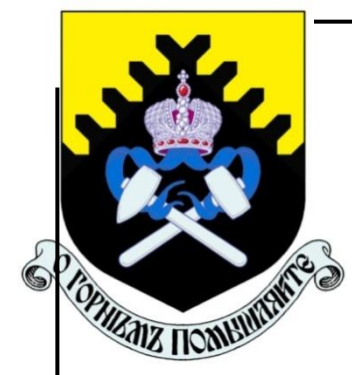

**Министерство образования и науки РФ ФГБОУ ВО «Уральский государственный горный университет»**

# **Т. П. Глинникова, С. А. Волегов**

# **«ОСНОВЫ ТЕХНОЛОГИИ МАШИНОСТРОЕНИЯ»**

## **Практикум**

**для студентов направления бакалавриата: 15.03.01 (150700)- «Машиностроение» (МШС), 15.03.02 (151000) - «Технологические машины и оборудование» (ТМО) и среднего профессионального образования (15.02.01) 151031 - «Монтаж и техническая эксплуатация промышленного оборудования (по отраслям)»** *очного и заочного обучения*

документ подписан **Екатерин**<br>электронной подписью **1999** ЭЛЕКТРОННОЙ ПОДПИСЬЮ

**Екатеринбург**

Сертификат: 03E560600022AE6E8C4F6F16AC2E0521FC Владелец: Упоров Сергей Александрович Действителен: с 19.01.2022 до 19.04.2023

## Министерство образования и науки РФ ФГБОУ ВО «Уральский государственный горный университет»

## **ОДОБРЕНО**

 Методической комиссией горно-механического факультета УГГУ « » 2016 г Председатель комиссии проф. В. П. Барановский

# Т. П. Глинникова, С. А. Волегов

# «ОСНОВЫ ТЕХНОЛОГИИ МАШИНОСТРОЕНИЯ»

Практикум

для студентов направления бакалавриата: 15.03.01 «Машиностроение», 15.03.02 «Технологические машины и оборудование» (ТМО) и среднего профессионального образования (15.02.01) «Монтаж и техническая эксплуатация промышленного оборудования (по отраслям)» *очного и заочного обучения*

––––––––––––––––––––––––––––––––––––––––––––––––––––––––––

Г54

Рецензент: *А. П. Комиссаров*, д-р техн. наук, профессор кафедры ГМК Уральского государственного горного университета

Практикум рассмотрен на заседании кафедры эксплуатации горного оборудования 16 ноября 2015 г. (протокол № 6) и рекомендовано для издания в УГГУ.

## **Глинникова Т. П., Волегов С. А.** «ОСНОВЫ ТЕХНОЛОГИИ

Г54 МАШИНОСТРОЕНИЯ» Практикум для студентов специальностей «Оборудование и технология повышения износостойкости и восстановления деталей машин и аппаратов» (МШС) направление 15.03.01 «Машиностроение», 15.03.02 «Технологические машины и оборудование» (ТМО) направление «Машины и оборудование нефтяных и газовых промыслов» и среднего профессионального образования 15.02.01 «Монтаж и техническая эксплуатация промышленного оборудования (по отраслям)» очного и заочного обучения / Т. П. Глинникова, С. А. Волегов. – Екатеринбург: Изд-во УГГУ, 2016. – 86 с.

Практикум содержит практические задания и упражнения, способствующие усвоению пройденного предмета «Основы технологии машиностроения».

> Глинникова Т. П., Волегов С. А.,

 Уральский государственный горный университет, 2016

## **ВВЕДЕНИЕ**

В рамках учебной дисциплины «Основы технологии машиностроения» рассматривают, в основном, процессы механической обработки деталей, сборки и испытания изделий.

Изучение «Основ технологии машиностроения» базируется на многих положениях ранее изученных учебных дисциплин:

- материаловедение;
- $\bullet$ **TKM**
- метрология, стандартизация и сертификация;
- процессы формообразования и инструменты;
- гидравлические и пневматические системы;
- оборудование машиностроительного производства;
- технологическое оборудование;
- технологическая оснастка

Уровень готовности молодого специалиста к решению производственных задач во многом определяется качеством и содержанием практических занятий, выполняемых в процессе обучения.

Навыки, приобретенные студентами на практических занятиях,

молодым специалистам грамотно использовать помогают нормативносправочную документацию и принимать правильные решения при проектировании технологических процессов изготовления деталей и сборки изделий, а также при разработке технологических операций.

Так как основной единицей технологического процесса является операция то естественно, что в данном учебном пособии ей уделено большое внимание. Основной целью анализа любой операции является поиск наиболее экономичных путей достижения заданных параметров деталей и сборочных единиц. Значительная часть практических задач связана с проектированием заготовок, оценкой и обеспечением точности механической обработки или сборки, с назначением припусков на механическую обработку и операционными размерами, с базированием заготовок в зоне обработки станка.

Практические занятия проводятся по следующим разделам учебной дисциплины:

- основы технологии машиностроения;???????
- основы технического нормирования;  $\bullet$
- методы обработки основных поверхностей деталей;
- технология сборки машин.

Структура практических заданий и практических работ примерно одинакова. В начале каждого раздела приводятся методические пояснения, после чего раскрывается объем работы, который включает в себя:

- цель работы;  $\bullet$
- этапы выполнения;
- пример выполнения;
- индивидуальные задания;
- контрольные вопросы содержание отчета;.

В плане выполнения практических работ особое внимание уделено работе с таблицами допусков и посадок, чтобы студент приобрел твердые навыки в использовании справочных материалов и умение рассчитывать параметры сопряжений собираемых деталей.

Все справочные материалы, приведенные в данном пособии, предназначены только для учебных целей, так как большинство таблиц носит обобщающий xapaктeр, их содержание упрощено для удобства использования при ограниченном лимите времени предусмотренным учебным планом на практические работы и на курсовое проектирование.

## **РАБОТА №1 ПРОИЗВОДСТВЕННЫЙ И ТЕХНОЛОГИЧЕСКИЙ ПРОЦЕССЫ МАШИНОСТРОИТЕЛЬНОГО ПРЕДПРИЯТИЯ**

#### **Краткие теоретические сведения**

Предметом изучения в технологии машиностроения являются процессы изготовления изделий высокого качества в заданном количестве при наименьших затратах с высокой производительностью труда.

*Изделие* – это единица промышленной продукции, которая является предметом производства на предприятии.

*Деталь* – это изделие, изготовленное из однородного материала без применения сборочных операций, например гайка, втулка, вал или зубчатое колесо.

*Сборочная единица –* это изделие, составные части которого соединены между собой на предприятии-изготовителе в процессе сборочных операций.

*Производственный процесс* представляет собой совокупность взаимосвязанных действий людей и орудий труда, в результате которых исходные материалы превращаются в готовое изделие предприятия.

*Технологический процесс* – часть производственного процесса, состоящая из целенаправленных действий по превращению исходного сырья в готовое изделие. Каждый технологический процесс состоит из *операций*, которые выполняют на *рабочих местах*.

*Рабочее место* – это единица структуры предприятия или часть производственной площади, на которой размещено оборудование, необходимое для выполнения работ одним рабочим (или одновременно несколькими рабочими).

*Технологическая операция* – это законченная часть технологического процесса, выполняемая на одном рабочем месте одним или одновременно несколькими рабочими. Технологическая операция является основной единицей планирования и учета. Операции подразделяют на основные и вспомогательные.

*Основная технологическая операция* – это такая операция, в процессе которой изменяются геометрическая форма и размеры заготовки, а также параметры ее поверхностного слоя.

*Вспомогательная технологическая операция* – это такая операция, во время выполнения которой не происходит никаких изменений с заготовкой, например контрольная или моечная операция.

*Установ* – это часть технологической операции, выполняемая при неизменном закреплении обрабатываемой заготовки или собираемой сборочной единицы.

*Позиция* – это фиксированное положение, занимаемое неизменно закрепленной заготовкой или сборочной единицей совместно с приспособлением относительно режущего или сборочного инструмента для выполнения определенной части операции.

*Индексация* – это смена позиций.

*Технологический переход* – это законченная часть технологической опе-

рации, во время которой остаются неизменными применяемый инструмент и образуемые при обработке или соединяемые при сборке поверхности.

Основной переход - это законченная часть технологической операции, во время которой остаются неизменными применяемый инструмент и образуемые при обработке или соединяемые при сборке поверхности, включающая в себя действия человека и (или) технологического оборудования, которые сопровождаются изменением формы, размеров и шероховатости поверхностей изготовляемого изделия.

Вспомогательный переход - это законченная часть технологической операции, включающая в себя действия человека и (или) технологического оборудования, которые не сопровождаются изменением формы, размеров и шероховатости поверхностей изготовляемого изделия, но необходимы для выполнения данной операции, например установка и закрепление заготовки, раскрепление и снятие детали, управление механизмами станка, контрольные промеры и др.

**Рабочий ход** - это однократное перемещение инструмента относительно заготовки, сопровождаемое изменением формы, размеров и шероховатости поверхности заготовки или ее свойств.

**Вспомогательный ход** – это однократное перемещение инструмента относительно заготовки, не сопровождаемое изменением формы, размеров и шероховатости поверхностей заготовки или ее свойств, но необходимое для выполнения рабочего хода время, затрачиваемое на выполнение вспомогательных ходов, входит в состав вспомогательного времени технологического процесса.

Концентрация операций - это объединение (укрупнение) нескольких операций в одну более сложную операцию. Критерием для оценки степени концентрации операции служит количество предусмотренных в ней простых переходов.

Дифференциация операций – это расчленение сложных операций на более простые операции. Критерием для оценки степени дифференциации операции служит количество предусмотренных в ней простых переходов. Пределом дифференциации операции является разделение технологического процесса на такие операции, каждая из которых будет состоять из одного простого перехода.

Цикл технологической операции - это интервал времени от начала и до конца периодически повторяющейся операции независимо от числа одновременно изготовляемых изделий.

Такт выпуска - это интервал времени, через который периодически выпускается определенное изделие. Определяется такт выпуска, мин/шт. отношением времени Ф, затраченного на изготовление изделий, к числу этих изделий N, изготовленных за указанное время:

$$
\tau = \Phi/N. \tag{1.1}
$$

Производственная программа - это перечень наименований изделий с указанием объема выпуска и сроков изготовления по каждому типоразмеру.

Массовое производство - это производство, характеризующееся узкой номенклатурой и большим объемом выпуска изделий. На каждом рабочем месте выполняется только одна непрерывно повторяющаяся технологическая операция. Технологическое оборудование располагают в последовательности выполнения технологических операций в виде поточных линий. Длительность каждой операции стремятся сделать кратной такту выпуска изделия, который определяют по формуле (1.1).

Серийное производство - это производство, характеризующееся ограниченной номенклатурой изделий, изготовляемых периодически повторяющимися производственными партиями, и сравнительно большим объемом выпуска этих излелий.

В зависимости от числа деталей в партии, массы и размеров этих деталей различают крупносерийное, среднесерийное и мелкосерийное производство.

Производственная партия - это группа заготовок одного наименования, одновременно запускаемых в обработку в течение определенного интервала времени. Партии обработанных деталей хранят у станков или на складе, а затем периодически транспортируют на следующую операцию. Объем партии заготовок рассчитывают по формуле

$$
Q = a \cdot N_{\rm r}/254,\tag{1.2}
$$

где  $Q$  – число заготовок в партии;  $a$  – число дней, на которое необходимо иметь запас заготовок или деталей на складе ( $a = 3$  ... 6 для крупных деталей,  $a = 6$  ... 12 для средних деталей и  $a = 12$  ... 24 для мелких деталей);  $N_r$  – число деталей в годовой программе выпуска; 254 – среднее число рабочих дней в году.

Единичное производство - это производство, характеризующееся широкой номенклатурой изготовляемых изделий и малым объемом их выпуска. В единичном производстве изготовление одинаковых изделий или не повторяется, или может повториться через неопределенное время.

#### Залание 1.1

По одному из вариантов индивидуальных заданий, представленных в табл. 1.1, составить структуру технологического процесса обработки конструктивных элементов (А, Б, К, С, О) детали, выделенных жирной линией (рис. 1.1,  $a$ ), в условиях серийного производства, подразделив его на операции и переходы.

Заготовка, поступающая на обработку, представлена на рис. 1.1, б.

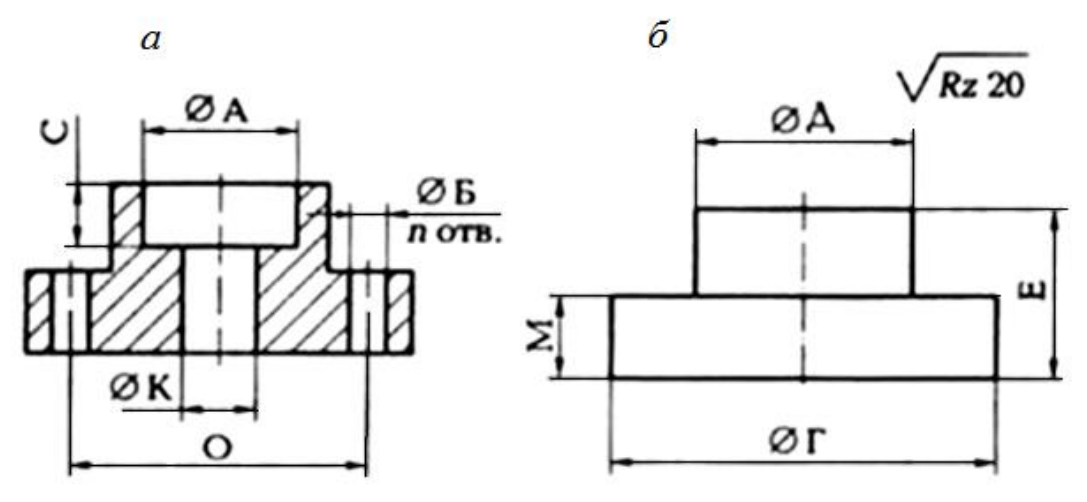

Рис. 1.1. Обрабатываемая деталь:  $a$  – обрабатываемые поверхности;  $\delta$  – заготовка

## Таблица 1.1

**Индивидуальные варианты дня выполнения задания 1.1**

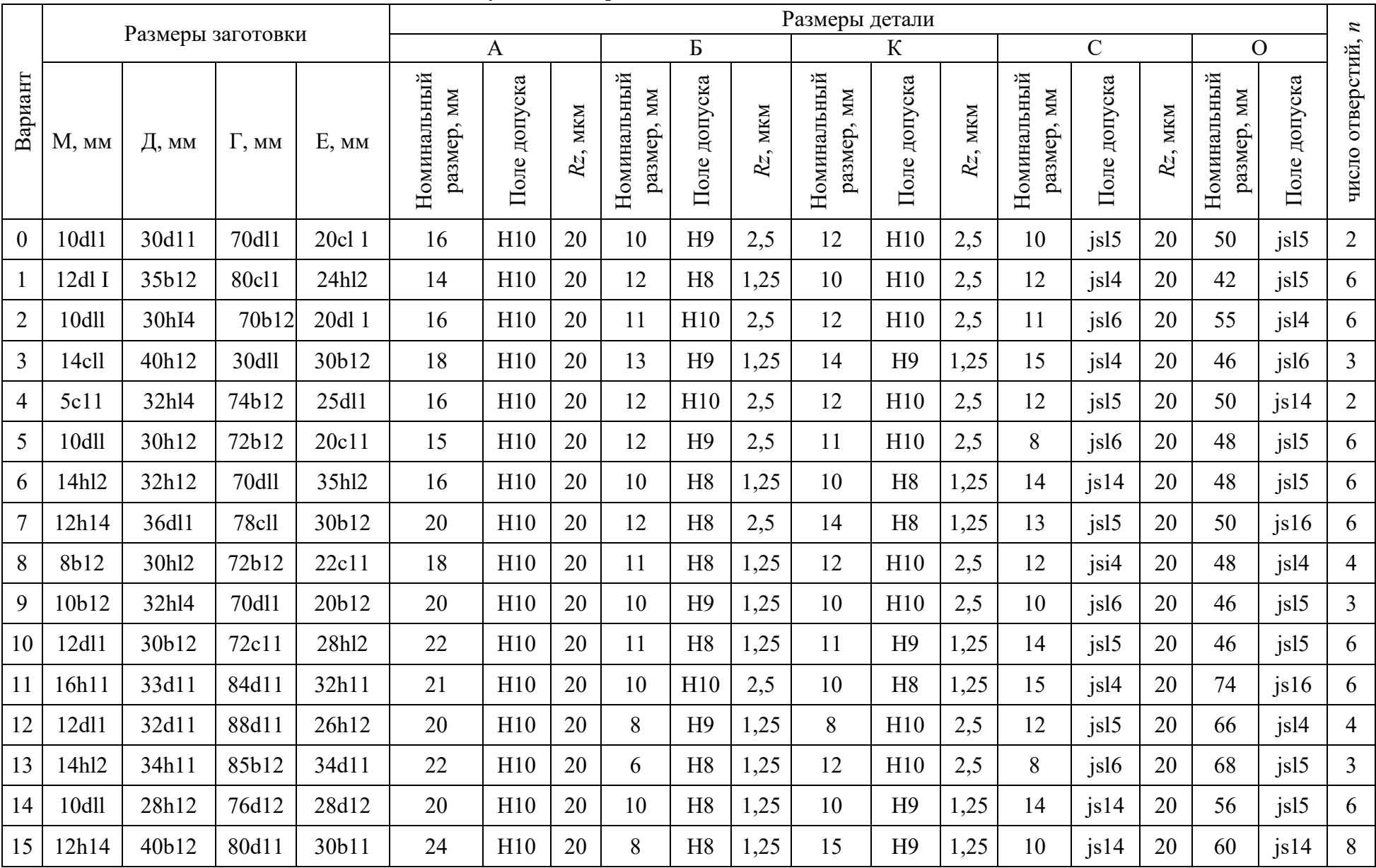

### Отчет по заданию должен содержать:

- таблицу перевода буквенных обозначений допусков в цифровые значения;  $\bullet$
- эскиз заготовки и детали;
- операционные эскизы;
- вариант технологического процесса с содержанием переходов.

## Пример выполнения задания 1.1 (вариант № 0).

По т Приложению 1 находим значения верхних и нижних отклонений на все размеры по заданию. Результат перевода буквенного обозначения допусков в цифровые значения приведен в табл. 1.2.

Таблица 1.2

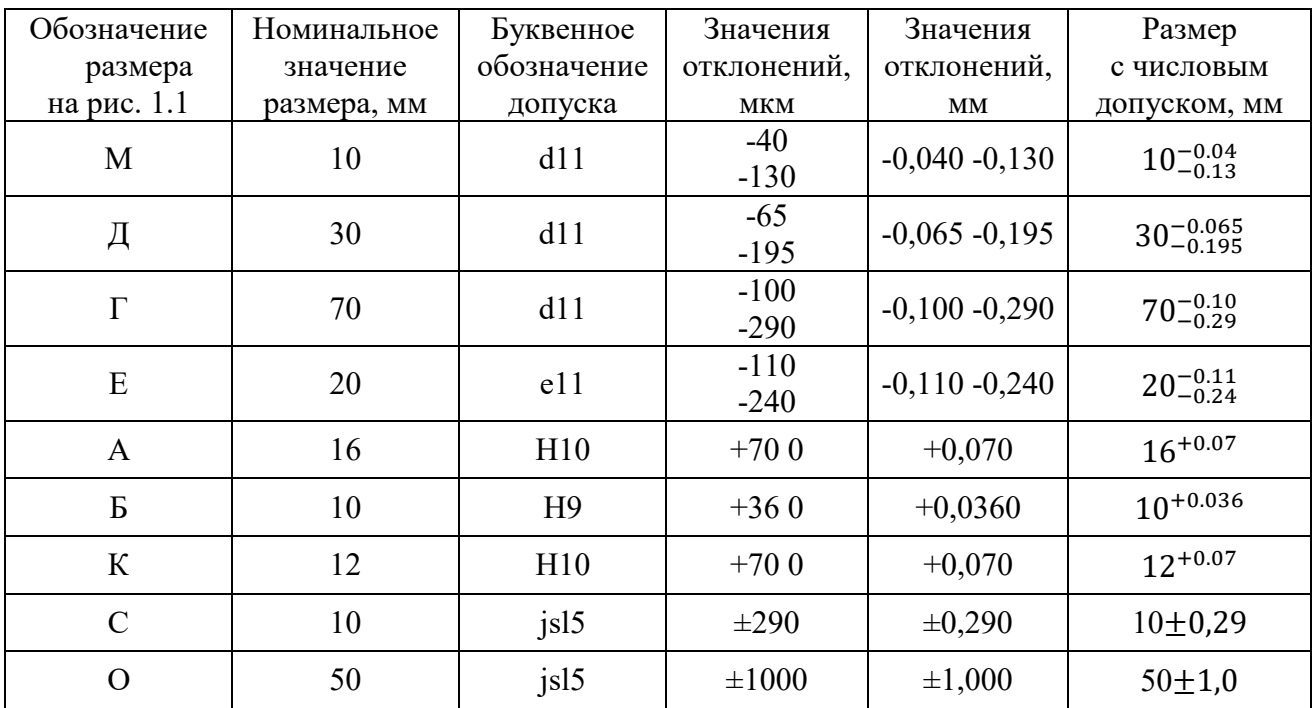

#### Результат перевода буквенных обозначений допусков в числовые

Анализируя чертеж заготовки (см. рис. 1.1, а и табл. 1.1) и чертеж детали (см. рис. 1.1,  $\delta$  и табл. 1.1), где указаны все требуемые параметры обрабатываемых поверхностей, определяем, что готовую деталь можно получить при обработке заготовки за одну или несколько операций, что зависит от приспособления для сверления.

При использовании приспособления с быстросменными кондукторными втулками, вертикально-сверлильного станка и набора режущего инструмента, состоящего из двух сверл разного диаметра, трех зенкеров разного диаметра и двух разверток также разного диаметра, возможна обработка отверстий по варианту, представленному в табл. 1.3.

#### Таблица 1.3

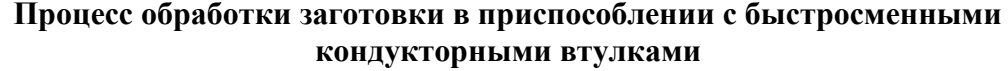

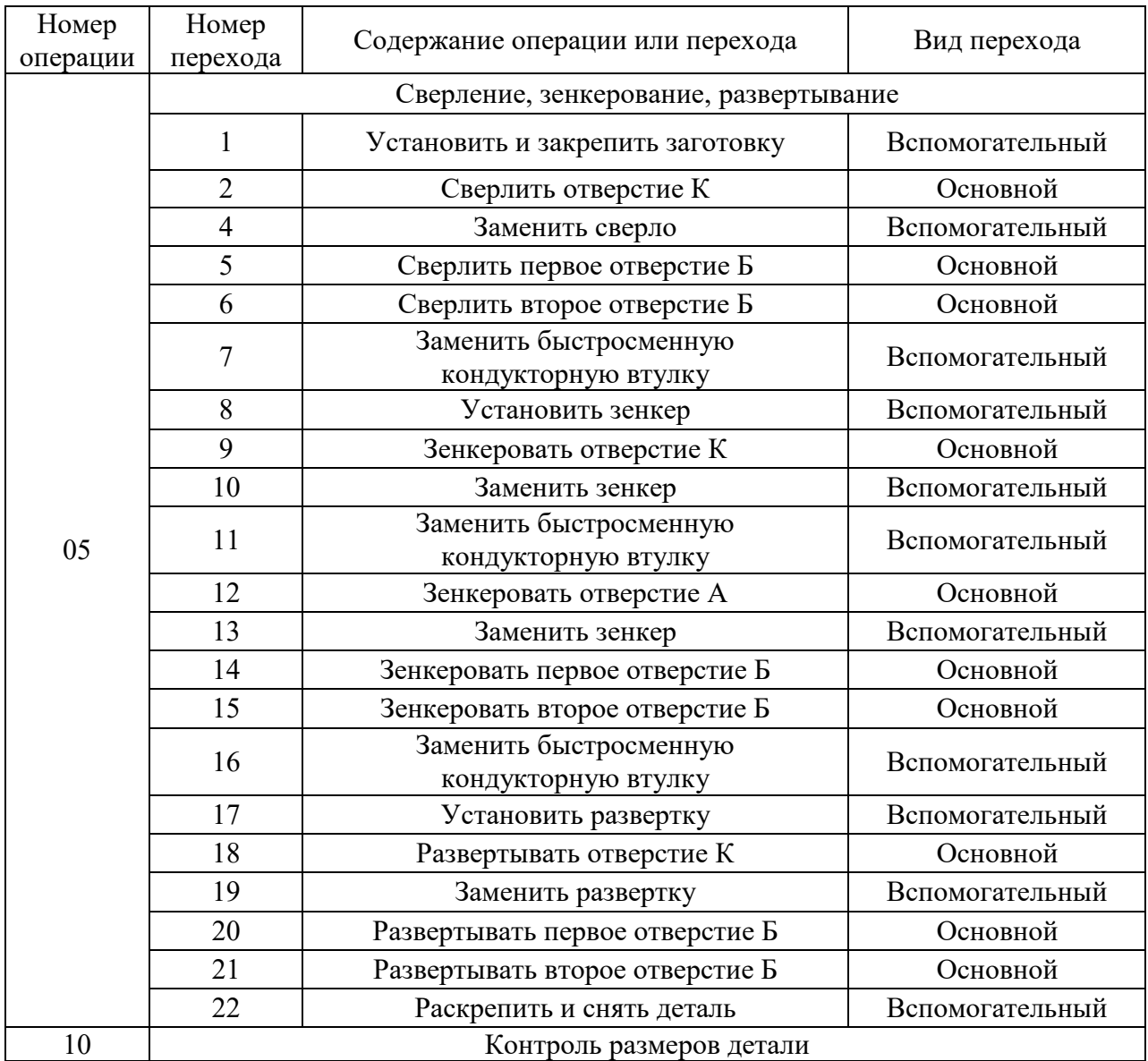

При обработке заготовки в сверлильных приспособлениях с постоянными кондукторными втулками потребуется не менее трех приспособлений для сверления, а обработка отверстий будет выполняться в несколько операций, что может сделать процесс обработки отверстий более дорогим. Окончательный ответ на этот вопрос может быть получен в результате экономического анализа операций, что будет рассматриваться в одном из последующих разделов.

#### **Задание 1.2**

По одному из вариантов индивидуальных заданий (табл. 1.4) составить содержание операции и переходов для изготовления в условиях среднесерийного производства детали (рис. 1.2, *а*) из прутка, нарезанного на штучные заготовки (рис. 1.2, *б*). Все поверхности (А, Б, К, С, О) обрабатывают за один проход.

## **Отчет по заданию должен содержать:**

- таблицу перевода буквенных обозначений допусков в цифровые значения;
- операционные эскизы;
- вариант технологического процесса с содержанием переходов.

## **Пример выполнения задания 1.2** (вариант № 0).

По Прил. 1 находим значения верхних и нижних отклонений на все размеры по заданию. Результат перевода буквенного обозначения допусков в цифровые значения приведен в табл. 1.5.

Построим операционный эскиз (операции 05) (рис. 1.2, *в*).

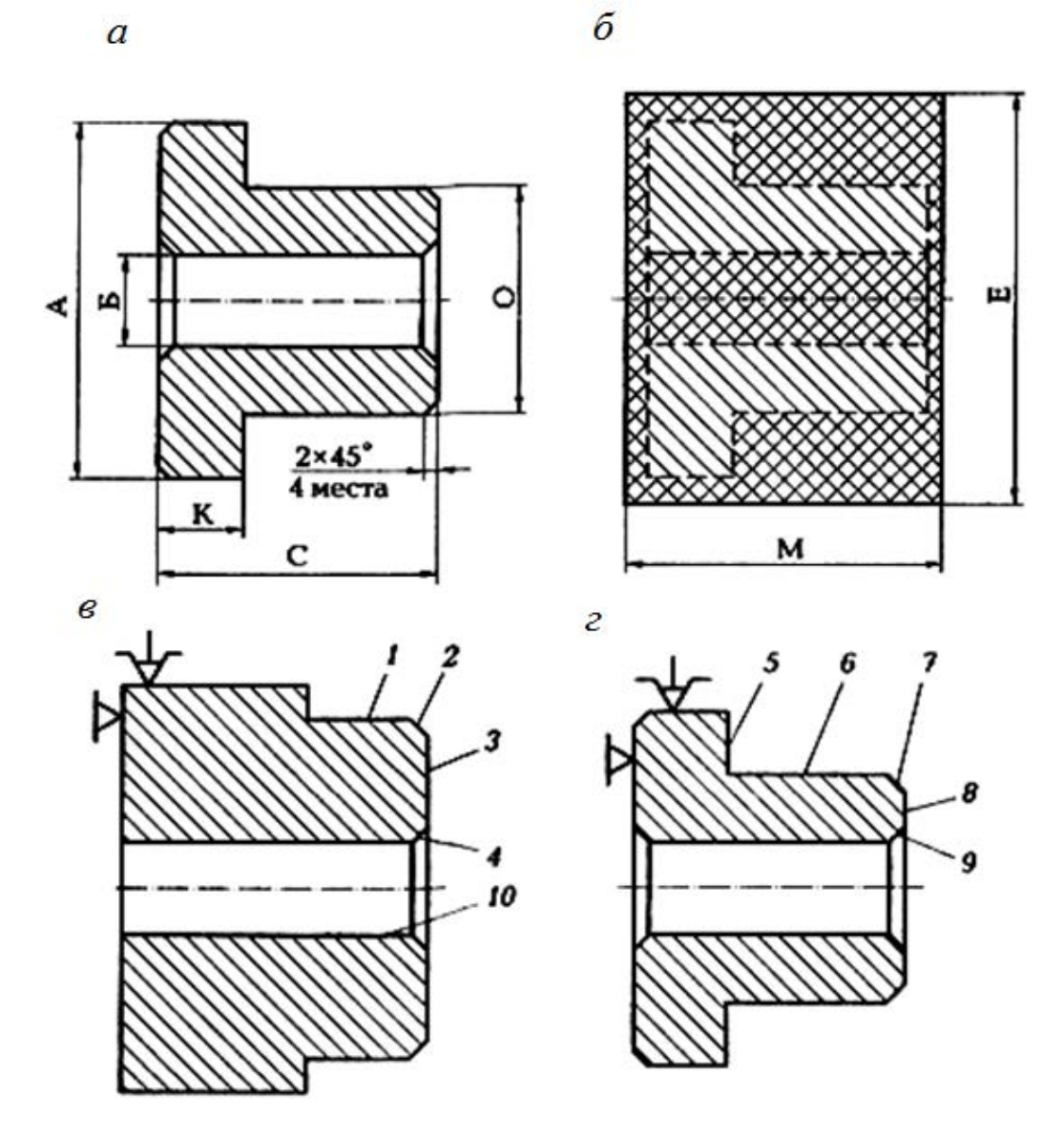

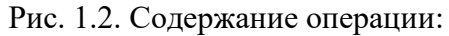

*а* – обрабатываемая деталь; *б* – штучная заготовка; *в* – обрабатываемые поверхности с первого установа; *г* – обрабатываемые поверхности со второго установа; *1 – 10* – последовательность обработки поверхностей

## Таблица 1.4

## **Индивидуальные варианты дня выполнения задания 1.2**

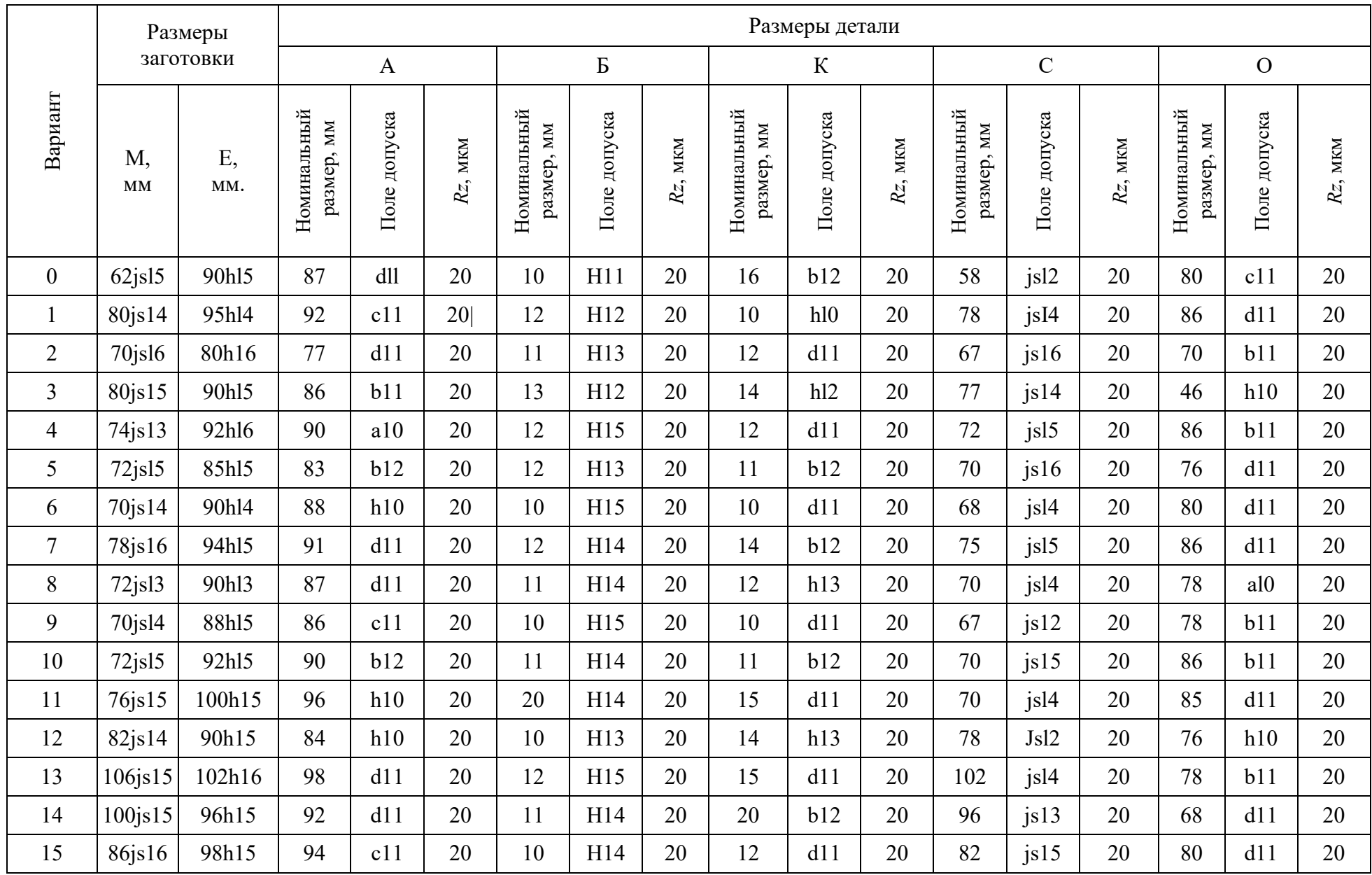

Анализируя чертеж заготовки (см. рис. 1.2, б), операционные эскизы (см. рис. 1.2, в, г) и табл. 1.4, где указаны все требуемые параметры обрабатываемых поверхностей, определяем, что заготовку лучше обрабатывать на заранее налаженном токарно-револьверном станке в одну токарную операцию, но за два установа, базируя ее в трехкулачковом патроне. Операция будет состоять из девяти простых переходов. Один из возможных вариантов последовательности выполнения переходов представлен в табл. 1.6.

При совмещении обработки некоторых поверхностей, т. е. при использовании более сложных переходов, количество переходов уменьшится, но это усложнит наладку и подналадку операции.

Таблица 1.5

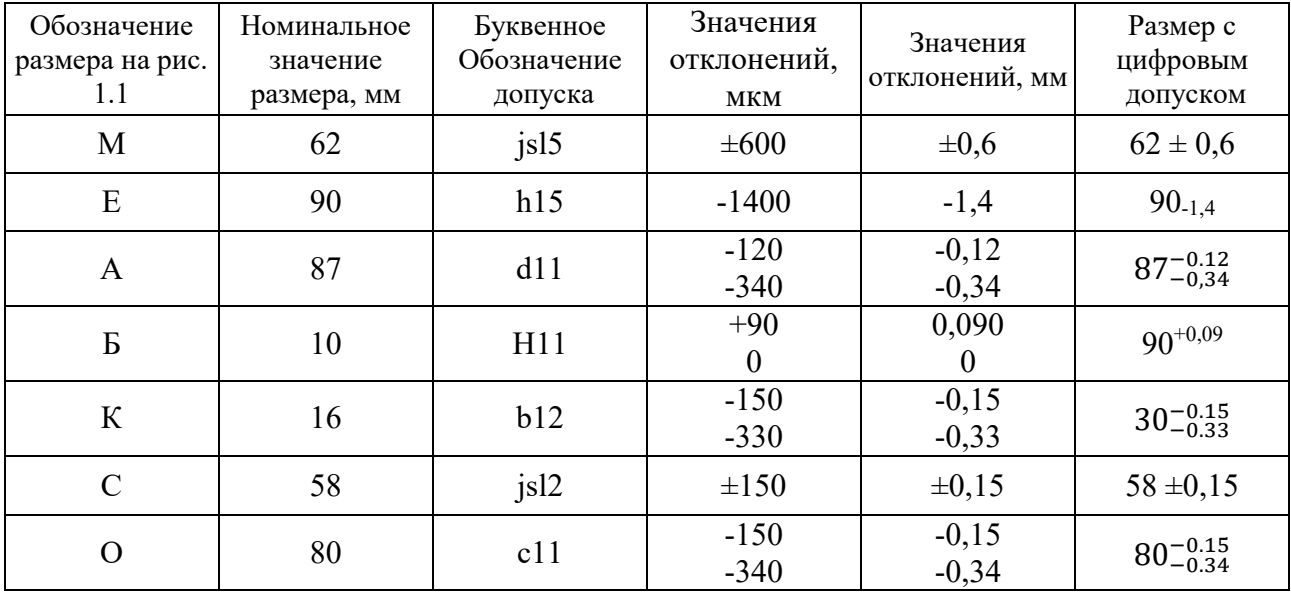

#### Результат перевода буквенных обозначений допусков в цифровые

#### Таблина 1.6

#### Процесс обработки заготовки по заданию 1.2 (вариант № 0)

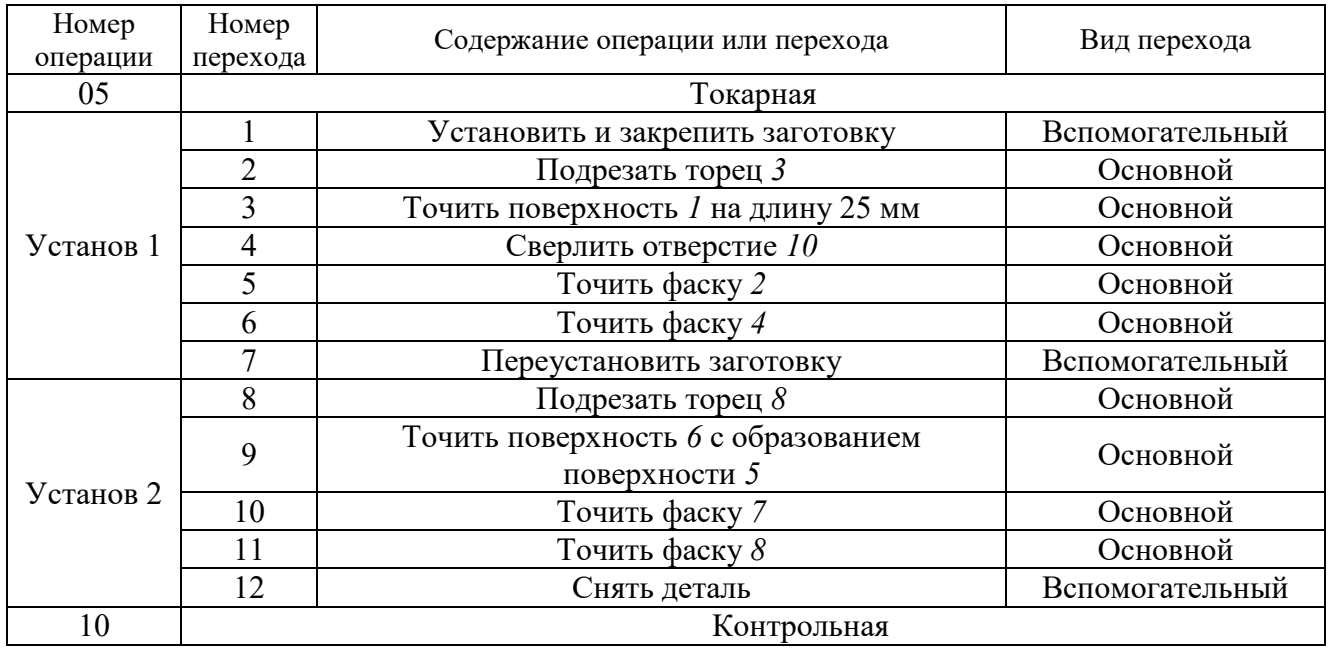

## **РАБОТА № 2 ИЗУЧЕНИЕ СТРУКТУРЫ ТЕХНОЛОГИЧЕСКОГО ПРОЦЕССА**

**Цель работы** – практическое закрепление знаний по структуре технологического процесса, понятиям и определениям его элементов; приобретение навыков и умений в формировании структуры технологического процесса изготовления деталей машиностроения.

Практическая работа состоит из двух частей. В первой части студент по своему варианту задания выполняет работы, аналогично рассмотренному в методическом пособии примеру (вариант № 0). Во второй студент по своему варианту задания самостоятельно выполняет все работы согласно заданию.

## **Отчет по практической работе должен содержать:**

 выделенные на прилагаемом чертеже основные операции механической обработки;

название переходов, проходов, установов, позиций для каждой операции;

 операции с максимально возможной степенью дифференциации, когда каждая операция предельно проста, так как состоит из одного-двух простых переходов;

 одну операцию с максимально возможной степенью концентрации, когда совмещают ряд переходов, что позволяет обрабатывать одновременно несколько поверхностей.

## *Первая часть задания:*

 изучить рабочий чертеж детали (рис. 2.1, *а* и табл. 2.1) по своему варианту задания;

определить возможные методы обработки поверхностей детали;

 по каждой поверхности назначить простейшие операции, состоящие из одного-двух переходов механической обработки (табл. 2.2);

составить операцию с высокой степенью концентрации, состоящую из нескольких переходов, проходов, позиций и установок.

## *Вторая часть задания:*

 выделить по прилагаемому к заданию чертежу детали (рис. 2.1, *б* и табл. 2.2) основные операции механической обработки;

по каждой операции назвать переходы, проходы, установы, позиции;

 показать операции с максимально возможной степенью дифференциации, когда каждая операция предельно проста, так как состоит из одного-двух простых переходов;

 показать одну операцию с максимально возможной степенью концентрации, когда совмещают ряд переходов для одновременной обработки несколько поверхностей;

выделить вспомогательные переходы при обработке детали;

показать одну операцию с максимально возможной степенью концентрации, когда совмещают ряд переходов для одновременной обработки несколько поверхностей;

 $\tilde{o}$ 

выделить вспомогательные переходы при обработке детали.

 $\alpha$ 

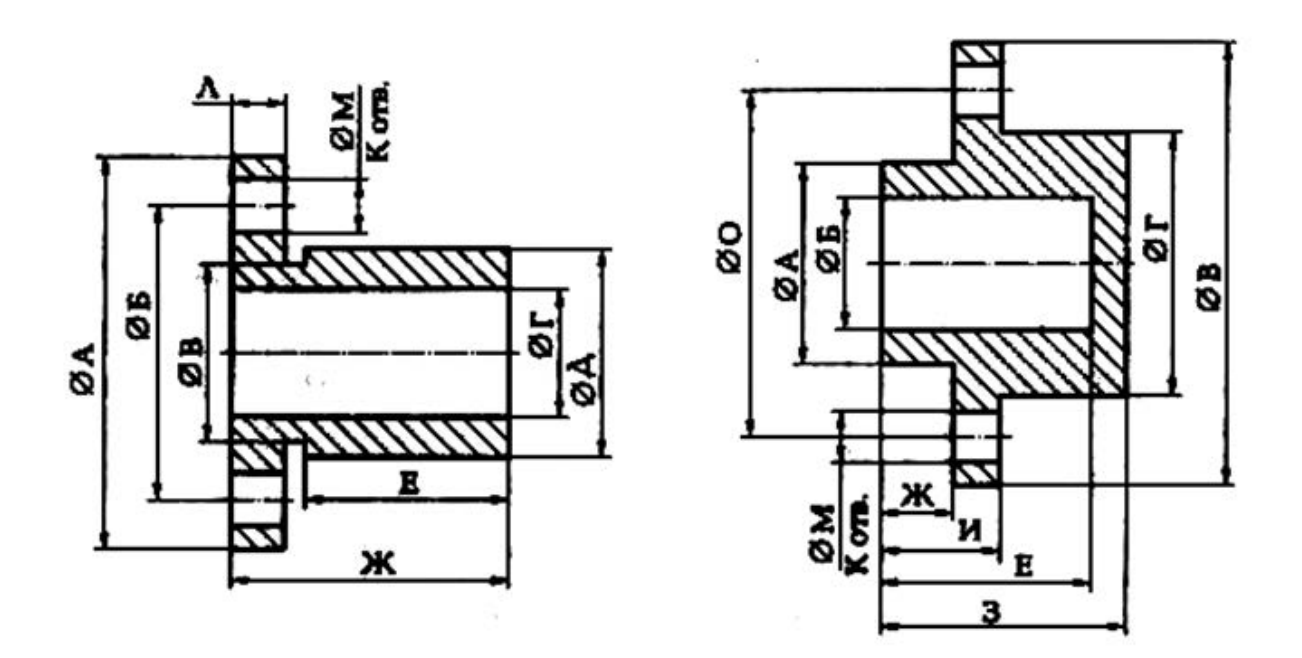

Рис. 2.1. Исходная информация для выполнения практической работы № 2:  $a$  – первая деталь;  $\delta$  – вторая деталь

## КОНТРОЛЬНЫЕ ВОПРОСЫ:

- $1.$ Назовите структуру технологического процесса механической обработки.
- $\overline{2}$ . Что называют основной операцией технологического процесса?
- $\overline{3}$ . Что называют вспомогательной операцией технологического процесса?
- $\overline{4}$ . Что называют основным переходом?
- $5<sub>1</sub>$ Что называют вспомогательным переходом?
- 6. Что называют установом?
- 7. Объясните сущность выполнения операции в два установа.
- 8. Чем отличается простой переход от сложного перехода?
- 9. Какая операция технологического процесса считается основной? Какой переход технологической операции считается основным?

#### Таблица 2.1

Индивидуальные варианты для выполнения первой части практической работы № 2

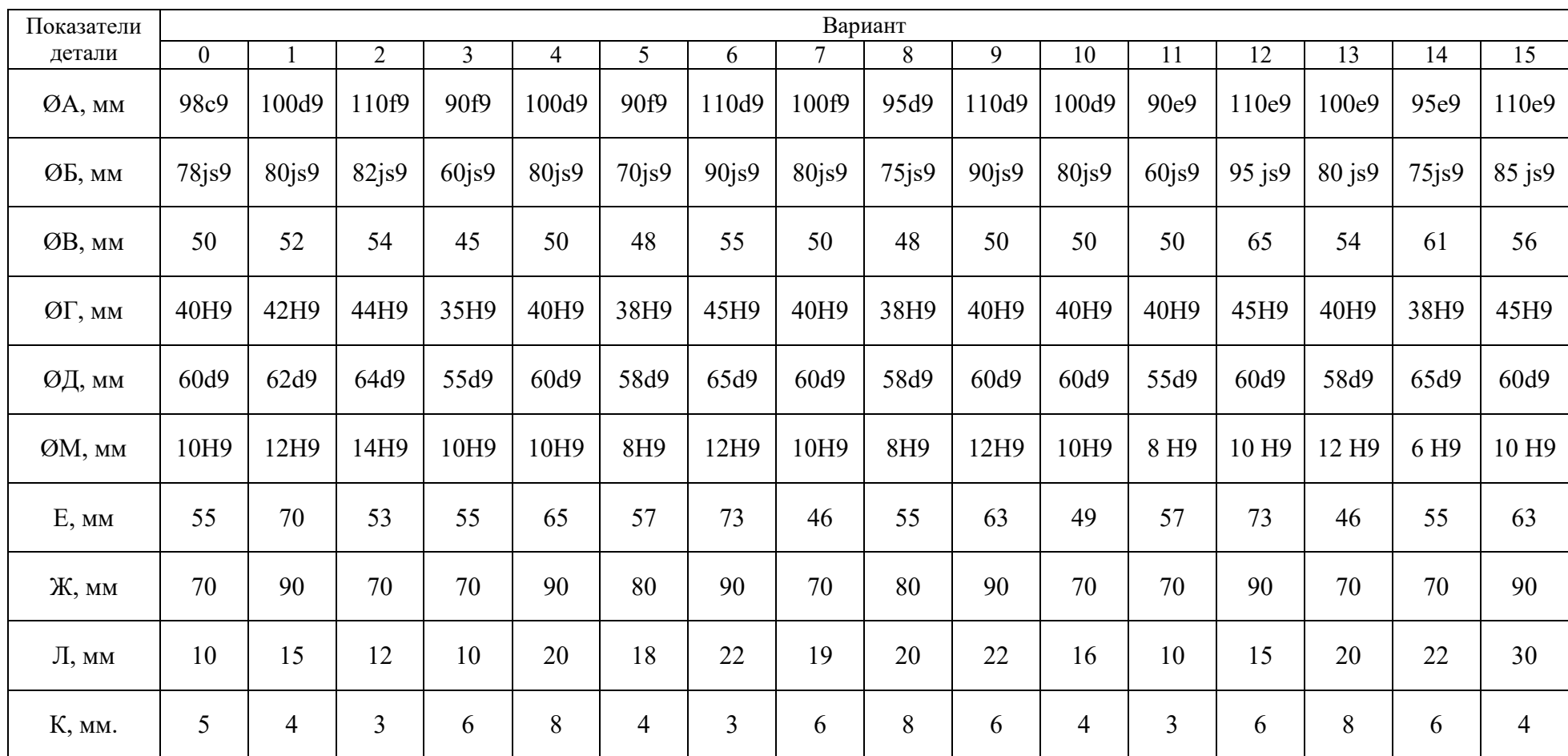

Примечание. Эскиз более сложной (концентрированной) токарной операции, состоящей из семи основных переходов, представлен в табл. 2.3.

## Таблица 2.2

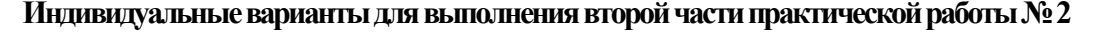

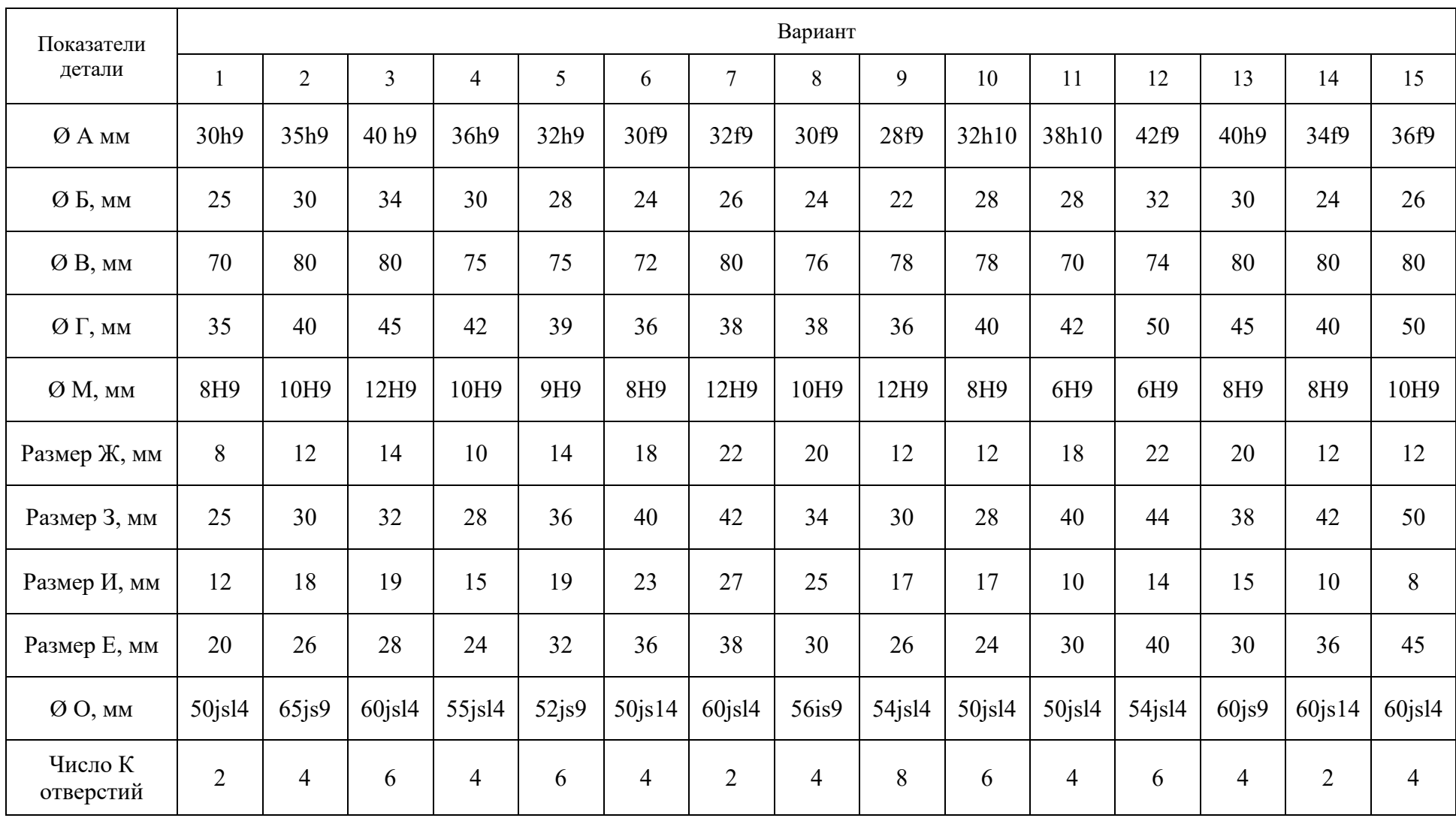

### Таблица 2.3

#### **Результаты выполнения первой части практической работы №1.1 (вариант № 0)**

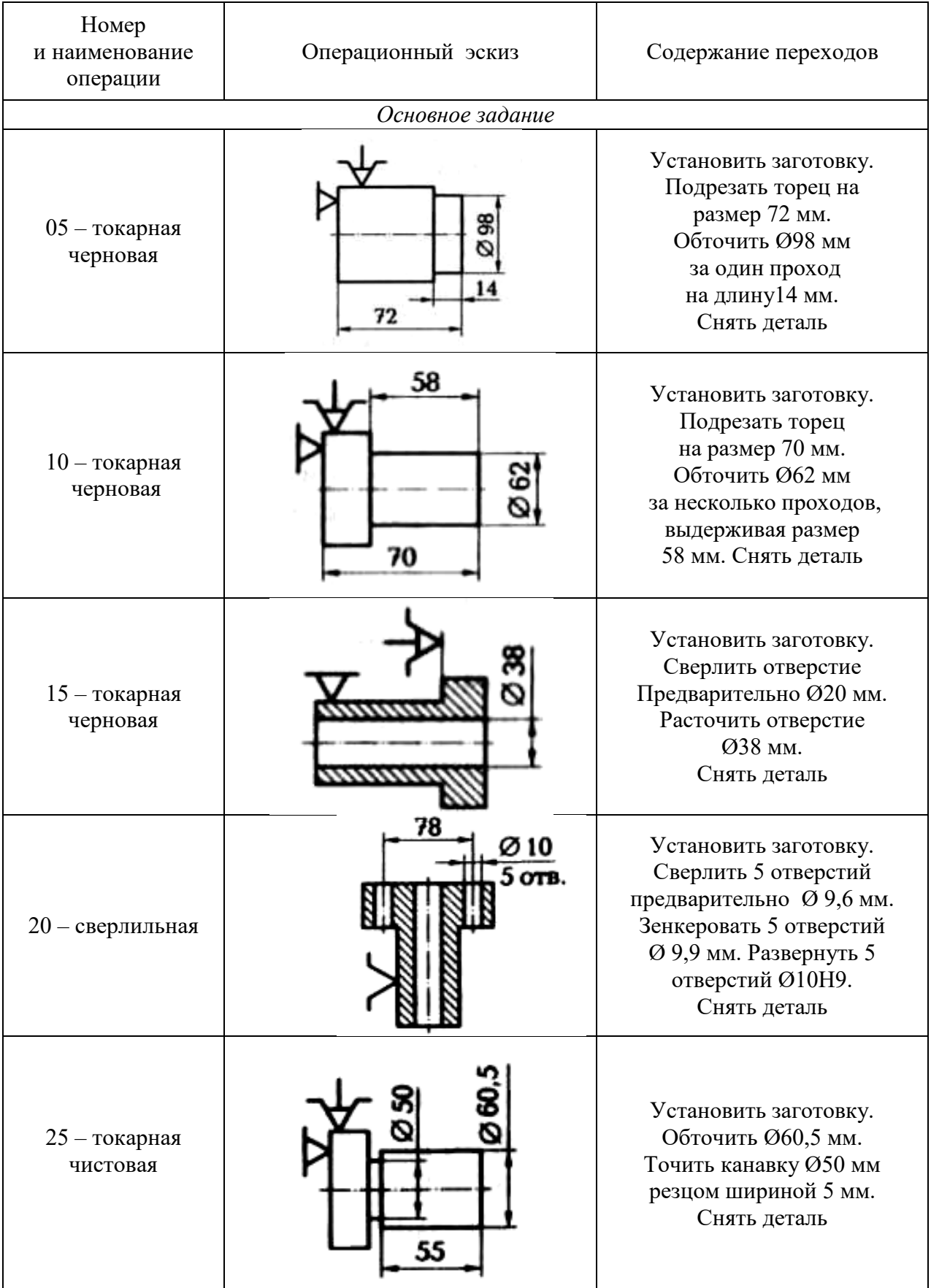

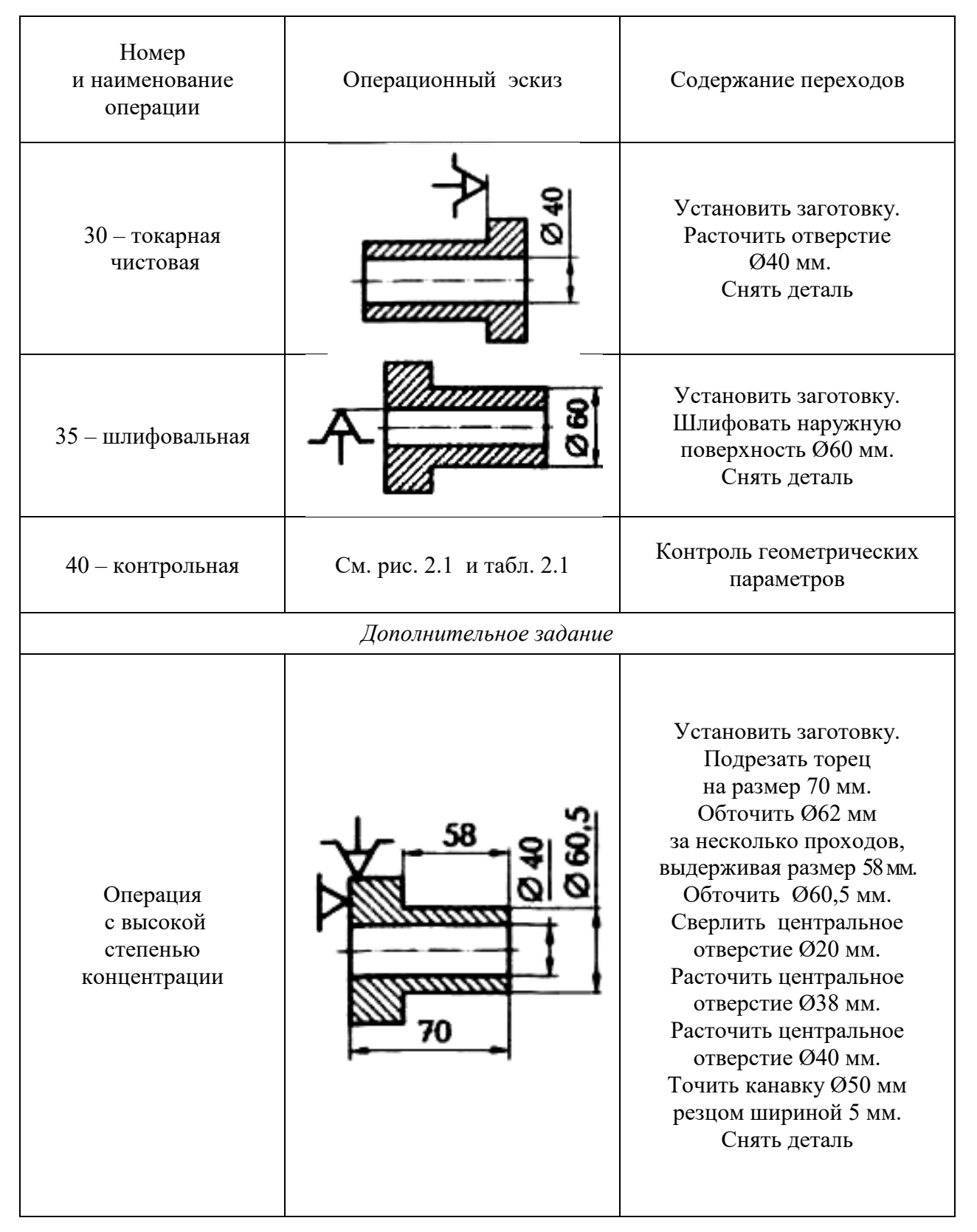

## **РАБОТА № 3 ОПРЕДЕЛЕНИЕ ВЕЛИЧИНЫ ПРИПУСКОВ**

#### **Краткие теоретические сведения**

**Заготовка** – это предмет производства, форма которого приближена к форме детали, из которого изготовляют деталь или неразъемную сборочную единицу путем изменения формы и шероховатости поверхностей, их размеров, а также свойств материала. Принято считать, что на любую операцию поступает заготовка, а выходит с операции деталь.

Конфигурация заготовки обусловлена конструкцией детали, ее размерами, материалом и условиями работы детали в готовом изделии, т. е. всеми видами нагрузок, воздействующих на деталь во время эксплуатации готового изделия.

*Исходная заготовка* – это заготовка, поступающая на первую операцию технологического процесса.

*Припуск* – это слой материала заготовки, удаляемый в процессе ее механической обработки для получения требуемой точности и параметров поверхностного слоя готовой детали.

*Промежуточный припуск* – это слой материала, снимаемый при выполнении одного технологического перехода. Его определяют как разность размера поверхности заготовки, полученного на предыдущей операции, и размера этой же поверхности детали, полученного при выполнении данного перехода по обработке поверхности заготовки в одной операции.

*Операционный припуск* – это толщина слоя материала, снимаемого с конкретной поверхности заготовки в одной операции. Величина *z*<sup>0</sup> операционного припуска зависит от следующих параметров: высота неровностей *Rz* поверхности (шероховатости), образовавшихся на предыдущей операции; глубина  $h_{\text{I}}$ дефектного слоя поверхности заготовки; допуск *Т* на операционный размер и др.

Операционные припуски определяют расчетно-аналитическим или опытно-статистическим методом.

*Общий припуск* – это сумма всех промежуточных припусков по всему технологическому маршруту механической обработки конкретной поверхности заготовки. Общий припуск для каждой поверхности заготовки можно определить в виде разности размера этой поверхности заготовки и размера этой же поверхности готовой детали.

Расчетно-аналитический метод определения припусков дает возможность при обработке поверхностей вращения определять припуск либо на диаметр, либо на радиус (на сторону). В общем случае величина припуска на диаметр

 $z_0 = 2[Rz + h_\text{A} + T]$ , (3.1) где *Rz* – высота неровностей поверхности (шероховатости), образовавшихся на предыдущей операции; *h*<sup>д</sup> – глубина дефектного слоя поверхности заготовки; *T* – допуск на операционный размер.

При обработке плоской поверхности (односторонняя обработка) припуск задается на сторону. В общем случае величина припуска на сторону

$$
Z_0 = Rz + h_{\pi} + T.
$$
 (3.2)

Общий припуск на механическую обработку определяется сравнением размеров поверхностей заготовки и соответствующих поверхностей детали.

Для наружной поверхности вращения (рис. 3.1) общий припуск на диаметр

$$
2 z_{\text{odd}} = d_0 - d_{\text{a}}, \tag{3.3}
$$

где  $d_0$  – наружный диаметр заготовки;  $d_a$  – наружный диаметр детали.

Для внутренней поверхности вращения (рис. 3.1, *б*) общий припуск на диаметр

$$
2z_{\text{ofini},D} = D_A - D_0,\tag{3.4}
$$

где  $D_A$  – внутренний диаметр детали;  $D_0$  – внутренний диаметр заготовки. Для плоской поверхности (рис. 1.4, *в*) общий припуск

 $z_{\text{ofmL}} = L_0 - L_A$ , (3.5)

где  $L_0$  – размер заготовки;  $L_A$  – размер детали.

После того как определили промежуточные припуски для каждого перехода, определяют промежуточные размеры заготовки, что позволяет подобрать режущий и мерительный инструмент.

Опытно-статистический метод определения припусков дает возможность определять припуски на переходы, величина которых во многом определяется методом обработки поверхности заготовки и ее размерами. При этом методе используют таблицы из нормативно-справочных источников.

#### **Задание 3.1**

Деталь – вал (рис. 3.2, *а*) изготовляют в условиях мелкосерийного производства из горячекатаной заготовки (рис. 3.2, *б*). Наибольшую по диаметру ступень вала обрабатывают в два перехода. Требуется по одному из вариантов задания (табл. 3.1) установить общий припуск, промежуточные припуски на оба перехода механической обработки наибольшего диаметра детали; рассчитать промежуточный размер после первого перехода и выполнить операционные эскизы на оба перехода.

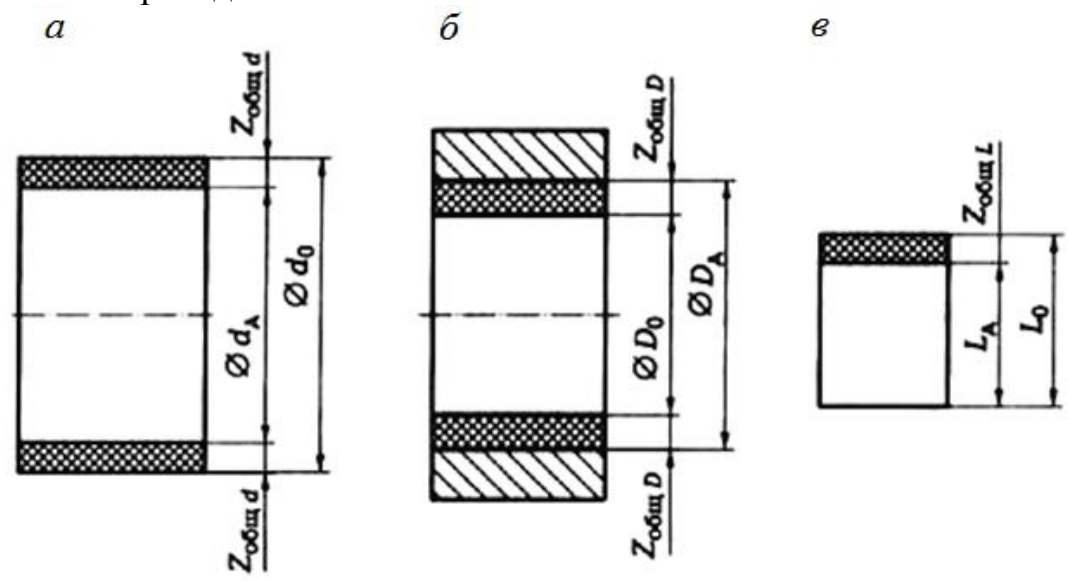

Рис. 3.1. Схема расположения припусков на механическую обработку: *а* – для наружной цилиндрической поверхности; *б* – для внутренней цилиндрической поверхности; *в* – для плоской поверхности

#### **Отчет по заданию должен содержать:**

- эскизы детали и заготовки;
- операционные эскизы;
- расчетные формулы с результатами расчета.

### **Пример выполнения задания 3.1(вариант № 0)**

По формуле (3.3) с учетом задания (см. вариант № 0, табл. 3.1) найдем общий припуск на механическую обработку наибольшего диаметра:

$$
2z_{\text{ofim},d} = d_0 - d_A = 110 - 100 = 10 \text{ nm}.
$$

Промежуточный припуск на диаметр при чистовом точении найдем по табл. Прилож.4:

$$
2z_{\text{rad}}=2.0 \text{ nm}.
$$

Для мелкосерийного производства припуск следует увеличить, для чего вводится коэффициент *K* = 1,3, тогда

$$
2z_{\text{pacy}} = 2z_{\text{ra6}} \cdot K = 2.0 \cdot 1.3 = 2.6 \text{ mm}.
$$

Припуск на диаметр при черновом точении можно определить расчетом:  $2z_1 = 2z_{\text{ofill}} - 2z_{\text{pacy}} = 10 - 2{,}6 = 7{,}4$  MM.

Диаметр *d<sup>i</sup>* после чернового прохода (рис. 3.2, *в*) определяется исходя из максимального диаметра детали и припуска 2Z<sub>pacч</sub> на чистовое точение:

$$
d_1 = d_{\text{max}} + 2Z_{\text{pacy}} = 100 + 2{,}6 = 102{,}6
$$
MM.

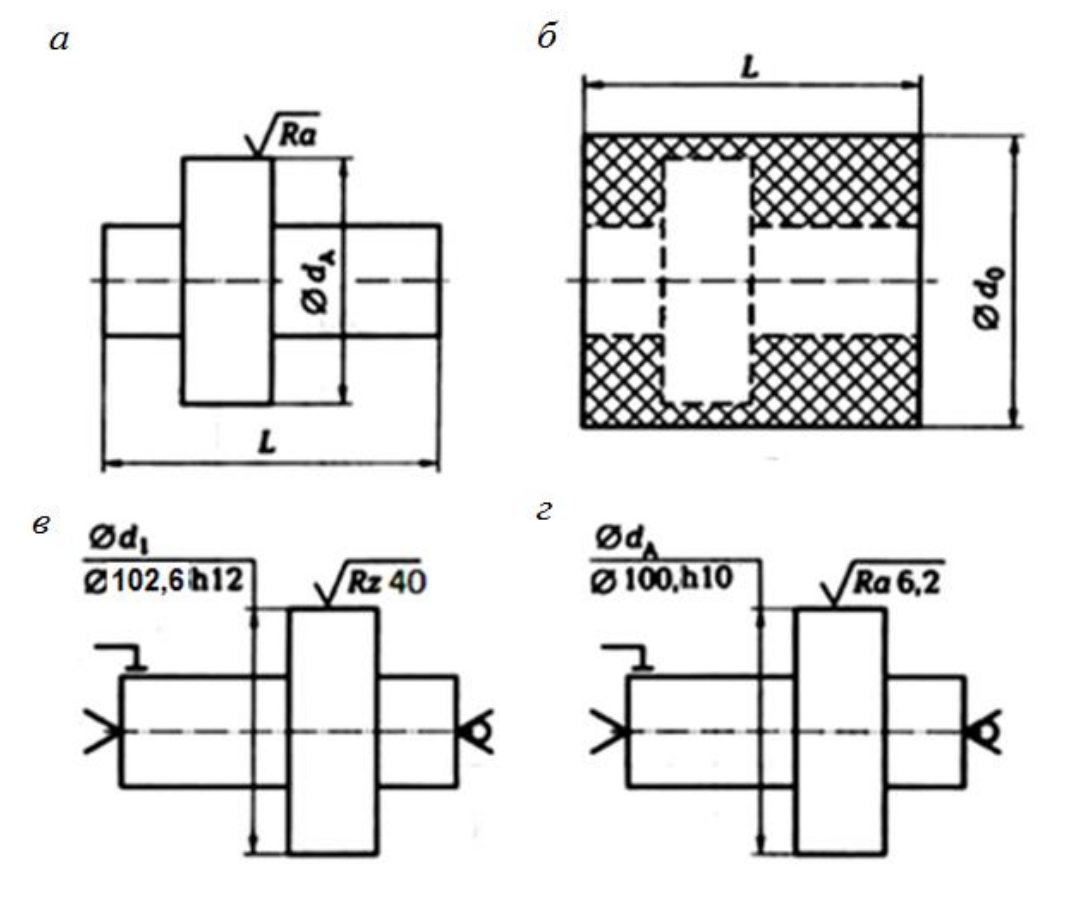

Рис. 3.2. Схема обработки наибольшей по диаметру ступени вала: *а* – вал; *б* – заготовка; *в* – обтачивание черновое; *г* – обтачивание чистовое

Точность получают по квалитету *h*l2, т. е. 102,6*h*l2, а шероховатость поверхности для чернового точения *Rz* 40. Операционные эскизы чернового и чистового точения представлены на рис. 3.2, *в, г,* а размеры детали соответствуют заданным.

Таблица 3.1

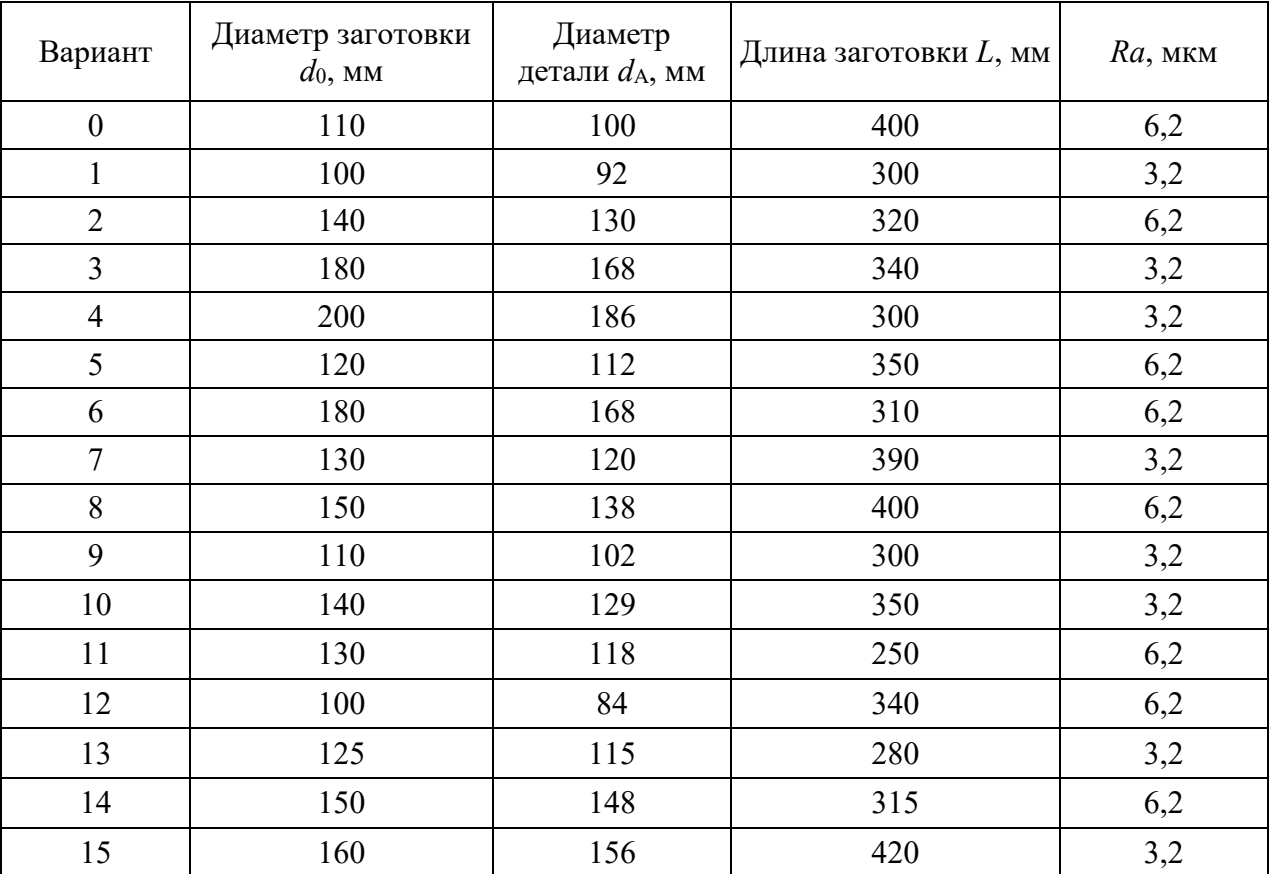

#### **Варианты для задания 3.1**

#### **Задание 3.2**

По одному из вариантов задания (табл. 3.2) определить с помощью таблиц операционные припуски, рассчитать операционные размеры для всех переходов изготовления детали – вала (рис. 3.3*, а*) из поковки (рис. 3.3, *б*), которая прошла фрезерно-центровальную операцию; выполнить операционные эскизы.

#### **Отчет по заданию должен содержать:**

- эскизы детали и заготовки;
- операционные эскизы;
- расчетные формулы с результатами расчета.

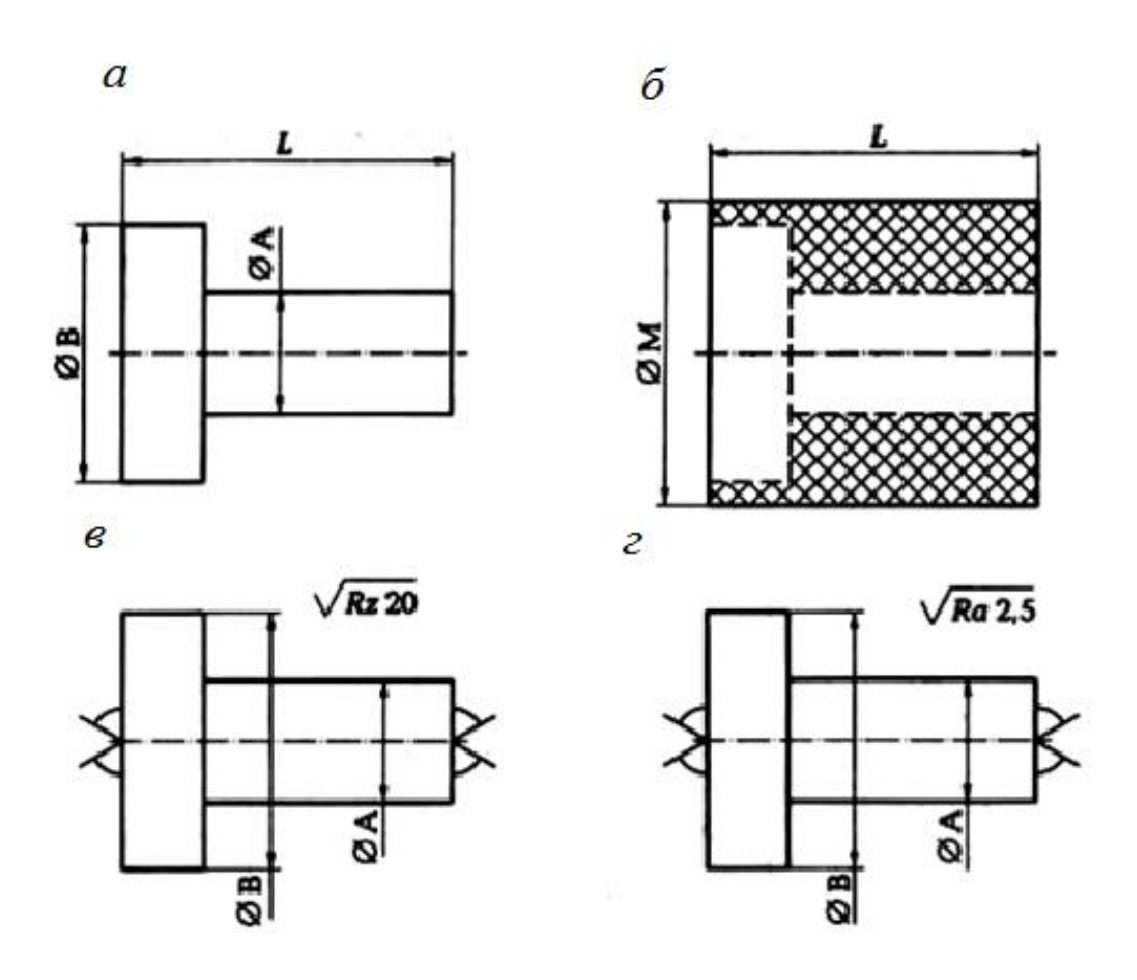

Рис. 3.3. Схема обработки вала:

*а* – деталь; *б –* расположение припуска на обработку; *в –* обтачивание; *г* – шлифование

#### **Пример выполнения задания 3.2 (вариант № 0)**

Используя Приложение 2, последовательность обработки заготовки, установленной в рифленых центрах, можно представить следующим образом (табл. 3.3).

Для диаметра В общий припуск на диаметр для механической обработки найдем по формуле (3.3):

$$
2Z_{\text{ofm}} = d_0 - d_B = 96 - 90 = 6 \text{ mm}.
$$

С учетом последовательности обработки (см. табл. 3.3) имеем

$$
2Z_{\text{ofu,d}} = 2Z_1 + 2Z_2 + 2Z_3 + 2Z_4, \tag{3.6}
$$

где *2Z*<sup>1</sup> – припуск на диаметр для чернового точения; 2*Z*2 – припуск на диаметр для чистового точения; 2*Z*<sup>3</sup> – припуск на диаметр для предварительного шлифования; 2*Z*4 – припуск на диаметр для чистового шлифования.

По Приложению 4 находим, что операционный припуск на диаметр при шлифовании равен 0,6 мм. Распределяем его на шлифование предварительное и чистовое (примерно в отношении 3:1или 2:1) и получаем  $2Z_3 = 0.4$  мм, a  $2Z_4 = 0.2$  MM.

По Приложению 4 находим, что припуск на чистовое точение  $2Z_2 = 2.0$  мм, тогда припуск на черновое точение:

 $2Z_1 = 2Z_{\text{ofind}} - 2Z_2 - 2Z_3 - 2Z_4 = 6 - 2,0 - 0,4 - 0,2 = 3,4 \text{ mm}.$ 

#### Таблица 3.2

#### **Варианты для задания 3.2**

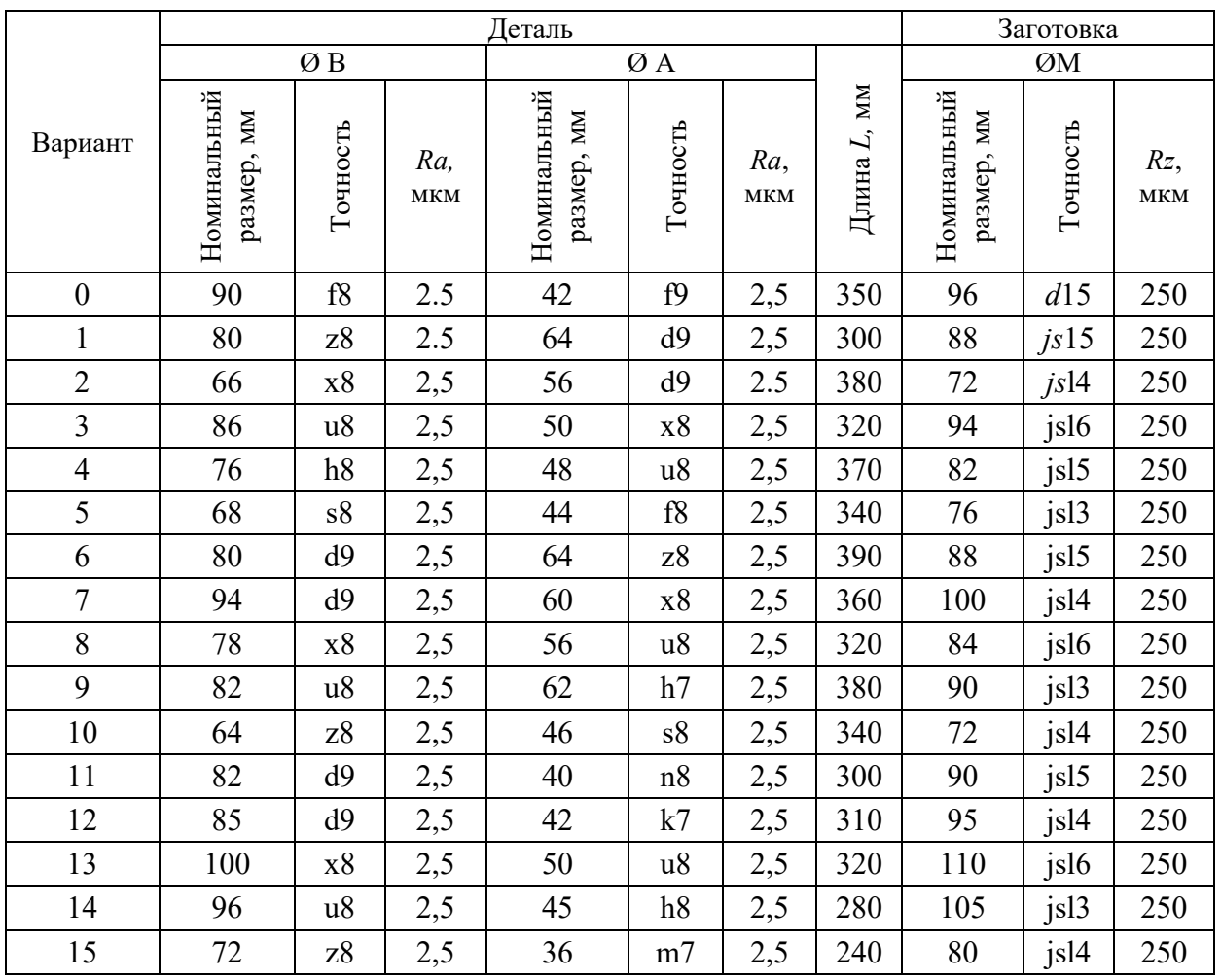

С учетом ранее проведенных расчетов находим размеры, которые следует получить после каждого перехода.

После чернового точения следует получить размер

 $B_1 = B_0 - 2Z_1 = 96 - 3,4 = 92,6h$ 14. (В<sub>0</sub> – размер заготовки – ØM).

После чистового точения следует получить размер

$$
B_2 = B_1 - 2Z_2 = 92, 6 - 2, 0 = 90, 6h12.
$$

После предварительного шлифования следует получить размер

$$
B_3 = B_2 - 2Z_3 = 90,6 - 0,4 = 90,2f10.
$$

После чистового шлифования следует получить размер

$$
B_4 = B_3 - 2Z_4 = 90,2 - 0,2 = 90f9.
$$

Для диаметра А алгоритм действий аналогичен предыдущему.

Общий припуск на диаметр для механической обработки найдем по формуле (3.3):

$$
2Z_{\text{ofind}} = d_0 - d_\text{A} = 96 - 44 = 52 \text{ mm}.
$$

С учетом последовательности обработки (см. табл. 1.12) имеем:

$$
2Z_{\text{ofu,d}} = 2Z1 + 2Z_2 + 2Z_3 + 2Z_4, \tag{3.7}
$$

где *2Z*<sup>1</sup> – припуск на диаметр для чернового точения; 2*Z*<sup>2</sup> – припуск на диаметр для чистового точения;  $2Z_3$  – припуск на диаметр для предварительного шлифования; 2*Z*<sup>4</sup> – припуск на диаметр для чистового шлифования.

По Приложению 4 находим, что операционный припуск на диаметр при шлифовании равен 0,5 мм. Распределяем его на шлифование предварительное и чистовое (примерно в отношении 3:1) и получаем  $2Z_3 = 0.4$  мм, а  $2Z_4 = 0.1$  мм.

По Приложению 4 припуск на чистовое точение  $2Z_2 = 1.5$  мм. Тогда припуск на черновое точение

 $2Z_1 = 2Z_{\text{ofund}} - 2Z_2 - 2Z_3 - 2Z_4 = 52 - 1,5 - 0,4 - 0,1 = 50$  MM.

Безусловно, такой большой припуск на черновое точение придется снимать за несколько проходов в зависимости от жесткости заготовки. С учетом проведенных ранее расчетов находим размеры, которые следует получить после каждого перехода.

После чернового точения следует получить размер

 $A_1 = M_0 - 2Z_1 = 96 - 52 = 44f14.$ 

После чистового точения следует получить размер

$$
A_2 = A_1 - 2Z_2 = 44 - 1.5 = 42.5
$$
 A 2.

После предварительного шлифования следует получить размер

$$
A_3 = A_2 - 2Z_3 = 42,5 - 0,4 = 42,1/10.
$$

После чистового шлифования следует получить размер

$$
A_4 = A_3 - 2Z_4 = 42, 1 - 0, 1 = 42f9.
$$

Операционные эскизы для точения и шлифования представлены на рис. 3.3, в, г соответственно, а результаты расчета сведены табл. 3.3.

Таблица 3.3

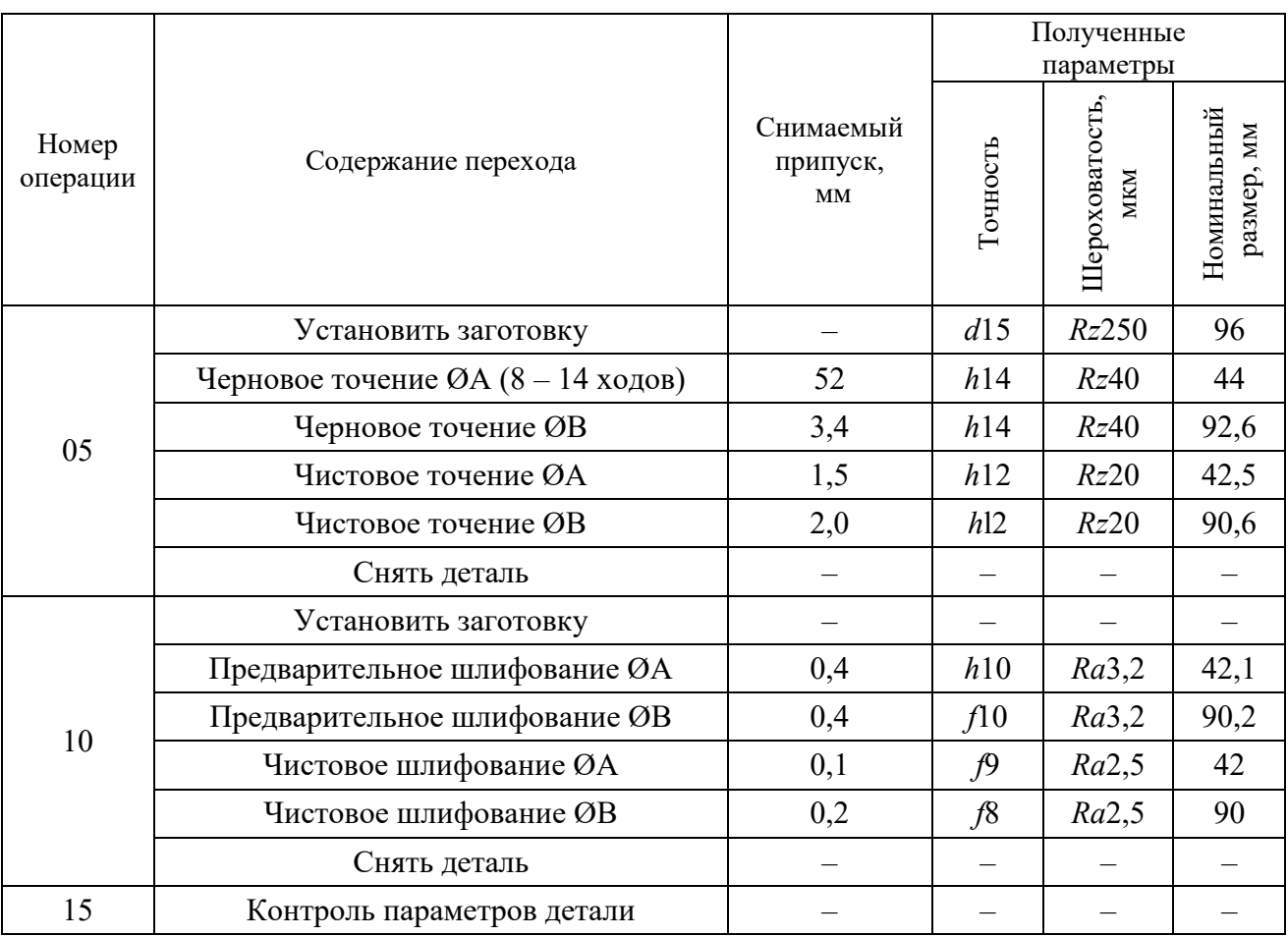

Последовательность обработки вала рис. 3.3

## **Задание 3.3**

По одному из вариантов задания (табл. 3.4) выбрать с помощью таблиц «операционные припуски», рассчитать промежуточные размеры для выполнения всех переходов, выполнить операционные эскизы для обработки одной ступени (по указанию преподавателя) детали (рис. 3.4, *а*). Заготовка – поковка (рис. 3.4, *б*), прошла фрезерно-центровальную операцию.

#### **Отчет по заданию должен содержать:**

- эскизы детали и заготовки
- операционные эскизы;
- последовательность обработки вала в виде таблицы
- расчетные формулы с результатами расчета.

## Таблица 3.4

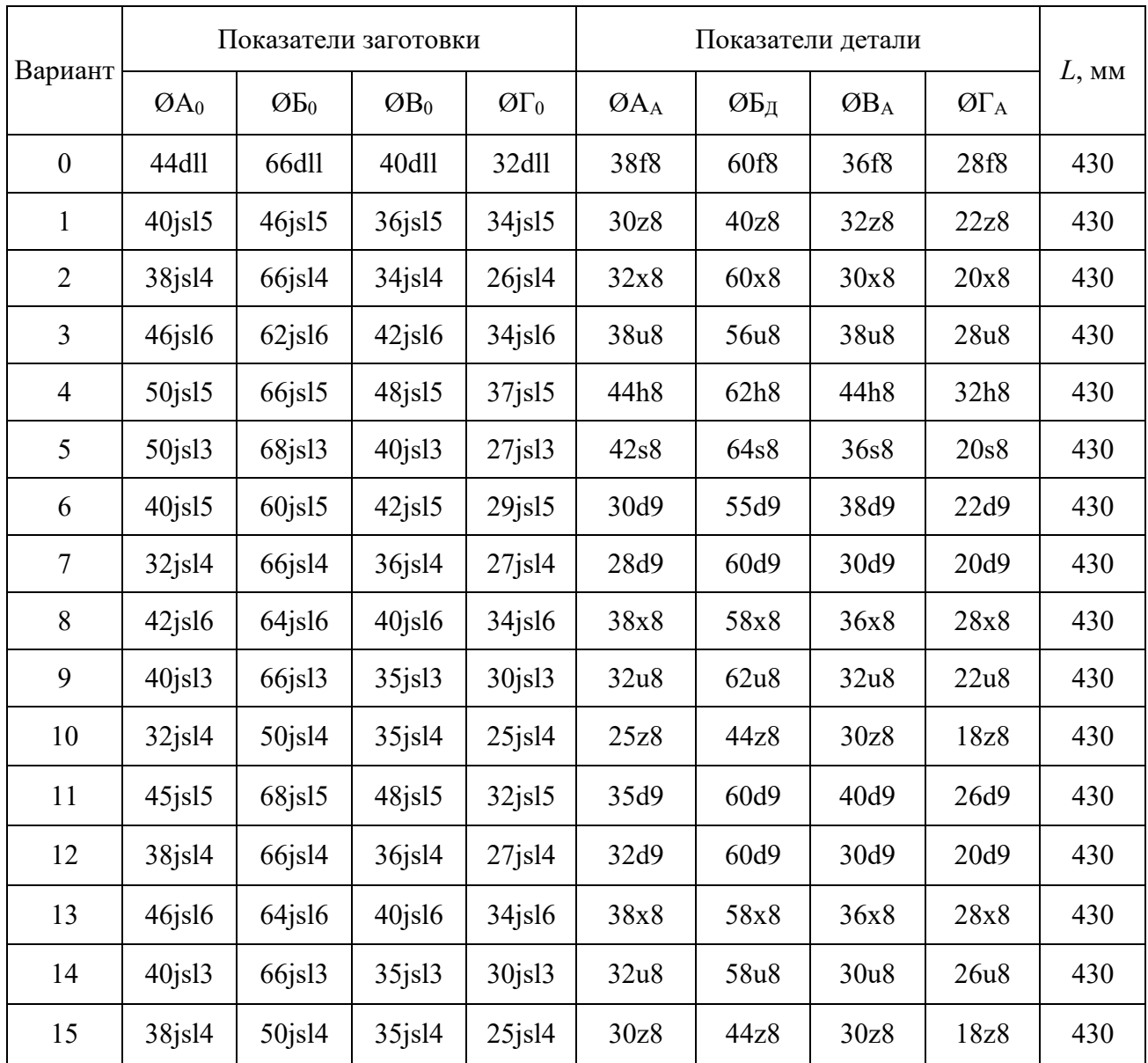

#### **Варианты задания 3.3**

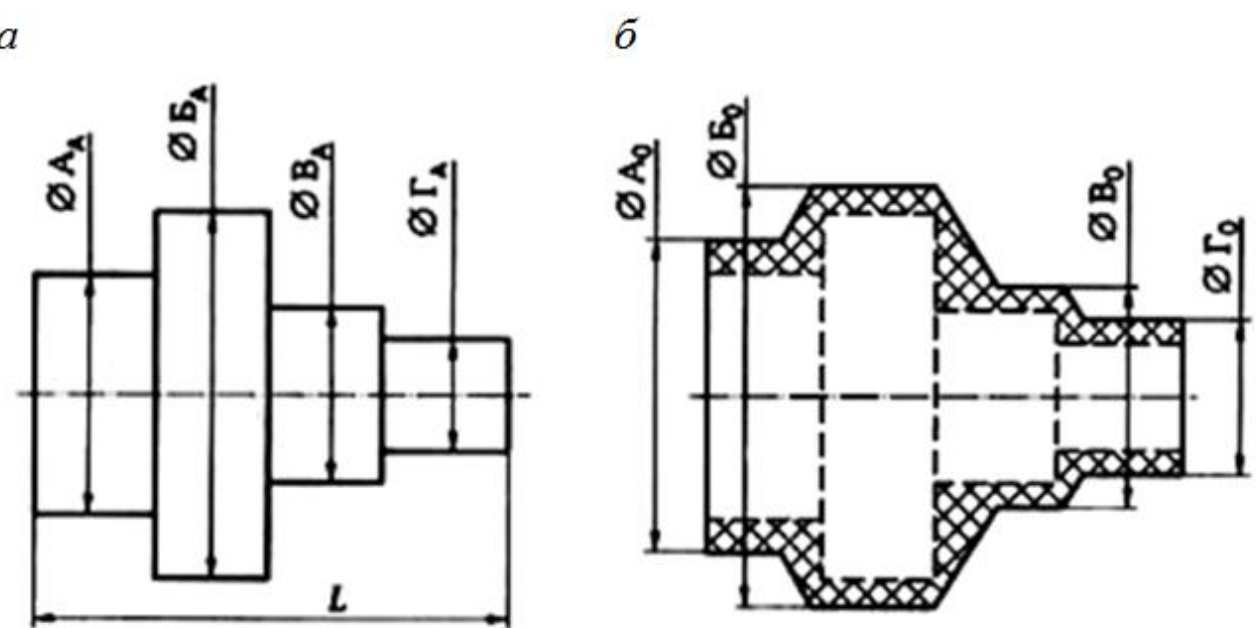

Рис. 3.4. Вал: *а* – размеры детали; *б* – размеры заготовки

### РАБОТА №4 **PACUET PA3MEPOB 3AFOTOBOK**

#### Краткие теоретические сведения

Форма заготовки должна быть приближена к форме детали. Это приближение во многом определяет технико-экономические показатели технологического процесса изготовления детали.

Спроектировать заготовку - это значит установить ее форму, размеры с допускаемыми отклонениями (допусками), припуски на механическую обработку, твердость материала и другие технические требования, которым должна соответствовать заготовка для детали.

При обработке любой поверхности за один рабочий ход на предварительно настроенном станке партии заготовок в результате упругих деформаций системы обработки и изменяющихся в пределах допуска размеров а заготовок от наименьшего  $a_{\min}$  до наибольшего  $a_{\max}$  размеры b деталей также будут изменяться от наименьших  $b_{\min}$  до  $b_{\max}$  наибольших. Значение Z промежуточного припуска также будет изменяться от наименьшего  $Z_{min}$  до наибольшего  $Z_{max}$ .

Значение *i*-го наименьшего промежуточного припуска представляется как разность:

$$
Z_{i\min} = a_{\min} - b_{\max} \tag{4.1}
$$

Значение *і*-го наибольшего промежуточного припуска

$$
Z_{\text{max}} = a_{\text{max}} - b_{\text{min}} \tag{4.2}
$$

Однако в рамках данного учебного пособия целесообразно пользоваться номинальными значениями припусков, размеров заготовки и размеров детали.

Номинальный припуск – это разность между номинальным размером  $a_{i-1}$ заготовки, полученным на предыдущем  $(i - 1)$ -м переходе, и размером  $b_i$ , детали, полученным на выполняемом *і*-м переходе:

$$
Z_{inom} = a_{i-1} - b_i.
$$
 (4.3)

Тогда общий  $Z_0$  номинальный припуск на обработку конкретной поверхности заготовки рассчитывают в виде суммы номинальных припусков на все технологические переходы (или операции) по обработке данной поверхности. В то же время этот припуск будет равен разности номинальных размеров заготовки и детали, т. е.:

$$
Z_0 = \sum_{1}^{n} Z_{inom} = a_{nom.3ar} - b_{nom.2er}, \qquad (4.4)
$$

где  $n -$  общее число технологических переходов или операций по обработке данной поверхности.

Таким образом, наружные номинальные размеры каждой поверхности исходной заготовки определяют путем прибавления к наружным номинальным размерам  $d_A$ ,  $D_A$ ,  $L_A$  каждой поверхности детали общих номинальных припусков, Z<sub>обща</sub>, Z<sub>общ</sub>о, Z<sub>общ</sub><sub>1</sub>, Z<sub>общ</sub><sub>2</sub> на обработку данной поверхности. Внутренние номинальные размеры каждой поверхности исходной заготовки определяют путем вычитания из внутренних номинальных размеров каждой поверхности детали общих номинальных припусков на обработку данной поверхности. Так,

например, для детали, изображенной на рис. 4.1, *а*, размеры исходной заготовки (рис. 4.1, *б*) можно определить по формулам:

$$
d_0 = d_A + 2Z_{\text{ofuud}}; \qquad (4.5)
$$

$$
D_0 = D_A + 2Z_{\text{ofun}} \tag{4.6}
$$

$$
L_0 = L_A + Z_{\text{ofmL1}} + Z_{\text{ofmL2}} \tag{4.7}
$$

Общие припуски *Z*общ*<sup>d</sup>* , *Z*общ*<sup>D</sup>* , *Z*общ*L*<sup>1</sup> и *Z*общ*L*<sup>2</sup> выбирают по соответствующим таблицам.

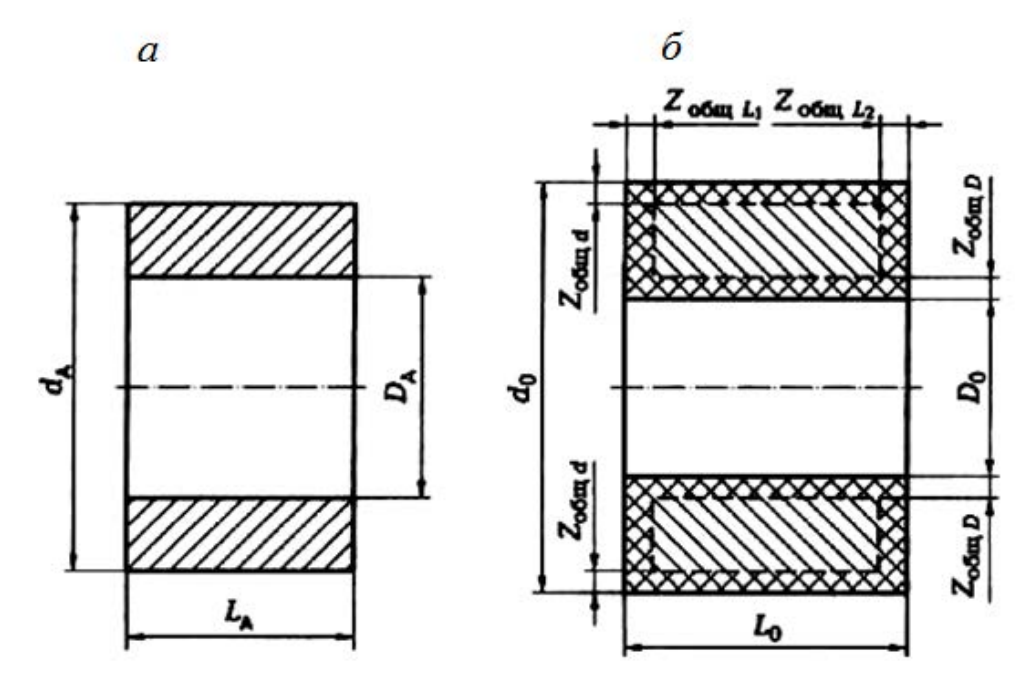

Рис. 4.1. Схема определения размеров заготовки: *а* – размеры детали; *б* – расположение припусков и размеры заготовки

#### **Задание 4.1**

По одному из вариантов задания (табл. 4.1) спроектировать исходную заготовку для изготовления вала (рис. 4.2, *а*) из стального (18ХНЗА) проката в условиях мелкосерийного производства (200 шт./год). Шероховатость поверхности проката *Rz* 250 мкм.

#### **Отчет по заданию должен содержать:**

- эскизы детали и заготовки;
- расчетные формулы и результаты расчета.

#### **Пример выполнения задания 4.1(вариант № 0)**

Из анализа чертежа детали (см. рис. 4.2, *а*) следует, что перепады диаметров вала незначительные (∆*d* ≤ 10 мм), требования к механическим свойствам материала заготовки отсутствуют, а производство мелкосерийное. Поэтому

допустимо нарезать штучные заготовки из цилиндрического прутка длиной *L*<sup>0</sup> и диаметром  $d_0$ .

Диаметр заготовки определяем по формуле (4.5). Общий припуск (Приложение 4)  $2Z_{\text{ofind}}$  = 8 мм с учетом длины заготовки в интервале 180 ... 260 мм и параметра шероховатости детали *Ra* 1,2 мкм. Тогда наружный диаметр заготовки

$$
d_0 = d_A + 2Z_{\text{ofind}} = 89 + 8 = 97
$$
mm.

Длину *L*0 штучной заготовки определяем по формуле (4.7). По Прилож. 4 с учетом длины заготовки в интервале 180 ... 260 мм и параметра шероховатости детали *Rz* 40 мкм находим

$$
Z_{\text{obu}(L1)} = Z_{\text{obu}(L2)} = 4 \text{mm}.
$$

Тогда длина штучной заготовки

 $L_0 = L_A + Z_{\text{of}} + Z_{\text{of}} + Z_{\text{of}} = 250 + 4 + 4 = 258$  MM.

При разрезании прутка на штучные заготовки назначаем допуск на длину по 12-му квалитету (*js*12), а допуск на диаметр установим + 0,6 ... –1,7 мм (по ГОСТ 2590-88). Эскиз заготовки представлен на рис. 4.2, *б*.

Таблица 4.1

**Индивидуальные варианты для выполнения задания 4.1**

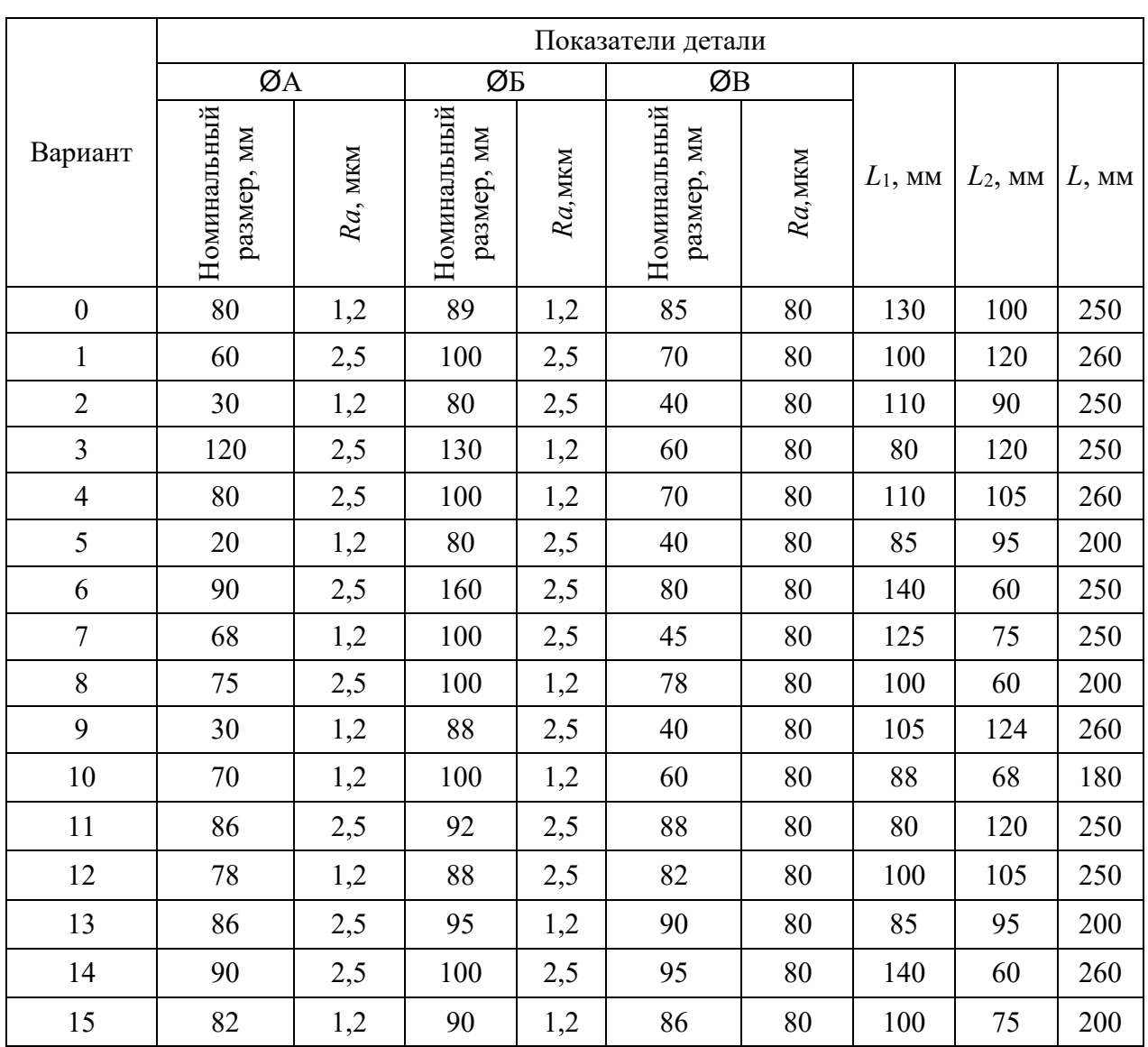

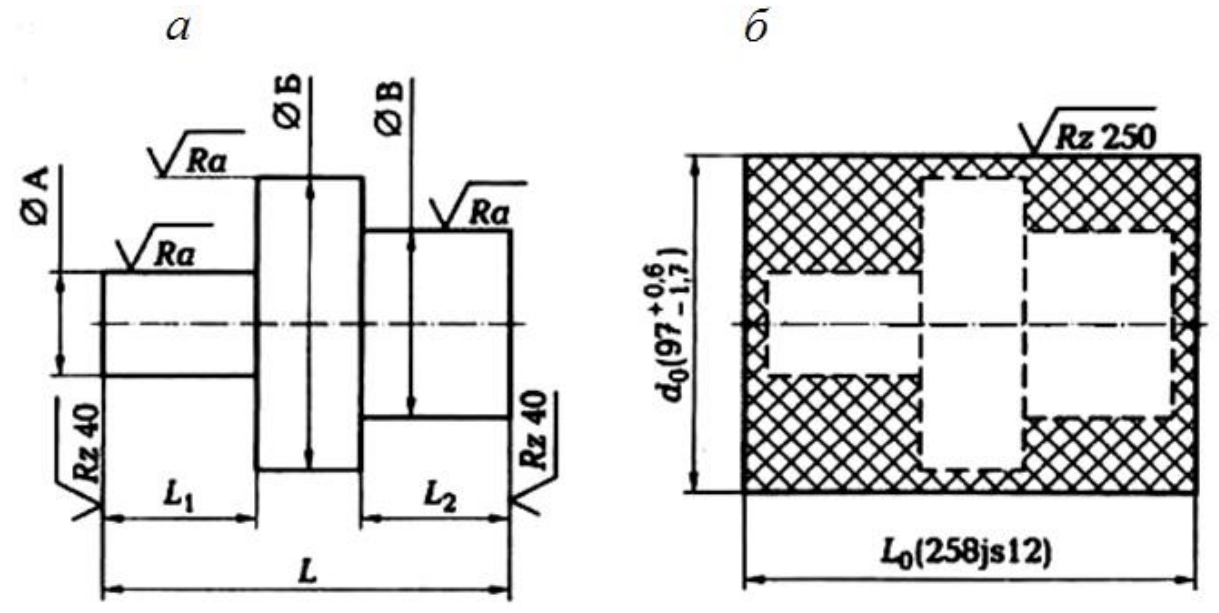

Рис. 4.2. Схема проектирования заготовки для вала: *а* – размеры детали; *б* – размеры заготовки

## **Задание 4.2**

По одному из вариантов задания (табл. 4.2) спроектировать исходную заготовку для изготовления детали – вала (рис. 4.3) из стального (сталь 45) проката в условиях среднесерийного производства (1200 шт./год). Шероховатость поверхности проката *Rz* 250 мкм.

## **Отчет по заданию должен содержать:**

- эскизы детали и заготовки;
- расчетные формулы и результаты расчета.

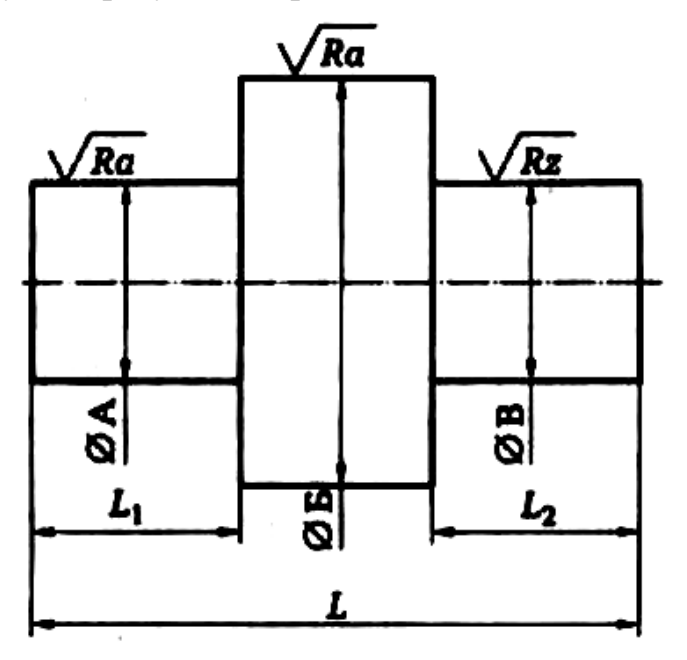

Рис. 4.3. Эскиз обрабатываемой детали (вала)

# Таблица 4.2

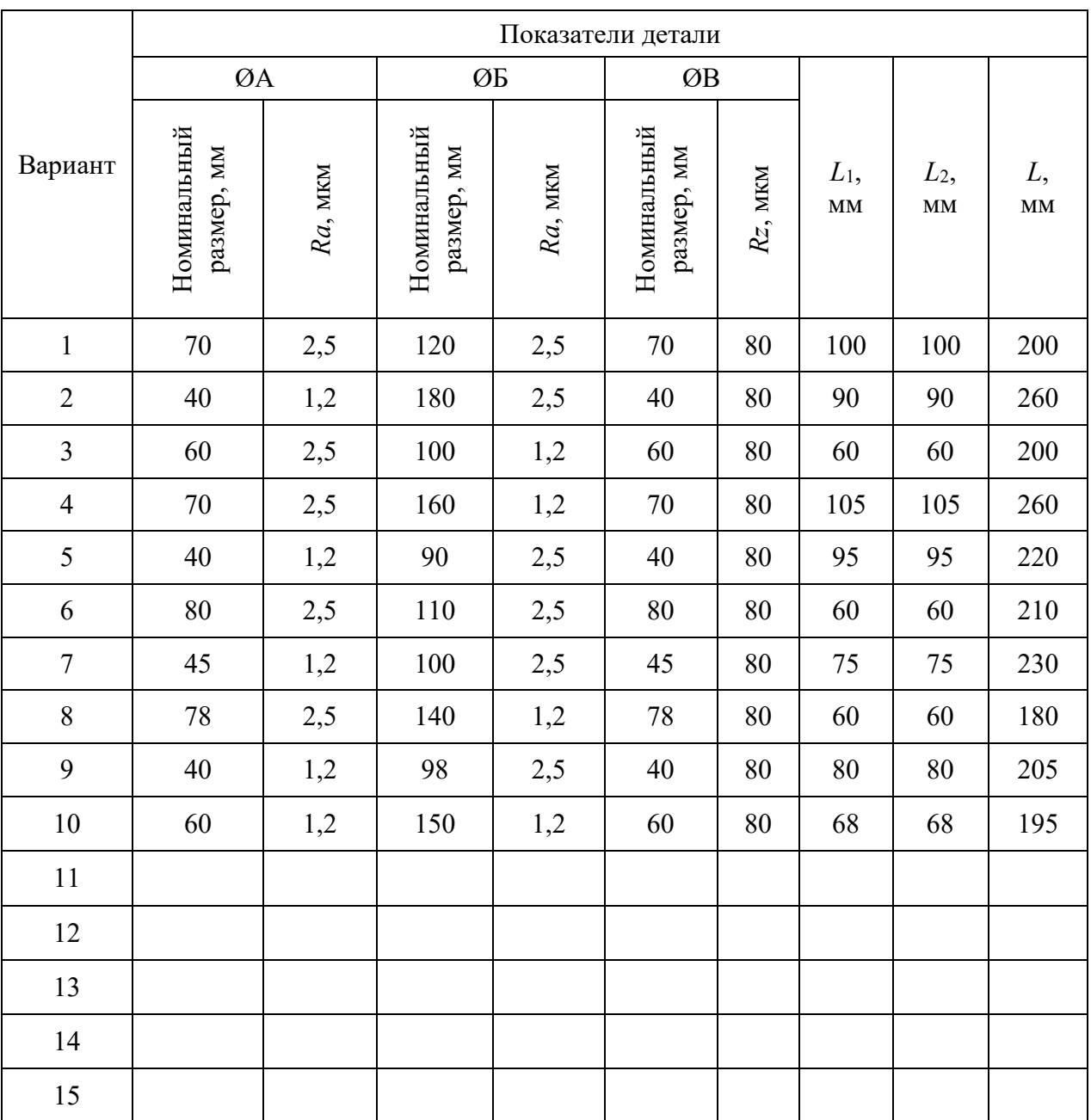

#### **Индивидуальные варианты для выполнения задания 4.2**

## **Задание 4.3**

По одному из вариантов задания (табл. 4.3) спроектировать исходную заготовку для изготовления корпуса (рис. 4.4) из серого чугуна в условиях крупносерийного производства (20 000 шт./год). Шероховатость поверхности заготовки *Rz* < 320 мкм.

## **Отчет по заданию должен содержать**:

- эскизы детали и заготовки;
- расчетные формулы и результаты расчета.

## Таблица 4.3

## **Индивидуальные варианты для выполнения задания 4.3**

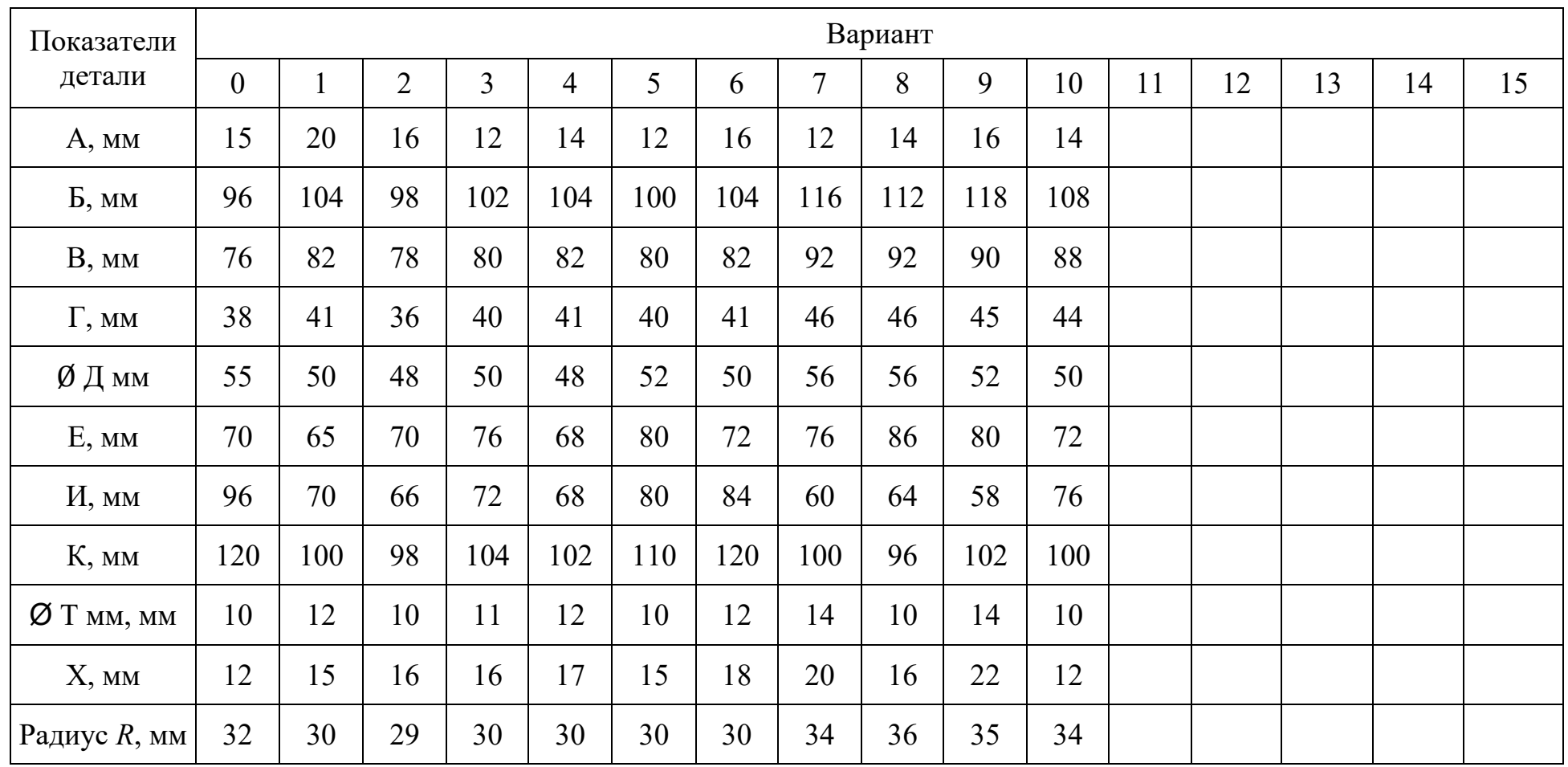

## **Пример выполнения задания 4.3 (вариант № 0)**

Из анализа чертежа детали (см. рис. 4.4) следует, что механической обработке подвергаются:

внутреннее отверстие диаметром  $\overline{\mu}$  = 55 мм, расположенное на расстоянии  $E = 70$  мм от плоскости *D*,

плоскость *D* основания;

 две плоские поверхности *F* на верхней стороне прямоугольного фланца толщиной *А*;

- две плоские поверхности *G* на торцах цилиндрической поверхности *R* = 32 мм;
- четыре отверстия диаметром *Т* в основании (прямоугольном фланце);
- две плоские поверхности *I* прямоугольного фланца.

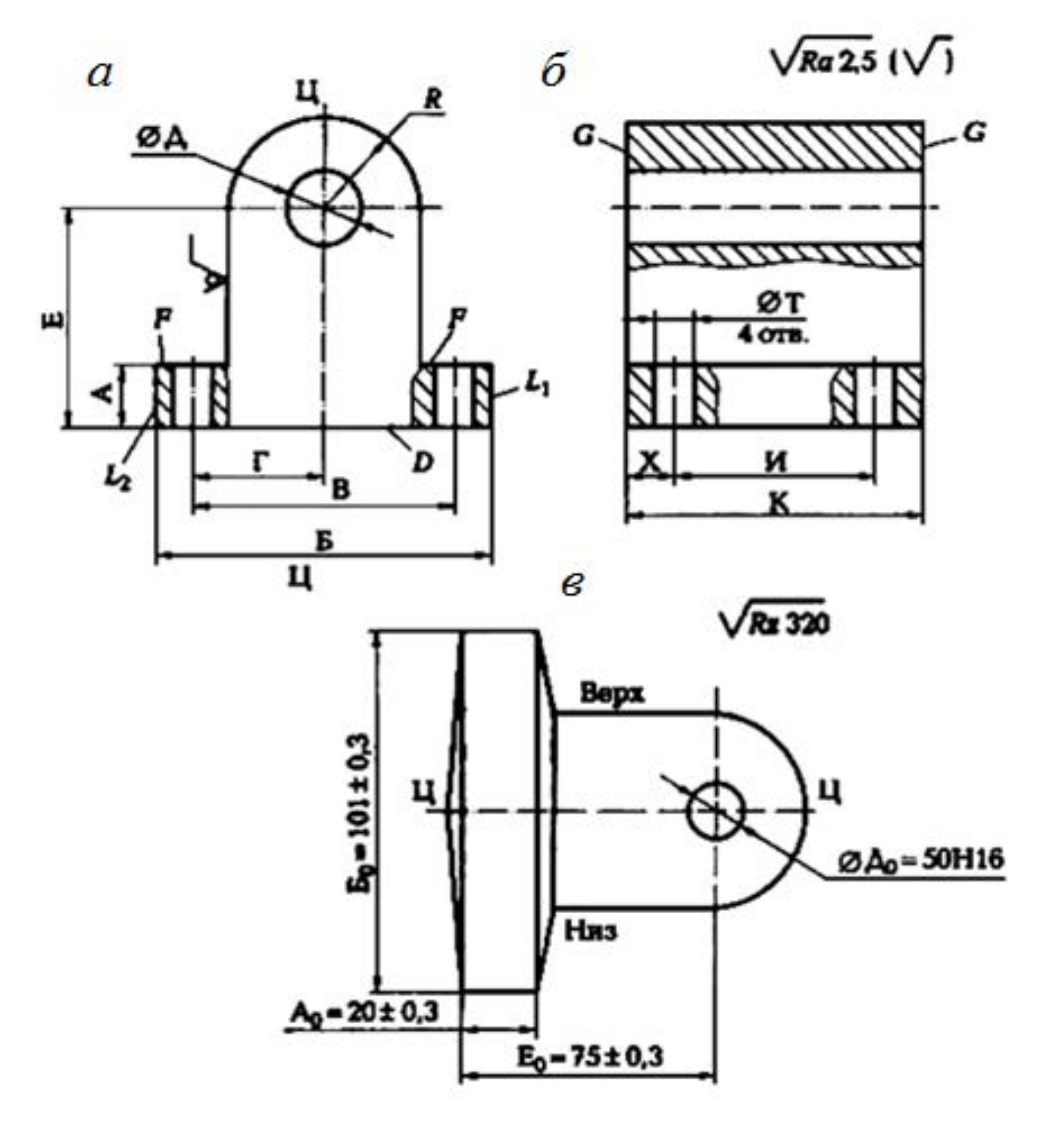

Рис. 4.4. Деталь – корпус *(а, б*) и заготовка детали (*в*)

Вид производства (крупносерийное) позволяет использовать литье в земляные формы по деревянным (или металлическим) моделям с максималь-
ным приближением формы заготовки к форме детали. Точность размеров литья соответствует 15 – 16-му квалитетам, шероховатость поверхности *Rz* < 320 мкм.

Так как деталь имеет плоскость симметрии (плоскость Ц – Ц), то ее целесообразно принять за плоскость разъема модели и формы, что облегчит установку и снятие стержня для получения центрального отверстия в отливке. Соответственно этому будут определены литейные уклоны на вертикальных поверхностях и положение формы при заливке металла.

Общие припуски *Z*oбщ на механическую обработку можно выбрать по Приложению 1 с учетом рассчитанной массы *m* заготовки (10 ... 16 кг), размера обрабатываемой поверхности и параметра ее шероховатости (*Ra* 2,5 мкм):

- на плоскости *D* основания корпуса  $Z_{\text{obm}} = 2.5$  мм;
- на торце  $G_I$  основания корпуса  $Z_{\text{offm } G} = 2.5$  мм;
- на торец  $G_2$  основания корпуса  $Z_{\text{ofm }G2} = 2.5$  мм;
- на верхнюю площадку *F* основания корпуса  $Z_{\text{obm}F} = 2.5$  мм;
- − на центральное отверстие Д 2Z<sub>обшЛ</sub> = 2,5⋅ 2 = 5,0 мм;
- на боковые стороны  $L_1$  и  $L_2$  основания  $Z_{\text{obm}L1} = Z_{\text{obm}L2} = 2.5$  мм.
- Размеры заготовки рассчитываем по формулам  $(1.14)$ ,  $(1.15)$ ,  $(1.16)$ :
- диаметр центрального отверстия  $\bar{\mu}_{0} = \bar{\mu}_{\mu} Z_{\text{obm},\bar{\mu}} = 55 5,0 = 50$  мм;
- длина заготовки  $K_0 = K_A + Z_{\text{offm G1}} + Z_{\text{offm G2}} = 120 + 2.5 + 2.5 = 125$  мм;
- толщина основания  $A_0 = A_A + 2Z_{\text{offm}} 15 + 2,5 = 2,5 = 20 \text{ nm}$ ;
- ширина заготовки  $S_0 = S_A + Z_{\text{obmL1}} + Z_{\text{obmL2}} = 96 + 2.5 + 2.5 = 101 \text{ mm}$ ;
- координирующий размер  $E_0 = E_A + Z_{\text{ofIII}} = 70 + 2.5 = 72.5$  мм.

Предельные отклонения размеров отливки устанавливаем  $\pm$  0,3 мм, литейные уклоны – 3 ...  $5^{\circ}$ . Назначаем очистку заготовки дробеструйной обработкой.

Эскиз заготовки представлен на рис. 4.4, *б*, где обозначено: **Ц – Ц** – плоскость разъема модели и формы; «Верх» и «Низ» – расположение соответственно верха и низа формы во время заливки в нее расплавленного металла.

#### **Задание 4.4**

По одному из вариантов задания (табл. 4.4) спроектировать исходную заготовку, изготовляемую объемной штамповкой из стали 18ХНВА, для изготовления вала (рис. 4.5, *а*) в условиях серийного производства (4 000 шт./год). Шероховатость поверхности заготовки *Rz* < 320 мкм. Заготовка проходит закалку, отпуск (320 ... 380 НВ).

#### **Отчет по заданию должен содержать:**

- эскизы детали и заготовки;
- расчетные формулы и результаты расчета.

## Таблица 4.4

**Индивидуальные варианты для выполнения задания № 4.4**

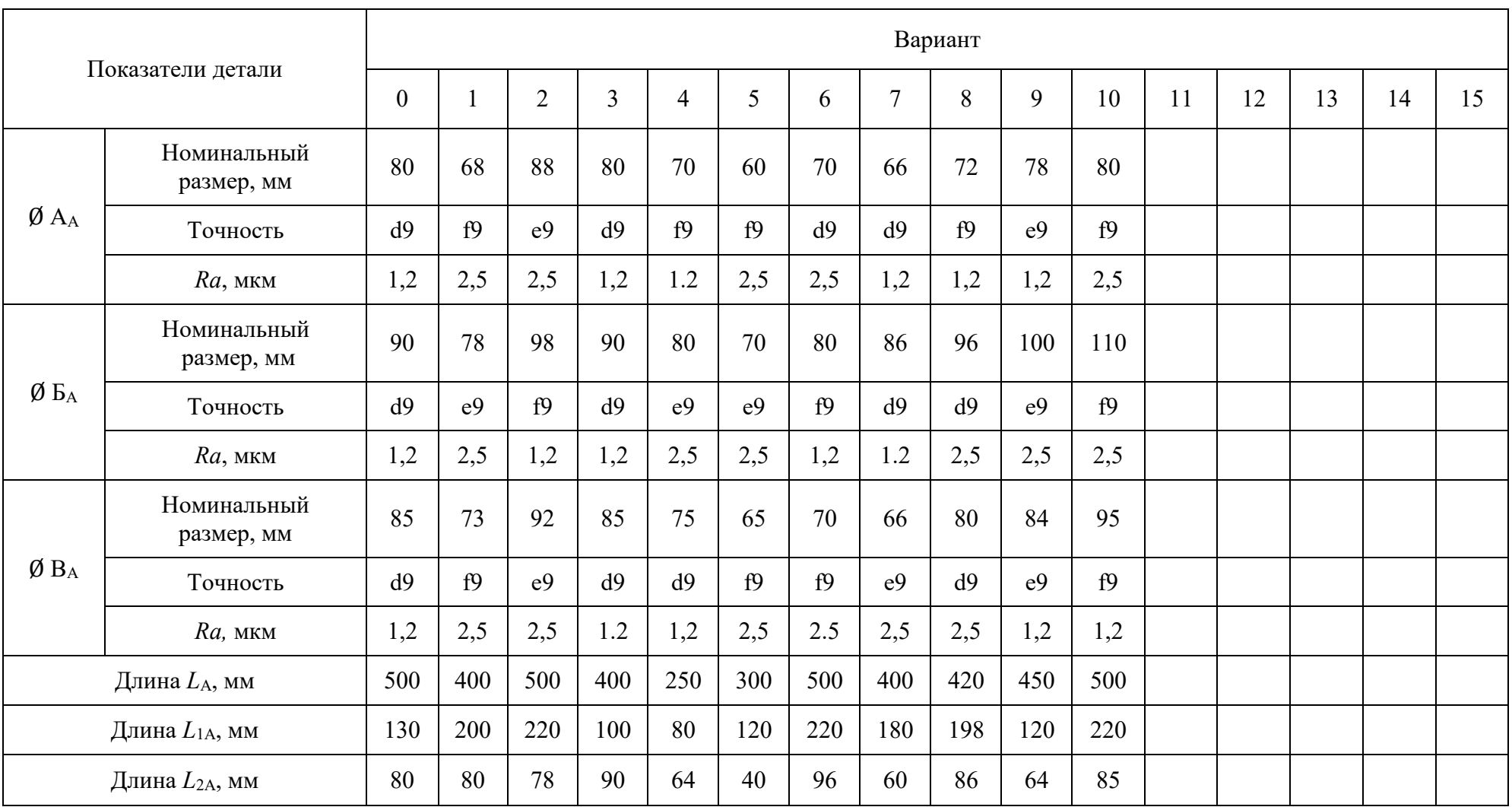

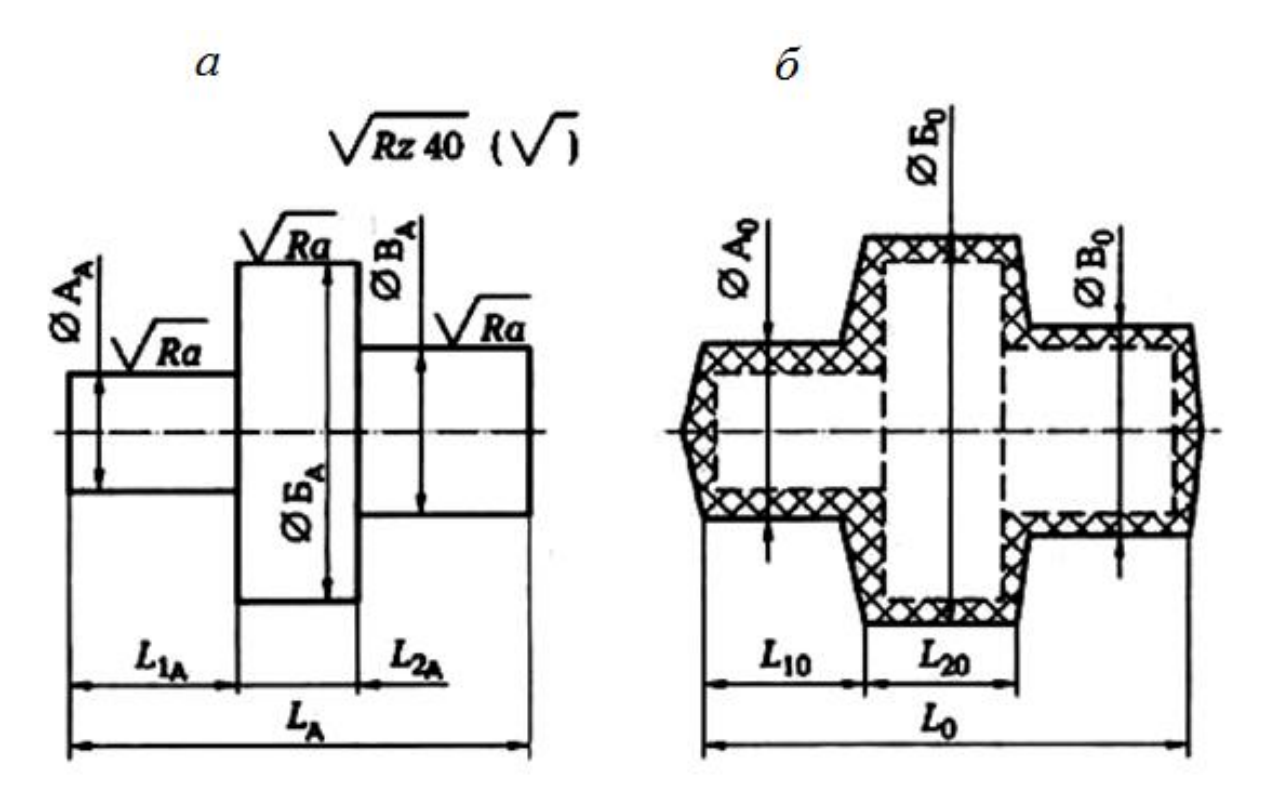

Рис. 4.5. Деталь – вал (*а*) и штампованная заготовка (*б*) для вала

#### **Пример выполнения задания 4.4 (вариант № 0)**

Учитывая размеры и форму детали и свойства материала, целесообразно получать заготовку в штампе. Тогда ось поковки должна располагаться горизонтально в плоскости разъема штампа.

Размеры диаметров поковки с допусками рассчитываем с учетом припусков, определяемых по Приложению 4, увеличенных на 0,5 мм на сторону для учета угара поверхностного слоя металла при нагреве в печи.

Результаты расчета сведены в табл. 4.5.

Таблица 4.5

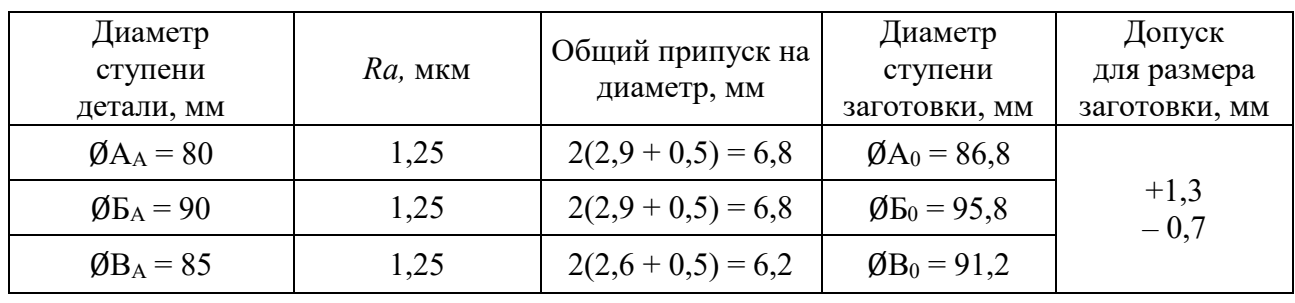

**Результаты расчета диаметров ступеней заготовки**

Размеры длин ступеней заготовки с допусками рассчитываем с учетом припусков, определяемых по Приложению 4. Припуск на каждый торец увеличен на 0,5 мм для учета угара поверхностного слоя металла при нагреве в печи. Результаты расчета сведены в табл. 4.6.

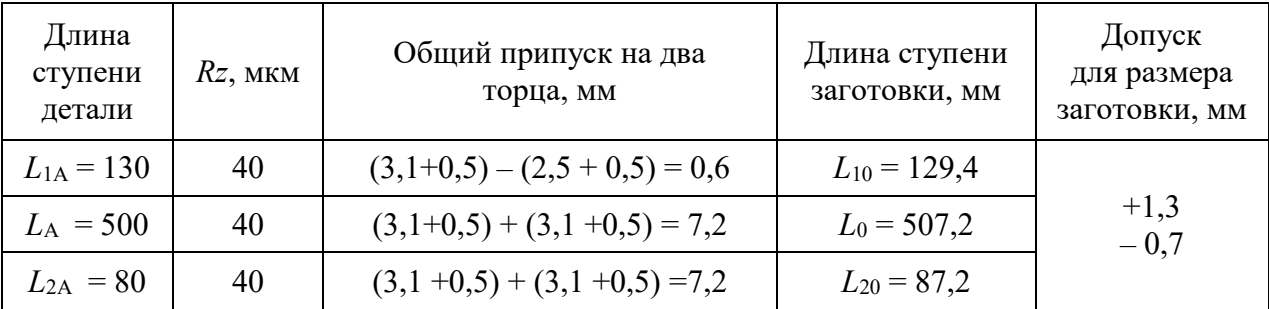

#### **Результаты расчета длин ступеней заготовки**

Технические требования, предъявляемые к заготовке (рис. 4.5, *б*):

- Допускаемое смещение по разъему штампа не более 0,9мм;
- допускаемый заусенец по периметру обрезки облоя не более 1,7 мм;
- допускаемое радиальное биение поверхностей не более 1 мм;
- внешние штамповочные уклоны 7º;
- радиусы закругления внешних углов 4 мм;
- очистка от окалины травлением или другим способом.

## **Задание 4.5**

По одному из вариантов задания (табл. 4.7) спроектировать исходную заготовку, получаемую объемной штамповкой из стали 38ХМЮА, для изготовления зубчатого колеса (рис. 4.6) в условиях серийного производства (10000 шт./год). Шероховатость поверхности заготовки *Rz* ≤ 320 мкм. Термообработка заготовки – закалка (НВ  $\geq$  280).

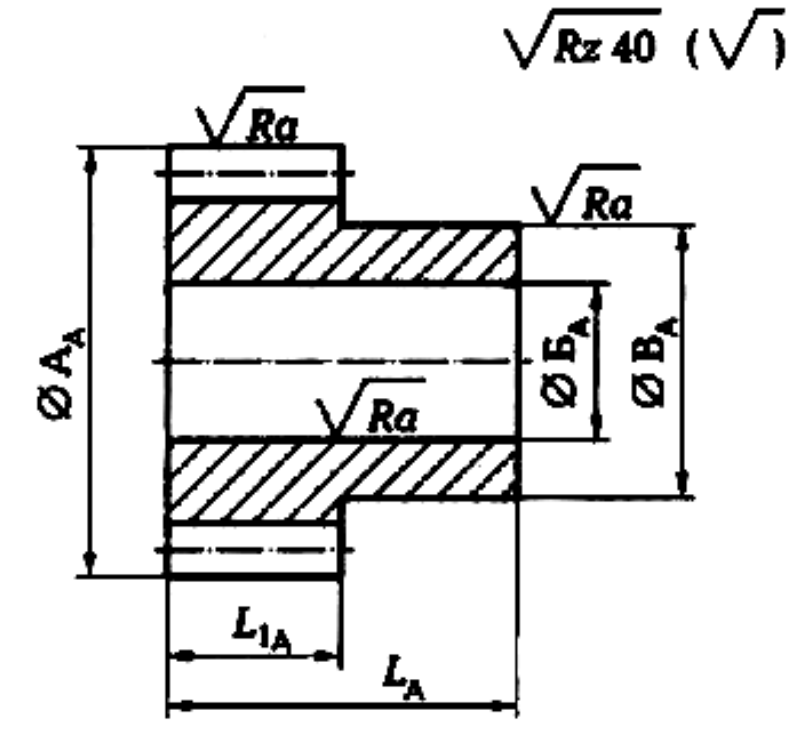

Рис. 4.6. Эскиз обрабатываемого зубчатого колеса

## Таблица 4.7

**Индивидуальные варианты для выполнения задания 4.5**

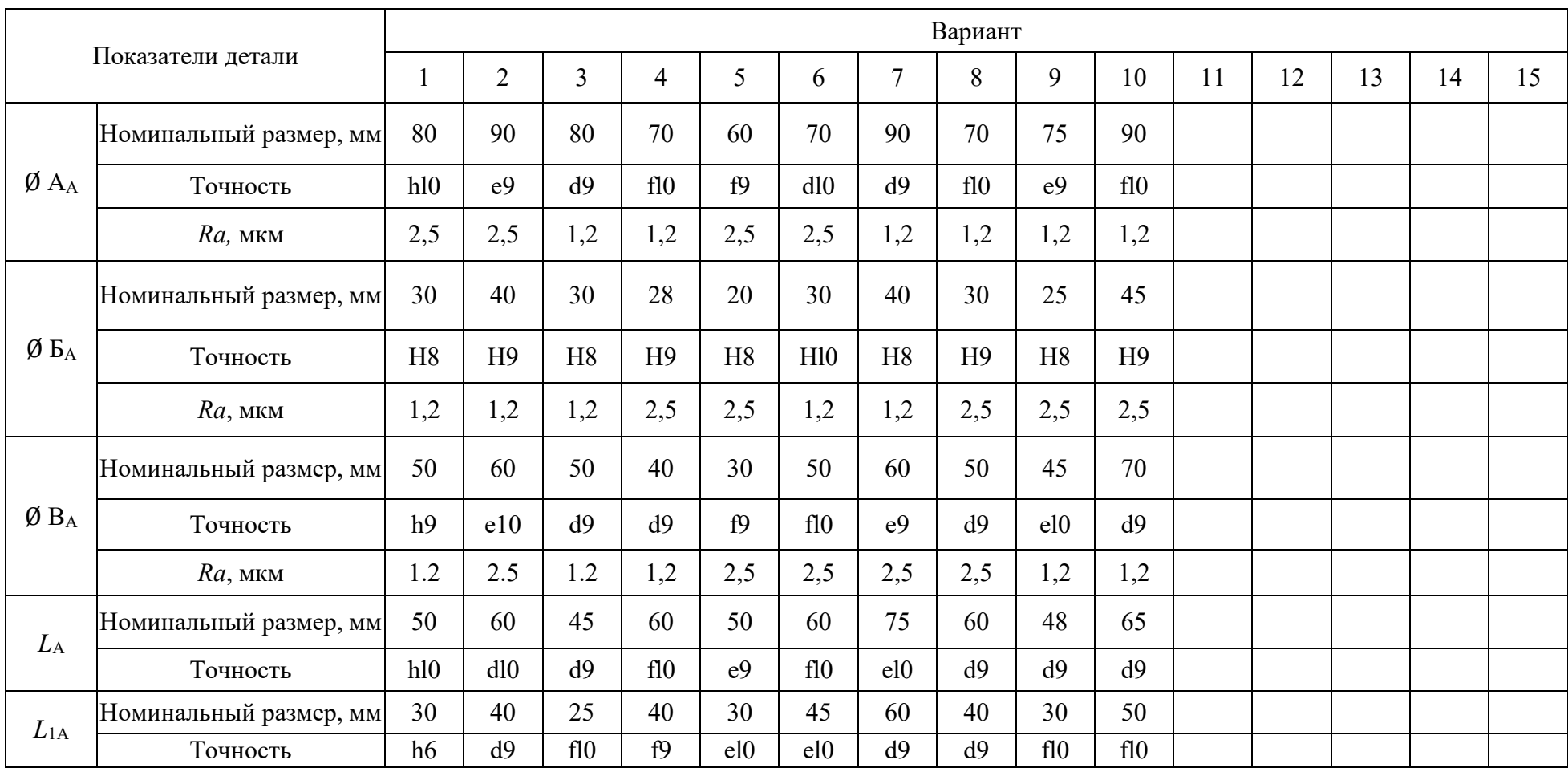

## **Отчет по заданию должен содержать:**

- эскизы детали и заготовки;
- расчетные формулы и результаты расчета;
- Технические требования на изготовление заготовки.

## **РАБОТА №5 ВЫБОР БАЗ ПРИ ОБРАБОТКЕ ЗАГОТОВОК**

## **Краткие теоретические сведения**

При обработке заготовок на металлообрабатывающих станках заготовку чаще всего устанавливают и крепят в приспособлении, а приспособление устанавливают и закрепляют на столе станка. При этом со стороны заготовки участвует установочная база, а со стороны приспособления участвует установочная поверхность. Происходит *базирование* заготовки, т. е. придание ей требуемого положения относительно элементов станка, определяющих траекторию движения подачи режущего инструмента.

Процесс установки заготовки на станок складывается из двух этапов: базирования, в результате которого заготовку правильно ориентируют в зоне обработки станка, и закрепления, что обеспечивает неизменность положения заготовки, полученного при базировании, от начала до окончания ее обработки.

Правильное базирование заготовки во многом определяет точность обработки при автоматическом получении размеров.

*База* – это поверхность, линия или точка, принадлежащие заготовке, относительно которой задают или измеряют положение других поверхностей, линий или точек. Однако в технологии машиностроения используют более конкретные понятия: конструкторская база и технологическая база.

*Конструкторская база (КБ)* – это поверхность, линия или точка детали, относительно которой на рабочем чертеже детали задают положение другой поверхности, линии или точки этой детали. Различают *явные конструкторские базы*, в качестве которых используют материальные поверхности, линии или точки, и *скрытые конструкторские базы,* в качестве которых используют не материальные поверхности, линии или точки, а геометрические элементы рабочего чертежа детали, такие как осевая линия, плоскость симметрии, биссектриса угла и др.

*Технологическая база (ТБ)* – это база, используемая для определения положения изделия (заготовки, детали) в процессе технологического процесса его изготовления. На разных стадиях процесса изготовления могут использоваться различные технологические базы. По ходу технологического процесса изготовления детали удобно различать следующие технологические базы: исходная база, установочная база, измерительная база.

*Исходная (или настроечная) база (ИБ)* – это поверхность, линия или точка, относительно которой в *технологическом документе,* например в

операционной карте, координировано положение обрабатываемой в данной операции поверхности. Размеры, которыми координируют положение обрабатываемых поверхностей, называют *исходными размерами*.

*Установочная (или контактная) база (УБ)* – это поверхность и только поверхность заготовки, которая при установке заготовки в приспособлении (или непосредственно на станке) создает определенность ее положения в направлении исходного (операционного) размера, т. е. координирует заготовку в направлении исходного размера.

*Измерительная (или проверочная) база (ИзБ)* – это поверхность, образующая или точка поверхности детали, относительно которой контролируют положение обработанной поверхности, т. е. проверяют правильность выдерживания исходного размера.

**Пример 1**. Для получения размеров *а* и *b* (рис. 5.1, *а*) при фрезеровании выделенных поверхностей заготовки *1* установочными базами являются:

 поверхность А для исходного размера *а*, который получают непосредственно при установке фрезы *2* относительно плоскости А, определяемой установочными элементами *3* приспособления;

 поверхность В для исходного размера *b*, который получают также при установке фрезы 2 относительно упора 4, как разность  $b = c - (d_{\phi}/2)$ , где  $c$ расстояние от упора 4 до оси фрезы 2;  $d_{\phi}$  – диаметр фрезы.

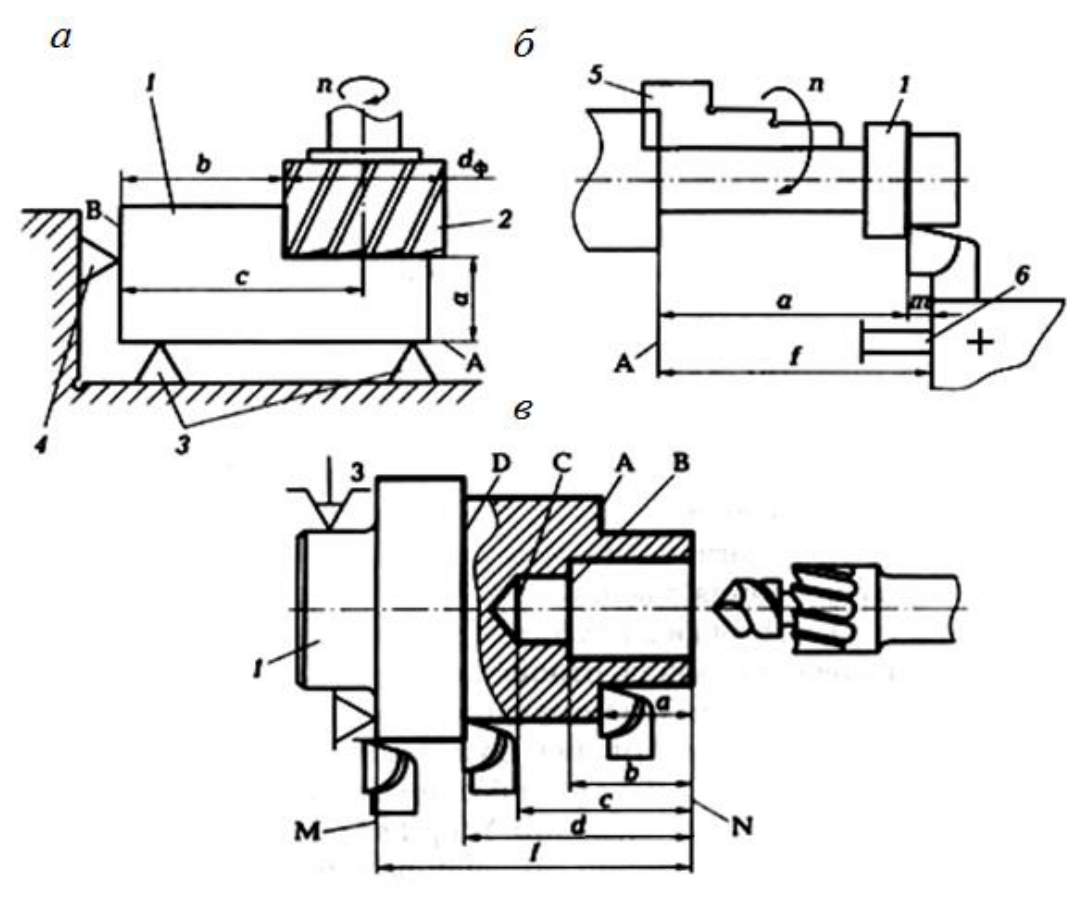

Рис. 5.1. Установочные базы: *а* – при фрезеровании; *б* – при обтачивании; *в* – при обработке на многоинструментальном токарном станке

**Пример 2**. При обтачивании мерной заготовки *1* (рис. 5.1, *б*), установленной в трехкулачковом патроне *5* до упора в его поверхность А, исходный размер *а* обеспечивается при наладке станка путем закрепления упора *6* на расстоянии  $f = a + m$  от упорной поверхности А патрона.

**Пример 3**. При обработке на многоинструментальном токарном станке заготовка *1* поверхностью М (рис. 5.1*, в*) упирается в торцевую поверхность трехкулачкового патрона. По отношению к торцевой поверхности *N*, т. е. исходному размеру *f* поверхность М является одновременно и установочной (опорной) базой и исходной базой. При дальнейшей обработке заготовки поверхность *N* связана с другими обрабатываемыми поверхностями *А, В, С,* и *D* размерами *а*, *b*, *с* и *d*. Положение перечисленных поверхностей на детали зависит от положения поверхности *N*, которая и является для них технологической (исходной) базой.

#### **Задание 5.1**

Обозначить исходные базы для обработки поверхностей, выделенных утолщенными линиями, с размерами  $A_{\kappa}$ ,  $B_{\kappa}$ ,  $C_{\kappa}$  на конструкторском чертеже рис. 5.2, *а.* Проставить исходные размеры и обозначить технологические базы.

Пример выполнения задания 5.1 представлен на рис. 5.2, *б.* Поверхность М заготовки *2* является одновременно и исходной базой, и установочной базой по отношению к исходному размеру А. Поверхность *N* заготовки является одновременно и исходной базой, и установочной базой по отношению к исходному размеру  $B_{\mu}$ . По отношению к размеру  $C_{\mu}$  исходной базой является поверхность К, обрабатываемая в данной операции. Упор *1* является установочным элементом приспособления по отношению к исходному размеру  $B_{\mu}$ , а упор 3 является установочным элементом приспособления по отношению к исходному размеру Аи.

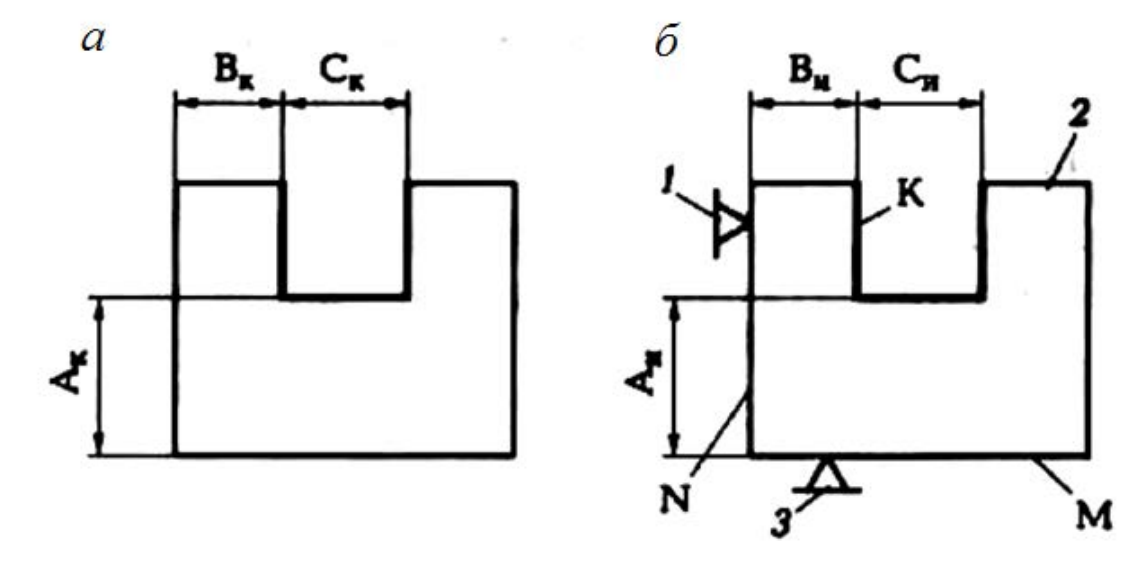

Рис. 5.2. Исходные базы: *а* – обрабатываемые поверхности; *б* – схема базирования

## **Задание 5.2**

При обработке заготовка *2* базируется согласно рис. 5.3. Обрабатываемые поверхности А и В выделены утолщенными линиями. Определить, какие поверхности заготовки являются установочными базами и какие элементы (*1, 3*) приспособления являются установочными элементами.

## **Задание 5.3**

На рабочем чертеже детали (рис. 5.4) найти конструкторские базы и указать поверхности детали, по отношению к которым эти базы являются конструкторскими.

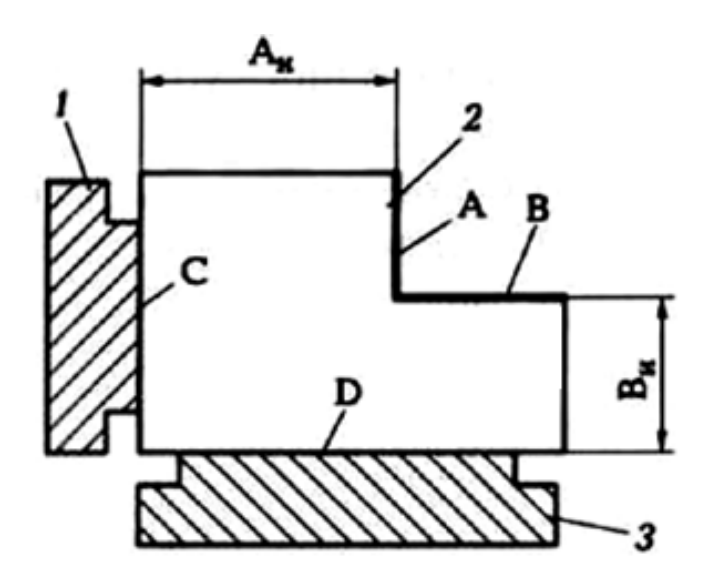

Рис. 5.3. Установочные базы и установочные элементы

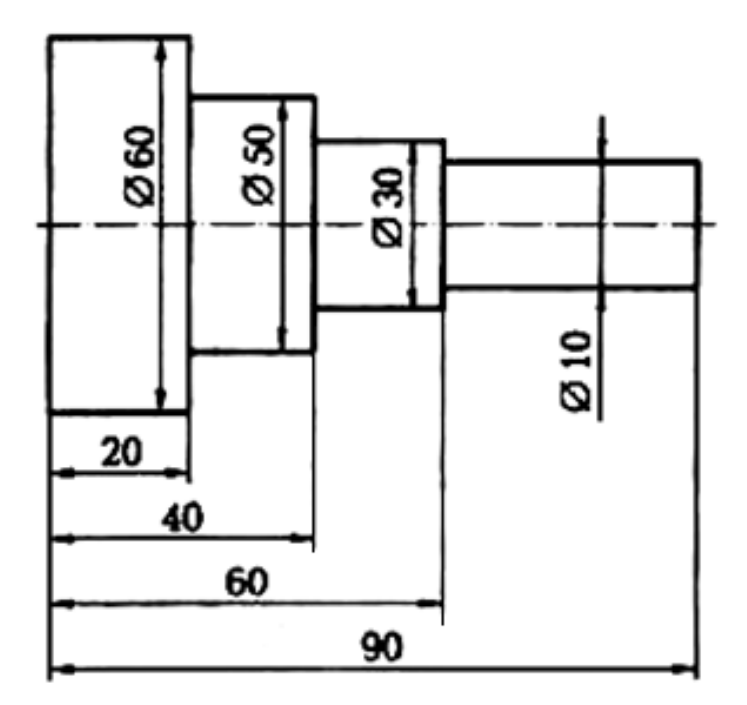

Рис. 5.4. Конструкторские базы

## **Задание 5.4**

При обработке заготовки сверлят два отверстия Ø*d* и Ø*D* (рис. 5.5, *а*), выдерживая размеры *L* и *М*. Требуется определить возможные измерительные базы для контроля положения этих отверстий (размеры *L* и *М*).

Для контроля размера *L* измерительной базой может служить поверхность К (рис. 5.5, *б*) заготовки. Тогда, измеряя расстояние Аиз от поверхности К до образующей *F* определяют действительный размер  $L_A = A_{H3} + 0.5d$ .

Для контроля размера *М* измерительной базой может служить одна из образующих *P* или *N* (рис. 5.5, *б*). Тогда, измеряя расстояние *М*из от образующей *Р* до образующей *N*, определяют действительный размер  $M_A = M_{\text{H3}} + 0.5d + 0.5D$ .

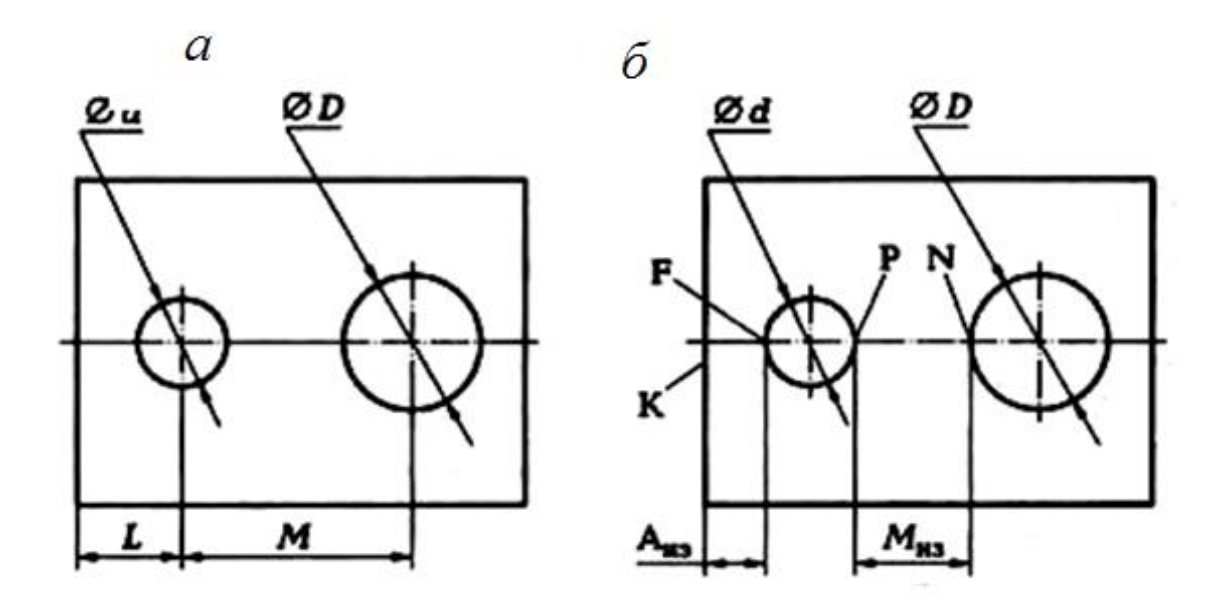

Рис. 5.5. Измерительные базы

#### **Задание 5.5**

Определить возможные измерительные базы по отношению к размерам 10 и 15 мм (рис. 5.6), получаемым при обработке отверстий Ø8 и Ø12 мм.

#### **Краткие методические указания к выполнению работы**

При высоких требованиях к точности обработки в качестве технологических баз следует принимать те поверхности заготовки, которые являются конструкторскими базами по отношению к обрабатываемым поверхностям.

В общем случае принцип совмещения баз по отношению к какой-либо обрабатываемой поверхности состоит в том, чтобы использовать в качестве всех технологических баз один и тот же элемент заготовки, который выступает в роли конструкторской базы по отношению к этой поверхности.

Несоблюдение принципа совмещения баз (при проектировании технологического процесса) приводит к появлению дополнительных погрешностей обработки. Эти погрешности появляются из-за допуска на взаимное положение поверхностей (или других элементов) заготовки, выступающих в роли различных баз. В первую очередь обращают внимание на совмещение исходной базы с конструкторской, а затем на совмещение установочной базы с исходной базой.

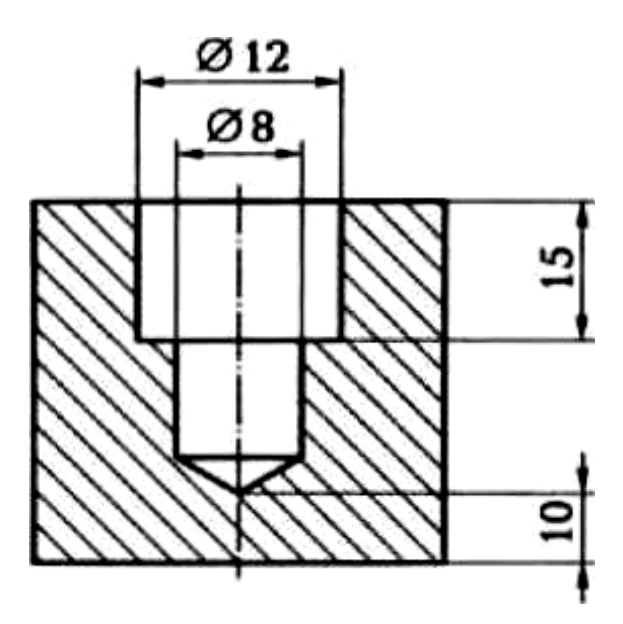

Рис. 5.6. Эскиз обрабатываемой детали

**Пример 1.** Несовмещение исходной базы с конструкторской базой (ИБ ≠ КБ).

Согласно рабочему чертежу детали (рис. 5.7, *а*) поверхность М координирована относительно поверхности  $L$  конструкторским размером  $A_k$  с точностью  $T_{\rm k} = 0.2$  мм  $(A_{\rm k} \pm 0.1)$ , что и требуется выдержать при обработке поверхности М. На операционном эскизе (рис. 5.7, *б*) обрабатываемая поверхность М координирована исходным размером  $A_u \pm 0.05$  относительно поверхности N, которая является исходной базой. Очевидно, что  $\text{MB} \neq \text{KB}$ . Тогда в результате обработки поверхности М при таком базировании заготовки в требуемом конструкторском размере  $A_{k}$  появится дополнительная погрешность  $T_{\mu,k} = 0.2$ , т. е. равная допуску на размер *С* ± 0,1 взаимного положения KБ (поверхность *L*) и исходной базы (поверхность *N*). Действительная погрешность требуемого размера будет равна:

$$
T_{\text{K.A}} = T_{\text{H}} + T_{\text{H-K}} = 0.1 + 0.2 = 0.3 \text{MM},
$$

что превышает требуемый допуск  $T_k = 0.2$  мм.

Для обеспечения требуемой точности при такой простановке исходного размера, следует действительную точность исходного размера повысить (погрешность уменьшить) на величину погрешности *Т*и-к взаимного положения ИБ и КБ, т. е.

$$
T_{\text{H.A}} \le T_{\text{k}} - T_{\text{H-K}} \text{ with } T_{\text{k}} \ge T_{\text{H.A}} + T_{\text{H-K}}.\tag{5.1}
$$

В рассматриваемом примере  $0, 1 \le 0.2 - 0.2$ . Неравенство получилось неверное. Следовательно, при таком выборе исходной базы заданная точность обеспечена не будет.

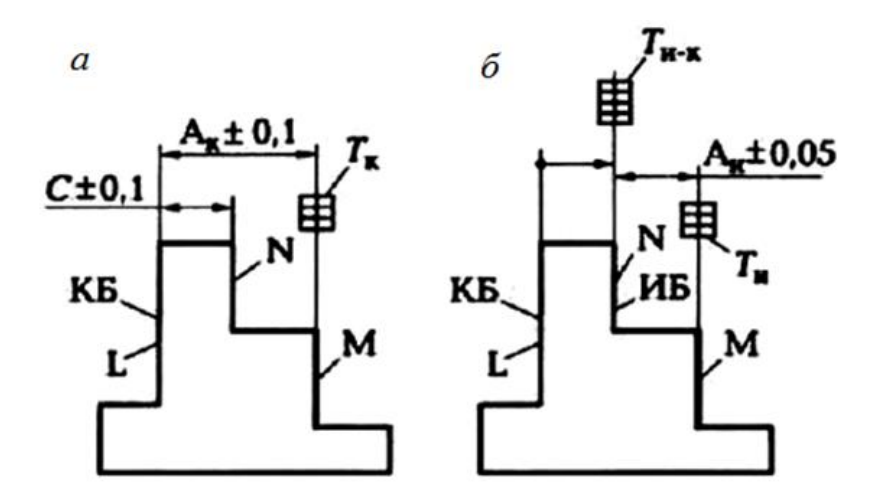

Рис. 5.7. Несовмещение исходной базы и конструкторской базы (ИБ  $\neq$  KБ)

**Пример 2**. Несовмещение установочной базы с исходной базой (УБ  $\neq$  ИБ).

Согласно рабочему чертежу детали (рис. 5.8, *а*) поверхность М координирована относительно поверхности  $L$  конструкторским размером  $A_{K}$  с точностью  $T_{\kappa}$  = 0,2 мм ( $A_{\kappa}$  ± 0,1), что и требуется выдержать при обработке поверхности *M*. На операционном эскизе (рис. 5.8, *б*) обрабатываемая поверхность *М* координирована исходным размером А<sup>и</sup> ± 0,05 относительно поверхности *L*, которая является исходной базой. Очевидно, что исходная база совмещена с конструкторской базой (ИБ = КБ). Принцип совмещения баз на этом этапе проектирования технологического процесса соблюден, и в результате обработки поверхности М при таком базировании заготовки в требуемом конструкторском размере А<sup>к</sup> не будет дополнительной погрешности *Т*и-к. Однако при базировании заготовки в рабочей зоне станка в качестве установочной базы выбрана поверхность *N* заготовки (см. рис. 5.8, *б*) т. е. допущено несовмещение установочной базы с исходной базой (УБ ≠ ИБ). Так как поверхность *L* (ИБ) и поверхность *N* (УБ) связаны размером  $B \pm 0.1$  (см. рис. 5.8, *а*), то в исходном размере  $A_u \pm 0.05$ появится дополнительная погрешность *Т*у-и, равная допуску (0,2) на размер  $B = 0,1$ , т. е. равная допуску на взаимное положение исходной базы и установочной базы. Действительная погрешность требуемого  $(A_n)$  размера будет равна  $T_{\text{MA}} = T_{\text{H}} + T_{\text{y-H}} = 0.1 + 0.2 = 0.3 \text{MM},$ 

что превышает требуемый допуск *Т*<sup>и</sup> = 0,1мм.

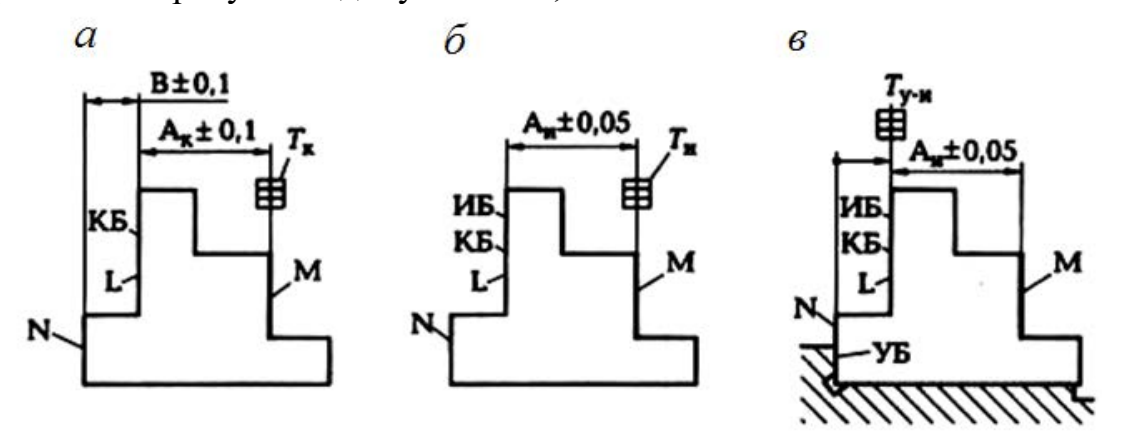

Рис. 5.8. Несовмещение установочной базы и исходной базы (УБ  $\neq$  ИБ)

Для обеспечения требуемой точности при таком выборе установочной базы, следует точность исходного размера повысить на величину погрешности *Т*у-и взаимного положения ИБ и УБ, т. е. действительная точность исходного размера

$$
T_{\text{H.A}} \le T_{\text{H}} - T_{\text{y-H}} \text{ with } T_{\text{H}} \ge T_{\text{H.A}} + T_{\text{y-H}}.\tag{5.2}
$$

Несовмещение (ИБ ≠ КБ) следует учитывать при разработке операций технологического процесса, а несовмещение (УБ  $\neq$  ИБ) следует учитывать при проектировании специального станочного приспособления для детали.

Несовмещение других технологических баз между собой или с конструкторской базой приводит к аналогичным последствиям.

#### **Задание 5.6**

На основании рабочего чертежа детали (рис. 5.9, *а*) и схемы обработки заготовки (рис. 5.9, *б*) определить возможность выполнения операции без брака по исходным размерам 20−1.0,и 10−1.0, мм.

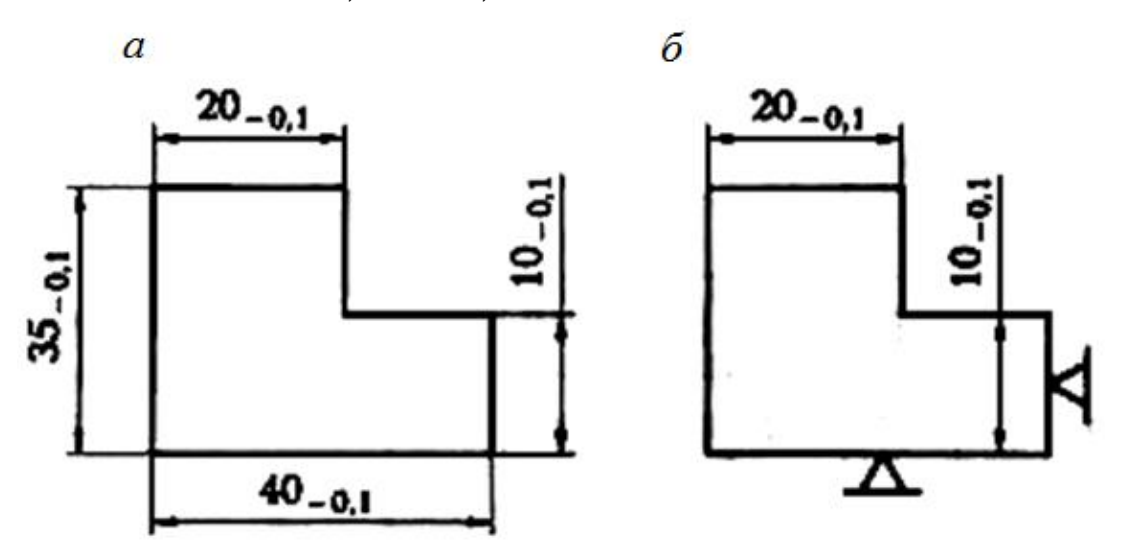

Рис. 5.9. Чертеж детали (а) и схема обработки (*б*)

#### **Пример выполнения задания**

Из анализа рабочего чертежа детали и схемы обработки делаем вывод, что по отношению к обоим исходным размерам 20−1.0, и 10−1.0, мм принцип совмещения баз не нарушен, т.е. исходная база совмещена с конструкторской базой (ИБ = КБ). Следовательно, погрешность взаимного положения баз отсутствует ( $T_{\text{H-K}}$  = 0). Тогда действительная точность исходного размера по формуле (5.1):

$$
T_{\text{H.A}} \leq T_{\text{k}} - T_{\text{H-K}} \leq 0, 1 - 0 \leq 0, 1.
$$

Заданная точность исходного размера  $T<sub>u</sub> = 0,1$ . Так как действительная точность исходного размера равна заданной точности исходного размера (неравенство не нарушено), то операция будет выполнена без брака (без учета других возможных погрешностей обработки).

## **Задание 5.7**

По одному из вариантов задания (табл. 5) определить возможность брака в исходном размере А, при фрезеровании паза, если заготовка базируется в зоне обработки станка по схеме, показанной на рис 5.10, *б*. На обработку заготовку подают с размерами, показанными на рис. 5.10, *а*. Как нужно изменить размеры заготовки и (или) исходный размер для предотвращения брака?

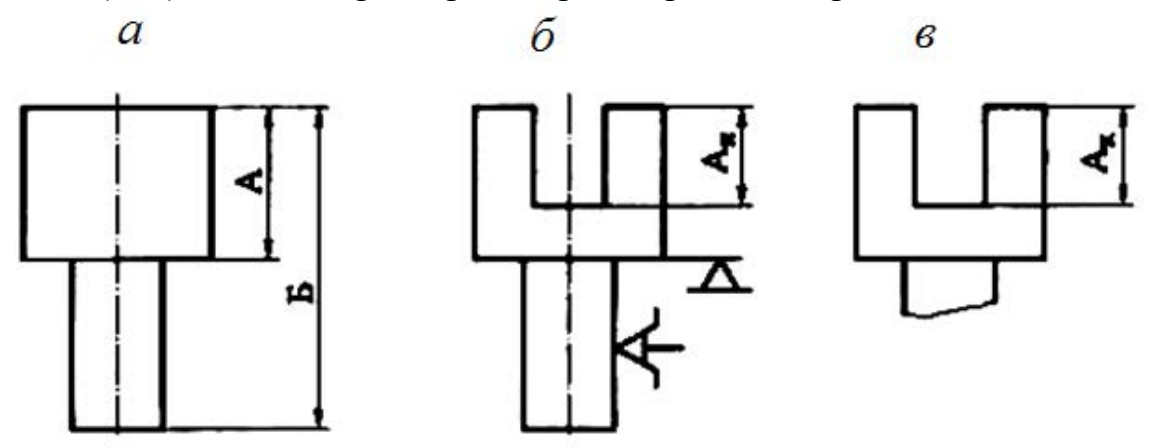

Рис. 5.10. Схема получения паза: *а* – заготовка; *б* – исходный размер; *в* – конструкторский размер

## **Пример выполнения задания (вариант № 0)**

По Приложению 1 находим цифровые значения допусков на все размеры:

- $A 20h$ ll(20<sub>−0.13</sub>);
- Б 40*h*l2(40−0.25);
- $A_{\text{H}} 14H11(14^{+0.11});$
- $A_{K} 14H12(14^{+0.18}).$

Из анализа схемы базирования заготовки и варианта простановки исходного размера А<sup>и</sup> делаем вывод, что исходная база не совмещена с установочной базой (ИБ ≠ УБ). В этом случае точность исходного размера должна быть повышена на величину допуска на взаимное положение ИБ и УБ, который (см. рис. 5.10, *а*)  $T_{\text{H,V}} = 0.13$  мм.

Тогда действительная точность исходного размера по формуле (5.2):

 $T_{\text{M}}$  ≥  $T_{\text{M-A}}$  +  $T_{\text{y-M}}$ . ≥ 0,11 + 0,13 ≥ 0,24мм.

Заданная точность конструкторского размера  $A_{\kappa}$  (рис. 5.10, *в*)  $T_{\kappa} = 0.18$ . При таком соотношении погрешностей конструкторский размер  $A_{\kappa}^{+0,18}$ не будет обеспечен, так как *Т*и – *Т*к = 0,24 – 0,18 = 0,06 мм. Есть четыре способа решения обеспечения заданной точности.

1. Повысить точность исходного размера на 0,06 мм. Тогда размер  $A_{\text{H}} = 14^{+0.05}$  будет иметь допуск  $T_{\text{H}} = 0.05$  мм.

2. Повысить точность заготовки на 0,06 мм. Тогда размер А станет 20−0,07, который следует получить на предыдущей операции.

3. Снизить заданную точность (A<sub>к</sub> =  $14^{+0.18}$ ) до размера  $14^{+0.24}$ .

# Таблица 5

# **Индивидуальные варианты для выполнения задания 5.7**

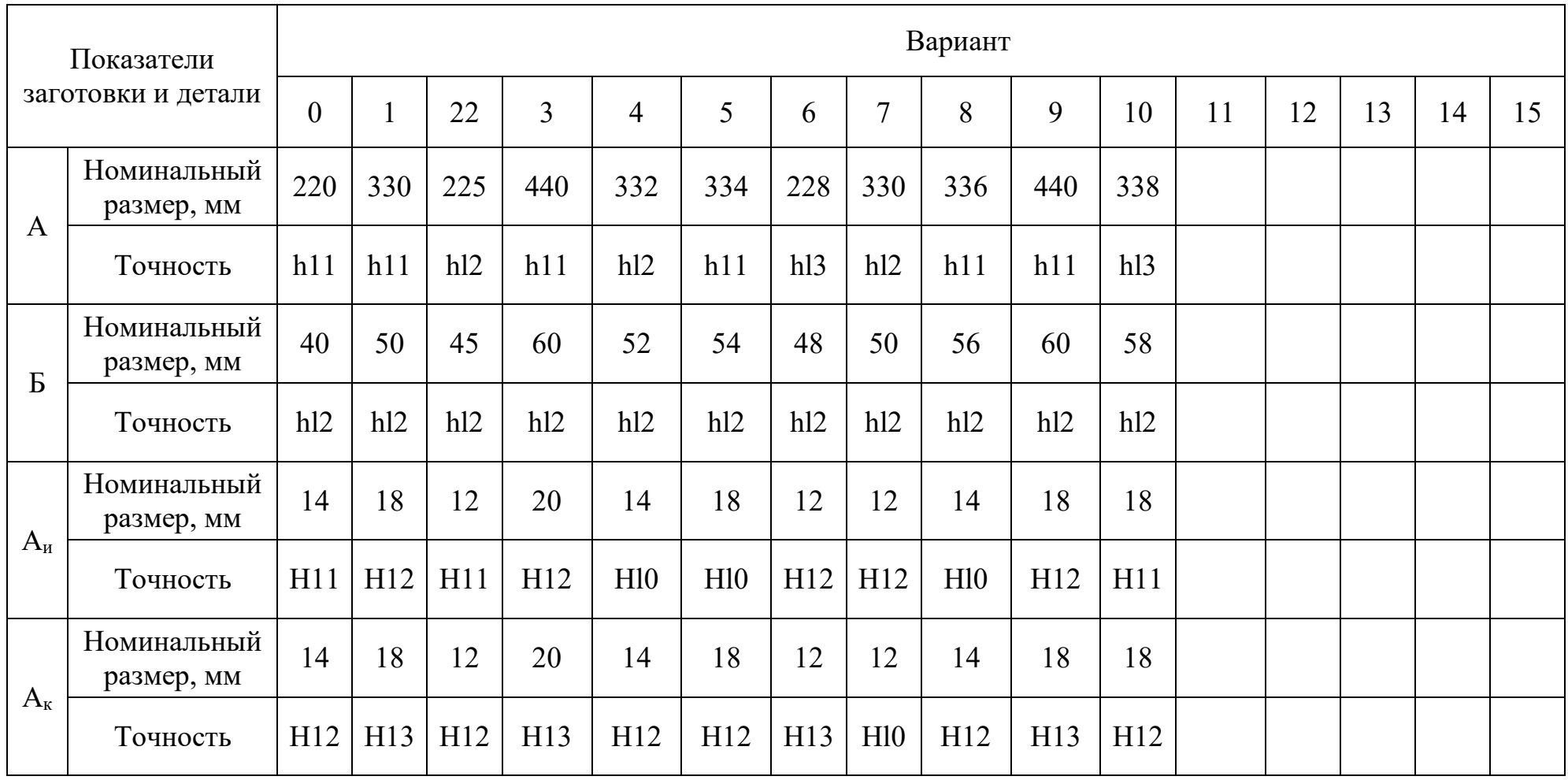

4. **Разделить** 0,06 на три способа. Тогда 
$$
T_{\text{H}} = 0,11 - 0,02 = 0,09 \text{ MM}; A_{\text{H}} = 14^{+0,09} \text{MM};
$$

$$
T_{\text{A}} = 0,13 - 0,02 = 0,11; A = 20^{-0,11} \text{MM};
$$

$$
T_{\text{K}} = 0,18 + 0,02 = 0,20; Ax = 14^{+0,20} \text{MM}.
$$

## **Задание 5.8**

На рис. 5.11 представлены рабочий чертеж детали и схема базирования заготовки в рабочей зоне станка. Требуется определить, для каких исходных размеров (по указанию преподавателя) нарушен принцип совмещения баз. Что можно изменить в операционном эскизе, чтобы не было брака по исходным размерам?

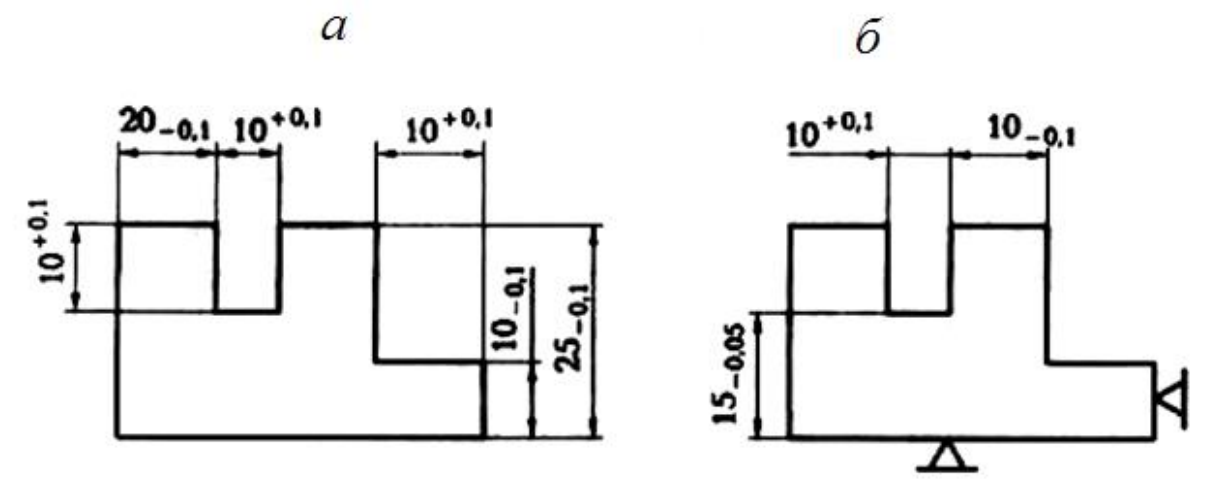

Рис. 5.11. Чертеж детали (*а*) и схема базирования заготовки (*б*)

## **РАБОТА №6 НОРМИРОВАНИЕ ТОКАРНОЙ ОПЕРАЦИИ ТЕХНОЛОГИЧЕСКОГО ПРОЦЕССА**

**Цель работы** – ознакомление с основными понятиями и определениями, используемыми при практическом нормировании токарных операций; приобретение навыков и умений по расчету времени, необходимому для обтачивания поверхностей, закрепление знаний по нормированию токарных операций.

## **Отчет по практической работе должен содержать:**

- операционные эскизы обработки поверхностей на токарном станке;
- расчетные формулы;
- результаты расчетов;
- выводы по работе.
- 1. По одному из вариантов задания на практическую работу (рис. 6.1 и табл. 6.1):

‒ рассчитать основное (технологическое) время на обработку поверхностей заготовки в одну операцию;

- ‒ определить вспомогательное и подготовительно-заключительное время;
- ‒ рассчитать время на организационное и техническое обслуживание;
- ‒ определить норму времени на выполнение всей операции.

2. Материал режущей части резцов – Р9, диаметр сечения оправки 16 мм, угол резца в плане 45°.

- 3. Работа с охлаждением (СОЖ).
- 4. Масса заготовки до 1 кг.
- 5. Материал заготовки сталь 45 ( $\sigma_{\rm B}$  = 750 МПа).

## **Краткие методические указания к выполнению работы**

При нормировании операций технологического процесса время можно определить следующими методами:

 расчетом по отдельным элементам на основе анализа последовательности и содержания действий рабочего и станка;

 приближенно по типовым нормам в условиях единичного и мелкосерийного производства;

на основе хронометража фактических затрат времени.

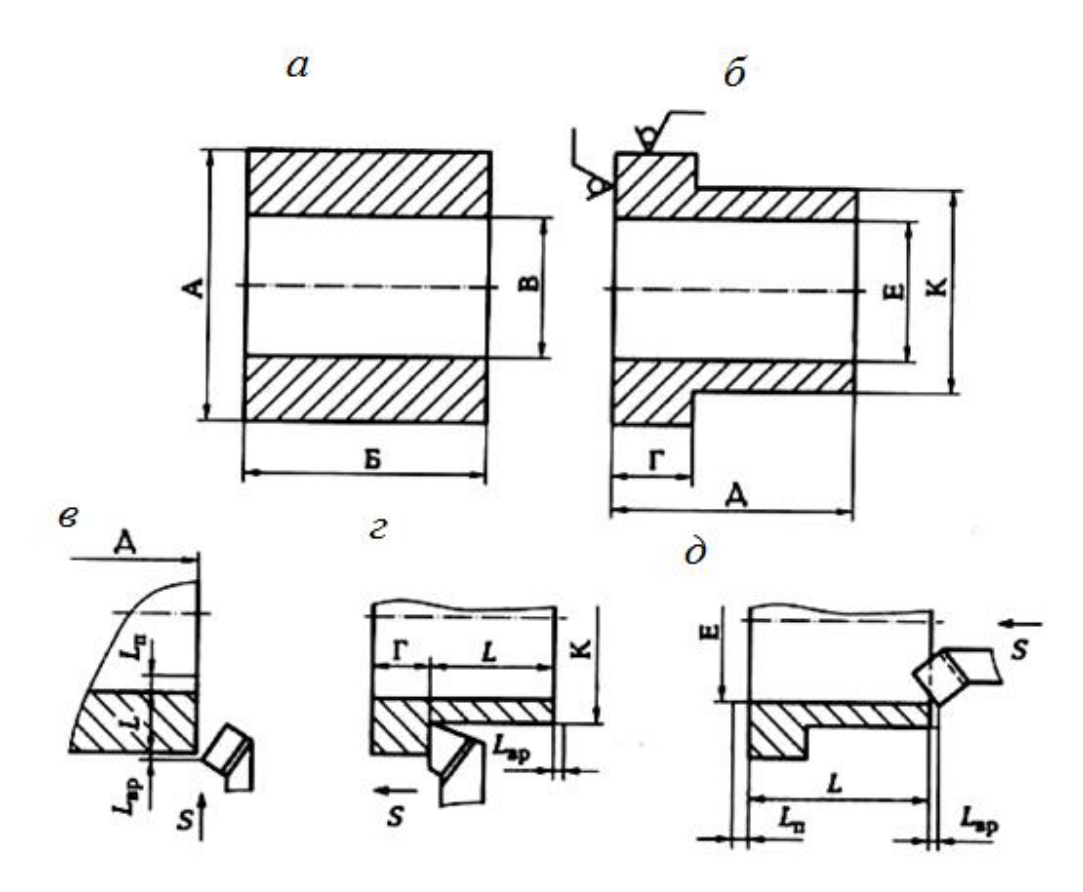

Рис. 6.1. Точение поверхностей *а* – заготовка; *б* – деталь; *в* – подрезка торца; *г* – обтачивание до упора; *д* – растачивание отверстия

#### *Время работы состоит:*

 из подготовительно-заключительного времени, которое рабочий затрачивает на подготовку рабочего места к обработке партии заготовок и приведение его в исходное состояние по окончании обработки этой партии заготовок;

 основного времени, затрачиваемого непосредственно на изменение формы, размеров и качества поверхности заготовки, превращая ее в деталь;

 вспомогательного времени, затрачиваемого рабочим на действия, способствующие выполнению основной работы, а именно: на установку и закрепление заготовки, снятие детали, изменение режимов работы станка, измерения и др.;

времени обслуживания рабочего места.

Основное время зависит от режимов обработки: глубины резания, подачи и скорости резания, которые зависят в основном от свойства обрабатываемого материала, формы и жесткости заготовки, материала режущей части инструмента и мощности станка. Число проходов зависит от величины припуска и глубины резания. Глубину резания выбирают исходя из мощности станка, жесткости заготовки и системы обработки в целом.

## Таблица 6.1

**Индивидуальные варианты для выполнения практической работы № 6**

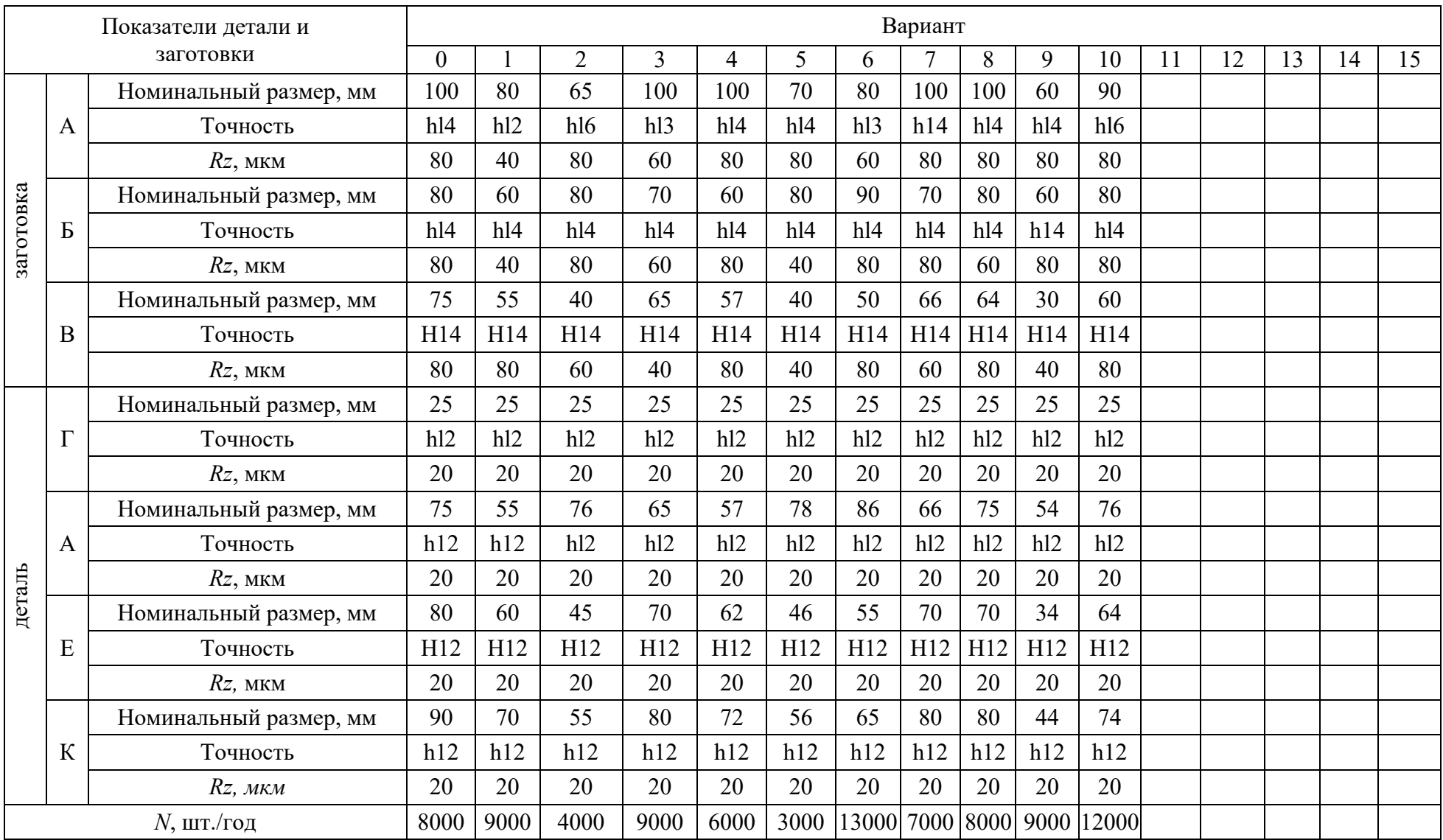

При наличии черновой обработки целесообразно припуск снимать за один проход. При чистовой обработке глубину резания назначают в зависимости от требуемой шероховатости поверхности.

Скорость резания, м/мин, при вращении заготовки определяют по формуле  $V = \pi D n / 1000$ , (6.1) где *D* – диаметр обрабатываемой поверхности, мм; *n* – частота вращения заготовки, мин $^{\text{-}1}.$ 

**Следует иметь в виду, что нормативные данные предусматривают усредненные значения глубины резания, подачи и скорости резания, поэтому практически их можно несколько или увеличивать, или уменьшать.**

## **Пример выполнения практической работы (вариант № 0)**

Считая, что на обработку поступают штучные заготовки в виде толстостенной трубы (см. рис. 6.1, *а*), прошедшие черновую обработку (*Rz* 80), составим эскизы обработки заготовки по переходам. Операция может выполняться на токарном станке или на токарно-револьверном станке. В обоих случаях будет три основных перехода:

 подрезание торца заготовки (см. рис. 6.1, *в*) с выдерживанием размера Д (75*h*12, *Rz* 20);

 точение наружной поверхности заготовки (см. рис. 6.1, *г*) с выдерживанием размера К (Ø90*h*12) и обеспечением размера Г (25*h*l2, *Rz* 20);

 точение внутреннего диаметра заготовки (см. рис. 6.1, *д*) с выдерживанием размера Е (Ø80*Н*12, *Rz* 20) на длине 75 мм (размер Д).

Дальнейшую работу целесообразно проводить по следующему алгоритму, представленному в виде табл. 6.2.

Определим параметры операции, используя предложенный алгоритм.

1. Длину *L* обработки и величину снимаемого припуска (на радиус) *Z* определяем по переходам, используя рис. 6.1 и табл. 6.1:

для первого перехода: *L* = 12,5 мм, *Z* = 5 мм, 1 проход;

• для второго перехода:  $L = 50$  мм,  $Z = 5$  мм, 2 прохода;

• для третьего перехода:  $L = 75$  мм,  $Z = 2.5$  мм, 1 проход.

2. Величину подачи *S*o6 на один оборот заготовки определяем, используя табл. П6.10 и примечания к табл. 6.1:

- для первого перехода:  $S_{00} = 0.1$  мм/об заготовки;
- для второго перехода:  $S_{06} = 0.15$  мм/об заготовки;
- для третьего перехода:  $S_{.65} = 0.15$  мм/об заготовки.
- 3. Значение расчетной скорости *V* резания определяем по табл. П6.3:
- для первого перехода:  $V = 130$  м/мин;
- для второго перехода:  $V = 106$  м/мин;
- для третьего перехода: *V'* = 96 м/мин.

4. Расчетное число *n'* оборотов в минуту шпинделя станка находим по формуле  $n' = 1000$  *V'* /( $\pi D$ ) с учетом диаметра *D* обрабатываемой поверхности:

- для первого перехода: *D* = 90 мм,  $n'$  = 460 мин<sup>-1</sup>;
- для второго перехода: *D* = 90 мм,  $n' = 375$  мин<sup>-1</sup>;
- для третьего перехода:  $D = 80$  мм,  $n' = 383$  мин<sup>-1</sup>.

Таблица 6.2

## **Алгоритм определения параметров токарной операции**

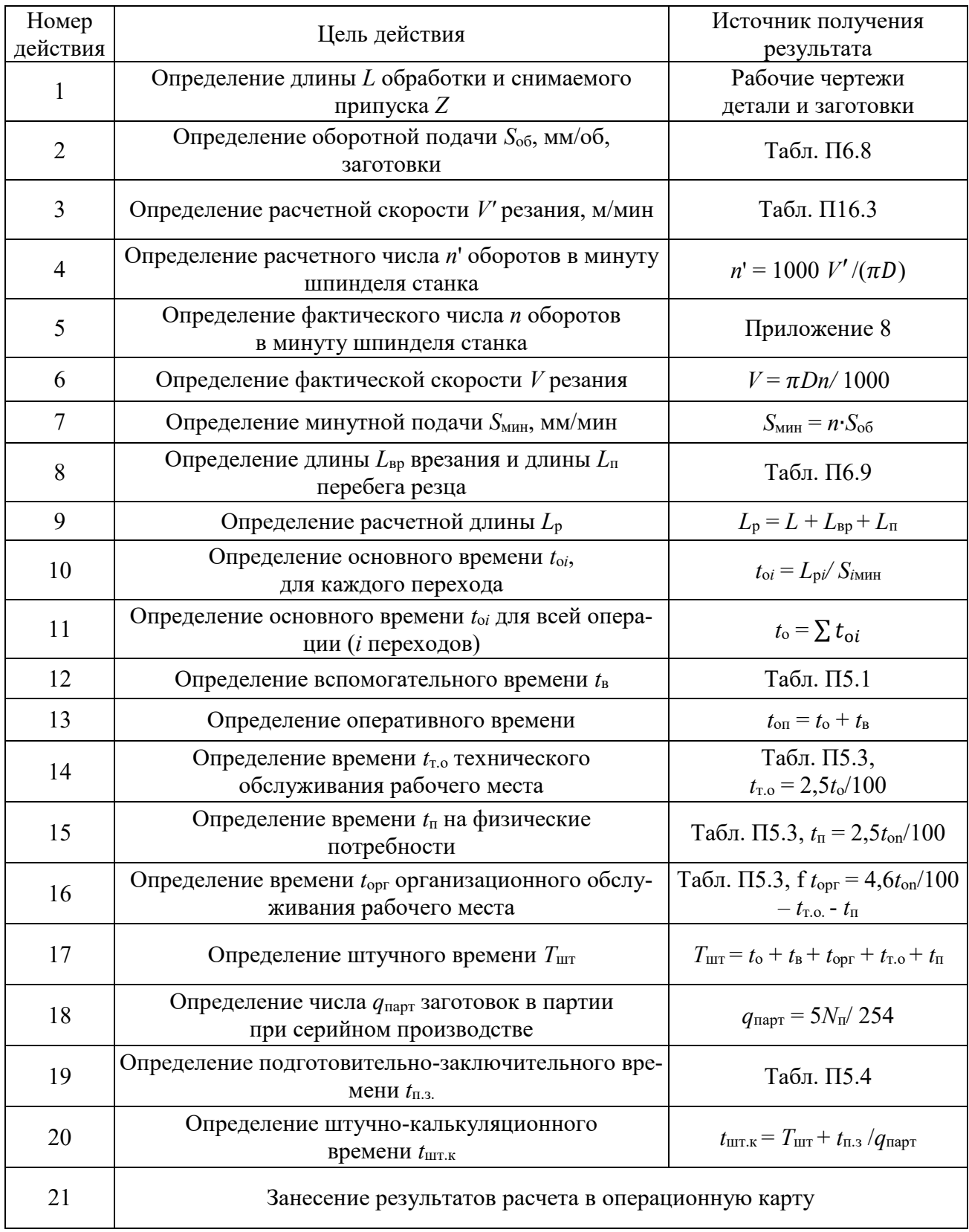

5.Фактическое число *n* оборотов в минуту шпинделя станка выбираем по паспортным данным токарно-винторезного станка (Приложение 8):

- для первого перехода:  $n = 500 \text{ mm}^{-1}$ ;
- для второго перехода:  $n = 400$  мин<sup>-1</sup>;
- для третьего перехода:  $n = 400$  мин<sup>-1</sup>.

6. Фактическую скорость *V* резания определим по формуле  $V = \pi Dn/1000$ :

- для первого перехода: *V* = 141,3 м/мин;
- для второго перехода:  $V = 113$  м/мин;
- для третьего перехода: *V* = 100,5 м/мин.

7. Минутную подачу  $S_{\text{mHH}}$ , мм/мин, определим по формуле  $S_{\text{mHH}} = n \cdot S_{\text{off}}$ .

- для первого перехода:  $S_{\text{mHH}} = 50 \text{ mM/mHH}$ ;
- для второго перехода:  $S_{\text{mH}} = 60 \text{ mM/MHH}$ ;
- для третьего перехода:  $S_{\text{mHH}} = 60 \text{ mM/MHH}.$

8.Длину *L*вр врезания и длину *L*п, перебега резца определим по табл. П6.9:

- для первого перехода: *L*вр = 5 мм, *L*<sup>п</sup> = 2 мм;
- для второго перехода: *L*вр = 3 мм, *L*<sup>п</sup> = 2 мм;
- для третьего перехода:  $L_{\text{BD}} = 3$  мм,  $L_{\text{II}} = 2$  мм.

9. Расчетную длину  $L_p$  определим по формуле  $L_p = L_{bp} + L + L_n$ .

- для первого перехода: *L*<sup>р</sup> = 5 + 12,5 + 2 = 19,5 мм;
- для второго перехода: *L*<sup>р</sup> = 3 + 50 + 0 = 53 мм;
- для третьего перехода:  $L_p = 3 + 75 + 2 =$
- 10.Основное время  $t_{oi}$  определим по формуле  $t_{oi} = L_p / S_{mmi}$ .
- для первого перехода:  $t_{01} = 0.39$  мин;
- для второго перехода:  $t_{02} = 0.88$  мин;
- для третьего перехода:  $t_{03} = 1,33$  мин.

## 11. Основное время для всей операции (3 перехода) определяем по формуле  $t_0 = \sum t_{0i} = 0,39 + 0,88 + 1,33 = 2,6$  мин.

12. Вспомогательное время  $t<sub>B</sub>$  на операцию определяем по табл. П5.1 с учетом установки заготовки в трехкулачковом патроне с выверкой: *t*<sup>в</sup> = 0,4 мин.

13.Оперативное время *t*oп определяем по формуле

$$
t_{\text{on}} = t_{\text{o}} + t_{\text{B}} = 2.6 + 0.4 = 3
$$
 *MH*.

14 - 16. Суммарное время на техническое и организационное обслуживание рабочего места, а также на физические потребности (табл. П5.3) при работе на токарном станке с высотой центров 400 мм составляет 5,3 % от оперативного времени, т. е.  $t_{\text{opt}} + t_{\text{r.o.}} + t_{\text{n}} = 5.3 \cdot t_{\text{on}} / 100 = 5.3 \cdot 3 / 100 = 0.16 \text{ mm}.$ 

17. Штучное время *Т*шт определяем по формуле

 $T_{\text{IUT}} = t_o + t_{\text{B}} + t_{\text{opt}} + t_{\text{T.o.}} + t_{\text{II}} = 2.6 + 0.4 + 0.16 = 3.2 \text{ M}$ ин.

18. Число *q*парт заготовок в партии при серийном производстве определим по формуле *q*парт = 5*N*п/254 = 157,5. Принимаем число заготовок в партии 160 шт. 19. Подготовительно-заключительное время *t*п.з. определяем по табл. 5.4, *t*п.з. = 6 мин.

20. Штучно-калькуляционное время определяем по формуле

$$
T_{\text{mrt}} = T_{\text{mrt}} + t_{\text{n.s.}} / q_{\text{napr}} = 3.2 + 6/160 = 3.3 \text{ mth.}
$$

21. Полученные результаты расчетов заносят в операционную карту.

## **КОНТРОЛЬНЫЕ ВОПРОСЫ ДЛЯ ЗАЩИТЫ ПРАКТИЧЕСКОЙ РАБОТЫ**

- 1. Что такое норма времени?
- 2. Назовите известные вам методы определения нормы времени.
- 3. Что такое штyчное время?

4. На какие работы рабочий затрачивает подготовительно-заключительное время?

- 5. На какие работы затрачивается основное время?
- 6. На какие работы рабочий затрачивает вспомогательное время?
- 7. Назовите составляющие расчетной длины обработки.

8. По какой формуле рассчитывают требуемое число оборотов шпинделя токарного станка?

9. Каким образом учитывают подготовительно-заключительное время при нормировании операций?

## **РАБОТА №7 ТЕХНИЧЕСКОЕ НОРМИРОВАНИЕ ТЕХНОЛОГИЧЕСКИХ ОПЕРАЦИЙ, СТРУКТУРА ШТУЧНОГО ВРЕМЕНИ**

## **Краткая теория**

Техническое нормирование операций представляет собой совокупность методов и приемов, позволяющих установить технически обоснованную норму времени на выполнение определенных операций технологического процесса в условиях конкретного производства.

Норма времени – это технически обоснованное время выполнения технологической операции в наиболее благоприятных для данного производства условиях.

На основе нормы времени рассчитывают заработную плату рабочих, определяют производительность труда, требуемое количество технологического оборудования, осуществляют планирование работы производственных подразделений, определяют потребность в рабочей силе и др. Для установления технически обоснованной нормы времени пользуются следующими методами:

метод расчета нормы времени по нормативам;

 метод хронометража и фотографии рабочего дня в конкретных производственных условиях;

- метод сравнения и расчета нормы времени по типовым нормативам;
- опытно-статистический метод нормирования.

При расчете по нормативам технологическая операция разбивается на элементы: переходы, проходы, приемы и движения. Каждый элемент анализируется и в отдельности, и в сочетании со смежными элементами. Для каждого элемента по справочникам устанавливают продолжительность исполнения. Время всей операции складывается из суммы времен, затрачиваемых на отдельные элементы с учетом возможной параллельности их выполнения.

Например, операция фрезерования плоскости в условиях единичного производства может состоять из следующих элементов (основных, и вспомогательных):

- установка заготовки на станок;
- выверка положения заготовки и закрепление ее;
- включение станка;
- подведение заготовки к фрезе;
- фрезеровка небольшого участка поверхности;
- отведение заготовки от фрезы;
- измерение получившегося размера;
- корректировка взаимного положения фрезы и заготовки с помощью лимба;
- подведение заготовки к фрезе и включение автоматической подачи;
- фрезерование поверхности заготовки;
- выключение станка по окончании обработки;
- раскрепление и снятие детали;
- укладка детали в тару;
- отведение стола станка в исходное положение;
- очистка станка от стружки.

Продолжительность выполнения отдельных элементов операции зависит от массы и размеров заготовки, от схемы базирования заготовки, типа станка, требуемой точности обработки и др. Устанавливают продолжительность по общемашиностроительным справочникам для нормирования станочных работ.

Для установления технически обоснованной нормы времени на каждую операцию необходимо рассчитывать штучное время.

**Штучное время** – это норма времени на обработку одной детали в условиях массового производства. Оно складывается из нескольких частей:

$$
T_{\text{IIT}} = t_{\text{o}} + t_{\text{B}} + t_{\text{OPT}} + t_{\text{T.o.}} + t_{\text{II}} \,, \tag{7.1}
$$

где *t*<sup>о</sup> – основное (машинное или технологическое) время; (*t*<sup>в</sup> – вспомогательное время; *t*opг – время организационного обслуживания; *t*т.о. – время технического обслуживания; *t*п – время перерывов в работе на отдых и личные надобности.

**Основным временем** (*t*o) называют время, в течение которого достигается цель технологической операции, т. е. непосредственно осуществляется изменение размеров и формы заготовки, а также качества ее поверхностного слоя. При сборке изделия в течение основного времени происходит изменение взаимного расположения деталей и их крепление.

При механической обработке заготовки на станке основное время определяют для каждого основного перехода по формуле

$$
t_{\rm o} = L_{\rm p} \cdot i / (S_{\rm MHH}), \qquad (7.2)
$$

где *L*<sup>р</sup> – расчетная длина обработки (рис. 2.1-7.1); *i* – число рабочих ходов в данном переходе; *S*мин – минутная подача режущего инструмента; *а* – число одновременно обрабатываемых заготовок.

Минутная подача режущего инструмента определяется по формуле

$$
S_{\text{MH}} = n \cdot S_{\text{06}},\tag{7.3}
$$

где *n* – частота вращения шпинделя или фрезы, мин<sup>-1</sup>; S<sub>06</sub> – подача на один оборот детали или фрезы.

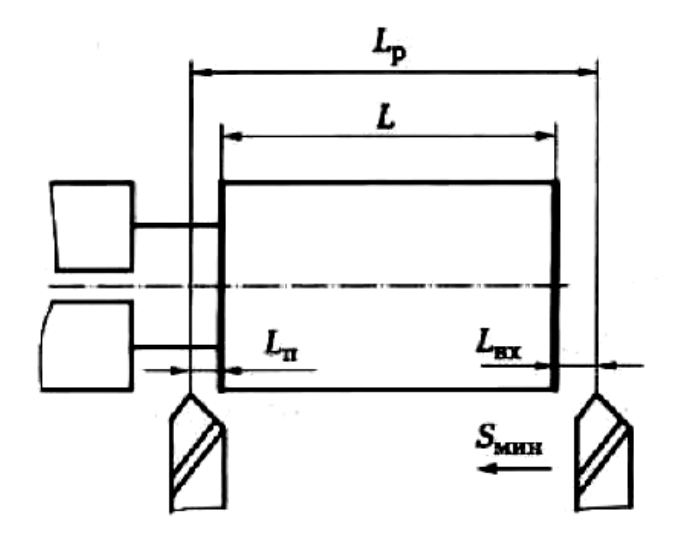

Рис. 7.1. Схема определения расчетной длины обработки

Расчетная длина обработки определяется по формуле

$$
L_{\rm p} = L + L_{\rm sp} + L_{\rm n},\tag{7.4}
$$

где *L* – длина обрабатываемой поверхности; *L*вр – длина врезания режущего инструмента;  $L_{\text{n}}$  – длина перебега (выхода или схода) режущего инструмента.

**Вспомогательное время** (*t*в) – это время действий рабочего на выполнение вспомогательных переходов (установка и закрепление заготовки, снятие детали, управление механизмами станка, контрольные измерения и др.).

**Оперативное время**  $(t_{on})$  – это время, в течение которого выполняются действия, повторяющиеся при выполнении операции над каждой заготовкой. Это время включает в себя основное время и вспомогательное время, т. е.

$$
t_{\text{on}} = t_{\text{o}} + t_{\text{B}} \tag{7.5}
$$

**Время организационного обслуживания рабочего места**  $(t_{\text{corr}})$  – это время, затрачиваемое рабочим-станочником на уход за рабочим местом в течение смены: на раскладку и уборку инструмента, на осмотр и опробование станка, на очистку от стружки станка и его смазку. Исчисляется это время в процентах от оперативного времени. Например, по нормативам для крупносерийного производства оно составляет 0,8 ... 2,5% оперативного времени.

**Время технического обслуживания рабочего места**  $(t_{\text{ro}})$  – это время, затрачиваемое рабочим на уход за рабочим местом в процессе выполнения работы: на подналадку и регулирование станка в процессе работы, на правку и замену затупившегося режущего инструмента, на сметание стружки во время работы. Определяют это время в процентах от основного времени. По нормативам для большинства станков оно составляет 3 ... 6% основного времени.

Для более точного определения времени организационного обслуживания рабочего места (при массовом производстве) применяют расчетные формулы.

При черновой обработке заготовок:

$$
t_{\rm r.o.} = t_{\rm c} / q, \qquad (7.6)
$$

где  $t_c$  – время, затрачиваемое на смену притупившегося инструмента;  $q = T/t_0$  – число заготовок, обрабатываемых за период стойкости *T* режущего инструмента.

При чистовой обработке:

$$
t_{\text{\tiny T-O}} = (t_{\text{\tiny IIH}} \ K_{\text{\tiny IIH}} + t_{\text{\tiny IIP}} \ K_{\text{\tiny IIP}} + t_{\text{c}}) / q, \tag{7.7}
$$

где (*t*пн, *t*пp – время, затрачиваемое на подналадку и правку инструмента; *K*пн, *K*пр – число подналадок и правок инструмента; *q* – число заготовок, обработанных за период стойкости режущего инструмента.

Время перерывов в работе на отдых и личные надобности (*t*п) – это время, затрачиваемое рабочим на личные физиологические потребности и отдых. Время на отдых предусматривается в случае тяжелых утомительных работ. Исчисляют по нормативам в процентах от оперативного времени. В единичном и серийном производстве оно составляет 4 ... 5 %, в крупносерийном и массовом производстве – 5 ... 8 % оперативного времени, но не более 2 % продолжительности рабочей смены.

**Подготовительно-заключительное время**  $(t_{\text{max}})$  – это время, устанавливаемое при обработке заготовок партиями (серийное производство), для подготовки и наладки станка, приспособлений и инструментов, а также для приведения их в первоначальное состояние после окончания обработки всей партии заготовок. Это время отводится на всю партию заготовок. Его величина зависит от сложности оборудования, оснастки, характера выполняемой работы и уровня сложности наладки, но не зависит от количества заготовок в обрабатываемой партии. С учетом подготовительно-заключительного времени норма времени  $t_{\text{macro}}$  для обработки всей партии, состоящей из  $q_{\text{non}}$  (штук) заготовок:

$$
t_{\text{mapr}} = T_{\text{unr}} \cdot q_{\text{mapr}} + t_{\text{n-s}},\tag{7.8}
$$

**Штучно-калькуляционное время** (*t*шт.к) – это время обработки одной заготовки (или изготовления одного изделия), когда обработка ведется партиями, т. е. когда подготовительно-заключительное время задают на всю партию, состоящую из числа *q*пapт заготовок. Подсчитывается эта норма времени по формуле

$$
t_{\text{IUT.K.}} = T_{\text{IUT.}} + t_{\text{II.3}} / q_{\text{IlapT}} \tag{7.9}
$$

## **Задание 7.1**

По одному из вариантов задания (табл. 7.1) определить основное время для обтачивания поверхности М заготовки, схема обработки которой представлена на рис. 7.2.

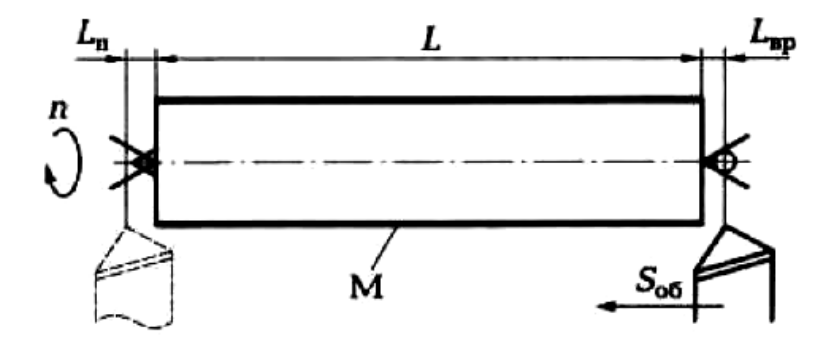

Рис. 7.2. Схема точения заготовки

#### **Пример выполнения задания (вариант № 0)**

Для определения основного времени воспользуемся формулой (7.2):

$$
t_{\rm o}=L_{\rm p}\cdot i/(S_{\rm MHH}).
$$

Согласно заданию обработка ведется за два прохода (*i* = 2). Расчетную длину вычислим по формуле 7.4):

$$
L_{\rm p}=L+L_{\rm BP}+L_{\rm n}.
$$

Согласно заданию, длина обрабатываемой поверхности *L* = 110 мм, длина врезания  $L_{\text{BD}} = 2$  мм, длина перебега резца  $L_{\text{n}} = 1.5$  мм. Тогда  $L_{\text{D}} = 110 + 2 + 1.5 = 113.5$  мм. Минутную подачу вычислим по формуле (2.3-7.3)  $S_{MHH} = n \cdot S_{06}$ . Согласно заданию заготовка вращается с частотой  $n = 350$  мин<sup>-1</sup>, а подача на один оборот заготовки  $S_{06} = 0.2$  мм. Тогда минутная подача  $S_{\text{mHH}} = 350 \cdot 0.2 = 70$  мм/мин. Таким образом, основное время  $t_0 = (113.5 \cdot 2)/(70 \cdot 1) = 3.2$  мин.

## **Задание 7.2**

По одному из вариантов задания (табл. 7.2) определить основное время для сверления отверстия Ø*D* в заготовке, схема обработки которой представлена на рис. 7.3, *а*.

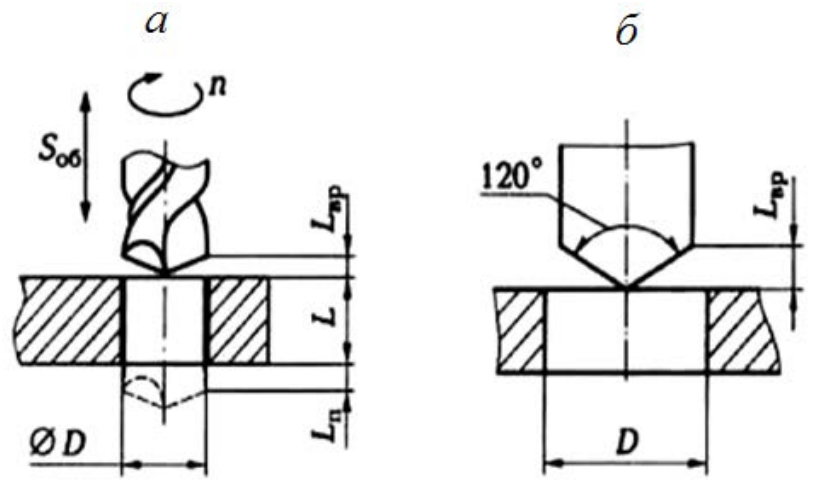

Рис. 7.3. Схема сверления (*а*) и расчетная схема (*б*) при обработке сквозного отверстия

#### **Пример выполнения задания (вариант № 0)**

Для определения основного времени воспользуемся формулой (7.2):  $t_0 = L_p \cdot i / (S_{MWH})$ . Согласно заданию обработка ведется за один проход (*i* = 1). Расчетную длину вычислим по формуле (7.4):  $L_p = L + L_{p,p} + L_p$ . Согласно заданию, длина *L* обрабатываемой поверхности равна 20 мм. Длину *L*вр врезания найдем из геометрических соотношений (рис. 7.3, б). При угле сверла в плане  $120^{\circ}$ ,  $L_{\text{bp}} = D/2\sqrt{3} = 10/2\sqrt{3} = 3$  мм. По заданию, длина перебега сверла  $L_{\text{n}} = 1.5$  мм. Тогда расчетная длина *L*<sup>p</sup> = 20 + 3 + 1,5 = 24,5 мм. Минутную подачу *S*мин вычислим по формуле (7.3):  $S_{\text{mHH}} = n \cdot S_{\text{0}}$ 

### Таблица 7.1

### **Индивидуальные варианты для выполнения задания 7.1**

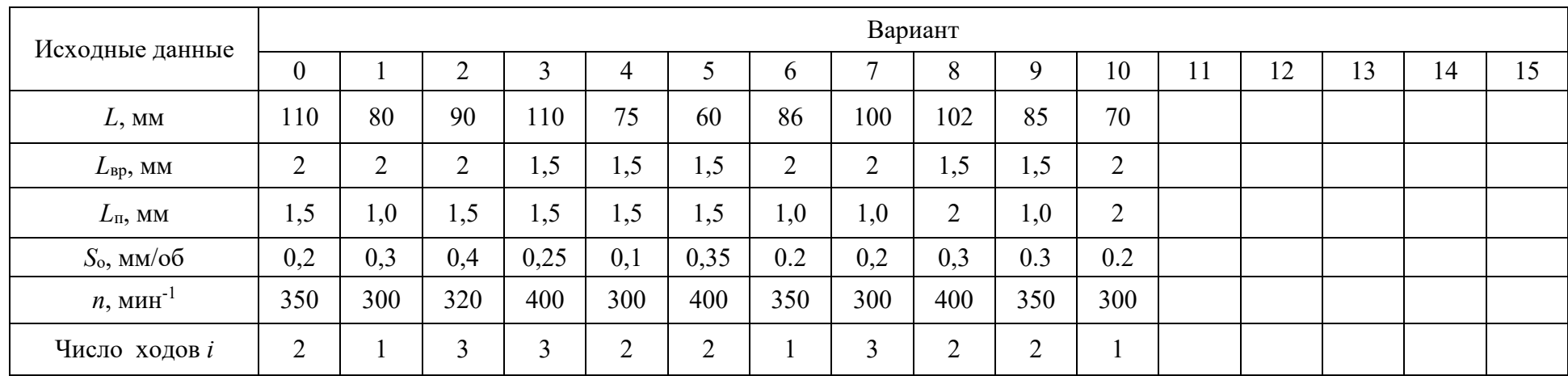

Таблица 7.2

## **Индивидуальные варианты для выполнения задания 7.2**

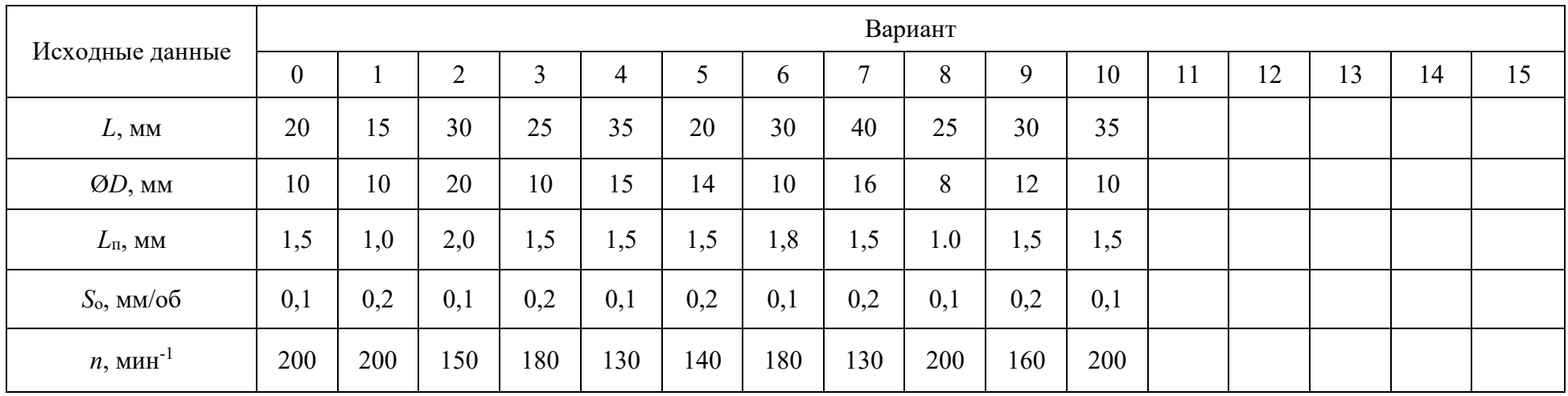

Согласно заданию сверло вращается с частотой *n* = 200 мин-1 , а подача на один оборот сверла  $S_{06} = 0.1$  мм, Тогда минутная подача  $S_{\text{mH}} = 200 \cdot 0.1 = 20$  мм/мин. Таким образом, основное время *t*<sup>o</sup> = (24,5 ∙ 1)/20 = 1,2 мин.

#### **Задание 7.3**

По одному из вариантов задания (табл. 7.3) определить основное время для обработки фрезой Ø*d*<sup>ф</sup> паза М глубиной *h* в заготовке, схема обработки которой представлена на рис. 7.4, *а*.

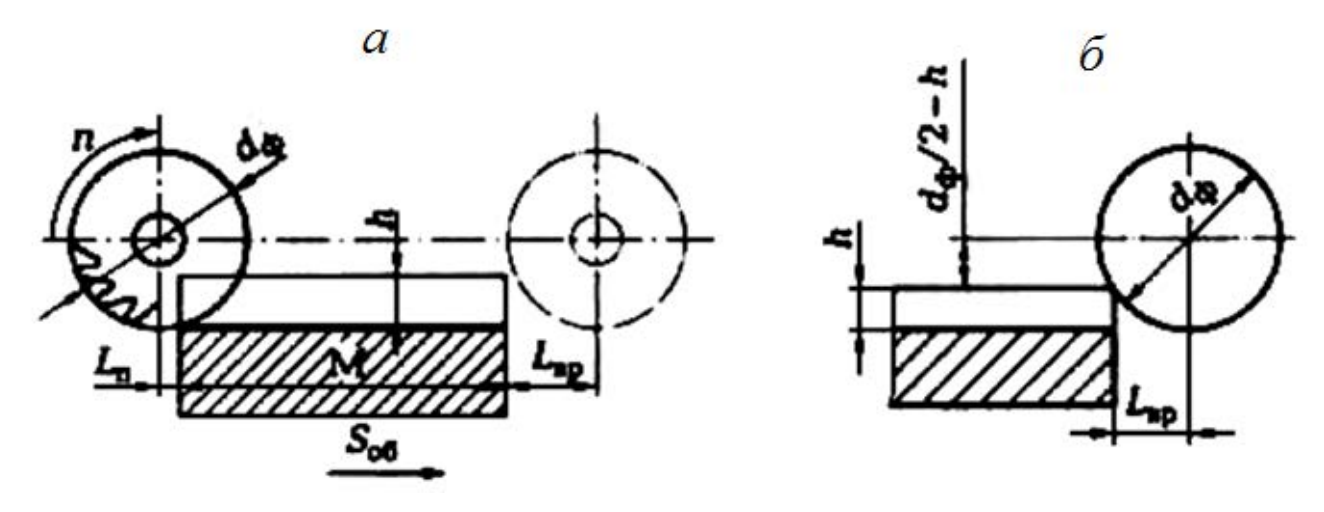

Рис. 7.4. Схема фрезерования паза (*а*) и расчетная схема (*б*)

#### **Пример выполнения задания (вариант № 0)**

Для определения основного времени воспользуемся формулой (7.2):  $t_0 = L_p \cdot i$  /S<sub>мин</sub>. Согласно заданию обработка ведется за один проход (*i* = 1), и обрабатывается одна заготовка (*a* = 1). Расчетную длину вычислим по формуле (7.4):  $L_p = L + L_{bp} + L_n$ . Согласно заданию, длина *L* обрабатываемой поверхности равна 60 мм. Длину *L*вр врезания найдем из геометрических соотношений (рис. 7.4, б). При диаметре фрезы  $d_{\phi} = 40$  мм и глубине паза  $h = 10$  мм  $L_{\text{BP}} = \sqrt{h(d_{\phi} - h)} = 17$  мм. По заданию, длина перебега фрезы  $L_{\text{n}} = 5$  мм. Тогда расчетная длина  $L_p = 60 + 17 + 5 = 82$  мм. Минутную подачу  $S_{mHH}$  вычислим по формуле (7.3): *S*мин = *n* ∙ *S*об. Согласно заданию, фреза вращается с частотой  $n = 150$  мин<sup>-1</sup>, а подача на один оборот фрезы  $S_{06} = 0.6$  мм/об. Тогда минутная подача  $S_{\text{mHH}} = 150 \cdot 0.6 = 90$  мм/мин. Таким образом, основное время  $t_0 = (82 \cdot 1)/90 \sim$  $\sim 0.9$  мин.

### Таблица 7.3

**Индивидуальные варианты для выполнения задания 7.3**

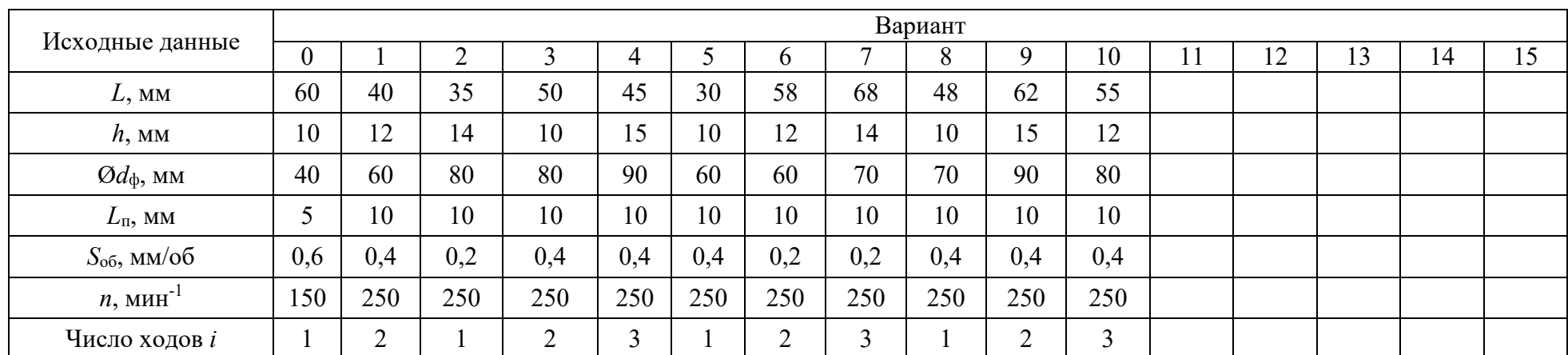

Таблица 7.4

## **Индивидуальные варианты для выполнения задания 7.4**

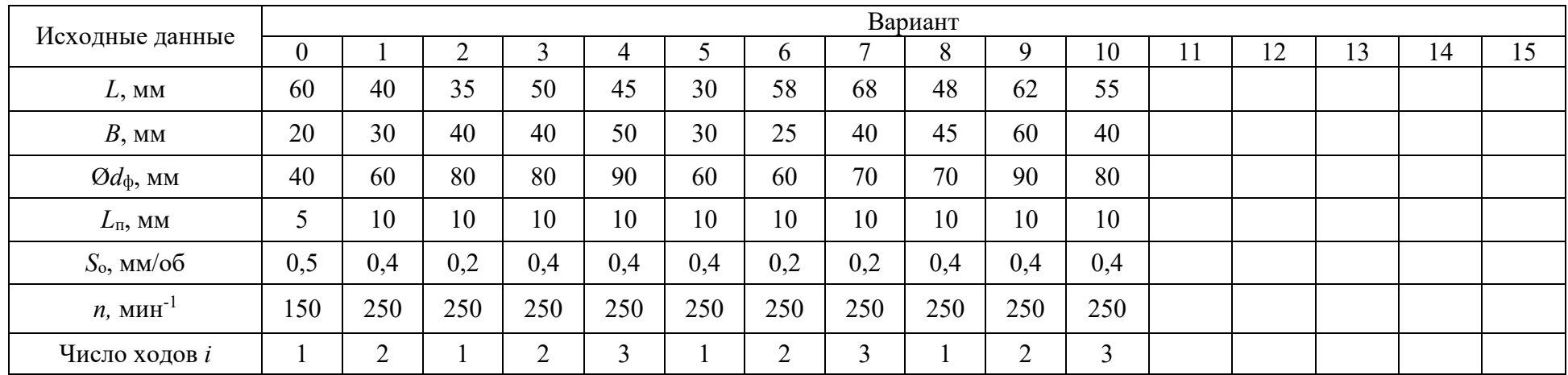

.

#### **Задание 7.4**

По одному из вариантов задания (табл. 7.4) определить основное время для обработки торцевой фрезой Ø*d*<sup>ф</sup> плоской поверхности шириной *В* заготовки, схема обработки которой представлена на рис. 7.5.

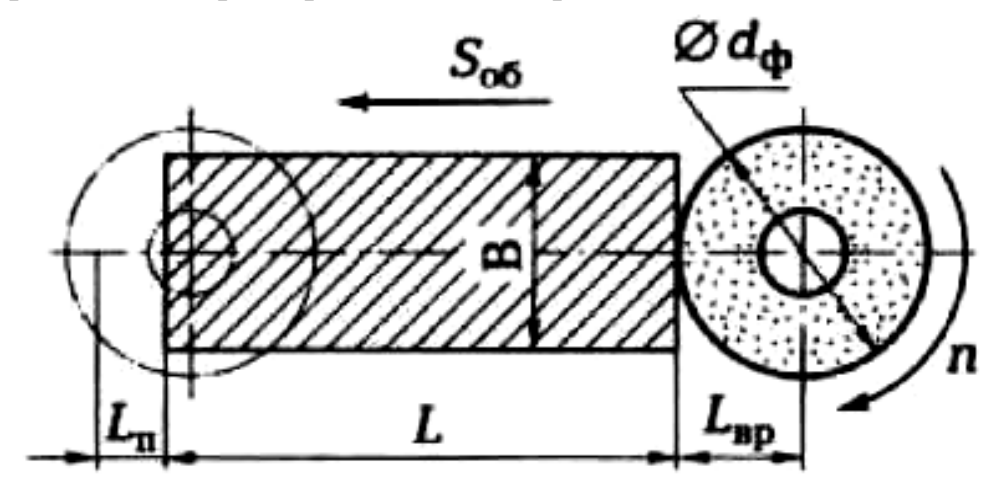

Рис. 7.5. Схема обработки плоской поверхности торцевой фрезой

#### **Пример выполнения задания (вариант № 0)**

Для определения основного времени воспользуемся формулой (7.2):  $t_0 = L_p \cdot i / S_{mHH}$ . Согласно заданию обработка ведется за один проход (*i* = 1). Расчетную длину вычислим по формуле (7.4):  $L_p = L + L_{\text{BP}} + L_{\text{n}}$ . Согласно заданию длина *L* обрабатываемой поверхности равна 60 мм. Длину  $L_{\text{BD}}$  врезания примем согласно рис. 7.5 равной радиусу фрезы, т. е.  $L_{\text{bp}} = d_{\phi} / 2 = 20$  мм. Длину перебега фрезы примем согласно рис. 7.5:  $L_n = 0.8 d_{\phi}/2 = 16$  мм. Тогда расчетная длина  $L_p = 60 + 20 + 16 = 96$  мм. Минутную подача  $S_{MHH}$  вычислим по формуле (7.3):

$$
S_{\text{mHH}} = n \cdot S_{\text{o6}}.
$$

Согласно заданию фреза вращается с частотой  $n = 150$  мин<sup>-1</sup>, а подача на один оборот фрезы *S*<sub>об</sub> = 0,5 мм/об. Тогда минутная подача *S*<sub>мин</sub> = 150 ⋅ 0,5 = 75 мм/мин. Таким образом, основное время *t*<sup>o</sup> = (96 ∙ l)/(75 ∙ 1) = 1,3 мин.

## **Приложение 1**

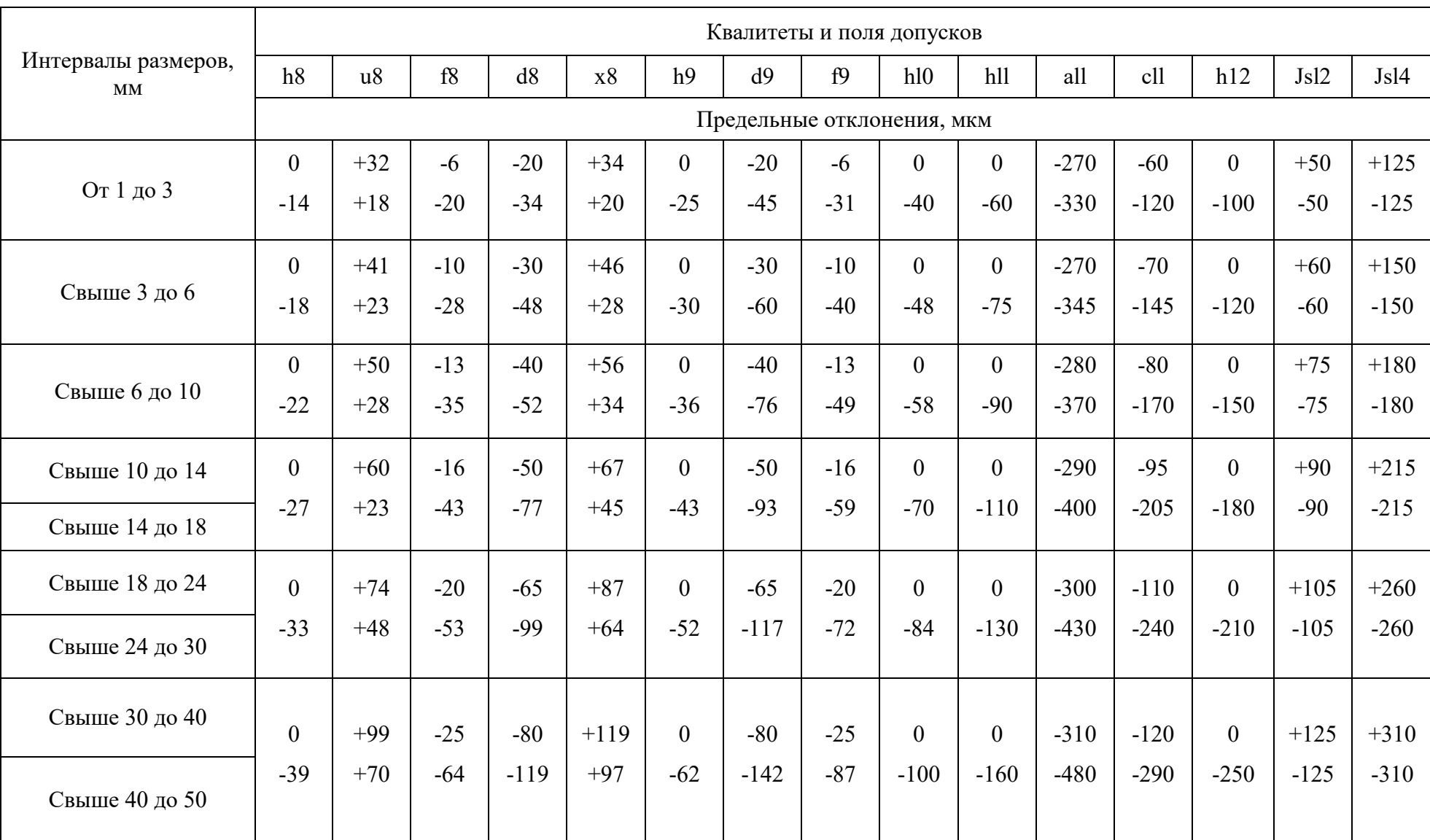

## **Допуски в системе отверстия на наружные размеры по ЕСДП (ГОСТ 25347–82)**

## *Окончание прилож. 1*

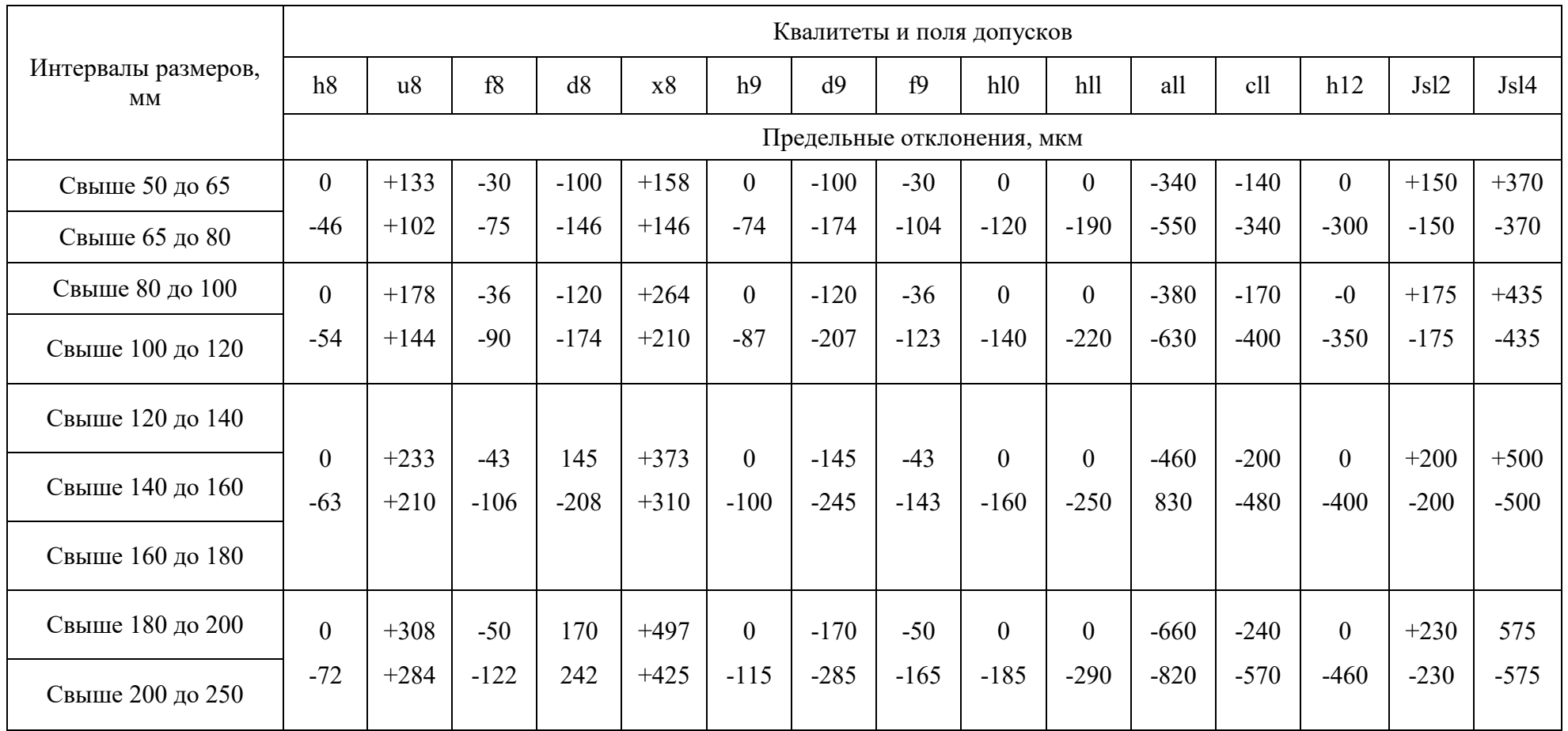

Черновое точение  $Ra\ 50...6.3$ Квалитет  $Rz$  80  $13;14$ точение чистовое точение чистовое точение чистовое (окончательное) (под шлифование) Ra 12,5  $Ra$  2,5 Ra 12,5 Квалитет Квалитет Квалитет  $7:8$  $8:9$  $Rz80$  $Rz20$  $10:11$  $Rz80$ шлифование шлифование точение тонкое окончательное предварительное (алмазное) Ra 6,25 Ra 3.2 Квалитет Квалитет 9  $Ra$ Квалитет  $1,25...3,2$  $\dots 1,25$  $8:9$  $7;8$ шлифование тонкое шлифование чистовое Квалитет  $Ra$ Квалитет 6; 7 Ra 1.25  $1,25...3,2$  $5:6$ суперфиниширование притирка  $Ra$ Квалитет Ra Квалитет 4; 5  $0,25...0,1$  $0,25...0,1$  $4:5$ 

**Примерные маршруты получения параметров наружных цилиндрических** поверхностей

**Приложение 3**

#### **Примерные маршруты получения параметров внутренних цилиндрических поверхностей**

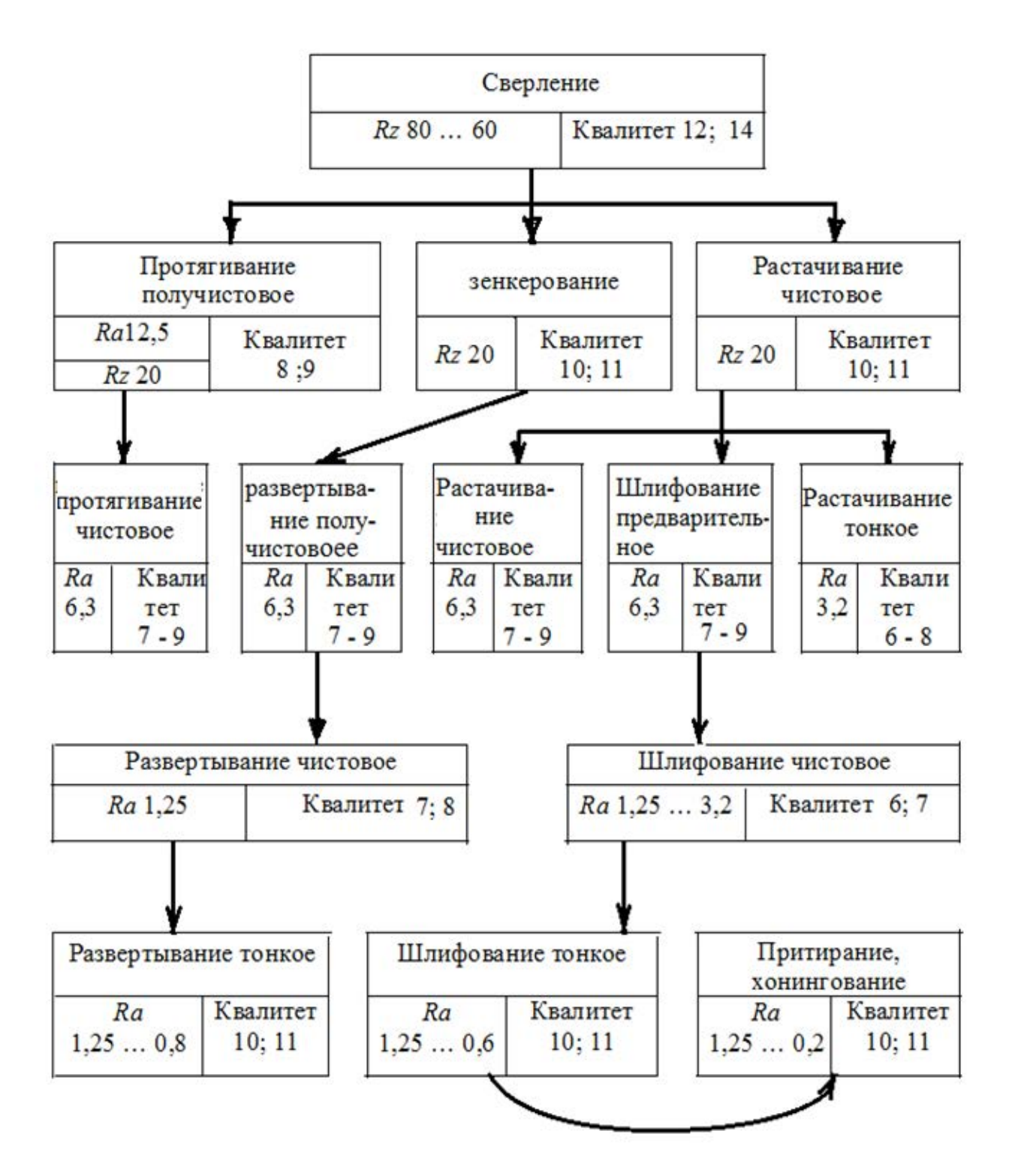

## **Приложение 4**

**Операционные припуски на обработку наружных цилиндрических поверхностей**

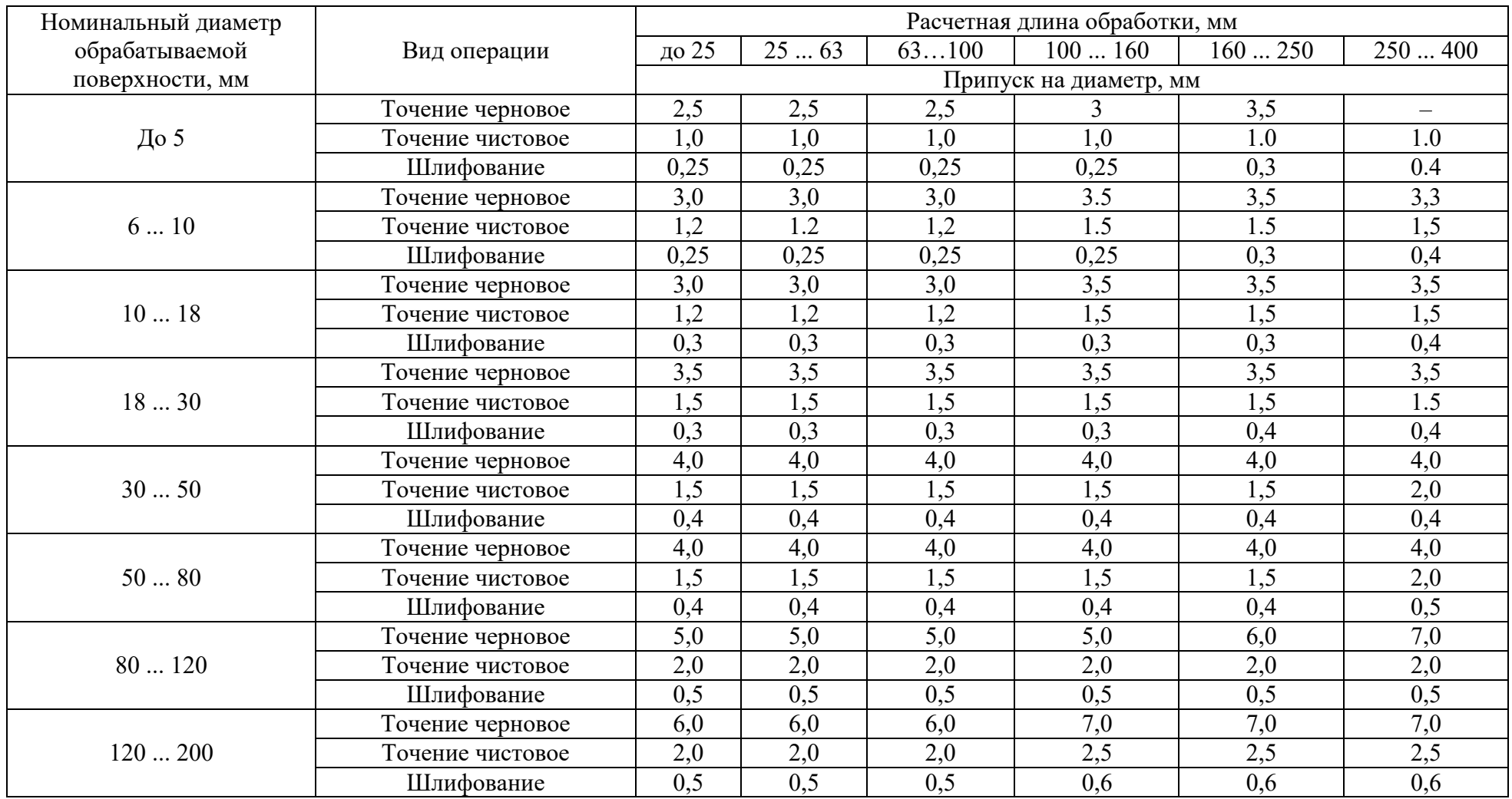
### <span id="page-72-0"></span>**Приложение 5 ВРЕМЕННЫЕ ПОКАЗАТЕЛИ ТЕХНОЛОГИЧЕСКИХ ОПЕРАЦИЙ**

Таблица П5.1

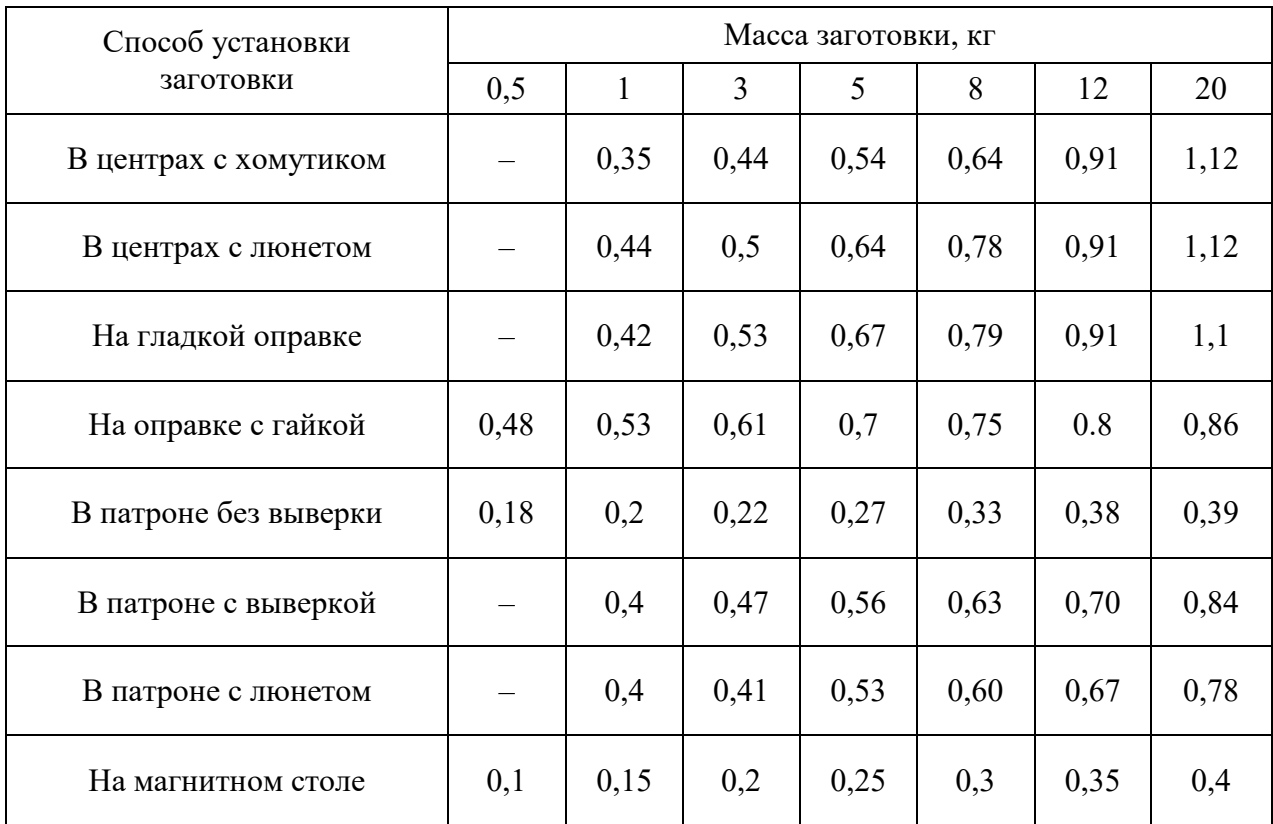

### <span id="page-72-1"></span>**Вспомогательное время при работе на токарных и шлифовальных станках, мин**

### Таблица П5.2

### **Вспомогательное время при работе на фрезерных станках, мин**

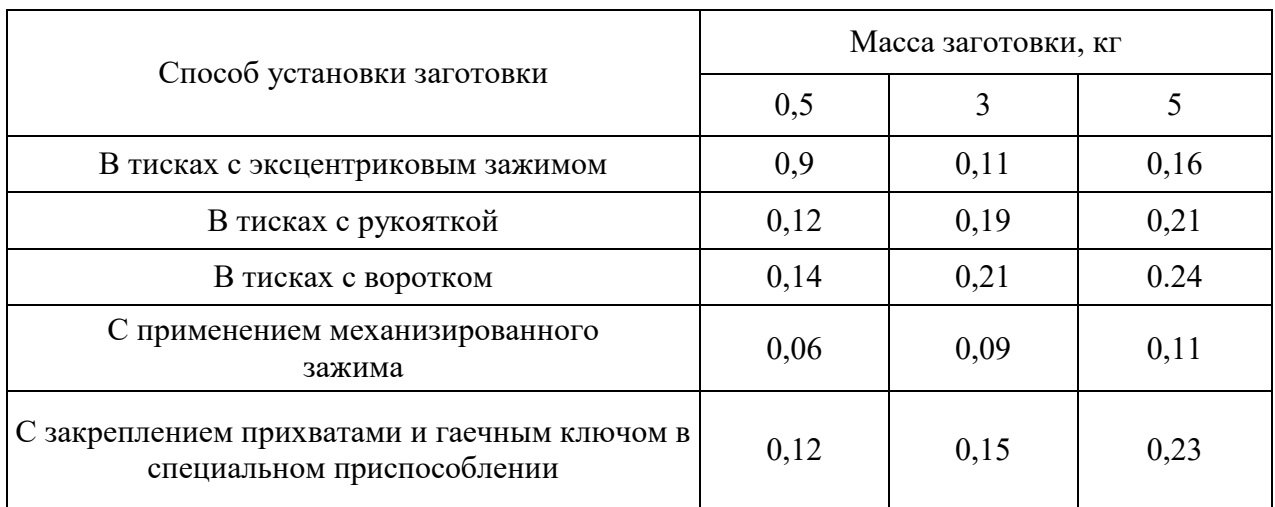

## Таблица П5.3

**Время на техническое и организационное обслуживание и на физические потребности**

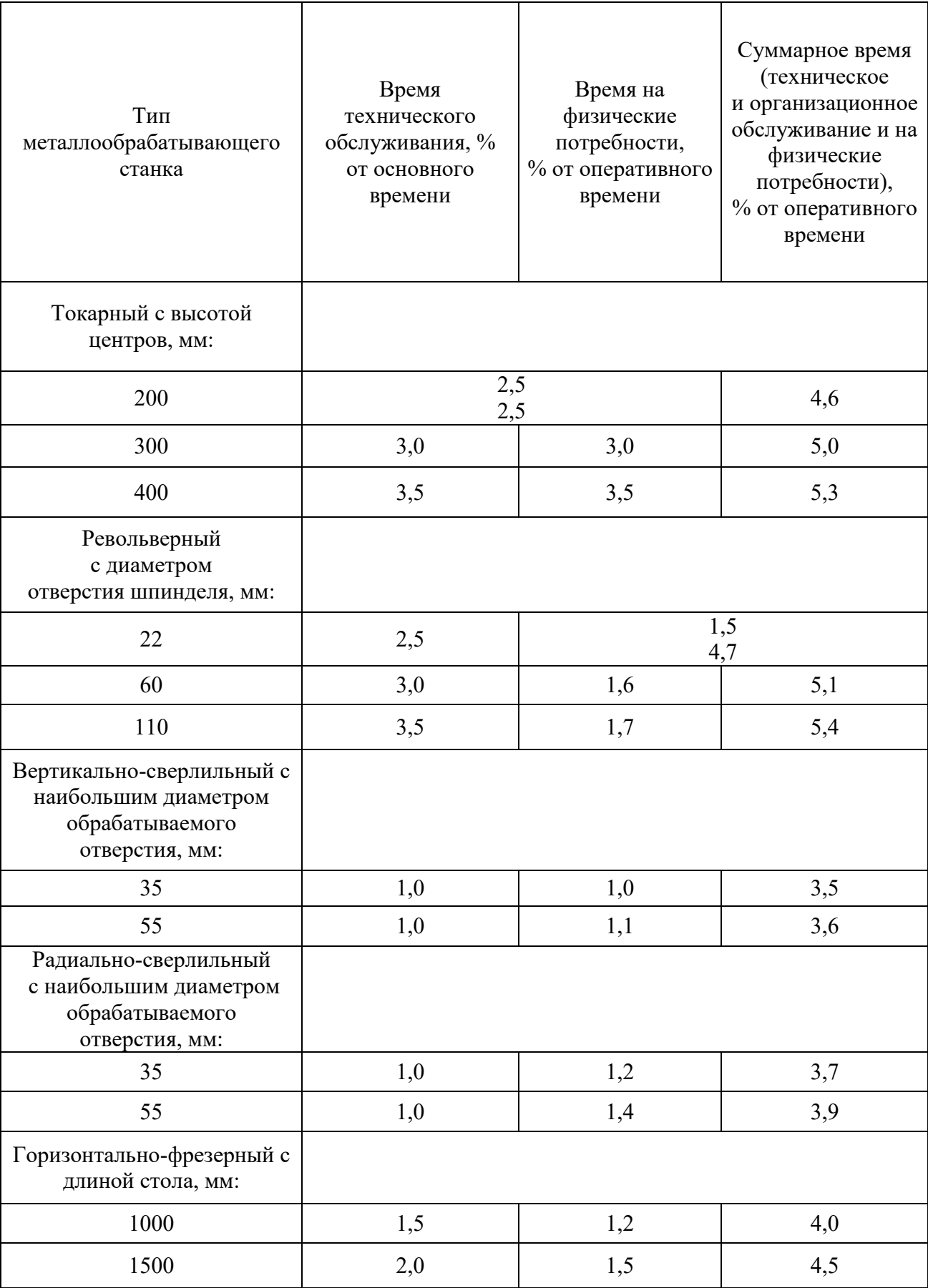

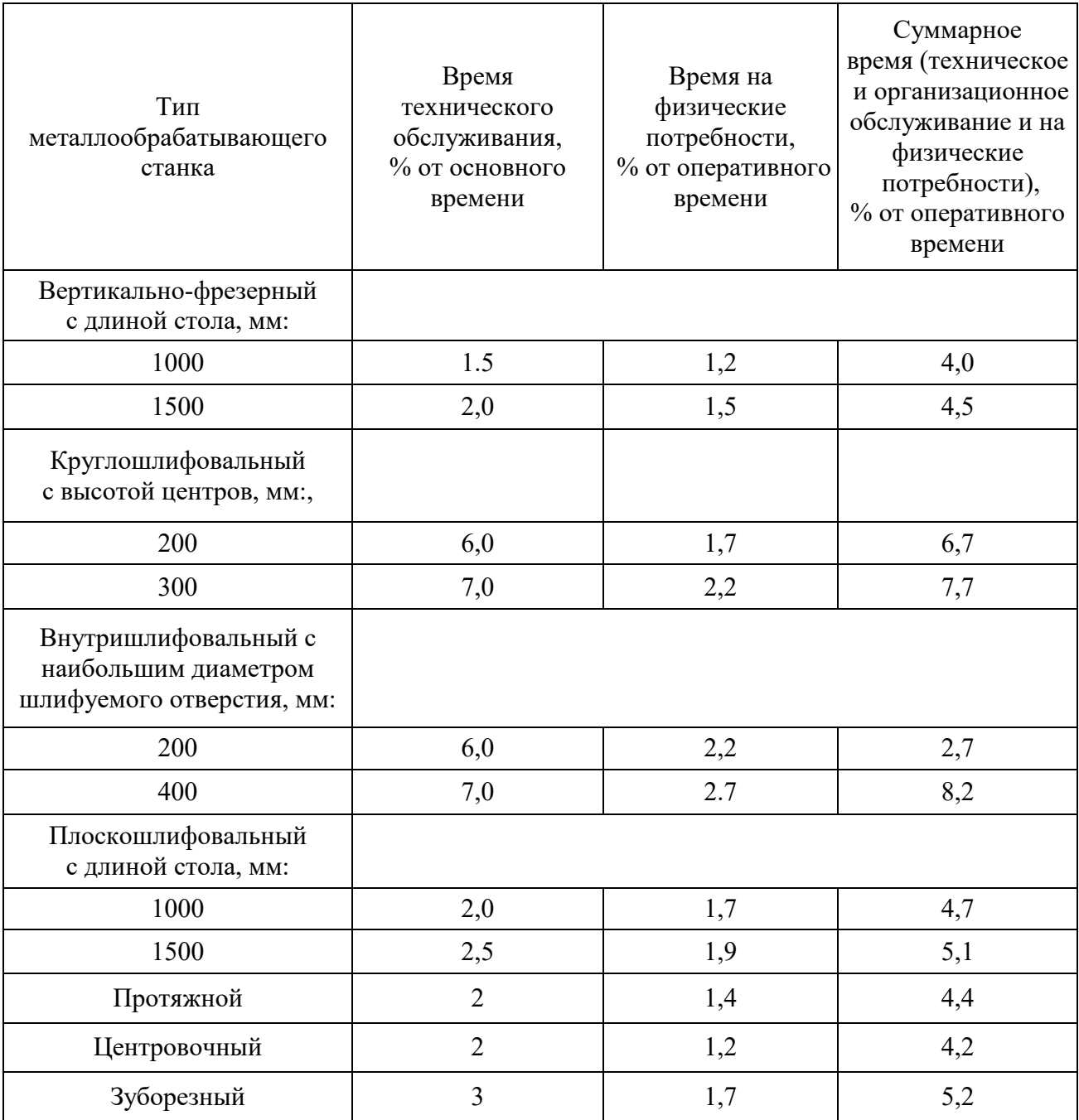

## Таблица П5.4

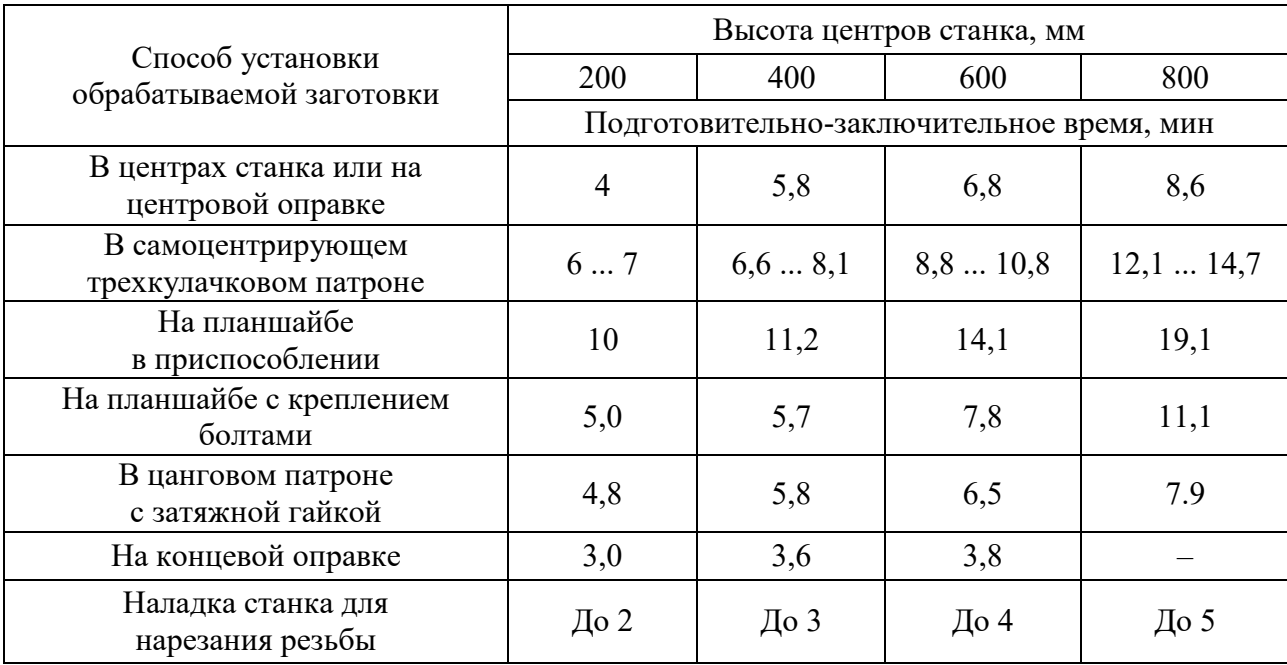

## **Подготовительно-заключительное время при работе на токарных станках**

## **Приложение 6**

## **Параметры резания и режимы обработки**

Таблица П6.1

### <span id="page-76-0"></span>**Скорости резания при точении и растачивании конструкционных сталей и сплавов резцами с пластинами из Т15К6**

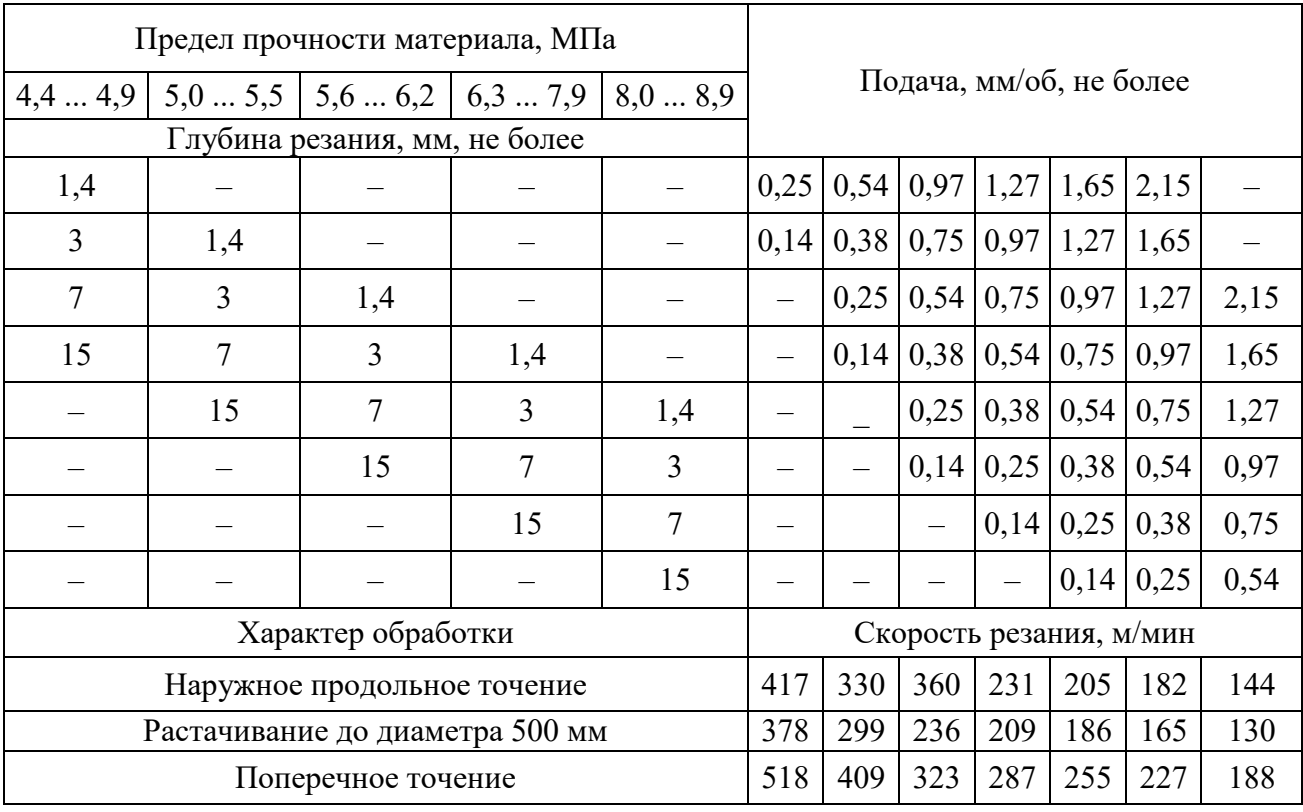

Таблица П6.2

### **Скорости резания при точении и растачивании сталей резцами из стали Р9 и Р18**

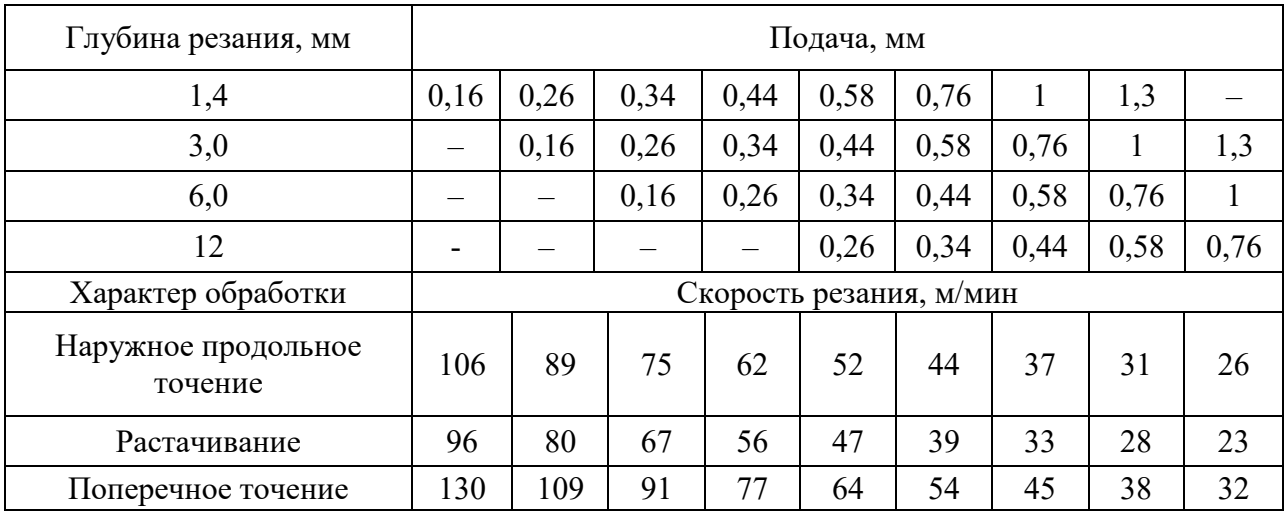

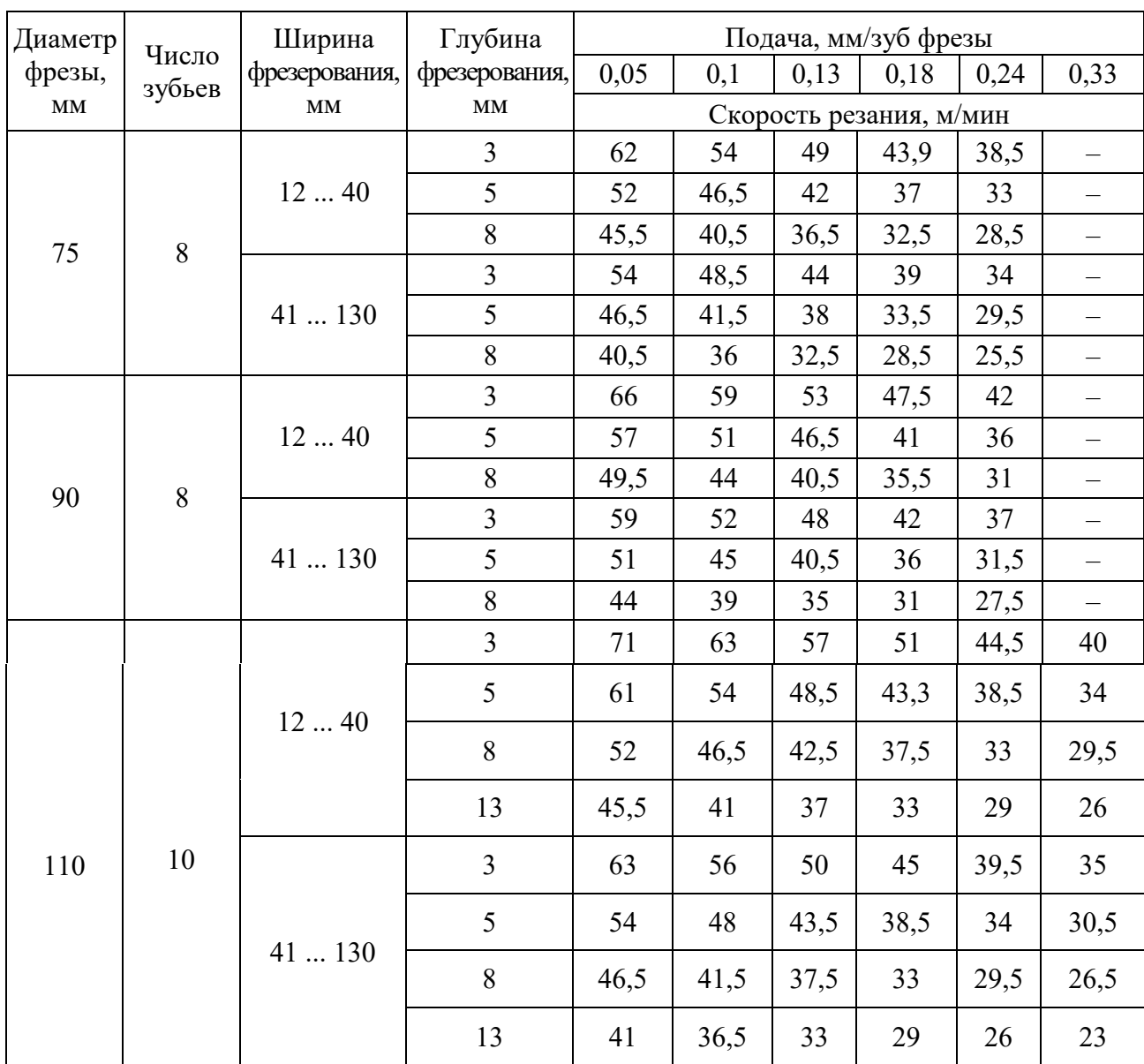

### **Скорости резания при фрезеровании конструкционной стали цилиндрическими фразами из стали Р9 и Р18**

Таблица П6.5

### **Скорости резания при обработке конструкционных сталей концевыми фрезами из стали Р9 и Р18**

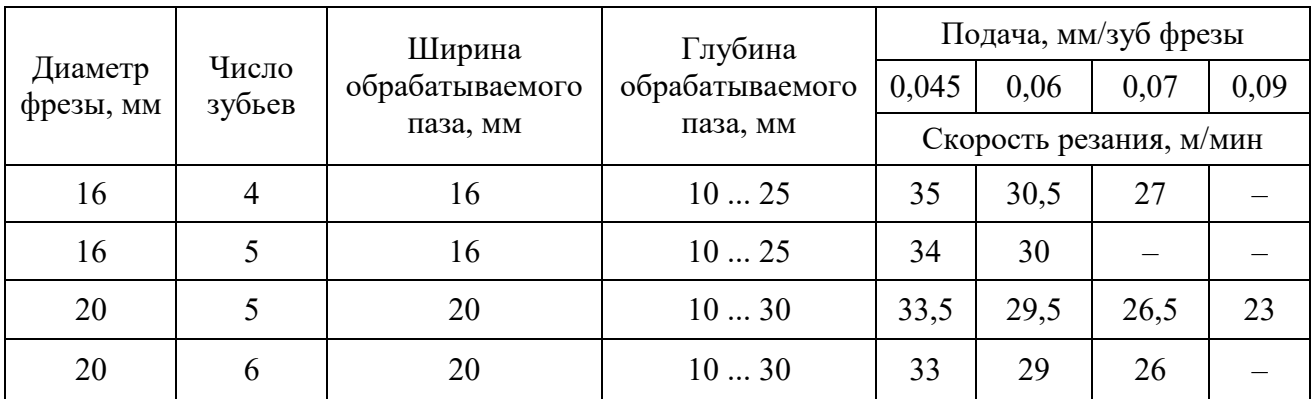

#### **Режимы тонкого обтачивания**

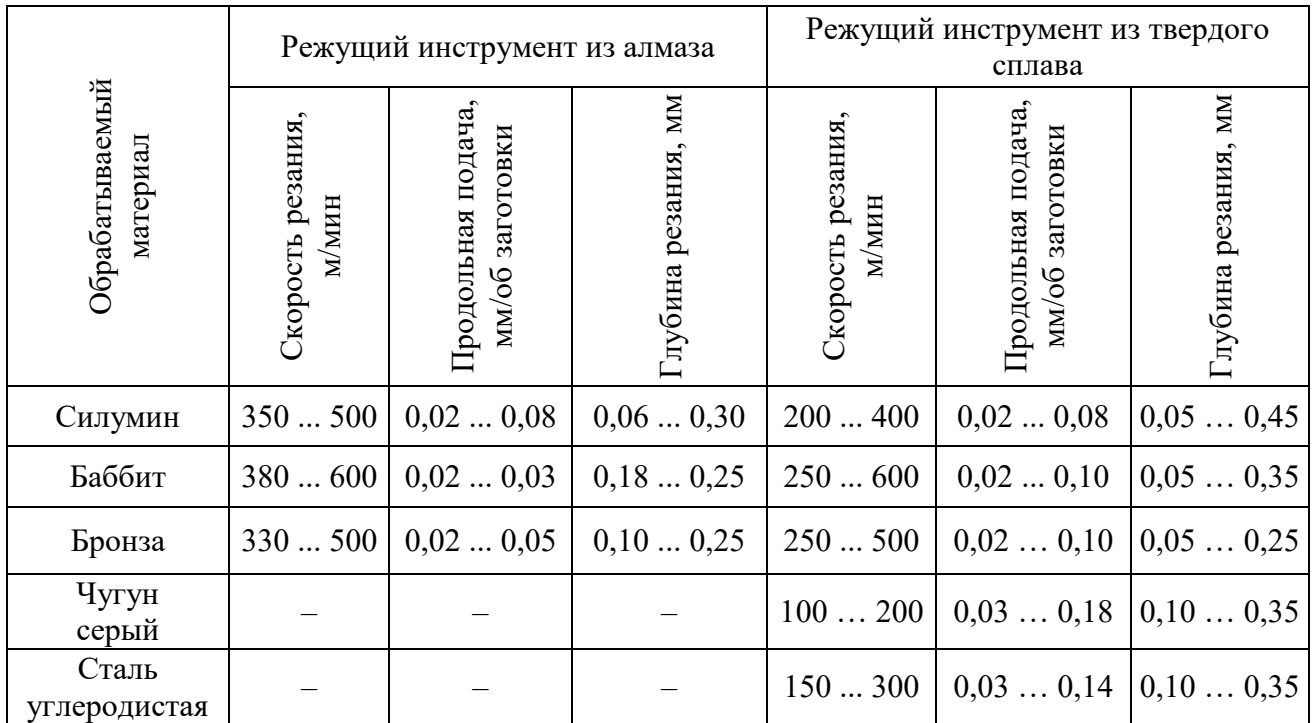

Таблица П6.6

### **Скорости резания при обработке конструкционных сталей и сплавов цилиндрическими фрезами с пластинами из сплава Т15К6**

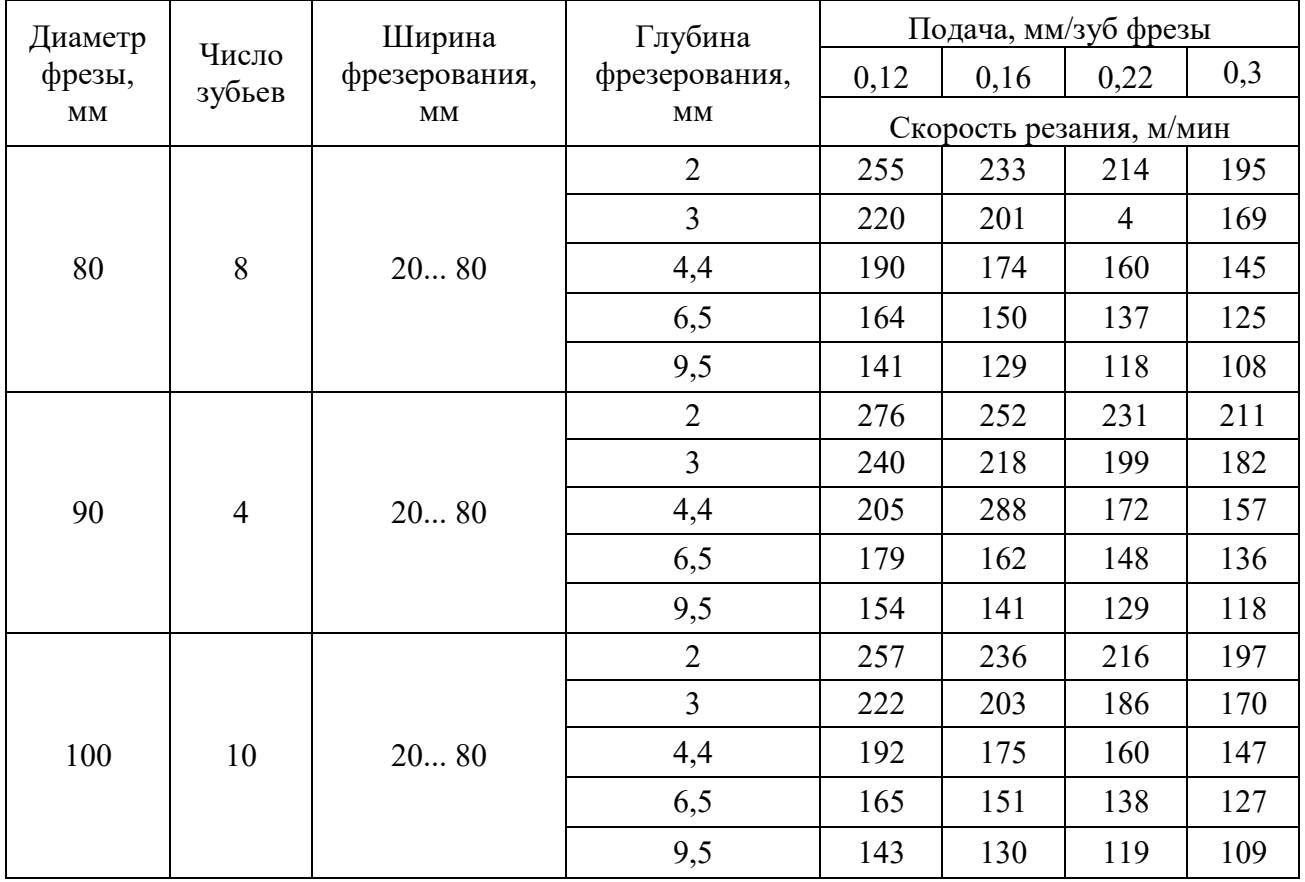

#### **Подачи при черновом наружном точении резцами с пластинами из быстрорежущей стали или твердого сплава**

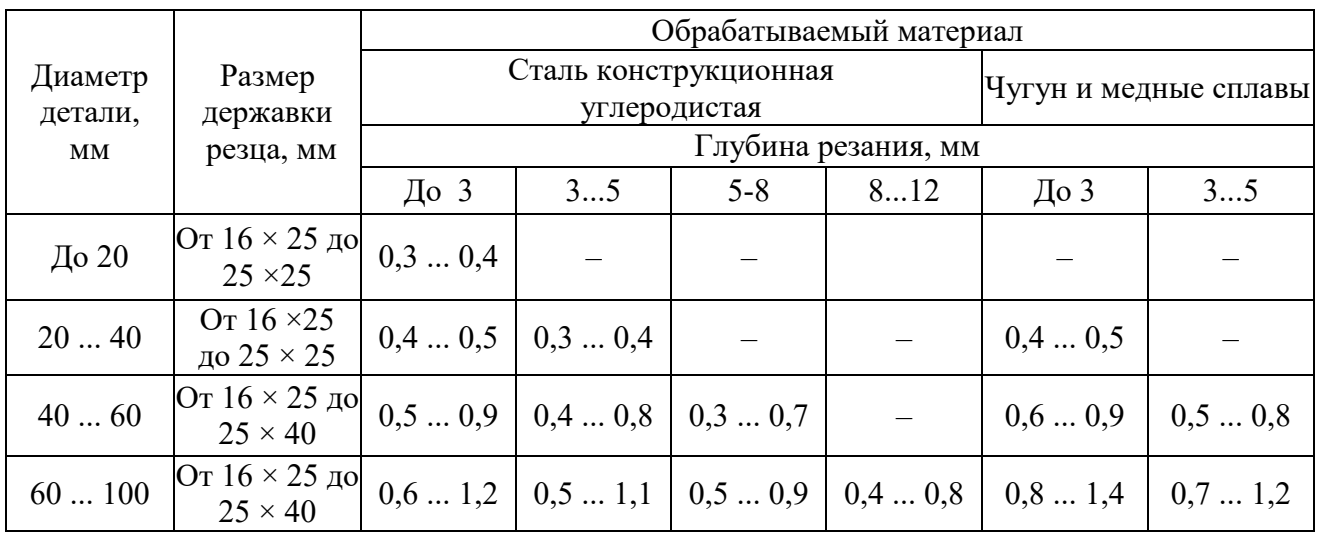

Примечания: 1. При обработке сталей твердостью 44 ... 56 HRC табличные значения подачи следует уменьшить, умножая их на коэффициент 0,8.

2. При обработке сталей твердостью 57 ... 62 HRC табличные значения подачи следует уменьшить, умножая их на коэффициент 0,5.

3. При обработке прерывистых поверхностей табличные значения подачи следует уменьшить, умножая их на коэффициент 0,5.

Таблица П6.9

### **Величина врезания и перебега резца при работе на токарных станках**

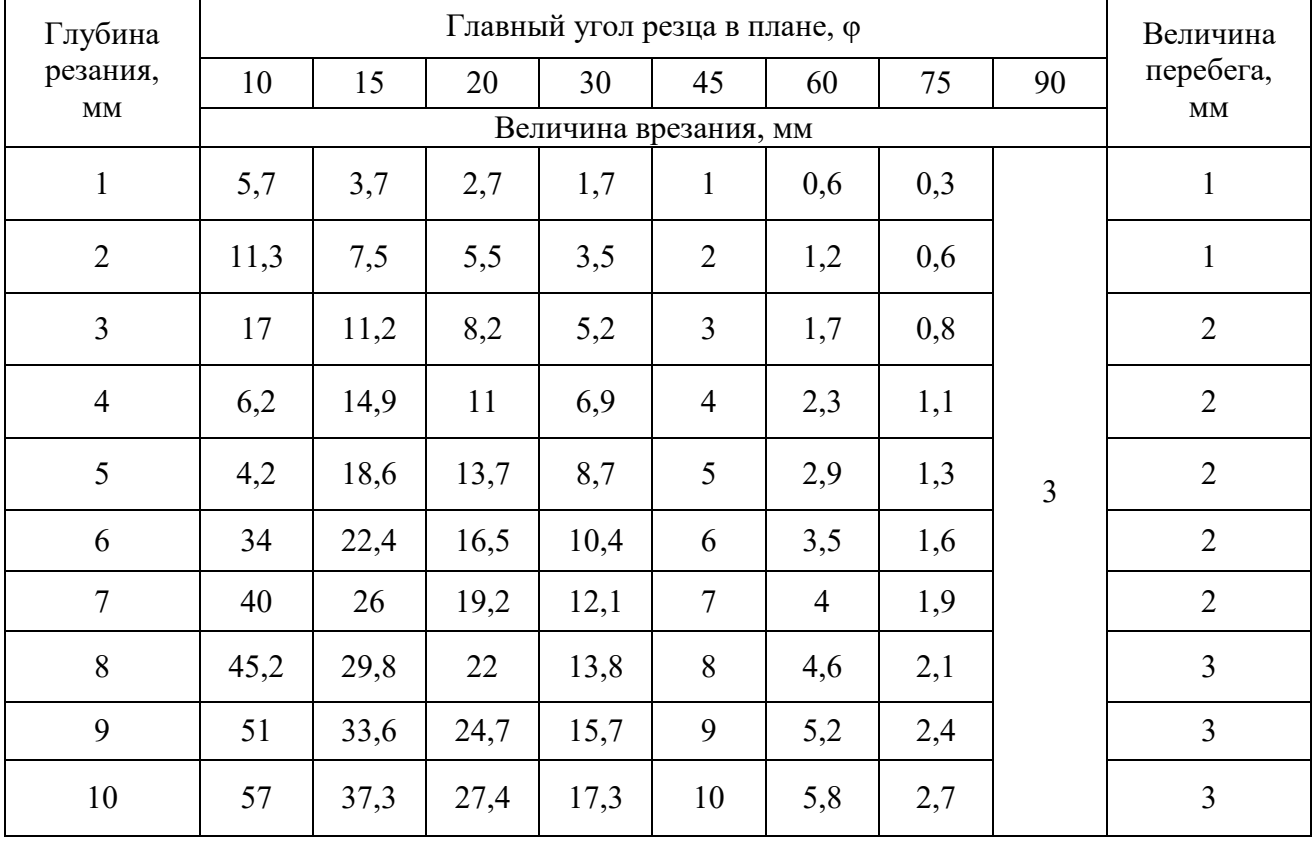

### **Продольные подачи при черновом растачивании на токарных и токарно-револьверных станках резцами с пластинами из быстрорежущей стали или твердого сплава**

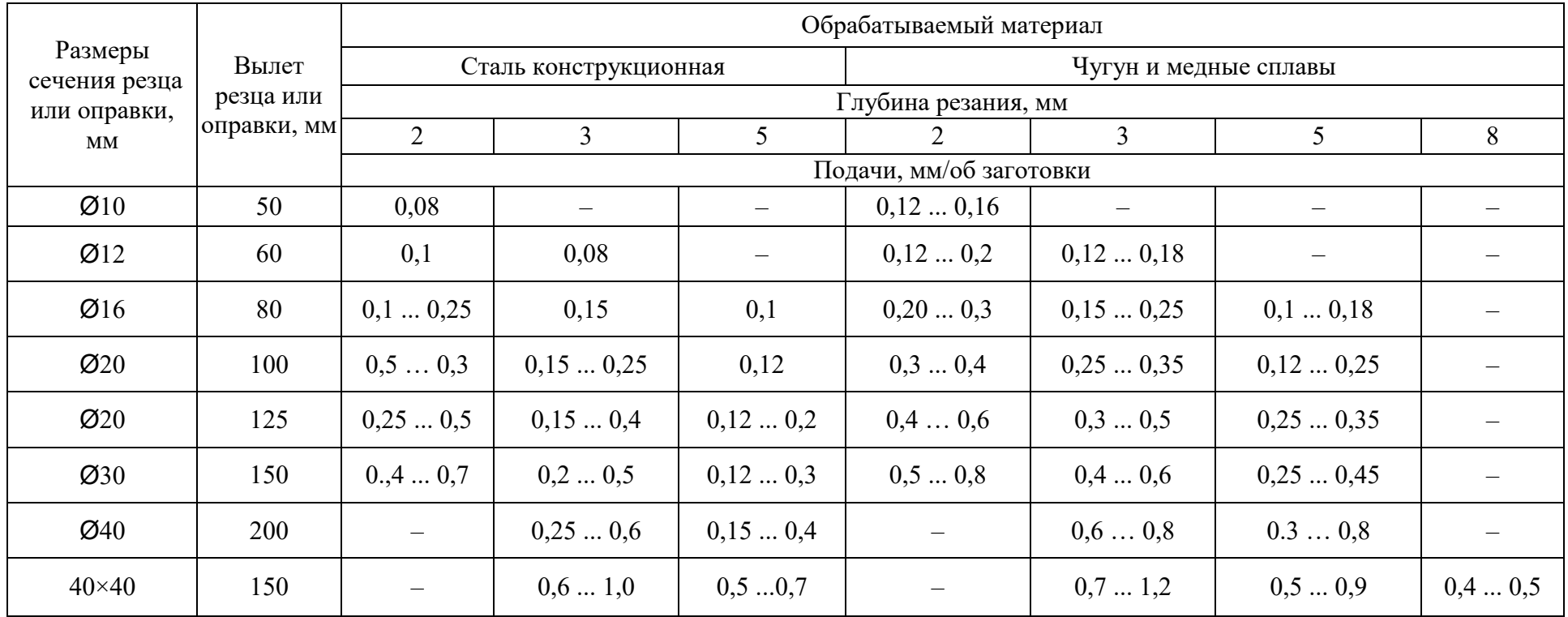

Таблица П6.10

Обрабатываемый материал Диаметр зенкера, мм До 15 15 … 20 20 … 25 25 … 30 30 … 35 35 … 40 Сталь 0,5 …0,6 0,6 … 0,7 0,7 … 0,9 0,8 … 1,0 0,9 …1,1 0,9 …1,2 Чугун (менее

(CBLILLE 200 HB)  $\begin{bmatrix} 0.5 & . . . 0.6 \\ 0.5 & . . . 0.6 \end{bmatrix}$   $\begin{bmatrix} 0.6 & . . . 0.7 \\ 0.7 & . . . 0.8 \end{bmatrix}$   $\begin{bmatrix} 0.8 & . . . 0.9 \\ 0.8 & . . . 0.9 \end{bmatrix}$   $\begin{bmatrix} 0.9 & . . . 1, 1 \\ 1.0 & . . 1, 2 \end{bmatrix}$ 

 $0,7...0,9$   $\begin{array}{|l} 0,9...1,1 \end{array}$   $\begin{array}{|l} 1,0...1,2 \end{array}$   $\begin{array}{|l} 1,1...1,3 \end{array}$   $\begin{array}{|l} 1,2...1,5 \end{array}$   $\begin{array}{|l} 1,4...1,7 \end{array}$ 

200НВ) и медные сплавы

Чугун

**Подачи при обработке отверстий зенкерами, мм/об** 

## **Приложение 7**

### **Показатели точности и качества поверхности Точность и качество поверхности при обработке отверстий в деталях из сталей**

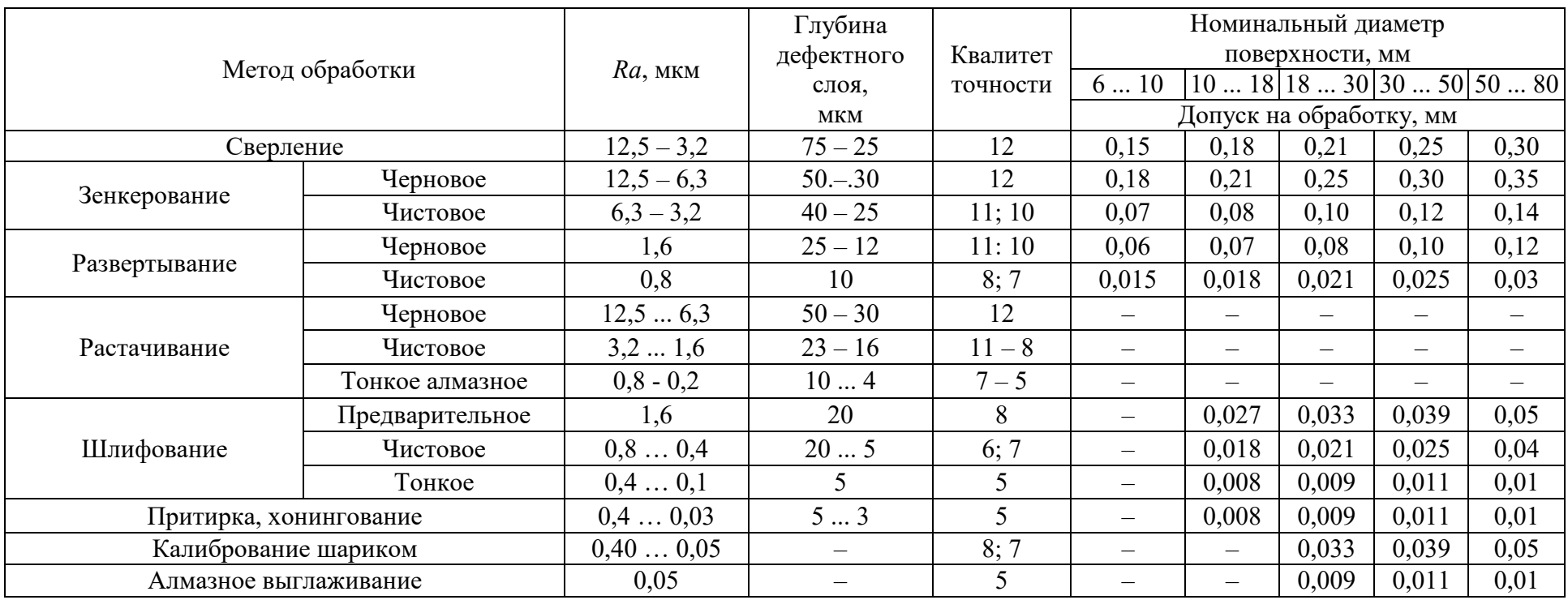

<span id="page-82-0"></span>Примечание. При обработке деталей из чугуна и цветных сплавов предельные отклонения размеров можно принимать на один квалитет точнее.

## <span id="page-83-0"></span> **Приложение 8 Краткие технические характеристики металлорежущих станков**

## *Токарно-винторезный стенок 16К20*

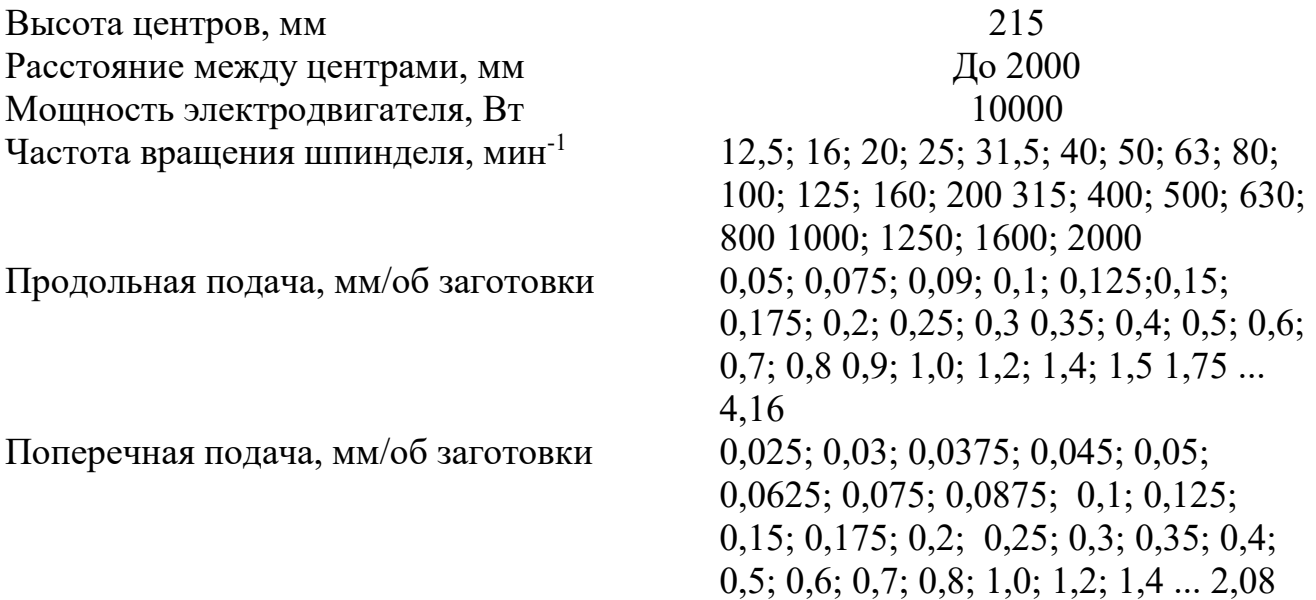

## *Круглошифовальный станок ЗБ12*

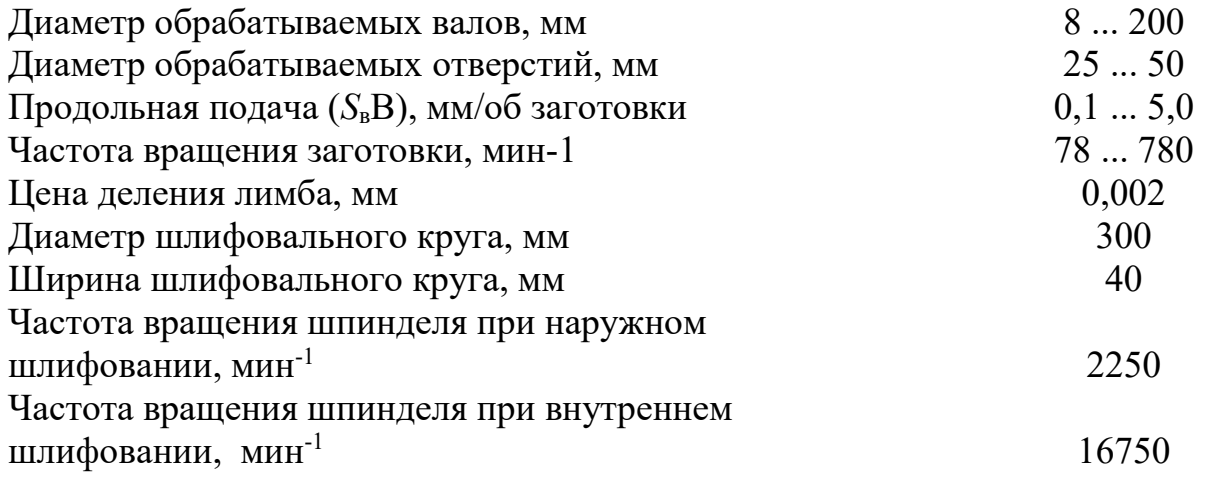

## **Горизонтально-фрезерный станок 6Р82**

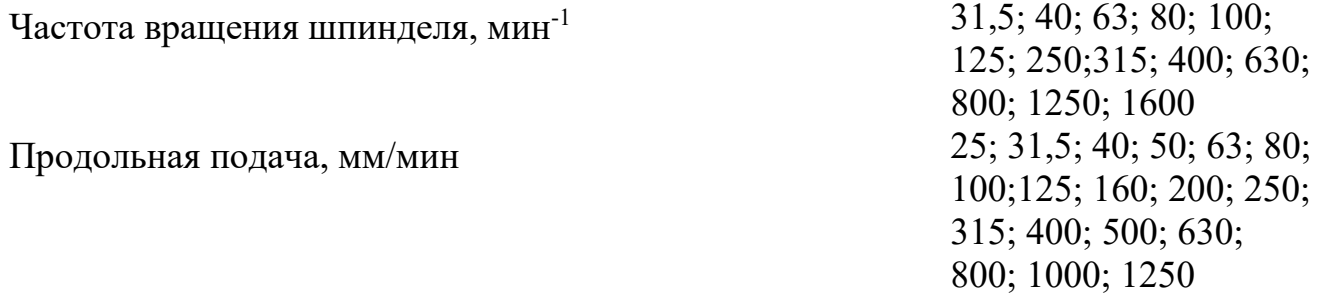

## *Вертикально-фрезерный станок 6Р12*

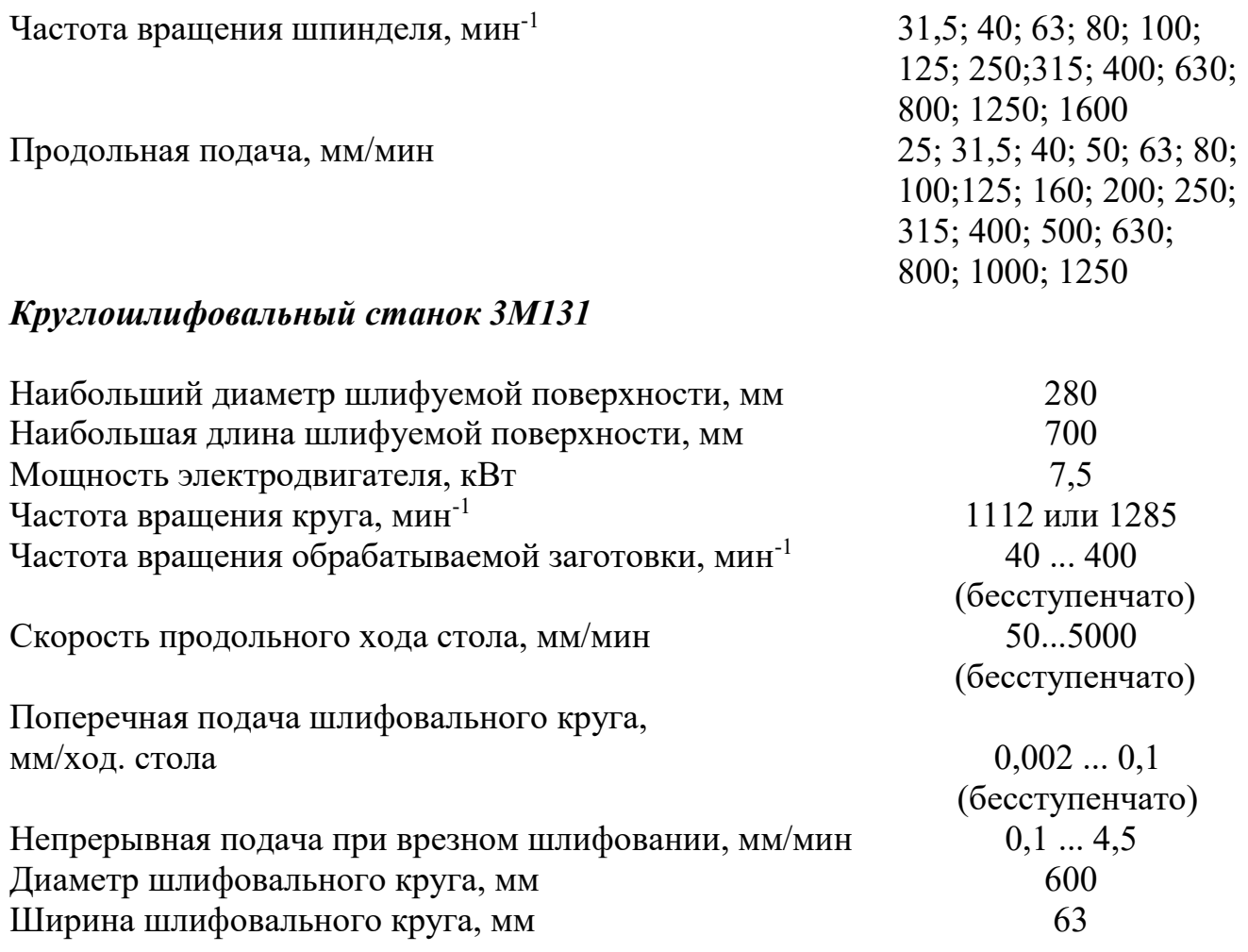

## *Плоскошлифовальный станок ЗП722*

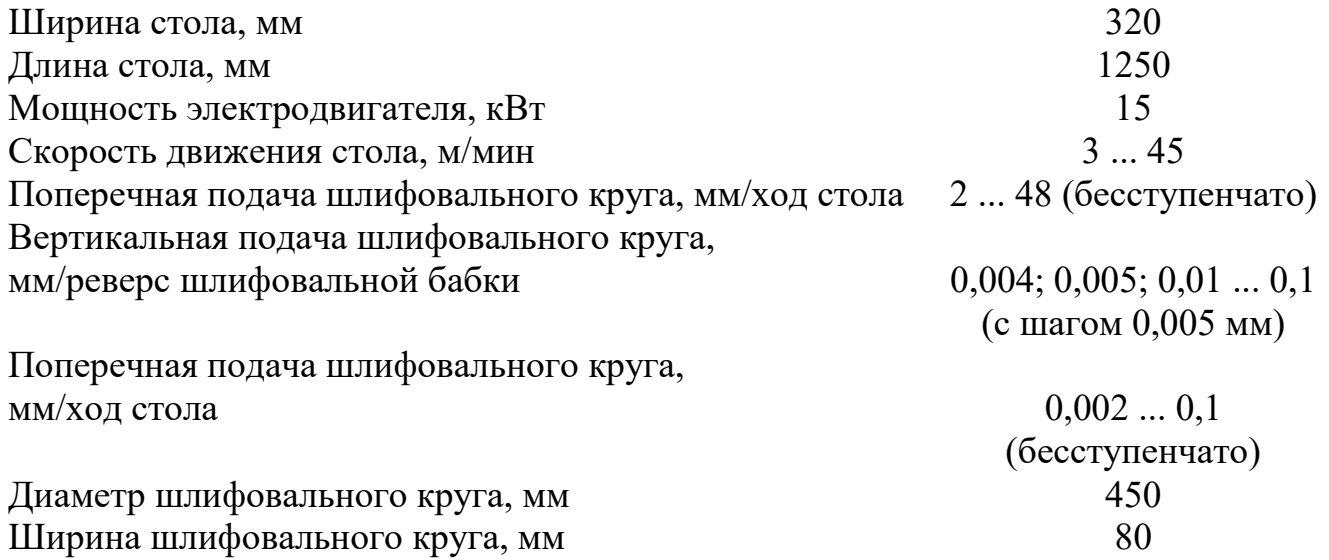

## *Внутришлифовальный станок ЗК228В*

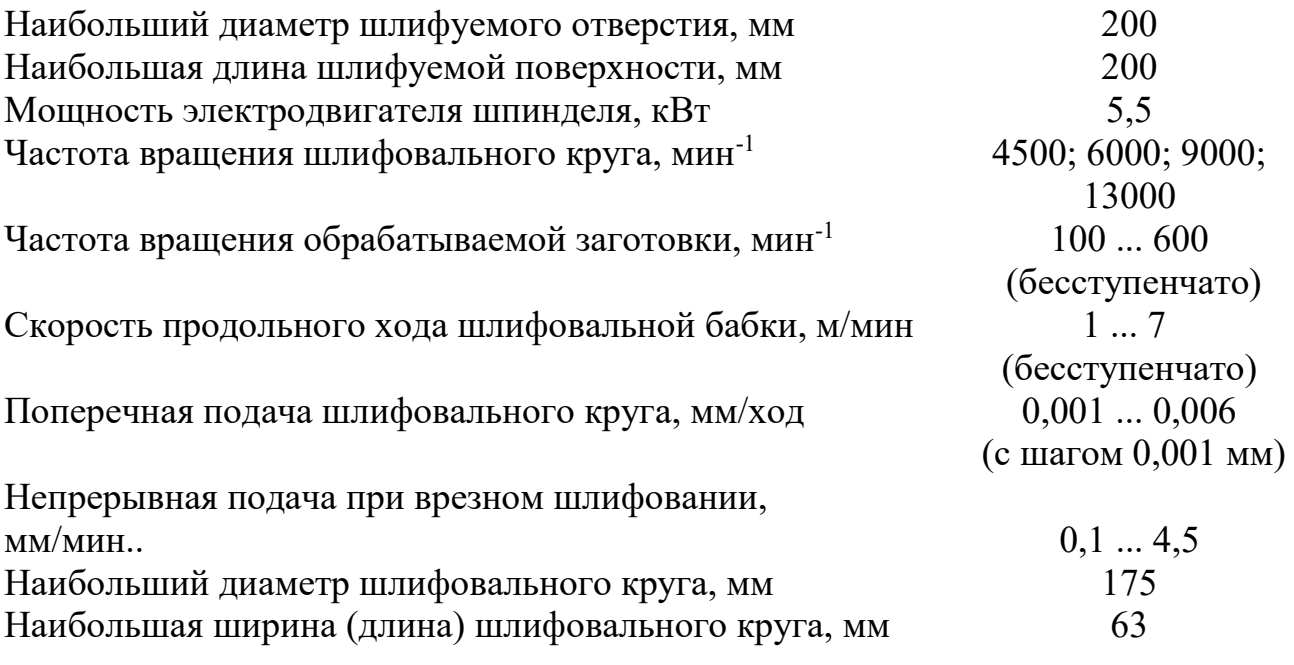

## **Оглавление**

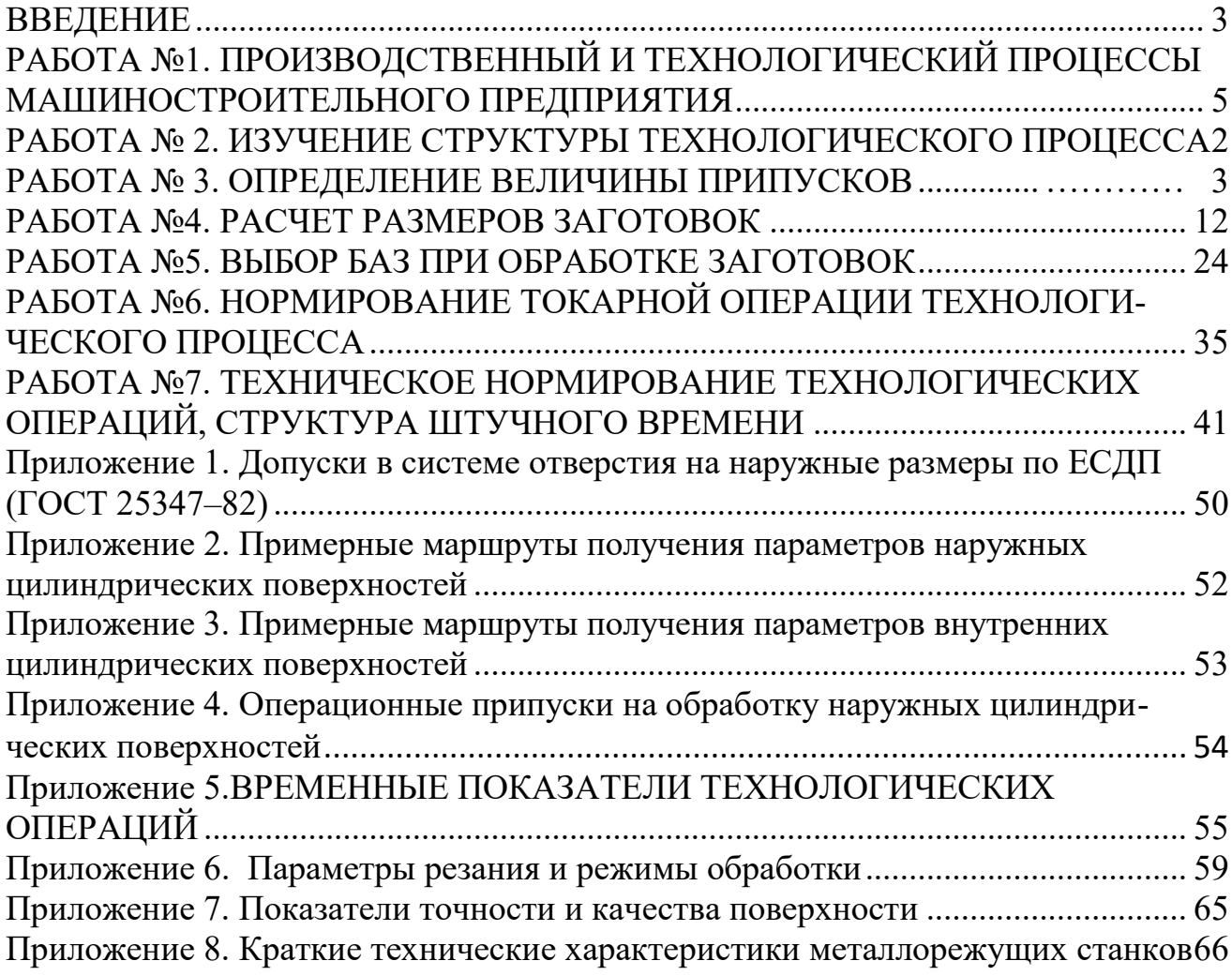

### МИНОБРНАУКИ РОССИИ

ФГБОУ ВО «Уральский государственный горный университет»

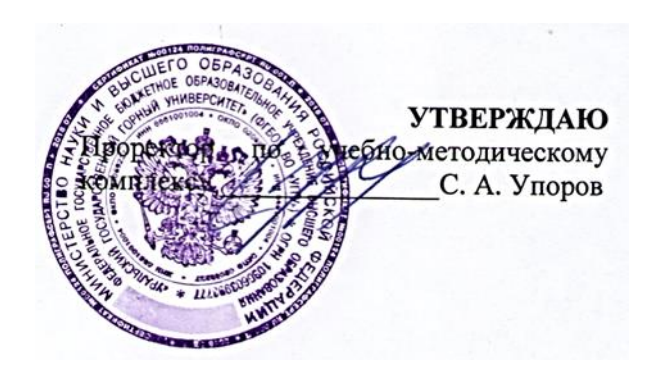

### **МЕТОДИЧЕСКИЕ МАТЕРИАЛЫ**

## **Б1.В.06 ЭЛЕКТРОПРИВОД ГОРНЫХ МАШИН**

Специальность *21.05.04 Горное дело*

Специализация *Горные машины и оборудование*

год набора: 2022

Одобрена на заседании кафедры Рассмотрена методической комиссией Электрификации горных предприятий *(название кафедры)* Зав. кафедрой *(подпись) (подпись)* Карякин А.Л. Осипов П.А. *(Фамилия И.О.) (Фамилия И.О.)*

*(Дата) (Дата)*

факультета

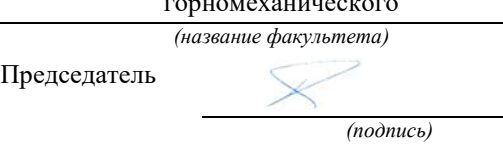

Протокол № 1 от 28.09.2021 Протокол № 2 от 12.10.2021

Екатеринбург

# **В. Т. Трапезников**

## **Электрический привод горных машин**

 **конспект лекций**

Екатеринбург

#### **ВВЕДЕНИЕ**

В течение продолжительного периода времени для привода общепромышленных механизмов и транспортных машин использовались паровые машины и двигатели внутреннего сгорания. Основными недостатками этих двигателей являются большие габариты и вес, сложность в обслуживании, невозможность использования индивидуального и взамосвязанного привода и низкий КПД.

Несомненные преимущества использования электрической энергии перед другими привело к тому, что основным типом двигателя в промышленности в настоящее время является электрический двигатель. Работы по электрификации промышленных предприятий в России начались в 20-е годы прошлого столетия в соответствии с планом ГОЭЛРО. За 15 лет было введено в строй районных электростанций общей мощностью 4,5 миллионов кВт; в 1970 г. мощность электростанций составляла около 120 миллионов кВт.

Из основных преимуществ электрических двигателей перед другими следует отметить их высокий КПД, который составляет 98÷ для самых мощных двигателей, для двигателей мощностью 10 Вт он составляет 20 + 40 %; КПД паровой машины не превышает 8 %, а мощной паровой турбины -30 %.

Возможность передачи электрической энергии на большие расстояния с малыми потерями, удобство распределения её между потребителями, простота в обслуживании и управлении обусловили повсеместное использование электрических двигателей во всех отраслях промышленного производства.

Внедрение электропривода оказало существенное влияние на конструкцию рабочих машин. Прежде всего, это привело к отказу от группового привода, в котором от одного двигателя с помощью трансмиссии движение получала группа рабочих машин. Это позволило существенно упростить управление приводом, повысить безопасность работ, а также – вести технологический процесс (например, обработку детали) на оптимальных скоростях.

Основное назначение электропривода – приводить в движение исполнительный орган рабочей машины. Однако современный электропривод выполняет более сложную задачу: оптимальное управление технологическим процессом; пуск и торможение с заданным ускорением и замедлением; плавное изменение скорости в определенном диапазоне регулирования; преодоление кратковременных перегрузок и защиту электродвигателя от аварийных режимов работы.

Выполнение перечисленных требований осуществляется с помощью использования специальных двигателей, получающих питание от преобразователей различного типа. Из специальных двигателей, используемых в настоящее время в промышленности, следует отметить шаговые двигатели, линейные асинхронные двигатели, двигатели постоянного тока с постоянными магнитами, вентильные двигатели и т. д.

Преобразователи электрической энергии можно разделить на электромашинные и вентильные. Вентильные (тиристорные и транзисторные) преобразователи являются наиболее перспективными, поскольку обладают большим быстродействием, меньшими габаритами и весом, более высоким КПД по сравнению с электромашинными. Однако наряду с достоинствами вентильный привод обладает рядом недостатков, основными из которых являются сравнительно высокая стоимость, недостаточная в производственных условиях (температура, вибрация, наличие агрессивной среды) надежность, чувствительность к перегрузкам по току, отрицательное влияние преобразователей на сеть и низкий коэффициент мощности. Создание достаточно надежного и экономически целесообразного плавно-регулируемого электропривода остается актуальной задачей электротехнической промышленности до настоящего времени.

### **1. ОСНОВНЫЕ СВЕДЕНИЯ ОБ ЭЛЕКТРОПРИВОДЕ**

### **1.1. Определение понятия "электропривод"**

Одним из основных элементов производственного агрегата является привод, назначение которого – приводить в движение рабочий орган машины. Привод состоит из двигателя и передаточного механизма (редуктора). На различных этапах развития производительных сил использовались ветряные и водяные двигатели, паровые машины, двигатели внутреннего сгорания и электрические двигатели. Несравненные преимущества электрической энергии привели к тому, что основным видом привода в настоящее время является электрический привод, или электропривод.

Электроприводом называется электромеханическое устройство, предназначенное для электрификации и автоматизации рабочих процессов, состоящее из преобразовательного, электродвигательного, передаточного и управляющих устройств. Преобразовательное и передаточное устройства в отдельных случаях могут отсутствовать. В зависимости от способа распределения механической энергии от электродвигателя к исполнительным органам производственных машин все электроприводы делятся на три основных типа: групповой, индивидуальный и взаимосвязанный. Групповым электроприводом называется такой электропривод, в котором исполнительные органы нескольких энергетических машинных устройств приводятся в движение одним электродвигателем. Необходимым элементом такого привода является трансмиссия, с помощью которой движение передается на группу рабочих машин, поэтому такой привод иногда называют трансмиссионным. Вследствие своего технического несовершенства (сложность кинематической цепи, громоздкость, низкий КПД и т. д.) этот тип привода в настоящее время почти не применяется. Он уступил место индивидуальному и взаимосвязанному электроприводам.

Индивидуальный электропривод – это такой электропривод, в котором исполнительные органы одного энергетического машинного устройства приводятся в движение одним электродвигателем. Индивидуальный привод нашел широкое применение в простых установках небольшой мощности, таких, как сверлильный станок, простейший металлообрабатывающий станок, насосы, вентиляторы, лебедки и т.д. Обычно для данного типа привода применяются двигатели общепромышленного назначения, однако иногда применяются специальные двигатели (фланцевые или встроенные), такой привод называется индивидуальным. Индивидуальный электропривод позволяет существенно упростить кинематическую схему рабочей машины, уменьшить ее габариты, вес, увеличить надежность ее работы, КПД и улучшить качество продукции за счет ведения технологического процесса на оптимальных режимах. В настоящее время это самый распространенный тип привода.

Взаимосвязанным электроприводом называется такой электропривод, в котором каждый исполнительный орган энергетического машинного устройства приводится в движение одним или несколькими электродвигателями. Такие электроприводы применяются в сложных металлообрабатывающих станках, прокатных станах, экскаваторах, буровых установках. Данный тип привода включает в себя две интерпретации: во – первых, это привод для создания движения исполнительного органа по различным координатам (например, в сложных металлообрабатывающих станках существует механизм резания и механизм подачи; в экскаваторах – механизмы напора, подъема и поворота; в буровых станках – механизм вращателя и механизм подачи бурового инструмента на забой скважины); во – вторых, это привод, в котором один и тот же исполнительный орган приводится в движение несколькими двигателями (например, в механизмах поворота мощных экскаваторов, конвейеров большой протяженности и т. д.).

Кроме приведенной, существуют следующие классификации типов электроприводов:

1) по видам движения исполнительных органов (вращательного, поступательного, непрерывного и дискретного движения);

2) по видам передаточных устройств (редукторный, безредукторный);

3) по роду тока (постоянного и переменного тока);

4) по видам преобразовательных устройств (электромашинные, дроссельные, вентильные и т.д.);

- 5) по степени управления (односкоростные, многоскоростные, полноуправляемые и неполноуправляемые);
- 6) по уровню автоматизации (неавтоматизированный, автоматизированный, автоматический);
- 7) по видам усилительных элементов (с релейно-контакторным управлением, с электромашинным управлением, с бесконтактным управлением).

Поскольку питание электроустановок осуществляется от сети трехфазного переменного тока с постоянными значениями частоты и амплитуды напряжения, то для обеспечения необходимых статических и динамических свойств электроприводов необходимо применять преобразовательные устройства, которые преобразуют переменное напряжение сети в постоянное или также в переменное, но другой частоты и амплитуды. В настоящее время в промышленности используются электромашинные преобразователи (система генератор – двигатель), дроссельные преобразователи постоянного и переменного тока, вентильные (тиристорные и транзисторные) .

Для обеспечения плавного пуска и торможения привода, регулирования скорости, а также для защиты двигателя от ненормальных режимов работы служит система управления электроприводом. Система управления содержит датчики, командоаппараты и реле защиты и управления.

В общем случае электропривод содержит все четыре указанных устройства: преобразователь, двигатель, редуктор и систему управления, однако в отдельных установках могут отсутствовать преобразователь и передаточное устройство, а система управления предельно упрощается, например, в электроприводе маслонасоса трехфазный асинхронный двигатель с короткозамкнутым ротором управляется с помощью кнопочного поста и магнитного пускателя.

### **1.2. Основные направления в развитии**

#### **электропривода**

Несомненные преимущества электропривода по сравнению с другими видами приводов (высокая надежность, большой срок службы, небольшие габариты и вес, простота управления, возможность полной механизации и автоматизации производственного процесса, широкий диапазон регулирования скорости и др.) привели к тому, что электропривод занял главенствующее место во всех отраслях промышленности, сельском хозяйстве, строительстве и в быту. Развитие электропривода обусловливает новые области его применения в народном хозяйстве; основной тенденцией развития электропривода можно считать расширение области его применения.

Следующим направлением в совершенствовании электропривода является отказ от группового и развитие индивидуального и многосвязанного электропривода, при этом существенно упрощается кинематическая схема, уменьшаются габариты и вес промышленного агрегата, увеличивается КПД установки и улучшается качество продукции за счет работы на оптимальных (по технологическим требованиям) скоростях вращения вала рабочей машины. Дальнейшее развитие индивидуального электропривода приводит к созданию электроорудия, когда двигатель и исполнительный орган машины представляют единое целое. Примером электроорудия может служить двигатель-ролик, применяемый в металлургической промышленности для перемещения слитков металла.

Расширение области применения электроприводов требует повышения его надежности, экономичности, снижения габаритов и веса, повышения КПД; совершенствуются и создаются новые электрические двигатели (шаговые, линейные и вентильные). Разработана новая серия двигателей постоянного тока с гладким якорем, имеющих восьмикратную перегрузочную способность и высокое быстродействие.

Современная промышленность требует от приводов большого диапазона скоростей от нескольких оборотов в минуту (лентопротяжные механизмы регистрирующих приборов) до сотен тысяч оборотов в минуту (центрифуги). Значительное количество промышленных установок требует плавного регулирования угловой скорости с высокой степенью точности и в большом диапазоне, в связи с этим стоит задача увеличения диапазона регулирования угловой скорости, что позволит упростить конструкцию рабочей машины, повысить ее производительность и качество продукции. Здесь намечено два пути развития: электродвигатель постоянного тока, получающий питание от управляемого статического преобразователя, и электропривод с бесколлекторным двигателем с питанием от статического преобразователя частоты. В настоящее время разработаны и широко применяются в практике преобразователи постоянного и переменного тока, построенные на полупроводниковых приборах – тиристорах.

Наиболее прогрессивным путем развития электропривода в настоящее время является использование автоматизированного электропривода, представляющего собой сложную электромеханическую систему, которая может управлять механизмами огромной мощности (до нескольких десятков тысяч киловатт). Системы управления таких приводов часто содержат ЭВМ,

что позволяет увеличить производительность, улучшить качество продукции и сократить обслуживающий персонал.

В соответствии с требованием промышленной практики развитие электропривода идет как в сторону увеличения единичной мощности привода, так и в сторону создания карликовых приводов. Наряду с двигателями в десятки тысяч киловатт (для привода мощных насосов, вентиляторов аэродинамических труб и т.д.) используются двигатели мощностью до 1 Вт.

Большой вклад в развитие электропривода внесли русские и советские ученые. В 1834 г. русский академик Якоби Б. С. построил и испытал первый электродвигатель постоянного тока, основанный на принципе вращательного движения и предназначенный для практической работы. Якоби Б. С. разработал конструкцию коллектора, которая сохранилась почти в неизмененном виде до наших дней. Якоби Б. С. занимался также вопросами, касавшимися эксплуатационных характеристик электрической машины, и в особенности ее КПД. Выявилось, что работа электродвигателя неразрывно связана с условиями его питания. Чтобы проверить свой электродвигатель в работе, Якоби Б. С. применил его для движения судов. Первый электроход начал плавать по Неве в 1838 г. Двигатель развивал мощность около 1 л. с., питание осуществлялось от гальванических батарей; электроход вмещал 12 – 14 человек и развивал скорость около 4 км/ч против течения. Привод, предложенный Якоби Б. С., не получил применения в промышленности из-за несовершенства электродвигателя и неэкономичности источника питания.

Первую установку переменного тока демонстрировал в 1878 г. Яблочков П. Н. для питания изобретенных им "свечей Яблочкова". Созданный Яблочковым П. Н. генератор переменного тока был прообразом современной синхронной машины. Генератор Яблочкова П. Н. получил широкое применение и явился толчком для изучения явлений в цепях переменного тока. Инженер Доливо-Добровольский в 1889 – 1891 годах предложил и

обосновал несомненные преимущества системы трехфазного переменного тока; им в 1889 г. был изобретен трехфазный асинхронный двигатель, который получил широкое применение в промышленных странах Европы и Америки в конце прошлого века.

Мощность электродвигателей по отношению к общей мощности установленных двигателей составляла в 1890 г. 5 %, в 1927 г. 75 %, в настоящее время эта цифра практически равна 100 %.

Развитие электропривода в России началось после того, как в 1920 г. на VIII съезде Советов был принят план ГОЭЛРО. Большой вклад в теорию электропривода внесли советские ученые. Первым трудом по теории и практике электропривода явилась книга проф. Ринкевича С. А. "Электрическое распределение механической энергии". Дальнейшее развитие теории электропривода нашло свое отражение в работе Попова В. К. "Применение электродвигателей в промышленности", а также в трудах Аронова Р. Л., Голована А. Т., Морозова Д. П., Андреева В. П., Чиликина М. Г., Ключева В. И., Сандлера А. С. и других.

### **3. Особенности эксплуатации электрических**

#### **двигателей**

Высокие технико-экономические показатели электрических машин, удобство преобразования и распределения электрической энергии по потребителям, возможность её передачи на большие расстояния, простота в управлении и обслуживании обусловило их повсеместное применение в промышленности, сельском хозяйстве и быту. Электрооборудование, в том числе и двигатели, должны надежно работать в сложных условиях: резкие перепады температуры, высокая влажность и запыленность воздуха, наличие химически агрессивных и взрывоопасных сред. При работе электрических двигателей в химически агрессивной и взрывоопасной среде (морские суда,

горные выработки, предприятия химической промышленности и т. д.) вредному влиянию подвергается не только изоляция обмоток двигателей, но и корпуса и валы двигателей, а также коробки передач и другое оборудование. Поэтому для бесперебойной работы электропривода необходимо уже при проектировании учитывать условия его эксплуатации и выбирать тип его исполнения, исходя из свойств окружающей среды. Например, для привода погружных насосов необходимо применять электродвигатели герметичного исполнения, для работы в жарких и пыльных помещениях – двигатели с принудительной вентиляцией. Необходимо учитывать, что при выборе типа электрооборудования необходимо исходить не только из технических условий его эксплуатации, но также принимать во внимание и экономические показатели. Применение электрооборудования, имеющего большую степень защиты от окружающей среды, чем это требуется по объективным условиям, приводит к увеличению габаритов и веса установки, а также к росту капитальных затрат.

Все электроаппараты подразделяются по степени их защиты от окружающей среды, конструктивно они имеют оболочки, предохраняющие обслуживающий персонал от соприкосновения с токоведущими или вращающимися частями и попадания внутрь посторонних тел и воды. Степень защиты обозначается латинскими буквами IP и двумя цифрами, первая из которых (от 0 до 6) указывает на степень защиты персонала и от попадания твердых тел, а вторая (от 0 до 8) – степень защиты от проникновения влаги. Например, электродвигатели, работающие в пыльных и влажных помещениях, имеют исполнение IP54, а на морских судах – IP56; у погружаемых в воду электродвигателей исполнение IP57.

По способу охлаждения двигатели обозначают латинскими буквами IC с последующим кодом характеристики цепи охлаждения. Код состоит из прописной буквы, обозначающий вид хладоагента (H – водород, F – фреон, W – вода и т. д.), буква опускается, если охлаждение производится воздухом.

Две последние цифры означают: первая (от 0 до 9) – тип и цепи для циркуляции хладоагента, вторая (от 0 до 9) – способ его перемещения. Например, IC01 – с самовентиляцией (лопатки вентилятора находятся на валу); IC06 – с пристроенным вентилятором с собственным электродвигателем.

По исполнению электрические аппараты различают также в зависимости от климатических факторов и категории размещения при эксплуатации. Виды климатического исполнения обозначаются буквами:  $Y - Y$  – умеренный;  $X - Y$ холодный; Т – тропический; О – для всех климатических районов на суше; М – с умеренно холодным морским климатом; ОМ – для неограниченного района плавания; В – на суше и на море для всех макроклиматических районов.

Категории размещения разбиты на пять групп, обозначаемых цифрами от 1 до 5. Категории 1 соответствуют двигатели, работающие на открытом воздухе; 2, 3, 4, и 5 – в помещениях, различающихся температурой и влажностью среды, условиями вентиляции и отопления помещения.

Кроме того, электродвигатели различают по роду тока (постоянного тока и переменного тока), по напряжению (до 1000 В и свыше 1000 В), по мощности (мелкие, малой мощности, средние, крупные и мощные), по скорости вращения (тихоходные до 250 об/мин, средней скорости до 1000 об/мин и быстроходные – более 1000 об/мин); по классу вибрации, уровню шума и другим признакам.

Основные требования, предъявляемые к современному приводу промышленных механизмов, можно сформулировать следующим образом. Привод должен обеспечивать надежную работу всех механизмов рабочей машины. Привод должен быть индивидуальным или многодвигательным и обеспечивать высокий диапазон и плавность регулирования скорости и иметь достаточное быстродействие и перегрузочную способность для обеспечения устойчивой работы механизма при кратковременных перегрузках.

Управление приводом должно быть безопасно в обслуживании, просто в исполнении и надежно в работе.

### **Контрольные вопросы**

- 1. Дать определение понятию "электропривод".
- 2. Перечислить типы электроприводов, отличающихся по способу передачи механической энергии от двигателя производственной машины.
- 3. Назвать основные направления развития электропривода.
- 4. Назвать диапазон мощностей электродвигателей, используемых в промышленности.
- 5. Перечислить пути развития электропривода.
- 6. Назвать отечественных ученых, внёсших существенный вклад в развитие электропривода.

## **2. ОСНОВЫ МЕХАНИКИ ЭЛЕКТРОПРИВОДА**

# **2.1. Основное уравнение движения**

### **электропривода**

Основной функцией электропривода является приведение в движение рабочего органа производственной машины. Для самого электродвигателя направление вращения не играет существенной роли; другое дело – производственная машина. Конвейерная лента, центробежный насос, валки дробилки, подъемный сосуд (при выемке полезного ископаемого) и т. д. должны иметь строго определенное направление движения. Ввиду этого одно из возможных направлений вращения вала электродвигателя следует считать за положительное, это же направление принимают за положительное и для других величин, характеризующих состояние электропривода (угол поворота, момент двигателя и т. д.). При совпадении направления момента и скорости вращения вала электрическая машина работает в двигательном режиме (потребляет из сети электрическую энергию и преобразует ее в механическую энергию на валу двигателя). Если же знаки момента и скорости не совпадают, то электрическая машина работает в тормозном режиме, т. е. потребляет механическую энергию с вала и преобразует ее в электрическую энергию.

Движение исполнительного органа производственной машины происходит под воздействием двух моментов: момента, развиваемого двигателем, и момента сопротивления, который возникает при взаимодействии исполнительного органа производственной машины с обрабатываемым материалом (рудой, углем, породой, металлом и т. д.).

По своему характеру моменты статического сопротивления бывают активными и реактивными. Активные моменты сопротивления вызываются потенциальными силами (силами веса, упругих деформаций при растяжении,

сжатии и кручении). Направление активного момента статического сопротивления не зависит от направления движения привода. Реактивный момент статического сопротивления вызывается силами трения и пластических (неупругих) деформаций; он всегда направлен навстречу движению. Таким образом, при изменении направления движения исполнительного органа рабочей машины реактивный момент меняет свое направление.

Исследование закона движения исполнительного органа машины производят на основе решения уравнения движения. Основное уравнение движения электропривода может быть получено на основе законов теоретической механики. Например, при поступательном движении исполнительного органа рабочей машины можно воспользоваться теоремой об изменении количества движения: производная по времени от количества движения равна сумме внешних сил, действующих на систему:

$$
\frac{d}{dt}(m\overline{v}) = \sum \overline{F}
$$
\n(2.1)

где *m* масса поступательно движущихся элементов, кг;

 $v -$ скорость движения, м/с;

 $\sum \overline{F} = \overline{F} - \overline{F_{\|}} -$ сумма сил, действующих на систему (исполнитель-

ный

орган рабочей машины);

 $\overline{F}$  – движущая сила, Н;

 $F_{\rm \tilde{n}}$  – <sub>сила</sub> сопротивления движению, Н.

При постоянной массе выражение (2.1) принимает следующий вид:

$$
\overline{F} - \overline{F_{\|}} = m \frac{d\overline{v}}{dt}
$$
 (2.2)

Выражение (2.2) называют основным уравнением привода при поступательном движении. Если направления движения и сил совпадают, то знаки векторов в выражении (2.2) опускают:

$$
F - F_{\tilde{n}} = m \frac{dv}{dt}
$$
 (2.3)

Более характерным для электропривода является вращательное движение. Основное уравнение при вращательном движении исполнительного органа может быть получено на основании теоремы об изменении момента количества движения; производная по времени от момента количества движения равна сумме моментов, действующих на систему:

$$
\frac{dL}{dt} = \sum \overline{M}
$$
\n(2.4)

 $\Gamma$ де  $L = J \cdot \omega - \text{<sub>MOMeHT</sub> количества движения, H·м·с;$ 

 $\sum \overline{M} = \overline{M} - \overline{M_{\textrm{\tiny{th}}}} -$ суммарный момент, действующий на систему, Н·м;  $\overline{M}$  – движущий момент, Н·м;

 $\overline{M}_{\|}$  – <sub>момент</sub> сопротивления, Н·м;

 $J$  – момент инерции исполнительного органа, кг $\cdot$ м<sup>2</sup>;

 $\omega$  – угловая скорость вращения исполнительного органа, рад/с.

При постоянном моменте инерции  $J =$ const выражение (2.4) принимает следующий вид:

$$
\overline{M} - \overline{M}_{\|} = J \frac{d\omega}{dt}
$$
 (2.5)

Уравнение (2.5) называют основным уравнением при вращательном движении привода. Если направления моментов и угловой скорости вращения совпадают, то знаки векторов в выражении, (2.5) опускают:

$$
M - M_{\tilde{n}} = J \frac{d\omega}{dt}
$$
 (2.6)

Уравнение (2.6) может служить для анализа режима работы привода. Левая часть уравнения (2.6) представляет избыточный момент, а правая часть - динамический момент, направление которого всегда совпадает с направлением ускорения привода. В зависимости от знака динамического момента различают следующие режимы работы:

1. 
$$
M - M_{\tilde{n}} > 0
$$
;  $J \frac{d\omega}{dt} > 0 -$ ycкорение.

2. 
$$
M - M_{\tilde{n}} < 0
$$
;  $J \frac{d\omega}{dt} < 0$ ;  $d\omega < 0$  – 3a<sub>MR</sub>

3.  $M - M_{\tilde{n}} = 0; \quad J \frac{d\omega}{dt} = 0;$  $\omega$ *dt d*  $J \frac{d\omega}{dt} = 0$ ;  $d\omega = 0$ ,  $\omega = \text{const} - \text{ycтановившийся режим}$ 

работы привода.

В уравнение (2.6) входит момент инерции исполнительного органа машины  $\,J$  . Под моментом инерции тела относительно оси, проходящей через центр тяжести, понимают сумму произведений элементарных масс на квадрат их расстояния до оси вращения 0, взятую для всей массы тела  $\,m_{\mathrm{i}}\,$  :

$$
J_0 = \sum m_i r_i^2 \tag{2.7}
$$

Для тела с непрерывным распределением масс:

$$
J_0 = \int_0^{m_{\rm t}} r^2 dm \tag{2.8}
$$

Если ось вращения  $A$  не проходит через центр тяжести, то момент инерции определяют из выражения:

$$
J_A = J_0 + m_i l^2, \tag{2.9}
$$

где *<sup>J</sup> <sup>A</sup>* момент инерции относительно оси *А;*

 $J_0$  – <sub>момент</sub> инерции относительно центра тяжести 0;

*m*<sup>ï</sup> полная масса тела;

 $l$  – расстояние между осями 0 и  $A$ .

Значение моментов инерции некоторых тел с равномерным распределением масс приведено в табл. 2.1. В каталогах на электродвигатели и справочниках иногда приводят значения не моментов инерции, а значения маховых моментов  $GD^2$ , кгс·м<sup>2</sup> (С-вес ротора или якоря, D-диаметр инерции). Переход от махового момента к моменту инерции производят по выражению:

$$
J = \frac{GD^2}{4}
$$
\n<sup>(2.10)</sup>

Таблица 2.1

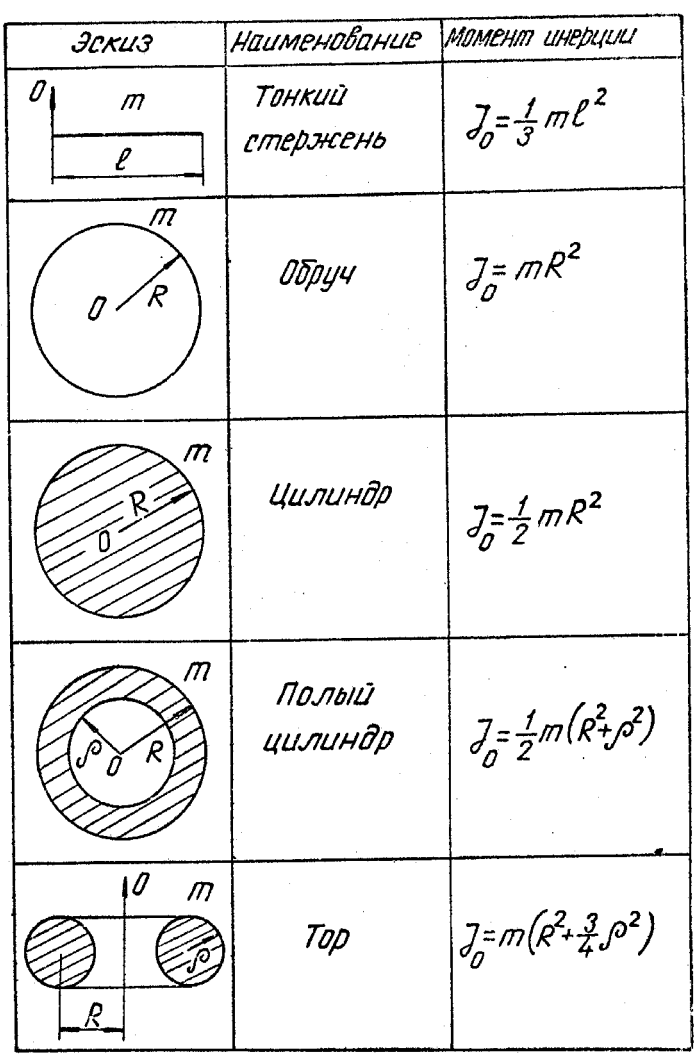

**Значения моментов инерции некоторых тел**

Момент двигателя и момент статического сопротивления могут иметь различные направления по отношению к угловой скорости вращения вала, для которого написано основное уравнение движения. В основном уравнении движения перед моментом ставится знак  $\left( +\right) ,$  если момент совпадает с угловой скоростью, и ставится знак  $\left( \mathsf{-} \right)$ , если момент направлен навстречу угловой скорости. Исходя из этого правила знаков, основное уравнение движения привода для всех режимов работы записывается следующим образом:

$$
\pm M \pm M_{\tilde{n}} = J \frac{d\omega}{dt}.
$$
\n(2.11)

Рассмотрим работу привода при поступательном движении исполнительного органа рабочей машины. Если действующая сила и перемещение совпадают по направлению, то дифференциал работы равен:

$$
dA = F \cdot dS \tag{2.12}
$$

или с учетом выражения (2.3):

$$
dA = F_{\tilde{n}} dS + m \frac{dv}{dt} \cdot dS. \tag{2.13}
$$

Первая составляющая правой части выражения (2.13) представляет дифференциал работы сил статических, вторая составляющая – дифференциал работы сил динамических. При  $F_{\tilde{n}} = \text{const}$ <sub>после</sub>

ингетрирования (2.13) получим:  
\n
$$
A = F_{\tilde{n}}(S_2 - S_1) + \frac{1}{2}m(v_2^2 - v_1^2),
$$
\n(2.14)

т. е. работа привода равна изменению потенциальной  $F_{\|}(S_2-S_1)_{\|_H}$ кинетической  $(v_2^2 - v_1^2)$ 2  $\frac{1}{2}m(v_2)$  $\frac{1}{2}m(v_2^2-v_1^2)v_2^2-v_1^2v_1v_2v_1v_2v_1v_2v_1v_2v_1v_2v_1v_2v_1v_2v_1v_2v_1v_2v_1v_2v_1v_2v_1v_2v_1v_2v_1v_2v_1v_2v_1v_2v_1v_2v_1v_2v_1v_2v_1v_2v_1v_2v_1v_2v_1v_2v_1v_2v_1v_2v_1v_2v_1v_2v_1v_2v_1v_2v_1v_2v_1v_2v_1v_2$ энергии системы.

При вращательном движении исполнительного органа дифференциал работы равен:

$$
dA = Md\varphi \tag{2.15}
$$

или с учетом выражения (2.6)

$$
dA = M_{\tilde{n}} d\varphi + J \frac{d\omega}{dt} d\varphi \tag{2.16}
$$

После интегрирования (2.16) при постоянном 
$$
M_{\text{ñ}
$$
получим:  
\n
$$
A = M_{\text{ñ}}(\varphi_2 - \varphi_1) + \frac{1}{2}J(\omega_2^2 - \omega_1^2)
$$
\n(2.17)

Мощность определяется количеством работы, совершаемой приводом в единицу времени:

$$
P = \frac{dA}{dt}
$$
 (2.18)

Для поступательного движения:

$$
P = F\frac{dS}{dt} = Fv\tag{2.19}
$$

Для вращательного движения:

$$
P = M \frac{d\varphi}{dt} = M\omega
$$
\n(2.20)

Здесь *А* – работа привода, Дж;

*S* перемещение исполнительного органа, м;

 $S_1$  – <sub>начальное положение исполнительного органа, м;</sub>

- $S_{\rm 2}$  <sub>конечное положение исполнительного органа, м;</sub>
- *v* скорость движения исполнительного органа, м/с;
- *v*<sup>1</sup> начальная скорость исполнительного органа, м/с;
- *v*<sup>2</sup> конечная скорость исполнительного органа, м/с;

*m* – масса исполнительного органа, кг;

 $\overline{\varphi}$  угол поворота исполнительного органа;

*P* – мощность привода, Вт.
Таким образом, основное уравнение движения электропривода может быть использовано для анализа характера режима работы (ускорение, замедление, установившийся режим работы). Кроме того, интегрируя основное уравнение движения электропривода, можно получить зависимости угловой скорости вращения от времени, для чего необходимо знать функции  $M(\omega)$  $M_{\,\|}(\omega)$ <sub>, Т. е. механические характеристики</sub> электродвигателя и рабочей машины.

# **2.2. Механические характеристики рабочих механизмов**

При расчетах и проектировании электроприводов в первую очередь необходимо выявить соответствие механических свойств электрического двигателя и производственной машины как в установившихся, так и в переходных режимах. Поэтому для правильного проектирования и экономичной эксплуатации привода необходимо предварительно изучить эти свойства производственных машин. Свойства производственных машин в установившемся режиме работы описываются их механическими характеристиками. Механическая характеристика производственной машины - это зависимость между скоростью вращения вала и моментом статического сопротивления, развиваемого машиной:  $\omega = f(M_{\|})$ . Обратная зависимость  $M$   $_{\|}$  =  $f(\omega)$  <sub>также</sub> является механической характеристикой производственной машины. Механические характеристики производственных машин обладают большим разнообразием форм и часто представляются графическим способом. Однако при расчетах переходных процессов необходимо иметь аналитическую зависимость механической характеристики. Для этой цели чаще всего используют эмпирическую характеристику вида:

$$
M_c = M_0 + \left(M_{\tilde{n}i} - M_0\right) \left(\frac{\omega}{\omega_i}\right)^x, \tag{2.21}
$$

где  ${M}_{\tilde{\rm n}}-$ полный момент сопротивления производственного механизма;

 $M_0$  – <sub>момент</sub> сопротивления при работе без нагрузки;

 $M$ <sub>ñí</sub> – момент сопротивления при номинальной скорости вращения вала

машины;

 $\omega_{\text{i}}$  – <sub>номинальное значение угловой скорости вращения вала</sub> машины;

 $\omega$  – текущее значение угловой скорости вращения вала машины:

 $x$  – показатель степени.

Приведенное выражение позволяет разделить производственные механизмы на несколько основных групп:

1. Механические характеристики с постоянным моментом статического сопротивления. В этом случае  $x=0$ <sub>.</sub> Такой механической характеристикой обладают подъемные механизмы, поршневые насосы при неизменной высоте подачи, конвейеры с постоянной массой передвигаемого груза; сюда же можно отнести все механизмы, у которых основным моментом сопротивления является момент трения.

2. Механические характеристики с линейно возрастающим моментом статического сопротивления. В этом случае  $x = 1$ . Такой характеристикой обладает привод генератора постоянного тока с неизменным возбуждением и постоянным сопротивлением нагрузки.

3. Механическая характеристика с моментом статического сопротивления, изменяющимся по параболическому закону. В этом случае *x* 2*.* Такие характеристики иногда называют вентиляторными. К

механизмам, обладающим такими характеристиками, относятся центробежные вентиляторы, компрессоры, гребные винты и т. д.

4. Механические характеристики с нелинейно-ниспадающим моментом статического сопротивления ( $x=-1$ ). Момент сопротивления и угловая скорость обратно пропорциональны, а мощность, потребляемая механизмом, остается примерно постоянной. Такой характеристикой обладают металлообрабатывающие станки. Рассмотренные механические характеристики представлены на рис. 2.1.

Необходимо отметить, что показатель степени *x* может принимать не только целые, но и любые промежуточные значения. Таким образом, приведенные механические характеристики не исчерпывают все возможные в практике случаи, но дают представление о наиболее типичных механических характеристиках производственных машин. Следует также отметить, что момент статического сопротивления производственных машин может быть функцией не только угловой скорости, но и пути (угла поворота вала машины) и времени. В этом случае даже при постоянной скорости вращения величина момента статического сопротивления будет изменяться, а равновесие момента двигателя и производственной машины будет нарушено; установившийся режим работы для данных механизмов невозможен. Кроме того, момент статического сопротивления может изменяться случайным образом; к механизмам, обладающим случайным моментом статического сопротивления, относятся горные машины: буровые станки, экскаваторы, очистные комбайны, дробилки и т. д.

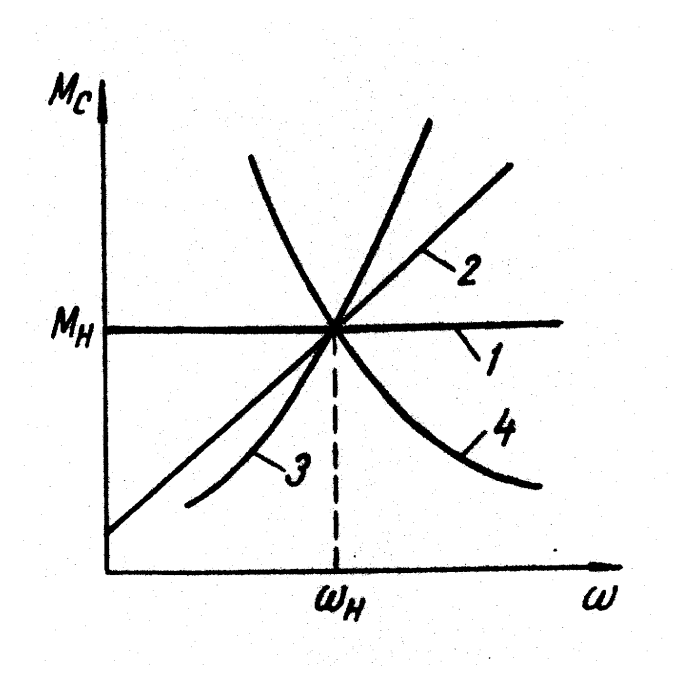

Рис. 2.1. Механические характеристики рабочих механизмов:  *1 –* при *x=*0*; 2 –* при *x=*1*; 3 –* при *x=*2*; 4 –* при *x=* -

### **2.3. Механические характеристики электрических машин**

1

Механической характеристикой электрической машины называется зависимость угловой скорости вращения вала машины от развиваемого ею момента:  $\omega = f(M)$ <sub>.</sub> Механическая характеристика электрической машины отображает ее свойства в установившемся режиме работы, и сниматься они должны также в установившемся режиме. Различают естественные и искусственные механические характеристики. Естественной характеристикой называют характеристику, полученную при номинальных параметрах режима питания, отсутствии дополнительных сопротивлении и нормальной схеме включения двигателя в сеть. К номинальным параметрам режима питания относятся следующие величины: номинальное напряжение *U*í , номинальный поток возбуждения  $\Phi_{\text{i}}$  , номинальная частота питающего напряжения í *f* . При отклонении любой из перечисленных величин от номинального значения или введения дополнительного сопротивления будет получена искусственная механическая характеристика. На практике часто используют искусственные механические характеристики электрических машин.

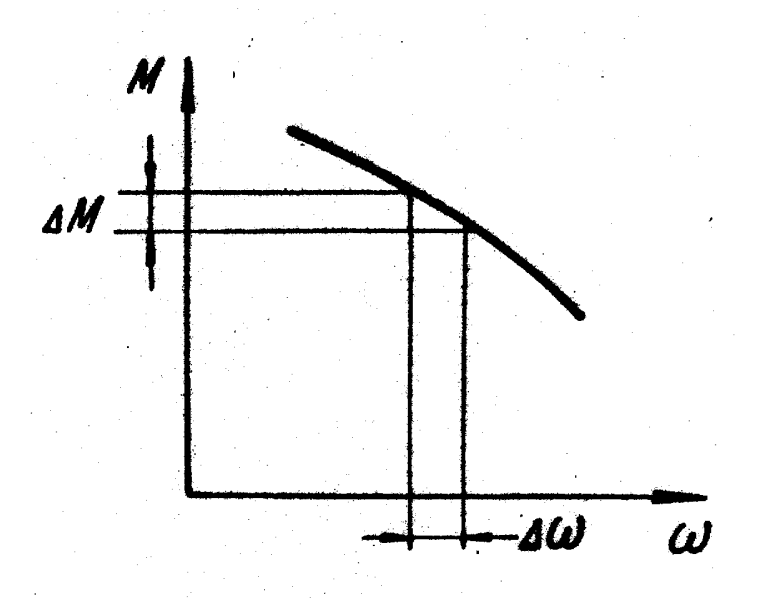

Рис. 2.2. График для определения коэффициента жесткости механической характеристики

Почти все механические характеристики электрических машин обладают тем свойством, что с увеличением момента нагрузки их угловая скорость уменьшается. Степень падения угловой скорости с увеличением момента для двигателей различна и характеризуется жесткостью механической характеристики. Коэффициент жесткости механической характеристики двигателя  $\beta$ <sub>ä это отношение приращения момента к</sub> соответствующему приращению угловой скорости вращения (рис. 2.2):

$$
\beta_{\rm a} = \frac{dM}{d\omega} \approx \frac{\Delta M}{\Delta \omega} \tag{2.22}
$$

Понятие жесткости может быть применено и к механической характеристике производственной машины:

$$
\beta_{\tilde{n}} = \frac{dM_c}{d\omega} \approx \frac{\Delta M_c}{\Delta \omega} \tag{2.23}
$$

По жесткости механические характеристики электрических двигателей классифицируются на следующие группы (рис. 2.3):

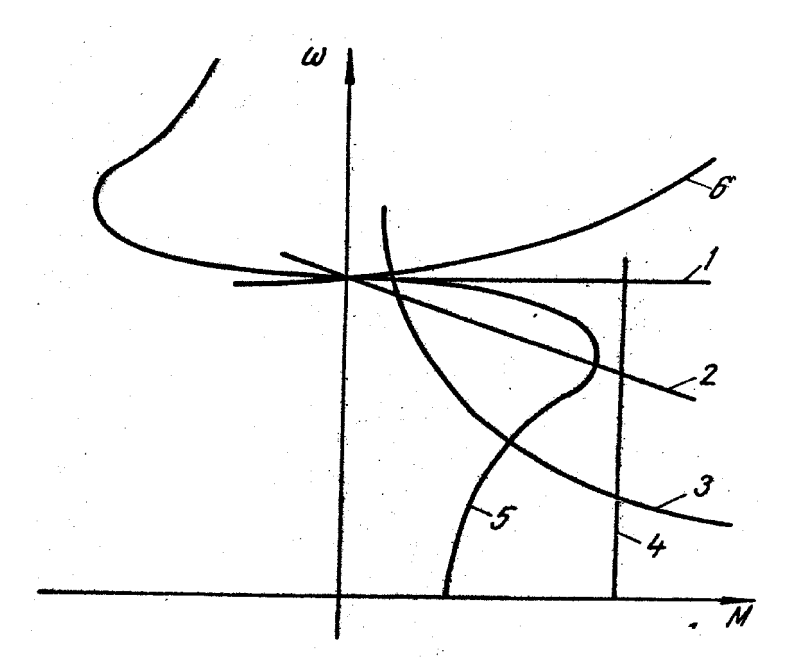

Рис. 2.3. Механические характеристики электрических двигателей

1. Абсолютно жесткая механическая характеристика (1). С изменением нагрузки угловая скорость вращения вала двигателя остается постоянной, коэффициент жесткости механической характеристики равен бесконечности. Такой механической характеристикой обладает синхронный двигатель.

2. Жесткая механическая характеристика (2). С увеличением нагрузки угловая скорость вращения вала двигателя уменьшается незначительно. Коэффициент жесткости механической характеристики постоянен и меньше нуля. Такой характеристикой обладают двигатели постоянного тока параллельного и независимого возбуждения.

3. Мягкие механические характеристики (3), у которых с изменением момента двигателя угловая скорость вращения вала изменяется значительно, особенно при малых нагрузках. Коэффициент жесткости механической характеристики – здесь величина отрицательная и переменная. Такой характеристикой обладает двигатель постоянного тока последовательного возбуждения.

4. Абсолютно мягкая механическая характеристика (4). Это характеристика, у которой момент двигателя остается постоянным при изменении угловой скорости вращения его вала. Коэффициент жесткости механической характеристики (4) равен нулю. Такой характеристикой обладают двигатели постоянного тока независимого возбуждения при питании якоря от источника тока или при работе в замкнутых системах электропривода в режиме стабилизации тока якоря.

5. Асинхронная механическая характеристика (5). Жесткость механической характеристики изменяется как по величине, так и по знаку. Это характеристика асинхронного двигателя. Часть асинхронной характеристики (от холостого хода до критического момента) может быть аппроксимирована прямой линией, т. е. на рабочем участке асинхронную механическую характеристику можно считать жесткой.

6. Возрастающая механическая характеристика (6). С увеличением момента угловая скорость вращения вала двигателя несколько возрастает, т. е. коэффициент жесткости положителен. Такая характеристика может быть получена для двигателя независимого возбуждения, питающегося от генератора с сильной положительной обратной связью по току. Работа двигателя на такой механической характеристике статически неустойчива.

Механические характеристики электрических двигателей изображаются в четырех квадрантах на плоскости в системе координат  $M$  и  $^{\textrm{\tiny{(O)}}}$ (рис. 2.4). Положение точки на плоскости изображает тот или иной режим работы электрической машины, которая обладает свойством обратимости, т. е. может работать в режиме электродвигателя (потреблять электрическую энергию из сети и преобразовывать ее в механическую на валу) или в режиме генератора (преобразовывать механическую энергию с вала в электрическую энергию). В первом и в третьем квадрантах момент и угловая скорость вращения совпадают по направлению, т. е.  $P$ ω>0, и машина работает двигателем; во втором и четвертом квадрантах момент двигателя направлен навстречу угловой скорости (препятствует движению), т. е.  $P$ ω<0, и электрическая машина работает в генераторном (тормозном) режиме. Следовательно, электрическая машина может работать в одном из двух режимов: в двигательном, когда электрическая энергия преобразуется в механическую, и в тормозном, когда механическая энергия преобразуется в электрическую (обратное направление энергии). В отличие от двигательного режима тормозных режимов может быть несколько, в зависимости от того, как используется преобразованная энергия.

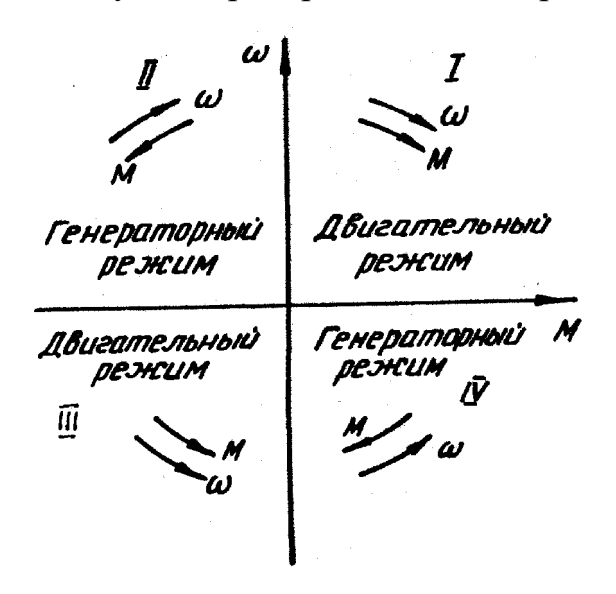

Рис. 2.4. Режимы работы электрического двигателя

Тормозные режимы классифицируются следующим образом:

1. Генераторный режим с отдачей энергии в сеть. В этом режиме преобразованная энергия (за вычетом потерь) отдается в электрическую сеть. Баланс мощностей выражается следующим образом:

$$
P_i = P_{\circ} + \Delta P, \tag{2.24}
$$

где  $\emph{P}_{\text{i}}$  – механическая мощность на валу машины;

*P*<sup>ý</sup> электрическая мощность, поступающая в сеть;

 $\Delta P$  – потери мощности при преобразовании энергии.

Переход из двигательного режима в режим генераторного торможения с отдачей энергии в сеть возможен лишь при превышении угловой скорости двигателя его скорости идеального холостого хода. Поскольку преобразованная энергия не теряется, а отдается в сеть, то этот режим считается экономичным.

2. Режим торможения противовключением. В этом случае электрическая машина потребляет как механическую энергию с вала, так и электрическую энергию из сети. Баланс мощности для торможения противовключением:

$$
P_i + P_{\circ} = \Delta P \tag{2.25}
$$

Машина работает как генератор, преобразуя механическую энергию с вала в электрическую. При этом вся энергия (из сети и преобразованная с вала машины) преобразуется в потери и выделяется в виде тепла в силовых цепях машины. Такой режим работы является неэкономичным.

3. Режим электродинамического (динамического) торможения. Машина преобразует механическую энергию с вала в электрическую энергию, которая в свою очередь рассеивается в силовых цепях машины. В этом случае машина отключена от сети и не получает электрической энергии. Баланс мощности для режима электродинамического торможения:

$$
P_{\rm i} = \Delta P \tag{2.26}
$$

Режим электродинамического торможения экономичнее торможения противовключением, т. к. происходит без потребления энергии из сети.

Таким образом, во всех тормозных режимах электрическая машина работает как генератор, однако только один режим сопровождается отдачей энергии в сеть.

### **2.4. Совместная механическая характеристика электропривода и производственной машины**

При работе привода в установившемся режиме имеет место равенство момента производственной машины и момента, развиваемого двигателем. Однако момент статического сопротивления рабочей машины со временем может измениться, в этом случае равенство моментов нарушается и начинается переходный процесс выравнивания нагрузок, при котором происходит автоматическое изменение момента и угловой скорости электрического двигателя. После окончания переходного процесса привод будет работать устойчиво при другом значении момента и угловой скорости двигателя. Для установления равновесия между изменившимися значениями моментов сопротивления и двигателя во всех неэлектрических приводах требуется применение специальных регуляторов, которые воздействуют на источник энергии, увеличивая или уменьшая подачу воды, топлива или пара (например, регулятор Уатта). В электрических приводах роль регулятора выполняет электродвижущая сила двигателя. Эта способность электродвигателя автоматически поддерживать равновесие системы при изменении момента сопротивления является весьма ценным свойством

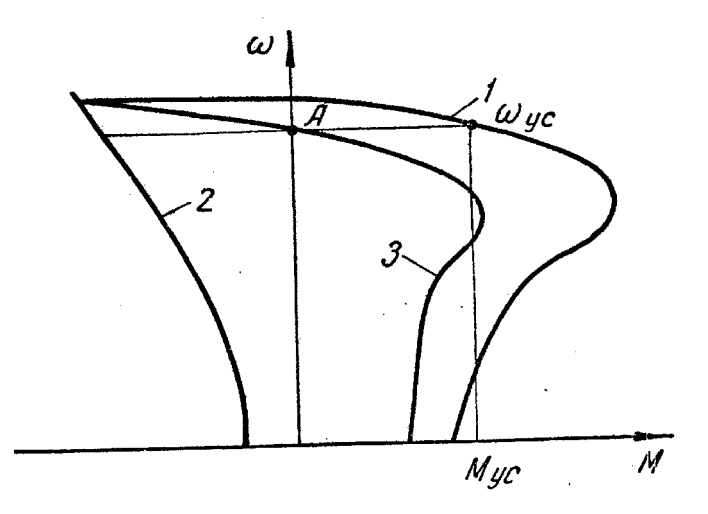

Рис. 2.5. Совместная механическая характеристика двигателя и рабочей машины

электрического двигателя, поскольку на практике момент статического сопротивления чаще всего изменяется с течением времени. Для определения параметров установившегося режима работы часто используют совместную механическую характеристику электрического двигателя и производственной машины, под которой понимают алгебраическую сумму моментов двигателя и производственной машины (при одинаковых скоростях вращения).

На рис. 2.5 представлены механическая характеристика двигателя (1), механическая характеристика рабочей машины (вентилятора) (2) и совместная механическая характеристика привода (3). В установившемся режиме работы двигатель развивает момент, равный моменту статического сопротивления, в этом случае момент на совместной механической характеристике привода равен нулю (точка А), двигатель преодолевает момент  $^{M}$ <sup>óñ</sup> и развивает скорость  $^{\omega_{\hat{\text{on}}}}$ .

## **2.5. Критерий статической устойчивости электропривода**

Эксплуатировать производственный агрегат можно только в случае, если его работа статически устойчива. Под статической устойчивостью привода понимают его способность приходить в состояние устойчивого равновесия, после того как под действием внешнего возмущения привод был выведен из этого состояния. Устойчивая работа привода может быть соответствующим подбором параметров получена  $\mathbf{M}$ характеристик исполнительного механизма, электродвигателя и преобразователя, от которого получает питание электродвигатель.

Анализ статической устойчивости привода требует значительно меньшей затраты времени, чем расчет и построение графиков переходного процесса. В простейших случаях, когда рассматриваются лишь механические переходные процессы, достаточно бывает исследовать лишь статическую устойчивость привода. Производственный агрегат обладает статической устойчивостью только в том случае, если при нарушении равновесного состояния привода в нем возникают моменты, стремящиеся вернуть агрегат в состояние равновесия. При неустойчивой работе любое отклонение от установившегося режима приводит к изменению состояния привода - он уже не возвращается в прежнее состояние равновесия.

Для определения статической устойчивости привода может быть использована совместная механическая характеристика электрического Критерий двигателя  $\boldsymbol{\mathrm{M}}$ производственного механизма. статической устойчивости выражается следующим образом: привод статически устойчив, если выполняется условие:

$$
\frac{\partial M_{\text{til}}}{\partial \omega} < 0 \tag{2.27}
$$

гле  $M_{\|}$  – момент совместной механической характеристики (по опреде-

лению 
$$
M_{\tilde{n}i} = M - M_{\tilde{n}})
$$
;

*M* - момент двигателя;

 $M$ <sup>ñ</sup> – момент сопротивления;

 $\omega$  – угловая скорость вращения двигателя.

Выражение (2.27) может быть представлено в следующем виде:

$$
\frac{\partial M}{\partial \omega} - \frac{\partial M_{\tilde{n}}}{\partial \omega} < 0_{\text{HJIH}} \beta - \beta_{\tilde{n}} < 0_{\text{R}} \tag{2.28}
$$

где  $\beta$  и  $\beta$ <sup>ñ</sup> — жесткости — механических — характеристик — двигателя и рабочей

машины соответственно.

Таким образом, работа привода статически устойчива, если совместная механическая характеристика имеет отрицательный наклон (падающая). Понятие статической устойчивости применимо и к двигателю, работающему без нагрузки, в этом случае говорят о статической устойчивости механической характеристики двигателя.

Критерий статической устойчивости для механической характеристики двигателя выражается следующим образом:

$$
\frac{\partial M}{\partial \omega} < 0 \quad \beta < 0
$$

Следовательно, возрастающая механическая характеристика двигателя является статически неустойчивой. Для примера на рис. 2.6 представлены механические характеристики асинхронного двигателя (1), статическая характеристика подъемной машины (2) и совместная механическая характеристика привода (3). Совместная механическая характеристика пересекает ось угловой скорости в двух точках *А* и *В.* Установившийся режим работы привода в этих точках возможен, если только совместная механическая характеристика в окрестностях точек  $A$ и  $B$  статически

$$
\frac{\partial M_{\tilde{\mathbf{n}}i}}{2} < 0
$$

устойчива. Очевидно, что в точке *A* , т. е. характеристика в точке *А* статически устойчива, и установившийся режим работы в этой точке воз-

 $\partial M_{\tilde{\rm n}\tilde{\rm n}} > 0$  $\partial \omega$ можен: в точке  $B$ . следовательно, условие критерия статической устойчивости привода не выполняется, и в точке В устойчивая работа привода невозможна.

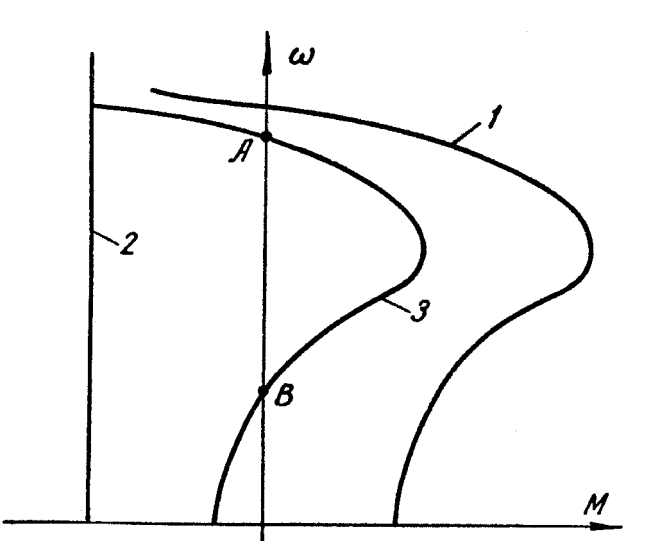

Рис. 2.6. К определению статической устойчивости привода

Следует отметить, что критерий статической устойчивости определяет устойчивость системы «в малом», т. е. при малых значениях отклонения момента статического сопротивления; для определения устойчивости системы «в целом» (при неограниченном изменении параметров) необходимо применять другие критерии устойчивости: Михайлова, Гурвица и т. д.

# 2.6. Приведение моментов и сил сопротивления, моментов инерции и инерционных масс к валу двигателя

Обычно двигатель приводит рабочую машину через систему передач (зубчатый редуктор, вариатор, цепную передачу и т. д.). Отдельные элементы передаточного механизма и сама рабочая машина вращаются с угловыми скоростями, отличными от скорости вращения двигателя, имеют свои

моменты инерции, передают различные усилия и моменты, т. е. их динамическое воздействие на двигатель различное. Основное уравнение движения привода (2.6) справедливо лишь для исследования движения какого-то одного механического элемента (вала, зубчатого колеса и т. д.). Для решения задач о передаче движения от двигателя к рабочей машине необходимо записать основное уравнение движения для каждого элемента, входящего в систему «привод» (двигателя, каждого вала редуктора и рабочей машины). Одно и то же уравнение (2.6) будет переписано многократно, после чего методом исключения переменных полученная система может быть сведена к одному уравнению (для скорости одного вала, например, двигателя). Ввиду громоздкости такого решения всю систему заменяют, когда это возможно, одним динамическим звеном, т. е. приводят к скорости вращения какого-то одного вала, например, вала двигателя.

Приведение основано на законе сохранения энергии. На рис. 2.7 представлены упрощенные кинематические схемы приводов при вращательном и поступательном движении исполнительного органа рабочей машины. Между двигателем *М* и рабочим органом машины *РМ* имеется редуктор *Р,* который характеризуется коэффициентом полезного действия передачи <sup>η</sup> ипередаточным числом <sup>і</sup>іåð. В установившемся режиме работы момент, развиваемый двигателем, равен моменту статического сопротивления ( $M = M_{\rm \,\rm \tilde{n}}$ ). Рабочий орган машины вращается со скоростью  $\omega$ <sup>2</sup> (рис. 2.7, *а*) и создает момент сопротивления  $M$ <sup>1</sup>; потери в редукторе учитываются с помощью коэффициента полезного действия передачи. На основании равенства мощностей имеем:

$$
M_{\|\mathbf{O}} \cdot \eta_{\|\mathbf{O}} = M_{\mathbf{i}} \cdot \mathbf{O}_{\mathbf{i}} ,
$$

откуда:

$$
M_{\tilde{n}} = M_i \cdot \frac{\omega_i}{\omega} \cdot \frac{1}{\eta_{\text{tr\ddot{\theta}}} = M_i \cdot \frac{1}{i_i} \cdot \frac{1}{\eta_{\text{tr\ddot{\theta}}}}}
$$
(2.29)

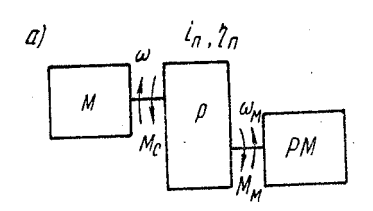

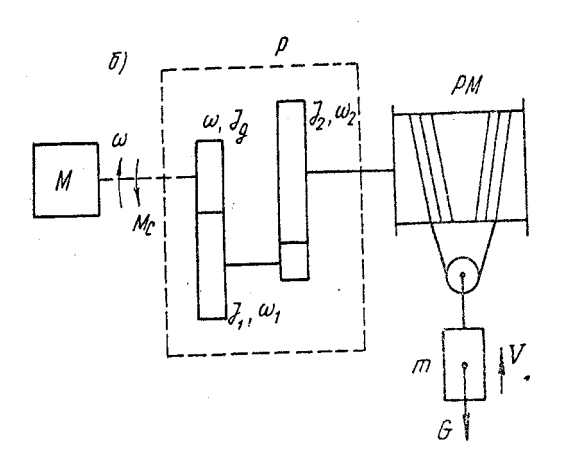

Рис. 2.7. Кинематическая схема электропривода:

*а –* при вращательном движении рабочей машины; *б –* при поступательном движении

рабочей машины; *М –* двигатель; *Р –* редуктор; *РМ –* рабочая машина Аналогично для поступательного движения рабочего органа, (рис. 2.7, б):

$$
M_{\|\mathbf{0}}\cdot\mathbf{\eta}_{i} = Gv,
$$

после преобразований получим:

$$
M_{\tilde{n}} = G\left(\frac{v}{\omega}\right) \frac{1}{\eta_{\text{ia\delta}}} \tag{2.30}
$$

При наличии нескольких ступеней передач коэффициент полезного действия и передаточное число определяются следующим образом:

$$
\eta_{\text{ia\delta}} = \eta_1 \cdot \eta_2 \cdot \eta_3 \dots \eta_n, \quad i_{\text{ia\delta}} = i_1 \cdot i_2 \cdot i_3 \dots i_n,
$$
\n(2.31)

где  $\eta_1, \eta_2, \eta_3...\eta_n$ ;  $i_1, i_2, i_3...i_n$  коэффициенты полезного действия и передаточ-

#### ные числа каждой ступени.

Приведение моментов инерции и поступательно движущихся масс к одной оси вращения также основано на законе сохранения энергии. Считают, что кинетическая энергия приведенного звена, обладающего моментом инерции  $J_{\text{ii}}$  и вращающегося с угловой скоростью двигателя  $\omega$ , равна суммарному запасу кинетической энергии всех элементов привода, обладающих моментами инерции  $J_{\ddot{\text{aa}}}, J_1, J_2...J_n$  вращающихся с угловыми скоростями  $\omega$ ,  $\omega_1$ ,  $\omega_2$ ,  $\omega_3$ ... $\omega_n$  и массой  $m$ , движущейся со скоростью  $v$ . Таким образом:

$$
\frac{1}{2}J_{\text{10}}\omega^2 = \frac{1}{2}J_{\text{10}}\omega^2 + \frac{1}{2}J_1\omega_1^2 + \frac{1}{2}J_2\omega_2^2 + \dots + \frac{1}{2}J_n\omega_n^2 + \frac{1}{2}mv^2
$$

После преобразований получим:

$$
J_{\vec{\mathbf{n}}}\delta = J_{\vec{\mathbf{n}}}\delta + J_1 \left(\frac{\omega_1}{\omega}\right)^2 + J_2 \left(\frac{\omega_2}{\omega}\right)^2 + \ldots + J_n \left(\frac{\omega_n}{\omega}\right)^2 + m \left(\frac{\nu}{\omega}\right)^2,
$$

ИЛИ

$$
J_{\tilde{i}\delta} = J_{\tilde{a}\hat{a}} + J_1 \frac{1}{i_1^2} + J_2 \frac{1}{i_1^2 \cdot i_2^2} + \dots + J_n \frac{1}{i_1^2 \cdot i_2^2 \cdot \dots \cdot i_n^2} + m \left(\frac{\nu}{\omega}\right)^2
$$
(2.32)

Такое представление системы «привод» одним механическим звеном возможно, если пренебречь упругостью всех кинематических звеньев, т. е. считать все валы абсолютно жесткими и недеформируемыми. В этом случае мы имеем одномассовую систему, в которой, зная закон движения какого-то одного элемента, можно определить закон движения любого другого элемента электропривода.

### 2.7. Упругое механическое звено

На практике встречаются кинематические звенья, упругостью которых пренебречь нельзя; к ним относятся канаты подъемных установок, конвейерные ленты большой протяженности, валы прокатных станов и гребных винтов. В данном случае пренебречь величиной деформации такого элемента не представляется возможным, а кинематическая схема не может быть заменена одним динамическим звеном. Такие системы называются многомассовыми, в них один элемент по отношению к другому может совершать колебательные движения, т. е. появляется некоторая свобода в движении отдельных элементов; поэтому по закону движения одного элемента нельзя определить закон движения элемента, связанного с первым механическим звеном. При решении задач **УПРУГИМ** динамики в многомассовых системах необходимо записывать основное уравнение движения для каждого звена, которое вращается со своей угловой скоростью. Различают коэффициенты жесткости упругого элемента при растяжении и сжатии и коэффициент жесткости упругого элемента при кручении. Согласно закону Гука воздействие и деформация тел в пределах упругости пропорциональны друг другу:

$$
F = C_1 \cdot \Delta l \tag{2.33}
$$
\n
$$
M = C_2 \cdot \Delta \varphi \tag{2.34}
$$

где  $C_1$  – коэффициент жесткости при растяжении и сжатии, Н/м;

 $C_2$  – то же при кручении, Н·м;

 $\Delta l$ ,  $\Delta \varphi$  - деформация при растяжении - сжатии и при кручении, соответсвен-

HO.

Для прямолинейного стержня равного сечения коэффициент жесткости при растяжении - сжатии равен:

$$
C_1 = \frac{E \cdot S}{l},\tag{2.35}
$$

где  $S$  – площадь поперечного сечения стержня, м<sup>2</sup>;

 $E$  – модуль упругости растяжения или сжатия, Па;

 $l$  – длина стержня, м.

Для цилиндрического вала существует аналогичная зависимость для коэффициента жесткости при кручении:

$$
C_2 = \frac{J \cdot G}{l},\tag{2.36}
$$

где  $J$  – момент инерции поперечного сечения вала, м<sup>4</sup>;

 $G$  – модуль упругости при кручении,  $\Pi$ а;

 $l$  – длина стержня, м.

Чем больше коэффициент жесткости, тем меньше величина деформации. На практике валы двигателей, звенья редукторов и т.д. выполняют таким образом, что возникающие в них деформации невелики и могут не учитываться. В отдельных случаях жесткость элементов привода может быть мала, возникающие при этом деформации искажают движение звеньев привода. Примером могут быть установки, в которых двигатель соединен с большими маховыми массами через явно выраженный упругий элемент, длинный вал, канат, ленту в конвейерах большой протяженности. Система может содержать несколько упругих элементов, соединенных последовательно или параллельно (рис. 2.8). При последовательном соединении элементов (рис. 2,8, а) имеем:

$$
F = C_{11} \Delta l_1 = C_{12} \Delta l_2 = \dots = C_{1a} \Delta l_n \, ; \, \frac{\Delta l_i = \frac{F}{C_{1i}}}{C_{1i}} \, ;
$$

$$
\Delta l = \sum \Delta l_i = \sum \frac{F}{C_{1i}} = F \sum \frac{1}{C_{1i}} \, ;
$$

$$
C_{1i} = \frac{F}{\Delta l_i},
$$

откуда определяем эквивалентную жесткость системы  $C_{19}$ :

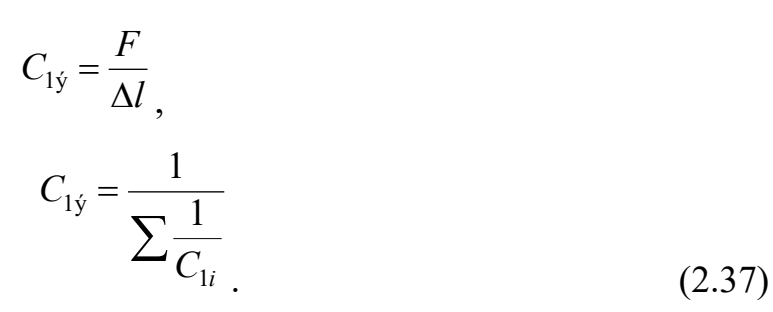

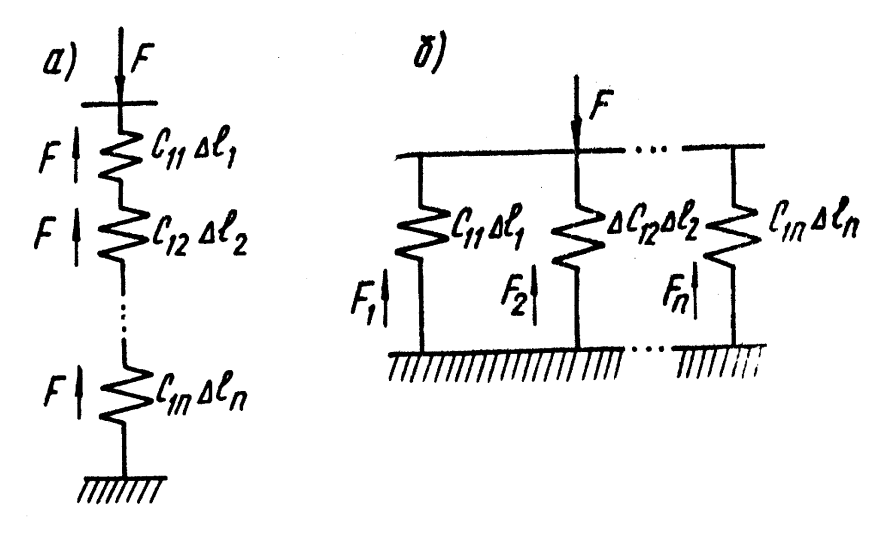

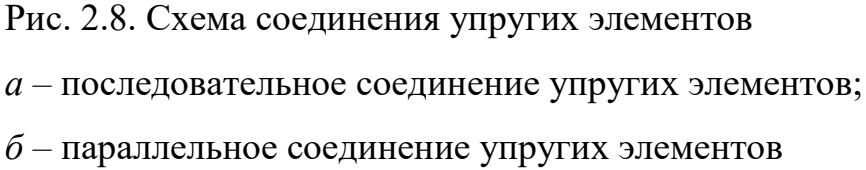

При параллельном соединении элементов (рис. 2.8, б) имеем:  $\Delta l = \Delta l_1 = \Delta l_2 = \dots = \Delta l_n.$ 

$$
F = \sum F_i, \quad F_i = \Delta l \cdot C_{1i}, \quad F = \sum \Delta l \cdot C_{1i};
$$
\n
$$
C_{1\circ} = \frac{F}{\Delta l} = \sum C_{1i} \tag{2.38}
$$

Таким образом, эквивалентная жесткость параллельно соединенных элементов равна алгебраической сумме жесткостей всех элементов системы.

## **2.8. Оптимальное передаточное число редуктора. Время пуска и торможения электропривода**

Под оптимальным передаточным числом редуктора могут пониматься разные величины, в зависимости от того, какой показатель необходимо оптимизировать в данной задаче: например, для заданного момента механизма  $M_{\rm i}$  и постоянного момента двигателя *М* определить передаточное число редуктора, обеспечивающее минимальное время разгона привода. Передаточное число редуктора также может быть оптимальным по времени перехода исполнительного органа рабочей машины из одного положения в другое, т. е. за минимальное время привод должен отработать заданный угол поворота вала рабочей машины и т. д. Решим первую задачу, которую можно сформулировать следующим образом: определить передаточное число редуктора, обеспечивающего максимальное ускорение привода при заданных (и постоянных) значениях моментов двигателя и механизма. В данном случае движение приводим к валу рабочей машины, поэтому основное уравнение движения привода запишется следующим образом:

$$
M \cdot i - M_{\rm i} = \left( J \cdot i^2 + J_{\rm i} \right) \frac{d\omega_{\rm i}}{dt},\tag{2.39}
$$

где  $M$  – момент, развиваемый двигателем;

 $\dot{I}$ <sub>ì</sub> — <sub>момент на валу рабочей машины;</sub>

 $J$  – момент инерции двигателя;

 $J_i$  – <sub>момент инерции рабочей машины;</sub>

 $\omega_{\rm i}$  – угловая скорость вращения вала рабочей машины.

Из выражения (2.39) определяем угловое ускорение вала рабочей машины:

$$
\varepsilon_{i} = \frac{d\omega_{i}}{dt} = \left(\frac{M \cdot i - M_{i}}{J \cdot i^{2} + J_{i}}\right) = \frac{M}{J} \cdot \frac{\left(i - \frac{M_{i}}{M}\right)}{\left(i^{2} + \frac{J_{i}}{J}\right)}
$$
(2.40)

 $d\varepsilon$ Взяв производную  $di$  и приравняв ее к нулю, получим:

$$
\frac{d\varepsilon_{\rm i}}{di} = \frac{i_2 + \frac{J_{\rm i}}{J} - 2i\left(i - \frac{M_{\rm i}}{M}\right)}{\left(i^2 + \frac{J_{\rm i}}{J}\right)^2} \cdot \frac{M}{J} = 0
$$
\n(2.41)

Решив уравнение (2.41), получим выражение для оптимального передаточного числа редуктора:

$$
i_{\rm opt} = \frac{M_{\rm i}}{M} + \sqrt{\left(\frac{M_{\rm i}}{M}\right)^2 + \frac{J_{\rm i}}{J}}
$$
 (2.42)

При разгоне вхолостую оптимальное передаточное число редуктора равно:

$$
i_{\text{opt}} = \sqrt{\frac{J_i}{J}}\tag{2.43}
$$

После преобразований выражение (2.43) принимает вид:

$$
\frac{1}{2}J\omega^2 = \frac{1}{2}J_i \omega_i^2,
$$

т. е. при разгоне вхолостую оптимальное передаточное число редуктора обеспечивает равенство кинетических энергий, запасенных двигателем и рабочим механизмом.

Время пуска и торможения электропривода оказывает существенное влияние на производительность рабочей машины, особенно для часто пускаемых и останавливаемых механизмов, поэтому изучение переходных процессов при пуске  $\mathbf{M}$ торможении  $\mathbf{c}$ целью сокращения непроизводительных затрат времени имеет большое практическое значение.

Для определения времени пуска и торможения привода используют основное уравнение движения (2.11).

При пуске:

$$
M - M_{\rm c} = J \frac{d\omega}{dt}
$$

После разделения переменных последнее уравнение примет вид:

$$
dt = J \frac{d\omega}{M - M_c} \tag{2.44}
$$

Интегрируя выражение (2.44) (при постоянных значениях *J* , *M* и *M <sup>C</sup>* )*,* получим:

$$
t_{\rm i} = J \left( \frac{\omega_{\rm \hat{e}} - \omega_{\rm \hat{i}+}}{M - M_{\rm c}} \right), \tag{2.45}
$$

где *t* ï время пуска

 $\omega_{\hat{\text{e}}}$  – конечная угловая скорость вращения двигателя;

 $\omega_{i\div}$  – начальная угловая скорость вращения двигателя.

Основное уравнение движения привода для режима торможения запишется в следующем виде:

$$
-M - M_c = J \frac{d\omega}{dt}
$$

Разделяя переменные и интегрируя при тех же допущениях, что и в случае пуска, получим:

$$
t_{\delta} = J \left( \frac{\omega_{\text{f}+} - \omega_{\text{e}}}{M + M_{\text{c}}} \right), \tag{2.46}
$$

где *t* ò время торможения привода.

Сравнивая выражения (2.45) и (2.46), можно сделать вывод о том, что при одинаковом перепаде скоростей  $\left|\mathbf{\omega}_{\mathrm{\hat{e}}}-\mathbf{\omega}_{\mathrm{\hat{f}^{\pm}}}\right|$  всегда выполняется условие  $t_i > t_{\delta}$ , т. е. время пуска всегда больше времени торможения. Способы определения времени пуска и торможения привода при переменных значениях  $\ M$  и  $^{{M}_{\rm{c}}}$  приведены в гл. 5.

### **Контрольные вопросы**

1. Написать основное уравнение привода при поступательном и вращательном движении.

2. Дать определение момента инерции тела.

3. Чему равна мощность при поступательном и вращательном движении исполнительного органа рабочей машины?

4. Дать определение механической характеристики рабочей машины.

5. Что понимают под механической характеристикой электродвигателя?

6. Как различаются механические характеристики электродвигателей по жесткости?

7. Дать определение совместной механической характеристики электродвигателя и рабочей машины.

8. Что понимают под установившимся режимом работы двигателя?

9. Дать определение статической устойчивости привода.

10. С какой целью осуществляется приведение моментов сил и моментов инерции к валу двигателя?

## **3. МЕХАНИЧЕСКИЕ ХАРАКТЕРИСТИКИ ЭЛЕКТРОПРИВОДОВ**

# **3.1. Механические характеристики двигателей постоянного тока независимого возбуждения в двигательном и тормозном режимах работы**

На рис. 3.1 представлена обычная схема включения в сеть двигателя постоянного тока независимого возбуждения. Якорь двигателя *М* и обмотка возбуждения *LM* получают питание от различных источников напряжения. Ток нагрузки *I* и электродвижущая сила обмотки якоря *Е* направлены встречно, что соответствует двигательному режиму работы (ток протекает под воздействием напряжения сети, а электродвижущая сила направлена против напряжения).

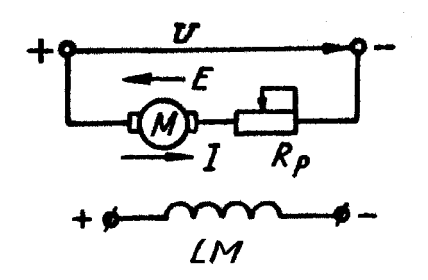

Рис. 3.1. Схема включения в сеть двигателя постоянного тока независимого возбуждения

Для получения аналитического выражения механической характеристики двигателя необходимо написать следующие уравнения:

– второй закон Кирхгофа для якорной цепи в установившемся режиме работы:

$$
U = E + IR,
$$
\n(3.1)

т. е. напряжение, приложенное к якорю двигателя, уравновешивается электродвижущей силой *Е* и падением напряжения в якорной цепи *IR;*

– выражение для электродвижущей силы обмотки якоря:

 $E = k\Phi\omega$ .  $(3.2)$ 

– выражение для электромагнитного момента:

$$
M = k\Phi I,\tag{3.3}
$$

где  $\,R-$ суммарное сопротивление якорной цепи, Ом;

 $k$  – коэффициент, зависящий от конструктивных параметров двигателя;

поток возбуждения двигателя, Вб;

 $\omega$  – угловая скорость вращения вала двигателя, рад/с;

 $M$  – электромагнитный момент двигателя,  $H$ <sup>·</sup>м.

Из выражения электромагнитного момента двигателя (3.3) следует, что реверс (изменение направления движения двигателя) можно осуществить двумя способами: изменением направления тока якоря или изменением потока возбуждения. Если одновременно изменить направление тока якоря и потока возбуждения, то знак электромагнитного момента не изменится.

Решая совместно (3.1) и (3.2) относительно угловой скорости вращения вала двигателя, получим:

$$
\omega = \frac{U}{k\Phi} - I\frac{R}{k\Phi} \tag{3.4}
$$

Выражение (3.4) называют скоростной, или электромеханической характеристикой двигателя постоянного тока независимого возбуждения. Для получения механической характеристики необходимо значение тока из выражения (3.3) подставить в (3.4):

$$
\omega = \frac{U}{k\Phi} - M \frac{R}{k^2 \Phi^2} \tag{3.5}
$$

При постоянном значении напряжения питания обмотки якоря и потока возбуждения механическую характеристику можно представить следующим образом:

$$
\omega = \omega_0 - M \frac{R}{C^2},\tag{3.6}
$$

где  $\overline{a}$  $\Phi$  $\omega_0 =$ *k U*  $\overline{b_0}$  –  $\overline{k\Phi}$  – скорость идеального холостого хода двигателя;  $C$  =  $k\Phi$  – <sub>коэффициент, принимаемый постоянным, если у двигателя</sub>

 имеется компенсационная обмотка или если пренебречь реак цией якоря.

Из выражения (3.5) можно определить коэффициент жесткости механической характеристики:

$$
|\beta| = \left| \frac{\Delta M}{\Delta \omega} \right| = \frac{k^2 \Phi^2}{R}.
$$
 (3.7)

Очевидно, что коэффициент жесткости (наклон) механической характеристики двигателя постоянного тока независимого возбуждения пропорционален квадрату потока возбуждения и обратно пропорционален сопротивлению якорной цепи двигателя. С учетом коэффициента жесткости уравнение механической характеристики принимает вид:

$$
\omega = \omega_0 - \frac{1}{\beta} M. \tag{3.8}
$$

Механическая характеристика двигателя постоянного тока независимого возбуждения при неизменных значениях напряжения, потока возбуждения и сопротивления якорной цепи представляется прямой линией. При номинальных значениях параметров режима питания:  $U = U_i$ ,  $\Phi = \Phi_i$ , нормальной схеме включения двигателя в сеть и отсутствии дополнительного сопротивления  $R_{\delta}=0$  будет получена естественная характеристика двигателя. Если значение какого-либо параметра режима питания отклонится от номинальной величины или в цепь якоря будет введено добавочное сопротивление  $R_{\delta} \neq 0$ <sub>,</sub> то полученная при этом механическая характеристика называется искусственной. На рис. 3.2 представлены естественная *(е)* и искусственные *(и1, и2, и3)* механические характеристики двигателя постоянного тока независимого возбуждения,

полученные при введении дополнительного сопротивления в цепь якоря. Эти характеристики называются реостатными; все они проходят через точку идеального холостого хода  $\omega_0$ . Реостатные характеристики так же линейны, как и естественная характеристика, но обладают меньшей жесткостью, что подтверждается выражением (3.7).

Двигатель независимого возбуждения обладает свойством обратимости, он может работать как в двигательном режиме (преобразовывать электрическую энергию в механическую), так и в тормозных режимах (преобразуя механическую энергию с вала в электрическую, которая либо отдается в электрическую сеть, либо выделяется в виде тепла в якорной цепи двигателя). В приводе тормозные режимы применяются для остановки или реверса (изменения направления движения) механизма, а также для удержания груза в неподвижном состоянии либо ограничения скорости движения подверженных активным моментам механизмов, статического сопротивления. Часто необходимо экстренно остановить механизм при появлении аварии или исчезновении напряжения сети.

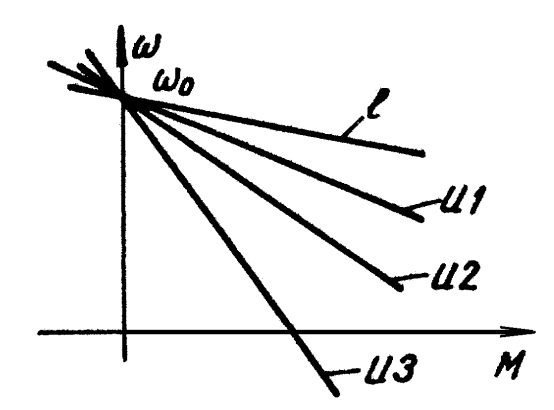

Рис. 3.2. Естественная и семейство искусственных механических характеристик двигателя постоянного тока независимого возбуждения

B. приводе используются три способа электрического торможения: генераторное торможение с отдачей энергии в сеть (рекуперативное), торможение противовключением и электродинамическое (динамическое) торможение.

В тормозном режиме работы электрическая машина преобразует механическую энергию в электрическую, следовательно, происходит убыль механической энергии, т. е. механическая мощность отрицательна  $M \omega \! < \! 0_{\,;\,}$ момент, развиваемый двигателем, и его угловая скорость не совпадают по знаку: момент двигателя препятствует движению.

Рассмотрим режим генераторного торможения с отдачей энергии в сеть. Переход в этот режим возможен, когда на вал электрической машины, работающей в двигательном режиме, со стороны механизма действует момент, направленный согласно с моментом машины. Под действием суммарного положительного момента привод разгоняется, угловая скорость увеличивается. Из выражения (3.1) определяем ток для двигательного режима работы:

$$
I = \frac{U - E}{R}
$$
\n(3.9)

С увеличением угловой скорости увеличивается электродвижущая сила:  $E = k\Phi \omega$ <sub>, а ток и электромагнитный момент двигателя уменьшаются</sub> согласно механической характеристике (рис. 3.3).

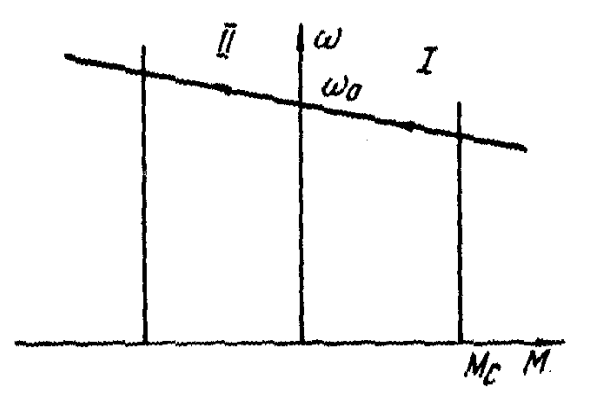

Рис. 3.3. График механической характеристики двигателя в генераторном режиме

Когда угловая скорость вращения достигает скорости идеального холостого хода, электродвижущая сила  $E = k\Phi\omega_0$ будет равна напряжению, приложенному к якорю  $E$  =  $U$  , а ток и электромагнитный момент будут равны нулю. Система продолжает разгоняться теперь только под действием момента, развиваемого рабочей машиной. Скорость двигателя становится больше скорости идеального холостого хода, а электродвижущая сила – больше приложенного напряжения, поэтому ток изменяет свой знак:

$$
I = -\frac{E - U}{R} \tag{3.10}
$$

Теперь ток протекает под действием электродвижущей силы навстречу напряжению сети, а момент двигателя направлен навстречу движению, т. е.  $M$ о $<$   $0$  <sub>.</sub> Электрическая машина работает в режиме генератора, преобразуя механическую энергию с вала в электрическую и отдавая ее в сеть.

Действительно, из выражения (3.10) следует:

$$
E=U+IR,
$$

умножая обе части выражения на ток *I,* получим

$$
EI = UI + RI^2
$$

или

$$
P_{\rm i} = P_{\rm j} + \Delta P,
$$

 $_{\Gamma\Xi}$ е  $P_{\rm i}$  *= EI*  $_{\rm -}$  механическая мощность с вала двигателя;

 $P_{\circ} = UI$  – электрическая мощность, отдаваемая в сеть;

 $\Delta P = RI^2$  – потери мощности в якоре двигателя.

Механические характеристики электрической машины в режиме генераторного торможения с отдачей энергии в сеть являются продолжением характеристики двигательного режима в область второго квадранта (см. рис. 3.3). Этот способ применяется в механизмах с активным моментом статического сопротивления, к которым относятся подъемные установки.

На практике режим генераторного торможения получают при опускании грузов (рис. 3.4). Двигатель включают на направление «назад». В момент пуска угловая скорость равна нулю, момент равен моменту короткого замыкания  $^{M_{\hat{e}}}$  (точка *а)*. Момент двигателя совпадает по направлению с моментом статического сопротивления *<sup>M</sup>*<sup>ñ</sup> *.* Под действием суммарного отрицательного момента система разгоняется в отрицательном направлении. В третьем квадранте момент двигателя совпадает с направлением угловой скорости вращения, и машина работает в двигательном режиме. При переходе скорости идеального холостого хода  $(-\,\omega_{0})$  <sub>момент</sub> двигателя изменяет знак, он становится положительным и направлен навстречу угловой скорости, т. е. электрическая машина препятствует движению (развивает тормозной момент). Установившийся режим работы имеет место в точке *с,* где момент двигателя и момент сопротивления равны по величине, а суммарный момент равен нулю. Машина работает в режиме генераторного торможения с отдачей энергии в сеть.

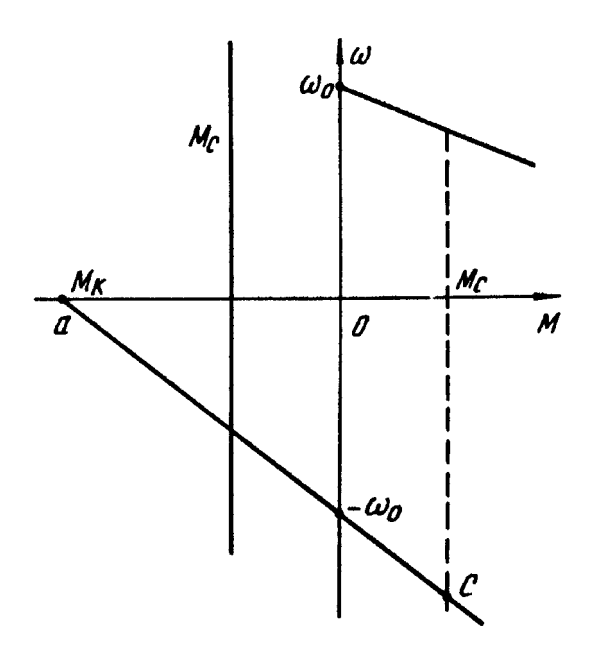

Рис. 3.4. Генераторный режим работы двигателя постоянного тока независимого возбуждения при опускании груза

Генераторное торможение является весьма экономичным, поскольку оно сопровождается отдачей в сеть электрической энергии; однако этот способ имеет и недостаток: торможение осуществляется при высоких скоростях  $\omega$  >  $\omega_0$ и непригодно для остановки привода.

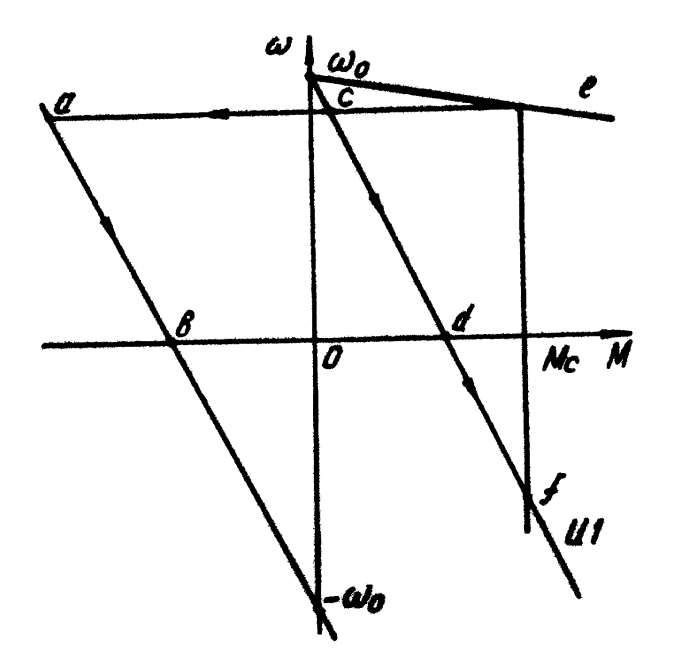

Рис. 3.5. Механические характеристики двигателя в режиме торможения противовключением

Торможение противовключением – это такой режим работы, когда обмотки двигателя включены на одно направление вращения, а вал двигателя под действием внешнего момента или момента инерции вращается в противоположную сторону. Режим торможения противовключением может быть получен двумя способами. Первый способ пригоден лишь для активного момента статического сопротивления, когда в цепь якоря двигателя включается большое дополнительное сопротивление. Двигатель с естественной характеристики переходит работать на искусственную характеристику (при неизменной угловой скорости вращения в точку *с*), рис. 3.5. Момент двигателя уменьшился, а момент статического сопротивления

остался прежним, поэтому на привод действует избыточный отрицательный момент, который тормозит систему. В точке *d* угловая скорость двигателя равна нулю, а момент сопротивления больше момента, развиваемого двигателем. Под действием момента статического сопротивления угловая скорость двигателя меняет свое направление (привод реверсируется). Установившийся режим работы привода наступает в точке *f,* когда момент двигателя равен моменту статического сопротивления и направлен ему навстречу (суммарный момент, действующий на систему, равен нулю). На части механической характеристики *df* угловая скорость двигателя и его момент не совпадают по направлению; двигатель включен на направление «вперед», но под действием активного момента статического сопротивления вращается в направлении «назад». Имеет место торможение противовключением. Поскольку угловая скорость двигателя изменила свое направление, электродвижущая сила обмотки якоря изменила свой знак, теперь ее направление совпадает с направлением напряжения сети. Напряжение сети и ЭДС обмотки якоря складываются и уравновешивают падение напряжения в якорной цепи, обусловленное нагрузкой, что является характерной особенностью режима торможения противовключением.

Второй способ получения режима торможения противовключением применим как для активного, так и реактивного характера момента статического сопротивления. С этой целью на ходу переключают обмотку якоря, т. е. изменяют полярность напряжения, подводимого к обмотке якоря. Теперь электродвижущая сила обмотки якоря и напряжение сети складываются (как и в первом способе). Для ограничения тока в цепь якоря вводят большое дополнительное сопротивление. Второй закон Кирхгофа в этом случае записывается следующим образом:

$$
-U = E + IR
$$
\n<sup>(3.11)</sup>

Из выражения (3.11) определяем ток якоря двигателя:

$$
I=-\frac{U+E}{R}
$$

Из последнего выражения видно, что ток якоря изменил свое направление, электромагнитный момент также изменил свой знак; угловая скорость из-за инерции привода не может сразу изменить свое направление. Привод переходит работать в точку *а* на характеристику, проходящую через точку  $-\omega_0$  (см. рис. 3.5). В точке *а* момент двигателя и его угловая скорость направлены встречно (тормозной режим); двигатель включен на направление «назад», но по инерции продолжает вращаться «вперед» (торможение противовключением). В этом случае характеристика режима торможения противовключения (отрезок *ab)* расположена во втором квадранте. Под действием момента двигателя и момента статического сопротивления привод интенсивно тормозится. В точке *b* угловая скорость двигателя равна нулю; якорь двигателя отключают от сети и ставят привод на механический тормоз. Если это не произвести, то двигатель изменит направление угловой скорости вращения (реверсируется) и перейдет работать в третий квадрант (двигательный режим работы). Умножив обе части уравнения (3.11) на ток нагрузки *I*, после преобразований получим:

$$
-UI - EI = I^2R
$$

или

$$
P_{\circ} + P_{\rm i} = \Delta P \tag{3.12}
$$

 $_{\Gamma\Xi\mathbf{e}}$   $P_{\circ}=U\cdot I-_{\mathsf{\scriptstyle\mathsf{3}\mathrm{J}\mathrm{e}\mathrm{K}\mathrm{T}\mathrm{P}\mathrm{H}\mathrm{\scriptstyle\mathsf{4}\mathrm{e}\mathrm{c}\mathrm{K}\mathrm{a}\mathrm{S}}}$  мощность из сети;

 $P_{\rm i}=E\cdot I-$ механическая мощность с вала двигателя;

 $\Delta P = -I^2 R$  – потери в якорной цепи двигателя.

Из выражения (3.12) видно, что двигатель потребляет электрическую мощность из сети *UI ,* преобразует механическую мощность с вала в электрическую EI, и вся энергия, полученная из сети и преобразованная с

вала, рассеивается в виде тепла в якорной цепи двигателя. Таким образом, режим торможения противовключением является весьма неэкономичным, но обеспечивает интенсивное торможение привода и используется в практике в качестве аварийного.

Режим электродинамического торможения осуществляется при соблюдении трех условий: двигатель отключается от сети и замыкается на сопротивление; двигатель возбужден; вал двигателя вращается под действием внешних моментов или момента инерции движущихся элементов привода (рис. 3.6, *а*). Внешнее напряжение (задание) отсутствует, поэтому второй закон Кирхгофа запишется в следующей форме:

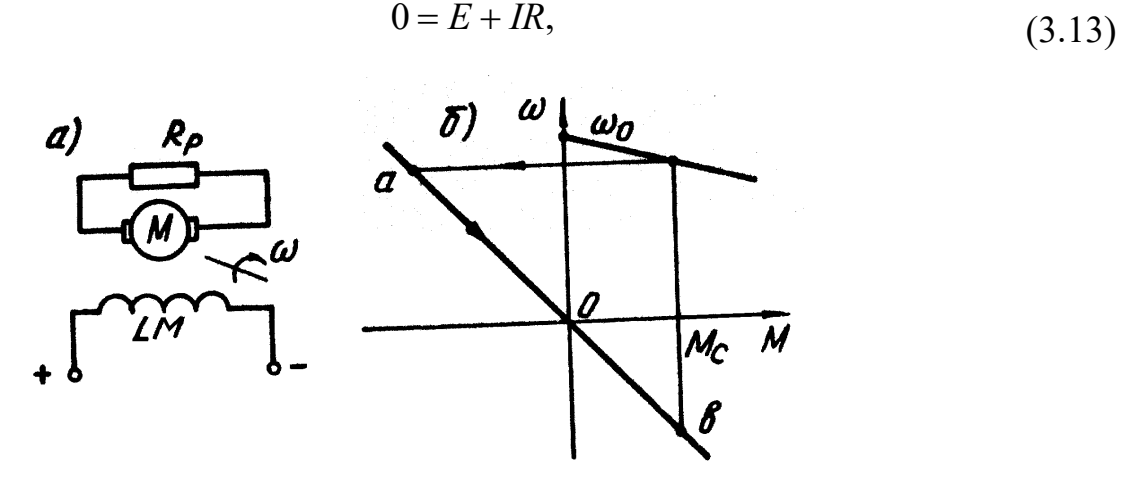

Рис. 3.6. Электродинамическое торможение двигателя постоянного тока независимого возбуждения:

*а -* электрическая схема; *б –* механическая характеристика

$$
I = -\frac{E}{R}
$$

откуда ток якоря: *R ,* т. е. ток двигателя меняет свое направление (по отношению к двигательному режиму работы) и протекает под действием электродвижущей силы обмотки якоря. Момент двигателя также изменяет свое направление и направлен навстречу угловой скорости вращения якоря, которая сразу измениться не может. Двигатель переходит работать в точку *а* характеристики, проходящей через начало координат (рис. 3.6, *б*). В режиме электродинамического торможения механическая мощность *M* преобразуется в электрическую  $El$  и выделяется в виде потерь  $I^2R$  в якорной цепи двигателя. Машина работает как генератор на внешнее сопротивление. Режим электродинамического торможения протекает без потребления энергии из сети (мощность, потребляемая обмоткой возбуждения, мала и не принимается во внимание); в этом отношении он экономичнее, чем режим торможения противовключением.

#### **3.2. Построение механических характеристик**

### **двигателя постоянного тока независимого**

#### **возбуждения**

Как видно из выражений (3.5), (3.6) и (3.8), механические характеристики двигателя постоянного тока независимого возбуждения описываются уравнением прямой линии, которая может быть построена по двум точкам. Для более точного построения механической характеристики двигателя в рабочей зоне изменения нагрузок следует воспользоваться точкой идеального холостого хода  $(\hspace{.06cm}^{0,\hspace{.06cm}\omega_0}\hspace{.06cm})$  и номинальным режимом работы  $\left( {M_{\rm }}\vphantom{H} \right)$ . В паспорте машины (щиток на корпусе двигателя) указаны следующие номинальные величины:  $\textit{P}_{\text{i}}$  - номинальная мощность на валу двигателя, кВт; <sup>п</sup>і - номинальная скорость вращения вала машины, об/мин;  $U_i$  - номинальное напряжение питания обмотки якоря, B;  $I_i$  - номинальный ток якоря. А; <sup>í</sup> **-** номинальный коэффициент полезного действия машины, %. Расчет производим в системе СИ, в паспортных данных машины только скорость вращения является внесистемной величиной, ее необходимо перевести в систему СИ; номинальная угловая скорость равна:

$$
\omega_{i} = \frac{\pi n_{i}}{30}.
$$
\n(3.14)
Если номинальное значение коэффициента полезного действия не указано в паспорте, то его можно определить из выражения:

$$
\eta_{i} = \frac{P_{i} \cdot 10^{3}}{U_{i} I_{i}}.
$$
\n(3.15)

Сопротивление обмотки якоря берут из каталогов или определяют ориентировочно по выражению:

$$
R_{\rm y} \approx \frac{1}{2} \cdot \frac{U_{\rm i}}{I_{\rm i}} \left(1 - \eta_{\rm i}\right). \tag{3.16}
$$

Затем определяется коэффициент *С = kФ*, В·с:

$$
C = \frac{U_i - I_i R_{\tilde{y}}}{\omega_i}.
$$
\n(3.17)

$$
\omega_0 = \frac{U_i}{C}.
$$

Скорость идеального холостого хода:

Номинальный электромагнитный момент  ${M}_\text{i} = C \cdot {I}_\text{i} \; \text{, H·M}.$ 

По двум точкам: идеальному холостому ходу  $\:\: (\begin{matrix} 0, \omega_0 \end{matrix}) \:$ и номинальному режиму работы ( $^{M_{i},\omega_{i}}$ ) строим естественную механическую характеристику двигателя (рис. 3.7, *а).*

Перейдем теперь к построению пусковой диаграммы и расчету пусковых сопротивлений. Определяем пусковой ток:

$$
I_1 = \lambda I_i ,
$$

где *I*<sup>1</sup> пусковой ток;

 $\lambda$  – перегрузочная способность двигателя постоянного тока,  $2$   $\le$   $\lambda$   $\le$  2,5  $\,$  $\Pi$ усковому току соответствует пусковой момент  $\left. M_{1}\right. =CI_{1}$  .

Пусковое сопротивление (при угловой скорости, равной нулю):

$$
R_{\rm i} = \frac{U_{\rm i}}{I_{\rm 1}}.
$$

Задаемся числом ступеней  $^n$  и определяем коэффициент  $^\gamma$  :

$$
\gamma = \sqrt[n]{\frac{R_{\rm i}}{R_{\rm y}}}.
$$

Ток и момент переключения:

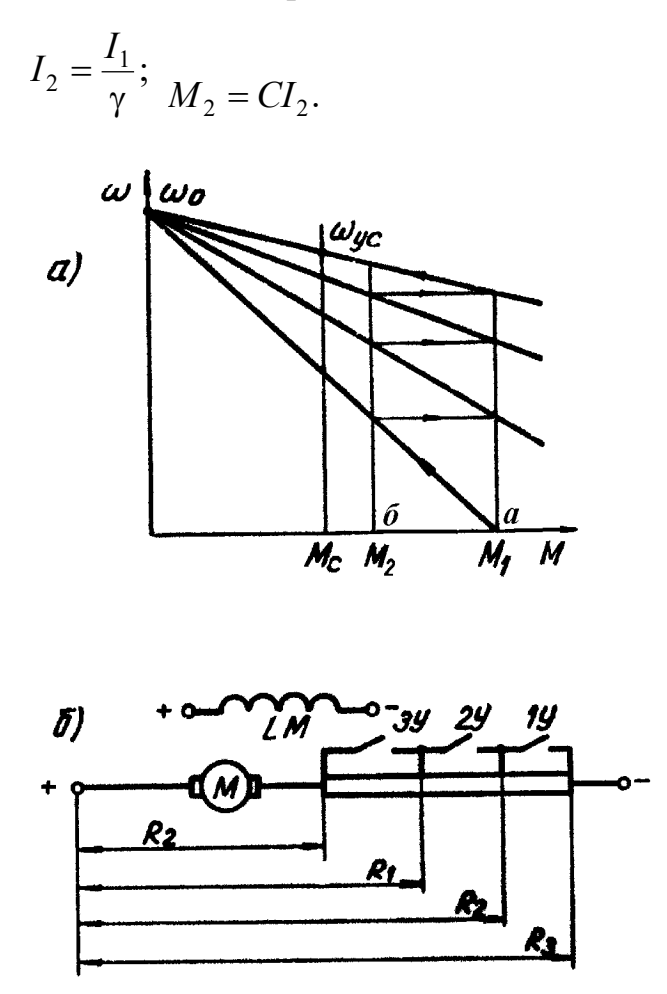

Рис. 3.7. Реостатный пуск двигателя независимого возбуждения:  $a$  – пусковая диаграмма;  $\delta$  – схема включения сопротивлений в цепь якоря

Необходимо выполнение условия:  $M_2 > M_c$ . Если это условие не выполняется, то увеличиваем число ступеней на единицу и производим расчет, начиная с коэффициента <sup> $\gamma$ </sup>. Строим пусковую диаграмму (см. рис. 3,7, а), для чего отмечаем на оси моментов значения пускового момента  $M_1$ 

(точка *а*) и момента переключения *M*<sup>2</sup> (точка *b).* Соединяем точку *а* с точкой идеального холостого хода  $^{\omega_{0}}$  и получаем искусственную характеристику. Точку пересечения этой характеристики с моментом *M*<sup>2</sup> проецируем на прямую, соответствующую моменту  $^{M_1}$ , и т. д. Если расчет произведен верно, то последняя горизонталь пересечет естественную характеристику в точке при моменте, равном *<sup>M</sup>*<sup>1</sup> *.* Сопротивление якорной цепи для первой искусственной характеристики  $R_1 = R_{\hat{y}} \gamma;$  <sub>ДЛЯ В</sub>торой  $R_2 = R_1 \gamma;$  <sub>ДЛЯ Т</sub>ретьей  $R_3 = R_2 \gamma$ . Если расчет произведен без арифметических ошибок, то (для  $n = 3$ ) должно быть  $R_3 = R_{\text{I}}$  . Схема включения пусковых сопротивлений приведена на рис. 3.7, *б*.

# **3.3. Механические характеристики двигателей постоянного тока последовательного возбуждения в двигательном и тормозном режимах работы**

Схема включения двигателя постоянного тока последовательного возбуждения представлена на рис. 3.8.

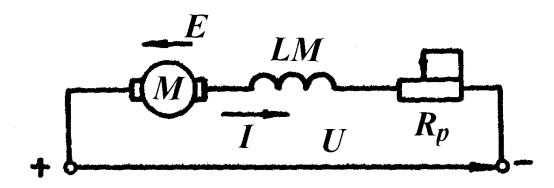

Рис. 3.8. Схема включения двигателя постоянного тока последовательного возбуждения

Обмотка якоря *М* и обмотка возбуждения *LМ* машины включены последовательно, что накладывает особенности на ее конструкцию: обмотка возбуждения имеет малое число витков, выполнена из медного провода

большого сечения, обладает малым сопротивлением. Таким образом, ток нагрузки является током возбуждения, и снижение угловой скорости вращения вала машины при увеличении нагрузки происходит как за счет падения напряжения в цепи якоря, так и за счет увеличения потока возбуждения. Это обусловливает малую жесткость механической характеристики двигателя постоянного тока последовательного возбуждения. Уравнение электромеханической характеристики двигателя можно получить, используя второй закон Кирхгофа для якорной цепи и выражения для электродвижущей силы якорной цепи:

$$
U = E + IR;
$$
  
\n
$$
E = k\Phi\omega.
$$
 (3.18)

Решая систему (3.18) относительно угловой скорости, получим выражение электромеханической характеристики:

$$
\omega = \frac{U}{k\Phi} - I\frac{R}{k\Phi},\tag{3.19}
$$

где *R* **–** сопротивление цепи, состоящее из сопротивления обмотки якоря *R*ÿ **,** обмотки возбуждения *<sup>R</sup>*îâ *,* дополнительных полюсов и сопротивле ния реостата *R*ð ; Ом;

 **–** поток возбуждения двигателя, Вб.

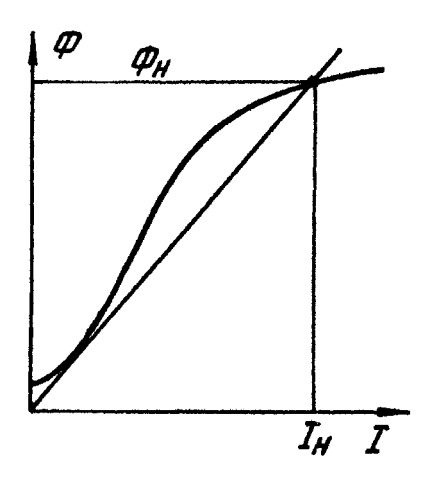

Рис. 3.9. Кривая намагничивания двигателя постоянного

В отличие от двигателя независимого возбуждения магнитный поток, входящий в выражение (3.19), является функцией тока нагрузки:  $\Phi = f(I)$ <sub>.</sub> Эта зависимость обычно представляется графически и называется кривой намагничивания (рис. 3.9). Аналитической зависимости для этой кривой не существует, поэтому нет и аналитического выражения для механической характеристики двигателя постоянного тока последовательного возбуждения. Упрощенное уравнение механической характеристики двигателя последовательного возбуждения можно получить, если принять магнитный поток пропорциональным току нагрузки, т. е. заменить действительную кривую намагничивания прямой линией (см. рис. 3.9). Тогда поток равен:

$$
\Phi = aI,
$$

а электромагнитный момент:

$$
M = k\Phi I = kaI^2.
$$

Из последнего выражения определяем ток нагрузки:

$$
I = \sqrt{\frac{M}{ka}}.
$$

Подставив выражения тока и потока в выражение электромеханической характеристики (3.19), получим уравнение механической характеристики идеализированного двигателя постоянного тока последовательного возбуждения, т. е. такого двигателя, у которого отсутствует насыщение магнитной системы (рис. 3.10).

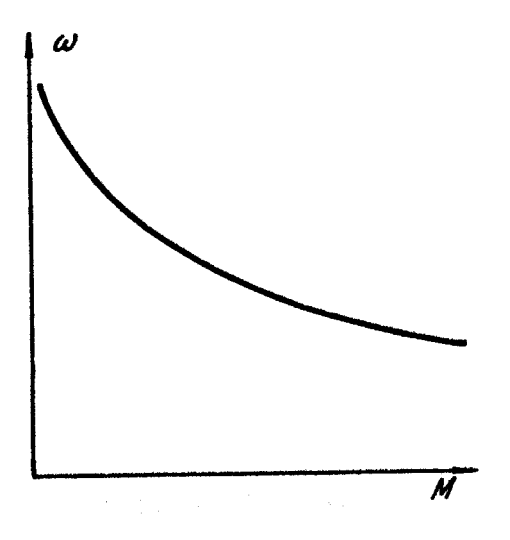

Рис. 3.10. Механическая характеристика идеализированного двигателя постоянного тока последовательного возбуждения

Особенностью этой характеристики является ее малая жесткость при небольших нагрузках, при уменьшении момента угловая скорость вращения двигателя стремится к бесконечности, т. е. характеристика не имеет скорости идеального холостого хода. Уравнение механической характеристики двигателя постоянного идеализированного тока последовательного возбуждения имеет вид:

$$
\omega = \frac{A}{\sqrt{M}} - B,\tag{3.20}
$$

 $A = \frac{U}{\sqrt{ka}}$ ,  $B = \frac{R}{ka}$  – постоянные коэффициенты.

Уравнение (3.20) дает лишь общее представление о свойствах механической характеристики двигателя последовательного возбуждения, при расчетах этим уравнением пользоваться нельзя, т. к. они дают слишком приближенные результаты. На практике для различного рода расчетов пользуются графическими и графоаналитическими методами, с этой целью применяют зависимости:  $n = f(I)$   $_M M = \varphi(I)$ , которые приводятся в виде графиков в каталогах и справочниках. Это так называемые рабочие характеристики двигателя постоянного тока последовательного возбуждения; они учитывают насыщение магнитной системы двигателя, реакцию якоря и потери в двигателе. Момент на рабочей характеристике – это момент на валу двигателя, а не электромагнитный момент, как у двигателя независимого возбуждения.

Для двигателя последовательного возбуждения возможны два тормозных режима: режим торможения противовключением и режим электродинамического (динамического) торможения. Генераторное торможение с отдачей энергии в сеть не может быть получено по двум причинам: во-первых, при уменьшении момента нагрузки угловая скорость вращения вала двигателя достигает недопустимых значений по условиям прочности обмоток якоря; во-вторых, при изменении направления тока якоря изменяется и направление магнитного потока, а направление момента не изменяется. Поэтому при переходе в тормозной режим необходимо переключить концы обмотки возбуждения. Если двигатель все же будет переведен в режим генераторного торможения с отдачей энергии в сеть, то его параллельная работа с генераторами постоянного тока независимого возбуждения будет неустойчивой. На практике для двигателей постоянного тока последовательного возбуждения режим генераторного торможения с отдачей энергии в сеть не применяется.

Режим торможения противовключением может быть получен следующими способами:

1) введением большого дополнительного сопротивления в цепь якоря двигателя (только при активном моменте статического сопротивления);

2) изменением полярности напряжения, подводимого к обмотке якоря (момент сопротивления может носить как активный, так и реактивный характер), для ограничения тока в цепь якоря вводится дополнительное сопротивление.

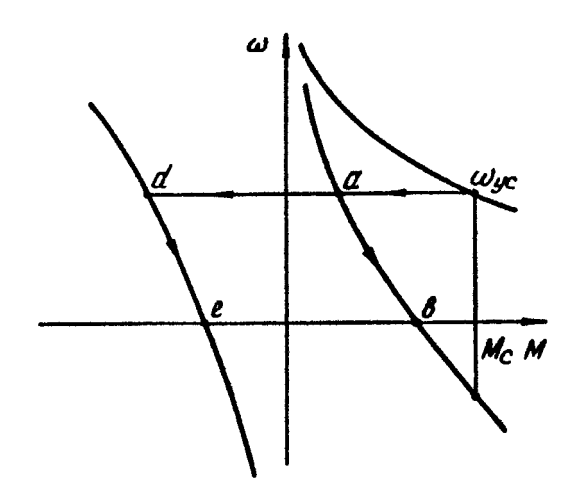

Рис. 3.11. Механические характеристики двигателей последовательного возбуждения в режиме торможения противовключением

Механические характеристики двигателя последовательного возбуждения в режиме торможения противовключением являются продолжением двигательного режима во второй и четвертый квадрант (рис. 3.11). Если при работе двигателя в установившемся режиме ( $^{M=M_{\rm \,\:n\,\:}}$ .  $\omega$  =  $\omega_{\rm \scriptscriptstyle{66}}$ ) в цепь якоря включить большое дополнительное сопротивление, то двигатель переходит работать на искусственную (реостатную) характеристику в точку *а.* Момент двигателя стал меньше момента статического сопротивления, угловая скорость вращения двигателя уменьшается в соответствии с характеристикой *ab.* В точке *b* скорость двигателя равна нулю, а момент меньше момента статического сопротивления. При активном моменте статического сопротивления привод начинает разгоняться в противоположном направлении; момент и скорость двигателя на участке характеристики *be* имеют разные знаки; двигатель был включен на направление «вперед», но под действием момента статического сопротивления вращается в направлении «назад», имеет место режим торможения противовключением. При переключении обмотки якоря двигатель переходит с характеристики на вращение «вперед» на характеристику на направление «назад» (точка *d*); переход осуществляется при постоянной скорости вращения. В точке *d* на привод действуют два отрицательных момента: момент двигателя и момент статического сопротивления. Под воздействием суммарного отрицательного момента скорость двигателя уменьшается в соответствии с характеристикой *de.* На этом участке характеристики двигатель включен на направление «назад», но по инерции продолжает вращаться в направлении «вперед», т. е. имеет место торможение противовключением.

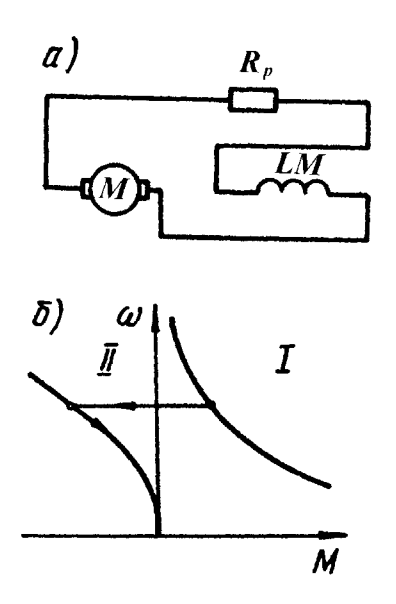

Рис. 3.12. Механическая характеристика двигателя последовательного возбуждения в режиме электродинамического торможения с самовозбуждением:

*а –* электрическая схема; *б –* механическая характеристика

Режим электродинамического торможения двигателя последовательного возбуждения может быть осуществлен двумя способами: с самовозбуждением и с независимым возбуждением. При торможении с самовозбуждением двигатель отключается от сети и замыкается на сопротивление (рис. 3,12, *а*). Необходимо отметить, что в этом случае во избежание размагничивания машины следует изменить полярность обмотки якоря, чтобы при изменении направления тока в обмотке якоря ток в обмотке возбуждения не изменил свое направление. Механическая характеристика машины для этого тормозного режима представлена на рис. 3.12, *б* во втором квадранте. Как видно из графика рисунка, при малых угловых скоростях тормозной момент мал.

С увеличением угловой скорости тормозной момент резко возрастает, процесс торможения получается не плавным. Достоинством этого способа является то, что он может использоваться при исчезновении напряжения сети.

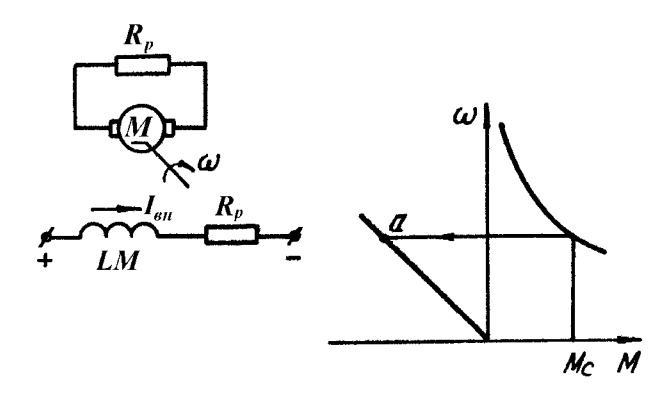

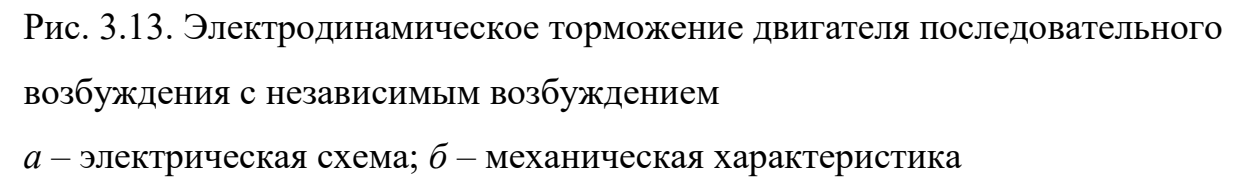

Для получения плавного торможения применяют динамическое торможение с независимым возбуждением (рис. 3.13, *а*): якорь двигателя замыкают на дополнительное сопротивление *R*ð , а обмотка возбуждения подключается к сети через дополнительное сопротивление, ограничивающее ток возбуждения до номинального значения. Машина работает как генератор независимого возбуждения на дополнительное сопротивление, поэтому полученные характеристики подобны механическим характеристикам двигателя независимого возбуждения, работающего в режиме электродинамического торможения. Эти характеристики линейны и проходят через начало координат (рис. 3.13, *б).* Этот способ торможения является неэкономичным, поскольку двигатель потребляет из сети номинальную мощность, которая рассеивается в сопротивлении, включенном в цепь обмотки возбуждения.

### **3.4. Построение характеристик двигателя**

### **постоянного тока последовательного возбуждения**

Рассмотрим графический метод построения искусственных (реостатных) характеристик двигателя постоянного тока последовательного возбуждения. Основой расчета является естественная (рабочая) характеристика двигателя. Первоначально определим зависимость угловой скорости вращения вала двигателя от сопротивления якорной цепи при неизменном токе нагрузки. В этом случае в уравнении электромеханической характеристики двигателя

$$
\omega = \frac{U}{k\Phi} - I\frac{R}{k\Phi} \tag{3.21}
$$

величины  $I$ ;  $\frac{c}{k\Phi} = a$ ; *k U*  $=$ Ф *b k I*  $=$  $\Phi$  будут постоянны, и уравнение (3.21) принимает вид:

$$
\omega(R) = a - bR \tag{3.22}
$$

Выражение (3.22) представляет уравнение прямой линии, которая может быть построена по двум точкам. Построение производится в двух квадрантах: в первом квадранте задана рабочая характеристика  $\omega = f(I)_{\rm ,\;BO}$ втором квадранте строим характеристику  $\mathcal{P}^{(R)}$  (рис. 3.14). Построение производится следующим образом. В первом квадранте на оси абсцисс отмечаем токи  $I_1, I_2 ... I_6$  и получаем соответствующие этим токам скорости на естественной характеристике <sup>1</sup>1,<sup>1</sup>2.<sup>..1</sup>6 Во втором квадранте откладывается пo оси абс-

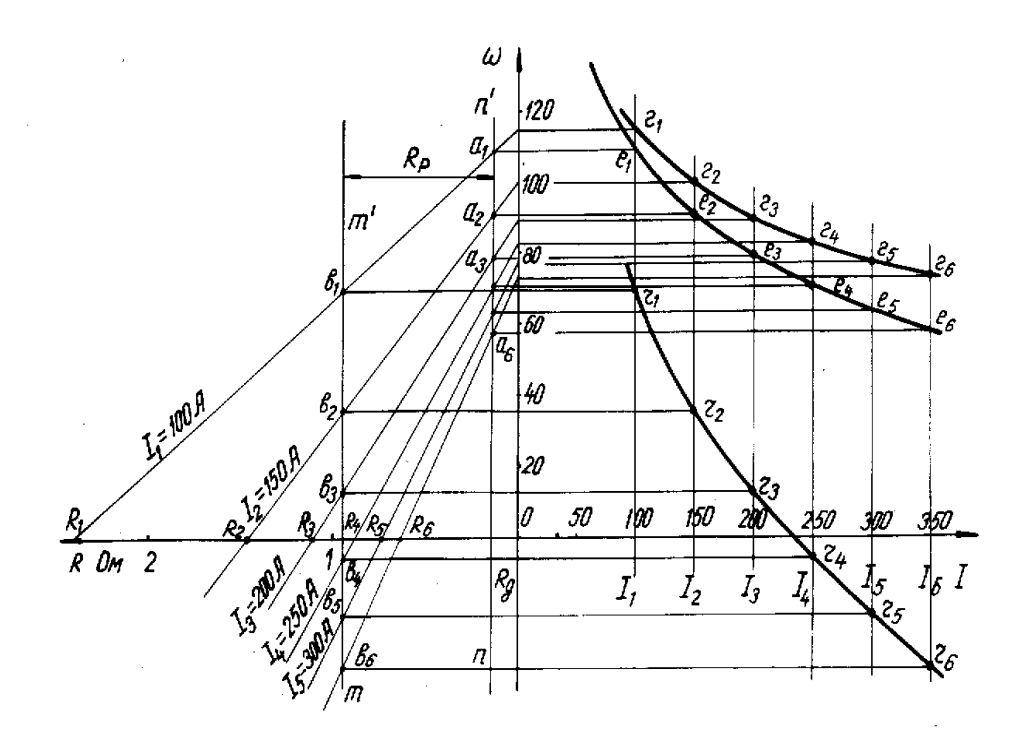

Рис. 3.14. Графическое построение искусственной скоростной характеристики двигателя последовательного возбуждения

цисс собственное сопротивление двигателя *R*ä и проводится прямая *nn* параллельно оси скорости. Точки <sup>1</sup>1,<sup>1</sup>2… проектируются на прямую *nn'* (точки <sup>*a*<sub>1</sub>, *a*<sub>2</sub>...). На оси сопротивлений откладываются величины:</sup> 2  $\mathbf{r}_1 = \frac{\mathbf{r}}{I},$ *U R*  $R_1 = \frac{U}{I}, R_2 =$ 

2 1 *I I* и т. д. Полученные точки соединяем с точками  $a_1, a_2...$ прямыми линиями постоянного тока  $I_1$  = const,  $I_2$  = const... Теперь можно построить искусственную (реостатную) характеристику двигателя при любом наперед заданном сопротивлении. Например, отложив сопротивление реостата *R*ð (прямая *mm* ), получим точки пересечения с линиями постоянного тока  $b_1, b_2 \cdots$ ; проецируя эти точки на соответствующие токи  $I_1, I_2 \cdots$  в первом квадранте, получим точки  $\mathit{r}_1, \mathit{r}_2 \cdots$  для построения реостатной характеристики.

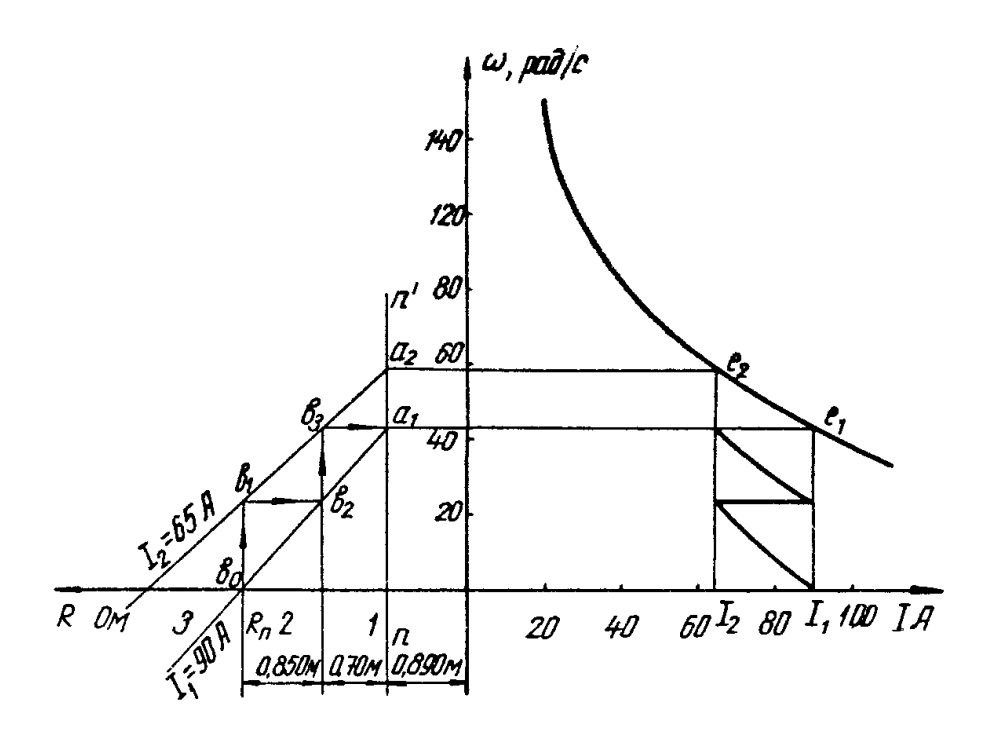

Рис. 3.15. Графический расчет пусковых сопротивлений для двигателя постоянного тока последовательного возбуждения

Из всего многообразия искусственных характеристик двигателя последовательного возбуждения особый интерес представляет характеристика, отвечающая идеализированному двигателю с обмотками, не обладающими сопротивлением. Такая характеристика называется граничной. Граничная характеристика получается изложенным методом при продолжении линий постоянных токов до оси угловой скорости. Если полученные при этом точки спроектировать на соответствующие токи в первом квадранте, то будет получена граничная характеристика  $\,\tilde{a}_{\!1}^{\phantom{\dag}},\tilde{a}_{\!2}^{\phantom{\dag}}...$ Изложенная методика позволяет рассчитать пусковые сопротивления двигателя последовательного возбуждения графическим методом. Для этой цели используют рабочую характеристику (рис. 3.15).

Задаемся пусковым током <sup>I</sup> ин током переключения <sup>I</sup> инолучаем точки <sup>I</sup> и  $l_2$  на рабочей характеристике. Проектируя точки  $l_1$  и  $l_2$  на прямую *nn'*,

получим точки  $a_1$  и  $a_2$ . На оси сопротивлений откладываем значения 1  $\frac{1 - \Lambda_{\tilde{i}}}{I}$  $R_1 = R_{\rm r} = \frac{U}{I}$  $\mathbf{u}$   $\mathbf{u}_2$  $2-\overline{l}$  $R_2 = \frac{U}{I}$ . Проводим прямые постоянных токов  $I_1 = \text{const}$   $I_1$  $I_2$  = const<sub>.</sub> Из точки  $R_i$  проводим вертикаль до прямой  $I_2$  = const <sub>в точке</sub>  $b_1$ , затем проводим прямую, параллельную оси абсцисс до точки  $\left.\begin{array}{cc} b_2 \end{array} \right.$ ; аналогично проводят прямые  $b_2b_3{}_H$   $b_3a_1$ . Построение будет удачным, если последняя горизонталь пройдет через точку  $^{\textit{a}}$ 1. Если этого не произойдет, то изменяют значение тока переключения и повторяют построение. С помощью графического метода получено две ступени пускового реостата. Отрезок  $b_1 b_2$ соответствует сопротивлению первой секции пускового реостата  $^{\prime\prime}$ i, а  $b_3a_1$  <sub>-</sub> второй секции пускового реостата  $^{\prime\prime}$ 2 .

## **3.5. Механические характеристики двигателей постоянного тока смешанного возбуждения**

Двигатель смешанного возбуждения имеет две обмотки возбуждения: обмотку параллельного возбуждения *LM1* и обмотку последовательного возбуждения *LM2* (рис. 3.16, *а*), поэтому его механические характеристики занимают промежуточное положение по жесткости: они более жесткие, чем характеристики двигателя последовательного возбуждения, и менее жесткие, чем характеристики двигателей независимого возбуждения. Магнитный поток двигателя имеет две составляющие:

$$
\Phi = \Phi_{\mathfrak{s}} \pm \Phi_{\tilde{\mathfrak{n}}},\tag{3.23}
$$

где  $\Phi_{\scriptscriptstyle{\theta}}$  – поток, создаваемый обмоткой параллельного возбуждения (шунтовой);

<sup>ñ</sup> поток, создаваемый обмоткой последовательного возбуждения (се-

риесной).

Знак (+) соответствует согласованному включению обмоток; знак (-) соответствует встречному включению обмоток.

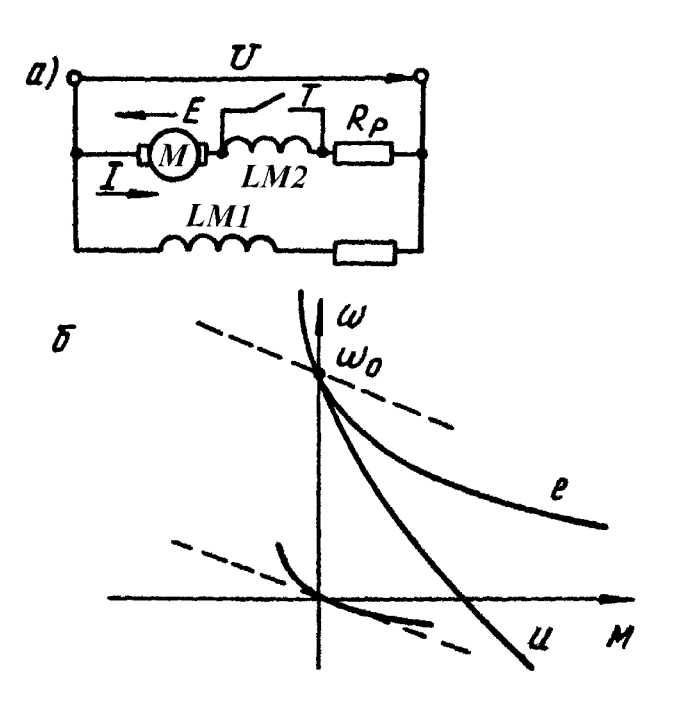

Рис.3.16. Схема включения (а) двигателя смешанного возбуждения и механические характеристики (б) двигателя постоянного тока смешанного возбуждения

Двигатели со смешанным возбуждением выпускаются со значительным насыщением магнитной системы, поток возбуждения их зависит от тока нагрузки; поэтому двигатели смешанного возбуждения не имеют аналитического выражения для механической характеристики. В отличие от последовательного возбуждения двигателей эти двигатели имеют допустимое значение угловой скорости вращения идеального холостого хода, которая определяется напряжением питания и потоком, создаваемым

$$
\omega_0 = \frac{U}{k\hat{O}_\omega}.
$$

шунтовой обмоткой:

Двигатели смешанного возбуждения конструируют таким образом, что при номинальной нагрузке обмотки последовательного  $\mathbf{M}$ параллельного

возбуждения создают одинаковые потоки. Характеристика двигателя (рис. 3.16, б) при малых нагрузках мягкая; при увеличении нагрузки характеристика становится более жесткой. Это происходит из-за того, что с увеличением нагрузки наступает насыщение машины, и магнитный поток практически не изменяется с увеличением намагничивающей силы обмотки последовательного возбуждения.

Двигатель смешанного возбуждения может работать в трех тормозных режимах: в режиме генераторного торможения с отдачей энергии в сеть, в режиме торможения противовключением и в режиме электродинамического торможения. С изменением направления тока якоря при работе в тормозных режимах обмотка последовательного возбуждения начинает размагничивать машину; поток возбуждения и тормозной момент уменьшаются, а механическая характеристика становится мягкой. Чтобы исключить размагничивающее действие обмотки последовательного возбуждения в тормозных режимах, ее шунтируют (контакт *Т*). При этом получаются линейные механические характеристики, как у двигателя независимого или параллельного возбуждения; на рис. 3.16, *б* они показаны пунктиром. Расчет искусственных (реостатных) характеристик и пусковых

сопротивлений производится на основе рабочих характеристик двигателей с использованием рассмотренного выше графического метода для двигателей последовательного возбуждения.

# **3.6. Механические характеристики трехфазного асинхронного двигателя в двигательном и тормозном режимах работы**

Асинхронные двигатели получили в промышленности весьма широкое применение благодаря ряду существенных преимуществ по сравнению с другими типами двигателей. Асинхронный двигатель прост и надежен в

эксплуатации, т. к. не имеет коллектора; асинхронные машины дешевле и значительно легче (на единицу мощности) двигателей постоянного тока, требуют меньшего расхода цветных металлов, обладают высоким коэффициентом полезного действия и меньшим моментом инерции. Схема включения асинхронного двигателя в сеть представлена на рис. 3.17, а.

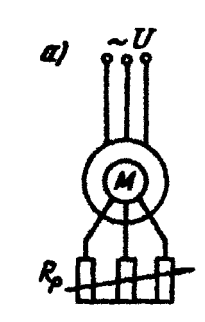

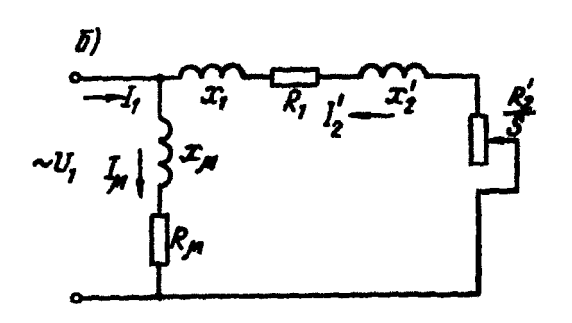

Рис. 3.17. Схема включения (а) трехфазного асинхронного лвигателя и схема замещения (б) трехфазного асинхронного двигателя

Для исследования статических характеристик асинхронной машины в лвигательном и тормозном режимах работы используют схемы замешения: наиболее удобной для этих целей является Г-образная схема замещения, представленная на рис. 3.17, б, где приняты следующие обозначения:  $U_{10}$  – фазное напряжение статора;  $I_1$  – фазный ток статора;  $I_2'$  – приведенный ток ротора;  $x_1$ ,  $R_1$  – индуктивное и активное сопротивления фазы статора;  $x'_2$ ,  $R'_2$  – индуктивное и активное сопротивления фазы ротора, приведенные к обмотке статора;  $x_{\mu}$ ,  $R_{\mu}$  – индуктивное и активное сопротивления контура намагничивания; *I* ток контура намагничивания; *s* скольжение, выражающее перепад скорости в относительных единицах,  $\overline{0}$  $\overline{0}$  $\omega$  $\omega_0 - \omega$ *s* ;

$$
\omega_0 = \frac{2\pi f_1}{p}
$$
синхронная^— \nскорость  асинхронного  двитателя;  
$$
f_1 = \text{настота}
$$

*p* напряжения сети (в Европе частота напряжения питания промышленных предприятий принята 50 Гц); *р –* число пар полюсов асинхронной машины. Выражение для электромагнитного момента асинхронного двигателя может быть получено на основе баланса мощности:

$$
P_{\circ} = P_{\circ} + \Delta P, \tag{3.24}
$$

где  $P_{\circ}$  – электромагнитная мощность,  $P_{\circ}$  = M $\cdot$  ∞<sub>0</sub>;

 $P_i$  – <sub>механическая мощность,  $P_i = M \cdot \omega$ ;</sub>

 $\Delta P$  – мощность потерь в меди ротора,  $\Delta P = mI_2^{\prime 2}R_2'$ ;  $\Delta P = m I_2^{\prime 2} R_2^{\prime}$ *m* – число фаз (*m* = 3).

С учетом принятых обозначений выражение (3.24) можно переписать следующим образом:

$$
M\omega_0 = M\omega + mI_2^{\prime 2}R_2',\qquad(3.25)
$$

.

откуда

$$
M = \frac{mI_2^{\prime 2}R_2^{\prime}}{\omega_0 - \omega}
$$

Перепад скорости можно выразить через скольжение:

$$
\omega_0 - \omega = \omega_0 \cdot s.
$$

Подставляяпоследнее выражение в (3.25), получим:

$$
M = \frac{mI_2^{\prime 2}R_2'}{\omega_0 s}.
$$
\n(3.26)

Из схемы замещения (см. рис. 3.17) можно получить выражение для приведенного тока ротора:

$$
I'_{2} = \frac{U_{1\hat{0}}}{\sqrt{(x_{1} + x'_{2})^{2} + \left(R_{1} + \frac{R'_{2}}{s}\right)^{2}}}.
$$
\n(3.27)

Выражение для электромагнитного момента с учетом зависимости (3.27) принимает вид:

$$
M = \frac{m \cdot U_{10}^2 \cdot R_2'}{\omega_0 s \left[ \left( x_1 + x_2' \right)^2 + \left( R_1 + \frac{R_2'}{s} \right)^2 \right]}.
$$
\n(3.28)

При номинальных значениях режима питания  $(U_{10} = U_i, f_1 = f_i)$  и постоянных сопротивлениях статора и ротора электромагнитный момент асинхронной машины является сложной функцией одного параметра скольжения,  $M = f(s)$ . Эта функция имеет два экстремума: максимум в двигательном режиме работы и минимум - в генераторном режиме. Взяв

 $dM$ 

производную  $ds$  и приравняв ее к нулю, получим критическое скольжение:

$$
s_{\hat{e}} = \pm \frac{R_2'}{\sqrt{R_1^2 + (x_1 + x_2')^2}} = \pm \frac{R_2'}{\sqrt{R_1^2 + x_{\hat{e}}^2}},
$$
\n(3.29)

 $T_A e^{-x} = x_1 + x_2' - u$ ндуктивное сопротивление машины при коротком замыкании.

Подставив выражение (3.29) в (3.28), получим выражение для критического момента:

$$
M_{\hat{e}} = \frac{mU_{1\hat{o}}^2}{2\omega_0 \left(R_1 \pm \sqrt{R_1^2 + x_{\hat{e}}^2}\right)}.
$$
\n(3.30)

Знак (+) выражениях (3.29) и (3.30) относится к двигательному режиму асинхронной машины, знак (-) - к генераторному режиму.

Из выражения (3.30) следует, что критический момент асинхронной машины в генераторном режиме работы по абсолютной величине больше, чем в двигательном:

$$
\left| \frac{M_{\hat{e}\hat{a}}}{M_{\hat{e}\hat{a}}} \right| = \frac{\sqrt{R_1^2 + x_{\hat{e}}^2} + R_1}{\sqrt{R_1^2 + x_{\hat{e}}^2} - R_1} > 1,
$$

что обусловлено падением напряжения в активном сопротивлении обмотки статора  $R_1$ .

Выражения (3.28) и (3.30) могут быть приведены к следующему виду:

$$
M = \frac{2M_{\hat{e}}(1 + as_{\hat{e}})}{\left(\frac{s}{s_{\hat{e}}} + \frac{s_{\hat{e}}}{s} + 2as_{\hat{e}}\right)},
$$
  

$$
a = \frac{R_1}{R_2'}.
$$
 (3.31)

гле

Если пренебречь активным сопротивлением статора  $R_1 = 0$ , то  $a=0$ , и критические моменты асинхронной машины в двигательном и генераторном режимах работы будут равны. В этом случае получается упрощенное уравнение механической характеристики асинхронного двигателя, которым чаще всего пользуются в практических расчетах:

$$
M = \frac{2M_{\hat{e}}}{\left(\frac{s}{s_{\hat{e}}} + \frac{s_{\hat{e}}}{s}\right)}.
$$
\n(3.32)

Из полученных выражений можно сделать следующие выводы. Критическое скольжение пропорционально сопротивлению ротора, а критический момент зависит от сопротивления ротора. Критические скольжения He  $\overline{B}$ двигательном и генераторном режимах работы равны по абсолютной величине, а критический момент в генераторном режиме работы по модулю больше критического момента в двигательном режиме:  $|M_{\text{e}\text{a}}|>|M_{\text{e}\text{a}}|$ Критический момент пропорционален квадрату приложенного напряжения,

поэтому асинхронный двигатель чувствителен к изменению напряжения сети, например, при изменении напряжения сети на 10 % критический момент изменяется на 20 %. Это существенный недостаток асинхронного двигателя.

На графике механической характеристики асинхронного двигателя *M=f(s)* (рис. 3.18) можно выделить следующие характерные точки:

1)  $s = 0$ ,  $\omega = \omega_0$ ,  $M_0 = 0$  – режим идеального холостого хода;

 $(2)$  *s* = *s*<sub>i</sub>, ω = ω<sub>i</sub>, *M* = *M*<sub>i</sup> - номинальный режим работы;</sub>

3)  $s = s_{\hat{e}}$ ,  $M = M_{\hat{e}}$  Mашина развивает критический момент в двигательном режиме работы;

4)  $s = 1$ ,  $ω = 0$ ,  $M = M$ <sub>i</sub>  $\alpha$  двигатель развивает пусковой момент при неподвижном роторе.

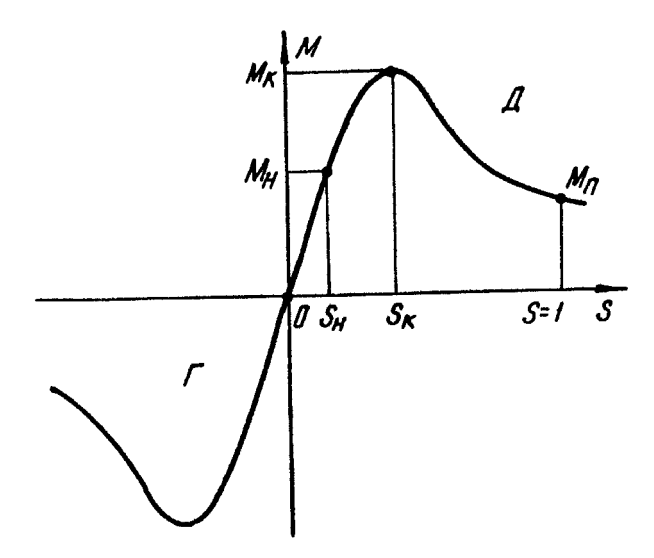

Рис. 3.18. График механической характеристики трехфазного асинхронного двигателя

При  $s > 1$  скорость двигателя отрицательна  $\omega < 0$ , а момент положителен;  $M > 0$ ; <sub>имеет</sub> место торможение противовключением. Если скольжение отрицательное  $s < 0$ , то скорость больше синхронной  $\omega > \omega_0$ , а электромагнитный момент машины отрицателен  $M < 0\, ;\,$  в этом случае машина работает в генераторном режиме с отдачей энергии в сеть.

С увеличением скольжения от нуля до критического значения электромагнитный момент асинхронной машины возрастает, при дальнейшем увеличении скольжения ( $^{S\,>\,S_{\hat{\mathrm{e}}}}$ ) момент уменьшается, что объясняется уменьшением активной составляющей тока двигателя.

Чтобы получить механическую характеристику асинхронного двигателя в обычной форме:  $\omega = \varphi(M)$ , необходимо к выражению (3.32) добавить зависимость между угловой скоростью и скольжением:  $\omega = \omega_0 \big( 1 - s \big)$ <sub>.</sub> Совокупность двух выражений даст механическую характеристику двигателя в параметрической форме. Исключив из них параметр *s,* получают график механической характеристики  $\omega = \phi(M)$ . На рис. 3.19 представлены графики естественной и искусственных (реостатных) механических характеристик асинхронной машины в двигательном и тормозных режимах работы. Как видно из графиков этих рисунков, с увеличением сопротивления ротора увеличивается критическое скольжение и пусковой момент до критического значения; при дальнейшем увеличении сопротивления пусковой момент начинает убывать. Критический момент остается неизменным.

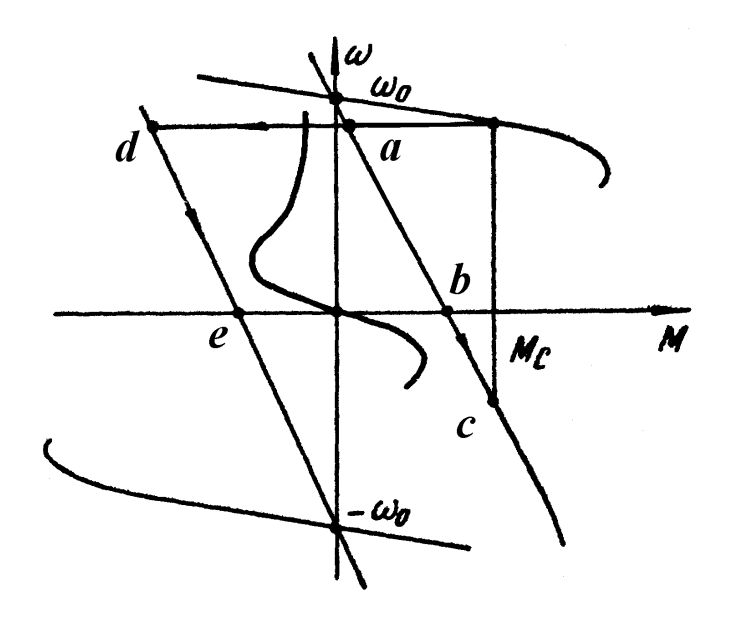

Рис. 3.19. Механические характеристики трехфазного асинхронного двигателя в тормозных режимах

Для двигателей с короткозамкнутьш ротором нет возможности изменять сопротивление ротора и увеличивать его пусковой момент. В этом случае важной характеристикой двигателя является показатель, называемый

 $K_{\rm i}=\frac{M_{\rm i}}{M_{\rm i}}.$  Для двигателей с кратностью начального пускового момента: короткозамкнутым ротором в каталогах указывается кратность начального пускового момента; двигатель нормального исполнения обладает кратностью пускового момента в пределах  $1,0 \le K_i \le 1,9$  крановоначального металлургические  $2.5 \le K_i \le 3.3$ .

С введением сопротивления в цепь ротора изменяется начальный пусковой ток асинхронного двигателя, значение которого можно определить из выражения (3.27) при  $s = 1$ :

$$
I_{i} = \frac{U_{10}}{\sqrt{(R_{1} + R_{2}')^{2} + (x_{1} + x_{2})^{2}}}.
$$
\n(3.33)

Для короткозамкнутых двигателей в каталогах приводится кратность  $K_{I} = \frac{I_{\text{I}}}{I_{i}}$ , величина которой колеблется в пределах начального пускового тока  $5,5 \leq K_I \leq 7,0$ 

Важной характеристикой асинхронной машины является кратность (критического) момента. максимального определяемая отношением критического момента к номинальному моменту:

$$
\lambda = \frac{M_{\hat{e}}}{M_i}.
$$

Кратность максимального момента у двигателей с фазным ротором нормального исполнения должна быть не ниже 1,8; а у короткозамкнутых двигателей 1,7; для краново-металлургических двигателей  $\lambda = 2.3 \div 3.4$ . Реостатные характеристики асинхронного двигателя обладают меньшей жесткостью, чем естественные. В рабочей зоне изменения нагрузки характеристика асинхронного двигателя механическая может быть представлена прямой линией. С этой целью в выражении (3.32) пренебрегают

членом  $S_{\hat{\mathbf{e}}}$  тогда:

$$
M = \frac{2M_{\hat{e}}}{s_{\hat{e}}}s.
$$
\n(3.34)

Подставив в последнее выражение зависимость скольжения от скорости, после простых преобразований получим уравнение прямой линии:

$$
\omega = \omega_0 - \frac{1}{|\beta|} M,
$$
\n(3.35)

 $|\beta| = \frac{2M_{\hat{e}}}{\omega_0 s_{\hat{e}}}$  — жесткость рабочей части механической характеристики гле асинхронного двигателя в точке идеального холостого хода.

Жесткость механической характеристики асинхронного двигателя зависит от скольжения, в общем виде она может быть определена из выражения:

$$
\beta = \frac{dM}{d\omega} = \frac{dM}{ds} \cdot \frac{ds}{d\omega} = -\frac{2M_{\hat{e}}s_{\hat{e}}}{\omega_0} \cdot \frac{\left(s_{\hat{e}}^2 - s^2\right)}{\left(s_{\hat{e}}^2 + s^2\right)^2}.
$$
\n(3.36)

В рабочей зоне изменения нагрузки  $(s < s_{\hat{e}})$ жесткость отрицательна и механическая характеристика статически устойчива; в нерабочей части  $(s > s_{\hat{e}})$ характеристики жесткость положительна, на этой части характеристики устойчивая работа двигателя невозможна.

Асинхронная машина может работать в следующих тормозных режимах: в режиме генераторного торможения с отдачей энергии в сеть, в режиме торможения противовключением и в режиме электродинамического торможения. Генераторное торможение с отдачей энергии в сеть возможно при скорости выше синхронной, при этом скольжение отрицательное. Механическая энергия с вала двигателя преобразуется в электрическую и отдается в сеть, т.е. электромагнитная мощность меняет свой знак, что видно из выражения:

$$
P_{\dot{y}} = M\omega_0 = \frac{mI_2^{\prime 2}R_2^{\prime}}{s}
$$
 (3.37)

 $\pi_{\rm DHA}$  s < 0,  $P < 0$ .

Реактивная мощность ротора равна:

$$
Q = mU_{1\delta} I_2' \sin \psi_2, \tag{3.38}
$$

где

$$
I'_{2} = \frac{U_{1\hat{\sigma}}}{z};
$$
  
\n
$$
\sin \psi_{2} = \frac{x_{\hat{\sigma}}}{z};
$$
  
\n
$$
z = \sqrt{\left(R_{1} + \frac{R'_{2}}{s}\right)^{2} + x_{\hat{\sigma}}^{2}}.
$$

После преобразований выражение (3.38) принимает вид:

$$
Q = \frac{mU_{10}^2 \cdot x_{\hat{e}} \cdot s^2}{\left[ \left(R_1 s + R_2' \right)^2 + x_{\hat{e}}^2 s^2 \right]}.
$$
\n(3.39)

Из выражения (3.39) следует, что реактивная мощность асинхронного двигателя всегда положительна, т. е. он потребляет реактивную энергию из сети, которая идет на создание магнитного поля машины, как в двигательном, так и в генераторном режиме работы. Таким образом, генераторный режим для асинхронной машины возможен только при

наличии сети, способной снабжать ее реактивной энергией. Отсюда следует также вывод, что коэффициент мощности (<sup>cos φ</sup>) асинхронного двигателя никогда не может быть равным единице.

На практике режим генераторного торможения используется в установках с активным моментом статического сопротивления (при опускании больших грузов в шахту, колонны бурильных труб в скважину и т.д.). Тормозные режимы асинхронного двигателя представлены на рис. 3.19. В первом квадранте имеет место двигательный режим работы, по мере приближения угловой скорости машины к скорости идеального холостого хода (синхронной) ее момент стремится к нулю. При дальнейшем увеличении скорости под действием внешнего момента, когда  $\omega = \omega_0$ , электрическая машина переходит в режим генераторного торможения. Механическая характеристика режима генераторного торможения является продолжением характеристики двигательного режима из первого во второй квадрант.

Торможение противовключением имеет значительно большее применение для асинхронной машины, чем генераторное с отдачей энергии в сеть. Режим торможения противовключением может быть получен, как и для двигателя постоянного тока независимого возбуждения, введением большого дополнительного сопротивления в цепь ротора. В этом случае момент статического сопротивления должен быть активным. Этому режиму работы соответствует участок механической характеристики *bс* (см. рис. 3.19).

Режим торможения противовключением может быть получен также путем переключения на ходу двух фаз обмотки статора (сменой порядка чередования фаз), что ведет к изменению направления вращения магнитного поля машины. Ротор при этом вращается против направления движения магнитного поля машины и постепенно замедляется. Этому режиму соответствует участок механической характеристики *de* (см. рис. 3.19). Когда угловая скорость асинхронной машины снижается до нуля (точка *е*), двигатель отключают от сети, иначе он может снова перейти в двигательный режим в третьем квадранте, причем ротор будет вращаться в направлении, обратном предыдущему, т.е. произойдет реверс двигателя.

При этом способе торможения с целью увеличения тормозного момента и уменьшения тормозного тока в цепь ротора включается значительное активное сопротивление.

Электродинамическое торможение асинхронной машины может быть осуществлено отключением обмотки статора от сети переменного тока и подключением к источнику постоянного тока, обмотка ротора в этом случае замыкается на сопротивление. Постоянный ток, протекая по обмотке статора, образует неподвижное в пространстве магнитное поле. При вращении ротора его обмотки пересекают магнитные силовые линии поля статора. В обмотках ротора наводится электродвижущая сила, под действием которой в роторе протекает ток. Взаимодействие тока ротора и поля статора обусловливает тормозной момент, величина которого зависит от величины постоянного тока статора, сопротивления ротора и скорости вращения вала машины. Механическая характеристика асинхронной машины в режиме электродинамического торможения проходит через начало координат и представлена на рис. 3.19. На рис. 3.20 представлены различные схемы включения обмоток статора к сети постоянного тока, с целью получения режима электродинамического торможения. Этот способ электродинамического торможения называется торможением с независимым возбуждением.

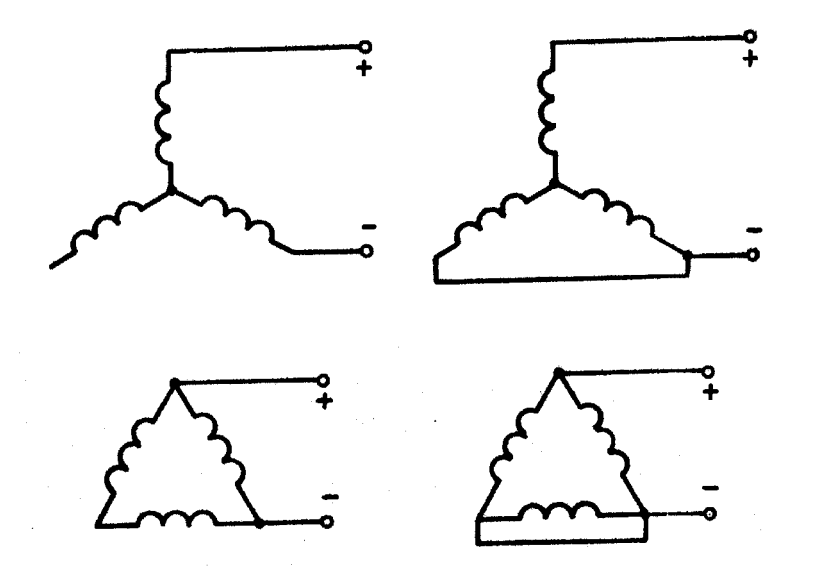

Рис. 3.20. Схемы включения обмоток статора трехфазного асинхронного двигателя для получения режима электродинамического торможения

На практике иногда применяют режим электродинамического торможения с самовозбуждением. С этой целью к статору асинхронной машины подключают батарею статических конденсаторов. В этом случае при отключении машины от сети энергия, запасенная конденсаторами, идет на создание магнитного поля статора. Схема электродинамического торможения асинхронной машины с самовозбуждением ввиду высокой стоимости бумажных конденсаторов не нашла широкого применения на практике.

### **3.7. Построение механических характеристик**

#### **трехфазного асинхронного двигателя**

Для построения механических характеристик трехфазного асинхронного двигателя используются его паспортные и каталожные данные:  $P_i$ номинальная мощность на валу двигателя; *<sup>n</sup>*<sup>í</sup> - номинальная скорость вала двигателя;  $\lambda$ - перегрузочная способность;  $^{E_{2\hat{\text{e}}}}$ - напряжение на кольцах ротора при неподвижном двигателе;  $I_{\scriptscriptstyle 2i}$  - номинальный ток ротора.

Определяют угловую номинальную и синхронную скорость вращения

асинхронного двигателя: ; 30 *n*í *í*  $\pi$  $\omega_i = \frac{n n_i}{20}$ ;  $\omega_0 = \frac{n n_0}{20}$ . 30  $\overline{0}$  $\boldsymbol{0}$  $\omega_0 = \frac{\pi n}{2}$ Критическое скольжение определяют из выражения (3.32) при  $M = M_i$  и  $s = s_i$ :

$$
M_{i} = \frac{2M_{\hat{e}}}{\left(\frac{S_{i}}{S_{\hat{e}}} + \frac{S_{\hat{e}}}{S_{i}}\right)}.
$$
\n(3.40)

Решая (3.40) относительно <sup>S<sub>ê</sup> и заменяя</sub></sup>  $=\lambda$ í ê *M M ,*получают выражение для критического скольжения:

$$
s_{\hat{e}} = s_i \left(\lambda + \sqrt{\lambda^2 - 1}\right)
$$
  
\n
$$
M_i = \frac{P_i \cdot 10^3}{\omega_i}.
$$
\n(3.41)

Номинальный момент двигателя:

Критический момент:  ${M}_\mathrm{\hat{e}} = {M}_\mathrm{i}\,\cdot\!\lambda.$ 

$$
R_2 = \frac{E_{2\hat{e}} \cdot s_i}{\sqrt{3}I_{2i}}.
$$

Величина сопротивления ротора:

Задаваясь значениями скольжения  $0 \leq s \leq 1$ , по выражениям (3.32) и  $\omega = \omega_0 (1 - s)$  <sub>определяют момент и угловую скорость вращения двигателя;</sub> расчеты сводят в табл. 3.1.

Взяв две последние строчки из табл. 3.1, строят естественную характеристику трехфазного асинхронного двигателя  $\omega = f(M)$ . Для построения искусственной (реостатной) характеристики асинхронного двигателя при заданном сопротивлении реостата <sup>R</sup><sub>ð необходимо в табл. 3.1</sub> пересчитать первую и третью строки (при тех же значениях момента) по выражениям:

$$
s_{\hat{e}} = \frac{s(R_2 + R_{\delta})}{R_2} \bigg|_{\mathcal{H}} \omega_{\hat{e}} = \omega_0 (1 - s_{\hat{e}}).
$$

### Таблица 3.1

Расчет механической характеристики асинхронной машины

| ມ                |              | $\cdots$ | ، ف          | $\mathbf{v}_{\hat{\mathbf{e}}}$ | $\cdots$ |               |
|------------------|--------------|----------|--------------|---------------------------------|----------|---------------|
| $\boldsymbol{M}$ | $\bf{0}$     |          | M            | $M_{\hat{e}}$                   |          | $M_{\hat{e}}$ |
| $\omega$         | $\omega_{0}$ |          | $\omega_{i}$ |                                 |          |               |

Построение пусковой диаграммы и расчет пусковых сопротивлений могут быть произведены на основании естественной характеристики трехфазного асинхронного двигателя (рис. 3.21), для чего проводят прямые  $M_1 = 0.85 M_{\rm \hat{e}}$  и  $M_2 = (1,2 \div 1,5)M_c$  до пересечения с естественной характеристикой в ее рабочей части, точки b и b'. Через полученные точки проводят прямую до пересечения с линией синхронной скорости в точке t, которую называют полюсом. Полюс соединяют прямой с точкой  $(M_1, 0)$  точка е. Дальнейшее построение, аналогичное построению пусковой диаграммы для двигателя постоянного тока независимого возбуждения, показано на рис. 3.21. Последняя горизонталь должна проходить через точку  $b$  на естественной характеристике; если этого не произойдет, то необходимо изменить значение момента переключения  $M_2$  (при том же значении пускового момента  $M_1$ ) в ту или иную сторону и повторить построение. Сопротивление секции пу-

 $r_{c1} = R_2 \frac{de}{ab};$ скового реостата определяется выражениям:  $\Pi$ <sup>O</sup>

 $r_{c2} = R_2 \frac{dc}{ab}$ ;  $r_{c3} = R_2 \frac{bc}{ab}$ , значения *de*, *dc* и *be* берутся в мм из графика рис. 3.21. Число ступеней пускового реостата может быть любым наперед заданным, в данном случае (рис. 3.21) пуск асинхронного двигателя производится в три ступени.

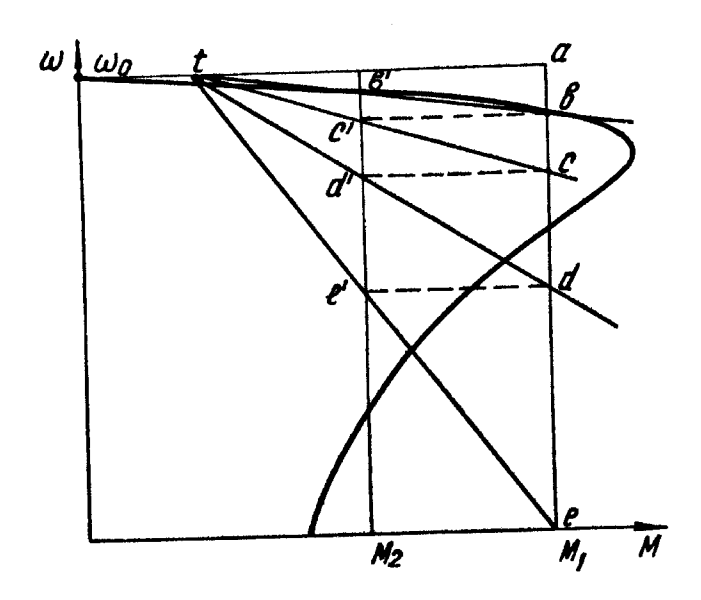

Рис. 3.21. Пусковая диаграмма трехфазного асинхронного двигателя

#### **3.8. Механическая и угловая характеристики**

#### **синхронного двигателя**

На рис. 3.22, *а* представлена схема включения синхронного двигателя в электрическую сеть. Синхронная машина имеет обмотку статора, которая включается в сеть трехфазного переменного тока, и обмотку ротора, получающую питание от источника постоянного тока; кроме того, на роторе расположена пусковая обмотка.

Трехфазная обмотка статора создает магнитный поток, вращающийся с синхронной угловой скоростью, которая определяется частотой сети и числом пар полюсов обмотки. Постоянный ток, протекая по обмотке ротора, создает основной магнитный поток синхронной машины, неподвижный относительно ротора. Синхронная машина развивает момент только при постоянном взаимодействии полей статора и ротора, когда эти поля жестко сцеплены, т.е. при синхронной скорости машины. Это накладывает особенности на механическую характеристику синхронной машины, которая в пределах изменения нагрузки от  $^{-M}$ е́а до  $^{+M}$ е́а работает с постоянной скоростью вращения (см. рис. 3.22, *б*). Синхронные машины применяются в

приводах механизмов, не требующих регулирования скорости, к которым относятся компрессоры, холодильные машины, насосы, вентиляторы, дробилки и др. Синхронные машины имеют высокий коэффициент полезного действия и могут работать с высоким и опережающим коэффициентом мощности, что обусловило их широкое применение в различных отраслях народного хозяйства. Однако синхронные машины дороже асинхронных, сложнее в обслуживании, имеют тяжелые условия пуска.

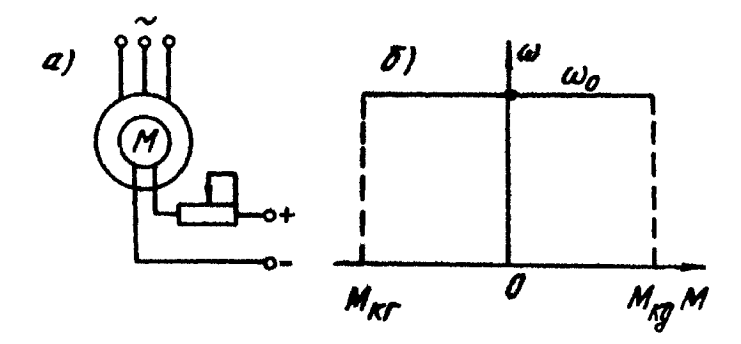

Рис. 3.22. Схема включения (*а*) и механическая характеристика (*б*) синхронного двигателя

Синхронная машина развивает момент только при синхронной угловой скорости; при неподвижном роторе вращающий момент отсутствует. Поэтому синхронная машина запускается как асинхронная, для чего снабжается специальной пусковой короткозамкнутой обмоткой. При пуске обмотка возбуждения ротора замыкается на разрядное сопротивление, которое в 10 12 раз превышает сопротивление обмотки возбуждения; обмотка статора включается в сеть трехфазного переменного тока и двигатель разгоняется как асинхронный. Синхронная машина имеет пусковую характеристику как у короткозамкнутого асинхронного двигателя. Пусковой момент, создаваемый взаимодействием поля статора с током ротора, разгоняет машину. Когда угловая скорость ротора достигнет значения подсинхронной скорости ( $^{\textstyle\mathrm{(O=O,95\omega_{0})}}$ , в обмотку возбуждения подают постоянный ток, и машина автоматически втягивается в синхронизм.

Если этого не произойдет, то через определенный промежуток времени защита отключит обмотку статора от сети.

Пусковая характеристика синхронной машины имеет две характерные точки: пусковой момент *M*ï *,* развиваемый в неподвижном состоянии, и входной, или подсинхронный, момент  $^{M}$ <sub>а̂õ</sub> , развиваемый двигателем при подсинхронной угловой скорости. Синхронные машины могут иметь пусковые характеристики двух типов: с большим сопротивлением пусковой обмотки, у которых большой пусковой и малый входной моменты; и с малым сопротивлением пусковой обмотки, у которых большой входной, но малый пусковой момент. В зависимости от требований, предъявляемых к приводу, и от условий работы применяются синхронные машины с разными пусковыми характеристиками.

Среднее значение угловой скорости синхронной машины (за период) постоянно и определяется частотой питающего напряжения и числом ее пар полюсов. Мгновенное же значениее угловой скорости может изменяться под влиянием пульсации момента статического сопротивления. Эти колебания происходят за счет изменения угла между вектором питающего напряжения и вектором электродвижущей силы обмотки статора. Колебания угловой скорости практически сказываются на работе синхронной машины на пульсирующую нагрузку, например, на поршневой компрессор. В таких случаях устойчивость работы синхронной машины определяют на основе ее угловой характеристики, под которой понимают зависимость момента синхронной машины от угла между векторами напряжения и электродвижущей силы обмотки статора, выраженного в электрических градусах. На рис. 3.23, *а* этот угол обозначен через  $\theta$  .

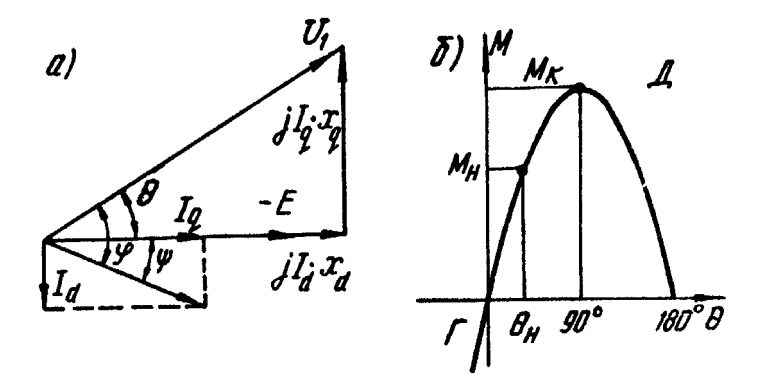

Рис. 3.23. Векторная диаграмма (*a*) и угловая характеристика (*6*) синхронного двигателя

Для вывода уравнения угловой характеристики синхронной машины воспользуемся ее упрощенной векторной диаграммой (см. рис. 3.23, *a*), которая получается, если пренебречь активным сопротивлением обмотки статора. Используя геометрические соотношения векторной диаграммы и выражение для электромагнитной мощности двигателя, получим систему уравнений:

$$
P_1 = mU_1I_1 \cos \varphi;
$$
  
\n
$$
\varphi = \theta + \psi;
$$
  
\n
$$
I_1 \sin \psi = I_d;
$$
  
\n
$$
U_1 \cos \theta = E + I_d x_d;
$$
  
\n
$$
U_1 \sin \theta = I_q x_q,
$$
\n(3.42)

где  $P_1$  – электромагнитная мощность машины;

 $\varphi$  – угол между током и напряжением обмотки статора;

 $U_{\rm 1}$  — напряжение фазы статора;

 $I_{\rm 1-TOK}$  фазы статора;

 $I_d$ ,  $I_q$  – составляющие тока по продольной и поперечной осям;

 $x_d$ ,  $x_q$  – синхронные индуктивные сопротивления по продольной и попереч-

ной осям соответственно;

 $E$  – электродвижущая сила обмотки статора;

 $\Psi$  – угол между током и электродвижущей силой статора;

 $M$  – электромагнитный момент синхронной машины;

 $\omega_0$  – синхронная скорость синхронной машины.

Решая систему (3.42) относительно момента, получим уравнение угловой характеристики синхронной машины:

$$
M = \frac{m}{\omega_0} \left[ \frac{U_1 E}{x_d} \sin \theta + \frac{U_1^2}{2} \left( \frac{1}{x_q} - \frac{1}{x_d} \right) \sin 2\theta \right].
$$
 (3.43)

Электромагнитный момент состоит из двух составляющих: синхронного момента, пропорционального ЭДС  $u \sin \theta$ , и реактивного момента, пропорционального  $\sin 2\theta$  и возникающего в двигателе без возбуждения изза наличия явнополюсного ротора. Машины с неявнополюсным ротором  $x_d = x_q$ , и реактивный момент, равный нулю. В мощных имеют явнополюсных синхронных машинах реактивный момент составляет  $10 \div 20$ % от общего момента, поэтому им часто пренебрегают. Уравнение угловой характеристики для неявнополюсного синхронного двигателя имеет вид:

$$
M = \frac{mU_1 E}{\omega_0 x} \sin \theta = M_{\hat{e}} \sin \theta,
$$
\n(3.44)

где  $M_{\hat{e}}$  - критический момент.

Как видно из выражения (3.44), критический момент синхронной машины зависит от величины питающего напряжения в первой степени, т. е. она менее чувствительна к колебаниям напряжения сети, чем асинхронный двигатель. Кроме того, в случае больших нагрузок критический момент синхронной машины может быть увеличен за счет электродвижущей силы  $E$ (путем увеличения тока возбуждения ротора), что невозможно для асинхронного двигателя.

Угловая характеристика неявнополюсной синхронной машины представляет синусоиду (рис. 3.23, б); максимальное (критическое) значение момента достигается при угле  $\theta = 90^{\circ}$ . Характеристика проходит через начало координат; с увеличением нагрузки увеличивается момент, развиваемый двигателем, и угол  $\theta$ , что удовлетворяет условию устойчивой работы двигателя. Когда угол  $\theta > 90^{\circ}$ , условие устойчивости нарушается, т.к. с увеличением нагрузки угол  $\theta$  растет, а момент двигателя уменьшается, вследствие чего двигатель выпадает из синхронизма. Номинальному моменту  $\theta_i = 25 \div 30^\circ$ . номинальное значение **VLITA** лвигателя соответствует Перегрузочная способность синхронной машины:

$$
\lambda = \frac{M_{\hat{e}}}{M_{\hat{i}}} = \frac{1}{\sin \theta_{\hat{i}}} = 2.0 \div 2.5.
$$

синхронные повышенной Существуют специальные двигатели  $\mathbf{c}$ перегрузочной способностью, доходящей до  $3.5 \div 4$ . При отрицательных углах  $\theta$  < 0 момент синхронной машины отрицателен, она работает в режиме генераторного торможения.

Для синхронной машины возможны все три тормозных режима. Генераторное торможение с отдачей энергии в сеть практического применения не имеет, т.к. двигатель работает с постоянной скоростью и не может быть заторможен, а для получения электрической энергии используют более экономичные синхронные генераторы. Торможение противовключением также не применяется на практике, т. к. оно сопровождается большими токами из сети и может привести к выходу из строя пусковой аппаратуры и сильному нагреву пусковой обмотки.

Наиболее применяемым для синхронной машины является режим электродинамического торможения, При котором обмотка статора отключается от сети и замыкается на тормозное сопротивление, а ротор получает питание источника постоянного тока. Интенсивность **OT**
торможения зависит от величины сопротивления включенного в цепь статора и величины тока возбуждения ротора. Время торможения при питании ротора от собственного возбудителя, находящегося на валу машины, больше, чем при питании от независимого источника постоянного тока. Машина работает генератором переменного тока переменной частоты на добавочное сопротивление. Кинетическая энергия, запасенная вращающимися частями привода, превращается в электрическую и рассеивается в виде тепла в сопротивлениях статорных цепей синхронной машины.

## **Контрольные вопросы**

1. Что называют механической характеристикой электрического двигателя?

2. Написать уравнение механической характеристики двигателя постоянного тока независимого возбуждения.

3. Перечислить тормозные режимы электрических машин.

4. Начертить механические характеристики двигателя постоянного тока независимого возбуждения в четырех квадрантах.

5. Начертить механическую характеристику двигателя постоянного тока последовательного возбуждения.

6. Перечислить тормозные режимы двигателя последовательного возбуждения.

7. Начертить схему замещения асинхронного двигателя.

8. Написать уравнение механической характеристики трехфазного асинхронного двигателя.

9. Перечислить достоинства и недостатки асинхронного двигателя.

10. От каких параметров зависят критический момент и критическое скольжение асинхронного двигателя?

11. С какой целью при пуске асинхронного двигателя вводят в цепь ротора добавочное сопротивление?

12. Перечислить тормозные режимы работы асинхронного двигателя.

13. Дать определение угловой характеристики синхронного двигателя.

14. От каких параметров зависит критический момент синхронного двигателя?

15. Начертить векторную диаграмму и угловую характеристику синхронного двигателя.

## **4. РЕГУЛИРОВАНИЕ УГЛОВОЙ СКОРОСТИ ВРАЩЕНИЯ ЭЛЕКТРОПРИВОДОВ**

4.1. Цели и задачи регулирования угловой скорости

вращения электроприводов.

Показатели регулирования скорости

Большое количество приводов в промышленности требует регулирования угловой скорости вращения исполнительного органа рабочей машины. К ним относятся приводы металлообрабатывающих станков, подъемных машин, экскаваторов, буровых станков, бумагоделательных и текстильных машин, лентопротяжных механизмов и т. д. В металлорежущих станках необходимо изменять угловую скорость вращения при переходе от черновой к чистовой обработке детали или при изменении диаметра детали для поддержания необходимой скорости резания. В подъемных машинах скорость следует снижать при остановках, чтобы обеспечить необходимое значение замедления и точную остановку подъемного сосуда в заданном положении. При бурении глубоких скважин регулирование угловой скорости позволяет проходить различные породы при оптимальных значениях режимных параметров и добиться высокой стойкости породоразрушающего инструмента.

Регулированием угловой скорости называется ее принудительное изменение в зависимости от требований технологического процесса и независимо от нагрузки. Регулирование угловой скорости может быть обеспечено либо механическим путем (коробки скоростей, вариаторы), либо путем электрического воздействия на привод. Механические способы регулирования получили распространение при переходе от нерегулируемого привода к регулируемому. В настоящее время все большее распространение получают электрические способы регулирования угловой скорости. Понятие

регулирования угловой скорости не следует смешивать с естественным изменением скорости, вызванным изменением нагрузки на валу рабочей машины. Регулирование угловой скорости осуществляется дополнительным воздействием со стороны оператора или системы управления на приводной двигатель. Регулирование угловой скорости имеет целью улучшение качества продукции, увеличение производительности агрегата, снижение затрат электроэнергии и улучшение условий труда.

В настоящее время существует много различных методов регулирования угловой скорости, которые отличаются как по сложности реализации, так и по результатам. Для сравнения эффективности применения того или иного метода регулирования угловой скорости вращения вала рабочей машины или выбора типа регулируемого электропривода существуют следующие показатели регулирования скорости: диапазон регулирования, плавность, экономичность, стабильность работы на заданной скорости, направление регулирования, допустимая нагрузка при различных скоростях.

Диапазоном регулирования угловой скорости называется отношение максимальной  $^{\omega_{\max}}$  к минимальной  $^{\omega_{\min}}$  угловой скорости вращения при номинальной нагрузке:

$$
D = \frac{\omega_{\text{max}}}{\omega_{\text{min}}}.
$$
\n(4.1)

Обычно диапазон регулирования выражается в целых числах (например, 2:1, 10:1, 1000:1). Современная промышленность требует от приводов различные диапазоны регулирования угловой скорости вращения. При изготовлении низких сортов бумаги необходимо иметь диапазон регулирования скорости 3:1, а высших - 20:1; механизмы металлорежущих станков работают с диапазоном регулирования скорости 4:1 ÷ 100:1, а для сверхточной обработки деталей требуется диапазон регулирования угловой скорости 1000:1 и выше. При бурении геологоразведочных скважин твердосплавным породоразрушающим инструментом диапазон регулирования скорости вращения породоразрушающего инструмента для поддержания оптимальных режимов бурения составляет 10:1, а для алмазных коронок— 100:1. Диапазон регулирования зависит от способа, целей и задач регулирования угловой скорости вращения электроприводов.

Плавность регулирования характеризуется числом устойчивых скоростей, получаемых в данном диапазоне регулирования. Коэффициент плавности *Кпл* может быть определен как отношение двух соседних скоростей при регулировании:

$$
K_{n\bar{n}} = \frac{\omega_i}{\omega_{i-1}},\tag{4.2}
$$

где  $\mathscr{O}_{i}, \mathscr{O}_{i-1}$ - угловые скорости на *i-й* и *(i-1)-й* ступенях регулирования.

Плавность регулирования тем выше, чем больше устойчивых скоростей в заданном диапазоне регулирования. Плавный переход с одной скорости вращения на другую определяет качество продукции. Наименьшей плавностью регулирования скорости обладают двухскоростные асинхронные двигатели с короткозамкнутым ротором. Значительная плавность регулирования скорости достигается в приводе постоянного тока при регулировании потоком возбуждения или изменении величины напряжения, подводимого к обмотке якоря.

Экономичность регулирования угловой скорости определяется затратами на его осуществление, эксплуатационными затратами и эффектом от регулирования скорости. Затраты на проектирование и изготовление регулируемого привода определяются в основном способом регулирования и типом преобразователя, питающего электродвигатель. Эксплуатационные затраты косвенно определяются коэффициентом полезного действия привода:

$$
\eta = \frac{P_2}{P_2 + \Delta P},
$$

(4.3)

где *<sup>P</sup>*<sup>2</sup> **-** мощность на валу привода;

*P***-** потери мощности при регулировании скорости.

При работе двигателя на различных скоростях необходимо подсчитать средневзвешенный за регулировочный цикл коэффициент полезного действия. Если цикл состоит из *т* ступеней, то средневзвешенный КПД определяется следующим образом:

$$
\eta_{cp} = \frac{\sum_{i=1}^{m} P_{2i} \cdot t_i}{\sum_{i=1}^{m} (P_{2i} + \Delta P_i) \cdot t_i}
$$
\n(4.4)

Потери энергии различны для разных способов регулирования; они велики там, где регулирование осуществляется в силовых цепях машин, и значительно ниже, если регулирование производится в цепях возбуждения, т. к. мощность возбуждения составляет 1 ÷ 5 % мощности силовых цепей.

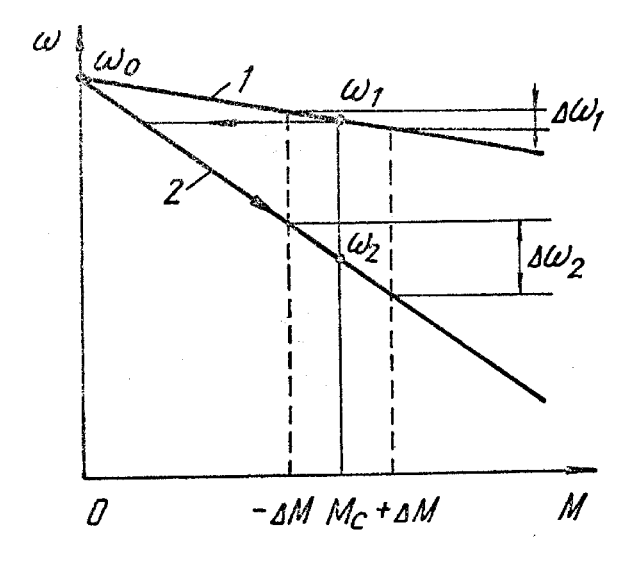

Рис. 4.1. Графическое определение стабильности работы на заданной скорости

Стабильность работы на заданной скорости характеризуется изменением угловой скорости вращения при заданном отклонении момента нагрузки и зависит от жесткости механической характеристики. Она тем выше, чем больше коэффициент жесткости механической характеристики двигателя. Если при регулировании скорости величина жесткости механической характеристики изменяется, то изменяется и перепад скорости  $\Delta\omega$  при изменении нагрузки (рис. 4.1). Как видно из графика рис. 4.1, при введении дополнительного сопротивления в цепь якоря двигателя и неизменном значении нагрузки  $^{M}{}_{c}$  двигатель перейдет работать с характеристики 1 на характеристику 2, жесткость которой ниже, чем для характеристики 1. При том же значении изменения момента  $\pm\Delta M$  колебания угловой скорости будут больше для характеристики, имеющей меньшую жесткость, т.е.  $\Delta\omega_2 > \Delta\omega_1$ . Это обстоятельство во многих случаях ограничивает пределы регулирования скорости данным методом (введением сопротивления в силовую цепь двигателя).

Направление, в котором регулируется угловая скорость, зависит от способа регулирования. Например, при регулировании скорости введением сопротивления в силовую цепь двигателя скорость изменяется вниз от основной, а при уменьшении магнитного потока (в пределах рабочей зоны изменения нагрузок) угловая скорость вращения изменяется вверх от основной.

Допустимая нагрузка двигателя при регулировании угловой скорости также зависит от способа регулирования. Зависимости момента нагрузки от скорости вращения вала (механическая характеристика производственной машины) для различных механизмов существенно отличаются друг от друга. Существуют механизмы с постоянным моментом статического сопротивления (подъемные машины), с моментом статического

сопротивления, изменяющимся по гиперболе (металлообрабатывающие станки) и по параболе (центробежные насосы и вентиляторы). Путем выбора двигателя соответствующей мощности можно удовлетворить любому изменению нагрузочного момента при изменении угловой скорости. Однако такое регулирование скорости часто является неэкономичным, т. к. при работе двигателя на некоторых скоростях он окажется недогружен. Недогрузка двигателя влечет ухудшение показателей работы привода: уменьшение КПД, а для двигателей переменного тока - уменьшение коэффициента мощности. Наоборот, перегрузка двигателя вызывает повышенный нагрев его обмоток и преждевременный выход из строя. Нагрев двигателя определяется главным образом током, протекающим по его обмоткам.

Таким образом, условием полного использования двигателя при работе на разных скоростях является постоянство нагрузочного тока. При этом предполагается, что условия охлаждения двигателя остаются неизменными во всем диапазоне регулирования угловой скорости вращения.

Существующие методы регулирования угловой скорости электроприводов могут быть грубо разбиты на следующие основные группы: параметрические методы и методы, связанные с питанием двигателя от отдельного регулируемого источника энергии (преобразователя).

В основу параметрических методов регулирования угловой скорости положены изменения тех или иных параметров электродвигателя или его отдельных цепей: активных или индуктивных сопротивлений, числа витков обмоток, числа полюсов и т.д. Выражение механической характеристики двигателя постоянного тока независимого возбуждения:

$$
\omega = \frac{U}{k\Phi} - M \frac{R}{k^2 \Phi^2}
$$
\n(4.5)

показывает, что для принудительного изменения угловой скорости (при постоянном моменте) можно воздействовать на один или сразу несколько параметров, определяющих скорость, а именно: на сопротивление в цепи якоря или величину магнитного потока двигателя.

Уравнение механической характеристики трехфазного асинхронного двигателя:

$$
M = \frac{2M_{\kappa}}{\left(\frac{s}{s_{\kappa}} + \frac{s_{\kappa}}{\omega}\right)},
$$
  
\n
$$
M_{\kappa} = \frac{mU_{1\phi}^{2}}{2\omega_{0}\left[R_{1} + \sqrt{R_{1}^{2} + x_{\kappa}^{2}}\right]},
$$
  
\n
$$
s_{\kappa} = \frac{R_{2}'}{\sqrt{R_{1}^{2} + x_{\kappa}^{2}}},
$$
  
\n
$$
s_{\kappa} = \frac{s_{e}\left(R_{2}^{\prime} + R_{p}^{\prime}\right)}{R_{2}^{\prime}},
$$
  
\n
$$
\omega = \frac{2\pi f_{1}}{p}(1-s)
$$

где <sup>S</sup>e- скольжение на естественной характеристике;

*Rр* - добавочное сопротивление в цепи ротора;

*р* - число пар полюсов обмотки статора.

Очевидно, что угловую скорость асинхронного двигателя можно регулировать следующими параметрическими методами: изменением активного сопротивления ротора, изменением полного сопротивления в цепи статора, изменения полного сопротивления в цепи ротора, изменением числа пар полюсов, периодическим отключением обмоток статора и ротора (импульсное регулирование).

Регулирование скорости вращения привода при питании от отдельного источника основано на применении специальных генераторов или преобразователей электрической энергии, в которых возможно изменение напряжения или частоты тока, питающего двигатель. К числу этих методов, применяемых для двигателя постоянного тока, относятся: изменение напряжения на зажимах якоря двигателя с помощью электромашинного преобразователя (система генератор—двигатель); изменение напряжения на зажимах якоря двигателя с помощью статических преобразователей (тиристорных, ионных, магнитных). Для асинхронных двигателей могут быть использованы следующие методы: питание двигателя от источника переменной частоты (и напряжения), каскадные установки, обеспечивающие введение добавочных ЭДС в цепь ротора.

4.2. Реостатное и импульсное параметрическое регулирование угловой скорости двигателя постоянного тока независимого возбуждения

В цепь якоря двигателя (рис. 4,2, *а*) вводится дополнительное сопротивление, все остальные параметры (напряжение, поток возбуждения) остаются неизменными. Если считать, что для всех значений угловой скорости ток якоря, допустимый по условиям нагрева, остается постоянным и равным номинальному, то допустимый момент также постоянен:

 $M = k\Phi_{\mu}I_{\mu} = M_{\mu} = const.$ 

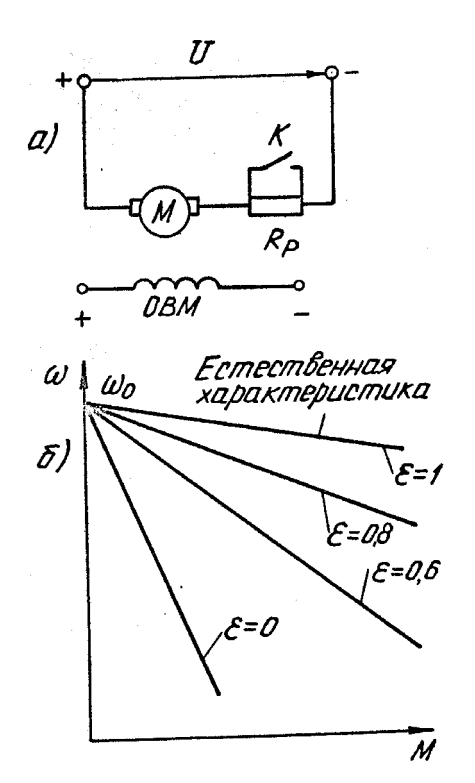

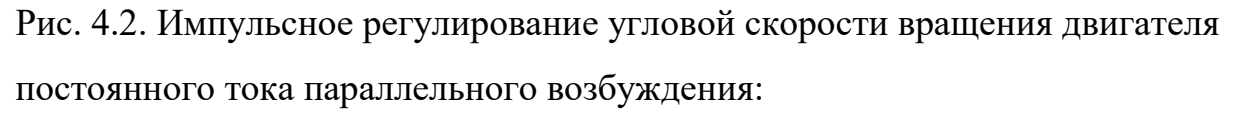

 $a$  – электрическая схема;  $\ddot{o}$  – механические характеристики

Таким образом, данный способ регулирования угловой скорости двигателя постоянного тока (независимого или параллельного возбуждения) применяя ется при постоянном моменте статического сопротивления. Диапазон регулирования скорости не превосходит 2:1 и зависит от момента нагрузки. Плавность регулирования зависит от числа ступеней реостата: чем больше ступеней, тем выше плавность; однако число ступеней не может быть велико из-за усложнения схемы и снижения надежности работы.

Данный способ регулирования угловой скорости является неэкономичным, т. к. потери пропорциональны мощности из сети и перепаду скорости в относительных единицах. Это видно из следующих энергетических соотношений:

потери мощности равны:

 $\Delta P = UI - EI = I(U - E) =_{k\Phi I} (\omega_0 - \omega)$ 

ИЛИ

$$
\Delta P = k\phi I \qquad \omega_0 \left( \frac{\omega_0 - \omega}{\omega_0} \right) = UI \left( \frac{\omega_0 - \omega}{\omega_0} \right) = P_1 \Delta v,
$$
  
\n
$$
\Delta v = \frac{\omega_0 - \omega}{\omega_0}
$$
  
\n
$$
\Gamma \text{Re}
$$
  
\n
$$
\Delta v = \frac{\omega_0 - \omega}{\omega_0}
$$
  
\n
$$
\Gamma \text{Re}
$$
  
\n
$$
\Gamma \text{Re}
$$
  
\n
$$
\Gamma \text{Re}
$$
  
\n
$$
\Delta v = \frac{\omega_0 - \omega}{\omega_0}
$$
  
\n
$$
\Gamma \text{Re}
$$
  
\n
$$
\Gamma \text{Re}
$$
  
\n
$$
\Gamma \text{Re}
$$
  
\n
$$
\Gamma \text{Re}
$$
  
\n
$$
\Gamma \text{Re}
$$
  
\n
$$
\Gamma \text{Re}
$$
  
\n
$$
\Gamma \text{Re}
$$
  
\n
$$
\Gamma \text{Re}
$$
  
\n
$$
\Gamma \text{Re}
$$
  
\n
$$
\Gamma \text{Re}
$$
  
\n
$$
\Gamma \text{Re}
$$
  
\n
$$
\Gamma \text{Re}
$$
  
\n
$$
\Gamma \text{Re}
$$
  
\n
$$
\Gamma \text{Re}
$$
  
\n
$$
\Gamma \text{Re}
$$
  
\n
$$
\Gamma \text{Re}
$$
  
\n
$$
\Gamma \text{Re}
$$
  
\n
$$
\Gamma \text{Re}
$$
  
\n
$$
\Gamma \text{Re}
$$
  
\n
$$
\Gamma \text{Re}
$$
  
\n
$$
\Gamma \text{Re}
$$
  
\n
$$
\Gamma \text{Re}
$$
  
\n
$$
\Gamma \text{Re}
$$
  
\n
$$
\Gamma \text{Re}
$$
  
\n
$$
\Gamma \text{Re}
$$
  
\n
$$
\Gamma \text{Re}
$$
  
\n
$$
\Gamma \text{Re}
$$
  
\n
$$
\Gamma \text{Re}
$$
  
\n
$$
\Gamma \text{Re}
$$
  
\n
$$
\Gamma \text{Re}
$$
  
\n
$$
\Gamma \text{Re}
$$
  
\n
$$
\
$$

$$
\eta = \frac{\omega}{\omega_0}.\tag{4.7}
$$

С увеличением сопротивления в якорной цепи жесткость механической характеристики двигателя уменьшается, что приводит к ухудшению стабильности работы на заданной скорости.

Направление регулирования угловой скорости для данного способа - вниз от основной скорости.

Большим недостатком данного способа регулирования угловой скорости является наличие контактной системы и то, что скорость изменяется способ обеспечивает ступенчато. ПОЭТОМУ ланный  $He$ плавного регулирования. Для двигателей малой мощности плавное регулирование скорости может быть обеспечено использованием жидкостного или ползункового реостата. В этом случае плавного регулирования скорости введением резисторов в цепь якоря добиваются при использовании импульсного параметрического регулирования, которое может применяться ДЛЯ поддержания заданного значения угловой скорости  $\overline{B}$ автоматизированном электроприводе.

Схема включения двигателя постоянного тока независимого возбуждения при импульсном регулировании добавочного сопротивления в цепи якоря показана на рис. 4.2, *а*. Добавочный резистор  $R_p$  либо полностью включается  $K_{\cdot}$ последовательно с якорем двигателя, либо замыкается ключом

Коммутация ключа  $\emph{K}$  осуществляется периодически. При замкнутом ключе *K* ток в цепи якоря и угловая скорость вращения вала двигателя увеличиваются, а при разомкнутом положении ключа *K* ток и угловая скорость снижаются. Угловая скорость при этом колеблется около некоторого среднего значения, определяемого соотношением длительности замкнутого состояния ключа к периоду коммутации и моментом нагрузки. Отношение длительности замкнутого состояния к величине периода коммутации называют скважностью управляющих импульсов:

$$
\varepsilon = \frac{t_1}{t_1 + t_2},\tag{4.8}
$$

где  $\mathscr E$  - скважность управляющих импульсов;

1 *t* - длительность замкнутого состояния ключа;

2 *t* - длительность разомкнутого состояния ключа.

Очевидно, что при неизменном моменте статического сопротивления с увеличением скважности управляющих импульсов угловая скорость двигателя будет возрастать, а при  $\, \varepsilon = 1 \,$  двигатель работает на естественной характеристике  $t_2=0$  (ключ  $K$  постоянно замкнут), наоборот, при  $\varepsilon=0$ (ключ К постоянно разомкнут) двигатель работает на реостатной характеристике, соответствующей постоянно включенному резистору *Rр .* Для промежуточных значений  $\mathcal E$ эквивалентное (усредненное) сопротивление в цепи якоря определяется выражением:

$$
R_{p3} = K_p (1 - \varepsilon), \tag{4.9}
$$

а механическая характеристика двигателя (рис. 4.2,6):  
\n
$$
\omega_{cp} = \frac{U}{k\Phi} - \frac{M_{cp}}{k^2 \Phi^2} \left( R_{\rm s} + R_{\rm p3} \right),
$$

 $(4.10)$ 

т.е. механические характеристики имеют те же свойства, что и при чисто реостатном регулировании угловой скорости, однако при плавном изменении скважности управляющих импульсов коэффициент плавности регулирования угловой скорости достигает единицы.

Высокая плавность изменения скважности управляющих импульсов обеспечивается применением бесконтактных ключей, выполненных на базе транзисторов (при токе якоря до 20 А) или тиристоров (при токе якоря до 150 А).

При импульсном регулировании сопротивления в цепи якоря двигателя энергетические показатели привода несколько ниже, чем при ступенчатом его изменении, что обусловлено наличием в якоре переменной составляющей тока, вызванной коммутацией ключа; переменная составляющая тока якоря влечет увеличение потерь энергии.

4.З. Регулирование угловой скорости двигателя постоянного тока независимого возбуждения изменением магнитного потока

Принципиальные схемы электропривода при регулировании потоком (током) возбуждения двигателя представлены на рис. 4.3. Ток возбуждения регулируется с помощью резистора *R* в случае двигателя малой мощности (рис. 4,3, *а*) или посредством регулятора напряжения *РН* для мощных двигателей (рис. 4.3, *б*). При этом остальные параметры (напряжение, прикладываемое к якорю, и сопротивление якорной цепи) остаются постоянными. Магнитный поток двигателя равен:

$$
\Phi = \frac{U - IR}{k\omega},
$$

(4.11)

а при постоянном значении тока нагрузки:

$$
\Phi = \frac{A_1}{\omega}.
$$

(4.12)

Электромагнитный момент двигателя равен:

$$
M = k\Phi I = \frac{kA_1}{\omega}I = \frac{A_2}{\omega}.
$$

(4.13)

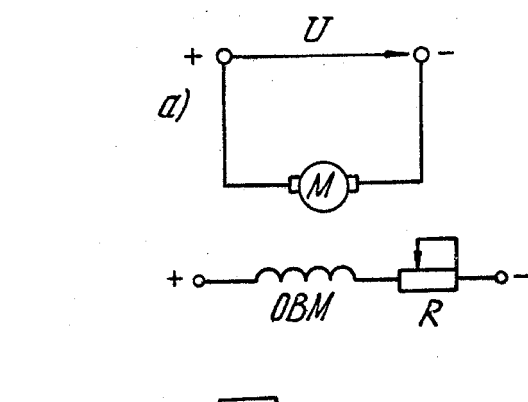

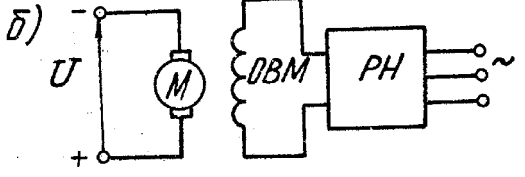

Рис. 4.3. Принципиальные схемы регулирования потока двигателя: *а – с помощью резистора; б – с помощью регулятора напряжения РН*

Поскольку выпускаемые промышленностью двигатели в номинальном режиме работают со значительным насыщением магнитной системы, существенное изменение магнитного потока возможно лишь в сторону его уменьшения. Тогда из выражения (4.12) видно, что угловая скорость при этом изменяется вверх от основной скорости вращения вала двигателя. Как видно из выражения (4.12) и (4.13), магнитный поток и момент при регулировании скорости изменяются по гиперболическому закону. Из выражения (4.13) можно получить выражение для мощности, развиваемой двигателем:

$$
P = M\omega = A_2 = const.
$$

(4.14)

Таким образом, регулирование угловой скорости вращения изменением магнитного потока является регулированием при постоянной мощности двигателя.

При уменьшении потока (тока) возбуждения скорость идеального холостого хода электромеханической характеристики двигателя увеличивается, что видно из уравнения

$$
\omega_0 = \frac{U}{k\Phi}.
$$

(4.15)

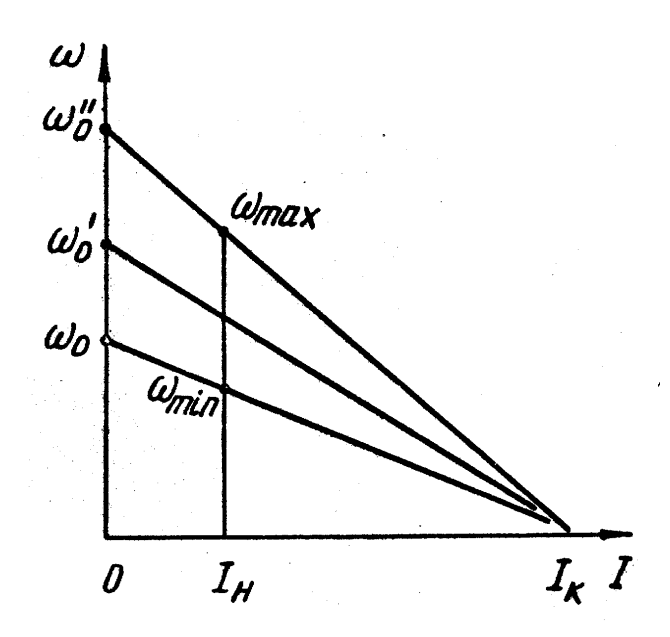

Рис 4.4. Скоростные характеристики двигателя независимого возбуждения при

регулировании потока возбуждения

Ток короткого замыкания *R U*  $I_{\kappa} =$ не зависит от потока возбуждения, поэтому все электромеханические характеристики пересекаются с осью токов в одной точке. На рис. 4.4 показаны электромеханические характеристики двигателя

постоянного тока независимого возбуждения при регулировании угловой скорости изменением потока возбуждения. Механические характеристики двигателей при регулировании потоком возбуждения имеют те же значения скоростей идеального холостого хода, что и электромеханические; однако они не пересекаются в одной точке на оси моментов, поскольку момент короткого замыкания  ${M}_{\kappa}\texttt{=}{}_{\textit{k}}{\boldsymbol{\phi}}{I}_{\kappa}\;$  изменяется вместе с изменением потока. Все механические характеристики (рис. 4.5) при регулировании угловой скорости потоком возбуждения пересекаются в первом квадранте. На рис. 4,5 пунктиром показана линия постоянного тока  $I = I_{\scriptscriptstyle H} = const,\,$ ей соответствует номинальная мощность двигателя. При работе на скоростях, соответствующих точкам левее указанной линии, двигатель будет недогружен; при работе на скоростях, соответствующих точкам правее этой кривой, двигатель будет перегружен.

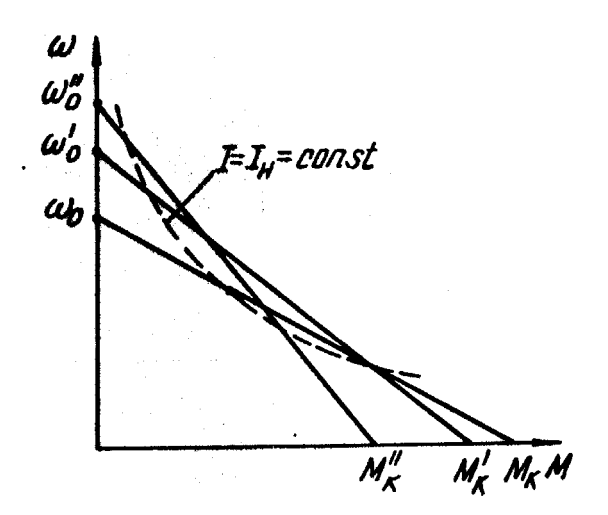

Рис 4.5. Механические характеристики двигателя постоянного тока независимого

возбуждения при регулировании при регулировании потока возбуждения

При токах нагрузки  $I < 0.5 I_\kappa$  с уменьшением потока угловая скорость двигателя увеличивается, при токах нагрузки  $I$  > 0,5 $I_{\kappa}$ с уменьшением потока скорость уменьшается. Это явление называется опрокидыванием регулирования (реакция на воздействие противоречит цели регулирования).

Диапазон регулирования скорости ограничивается механической прочностью бандажей, крепящих обмотку якоря, и условиями коммутации (с увеличением скорости увеличивается реактивная ЭДС, обусловливающая искрение щеток якоря). Для специальных двигателей диапазон регулирования угловой скорости составляет 5:1. За рубежом ряд фирм выпускает двигатели для регулирования угловой скорости магнитным потоком с диапазоном регулирования до 10:1. Нижний предел регулирования скорости ограничивается насыщением машины. Данный способ регулирования угловой скорости обеспечивает высокую плавность.

Мощность, затрачиваемая на возбуждение машины, невелика, потери мощности на регулирование скорости незначительны, поэтому данный способ регулирования угловой скорости весьма экономичный (при работе двигателя с постоянной мощностью).

Коэффициент жесткости механической характеристики двигателя *R*  $k^2\Phi^2$  $\beta =$ с уменьшением потока уменьшается, поэтому стабильность работы двигателя при ослабленном поле нарушается.

Направление регулирования угловой скорости (до опрокидывания регулирования) - вверх от основной скорости.

4.4. Регулирование угловой скорости двигателя постоянного тока независимого возбуждения изменением подводимого к якорю напряжения

Так как напряжение питающей сети поддерживается на постоянном уровне, то реализация данного способа регулирования угловой скорости возможна при использовании источника питания, напряжение на выходе которого может изменяться в широких пределах. В качестве таких источников используются различного рода управляемые преобразователи электрической энергии переменного тока в электрическую энергию постоянного тока. Наиболее широкое распространение получили электромашинные и вентильные преобразователи. Электромашинный преобразователь представляет собой генератор постоянного тока, приводимый во вращение синхронной или асинхронной машиной. Изменение напряжения на зажимах генератора производится за счет изменения его потока возбуждения. В этих преобразователях осуществляется двукратное преобразование энергии: электрической переменного тока в механическую (сетевой двигатель, приводящий во вращение генератор) и механической в электрическую постоянного тока (в генераторе). На передвижных установках или в удаленных районах, где отсутствуют электрические сети, генератор постоянного тока приводится от двигателя внутреннего сгорания.

Регулирование величины напряжения вентильных преобразователей осуществляется изменением угла открывания вентилей в случае управляемого преобразователя или изменением величины переменного напряжения при использовании неуправляемого преобразователя. В последнем случае для регулирования напряжения служат автотрансформаторы, трансформаторы с переменным коэффициентом трансформации и магнитные усилители.

Общим для перечисленных методов является наличие преобразователя, расчетная мощность которого должна быть равна или несколько больше потребляемой мощности двигателя. На рис. 4.6 приведена эквивалентная схема привода с регулированием напряжения на зажимах якоря двигателя. Преобразователь показан источником *Eпр* , величина которого изменяется в процессе регулирования скорости, и эквивалентным сопротивлением *Rпр* . На схеме также показаны сопротивления соединительных проводов *Rc* и цепи якоря двигателя  $R_{\alpha}$ . Для представленной эквивалентной схемы второй закон Кирхгофа записывается в следующей форме:

$$
E_{np} - E = I_a \cdot R_{\Sigma}
$$

 $(4.16)$ 

 $R_{\Sigma} = R_{np} + R_c + R_s$ - суммарное сопротивление.

Электромагнитный момент и электродвижущая сила равны соответственно:

$$
M = k_{\partial} \Phi_{\partial} \cdot I_{\bar{s}};
$$
  
\n
$$
E = k_{\partial} \Phi_{\partial} = \omega.
$$
\n(4.17)

 $(4.18)$ 

Решая совместно уравнения (4.16), (4.17) и (4.18) относительно угловой скорости, получим уравнение механической характеристики:

$$
\omega = \frac{E_{np}}{k_{\partial} \Phi_{\partial}} - M \frac{R_{\Sigma}}{k_{\partial}^2 \Phi_{\partial}^2}.
$$

 $(4.19)$ 

Из выражения (4.19) следует, что при изменении электродвижущей силы преобразователя (другие параметры считаем неизменными) изменяется только скорость идеального холостого хода:

$$
\omega_0 = \frac{E_{np}}{k_o \Phi_o}.
$$
\n(4.20)

Жесткость механических характеристик при неизменном сопротивлении и потоке возбуждения остается постоянной. В этом случае механические характеристики представляют собой семейство параллельных прямых, каждая из которых отсекает от оси ординат скорость идеального холостого соответствующую ЭДС преобразователя (рис. 4.7). Поскольку хола. суммарное сопротивление  $R_{\Sigma}$  превышает сопротивление якоря двигателя, то модуль жесткости механической характеристики будет меньше, чем у естественной механической характеристики электрического двигателя, получающего питание от сети. Однако по сравнению с параметрическими методами регулирования угловой скорости данный привод имеет более жесткие механические характеристики, что позволяет существенно увеличить диапазон регулирования и получить более высокую стабильность работы при малых скоростях.

Другим достоинством данного способа регулирования скорости является то, что для изменения электродвижущей силы преобразователя необходимо воздействовать не на главные цепи, а на цепи управляющих устройств возбуждения (в электромашинных преобразователях), регулирования угла включения вентилей (в управляемых вентильных преобразователях). Мощность этих цепей во много раз меньше мощности регулируемого двигателя и главной цепи преобразователя, поэтому просто решается вопрос об увеличении числа регулировочных ступеней, а значит, и плавности регулирования угловой скорости. По этой же причине проще осуществляется формирование специального вида механических характеристик привода.

С целью расширения диапазона регулирования угловой скорости можно ослабление использовать магнитного потока двигателя. Однако одновременно изменять поток возбуждения и напряжение нецелесообразно, т. к. при этом снижается величина допустимого момента и модуль жесткости механической характеристики. Поэтому регулирование от номинальной угловой скорости до нуля (вниз от основной) осуществляется изменением величины подводимого к якорю напряжения, а вверх от основной - с помощью уменьшения потока возбуждения двигателя. Таким образом, схема позволяет осуществить двухзонное регулирование угловой скорости.

В практике получили распространение электромашинные преобразователи на основе генератора постоянного тока - системы  $\Gamma$  -  $\pi$  (генератор—двигатель). Принципиальная схема системы  $\Gamma$  - Д представлена на рис. 4.8. Якорь двигателя непосредственно (без дополнительных сопротивлений) подключен к зажимам якоря генератора.

Генератор *G* приводится во вращение с помощью сетевого двигателя СМ, в качестве которого используется асинхронная или синхронная машина. Обмотки возбуждения двигателя М и генератора G получают питание от независимого источника постоянного тока, в качестве которого может использоваться возбудитель, находящийся на валу сетевого двигателя. В ряде случаев обмотки возбуждения генератора и двигателя имеют различные источники питания. Второй закон Кирхгофа для якорной цепи системы Г — Д:

$$
E_z - E = IR_{\Sigma},
$$

(4.21)

 $_{\Gamma\Xi\mathbf{c}}$   $R_{\scriptscriptstyle\Sigma}$  =  $R_{\scriptscriptstyle\partial}$  +  $R_{\scriptscriptstyle\partial}$  - суммарное сопротивление якорной цепи;

 $E_{_2}$  =  $k_{_2}\mathcal{O}_{_2}$  ·  $\mathcal{O}_{_2}$  <sub>- электродвижущая сила генератора;</sub>

*<sup>Ф</sup><sup>г</sup>* - поток возбуждения генератора;

 $\omega$ <sub>2</sub> - угловая скорость вращения вала генератора;

 $I$  - ток якорной цепи;

 $R_{\scriptscriptstyle \cal E}, R_{\scriptscriptstyle \cal \partial}$ <sub>-</sub> сопротивление якоря генератора и двигателя соответственно.

Электромагнитный момент и электродвижущая сила двигателя могут быть получены из выражений (4.17) и (4.18). Уравнение механической характеристики привода по системе  $\Gamma$  - Д:

$$
\omega = \frac{E_z}{k_o \Phi_o} - M \frac{R_{\Sigma}}{k_o^2 \Phi_o^2}.
$$
\n(4.22)

Скорость идеального холостого хода привода по системе Г - Д:

$$
\omega_0 = \frac{E_z}{k_o \Phi_o} = \frac{k_z \Phi_z \omega_z}{k_o \Phi_o}.
$$
\n(4.23)

Обычно угловая скорость вращения генератора постоянна, что справедливо, если в качестве сетевого двигателя используется синхронная машина. В случае применения асинхронного двигателя с изменением нагрузки генератора угловая скорость его изменяется незначительно.

При постоянном потоке возбуждения двигателя механические характеристики системы  $\Gamma$  -  $\bar{\mu}$  представляют собой семейство параллельных прямых, жесткость которых определяется общим сопротивлением якорной цепи (см. рис. 4.7). Поскольку мощность двигателя примерно равна мощности генератора, то сопротивление якоря двигателя незначительно отличается от сопротивления якоря генератора. Модуль жесткости обратно пропорционален сопротивлению якорной цепи. Очевидно, что модуль жесткости механических характеристик системы  $\Gamma$  -  $\Box$  примерно вдвое ниже по сравнению с модулем жесткости естественной характеристики двигателя, получающего питание от сети.

Достоинством системы Г - Д является то, что двигатель может работать в тормозных режимах при любом направлении угловой скорости.

В простейших системах  $\Gamma$  –  $\Box$  (для небольшой мощности привода) диапазон регулирования скорости составляет 8:1 и достигается изменением напряжения, подводимого к якорю двигателя. Диапазон регулирования может быть расширен за счет изменения потока возбуждения двигателя до значения 16:1. С помощью системы Г - Д добиваются высокой плавности регулирования угловой скорости.

К недостаткам системы Г - Д следует отнести ее высокую стоимость, большие габариты и вес установки, шум при работе. Потери энергии в цепях управления (возбуждение генератора и двигателя) невелики, однако КПД установки мал из-за трехкратного преобразования энергии. Номинальный КПД системы Г - Д равен произведению номинальных значений КПД сетевой машины, генератора и двигателя:

$$
\eta_{_{H_{\Gamma-\Pi}}} = \eta_{_{CM}} \cdot \eta_{_{H2}} \cdot \eta_{_{H\partial}}.\tag{4.24}
$$

При работе на пониженной угловой скорости КПД будет еще ниже. Система Г - Д обеспечивает стабильную работу привода, поскольку ее механические характеристики довольно жесткие. Для увеличения жесткости механических характеристик и расширения диапазона регулирования скорости вращения применяют замкнутые системы  $\Gamma$  -  $\bar{\Pi}$  с использованием обратных связей и усилителей с большим коэффициентом усиления (электронных). Примером такой схемы может служить система  $\Gamma$  -  $\Box$  с отрицательной обратной связью по скорости (рис. 4.9). Здесь на одном валу с двигателем *М* расположен тахогенератор *GT,* напряжение на выходе которого пропорционально угловой скорости вращения двигателя. Напряжение тахогенератора сравнивается с задающим напряжением  $U_{\scriptscriptstyle{3}}$  . Разность задающего напряжения и напряжения тахогенератора усиливается усилителем *У* и подается на обмотку возбуждения *0В* генератора *G*. Сущность действия жесткой отрицательной обратной связи по скорости заключается в следующем. С ростом нагрузки на валу двигателя уменьшается его угловая скорость и понижается напряжение тахогенератора, находящегося на одному валу с двигателем. Так как задающий сигнал остается постоянным, то сигнал на входе усилителя возрастает, следовательно, возрастает и ЭДС генератора, что автоматически приводит к компенсации падения угловой скорости двигателя. Степень компенсации зависит от коэффициента усиления усилителя, с увеличением которого возрастает приращение ЭДС генератора и повышается жесткость механической характеристики двигателя. Система описывается следующими уравнениями:

$$
U_e = (U_s - \gamma \omega) \cdot k_1; \nE_z = U_e k_2; \nE_z = c\omega + IR_{\Sigma},
$$
\n(4.25)

где 1 *k* - коэффициент пропорциональности между напряжением на выходе усилителя и напряжением на его входе - коэффициент усиления усилителя;

 $\mathit{k}_2$ - коэффициент усиления генератора.

Решая систему (4.25) относительно угловой скорости, получим уравнение механической характеристики системы Г - Д с отрицательной обратной связью по угловой скорости:

$$
\omega = \frac{U_s k}{1 + \gamma k} - M \frac{R_{\Sigma}}{(1 + \gamma k)c^2},
$$
\n(4.26)

где 1  $1 \cdot \frac{\lambda_2}{2}$  $k = k_1 \cdot k_2 \cdot c^{-1}$  <sub>- коэффициент усиления системы.</sub>

С увеличением коэффициента усиления системы модуль жесткости механической характеристики возрастает. Введением обратных связей можно существенно расширить диапазон регулирования скорости двигателя, доведя его до 500:1 и выше. Системы с обратными связями обладают значительными преимуществами в отношении плавности, диапазона регулирования скорости и жесткости механических характеристик перед разомкнутыми системами, благодаря чему они находят широкое применение в промышленности. Однако и замкнутым системам Г - Д присущи недостатки электромашинных преобразователей: низкий КПД из-за двукратного преобразования энергии, большие габариты и вес, шум при работе, высокая стоимость.

В последнее время в практике получили широкое применение полупроводниковые (тиристорные) преобразователи, с помощью которых осуществляется преобразование энергии переменного тока в энергию постоянного тока регулируемого напряжения. Основным элементом тиристорного преобразователя является тиристор - полууправляемый полупроводниковый прибор, имеющий четырехслойную структуру, смежные слои которой обладают различной проводимостью типа *р-п-р-п.* Тиристор имеет два устойчивых состояния: открытое и закрытое. В открытом состоянии сопротивление тиристора мало и составляет десятые доли Ома; а в закрытом состоянии - более тысячи Ом.

Тиристорный привод по сравнению с ионным вентильным (ртутным) и системой Г - Д имеет следующие преимущества: высокий КПД, равный 0,98  $\div$  0,99, малые габариты и вес; большой срок службы, большой коэффициент усиления по мощности (несколько тысяч); отсутствие вращающихся частей, высокое быстродействие, нечувствительность к вибрации.

В электроприводе тиристоры применяют в качестве преобразователей переменного тока в постоянный, бесконтактных коммутирующих аппаратов и статических преобразователей частоты.

Прямым направлением тока в тиристоре является направление от анода к катоду. Переход тиристора из закрытого состояния в открытое осуществляется подачей на управляющий электрод положительного (по отношению к катоду) сигнала. Переход в закрытое состояние осуществляется при подаче на анод отрицательного напряжения или при снижении анодного тока до значения тока удержания. После подачи отпирающего сигнала на управляющий электрод его управляющее свойство исчезает. Поэтому тиристор называют полууправляемым элементом.

Принцип регулирования среднего выпрямленного напряжения показан на схеме рис. 4.10. На рис. 4.10, *а* представлена схема включения тиристора *VS1* к источнику напряжения. Тиристор имеет три электрода: анод *А,* катод *К* и управляемый электрод *УЭ*. Тиристор может пропускать ток только тогда, когда на его аноде положительный потенциал. Отпирающие импульсы напряжения *Uу с* определенными для каждого типа тиристора амплитудой, длительностью и крутизной переднего фронта подаются на *УЭ* от импульсного трансформатора *ИТ,* диод *VД* служит для того, чтобы к управляющему электроду подводился только положительный потенциал (относительно катода). Если изменять время 0 *t* подачи управляющего

импульса  $U_y$  (отсчитываемого от момента перехода анодного напряжения из значения в положительное), отрицательного **TO** изменяется момент открывания тиристора и площадь заштрихованной части синусоиды, т.е. среднее выпрямленное напряжение на нагрузке  $R_{\mu}$ .

Графики изменения напряжения и тока во времени в выпрямленной цепи они содержат постоянные и сложный вид, гармонические имеют составляющие. С целью уменьшения гармонических составляющих тока, оказывающих отрицательное влияние на процесс коммутации и нагрев машины постоянного тока, в цепь якоря двигателя постоянного тока включают сглаживающий реактор.

Средние значения выходного напряжения тока вентильного  $\overline{M}$ преобразователя зависят от его параметров и схемы соединения тиристоров. Все существующие схемы соединения тиристоров можно разделить на два класса: схемы выпрямления с нулевым проводом, в которых выпрямляется одна полуволна синусоидального напряжения сети, и мостовые схемы, в которых выпрямляются обе полуволны напряжения сети.

Рассмотрим лве основные схемы тиристорных нереверсивных преобразователей постоянного тока: трехфазную с нулем и трехфазную мостовую. На рис. 4.11 представлены принципиальная силовая схема  $(a)$ , эквивалентная схема замещения (б), графики фазных ЭДС (в), ЭДС и напряжений преобразователя (*г*) и токов в вентилях (*д*). Преобразователь получает питание от силового трехфазного трансформатора Т, вторичные обмотки которого соединены в звезду с нулевым проводом. Тиристоры VS1,  $VSS$ ,  $VSS$  собраны по схеме с общим катодом К. Двигатель постоянного тока  $L_d$ с независимым возбуждением  $M$  через сглаживающий дроссель подсоединяется к нулевому проводу и общему катоду преобразователя.

 $4.11,$  $\overline{0}$ представлена Ha рис. эквивалентная схема замешения преобразователя. Вторичные обмотки силового трансформатора  $T$  заменены источниками ЭДС  $e_{2a}$ ,  $e_{2b}$ ,  $e_{2c}$ , а также активными сопротивлениями трансформатора  $R_T$  и индуктивными сопротивлениями трансформатора  $x_T$ . К якорной цепи двигателя приложено средневыпрямленное напряжение  $U_d$ , средний выпрямленный ток равен  $l_d$ .

На рис. 4.11, в показаны графики ЭДС вторичных обмоток трансформатора. Угол  $\alpha$ , отсчитываемый от угла естественного открытия, называется углом запаздывания или углом регулирования; угол  $\gamma$  называется углом коммутации. Из-за индуктивности вторичной обмотки трансформатора переход тока от одного тиристора к другому происходит не мгновенно, а в течение некоторого времени, которому соответствует угол коммутации. В течение этого времени работающий тиристор не закрылся, а вступающий в работу тиристор еще не открылся полностью. В период коммутации выпрямленное напряжение преобразователя становится меньше и равно полусумме напряжений  $\Phi$ аз, участвующих  $\overline{B}$ коммутации:  $U_d = 0.5(U_{2a} + U_{2b})$ . Снижение напряжения зафиксировано на рис. 4.11, г заштрихованной плошалкой.

На графиках рис. 4.11, г показаны кривые ЭДС вторичных обмоток трансформатора  $e_2$  и мгновенное значение выпрямленного напряжения  $U_d$ . Мгновенное значение напряжения выпрямителя в межкоммутационный период меньше ЭДС трансформатора на величину падения напряжения в преобразователе, которое складывается из падения напряжения на активном сопротивлении трансформатора и падения напряжения на вентиле в проводящий период, которое практически не зависит от тока тиристора и составляет  $0.5 \div 1.0$  В.

На рис. 4.12 представлена эквивалентная схема замещения тиристорного преобразователя. Схема содержит источник выпрямленной ЭДС  $U_d$ , идеальный вентиль ИВ, источник ЭДС  $\Delta U_{\epsilon}$ , эквивалентное сопротивление преобразователя  $R_{\text{sup}}$ , активное сопротивление сглаживающего дросселя  $R_p$ ; электрический двигатель представлен источником ЭДС обмотки якоря Е и сопротивлением обмотки якоря  $R_{a}$ .

Параметры эквивалентной схемы преобразователя:

$$
E_d = E_{d0} \cdot \cos \alpha \,,
$$
  
\n
$$
E_{d0} = \frac{m}{\pi} \sqrt{2} E_{2\phi} \cdot \sin \frac{\pi}{m} \,,
$$
  
\n
$$
R_T = R_2 + R_1 \left(\frac{w_1}{w_2}\right)^2 \,,
$$
  
\n
$$
x_T = x_2 + x_1 \left(\frac{w_1}{w_2}\right)^2 \,,
$$
  
\n
$$
R_3 = R_T + \frac{m}{2\pi} x_T
$$

где  $m$  - число выпрямленных фаз:

 $R_1, x_1$ - активное, индуктивное сопротивления первичной обмотки силового

трансформатора;

 $w_1, w_2$ - число витков первичной и вторичной обмоток силового трансформато-

pa;

 $E_{2\phi}$ - действующее фазное значение ЭДС вторичной обмотки силового транс-

форматора.

В соответствии с эквивалентной схемой преобразователя второй закон Кирхгофа может быть записан следующим образом:

$$
E_d - U_e = E + (R_{\rm snp} + R_p + R_s)I_s
$$

 $(4.27)$ 

Уравнение механической характеристики двигателя, получающего питание от тиристорного преобразователя, имеет вид:

$$
\omega = \frac{E_{d0}\cos\alpha - \Delta U_e}{k\Phi} - M\frac{R_{\Sigma}}{k^2\Phi^2},\tag{28}
$$

 $R_{\Sigma} = R_{\text{sup}} + R_p + R_g$ 

На рис. 4.13 представлены механические характеристики двигателя постоянного тока независимого возбуждения, получающего питание от преобразователя; тиристорного эти характеристики напоминают характеристики системы  $\Gamma$  - Д, но отличаются рядом особенностей. Характеристики имеют меньшую жесткость, чем в системе  $\Gamma$  - Д, за счет большого падения напряжения в якорной цепи, но наклон их остается практически постоянным при различных значениях угла регулирования. При конечных значениях индуктивности сглаживающего реактора и малых нагрузках наступает режим прерывистых токов, при котором характеристики теряют жесткость и резко возрастают. Явление прерывистых токов обусловлено тем, что с уменьшением нагрузки уменьшается энергия, сглаживающим дросселем,  $\mathbf{M}$ наступает запасенная момент, когда создаваемая ею ЭДС самоиндукции недостаточна для поддержания тока якоря при отрицательных напряжениях на анодах тиристоров, что приводит к увеличению среднего выпрямленного напряжения, следовательно, и к возрастанию угловой скорости двигателя при холостом ходе. Зона прерывистых токов на рис. 4.13 заштрихована. Очевидно, что с увеличением регулирования увеличением глубины угловой скорости  $(c)$ угла регулирования) увеличивается ток, при котором начинается, резкий подъем угловой скорости (зона прерывистых токов).

Характерной особенностью однополупериодной схемы выпрямления является то, что за исключением периода коммутации вентилей, т.е. периода, когда прекращается работа одного вентиля и вступает в работу другой вентиль, ток нагрузки равен току одного работающего тиристора. Следовательно, ток нагрузки определяется ЭДС работающей фазы трансформатора, а падение напряжения в преобразователе - падением напряжения в этой фазе. В каждый момент времени (за исключением периода коммутации) работает один тиристор, число выпрямляющихся фаз равно трем.

В приведенной схеме двигатель может работать в двигательном режиме и режиме торможения противовключением (за счет активного момента сопротивления) при неизменном направлении тока в цепи якоря. Реверс двигателя можно производить изменением полярности напряжения на якоре при неизменном направлении тока возбуждения.

В мостовых схемах одновременно работают два вентиля (за исключением периода коммутации). При этом ток нагрузки проходит последовательно через два вентиля и две фазы трансформатора под действием разности двух соответствующих фазных ЭДС (рис. 4.14). За полный период изменения переменного напряжения работают все шесть вентилей преобразователя. Поскольку в мостовой схеме выпрямляется и отрицательная полуволна напряжения, то число выпрямленных фаз *(т)* в данном случае равно 6. Для данного преобразователя справедлива эквивалентная схема, представленная на рис. 4.12, но со следующими параметрами:

$$
E_{d0} = \frac{m}{\pi} \sqrt{6} E_{2\phi} \sin \frac{\pi}{m};
$$

$$
R_{\rho} = 2\left(R_T + \frac{m}{2\pi} x_T\right).
$$

 $\Delta U_B = 2\Delta U_T$ ,

где  $\Delta U_{B}$ - падение напряжения в идеальном вентиле;

;

*U<sup>Т</sup>* - падение напряжения в тиристоре.

При углах регулирования 2  $\alpha > \frac{\pi}{2}$ среднее значение выпрямленного напряжения преобразователя становится отрицательным. Направление тока из-за односторонней проводимости тиристоров остается постоянным. Поскольку ток двигателя протекает навстречу напряжению источника, то двигатель работает в генераторном режиме. Генерируемая электрической машиной энергия постоянного тока преобразуется вентильным преобразователем в энергию переменного тока и отдается в электрическую сеть. Вентильный преобразователь в этом случае работает в режиме инвертирования, характерной чертой которого является то, что ток в обмотках трансформатора в течение большей части периода проводимости вентилей направлен навстречу ЭДС этих обмоток и протекает под действием ЭДС электрической машины, как показано на рис. 4.15. При этом ЭДС машины постоянного тока должна превышать среднее значение выпрямленного напряжения преобразователя. Механические характеристики привода в этом случае в режиме непрерывного тока представляют собой семейство параллельных прямых. Однако работа тиристорного преобразователя в инверторном режиме ограничена, поскольку осуществить работу преобразователя с углом регулирования  $\alpha=\pi$ невозможно. При  $\alpha = \pi - (\gamma + \delta)$  ( $\gamma$ - угол, соответствующий времени, необходимому для восстановления запирающих свойств тиристора) в момент подачи отпирающего импульса на последующий тиристор ток работающего тиристора должен уменьшаться, а ток открываемого тиристора увеличиваться. В пределах угла коммутации *у* оба тиристора проводят ток в одном направлении. Если процесс коммутации не успеет закончиться до времени  $\omega t = \pi$ , то при переходе ЭДС через нуль к закрываемому тиристору будет приложено напряжение в проводящем направлении, и он не закроется.

В этом случае к тиристору приложено напряжение, равное сумме ЭДС трансформатора и двигателя. Величина тока, протекающего через тиристор, намного превышает нормальный ток, на который рассчитан тиристор, что приводит к необратимому пробою вентиля и выходу его из строя. Этот режим работы называется опрокидыванием инвертора.

Следует также заметить, что в инверторном режиме (как и в выпрямительном, когда электрическая машина работает в качестве двигателя) ЭДС двигателя и среднее выпрямленное напряжение преобразователя должны быть направлены встречно; при переходе в инверторный режим  $\left( \alpha > 90^{\circ} \right)$ среднее выпрямленное напряжение преобразователя изменяет знак, следовательно, необходимо изменить и направление ЭДС двигателя, что может быть произведено изменением направления потока возбуждения или переключением обмотки якоря.

Односторонняя проводимость тиристорного преобразователя затрудняет осуществление реверса в таких системах. На практике применяются следующие основные способы изменения направления момента двигателя: изменением направления тока возбуждения двигателя, изменением полярности напряжения на зажимах якоря с помощью переключателя, изменением полярности напряжения на зажимах якоря с помощью двух групп вентильных преобразователей. Наиболее дешевый первый способ, его существенным недостатком является большое время реверса, что обусловлено большой индуктивностью обмотки возбуждения двигателя. Схема с переключением в цепи якоря двигателя позволяет быстрее осуществить процесс реверса, однако и в этом случае время переходного процесса составляет не менее 0,1 с.

Для приводов, в которых требуется максимальное быстродействие, а также необходимы двигательный и тормозные режимы при том же направлении вращения, применяются схемы с двумя комплектами вентилей, каждый из которых проводит ток в одном направлении, благодаря чему создается эффект двусторонней проводимости преобразователя в целом. Существующие схемы реверсивных вентильных преобразователей можно разделить на два типа: перекрестные и встречно-параллельные (рис. 4.16, 4.17). При работе преобразователя один из комплектов, например *B1*  работает в режиме выпрямления, а другой - закрыт или подготовлен к работе в режиме инвертирования. При работе на другое направление движения в режиме выпрямления работает уже комплект *В2,* а *В1* закрыт или подготовлен к режиму инвертирования.

При работе привода в режиме рекуперативного торможения один из комплектов вентилей работает в режиме инвертирования, а второй либо закрыт, либо подготовлен к работе в режиме выпрямления. Режим работы реверсивного преобразователя определяется способом управления обоими комплектами вентилей. Различают совместное и раздельное управление группами вентилей реверсивного тиристорного преобразователя. При совместном управлении управляющие сигналы подаются на оба комплекта вентилей таким образом, чтобы ЭДС выпрямителя не превышала ЭДС инвертора. В этом случае возникает задача ограничения уравнительных токов, протекающих между двумя комплектами вентилей из-за того, что их проводящие направления совпадают, а мгновенные значения их ЭДС различны. С целью уменьшения уравнительных токов в цепи преобразователей включены уравнительные реакторы *L1÷L4* (см. рис. 4.16 и 4.17). При раздельном управлении комплектами вентилей управляющие сигналы подаются только на тот комплект, который должен работать, на другой комплект управляющие импульсы не подаются, и он закрыт. В этом случае цепь уравнительного тока разомкнута и надобность в уравнительных реакторах отпадает. Вид механических характеристик реверсивных тиристорных приводов зависит от способа согласования углов управления обоими комплектами вентилей. Для линейного согласования характерно равенство нулю среднего значения уравнительного напряжения. В этом

случае между углами регулирования первого и второго комплектов выполняется соотношение:

$$
\alpha_1 + \alpha_2 = \pi
$$

 $(4.29)$ 

Нелостатком схемы с линейным согласованием является наличие уравнительных токов, дополнительно загружающих вентили  $\mathbf{M}$ трансформаторы, но не выполняющих полезной работы, что снижает быстродействие системы и приводит к неполному использованию мощности привода.

С целью уменьшения уравнительных токов в ряде случаев используют нелинейное согласование, когда

$$
\alpha_1 + \alpha_2 = \pi + \varepsilon \tag{4.30}
$$

На практике используют системы, в которых значение угла е изменяется автоматически  $\mathbf{B}$ функции какого-либо параметра. Механические характеристики при данном способе согласования теряют линейность при переходе из двигательного режима работы в генераторный и становятся мягкими. На рис. 4.18 представлены скоростные характеристики реверсивного привода с вентильными преобразователями при совместном управлении и линейном согласовании (*a*); при совместном управлении и нелинейном согласовании (б); при раздельном управлении и линейном согласовании (в).

Совместное управление и линейное согласование позволяют получить наилучшие динамические показатели  $\overline{M}$ олнозначные статические характеристики. Данный способ управления позволяет обеспечить простой переход из одного режима работы в другой; он имеет существенные преимущества перед другими способами управления и находит широкое применение на практике.

Модуль жесткости механических характеристик электропривода с вентильными преобразователями сравнительно мал. С целью расширения диапазона регулирования угловой скорости в системах вентильного привода постоянного тока могут использоваться те же обратные связи, что и в системе Г - Д. С целью ограничения тока вентильного преобразователя может использоваться задержанная отрицательная обратная связь по току (токовая отсечка). В этом случае привод имеет экскаваторную характеристику. Следует отметить, что вентильный преобразователь имеет большой коэффициент усиления, в связи с чем обратные связи могут быть реализованы в ряде случаев без промежуточных усилителей.

Привод по системе тиристорный преобразователь - двигатель постоянного тока обладает высокими технико-экономическими показателями. Диапазон регулирования угловой скорости достигает нескольких тысяч; плавность регулирования весьма высокая. По экономичности тиристорный привод является вполне конкурентоспособным с системой Г - Д. Недостатком в этом отношении является высокая сложность системы управления и связанная с этим невысокая надежность. Коэффициент полезного действия тиристорного преобразователя определяется КПД трансформатора и вентилей. Трансформаторы большой мощности имеют КПД примерно 0,95—0,98. Коэффициент полезного действия тиристоров определяется прямым падением напряжения в нем, которое составляет около 1 В. Поэтому общий КПД преобразователя при номинальной нагрузке велик и составляет при мощности привода 50-7-100 кВт около 0,90—0,92. С увеличением мощности он еще увеличивается. Однако с уменьшением угловой скорости КПД уменьшается значительно даже при постоянном моменте нагрузки. Коэффициент мощности тиристорного преобразователя определяется по формуле:
$$
\cos \varphi = \cos \left( \alpha + \frac{\gamma}{2} \right),
$$

(4.31)

откуда видно, что с увеличением угла регулирования тиристоров коэффициент мощности падает, что является существенным недостатком тиристорного преобразователя.

Кроме этого, тиристорный преобразователь имеет следующие недостатки. Пульсация выходного напряжения вызывает пульсацию тока якоря двигателя. Нежелание увеличивать габариты, вес и стоимость привода, а также ухудшать его динамические свойства приводит к отказу от установки сглаживающих дросселей, что увеличивает пульсацию тока. С увеличением амплитуды пульсации увеличиваются тепловые потери, ухудшаются условия коммутации; увеличивается шум, особенно при низких скоростях, а также износ щеток и подшипников. Дополнительный износ подшипников вызывается подшипниковыми токами, наведенными пульсирующим напряжением через емкость между обмоткой якоря и валом. Низкочастотные пульсации тока, возникающие при асимметричной работе фазового управления, могут вызвать пульсации скорости.

При питании двигателя от тиристорного преобразователя целесообразно снижать допустимый ток до 70%, а в некоторых случаях и более. Потери в стали также зависят от пульсации тока; для однофазных схем выпрямления увеличение потерь в меди составляет 70%, а в стали - 50% по сравнению с идеальным напряжением постоянного тока, а для трехфазных схем это увеличение составляет 20 и 10 % соответственно.

Высокое быстродействие тиристорного преобразователя может быть реализовано по условиям коммутации лишь в случае применения двигателей с шихтованными дополнительными полюсами. Такие двигатели для тиристорных преобразователей существенно дороже машин нормального исполнения, но позволяют избежать применения сглаживающих дросселей. В

настоящее время разработаны специальные двигатели постоянного тока, имеющие улучшенную вентиляцию, меньший маховый момент, встроенный тормоз и тахогенератор. Двигатели этой серии специально изготовлены для тиристорного управления. Конструкция двигателя предназначена для питания пульсирующим током, что позволяет отказаться от завышения их мощности и применения сглаживающих устройств.

Тиристорный преобразователь оказывает отрицательное влияние на питающую сеть. Это влияние выявляется прежде всего в понижении коэффициента мощности и наведении в сети высших гармоник, искажающих синусоидальную форму напряжения сети. С целью повышения коэффициента мощности осуществляются следующие мероприятия:

1. Применение линейного шунтирующего конденсатора. Этот способ применим при небольших глубинах регулирования скорости; кроме того, образуются контуры между емкостями и индуктивностями преобразователей. 2. Применение шунтирующего диода. В этом случае часть реактивного тока циркулирует в цепи постоянного тока, минуя трансформатор.

3. Последовательное соединение преобразователей - два преобразователя, соединенные последовательно, управляются таким образом, что один из них всегда работает с большим отставанием по фазе, а другой с минимальным (угол регулирования равен нулю). На предприятиях часто добиваются высокого коэффициента мощности за счет совместной работы преобразователей и синхронных машин. Обычно на каждую секцию шин высокого напряжения подключаются два синхронных двигателя и два тиристорных преобразователя.

Для электроприводов постоянного тока наша промышленность выпускает тиристорные агрегаты серии КТЭ, АТ (АТР), ТПП1 и ТВ (ТВР); они имеют реверсивное и нереверсивное исполнение, обозначаемое соответственно АТ (АТР) и ТВ (ТВР). Тиристорные преобразователи серии КТЭ предназначены для питания электрических машин постоянного тока напряжением 230 или

460 В и с номинальными токами 25; 50; 100; 200; 320; 500; 800; 1000; 1600 А. Тиристорные преобразователи серии ТПП1 и АТ (АТР) имеют то же назначение и те же номинальные напряжения, но выпускаются на номинальные токи 800; 1000; 1600; 2000; 4000; 5000 и 6300 А. Тиристорные преобразователи используются также для питания обмоток возбуждения генераторов в системах Г - Д большой мощности и обмоток возбуждения синхронных генераторов на электрических станциях.

4.5. Регулирование угловой скорости двигателя постоянного тока независимого возбуждения шунтированием обмотки якоря

Реостатное регулирование угловой скорости двигателя постоянного тока независимого возбуждения позволяет получить линейные механические характеристики очень малой жесткости, при этом стабильная работа привода на заданной скорости невозможна. С целью обеспечения достаточно жестких механических характеристик привода при значительном снижении угловой скорости иногда применяют шунтирование обмотки якоря двигателя при обязательном включении последовательного сопротивления (рис. 4.19, *а*).

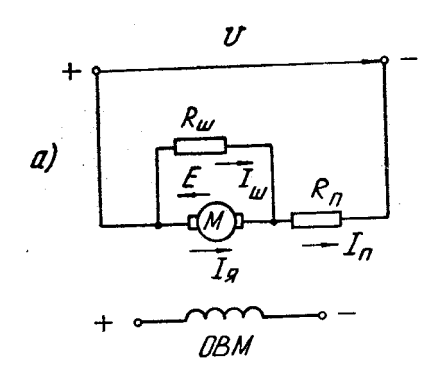

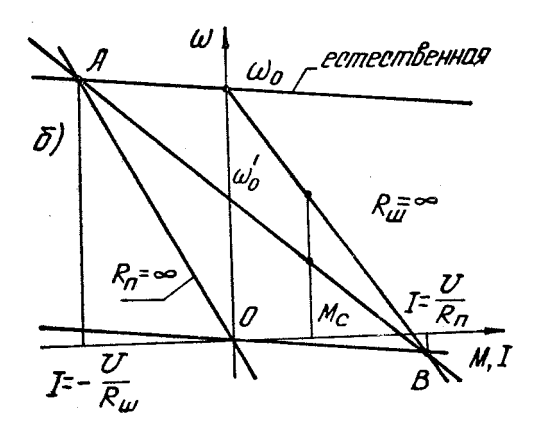

Рис 4.19. Регулирование угловой скорости шунтированием обмотки якоря двигателя независимого возбуждения:

*а – электрическая схема; б – скоростные характеристики*

На основании этого рисунка могут быть записаны уравнения, выражающие первый и второй законы Кирхгофа:

$$
U = E + I_{\alpha} R_{\alpha} + I_{n} R_{n};
$$
  
\n
$$
U = I_{\alpha} R_{\alpha} + I_{n} R_{n};
$$
  
\n
$$
I_{n} = I_{\alpha} + I_{\alpha}.
$$
\n(4.31')

Из системы (4.31') можно получить три независимые неизвестные  $E$ ,  $^{I}$ <sub>n</sub>,  $I$ <sub>ш</sub> *( я I* параметр). Решая систему (4.31), получим:

$$
E = U \frac{R_{u}}{R_{u} + R_{n}} - I_{s} \left( R_{s} + \frac{R_{u} \cdot R_{n}}{R_{u} + R_{n}} \right),
$$
\n(4.32)

$$
I_n = \frac{U + I_s R_{u}}{R_n + R_{u}} \tag{4.33}
$$

$$
I_{u} = \frac{U - I_{n}R_{n}}{R_{n} + R_{u}}\tag{4.34}
$$

где шунтирующее и последовательное сопротивления соответственно; где , *<sup>R</sup><sup>ш</sup> <sup>R</sup><sup>п</sup>* - шунтирующее и последовательное сопротивления соответственно;

, *п I <sup>ш</sup> I* - ток в последовательном и шунтирующих сопротивлениях. Из выражения (4.32) получаем уравнение механической характеристики двигателя при шунтировании обмотки якоря:

$$
\omega = \omega_0' - \frac{M}{C^2} \left( R_{\scriptscriptstyle{H}} + \frac{R_{\scriptscriptstyle{u}} \cdot R_{\scriptscriptstyle{n}}}{R_{\scriptscriptstyle{u}} + R_{\scriptscriptstyle{n}}} \right),\tag{4.35}
$$

*ш*  $R_{\mu}$  +  $R$ *R*  $\ddot{}$  $\omega_0'=\omega_0$ 

где  $u^{\top}$ <sup> $\Lambda$ </sup>n - скорость идеального холостого хода.

Из выражения (4.35) видно, что механическая характеристика двигателя линейна; скорость идеального холостого хода здесь будет ниже, чем при реостатном регулировании угловой скорости; двигатель в режиме идеального холостого хода включен на делитель напряжения, образованный резисторами *Rш* и *Rп* (параллельно *Rш* )*.* Из выражения скорости идеального холостого хода ясна роль последовательно включенного резистора *Кп* : без него скорость идеального холостого хода осталась бы неизменной. Жесткость полученной механической характеристики *АВ* (см. рис. 4.19, *б*) меньше, чем жесткость естественной механической характеристики, и больше, чем жесткость реостатной характеристики с последовательно включенным резистором  $^{\textstyle\omega_0 B}$  . Этот вывод следует из очевидного соотношения:

$$
R_{n} < R_{n} + \frac{R_{u} \cdot R_{n}}{R_{u} + R_{n}} < R_{n} + R_{n} \tag{4.36}
$$

На рис. 4.19 представлены электрическая схема (*а*) и механическая характеристика (*б*), полученная для двигателя независимого возбуждения шунтированием обмотки якоря. Построить такую характеристику при заданных значениях резисторов *Rш* и *Rп* можно следующим образом. На

естественную характеристику наносится точка *A* с абсциссой *Rш*  $I=-\frac{U}{R}$ и на характеристику динамического торможения при *Rп* 0 наносится точка *В* с

абсциссой  $R_{n}$  $I=\frac{U}{R}$ *.* Соединяя точки *А* и *В,* получим искомую характеристику. При отсутствии шунтирующего сопротивления ( *Rш* ) получается характеристика  ${}^{\textstyle \omega_0 B}$ , соответствующая реостатной с сопротивлением  ${}^{R_n}.$ При отсутствии последовательного резистора ( *Rп* ) получается разрыв в цепи якоря, которая замкнута на резистор *<sup>R</sup><sup>ш</sup> ,* в этом случае имеет место режим электродинамического торможения, характеристика *АО.*

Режим генераторного торможения возможен, когда ток в последовательном сопротивлении становится отрицательным; из выражения (4.33) имеем  $I_{\rm g} < -\frac{U}{R}$ 

*ш я R ,* т.е. генераторное торможение с отдачей энергии в сеть имеет место левее точки A. На участке характеристики  $\omega_0'A$  машина работает в качестве генератора на шунтирующее сопротивление (режим электродинамического торможения).

Рассмотренный способ регулирования угловой скорости двигателя постоянного тока независимого возбуждения имеет те же показатели регулирования, что и реостатное. Однако полученные механические характеристики обладают большей жесткостью, чем реостатные; это несколько улучшает показатели регулирования скорости: выше стабильность работы на заданной скорости, повышается и диапазон регулирования до 3:1, а при малых колебаниях нагрузки - и до 5:1. Все же этот способ неэкономичен из-за больших потерь энергии в сопротивлениях. Поэтому схема с шунтированием якоря используется в приводах сравнительно небольшой мощности. Обычно она применяется для предварительного снижения угловой скорости с целью точной остановки привода в заданном положении. Длительная работа при шунтировании якоря неэкономична вследствие больших потерь энергии в резисторах.

## 4.6. Регулирование угловой скорости вращения двигателя постоянного тока последовательного возбуждения

Выражение скоростной характеристики двигателя постоянного тока последовательного возбуждения:

$$
\omega = \frac{U - IR}{k\Phi}
$$

показывает, что для принудительного изменения угловой скорости (при постоянном токе нагрузки) возможны три способа: регулирование сопротивлением в цепи якоря, регулирование величиной подводимого напряжения и регулирование изменением потока возбуждения.

При регулировании угловой скорости двигателя последовательного возбуждения введением дополнительного сопротивления в цепь якоря получают те же значения основных показателей регулирования, что и для двигателей с независимым возбуждением. Диапазон регулирования угловой скорости не превышает 2:1 и зависит от нагрузки. Плавность регулирования зависит от числа ступеней регулировочного реостата. Этот способ регулирования угловой скорости неэкономичен из-за больших потерь энергии в регулировочных сопротивлениях. По мере увеличения сопротивления регулировочного реостата жесткость механических характеристик уменьшается, они становятся очень мягкими; стабильность работы на заданной скорости нарушается. По условиям полного использования двигателя на всех скоростях введение дополнительного сопротивления в цепь якоря должно производиться при постоянном нагрузочном моменте, что соответствует работе двигателя при неизменном токе якоря, равном номинальному. Направление регулирования угловой скорости - вниз от основной.

Механические характеристики двигателя постоянного тока последовательного возбуждения при регулировании угловой скорости введением дополнительного сопротивления в цепь якоря показаны на рис. 4.20. Несмотря на неэкономичность, этот способ находит применение в крановых и тяговых установках ввиду его простоты.

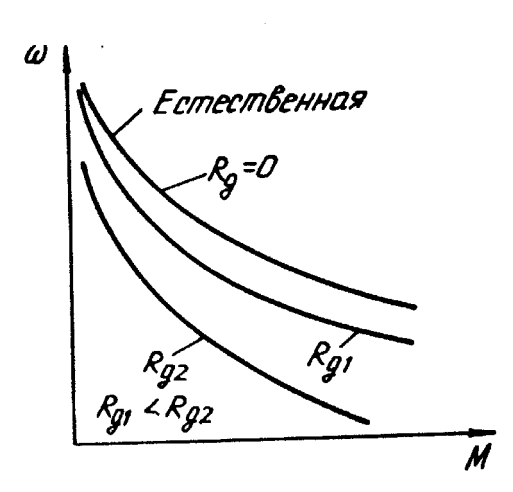

Рис 4.20. механические характеристики двигателя постоянного тока последовательного возбуждения при введении дополнительного сопротивления в цепь якоря

Регулирование угловой скорости двигателя постоянного тока последовательного возбуждения изменением подводимого напряжения может быть осуществлено с помощью тиристорного преобразователя или

генератора постоянного тока независимого или последовательного возбуждения. При питании двигателя от тиристорного или электромашинного преобразователя получают те же показатели регулирования угловой скорости, что и для двигателя независимого возбуждения. Особый интерес представляет способ регулирования напряжения на якоре путем переключения с последовательного на параллельное соединение нескольких двигателей постоянного тока последовательного возбуждения. Данный способ регулирования угловой скорости встречается в случаях» когда производственный механизм приводится двумя или несколькими двигателями. Применение нескольких двигателей вместо одного осуществляется по следующим причинам: из-за необходимости сократить время пуска и торможения путем уменьшения суммарного момента инерции; по условиям удобства размещения двигателей меньших габаритов вместо одного большого; из-за отсутствия подходящего двигателя большой мощности, а также для повышения надежности привода. Такой привод находит применение в электровозном транспорте, в доменных подъемниках, трамваях, механизмах поворота мощных экскаваторов и т.д.  $B$ этом случае несколько двигателей одинаковой мощности работают на один общий вал рабочей машины.

Применение последовательно-параллельного включения дает экономические выгоды. При последовательном включении однотипных двигателей на каждый из них приходится одинаковая часть напряжения сети. Когда все двигатели включены в сеть параллельно, к якорю каждого двигателя подводится полное напряжение сети. Таким образом может быть получено несколько ступеней регулирования без затрат бесполезной энергии. Для получения промежуточных ступеней регулирования в цепь якоря может быть введено дополнительное сопротивление. На рис. 4.21 приведены принципиальные схемы переключения (*а*), с помощью которых получаются две ступени регулирования угловой скорости (*б*). В целях полного

использования двигателя регулирование производится при постоянном нагрузочном моменте (без учета ухудшения условий вентиляции). В подобных системах регулирования угловой скорости возникает проблема равномерного распределения нагрузок между отдельными двигателями в статическом и динамическом режимах работы.

Регулирование угловой скорости двигателя постоянного тока последовательного возбуждения изменением магнитного потока затруднено вследствие

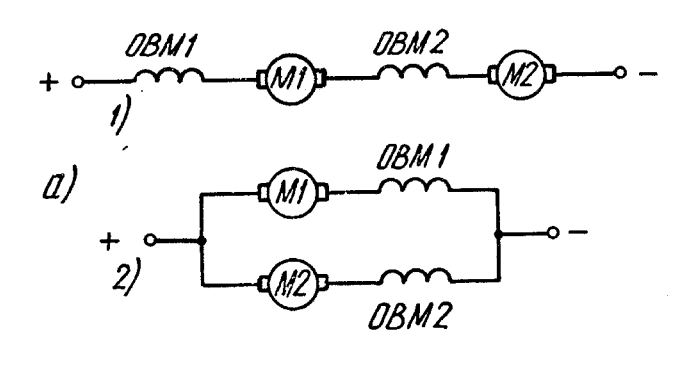

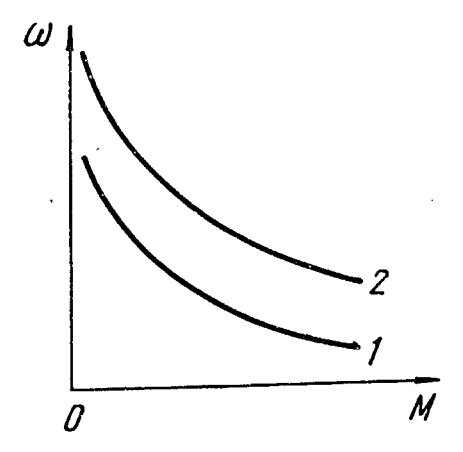

Рис. 4.21. Регулирование угловой скорости двигателя последовательного возбуждения при последовательно-параллельном включении двигателей: *а – электрическая схема; б – механические характеристики*

того, что в этом двигателе ток нагрузки является и током возбуждения. В этом

случае изменение потока возбуждения (при постоянном токе якоря) возможно осуществлять шунтированием обмотки якоря или обмотки

возбуждения. При шунтировании обмотки возбуждения имеется возможность регулировать угловую скорость вращения двигателя ослаблением потока возбуждения. На рис. 4.22 представлена схема регулирования угловой скорости двигателя постоянного тока последовательного возбуждения шунтированием обмотки возбуждения (*а*) и механические характеристики, полученные при данном способе регулирования угловой скорости (*б*). В данном случае при неизменном токе якоря можно с помощью резистора *Rш* изменять ток возбуждения:

$$
I_e = I_{\rm g} - I_{\rm u} \tag{4.37}
$$

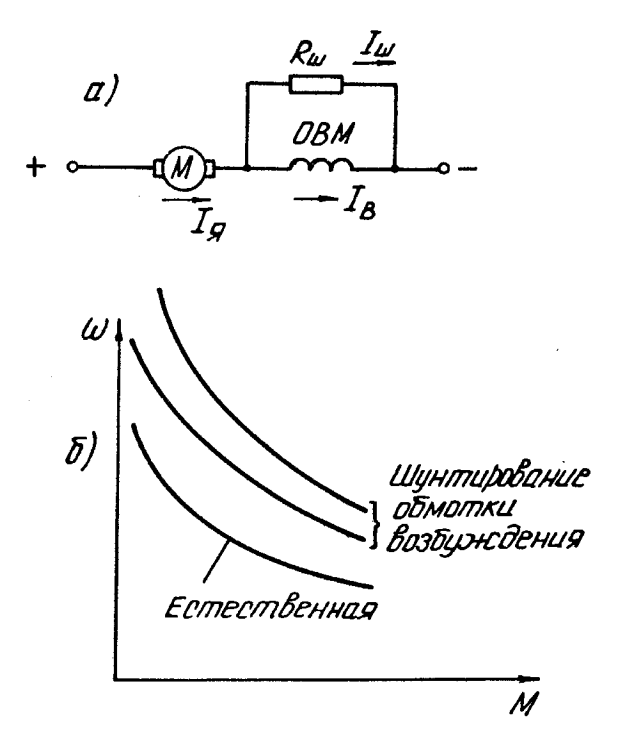

Рис. 4.22. Регулирование угловой скорости двигателя последовательного возбуждения шунтированием обмотки возбуждения:

*а – электрическая схема; б – механические характеристики*

Регулирование осуществляется вверх от основной скорости вследствие уменьшения магнитного потока. Оно является экономичным, т.к.

сопротивление  $\,R_{\hskip1pt u}\,$  соизмеримо с сопротивлением обмотки возбуждения, и потери энергии в нем невелики.

Диапазон регулирования здесь невелик и составляет 2:1 при условии постоянства мощности нагрузки. Плавности регулирования здесь добиться трудно из-за значительных токов нагрузки, поэтому обычно используется ступенчатое регулирование. Этот способ регулирования получил применение в приводах механизмов, требующих увеличения скорости при малых нагрузках.

4.7. Реостатное и импульсное параметрическое регулирование угловой скорости вращения трехфазного асинхронного двигателя

Современный автоматизированный электропривод требует регулирования угловой скорости в широких пределах. С точки зрения регулирования угловой скорости наиболее полно требованиям производственных механизмов отвечают двигатели постоянного тока, получающие питание от различного рода преобразователей (система генератор - двигатель, тиристорный преобразователь - двигатель постоянного тока и т.д.). Используя в этих системах различного рода регуляторы и усилители с большим коэффициентом усиления, можно получить практически любую механическую характеристику (от абсолютно жесткой до абсолютно мягкой).

Однако с развитием полупроводниковой преобразовательной техники все больше внимания уделяется внедрению в промышленность регулируемого

электропривода переменного тока. Это вызвано рядом причин, основными из которых можно считать следующие: асинхронные машины надежнее, проще и дешевле двигателей постоянного тока, они имеют большую удельную (на единицу веса) мощность и требуют меньшего расхода цветного металла. По динамическим свойствам двигатель постоянного тока также намного проигрывает асинхронному; так, например, отношение момента инерции к номинальному моменту двигателей постоянного тока в 2÷2,5 раза больше, чем у асинхронного (для двигателей с одинаковыми номинальными скоростями вращения). Двигатель постоянного тока конструктивно намного сложнее асинхронного и более трудоемок в изготовлении. Следует отметить наиболее уязвимое место двигателя постоянного тока - коллектор, который требует значительного ухода, усложняет эксплуатацию и снижает надежность работы электрической машины. Правда, асинхронная машина также имеет конструктивный недостаток - воздушный зазор между статором и ротором, но этот недостаток проявляется лишь для машин очень большой мощности.

В системах генератор - двигатель коэффициент полезного действия не превышает 0,7÷0,8, а в отдельных случаях опускается до 0,6 и ниже. Распределение электрической энергии на предприятиях в основном осуществляется на переменном токе, поэтому при использовании двигателей постоянного тока обязательно требуется преобразователь энергии, что влечет увеличение габаритов установки и снижение КПД. Поэтому стремятся там, где это возможно, использовать для регулирования угловой скорости двигатель переменного тока (трехфазные асинхронные с короткозамкнутым ротором или с контактными кольцами, а также коллекторные двигатели переменного тока). Угловую скорость синхронного двигателя принципиально можно регулировать с помощью преобразователя частоты. Однако поскольку синхронная машина экономичнее асинхронной только для большой мощности, для которой в настоящее время надежные и дешевые

преобразователи частоты промышленностью не изготовляются, синхронные машины пока отнесены к нерегулируемым.

В практике электропривода наибольшее распространение получили следующие способы регулирования угловой скорости вращения асинхронного двигателя: введением активного и индуктивного сопротивления в цепь статора и ротора, изменением числа пар полюсов машины, изменением частоты питающего напряжения, изменением величины питающего напряжения, при помощи каскадных схем включения асинхронного двигателя с другими машинами и преобразователями. Кроме перечисленных, иногда используются специальные методы регулирования: импульсное регулирование и регулирование с помощью электромагнитных муфт.

Рассмотрим показатели регулирования угловой скорости трехфазного асинхронного двигателя введением дополнительного активного сопротивления в цепь ротора. В этом случае пропорционально введенному сопротивлению увеличится критическое скольжение, а критический момент не изменится. Схема включения сопротивлений в цепь ротора и механические характеристики асинхронного двигателя представлены на рис. 4.23, *а* и *б*.

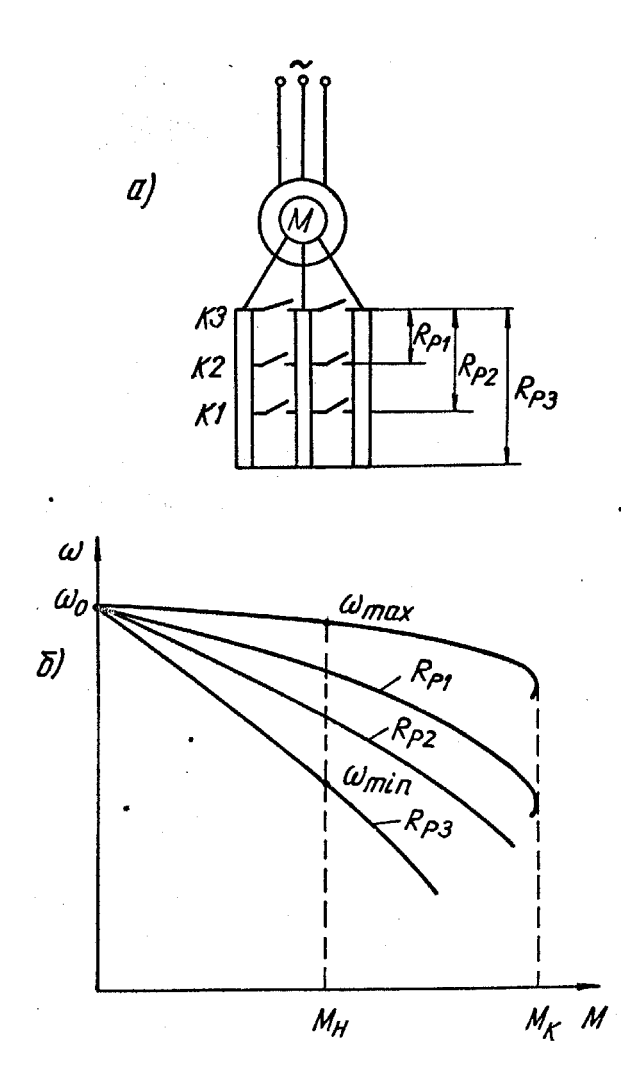

Рис. 4.23. Регулирование угловой скорости трехфазного асинхронного двигателя

введением сопротивления в цепь ротора:

*а – схема включения сопротивлений; б – механические характеристики*

Как видно из графиков этого рисунка, при увеличении сопротивления ротора жесткость механической характеристики асинхронного двигателя уменьшается. Из выражения (3.36) можно получить зависимости модуля жесткости при номинальной нагрузке для естественной механической характеристики:

$$
|\beta_{\text{He}}| = \frac{2M_{\kappa}}{\omega_0 \cdot s_{\kappa e}} \left[1 - \left(\frac{s_{\text{He}}}{s_{\kappa e}}\right)^2 \right] \left[1 + \left(\frac{s_{\text{He}}}{s_{\kappa e}}\right)^2 \right]^{-2}
$$

и для искусственной механической характеристики:

$$
|\beta_{uu}| = \frac{2M_{\kappa}}{\omega_0 \cdot s_{\kappa u}} \left[1 - \left(\frac{s_{uu}}{s_{\kappa u}}\right)^2\right] \left[1 + \left(\frac{s_{uu}}{s_{\kappa u}}\right)^2\right]^{-2}.
$$

Поделив одно выражение на другое и учитывая, что

$$
\frac{S_{He}}{S_{Ke}} = \frac{S_{Hu}}{S_{KU}},
$$

получим:

$$
|\beta_{uu}| = |\beta_{ue}| \frac{s_{ke}}{s_{ku}}.
$$
\n(4.38)

Критические скольжения относятся как сопротивления ротора:

$$
\frac{s_{\kappa e}}{s_{\kappa u}} = \frac{R_2}{R_2 + R_p}.
$$
\n(4.39)

С учетом (4.39) выражение (4.38) принимает вид:

$$
|\beta_{uu}| = |\beta_{ue}\left(\frac{R_2}{R_2 + R_p}\right), \tag{4.40}
$$

 $_{\rm r,ne}$   $\left| \beta_{\scriptscriptstyle{\text{ne}}}\right|$  <sub>и</sub>  $\left| \beta_{\scriptscriptstyle{\text{nu}}}\right|$ <sub>-</sub> модули жесткости естественной и искусственной механических

характеристик;

*<sup>R</sup>*<sup>2</sup> - собственное сопротивление ротора;

*Rр* - сопротивление реостата, включенного в цепь ротора.

Выражение (4.40) подтверждает сказанное: чем больше дополнительное сопротивление, введенное в цепь ротора, тем меньше модуль жесткости механической характеристики.

При постоянном моменте статического сопротивления диапазон регулирования скорости невелик и составляет 2:1. Для вентиляторной нагрузки, когда момент сопротивления пропорционален квадрату угловой

скорости, диапазон регулирования угловой скорости может быть увеличен до  $(3\div 5):1$ .

Плавность регулирования (при заданном диапазоне) зависит от числа ступеней регулировочного реостата. На практике чаще всего используются металлические резисторы, ступени которых регулируются дискретно при помощи контакторов, поэтому регулирование скорости получается ступенчатое. Чем больше число ступеней, тем выше плавность регулирования угловой скорости. Плавное регулирование угловой скорости может быть осуществлено с помощью жидкостного реостата. Однако этот способ не получил широкого распространения в практике из-за нестабильности сопротивления электролита, громоздкости реостата и повышенной инерционности регулирования.

Экономичность оценивается первоначальными и эксплуатационными затратами. Первоначальные затраты на резисторы и контакторную систему управления невелики. Эксплуатационные затраты в данном случае определяются потерями энергии на регулирование скорости (затраты на обслуживание невелики).

Потери мощности при реостатном регулировании угловой скорости подразделяются на переменные, зависящие от нагрузки, и постоянные, не зависящие от нагрузки. Переменные потери - это потери мощности в меди статора, ротора и в сопротивлениях регулировочного реостата. Постоянные потери - это потери в стали статора и ротора, а также механические потери и добавочные, вызванные высшими гармониками магнитодвижущей силы статора и ротора.

При постоянном моменте статического сопротивления сумма переменных потерь в статоре и роторе может быть вычислена по выражению: кого сопротивления сумл $\left[1 + R_1 (R'_2 + R'_p)^{-1}\right]$ 

$$
\Delta P = \Delta P_1 + \Delta P_2 = M \Delta \omega \Big[ 1 + R_1 \Big( R_2' + R_p' \Big)^{-1} \Big],
$$

(4.41)

 $_{\Gamma\!I\!I\!C} \, \Delta P_{\!1}$ - переменные потери в статоре;

 $\Delta P_2$  - переменные потери в роторе;

 $\Delta \omega = (\omega_0 - \omega)$ - перепад скоростей;

 $R_1$  - активное сопротивление статора;

 $R_{\rm 2}^\prime$ - активное сопротивление ротора, приведенное к статору;

 $R_p^{\prime}$ - сопротивление регулировочного реостата, включенного в цепь

ротора и приведенное к статору.

Выражение (4.41) может быть переписано следующим образом:

\n
$$
\Delta P = P_{3} s \left[ 1 + R_{1} \left( R_{2}^{\prime} + R_{p}^{\prime} \right)^{-1} \right],\tag{4.42}
$$

где  $\Delta P_{\scriptscriptstyle{9}}$ - электромагнитная мощность, потребляемая обмоткой статора из сети;

*s* - скольжение.

Из выражений (4.41) и (4.42) видно, что чем больше перепад скорости (глубже регулирование скорости), тем больше переменные потери в двигателе; с увеличением мощности привода переменные потери также возрастают.

Поскольку с введением дополнительного сопротивления в цепь ротора модуль жесткости механической характеристики асинхронного двигателя уменьшается, стабильность работы на заданной скорости ухудшается. Регулирование скорости производится вниз от основной.

Для двигателей с самовентиляцией при уменьшении угловой скорости вращения вала ухудшаются условия теплоотдачи, т. е. допустимая (по условиям нагрева) нагрузка должна уменьшаться. В этом отношении наиболее благоприятной для данного способа регулирования скорости является вентиляторная характеристика производственной машины, для

которой по мере уменьшения угловой скорости уменьшается и момент сопротивления.

Недостатками реостатного регулирования, угловой скорости являются: сравнительно небольшой диапазон регулирования, недостаточная плавность и низкая стабильность работы на малых скоростях, невысокое быстродействие и большие потери энергии в регулировочных реостатах. Однако, благодаря своей простоте, этот способ находит применение в приводах малой и средней мощности.

Основной недостаток реостатного регулирования - ступенчатое регулирование скорости - может быть устранен, если использовать импульсное параметрическое регулирование, которое часто применяется для стабилизации заданной угловой скорости или для предварительного снижения скорости перед остановкой механизма в заданном положении. При импульсном регулировании добавочное сопротивление включается как в цепь статора, так и в цепь ротора, поэтому данный способ применим и для асинхронных двигателей с короткозамкнутым ротором.

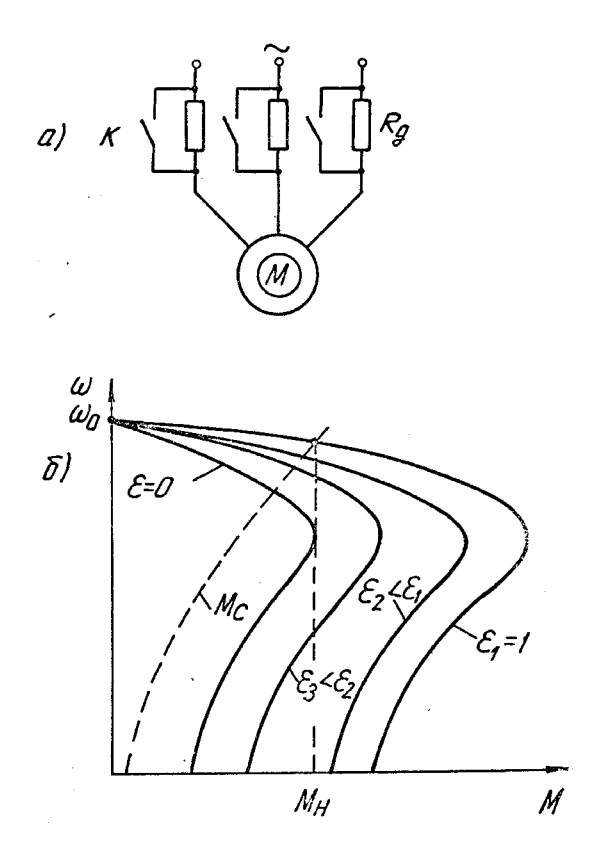

Рис. 4.24. Импульсное параметрическое регулирование скорости трехфазного короткозамкнутого асинхронного двигателя: *а – схема включения; б – механические характеристики*

На рис. 4.24, *а* приведена схема включения трехфазного асинхронного двигателя с короткозамкнутым ротором при импульсном параметрическом регулировании скорости. Добавочные сопротивления *Rд* , включенные во все три фазы статора, шунтируются ключами двусторонней проводимости *К*  полупроводниковыми или контактными. Регулирование скорости осуществляется изменением скважности управляющих импульсов  $\epsilon$ , под которой понимают отношение времени, когда ключи *К.* замкнуты, к полному времени цикла. При  $\,\varepsilon = 1\,$  (ключи  $K$  постоянно замкнуты) асинхронный двигатель работает на естественной характеристике (рис. 4.24, *б*). Как видно из выражений (3.29) и (3.30), при увеличении активного сопротивления в цепи статора критическое скольжение и критический момент машины уменьшаются, снижается также модуль жесткости механической

характеристики, что влечет понижение стабильности работы на заданной скорости. Потери в роторе пропорциональны скольжению  $\Delta P_2 = M\omega_0 s,$ поэтому данный способ применяется в приводах небольшой мощности. Диапазон регулирования угловой скорости, как видно из рис. 4.24, *б*, весьма мал и составляет (1,15÷1,20):1. Для обеспечения стабильной работы на заданной скорости необходимо применять замкнутые системы автоматического регулирования угловой скорости.

Более полное использование двигателя при импульсном параметрическом регулировании угловой скорости достигается, когда дополнительное сопротивление включается в цепь ротора. В этом случае необходимо использовать двигатель с фазным ротором. Схема включения трехфазного асинхронного двигателя при импульсном параметрическом регулировании сопротивлением в цепи ротора приведена на рис. 4.25, *а.* В этом случае дополнительное сопротивление  $R$ <sup> $\partial$ </sup> включено в цепь ротора через выпрямительный мост *В* последовательно со сглаживающим дросселем *L.* Дополнительные потери, связанные с регулированием скорости, выделяются в резисторе  $^{R}_{{\rm \partial}}$ , а не в двигателе, поэтому допустимый момент двигателя примерно равен номинальному. Резистор *Rд* периодически шунтируется с помощью ключа *К.* В случае, когда ключ *К.* постоянно замкнут, двигатель работает на характеристике, для которой  $\, \varepsilon = 1 \,$ . Если ключ  $\, K \,$  постоянно разомкнут, то двигатель работает на реостатной характеристике с эквивалентным сопротивлением, равным *<sup>R</sup><sup>д</sup> ,* при этом скважность управляющих импульсов  $\varepsilon = 1$ . Механические характеристики при импульсном параметрическом управлении представлены на рис. 4.25, *б*. Как видно из графиков этого рисунка, механические характеристики при импульсном параметрическом регулировании скорости аналогичны

характеристикам, полученным при реостатном регулировании. Однако характеристика со скважностью управляющих

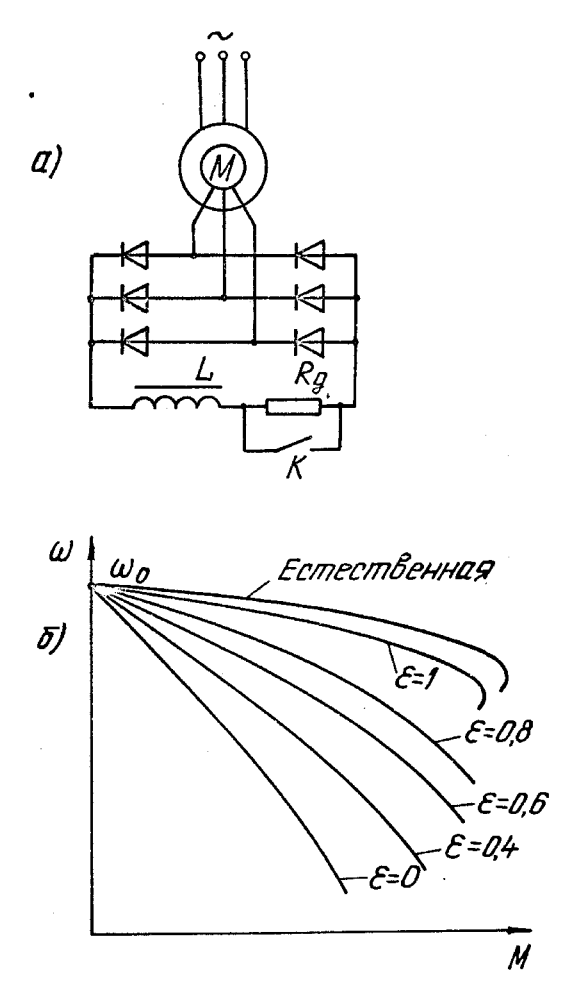

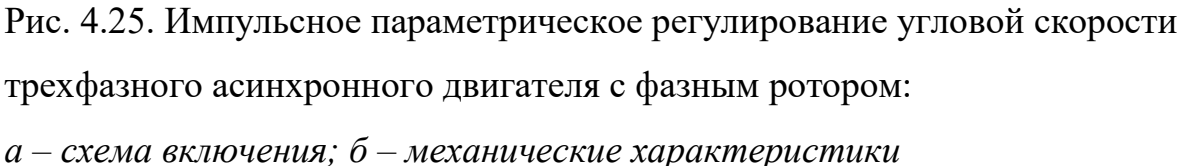

импульсов  $\varepsilon = 1$  не совпадает с естественной из-за падения напряжения в вентилях, сглаживающем дросселе и ключе *К,.* Энергетические показатели при импульсном параметрическом регулировании угловой скорости также несколько хуже, чем при реостатном, что объясняется искажением формы тока, обусловленным наличием выпрямителя, и вызванным этим искажением появлением моментов высших гармоник, тормозящих ротор.

Системы привода с импульсным параметрическим управлением асинхронным двигателем с фазным ротором являются сравнительно простыми, обладают большим диапазоном и высокой плавностью регулирования угловой скорости при высоком быстродействии.

4.8. Регулирование угловой скорости вращения

трехфазного асинхронного двигателя

переключением числа полюсов

Данный способ регулирования угловой скорости применяется для трехфазных асинхронных двигателей с короткозамкнутым ротором, он

основан на том, что синхронная скорость *p*  $f_1$  $\boldsymbol{0}$  $2\pi$  $\omega_0 =$ зависит от числа пар полюсов *p* электрической машины. Изменяя число пар полюсов, можно регулировать угловую скорость. Электрическая машина изготовляется на определенное число полюсов. Поэтому с целью регулирования угловой скорости изготовляют специальные многоскоростные двигатели, обмотки статора которых имеют две или несколько частей. Переключая обмотки с последовательного на параллельное соединение, изменяют число пар полюсов и синхронную скорость асинхронного двигателя. Для простоты на рис. 4.26, *а* показана простая однослойная обмотка с числом пар полюсов  $p$  = <sup>2</sup> . Две секции обмотки соединены последовательно и согласно, каждой секции соответствует одна пара полюсов. Если же эти секции соединить параллельно (рис. 4.26, *б*), то число пар полюсов уменьшается в два раза, а синхронная скорость двигателя увеличивается в два раза,

На практике для двухскоростных двигателей переключение обмоток статора может производиться по схемам, представленным на рис. 4.27, *а* и *б.* На рис. 4.27, *а* представлен переход от одиночной звезды к двойной, а на рис. 4.27, *б* - переключение обмоток статора с треугольника на двойную звезду. Переключение обмоток статора с одиночной звезды на двойную

целесообразно осуществлять при постоянном моменте статического сопротивления. Рассмотрим механические характеристики для данной схемы переключения обмоток двухскоростного асинхронного двигателя.

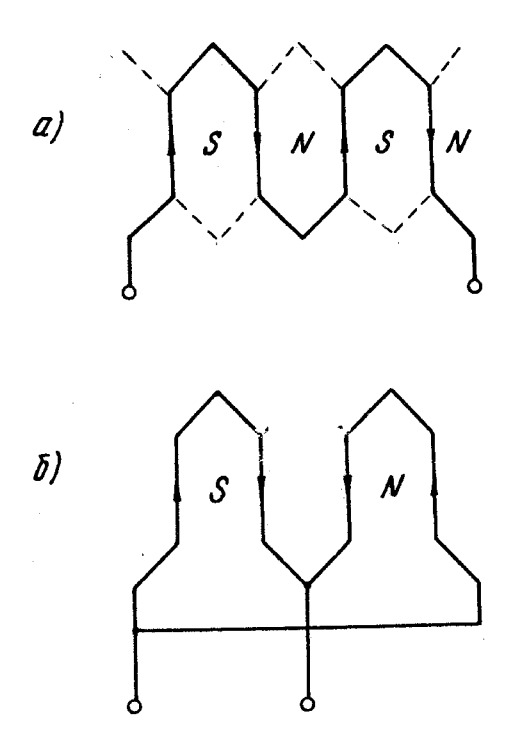

Рис. 4.26. Схема переключения обмоток статора трехфазного асинхронного двигателя

При соединении обмоток статора в звезду номинальная мощность двигателя равна:

$$
P_1 = \sqrt{3}U_{\mu}I_{\mu}\cos\varphi_1,
$$

(4.43)

где *<sup>U</sup><sup>н</sup>* - номинальное линейное напряжение сети, В;

 $I_{\scriptscriptstyle{H}}$ 1- номинальный ток фазы статора, А;

 $\cos\varphi_{\rm 1}$ - номинальный коэффициент мощности двигателя при соединении обмо-

ток статора в одиночную звезду.

При соединении обмоток статора в двойную звезду номинальная мощность, потребляемая двигателем из сети, равна:

$$
P_1 = \sqrt{3}U_{\mu} \cdot 2 \cdot I_{\mu} \cos \varphi_1 = 3,46U_{\mu} I_{\mu} \cos \varphi_1,
$$

(4.44)

где  $\cos\varphi_{\rm l}$ - номинальный коэффициент мощности двигателя при соединении об-

моток статора в двойную звезду.

Из выражений (4.43) и (4.44) видно, что если принять  $\cos\phi_{\text{l}} \approx \cos\phi_{\text{l}}$ , то

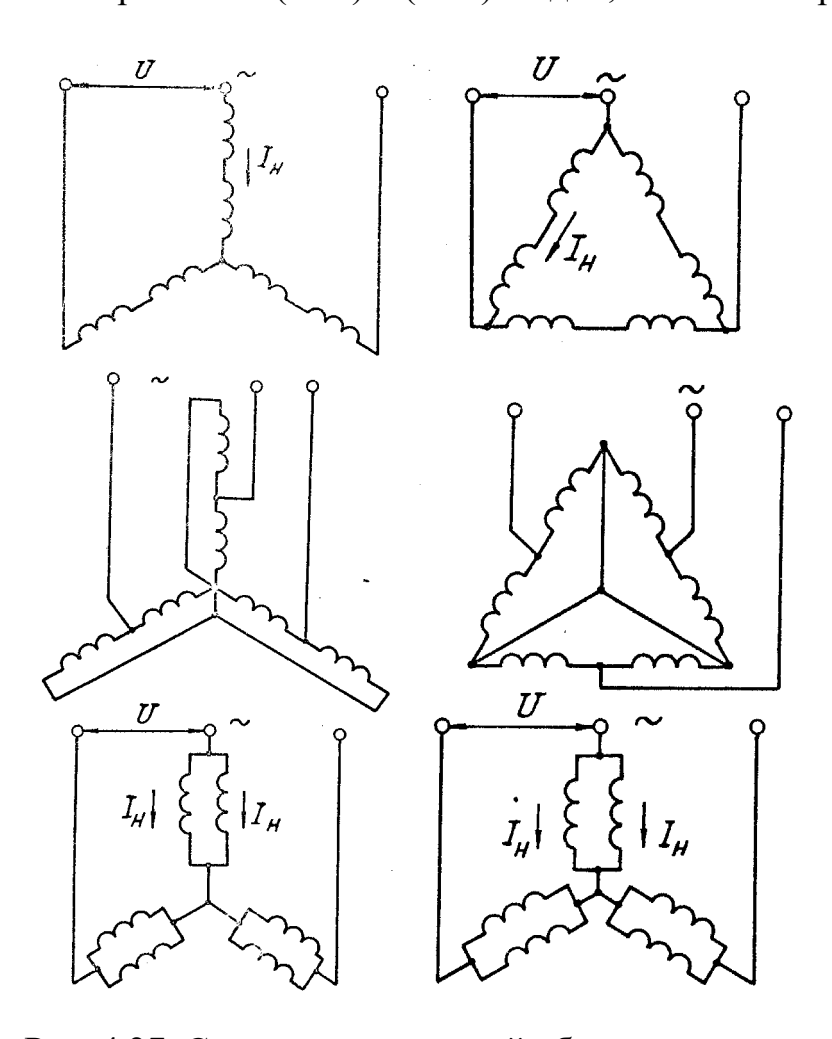

Рис. 4.27. Схема переключений обмоток статора: *а – схема звезда - двойная звезда; б – схема треугольник – двойная звезда*

номинальная мощность, потребляемая двигателем из сети при соединении обмоток статора в двойную звезду, в два раза больше, чем при соединении обмотки статора в одиночную звезду. Поскольку при этом угловая скорость вращения вала двигателя также увеличилась в два раза, то момент, развиваемый двигателем, остался примерно тот же. Механические характеристики двухскоростного асинхронного двигателя для данной схемы переключения обмоток статора приведены на рис. 4.28, *а.*

Переключение обмоток статора с треугольника на двойную звезду целесообразно производить для приводов механизмов с нелинейнониспадающей механической характеристикой производственной машины, представленной на рис. 2.1 кривой *4.*

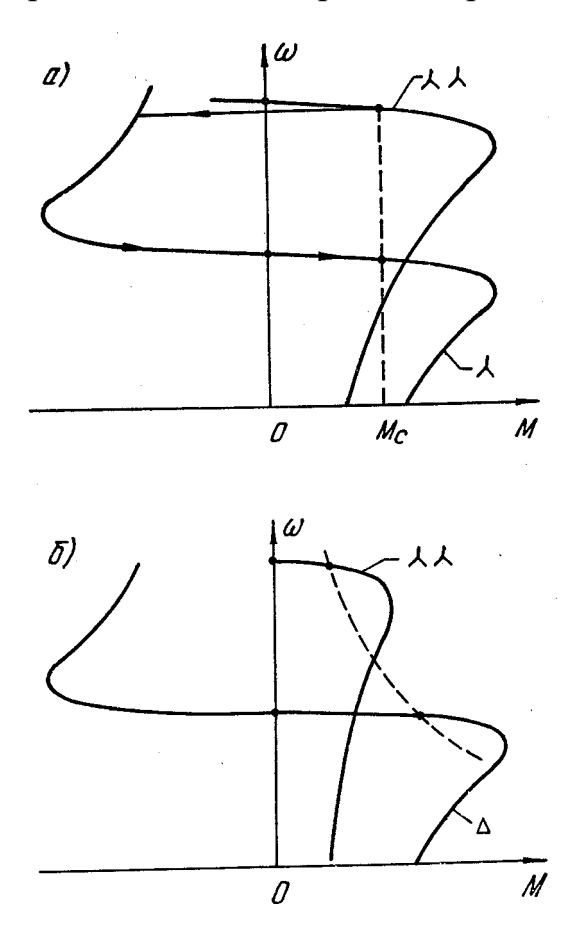

При соединении обмоток статора в треугольник номинальная мощность, потребляемая двигателем из сети, равна:

$$
P_{1\Delta} = 3U_{\mu}I_{\mu}cos\varphi_{1\Delta},\qquad(4.45)
$$

где  $cos\phi_{\rm 1\Delta}$ <sub>-</sub> номинальный коэффициент мощности двигателя при соединении

обмоток статора в треугольник.

Сравнение выражений (4.44) и (4.45) показывает, что при  $cos\varphi$  ≈  $cos$ <sub>мощности</sub> .Pi  $\land\land$  и *Pi*\ отличаются незначительно (примерно на 15%). Таким образом, регулирование скорости переключением обмоток статора с треугольника на двойную звезду осуществляется при постоянной мощности, развиваемой двигателем. Механические характеристики двухскоростного асинхронного двигателя для данной схемы переключения обмоток статора приведены на рис. 4,28, *б.*

Промышленность выпускает двух-, трех- и четырехскоростные асинхронные короткозамкнутые двигатели, в статоре которых закладывается несколько независимых обмоток на разное число пар полюсов. Существует определенный ряд скоростей, обусловленный числом пар полюсов двигателей. Например, двухскоростные двигатели выпускают на следующие значения синхронной скорости вращения: 3000/1500; 1500/750; 1000/500; для четырехскоростных двигателей можно получить следующий ряд синхроннных скоростей:

3000/1500/1000/500; 3000/1500/750/375; 1500/1000/750/500; 1000/750/500/375. Как видно из приведенных значений синхронной скорости вращения, диапазон регулирования скорости может достигать 8: 1, почти как у системы генератор—двигатель. Однако в данном случае регулирование скорости производится ступенчато, плавность регулирования низкая. Стабильность работы на заданной скорости зависит от жесткостно-механической характеристики, которая может быть оценена по величине номинального скольжения: fl== *=MufwoSii.* Для многоскоростных асинхронных двигателей малой мощности номинальное скольжение составляет 0,05, а для средней мощности—0,03, т. е. характеристики обладают довольно высокой жесткостью, при этом перегрузочная способность составляет  $\text{M} == 1,7-2,6$ .

Многоскоростные двигатели имеют несколько худшие энергетические показатели по сравнению с обычными короткозамкнутыми

двигателями: ниже КПД, коэффициент мощности и удельная мощность (мощность на единицу веса), особенно при работе на малых угловых скоростях вращения. Однако, несмотря на это, данный способ регулирования угловой скорости является весьма экономичным по причине отсутствия потерь мощности на регулирование скорости.

4.9. Регулирование угловой скорости вращения трехфазного асинхронного двигателя величиной подводимого напряжения

Угловую скорость вращения трехфазного асинхронного двигателя можно регулировать величиной напряжения, подводимого к обмотке статора. Во избежание насыщения магнитопровода и связанного с ним повышенного нагрева машины, а также для предупреждения пробоя изоляции обмоток напряжение питания трех фаз статора изменяют в сторону его уменьшения. Из выражения (3.30) видно, что критический момент трехфазного асинхронного двигателя зависит в квадрате от величины напряжения питания. Критическое скольжение (3.29) не зависит от напряжения питания. Следовательно можно записать:

$$
M_{\kappa n} = M_{\kappa} \left(\frac{U_n}{U_{\kappa}}\right)^2,\tag{4.46}
$$

где *<sup>M</sup> кп* - критический момент, развиваемый двигателем при пониженном на- пряжении;

 $M_{\kappa}$  - критический момент, развиваемый двигателем при номинальном на- пряжении;

 $U_n$ ,  $U_n$  - пониженное и номинальное напряжение питания асинхронного дви- гателя.

Синхронная скорость асинхронной машины не зависит от напряжения питания и остается постоянной. Как видно из выражения (3.36), с уменьшением критического момента уменьшается модуль жесткости механических характеристик асинхронного двигателя. Регулирование угловой скорости осуществляется за счет уменьшения модуля жесткости механической характеристики вниз от основной. Плавность регулирования угловой скорости зависит от плавности регулирования подводимого напряжения. Стабильность работы на заданной скорости с уменьшением жесткости механической характеристики ухудшается. Для поддержания заданной скорости в системах с тиристорными преобразователями напряжения следует использовать обратные связи.

Механические характеристики трехфазного асинхронного двигателя с короткозамкнутым ротором при регулировании его угловой скорости величиной напряжения, питающего обмотки статора, приведены на рис. 4.29, *а.* Как видно из графиков этого рисунка, пределы регулирования угловой скорости вращения весьма ограничены даже при вентиляторном моменте статического сопротивления. Потери мощности в роторной цепи пропорциональны скольжению, поэтому с увеличением скольжения допустимый момент резко уменьшается. Такой способ регулирования угловой скорости неэкономичен и применяется для приводов малой мощности, работающих в кратковременном режиме.

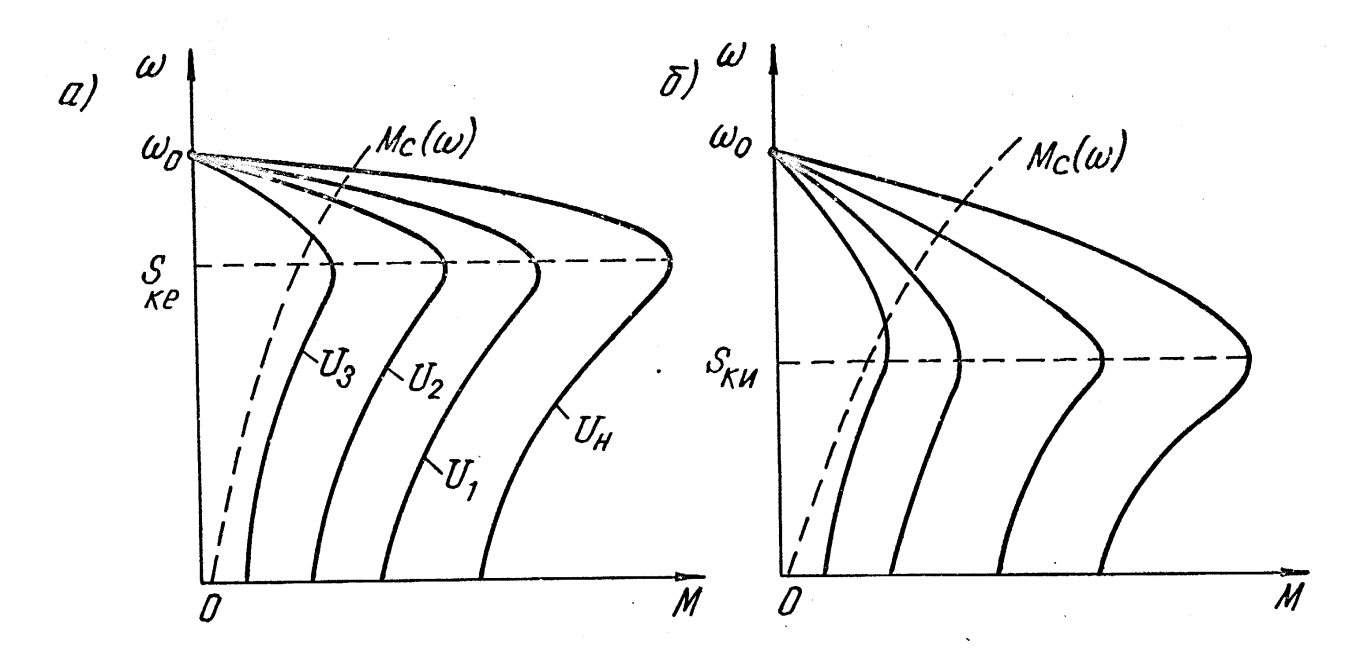

Рис. 4.29. Механические характеристики трехфазных асинхронных двигателей при регулировании угловой скорости величиной подводимого напряжения: *а – без дополнительного сопротивления в цепи ротора; б – с постоянным добавочным сопротивлением в цепи ротора*

Больший диапазон регулирования угловой скорости и лучшее использование мощности двигателя можно получить для двигателя с фазным ротором, если в цепь ротора ввести добавочное неизменное сопротивление и регулировать угловую скорость величиной напряжения на статоре. Полученные этим способом механические характеристики представлены на рис. 4.29, *б.* При регулировании угловой скорости данным способом часть потерь скольжения выделяется не в самом роторе, а в добавочном сопротивлении, что улучшает тепловой режим двигателя; кроме того, отсутствует контактная аппаратура в силовой цепи ротора. Полученные характеристики мягче, чем для предыдущего способа (см. рис. 4.29, *а),* и диапазон регулирования угловой скорости значительно увеличивается, так что данный способ может применяться при вентиляторной нагрузке для продолжительного режима работы, а при постоянной нагрузке - для кратковременного режима.

Для регулирования напряжения, питающего обмотки статора трехфазного асинхронного двигателя, могут использоваться различные преобразователи: автотрансформаторы, дроссели насыщения и тиристорные регуляторы напряжения.

## 4.10. Регулирование трехфазного асинхронного двигателя частотой подводимого напряжения

Частотное регулирование угловой скорости является наиболее экономичным для трехфазного асинхронного двигателя с короткозамкнутым ротором, однако в этом случае требуется преобразователь частоты. Известны следующие преобразователи частоты: механические, электромашинные, электронно-ионные (ртутные) и полупроводниковые (тиристорные и транзисторные). Механические преобразователи частоты (на основе механического прерывателя) не получили применения в приводе из-за низкого КПД и малой надежности. Из электромашинных преобразователей частоты в настоящее время используются синхронные и асинхронные преобразователи, приводимые по системе генератор—двигатель. Наибольшее распространение в настоящее время имеют полупроводниковые преобразователи частоты.

Возможность частотного регулирования угловой скорости вращения

трехфазного асинхронного двигателя вытекает из выражения:

*p*

*.*

 $2\pi f_{1\phi}$ 

 $\omega =$ 

Изменение частоты питающего напряжения 1 *f* приводит при постоянном моменте статического сопротивления к изменению угловой скорости вращения вала двигателя  $\omega$ ; одновременно изменяется и механическая

характеристика асинхронного двигателя. Если в выражении (3.30) пренебречь активным сопротивлением статора  $R_1=0$ <sub>,</sub> то выражение для критического момента примет вид:

$$
M_{\kappa} = \frac{mU_{1\phi}^2}{2\omega_0 \cdot x_{\kappa}}.
$$
\n(4.47)

Поскольку синхронная скорость и индуктивное сопротивление машины при

коротком замыкании пропорциональны частоте: *p f* 1  $\overline{0}$  $2\pi$  $\omega_0 =$  $x_{\kappa} = 2\pi f_1 L_{\kappa}$ , To выражение (4.47) можно представить следующим образом:

$$
M_{\kappa} = \frac{mp}{8\pi^2 L_{\kappa}} \cdot \frac{U_{1\phi}^2}{f_1^2} = A \left(\frac{U_1}{f_1}\right)^2,
$$
\n(4.48)

 $_{\rm r, qe} \; f_{\rm 1}, U_{\rm 1-3H}$ ачения частоты и напряжения питания машины.

Таким образом, уменьшение частоты питающего напряжения обусловливает увеличение критического момента, а увеличение частоты—его снижение. Кроме того, изменение частоты питающего напряжения влечет изменение индуктивного сопротивления контура намагничивания и (при неизменном напряжении питания) изменение тока и потока намагничивания. С уменьшением частоты увеличивается ток намагничивания и поток возбуждения машины, что может привести к увеличению потерь в магнитопроводе и значительному нагреву стали двигателя. При увеличении частоты величина потока двигателя уменьшается, что при неизменном моменте на валу вызовет увеличение тока нагрузки и повышенный нагрев обмоток ротора. В современных преобразователях частоты регулируется не только частота, но и величина напряжения, подводимого к обмотке статора асинхронной машины, при этом стремятся получить жесткие механические характеристики и неизменную перегрузочную способность (кратность

максимального момента:

$$
\lambda = \frac{M_{\kappa}}{M_{\kappa}} = const
$$

Для естественной характеристики это условие выглядит следующим образом:

$$
M_{\mu}\lambda = M_{\kappa e} = A \left(\frac{U_{1\mu}}{f_{\mu}}\right)^2; \tag{4.49}
$$

для искусственной характеристики:

$$
M_c \lambda = M_{\kappa u} = A \left(\frac{U_1}{f}\right)^2,
$$
\n(4.50)

 $_{\rm r,me}$   $^{M}$   $_{c}$  - момент сопротивления.

Поделив (4.50) на (4.49), получим зависимость момента нагрузки при таком изменении частоты и напряжения питания асинхронного двигателя, при котором перегрузочная способность остается постоянной на любой механической характеристике:

$$
M_c = M_{\mu} \left(\frac{U_1}{U_{1\mu}}\right)^2 \left(\frac{f_{\mu}}{f}\right).
$$
 (4.51)

Как уже отмечалось, регулирование частоты и напряжения питания вызывает изменение потока возбуждения асинхронной машины. Для асинхронной машины можно приближенно считать, что ЭДС обмотки статора равна напряжению питания:  $U \approx E$  <sub>.</sub> Электродвижущая сила обмотки статора равна:  $E = 4{,}44$ Ф $f$ k $_{1}$ w $_{1}$ , где  $\varPhi$ - магнитный поток,  $^{k}$ 1- обмоточный коэффициент, а *<sup>w</sup>*<sup>1</sup> - число витков фазы статора. Таким образом, можно записать:  $U = D \Phi f$ 

$$
U_1 = B\varPsi J. \tag{4.52}
$$

Для номинальных значений напряжения питания и частоты поток равен номинальному, т. е.

$$
U_{1u} = B\Phi_u f_u.
$$
\n
$$
(4.53)
$$

Из (4.52) и (4.53) следует:

$$
\Phi = \Phi_n \left( \frac{U_1}{U_{1n}} \right) \left( \frac{f_n}{f} \right). \tag{4.54}
$$

Выражение (4.54) показывает, как изменяется магнитный поток асинхронной машины при регулировании частоты и напряжения питания обмоток статора.

 $U_1$ 

В зависимости от соотношения частоты и питающего напряжения *f* преобразователя частоты могут быть получены разные законы регулирования угловой скорости в системе привода управляемый преобразователь частоты асинхронный двигатель (УПЧ—Д).

При регулировании угловой скорости по закону постоянства момента  ${M}_c = {M}_\text{\tiny{H}} = const$  <sub>из выражения (4.51) получим:</sub>

$$
\frac{U_1}{f} = const.
$$
\n(4.55)

В этом случае, как следует из выражения (4.54) и (4.55), магнитный поток асинхронного двигателя остается постоянным:  $\Phi = \Phi_{\mu} = const$ . Таким образом, при регулировании угловой скорости на постоянство момента необходимо напряжение преобразователя изменять прямо пропорционально частоте при постоянном потоке возбуждения.

При регулировании угловой скорости по закону постоянства мощности должно выполняться соотношение:

$$
P = M_c \omega = M_u \omega_u = const
$$

или

$$
M_c f = M_{\mu} f_{\mu} = const.
$$
\n(4.56)

Из выражения (4.56) получаем выражение момента:

$$
M_c = M_{\rm H} \frac{f_{\rm H}}{f}.
$$
\n(4.57)

Из выражении (4.61) и (4.57) можно получить закон изменения напряжения от частоты при регулировании угловой скорости по закону постоянства мощности:

$$
U_1 = U_{1\mu} \sqrt{\frac{f}{f_{\mu}}}.
$$
\n(4.58)

Подставив (4.58) в (4.54), получим закон изменения магнитного потока при регулировании при постоянной мощности:

$$
\Phi = \Phi_n \sqrt{\frac{f_n}{f}}.\tag{4.59}
$$

Для производственных механизмов с вентиляторной (параболической) механической характеристикой имеют место соотношения:

$$
M_c = k\omega^2, M_{\mu} = k\omega_{\mu}^2.
$$

Из этих соотношений следует:

$$
M_c = M_{\rm H} \left(\frac{\omega}{\omega_{\rm H}}\right)^2 \frac{M_c}{\rm HJIH} = M_{\rm H} \left(\frac{f}{f_{\rm H}}\right)^2.
$$

Из выражений (4.51) и (4.60) можно получить закон изменения напряжения от частоты при регулировании угловой скорости механизмов с вентиляторной механической характеристикой:

$$
U_1 = U_{1n} \left(\frac{f}{f_n}\right)^2 \tag{4.61}
$$

и закон изменения магнитного потока асинхронного двигателя:

$$
\Phi = \Phi_n \bigg( \frac{f}{f_n} \bigg). \tag{4.62}
$$

Таким образом, при частотном регулировании угловой скорости механизмов с вентиляторной механической характеристикой напряжение питания необходимо изменять пропорционально квадрату частоты, поток возбуждения при этом изменяется пропорционально частоте напряжения питания обмоток статора асинхронной машины. На рис. 4.30 представлены механические харак

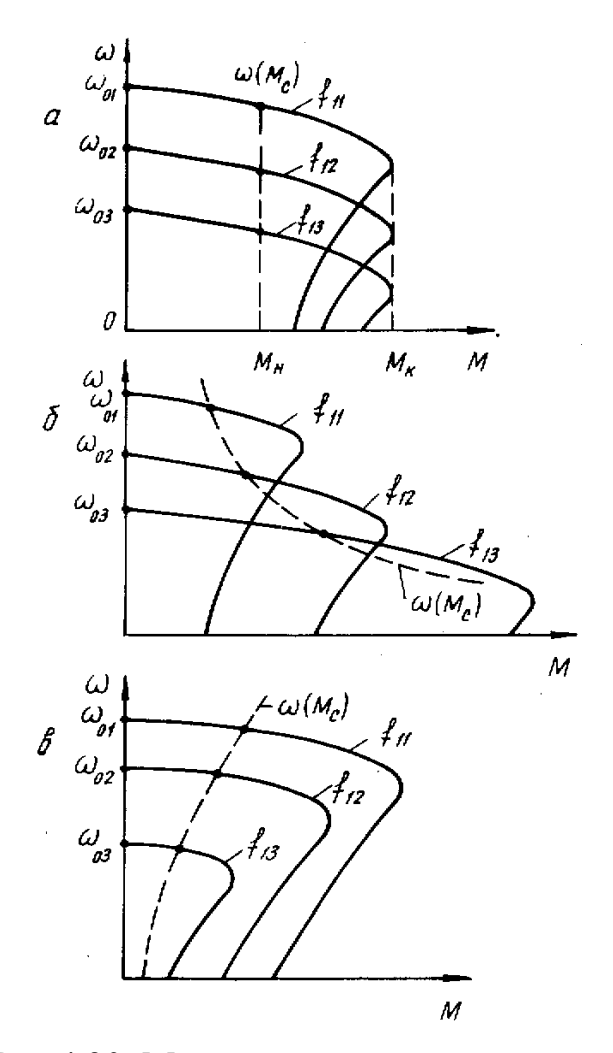

Рис.4.30. Механические характеристики асинхронного двигателя при частотном регулировании угловой скорости

теристики асинхронного двигателя при частотном регулировании угловой скорости по закону постоянства момента  $M_c = const$ *(а),* постоянства мощности  $P = const\,\,(\acute{o})$  и для вентиляторного момента сопротивления механизма *(в).*

Принципиальная схема электромашинного преобразователя на основе синхронного генератора, приводимого по системе генератор - двигатель, показана на рис. 4.31. Преобразователь состоит из сетевого двигателя (синхронного или асинхронного) *M1,* который вращает генератор *G1* с постоянной скоростью; напряжение на зажимах генератора *G1* регулируется
с помощью тока в обмотке возбуждения *OBG1,* который изменяется по величине (и по направлению) с по-

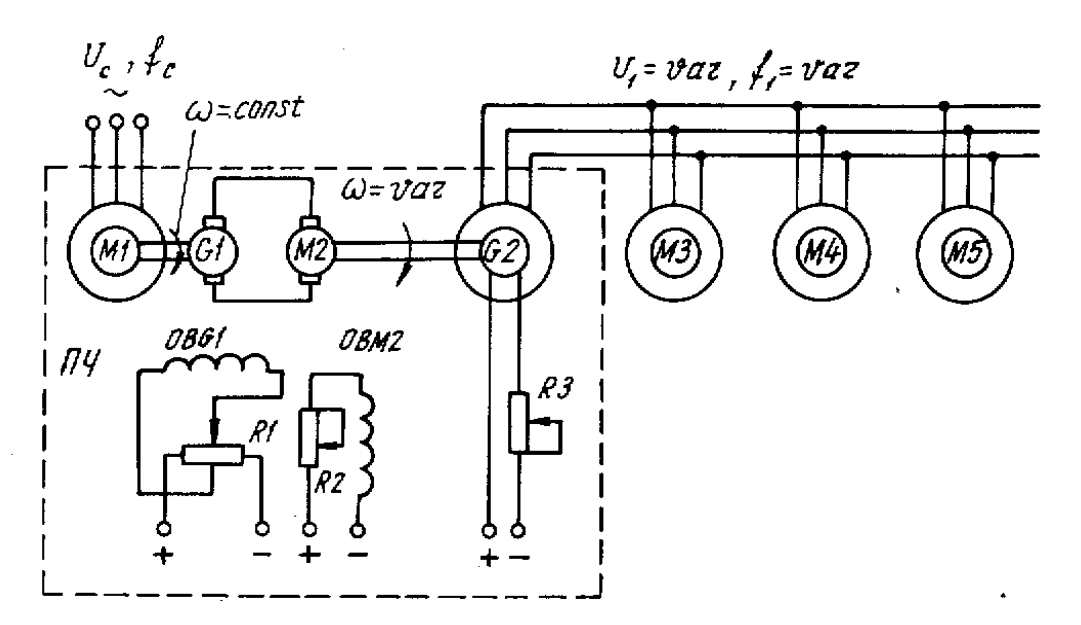

Рис.4.31. Принципиальная схема электромашинного преобразователя частоты

мощью резистора *R1.* От генератора *G1* напряжение постоянного тока регулируемой величины поступает на якорь двигателя постоянного тока *М2,* который приводит генератор *G2* с плавнорегулируемой угловой скоростью. При изменении угловой скорости вращения вала генератора *G2* изменяются частота и амплитуда напряжения питания двигателей *МЗ, М4* и т. д. Изменяя направление тока в обмотке генератора *OBG1,* можно изменять направление вращения двигателей *МЗ, М4.* При неизменном возбуждении генератора *G2* и двигателя *М2* угловая скорость двигателей *МЗ* и *М4* регулируется по закону *const U*  $=$ 

*f , т.* е. регулирование в этом случае осуществляется автоматически по закону постоянного момента. Увеличение угловой скорости вращения двигателя *М2* может быть получено за счет уменьшения тока возбуждения в обмотке *ОВМ2.* В этом случае частота и напряжение генератора *G2* увеличиваются, но перегрузочная способность двигателя *М2* уменьшается.

Достоинства данного преобразователя частоты следующие: простота управления, регулирование угловой скорости производится током в обмотке возбуждения генератора *OBG1;* высокая плавность регулирования угловой скорости; диапазон регулирования скорости при постоянном моменте статического сопротивления составляет 5:1, при двухзонном регулировании скорости (вверх от основной) диапазон несколько увеличивается; механические характеристики двигателей *МЗ* и *М4* обладают достаточной жесткостью (но мягче естественных) ; отсутствуют потери мощности на регулирование скорости. Данный тип преобразователя частоты имеет недостатки: большие габариты, вес и стоимость установки; преобразователь состоит из четырех машин примерно одинаковой мощности, поэтому КПД преобразователя очень мал даже при номинальных скоростях вращения машин *МЗ, М4;* с уменьшением угловой скорости вращения КПД еще меньше; привод имеет низкое быстродействие и производит большой шум при работе. Несмотря на указанные недостатки, данный привод применяется в металлургической промышленности, там, где требуется получить одинаковую угловую скорость большого числа согласованно работающих синхронных или асинхронных двигателей с короткозамкнутым ротором.

В качестве генератора переменной частоты в схемах с электромашинным преобразователем частоты могут быть использованы обычные асинхронные двигатели с фазным ротором, работающие в режиме асинхронного преобразователя частоты. Электромашинные преобразователи частоты не получили широкого применения в промышленности ввиду их низких технико-экономических показателей. Наиболее перспективными в настоящее время являются статические преобразователи частоты на основе тиристора.

Существующие тиристорные преобразователи частоты можно разделить на следующие основные группы: преобразователи с непосредственной связью (с неявновыраженным звеном постоянного тока); преобразователи с

промежуточным звеном постоянного тока повышенной частоты; преобразователи с явновыраженным звеном постоянного тока.

Схема тиристорного преобразователя частоты с непосредственной связью представлена на рис. 4.32. Преобразователь с непосредственной связью служит для понижения частоты питающего напряжения и состоит из 18 тиристоров,

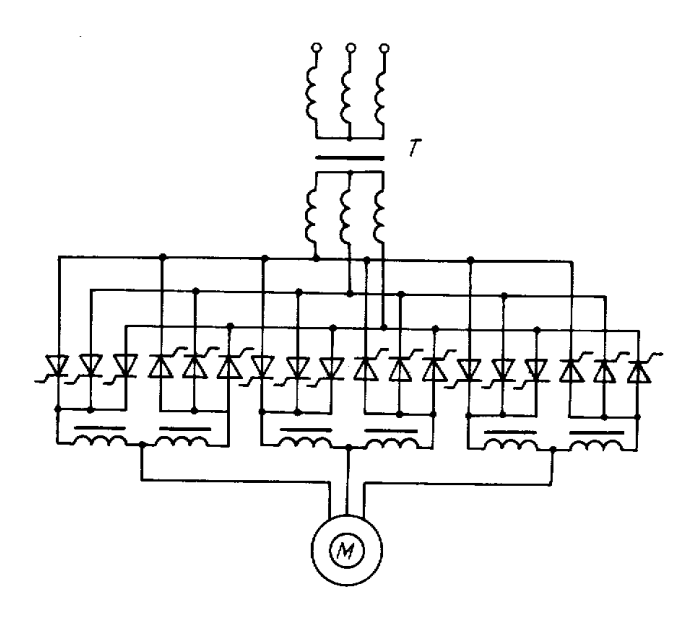

Рис 4.32. Принципиальная схема тиристорного преобразователя частоты с непосредственной связью

включенных по три во встречно-параллельные группы. В основе преобразователя лежит трехфазная нулевая схема выпрямления. Группу вентилей, имеющих общий катод, называют выпрямительной, а группу с общим анодом - ин-верторной. Реакторы, включенные между группами вентилей одной фазы, ограничивают уравнительные токи при совместном управлении вентильными группами.

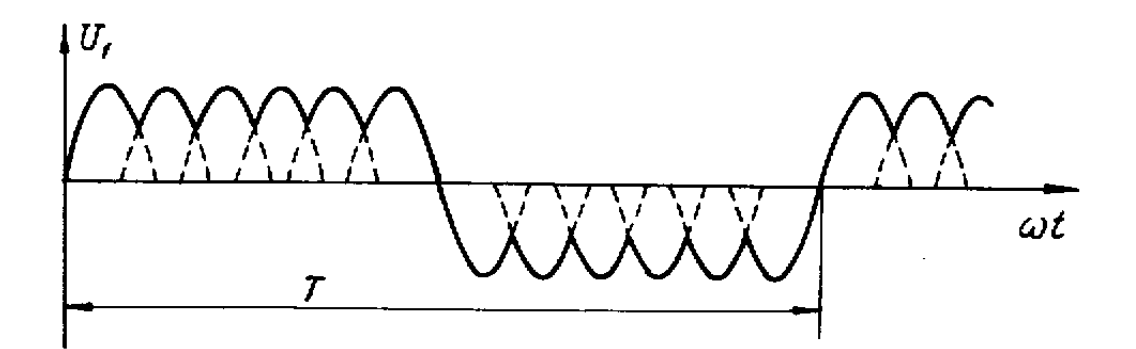

Рис. 4.33. Выходное напряжение тиристорного преобразователя частоты с непосредственной связью

В течение одного полупериода выходного напряжения преобразователя пропускает ток выпрямительная группа фазы преобразователя, а в течение другого полупериода - инверторная группа фазы преобразователя. Кривая выходного напряжения составляется из полуволн напряжения питающей сети (рис. 4.33). Включение одного вентиля в группе и выключение другого происходит подобно переключению в трехфазной нулевой схеме без коммутирующих конденсаторов. Регулирование выходного напряжения преобразователя достигается изменением угла включения вентилей.

Преобразователь частоты с непосредственной связью имеет следующие достоинства: высокий КПД, обусловленный однократным преобразователем энергии, независимость регулирования частоты и напряжения, свободный обмен активной и реактивной энергией между сетью и двигателем, отсутствие коммутирующих конденсаторов. К недостаткам преобразователя относятся: ограниченное регулирование выходной частоты (от 0 до 33 % частоты сети), большое число силовых вентилей, малый коэффициент мощности.

В тиристорных преобразователях частоты с промежуточным звеном переменного тока трехфазное напряжение частоты сети вначале преобразуется в однофазное переменное напряжение повышенной частоты, которое затем преобразуется в трехфазное напряжение регулируемой частоты. Большое количество тиристоров, необходимость получения повышенной частоты, значительно превосходящей наибольшую выходную, ограничивает применение данного типа преобразователей частоты в промышленных установках.

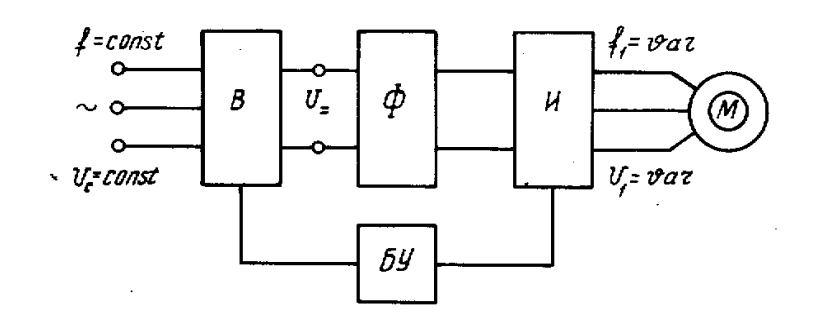

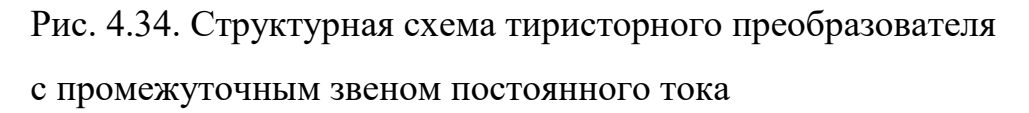

B тиристорных преобразователях частоты с промежуточным звеном постоянного тока производится двукратное преобразование напряжения (энергии) питающей сети: сначала оно выпрямляется выпрямителем В, а затем выпрямленное напряжение с помощью инвертора И преобразуется в переменное напряжение регулируемой частоты и амплитуды. Структурная схема тиристорного преобразователя частоты с промежуточным звеном постоянного тока представлена на рис. 4.34. Между выпрямителем В и инвертором И обычно включается фильтр Ф, сглаживающий пульсации либо выпрямленного напряжения, либо выпрямленного тока. Выпрямитель и инвертор могут работать независимо друг от друга либо с естественной, либо с принудительной коммутацией.

Инвертор является важнейшей составной частью тиристорного преобразователя частоты с промежуточным звеном постоянного тока. процесс преобразования Инвертирование—это постоянного тока  $\bf{B}$ переменный или процесс передачи электрической энергии **H3** цепи постоянного тока в цепь переменного тока с помощью управляемых ключевых элементов (тиристоров или транзисторов). Инверторы подразделяются на автономные (независимые) и ведомые сетью (зависимые). Автономный инвертор—это преобразователь, работающий на автономную нагрузку, не содержащую источников активной энергии той же частоты, что и выходная частота инвертора. Инвертор, ведомый сетью (зависимый), - это инвертор, отдающий энергию в сеть переменного напряжения, в которой имеются источники активной энергии той же частоты, что и выходная частота инвертора, но со значительно большей мощностью по сравнению с отдаваемой инвертором.

Для автономного инвертора характерна принудительная коммутация тиристоров. Для инвертора, ведомого сетью, характерна естественная коммутация тиристоров; система управления тиристорами такого инвертора обычно является синхронизированной с сетью.

Основным типом инвертора, используемого в тиристорных преобразователях частоты с промежуточным звеном постоянного тока, является автономный инвертор. В зависимости от режима работы источника постоянного тока и особенностей протекания электромагнитных процессов автономные инверторы могут подразделяться на инверторы напряжения и инверторы тока. Автономный инвертор напряжения - это инвертор, форма напряжения на выходе которого определяется только порядком переключения тиристоров, а форма тока зависит от характера нагрузки. Автономный инвертор напряжения получает питание от источника напряжения. При его работе на индуктивную нагрузку должна быть обеспечена возможность обмена реактивной энергией между нагрузкой и источником постоянного напряжения, для чего на его входе устанавливается конденсатор достаточно большой емкости, а к встречно-параллельной переключающей схеме подключается обратный выпрямительный мост. Это позволяет току нагрузки протекать со сдвигом по фазе относительно напряжения.

Автономный инвертор тока - это инвертор, форма тока на выходе которого определяется только порядком переключения тиристоров инвертора, а форма напряжения зависит от характера нагрузки. Питание автономного инвертора тока должно производиться от источника тока. Перевод выпрямителя в режим регулируемого источника тока достигается обычно путем включения сглаживающего реактора очень большой индуктивности либо путем охвата выпрямителя сильной отрицательной обратной связью по току. Первый способ непригоден в регулируемом электроприводе из-за увеличения массы и габаритов преобразователя, его большой инерционности. В регулируемом электроприводе наиболее целесообразен второй способ.

Для автономного инвертора напряжения характерны однозначная зависимость выходного напряжения от входного и практическая независимость выходного напряжения от изменения нагрузки и коэффициента мощности. Эти его достоинства при работе на двигатель переменного тока и обусловливают предпочтительное применение преобразователей частоты с автономными инверторами тока в разомкнутых системах регулирования угловой скорости трехфазного асинхронного двигателя. Недостатками тиристорных преобразователей частоты с автономными инверторами напряжения являются: большая установленная мощность и соответственно большая масса и габариты конденсаторов и фильтра на входе автономного инвертора напряжения; большое количество силовых диодов и тиристоров; большая инерционность канала регулирования напряжения при установке *LC* - фильтра в звене постоянного тока.

На рис. 4.35 приведена принципиальная силовая схема статического преобразователя частоты с промежуточым. звеном постоянного тока, содержащего трехфазный мостовой полностью управляемый выпрямитель  $BI$ , дроссель фильтра  ${}^{L_\phi}$ , конденсатор реактивной энергии  ${}^{C_0}$  и автономный трехфазный мостовой инвертор с ограниченными коммутирующими

емкостями *С.* В качестве управляемого выпрямителя используются тиристоры  $\div$  VS6,

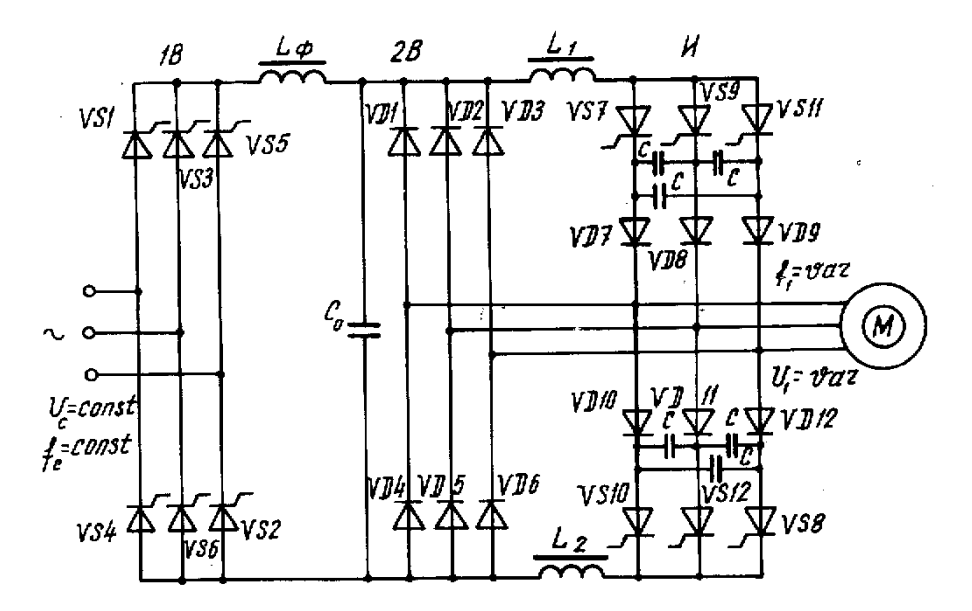

Рис. 4.35. Принципиальная силовая схема тиристорного преобразователя частоты со звеном постоянного тока

включенные по трехфазной мостовой схеме. Автономный инвертор напряжения *И* состоит из шести тиристоров VS7 + VS12, шести последовательно включенных с ними диодов VD7÷VD12 и шести диодов VD1÷VD6, включенных по трехфазной мостовой схеме и образующих мост реактивного тока, назначение которого состоит в пропускании отстающего тока нагрузки, когда знаки тока и напряжения не совпадают.

Дроссели <sup>L</sup>1 и <sup>L</sup>2 служат для ограничения тока разряда конденсаторов C по цепи через обратный мост, минуя закрываемый тиристор. Диоды VD7 VD12 служат для отделения коммутирующих конденсаторов С от нагрузки, что дает возможность значительно снизить их емкость в сравнении с обычным параллельным инвертором.

Схема работает следующим образом. Выпрямитель *В1* преобразует переменное напряжение сети в постоянное регулируемое по величине напряжение, которое подается на вход инвертора *И.* Инвертор преобразует постоянное напряжение в трехфазное переменное с регулируемой частотой. Регулирование частоты производится с помощью тиристоров VS7 + VS12, выполняющих роль ключей. Тиристоры включаются схемой управления попарно (VS7÷VS8, VS9÷VS10 и т. д.) с требуемой частотой.

При питании двигателя от тиристорного преобразователя частоты целесообразно обмотку статора включать на треугольник, что позволяет повысить надежность инвертора за счет снижения требуемого напряжения питания.

Преобразователь с автономным инвертором позволяет осуществлять двухзонное регулирование угловой скорости (как вниз, так и вверх от основной скорости), обладает высоким КПД, значительным быстродействием, малыми габаритами, имеет сравнительно высокую надежность и не производит шума. Однако он имеет и недостатки, к основным из которых следует отнести относительную сложность и высокую стоимость. В настоящее время интенсивно ведутся работы по созданию приемлемых по сложности и стоимости преобразователей частоты для регулирования скорости трехфазного корот-козамкнутого асинхронного двигателя.

# 4.11. Каскадные схемы регулирования угловой скорости вращения трехфазного асинхронного двигателя

В установках средней и большой мощности, работающих в длительном режиме и требующих небольшого диапазона регулирования угловой скорости (вентиляторы, дымососы, воздуходувки), параметрические и импульсные методы становятся неприемлемыми ввиду их неэкономичности, поскольку энергия скольжения рассеивается в дополнительных резисторах, введенных в цепь статора или ротора асинхронного двигателя. В установках подобного типа применяют каскадные схемы соединения асинхронного двигателя с другими машинами или преобразователями. Идея каскадного регулирования угловой скорости заключается в том, чтобы полезно использовать энергию скольжения, повышая тем самым экономичность электропривода.

Каскадные приводы классифицируются по способу использования энергии скольжения (электрические и электромеханические каскады) и по типу преобразователя энергии скольжения (электромашинные, вентильномашинные и вентильные каскады). В электрических каскадах энергия скольжения за вычетом потерь на преобразование отдается в сеть. В электромеханических каскадах энергия скольжения возвращается на вал основного асинхронного двигателя.

Принцип каскадного регулирования угловой скорости заключается в следующем. Как известно, ток ротора протекает под воздействием его ЭДС; для того, чтобы ток производил полезную работу, необходимо, чтобы он был направлен навстречу ЭДС. С этой целью, в цепь ротора вводят добавочную ЭДС, которая сдвинута по отношению ЭДС ротора на угол (180° -  $\mathscr V$ ) и имеет частоту тока ротора. Введение добавочной ЭДС в цепь ротора позволяет регулировать угловую скорость, величину динамического момента и коэффициент мощности асинхронной машины.

Электромашинные каскады в настоящее время не применяются, поскольку они содержат одноякорный преобразователь, который характеризуется инерционностью, сложностью изготовления и неудовлетворительной коммутацией (в настоящее время одноякорные преобразователи не выпускаются промышленностью). Наиболее простыми и надежными (по сравнению с электромашинными каскадами) являются схемы, в которых одноякорные преобразователи заменяются полупроводниковыми вентилями, что повышает их надежность и КПД.

Принцип регулирования угловой скорости в каскадных схемах может быть пояснен следующим образом. Если в цепь ротора введена добавочная ЭДС, которая находится в противофазе с ЭДС ротора ( 0 ) и равна ей по величине:

$$
E_{oo6} = E_2 = E_{2H} S = E_{2H} \left( 1 - \frac{\omega}{\omega_0} \right),
$$
\n(4.63)

где *<sup>E</sup>доб* - добавочная ЭДС ротора;

*<sup>E</sup>*2*<sup>н</sup>* - номинальная ЭДС ротора (при заторможенном двигателе);

 $\omega$  - угловая скорость ротора;

 $\omega_0$  - скорость идеального холостого хода,

то ток ротора и момент машины равны нулю, т. е. она работает в режиме холостого хода ( $\omega = \omega_{xx}$ ). Из выражения (4.63) можно получить значение скорости идеального холостого хода:

$$
\omega_{xx} = \omega_0 \left( 1 - \frac{E_{\partial \phi}}{E_{2\mu}} \right),\tag{4.64}
$$

где  $^{\textstyle{o}_{\text{xx}}}$ - скорость холостого хода асинхронной машины.

Как видно из выражения (4.64), регулируя величину *Eдоб* , можно изменять скорость идеального холостого хода, которая уже не равна синхронной скорости асинхронной машины.

Наибольшее распространение в настоящее время получили вентильномашинные (электрические и электромеханические) и вентильные каскады.

Введение добавочной ЭДС вызывает трудности, поскольку она должна иметь частоту тока ротора, которая зависит от угловой скорости (скольжения) двигателя:

$$
f_2 = f_1 s = f_1 \left( \frac{\omega_0 - \omega}{\omega_0} \right),\tag{4.65}
$$

где <sup>f</sup>2- частота тока ротора;

1 *f* - частота сети.

Следовательно, добавочная ЭДС должна иметь регулировочную частоту, равную частоте тока ротора, что весьма трудно технически выполнить. Поэтому добавочную ЭДС вводят в ротор асинхронной машины либо посредством преобразователя частоты, либо включением постоянной по знаку ЭДС в цепь выпрямленного тока ротора. Очевидно, что использование каскадных схем возможно лишь для асинхронных машин с фазным ротором. На рис. 4.36 представлена принципиальная схема вентильно-машинного электрического каскада с промежуточным звеном постоянного тока. Асинхронная машина *M1 с* фазным ротором получает питание от сети переменного тока промышленной частоты. В цепь ротора включен выпрямитель *В,* собранный по трехфазной мостовой выпрямительной схеме. Выпрямитель *В* питает обмотку якоря двигателя постоянного тока *М2,* с помощью которого вращается вал генератора *G*, обмотка статора которого включена в сеть переменного тока. Вал генератора *G* вращается с постоянной синхронной скоростью, определяемой частотой сети и числом пар полюсов генератора.

Регулирование угловой скорости асинхронной машины *M1* осуществляется следующим образом. С помощью резистора *R1,* включенного в цепь питания обмотки возбуждения *ОВМ2* двигателя постоянного тока, уменьшается поток возбуждения машины *М2.* Поскольку машина *М2* вращается с постоянной угловой скоростью, то изменение потока влечет изменение ЭДС об-

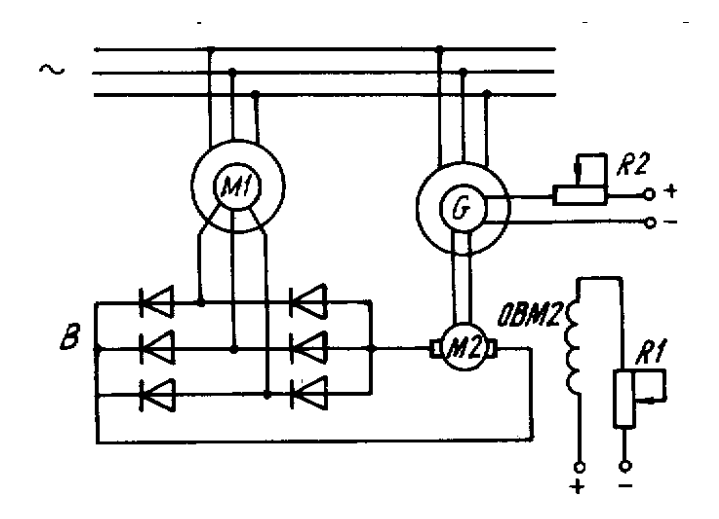

Рис 4.36. Принципиальная схема вентильно-машинного электрического каскада

мотки якоря  $E = k\Phi \omega$ <sub>, </sub>которая направлена встречно выпрямленному напряжению выпрямителя *В.* При этом изменяется ток ротора и момент на валу асинхронной машины. Если момент статического сопротивления остается постоянным, то изменение момента асинхронной машины вызовет ее ускорение (или замедление) до тех пор, пока момент машины не достигнет прежнего значения, но уже при другом значении угловой скорости вращения асинхронной машины. При токе возбуждения *ОВМ2,* равном нулю, характеристика *M1* незначительно отличается от естественной (из-за падения напряжения в вентилях выпрямителя *В* и якоря двигателя *М2).*

При подаче тока в обмотку возбуждения *ОВМ2* на якоре *М2* появится ЭДС, направленная навстречу выпрямленной ЭДС ротора, ток ротора уменьшится, уменьшится и момент асинхронной машины, угловая скорость *M1* уменьшится, что вызовет увеличение скольжения и ЭДС ротора; так будет длиться до тех пор, пока момент асинхронной машины не возрастет до прежнего значения, при этом машина будет работать в новом установившемся режиме на пониженной угловой скорости. Энергия скольжения через выпрямитель *В* передается машине постоянного тока *М2* и через ее вал - генератору *G,* который возвращает ее в сеть переменного тока.

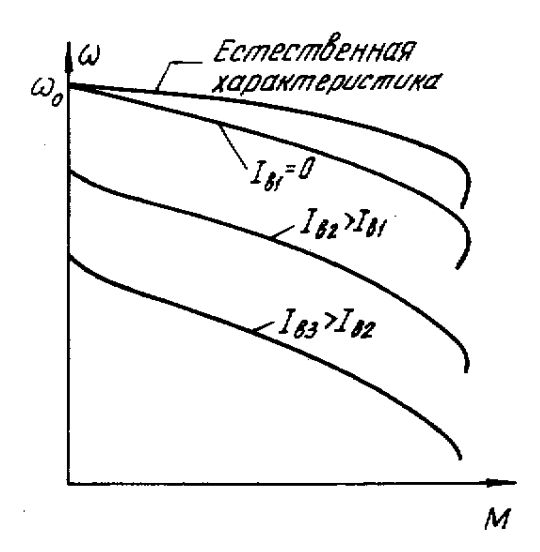

Рис. 4.37. Механические характеристики вентильно-машиннго каскада

Полное использование асинхронного двигателя в электрическом каскаде достигается при постоянном моменте на его валу, поэтому электрический каскад называют каскадом постоянного момента. Диапазон регулирования угловой скорости вентильно-машинного электрического каскада не превышает 2:1. Направление регулирования угловой скорости - вниз от основной, т. е. он обеспечивает однозонное регулирование угловой скорости. Суммарная установленная мощность вентильно-машинного электрического каскада (при диапазоне регулирования угловой скорости 2:1) составляет 250 % от мощности основного двигателя. Плавность регулирования очень высокая и зависит от плавности регулирования тока в обмотке *ОВМ2.* Коэффициент полезного действия при номинальной нагрузке составляет  $82 \div 85$  %. Коэффициент мощности равен  $0.7 \div 0.75$ , но может быть увеличен за счет перевозбуждения синхронного генератора *G*. Механические характеристики вентильно-машинного электрического каскада показаны на рис. 4.37.

На рис. 4.38 представлена принципиальная схема вентильно-машинного электромеханического каскада. Как для всякого вентильно-машинного каскада, ротор двигателя *Ml* подключен к выпрямителю *В,* от которого получает питание обмотка якоря двигателя постоянного тока *М2.* В отличие от предыдущей схемы, вал двигателя *М2* механически связан с валом основного двигателя *M1.* Та-

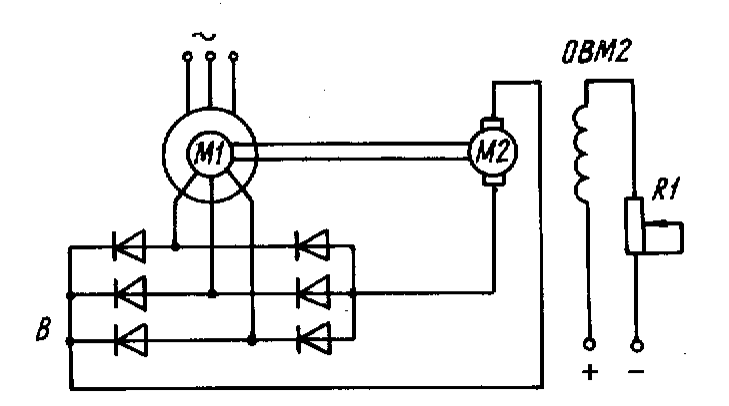

Рис.4.38. Принципиальная схема вентильно-машинного электрического каскада

ким образом, энергия скольжения за вычетом потерь в выпрямителе *В* и двигателе постоянного тока *М2* возвращается на вал регулируемого двигателя *M1.* Следовательно, мощность, развиваемая каскадом независимо от угловой скорости, будет постоянной, и вентильно-машинный электромеханический каскад называют каскадом постоянной мощности.

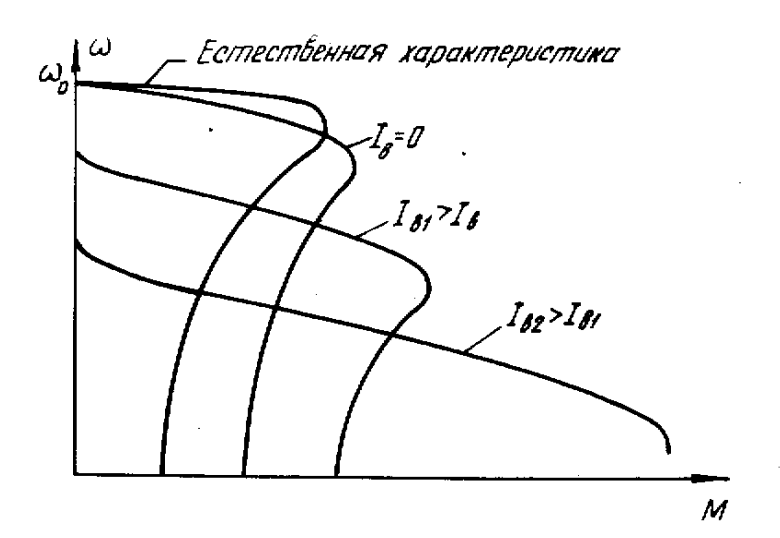

Рис. 4.39. Механические характеристики вентильно-машинного

#### электрического каскада

Регулирование угловой скорости, как и в предыдущем каскаде, осуществляется изменением добавочной ЭДС, создаваемой якорем машины *М2,* что производится с помощью резистора *R1,* включенного в цепь обмотки возбуждения *ОВМ2* двигателя постоянного тока.

Механические характеристики вентильно-машинного электромеханического каскада приведены на рис. 4.39. Данный каскад позволяет получить плавное, однозонное регулирование скорости с диапазоном регулирования 2:1, он имеет почти такие же технико-экономические показатели, что и электрический каскад, однако преобразователь не содержит генератора переменного тока, что упрощает и удешевляет установку в целом.

Основным недостатком вентильно-машинных каскадов является то, что добавочная ЭДС в цепь ротора вводится с помощью машины постоянного тока. Наличие машинного преобразователя увеличивает габариты и стоимость установки, создает шум при работе. В настоящее время машинный агрегат, с помощью которого создается добавочная ЭДС, заменяется инвертором.

Принципиальная схема асинхронно-вентильного каскада приведена на рис. 4.40. Схема состоит из следующих основных элементов: регулируемого асинхронного двигателя *М* с фазным ротором; неуправляемого вентильного выпрямителя, включенного в цепь ротора; управляемого вентильного преобразователя - инвертора *И,* трансформатора *Т,* служащего для согласования напря-

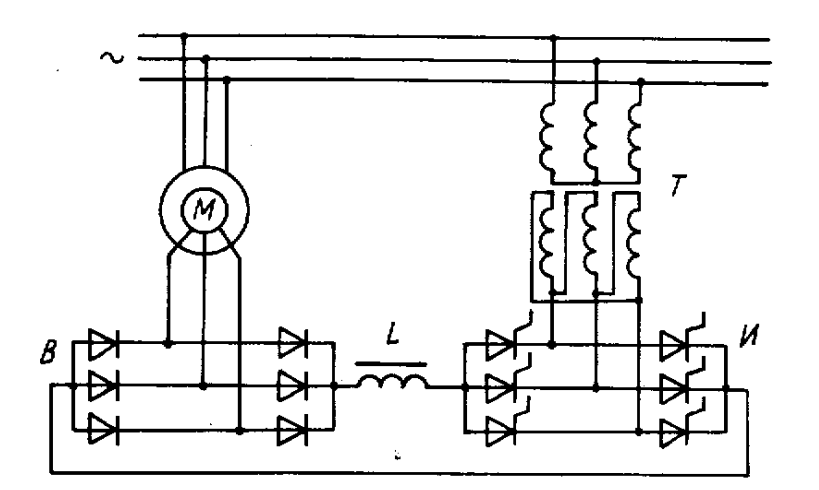

Рис. 4.40 Принципиальная схема асинхронно-вентильного каскада

жения ротора двигателя с напряжением сети, а также сглаживающего дросселя *L* - для сглаживания пульсации тока и напряжения в промежуточной цепи постоянного тока.

Регулирование угловой скорости асинхронного двигателя с фазным ротором по схеме асинхронно-вентильного каскада производится следующим образом. При работе асинхронной машины на пониженных скоростях ЭДС ротора  $E_2 = E_{2\mu} s$  выпрямляется с помощью выпрямителя *В*. В цепь выпрямленного напряжения ротора вводится добавочная ЭДС, представляющая среднее выпрямленное напряжение инвертора. Величина ЭДС инвертора регулируется посредством изменения угла открывания тиристоров инвертора. При увеличении ЭДС инвертора ток ротора и момент двигателя уменьшаются и двигатель тормозится (угловая скорость его уменьшается). По мере снижения угловой скорости (увеличения скольжения) повышается выпрямленное напряжение ротора. Ток ротора и момент асинхронной машины увеличиваются до тех пор, пока момент, развиваемый двигателем, не станет равным моменту статического сопротивления. Двигатель снова работает в установившемся режиме с пониженной угловой скоростью вращения.

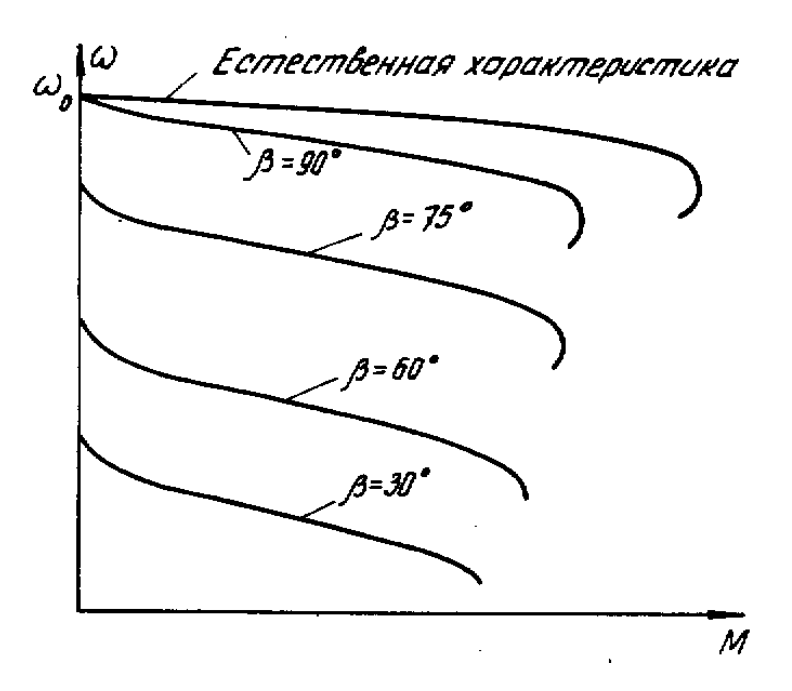

Рис. 4.41. Механические характеристики асинхронно-вентильного каскада

Если уменьшить ЭДС инвертора до нуля, угловая скорость двигателя возрастает лишь до 90 ÷95 % синхронной (из-за дополнительного падения напряжения в цепи ротора). Энергия скольжения через выпрямитель, инвертор и трансформатор отдается в сеть переменного тока, поэтому асинхронно-вентильный каскад относится к электрическому каскаду или каскаду постоянного момента. Механические характеристики асинхронновентильного каскада представлены на рис. 4.41. Привод обладает высокой плавностью регулирования угловой скорости, КПД асинхронно-вентильного каскада достигает  $0.82 \div 0.90$  при максимальной угловой скорости и зависит от мощности регулируемого двигателя. Привод по системе асинхронновентильный каскад обладает низким коэффициентом мощности, что связано со значительным потреблением реактивной мощности асинхронным двигателем, трансформатором и инвертором. Коэффициент мощности зависит не только от нагрузки, но и от глубины регулирования угловой скорости.

Система асинхронно-вентильный каскад обладает рядом достоинств. В качестве приводного используется трехфазный асинхронный двигатель, включаемый непосредственно в промышленную сеть. Асинхронный двигатель проще, дешевле и надежнее двигателя постоянного тока. Преобразованию подвергается только часть энергии, потребляемой двигателем из сети, а именно: энергия скольжения, что обусловливает высокий КПД системы. Привод имеет малую мощность управления, обладает высокой плавностью регулирования угловой скорости. К недостаткам системы асинхронно-вентильный каскад относятся следующие: низкий коэффициент мощности, уменьшение перегрузочной способности и жесткости по сравнению с естественной механической характеристикой асинхронного двигателя.

Контрольные вопросы

1. Дать определение регулирования угловой скорости вращения электропривода.

2. Перечислить показатели регулирования угловой скорости.

3. Сравнить показатели систем Г—Д с показателями при регулировании угловой скорости вращения двигателей постоянного тока другими способами.

4. Перечислить способы регулирования угловой скорости вращения двигателей постоянного тока, трехфазного асинхронного двигателя.

5. Объяснить способ регулирования угловой скорости двигателя постоянного тока с помощью тиристорного преобразователя.

6. Перечислить законы регулирования асинхронного двигателя с помощью преобразователя частоты.

7. Пояснить принцип регулирования угловой скорости асинхронного двигателя в каскадных схемах.

## 5. ПЕРЕХОДНЫЕ ПРОЦЕССЫ В ЭЛЕКТРОПРИВОДЕ

## 5.1. Общие сведения о переходных процессах

Переходными процессами называют все явления, связанные с изменением энергетического состояния привода (ускорение, замедление, изменение тока, момента, потока). Переходные процессы присущи любому приводу, они возникают при пуске, торможении, регулировании скорости и изменении нагрузки на валу рабочей машины. Характер и длительность протекания переходных процессов оказывают существенное влияние на выбор мощности электрического двигателя и аппаратуры управления и защиты. Только для очень ограниченного класса рабочих машин выбор мощности приводного двигателя можно производить без учета переходных процессов. К ним относятся редко пускаемые нерегулируемые установки, работающие с постоянным моментом (конвейеры, центробежные вентиляторы, насосы и т.д.). Некоторые рабочие машины, наоборот, не имеют установившихся режимов и работают при циклически изменяющемся моменте статического сопротивления, это щековые дробилки, поршневые компрессоры и т.д.

Переходные процессы, связанные с пуском, торможением и реверсированием привода, не являются рабочими, но их длительность существенно влияет на производительность рабочей машины. Ввиду этого необходимо сокращать длительность протекания переходных процессов, однако, большие ускорения (замедления) привода приводят к значительным динамическим моментам в элементах редуктора и исполнительного органа рабочей машины, кроме того, особенности технологического процесса часто накладывают ограничения на величину ускорения (замедления) привода. Ограничение пусковых и тормозных моментов существенно и для защиты двигателя от электрических перегрузок. Для двигателя постоянного тока превышение допустимой нагрузки влечет появление кругового огня на коллекторе и выход из строя

щеточного аппарата, превышение критического момента асинхронного двигателя вызывает "опрокидывание" и остановку двигателя.

Причины, вызывающие переходные процессы в приводе, подразделяют на внешние и внутренние. К внешним причинам относятся воздействия, связанные с управлением привода (пуск, торможение, регулирование скорости), а также с изменением нагрузки на валу двигателя. Внутренними причинами являются инерционности привода:

1) механическая инерция вращающихся и поступательно движущихся масс;

2) электромагнитная инерция, обусловленная индуктивностями обмоток двигателя;

3) тепловая инерция, зависящая от теплоемкости обмоток и магнитопровода двигателя.

Изменение энергетического состояния обычно связано с передачей или преобразованием энергии. Мгновенное изменение энергетического состояния привода невозможно, т.к. это потребовало бы бесконечно большую мощность электрического двигателя. Например, при пуске двигатель потребляет электрическую энергию из сети и преобразует ее в механическую энергию на валу. При этом маховые массы привода запасают определенное количество кинетической энергии. Поскольку мощность электрического двигателя ограничена, то накопление необходимого количества кинетической энергии элементами привода происходит по истечении некоторого времени. Таким образом, даже при ступенчатой подаче напряжения к обмоткам двигателя, скорость последнего изменяется не мгновенно, а постепенно с течением времени.

Преобразование электрической энергии в механическую энергию происходит посредством электромагнитного поля, обладающего запасом энергии. Поскольку изменение тока вызывает изменение запаса энергии электромагнитного поля, то оно так же не может произойти мгновенно. По этой причине ток (момент) двигателя в переходных режимах не может измениться мгновенно.

Интенсивность изменения того или иного параметра привода определяется величиной, называемой постоянной времени. Каждому виду инерции соответствует своя постоянная времени, которая является мерой инерционности.

Механическая инерция характеризуется механической постоянной времени, которая зависит от момента инерции привода и жесткости механических характеристик двигателя и рабочей машины. В электрическом приводе основное влияние на характер и продолжительность переходного процесса оказывает механическая инерция.

Электромагнитная инерция характеризуется электромагнитной постоянной времени, определяемой отношением индуктивности обмотки к ее активному сопротивлению. Электромагнитная инерция оказывает значительно меньшее влияние на время протекания переходного процесса, нежели механическая инерция, поэтому ею часто пренебрегают. Однако при некоторых соотношениях между механической и электромагнитной постоянной времени в приводе возникают колебательные процессы, которые существенно изменяют сам характер переходного процесса. В этом случае пренебрежение учетом электромагнитной инерции приводит к грубым ошибкам в расчетах.

Тепловая инерция характеризуется постоянной времени нагрева, которая определяется отношением между теплоемкостью и коэффициентом теплоотдачи двигателя. Скорость изменения теплового состояния двигателя зависит от многих факторов (габаритов двигателя, исполнения, способов охлаждения) и очень мала по отношению с интенсивностью изменения угловой скорости вращения привода и тока (момента) двигателя. По этой причине при изучении механических и электромагнитных переходных процессов изменением теплового состояния двигателя пренебрегают, и тепловые переходные процессы рассматривают независимо от других.

Каждый вид инерции тесно связан с определенным переходным процессом в приводе. Механическая инерция обуславливает механический переходный процесс, который характеризуется плавным изменением скорости привода и мгновенным изменением  $\overline{M}$ момента тока лвигателя. последнее обстоятельство приводит к тому, что динамические и статические механические характеристики привода при механических переходных процессах совпадают. Электромеханические переходные процессы учитывают как механическую, так и электромагнитную инерцию привода, в этом случае скорость, ток и момент привода изменяются постепенно с статические течением времени, a  $\boldsymbol{\mathrm{M}}$ динамические механические Тепловая характеристики двигателя различны. инерция определяет протекание тепловых переходных процессов в приводе и оказывает существенное влияние на методику расчета мощности приводного двигателя. Следует отметить, что все виды переходных процессов протекают одновременно и оказывают взаимное влияние. Например, с изменением момента статического сопротивления изменяется скорость вращения, ток и момент двигателя, что влечет изменение потерь и теплового состояния двигателя. Активное сопротивление обмоток зависит от температуры нагрева и влияет на величину механической и электромагнитной постоянной времени.

Целью изучения переходных процессов является определение зависимостей:  $I = I(t)$ ;  $V = V(t)$ ;  $\omega = \omega(t)$ , а также скольжения  $S = S(t)$  или пути от времени  $\varphi = \varphi(t)$ .

### 5.2. Механические переходные процессы

# с линейными механическими характеристиками двигателя и производственной машины

Механические переходные процессы, как уже упоминалось, учитывают одну (механическую) постоянную времени и описывается одним дифференциальным уравнением первого порядка (основное уравнение движения привода). На рис. 5.1, а представлены графики с линейными механическими характеристиками электрического двигателя и производственного механизма.

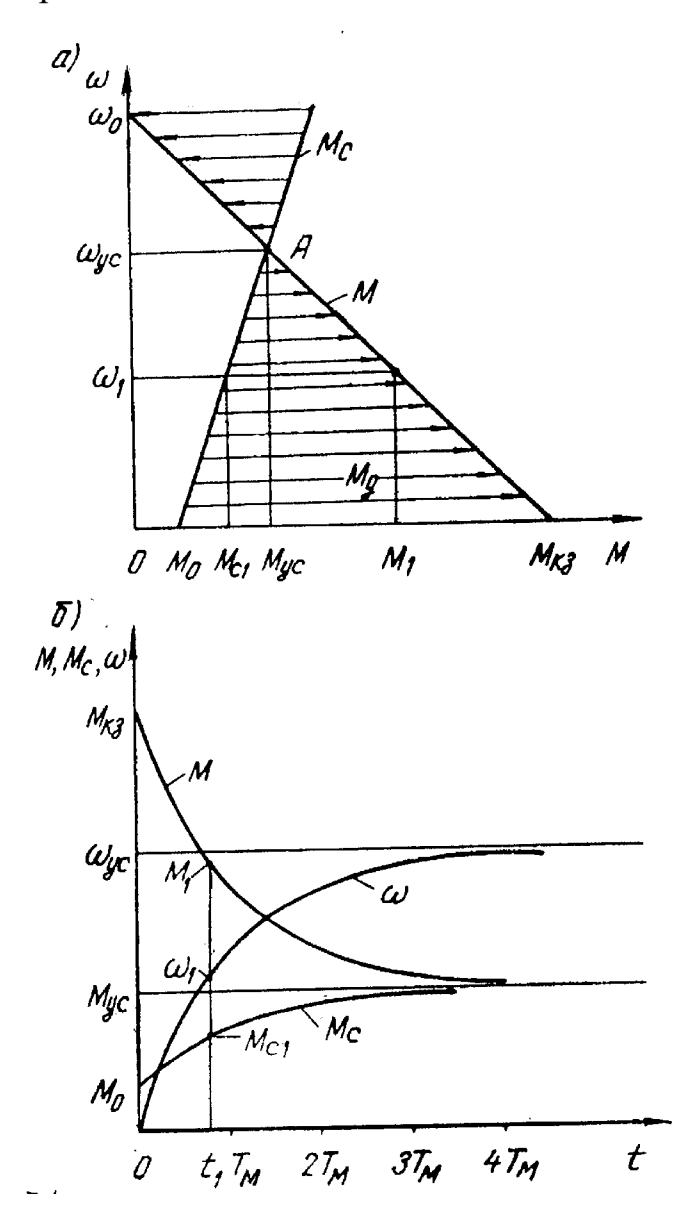

Рис. 5.1. Механические переходные процессы в приводе с линейными механическими характеристиками:

*а –* механические характеристики; *б –* графики переходных процессов

Рассмотрим переходные процессы для случая линейных механических характеристик электродвигателя и производственного механизма. Момент инерции системы считаем постоянным. В этом случае система описывается следующими уравнениями

$$
M - M_c = J \frac{d\omega}{dt};
$$
  
\n
$$
\omega = \omega_0 - \frac{1}{\beta} M;
$$
  
\n
$$
M_c = M_0 + \beta_c \omega.
$$
\n(5.1)

 $B_4$ есь  $\beta$ ,  $\beta$ <sub>c</sub> <sub>—</sub> модули жесткости механических характеристик двигателя и механизма:

 $\omega_0$  – скорость вращения при идеальном холостом ходе;

 $\boldsymbol{M}_{0\,-}$ момент статического сопротивления при неподвижном вале рабочей машины.

Первое уравнение системы (5.1) является, как известно, основным уравнением движения привода.

Второе уравнение системы (5.1) является уравнением механической характеристики двигателя, третье уравнение - механическая характеристика производственного механизма. Систему (5.1) можно решить относительно момента двигателя  $M$ , момента статического сопротивления  $M_c$ , и угловой скорости вращения <sup> $\omega$ </sup>. Прежде чем решать систему уравнений, определим установившийся режим работы. В этом случае производная от скорости по времени равна нулю, т.е. установившийся момент двигателя равен установившемуся моменту статического сопротивления, а угловая скорость вращения равна ее установившемуся значению. Система (5.1) принимает вид:

$$
M_{\delta\tilde{\mathbf{n}}} - \dot{I}_{\tilde{\mathbf{n}}\delta\tilde{\mathbf{n}}} = 0; \omega_{\delta\tilde{\mathbf{n}}} = \omega_0 - \frac{1}{\beta} \dot{I}_{\delta\tilde{\mathbf{n}}}; \dot{I}_{\tilde{\mathbf{n}}\delta\tilde{\mathbf{n}}} = \dot{I}_{0} + \beta_{\tilde{\mathbf{n}}} \omega_{\delta\tilde{\mathbf{n}}};
$$
\n(5.2)

где  $^{\text{O}}$ <sub>о́ñ</sub> – установившаяся скорость вращения вала двигателя;  $M_{\delta\tilde{\mathfrak{n}}}, M_{\tilde{\mathfrak{n}}\acute{\mathfrak{o}}\tilde{\mathfrak{n}}}$  – установившиеся значения момента двигателя и момента стати ческого сопротивления, приведенного к валу двигателя, соот ветственно.

На рис. 5.1, а величинам  $^{M_{\rm 6ñ}}$  и  $^{\rm 60}$  соответствуют координаты точки  $^{A}$  . Решая совместно (5.2), получим параметры системы в установившемся режиме работы

$$
\omega_{\delta\tilde{n}} = \omega_0 \frac{\beta}{\beta + \beta_{\tilde{n}}} - \dot{I} \quad 0 \frac{1}{\beta + \beta_{\tilde{n}}};
$$
  
\n
$$
\dot{I} \quad \delta\tilde{n} = \dot{I} \quad \delta\tilde{n} = \dot{I} \quad 0 \frac{\beta}{\beta + \beta_{\tilde{n}}} + \omega_0 \frac{\beta \beta_{\tilde{n}}}{\beta + \beta_{\tilde{n}}};
$$
\n(5.3)

Систему (5.1) решаем методом исключения переменных, для этого из второго уравнения системы определяем момент двигателя и подставляем его и момент статического сопротивления в основное уравнение движения привода:

$$
M=(\omega_0-\omega)\beta;
$$

$$
(\omega_0 - \omega)\beta - M_0 - \beta_c \omega = J \frac{d\omega}{dt}.
$$

После преобразований последнее уравнение примет вид:

$$
J\frac{1}{\beta + \beta_c}\frac{d\omega}{dt} + \omega = \omega_0 \frac{\beta}{\beta + \beta_{\tilde{n}}} - \dot{I} \quad 0 \frac{1}{\beta + \beta_{\tilde{n}}};
$$
\n(5.5)

Принимая во внимание (5.3), получим окончательно

$$
T_{\rm i} \frac{d\omega}{dt} + \omega = \omega_{\rm ó\tilde{n}},\tag{5.6}
$$

 $T_i = J \frac{1}{\beta + \beta_c}$  – механическая постоянная времени привода, с. где

времени Механическая постоянная является важным параметром электропривода, она характеризует инерционность системы и скорость изменения момента или угловой скорости в переходных режимах.

Из второго уравнения системы (5.1) определяем производную от скорости вращения вала двигателя по времени

$$
\frac{d\omega}{dt} = -\frac{1}{\beta} \frac{dM}{dt}
$$

Если полученное выражение подставить в первое уравнение системы (5.1), то получим дифференциальное уравнение для момента электродвигателя

$$
T_{\rm i} \frac{dM}{dt} + M = M_{\rm ó\tilde{n}},\tag{5.7}
$$

Аналогично находится дифференциальное уравнение ДЛЯ момента статического сопротивления:

$$
T_{\rm i} \frac{dM_{\rm c}}{dt} + M_{\rm c} = M_{\rm 6\tilde{n}}.\tag{5.8}
$$

Таким образом, решением системы (5.1) являются выражения (5.6), (5.7) и (5.8). Это обыкновенные дифференциальные уравнения первого порядка с постоянными коэффициентами. Методику получения уравнения переходного процесса рассмотрим на примере решения дифференциального уравнения  $(5.6).$ 

В уравнении (5.6) разделяем переменные, для чего переписываем его в виде:

$$
-\frac{dt}{T_{\rm i}} = \frac{d\omega}{(\omega - \omega_{\rm 6\bar{n}})}\tag{5.9}
$$

Интегрируя обе части выражения (5.9), получим

$$
-\frac{t}{T_{\rm i}} = \ln(\omega - \omega_{\rm 6\tilde{n}}) - \ln C
$$

ИЛИ

$$
Ce^{-\frac{t}{T_i}} = \omega(t) - \omega_{\delta\tilde{n}},
$$
\n(5.10)

где  $t$  – текущее значение времени;

 $C$  – постоянная интегрирования.

Постоянная интегрирования определяется из начальных условий:  $t=0$ ;  $\omega = \omega_{i2}$ 

Подставляя начальные условия в выражение  $(5.10)$ , получим значение постоянной интегрирования:

$$
C = \omega_{\text{f}^+} - \omega_{\text{on}^+}.
$$

Уравнение переходного процесса вращения ЛЛЯ скорости вала электродвигателя принимает вид:

$$
\omega(t) = \omega_{i} e^{-\frac{t}{T_1}} + \omega_{\text{off}} (1 - e^{-\frac{t}{T_1}}).
$$
 (5.11)

Совершенно аналогично решаются дифференциальные уравнения (5.7) и (5.8), их решения имеет следующий вид

$$
M(t) = M_{i\div} e^{-\frac{t}{T_1}} + M_{\text{on}} (1 - e^{-\frac{t}{T_1}}).
$$
 (5.12)

$$
M_{\rm c}(t) = M_{\rm \tilde{n}i+}e^{-\frac{t}{T_{\rm i}}} + M_{\rm \tilde{n}\acute{o}\tilde{n}}(1 - e^{-\frac{t}{T_{\rm i}}}).
$$
\n(5.13)

Для того чтобы получить уравнения переходных процессов при пуске,  $(5.11)$ ,  $(5.12)$  и  $(5.13)$  подставить начальные необходимо в выражения значения моментов двигателя и скорости его вращения из графиков рис. 5.1,  $a$ :

 $\omega_{\text{f}^{\pm}} = 0; M_{\text{f}^{\pm}} = M_{\text{ee}}; M_{\text{f}^{\text{f}^{\pm}}} = M_0;$  $ω(t) = ω<sub>óñ</sub>(1 - e<sup>- $\frac{t}{T_i}$</sup> );$  $M(t) = M_{\hat{e}e}^{-\frac{t}{T_i}} + M_{\hat{o}\hat{n}}(1 - e^{-\frac{t}{T_i}});$ 

$$
M_{\tilde{n}}(t) = M_0 e^{-\frac{t}{T_i}} + M_{\tilde{\text{o}\tilde{n}}}(1 - e^{-\frac{t}{T_i}}),
$$

где  $M_{\hat{e}\varsigma}$  начальный пусковой момент электродвигателя. Графики переходных процессов при пуске системы показаны на рис. 5.1, б. Если на рис. 5.1, б для каждого значения времени определить соответствующие значения  $\omega$  и  $M$ , то можно получить динамическую механическую характеристику  $\omega(M)$ , которая совпадает со статической механической характеристикой. Например, времени  $t_1$  на рис. 5.1, б соответствуют значения  $M_1$ ,  $\omega_1$   $M_{\tilde{n}1}$ ; то же самое, на рис. 5.1, *а* угловой скорости  $\omega_1$  соответствуют моменты  $M_1$  и  $M_{\tilde{\mathfrak{n}}_1}$ .

# 5.3. Переходные процессы с нелинейными механическими характеристиками

## производственных машин

Рассмотрим механические переходные процессы для привода с линейной характеристикой двигателя и квадратичной зависимостью момента статического сопротивления от угловой скорости вращения; статические характеристики для этого случая представлены на рис. 5.2, а.

Поведение привода в переходных режимах описывается следующей системой уравнений:

$$
M - M_c = J \frac{d\omega}{dt};
$$
  
\n
$$
M = (\omega_0 - \omega)\beta;
$$
  
\n
$$
M_c = M_{\infty} + \beta_c \omega + \alpha \omega^2
$$
\n(5.14)

Приравнивая правые части второго и третьего уравнения системы (5.14), получим уравнение для определения установившейся угловой скорости вращения:

$$
\alpha\omega_{\delta\tilde{n}}^2 + (\beta + \beta_{\tilde{n}})\omega_{\delta\tilde{n}} - (\omega_0\beta - \dot{I}_{\tilde{n}\tilde{n}}) = 0.
$$

Решая квадратное уравнение, получим установившуюся угловую скорость вращения:

$$
\omega_{\delta \tilde{n}1,2} = -\frac{\beta + \beta_{\tilde{n}}}{2\alpha} \pm \sqrt{\left(\frac{\beta + \beta_{\tilde{n}}}{2\alpha}\right)^2 + \frac{\dot{I} \hat{e}_{\tilde{e}} - \dot{I} \hat{n}}{\alpha}},
$$
(5.15)

где *<sup>M</sup>*êç - начальный пусковой момент двигателя. Физическое содержание имеет только положительный корень, показанный на рис. 5.2, а.

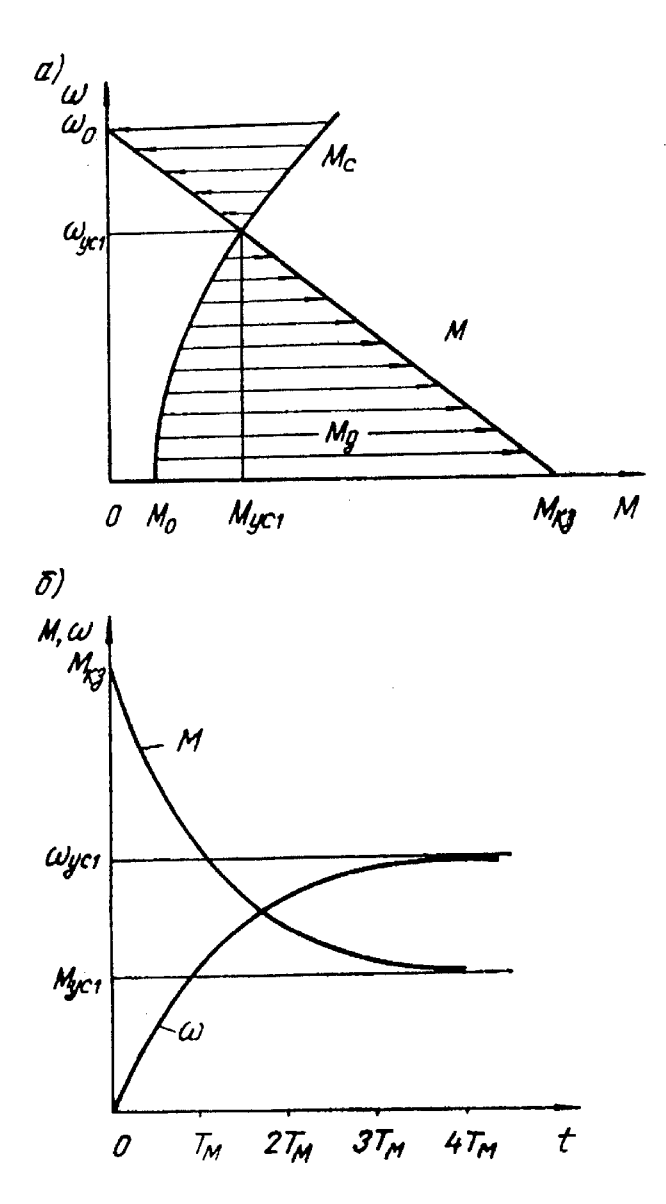

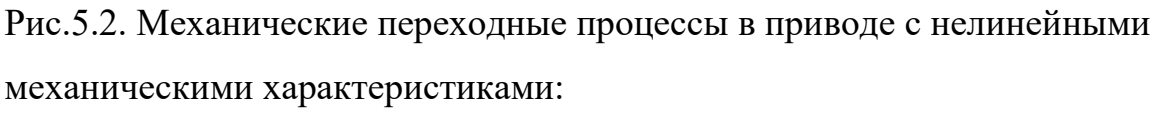

 $a$  – механические характеристики;  $\delta$  – графики переходных процессов

Для решения системы (5.14) относительно угловой скорости вращения необходимо в основное уравнение движения привода подставить выражение для момента двигателя и момента статического сопротивления:

$$
\omega_0 \beta - \omega \beta - M_0 - \alpha \omega^2 = J \frac{d\omega}{dt}.
$$

Полученное дифференциальное уравнение может быть решено путем разделения переменных:

$$
-\frac{\alpha}{J}dt = \frac{d\omega}{\omega^2 + \frac{\beta + \beta_c}{\alpha}\omega - \frac{\dot{I}_{\hat{e}c} - \dot{I}_0}{\alpha}}.
$$
(5.16)

Для того, чтобы проинтегрировать уравнение (5.16), необходимо его правую часть разложить на простейшие дроби:

$$
-\frac{\alpha}{J}dt = \left[\frac{d_1}{\omega - \omega_{\text{6ñ1}}} + \frac{d_2}{\omega - \omega_{\text{6ñ2}}}\right]d\omega,
$$
\n(5.17)

где  $\omega_{\text{on}1}$ ,  $\omega_{\text{on}2}$  – корни полинома знаменателя, определяемые выражением  $(5.15);$ 

 $d_1$ ,  $d_2$  – константы, которые могут быть определены методом неоп-

ределенных коэффициентов.

Метод неопределенных коэффициентов заключается в том, что разлагаемая дробь представляется двумя способами:

$$
\frac{1}{(\omega - \omega_{\text{off1}})(\omega - \omega_{\text{off2}})} = \frac{d_1}{\omega - \omega_{\text{off1}}} + \frac{d_2}{\omega - \omega_{\text{off2}}}
$$
(5.18)

Приведя правую часть выражения (5.18) к общему знаменателю, получим тождество:

$$
(d_1 + d_2)\omega - (d_1\omega_{\text{off2}} + d_2\omega_{\text{off1}}) = 1.
$$

Поскольку тождество справедливо при любом значении переменной, то, задавшись двумя любыми значениями  $\omega$ , получим два уравнения с двумя неизвестными, например, зададимся  $\omega = 0$   $_H$   $\omega = 1$ .

$$
d_1\omega_{\text{on}2} + d_2\omega_{\text{on}1} = -1,
$$
  

$$
d_1 + d_2 - (d_1\omega_{\text{on}2} + d_2\omega_{\text{on}1}) = 1.
$$

Решая систему относительно  $d_{1H}$   $d_2$  получим:

$$
d_1 = \frac{1}{\omega_{\text{on}1} - \omega_{\text{on}2}}; \quad d_2 = -\frac{1}{\omega_{\text{on}1} - \omega_{\text{on}2}}
$$

Дифференциальное уравнение (5.17) приобретает следующий вид:

$$
-(\omega_{\text{on}1}-\omega_{\text{on}2})\frac{\alpha}{J}dt=\frac{d\omega}{\omega-\omega_{\text{on}1}}-\frac{d\omega}{\omega-\omega_{\text{on}2}}.
$$

Полученное уравнение легко интегрируется:

$$
-(\omega_{\text{6ñ1}} - \omega_{\text{6ñ2}})\frac{\alpha}{J}t = \ln \frac{\omega - \omega_{\text{6ñ1}}}{\omega - \omega_{\text{6ñ2}}} + \ln C_1;
$$
\n(5.19)

где *<sup>C</sup>*<sup>1</sup> *–* постоянная интегрирования, определяемая из начальных усло вий ( $t = 0, \ \omega = \omega_{i_{\pm}}$ ):

$$
C_1 = \frac{\omega_{\text{f}+} - \omega_{\text{on}2}}{\omega_{\text{f}+} - \omega_{\text{on}1}}.
$$

Угловая скорость как функция времени может быть определена потенцированием уравнения (5.19):

$$
\omega(t) = \frac{\omega_{\text{6ñ1}} - \tilde{N}\omega_{\text{6ñ2}}\hat{d}}{1 - Ce^{-\frac{t}{T_{\text{M}}}}}
$$
\n
$$
\tilde{N} = \frac{I}{C_1}
$$
\n(TAC)

 $\frac{1}{\alpha(\omega_{\text{on}1} - \omega_{\text{on}2})}$  $=\frac{J}{\sqrt{2\pi}}$ *T* – постоянная времени.

Чтобы получить уравнение переходных процессов для момента двигателя и момента статического сопротивления, необходимо во второе и третье уравнения системы (5.14) подставить выражение (5.20). Графики переходных процессов для угловой скорости и момента двигателя при пуске привода представлены на рис. 5.2, *б*.

Как видно из этих графиков, переходный процесс в приводе заканчивается за время, равное примерно трем – четырем механическим постоянным времени.

## **5.4. Переходные процессы при пуске и торможении**

### **двигателя постоянного тока независимого**

### **возбуждения**

Рассмотрим переходные процессы при пуске двигателя постоянного тока независимого возбуждения. Пуск двигателя производится подключением обмотки якоря к сети постоянного тока. Поскольку сопротивление обмотки якоря мало, прямой пуск двигателя недопустим, т.к. при отсутствии электродвижущей силы начальный пусковой ток и начальный пусковой момент двигателя превышают допустимые значения, для их ограничения в цепь якоря вводятся дополнительные сопротивления; пуск двигателя производится поэтапно в несколько ступеней. Число пусковых ступеней определяется необходимой плавностью, которую следуем обеспечить при запуске привода. Чем больше пусковых сопротивлений, тем выше плавность, однако, большое число ступеней усложняет схему и снижает ее надежность.

Принципиальная схема пуска двигателя независимого возбуждения представлена на рис. 5.3, *а*. Как видно из приведенной схемы, пуск двигателя производится в три ступени. Для упрощения расчетов примем следующие допущения: поток возбуждения двигателя, напряжение сети и момент инерции привода являются постоянными величинами; индуктивностью обмотки якоря пренебрегаем,

$$
L_{\ddot{y}}=0
$$

Переходные процессы при пуске двигателя описываются двумя уравнениями, одно из которых является основным уравнением движения привода, а другое - второй закон Кирхгофа для якорной цепи:

$$
M - M_c = J \frac{d\omega}{dt};
$$
  
\n
$$
U = E + IR,
$$
\n(5.21)

где *I* – ток якоря, А;

*E* – электродвижущая сила обмотки якоря, В;

*R* – сопротивление якорной цепи, Ом.

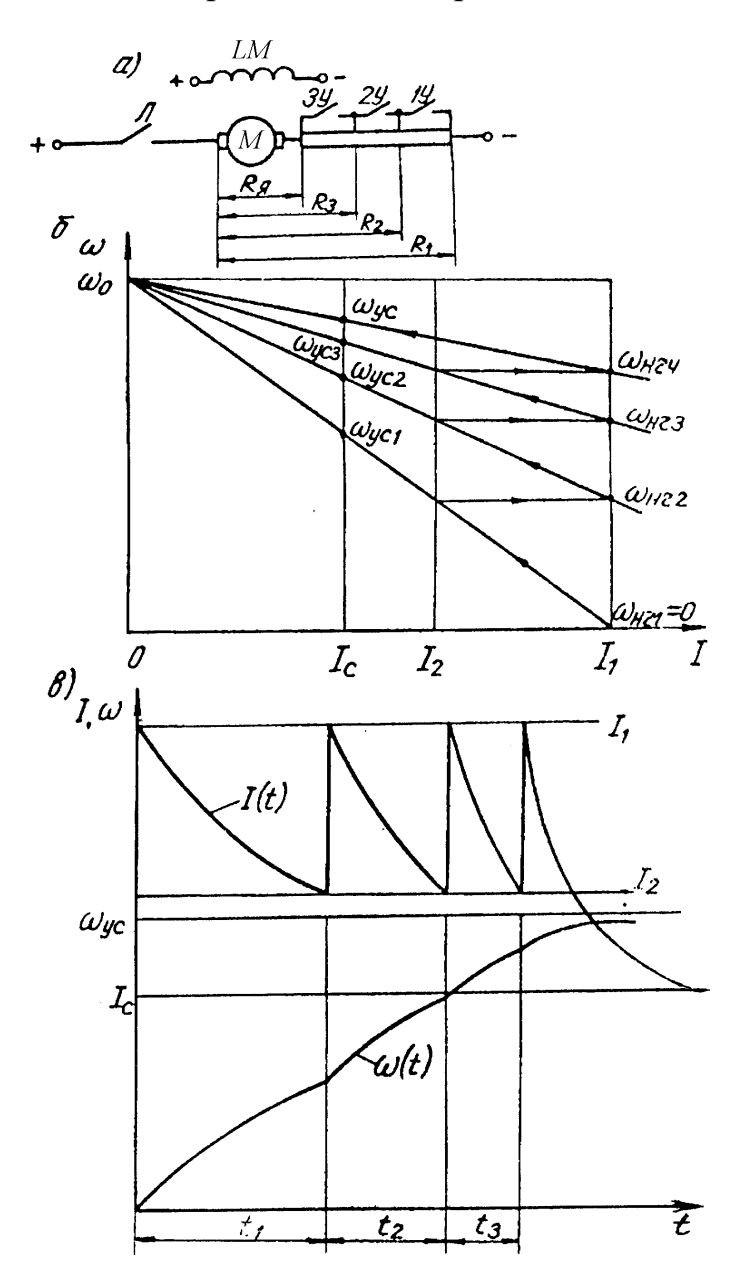

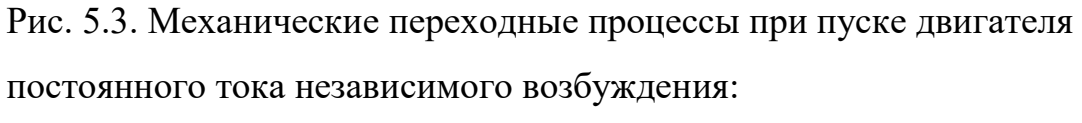

*а –* схема пуска двигателя; *б* и *в –* графики переходных процессов

При постоянном потоке двигателя его момент и электродвижущая сила определяются следующим образом:

$$
M = CI, \quad E = C\omega,\tag{5.22}
$$

где *kC* – константа;

– поток возбуждения двигателя, Вб;

 $k = \frac{pN}{2\pi a}$ — конструктивная постоянная двигателя.

$$
M = CI: E = C\omega
$$

Система (5.21) с учетом выражений (5.22) принимает

вид:

$$
I = J \frac{1}{C} \frac{d\omega}{dt} + \frac{1}{C} M_c;
$$
  

$$
\omega = \frac{U}{C} - \frac{R}{C} I.
$$
 (5.23)

В установившемся режиме работы производная  $\frac{d\omega}{dt} = 0$ , при постоянном моменте статического сопротивления установившиеся значения тока и частоты вращения равны соответственно:

$$
I_{\delta\tilde{n}} = \frac{\tilde{I}_{\tilde{n}}}{C};
$$
  
\n
$$
\omega_{\delta\tilde{n}} = \frac{U}{C} - \frac{R}{C^2} \tilde{I}_{\tilde{n}}.
$$
\n(5.24)

Подставив первое уравнение системы (5.23) во второе, после разделения переменных получим:

$$
-\frac{dt}{J\frac{R}{C^2}} = \frac{d\omega}{\omega - \left(\frac{U}{C} - \frac{R}{C^2}M_c\right)}.
$$

С учетом (5.24) последнее выражение приобретает вид:

$$
-\frac{dt}{T_{\rm i}} = \frac{d\omega}{\omega - \omega_{\rm ón}},\tag{5.25}
$$

 $T_i = \frac{JR}{c^2}$  — постоянная времени привода.

Интегрируем обе части уравнения (5.25):

$$
-\frac{t}{T_{\rm i}} = \ln(\omega - \omega_{\rm 6\bar{n}}) + \ln C
$$
\n(5.26)
где  $C$  – постоянная интегрирования, определяемая из начальных условий:

$$
t=0, \ \omega=\omega_{\text{f}^+} , C=-(\omega_{\text{f}^+}-\omega_{\text{off}})
$$

После потенцирования уравнения (5.26) получим выражение переходного процесса для угловой скорости:

$$
\omega(t) = \omega_{\delta \tilde{n}} + (\omega_{\tilde{i}^+} - \omega_{\delta \tilde{n}}) \mathring{a}^{-\frac{t}{T_M}}.
$$
\n(5.27)

Если второе уравнение системы (5.23) подставить в первое, то после простых преобразований получим дифференциальное уравнение для тока якоря:

$$
-\frac{dt}{J\frac{R}{C^2}} = \frac{dI}{I - \frac{M_c}{C}};
$$
  

$$
-\int_0^t \frac{dt}{T_i} = \int_{I_i}^I \frac{dI}{(I - I_c)},
$$

 $I_c = \frac{M_c}{C}$  – ток статического сопротивления.

Уравнение переходного процесса для тока якоря имеет вид:

$$
I(t) = I_{i \div} \hat{a}^{-\frac{t}{T_M}} + I_c \left( 1 - e^{-\frac{t}{T_M}} \right)
$$
 (5.28)

Графики  $\omega(t)$  и  $I(t)$  могут быть построены по выражениям (5.27) и (5.28) в которых значения постоянных величин  $\omega_{\delta\tilde{n}}$ ,  $\omega_{i^+}$ ,  $T_i$  зависят от того, для какой ступени разгона рассматривается переходный процесс.

Проще всего значения этих величин могут быть получены с помощью пусковой диаграммы привода, представленной на рис. 5.3, б. Для первой ступени разгона имеем следующие значения параметров:

$$
\omega_{i+} = 0
$$
,  $\omega_{\text{on}} = \omega_{\text{on}1}$ ,  $I_{i2} = I_1$ ,  $T_i = T_{i1} = \frac{JR_1}{C^2}$ 

 $R_1 = \frac{U}{I_1}$  – сопротивление якорной цепи при пуске двигателя. где

Уравнения переходных процессов (5.27) и (5.28) для первой ступени разгона:

$$
\omega_{I}(t) = \omega_{\delta \tilde{n}1} \left( 1 - e^{-\frac{t}{T_{\text{ML}}}} \right);
$$
\n(5.29)\n
$$
I_{I}(t) = I_{I} \hat{a}^{-\frac{t}{T_{\text{ML}}}} + I_{c} \left( 1 - e^{-\frac{t}{T_{\text{ML}}}} \right).
$$

Аналогично получаются уравнения переходного процесса для любой ступени разгона привода.

Время разгона привода на первой пусковой характеристике определяется из выражения (5.30), если текущее значение тока Приравнять **TOKV** переключения,  $I_1(t_1) = I_2$ .

$$
t_1 = T_{11} \ln \left( \frac{I_1 - I_c}{I_2 - I_c} \right),
$$

где  $t_1$  – время разгона привода на первой пусковой характеристике. Аналогично определяется время разгона для других ступеней. Суммарное время разгона на искусственных характеристиках равно

$$
t_{\rm p} = \sum_{1}^{n} T_{\rm in} \ln \left( \frac{I_{1} - I_{\rm c}}{I_{2} - I_{\rm c}} \right).
$$

Время разгона привода на естественной характеристике теоретически равно Практически бесконечности. переходный процесс можно считать законченным по истечении времени, равном трем - четырем постоянным времени привода. Полное время разгона:

$$
T_{\delta} = t_{\delta} + 4T_{i},
$$

 $T_{\rm i}=\frac{JR_{\rm y}}{\tilde{N}^2}$  — механическая постоянная времени привода, соответствующая гле естественной характеристике двигателя.

Графики переходных процессов для угловой скорости и тока якоря двигателя представлены на рис. 5.3, *в*. Как видно из этих графиков, ток якоря в процессе разгона изменяется от <sup>I</sup>1 (пусковой ток) до <sup>I</sup>2 (ток переключения); при шунтировании части сопротивления якорной цепи, время работы привода на каждой последующей ступени разгона уменьшается по сравнению с предыдущим:

$$
t_1 > t_2 > t_3
$$

Для остановки и реверса двигателя постоянного тока независимого возбуждения, получающего питание от сети, могут быть использованы два тормозных режима: торможение противовключением и электродинамическое торможение. Для переходных процессов при торможении привода существенное значение имеет характер момента статического сопротивления. При активном моменте статического сопротивления его знак не меняется с изменением направления угловой скорости, и основное уравнение движения привода можно интегрировать от начального до установившегося режима работы. В случае реактивного момента статического сопротивления основное уравнение движения необходимо интегрировать по частям от начального значения угловой скорости до нуля и от нуля до установившегося режима работы. Это происходит потому, что реактивный момент статического сопротивления при изменении знака угловой скорости также меняет знак, следовательно, в основном уравнение движения привода необходимо изменить знак перед моментом статического сопротивления. Говорят, что в этом случае система имеет переменную структуру. Для таких систем переходные процессы рассчитываются по участкам, на которых их структура неизменна.

Торможение противовключением может быть получено изменением полярности напряжения, подводимого к работающему двигателю. Для ограничения тормозного тока в цепь якоря вводят дополнительное

сопротивление, как показано на рис. 5.4, а. Статические характеристики привода для торможения противовключением при реактивном моменте статического сопротивления показаны на рис. 5.4, б. При пуске привода "В". Чтобы произвести торможение контакты вперед замыкаются противовключением, необходимо разомкнуть контакты "В" и замкнуть контакты назад "H". При этом привод мгновенно переходит из точки  $E$  на естественной характеристике в точку  $A$  на характеристике  $AB$  торможения противовключением. В точке  $A$  на привод действует отрицательный момент двигателя и отрицательный момент статического сопротивления. Под действием суммарного отрицательного момента привод тормозится, направление движения привода из точки  $A$  в точку  $B$  показано стрелкой. На участке AB переходный процесс в приводе описывается системой уравнений:

$$
M - M_c = J \frac{d\omega}{dt};
$$
  
-U = E + IR. (5.31)

Первое уравнение системы (5.31) – основное уравнение движения привода, а Кирхгофа якорной  $BTopoe$ закон ДЛЯ цепи при торможении противовключением (индуктивностью якорной обмотки мы пренебрегли). Считаем приведенный момент инерции системы постоянным, момент статического сопротивления реактивным и неизменным, как показано на графике рис. 5.4,  $\delta$ .

Электромагнитный момент и электродвижущая сила обмотки якоря для двигателя с независимым возбуждением

$$
M = CI: E = C\omega
$$

Второе уравнение системы с учетом последних выражений примет вид:

$$
\omega = -\frac{U}{C} - \frac{R}{C^2}M.
$$
\n(5.32)

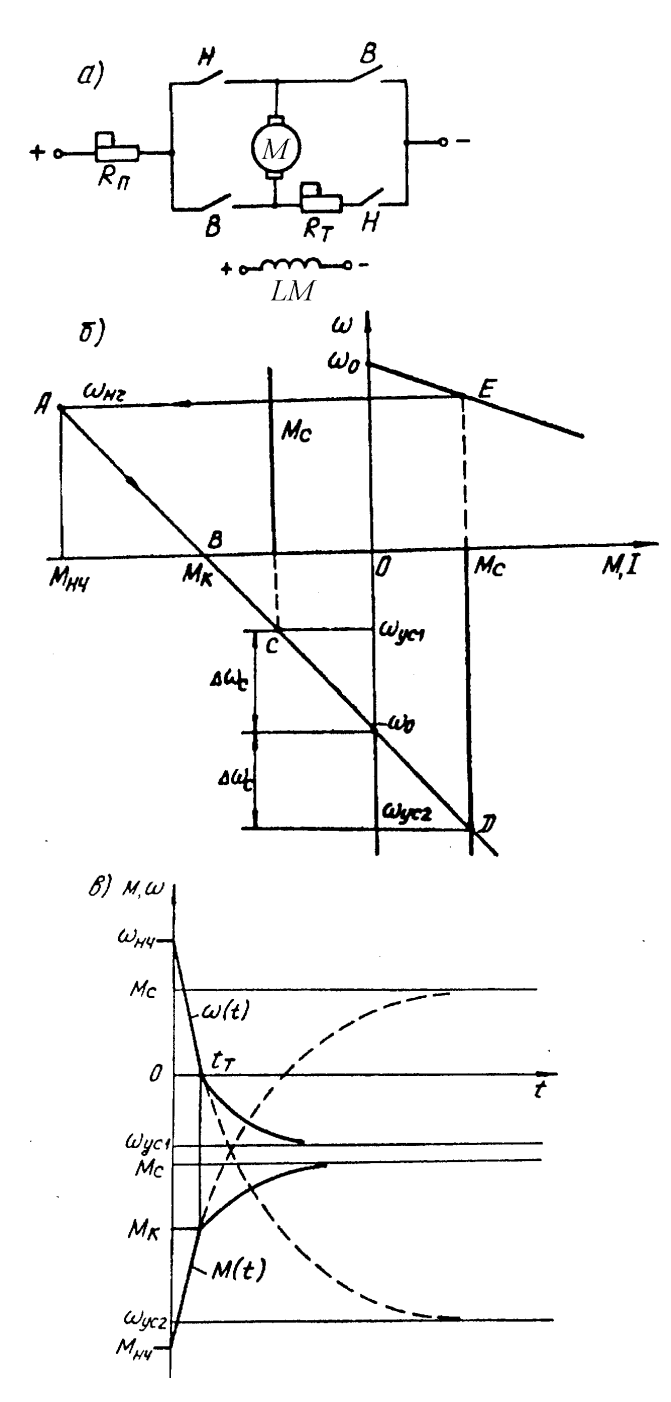

Рис. 5.4. Механические переходные процессы при торможении противовключением

двигателя постоянного тока независимого возбуждения:

*а –* схема торможения; *б –* механические характеристики; *в –* графики переходного процесса

Если выражение (5.32) продифференцировать по времени и полученную производную от скорости вращения подставить в первое уравнение для момента двигателя

$$
J\frac{R}{C^2}\frac{dM}{dt} + M = M_c.
$$
 (5.33)

Если из уравнения (5.32) определить момент и подставить в первое уравнение системы (5.31), то получим дифференциальное уравнение для угловой скорости вращения вала двигателя

$$
T_{\rm i} \frac{d\omega}{dt} + \omega = \omega_{\rm off},\tag{5.34}
$$

 $\omega_{\delta \tilde{n}} = -\frac{U}{C} - \frac{R}{C^2} M_c$  — установившаяся угловая скорость вращения вала лвигателя:

$$
\overbrace{\phantom{1}}^{1}
$$

 $T_i = \frac{JR}{C^2}$  — механическая постоянная времени привода;

 $R = R_{\rm y} + R_{\rm i} + R_{\rm o}$  – полное сопротивление якорной цепи.

Следует помнить, что система (5.31) и дифференциальные уравнения (5.33) и (5.34) справедливы при изменении момента двигателя от  $M_{i^+}$  до  $M_{\hat{e}}$  и изменении угловой скорости вращения вала двигателя от  $\omega_{i+}$  до  $\omega = 0$ . Решение дифференциального уравнения (5.33) имеет вид:

$$
M(t) = M_{i\div} e^{-\frac{t}{T_{\text{M}}}} + M_c \left( 1 - e^{-\frac{t}{T_{\text{M}}}} \right),
$$
\n(5.35)

где  $M_{i^{\pm}}$  – начальное значение тормозного момента двигателя.

Начальный тормозной момент может быть определен из второго уравнения системы (5.31):

$$
M_{i^+} = CI_{i^+} = -\frac{(U+E)C}{R},
$$

$$
M_{\text{i}+} = -\frac{\tilde{N}^2}{R}(\omega_0 + \omega_{\text{i}+}).
$$

Начальным тормозным моментом обычно задаются, исходя из перегрузочной  $M_{i^+} = -2M_i$ . При этом можно определить лвигателя. способности необходимое значение полного сопротивления якорной цепи и механическую постоянную времени привода:

$$
R = \frac{C^2(\omega_0 + \omega_{i+})}{2\tilde{I}_{i}}; \quad T_i = \frac{JR}{C^2}.
$$

Дифференциальное уравнение (5.34) имеет следующее решение:

$$
\omega(t) = \omega_{i\div} e^{-\frac{t}{T_M}} + \omega_{\delta\tilde{n}} \left( 1 - e^{-\frac{t}{T_M}} \right),\tag{5.36}
$$

Для определения времени торможения привода необходимо в выражение (5.36) подставить значения  $t = t_{\delta}$  и  $\omega(t_{\delta}) = 0$ . Время торможения равно:

$$
t_{\delta} = T_{\rm i} \ln \left( \frac{\omega_0 + \omega_{\rm i+} + \Delta \omega_{\rm \tilde{n}}}{\omega_0 + \Delta \omega_{\rm \tilde{n}}} \right) \tag{5.37}
$$

 $\Delta\omega_c = \frac{R}{C^2} M_c$ — перепад угловой скорости, вызванный нагрузкой. гле Таким образом, уравнения переходных процессов (5.35) и (5.36) справедливы на интервале времени  $0 \le t \le t_{\delta}$ .

изменении направления угловой скорости реактивный При момент статического сопротивления изменяет знак. В этом случае привод описывается следующей системой уравнений:

$$
M + M_{\tilde{n}} = J \frac{d\omega}{dt},
$$
\n(5.38)\n
$$
-U = E + IR.
$$
\n(5.39)

Из (5.38) и (5.39) может быть получено дифференциальное уравнение для скорости вращения вала двигателя:

$$
T_{\rm i} \frac{d\omega}{dt} + \omega = \omega_{\rm ycl},\tag{5.40}
$$

где  $\delta$ <sub>00</sub> +  $\frac{R}{C^2} M_{\tilde{n}}$  $\omega_{\text{on}} = -\omega_0 + \frac{R}{\sigma^2}$ – установившаяся частота вращения вала двигателя.

Решения уравнений (5.39) и (5.40) имеют вид:

$$
M(t) = M_{i^+} e^{-\frac{t}{T_M}} - M_c \left( 1 - e^{-\frac{t}{T_M}} \right),
$$
\n
$$
\left( 1 - e^{-\frac{t}{T_M}} \right)
$$
\n(5.41)

$$
\omega(t) = \omega_{\text{ycl}} \left( 1 - e^{-\overline{T_M}} \right),\tag{5.42}
$$

 $_{\Gamma\Xi}$ е  $\;M_{\, \hat{\epsilon}}\;$  =  $M_{\, \hat{\epsilon}}\;$  <sub>– Начальный момент двигателя;</sub>

 $\omega_{\rm{6\tilde{n}1}}$  = – $\omega_0$  +  $\Delta \omega$   $-$  установившаяся угловая скорость вращения вала двигателя. Графики переходных процессов при торможении противовключением в приводе с реактивным моментом статического сопротивления показаны на рис. 5.4, *в* сплошной линией.

При активном моменте статического сопротивления система (5.31), дифференциальные уравнения (5.33), (5.34) и уравнения переходных процессов (5.35) и (5.36) справедливы на всем диапазоне изменения момента и угловой скорости вращения вала двигателя. Графики переходных процессов для этого случая представлены на рис. 5.4, в пунктирной линией.

Если якорь работающего двигателя отключить от сети и замкнуть на сопротивление, а обмотку возбуждения оставить подключенной к сети, то электрическая машина перейдет в режим электродинамического торможения. При реактивном моменте статического сопротивления переходный процесс закончится остановкой привода, поскольку реактивный момент препятствует движению и не может быть причиной движения. При активном моменте статического сопротивления после окончания переходного процесса рабочая машина вращает электрический двигатель, который работает в качестве

генератора, полученная электрическая энергия преобразуется в тепло и рассеивается в якорной цепи двигателя. Электрическая схема для получения режима электродинамического торможения и механические характеристики двигателя показаны на рис.5.5, *а* и *б*.

Переходные процессы в приводе описываются следующей системой уравнений:

$$
M - M_c = J \frac{d\omega}{dt};
$$
  
0 = E + IR. (5.43)

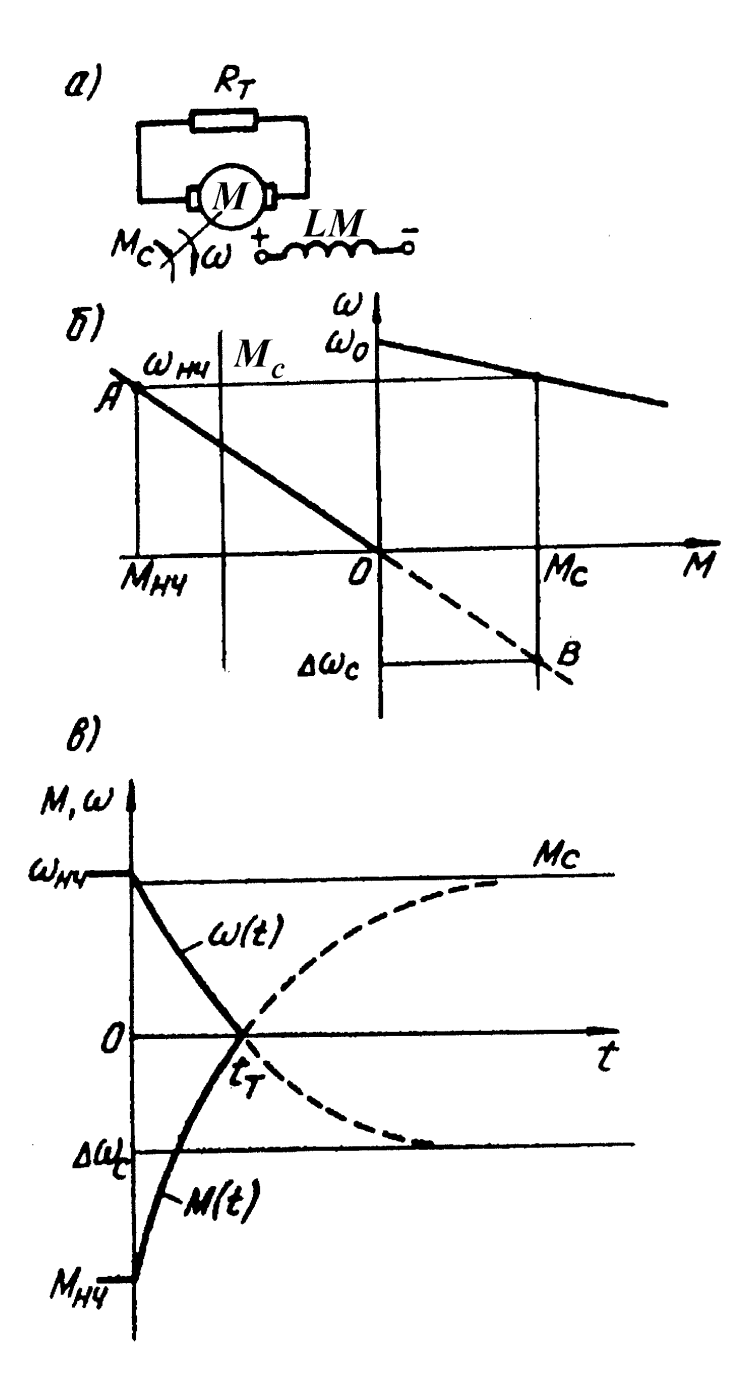

Рис. 5.5. Механические переходные процессы при электродинамическом торможении двигателя постоянного тока независимого возбуждения: *а –* схема торможения; *б –* механические характеристики; *в –* графики переходных процессов

Последнее уравнение системы (5.43) выражает второй закон Кирхгофа для якорной цепи.

Решая систему (5.43) относительно скорости вращения вала двигателя, получим:

$$
T_{i} \frac{d\omega}{dt} + \omega = \omega_{yc},
$$
\n
$$
\omega_{yc} = -\Delta\omega_{c} = -\frac{R}{C^{2}} M_{c}
$$
\n
$$
T_{T} = \frac{R}{T_{c}^{2}} \left( \frac{5.44}{100} \right)
$$
\n
$$
T_{T} = \frac{R}{T_{c}^{2}} \left( \frac{5.44}{100} \right)
$$
\n
$$
T_{T} = \frac{R}{T_{c}^{2}} \left( \frac{5.44}{100} \right)
$$
\n
$$
T_{T} = \frac{R}{T_{c}^{2}} \left( \frac{5.44}{100} \right)
$$
\n
$$
T_{T} = \frac{R}{T_{c}^{2}} \left( \frac{5.44}{100} \right)
$$
\n
$$
T_{T} = \frac{R}{T_{c}^{2}} \left( \frac{5.44}{100} \right)
$$
\n
$$
T_{T} = \frac{R}{T_{c}^{2}} \left( \frac{5.44}{100} \right)
$$
\n
$$
T_{T} = \frac{R}{T_{c}^{2}} \left( \frac{5.44}{100} \right)
$$
\n
$$
T_{T} = \frac{R}{T_{c}^{2}} \left( \frac{5.44}{100} \right)
$$
\n
$$
T_{T} = \frac{R}{T_{c}^{2}} \left( \frac{5.44}{100} \right)
$$
\n
$$
T_{T} = \frac{R}{T_{c}^{2}} \left( \frac{5.44}{100} \right)
$$
\n
$$
T_{T} = \frac{R}{T_{c}^{2}} \left( \frac{5.44}{100} \right)
$$
\n
$$
T_{T} = \frac{R}{T_{c}^{2}} \left( \frac{5.44}{100} \right)
$$
\n
$$
T_{T} = \frac{R}{T_{c}^{2}} \left( \frac{5.44}{100} \right)
$$
\n
$$
T_{T} = \frac{R}{T_{c}^{2}} \left( \frac{5.44}{100} \right)
$$
\n
$$
T_{T} = \frac{R}{T_{c}^{2}} \left( \frac{5.44}{10
$$

Дифференциальное уравнение для момента, развиваемого двигателем, имеет вид:

$$
T_{\rm i} \frac{dM}{dt} + M = M_{\rm c} \tag{5.45}
$$

Уравнение переходного процесса для момента двигателя

$$
M(t) = M_{i+} e^{-\frac{t}{T_M}} + M_c \left( 1 - e^{-\frac{t}{T_M}} \right),
$$
\n(5.46)

где  $M_{i^+}$  – начальный тормозной момент двигателя.

Задаваясь величиной начального тормозного момента двигателя по условиям допустимой механической перегрузки, можно определить полное сопротивление якорной цепи двигателя и механическую постоянную времени привода.

$$
R = R_{\rm \dot{y}} + R_{\rm \dot{o}} = \frac{c^2 \omega_{\rm \dot{r}}}{2 \dot{I}_{\rm \dot{i}}}, \quad T_{\rm \dot{i}} = J \frac{R}{C^2}.
$$

Уравнение переходного процесса для частоты вращения вала двигателя определяется решением дифференциального уравнения (5.44):

$$
\omega(t) = \omega_{i+} e^{-\frac{t}{T_M}} + \omega_c \left( 1 - e^{-\frac{t}{T_M}} \right),\tag{5.47}
$$

Если в выражение (5.47) подставить время торможения  $t = t_T$ .  $M_3$ полученного уравнения определяем время до полной остановки привода

$$
t_{\rm o} = T_{\rm i} \ln \left( \frac{\omega_{\rm i\tilde{a}} + \Delta \omega_{\rm \tilde{n}}}{\Delta \omega_{\rm \tilde{n}}} \right)
$$

Графики переходных процессов при электродинамическом торможении показаны на рис.5.5, *в* сплошной линией для реактивного момента и пунктирной линией – для активного момента статического сопротивления.

# **5.5. Механические переходные процессы в приводе с моментом статического сопротивления, изменяющимся по гармоническому закону, и линейной механической характеристикой двигателя**

Некоторые механизмы (поршневые компрессоры и насосы) имеют периодический момент статического сопротивления, который (в простейших случаях) можно разложить на две составляющие: постоянную  ${}^{M}_{{\tiny \begin{array}{l} \tilde{\text{n}} \end{array}}}$ и гармоническую с амплитудой  ${}^{{M}_{m}}$  и угловой частотой  ${}^{{k}}$  :

$$
M_{\tilde{n}}(t) = M_{\tilde{n}\delta} + M_m \sin kt \tag{5.48}
$$

Основное уравнение движения привода и механическую характеристику двигателя примем как в системе (5.1):

$$
M - M_c = J \frac{d\omega}{dt};
$$
  
\n
$$
\omega = \omega_0 - \frac{1}{\beta} M.
$$
 (5.49)

Графики механической характеристики двигателя и рабочей машины представлены на рис. 5.6, *а*.

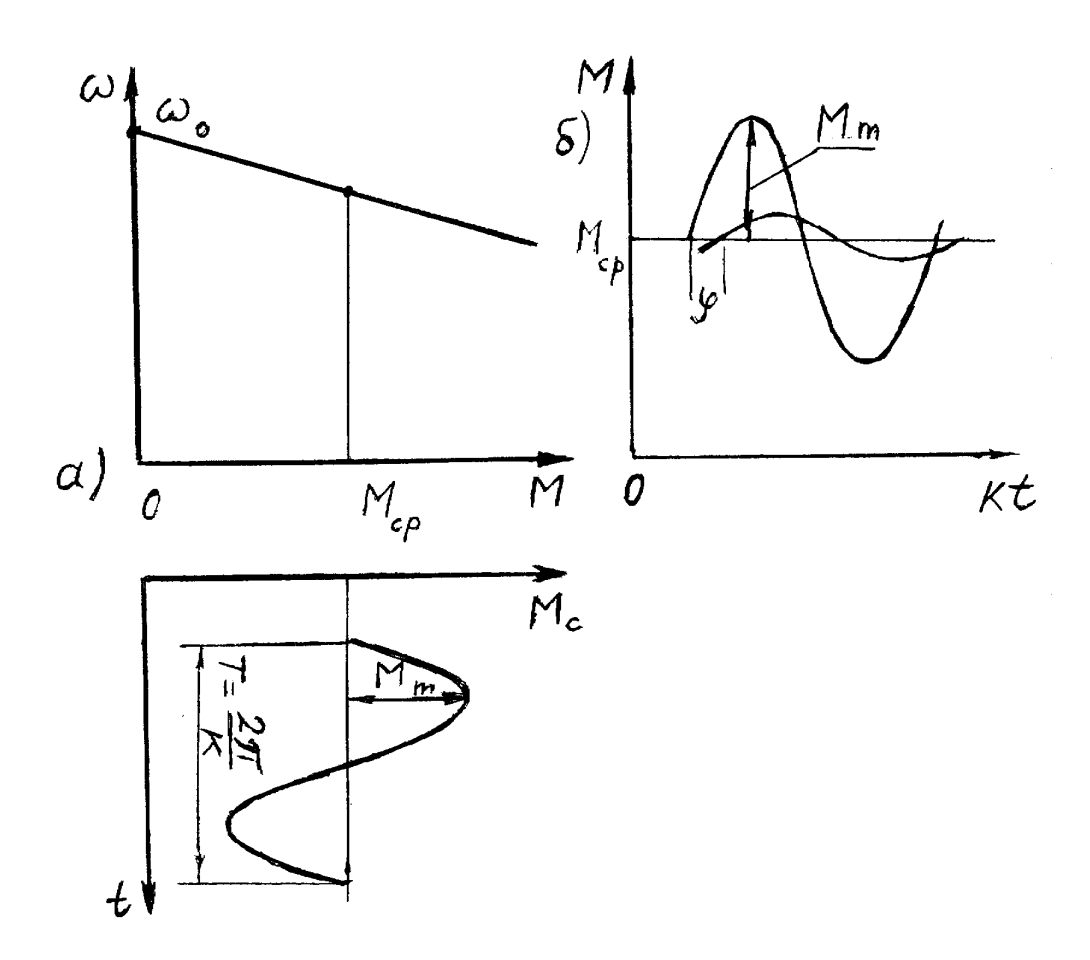

Рис 5.6. Механические переходные процессы в приводе с моментом статического

сопротивления, изменяющимся по гармоническому закону:

 $a$  – механические характеристики;  $\delta$  – графики установившихся колебаний момента

двигателя и момента сопротивления

Решив совместно уравнения (5.48) и (5.49) относительно момента двигателя, получим:

$$
T_{\rm i} \frac{dM}{dt} + M = M_{\rm n\delta} + M_m \sin kt. \tag{5.50}
$$

Решение уравнения (5.50) содержит свободную  $\mathbf{M}$ вынужденную составляющие; свободная составляющая описывает поведение системы,

когда на нее не действуют ни задание, ни возмущение; она описывается уравнением:

$$
\frac{dM_{\text{fi}\hat{a}}}{dt} + M_{\text{fi}\hat{a}} = 0. \tag{5.51}
$$

Вынужденная составляющая описывает поведение системы после окончания переходного процесса; **HTC** составляющую определяют подбором коэффициентов уравнения:

$$
M_{\hat{a}} = A + B \sin kt + C \cos kt. \tag{5.52}
$$

Решением уравнения (5.51) будет:

$$
M_{\|\|} = De^{-\frac{t}{T_{\text{M}}}},
$$

где  $D$  – постоянная интегрирования, определяемая из начальных условий. Очевидно, что с течением времени свободная составляющая переходного процесса стремится к нулю, а момент двигателя будет совершать установившиеся гармонические колебания под действием момента статического сопротивления. Уравнение (5.52) является частным решением дифференциального уравнения (5.50), следовательно, при его подстановке в (5.50) будет получено тождество, т.е. выражение, справедливое для любого значения времени. Это позволяет определить коэффициенты А, В, С. Произведя названную операцию, получим:

 $BkT_i \cos kt - CkT_i \sin kt + A + B\sin kt + C\cos kt = M_{\tilde{n}\tilde{\delta}} + M_m \sin kt$ 

Приравнивая коэффициенты тождества при одинаковых функциях справа и слева, получим:

$$
A = M_{\tilde{n}\tilde{\delta}}; \nBkT_i + C = 0; \nB - CkT_i = M_m.
$$
\n
$$
\begin{cases}\nB = \frac{M_m}{1 + k^2 T_i^2} \\ C = -M_m \frac{kT_i}{1 + k^2 T_i^2}\n\end{cases}
$$
\n(5.53)

Теперь решение уравнения (5.50) будет выглядеть следующим образом:

$$
M(t) = De^{-\frac{t}{T_{\rm M}}} + M_{\rm n\delta} + \frac{M_m}{1 + k^2 T_{\rm i}^2} \sin kt - \frac{kT_{\rm i} M_m}{1 + k^2 T_{\rm i}^2} \cos kt.
$$

Экспоненциальная составляющая быстро затухает и в установившемся режиме работы двигателя его момент будет изменяться по закону:

$$
M(t) = M_{\|\delta} + \frac{M_m}{1 + k^2 T_i^2} \sin kt - \frac{k T_i M_m}{1 + k^2 T_i^2} \cos kt.
$$

Последнее уравнение преобразуем следующим образом:

$$
M(t) = M_{\|\delta} + \frac{M_m}{\sqrt{1 + k^2 T_i^2}} \left[ \frac{\sin kt}{\sqrt{1 + k^2 T_i^2}} - \frac{kT_i \cos kt}{\sqrt{1 + k^2 T_i^2}} \right].
$$

Выражение в квадратных скобках можно заменить одной гармоникой с частотой *k* :

$$
M(t) = M_{\tilde{\text{n}}\tilde{\text{o}}} + M_{mg} \sin(kt - \varphi), \qquad (5.54)
$$

где 2  $1 + k^2 T$  $M_{mg} = \frac{M_m}{\sqrt{1 + k^2}}$  $=$ 

ì – амплитуда колебания момента двигателя,

 $\varphi\! = \! \mathrm{arctg} kT_{\rm i} \,\,$  <sub>— СДВИГ</sub> по фазе колебаний момента двигателя и момента сопротивления.

Таким образом, при механических переходных процессах в приводе с линейными характеристиками электродвигателя гармонические колебания момента сопротивления приводят к гармоническим колебаниям момента двигателя той же частоты, но меньшей амплитуды:

$$
M_{mg} = \frac{M_m}{\sqrt{1 + k^2 T_i^2}} < M_m
$$

и со сдвигом по фазе  $\,^{\circ}$ . Сдвиг по фазе зависит от частоты вынужденных колебаний нагрузки  $\,k\,$  и механической постоянной времени привода  $\,{}^{T_{\rm i}}$  . С увеличением частоты и момента инерции сдвиг по фазе (отставание вектора момента двигателя от вектора момента сопротивления) увеличивается.

С увеличением частоты вынужденных колебаний *k* и постоянной времени  $T_{\rm i}$  амплитуда вынужденных колебаний двигателя уменьшается. Частота вынужденных колебаний чаще всего бывает постоянной (зависит от конструкции кривошипно-шатунного механизма) или случайной величиной. Другой параметр (постоянная времени  $\ ^{T_{\rm i}}$  ) зависит от приведенного момента инерции привода  $J$  и жесткости механической характеристики двигателя. При абсолютно жесткой характеристики привода  $(\beta=\infty)$  постоянная времени  $T_{\rm i}$  = 0  $\,$  и амплитуды гармоник моментов двигателя и механизма равны (привод воспроизводит все колебания нагрузки без отставания по фазе,  $\varphi\!=\!0$ ). При абсолютно мягкой характеристике двигателя  $(\beta\!=\!0)$  постоянная времени  $T_{\rm i}$  =  $\infty$  амплитуда момента двигателя равна нулю (двигатель гасит колебания нагрузки и поддерживает постоянное значение момента  $M = M_{\|\|\delta\|}$ ). С увеличением приведенного момента инерции привода амплитуда гармонической составляющей момента двигателя уменьшается. Поэтому на механизмы, совершающие возвратно-поступательное движение исполнительного органа (щековые дробилки), с целью снижения динамических нагрузок устанавливают маховики. График зависимости момента двигателя в установившемся режиме работы при гармоническом законе изменения момента сопротивления представлен на рис. 5.6, *б*. В случаях, когда момент статического сопротивления носит более сложный характер, график зависимости  ${M}_{\r{\tilde{\text{n}}}}(t)$  можно разложить в ряд Фурье:

 $M_{\tilde{n}}(t) = M_{\tilde{n}\delta} + \sum M_i \sin(kit + \varphi_i)$ 

где  $^{M}$ <sub>ñð —</sub> среднее значение статического момента; *<sup>M</sup> <sup>i</sup>* – амплитуда *i-*той гармоники;

*<sup>i</sup>* – начальная фаза *i-*той гармоники;

 $k$  – угловая частота основной (первой) гармоники.

Дифференциальное уравнение движения привода в этом случае примет вид:

$$
T_{i} \frac{dM}{dt} + M = M_{\tilde{n}\tilde{\delta}} + \sum M_{i} \sin(kit + \varphi_{i}).
$$

Это уравнение линейное и при его решении может быть применен принцип суперпозиции (наложения).

### 5.6. Переходные процессы в приводах с

### трехфазными асинхронными двигателями

Рассмотрим механические переходные процессы в приводе с асинхронным двигателем с короткозамкнутым ротором при постоянном моменте статического сопротивления. Пуск таких двигателей небольшой и средней мощности осуществляется обычно при полном напряжении, приложенном к обмотке статора. Механическая характеристика привода приведена на рис. 5.7, а. Переходные процессы в приводе описываются следующей системой уравнений:

$$
M - M_c = J \frac{d\omega}{dt};
$$
  
\n
$$
M = \frac{2M_{\hat{e}}}{\left(\frac{S}{S_{\hat{e}}} + \frac{S_{\hat{e}}}{S}\right)};
$$
  
\n
$$
M_c = \text{const},
$$
  
\n
$$
S = \frac{(\omega_0 - \omega)}{\omega_0}
$$
  
\n
$$
T \text{ are}
$$
  
\n
$$
(5.55)
$$

 $S_{\hat{e}}$  – критическое скольжение;

 $M_{\hat{\mathrm{e}}}$  — критический момент.

Установившееся значение скольжения находится совместным решением второго и третьего уравнения системы (5.55):

$$
S_{\delta \tilde{n}1} = S_{\hat{e}} \left[ \left( \frac{M_{\hat{e}}}{M_{c}} \right) - \sqrt{\left( \left( \frac{M_{\hat{e}}}{M_{c}} \right)^{2} - 1 \right)} \right];
$$
\n
$$
S_{\delta \tilde{n}2} = S_{\hat{e}} \left[ \left( \frac{M_{\hat{e}}}{M_{c}} \right) + \sqrt{\left( \left( \frac{M_{\hat{e}}}{M_{c}} \right)^{2} - 1 \right)} \right].
$$
\n(5.56)

Реальный физический смысл имеет только  $S_{\text{6n1}}$ . В основное уравнение движения привода подставляем выражение момента асинхронного двигателя:

$$
\frac{2M_{\hat{e}}}{\left(\frac{S}{S_{\hat{e}}} + \frac{S_{\hat{e}}}{S}\right)} - M_{c} = J \frac{d\omega}{dt}.
$$
\n(5.58)

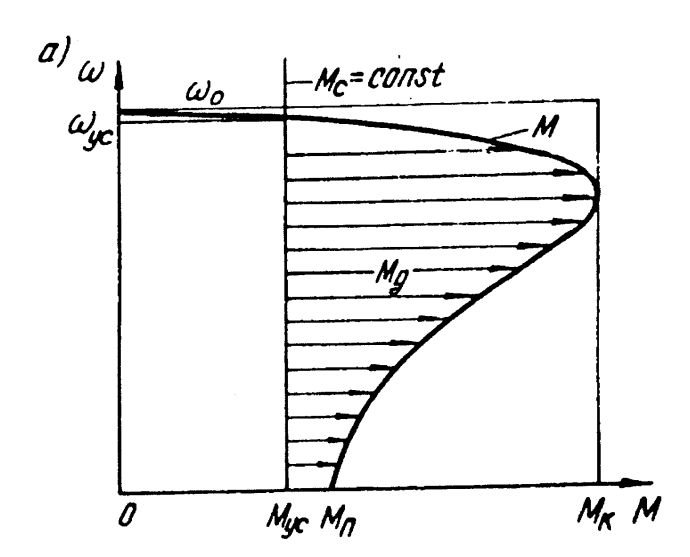

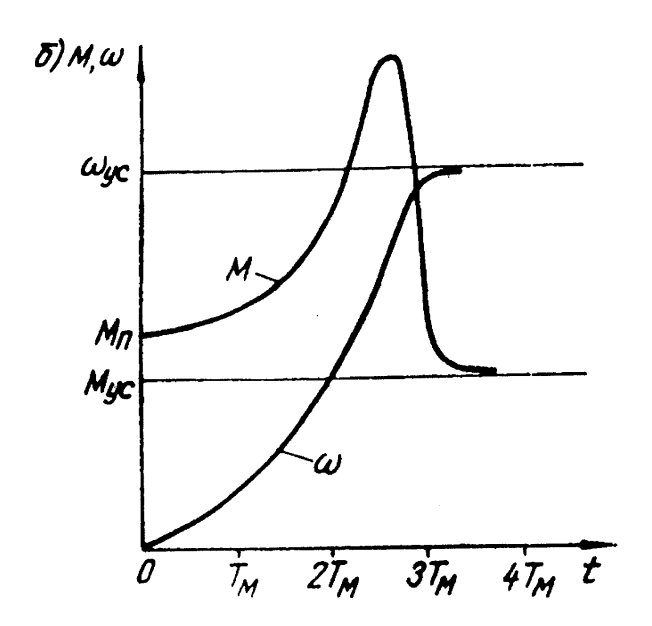

Рис. 5.7. Механические переходные процессы при пуске асинхронного двигателя:

 $a$  – механические характеристики;  $\tilde{b}$  – графики переходных процессов

$$
M\text{3Bectho, yto} \quad \omega = \omega_0 (1 - S) \quad \text{for} \quad \frac{d\omega}{dt} = -\frac{\omega_0 dS}{dt}
$$

После простых преобразований выражение (5.58) принимает вид:

$$
dt = J \frac{\omega_0}{M_c} \frac{\left(S^2 + S_\varepsilon^2\right) dS}{\left(S^2 - \left(M_\varepsilon / M_c\right) S_\varepsilon S + S_\varepsilon^2\right)}.
$$
\n(5.59)

Выражение (5.59) преобразуем следующим образом:

$$
dt = T_{\rm i} \left( \frac{M_{\rm \hat{e}}}{M_{\rm c}} \right) \left[ 1 + \frac{2 \left( \frac{M_{\rm \hat{e}}}{M_{\rm c}} \right) S_{\rm \hat{e}} S}{\left( S - S_{\rm \hat{o}\tilde{n}1} \right) \left( S - S_{\rm \hat{o}\tilde{n}2} \right)} \right] dS;
$$
\n
$$
dt = T_{\rm i} \left( \frac{M_{\rm \hat{e}}}{M_{\rm c}} \right) \left\{ 1 - \frac{2 \left( \frac{M_{\rm \hat{e}}}{M_{\rm c}} \right) S_{\rm \hat{e}}}{\left( S_{\rm \hat{o}\tilde{n}2} - S_{\rm \hat{o}\tilde{n}2} \right)} \left[ \frac{S_{\rm \hat{o}\tilde{n}1}}{S - S_{\rm \hat{o}\tilde{n}1}} - \frac{S_{\rm \hat{o}\tilde{n}2}}{S - S_{\rm \hat{o}\tilde{n}2}} \right] \right\} dS
$$
\n
$$
\vdots
$$

Интегрируя последнее уравнение, получим:

$$
\frac{t}{T_{\rm i}} = \frac{\dot{I}}{\dot{I}} \frac{\hat{e}}{\hat{n}} \left( S - S_{\rm i+} \right) + \frac{2 \left( \frac{\dot{I}}{\dot{I}} \frac{\hat{e}}{\hat{n}} \right)^2 S_{\hat{e}}}{S_{\hat{o}\hat{n}2} - S_{\hat{o}\hat{n}1}} \times \left[ S_{\hat{o}\hat{n}2} \ln \frac{S - S_{\hat{o}\hat{n}2}}{S_{\rm i+} - S_{\hat{o}\hat{n}2}} - S_{\hat{o}\hat{n}1} \ln \frac{S - S_{\hat{o}\hat{n}1}}{S_{\rm i+} - S_{\hat{o}\hat{n}1}} \right],
$$
\n(5.60)

 $T_i = J \frac{\omega_0}{M_{\hat{e}}}$  — постоянная времени; где

 $S_{\dot{\varpi}1_H}\ S_{\dot{\varpi}2-}$ установившиеся значения скольжения, определяются по выражениям (5.56) и (5.57);

 $S_{i_{\hat{r}}-}$  начальное значение скольжения.

Задаваясь текущими значениями скольжения, по выражению (5.60) и второму уравнению системы (5.55) можно определить зависимости момента и скольжения (или угловой скорости) от времени; эти зависимости для случая пуска привода представлены на графиках рис. 5.7, б. Как видно из этих графиков, ускорение привода достигает наибольшего значения при максимальном значении момента; переходный процесс заканчивается за время, равное примерно трехкратному значению механической постоянной времени.

#### **5.7. Электромагнитные переходные процессы**

Электромагнитные переходные процессы протекают в цепях, содержащих катушки индуктивности, и связаны с изменением электромагнитного поля. Электромагнитные переходные процессы возникают в приводе при регулировании тока в обмотках возбуждения электрических машин и изменении тока якорной цепи. С целью аналитического исследования электромагнитных переходных процессов необходимо принять некоторые упрощения. Например, влиянием вихревых токов и гистерезисом кривой намагничивания обычно пренебрегают. Магнитный поток двигателя независимого возбуждения считают постоянным, в противном случае поведение привода в переходных режимах описывается нелинейной системой дифференциальных уравнений, т.к. электромагнитный момент двигателя определяется произведением тока якоря на поток возбуждения. В системе генератор-двигатель насыщением стали генератора обычно пренебрегают, и характеристику холостого хода генератора считают линейной, чему соответствует неизменное значение индуктивности обмотки возбуждения генератора. При этом переходные процессы в обмотке возбуждения генератора можно рассматривать независимо от остальных переходных процессов, протекающих в приводе.

Скорость протекания электромагнитного переходного процесса зависит от индуктивности обмоток. Большой индуктивностью обладают обмотки возбуждения электрических машин постоянного тока, обмотка якоря машины постоянного тока имеет гораздо меньшее значение индуктивности и поэтому ею иногда пренебрегают.

Рассмотрим электромагнитный переходный процесс в обмотке возбуждения генератора постоянного тока. На рис.5.8, *а* представлена схема подключения обмотки к источнику постоянного тока. При замыкании контакта В

переходный процесс, который описывается начинается следующим дифференциальным уравнением:

$$
U_{\hat{\mathbf{a}}} = i_{\hat{\mathbf{a}}} R_{\hat{\mathbf{a}}} + L_{\hat{\mathbf{a}}} \frac{di_{\hat{\mathbf{a}}}}{dt},
$$

гле  $U$ <sub>а</sub> – напряжение, приложенное к обмотке возбуждения, В;

 $i_{\hat{a}}$  – ток, протекающий по обмотке возбуждения, А;

 $R_{\hat{a}}$  – активное сопротивление обмотки возбуждения, Ом;

 $L = \frac{d\psi}{di}$  — индуктивность обмотки возбуждения, Гн;

 $\Psi$  – потокоспепление, Вб.

При ненасыщенной магнитной системе индуктивность катушки возбуждения является неизменной. Поделив обе части выражения на активное сопротивление обмотки, получим:

$$
T_{\hat{a}}\frac{di_{\hat{a}}}{dt} + i_{\hat{a}} = i_{\hat{a}\hat{o}},\tag{5.61}
$$

 $T_{\hat{a}} = \frac{L_{\hat{a}}}{R_{\hat{a}}}$  – электромагнитная постоянная времени обмотки возбуждения;

 $i_{\hat{a}\hat{o}} = \frac{U_{\hat{a}}}{R_{\hat{a}}}$  — установившееся значение тока в обмотке возбуждения. Выражение (5.61) представляет собой обыкновенное дифференциальное уравнение с постоянными коэффициентами, его решение имеет вид:

$$
i_{\hat{\mathbf{a}}}(t) = i_{\hat{\mathbf{a}}\hat{\mathbf{a}}} \; \hat{a}^{-t/T_{\hat{\mathbf{a}}}} + i_{\hat{\mathbf{a}}\hat{\mathbf{b}}} \left( 1 - \hat{a}^{-t/T_{\hat{\mathbf{a}}}} \right), \tag{5.62}
$$

где  $i_{\text{âi2}}$  – начальное значение тока возбуждения.

До замыкания контакта В (рис. 5.8, а) ток возбуждения был равен нулю, выражение (5.62) при этом несколько упрощается.

$$
i_{\hat{\mathbf{a}}}(t) = i_{\hat{\mathbf{a}}\hat{\mathbf{o}}}\left(1 - \hat{a}^{-t/T_{\hat{\mathbf{a}}}}\right) \tag{5.63}
$$

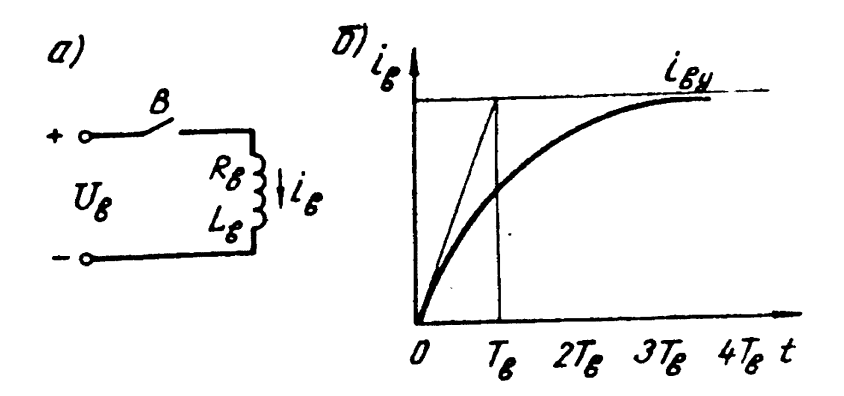

Рис 5.8. Переходный процесс возбуждения генератора постоянного тока: *а –* электрическая схема питания обмотки возбуждения генератора постоянного тока; *б –* график переходного процесса

Выражению (5.63) Соответствует график переходного процесса, представленный на рис. 5.8, *б*. Как видно из этого графика, переходный процесс при возбуждении генератора заканчивается за время, приблизительно равное четырехкратному значению электромагнитной постоянной времени обмотки возбуждения. Мощные генераторы имеют постоянную времени обмотки возбуждения порядка 2 с. Если не принять дополнительных мер, то время переходных процессов при возбуждении генератора будет очень велико, что повлечет снижение производительности производственной машины.

С целью сокращения длительности переходного процесса применяют форсировку возбуждения, для форсировки переходного процесса к обмотке возбуждения прикладывается напряжение, в несколько раз превышающее номинальное значение:

$$
U'_{\hat{\mathbf{a}}} = \alpha U_{\hat{\mathbf{a}}i} \tag{5.64}
$$

где / *<sup>U</sup>*<sup>â</sup> – приложенное напряжение;  $U_{\text{ai}}$  – номинальное напряжение обмотки возбуждения;  $\alpha$  – коэффициент форсировки.

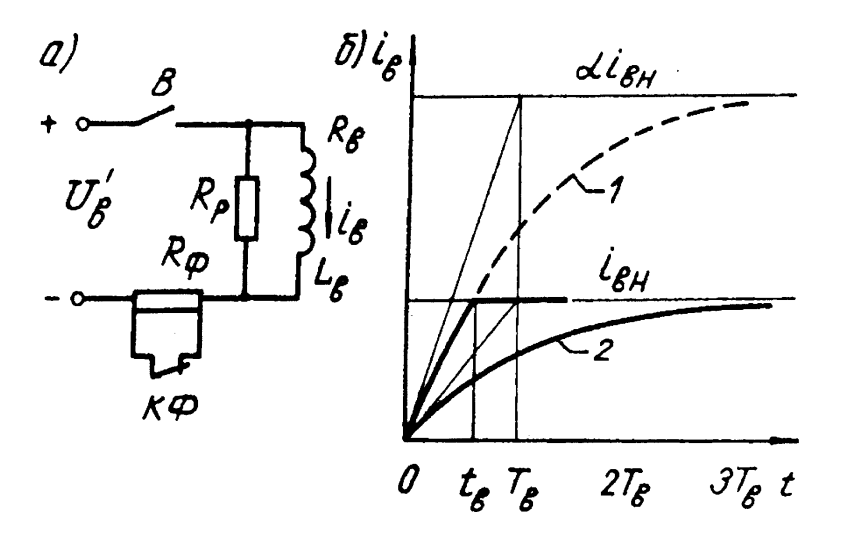

Рис. 5.9. Форсировка процесса возбуждения: *а –* схема форсировки; *б –* графики переходных процессов

Коэффициент форсировки обычно принимают равным 2 4. Дальнейшее увеличение коэффициента форсировки мало влияет на сокращение длительности переходного процесса. На рис. 5.9 показана схема и график для тока возбуждения генератора при форсировании переходного процесса. Для ограничения установившегося значения тока возбуждения генератора применяется форсировочное сопротивление (резистор *R*ô ), которое на время переходного процесса замкнуто контактом *КФ*. При достижении тока возбуждения номинального значения контакт *КФ* размыкается, переходный процесс при этом заканчивается. Резистор *R*ð служит для рассеивания электромагнитной энергии при отключении обмотки возбуждения от источника питания.

Рассмотрим переходный процесс при возбуждении генератора с форсировкой. Уравнение равновесия напряжения для цепи возбуждения при форсировке (рис. 5.9, а) запишется в следующем виде:

$$
U'_{\hat{a}} = i_{\hat{a}} R_{\hat{a}} + L_{\hat{a}} \frac{di_{\hat{a}}}{dt},
$$

или с учетом (5.64):

$$
T_{\hat{a}}\frac{di_{\hat{a}}}{dt} + i_{\hat{a}} = \alpha \frac{U_{\hat{a}\hat{i}}}{R_{\hat{a}}}.
$$
\n(5.65)

Решение дифференциального уравнения (5.65)

$$
i_{\hat{\mathbf{a}}}(t) = \alpha i_{\hat{\mathbf{a}}\hat{\mathbf{o}}} \left( 1 - \hat{\mathbf{a}}^{\frac{-t}{T_{\hat{\mathbf{a}}}}}\right).
$$
\n(5.66)

Уравнение (5.65) и (5.66) справедливы только на интервале времени  $0 \le t \le t_a$ . где  $t_{\hat{a}}$  – время возбуждения, за это время ток возрастает до номинального значения  $l_{\hat{\mathsf{a}}i}$ 

Подставляя в (5.66) значение  $i_{\hat{a}} = i_{\hat{a}i}$   $t = t_{\hat{a}}$ , получим выражение для определения времени возбуждения:

$$
t_{\hat{\mathbf{a}}} = T_{\hat{\mathbf{a}}} \ln \frac{\alpha}{\alpha - 1}.
$$

На рис. 5.9, б приведены графики переходных процессов с форсировкой (кривая I) и без форсировки (кривая 2). При  $\alpha = 2$  время возбуждения равно 0,6937. Если время переходного процесса без форсировки составляет  $37$ , то при форсировке оно уменьшится более чем в четыре раза.

Рассмотрим переходные процессы в приводе с двигателем постоянного тока независимого возбуждения с учетом индуктивности обмотки якоря, привеленный момент инерции системы момент  $\overline{M}$ статического сопротивления считаем постоянными, а поток возбуждения двигателя равным номинальному. Наличие индуктивности в якорной цепи приводит к тому, что при включении якоря в сеть ток в обмотке изменяется не мгновенно, а плавно нарастает от нуля до установившегося значения. Момент двигателя изменяется пропорционально току якоря, следовательно, в какой-то промежуток времени, называемый временем запаздывания, момент двигателя меньше момента статического сопротивления. При реактивном ха-

рактере момента статического сопротивления привод останется  $\bf{B}$ неподвижном состоянии до тех пор пока момент двигателя не превысит момент статического сопротивления механизма. Таким образом переходный процесс следует рассматривать по участкам. На первом участке двигатель включен в сеть и неподвижен, ток двигателя плавно нарастает от нуля до тока, определяемого моментом статического сопротивления. Это участок запаздывания. На втором участке переходного процесса момент двигателя превышает момент статического сопротивления механизма, происходит разгон привода

Переходный процесс для участка запаздывания описывается одним дифференциальным уравнением. Это второй закон Кирхгофа для якорной цепи при неподвижном двигателе:

$$
U = IR + L_{\tilde{y}} \frac{dI}{dt},\tag{5.67}
$$

где  $R_{\rm y}$  – сопротивление якорной цепи;

 $L_{\ddot{y} - HH}$ дуктивность обмотки якоря, Разделив обе части уравнения (5.67) на сопротивление якорной цепи, получим дифференциальное уравнение первого порядка с постоянными коэффициентами:

$$
T_{\tilde{y}}\frac{dI}{dt} + I = I_{\hat{e}},\tag{5.68}
$$

 $T_{\ddot{y}} = \frac{L_{\ddot{y}}}{R_{\ddot{y}}}$  — электромагнитная постоянная времени якорной обмотки;

 $I_{\hat{\mathrm{e}}}=\frac{U}{R_{\hat{\mathrm{y}}}}$  — установившееся значение тока короткого замыкания.

Решение дифференциального уравнения (5.68) имеет вид:

$$
I(t) = I_e \left( 1 - \mathring{a}^{-\frac{t}{T_s}} \right)
$$
\n(5.69)

Пользуясь выражением (5.69), можно определить время запаздывания из условия:  $t = t_{\varphi}$ ;  $I = I_{\tilde{n}}$ .

 $I_{\tilde{n}} = \frac{M_{\tilde{n}}}{k\Phi}$  – ток статического сопротивления.

$$
t_{\rm c} = \dot{O}_{\rm \ddot{y}} \ln \frac{I_{\rm \dot{e}}}{(I_{\rm \dot{e}} - I_{\rm c})}.
$$
\n(5.70)

Из (5.70) следует, что запаздывание обусловлено индуктивностью якорной обмотки и моментом статического сопротивления. По выражению (5.69) можно построить график переходного процесса на отрезке времени  $0 \le t \le t_{\varphi}$ . при этом угловая скорость вращения двигателя равна нулю.

Для второго участка переходного процесса справедлива система уравнений:

$$
M - M_c = J \frac{d\omega}{dt};
$$
  
\n
$$
U = E_g + IR + L_y \frac{dI}{dt};
$$
  
\n
$$
M = k\Phi I
$$
  
\n
$$
E_g = k\Phi \omega.
$$
  
\n5.71)

Первое уравнение системы является основным уравнений движения привода, а второе – второй закон Кирхгофа для якорной цепи с учетом ее индуктивности. Систему (5.71) можно решить методом исключения переменных. Подставляя третье уравнение системы в первое, можно получить выражение для тока и производной от тока по времени:

$$
I = J \frac{1}{k\Phi} \frac{d\omega}{dt} + \frac{M_c}{k\Phi};
$$
\n
$$
\frac{dI}{dt} = J \frac{1}{k\Phi} \frac{d^2 \omega}{dt^2}.
$$
\n(5.72)\n(5.73)

Решая совместно второе уравнение системы (5.71) с (5.72) и (5.73) получим дифференциальное уравнение для угловой скорости:

$$
U = J\frac{R}{k\Phi}\frac{d\omega}{dt} + M_c\frac{R}{k\Phi} + k\Phi\omega + L_yJ\frac{1}{k\Phi}\frac{d^2\omega}{dt^2}
$$

или после упрощения

$$
T_{i} T_{y} \frac{d^{2} \omega}{dt^{2}} + T_{i} \frac{d\omega}{dt} + \omega = \omega_{c},
$$
\n(5.74)\n
$$
\omega_{c} = \frac{U}{k\Phi} - M_{c} \frac{R}{k^{2} \Phi^{2}} - \text{ycrahoBHila} (5.74)
$$
\n(5.74)\n
$$
\text{CFTAR}
$$

$$
T_{\rm i} = \frac{JR}{k^2 \Phi^2}
$$
— механическая постоянная времени привода

Общее решение дифференциального уравнения (5.74) имеет вид

$$
\omega(t) = \omega_c + C_1 e^{p_1 t} + C_2 e^{p_2 t},\tag{5.75}
$$

где  $C_1$  и  $C_2$  постоянные интегрирования, определяемые из начальных условий;

 $p_1$ ,  $p_2$  – корни характеристического многочлена дифференциального уравнения:

$$
T_{\rm i} T_{\rm j} p^2 + T_{\rm i} p + 1 = 0 \tag{5.76}
$$

Для второго участка переходного процесса отсчет времени также начинается с нуля. Поэтому начальными условиями для уравнения (5.75) будут следующие:

$$
1) t = 0; \omega = 0.
$$

$$
2) t = 0, \frac{d\omega}{dt} = 0
$$

Второе условие следует из первого уравнения системы (5.71); при моменте двигателя, равном моменту статического сопротивления, ускорение привода равно нулю. Подставляя начальные условия в уравнение (5.75), получим систему уравнений для определения постоянных интегрирования  $C_{1~\textrm{H}}$   $C_{2}$ :

$$
C_1 + C_2 = -\omega_c; C_1 p_1 + C_2 p_2 = 0.
$$
\n(5.77)

Решение системы (5.77):

$$
C_1 = -\omega_c \frac{p_2}{p_2 - p_1}; C_2 = \omega_c \frac{p_1}{p_2 - p_1}.
$$

Уравнение переходного процесса для угловой скорости с учетом начальных условий

$$
\omega(t) = \omega_c \left( 1 - \frac{p_2}{p_2 - p_1} e^{p_1 t} + \frac{p_1}{p_2 - p_1} e^{p_2 t} \right)
$$
\n(5.78)

Уравнение переходного процесса для тока якоря получается из совместного решения уравнений (5.71) и (5.78):

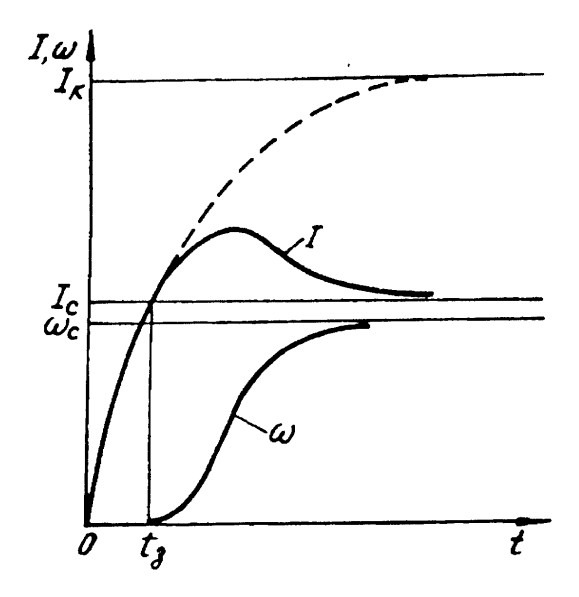

Рис 5.10. Графики электромагнитных переходных процессов для тока и скорости вращения двигателя постоянного тока независимого возбуждения

$$
I(t) = I_{c} + \frac{(I_{\hat{e}} - I_{c})}{T_{y}(p_{2} - p_{1})} \left(e^{p_{2}t} - e^{p_{1}t}\right)
$$
\n(5.79)

Примерные графики переходных процессов в двигателе постоянного тока независимого возбуждения с учетом электромагнитной инерции якоря показаны на рис. 5.10.

#### **5.8. Колебательные переходные процессы**

#### **в приводе**

Наличие индуктивности в якорной цепи двигателя постоянного тока качественно изменяет переходные процессы при пуске и торможении привода. Наличие индуктивности не позволяет изменять пусковой ток скачком. При работе в установившемся режиме двигатель потребляет из сети электрическую энергию, которую он преобразует в механическую на валу рабочей машины (за вычетом потерь в обмотках, магнитопроводе и на трение в подшипниках и передачах). При пуске двигателя кроме затрат механической энергии на вращение механизма он накапливает электромагнитную энергию в обмотках, обладающих индуктивностью, и кинетическую энергию вращающихся масс (якоря двигателя, валов редуктора и рабочей машины). В процессе торможения накопленная приводом энергия может быть возвращена в сеть (с помощью преобразователя), выделена в виде тепла в тормозных колодках или обмотках якоря и тормозных сопротивлениях.

Таким образом, двигатель в процессе работы накапливает два вида энергии: кинетическую, оцениваемую величиной:

$$
W_{\hat{e}} = \frac{1}{2} J \omega^2
$$

и электромагнитную, равную:

$$
W_{\circ} = \frac{1}{2}LI^2
$$

Для мощных электродвигателей, имеющих большие значения моментов инерции, индуктивности и токов, запас накопленной энергии велик; активное сопротивление обмоток этих двигателей весьма мало. Рассмотрим процессы, проходящие в электродвигателе при отключении его от источника питания в случае, когда момент сопротивления  $M_{\|}$  равен нулю, а активным сопротивлением якоря можно пренебречь. Положим, что начальная скорость вращения равна  $\omega_0$ , а обмотка якоря при возбужденном двигателе замкнута накоротко.

Поведение привода описывается следующей системой уравнений:

$$
\begin{aligned}\n\frac{1}{2}J\omega_0^2 &= \frac{1}{2}J\omega^2 + \frac{1}{2}LI^2; \\
M &= J\frac{d\omega}{dt}; \\
0 &= E + L\frac{di}{dt}.\n\end{aligned}
$$
\n(5.80)

Первое уравнение системы (5.80) представляет закон сохранения энергии, второе - основное уравнение движения привода при отсутствии нагрузки, а третье - второй закон Кирхгофа для случая, когда якорь машины замкнут накоротко, а его сопротивление равно нулю. Начальные условия находим из системы (5.80). Значения начальной угловой скорости  $\omega_{i_{\tau}} = \omega_0$ , начального тока  $i_{i_{\pm}}$  и момента двигателя  $M_{i_{\pm}}$  равны нулю  $(\omega_{i_{\pm}} = 0, i_{i_{\pm}} = 0, M_{i_{\pm}} = 0)$ .

Начальное ускорение находим из второго уравнения  $\frac{d\omega}{dt} = 0$ , первая

$$
\frac{di}{dt} = -\frac{E}{L}
$$
пронзводная от тока по времени: 
$$
\frac{di}{dt} = -\frac{E}{L}
$$
.

Знак минус показывает, что возникающий ток будет создавать момент, направленный встречно скорости вращения вала двигателя. В этом случае двигатель начинает тормозиться, а кинетическая энергия системы убывает.

Из первого уравнения системы (5.80) видно, что она превращается в энергию электромагнитного поля.

Когда скорость вращения вала двигателя снизится до нуля, его кинетическая энергия превратится в электромагнитную (  $\textup{co}=0\,;\;$  а ток  $^{\,i\,=\,I_{\,\mathrm{max}}\,)$ . Подставляя значения тока и скорости в первое уравнение системы (5.80), найдем выражение для максимального тока:

$$
I_{\text{max}} - = \pm \omega_0 \sqrt{\frac{J}{L}}.\tag{5.81}
$$

Знак минус указывает на отрицательное ускорение – двигатель начинает разгоняться в противоположном (относительно начальной скорости) направлении. Увеличение скорости вызывает (как видно из первого уравнения системы (5.80)) увеличение кинетической и уменьшение электромагнитной энергии в системе (скорость увеличивается, а ток и момент уменьшаются). Так будет до тех пор, пока скорость не достигнет максимального значения  $\omega = \omega_{\text{max}} = \omega_0$ , а ток не станет равным нулю. Очевидно, что запас энергии в рассматриваемой идеальной системе не уменьшается, поэтому процесс носит незатухающий характер. Для определения закона изменения скорости вращения и тока двигателя во времени следует решить совместно второе и третье уравнение системы (5.80). Запишем выражение электромагнитного момента и электродвижущей силы якоря:

$$
M = k\Phi i \; ; \; E = k\Phi \omega
$$

и подставляем их во второе и третье уравнение системы (5.80):

$$
\hat{e}\Phi i = J \frac{d\omega}{dt};
$$
\n
$$
\hat{e}\Phi \omega + L \frac{di}{dt} = 0.
$$
\n
$$
\hat{e}\Phi \omega + L \frac{di}{dt} = 0.
$$
\n(5.82)

Подставив первое уравнение системы во второе, получим дифференциальное уравнение второго порядка без правой части (отсутствует задание и возмущение):

$$
L\frac{J}{\hat{e}^2\Phi^2}\frac{d^2\omega}{dt^2} + \omega = 0
$$

Характеристическое уравнение системы:

$$
L\frac{J}{\hat{e}^2\Phi^2}\,\delta^2 + 1 = 0
$$

Корни характеристического уравнения:

$$
p_1 = -j\beta, \quad p_2 = +j\beta,
$$
  

$$
\beta = \sqrt{\frac{\hat{e}^2 \Phi^2}{LJ}}; \quad j = \sqrt{-1}.
$$

Общее решение системы относительно угловой скорости вращения вала имеет вид:

$$
\omega(t) = Ae^{p1t} + Be^{p2t}
$$

где А и B – коэффициенты, определяемые из начальных условий:  $t = 0$ ,

$$
\omega = \omega_{0} \frac{d\omega}{dt} = 0
$$

Имеем систему относительно коэффициентов А и В:

$$
\begin{aligned}\nA + B &= \omega_0; \\
A \cdot p_1 + B \cdot p_1 &= 0.\n\end{aligned}\n\right\} \Rightarrow A = B = \frac{\omega_0}{2}.\n\tag{5.83}
$$

Подставив  $\omega(t)$  в первое уравнение системы (5.82), получим зависимость тока двигателя от времени:

$$
i(t) = -\omega_0 \sqrt{\frac{J}{L}} \sin \beta t = -I_{\text{max}} \sin \beta t.
$$
 (5.84)

Максимальные значения тока двигателя, полученные на основе закона сохранения энергии (5.81) и чисто математическим путем (5.84), совпадают.

Величина  $\beta$  в выражении (5.84) представляет угловую частоту колебаний тока якоря и скорости вращения вала и связана с периодом колебаний выражением:

$$
T = \frac{2\pi}{\beta} = 2\pi \sqrt{L \frac{J}{k^2 \Phi^2}}
$$

 $\Phi$ изический смысл величины  $k^2\Phi^2$ *J* можно уяснить, обратившись к первому уравнению системы (5.82). Представим его следующим образом:

$$
\int_{0}^{I_{\max}} i dt = \frac{J}{k^2 \Phi^2} k \Phi \int_{0}^{\omega_0} d\omega
$$

Из последнего выражения следует:

$$
q = \frac{J}{k^2 \Phi^2} k \Phi \omega_0 = \frac{J}{k^2 \Phi^2} U.
$$

Тогда искомая величина равна:

$$
\frac{J}{k^2\Phi^2} = \frac{q}{U} = C
$$

где *q* – заряд, Кл;

 $U$  – напряжение питания двигателя,  $B$ ;

 *C* – емкость, Ф.

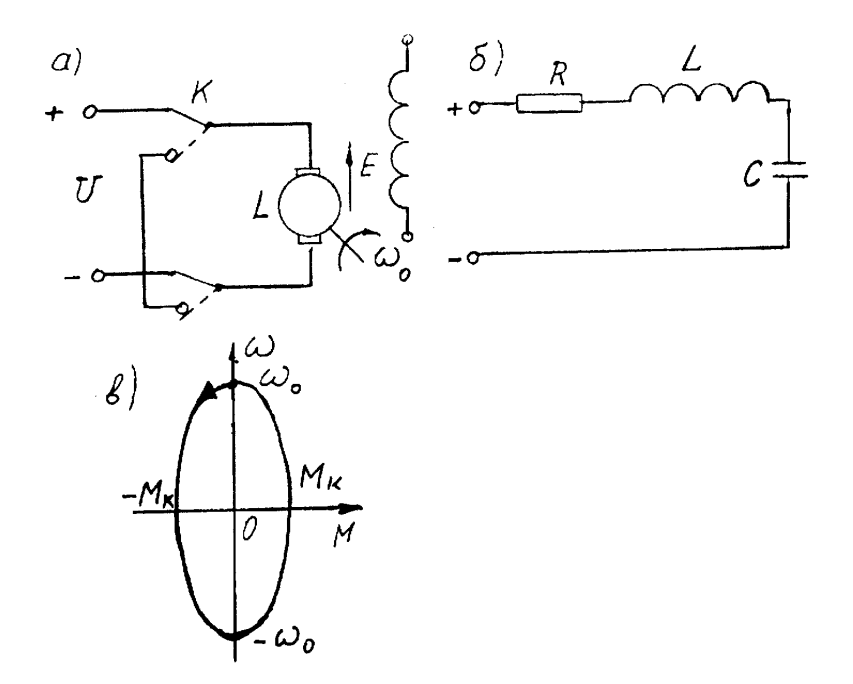

Рис 5.11. Колебательные переходные процессы в двигателе постоянного тока независимого возбуждения:

*а –* схема переключения двигателя постоянного тока; *б –* схема замещения двигателя

постоянного тока; *в –* фазовый портрет системы

Таким образом, искомый коэффициент выполняет функцию емкости и измеряется в фарадах (Ф).

На рис. 5.11, *а* и *б* представлены электрическая схема переключения двигателя постоянного тока и схема его замещения соответственно.

Если из выражения (5.83) и (5.84) исключить параметр время, то будет получено выражение фазового портрета системы:

$$
\frac{\omega^2}{\omega_0^2} + \frac{i^2}{I_{\text{max}}^2} = 1,
$$

представляющий собой график уравнения эллипса, рис. 5.11, *в*. Как видно из рисунка, линия фазового портрета не проходит через начало координат.

## **5.9. Графическое интегрирование основного**

#### **уравнения движения электропривода**

На практике часто встречаются нелинейные механические характеристики производственных машин (центробежные насосы, вентиляторы, компрессоры). Изучение переходных процессов в приводе с нелинейными механическими характеристиками затруднено тем, что такие системы описываются нелинейными дифференциальными уравнениями, аналитическое решение нелинейных уравнений связано с большими математическими трудностями, а иногда невозможно. Для облегчения поставленной задачи пользуются графоаналитическими и графическими методами интегрирования. Рассмотрим некоторые простейшие случаи применения этих методов.

При графоаналитическом способе решения уравнения движения привода нелинейные механические характеристики на некоторых участках изменения угловой скорости заменяются линейными. Интегрирование основного уравнения движения привода на этих участках производится по известным выражениям, необходимо только для каждого участка определять начальные значения угловой скорости и момента, а также жесткость механических характеристик.

На рис. 5.12 представлены линейная механическая характеристика электрического двигателя M и нелинейная характеристика производственной машины  $M$ ñ . Рассмотрим графоаналитический метод построения переходных процессов при ступенчатом пуске привода. С этой целью строится пусковая диаграмма электродвигателя и производится ступенчатая линеаризация статической характеристики производственной машины, линеаризация заключается в том, что в диапазоне изменения угловой скорости вращения двигателя на данной ступени разгона реальная механическая характеристика производственной машины заменяется линейной. Так, при разгоне привода на первой ступени кривая статического
момента заменяется прямой АВ, для второй ступени – прямой ВС и так далее. Установившийся режим работы для каждой ступени определяется графически как точка пересечения соответствующей характеристики двигателя и линеаризованной характеристики производственной машины (точки I, 2, 3 и 4).

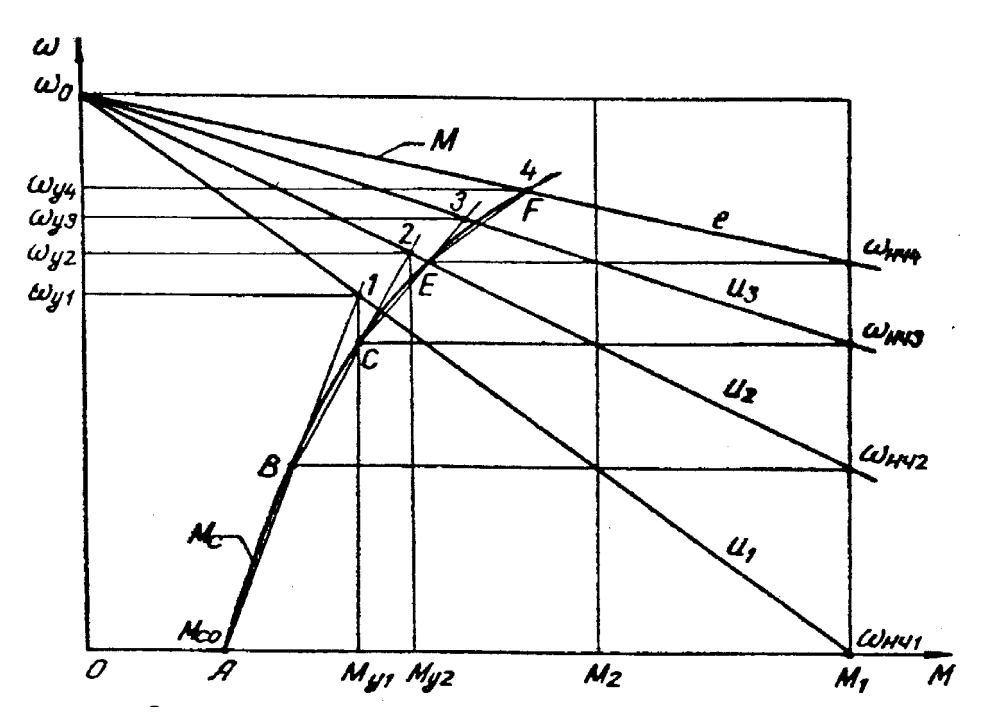

Рис. 5.12. Графоаналитический метод решения основного уравнения движения

привода

Графики переходных процессов строятся по уравнениям:

$$
\vec{I}_{i}(t) = M_{i+i}e^{-\frac{t}{T_{i}}t} + M_{yi}\left(1 - e^{-\frac{t}{T_{i}}t}\right),
$$

$$
\omega_i(t) = \omega_{i \div i} e^{-\frac{t}{T_{i i}}} + \omega_{yi} \left( 1 - e^{-\frac{t}{T_{i i}}}\right)
$$

где  $^{\vphantom{\mathrm{H}} M}$ і÷ і и <sup>0)</sup>і÷ і — начальные значения момента и угловой скорости на *і* той ступени разгона;

 ${M}_{\rm{yi}}$  ,  $\rm{\omega}_{\rm{yi}}$  <sub>—</sub> установившиеся значения момента и угловой скорости на

 $i$ -той ступени разгона;

 $i$ <sup> $\top$ </sup> $P$  $\tilde{n}$ *i i j T* ñ  $i \frac{i}{\beta_i + \beta}$  $=$ *–* механическая постоянная времени привода на *i* -той сту пени разгона.

$$
\beta_i = \left| \frac{\Delta M_i}{\Delta \omega_i} \right|_{-\text{MOLYJL KECTKOCTM MexaHH4ECKOH Xapak TeptcTHKH JBHTare-}
$$

ля на *i* - той ступени разгона;

*i i i M*  $Δω$  $\Delta$  $\beta_{\tilde{n}i} = \left| \frac{\Delta M}{i} \right|$ ñ – модуль жесткости линеаризованной механической характе ристики производственной машины на *i* - той ступени раз гона;

*t* – текущее значение времени работы привода для каждой сту-

пени разгона.

Рассмотрим графическое интегрирование основного уравнения движения привода. При исследовании привода с нелинейной характеристикой момента статического сопротивления и асинхронным двигателем с короткозамкнутым ротором проще всего воспользоваться графическим методом интегрирования, для этого механические характеристики двигателя и механизма строятся в левом квадранте, рис. 5.13. Разность моментов двигателя и статического сопротивления даст зависимость динамического момента от скорости вращения. Основное уравнение движения привода запишется следующим образом:

$$
\frac{d\omega}{dt} = \frac{M_g(\omega)}{J} \tag{5.85}
$$

где  $\frac{M_g(\omega)}{2}$  – зависимость динамического момента от частоты вращения.

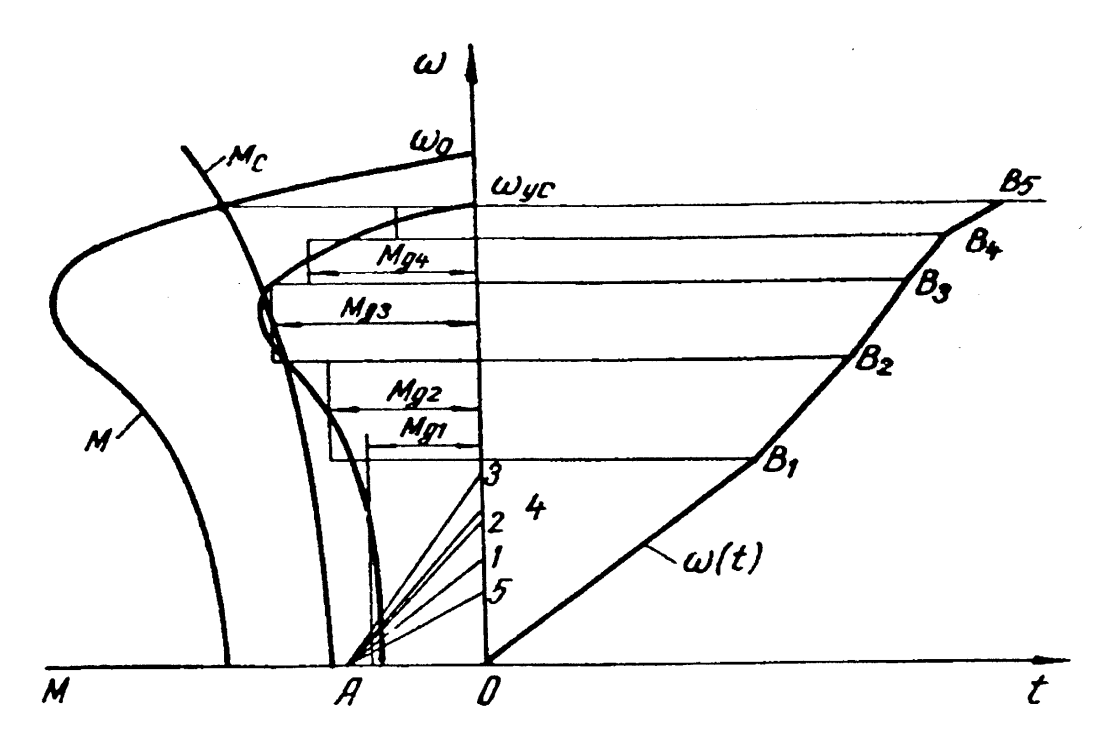

Рис 5.13. Графический метод решения основного уравнения движения привода

График кривой  $M_{\rm g}(\omega)$  <sub>р</sub>азбивают на участки таким образом, чтобы в пределах каждого участка динамический момент изменялся незначительно. Тогда для каждого участка величина ускорения будет постоянна, и для, *i* того участка можно записать

$$
\int_{\omega_{i+i}}^{\omega_{\text{\'et}}} d\omega = \frac{M_{gi}(\omega)}{J} \int_{0}^{\Delta t_i} dt,
$$

или

 $\omega_{\hat{e}i} = \omega_{i \div i} + \alpha_i \Delta t_i,$ где *J Mgi i*  $\left( \omega \right)$  $\alpha_i =$ – ускорение на *i* -том участке;

 $\omega_{i\div i\,}$   $\omega_{\hat{\mathrm{e}}i\,}$ начальная и конечная угловая скорость на  $^{\displaystyle i}$  -том участке;  $\Delta t_{i-}$ время работы привода на  $^{\displaystyle l}$  -том участке.

Таким образом, кривую разгона  $\omega(t)$  <sub>на</sub> *i* - том участке можно заменить прямой, проходящей через <sup>00</sup>і÷*і*с коэффициентом наклона к оси времени равным  $\ ^{\alpha_{i}}$ . На оси момента откладывается отрезок ОА равный

$$
OA = \frac{J}{m_J}
$$

где *m<sup>J</sup>* – масштаб момента инерции, определяемый из соотношения:

$$
m_J = \frac{m_t m_M}{m_\omega},
$$

 $m$ <sup>t</sup> – масштаб времени;

 $m<sub>M</sub>$  – масштаб момента;

 $m_{\omega}$ <sub>—</sub> масштаб скорости вращения.

На оси  $\omega$ откладывают величины динамического момента  $(01 = M_{a1}, 02 = M_{a2}$ <sub>и Т.Д.</sub>). Полученные точки 1, 2 ... соединяют прямыми линиями с точкой  $\emph{A}$ . Из точки  $\emph{O}$ проводят прямую  $\emph{OB}_1$ , параллельную прямой  $A1$ , до  $\omega = \omega_{i\div 2}$ . Полученная прямая характеризует зависимость угловой скорости для участка разгона, определяемого динамическим моментом *M*<sup>ä</sup>*<sup>i</sup>* . Построение графика переходного процесса для других ступеней аналогично. Из точки  $\, B_{1} \,$  проводят прямую параллельную прямой  $A_2$  до точки  $B_2$ , определяющей  $\omega_{i \div 3}$ , и так далее до точки  $B_5$ , которая характеризует установившийся режим работы привода.

Графоаналитические и графические методы решения дают приближенные результаты, вполне пригодные для практических целей. Для увеличения точности построения переходного процесса следует увеличить число ступеней, т.е. уменьшить величину интервала  $\Delta\omega$ . Основным недостатком этих методов является невозможность выявить влияние того или иного параметра на поведение привада в переходном процессе. Поэтому их применяют в простейших случаях, не требующих изменения параметров привода. для сложных систем, когда требуется менять параметры отдельных элементов с целью получения определенных динамических свойств привода, пользуются методами математического моделирования. Для решения инженерных задач методами математического моделирования в настоящее время широко применяют аналоговые вычислительные машины (АВМ).

### **Контрольные вопросы**

1. Дать определение переходному процессу в электроприводе.

2. Перечислить причины, вызывающие переходный процесс.

3. Назвать инерционности, встречающиеся в электроприводе.

4. От каких параметров зависит время переходного процесса?

5. С какой целью применяют графический и графоаналитический методы интегрирования основного уравнения движения привода?

6.Почему при изучении переходных процессов не учитывают изменения температуры двигателя?

7. За счет чего двигатель гасит колебания нагрузки?

8. Как влияет момент инерции на амплитуду вынужденных колебаний?

9.Как влияет жесткость механической характеристики двигателя на амплитуду вынужденных колебаний двигателя

10.Для чего производится форсировка переходных процессов в системе Г-Д?

11.Перечислить способы форсировки переходных процессов.

12.Чем обусловлено время запаздывания в переходных процессах?

13.Как определяются начальные условия при решении задач по переходным процессам.

14.Нарисовать схему замещения двигателя постоянного тока независимого возбуждения.

15.Нарисовать график переходного процесса в режиме электродинамического торможения при активном и реактивном моменте статического сопротивления.

16.Начертить график переходного процесса в режиме торможения противовключением при активном и реактивном моментах статического сопротивления.

17.Определить дополнительное сопротивление реостата при электродинамическом торможении.

18.Рассчитать дополнительное сопротивление реостата при торможении противовключением.

### **6. ВЫБОР МОЩНОСТИ ЭЛЕКТРОДВИГАТЕЛЕЙ**

#### **6.1. Общие сведения о выборе мощности**

### **электродвигателей**

Основным элементом электропривода является электрический двигатель, который определяет его основные технические и экономические показатели. Поэтому правильный выбор мощности электродвигателя имеет большое значение: он определяет первоначальные и эксплуатационные затраты. Особо следует отметить требование безаварийной работы привода, которое удовлетворяется правильным выбором исполнения двигателя по защите его от воздействия окружающей среды (открытые, защищенные, закрытые, герметичные), по способу охлаждения (с естественной вентиляцией, с самовентиляцией и с независимой или принудительной вентиляцией) и по климатическому исполнению (для холодного, умеренного и тропического климата). Для обеспечения надежной работы привода необходимо учитывать условия его работы. Необоснованный выбор типа двигателя может привести к преждевременному выходу его из строя или увеличению капитальных затрат и габаритов привода. Для регулируемых приводов особенно важен выбор двигателя по способу их охлаждения, поскольку для двигателей с самовентиляцией при уменьшении угловой скорости ухудшаются условия их охлаждения.

Надежная и устойчивая работа электропривода (без "опрокидывания" асинхронного двигателя и выпадения из синхронизма синхронного двигателя) возможна только при правильном выборе мощности электродвигателя. При выборе мощности двигателя необходимо учитывать условия его работы, охлаждения и характер нагрузки. Установка двигателя завышенной мощности является нецелесообразной. В этом случае возрастают габариты и вес машины, а также первоначальные затраты,

снижаются ее технико-экономические показатели: двигатель работает с недогрузкой, чему соответствует пониженный КПД, а в случае асинхронной машины – и с низким коэффициентом мощности, что увеличивает непроизводительную загрузку распределительных сетей, генераторов и трансформаторов. Использование электродвигателей заниженной мощности приводит к нарушению нормальной работы производственного механизма, снижению его производительности, возникновению аварий и повышению температуры ее обмоток сверх допустимого значения, что влечет преждевременный выход машины из строя.

При работе привода могут возникнуть кратковременные увеличения момента статического сопротивления, вызывающие значительное превышение тока нагрузки. Ввиду кратковременного действия перегрузок не происходит значительного повышения температуры обмоток двигателя, однако, если будет превышен определенный предел, то может быть нарушен нормальный режим работы двигателя. Поэтому при выборе мощности двигателя надо исходить как из условий кратковременных перегрузок, так и нагрева его обмоток. Выполнение условия перегрузочной способности двигателя проверяется из выражения:

$$
M_{\text{max}} \le M_i \cdot \lambda_i \tag{6.1}
$$

где *<sup>M</sup>* max **–** максимальный момент, который может возникнуть при работе электропривода;

*<sup>M</sup>*<sup>í</sup> **–** номинальный момент двигателя (определяется по паспортным или каталожным данным);

 $\lambda_i$  – перегрузочная способность электрической машины по моменту. Если при выборе мощности двигателя за исходную величину принимают ток нагрузки, то проверка на перегрузочную способность производится исходя из следующей зависимости:

$$
I_{\max} \le I_i \cdot \lambda_I \tag{6.2}
$$

где  $^I$ <sup>max</sup>— максимальный ток, возникающий при работе электродвигателя;

í *I* **–** номинальный ток двигателя;

*<sup>I</sup>* **–** перегрузочная способность двигателя по току.

Перегрузочная способность  $\lambda_{\rm i}$  асинхронных двигателей определяется значением критического момента  ${M}_{\rm \hat{e}}\, ;\,$  для двигателей единой серии нормального исполнения она составляет  $\lambda_i = 1,7 \div 2,2,$  а для крановометаллургических  $\lambda_i = 2.3 \div 3.0$ . Пусковой и критический моменты асинхронного двигателя пропорциональны квадрату напряжения сети; при снижении напряжения до значения 0,9 *U*í критический момент снижается на 20%, поэтому при расчетах необходимо брать 0,8 перегрузочной способности, приведенной выше.

Перегрузочная способность синхронной машины обычно составляет 2,5 3,0. За счет перевозбуждения двигателя его перегрузочная способность может быть увеличена до  $3,5 \div 4,0.$ 

Перегрузочная способность по току двигателя постоянного тока ограничивается по условиям коммутации; реактивная ЭДС, вызывающая искрение на коллекторе, пропорциональна току нагрузки. Перегрузочная способность по моменту двигателя постоянного тока независимого возбуждения нормального исполнения должна быть не ниже 2,5. Для двигателей смешанного и последовательного возбуждения перегрузочная способность по моменту еще больше из-за увеличения магнитного потока за счет обмотки последовательного возбуждения и составляет 4,5  $\div$  5,0 и более. При работе электрической машины, как в двигательном режиме, так и в тормозном в ней происходит преобразование одного вида энергии в другой, причем преобразование энергии всегда сопровождается потерями. Потери в двигателе подразделяются на механические, потери в стали магнитопровода

и потери в меди. В конечном итоге все они превращаются в тепловую

энергию, нагревают двигатель и рассеиваются в окружающую среду. Потери (мощности) в общем случае могут быть представлены следующим образом:

$$
\Delta P = P_1 - P_2 = P_1(1 - \eta) = P_2\left(\frac{1 - \eta}{\eta}\right) = k + \upsilon_i x^2 = \upsilon_i (a + x^2), \quad (6.3)
$$

 $\Gamma$ де  $\Delta P$ – потери мощности, Вт;

*<sup>P</sup>*<sup>1</sup> **–** мощность из сети (затраченная мощность), Вт;

*<sup>P</sup>*<sup>2</sup> **–** мощность на валу (полезная мощность), Вт;

**–** коэффициент полезного действия (КПД) двигателя;

 $k$  – постоянные потери, Вт;

<sup>í</sup> **–** переменные потери при номинальной нагрузке, Вт;

$$
x = \frac{P_2}{P_i}
$$
  

$$
P_i
$$
— коэффициент загрузки двитателя;  

$$
P_i
$$
— номинальная мощность двитателя;  

$$
a = \frac{k}{2}
$$

í **–** коэффициент постоянных потерь.

Для двигателя постоянного тока эти потери могут быть определены по выражениям:

$$
k = \Delta P_{\hat{\mathbf{a}}} + \Delta P_{\hat{\mathbf{n}}\hat{\mathbf{o}}} + \Delta P_{\hat{\mathbf{n}}\hat{\mathbf{o}}},
$$
  
\n
$$
\mathbf{v} = I^2 \cdot R,
$$
 (6.4)

где  $\Delta P_{\rm \hat{a}} , \ \Delta P_{\rm \hat{n}\hat{o}} , \ \Delta P_{\rm \hat{i}\hat{a}\tilde{o}}$  — потери на возбуждение, потери в стали и механические потери соответственно;

 $I$  – ток нагрузки (ток якоря), А;

*R* **–** сопротивление якорной цепи, Ом.

Для асинхронного двигателя потери подсчитываются аналогично:

$$
k = \Delta P_{\text{n}\dot{o}} + \Delta P_{\text{i}\dot{a}\dot{o}} \tag{6.6}
$$
  
=  $3(I_1^2 R_1 + I_2^2 R_2) = 3(I_1^2 R_1 + I_2'^2 R_2')$  (6.7)

$$
\upsilon = 3(I_1^2 R_1 + I_2^2 R_2) = 3(I_1^2 R_1 + I_2'^2 R_2'),\tag{6.7}
$$

где 1 *I* **,** *<sup>R</sup>*<sup>1</sup> **–** ток и активное сопротивление фазы статора;

2 *I* **,** *<sup>R</sup>*<sup>2</sup> **–** ток и активное сопротивление фазы ротора;

/ 2 *I* **,** / *<sup>R</sup>*<sup>2</sup> **–** ток и активное сопротивление фазы ротора, приведенные к об мотке статора.

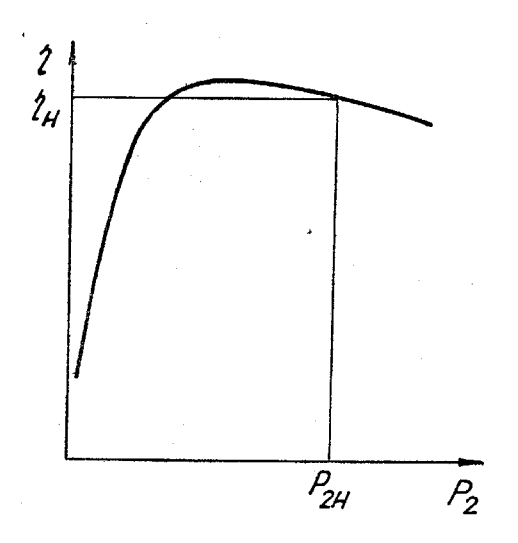

Рис. 6.1. График зависимости КПД от мощности на валу

Потери в двигателе при заданной нагрузке *P*2 можно определить по  $(1-\eta)$  $\eta$  $-\eta$  $\Delta P = P_2 \frac{(1)}{1}$  $P = P_2$ 

выражению (6.3) если известна зависимость КПД двигателя от полезной мощности  $\mathfrak{n}(P_2)$  (рис. 6.1). Если этой зависимости нет, то, зная паспортные данные двигателя, можно определить его значение для любого коэффициента загрузки двигателя по выражению:

$$
\eta = \frac{1}{1 + \left(\frac{1}{\eta_i} - 1\right) \left(\frac{x + \frac{a}{x}}{a + 1}\right)},\tag{6.8}
$$

Значение коэффициента постоянных потерь *a* определяется следующим образом. По номинальным значениям мощности двигателя *P*2*<sup>н</sup>* и КПД  $\eta_{i}$  определяют номинальные потери:

$$
\Delta P_{\rm i} = \frac{P_{\rm 2i} (1 - \eta_{\rm i})}{\eta_{\rm i}},
$$

Определяют номинальные переменные потери в двигателе  $v_i$  (для машины постоянного тока по выражению (6.5), а для асинхронной машины – по выражению (6.7)). Затем определяют постоянные потери:  $k = \Delta P_i - \nu_i$ <sub>и</sub>

$$
a = \frac{k}{\nu_i}
$$
козффициент постоянных потерь:

Для правильного выбора мощности электродвигателя как по условиям его нагрева, так и по перегрузочной способности необходимо иметь нагрузочную диаграмму привода, под которой понимают зависимость мощности, момента или тока двигателя от времени:  $P(t)$ ,  $M(t)$ ,  $I(t)$ . В отличие от переходного процесса нагрузочная диаграмма определяется для полного времени работы привода, включающего время пуска, торможения и время работы в установившемся режиме. Различают нагрузочную диаграмму привода и нагрузочную диаграмму рабочей машины, которые не совпадают из-за возникновения динамических моментов при пуске и торможении привода. Таким образом, правильно выбранный для заданной нагрузочной диаграммы и условий работы электродвигатель должен быть полностью нагружен, не нагреваться сверх допустимого значения и обеспечивать нормальную работу механизма при возможных кратковременных перегрузках. Обычно выбор мощности электродвигателя производится исходя из условий его нагрева, а затем он проверяется по условиям перегрузки.

Величина допустимого нагрева электродвигателей определяется классом нагревостойкости материалов, используемых для изоляции обмоток электрической машины. В электромашиностроении применяются следующие классы нагревостойкости изоляционных материалов.

Класс нагревостойкости *А* включает в себя следующие материалы: хлопчатобумажные ткани, бумагу, целлюлозу и шелк, пропитанные или погруженные в жидкий изоляционный материал (трансформаторное масло, масляные и асфальтовые лаки). К данному классу изоляции относятся также лакоткани, ленты, электротехнический картон и другие материалы. Предельно допустимая температура нагрева составляет 105 °С. Изоляция класса *А* широко применяется для электрических машин мощностью до 100 кВт и выше, а также в трансформаторостроении.

Класс нагревостойкости *Е* включает синтетические эмали (для изоляции проводов) и синтетические органические пленки, это новые синтетические материалы, получившие большое применение в машинах малой и средней мощности (до 10 кВт и выше). Предельно допустимая температура нагрева 120 °С.

Класс нагревостойкости *В* содержит неорганические диэлектрики (слюда, асбест, стекловолокно) и пропиточные лаки и смолы органического происхождения. Предельно допустимая температура нагрева составляет 130 °С. Материалы этого класса нагревостойкости применяются для изоляции обмоток двигателей единой серии 4А средней и большой мощности. Изоляция класса нагревостойкости *F* включает те же материалы, что и изоляция класса *В,* но с применением органических лаков и смол, модифицированных кремнийорганическими и другими смолами с высокой нагревостойкостью. Изоляция этого класса не должна содержать хлопчатой бумаги, целлюлозы или шелка. Предельно допустимая температура нагрева составляет 155 °C. Такую изоляцию имеют двигатели серий 4А, 2П, МТТ, МТКГ средней мощности.

К классу нагревостойкости *Н* относится изоляция на основе слюды, стекловолокна и асбеста в сочетании с кремнийорганическими и другими нагревостойкими смолами. С применением таких смол изготовляются миканиты, слюдиниты, а также стекломикаленты, стеклослюдиниты и т. д. Предельно допустимая температура нагрева 180 °С. Двигатели с классом изоляции *Н* используются в тяжелых условиях (горная и металлургическая промышленность, транспортные установки и др.) с частыми пусками и реверсами, при высокой температуре окружающей среды. Такую изоляцию имеют двигатели серий МТН, МТКН, Д.

Изоляция класса нагревостойкости С включает стекло, слюду, кварц, керамические материалы, применяемые с неорганическими связующими составами или без связующих составов. Предельно допустимая температура нагрева превышает 180 °C. Нагревостойкость этих материалов не используется полностью в современном машиностроении, поэтому предельно допустимая температура нагрева для данного класса изоляции не установлена.

Под воздействием температуры, влажности окружающей среды, вибрации и других физико-химических воздействий происходит старение изоляции, т. е. потеря механической прочности и изолирующих свойств. При соблюдении условий эксплуатации электрической машины срок службы ее изоляции составляет 15 20 лет. Превышение допустимой температуры нагрева сверх допустимого значения влечет разрушение изоляции и сокращение срока эксплуатации электрической машины. Для класса нагревостойкости изоляции  $\,A\,$  превышение температуры нагрева на 8  $\,\div\,10\,$ °C влечет сокращение срока службы двигателя в два раза.

Предельно допустимые температуры обмоток двигателей достигаются при номинальной нагрузке, номинальной температуре окружающей среды 40 °C и при высоте над уровнем моря до 1000 м. При температуре окружающей среды ниже 40 °С двигатель может быть нагружен несколько выше номинального значения (для изоляции класса *A* превышение номинальной

нагрузки не допускается); если температура окружающей среды выше номинальной, то двигатель следует несколько недогружать.

Процесс нагрева электрической машины чрезвычайно сложен. Детали двигателя (обмотка, изоляция, магнитопровод) имеют разную удельную теплоемкость и теплопроводность. Вес изоляции весьма мал по отношению к весу машины, но ее теплопроводность существенно отличается от теплопроводности стали и меди, что затрудняет теплообмен между обмотками и магнитопроводом машины. Условия нагрева и охлаждения различных частей машины зависят от их положения и режима работы. При малых нагрузках, когда постоянные потери превышают переменные, большему нагреву подвергается магнитопровод машины. С увеличением нагрузки переменные потери превышают постоянные, в этом случае обмотки двигателя нагреваются сильнее магнитопровода, и направление теплового потока изменяется на противоположное. Условия охлаждения элементов машины также различны. Более интенсивно охлаждаются открытые части машины (лобовые части обмоток), хуже охлаждаются закрытые (части обмоток, находящиеся в пазах). Перечисленные условия работы и охлаждения электрической машины весьма осложняют тепловые расчеты и делают их невозможными, если не принять некоторых упрощений. При нагревании тела часть тепла идет на повышение температуры самого тела, другая часть отдается в окружающую среду. Количество тепла, затраченное на повышение температуры тела, пропорционально его теплоемкости. Однако различные части двигателя имеют различную удельную теплоемкость (и вес). *С* целью упрощения расчета считают, что двигатель обладает некоторой средней постоянной для всей массы теплоемкостью *С.* Температура двигателя в пазах (точках наибольшего выделения тепла) и на поверхности, где созданы условия наилучшего охлаждения, значительно отличается, однако ее принимают одинаковой, что эквивалентно бесконечной теплопроводности материала. Теплоотдача осуществляется тремя способами:

за счет теплопроводности, конвекцией и лучеиспусканием. Количество тепла, отдаваемое за счет теплопроводности, пропорционально разности температуры тела и окружающей среды, отдаваемое за счет конвекции, пропорционально этой разности в степени 1,25. И, наконец, тепло, отдаваемое лучеиспусканием, пропорционально четвертой степени этой разности. Предельно допустимые значения температуры двигателя невелики, и количество тепла, отдаваемое лучеиспусканием, мало, и им обычно пренебрегают. Степень разности температур, от которой зависит количество тепла, передаваемое в окружающую среду конвекцией, незначительно отличается от единицы, поэтому считают, что отдаваемое двигателем в окружающую среду тепло пропорционально разности его температуры и температуры окружающей среды. Считают также, что условия работы двигателя постоянны, т. е. температура окружающей среды неизменна. Уравнение теплового баланса в двигателе при постоянной нагрузке и

неизменных условиях его охлаждения имеет следующий вид:

$$
Qdt = A\tau dt + C d\tau, \qquad (6.9)
$$

где *Q* **–** количество тепла, образующееся в двигателе в единицу времени

(мощность потерь в двигателе  $\mathcal{Q} = \Delta P$  ), Дж/с;

- *А –* коэффициент теплоотдачи двигателя, т. е. количество тепла, отдавае мое двигателем в окружающую среду в единицу времени при разности температуры двигателя и окружающей среды в один градус, Дж/с °C;
	- *C* **–** теплоемкость двигателя количество тепла, необходимое для повыше ния температуры двигателя на один градус, Дж/°С;
	- **–** нагрев двигателя, т. е. превышение температуры двигателя над темпе ратурой окружающей среды, °С.

Нагрев двигателя равен:

$$
\tau = \vartheta_{\tilde{a}} - \vartheta_{\tilde{m}} \tag{6.10}
$$

где  $^{\mathcal{G}_{\partial}}$  и  $^{\mathfrak{g}}$  <sup>3</sup> — температура двигателя и окружающей среды соответственно,

 $\rm{^{\circ}C}.$ 

Выражение (6.9) легко приводится к виду:

$$
\frac{C}{A} = \frac{d\tau}{dt} + \tau = \frac{Q}{A}
$$

или

$$
T_i \frac{d\tau}{dt} + \tau = \tau_{\phi}, \qquad (6.11)
$$

где *A*  $T_i = \frac{C}{4}$ **–** постоянная времени нагрева двигателя, с;

$$
\tau_{\delta} = \frac{Q}{A}
$$
 – установившийся нагрев двитателя, °C.

Решение обыкновенного дифференциального уравнения с постояными коэффициентами (6.11) будет:

$$
\tau(t) = \tau_{i+} e^{-\frac{t}{T_i}} + \tau_o \left( 1 - e^{-\frac{t}{T_i}} \right),
$$
\n(6.12)

где í÷ **–** начальное значение нагрева двигателя.

Если начальный нагрев равен нулю (температура двигателя равна температуре окружающей среды), то выражение (6.12) примет вид:

$$
\tau(t) = \tau_0 \left( 1 - e^{-\frac{t}{T_i}} \right)
$$
\n(6.13)

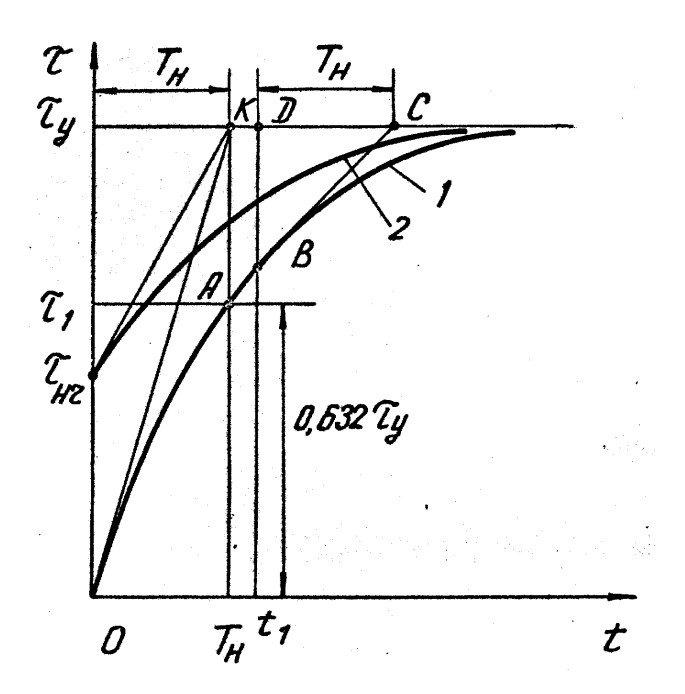

Рис. 6.2. График нагрева электродвигателя

На рис. 6.2 представлены графики нагрева двигателя при нулевом *1* и ненулевом *2* значении начального нагрева двигателя и одном и том же значении постоянной времени нагрева.

При отключении двигателя от сети и окончании тормозного режима количество тепла, выделяемое в двигателе, равно нулю  $\mathcal{Q} \! = \! 0,$  поскольку двигатель не преобразует энергию и потери в нем отсутствуют. Происходит охлаждение двигателя. Уравнение теплового баланса при охлаждении двигателя имеет вид:

$$
0 = A_0 \tau dt + C d\tau, \qquad (6.14)
$$

где *<sup>A</sup>*<sup>0</sup> **–** коэффициент теплоотдачи двигателя при охлаждении.

Коэффициент теплоотдачи двигателя зависит от способа его вентиляции; для двигателей с принудительной вентиляцией при работе и остановках привода условия теплоотдачи не изменяются и коэффициент теплоотдачи постоянен при нагреве и охлаждении двигателя. Для двигателей с самовентиляцией условия охлаждения зависят от угловой скорости вращения вентилятора,

находящегося на валу двигателя. В этом случае коэффициенты теплоотдачи при нагреве и охлаждении двигателя существенно отличаются. Дифференциальное уравнение (6.14) имеет решение:

$$
\tau(t) = \tau_{i\div} e^{-\frac{t}{T_0}},
$$
\n
$$
T_0 = \frac{C}{A_0}
$$
\n
$$
\tau_{\text{R}} = \frac{C}{A_0} - \text{постоянная времени охлаждения двитателья, с.}
$$

На рис. 6.3 показан график изменения нагрева при охлаждении двигателя.

Постоянная времени нагрева (и охлаждения) двигателя зависит от теплоемкости двигателя *С* и коэффициента теплоотдачи *A*, которые в свою очередь определяются габаритами, площадью охлаждающей поверхности, исполнением, способом вентиляции и даже окраской охлаждающей поверхности. Двигатели большой мощности закрытого типа имеют постоянную времени нагрева порядка 3 4 часа. У двигателей малой и средней мощности

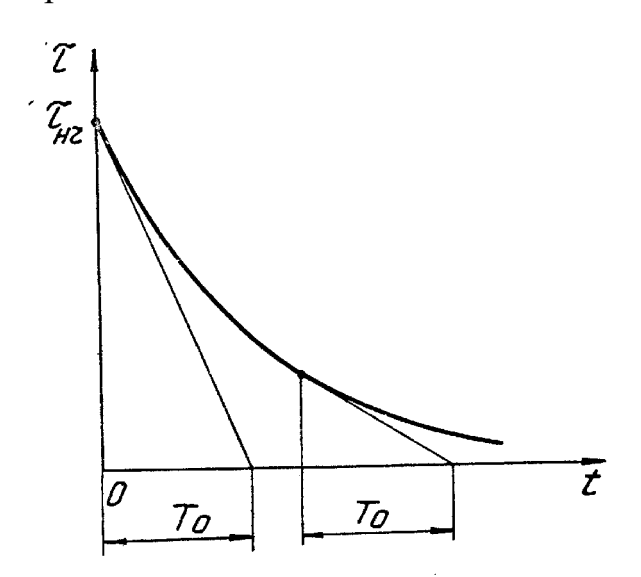

Рис. 6.3. График охлаждения электродвигателя

открытого исполнения постоянная времени нагрева составляет от нескольких десятков минут до часа. Постоянная времени нагрева (охлаждения) двигателя не зависит от величины нагрузки (потерь в двигателе). При различных

нагрузках нагрев двигателя будет протекать по кривым с различными значениями установившегося нагрева, но с одинаковыми постоянными времени нагрева (рис. 6.4).

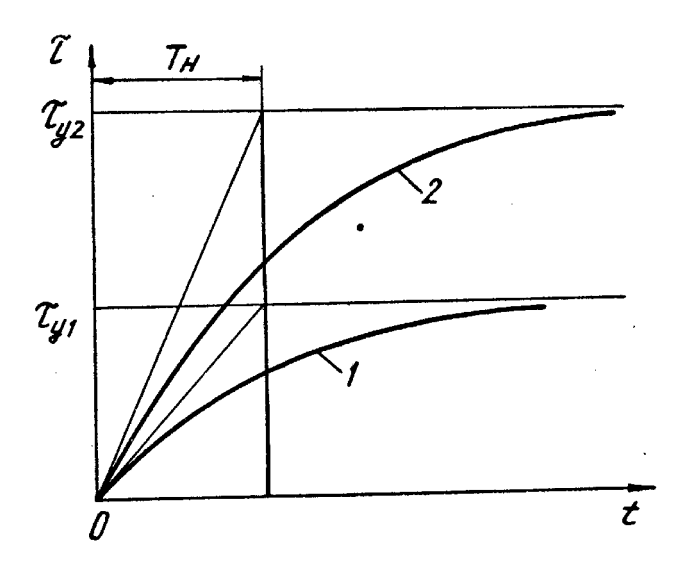

Рис. 6.4. Графики нагрева при различной нагрузке электродвигателя

Значение установившегося нагрева двигателя зависит от нагрузки; при постоянном значении коэффициента теплоотдачи установившийся нагрев пропорционален потерям в двигателе:

$$
\tau_{\delta} = \frac{Q}{A} \tag{6.16}
$$

Постоянная времени нагрева не приводится в справочниках, ее можно определить приближенно экспериментальным или расчетным путем. По паспортным данным двигателя определяют поминальные потери: Коэффициент теплоотдачи определяется из выражения:

$$
A = \frac{Q_i}{\tau_o}
$$

где <sup>т</sup><sub>о</sub> **–** установившийся нагрев при номинальной нагрузке двигателя, рав ный допустимой температуре нагрева для данного класса изоляции минус номинальная температура окружающей среды (40 °С).

Постоянная нагрева вычисляется по формуле

$$
T_{\rm i} = \frac{\tilde{N}}{A},\tag{6.17}
$$

 $_{\Gamma\Xi\mathbf{e}}$   $C$  =  $C'm$  \_ теплоемкость двигателя, Дж/°С;

/ *C* **–** удельная теплоемкость стали, Дж/кг °С;

*m* **–** масса двигателя, кг.

Экспериментальное определение постоянной времени нагрева связано с изменением температуры двигателя во времени при постоянной нагрузке. По графику зависимости  $\tau(t)$  постоянная времени нагрева может быть получена двумя способами.

Первый способ основан на проведении касательной к графику зависимости *t* **.** На рис. 6.2 касательные к графикам *1* и *2* проведены для момента времени, равного нулю. Экспоненциальная зависимость  $\tau(t)$ имеет асимптоту  $\frac{\tau_{\phi}}{\tau_{\phi}}$ . Точка *K* пересечения касательной с асимптотой дает время, равное постоянной времени нагрева  $^{T_i}$ . Как видно из графиков рис. 6.2, постоянные времени для кривых *1* и *2* равны. Вообще говоря, касательную к графику *t* можно проводить для любого момента времени *i t* (точка *В),* тогда подкасательная *DC* равна постоянной времени нагрева. Подкасательная – это отрезок между проекцией *(D)* точки касания (5) на асимптоту и точкой *(С)* пересечения касательной и асимптоты. Данный способ определения постоянной времени дает значительную ошибку.

Более точное значение постоянной времени нагрева может быть получено следующим образом. На графике *t* находится точка, соответствующая величине нагрева  $\tau = 0,632\tau_{\phi}$ (точка *А* на рис. 6.2), абсцисса этой точки равна постоянной времени нагрева.

Как следует из выражений (6.12) и (6.15), время нагрева или охлаждения двигателя равно бесконечности. Практически можно принять нагрев двигателя законченным за время, равное 3 ÷ 4 постоянным времени от начала

нагрева, когда нагрев достигает значения  $\left(0,\!95\pm0,\!98\right)^{\mathtt{T}_\mathrm{6}}$ .

В процессе работы электрической машины потери в ней изменяются в соответствии с нагрузочной диаграммой привода; величина установившегося нагрева также не остается постоянной в течение всего времени работы. График нагрева двигателя в этом случае представляет собой ломаную линию (рис. 6.5).

Правильный выбор двигателя заключается в том, чтобы при работе электрической машины ее максимальный нагрев не превышал допустимое значение:

$$
\tau_{\text{max}} \le \tau_{\text{don}} \tag{6.18}
$$

где max **–** максимальный нагрев двигателя, определяемый по нагрузочной диаграмме;

äîï **–** допустимый нагрев, характеризующий класс нагревостойкости изоляции, используемой в двигателе.

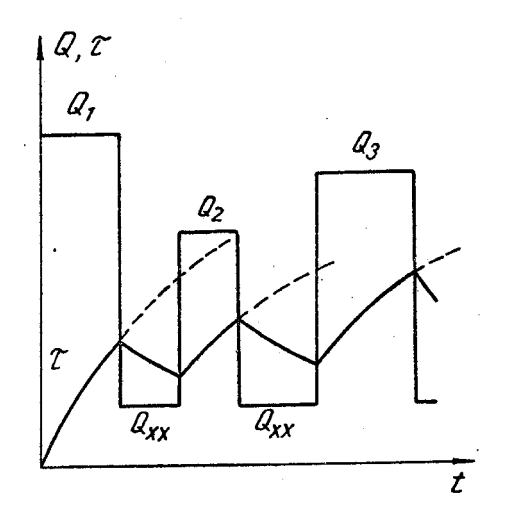

Рис 6.5. График нагрева при изменяющейся нагрузке электродвигателя

График зависимости  $\bar{\tau}(t)$  определяется нагрузочной диаграммой привода и может иметь весьма сложную форму. В зависимости от характера нагрева и охлаждения двигателя различают следующие основные режимы работы электроприводов. Продолжительный (длительный) режим работы, при котором время работы настолько велико, что нагрев двигателя достигает установившегося значения. В таком режиме работают вентиляторы, насосы, компрессоры, конвейеры, у которых время работы измеряется часами и даже сутками. Графики этого режима работы при постоянной нагрузке показаны на рис. 6.6, *а*. Данный режим работы характеризуется номинальной мощностью продолжительного режима. Номинальная мощность продолжительного режима – это такая мощность, которую может развивать двигатель сколь угодно долгое время, не нагреваясь сверх допустимого значения, определяемого классом нагревостойкости изоляции, используемой в двигателе. Кратковременным режимом работы называется такой режим, при котором длительность рабочего времени недостаточна для того, чтобы нагрев успел достичь установившегося значения, а пауза настолько продолжительна, что двигатель успевает охладиться до температуры окружающей среды (чему соответствует нагрев, равный нулю). Упрощенные графики этого режима представлены на рис. 6.6, *б*. Кратковременный режим работы характеризуется номинальной продолжительностью и номинальной мощностью. Установлены следующие значения номинальной продолжительности кратковременного режима работы: 10, 30, 60 и 90 мин. Номинальная мощность кратковременного режима работы – это такая мощность, которую может развивать двигатель в течение номинальной продолжительности работы, не нагреваясь сверх допустимого значения. В кратковременном режиме работают механизмы шлюзов, поворотных железнодорожных кругов, подъемных мостов и т. д. Повторно-кратковременным режимом работы называется такой режим, при котором

периоды работы чередуются с отключением двигателя, при этом в период работы нагрев двигателя не успевает достичь установившегося значения, а во время паузы нагрев не успевает снизиться до нуля. Графики этого режима работы представлены на рис. 6.6, *в*. Режим характеризуется номинальной относительной продолжительностью включения и номинальной мощностью повторно-кратковременного режима работы. Относительная продолжительность включения определяется из следующего выражения:

$$
\ddot{I}\hat{A} = \frac{t_{\delta}}{t_{\delta} + t_0} \cdot 100 = \frac{t_{\delta}}{t_{\delta}} \cdot 100
$$
\n(6.19)

где *ПВ* – относительная продолжительность включения, %;

- ð *t* **–** время работы, с;
- 0 *t* **–** время паузы, с;
- ö *t* **–** время цикла, с.

В этом режиме работы продолжительность цикла не должна превышать 10 мин. Приняты следующие номинальные значения относительной продолжительности включения: *ПВ<sup>н</sup>* **<sup>=</sup>** 15, 25, 40, 60%.

Номинальная мощность повторно-кратковременного режима – это такая мощность, которую может развивать двигатель сколь угодно долгое время, не нагреваясь сверх допустимого значения, при условии чередования периодов включений и пауз. Такой режим работы является характерным для механизмов кранов, лифтов, металлорежущих станков и т. д. Условия нагрева и охлаждения двигателей, работающих в различных режимах, значительно отличаются, поэтому для каждого режима работы промышленностью выпускаются специальные двигатели. Однако сказанное не означает, что двигатели, изготовленные на один режим работы, не могут быть использованы при работе в другом режиме. Методы выбора мощности

двигателя для разных режимов работы имеют некоторые особенности, которые будут рассмотрены ниже.

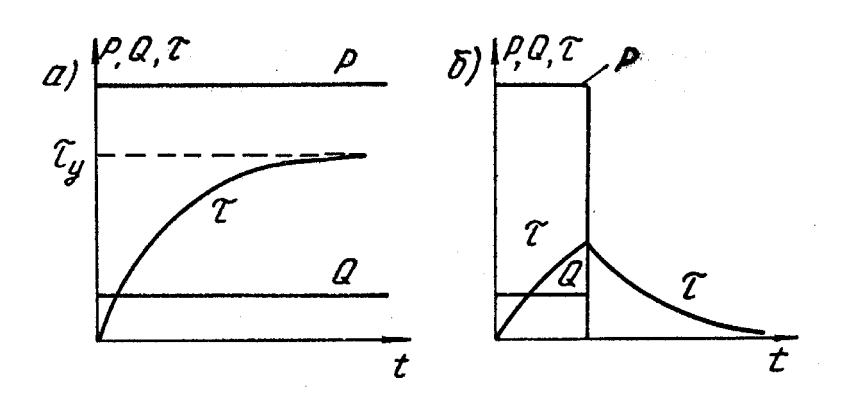

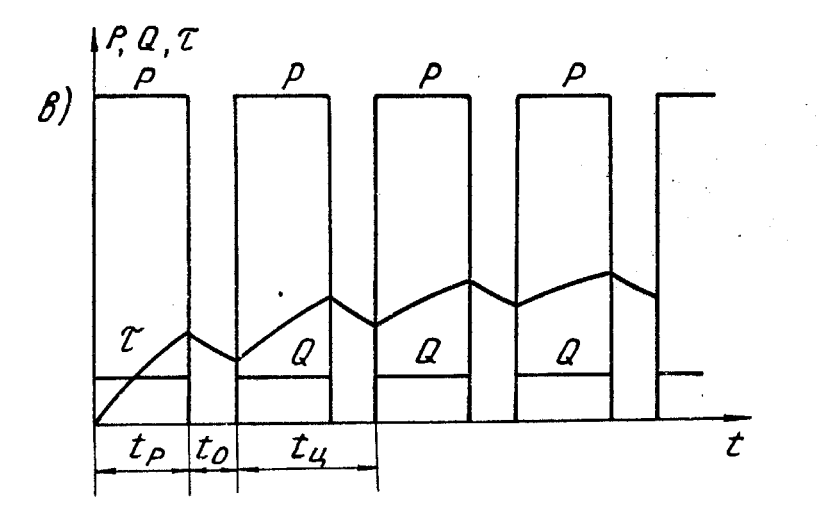

Рис 6.5. График нагрева при различных режимах работы электродвигателя: *а –* длительный режим работы; *б –* кратковременный режим работы; *в -* повторно-кратковременный режим работы

## **6.2. Выбор мощности электродвигателей при продолжительном режиме работы**

Большое число механизмов работают с постоянной или незначительно изменяющейся нагрузкой без регулирования угловой скорости вращения вала рабочей машины. К таким механизмам относятся вентиляторы, насосы, конвейеры с равномерной загрузкой ленты и т. д. Расчет мощности электродвигателя в этих случаях весьма прост, если известна потребляемая механизмом мощность. Двигатель, выбранный по мощности механизма с учетом потерь в передаточном устройстве, будет полностью нагружен по условиям нагрева изоляции его обмоток. При пуске и торможении привода потери в двигателе будут больше, чем номинальные, но они не повлияют на величину нагрева двигателя, поскольку такие приводы редко включаются и отключаются, а время пуска и торможения весьма незначительно (порядка нескольких секунд) по отношению ко времени работы (часы, а то и сутки). Лишь в исключительных случаях необходимо проверять достаточность пускового момента двигателя для механизмов, имеющих значительный момент сопротивления троганию или обладающих большим моментом инерции. Двигатель, мощность которого соответствует данной нагрузке, выбирается по каталогу. Если в каталоге нет двигателя данной мощности, то выбирается ближайший большей мощности и соответствующей угловой скорости вращения, при этом соблюдается условие:

$$
P_{\rm i} \ge P_{\rm \delta}
$$

где *<sup>P</sup>*<sup>í</sup> **–** номинальная мощность, указанная в каталоге;

 $P_{\delta}$  <u>–</u> мощность, необходимая для работы привода.

Однако для большинства механизмов, работающих в длительном (продолжительном) режиме, нагрузка на валу может изменяться в значительной степени (рис. 6.7). Для данной нагрузочной диаграммы нельзя принять мощность двигателя, исходя из максимальной мощности по нагрузочной диаграмме, поскольку при этом двигатель большую часть времени будет недогружен. Если выбрать мощность двигателя по среднему значению нагрузки, то в этом случае двигатель будет перегружаться, т. к. при этом не учитывается квадратичная зависимость потерь от коэффициента загрузки двигателя (6.3). Выбранная по среднему значению мощность будет занижена, поскольку среднее квадратичное всегда больше среднего арифметического.

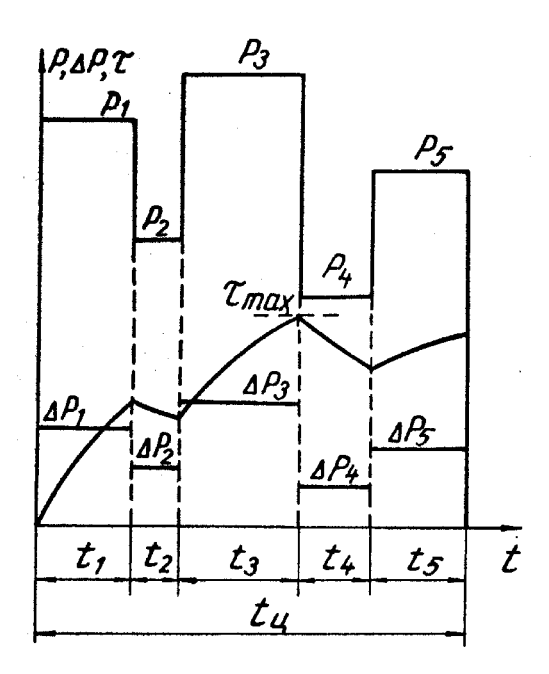

Рис. 6.7. Нагрузочная диаграмма и нагрев двигателя при продолжительном режиме работы с переменной нагрузкой

Для двигателей, работающих в продолжительном режиме, существуют следующие методы выбора мощности:

- 1) Метод последовательных приближений.
- 2) Метод средних потерь.
- 3) Метод эквивалентного тока.
- 4) Метод эквивалентного момента.
- 5) Метод эквивалентной мощности.

Выбор мощности двигателя методом последовательных приближений заключается в следующем. Ориентировочно по нагрузочной диаграмме производственной машины (см. рис. 6.7) подсчитывают мощность электрического двигателя:

$$
P_{\delta} = \frac{k_{\varsigma}}{\eta_{i}} \cdot \frac{\sum P_{i} t_{i}}{\sum t_{i}},
$$
\n(6.20)

где  $k_{\varsigma-}$  коэффициент запаса, равный 1,1 ÷ 1,3;

# *<sup>P</sup>*<sup>ð</sup> **–** расчетная мощность;

<sup>ï</sup> **–** коэффициент полезного действия передачи (редуктора);  $\sum t_i = t_{\ddot{o}}$  — время цикла.

По расчетной мощности из каталогов предварительно выбирают подходящий по угловой скорости и условиям работы двигатель, у которого номинальная мощность не менее полученной по расчету  $P_i \ge P_\delta$ . Далее производят проверку выбранного двигателя по условиям нагрева и перегрузочной способности. Для этого по паспортным данным двигателя и нагрузочной диаграмме определяют потери в двигателе  $\Delta P_i$  на каждом участке нагрузочной диаграммы по выражениям (6.3) и (6.8). Значения постоянной времени нагрева  $T_i$ и установившегося нагрева  $\tau_{\delta_i}$ для каждого участка нагрузочной диаграммы определяют по выражениям (6.17) и (6.16). Полученные данные позволяют построить кривые нагрева двигателя  $\sigma(t)$  <sub>для</sub> каждого участка нагрузочной диаграммы (см. рис. 6.7). По кривой нагрева находят его максимальное значение и проверяют выбранный двигатель по тепловой нагрузке, при этом должно удовлетворяться условие

 $\tau_{\text{max}} = \tau_{\ddot{\text{air}}}$ ,

где  $~^{\text{\textsf{T}}}$ а́ії — допустимый нагрев изоляции выбранного двигателя.

Если это условие не соблюдается, то принимается другой двигатель и весь расчет повторяется для вновь выбранного двигателя. Метод последовательных приближений связан с построением кривых нагрева, что требует больших затрат времени, поэтому этот метод применяется для расчетов мощных и ответственных приводов. На практике используют менее точные, но более простые методы проверки выбранного двигателя по условиям нагрева, например, метод средних потерь, не связанный с построением кривых нагрева двигателя.

Сущность метода средних потерь заключается в следующем. По нагрузочной диаграмме и выражению (6.20) ориентировочно выбирается мощность двигателя. По паспортным данным двигателя для каждого участка нагрузочной диаграммы определяют потери  $^{\Delta P_i}$ . Можно приближенно считать, что установившийся нагрев  $\frac{\tau_{\phi}}{\tau_{\phi}}$ при неизменных условиях охлаждения определяется величиной средних потерь в двигателе за время цикла:

$$
\Delta P_{\|\delta} = \frac{\sum \Delta P_i t_i}{t_\delta} \tag{6.21}
$$

Вычисленные по (6.21) средние потери за цикл сравниваются с номинальными потерями:

$$
\Delta P_{\rm i} = \frac{P_{\rm i} (1 - \eta_{\rm i})}{\eta_{\rm i}}.
$$

Если  $\Delta P_{\|\delta} < \Delta P_i$ , установившийся нагрев не превышает допустимый для класса изоляции выбранного двигателя:  $\frac{\tau_{\|\delta} < \tau_{\text{air}}}{\tau_{\text{air}}}$  . Если же средние потери за цикл превышают номинальные  $\Delta P_{\|\theta} > \Delta P_i$ <sub>,</sub> то двигатель будет перегреваться, т.е. средний за цикл нагрев превышает допустимое значение  $\frac{\tau_{\|\delta} > \tau_{\alpha\|}}{\tau_{\delta}}$  .  $\rm B$ обоих случаях необходимо выбрать другой двигатель, подсчитать потери мощности для каждого участка нагрузочной диаграммы и средние потери по выражению (6.21), а затем вновь сравнить средние потери с номинальными, т. е. проверить двигатель по условию нагрева методом средних потерь.

Действительный максимальный нагрев двигателя за время цикла может несколько превышать среднее значение, но при времени цикла, значительно меньшем постоянной нагрева  $T_{\text{o}} \ll T_{\text{i}}$ , это расхождение незначительно. Однако необходимо следить, чтобы указанное условие соблюдалось, в

противном случае метод средних потерь нельзя применять для тепловой проверки выбранного двигателя.

В процессе работы угловая скорость вращения может регулироваться, в этом случае условия охлаждения двигателей с самовентиляцией ухудшаются. Это обстоятельство учитывается при подсчете средних потерь:

$$
\Delta P_{\|\delta} = \frac{\sum \Delta P_i t_i}{\sum \beta_i t_i},\tag{6.22}
$$

где *<sup>i</sup>* **–** коэффициент ухудшения теплоотдачи на t-м участке нагрузочной диаграммы, соответствующей значению угловой скорости на этом участке.

Коэффициент ухудшения теплоотдачи линейно зависит от угловой скорости вращения вала двигателя:

$$
\beta = \beta_0 + (1 - \beta_0) \frac{\omega}{\omega_i},
$$
\n(6.23)

где  $\beta_{\it o\, -}$ коэффициент ухудшения теплоотдачи при неподвижном вале двигателя;

 **–** текущее значение угловой скорости вращения вала;

<sup>í</sup> **–** номинальное значение угловой скорости вращения двигателя. Коэффициент ухудшения теплоотдачи при неподвижном вале двигателя равен:

$$
\beta_0 = \frac{A_0}{A},\tag{6.24}
$$

где *A*0 **,** *A* **–** коэффициенты теплоотдачи при неподвижном двигателе и номи нальной угловой скорости вращения вала соответственно.

В случаях, когда известен экспериментальный график зависимости тока нагрузки от времени  $I(t)$ , проверку двигателя по условиям нагрева можно произвести методом эквивалентного тока. Эквивалентный ток – это такой постоянный ток, который вызывает в двигателе те же потери, что и действительно протекающий по нему ток. На рис. 6.8 представлен примерный график нагрузочной диаграммы тока двигателя при продолжительном режиме работы с переменной нагрузкой. Потери в двигателе на *i* – м участке нагрузочной диаграммы:

$$
\Delta P_i = k + I_i^2 R, \qquad (6.25)
$$

где *k* **–** постоянные потери;

*i I* **–** ток нагрузки (якоря двигателя) на *i* **-**м участке;

*R* **–** сопротивление якорной цепи.

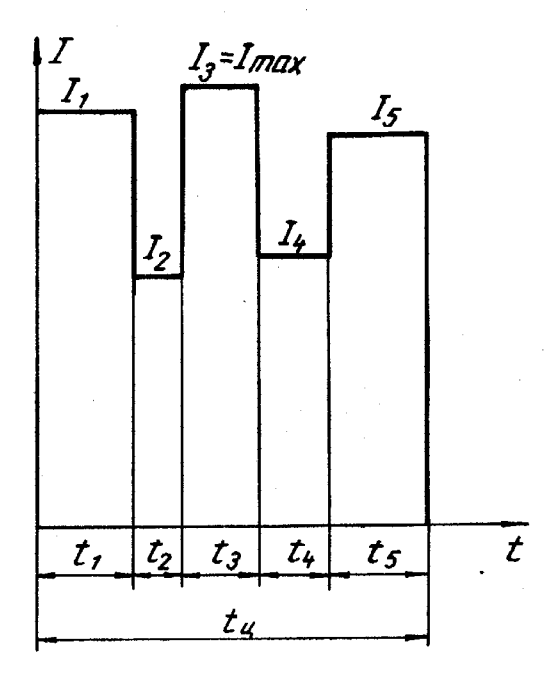

Рис 6.8. Нагрузочная диаграмма тока при ступенчатой нагрузке

Средние потери (при постоянном сопротивлении якорной цепи):

Средние потери (при постоянном сопротивлении якорной цепи

\n
$$
\Delta P_{\|\delta} = \frac{\sum \Delta P_i t_i}{\sum t_i} = \frac{\sum (k + I_i^2 R) t_i}{\sum t_i} = k + R \frac{\sum I_i^2 t_i}{t_i}
$$
\n(6.26)

Эквивалентный ток  $^{I_{\circ \hat{e}}}$  вызывает те же потери в двигателе:

$$
\Delta P_{\|\delta} = k + I_{\circ \hat{\epsilon}}^2 R \tag{6.27}
$$

Из выражений (6.26) и (6.27) получаем эквивалентный ток:

$$
I_{\acute{y}\acute{e}} = \sqrt{\frac{\sum I_i^2 t_i}{\sum t_i}}\tag{6.28}
$$

Для самовентилируемых двигателей при работе с переменной угловой скоростью вращения вместо  $\sum t_i$  следует подставлять  $\sum \beta_i t_i$ . Проверка используемого двигателя по условиям нагрева заключается в сравнении эквивалентного и номинального токов. Должно выполняться условие:  $I_i \geq I_{\hat{y}\hat{e}}$ . Кроме того, необходимо проверить двигатель на перегрузочную способность по току, для чего по нагрузочной диаграмме определяют максимальное значение тока  $^I$ <sup>max</sup>. Должно выполняться условие  $^I$ <sup>max</sup>  $\leq$   $I_i$   $\lambda$ <sub>/</sub>. Если это условие не выполняется, то необходимо выбрать двигатель, исходя из его перегрузочной способности по току. Проверки по условиям нагрева в этом случае не требуется.

В более общем случае, когда ток нагрузки изменяется плавно (рис. 6.9), эквивалентный ток определяется из выражения:

$$
I_{\dot{y}\dot{\epsilon}} = \sqrt{\frac{1}{T} \int_{0}^{T} I^2(t) dt},
$$
\n(6.29)

где *T* – полное время работы двигателя.

Если аналитическая зависимость  $I(t)$ неизвестна, то ее график может быть разбит на участки с линейной зависимостью тока от времени (см. рис. 6.9), а затем для каждого участка определяется эквивалентный ток. Например, эквивалентный ток для первого участка, определяемого временем работы 1 *t ,* равен:

$$
I_{\dot{y}1} = \frac{I_1}{\sqrt{3}}\tag{6.30}
$$

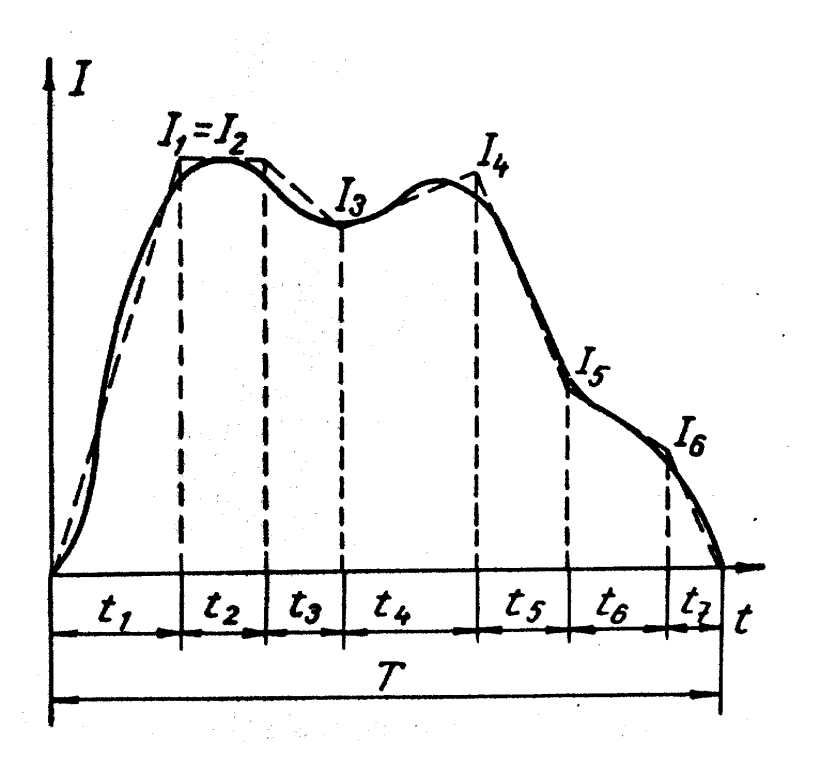

Рис. 6.9. Нагрузочная диаграмма при ступенчатом изменении момента

Для второго участка эквивалентный ток равен:

$$
I_{\dot{y}2} = I_2
$$

Для третьего участка эквивалентный ток вычисляется по выражению:

$$
I_{\dot{y}3} = \sqrt{\frac{I_2^2 + I_2 I_3 + I_3^2}{3}}
$$
\n(6.31)

Эквивалентный ток для полного цикла работы *Т* определяется следующим образом:

$$
I_{\circ} = \sqrt{\frac{\sum I_{\circ i}^2 t_i}{T}}\tag{6.32}
$$

На практике часто нагрузочные диаграммы представлены в виде зависимости момента статического сопротивления от времени *M(t)* (рис. 6.10). Эквивалентный момент может быть определен аналогично эквивалентному току. Если считать, что магнитный поток двигателя постоянный, то электромагнитный момент двигателя пропорционален току нагрузки.

Подставляя в выражение (6.28) вместо тока момент, получим выражение для эквивалентного момента:

$$
M_{\circ} = \sqrt{\frac{\sum M_i^2 t_i}{\sum t_i}}
$$
\n(6.33)

По выражению (6.33) проверяется выбранный двигатель по условию его нагрева; кроме того, двигатель следует проверить по перегрузочной способности. С этой целью по нагрузочной диаграмме определяют максимальный момент и сравнивают его с допустимым для данного двигателя. Должно выполняться условие:

$$
M_{\text{max}} \le M_i \lambda_{\text{M}} \tag{6.34}
$$

Если условие (6.34) не выполняется, то необходимо выбрать двигатель большой мощности, исходя из условий его перегрузочной способности. Проверка двигателя по нагреву в данном случае не требуется.

Метод эквивалентной мощности применим, если в процессе работы угловая скорость вращения вала постоянна и электрический двигатель работает длительное время без остановок. Такой режим работы характерен для приводов насосов, вентиляторов и компрессоров. При постоянной угловой скорости вращения мощность на валу двигателя пропорциональна его моменту. В этом случае, заменяя в выражении (6.33) момент мощностью, получим выражение для эквивалентной мощности:

$$
P_{\circ} = \sqrt{\frac{\sum P_i^2 t_i}{\sum t_i}}
$$

### $(6.35)$

Из рассмотренных «эквивалентных» методов проверки выбранного двигателя по условиям нагрева наиболее точным является метод эквивалентного тока. Рассмотрим область применения каждого из приведенных выше методов проверки выбранного двигателя по условиям нагрева.

Метод последовательных приближений является самым общим и не имеет ограничений, но требует значительный объем исходных данных, отсутствующих в справочниках, и больших затрат времени на построение графиков нагрева двигателя. Метод средних потерь имеет то ограничение, что время цикла должно быть существенно меньше постоянной времени нагрева. При выводе выражения для эквивалентного тока считалось, что «постоянные» потери в двигателе (потери в стали и потери на трение) неизменны и сопротивление якоря постоянно. Следовательно, этот метод неприменим, когда следует учитывать изменение «постоянных» потерь и при выборе мощности короткозамкнутых асинхронных двигателей с двойной беличьей клеткой и глубоким пазом, т. к. их сопротивление зависит от частоты тока в роторе, которая значительно изменяется при пуске и торможении двигателя.

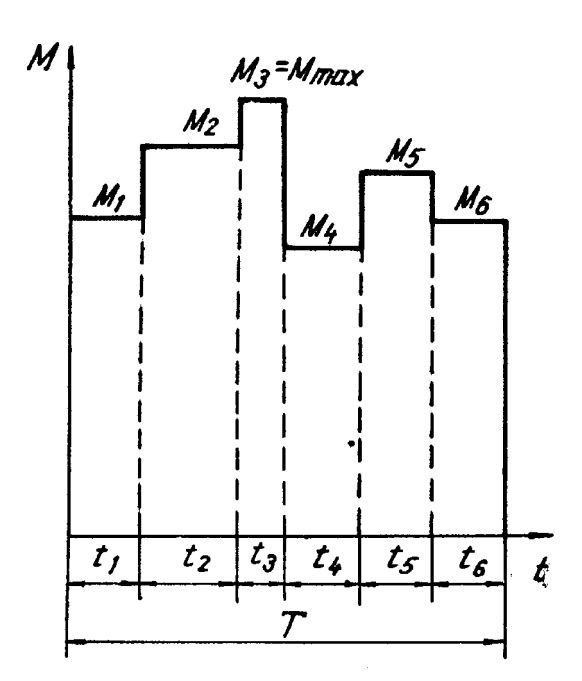

Рис. 6.10. Нагрузочная диаграмма привода при ступенчатом изменении нагрузки

На метод эквивалентного момента наложены те же ограничения, что и на метод эквивалентного тока. Кроме того, при выводе выражения для эквивалентного момента поток возбуждения двигателя считался постоянным, следовательно, этот метод неприменим для двигателей постоянного тока последовательного и смешанного возбуждения, поток которых является функцией тока нагрузки. Все перечисленные выше ограничения относятся и к методу эквивалентной мощности. Кроме того, этот метод не может применяться для двигателей, угловая скорость вращения которых изменяется в процессе работы, особенно для часто запускаемых и останавливаемых приводов. Следует отметить, что для продолжительного режима работы применяются двигатели, предназначенные только для данного режима.

### **6.3. Выбор мощности электродвигателей при кратковременном режиме работы**

По определению кратковременного режима нагрев двигателя при работе не успевает достичь установившегося значения, а в процессе охлаждения нагрев снижается до нуля. Ввиду этого при изучении нагрева двигателя вполне достаточно ограничиться только рабочей частью цикла, соответствующей работе привода.

На рис. 6.11 представлена упрощенная нагрузочная диаграмма рабочей машины при кратковременном режиме работы. Если для данного режима работы принять двигатель, предназначенный для продолжительного режима, и нагрузить его номинальной мощностью, равной *P*í , то за время работы нагрев не успеет достичь установившегося значения  $\tau_{\text{añ}}$  , и двигатель будет недоиспользован по нагреву (кривая *1* на рис. 6.11).

Для полного использования двигателя по нагреву и уменьшения вследствие этого его габаритов следует несколько перегрузить двигатель с тем, чтобы по
окончании времени работы его нагрев достиг допустимого значения, соответствующего классу нагревостойкости используемой изоляции обмоток двигателя. Величины механической и тепловой перегрузки двигателя характеризуются коэффициентами механической и термической перегрузки. При правильном выборе мощности двигателя его нагрев к концу рабочего периода ð *t* должен достичь значения äîï (кривая *2* на рис. 6.11). В этом случае мощность двигателя будет меньше *Pн* , он будет перегружен механически, но по тепловому режиму перегружен не будет, поскольку его нагрев никогда не превысит допустимого значения.

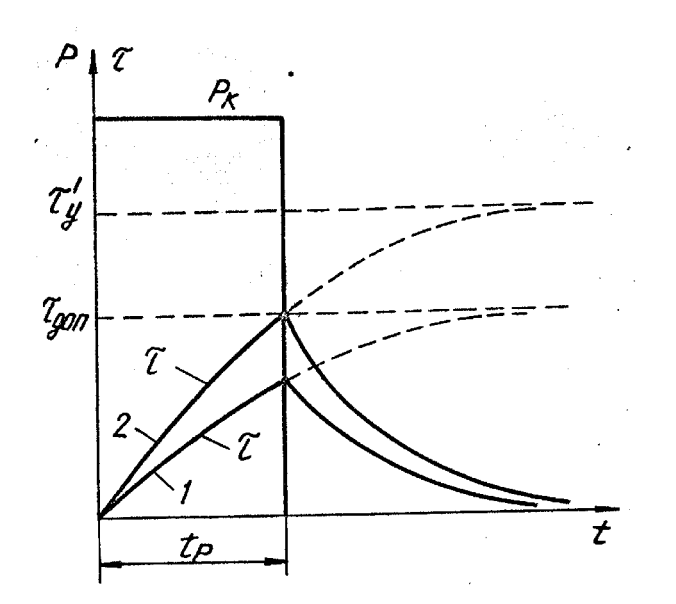

Рис 6.11. Нагрузочная диаграмма и график нагрева двигателя при кратковременном

режиме работы привода

Каждый раз нагрев двигателя начинается с нуля, и уравнение нагрева выглядит следующим образом:

$$
\tau(t) = \tau'_\delta \left( 1 - e^{-\frac{t}{T_i}} \right),\tag{6.36}
$$

где  $\tau'_6$ – установившийся нагрев двигателя для продолжительной нагрузки, равной *P*í .

В момент времени  $t = t_{\delta}$  нагрев должен достичь установившегося значения (условие полного использования двигателя по нагреву)  $\tau(t_\delta)$  =  $\tau_{\text{a\text{''}}}\,$  :

$$
\tau_{\text{a\tilde{u}}} = \tau_o \left( 1 - e^{-\frac{t_{\delta}}{T_i}} \right) \tag{6.37}
$$

Из выражения (6.37) получим отношение:

$$
\frac{\tau_{\phi}^{\prime}}{\tau_{\text{air}}} = \left(1 - e^{-\frac{t_{\phi}}{T_i}}\right)^{-1} \tag{6.38}
$$

Поскольку установившийся нагрев пропорционален потерям, то *A*  $\tau_o^{\prime} = \frac{Q_{\hat{e}}}{4}$ ;

*A*  $\tau_{\text{air}} = \frac{Q_i}{A}$ и выражение (6.38) может быть представлено следующим образом:

$$
p_{\delta} = \frac{\tau_{\delta}^{'} }{\tau_{\text{air}}} = \left(1 - e^{-\frac{t_{\delta}}{T_i}}\right)^{-1} \tag{6.39}
$$

где ò *p* – коэффициент термической перегрузки.

Номинальные потери в двигателе:

$$
Q_i = k + \upsilon_i \tag{6.40}
$$

Потери для кратковременной нагрузки:

$$
Q_{\hat{e}} = k + \upsilon_{\hat{e}} \tag{6.41}
$$

Если считать переменные потери пропорциональными квадрату мощности

$$
v_{\hat{e}} = v_i \left(\frac{P_{\hat{e}}}{P_i}\right)^2
$$
, то потери при кратковременной нагруже равны:

$$
Q_{\hat{e}} = k + v_i \left(\frac{P_{\hat{e}}}{P_i}\right)^2
$$
\n(6.42)

Подставляя (6.40) и (6.42) в (6.39), получим:

$$
p_{\delta} = \frac{k + v_{i} \left(\frac{P_{\hat{e}}}{P_{i}}\right)^{2}}{k + v_{i}} = \frac{a + p_{i}^{2}}{a + 1},
$$
 (6.43)

ê ì  $p_i = \frac{p}{p}$ 

где  $\frac{\rho_{\rm i}}{\rho_{\rm i}}$  — коэффициент механической перегрузки.

Из (6.43) определяют коэффициент механической перегрузки:

$$
p_{\rm i} = \sqrt{(a+1)p_{\rm o} - a},
$$

или с учетом выражения (6.39):

$$
p_{i} = \sqrt{\frac{(a+1)}{\left(1 - e^{-\frac{t_{0}}{T_{i}}}\right)}} - a
$$
\n(6.44)

Таким образом, для привода с нагрузочной диаграммой (см. рис. 6.11) мощность двигателя, предназначенного для работы в продолжительном режиме, определяется из выражения

$$
P_i \ge \frac{P_{\hat{e}}}{p_i} \tag{6.45}
$$

Выражение (6.44) показывает, насколько можно перегрузить двигатель, предназначенный для работы в длительном режиме, если его использовать в приводе с кратковременным режимом работы. Для кратковременного режима промышленность выпускает специальные двигатели различной мощности с номинальным временем работы *н t* =10, 30, 60, 90 мин. Если время работы привода по нагрузочной диаграмме не совпадает с номинальным, то возникает необходимость перерасчета мощности с реального на номинальное время работы. Предположим, что время работы привода по нагрузочной

диаграмме равно 45 мин., а принимается двигатель с номинальным временем работы 60 мин. В этом случае мощность двигателя, выбранного по каталогу, может быть несколько ниже, чем мощность, определяемая по нагрузочной диаграмме. Коэффициент механической перегрузки определяется следующим образом. Нагрев двигателя при кратковременном режиме работы для реальной нагрузочной диаграммы протекает по выражению:

$$
\tau(t) = \tau_o \left( 1 - e^{-\frac{t}{T_i}} \right)
$$
\n(6.46)

Для правильно выбранного двигателя в момент времени ð *t* нагрев должен быть равным допустимому  $\mathcal{I}_{\partial on}$  :

$$
\tau(t_{\delta}) = \tau_{\text{air}} = \tau_{\delta} \left( 1 - e^{-\frac{t_{\delta}}{T_{i}}} \right)
$$
\n(6.47)

Нагрев двигателя, работающего при номинальном кратковременном режиме, описывается уравнением:

$$
\tau(t) = \tau_i \left( 1 - e^{-\frac{t}{T_i}} \right), \tag{6.48}
$$

где  $~^{\tau_{i}}$  – установившийся нагрев, соответствующий продолжительной нагруз-

ке, равной
$$
P_i
$$
.

Для номинального времени работы нагрев двигателя, работающего в номинальном кратковременном режиме, соответствует допустимому значению <sup>т</sup>аїї :

$$
\tau(t_i) = \tau_{\text{air}} = \tau_i \left( 1 - e^{-\frac{t_i}{T_i}} \right)
$$
\n(6.49)

Из выражений (6.47) и (6.49) определяется коэффициент термической перегрузки двигателя:

$$
p_{\delta} = \frac{\tau_{\delta}^{'}}{\tau_{i}} = \left(\frac{1 - e^{-\frac{t_{i}}{T_{i}}}}{1 - e^{-\frac{t_{\delta}}{T_{i}}}}\right)
$$
(6.50)

Тогда коэффициент механической перегрузки равен:

$$
p_{i} = \sqrt{\left(\frac{1 - e^{-\frac{t_{i}}{T_{i}}}}{1 - e^{-\frac{t_{\delta}}{T_{i}}}}\right)} (a+1) - a
$$
\n(6.51)

Для двигателей, предназначенных для продолжительного режима работы,  $t_{\rm i}$  = ∞ <sub>и выражение (6.51) приводится к выражению (6.44).</sub>

Исходя из времени работы ð *t* , определяемого по нагрузочной диаграмме, и принятого номинального времени работы í *t ,* по выражению (6.51) определяют коэффициент механической перегрузки и по каталогам выбирают подходящий двигатель, соответствующий условию (6.45).

# **6.4. Выбор мощности электродвигателей**

### **при повторно-кратковременном режиме работы**

Нагрузочная диаграмма и нагрев двигателя при повторно-кратковременном режиме работы представлены на рис. 6.12. Как видно из этих графиков, за время работы нагрев двигателя не успевал достичь установившегося значения, а во время паузы не снижался до нуля; начальное и конечное значение нагрева для каждого цикла работы различное. Однако для достаточно удаленного цикла работы можно считать, что колебания нагрева при работе и остановках заключены в пределах от  $\mathfrak{r}_{\mathfrak{i}^{\div}}$  до  $\mathfrak{r}_{\mathfrak{g}\mathfrak{m}}$  .

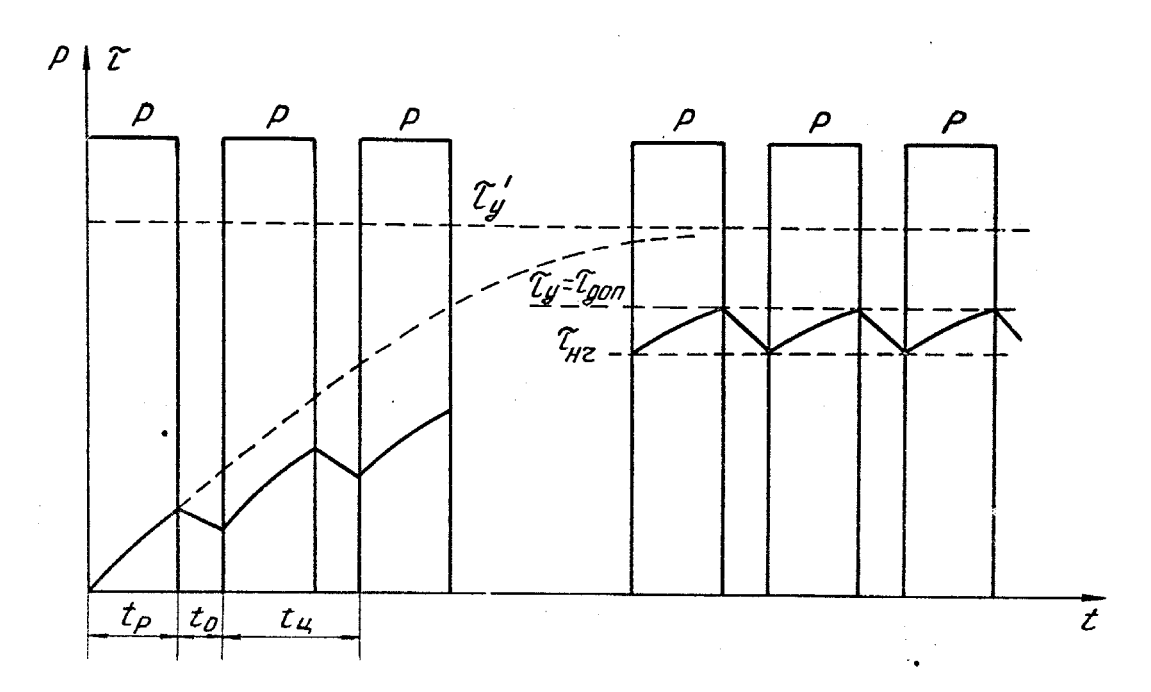

Рис. 6.12. Нагрузочная диаграмма и график нагрева двигателя при повторнократковременном режиме работы двигателя

Напишем уравнение нагрева при работе на достаточно удаленном цикле:

$$
\tau(t) = \tau_{i+} e^{-\frac{t}{T_i}} + \tau'_0 \left( 1 - e^{-\frac{t}{T_i}} \right).
$$
 (6.52)

Начальный нагрев можно определить как нагрев в конце предыдущего цикла по уравнению охлаждения:

$$
\tau(t) = \tau_{\text{air}} e^{-\frac{t}{T_0}}, \qquad (6.53)
$$

где *<sup>T</sup>*<sup>0</sup> **–** постоянная времени охлаждения.

За время, равное времени паузы  $t = t_0$ , нагрев достигнет начального (для последующего цикла) значения:

$$
\tau_{\text{f}\div} = \tau_{\text{diff}} e^{-\frac{t_0}{T_0}}.
$$
\n(6.54)

С учетом (6.54) выражение (6.52) принимает вид:

$$
\tau(t) = \tau_{\text{air}} e^{-\frac{t_0}{T_0}} e^{-\frac{t}{T_i}} + \tau_0 \left( 1 - e^{-\frac{t}{T_i}} \right)
$$
\n(6.55)

Для правильно выбранного двигателя в конце рабочего периода при  $t = t_{\delta}$ нагрев достигает допустимого значения:

$$
\tau_{\text{air}} = \tau_{\text{air}} e^{-\frac{t_o}{T_0}} e^{-\frac{t_{\delta}}{T_i}} + \tau_o' e \left( 1 - e^{-\frac{t_{\delta}}{T_i}} \right)
$$
\n(6.56)

Если считать постоянные времени нагрева и охлаждения одинаковыми, то

выражение (6.56) можно привести к виду:  
\n
$$
\tau_{\text{air}} = \tau_{\text{air}} e^{-\frac{(t_0 + t_\delta)}{T_i}} - \tau'_\delta \left(1 - e^{-\frac{t_\delta}{T_i}}\right).
$$
\n(6.57)

Коэффициент термической перегрузки равен:

$$
\check{\sigma}_{\delta} = \frac{\tau_{\acute{o}}^{\prime}}{\tau_{\ddot{a}\ddot{a}}} = \left(\frac{1 - e^{-\frac{t_{\delta}}{T_{\acute{i}}}}}{1 - e^{-\frac{t_{\delta}}{T_{\acute{i}}}}}\right),\tag{6.58}
$$

 $r_{\text{A}} t_{\text{o}} = t_0 + t_{\text{o}} - \text{время цикла.$ 

Существуют специальные двигатели, предназначенные для повторнократковременного режима работы; они характеризуются номинальной продолжительностью включения í *ÏÂ* или относительной продолжительностью включения  $\,{}^{\bf g}$  :

$$
\varepsilon = \frac{t_{\delta}}{\left(t_0 + t_{\delta}\right)} = \frac{t_{\delta}}{t_{\delta}}\tag{6.59}
$$

Если реальное значение относительной продолжительности включения, определенное по нагрузочной диаграмме, не совпадает с номинальным, то возникает необходимость перерасчета мощности с реального на номинальное значение относительной продолжительности включения. Основой расчета является равенство эквивалентных потерь для реального и номинального режимов работы. Эквивалентные номинальные потери при повторно-кратковременном режиме работы:

$$
\Delta P_{\dot{y}i} = \sqrt{\frac{\Delta P_i^2 t_{\delta i}}{t_{\delta i} + t_0}} = \sqrt{\Delta P_i^2 \varepsilon_i}
$$
\n(6.60)

Эквивалентные потери при повторно-кратковременном режиме работы, определенные для реальной нагрузочной диаграммы:

$$
\Delta P_{\text{y}\hat{\imath}\hat{\mathbf{e}}} = \sqrt{\frac{\Delta P_{\hat{\imath}\hat{\mathbf{e}}}^2 t_{\delta}}{t_{\delta\hat{\imath}} + t_0}} = \sqrt{\Delta P_{\hat{\imath}\hat{\mathbf{e}}}^2 \varepsilon_{\hat{\imath}\hat{\mathbf{e}}}}
$$
(6.61)

Приравнивая правые части выражений (6.60) и (6.61),получим

$$
\Delta P_{\rm i}^2 \varepsilon_{\rm i} = \Delta P_{\rm i\hat{e}}^2 \varepsilon_{\rm i\hat{e}} \tag{6.62}
$$

Потери определяются по выражениям (6.40) и (6.42). После простых преобразований получим коэффициент механической перегрузки:

$$
p_{i} = \sqrt{(a+1)\frac{\varepsilon_{i}}{\varepsilon_{i\hat{e}}}} - a
$$
\n(6.63)

Если пренебречь постоянными потерями  $(a=0)$ , то выражение 6.63) принимает вид:

$$
p_{i} = \sqrt{\frac{\varepsilon_{i}}{\varepsilon_{\hat{a}\hat{e}}}}
$$
\n(6.64)

Промышленность выпускает двигатели с номинальной относительной продолжительностью включения  $\varepsilon_{\text{i}} =$ 0,15; 0,25; 0,4; 0,6. Эти двигатели обладают значительной перегрузочной способностью и повышенным пусковым моментом, что позволяет максимально и использовать их по условиям нагрева. После проверки двигателя по условиям нагрева необходимо проверить его на допустимую нагрузку и пусковой момент.

### **6.5. Диаграмма теплового режима двигателя**

Температура окружающей среды может существенно отличаться от номинального значения (+40 °С). Особенно это относится к горячим цехам, где температура окружающего воздуха постоянна и не подвержена сезонным колебаниям. Определение допустимой нагрузки двигателя при отклонении температуры окружающей среды от номинальной может быть выполнено на основе диаграммы теплового режима двигателя (рис. 6.13).

Диаграмма теплового режима для одной серии двигателей строится следующим образом. В осях координат  $P/P_{\text{i}}$  ,  $\mathcal Q$  строятся потери в двигателе в зависимости от нагрузки (левый квадрант рис. 6.13). В первом квадранте в осях координат  $\mathscr{G},\; \mathscr{Q}$  строится линейная зависимость потерь двигателя, отдаваемых в окружающую среду, от температуры нагрева двигателя. Эта прямая строится по двум точкам:  $\theta_1 = +40^{\circ}C$ ,  $Q = 0$  <sub>и</sub>  $\theta_2 = \theta_{\text{air}}$ ,  $Q = Q_i$ , где äîï **–** допустимая для данного класса нагревостойкость изоляции обмоток, *<sup>Q</sup>*<sup>í</sup> **–** номинальные потери в двигателе (прямая *ab).* На рис. 6.13 представлена диаграмма теплового режима двигателя с классом нагревостойкости изоляции обмоток Е с предельно допустимой температурой обмоток 120 °С.

При изменении температуры окружающей среды изменяется количество тепла, отдаваемого двигателем; прямая, характеризующая рассеиваемое тепло, пойдет параллельно линии *ab* из точки, расположенной на оси температур и соответствующей значению температуры среды.

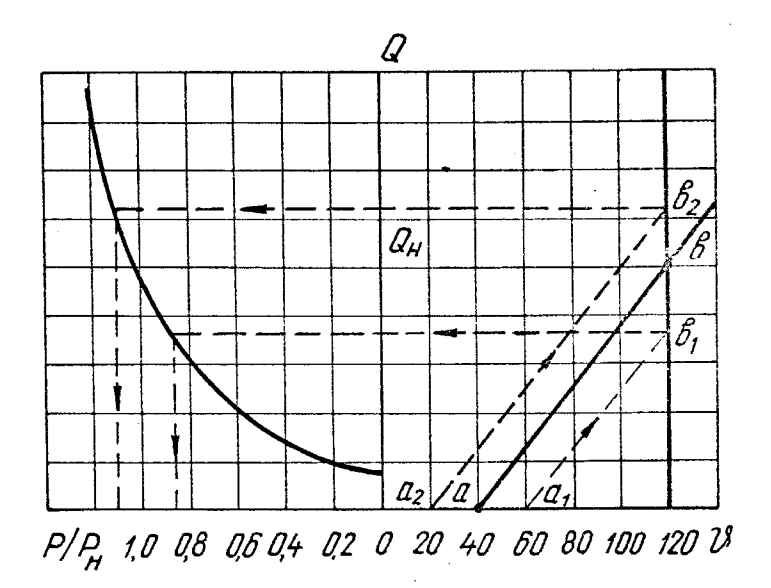

Рис. 6.13. Универсальная диаграмма теплового режима двигателя

Пересечение новой прямой с вертикалью, соответствующей допустимой температуре нагрева изоляции обмоток двигателя, определяет величину потерь и допустимой нагрузки двигателя. Например, при температуре окружающей среды +60 °C (прямая  $a_1b_1$ ) допустимая нагрузка двигателя составляет 0,85 от номинальной. Если же температура окружающей среды составляет +20 °С, то двигатель может быть несколько перегружен; рассеиваемое тепло определяется линией  $a_2b_2$ <sub>.</sub> Допустимая температура нагрева обмоток достигается при нагрузке двигателя 1,1 от номинальной величины. Из диаграммы теплового режима двигателя следует, что даже незначительное превышение температуры окружающей среды существенно снижает допустимую нагрузку двигателя.

## **6.6. Определение допустимого числа включений для короткозамкнутых двигателей**

Приводы значительного числа механизмов металлообрабатывающей и горной промышленности требуют большого числа включений. К ним относятся металлообрабатывающие станки, механизм свинчивания развинчивания бурового става и т. д. В этом случае имеют место значительные потери в двигателе за счет переходных процессов при пуске и торможении привода, которые значительно превосходят потери в установившемся режиме работы. В связи с этим возникает задача определения допустимого числа включения в час <sup>Z</sup>äĩ . Этот показатель особенно важен для асинхронных короткозамкнутых двигателей, так как в этом случае все потери энергии выделяются в самой машине, тогда как для асинхронных двигателей с фазным ротором и двигателей постоянного тока потери рассеиваются в пусковых и тормозных сопротивлениях. Для асинхронных короткозамкнутых двигателей с большим числом включений в час методы эквивалентных величин не дают правильных результатов; в этом случае необходимо применять метод, основанный на непосредственном учете потерь, возникающих в двигателе при пуске, установившемся режиме работы и торможении.

Обычно предварительно выбранный двигатель проверяется на допустимое число включений в час. Для этого необходимо знать потери энергии на каждом участке работы двигателя и коэффициент ухудшения теплоотдачи при пуске, торможении и остановке асинхронного короткозамкнутого двигателя с самовентиляцией. Рабочий цикл состоит из периода пуска, работы с установившейся скоростью вращения, торможения и паузы, когда двигатель отключен от сети.

Под допустимым числом включений электродвигателя в час <sup>z</sup> a<sup> 7</sup> понимают такое число включений, при котором средняя температура после большого числа рабочих циклов будет равна предельно допустимой для данного класса изоляции.

Приближенно допустимое число включений в час равно:

$$
z_{\text{air}} = 3600 \frac{\Delta p_{\text{i}} \beta_0 (1 - \varepsilon) + \Delta P_{\text{i}} \varepsilon \left( 1 - \frac{\Delta P}{\Delta P_{\text{i}}} \right)}{(\Delta A_{\text{i}} + \Delta A_{\text{o}})},
$$
(6.65)

где  $\Delta P_{\text{i}}$  – потери в двигателе при номинальной нагрузке;

<sup>0</sup> **–** коэффициент ухудшения теплоотдачи при неподвижном вале дви гателя;

**–** относительная продолжительность включения;

*P***–** реальные потери в двигателе при установившемся режиме работы; *A*<sup>ï</sup> **–** потери энергии при пуске двигателя;

 $\Delta A_{\delta-}$  потери энергии при торможении двигателя.

Если в установившемся режиме двигатель работает с номинальной нагрузкой  $(\Delta P = \Delta P_i)$ , то выражение (6.65) упрощается:<br> $\sigma = -3600 \frac{\Delta P_i \beta_i (1 - \epsilon)}{2 \epsilon_0}$ 

$$
z_{\text{air}} = 3600 \frac{\Delta P_{\text{i}} \beta_{\text{i}} \left(1 - \varepsilon\right)}{\Delta A_{\text{i}} + \Delta A_{\text{o}}} \tag{6.66}
$$

Если двигатель выбран правильно по допустимому числу включений в час, то должно выполняться условие:

$$
z_{\text{air}} \geq z_{\frac{1}{2}} \tag{6.67}
$$

где *z* **–** действительное число включений в час, определяемое по нагрузочной диаграмме привода.

Если указанное условие не выполняется, то следует принять более мощный двигатель и вновь проверить его по допустимому числу включений в час.

#### **Контрольные вопросы**

- 1. Перечислить тепловые режимы работы электродвигателей.
- 2. Дать определение постоянной времени нагрева.
- 3. Что такое «эквивалентный ток»?

4. Назвать методы выбора мощности электрического двигателя для продолжительного режима работы.

5. Какой фактор определяет допустимую нагрузку двигателя?

6. Написать уравнение теплового баланса, объяснить физическую сущность входящих в это уравнение параметров и перечислить условия, при которых оно справедливо.

#### **Список использованной литературы**

1. Андреев В.П., Сабинин Ю.А. Основы электропривода. М.: Государственное энергетическое издательство, 1963 г., 772с.

2. Башарин А.В., Новиков В.А., Соколовский Г.Г. Управление электроприводами. Л.: Энергоиздат, 1982 г., 392 с.

3. Ключев В.И. Теория электропривода. М.: Энергоиздат, 1985 г., 560 с.

4. Михайлов О.П. Автоматизированный электропривод станков и промышленных роботов. М.: Машиностроение, 1990 г., 302 с.

5. Москаленко В.В. Автоматизированный электропривод. М.: Энергоатомиздат, 1986 г., 414 с.

6. Хализев Г.П. Электрический привод. М.: Высшая школа, 1977 г., 256с.

7. Чиликин М.Г. Общий курс электропривода. М.:Энергия, 1971 г., 432 с.

8. Чиликин М.Г., Сандлер А.С. Общий курс электропривода. М.: Энергоиздат, 1981 г., 576 с.

9. Чиликин М.Г., Соколов М.М., Терехов В.М., Шинянский А.В. Основы автоматизированного электропривода М.: Энергия, 1974 г., 566 с.

МИНИСТЕРСТВО НАУКИ И ВЫСШЕГО ОБРАЗОВАНИЯ РФ ФГБОУ ВО «Уральский государственный горный университет»

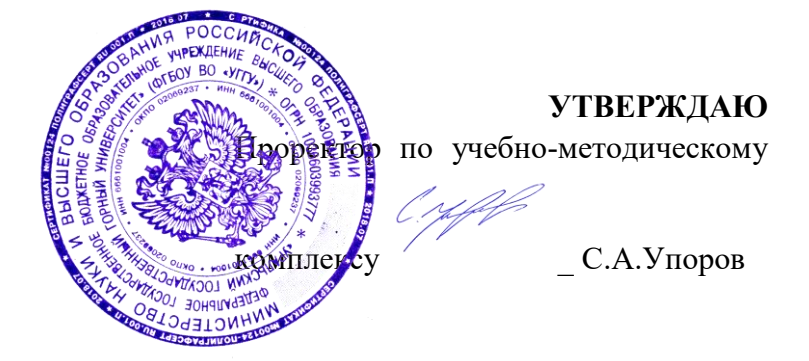

# **МЕТОДИЧЕСКИЕ УКАЗАНИЯ ПО САМОСТОЯТЕЛЬНОЙ РАБОТЕ СТУДЕНТОВ**

### **Б1.О.01 ФИЛОСОФИЯ**

Специальность *21. 05.04 Горное дело*

Специализация *Горные машины и оборудование*

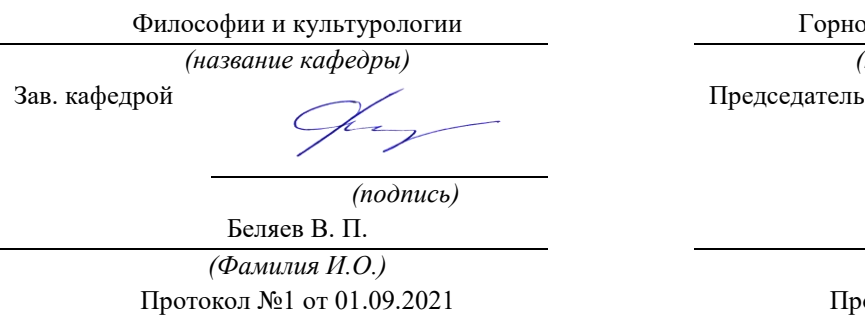

Одобрена на заседании кафедры Рассмотрена методической комиссией

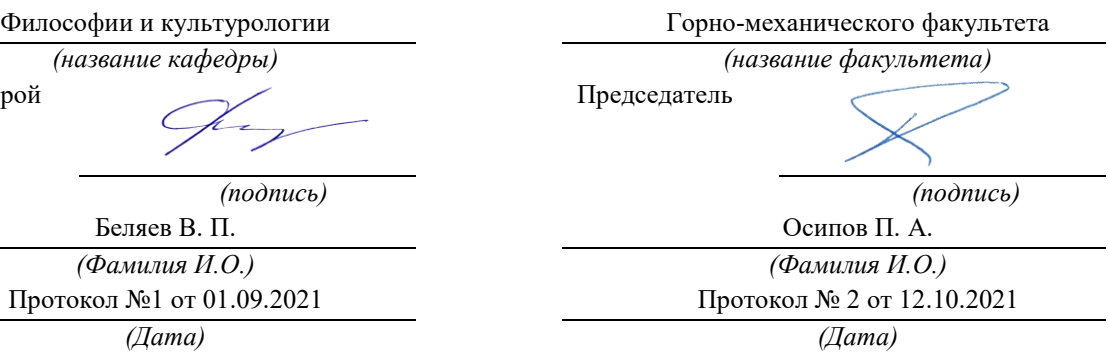

Екатеринбург

## **СОДЕРЖАНИЕ**

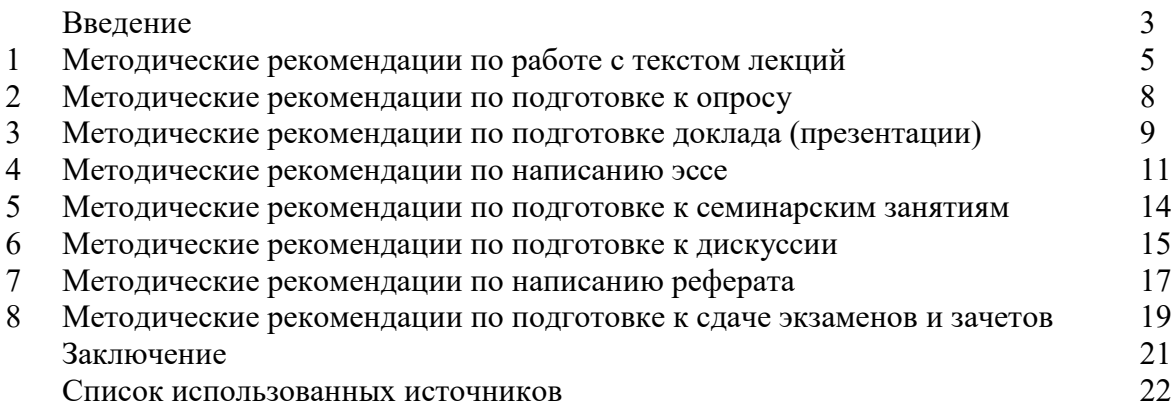

Автор: Гладкова И. В., доцент, канд. филос. Н

#### **ВВЕДЕНИЕ**

Инициативная самостоятельная работа студента есть неотъемлемая составная часть учебы в вузе. В современном формате высшего образования значительно возрастает роль самостоятельной работы студента. Правильно спланированная и организованная самостоятельная работа обеспечивает достижение высоких результатов в учебе.

**Самостоятельная работа студента (СРС)** - это планируемая учебная, учебноисследовательская, научно-исследовательская работа студентов, выполняемая во внеаудиторное (аудиторное) время по заданию и при методическом руководстве преподавателя, но без его непосредственного участия, при сохранении ведущей роли студентов.

Целью СРС является овладение фундаментальными знаниями, профессиональными умениями и навыками по профилю будущей специальности, опытом творческой, исследовательской деятельности, развитие самостоятельности. Ответственности и организованности, творческого подхода к решению проблем учебного и профессионального уровней. Самостоятельная работа студента – важнейшая составная часть учебного процесса, обязательная для каждого студента, объем которой определяется учебным планом. Методологическую основу СРС составляет деятельностный подход, при котором цели обучения ориентированы на формирование умений решать типовые и нетиповые задачи, т. е. на реальные ситуации, в которых студентам надо проявить знание конкретной дисциплины. Предметно и содержательно СРС определяется государственным образовательным стандартом, действующими учебными планами и образовательными программами различных форм обучения, рабочими программами учебных дисциплин, средствами обеспечения СРС: учебниками, учебными пособиями и методическими руководствами, учебно-программными комплексами и т.д.

Самостоятельная работа студентов может рассматриваться как организационная форма обучения - система педагогических условий, обеспечивающих управление учебной деятельностью студентов по освоению знаний и умений в области учебной и научной деятельности без посторонней помощи.

Самостоятельная работа студентов проводится с целью:

- систематизации и закрепления полученных теоретических знаний и практических умений студентов;
- углубления и расширения теоретических знаний;
- формирования умений использовать нормативную, правовую, справочную документацию и специальную литературу;
- развития познавательных способностей и активности студентов: творческой инициативы, самостоятельности, ответственности и организованности;
- формирования самостоятельности мышления, способностей к саморазвитию, самосовершенствованию и самореализации;
- формирования практических (общеучебных и профессиональных) умений и навыков;
- развития исследовательских умений;
- получения навыков эффективной самостоятельной профессиональной (практической и научно-теоретической) деятельности.

*Самостоятельная работа студента -* это особым образом организованная деятельность, включающая в свою структуру такие компоненты, как:

- уяснение цели и поставленной учебной задачи;
- четкое и системное планирование самостоятельной работы;
- поиск необходимой учебной и научной информации;
- освоение информации и ее логическая переработка;
- использование методов исследовательской, научно-исследовательской работы для решения поставленных задач;
- выработка собственной позиции по поводу полученной задачи;
- представление, обоснование и защита полученного решения;
- проведение самоанализа и самоконтроля.

В учебном процессе выделяют два вида самостоятельной работы: аудиторная и внеаудиторная.

*Аудиторная самостоятельная работа* по дисциплине выполняется на учебных занятиях под непосредственным руководством преподавателя и по его заданию: текущие консультации, коллоквиум, прием и разбор домашних заданий и другие.

*Внеаудиторная самостоятельная работа* - планируемая учебная, учебноисследовательская, научно-исследовательская работа студентов, выполняемая во внеаудиторное время по заданию и при методическом руководстве преподавателя, но без его непосредственного участия: подготовка презентаций, составление глоссария, подготовка к практическим занятиям, подготовка рецензий, аннотаций на статью, подготовка к дискуссиям, круглым столам.

СРС может включать следующие формы работ:

- изучение лекционного материала;
- работа с источниками литературы: поиск, подбор и обзор литературы и электронных источников информации по заданной проблеме курса;

- выполнение домашних заданий, выдаваемых на практических занятиях: тестов, докладов, контрольных работ и других форм текущего контроля;

- изучение материала, вынесенного на самостоятельное изучение; подготовка к практическим занятиям;

- подготовка к контрольной работе или коллоквиуму;
- подготовка к зачету, экзамену, другим аттестациям;
- написание реферата, эссе по заданной проблем;
- выполнение расчетно-графической работы;
- выполнение выполнение курсовой работы или проекта;
- анализ научной публикации по определенной преподавателем теме, ее реферирование;

- исследовательская работа и участие в научных студенческих конференциях, семинарах и олимпиадах.

Особенностью организации самостоятельной работы студентов является необходимость не только подготовиться к сдаче зачета /экзамена, но и собрать, обобщить, систематизировать, проанализировать информацию по темам дисциплины.

Технология организации самостоятельной работы студентов включает использование информационных и материально-технических ресурсов образовательного учреждения. Для более эффективного выполнения самостоятельной работы по дисциплине преподаватель рекомендует студентам источники и учебно-методические пособия для работы, характеризует наиболее рациональную методику самостоятельной работы.

Самостоятельная работа может осуществляться индивидуально или группами студентов online и на занятиях в зависимости от цели, объема, конкретной тематики самостоятельной работы, уровня сложности, уровня умений студентов.

Подготовка к самостоятельная работа, не предусмотренная образовательной программой, учебным планом и учебно-методическими материалами, раскрывающими и конкретизирующими их содержание, осуществляется студентами инициативно, с целью реализации собственных учебных и научных интересов.

В качестве форм и методов контроля внеаудиторной самостоятельной работы студентов могут быть использованы обмен информационными файлами, семинарские занятия, тестирование, опрос, доклад, реферат, самоотчеты, контрольные работы, защита творческих работ и электронных презентаций и др.

#### **1. Методические рекомендации по работе с текстом лекций**

На лекционных занятиях необходимо конспектировать учебный материал. Обращать внимание на формулировки, определения, раскрывающие содержание тех или иных понятий, научные выводы и практические рекомендации, положительный опыт в ораторском мастерстве. Внимательное слушание и конспектирование лекций предполагает интенсивную умственную деятельность студента, и помогает усвоить учебный материал.

Желательно оставлять в рабочих конспектах поля, на которых делать пометки, дополняющие материал прослушанной лекции, а также подчеркивающие особую важность тех или иных теоретических положений, фиксировать вопросы, вызывающие личный интерес, варианты ответов на них, сомнения, проблемы, спорные положения. Рекомендуется вести записи на одной стороне листа, оставляя вторую сторону для размышлений, разборов, вопросов, ответов на них, для фиксирования деталей темы или связанных с ней фактов, которые припоминаются самим студентом в ходе слушания.

Слушание лекций - сложный вид интеллектуальной деятельности, успех которой обусловлен *умением слушать*, и стремлением воспринимать материал, нужное записывая в тетрадь. Запись лекции помогает сосредоточить внимание на главном, в ходе самой лекции продумать и осмыслить услышанное, осознать план и логику изложения материала преподавателем.

Такая работа нередко вызывает трудности у студентов: некоторые стремятся записывать все дословно, другие пишут отрывочно, хаотично. Чтобы избежать этих ошибок, целесообразно придерживаться ряда правил.

1. После записи ориентирующих и направляющих внимание данных (тема, цель, план лекции, рекомендованная литература) важно попытаться проследить, как они раскрываются в содержании, подкрепляются формулировками, доказательствами, а затем и выводами.

2. Записывать следует основные положения и доказывающие их аргументы, наиболее яркие примеры и факты, поставленные преподавателем вопросы для самостоятельной проработки.

3. Стремиться к четкости записи, ее последовательности, выделяя темы, подтемы, вопросы и подвопросы, используя цифровую и буквенную нумерацию (римские и арабские цифры, большие и малые буквы), красные строки, выделение абзацев, подчеркивание главного и т.д.

Форма записи материала может быть различной - в зависимости от специфики изучаемого предмета. Это может быть стиль учебной программы (назывные предложения), уместны и свои краткие пояснения к записям.

Студентам не следует подробно записывать на лекции «все подряд», но обязательно фиксировать то, что преподаватели диктуют – это базовый конспект, содержащий основные положения лекции: определения, выводы, параметры, критерии, аксиомы, постулаты, парадигмы, концепции, ситуации, а также мысли-маяки (ими часто являются афоризмы, цитаты, остроумные изречения). Запись лекции лучше вести в сжатой форме, короткими и четкими фразами. Каждому студенту полезно выработать свою систему сокращений, в которой он мог бы разобраться легко и безошибочно.

Даже отлично записанная лекция предполагает дальнейшую самостоятельную работу над ней (осмысление ее содержания, логической структуры, выводов). С целью доработки конспекта лекции необходимо в первую очередь прочитать записи, восстановить текст в памяти, а также исправить описки, расшифровать не принятые ранее сокращения, заполнить пропущенные места, понять текст, вникнуть в его смысл. Далее прочитать материал по рекомендуемой литературе, разрешая в ходе чтения возникшие ранее затруднения, вопросы, а также дополняя и исправляя свои записи. В ходе доработки конспекта углубляются, расширяются и закрепляются знания, а также дополняется, исправляется и совершенствуется конспект. Доработанный конспект и

рекомендуемая литература используется при подготовке к практическому занятию. Знание лекционного материала при подготовке к практическому занятию обязательно.

Особенно важно в процессе самостоятельной работы над лекцией выделить новый понятийный аппарат, уяснить суть новых понятий, при необходимости обратиться к словарям и другим источникам, заодно устранив неточности в записях. Главное - вести конспект аккуратно и регулярно, только в этом случае он сможет стать подспорьем в изучении дисциплины.

Работа над лекцией стимулирует самостоятельный поиск ответов на самые различные вопросы: над какими понятиями следует поработать, какие обобщения сделать, какой дополнительный материал привлечь.

Важным средством, направляющим самообразование, является выполнение различных заданий по тексту лекции, например, составление ее развернутого плана или тезисов; ответы на вопросы проблемного характера, (скажем, об основных тенденциях развития той или иной проблемы); составление проверочных тесты по проблеме, написание по ней реферата, составление графических схем.

По своим задачам лекции могут быть разных жанров: *установочная лекция* вводит в изучение курса, предмета, проблем (что и как изучать), а *обобщающая лекция* позволяет подвести итог (зачем изучать), выделить главное, усвоить законы развития знания, преемственности, новаторства, чтобы применить обобщенный позитивный опыт к решению современных практических задач. Обобщающая лекция ориентирует в истории и современном состоянии научной проблемы.

В процессе освоения материалов обобщающих лекций студенты могут выполнять задания разного уровня. Например: задания *репродуктивного* уровня (составить развернутый план обобщающей лекции, составить тезисы по материалам лекции); задания *продуктивного* уровня (ответить на вопросы проблемного характера, составить опорный конспект по схеме, выявить основные тенденции развития проблемы); задания *творческого* уровня (составить проверочные тесты по теме, защитить реферат и графические темы по данной проблеме). Обращение к ранее изученному материалу не только помогает восстановить в памяти известные положения, выводы, но и приводит разрозненные знания в систему, углубляет и расширяет их. Каждый возврат к старому материалу позволяет найти в нем что-то новое, переосмыслить его с иных позиций, определить для него наиболее подходящее место в уже имеющейся системе знаний.

.

#### **2. Методические указания по подготовке к опросу**

Самостоятельная работа обучающихся включает подготовку к устному или письменному опросу на семинарских занятиях. Для этого обучающийся изучает лекции, основную и дополнительную литературу, публикации, информацию из Интернетресурсов. Темы и вопросы к семинарским занятиям, вопросы для самоконтроля приведены в методических указаниях по разделам и доводятся до обучающихся заранее.

#### *Письменный опрос*

Письменный опрос является одной из форм текущего контроля успеваемости студента. При изучении материала студент должен убедиться, что хорошо понимает основную терминологию темы, умеет ее использовать в нужном контексте. Желательно составить краткий конспект ответа на предполагаемые вопросы письменной работы, чтобы убедиться в том, что студент владеет материалом и может аргументировано, логично и грамотно письменно изложить ответ на вопрос. Следует обратить особое внимание на написание профессиональных терминов, чтобы избегать грамматических ошибок в работе. При изучении новой для студента терминологии рекомендуется изготовить карточки, которые содержат новый термин и его расшифровку, что значительно облегчит работу над материалом.

#### *Устный опрос*

1

Целью устного собеседования являются обобщение и закрепление изученного курса. Студентам предлагаются для освещения сквозные концептуальные проблемы. При подготовке следует использовать лекционный материал и учебную литературу. Для более глубокого постижения курса и более основательной подготовки рекомендуется познакомиться с указанной дополнительной литературой. Готовясь к семинару, студент должен, прежде всего, ознакомиться с общим планом семинарского занятия. Следует внимательно прочесть свой конспект лекции по изучаемой теме и рекомендуемую к теме семинара литературу. С незнакомыми терминами и понятиями следует ознакомиться в предлагаемом глоссарии, словаре или энциклопедии  $^1$ .

Критерии качества устного ответа.

1. Правильность ответа по содержанию.

2. Полнота и глубина ответа.

3. Сознательность ответа (учитывается понимание излагаемого материала).

4. Логика изложения материала (учитывается умение строить целостный, последовательный рассказ, грамотно пользоваться профессиональной терминологией).

5. Рациональность использованных приемов и способов решения поставленной учебной задачи (учитывается умение использовать наиболее прогрессивные и эффективные способы достижения цели).

6. Своевременность и эффективность использования наглядных пособий и технических средств при ответе (учитывается грамотно и с пользой применять наглядность и демонстрационный опыт при устном ответе).

7. Использование дополнительного материала (приветствуется, но не обязательно для всех студентов).

8. Рациональность использования времени, отведенного на задание (не одобряется затянутость выполнения задания, устного ответа во времени, с учетом индивидуальных особенностей студентов)<sup>2</sup>.

<sup>1</sup> Методические рекомендации для студентов [Электронный ресурс]: Режим доступа: [http://lesgaft.spb.ru/sites/default/files/u57/metod.rekomendacii\\_dlya\\_studentov\\_21.pdf](http://lesgaft.spb.ru/sites/default/files/u57/metod.rekomendacii_dlya_studentov_21.pdf) <sup>2</sup>Методические рекомендации для студентов [Электронный ресурс]: [http://priab.ru/images/metod\\_agro/Metod\\_Inostran\\_yazyk\\_35.03.04\\_Agro\\_15.01.2016.pdf](http://priab.ru/images/metod_agro/Metod_Inostran_yazyk_35.03.04_Agro_15.01.2016.pdf) Ответ на каждый вопрос из плана семинарского занятия должен быть и аргументированным. монографическую, учебную и справочную литературу.

Для успешной подготовки к устному опросу, студент должен законспектировать рекомендуемую литературу, внимательно осмыслить лекционный материал и сделать выводы.

#### **3.Методические рекомендации по подготовке доклада (презентации)**

Доклад – публичное сообщение по заданной теме, представляющее собой развернутое изложение на определенную тему, вид самостоятельной работы, который используется в учебных и внеаудиторных занятиях и способствует формированию навыков исследовательской работы, освоению методов научного познания, приобретению навыков публичного выступления, расширяет познавательные интересы, приучает критически мыслить.

При подготовке доклада используется дополнительная литература, систематизируется материал. Работа над докладом не только позволяет учащемуся приобрести новые знания, но и способствует формированию важных научноисследовательских навыков самостоятельной работы с научной литературой, что повышает познавательный интерес к научному познанию.

Приветствуется использование мультимедийных технологий, подготовка докладовпрезентаций.

*Доклад должен соответствовать следующим требованиям*:

- тема доклада должна быть согласованна с преподавателем и соответствовать теме занятия;

- иллюстрации (слайды в презентации) должны быть достаточными, но не чрезмерными;

- материалы, которыми пользуется студент при подготовке доклада-презентации, должны соответствовать научно-методическим требованиям ВУЗа и быть указаны в докладе;

- необходимо соблюдать регламент: 7-10 минут выступления.

Преподаватель может дать тему сразу нескольким студентам одной группы, по принципу: докладчик и оппонент. Студенты могут подготовить два выступления с противоположными точками зрения и устроить дискуссию по проблемной теме. Докладчики и содокладчики во многом определяют содержание, стиль, активность данного занятия, для этого необходимо:

- использовать технические средства;
- знать и хорошо ориентироваться в теме всей презентации (семинара);
- уметь дискутировать и быстро отвечать на вопросы;
- четко выполнять установленный регламент: докладчик 7-10 мин.; содокладчик 5 мин.; дискуссия - 10 мин;

иметь представление о композиционной структуре доклада.

После выступления докладчик и содокладчик, должны ответить на вопросы слушателей.

В подготовке доклада выделяют следующие этапы:

1. Определение цели доклада: информировать, объяснить, обсудить что-то (проблему, решение, ситуацию и т. п.)

2. Подбор литературы, иллюстративных примеров.

3. Составление плана доклада, систематизация материала, композиционное оформление доклада в виде печатного /рукописного текста и электронной презентации.

#### *Общая структура доклада*

Построение доклада включает три части: вступление, основную часть и заключение.

#### *Вступление.*

Вступление должно содержать:

- название презентации (доклада);

- сообщение основной идеи;
- обоснование актуальности обсуждаемого вопроса;
- современную оценку предмета изложения;
- краткое перечисление рассматриваемых вопросов;
- живую интересную форму изложения;
- акцентирование оригинальности подхода.

#### *Основная часть***.**

Основная часть состоит из нескольких разделов, постепенно раскрывающих тему. Возможно использование иллюстрации (графики, диаграммы, фотографии, карты, рисунки) Если необходимо, для обоснования темы используется ссылка на источники с доказательствами, взятыми из литературы (цитирование авторов, указание цифр, фактов, определений). Изложение материала должно быть связным, последовательным, доказательным.

Задача основной части - представить достаточно данных для того, чтобы слушатели и заинтересовались темой и захотели ознакомиться с материалами. При этом логическая структура теоретического блока не должны даваться без наглядных пособий, аудио-визуальных и визуальных материалов.

#### *Заключение***.**

Заключение - это ясное четкое обобщение, в котором подводятся итоги, формулируются главные выводы, подчеркивается значение рассмотренной проблемы, предлагаются самые важные практические рекомендации. Требования к оформлению доклада. Объем машинописного текста доклада должен быть рассчитан на произнесение доклада в течение 7 -10 минут (3-5 машинописных листа текста с докладом).

Доклад оценивается по следующим критериям:

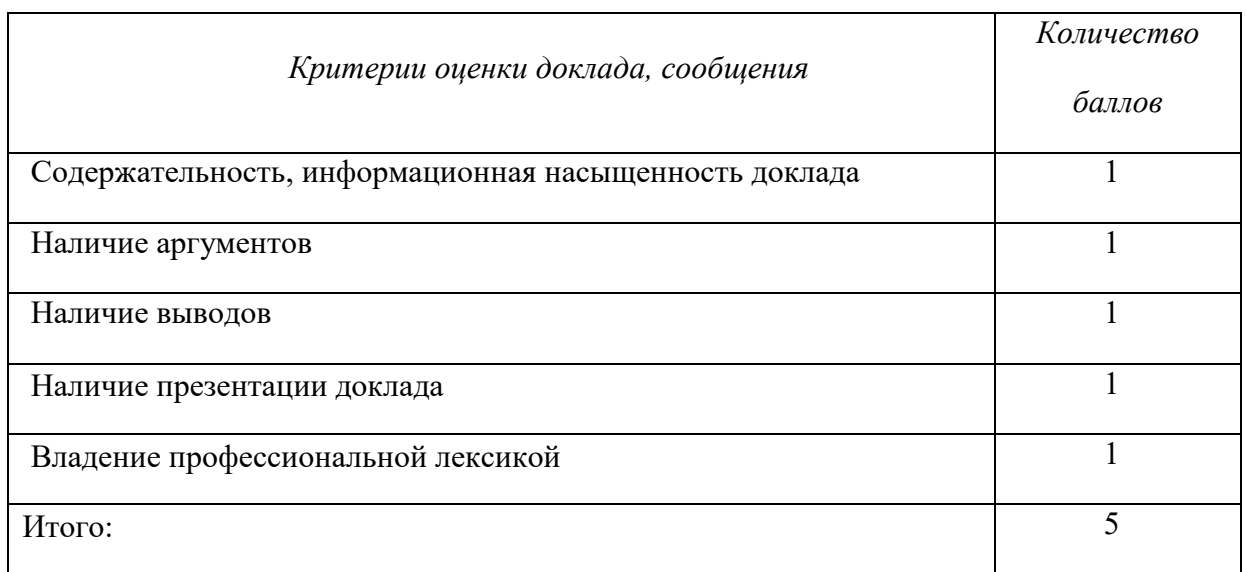

Электронные презентации выполняются в программе MS PowerPoint в виде слайдов в следующем порядке: • титульный лист с заголовком темы и автором исполнения презентации; • план презентации (5-6 пунктов - это максимум); • основная часть (не более 10 слайдов); • заключение (вывод). Общие требования к стилевому оформлению презентации: • дизайн должен быть простым и лаконичным; • основная цель - читаемость, а не субъективная красота; цветовая гамма должна состоять не более чем из двух-трех цветов; всегда должно быть два типа слайдов: для титульных и для основного текста; размер шрифта должен быть: 24–54 пункта (заголовок), 18–36 пунктов (обычный текст); текст должен быть свернут до ключевых слов и фраз. Полные развернутые предложения на слайдах таких презентаций используются только при цитировании; каждый слайд должен иметь заголовок; все слайды должны быть выдержаны в одном стиле; • на каждом слайде должно быть не более трех иллюстраций; • слайды должны быть пронумерованы с указанием общего количества слайдов

#### **4. Методические рекомендации по написанию эссе**

*Эссе* - это самостоятельная письменная работа на тему, предложенную преподавателем. Цель эссе состоит в развитии навыков самостоятельного творческого мышления и письменного изложения собственных мыслей. Писать эссе чрезвычайно полезно, поскольку это позволяет автору научиться четко и грамотно формулировать мысли, структурировать информацию, использовать основные категории анализа, выделять причинно-следственные связи, иллюстрировать понятия соответствующими примерами, аргументировать свои выводы; овладеть научным стилем речи.

Эссе должно содержать: четкое изложение сути поставленной проблемы, включать самостоятельно проведенный анализ этой проблемы с использованием концепций и аналитического инструментария, рассматриваемого в рамках дисциплины, выводы, обобщающие авторскую позицию по поставленной проблеме. В зависимости от специфики дисциплины формы эссе могут значительно дифференцироваться. В некоторых случаях это может быть анализ имеющихся статистических данных по изучаемой проблеме, анализ материалов из средств массовой информации и использованием изучаемых моделей, подробный разбор предложенной задачи с развернутыми мнениями, подбор и детальный анализ примеров, иллюстрирующих проблему и т.д.

Построение эссе - это ответ на вопрос или раскрытие темы, которое основано на классической системе доказательств.

#### *Структура эссе*

1. *Титульный лист* (заполняется по единой форме);

2. *Введение* - суть и обоснование выбора данной темы, состоит из ряда компонентов, связанных логически и стилистически.

На этом этапе очень важно правильно *сформулировать вопрос, на который вы собираетесь найти ответ в ходе своего исследования.*

3. *Основная часть* - теоретические основы выбранной проблемы и изложение основного вопроса.

Данная часть предполагает развитие аргументации и анализа, а также обоснование их, исходя из имеющихся данных, других аргументов и позиций по этому вопросу. В этом заключается основное содержание эссе и это представляет собой главную трудность. Поэтому важное значение имеют подзаголовки, на основе которых осуществляется структурирование аргументации; именно здесь необходимо обосновать (логически, используя данные или строгие рассуждения) предлагаемую аргументацию/анализ. Там, где это необходимо, в качестве аналитического инструмента можно использовать графики, диаграммы и таблицы.

В зависимости от поставленного вопроса анализ проводится на основе следующих категорий:

Причина - следствие, общее - особенное, форма - содержание, часть - целое, постоянство - изменчивость.

В процессе построения эссе необходимо помнить, что один параграф должен содержать только одно утверждение и соответствующее доказательство, подкрепленное графическим и иллюстративным материалом. Следовательно, наполняя содержанием разделы аргументацией (соответствующей подзаголовкам), необходимо в пределах параграфа ограничить себя рассмотрением одной главной мысли.

Хорошо проверенный (и для большинства — совершено необходимый) способ построения любого эссе - использование подзаголовков для обозначения ключевых моментов аргументированного изложения: это помогает посмотреть на то, что предполагается сделать (и ответить на вопрос, хорош ли замысел). Такой подход поможет следовать точно определенной цели в данном исследовании. Эффективное использование подзаголовков - не только обозначение основных пунктов, которые необходимо осветить.

Их последовательность может также свидетельствовать о наличии или отсутствии логичности в освещении темы.

4. *Заключение* - обобщения и аргументированные выводы по теме с указанием области ее применения и т.д. Подытоживает эссе или еще раз вносит пояснения, подкрепляет смысл и значение изложенного в основной части. Методы, рекомендуемые для составления заключения: повторение, иллюстрация, цитата, впечатляющее утверждение. Заключение может содержать такой очень важный, дополняющий эссе элемент, как указание на применение (импликацию) исследования, не исключая взаимосвязи с другими проблемами.

#### *Структура аппарата доказательств, необходимых для написания эссе*

Доказательство - это совокупность логических приемов обоснования истинности какого-либо суждения с помощью других истинных и связанных с ним суждений. Оно связано с убеждением, но не тождественно ему: аргументация или доказательство должны основываться на данных науки и общественно-исторической практики, убеждения же могут быть основаны на предрассудках, неосведомленности людей в вопросах экономики и политики, видимости доказательности. Другими словами, доказательство или аргументация - это рассуждение, использующее факты, истинные суждения, научные данные и убеждающее нас в истинности того, о чем идет речь.

Структура любого доказательства включает в себя три составляющие: тезис, аргументы и выводы или оценочные суждения.

*Тезис* - это положение (суждение), которое требуется доказать. *Аргументы* - это категории, которыми пользуются при доказательстве истинности тезиса. *Вывод* - это мнение, основанное на анализе фактов. *Оценочные суждения* - это мнения, основанные на наших убеждениях, верованиях или взглядах. *Аргументы* обычно делятся на следующие группы:

1. *Удостоверенные факты* — фактический материал (или статистические данные).

2. *Определения* в процессе аргументации используются как описание понятий, связанных с тезисом.

3. *Законы* науки и ранее доказанные теоремы тоже могут использоваться как аргументы доказательства.

#### *Требования к фактическим данным и другим источникам*

При написании эссе чрезвычайно важно то, как используются эмпирические данные и другие источники (особенно качество чтения). Все (фактические) данные соотносятся с конкретным временем и местом, поэтому прежде, чем их использовать, необходимо убедится в том, что они соответствуют необходимому для исследований времени и месту. Соответствующая спецификация данных по времени и месту — один из способов, который может предотвратить чрезмерное обобщение, результатом которого может, например, стать предположение о том, что все страны по некоторым важным аспектам одинаковы (если вы так полагаете, тогда это должно быть доказано, а не быть голословным утверждением).

Всегда можно избежать чрезмерного обобщения, если помнить, что в рамках эссе используемые данные являются иллюстративным материалом, а не заключительным актом, т.е. они подтверждают аргументы и рассуждения и свидетельствуют о том, что автор умеет использовать данные должным образом. Нельзя забывать также, что данные, касающиеся спорных вопросов, всегда подвергаются сомнению. От автора не ждут определенного или окончательного ответа. Необходимо понять сущность фактического материала, связанного с этим вопросом (соответствующие индикаторы? насколько надежны данные для построения таких индикаторов? к какому заключению можно прийти на основании имеющихся данных и индикаторов относительно причин и следствий? и т.д.), и продемонстрировать это в эссе. Нельзя ссылаться на работы, которые автор эссе не читал сам.

#### *Как подготовить и написать эссе?*

Качество любого эссе зависит от трех взаимосвязанных составляющих, таких как:

1. Исходный материал, который будет использован (конспекты прочитанной литературы, лекций, записи результатов дискуссий, собственные соображения и накопленный опыт по данной проблеме).

2. Качество обработки имеющегося исходного материала (его организация, аргументация и доводы).

3. Аргументация (насколько точно она соотносится с поднятыми в эссе проблемами).

Процесс написания эссе можно разбить на несколько стадий: обдумывание планирование - написание - проверка - правка.

*Планирование* - определение цели, основных идей, источников информации, сроков окончания и представления работы.

*Цель* должна определять действия.

*Идеи*, как и цели, могут быть конкретными и общими, более абстрактными. Мысли, чувства, взгляды и представления могут быть выражены в форме аналогий, ассоциации, предположений, рассуждений, суждений, аргументов, доводов и т.д.

*Аналогии* - выявление идеи и создание представлений, связь элементов значений.

*Ассоциации* - отражение взаимосвязей предметов и явлений действительности в форме закономерной связи между нервно - психическими явлениями (в ответ на тот или иной словесный стимул выдать «первую пришедшую в голову» реакцию).

*Предположения* - утверждение, не подтвержденное никакими доказательствами.

*Рассуждения* - формулировка и доказательство мнений.

*Аргументация* - ряд связанных между собой суждений, которые высказываются для того, чтобы убедить читателя (слушателя) в верности (истинности) тезиса, точки зрения, позиции.

*Суждение* - фраза или предложение, для которого имеет смысл вопрос: истинно или ложно?

*Доводы* - обоснование того, что заключение верно абсолютно или с какой-либо долей вероятности. В качестве доводов используются факты, ссылки на авторитеты, заведомо истинные суждения (законы, аксиомы и т.п.), доказательства (прямые, косвенные, «от противного», «методом исключения») и т.д.

Перечень, который получится в результате перечисления идей, поможет определить, какие из них нуждаются в особенной аргументации.

*Источники***.** Тема эссе подскажет, где искать нужный материал. Обычно пользуются библиотекой, Интернет-ресурсами, словарями, справочниками. Пересмотр означает редактирование текста с ориентацией на качество и эффективность.

*Качество текста* складывается из четырех основных компонентов: ясности мысли, внятности, грамотности и корректности.

*Мысль* - это содержание написанного. Необходимо четко и ясно формулировать идеи, которые хотите выразить, в противном случае вам не удастся донести эти идеи и сведения до окружающих.

*Внятность* - это доступность текста для понимания. Легче всего ее можно достичь, пользуясь логично и последовательно тщательно выбранными словами, фразами и взаимосвязанными абзацами, раскрывающими тему.

*Грамотность* отражает соблюдение норм грамматики и правописания. Если в чемто сомневаетесь, загляните в учебник, справьтесь в словаре или руководстве по стилистике или дайте прочитать написанное человеку, чья манера писать вам нравится.

*Корректность* — это стиль написанного. Стиль определятся жанром, структурой работы, целями, которые ставит перед собой пишущий, читателями, к которым он обращается.

#### **5. Методические рекомендации по подготовке семинарским занятиям**

Семинар представляет собой комплексную форму и завершающее звено в изучении определенных тем, предусмотренных программой учебной дисциплины. Комплексность данной формы занятий определяется тем, что в ходе её проведения сочетаются выступления обучающихся и преподавателя: рассмотрение обсуждаемой проблемы и анализ различных, часто дискуссионных позиций; обсуждение мнений обучающихся и разъяснение (консультация) преподавателя; углубленное изучение теории и приобретение навыков умения ее использовать в практической работе.

По своему назначению семинар, в процессе которого обсуждается та или иная научная проблема, способствует:

изучению определенного раздела учебной дисциплины, закреплению знаний;

- отработке методологии и методических приемов познания;

- выработке аналитических способностей, умения обобщения и формулирования выводов;

- приобретению навыков использования научных знаний в практической деятельности;

- выработке умения кратко, аргументированно и ясно излагать обсуждаемые вопросы;

- осуществлению контроля преподавателя за ходом обучения.

Семинары представляет собой *дискуссию* в пределах обсуждаемой темы (проблемы). Дискуссия помогает участникам семинара приобрести более совершенные знания, проникнуть в суть изучаемых проблем. Выработать методологию, овладеть методами анализа социально-экономических процессов. Обсуждение должно носить творческий характер с четкой и убедительной аргументацией.

По своей структуре семинар начинается со вступительного слова преподавателя, в котором кратко излагаются место и значение обсуждаемой темы (проблемы) в данной дисциплине, напоминаются порядок и направления ее обсуждения. Конкретизируется ранее известный обучающимся план проведения занятия. После этого начинается процесс обсуждения вопросов обучающимися. Завершается занятие подведением итогоа обсуждения, заключительным словом преподавателя.

Проведение семинарских занятий в рамках учебной группы (20 - 25 человек) позволяет обеспечить активное участие в обсуждении проблемы всех присутствующих.

По ходу обсуждения темы помните, что изучение теории должно быть связано с определением (выработкой) средств, путей применения теоретических положений в практической деятельности, например, при выполнении функций государственного служащего. В то же время важно не свести обсуждение научной проблемы только к пересказу случаев из практики работы, к критике имеющих место недостатков. Дискуссии имеют важное значение: учат дисциплине ума, умению выступать по существу, мыслить логически, выделяя главное, критически оценивать выступления участников семинара.

В процессе проведения семинара обучающиеся могут использовать разнообразные по своей форме и характеру пособия, демонстрируя фактический, в том числе статистический материал, убедительно подтверждающий теоретические выводы и положения. В завершение обсудите результаты работы семинара и сделайте выводы, что хорошо усвоено, а над чем следует дополнительно поработать.

В целях эффективности семинарских занятий необходима обстоятельная подготовка к их проведению. В начале семестра (учебного года) возьмите в библиотеке необходимые методические материалы для своевременной подготовки к семинарам. Готовясь к конкретной теме занятия следует ознакомиться с новыми официальными документами, статьями в периодических журналах, вновь вышедшими монографиями.

#### **6. Методические рекомендации по подготовке к дискуссии**

Современная практика предлагает широкий круг типов семинарских занятий. Среди них особое место занимает *семинар-дискуссия,* где в диалоге хорошо усваивается новая информация, видны убеждения студента, обсуждаются противоречия (явные и скрытые) и недостатки. Для обсуждения берутся конкретные актуальные вопросы, с которыми студенты предварительно ознакомлены. Дискуссия является одной из наиболее эффективных технологий группового взаимодействия, обладающей особыми возможностями в обучении, развитии и воспитании будущего специалиста.

*Дискуссия* (от лат. discussio - рассмотрение, исследование) - способ организации совместной деятельности с целью интенсификации процесса принятия решений в группе посредством обсуждения какого-либо вопроса или проблемы.

*Дискуссия* обеспечивает активное включение студентов в поиск истины; создает условия для открытого выражения ими своих мыслей, позиций, отношений к обсуждаемой теме и обладает особой возможностью воздействия на установки ее участников в процессе группового взаимодействия. Дискуссию можно рассматривать как *метод интерактивного обучения* и как особую технологию, включающую в себя другие методы и приемы обучения: «мозговой штурм», «анализ ситуаций» и т.д.

Обучающий эффект дискуссии определяется предоставляемой участнику возможностью получить разнообразную информацию от собеседников, продемонстрировать и повысить свою компетентность, проверить и уточнить свои представления и взгляды на обсуждаемую проблему, применить имеющиеся знания в процессе совместного решения учебных и профессиональных задач.

Развивающая функция дискуссии связана со стимулированием творчества обучающихся, развитием их способности к анализу информации аргументированному, логически выстроенному доказательству своих идей и взглядов, с повышением коммуникативной активности студентов, их эмоциональной включенности в учебный процесс.

Влияние дискуссии на личностное становление студента обусловливается ее целостно - ориентирующей направленностью, созданием благоприятных условий для проявления индивидуальности, самоопределения в существующих точках зрения на определенную проблему, выбора своей позиции; для формирования умения взаимодействовать с другими, слушать и слышать окружающих, уважать чужие убеждения, принимать оппонента, находить точки соприкосновения, соотносить и согласовывать свою позицию с позициями других участников обсуждения.

Безусловно, наличие оппонентов, противоположных точек зрения всегда обостряет дискуссию, повышает ее продуктивность, позволяет создавать с их помощью конструктивный конфликт для более эффективного решения обсуждаемых проблем.

Существует несколько видов дискуссий, использование того или иного типа дискуссии зависит от характера обсуждаемой проблемы и целей дискуссии.

*Дискуссия- диалог* чаще всего применяется для совместного обсуждения учебных и производственных проблем, решение которых может быть достигнуто путем взаимодополнения, группового взаимодействия по принципу «индивидуальных вкладов» или на основе согласования различных точек зрения, достижения консенсуса.

*Дискуссия - спор* используется для всестороннего рассмотрения сложных проблем, не имеющих однозначного решения даже в науке, социальной, политической жизни, производственной практике и т.д. Она построена на принципе «позиционного противостояния» и ее цель - не столько решить проблему, сколько побудить участников дискуссии задуматься над проблемой, уточнить и определить свою позицию; научить аргументировано отстаивать свою точку зрения и в то же время осознать право других иметь свой взгляд на эту проблему, быть индивидуальностью.

Условия эффективного проведения дискуссии:

- информированность и подготовленность студентов к дискуссии,

- свободное владение материалом, привлечение различных источников для аргументации отстаиваемых положений;

- правильное употребление понятий, используемых в дискуссии, их единообразное понимание;

- корректность поведения, недопустимость высказываний, задевающих личность оппонента; установление регламента выступления участников;

- полная включенность группы в дискуссию, участие каждого студента в ней.

**Подготовка студентов к дискуссии:** если тема объявлена заранее, то следует ознакомиться с указанной литературой, необходимыми справочными материалами, продумать свою позицию, четко сформулировать аргументацию, выписать цитаты, мнения специалистов.

**В проведении** дискуссии выделяется несколько этапов.

**Этап 1-й, введение в дискуссию:** формулирование проблемы и целей дискуссии;

определение значимости проблемы, совместная выработка правил дискуссии; выяснение однозначности понимания темы дискуссии, используемых в ней терминов, понятий.

**Этап 2-й, обсуждение проблемы:** обмен участниками мнениями по каждому вопросу. Цель этапа - собрать максимум мнений, идей, предложений, соотнося их друг с другом.

**Этап 3-й, подведение итогов обсуждения:** выработка студентами согласованного мнения и принятие группового решения.

Далее подводятся итоги дискуссии, заслушиваются и защищаются проектные задания. После этого проводится "мозговой штурм" по нерешенным проблемам дискуссии, а также выявляются прикладные аспекты, которые можно рекомендовать для включения в курсовые и дипломные работы или в апробацию на практике.

Семинары-дискуссии проводятся с целью выявления мнения студентов по актуальным и проблемным вопросам.

#### **7. Методические рекомендации по написанию реферата**

Слово "реферат" (от латинского – referre – докладывать, сообщать) означает сжатое изложение в устной или письменной форме содержания какого–либо вопроса или темы на основе критического обзора информации.

Написание реферата - вид самостоятельной работы студента, содержащий информацию, дополняющую и развивающую основную тему, изучаемую на аудиторных занятиях. Реферат может включать обзор нескольких источников и служить основой для доклада на семинарах, конференциях.

При подготовке реферата необходимо соблюдать следующие правила.

 Ясно и четко сформулировать цель и задачи реферата, отражающие тему или решение проблемы.

 Найти литературу по выбранной теме; составить перечень источников, обязательных к прочтению.

Только после предварительной подготовки следует приступать к написанию реферата. Прежде всего, составить план, выделить в нем части.

 *Введение.* В этом разделе раскрывается цель и задачи работы; здесь необходимо сформулировать проблему, которая будет проанализирована в реферате, изложить своё отношение к ней, то есть мотивацию выбора; определить особенность постановки данной проблемы авторами изученной литературы; объяснить актуальность и социальную значимость выбранной темы.

 *Основная часть.* Разделы, главы, параграфы основной части должны быть направлены на рассмотрение узловых моментов в теме реферата. Изложение содержания изученной литературы предполагает его критическое осмысление, глубокий логический анализ.

Каждый раздел основной части реферата предполагает детальное изучение отдельного вопроса темы и последовательное изложение структуры текстового материала с обязательными ссылками на первоисточник. В целом, содержание основной части должно отражать позиции отдельных авторов, сравнительную характеристику этих позиций, выделение узловых вопросов дискурса по выбранной для исследования теме.

 *Заключение.* В заключении автор реферата должен сформулировать личную позицию в отношении изученной проблемы и предложить, может быть, свои способы её решения. Целесообразно сделать общие выводы по теме реферата и ещё раз отметить её актуальность и социальную значимость.

*Список использованных источников и литературы.*

Написание рефератов является одной из форм обучения студентов, направленной на организацию и повышение уровня самостоятельной работы, а также на усиление контроля за этой работой.

В отличие от теоретических семинаров, при проведении которых приобретаются, в частности, навыки высказывания своих суждений и изложения мнений других авторов в устной форме, написание рефератов формирует навыки изложения своих мыслей в письменной форме грамотным языком, хорошим стилем.

В зависимости от содержания и назначения в учебном процессе рефераты можно подразделить на два основных типа: научно-проблемные и обзорно-информационные.

*Научно-проблемный реферат*. При написании такого реферата следует изучить и кратко изложить имеющиеся в литературе суждения по определенному, спорному в теории, вопросу (проблеме) по данной теме, высказать по этому вопросу (проблеме) собственную точку зрения с соответствующим ее обоснованием.

*Обзорно-информационный реферат*. Разновидностями такого реферата могут быть следующие:

1) краткое изложение основных положений той или иной книги, монографии, содержащих материалы, относящиеся к изучаемой теме по курсу дисциплины;

2) подбор и краткое изложение содержания статей по определенной проблеме (теме, вопросу), опубликованных в различных журналах за определенный период, либо в сборниках («научных трудах», «ученых записках» и т.д.).

Темы рефератов определяются преподавателем. Литература либо рекомендуется преподавателем, либо подбирается аспирантами самостоятельно, что является одним из элементов самостоятельной работы.

Объем реферата должен быть в пределах 15 страниц машинописного текста через 1,5 интервала. При оформлении реферата необходимо ориентироваться на правила и установленные стандарты для учебных и научных работ.

Реферат сдается в указанные преподавателем сроки.

Критерии оценивания:

- достижение поставленной цели и задач исследования (новизна и актуальность поставленных в реферате проблем, правильность формулирования цели, определения задач исследования, правильность выбора методов решения задач и реализации цели; соответствие выводов решаемым задачам, поставленной цели, убедительность выводов);

- уровень эрудированности автора по изученной теме (знание автором состояния изучаемой проблематики, цитирование источников, степень использования в работе результатов исследований);

- личные заслуги автора реферата (новые знания, которые получены помимо основной образовательной программы, новизна материала и рассмотренной проблемы, научное значение исследуемого вопроса);

- культура письменного изложения материала (логичность подачи материала, грамотность автора);

- культура оформления материалов работы (соответствие реферата всем стандартным требованиям);

- знания и умения на уровне требований стандарта данной дисциплины: знание фактического материала, усвоение общих понятий и идей;

- степень обоснованности аргументов и обобщений (полнота, глубина, всестороннее раскрытие темы, корректность аргументации и системы доказательств, характер и достоверность примеров, иллюстративного материала, наличие знаний интегрированного характера, способность к обобщению);

- качество и ценность полученных результатов (степень завершенности реферативного исследования, спорность или однозначность выводов);

- корректное использование литературных источников, грамотное оформление ссылок.

#### **8. Методические рекомендации по подготовке к сдаче экзаменов и зачетов**

*Экзамен* - одна из важнейших частей учебного процесса, имеющая огромное значение.

Во-первых, готовясь к экзамену, студент приводит в систему знания, полученные на лекциях, семинарах, практических и лабораторных занятиях, разбирается в том, что осталось непонятным, и тогда изучаемая им дисциплина может быть воспринята в полном объеме с присущей ей строгостью и логичностью, ее практической направленностью. А это чрезвычайно важно для будущего специалиста.

Во-вторых, каждый хочет быть волевым и сообразительным., выдержанным и целеустремленным, иметь хорошую память, научиться быстро находить наиболее рациональное решение в трудных ситуациях. Очевидно, что все эти качества не только украшают человека, но и делают его наиболее действенным членом коллектива. Подготовка и сдача экзамена помогают студенту глубже усвоить изучаемые дисциплины, приобрести навыки и качества, необходимые хорошему специалисту.

Конечно, успех на экзамене во многом обусловлен тем, насколько систематически и глубоко работал студент в течение семестра. Совершенно очевидно, что серьезно продумать и усвоить содержание изучаемых дисциплин за несколько дней подготовки к экзамену просто невозможно даже для очень способного студента. И, кроме того, хорошо известно, что быстро выученные на память разделы учебной дисциплины так же быстро забываются после сдачи экзамена.

При подготовке к экзамену студенты не только повторяют и дорабатывают материал дисциплины, которую они изучали в течение семестра, они обобщают полученные знания, осмысливают методологию предмета, его систему, выделяют в нем основное и главное, воспроизводят общую картину с тем, чтобы яснее понять связь между отдельными элементами дисциплины. Вся эта обобщающая работа проходит в условиях напряжения воли и сознания, при значительном отвлечении от повседневной жизни, т. е. в условиях, благоприятствующих пониманию и запоминанию.

Подготовка к экзаменам состоит в приведении в порядок своих знаний. Даже самые способные студенты не в состоянии в короткий период зачетно-экзаменационной сессии усвоить материал целого семестра, если они над ним не работали в свое время. Для тех, кто мало занимался в семестре, экзамены принесут мало пользы: что быстро пройдено, то быстро и забудется. И хотя в некоторых случаях студент может «проскочить» через экзаменационный барьер, в его подготовке останется серьезный пробел, трудно восполняемый впоследствии.

Определив назначение и роль экзаменов в процессе обучения, попытаемся на этой основе пояснить, как лучше готовиться к ним.

Экзаменам, как правило, предшествует защита курсовых работ (проектов) и сдача зачетов. К экзаменам допускаются только студенты, защитившие все курсовые работы проекты) и сдавшие все зачеты. В вузе сдача зачетов организована так, что при систематической работе в течение семестра, своевременной и успешной сдаче всех текущих работ, предусмотренных графиком учебного процесса, большая часть зачетов не вызывает повышенной трудности у студента. Студенты, работавшие в семестре по плану, подходят к экзаменационной сессии без напряжения, без излишней затраты сил в последнюю, «зачетную» неделю.

Подготовку к экзамену следует начинать с первого дня изучения дисциплины. Как правило, на лекциях подчеркиваются наиболее важные и трудные вопросы или разделы дисциплины, требующие внимательного изучения и обдумывания. Нужно эти вопросы выделить и обязательно постараться разобраться в них, не дожидаясь экзамена, проработать их, готовясь к семинарам, практическим или лабораторным занятиям, попробовать самостоятельно решить несколько типовых задач. И если, несмотря на это, часть материала осталась неусвоенной, ни в коем случае нельзя успокаиваться, надеясь на то, что это не попадется на экзамене. Факты говорят об обратном; если те или другие

вопросы учебной дисциплины не вошли в экзаменационный билет, преподаватель может их задать (и часто задает) в виде дополнительных вопросов.

Точно такое же отношение должно быть выработано к вопросам и задачам, перечисленным в программе учебной дисциплины, выдаваемой студентам в начале семестра. Обычно эти же вопросы и аналогичные задачи содержатся в экзаменационных билетах. Не следует оставлять без внимания ни одного раздела дисциплины: если не удалось в чем-то разобраться самому, нужно обратиться к товарищам; если и это не помогло выяснить какой-либо вопрос до конца, нужно обязательно задать этот вопрос преподавателю на предэкзаменационной консультации. Чрезвычайно важно приучить себя к умению самостоятельно мыслить, учиться думать, понимать суть дела. Очень полезно после проработки каждого раздела восстановить в памяти содержание изученного материала. кратко записав это на листе бумаги. создать карту памяти (умственную карту), изобразить необходимые схемы и чертежи (логико-графические схемы), например, отобразить последовательность вывода теоремы или формулы. Если этого не сделать, то большая часть материала останется не понятой, а лишь формально заученной, и при первом же вопросе экзаменатора студент убедится в том, насколько поверхностно он усвоил материал.

В период экзаменационной сессии происходит резкое изменение режима работы, отсутствует посещение занятий по расписанию. При всяком изменении режима работы очень важно скорее приспособиться к новым условиям. Поэтому нужно сразу выбрать такой режим работы, который сохранился бы в течение всей сессии, т. е. почти на месяц. Необходимо составить для себя новый распорядок дня, чередуя занятия с отдыхом. Для того чтобы сократить потерю времени на включение в работу, рабочие периоды целесообразно делать длительными, разделив день примерно на три части: с утра до обеда, с обеда до ужина и от ужина до сна.

Каждый рабочий период дня надо заканчивать отдыхом. Наилучший отдых в период экзаменационной сессии - прогулка, кратковременная пробежка или какой-либо неутомительный физический труд.

При подготовке к экзаменам основное направление дают программа учебной дисциплины и студенческий конспект, которые указывают, что наиболее важно знать и уметь делать. Основной материал должен прорабатываться по учебнику (если такой имеется) и учебным пособиям, так как конспекта далеко недостаточно для изучения дисциплины. Учебник должен быть изучен в течение семестра, а перед экзаменом сосредоточьте внимание на основных, наиболее сложных разделах. Подготовку по каждому разделу следует заканчивать восстановлением по памяти его краткого содержания в логической последовательности.

За один - два дня до экзамена назначается консультация. Если ее правильно использовать, она принесет большую пользу. Во время консультации студент имеет полную возможность получить ответ на нее ни ясные ему вопросы. А для этого он должен проработать до консультации все темы дисциплины. Кроме того, преподаватель будет отвечать на вопросы других студентов, что будет для вас повторением и закреплением знаний. И еще очень важное обстоятельство: преподаватель на консультации, как правило, обращает внимание на те вопросы, по которым на предыдущих экзаменах ответы были неудовлетворительными, а также фиксирует внимание на наиболее трудных темах дисциплины. Некоторые студенты не приходят на консультации либо потому, что считают, что у них нет вопросов к преподавателю, либо полагают, что у них и так мало времени и лучше самому прочитать материал в конспекте или и учебнике. Это глубокое заблуждение. Никакая другая работа не сможет принести столь значительного эффекта накануне экзамена, как консультация преподавателя.

Но консультация не может возместить отсутствия длительной работы в течение семестра и помочь за несколько часов освоить материал, требующийся к экзамену. На консультации студент получает ответы на трудные или оставшиеся неясными вопросы и, следовательно, дорабатывается материал. Консультации рекомендуется посещать, подготовив к ним все вопросы, вызывающие сомнения. Если студент придет на консультацию, не проработав всего материала, польза от такой консультации будет невелика.

Итак, *основные советы* для подготовки к сдаче зачетов и экзаменов состоят в следующем:

- лучшая подготовка к зачетам и экзаменам равномерная работа в течение всего семестра;
- используйте программы учебных дисциплин это организует вашу подготовку к зачетам и экзаменам;
- учитывайте, что для полноценного изучения учебной дисциплины необходимо время;
- составляйте планы работы во времени;
- работайте равномерно и ритмично;
- курсовые работы (проекты) желательно защищать за одну две недели до начала зачетно-экзаменационной сессии;
- все зачеты необходимо сдавать до начала экзаменационной сессии;
- помните, что конспект не заменяет учебник и учебные пособия, а помогает выбрать из него основные вопросы и ответы;
- при подготовке наибольшее внимание и время уделяйте трудным и непонятным вопросам учебной дисциплины;
- грамотно используйте консультации;
- соблюдайте правильный режим труда и отдыха во время сессии, это сохранит работоспособность и даст хорошие результаты;
- учитесь владеть собой на зачете и экзамене;
- учитесь точно и кратко передавать свои мысли, поясняя их, если нужно, логикографическими схемами.

Очень важным условием для правильного режима работы в период экзаменационной сессии является нормальный сон, иначе в день экзамена не будет чувства бодрости и уверенности.

#### **ЗАКЛЮЧЕНИЕ**

Методические указания по выполнению самостоятельной работы обучающихся являются неотъемлемой частью процесса обучения в вузе. Правильная организация самостоятельной работы позволяет обучающимся развивать умения и навыки в усвоении и систематизации приобретаемых знаний, обеспечивает высокий уровень успеваемости в период обучения, способствует формированию навыков совершенствования профессионального мастерства. Также внеаудиторное время включает в себя подготовку к аудиторным занятиям и изучение отдельных тем, расширяющих и углубляющих представления обучающихся по разделам изучаемой дисциплины.

Таким образом, обучающийся используя методические указания может в достаточном объеме усвоить и успешно реализовать конкретные знания, умения, навыки и получить опыт при выполнении следующих условий:

1) систематическая самостоятельная работа по закреплению полученных знаний и навыков;

2) добросовестное выполнение заданий;

3) выяснение и уточнение отдельных предпосылок, умозаключений и выводов, содержащихся в учебном курсе;

4) сопоставление точек зрения различных авторов по затрагиваемым в учебном курсе проблемам; выявление неточностей и некорректного изложения материала в периодической и специальной литературе;

5) периодическое ознакомление с последними теоретическими и практическими достижениями в области управления персоналом;

6) проведение собственных научных и практических исследований по одной или нескольким актуальным проблемам для *HR*;

7) подготовка научных статей для опубликования в периодической печати, выступление на научно-практических конференциях, участие в работе студенческих научных обществ, круглых столах и диспутах по проблемам управления персоналом.

Контроль результатов внеаудиторной самостоятельной работы студентов осуществляется в пределах времени, отведенного на обязательные учебные занятия по дисциплине
### **СПИСОК ИСПОЛЬЗОВАННЫХ ИСТОЧНИКОВ**

1. Долгоруков А. Метод сase-study как современная технология профессионально ориентированного обучения [Электронный ресурс]. Режим доступа: /[/http://evolkov.net/case/case.study.html/](http://evolkov.net/case/case.study.html/)

2. Методические рекомендации по написанию реферата. [Электронный ресурс]. Режим доступа:<http://www.hse.spb.ru/edu/recommendations/method-referat-2005.phtml>

3. Фролова Н. А. Реферирование и аннотирование текстов по специальности (на материале немецкого языка): Учеб. пособие / ВолгГТУ, Волгоград, 2006. - С.5.

## МИНОБРНАУКИ РОССИИ

ФГБОУ ВО «Уральский государственный горный университет»

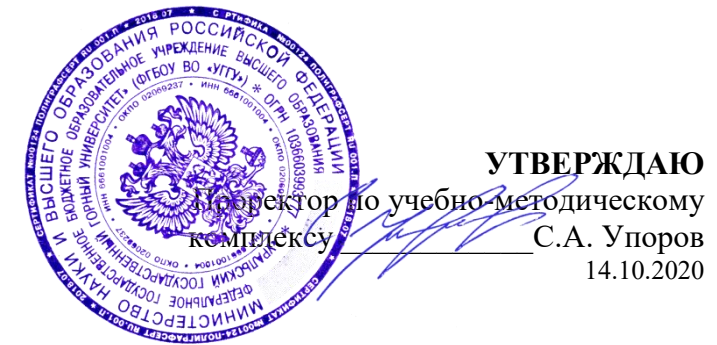

# **МЕТОДИЧЕСКИЕ УКАЗАНИЯ ПО ОРГАНИЗАЦИИ САМОСТОЯТЕЛЬНОЙ РАБОТЫ И ЗАДАНИЯ ДЛЯ ОБУЧАЮЩИХСЯ**

# **Б1.О.02 ВСЕОБЩАЯ ИСТОРИЯ**

## Специальность *21.05.04 Горное дело*

Специализация *Горные машины и оборудование*

Одобрены на заседании кафедры Рассмотрены методической комиссией

Управления персоналом горно-механического факультета *(название кафедры) (название факультета)* Зав. кафедрой  $\mathcal{K}$   $\mathcal{H}$   $\mathcal{H}$  *(подпись) (подпись)* Ветошкина Т.А. Осипов П.А . *(Фамилия И.О.) (Фамилия И.О.)* Протокол №1 от 16.09.2021 Протокол № 2 от 12.10.2021 *(Дата) (Дата)*

Екатеринбург

Автор: Абрамов С. М., к.пед.н., доцент

# **СОДЕРЖАНИЕ**

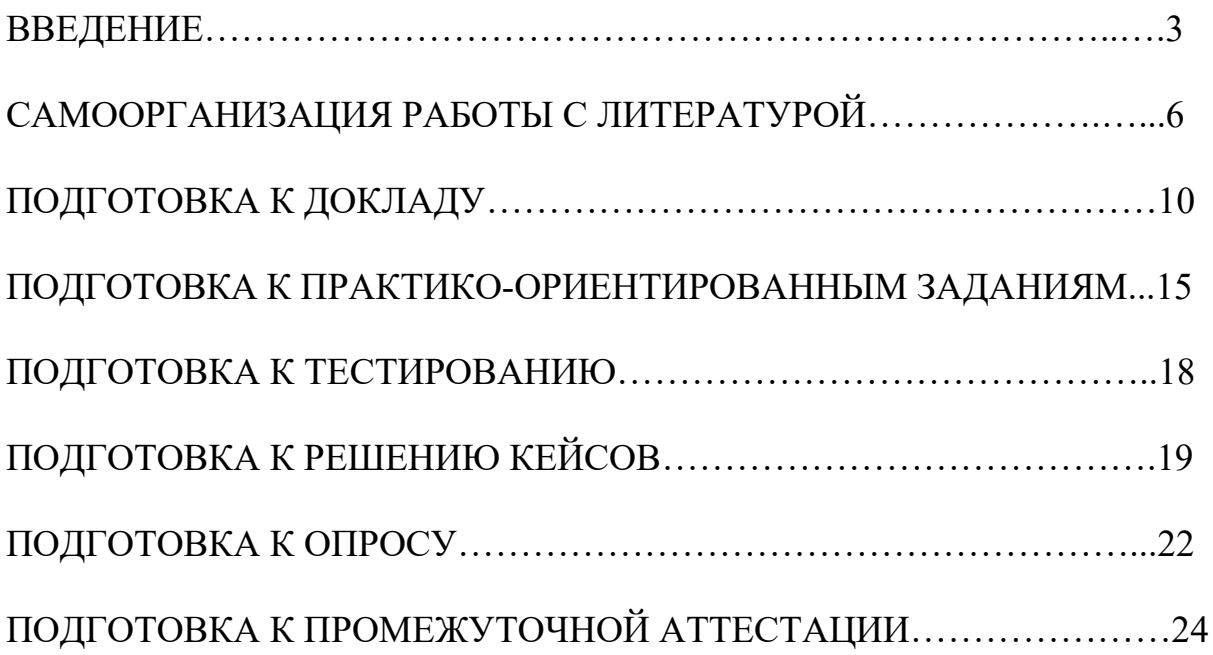

### **ВВЕДЕНИЕ**

Самостоятельная работа в высшем учебном заведении – это часть учебного процесса, метод обучения, прием учебно-познавательной деятельности, комплексная целевая стандартизованная учебная деятельность с запланированными видом, типом, формами контроля.

Самостоятельная работа представляет собой плановую деятельность обучающихся по поручению и под методическим руководством преподавателя.

Целью самостоятельной работы студентов является закрепление тех знаний, которые они получили на аудиторных занятиях, а также способствование развитию у студентов творческих навыков, инициативы, умению организовать свое время.

Самостоятельная работа реализует следующие задачи:

- предполагает освоение курса дисциплины;

- помогает освоению навыков учебной и научной работы;

- способствует осознанию ответственности процесса познания;

- способствует углублению и пополнению знаний студентов, освоению ими навыков и умений;

- формирует интерес к познавательным действиям, освоению методов и приемов познавательного процесса,

- создает условия для творческой и научной деятельности обучающихся;

- способствует развитию у студентов таких личных качеств, как целеустремленность, заинтересованность, исследование нового.

Самостоятельная работа обучающегося выполняет следующие функции:

- развивающую (повышение культуры умственного труда, приобщение к творческим видам деятельности, обогащение интеллектуальных способностей студентов);

- информационно-обучающую (учебная деятельность студентов на аудиторных занятиях, неподкрепленная самостоятельной работой, становится мало результативной);

- ориентирующую и стимулирующую (процессу обучения придается ускорение и мотивация);

- воспитательную (формируются и развиваются профессиональные качества бакалавра и гражданина);

- исследовательскую (новый уровень профессионально-творческого мышления).

Организация самостоятельной работы студентов должна опираться на определенные требования, а, именно:

- сложность осваиваемых знаний должна соответствовать уровню развития студентов;

- стандартизация заданий в соответствии с логической системой курса дисциплины;

- объем задания должен соответствовать уровню студента;

- задания должны быть адаптированными к уровню студентов.

Содержание самостоятельной работы студентов представляет собой, с одной стороны, совокупность теоретических и практических учебных заданий, которые должен выполнить студент в процессе обучения, объект его деятельности; с другой стороны – это способ деятельности студента по выполнению соответствующего теоретического или практического учебного задания.

Свое внешнее выражение содержание самостоятельной работы студентов находит во всех организационных формах аудиторной и внеаудиторной деятельности, в ходе самостоятельного выполнения различных заданий.

Функциональное предназначение самостоятельной работы студентов в процессе практических занятий по овладению специальными знаниями заключается в самостоятельном прочтении, просмотре, прослушивании, наблюдении, конспектировании, осмыслении, запоминании воспроизведении определенной информации. Цель и планирование самостоятельной работы студента определяет преподаватель. Вся информация осуществляется на основе ее воспроизведения.

Так как самостоятельная работа тесно связана с учебным процессом, ее необходимо рассматривать в двух аспектах:

1. аудиторная самостоятельная работа – практические занятия;

2. внеаудиторная самостоятельная работа – подготовка к практическим занятиям, подготовка к устному опросу, участию в дискуссиях, решению практико-ориентированных задач и др.

Основные формы организации самостоятельной работы студентов определяются следующими параметрами:

- содержание учебной дисциплины;

- уровень образования и степень подготовленности студентов;

- необходимость упорядочения нагрузки студентов при самостоятельной работе.

Таким образом, самостоятельная работа студентов является важнейшей составной частью процесса обучения.

Методические указания по организации самостоятельной работы и задания для обучающихся по дисциплине «*Всеобщая история*» обращаю внимание студента на главное, существенное в изучаемой дисциплине, помогают выработать умение анализировать явления и факты, связывать теоретические положения с практикой, а также облегчают подготовку к выполнению *контрольной работы* и к сдаче *зачета*.

Настоящие методические указания позволят студентам самостоятельно овладеть фундаментальными знаниями, профессиональными умениями и навыками деятельности по профилю подготовки, опытом творческой и

исследовательской деятельности, и направлены на формирование компетенций, предусмотренных учебным планом поданному профилю.

Видами самостоятельной работы обучающихся по дисциплине *«Всеобщая история*» являются:

- повторение материала лекций;

- самостоятельное изучение тем курса (в т. ч. рассмотрение основных категорий дисциплины, работа с литературой);

- подготовка к практическим (семинарским) занятиям (в т. ч. подготовка доклада, подготовка к выполнению практико-ориентированного задания);

- подготовка к тестированию;

- решение кейс-задач;

- подготовка контрольной работы;

- подготовка к зачету.

В методических указаниях представлены материалы для самостоятельной работы и рекомендации по организации отдельных её видов.

# САМООРГАНИЗАЦИЯ РАБОТЫ С ЛИТЕРАТУРОЙ

Самостоятельное изучение тем курса осуществляется на основе списка рекомендуемой литературы к дисциплине. При работе с книгой необходимо научиться правильно ее читать, вести записи. Самостоятельная работа с учебными и научными изданиями профессиональной и общекультурной тематики - это важнейшее условие формирования научного способа познания.

Основные приемы работы с литературой можно свести к следующим:

• составить перечень книг, с которыми следует познакомиться;

• перечень должен быть систематизированным (что необходимо для семинаров, что для экзаменов, что пригодится для написания курсовых и выпускных квалификационных работ (ВКР), а что выходит за рамками официальной учебной деятельности, и расширяет общую культуру);

• обязательно выписывать все выходные данные по каждой книге (при написании курсовых и выпускных квалификационных работ это позволит экономить время);

• определить, какие книги (или какие главы книг) следует прочитать более внимательно, а какие – просто просмотреть;

• при составлении перечней литературы следует посоветоваться с руководителями преподавателями  $\mathbf{M}$ BKP, которые помогут сориентироваться, на что стоит обратить большее внимание, а на что вообще не стоит тратить время;

• все прочитанные монографии, учебники и научные статьи следует конспектировать, но это не означает, что надо конспектировать «все подряд»: можно выписывать кратко основные идеи автора и иногда приводить наиболее яркие и показательные цитаты (с указанием страниц);

• если книга – собственная, то допускается делать на полях книги краткие пометки или же в конце книги, на пустых страницах просто сделать свой «предметный указатель», где отмечаются наиболее интересные мысли и обязательно указываются страницы в тексте автора;

• следует выработать способность «воспринимать» сложные тексты; для этого лучший прием - научиться «читать медленно», когда понятно каждое прочитанное слово (а если слово незнакомое, то либо с помощью словаря, либо с помощью преподавателя обязательно его узнать). Таким образом, чтение текста является частью познавательной деятельности. Ее цель - извлечение из текста необходимой информации.

От того, насколько осознанна читающим собственная внутренняя установка при обращении к печатному слову (найти нужные сведения, усвоить информацию полностью или частично, критически проанализировать материал и т.п.) во многом зависит эффективность осуществляемого действия. Грамотная работа с книгой, особенно если речь идет о научной литературе, предполагает соблюдение ряда правил, для овладения которыми необходимо настойчиво учиться. Это серьёзный, кропотливый труд. Прежде всего, при такой работе невозможен формальный, поверхностный подход. Не механическое заучивание, не простое накопление цитат, выдержек, а сознательное усвоение прочитанного, осмысление его, стремление дойти до сути - вот главное правило. Другое правило соблюдение при работе над книгой определенной последовательности. Вначале следует ознакомиться с оглавлением, содержанием предисловия или введения. Это дает общую ориентировку, представление о структуре и вопросах, которые рассматриваются в книге.

Следующий этап - чтение. Первый раз целесообразно прочитать книгу с начала до конца, чтобы получить о ней цельное представление. При повторном чтении происходит постепенное глубокое осмысление каждой главы, критического материала и позитивного изложения; выделение основных идей, системы аргументов, наиболее ярких примеров и т.д. Непременным правилом чтения должно быть выяснение незнакомых слов, терминов, выражений, неизвестных имен, названий. Студентам с этой целью рекомендуется заводить специальные тетради или блокноты. Важная роль в связи с этим принадлежит библиографической подготовке студентов. Она включает в себя умение активно, быстро пользоваться научным аппаратом книги, справочными изданиями, каталогами, умение вести поиск необходимой информации, обрабатывать и систематизировать ее.

Выделяют четыре основные установки в чтении текста:

- информационно-поисковая (задача - найти, выделить искомую информацию);

- усваивающая (усилия читателя направлены на то, чтобы как можно полнее осознать и запомнить, как сами сведения, излагаемые автором, так и всю логику его рассуждений);

- аналитико-критическая (читатель стремится критически осмыслить материал, проанализировав его, определив свое отношение к нему);

- творческая (создает у читателя готовность в том или ином виде - как отправной пункт для своих рассуждений, как образ для действия по аналогии и т.п. - использовать суждения автора, ход его мыслей, результат наблюдения, разработанную методику, дополнить их, подвергнуть новой проверке).

С наличием различных установок обращения к тексту связано существование и нескольких видов чтения:

библиографическое просматривание  $\equiv$ карточек каталога. рекомендательных списков, сводных списков журналов и статей за год и т.п.;

- просмотровое - используется для поиска материалов, содержащих нужную информацию, обычно к нему прибегают сразу после работы со списками литературы и каталогами, в результате такого просмотра читатель устанавливает, какие из источников будут использованы в дальнейшей работе;

- ознакомительное - подразумевает сплошное, достаточно подробное прочтение отобранных статей, глав, отдельных страниц; цель

познакомиться с характером информации, узнать, какие вопросы вынесены автором на рассмотрение, провести сортировку материала;

- изучающее – предполагает доскональное освоение материала; в ходе такого чтения проявляется доверие читателя к автору, готовность принять изложенную информацию, реализуется установка на предельно полное понимание материала;

- аналитико-критическое и творческое чтение – два вида чтения близкие между собой тем, что участвуют в решении исследовательских задач.

Первый из них предполагает направленный критический анализ, как самой информации, так и способов ее получения и подачи автором; второе – поиск тех суждений, фактов, по которым, или, в связи с которыми, читатель считает нужным высказать собственные мысли.

Из всех рассмотренных видов чтения основным для студентов является изучающее – именно оно позволяет в работе с учебной и научной литературой накапливать знания в различных областях. Вот почему именно этот вид чтения в рамках образовательной деятельности должен быть освоен в первую очередь. Кроме того, при овладении данным видом чтения формируются основные приемы, повышающие эффективность работы с текстом. Научная методика работы с литературой предусматривает также ведение записи прочитанного. Это позволяет привести в систему знания, полученные при чтении, сосредоточить внимание на главных положениях, зафиксировать, закрепить их в памяти, а при необходимости вновь обратиться к ним.

Основные виды систематизированной записи прочитанного:

Аннотирование – предельно краткое связное описание просмотренной или прочитанной книги (статьи), ее содержания, источников, характера и назначения.

Планирование – краткая логическая организация текста, раскрывающая содержание и структуру изучаемого материала.

Тезирование – лаконичное воспроизведение основных утверждений автора без привлечения фактического материала.

Цитирование – дословное выписывание из текста выдержек, извлечений, наиболее существенно отражающих ту или иную мысль автора.

Конспектирование – краткое и последовательное изложение содержания прочитанного. Конспект – сложный способ изложения содержания книги или статьи в логической последовательности. Конспект аккумулирует в себе предыдущие виды записи, позволяет всесторонне охватить содержание книги, статьи. Поэтому умение составлять план, тезисы, делать выписки и другие записи определяет и технологию составления конспекта.

Как правильно составлять конспект? Внимательно прочитайте текст. Уточните в справочной литературе непонятные слова. При записи не забудьте вынести справочные данные на поля конспекта. Выделите главное,

составьте план, представляющий собой перечень заголовков, подзаголовков, вопросов, последовательно раскрываемых затем в конспекте. Это первый элемент конспекта. Вторым элементом конспекта являются тезисы. Тезис кратко сформулированное положение. Для лучшего усвоения и ЭТО запоминания материала следует записывать тезисы своими словами. Тезисы, выдвигаемые в конспекте, нужно доказывать. Поэтому третий элемент конспекта - основные доводы, доказывающие истинность рассматриваемого тезиса. В конспекте могут быть положения и примеры. Законспектируйте материал, четко следуя пунктам плана. При конспектировании старайтесь выразить мысль своими словами. Записи следует вести четко, ясно. Грамотно записывайте цитаты. Цитируя, учитывайте лаконичность, значимость мысли. При оформлении конспекта необходимо стремиться к емкости каждого предложения. Мысли автора книги следует излагать кратко, заботясь о стиле написанного. Число лополнительных выразительности элементов  $\overline{M}$ конспекта быть логически обоснованным. записи лолжно лолжны распределяться в определенной последовательности, отвечающей логической структуре произведения. Для уточнения и дополнения необходимо оставлять поля.

Конспектирование - наиболее сложный этап работы. Овладение навыками конспектирования требует от студента целеустремленности, повседневной самостоятельной работы. Конспект ускоряет повторение материала, экономит время при повторном, после определенного перерыва, обращении к уже знакомой работе. Учитывая индивидуальные особенности каждого студента, можно дать лишь некоторые, наиболее оправдавшие себя общие правила, с которыми преподаватель и обязан познакомить студентов:

1. Главное в конспекте не объем, а содержание. В нем должны быть отражены основные принципиальные положения источника, то новое, что внес его автор, основные методологические положения работы. Умение излагать мысли автора сжато, кратко и собственными словами приходит с опытом и знаниями. Но их накоплению помогает соблюдение одного важного правила - не торопиться записывать при первом же чтении, вносить в конспект лишь то, что стало ясным.

2. Форма ведения конспекта может быть самой разнообразной, она может изменяться, совершенствоваться. Но начинаться конспект всегда должен с указания полного наименования работы, фамилии автора, года и места излания: цитаты берутся в кавычки с обязательной ссылкой на страницу книги.

3. Конспект не должен быть «слепым», безликим, состоящим из сплошного текста. Особо важные места, яркие примеры выделяются цветным подчеркиванием, взятием в рамочку, оттенением, пометками на полях специальными знаками, чтобы можно было быстро найти нужное положение. Дополнительные материалы из других источников можно давать на полях, записываются свои суждения, мысли, появившиеся уже гле после составления конспекта.

Одной из форм текущего контроля является доклад, который представляет собой продукт самостоятельной работы студента.

Доклад - это публичное выступление по представлению полученных результатов решения определенной учебно-практической, учебноисследовательской или научной темы.

Как правило, в основу доклада ложится анализ литературы по проблеме. Он должен носить характер краткого, но в то же время глубоко аргументированного устного сообщения. В нем студент должен, по возможности, полно осветить различные точки зрения на проблему, выразить собственное мнение, сделать критический анализ теоретического и практического материала.

Подготовка доклада является обязательной для обучающихся, если доклад указан в перечне форм текущего контроля успеваемости в рабочей программе дисциплины.

Доклад должен быть рассчитан на 7-10 минут.

Обычно доклад сопровождается представлением презентации.

Презентация (от англ. «presentation» - представление) - это набор цветных слайдов на определенную тему, который хранится в файле специального формата с расширением РР.

Целью презентации - донести до целевой аудитории полноценную информацию об объекте презентации, изложенной в докладе, в удобной форме.

Перечень примерных тем докладов с презентацией представлен в рабочей программе дисциплины, он выдается обучающимся заблаговременно вместе с методическими указаниями по подготовке. Темы могут распределяться студентами самостоятельно (по желанию), а также закрепляться преподавателем дисциплины.

При подготовке доклада с презентацией обучающийся должен продемонстрировать умение самостоятельного изучения отдельных вопросов, структурирования основных положений рассматриваемых проблем, публичного выступления, позиционирования себя перед коллективом, навыки работы с библиографическими источниками и оформления научных текстов.

В ходе подготовки к докладу с презентацией обучающемуся необходимо:

- выбрать тему и определить цель выступления.

Для этого, остановитесь на теме, которая вызывает у Вас больший интерес; определите цель выступления; подумайте, достаточно ли вы знаете по выбранной теме или проблеме и сможете ли найти необходимый материал;

- осуществить сбор материала к выступлению.

Начинайте подготовку к докладу заранее; обращайтесь к справочникам, энциклопедиям, научной литературе по данной проблеме; записывайте необходимую информацию на отдельных листах или тетради;

- организовать работу с литературой.

При подборе литературы по интересующей теме определить конкретную цель поиска: что известно по данной теме? что хотелось бы узнать? для чего нужна эта информация? как ее можно использовать в практической работе?

- во время изучения литературы следует: записывать вопросы, которые возникают по мере ознакомления с источником, а также ключевые слова, мысли, суждения; представлять наглядные примеры из практики;

- обработать материал.

Учитывайте подготовку и интересы слушателей; излагайте правдивую информацию; все мысли должны быть взаимосвязаны между собой.

При подготовке доклада с презентацией особо необходимо обратить внимание на следующее:

 $\mathbf{r}$ подготовка доклада начинается  $\mathbf{c}$ изучения источников. рекомендованных к соответствующему разделу дисциплины, а также специальной литературы для докладчика, список которой можно получить у преподавателя;

важно также ознакомиться с имеющимися по данной теме монографиями, учебными пособиями, информационными научными статьями, опубликованными в периодической печати.

Относительно небольшой объем текста доклада, лимит времени, отведенного для публичного выступления, обусловливает потребность в тщательном отборе материала, умелом выделении главных положений в содержании доклада, использовании наиболее доказательных фактов и убедительных примеров, исключении повторений и многословия.

Решить эти задачи помогает составление развернутого плана.

План доклада должен содержать следующие главные компоненты: краткое вступление, вопросы и их основные тезисы, заключение, список литературы.

После составления плана можно приступить к написанию текста. Во вступлении важно показать актуальность проблемы, ее практическую значимость. При изложении вопросов темы раскрываются ее основные положения. Материал содержания вопросов полезно располагать в таком порядке: тезис; доказательство тезиса; вывод и т. д.

Тезис это главное основополагающее утверждение.  $O<sub>H</sub>$ обосновывается путем привлечения необходимых цитат, цифрового материала, ссылок на статьи. При изложении содержания вопросов особое внимание должно быть обращено на раскрытие причинно-следственных связей, логическую последовательность тезисов, а также на формулирование окончательных выводов. Выводы должны быть краткими, точными, достаточно аргументированными всем содержанием доклада.

В процессе подготовки доклада студент может получить консультацию у преподавателя, а в случае необходимости уточнить отдельные положения.

## *Выступление*

При подготовке к докладу перед аудиторией необходимо выбрать способ выступления:

 устное изложение с опорой на конспект (опорой могут также служить заранее подготовленные слайды);

чтение подготовленного текста.

Чтение заранее написанного текста значительно уменьшает влияние выступления на аудиторию. Запоминание написанного текста заметно сковывает выступающего и привязывает к заранее составленному плану, не давая возможности откликаться на реакцию аудитории.

Короткие фразы легче воспринимаются на слух, чем длинные.

Необходимо избегать сложных предложений, причастных и деепричастных оборотов. Излагая сложный вопрос, нужно постараться передать информацию по частям.

Слова в речи надо произносить четко и понятно, не надо говорить слишком быстро или, наоборот, растягивать слова. Надо произнести четко особенно ударную гласную, что оказывает наибольшее влияние на разборчивость речи.

Пауза в устной речи выполняет ту же роль, что знаки препинания в письменной. После сложных выводов или длинных предложений необходимо сделать паузу, чтобы слушатели могли вдуматься в сказанное или правильно понять сделанные выводы. Если выступающий хочет, чтобы его понимали, то не следует говорить без паузы дольше, чем пять с половиной секунд.

Особое место в выступлении занимает обращение к аудитории. Известно, что обращение к собеседнику по имени создает более доверительный контекст деловой беседы. При публичном выступлении также можно использовать подобные приемы. Так, косвенными обращениями могут служить такие выражения, как «Как Вам известно», «Уверен, что Вас это не оставит равнодушными». Выступающий показывает, что слушатели интересны ему, а это самый простой путь достижения взаимопонимания.

Во время выступления важно постоянно контролировать реакцию слушателей. Внимательность и наблюдательность в сочетании с опытом позволяют оратору уловить настроение публики. Возможно, рассмотрение некоторых вопросов придется сократить или вовсе отказаться от них.

После выступления нужно быть готовым к ответам на возникшие у аудитории вопросы.

Стоит обратить внимание на вербальные и невербальные составляющие общения. Небрежность в жестах недопустима. Жесты могут быть приглашающими, отрицающими, вопросительными, они могут подчеркнуть нюансы выступления.

## *Презентация*

Презентация наглядно сопровождает выступление.

Этапы работы над презентацией могут быть следующими:

 осмыслите тему, выделите вопросы, которые должны быть освещены в рамках данной темы;

 составьте тезисы собранного материала. Подумайте, какая часть информации может быть подкреплена или полностью заменена изображениями, какую информацию можно представить в виде схем;

 подберите иллюстративный материал к презентации: фотографии, рисунки, фрагменты художественных и документальных фильмов, материалы кинохроники, разработайте необходимые схемы;

 подготовленный материал систематизируйте и «упакуйте» в отдельные блоки, которые будут состоять из собственно текста (небольшого по объему), схем, графиков, таблиц и т.д.;

 создайте слайды презентации в соответствии с необходимыми требованиями;

 просмотрите презентацию, оцените ее наглядность, доступность, соответствие языковым нормам.

## *Требования к оформлению презентации*

Компьютерную презентацию, сопровождающую выступление докладчика, удобнее всего подготовить в программе MS Power Point.

Презентация как документ представляет собой последовательность сменяющих друг друга слайдов. Чаще всего демонстрация презентации проецируется на большом экране, реже – раздается собравшимся как печатный материал.

Количество слайдов должно быть пропорционально содержанию и продолжительности выступления (например, для 5-минутного выступления рекомендуется использовать не более 10 слайдов).

На первом слайде обязательно представляется тема выступления и сведения об авторах.

Следующие слайды можно подготовить, используя две различные стратегии их подготовки:

1-я стратегия: на слайды выносится опорный конспект выступления и ключевые слова с тем, чтобы пользоваться ими как планом для выступления. В этом случае к слайдам предъявляются следующие требования:

объем текста на слайде – не больше 7 строк;

• маркированный/нумерованный список содержит не более 7 элементов;

 отсутствуют знаки пунктуации в конце строк в маркированных и нумерованных списках;

 значимая информация выделяется с помощью цвета, кегля, эффектов анимации.

Особо внимательно необходимо проверить текст на отсутствие ошибок и опечаток. Основная ошибка при выборе данной стратегии состоит в том, что выступающие заменяют свою речь чтением текста со слайдов.

2-я стратегия: на слайды помещается фактический материал (таблицы, графики, фотографии и пр.), который является уместным и достаточным средством наглядности, помогает в раскрытии стержневой идеи выступления. В этом случае к слайдам предъявляются следующие требования:

 выбранные средства визуализации информации (таблицы, схемы, графики и т. д.) соответствуют содержанию;

 использованы иллюстрации хорошего качества (высокого разрешения), с четким изображением (как правило, никто из присутствующих не заинтересован вчитываться в текст на ваших слайдах и всматриваться в мелкие иллюстрации).

Максимальное количество графической информации на одном слайде – 2 рисунка (фотографии, схемы и т.д.) с текстовыми комментариями (не более 2 строк к каждому). Наиболее важная информация должна располагаться в центре экрана.

Обычный слайд, без эффектов анимации, должен демонстрироваться на экране не менее 10 - 15 секунд. За меньшее время аудитория не успеет осознать содержание слайда.

Слайд с анимацией в среднем должен находиться на экране не меньше 40 – 60 секунд (без учета времени на случайно возникшее обсуждение). В связи с этим лучше настроить презентацию не на автоматический показ, а на смену слайдов самим докладчиком.

Особо тщательно необходимо отнестись к оформлению презентации. Для всех слайдов презентации по возможности необходимо использовать один и тот же шаблон оформления, кегль – для заголовков - не меньше 24 пунктов, для информации - не менее 18.

В презентациях не принято ставить переносы в словах.

Наилучшей цветовой гаммой для презентации являются контрастные цвета фона и текста (белый фон – черный текст; темно-синий фон – светложелтый текст и т. д.).

Лучше не смешивать разные типы шрифтов в одной презентации.

Рекомендуется не злоупотреблять прописными буквами (они читаются хуже).

# **ПОДГОТОВКА К ПРАКТИКО-ОРИЕНТИРОВАННЫМ ЗАДАНИЯМ**

Практико-ориентированные задания выступают средством формирования у студентов системы интегрированных умений и навыков, необходимых для освоения профессиональных компетенций. Это могут быть ситуации, требующие применения умений и навыков, специфичных для соответствующего профиля обучения (знания содержания предмета), ситуации, требующие организации деятельности, выбора её оптимальной структуры личностно-ориентированных ситуаций (нахождение нестандартного способа решения).

Кроме этого, они выступают средством формирования у студентов умений определять, разрабатывать и применять оптимальные методы решения профессиональных задач. Они строятся на основе ситуаций, возникающих на различных уровнях осуществления практики и формулируются в виде производственных поручений (заданий).

Под практико-ориентированными задания понимают задачи из окружающей действительности, связанные с формированием практических навыков, необходимых в повседневной жизни, в том числе с использованием элементов производственных процессов.

Цель практико-ориентированных заданий – приобретение умений и навыков практической деятельности по изучаемой дисциплине.

Задачи практико-ориентированных заданий:

закрепление, углубление, расширение и детализация знаний студентов при решении конкретных задач;

- развитие познавательных способностей, самостоятельности мышления, творческой активности;

- овладение новыми методами и методиками изучения конкретной учебной дисциплины;

- обучение приемам решения практических задач;

- выработка способности логического осмысления полученных знаний для выполнения заданий;

- обеспечение рационального сочетания коллективной и индивидуальной форм обучения.

Важными отличительными особенностями практико-ориентированных задания от стандартных задач (предметных, межпредметных, прикладных) являются:

- значимость (познавательная, профессиональная, общекультурная, социальная) получаемого результата, что обеспечивает познавательную мотивацию обучающегося;

- условие задания сформулировано как сюжет, ситуация или проблема, для разрешения которой необходимо использовать знания из разных разделов основного предмета, из другого предмета или из жизни, на которые нет явного указания в тексте задания;

- информация и данные в задании могут быть представлены в различной форме (рисунок, таблица, схема, диаграмма, график и т.д.), что потребует распознавания объектов;

- указание (явное или неявное) области применения результата, полученного при решении задания.

Кроме выделенных четырех характеристик, практико-ориентированные задания имеют следующие:

1. по структуре эти задания – нестандартные, т.е. в структуре задания не все его компоненты полностью определены;

2. наличие избыточных, недостающих или противоречивых данных в условии задания, что приводит к объемной формулировке условия;

3. наличие нескольких способов решения (различная степень рациональности), причем данные способы могут быть неизвестны учащимся, и их потребуется сконструировать.

При выполнении практико-ориентированных заданий следует руководствоваться следующими общими рекомендациями:

- для выполнения практико-ориентированного задания необходимо внимательно прочитать задание, повторить лекционный материал по соответствующей теме, изучить рекомендуемую литературу, в т.ч. дополнительную;

- выполнение практико-ориентированного задания включает постановку задачи, выбор способа решения задания, разработку алгоритма практических действий, программы, рекомендаций, сценария и т. п.;

- если практико-ориентированное задание выдается по вариантам, то получить номер варианта исходных данных у преподавателя; если нет вариантов, то нужно подобрать исходные данные самостоятельно, используя различные источники информации;

для выполнения практико-ориентированного задания может использоваться метод малых групп. Работа в малых группах предполагает решение определенных образовательных задач в рамках небольших групп с последующим обсуждением полученных результатов. Этот метод развивает навыки сотрудничества, достижения компромиссного решения, аналитические способности.

Примером практико-ориентированного задания по дисциплине «*Всеобщая история*» выступает **анализ исторического документа.**

Алгоритм анализа исторического документа:

1. Происхождение текста.

1.1. Кто написал этот текст?

1.2. Когда он был написан?

1.3. К какому виду источников он относится: письмо, дневник, официальный документ и т.п.?

2. Содержание текста.

текста? Сделайте Каково содержание обзор  $e_{\Gamma}$ структуры. Подчеркните наиболее важные слова, персоналии, события. Если вам не известны какие-то слова, поработайте со словарем.

3. Достоверна ли информация в тексте?

3.1. Свидетелем первой или второй очереди является автор текста? (Если автор присутствовал во время события, им описываемого, то он является первоочередным свидетелем).

3.2. Текст первичен или вторичен? (Первичный текст современен вторичный текст берет информацию из различных событию, первичных источников. Первичный текст может быть написан автором второй очереди, то есть созданным много позже самого события).

4. Раскройте значение источника и содержащейся в ней информации.

5. Дайте обобщающую оценку данному источнику.

- Когда, где и почему появился закон (сборник законов)?

- Кто автор законов?

- Чьи интересы защищает закон?

- Охарактеризуйте основные положения закона (ссылки на текст, цитирование).

- Сравните с предыдущими законами.

- Что изменилось после введения закона?

- Ваше отношение к этому законодательному акту (справедливость, необходимость и т.д.).

## ПОДГОТОВКА К ТЕСТИРОВАНИЮ

Тесты - это вопросы или задания, предусматривающие конкретный, краткий, четкий ответна имеющиеся эталоны ответов. При самостоятельной подготовке к тестированию студенту необходимо:

1. готовясь к тестированию, проработать информационный материал по дисциплине; проконсультироваться с преподавателем по вопросу выбора учебной литературы;

2. четко выяснить все условия тестирования заранее. Студент должен знать, сколько тестов ему будет предложено, сколько времени отводится на тестирование, какова система оценки результатов и т. д.;

3. приступая к работе с тестами, внимательно и до конца нужно прочитать вопрос и предлагаемые варианты ответов; выбрать правильные (их может быть несколько); на отдельном листке ответов вписать цифру вопроса и буквы, соответствующие правильным ответам;

- в процессе решения желательно применять несколько подходов в решении задания. Это позволяет максимально гибко оперировать методами решения, находя каждый раз оптимальный вариант;

- не нужно тратить слишком много времени на трудный вопрос, нужно переходить к другим тестовым заданиям; к трудному вопросу можно обратиться в конце;

- обязательно необходимо оставить время для проверки ответов, чтобы избежать механических ошибок.

# ПОДГОТОВКА К РЕШЕНИЮ КЕЙСОВ

Целью такого вида самостоятельной работы, как решение кейсов, является формирование умения анализировать в короткие сроки большой объем неупорядоченной информации, принятие решений в условиях недостаточной информации.

Кейс-задание (англ. case - случай, ситуация) - метод обучения, основанный на разборе практических проблемных ситуаций - кейсов, связанных с конкретным событием или последовательностью событий.

Различают следующие виды кейсов:

• иллюстративные,

• аналитические,

• кейсы, связанные с принятием решений.

Подготовка кейс-задания осуществляется  $\mathbf{B}$ следующей послеловательности:

1) подготовить основной текст с вопросами для обсуждения:

- титульный лист с кратким запоминающимся названием кейса;

- введение, где упоминается герой (герои) кейса, рассказывается об истории вопроса, указывается время начала действия;

- основная часть, где содержится главный массив информации, внутренняя интрига, проблема;

- заключение (в нем решение проблемы, рассматриваемой в кейсе, иногда может быть не завершено);

2) подобрать приложения с подборкой различной информации, передающей общий контекст кейса (документы, публикации, фото, видео и др.);

3) предложить возможное решение проблемы.

Планируемые результаты самостоятельной работы в ходе решения кейсов:

способность студентов научных анализировать результаты исследований и применять их при решении конкретных исследовательских задач;

- готовность использовать индивидуальные креативные способности для оригинального решения исследовательских задач;

- способность решать нестандартные задачи профессиональной деятельности на основе информационной и библиографической культуры с применением информационно-коммуникационных технологий.

Алгоритм решения кейс-задачи студентом можно представить, как взаимосвязь последовательных действий:

1. Понимание залачи:

- усвоение какой учебной темы предлагает решение кейса;

- какого рода результат требуется;

- нужно ли дать оценку тому, что произошло, или рекомендации в отношении того, что должно произойти;

- если требуется прогноз, на какой период времени вы должны разработать подробный план действий;

- какая форма презентации требуется, каковы требования к ней;

- сколько времени вы должны работать с кейсом?

2. Просмотр кейса. После того как студенты узнали, каких действий от них ждут, они должны "почувствовать" ситуацию кейса:

- посмотреть его содержание, старясь понять основную идею и вид предоставленной информации;

- если на этой стадии возникают вопросы, или "выскакивают" важные мысли, или кажутся подходящими те или иные концепции курса, прочитав текст до конца, следует их выписать;

- после этого прочитать кейс медленнее, отмечая маркером или записывая пункты, которые кажутся существенными.

3. Составление описания как путь изучения ситуации и определения тем. При просмотре кейса вы неизбежно начнете:

- структурировать ситуацию, оценивая одни аспекты как важные, а другие как несущественные;

- определить и отобразить все моменты, которые могли иметь отношение к ситуации. Из них можно построить систему взаимосвязанных проблем, которые сделали ситуацию заслуживающей анализа;

- рассмотреть факторы, находящиеся вне прямого контекста проблемы, поскольку они могут быть чрезвычайно важны;

- выделить "темы" - связанные группы факторов, которые могут воздействовать на каждый аспект ситуации. Например, одна их часть может иметь дело с воспринимаемым низким качеством, другая - с изменениями в поведении конкурента;

- описать ситуацию.

4. Диагностика проблемы. Процесс определения проблемы включает в себя следующие действия:

- вспомнить изученные ранее темы и провести по ним мозговой штурм для выявления потенциально соответствующих кейсу теоретических знаний;

- вертикально структурируйте вопрос, начиная с тех, которые касаются отдельных работников, затем группы или подразделения, организации в целом и, наконец, окружающей среды;

- изучите обстоятельства возникновения ситуации;

- не забывать возвращаться к информации кейса и более внимательно рассматривать факторы, ставшие важными в ходе анализа.

5. Формулировка проблем. На этой стадии следует:

- письменно сформулировать восприятие основных проблем;

проблем наличии нескольких следует  $\omega_{\rm{eff}}$ при установить  $\overline{H}X$ приоритетность, используя следующие критерии:

- важность – что произойдет, если эта проблема не будет решена;

- срочность - как быстро нужно решить эту проблему;

- иерархическое положение — до какой степени эта проблема является причиной других проблем;

- разрешимость – можете ли вы сделать что-либо для ее решения.

6. Выбор критериев решения проблемы. Сразу после выяснения структуры проблемы следует подумать о критериях выбора решений.

7. Генерирование альтернатив. Важно разработать достаточно широкий круг вариантов решения проблемы, опираясь на известные или изучаемые концепции, чтобы предложить лучшие способы действий, опыт решения других кейсов, креативные методы (мозговой штурм, аналогия, метафора и др.).

8. Оценка вариантов и выбор наиболее подходящего из них.

- необходимо определите критерии предпочтительности варианта;

- критерии выбора варианта должны быть основаны на том, в какой мере они способствуют решению проблемы в целом, а также по признакам выполнимости, быстроты, эффективности, экономичности;

- каждый из критериев необходимо проанализировать с позиций всех групп интересов;

- при оценке вариантов вы должны подумать о том, как они будут воздействовать не только на центральную проблему, но и на всю ситуацию в целом;

- определите вероятные последствия использования ваших вариантов.

9. Презентация выводов.

# **ПОДГОТОВКА К ОПРОСУ**

## *Письменный опрос*

Письменный опрос является одной из форм текущего контроля успеваемости студента по данной дисциплине. При подготовке к письменному опросу студент должен внимательно изучает лекции, основную и дополнительную литературу, публикации, информацию из Интернетресурсов. Темы и вопросы к семинарским занятиям, вопросы для самоконтроля приведены в методических указаниях по разделам и доводятся до обучающихся заранее.

При изучении материала студент должен убедиться, что хорошо понимает основную терминологию темы, умеет ее использовать в нужном контексте. Желательно составить краткий конспект ответа на предполагаемые вопросы письменной работы, чтобы убедиться в том, что студент владеет материалом и может аргументировано, логично и грамотно письменно изложить ответ на вопрос. Следует обратить особое внимание на написание профессиональных терминов, чтобы избегать грамматических ошибок в работе.

## *Устный опрос*

Целью устного собеседования являются обобщение и закрепление изученного курса. Студентам предлагаются для освещения сквозные концептуальные проблемы. При подготовке следует использовать лекционный материал и учебную литературу. Для более глубокого постижения курса и более основательной подготовки рекомендуется познакомиться с указанной дополнительной литературой. Готовясь к семинару, студент должен, прежде всего, ознакомиться с общим планом семинарского занятия. Следует внимательно прочесть свой конспект лекции по изучаемой теме и рекомендуемую к теме семинара литературу. С незнакомыми терминами и понятиями следует ознакомиться в предлагаемом глоссарии, словаре или энциклопедии.

Критерии качества устного ответа.

1. Правильность ответа по содержанию.

2. Полнота и глубина ответа.

3. Сознательность ответа (учитывается понимание излагаемого материала).

4. Логика изложения материала (учитывается умение строить целостный, последовательный рассказ, грамотно пользоваться профессиональной терминологией).

5. Рациональность использованных приемов и способов решения поставленной учебной задачи (учитывается умение использовать наиболее прогрессивные и эффективные способы достижения цели).

6. Своевременность и эффективность использования наглядных пособий и технических средств при ответе (учитывается грамотно и с

пользой применять наглядность и демонстрационный опыт при устном ответе).

7. Использование дополнительного материала.

8. Рациональность использования времени, отведенного на задание.

Ответ на каждый вопрос из плана семинарского занятия должен быть содержательным и аргументированным. Для этого следует использовать документы, монографическую, учебную и справочную литературу. Для успешной подготовки к устному опросу, студент должен законспектировать рекомендуемую литературу, внимательно осмыслить лекционный материал и сделать выводы.

# ПОДГОТОВКА К ПРОМЕЖУТОЧНОЙ АТТЕСТАЦИИ

При подготовке к зачету по дисциплине «Всеобщая история» обучающемуся рекомендуется:

1. повторить пройденный материал и ответить на вопросы, используя конспект и материалы лекций. Если по каким-либо вопросам у студента недостаточно информации в лекционных материалах, то необходимо получить информацию из раздаточных материалов и/или учебников (литературы), рекомендованных для изучения дисциплины «Всеобщая история».

Целесообразно также дополнить конспект лекний наиболее существенными и важными тезисами для рассматриваемого вопроса;

2. при изучении основных и дополнительных источников информации в рамках выполнения заданий на зачете особое внимание необходимо уделять схемам, рисункам, графикам и другим иллюстрациям, так как подобные графические материалы, как правило, в наглядной форме отражают главное содержание изучаемого вопроса;

3. при изучении основных и дополнительных источников информации в рамках выполнения заданий на зачете (в случаях, когда отсутствует иллюстративный материал) особое внимание необходимо обращать на наличие в тексте словосочетаний вида «во-первых», «во-вторых» и т.д., а также дефисов и перечислений (цифровых или буквенных), так как эти признаки, как правило, позволяют структурировать ответ на предложенное залание.

Подобную текстовую структуризацию материала слушатель может трансформировать в рисунки, схемы и т. п. для более краткого, наглядного и удобного восприятия (иллюстрации целесообразно отразить в конспекте лекций - это позволит оперативно и быстро найти, в случае необходимости, соответствующую информацию);

4. следует также обращать внимание при изучении материала для подготовки к зачету на словосочетания вида «таким образом», «подводя итог сказанному» и т.п., так как это признаки выражения главных мыслей и выводов по изучаемому вопросу (пункту, разделу). В отдельных случаях выводы по теме (разделу, главе) позволяют полностью построить (восстановить, воссоздать) ответ на поставленный вопрос (задание), так как содержат в себе основные мысли и тезисы для ответа.

### МИНОБРНАУКИ РОССИИ

ФГБОУ ВО «Уральский государственный горный университет»

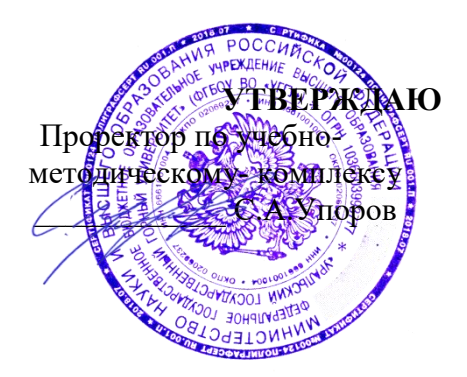

# **МЕТОДИЧЕСКИЕ УКАЗАНИЯ ПО КОНТРОЛЬНОЙ РАБОТЕ**

# **Б1.О.02 ВСЕОБЩАЯ ИСТОРИЯ**

Специальность

## *21.05.04 Горное дело*

Специализация

## *Горные машины и оборудование*

Автор: Абрамов С.М.

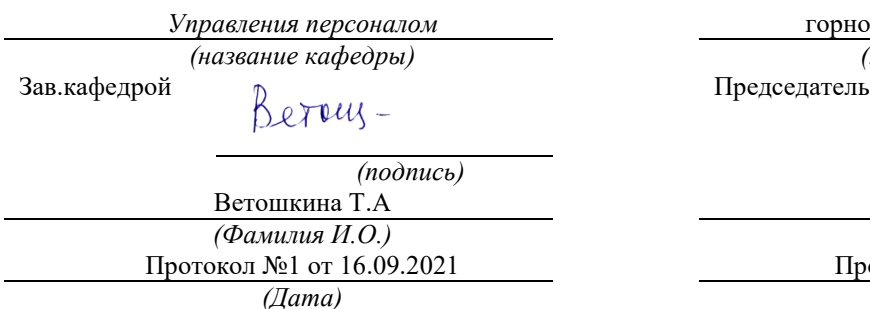

Одобрена на заседании кафедры Рассмотрена методической комиссией

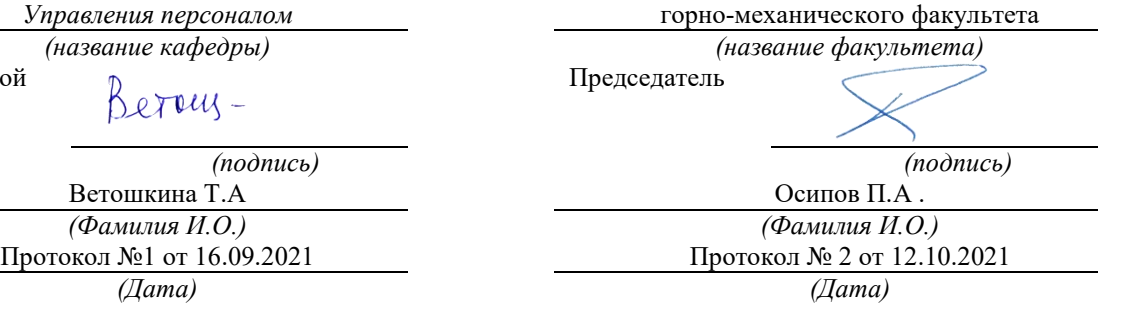

Екатеринбург

# **СОДЕРЖАНИЕ**

<span id="page-424-0"></span>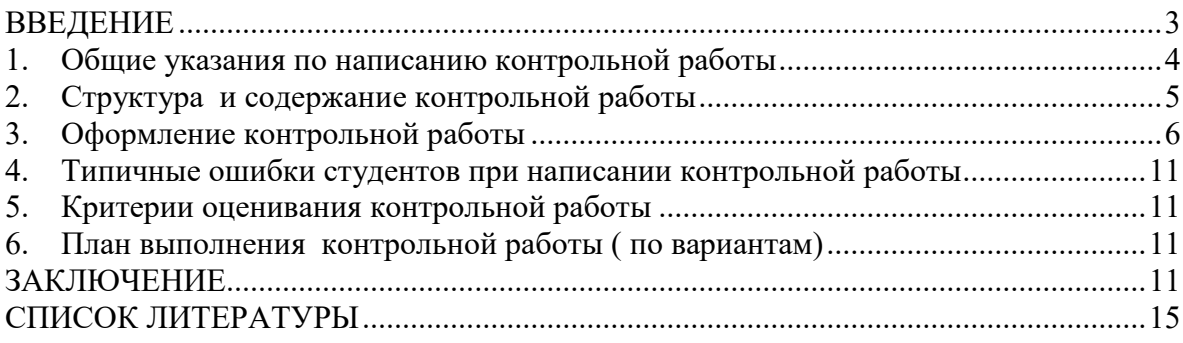

#### **ВВЕДЕНИЕ**

Контрольная работа является одной из форм текущего контроля знаний студентов. Контрольная работа – это индивидуальная деятельность обучающегося по концентрированному выражению накопленного знания, она обеспечивает возможность одновременной работы всем обучающимся за фиксированное время по однотипным заданиям, что позволяет преподавателю оценить всех обучающихся. Средство проверки умений применять полученные знания для решения задач определенного типа по теме или разделу.

Контрольная работа – самостоятельный труд студента, который способствует углубленному изучению материала**.** Целью выполнения контрольной работы является:

- получить специальные знания по выбранной теме;

-углублённому изучению пройденного материала.

Основные задачи контрольной работы заключаются в:

1) закрепление полученных ранее теоретических знаний;

2) выработке навыков самостоятельной работы;

3) выяснение подготовленности студента к будущей практической работе;

4) приобретение, систематизация и расширение знаний;

5) формирование умений н навыков работы с монографической и другой научной литературой, а также нормативными документами;

6) развитие умения правильно формулировать и раскрывать теоретические положения, аргументировать самостоятельные выводы и предложения на основе сопоставления различных мнений и взглядов;

7) овладение терминологией.

Учебным планом специальности, предусматривается написание контрольной работы по дисциплине. Данный вид письменной работы выполняется по темам выбранным самостоятельно. Перечень тем разрабатывается преподавателем.

#### **1. Общие указания по написанию контрольной работы**

<span id="page-426-0"></span>Контрольная работа пишется на семинарском занятии по вариантам. Предполагается два варианта.

Процесс подготовки к написанию контрольной работы по можно разделить на ряд этапов:

-предварительного изучения источников;

-написания чернового варианта контрольной работы и его обработки, оформления контрольной работы;

-в случае отклонения работы кафедрой или её неудовлетворительной оценки, доработки и переработки исходного текста.

Первым этапом в действиях студента по подготовке к написанию контрольной работы должно стать изучение им необходимого минимума литературы. Для этого обучающийся должен собрать все те материалы – учебные пособия, справочники, словари и иные источники учебной или научной информации, которые рекомендованы кафедрой в перечне литературы, обязательной для ознакомления с данной темой. Кроме того, для расширения и детализации отдельных вопросов обучающийся может использовать дополнительную литературу (монографии, брошюры, статьи из газет и журналов, аналитические записки), которую он подбирает самостоятельно. При этом следует учитывать, что лучше подбирать литературу последних изданий, активно используя при этом библиографические справки и систематические каталоги, оглавления, аннотации и предметные указатели книг и брошюр. Изучая литературу и иные источники, необходимо делать заметки, записывать наиболее интересные высказывания авторов и свои собственные мысли.

При написании текста контрольной работы уже в черновом варианте изложение каждого вопроса необходимо начать с постановки проблемы, с выяснения её содержания. Затем нужно переходить к её анализу, при необходимости – для определения исходного пункта анализа, формулировки основополагающих положений, определений или понятий, либо для подтверждения своих. Излагаемый материал необходимо органически увязать с современностью, практической деятельностью.

Черновик контрольной работы целесообразно писать на отдельных листах и только с одной стороны, оставляя большие поля и просветы между абзацами. Это даст возможность легко внести необходимые поправки, дополнения, осуществить перестановку абзацев и убрать повторения. По окончании работы над черновым вариантом его следует внимательно прочесть, тщательно отредактировать и переписать (перепечатать) набело, соблюдая правила оформления, изложенные ранее в настоящих методических рекомендациях. Только в таком виде контрольная работа может быть представлена на кафедру.

Если содержание или оформление письменной контрольной работы будет признано преподавателем неудовлетворительным, то такая работа оценивается отметкой «не удовлетворительно». В этом случае на лицевой или оборотной стороне обложки контрольной работы, либо на прилагаемом к ней отдельном листе, пишется отзыв (рецензия), в котором указываются конкретные причины, по которым данная контрольная работа была оценена неудовлетворительно, и указываются пути устранения выявленных недостатков.

Последний обязан внимательно ознакомиться с письменным отзывом (рецензией) преподавателя, с его пометками в тексте и на полях работы. Если замечания касаются оформления, то ему следует переоформить работу в соответствии с указаниями преподавателя. Если замечания относятся к содержанию, то студенту путём дополнительного изучения необходимых источников и материалов необходимо следующим образом доработать или переработать исходный текст:

- на вопросы, которые были освещены неправильно, сформулировать правильные ответы;

- на неосвещённые вопросы дать ответы;

- на вопросы, освещённые неполно, подготовить дополнения к ответам.

Доработанная или переработанная контрольная работа представляется обучающимся на кафедру, при этом, если сроки её фактического предоставления не совпадут по времени с итоговой аттестацией студента по данной дисциплине, кафедра имеет право не допустить его до прохождения итоговой аттестации до завершения проверки указанной контрольной работы.

По всем возникшим вопросам студенту следует обращаться за консультацией к преподавателю. Срок выполнения контрольной работы определяется преподавателем и она должна быть выполнена в срок.

Перед сдачей контрольной работы студент проверяет его в системе «Антиплагиат» [\(http://www.antiplagiat.ru/\),](http://www.antiplagiat.ru/) пишет заявление о самостоятельном характере работы, где указывает процент авторского текста, полученный в результате тестирования реферата в данной системе. Информацию, полученную в результате тестирования реферата в данной системе (с указанием процента авторского текста), студент в печатном виде предоставляет преподавателю вместе с окончательным вариантом текста реферата, который не подлежит доработке или замене.

В случае отрицательной оценки, студент должен ознакомиться с замечаниями и, устранив недостатки, повторно сдать работу на проверку.

#### **2. Структура и содержание контрольной работы**

<span id="page-427-0"></span>Работа должна включать титульный лист, оглавление, введение, основную часть, состоящую из нескольких разделов или параграфов, заключение, список источников и литературы.

Во **«введении»** необходимо кратко раскрыть значение и актуальность изучаемого вопроса (темы), назвать основные задачи работы, ее хронологические рамки, обосновать структуру, дать краткий обзор источников и литературы по теме.

Обзор источников и литературы не должен сводиться к перечислению использованного автором нормативного материала и опубликованных статей. В нем следует дать анализ источников и литературы. В зависимости от объема и целевого назначения работы, обзор источников и литературы может быть представлен отдельным параграфом или разделом в основной части работы.

**Основная часть** контрольной работы должна быть изложена в соответствии с планом, освещать состояние и содержать анализ рассматриваемых вопросов с учетом современного уровня развития теоретических знаний и опыта практической работы организаций.

При раскрытии той или иной темы студент должен стремиться подробно и глубоко изложить круг вопросов, входящих в нее. По мере рассмотрения материала отдельные положения контрольной работы следует иллюстрировать примерами из литературы и, по возможности, из практики работы конкретных архивов с обязательными ссылками на литературу и источники.

В **заключении** контрольной работы необходимо подвести итоги теоретической и практической разработки вопросов.

**Список источников и литературы** представляет собой перечень использованных работ по теме, в котором указываются фамилии и инициалы автора (авторов), название работы, место, время ее опубликования и страницы.

### **3. Оформление контрольной работы**

<span id="page-428-0"></span>Перед тем, как рассмотреть оформление заголовков, отметим, что работа обычно печатается 14-м размером шрифта Times New Roman (это не регламентируется ГОСТом, однако используется в большинстве отечественных высших учебных заведений). Общепринятый междустрочный интервал – 1,5. На каждой странице должны присутствовать стандартные поля (сверху и снизу – по 2 см, слева – 3 см, справа – 1 см). Объем контрольной работы-15-20 страниц машинописного текста.

Работа нумеруется с помощью арабских цифр, начиная со страницы введения. Она в общей структуре следует под номером «3».

Контрольная по ГОСТу 2018, пример которой (фрагменты) в иллюстративном виде подаем в данной статье, должна содержать заголовки первого и иногда второго уровней. Правила их присутствия в исследовании такие:

1. заголовки выравниваются по центру или по правому краю (этот момент выясняют у научного руководителя или в методичке);

2. названия структурных элементов (ОГЛАВЛЕНИЕ, ЗАДАНИЕ 1, ЗАДАНИЕ 2, ЗАКЛЮЧЕНИЕ) прописываются заглавными буквами;

3. используется тот же размер шрифта, что и для основного текста (по умолчанию – 14);

4. заголовки выделяют полужирным начертанием;<br>5. иежду заголовком и текстом оставляют две пуст

между заголовком и текстом оставляют две пустые строчки;

6. переносы, авторские сокращения, точки в конце заголовков не используются;

7. новые разделы и подразделы начинаются с чистого листа.

Каждый новый раздел основной части начинается с новой страницы. Это же правило относится и к другим структурным частям работы: введению, заключению, списку источников и литературы, приложениям.

Расстояние между заголовком и последующим текстом, а также расстояние между заголовком главы и параграфа должно быть равно одному межстрочному интервалу. Расстояние между последней строкой предыдущего параграфа и названием следующего параграфа – два межстрочных интервала. Точку в конце заголовка, расположенного в середине строки, не ставят. Подчеркивать заголовки и переносить слова в заголовке нельзя.

**Нумерация** страниц проставляется арабскими цифрами, в центре нижней части листа без точки, начиная с третьей страницы. На титульном листе и содержании номера страниц не ставятся. Необходимо соблюдать сквозную нумерацию во всей работе. Иллюстрации и таблицы, расположенные на отдельных листах, включаются в общую нумерацию.

**Иллюстрации.** Часть информации, содержащейся в курсовой работе, оформляется в виде иллюстраций (чертежи, схемы, графики, таблицы, фотоматериалы). Они могут располагаться в тексте или помещаться в приложении. Но в любом случае на каждую иллюстрацию в тексте должны быть ссылки. Иллюстрации, расположенные в тексте имеют сквозную нумерацию арабскими цифрами. Причем, отдельно нумеруются рисунки, отдельно таблицы. Иллюстрации, расположенные в приложениях располагаются под номерами приложений. Ссылки на них в тексте предполагают обращение к соответствующим приложениям.

#### **Оформление рисунков и иллюстраций**

Иллюстрации размещаются в тексте по мере необходимости для пояснения текста. Они могут располагаться как в самом тексте, сразу после текста, к которому они относятся, или в конце. Иллюстрации должны соответствовать регламентам ЕСКД и СПДС. Иллюстрации пронумеровываются сквозной нумерацией арабскими цифрами. Исключение составляют иллюстрации, размещённые в приложениях. В этом случае

применяется отдельная нумерация арабскими цифрами для иллюстраций приложения с добавлением обозначения данного приложения. Например,- Рисунок В-2.

Можно иллюстрации нумеровать в рамках раздела. При этом ее номер включает в себя номер раздела и номер самой иллюстрации в разделе. Пример,- Рисунок 3.2.

В случае необходимости иллюстрации могут иметь пояснения, образуя, так называемый, подрисуночный текст. Сначала идёт пояснительный текст к рисунку, затем сам рисунок с нумерацией и его наименование.

**Оформление рисунков по ГОСТ-образцу**

На рисунке 1 изображена схема работы двигателя внутреннего сгорания.

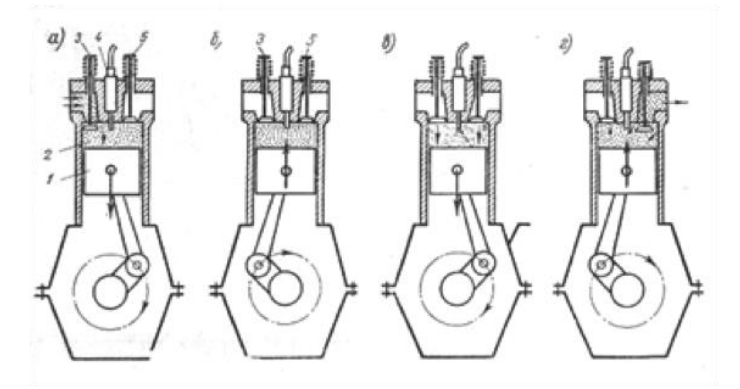

Рисунок 1- Рабочий процесс четырехтактного двигателя

На все иллюстрации в документе в обязательном порядке должны быть даны ссылки в тексте с указанием порядкового номера.

Иллюстрации в виде чертежей, графиков, схем, диаграмм, размещённые в статье представляются отдельными графическими изображениями и файлами электронных документов.

Подсказки по оформлению рисунков. Эта подборка подсказок поможет ответить на наиболее популярные вопросы, которые возникают у студентов при оформлении рисунков в различных видах научных работ: если рисунков в работе немного, лучше размещать их в основном тексте, а не в приложениях; подписи к рисункам должны быть предельно лаконичными; рисунок должен быть качественным, чтобы все его элементы были четкими, при несоблюдении этого требования, работу могут вернуть на доработку; если размеры рисунков не позволяют поместить их на формат А4, уменьшите объекты до нужного размера, однако следите за тем, чтобы при этом сохранилась четкость изображения; очень большие схемы, разрешается печатать их на листах формата А3; рисунок, схема, чертеж и т.д. должны быть на одной странице с подписью к ним. Рисунки в научных работах могут размещаться в основном тексте или же в приложениях. Очень важно сразу определиться, какой формат подачи будет использоваться, чтобы потом не тратить время на переделывание.

#### **Таблицы**

Таблицы, задействованные в работе, должны быть ссылки в основном тексте. Их пишем так: см. Таблицу 1. Окошко таблицы вставляем сразу после абзаца, в котором на нее ссылаемся. У каждой таблички имеется номер. Его и проставляем. Как правило, применяется сквозная нумерация во всей работе, либо нумерация в рамках раздела. Если прибегаем к нумерации в рамках раздела проставляем два знака, разделенные точкой. Например: Таблица 4.7 . Четверка здесь говорит о разделе, семерка о номере таблицы по порядку в разделе.

Для текста таблицы берется шрифт Times New Roman, выполняемый 12 кеглем (используется для написания всего текста внутри таблицы) и 14 кеглем (для названий) с одинарным междустрочным интервалом. По ширине таблички заполняют все имеющееся поле.

Оформление таблиц по ГОСТу 2018 года выдвигает несколько иные требования к таблицам в приложениях – их следует нумеровать немного иначе. В нумерации здесь присутствует буква – наименование приложения и порядковый номер таблицы (арабская цифра). Пример: Таблица А.3

Понятно, что слово «Таблица» пишется полностью, без сокращений с большой буквы. Размещают его слева, над верхней ограничительной табличной линией. Каждая таблица имеет заголовок, который указывается рядом со словом «Таблица».

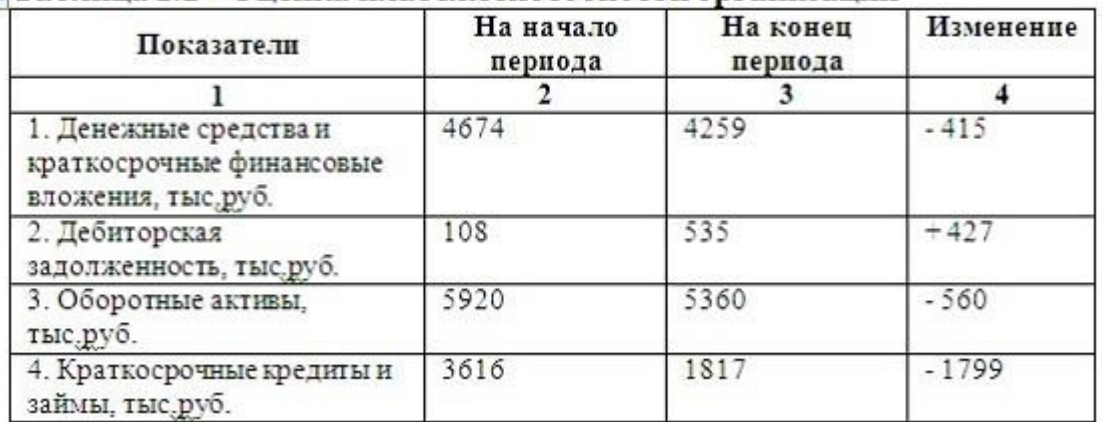

#### ла Таблица 1.2 - Оценка платежеспособности организации

#### **Выполнение заголовка таблицы по ГОСТу 2018**

Оформление таблиц по ГОСТу 2018 года предполагает, что заголовок таблицы содержит такие составляющие части:

- 1. Само название графического элемента «Таблица»;<br>2. Номер таблины по порялку арабскими нифрами:
- **2.** Номер таблицы по порядку арабскими цифрами;
- **3.** Необходимый знак тире и название с большой буквы.

Наименование должно быть кратким, точным и отражать ее содержимое. При расположении его над самой таблицей абзацный отступ не соблюдается. Набирается предложение одной строкой, без точки в конце.

Пример: Таблица 2.8 – Наименование

#### **Ошибки при оформлении таблиц**

Когда речь идет об оформлении таблиц по ГОСТу 2018 года, существуют нюансы, которые ни в коем случае нельзя нарушать. Первое – запрещается ставить кавычки или схожие элементы вместо повторяющихся частей таблицы.

Второе – не рекомендуется оставлять ячейки без данных. Можно вставить прочерк (символ «тире»), но не бросать пустую.

Третье – отрывать тему таблицы от самих ячеек при переносе с предыдущей страницы на следующую нельзя. Рекомендуется указывать наименование, делать «шапку», под ней пару – тройку табличных строчек, и лишь после переносить основную часть таблицы на новую страницу. Начальный кусочек горизонтальной чертой не подчеркиваем. Над второй частью таблицы набираем с левой стороны «Продолжение таблицы» с номером. Название помещают только над первой частью таблины.

Например: Продолжение таблицы 3.

При подготовке текстовых документов с использованием программных средств надпись «Продолжение таблицы» допускается не указывать.

Запрещается заголовки набирать лишь строчными буквами. С заглавной буквы в единственном числе набирают наименования табличных столбцов и строчек; подзаголовки пишутся строчными буквами (когда имеется смысловое продолжение заголовка) или с прописной (в случаях указания самостоятельной смысловой составляющей). Не следует ставить в конце заголовков и подзаголовков точки. Разрешается надписывать столбцы и вертикально, и горизонтально.

Таблицу без графической сетки использовать не разрешается. Очерчивать строки с данными в некоторых редких случаях не обязательно, но верхушка таблицы с наименованиями всегда очерчивается ограничительной линией.

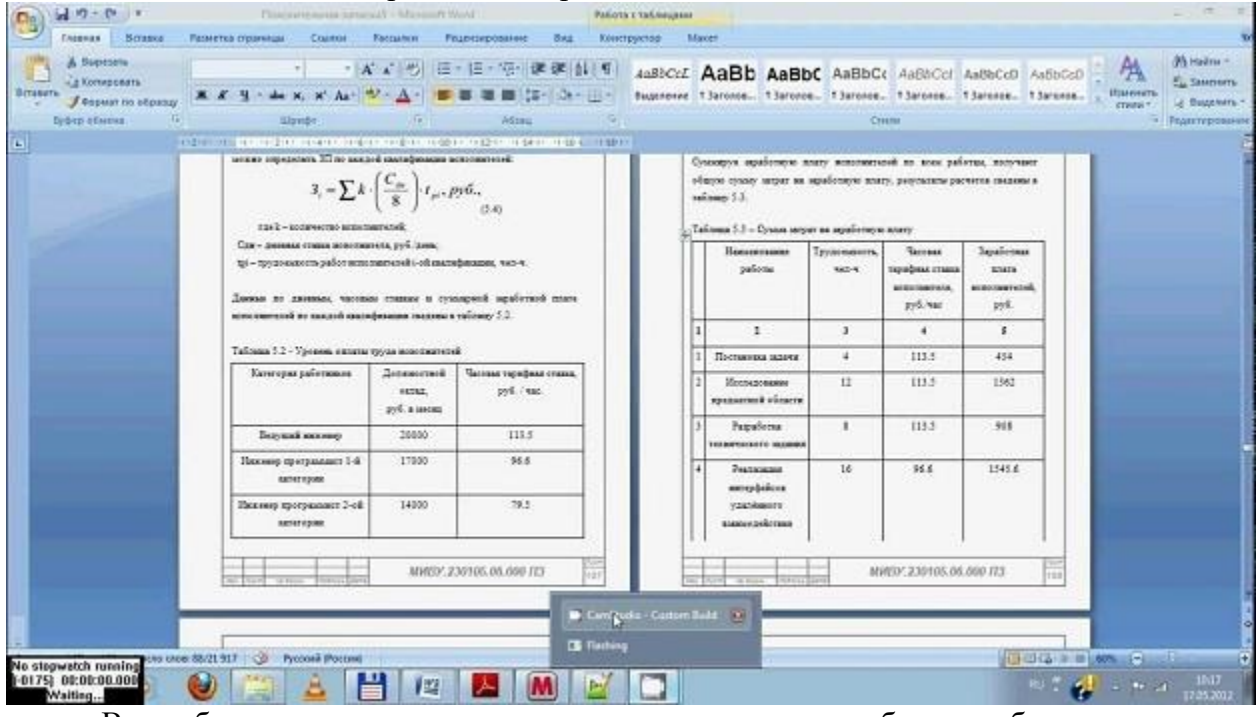

 $\mathbf{B}$ работах He используют заимствованные таблицы  $6e<sub>3</sub>$ указания первоисточника. Информация располагается под таблицей, с абзаца.

### Ссылки

Правила составления библиографических ссылок распространяющиеся на оформление цитирования интернет-источников, а также в случае специфичных текстов, как диссертация, манускрипты. Основные правила оформления ссылок на источники указаны в ГОСТ Р 7.0.5-2008.

Пример первичной ссылки на источник: Ссылки вставляются прямо в 1. тексте научной работы в виде [1, С. 2] или просто [1]. Сами ссылки должны вести на список использованных источников, первая цифра - порядковый номер, вторая страница местонахождения цитируемой информации

2. Список источников оформляется в алфавитном порядке в конце научной статьи.

В список литературы и источников помещаются только те произведения, которые привлекались автором в тексте основной части и во введении, что отражено в текстах сносок.

Пример оформления списка литературы по ГОСТу 2018 демонстрирует, что все источники должны быть расположены в определенном порядке:

1. в первую очередь указываются законодательные акты (международные, государственные, муниципальные) и официальная статистика;

далее следуют источники на русском языке;  $2^{1}$ 

3. после них в алфавитном порядке располагают книги и документы, изданные на иностранных языках;

 $\overline{4}$ . в завершение указываются электронные ресурсы, использованные для написания текста.

Стандартно, в ссответствии с ГОСТ, располагают книги и статьи в алфавитном порядке, по фамилии автора.
#### **Пример оформления списка литературы по ГОСТу 2018 (книги и статьи с одним или несколькими авторами)**

Приведем пример оформления списка литературы по ГОСТу 2018 для источников с одним или несколькими авторами (учебники, монографии и т.д.).

Общепринятая схема здесь такова: фамилия автора, инициалы (после запятой или без нее), наименование книги, косая черта, после которой указывается тип книги.

Далее город, где издана книга, наименование издательства, год и количество страниц.

Более наглядно эту схему демонстрирует пример:

1. Пример оформления книги: Галов, М. Т. История средних веков. Ч.2. Древние Греция и Рим / М. Т. Галов. – 2-е изд., доп. – М.: Юника, 2016. – 333 с.

2. Пример оформления журнальной статьи: Арманова, Л. Г. К вопросу об установлении империи в Риме / Л. Г. Арманова // Вопросы истории. – 2016. — №3. — С. 20-25. Здесь применяется стандартная схема оформления статьи: автор – название статьи – наименование журнала – год выпуска – номер страницы).

3. Пример оформления электронного источника: Протченкова, Т. М. Психологический словарь [Электронный ресурс] / Т.М. Протченкова / Р. М. Никеев // Психология: науч.-метод. журн. – 2014.— № 15. – Режим доступа: http://… – (Дата обращения: 20.09.2018).

#### **Оформление приложений**

Приложения бывают двух видов: информационные и обязательные. Информационные приложения могут носить справочный и рекомендуемый характер.

Требования редакции журналов ВАК В тексте обязательно даются ссылки на все приложения. А сами приложения располагаются в порядке очерёдности ссылок на них в тексте. Исключение составляет Приложение «Библиография», которое всегда следует последним.

Каждое приложение начинается на новой странице с указанием его названия и под ним в скобках помечают «обязательное», если оно обязательное и «рекомендуемое» или «справочное», ели оно информационное.

Приложения обозначаются русскими или латинскими заглавными буквами, которые следуют за его названием и имеют сквозную нумерацию страниц со всем текстом.

Документы, которые содержатся в приложении, обозначаются его заглавной буквой и имеют свой номер в этом приложении. Если имеется содержание текста, то в нём обязательно указываются все приложения с их номерами и заголовками.

Окончательный вариант текста работы необходимо распечатать и вставить в папку-скоросшиватель. Законченный и оформленный в соответствии с техническими требованиями реферат подписывается студентом и представляется в распечатанном и в электронном виде в срок, обозначенный преподавателем.

Перед сдачей контрольной работы студент проверяет его в системе «Антиплагиат» [\(http://www.antiplagiat.ru/\),](http://www.antiplagiat.ru/) пишет заявление о самостоятельном характере работы, где указывает процент авторского текста, полученный в результате тестирования работы в данной системе. Информацию, полученную в результате тестирования работы в данной системе (с указанием процента авторского текста), студент в печатном виде предоставляет преподавателю вместе с окончательным вариантом текста работы, который не подлежит доработке или замене.

#### **4. Типичные ошибки студентов при написании контрольной работы**

В студенческих контрольных работах присутствуют повторяющиеся ошибки, во избежание которых рекомендуется обратить внимание на следующие замечания:

1. Во введении работы не указаны цели и задачи исследования, в результате чего по внешним характеристикам она превращается в обычное сообщение. Цель работы должна соответствовать ее теме, а задачи, призванные раскрыть цель в соответствующих параграфах.

2. Заключение работы не соответствует поставленным во введении целям и задачам, в результате чего теряется логика исследования. Заключение должно включать обобщения, давать четкие и неоднозначные ответы (выводы) на цели и задачи.

3. Отсутствует собственный анализ нормативной базы,в то время как это должно лежать в основе вашего исследования. Без собственной интерпретации источников контрольная работа теряет свою авторскую позицию.

4. Иногда не совсем ясна логика в структуре работы, в распределении материала по параграфам. Это свидетельствует о том, что студент еще не полностью усвоил выбранную тему. Четкость структуры и изложения свидетельствует о четкости мысли,

5. Неправильное оформление списка литературы с библиографической точки зрения (что наиболее часто встречается в контрольных работах). Это замечание принципиально, так как научная жизнь имеет собственную культуру, приобщение к которой – одна из задач высшего образования.

6. Использование устаревшей литературы в качестве основной. Иногда студенты ссылаются на монографии даже 1960-80-х гг.Нужно понимать, что в научной литературе, изданной ранее 1990-х гг., существовали совершенно иные подходы, что было обусловлено идеологией того времени. Между тем эту литературу можно и нужно использовать качестве исторических источников, предварительно дав ей критический анализ.

7. Студенты оставляют недостаточно времени для написания работы. Хотя вопрос о сроках - индивидуальный, но качественная работа создается в течение недель и месяцев, а не дней или часов.

При написании контрольной работы каждый студент может получить индивидуальные консультации, которые проводятся раз в неделю.

#### **5. Критерии оценивания контрольной работы**

Критерии оценки письменной контрольной работы ·

- оформление работы в соответствии с предъявляемыми требованиями;
- правильное раскрытие содержание задания;
- самостоятельность выполнения задания;
- материал изложен профессиональным языком;
- логичность и аргументированность изложения материала.

#### Критерии оценки:

5 баллов (90-100%) - оценка «отлично»

4 балла (70-89%) - оценка «хорошо»

3 балла (50-69%) - оценка «удовлетворительно»

0-2 балла (0-49%) - оценка «неудовлетворительно»

#### **6. План выполнения контрольной работы**

Сделать презентацию по предложенным темам. На каждую тему только 10-15 слайдов. Презентация предполагает раскрытие темы предложенного задания контрольной работы.

#### **Темы контрольных работ**

Ключевые моменты антропогенеза.

Проблема происхождения языка.

Основные этапы становления культуры.

Ранние формы религии.

Каннибализм и человеческие жертвоприношения.

Неолитическая революция и ее причины.

Крито - микенская цивилизация.

Боги и герои Древней Греции.

Греко-персидские войны.

Фермопильская битва.

Величайший из македонцев: Александр Великий.

Эпоха Александра Македонского.

Эллинистический мир.

Ганнибал: верность клятве.

Пунический войны: противоборство Рима и Карфагена.

Публий Корнелий Сципион: драма победителя.

Октавиан – повелитель Средиземноморья.

Калигула – из ангелочков в палачи.

Нерон – актер на троне.

Гладиаторские бои – самое популярное развлечение римлян.

Иудейская война.

Варвары – германцы против Римской империи.

Древние кочевники Евразии.

Походы викингов: покорение мира.

Первый крестовый поход: от воззвания папы Урбана II в Клермоне до взятия Иерусалима.

Эпоха крестовых походов.

Крестовые походы: лидеры крестоносцев.

Первый Холокост или религиозный фанатизм крестоносцев.

Саладин: всемогущий султан и победитель крестоносцев.

Чингисхан (1155 или 1162 – 1227 гг.): основатель Монгольской империи.

Чингисхан – самый знаменитый монгол и сотрясатель вселенной.

Падение Константинополя или гибель Византийской империи под натиском османов.

Мартин Лютер (1483 – 1546 гг.): идеолог Реформации.

Реформация в Германии и других странах Европы.

Реформация в Англии.

Инквизиция – религиозный террор.

Король Англии Ричард Львиное Сердце (1189 – 1199 гг.). Королевство без короля.

Ричард III, король Англии.

Бастарды на троне: Вильгельм I Завоеватель, Елизавета I Английская.

Мария Тюдор – первая женщина на английском престоле.

Елизавета I (1533 – 1603 гг.): королева Англии.

Правители на эшафоте: Карл I Стюарт, Мария Стюарт, Людовик XVI.

Война Алой и Белой розы.

Великие мореплаватели: Фернан Магеллан, Христофор Колумб, Васко да Гама, Джеймс Кук, Витус Беринг.

Оливер Кромвель: знаменитый лорд-протектор Англии.

Война за независимость Нидерландов. Расцвет и упадок Голландской республики.

Англия в период правления Тюдоров.

Столетняя война: торговля знатными военнопленными.

Франция в эпоху Ренессанса и гугенотских войн.

Тридцатилетняя война.

Англия в XVII – XVIII вв. Кардинал, который сделал власть короля Франции абсолютной. Хроника Великой Французской революции. Нововведения революции. 100 дней Наполеона: последний шанс знаменитого полководца Франции. Максимилиан Робеспьер - неподкупный и безжалостный. Друг гильотины. Лидеры Французской революции: Жорж Жак Дантон, Жан-Поль Марат, Луи Антуан Сен-Жюст, Пьер Гаспар Шомет. Наполеон – в императоры из республиканца. Герои Франции: Наполеон I, Людовик XIV, Шарль де Голль. Разделенная Речь Посполитая. История разделов. Война за независимость. Образование США. Крымская война. Франко-Прусская война 1870-1871 гг.: причины, ход событий, итоги. Отто фон Бисмарк – создатель единой Германии. Первая мировая война: причины, основные события, итоги. Версальско-Вашингтонская система международных отношений. Советско-польская война 1920-1921 гг. Гитлер и разрушение Версальской системы. Бенито Муссолини – основатель фашизма. Мюнхенский сговор: причины и уроки. Вторая мировая войны: причины, основные события, итоги. Решающие сражения Второй мировой войны. СССР и нацистская Германия в 1939 – 1941 гг. Прибалтика в годы Второй мировой войны. Вторая мировая война – печальная участь военнопленных. Пакт Молотова – Риббентропа (август 1939 г.): договор, сделка или сговор? Берлинская встреча (ноябрь 1940 г.): ход и итоги советско-германских переговоров. «Барбаросса» по-японски. Почему провалился план «Кантокуэн»? Маршал Маннергейм: патриот или предатель? Испания и Франко. Китай и Мао. Уинстон Черчилль: дни поражений и побед. Битва за Британию. Маршал Анри Филипп Петен: гордость Франции или символ предательства? Генерал де Голль – символ французского сопротивления и основатель Пятой республики. Лидеры антигитлеровской коалиции: мифы и реальность. Сталин, Черчилль, Рузвельт. Совместная борьба с нацизмом. Три подхода к миру. Рузвельт, Сталин и Черчилль во время Второй мировой войны. Антигитлеровская коалиция: конфликт интересов. Операция «Оверлорд». От Нюрнберга к Токио: итоги судебных процессов (трибуналов). Потсдамско-Ялтинская система международных отношений. Американская бомба для Хиросимы и Нагасаки: военная необходимость или акт глобального устрашения. Холодная война: причины, события, итоги. Окончание холодной войны. Рейган и Горбачев. Берлинский кризис 1958 – 1963 гг. Корейская война. Венгрия (1956 г.): бунт на корабле империи. Карибский кризис. На грани войны. Пражская весна 1968 г.

Падение Берлинской стены и объединение Германии: действующие лица.

Анвар Садат – президент Египта.

Арабо - израильская война 1948 – 1949 гг.

СССР на Ближнем Востоке (1948 – 1991 гг.).

Атрибуты государственной власти США (флаг, герб, гимн): магия символов.

Россия и Япония: узлы противоречий.

Курильские острова. 100 лет борьбы за острова.

#### **ЗАКЛЮЧЕНИЕ**

Контрольная работа, как одна из форм, способствующих успешному контролю учебного процесса, открывает для студента возможность проявить умение выполнять самостоятельную работу по сбору и анализу материала, научиться делать грамотные выводы, развить умение работать со специальными литературными источниками, научиться критически подходить к их осмыслению и сравнению с уже имеющимися у него знаниями. Также студент, создавая контрольную работу, учится грамотно и прилежно оформлять собственный труд. Таким образом, студент, используя методические указания может в достаточном объеме усвоить и успешно реализовать конкретные знания, умения, навыки и получить опыт при выполнении следующих условий:

1) добросовестное выполнение заданий;

2) выяснение и уточнение отдельных предпосылок, умозаключений и выводов, содержащихся в учебном курсе;

3) сопоставление точек зрения различных авторов по затрагиваемым в учебном курсе проблемам; выявление неточностей и некорректного изложения материала в периодической и специальной литературе;

4) периодическое ознакомление с последними теоретическими и практическими достижениями в области управления персоналом;

5) проведение собственных научных и практических исследований по одной или нескольким актуальным проблемам для *HR*;

### **СПИСОК ЛИТЕРАТУРЫ**

1.Методические рекомендации по оформлению работы по ГОСТ-2018. [Электронный ресурс]. Режим доступа: https://vyuchit.work/samorazvitie/sekretyi/oformlenie-risunkov-po-gostu.html

2.Методические рекомендации для студентов [Электронный ресурс]: http://priab.ru/images/metod\_agro/Metod\_Inostran\_yazyk\_35.03.04\_Agro\_15.01.2016. pdf

3.Фролова Н. А. Реферирование и аннотирование текстов по специальности: Учеб. пособие / ВолгГТУ, Волгоград, 2006. - С.5.

### МИНОБРНАУКИ РОССИИ

ФГБОУ ВО «Уральский государственный горный университет»

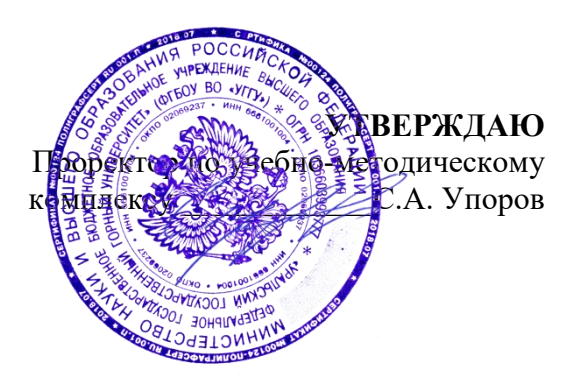

# **МЕТОДИЧЕСКИЕ РЕКОМЕНДАЦИИ И ЗАДАНИЯ К КОНТРОЛЬНОЙ РАБОТЕ**

# **Б1.О.03 ИСТОРИЯ РОССИИ**

Специальность *21.05.04 Горное дело*

Специализация *Горные машины и оборудование*

Автор: Железникова А.В.

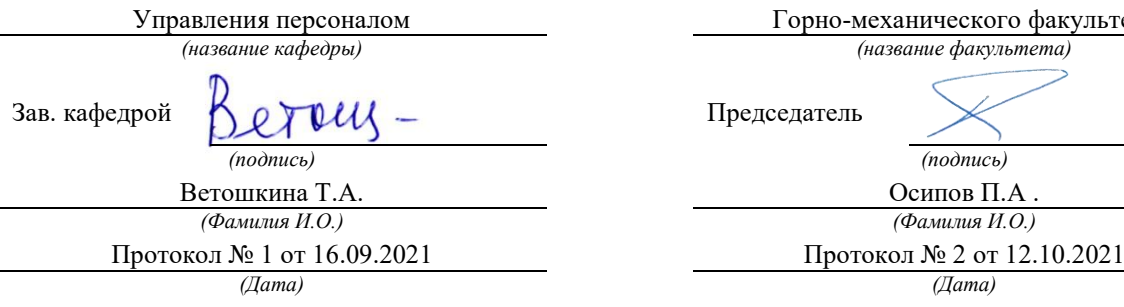

Одобрены на заседании кафедры Рассмотрены методической комиссией

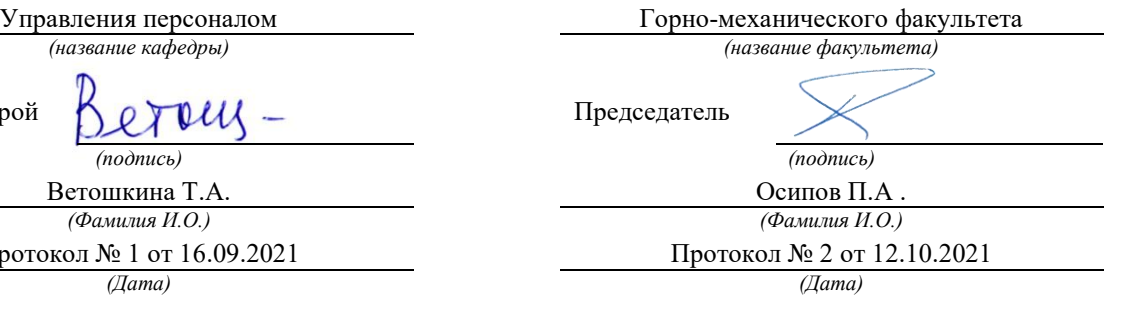

Екатеринбург

#### **ВВЕДЕНИЕ**

Данные методические рекомендации необходимы для студентов бакалавриата по специальности 21.05.04 Горное дело при организации самостоятельной работы по дисциплине «История России» в рамках подготовки и защиты контрольной работы.

В методических рекомендациях содержатся особенности организации подготовки контрольной работы, требования к ее оформлению, а также порядок защиты и критерии оценки.

Контрольная работа является одной из форм текущего контроля знаний студентов. Контрольная работа – это индивидуальная деятельность обучающегося по концентрированному выражению накопленного знания. Контрольная работа представляет собой самостоятельный труд студента, который способствует углубленному изучению материала**.** Целью выполнения контрольной работы является:

- формирование специальных знаний по выбранной теме;

- углубленное изучение освоенного материала по дисциплине.

Основные задачи контрольной работы:

1) закрепление полученных ранее теоретических знаний;

2) выработка навыков самостоятельной работы;

3) выяснение подготовленности студента к будущей практической работе;

4) приобретение, систематизация и расширение знаний;

5) формирование умений и навыков работы с монографической и другой научной литературой, а также нормативными документами;

6) развитие умения правильно формулировать и раскрывать теоретические положения, аргументировать самостоятельные выводы и предложения на основе сопоставления различных мнений и взглядов;

7) овладение терминологией.

В методических рекомендациях содержатся особенности организации подготовки контрольной работы, требования к ее оформлению, а также порядок защиты и критерии опенки.

#### **ОРГАНИЗАЦИЯ ПОДГОТОВКИ КОНТРОЛЬНОЙ РАБОТЫ**

Выполнение контрольной работы по дисциплине «История России» призвано стимулировать самостоятельную работу студентов; оно направлено на формирование знаний основных категорий, развитие навыков логического мышления.

Контрольная работа должна быть оформлена следующим образом. На титульном листе необходимо указать название университета (ФГБОУ ВО «Уральский государственный горный университет»), название кафедры (кафедра Управление персоналом), название дисциплины («История России»), по которой выполняется работа, фамилию и инициалы имени и отчества студента, фамилию и инициалы преподавателя. Титульный лист работы оформляется студентом по образцу, данному в приложении.

Положительная оценка по контрольной работе ставится в случае, если задание по работе выполнено в полном объеме, правильно. При этом, обучающийся показал отличные владения навыками применения полученных знаний и умений в рамках усвоенного учебного материала, ответил на все дополнительные вопросы на защите.

Студент, не получивший оценку по контрольной работе, не может быть допущен к зачету по дисциплине «История России».

Работа должна включать титульный лист, оглавление, введение, основную часть, состоящую из нескольких разделов или параграфов, заключение, список источников и литературы.

Во **«введении»** необходимо кратко раскрыть значение и актуальность изучаемого вопроса (темы), назвать основные задачи работы, ее хронологические рамки, обосновать структуру, дать краткий обзор источников и литературы по теме.

Обзор источников и литературы не должен сводиться к перечислению использованного автором нормативного материала и опубликованных статей. В нем следует дать анализ источников и литературы.

**Основная часть** контрольной работы должна быть изложена в соответствии с планом, освещать состояние и содержать анализ рассматриваемых вопросов с учетом современного уровня развития теоретических знаний и опыта практической работы организаций.

При раскрытии той или иной темы студент должен стремиться подробно и глубоко изложить круг вопросов, входящих в нее. По мере рассмотрения материала отдельные положения контрольной работы следует иллюстрировать примерами из литературы и, по возможности, из практики работы конкретных архивов с обязательными ссылками на литературу и источники.

В **заключении** контрольной работы необходимо подвести итоги теоретической и практической разработки вопросов.

**Список источников и литературы** представляет собой перечень использованных работ по теме, в котором указываются фамилии и инициалы автора (авторов), название работы, место, время ее опубликования и страницы.

#### **1. Оформление контрольной работы**

Перед тем, как рассмотреть оформление заголовков, отметим, что работа обычно печатается 14-м размером шрифта Times New Roman (это не регламентируется ГОСТом, однако используется в большинстве отечественных высших учебных заведений). Общепринятый междустрочный интервал – 1,5. На каждой странице должны присутствовать стандартные поля (сверху и снизу – по 2 см, слева – 3 см, справа – 1 см). Объем контрольной работы-15-20 страниц машинописного текста.

Работа нумеруется с помощью арабских цифр, начиная со страницы введения. Она в общей структуре следует под номером «3».

Основные правила оформления такие:

1. заголовки выравниваются по центру или по правому краю (этот момент выясняют у научного руководителя или в методичке);

2. названия структурных элементов (ОГЛАВЛЕНИЕ, ЗАДАНИЕ 1, ЗАДАНИЕ 2, ЗАКЛЮЧЕНИЕ) прописываются заглавными буквами;

3. используется тот же размер шрифта, что и для основного текста (по умолчанию – 14);

4. заголовки выделяют полужирным начертанием;

5. между заголовком и текстом оставляют две пустые строчки;

6. переносы, авторские сокращения, точки в конце заголовков не используются;

7. новые разделы и подразделы начинаются с чистого листа.

Каждый новый раздел основной части начинается с новой страницы. Это же правило относится и к другим структурным частям работы: введению, заключению, списку источников и литературы, приложениям.

Расстояние между заголовком и последующим текстом, а также расстояние между заголовком главы и параграфа должно быть равно одному межстрочному интервалу. Расстояние между последней строкой предыдущего параграфа и названием следующего параграфа – два межстрочных интервала. Точку в конце заголовка, расположенного в середине строки, не ставят. Подчеркивать заголовки и переносить слова в заголовке нельзя.

**Нумерация** страниц проставляется арабскими цифрами, в центре нижней части листа без точки, начиная с третьей страницы. На титульном листе и содержании номера страниц не ставятся. Необходимо соблюдать сквозную нумерацию во всей работе. Иллюстрации и таблицы, расположенные на отдельных листах, включаются в общую нумерацию.

**Иллюстрации.** Часть информации, содержащейся в курсовой работе, оформляется в виде иллюстраций (чертежи, схемы, графики, таблицы, фотоматериалы). Они могут располагаться в тексте или помещаться в приложении. Но в любом случае на каждую иллюстрацию в тексте должны быть ссылки. Иллюстрации, расположенные в тексте, имеют сквозную нумерацию арабскими цифрами. Причем, отдельно нумеруются рисунки, отдельно таблицы. Иллюстрации, расположенные в приложениях, располагаются под номерами приложений. Ссылки на них в тексте предполагают обращение к соответствующим приложениям

#### **ОРГАНИЗАЦИЯ ЗАЩИТЫ КОНТРОЛЬНОЙ РАБОТЫ**

Порядок защиты контрольной работы.

1.Краткое сообщение, характеризующее цель и задачи работы, ее актуальность, полученные результаты, вывод и предложения.

2.Ответы студента на вопросы преподавателя.

#### **Советы обучающемуся:**

Вступление должно быть кратким – 1-2 фразы (если вы хотите подчеркнуть при этом важность и сложность данного вопроса, то не говорите, что он сложен и важен, а покажите его сложность и важность).

Целесообразнее вначале показать свою схему раскрытия вопроса, а уж потом ее детализировать.

 Рассказывать будет легче, если вы представите себе, что объясняете материал очень способному и хорошо подготовленному человеку, который не знает именно этого раздела, и что при этом вам обязательно нужно доказать важность данного раздела и заинтересовать в его освоении.

Строго следите за точностью своих выражений и правильностью употребления терминов.

Не пытайтесь рассказать побольше за счет ускорения темпа, но и не мямлите.

Не демонстрируйте излишнего волнения и не напрашивайтесь на сочувствие.

Будьте особенно внимательны ко всем вопросам преподавателя, к малейшим его замечаниям. И уж ни в коем случае его не перебивайте!

Не бойтесь дополнительных вопросов – чаще всего преподаватель использует их как один из способов помочь вам или сэкономить время.

Прежде чем отвечать на дополнительный вопрос, необходимо сначала правильно его понять. Для этого нужно хотя бы немного подумать, иногда переспросить, уточнить: правильно ли вы поняли поставленный вопрос. И при ответе следует соблюдать тот же принцип экономности мышления, а не высказывать без разбора все, что вы можете сказать.

Будьте доброжелательны и тактичны, даже если к ответу вы не готовы (это вина не преподавателя, а ваша).

### **ЗАДАНИЯ КОНТРОЛЬНОЙ РАБОТЫ**

#### **Вариант 1. Тема: Древняя Русь**

План

1. Проблема этногенеза восточных славян.

2. Восточные славяне в древности: общинные традиции и порядки.

3. Языческая культура древних славян.

#### **Вариант 2. Тема: Киевская Русь**

План

1.Политическое устройство Киевской Руси.

2. Первые русские князья.

2.Социально-экономическое развитие.

3.Культура Древнерусского государства.

### **Вариант 3. Тема: Крещение Руси**

План

1.Языческая реформа князя Владимира.

2.Принятие православного христианства.

3.Развитие культуры и искусства под влиянием новой религии.

4.Роль церкви в общественной и государственной жизни страны.

#### **Вариант 4. Тема: Объединение русских земель и образование Московского государства (XIV–ХV вв.)**

План

1.Предпосылки и начало объединения русских земель вокруг Москвы.

2.Борьба Великого московского князя с удельными князьями.

3.Образование российского централизованного государства. Иван III. Василий III.

#### **Вариант 5. Тема: Иван Грозный. Попытки централизации государства** План

1.Реформы 1549–1560 гг.: причины, содержание, результаты.

2.Опричнина: истоки, содержание, последствия.

3.Место Ивана Грозного в российской истории.

### **Вариант 6. Тема: Смутное время в России**

План

1. Смутное время, его причины, сущность и проявления.

2. Проблемы исторического выбора в период Смуты, возможные альтернативы развития.

3. Национально-патриотический подъем в начале XVII века. Земское ополчение.

4. Возникновение новой династии: исторический выбор.

#### **Вариант 7. Тема: Церковная реформа середины XVII в.**

План

1. Церковная реформа патриарха Никона.

2. Раскол и возникновение старообрядчества.

3. Последствия церковной реформы для духовной жизни и культурного развития

## страны.

#### **Вариант 8. Тема: Реформы Петра I**

1. Предпосылки преобразований Петра I.

2. Петровские реформы: содержание и характеристика.

3. Методы проведения реформ, их результаты и цена

#### **Вариант 9. Тема: Внешняя политика российской империи во второй половине XVIII в.**

План

1. Русско-турецкие войны.

- 2. Разделы Польши.
- 3. Значение присоединения новых территорий.
- 4. Выдающиеся полководцы XVIII века.

#### **Вариант 10. Тема: Проблема эволюции и революции в истории России** План

- 1. Реформы и реформаторы в России.
- 2. Попытки либеральных реформ при Александре I.
- 3. Декабристы.
- 4. Буржуазно-демократические реформы Александра II и их последствия.
- 5. Общественная мысль и движение народников.

## **Вариант 11. Тема: Великие реформы Александра II**

План

- 1.Предпосылки и подготовка реформ.
- 2.Содержание реформ 60-70-х гг.:
- а) манифест и "Положения 19 февраля" 1861 г.;
- б) земская и городская реформа;
- в) судебная реформа;
- г) военная реформа;
- д) реформа в области просвещения.

#### **Вариант 12. Тема: Общественно-политические движения XIX века в России** План

1. Общественное движение начала XIX века. Декабристы.

2. Общественное движение середины XIX века. Славянофилы. Западники. Либеральное направление.

3. Развитие общественно-политических сил в середине XIX в. народничество.

3. Проникновение марксизма в Россию.

### **Вариант 13. Тема: Россия в условиях первой мировой войны и общенационального кризиса**

План:

1. Начало, причины, характер и масштабы первой мировой войны.

2. Цели вступления России в мировую войну. Отношение к войне классов и партий России.

3. Последствия войны для России.

#### **Вариант 14. Тема: От реформ к революциям**

План

- 1. Российские реформы в контексте общемирового развития.
- 2. Революция 1905-1907 гг. и ее итоги.
- 3. Социальная трансформация общества.
- 4. Реформы П.А. Столыпина
- 5. Россия в условиях первой мировой войны и общенационального кризиса.
- 6. Революция 1917 года: от февраля к октябрю: результаты и последствия

### **Вариант 15. Тема: Гражданская война в России**

План

1.Причины и начало гражданской войны.

- 2.Характеристика основных противоборствующих сил:
- а) «демократическая контрреволюция»;

б) антисоветские силы;

в) стратегия и тактика большевиков.

3. Завершение гражданской войны, ее итоги и уроки.

### **Вариант 16. Тема: Образование СССР**

План:

1. Образование самостоятельных Советских республик и отношения между ними (1918-1922 гг.).

2.Причины, предпосылки и процесс образования СССР. Дискуссия по вопросу о форме союзного государства.

3. І Всесоюзный съезд Советов.

4. Конституции СССР.

# **Вариант 17. Тема: Поиски моделей советского общества**

План

1. «Военный коммунизм» как модель советского общества.

2. Новая экономическая политика.

3. Формирование однопартийной системы.

4. Курс на строительство коммунизма в одной стране.

5. Формирование культа личности Сталина.

#### **Вариант 18. Тема: Политическая система советского общества** План

1.Формирование политической системы СССР в 20-30-е гг. Становление режима личной власти Сталина.

2.Политика репрессий. Политические процессы 30-х гг.

3.Попытки сопротивления сталинскому режиму и их последствия.

#### **Вариант 19. Тема: СССР в годы Второй мировой и Великой Отечественной войны. 1939–1945 гг.**

План

1. Причины и основные этапы второй мировой и Великой Отечественной войны.

2. Антигитлеровская коалиция: взаимодействие и противоречия.

3. Итоги и уроки мировой войн

#### **Вариант 20. Тема: Советское общество: либеральные реформы и консервативные тенденции. 1953–1985 гг.**

План

1. Смерть Сталина и борьба за власть. Начало десталинизации общества.

2. Реформы Н. С. Хрущева: планы, противоречия, итоги.

3. Политическое, социально-экономическое и духовно-нравственное развитие страны: конец 60-х-начало 80-х гг.

#### **Вариант 21. Тема: Основные тенденции государственно-политического и общественного развития СССР в 1985–1993 гг.**

#### План

1. Попытки совершенствования социализма. Перестройка: расчеты и просчеты.

2. Кризис власти. Августовские события 1991 г. и конец перестройки.

3. Формирование государственно-политической системы Российской Федерации. Становление гражданского общества.

#### **Вариант 22. Тема: Русская культура (X-XIII вв., XVIII в., «Золотого века», «Серебряного века», советского периода** (на выбор)

План

1. Основные направления и жанры.

2. Искусство и литература как отражение жизни общества.

3. Традиции и новаторство в культуре.

#### **МЕТОДИКА ОЦЕНКИ КОНТРОЛЬНОЙ РАБОТЫ**

#### **Проверяемая компетенция: УК-5**

*Знать:* 

- основные категории и понятия, относящиеся к исторической проблематике;

- актуальные события, тенденции, факторы, этапы и закономерности истории России;

- место и роль России в мировой истории в контексте различных направлений современной историографии;

- основные теории и концепции по истории России;

 - социальные, этнические, конфессиональные и культурные различия общества; *Уметь*:

- толерантно воспринимать межкультурное разнообразие общества;

- интерпретировать прошлое с позиций настоящего без опоры на оценочные суждения;

- осмысливать общественное развитие в более широких рамках, видеть его более интерактивным и эволюционным в социальном смысле и не загонять его в идеологически детерминированную последовательность событий;

- извлекать из прошлого российской истории практические уроки для применения полученных знаний в профессиональной деятельности;

- анализировать и оценивать исторические события и процессы в их динамике и взаимосвязи.

- демонстрировать уважение к людям и проявлять толерантность к другой культуре, готовность к поддержанию партнерских отношений;

*Владеть:*

- навыками толерантного восприятия межкультурного разнообразия общества;

- навыками анализа исторических источников и исторической литературы, а также умением ведения дискуссии по проблемам исторического прошлого;

- способностью к социальному взаимодействию на основе принятых моральных и правовых норм, социальных стандартов;

- знанием базовых ценностей мировой культуры, готовностью опираться на них в своем личном и общекультурном развитии;

- способностью самостоятельно осуществлять исследовательскую деятельность использованием современных информационно-коммуникационных технологий.

#### **Критерии оценивания:**

- многоаспектность анализа проблемы,

- умение применять теоретические знания к реальной ситуации задания (наличие иллюстративных примеров),

- наличие выводов,

- соответствие требованиям оформления,

- соблюдение норм литературной речи, грамотность, владение профессиональной терминологией

#### **Правила оценивания:**

Первый показатель – 3 балла, последний – 1 балл, остальные показатели – по 2 балла.

#### **Критерии оценки:**

5-10 баллов (50-100%) – «зачтено»; 0-4 баллов (0-49%) - оценка «не зачтено».

#### **ЗАКЛЮЧЕНИЕ**

**Контрольная работа,** как одна из форм, способствующих успешному контролю учебного процесса, **открывает для студента возможность** проявить умение выполнять самостоятельную работу по сбору и анализу материала, научиться делать грамотные выводы, развить умение работать со специальными литературными источниками, научиться критически подходить к их осмыслению и сравнению с уже имеющимися у него знаниями. Также студент, **создавая контрольную работу**, учится грамотно и прилежно оформлять собственный труд. Таким образом, студент, используя методические указания может в достаточном объеме усвоить и успешно реализовать конкретные знания, умения, навыки и получить опыт при выполнении следующих условий:

1) добросовестное выполнение заданий;

2) выяснение и уточнение отдельных предпосылок, умозаключений и выводов, содержащихся в учебном курсе;

3) сопоставление точек зрения различных авторов по затрагиваемым в учебном курсе проблемам; выявление неточностей и некорректного изложения материала в периодической и специальной литературе;

4) периодическое ознакомление с последними теоретическими и практическими достижениями в области управления персоналом;

5) проведение собственных научных и практических исследований по одной или нескольким актуальным проблемам для *специалистов горного дела.*

## **Образец оформления титульного листа контрольной работы (реферата)**

### МИНОБРНАУКИ РОССИИ

Федеральное государственное бюджетное образовательное учреждение высшего образования «Уральский государственный горный университет»

Инженерно-экономический факультет

Кафедра управления персоналом

# КОНТРОЛЬНАЯ РАБОТА

по дисциплине «История России»

# **ВАРИАНТ 1**

Руководитель: Железникова А.В. Студент гр. РРМ-22 Артёмова Елена Юрьевна

Екатеринбург – 2022

#### МИНОБРНАУКИ РОССИИ

ФГБОУ ВО «Уральский государственный горный университет»

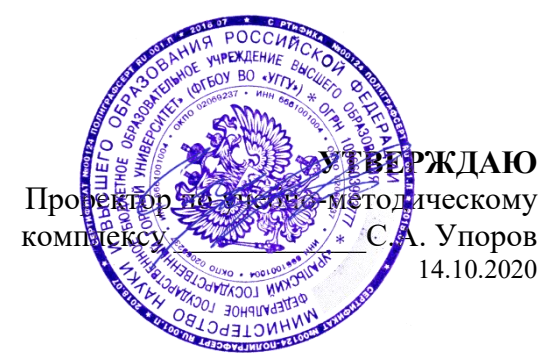

# **МЕТОДИЧЕСКИЕ УКАЗАНИЯ ПО ОРГАНИЗАЦИИ САМОСТОЯТЕЛЬНОЙ РАБОТЫ И ЗАДАНИЯ ДЛЯ ОБУЧАЮЩИХСЯ**

# **Б1.О.03 ИСТОРИЯ РОССИИ**

# Специальность *21.05.04 Горное дело*

Специализация *Горные машины и оборудование*

Одобрены на заседании кафедры Рассмотрены методической комиссией

Управления персоналом *(название кафедры)* Зав. кафедрой  $\bigcap \rho \cap \mathcal{U}$ Ветошкина Т.А. *(Фамилия И.О.) (Фамилия И.О.)* Протокол № 1 от 16.09.2021 Протокол № 2 от 12.10.2021

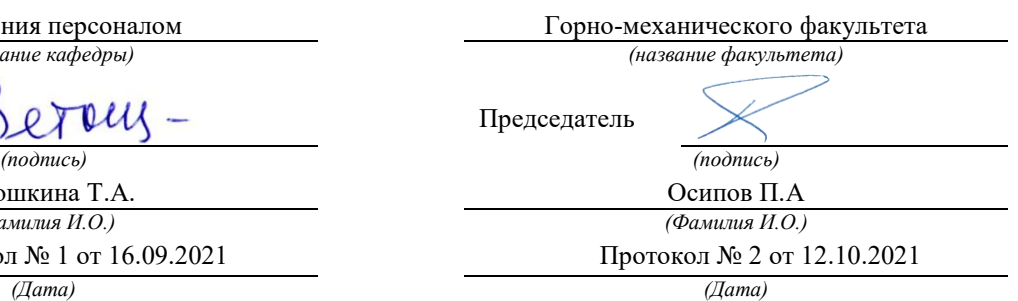

Екатеринбург

Автор: Железникова А.В.

# **СОДЕРЖАНИЕ**

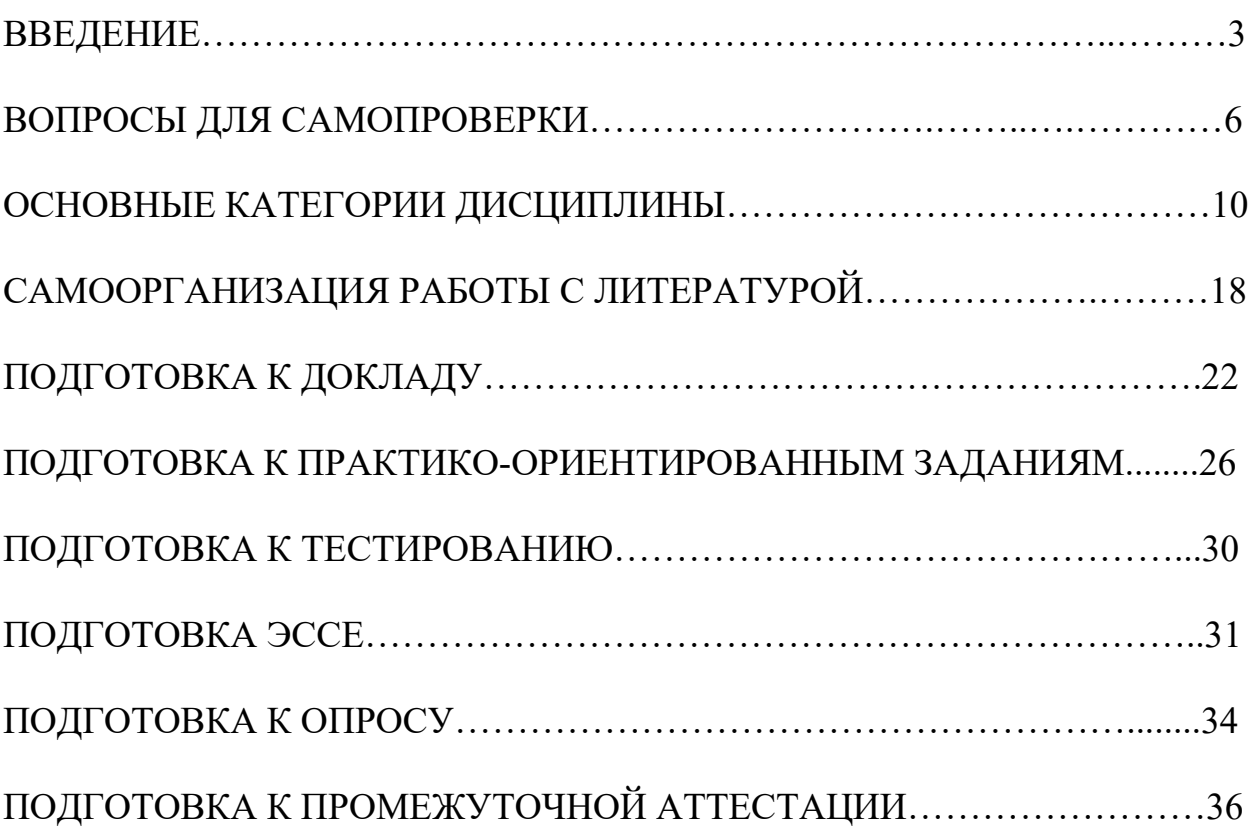

### **ВВЕДЕНИЕ**

Самостоятельная работа в высшем учебном заведении – это часть учебного процесса, метод обучения, прием учебно-познавательной деятельности, комплексная целевая стандартизованная учебная деятельность с запланированными видом, типом, формами контроля.

Самостоятельная работа представляет собой плановую деятельность обучающихся по поручению и под методическим руководством преподавателя.

Целью самостоятельной работы студентов является закрепление тех знаний, которые они получили на аудиторных занятиях, а также способствование развитию у студентов творческих навыков, инициативы, умению организовать свое время.

Самостоятельная работа реализует следующие задачи:

- предполагает освоение курса дисциплины;

- помогает освоению навыков учебной и научной работы;

- способствует осознанию ответственности процесса познания;

- способствует углублению и пополнению знаний студентов, освоению ими навыков и умений;

- формирует интерес к познавательным действиям, освоению методов и приемов познавательного процесса,

- создает условия для творческой и научной деятельности обучающихся;

- способствует развитию у студентов таких личных качеств, как целеустремленность, заинтересованность, исследование нового.

Самостоятельная работа обучающегося выполняет следующие функции:

- развивающую (повышение культуры умственного труда, приобщение к творческим видам деятельности, обогащение интеллектуальных способностей студентов);

- информационно-обучающую (учебная деятельность студентов на аудиторных занятиях, неподкрепленная самостоятельной работой, становится мало результативной);

- ориентирующую и стимулирующую (процессу обучения придается ускорение и мотивация);

- воспитательную (формируются и развиваются профессиональные качества бакалавра и гражданина);

- исследовательскую (новый уровень профессионально-творческого мышления).

Организация самостоятельной работы студентов должна опираться на определенные требования, а, именно:

- сложность осваиваемых знаний должна соответствовать уровню развития студентов;

- стандартизация заданий в соответствии с логической системой курса дисциплины;

- объем задания должен соответствовать уровню студента;

- задания должны быть адаптированными к уровню студентов.

Содержание самостоятельной работы студентов представляет собой, с одной стороны, совокупность теоретических и практических учебных заданий, которые должен выполнить студент в процессе обучения, объект его деятельности; с другой стороны – это способ деятельности студента по выполнению соответствующего теоретического или практического учебного задания.

Свое внешнее выражение содержание самостоятельной работы студентов находит во всех организационных формах аудиторной и внеаудиторной деятельности, в ходе самостоятельного выполнения различных заданий.

Функциональное предназначение самостоятельной работы студентов в процессе практических занятий по овладению специальными знаниями заключается в самостоятельном прочтении, просмотре, прослушивании, наблюдении, конспектировании, осмыслении, запоминании и воспроизведении определенной информации. Цель и планирование самостоятельной работы студента определяет преподаватель. Вся информация осуществляется на основе ее воспроизведения.

Так как самостоятельная работа тесно связана с учебным процессом, ее необходимо рассматривать в двух аспектах:

1. аудиторная самостоятельная работа – практические занятия;

2. внеаудиторная самостоятельная работа – подготовка к практическим занятиям, подготовка к устному опросу, участию в дискуссиях, решению практико-ориентированных задач и др.

Основные формы организации самостоятельной работы студентов определяются следующими параметрами:

- содержание учебной дисциплины;

- уровень образования и степень подготовленности студентов;

- необходимость упорядочения нагрузки студентов при самостоятельной работе.

Таким образом, самостоятельная работа студентов является важнейшей составной частью процесса обучения.

Методические указания по организации самостоятельной работы и задания для обучающихся по дисциплине «*История России*» обращаю внимание студента на главное, существенное в изучаемой дисциплине, помогают выработать умение анализировать явления и факты, связывать теоретические положения с практикой, а также облегчают подготовку к выполнению *контрольной работы* и к сдаче *зачета*.

Настоящие методические указания позволят студентам самостоятельно овладеть фундаментальными знаниями, профессиональными умениями и навыками деятельности по профилю подготовки, опытом творческой и исследовательской деятельности, и направлены на формирование компетенций, предусмотренных учебным планом поданному профилю.

Видами самостоятельной работы обучающихся по дисциплине «*История России*» являются:

- повторение материала лекций;

- самостоятельное изучение тем курса (в т. ч. рассмотрение основных категорий дисциплины, работа с литературой);

- подготовка к практическим (семинарским) занятиям (в т. ч. подготовка доклада, подготовка к выполнению практико-ориентированного задания);

- подготовка к тестированию;

- подготовка эссе;

- подготовка контрольной работы;

- подготовка к зачету.

В методических указаниях представлены материалы для самостоятельной работы и рекомендации по организации отдельных её видов.

# **ВОПРОСЫ ДЛЯ САМОПРОВЕРКИ**

# **Тема 1. Объект, предмет, основные понятия и методы исследования истории**

1.История как наука. Сущность, формы, функции исторического знания.

2.Методы и источники изучения истории. Понятие и классификация исторического источника.

3.Концепции исторического процесса.

4.История России - неотъемлемая часть всемирной истории.

5.Историография отечественной истории.

# **Тема 2. Славянский этногенез. Образование государства у восточных славян**

1.Этногенез восточных славян.

2.Славяне: расселение, занятия, общественное устройство, верования.

3.Предпосылки образования государственности у восточных славян

4.Норманнская и антинорманнская теории.

5. Первые князья династии Рюриковичей.

6. Русь и Византия. Первые договоры.

# **Тема 3. Киевская Русь**

1. Социально-экономический и общественно-политический строй Киевской Руси (конец X – первая треть XII вв.).

2.Формирование системы государственного управления. Князья Игорь, Ольга, Святослав.

3. Князь Владимир. Крещение Руси и его значение.

4. Ярослав Мудрый. «Русская правда» - первый свод законов Древнерусского государства. Владимир Мономах.

# **Тема 4. Русь в эпоху феодальной раздробленности**

1.Предпосылки распада Киевской Руси и начала феодальной раздробленности.

2. Политическая раздробленность на Руси

а) Новгородская боярская республика.

б) Владимиро-Суздальская Русь. Юрий Долгорукий, Андрей Боголюбский, Всеволод Большое Гнездо.

в) Галицко-Волынская земля. Ростислав Мстиславич, Даниил Романович.

г) Киевская земля в период феодальной раздробленности.

3. Последствия раздробленности.

4. Завоевательные походы монголов и нашествие Батыя на Русь.

5. Борьба с немецко-шведской агрессией. Деятельность А.Невского

6. Золотоордынское влияние на развитие средневековой Руси: оценки историков.

# **Тема 5. Складывание Московского государства в XIV - XVI вв. (XIV – начало XVI вв.)**

1.Предпосылки и особенности процесса объединения русских земель.

2.Этапы политического объединения, их характеристика и содержание. Иван Калита, Дмитрий Донской.

3.Социально-экономическое развитие и формирование политических основ Российского государства при Иване III и Василии III.

4. Внутренняя и внешняя политика Ивана IV.

5. Культура Руси XIV – начала XVI вв.

# **Тема 6. Российское государство в XVII в.**

1.Смутное время начала XVII в.

2.Развитие Российского государства при первых царях династии Романовых:

а) новые явления в социально-экономической жизни;

б) движение социального протеста;

в) государственно-общественное развитие;

г) реформы патриарха Никона и церковный раскол;

д) внешняя политика России в XVII в., присоединение новых территорий

# **Тема 7. Россия в XVIII в.**

1. Реформы Петра I и начало российской модернизации

2. Внешняя политика Петра I. Рождение Российской империи.

3. «Эпоха дворцовых переворотов» (1725–1762 гг.).

4.Царствование Екатерины II:

а) социально-экономическое развитие России во 2-й половине XVIII в.;

б) «Просвещенный абсолютизм»: содержание, особенности, противоречия.

4.Российское государство в конце XVIII века. Павел I.

5.Внешняя политика России

6.Европеизация и секуляризация русской культуры: результаты и последствия.

# **Тема 8. Россия в XIX в.**

1. Александр I и его преобразования. М.М. Сперанский.

2. Внешняя политика в первой четверти XIX в.

3. Внутренняя и внешняя политика императора Николая I.

4. Александр II. Отмена крепостного права и ее влияние на социальноэкономическое развитие страны.

5.Либерально-буржуазные реформы 60–70-х гг. XIX в. и их последствия.

6. «Контрреформы» Александра III: корректировка реформаторского курса.

7.Общественно-политические движения (консервативный, либеральный, революционный лагерь).

8.Внешняя политика России во второй половине XIX в.

9. Культура и общественная жизнь России в XIX в.

# **Тема 9. Россия в XX в.**

 1.Проблемы российской модернизации на рубеже XIX –XX вв. Программа индустриализации С. Ю. Витте. Реформы П. А. Столыпина.

2.Революция 1905–1907 гг. в России. Становление многопартийности и парламентаризма в России.

3. Внешняя политика. Первая мировая война.

4.Февральская революция 1917 года. Октябрь 1917 года: приход к власти большевиков.

5.Гражданская война в России и первое десятилетие Советской власти

6. Новая экономическая политика: цели, направления, результаты.

7.Социально-экономические преобразования в СССР:

а) индустриализация страны: необходимость, источники, методы, итоги;

б) коллективизация сельского хозяйства;

в) формирование и упрочение административно-бюрократической системы.

8. Политическая система СССР в 1930-е годы. Завершение «культурной революции».

9. Образование СССР. Внешняя политика СССР в 1930-е гг.

10. СССР во Второй мировой войне

а) подготовка страны к войне, этапы войны;

б) крупнейшие сражения, партизанское движение, работа тыла;

в) СССР и союзники во Второй мировой войне;

г) итоги войны, цена Великой победы.

11. СССР в послевоенный период

12. Социально-экономическое и общественно-политическое развитие СССР в 1946–1953 гг.

13.Успехи и противоречия социально-экономического и внешнеполитического развития страны под руководством Н. С. Хрущева

14. Советское общество в эпоху «застоя» в период руководства Л.И. Брежнева

15. СССР в середине 1980-1990 гг.

а) Экономические преобразования в стране. Политика «ускорения». «Перестройка» в СССР.

б) Концепция «Нового политического мышления» и ее претворение в жизнь.

в) Реформирование политической системы. Распад СССР.

# **Тема 10. Россия и мир в начале XXI в.**

1. Геополитические последствия распада СССР. Провозглашение суверенитета Российской Федерации. 2.Формирование новой государственности. Конституция 1993 г.

3. Социально-экономические преобразования. Рыночная модернизация страны.

4. Внешнеполитическая деятельность в условиях новой геополитической ситуации. Россия и мир на рубеже XX– XXI.

# **ОСНОВНЫЕ КАТЕГОРИИ ДИСЦИПЛИНЫ**

## **Тема 1. Объект, предмет, основные понятия и методы исследования истории**

История Исторический факт Исторический источник Интерпретация Этнос Менталитет Государство Цивилизация Формация Классы Прогресс Регресс Общественно-экономическая формация Геополитика

## **Тема 2. Славянский этногенез. Образование государства у восточных славян**

Великое переселение народов Этногенез Военная демократия Язычество Полюдье Повоз Погосты и уроки Феодализм Варяги Вервь Вече Племенной союз Государство Князь Русь Волхвы Анты и венеды Отроки Смерды Закупы Рядовичи Холопы

# **Тема 3. Киевская Русь**

«Русская правда» Вотчина Боярская дума Децентрализация Уделы Централизация Поместье Воевода Ремесло Феодализм Феодальные отношения Усложнение социальной структуры Культура народная, культура религиозная Фольклор Храм Икона фреска Летописание Эволюция государственности Хазары, половцы, печенеги

# **Тема 4. Русь в эпоху феодальной раздробленности**

Великий князь Княжеский двор Дружина Междоусобные войны Феодальная раздробленность Феодальные центры Боярская республика Посадник Тысяцкий Сепаратизм Последствия раздробленности Держава Чингисхана Золотая Орда Монголо-татарское нашествие Баскак Выход Подушная подать Монголо-татарское иго Ярлык Проблема взаимовлияния Вторжения с северо-запада Ливонский орден

Рыцари

# **Тема 5. Складывание Московского государства в XIV - XVI вв. (XIV – начало XVI вв.)**

Централизация Приказы Поместье Дворяне Местничество Кормление Крепостное право Боярская дума Натуральное хозяйство Судебник Государев дворец Государева казна Государственные символы «Москва – третий Рим» Сословно-представительная монархия Земский собор Митрополит Крепостное право Венчание на царство Избранная рада Реформа Приказы Стрелецкое войско Стоглав Опричнина Губные избы Династический кризис

# **Тема 6. Российское государство в XVII в.**

Смутное время Интервенция Крестьянская война Семибоярщина Самозванство Народное ополчение Сословно-представительная монархия Патриарх «Бунташный век» Тягло Урочные и заповедные лета

Мануфактуры Юридическое закрепощение крестьян Личная зависимость Внеэкономическая эксплуатация Стрельцы Казаки Полки нового строя Раскол в Русской православной церкви Старообрядчество Ярмарка Абсолютная монархия

# **Тема 7. Россия в XVIII в.**

Абсолютизм Империя Регулярная армия Синод Сенат Министерства Коллегии «Великое посольство» Подушная подать Табель о рангах Рекруты Ассамблеи Кунсткамера Протекционизм Меркантилизм Государственная монополия Дворцовые перевороты Гвардия Верховный Тайный совет Кондиции «Бироновщина» Просвещенный абсолютизм Уложенная комиссия Жалованная грамота Приписные крестьяне Обер-прокурор Господствующее сословие Податные сословия

Крестьянская война

# **Тема 8. Россия в XIX в.**

Либеральные реформы Конституционализм Негласный комитет Государственный Совет Отечественная война Конституция Монархия Крестьянский вопрос Либерализм Аракчеевщина Реакция Консерватизм Общественное движение Декабристы Западники Славянофилы Теория «официальной народности» Восточный вопрос Бюрократизация Кодификация Финансовая реформа Е.Ф. Канкрина Буржуазия Капитализм Рабочий класс Промышленный переворот Крестьянская реформа Выкупные платежи Временно-обязанные крестьяне Уставные грамоты Крестьянская община Народничество, радикализм Рабочее движение Марксизм Социал-демократия Контрреформы Легитимность Выкупная сделка Мировой суд Земство Всесословная воинская повинность Буржуазия, пролетариат Индустриализация и модернизация Союз трех императоров

Монополия Промышленный подъем Депрессия Модернизация Революция Манифест Конституционная монархия Политическая партия Государственная Дума Прогрессивный блок Революционные партии Антанта Тройственный союз Аграрная реформа Отруб, хутор Советы Большевики, меньшевики Временное правительство Республика Двоевластие Учредительное собрание Первая Мировая война Совет народных комиссаров Красная Армия Белое движение Гражданская война Сепаратный мирный договор Иностранная интервенция Мировая революция Декреты Военный коммунизм Продразверстка Авторитаризм Тоталитаризм Коминтерн Новая экономическая политика Продналог Индустриализация Коллективизация Культурная революция «Мюнхенский сговор» Лига Наций Коллективная безопасность

Вторая Мировая война Пакт о ненападении Государственный Комитет обороны, Ставка Верховного главнокомандования Эвакуация Антигитлеровская коалиция Второй фронт Коренной перелом Партизанское движение, подпольное движение Сопротивление Фашизм, японский милитаризм Ленд-лиз Капитуляция ООН НАТО, ОВД Репрессии Либерализация политического режима Десталинизация Денежная реформа Мировая социалистическая система «Оттепель» ГУЛАГ Реабилитация «Холодная война» Совхоз Целина Мелиорация Спутник Освоение космоса Паритет Правозащитное движение Диссиденты Развитой социализм Герантократия Разрядка «Теневая экономика» Концепция развитого социализма Разрядка международной напряженности Стабильность кадров Реформа хозяйственного механизма Экстенсивный путь развития Страны социалистической ориентации Перестройка Гласность

«Новое политическое мышление» Плюрализм СНГ Приватизация Прибыль и рентабельность Госприемка «шоковая терапия» Ваучер Распад СССР Многопартийность Возрождение парламентаризма Рыночная экономика Борьба с экстремизмом и терроризмом Дефолт Стабилизация Финансовый кризис Содружество Независимых государств

# **Тема 10. Россия и мир в начале XXI в.**

Правовое государство Гражданское общество Рыночная экономика Дефолт Вертикаль власти Олигархи Глобализация Совет Федерация Государственная Дума Совет Европы ВТО

# **САМООРГАНИЗАЦИЯ РАБОТЫ С ЛИТЕРАТУРОЙ**

Самостоятельное изучение тем курса осуществляется на основе списка рекомендуемой литературы к дисциплине. При работе с книгой необходимо научиться правильно ее читать, вести записи. Самостоятельная работа с учебными и научными изданиями профессиональной и общекультурной тематики – это важнейшее условие формирования научного способа познания.

Основные приемы работы с литературой можно свести к следующим:

• составить перечень книг, с которыми следует познакомиться;

• перечень должен быть систематизированным (что необходимо для семинаров, что для экзаменов, что пригодится для написания курсовых и выпускных квалификационных работ (ВКР), а что выходит за рамками официальной учебной деятельности, и расширяет общую культуру);

• обязательно выписывать все выходные данные по каждой книге (при написании курсовых и выпускных квалификационных работ это позволит экономить время);

• определить, какие книги (или какие главы книг) следует прочитать более внимательно, а какие – просто просмотреть;

• при составлении перечней литературы следует посоветоваться с преподавателями и руководителями ВКР, которые помогут сориентироваться, на что стоит обратить большее внимание, а на что вообще не стоит тратить время;

• все прочитанные монографии, учебники и научные статьи следует конспектировать, но это не означает, что надо конспектировать «все подряд»: можно выписывать кратко основные идеи автора и иногда приводить наиболее яркие и показательные цитаты (с указанием страниц);

• если книга – собственная, то допускается делать на полях книги краткие пометки или же в конце книги, на пустых страницах просто сделать свой «предметный указатель», где отмечаются наиболее интересные мысли и обязательно указываются страницы в тексте автора;

• следует выработать способность «воспринимать» сложные тексты; для этого лучший прием – научиться «читать медленно», когда понятно каждое прочитанное слово (а если слово незнакомое, то либо с помощью словаря, либо с помощью преподавателя обязательно его узнать). Таким образом, чтение текста является частью познавательной деятельности. Ее цель – извлечение из текста необходимой информации.

От того, насколько осознанна читающим собственная внутренняя установка при обращении к печатному слову (найти нужные сведения, усвоить информацию полностью или частично, критически проанализировать материал и т.п.) во многом зависит эффективность осуществляемого действия. Грамотная работа с книгой, особенно если речь идет о научной литературе, предполагает соблюдение ряда правил, для овладения которыми необходимо настойчиво учиться. Это серьёзный, кропотливый труд. Прежде всего, при такой работе невозможен формальный, поверхностный подход. Не механическое заучивание, не простое накопление цитат, выдержек, а сознательное усвоение прочитанного, осмысление его, стремление дойти до сути – вот главное правило. Другое правило – соблюдение при работе над книгой определенной последовательности. Вначале следует ознакомиться с оглавлением, содержанием предисловия или введения. Это дает общую ориентировку, представление о структуре и вопросах, которые рассматриваются в книге.

Следующий этап – чтение. Первый раз целесообразно прочитать книгу с начала до конца, чтобы получить о ней цельное представление. При повторном чтении происходит постепенное глубокое осмысление каждой главы, критического материала и позитивного изложения; выделение основных идей, системы аргументов, наиболее ярких примеров и т.д. Непременным правилом чтения должно быть выяснение незнакомых слов, терминов, выражений, неизвестных имен, названий. Студентам с этой целью рекомендуется заводить специальные тетради или блокноты. Важная роль в связи с этим принадлежит библиографической подготовке студентов. Она включает в себя умение активно, быстро пользоваться научным аппаратом книги, справочными изданиями, каталогами, умение вести поиск необходимой информации, обрабатывать и систематизировать ее.

Выделяют четыре основные установки в чтении текста:

- информационно-поисковая (задача – найти, выделить искомую информацию);

- усваивающая (усилия читателя направлены на то, чтобы как можно полнее осознать и запомнить, как сами сведения, излагаемые автором, так и всю логику его рассуждений);

- аналитико-критическая (читатель стремится критически осмыслить материал, проанализировав его, определив свое отношение к нему);

- творческая (создает у читателя готовность в том или ином виде – как отправной пункт для своих рассуждений, как образ для действия по аналогии и т.п. – использовать суждения автора, ход его мыслей, результат наблюдения, разработанную методику, дополнить их, подвергнуть новой проверке).

С наличием различных установок обращения к тексту связано существование и нескольких видов чтения:

- библиографическое – просматривание карточек каталога, рекомендательных списков, сводных списков журналов и статей за год и т.п.;

- просмотровое – используется для поиска материалов, содержащих нужную информацию, обычно к нему прибегают сразу после работы со списками литературы и каталогами, в результате такого просмотра читатель устанавливает, какие из источников будут использованы в дальнейшей работе;

- ознакомительное – подразумевает сплошное, достаточно подробное прочтение отобранных статей, глав, отдельных страниц; цель –
познакомиться с характером информации, узнать, какие вопросы вынесены автором на рассмотрение, провести сортировку материала;

- изучающее – предполагает доскональное освоение материала; в ходе такого чтения проявляется доверие читателя к автору, готовность принять изложенную информацию, реализуется установка на предельно полное понимание материала;

- аналитико-критическое и творческое чтение – два вида чтения близкие между собой тем, что участвуют в решении исследовательских задач.

Первый из них предполагает направленный критический анализ, как самой информации, так и способов ее получения и подачи автором; второе – поиск тех суждений, фактов, по которым, или, в связи с которыми, читатель считает нужным высказать собственные мысли.

Из всех рассмотренных видов чтения основным для студентов является изучающее – именно оно позволяет в работе с учебной и научной литературой накапливать знания в различных областях. Вот почему именно этот вид чтения в рамках образовательной деятельности должен быть освоен в первую очередь. Кроме того, при овладении данным видом чтения формируются основные приемы, повышающие эффективность работы с текстом. Научная методика работы с литературой предусматривает также ведение записи прочитанного. Это позволяет привести в систему знания, полученные при чтении, сосредоточить внимание на главных положениях, зафиксировать, закрепить их в памяти, а при необходимости вновь обратиться к ним.

Основные виды систематизированной записи прочитанного:

Аннотирование – предельно краткое связное описание просмотренной или прочитанной книги (статьи), ее содержания, источников, характера и назначения.

Планирование – краткая логическая организация текста, раскрывающая содержание и структуру изучаемого материала.

Тезирование – лаконичное воспроизведение основных утверждений автора без привлечения фактического материала.

Цитирование – дословное выписывание из текста выдержек, извлечений, наиболее существенно отражающих ту или иную мысль автора.

Конспектирование – краткое и последовательное изложение содержания прочитанного. Конспект – сложный способ изложения содержания книги или статьи в логической последовательности. Конспект аккумулирует в себе предыдущие виды записи, позволяет всесторонне охватить содержание книги, статьи. Поэтому умение составлять план, тезисы, делать выписки и другие записи определяет и технологию составления конспекта.

Как правильно составлять конспект? Внимательно прочитайте текст. Уточните в справочной литературе непонятные слова. При записи не забудьте вынести справочные данные на поля конспекта. Выделите главное, составьте план, представляющий собой перечень заголовков, подзаголовков, вопросов, последовательно раскрываемых затем в конспекте. Это первый элемент конспекта. Вторым элементом конспекта являются тезисы. Тезис кратко сформулированное положение. Для лучшего усвоения и ЭТО запоминания материала следует записывать тезисы своими словами. Тезисы, выдвигаемые в конспекте, нужно доказывать. Поэтому третий элемент конспекта - основные доводы, доказывающие истинность рассматриваемого тезиса. В конспекте могут быть положения и примеры. Законспектируйте материал, четко следуя пунктам плана. При конспектировании старайтесь выразить мысль своими словами. Записи следует вести четко, ясно. Грамотно записывайте цитаты. Цитируя, учитывайте лаконичность, значимость мысли. При оформлении конспекта необходимо стремиться к емкости каждого предложения. Мысли автора книги следует излагать кратко, заботясь о стиле написанного. Число дополнительных выразительности элементов  $\overline{M}$ конспекта быть логически обоснованным. записи лолжно лолжны распределяться в определенной последовательности, отвечающей логической структуре произведения. Для уточнения и дополнения необходимо оставлять поля.

Конспектирование - наиболее сложный этап работы. Овладение навыками конспектирования требует от студента целеустремленности, повседневной самостоятельной работы. Конспект ускоряет повторение материала, экономит время при повторном, после определенного перерыва, обращении к уже знакомой работе. Учитывая индивидуальные особенности каждого студента, можно дать лишь некоторые, наиболее оправдавшие себя общие правила, с которыми преподаватель и обязан познакомить студентов:

1. Главное в конспекте не объем, а содержание. В нем должны быть отражены основные принципиальные положения источника, то новое, что внес его автор, основные методологические положения работы. Умение излагать мысли автора сжато, кратко и собственными словами приходит с опытом и знаниями. Но их накоплению помогает соблюдение одного важного правила - не торопиться записывать при первом же чтении, вносить в конспект лишь то, что стало ясным.

2. Форма ведения конспекта может быть самой разнообразной, она может изменяться, совершенствоваться. Но начинаться конспект всегда должен с указания полного наименования работы, фамилии автора, года и места излания: цитаты берутся в кавычки с обязательной ссылкой на страницу книги.

3. Конспект не должен быть «слепым», безликим, состоящим из сплошного текста. Особо важные места, яркие примеры выделяются цветным подчеркиванием, взятием в рамочку, оттенением, пометками на полях специальными знаками, чтобы можно было быстро найти нужное положение. Дополнительные материалы из других источников можно давать на полях, записываются свои суждения, мысли, появившиеся уже гле после составления конспекта.

Одной из форм текущего контроля является доклад, который представляет собой продукт самостоятельной работы студента.

Доклад - это публичное выступление по представлению полученных результатов решения определенной учебно-практической, учебноисследовательской или научной темы.

Как правило, в основу доклада ложится анализ литературы по проблеме. Он должен носить характер краткого, но в то же время глубоко аргументированного устного сообщения. В нем студент должен, по возможности, полно осветить различные точки зрения на проблему, выразить собственное мнение, сделать критический анализ теоретического и практического материала.

Подготовка доклада является обязательной для обучающихся, если доклад указан в перечне форм текущего контроля успеваемости в рабочей программе дисциплины.

Доклад должен быть рассчитан на 7-10 минут.

Обычно доклад сопровождается представлением презентации.

Презентация (от англ. «presentation» - представление) - это набор цветных слайдов на определенную тему, который хранится в файле специального формата с расширением РР.

Целью презентации - донести до целевой аудитории полноценную информацию об объекте презентации, изложенной в докладе, в удобной форме.

Перечень примерных тем докладов с презентацией представлен в рабочей программе дисциплины, он выдается обучающимся заблаговременно вместе с методическими указаниями по подготовке. Темы могут распределяться студентами самостоятельно (по желанию), а также закрепляться преподавателем дисциплины.

При подготовке доклада с презентацией обучающийся должен продемонстрировать умение самостоятельного изучения отдельных вопросов, структурирования основных положений рассматриваемых проблем, публичного выступления, позиционирования себя перед коллективом, навыки работы с библиографическими источниками и оформления научных текстов.

В ходе подготовки к докладу с презентацией обучающемуся необходимо:

- выбрать тему и определить цель выступления.

Для этого, остановитесь на теме, которая вызывает у Вас больший интерес; определите цель выступления; подумайте, достаточно ли вы знаете по выбранной теме или проблеме и сможете ли найти необходимый материал;

- осуществить сбор материала к выступлению.

Начинайте подготовку к докладу заранее; обращайтесь к справочникам, энциклопедиям, научной литературе по данной проблеме; записывайте необходимую информацию на отдельных листах или тетради;

- организовать работу с литературой.

При подборе литературы по интересующей теме определить конкретную цель поиска: что известно по данной теме? что хотелось бы узнать? для чего нужна эта информация? как ее можно использовать в практической работе?

- во время изучения литературы следует: записывать вопросы, которые возникают по мере ознакомления с источником, а также ключевые слова, мысли, суждения; представлять наглядные примеры из практики;

- обработать материал.

Учитывайте подготовку и интересы слушателей; излагайте правдивую информацию; все мысли должны быть взаимосвязаны между собой.

При подготовке доклада с презентацией особо необходимо обратить внимание на следующее:

 $\mathbf{r}$ подготовка доклада начинается  $\mathbf{c}$ изучения источников. рекомендованных к соответствующему разделу дисциплины, а также специальной литературы для докладчика, список которой можно получить у преподавателя;

важно также ознакомиться с имеющимися по данной теме монографиями, учебными пособиями, информационными научными статьями, опубликованными в периодической печати.

Относительно небольшой объем текста доклада, лимит времени, отведенного для публичного выступления, обусловливает потребность в тщательном отборе материала, умелом выделении главных положений в содержании доклада, использовании наиболее доказательных фактов и убедительных примеров, исключении повторений и многословия.

Решить эти задачи помогает составление развернутого плана.

План доклада должен содержать следующие главные компоненты: краткое вступление, вопросы и их основные тезисы, заключение, список литературы.

После составления плана можно приступить к написанию текста. Во вступлении важно показать актуальность проблемы, ее практическую значимость. При изложении вопросов темы раскрываются ее основные положения. Материал содержания вопросов полезно располагать в таком порядке: тезис; доказательство тезиса; вывод и т. д.

Тезис это главное основополагающее утверждение.  $O<sub>H</sub>$ обосновывается путем привлечения необходимых цитат, цифрового материала, ссылок на статьи. При изложении содержания вопросов особое внимание должно быть обращено на раскрытие причинно-следственных связей, логическую последовательность тезисов, а также на формулирование окончательных выводов. Выводы должны быть краткими, точными, достаточно аргументированными всем содержанием доклада.

В процессе подготовки доклада студент может получить консультацию у преподавателя, а в случае необходимости уточнить отдельные положения.

# *Выступление*

При подготовке к докладу перед аудиторией необходимо выбрать способ выступления:

 устное изложение с опорой на конспект (опорой могут также служить заранее подготовленные слайды);

чтение подготовленного текста.

Чтение заранее написанного текста значительно уменьшает влияние выступления на аудиторию. Запоминание написанного текста заметно сковывает выступающего и привязывает к заранее составленному плану, не давая возможности откликаться на реакцию аудитории.

Короткие фразы легче воспринимаются на слух, чем длинные.

Необходимо избегать сложных предложений, причастных и деепричастных оборотов. Излагая сложный вопрос, нужно постараться передать информацию по частям.

Слова в речи надо произносить четко и понятно, не надо говорить слишком быстро или, наоборот, растягивать слова. Надо произнести четко особенно ударную гласную, что оказывает наибольшее влияние на разборчивость речи.

Пауза в устной речи выполняет ту же роль, что знаки препинания в письменной. После сложных выводов или длинных предложений необходимо сделать паузу, чтобы слушатели могли вдуматься в сказанное или правильно понять сделанные выводы. Если выступающий хочет, чтобы его понимали, то не следует говорить без паузы дольше, чем пять с половиной секунд.

Особое место в выступлении занимает обращение к аудитории. Известно, что обращение к собеседнику по имени создает более доверительный контекст деловой беседы. При публичном выступлении также можно использовать подобные приемы. Так, косвенными обращениями могут служить такие выражения, как «Как Вам известно», «Уверен, что Вас это не оставит равнодушными». Выступающий показывает, что слушатели интересны ему, а это самый простой путь достижения взаимопонимания.

Во время выступления важно постоянно контролировать реакцию слушателей. Внимательность и наблюдательность в сочетании с опытом позволяют оратору уловить настроение публики. Возможно, рассмотрение некоторых вопросов придется сократить или вовсе отказаться от них.

После выступления нужно быть готовым к ответам на возникшие у аудитории вопросы.

Стоит обратить внимание на вербальные и невербальные составляющие общения. Небрежность в жестах недопустима. Жесты могут быть приглашающими, отрицающими, вопросительными, они могут подчеркнуть нюансы выступления.

# *Презентация*

Презентация наглядно сопровождает выступление.

Этапы работы над презентацией могут быть следующими:

 осмыслите тему, выделите вопросы, которые должны быть освещены в рамках данной темы;

 составьте тезисы собранного материала. Подумайте, какая часть информации может быть подкреплена или полностью заменена изображениями, какую информацию можно представить в виде схем;

 подберите иллюстративный материал к презентации: фотографии, рисунки, фрагменты художественных и документальных фильмов, материалы кинохроники, разработайте необходимые схемы;

 подготовленный материал систематизируйте и «упакуйте» в отдельные блоки, которые будут состоять из собственно текста (небольшого по объему), схем, графиков, таблиц и т.д.;

 создайте слайды презентации в соответствии с необходимыми требованиями;

 просмотрите презентацию, оцените ее наглядность, доступность, соответствие языковым нормам.

# *Требования к оформлению презентации*

Компьютерную презентацию, сопровождающую выступление докладчика, удобнее всего подготовить в программе MS Power Point.

Презентация как документ представляет собой последовательность сменяющих друг друга слайдов. Чаще всего демонстрация презентации проецируется на большом экране, реже – раздается собравшимся как печатный материал.

Количество слайдов должно быть пропорционально содержанию и продолжительности выступления (например, для 5-минутного выступления рекомендуется использовать не более 10 слайдов).

На первом слайде обязательно представляется тема выступления и сведения об авторах.

Следующие слайды можно подготовить, используя две различные стратегии их подготовки:

1-я стратегия: на слайды выносится опорный конспект выступления и ключевые слова с тем, чтобы пользоваться ими как планом для выступления. В этом случае к слайдам предъявляются следующие требования:

 $\bullet$  объем текста на слайде – не больше 7 строк;

• маркированный/нумерованный список содержит не более 7 элементов;

 отсутствуют знаки пунктуации в конце строк в маркированных и нумерованных списках;

 значимая информация выделяется с помощью цвета, кегля, эффектов анимации.

Особо внимательно необходимо проверить текст на отсутствие ошибок и опечаток. Основная ошибка при выборе данной стратегии состоит в том, что выступающие заменяют свою речь чтением текста со слайдов.

2-я стратегия: на слайды помещается фактический материал (таблицы, графики, фотографии и пр.), который является уместным и достаточным средством наглядности, помогает в раскрытии стержневой идеи выступления. В этом случае к слайдам предъявляются следующие требования:

 выбранные средства визуализации информации (таблицы, схемы, графики и т. д.) соответствуют содержанию;

 использованы иллюстрации хорошего качества (высокого разрешения), с четким изображением (как правило, никто из присутствующих не заинтересован вчитываться в текст на ваших слайдах и всматриваться в мелкие иллюстрации).

Максимальное количество графической информации на одном слайде – 2 рисунка (фотографии, схемы и т.д.) с текстовыми комментариями (не более 2 строк к каждому). Наиболее важная информация должна располагаться в центре экрана.

Обычный слайд, без эффектов анимации, должен демонстрироваться на экране не менее 10 - 15 секунд. За меньшее время аудитория не успеет осознать содержание слайда.

Слайд с анимацией в среднем должен находиться на экране не меньше 40 – 60 секунд (без учета времени на случайно возникшее обсуждение). В связи с этим лучше настроить презентацию не на автоматический показ, а на смену слайдов самим докладчиком.

Особо тщательно необходимо отнестись к оформлению презентации. Для всех слайдов презентации по возможности необходимо использовать один и тот же шаблон оформления, кегль – для заголовков - не меньше 24 пунктов, для информации - не менее 18.

В презентациях не принято ставить переносы в словах.

Наилучшей цветовой гаммой для презентации являются контрастные цвета фона и текста (белый фон – черный текст; темно-синий фон – светложелтый текст и т. д.).

Лучше не смешивать разные типы шрифтов в одной презентации.

Рекомендуется не злоупотреблять прописными буквами (они читаются хуже).

# **ПОДГОТОВКА К ПРАКТИКО-ОРИЕНТИРОВАННЫМ ЗАДАНИЯМ**

Практико-ориентированные задания выступают средством формирования у студентов системы интегрированных умений и навыков, необходимых для освоения профессиональных компетенций. Это могут быть ситуации, требующие применения умений и навыков, специфичных для соответствующего профиля обучения (знания содержания предмета), ситуации, требующие организации деятельности, выбора её оптимальной структуры личностно-ориентированных ситуаций (нахождение нестандартного способа решения).

Кроме этого, они выступают средством формирования у студентов умений определять, разрабатывать и применять оптимальные методы решения профессиональных задач. Они строятся на основе ситуаций, возникающих на различных уровнях осуществления практики и формулируются в виде производственных поручений (заданий).

Под практико-ориентированными задания понимают задачи из окружающей действительности, связанные с формированием практических навыков, необходимых в повседневной жизни, в том числе с использованием элементов производственных процессов.

Цель практико-ориентированных заданий – приобретение умений и навыков практической деятельности по изучаемой дисциплине.

Задачи практико-ориентированных заданий:

закрепление, углубление, расширение и детализация знаний студентов при решении конкретных задач;

- развитие познавательных способностей, самостоятельности мышления, творческой активности;

- овладение новыми методами и методиками изучения конкретной учебной дисциплины;

- обучение приемам решения практических задач;

- выработка способности логического осмысления полученных знаний для выполнения заданий;

- обеспечение рационального сочетания коллективной и индивидуальной форм обучения.

Важными отличительными особенностями практико-ориентированных задания от стандартных задач (предметных, межпредметных, прикладных) являются:

- значимость (познавательная, профессиональная, общекультурная, социальная) получаемого результата, что обеспечивает познавательную мотивацию обучающегося;

- условие задания сформулировано как сюжет, ситуация или проблема, для разрешения которой необходимо использовать знания из разных разделов основного предмета, из другого предмета или из жизни, на которые нет явного указания в тексте задания;

- информация и данные в задании могут быть представлены в различной форме (рисунок, таблица, схема, диаграмма, график и т.д.), что потребует распознавания объектов;

- указание (явное или неявное) области применения результата, полученного при решении задания.

Кроме выделенных четырех характеристик, практико-ориентированные задания имеют следующие:

1. по структуре эти задания – нестандартные, т.е. в структуре задания не все его компоненты полностью определены;

2. наличие избыточных, недостающих или противоречивых данных в условии задания, что приводит к объемной формулировке условия;

3. наличие нескольких способов решения (различная степень рациональности), причем данные способы могут быть неизвестны учащимся, и их потребуется сконструировать.

При выполнении практико-ориентированных заданий следует руководствоваться следующими общими рекомендациями:

- для выполнения практико-ориентированного задания необходимо внимательно прочитать задание, повторить лекционный материал по соответствующей теме, изучить рекомендуемую литературу, в т.ч. дополнительную;

- выполнение практико-ориентированного задания включает постановку задачи, выбор способа решения задания, разработку алгоритма практических действий, программы, рекомендаций, сценария и т. п.;

- если практико-ориентированное задание выдается по вариантам, то получить номер варианта исходных данных у преподавателя; если нет вариантов, то нужно подобрать исходные данные самостоятельно, используя различные источники информации;

для выполнения практико-ориентированного задания может использоваться метод малых групп. Работа в малых группах предполагает решение определенных образовательных задач в рамках небольших групп с последующим обсуждением полученных результатов. Этот метод развивает навыки сотрудничества, достижения компромиссного решения, аналитические способности.

Примером практико-ориентированного задания по дисциплине «*История России*» выступает *анализ исторического документа.*

Алгоритм анализа исторического документа:

1. Происхождение текста.

1.1. Кто написал этот текст?

1.2. Когда он был написан?

1.3. К какому виду источников он относится: письмо, дневник, официальный документ и т.п.?

2. Содержание текста.

текста? Сделайте Каково содержание обзор  $e_{\Gamma}$ структуры. Подчеркните наиболее важные слова, персоналии, события. Если вам не известны какие-то слова, поработайте со словарем.

3. Достоверна ли информация в тексте?

3.1. Свидетелем первой или второй очереди является автор текста? (Если автор присутствовал во время события, им описываемого, то он является первоочередным свидетелем).

3.2. Текст первичен или вторичен? (Первичный текст современен вторичный текст берет информацию из различных событию, первичных источников. Первичный текст может быть написан автором второй очереди, то есть созданным много позже самого события).

4. Раскройте значение источника и содержащейся в ней информации.

5. Дайте обобщающую оценку данному источнику.

- Когда, где и почему появился закон (сборник законов)?

- Кто автор законов?

- Чьи интересы защищает закон?

- Охарактеризуйте основные положения закона (ссылки на текст, цитирование).

- Сравните с предыдущими законами.

- Что изменилось после введения закона?

- Ваше отношение к этому законодательному акту (справедливость, необходимость и т.д.).

# ПОДГОТОВКА К ТЕСТИРОВАНИЮ

Тесты - это вопросы или задания, предусматривающие конкретный, краткий, четкий ответна имеющиеся эталоны ответов. При самостоятельной подготовке к тестированию студенту необходимо:

1. готовясь к тестированию, проработать информационный материал по дисциплине; проконсультироваться с преподавателем по вопросу выбора учебной литературы;

2. четко выяснить все условия тестирования заранее. Студент должен знать, сколько тестов ему будет предложено, сколько времени отводится на тестирование, какова система оценки результатов и т. д.;

3. приступая к работе с тестами, внимательно и до конца нужно прочитать вопрос и предлагаемые варианты ответов; выбрать правильные (их может быть несколько); на отдельном листке ответов вписать цифру вопроса и буквы, соответствующие правильным ответам;

- в процессе решения желательно применять несколько подходов в решении задания. Это позволяет максимально гибко оперировать методами решения, находя каждый раз оптимальный вариант;

- не нужно тратить слишком много времени на трудный вопрос, нужно переходить к другим тестовым заданиям; к трудному вопросу можно обратиться в конце;

- обязательно необходимо оставить время для проверки ответов, чтобы избежать механических ошибок.

*Эссе* - прозаическое сочинение небольшого объема и свободной композиции на частную тему, трактуемую субъективно и обычно неполно. (Словарь Ожегова)

Жанр эссе предполагает свободу творчества: позволяет автору в свободной форме излагать мысли, выражать свою точку зрения, субъективно оценивать, оригинально освещать материал; это размышление по поводу когда-то нами услышанного, прочитанного или пережитого, часто это разговор вслух, выражение эмоций и образность.

Уникальность этого жанра в том, что оно может быть написано на любую тему и в любом стиле. На первом плане эссе − личность автора, его мысли, чувства, отношение к миру. Однако необходимо найти оригинальную идею (даже на традиционном материале), нестандартный взгляд на какуюлибо проблему. Для грамотного, интересного эссе необходимо соблюдение некоторых правил и рекомендаций.

*Особенности эссе:*

- наличие конкретной темы или вопроса;
- личностный характер восприятия проблемы и её осмысления;
- небольшой объём;
- свободная композиция;
- непринуждённость повествования;
- внутреннее смысловое единство;
- афористичность, эмоциональность речи.

# **Эссе должно иметь следующую структуру:**

1. Вступление (введение) определяет тему эссе и содержит определения основных встречающихся понятий.

2. Содержание (основная часть) - аргументированное изложение основных тезисов. Основная часть строится на основе аналитической работы, в том числе - на основе анализа фактов. Наиболее важные обществоведческие понятия, входящие в эссе, систематизируются, иллюстрируются примерами. Суждения, приведенные в эссе, должны быть доказательны.

3. Заключение - это окончательные выводы по теме, то, к чему пришел автор в результате рассуждений. Заключение суммирует основные идеи. Заключение может быть представлено в виде суммы суждений, которые оставляют поле для дальнейшей дискуссии.

# **Требования, предъявляемые к эссе:**

1. Объем эссе не должен превышать 1–2 страниц.

2. Эссе должно восприниматься как единое целое, идея должна быть ясной и понятной.

3. Необходимо писать коротко и ясно. Эссе не должно содержать ничего лишнего, должно включать только ту информацию, которая необходима для раскрытия вашей позиции, идеи.

4. Эссе должно иметь грамотное композиционное построение, быть логичным, четким по структуре.

5. Эссе должно показывать, что его автор знает и осмысленно использует теоретические понятия, термины, обобщения, мировоззренческие идеи.

**Occe** содержать убедительную 6. ДОЛЖНО аргументацию ДЛЯ доказательства заявленной по проблеме позиции. Структура любого доказательства включает по меньшей мере три составляющие: тезис, аргументы, вывод или оценочные суждения.

Тезис — это сужение, которое надо доказать.

Аргументы — это категории, которыми пользуются при доказательстве истинности тезиса.

Вывод - это мнение, основанное на анализе фактов.

Оценочные суждения - это мнения, основанные на наших убеждениях, верованиях или взглядах.

Приветствуется использование:

Эпиграфа, который должен согласовываться с темой эссе (проблемой, заключенной в афоризме); дополнять, углублять лейтмотив (основную мысль), логику рассуждения вашего эссе. Пословиц, поговорок, афоризмов других авторов, также подкрепляющих вашу точку- зрения, мнение, логику рассуждения.

Мнений ДРУГИХ мыслителей, ученых. обшественных  $\overline{M}$ политических деятелей.

Риторические вопросы.

Непринужденность изложения.

Подготовка и работа над написанием эссе:

изучите теоретический материал;

уясните особенности заявленной темы эссе;

продумайте, в чем может заключаться актуальность заявленной темы;

выделите ключевой тезис и определите свою позицию по отношению к нему;

определите, какие теоретические понятия, научные теории, термины помогут вам раскрыть суть тезиса и собственной позиции;

составьте тезисный план, сформулируйте возникшие у вас мысли и идеи:

для каждого аргумента подберите примеры, факты, ситуации из жизни, личного опыта, литературных произведений;

распределите подобранные аргументы в последовательности;

придумайте вступление к рассуждению;

 изложите свою точку зрения в той последовательности, которую вы наметили.

сформулируйте общий вывод работы.

При написании эссе:

 напишите эссе в черновом варианте, придерживаясь оптимальной структуры;

проанализируйте содержание написанного;

 проверьте стиль и грамотность, композиционное построение эссе, логичность и последовательность изложенного;

 внесите необходимые изменения и напишите окончательный вариант.

# **Требования к оформлению:**

- Титульный лист.
- Текст эссе.

 Формат листов-А4. Шрифт- Times New Roman, размер - 14, расстояние между строк - интерлиньяж полуторный, абзацный отступ-1,25см., поля – 30 мм (слева), 20 мм (снизу), 20 мм (сверху), 20 мм (справа). Страницы нумеруются снизу по центру. Титульный лист считается, но не нумеруется.

# **Критерии оценивания эссе:**

1. Самостоятельное проведение анализа проблемы с использованием концепций и аналитического инструментария

- 2. Четкость и лаконичность изложения сути проблемы
- 3. Материал излагается логически последовательно
- 4. Аргументированность собственной позиции
- 5. Наличие выводов
- 6. Владение навыками письменной речи

# **ПОДГОТОВКА К ОПРОСУ**

# *Письменный опрос*

Письменный опрос является одной из форм текущего контроля успеваемости студента по данной дисциплине. При подготовке к письменному опросу студент должен внимательно изучает лекции, основную и дополнительную литературу, публикации, информацию из Интернетресурсов. Темы и вопросы к семинарским занятиям, вопросы для самоконтроля приведены в методических указаниях по разделам и доводятся до обучающихся заранее.

При изучении материала студент должен убедиться, что хорошо понимает основную терминологию темы, умеет ее использовать в нужном контексте. Желательно составить краткий конспект ответа на предполагаемые вопросы письменной работы, чтобы убедиться в том, что студент владеет материалом и может аргументировано, логично и грамотно письменно изложить ответ на вопрос. Следует обратить особое внимание на написание профессиональных терминов, чтобы избегать грамматических ошибок в работе.

# *Устный опрос*

Целью устного собеседования являются обобщение и закрепление изученного курса. Студентам предлагаются для освещения сквозные концептуальные проблемы. При подготовке следует использовать лекционный материал и учебную литературу. Для более глубокого постижения курса и более основательной подготовки рекомендуется познакомиться с указанной дополнительной литературой. Готовясь к семинару, студент должен, прежде всего, ознакомиться с общим планом семинарского занятия. Следует внимательно прочесть свой конспект лекции по изучаемой теме и рекомендуемую к теме семинара литературу. С незнакомыми терминами и понятиями следует ознакомиться в предлагаемом глоссарии, словаре или энциклопедии.

Критерии качества устного ответа.

1. Правильность ответа по содержанию.

2. Полнота и глубина ответа.

3. Сознательность ответа (учитывается понимание излагаемого материала).

4. Логика изложения материала (учитывается умение строить целостный, последовательный рассказ, грамотно пользоваться профессиональной терминологией).

5. Рациональность использованных приемов и способов решения поставленной учебной задачи (учитывается умение использовать наиболее прогрессивные и эффективные способы достижения цели).

6. Своевременность и эффективность использования наглядных пособий и технических средств при ответе (учитывается грамотно и с

пользой применять наглядность и демонстрационный опыт при устном ответе).

7. Использование дополнительного материала.

8. Рациональность использования времени, отведенного на задание.

Ответ на каждый вопрос из плана семинарского занятия должен быть содержательным и аргументированным. Для этого следует использовать документы, монографическую, учебную и справочную литературу. Для успешной подготовки к устному опросу, студент должен законспектировать рекомендуемую литературу, внимательно осмыслить лекционный материал и сделать выводы.

# ПОДГОТОВКА К ПРОМЕЖУТОЧНОЙ АТТЕСТАЦИИ

При подготовке к зачету дисциплине «История России»  $\Pi$ <sup>O</sup> обучающемуся рекомендуется:

1. повторить пройденный материал и ответить на вопросы, используя конспект и материалы лекций. Если по каким-либо вопросам у студента недостаточно информации в лекционных материалах, то необходимо получить информацию из раздаточных материалов и/или учебников (литературы), рекомендованных для изучения дисциплины «История Poccuu».

Целесообразно также лополнить конспект лекций наиболее существенными и важными тезисами для рассматриваемого вопроса;

2. при изучении основных и дополнительных источников информации в рамках выполнения заданий на зачете особое внимание необходимо уделять схемам, рисункам, графикам и другим иллюстрациям, так как подобные графические материалы, как правило, в наглядной форме отражают главное содержание изучаемого вопроса;

3. при изучении основных и дополнительных источников информации в рамках выполнения заданий на зачете (в случаях, когда отсутствует иллюстративный материал) особое внимание необходимо обращать на наличие в тексте словосочетаний вида «во-первых», «во-вторых» и т.д., а также дефисов и перечислений (цифровых или буквенных), так как эти признаки, как правило, позволяют структурировать ответ на предложенное залание.

Подобную текстовую структуризацию материала слушатель может трансформировать в рисунки, схемы и т. п. для более краткого, наглядного и удобного восприятия (иллюстрации целесообразно отразить в конспекте лекций - это позволит оперативно и быстро найти, в случае необходимости, соответствующую информацию);

4. следует также обращать внимание при изучении материала для подготовки к зачету на словосочетания вида «таким образом», «подводя итог сказанному» и т.п., так как это признаки выражения главных мыслей и выводов по изучаемому вопросу (пункту, разделу). В отдельных случаях выводы по теме (разделу, главе) позволяют полностью построить (восстановить, воссоздать) ответ на поставленный вопрос (задание), так как содержат в себе основные мысли и тезисы для ответа.

# МИНИСТЕРСТВО НАУКИ И ВЫСШЕГО ОБРАЗОВАНИЯ РФ

ФГБОУ ВО «Уральский государственный горный университет»

**УТВЕРЖДАЮ** Зав. кафедрой, к.п.н., доцент  $\ell$  /  $\frac{1}{2}$  /  $\ell$ 

# **МЕТОДИЧЕСКИЕ УКАЗАНИЯ ПО ВЫПОЛНЕНИЮ КОНТРОЛЬНОЙ РАБОТЫ**

# *по дисциплине* **Б1.О.04 ИНОСТРАННЫЙ ЯЗЫК**

Специальность *21.05.04 Горное дело*

Специализация *Горные машины и оборудование*

Автор: Безбородова С. A., к.п.н.

Одобрен на заседании кафедры *Иностранных языков и деловой коммуникации*

*(название кафедры)*

Протокол № 1 от 28.09.2021 г.

*(Дата)*

Екатеринбург

# **Содержание**

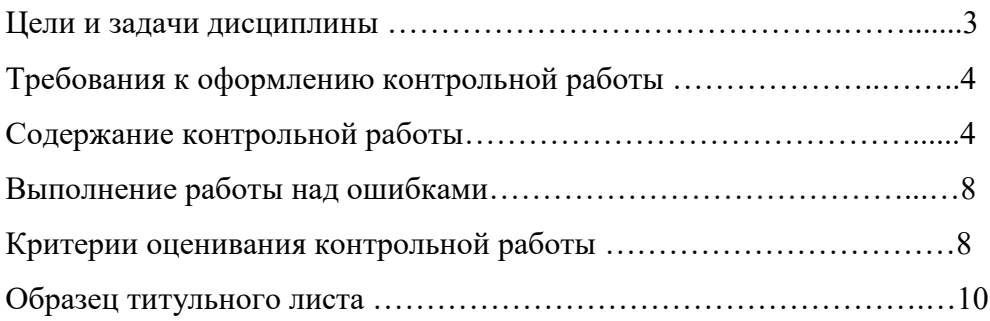

#### Пель и залачи лиспиплины

Цель дисциплины: повышение исходного уровня владения иностранным языком, достигнутого на предыдущей ступени образования, и достижение уровня иноязычной коммуникативной компетенции достаточного для общения в социально-бытовой, культурной и профессиональной сферах, а также для дальнейшего самообразования.

#### Компетенции, формируемые в процессе изучения дисциплины:

универсальные:

- способен применять современные коммуникативные технологии, в том числе на иностранном(ых) языке(ах), для академического и профессионального взаимодействия  $(YK-4)$ .

Для достижения указанной цели необходимо (задачи курса):

- владение иностранным языком как средством коммуникации в социальнобытовой, культурной и профессиональной сферах;

- развитие когнитивных и исследовательских умений с использованием ресурсов на иностранном языке;

- развитие информационной культуры;

- расширение кругозора и повышение общей гуманитарной культуры студентов;

- воспитание толерантности и уважения к духовным ценностям разных стран и народов.

Методические указания по выполнению контрольной работы предназначены для студентов очной и заочной формы обучения, обучающихся по специальности.

Письменная контрольная работа является обязательной формой промежуточной аттестации. Она отражает степень освоения студентом учебного материала по дисциплине Б1.О.04 Иностранный язык. А именно, в результате освоения дисциплины студент должен:

 $3\mu$ amb<sup>-1</sup>

- особенности фонетического строя иностранного языка;

- лексические единицы социально-бытовой и академической тематики, основы терминосистемы соответствующего направления подготовки;

- основные правила грамматической системы иностранного языка;

- особенности построения устных высказываний и письменных текстов разных стилей речи;

- правила речевого этикета в соответствии с ситуациями межличностного и межкультурного общения в социально-бытовой, академической и деловой сферах;

- основную страноведческую информацию о странах изучаемого языка;

- лексико-грамматические явления иностранного языка профессиональной сферы для решения задач профессиональной деятельности;

Уметь:

- вести диалог/полилог и строить монологическое высказывание в пределах изученных тем;

- понимать на слух иноязычные тексты монологического и диалогического характера с различной степенью понимания в зависимости от коммуникативной задачи;

- читать аутентичные тексты прагматического, публицистического, художественного и научного характера с целью получения значимой информации;

- передавать основное содержание прослушанного/прочитанного текста;

- записывать тезисы устного сообщения, писать эссе по изученной тематике, составлять аннотации текстов, вести личную и деловую переписку;

- использовать компенсаторные умения в процессе общения на иностранном языке;

- пользоваться иностранным языком в устной и письменной формах, как средством

профессионального общения;

*Владеть:*

- основными приёмами организации самостоятельной работы с языковым материалом с использованием учебной и справочной литературы, электронных ресурсов;

- навыками выполнения проектных заданий на иностранном языке в соответствии с уровнем языковой подготовки;

- умением применять полученные знания иностранного языка в своей будущей профессиональной деятельности.

### **Требования к оформлению контрольной работы**

Контрольные задания выполняются на листах формата А4 в рукописном виде, кроме титульного листа. На титульном листе (см. образец оформления титульного листа в печатном виде) указывается фамилия студента, номер группы, номер контрольной работы и фамилия преподавателя, у которого занимается обучающийся.

В конце работы должна быть поставлена подпись студента и дата выполнения заданий.

Контрольные задания должны быть выполнены в той последовательности, в которой они даны в контрольной работе.

Выполненную контрольную работу необходимо сдать преподавателю для проверки в установленные сроки.

Если контрольная работа выполнена без соблюдения изложенных выше требований, она возвращается студенту для повторного выполнения.

По дисциплине «Иностранный язык (английский)» представлено три варианта контрольной работы.

Номер варианта контрольной работы определяется для студентов в соответствии с начальными буквами их фамилий в алфавитном порядке. Например, студенты, у которых фамилии начинаются с букв А, выполняют контрольную работу № 1 и т.д. (см. таблицу  $N<sub>2</sub>1$ ).

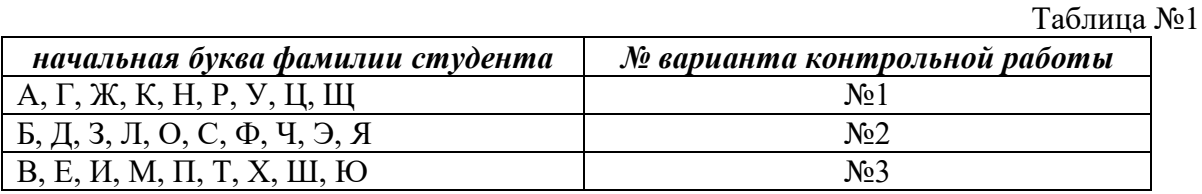

#### **Содержание контрольной работы №1**

Контрольная работа проводится по теме *1. Бытовая сфера общения (Я и моя семья) и теме 2. Учебно-познавательная сфера общения (Я и мое образование)* и направлена на проверку сформированности лексического навыка в рамках заданных тем.

Контрольная работа также направлена на проверку сформированности грамматического навыка в рамках тем: порядок слов в повествовательном и побудительном предложениях, порядок слов в вопросительном предложении, безличные предложения, местоимения (указательные, личные, возвратно-усилительные, вопросительные, относительные, неопределенные), имя существительное, артикли (определенный, неопределенный, нулевой), функции и спряжение глаголов *to be* и *to have, о*борот *there+be,* имя прилагательное и наречие, степени сравнения, сравнительные конструкции, имя числительное (количественные и порядковые; чтение дат), образование видовременных форм глагола в активном залоге.

Распределение выше указанных тем в учебнике:

- Агабекян И. П. Английский язык для бакалавров: учебное пособие для студентов вузов / И. П. Агабекян. - Ростов-на-Дону: Феникс, 2017. - 384 с.: ил. - (Высшее образование) (200 экз. в библиотеке УГГУ) и учебнике:

- Журавлева Р.И. Английский язык: учебник: для студентов горно-геологических специальностей вузов / Р. И. Журавлева. - Ростов-на-Дону: Феникс, 2013. - 508 с. - (Высшее образование). - Библиогр.: с. 502 (192 экз. в библиотеке УГГУ) представлено в таблице №2:

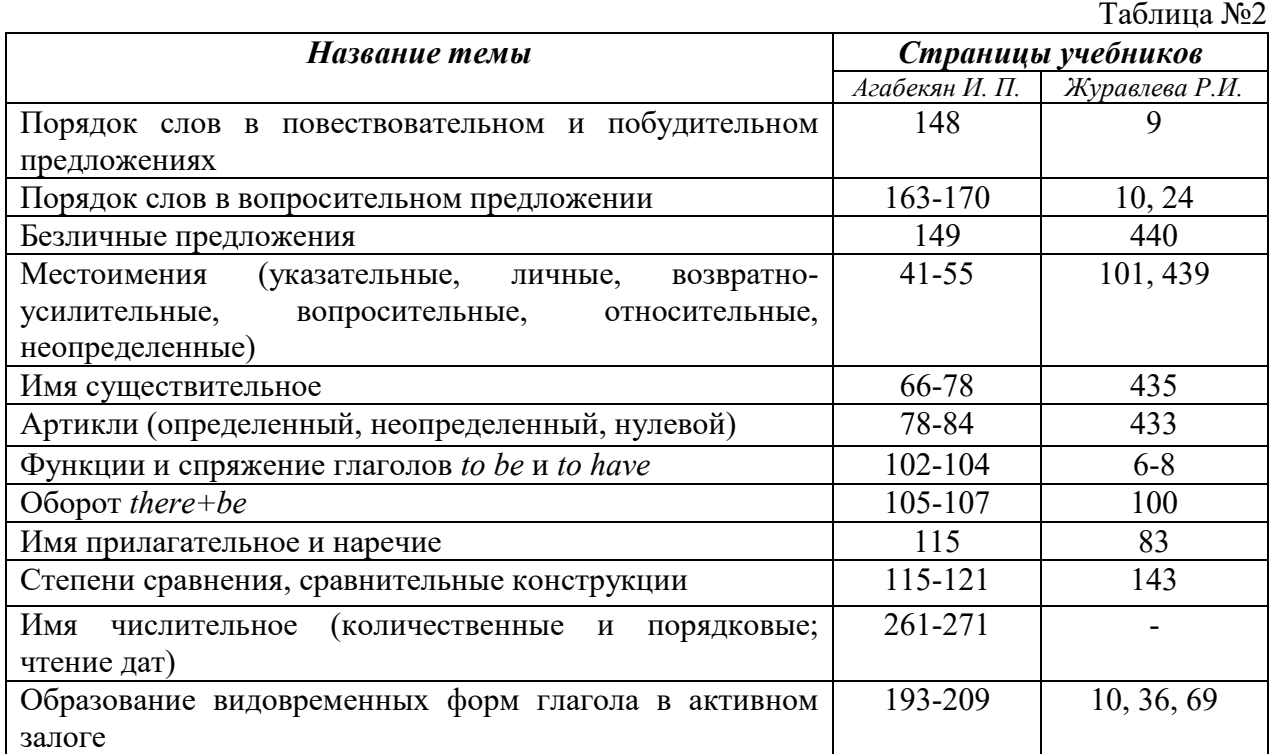

# *АНГЛИЙСКИЙ ЯЗЫК*

**Вариант №1**

#### *Задание 1. Заполните пропуски в предложениях, выбрав один ответ.*

**Пример:** Michael everyone he meets because he is very sociable and easygoing. He has five brothers and two sisters, so that probably helped him learn how to deal with people.

A. gets divorced; **B. gets along well with;** C. gets married;

*Задание 1 направлено на проверку сформированности лексического навыка в рамках заданных тем.*

### *Задание 2. Заполните пропуски местоимениями some, any, no или их производными.*

*Пример:* A: Is *anything* the matter with Dawn? She looks upset.

B: She had an argument with her friend today.

*Задание 2 направлено на проверку сформированности грамматического навыка по теме «неопределённые местоимения».*

# *Задание 3. Заполните пропуски личными местоимениями (I, we, you, he, she, it, they, me, us, him, her, them).*

*Пример:* My teacher is very nice. I like … . – I like **him**.

*Задание 3 направлено на проверку сформированности грамматического навыка по теме «личные и притяжательные местоимения».*

## *Задание 4. Поставьте в правильную форму глагол, представленный в скобках, обращая при этом внимание на использованные в предложениях маркеры.*

*Пример:* Every morning George **eats** (to eat) cereals, and his wife only **drinks** (to drink) a cup of coffee.

*Задание 4 направлено на проверку сформированности грамматического навыка по теме «образование видовременных форм глагола в активном залоге».*

*Задание 5. Составьте вопросительные предложения и дайте краткие ответы на них.*

*Пример:* Paul was tired when he got home. – *Was Paul tired when he got home? Yes, he was.*

*Задание 5 направлено на проверку сформированности грамматического навыка по теме «порядок слов в вопросительном предложении».*

# **Контрольная работа**

# **Вариант №2**

### *Задание 1. Заполните пропуск, выбрав один вариант ответа.*

*Пример:* A British university year is divided into three \_\_\_\_\_.

1) conferences; 2) sessions; 3) terms; 4) periods;

*Задание 1 направлено на проверку сформированности лексического навыка в рамках заданных тем.*

#### *Задание 2. Выберите правильную форму глагола.*

*Пример:* A: I have a Physics exam tomorrow.

B: Oh dear. Physics **is/**are a very difficult subject.

*Задание 2 направлено на проверку сформированности грамматического навыка по теме «имя существительное, функции и спряжение глаголов to be и to have».*

# *Задание 3. Раскройте скобки, употребив глагол в форме Present Continuous, Past Continuous или Future Continuous.*

*Пример:* I **shall be studying** (study) Japanese online from 5 till 6 tomorrow evening.

*Задание 3 направлено на проверку сформированности грамматического навыка по теме «образование видовременных форм глагола в активном залоге».*

*Задание 4. Составьте вопросы к словам, выделенным жирным шрифтом. Пример:* **The Petersons** have bought a dog. – *Who has bought a dog?*

The Petersons have bought **a dog. –** *What have the Petersons bought?*

*Задание 4 направлено на проверку сформированности грамматического навыка по теме «порядок слов в вопросительном предложении».*

#### *Задание 5. Подчеркните правильный вариант ответа.*

*Пример:* A: You haven't seen my bag anywhere, haven't you**/have you**?

B: No. You didn't leave it in the car, **did you/**didn't you?

*Задание 5 направлено на проверку сформированности грамматического навыка по теме «порядок слов в вопросительном предложении».*

## **Контрольная работа Вариант № 3**

*Задание 1. Заполните пропуски, выбрав один вариант ответа.*

*Пример:* The University accepts around 2000 new \_\_\_\_ every year.

**1) students;** 2) teachers; 3) pupils; 4) groups;

*Задание 1 направлено на проверку сформированности лексического навыка в рамках заданных тем.*

## *Задание 2. Поставьте в предложения подходящие по смыслу фразы:*

as red as a beet (свекла), as slow as a turtle, as sweet as honey, as busy as a bee, as clumsy as a bear (неуклюжий), as black as coal, as cold as ice, as slippery as an eel (изворотливый как угорь), as free as a bird, as smooth as silk (гладкий)

*Пример:* Your friend is so unemotional, he is **as cold as ice**.

*Задание 2 направлено на проверку сформированности грамматического навыка по теме «имя прилагательное и наречие».*

*Задание 3. Переведите следующие предложения на английский язык.*

*Пример:* Это самая ценная картина в Русском музее. **This is the most valuable picture in Russian Museum.**

*Задание 3 направлено на проверку сформированности грамматического навыка по теме «степени сравнения имени прилагательного и наречий».*

# *Задание 4. Раскройте скобки, употребив глагол в форме Present Perfect, Past Perfect или Future Perfect.*

*Пример:* Sam **has lost** (lose) his keys. So he can't open the door.

*Задание 4 направлено на проверку сформированности грамматического навыка по теме «образование видовременных форм глагола в активном залоге».*

#### *Задание 5. Задайте вопросы к предложениям.*

*Пример:* There are two books. The one on the table is Sue's.

a) 'Which *book is Sue's*?' 'The one on the table.'

b) 'Whose *book is on the table*?' 'Sue's.'

*Задание 5 направлено на проверку сформированности грамматического навыка по теме «порядок слов в вопросительном предложении».*

## *НЕМЕЦКИЙ ЯЗЫК*

*Задание 1. Заполните пропуски в предложениях, выбрав один ответ. Пример:* Mein Bruder ... Arzt geworden

#### A. hat; **B. ist**; C. wird;

*Задание 1 направлено на проверку сформированности грамматического навыка по теме «Пассивный залог».*

#### *Задание 2. Вставьте подходящее вопросительное слово.*

*Пример:* **Was** machen Sie am Wochenende?

*Задание 2 направлено на проверку сформированности грамматического навыка по теме «Вопросительные местоимения».*

## *Задание 3. Заполните пропуски возвратными местоимениями в нужной форме. Пример:* Wo wohnen d**eine** Eltern?

*Задание 3 направлено на проверку сформированности грамматического навыка по теме «Притяжательные местоимения».*

# *Задание 4. Поставьте в правильную форму глагол, представленный в скобках.*

*Пример:* **Kannst** du mir bitte die Marmelade geben? (können)

*Задание 4 направлено на проверку сформированности грамматического навыка по теме «Модальные глаголы».*

### *Задание 5. Составьте вопросительные предложения и дайте краткие ответы на них.*

*Пример:* Sie wohnen in Berlin.

#### **Ответ: Wo wohnen Sie? Wer wohnt in Berlin?**

*Задание 5 направлено на проверку сформированности грамматического навыка по* 

*теме «Вопросительные предложения».*

#### **Содержание контрольной работы №2**

Контрольная работа проводится по теме 3. *Социально-культурная сфера общения (Я и моя страна. Я и мир) и теме 4. Профессиональная сфера общения (Я и моя будущая специальность)* и направлена на проверку сформированности лексического навыка в рамках заданных тем.

Контрольная работа также направлена на проверку сформированности грамматического навыка в рамках тем: модальные глаголы и их эквиваленты, образование видовременных форм глагола в пассивном залоге, основные сведения о согласовании времён, прямая и косвенная речь, неличные формы глагола: инфинитив, причастия, герундий, основные сведения о сослагательном наклонении.

Распределение выше указанных тем в учебнике:

- Агабекян И. П. Английский язык для бакалавров: учебное пособие для студентов вузов / И. П. Агабекян. - Ростов-на-Дону: Феникс, 2017. - 384 с.: ил. - (Высшее образование) (200 экз. в библиотеке УГГУ) и учебнике:

- Журавлева Р.И. Английский язык: учебник: для студентов горно-геологических специальностей вузов / Р. И. Журавлева. - Ростов-на-Дону: Феникс, 2013. - 508 с. - (Высшее образование). - Библиогр.: с. 502 (192 экз. в библиотеке УГГУ) представлено в таблине №2:

 $To6$ пина  $No2$ 

| $1$ aviinua je $2$                                     |                    |                |
|--------------------------------------------------------|--------------------|----------------|
| Название темы                                          | Страницы учебников |                |
|                                                        | Агабекян И. П.     | Журавлева Р.И. |
| Модальные глаголы и их эквиваленты                     | 295                | 47             |
| Образование видовременных форм глагола в пассивном     | 236                | 71, 115        |
| залоге                                                 |                    |                |
| Основные сведения о согласовании времён                | 323-328            | 269            |
| Прямая и косвенная речь                                | 324                | 268            |
| Неличные<br>формы глагола:<br>инфинитив,<br>причастия, | 311-322            | 132, 162, 173, |
| герундий                                               |                    | 192, 193       |
| Основные сведения о сослагательном наклонении          | 329                | 224            |

## *АНГЛИЙСКИЙ ЯЗЫК* **Вариант №1**

*Задание 1. Заполните пропуски, выбрав один вариант ответа. Пример:* You: "Are you engaged?" Taxi driver: "\_\_\_\_\_\_\_\_\_\_\_\_\_". *Варианты ответов:*

1) Yes, I am having a rest.

2) Sorry, but I don't.

#### **3) No, sir. Where do you wish me to take you?**

4) Yes, thank you.

*Задание 1 направлено на проверку сформированности лексического навыка в рамках заданных тем.*

#### *Задание 2. Перепишите предложения в страдательном залоге.*

*Пример:* The people are discussing politics. **Politics is being discussed.**

*Задание 2 направлено на проверку сформированности грамматического навыка по теме «страдательный залог».*

# *Задание 3. Вставьте модальные глаголы may (might) или can (could).*

### *Пример: Can* you help me?

*Задание 3 направлено на проверку сформированности грамматического навыка по* 

*теме «модальные глаголы».*

*Задание 4. Употребите правильную форму глагола в пассивном залоге. Пример:* The roads **are covered** (cover) with the snow.

*Задание 4 направлено на проверку сформированности грамматического навыка по теме «страдательный залог».*

# *Задание 5. Вставьте модальный глагол mау или might. Раскройте скобки, употребляя требующуюся форму инфинитива.*

*Пример:* **May I ask** (to ask) you to take off your hat?

*Задание 5 направлено на проверку сформированности грамматического навыка по теме «модальные глаголы, инфинитив».*

#### **Вариант №2**

# *Задание 1. Заполните пропуски, выбрав один вариант ответа.*

*Пример:* The … of shafts is very expensive.

### a) making; **b) driving;** c) building;

*Задание 1 направлено на проверку сформированности лексического навыка в рамках заданных тем.*

#### *Задание 2. Выберите подходящую форму глагола в каждом предложении.*

*Пример:* If we **leave** (will leave/leave/leaves) at 7 o'clock, we **will arrive** (will arrive/arrive/arrives) on time.

*Задание 2 направлено на проверку сформированности грамматического навыка по теме «сослагательное наклонение».*

#### *Задание 3. Выберите из скобок требующуюся форму причастия.*

*Пример:* We listened to the girls **singing** (singing, sung) folk songs.

*Задание 3 направлено на проверку сформированности грамматического навыка по теме «причастие».*

#### *Задание 4. Перепишите предложения в страдательном залоге.*

*Пример:* The child has broken the crystal vase. The crystal vase has been broken by the child.

*Задание 4 направлено на проверку сформированности грамматического навыка по теме «страдательный залог».*

# *Задание 5. Перефразируйте следующие предложения, употребляя модальный глагол need.*

*Пример:* 1) It is not necessary to go there. **You need not go there.**

2) It was not necessary to go there. **You need not have gone there.**

*Задание 5 направлено на проверку сформированности грамматического навыка по теме «модальные глаголы, инфинитив».*

#### **Вариант №3**

*Задание 1. Заполните пропуски, выбрав один вариант ответа. Пример:* A certain amount of ore … in incline sinking. **a) is extracted;** b) is got; c) is mined;

*Задание 1 направлено на проверку сформированности лексического навыка в рамках заданных тем.*

#### *Задание 2. Выберите из скобок требующуюся форму причастия.*

*Пример:* I picked up the pencil **lying** (lying, lain) on the floor.

*Задание 2 направлено на проверку сформированности грамматического навыка по теме «неличные формы глагола: причастие».*

# *Задание 3. Раскройте скобки, употребляя требующуюся форму инфинитива. Пример:* He seems **to read** (to read) a lot.

*Задание 5 направлено на проверку сформированности грамматического навыка по теме «неличные формы глагола: инфинитив».*

### *Задание 4. Перепишите предложения в косвенной речи.*

*Пример:* He said, 'I'm going to the station.' - *He said (that) he was going to the station***.** *Задание 4 направлено на проверку сформированности грамматического навыка по теме «прямая и косвенная речь, согласование времен».*

### *Задание 5. Переведите на английский язык.*

*Пример:* Если бы я знал французский, я бы уже давно поговорил с ней.

### **If I had known French, I would have spoken with her.**

*Задание 5 направлено на проверку сформированности грамматического навыка по теме «сослагательное наклонение».*

## *НЕМЕЦКИЙ ЯЗЫК*

*Задание 1. Заполните пропуски, поставив существительное из скобок в нужную форму во множественном числе.*

*Пример:* Unsere (Gast) **Gäste** haben mehrere (Stunde) **Stunden** gebraucht, um uns zu finden.

*Задание 1 направлено на проверку сформированности грамматического навыка по теме «Множественное число имен существительных».*

#### *Задание 2. Вставьте правильное окончание глаголов.*

*Пример:* Ich komm**e** meistens gegen acht Uhr ins Büro und schalt**e** erst einmal den Computer ein.

*Задание 2 направлено на проверку сформированности грамматического навыка по теме «Спряжение глагола».*

# *Задание 3. Вставьте модальные глаголы müssen, können, dürfen, möchten или wollen. Возможно несколько правильных вариантов:*

# *Пример:* In der Bibliothek: Sie **können** Bücher leihen.

*Задание 3 направлено на проверку сформированности грамматического навыка по теме «Модальные глаголы».*

#### *Задание 4. Составьте Ja/Nein вопросы к данным ответам. Пример:* Nein, ich spreche kein Französisch.

**Sprechen Sie Französisch? / Sprichst du Französisch?**

*Задание 4 направлено на проверку сформированности грамматического навыка по теме «Вопросительные предложения».*

### *Задание 5. Составьте вопросы и ответьте на них. Пример:* wie • Sie •heißen •? **Wie heißen Sie?**

*Задание 5 направлено на проверку сформированности грамматического навыка по теме «Порядок слов в вопросительном предложении».*

Проблемные и сложные вопросы, возникающие в процессе изучения курса и выполнения контрольной работы, необходимо решать с преподавателем на консультациях.

Выполнению контрольной работы должно предшествовать самостоятельное изучение студентом рекомендованной литературы.

Студент получает проверенную контрольную работу с исправлениями в тексте и замечаниями. В конце работы выставляется оценка «отлично», «хорошо», «удовлетворительно» или «неудовлетворительно». Работа с оценкой «неудовлетворительно» должна быть доработана и представлена на повторную проверку.

#### **Выполнение работы над ошибками**

При получении проверенной контрольной работы необходимо проанализировать отмеченные ошибки. Все задания, в которых были сделаны ошибки или допущены неточности, следует еще раз выполнить в конце данной контрольной работы. Контрольные работы являются учебными документами, которые хранятся на кафедре до конца учебного года.

### **Критерии оценивания контрольной работы**

*Оценка за контрольную работу* определяется простым суммированием баллов за правильные ответы на вопросы: 1 правильный ответ = 1 балл. Максимум 44 балла.

### **Результат контрольной работы**

*Контрольная работа оценивается на «отлично», «хорошо», «удовлетворительно», «неудовлетворительно»:*

35-44 балла (80-100%) - оценка «отлично»;

29-34 балла (65-79%) - оценка «хорошо»;

22-28 баллов (50-64%) - оценка «удовлетворительно»;

0-21 балла (0-49%) - оценка «неудовлетворительно».

*Образец оформления титульного листа*

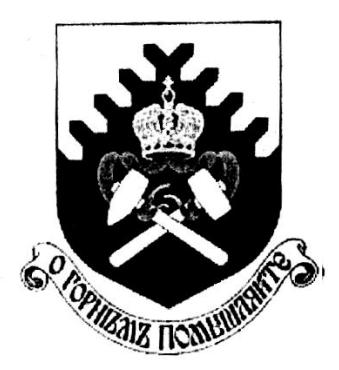

**Министерство науки и высшего образования РФ ФГБОУ ВО «Уральский государственный горный университет»**

Кафедра иностранных языков и деловой коммуникации

# **КОНТРОЛЬНАЯ РАБОТА №1**

**по дисциплине ИНОСТРАННЫЙ ЯЗЫК** 

# Специальность *21.05.04 Горное дело*

Специализация *Горные машины и оборудование*

формы обучения: очная, заочная

Выполнил: Иванов Иван Иванович Группа ГМО-22

Преподаватель: Петров Петр Петрович, к.т.н, доцент

**Екатеринбург 2022**

# МИНОБРНАУКИ РОССИИ

ФГБОУ ВО «Уральский государственный горный университет»

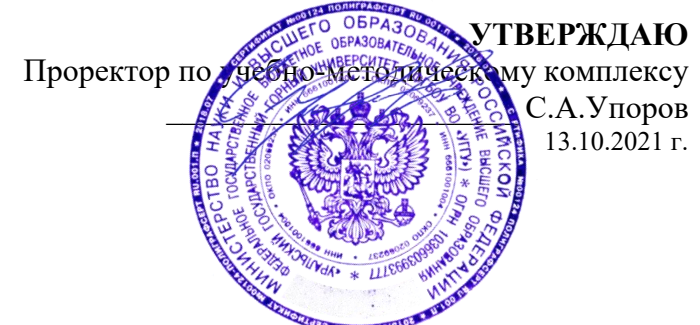

# **МЕТОДИЧЕСКИЕ УКАЗАНИЯ К ПРАКТИЧЕСКИМ ЗАНЯТИЯМ**

# **Б1.О.04 ИНОСТРАННЫЙ ЯЗЫК**

Специальность *21.05.04 Горное дело*

Специализация *Горные машины и оборудование*

год набора: 2022

# Автор: Безбородова С. A., к.п.н.

Одобрена на заседании кафедры Рассмотрена методической комиссией Иностранных языков и деловой

> коммуникации *(название кафедры) (название факультета)*

Зав.кафедрой

0

к.п.н., доц. Юсупова Л. Г.

*(Фамилия И.О.) (Фамилия И.О.)*

*(Дата) (Дата)*

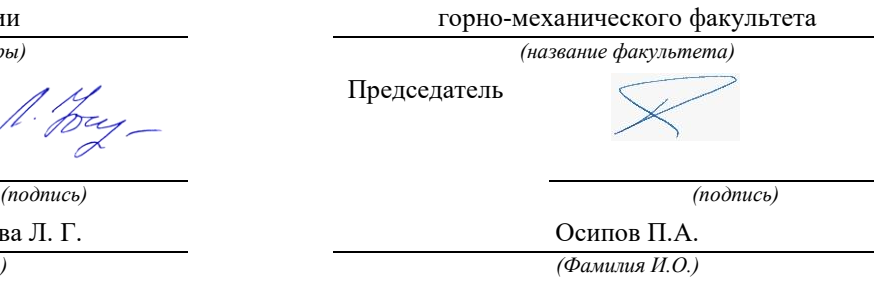

Протокол № 1 от 28.09.2021 г. Протокол № 2 от 12.10.2021 г.

Екатеринбург

# **СОДЕРЖАНИЕ**

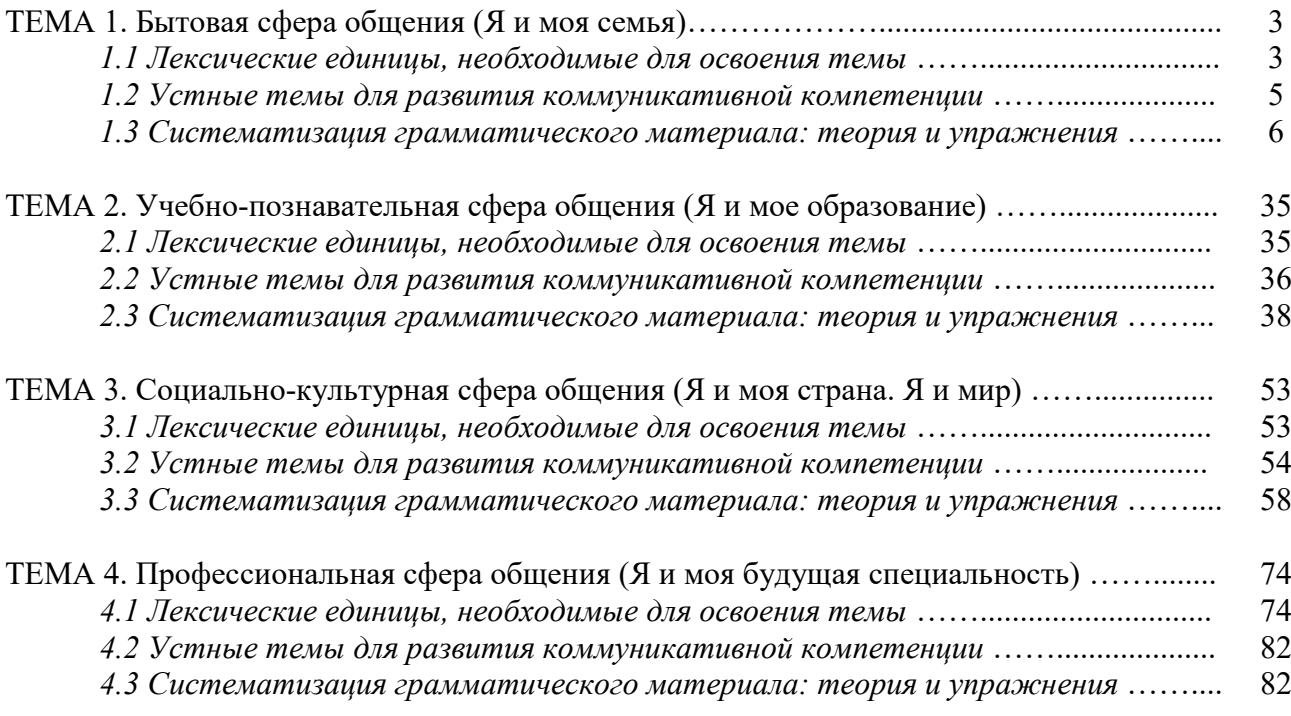

## *ТЕМА 1. Бытовая сфера общения (Я и моя семья)*

# *Тематика общения:*

- 1. Я и моя семья.
- 2. Дом, жилищные условия.
- 3. Мой рабочий день.
- 4. Досуг и развлечения.

### *Проблематика общения:*

- 1. Взаимоотношения в семье, семейные традиции.
- 2. Устройство квартиры/загородного дома.
- 3. Рабочий день студента.
- 4. Досуг в будние и выходные дни, активный и пассивный отдых.

### *1.1 Запомните слова и выражения, необходимые для освоения тем курса:* **родственник** relative, [relation](http://study-english.info/vocabulary-family.php)

**родители** parents **мать (мама)** mother (mom, mum, mama, mamma, mummy, ma) **отец (папа)** father (dad, daddy, papa, pa) **жена** wife **муж** husband **супруг(а)** spouse **ребенок, дети** child, children **дочь** daughter **сын** son **сестра** sister **брат** brother **единственный ребенок** only child **близнец** twin **близнецы, двойняшки** twins **брат-близнец** twin brother **сестра-близнец** twin sister **однояйцевые близнецы** identical twins **тройняшки** triplets **бабушка и дедушка** grandparents **бабушка** grandmother (grandma, granny, grandmamma) **дедушка** grandfather (grandpa, granddad, grandpapa, grandad) **внуки** grandchildren **внучка** granddaughter **внук** grandson **прабабушка** great-grandmother **прадедушка** great-grandfather **прабабушка и прадедушка** great-grandparents **правнуки** great-grandchildren **тётя** aunt **дядя** uncle **крестный (отец)** godfather **крестная (мать)** godmother **отчим, приемный отец** stepfather **мачеха, приемная мать** stepmother **сводный брат** stepbrother **сводная сестра** stepsister **брат по одному из родителей** half-brother **сестра по одному из родителей** half-sister

**приемный, усыновленный сын** adopted son **приемная, удочеренная дочь** adopted daughter **приемный ребенок** adopted child **патронатная семья, приемная семья** foster family **приемный отец** foster father **приемная мать** foster mother **приемные [родители](http://study-english.info/vocabulary-family.php)** foster parents **приемный сын** foster son **приемная дочь** foster daughter **приемный ребенок** foster child **неполная семья (с одним родителем)** single-parent family **родня** the kin, the folks **племянница** niece **племянник** nephew **двоюродный брат** cousin (male) **двоюродная сестра** cousin (female) **двоюродный брат (сестра), кузен (кузина)** first cousin **троюродный брат (сестра)** second cousin **четвероюродный брат (сестра)** third cousin **родня со стороны мужа или жены** in-laws **свекровь** mother-in-law (husband's mother) **свёкор** father-in-law (husband's father) **тёща** mother-in-law (wife's mother) **тесть** father-in-law (wife's father) **невестка, сноха** daughter-in-law **зять** son-in-law **шурин, свояк, зять, деверь** brother-in-law **свояченица, золовка, невестка** sister-in-law **семейное положение** marital status **холостой, неженатый, незамужняя** single **женатый, замужняя** married **брак** marriage **помолвка** engagement **помолвленный, обрученный** engaged **развод** divorce **разведенный** divorced **бывший муж** ex-husband **бывшая жена** ex-wife **расставшиеся, не разведенные, но не проживающие одной семьей** separated **вдова** widow **вдовец** widower **подружка, невеста** girlfriend **друг, парень, ухажер** boyfriend **любовник, любовница** lover **ухажер, жених, подружка, невеста, обрученный** fiance **свадьба** wedding **невеста на свадьбе** bride **жених на свадьбе** (bride)groom **медовый месяц** honeymoon

#### *1.2 Подготовьте устный рассказ по теме на основе предложенного:*

#### **My family**

My name is Vladimir Petrov. I am … years old. I was born in 19… in Nizhniy Tagil. I went to school when I was 7. In 20… I finished school number 10 in Ekaterinburg. This year I entered the Ural State Mining University. In five years I shall graduate from this University.

I live in the center of Ekaterinburg. I work at the Ministry of Foreign Trade. I'm an engineer & I am also a student. Many engineers in our Ministry learn foreign languages.

My family is not large. I have a wife & two children. My wife's name is Ann & children's names are Nick & Natalie.

My wife is an economist. My wife is a young woman. She is twenty – nine years old. She works at the Ministry of Foreign Trade, too. She goes to the office every day. My wife doesn't learn English. She already knows English very well. She reads many English books, magazines & newspapers. My wife is also a student. She learns German. She likes languages very much & is going to learn French next year.

My daughter is a girl of ten. She goes to school. She has a lot of subjects at school. She also learns English. She also helps her mother at home.

My son is a little boy. He was born five years ago. I take him to the kindergarten every morning.

My parents are not old. My father is 53. He is an engineer. He graduated from The Ural Polytechnical Institute. He works at a big plant. My mother is 51. She is a teacher. She teaches Russian at school. She graduated from the Leningrad Teachers' Training University.

My sister's name is Katya. She works at an office. Besides she studies at an Evening Department. She is married. Her husband is a doctor. He works at a hospital. They have a little son. He is only six months old.

My elder brother, Boris by name, does not stay with us. He lives in Gorky in a large tworoomed flat. He is a designer. He has also a family of his own. He has a wife & two children: a boy & a girl. Their son is already a pupil. My brother & his family often come to see us. We also visit them sometimes.

I also have a grandfather & a grandmother. They are pensioners. My grandmother looks after the house & does the cooking. We usually take our children to the country in summer to stay with their grandparents. They love their grandchildren very much.

#### *My student's life*

I'm a student of The Ural State Mining University. I have been a student only one month. I can't speak English very well yet. I am just a beginner. I live in a hostel. It is rather a long way from the University. In fact, it takes me about an hour to get to the University. But it gives me no trouble at all, as I like to get up early. I don't need an alarm-clock to wake me up. I am an early - riser.

Though the hostel is far from the University it is very comfortable  $\&$  has all modern conveniences.

As a rule I get up at 6.30, do morning exercises & have shower. I don't have a bath in the morning; I have a bath before I go to bed.

For breakfast I have a boiled egg & a cup of coffee in order not to waste the time. At about 7.30 I am quite ready to go. It is about 5 minutes walk from the hostel to the stop. I usually take the 7.40. bus. I walk to the stop as I have plenty of time to catch my bus.

I come to the University 5 minutes before the lesson begins. So I can have a chat with my friends. The majority of my group mates are from Ekaterinburg the others either come from different towns of our country. We usually have a lot of things to talk about.

We don't go out to the lunch. There is a good canteen at the University. It is on the ground floor. But I should say that you have to stand in a queue to have lunch.

I come to the hostel from the University at about 3 o'clock. I live in a single room & have nobody to speak with. In the evening I sometimes go out with my friends. We go to the cinema if there is something new or to the club if there is a dancing party there. But often I stay in, watch TV

programs or listen to the music. Then I read a book for half an hour or so & go to sleep. That doesn't take me long, as a rule.

### *My flat*

I live in Ekaterinburg in a sixteen-storied dwelling house in the center of the city.

Five years ago our old wooden house was pulled down & we moved here into three-room flat with all modern conveniences.

Now we have running water, gas, electricity, central heating & a refuse chute. We live on the top floor & from the balcony we have a good view of the park. Besides we needn't mount the staircase because there is a lift to take us up.

The entrance hall is rather small. There is a hallstand  $\&$  a mirror-stand there.

The sitting-room is a spacious simply furnished room. The floor spacious is about 15 square meters. It is not overcrowded with furniture. Everything fits in well. Nothing is out of place here. Next to the window there is a sofa with a stand – lamp. The bookcase in the corner of the room is full of books. On the left there are two comfortable arm-chairs opposite the TV-set  $\&$  leaf – table.

In the bedroom we have dark brown suite of furniture of the latest model  $\&$  thick carpet. Near the wall there is a divan-bed. In the built-in-wardrobe we keep our clothes & bed linen.

The adjoining room is the children's room. The bright pattern of the curtains  $\&$  of wall paper makes the room look gay. There is a writing desk with a desk lamp, a small sofa  $\&$  a lot of toys there.

In the kitchen there is a fridge, a cupboard, a kitchen table  $\&$  a gas-stove. Over the sink there is a plate-rack. All kitchen utensils are close at hand.

In the corridor there is a built-in-closet, where we keep our vacuum-cleaner, electric iron  $\&$ other household objects.

In the bathroom there is a bath-tub  $\&$  a shower, a towel-rack  $\&$  a wash-basin with a shelf above it. There tooth-brushes, a cake of soap & some shaving articles on it. Near the bath-room there is a lavatory.

There is nothing special about our flat, no rich decorations but we are accustomed to it  $\&$ cannot compare it to the old one.

#### *1.3 Систематизация грамматического материала:*

1. Порядок слов в повествовательном и побудительном предложениях. Порядок слов в вопросительном предложении. Безличные предложения.

2. Местоимения (указательные, личные, возвратно-усилительные, вопросительные, относительные, неопределенные).

3. Имя существительное. Артикли (определенный, неопределенный, нулевой).

4. Функции и спряжение глаголов *to be* и *to have.* Оборот *there+be*.

5. Имя прилагательное и наречие. Степени сравнения. Сравнительные конструкции.

6. Имя числительное (количественные и порядковые; чтение дат).

#### **Порядок слов в английском предложении**

В русском языке, благодаря наличию падёжных окончаний, мы можем переставлять члены предложения, не меняя основного смысла высказывания. Например, предложения Студенты изучают эти планы и Эти планы изучают студенты совпадают по своему основному смыслу. Подлежащее в обоих случаях - студенты, хотя в первом предложении это слово стоит на первом месте, а во втором предложении - на последнем.

По-английски такие перестановки невозможны. Возьмём предложение The students study these plans Студенты изучают эти планы. Если подлежащее и дополнение поменяются местами, то получится бессмыслица: These plans study the students Эти планы изучают студентов. Произошло это потому, что слово plans, попав на первое место, стало подлежащим.

Английское предложение имеет твёрдый порядок слов.

Порядок слов в английском предложении показан в этой таблице:

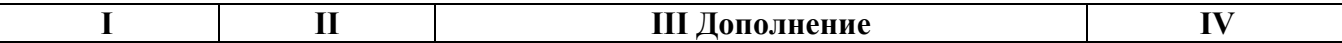

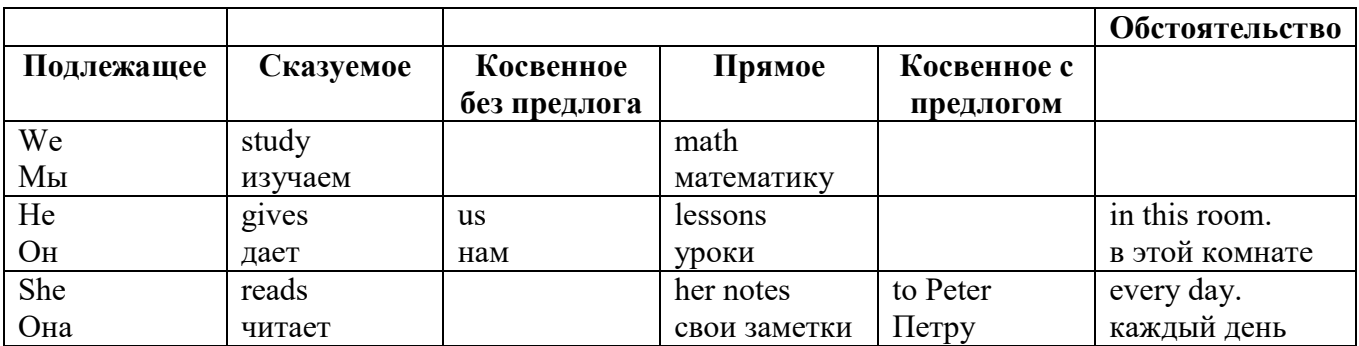

#### *Вопросительное предложение*

Общее правило построения вопросов в английском языке таково: Все вопросы (кроме специальных вопросов к подлежащему предложения) строятся путем инверсии. Инверсией называется нарушение обычного порядка слов в английском предложении, когда сказуемое следует за подлежащим.

В тех случаях, когда сказуемое предложения образовано без вспомогательных глаголов (в Present и Past Indefinite) используется вспомогательный глагол to do в требуемой форме do/does/did.

#### **Общие вопросы**

Общий вопрос задается с целью получить подтверждение или отрицание высказанной в вопросе мысли. На общий вопрос обычно дается краткий ответ: "да" или "нет".

Для построения общего вопроса вспомогательный или модальный глагол, входящий в состав сказуемого, ставится в начале предложения перед подлежащим.

а) Примеры сказуемого с одним вспомогательным глаголом: Is he speaking to the teacher? - Он говорит с учителем?

б) Примеры сказуемого с несколькими вспомогательными глаголами:

You will be writing letters to us. – Ты будешь писать нам письма.

Will you be writing letters to us? – Будешь ли ты писать нам письма?

Примеры с модальными глаголами:

She can drive a car. – Она умеет водить машину.

Can she drive a car? - Она умеет водить машину? (Yes, she can.; No, she cannot )

Когда в составе сказуемого нет вспомогательного глагола (т.е. когда сказуемое выражено глаголом в Present или Past Indefinite), то перед подлежащим ставятся соответственно формы do / does или did; смысловой же глагол ставится в форме инфинитива без to (словарная форма) после подлежащего.

С появлением вспомогательного глагола do на него переходит вся грамматическая нагрузка - время, лицо, число: в Present Indefinite в 3-м лице ед. числа окончание -s, -es смыслового глагола переходит на глагол do, превращая его в does; а в Past Indefinite окончание прошедшего времени -ed переходит на do, превращая его в did.

Do you go to school? – Ходишь ли ты в школу?

Do you speak English well? - Ты хорошо говоришь по-английски?

### *Ответы на общие вопросы*

Общий вопрос требует краткого ответа "да" или "нет", которые в английском языке образуются следующим образом:

а) Положительный состоит из слова Yes за которым (после запятой) идет подлежащее, выраженное личным местоимением в им. падеже (никогда не используется существительное) и тот вспомогательный или модальный глагол, который использовался в вопросе (вспомогательный глагол согласуется с местоимением ответа);

б) Отрицательный ответ состоит из слова No, личного местоимения и вспомогательного (или модального) глагола с последующей частицей not

Например: Are you a student? - Ты студент?

Yes, I am. - Да.; No, I am not. - Нет.
Do you know him? - Ты знаешь его?

Yes, I do. - Да (знаю).; No, I don't. - Нет (не знаю).

#### Специальные вопросы

Специальный вопрос начинается с вопросительного слова и задается с целью получения более подробной уточняющей информации. Вопросительное слово в специальном вопросе заменяет член предложения, к которому ставится вопрос.

Специальные вопросы могут начинаться словами:

 $who? - \kappa \tau o?$  whom?  $-\kappa o \tau o?$ what?  $-$  что? какой? which?  $whose? - 4eff?$ который? when?  $-$  когда? where?  $-\text{rge?}$  куда?  $why? - no$  чему?  $how? - \kappa aK?$ how much? – сколько? how many? – сколько? how  $long? - \kappa a \kappa$   $\mu o \pi o$ ? сколько времени? how often? - как часто?

Построение специальных вопросов:

1) Специальные вопросы ко всем членам предложения, кроме подлежащего (и его определения) строятся так же, как и общие вопросы - посредством инверсии, когда вспомогательный или модальный глагол ставится перед подлежащим.

Специальный вопрос (кроме вопроса к подлежащему) начинается с вопросительного слова или группы слов за которым следуют вспомогательный или модальный глагол, подлежащее и смысловой глагол (сохраняется структура общего вопроса).

#### Вопрос к прямому дополнению:

What are you reading? Что ты читаешь?

What do you want to show us? Что вы хотите показать нам?

#### Вопрос к обстоятельству

Обстоятельства бывают разного типа: времени, места, причины, условия, образа действия и др.

He will come back tomorrow. - Он вернется завтра.

When will he come back? - Когда он вернется?

What did he do it for? Зачем он это слелал?

Where are you from?

## Вопрос к определению

Вопрос к определению начинается с вопросительных слов what какой, which (of) который (из), whose чей, how much сколько (с неисчисляемыми существительными), how many сколько (с исчисляемыми существительными). Они ставятся непосредственно перед определяемым существительным (или перед другим определением к этому существительному), а затем уже идет вспомогательный или модальный глагол.

What books do you like to read? Какие книги вы любите читать?

Which books will you take? Какие книги (из имеющихся) вы возьмете?

#### Вопрос к сказуемому

Вопрос к сказуемому является типовым ко всем предложениям: "Что он (она, оно, они, это) делает (делал, будет делать)?", например:

What does he do? Что он делает?

#### Специальные вопросы к подлежащему

Вопрос к подлежащему (как и к определению подлежащего) не требует изменения прямого порядка слов, характерного для повествовательного предложения. Просто подлежащее (со всеми его определениями) заменяется вопросительным местоимением, которое исполняет в вопросе роль подлежащего. Вопросы к подлежащему начинаются с вопросительных местоимений:

who - кто (для одушевленных существительных)

what - что (для неодушевленных существительных)

The teacher read an interesting story to the students yesterday.

Who read an interesting story to the students yesterday?

Сказуемое в таких вопросах (после who, what в роли подлежащего) всегда выражается глаголом в 3-м лице единственного числа (не забудьте про окончание -s в 3-м лице ед. числа в Present Indefinite. Правила образования -s форм см. здесь.):

Who is reading this book? Кто читает эту книгу?

Who goes to school?

#### Альтернативные вопросы

Альтернативный вопрос задается тогда, когда предлагается сделать выбор, отдать чемулибо предпочтение.

Альтернативный вопрос может начинаться со вспомогательного или модального глагола (как общий вопрос) или с вопросительного слова (как специальный вопрос) и должен обязательно содержать союз ог - или. Часть вопроса до союза ог произносится с повышающейся интонацией, после союза ог - с понижением голоса в конце предложения.

Например вопрос, представляющий собой два общих вопроса, соединенных союзом ог: Is he reading or is he writing?

Did he pass the exam or did he fail?

Вторая часть вопроса, как правило, имеет усеченную форму, в которой остается (называется) только та часть, которая обозначает выбор (альтернативу):

Is he reading or writing?

#### Разделительные вопросы

Основными функциями разделительных вопросов являются: проверка предположения, запрос о согласии собеседника с говорящим, поиски подтверждения своей мысли, выражение сомнения.

Разделительный (или расчлененный) вопрос состоит из двух частей: повествовательной и вопросительной.

Первая часть - повествовательное утвердительное или отрицательное предложение с прямым порядком слов.

Вторая часть, присоединяемая через запятую, представляет собой краткий общий вопрос, состоящий из местоимения, заменяющего подлежащее, и вспомогательного или модального глагола. Повторяется тот вспомогательный или модальный глагол, который входит в состав сказуемого первой части. А в Present и Past Indefinite, где нет вспомогательного глагола, употребляются соответствующие формы do/does/did.

В второй части употребляется обратный порядок слов, и она может переводится на русский язык: не правда ли?, не так ли?, верно ведь?

1. Если первая часть вопроса утвердительная, то глагол во второй части стоит в отрицательной форме, например:

You speak French, don't you? You are looking for something, aren't you? Pete works at a plant, doesn't he?

2. Если первая часть отрицательная, то во второй части употребляется утвердительная форма, например:

It is not very warm today, is it? John doesn't live in London, does he?

## Выполните упражнения на закрепление материала:

#### 1. Write questions and answers for the following statements, as in the example.

Paul was tired when he got home.  $\mathbf{1}$ 

...Was Paul tired when he got home? Yes, he was...

- They live in London.  $\overline{2}$
- She can't play the piano.  $\overline{3}$
- $\overline{4}$ The film starts at nine o'clock.
- 5 You had an English lesson last night.
- 6 She has got blue eyes.
- $\overline{7}$ We didn't want to go to the beach.
- He should follow the doctor's advice.  $\mathbf{8}$

# *2. Write the short form of the following negative questions*

1 Can they not decide where to go on holiday?

*…Can't they decide where to go on holiday?...*

- 2 Did Claire not invite you to her party?
- 3 Do you not enjoy watching horror films?
- 4 Have you not finished your homework yet?
- 5 Can she not go to town on her own?
- 6 Does he not know where we live?
- 7 Has Sue not done the shopping for you?
- 8 Did he not give you any details?

# *3. Fill in the gaps with the correct question word(s).*

- A: Now for the general knowledge part of the quiz.
- 1) *...What...* is the capital of Egypt?
- B: Cairo.
- A: That's correct. 2) … can you see the Mona Lisa?
- B: In the Louvre, in Paris.
- A: Well done, that's right. 3) … wrote 'Romeo and Juliet'?
- B: Charles Dickens.
- A: No, that's incorrect. It was Shakespeare. 4) … are the Olympic Games held?
- B: Every four years.
- A: Correct. 5) … did the Second World War begin?
- B: I think it was in 1939.
- A: Yes, you're right. And the final question in this round is: 6) … players are there in a hockey team?

B: Eleven.

A: Correct. Well, at the end of that round, Contestant 2 has the most points, so he goes through to the final round to play for our star prize.

## *4. Fill in who, whose, what, which, where, when, how long, how often, what time, why, how much or how many.*

- is your jacket?' 'It's the red one.'
- 1. *'…Which…* is your jacket?' 'It's the red one.'
- 2. '…is your birthday?' 'It's next week.'
- 3. '… is Mary?' 'She's in her bedroom.'
- 4. '… have you been waiting?' Only five minutes.'
- 5. '… do you go shopping?' Once a week.'
- 6. '… are you doing at the moment?' I'm watching TV.'
- 7. ' … are you writing to?' 'Uncle Tom.'
- 8. '…do you start work?' At nine o'clock in the morning.'
- 9. '… pieces of toast do you want?' Two, please.'
- 10. '… isn't she at work today?' Because she's ill.'
- 11. '… did you spend last month?' About £500.'
- 12. ' … party are you going tonight?' 'Alison's'

# *5. Fill in the gaps with what, which or how.*

- 1 A: *...What...* do you want to do when you leave school? B: I'm not really sure. I'd like to be a vet.
- 2 A: … bag do you prefer the black one or the brown one? B: I like the black one best.
- 3 A: … old are you?
	- B: It was my birthday last week. Now I'm fifteen.
- 4 A: … did you get my telephone number?
	- B: I looked in the staff address book.
- 5 A: … shall we do on Saturday? B: Let's just stay at home and watch a video.
- A: … house did you prefer the one we saw first or second?
- B: I didn't like either. We'll have to keep looking.
- A: … many pairs of shoes did you buy last year?
- B: Only two. One in the summer and one in the winter.
- A: … is your favourite food?
	- B: Roast chicken.

# *6. Write questions to which the words in bold are the answers.*

**The tiger** is the largest member of the cat family.

*…Which is the largest member of the cat family?...*

- A mature male tiger weighs **between 160 and 230 kg**.
- Tigers are usually **orange with black stripes**.
- Tigers live **in Russia, China, India and South-East Asia.**
- **The Javan tiger, the Bali tiger and the Caspian tiger** are extinct.
- Tigers eat **a variety of smaller animals, including deer.**
- Tigers can produce young **at any time of year.**
- Tigers usually have **two or three** cubs at a time.
- Tigers live **for an average of eleven years.**
- Tigers are hunted **for sport or for their fur**.

# *7. Write questions to which the words in bold are the answers.*

Claudette is **32 years old**. She lives **in Paris, France**, and has lived there **since she was 5 years old.** Claudette works as **a lawyer** for a successful law firm, and she travels to work **by car** every day. Claudette is married. Her husband's name is **Jean**. They have **two** dogs. She loves **to take the dogs for long walks** every evening **after work.** Claudette has several hobbies, such as **reading and playing the piano**, but her **favourite hobby is cooking**. Jean thinks this is good, too, **because he gets to eat the wonderful meals she makes.**

# *8. Write questions to which the words in bold are the answers.*

- **The Petersons** have bought a dog.
- *…Who has bought a dog?...*
- The Petersons have bought **a dog.**

*…What have the Petersons bought?...*

- Rachel is writing **a letter**.
- **Rachel** is writing a letter.
- **Brian** likes this car.
- Brian likes **this car**.
- Dad broke **the window**.
- **Dad** broke the window.
- **Mother** will make a birthday cake.
- Mother will make **a birthday cake**.
- **Robin** is going to bake some biscuits.
- Robin is going to bake **some biscuits**.

# *9. Write questions to which the words in bold are the answers.*

# Wendy doesn't agree with **her friend's decision**.

- *…What doesn't Wendy agree with?...*
- James is listening to **some old records**.
- Sharon is waiting for **the bus**.
- 4 The boys were talking about **football**.<br>5 She has got a letter from **her pen-frie**
- She has got a letter from **her pen-friend**.
- Martin is thinking about **his holiday**.
- This jacket belongs to **Stacey.**
- Pauline was married to **Nigel.**

# *10. Complete the questions.*

There are two books. The one on the table is Sue's.

- a) 'Which …*book is Sue's*...?' 'The one on the table.'
- b) 'Whose …*book is on the table*…?' 'Sue's.'
- 2 Steven wrote four letters.
- a) 'Who … ?' 'Steven.'
- b) 'How many … ?' 'Four.'
- 3 Teresa is going to wash the car.
- a) 'Who … ?' Teresa.'
- b) 'What … ?' 'The car.'
- 4 Kate visited John in hospital yesterday.
- a) 'Who … ?' 'Kate.'
- b) 'Who … ?' 'John.'
- 5 David has taken Frank's new CD.
- a) 'Whose …?' 'Frank's.'
- b) 'Who …?' 'David.'
- 6 Alice is going to the cinema tonight.
- a) 'Who …?' 'Alice.'
- b) 'Where …?'The cinema.'

#### **Безличные предложения**

Поскольку в английском языке подлежащее является обязательным элементом предложения, в безличных предложениях употребляется формальное подлежащее, выраженное местоимением it. Оно не имеет лексического значения и на русский язык не переводится.

Безличные предложения используются для выражения:

1. Явлений природы, состояния погоды: It is/(was) winter. (Была) Зима. It often rains in autumn. Осенью часто идет дождь. It was getting dark. Темнело. It is cold. Холодно. It snows. Идет снег.

2. Времени, расстояния, температуры: It is early morning. Ранее утро. It is five o'clock. Пять часов. It is two miles to the lake. До озера две мили. It is late. Поздно.

3. Оценки ситуации в предложениях с составным именным (иногда глагольным) сказуемым, за которым следует подлежащее предложения, выраженное инфинитивом, герундием или придаточным предложением: It was easy to do this. Было легко сделать это. It was clear that he would not come. Было ясно, что он не придет.

4. С некоторыми глаголами в страдательном залоге в оборотах, соответствующих русским неопределенно-личным оборотам: It is said he will come. Говорят, он придет.

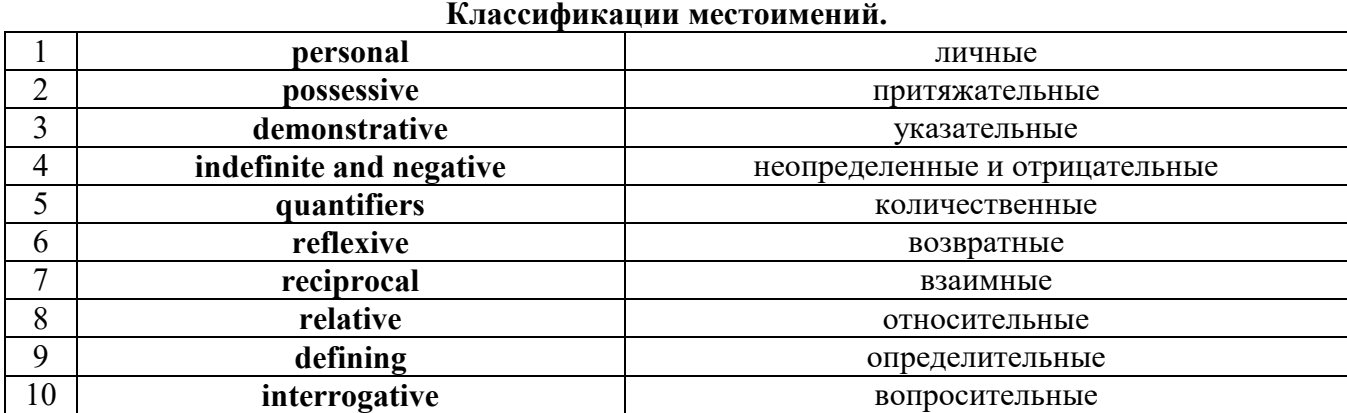

# **Местоимение. The Pronoun.**

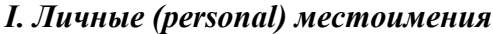

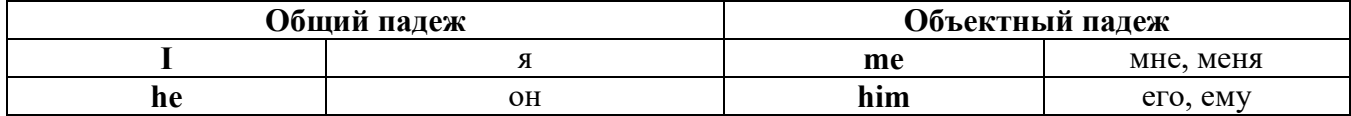

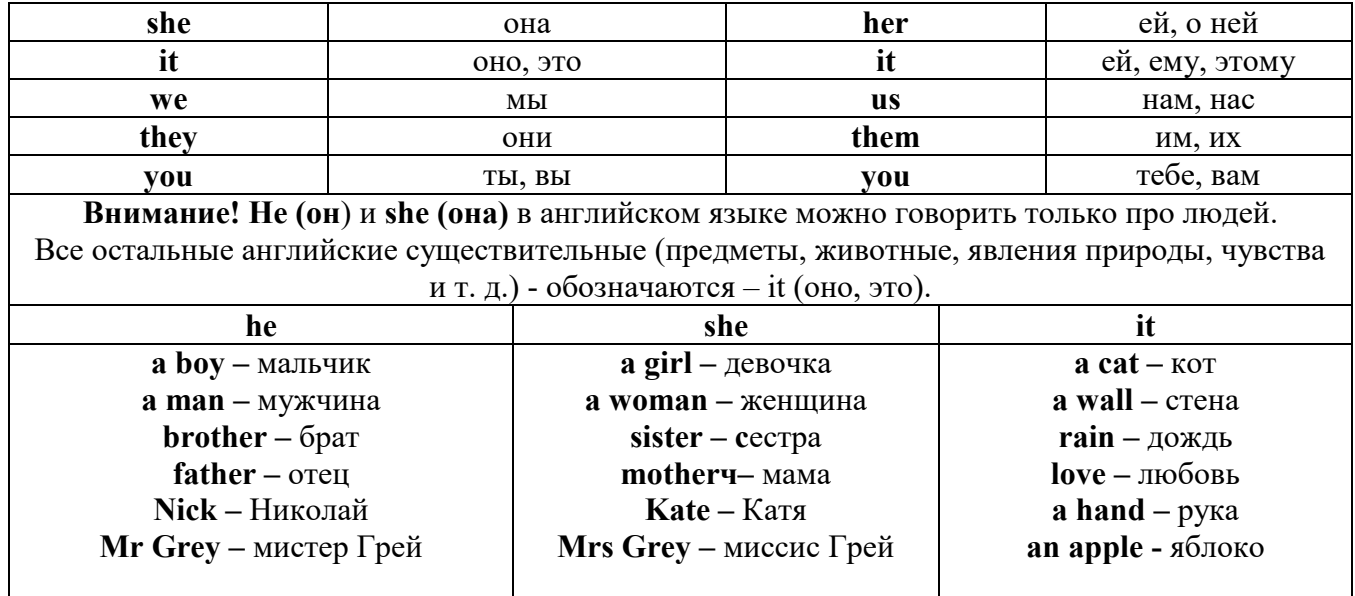

# Англичане говорят It's me, а не It's I (это я).

## II. Притяжательные (possessive) местоимения

Притяжательные местоимения выражают принадлежность и имеют в английском языке две формы - основную (после этой формы обязательно требуется существительное). Whose pen is it? -  $Y_{bA}$  *amo pyyka*? - It's my pen. -  $\partial$ *mo MOR pyyka.* И абсолютную (существует самостоятельно, без существительного) - It's mine. - Это моя.

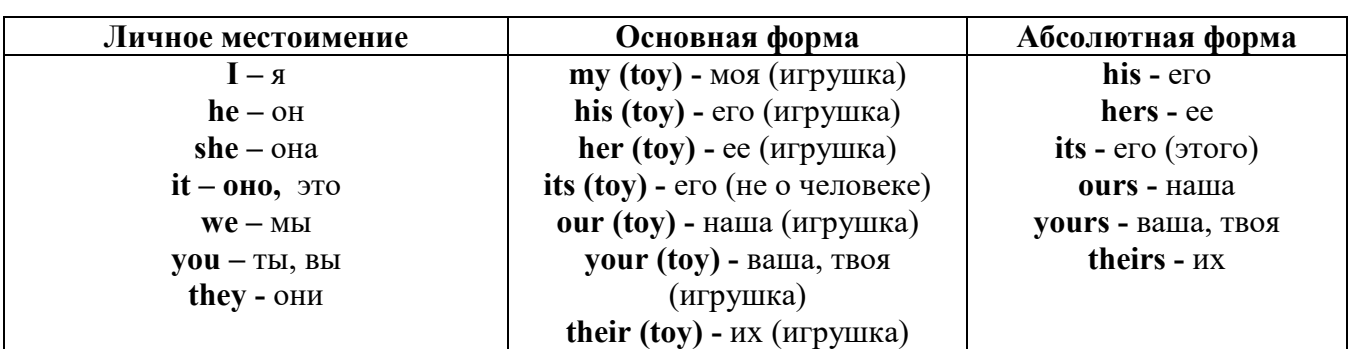

III. Указательные (demonstrative) местоимения

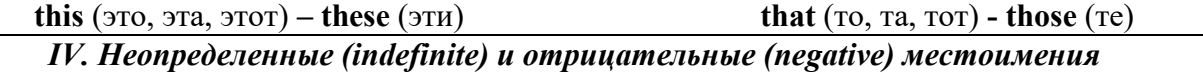

## Местоимения some, any, every, и их производные

• Если у вас есть, например, яблоки и вы знаете, сколько их, вы говорите: I have/l have got three apples. *У меня есть 3 яблока*,

• Если вы не знаете точное количество, то используйте неопределенное местоимение some: I have/1 have got apples. У меня есть несколько яблок (некоторое количество).

## Производные от неопределенных местоимений

Слово "think" обозначает "вещь" (не обязательно материальная). Слово "body" обозначает "тело". Эти слова являются основой для целого ряда словообразований.

## Thing используется для неодушевленных (что-то):

some

something -  $umo-mo$ ,  $umo-\mu u \delta y \delta b$ 

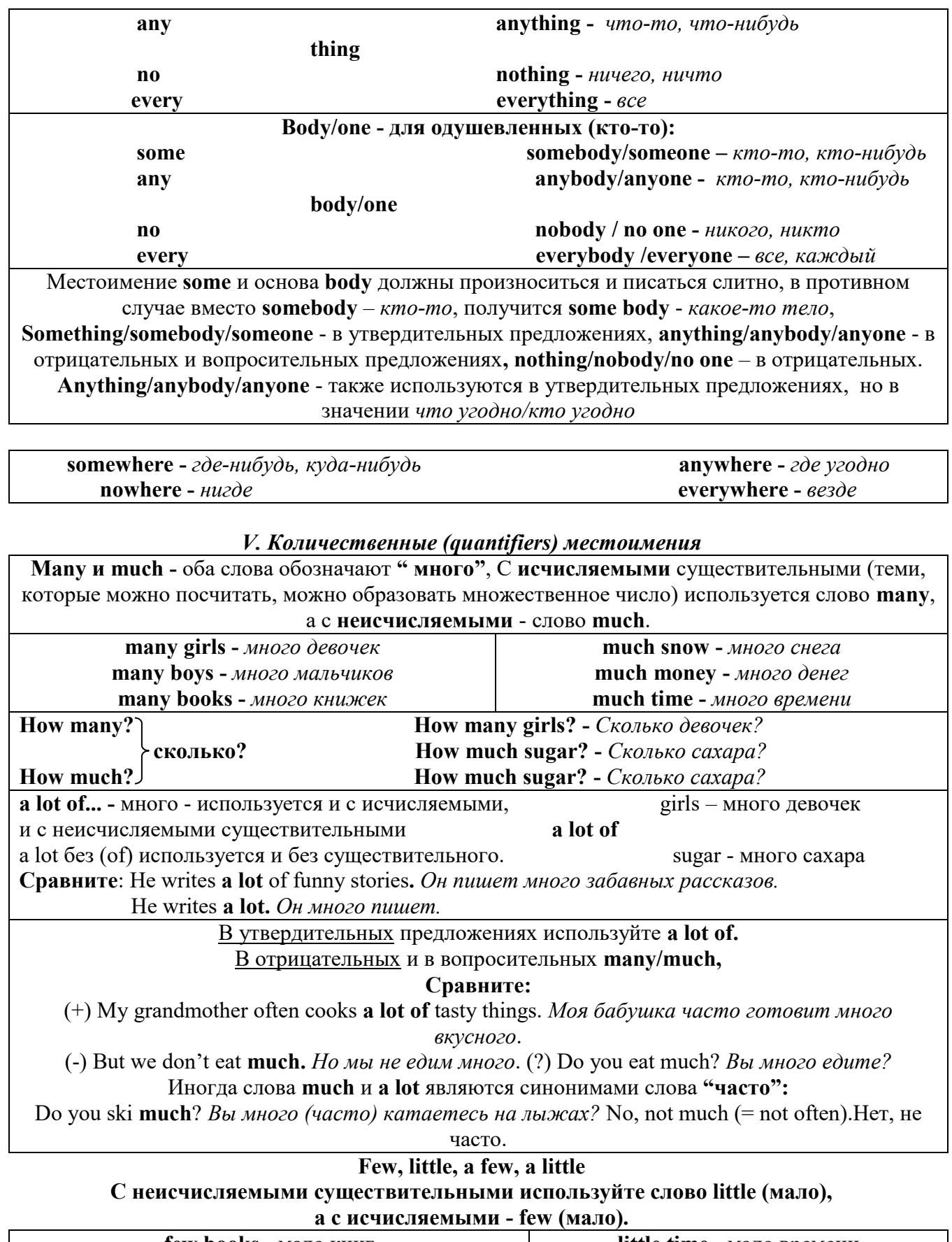

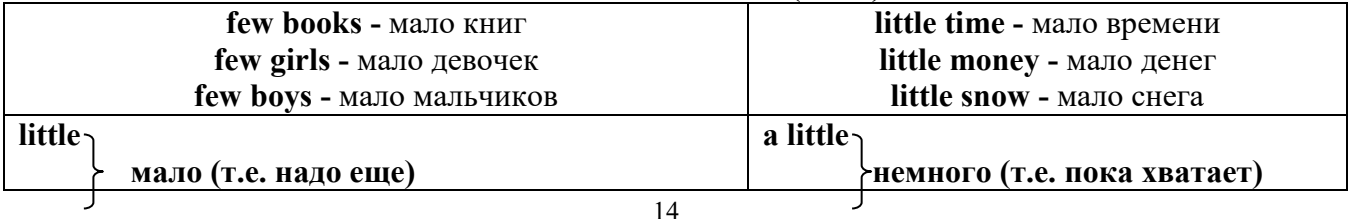

**few** a few

# *VI. Возвратные (reflexive) местоимения*

Возвратные местоимения образуются от личных местоимений в объектном падеже и притяжательных местоимений прибавлением **- self** в единственном числе и **- selves** во множественном числе. Возвратные местоимения используются для того, чтобы показать, что объект, названный подлежащим предложения сам совершает действие.

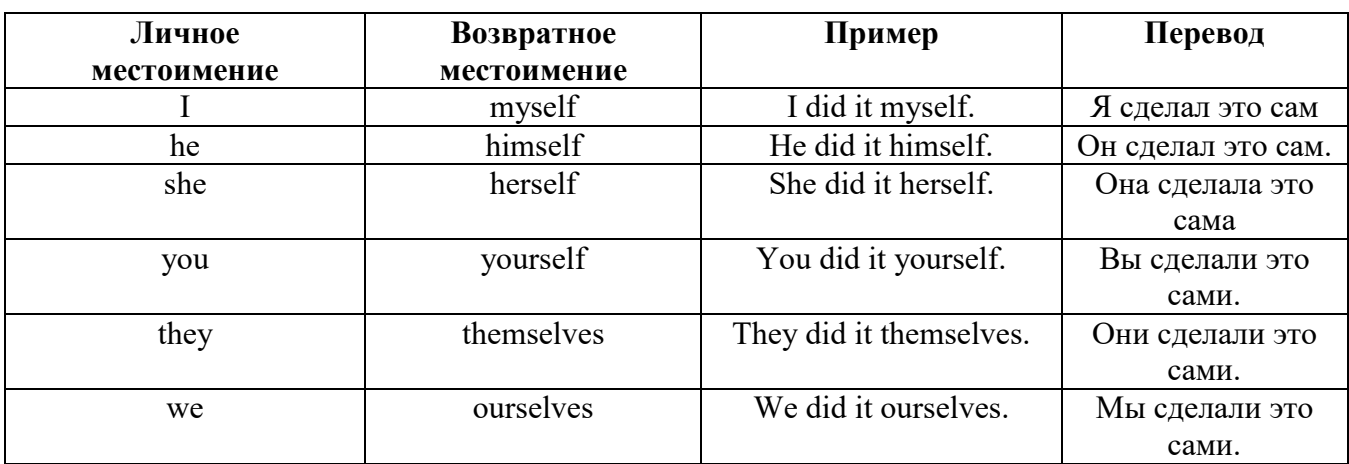

#### *VII. Взаимные (reciprocal) местоимения*

**Each other -** друг друга (относится к двум лицам или предметам). **One another -** друг друга (относится к большему количеству лиц или предметов). **They spoke to each other rather friendly.** *Они разговаривали друг с другом довольно дружелюбно.* **They always help one another.** *Они всегда помогают друг другу.*

# *VIII. Относительные (relative) местоимения*

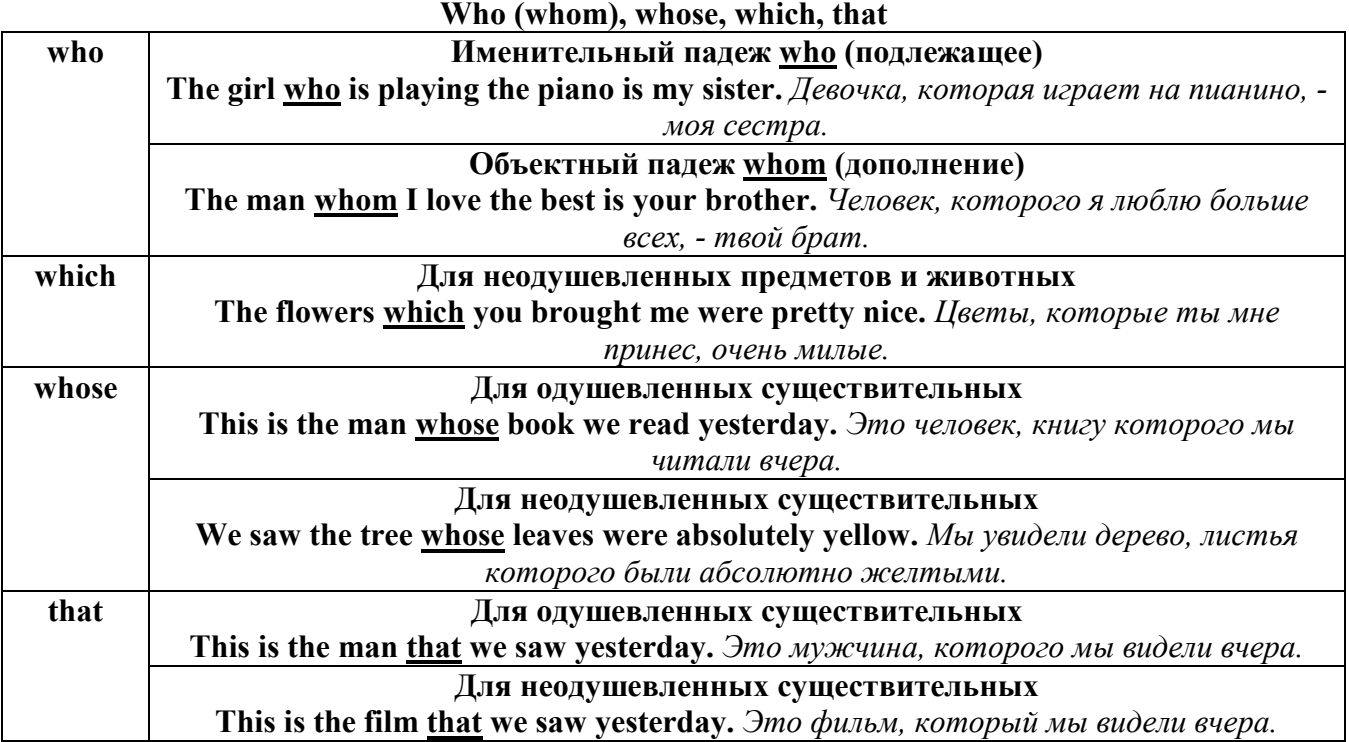

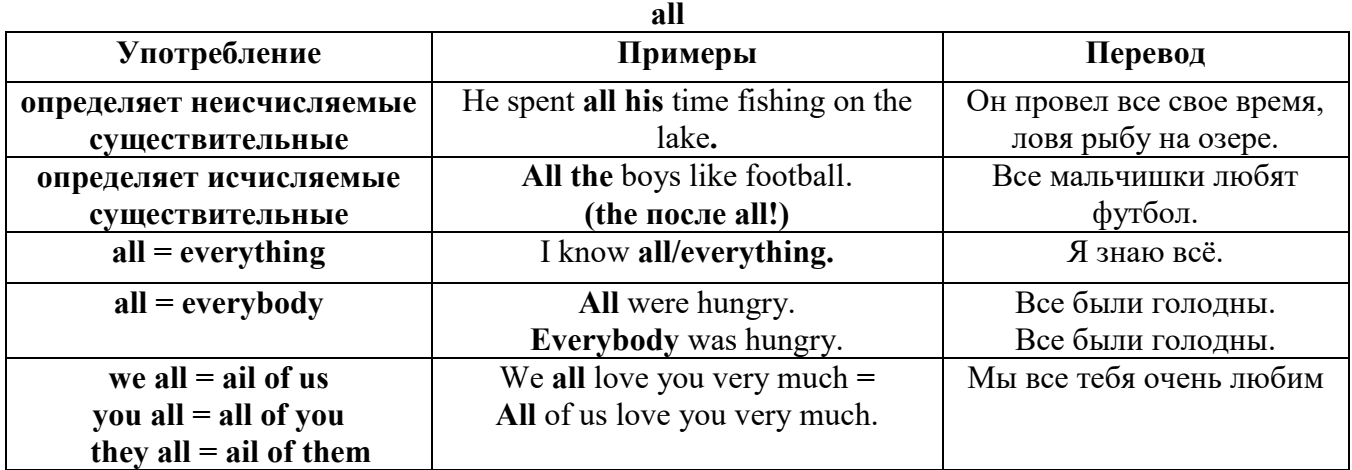

# *IX. Определительные (defining) местоимения*

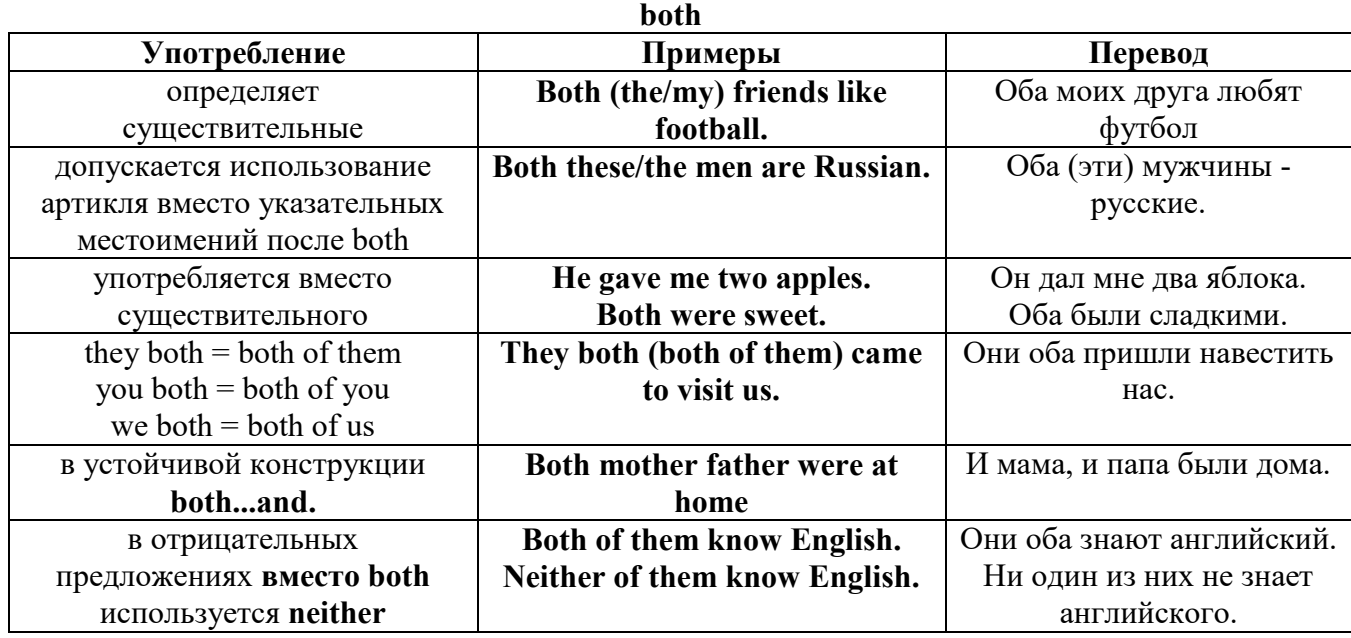

# **either/neither**

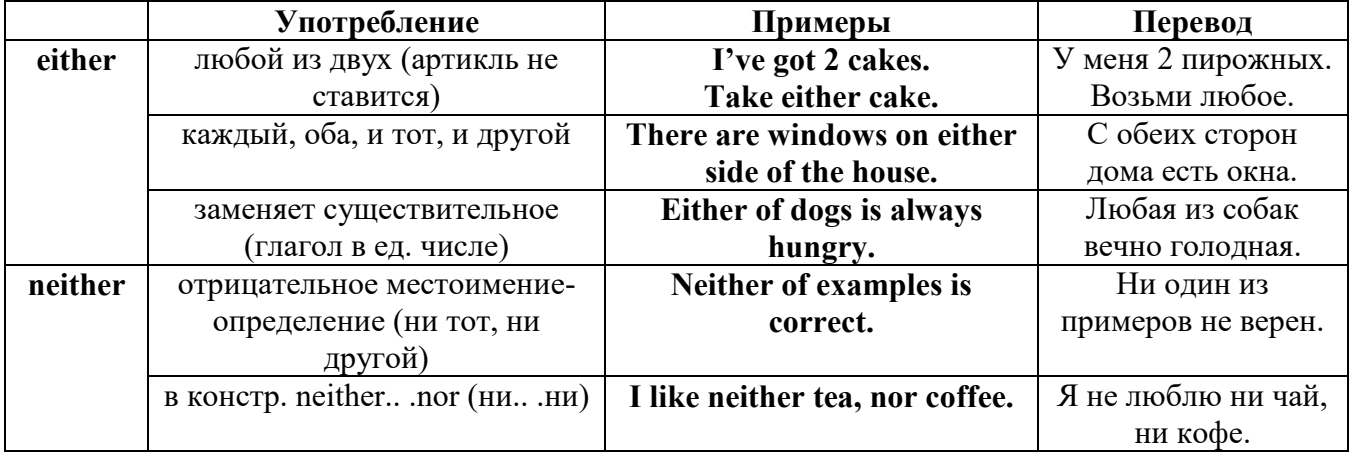

# **other, another, the other, the others (другой, другие)**

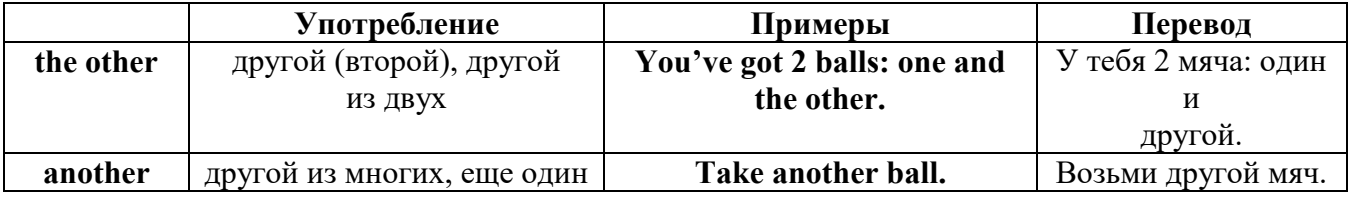

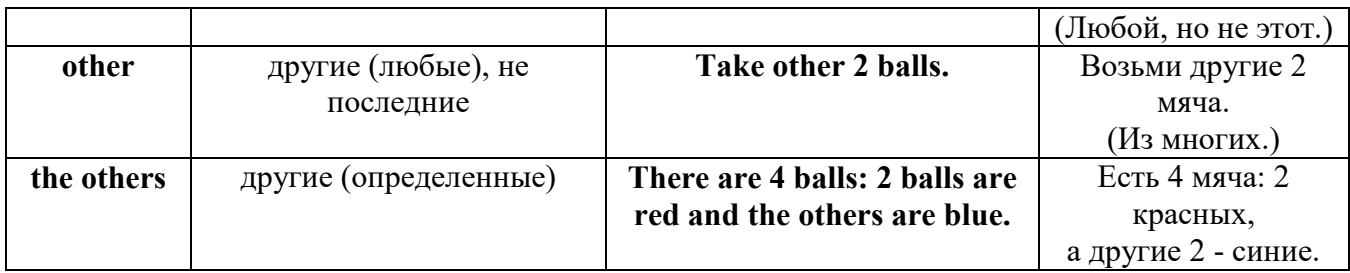

# *X. Вопросительные (interrogative) местоимения*

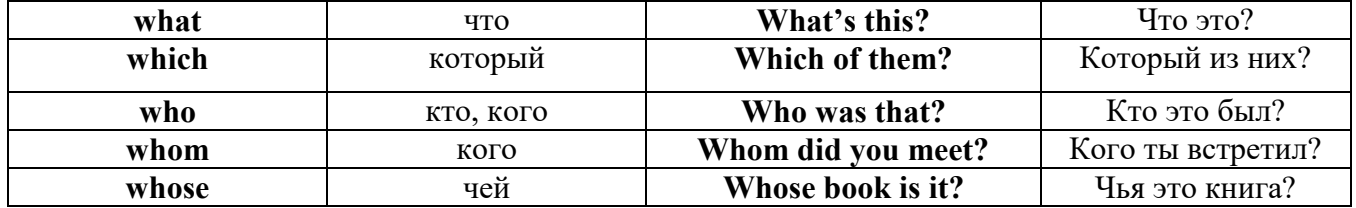

# Имя существительное. The Noun

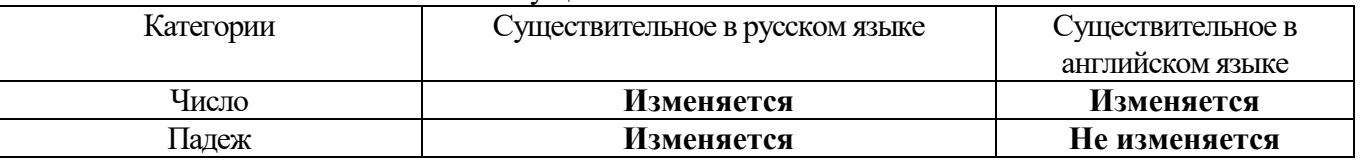

# *Выполните упражнения на закрепление материала:*

# *. Fill in the gaps with the correct subject or object pronoun.*

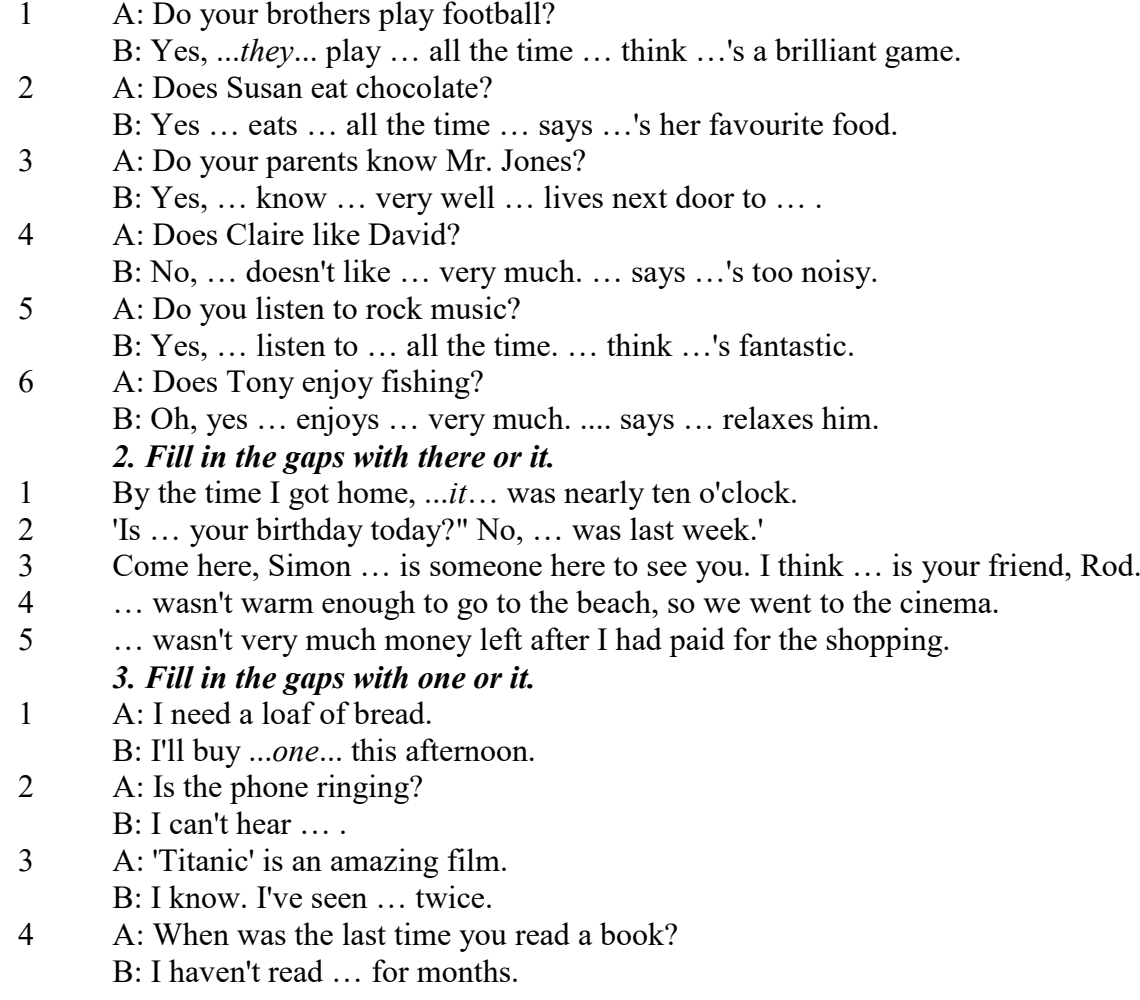

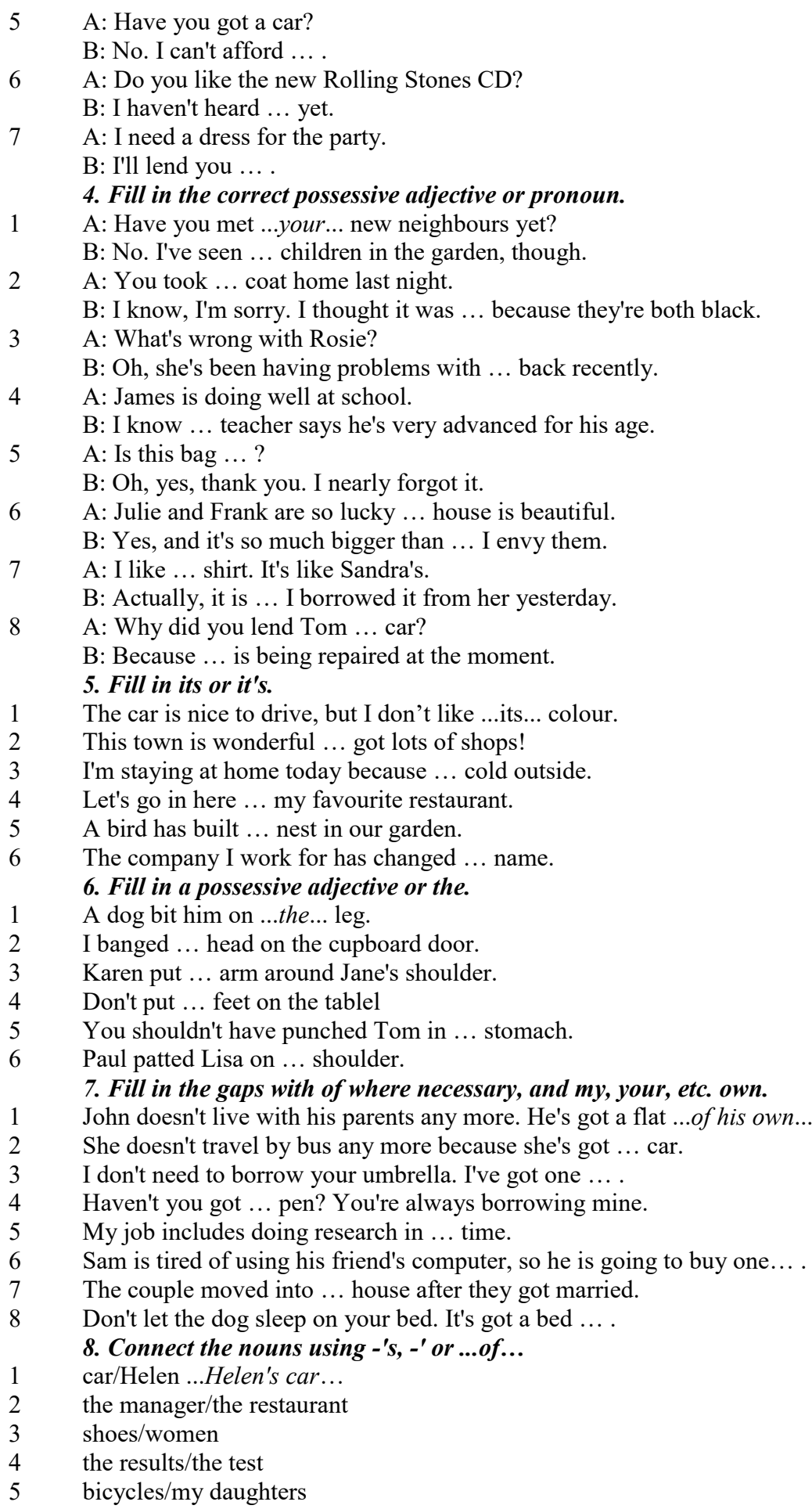

- 6 secretary/the assistant manager
- 7 the corner/the room
- 8 house/their parents
- 9 the back/the classroom
- 10 shoes/William
- 11 walk/an hour
- 12 partner/Jim
- 13 Rome/the streets
- 14 UN/headquarters

## *9. Rewrite the sentences using the correct possessive form.*

## 1 Nobody went to **the meeting last week**.

...*Nobody went to last week's meeting*....

- 2 The **drive** to the airport takes **two hours**.
- 3 They will get their exam results **six weeks from now**.
- 4 I look after **James - Karen — children**.
- 5 I received the letter in **the post - yesterday**.
- 6 It's autumn. **The tree - the leaves** are falling off.
- 7 Graham never listens to **his doctor - the advice.**
- 8 Are you going to **Jane - Paula - the party**?
- 9 He has never done a hard **day of work** in his life.
- 10 At the moment I'm staying with **a friend - my**.
- 11 I think I'll order **the special of today**.
- 12 The man knocked on **the house - the door**.
- 13 The ticket inspector looked at **the people – the tickets.**
- 14 **Mrs Jones - Miss Smith - cars** are being serviced.
- 15 **The sales target this month** is two million pounds. *10. Fill in the gaps with the correct reflexive pronoun.*
- 1 The girl has hurt … *herself…* .
- 2 He put the fire out by …
- 3 She is looking at ... in the mirror.<br>4 They are serving
- They are serving ...
- 5 He cooked the food by …
- 6 They bought this house for …
- 7 They are enjoying ...<br>8 He introduced ...
- He introduced ...

## **The Plural Form of Nouns**

Образование множественного числа у английских существительных

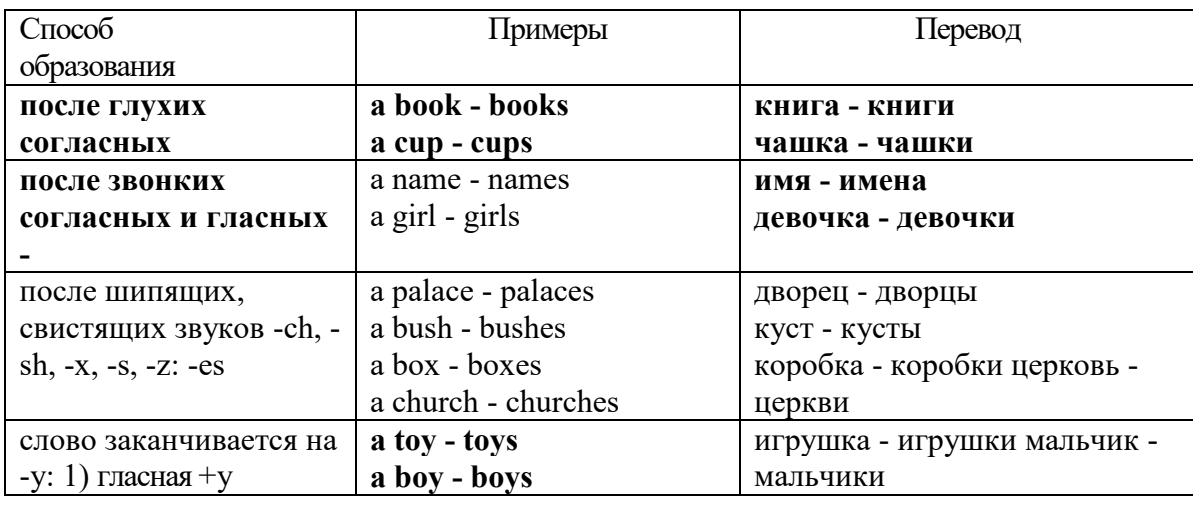

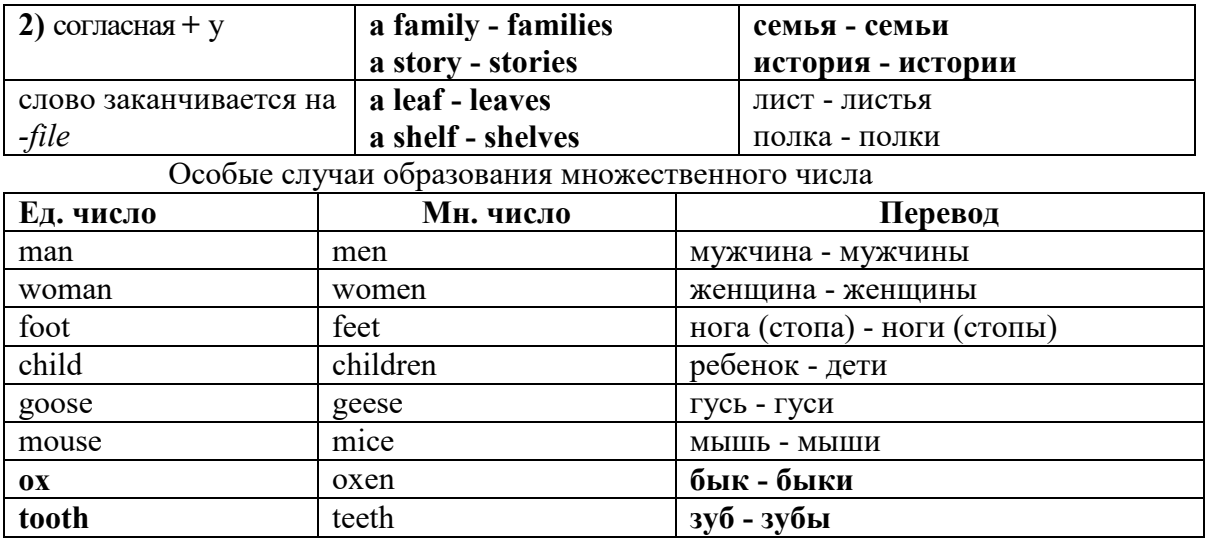

Слова - заместители существительных **Substitutions: one/ones**

При повторном использовании одного и того же существительного в одном предложении, вместо него следует использовать one (в единственном числе) и ones (во множественном числе): This table is bigger that that one - Этот стол больше, чем тот (стол).

These table are bigger than those ones. - Эти столы больше, чем те (столы).

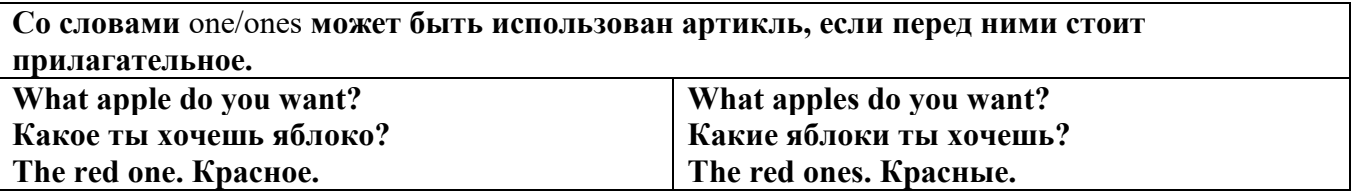

Английские существительные не имеют падежных окончаний традиционно выделяют два падежа -общий и притяжательный.

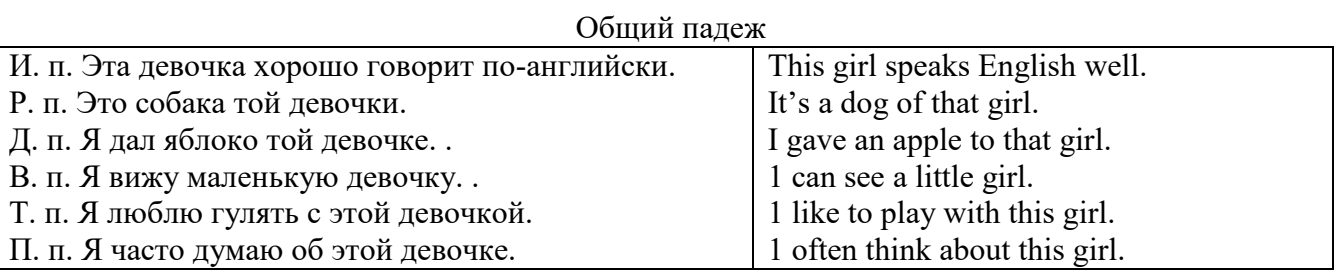

## **Притяжательный падеж. The Possessive Case Образование притяжательного падежа**

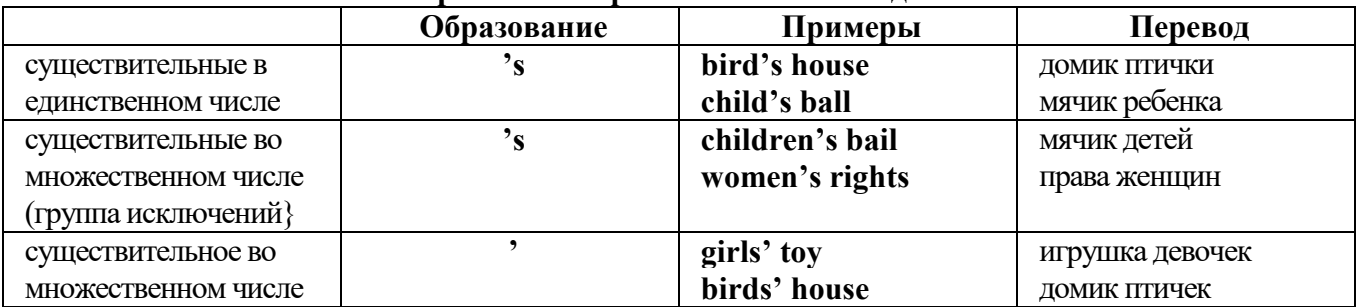

Формула притяжательного падежа обычно имеют лишь одушевленные существительные, обозначающие живое существо, которому что-то принадлежит,

my mother's book - мамина книга,

this girl's bail - мячик девочки,

the bird's house - домик птички

Для того, чтобы показать принадлежность объекта неодушевленному предмету, используется предлог of:

the handle of the door (ручка (от) двери), но чаще образуется составное существительное door-handle,

#### *Выполните упражнения на закрепление материала:*

#### *1. Fill in the gaps with an appropriate noun + of to indicate quantity.*

- 1 a ... carton/glass/jug of ... orange juice
- 2 a ... cheese<br>3 a ... bread
- 3 a … bread
- 4 a … coffee
- 5 a … water
- 6  $a \dots$  wine<br>7  $a \dots$  choco
- a ... chocolate
- 8 a … crisps
- 9 a … honey
- 10 a … meat
- 11 a … spaghetti
- 12 a … flour

## *2. Fill the gaps with a, an, or some where necessary.*

- 1 a) We had ...some... delicious food last night,
- b) We had ...a... delicious meal last night.
- 2 a) There is … beautiful furniture in that shop,
	- b) There is … beautiful table in that shop.
- 3 a) I'm thirsty. I need … drink.
- b) I'm thirsty. I need … water.
- 4 a) She's just bought … expensive clothes.
- b) She's just bought … expensive dress.
- 5 a) They booked … room in advance.
- b) They booked … accommodation in advance
- 6 a) The band played … lovely song.
	- b) The band played … lovely music.
- 7 a) We had … heatwave last week.
- b) We had … hot weather last week.
- 8 a) I can't do this job alone. I need … assistant
- b) I can't do this job alone. I need … help.
- 9 a) He has got … heavy luggage to carry.
- b) He has got … heavy suitcase to carry.
- 10 a) I need … cutlery to eat this food with.
- b) I need … knife and fork to eat this food with.
- 11 a) She has got … important job to do.
- b) She has got … important work to do.
- 12 a) He found … coin on the ground. b) He found … money on the ground.

# *3. Complete the sentences using the noun in brackets in the singular or plural form and a/an where necessary.*

- 1. He gave me a box' of my favourite ...chocolates.... (chocolate)
- 2. His favourite food is … . (chocolate)
- 3. She bought … on her way to work. (paper)
- 4. He placed all the important … in his briefcase. (paper)
- 5. I need some … to write this message on. (paper)
- 6. Hurry up! We don't have much …. (time)
- 7. She has visited us several … this month. (time)
- 8. He has no … but he is keen to learn. (experience)
- 9. She had a lot of exciting … during her travels. (experience)
- 10. We went far a walk in the … after lunch. (wood)
- 11. His desk is made of ……. . (wood)
- 12. Jane is in her… reading a book. (room)
- 13. We have got plenty of … for a party in here. (room)
- 14. I am going to have my … cut tomorrow. (hair)
- 15. There was …in my soup. (hair)
- 16. I'm thirsty. I need … of water. (glass)
- 17. Susan only wears her … when she reads. (glass)
- 18. This ornament is made of coloured …. . (glass)
- 19. Helen bought … in the sale at the electrical store. (iron)
- 20. The old gate was made of … .(iron)

## *4. Cross out the expressions which cannot be used with the nouns, as in the example.*

- 1 There are **several, many, much, plenty of, too little** things you can do to help.
- 2 He has met **a couple of, a few, very little, plenty of, too much** interesting people.<br>3 She earns **few, hardly any, plenty of, several, a great deal** of money.
- 3 She earns **few, hardly any, plenty of, several, a great deal** of money.
- 4 We have got **no, many, lots of, a great deal of, a few** work to do.
- 5 Don't worry, there's **a little, plenty of, a couple of, many, a lot of** time.
- 6 **Both, Several, A large quantity of, Plenty of, Too much** students applied for the course.
- 7 He's got **no, hardly any, a little, some, a small amount of** qualifications.
- 8 She's got **hardly any, several, a little, a few, a lot of** experience in dealing with customers.
- 9 There is **too much, a lot of, hardly any, few, several** salt in this soup.
- 10 There is **a little, many, too much, a great number of, some** traffic on the roads today.

## *5. Underline the correct word.*

- 1 A: I have a Physics exam tomorrow.
- B: Oh dear. Physics **is/are** a very difficult subject.
- 2 A: My office is three miles from my house.
	- B: Three miles **is/are** a long way to walk to work.
- 3 A: My little brother has got measles.
- B: Oh dear. Measles **is/are** quite a serious illness.
- 4 A: Jane looked nice today, didn't she?
	- B: Yes. Her clothes **were/was** very smart.
- 5 A: I've got two pounds. I'm going to buy a CD.
- B: Two pounds **is/are** not enough to buy a CD.
- 6 A: The classroom was empty when I walked past.
- B: Yes. The class **was/were** all on a school outing.
- 7 A: Have you just cleaned the stairs?
	- B: Yes, so be careful. They **is/are** very slippery.
- 8 A: Did you ask John to fix your car? B: Yes. His advice **was/were** that I take it to a garage.
- 9 A: Did you enjoy your holiday?
	- B: Yes, thank you. The weather **was/were** wonderful.
- 10 A: These trousers **is/are** very old.
- B: You should buy a new pair.
- 11 A: How **is/are** the company doing lately?
- B: Great. We opened up two more branches.
- 12 A:' I am going to travel for two years when I finish school. B: Two years **is/are** a long time to be away from home.

## *6. Finish the sentences, as in the example.*

- 1 You need a lot of experience to do this job. A lot of experience ...is needed to do this job...
- 2 They gave us some interesting information. The information …
- 3 She likes Maths more than any other subject. Maths …
- 4 We had mild weather this winter. The weather …
- 5 We called the police immediately. The police …
- 6 I told them some exciting news. The news …
- 7 He was irritated because of the bad traffic. He was irritated because the …
- 8 I stayed in very luxurious accommodation. The accommodation …
- 9 The driver took the luggage out of the car. The luggage …
- 10 She gave me very sensible advice. The advice she gave me …
- 11 These shorts are too big for me. This pair of shorts …
- 12 The hotel is in magnificent surroundings. The hotel surroundings ...<br>13 She's got long blonde hair. Her hair ...
- 13 She's got long blonde hair. Her hair …

## **Артикль. The Article**

**1. Неопределенный a/an (**используется перед исчисляемыми существительными в единственном числе)

a cat –кот a dog –собака а boy – мальчик a girl -девочка a teacher - учитель

**2. Определенный the (**может использоваться с любыми существительными) the cat -кот the houses –дома the water -вода the weather –погода the flowers - цветы

Если слово начинается с гласной буквы, к артиклю "а" добавляется буква "n", для того, чтобы две гласные не сливались: an apple (яблоко), an orange (апельсин), an author (автор) и т, д. Слово "an hour" (час) начинается с согласной буквы "h", но в слове эта буква не читается, т.е. слово начинается с гласного звука, поэтому к артиклю "a" также добавляется n = an

Упоминая объект впервые, перед ним ставят неопределенный артикль a/an при вторичном с упоминании того же самого объекта, перед ним ставят определенный артикль the

I see a cat,  $\overline{A}$  вижу кота (одного). The cat is black. (этот)  $K$ от – черный.

This is a kitten. Это - котенок. (Один из многих) The kitten is hungry. (этот) Котенок голодный.

I have a book- У меня есть книга. The book is interesting. (эта) Книга - интересная.

Неопределенный артикль a/an опускается перед исчисляемыми существительными и существительными во множественном числе.

а рen - pens (ручка - ручки) a dog - dogs (собака - собаки) a book - books (книга -книги)  $-$  water (вода)  $-$  snow (снег)  $-$  meat (мясо)

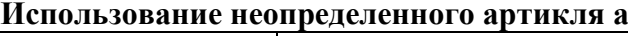

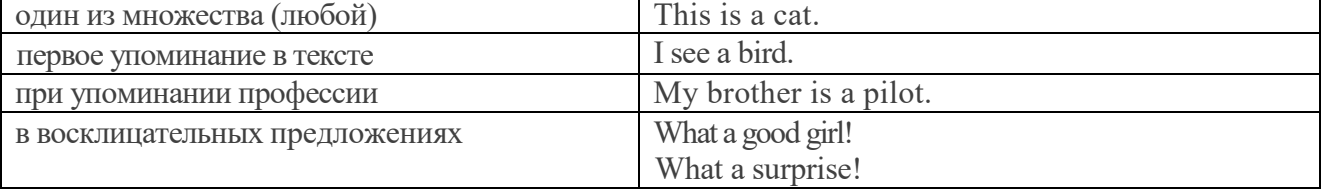

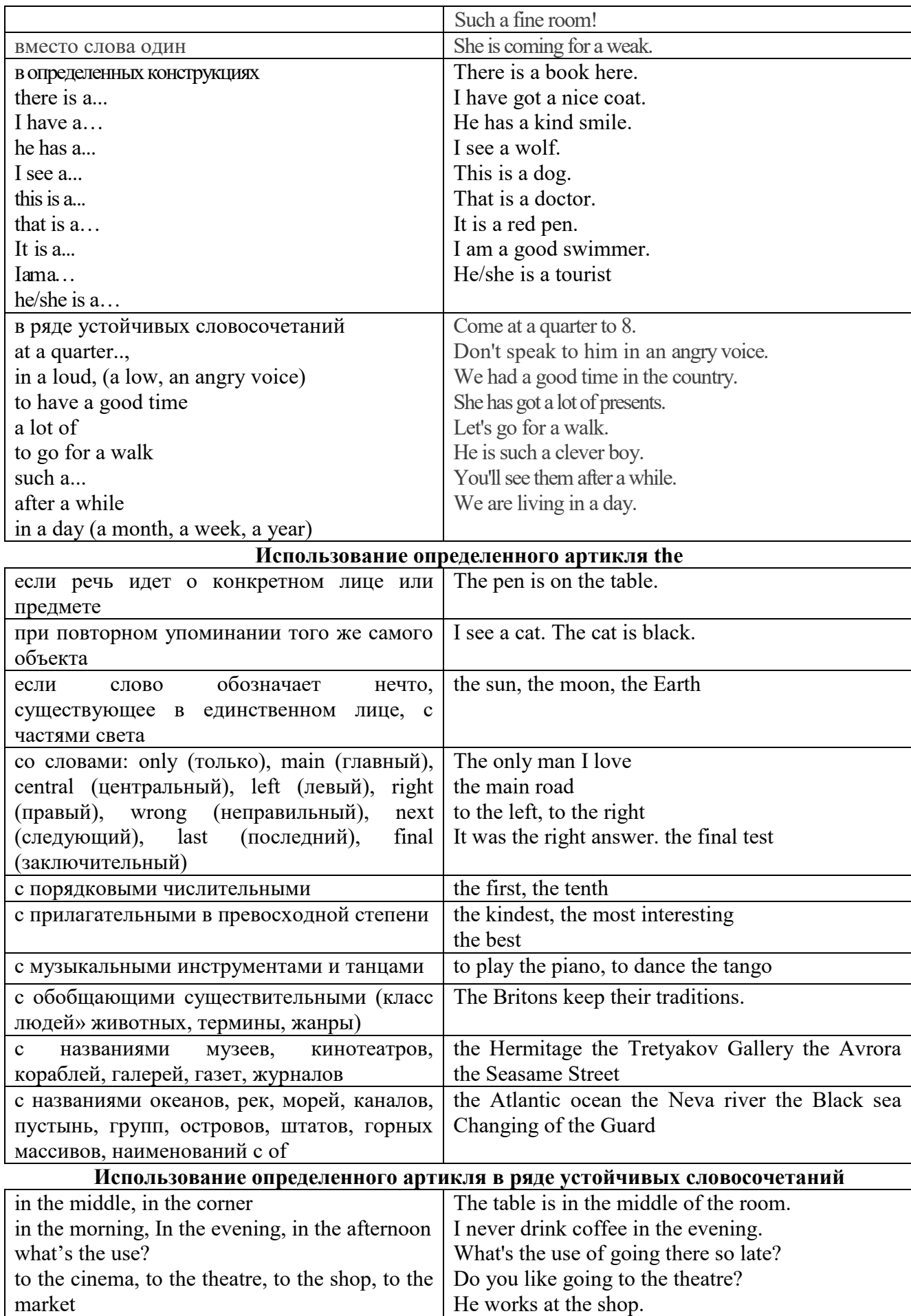

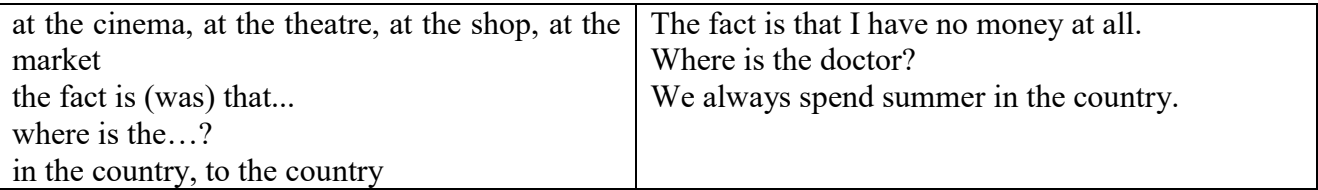

Сколько бы прилагательных-определений ни стояло перед существительным,

все эти определения ставятся между артиклем и существительным: A big, black, fat cat большой, черный, толстый кот.

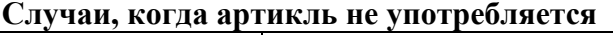

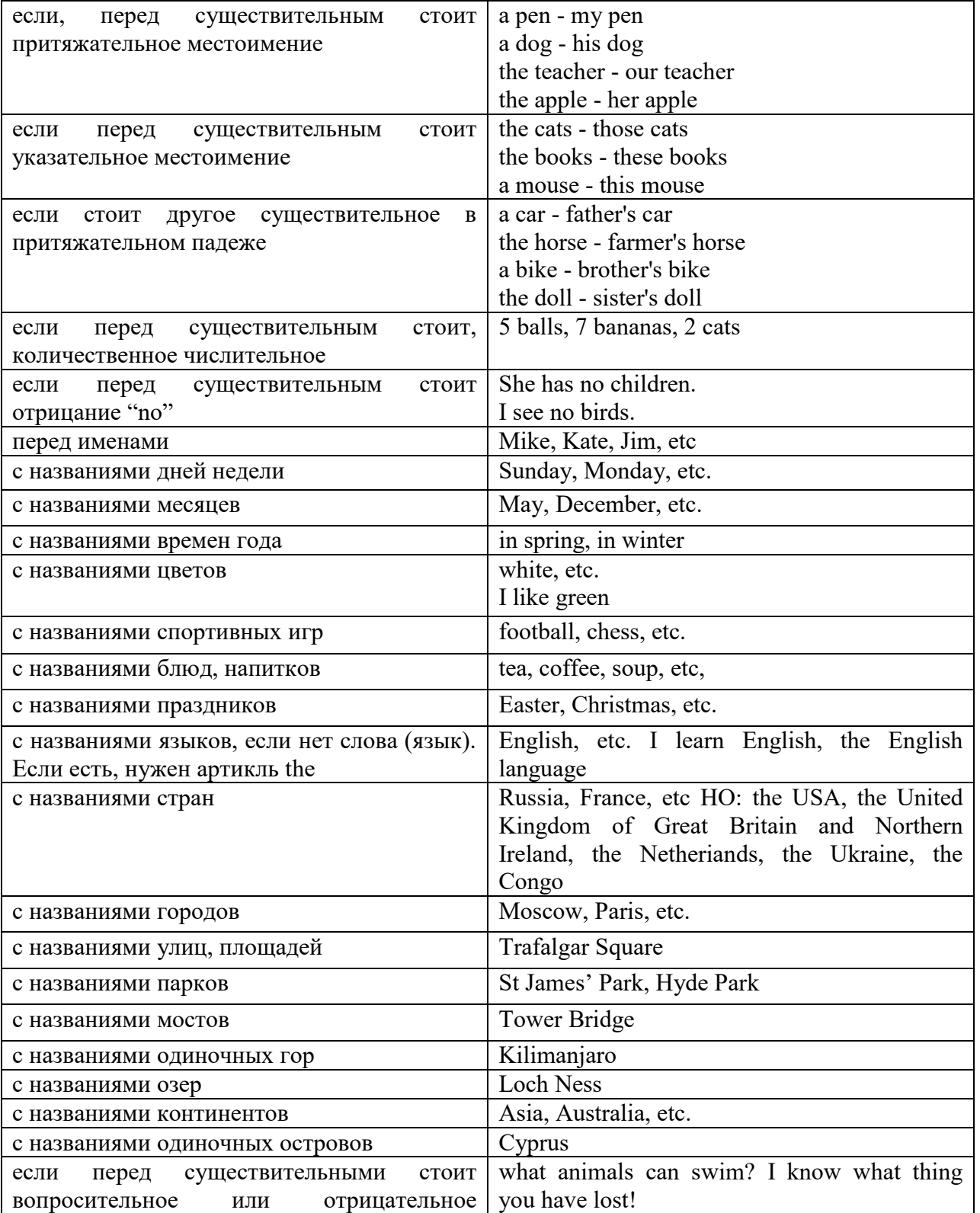

#### **ГЛАГОЛ (THE VERB)**

Глаголом называется часть речи, обозначающая действие или состояние предмета или лица.

В английском языке признаком глагола в неопределенной форме (инфинитиве) является частица to.

**По своей структуре** глаголы делятся на:

1. Простые, состоящие только из одного корня:

to fire - стрелять; зажигать

to order - приказывать

to read - читать

to play - играть

2. Производные, состоящие из корня и префикса, из корня и суффикса или из корня, префикса и суффикса:

to unpack - распаковывать

to dismiss - увольнять, отпускать

to геаlizе - представлять себе

to shorten - укорачивать (ся)

to encounter - встречать (ся), наталкивать (ся)

to regenerate - перерождаться, возрождаться

3. Сложные, состоящие из двух основ (чаще всего основы существительного или прилагательного и основы глагола):

to broadcast (broad  $+$  cast) - передавать по радио

to whitewash (white  $+$  wash) - белить

4. Составные, состоящие из глагольной основы и наречия или предлога:

to carry out - выполнять

to sit down - садиться

**По значению** глаголы делятся на смысловые и служебные.

1. Смысловые глаголы имеют самостоятельное значение, выражают действие или состояние: Lomonosov as a poet and scientist played a great role in the formation of the Russian literary language. Как поэт и ученый Ломоносов сыграл огромную роль в создании русского литературного языка.

2. Служебные глаголы не имеют самостоятельного значения и употребляются для образования сложных форм глагола или составного сказуемого. Они являются спрягаемым элементом сказуемого и в его формах выражается лицо, число и время. К ним относятся:

1. Глаголы-связки to be быть, to become становиться, to remain оставаться, to grow становиться, to get, to turn становиться, to look выглядеть, to keep сохраняться.

Every man is the maker of his own fortune. Каждый человек-творец своей судьбы.

2. Вспомогательные глаголы to be, to do, to have, to let, shall, will (should, would):

The kitchen was supplied with every convenience, and there was even a bath-room, a luxury the Gerhardts had never enjoyed before. На кухне имелись все удобства; была даже ванная комната- роскошь, какой Герхардты никогда до сих пор не обладали.

3. Модальные глаголы can, may, must, ought, need: He that would eat the fruit must climb the tree. Кто любит фрукты, должен влезть на дерево (чтобы сорвать). (Любишь кататься-люби и саночки возить.)

**Все формы глагола в английском языке делятся на** личные и неличные.

Личные формы глагола выражают время, лицо, число, наклонение. Они выполняют в предложении функцию сказуемого. К личным формам относятся все формы времен действительного и страдательного залога (изъявительного и сослагательного наклонения):

As you leave the Kremlin by Spassky Gate you come out on the Red Square. Если вы выходите из Кремля мимо Спасских Ворот, вы оказываетесь на Красной площади.

Неличные формы глагола не различаются по лицам и числам. Они не могут самостоятельно выполнять в предложении функцию сказуемого, но могут входить в его состав. К неличным формам относятся: инфинитив, причастие и герундий. Every step towards eliminating nuclear weapons is in the interests of every nation. Любой шаг в направлении уничтожения ядерного оружия служит интересам каждого государства.

Личные формы глагола в английском языке имеют три наклонения: изъявительное (the Indicative Mood), повелительное (the Imperative Mood) и сослагательное (the Subjunctive Mood).

**Глаголы в изъявительном наклонении** выражают реальное действие, передают факты: His son goes to school. Его сын учится в школе.

She has written an interesting article. Она написала интересную статью.

A new building of the theatre was built in this street. На этой улице построили новое здание театра.

**Глаголы в повелительном наклонении** выражают приказание, просьбу, совет, запрещение, команду:

"Don't buy them", warned our cautious driver. "He покупайте их", - предупредил наш осторожный шофер.

Undertake not what you cannot perform but be careful to keep your promise. He беритесь за то, что не сможете выполнить, но старайтесь сдержать обещание.

**Глаголы в сослагательном наклонении** выражают действие не реальное, а желательное или предполагаемое: If there were no bad people, there would be no good lawyers. Если бы не было плохих людей, не было бы хороших адвокатов.

Как личные, так и неличные формы глагола имеют **два залога**: действительный (the Active Voice) и страдательный (the Passive Voice).

**Глаголы в действительном залоге** выражают действие, которое производится подлежащим: I inform you that I have carried out the mission. Сообщаю, что я выполнил задание.

**Глаголы в страдательном залоге** выражают действие, которое испытывает на себе подлежащее: I was informed that the mission had been carried out. Мне сообщили, что задание было выполнено.

Формы глагола могут выражать отношение между действием и временем. В русском языке бывают глаголы **совершенного и несовершенного вида**. **Глаголы совершенного вида** обозначают действие, которое закончено, и есть его результат:

Он прочитал эту статью с интересом.

**Глаголы несовершенного вида** обозначают действие, указывая на его повторяемость, длительность, незаконченность: Вчера он читал эту статью с интересом. (Но он мог и не прочитать ее).

Вид глагола в русском языке выражается либо изменением его формы, либо с помощью суффиксов и приставок. Видовые значения глагола в английском языке выражаются сочетанием вспомогательного глагола с причастием настоящего или прошедшего времени смыслового глагола.

В английском языке четыре видо-временных группы глагола: неопределенные времена (Indefinite Tenses), продолженные времена (Continuous Tenses), совершенные времена (Perfect Tenses), и совершенные продолженные времена (Perfect Continuous Tenses). В каждой временной группе три времени: настоящее (Present), прошедшее (Past), будущее (Future).

# **Глагол "to be"**

A: Are you from England?

B: No, we aren't. We're from China.

He's Tom and she's Helen. They are friends.

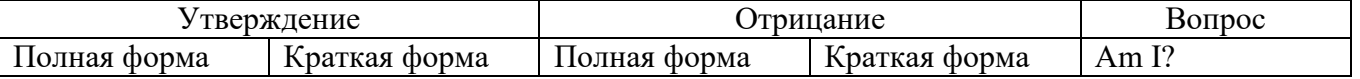

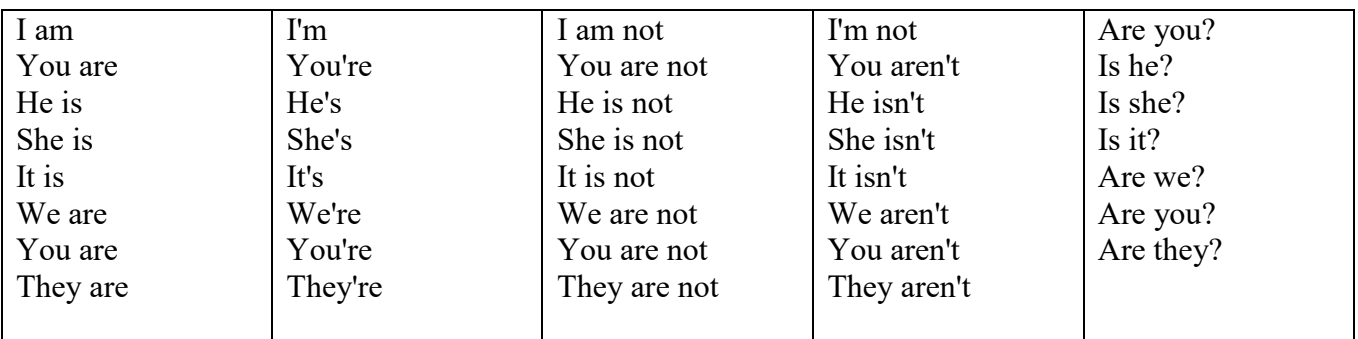

Краткими ответами называются ответы на вопросы, начинающиеся с глагольной формы is /are; в кратком ответе содержание вопроса не повторяется. Употребляется только Yes или No, далее личное местоимение в именительном падеже и глагольная форма is (isn't) / are (aren't). Например: Are you British? No, I'm not.

Yes, I am /we are. No, I'm not/we aren't.

Yes, he/she/it is. No, he/she/it isn't.

Yes, they are. No, they aren't.

#### **WAS/WERE**

Bob is eighty. He's old and weak.

Mary, his wife is seventy-nine. She's old too.

Fifty years ago they were young. Bob was strong. He wasn't weak. Mary was beautiful. She wasn't old. В прошедшем простом времени (past simple) глагол "to be" с личными местоимениями в именительном падеже имеет следующие формы: was для I, he, she, it  $u$  –were для –we, you, they. В вопросахwas/were ставятся перед личным местоимением в именительном падеже (I, you, he и т.д.) или существительным. Например: She was ill yesterday. -> Was she ill yesterday? Отрицания образуются путем постановки not после was/were. Например: She was not ill yesterday. She wasn't ill yesterday.

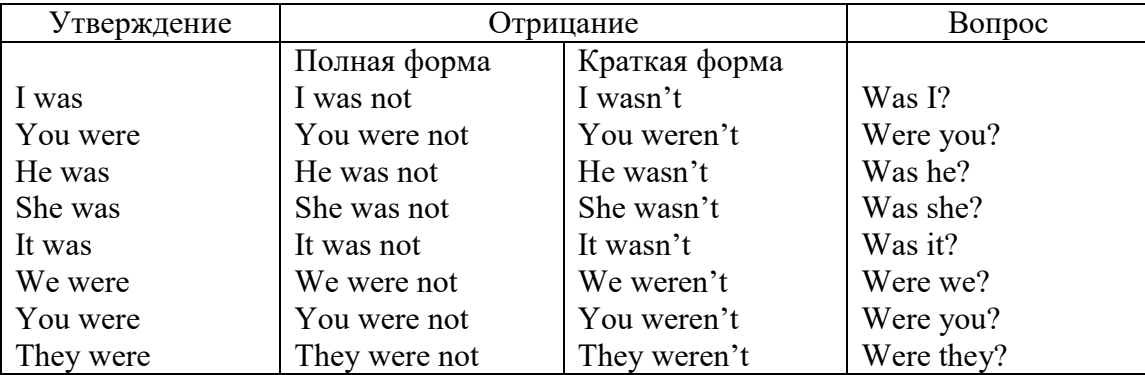

#### **ОБОРОТ THERE IS/THERE ARE**

There is a sofa in the room. There are two pictures on the wall. There isn't a TV in the room. What else is there in the room?

Мы употребляем конструкцию there is/there are, чтобы сказать, что кто-то или что-то существует или находится в определенном месте. Краткая форма there is – there's. There are не имеет краткой формы. Например: There is (There's) a sofa in the room. There are four children in the garden.

Вопросительная форма: Is there? Are there? Например: Is there a restaurant in the town? Are there any apples in the basket?

Отрицательная форма: There isn't …/There aren't … Например: There is not / isn't a man in the room. There are not/aren't any cars in the street.

Краткие ответы строятся с помощью Yes, there is/are или No, there isn't / aren't. Содержание вопроса не повторяется.

Yes, there is. No, there isn't.

Yes, there are. No, there aren't.

Мы употребляем there is / there are, чтобы сказать, что что-то существует или находится в определенном месте, it is / they are - когда уже упоминали об этом. Например: There is a house in the picture.

It is a big house. (Но не: It's a house in the picture.)

There are three books on the desk.

They are history books. (Но не: They are three books on the desk.)

# **Конструкция There was/There were**

This is a modern town today.

There are a lot of tall buildings and shops. There are cars and there isn't much peace and quiet.

This is the same town fifty years ago.

There weren't any tall buildings. There were some old houses. There weren't many cars and there wasn't much noise.

Конструкция There was/There were - это There is / There are в форме past simple. There was употребляется с существительными в единственном числе. Например: There was a post office in the street thirty years ago. There were употребляется с существительными во множественном числе. Например: There were a few houses in the street thirty years ago.

В вопросах was/were ставятся перед there. Например: Was there a post office in the street thirty years ago? Were there any houses in the street thirty years ago?

Отрицания строятся путем постановки not после was / were. Например: There was not / wasn't a post office in the street thirty years ago. There were not / weren't any houses in the street thirty years ago.

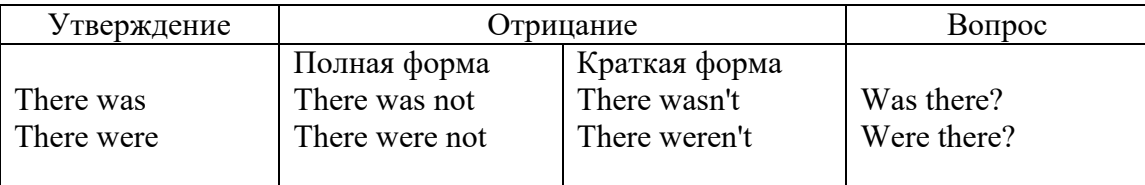

Краткие ответы строятся с помощью Yes или No и there was/there were. Содержание вопроса не повторяется.

Was there a book on the desk? Yes, there was. No, there wasn't.

Were there any people in the shop? Yes, there were. No, there weren't.

# **Глагол Have got**

A bird has got a beak, a tail and wings.

Has she got long hair? No, she hasn't. She's got short hair.

What have they got? They've got roller blades. They haven't got skateboards.

She has got a headache.

Have (got) используется:

а) чтобы показать, что что-то принадлежит кому-то. Например: He's got a ball.

б) при описании людей, животных или предметов. Например: She's got blue eyes.

в) в следующих высказываниях: I've got a headache. I've got a temperature. I've got a cough, I've got a toothache, I've got a cold, I've got a problem.

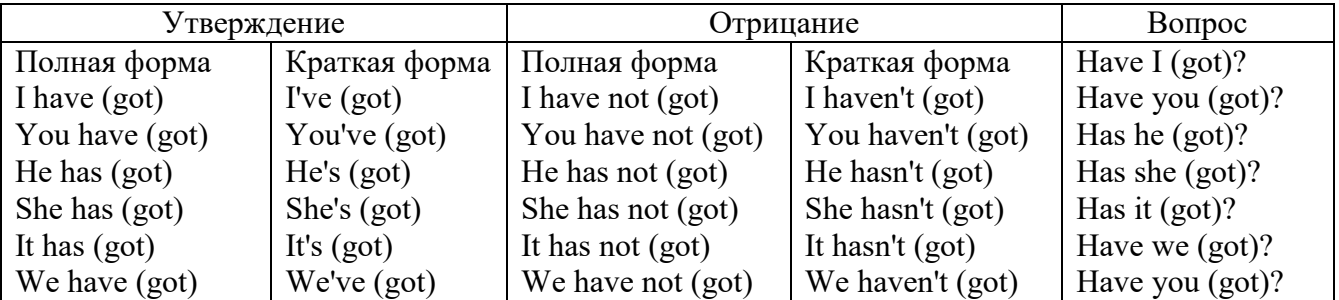

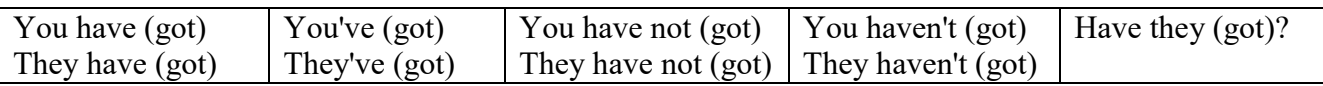

## Had

Grandpa, did you have a TV when you were five?

No, I didn't. People didn't have TV's then. They had radios.

Have (had) в past simple имеет форму Had для всех лиц.

Вопросы строятся с помощью вспомогательного глагола did, личного местоимения в именительном падеже и глагола - have. Например: Did you have many toys when you were a child? Отрицания строятся с помощью did not и have. Например: I did not / didn't have many toys when I was a child.

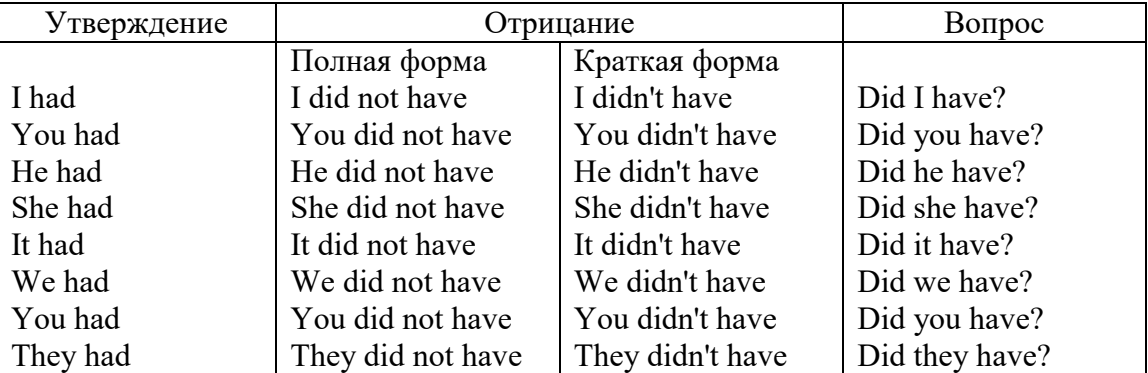

## Имя прилагательное. The Adjective

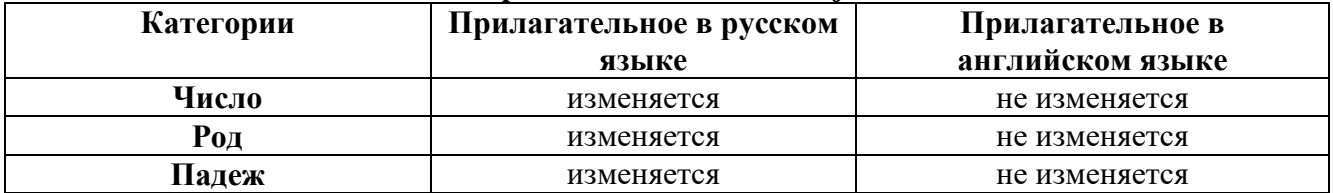

#### Образование имен прилагательных

Имена прилагательные бывают: простые и производные К простым именам прилагательным относятся прилагательные, не имеющие в своем составе ни приставок, ни суффиксов: small - маленький, long - длинный, white - белый. К производным именам прилагательным относятся прилагательные, имеющие в своем составе суффиксы или приставки, или одновременно и те, и другие.

#### Cycholureautune obnazopauue umeu unuuarateutuv

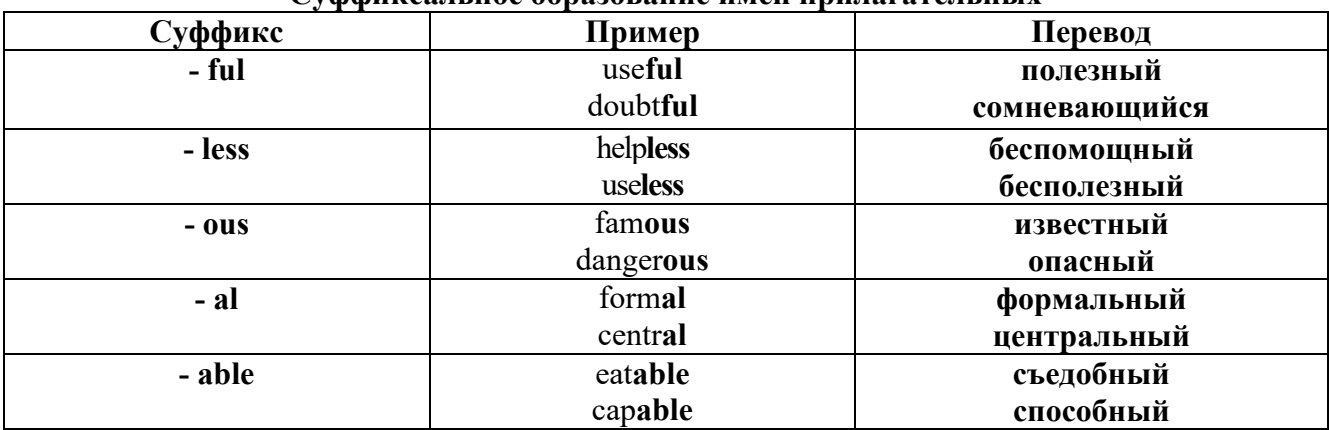

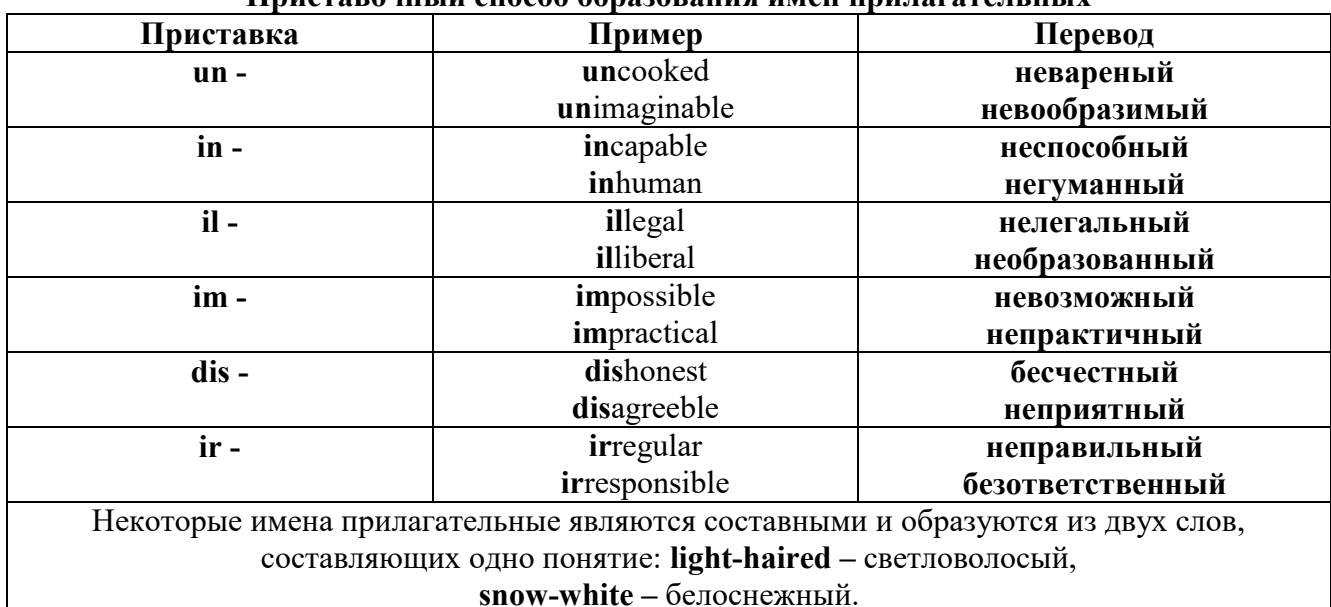

#### Пристарочицій способ образорация имен припагательных

Прилагательные, оканчивающиеся на - ed и на - ing

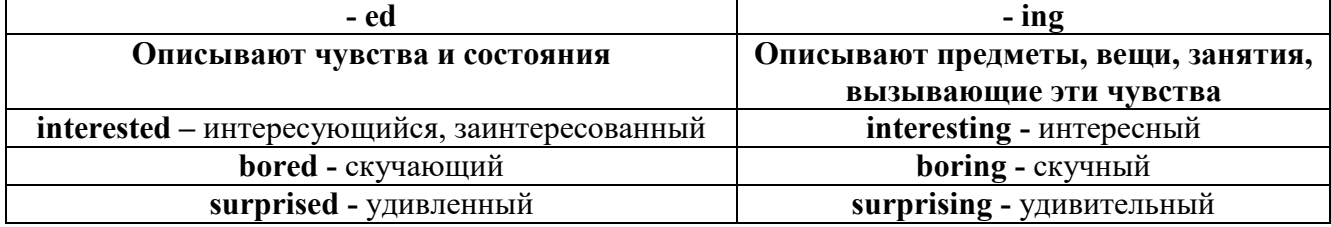

#### Степени сравнения прилагательных

Английские прилагательные не изменяются ни по числам, ни по родам, но у них есть формы степеней сравнения.

Имя прилагательное в английском языке имеет три формы степеней сравнения:

#### - положительная степень сравнения (Positive Degree);

#### - сравнительная степень сравнения (Comparative Degree);

- превосходная степень сравнения (Superlative Degree).

Основная форма прилагательного - положительная степень. Форма сравнительной и превосходной степеней обычно образуется от формы положительной степени одним из следующих способов:

#### 1. -er. -est

Односложные прилагательные образуют сравнительную степень путем прибавления к форме прилагательного в положительной степени суффикса - ег. Примерно, тоже самое мы делаем и в русском языке - добавляем "е" (большой - больше, холодный - холоднее). Превосходная степень образуется путем прибавления суффикса - est. Артикль the обязателен!!!

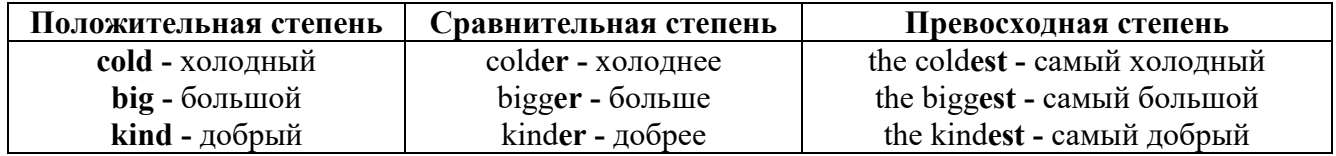

По этому же способу образуются степени сравнения двусложных прилагательных  $\alpha$  -  $\alpha$  -  $\alpha$ 

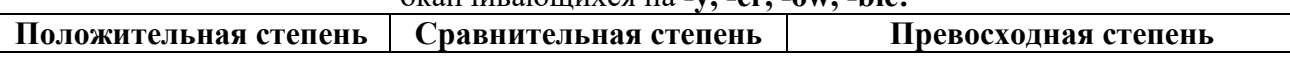

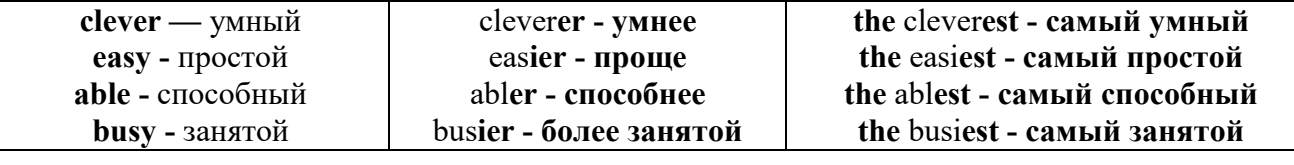

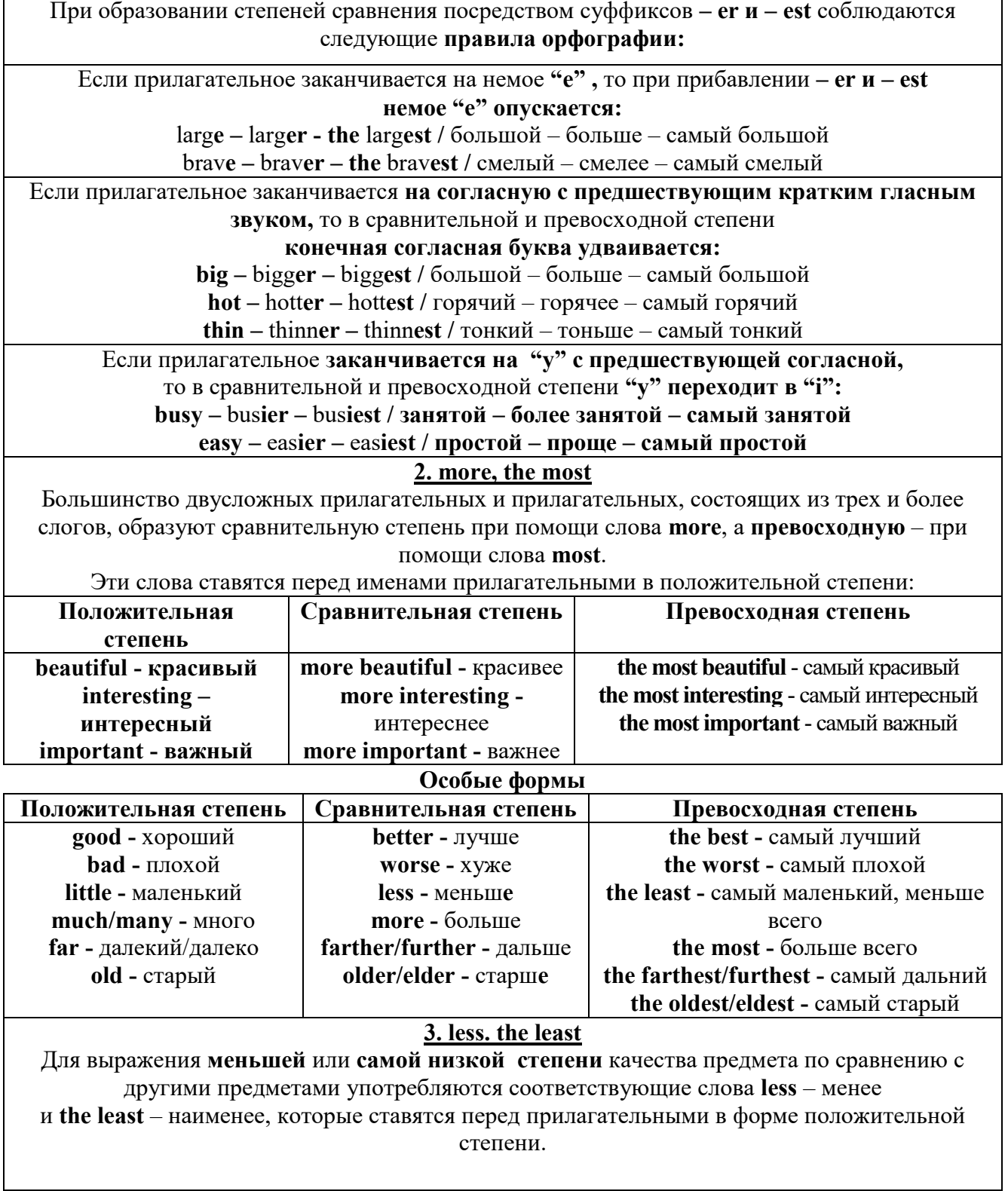

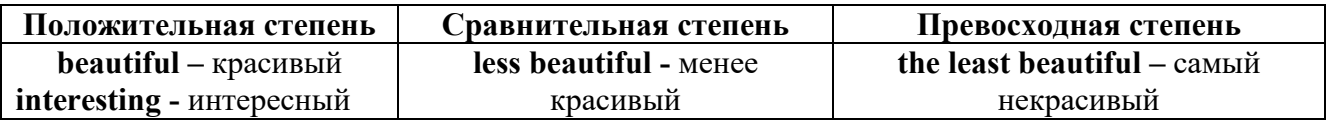

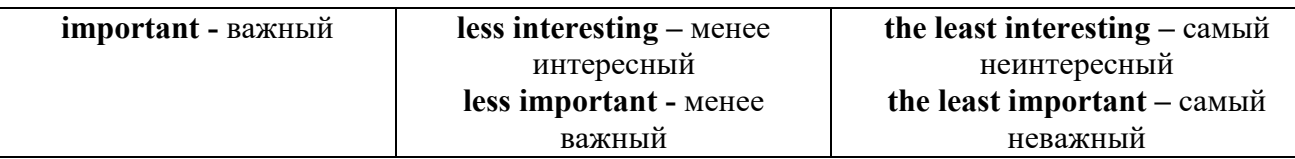

#### Другие средства сравнения двух предметов или лиц

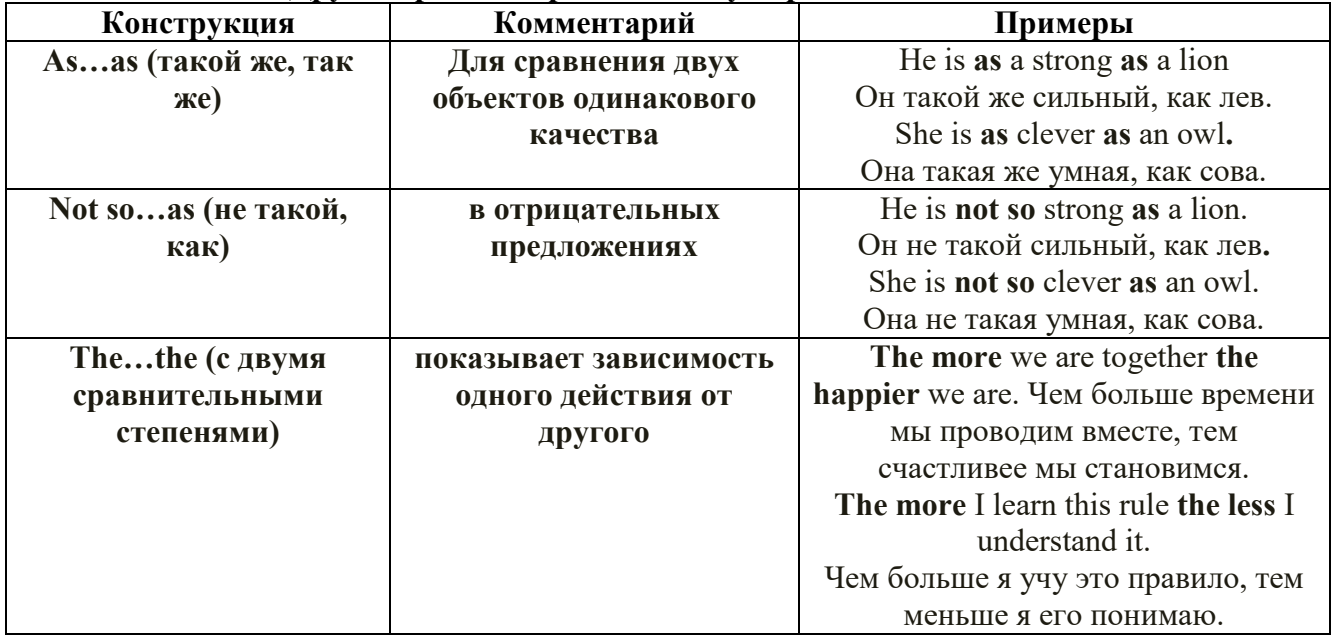

Особые замечания об употреблении сравнительных и превосходных степеней имен прилагательных:

 $\bullet$ Сравнительная степень может быть усилена употреблением перед ней слов со значением «гораздо, значительно»:

His new book is **much more** interesting than previous one. *Его новая книга гораздо более* интересная, чем предыдущая.

This table is more comfortable than that one. Этот стол более удобный чем тот.

После союзов than и as используются либо личное местоимение в именительном  $\bullet$ падеже с глаголом, либо личное местоимение в объектном падеже:

I can run as fast as him (as he can).  $\hat{H}$  *MO2V бегать так же быстро, как он.* 

Числительное. The numeral

Перед сотнями, тысячами, миллионами обязательно называть их количество, даже если всего одна сотня или одна тысяча:

# 126 – one hundred twenty six

## 1139 – one thousand one hundred and thirty nine

В составе числительных - сотни, тысячи и миллионы не имеют окончания множественного числа: two hundred  $-200$ , three thousand  $-3000$ , и т.д.

HO: окончание множественного числа добавляется hundred, thousand, million, когда они выражают неопределенное количество сотен, тысяч, миллионов. В этом случае после них

употребляется существительное с предлогом "of":

hundreds of children - сотни детей

thousands of birds- тысячи птиц

#### millions of insects - миллионы насекомых

Начиная с 21, числительные образуются так же как в русском языке:

 $20+1=21$  (twenty + one = twenty one)

60+7=67 (sixty + seven = sixty seven)  $\mu$  T.A.

#### Как читать латы

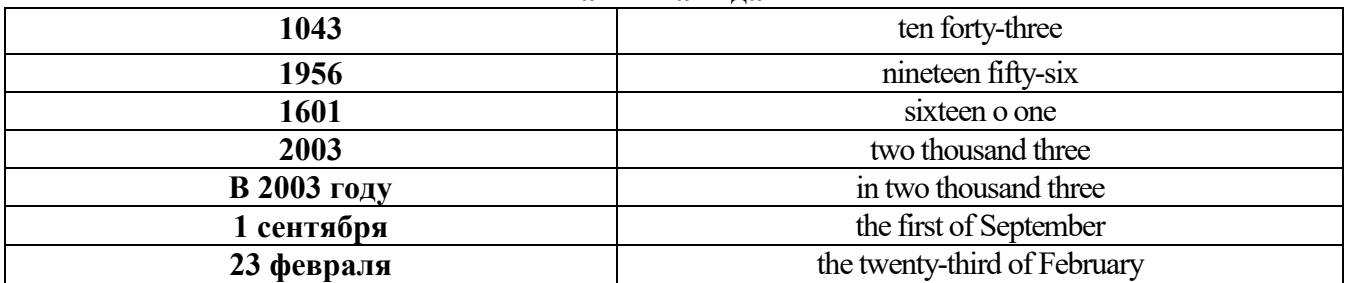

## ДРОБНЫЕ ЧИСЛИТЕЛЬНЫЕ (FRACTIONAL NUMERALS)

В простых дробях (Common Fractions) числитель выражается количественным числительным, а знаменатель порядковым:

 $1/7$ - one seventh одна седьмая

При чтении простых дробей, если числитель их больше единицы, к знаменателю прибавляется окончание множественного числа -s:

 $2/4$  - two fourths - две четвертых

 $2/3$  -two thirds - две третьих

 $31/5$  - three and one fifth - три целых и одна пятая

 $1/2$  - one second, a second, one half, a half - одна вторая, половина

1/4 -one fourth, a fourth, one quarter, a quarter - одна четвертая, четверть

В десятичных дробях (Decimal Fractions) целое число отделяется точкой, и каждая цифра читается отдельно. Нуль читается nought [no:t] (в США - zero ['zierou]).

4.25 four point twenty-five; four point two five

0.43 nought point forty-three; nought point four three

Существительные, следующие за дробью, имеют форму единственного числа, и перед ними при чтении ставится предлог -of:

2/3 metre- two thirds of a metre

две третьих метра

0.05 ton - nought point nought five of a ton

ноль целых пять сотых тонны

Существительные, следующие за смешанным числом, имеют форму множественного числа и читаются без предлога of:

35 1/9 tons -thirty-five and one ninth tons

14.65 metres -one four (или fourteen) point six five (или sixty-five) metres

В обозначениях номеров телефонов каждая цифра читается отдельно, нуль здесь читается [ou]:

224-58-06 ['tu:'tu:'fo:'faiv'eit'ou'siks]

# *ТЕМА 2. Учебно-познавательная сфера общения (Я и мое образование)*

# *Тематика общения:*

- 1. Высшее образование в России и за рубежом.
- 2. Мой вуз.
- 3. Студенческая жизнь.

## *Проблематика общения:*

- 1. Уровни высшего образования.
- 2. Уральский государственный горный университет.
- 3. Учебная и научная работа студентов.
- 4. Культурная и спортивная жизнь студентов.

## *2.1 Запомните слова и выражения, необходимые для освоения тем курса:* **The Ural State Mining University**

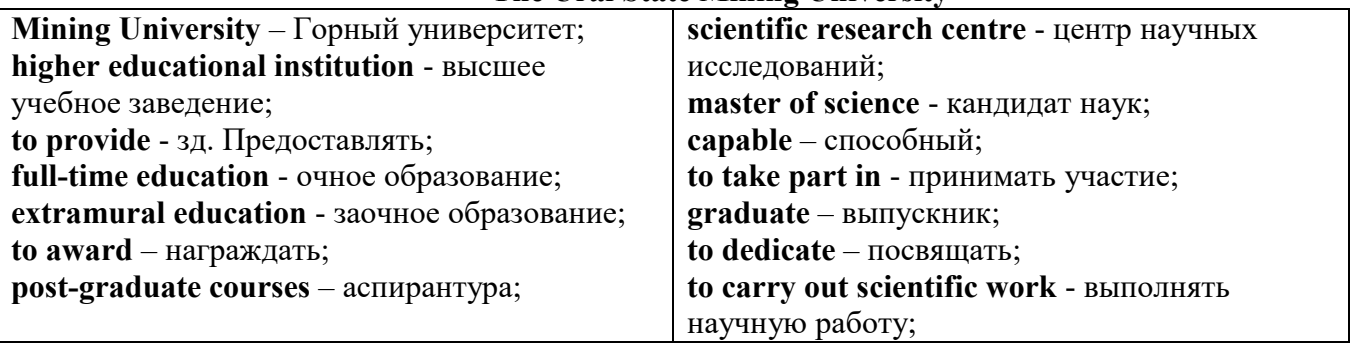

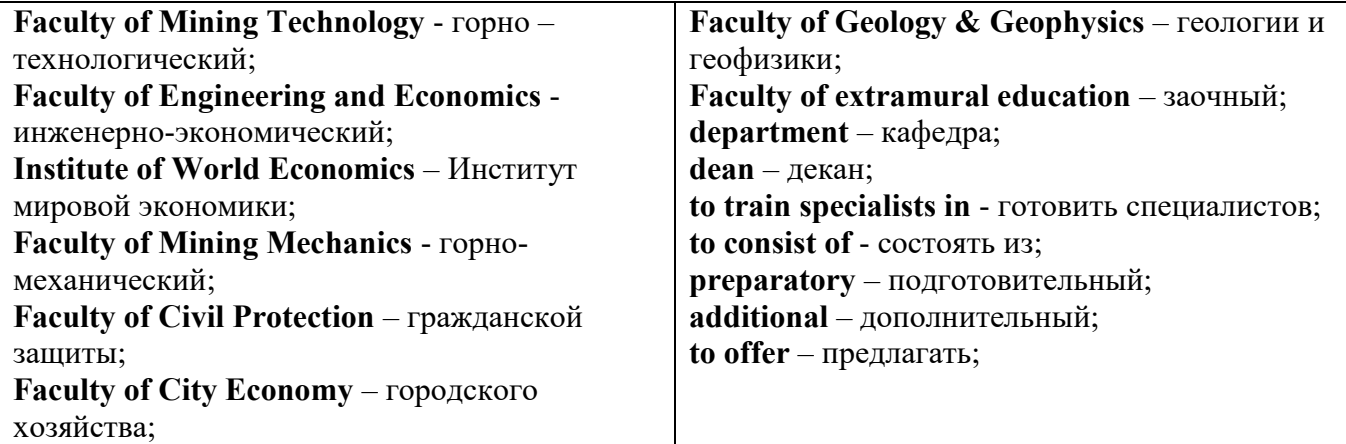

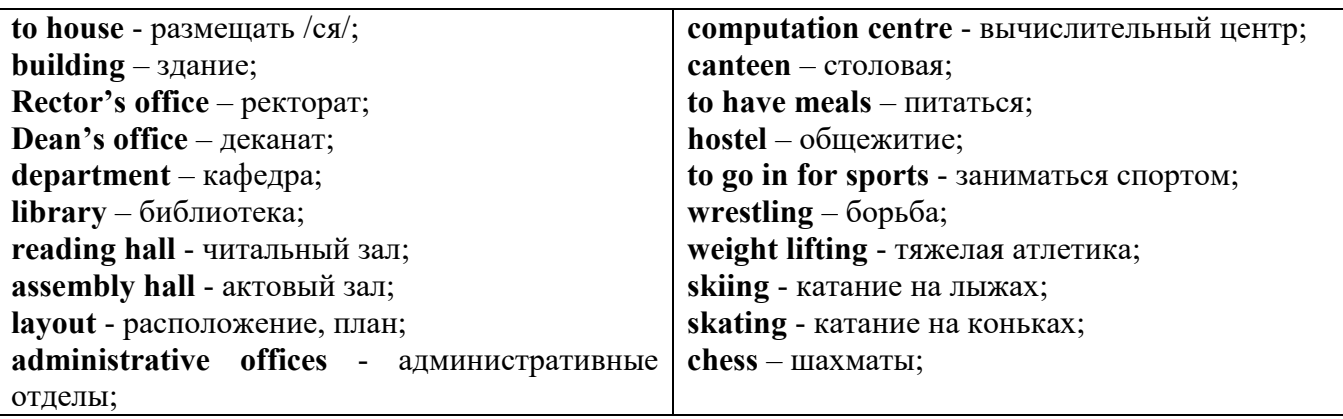

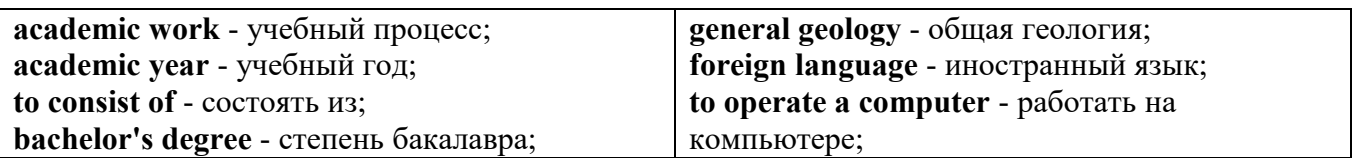

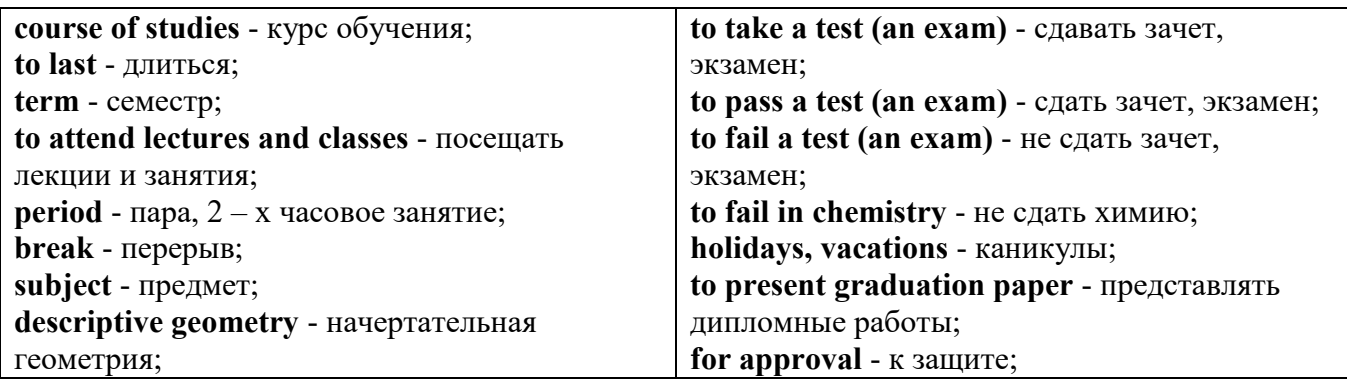

*The Faculty of Mining Technology* trains specialists in: mine surveying - маркшейдерская съемка; underground mining of mineral deposits - подземная разработка месторождений полезных ископаемых; mine and underground construction - шахтное и подземное строительство; surface mining (open-cut mining ) - открытые горные работы; physical processes of mining, oil and gas production - физические процессы горного и нефтегазового производства; placer mining разработка россыпных месторождений; town cadastre - городской кадастр.

*The Institute of World Economics* trains specialists in: land improvement, recultivation and soil protection - мелиорация, рекультивация и охрана земель; engineer protection of environment in mining - инженерная защита окружающей среды в горном деле; computer systems of information processing and control - автоматизированные системы обработки информации и управления; economics and management at mining enterprises - экономика и управление на предприятиях горной промышленности.

*The Faculty of Mining Mechanics* trains specialists in: electromechanical equipment of mining enterprises - электромеханическое оборудование горных предприятий; designing & production of mining, oil and gas machinery - конструирование и производство горных и нефтегазопромысловых машин; technological and service systems of exploitation and maintenance of machines and equipment - технологические и сервисные системы эксплуатации и ремонта машин и оборудования; motorcars and self-propelled mining equipment - автомобили и самоходное горное оборудование; electric drive and automation or industrial units and technological complexes - электопривод и автоматика промышленных установок и технологических комплексов; automation of technological processes and industries - автоматизация технологических процессов и производств; mineral dressing - обогащение полезных ископаемых.

*The Faculty of Geology & Geophysics* trains specialists in: geophysical methods of prospecting and exploring mineral deposits - геофизические мет оды поисков и разведки месторождений полезных ископаемых; according to some specializations: geoinformatics – геоинформатика; applied geophysics - прикладная геофизика; structural geophysics - структурная геофизика; geological surveying and exploration or mineral deposits - геологическая съемка и поиски МПИ; geology and mineral exploration - геология и разведка МПИ; prospecting and exploration or underground waters and engineering - geological prospecting - поиски и разведка подземных вод и инженерно-геологические изыскания; applied geochemistry, petrology and mineralogy - прикладная геохимия, петро логия и минералогия; drilling technology - технология и техника разведки МПИ.

#### *2.2 Подготовьте устный рассказ по теме на основе предложенного:*

This text is dedicated to the history of the Ural State Mining University formerly called the Sverdlovsk Mining Institute. It was founded in 1917. It is the oldest higher technical educational institution in the Urals. In 1920 the Mining Institute became a faculty of the Ural State University and in 1925 of the Ural Polytechnical Institute. In 1930 this faculty was reorganized into the Mining Institute. The Institute was named after V.V. Vakhrushev the USSR Coal Industry Minister in 1947. It was awarded the Order of the Red Banner of Labour in 1967.

In 1993 the Sverdlovsk Mining Institute was reorganized into The Ural State Academy of Wining and Geology. In 2004 The Ural State Academy of Mining and Geology was reorganized into The Ural State Mining University. The University provides full-time and extramural education in many specialities. There are post graduate courses at the University as well.

The University is an important scientific research center. Many doctors and masters of Science teach and carry out scientific work at the University. Capable students take part in research projects. The graduates of the University work all over the country.

There are six faculties at the Ural State Mining University: Faculty of Mining Technology; Faculty of Mining Mechanics; Faculty of Geology & Geophysics; Faculty of Civil Protection; Faculty of City Economy; Faculty of Extramural Education; and The Institute of World Economics.

Besides there is a Preparatory faculty where young people get special training before taking entrance exams. The Faculty of Additional Education offers an opportunity to get the second higher education.

Each faculty trains mining engineers in different specialities.

There are many specialities at the Faculty of Extramural Education where students have to combine work with studies. Very often the Ural State Mining University organizes training specialists in new modern specialities.

Faculties consist of Departments. Each faculty is headed by the Dean. The head of the Academy is the Rector.

The University is housed in four buildings. Building, One houses - the Rector's office, the Deans' offices, number of administrative offices, Faculty of City Economy, the Faculty or Mining Mechanics with its numerous departments and laboratories (labs).

Building Two houses the Faculty of Mining Technology, Faculty of Civil Protection, the Deans' offices, many departments, labs and the computation centre.

Building Three houses the Faculty of Geology & of Geophysics, the Faculty of Extramural Education, the Dean's offices, many departments and labs. The Ural Geological Museum, the Museum of the History of the Ural State Mining University and some administrative offices are also housed in this building.

Building Four houses The Institute of World Economics, the Dean's office, departments and labs, the library, reading halls, the Assembly hail, the students cultural centre and a large canteen where students can have their meals.

The library and the reading halls provide students with all kinds of reading: textbooks, reference books / справочники/ dictionaries, magazines and fiction/ художественная литература/.

Besides not far from the University there are four five-storied buildings of the student hostel, where most students live. Near the hostels there is a House of Sports. There students can go in fordifferent kinds of sports: chess, badminton, table tennis, boxing, wrestling, weight lifting, basketball, volleyball, handball.

The Ural State Mining University offers students three different programs of higher education such as: Bachelors, Diplomate Engineers and Magisters.

The course of studies for a bachelor's degree lasts four years. The academic year begins in September and ends in June. It consists of two terms - September to January and February to June. Students attend lectures and practical classes. As a rule, there are three or four periods of lectures and Classes a day with 20 minutes break between them.

During their first two years students take the following subjects: higher mathematics, physics, chemistry, theoretical air-mechanics, descriptive geometry, general geology, mineralogy, geodesy, history, a foreign language (English, French or German). Besides all the students learn to operate a computer.

Students take their tests and exams at the end of each term. After exams students have their holidays or vacations. At the end of the academic year the students of the academy have practical work at mines, mineral dressing plants, geological & geophysical parties. At the end of the final year students present their graduation papers for approval. After getting the Bachelor's degree the graduates have a possibility to continue their education. They can enter a Diplomate Engineer's course or studies which lasts one academic year or the graduates can take a two-year program of Magister's degree. After defending final papers these graduates can enter the post-graduate courses.

#### *2.3 Систематизация грамматического материала:*

1. Образование видовременных форм глагола в активном залоге.

#### **Образование видовременных форм глагола в активном залоге**

**Present Simple** употребляется для выражения:

1. постоянных состояний,

2. повторяющихся и повседневных действий (часто со следующими наречиями: always, never, usually и т.д.). Mr Gibson is a businessman. He lives in New York, (постоянное состояние) He usually starts work at 9 am. (повседневное действие) He often stays at the office until late in the evening, (повседневное действие)

3. непреложных истин и законов природы, The moon moves round the earth.

4. действий, происходящих по программе или по расписанию (движение поездов, автобусов и т.д.). The bus leaves in ten minutes.

Маркерами present simple являются: usually, always и т.п., every day / week / month / year и т.д., on Mondays I Tuesdays и т.д., in the morning / afternoon / evening, at night / the weekend и т.д.

#### **Present Continuous** употребляется для выражения:

1. действий, происходящих в момент речи Не is reading a book right now.

2. временных действий, происходящих в настоящий период времени, но не обязательно в момент речи She is practising for a concert these days. (В данный момент она не играет. Она отдыхает.)

3. действий, происходящих слишком часто и по поводу которых мы хотим высказать раздражение или критику (обычно со словом "always") "You're always interrupting me!"(раздражение)

4. действии, заранее запланированных на будущее. Не is flying to Milan in an hour. (Это запланировано.)

Маркерами present continuous являются: now, at the moment, these days, at present, always, tonight, still и т.д.

Во временах **группы Continuous** обычно **не употребляются** глаголы:

1. выражающие восприятия, ощущения (see, hear, feel, taste, smell), Например: This cake tastes delicious. (Но не: This cake is tasting delicious)

2. выражающие мыслительную деятельность [know, think, remember, forget, recognize(ze), believe, understand, notice, realise(ze), seem, sound и др.],

Например: I don't know his name.

3. выражающие эмоции, желания (love, prefer, like, hate, dislike, want и др.), Например: Shirley loves jazz music.

4. include, matter, need, belong, cost, mean, own, appear, have (когда выражает принадлежность) и т.д. Например: That jacket costs a tot of money. (Но не: That jacket is costing a lot of money.)

**Present perfect** употребляется для выражения:

1. действий, которые произошли в прошлом в неопределенное время. Конкретное время действия не важно, важен результат, Kim has bought a new mobile phone. (Когда она его купила? Мы это не уточняем, поскольку это не важно. Важного, что у нее есть новый мобильный телефон.)

2. действий, которые начались в прошлом и все еще продолжаются в настоящем, We has been a car salesman since /990. (Он стал продавцом автомобилей в 1990 году и до сих пор им является.)

3. действий, которые завершились совсем недавно и их результаты все еще ощущаются в настоящем. They have done their shopping. (Мы видим, что они только что сделали покупки, поскольку они выходят из супермаркета с полной тележкой.)

4. Present perfect simple употребляется также со словами "today", "this morning / afternoon" и т.д., когда обозначенное ими время в момент речи еще не истекло. Не has made ten photos this morning. (Сейчас утро. Указанное время не истекло.)

К маркерам present perfect относятся: for, since, already, just, always, recently, ever, how long, yet, lately, never, so far, today, this morning/ afternoon / week / month / year и т.д.

**Present perfect continuous** употребляется для выражения:

1. действий, которые начались в прошлом и продолжаются в настоящее время Не has been painting the house for three days. (Он начал красить дом три дня назад и красит его до сих пор.)

2. действий, которые завершились недавно и их результаты заметны (очевидны) сейчас. They're tired. They have been painting the garage door all morning. (Они только что закончили красить. Результат их действий очевиден. Краска на дверях еще не высохла, люди выглядят усталыми.)

Примечание.

1. С глаголами, не имеющими форм группы Continuous, вместо present perfect continuous употребляется present perfect simple. Например: I've known Sharon since we were at school together. (А не: I've been knowing Sharon since we were at school together.)

2. С глаголами live, feel и work можно употреблять как present perfect continuous, так и present perfect simple, при этом смысл предложения почти не изменяется. Например: Не has been living/has lived here since 1994.

К маркерам present perfect continuous относятся: for. since. all morning/afternoon/week/day и т.д., how long (в вопросах).

## *Выполните упражнения на закрепление материала:*

## *1. Put the verbs in brackets into the present simple or the present continuous.*

- 1 A: *Do you know* (you/know) that man over there? B: Actually, I do. He's Muriel's husband. 2 A: Are you doing anything tomorrow evening?
- B: Yes. I … (see) Jack at nine o'clock.
- 3 A: I … (see) you're feeling better. B: Yes, I am, thank you.
- 4 A: What's that noise?
- B: The people next door … (have) a party.
- 5 A: Graham … (have) a new computer.
- B: I know. I've already seen it.
- 6 A: This dress …. (not/fit) me any more. B: Why don't you buy a new one?
- 7 A: Your perfume … (smell) nice. What is it? B: It's a new perfume called Sunshine.
- 8 A: What is Jane doing?
	- B: She … (smell) the flowers in the garden.
- 9 A: What … (you/look) at? B: Some photos I took during my holidays. They aren't very good, though.
- 10 A: You … (look) very pretty today.
	- B: Thank you. I've just had my hair cut.
- 11 A: I … (think) we're being followed. B: Don't be silly! It's just your imagination.
- 12 A: Is anything wrong? B: No. I … (just/think) about the party tonight.
- 13 A: This fabric … (feel) like silk. B: It is silk, and it was very expensive.
- 14 A: What are you doing?

B: I ... (feel) the radiator to see if it's getting warm.

- 15 A: She … (be) generous, isn't she?
	- B: Yes, she has never been a mean person.
- 16 A: He … (be) very quiet today, isn't he? B: Yes, I think he has some problems.
- 17 A: Would you like some cherries?
	- B: Yes, please. I … (love) cherries. They're my favourite fruit.
- 18 A: I'm sorry, but I … (not understand) what you mean. B: Shall I explain it again?
- 19 A: The children are making lots of noise today. B: I know, but they … (have) fun.
- 20 A: This cake … (taste) awful. B: I think I forgot to put the sugar in it!

# *2. Fill in the gaps with recently, how long, yet, for, always, ever, already, since, so far or just. Sometimes more than one answer is possible.*

- 1 A: Has Tom finished his exams ...yet...?
- B: No. He finishes them next Thursday.
- 2 A: … has Janet been working at the hospital?
- B: She has been working there … she left school.
- 3 A: How are you finding your new job?
	- B: Great. I haven't had any problems … .
- 4 A: Is John at home, please?
	- B: No, I'm afraid he's … gone out.
- 5 A: Have you been waiting long?
	- B: Yes, I've been here … two hours.
- 6 A: Has Martin … been to Spain?
- B: No. I don't think so.
- 7 A: Have you spoken to Matthew … ? B: Yes. I phoned him last night.
- 8 A: Can you do the washing-up for me, please? B: Don't worry. Mike has … done it.
- 9 A: Lucy has … been musical, hasn't she?
- B: Yes, she started playing the piano when she was five years old.
- 10 A: Shall we go to that new restaurant tonight?
	- B: Yes. I have … been there. It's really nice.
- 11 A: Your dog's been barking … three hours!
- B: I'm sorry. I'll take him inside.
- 12 A: Have you finished reading that bodk yet? B: No. I've … started it.

## *3. Put the verbs in brackets into the present perfect or continuous, using short forms where appropriate.*

- 1 A: How long ...*have you known*... (you/know) Alison? B: We ... (be) friends since we were children. 2 A: Who … (use) the car? B: I was. Is there a problem? 3 A: What are Andrew and David doing? B: They … (work) in the garden for three hours.
- 4 A: Why is Sally upset?
	- B: She … (lose) her bag.
- 5 A: I … (always/believe) that exercise is good for you.

B: Of course, it's good to keep fit.

- 6 A: Emily … (teach) maths since she left university.
	- B: Yes, and she's a very good teacher, too.
- 7 A: Fred … (open) a new shop.
- B: Really? Where is it?
- 8 A: This pie is delicious. B: Is it? I … (not/taste) it yet.
- 9 A: Have you found your umbrella yet? B: No, I … (look) for it for an hour now.
- 10 A: You look exhausted.
	- B: Well, I ... (clean) the windows since 8 o'clock this morning.
- 11 A: Can I have some more lemonade, please? B: Sorry, your brother … (just/drink) it all.
- 12 A: Have you got new neighbours? B: Yes, they … (just/move) to the area.

#### *4. Put the verbs in brackets into the present perfect or the present perfect continuous.* Dear Connie,

I hope you are enjoying yourself at university. I'm sure you 1)...*'ve been studying*... (study) hard. Everything is fine here at home. Billly 2) … (just/receive) his school report. It was bad, as usual. He 3) … (decide) to leave school next year and find a job. Fiona 4) … (go) to the gym every day for the past two weeks. She 5) … (try) to get in shape for the summer. She 6) … (already/plan) her holiday in the sun. Your father 7) … (sell) the old car and he 8) … (buy) a new one. It's lovely — much nicer than the old one.

Anyway, write soon.

Love, Mum

## *5. Fill in the gaps with have/has been (to) or have/has gone (to).*

- Jack: Hi, Jill. Where's Paul?
- Jill: Oh, he 1) ...*has gone to*... London for a few days.
- Jack: Really! I 2) ... London recently. I came back yesterday. 3) ... you ... there?
- Jill: No, I haven't. Paul 4) … twice before, though. Where's Sarah?
- Jack: She 5) … Spain for two weeks with her parents. They 6) … there to visit some friends.
- Jill: When is she coming back?
- Jack: They'll all be back next weekend.

## *6. Choose the correct answer.*

- 1 'What time does the train leave?' 'I think it ..*A.*.. at 2 o'clock.' A leaves B has been leaving C has left 2 'Where are Tom and Pauline?'
- They … e supermarket.' A have just gone B have been going
	-

C go

3 What is Jill doing these days?' She … for a job for six months.' A is looking B has been looking C looks

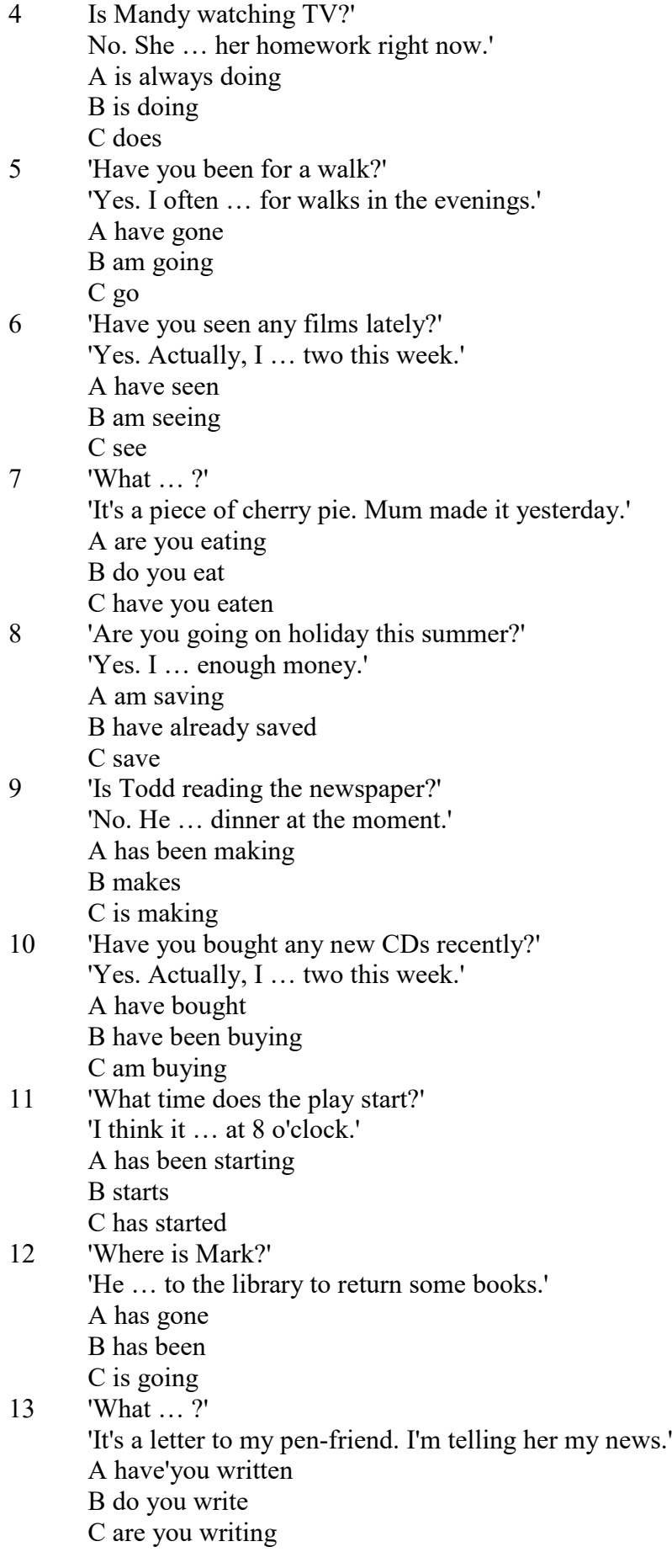

*7. Underline the correct tense.*

- 1. Liz and I are good friends. We **know/have known** each other for four years.
- 2. Sarah is very tired. She **has been working / is working** hard all day.
- 3. Where is John?' 'He's upstairs. He **does/is doing** his homework.'
- 4. I can't go to the party on Saturday. I **am leaving/ have been leaving** for Spain on Friday night.
- 5. Jane **has finished/is finishing** cleaning her room, and now she is going out with her friends.
- 6. I didn't recognise Tom. He **looks/is looking** so different in a suit.
- 7. I don't need to wash my car. Jim **washes/has washed** it for me already.
- 8. Ian **has been talking/is talking** to his boss for an hour now.
- 9. Claire's train **arrives/has arrived** at 3 o'clock. I must go and meet her at the station.
- 10. 'Would you like to borrow this book?' 'No, thanks. I **have read/have been reading** it before.'
- 11. 'Where **are you going/do you go**?' To the cinema. Would you like to come with me?'
- 12. Have you seen my bag? I **am searching/have been searching** for it all morning.
- 13. 'Is Colin here?' 'I don't know. I **haven't seen/ haven't been seeing** him all day.'
- 14. Sophie is very clever. She **is speaking/speaks** seven different languages.
- 15. We **are moving/have moved** house tomorrow. Everything is packed.

## *8. Put the verbs in brackets into the correct tense.*

- 1 Who …*has been using* … (use) my toothbrush?
- 2 'What ... (you/do)?' 'I ... (write) a letter.'<br>3 Samantha ... (play) tennis with friends eve
- Samantha ... (play) tennis with friends every weekend.
- 4 Tim and Matilda … (be) married since 1991.
- 5 Uncle Bill ... (just/decorate) the bathroom.<br>6 Pauline and Tom ... (sing) in the school cho
- Pauline and Tom ... (sing) in the school choir twice a week.
- 7 Who … (you/speak) to?
- 8 Sarah is very happy. She … (win) a poetry competition.
- 9 He … (drink) two cups of coffee this morning.
- 10 My friend … (live) in America at the moment.
- 11 They … (usually/change) jobs every five years.
- 12 I ... (normally/cut) my hair myself.
- 13 Linda … (study) in the library for three hours.
- 14 We … (play) in a concert next weekend.
- 15 Who … (read) my diary?
- 16 Tim ... (leave) the house at 7 o'clock every morning.
- 17 … (your mother/work) in a bank?
- 18 … (you/drink) coffee with your breakfast every day?
- 19 We … (make) plans for our summer holidays right now.
- 20 They… (move) house in September.

# *9. Put the verbs in brackets into the correct tense.*

- 1 A: What ...*are you doing*... (you/do)?
- B: Nothing. I … (just/finish) my lunch.
- 2 A: Where … (you/be) all morning?
- B: I ... (clean) my house since 8 o'clock.
- 3 A: … (you/do) anything next weekend?
- B: No, I … (not/make) any plans yet.
- 4 A: Jane looks great. … (she/lose) weight?
- B: Yes, she … (exercise) a lot recently.
- 5 A: … (be/you) busy right now?
	- B: Yes, I … (just/start) typing this report.
- 6 A: Where is Peter?
	- B: He … (wash) the car at the moment.
- 7 A: Who … (be) your favourite actor?
B: I ... (like) Sean Connery since I was a child.

8 A: … (you/do) your homework yet? B: Almost;  $I$   $\ldots$  (do) it now.

### *10. Put the verbs in brackets into the correct tense.*

Dear Nick,

This is just a short note to tell you I 1) ...*'m arriving/arrive*... (arrive) at the airport at 5 pm on Saturday, 10th December. I 2) … (be) very busy recently, and that's why I 3) … (not/write) to you for a while. I 4) … (plan) this trip for months, so now I 5) … (look forward) to spending some time with you and your family. I 6) … (hope) you will be able to meet me at the airport. Please give my love to your wife and the children.

> See you soon, James

## **Past simple** употребляется для выражения:

1. действий, произошедших в прошлом в определенное указанное время, то есть нам известно, когда эти действия произошли, They graduated four years ago. (Когда они закончили университет? Четыре года назад. Мы знаем время.)

2. повторяющихся в прошлом действий, которые более не происходят. В этом случае могут использоваться наречия частоты (always, often, usually и т.д.), Не often played football with his dad when he was five. (Но теперь он уже не играет в футбол со своим отцом.) Then they ate with their friends.

3. действий, следовавших непосредственно одно за другим в прошлом.

They cooked the meal first.

4. Past simple употребляется также, когда речь идет о людях, которых уже нет в живых. Princess Diana visited a lot of schools.

Маркерами past simple являются: yesterday, last night / week / month / year I Monday и т.д., two days I weeks I months I years ago, then, when, in 1992 и т.д.

People used to dress differently in the past. Women used to wear long dresses. Did they use to carry parasols with them? Yes, they did. They didn't use to go out alone at night.

• **Used to** (+ основная форма глагола) употребляется для выражения привычных, повторявшихся в прошлом действий, которые сейчас уже не происходят. Эта конструкция не изменяется по лицам и числам. Например: Peter used to eat a lot of sweets. (= Peter doesn't eat many sweets any more.) Вопросы и отрицания строятся с помощью did / did not (didn't), подлежащего и глагола "use" без -d.

Например: Did Peter use to eat many sweets? Mary didn't use to stay out late.

Вместо "used to" можно употреблять past simple, при этом смысл высказывания не изменяется. Например: She used to live in the countryside. = She lived in the countryside.

Отрицательные и вопросительные формы употребляются редко.

**Past continuous** употребляется для выражения:

1. временного действия, продолжавшегося в прошлом в момент, о котором мы говорим. Мы не знаем, когда началось и когда закончилось это действие, At three o'clock yesterday afternoon Mike and his son were washing the dog. (Мы не знаем, когда они начали и когда закончили мыть собаку.)

2. временного действия, продолжавшегося в прошлом (longer action) в момент, когда произошло другое действие (shorter action). Для выражения второго действия (snorter action) мы употребляем past simple, Не was reading a newspaper when his wife came, (was reading = longer action: came = shorter action)

3. двух и более вр**е**менных действий, одновременно продолжавшихся в прошлом. The people were watching while the cowboy was riding the bull.

4. Past continuous употребляется также для описания обстановки, на фоне которой происходили события рассказа (повествования). The sun was shining and the birds were singing. Tom was driving his old truck through the forest.

Маркерами past continuous являются: while, when, as, all day / night / morning и т.д. when/while/as + past continuous (longer action) when + past simple (shorter action)

**Past perfect** употребляется:

1. для того, чтобы показать, что одно действие произошло раньше другого в прошлом. При этом то действие, которое произошло раньше, выражается past perfect simple, а случившееся позже - past simple,

They had done their homework before they went out to ptay yesterday afternoon. (=They did their homework first and then they went out to ptay.)

2. для выражения действий, которые произошли до указанного момента в прошлом, She had watered all the flowers by five o'clock in the afternoon.

(=She had finished watering the flowers before five o'clock.)

3. как эквивалент present perfect simple в прошлом. То есть, past perfect simple употребляется для выражения действия, которое началось и закончилось в прошлом, а present perfect simple - для действия, которое началось в прошлом и продолжается (или только что закончилось) в настоящем. Например: Jill wasn't at home. She had gone out. (Тогда ее не было дома.) ЛИ isn 't at home. She has gone out. (Сечас ее нет дома.)

К маркерам past perfect simple относятся: before, after, already, just, till/until, when, by, by the time и т.д.

#### *Выполните упражнения на закрепление материала:*

### *1. Put the verbs in brackets into the past simple or the past continuous. Which was the longer action in each sentence?*

1. They ...*were cleaning*... (clean) the windows when it …*started*... (start) to rain.

*Cleaning the windows was the longer action.*

2. As he … (drive) to work, he … (remember) that his briefcase was still at home.

3. Melanie … (cook) dinner when her husband … (come) home.

- 4. I … (hear) a loud crash as I … (sit) in the garden.
- 5. She … (type) a letter when her boss … (arrive).
- 6. While the dog … (dig) in the garden, it … (find) a bone.
- 7. Mary … (ride) her bicycle when she … (notice) the tiny kitten.
- 8. While I … (do) my homework, the phone … (ring).

## *2. A policeman is asking Mrs Hutchinson about a car accident she happened to see yesterday. Put the verbs in brackets into the past simple or the past continuous.*

P: What 1) ...*were you doing*... (you/do) when you 2) … (see) the accident, madam?

- H: I … (walk) down the street.
- P: What exactly 4) ... (you/see)?

H: Well, the driver of the car 5)... (drive) down the road when suddenly the old man just 5)...

- (step) in front of him! It  $6)$  ... (be) terrible!
- P: 8) … (the driver/speed)?
- H: No, not really, but the old man 9) … (not/look) both ways before he ... (try) to cross the road.
- P: 11) ... (anyone else/see) the accident?
- H: Yes, the lady in the post office.
- P: Thank you very much.

### *3. Put the verbs in brackets into the past simple or the past continuous.*

**A** As soon as Margaret 1) ...*got*... (get) off the train, she 2) … (pull) her coat around her. Rain 3) … (fall) heavily and a cold wind 4) … (blow) across the platform. She 5) … (look) around, but no one 6)

… (wait) to meet her. She 7) … (turn) to leave when she 8) … (hear) footsteps. A man 9) … (walk) towards her. He 10) … (smile) at her, then he 11) … (say), 'You're finally here.'

**B** George 1) ... (pick) up his bag then, 2) ... (throw) it over his shoulder. It 3) ... (get) dark and he 4) … (have) a long way to go. He wished that he had let someone know that he was coming. It 5) … (start) to rain, and he was feeling cold and tired from the long journey. Suddenly, he 6) … (hear) a noise, then he 7) … (see) two bright lights on the road ahead. A car 8) … (head) towards him. It slowed down and finally 9) … (stop) beside him. A man 10) … (sit) at the wheel. He 11) … (open) the door quickly and 12) … (say) 'Get in, George.'

**C** Andy 1) … (step) into the house and 2) … (close) the door behind him. Everything 3) … (be) quiet. His heart 4) … (beat) fast and his hands 5) … (shake) as he crept silently into the empty house, but he was trying not to panic. He soon 6) … (find) what he 7) … (look) for. He smiled with relief as he put on the clothes. The men who 8) … (follow) him would never recognise him now.

# *4. Imagine that you were present when these things happened, then, in pairs, ask and answer questions, as in the example.*

- SA: What were you doing when the burglar broke in?
- SB: I was watching TV.
- SA: What did you do?
- SB: I called for help.
- 1 The burglar broke in.<br>2 The storm broke.
- The storm broke.
- 3 The lights went out.<br>4 The boat overturned
- The boat overturned.
- 5 The earthquake hit.
- 6 The building caught fire.

## *5. Rewrite each person's comment using used to or didn't use to.*

- 1 Sally 'I don't walk to work any more.'
- *I used to walk to work.*
- 2 Gordon 'I've got a dog now.'
- 3 Lisa 'I don't eat junk food any more.'
- 4 Jane 'I go to the gym every night now.'
- 5 Paul 'I'm not shy any more.'
- 6 Edward 'I live in a big house now.'
- Helen 'I haven't got long hair any more.'
- 8 Frank 'I eat lots of vegetables now.'

### *6. Choose the correct answer.*

- 1 'I find it hard to get up early.'
	- 'You ...*3*... to getting up early once you start working.'
	- A are used
	- B will get used
	- C were used
- 2 'Do you often exercise now?'

'No, but I … to exercise a lot when I was at school.'

- A used
- B will get used
- C am used
- 3 'Aren't you bothered by all that noise?'

'No, we … to noise. We live in the city centre.'

- A were used
- B will get used

C are used

- 4 'Does your sister travel a lot?'
	- 'No, but she … to before she got married.'
		- A didn't use
		- B used
		- C wasn't used
- 5 'I don't like wearing a suit every day.' 'Don't worry, you … to it very soon.' A are used B will get used
	- C were used
- 6 'Sandra … to using a computer, but now she enjoys it.'

'It's a lot easier for her now.'

- A isn't used
- B will get used
- C wasn't used
- 7 'Do you remember the things we … to do when we were kids?'
	- 'Of course I do. How could I forget what fun we had!'
		- A used
		- B were used
		- C got used
- 8 'Do you like living in the city?'
	- 'Well, I … to it yet, but it's okay.'
	- A am not used
	- B wasn't used
	- C am used

# *7. Fill in the gaps with one of the verbs from the list in the correct form. Use each verb twice.* wash, walk, play, work

- 1 I used to ...*work*... in a shop, but now I work in an office.<br>2 I can't concentrate I'm not used to in such a noisy office.
- I can't concentrate. I'm not used to ... in such a noisy office.
- 3 Tom lived in the country for years. He used to … miles every day.
- 4 I'm exhausted. I'm not used to … such long distances.
- 5 Mary used to … her clothes by hand, but now she uses a washing machine.
- 6 We haven't got a washing machine, so we're used to … our clothes by hand.
- 7 The children are bored with the bad weather. They're used to … outside.
- 8 When we were younger, we used to … cowboys and Indians.

# *8. Put the verbs in brackets into the past simple or the present perfect.*

**1.** A: Do you know that man?

B: Oh yes. He's a very good friend of mine. I 1) ...*'ve known*... (know) him for about ten years. A: I think I 2) … (meet) him at a business meeting last month.

- **2**. A: Mum 1) … (lose) her purse.
- B: Where 2) … (she/lose) it?
- A: At the supermarket while she was shopping.

# **3.** A: Who was on the telephone?

- B: It 1) … (be) Jane.
- A: Who is Jane?
- B: Someone who 2) … (work) in my office for a few years. She's got a new job now, though.

**4.** A: Who is your favourite singer?

B: Freddie Mercury. He 1) … (have) a wonderful voice.

A: Yes, I agree. He 2) … (enjoy) performing live, too.

### *9. Fill in the gaps with one of the verbs from the list in the past perfect continuous.*

read, scream, argue, try, eat, watch

1. Emily was angry. She ...*had been arguing*… with her parents for an hour.

2. Hannah felt sick. She … chocolates all afternoon.

3. Allan had a headache. His baby sister … for half an hour.

4. Emily was frightened. She … a horror film for half an hour.

5. Simon was confused. He … to win the game for hours.

6. John was very tired. He … all night.

#### *10. Put the verbs in brackets into the correct past tense.*

**A:** On Monday morning, Jo 1) ... *missed*... (miss) the bus and had to walk to school. When she 2) … (arrive), the bell 3) … (already/ring)', and lessons 4) … (start). The children 5) … (work) quietly when Jo 6) … (walk) into the'classroom.

**B:** When Jamie 1) … (get) to the party, a lot of people 2) … (dance) to pop music. Everyone 3) … (wear) jeans and T-shirts. Jamie 4) … (buy) a new suit for the party and he 5) … (wear) that. He 6) … (feel) quite silly because everyone 7) … (look) at him.

#### **Future simple** употребляется:

1. для обозначения будущих действий, которые, возможно, произойдут, а возможно, и нет, We'll visit Disney World one day.

2. для предсказаний будущих событий (predictions), Life will be better fifty years from now.

3. для выражения угроз или предупреждений (threats / warnings), Stop or I'll shoot.

4. для выражения обещаний (promises) и решений, принятых в момент речи (on-the-spot decisions), I'll help you with your homework.

5. с глаголами hope, think, believe, expect и т.п., с выражениями I'm sure, I'm afraid и т.п., а также с наречиями probably, perhaps и т.п. / think he will support me. He will probably go to work.

К маркерам future simple относятся: tomorrow, the day after tomorrow, next week I month / year, tonight, soon, in a week / month year и т.д.

#### ПРИМЕЧАНИЕ

Future simple не употребляется после слов while, before, until, as soon as, after, if и when в придаточных предложениях условия и времени. В таких случаях используется present simple. Например: I'll make a phone call while I wait for you. (А не:... whilo I will wait for you.) Please phone me when you finish work.

В дополнительных придаточных предложениях после "when" и "if" возможно употребление future simple. Например: I don't know when I if Helen will be back.

He is going to throw the ball.

**Be going to** употребляется для:

1. выражения заранее принятых планов и намерений на будущее,

Например: Bob is going to drive to Manchester tomorrow morning.

2. предсказаний, когда уже есть доказательства того, что они сбудутся в близком будущем. Например: Look at that tree. It is going to fall down.

### We use the **future continuous**:

a) for an action which will be in progress at a stated for an action which will be future time. *This time next week, we'll be cruising round the islands.*

b) for an action which will definitely happen in the future as the result of a routine or arrangement. *Don't call Julie. I'll be seeing her later, so I'll pass the message on.*

c) when we ask politely about someone's plans for the near future (what we want to know is if our wishes fit in with their plans.) *Will you be using the photocopier for long? No. Why?*

*I need to make some photocopies.*

We use the **future perfect**:

1. For an action which will be finished before a stated future time. *She will have delivered all the newspapers by 8 o'clock*.

2. The future perfect is used with the following time expressions: before, by, by then, by the time, until/till.

## We use the **future perfect continuous**:

1. to emphasize the duration of an action up to a certain time in the future. *By the end of next month, she will have been teaching for twenty years.*

The future perfect continuous is used with: by... for.

### *Выполните упражнения на закрепление материала:*

*1. Tanya Smirnoff is a famous astrologer. She's been invited on a TV show to give her astrological predictions for next year. Using the prompts below, make sentences, as in the example. e.g. An eartyhquake will strike Asia.*

- 1 earthquake/strike/Asia
- 2 Tom Murray/win/elections
- 3 economy/not improve/significantly
- 4 number of road accidents/increase
- 5 America/establish/colony/on Mars
- 6 scientists/not discover/cure for common cold

### *2. In pairs, ask and answer questions using the prompts below, as in the examples.*

- SA: Are you going to pay the bill?
- SB: Yes, that's what I'm going to do.
- SA: Are you going to complain to the manager?
- SB: No, that's not what I'm going to do.
- 1. pay the bill  $(\sqrt{)}$
- 2. complain to the manager (X)
- 3. take the skirt back to the shop  $(\sqrt{)}$
- 4. buy the jumper  $(\sqrt{)}$
- 5. ask the bank manager for a loan (X)
- 6. order the food  $(\sqrt{)}$
- 7. book the airline tickets (X)

# *3. Fill in the gaps with the correct form of will or be going to and the verb in brackets.*

- 1 A: Why are you buying flour and eggs?
	- B: Because I ...*'m going to make*... (make) a cake.
- 2 A: I have decided what to buy Mum for her birthday.
- B: Really. What … (you/buy) for her?
- 3 A: Did you ask Jackie to the party?
	- B: Oh no! I forgot! I … (ask) her tonight.
- 4 A: Could I speak to Jim, please?
	- B: Wait a minute. I … (get) him for you.
- 5 A: What are your plans for the weekend?
- B: I ... (spend) some time with my friends.
- 6 A: What are you doing on Friday night?
	- B: Oh, I … (probably/stay) at home with my family.
- 7 A: Have you tidied your room yet?
- B: No, but I promise I … (do) it this afternoon.
- 8 A: Look at that boy!
	- B: Oh yes! He … (climb) the tree.
- 9 A: Jason is very clever for his age.
- B: Yes. He says he … (become) a doctor when he grows up.
- 10 A: I'm too tired to cut the grass.
	- B: Don't worry! I (cut) it for you.

# *4. Fill in the gaps with shall, will or the correct form of be going to.*

- 1 A: It's too hot in here.
	- B: You're right. I ...*will...* open a window.
- 2 A: … I put the baby to bed, now?
- B: Yes, he looks a little tired.
- 3 A: Have you seen Lucy recently?
- B: No, but I … meet her for lunch later today.
- 4 A: Have you done the shopping yet?
	- B: No, but I … probably do it tomorrow, after work.
- 5 A: … we ask Mr Perkins for help with the project? B: That's a good idea. Let's ask him now.

# *5. Replace the words in bold with will/won't or shall I/we, as in the example.*

- 1 I've asked Paul to talk to the landlord, but he **refuses to** do it. *I've asked Paul to talk to the landlord, but he won't do it.*
- 2 **Do you want me** to make a reservation for you?
- 3 **Can** you call Barry for me, please?
- 4 **Why don't we** try this new dish?
- 5 Where **do you want me** to put these flowers?

### *6. In pairs, ask and answer questions using the prompts below, as in the example.*

SA: *When will you do the gardening?*

- SB: *I'll do it after I've done the shopping.*
- 1 do the gardening / do the shopping
- 2 post the letters / buy the stamps
- 3 iron the clothes / tidy the bedroom
- 4 water the plants / make the bed
- 5 do your homework / have my dinner
- 6 pay the bills  $/$  take the car to the garage

# *7. Put the verbs in brackets into the present simple or the future simple*.

- 1 A: I'm going to the gym tonight.
	- B: Well, while you ...*are.*.. (be) there, I … (do) the shopping.
- 2 A: ... (you/call) me when you ... (get) home?
- B: Yes, of course.
- 3 A: As soon as John … (come) in, tell him to come to my office. B: Certainly, sir.
- 4 A: I'm exhausted.
	- B: Me too. I wonder if David … (come) to help tonight.
- 5 A: Are you going to visit Aunt Mabel this afternoon?

B: Yes, I ... (visit) her before I … (do) the shopping.

- 6 A: Is George going to eat dinner with us?
	- B: No, by the time he … (get) home it … (be) very late.
- 7 A: When … (you/pay) the rent?
- B: When I ... (get) my pay cheque.
- 8 A: What are your plans for the future? B: I want to go to university after I ... (finish) school.
- 9 A: If you … (pay) for dinner, I … (pay) for the theatre. B: Okay, that's a good idea.
- 10 A: Can you give this message to Mike, please? B: Well, I'll try, but I doubt if I … (see) him today.

# *8. Put the verbs in brackets into the future simple, the present simple or the present continuous.*

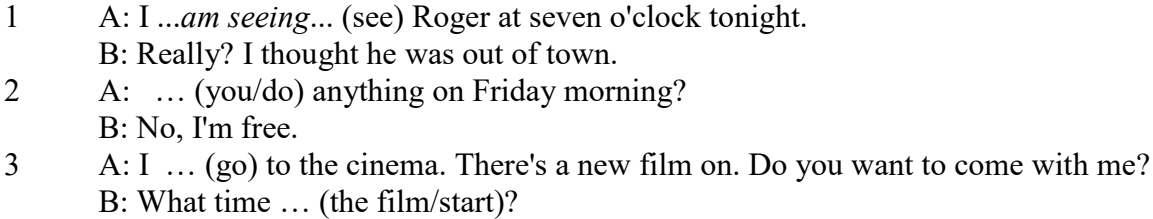

- 4 A: Helen … (have) a party the day after tomorrow. … (you/go)?
	- B: As a matter of fact, I haven't been invited.
- 5 A: The new exhibition … (open) on April 3rd and … (finish) on May 31st. B: I know. I ... (go) on the first day.
- 6 A: Aunt Maggie … (come) to visit us tomorrow. B: I know. What time … (she/arrive)?
- 7 A: Excuse me, what time … (the train/leave)? B: At half past three, madam.
- 8 A: Michael Jackson … (give) a concert at the Olympic Stadium next week.
	- B: I know. I ... (want) to get a ticket.
- 9 A: I'm really thirsty.
	- B: I ... (get) you a glass of water.
- 10 A: Are you looking forward to your party?
- B: Yes. I hope everyone … (enjoy) it.
- 11 A: How old is your sister?
	- B: She .. (be) twelve next month.
- 12 A: What are you doing tonight? B: I … (probably/watch) TV after dinner.

*9. A) Cliff Turner has his own business and it is doing well. He has already decided to expand. Look at the prompts and say what he is going to do, as in the example.*

# 1. employ more staff

- *He's going to employ more staff.*
- 2. advertise in newspapers and magazines
- 3. equip the office with computers
- 4. increase production
- 5. move to bigger premises
- 6. open an office abroad

*B) Cliff is always busy. Look at his schedule and say what his arrangements are for the next few days. Make sentences, as in the example.* Wednesday 12th: fly to Montreal

*He is flying to Montreal on Wednesday.* Thursday 13th: give an interview to The Financial Times Friday 14th: have lunch with sales representatives Saturday 15th: have a meeting with Japanese ambassador Sunday 16th: play tennis with Carol

# *10. ln Pairs, ask and answer the following questions using I (don't) think/expect I will or I hope /'m sure/'m afraid I will/won't, as in the example.*

SA: *Do you think you will pass your exams?* SB: *I hope I will/I'm afraid I won't.*

- 1 pass/exams
- 2 move house
- 3 take up / new hobby
- 4 make / new friends
- 5 start having music lessons
- 6 have / party on / birthday
- 7 learn/drive

# *ТЕМА 3. Социально-культурная сфера общения (Я и моя страна. Я и мир) Тематика общения:*

- 1. Екатеринбург столица Урала.
- 2. Общее и различное в национальных культурах.
- *Проблематика общения:*
- 1. Мой родной город.
- 2. Традиции и обычаи стран изучаемого языка.
- 3. Достопримечательности стран изучаемого языка.

### *3.1 Запомните слова и выражения, необходимые для освоения тем курса:*

*My town*

a building – здание downtown – деловой центр города town outskirts – окраина города a road – дорога an avenue – проспект a pavement/a sidewalk - тротуар a pedestrian – пешеход a pedestrian crossing – пешеходный переход traffic lights – светофор a road sign – дорожный знак a corner – угол a school - школа a kindergarten – детский сад a university - университет an institute – институт an embassy - посольство a hospital - больница a shop/a store/a shopping centre/a supermarket – магазин, супермаркет a department store – универмаг a shopping mall/centre – торговый центр a food market – продуктовый рынок a greengrocery – фруктово-овощной магазин a chemist's/a pharmacy/a drugstore - аптека a beauty salon – салон красоты a hairdressing salon/a hairdresser's - парикмахерская a dental clinic/a dentist's – стоматологическая клиника a vet clinic – ветеринарная клиника a laundry – прачечная a dry-cleaner's – химчистка a post-office – почтовое отделение a bank – банк a cash machine/a cash dispenser - банкомат a library – библиотека a sight/a place of interest - достопримечательность a museum – музей a picture gallery – картинная галерея a park – парк a fountain – фонтан a square – площадь a monument/a statue – памятник/статуя a river bank – набережная реки

a beach – пляж a bay - залив a café – кафе a restaurant – ресторан a nightclub – ночной клуб a zoo - зоопарк a cinema/a movie theatre - кинотеатр a theatre – театр a circus - цирк a castle - замок a church – церковь a cathedral – собор a mosque - мечеть a hotel – отель, гостиница a newsagent's – газетный киоск a railway station – железнодорожный вокзал a bus station - автовокзал a bus stop – автобусная остановка an underground (metro, subway, tube) station – станция метро a stadium – стадион a swimming-pool – плавательный бассейн a health club/a fitness club/a gym – тренажерный зал, фитнесс клуб a playground – игровая детская площадка a plant/a factory – завод/фабрика a police station – полицейский участок a gas station/a petrol station – заправочная автостанция, бензоколонка a car park/a parking lot - автостоянка an airport - аэропорт a block of flats – многоквартирный дом an office block – офисное здание a skyscraper - небоскреб a bridge – мост an arch – арка a litter bin/a trash can – урна a public toilet – общественный туалет a bench - скамья

## *3.2 Подготовьте устный рассказ по теме на основе предложенного:* **Ekaterinburg – an Industrial Centre**

Ekaterinburg is one of the leading industrial centres of Russia. There are over 200 industrial enterprises of all-Russia importance in it. The key industry is machine-building. The plants of our city produce walking excavators, electric motors, turbines, various equipment for industrial enterprises.

During the Great Patriotic War Sverdlovsk plants supplied the front with arms and munitions and delivered various machinery for restoration of Donbass collieries and industrial enterprises of the Ukraine.

The biggest plants of our city are the Urals Heavy Machine Building Plant (the Uralmash), the Urals Electrical Engineering Plant (Uralelectrotyazhmash), the Torbomotorny Works (TMZ), the Chemical Machinery Building Works (Chimmash), the Verkh Iset Metallurgical Works (VIZ) and many others.

The Urals Heavy Machinery Building Plant was built in the years of the first five-year plan period. It has begun to turn out production in 1933. The machines and equipment produced by the Uralmash have laid the foundation for the home iron and steel, mining and oil industries. The plant

produces walking excavators and draglines, drilling rigs for boring super-deep holes, crushing and milling equipment for concentrators. The plant also produces rolling-mills, highly efficient equipment for blast furnaces, powerful hydraulic presses and other machines. The trade mark of the Uralmash is well-known all over the world.

The Electrical Engineering plant was put into operation in 1934. At the present time it is a great complex of heavy electrical machine-building. It produces powerful hydrogenerators, transformers, air and oil switches, rectifiers & other electrical equipment. Besides, it is one of the main producers of high-voltage machinery.

The Turbo-Motorny Works produces turbines & diesel motors for powerful trucks. The turbines manufactured by this plant are widely known not only in our country, but also abroad. The plant turned out its first turbines in 1941.

The Urals Chemical Works, the greatest plant in the country, produces machinery for the chemical industry. It also produces vacuum- filters used in different branches of oil industry.

The Verkh-Iset Metallurgical Works the oldest industrial enterprise in Ekaterinburg is now the chief producer of high grade transformer steel in the country.

Now complex mechanization & automation of production processes are being used at all industrial enterprises of Ekaterinburg. Its plants make great contribution to the development of our country's national economy.

#### **The History of Ekaterinburg**

The famous Soviet poet V. Mayakovsky called out city "A Worker and a Fighter" and these words most fully reflect the features of Ekaterinburg.

Ekaterinburg is nowadays one of the leading industrial cities of Russia, an administrative & cultural centre of the Sverdlovsk region. It is the capital of the Urals.

Ekaterinburg has sprung up in the upper reaches of the Iset River in the middle part of the Urals Mountains near the border of Europe and Asia. It stretches from North to South for 25 km. and 15 km. from East to West.

The history of our city is very interesting. It was founded at the beginning of the XVIII century as a fortress-factory in connection with the construction of the Urals iron works. The works was constructed under the supervision of Tatishchev, a mining engineer, who was sent to the Urals by Peter the first. It was put into operation in November 1723. This date is considered to be the date of the birthday of city. It was named Ekaterinburg. On the place of the first works there is the Historical Square now.

The town grew and developed as the centre of an important mining area where the mining administration office was located. Ekaterinburg was an ordinary provincial town like many others in Russia before the October Revolution. It had only one theatre, four hospitals, one mining school and not a single higher school.

At the end of the XIX century Ekaterinburg became one of the centres of the revolutionary struggle. Many squares, streets and houses of the city keep the memory of the revolutionary events and the Civil War in the Urals. They are: the 1905 Square, a traditional place of the revolutionary demonstrations of the working people, the rocks "Kamenniye Palatki", a memorial park now, which was the place of illegal meetings of Ekaterinburg workers, the Opera House where the Soviet power was proclaimed in November 8, 1917 and many others.

Ekaterinburg is closely connected with the life and activities of many famous people. Here Y.M. Sverdlov, the leader of the Urals Party organization before the Revolution and the first President of the Soviet state, carried out his revolutionary work. In 1924 Ekaterinburg was renamed in his memory.

The name of such a famous scientist and inventor of the radio as Popov, and the names of such writers as Mamin-Sibiriyak and Bazhov are also connected with Ekaterinburg.

After the October Socialist Revolution the town has changed beyond recognition. It grew quickly in the years of the first five-year plan periods. Nowadays our city is constantly growing and developing. Modern Ekaterinburg is a city of wide straight streets, multistoried blocks of flats, big shops, beautiful palaces of culture, cinemas, fine parks and squares.

The centre of the city is 1905 Square with the monument to V.I. Lenin and the building of the City Soviet. The main street is Lenin Avenue. The total area of the city is over 400 sq. km. The population is about two million.

In connection with its 250th anniversary and for its outstanding achievements in the development of the national economy of our country Ekaterinburg was awarded the Order of Lenin.

### **Ekaterinburg – a Center of Science & Education**

Ekaterinburg is one of the largest & most important centers of science & education in our country. The city has 15 higher schools. The oldest of them are the Mining & the Polytechnical Institutes, the Urals State University founded in 1920, the Medical & Pedagogical & many others. Ekaterinburg higher schools train specialists for practically all branches of industry, economy, education & science. The city has a student population of about 80 thousand. Besides, there are many secondary and vocational schools and over 50 technical schools (colleges). The oldest of them is the Mining Metallurgical College named after Polzunov, founded in 1847.

Much important scientific research work is carried on in Ekaterinburg. The Urals Branch of Sciences, now called the Urals Scientific Centre (UNZ), was founded in 1932. Its first chairman was the famous Soviet scientist, mineralogist and geochemist A.E. Fersman. UNZ is the main centre of scientific work now. It contains nine institutes which solve the most important theoretical and practical problems in the field of geology, mining, metallurgy, biology, economy and others.

The city has more than 120 research and designing institutions, among them Uralmechanobr, Unipromed, Nipigormash and others. It is worth mentioning that important scientific and research work is also carried on in educational establishments and at the industrial enterprises of the city, such as the Uralmash, Uralelectrotyazmash and others.

Thousands of research workers, among them 5 academicians, 10 Corresponding members of the Russian Academy of Sciences, many Doctors and Masters of Science are engaged in scientific and research work. Ekaterinburg has contributed greatly to the development of Russian science.

#### **Ekaterinburg - a Cultural Centre**

Ekaterinburg is not only an industrial and educational, but also a large cultural centre. There is a lot to be seen in the city. There are many theatres, cinemas, museums, clubs, libraries, palaces of culture, the Art Gallery and the Circus in it.

The Art Gallery houses a splendid collection of paintings of Russian and Soviet artists such as Repin, Polenov, Levitan, Perov, Slusarev, Burak, Pimenov and many others. Here you will see one of the world famous collections of metal castings made in Kasli and especially a cast Iron pavilion. It was shown in Paris at the World Exhibition and awarded the Highest Prize.

Ekaterinburg is famous for its theaters. They are the Opera & Ballet House, the Drama Theatre, the Musical Comedy, the Children's and Puppet Theatres, the Cinema and Concert Hall "Cosmos". The Opera House was built in 1912. Many famous singers such as S. Lemeshev, I. Koslovsky, I. Arkhipova, B. Shtokolov and many others sang in that theatre. Ekaterinburg has a Philharmonic Society, film and television studios, the Urals Russian Folk Choir which is well known both at home and abroad.

There are many museums in the city: the Museum of Local Studies, the Sverdlov Museum, the Museum of Mamin-Sibiriyak, the Bazhov Museum, the Museum of Architecture. But the Urals Geological Museum is the most famous one. It is a real treasure-house of the Urals riches. The museum was opened in 1937.

Ekaterinburg is a green city with its squares, gardens and parks. The largest and the best of the parks is the Central Park of Culture and Rest. The Central Square of the City is the 1905 Square. Besides, there are some others: the Labor Square, one of the oldest of the city, located in front of the House of Trade Unions, the Komsomolskaya Square with the monument to the Urals Komsomol, the Paris Commune Square with the monument to Y.M. Sverdlov.

There are lots of monuments in the city. They are: the monument dedicated to the students and teachers of the Urals Polytechnical Institute who perished in the Great Patriotic War, the monument to the Urals Tank Corps, the monuments to Bazhov, Popov, Ordjonikidze, Malishev and many others.

There are a lot of places of interest in our city. Any visitor who comes to our city is invited to take sightseeing around it. We will be shown the historical places such as the rocks "Kamenniye Palatki", the Pupils' Creation Palace, the Historical Square, the 1905 Square.

There are several memorials to those who gave their lives in the struggle against fascism, the obelisk in the Square of Communards with the eternal flame. Such famous places of interest at the city pond with granite-lined embankment, the Palace of Youth, the lake Shartash, the Uktus Mountains and some others are most popular with the citizens of Ekaterinburg as well as with its visitors.

Ekaterinburg is a city of sports. There are a lot of sports grounds, stadiums, sports halls and a beautiful Palace of Sport in it. Ekaterinburg is often called the Winter Sports Capital. All sorts of important skiing & skating events are held in the Uktus Mountains.

### *Подготовьте устный рассказ по теме на основе предложенного:* **The United Kingdom of Great Britain and Northern Ireland**

The United Kingdom of Great Britain and Northern Ireland (the UK) occupies most of the territory of the British Isles. It consists of four main parts: England, Scotland, Wales and Northern Ireland. London is the capital of England. Edinburgh is the capital of Scotland, Cardiff— of Wales and Belfast — of Northern Ireland. The UK is a small country with an area of some 244,100 square kilometres. It occupies only 0.2 per cent of the world's land surface. It is washed by the Atlantic Ocean in the north-west, north and south-west and separated from Europe by the Severn, but the most important waterway is the Thames.

The climate is moderate and mild. But the weather is very changeable. The population of the United Kingdom is over 57 million people. Foreigners often call British people "English", but the Scots, the Irish and the Welsh do not consider themselves to be English. The English are Anglo-Saxon in origin, but the Welsh, the Scots and the Irish are Celts, descendants of the ancient people, who crossed over from Europe centuries before the Norman Invasion. It was this people, whom the Germanic Angles and Saxons conquered in the 5th and 6th centuries AD. These Germanic conquerors gave England its name — "Angle" land. They were conquered in their turn by the Norman French, when William the Conqueror of Normandy landed near Hastings in 1066. It was from the union of Norman conquerors and the defeated Anglo-Saxons that the English people and the English language were born. The official language of the United Kingdom is English. But in western Scotland some people still speak Gaelic, and in northern and central parts of Wales people often speak Welsh.

The UK is a highly developed industrial country. It is known as one of the world's largest producers and exporters of machinery, electronics, textile, aircraft, and navigation equipment. One of the chief industries of the country is shipbuilding.

The UK is a constitutional monarchy. In law, Head of the State is Queen. In practice, the country is ruled by the elected government with the Prime Minister at the head. The British Parliament consists of two chambers: the House of Lords and the House of Commons. There are three main political parties in Great Britain: the Labour, the Conservative and the Liberal parties. The flag of the United Kingdom, known as the Union Jack, is made up of three crosses. The big red cross is the cross of Saint George, the patron saint of England. The white cross is the cross of Saint Andrew, the patron saint of Scotland. The red diagonal cross is the cross of Saint Patrick, the patron saint of Ireland.

The United Kingdom has a long and exciting history and a lot of traditions and customs. The favorite topic of conversation is weather. The English like to drink tea at 5 o'clock. There are a lot of high daysin Great Britain. They celebrate Good Friday, Christmastide, Christmas, Valentine`s day and many others. It is considered this nation is the most conservative in Europe because people attach greater importance to traditions; they are proud of them and keep them up. The best examples are their money system, queen, their measures and weights. The English never throw away old things and don't like to have changes.

Great Britain is a country of strong attraction for tourists. There are both ancient and modern

monuments. For example: Hadrian Wall and Stonehenge, York Cathedral and Durham castle. It is no doubt London is the most popular place for visiting because there are a lot of sightseeing like the Houses of Parliament, Buckingham Palace, London Bridge, St Paul's Cathedral, Westminster Abbey, the Tower of London. Also you can see the famous Tower Clock Big Ben which is considered to be the symbol of London. Big Ben strikes every quarter of an hour. You will definitely admire Buckingham Palace. It's the residence of the royal family. The capital is famous for its beautiful parks: Hyde Park, Regent's Park. The last one is the home of London Zoo.

### *3.3 Систематизация грамматического материала:*

- 1. Модальные глаголы и их эквиваленты.
- 2. Образование видовременных форм глагола в пассивном залоге.
- 3. Основные сведения о согласовании времён, прямая и косвенная речь.

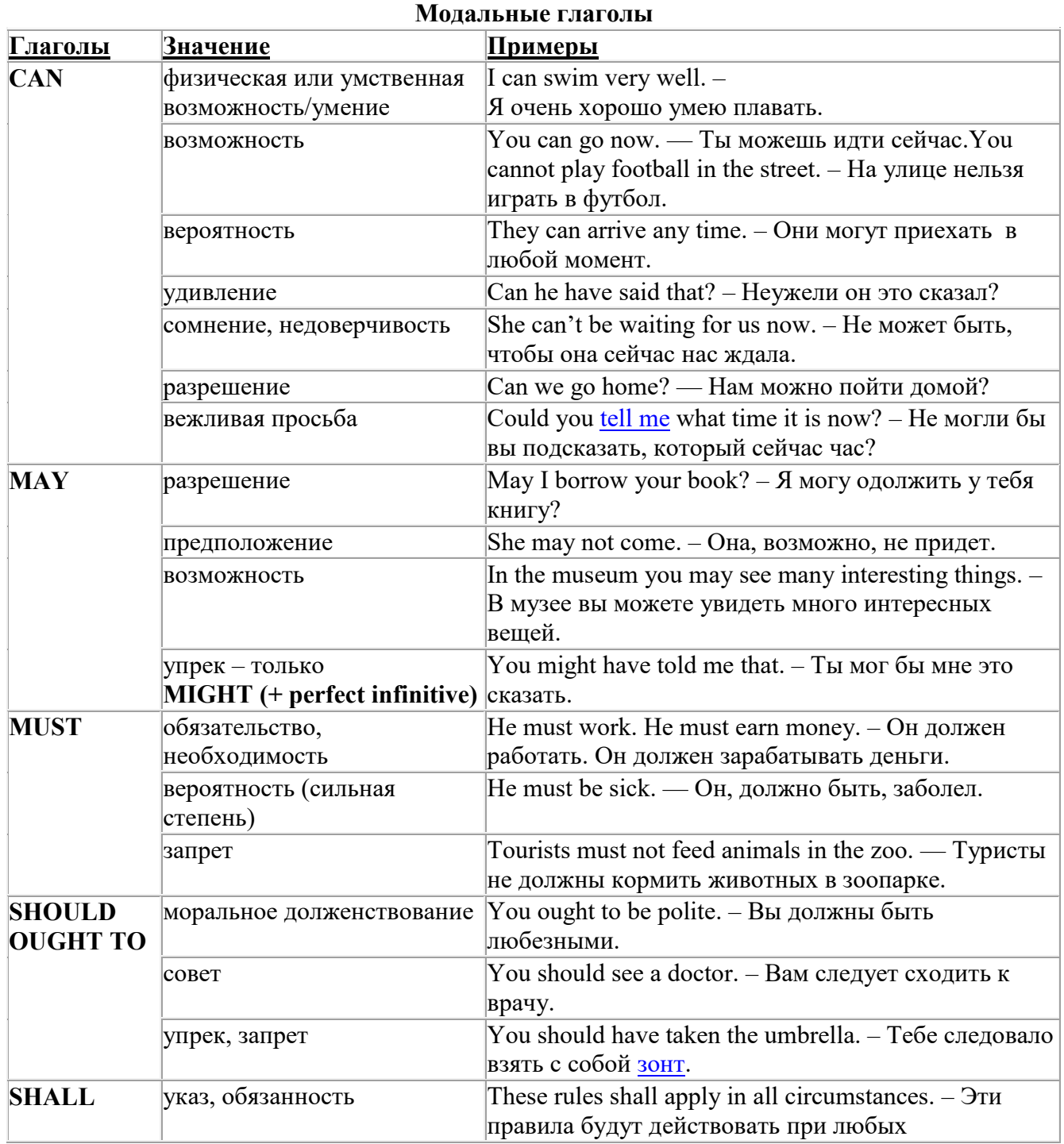

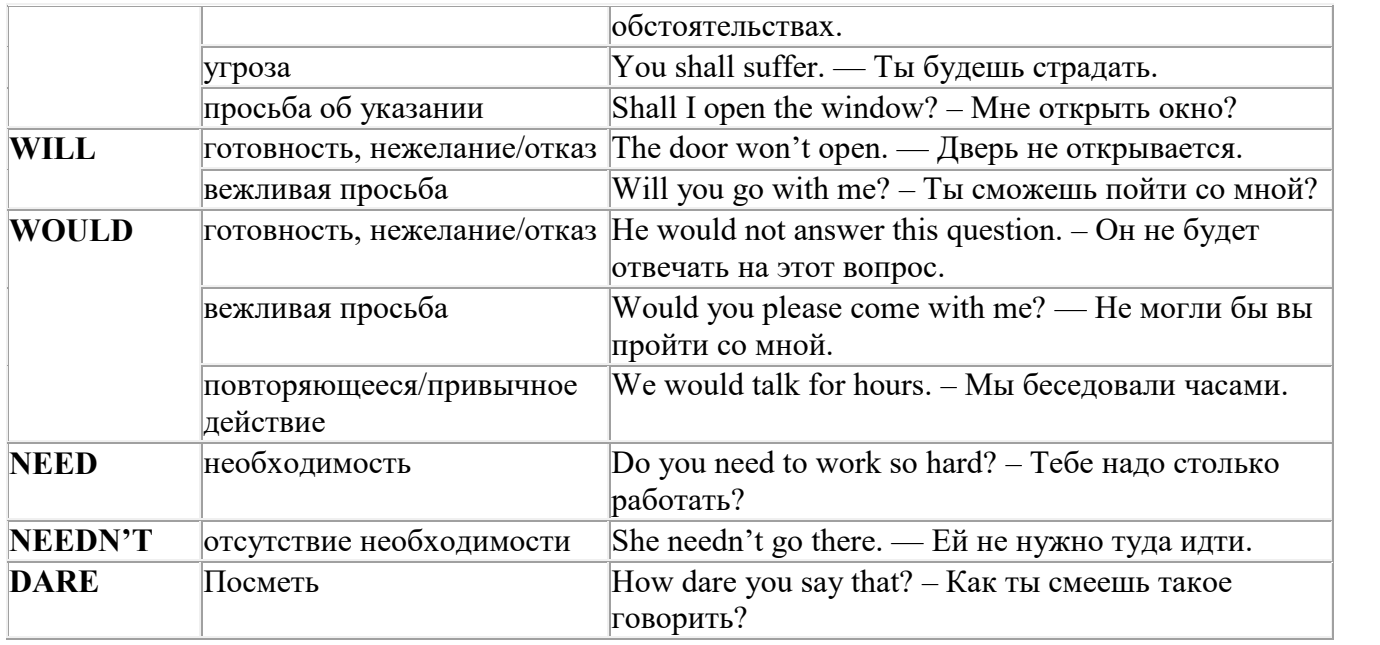

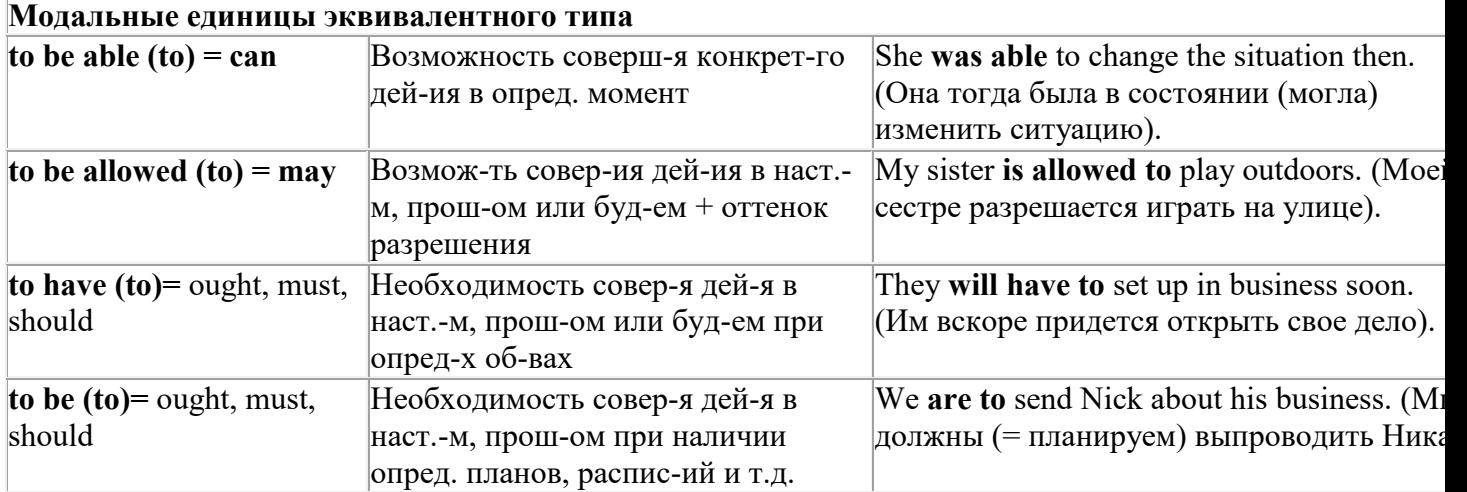

### *Выполните упражнения на закрепление материала:*

### *1. Rephrase the following sentences using must, mustn't, needn't, has to or doesn't have to.*

1 **You aren't allowed** to park your car in the college car park.

- *...You mustn't park your car in the college car park...*
- 2 **I strongly advise** you to speak to your parents about your decision.
- 3 **It isn't necessary** for Emma to attend tomorrow's staff meeting.
- 4 **Jack is obliged** to wear a suit and a tie at work because the manager says so.
- 5 **I'm sure** Antonio is from Milan.
- 6 **It's necessary** for Roger to find a job soon.
- It's forbidden to use mobile phones inside the hospital.
- 8 Susan **is obliged to** work overtime because her boss says so.

# *2. Rephrase the following sentences using didn't need to or needn't have done.*

1 It wasn't necessary for him to wash the car. It wasn't dirty.

*…He didn't need to wash the car…*

- 2 It wasn't necessary for her to buy so many oranges, but she did.
- 3 It wasn't necessary for us to take an umbrella. It wasn't raining.
- 4 It wasn't necessary for us to turn on the light. It wasn't dark.
- 5 It wasn't necessary for him to call me today, but he did.
- 6 It wasn't necessary for you to make sandwiches for me, but you did.
- 7 It wasn't necessary for them to make reservations at the restaurant, but they did.

# *3. Rewrite the sentences using the word in bold.*

- 1 It isn't necessary for Mark to buy new clothes for the reception.
- **need** ...*Mark doesn't need to/needn't buy new clothes for the reception…*
- 2 You aren't allowed to pick these flowers. **must**<br>3 Sarah is obliged to type her compositions at uni
- 3 Sarah is obliged to type her compositions at university. **has**
- 4 It wasn't necessary for Paula to make the beds. **need**
- 5 It is your duty to obey the law. **must**
- 6 It wasn't necessary for Bob to wait for me, but he did. **need**
- 7 It is forbidden to throw litter on the beach. **must**
- 8 I'm sure Ronald is at home. **must**
- 9 It wasn't necessary for Alice to bake a cake for the party. **need**
- 10 It wasn't necessary for George to stay at work late last night, but he did. **have**

# *4. Fill in the gaps with an appropriate modal verb.*

- 1 A: ... *May/Can/Could*... I borrow your pen, please?
- B: No, you … .I'm using it.
- 2 A: I'm bored. What shall we do?
	- B: We … go for a walk.
	- A: No, we … because it's raining.
	- B: Let's watch a video, then.
- 3 A: My parents told me I … go to the party tonight.
	- B: Never mind, I … go either. We … stay at home together, though.
- 4 A: Sir, … .I speak to you for a moment, please?
- B: Certainly, but later today; I'm busy now.
- 5 A: Excuse me?
	- B: Yes?
	- A: … you tell me where the post office is, please?
	- B: Certainly. It's on the main road, next to the school.
- 6 A: Is anyone sitting on that chair?
	- B: No, you … take it if you want to.

### *5. Choose the correct answer.*

- 1 " Todd was a very talented child.'
	- I know. He ..*B*... play the piano well when he was seven.'
- A couldn't B could C can
- 2 I've just taken a loaf out of the oven.
	- Oh, that's why I … smell fresh bread when I came home.
- A was able to B can't C could
- 3 'How was the test?'
	- Easy. All the children … pass it.'
- A were able to B could C can't
- 4 What are you doing this summer?'
- 'I hope I'll … go on holiday with my friends.'
- A could B be able to C can

# *6 Rewrite the sentences using the words in bold.*

- 1 Do you mind if I leave the door open for a while?
- **can** *...Can I leave the door open for a while?...*
- You're obliged to take notes during the lecture. **have**
- I'm sorry, but you aren't allowed to enter this room. **must**
- Jack managed to unlock the door. **able**
- It wasn't necessary for Ann to cook dinner, but she did. **need**
- Let's play a game of chess. **could**
- I'm certain Sarah is bored with her work. **must**
- I strongly advise you to take up sport. **must**
- I'm certain Liz isn't interested in your ideas. **can**
- You may take the car tonight if you want. **can**

# *7. Study the situations and respond to each one using an appropriate modal verb.*

You want to go on holiday with your friends this year. Ask your parents for **permission.**

*...Can I go on holiday with my friends this year?...*

 You are at a job interview. You type fast, you use computers and you speak two foreign languages. Tell the interviewer about your **abilities**.

 Your brother is trying to decide what to buy your mother for her birthday. You **suggest** a box of chocolates.

 Your jacket is dirty and you want to wear it next week. It is **necessary** to take it to the dry cleaner's.

You want to have a day off work next week. Ask for your boss' **permission.**

 You are in the car with your uncle. It's hot and you want him to open the window. Make a **request.**

 Your mother is going to the shops. She asks you if you want anything. You tell her it **isn't necessary** to get anything for you.

# *8. Complete the sentences using must or can't.*

 I'm certain they go to bed early on Sunday nights. They …*must go to bed early on Sunday nights…*

I'm sure John didn't stay late at the office. John ...*can't have stayed late at the office…*

- I'm certain he hasn't arrived yet. He …
- I'm certain they are working together. They …
- I'm sure Amy hasn't finished her homework. Amy …
- I'm certain she was having a bath when I rang. She …
- I'm sure he hasn't won the prize. He …
- I'm sure she is looking for a new house. She …
- I'm certain Paul didn't invite Linda to the party. Paul …
- 10 I'm certain you have been planning the project. You ...
- I'm sure she was writing a letter. She …
- I'm certain they hadn't paid the bill. They …
- I'm sure he had been fixing the pipe. He …

# *9. Rephrase the following sentences in as many ways as possible.*

 Perhaps Laura has left the phone off the hook. ...*Laura may/might/could have left the phone off the hook…*

- 2 Surgeons are obliged to scrub their hands before operating on patients.<br>3 Do you mind if I onen the window?
- Do you mind if I open the window?
- It wasn't necessary for Peter to wash the dog, so he didn't.
- Emily managed to reach the top shelf, even though she didn't have a ladder.
- It's forbidden to copy files without the manager's permission.
- Why don't we spend this evening at home?
- I'm certain Patrick misunderstood my instructions.
- I'm sure Helen didn't know about her surprise party.

# **10. Rephrase the following sentences in as many ways as possible.**

- 1 Perhaps they are at work.
- They ...*may/might/could be at work*…
- 2 Perhaps he is waiting outside. He …
- 3 It's possible she will work late tonight. She …
- 4 It's likely he was driving too fast. He …
- 5 It's possible they made a mistake. They …
- 6 Perhaps he has missed the bus. He ...<br>7 It's possible she has been playing in the
- It's possible she has been playing in the snow. She ...
- 8 It's likely we will be leaving tomorrow. We …
- 9 It's likely he will stay there. He …
- 10 Perhaps she had been trying to call you. She …
- 11 It's likely they had seen the film already. They …
- 12 It's possible he is studying in the library. He …

#### **Страдательный залог (Passive Voice)**

образуется при помощи вспомогательного глагола to be в соответствующем времени, лице и числе и причастия прошедшего времени смысл. глагола – Participle II (III –я форма или ed-форма).

В страдательном залоге не употребляются:

1) Непереходные глаголы, т.к. при них нет объекта, который испытывал бы воздействие, то есть нет прямых дополнений которые могли бы стать подлежащими при глаголе в форме Passive.

Переходными в англ. языке называются глаголы, после которых в действительном залоге следует прямое дополнение; в русском языке это дополнение, отвечающее на вопросы винительного падежа – кого? что?: to build строить, to see видеть, to take брать, to open открывать и т.п.

Непереходными глаголами называются такие глаголы, которые не требуют после себя прямого дополнения: to live жить, to come приходить, to fly летать, cry плакать и др.

2) Глаголы-связки: be – быть, become – становиться/стать.

3) Модальные глаголы.

4) Некоторые переходные глаголы не могут использоваться в страдательном залоге. В большинстве случаев это глаголы состояния, такие как:

to fit годиться, быть впору to have иметь to lack не хватать, недоставать to like нравиться to resemble напоминать, быть похожим to suit годиться, подходить и др.

При изменении глагола из действительного в страдательный залог меняется вся конструкция предложения:

- дополнение предложения в Active становится подлежащим предложения в Passive;

- подлежащее предложения в Active становится предложным дополнением, которое вводится предлогом by или вовсе опускается;

- сказуемое в форме Active становится сказуемым в форме Passive.

#### **Особенности употребления форм Passive:**

1. Форма Future Continuous не употребляется в Passive, вместо нее употребляется Future Indefinite:

At ten o'clock this morning Nick will be writing the letter. –At ten o'clock this morning the letter will be written by Nick.

2. В Passive нет форм Perfect Continuous, поэтому в тех случаях, когда нужно передать в Passive действие, начавшееся до какого-то момента и продолжающееся вплоть до этого момента, употребляются формы Perfect:

He has been writing the story for three months. The story has been written by him for three months.

3. Для краткости, во избежание сложных форм, формы Indefinite (Present, Past, Future) часто употребляются вместо форм Perfect и Continuous, как в повседневной речи так и в художественной литературе. Формы Perfect и Continuous чаще употребляются в научной литературе и технический инструкциях.

This letter has been written by Bill. (Present Perfect)

This letter is written by Bill. (Present Indefinite – более употребительно)

Apples are being sold in this shop. (Present Continuous)

Apples are sold in this shop. (Present Indefinite – более употребительно)

4. Если несколько однотипных действий относятся к одному подлежащему, то вспомогательные глаголы обычно употребляются только перед первым действием, например: The new course will be sold in shops and ordered by post.

# **Прямой пассив (The Direct Passive)**

Это конструкция, в которой подлежащее предложения в Passive соответствует прямому дополнению предложения в Active. Прямой пассив образуется от большинства переходных глаголов.

I gave him a book. Я дал ему книгу. A book was given to him. Ему дали книгу. (или Книга была дана ему)

The thief stole my watch yesterday. Вор украл мои часы вчера.

My watch was stolen yesterday. Мои часы были украдены вчера.

В английском языке имеется ряд переходных глаголов, которые соответствуют непереходным глаголам в русском языке. В английском они могут употребляться в прямом пассиве, а в русском – нет. Это:to answer отвечать кому-л.

to believe верить кому-л. to enter входить (в) to follow следовать (за) to help помогать кому-л.

to influence влиять (на) to join присоединяться to need нуждаться to watch наблюдать (за)

Так как соответствующие русские глаголы, являясь непереходными, не могут употребляться в страдательном залоге, то они переводятся на русский язык глаголами в действительном залоге:

Winter is followed by spring.

А при отсутствии дополнения с предлогом by переводятся неопределенно-личными предложениями: Your help is needed.

#### **Косвенный пассив (The Indirect Passive)**

Это конструкция, в которой подлежащее предложения в Passive соответствует косвенному дополнению предложения в Active. Она возможна только с глаголами, которые могут иметь и прямое и косвенное дополнения в действительном залоге. Прямое дополнение обычно означает предмет (что?), а косвенное – лицо (кому?).

С такими глаголами в действительном залоге можно образовать две конструкции:

а) глагол + косвенное дополнение + прямое дополнение;

б) глагол + прямое дополнение + предлог + косвенное дополнение:

а) They sent Ann an invitation.- Они послали Анне приглашение.

б) They sent an invitation to Ann. - Они послали приглашение Анне.

В страдательном залоге с ними также можно образовать две конструкции – прямой и косвенный пассив, в зависимости от того, какое дополнение становится подлежащим предложения в Passive. К этим глаголам относятся:to bring приносить

to buy покупать to give давать to invite приглашать to leave оставлять

to lend одалживать to offer предлагать to order приказывать to pay платить

to promise обещать to sell продавать to send посылать to show показывать to teach учить to tell сказать и др.

Например: Tom gave Mary a book. Том дал Мэри книгу.

Mary was given a book. Мэри дали книгу. (косвенный пассив – более употребителен)

A book was given to Mary. Книгу дали Мэри. (прямой пассив – менее употребителен)

Выбор между прямым или косвенным пассивом зависит от смыслового акцента, вкладываемого в последние, наиболее значимые, слова фразы:

John was offered a good job. (косвенный пассив) Джону предложили хорошую работу.

The job was offered to John. (прямой пассив) Работу предложили Джону.

Глагол to ask спрашивать образует только одну пассивную конструкцию – ту, в которой подлежащим является дополнение, обозначающее лицо (косвенный пассив):

He was asked a lot of questions. Ему задали много вопросов.

Косвенный пассив невозможен с некоторыми глаголами, требующими косвенного дополнения (кому?) с предлогом to. Такое косвенное дополнение не может быть подлежащим в Passive, поэтому в страдательном залоге возможна только одна конструкция – прямой пассив, то есть вариант: Что? объяснили, предложили, повторили…Кому? Это глаголы:to address адресовать

to describe описывать to dictate диктовать to explain объяснять to mention упоминать

to propose предлагать to repeat повторять to suggest предлагать to write писать и др.

Например: The teacher explained the rule to the pupils. – Учитель объяснил правило ученикам. The rule was explained to the pupils. – Правило объяснили ученикам. (Not: The pupils was explained…)

### **Употребление Страдательного залога**

В английском языке, как и в русском, страдательный залог употр. для того чтобы:

1. Обойтись без упоминания исполнителя действия ( 70% случаев употребления Passive) в тех случаях когда:

а) Исполнитель неизвестен или его не хотят упоминать:

He was killed in the war. Он был убит на войне.

б) Исполнитель не важен, а интерес представляет лишь объект воздействия и сопутствующие обстоятельства:

The window was broken last night. Окно было разбито прошлой ночью.

в) Исполнитель действия не называется, поскольку он ясен из ситуации или контекста: The boy was operated on the next day. Мальчика оперировали на следующий день.

г) Безличные пассивные конструкции постоянно используются в научной и учебной литературе, в различных руководствах: The contents of the container should be kept in a cool dry place. Содержимое упаковки следует хранить в сухом прохладном месте.

2. Для того, чтобы специально привлечь внимание к тому, кем или чем осуществлялось действие. В этом случае существительное (одушевленное или неодушевленное.) или местоимение (в объектном падеже) вводится предлогом by после сказуемого в Passive.

В английском языке, как и в русском, смысловой акцент приходится на последнюю часть фразы. He quickly dressed. Он быстро оделся.

Поэтому, если нужно подчеркнуть исполнителя действия, то о нем следует сказать в конце предложения. Из-за строгого порядка слов английского предложения это можно осуществить лишь прибегнув к страдательному залогу. Сравните:

The flood broke the dam. (Active) Наводнение разрушило плотину. (Наводнение разрушило что? – плотину)

The dam was broken by the flood. (Passive) Плотина была разрушена наводнением. (Плотина разрушена чем? – наводнением)

Чаще всего используется, когда речь идет об авторстве:

The letter was written by my brother. Это письмо было написано моим братом.

И когда исполнитель действия является причиной последующего состояния:

The house was damaged by a storm. Дом был поврежден грозой.

Примечание: Если действие совершается с помощью какого-то предмета, то употребляется предлог with, например:

He was shot with a revolver. Он был убит из револьвера.

### **Перевод глаголов в форме Passive**

В русском языке есть три способа выражения страдательного залога:

1. При помощи глагола "быть" и краткой формы страдательного причастия, причем в настоящем времени "быть" опускается:

I am invited to a party.

Я приглашён на вечеринку.

Иногда при переводе используется обратный порядок слов, когда русское предложение начинается со сказуемого: New technique has been developed. Была разработана новая методика.

2. Глагол в страдательном залоге переводится русским глаголом, оканчивающимся на – ся(-сь):

Bread is made from flour. Хлеб делается из муки.

Answers are given in the written form. Ответы даются в письменном виде.

3. Неопределенно-личным предложением (подлежащее в переводе отсутствует; сказуемое стоит в 3-м лице множественного числа действительного залога). Этот способ перевода возможен только при отсутствии дополнения с предлогом by (производитель действия не упомянут):

The book is much spoken about. Об этой книге много говорят.

I was told that you're ill. Мне сказали, что ты болен.

4. Если в предложении указан субъект действия, то его можно перевести личным предложением с глаголом в действительном залоге (дополнение с by при переводе становится подлежащим). Выбор того или иного способа перевода зависит от значения глагола и всего предложения в целом (от контекста):

They were invited by my friend. Их пригласил мой друг.(или Они были приглашены моим другом.)

Примечание 1: Иногда страдательный оборот можно перевести двумя или даже тремя способами, в зависимости от соответствующего русского глагола и контекста:

The experiments were made last year.

1) Опыты были проведены в прошлом году.

2) Опыты проводились в прошлом году.

3) Опыты проводили в прошлом году.

Примечание 2: При переводе нужно учитывать, что в английском языке, в отличие от русского, при изменении залога не происходит изменение падежа слова, стоящего перед глаголом (например в английском she и she, а переводим на русский - она и ей):

Примечание 3: Обороты, состоящие из местоимения it с глаголом в страдательном залоге переводятся неопределенно-личными оборотами:

It is said… Говорят… It was said… Говорили…

It is known… Известно… It was thought…Думали, полагали…

It is reported… Сообщают… It was reported…Сообщали…и т.п.

В таких оборотах it играет роль формального подлежащего и не имеет самостоятельного значения: It was expected that he would return soon. Ожидали, что он скоро вернется.

#### *Выполните упражнения на закрепление материала:*

*1. What happens to a car when it is taken for a service? Look at the prompts and make sentences using the present simple passive, as in the example.*

1. the oil / change *The oil is changed.* 2. the brakes / test 3. the filters / replace 4. air / put / in the tyres 5. the battery / check

6. the lights / test

7. broken parts / repair

8. it / take / for a test drive

9. the radiator / fill / with water

*2. Mr Sullivan, who is a director, is preparing a scene for his new film. Read the orders and respond using the present continuous passive, as in the example.*

1. Move that scenery, please.

*It's being moved now, Mr Sullivan.*

2. Put those props in place, please.

- 3. Call the actors, please.
- 4. Check their costumes, please.
- 5. Turn on the lights, please.

*3. Detective Maguire is talking to a police officer about a burglary which happened early yesterday morning. In pairs, ask and answer questions using the prompts below, as in the example* 1. Have you dusted the house for fingerprints yet? the house / dust / for fingerprints yesterday *Yes, the house was dusted for fingerprints yesterday.* 2. Have you found any evidence yet? a piece of material / find / this morning 3. Have you interviewed the house owners yet? they / interview / last night 4. Have you questioned the neighbours yet? they / question / this morning 5. Have you arrested any suspects yet? two men / arrest / yesterday evening 6. Have you interrogated the suspects yet? they / interrogate / last night 7. Have you recovered the stolen goods yet? they / recover / this morning 8. Have you written your report yet? it / complete / an hour ago

# *4. Helen and Chris moved house two years ago. Yesterday, they drove past their old house and saw that it looked very different. Describe the changes using the present perfect simple passive, as in the example.*

1. the outside walls / paint

- *The outside walls have been painted.*
- 2. new windows / put in 3. a garden pond / make
- 4. the trees / cut down
- 5. a lot of flowers / plant
- 6. the old gate / replace

# *5. A young actress is hoping to star in a new film. Her friend is asking her what is going to happen. Respond to her questions using the passive infinitive, as in the example.*

1. Will they audition you for the new film?

*Well, I hope to be auditioned.*

- 2. Will they give you a leading role?
- 3. Will they pay you a lot of money?
- 4. Will they send you to Hollywood?
- 5. Will they introduce you to all the stars?
- 6. Will they ask you to give a TV interview?
- 7. Will they give you an award?

# *6. Put the verbs in brackets into the correct passive tense.*

- 1. A: Who looks after your garden for you?
- B: It ...*is looked after*... (look after) by my brother.
- 2. A: That's a beautiful dress. Where did you buy it?
- B: Actually, it … (make) for me by my aunt.
- 3. A: Have you typed that letter yet, Miss Brown?
- B: It … (type) right now, sir.
- 4. A: Did you make the coffee when you got to work this morning?
- B: No, it …. (already/make) by the time I got there.
- 5. A: Are you going to pick up the children today?
- B: No, they … (pick up) by Roger. I've already arranged it.
- 6. A: Where is your watch?
- B: I broke it. It … (repair) at the moment.
- 7. A: Has the new furniture for my bedroom arrived?
- B: No, it … (not/deliver) yet.
- 8. A: They are building a new sports centre in town.
- B: I know. It … (open) by the mayor next month.

# *7. Rewrite the sentences in the passive, where possible.*

# 1. John opened the door.

- *...The door was opened by John.*
- 2. They didn't come home late last night.

*...It cannot be changed.*

- 3. Their nanny takes them to the park every day.
- 4. I left very early yesterday afternoon.
- 5. Meg asked the policeman for directions.
- 6. Charles is moving house next month.
- 7. The letter arrived two days ago.
- 8. Sam took these photographs.

# *8. Fill in by or with.*

- 1. The lock was broken ...*with*... a hammer.
- 2. This book was written … my favourite author.
- 3. The cake was decorated… icing.
- 4. The tiger was shot … a gun.
- 5. Claire was shouted at … her teacher.
- 6. He was hit on the head … an umbrella.

# *9. Rewrite the sentences in the passive.*

1. Someone is repairing the garden fence.

...*The garden fence is being repaired*....

- 2. Do they teach Latin at this school?
- 3. I don't like people pointing at me.
- 4. She hit him on the head with a tennis racquet.
- 5. Michael has made the preparations.
- 6. Is Tim cleaning the house?
- 7. Who built the Pyramids?
- 8. The boss is going to give us a pay rise.
- 9. I expect they will deliver my new car soon.
- 10. The police are questioning the suspects.
- 11. Did your next door neighbours see the thieves?
- 12. Paul remembers his teacher asking him to star in the school play.
- 13. A lot of children use computers nowadays.
- 
- 14. Who smashed the kitchen window?<br>15. They won't have completed the worl They won't have completed the work by the end of the month.
- 16. The children will post the letters.
- 17. People make wine from grapes.
- 18. Had Helen closed the windows before she left the house?
- 19. Jill hasn't done the housework yet.
- 20. They may not deliver the parcel today.

# *10. Put the verbs in brackets into the correct passive tense.*

A: Do you still work at Browns and Co?

B: Yes, I do. I 1) ...*have been employed*... (employ) by Mr Brown for five years now, you know.

A: Oh. Do you still enjoy it?

B: Oh yes! I 2) ... (give) a promotion last year and I'm very happy.

A: A promotion? So, what is your job now?

B: I 3) ... (make) Head of European Sales.

A: So, what do you do?

- B: Well, sometimes I 4) … (send) to other countries on business.
- A: I see. Do they pay you well?
- B: Well,  $I$  5) ... (pay) quite well and I expect  $I$  6) ... (give) a pay rise soon.

A: Good for you!

### **Согласование времен (Sequence of Tenses)**

Если в главном предложении сказуемое выражено глаголом в одной из форм прошедшего времени, то в придаточном предложении употребление времен ограничено. Правило, которому в этом случае подчиняется употребление времен в придаточном предложении, называется согласованием времен.

*Правило 1:* Если глагол главного предложения имеет форму настоящего или будущего времени, то глагол придаточного предложения будет иметь любую форму, которая требуется смыслом предложения. То есть никаких изменений не произойдет, согласование времен здесь в силу не вступает.

*Правило 2:* Если глагол главного предложения имеет форму прошедшего времени (обычно Past Simple), то глагол придаточного предложения должен быть в форме одного из прошедших времен. То есть в данном случае время придаточного предложения изменится. Все эти изменения отражены в нижеследующей таблице:

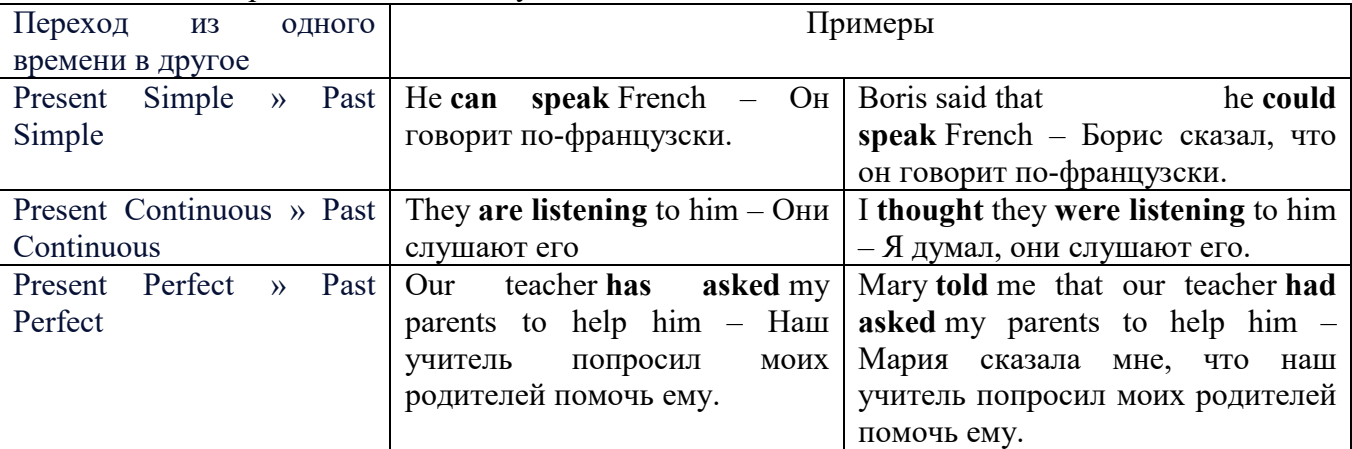

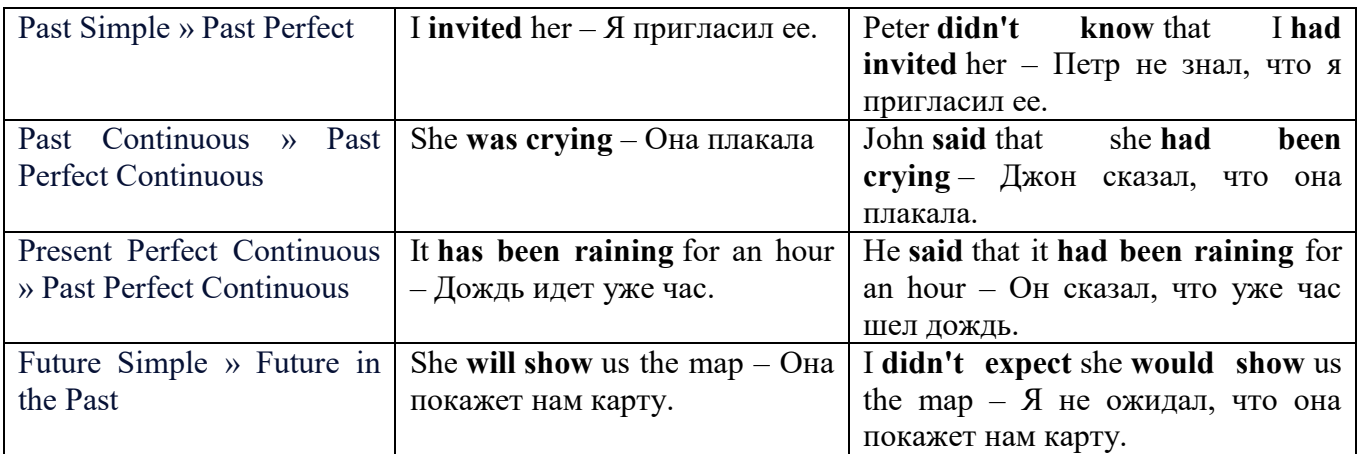

*Изменение обстоятельств времени и места при согласовании времен.*

Следует запомнить, что при согласовании времен изменяются также некоторые слова (обстоятельства времени и места).

this » that these » those here » there now » then yesterday » the day before today » that day tomorrow » the next (following) day last week (year) » the previous week (year) ago » before next week (year) » the following week (year)

### **Перевод прямой речи в косвенную в английском языке**

Для того чтобы перевести прямую речь в косвенную, нужно сделать определенные действия. Итак, чтобы передать чьи-то слова в английском языке (то есть перевести прямую речь в косвенную), мы:

#### 1. *Убираем кавычки и ставим слово that*

Например, у нас есть предложение:

She said, "I will buy a dress". Она сказала: «Я куплю платье».

Чтобы передать кому-то эти слова, так же как и в русском, мы убираем кавычки и ставим слово that – «что».

She said that ….. Она сказала, что….

#### 2. *Меняем действующее лицо*

В прямой речи обычно человек говорит от своего лица. Но в косвенной речи мы не может говорить от лица этого человека. Поэтому мы меняем «я» на другое действующее лицо. Вернемся к нашему предложению:

She said, "I will buy a dress". Она сказала: «Я куплю платье».

Так как мы передаем слова девушки, вместо «я» ставим «она»:

She said that she ….. Она сказала, что она….

### *3. Согласовываем время*

В английском языке мы не можем использовать в одном предложении прошедшее время с настоящим или будущим. Поэтому, если мы говорим «сказал» (то есть используем прошедшее время), то следующую часть предложения нужно согласовать с этим прошедшем временем. Возьмем наше предложение:

She said, "I will buy a dress". Она сказала: «Я куплю платье».

Чтобы согласовать первую и вторую части предложения, меняем will на would. *см. таблицу выше.*

She said that she would buy a dress. Она сказала, что она купит платье.

*4. Меняем некоторые слова* 

В некоторых случаях мы должны согласовать не только времена, но и отдельные слова. Что это за слова? Давайте рассмотрим небольшой пример.

She said, "I am driving now". Она сказала: «Я за рулем сейчас».

То есть она в данный момент за рулем. Однако, когда мы будем передавать ее слова, мы будем говорить не про данный момент (тот, когда мы говорим сейчас), а про момент времени в прошлом (тот, когда она была за рулем). Поэтому мы меняем now (сейчас) на then (тогда) *см. таблицу выше.*

She said that she was driving then. Она сказала, что она была за рулем тогда.

#### **Вопросы в косвенной речи в английском языке**

Вопросы в косвенной речи, по сути, не являются вопросами, так как порядок слов в них такой же, как в утвердительном предложении. Мы не используем вспомогательные глаголы (do, does, did) в таких предложениях.

#### *He asked, "Do you like this cafe?" Он спросил: «Тебе нравится это кафе?»*

Чтобы задать вопрос в косвенной речи, мы убираем кавычки и ставим if, которые переводятся как «ли». Согласование времен происходит так же, как и в обычных предложениях. Наше предложение будет выглядеть так:

*He asked if I liked that cafe. Он спросил, нравится ли мне то кафе.*  Давайте рассмотрим еще один пример: *She said, "Will he call back?" Она сказала: «Он перезвонит?» She said if he would call back. Она сказала, перезвонит ли он.* 

#### **Специальные вопросы в косвенной речи**

Специальные вопросы задаются со следующими вопросительными словами: what – что when – когда how – как why - почему where – где which – который

При переводе таких вопросов в косвенную речь мы оставляем прямой порядок слов (как в утвердительных предложениях), а на место if ставим вопросительное слово.

Например, у нас есть вопрос в прямой речи:

*She said, "When will you come?". Она сказала: «Когда ты придешь?»*

В косвенной речи такой вопрос будет выглядеть так:

*She said when I would come. Она сказала, когда я приду.*

*He asked, "Where does she work?" Он спросил: «Где она работает?»* 

*He asked where she worked. Он спросил, где она работает.* 

#### *Выполните упражнения на закрепление материала:*

*1. Fill in the gaps with the correct pronoun or possessive adjective.*

1. James said, 'My boss wants me to go to London tomorrow.'

James said ...*his.*.. boss wanted to go to London the following day.

2. Mary said, 'I'm waiting for my son to come out of school.'

Mагу said that … was waiting for … son to come out of school.

3. George said, 'I've bought a new car for my mum.'

George said … had bought a new car for … mum.

4. Julie said to me, 'I need you to help me with the shopping.'

Julie told me that … needed … to help … with the shopping.

5. John said, 'I'd like to take you out to dinner.'

John said … 'd like to take … out to dinner.

6. Helen said to Jane, 'I think your new haircut is lovely.'

Helen told Jane that … thought … new haircut was lovely.

*2. Turn the following sentences into reported speech.* 1. Robin said, These biscuits taste delicious.' ... *Robin said (that) the biscuits tasted delicious....*

2. "I can't see you this afternoon because I've got a lot to do,' Ann told me.

3. She came into the room holding some letters in her hand and said, 'I found these while I was tidying the desk drawers.'

- 4. Fiona said, That picture was painted by my great-grandfather.'
- 5. "Those were good times for my family,' Jack said.
- 6. 'I received a parcel this morning, but I haven't opened it yet,' Tom said.
- 7. "You mustn't do that again,' Mum said to Bob.

8. "These shoes are worn out. You'd better throw them away,' Mum said to me.

# *3. Turn the following sentences into reported speech.*

He said, 'I'm going to the station.'

...*He said (that) he was going to the station*....

- Tina said, 'You should exercise regularly.'
- They said, 'We had booked the room before we left.'
- Tom said, This meal is delicious.'
- 'I've written you a letter,' she said to her friend.
- 'We've decided to spend our holidays in Jordan,' they told us.
- Jill said, "I'll go to the bank tomorrow.'
- She said to him, 'We've been invited to a wedding.'
- She told me, 'You must leave early tomorrow.'
- They've gone out for the evening,' Jessie said to me.
- They said, 'We may visit Joe tonight.'
- She said, 'I can meet you on Tuesday.'
- Keith said, There is a letter for you on the table.'
- 'We won't be visiting Tom this evening,' Sam told us.
- Eric said, They had been talking on the phone for an hour before I interrupted them.'
- 'I haven't spoken to Mary since last week,' Gloria said.
- They delivered the letters this morning,' she said.
- He said, 'I'd like to buy this jumper.'
- They aren't going on holiday this year,' he said.
- Jane said, 'I haven't finished my homework yet.'
- 'I'm going to bed early tonight,' Caroline said.
- 'My mother is coming to visit us,' I said.
- 'We don't want to watch a film tonight,' the children said.
- 'He's playing in the garden now,' his mother said.
- She said, 'You must do your homework now.'

# *4. Turn the sentences into reported speech. In which of the following sentences do the tenses not change? In which do they not have to be changed? Why?*

The article says, "The artist only uses oil paints.'

...*The article says (that) the artist only uses oil paints*....

- ... *The tenses do not change because the introductory verb is in the present simple....*
- 'They are working hard today,' he said.
- 'I've done the things you asked me to do,' Mary said.
- The sun rises in the east,' she said.
- 'He broke the window,' they said.
- 'We've never been on holiday abroad,' they said.
- Mum says, 'Dinner is ready.'
- "I'll start cooking at six o'clock,' she said.
- 'We went to the supermarket yesterday,' he said.
- Mrs Jones says, 'My daughter is going to have a baby.'
- 'You're never going to get a job,' Dad always says.
- 'Fish live in water,' he said.
- 'We went to the beach last weekend,' they said.
- 'He showed me his photographs,' she said.
- 'I'm working on my project now,' Billy said.

## *5. Turn the following sentences into reported speech.*

'Seaweed grows in the sea,' the teacher said to the students.

...*The teacher said to the students/told the students (that) seaweed grows/grew in the sea*....

- 'I saw Amanda at the cinema,' she said, (up-to-date reporting)
- They don't live here any more,' he said to me. (out-of-date reporting)
- "Canada is a large country,' he said.
- The Statue of Liberty is in America,' she said to us
- "I'll help you with your homework,' he said, (out-of-date reporting)
- 'I would go on holiday if I had enough money,' Bill said, (up-to-date reporting)
- 'If I'm free, I'll call you,' Tom said, (up-to-date reporting)
- 'You should make a decision,' he said to us.
- 'You can ask John for advice,' she said, (up-to-date reporting)

# *6. Turn the following into reported questions.*

'Where do you live?' I asked her.

*...I asked her where she lived*....

- 2 'How old will you be on your next birthday?" he asked me.<br>3 'Where is your umbrella?' she asked her daughter.
- 3 'Where is your umbrella?' she asked her daughter.<br>
The you like playing football?' John asked us.
- 'Do you like playing football?' John asked us.
- The boss asked, 'What time are you going home today?'
- 'Will you take the children to school today?' he asked.
- 'Who called you today?' she asked.
- 'When will you decorate the kitchen?' Martha asked.
- 'Who broke my vase?' I asked.
- Father asked, 'Will you help me lift these boxes, please?'
- 'Can you speak a foreign language?' she asked her.
- 'Where is the tourist information centre?' we asked.

# *7. Yesterday, Marion met a couple who were on holiday in London. They were looking at a map. She asked them some questions. Turn them into reported questions.*

'Are you lost?'

...*Marion asked them if/whether they were lost*....

- 'Can you speak English?'
- 'Where are you from?'
- 'Is your hotel near here?'
- 5 Where do you want to go?'<br>6 Were you looking for Big I
- 'Were you looking for Big Ben?'
- 'Have you been to the British Museum?'
- 'Have you visited Buckingham Palace?'
- 'Do you like London?'

### *8. Fill in the gaps with the introductory verbs in the list in the correct form.*

order, tell, ask, beg, suggest

'Please visit me in hospital,' Joan said to Colin.

Joan ...*asked.*.. Colin to visit her in hospital.

- 'Let's eat out this evening,' Paul said to her.
- Paul … eating out that evening.
- 3 'Please, please be careful,' she said to him.
- She … him to be careful.
- 4 'Don't go near the fire,' Dad said to us.
- Dad ... us not to go near the fire.
- 5 'Be quiet!' the commander said to the troops.

The commander ... the troops to be quiet

# *9. Turn the following sentences into reported speech.*

1 'Let's try the exercise again.'

*The ballet teacher suggested trying the exercise again.*

- 2 'Lift your leg higher please, Rachel.'
- 3 'Turn your head a little more.'

4 'Don't lean back.'

# *10. Turn the following sentences into reported speech.*

1 The doctor said to the patient, 'Come back to see me again next week.'

... *The doctor told the patient to go back and see him again the following week/the week after.*

- 2 The guard said to the driver, 'Stop!'
- 3 He said, 'Shall we go for a walk?'<br>4 She said to him. 'Please, please do
- 4 She said to him, 'Please, please don't leave me!'<br>5 Jenny said to Dave, 'Please help me with this
- 5 Jenny said to Dave, 'Please help me with this
- 6 She said to him, 'Open the window, please.'
- 7 Mother said, 'How about going for a drive?'<br>8 She said, 'Let's eat now.'
- 8 She said, 'Let's eat now.'

# *ТЕМА 4. Профессиональная сфера общения (Я и моя будущая специальность) Тематика общения:*

1. Избранное направление профессиональной деятельности.

#### *4.1 Запомните слова и выражения, необходимые для освоения тем курса:* **My speciality**

### **The Earth's Crust and Useful Minerals**

**cause -** v заставлять; вызывать; влиять; причинять; *п* причина, основание; дело; общее дело; *syn* **reason**

**clay** - *n* глина; глинозем **consolidate -** v твердеть, затвердевать, уплотнять(ся); укреплять; *syn* **solidify crust -** *n* кора; *геол.* земная кора **decay -** v гнить, разлагаться; *n* выветривание *(пород);* распад, разложение **derive -** v (from) происходить, вести свое происхождение *(от);* наследовать **destroy -** v разрушать; уничтожать; **destructive** *а* разрушительный **dissolve** v растворять **expose -** v выходить *(на поверхность);* обнажаться; **exposure -** *п* обнажение **external -** *а* внешний **extrusive** - *а* эффузивный, излившийся *(о горной породе)*

**force -** v заставлять, принуждать; ускорять движение; *п* сила; усилие **glacier -** *n* ледник, глетчер

**grain -** *n* зерно; **angular grains -** угловатые зерна *(минералов);* **grained -** *а* зернистый **gravel -** *n* гравий, крупный песок

**internal -** *а* внутренний

**intrusive -** *а* интрузивный, плутонический

**iron -** *n* железо

**layer -** *п* пласт

**like** - *а* похожий, подобный; *syn* **similar;** *ant* **unlike;** *adv* подобно

**lime -** *n* известь; **limestone -** *n* известняк

**loose -** *а* несвязанный, свободный; рыхлый

**make up -** v составлять; *n* состав *(вещества)*

**particle** - *n* частица; включение

**peat -**  $n$  торф; торфяник

**represent -** v представлять собою; означать; быть представителем; **representative** представитель; **representative -** *а* характерный, типичный

**rock** – *n* горная порода; **igneous** - изверженная порода; **sedimentary** - осадочная порода **sand**  $-$  *n* песок

**sandstone -** *n* песчаник; **fine-grained (medium-grained, coarse-grained)** - мелкозернистый (среднезернистый, грубозернистый) песчаник

**sediment -** *n* отложение; осадочная порода; **sedimentary -** *а* осадочный; **sedimentation -** *n* образование осадочных пород

**schist -** *п (кристаллический)* сланец; **schistose -** *а* сланцеватый, слоистый

**shale -** *п* сланец, сланцевая глина, глинистый сланец; **clay -** глинистый сланец; **combustible …**, **oil …** - горючий сланец

**siltstone -** *n* алеврит

**stratification -** *n* напластование, залегание

**stratify -** v напластовываться; отлагаться пластами; **stratified** *а* пластовый; *syn* **layered, bedded**

**substance -** *n* вещество, материал; сущность

**thickness**  $\text{-} n$  толщина, мощность

**value -** *n* ценность; важность; величина; значение; **valuable -** *a* ценный *(о руде)*

**vary** - v изменять(ся); отличать(ся); *syn* **differ, change (from); variable -** *а* переменный; непостоянный; **various** *а* различный; *syn* **different**

**contain -** v содержать *(в себе),* вмещать **crack -** *n* трещина; щель; v давать трещину; трескаться, раскалываться **contract -** v сжиматься; сокращаться **dust -** *n* пыль **expand -** v расширяться); увеличивать(ся) в объеме; **expansion** *п* расширение; *ant* **contract fissure -** *n* трещина *(в породе, угле);* расщелина; щель **fracture -** *n* трещина; излом; разрыв; v ломать(ся); раздроблять *(породу)* **freeze -** *v* замерзать; замораживать; застывать **gradual -** *а* постепенный; **gradually** *adv* постепенно **hard -** *а* твердый, жесткий; *ant* **soft;** тяжелый (о *работе); adv* сильно, упорно; **hardly** *adv* едва, с трудом **hole -** *n* отверстие; скважина; шпур; шурф **influence -** *n* влияние; v **(on, upon)** влиять (не *что-л.)* **lateral -** *а* боковой **occur -** *v* залегать; случаться; происходить; *syn* **take place, happen; occurrence -** *п*  залегание; **mode of occurrence -** условия залегания **penetrate -** *v* проникать *(внутрь),* проходить через *(что-л.)* **phenomenon -** *n* явление; *pi* **phenomena pressure -** *n* давление; **lateral pressure** боковое *(горизонтальное)* давление; **rock pressure** горное давление, давление породы **rate -** *n* степень, темп; скорость, норма; производительность; сорт; *syn* **speed, velocity refer -** v (to) ссылаться *(на что-л.);* относиться *(к периоду, классу)* **resist -** *v* сопротивляться; противостоять; противодействовать; **resistance** - *n* сопротивление; **resistant -** *а* стойкий; прочный; сопротивляющийся **size -** *n* размер; величина; класс *(угля)* **solution –** *n* раствор; **soluble -** *а* растворимый; **solvent -** растворитель; *а* растворяющий **succession –** *n* последовательность, непрерывный ряд; **in succession** последовательно **undergo** (underwent, undergone) - *v* испытывать *(что-л.),* подвергаться *(чему-л.)* **uniform –** *a* однородный; одинаковый **weathering -** *n* выветривание; эрозия *(воздействию, влиянию и т.д.)* **to be subjected to** подвергаться **Rocks of Earth's Crust abyssal** - *а* абиссальный, глубинный; **hypabissal** - *a* гипабиссальный **adjacent** - *а* смежный, примыкающий **ash** - *n* зола **belt -** *n* пояс; лента; ремень **body** - *n* тело, вещество; **solid (liquid, gaseous) bodies** твердые (жидкие, газообразные) вещества; породная масса; массив; месторождение; пласты **common -** *а* обычный; общий; *syn* **general;** *ant* **uncommon cool** - v охлаждать(ся); остывать; прохладный; *ant* **heat** нагревать(ся) **dimension -** *n* измерение; *pl* размеры; величина; *syn* **measurement, size**

**dust** - *n* пыль

**dyke –** *n* дайка

**extrusion** - *n* вытеснение; выталкивание; *ant* **intrusion** вторжение; *геол.* интрузия *(внедрение в породу изверженной массы)*

**fine** - *а* тонкий, мелкий; мелкозернистый; высококачественный; тонкий; прекрасный, ясный (о *погоде);* изящный; **fine-graded (fine-grained)** мелкозернистый, тонкозернистый; **fines**  *п pl* мелочь; мелкий уголь

**flow -** v течь; литься; *n* течение; поток; **flow of lava** поток лавы **fragmentary -** *а* обломочный, пластический **glass** - *n* стекло; **glassy** - *а* гладкий, зеркальный; стеклянный **gold** - *n* золото **inclined** - *а* наклонный **mica** - *n* слюда **permit** - *v* позволять, разрешать; *syn* **allow, let; make possible probably** - *adv* вероятно; *syn* **perhaps, maybe shallow** - *а* мелкий; поверхностный; *ant* **deep** глубокий **sill** - *n* силь, пластовая интрузия **stock** - *n* шток, небольшой батолит **vein** - *n* жила, прожилок, пропласток **band -** *n* слой; полоса; прослоек *(породы); syn* **layer cleave** - *v* расщепляться; трескаться, отделяться по кливажу; **cleavage** *n* кливаж **constituent -** *n* составная часть, компонент **define** - *v* определять, давать определение **distribute** - v **(among)** распределять (между); раздавать; **disturb** - *v* нарушать; смещать **excess -** *n* избыток, излишек; *ant* **deficiency flaky** - *а* слоистый; похожий на хлопья **fluid** - *n* жидкость; жидкая или газообразная среда **foliate -** *v* расщепляться на тонкие слои; **foliated -** *а* листоватый, тонкослоистый; *syn* **flaky marble -** *n* мрамор **mention** - *v* упоминать, ссылаться; *n* упоминание **plate** - *n* пластина; полоса *(металла)* **pressure** - *n* давление; **rock pressure (underground pressure)** горное давление, давление горных пород **relate** - *v* относиться; иметь отношение; **related** *а* родственный; **relation -** *n* отношение; **relationship -** *n* родство; свойство; **relative -** *а* относительный; соответственный **run (ran, run) -** *v* бегать, двигаться; течь; работать (о *машине);* тянуться, простираться; управлять *(машиной);* вести *(дело, предприятие)* **schistose** - *a* сланцеватый; слоистый **sheet** - *n* полоса **slate** - *n* сланец; *syn* **shale split (split) -** *v* раскалываться, расщепляться, трескаться; *syn* **cleave trace** - *n* след; **tracing –** *n* прослеживание **at least** по крайней мере **to give an opportunity** (of) давать возможность *(кому-л., чему-л.)* **in such a way** таким образом **Fossil Fuels accumulate** - v накапливать; скопляться **ancient** - *а* древний, старинный; *ant* **modern associate** - v связывать, соединять, ассоциироваться; *syn* **connect, link burn (burnt**) - v сжигать; гореть; жечь **charcoal -** *n* древесный уголь **convenient** - *а* удобный, подходящий **crude** - *а* сырой, неочищенный **dig (dug**) - v добывать; копать; **digger -** n угольный экскаватор; землеройная машина **divide** - v делить; (from) отделять; разделять

**evidence -** *n* доказательство; очевидность; признак(и)

**fossil** - *а* окаменелый, ископаемый; *п* ископаемое *(органического происхождения);*  окаменелость

**heat -** v нагревать; *п* теплота

**liquid -** *а* жидкий; n жидкость; *ant* **solid**

**manufacture** - *v* изготовлять, производить; *syn* **produce**

**mudstone -** *n* аргиллит

**purpose** - *n* цель; намерение; *syn* **aim, goal**

**shale** - *п* глинистый сланец

**the former … the latter -** первый *(из вышеупомянутых)* последний *(из двух названных)* **bench** - *n* слой, пачка *(пласта)*

**blend** - v смешивать(ся); вклинивать(ся)

**combustion** - *п* горение, сгорание; **spontaneous combustion** самовоспламенение, самовозгорание

**continuity** - *n* непрерывность, неразрывность

**domestic** - *а* внутренний; отечественный

**estimate** - v оценивать; *n* оценка; смета

**fault** - *n* разлом, сдвиг *(породы);* сброс; **faulting** *n* образование разрывов или сбросов

**fold** - *n* изгиб, складка, флексура; **foulding -** *n* складчатость, смешение *(пласта)* без разрыва

**inflame** - v воспламеняться; загорать(ся); **inflammable** - *а* воспламеняющийся, горючий, огнеопасный; **flame** - *n* пламя

**intermediate** - *a* промежуточный; вспомогательный

**liable** - *a* (to) подверженный; подлежащий *(чему-л.)*

**luster -** *n* блеск *(угля, металла);* **lustrous -** *а* блестящий

**matter** - *n* вещество; материя

**moisture** - *n* влажность, сырость; влага

**parting** -  $n$  прослоек

**plane** - *n* плоскость; **bedding plane** плоскость напластования

**rank** - *n* класс, тип; **coal rank** группа угля, тип угля

**regular** - *а* правильный; непрерывный; *ant* **irregular** неправильный; неравномерный; **regularity** *n* непрерывность; правильность

**similar** - *а* похожий, сходный; подобный; *syn* **alike, the same as**

**smelt** - v плавить *(руду);* выплавлять *(металл)*

**store** - v запасать, хранить на складе; вмещать

**strata** - *n pl от* **stratum** пласты породы; свита *(пластов);* формация, напластования породы; *syn* **measures**

**thickness** - *n* мощность *(пласта, жилы)*

**uniform** - *а* однородный; равномерный; **uniformity** *n* однородность; единообразие

**utilize** - v использовать; *syn* **use, apply, employ**

**volatile** - *а* летучий, быстро испаряющийся

### **Prospecting and Exploration**

**aerial** - *а* воздушный; надземный

**certain** - *а* определенный; некоторый; **certainly** *adv* конечно

**cost** - (cost) v стоить; *п* цена; стоимость

**crop** - v (out) обнажать(ся), выходить на поверхность *(о пласте, породе); syn* **expose;**  засевать, собирать урожай

**dredging** - *n* выемка грунта; драгирование

**drill** - v бурить, сверлить; *n* бурение, сверление; бурильный молоток; **drilling -** *n* бурение, сверление; **core-drilling** колонковое (керновое) бурение

**drive (drore**, **driven**) - v проходить *(горизонтальную выработку);* приводить в движение; управлять *(машиной); п* горизонтальная выработка; привод; передача

**evidence** – *n* основание; признак(и); свидетельства

**expect -** v ожидать; рассчитывать; думать; предлагать

**explore** - v разведывать месторождение полезного ископаемого с попутной добычей; **exploratory -** *а* разведочный; **exploration -** *n* детальная разведка; разведочные горные работы по месторождению

**galena** - *n* галенит, свинцовый блеск

**indicate** - v указывать, показывать; служить признаком; означать

**lead** - *n* свинец

**look for** - v искать

**open up -** v вскрывать *(месторождение);* нарезать *(новую лаву, забой);* **opening -** *п*  горная выработка; подготовительная выработка; вскрытие месторождения

**panning** - *n* промывка *(золотоносного песка в лотке)*

**processing** - *n* обработка; - **industry** обрабатывающая промышленность

**prove -** v разведывать *(характер месторождения или залегания);* доказывать; испытывать, пробовать; **proved -** *а* разведанный, достоверный; **proving -** *n* опробование, предварительная разведка

**search** - v исследовать; (for) искать *(месторождение); п* поиск; *syn* **prospecting**

**sign** - *n* знак, символ; признак, примета

**store** - v хранить, накапливать *(о запасах)*

**work -** v работать; вынимать, извлекать *(уголь, руду);* вырабатывать; **workable -** *а*  подходящий для работы, пригодный для разработки, рабочий *(о пласте);* рентабельный; **working -** *п* разработка, горная выработка

**adit** - *n* горизонтальная подземная выработка, штольня

**angle** - *n* угол

**approximate** - *а* приблизительный

**bit** - *n* режущий инструмент; буровая коронка, коронка для алмазного бурения; головка бура, сверло; **carbide bit** армированная коронка, армированный бур; **diamond bit -** алмазная буровая коронка

**borehole** - *n* скважина, буровая скважина

**crosscut** - *n* квершлаг

**dip** - *n* падение *(залежи);* уклон, откос; v падать

**enable** - v давать возможность или право *(что-л. сделать)*

**exploit** - v разрабатывать *(месторождение);* эксплуатировать; **exploitation** - *n* разработка; эксплуатация

**measure** - *n* мера; мерка; критерий; степень; *рl* свита, пласты; v измерять

**overburden -** *n* покрывающие породы, перекрывающие породы; верхние отложения, наносы; вскрыша

**pit** - *n* шахта; карьер, разрез; шурф

**reliable** - *а* надежный; достоверный

**rig** - *n* буровой станок, буровая вышка; буровая каретка; буровое оборудование

**sample** - *n* образец; проба; v отбирать образцы; опробовать, испытывать

**section** - *n* участок, секция, отделение, отрезок, разрез, профиль, поперечное сечение; **geological** ~ геологический разрез *(пород)*

**sequence** - *n* последовательность; порядок следования; ряд

**sink (sank, sunk**) - v проходить *(шахтный ствол, вертикальную выработку);* углублять*;*  погружать; опускать; **sinking** - *n* проходка *(вертикальных или наклонных выработок);* **shaft sinking -** проходка ствола

 $\mathbf{s}$ **lope** - *n* наклон; склон; бремсберг; уклон; v клониться, иметь наклон; sloping - *a* наклонный; **gently sloping -** с небольшим наклоном

**steep** - *а* крутой, крутопадающий, наклонный

**strike** - *n зд.* простирание; v простираться; **across the strike -** вкрест простирания; **along (on) the strike** по простиранию

**trench** - *n* траншея, канава; котлован; v копать, рыть, шурфовать

**to make use (of)** использовать, применять

### **to take into consideration** принимать во внимание; *syn* **take into account General Information on Mining**

**ассеss -** *n* доступ

**affect** - v воздействовать *(на что-л.);* влиять; *syn* **influence**

**barren** - *а* непродуктивный; пустой *(о породе)*

**chute** - *n* скат, спуск; углеспускная выработка; жёлоб

**compare** - v (with) сравнивать, проводить параллель

**contribute -** v способствовать, содействовать; делать вклад *(в науку);* **make a (one's) ~ to smth.** сделать вклад во что-л.

**cross-section** - *n* поперечное сечение, поперечный разрез, профиль

**develop** - v разрабатывать *(месторождение);* развивать *(добычу);* производить подготовительные работы; **development -** *n* подготовительные работы; развитие добычи; развитие

**drift** - *n* штрек, горизонтальная выработка

**ensure** - v обеспечивать, гарантировать; *syn* **guarantee**

**face** - *n* забой; лава

**floor** - л почва горной выработки, почва пласта (жилы); **quarry** ~ подошва карьера; пол, настил

**govern** - v править, управлять; руководить; определять, обусловливать

**inclination** - *n* уклон, скат, наклон *(пластов);* наклонение; **seam** ~ падение *(пласта);*  наклон *(пласта)*

**incline** - *n* уклон, бремсберг, скат; наклонный ствол; **gravity**  $\sim$  бремсберг

**inclined** - *а* наклонный; **flatly** ~ слабо наклонный; **gently ~** наклонного падения; **medium** ~ умеренно наклонный *(о пластах);* **steeply** ~ крутопадающий

**level** - *n* этаж, горизонт, горизонтальная горная выработка; штольня; уровень *(инструмент);* нивелир; ватерпас; горизонтальная поверхность

**recover** - v извлекать *(целики);* выбирать, очищать; добывать *(уголь и т.п.);*  восстанавливать

**remove** - v удалять; убирать; устранять; перемещать; **removal -** *n* вскрыша; выемка; уборка *(породы);* извлечение *(крепи);* перемещение; **overburden** - удаление вскрыши

**rib** - *n* ребро; выступ; узкий целик, предохранительный целик; грудь забоя

**roof** - *n* крыша; кровля выработки; кровля пласта *(или* жилы); перекрытие; ~ **support**  крепление кровли

**shaft** - *n* шахтный ствол; **auxiliary**  $\sim$  вспомогательный ствол; **hoisting**  $\sim$  подъемный ствол; главный шахтный ствол

**tabular -** *а* пластовый (о *месторождении);* пластообразный; плоский; линзообразный; *syn* **bedded, layered**

**waste** - *n* пустая порода; отходы; *syn* **barren rock**

**well** - *n* буровая скважина; колодец, источник; водоем; зумф

**capital investment -** капитальные вложения

**gate road -** промежуточный штрек

**in bulk -** навалом, в виде крупных кусков

**metal-bearing -** содержащий металл

**production face/working -** очистной забой

**productive mining -** эксплуатационные работы

**in view of -** ввиду чего-л., принимая во внимание что-л.

**with a view to -** с целью

**advantage** - *n* преимущество; превосходство; выгода; польза; **advantageous** - *а* выгодный; благоприятный, полезный; **to take advantage of smth** воспользоваться чём-л.

**caving** - *n* обрушение *(кровли);* разработка с обрушением

**deliver** - v доставлять, подавать; питать; нагнетать; произносить *(речь);* читать *(лекцию)*
**entry** - *n* штрек; выработка горизонтальная; *рl* подготовительные выработки; нарезные выработки; штреки

**giant** - *n* гидромонитор

**gravity** - *n* сила тяжести; вес, тяжесть; **by ~** самотеком, под действием собственного веса

**haul** - v доставлять; откатывать; подкатывать; перевозить; **haulage** - *п* откатка; доставка; транспортировка *(по горизонтали)*

**longwall** - *n* лава; выемка лавами; сплошной забой, сплошная или столбовая система разработки; *syn* **continuous mining; ~ advancing on the strike** выемка лавами прямым ходом по простиранию; сплошная система разработки по простиранию; **~ advancing to the rise** сплошная система разработки с выемкой по восстанию; ~ to **the dip** сплошная система разработки с выемкой по падению; ~ **retreating** выемка лавами обратным ходом; столбовая система разработки лавами

**lose (lost)** - v терять; **loss -** *n* потеря, убыток

**pillar** - *n* целик; столб; shaft  $\sim$  околоствольный целик;  $\sim$  method столбовая система разработки; ~ **mining** выемка целиков

**predominate** - v преобладать, превалировать; превосходить; господствовать, доминировать

**protect** - v охранять, защищать

**reach** - v простираться, доходить до; добиваться, достигать

**satisfy** - v удовлетворятъ(ся)

**shield** - *n* щит; ~ **method** щитовой метод проходки, щитовой способ

**rооm -** *n* камера; очистная камера; **room-and-pillar method** камерно-столбовая система разработки

**stowing** - *n* закладка *(выработанного пространства)*

**method of working** система разработки

**the sequence of working the seams -** последовательность отработки пластов

**goaf** — завал; обрушенное пространство

**double-ended drum bearer** — комбайн с двойным барабаном

**to identify** — опознавать

**appraisal** — оценка

**susceptibility** — чувствительность

**concealed** — скрытый, не выходящий на поверхность

**crusher** — дробилка

**concentration** — обогащение

**blending** — смешивание; составление шихты

**screen** — сортировать (обыден. уголь); просеивать

**froth floatation** — пенная флотация

**core drilling** — колонковое бурение

**to delineate** — обрисовывать, описывать

**lender** — заимодавец

**feasibility** — возможность

**in situ mining** — повторная разработка месторождения в массиве

**screening** — просеивание; грохочение

**processing** — обработка, разделение минералов

#### **Mining and Environment**

**break** v **(broke**, **broken**) отбивать *(уголь или породу),* обрушивать кровлю; разбивать; ломать; л отбойка, обрушение; **break out** отбивать, производить выемку

*(руды .или породы);* расширять забой; **breakage** л разрыхление, дробление

**drill -** *n* бур; .перфоратор; бурильный молоток; сверло; v бурить; car ~ буровая тележка; **mounted** ~ перфоратор на колонке; колонковый бурильный молоток; **drilling -** *n* бурение

**dump** -*n* отвал *(породы)*; склад угля; опрокид; **external** ~ внешний отвал; **internal** ~ внутренний отвал; v сваливать (в *отвал);* разгружать; отваливать; опрокидывать *(вагонетку);* 

**dumper** опрокид; самосвал; отвалообразователь; **dumping** л опрокидывание; опорожнение; опрокид; *syn* **tip**

**environment -** *n* окружение; окружающая обстановка/среда

**explode -** v взрывать, подрывать; **explosion** - *n* взрыв; **explosive -** *n* взрывчатое вещество; *а* взрывчатый

**friable -** *а* рыхлый; хрупкий; рассыпчатый; слабый (о *кровле)*

**handle -** v перегружать; доставлять; транспортировать; управлять машиной; *n* ручка; рукоять; скоба; **handling** - *n* подача; погрузка; перекидка, доставка; транспортировка; обращение с машиной

**heap -** v наваливать; нагребать; *n* породный отвал, терриконик; *syn* spoil  $\sim$ , waste  $\sim$ 

**hydraulicklng -** *n* гидродобыча; гидромеханизированная разработка

**load -** v нагружать, грузить, наваливать; *n* груз; нагрузка; **loader -** *n* погрузочная машина, навалочная машина, перегружатель; грузчик; **cutter-loader -** комбайн, комбинированная горная машина

**lorry** - *n* грузовик; платформа; *syn* **truck**

**mention -** v упоминать

**overcasting -** *n* перелопачивание *(породы)*

**pump** - *n* насос; **gravel**  $\sim$  песковый насос; **sludge**  $\sim$  шламовый насос; v качать; накачивать; откачивать

**reclamation -** *n* восстановление; осушение; извлечение крепи;  $\sim$  of land восстановление участка *(после открытых работ)*

**sidecastiag** - *n* внешнее отвалообразование

 $\textbf{site}$  - *n* участок, место; **building** ~ строительная площадка

**slice** - *n* слой; **slicing -** *n* выемка слоями, разработка слоями

**strip** - v производить вскрышные работы; разрабатывать; очищать *(лаву);* вынимать породу или руду; *n* полоса; **stripper -** *n* забойщик; вскрышной экскаватор; **stripping -** *n* открытая разработка, открытые горные работы; вскрыша; вскрытие наносов

**unit -** *n* агрегат; установка; устройство; прибор; узел; секция; деталь; машина; механизм; единица измерения; участок

**washery** - *n* углемойка; рудомойка; моечный цех

**to attract smb's attention** привлекать чье-л. внимание

**backhoe** - *n* обратная лопата

**blast** - *n* взрыв; v взрывать; дуть; продувать; **blasting** - *n* взрывание; взрывные работы; взрывная отбойка

**block out** - v нарезать залежь на блоки; нарезать столбы

**clearing** - *n* выравнивание почвы; планировка грунта

**crash** - v дробить; разрушать; обрушать(ся)

**earth-mover** - *n* землеройное оборудование; *syn* **excavator**

**excavator** - *n* экскаватор; **bucket-wheel** - роторный экскаватор; multi-bucket  $\sim$ многочерпаковый экскаватор; **single-bucket** - одночерпаковый экскаватор

**grab -** *n* грейфер, ковш, черпак; экскаватор; v захватывать;

**grabbing -** погрузка грейфером; захватывание

**hoist -** *n* подъемное установка (машина); подъемник; лебедка; v поднимать; **hoisting** шахтный подъем

**plough** -  $n$  струг

**power shovel** - *n* механическая лопата; экскаватор типа механической лопаты

**range -** *n* колебание в определенных пределах

**rate** - *n* норма; скорость, темп; коэффициент; степень; разрез; сорт; мощность; расход *(воды)*

**remote** - *а* отдаленный; ~ **control** дистанционное управление

**result** - v (in) приводить (к); иметь своим результатом; (from) следовать (из), происходить в результате

**safety** - *n* безопасность; техника безопасности

**slope** - *n* забой, сплошной забой, очистной забой; v очищать забой, вынимать породу, уголь; *syn* **face; sloping** очистные работы; очистная выемка; **open sloping** выемка с открытым забоем; **shrinkage sloping** выемка системой с магазинированием *(руды)*

**support** - v крепить; поддерживать; подпирать; *n* стойка; опора; поддержание; крепление; *syn* **timbering; powered roof** - механизированная крепь; **self-advancing powered roof** передвижная механизированная крепь

## *4.2 Подготовьте устный рассказ по теме на основе предложенного:* **My speciality is Geology**

I am a first year student of the Ural State Mining University. I study at the geological faculty. The geological faculty trains geologic engineers in three specialities: mineral prospecting and exploration, hydrogeology and engineering geology, drilling technology.

Geology is the science which deals with the lithosphere of our planet. Geology studies the composition of the Earth's crust, its history, the origin of rocks, their distribution and many other problems.

That is why the science of geology is commonly divided into several branches, such as:

1. General Geology which deals with the composition arid the structure of the Earth and with various geological processes going on below the Earth's surface and on its surface.

2. Petrology which studies the rocks of the Earth.

3. Mineralogy which investigates the natural chemical compounds of the lithosphere.

4. Paleontology which deals with fossil remains of ancient animals and plants found in rocks.

5. Historic Geology which treats of the Earth's history.

6. Structural Geology which deals with the arrangement of rocks due to the Earth's movements.

7. Economic Geology which deals with occurrence, origin and distribution of mineral deposits valuable to man.

All these branches of geology are closely related to each other.

Geology is of great practical importance because .it supplies industry with all kinds of raw materials, such as ore, coal, oil, building materials, etc.

Geology deals with the vital problem of water supply. Besides, many engineering projects, such as tunnels, canals, dams, irrigation systems, bridges etc. need geological knowledge in choosing construction sites and materials.

The practical importance of geology has greatly increased nowadays. It is necessary to provide a rapid growth of prospecting mineral deposits, such as ores of iron, copper, lead, uranium and others, as well as water and fossil fuels (oil, gas and coal). They are badly needed for further development of all the branches of the national Economy of our country and for creating a powerful economic foundation of the society. The graduates of the geological faculty of the Ural State Mining University work all over the country in mines, geological teams and expeditions of the Urals, Siberia, Kasakhstan, in the North and Far East, etc. as well as abroad.

Very often geologists have to work under hard climatic and geological conditions. They must be courageous, strong and purposeful people, ready to overcome any hardships which nature has put in their way to its underground treasure-house.

#### *4.3 Систематизация грамматического материала:*

1. Неличные формы глагола: инфинитив, причастия, герундий.

2. Основные сведения о сослагательном наклонении.

#### **Инфинитив. The Infinitive**

Инфинитив - это неличная глагольная форма, которая только называет действие и выполняет функции как глагола, так и существительного. Инфинитив отвечает на вопрос что делать?, что сделать?

Формальным признаком инфинитива является частица **to**, которая стоит перед ним, хотя в некоторых случаях она опускается. Отрицательная форма инфинитива образуется при помощи частицы not, которая ставится перед ним: It was difficult not to speak. *Было трудно не говорить.*

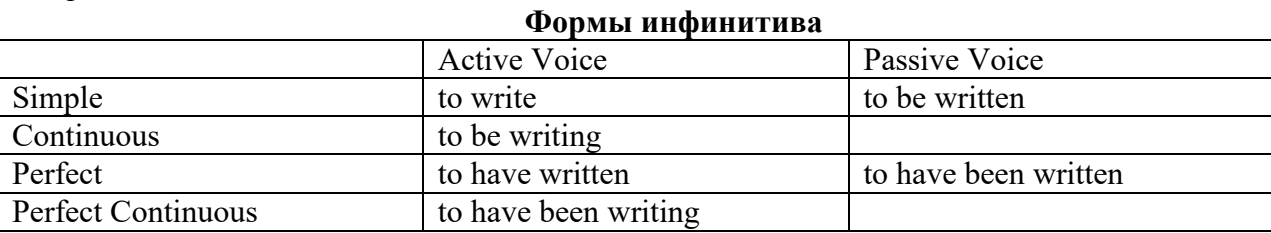

*Глаголы, после которых используется инфинитив:*

He asked to change the ticket. *Он попросил поменять билет.* She began to talk. *Она начала говорить.*

| Формы инфинитива          | Чему я рад?                             |                             |
|---------------------------|-----------------------------------------|-----------------------------|
| Simple                    | I am glad to speak to you.              | Рад поговорить с вами.      |
|                           |                                         | (Всегда радуюсь, когда      |
|                           |                                         | говорю с вами).             |
| Continuous                | I am glad to be speaking to you.        | Рад, что сейчас             |
|                           |                                         | разговариваю с вами.        |
| Perfect                   | I am glad to have spoken to you.        | Рад, что поговорил с вами.  |
| <b>Perfect Continuous</b> | I am glad to have been speaking to      | Рад, что уже давно (все это |
|                           | you.                                    | время) разговариваю с вами. |
| Simple Passive            | I am (always) glad to be told the news. | Всегда рад, когда мне       |
|                           |                                         | рассказывают новости.       |

*Значение разных форм инфинитива в таблице*

to agree - соглашаться to arrange - договариваться to ask –  $(\\mathsf{no})$ просить to begin – начинать to continue – продолжать to decide – решать to demand - требовать to desire – желать to expect – надеяться to fail – не суметь to forget – забывать to hate - ненавидеть to hesitate – не решаться to hope - надеяться to intend – намереваться to like – любить, нравиться to love – любить, желать to manage - удаваться to mean - намереваться to prefer - предпочитать to promise - обещать to remember – помнить to seem - казаться to try – стараться, пытаться to want  $-$  хотеть *Например:*

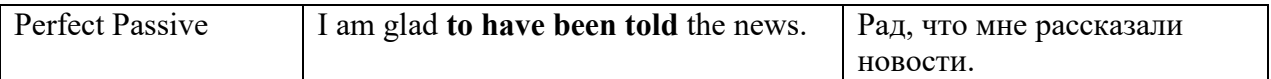

## **Причастие. Participle**

В английском языке причастие — это неличная форма глагола, которая сочетает в себе признаки глагола, прилагательного и наречия.

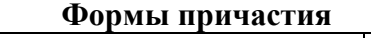

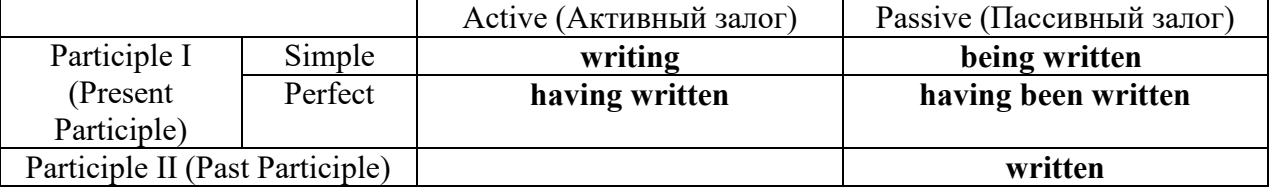

Отрицательные формы причастия образуются с помощью частицы **not**, которая ставится перед причастием: not asking — не спрашивая,not broken — не разбитый.

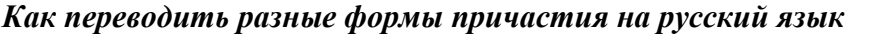

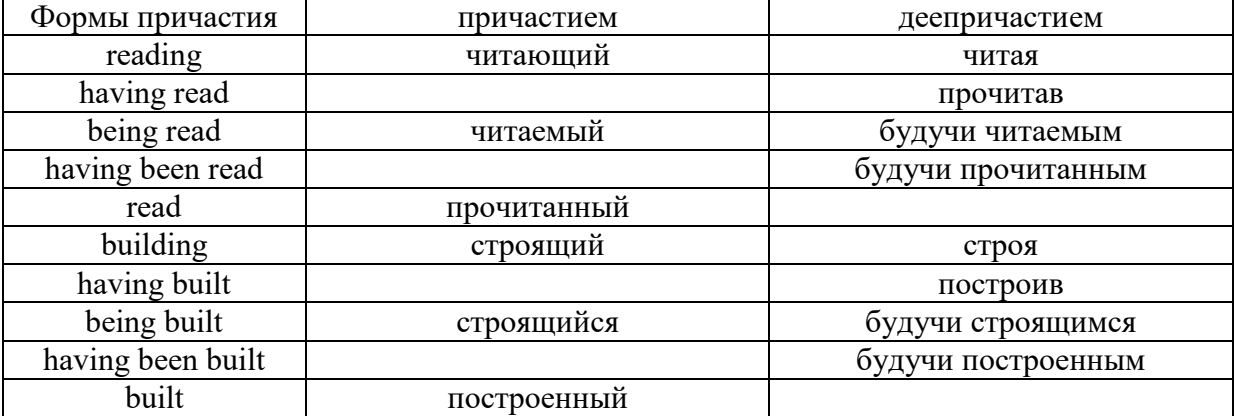

## **Герундий. Gerund**

Герундий — это неличная форма глагола, которая выражает название действия и сочетает в себе признаки глагола и существительного. Соответственно, на русский язык герундий обычно переводится существительным или глаголом (чаще неопределенной формой глагола). Формы, подобной английскому герундию, в русском языке нет. My favourite occupation is reading. *Мое любимое занятие — чтение.*

**Формы герундия**

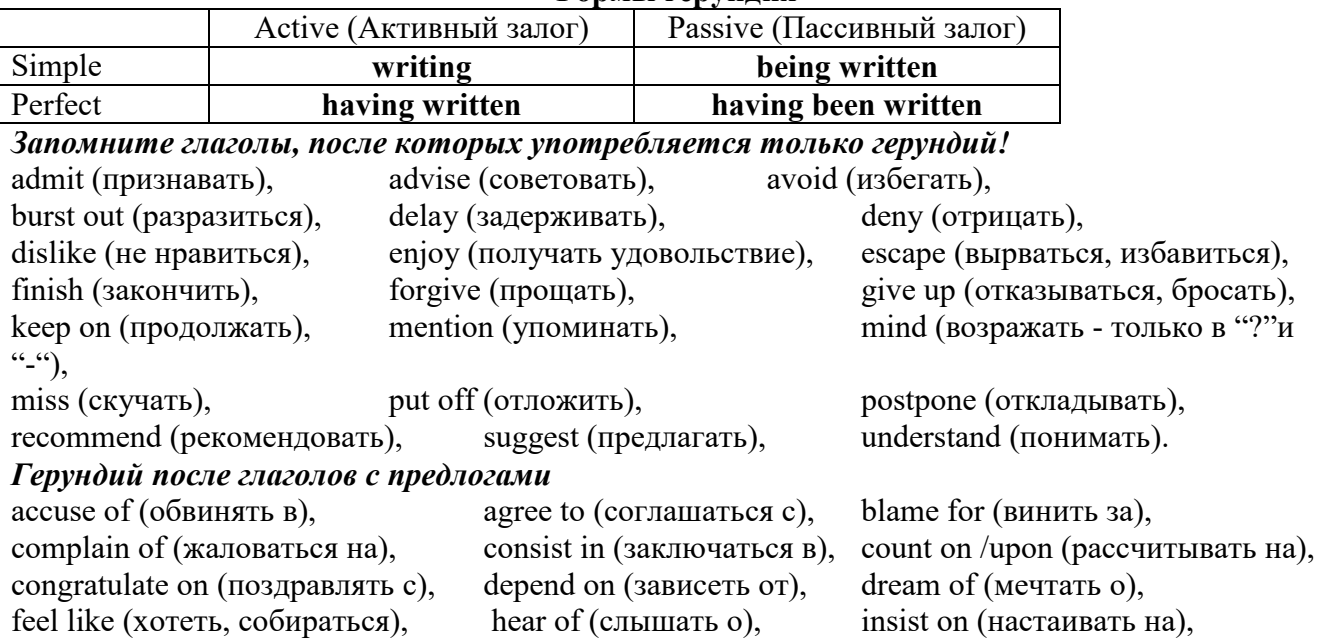

keep from (удерживать(ся) от), look forward to (с нетерпением ждать, предвкушать), look like (выглядеть как), object to (возражать против), persist in (упорно продолжать), praise for (хвалить за), prevent from (предотвращать от), rely on (полагаться на), result in (приводить к), speak of, succeed in (преуспевать result in (приводить к), speak of, succeed in (преуспевать в), suspect of (подозревать в), thank for (благодарить за), think of (думать о)

He has always dreamt of visiting other countries. *— Он всегда мечтал о том, чтобы побывать в других странах.*

## *to be + прилагательное / причастие + герундий*

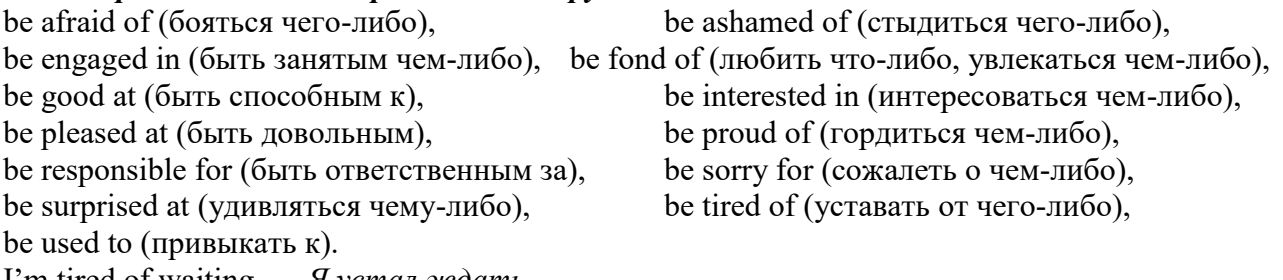

I'm tired of waiting. *— Я устал ждать.*

## *Выполните упражнения на закрепление материала:*

## *1. Complete the sentences with the correct infinitive tense.*

- 1 She has grown taller. She seems ...*to have grown taller*.<br>2 He is getting used to his new job. He appears
- 2 He is getting used to his new job. He appears
- 3 Kate makes friends easily. She tends
- 4 He has finished the report. He claims
- 5 It is raining over there. It seems
- 6 He is on a diet. He appears
- 7 They have sailed round the world. They claim
- 8 She is feeling better. She seems

## *2. Fill in the correct infinitive tense.*

- 1 A: What would you like ...*to do*... (do) tonight?
- B: Let's … (go) to an Italian restaurant.
- 2 A: What's Liz doing?
	- B: She seems … (look) for something in her bag.
- 3 A: Alan has been offered a new job!
- B: No, he hasn't. He just pretended … (offer) a new job.
- 4 A: Colin claims … (meet) lots of famous people.
- B: I know, but I don't believe him.
- 5 A: Look at those two men outside. What are they doing? B: They appear … (empty) the rubbish bins.
- 6 A: Would you like to go to the cinema tonight?
- B: Not really. I would prefer … (go) to the theatre.
- 7 A: Tara seems … (work) hard all morning.
- B: Yes, she hasn't even stopped for a cup of coffee.
- 8 A: Why is Tom at work so early this morning?
	- B: He wants … (finish) early so that he can go to the concert tonight.

## *3. Rephrase the following sentences, as in the example.*

- 1 He must wash the car. I want ...*him to wash the car…*
- 2 You mustn't be late for work. I don't want …
- 3 Claire must tidy her bedroom. I want …
- She mustn't go to the disco. I don't want …
- They must go to school tomorrow. I want …
- Gary mustn't make so much noise. I don't want …
- You mustn't make a mess. I don't want …
- He must mend his bike. I want …

## *4. Complete the sentences with too or enough and the adjective in brackets.*

- A: Would you like to come to the disco?
- B: Oh no. I'm ...*too tired*... to go to a disco, (tired)
- A: Can you reach that top shelf?
- B: No, I'm not … to reach it. (tall)
- A: Did they go on a picnic yesterday?
- B: No. It was … to go on a picnic, (cold)
- A: Did Jane enjoy the horror film?
- B: No. She was … to enjoy it. (scared)
- A: Does Tom go to school?
	- B: No. He isn't … to go to school yet. (old)
- A: Will you go to London by bus?
- B: No. The bus is … . I'll take the train, (slow)
- A: Did she like the dress you bought?
	- B: Yes, but it was … .(big)
- A: Take a photograph of me! B: I can't. It isn't … in here, (bright)

#### *5. Rewrite the sentences using too.*

This music is so slow that I can't dance to it.

...*This music, is too slow for me to dance to…*

- The bird is so weak that it can't fly.
- She's so busy that she can't come out with us.
- 4 The car was so expensive that he couldn't buy it.<br>5 These shoes are so small that they don't fit me.
- These shoes are so small that they don't fit me.
- The book is so boring that she can't read it.
- I was so tired that I couldn't keep my eyes open.
- The coffee was so strong that he couldn't drink it.

## *6. Underline the correct preposition and fill in the gaps with the -ing form of the verb in brackets.*

- He is ill. He is complaining **with/about** ...*having*... (have) a headache.
- Marcus went out instead **for/of** … (do) his homework.
- Tracy was very excited **with/about** … (go) to the party.
- I hope you have a good excuse **of/for** … (be) so late.
- Sam is interested **in/for** … (take up)French lessons.
- You can't stop him **to/from** … (take)the job if he wants to.
- Susie ran because she was worried **about/of** … (miss) the bus.
- Thank you **to/for** … (help) me with my homework.
- She felt tired because she wasn't used **to/with** … (work) so hard.
- His boss blamed him **for/of** … (lose) the deal.
- 11 I am in charge **in/of** ... (make) the Christmas deliveries.
- We are thinking **of/from** … (buy) a new car next month.
- Sandra apologised **for/about** … (ruin) the performance.
- Ian was talking **with/about** … (open) a shop in York.

*7. Put the verbs in brackets into the correct infinitive form or the -ing form.*

- It's no use ...*talking*… (talk) to Bob; he won't change his mind.
- She will … (return) the books next weekend.
- It was good of you … (help) me fix my bicycle.
- The man suggested … (call) the police in, to investigate.
- I can't get used to … (live) in such a hot country.
- He admitted … (rob) the bank.
- 7 You had better ... (hurry), or you'll be late for work.<br>8 They refused ... (give) me my money back.
- They refused ... (give) me my money back.
- She is too short … (become) a fashion model.
- My parents let me … (stay) up late at weekends.
- Our teacher makes us … (do) homework every evening.
- The kitchen windows need … (clean).
- They have begun … (make) preparations for the party.
- He advised her … (speak) to her boss.
- I dislike … (go) to the theatre alone.
- Mr. Roberts was seen … (leave) his house at 12:15 last night.
- My sister can't stand … (watch) horror films. She gets terribly scared.
- Can you imagine … (spend) your holidays on the moon?
- There's no point in … (call) again. There's no one at home.
- 20 I don't allow people ... (smoke) in my house.
- It was silly of you … (forget) to lock the door.
- He risks … (lose) his wallet when he leaves it on his desk.

## *8. Put the verbs in brackets into the correct infinitive form or the -ing form.*

- A: Is Anne in the room?
	- B: Yes. I can see her ...dancing... (dance) with her husband over there.
- A: Did you see the robber?
- B: Yes. I saw him … (get) into the car and drive away.
- A: Is John here today?
	- B: Yes. I heard him … (talk) on the phone as I walked past his office.
- A: Colin is good at speaking in public, isn't he?
	- B: Yes. I heard him … (make) a speech last month. It was excellent.
- A: I walked past the sports centre today.
- B: So did I, and I stopped for a moment to watch some boys … (play) football.
- A: Your hair looks great today.
	- B: Thanks. I watched the hairdresser … (dry) it so I could learn how to do it myself.
- A: That's a music school, isn't it?
- B: That's right. I often hear the students … (sing) as I walk past.
- A: Did you stay until the end of the contest?
	- B: Yes. I listened to the chairman … (announce) the results before I went home.
- A: How do you know Tim is at home?
- B: I saw him … (cut) the grass as I was driving home.
- A: How do you know that man stole the watch?
	- B: I saw him … (put) it in his pocket and leave the shop without paying.

## *9. Put the verbs in brackets into the correct infinitive form or the -ing form.*

- I'll never forget ...*sailing*... (sail) down the Danube on that warm spring night last year.
- Please don't forget … (pay) the bill.
- 3 John said he remembers ... (buy) the newspaper, but now he can't find it.<br>4 Did you remember ... (post) my letters today?
- Did you remember ... (post) my letters today?
- Gloria regrets … (shout) at her sister.
- I regret … (inform) you that we cannot give you your money back.
- 7 The students went on … (write) for another hour.
- 8 After cleaning the windows, he went on … (wash) the car.
- 9 We are sorry ... (announce) that the 7:15 train to Liverpool has been cancelled.
- 10 I'm sorry for … (miss) your birth day party; I'll make it up to you.
- 11 She stopped … (go) to the gym after she had got back into shape.
- 12 They stopped … (have) a rest before they continued their journey.
- 13 They tried … (open) the door, but it was stuck.
- 14 You should try … (make) your own clothes. It's much cheaper.
- 15 I'm sorry. I didn't mean … (break) your vase.
- 16 Being a teacher means … (correct) a lot of homework.
- 17 I like … (tidy) my room at week ends because I don't have time during the week.
- 18 They like … (play) in the sea on hot days.

## *10. Put the verbs in brackets into the correct infinitive form or the -ing form.*

My neighbour, Mr. Mason, loves 1) …*spending*… (spend) time in his garden. He would rather 2) … (work) outside than stay indoors, even when it is snowing! Early in the morning, you can 3) … (see) Mr. Mason 4) … (eat) breakfast in his garden, and late at night he is there again, with a cup of cocoa in his hand. I'd like 5) … (help) sometimes when there is lots of work to do, but Mr. Mason prefers 6) … (do) everything himself. He doesn't mind 7) … (get) cold and wet in the winter, and his wife says it's no use 8) ... (try) to make him wear a waterproof jacket because he hates 9) ... (wear) them! Mr. Mason says he will go on  $10)$  ... (garden) until he is too old  $11)$  ... (do) it!

## **Основные сведения о сослагательном наклонении**

Conditionals are clauses introduced with if. There are three types of conditional clause: Type 1, Type 2 and Type 3. There is also another common type, Type 0.

**Type 0 Conditionals:** They are used to express something which is always true. We can use when (whenever) instead of it. *If/When the sun shines, snow melts.*

**Type 1 Conditionals:** They are used to express real or very probable situations in the present or future. *If he doesn't study hard, he won't pass his exam.*

**Type 2 Conditionals:** They are used to express imaginary situations which are contrary to facts in the present and, therefore, are unlikely to happen in the present or future. *Bob is daydreaming. If I won the lottery, I would buy an expensive car and I would go on holiday to a tropical island next summer.*

**Type 3 Conditionals:** They are used to express imaginary situations which are contrary to facts in the past. They are also used to express regrets or criticism. *John got up late, so he missed the bus. If John hadn't got up late, he wouldn't have missed the bus.*

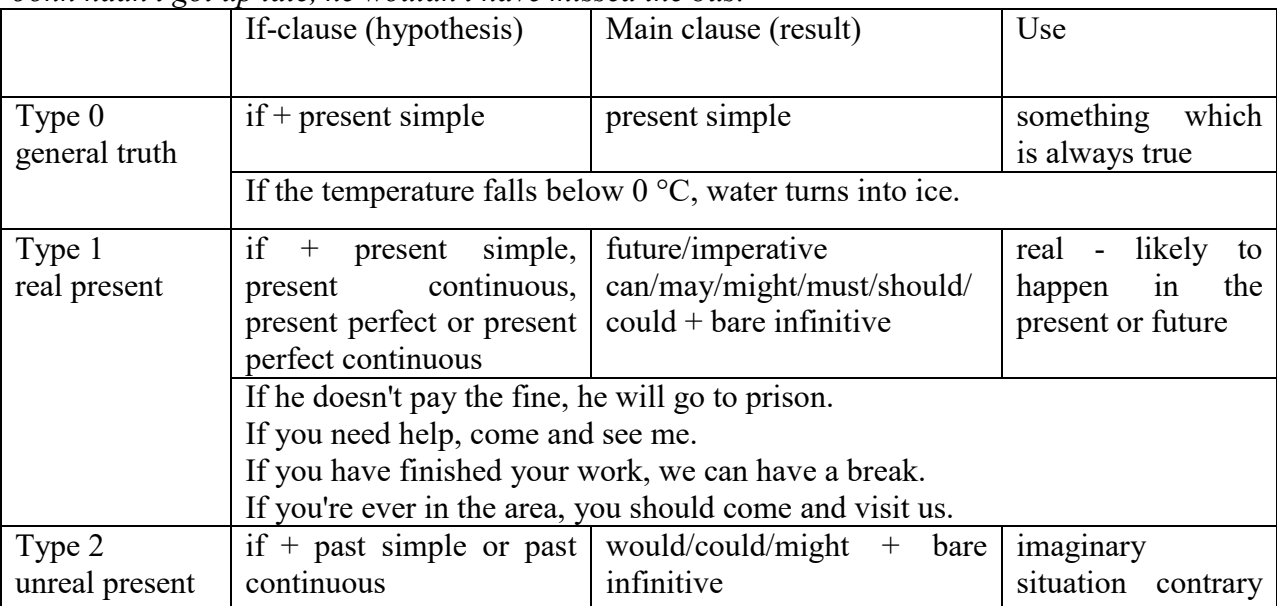

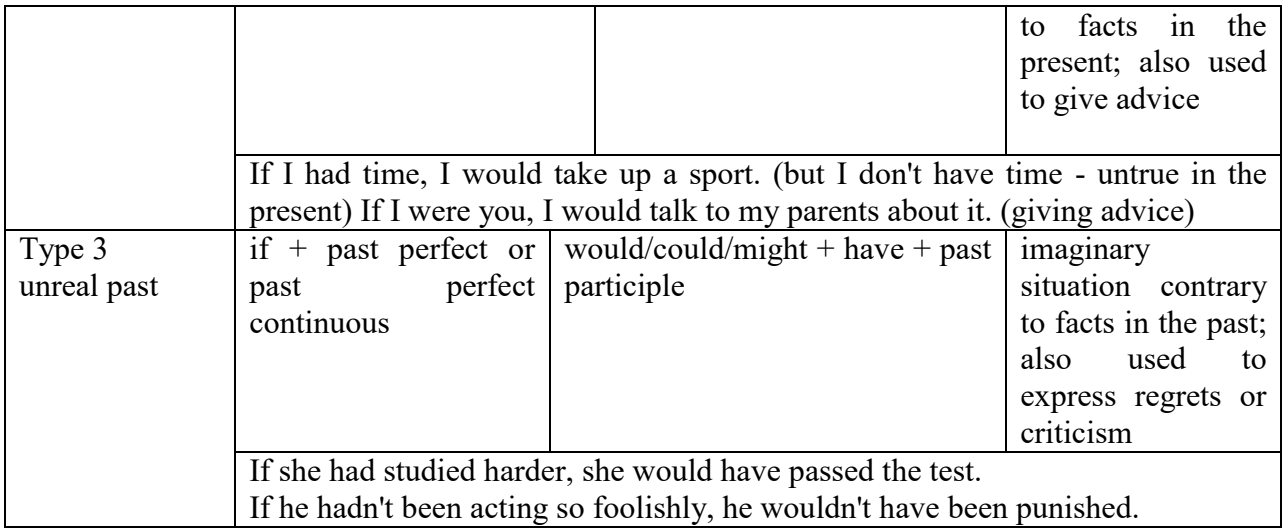

Conditional clauses consist of two parts: the if -clause (hypothesis) and the main clause (result). When the if - clause comes before the main clause, the two clauses are separated with a comma. When the main clause comes before the if - clause, then no comma is necessary.

*e.g. a) If I see Tim, I'll give him his book.*

*b) I'll give Tim his book if I see him.*

We do not normally use will, would or should in an if - clause. However, we can use will or would after if to make a polite request or express insistence or uncertainty (usually with expressions such as / don't know, I doubt, I wonder, etc.).

We can use should after if to talk about something which is possible, but not very likely to happen.

*e.g. a) If the weather is fine tomorrow, will go camping. (NOT: If the weather will be fine...)*

*b) If you will fill in this form, I'll process your application. (Will you please fill in... - polite request)*

*c) If you will not stop shouting, you'll have to leave. (If you insist on shouting... - insistence)*

*d) I don't know if he will pass his exams, (uncertainty)*

*e) If Tom should call, tell him I'll be late. (We do not think that Tom is very likely to call.)*

We can use unless instead of if... not in the if-clause of Type 1 conditionals. The verb is always in the affirmative after unless.

*e.g. Unless you leave now, you'll miss the bus.* (If you don't leave now, you'll miss the bus.) (NOT: Unless you don't leave now, ...)

We can use were instead of was for all persons in the if - clause of Type 2 conditionals.

*e.g. If Rick was/were here, we could have a party.*

We use If I were you ... when we want to give advice.

*e.g. If I were you, I wouldn't complain about it.*

The following expressions can be used instead of if: provided/providing that, as long as, suppose/supposing, etc.

e.g. a) You can see Mr. Carter provided you have an appointment. (If you have an appointment...)

b) We will all have dinner together providing Mary comes on time. (... if Mary comes ...)

c) Suppose/Supposing the boss came now, …

We can omit if in the if - clause. When if is omitted, should (Type 1), were (Type 2), had (Type 3) and the subject are inverted.

*e.g. a) Should Peter come, tell him to wait. (If Peter should come,...) b) Were I you, I wouldn't trust him. (If I were you, ...)*

*c) Had he known, he would have called. (If he had known, ...)*

## *Выполните упражнения на закрепление материала:*

## *1. Look at the prompts and make Type 1 conditional sentences, as in the example.*

e.g. If we cut down all the forests, the world's climate will change.

- 1 cut down/ all forests / world's climate / change
- 2 not stop/use / aerosols /destroy / ozone layer
- 3 find / alternative sources of energy / solve / some of our environmental problems
- 4 temperatures / go up / by a few degrees / sea levels / rise<br>5 recycle / waste / save / natural resources
- 5 recycle / waste / save / natural resources
- 6 population / continue to increase / not be enough food for everyone

### *2. Lisa is trying to decide where to go on holiday. She would like to go to one of these places. In pairs, ask and answer questions using the prompts below, as in the example.* A) SPAIN FOR A WEEK

£180 Inclusive!! 2-star hotel beach Free water sports

## B) A TWO WEEK CAMPING HOLIDAY IN THE SOUTH OF FRANCE ONLY £280 per person Self-catering

1. How long / be away / choose / Spain?

SA: How long will she be away if she chooses Spain?

SB: If she chooses Spain, she'll be away for a week.

- 2. Where / go / like / camping?
- 3. How much / pay / go to / France?
- 4. What / do / go to / Spain?
- 5. Where / go / want / cheap holiday?

## *3. Study the situations, then make Type 2 conditional sentences, as in the example.*

I don't have a car, so I have to wait for the bus every day.

1. If I ...had... (have) a car, I ...wouldn't have to... (not/have to) wait for the bus every day.

I never do my homework, so my teacher always gets angry with me.

2. If I  $\ldots$  (do) my homework, my teacher  $\ldots$  (not/get) angry with me.

I live in a small house, so I can't invite friends over.

3. If I … (live) in a bigger house, I … (be able to) invite friends over.

I never get up early, so I y am always late for school.

4. If I … (get up) earlier, I … (not/be) late for school.

## *4. Complete the sentences to make Type 3 conditional sentences, as in the example.*

1. If he ...hadn't noticed... (not/notice) the mould in one of his glass dishes, Alexander Fleming ...would never have discovered... (never/discover) penicillin.

2. If he … (sell) some of his paintings, Van Gogh … (get) some recognition during his lifetime.

3. If Barbara Streisand … (change) the shape of her nose, her career … (never/be) the same.

4. If Anne Sullivan … (not/teach) her, Helen Keller … (not/be able to) communicate.

5. If Naomi Campbell … (not/be) so beautiful, she … (never/become) a supermodel.

## *5. Read the story below and make Type 3 conditional sentences, as in the example.*

e.g. 1) ...if Sally hadn't been in a hurry, she would nave left some important notes at home....

Sally had a terrible day yesterday. She was in a hurry, so she left some important notes at home. She wasn't prepared for her meeting with a new client, so the meeting was a disaster. The client was

disappointed, and as a result he refused to do business with the company. The boss shouted at Sally, so she got upset.

## *6. Match the items in column A with those in column B in order to make correct Type 0 conditional sentences, as in the example.*

e.g. 1 - c ...if you add sugar to a cup of coffee, the coffee tastes sweeter...

A

- 1. Add sugar to a cup of coffee.
- 2. Throw salt onto snow.
- 3. Put an apple in a bowl of water.
- 4. Water plants regularly.
- 5. Lie in the sun too long.
- 6. Take regular exercise.

## B

- a The apple floats.
- b Your skin turns red.
- c The coffee tastes sweeter.
- d You feel healthy.
- e The plants grow.
- f The snow melts.

## *7. Put the verbs in brackets into the correct tense.*

- 1 A: What time will you be home tonight?
- B: I'm not sure. If I ...have to... (have to) work late. I ...'ll call... (call) you.
- 2 A: I felt very tired at work today.
- B: Well, if you … (not/watch) the late film, you … (not/feel) so tired
- 3 A: Should I buy that car?
- B: Why not? If I ... (have) the money, I ... (buy) it myself.
- 4 A: If you … (pass) a chemist's, … (you/get) me some cough medicine?
- B: Yes, certainly.
- 5 A: My sister seems very upset at the moment.
- B: Were I you, I … (talk) to her about it.
- 6 A: Unless you … (hurry), you … (be) late again.
- B: No, I won't. There's plenty of time.
- 7 A: Oh! I forgot to ask Sarah over for dinner.
- B: If I ... (speak) to her today, I ... (ask) her for you.
- 8 A: May I join the club, please?
- B: Provided you … (be) over eighteen, you can join the club.
- 9 A: What a lovely restaurant! I'm glad we came here.
- B: If you … (not/burn) the dinner, we … (not/come) here!
- 10 A: Just think. If I ... (not/move) to York, I ... (never/meet) you.
- B: I know, wasn't it lucky?
- 11 A: Jo doesn't spend enough time with me.
- B: Well, if she … (have) the time, I'm sure she … (try), but she's very busy.
- 12 A: Did you give Bill the message?
- B: No, but when I … (see) him, I … (tell) him the news.

## *8. Choose the correct answer.*

1 'If you ...C... that plate, you'll burn your fingers.'

'Why? Has it been in the oven?' A would touch B will touch C touch 2 ' … you're busy, we'll talk now.' 'That's fine. I'm not busy at the moment.' A If B Provided C Unless 3 'If you watch the news, you … a lot.' 'I know. I watch it every day.' A learn B were learning C would learn 4 '… you wear warm clothes, you won't get cold.' 'I'll wear an extra jumper.' A Unless B Providing C Supposing 5 'Shall I invite John to the party?' 'Well, were I you, I … him.' A would invite B will invite C am inviting 6 '… the teacher comes back now, what will you do?' 'I don't know.' A When B Providing C Supposing 7 'Could I see the menu, please?' 'Yes, sir. If you … a seat, I will fetch it for you.' A take B had taken C have taken 8 'Don't cry. Everything will be alright.' 'Yes, but if I … the bus, I wouldn't have been late for school.' A didn't miss B hadn't missed C don't miss 9 'When water boils, it … steam.' 'Yes, I know; and the steam is hot, too.' A would produce B produce C produces 10 'Can you help me, please?' 'Well, if I wasn't studying, I … you.' A would help B help C will help 11 'John crashed his car yesterday.' 'I know, but if he hadn't been changing the cassette, he …' A won't crash

B wouldn't crash C wouldn't have crashed 12 'Can I have some chocolate, please?' 'If you behave yourself, I you some later.' A would buy B might buy C buy 13 'Should you see Colin … and tell me.' 'I will.' A come B to come C will come 14 'If we were rich, we … expensive clothes.' 'Well, unfortunately we aren't rich!' A could afford B can afford C afford

## *9. Put the verbs in brackets into the correct tense.*

- 1 If I ...were... (be) you, I wouldn't drive in the snow.
- 2 Peter … (be able to) help you if he was here.
- 3 If I had closed the window, the cat ... (not/jump) out.<br>4 I ... (call) for help if I got stuck in a lift.
- $I$  ... (call) for help if I got stuck in a lift.
- 5 Had I known him, I … (talk) to him.
- 6 John … (may/lose) his job if he is rude to the boss.
- 7 If you … (save) some money, you would have been able to go on holiday last year.
- 8 You may win if you … (take) part in the contest.
- 9 If I had toothache, I … (go) to the dentist.
- 10 They would have helped us move house if we … (ask) them.
- 11 If Jane ... (be) older, she could live by herself.
- 12 We would have changed our plans if we … (hear) the weather forecast.
- 13 Emma … (send) a card if she had remembered it was their anniversary.
- 14 Robert … (feel) better if you talked to him.
- 15 If Sam was still living nearby, you … (can/invite) him for dinner.
- 16 If you … (put) your money in your wallet, you will not lose it.
- 17 If you … (like) chocolate, you will love this cake.
- 18 If Bill … (come) home early, he will eat dinner with us.
- 19 Sandra will join us later unless she … (have) a lot of work to do.

## *10. Fill in the gaps using when or if.*

- 1 A: Have you phoned Paul yet?
- B: No, I'll phone him ...when... I get home.
- 2 A: … I get a new job soon, I may have a party.
- B: That's a good idea.
- 3 A: I really liked that dress we saw.
- B: Well, you can buy it … you get paid.
- 4 A: Shall we go somewhere this weekend?
- B: Yes … it's sunny, we could go to the beach.
- 5 A: Did you make this cake yourself?
- B: Yes … you like it, I'll give you the recipe.
- 6 A: Is Jane still asleep?
- B: Yes … she wakes up, I'll tell her you're here.
- 7 A: Have you done your homework?
- B: No. I'll do it … we've finished dinner.
- 8 A: We've run out of milk.
- B: Well, … I go to the shops, I'll buy some more.

## МИНОБРНАУКИ РОССИИ

ФГБОУ ВО «Уральский государственный горный университет»

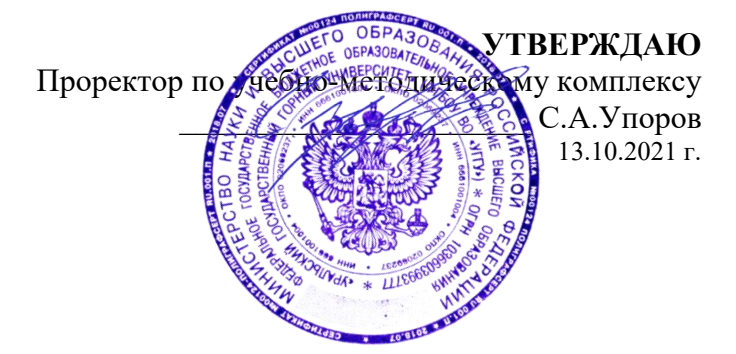

# **МЕТОДИЧЕСКИЕ УКАЗАНИЯ ПО ОРГАНИЗАЦИИ САМОСТОЯТЕЛЬНОЙ РАБОТЫ СТУДЕНТОВ**

# **Б1.О.04 ИНОСТРАННЫЙ ЯЗЫК**

Специальность *21.05.04 Горное дело*

Специализация *Горные машины и оборудование*

год набора: 2022

Автор: Безбородова С. A., к.п.н.

Одобрена на заседании кафедры Рассмотрена методической комиссией

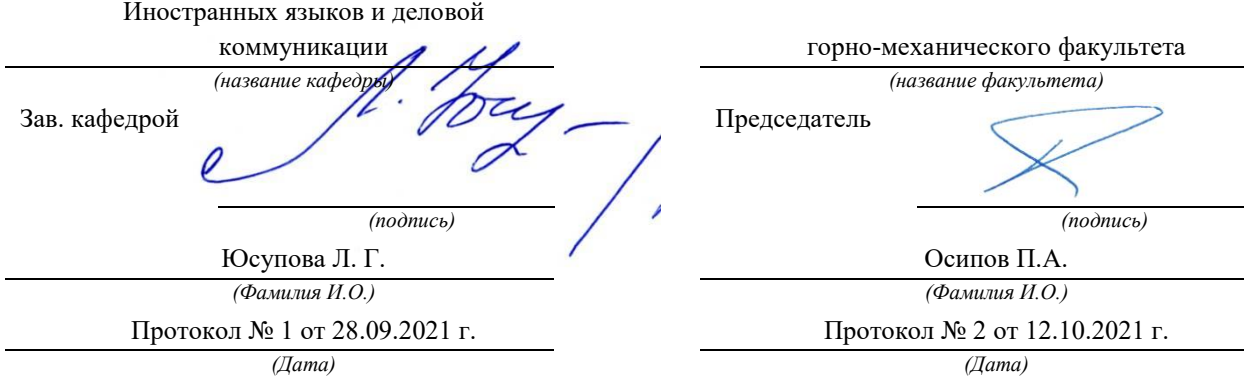

Екатеринбург

## **СОДЕРЖАНИЕ**

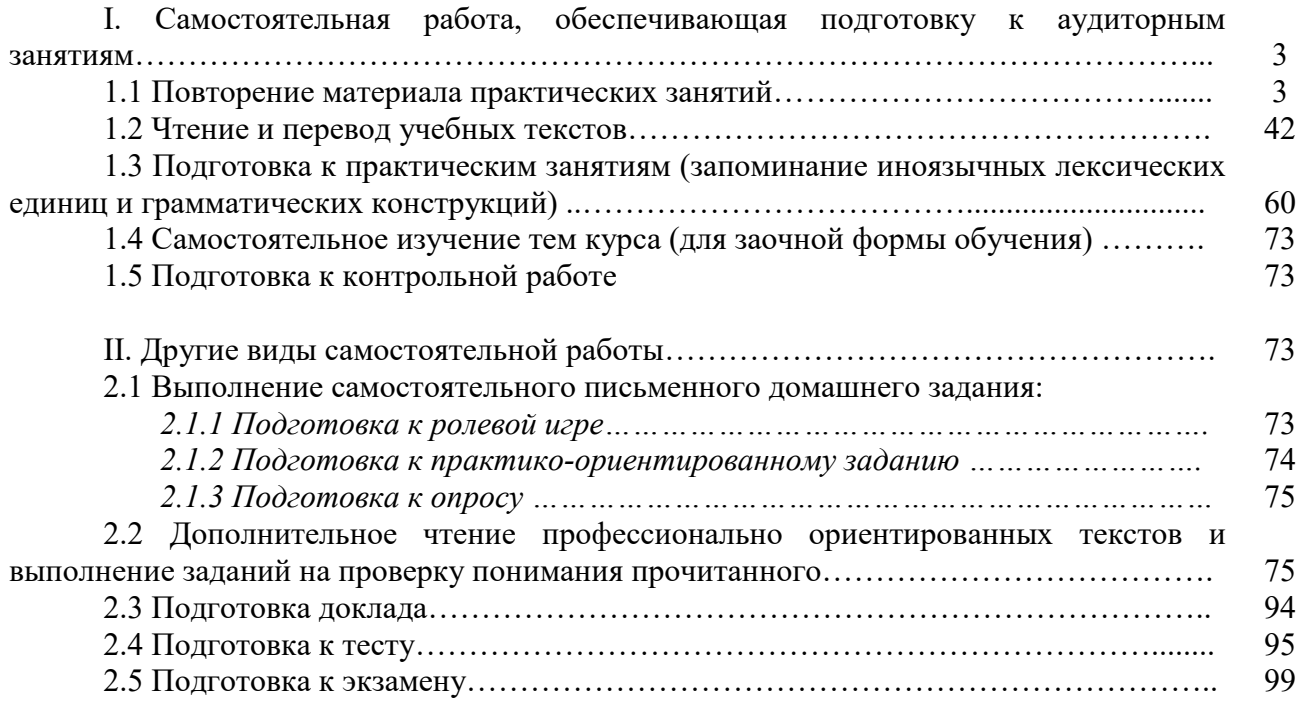

#### **I. Самостоятельная работа, обеспечивающая подготовку к аудиторным занятиям**

#### **1. Повторение материала практических занятий**

Практические занятия направлены на развитие умений иноязычного говорения в рамках заданных РПД тем: бытовая сфера общения (Я и моя семья); учебно-познавательная сфера общения (Я и мое образование); социально-культурная сфера общения (Я и моя страна. Я и мир); профессиональная сфера общения (Я и моя будущая специальность).

## *Подготовьте устный рассказ по теме на основе предложенного:*

**My family**

My name is Vladimir Petrov. I am … years old. I was born in 19… in Nizhniy Tagil. I went to school when I was 7. In 20… I finished school number 10 in Ekaterinburg. This year I entered the Ural State Mining University. In five years I shall graduate from this University.

I live in the center of Ekaterinburg. I work at the Ministry of Foreign Trade. I'm an engineer & I am also a student. Many engineers in our Ministry learn foreign languages.

My family is not large. I have a wife & two children. My wife's name is Ann & children's names are Nick & Natalie.

My wife is an economist. My wife is a young woman. She is twenty – nine years old. She works at the Ministry of Foreign Trade, too. She goes to the office every day. My wife doesn't learn English. She already knows English very well. She reads many English books, magazines & newspapers. My wife is also a student. She learns German. She likes languages very much & is going to learn French next year.

My daughter is a girl of ten. She goes to school. She has a lot of subjects at school. She also learns English. She also helps her mother at home.

My son is a little boy. He was born five years ago. I take him to the kindergarten every morning.

My parents are not old. My father is 53. He is an engineer. He graduated from The Ural Polytechnical Institute. He works at a big plant. My mother is 51. She is a teacher. She teaches Russian at school. She graduated from the Leningrad Teachers' Training University.

My sister's name is Katya. She works at an office. Besides she studies at an Evening Department. She is married. Her husband is a doctor. He works at a hospital. They have a little son. He is only six months old.

My elder brother, Boris by name, does not stay with us. He lives in Gorky in a large tworoomed flat. He is a designer. He has also a family of his own. He has a wife & two children: a boy & a girl. Their son is already a pupil. My brother & his family often come to see us. We also visit them sometimes.

I also have a grandfather & a grandmother. They are pensioners. My grandmother looks after the house & does the cooking. We usually take our children to the country in summer to stay with their grandparents. They love their grandchildren very much.

#### *Подготовьте устный рассказ по теме на основе предложенного: My student's life*

I'm a student of The Ural State Mining University. I have been a student only one month. I can't speak English very well yet. I am just a beginner. I live in a hostel. It is rather a long way from the University. In fact, it takes me about an hour to get to the University. But it gives me no trouble at all, as I like to get up early. I don't need an alarm-clock to wake me up. I am an early - riser.

Though the hostel is far from the University it is very comfortable  $\&$  has all modern conveniences.

As a rule I get up at 6.30, do morning exercises & have shower. I don't have a bath in the morning; I have a bath before I go to bed.

For breakfast I have a boiled egg  $\&$  a cup of coffee in order not to waste the time. At about 7.30 I am quite ready to go. It is about 5 minutes walk from the hostel to the stop. I usually take the 7.40. bus. I walk to the stop as I have plenty of time to catch my bus.

I come to the University 5 minutes before the lesson begins. So I can have a chat with my friends. The majority of my group mates are from Ekaterinburg the others either come from different towns of our country. We usually have a lot of things to talk about.

We don't go out to the lunch. There is a good canteen at the University. It is on the ground floor. But I should say that you have to stand in a queue to have lunch.

I come to the hostel from the University at about 3 o'clock. I live in a single room & have nobody to speak with. In the evening I sometimes go out with my friends. We go to the cinema if there is something new or to the club if there is a dancing party there. But often I stay in, watch TV programs or listen to the music. Then I read a book for half an hour or so & go to sleep. That doesn't take me long, as a rule.

### *Подготовьте устный рассказ по теме на основе предложенного:* **Ekaterinburg – an Industrial Centre**

Ekaterinburg is one of the leading industrial centres of Russia. There are over 200 industrial enterprises of all-Russia importance in it. The key industry is machine-building. The plants of our city produce walking excavators, electric motors, turbines, various equipment for industrial enterprises.

During the Great Patriotic War Sverdlovsk plants supplied the front with arms and munitions and delivered various machinery for restoration of Donbass collieries and industrial enterprises of the Ukraine.

The biggest plants of our city are the Urals Heavy Machine Building Plant (the Uralmash), the Urals Electrical Engineering Plant (Uralelectrotyazhmash), the Torbomotorny Works (TMZ), the Chemical Machinery Building Works (Chimmash), the Verkh Iset Metallurgical Works (VIZ) and many others.

The Urals Heavy Machinery Building Plant was built in the years of the first five-year plan period. It has begun to turn out production in 1933. The machines and equipment produced by the Uralmash have laid the foundation for the home iron and steel, mining and oil industries. The plant produces walking excavators and draglines, drilling rigs for boring super-deep holes, crushing and milling equipment for concentrators. The plant also produces rolling-mills, highly efficient equipment for blast furnaces, powerful hydraulic presses and other machines. The trade mark of the Uralmash is well-known all over the world.

The Electrical Engineering plant was put into operation in 1934. At the present time it is a great complex of heavy electrical machine-building. It produces powerful hydrogenerators, transformers, air and oil switches, rectifiers & other electrical equipment. Besides, it is one of the main producers of high-voltage machinery.

The Turbo-Motorny Works produces turbines & diesel motors for powerful trucks. The turbines manufactured by this plant are widely known not only in our country, but also abroad. The plant turned out its first turbines in 1941.

The Urals Chemical Works, the greatest plant in the country, produces machinery for the chemical industry. It also produces vacuum- filters used in different branches of oil industry.

The Verkh-Iset Metallurgical Works the oldest industrial enterprise in Ekaterinburg is now the chief producer of high grade transformer steel in the country.

Now complex mechanization & automation of production processes are being used at all industrial enterprises of Ekaterinburg. Its plants make great contribution to the development of our country's national economy.

#### *Подготовьте устный рассказ по теме на основе предложенного:* **The United Kingdom of Great Britain and Northern Ireland**

The United Kingdom of Great Britain and Northern Ireland (the UK) occupies most of the territory of the British Isles. It consists of four main parts: England, Scotland, Wales and Northern

Ireland. London is the capital of England. Edinburgh is the capital of Scotland, Cardiff— of Wales and Belfast — of Northern Ireland. The UK is a small country with an area of some 244,100 square kilometres. It occupies only 0.2 per cent of the world's land surface. It is washed by the Atlantic Ocean in the north-west, north and south-west and separated from Europe by the Severn, but the most important waterway is the Thames.

The climate is moderate and mild. But the weather is very changeable. The population of the United Kingdom is over 57 million people. Foreigners often call British people "English", but the Scots, the Irish and the Welsh do not consider themselves to be English. The English are Anglo-Saxon in origin, but the Welsh, the Scots and the Irish are Celts, descendants of the ancient people, who crossed over from Europe centuries before the Norman Invasion. It was this people, whom the Germanic Angles and Saxons conquered in the 5th and 6th centuries AD. These Germanic conquerors gave England its name — "Angle" land. They were conquered in their turn by the Norman French, when William the Conqueror of Normandy landed near Hastings in 1066. It was from the union of Norman conquerors and the defeated Anglo-Saxons that the English people and the English language were born. The official language of the United Kingdom is English. But in western Scotland some people still speak Gaelic, and in northern and central parts of Wales people often speak Welsh.

The UK is a highly developed industrial country. It is known as one of the world's largest producers and exporters of machinery, electronics, textile, aircraft, and navigation equipment. One of the chief industries of the country is shipbuilding.

The UK is a constitutional monarchy. In law, Head of the State is Queen. In practice, the country is ruled by the elected government with the Prime Minister at the head. The British Parliament consists of two chambers: the House of Lords and the House of Commons. There are three main political parties in Great Britain: the Labour, the Conservative and the Liberal parties. The flag of the United Kingdom, known as the Union Jack, is made up of three crosses. The big red cross is the cross of Saint George, the patron saint of England. The white cross is the cross of Saint Andrew, the patron saint of Scotland. The red diagonal cross is the cross of Saint Patrick, the patron saint of Ireland.

The United Kingdom has a long and exciting history and a lot of traditions and customs. The favorite topic of conversation is weather. The English like to drink tea at 5 o'clock. There are a lot of high daysin Great Britain. They celebrate Good Friday, Christmastide, Christmas, Valentine`s day and many others. It is considered this nation is the most conservative in Europe because people attach greater importance to traditions; they are proud of them and keep them up. The best examples are their money system, queen, their measures and weights. The English never throw away old things and don't like to have changes.

Great Britain is a country of strong attraction for tourists. There are both ancient and modern monuments. For example: Hadrian Wall and Stonehenge, York Cathedral and Durham castle. It is no doubt London is the most popular place for visiting because there are a lot of sightseeing like the Houses of Parliament, Buckingham Palace, London Bridge, St Paul's Cathedral, Westminster Abbey, the Tower of London. Also you can see the famous Tower Clock Big Ben which is considered to be the symbol of London. Big Ben strikes every quarter of an hour. You will definitely admire Buckingham Palace. It's the residence of the royal family. The capital is famous for its beautiful parks: Hyde Park, Regent's Park. The last one is the home of London Zoo.

## *Подготовьте устный рассказ по теме на основе предложенного:* **My speciality is Geology**

I am a first year student of the Ural State Mining University. I study at the geological faculty. The geological faculty trains geologic engineers in three specialities: mineral prospecting and exploration, hydrogeology and engineering geology, drilling technology.

Geology is the science which deals with the lithosphere of our planet. Geology studies the composition of the Earth's crust, its history, the origin of rocks, their distribution and many other problems.

That is why the science of geology is commonly divided into several branches, such as:

1. General Geology which deals with the composition arid the structure of the Earth and with various geological processes going on below the Earth's surface and on its surface.

2. Petrology which studies the rocks of the Earth.

3. Mineralogy which investigates the natural chemical compounds of the lithosphere.

4. Paleontology which deals with fossil remains of ancient animals and plants found in rocks.

5. Historic Geology which treats of the Earth's history.

6. Structural Geology which deals with the arrangement of rocks due to the Earth's movements.

7. Economic Geology which deals with occurrence, origin and distribution of mineral deposits valuable to man.

All these branches of geology are closely related to each other.

Geology is of great practical importance because .it supplies industry with all kinds of raw materials, such as ore, coal, oil, building materials, etc.

Geology deals with the vital problem of water supply. Besides, many engineering projects, such as tunnels, canals, dams, irrigation systems, bridges etc. need geological knowledge in choosing construction sites and materials.

The practical importance of geology has greatly increased nowadays. It is necessary to provide a rapid growth of prospecting mineral deposits, such as ores of iron, copper, lead, uranium and others, as well as water and fossil fuels (oil, gas and coal). They are badly needed for further development of all the branches of the national Economy of our country and for creating a powerful economic foundation of the society. The graduates of the geological faculty of the Ural State Mining University work all over the country in mines, geological teams and expeditions of the Urals, Siberia, Kasakhstan, in the North and Far East, etc. as well as abroad.

Very often geologists have to work under hard climatic and geological conditions. They must be courageous, strong and purposeful people, ready to overcome any hardships which nature has put in their way to its underground treasure-house.

Практические занятия направлены также на формирование грамматического навыка по темам: порядок слов в повествовательном и побудительном предложениях, порядок слов в вопросительном предложении, безличные предложения, местоимения (указательные, личные, возвратно-усилительные, вопросительные, относительные, неопределенные), имя существительное, артикли (определенный, неопределенный, нулевой), функции и спряжение глаголов *to be* и *to have, о*борот *there+be,* имя прилагательное и наречие, степени сравнения, сравнительные конструкции, имя числительное (количественные и порядковые; чтение дат), образование видовременных форм глагола в активном залоге.

Распределение выше указанных тем в учебнике:

- Агабекян И. П. Английский язык для бакалавров: учебное пособие для студентов вузов / И. П. Агабекян. - Ростов-на-Дону: Феникс, 2017. - 384 с.: ил. - (Высшее образование) (200 экз. в библиотеке УГГУ) и учебнике:

- Журавлева Р.И. Английский язык: учебник: для студентов горно-геологических специальностей вузов / Р. И. Журавлева. - Ростов-на-Дону: Феникс, 2013. - 508 с. - (Высшее образование). - Библиогр.: с. 502 (192 экз. в библиотеке УГГУ) представлено в таблице №1:

Таблина №1

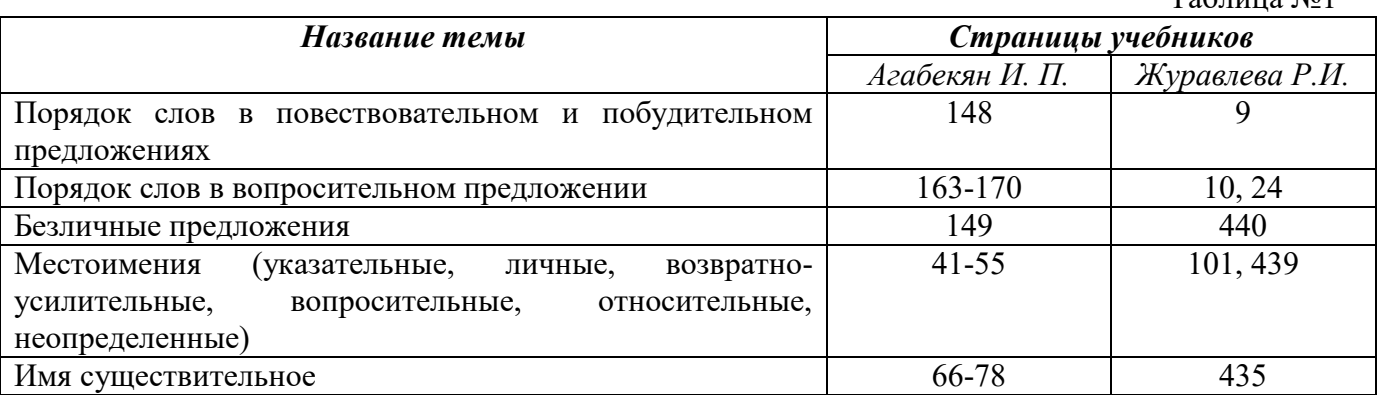

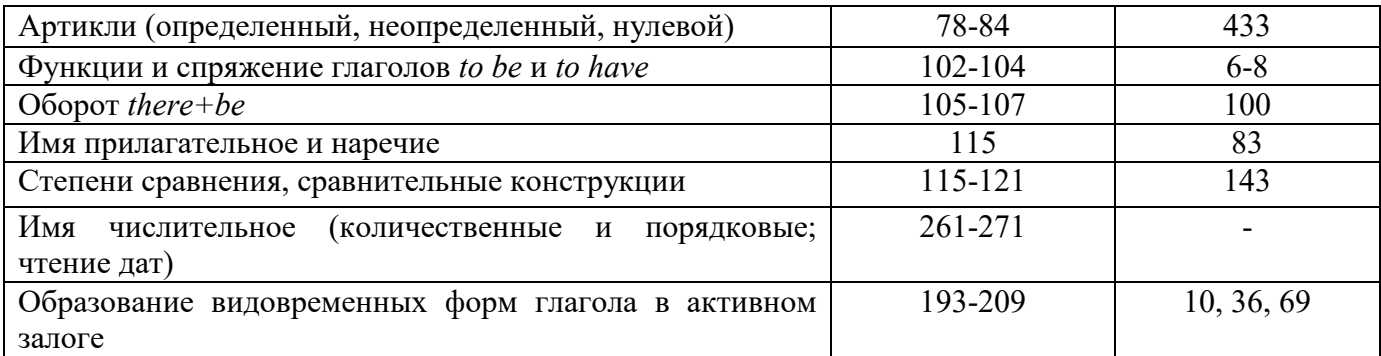

#### *Повторите материал практических занятий!*

#### **Порядок слов в английском предложении**

В русском языке, благодаря наличию падёжных окончаний, мы можем переставлять члены предложения, не меняя основного смысла высказывания. Например, предложения Студенты изучают эти планы и Эти планы изучают студенты совпадают по своему основному смыслу. Подлежащее в обоих случаях - студенты, хотя в первом предложении это слово стоит на первом месте, а во втором предложении - на последнем.

По-английски такие перестановки невозможны. Возьмём предложение The students study these plans Студенты изучают эти планы. Если подлежащее и дополнение поменяются местами, то получится бессмыслица: These plans study the students Эти планы изучают студентов. Произошло это потому, что слово plans, попав на первое место, стало подлежащим.

Английское предложение имеет твёрдый порядок слов.

Порядок слов в английском предложении показан в этой таблице:

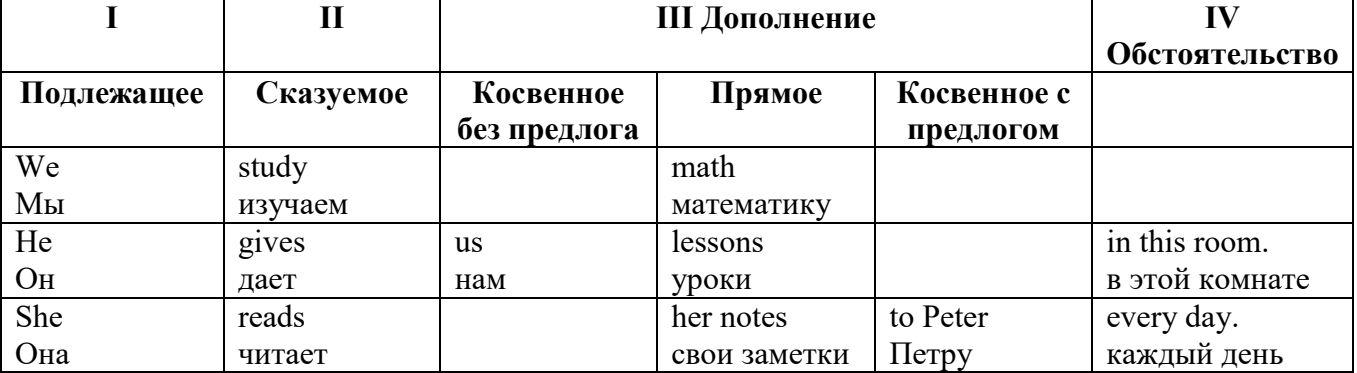

#### *Вопросительное предложение*

Общее правило построения вопросов в английском языке таково: Все вопросы (кроме специальных вопросов к подлежащему предложения) строятся путем инверсии. Инверсией называется нарушение обычного порядка слов в английском предложении, когда сказуемое следует за подлежащим.

В тех случаях, когда сказуемое предложения образовано без вспомогательных глаголов (в Present и Past Indefinite) используется вспомогательный глагол to do в требуемой форме do/does/did.

#### **Общие вопросы**

Общий вопрос задается с целью получить подтверждение или отрицание высказанной в вопросе мысли. На общий вопрос обычно дается краткий ответ: "да" или "нет".

Для построения общего вопроса вспомогательный или модальный глагол, входящий в состав сказуемого, ставится в начале предложения перед подлежащим.

а) Примеры сказуемого с одним вспомогательным глаголом: Is he speaking to the teacher? - Он говорит с учителем?

б) Примеры сказуемого с несколькими вспомогательными глаголами:

You will be writing letters to us. – Ты будешь писать нам письма.

Will you be writing letters to us? – Будешь ли ты писать нам письма?

Примеры с модальными глаголами:

She can drive a car. – Она умеет водить машину.

Can she drive a car? - Она умеет водить машину? (Yes, she can.; No, she cannot )

Когда в составе сказуемого нет вспомогательного глагола (т.е. когда сказуемое выражено глаголом в Present или Past Indefinite), то перед подлежащим ставятся соответственно формы do / does или did; смысловой же глагол ставится в форме инфинитива без to (словарная форма) после подлежащего.

С появлением вспомогательного глагола do на него переходит вся грамматическая нагрузка - время, лицо, число: в Present Indefinite в 3-м лице ед. числа окончание -s, -es смыслового глагола переходит на глагол do, превращая его в does; а в Past Indefinite окончание прошедшего времени -ed переходит на do, превращая его в did.

Do you go to school? – Ходишь ли ты в школу?

Do you speak English well? - Ты хорошо говоришь по-английски?

#### *Ответы на общие вопросы*

Общий вопрос требует краткого ответа "да" или "нет", которые в английском языке образуются следующим образом:

а) Положительный состоит из слова Yes за которым (после запятой) идет подлежащее, выраженное личным местоимением в им. падеже (никогда не используется существительное) и тот вспомогательный или модальный глагол, который использовался в вопросе (вспомогательный глагол согласуется с местоимением ответа);

б) Отрицательный ответ состоит из слова No, личного местоимения и вспомогательного (или модального) глагола с последующей частицей not

Например: Are you a student? - Ты студент?

Yes, I am. - Да.; No, I am not. - Нет.

Do you know him? – Ты знаешь его?

Yes, I do. – Да (знаю).; No, I don't. – Нет (не знаю).

#### **Специальные вопросы**

Специальный вопрос начинается с вопросительного слова и задается с целью получения более подробной уточняющей информации. Вопросительное слово в специальном вопросе заменяет член предложения, к которому ставится вопрос.

Специальные вопросы могут начинаться словами:

who? –  $kT_0$ ? whom? –  $kT_0$ ? whose? - чей? what? – что? какой? which? который?

when? – когда? where? – где? куда? why? – почему? how? – как? how much? – сколько? how many? – сколько? how long? – как долго? сколько времени?

how often? – как часто?

Построение специальных вопросов:

1) Специальные вопросы ко всем членам предложения, кроме подлежащего (и его определения) строятся так же, как и общие вопросы – посредством инверсии, когда вспомогательный или модальный глагол ставится перед подлежащим.

Специальный вопрос (кроме вопроса к подлежащему) начинается с вопросительного слова или группы слов за которым следуют вспомогательный или модальный глагол, подлежащее и смысловой глагол (сохраняется структура общего вопроса).

#### **Вопрос к прямому дополнению:**

What are you reading? Что ты читаешь?

What do you want to show us? Что вы хотите показать нам?

**Вопрос к обстоятельству**

Обстоятельства бывают разного типа: времени, места, причины, условия, образа действия и др.

He will come back tomorrow. – Он вернется завтра. When will he come back? – Когда он вернется? What did he do it for? Зачем он это сделал? Where are you from?

#### **Вопрос к определению**

Вопрос к определению начинается с вопросительных слов what какой, which (of) который (из), whose чей, how much сколько (с неисчисляемыми существительными), how many сколько (с исчисляемыми существительными). Они ставятся непосредственно перед определяемым существительным (или перед другим определением к этому существительному), а затем уже идет вспомогательный или модальный глагол.

What books do you like to read? Какие книги вы любите читать?

Which books will you take? Какие книги (из имеющихся) вы возьмете?

## **Вопрос к сказуемому**

Вопрос к сказуемому является типовым ко всем предложениям: "Что он (она, оно, они, это) делает (делал, будет делать)?", например:

What does he do? Что он делает?

#### **Специальные вопросы к подлежащему**

Вопрос к подлежащему (как и к определению подлежащего) не требует изменения прямого порядка слов, характерного для повествовательного предложения. Просто подлежащее (со всеми его определениями) заменяется вопросительным местоимением, которое исполняет в вопросе роль подлежащего. Вопросы к подлежащему начинаются с вопросительных местоимений:

who – кто (для одушевленных существительных)

what - что (для неодушевленных существительных)

The teacher read an interesting story to the students yesterday.

Who read an interesting story to the students yesterday?

Сказуемое в таких вопросах (после who, what в роли подлежащего) всегда выражается глаголом в 3-м лице единственного числа (не забудьте про окончание -s в 3-м лице ед. числа в Present Indefinite. Правила образования -s форм см. здесь.):

Who is reading this book? Кто читает эту книгу?

Who goes to school?

#### **Альтернативные вопросы**

Альтернативный вопрос задается тогда, когда предлагается сделать выбор, отдать чемулибо предпочтение.

Альтернативный вопрос может начинаться со вспомогательного или модального глагола (как общий вопрос) или с вопросительного слова (как специальный вопрос) и должен обязательно содержать союз or - или. Часть вопроса до союза or произносится с повышающейся интонацией, после союза or - с понижением голоса в конце предложения.

Например вопрос, представляющий собой два общих вопроса, соединенных союзом or: Is he reading or is he writing?

Did he pass the exam or did he fail?

Вторая часть вопроса, как правило, имеет усеченную форму, в которой остается (называется) только та часть, которая обозначает выбор (альтернативу):

Is he reading or writing?

#### **Разделительные вопросы**

Основными функциями разделительных вопросов являются: проверка предположения, запрос о согласии собеседника с говорящим, поиски подтверждения своей мысли, выражение сомнения.

Разделительный (или расчлененный) вопрос состоит из двух частей: повествовательной и вопросительной.

Первая часть - повествовательное утвердительное или отрицательное предложение с прямым порядком слов.

Вторая часть, присоединяемая через запятую, представляет собой краткий общий вопрос, состоящий из местоимения, заменяющего подлежащее, и вспомогательного или модального глагола. Повторяется тот вспомогательный или модальный глагол, который входит в состав сказуемого первой части. А в Present и Past Indefinite, где нет вспомогательного глагола, употребляются соответствующие формы do/ does/ did.

В второй части употребляется обратный порядок слов, и она может переводится на русский язык: не правда ли?, не так ли?, верно ведь?

1. Если первая часть вопроса утвердительная, то глагол во второй части стоит в отрицательной форме, например:

You speak French, don't you? You are looking for something, aren't you? Pete works at a plant, doesn't he?

2. Если первая часть отрицательная, то во второй части употребляется утвердительная форма, например:

It is not very warm today, is it? John doesn't live in London, does he?

#### **Безличные предложения**

Поскольку в английском языке подлежащее является обязательным элементом предложения, в безличных предложениях употребляется формальное подлежащее, выраженное местоимением it. Оно не имеет лексического значения и на русский язык не переводится.

Безличные предложения используются для выражения:

1. Явлений природы, состояния погоды: It is/(was) winter. (Была) Зима. It often rains in autumn. Осенью часто идет дождь. It was getting dark. Темнело. It is cold. Холодно. It snows. Идет снег.

2. Времени, расстояния, температуры: It is early morning. Ранее утро. It is five o'clock. Пять часов. It is two miles to the lake. До озера две мили. It is late. Поздно.

3. Оценки ситуации в предложениях с составным именным (иногда глагольным) сказуемым, за которым следует подлежащее предложения, выраженное инфинитивом, герундием или придаточным предложением: It was easy to do this. Было легко сделать это. It was clear that he would not come. Было ясно, что он не придет.

4. С некоторыми глаголами в страдательном залоге в оборотах, соответствующих русским неопределенно-личным оборотам: It is said he will come. Говорят, он придет.

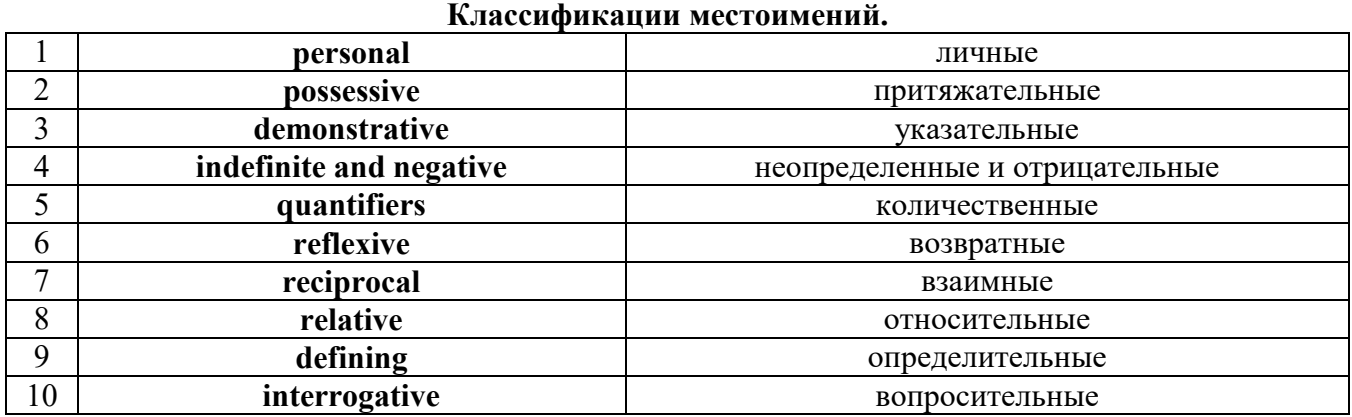

## **Местоимение. The Pronoun.**

#### *I. Личные (personal) местоимения*

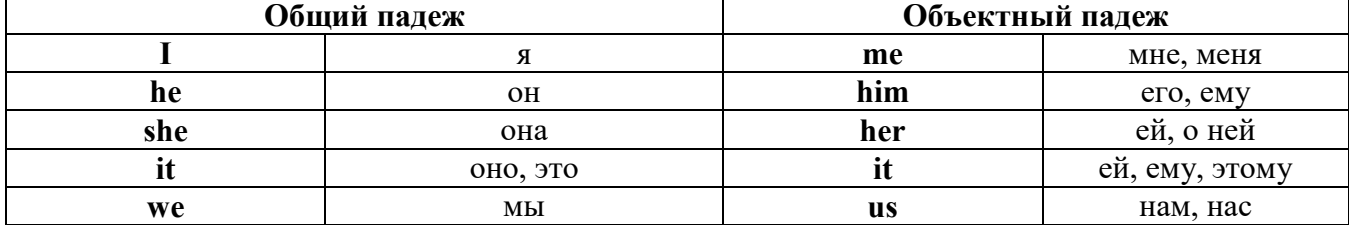

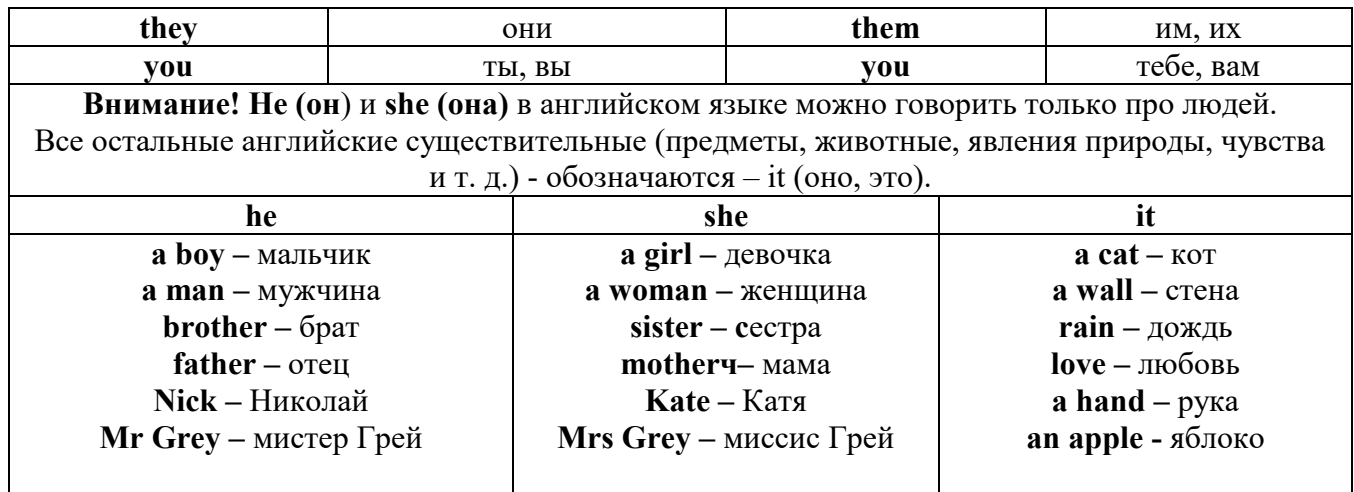

## **Англичане говорят It's me, а не It's I (это я).**

## *II. Притяжательные (possessive) местоимения*

Притяжательные местоимения выражают принадлежность и имеют в английском языке **две формы** - **основную** (после этой формы обязательно требуется существительное). **Whose реn is it?** - *Чья это ручка?* - **It's my реn**. *- Это моя ручка*. И **абсолютную** (существует самостоятельно, без существительного) - **It's mine.** - *Это моя.*

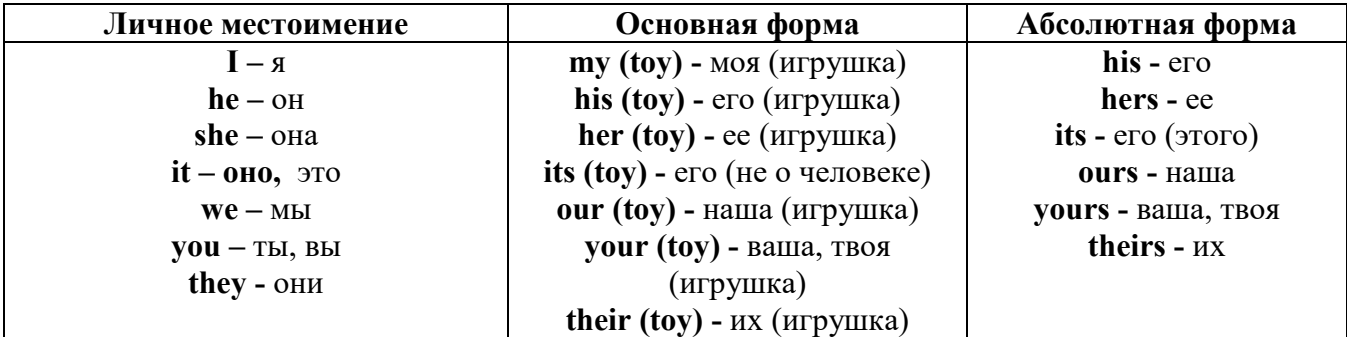

## *III. Указательные (demonstrative) местоимения*

**this** (это, эта, этот) **– these** (эти) **that** (то, та, тот) **- those** (те) *IV. Неопределенные (indefinite) и отрицательные (negative) местоимения* **Местоимения some, any, every, и их производные •** Если у вас есть, например, яблоки и вы знаете, сколько их, вы говорите: **I have/l have got three apples.** *У меня есть 3 яблока,* **•** Если вы не знаете точное количество, то используйте неопределенное местоимение **some: I have/1 have got apples.** *У меня есть несколько яблок (некоторое количество).*

*Производные от неопределенных местоимений*

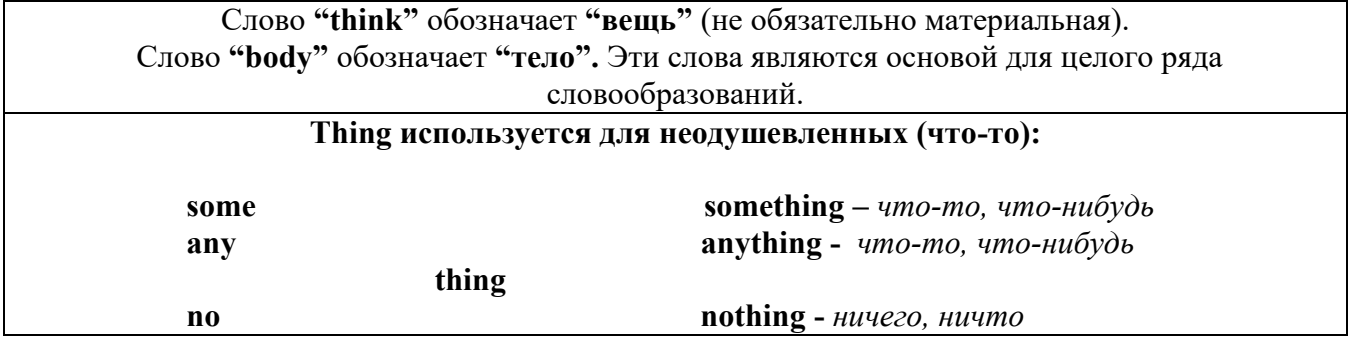

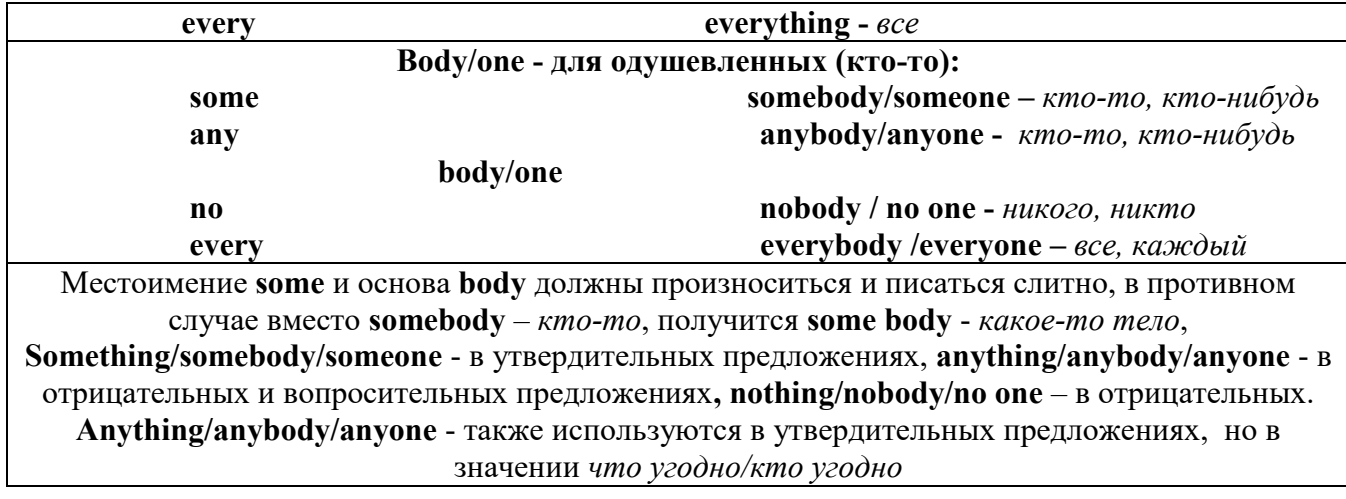

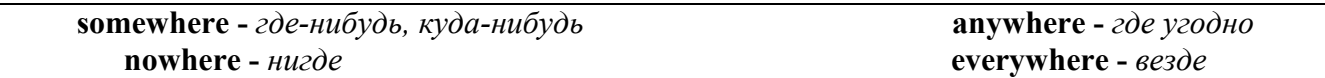

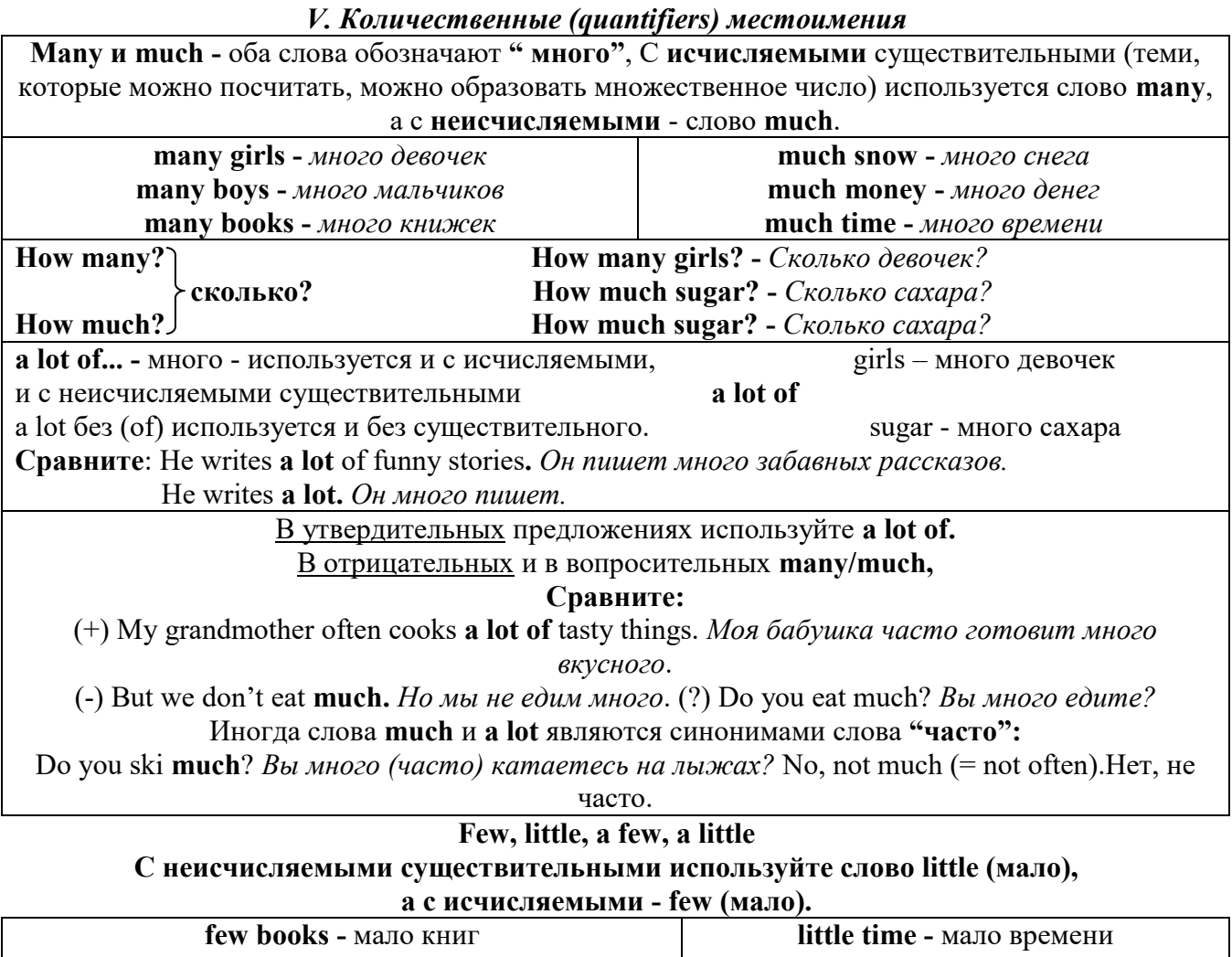

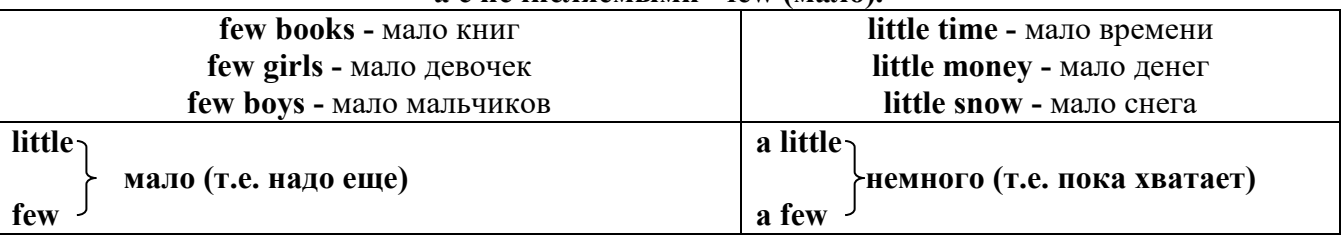

*VI. Возвратные (reflexive) местоимения*

Возвратные местоимения образуются от личных местоимений в объектном падеже и притяжательных местоимений прибавлением **- self** в единственном числе и **- selves** во множественном числе. Возвратные местоимения используются для того, чтобы показать, что объект, названный подлежащим предложения сам совершает действие.

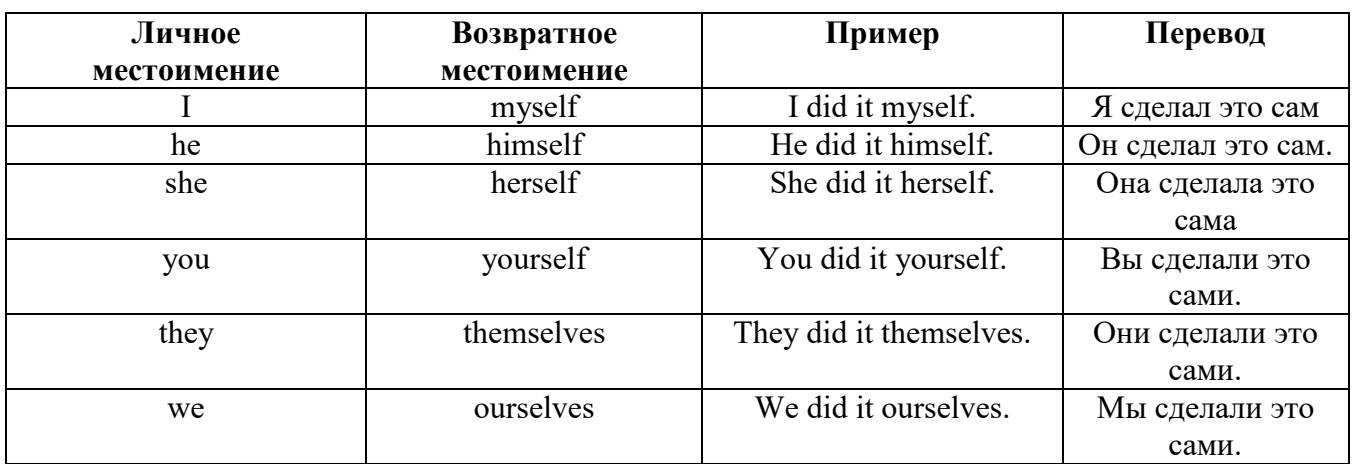

*VII. Взаимные (reciprocal) местоимения*

**Each other -** друг друга (относится к двум лицам или предметам). **One another -** друг друга (относится к большему количеству лиц или предметов). **They spoke to each other rather friendly.** *Они разговаривали друг с другом довольно дружелюбно.*

**They always help one another.** *Они всегда помогают друг другу.*

#### *VIII. Относительные (relative) местоимения* **Who (whom), whose, which, that**

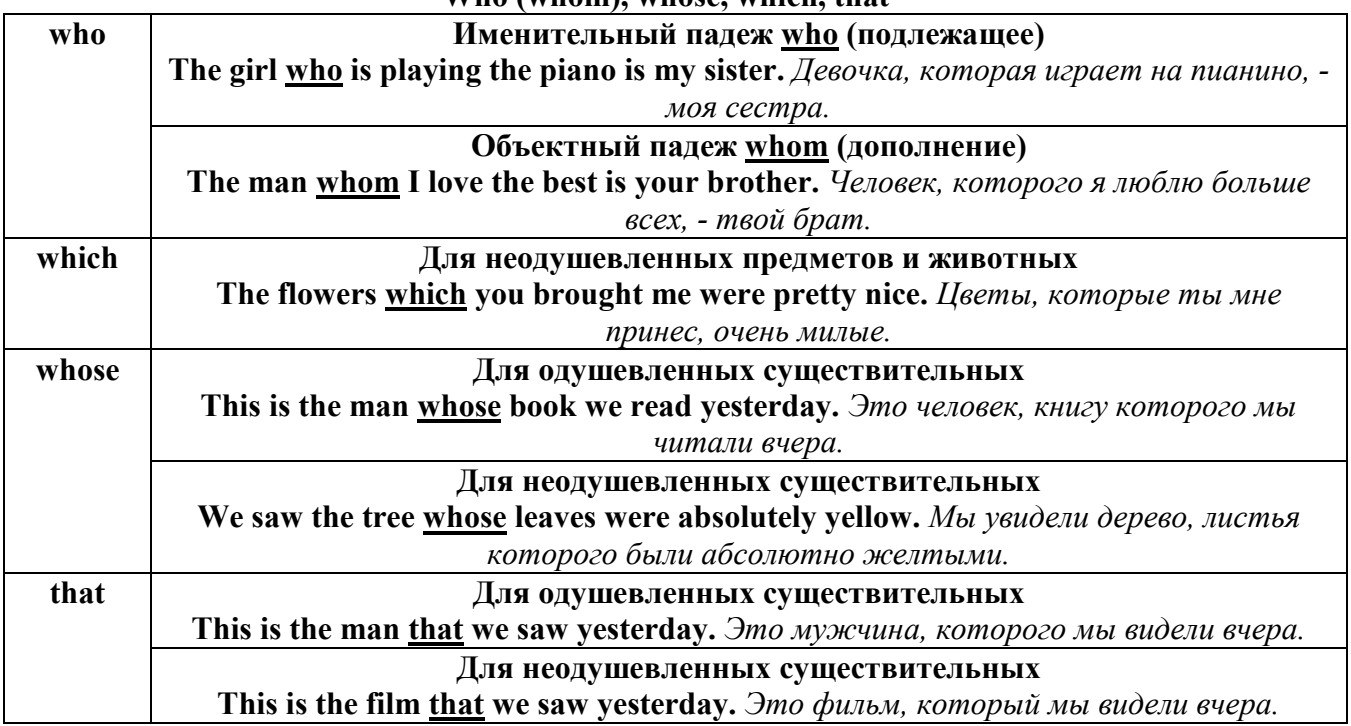

## *IX. Определительные (defining) местоимения*

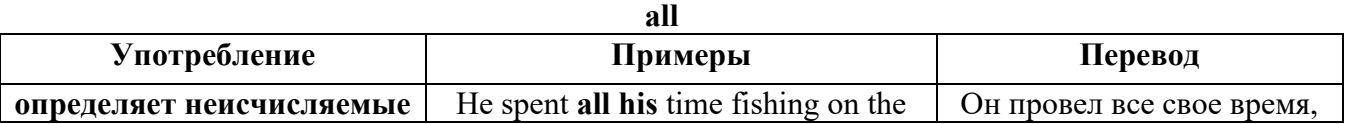

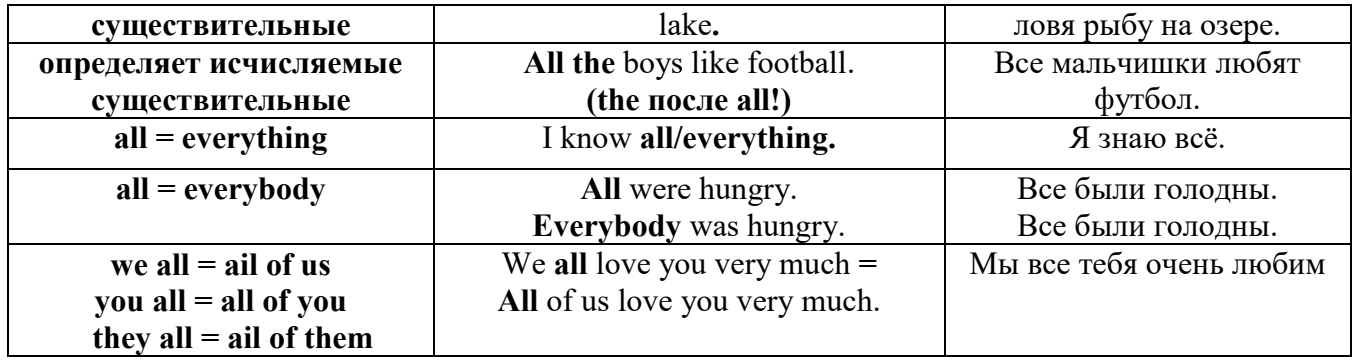

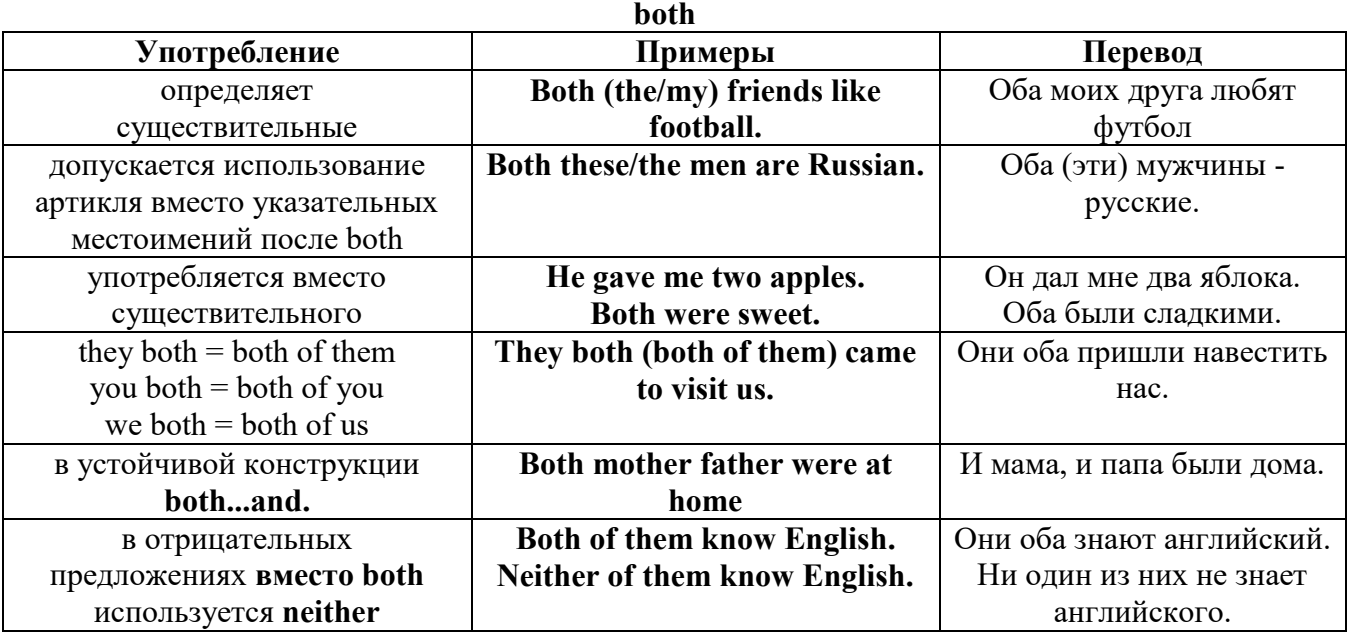

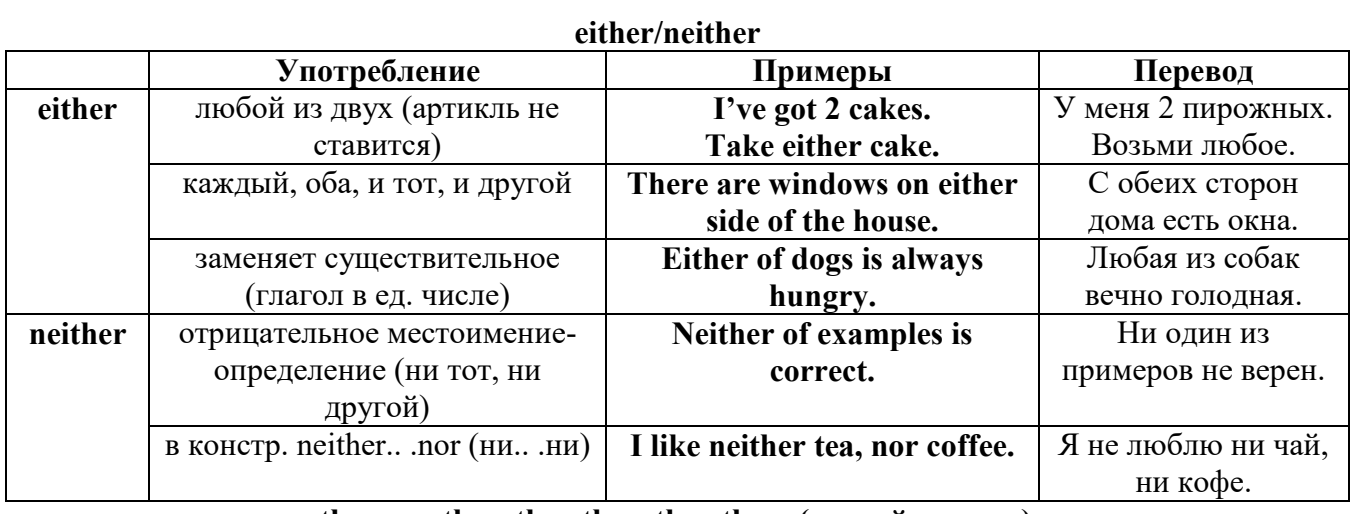

## **other, another, the other, the others (другой, другие)**

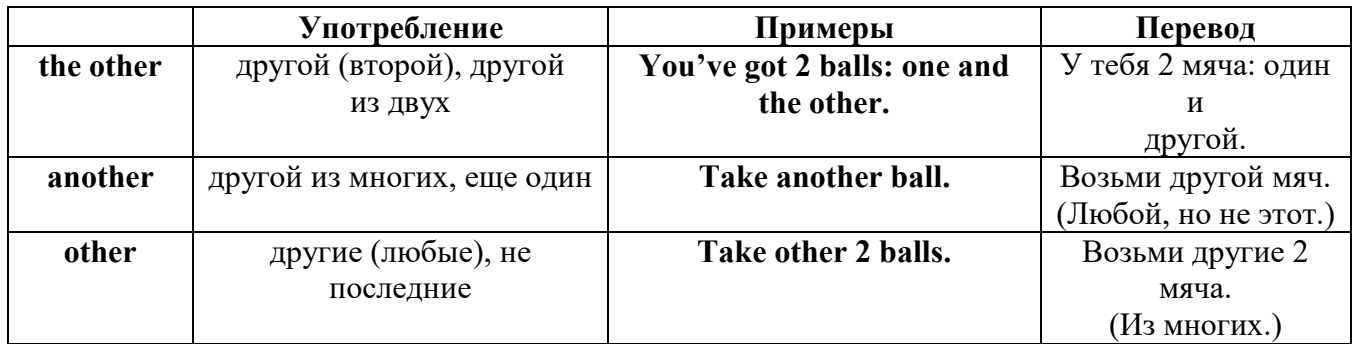

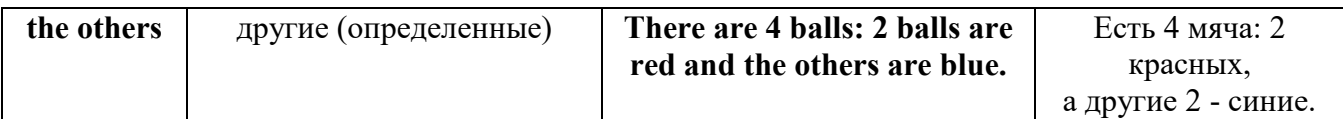

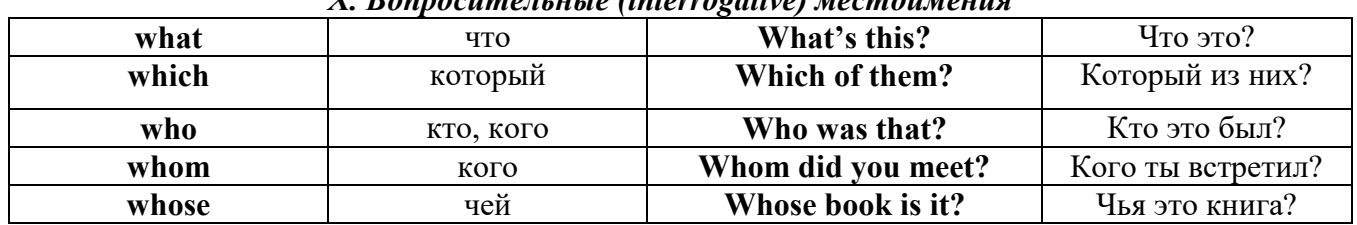

## *X. Вопросительные (interrogative) местоимения*

### Имя существительное. The Noun

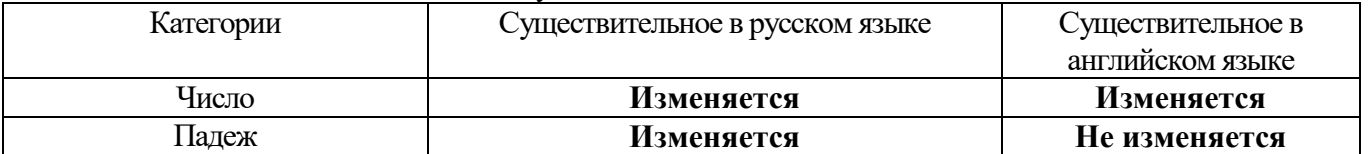

#### **The Plural Form of Nouns**

Образование множественного числа у английских существительных

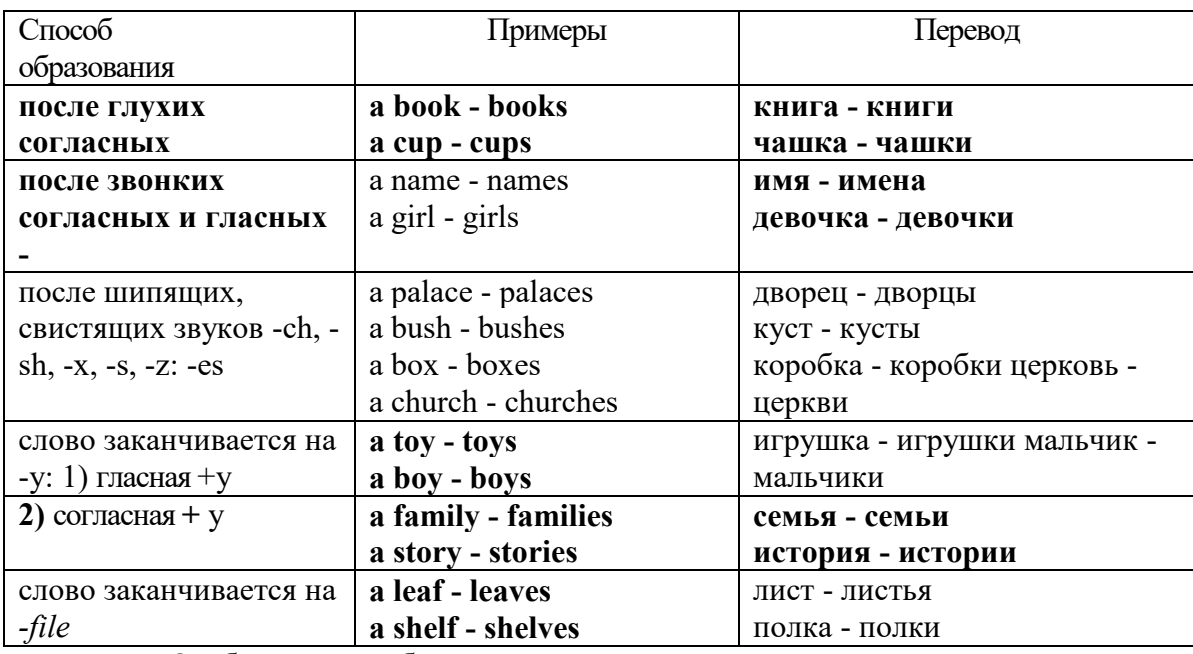

Особые случаи образования множественного числа

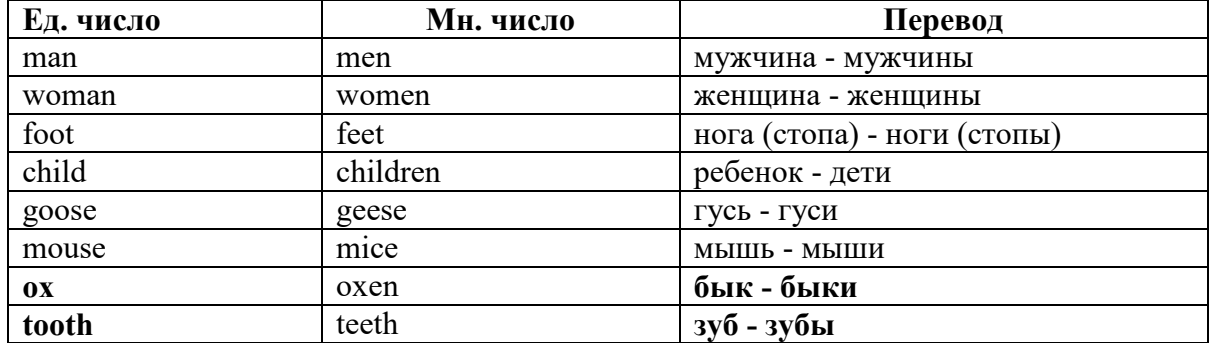

## Слова - заместители существительных **Substitutions: one/ones**

При повторном использовании одного и того же существительного в одном предложении, вместо него следует использовать one (в единственном числе) и ones (во множественном числе):

This table is bigger that that one - Этот стол больше, чем тот (стол). These table are bigger than those ones. - Эти столы больше, чем те (столы).

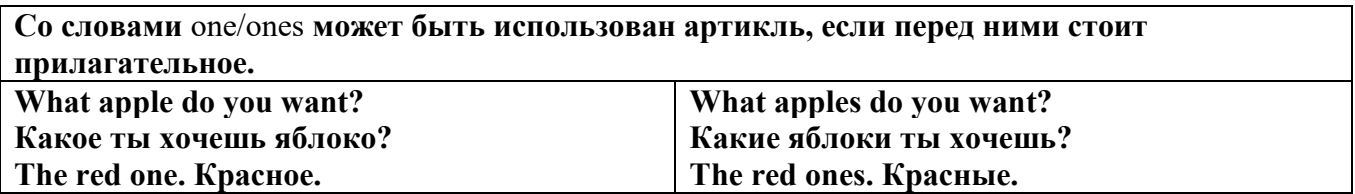

Английские существительные не имеют падежных окончаний традиционно выделяют два падежа -общий и притяжательный.

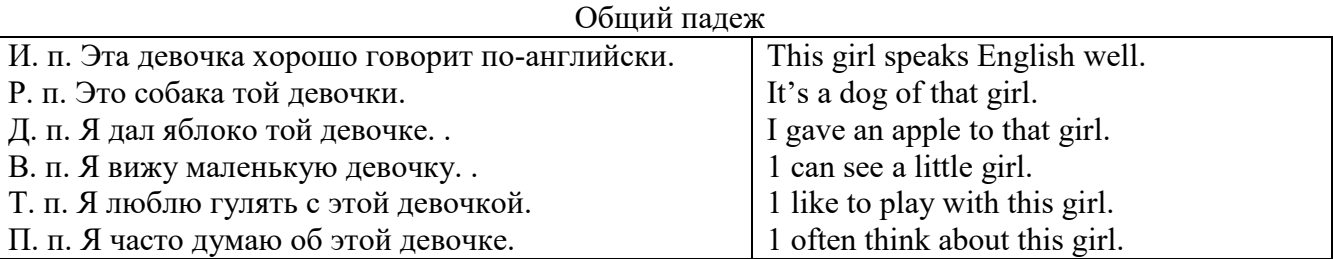

#### **Притяжательный падеж. The Possessive Case Образование притяжательного падежа**

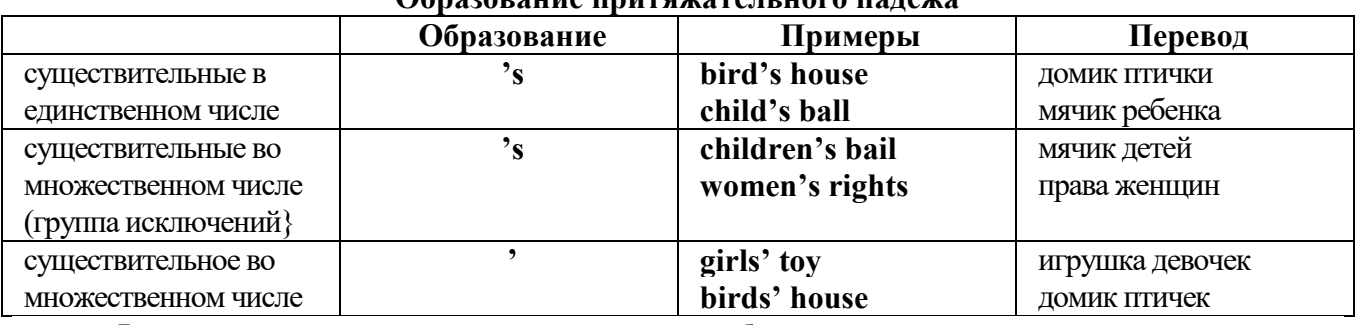

**Формула притяжательного падежа обычно имеют лишь одушевленные существительные, обозначающие живое существо, которому что-то принадлежит,** 

**my mother's book - мамина книга,** 

**this girl's bail - мячик девочки,**

**the bird's house - домик птички**

**Для того, чтобы показать принадлежность объекта неодушевленному предмету, используется предлог of:** 

**the handle of the door (ручка (от) двери), но чаще образуется составное существительное door-handle,**

#### **Артикль. The Article**

**1. Неопределенный a/an (**используется перед исчисляемыми существительными в единственном числе)

a cat –кот a dog –собака a boy – мальчик a girl -девочка a teacher - учитель

**2. Определенный the (**может использоваться с любыми существительными) the cat -кот the houses –дома the water -вода the weather –погода the flowers - цветы

Если слово начинается с гласной буквы, к артиклю "а" добавляется буква "n", для того, чтобы две гласные не сливались: an apple (яблоко), an orange (апельсин), an author (автор) и т, д. Слово "an hour" (час) начинается с согласной буквы "h", но в слове эта буква не читается, т.е. слово начинается с гласного звука, поэтому к артиклю "a" также добавляется n = an

Упоминая объект впервые, перед ним ставят неопределенный артикль a/an при вторичном с упоминании того же самого объекта, перед ним ставят определенный артикль the

I see a cat,  $\overline{A}$  вижу кота (одного). The cat is black. (этот)  $K$ от – черный.

This is a kitten. Это - котенок. (Один из многих) The kitten is hungry. (этот) Котенок голодный.

I have a book- У меня есть книга. The book is interesting. (эта) Книга - интересная.

Неопределенный артикль a/an опускается перед исчисляемыми существительными и существительными во множественном числе.

а реп - pens (ручка - ручки) a dog - dogs (собака - собаки) а book - books (книга -книги)  $-$  water (вода)  $-$  snow (снег)  $-$  meat (мясо)

| $\mu$                                   |                                       |  |
|-----------------------------------------|---------------------------------------|--|
| один из множества (любой)               | This is a cat.                        |  |
| первое упоминание в тексте              | I see a bird.                         |  |
| при упоминании профессии                | My brother is a pilot.                |  |
| в восклицательных предложениях          | What a good girl!                     |  |
|                                         | What a surprise!                      |  |
|                                         | Such a fine room!                     |  |
| вместо слова один                       | She is coming for a weak.             |  |
| в определенных конструкциях             | There is a book here.                 |  |
| there is a                              | I have got a nice coat.               |  |
| I have a                                | He has a kind smile.                  |  |
| he has a                                | I see a wolf.                         |  |
| I see a                                 | This is a dog.                        |  |
| this is a                               | That is a doctor.                     |  |
| that is $a$                             | It is a red pen.                      |  |
| It is a                                 | I am a good swimmer.                  |  |
| Iama                                    | He/she is a tourist                   |  |
| he/she is a                             |                                       |  |
| в ряде устойчивых словосочетаний        | Come at a quarter to 8.               |  |
| at a quarter                            | Don't speak to him in an angry voice. |  |
| in a loud, (a low, an angry voice)      | We had a good time in the country.    |  |
| to have a good time                     | She has got a lot of presents.        |  |
| a lot of                                | Let's go for a walk.                  |  |
| to go for a walk                        | He is such a clever boy.              |  |
| such a                                  | You'll see them after a while.        |  |
| after a while                           | We are living in a day.               |  |
| in a day (a month, a week, a year)      |                                       |  |
| Использование определенного артикля the |                                       |  |
| если речь идет о конкретном лице или    | The pen is on the table.              |  |
| предмете                                |                                       |  |
|                                         |                                       |  |

**Использование неопределенного артикля а**

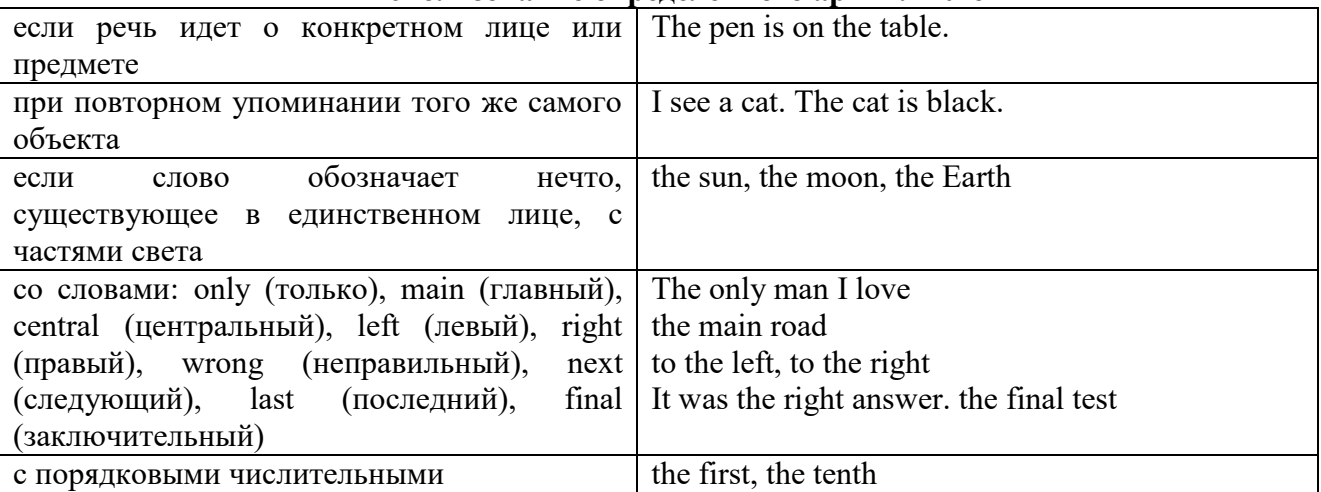

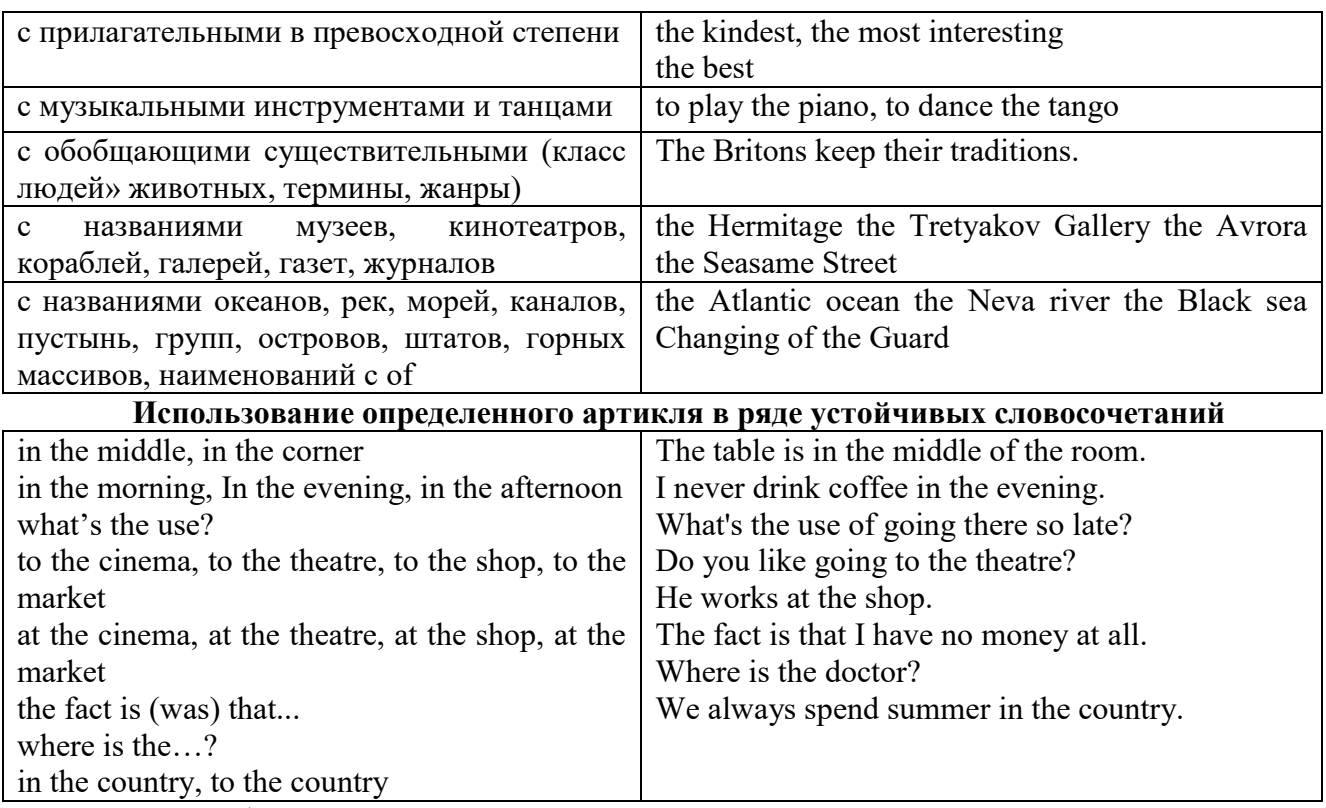

Сколько бы прилагательных-определений ни стояло перед существительным, все эти определения ставятся между артиклем и существительным: A big, black, fat cat большой, черный, толстый кот.

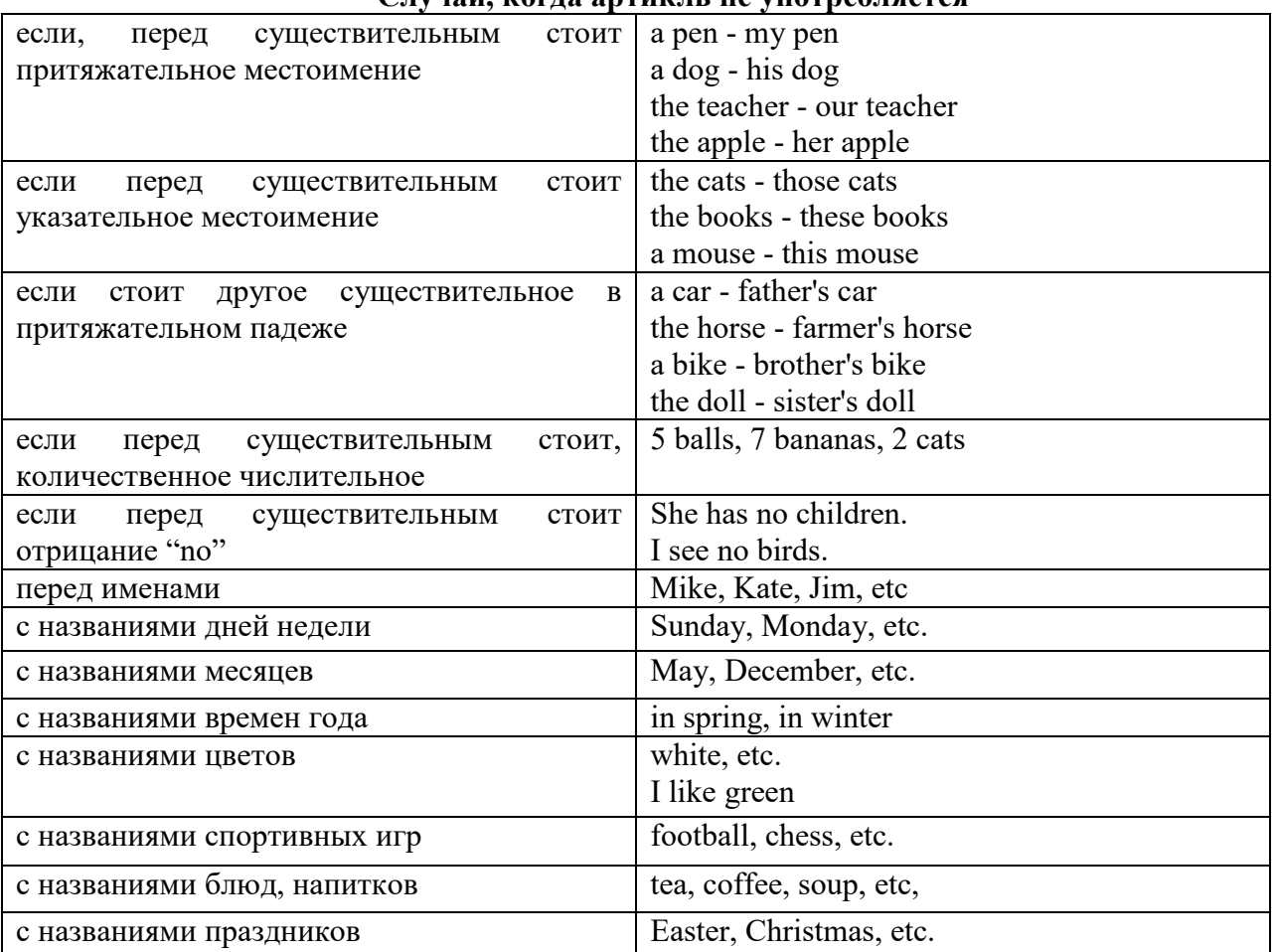

**Случаи, когда артикль не употребляется**

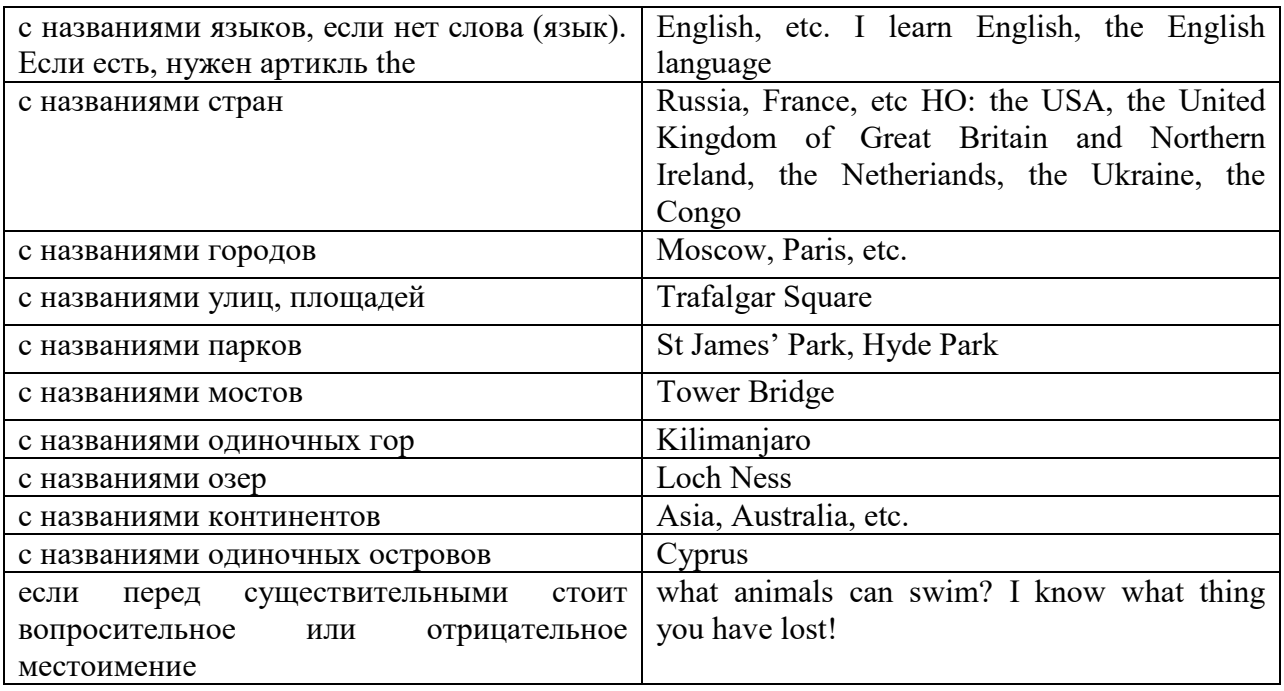

#### **ГЛАГОЛ (THE VERB)**

Глаголом называется часть речи, обозначающая действие или состояние предмета или лица.

В английском языке признаком глагола в неопределенной форме (инфинитиве) является частица to.

**По своей структуре** глаголы делятся на:

1. Простые, состоящие только из одного корня:

to fire - стрелять; зажигать

to order - приказывать

to read - читать

to play - играть

2. Производные, состоящие из корня и префикса, из корня и суффикса или из корня, префикса и суффикса:

to unpack - распаковывать

to dismiss - увольнять, отпускать

to геаlizе - представлять себе

to shorten - укорачивать (ся)

to encounter - встречать (ся), наталкивать (ся)

to regenerate - перерождаться, возрождаться

3. Сложные, состоящие из двух основ (чаще всего основы существительного или прилагательного и основы глагола):

to broadcast (broad  $+$  cast) - передавать по радио

to whitewash (white  $+$  wash) - белить

4. Составные, состоящие из глагольной основы и наречия или предлога:

to carry out - выполнять

to sit down - садиться

**По значению** глаголы делятся на смысловые и служебные.

1. Смысловые глаголы имеют самостоятельное значение, выражают действие или состояние: Lomonosov as a poet and scientist played a great role in the formation of the Russian literary language. Как поэт и ученый Ломоносов сыграл огромную роль в создании русского литературного языка.

2. Служебные глаголы не имеют самостоятельного значения и употребляются для образования сложных форм глагола или составного сказуемого. Они являются спрягаемым элементом сказуемого и в его формах выражается лицо, число и время. К ним относятся:

1. Глаголы-связки to be быть, to become становиться, to remain оставаться, to grow становиться, to get, to turn становиться, to look выглядеть, to keep сохраняться.

Every man is the maker of his own fortune. Каждый человек-творец своей судьбы.

2. Вспомогательные глаголы to be, to do, to have, to let, shall, will (should, would):

The kitchen was supplied with every convenience, and there was even a bath-room, a luxury the Gerhardts had never enjoyed before. На кухне имелись все удобства; была даже ванная комната- роскошь, какой Герхардты никогда до сих пор не обладали.

3. Модальные глаголы can, may, must, ought, need: He that would eat the fruit must climb the tree. Кто любит фрукты, должен влезть на дерево (чтобы сорвать). (Любишь кататься-люби и саночки возить.)

#### **Все формы глагола в английском языке делятся на** личные и неличные.

Личные формы глагола выражают время, лицо, число, наклонение. Они выполняют в предложении функцию сказуемого. К личным формам относятся все формы времен действительного и страдательного залога (изъявительного и сослагательного наклонения):

As you leave the Kremlin by Spassky Gate you come out on the Red Square. Если вы выходите из Кремля мимо Спасских Ворот, вы оказываетесь на Красной площади.

Неличные формы глагола не различаются по лицам и числам. Они не могут самостоятельно выполнять в предложении функцию сказуемого, но могут входить в его состав. К неличным формам относятся: инфинитив, причастие и герундий. Every step towards eliminating nuclear weapons is in the interests of every nation. Любой шаг в направлении уничтожения ядерного оружия служит интересам каждого государства.

Личные формы глагола в английском языке имеют три наклонения: изъявительное (the Indicative Mood), повелительное (the Imperative Mood) и сослагательное (the Subjunctive Mood).

**Глаголы в изъявительном наклонении** выражают реальное действие, передают факты: His son goes to school. Его сын учится в школе.

She has written an interesting article. Она написала интересную статью.

A new building of the theatre was built in this street. На этой улице построили новое здание театра.

**Глаголы в повелительном наклонении** выражают приказание, просьбу, совет, запрещение, команду:

"Don't buy them", warned our cautious driver. "He покупайте их", - предупредил наш осторожный шофер.

Undertake not what you cannot perform but be careful to keep your promise. He беритесь за то, что не сможете выполнить, но старайтесь сдержать обещание.

**Глаголы в сослагательном наклонении** выражают действие не реальное, а желательное или предполагаемое: If there were no bad people, there would be no good lawyers. Если бы не было плохих людей, не было бы хороших адвокатов.

Как личные, так и неличные формы глагола имеют **два залога**: действительный (the Active Voice) и страдательный (the Passive Voice).

**Глаголы в действительном залоге** выражают действие, которое производится подлежащим: I inform you that I have carried out the mission. Сообщаю, что я выполнил задание.

**Глаголы в страдательном залоге** выражают действие, которое испытывает на себе подлежащее: I was informed that the mission had been carried out. Мне сообщили, что задание было выполнено.

Формы глагола могут выражать отношение между действием и временем. В русском языке бывают глаголы **совершенного и несовершенного вида**. **Глаголы совершенного вида** обозначают действие, которое закончено, и есть его результат:

Он прочитал эту статью с интересом.

**Глаголы несовершенного вида** обозначают действие, указывая на его повторяемость, длительность, незаконченность: Вчера он читал эту статью с интересом. (Но он мог и не прочитать ее).

Вид глагола в русском языке выражается либо изменением его формы, либо с помощью суффиксов и приставок. Видовые значения глагола в английском языке выражаются сочетанием вспомогательного глагола с причастием настоящего или прошедшего времени смыслового глагола.

В английском языке четыре видо-временных группы глагола: неопределенные времена (Indefinite Tenses), продолженные времена (Continuous Tenses), совершенные времена (Perfect Tenses), и совершенные продолженные времена (Perfect Continuous Tenses). В каждой временной группе три времени: настоящее (Present), прошедшее (Past), будущее (Future).

### **Глагол "to be"**

A: Are you from England?

B: No, we aren't. We're from China.

He's Tom and she's Helen. They are friends.

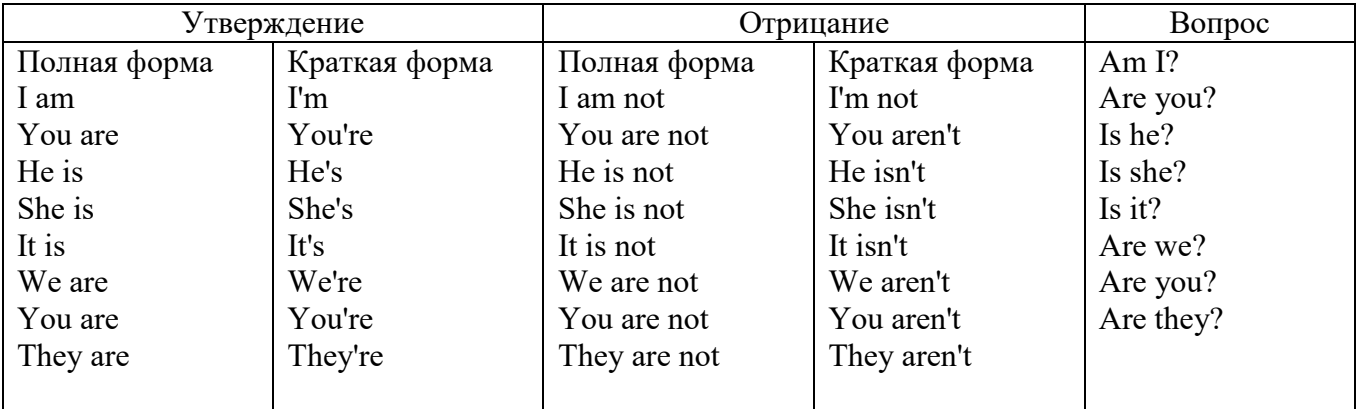

Краткими ответами называются ответы на вопросы, начинающиеся с глагольной формы is /are; в кратком ответе содержание вопроса не повторяется. Употребляется только Yes или No, далее личное местоимение в именительном падеже и глагольная форма is (isn't) / are (aren't). Например: Are you British? No, I'm not.

Yes, I am /we are. No, I'm not/we aren't.

Yes, he/she/it is. No, he/she/it isn't.

Yes, they are. No, they aren't.

#### **WAS/WERE**

Bob is eighty. He's old and weak.

Mary, his wife is seventy-nine. She's old too.

Fifty years ago they were young. Bob was strong. He wasn't weak. Mary was beautiful. She wasn't old. В прошедшем простом времени (past simple) глагол "to be" с личными местоимениями в именительном падеже имеет следующие формы: was для I, he, she, it и –were для –we, you, they. В вопросахwas/were ставятся перед личным местоимением в именительном падеже (I, you, he и т.д.) или существительным. Например: She was ill yesterday. -> Was she ill yesterday? Отрицания образуются путем постановки not после was/were. Например: She was not ill yesterday. She wasn't ill yesterday.

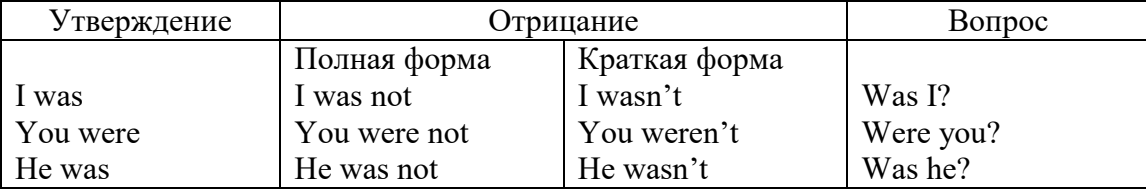
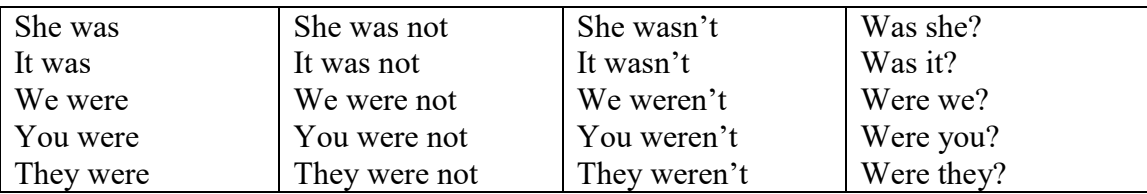

# **ОБОРОТ THERE IS/THERE ARE**

There is a sofa in the room. There are two pictures on the wall. There isn't a TV in the room. What else is there in the room?

Мы употребляем конструкцию there is/there are, чтобы сказать, что кто-то или что-то существует или находится в определенном месте. Краткая форма there is – there's. There are не имеет краткой формы. Например: There is (There's) a sofa in the room. There are four children in the garden.

Вопросительная форма: Is there? Are there? Например: Is there a restaurant in the town? Are there any apples in the basket?

Отрицательная форма: There isn't …/There aren't … Например: There is not / isn't a man in the room. There are not/aren't any cars in the street.

Краткие ответы строятся с помощью Yes, there is/are или No, there isn't / aren't. Содержание вопроса не повторяется.

Yes, there is. No, there isn't.

Yes, there are. No, there aren't.

Мы употребляем there is / there are, чтобы сказать, что что-то существует или находится в определенном месте, it is / they are - когда уже упоминали об этом. Например: There is a house in the picture.

It is a big house. (Но не: It's a house in the picture.)

There are three books on the desk.

They are history books. (Но не: They are three books on the desk.)

# **Конструкция There was/There were**

This is a modern town today.

There are a lot of tall buildings and shops. There are cars and there isn't much peace and quiet.

This is the same town fifty years ago.

There weren't any tall buildings. There were some old houses. There weren't many cars and there wasn't much noise.

Конструкция There was/There were - это There is / There are в форме past simple. There was употребляется с существительными в единственном числе. Например: There was a post office in the street thirty years ago. There were употребляется с существительными во множественном числе. Например: There were a few houses in the street thirty years ago.

В вопросах was/were ставятся перед there. Например: Was there a post office in the street thirty years ago? Were there any houses in the street thirty years ago?

Отрицания строятся путем постановки not после was / were. Например: There was not / wasn't a post office in the street thirty years ago. There were not / weren't any houses in the street thirty years ago.

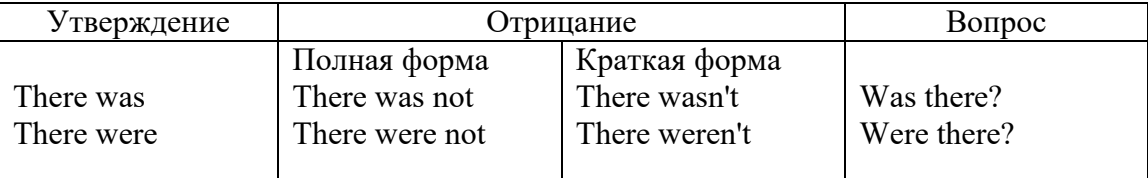

Краткие ответы строятся с помощью Yes или No и there was/there were. Содержание вопроса не повторяется.

Was there a book on the desk? Yes, there was. No, there wasn't.

Were there any people in the shop? Yes, there were. No, there weren't.

# **Глагол Have got**

A bird has got a beak, a tail and wings.

Has she got long hair? No, she hasn't. She's got short hair.

What have they got? They've got roller blades. They haven't got skateboards.

She has got a headache.

Have (got) используется:

а) чтобы показать, что что-то принадлежит кому-то. Например: He's got a ball.

б) при описании людей, животных или предметов. Например: She's got blue eyes.

в) в следующих высказываниях: I've got a headache. I've got a temperature. I've got a cough, I've got a toothache, I've got a cold, I've got a problem.

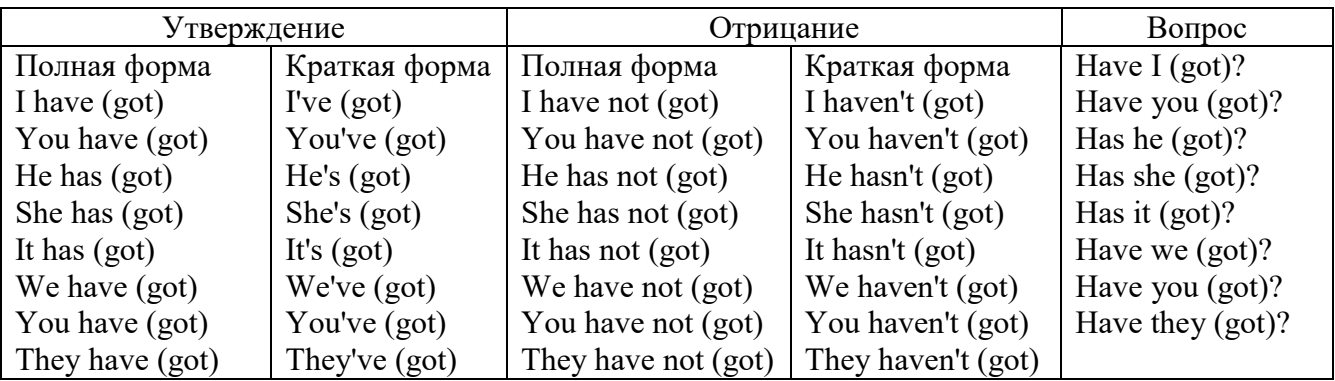

# **Had**

Grandpa, did you have a TV when you were five?

No, I didn't. People didn't have TV's then. They had radios.

Have (had) в past simple имеет форму Had для всех лиц.

Вопросы строятся с помощью вспомогательного глагола did, личного местоимения в именительном падеже и глагола - have. Например: Did you have many toys when you were a child? Отрицания строятся с помощью did not и have. Например: I did not / didn't have many toys when I was a child.

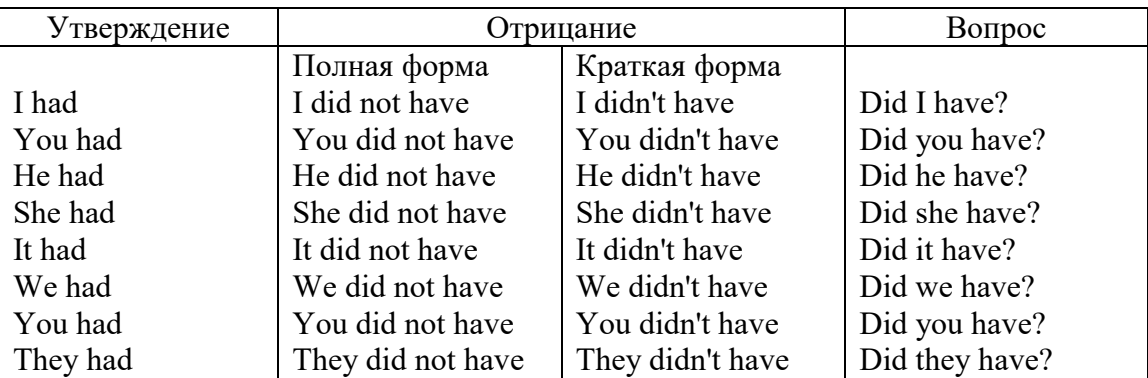

# **Имя прилагательное. The Adjective**

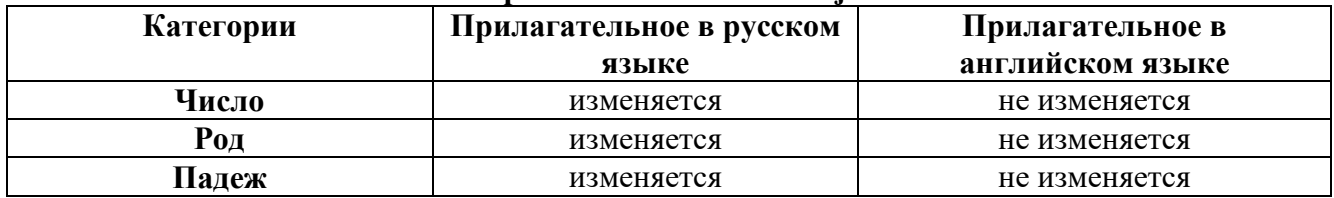

# **Образование имен прилагательных**

Имена прилагательные бывают: **простые и производные** К **простым** именам прилагательным относятся прилагательные, не имеющие в своем составе

ни приставок, ни суффиксов: small - маленький, long - длинный, white - белый. К производным именам прилагательным относятся прилагательные, имеющие в своем составе суффиксы или приставки, или одновременно и те, и другие.

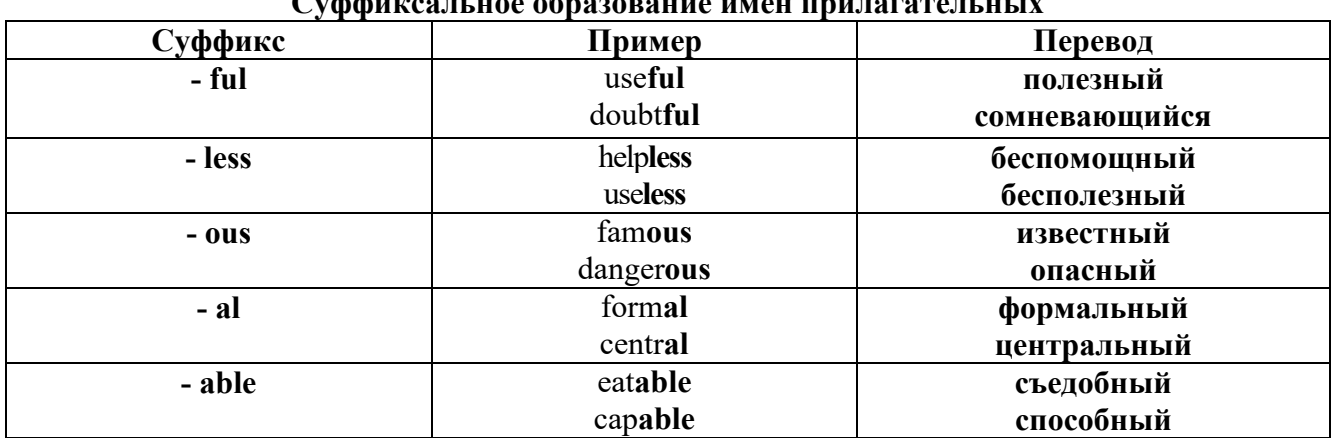

# Cychaumogus noo obnoondonno umou nnungratentutiv

# Приставочный способ образования имен прилагательных

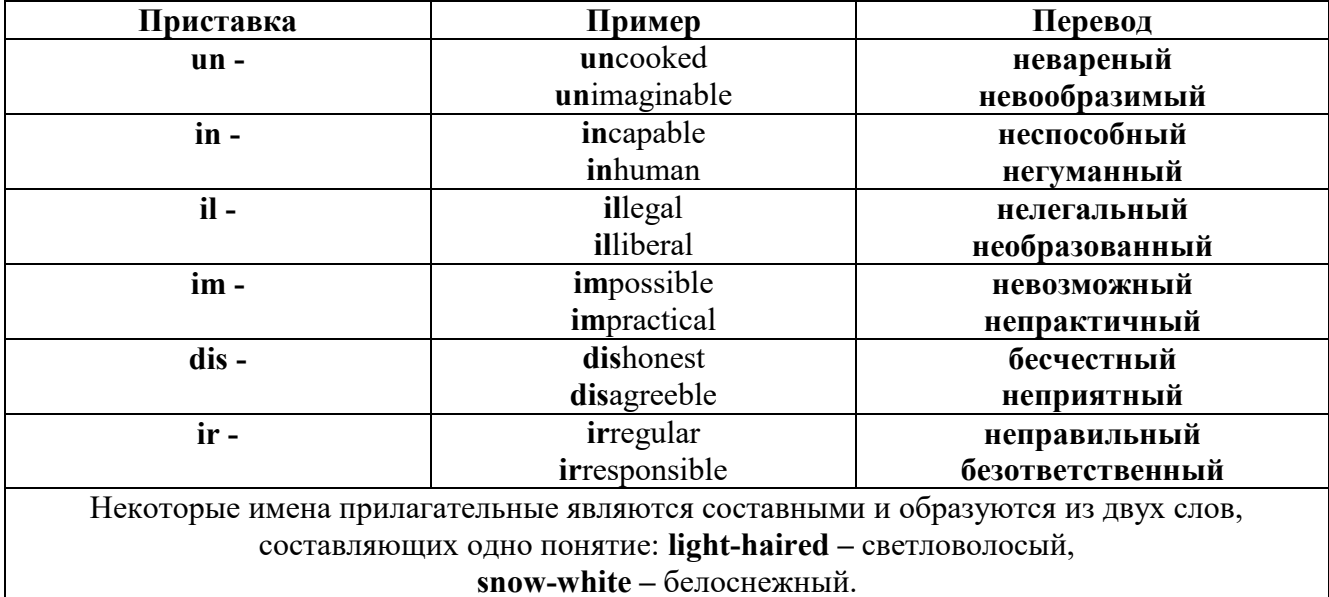

#### Прилагательные, оканчивающиеся на - ed и на - ing

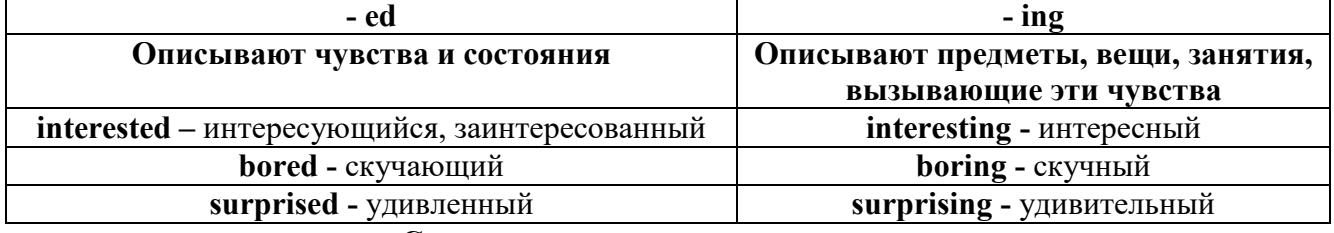

#### Степени сравнения прилагательных

Английские прилагательные не изменяются ни по числам, ни по родам, но у них есть формы степеней сравнения.

Имя прилагательное в английском языке имеет три формы степеней сравнения:

- положительная степень сравнения (Positive Degree);

- сравнительная степень сравнения (Comparative Degree);

- превосходная степень сравнения (Superlative Degree).

Основная форма прилагательного - положительная степень. Форма сравнительной и

превосходной степеней обычно образуется от формы положительной степени одним из следующих способов:

# 1. -er. -est

Односложные прилагательные образуют сравнительную степень путем прибавления к форме прилагательного в положительной степени суффикса - ег. Примерно, тоже самое мы делаем и в русском языке - добавляем "е" (большой - больше, холодный - холоднее). Превосходная степень образуется путем прибавления суффикса - est. Артикль the обязателен!!!

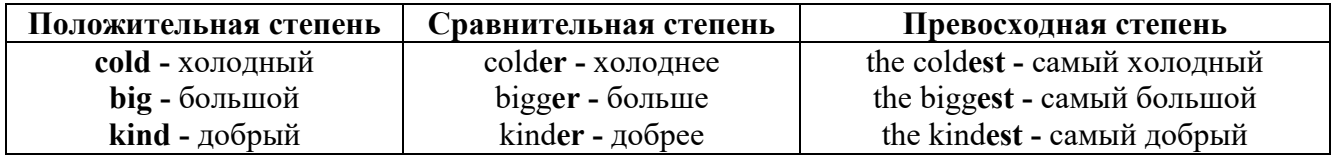

По этому же способу образуются степени сравнения двусложных прилагательных оканчивающихся на -y, -er, -ow, -ble:

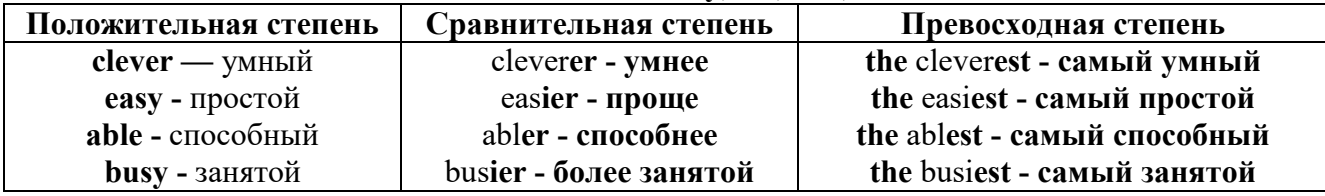

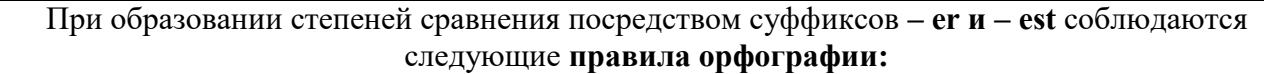

Если прилагательное заканчивается на немое "e", то при прибавлении - er и - est немое "е" опускается:

 $\text{large} - \text{larger}$  - the largest / большой – больше – самый большой

brave - braver - the bravest / смелый - смелее - самый смелый

Если прилагательное заканчивается на согласную с предшествующим кратким гласным звуком, то в сравнительной и превосходной степени

конечная согласная буква удваивается:

 $big$  – bigger – biggest / большой – больше – самый большой

hot - hotter - hottest / горячий - горячее - самый горячий

**thin**  $-$  thinner  $-$  thinnest / тонкий  $-$  тоньше  $-$  самый тонкий

Если прилагательное заканчивается на "у" с предшествующей согласной,

то в сравнительной и превосходной степени "v" переходит в "i":

busy - busier - busiest / занятой - более занятой - самый занятой

 $easy - easier - easiest / npocroñ - npouge - canый простой$ 

# 2. more, the most

Большинство двусложных прилагательных и прилагательных, состоящих из трех и более слогов, образуют сравнительную степень при помощи слова **more**, а превосходную - при помощи слова most.

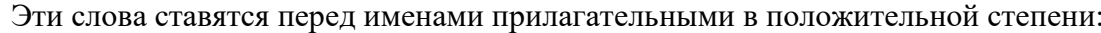

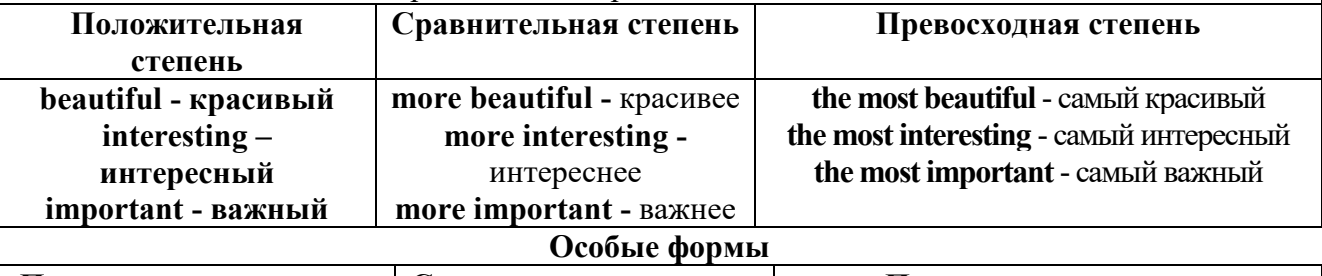

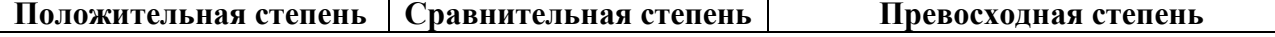

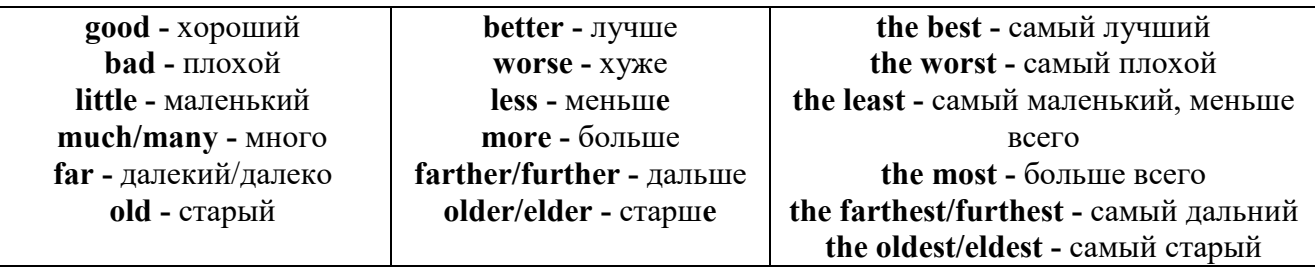

# 3. less. the least

Для выражения меньшей или самой низкой степени качества предмета по сравнению с другими предметами употребляются соответствующие слова less - менее и the least – наименее, которые ставятся перед прилагательными в форме положительной степени.

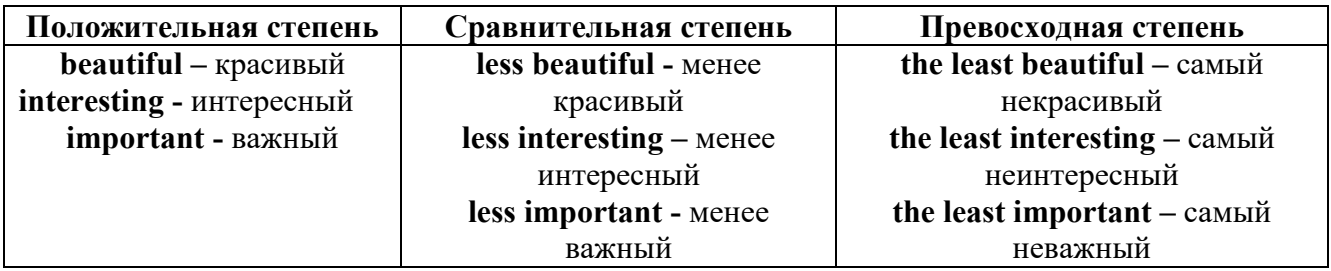

#### Лругие средства сравнения лвух прелметов или лип

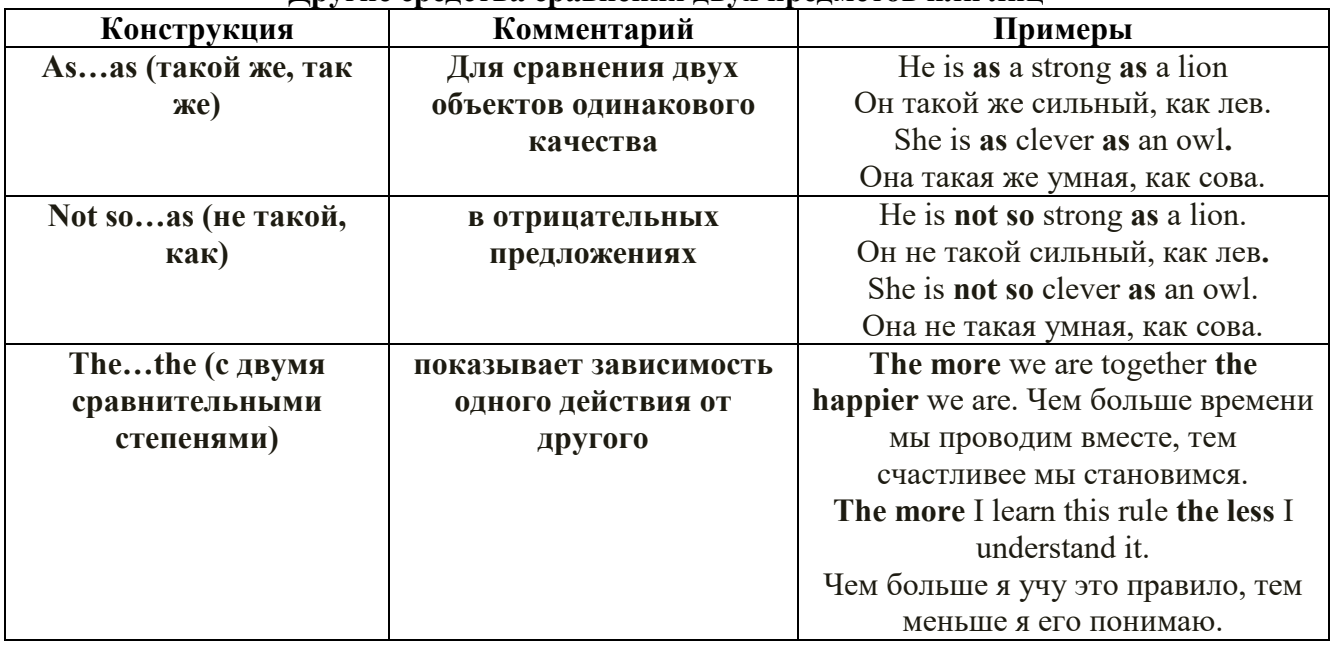

Особые замечания об употреблении сравнительных и превосходных степеней имен прилагательных:

Сравнительная степень может быть усилена употреблением перед ней слов со  $\bullet$ значением «гораздо, значительно»:

His new book is **much more** interesting than previous one. *Его новая книга гораздо более* интересная, чем предыдущая.

This table is more comfortable than that one. Этот стол более удобный чем тот.

После союзов than и as используются либо личное местоимение в именительном  $\bullet$ падеже с глаголом, либо личное местоимение в объектном падеже:

I can run as fast as him (as he can).  $A$  *MO2Y бегать так же быстро*, как он.

# Числительное. The numeral

Перед сотнями, тысячами, миллионами обязательно называть их количество, даже если всего одна сотня или одна тысяча: 126 – one hundred twenty six 1139 – one thousand one hundred and thirty nine В составе числительных - сотни, тысячи и миллионы не имеют окончания множественного числа: two hundred  $-200$ , three thousand  $-3000$ , и т.д. **HO:** окончание множественного числа добавляется hundred, thousand, million, когда они выражают неопределенное количество сотен, тысяч, миллионов. В этом случае после них употребляется существительное с предлогом "of": hundreds of children - сотни летей thousands of birds- тысячи птиц millions of insects - миллионы насекомых Начиная с 21, числительные образуются так же как в русском языке:  $20+1=21$  (twenty + one = twenty one) 60+7=67 (sixty + seven = sixty seven)  $\mu$  r.g.

#### Как читать латы

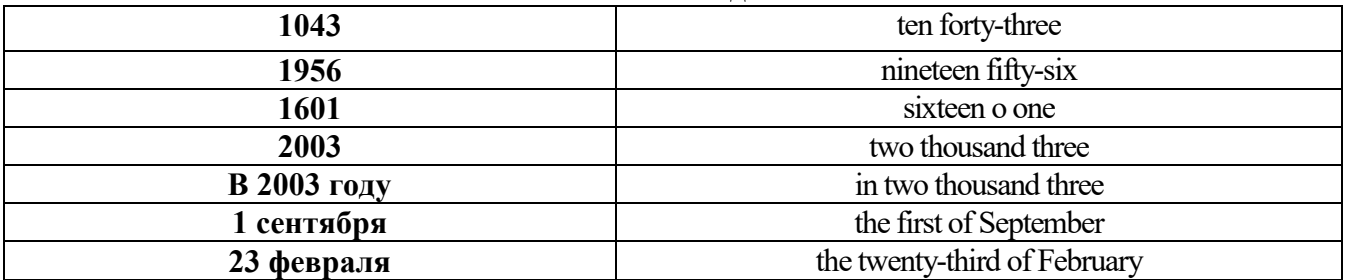

# ДРОБНЫЕ ЧИСЛИТЕЛЬНЫЕ (FRACTIONAL NUMERALS)

В простых дробях (Common Fractions) числитель выражается количественным числительным, а знаменатель порядковым:

 $1/7$ - one seventh одна седьмая

При чтении простых дробей, если числитель их больше единицы, к знаменателю прибавляется окончание множественного числа -s:

 $2/4$  - two fourths - две четвертых

 $2/3$  -two thirds - две третьих

 $31/5$  - three and one fifth - три целых и одна пятая

 $1/2$  - one second, a second, one half, a half - одна вторая, половина

1/4 -one fourth, a fourth, one quarter, a quarter - одна четвертая, четверть

В десятичных дробях (Decimal Fractions) целое число отделяется точкой, и каждая цифра читается отдельно. Нуль читается nought [no:t] (в США - zero ['zierou]).

4.25 four point twenty-five; four point two five

0.43 nought point forty-three; nought point four three

Существительные, следующие за дробью, имеют форму единственного числа, и перед ними при чтении ставится преллог -of:

 $2/3$  metre-two thirds of a metre

две третьих метра

0.05 ton - nought point nought five of a ton

ноль целых пять сотых тонны

Существительные, следующие за смешанным числом, имеют форму множественного числа и читаются без предлога of:

35 1/9 tons -thirty-five and one ninth tons

14.65 metres -one four (или fourteen) point six five (или sixty-five) metres

В обозначениях номеров телефонов каждая цифра читается отдельно, нуль здесь читается [оu]:

224-58-06 ['tu:'tu:'fo:'faiv'eit'ou'siks]

#### **Образование видовременных форм глагола в активном залоге**

**Present Simple** употребляется для выражения:

1. постоянных состояний,

2. повторяющихся и повседневных действий (часто со следующими наречиями: always, never, usually и т.д.). Mr Gibson is a businessman. He lives in New York, (постоянное состояние) He usually starts work at 9 am. (повседневное действие) He often stays at the office until late in the evening, (повседневное действие)

3. непреложных истин и законов природы, The moon moves round the earth.

4. действий, происходящих по программе или по расписанию (движение поездов, автобусов и т.д.). The bus leaves in ten minutes.

Маркерами present simple являются: usually, always и т.п., every day / week / month / year и т.д., on Mondays I Tuesdays и т.д., in the morning / afternoon / evening, at night / the weekend и т.д.

**Present Continuous** употребляется для выражения:

1. действий, происходящих в момент речи Не is reading a book right now.

2. временных действий, происходящих в настоящий период времени, но не обязательно в момент речи She is practising for a concert these days. (В данный момент она не играет. Она отдыхает.)

3. действий, происходящих слишком часто и по поводу которых мы хотим высказать раздражение или критику (обычно со словом "always") "You're always interrupting me!"(раздражение)

4. действии, заранее запланированных на будущее. Не is flying to Milan in an hour. (Это запланировано.)

Маркерами present continuous являются: now, at the moment, these days, at present, always, tonight, still и т.д.

Во временах **группы Continuous** обычно **не употребляются** глаголы:

1. выражающие восприятия, ощущения (see, hear, feel, taste, smell), Например: This cake tastes delicious. (Но не: This cake is tasting delicious)

2. выражающие мыслительную деятельность [know, think, remember, forget, recognize(ze), believe, understand, notice, realise(ze), seem, sound и др.],

Например: I don't know his name.

3. выражающие эмоции, желания (love, prefer, like, hate, dislike, want и др.), Например: Shirley loves jazz music.

4. include, matter, need, belong, cost, mean, own, appear, have (когда выражает принадлежность) и т.д. Например: That jacket costs a tot of money. (Но не: That jacket is costing a lot of money.)

**Present perfect** употребляется для выражения:

1. действий, которые произошли в прошлом в неопределенное время. Конкретное время действия не важно, важен результат, Kim has bought a new mobile phone. (Когда она его купила? Мы это не уточняем, поскольку это не важно. Важного, что у нее есть новый мобильный телефон.)

2. действий, которые начались в прошлом и все еще продолжаются в настоящем, We has been a car salesman since /990. (Он стал продавцом автомобилей в 1990 году и до сих пор им является.)

3. действий, которые завершились совсем недавно и их результаты все еще ощущаются в настоящем. They have done their shopping. (Мы видим, что они только что сделали покупки, поскольку они выходят из супермаркета с полной тележкой.)

4. Present perfect simple употребляется также со словами "today", "this morning / afternoon" и т.д., когда обозначенное ими время в момент речи еще не истекло. Не has made ten photos this morning. (Сейчас утро. Указанное время не истекло.)

К маркерам present perfect относятся: for, since, already, just, always, recently, ever, how long, yet, lately, never, so far, today, this morning/ afternoon / week / month / year и т.д.

**Present perfect continuous** употребляется для выражения:

1. действий, которые начались в прошлом и продолжаются в настоящее время Не has been painting the house for three days. (Он начал красить дом три дня назад и красит его до сих пор.)

2. действий, которые завершились недавно и их результаты заметны (очевидны) сейчас. They're tired. They have been painting the garage door all morning. (Они только что закончили красить. Результат их действий очевиден. Краска на дверях еще не высохла, люди выглядят усталыми.)

Примечание.

1. С глаголами, не имеющими форм группы Continuous, вместо present perfect continuous употребляется present perfect simple. Например: I've known Sharon since we were at school together. (А не: I've been knowing Sharon since we were at school together.)

2. С глаголами live, feel и work можно употреблять как present perfect continuous, так и present perfect simple, при этом смысл предложения почти не изменяется. Например: Не has been living/has lived here since 1994.

К маркерам present perfect continuous относятся: for. since. all morning/afternoon/week/day и т.д., how long (в вопросах).

**Past simple** употребляется для выражения:

1. действий, произошедших в прошлом в определенное указанное время, то есть нам известно, когда эти действия произошли, They graduated four years ago. (Когда они закончили университет? Четыре года назад. Мы знаем время.)

2. повторяющихся в прошлом действий, которые более не происходят. В этом случае могут использоваться наречия частоты (always, often, usually и т.д.), Не often played football with his dad when he was five. (Но теперь он уже не играет в футбол со своим отцом.) Then they ate with their friends.

3. действий, следовавших непосредственно одно за другим в прошлом.

They cooked the meal first.

4. Past simple употребляется также, когда речь идет о людях, которых уже нет в живых. Princess Diana visited a lot of schools.

Маркерами past simple являются: yesterday, last night / week / month / year I Monday и т.д., two days I weeks I months I years ago, then, when, in 1992 и т.д.

People used to dress differently in the past. Women used to wear long dresses. Did they use to carry parasols with them? Yes, they did. They didn't use to go out alone at night.

• **Used to** (+ основная форма глагола) употребляется для выражения привычных, повторявшихся в прошлом действий, которые сейчас уже не происходят. Эта конструкция не изменяется по лицам и числам. Например: Peter used to eat a lot of sweets. (= Peter doesn't eat many sweets any more.) Вопросы и отрицания строятся с помощью did / did not (didn't), подлежащего и глагола "use" без -d.

Например: Did Peter use to eat many sweets? Mary didn't use to stay out late.

Вместо "used to" можно употреблять past simple, при этом смысл высказывания не изменяется. Например: She used to live in the countryside. = She lived in the countryside.

Отрицательные и вопросительные формы употребляются редко.

**Past continuous** употребляется для выражения:

1. временного действия, продолжавшегося в прошлом в момент, о котором мы говорим. Мы не знаем, когда началось и когда закончилось это действие, At three o'clock yesterday

afternoon Mike and his son were washing the dog. (Мы не знаем, когда они начали и когда закончили мыть собаку.)

2. временного действия, продолжавшегося в прошлом (longer action) в момент, когда произошло другое действие (shorter action). Для выражения второго действия (snorter action) мы употребляем past simple, Не was reading a newspaper when his wife came, (was reading = longer action: came = shorter action)

3. двух и более вр**е**менных действий, одновременно продолжавшихся в прошлом. The people were watching while the cowboy was riding the bull.

4. Past continuous употребляется также для описания обстановки, на фоне которой происходили события рассказа (повествования). The sun was shining and the birds were singing. Tom was driving his old truck through the forest.

Маркерами past continuous являются: while, when, as, all day / night / morning и т.д. when/while/as + past continuous (longer action) when + past simple (shorter action)

#### **Past perfect** употребляется:

1. для того, чтобы показать, что одно действие произошло раньше другого в прошлом. При этом то действие, которое произошло раньше, выражается past perfect simple, а случившееся позже - past simple,

They had done their homework before they went out to ptay yesterday afternoon. (=They did their homework first and then they went out to ptay.)

2. для выражения действий, которые произошли до указанного момента в прошлом, She had watered all the flowers by five o'clock in the afternoon.

(=She had finished watering the flowers before five o'clock.)

3. как эквивалент present perfect simple в прошлом. То есть, past perfect simple употребляется для выражения действия, которое началось и закончилось в прошлом, а present perfect simple - для действия, которое началось в прошлом и продолжается (или только что закончилось) в настоящем. Например: Jill wasn't at home. She had gone out. (Тогда ее не было дома.) ЛИ isn 't at home. She has gone out. (Сечас ее нет дома.)

К маркерам past perfect simple относятся: before, after, already, just, till/until, when, by, by the time и т.д.

#### **Future simple** употребляется:

1. для обозначения будущих действий, которые, возможно, произойдут, а возможно, и нет, We'll visit Disney World one day.

2. для предсказаний будущих событий (predictions), Life will be better fifty years from now.

3. для выражения угроз или предупреждений (threats / warnings), Stop or I'll shoot.

4. для выражения обещаний (promises) и решений, принятых в момент речи (on-the-spot decisions), I'll help you with your homework.

5. с глаголами hope, think, believe, expect и т.п., с выражениями I'm sure, I'm afraid и т.п., а также с наречиями probably, perhaps и т.п. / think he will support me. He will probably go to work.

К маркерам future simple относятся: tomorrow, the day after tomorrow, next week I month / year, tonight, soon, in a week / month year и т.д.

ПРИМЕЧАНИЕ

Future simple не употребляется после слов while, before, until, as soon as, after, if и when в придаточных предложениях условия и времени. В таких случаях используется present simple. Например: I'll make a phone call while I wait for you. (А не:... whilo I will wait for you.) Please phone me when you finish work.

В дополнительных придаточных предложениях после "when" и "if" возможно употребление future simple. Например: I don't know when I if Helen will be back.

He is going to throw the ball.

**Be going to** употребляется для:

1. выражения заранее принятых планов и намерений на будущее,

Например: Bob is going to drive to Manchester tomorrow morning.

2. предсказаний, когда уже есть доказательства того, что они сбудутся в близком будущем. Например: Look at that tree. It is going to fall down.

# We use the **future continuous**:

a) for an action which will be in progress at a stated for an action which will be future time. *This time next week, we'll be cruising round the islands.*

b) for an action which will definitely happen in the future as the result of a routine or arrangement. *Don't call Julie. I'll be seeing her later, so I'll pass the message on.*

c) when we ask politely about someone's plans for the near future (what we want to know is if our wishes fit in with their plans.) *Will you be using the photocopier for long?*

*No. Why?*

*I need to make some photocopies.*

# We use the **future perfect**:

1. For an action which will be finished before a stated future time. *She will have delivered all the newspapers by 8 o'clock*.

2. The future perfect is used with the following time expressions: before, by, by then, by the time, until/till.

# We use the **future perfect continuous**:

1. to emphasize the duration of an action up to a certain time in the future. *By the end of next month, she will have been teaching for twenty years.*

The future perfect continuous is used with: by... for.

Практическая работа также направлена на проверку сформированности грамматического навыка в рамках тем: модальные глаголы и их эквиваленты, образование видовременных форм глагола в пассивном залоге, основные сведения о согласовании времён, прямая и косвенная речь, неличные формы глагола: инфинитив, причастия, герундий, основные сведения о сослагательном наклонении.

Распределение выше указанных тем в учебнике:

- Агабекян И. П. Английский язык для бакалавров: учебное пособие для студентов вузов / И. П. Агабекян. - Ростов-на-Дону: Феникс, 2017. - 384 с.: ил. - (Высшее образование) (200 экз. в библиотеке УГГУ) и учебнике:

- Журавлева Р.И. Английский язык: учебник: для студентов горно-геологических специальностей вузов / Р. И. Журавлева. - Ростов-на-Дону: Феникс, 2013. - 508 с. - (Высшее образование). - Библиогр.: с. 502 (192 экз. в библиотеке УГГУ) представлено в таблице:

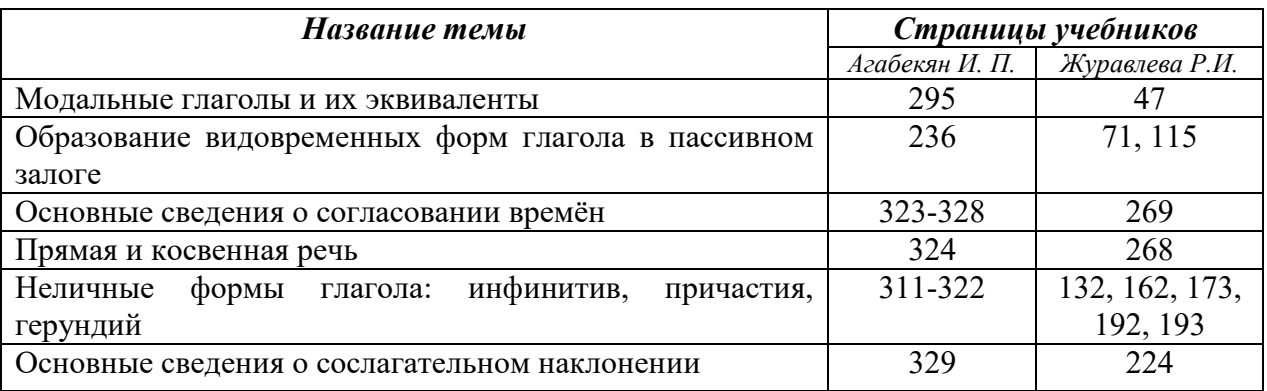

#### **Модальные глаголы**

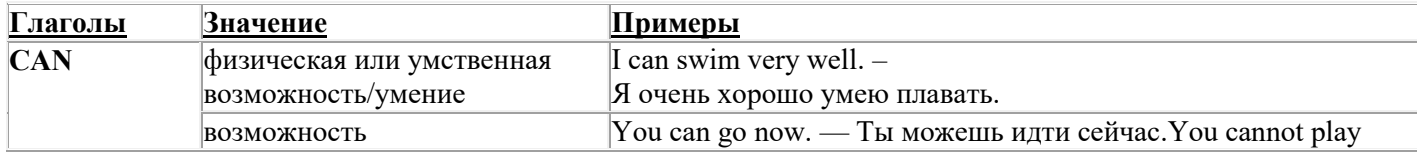

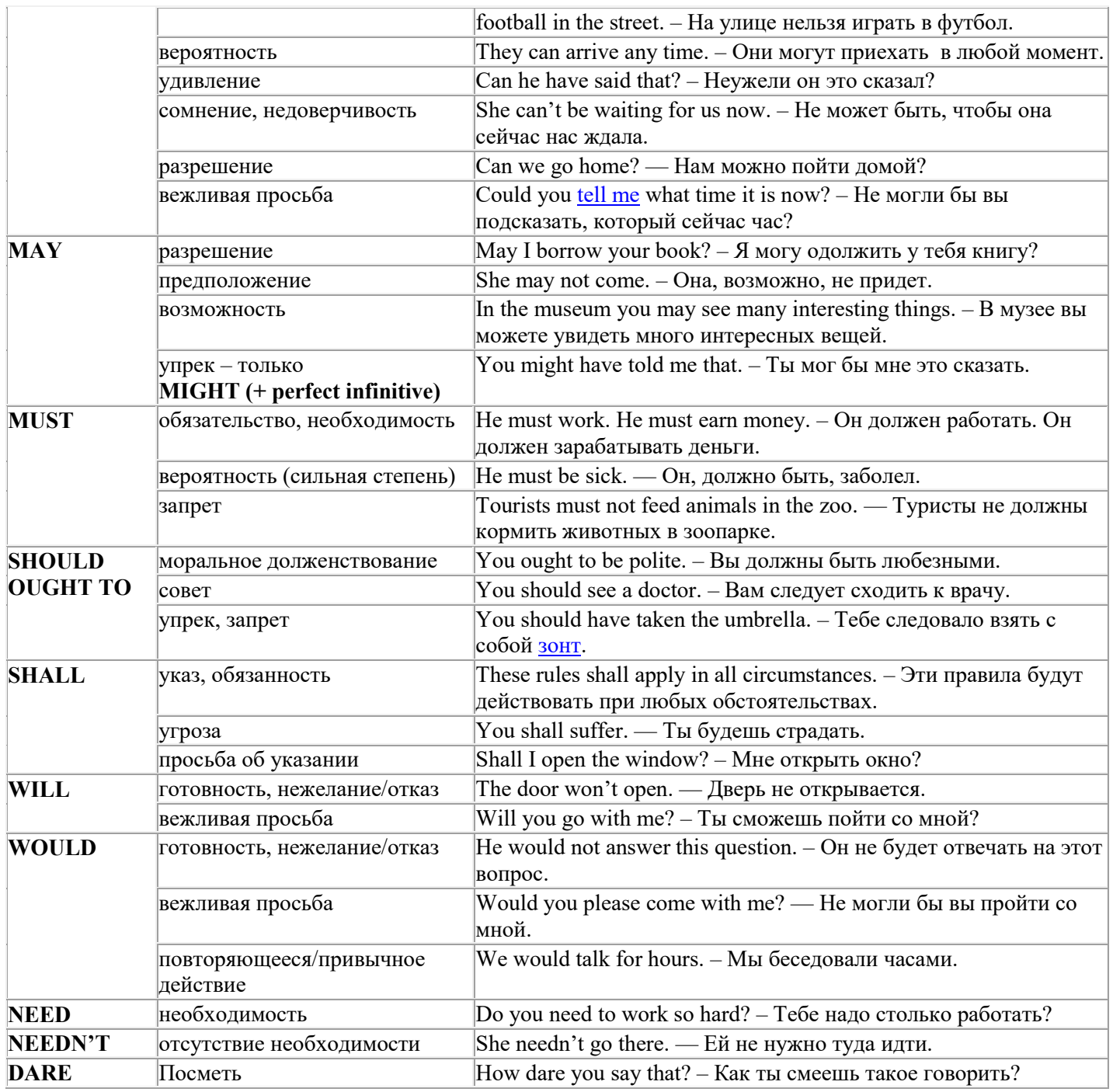

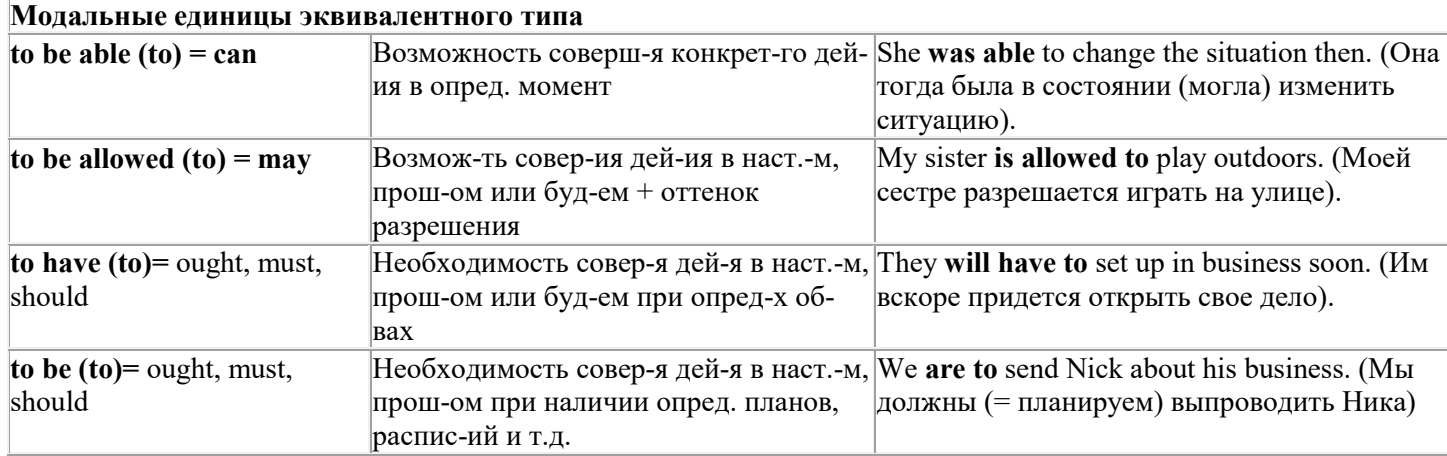

# Страдательный залог (Passive Voice)

образуется при помощи вспомогательного глагола to be в соответствующем времени, лице и числе и причастия прошедшего времени смысл. глагола – Participle II (III - я форма или ed-форма).

В страдательном залоге не употребляются:

1) Непереходные глаголы, т.к. при них нет объекта, который испытывал бы воздействие, то есть нет прямых дополнений которые могли бы стать подлежащими при глаголе в форме Passive.

Переходными в англ. языке называются глаголы, после которых в действительном залоге следует прямое дополнение; в русском языке это дополнение, отвечающее на вопросы винительного падежа - кого? что?: to build строить, to see видеть, to take брать, to open открывать и т.п.

Непереходными глаголами называются такие глаголы, которые не требуют после себя прямого дополнения: to live жить, to come приходить, to fly летать, сту плакать и др.

2) Глаголы-связки: be - быть, become - становиться/стать.

3) Модальные глаголы.

4) Некоторые переходные глаголы не могут использоваться в страдательном залоге. В большинстве случаев это глаголы состояния, такие как:

to fit годиться, быть впору to have иметь to lack не хватать, недоставать to like нравиться to resemble напоминать, быть похожим to suit годиться, подходить и др.

При изменении глагола из действительного в страдательный залог меняется вся конструкция предложения:

- дополнение предложения в Active становится подлежащим предложения в Passive;

- подлежащее предложения в Active становится предложным дополнением, которое вводится предлогом by или вовсе опускается;

- сказуемое в форме Active становится сказуемым в форме Passive.

# Особенности употребления форм Passive:

1. Форма Future Continuous не употребляется в Passive, вместо нее употребляется Future Indefinite:

At ten o'clock this morning Nick will be writing the letter. -At ten o'clock this morning the letter will be written by Nick.

2. В Passive нет форм Perfect Continuous, поэтому в тех случаях, когда нужно передать в Passive действие, начавшееся до какого-то момента и продолжающееся вплоть до этого момента, употребляются формы Perfect:

He has been writing the story for three months. The story has been written by him for three months.

3. Для краткости, во избежание сложных форм, формы Indefinite (Present, Past, Future) часто употребляются вместо форм Perfect и Continuous, как в повседневной речи так и в художественной литературе. Формы Perfect и Continuous чаще употребляются в научной литературе и технический инструкциях.

This letter has been written by Bill. (Present Perfect)

This letter is written by Bill. (Present Indefinite  $-$  более употребительно)

Apples are being sold in this shop. (Present Continuous)

Apples are sold in this shop. (Present Indefinite  $-$  более употребительно)

4. Если несколько однотипных действий относятся к одному подлежащему, то вспомогательные глаголы обычно употребляются только перед первым действием, например: The new course will be sold in shops and ordered by post.

# Прямой пассив (The Direct Passive)

Это конструкция, в которой подлежащее предложения в Passive соответствует прямому дополнению предложения в Active. Прямой пассив образуется от большинства переходных глаголов.

I gave him a book. Я дал ему книгу. A book was given to him. Ему дали книгу. (или Книга была дана ему)

The thief stole my watch yesterday. Вор украл мои часы вчера.

My watch was stolen yesterday. Мои часы были украдены вчера.

В английском языке имеется ряд переходных глаголов, которые соответствуют непереходным глаголам в русском языке. В английском они могут употребляться в прямом пассиве, а в русском – нет. Это:to answer отвечать кому-л.

to believe верить кому-л. to enter входить (в) to follow следовать (за) to help помогать кому-л.

to influence влиять (на) to join присоединяться to need нуждаться to watch наблюдать (за)

Так как соответствующие русские глаголы, являясь непереходными, не могут употребляться в страдательном залоге, то они переводятся на русский язык глаголами в действительном залоге:

Winter is followed by spring.

А при отсутствии дополнения с предлогом by переводятся неопределенно-личными предложениями: Your help is needed.

#### **Косвенный пассив (The Indirect Passive)**

Это конструкция, в которой подлежащее предложения в Passive соответствует косвенному дополнению предложения в Active. Она возможна только с глаголами, которые могут иметь и прямое и косвенное дополнения в действительном залоге. Прямое дополнение обычно означает предмет (что?), а косвенное – лицо (кому?).

С такими глаголами в действительном залоге можно образовать две конструкции:

а) глагол + косвенное дополнение + прямое дополнение;

б) глагол + прямое дополнение + предлог + косвенное дополнение:

а) They sent Ann an invitation.- Они послали Анне приглашение.

б) They sent an invitation to Ann. - Они послали приглашение Анне.

В страдательном залоге с ними также можно образовать две конструкции – прямой и косвенный пассив, в зависимости от того, какое дополнение становится подлежащим предложения в Passive. К этим глаголам относятся:to bring приносить

to buy покупать to give давать to invite приглашать to leave оставлять

to lend одалживать to offer предлагать to order приказывать to pay платить

to promise обещать to sell продавать to send посылать to show показывать to teach учить to tell сказать и др.

Например: Tom gave Mary a book. Том дал Мэри книгу.

Mary was given a book. Мэри дали книгу. (косвенный пассив – более употребителен)

A book was given to Mary. Книгу дали Мэри. (прямой пассив – менее употребителен)

Выбор между прямым или косвенным пассивом зависит от смыслового акцента, вкладываемого в последние, наиболее значимые, слова фразы:

John was offered a good job. (косвенный пассив) Джону предложили хорошую работу.

The job was offered to John. (прямой пассив) Работу предложили Джону.

Глагол to ask спрашивать образует только одну пассивную конструкцию – ту, в которой подлежащим является дополнение, обозначающее лицо (косвенный пассив):

He was asked a lot of questions. Ему задали много вопросов.

Косвенный пассив невозможен с некоторыми глаголами, требующими косвенного дополнения (кому?) с предлогом to. Такое косвенное дополнение не может быть подлежащим в Passive, поэтому в страдательном залоге возможна только одна конструкция – прямой пассив, то есть вариант: Что? объяснили, предложили, повторили…Кому? Это глаголы:to address адресовать

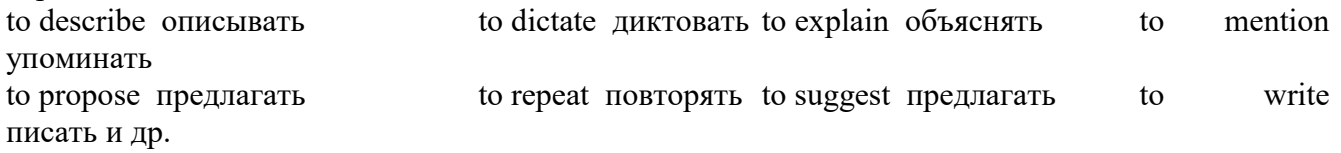

Например: The teacher explained the rule to the pupils. – Учитель объяснил правило ученикам. The rule was explained to the pupils. – Правило объяснили ученикам. (Not: The pupils was explained…)

# **Употребление Страдательного залога**

В английском языке, как и в русском, страдательный залог употр. для того чтобы:

1. Обойтись без упоминания исполнителя действия ( 70% случаев употребления Passive) в тех случаях когда:

а) Исполнитель неизвестен или его не хотят упоминать:

He was killed in the war. Он был убит на войне.

б) Исполнитель не важен, а интерес представляет лишь объект воздействия и сопутствующие обстоятельства:

The window was broken last night. Окно было разбито прошлой ночью.

в) Исполнитель действия не называется, поскольку он ясен из ситуации или контекста: The boy was operated on the next day. Мальчика оперировали на следующий день.

г) Безличные пассивные конструкции постоянно используются в научной и учебной литературе, в различных руководствах: The contents of the container should be kept in a cool dry place. Содержимое упаковки следует хранить в сухом прохладном месте.

2. Для того, чтобы специально привлечь внимание к тому, кем или чем осуществлялось действие. В этом случае существительное (одушевленное или неодушевленное.) или местоимение (в объектном падеже) вводится предлогом by после сказуемого в Passive.

В английском языке, как и в русском, смысловой акцент приходится на последнюю часть фразы. He quickly dressed. Он быстро оделся.

Поэтому, если нужно подчеркнуть исполнителя действия, то о нем следует сказать в конце предложения. Из-за строгого порядка слов английского предложения это можно осуществить лишь прибегнув к страдательному залогу. Сравните:

The flood broke the dam. (Active) Наводнение разрушило плотину. (Наводнение разрушило что? – плотину)

The dam was broken by the flood. (Passive) Плотина была разрушена наводнением. (Плотина разрушена чем? – наводнением)

Чаще всего используется, когда речь идет об авторстве:

The letter was written by my brother. Это письмо было написано моим братом.

И когда исполнитель действия является причиной последующего состояния:

The house was damaged by a storm. Дом был поврежден грозой.

Примечание: Если действие совершается с помощью какого-то предмета, то употребляется предлог with, например:

He was shot with a revolver. Он был убит из револьвера.

# **Перевод глаголов в форме Passive**

В русском языке есть три способа выражения страдательного залога:

1. При помощи глагола "быть" и краткой формы страдательного причастия, причем в настоящем времени "быть" опускается:

I am invited to a party.

Я приглашён на вечеринку.

Иногда при переводе используется обратный порядок слов, когда русское предложение начинается со сказуемого: New technique has been developed. Была разработана новая методика.

2. Глагол в страдательном залоге переводится русским глаголом, оканчивающимся на – ся(-сь):

Bread is made from flour. Хлеб делается из муки.

Answers are given in the written form. Ответы даются в письменном виде.

3. Неопределенно-личным предложением (подлежащее в переводе отсутствует; сказуемое стоит в 3-м лице множественного числа действительного залога). Этот способ перевода возможен только при отсутствии дополнения с предлогом by (производитель действия не упомянут):

The book is much spoken about. Об этой книге много говорят.

I was told that you're ill. Мне сказали, что ты болен.

4. Если в предложении указан субъект действия, то его можно перевести личным предложением с глаголом в действительном залоге (дополнение с by при переводе становится подлежащим). Выбор того или иного способа перевода зависит от значения глагола и всего предложения в целом (от контекста):

They were invited by my friend. Их пригласил мой друг.(или Они были приглашены моим другом.)

Примечание 1: Иногда страдательный оборот можно перевести двумя или даже тремя способами, в зависимости от соответствующего русского глагола и контекста:

The experiments were made last year.

1) Опыты были проведены в прошлом году.

2) Опыты проводились в прошлом году.

3) Опыты проводили в прошлом году.

Примечание 2: При переводе нужно учитывать, что в английском языке, в отличие от русского, при изменении залога не происходит изменение падежа слова, стоящего перед глаголом (например в английском she и she, а переводим на русский - она и ей):

Примечание 3: Обороты, состоящие из местоимения it с глаголом в страдательном залоге переводятся неопределенно-личными оборотами:

It is said… Говорят… It was said… Говорили…

It is known… Известно… It was thought…Думали, полагали…

It is reported… Сообщают… It was reported…Сообщали…и т.п.

В таких оборотах it играет роль формального подлежащего и не имеет самостоятельного значения: It was expected that he would return soon. Ожидали, что он скоро вернется.

# **Согласование времен (Sequence of Tenses)**

Если в главном предложении сказуемое выражено глаголом в одной из форм прошедшего времени, то в придаточном предложении употребление времен ограничено. Правило, которому в этом случае подчиняется употребление времен в придаточном предложении, называется согласованием времен.

*Правило 1:* Если глагол главного предложения имеет форму настоящего или будущего времени, то глагол придаточного предложения будет иметь любую форму, которая требуется смыслом предложения. То есть никаких изменений не произойдет, согласование времен здесь в силу не вступает.

*Правило 2:* Если глагол главного предложения имеет форму прошедшего времени (обычно Past Simple), то глагол придаточного предложения должен быть в форме одного из прошедших времен. То есть в данном случае время придаточного предложения изменится. Все эти изменения отражены в нижеследующей таблице:

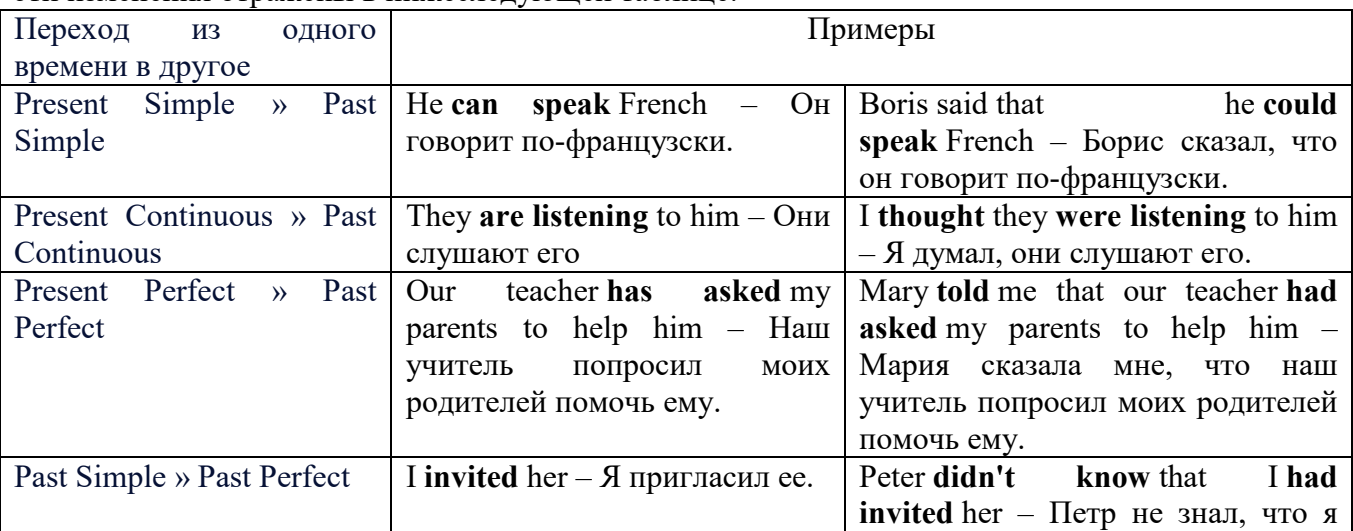

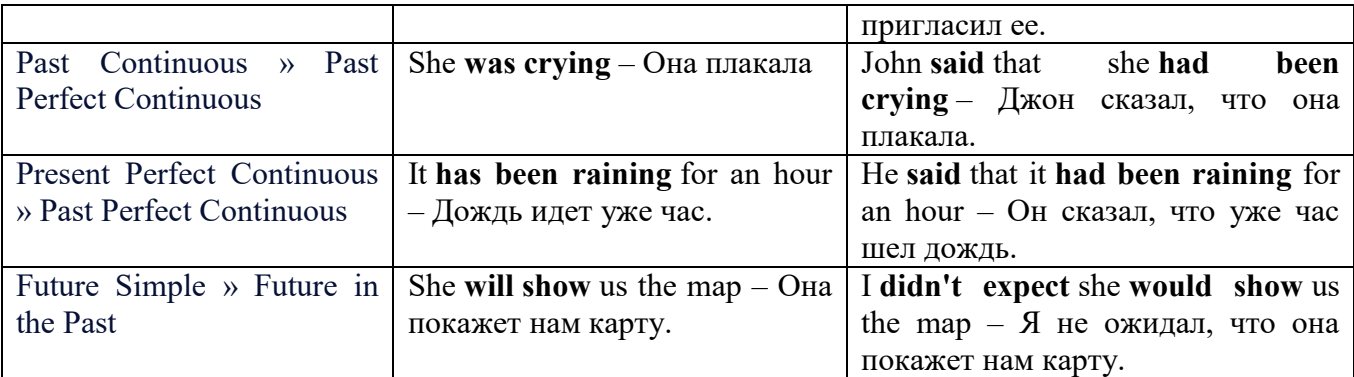

#### *Изменение обстоятельств времени и места при согласовании времен.*

Следует запомнить, что при согласовании времен изменяются также некоторые слова (обстоятельства времени и места).

this » that these » those here » there now » then yesterday » the day before today » that day tomorrow » the next (following) day last week (year) » the previous week (year) ago » before next week (year) » the following week (year)

# **Перевод прямой речи в косвенную в английском языке**

Для того чтобы перевести прямую речь в косвенную, нужно сделать определенные действия. Итак, чтобы передать чьи-то слова в английском языке (то есть перевести прямую речь в косвенную), мы:

## 1. *Убираем кавычки и ставим слово that*

Например, у нас есть предложение:

She said, "I will buy a dress". Она сказала: «Я куплю платье».

Чтобы передать кому-то эти слова, так же как и в русском, мы убираем кавычки и ставим слово that – «что».

She said that ….. Она сказала, что….

#### 2. *Меняем действующее лицо*

В прямой речи обычно человек говорит от своего лица. Но в косвенной речи мы не может говорить от лица этого человека. Поэтому мы меняем «я» на другое действующее лицо. Вернемся к нашему предложению:

She said, "I will buy a dress". Она сказала: «Я куплю платье».

Так как мы передаем слова девушки, вместо «я» ставим «она»:

She said that she ….. Она сказала, что она….

#### *3. Согласовываем время*

В английском языке мы не можем использовать в одном предложении прошедшее время с настоящим или будущим. Поэтому, если мы говорим «сказал» (то есть используем прошедшее время), то следующую часть предложения нужно согласовать с этим прошедшем временем. Возьмем наше предложение:

She said, "I will buy a dress". Она сказала: «Я куплю платье».

Чтобы согласовать первую и вторую части предложения, меняем will на would. *см. таблицу выше.*

She said that she would buy a dress. Она сказала, что она купит платье.

# *4. Меняем некоторые слова*

В некоторых случаях мы должны согласовать не только времена, но и отдельные слова. Что это за слова? Давайте рассмотрим небольшой пример.

She said, "I am driving now". Она сказала: «Я за рулем сейчас».

То есть она в данный момент за рулем. Однако, когда мы будем передавать ее слова, мы будем говорить не про данный момент (тот, когда мы говорим сейчас), а про момент времени в прошлом (тот, когда она была за рулем). Поэтому мы меняем now (сейчас) на then (тогда) *см. таблицу выше.*

She said that she was driving then. Она сказала, что она была за рулем тогда.

# **Вопросы в косвенной речи в английском языке**

Вопросы в косвенной речи, по сути, не являются вопросами, так как порядок слов в них такой же, как в утвердительном предложении. Мы не используем вспомогательные глаголы (do, does, did) в таких предложениях.

# *He asked, "Do you like this cafe?" Он спросил: «Тебе нравится это кафе?»*

Чтобы задать вопрос в косвенной речи, мы убираем кавычки и ставим if, которые переводятся как «ли». Согласование времен происходит так же, как и в обычных предложениях. Наше предложение будет выглядеть так:

# *He asked if I liked that cafe. Он спросил, нравится ли мне то кафе.*  Давайте рассмотрим еще один пример:

*She said, "Will he call back?" Она сказала: «Он перезвонит?» She said if he would call back. Она сказала, перезвонит ли он.* 

# **Специальные вопросы в косвенной речи**

Специальные вопросы задаются со следующими вопросительными словами: what – что when – когда how – как why - почему where – где which – который

При переводе таких вопросов в косвенную речь мы оставляем прямой порядок слов (как в утвердительных предложениях), а на место if ставим вопросительное слово.

Например, у нас есть вопрос в прямой речи:

*She said, "When will you come?". Она сказала: «Когда ты придешь?»* В косвенной речи такой вопрос будет выглядеть так: *She said when I would come. Она сказала, когда я приду. He asked, "Where does she work?" Он спросил: «Где она работает?»* 

*He asked where she worked. Он спросил, где она работает.* 

# **Инфинитив. The Infinitive**

Инфинитив - это неличная глагольная форма, которая только называет действие и выполняет функции как глагола, так и существительного. Инфинитив отвечает на вопрос что делать?, что сделать?

Формальным признаком инфинитива является частица **to**, которая стоит перед ним, хотя в некоторых случаях она опускается. Отрицательная форма инфинитива образуется при помощи частицы not, которая ставится перед ним: It was difficult not to speak. *Было трудно не говорить.*

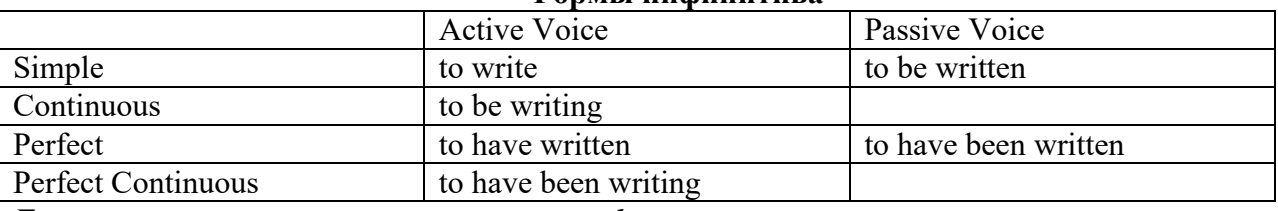

# **Формы инфинитива**

*Глаголы, после которых используется инфинитив:*

to agree - соглашаться to arrange - договариваться to ask –  $(\\mathsf{no})$ просить to begin – начинать to continue – продолжать

to decide – решать to demand - требовать to desire – желать to expect – надеяться to fail – не суметь to forget – забывать to hate - ненавидеть to hesitate – не решаться to hope - надеяться to intend – намереваться to like – любить, нравиться to love – любить, желать to manage - удаваться to mean - намереваться to prefer - предпочитать to promise - обещать to remember – помнить to seem - казаться to try – стараться, пытаться to want – хотеть *Например:* He asked to change the ticket. *Он попросил поменять билет.*

She began to talk. *Она начала говорить.*

#### *Значение разных форм инфинитива в таблице*

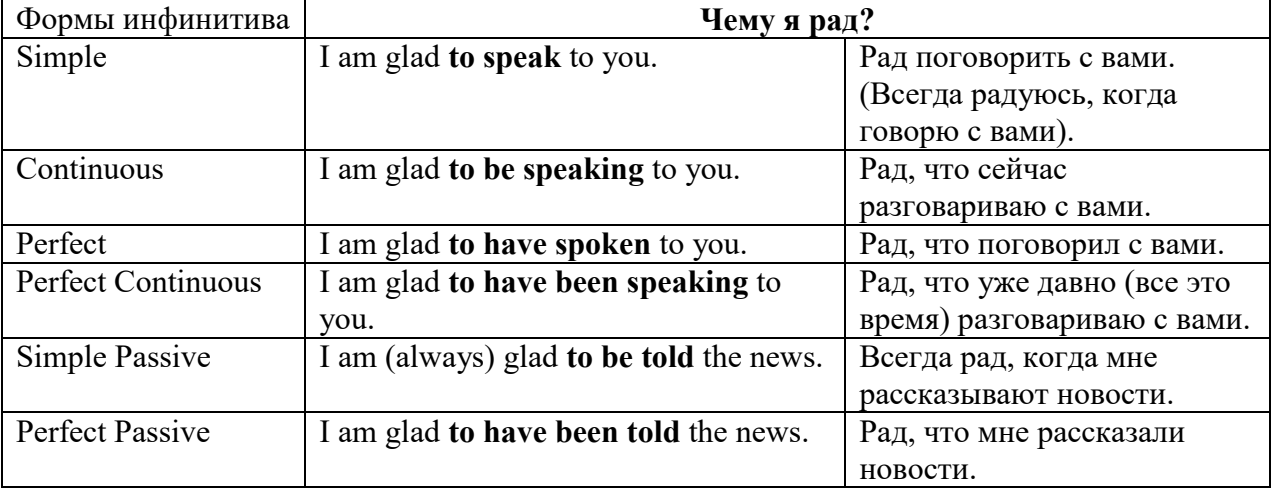

### **Причастие. Participle**

В английском языке причастие — это неличная форма глагола, которая сочетает в себе признаки глагола, прилагательного и наречия.

# **Формы причастия**

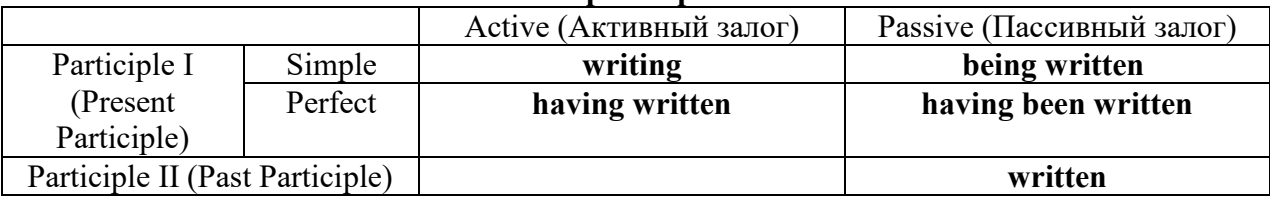

Отрицательные формы причастия образуются с помощью частицы **not**, которая ставится перед причастием: not asking — не спрашивая,not broken — не разбитый.

#### *Как переводить разные формы причастия на русский язык*

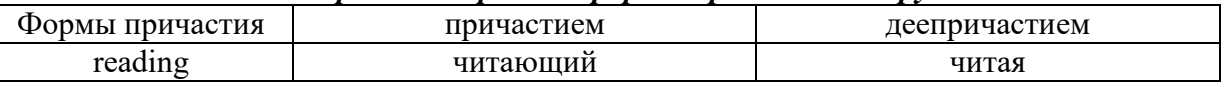

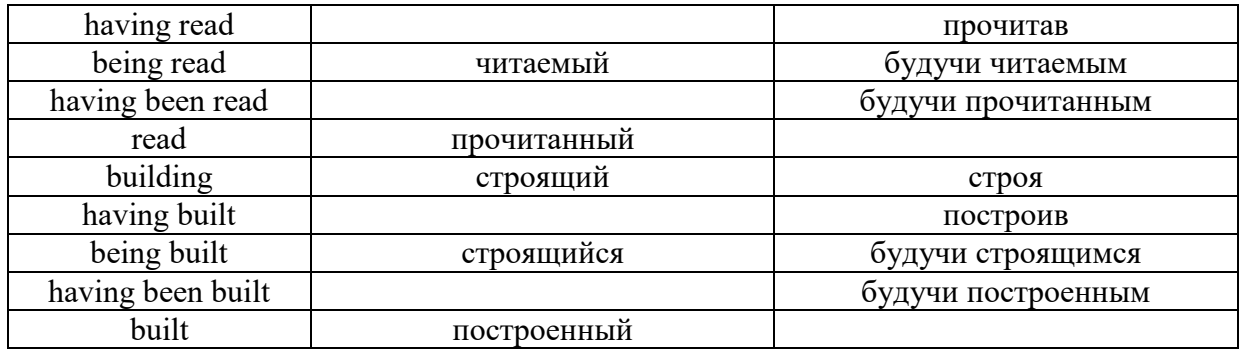

# **Герундий. Gerund**

Герундий — это неличная форма глагола, которая выражает название действия и сочетает в себе признаки глагола и существительного. Соответственно, на русский язык герундий обычно переводится существительным или глаголом (чаще неопределенной формой глагола). Формы, подобной английскому герундию, в русском языке нет. My favourite occupation is reading. *Мое любимое занятие — чтение.*

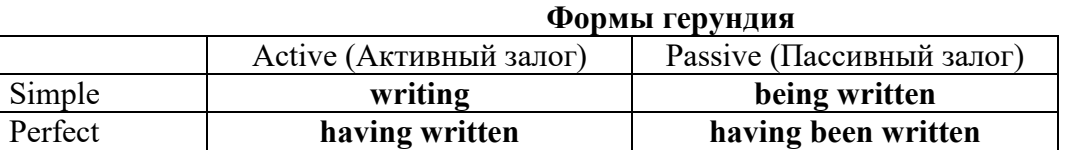

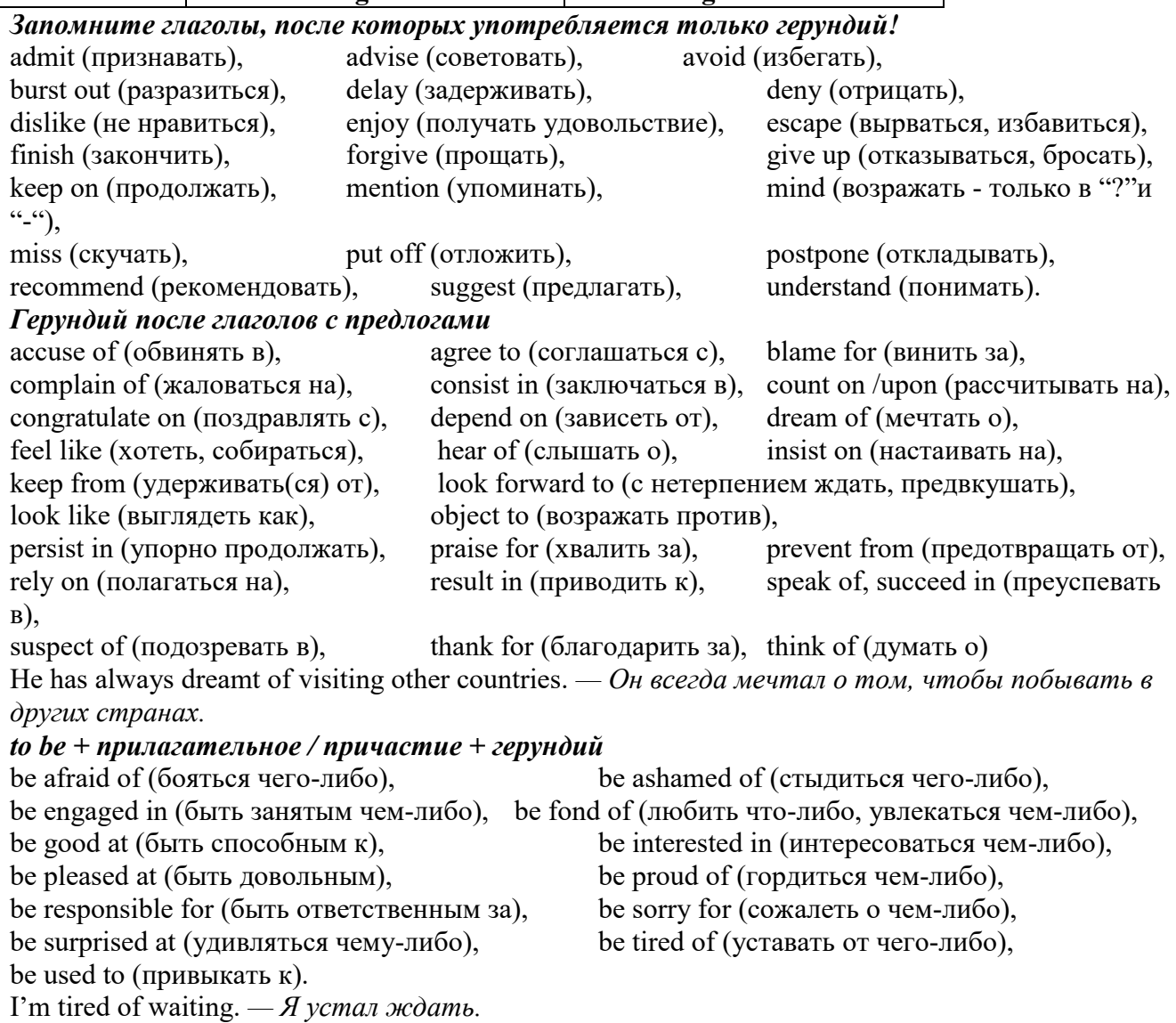

#### **Основные сведения о сослагательном наклонении**

Conditionals are clauses introduced with if. There are three types of conditional clause: Type 1, Type 2 and Type 3. There is also another common type, Type 0.

**Type 0 Conditionals:** They are used to express something which is always true. We can use when (whenever) instead of it. *If/When the sun shines, snow melts.*

**Type 1 Conditionals:** They are used to express real or very probable situations in the present or future. *If he doesn't study hard, he won't pass his exam.*

**Type 2 Conditionals:** They are used to express imaginary situations which are contrary to facts in the present and, therefore, are unlikely to happen in the present or future. *Bob is daydreaming. If I won the lottery, I would buy an expensive car and I would go on holiday to a tropical island next summer.*

**Type 3 Conditionals:** They are used to express imaginary situations which are contrary to facts in the past. They are also used to express regrets or criticism. *John got up late, so he missed the bus. If John hadn't got up late, he wouldn't have missed the bus.*

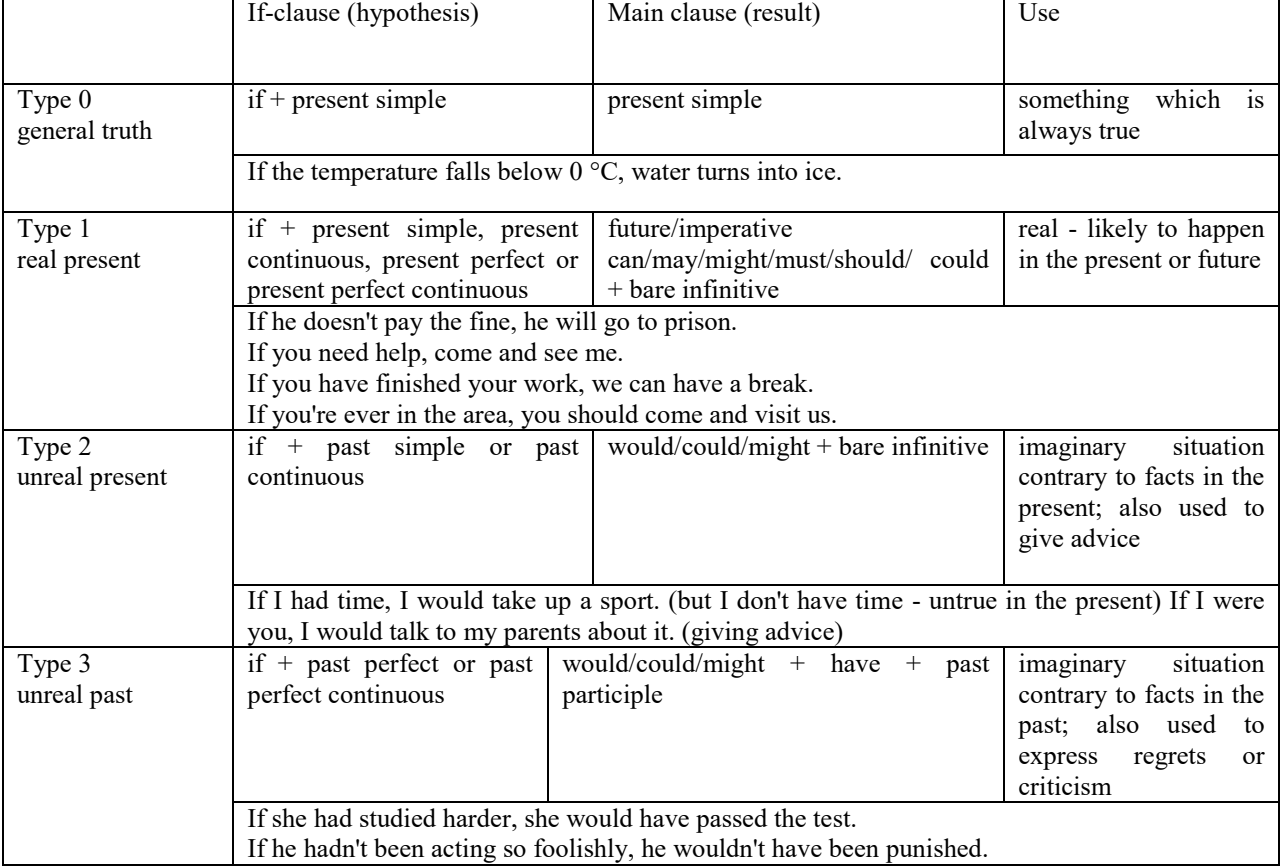

Conditional clauses consist of two parts: the if -clause (hypothesis) and the main clause (result). When the if - clause comes before the main clause, the two clauses are separated with a comma. When the main clause comes before the if - clause, then no comma is necessary.

*e.g. a) If I see Tim, I'll give him his book.*

*b) I'll give Tim his book if I see him.*

We do not normally use will, would or should in an if - clause. However, we can use will or would after if to make a polite request or express insistence or uncertainty (usually with expressions such as / don't know, I doubt, I wonder, etc.).

We can use should after if to talk about something which is possible, but not very likely to happen.

*e.g. a) If the weather is fine tomorrow, will go camping. (NOT: If the weather will be fine...)*

*b) If you will fill in this form, I'll process your application. (Will you please fill in... - polite request)*

*c) If you will not stop shouting, you'll have to leave. (If you insist on shouting... - insistence)*

*d) I don't know if he will pass his exams, (uncertainty)*

*e) If Tom should call, tell him I'll be late. (We do not think that Tom is very likely to call.)*

We can use unless instead of if... not in the if-clause of Type 1 conditionals. The verb is always in the affirmative after unless.

*e.g. Unless you leave now, you'll miss the bus.* (If you don't leave now, you'll miss the bus.) (NOT: Unless you don't leave now, ...)

We can use were instead of was for all persons in the if - clause of Type 2 conditionals.

*e.g. If Rick was/were here, we could have a party.*

We use If I were you ... when we want to give advice.

*e.g. If I were you, I wouldn't complain about it.*

The following expressions can be used instead of if: provided/providing that, as long as, suppose/supposing, etc.

e.g. a) You can see Mr. Carter provided you have an appointment. (If you have an appointment...)

b) We will all have dinner together providing Mary comes on time. (... if Mary comes ...)

c) Suppose/Supposing the boss came now, …

We can omit if in the if - clause. When if is omitted, should (Type 1), were (Type 2), had (Type 3) and the subject are inverted.

*e.g. a) Should Peter come, tell him to wait. (If Peter should come,...)*

*b) Were I you, I wouldn't trust him. (If I were you, ...)*

*c) Had he known, he would have called. (If he had known, ...)*

**2. Чтение и перевод учебных текстов (по 2 текста на тему)**

*№1*

*Запомните слова и выражения, необходимые для понимания текста:* **appear -** v появляться; казаться; *ant* **disappear -** исчезать

**bed -** *n* пласт, слой, подстилающие породы; *syn* **layer, seam; bedded -** *а* пластовый **call for** - v требовать; *syn* **demand, require**

**carry out** - v проводить *(исследование, эксперимент);* выполнять *(план);* завершать; *syn* **conduct, make**

**colliery -** каменноугольная шахта

**concentration (dressing) plant -** обогатительная фабрика, обогатительная установка **department -** *n* отделение, факультет, кафедра; *syn* **faculty**

**direct -** v руководить; направлять; управлять; *а* прямой, точный; **directly -** *adv* прямо, непосредственно

**education -** *n* образование; просвещение; **get an education** получать образование **establish -** v основывать, создавать, учреждать; *syn* **found, set up**

**ferrous metals -** чёрные металлы **(non-ferrous metals** цветные металлы)

**iron -** *n* железо; **pig iron** чугун; **cast iron** чугун, чугунная отливка

**open-cast mines -** открытые разработки

**ore -** *п* руда; **iron ore -** железная руда; **ore mining –** разработка рудных месторождений **process** - v обрабатывать; *syn* **work, treat; processing -** n обработка; разделение

минералов

**rapid** - *a* быстрый

**research -** *n* научное исследование

**technique -** *n* техника, способ, метод, технический прием; **mining technique -** горная техника, методы ведения горных работ

**train -** v обучать, готовить *(к чему-л.);***training** - обучение; подготовка

**to be in need of -** нуждаться в

**to take part in -** участвовать в

# *Прочитайте и переведите текст, выполните упражнения на проверку понимания прочитанного:*

# **TEXT 1: The First Mining School in Russia**

The Moscow Mining Academy was established in 1918. The main task of the Academy was to train mining engineers and technicians, to popularize technological achievements among miners, to work on important problems of mining and metallurgical engineering arid to direct scientific research.

There were three departments in the Academy: mining, geological prospecting and metallurgy. The Moscow Mining Academy introduced a new course in coal mining mechanization which provided the basis for the development of mining engineering. The two scientists A.M. Terpigorev and M.M. Protodyakonov wrote the first textbook on machinery for mining bedded deposits.

Much credit for the establishment of the Moscow Mining Academy and the development of cooperation among outstanding scientists and educators is due to Academician I.M. Gubkin, a prominent geologist and oil expert.

In 1925 the Moscow Mining Academy was one of the best-known educational institutions in Russia. It had well-equipped laboratories, demonstration rooms and a library which had many volumes of Russian and foreign scientific books and journals.

The Academy established close contacts with the coal and ore mining industries. The scientists carried out scientific research and worked on important mining problems.

The rapid growth of the mining industry called for the training of more highly-qualified specialists and the establishment of new educational institutions.

New collieries and open-cast mines, concentration plants, metallurgical works and metalworking factories for processing non-ferrous and ferrous metals appeared in the country. The people took an active part in the construction of new industrial enterprises.

The Academy alone could not cope with the problem of training specialists. In 1930 the Moscow Mining Academy was transformed into six independent institutes. Among the new colleges which grew out of the Academy's departments were the Moscow Mining Institute and the Moscow Institute of Geological Prospecting. Later, the scientific research Institute of Mining appeared near Moscow.

# *1. Укажите, какие предложения соответствуют содержанию текста. Подтвердите свои ответы фактами из текста.*

1. There were four departments in the Academy.<br>2. The Academy introduced a new course in coal

The Academy introduced a new course in coal mining mechanization.

3. In 1925 the Academy had only several well-equipped laboratories, demonstration rooms and a library which had many volumes of books.

- 4. The Academy established close contacts with the coal industry.
- 5. In 1930 the Academy was transformed into six independent institutes.

6. The Moscow Mining Institute and the Moscow Institute of Geological Prospecting were among the new colleges which grew out of the Academy's departments.

# *2. Ответьте на следующие вопросы:*

- 1. What was the main task of the Academy?
- 2. What new course did the Academy introduce?
- 3. Were there three or four departments at the Academy?
- 4. What industries did the Academy establish contacts with?
- 5. Who wrote the first textbook on machinery' for mining bedded deposits?
- 6. Why was the Academy transformed into six independent institutes?
- 7. Why was the Academy transformed?

#### *3. Переведите следующие сочетания слов.*

- а) обогатительная фабрика
- б) подготовка горных инженеров
- в) разведка нефти
- г) обработка цветных металлов
- д) техническое образование
- e) новый (учебный) курс по
- ж) принимать активное участие
- з) проводить исследования
- и) направлять научную деятельность
- к) горное оборудование
- л) пластовые месторождения

#### *№2*

# *Запомните слова и выражения, необходимые для понимания текста:*

**change -** v изменяться, менять(ся); *syn.* **transform, alter;** *n* изменение, перемена; превращение

**determine -** v определить, устанавливать

**engineering -** *п* техника; технология; машиностроение**;** *syn.* **technics, technology, technique; machinery**

**composition -** *п* структура, состав

**connect -** v соединяться; *syn* **combine, link enterprise -** *n* предприятие; предприимчивость

**deal (dealt)** v **(with) -** иметь дело с; рассматривать

**environment -** *n* окружающая обстановка**,** среда

**demand -** *п* спрос

**field -** *п* область, сфера деятельности; поле, участок, месторождение; бассейн; *syn* **basin,**

# **branch**

**design -** *п* проект; план, чертеж; конструкция; v проектировать, планировать; конструировать

**graduate -** v окончить (высшее учебное заведение), *амер.* окончить любое учебное заведение; *n* лицо, окончившее высшее учебное заведение; **undergraduate (student) -** студент последнего курса; **postgraduate (student) -** аспирант; **graduation paper -** дипломная работа

**hardware -** *n* аппаратура, (аппаратное) оборудование, аппаратные средства; техническое обеспечение

**hydraulic** - *а* гидравлический, гидротехнический

**introduction -** *n* введение, вступление

**management -** *n* управление, заведование; *syn.* **administration; direction** 

**offer -** *v* предлагать *(помощь, работу);* предоставлять; *п* предложение **property -** *n* свойство

**protection -** *п* защита, охрана

**range -** *n* область, сфера; предел; диапазон; радиус действия; ряд; серия

**recreation** - *п* отдых, восстановление сил; развлечение

**reveal -** v показывать, обнаруживать

**rock -** *п* горная порода

**shape -** *n* форма

**software -** *n* программное обеспечение; программные средства

**skill** - *n* мастерство; умение; **skilled -** *а* квалифицированный; опытный; умелый

**survey** - *n* съемка, маркшейдерская съемка; v производить маркшейдерскую или топографическую съемку, производить изыскания; *п* **surveying** съемка, маркшейдерские работы

**value -** *n* ценность, стоимость; величина; v ценить, оценивать; **valuable** *а* ценный **workshop** - *n* мастерская, цех; семинар

**to be of importance -** иметь значение

**to give an opportunity of -** дать возможность

**to meet the requirements -** удовлетворять требованиям (потребности)

*Прочитайте и переведите текст, выполните упражнения на проверку понимания прочитанного:*

# **TEXT 2: Mining and Geological Higher Education in Russia**

In Russia young people get mining education at special institutes which train geologists and mining engineers for coal and ore mining. The total number of students of an institute includes fulltime students, part-time students and postgraduate students.

Russian higher educational establishments offer different specializations for the students. Thus, at the geological institutes, the students specialize in geology, the science which deals with different problems connected with the Earth, its history, the study of rocks, their physical and chemical properties. One of the main tasks of geology is to prospect, discover and study the deposits of useful minerals.

Geology is both a theoretical and an applied science. Mining geology is of great importance to the mining engineer. As a rule, mining geology includes economic geology.

The outstanding Russian geologist V.A. Obruchev says that geology is the science of the Earth which reveals to us how the Earth took shape, its composition and its changes. Geology helps prospect for ores, coal, oil, salt and other useful minerals.

Higher mining schools (universities, academies, institutes and colleges) develop a wide range of courses and programmes that meet the requirements of the society .They offer courses in mining technology, machinery and transport, hydraulic engineering, electrical engineering, industrial electronics, automation, surveying, geodesy, information technology, etc.

The main trend in the development of higher mining education is the introduction of courses in environmental protection, management (environmental human resources), economics and management of mining enterprises, marketing studies, computer-aided design (CAD) and others.

Computer science is also of great importance. The course aims at providing students with understanding how software and hardware technology helps solving problems.

Laboratory work is an important part in training specialists. Experiments in laboratories and workshops will help students to develop their practical skills. They have a short period of field work to gain working experience.

The students go through practical training at mines, plants and other industrial enterprises.. They become familiar with all stages of production and every job from worker to engineer. Here they get practical knowledge and experience necessary for their diploma (graduation) papers.

A lot of students belong to students' scientific groups. They take part in the research projects which their departments usually conduct. Postgraduates carry out research in different fields of science and engineering.

Sport centres give the students opportunities to play different sports such as tennis, football, basketball, volleyball, swimming, ' skiing, water polo, boxing, wrestling and others.

Students graduate from mining and geological higher schools as mining engineers, mining mechanical engineers, ecologists, mining electrical engineers, geologists, economists and managers for mining industry.

# *1. Переведите следующие сочетания слов.*

- а) широкий круг проблем
- б) денные месторождения полезных ископаемых
- в) горный инженер-механик
- г) вести научно-исследовательскую работу
- д) принимать форму
- e) техническое и программное обеспечение
- ж) студенты (последнего курса)
- з) дипломная работа
- и) физические и химические свойства
- к) месторождение полезных ископаемых
- 1. оканчивать институт
- 2. поступать в университет
- 3. получать образование
- $\overline{4}$ . готовить геологов и горних инженеров
- $5<sub>1</sub>$ высшие горные учебные заведения
- 6. приобретать опыт
- $7.$ студенческие научные общества
- 8. заниматься различными видами спорта

#### $\mathcal{N}^{\mathcal{O}}$ .3

Запомните слова и выражения, необходимые для понимания текста: **accurate** -  $a$  точный, правильный; **accuracy** -  $n$  точность  $\mathbf{archive}$  -  $n$  apx $\mathbf{RB}$ attend - у посещать (лекции, практические занятия, собрания) **comprehensive -**  $a$  всесторонний, исчерпывающий

**concern** - v касаться, относиться; иметь отношение к чему-л.; *n* дело, отношение; важность; concerning prep относительно, касательно

consider - v рассматривать; считать; considerable - значительный, важный; consideration - п рассмотрение; обсуждение

draw (drew, drawn) -  $v$   $3\partial$ , чертить, рисовать; draw the conclusion делать вывод; syn come to the conclusion

**employ** -  $\nu$  применять, использовать; предоставлять *(paботу); syn* use, utilize, apply; employment -  $n$  служба; занятие; применение, использование

familiarize - у знакомить: осваивать

fundamental -  $n$  pl основы (наук)

**levelling** - *n* нивелирование, сглаживание (различий); выравнивание

**number** - *n* число, количество, большое количество; (порядковый) номер, ряд

observe - у наблюдать, следить (за чём-л.), соблюдать (правило, обычаи)

obtain - у получать; достигать; добывать; syn get, receive

**present** - v преподносить, дарить; подавать, представлять; presentation -  $n$  изложение; предъявление

**proximity** - *n* близость, соседство; in proximity to поблизости, вблизи от (чего-л.)

require - v требовать; syn call for; demand; meet the requirements удовлетворять требованиям

traversing -  $n$  горизонтальная съемка

to keep in close touch with - поддерживать связь с

to touch upon (on) затрагивать, касаться вкратце (вопроса)

Прочитайте и переведите текст, выполните упражнения на проверку понимания прочитанного:

# **TEXT 3: Mining Education in Great Britain**

In Great Britain the students get mining education at special colleges and at mining departments of universities.

For example, the Mining Department at the University of Nottingham ranks as one of the foremost teaching and research mining schools in Great Britain. The students come to the University from all parts of the country and from abroad. The close proximity of Nottingham to mines extracting coal and different metals makes it possible for the University to keep in close touch with new achievements in mining.

The aim of training at the University is to give the student an understanding of applied science based on lectures, tutorial system, laboratory work and design classes. The laboratory work trains the student in accurate recording of observations, drawing of logical conclusions and presentation of scientific reports. Besides, it gives the student an understanding of experimental methods and familiarizes him (or her) with the characteristics of engineering materials, equipment and machines.

At Nottingham there are two types of laboratories, general and Specialized. General laboratories deal with the fundamentals of engineering science and specialized ones1 study the more specialized problems in different branches of engineering.

During the final two years of his course the student gets a comprehensive training in surveying. Practical work both in the field and in drawing classes forms an important part of this course. Besides, the students have practical work in survey camps during two weeks. The equipment available for carrying out traversing, levelling, tacheometric and astronomical surveying is of the latest design.

The practical and laboratory work throughout the three or four years of study forms a very important part of the course, so the students obtain the required standard in their laboratory course work before they graduate.

British educational system is fee-paying. The annual fee includes registration, tuition, examination, graduation and, in the case of full-time students, membership of the Union of Students.

Students from all over the world (nearly 100 countries) study at the University of Nottingham. For many years the University has had a thriving community of international students.

The University pays much attention to learning foreign languages. For individual study there is a 16-place self-access tape library with a tape archive of 3,000 tapes in 30 languages. There are also 16 video work stations where the students play back video tapes or watch TV broadcasts in a variety of languages.

# *1. Определите, какие предложения соответствуют содержанию текста. Подтвердите свои ответы фактами из текста.*

1. In Great Britain the students can get mining education only at special colleges.<br>2. The training at universities is based on tutorial system.

- The training at universities is based on tutorial system.
- 3. The laboratory work familiarizes the student with modern equipment.
- 4. There are three types of laboratories at the University of Nottingham.

5. When the students study surveying, they have practical work both in the field and in drawing classes.

6. The students from abroad don't study at Nottingham.

*2. Ответьте на следующие вопросы:*

1. Where can one get mining education in Great Britain?

2. Is the Mining Department at the University of Nottingham one of the foremost research mining schools in Great Britain?

3. What makes it possible for the University to keep in close touch with the, achievements in mining?

- 4. What are the students supposed to do in the laboratories?
- 5. Will the students have practical work in survey camps or in the laboratories?
- 6. What do the students use surveying equipment for?
- 7. What can you say about studying foreign languages at the University?

#### *№4*

#### *Запомните слова и выражения, необходимые для понимания текста:*

**advance -** *n* прогресс, успех; продвижение вперед; v делать успехи, развиваться,

продвигаться вперед; **advanced courses** курсы по расширенной программе

**authority -** *п* администрация; начальство

**differ** - v (from) отличаться (от); **difference** *n* различие; разница; **different** *а* различный; *syn* **various**

**excavate -** v добывать *(уголь);* вырабатывать полезное ископаемое открытым способом; вынимать *(грунт);* **excavation** *- п* открытая разработка карьером; разрез, карьер; **surface excavation** открытая разработка; *syn* **open-cast (opencast)**

**experience -** *n* жизненный опыт; опыт работы; стаж

**found -** v основывать**;** *syn* **establish, set up; foundation -** *n* основание; учреждение; основа; **lay the foundation** положить начало чему-л , заложить основу чего-л.

**manage -** v управлять, заведовать, справляться, уметь обращаться; **management -** *n* управление, заведование; правление, дирекция; **management studies -** наука об управлении

**mean (meant)** - *v* значить, иметь значение, подразумевать; намереваться, иметь в виду; **means -** *n, pl* средства, **meaning -** *n* значение, by means of посредством (чего-л)

**metalliferous –** *a* содержащий металл, рудоносный

**preliminary -** *а* предварительный**; preliminary course** подготовительные курсы **realize -** v представлять, себе; понимать *(во всех деталях); syn* **understand recognize -** *v* признавать; узнавать

**work out -**v разрабатывать *(план);* решать задачу

## *Прочитайте и переведите текст, выполните упражнения на проверку понимания прочитанного:*

# **TEXT 4: Mining Education in Great Britain (continued)**

At present in Great Britain there are a number of universities and colleges which give instruction in mechanical engineering, mining, metallurgy, etc. These institutions provide full-time and part-time education. It should be noted that technical colleges confer diplomas' on college graduates.

A university graduate leaves with the degree of Bachelor of Arts or Bachelor of Science, which is an academic qualification awarded by universities.

For example, the University in Cardiff has become one of the largest in Wales. It is one of the four colleges which together with the Welsh National School of Medicine form the University of Wales. There is the Mining Engineering Department in the University of Wales. The Department deals with the whole range of extractive industries such as coal and metalliferous mining, quarrying and oil technology.

After graduating from the college a student can be recommended for entry to the university by a college authority and he can apply for admission to the university.

At the Mining Department students may take several courses such as geology, mining engineering, mine surveying, quarrying, management studies and others. It has become a tradition that the courses are based on an intensive tutorial system. It means that students are allotted to members of the teaching staff for individual tuition separately in mining, in quarrying and in mine surveying. The system is founded on that of the older universities of Great Britain.

At the Department of Mining Engineering of the Newcastle University mining has now become a technically advanced profession. The Department of Mining Engineering trains industrially experienced engineers through various advanced courses in rock mechanics and surface excavation. For many years the Mining Engineering Department at Newcastle has recognized the need for highlyqualified engineers and realized that the courses in rock mechanics and surface excavation are of great importance for mining engineers.

At the University a student studies for three or four years. The organization of the academic year is based on a three-term system which usually runs from about the beginning of October to the middle of December, from the middle of January to the end of March and from the middle of April to the end of June or the beginning of July.

Students course is designed on a modular basis. Modules are self-contained 'units' of study, which are taught and assessed independently of each other. When a student passes a module, he (she) gains a credit. All modules carry a number of credits. At the end of the term, the number of credits a student gets, determines the award he (she) receives. Each module is continuously assessed by coursework and/or end-of-term examinations.

Admission to the British universities is by examination and selection. The minimum age for admission to the four-year course is normally 18 years. Departments usually interview all the candidates. The aim of the interview is to select better candidates.

Just over half of all university students live in colleges, halls of residence, or other accommodation provided by their university, another third lives in lodgings or privately rented accommodation; and the rest live at home.

#### $\mathbf{1}$ Определите, какие предложения соответствуют содержанию текста. Подтвердите свои ответы фактами из текста.

 $1.$ At present there are about a hundred technical institutions in Great Britain.

 $\overline{2}$ . It should be noted that British colleges confer degrees.

 $\overline{3}$ . As a rule a college authority recommends the graduates for entry to the university.

At the Mining Engineering Department of the University of Wales the students study  $\overline{4}$ . only metalliferous mining.

At the Mining Engineering Department the courses are based on an intensive tutorial  $5<sub>1</sub>$ system.

The Mining Engineering Department at the Newcastle University has recognized the 6. importance of teaching rock mechanics and surface excavation (open-cast mining).

#### Ответьте на следующие вопросы:  $2<sup>1</sup>$

- $1<sub>1</sub>$ Are there many technical institutions in Great Britain?
- $\mathcal{D}$ What is the difference between colleges and universities?
- $3.$ Is the Mining Engineering Department the only one in the University of Wales?
- $\overline{4}$ . Does the Mining Engineering Department deal only with metalliferous mining?
- $5<sub>1</sub>$ Can a student enter the university after he has graduated from the college?
- 6. What courses are of special importance for mining engineers?
- $7<sub>1</sub>$ What do you know about the organization of the academic year at British universities?
- When do the students take their examinations?  $\mathsf{R}$ .

# 3. Переведите следующие сочетания слов.

- а) курсы по расширенной программе
- б) рулоносные отложения
- в) средства производства
- г) горный факультет
- д) открытые горные работы
- е) опытный инженер
- ж) администрация колледжа
- з) поощрять студентов
- и) отвечать требованиям университета
- к) наука об управлении
- $\mathbf{1}$ . зависеть от условий
- $\overline{2}$ . значить, означать
- $\overline{3}$ . признать необходимость (чего-л.)
- $\overline{4}$ . ежегодная производительность (шахты)
- $5<sub>1</sub>$ начальник шахты
- 6. добывающая промышленность
- 7. представлять особую важность
- $8<sub>1</sub>$ механика горных пород
- $\mathbf{Q}$ единственный карьер
- $10.$ основывать факультет (школу, систему и т.д.)

# $N_0$

# Запомните слова и выражения, необходимые для понимания текста:

- abyssal а абиссальный, глубинный; hypabissal а гипабиссальный
- adiacent  $a$  смежный, примыкающий

 $ash - n$ зола

**belt** -  $n$  пояс; лента; ремень

 $body - n$  тело, вещество; solid (liquid, gaseous) bodies твердые (жидкие, газообразные) вещества; породная масса; массив; месторождение; пласты

**common** - а обычный; общий; *syn* general; *ant* uncommon

cool - v охлаждать (ся); остывать; прохладный; ant heat нагревать (ся)

**dimension -** *n* измерение; *pl* размеры; величина; *syn* **measurement, size dust** - *n* пыль **dyke –** *n* дайка **extrusion** - *n* вытеснение; выталкивание; *ant* **intrusion** вторжение; *геол.* интрузия *(внедрение в породу изверженной массы)* **fine** - *а* тонкий, мелкий; мелкозернистый; высококачественный; тонкий; прекрасный, ясный (о *погоде);* изящный; **fine-graded (fine-grained)** мелкозернистый, тонкозернистый; **fines -** *п pl* мелочь; мелкий уголь **flow -** v течь; литься; *n* течение; поток; **flow of lava** поток лавы **fragmentary -** *а* обломочный, пластический **glass** - *n* стекло; **glassy** - *а* гладкий, зеркальный; стеклянный **gold** - *n* золото **inclined** - *а* наклонный **mica** - *n* слюда **permit** - *v* позволять, разрешать; *syn* **allow, let; make possible probably** - *adv* вероятно; *syn* **perhaps, maybe shallow** - *а* мелкий; поверхностный; *ant* **deep** глубокий **sill** - *n* силь, пластовая интрузия **stock** - *n* шток, небольшой батолит **vein** - *n* жила, прожилок, пропласток

*Прочитайте и переведите текст, выполните упражнения на проверку понимания прочитанного:*

#### **TEXT 5: Igneous Rocks**

Igneous rocks have crystallized from solidified magma.

Igneous rocks can be classified in a number of ways and one of (hem is based on mode of occurrence. They occur either as intrusive (below the surface) bodies or as extrusive masses solidified at the Earth's surface. The terms "intrusive" and "extrusive" refer to the place where rocks solidified.

The grain size of igneous rocks depends on their occurrence. The intrusive rocks generally cool more slowly than the extrusive rocks and crystallize to a larger grain size. The coarser-grained intrusive rocks with grain size of more than 0.5 mm called plutonic or abyssal are referred to as intrusive igneous rocks because they are intruded into older pre-existing rocks. Extrusive or volcanic rocks have even finer grains, less than 0.05 mm and are glassy.

Exposed igneous rocks are most numerous in mountain zones for two reasons. First, the mountain belts have been zones of major deformation. Second, uplifts in mountain belts have permitted plutonic masses to be formed.

The largest bodies of igneous rocks are called batholiths. Batholiths cooled very slowly. This slow cooling permitted large mineral grains to form. It is not surprising that batholiths are composed mainly of granitic rocks with large crystals called plutons. As is known, granites and diorites belong to the group of intrusive or plutonic rocks formed by solidification of igneous mass under the Earth's crust. Granites sometimes form smaller masses called stocks, when the occurrence has an irregular shape but smaller dimensions than the batholiths.

Laccoliths and sills, which are very similar, are intruded between sedimentary rocks. Sills are thin and they may be horizontal, inclined or vertical. Laccoliths are thicker bodies and in some cases they form mountains.

Dykes are also intrusive bodies. They range in thickness from a few inches to several thousand feet. Dykes are generally much longer than they are wide. Most dykes occupy cracks and have straight parallel walls. These bodies cool much more rapidly and are commonly fine-grained. For example, granite may occur in dykes that cut older rocks.

Pegmatites (quartz, orthoclase and mica) also belong to the group of plutonic or intrusive rocks. They occur in numerous veins which usually cut through other plutonites, most often granite, or adjacent rocks.

Extrusive igneous rocks have been formed from lava flows which come from fissures to the surface and form fields of volcanic rocks such as rhyolite, andesite, basalt, as well as volcanic ashes and dust, tuff, etc. As a rule, these rocks of volcanic origin cool rapidly and are fine-grained. It is interesting to note that basalt is the most abundant of all lavatypes. It is the principal rock type of the ocean floor.

Igneous rocks are rich in minerals that are important economically or have great scientific value. Igneous rocks and their veins are rich in iron, gold, zinc, nickel and other ferrous metals.

# *1). Укажите, какие предложения соответствуют содержанию текста. Подтвердите свои ответы фактами из текста.*

- 1. Igneous rocks have been formed by sedimentation.
- 2. Intrusive rocks have been formed by the cooling of rocks of the Earth's crust.
- 3. Extrusive rocks have been formed the same way.
- 4. The grain size of igneous rocks depends on mode of occurrence.
- 5. Exposed igneous rocks are numerous in mountain zones.
- 6. Granites and diorites belong to the group of extrusive rocks.
- 7. As a rule, granite may occur in dykes.
- 8. Pegmatites do not belong to the group of plutonic or intrusive rocks.

#### *2). Ответьте на вопросы:*

- 1. Have igneous rocks crystallized from magma or have they been formed by sedimentation?
- 2. Which types of igneous rocks do you know?
- 3. What does the grain size of igneous rocks depend on?
- 4. Can you give an example of intrusive or plutonic rocks?
- 5. Are diorites intrusive or extrusive formations?
- 6. What do you know about batholiths?
- 7. Do pegmatites belong to the group of plutonic or volcanic rocks?
- 8. How do pegmatites occur?
- 9. What minerals are igneous rocks rich in?

# *3. а) Найдите в правой колонке русские эквиваленты следующих слов в сочетаний слов:*

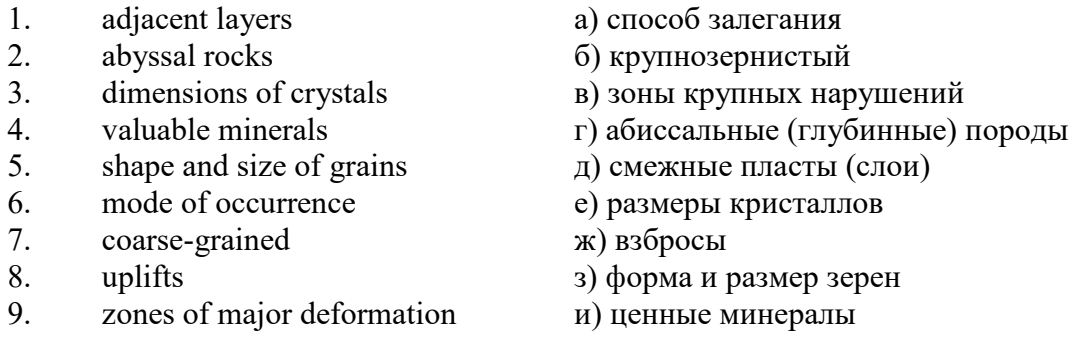

б) Найдите в правой колонке английские эквиваленты следующих сочетаний слов:

- 1. затвердевшие массы a) irregular shape 2. обломочные породы б) at a certain depth 3. медленно остывать в) economically important 4. мелкозернистый г) solidified masses 5. многочисленные трещины д) scientific value
- 6. неправильная форма e) to cool slowly
- 7. на определенной глубине ж) existing types of rocks
- $8.$  экономически важный  $3)$  fine-grained
- 9. научная ценность и) fragmentary rocks
- 
- 
- 
- 

 $10<sub>1</sub>$ существующие типы пород κ) numerous cracks or fissures

#### $N$

#### Запомните слова и выражения, необходимые для понимания текста:

**band** - *n* слой; полоса; прослоек (породы); syn layer

cleave -  $\nu$  расщепляться; трескаться, отделяться по кливажу; cleavage  $n$  кливаж

constituent -  $n$  составная часть, компонент

define - *v* определять, давать определение

distribute - v (among) распределять (между); раздавать;

 $disturb - v$  нарушать; смещать

**excess** -  $n$  избыток, излишек; *ant* deficiency

flaky - а слоистый: похожий на хлопья

fluid - *п* жидкость; жидкая или газообразная среда

foliate -  $\nu$  расщепляться на тонкие слои; foliated -  $a$  листоватый, тонкослоистый; syn flaky marble -  $n$  мрамор

**mention** -  $\nu$  упоминать, ссылаться; *n* упоминание

plate -  $n$  пластина; полоса (металла)

pressure -  $n$  давление; rock pressure (underground pressure) горное давление, давление горных пород

relate -  $\nu$  относиться; иметь отношение; related  $a$  родственный; relation -  $n$  отношение; relationship -  $n$  родство; свойство; relative -  $a$  относительный; соответственный

run (ran, run) -  $\nu$  бегать, двигаться; течь; работать (о машине); тянуться, простираться; управлять (машиной); вести (дело, предприятие)

schistose -  $a$  сланцеватый; слоистый

sheet -  $n$  полоса

slate -  $n$  сланец; syn shale

split (split) -  $\nu$  раскалываться, расщепляться, трескаться; syn cleave

**trace** - *n* след; tracing – *n* прослеживание

at least по крайней мере

to give an opportunity (of) давать возможность (кому-л., чему-л.)

# Прочитайте и переведите текст, выполните упражнения на проверку понимания прочитанного:

#### **TEXT 6: Metamorphic Rocks**

The problem discussed concerns metamorphic rocks which compose the third large family of rocks. "Metamorphic" means "changed from". It shows that the original rock has been changed from its primary form to a new one. Being subjected to pressure, heat and chemically active fluids beneath the Earth's surface, various rocks in the Earth's crust undergo changes in texture, in mineral composition and structure and are transformed into metamorphic rocks. The process described is called metamorphism.

As is known, metamorphic rocks have been developed from earlier igneous and sedimentary rocks by the action of heat and pressure.

Gneisses, mica schists, phyllites, marbles, slate, quartz, etc. belong to the same group of rocks. Having the same mineral composition as granite, gneisses consist chiefly of quartz, orthoclase and mica. However unlike granite, they have a schistose structure. It means that their constituents are distributed in bands or lavers and run parallel to each other in one direction. If disturbed the rock cleaves easily into separate plates.

The role of water in metamorphism is determined by at least four variable geologically related parameters: rock pressure, temperature, water pressure, and the amount of water present.

During a normal progressive metamorphism rock pressure and temperature are interdependent, and the amount of water and the pressure of water are related to the sediments and to the degree of metamorphism in such a way that, generally speaking, the low-grade metamorphic rocks are

characterized by the excess of water. The medium-grade rocks defined by some deficiency of water and the high-grade metamorphic rocks are characterized by the absence of water.

Many of the metamorphic rocks mentioned above consist of flaky materials such as mica and chlorite. These minerals cause the rock to split into thin sheets, and rocks become foliated.

Slate, phyllite, schist and gneiss belong to the group of foliated metamorphic rocks. Marble and quartzite are non-foliated metamorphic rocks.

The structure of metamorphic rocks is of importance because it shows the nature of pre-existing rocks and the mechanism of metamorphic deformation. Every trace of original structure is of great importance to geologists. It gives an opportunity of analysing the causes of its metamorphism.

Being often called crystalline schists, metamorphic rocks such as gneisses and mica have a schistose structure. Metamorphic rocks represent the oldest portion of the Earth's crust. They are mostly found in the regions of mountain belts where great dislocations on the Earth once took place.

# *1). Укажите, какие предложения соответствуют содержанию текста. Подтвердите свои ответы фактами из текста.*

1. Generally speaking, metamorphic rocks have been developed from ores.

2. Marble, slate and phyllite belong to the group of metamorphic rocks.

- 3. As is known, unlike granite metamorphic rocks have a schistose structure.
- 4. It is quite obvious that the role of water in metamorphism is great.
- 5. As a rule, low-grade metamorphic rocks are characterized by the absence of water.

6. Flaky materials cause the rock to split into thin sheets.

7. It should be noted that marble and quartzite are foliated metamorphic rocks.

8. The structure of metamorphic rocks shows the nature of older preexisting rocks and the mechanism of metamorphic deformation as well.

9. All metamorphic rocks are non-foliated.

#### *2). Ответьте на вопросы:*

1. Do you know how metamorphic rocks have been formed?

2. Which rocks belong to the group of metamorphic?

- 3. Does gneiss have the same structure as granite?
- 4. Is the role of water great in metamorphism?
- 5. What rocks do we call foliated? What can you say about non-foliated metamorphic rocks?
- 6. How can geologists trace the original structure of metamorphic rocks?
- 7. Why are metamorphic rocks often called crystalline schists?

#### *3. а) Найдите в правой колонке русские эквиваленты следующих слов и сочетаний слов:*

- 1. as a result of the chemical and physical changes
- 2. constituents of rocks
- 3. to be subjected to constant development
- 4. to undergo changes
- 5. excess of water
- 6. low-grade ores
- 7. coal band
- 8. to cleave into separate layers
- 9. traces of original structure
- 10. generally speaking
- а) полоса (или прослоек) угля
- б) составляющие пород
- в) расщепляться на отдельные слои
- г) вообще говоря
- $\pi$ в результате химических и физических изменений
- $e)$ избыток воды
- $\mathbf{K}$ изменяться
- $3)$ находиться в постоянном развитии
- **H)** низкосортные руды
- следы первоначальной структуры  $K$ )
- б) Найдите в правой колонке английские эквиваленты следующих слов и сочетаний

 $CTOR$ :

- 1. иметь значение
- $2.$ упомянутые выше
- $\overline{3}$ . сланцеватая структура
- $\overline{4}$ . в отличие от гранита
- $5<sub>1</sub>$ недостаток воды
- 6. существовавшие ранее породы
- $7.$ слоистые породы
- $8<sub>1</sub>$ мрамор и сланец
- $\mathbf{Q}$ гнейс
- $10.$ давать возможность
- определять структуру  $11.$
- $a)$ unlike granite
- to be of importance  $\sigma$ )
- pre-existing rocks  $_{\rm B}$ )
- mentioned above  $\Gamma$
- schistose structure  $\pi$
- $e)$ to give an opportunity (of doing smth)
- to define (determine) rock texture  $\mathbf{x}$
- deficiency of water  $3)$
- **H)** flaky rocks
- $K$ ) marble and slate
- $\pi$ gneiss

 $\mathcal{N}o\mathcal{T}$ 

Запомните слова и выражения, необходимые для понимания текста:

**aerial** - а воздушный; надземный

certain -  $a$  определенный; некоторый; certainly  $adv$  конечно

 $cost - (cost)$  v стоить; *n* цена; стоимость

crop - v (out) обнажать(ся), выходить на поверхность (о пласте, породе); syn expose; засевать, собирать урожай

dredging -  $n$  выемка грунта; драгирование

drill - v бурить, сверлить; *n* бурение, сверление; бурильный молоток; drilling - *n* бурение, сверление; core-drilling колонковое (керновое) бурение

drive (drore, driven) - у проходить (горизонтальную выработку); приводить в движение; управлять (машиной); п горизонтальная выработка; привод; передача

evidence – *п* основание; признак $(n)$ ; свидетельства

expect - v ожидать; рассчитывать; думать; предлагать

explore - у развелывать месторожление полезного ископаемого с попутной добычей; **exploratory** - *а* разведочный; exploration - *п* детальная разведка; разведочные горные работы по месторождению

galena - *п* галенит, свинцовый блеск

indicate - у указывать, показывать; служить признаком; означать

lead -  $n$  свинен

**look for - v искать** 

**open up -** v вскрывать *(месторождение);* нарезать *(новую лаву, забой);* **opening -** *п*  горная выработка; подготовительная выработка; вскрытие месторождения

**panning** - *n* промывка *(золотоносного песка в лотке)*

**processing** - *n* обработка; - **industry** обрабатывающая промышленность

**prove -** v разведывать *(характер месторождения или залегания);* доказывать; испытывать, пробовать; **proved -** *а* разведанный, достоверный; **proving -** *n* опробование, предварительная разведка

**search** - v исследовать; (for) искать *(месторождение); п* поиск; *syn* **prospecting**

**sign** - *n* знак, символ; признак, примета

**store** - v хранить, накапливать *(о запасах)*

**work -** v работать; вынимать, извлекать *(уголь, руду);* вырабатывать; **workable -** *а*  подходящий для работы, пригодный для разработки, рабочий *(о пласте);* рентабельный; **working -** *п* разработка, горная выработка

**country rock** коренная (основная) порода **distinctive properties** отличительные свойства **malleable metal** ковкий металл

*Прочитайте и переведите текст, выполните упражнения на проверку понимания прочитанного:*

# **TEXT 7: Prospecting**

Mining activities include prospecting and exploration for a mineral deposit through finding, proving, developing, extracting and processing the ore. That is why it is possible to divide the mining activity into three major phases: 1) before mining which involves prospecting and exploration required to locate, characterize and prove a potential ore body; 2) mining which refers to actual coal or ore extraction. Extraction processes include underground or surface mining and dredging; 3) after mining which involves processing and preparing the raw ore for the end product.

As has already been said, before a mineral deposit can be worked, that is, before it can be extracted from the Earth for use by man, it must first be found. The search for economically useful mineral deposits is called prospecting. To establish the quality and quantity of a mineral deposit, the type of country rock, etc. means to prove it and this process is called proving. Prospecting and proving are only two different stages of mining geological exploration, the latter includes drilling and driving of openings.

Last century prospectors looked for visible evidence of mineralization on the surface of the Earth. To recognize valuable minerals it was necessary to know their various distinctive physical properties. For example, gold occurs in nature as a heavy malleable yellow metal. -Galena, the most important mineral containing lead, is dark grey, heavy and lustrous. The first ores of iron to be mined were deposits of magnetite, a black heavy mineral capable of attracting a piece of iron.

As the deposits of mineral that cropped out at the surface were mined, the search for additional supplies of minerals took place. The science of geology was used to explain the occurrence of ore deposits.

The aim of geological prospecting is to provide information on a preliminary estimation of the deposit and the costs of the geological investigations to be made. It also indicates whether it is available to continue the exploration or not.

Prospecting work includes three stages: 1) finding signs of the mineral; 2) finding the deposit; 3) exploring the deposit.

General indications of the possibility of exposing this or that mineral in a locality can be obtained by studying its general topographical relief, the type of ground and its general natural conditions. Thus, in mountainous regions where fissures were formed during the process of mountain formation, ore minerals could be expected in the fissure fillings. In hilly regions, sedimentary deposits would be expected.

Certain deposits are found only in a particular type of ground. Coal seams, for example, are found in sedimentary formations mainly consisting of sandstones and shales. Veins, on the other hand,

are found in crystalline (igneous) rocks, and the type of country rock usually determines the type of minerals.

At present, prospecting methods to be used are as follows:

- 1. Surface geological and mineralogical prospecting such as panning.
- 2. Geophysical, geochemical, geobotanical prospecting.

3. Aerial photography with geological interpretation of the data to be obtained is highly effective from aircraft or helicopter. Besides, successful development of space research has made it possible to explore the Earth's resources from space by satellites.

In modern prospecting the methods mentioned above are used together with the study of geological maps.

# *1. Укажите, какие предложения соответствуют содержанию текста. Подтвердите свои ответы фактами из текста.*

- 1. The search for economically useful mineral deposits is called proving.
- 2. Last century prospectors looked for visible evidence of mineral deposits.
- 3. The first ores of iron to be mined were deposits of galena.
- 4. The science of geology can explain the mode of occurrence of ore deposits.
- 5. As a rule prospecting includes four stages.

6. The study of general topographical relief and the type of ground makes it possible to expose this or that deposit.

- 7. Geologists know that certain deposits are only found in a particular type of ground.
- 8. As is known, veins are found in metamorphic rocks.

# *2. Ответьте на следующие вопросы:*

- 1. What is prospecting?
- 2. What is proving?
- 3. How did prospectors find mineral deposits in the 19th century?
- 4. Does gold occur in nature as a heavy malleable yellow metal or as a heavy dark-grey
- one?
	- 5. What metal is capable of attracting a piece of iron?
	- 6. What does prospecting work provide?
	- 7. What are the three main stages of prospecting?
- 8. Is it enough to know only the topographical relief of a locality for exposing this or that mineral?
	- 9. What methods of prospecting do you know?
	- 10. What are the most effective aerial methods of prospecting now?

# *3. а) Найдите в правой колонке русские эквиваленты следующих слов и сочетаний*

*слов:*

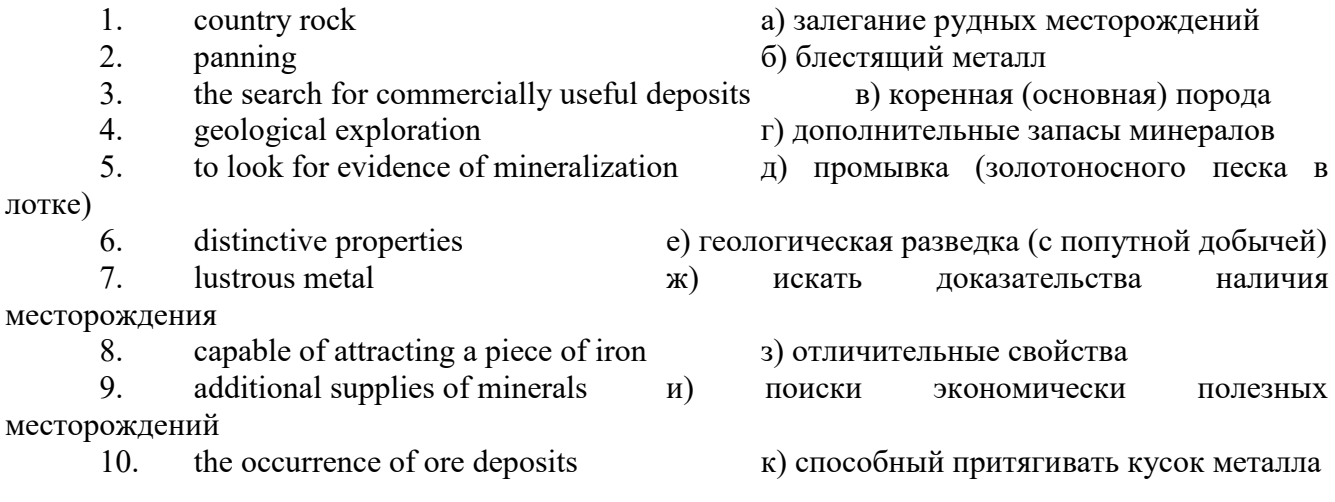

# *б) Найдите в правой колонке английские эквиваленты следующих слов и сочетаний*

*слов:*

1. стоимость геологических исследований a) the data obtained

2. выходить на поверхность (обнажаться) б) galena, sandstones and shales

3. произвести предварительную оценку (месторождения) в) the cost of geological investigations

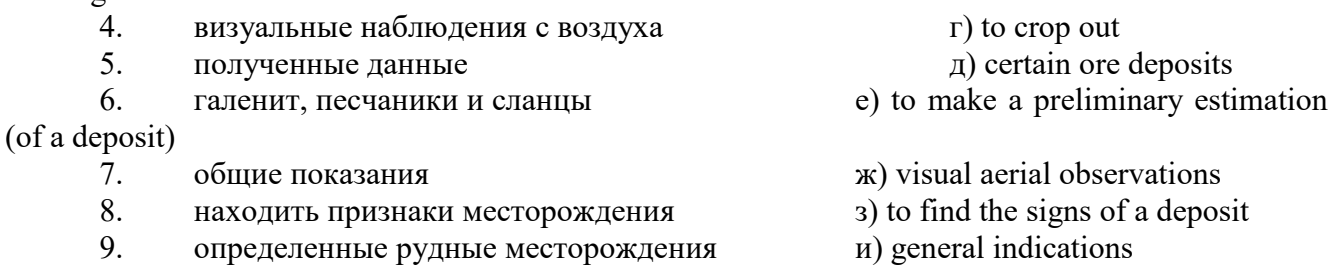

# *№8*

# *Запомните слова и выражения, необходимые для понимания текста:*

**adit** - *n* горизонтальная подземная выработка, штольня

**angle** - *n* угол

**approximate** - *а* приблизительный

**bit** - *n* режущий инструмент; буровая коронка, коронка для алмазного бурения; головка бура, сверло; **carbide bit** армированная коронка, армированный бур; **diamond bit -** алмазная буровая коронка

**borehole** - *n* скважина, буровая скважина

**crosscut** - *n* квершлаг

**dip** - *n* падение *(залежи);* уклон, откос; v падать

**enable** - v давать возможность или право *(что-л. сделать)*

**exploit** - v разрабатывать *(месторождение);* эксплуатировать; **exploitation** - *n* разработка; эксплуатация

**measure** - *n* мера; мерка; критерий; степень; *рl* свита, пласты; v измерять

**overburden -** *n* покрывающие породы, перекрывающие породы; верхние отложения, наносы; вскрыша

**pit** - *n* шахта; карьер, разрез; шурф

**reliable** - *а* надежный; достоверный

**rig** - *n* буровой станок, буровая вышка; буровая каретка; буровое оборудование

**sample** - *n* образец; проба; v отбирать образцы; опробовать, испытывать

**section** - *n* участок, секция, отделение, отрезок, разрез, профиль, поперечное сечение; **geological** ~ геологический разрез *(пород)*

**sequence** - *n* последовательность; порядок следования; ряд

**sink (sank, sunk**) - v проходить *(шахтный ствол, вертикальную выработку);* углублять*;*  погружать; опускать; **sinking** - *n* проходка *(вертикальных или наклонных выработок);* **shaft sinking -** проходка ствола

 $\mathbf{s}$ **lope** - *n* наклон; склон; бремсберг; уклон; v клониться, иметь наклон; sloping - *a* наклонный; **gently sloping -** с небольшим наклоном

**steep** - *а* крутой, крутопадающий, наклонный

**strike** - *n зд.* простирание; v простираться; **across the strike -** вкрест простирания; **along (on) the strike** по простиранию

**trench** - *n* траншея, канава; котлован; v копать, рыть, шурфовать

**to make use (of)** использовать, применять

**to take into consideration** принимать во внимание; *syn* **take into account**

*Прочитайте и переведите текст, выполните упражнения на проверку понимания прочитанного:*
### **TEXT 8: Exploration of Mineral Deposits**

Exploration is known to include a whole complex of investigations carried out for determining the industrial importance of a deposit. The main task is to determine the quality and quantity of mineral and the natural and economic conditions in which it occurs. The exploration of the deposit is divided into three stages, namely preliminary exploration, detailed exploration and exploitation exploration.

The aim of preliminary exploration is to establish the general size of a deposit and to obtain an approximate idea of its shape, dimensions and quality. At this stage the geological map of the deposit is corrected and a detailed survey of its surface is completed.

The information on the preliminary exploration is expected to give an all-round description of the deposit which will enable the cost of its detailed exploration to be estimated.

The following points should be taken into consideration: 1) the shape and area of the deposit; 2) its depth and angles of dip and strike; 3) its thickness; 4) the properties of the surrounding rock and overburden; 5) the degree of uniformity of distribution of the mineral within the deposit and the country rock, etc.

Preliminary explorations can make use of exploratory openings such as trenches, prospecting pits, adits, crosscuts and boreholes. They are planned according to a definite system, and some are driven to a great depth.

All the exploratory workings are plotted on the plan. These data allow the geologist to establish the vertical section of the deposit.

The quality of the mineral deposit is determined on the basis of analyses and tests of samples taken from exploratory workings.

The method of exploration to be chosen in any particular case depends on the thickness of overburden, the angle of dip, the surface relief, the ground water conditions and the shape of the mineral deposit.

The task of the detailed exploration is to obtain reliable information on the mineral reserves, their grades and distribution in the different sectors of the deposit. Detailed exploration data provide a much more exact estimate of the mineral reserves.

Mine or exploitation exploration is known to begin as soon as mining operations start. It provides data for detailed estimates of the ore reserves of individual sections. It facilitates the planning of current production and calculating the balance of reserves and ore mined.

The searching and discovering of new mineralized areas are based on geological survey and regional geophysical prospecting. The results of these investigations provide data on iron-bearing formations and new deposits for commercial extraction.

In detailed exploration both underground workings and borehole survey are used. Core drilling with diamond and carbide bits is widely used. Non-core drilling is also used in loose rocks in combination with borehole geophysical survey.

One of the main methods to explore coal deposits is also core-drilling. Modern drilling equipment makes it possible to accurately measure bed thickness and determine structure of beds, faults and folds. Recording control instruments are attached to drilling rigs which allow the geologists to get reliable samples good for nearly all parameters of coal quality to be determined.

### *1. Укажите, какие предложения соответствуют содержанию текста. Подтвердите свои ответы фактами из текста.*

1. The purpose of preliminary exploration is to determine the mineral reserves and their distribution in the different sectors of the deposit.

2. The properties of the surrounding rock and overburden should be taken into consideration during the preliminary exploration.

3. The purpose of the detailed exploration is to find out the quantity (reserves) of the deposit.

4. Exploitation exploration facilitates the planning of current production.

5. Both core drilling and non-core drilling are widely used.

6. Recording control instruments allow geologists to get reliable ore samples.

# *2. Ответьте на следующие вопросы:*

- 1. What stages does exploration include?
- 2. What is the main purpose of preliminary exploration?
- 3. What should be taken into consideration by geologists during preliminary exploration?
- 4. What exploratory openings do you know?
- 5. Do you know how the quality of the mineral deposit is determined?
- 6. What is the aim of a detailed exploration?<br>7. Is core drilling used in prospecting for loo
- Is core drilling used in prospecting for loose rocks?
- 8. What is drilling equipment used for?

# *3. а) Найдите в правой колонке русские эквиваленты следующих сочетаний слов:*

- 1. bedded deposits
- 2. core drilling
- 3. the angle of dip of the seam
- 4. the thickness of overburden
- 5. exploratory workings
- 6. composition of minerals
- 7. pits and crosscuts
- 8. to exploit new oil deposits
- 9. sampling
- 10. geological section
- а) мощность наносов
- б) разрабатывать новые месторождения нефти
- в) шурфы и квершлаги
- г) пластовые месторождения
- д) опробование (отбор) образцов
- е) угол падения пласта
- ж) колонковое бурение
- з) геологический разрез (пород)
- и) состав минералов
- к) разведочные выработки

# *б) Найдите в правой колонке английские эквиваленты следующих сочетаний слов:*

- 1. буровые скважины
- 2. по простиранию пласта
- 3. равномерность распределения минерала в залежи
- 4. водоносность пород
- 5. карбидные и алмазные коронки
- 6. детальная разведка
- 7. использовать новые поисковые методы
- 8. проникать в залежь
- 9. коренная порода
- 10. свойства окружающих пород
- а) ground water conditions
- б) detailed exploration
- в) boreholes
- г) along the strike of the bed (seam)
- д) carbide and diamond bits
- е) the uniformity of mineral distribution in the deposit
- ж) the properties of surrounding rocks
- з) to make use of new prospecting methods
- и) country rock
- к) to penetrate into the deposit

#### **3. Подготовка к практическим занятиям (запоминание иноязычных лексических единиц и грамматических конструкций)**

*Грамматические конструкции представлены на стр. 6 – 40. Запомните слова и выражения, необходимые для освоения тем курса:* **[Семья.](http://study-english.info/vocabulary-family.php) Family**

**родственник** relative, [relation](http://study-english.info/vocabulary-family.php) **родители** parents **мать (мама)** mother (mom, mum, mama, mamma, mummy, ma) **отец (папа)** father (dad, daddy, papa, pa) **жена** wife **муж** husband **супруг(а)** spouse **ребенок, дети** child, children **дочь** daughter **сын** son **сестра** sister **брат** brother **единственный ребенок** only child **близнец** twin **близнецы, двойняшки** twins **брат-близнец** twin brother **сестра-близнец** twin sister **однояйцевые близнецы** identical twins **тройняшки** triplets **бабушка и дедушка** grandparents **бабушка** grandmother (grandma, granny, grandmamma) **дедушка** grandfather (grandpa, granddad, grandpapa, grandad) **внуки** grandchildren **внучка** granddaughter **внук** grandson **прабабушка** great-grandmother **прадедушка** great-grandfather **прабабушка и прадедушка** great-grandparents **правнуки** great-grandchildren **тётя** aunt **дядя** uncle **крестный (отец)** godfather **крестная (мать)** godmother **отчим, приемный отец** stepfather **мачеха, приемная мать** stepmother **сводный брат** stepbrother **сводная сестра** stepsister **брат по одному из родителей** half-brother **сестра по одному из родителей** half-sister **приемный, усыновленный сын** adopted son **приемная, удочеренная дочь** adopted daughter **приемный ребенок** adopted child **патронатная семья, приемная семья** foster family **приемный отец** foster father **приемная мать** foster mother **приемные [родители](http://study-english.info/vocabulary-family.php)** foster parents

**приемный сын** foster son **приемная дочь** foster daughter **приемный ребенок** foster child **неполная семья (с одним родителем)** single-parent family **родня** the kin, the folks **племянница** niece **племянник** nephew **двоюродный брат** cousin (male) **двоюродная сестра** cousin (female) **двоюродный брат (сестра), кузен (кузина)** first cousin **троюродный брат (сестра)** second cousin **четвероюродный брат (сестра)** third cousin **родня со стороны мужа или жены** in-laws **свекровь** mother-in-law (husband's mother) **свёкор** father-in-law (husband's father) **тёща** mother-in-law (wife's mother) **тесть** father-in-law (wife's father) **невестка, сноха** daughter-in-law **зять** son-in-law **шурин, свояк, зять, деверь** brother-in-law **свояченица, золовка, невестка** sister-in-law **семейное положение** marital status **холостой, неженатый, незамужняя** single **женатый, замужняя** married **брак** marriage **помолвка** engagement **помолвленный, обрученный** engaged **развод** divorce **разведенный** divorced **бывший муж** ex-husband **бывшая жена** ex-wife **расставшиеся, не разведенные, но не проживающие одной семьей** separated **вдова** widow **вдовец** widower **подружка, невеста** girlfriend **друг, парень, ухажер** boyfriend **любовник, любовница** lover **ухажер, жених, подружка, невеста, обрученный** fiance **свадьба** wedding **невеста на свадьбе** bride **жених на свадьбе** (bride)groom **медовый месяц** honeymoon

*Запомните слова и выражения, необходимые для освоения тем курса:* **The Ural State Mining University**

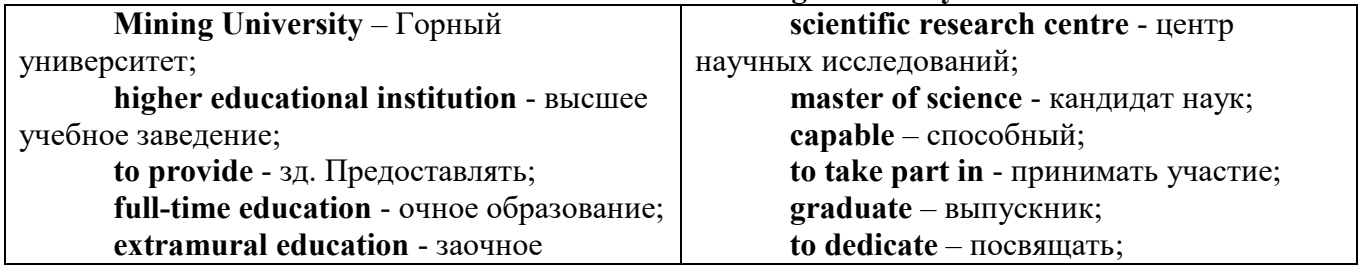

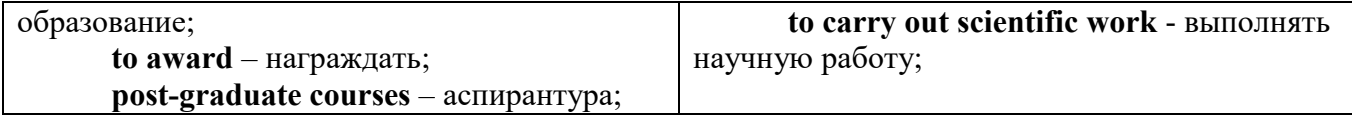

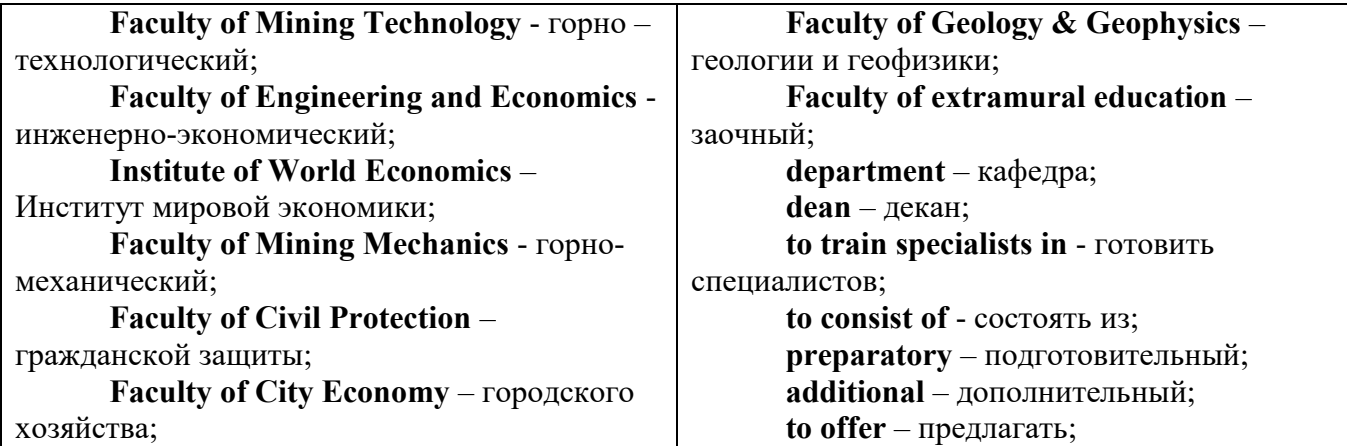

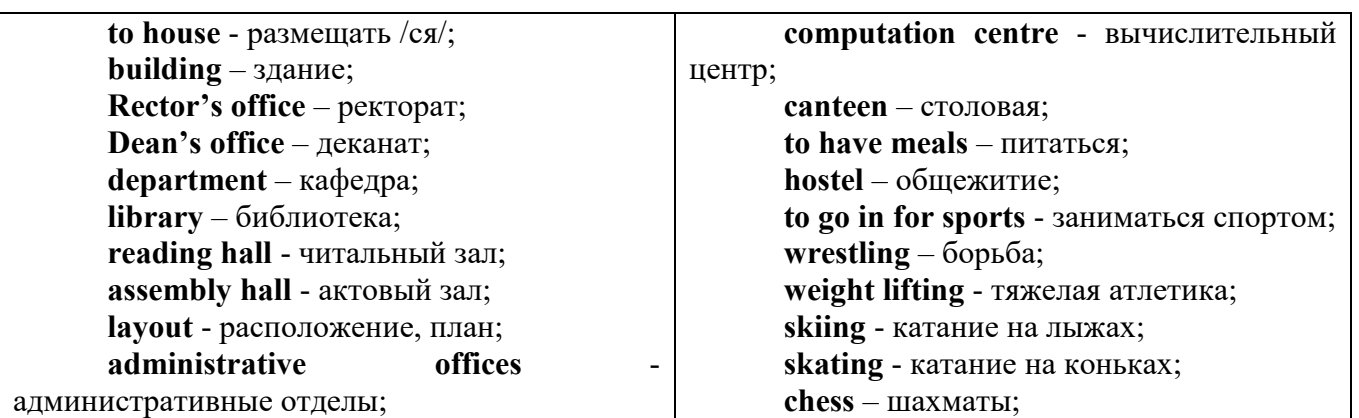

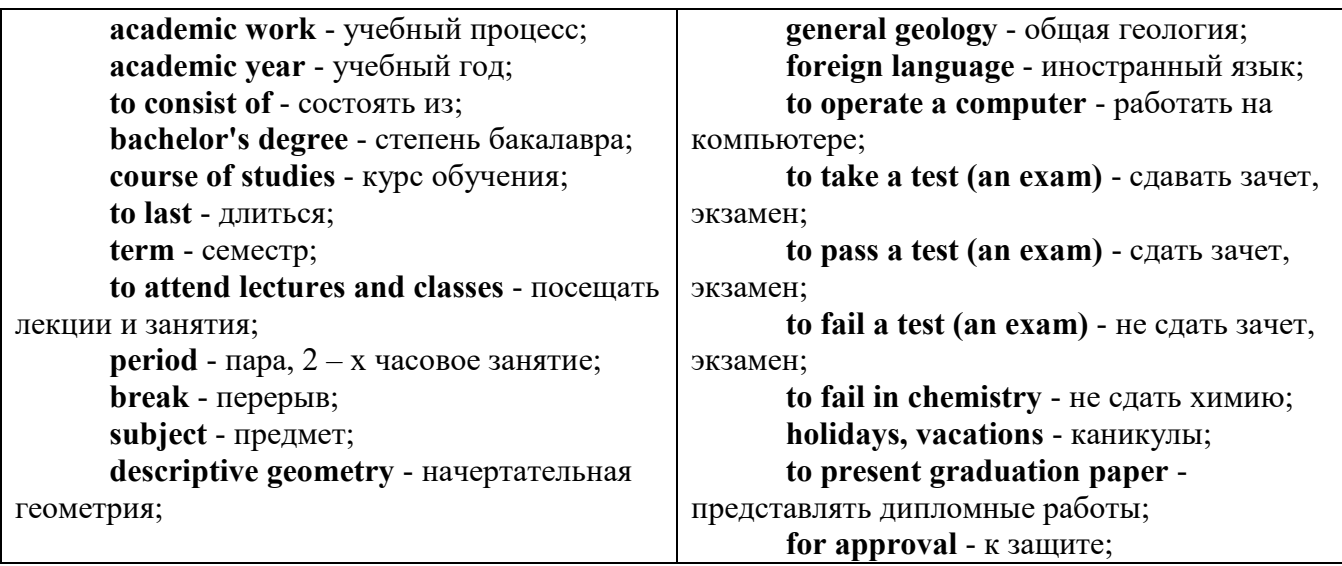

*The Faculty of Mining Technology* trains specialists in: mine surveying - маркшейдерская съемка; underground mining of mineral deposits - подземная разработка месторождений полезных ископаемых; mine and underground construction - шахтное и подземное строительство; surface mining (open-cut mining) - открытые горные работы; physical processes of mining, oil and gas production - физические процессы горного и нефтегазового производства; placer mining разработка россыпных месторождений; town cadastre - городской кадастр.

*The Institute of World Economics* trains specialists in: land improvement, recultivation and soil protection - мелиорация, рекультивация и охрана земель; engineer protection of environment in mining - инженерная защита окружающей среды в горном деле; computer systems of information processing and control - автоматизированные системы обработки информации и управления; economics and management at mining enterprises - экономика и управление на предприятиях горной промышленности.

*The Faculty of Mining Mechanics* trains specialists in: electromechanical equipment of mining enterprises - электромеханическое оборудование горных предприятий; designing & production of mining, oil and gas machinery - конструирование и производство горных и нефтегазопромысловых машин; technological and service systems of exploitation and maintenance of machines and equipment - технологические и сервисные системы эксплуатации и ремонта машин и оборудования; motorcars and self-propelled mining equipment - автомобили и самоходное горное оборудование; electric drive and automation or industrial units and technological complexes - электопривод и автоматика промышленных установок и технологических комплексов; automation of technological processes and industries - автоматизация технологических процессов и производств; mineral dressing - обогащение полезных ископаемых.

*The Faculty of Geology & Geophysics* trains specialists in: geophysical methods of prospecting and exploring mineral deposits - геофизические мет оды поисков и разведки месторождений полезных ископаемых; according to some specializations: geoinformatics – геоинформатика; applied geophysics - прикладная геофизика; structural geophysics - структурная геофизика; geological surveying and exploration or mineral deposits - геологическая съемка и поиски МПИ; geology and mineral exploration - геология и разведка МПИ; prospecting and exploration or underground waters and engineering - geological prospecting - поиски и разведка подземных вод и инженерно-геологические изыскания; applied geochemistry, petrology and mineralogy - прикладная геохимия, петро логия и минералогия; drilling technology - технология и техника разведки МПИ.

#### *Запомните слова и выражения, необходимые для освоения тем курса: My town*

a building – здание downtown – деловой центр города town outskirts – окраина города a road – дорога an avenue – проспект a pavement/a sidewalk - тротуар a pedestrian – пешеход a pedestrian crossing – пешеходный переход traffic lights – светофор a road sign – дорожный знак a corner – угол a school - школа a kindergarten – детский сад a university - университет an institute – институт an embassy - посольство a hospital - больница a shop/a store/a shopping centre/a supermarket – магазин, супермаркет a department store – универмаг a shopping mall/centre – торговый центр a food market – продуктовый рынок a greengrocery – фруктово-овощной магазин a chemist's/a pharmacy/a drugstore - аптека

63

a beauty salon – салон красоты a hairdressing salon/a hairdresser's - парикмахерская a dental clinic/a dentist's – стоматологическая клиника a vet clinic – ветеринарная клиника a laundry – прачечная a dry-cleaner's – химчистка a post-office – почтовое отделение a bank – банк a cash machine/a cash dispenser - банкомат a library – библиотека a sight/a place of interest - достопримечательность a museum – музей a picture gallery – картинная галерея a park – парк a fountain – фонтан a square – площадь a monument/a statue – памятник/статуя a river bank – набережная реки a beach – пляж a bay - залив a café – кафе a restaurant – ресторан a nightclub – ночной клуб a zoo - зоопарк a cinema/a movie theatre - кинотеатр a theatre – театр a circus - цирк a castle - замок a church – церковь a cathedral – собор a mosque - мечеть a hotel – отель, гостиница a newsagent's – газетный киоск a railway station – железнодорожный вокзал a bus station - автовокзал a bus stop – автобусная остановка an underground (metro, subway, tube) station – станция метро a stadium – стадион a swimming-pool – плавательный бассейн a health club/a fitness club/a gym – тренажерный зал, фитнесс клуб a playground – игровая детская площадка a plant/a factory – завод/фабрика a police station – полицейский участок a gas station/a petrol station – заправочная автостанция, бензоколонка a car park/a parking lot - автостоянка an airport - аэропорт a block of flats – многоквартирный дом an office block – офисное здание a skyscraper - небоскреб a bridge – мост an arch – арка a litter bin/a trash can – урна

a public toilet – общественный туалет a bench - скамья

#### *Запомните слова и выражения, необходимые для освоения тем курса:* **My speciality**

### **The Earth's Crust and Useful Minerals**

**cause -** v заставлять; вызывать; влиять; причинять; *п* причина, основание; дело; общее дело; *syn* **reason**

**clay** - *n* глина; глинозем

**consolidate -** v твердеть, затвердевать, уплотнять(ся); укреплять; *syn* **solidify crust -** *n* кора; *геол.* земная кора

**decay -** v гнить, разлагаться; *n* выветривание *(пород);* распад, разложение

**derive -** v (from) происходить, вести свое происхождение *(от);* наследовать

**destroy -** v разрушать; уничтожать; **destructive** *а* разрушительный

**dissolve** v растворять

**expose -** v выходить *(на поверхность);* обнажаться; **exposure -** *п* обнажение **external -** *а* внешний

**extrusive** - *а* эффузивный, излившийся *(о горной породе)*

**force -** v заставлять, принуждать; ускорять движение; *п* сила; усилие

**glacier -** *n* ледник, глетчер

**grain -** *n* зерно; **angular grains -** угловатые зерна *(минералов);* **grained -** *а* зернистый **gravel -** *n* гравий, крупный песок

**internal -** *а* внутренний

**intrusive -** *а* интрузивный, плутонический

**iron -** *n* железо

**layer -** *п* пласт

**like** - *а* похожий, подобный; *syn* **similar;** *ant* **unlike;** *adv* подобно

**lime -** *n* известь; **limestone -** *n* известняк

**loose -** *а* несвязанный, свободный; рыхлый

**make up -** v составлять; *n* состав *(вещества)*

**particle** - *n* частица; включение

**peat -**  $n$  торф; торфяник

**represent -** v представлять собою; означать; быть представителем; **representative** представитель; **representative -** *а* характерный, типичный

**rock** – *n* горная порода; **igneous** - изверженная порода; **sedimentary** - осадочная порода sand  $- n$  песок

**sandstone -** *n* песчаник; **fine-grained (medium-grained, coarse-grained)** - мелкозернистый (среднезернистый, грубозернистый) песчаник

**sediment -** *n* отложение; осадочная порода; **sedimentary -** *а* осадочный; **sedimentation -** *n* образование осадочных пород

**schist -** *п (кристаллический)* сланец; **schistose -** *а* сланцеватый, слоистый

**shale -** *п* сланец, сланцевая глина, глинистый сланец; **clay -** глинистый сланец; **combustible …**, **oil …** - горючий сланец

**siltstone -** *n* алеврит

**stratification -** *n* напластование, залегание

**stratify -** v напластовываться; отлагаться пластами; **stratified** *а* пластовый; *syn* **layered, bedded**

**substance -** *n* вещество, материал; сущность

**thickness -** *n* толщина, мощность

**value -** *n* ценность; важность; величина; значение; **valuable -** *a* ценный *(о руде)*

**vary** - v изменять(ся); отличать(ся); *syn* **differ, change (from); variable -** *а* переменный; непостоянный; **various** *а* различный; *syn* **different**

**contain -** v содержать *(в себе),* вмещать

**crack -** *n* трещина; щель; v давать трещину; трескаться, раскалываться

**contract -** v сжиматься; сокращаться

**dust -** *n* пыль

**expand -** v расширяться); увеличивать(ся) в объеме; **expansion** *п* расширение; *ant*

**contract**

**fissure -** *n* трещина *(в породе, угле);* расщелина; щель

**fracture -** *n* трещина; излом; разрыв; v ломать(ся); раздроблять *(породу)*

**freeze -** *v* замерзать; замораживать; застывать

**gradual -** *а* постепенный; **gradually** *adv* постепенно

**hard -** *а* твердый, жесткий; *ant* **soft;** тяжелый (о *работе); adv* сильно, упорно; **hardly** *adv* едва, с трудом

**hole -** *n* отверстие; скважина; шпур; шурф

**influence -** *n* влияние; v **(on, upon)** влиять (не *что-л.)*

**lateral -** *а* боковой

**occur -** *v* залегать; случаться; происходить; *syn* **take place, happen; occurrence -** *п*  залегание; **mode of occurrence -** условия залегания

**penetrate -** *v* проникать *(внутрь),* проходить через *(что-л.)*

**phenomenon -** *n* явление; *pi* **phenomena**

**pressure -** *n* давление; **lateral pressure** боковое *(горизонтальное)* давление; **rock pressure** горное давление, давление породы

**rate -** *n* степень, темп; скорость, норма; производительность; сорт; *syn* **speed, velocity refer -** v (to) ссылаться *(на что-л.);* относиться *(к периоду, классу)*

**resist -** *v* сопротивляться; противостоять; противодействовать; **resistance** - *n* сопротивление; **resistant -** *а* стойкий; прочный; сопротивляющийся

**size -** *n* размер; величина; класс *(угля)*

**solution –** *n* раствор; **soluble -** *а* растворимый; **solvent -** растворитель; *а* растворяющий **succession –** *n* последовательность, непрерывный ряд; **in succession** последовательно **undergo** (underwent, undergone) - *v* испытывать *(что-л.),* подвергаться *(чему-л.)* **uniform –** *a* однородный; одинаковый

**weathering -** *n* выветривание; эрозия *(воздействию, влиянию и т.д.)* **to be subjected to** подвергаться

### **Rocks of Earth's Crust**

**abyssal** - *а* абиссальный, глубинный; **hypabissal** - *a* гипабиссальный

**adjacent** - *а* смежный, примыкающий

**ash** - *n* зола

**belt -** *n* пояс; лента; ремень

**body** - *n* тело, вещество; **solid (liquid, gaseous) bodies** твердые (жидкие, газообразные) вещества; породная масса; массив; месторождение; пласты

**common -** *а* обычный; общий; *syn* **general;** *ant* **uncommon**

**cool** - v охлаждать(ся); остывать; прохладный; *ant* **heat** нагревать(ся)

**dimension -** *n* измерение; *pl* размеры; величина; *syn* **measurement, size**

**dust** - *n* пыль

**dyke –** *n* дайка

**extrusion** - *n* вытеснение; выталкивание; *ant* **intrusion** вторжение; *геол.* интрузия *(внедрение в породу изверженной массы)*

**fine** - *а* тонкий, мелкий; мелкозернистый; высококачественный; тонкий; прекрасный, ясный (о *погоде);* изящный; **fine-graded (fine-grained)** мелкозернистый, тонкозернистый; **fines**  *п pl* мелочь; мелкий уголь

**flow -** v течь; литься; *n* течение; поток; **flow of lava** поток лавы **fragmentary -** *а* обломочный, пластический

**glass** - *n* стекло; **glassy** - *а* гладкий, зеркальный; стеклянный **gold** - *n* золото **inclined** - *а* наклонный **mica** - *n* слюда **permit** - *v* позволять, разрешать; *syn* **allow, let; make possible probably** - *adv* вероятно; *syn* **perhaps, maybe shallow** - *а* мелкий; поверхностный; *ant* **deep** глубокий **sill** - *n* силь, пластовая интрузия **stock** - *n* шток, небольшой батолит **vein** - *n* жила, прожилок, пропласток **band -** *n* слой; полоса; прослоек *(породы); syn* **layer cleave** - *v* расщепляться; трескаться, отделяться по кливажу; **cleavage** *n* кливаж **constituent -** *n* составная часть, компонент **define** - *v* определять, давать определение **distribute** - v **(among)** распределять (между); раздавать; **disturb** - *v* нарушать; смещать **excess -** *n* избыток, излишек; *ant* **deficiency flaky** - *а* слоистый; похожий на хлопья **fluid** - *n* жидкость; жидкая или газообразная среда **foliate -** *v* расщепляться на тонкие слои; **foliated -** *а* листоватый, тонкослоистый; *syn* **flaky marble -** *n* мрамор **mention** - *v* упоминать, ссылаться; *n* упоминание **plate** - *n* пластина; полоса *(металла)* **pressure** - *n* давление; **rock pressure (underground pressure)** горное давление, давление горных пород **relate** - *v* относиться; иметь отношение; **related** *а* родственный; **relation -** *n* отношение; **relationship -** *n* родство; свойство; **relative -** *а* относительный; соответственный **run (ran, run) -** *v* бегать, двигаться; течь; работать (о *машине);* тянуться, простираться; управлять *(машиной);* вести *(дело, предприятие)* **schistose** - *a* сланцеватый; слоистый **sheet** - *n* полоса **slate** - *n* сланец; *syn* **shale split (split) -** *v* раскалываться, расщепляться, трескаться; *syn* **cleave trace** - *n* след; **tracing –** *n* прослеживание **at least** по крайней мере **to give an opportunity** (of) давать возможность *(кому-л., чему-л.)* **in such a way** таким образом **Fossil Fuels accumulate** - v накапливать; скопляться **ancient** - *а* древний, старинный; *ant* **modern associate** - v связывать, соединять, ассоциироваться; *syn* **connect, link burn (burnt**) - v сжигать; гореть; жечь **charcoal -** *n* древесный уголь **convenient** - *а* удобный, подходящий **crude** - *а* сырой, неочищенный **dig (dug**) - v добывать; копать; **digger -** n угольный экскаватор; землеройная машина **divide** - v делить; (from) отделять; разделять **evidence -** *n* доказательство; очевидность; признак(и) **fossil** - *а* окаменелый, ископаемый; *п* ископаемое *(органического происхождения);*  окаменелость **heat -** v нагревать; *п* теплота

**liquid -** *а* жидкий; n жидкость; *ant* **solid**

**manufacture** - *v* изготовлять, производить; *syn* **produce**

**mudstone -** *n* аргиллит

**purpose** - *n* цель; намерение; *syn* **aim, goal**

**shale** - *п* глинистый сланец

**the former … the latter -** первый *(из вышеупомянутых)* последний *(из двух названных)* **bench** - *n* слой, пачка *(пласта)*

**blend** - v смешивать(ся); вклинивать(ся)

**combustion** - *п* горение, сгорание; **spontaneous combustion** самовоспламенение, самовозгорание

**continuity** - *n* непрерывность, неразрывность

**domestic** - *а* внутренний; отечественный

**estimate** - v оценивать; *n* оценка; смета

**fault** - *n* разлом, сдвиг *(породы);* сброс; **faulting** *n* образование разрывов или сбросов

**fold** - *n* изгиб, складка, флексура; **foulding -** *n* складчатость, смешение *(пласта)* без разрыва

**inflame** - v воспламеняться; загорать(ся); **inflammable** - *а* воспламеняющийся, горючий, огнеопасный; **flame** - *n* пламя

**intermediate** - *a* промежуточный; вспомогательный

**liable** - *a* (to) подверженный; подлежащий *(чему-л.)*

**luster -** *n* блеск *(угля, металла);* **lustrous -** *а* блестящий

**matter** - *n* вещество; материя

**moisture** - *n* влажность, сырость; влага

**parting** -  $n \text{ moreover}$ 

**plane** - *n* плоскость; **bedding plane** плоскость напластования

**rank** - *n* класс, тип; **coal rank** группа угля, тип угля

**regular** - *а* правильный; непрерывный; *ant* **irregular** неправильный; неравномерный; **regularity** *n* непрерывность; правильность

**similar** - *а* похожий, сходный; подобный; *syn* **alike, the same as**

**smelt** - v плавить *(руду);* выплавлять *(металл)*

**store** - v запасать, хранить на складе; вмещать

**strata** - *n pl от* **stratum** пласты породы; свита *(пластов);* формация, напластования породы; *syn* **measures**

**thickness** - *n* мощность *(пласта, жилы)*

**uniform** - *а* однородный; равномерный; **uniformity** *n* однородность; единообразие

**utilize** - v использовать; *syn* **use, apply, employ**

**volatile** - *а* летучий, быстро испаряющийся

### **Prospecting and Exploration**

**aerial** - *а* воздушный; надземный

**certain** - *а* определенный; некоторый; **certainly** *adv* конечно

**cost** - (cost) v стоить; *п* цена; стоимость

**crop** - v (out) обнажать(ся), выходить на поверхность *(о пласте, породе); syn* **expose;**  засевать, собирать урожай

**dredging** - *n* выемка грунта; драгирование

**drill** - v бурить, сверлить; *n* бурение, сверление; бурильный молоток; **drilling -** *n* бурение, сверление; **core-drilling** колонковое (керновое) бурение

**drive (drore**, **driven**) - v проходить *(горизонтальную выработку);* приводить в движение; управлять *(машиной); п* горизонтальная выработка; привод; передача

**evidence** – *n* основание; признак(и); свидетельства

**expect -** v ожидать; рассчитывать; думать; предлагать

**explore** - v разведывать месторождение полезного ископаемого с попутной добычей; **exploratory -** *а* разведочный; **exploration -** *n* детальная разведка; разведочные горные работы по месторождению

**galena** - *n* галенит, свинцовый блеск

**indicate** - v указывать, показывать; служить признаком; означать

**lead** - *n* свинец

**look for** - v искать

**open up -** v вскрывать *(месторождение);* нарезать *(новую лаву, забой);* **opening -** *п*  горная выработка; подготовительная выработка; вскрытие месторождения

**panning** - *n* промывка *(золотоносного песка в лотке)*

**processing** - *n* обработка; - **industry** обрабатывающая промышленность

**prove -** v разведывать *(характер месторождения или залегания);* доказывать; испытывать, пробовать; **proved -** *а* разведанный, достоверный; **proving -** *n* опробование, предварительная разведка

**search** - v исследовать; (for) искать *(месторождение); п* поиск; *syn* **prospecting**

**sign** - *n* знак, символ; признак, примета

**store** - v хранить, накапливать *(о запасах)*

**work -** v работать; вынимать, извлекать *(уголь, руду);* вырабатывать; **workable -** *а*  подходящий для работы, пригодный для разработки, рабочий *(о пласте);* рентабельный; **working -** *п* разработка, горная выработка

**adit** - *n* горизонтальная подземная выработка, штольня

**angle** - *n* угол

**approximate** - *а* приблизительный

**bit** - *n* режущий инструмент; буровая коронка, коронка для алмазного бурения; головка бура, сверло; **carbide bit** армированная коронка, армированный бур; **diamond bit -** алмазная буровая коронка

**borehole** - *n* скважина, буровая скважина

**crosscut** - *n* квершлаг

**dip** - *n* падение *(залежи);* уклон, откос; v падать

**enable** - v давать возможность или право *(что-л. сделать)*

**exploit** - v разрабатывать *(месторождение);* эксплуатировать; **exploitation** - *n* разработка; эксплуатация

**measure** - *n* мера; мерка; критерий; степень; *рl* свита, пласты; v измерять

**overburden -** *n* покрывающие породы, перекрывающие породы; верхние отложения, наносы; вскрыша

**pit** - *n* шахта; карьер, разрез; шурф

**reliable** - *а* надежный; достоверный

**rig** - *n* буровой станок, буровая вышка; буровая каретка; буровое оборудование

**sample** - *n* образец; проба; v отбирать образцы; опробовать, испытывать

**section** - *n* участок, секция, отделение, отрезок, разрез, профиль, поперечное сечение; **geological** ~ геологический разрез *(пород)*

**sequence** - *n* последовательность; порядок следования; ряд

**sink (sank, sunk**) - v проходить *(шахтный ствол, вертикальную выработку);* углублять*;*  погружать; опускать; **sinking** - *n* проходка *(вертикальных или наклонных выработок);* **shaft sinking -** проходка ствола

 $\mathbf{s}$ **lope** - *n* наклон; склон; бремсберг; уклон; v клониться, иметь наклон; sloping - *a* наклонный; **gently sloping -** с небольшим наклоном

**steep** - *а* крутой, крутопадающий, наклонный

**strike** - *n зд.* простирание; v простираться; **across the strike -** вкрест простирания; **along (on) the strike** по простиранию

**trench** - *n* траншея, канава; котлован; v копать, рыть, шурфовать

**to make use (of)** использовать, применять

### **to take into consideration** принимать во внимание; *syn* **take into account General Information on Mining**

**ассеss -** *n* доступ

**affect** - v воздействовать *(на что-л.);* влиять; *syn* **influence**

**barren** - *а* непродуктивный; пустой *(о породе)*

**chute** - *n* скат, спуск; углеспускная выработка; жёлоб

**compare** - v (with) сравнивать, проводить параллель

**contribute -** v способствовать, содействовать; делать вклад *(в науку);* **make a (one's) ~ to smth.** сделать вклад во что-л.

**cross-section** - *n* поперечное сечение, поперечный разрез, профиль

**develop** - v разрабатывать *(месторождение);* развивать *(добычу);* производить подготовительные работы; **development -** *n* подготовительные работы; развитие добычи; развитие

**drift** - *n* штрек, горизонтальная выработка

**ensure** - v обеспечивать, гарантировать; *syn* **guarantee**

**face** - *n* забой; лава

**floor** - л почва горной выработки, почва пласта (жилы); **quarry** ~ подошва карьера; пол, настил

**govern** - v править, управлять; руководить; определять, обусловливать

**inclination** - *n* уклон, скат, наклон *(пластов);* наклонение; **seam** ~ падение *(пласта);*  наклон *(пласта)*

**incline** - *n* уклон, бремсберг, скат; наклонный ствол; **gravity**  $\sim$  бремсберг

**inclined** - *а* наклонный; **flatly** ~ слабо наклонный; **gently ~** наклонного падения; **medium** ~ умеренно наклонный *(о пластах);* **steeply** ~ крутопадающий

**level** - *n* этаж, горизонт, горизонтальная горная выработка; штольня; уровень *(инструмент);* нивелир; ватерпас; горизонтальная поверхность

**recover** - v извлекать *(целики);* выбирать, очищать; добывать *(уголь и т.п.);*  восстанавливать

**remove** - v удалять; убирать; устранять; перемещать; **removal -** *n* вскрыша; выемка; уборка *(породы);* извлечение *(крепи);* перемещение; **overburden** - удаление вскрыши

**rib** - *n* ребро; выступ; узкий целик, предохранительный целик; грудь забоя

**roof** - *n* крыша; кровля выработки; кровля пласта *(или* жилы); перекрытие; ~ **support**  крепление кровли

**shaft** - *n* шахтный ствол; **auxiliary**  $\sim$  вспомогательный ствол; **hoisting**  $\sim$  подъемный ствол; главный шахтный ствол

**tabular -** *а* пластовый (о *месторождении);* пластообразный; плоский; линзообразный; *syn* **bedded, layered**

**waste** - *n* пустая порода; отходы; *syn* **barren rock**

**well** - *n* буровая скважина; колодец, источник; водоем; зумф

**capital investment -** капитальные вложения

**gate road -** промежуточный штрек

**in bulk -** навалом, в виде крупных кусков

**metal-bearing -** содержащий металл

**production face/working -** очистной забой

**productive mining -** эксплуатационные работы

**in view of -** ввиду чего-л., принимая во внимание что-л.

**with a view to -** с целью

**advantage** - *n* преимущество; превосходство; выгода; польза; **advantageous** - *а* выгодный; благоприятный, полезный; **to take advantage of smth** воспользоваться чём-л.

**caving** - *n* обрушение *(кровли);* разработка с обрушением

**deliver** - v доставлять, подавать; питать; нагнетать; произносить *(речь);* читать *(лекцию)*

**entry** - *n* штрек; выработка горизонтальная; *рl* подготовительные выработки; нарезные выработки; штреки

**giant** - *n* гидромонитор

**gravity** - *n* сила тяжести; вес, тяжесть; **by ~** самотеком, под действием собственного веса

**haul** - v доставлять; откатывать; подкатывать; перевозить; **haulage** - *п* откатка; доставка; транспортировка *(по горизонтали)*

**longwall** - *n* лава; выемка лавами; сплошной забой, сплошная или столбовая система разработки; *syn* **continuous mining; ~ advancing on the strike** выемка лавами прямым ходом по простиранию; сплошная система разработки по простиранию; **~ advancing to the rise** сплошная система разработки с выемкой по восстанию; ~ to **the dip** сплошная система разработки с выемкой по падению; ~ **retreating** выемка лавами обратным ходом; столбовая система разработки лавами

**lose (lost)** - v терять; **loss -** *n* потеря, убыток

**pillar** - *n* целик; столб; shaft  $\sim$  околоствольный целик;  $\sim$  method столбовая система разработки; ~ **mining** выемка целиков

**predominate** - v преобладать, превалировать; превосходить; господствовать, доминировать

**protect** - v охранять, защищать

**reach** - v простираться, доходить до; добиваться, достигать

**satisfy** - v удовлетворятъ(ся)

**shield** - *n* щит; ~ **method** щитовой метод проходки, щитовой способ

**rооm -** *n* камера; очистная камера; **room-and-pillar method** камерно-столбовая система разработки

**stowing** - *n* закладка *(выработанного пространства)*

**method of working** система разработки

**the sequence of working the seams -** последовательность отработки пластов

**goaf** — завал; обрушенное пространство

**double-ended drum bearer** — комбайн с двойным барабаном

**to identify** — опознавать

**appraisal** — оценка

**susceptibility** — чувствительность

**concealed** — скрытый, не выходящий на поверхность

**crusher** — дробилка

**concentration** — обогащение

**blending** — смешивание; составление шихты

**screen** — сортировать (обыден. уголь); просеивать

**froth floatation** — пенная флотация

**core drilling** — колонковое бурение

**to delineate** — обрисовывать, описывать

**lender** — заимодавец

**feasibility** — возможность

**in situ mining** — повторная разработка месторождения в массиве

**screening** — просеивание; грохочение

**processing** — обработка, разделение минералов

#### **Mining and Environment**

**break** v **(broke**, **broken**) отбивать *(уголь или породу),* обрушивать кровлю; разбивать; ломать; л отбойка, обрушение; **break out** отбивать, производить выемку

*(руды .или породы);* расширять забой; **breakage** л разрыхление, дробление

**drill -** *n* бур; .перфоратор; бурильный молоток; сверло; v бурить; car ~ буровая тележка; **mounted** ~ перфоратор на колонке; колонковый бурильный молоток; **drilling -** *n* бурение

**dump** -*n* отвал *(породы)*; склад угля; опрокид; **external** ~ внешний отвал; **internal** ~ внутренний отвал; v сваливать (в *отвал);* разгружать; отваливать; опрокидывать *(вагонетку);* 

**dumper** опрокид; самосвал; отвалообразователь; **dumping** л опрокидывание; опорожнение; опрокид; *syn* **tip**

**environment -** *n* окружение; окружающая обстановка/среда

**explode -** v взрывать, подрывать; **explosion** - *n* взрыв; **explosive -** *n* взрывчатое вещество; *а* взрывчатый

**friable -** *а* рыхлый; хрупкий; рассыпчатый; слабый (о *кровле)*

**handle -** v перегружать; доставлять; транспортировать; управлять машиной; *n* ручка; рукоять; скоба; **handling** - *n* подача; погрузка; перекидка, доставка; транспортировка; обращение с машиной

**heap -** v наваливать; нагребать; *n* породный отвал, терриконик; *syn* spoil  $\sim$ , waste  $\sim$ 

**hydraulicklng -** *n* гидродобыча; гидромеханизированная разработка

**load -** v нагружать, грузить, наваливать; *n* груз; нагрузка; **loader -** *n* погрузочная машина, навалочная машина, перегружатель; грузчик; **cutter-loader -** комбайн, комбинированная горная машина

**lorry** - *n* грузовик; платформа; *syn* **truck**

**mention -** v упоминать

**overcasting -** *n* перелопачивание *(породы)*

**pump** - *n* насос; **gravel**  $\sim$  песковый насос; **sludge**  $\sim$  шламовый насос; v качать; накачивать; откачивать

**reclamation -** *n* восстановление; осушение; извлечение крепи;  $\sim$  of land восстановление участка *(после открытых работ)*

**sidecastiag** - *n* внешнее отвалообразование

 $\textbf{site}$  - *n* участок, место; **building** ~ строительная площадка

**slice** - *n* слой; **slicing -** *n* выемка слоями, разработка слоями

**strip** - v производить вскрышные работы; разрабатывать; очищать *(лаву);* вынимать породу или руду; *n* полоса; **stripper -** *n* забойщик; вскрышной экскаватор; **stripping -** *n* открытая разработка, открытые горные работы; вскрыша; вскрытие наносов

**unit -** *n* агрегат; установка; устройство; прибор; узел; секция; деталь; машина; механизм; единица измерения; участок

**washery** - *n* углемойка; рудомойка; моечный цех

**to attract smb's attention** привлекать чье-л. внимание

**backhoe** - *n* обратная лопата

**blast** - *n* взрыв; v взрывать; дуть; продувать; **blasting** - *n* взрывание; взрывные работы; взрывная отбойка

**block out** - v нарезать залежь на блоки; нарезать столбы

**clearing** - *n* выравнивание почвы; планировка грунта

**crash** - v дробить; разрушать; обрушать(ся)

**earth-mover** - *n* землеройное оборудование; *syn* **excavator**

**excavator** - *n* экскаватор; **bucket-wheel** - роторный экскаватор; multi-bucket  $\sim$ многочерпаковый экскаватор; **single-bucket** - одночерпаковый экскаватор

**grab -** *n* грейфер, ковш, черпак; экскаватор; v захватывать;

**grabbing -** погрузка грейфером; захватывание

**hoist -** *n* подъемное установка (машина); подъемник; лебедка; v поднимать; **hoisting** шахтный подъем

**plough** -  $n$  струг

**power shovel** - *n* механическая лопата; экскаватор типа механической лопаты

**range -** *n* колебание в определенных пределах

**rate** - *n* норма; скорость, темп; коэффициент; степень; разрез; сорт; мощность; расход *(воды)*

**remote** - *а* отдаленный; ~ **control** дистанционное управление

**result** - v (in) приводить (к); иметь своим результатом; (from) следовать (из), происходить в результате

**safety** - *n* безопасность; техника безопасности

**slope** - *n* забой, сплошной забой, очистной забой; v очищать забой, вынимать породу, уголь; *syn* **face; sloping** очистные работы; очистная выемка; **open sloping** выемка с открытым забоем; **shrinkage sloping** выемка системой с магазинированием *(руды)*

**support** - v крепить; поддерживать; подпирать; *n* стойка; опора; поддержание; крепление; *syn* **timbering; powered roof** - механизированная крепь; **self-advancing powered roof** передвижная механизированная крепь

#### **1.4 Самостоятельное изучение тем курса (для заочной формы обучения)**

Самостоятельное изучение тем курса предполагает изучение тем практических занятий, представленных в разделе 1, 2, 3 данных методических указаний студентами заочной формы обучения в межсессионный период.

#### **1.5 Подготовка к контрольной работе и 1.6 Написание контрольной работы**

Для выполнения контрольной работы студентами кафедрой подготовлены *Методические рекомендации и задания к контрольной работе для студентов данной специальности.*

### **II. Другие виды самостоятельной работы**

#### **2.1 Выполнение самостоятельного письменного домашнего задания (Подготовка к ролевой игре, к практико-ориентированным заданиям, опросу)**

#### *2.1.1 Подготовка к ролевой игре*

Студенты получают ролевые карточки. Им необходимо обдумать свою роль, стратегию своей роли, вопросы и ответы.

#### Role card 1

Sasha

The worst thing about your house is lack of privacy. You share your room with a younger sister. You think she goes through all your stuff. She asks you ambarrassing questions about boys, makes little nasty comments about you.

Your parents treat you like a baby. Your father is too much interested in your studying and homework. Your mother makes you do the work about the house alone. You are going to leave home as soon as you are old enough.

- Collect all the arguments to explain your attitude to your family.
- Listen to what the members of your family are saying.
- Don't interrupt them.
- Don't forget that both parents and children are to blame in conflict situations.
- Be polite and friendly

#### Role card 2

Mother

Your daughter has written a letter of complaint to the youth magazine. She is not satisfied with your attitude to her. You have read this letter. You are worried about the situation in the family and have decided to discuss the problems with a family therapist.

- Say why you have invited the therapist
- Try to explain Sasha's attitude to you and the whole family.
- Think of your questions to Sasha
- Be objective to her problems you might have never taken them seriously!
- Try to analyse the situation, don't criticize Sasha
- Follow the therapist's advice
- Be polite and friendly

# Role card 3

# Father

Your daughter is complaining that you treat her like a baby. You don't let her out at night during the week. You always ask her about the boys. You don't believe her when she says she doesn't have any homework to do. Your wife has invited a family therapist to discuss the problems of your family.

- Say what your attitude to the problem is
- Try to explain Sasha's attitude to you and the whole family.
- Think of your questions to Sasha
- Be objective to her problems you might have never taken them seriously!
- Try to analyse the situation, don't criticize Sasha
- Follow the therapist's advice
- Be polite and friendly

# Role card 4

# Sister

Sasha is complaining that you don't help her with the work about the house. She also says that she can't keep anything secret in her room, you go through all her stuff. She is irritated by your behaviour. She is going to leave your home as soon as she is old enough.

- Say what your attitude to the problem is
- Try to explain Sasha's attitude to you and the whole family.
- Think of your questions to Sasha
- Be objective to her problems you might have never taken them seriously!
- Try to analyse the situation, don't criticize Sasha
- Follow the therapist's advice
- Be polite and friendly

# Role card 5

# Family therapist

- Encourage all the members of the family to speak
- Take notes
- Ask questions
- Summarize what you have heard from all the members of the family
- Try to analyse the situation in a short report

# *2.1.2 Подготовка к практико-ориентированному заданию*

### *Подготовьте устные высказывания по темам:*

- 1. From the history of the Ural State Mining University.
- 2. Faculties and specialities of the University.
- 3. The layout of the Ural State Mining University.
- 4. Student's academic work.

# *Подготовьте письменные ответы на вопросы:*

- 1. Where do you study?
- 2. What faculty do you study at?
- 3. How many faculties are there at the Ural State Mining University?
- 4. What year are you in?
- 5. What is your future speciality?
- 6. What specialities are there at your faculty?
- 7. When did you enter the University?

8. When was the Sverdlovsk Mining Institute founded?

9. When was it reorganized into the University?

10. In how many buildings is the Ural State Mining University housed?

11. In what building is your faculty housed?

- 12. Who is the dean of your faculty?
- 13. What books do you take from the library?
- 14. Where do you live?
- 15. Where do you usually have your meals?
- 16. How long does the course of studies for a bachelor's degree last?
- 17. How long do the students study for a Diplomate Engineer's course and a Magister's degree?
- 18. What subjects do you study this term?
- 19. What lectures and practical classes do you like to attend?
- 20. Where do the students have their practical work?
- 21. When do the students present their graduation papers for approval?
- 22. What graduates can enter the post-graduate courses?
- 23. What kind of sport do yon like?
- 24. Where do you go in for sports?

### *2.1.3 Подготовка к опросу*

### *Ответьте на вопросы на иностранном языке:*

- 1. What specialities does the geological faculty train geologic engineers in?
- 2. What problems does Geology study?
- 3. What branches is Geology divided into?
- 4. What does Economic Geology deal with?
- 5. What does mineralogy investigate?
- 6. What does paleontology deal with?
- 7. What is the practical importance of Geology?
- 8. Where do graduates of the geological faculty of the Mining University work?
- 9. What is your future speciality?
- 10. What kind of work do geologists-prospectors conduct?
- 11. What do geologists explore during the early stages of geological exploration?
- 12. What work do geologists conduct while working in. the field?
- 13. When do geologists start exploratory work?
- 14. What is the purpose of the exploratory work?
- 15. How is exploratory work conducted?

16. What contribution do geologists make to the development of the National Economy of our country?

- 17. What does hydrogeology deal with?
- 18. Where are ground waters used?

19. Where is thermal (hot) water used?

20. What must hydrogeologists do with ground waters which complicate construction work or mineral extraction?

### **2.2 Дополнительное чтение профессионально ориентированных текстов и выполнение заданий на проверку понимания прочитанного (по 2 текста на тему)**

### **Text 1: А.М. Terpigorev (1873-1959)**

*Запомните слова и выражения, необходимые для понимания текста:*

**to defend graduation paper (thesis) -** защищать дипломную работу (диссертацию)

**to pass an entrance examination -** сдать вступительный экзамен

**to get a higher education -** получить высшее образование

**to do one's best (one's utmost, all one can, everything in one's power) -** сделать все возможное, не жалеть сил

**to make contribution (to) -** вносить вклад в *(науку, технику* и т.д.) **choose (chose**, **chosen** ) - v выбирать; **choice -** *n* выбор

**collect -** v собирать, коллекционировать

**dangerous -** *а* опасный

**deposit -** *n* месторождение, залежь; **bedded deposits -** пластовые месторождения

**describe -** v описывать, изображать; **description -** *n* описание; **descriptive -** *а*  описательный

**facility -** *n (pl* **facilities)** средства; возможности; оборудование; устройства **fire damp -** *n* рудничный газ, метан

**harm** - *n* вред; *v* вредить; **harmful -** *а* вредный

**relate -** v относиться, иметь отношение

**safety -** *n* безопасность; **mine safety** безопасность труда при горных работах; техника безопасности; **safety measures** меры безопасности; **safe -** *а* безопасный; надежный

**seam -** *n* пласт *(угля); syn* **bed, layer; flat seam** горизонтальный, пологопадающий пласт; **inclined seam** наклонный пласт; **steep seam** крутопадающий пласт; **thick seam** мощный пласт; **thin seam** тонкий пласт

**state -** *n* состояние; государство; штат; *а* государственный; v заявлять; констатировать; излагать

**success** - *v* успех; удача; **be a success** иметь успех; **successful** *a* успешный

### *Прочитайте и переведите текст, выполните упражнения на проверку понимания прочитанного:*

Academician A.M. Terpigorev is a well-known mining engineer who successfully combined his practical experience with scientific research. He was bom in 1873 in Tambov. In 1892 he finished school with honours1 and decided to get a higher education. He chose the Mining Institute in St. Petersburg, passed all the entrance examinations successfully and became a student of the Mining Institute.

At the Institute he studied the full range of subjects2 relating to metallurgy, mining and mining mechanics.

At that time students' specialization was based on descriptive courses and elementary practical training. One of the best lecturers was A. P. Karpinsky. His lectures on historical geology were very popular.

During his practical training Terpigorev visited mines and saw that the miners' work was very difficult. While he was working in the Donbas he collected material for his graduation paper which he soon defended. The Mining of flat seams in the Donbas was carefully studied and described in it.

In 1897 Terpigorev graduated from the Institute with a first-class diploma of a mining engineer.

His first job as a mining engineer was at the Sulin mines where he worked for more than three years first as Assistant Manager and later as Manager.

From 1900 till 1922 Terpigorev worked at the Yekaterinoslav Mining Institute (now the Mining Institute in Dnepropetrovsk).

In 1922 he accepted an offer to take charge of the mining chair at the Moscow Mining Academy and moved to Moscow. From 1930 he headed the chairs5 of Mining Transport and Mining of Bedded Deposits at the Moscow Mining Institute.

Academician Terpigorev took a particular interest in mine safety. As a result of his investigations a series of safety measures in gassy collieries was worked out. For some time he was working on the problem of fire damp, the most harmful and dangerous of all the gases in mines.

His two-volume work Coal Mining and Mine Transport Facilities is a full description of the state of mechanization and the economy of the Donbas. His other works are about mining transport facilities, mechanization of coal mining and mining machinery. He is one of the pioneers in scientific methods of coal gasification.

*1. Укажите, какие предложения соответствуют содержанию текста. Подтвердите свои ответы фактами из текста.*

1. After school Terpigorev decided to work in a mine.

2. Terpigorev collected material for his graduation paper which dealt with mining thick seams in the Donbas.

3. For more than three years Terpigorev worked at the Sulin mines.

4. In 1922 Terpigorev accepted an offer to take charge of the mining chair at the Moscow Mining Institute.

- 5. He investigated the problems of mine safety.
- 6. He was one of the first to work on the problem of gasification of coal.

### *2. Ответьте на следующие вопросы:*

- 1. When and where was Terpigorev born?
- 2. What institute did he graduate from?
- 3. What material did he collect while he was working in the Donbas?
- 4. Where did Terpigorev work from 1900 till 1922?
- 5. At what institute did Terpigorev head the chair of Mining Bedded Deposits?
- 6. What did Terpigorev take a particular interest in?
- 7. What works by Terpigorev do you know?
- 8. What problems do Terpigorev's works deal with?
- 9. What was the result of his investigations on mine safety?

# *3. Переведите следующие сочетания слов.*

- а) охрана труда в шахтах
- б) подтверждать
- в) добыча угля
- г) эксплуатация месторождений
- д) метан
- e) принять предложение
- ж) выполнить задачу, задание
- з) горизонтальный пласт
- и) собирать материал
- 1. поступить в институт
- 2. решать важные проблемы
- 3. выдающиеся исследователи
- 4. успешно провести эксперименты
- 5. выбрать профессию
- 6. описательный курс<br>7. происхождение жел
- 7. происхождение железной руды
- 8. начальник шахты
- 9. мероприятия по охране труда

# **Text 2: А.Р. Karpinsky (1847-1936)**

*Запомните слова и выражения, необходимые для понимания текста:* **abroad -** *adv* за рубежом **confirm** - v подтверждать; утверждать

**consider -** v считать, полагать, рассматривать

**соntribute -** v вносить вклад; **contribution** вклад

**crust -** *n* земная кора

**detailed -** а подробный, детальный

**elect -** v избирать, выбирать *(голосованием);* назначать *(на должность)*

**embrace -** v охватывать; обнимать

**entire -** *а* весь, целый; полный; *syn* **whole**

**exist –** *v* существовать, быть, жить

**foreign -** *а* иностранный

**former -** *а* прежний

**investigate -** v исследовать; изучать

**prominent -** *а* знаменитый, выдающийся, известный; *syn* **remarkable, outstanding regularity** - *n* закономерность

**significant -** *а* значительный; **significance -** *n* значение, важность; **exhaust the significance** исчерпывать значение

**society** – *n* общество **staff** - *n* персонал; личный состав; штат **various -** *a* различный, разный, разнообразный **to advance the view -** высказывать мнение *(точку зрения)* **to be interested in -** быть заинтересованным *(чём-л.),* интересоваться **to take (an) interest in -** заинтересоваться *(чём-л.)*

### *Прочитайте и переведите текст, выполните упражнения на проверку понимания прочитанного:*

V.A. Obruchev, I.M. Gubkin, A.Y. Fersman, V.I. Vernadsky and A. P. Karpinsky were the prominent Russian scientists who laid the foundation1 of the Russian school of geology and mining.

An entire epoch in the history of Russian geology is connected with Karpinsky's name. One of the greatest Russian geologists, he was a member and for some time President of the Academy of Sciences of the former USSR and a member of several Academies abroad. The Geological Society of London elected him a foreign member in 1901. His greatest contribution to geology was a new detailed geological map of the European part of Russia and the Urals.

For many years he headed the Russian Geological Committee the staff of which was made up of his pupils. He was one of those geologists who embraced the whole of geological science. He created the new stratigraphy of Russia. He studied the geological systems in various regions of the country and was the first to establish3 the regularity of the Earth's crust movement. His paleontological studies are of no less importance, especially those on palaeozoic ammonoids. He also took an interest in deposits of useful minerals and gave a classification of volcanic rocks. He advanced the view that petroleum deposits existed in Russian, which was confirmed later. He studied some ore and platinum deposits and may be justly considered5 the founder of practical geology of the Urals. He was the first Russian scientist who introduced microscope in the study of petrographic slides.

Karpinsky was a prominent scientist, an excellent man and citizen. He was one of the best lecturers at the Mining Institute in his time. He was also one of the greatest Russian scientists who later became the first elected President of the Academy of Sciences of the USSR. Students were attracted to him not only because he was a great scientist but also because of his charming personality and gentle manner.

Every geologist and every geology student knows very well Karpinsky's most significant work An Outline of the Physical and Geographical Conditions in European Russia in Past Geological Periods.

### *1. Укажите, какие предложения соответствуют содержанию текста. Подтвердите свои ответы фактами из текста.*

- 1. Karpinsky was the first President of the Academy of Sciences.
- 2. He worked at the Mining Institute in St.Petersburg.
- 3. Karpinsky was a member of many Academies abroad.
- 4. Karpinsky made up a detailed map of the Asian part of our country.
- 5. He headed the Russian Geological Committee.
- 6. Karpinsky created a new branch of geology, namely stratigraphy.
- 7. He only tried to establish the regularity of the Earth's crust movement.
- 8. Karpinsky may be justly considered the founder of the practical geology of the Urals.
- *2. Ответьте на следующие вопросы:*
- 1. What society elected Karpinsky a foreign member and when?
- 2. Did he head the Russian Geological Committee or was he a member of that Committee?
- 3. Did Karpinsky investigate various regions of the Russian territory?
- 4. Which of his works are the most remarkable?
- 5. What can you say about Karpinsky's investigations in petrology?

# *3. Переведите следующие сочетания слов.*

- а) земная кора
- б) составить подробную карту
- в) замечательные работы
- г) выдающийся ученый
- д) залежи полезных ископаемых
- e) научное общество
- ж) избирать председателя (президента)
- з) заложить основы школы
- и) интересоваться геологией
- к) высказать точку зрения
- л) возглавлять комитет

# **Text 3: Sedimentary Rocks**

*Запомните слова и выражения, необходимые для понимания текста:* **cause -** v заставлять; вызывать; влиять; причинять; *п* причина, основание; дело; общее дело; *syn* **reason**

**clay** - *n* глина; глинозем

**consolidate -** v твердеть, затвердевать, уплотнять(ся); укреплять; *syn* **solidify crust -** *n* кора; *геол.* земная кора

**decay -** v гнить, разлагаться; *n* выветривание *(пород);* распад, разложение

**derive -** v (from) происходить, вести свое происхождение *(от);* наследовать

**destroy -** v разрушать; уничтожать; **destructive** *а* разрушительный

**dissolve** v растворять

**expose -** v выходить *(на поверхность);* обнажаться; **exposure -** *п* обнажение **external -** *а* внешний

**extrusive** - *а* эффузивный, излившийся *(о горной породе)*

**force -** v заставлять, принуждать; ускорять движение; *п* сила; усилие

**glacier -** *n* ледник, глетчер

**grain -** *n* зерно; **angular grains -** угловатые зерна *(минералов);* **grained -** *а* зернистый

**gravel -** *n* гравий, крупный песок

**internal -** *а* внутренний

**intrusive -** *а* интрузивный, плутонический

**iron -** *n* железо

**layer -** *п* пласт

**like** - *а* похожий, подобный; *syn* **similar;** *ant* **unlike;** *adv* подобно

**lime -** *n* известь; **limestone -** *n* известняк

**loose -** *а* несвязанный, свободный; рыхлый

**make up -** v составлять; *n* состав *(вещества)*

**particle** - *n* частица; включение

**peat -** *n* торф; торфяник

**represent -** v представлять собою; означать; быть представителем; **representative** представитель; **representative -** *а* характерный, типичный

**rock** – *n* горная порода; **igneous** - изверженная порода; **sedimentary** - осадочная порода **sand -** *n* песок

**sandstone -** *n* песчаник; **fine-grained (medium-grained, coarse-grained)** - мелкозернистый (среднезернистый, грубозернистый) песчаник

**sediment -** *n* отложение; осадочная порода; **sedimentary -** *a* осадочный; **sedimentation -** *n* образование осадочных пород

**schist -** *п (кристаллический)* сланец; **schistose -** *а* сланцеватый, слоистый

**shale -** *п* сланец, сланцевая глина, глинистый сланец; **clay -** глинистый сланец; **combustible …**,

**oil …** - горючий сланец

**siltstone -** *n* алеврит

**stratification -** *n* напластование, залегание

**stratify -** v напластовываться; отлагаться пластами; **stratified** *а* пластовый; *syn* **layered, bedded substance -** *n* вещество, материал; сущность

**thickness -** *n* толщина, мощность

**value -** *n* ценность; важность; величина; значение; **valuable -** *a* ценный *(о руде)*

**vary** - v изменять(ся); отличать(ся); *syn* **differ, change (from); variable -** *а* переменный; непостоянный; **various** *а* различный; *syn* **different**

### *Прочитайте и переведите текст, выполните упражнения на проверку понимания прочитанного:*

The rocks of the Earth's crust are divided into three main groups: sedimentary rocks, which consist of fragments or particles of pre-existing rocks; igneous rocks which have solidified from magma and metamorphic rocks. Metamorphic rocks have been derived from either igneous or sedimentary rocks.

Sedimentary rocks represent one of the three major groups of rocks that make up the crust of the Earth. Most sedimentary rocks have originated by sedimentation. They are layered or stratified. Thus, stratification is the most important characteristic of sediments and sedimentary rocks. It is necessary to note that the processes which lead to the formation of sedimentary rocks are going on around us.

Sediments are formed at or very near the surface of the Earth by the action of heat, water (rivers, glaciers, seas and lakes) and organisms.

It should be noted that 95 per cent of the Earth's crust is made up of igneous rocks and that only 5 per cent is sedimentary. In contrast, the amount of sedimentary rocks on the Earth's surface is three times that of igneous rocks.

Strictly speaking, sedimentary rocks form a very small proportion by volume of the rocks of the Earth's crust. On the contrary, about three quarters of the Earth's surface is occupied by sedimentary rocks. It means that most of sedimentary rocks are formed by sediments, accumulations of solid material on the Earth's surface.

The thickness of the layers of sedimentary rocks can vary greatly from place to place. They can be formed by the mechanical action of water, wind, frost and organic decay. Such sediments as gravel, sand and clay can be transformed into conglomerates, sandstones and clay schists as a result of the accumulation of materials achieved by the destructive mechanical action of water and wind.

Mechanical sediments can be unconsolidated and consolidated. For example, gravel, sand and clay form the group of unconsolidated mechanical sediments, because they consist of loose uncemented particles (grains).

On the Earth's surface we also find consolidated rocks, which are very similar to the loose sediments whose particles are firmly cemented to one another by some substance. The usual cementing substances are sand, clay, calcium carbonate and others. Thus sandstones are consolidated rocks composed of round or angular sand grains, more or less firmly consolidated. Like sand, sandstones can be divided into fine-grained, medium-grained and coarse-grained.

On the other hand, chemical sediments are the result of deposits or accumulations of substances achieved by the destructive chemical action of water. The minerals such as rock salt, gypsum and others are formed through sedimentation of mineral substances that are dissolved in water.

Sediments can also be formed by the decay of the remains of organisms, by the accumulation of plant relics.1 They are called organic sediments. Limestones, peat, coal, mineral oil and other sediments may serve as an example of organic sediments.

The most principal kinds of sedimentary rocks are conglomerate, sandstone, siltstone, shale, limestone and dolomite. Many other kinds with large practical value include common salt, gypsum, phosphate, iron oxide and coal.

As is known, water, wind and organisms are called external forces, because their action depends on the energy which our planet receives from the Sun.

### *1). Укажите, какие предложения соответствуют содержанию текста. Подтвердите свои ответы фактами из текста.*

1. The rocks of the Earth's crust are divided into two main groups.

2. Igneous rocks are composed of particles of pre-existing rocks.

3. Sedimentary rocks are stratified.

4. Sediments are formed by the action of glaciers.

5. Igneous rocks make up 75 per cent of exposed rocks.

6. Conglomerates are formed as a result of the accumulation of materials caused by the destructive mechanical action of water.

7. Sandstones are consolidated rocks.

8. Clays are unconsolidated mechanical sediments.

9. Chemical sediments are formed by the destructive chemical action of water.

10. Peat and coal are the organic sediments which are of great practical value.

11. Clay schist was formed at the beginning of the sedimentation period and clay was formed later.

### *2). Ответьте на вопросы:*

- 1. What main groups of rocks do you know?
- 2. Do sedimentary rocks consist of particles of pre-existing rocks?
- 3. How were igneous rocks formed?
- 4. Do you know how sedimentary rocks have originated?
- 5. What is the most important characteristic feature of sediments?
- 6. Do sedimentary rocks account for 10 per cent of the Earth's crust?
- 7. Is gravel consolidated mechanical sediment? And what about sand and clay?
- 8. What are cementing substances? Can calcium carbonate be used as a cementing substance?
- 9. Are there only fine-grained sandstones?
- 10. What can you say about chemical sediments?
- 11. Can you give an example of organic sediments? How are they formed?

#### *3) Найдите в правой колонке английские эквиваленты следующих слов и сочетаний*

*слов.*

- 1. **земная кора** a) sandstone
- 2. растворяться в воде б) fine-grained sand
- 
- 4. УПЛОТНЕННЫЕ ОСАДКИ Г) exposed rocks
- 5. изверженные породы  $\Box$  д) to dissolve in water
- 6. мелкозернистый песок е) like gypsum
- 
- 8. подобно гипсу з) igneous rocks
- 

- 
- 3. песчаник в) the Earth's crust
	-
	-
	-
- 7. затвердевать ж) consolidated sediments
	-
- 9. обнаженные породы  $\mu$ ) to solidify, to consolidate

б) Найдите в правой колонке русские эквиваленты следующих сочетаний слов.

- 1. coarse-grained sand а) разрушительная сила воды
- 2. siltstone and shale б) пластовые месторождения
- 3. the destructive action of water в) доледниковый период
- 
- 4. existing rocks г) крупнозернистый (грубо- зернистый) песок
- 5. chemical decay д) частицы вещества
- 6. sedimentary rocks e) алеврит и сланец
- 7. stratified deposits ж) существующие породы
- 8. pre-glacial period 3) осадочные породы
- 
- 9. particles of a substance и) химический распад

# **Text 4: Weathering of Rocks**

### *Запомните слова и выражения, необходимые для понимания текста:*

**contain -** v содержать *(в себе),* вмещать

**crack -** *n* трещина; щель; v давать трещину; трескаться, раскалываться

**contract -** v сжиматься; сокращаться

**dust -** *n* пыль

**expand -** v расширяться); увеличивать(ся) в объеме; **expansion** *п* расширение; *ant* **contract**

**fissure -** *n* трещина *(в породе, угле);* расщелина; щель

**fracture -** *n* трещина; излом; разрыв; v ломать(ся); раздроблять *(породу)*

**freeze -** *v* замерзать; замораживать; застывать

**gradual -** *а* постепенный; **gradually** *adv* постепенно

**hard -** *а* твердый, жесткий; *ant* **soft;** тяжелый (о *работе); adv* сильно, упорно; **hardly** *adv* едва, с трудом

**hole -** *n* отверстие; скважина; шпур; шурф

**influence -** *n* влияние; v **(on, upon)** влиять (не *что-л.)*

**lateral -** *а* боковой

**occur -** *v* залегать; случаться; происходить; *syn* **take place, happen; occurrence -** *п* залегание; **mode of occurrence -** условия залегания

**penetrate -** *v* проникать *(внутрь),* проходить через *(что-л.)*

**phenomenon -** *n* явление; *pi* **phenomena**

**pressure -** *n* давление; **lateral pressure** боковое *(горизонтальное)* давление; **rock pressure** горное давление, давление породы

**rate -** *n* степень, темп; скорость, норма; производительность; сорт; *syn* **speed, velocity refer -** v (to) ссылаться *(на что-л.);* относиться *(к периоду, классу)*

**resist -** *v* сопротивляться; противостоять; противодействовать; **resistance** - *n* сопротивление; **resistant -** *а* стойкий; прочный; сопротивляющийся

**size -** *n* размер; величина; класс *(угля)*

**solution –** *n* раствор; **soluble -** *а* растворимый; **solvent -** растворитель; *а* растворяющий **succession –** *n* последовательность, непрерывный ряд; **in succession** последовательно **undergo** (underwent, undergone) - *v* испытывать *(что-л.),* подвергаться *(чему-л.)*

**uniform –** *a* однородный; одинаковый

**weathering -** *n* выветривание; эрозия *(воздействию, влиянию и т.д.)*

**to be subjected to** подвергаться

### *Прочитайте и переведите текст, выполните упражнения на проверку понимания прочитанного:*

All rocks which are exposed on the Earth's surface (high mountain peaks, deserts) are decomposed to a certain degree. The process of rock disintegration by the direct influence of local atmospheric conditions on the Earth's surface is called weathering. This phenomenon is often referred to in geology because weathering is an active process. It takes place in the upper layers of the Earth's crust.

The main cause of physical weathering is the change in temperature that takes place with the succession of day and night. This phenomenon can best be observed in the deserts and high mountains where the changes in temperature are common.

During the day under the influence of heat, rocks expand whereas at night they begin to contract. As rocks are generally composed of different minerals, their expansion and contraction do not occur uniformly. As a result of this rocks crack. At the beginning these cracks or fissures are hardly noticeable but gradually they become wider and deeper until the whole surface of rock is finally transformed into gravel, sand or dust.

In the regions of a moderate or cold climate, where the temperature in winter goes down to below 0 (zero), the decomposition of rocks is greatly facilitated by the action of water. When water freezes it increases in volume and develops enormous lateral pressure. Under the action of water, rocks decompose to pieces of varied forms and sizes.

The decomposition of rocks under the direct influence of heat and cold is called physical weathering.

Rocks are subjected not only to physical decomposition but also to chemical weathering, i.e. to the action of chemical agents, such as water, carbon dioxide and oxygen. In a general way, chemical weathering is an acid attack on the rocks of the Earth's crust, in particular an attack on the most abundant minerals — quartz (sand) and aluminosilicates (clays). Only few minerals and rocks are resistant to the action of natural waters. The solvent action of water is stronger when it contains carbon dioxide. Water causes more complex and varied changes. With the participation of oxygen and carbon dioxide up to 90 per cent of rocks is transformed into soluble minerals, which are carried away by the waters.

Organisms and plants also take part in the disintegration of rocks. Certain marine organisms accelerate the destruction of rocks by making holes in them to live in. The action of plants can often be even more destructive. Their roots penetrate into the fissures of rocks and develop the lateral pressure which fractures and destroys rocks.

### *1. Укажите, какие предложены соответствуют содержанию текста. Подтвердите свои ответы фактами из текста.*

- 1. The process of sedimentation is called weathering.
- 2. The change in temperature causes physical weathering.
- 3. As a rule during the night rocks expand.
- 4. When freezing water decreases in volume and develops enormous lateral pressure.
- 5. The decomposition of rocks is due to the influence of heat and cold.
- 6. As a rule water contains dissolved mineral substances.
- 7. The solvent action of water is stronger when it does not contain carbon dioxide.
- 8. It should be noticed that the action of organisms and plants is destructive.
- 9. Certain marine organisms accelerate the destruction of rocks.

#### *2. Ответьте на следующие вопросы:*

- 1. What process is called weathering?
- 2. What process is called physical weathering?
- 3. Where can the phenomenon of physical weathering be best observed?
- 4. What process is called chemical weathering?
- 5. What substances can act as solvents?

6. Are all minerals and rocks resistant to the action of natural waters or only few minerals and rocks can resist the action of water?

7. How do organisms act on the destruction of rocks?

### *3. а) Найдите в правой колонке русские эквиваленты следующих слов и сочетаний слов:*

- 1. the Earth's surface
- 2. to be composed of different minerals
- 3. the expansion of rocks
- 4. changes in temperature
- 5. under the influence of heat
- 6. weathering
- 7. destructive forces
- 8. a great number of fractures
- 9. to penetrate into fissures
- а) под влиянием тепла
- б) разрушительные силы
- в) выветривание
- г) большое количество трещин
- д) состоять из различных минералов
- е) расширение пород
- ж) проникать в трещины
- з) изменения температуры
- и) поверхность земли

б) Найдите в правой колонке английские эквиваленты следующих слов и сочетаний

### слов:

- 1. увеличиваться в объеме
- 2. развивать боковое давление
- 3. способствовать разрушению пород
- 4. подвергаться гниению
- 5. растворять вещества
- 6. сопротивляться (чему-л.)
- 7. некоторые органические вещества
- 8. ускорять процесс выветривания
- 9. куски породы различных размеров
- а) to facilitate the decomposition of rocks
- б) to increase in volume
- в) to resist (smth)
- r) rock pieces of varied (different) sizes
- д) to accelerate the process of weathering
- е) to be subjected to decay
- ж) to dissolve substances
- з) to develop lateral pressure
- и) certain organic substances

# **Text 5: Fossil Fuels**

### *Запомните слова и выражения, необходимые для понимания текста:*

**accumulate** - v накапливать; скопляться

**ancient** - *а* древний, старинный; *ant* **modern**

**associate** - v связывать, соединять, ассоциироваться; *syn* **connect, link**

**burn (burnt**) - v сжигать; гореть; жечь

**charcoal -** *n* древесный уголь

**convenient** - *а* удобный, подходящий

**crude** - *а* сырой, неочищенный

**dig (dug**) - v добывать; копать; **digger -** n угольный экскаватор; землеройная машина

**divide** - v делить; (from) отделять; разделять

**evidence -** *n* доказательство; очевидность; признак(и)

**fossil** - *а* окаменелый, ископаемый; *п* ископаемое *(органического происхождения);* окаменелость **heat -** v нагревать; *п* теплота

**liquid -** *а* жидкий; n жидкость; *ant* **solid**

**manufacture** - *v* изготовлять, производить; *syn* **produce mudstone -** *n* аргиллит **purpose** - *n* цель; намерение; *syn* **aim, goal shale** - *п* глинистый сланец **the former … the latter -** первый *(из вышеупомянутых)* последний *(из двух названных)*

### *Прочитайте и переведите текст, выполните упражнения на проверку понимания прочитанного:*

The chief sources of energy available to man today are oil, natural gas, coal, water power and atomic energy. Coal, gas and oil represent energy that has been concentrated by the decay of organic materials (plants and animals) accumulated in the geologic past. These fuels-are often referred to as fossil fuels.

The word fossil (derived from the Latin fodere "to dig up") originally referred to anything that was dug from the ground, particularly a mineral. Today the term fossil generally means any direct evidence of past life, for example, the footprints of ancient animals. Fossils are usually found in sedimentary rocks, although sometimes they may be found in igneous and metamorphic rocks as well. They are most abundant in mudstone, shale and limestone, but fossils are also found in sandstone, dolomite and conglomerate.

Most fuels are carbon-containing substances that are burned in air. In burning fuels give off heat which is used for different purposes.

Fuels may be solid, liquid and gaseous. Solid fuels may be divided into two main groups, natural and manufactured. The former category includes coal, wood, peat and other plant products. The latter category includes coke and charcoal obtained by heating coal in the absence of air.

Liquid fuels are derived almost from petroleum. In general, natural petroleum, or crude oil, as it is widely known, is the basis of practically all industrial fuels. Petroleum is a mixture of hundreds of different hydrocarbons — compounds composed of hydrogen and carbon — together with the small amount of other elements such as sulphur, oxygen and nitrogen. Petroleum is usually associated with water and natural gas. It is found in porous sedimentary rocks where the geological formation allowed the oil to collect from a wide area. Petroleum is one of the most efficient fuels and raw materials.

Of gaseous fuels the most important are those derived from natural gas, chiefly methane or petroleum. Using gaseous fuels makes it possible to obtain high thermal efficiency, ease of distribution and control. Gas is the most economical and convenient type of fuels. Today gas is widely utilized in the home and as a raw material for producing synthetics.

Scientists consider that a most promising source of natural resources may be the floor of the sea, a subject which now has become an important field of research.

Generally speaking, all types of fossil fuels described in the text are of great economic importance as they represent the sources of energy the man uses today.

### *1. Укажете, какие предложения соответствуют содержанию текста. Подтвердите свои ответы фактами из текста.*

1. Coal, water power and atomic energy are the only sources of energy available to man today.

- 2. Coal, wood and peat represent natural group of solid fuels.
- 3. As a rule fossil fuels are found in sedimentary rocks.
- 4. Crude oil is widely used for producing solid fuels.
- 5. Petroleum can be found in porous sedimentary rocks.
- 6. Gas is used to produce synthetic materials.
- 7. Not all types of fossil fuels burn.

#### *2. Ответьте на следующие вопросы:*

- 1. What fuels are often referred to as fossil fuels?
- 2. What does the word fossil mean?
- 3. What rocks are most abundant hi fossil fuels?
- 4. What types of fossil fuels do you know?
- 5. Is coke a natural or manufactured solid fuel? And what can you say about coal and peat?
- 6. How are coke and charcoal produced?
- 7. What rocks is petroleum usually associated with?
- 8. What are the advantages of gaseous fuels?
- *3. а) Найдите в правой колонке русские эквиваленты следующих слов сочетаний*
- *слов.*
- 1. fossil fuel a) дерево и торф
- 2. raw material б) небольшое количество аргиллита
- 3. crude oil в разрешение в органическое топливо
- 4. the chief sources of energy г) сланец и известняк
- 5. to refer to  $\qquad \qquad$   $\qquad$   $\qquad$
- 6. any direct or indirect evidence of the deposit e) материалы, содержащие углерод
	- 7. shale and limestone ж) главные источники энергии
- 8. carbon-containing materials з) любые прямые или косвенные признаки месторождения
	- 9. wood and peat и) сырая (неочищенная) нефть
	- 10. the small amount of mudstone  $\kappa$ ) относиться к (чему-л.); ссылаться на (что-л.)

б) Найдите в правой колонке английские эквиваленты следующих слов и сочетаний слов.

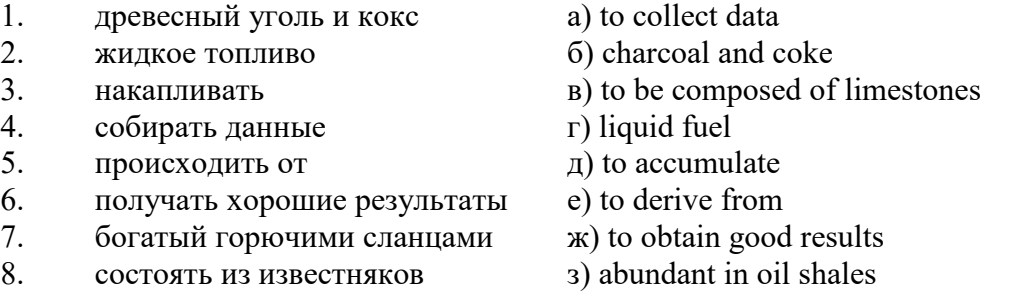

# **Text 6: Coal and Its Classification**

#### *Запомните слова и выражения, необходимые для понимания текста:*

**bench** - *n* слой, пачка *(пласта)* **blend** - v смешивать(ся); вклинивать(ся) **combustion** - *п* горение, сгорание; **spontaneous combustion** самовоспламенение, самовозгорание **continuity** - *n* непрерывность, неразрывность **domestic** - *а* внутренний; отечественный **estimate** - v оценивать; *n* оценка; смета **fault** - *n* разлом, сдвиг *(породы);* сброс; **faulting** *n* образование разрывов или сбросов **fold** - *n* изгиб, складка, флексура; **foulding -** *n* складчатость, смешение *(пласта)* без разрыва **inflame** - v воспламеняться; загорать(ся); **inflammable** - *а* воспламеняющийся, горючий, огнеопасный; **flame** - *n* пламя **intermediate** - *a* промежуточный; вспомогательный **liable** - *a* (to) подверженный; подлежащий *(чему-л.)* **luster -** *n* блеск *(угля, металла);* **lustrous -** *а* блестящий **matter** - *n* вещество; материя **moisture** - *n* влажность, сырость; влага **parting** -  $n$  прослоек **plane** - *n* плоскость; **bedding plane** плоскость напластования **rank** - *n* класс, тип; **coal rank** группа угля, тип угля **regular** - *а* правильный; непрерывный; *ant* **irregular** неправильный; неравномерный; **regularity** *n* непрерывность; правильность

**similar** - *а* похожий, сходный; подобный; *syn* **alike, the same as smelt** - v плавить *(руду);* выплавлять *(металл)* **store** - v запасать, хранить на складе; вмещать **strata** - *n pl от* **stratum** пласты породы; свита *(пластов);* формация, напластования породы; *syn* **measures thickness** - *n* мощность *(пласта, жилы)* **uniform** - *а* однородный; равномерный; **uniformity** *n* однородность; единообразие

**utilize** - v использовать; *syn* **use, apply, employ**

**volatile** - *а* летучий, быстро испаряющийся

### *Прочитайте и переведите текст, выполните упражнения на проверку понимания прочитанного:*

Coal is the product of vegetable matter that has been formed by the action of decay, weathering, the effects of pressure, temperature and time millions of years ago.

Although coal is not a true mineral, its formation processes are similar to those of sedimentary rocks.

Structurally coal beds are geological strata characterized by the same irregularities in thickness, uniformity and continuity as other strata of sedimentary origin. Coal beds may consist of essentially uniform continuous strata or like other sedimentary deposits may be made up of different bands or benches of varying thickness.

You can see a seam limited by two more or less parallel planes, a shape which is typical of sedimentary rocks. The benches may be separated by thin layers, of clay, shale, pyrite or other mineral matter, commonly called partings. Like other sedimentary rocks coal beds may be structurally disturbed by folding and faulting.

According tо the amount of carbon coals are classified into: brown coals, bituminous coals and anthracite. Brown coals are in their turn subdivided into lignite and common brown coal. Although carbon is the most important element in coal, as many as 72 elements have been found in some coal deposits, including lithium, chromium, cobalt, copper, nickel, tungsten and others.

Lignite is intermediate in properties between peat and bituminous coal, containing when dry about 60 to 75 per cent of carbon and a variable proportion of ash. Lignite is a low-rank brown-toblack coal containing 30 to 40 per cent of moisture. Developing heat it gives from 2,500 to 4,500 calories. It is easily inflammable but burns with a smoky flame. Lignite is liable to spontaneous combustion. It has been estimated that about 50 per cent of the world's total coal reserves are lignitic.

Brown coal is harder than lignite, containing from 60 to 65 per cent of carbon and developing greater heat than lignite (4,000-7,000 calories). It is very combustible and gives a brown powder. Bituminous coal is the most abundant variety, varying from medium to high rank. It is a soft, black, usually banded coal. It gives a black powder and contains 75 to 90 per cent of carbon. It weathers only slightly and may be kept in open piles with little danger of spontaneous combustion if properly stored. Medium-to-low volatile bituminous coals may be of coking quality. Coal is used intensively in blast furnaces for smelting iron ore. There are non-coking varieties of coal.

As for the thickness, the beds of this kind of coal are not very thick (1-1.5 meters). The great quantities of bituminous coal are found in the Russian Federation.

Anthracite or "hard" coal has a brilliant lustre containing more than 90 per cent of carbon and low percentage of volatile matter. It is used primarily as a domestic fuel, although it can sometimes be blended with bituminous grades of coal to produce a mixture with improved coking qualities. The largest beds of anthracite are found in Russia, the USA and Great Britain.

Coal is still of great importance for the development of modern industry. It may be used for domestic and industrial purposes. Being the main source of coke, coal is widely used in the iron and steel industry. Lignite, for example either in the raw state or in briquetted form, is a source of industrial carbon and industrial gases.

There is a strong tendency now for increased research into new technologies to utilize coal. No doubt, coal will be used as a raw material for the chemical industry and petrochemical processes. All these processes involve coal conversion which include gasification designed to produce synthetic gas from coal as the basis for hydrogen manufacture, liquefaction (разжижение) for making liquid fuel from coal and other processes.

### *1. Укажите, какие предложения соответствуют содержанию текста. Подтвердите свои ответы фактами из текста.*

1. Anthracite coals may be divided into lignite and common brown coal.

- 2. Coals are ranked according to the percentage of carbon they contain.
- 3. Peat, with the least amount of carbon is the lowest rank, then comes lignite or brown coal.
- 4. Brown coal is hard and it is not liable to spontaneous combustion.
- 5. Bituminous coal weathers rapidly and one cannot keep it in open piles.

6. Being intensively used in the iron and steel industry bituminous coal varies from medium to high rank.

7. Anthracite or hard coal, the highest in percentage of carbon, can be blended with bituminous grades of coal.

### *2. Ответьте на следующие вопросы:*

- 1. What is the classification of coal based on?
- 2. Is carbon the only element in coal? (Prove it.)
- 3. Is lignite intermediate in properties between peat and bituminous coal?
- 4. What heat value does lignite develop when burnt?
- 5. What coals are liable to spontaneous combustion?
- 6. What is the difference between lignite and brown coal?
- 7. Is bituminous coal high- or low-volatile?
- 8. Does anthracite contain 90 per cent of carbon?
- 9. Where are the largest deposits of anthracite found? And what can you say about bituminous

coal?

10. What do you know about the utilization of coal?

# *3. а) Найдите в правой колонке русские эквиваленты следующих слов и сочетаний*

*слов:*

слов:

- 1. spontaneous combustion а) легковоспламеняющийся газ
- 2. moisture and ash content 6) высокосортный уголь
- 3. the most abundant variety в) плавить железную руду
- 4. in its turn  $\Gamma$ ) самовозгорание
- 5. the amount of volatile matter  $\qquad \qquad$  д) содержание влаги и золы
- 6. easily inflammable gas e) дымное пламя
- 7. brilliant lustre ж) наиболее широко распространенные угли
- 8. to smelt iron ore 3) яркий блеск
- 9. high-rank coal и) в свою очередь
- 
- 
- 10. a smoky flame **K)** количество летучих веществ

б) Найдите в правой колонке английские эквиваленты следующих слов н сочетаний

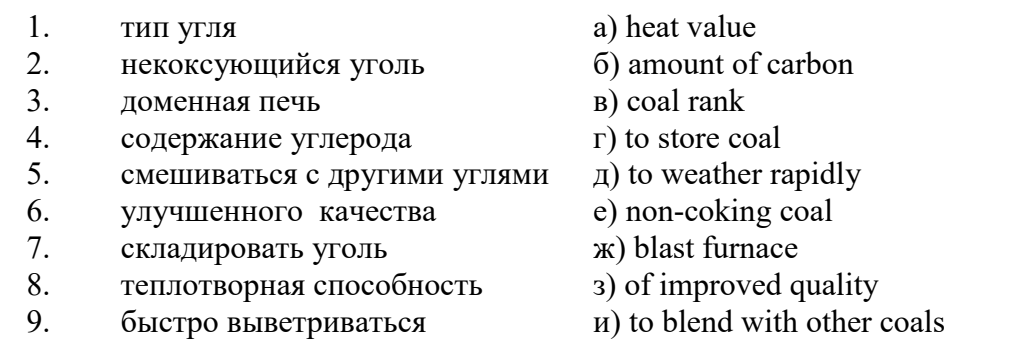

#### **Text 7: General Information on Mining**

*Запомните слова и выражения, необходимые для понимания текста:* **ассеss -** *n* доступ

**affect** - v воздействовать *(на что-л.);* влиять; *syn* **influence**

**barren** - *а* непродуктивный; пустой *(о породе)*

**chute** - *n* скат, спуск; углеспускная выработка; жёлоб

**compare** - v (with) сравнивать, проводить параллель

**contribute -** v способствовать, содействовать; делать вклад *(в науку);* **make a (one's) ~ to smth.** сделать вклад во что-л.

**cross-section** - *n* поперечное сечение, поперечный разрез, профиль

**develop** - v разрабатывать *(месторождение);* развивать *(добычу);* производить подготовительные работы; **development -** *n* подготовительные работы; развитие добычи; развитие

**drift** - *n* штрек, горизонтальная выработка

**ensure** - v обеспечивать, гарантировать; *syn* **guarantee**

**face** - *n* забой; лава

**floor** - л почва горной выработки, почва пласта (жилы); **quarry** ~ подошва карьера; пол, настил

**govern** - v править, управлять; руководить; определять, обусловливать

**inclination** - *n* уклон, скат, наклон *(пластов);* наклонение; **seam** ~ падение *(пласта);*  наклон *(пласта)*

**incline** - *n* уклон, бремсберг, скат; наклонный ствол; **gravity**  $\sim$  бремсберг

**inclined** - *а* наклонный; **flatly** ~ слабо наклонный; **gently ~** наклонного падения; **medium**  $\sim$  умеренно наклонный *(о пластах)*; **steeply**  $\sim$  крутопадающий

**level** - *n* этаж, горизонт, горизонтальная горная выработка; штольня; уровень *(инструмент);* нивелир; ватерпас; горизонтальная поверхность

**recover** - v извлекать *(целики);* выбирать, очищать; добывать *(уголь и т.п.);*  восстанавливать

**remove** - v удалять; убирать; устранять; перемещать; **removal -** *n* вскрыша; выемка; уборка *(породы);* извлечение *(крепи);* перемещение; **overburden** - удаление вскрыши

**rib** - *n* ребро; выступ; узкий целик, предохранительный целик; грудь забоя

**roof** - *n* крыша; кровля выработки; кровля пласта *(или* жилы); перекрытие; ~ **support**  крепление кровли

shaft - *n* шахтный ствол; **auxiliary**  $\sim$  вспомогательный ствол; hoisting  $\sim$  подъемный ствол; главный шахтный ствол

**tabular -** *а* пластовый (о *месторождении);* пластообразный; плоский; линзообразный; *syn* **bedded, layered**

**waste** - *n* пустая порода; отходы; *syn* **barren rock**

**well** - *n* буровая скважина; колодец, источник; водоем; зумф

**capital investment -** капитальные вложения

**gate road -** промежуточный штрек

**in bulk -** навалом, в виде крупных кусков

**metal-bearing -** содержащий металл

**production face/working -** очистной забой

**productive mining -** эксплуатационные работы

**in view of -** ввиду чего-л., принимая во внимание что-л.

**with a view to -** с целью

*Прочитайте и переведите текст, выполните упражнения на проверку понимания прочитанного:*

As has been said, mining refers to actual ore extraction. Broadly speaking, mining is the industrial process of removing a mineral-bearing substance from the place of its natural occurrence in the Earth's crust. The term "mining" includes the recovery of oil and gas from wells; metal, nonmetallic minerals, coal, peat, oil shale and other hydrocarbons from the earth. In other words, the work done to extract mineral, or to prepare for its extraction is called mining.

The tendency in mining has been towards the increased use of mining machinery so that modern mines are characterized by tremendous capacities. This has contributed to: 1) improving working conditions and raising labour productivity; 2) the exploitation of lower-grade metal-bearing substances and 3) the building of mines of great dimensions.

Mining can be done either as a surface operation (quarries, opencasts or open pits) or by an underground method. The mode of occurrence of the sought-for metallic substance governs to a large degree the type of mining that is practised. The problem of depth also affects the mining method. If the rock containing the metallic substance is at a shallow site and is massive, it may be economically excavated by a pit or quarry-like opening on the surface. If the metal-bearing mass is tabular, as a bed or vein, and goes to a great distance beneath the surface, then it will be worked by some method of underground mining.

Working or exploiting the deposit means the extraction of mineral. With this point in view a number of underground workings is driven in barren (waste) rock and in mineral. Mine workings vary in shape, dimensions, location and function.

Depending on their function mine workings are described as exploratory, if they are driven with a view to finding or proving mineral, and as productive if they are used for the immediate extraction of useful mineral. Productive mining can be divided into capital investment work, development work, and face or production work. Investment work aims at ensuring access to the deposit from the surface. Development work prepares for the face work, and mineral is extracted (or produced) in bulk.

The rock surfaces at the sides of workings are called the sides, or hi coal, the ribs. The surface above the workings is the roof in coal mining while in metal mining it is called the back. The surface below is called the floor.

The factors such as function, direct access to the surface, driving in mineral or in barren rock can be used for classifying mine workings:

I. Underground workings:

a) Long or deep by comparison with their cross-section may be: 1) vertical (shaft, blind pit); 2) sloping (slopes, sloping drifts, inclines); 3) horizontal (drifts, levels, drives, gate roads, adits, crosscuts).

b) Large openings having cross dimensions comparable with their length.

c) Production faces, whose dimensions depend on the thick ness of the deposit being worked, and on the method of mining it.

### *1. Укажите, какие предложения соответствуют содержанию текста. Подтвердите свои ответы фактами из текста.*

1. As a rule, the term "mining" includes the recovery of oil and gas from wells as well as coal, iron ores and other useful minerals from the earth.

2. The increased use of mining machinery has greatly contributed to raising labour productivity and improving working conditions.

3. It is quite obvious that the problem of depth is not always taken into consideration in choosing the mining method.

4. Productive workings are usually used for the immediate extraction of useful mineral.

5. Underground workings are driven in barren rock or in mineral.

6. A shaft is a vertical underground working which is long and deep in comparison with its cross-section.

7. The surface above the mine working is usually called the floor.

8. The rock surfaces at the sides of mine workings arc called the ribs.

# *2. Ответьте на следующие вопросы:*

- 1. What is mining?
- 2. What has contributed to the better working conditions of the miners?
- 3. What factors influence the choice of the mining method?
- 4. In what case is useful mineral worked by open pits?

5. Are exploratory workings driven with a view to finding and proving mineral or are they driven for immediate extraction of mineral?

- 6. What is the difference between development and production work?
- 7. What main factors are used for classifying mine workings?
- 8. What do the dimensions of production faces depend on?

# *3. а) Найдите в правой колонке русские эквиваленты следующих слов и сочетаний*

### *слов:*

- 1. direct access to the surface
- 2. open-cast mining
- 3. tabular (or bedded) deposits
- 4. oil well
- 5. underground workings
- 6. cross-section of a working
- 7. production face
- 8. the roof of the mine working
- 9. to drive mine workings in barren rock
- 10. to affect the mining method
- а) нефтяная скважина
- б) проходить горные выработки по пустой породе
- в) влиять на метод разработки
- г) прямой доступ к поверхности
- д) пластовые месторождения
- е) открытая разработка
- ж) поперечное сечение выработки
- з) подземные выработки
- и) очистной забой
- к) кровля горной выработки

б) Найдите в правой колонке английские эквиваленты следующих слов сочетаний слов:

- 1. способствовать чему-л.
- 2. размер ствола
- 3. извлекать, добывать (уголь)
- 4. штреки и квершлаги
- 5. пустая порода
- 6. вообще говоря
- 7. удалять, перемещать (крепь, вскрышу и др.)
- 8. с целью ...
- 9. подготовительные работы
- 10. мощность пласта
- а) thickness of a seam
- б) shaft dimension
- в) with a view to
- г) to contribute to smth.
- д) development work
- е) to remove (timber, overburden, etc.)
- ж) drifts (gate roads) and crosscuts
- з) generally speaking

и) to recover (coal)

к) waste (barren) rock

# **Text 8: Methods of Working Bedded Deposits Underground**

*Запомните слова и выражения, необходимые для понимания текста:*

**advantage** - *n* преимущество; превосходство; выгода; польза; **advantageous** - *а* выгодный; благоприятный, полезный; **to take advantage of smth** воспользоваться чём-л.

**caving** - *n* обрушение *(кровли);* разработка с обрушением

**deliver** - v доставлять, подавать; питать; нагнетать; произносить *(речь);* читать *(лекцию)*

**entry** - *n* штрек; выработка горизонтальная; *рl* подготовительные выработки; нарезные выработки; штреки

**giant** - *n* гидромонитор

**gravity** - *n* сила тяжести; вес, тяжесть; **by ~** самотеком, под действием собственного веса **haul** - v доставлять; откатывать; подкатывать; перевозить; **haulage** - *п* откатка; доставка; транспортировка *(по горизонтали)*

**longwall** - *n* лава; выемка лавами; сплошной забой, сплошная или столбовая система разработки; *syn* **continuous mining; ~ advancing on the strike** выемка лавами прямым ходом по простиранию; сплошная система разработки по простиранию; **~ advancing to the rise** сплошная система разработки с выемкой по восстанию; ~ to **the dip** сплошная система разработки с выемкой по падению; ~ **retreating** выемка лавами обратным ходом; столбовая система разработки лавами

**lose (lost)** - v терять; **loss -** *n* потеря, убыток

**pillar** - *n* целик; столб; shaft  $\sim$  околоствольный целик;  $\sim$  method столбовая система разработки; ~ **mining** выемка целиков

**predominate** - v преобладать, превалировать; превосходить; господствовать, доминировать

**protect** - v охранять, защищать

**reach** - v простираться, доходить до; добиваться, достигать

**satisfy** - v удовлетворятъ(ся)

**shield** - *n* щит; ~ **method** щитовой метод проходки, щитовой способ

**rооm -** *n* камера; очистная камера; **room-and-pillar method** камерно-столбовая система разработки

**stowing** - *n* закладка *(выработанного пространства)*

**method of working** система разработки

**the sequence of working the seams -** последовательность отработки пластов

### *Прочитайте и переведите текст, выполните упражнения на проверку понимания прочитанного:*

The method of working (or method of mining) includes a definite sequence and organization of development work of a deposit, its openings and its face work in certain geological conditions. It depends on the mining plan and machines and develops with their improvements. A rational method of working should satisfy the following requirements in any particular conditions: 1) safety of the man; 2) maximum output of mineral; 3) minimum development work (per 1,000 tons output); 4) minimum production cost and 5) minimum losses of mineral.

Notwithstanding the considerable number of mining methods in existence, they can be reduced to the following main types: 1. Methods of working with long faces (continuous mining); 2. Methods of working with short faces (room-and-pillar). The characteristic feature of the continuous mining is the absence of any development openings made in advance of production faces. The main advantage of long continuous faces is that they yield more mineral. Besides, they allow the maximum use of combines (shearers), cutting machines, powered supports and conveyers. The longwall method permits an almost 100 per cent recovery of mineral instead of 50 to 80 per cent obtainable in room-and-pillar methods.

The basic principle of room-and-pillar method is that rooms from 4 to 12 meters wide (usually 6-7) are driven from the entries, each room is separated from each other by a rib pillar. Rib pillars are recovered or robbed after the rooms are excavated. The main disadvantage of shortwall work is a considerable loss of mineral and the difficulty of ventilation. In working bedded deposits methods of mining mentioned above may be used either with stowing or with caving.

In Russia, Germany (the Ruhr coal-field), France and Belgium nearly all the faces are now long ones. In Britain longwall faces predominate.

The USA, Canada, Australia and to some extent India are developing shortwall faces and creating the machines for them. In these countries shortwall faces are widely used.

In Russia the thick seams are taken out to full thickness up to 4.5 m thick if they are steep, and up to 3.5 m thick if they are gently sloping or inclined. In the Kuznetsk coal-field long faces are worked to the dip with ashield protection, using a method proposed by N.Chinakal. In shield mining coal is delivered to the lower working by gravity so that additional haulage is not required.

It should also be noted that in Russia hydraulic mining is widely used as it is one of the most economic and advantageous methods of coal getting. New hydraulic mines are coming into use in a number of coal-fields. Hydraulic mining is developing in other countries as well.

The aim of hydraulic mining is to remove coal by the monitors (or giants) which win coal and transport it hydraulically from the place of work right to the surface. It is quite obvious that the choice of the method of mining will primarily depend on the depth and the shape and the general type of the deposit.

#### *1. Укажите, какие предложения соответствуют содержанию текста. Подтвердите свои ответы фактами из текста.*

1. A definite sequence and organization of development work is called mining.

2. Mining methods in existence can be reduced to the two main types.

3. The depth and the shape of the deposit influence the choice of the method of working.

4. As is known, in Belgium all the faces are short now, in Great Britain they amount to 84 per

5. In Australian collieries shortwall faces are widely used.

6. The room-and-pillar method is characterized by the absence of any development openings.

7. High-capacity monitors win coal and transport it hydraulically right to the surface.

### *2. Ответьте на следующие вопросы:*

1. What factors does mining depend on?

2. What is mining?

3. What are the most important factors which affect the choice of the method of working?

4. Do short faces or long faces predominate in Russia? What can you say about the Ruhr coal-

#### field?

cent.

5. Is Canada developing shortwall faces or longwall faces?

6. What are the main disadvantages of shortwall faces?

7. What are the two main methods of working?

8. What is the main advantage of long continuous faces?

9. What methods of mining long faces do you know?

10. What method of mining is characterized by the absence of development openings?

*3. а) Найдите в правой колонке русские эквиваленты следующих слов в сочетаний слов:*

- 1. development face а) сплошная система разработки
	-
- 2. great losses 6) выемка неликов
- 3. shield method of mining в) подготовительный забой
- 4. continuous mining  $\Gamma$ ) большие потери
- 5. longwall advancing to the dip  $\Box$  д) удовлетворять требованиям
- 6. the room-and-pillar method of mining e) зависеть от геологических условий
- 7. to open up a deposit ж) выемка лавами прямым ходом по падению
- 8. pillar mining 3) щитовая система разработки
- 9. to satisfy the requirements **и**) вскрывать месторождение
- 

10. to depend upon the geological conditions к) камерно-столбовая система разработки

- б) Найдите в правой колонке английские эквиваленты следующих слов и сочетаний слов:
	- 1. включать (в себя) a) safety
		-
	- 2. выемка лавами обратным ходом б) annual output 3. достигать  $50\%$  в) to involve
	-
	-
	-
	-
	- 7. основной недостаток системы разработки ж) to exceed 60 per cent
	-
	- 9. крутопадающий пласт  $u$ ) to reach 50 per cent
	-
- 
- 
- mining
	- 11. предложить новый способ разработки л) sublevel
	-
	- 13. несмотря на н) open up a deposit
	- 14. вскрывать месторождение о) steep seam
- 
- 4. превышать 60% г) to propose a new method of mining
- 5. безопасность д) long wall retreating
- 6. годовая добыча е) in connection with difficulties
	-
- 8. под-этаж з) notwithstanding (in spite of)
	-
- 10. щитовая система разработки к) the main disadvantage of the method of
	-
- 12. в связи с трудностями M) the shield method of mining
	-
	-

### **2.3 Подготовка доклада**

### **Подготовьте доклад по одной из предложенных тем.**

- 1. Inigo Jones (1573-1652)
- 2. Christopher Wren (1632-1723)
- 3. Geoffrey Chaucer (1340-1400)
- 4. Samuel Johnson (1709-1784)
- 5. Alfred Tennyson (1809-1892)
- 6. Thomas Hardy (1840-1928)
- 7. John Milton (1608-1674)
- 8. William Makepeace Thackeray (1811-1863)
- 9. Henry Wadsworth Longfellow (1807 1882)
- 10. Joshua Reynolds (1723-1792)
- 11. Thomas More (1478 1535)
- 12. J.M.W. Turner (1775-1851)
- 13. Thomas Gainsborough (1727 1788)
- 14. Henry Moor (1898-1986)
- 15. Henry Irving (1838-1905)
- 16. William Gilbert (1836-1911)
- 17. Arthur Sullivan (1842-1900)
- 18. James Watt (1736 1819)
- 19. Thomas Telford (1757 1834)
- 20. Isambard Kingdom Brunel (1806 1859)
- 21. George Stephenson (1781 1848)
- 22. David Livingstone (1813 1873)
- 23. Tony Blair (1953)
- 24. Winston Churchill (1874 1965)
- 25. Margaret Hilda Thatcher (1925)
- 26. Sir Isaac Newton (1642 1727
- 27. Alexander Graham Bell (1847 1922)

28. Robert Burns (1759 – 1796)

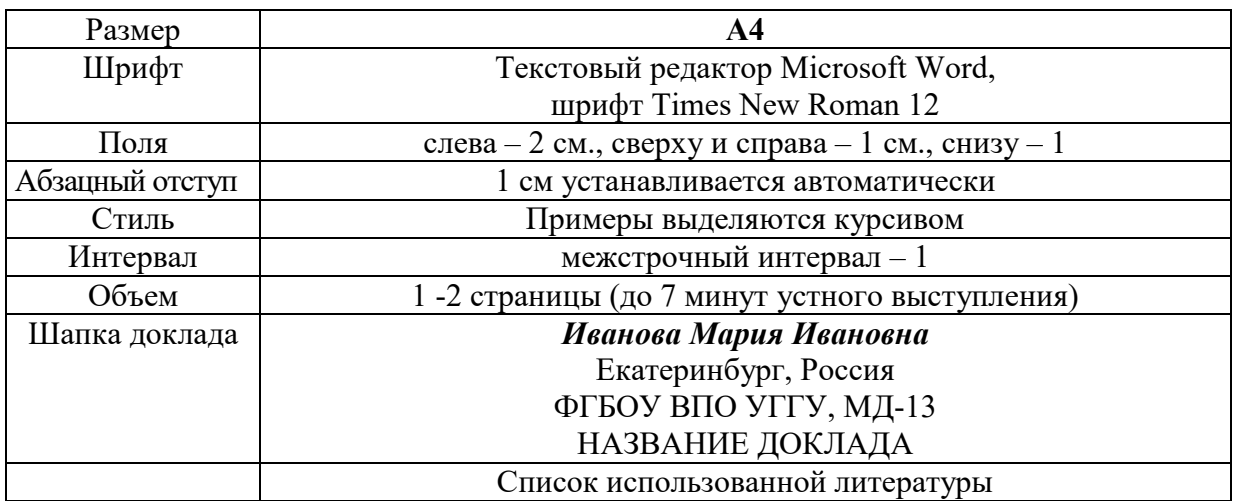

#### **Правила предоставления информации в докладе**

Краткое содержание статьи должно быть представлено на 7-10 слайдах, выполненных в PowerPoint.

#### **2.4 Подготовка к тесту**

Тест направлен на проверку страноведческих знаний и знаний межкультурной коммуникации. Для этого студентам необходимо повторить материал, представленный в *Социально-культурной сфере общения* по теме «Страны изучаемого языка» (Я и мир). Для успешного написания теста изучите следующий материал:

#### **THE GEOGRAPHICAL POSITION OF GREAT BRITAIN**

The United Kingdom of Great Britain and Northern Ireland covers an area of some 244 thousand square miles. It is situated on the British Isles. The British Isles are separated from Europe by the Strait of Dover and the English Channel. The British Isles are washed by the North Sea in the east and the Atlantic Ocean in the west.

England is in the southern and central part of Great Britain. Scotland is in the north of the island. Wales is in the west. Northern Ireland is situated in the north-eastern part of Ireland.

England is the richest, the most fertile and most populated part in the country. There are mountains in the north and in the west of England, but all the rest of the territory is a vast plain. In the northwestern part of England there are many beautiful lakes. This part of the country is called Lake District.

Scotland is a land of mountains. The Highlands of Scotland are among the oldest mountains in the world. The highest mountain of Great Britain is in Scotland too. The chain of mountains in Scotland is called the Grampians. Its highest peak is Ben Nevis. It is the highest peak not only in Scotland but in the whole Great Britain as well. In England there is the Pennine Chain. In Wales there are the Cumbrian Mountains.

There are no great forests on the British Isles today. Historically, the most famous forest is Sherwood Forest in the east of England, to the north of London. It was the home of Robin Hood, the famous hero of a number of legends.

The British Isles have many rivers but they are not very long. The longest of the English rivers is the Severn. It flows into the Irish Sea. The most important river of Scotland is the Clyde. Glasgow stands on it. Many of the English and Scottish rivers are joined by canals, so that it is possible to travel by water from one end of Great Britain to the other.

The Thames is over 200 miles long. It flows through the rich agricultural and industrial districts of the country. London, the capital of Great Britain, stands on it. The Thames has a wide mouth, that's why the big ocean liners can go up to the London port. Geographical position of Great Britain is rather good as the country lies on the crossways of the see routes from Europe to other parts of the world. The sea connects Britain with most European countries such as Belgium, Holland, Denmark, Norway and some other countries. The main sea route from Europe to America also passes through the English Channel.

United Kingdom of Great Britain and Northern Ireland occupies the territory of the British Isles. They lie to the north-west of Europe.

Once upon a time the British Isles were an integral part of the mainland. As a result of sinking of the land surface they became segregated. Great Britain is separated from the continent by the English Channel. The country is washed by the waters of the Atlantic Ocean. Great Britain is separated from Belgium and Holland by the North Sea, and from Ireland — by the Irish Sea.

There are several islands along the coasts. The total area of the British Isles is 325 000 km2. The main islands are Great Britain and Ireland.

The surface of the country is much varied. Great Britain is the country of valleys and plains.

The insular geographical position of Great Britain promoted the development of shipbuilding, different trading contacts with other countries. It has also allowed the country to stay independent for quite a long period of time.

### **THE BRITISH PARLIAMENT**

The British Parliament is the oldest in the world. It originated in the 12th century as Witenagemot, the body of wise councillors whom the King needed to consult pursuing his policy. The British Parliament consists of the House of Lords and the House of Commons and the Queen as its head.

The House of Commons plays the major role in law-making. It consists of Members of Parliament (called MPs for short). Each of them represents an area in England, Scotland, Wales and Ireland.

MPs are elected either at a general election or at a by-election following the death or retirement. Parliamentary elections are held every 5 years and it is the Prime Minister who decides on the exact day of the election. The minimum voting age is 18. And the voting is taken by secret ballot.

The election campaign lasts about 3 weeks, The British parliamentary system depends on political parties.

The party which wins the majority of seats forms the government and its leader usually becomes Prime Minister. The Prime Minister chooses about 20 MPs from his party to become the cabinet of ministers. Each minister is responsible for a particular area in the government. The second largest party becomes the official opposition with its own leader and «shadow cabinet». The leader of the opposition is a recognized post in the House of Commons.

The parliament and the monarch have different roles in the government and they only meet together on symbolic occasions, such as coronation of a new monarch or the opening of the parliament. In reality, the House of Commons is the one of three which has true power.

The House of Commons is made up of six hundred and fifty elected members, it is presided over by the speaker, a member acceptable to the whole house. MPs sit on two sides of the hall, one side for the governing party and the other for the opposition. The first 2 rows of seats are occupied by the leading members of both parties (called «front benches»). The back benches belong to the rankand-life MPs.

Each session of the House of Commons lasts for 160-175 days. Parliament has intervals during his work. MPs are paid for their parliamentary work and have to attend the sittings.

As mention above, the House of Commons plays the major role in law making. The procedure is the following: a proposed law («a bill») has to go through three stages in order to become an act of Parliament; these are called «readings».

The first reading is a formality and is simply the publication of the proposal. The second reading involves debate on the principles of the bill; it is examination by parliamentary committee.

And the third reading is a report stage, when the work of the committee is reported on to the house. This is usually the most important stage in the process.

When the bill passes through the House of Commons, it is sent to the House of Lords for discussion, when the Lords agree it, the bill is taken to the Queen for royal assent, when the Queen sings the bill, it becomes act of the Parliament and the Law of the Land.

The House of Lords has more than 1000 members, although only about 250 take an active part in the work in the house. Members of this Upper House are not elected; they sit there because of their rank. The chairman of the House of Lords is the Lord Chancellor. And he sits on a special seat, called «Woolsack».

The members of the House of Lords debate the bill after it has been passed by the House of Commons. Some changes may be recommended and the agreement between the two houses is reached by negotiations.

#### **BRITISH TRADITIONS AND CUSTOMS**

British nation is considered to be the most conservative in Europe. It is not a secret that every nation and every country has its own customs and traditions. In Great Britain people attach greater importance to traditions and customs than in other European countries. Englishmen are proud of their traditions and carefully keep them up. The best examples are their queen, money system, their weights and measures.

There are many customs and some of them are very old. There is, for example, the Marble Championship, where the British Champion is crowned; he wins a silver cup known among folk dancers as Morris Dancing. Morris Dancing is an event where people, worn in beautiful clothes with ribbons and bells, dance with handkerchiefs or big sticks in their hands, while traditional musicsounds.

Another example is the Boat Race, which takes place on the river Thames, often on Easter Sunday. A boat with a team from Oxford University and one with a team from Cambridge University hold a race.

British people think that the Grand National horse race is the most exciting horse race in the world. It takes place near Liverpool every year. Sometimes it happens the same day as the Boat Race takes place, sometimes a week later. Amateur riders as well as professional jockeys can participate. It is a very famous event.

There are many celebrations in May, especially in the countryside.

Halloween is a day on which many children dress up in unusual costumes. In fact, this holiday has a Celtic origin. The day was originally called All Halloween's Eve, because it happens on October 31, the eve of all Saint's Day. The name was later shortened to Halloween. The Celts celebrated the coming of New Year on that day.

Another tradition is the holiday called Bonfire Night. On November 5, 1605, a man called Guy Fawkes planned to blow up the Houses of Parliament where the king James 1st was to open Parliament on that day. But Guy Fawkes was unable to realize his plan and was caught and later, hanged. The British still remember that Guy Fawkes' Night. It is another name for this holiday. This day one can see children with figures, made of sacks and straw and dressed in old clothes. On November 5th, children put their figures on the bonfire, burn them, and light their fireworks.

In the end of the year, there is the most famous New Year celebration. In London, many people go to Trafalgar Square on New Year's Eve. There is singing and dancing at 12 o'clock on December 31st.

A popular Scottish event is the Edinburgh Festival of music and drama, which takes place every year. A truly Welsh event is the Eisteddfod, a national festival of traditional poetry and music, with a competition for the best new poem in Welsh. If we look at English weights and measures, we can be convinced that the British are very conservative people. They do not use the internationally accepted measurements. They have conserved their old measures. There are nine essential measures. For general use, the smallest weight is one ounce, then 16 ounce is equal to a pound. Fourteen pounds is one stone.

The English always give people's weight in pounds and stones. Liquids they measure in pints, quarts and gallons. There are two pints in a quart and four quarts or eight pints are in one gallon. For length, they have inches: foot, yards and miles.

#### **LONDON**

As well as being the capital of England, London is the capital of the United Kingdom. London was founded by the Romans in 43 A.D. and was called Londinium. In 61 A.D. the town was burnt down and when it was rebuilt by the Romans it was surrounded by a wall. That area within the wall is now called the City of London. It is London's commercial and business centre. It contains the Bank of England, the Stock Exchange and the head offices of numerous companies and corporations. Here is situated the Tower of London.

The Tower was built by William the Conqueror who conquered England in 1066. He was crowned at Westminster Abbey. Now most of the Government buildings are located there.

During the Tudor period (16th century) London became an important economic and financial centre. The Londoners of the Elizabethan period built the first theatres. Nowadays the theatre land is stretched around Piccadilly Circus. Not far from it one can see the British Museum and the «Covent Garden» Opera House.

During the Victorian period (19th century) London was one of the most important centers of the Industrial Revolution and the centre of the British Empire. Today London is a great political centre, a great commercial centre, a paradise for theatre-goers and tourists, but it is also a very quiet place with its parks and its ancient buildings, museums and libraries.

#### **LONDON**

London is the capital of Great Britain, its political, economic and commercial center. It`s one of the largest cities in the world and the largest city in Europe. Its population is about 9 million. London is one of the oldest and most interesting cities in the world. Traditionally it`s divided into several parts: the City, Westminster, the West End and the East End.

They are very different from each other and seem to belong to different towns and epochs. The heart of London is the City, its financial and business center. Numerous banks, offices and firms are situated there, including the Bank of England, the Stock Exchange and the Old Bailey. Few people live here, but over a million people come to the City to work. There are some famous ancient buildings within the City. Perhaps the most striking of them in St. Paul`s Cathedral, the greatest of British churches. St. Paul`s Cathedral has always dominated the center of London. It stands on the site of former Saxon and Norman churches. They latter were destroyed in the Great Fire and the present building, completed in 1710, is the work of the eminent architect Sir Christopher Wren. It is an architectural masterpiece.

Londoners have a particular affection for St. Paul`s, which is the largest Protestant Church in England. Its high dome, containing the remarkable Whispering Gallery, is a prominent landmark towering above the multistoried buildings which line the river-bank.

The Tower of London was one of the first and most impressive castles built after the Norman invasion of England in 1066. Since the times of William I various kings have built and extended the Tower of London and used it for many purposes. The Tower has been used as a royal palace, an observatory, an arsenal, a state prison, and many famous and infamous people have been executed within its walls. It is now a museum. For many visitors the principal attraction is the Crown Jewels, the finest precious stones of the nation. A fine collection of armour is exhibited in the keep. The security of the Tower is ensured by a military garnison and by the Yeoman Warders or Beefeaters, who still wear their picturesque Tudor uniform.

Westminster is the historic, the governmental part of London. Westminster Abbey is a national shrine where the kings and queens are crowned and famous people are buried. Founded by Edward the Confessor in 1050, the Abbey was a monastery for along time. The present building dates largely from the times of Henry 3, who began to rebuild the church, a task which lasted nearly 300 years. The West towers were added in the eighteenth century. Since William I almost every English monarch has been

crowned in this great church, which contains the tombs and memorials of many of Britain`s most eminent citizens: Newton, Darwin, Chaucer, Dickens, Tennyson, Kipling and etc. One of the greatest treasures of the Abbey is the oaken Coronation Chair made in 1300. The Abbey is also known for its Poet`s Corner. Graves and memorials to many English poets and writers are clustered round about.

Across the road from Westminster Abbey is Westminster Palace, or the Houses of Parliament, the seat of the British Parliament. The Parliament of Great Britain and Northern Ireland consists of the House of Lords and the House of Commons. The House of Lords consists of just over 1,000 members of the different grades of nobility — dukes, marquises, earls, viscounts and barons.

The House of Commons consists of 650 members. They are elected by secret ballot by men and women aged 18 and over. Every Parliament is divided into Sessions. Each of these may last a year and usually begins early in November. The Clock Tower, which contains the hour-bell called Big Ben, is known over the world. The bell is named after Sir Benjamin Hall.

Buckingham Palace is the official residence of the Queen. The West End is the richest and most beautiful part of London. It is the symbol of wealth and luxury. The best hotels, shops, restaurants, clubs, and theatres are situated there. There are splendid houses and lovely gardens belonging to wealthy people.

Trafalgar Square is the geographical center of London. It was named in memory of Admiral Nelson`s victory in the battle of Trafalgar in 1805. The tall Nelson`s Column stands in the middle of the square. On the north side of Trafalgar Square is the National Gallery and the National Portrait Gallery.

Not far away is the British Museum — the biggest museum in London. It contains a priceless collection of ancient manuscripts, coins, sculptures, est., and is famous for its library.

The East End is the poorest district of London. There are a lot of factories, workshops and docks here. The streets are narrow, the buildings are unimpressive. The East End is densely populated by working class families.

#### **PLACES OF INTERESTS IN GREAT BRITAIN**

Britain is rich in its historic places which link the present with the past. The oldest part of London is Lud Hill, where the city is originated. About a mile west of it there is Westminster Palace, where the king lived and the Parliament met, and there is also Westminster Abby, the coronation church. Liverpool, the «city of ships», is England's second greatest port, ranking after London. The most interesting sight in the Liverpool is the docks. They occupy a river frontage of seven miles.

The University of Liverpool, established in 1903, is noted for its School of Tropical Medicine. And in the music world Liverpool is a well-known name, for it's the home town of «The Beatles».

Stratford-on-Avon lies 93 miles north-west of London. Shakespeare was born here in 1564, and here he died in 1616.

Cambridge and Oxford Universities are famous centers of learning. Stonehenge is a prehistoric monument, presumably built by Druids, members of an order of priests in ancient Britain. Tintagel Castle is King Arthur's reputed birthplace. Canterbury Cathedral is the seat of the Archbishop of Canterbury, head of the Church of England.

The British Museum is the largest and richest museum in the world. It was founded in 1753 and contains one of the world's richest collections of antiquities. The Egyptian Galleries contain human and animal mummies. Some parts of Athens' Parthenon are in the Greek section.

Madam Tussaud's Museum is an exhibition of hundreds of life-size wax models of famous people of yesterday and today. The collection was started by Madam Tussaud, a French modeller in wax, in the 18th century. Here you can meet Marilyn Monroe, Elton John, Picasso, the Royal Family, the Beatles and many others: writers, movie stars, singers, politicians, sportsmen, etc.

### **5. Подготовка к экзамену**

Подготовка к экзамену включает в себя повторение всех изученных тем курса. Билет на экзамен включает в себя тест и практико-ориентированное задание.

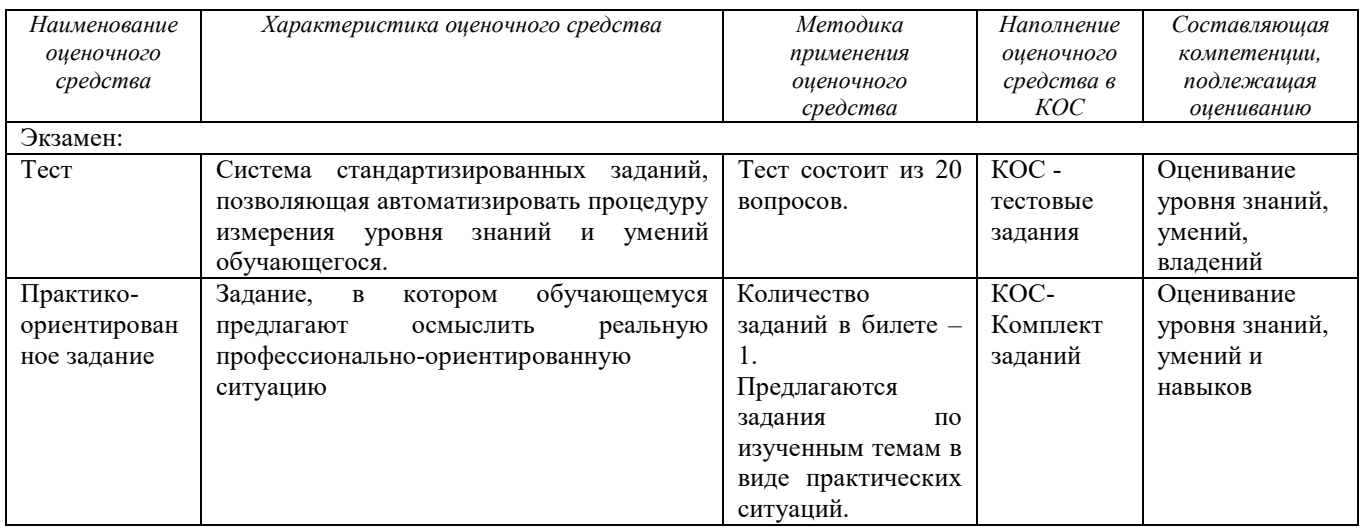

### МИНИСТЕРСТВО НАУКИ И ВЫСШЕГО ОБРАЗОВАНИЯ РОССИЙСКОЙ ФЕДЕРАЦИИ

ФГБОУ ВО «Уральский государственный горный университет»

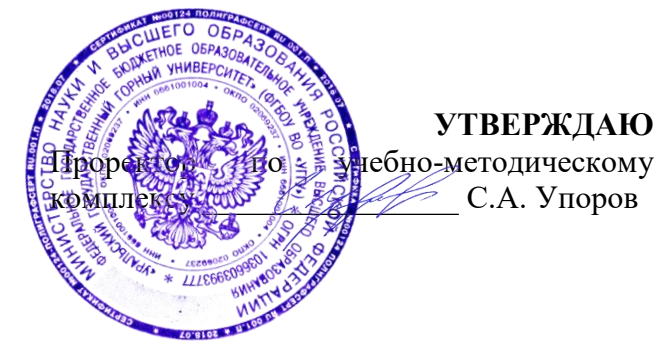

## **МЕТОДИЧЕСКИЕ МАТЕРИАЛЫ ПО ВЫПОЛНЕНИЮ ПРАКТИЧЕСКИХ РАБОТ**

### по дисциплине **Б1.О.05 БЕЗОПАСНОСТЬ ЖИЗНЕДЕЯТЕЛЬНОСТИ**

Специальность *21.05.04 Горное дело*

Авторы: Гребенкин С.М.

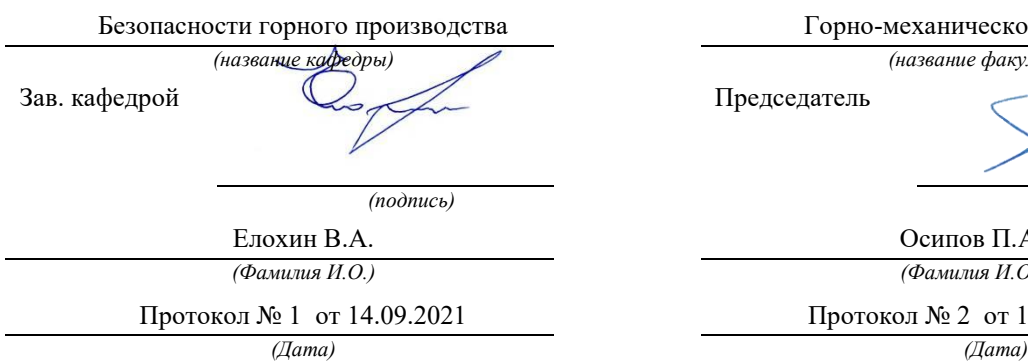

Одобрена на заседании кафедры Рассмотрена методической комиссией

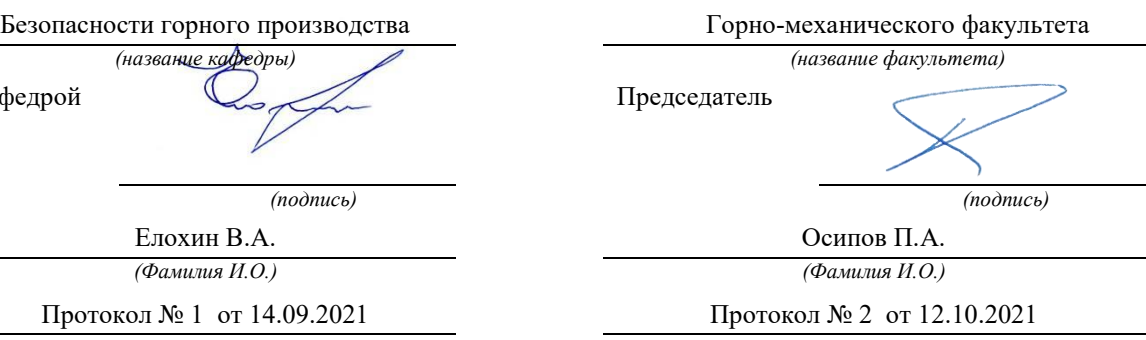

Екатеринбург

# **РАСЧЕТНО-ПРАКТИЧЕСКАЯ РАБОТА № 1. РАСЧЕТ ПОТРЕБНОГО ВОЗДУХООБМЕНА**

**Цель практического занятия** — закрепление теоретических знаний, полученных при изучении темы «Человек и среда обитания: воздействия негативных факторов окружающей среды на человека», и формирование практических навыков расчета воздухообмена в производственных помещениях необходимого для очистки воздуха от вредностей: для удаления вредных веществ (выделяющихся вредных газов, паров и пыли); для удаления излишних водяных паров; для удаления избыточного тепла.

**Общие сведения.** Среда обитания — это окружающая человека среда, осуществляющая через совокупность факторов (физических, биологических, химических и социальных) прямое или косвенное воздействие на жизнедеятельность человека, его здоровье, трудоспособность и потомство. В жизненном цикле человек и окружающая среда обитания непрерывно взаимодействуют и образуют постоянно действующую систему «человек среда обитания», в которой человек реализует свои физиологические и социальные потребности. В составе окружающей среды выделяют природную, техногенную, производственную и бытовую среду. Каждая среда может представлять опасность для человека. В данной работе рассматривается расчет потребного воздухообмена (*L* м 3 /ч), для очистки воздуха от вредных газов и паров и для удаления избыточного тепла с помощью механической общеобменной вентиляции.

**Задание.** В помещении объемом *V* работают *n* человек со средней производительностью *а* каждый. Они производят покраску и шпаклевку изделий нитро- (на основе ацетона) красками, эмалями и шпаклевками, для чего используется ручное и механизированное оборудование. В этом же помещении

производится пайка *N* контактов припоем ПОС-60. Источники тепловыделения – оборудование мощностью Рном и осветительная сеть мощностью Роев из люминесцентных ламп. Расчеты вести для холодного периода года. Помещение имеет *К* окон направленных на север размерами 2,5x1,75 м с двойным остеклением и деревянными рамами. Категория работ – III (тяжелая).

Рассчитать потребный воздухообмен и определить кратность воздухообмена для: 1) испарений растворителей и лаков; 2) при пайке припоем ПОС-60; 3) удаления выделяемой людьми углекислоты; 4) удаления избыточного тепла.

### **Методика и порядок расчета воздухообмена для очистки воздуха.**

Потребный воздухообмен определяется по формуле

$$
L = \frac{G \times 1000}{x_H - x_B}, \quad M^3 / q,\tag{1.1}
$$

где L, м<sup>3/</sup>ч – потребный воздухообмен; G, г/ч – количество вредных веществ, выделяющихся в воздух помещения; *xв*, мг/м<sup>3</sup> – предельно допустимая концентрация вредности в воздухе рабочей зоны помещения, согласно ГОСТ 12.1.005-88 [1];  $x_{\mu}$ ,  $\text{Mr/m}^3$  – максимально возможная концентрация той же вредности в воздухе населенных мест (ГН 2.1.6.1338-03)  $\Box$ 4 $\Box$ .

Применяется также понятие кратности воздухообмена (n), которая показывает сколько раз в течение одного часа воздух полностью сменяется в помещении. Значение n  $\square$  может быть достигнуто естественным воздухообменом без устройства механической вентиляции.

Кратность воздухообмена определяется по формуле

$$
\mathbf{n} = \frac{\mathbf{L}}{\mathbf{v_n}} \mathbf{v}^{-1},\tag{1.2}
$$

где n, раз/ч — кратность воздухообмена; *L*, м $^{3}/{}$ ч — потребный воздухообмен;  $V_n$ – внутренний объем помещения, м $^3\!$ .

Согласно СП 2.2.1.1312-03, кратность воздухообмена n > 10 недопустима. Так как *x<sup>н</sup>* определяется по табл. 1.1 прил.1, а *x<sup>в</sup>* по табл. 1.2 прил.1, то для расчета потребного воздухообмена необходимо в каждом случае определять количество вредных веществ, выделяющихся в воздух помещения.

*Таблица 1.0*

| $N_2$          | a,             | Материал   | $\boldsymbol{n}$ | V          | $\boldsymbol{N}$ | Местность    | $P_{\text{HOM}}$ . | $P$ <sub>OCB</sub> . | $\boldsymbol{m}$ |
|----------------|----------------|------------|------------------|------------|------------------|--------------|--------------------|----------------------|------------------|
| вар.           | $M^2/H$        |            | чел.             | $\rm{M}^3$ | шт/час           |              | кВт                | кВт                  | окон             |
| $\mathbf{1}$   | $\overline{2}$ | Бесцветный | $\mathbf{1}$     | 100        | 40               | Сельские     | 10                 | 0,5                  | $\overline{2}$   |
| $\overline{2}$ | 1,5            | аэролак,   | $\overline{2}$   | 200        | 35               | населенные   | 20                 | 0,5                  | $\overline{3}$   |
| $\overline{3}$ | $\mathbf{1}$   | окраска    | $\overline{3}$   | 300        | 400              | пункты       | 30                 | $\mathbf{1}$         | $\overline{4}$   |
| $\overline{4}$ | $\overline{2}$ | кистью     | $\overline{4}$   | 400        | 45               |              | 40                 | $\mathbf{1}$         | 5                |
| 5              | $\overline{3}$ | Цветной    | $\mathbf{1}$     | 500        | 305              | Малые города | 200                | $\mathbf{1}$         | 6                |
| 6              | $\overline{4}$ | аэролак,   | $\mathbf{1}$     | 600        | 48               |              | 150                | 1,5                  | 6                |
| $\overline{7}$ | 3,5            | окраска    | $\mathbf{1}$     | 700        | 450              | Большие      | 200                | $\mathbf{1}$         | 6                |
| 8              | 5              | механизир. | $\mathbf{1}$     | 800        | 480              | города       | 100                | $\overline{2}$       | 8                |
| 9              | 0,2            | Шпаклевка  | $\overline{3}$   | 80         | 325              |              | 10                 | 0,5                  | $\overline{2}$   |
| 10             | 0,3            | кистью     | $\overline{4}$   | 200        | 420              | Сельские     | 20                 | $\mathbf{1}$         | $\overline{4}$   |
| 11             | 1,5            | Шпаклевка  | 1                | 200        | 250              | населенные   | 30                 | $\mathbf{1}$         | $\overline{3}$   |
| 12             | $\mathbf{1}$   | механизир, | $\overline{2}$   | 300        | 450              | пункты       | 40                 | 1,5                  | $\overline{4}$   |
| 13             | 0,8            | Бесцветный | 1                | 150        | 300              |              | 50                 | 0,6                  | $\overline{2}$   |
| 14             | $\mathbf{1}$   | аэролак,   | $\overline{2}$   | 150        | 48               | Малые города | 60                 | 0,8                  | $\overline{3}$   |
| 15             | 1,2            | окраска    | $\mathbf{1}$     | 120        | 335              |              | 70                 | $\mathbf{1}$         | $\overline{2}$   |
| 16             | 0,7            | кистью     | $\overline{2}$   | 200        | 400              | Большие      | 80                 | 1,2                  | $\overline{4}$   |
| 17             | $\overline{2}$ | Цветной    | $\mathbf{1}$     | 200        | 280              | города       | 90                 | 0,6                  | $\overline{4}$   |
| 18             | 2,5            | аэролак,   | $\overline{2}$   | 400        | 480              |              | 100                | 0,8                  | 6                |
| 19             | 2,2            | окраска    | $\mathbf{1}$     | 400        | 290              | Сельские     | 150                | 1,2                  | 8                |
| 20             | 1,8            | механизир. | $\overline{2}$   | 600        | 300              | населенные   | 200                | 1,5                  | 8                |
| 21             | 0,3            | Шпаклевка  | $\mathbf{1}$     | 80         | 200              | пункты       | 250                | 0,5                  | $\mathbf I$      |
| 22             | 0,4            | кистью     | $\overline{2}$   | 100        | 250              | Малые города | 300                | 0,6                  | $\overline{2}$   |
| 23             | $\mathbf{1}$   | Шпаклевка  | 1                | 150        | 242              |              | 60                 | $\mathbf{1}$         | $\overline{2}$   |
| 24             | $\mathbf{1}$   | механизир. | $\overline{2}$   | 400        | 440              | Большие      | 80                 | $\mathbf{1}$         | $\overline{3}$   |

**Исходные данные для расчёта потребного воздухообмена**

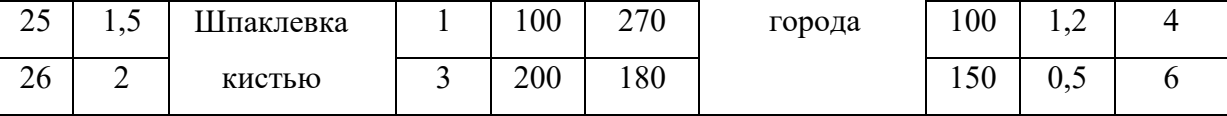

Рассмотрим отдельные характерные случаи выделения вредных веществ в воздух помещения и определения потребного воздухообмена.

### **1.1. Определение воздухообмена при испарении растворителей и лаков**

Испарение растворителей и лаков обычно происходит при покраске различных изделий. Количество летучих растворителей, выделяющихся в воздухе помещений можно определить по следующей формуле

$$
G = \frac{a \times A \times m \times n}{100}, \Gamma/\tau,
$$
\n(1.3)

где *а*, м<sup>2</sup>/ч – средняя производительность по покраске одного рабочего (при ручной покраске кистью — 12 м<sup>2</sup>/ч, пульверизатором — 50 м<sup>2</sup>/ч); *А*, г/м<sup>2</sup> расход лакокрасочных материалов; *m*, % – процент летучих растворителей, содержащихся в лакокрасочных материалах; *n* – число рабочих, одновременно занятых на покраске.

Численные значения величин *А* и *m* определяются по табл. 1.3 прил. 1.

**Пример.** Определить количество выделяющихся в воздух помещения летучих растворителей.

### **Решение:**

По табл. 3 прил. 1 для цветного аэролака при окраске распылением находим, что A = 180 г/м<sup>2</sup>, m = 75 %, тогда G = 50∙180∙75∙2/100 = 13500 г/ч. Далее определяем потребный воздухообмен в помещении по формуле (1.3). Находим для ацетона из табл. 1.1 и 1.2 прил. 1, что  $x_B = 200$  мг/м<sup>3</sup>,  $x_H = 0.35$ мг/м $^3$ , тогда  $\rm L = 13500 {\cdot} 1000 / (200$  -  $0{,}35)$  = 67500 м $^3$ /ч.

Ответ: L = 67500 м<sup>3</sup>/ч.

### **1.2. Определение потребного воздухообмена при пайке электронных схем**

Пайка осуществляется свинцово-оловянным припоем ПОС-60, который содержит *С* = 0,4 доли объема свинца и 60 % олова. Наиболее ядовиты аэрозоли (пары) свинца.

В процессе пайки из припоя испаряется до *B* = 0,1 % свинца, а на 1 пайку расходуется 10 мг припоя. При числе паек – *N*, количество выделяемых паров свинца определяется по формуле

$$
G = C \times B \times N, \text{ m/4}, \tag{1.4}
$$

где  $G$ ,  $\Gamma/\Psi$  – количество выделяемых паров свинца;  $C$  – содержание свинца; B – % свинца; N – число паек.

**Пример.** В помещении объемом  $V_{\text{n}} = 1050 \text{ m}^3$  три человека осуществляют пайку припоем ПОС-40 с производительностью по 100 контактов в час. Найти требуемую кратность воздухообмена.

### **Решение:**

По формуле (1.4) определяем количество аэрозолей свинца, выделяемых в воздух: G = 0,6∙0,001∙10∙100∙3 = 1,8 мг/ч. Далее определяем потребный воздухообмен по формуле (1.1). Находим из табл. 1.1 и 1.2 прил. 1 для свинца и его соединений х<sub>в</sub> = 0,01 мг/м<sup>3</sup>; х<sub>н</sub> = 0,001 мг/м<sup>3</sup>. Тогда L = 1,8 / (0,01- 0,001) =  $200, 0 \,$  м $3/\text{4}$ .

Ответ: L = 185,5 м<sup>3</sup>/ч.

### **1.3. Определение воздухообмена в жилых и общественных помещениях**

В жилых и общественных помещениях постоянным вредным выделением является выдыхаемая людьми углекислота (CO<sub>2</sub>). Определение потребного воздухообмена производится по количеству углекислоты, выделяемой человеком и по допустимой концентрации её.

Количество углекислоты в зависимости от возраста человека и выполняемой работы, а также допустимые концентрации углекислоты для различных помещений приведены в табл. 1.4 и 1.5 прил. 1.

Содержание углекислоты в атмосферном воздухе можно определить по химическому составу воздуха. Однако, учитывая повышенное содержание углекислоты в атмосфере населенных пунктов, следует принимать при расчете содержания  $CO_2$  следующие значения: для сельских населенных пунктов – 0,33 л/м $^3$ , для малых городов (до 300 тыс. жителей) – 0,4 л/м $^3$ , для больших городов (свыше 300 тыс. жителей) – 0,5 л/м $^3\!$ .

**Пример.** Определить потребную кратность воздухообмена в помещении, где работают 3 человека.

### **Решение:**

По табл. 1.4 прил.1 определяем количество  $CO_2$ , выделяемой одним человеком *g* = 23 л/ч. По табл. 1.5 прил. 1 определяем допустимую концентрацию  $CO_2$ . Тогда  $x_B = 1$  л/м3 и содержание  $CO_2$  в наружном воздухе для больших городов  $x_{\text{\tiny H}} = 0.5\,$  л/м $^3$  .Определяем потребный воздухообмен по формуле (1.1) *L* = 23·3/(1- 0,5) = 138 м3/ч. Ответ: *L* = 138 м<sup>3</sup> /ч.

## **1.4. Определение потребного воздухообмена при выделении газов (паров) через неплотности аппаратуры, находящейся под давлением**

Производственная аппаратура, работающая под давлением, как правило, не является вполне герметичной. Степень герметичности аппаратуры уменьшается по мере ее износа. Считая, что просачивание газов через неплотности подчиняется тем же законам, что и истечение через небольшие отверстия, и, предполагая, что истечение происходит адиабатически, количество газов, просочившихся через неплотности, можно определить по формуле

$$
G = k \times c \times \sqrt[V]{\frac{M}{T}}, \text{KT}/q,
$$
\n(1.5)

где *k* – коэффициент, учитывающий повышение утечки от износа оборудования (*k* = 1–2); *c* – коэффициент, учитывающий влияние давление газа в аппарате; *v* – внутренний объем аппаратуры и трубопроводов, находящихся под давлением, м 3 ; *М* **–** молекулярный вес газов, находящихся в аппаратуре; *Т* – абсолютная температура газов в аппаратуре, К.

### *Таблица 1.2*

**Коэффициент, учитывающий влияние давление газа в аппарате**

| Давление <i>р</i> , атм | до 2                 | ∽     | –     | - י   |               | 161         |
|-------------------------|----------------------|-------|-------|-------|---------------|-------------|
|                         | $1^{\sim}1$<br>0,121 | 0,166 | 0,182 | 0,189 | ሰ ጎሩ<br>0, 2J | ስ ንዕ<br>いこつ |

**Пример.** Система, состоящая из аппаратов и трубопроводов, заполнена сероводородом. Рабочее давление в аппаратуре *р<sup>а</sup>* = 3 атм, а в проводящих трубопроводах  $p_a$ =4 атм. Внутренний объем аппаратуры  $v_a = 5$  м<sup>3</sup>, объём трубопроводов,  $v_{\text{rp}} = 1.2 \text{ m}^3$ . Температура газа в аппаратуре –  $t_a = 120 \text{ °C}$ , в трубопроводе – *t*тр = 25 <sup>о</sup>С. Определить потребный воздухообмен в помещении.

### **Решение:**

Определяем величины утечек сероводорода (H2S) из аппаратуры и трубопроводов. Принимаем  $k = 1.5$ ;  $c = 0.169$  (по табл. 1.2);  $M = 34$ , для H<sub>2</sub>S; Утечка газа из аппаратуры составляет:

$$
G_a = 1.5 \times 0.169 \times \sqrt[5]{\frac{34}{393}} = 0.372
$$

Утечка газа из трубопроводов составляет:

$$
G_{TP} = 1.5 \times 0.172 \times 1.2 = 0.104
$$

 $G = G_a + G_{TP} = 0.372 + 0.104 = 0.476$ , KT/4

Используя данные табл. 1.1 прил. 1, находим, что для сероводорода

 $\rm x_{\scriptscriptstyle B}$  =10 мг/м $\rm^3$ ;  $\rm x_{\scriptscriptstyle H}$  = 0,008 мг/м $\rm^3$ . Потребный воздухообмен равен  $L = \frac{4761000}{(10 - 0.008)} = 47638.1 \frac{\text{m}^3}{\text{s}^3}$ Ответ: *L* = 47638,1 м<sup>3</sup> /ч

**Вывод:** В воздух помещения одновременно могут выделяться несколько вредных веществ. По действию на организм человека они могут быть однонаправленными и разнонаправленными. Для однонаправленных веществ расчетные значения потребного воздухообмена суммируются, а для разнонаправленных веществ выбирается наибольшее значение потребного воздухообмена.

**Пример.** Для первой вредности в воздухе рабочей зоны – вредных (токсичны) веществ в рассмотренных примерах все относятся к веществам разнонаправленного действия, поэтому принимаем к дальнейшему расчету максимальное из полученных значений, т. е. *L* = 67500 м<sup>3</sup>/ч (потребный воздухообмен для паров растворителей при окраске).

Для проверки соответствия требованиям устройства вентиляции определим кратность воздухообмена *n* = 67500/4800 = 14,1 ч-1 . Данное значение превышает установленную величину –  $10$  ч<sup>-1</sup>, поэтому необходимо принять дополнительное решение по устройству вентиляции в помещении. Например, таким решением может быть исключение распространения от двух мест окраски растворителей по всему помещению за счет применения местной вытяжной вентиляции.

Расчет объёма воздуха удаляемого местной вентиляцией определяется по формуле

$$
L_{MB} = F \times v \times 3600, \mathrm{M}^3/\mathrm{H}, \qquad (1.6)
$$

где  $F$  – площадь сечения всасывающих отверстий, м<sup>2</sup>;  $v$  – скорость воздуха

в сечении вытяжной вентиляции, м/с. Рекомендуется принимать значение скорости в интервале 0,8-1,5 м/с.

Таким образом, потребный воздухообмен для оставшихся вредных веществ принимаем для выделений сероводорода:  $L$  = 47638,1 м $^{3}/{\rm{ }}$ ч.

Проверка:

$$
n=47638, 1/4800=9, 9 \mathrm{q}^{-1}.
$$

### **1.5. Расчёт потребного воздухообмена для удаления избыточного тепла**

Расчет потребного воздухообмена для удаления избыточного тепла производится по формуле

$$
L = \frac{Q_{\text{M36}}}{\gamma_B \times c \Delta t}, \quad \text{M}^3/\text{V}, \tag{1.7}
$$

где *L*, м $^{3}/{\rm v}$  – потребный воздухообмен;  $Q_{\rm u36}$ , ккал/ч – избыточное тепло;  $\gamma_{\scriptscriptstyle \rm B}$  = 1,206 кг/м<sup>3</sup> – удельная масса приточного воздуха;  $c_B = 0.24$  ккал/кг $\Box$ град – теплоемкость воздуха;

$$
\Delta t = t_{\text{bmx}} - t_{\text{mp}} \, ^\circ\text{C} \tag{1.8}
$$

где *t*вых*,*  <sup>o</sup>C – температура удаляемого воздуха; *t*пр*,*  <sup>o</sup>C – температура приточного воздуха.

Величина ∆*t* при расчетах выбирается в зависимости от теплонапряженности воздуха – *Q*н: при *Q*<sup>н</sup> ≤ 20 ккал/м<sup>3</sup> ·ч ∆*t* = 6 <sup>o</sup>C; при *Q*<sup>н</sup> > 20 ккал/м<sup>3</sup>·ч  $\Delta t = 8$  °C;

$$
\mathbf{Q}_{\mathrm{H}} = \frac{\mathbf{Q}_{\mathrm{M30}}}{V_{\mathrm{n}}}, \text{ kKaJ/M}^{3} \cdot \mathbf{q}, \tag{1.9}
$$

где *Vп,* м <sup>3</sup> – внутренний объем помещения.

Таким образом, для определения потребного воздухообмена необходимо определить количество избыточного тепла по формуле

$$
\mathbf{Q}_{\mu\mathbf{3}\delta} = \mathbf{Q}_{\mathbf{0}\delta} + \mathbf{Q}_{\mathbf{0}\mathbf{C}\mathbf{B}} + \mathbf{Q}_{\pi} + \mathbf{Q}_{\mathbf{p}} - \mathbf{Q}_{\mathbf{0}\tau\mathbf{A}}, \text{ kka}\pi/\mathbf{q}, \tag{1.10}
$$

где *Q*об, ккал/ч – тепло, выделяемое оборудованием; *Q*осв, ккал/ч – тепло, выделяемое системой освещения; *Q*л, ккал/ч – тепло, выделяемое людьми в помещении; *Q*р, ккал/ч – тепло, вносимое за счет солнечной радиации; *Q*отд, ккал/ч – теплоотдача естественным путем.

Определяем количество тепла, выделяемого оборудованием

$$
Q_{o6} = 860 \times P_{o6} \times y_1, \text{ kkan/q}
$$
 (1.11)

где  $Y_1$  – коэффициент перехода тепла в помещение, зависящий от вида оборудования;  $P_{.06}$ , к $B_T$  – мощность, потребляемая оборудованием;

$$
\mathbf{P}_{\text{o6}} = \mathbf{P}_{\text{HOM}} \times \mathbf{y}_2 \times \mathbf{y}_3 \times \mathbf{y}_4, \text{kBr},\tag{1.12}
$$

где Рном, кВт – номинальная (установленная) мощность электрооборудования помещения; Y<sub>2</sub> - коэффициент использования установленной мощности, учитывающий превышение номинальной мощности над фактически необходимой;  $Y_3$  – коэффициент загрузки, т.е. отношение величины среднего потребления мощности (во времени) к максимально необходимой; Y<sup>4</sup> – коэффициент одновременности работы оборудования.

При ориентировочных расчетах произведение всех четырех коэффициентов можно принимать равным:

$$
y_1 \times y_2 \times y_3 \times y_4 = 0.25 \tag{1.13}
$$

Определяем количество тепла, выделяемого системой освещения

$$
Q_{\text{ocs}} = 860 \times P_{\text{ocs}} \times \alpha \beta \times \cos(\varphi), \tag{1.14}
$$

где α – коэф. перевода электрической энергии в тепловую для лампы накаливания α = 0,92 – 0,97, люминесцентной лампы α = 0,46 – 0,48; b – коэффициент одновременности работы (при работе всех светильников  $b = 1$ ); cos  $(\varphi) = 0.7 - 0.8$  – коэффициент мощности;  $P_{ocB}$ , к $B_T$  – мощность осветительной установки.

Определяем количество тепла, выделяемого находящимися в помещении людьми

$$
Q_{\scriptscriptstyle \pi} = N \times q_{\scriptscriptstyle \pi},\tag{1.15}
$$

где *N* – количество людей в помещении; *q*л, ккал/ч – тепловыделения одного человека табл. 1.6 прил. 1.

Определяем количество тепла, вносимого за счет солнечной радиации

$$
Q_p = K \times S \times q_{\text{ocr}} \,, \tag{1.16}
$$

где  $K$  – количество окон;  $S$ ,  $M^2$  – площадь одного окна;  $q_{\text{ocr}}$ , ккал/ч – солнечная радиация через остекленную поверхность табл. 1.7 прил. 1.

Определяем теплоотдачу, происходящую естественным путем. Если нет дополнительных условий, то можно считать ориентировочно, что  $Q_{\text{or}} = Q_{\text{p}}$ для холодного и переходного периодов года (среднесуточная температура наружного воздуха ниже +10 °С). Для теплого периода года (среднесуточная температура воздуха выше +10 °C) принимаем  $Q_{\text{or}q} = 0$ .

**Общий вывод**: Среди полученных расчетных значений потребного воздухообмена для вредных веществ и удаления избыточного тепла выбирается наибольшее значение потребного воздухообмена.

## Приложение 1

*Таблица 1.1*

## **Предельно-допустимые концентрации вредных веществ в атмосферном**

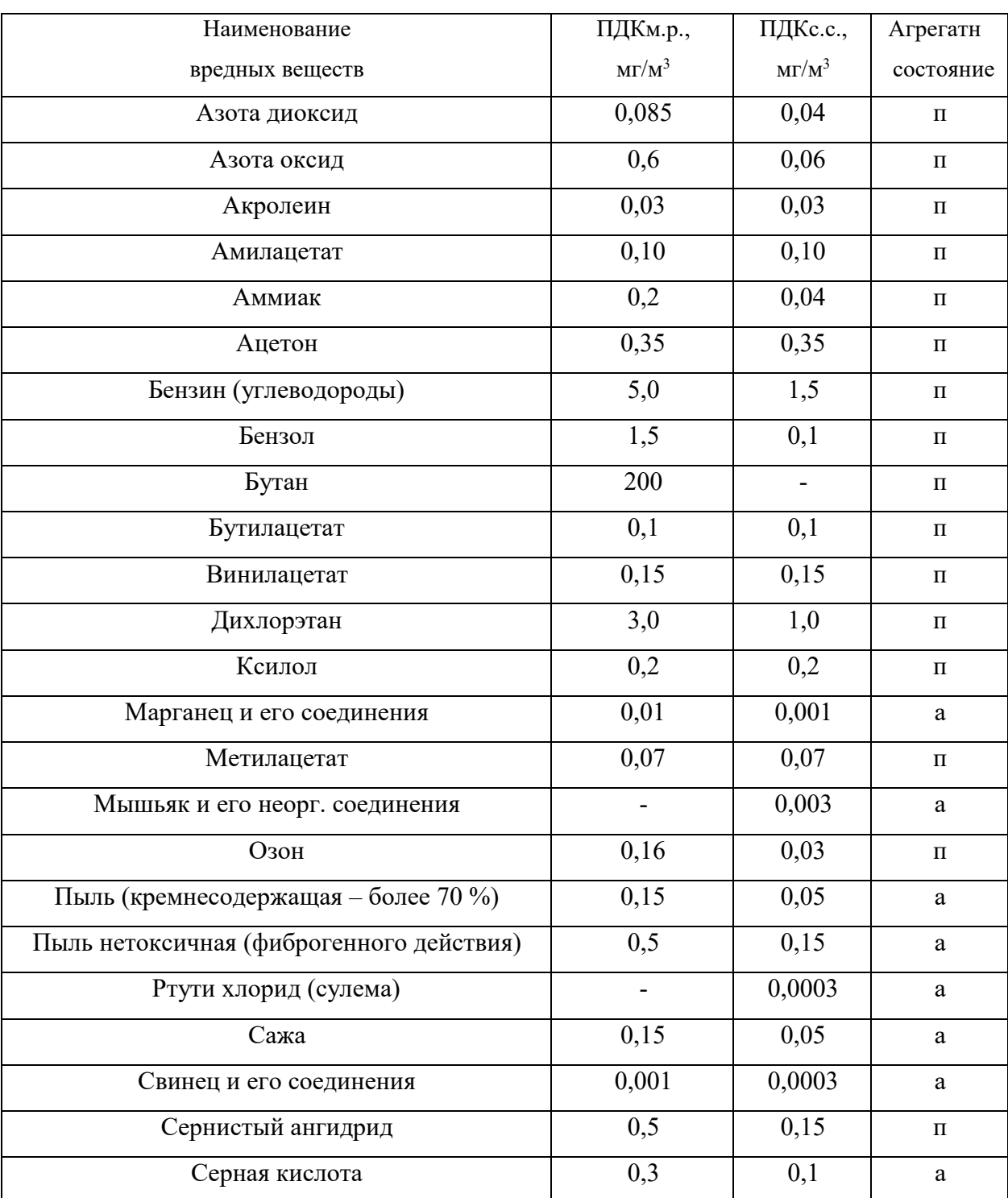

## **воздухе населенных мест (ГН 2.1.6.1338-03)**

Продолжение табл. 1.1

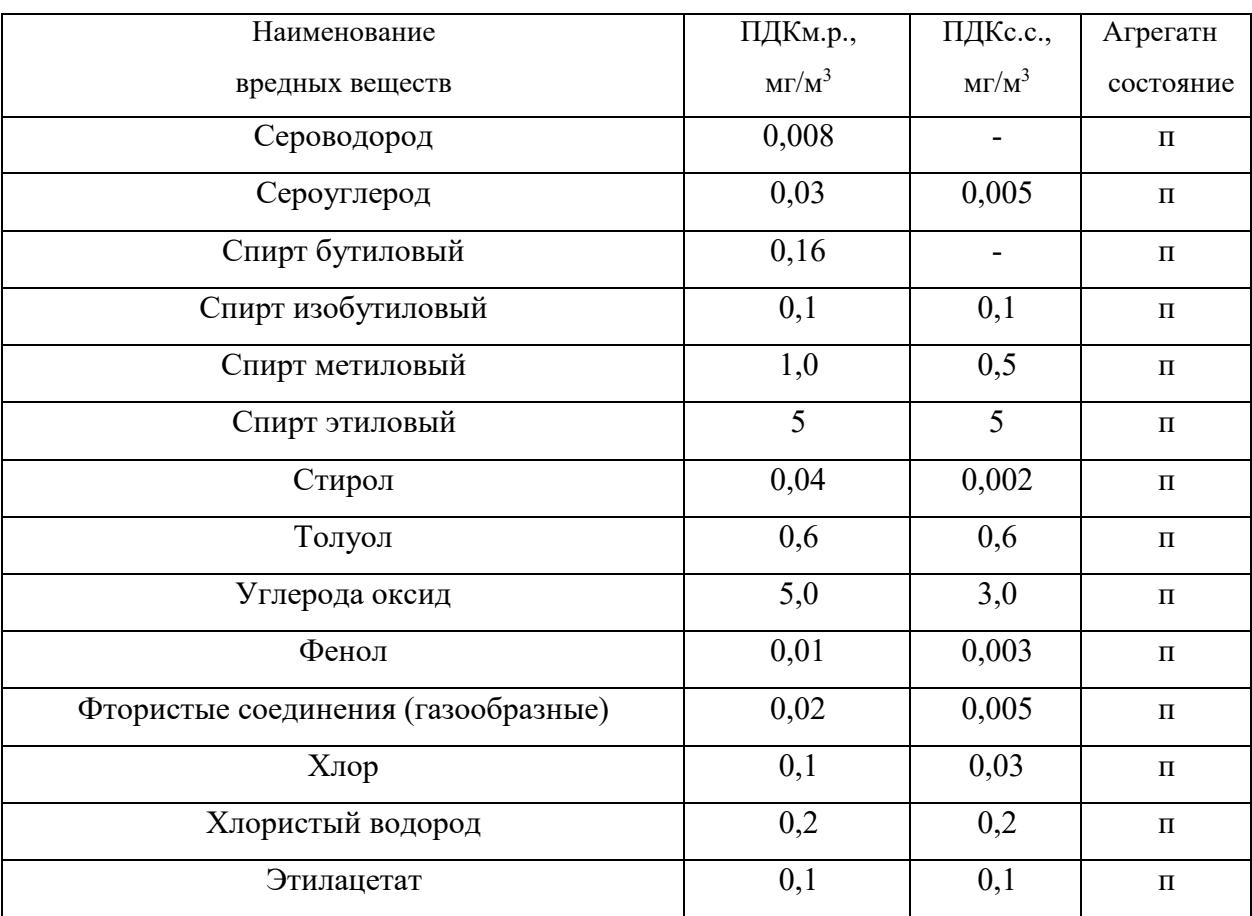

Примечание: п – пары и/или газы; а – аэрозоль

## **Предельно-допустимые концентрации вредных веществ в воздухерабочей**

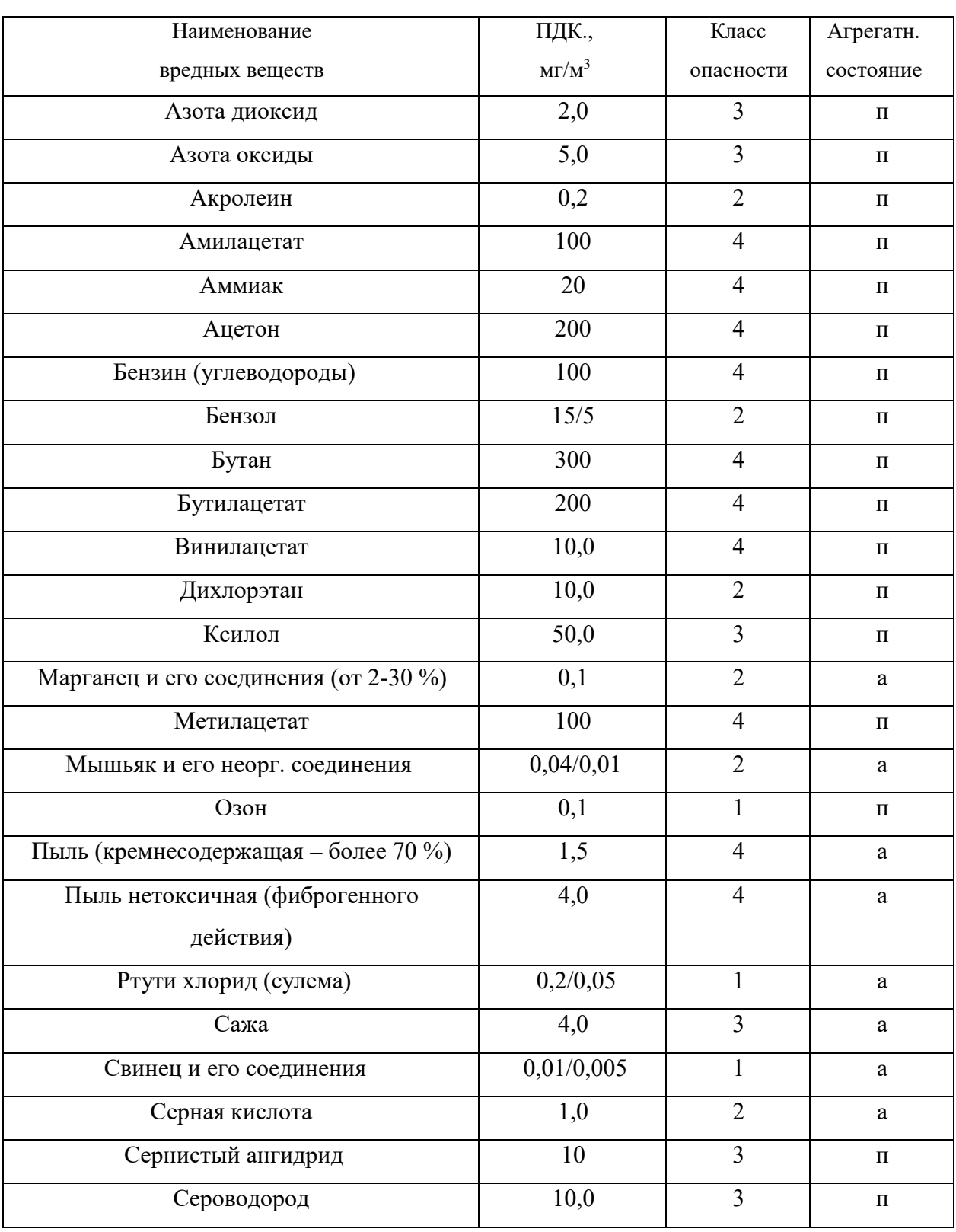

## **зоны (ГОСТ 12.1.005-88)**

## Продолжение табл. 1.2

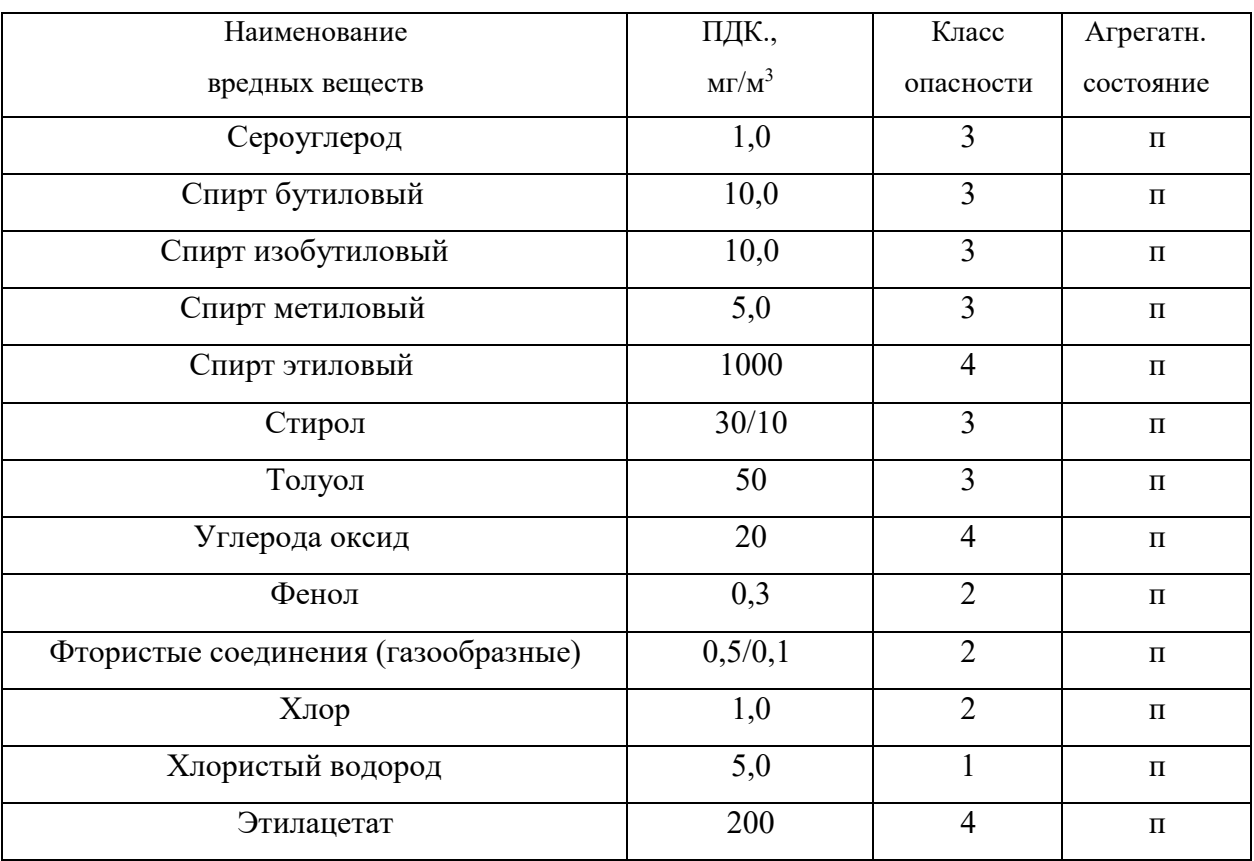

Примечание: значение в числителе – максимально разовые; в знаменателе –

среднесменные

### *Таблица 1.3*

### **Расходы лакокрасочных материалов на один слой покрытия изделий и**

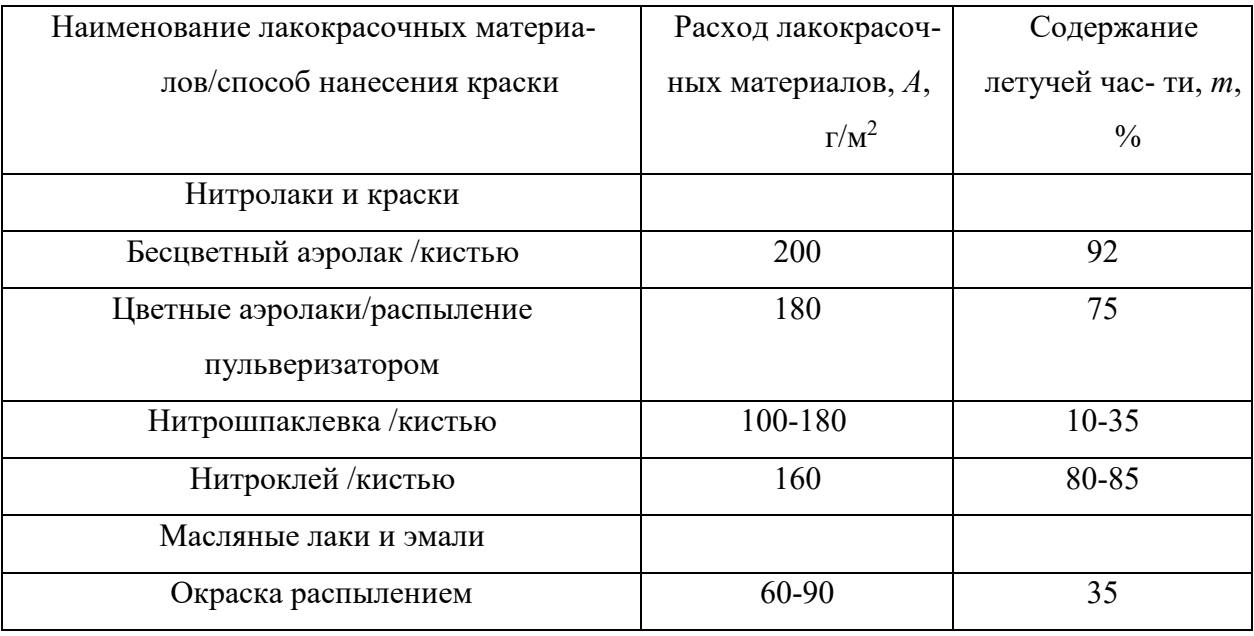

### **содержание в них летучих растворителей**

*Таблица 1.4*

### **Количество углекислоты, выделяемой человеком при разной работе**

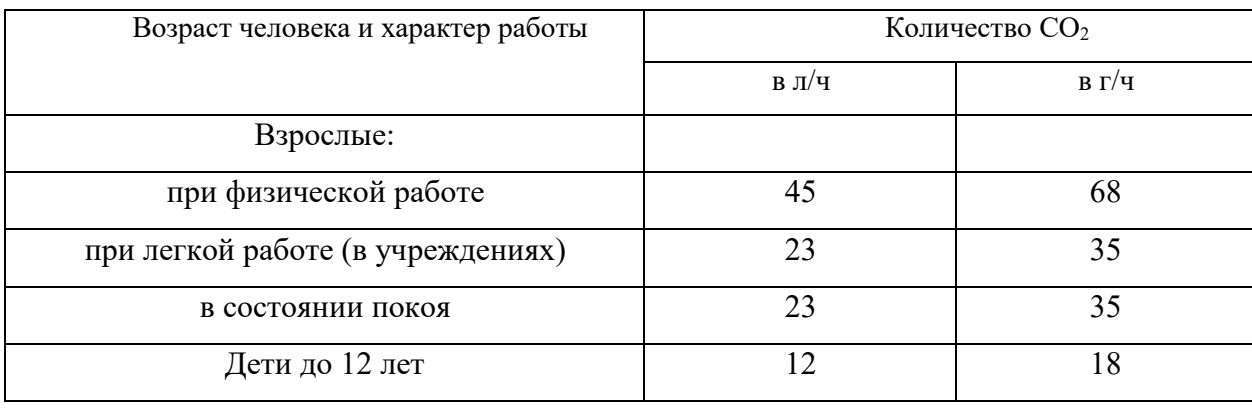

*Таблица 1.5*

### **Предельно-допустимые концентрации углекислоты**

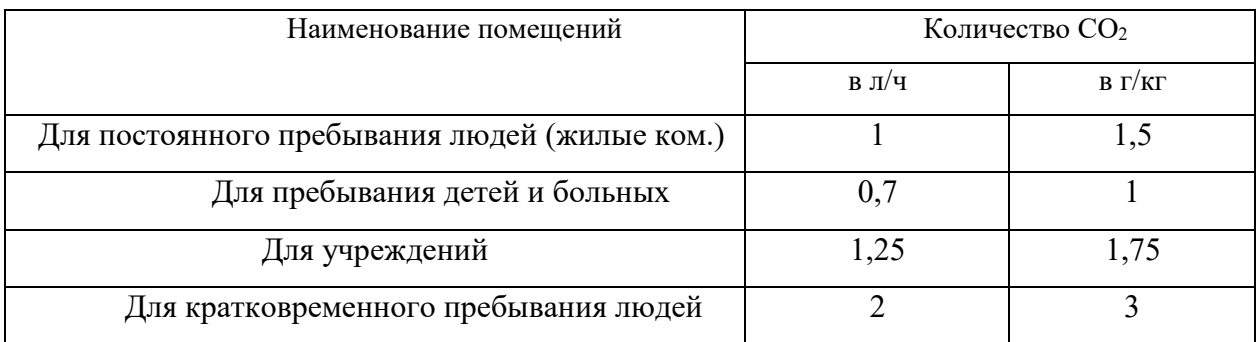

# *Таблица 1.6*

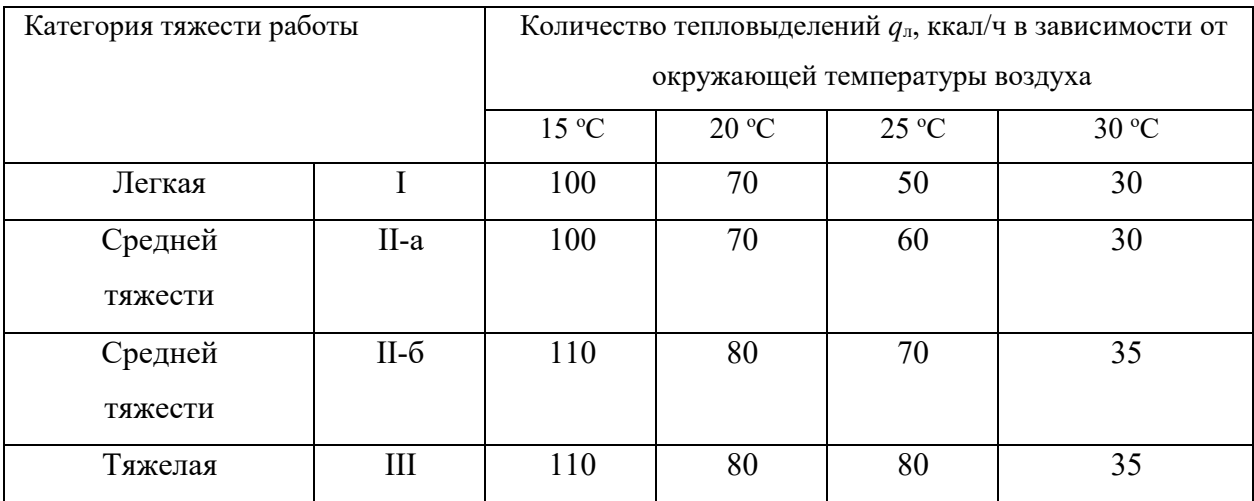

## **Количество тепловыделений одним человеком при различной работе**

*Таблица 1.7*

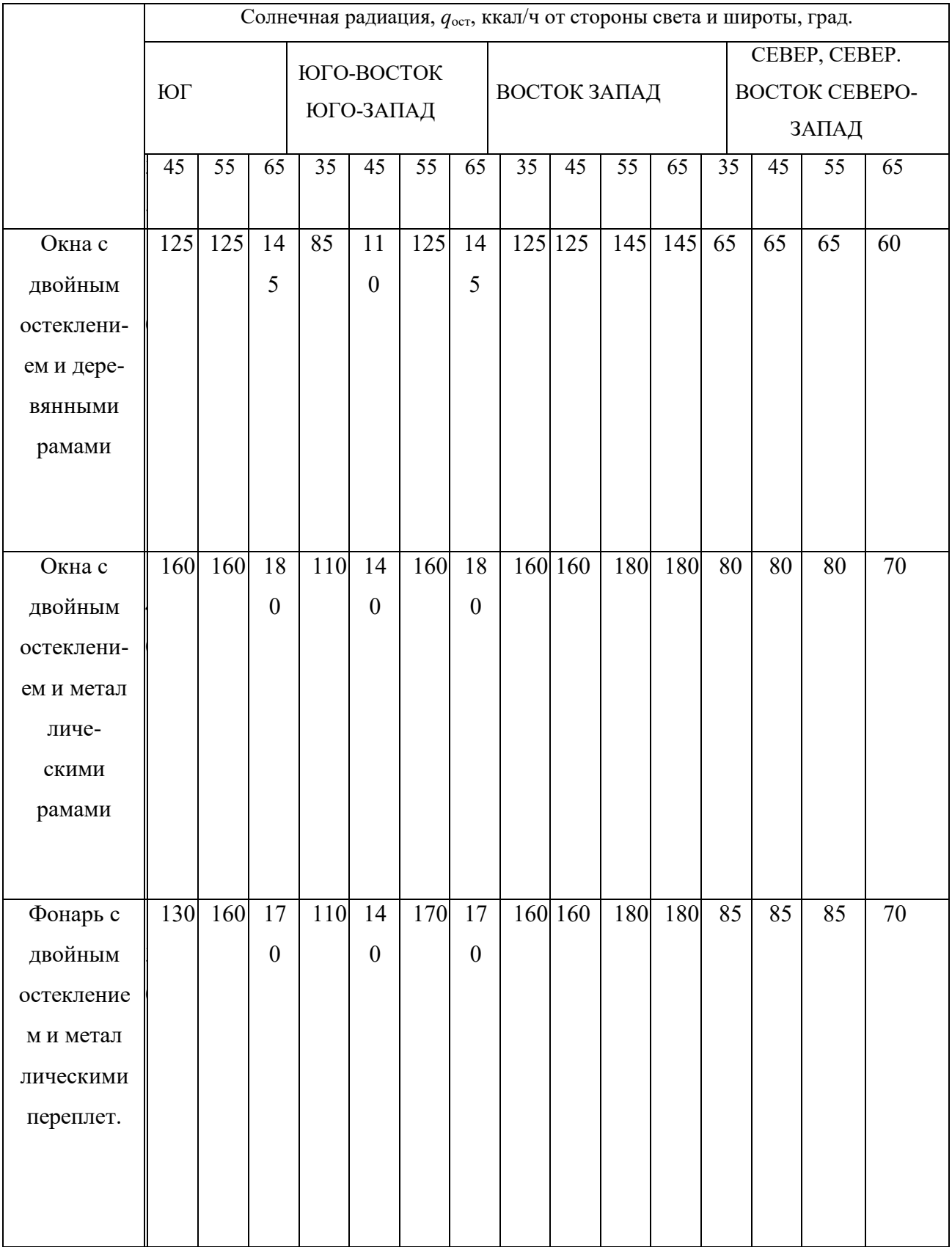

## **Солнечная радиация через остекленную поверхность**

### **СПИСОК ИСПОЛЬЗОВАННОЙ ЛИТЕРАТУРЫ**

1. Долин П.А. Справочник по технике безопасности. – М.: Энергоиздат, 1982. – 342 с.

2. Каменев П.Н. Отопление и вентиляция. Часть II. Вентиляция. – М.: Издательство литературы по строительству, 1966. – 289 с.

3. ГОСТ 12.1.005-88 ССБТ. Санитарно-гигиенические требования к воздуху рабочей зоны.

4. ГН2.1.6.1338-03. Предельно допустимые концентрации (ПДК) загрязняющих веществ в атмосферном воздухе населенных мест.

### **РАСЧЕТНО-ПРАКТИЧЕСКАЯ РАБОТА №2. ОЦЕНКА РИСКА**

**Цель практического занятия -** закрепление теоретических знаний, полученных при изучении темы «Основы теории безопасности: системный анализ безопасности», и формирование практических навыков расчета индивидуального и группового (социального) риска в конкретных ситуациях.

**Общие сведения.** Опасность – одно из центральных понятий безопасности жизнедеятельности (БЖД).

Опасность хранят все системы, имеющие энергию, химически или биологически активные компоненты, а также характеристики (параметры), несоответствующие условиям жизнедеятельности человека. Можно сказать, что опасность – это риск неблагоприятного воздействия.

Практика свидетельствует, что абсолютная безопасность недостижима. Стремление к абсолютной безопасности часто вступает в антагонистические противоречия с законами техносферы.

В сентябре 1990 г. в г. Кельне состоялся первый Всемирный конгресс по безопасности жизнедеятельности человека как научной дисциплине. Девиз конгресса: «Жизнь в безопасности». Участники конгресса постоянно оперировали понятием «риск».

Возможны следующие определения риска:

1. Это количественная оценка опасности, вероятность реализации опасности;

2. При наличии статистических данных, это частота реализации опасностей.

Различают опасности реальные и потенциальные. В качестве аксиомы принимаются, что любая деятельность человека потенциально опасна. Реализация потенциальной опасности происходит через ПРИЧИНЫ и приводит к НЕЖЕЛАТЕЛЬНЫМ ПОСЛЕДСТВИЯМ.

Сейчас перед специалистами ставится задача – не исключение до нуля безопасности (что в принципе невозможно). А достижение заранее заданной величины риска реализации опасности. При этом сопоставлять затраты и получаемую от снижения риска выгоду. Во многих западных странах для более объективной оценки риска и получаемых при этом затрат и выгод, вводят финансовую меру человеческой жизни. Заметим, что такой подход имеет противников, их довод – человеческая жизнь свята, бесценна и какието финансовые оценки недопустимы. Тем не менее, по зарубежным исследованиям, человеческая жизнь оценивается, что позволяет более объективно рассчитывать ставки страховых тарифов при страховании и обосновывать суммы выплат.

Поскольку абсолютная безопасность (нулевой риск) невозможна, современный мир пришел к концепции приемлемого (допустимого) риска.

Суть концепции заключается в стремлении к такой безопасности, которую принимает общество в данное время. При этом учитывается уровень технического развития, экономические, социальные, политические и др. возможности. Приемлемый риск – это компромисс между уровнем безопасности и возможностями ее достижения. Это можно рассмотреть в следующей ситуации. После крупной аварии на Чернобыльской АЭС, правительство СССР решило повысить надежность всех ядерных реакторов. Средства были взяты из госбюджета и, следовательно, уменьшилось финансирование социальных программ здравоохранения, образования и культуры, что в свою очередь привело к увеличению социальноэкономического риска. Поэтому следует всесторонне оценивать ситуацию и находить компромисс – между затратами и величиной риска.

Переход к «риску» дает дополнительные возможности повышения безопасности техносферы. К техническим, организационным, административным добавляются и экономические методы управления риском (страхование, денежные компенсации ущерба, платежи за риск и

др.). Есть здравый смысл в том, чтобы законодательно ввести квоты за риск. При этом возникает проблема расчета риска: статистический, вероятностный, моделирование, экспертных оценок, социологических опросов и др. Все эти методы дают приблизительную оценку, поэтому целесообразно создавать базы и банки данных по рискам в условиях предприятий, регионов и т.д.

### **Порядок выполнения работы:**

- 1. Ознакомиться с общими сведениями. Записать определения.
- 2. Выполнить практические задачи.

### **Практические задачи**

Задача 1. В таблице 2.0 приведен ряд профессий по степени индивидуального риска фатального исхода в год. Используя данные табл.1 методом экспертных оценок охарактеризуйте вашу настоящую деятельность и условия вашей будущей работы.

*Таблица 2.0*

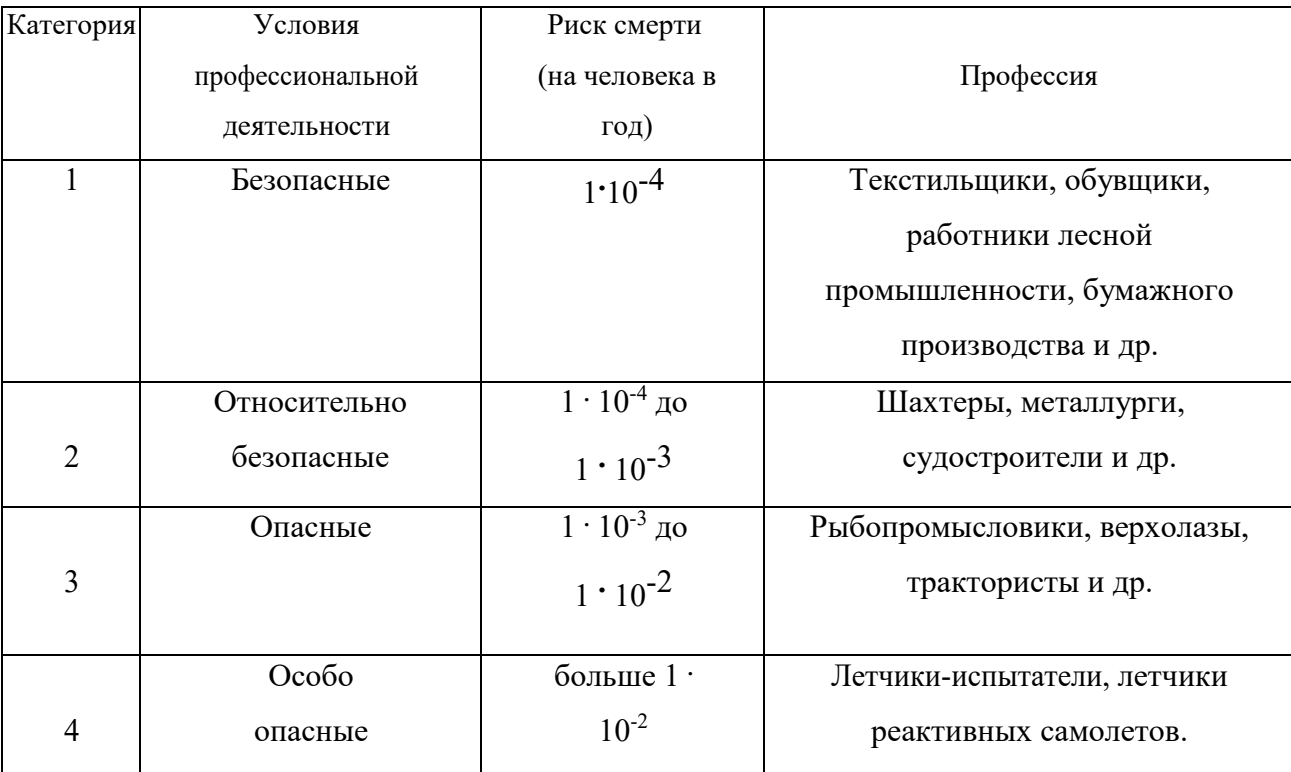

### **Классификация профессиональной безопасности**

После обсуждения письменно сформулируйте свою оценку.

Для решения следующих задач используйте формулу определения индивидуального риска

$$
P = \frac{h}{H},\tag{2.1}
$$

где Р – индивидуальный риск (травмы, гибели, болезни и пр.); h – количество реализации опасности с нежелательными последствиями за определенный период времени (день, год и т.д.); Н – общее число участников (людей, приборов и пр.), на которых распространяется опасность.

Пример решения задачи по формуле (2.1).

**Пример. Задача 1.** Ежегодно неестественной смертью гибнет 250 тыс. человек. Определить индивидуальный риск гибели жителя страны при населении в 150 млн. человек.

#### **Решение.**

 $P_{\text{JK}} = 2,5.10^5 / 1,5.10^8 = 1,7.10^{-3}$ 

Или будет 0,0017. Иначе можно сказать, что ежегодно примерно 17 человек 10000 погибает неестественной смертью. Если пофантазировать и предположить, что срок биологической жизни человека равен 1000 лет, то по нашим данным оказывается, что уже через 588 лет (1:0,0017) вероятность гибели человека неестественной смертью близка к 1 (или 100%).

Примечание. Здесь и в задачах №2,3 данные приближены к России.

**Задача 2.** Опасность гибели человека на производстве реализуется в год 7 тыс. раз. Определить индивидуальный риск погибших на производстве при условии, что всего работающих 60 млн. человек. Сравните полученный результат с вашей экспертной оценкой из задачи 1.

**Задача 3.** Определить риск погибших в дорожно-транспортном происшествии (ДТП), если известно, что ежегодно гибнет в ДТП 40 тыс. человек при населении 150 млн. человек.

**Задача 4.** Используя данные индивидуального риска фатального

исхода в год для населения США (данных по России нет), определите свой индивидуальный риск фатального исхода на конкретный год. При этом можно субъективно менять коэффициенты и набор опасностей.

*Таблица 2.1*

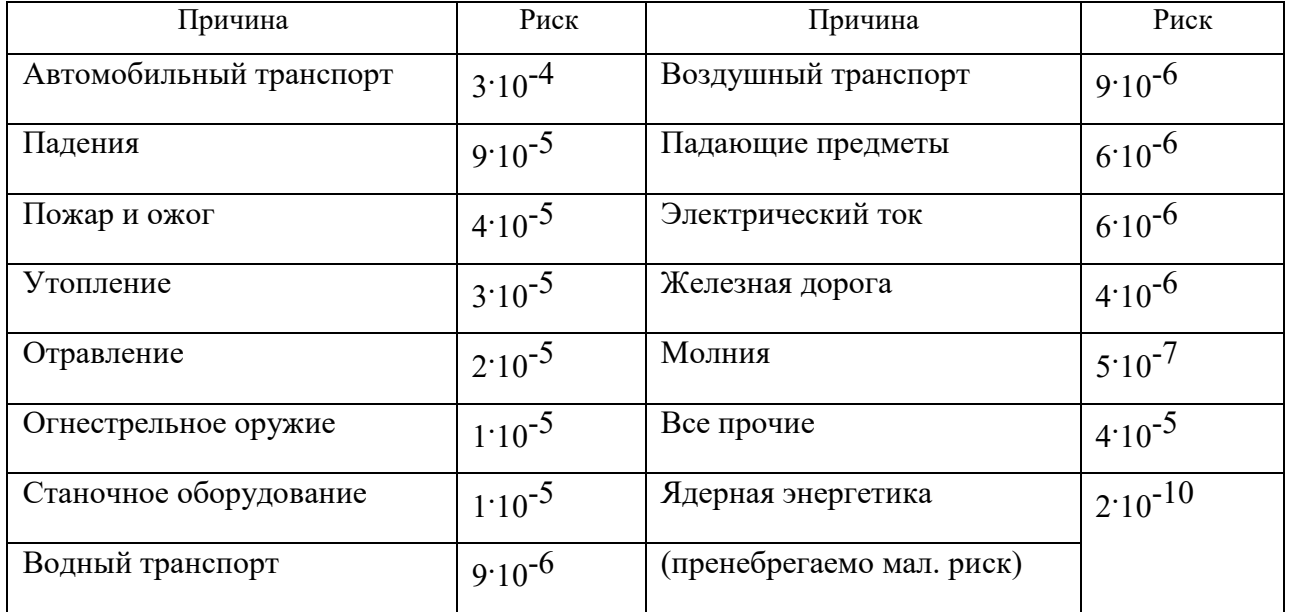

**Индивидуальный иск гибели в год**

Риск общий для американца: Р<sub>общ</sub> = 6.10<sup>-4</sup>

Сравнить полученный результат с результатом примера решения.

Задачи на риск гибели неестественной смертью в России и с риском гибели в год для американца (Р<sub>общ</sub>).

# **СПИСОК ИСПОЛЬЗОВАННОЙ ЛИТЕРАТУРЫ**

1. Русак О.Н. Труд без опасности. Л. «Лениздат», 1986, 191 с.

2. Береговой Г.Т. и др. Безопасность космических полетов. М., «Машиностроение», 1977, 320 с.

# **РАСЧЕТНО-ПРАКТИЧЕСКАЯ РАБОТА №3. ОЦЕНКА ПАРАМЕТРОВ МИКРОКЛИМАТА РАБОЧЕЙ ЗОНЫ ПРОИЗВОДСТВЕННЫХ ПОМЕЩЕНИЙ**

**Цель практического занятия :**закрепление теоретических знаний, полученных при изучении раздела "Гелиофизические и метеорологические фактора: микроклимат производственных помещений", и формирование практических навыков расчета метеорологических условий в производственном помещении и гигиенической оценки параметров микроклимата.

### **Общие сведения:**

Одним из основных условий эффективной производственной деятельности человека является обеспечение нормальных метеорологических условий в помещениях. Параметры микроклимата оказывают существенное влияние на терморегуляцию организма человека и могут привести кпереохлаждение или перегреву тела

 Микроклимат производственных помещений - это климат внутренней среды этих помещений, определяемый действующими на организм человека факторами: сочетанием температуры воздуха, относительной влажности, скорости движения воздуха, интенсивности теплового облучения, температуры поверхности ограждающих конструкций (стены, пол, потолок, технологическое оборудование и т.д

 Под рабочей зоной понимается пространство высотой до 2м над уровнем пола или площадки, на которых находятся места постоянного или временного пребывания рабочих.

 Причиной ряда заболеваний является местное и общее охлаждение. Переохлаждение организма ведет к простудным заболеваниям: ангине, катару верхних дыхательных путей, пневмонии. Установлено, что при

переохлаждении ног и туловища возникает спазм сосудов слизистых оболочек дыхательного тракта.

 Перегревание возникает при избыточном накоплении тепла в организме, которое возникает при действии повышенных температур. Основными признаками перегревания являются повышение температуры тела до 38°Cи более, обильное потоотделение, слабость, головная боль, учащение дыхания и пульса, изменение артериального давления и состав крови, шум в ушах, искажение цветового восприятия

 Тепловой удар – это быстрое повышение температуры тела 40°С и выше. В этом случае падает артериальное давление, потоотделение прекращается, человек теряет сознание.

 Организм человека обладает свойством терморегуляции – поддержание температуры тела в определенных границах (36,1…37,2°С) Терморегуляция обеспечивает равновесие между количеством тепла, непрерывно образующегося в организме человека в процессе обмена веществ, теплопродукцией и излишком тепла, непрерывно выделяемого в окружающую среду, - теплоотдачей, т.е сохраняет тепловой баланс организма человека. Количество выделившейся теплоты меняется от 8Вт до 50 Вт.

*Теплопродукция.* Тепло вырабатывается всем организмом, но в наибольшей степени в мышцах и печени. В процессе работы в организме происходят различные биохимические процессы, связанные с деятельностью мышечного аппарата и нервной системы. Энергозатраты человека, выполняющего различную работу, могут быть классифицированы на категории.

Разграничение работ по категориям осуществляется на основе интенсивности общих энергозатрат организма: легкие физические работы, средние физические работы, тяжелые физические работы.

К категории 1а относятся работы с интенсивностью энергозатрат до 139 Вт, выполняемые сидя и сопровождающиеся незначительным физическим напряжением.

К категории 1б относятся работы с интенсивностью энергозатрат 140…174 Вт, производимые сидя, стоя или связанные с ходьбой и сопровождающиеся некоторым физическим напряжением (в полиграфической промышленности, на часовом, швейном производствах, в сфере управления )

К категории 2а относятся работы с интенсивностью энергозатрат 233…232 Вт, производимые сидя, стоя или связанные с ходьбой, перемещением мелких изделий или предметов в положении стоя или сидя и требующие определенного физического напряжения.

К категории 2б относятся работы с интенсивностью энергозатрат 233…290 Вт, связанные с ходьбой, перемещением и переноской тяжестей до 10 кг и сопровождающиеся умеренным физическим напряжением.

К категории 3 относятся работы с интенсивностью энергозатрат более 290 Вт, связанные с постоянными передвижениями, перемещением и переноской значительных (свыше 10 кг) тяжестей и требующие больших физических усилий.

Теплоотдача. Количество тепла, отдаваемого организмом человека, зависит от температуры, относительной влажности и скорости движения воздуха. Теплоотдача осуществляется путем радиации, конвекции, испарения пота и дыхания. Для человека, находящегося в состояние покоя и одетого в обычную комнатную одежду, соотношение составляющих теплоотдачи имеет следующие распределения, % радиацией – 45, конвекцией – 30, испарением и дыханием – 25.

Основное значение имеет регулирование теплоотдачи, так как она является наиболее изменчивой и управляемой. Комфортные тепло ощущения у человека возникают при наличии теплового баланса организма, а также при условии его некоторого нарушения. Это обеспечивается тем, что в организме человека имеется некоторый резерв тепла, который используется им в случае охлаждения. Этот потенциальный запас тепла составляет в среднем 8360 кДж и находится главным образом во внешних слоях тканей организма на глубине 2-3
см от кожи. При известном уменьшении запаса тепла у человека появляются субъективно ощущения «прохлады», которые, если охлаждение продолжается, сменяются ощущениями «холодно», «очень холодно»

Действующими нормативными документами, регламентирующими метеорологические условия производственной среды, являются ГОСТ 12.1.005- 88 «CCБТ. Общие санитарно-гигиенические требования к воздуху рабочей зоны» и СанПиН 1.2.3685-21 «Гигиенические нормативы и требования к обеспечению безопасности и (или) безвредности для человека факторов среды обитания». Этими документами установлены влажности и скорости движения воздуха в рабочей зоне производственных помещений с учетом избытков явного тепла, тяжести выполняемой работы и сезонов года.

В соответствии с вышеуказанным стандартом теплым периодом года считается сезон, характеризуемый среднесуточной температурой наружного воздуха +10 °С.

Допустимыми считаются такие параметры микроклимата, которые при длительном воздействии могут вызывать напряжения реакции терморегуляции человека, но к нарушению состояния здоровья не приводят.

Оптимальными являются такие микроклиматические параметры, которые не вызывают напряжения реакций терморегуляции и обеспечивают высокую работоспособность человека.

Расчет показателей микроклимата базируются на опытных данных о давлении, температуре и скорости движения воздуха на рабочем месте полученных при замерах на нем с помощью соответствующих приборов

# **Показатели микроклимата вычисляются в следующей последовательности:**

1. Атмосферное давление B, Па, на рабочем месте, измеренное с помощью барометра-анероида БАММ-1

$$
B = B_{\rm \pi} + B_{\rm \mu} + B_{\rm \tau} + B_{\rm \mu} \,, \tag{3.1}
$$

где B– исправленное значение замеренного давления, Па; Bп – отсчет по прибору, Па; Bш – шкаловая поправка;Bт – температурная поправка, равная произведению температуры прибора на удельную температуру поправки прибора; Bд – добавочная поправка, Па.

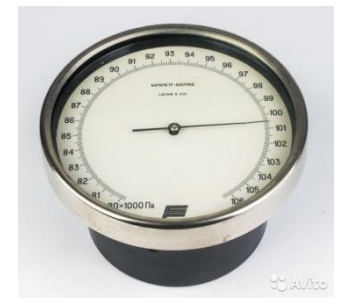

Рис. 3.1 Барометр-анероид «БААМ-1»

 Барометр-анероид «БААМ-1» измеряет атмосферное давление в наземных условиях в диапазоне температур от 0 до +40  $\mathrm{C}^{\circ}$  и при относительной влажности воздуха более 80%

2. Температура воздушной среды измеряется с помощью ртутных или спиртовых термометров, а также с помощью термографов, обеспечивающих непрерывную запись температуры на ленте за определенный период времени. Температуру воздушной среды можно измерить также с помощью психрометров и термометров

3. Влажность воздуха – абсолютная и относительная определяется с помощью психрометров. Психрометр состоит из сухого и влажного термометров. Резервуар влажного термометра покрыт тканью, которая опущена в мензурку с водой. Испаряясь, вода охлаждает влажный термометр, поэтому его показания всегда ниже показания сухого.

Психрометры бывают типа Августа (Рис 3.2) и переносными, типа Ассмана (Рис 3.3). Психрометр Ассмана является более совершенным и точным прибором по сравнению с психрометром Августа. Принцип его устройства тот же, но термометры заключены в металлическую оправу, шарики термометра находятся в двойных металлических гильзах, а в головке прибора помещается вентилятор с постоянно скоростью 4 м/с.

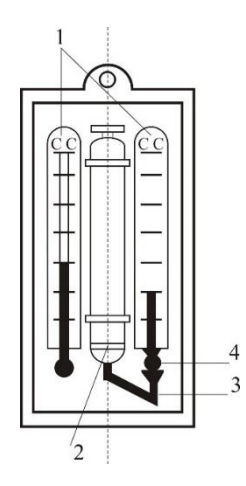

Рис. 3.2 Психрометры Августа

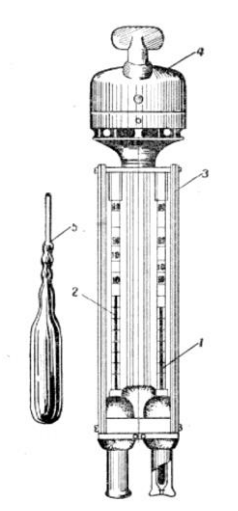

Рис. 3.3 Психрометр Ассмана

Влажность воздуха может быть рассчитана: 1) по давлению водяного пара, находящегося в воздухе или 2) по плотности водяного пара

При первом способе сначала определяется давление водяного параЮ находящегося в воздухе при данной температуре

$$
P_{\epsilon,n} = P_{\kappa,\epsilon} - c(T_c - T_B)B\tag{3.2}
$$

где Рн.в– давление насыщенного водяного пара при температуре tв, зафиксированной влажным термометром, Па;c–коэффициент психрометра, зависящий от скорости движения воздуха около шарика мокрого термометра (при скорости движения воздуха до 4 м/с принимают  $c = 0.00074$ , свыше 4 м/с – 0,00066) tс и tв – температура сухого и влажного термометра,B–

барометрическое давление воздуха в момент измерения температур психрометром, Па

Определив порациональнее давление водяного пара, находят относительную влажность воздуха

$$
\varphi = \frac{\rho}{\rho_0} \cdot 100\%,\tag{3.3}
$$

где  $P_{H,c}$  давление насыщенного водяного пара при температуре  $t_c$ , зафиксированной влажным термометром,

При расчете влажности воздуха по плотности водяного пара определяются:

а) абсолютная влажность воздуха (масса водяного пара, содержащегося в воздухе при данной температуре)

$$
F = \frac{(1000 * P_{\text{B}} \cdot \pi)}{(461.5(273 + t_c))},\tag{3.4}
$$

где  $461,5 -$ удельная газовая постоянная водяного пара Дж/(кг  $*$ К);

б) максимальная абсолютная влажность воздуха

$$
A_{\max = \frac{1000*P_{H,c}}{461,5*(273+t_c)}},
$$
\n(3.5)

в) относительная влажность воздуха

$$
\varphi = \frac{A}{A_{max}} * 100, \qquad (3.6)
$$

*Таблица 3.0*

#### **Давление насыщенного водяного пара Р, Па при температуре воздуха**

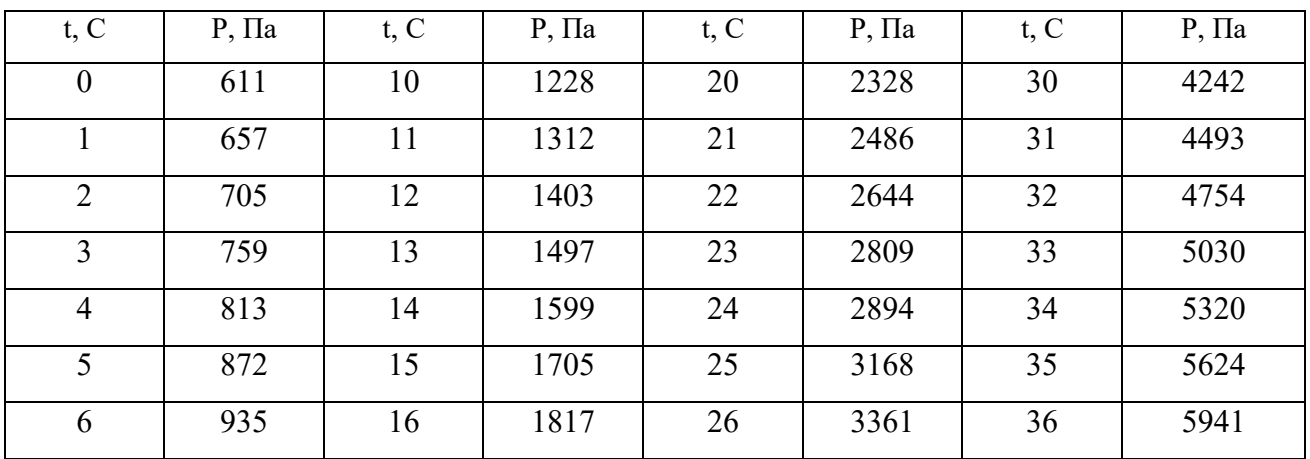

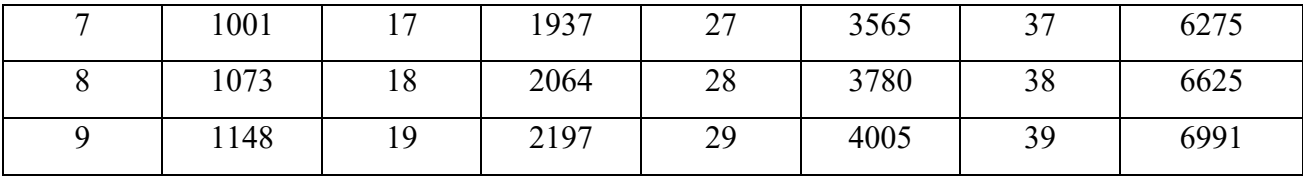

Значение относительной влажности  $\varphi$ , найденного описанными способами, может быть проверено по данным психометрической таблицы

4. Скорость движения воздуха измеряется с помощью крыльчатых или чашечных анемометров (Рис 3.4). Крыльчатый анемометр принимается для измерения скорости воздуха до 10 м/с, а чашечный – до 30м/с. Принцип действия анемометров обоих типов основан на том, что частоты вращения крыльчатки тем больше, чем больше скорость движения воздуха. Вращение крыльчатки передается на счетный механизм. Разница в показаниях до и после измерения, деленная на время наблюдения, показывает число делений в 1 с. Специальный тарировочный паспорт, предлагаемый к каждому прибору позволяет по вычисленной величине делений определить скорость движения воздуха.

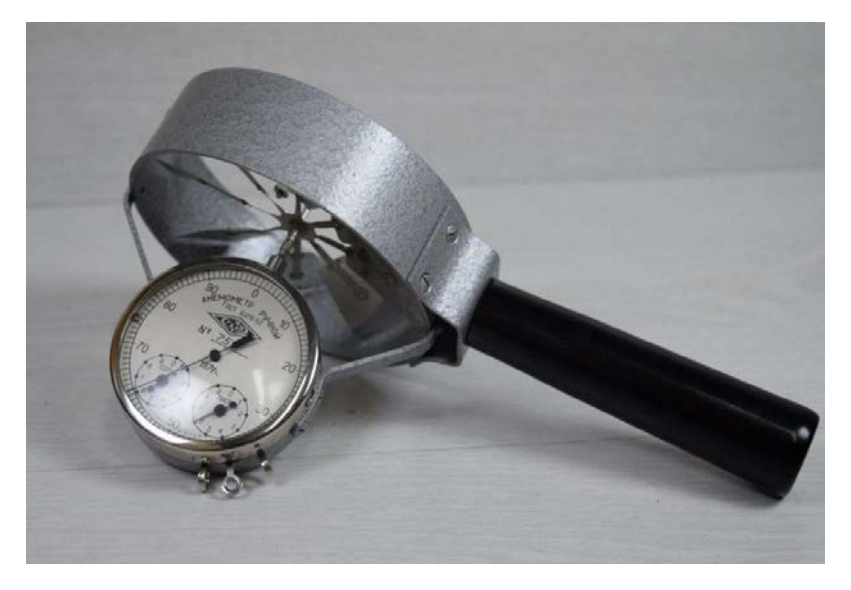

Рис 3.4 Чашечный анемометр

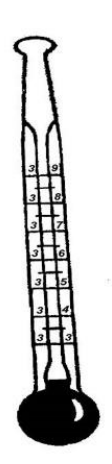

Рис. 3.5 Кататермометр

Скорость движения воздуха в интервале величин от 0.1 до 0.5 м/с можно определить с помощью кататермометра (Рис.3.5). Шаровой кататермометр представляет собой стартовый термометр с двумя резервуарами: шаровым внизу и цилиндрическим вверху. Шкала кататермометра имеет давление от 31 до 41 градуса. Для работы с этим прибором его предварительно нагревают на водяной бане, затем вытирают насухо и помещают в исследуемое место. По величине падения столба спирта в единицу времени на кататермометре при его охлаждении судят о скорости движения воздуха. Для измерения малых скоростей (от 0.03 до 5 м/с) при температуре в производственных помещениях не ниже 10С применяется термоанемометр. Это электрический прибор на полупроводниках, принцип его действия основан на измерении величины сопротивления датчика при изменении температуры и скорости движения воздуха.

*Таблица 3.1*

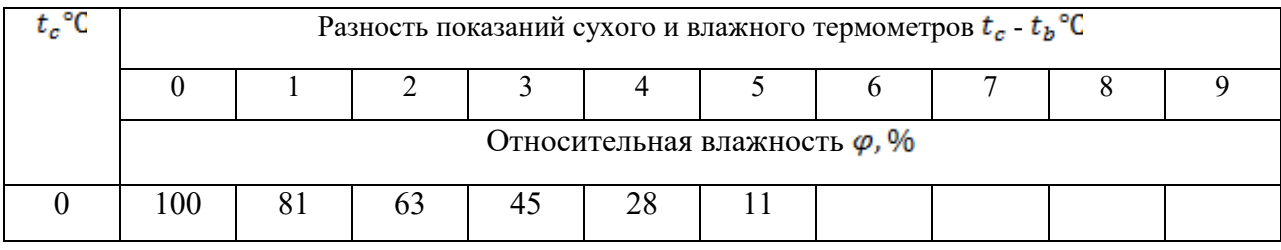

**Значения относительной влажности**

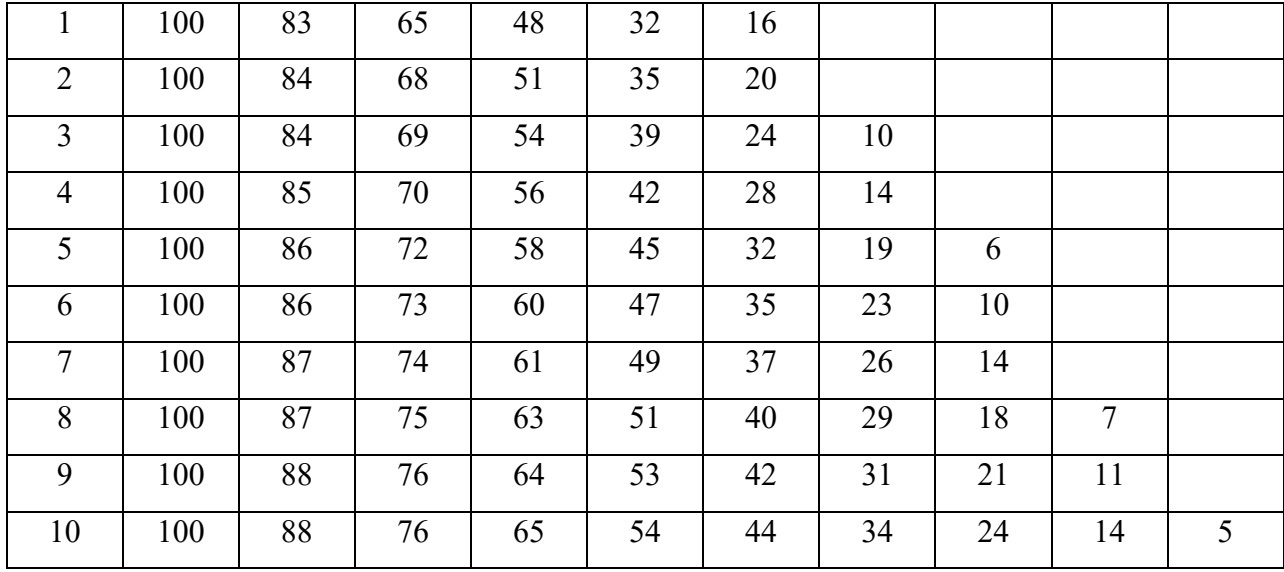

# Продолжение табл. 3.1

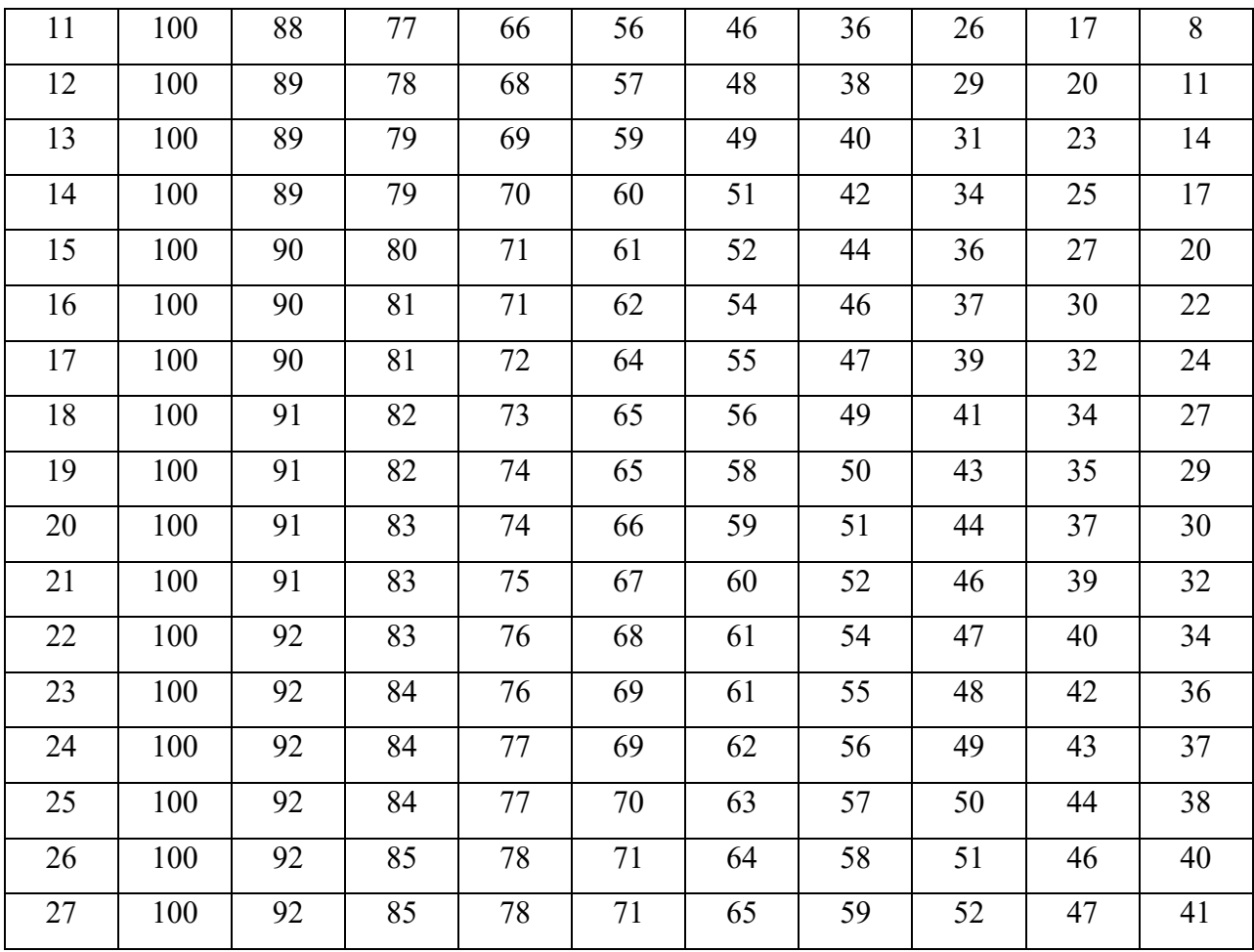

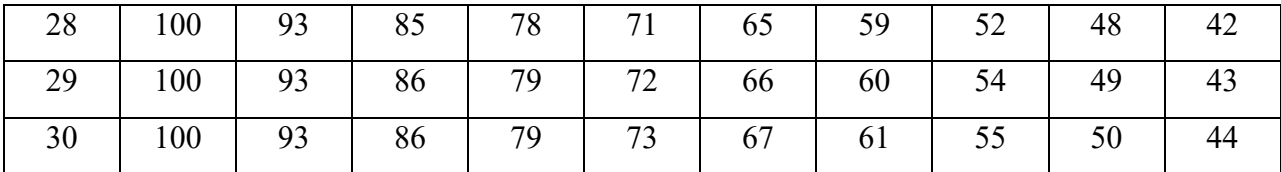

Скорость движения воздуха V, м/с , при замере ее анемометром АСО-3 подсчитывается по формуле

$$
V = an + b,\tag{3.7}
$$

где n число делений в 1 с;  $n = \frac{n_{\kappa} - n_{\kappa}}{t_{\kappa}}$ ,  $n_{\kappa}$  и  $n_{\kappa}$  – начальный и конечный отсчеты по анемометру; t зам – продолжительность замера по прибору.

При выполнении настоящего практического занятия рекомендуется использовать формулу:

$$
V = 0,45n + 0,01
$$

5. Гигиеническая оценка результатов расчета параметров микроклимата: производится по санитарным нормам, приведенным в ГОСТ 12.1.005-88.

*Таблица 3.2*

# **Оптимальные нормы температуры, относительно влажности и скорости движения воздуха по рабочей зоне производственных помещений**

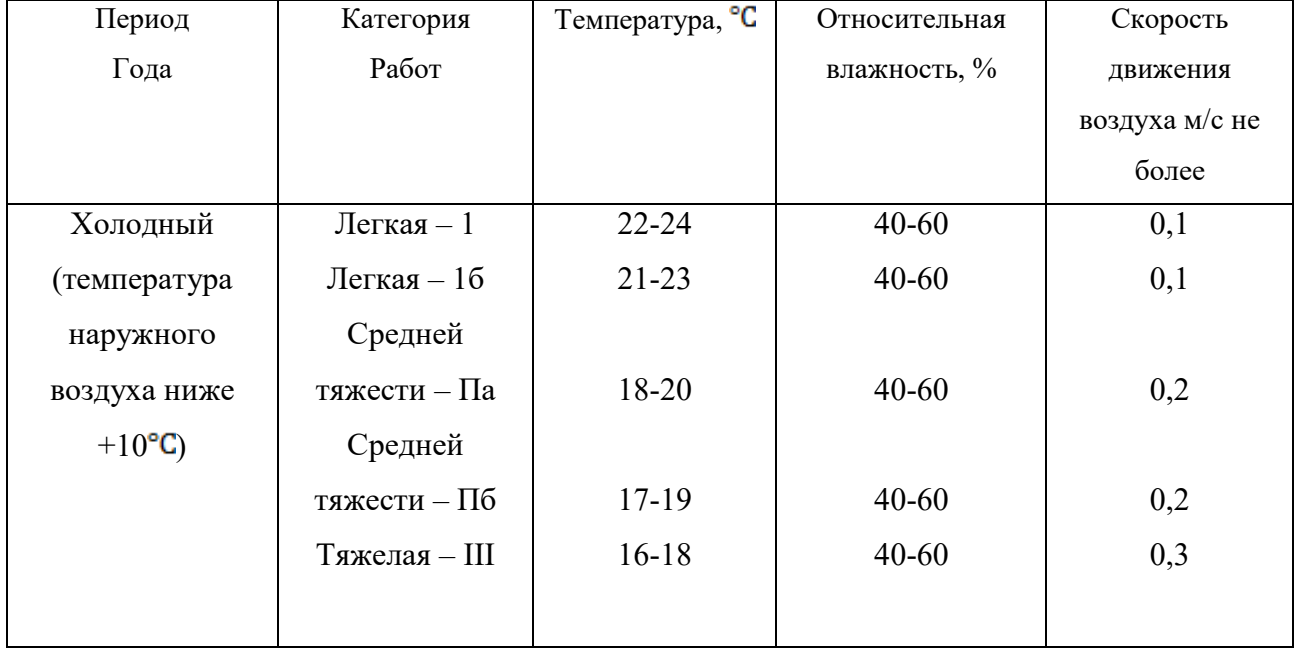

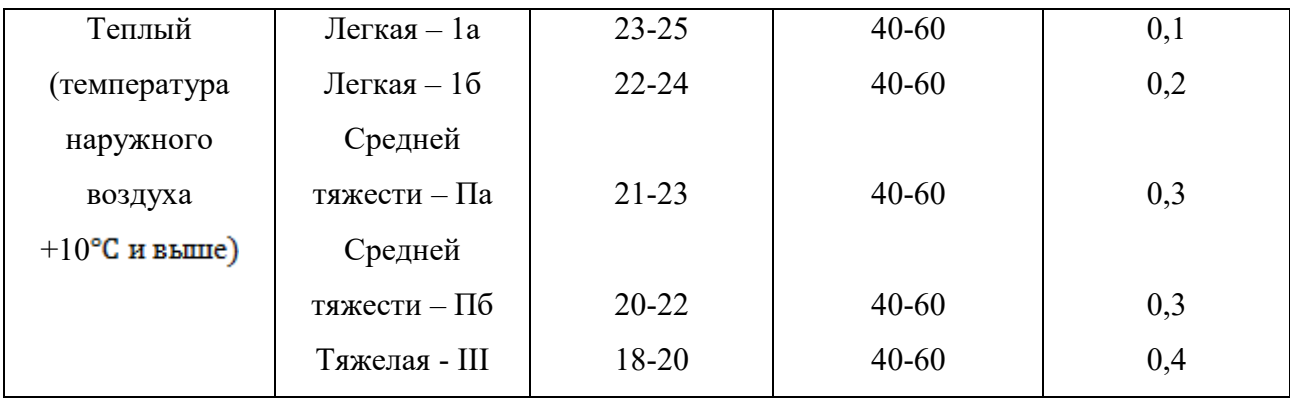

#### **Пример расчета:**

Исходный данные:  $B_n = 87937 \text{ }\Pi$ а, $B_{\mu} = -50 \text{ }\Pi$ а,  $t_c = 22 \text{ }^{\circ}$ С,  $t_c = 16 \text{ }^{\circ}$ С,  $\Delta t = -\frac{10 \pi a}{\gamma C}$ ,  $B_{\mu}$  = +100 Па,  $n_{\mu}$  = 6000, t зам = 200с, период года – теплый.

### **Решение:**

1. Атмосферное давление на рабочем месте (при температурной поправке)

$$
B_{\tau} = t_c * \Delta t = 22(-10) = -220 \text{ }\Pi \text{a}
$$
  

$$
B = B_n + B_{\mu} + B_{\tau} + B_{\mu} = 87837 - 50 - 220 + 110 = 87667 \text{ }\Pi \text{a}.
$$

2. Скорость движения воздуха по исходным данным, полученным при помощи анемометра АСО-3. При числе давлений в 1с

$$
n = \frac{n_{\rm K} - n_{\rm H}}{t_{\rm sat}} = 6040 - \frac{6000}{200} = 0.2 \text{ den/c}
$$

Скорость движения воздуха составляет;

$$
V=0,45n+0,01=0,45 * 0,2 + 0,01 = 0,10
$$
 m/c

З. Относительная влажность воздуха по давлению водяного пара. При давлении насыщенного водяного пара при температуре сухого термометра Pн.с  $= 2644$  Па и температуре влажного термометра Р н.в = 1817 Па и парциальном давлении водяного пара в воздухе:

$$
P_{\text{B}.\text{n}} = P_{\text{H}.\text{B}} - C(t_c - t_{\text{B}}) * B = 1817 - 0,00074 * (22 - 16) * 87837 = 1427 \text{~Ra}
$$

относительная влажность воздуха:

$$
\varphi = \frac{P_{\text{B}}}{P_{\text{H}}c} 100 = \frac{1427}{2644} 100 = 54\%
$$

3б. Относительная влажность воздуха по плотности (массе) водяного пара. При абсолютной влажности воздуха:

$$
A = \frac{1000 * P_{\text{B}}}{461,5(273 + t_c)} = \frac{1000 * 1527}{461,5(273 + 22)} = 10,48 \text{ r/m}^3
$$

И максимальной влажности воздуха:

 $A_{max} = \frac{1000 * P_{H,c}}{461.5(273+t_c)} = \frac{1000 * 2644}{461.5(273+22)} = 19.42 \text{ r/m}^3$ относительная влажность

воздуха равна:

$$
\varphi = \frac{A}{A_{max}} 100 = \frac{10,48}{19,42} 100 = 54\%
$$

3в. Правильность произведенных подсчетов  $\varphi$  подтверждают данные таблицы. При разности показаний сухого и влажного термометров  $T_c - T_B = 22$  $-16 = 6$  °C относительная влажность воздуха Фравна 54%

#### **Варианты заданий**

Для выполнения задания даются следующие показатели: отсчет по барометру Bп Температура воздуха по сухому (Tс) и влажному (Tв) термометрам психрометра, начальный (Nн) и конечный (Nк) отсчеты по анемометру, продолжительность замера скорости движения воздуха Tзам, период года (холодный, теплый) Для отсчета скорости движения воздуха использовать формулу

 $V = 0.45n + 0.01$ 

Интенсивность теплового излучения на рабочем месте полагать равной 50  $Br/M<sup>2</sup>$ . Числовые значения исходных данных приведены в таблице 3.3.

*Таблица 3.3*

| вариа          | Вв, Па | Вш,      |       | $\Delta t$ , $\Pi a/\mathbf{E}$ a, $\Pi a$ | Tc, | Тв, <sup>о</sup> С | N <sub>H</sub> | $N_{K}$ | Т зам, | Период года |
|----------------|--------|----------|-------|--------------------------------------------|-----|--------------------|----------------|---------|--------|-------------|
| HT             |        | $\Pi$ a  |       |                                            | °C  |                    |                |         | °C     |             |
| 1              | 110146 | $-100$   | $-10$ | $+100$                                     | 23  | 18                 | 6000           | 6246    | 140    | Холодный    |
| $\overline{2}$ | 105752 | $-100$   | $-10$ | $+100$                                     | 22  | 16                 | 6107           | 6138    | 155    | То же       |
| 3              | 97989  | $+75$    | $-10$ | $+100$                                     | 18  | 13                 | 6357           | 6407    | 160    | То же       |
| $\overline{4}$ | 90498  | $+25$    | $-10$ | $+100$                                     | 17  | 11                 | 6841           | 6909    | 170    | То же       |
| 5              | 94232  | $+150$   | $-10$ | $+100$                                     | 16  | 11                 | 6944           | 7051    | 200    | То же       |
| 6              | 103379 | $-50$    | $-10$ | $+100$                                     | 24  | 17                 | 6107           | 6387    | 150    | Теплый      |
| $\tau$         | 107509 | $-100$   | $-10$ | $+100$                                     | 23  | 17                 | 6305           | 6696    | 187    | То же       |
| 8              | 89371  | $\theta$ | $-10$ | $+100$                                     | 22  | 15                 | 6421           | 6501    | 190    | То же       |
| 9              | 94263  | $+150$   | $-10$ | $+100$                                     | 20  | 15                 | 6725           | 6830    | 175    | То же       |
| 10             | 96946  | $+100$   | $-10$ | $+100$                                     | 19  | 12                 | 6100           | 6176    | 11     | То же       |

**Числовые значения поправок к барометру**

Порядок выполнения работы

1. Расчет и оформление практической работы провести в соответствии с примером расчета. Варианты заданий определяются пр-ем.

2. Результаты расчетов микроклимата на рабочем месте в производственном помещении занести в таблицу.

*Таблица 3.4*

**Пример заполнения таблицы**

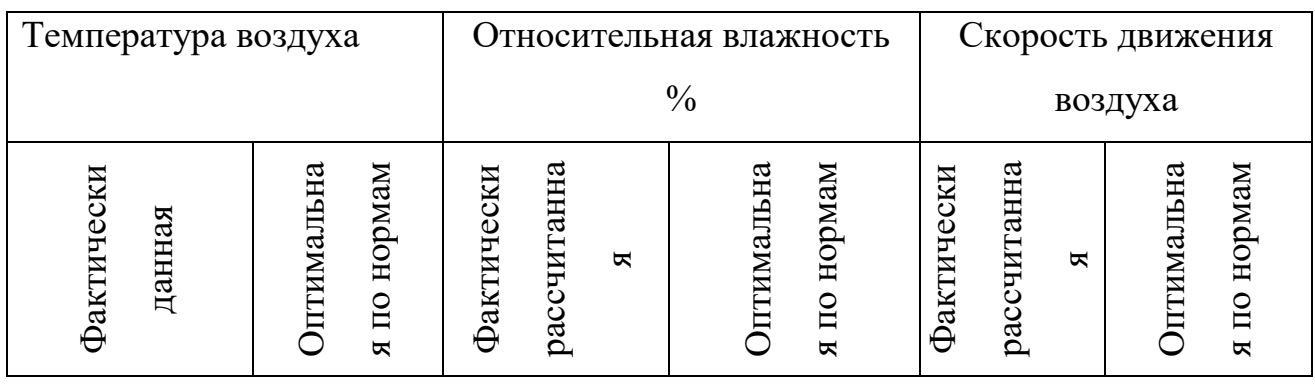

3. На основании полученных результатов определить категорию работ, в соответствии с периодом года.

4. Ответить на контрольные вопросы.

#### **Контрольные вопросы**

1. Что понимают под микроклиматом производственных помещений?

2. Опишите характер действия климатических факторов на организм человека.

3. В чем состоит нормирование воздействий климатических факторов на человека?

4. Как определяют давление, температуру, относительную влажность и скорость движения воздуха?

5. Назовите способы и средства нормализации микроклимата на рабочих местах.

# **РАСЧЕТНО-ПРАКТИЧЕСКАЯ РАБОТА №4. РАСЧЕТ ТЕПЛОВЫДЕЛЕНИЙ И БОРЬБА С ИЗБЫТОЧНЫМ ТЕПЛОМ В ШАХТАХ**

**Цель практического занятия** - закрепление теоретических знаний, полученных при изучении темы «Комфортные условия жизнедеятельности», и овладение методикой расчета тепловыделений в выработки глубоких шахт и выбора технических решений по борьбе с избыточным теплом.

**Общие сведения**. Климатические условия в подземных выработках, особенно в глубоких шахтах, как правило, отличаются от климатических условий на земной поверхности. Микроклимат горных выработок (т. е. действующее в них на организм человека сочетание температуры, влажности, скорости движения воздуха, его давления и температуры окружающих поверхностей) в значительной степени зависит от теплообменных процессов, происходящих на пути движения воздуха. Под воздействием этих процессов температура шахтного воздуха в выработках существенно повышается с увеличением глубины ведения горных работ.

Нагревание воздуха, движущегося по горным выработкам, происходит в результате:

теплообмена между потоком шахтного воздуха и окружающим выработки массивом горных пород, т. е. охлаждения пород;

- естественного адиабатического сжатия воздуха при движении его вниз по вертикальным и наклонным выработкам;

- изменения содержания влаги в воздухе;

теплообмена между воздухом и подземной водой, текущей по выработкам;

окисления угля, угольной пыли, сульфидных руд, крепежного леса и некоторых других веществ;

- охлаждения отбитых и транспортируемых масс угля и породы;

- работы горных машин и механизмов;

- выделения тепла осветительными установками, электрическими кабелями, трубопроводами сжатого воздуха, телом человека, а также действия других второстепенных факторов.

- Вызванное перечисленными факторами приращение температуры шахтного воздуха (о $C = K$ ), может быть определено из выражения

$$
\Delta t = \frac{\Sigma Q_i}{C_p \rho V},\tag{4.1}
$$

где *Q<sup>i</sup>* - суммарное количество теплоты, идущее на нагревание воздуха, кДж/ч; *С<sup>р</sup>* - удельная теплоемкость воздуха при постоянном давлении, кДж/(кг·К);  $\rho$  - плотность воздуха, кг/м $^3; \, V$  - объемный расход воздуха, м $^3$ /ч.

Шахтный воздух уже при температуре свыше 25 °С оказывает отрицательное тепловое воздействие на физиологию и гигиену труда подземных рабочих. При задержке отдачи телом человека накопившегося в нем тепла возникает перегрев организма, осложняющий протекание жизненных процессов. Чрезмерный перегрев организма вызывает ухудшение самочувствия человека, приводит к серьезным заболеваниям (в наиболее тяжелых случаях - к тепловому удару, или стрессу, или даже к смерти), увеличивает вероятность травматизма, снижает производительность труда.

Изменение температуры воздуха (и других параметров микроклимата) в подземных выработках оказывает влияние также на физико-механические свойства горных пород и на безопасное состояние сооружений и выработок.

Расчет выделения теплоты в выработки глубоких шахт ведется по следующим зависимостям.

*1. Тепловыделение при охлаждении горных пород.* Количество теплоты *Q*охл, кДж/ч, выделяющееся вследствие охлаждения окружающих выработку горных пород, описывается уравнением Ньютона для конвективного теплообмена

$$
Q_{\text{oxn}} = K_{\tau} Pl(t_{\text{n}} - t_{\text{s}}),\tag{4.2}
$$

где *К* - коэффициент нестационарного теплообмена между массивом горных пород и воздухом, кДж/(м<sup>2</sup>·ч·К) (рассчитывается по формуле, приводимой ниже); *Р* и *l* - периметр и длина выработки, м; *t*<sup>п</sup> - естественная температура неохлажденных пород на данной глубине,  $({}^{\circ}C = K$ , расчет приводится ниже);  $t_{B}$ =  $t_{\text{u0}}$  - допустимая температура воздуха в выработке, <sup>о</sup>С (принимается согласно Правилам безопасности).

Коэффициент  $K_{\text{\tiny T}},$  кДж/(м $^2$ ·ч·К) определяется по формуле

$$
K_{\tau} = \frac{\lambda}{1 + \frac{\lambda}{2\alpha_0 R_3}} \cdot \left[ \frac{1}{2R_3} + \frac{1}{\sqrt{\pi \alpha \tau (1 + \frac{\lambda}{2\alpha_0 R_3})}} \right],
$$
(4.5)

где  $\lambda$  - коэффициент теплопроводности породы, кДж/(м·ч·К) (принимается по табл. 3.1);  $\alpha_0$  - суммарный коэффициент теплоотдачи от стен шахтной выработки к воздуху, кДж/(м<sup>2.</sup>ч·К) (расчет ниже);  $R_{\text{\tiny 3}}$  - эквивалентный радиус выработки, м:  $R_3 = \sqrt{\frac{s}{\pi}} = 0.564\sqrt{s}$ , *а* - коэффициент температуропроводности

породы, м<sup>2</sup>/ч: α =  $\frac{\pi}{\sigma}$  (принимается по табл. 3.1);  $c_n$  - удельная теплоемкость породы, кДж/(кг·К) (принимается по табл. 3.1);  $\rho_{\pi}$  - плотность породы, кг/м<sup>3</sup> (принимается по табл. 3.1); т - расчетное время процесса теполообмена, ч (например, при длительности процесса теплообмена 4 года значение  $\tau$  =  $4.365.24 = 35040 \text{ y}.$ 

*Таблица 4.0*

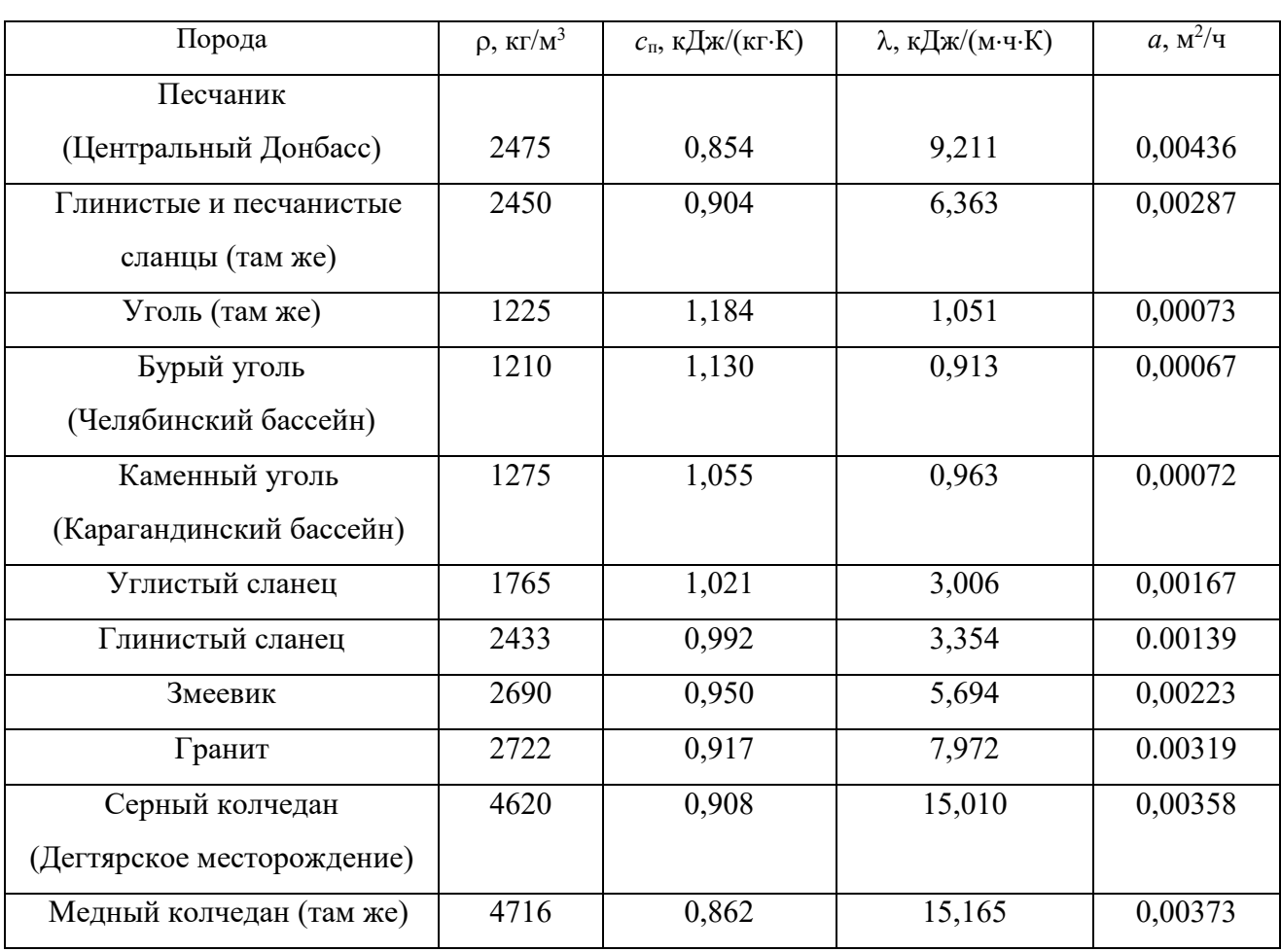

**Тепловая характеристика пород**

Суммарный коэффициент теплоотдачи с поверхности горной выработки  $\alpha_0$ , кДж/(м $^2$ ·ч·К), находится их выражения

$$
\alpha_0 = \alpha_{\rm k} + \alpha_{\rm n},
$$

где  $\alpha_{\kappa}$  - конвективный коэффициент теплоотдачи от стен выработки к воздуху, кДж/(м $^2$ ·ч·К)

$$
\alpha_{\kappa} = 2.9 \cdot 4.1868 \frac{V^{0.8}}{\pi_{\rm s}^{0.2}} = 12.14 \frac{V^{0.8}}{\pi_{\rm s}^{0.2}}
$$

где *v* - скорость движения воздуха в выработке, м/с; *Д*<sup>э</sup> - эквивалентный диаметр выработки, м:  $\[\Pi_{\sigma} = \frac{4S}{R} \]$ ;  $\alpha_{\mu}$  - коэффициент, учитывающий испарения влаги с мокрых стен выработки, кДж/(м $^2$ ·ч·К)

$$
\alpha_{\rm H}=1.3\beta\cdot r\ ,
$$

где  $\beta$  - коэффициент массоотдачи (коэффициент испарения), кг/(м<sup>2</sup>·ч·К), принимается равным 0,01 - для стволов, 0,15 - для капитальных выработок, 0,03 - для лав; *r* - теплота парообразования воды, принимается *r* = 2256 кДж/кг.

Температура горных пород в массиве *t*<sup>п</sup> , <sup>о</sup>С, на заданной глубине *Н*, м, от земной поверхности определяется по формулам:

$$
t_{\pi} = h \cdot t_{\pi} + \frac{H - H_0}{\Gamma_{\text{cr}}} \text{ with } t_{\pi} = h \cdot t_{\pi} + (H - H_0)\delta,
$$
 (4.6)

где *t*<sup>п</sup> - температура пород нейтрального слоя (зоны с постоянной температурой пород) в данной местности; принимается примерно равной среднегодовой температуре воздуха на земной поверхности в данном районе,  ${}^{\circ}C$ ;  $t_{\text{H}} = 8.5$ ; 2.5; 2,5; 3,0 С для условий соответственно Донбасса, Кузбасса, Караганды и Мосбасса; *Н*<sub>0</sub> - глубина (толщина) нейтрального слоя, м:  $H_0 = 20-40$  м; Г<sub>ст</sub> геотермическая ступень данного района, м/°С: в среднем Г<sub>ст</sub> составляет для угольных месторождений 30–40 м/ <sup>о</sup>С, рудных 50-140 м/ <sup>о</sup>С, нефтяных 15-20 м/  $\mathrm{C}$ :  $\delta$  - геотермический градиент,  $\mathrm{C/m}$ .

*2. Тепловыделение при сжатии воздуха*. Количество теплоты *Q*сж, кДж/ч, выделяющееся при движении воздуха вниз по вертикальным и наклонным выработкам, определяется выражением

$$
Q_{c\kappa} = 9.81 \cdot \rho \frac{V_{B} \cdot H}{1000} = 0.00981 \cdot \rho \cdot V_{B} \cdot H,
$$
 (4.7)

где  $\rho$  - плотность воздуха, кг/м<sup>3</sup>;  $V_{\textrm{\tiny{B}}}$  - количество воздуха, проходящего по выработке (объемный часовой расход воздуха), м $^{3}/{\rm{4}}$ :

*v* - скорость движения воздуха в выработке, м/с; *S* - площадь поперечного сечения выработки, м<sup>2</sup>;  $H$  - глубина расположения выработки, м; для наклонной выработки

$$
H = l_{\rm H} \cdot \sin \psi,\tag{4.8}
$$

где  $l_{\text{H}}$  - длина наклонной выработки;  $\psi$  - угол наклона выработки, град.

*3. Тепловыделение при окислительных процессах.* Количество теплоты *Q*ок, кДж/ч, образующееся при окислении угля, угленосных сланцев, сульфидных руд и древесины, подсчитывается по формуле А. Ф. Воропаева

$$
\mathbf{Q}_{\text{OK}} = \mathbf{q}_{\text{OK}} \cdot \mathbf{V}^{0.8} \cdot \mathbf{P} \cdot \mathbf{l},\tag{4.9}
$$

где *q*ок - тепловыделение в результате окислительных процессов, приведенное к скорости движения воздуха в выработке,  $V = 1$  м/с, кДж/(м<sup>2</sup>·ч);  $q_{\text{ok}}$  можно принимать равным 12-21 кДж/(м $^2$ ·ч).

*4. Тепловыделение от местных источников.* К местным источникам теплоты относят электродвигатели, трансформаторы, светильники, электрические кабели, трубопроводы сжатого воздуха, пневматические двигатели, другие тепловыделяющие машины, механизмы и устройства, а также работы, производимые с применением бетона на участке выработки или в призабойной зоне, когда тепло выделяется при его отвердении.

Расчетные формулы для определения количества теплоты от местных источников имеют следующий вид:

4.1. Тепловыделение при работе *электродвигателей* горных машин и освещения *Q*эд, кДж/ч

$$
Q_{a_{\overline{A}}} = \frac{3600 \cdot N_{\text{morph}} \cdot k_3}{\eta_s},\tag{4.10}
$$

где *N*потр - потребляемая мощность электродвигателей и осветительных установок, кВт;  $k_3$  - коэффициент загрузки оборудования во времени:  $k_3 = 0.8$ ;  $\eta_{\text{p}}$  - к. п. д. электродвигателя:  $\eta_{\text{p}} = 0.95$ .

4.2. Тепловыделение в выработку (ствол, уклон, бремсберг и др.) при эксплуатации *лебедок Q*л, кДж/ч:

- при подъеме груза лебедкой  $Q_{nn} = 3600 \cdot N_{n} \cdot k_{3}(1 - \eta_{m})$ ;

- при спуске груза лебедкой  $Q_{nc} = 3600 \cdot N_{n} \cdot k_{3}$ .

где *N*<sub>л</sub> - установленная мощность электродвигателя лебедки, кВт; n<sub>м</sub> механический к. п. д.:  $\eta_{\text{M}} = 0.8$ .

### 4.3. Тепловыделение при работе *трансформатора Q*тр, кДж/ч

$$
\mathbf{Q}_{\text{rp}} = 3600 \cdot \mathbf{N}_{\text{rp}} \cdot \mathbf{p}_{\text{rp}} \tag{4.11}
$$

где *N*тр - мощность трансформатора, кВт; *р*тр - тепловые потери трансформатора:  $p_{\text{TD}} = 0.04 \div 0.05$ .

4.4. Тепловыделение при затвердевании монолитной *бетонной крепи Q*б, кДж/ч

$$
\mathbf{Q}_6 = \mathbf{q}_6 \cdot \mathbf{P} \cdot \mathbf{l}_{\mathfrak{u}},\tag{4.12}
$$

где  $q_6$  - удельное выделение теплоты при отвердевании бетона, кДж/(м<sup>2.</sup>ч); принимается  $q_6 = 200{\div}400\,$  кДж/(м<sup>2</sup>/ч);  $P$  - периметр  $\,$  выработки, м;  $\,l_{\rm u}$  - длина участка бетонирования, контактирующего с вентиляционной струей за один цикл проходки, м.

4.5. Тепловыделение при *взрыве ВВ*. В выработке большого сечения при использовании более 100 кт ВВ тепловыделение при взрыве *Q*взр, кДж/ч, рассчитывается по формуле

$$
\mathbf{Q}_{\text{esp}} = \mathbf{0.8} \cdot \mathbf{q}_{\text{esp}} \cdot \mathbf{m}_{3},\tag{4.13}
$$

где *q*взр - удельное тепловыделение при взрыве 1 кг ВВ, кДж/кт; *m*<sup>з</sup> - масса заряда, кг.

*Таблица 4.1*

### **Рекомендуемые значения** *q***взр для применяемых ВВ**

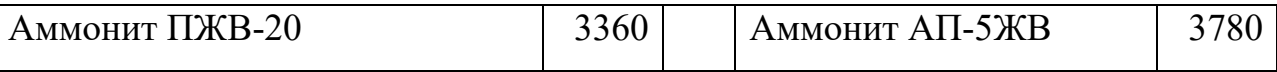

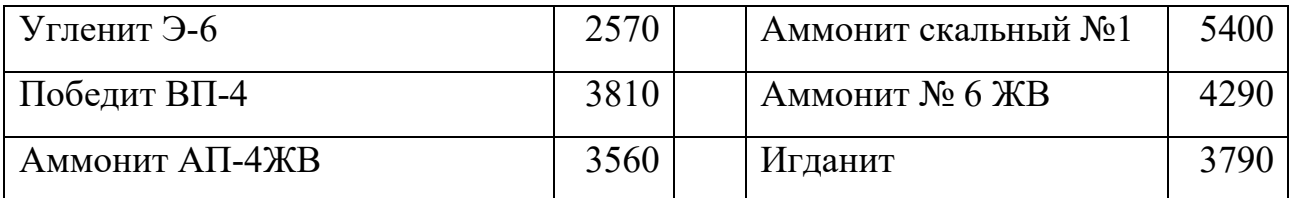

4.6. Тепловыделение при работе шахтных *вентиляторов* происходит в результате работы электродвигателя, внутренних потерь энергии в вентиляторе и аэродинамического сжатия воздуха. Количество теплоты *Q*вен, кДж/ч, поступающее в выработку при работе вентилятора, выражается формулой

$$
Q_{\text{gen}} = 3600 \cdot V_{\text{bc}} \frac{h_{\text{b}}}{1000 \eta_{\text{gy}}} = 3.6 \cdot V_{\text{bc}} \frac{h_{\text{b}}}{\eta_{\text{gy}}},\tag{4.14}
$$

где *V*вс - количество воздуха, проходящего по выработке (секундный расход), м<sup>3</sup>/с;  $h_\text{\tiny B}$  - депрессия выработки, Па;

$$
h_{\mathbf{B}} = \alpha_{\mathbf{B}} \cdot P \cdot l \frac{v^2}{S},\tag{4.15}
$$

где  $\alpha_{\text{B}}$  - коэффициент аэродинамического сопротивления трения выработки, Н·с<sup>2</sup>/м<sup>4</sup> = Па· с<sup>2</sup>/м<sup>2</sup>; *P, l, S* - периметр, длина и площадь поперечного сечения выработки, м, м, м<sup>2</sup>; *v* - средняя скорость движения воздуха по выработке, м/с;

$$
\eta_{\text{sy}} = \eta_{\text{B}} \cdot \eta_{\text{AB}} \cdot \eta_{\text{n}'} \tag{4.16}
$$

 $\eta_B = 0.6 \div 0.8; \eta_{AB} = 0.85 \div 0.95$  и  $\eta_{\Pi}$  - к. п. д. соответственно вентиляторной установки, вентилятора, двигателя и редукторной  $(\eta_{\pi} = 1)$  или ременной  $(\eta_{\pi} = 1)$  $= 0.9 \div 0.95$ ) передач.

Подставляя (4.15) в (4.16) и учитывая, что

$$
V_{\rm sc} = \nu \cdot S \, \mathrm{m}^3/\mathrm{c},\tag{4.17}
$$

получим (кДж/ч)

$$
Q_{\text{gen}} = 3.6 \cdot \alpha_{\text{B}} \cdot P \cdot l \frac{v^3}{\eta_{\text{gy}}}.\tag{4.18}
$$

### 4.7. Тепловыделение при работе *людей Q*л, кДж/ч

$$
Q_{\scriptscriptstyle \pi} = q_{\scriptscriptstyle \pi} \cdot n_{\scriptscriptstyle \pi}, \tag{4.19}
$$

где *q*<sup>л</sup> - количество теплоты, выделяемое работающим человеком, кДж/ччел  $q_{\text{n}}$  = 1050÷2500 кДж/ч·чел.;  $n_{\text{n}}$  - число одновременно работающих людей в выработке.

*5. Общее тепловыделение* в выработку *Q*общ, кДж/ч, находится суммированием всех частных выделений теплоты

$$
Q_{\text{obim}} = \sum_{i=1}^{n} Q_i \tag{4.20}
$$

#### **Способы искусственного охлаждения шахтного воздуха**

Целью искусственного охлаждения шахтного воздуха является отвод определенного («излишнего») количества теплоты от него при помощи охлаждающего вещества. Тепло от воздуха можно отвести путем соприкосновения последнего с какой-либо холодной поверхностью или путем смешения его с газообразной струей, имеющей температуру ниже температуры воздуха.

**Борьба с избыточным выделением теплоты в горные выработки ведется по нескольким направлениям:**

- предохранение воздуха от нагревания при его движении к местам потребления;

- охлаждение воздуха без применения специальных холодильных машин;

охлаждение воздуха с применением холодильных машин (кондиционирование).

Способы предупреждения нагревания шахтного воздуха включают в себя следующее:

увеличение количества подаваемого в выработки воздуха путем повышения мощности вентиляторных установок, увеличения скорости движения воздуха, расширения сечений воздухоподающих выработок;

замена машин с электроприводам машинами с пневматическим приводом;

- тепло- и гидроизоляция стен выработок;

- теплоизоляция и тщательное уплотнение воздухоподающих трубопроводов;

- предупреждение возникновения интенсивных окислительных процессов;

- сокращение пути движения воздуха к местам потребления путем выбора соответствующей схемы проветривания, проведения дополнительных выработок и скважин;

- подача воздуха к местам потребления по специально пройденным выработкам, где скорость движения воздуха может быть существенно увеличена;

замена восходящего проветривания очистных выработок нисходящим проветриванием (при соблюдении соответствующих требований ПБ).

**Для предотвращения нагревания воздуха без применения холодильных машин используются следующие способы:**

- осушение воздуха сорбентами, т. е. веществами, способными поглощать влагу из воздуха (например, хлористым кальцием);

- охлаждение воздуха льдом;

- охлаждение воздуха жидким воздухам, при испарении которого поглощается значительное количество теплоты;

- охлаждение воздуха сжатым воздухам (например, от пневмокондиционеров);

- охлаждение воздуха водой: путем непосредственного соприкосновения охлаждающей воды с воздухом либо через поверхность труб, где воздух охлаждается в специальных теплообменниках;

- пропускание воздуха через тепловыравнивающие каналы путем подвода воздуха к стволу по горизонтальным выработкам, пройденным на глубине среднегодовой температуры.

Наиболее эффективным является искусственное охлаждение воздуха в системах кондиционирования: в компрессорных и абсорбционных холодильных установках. Холодильные установки бывают передвижные и стационарные. Передвижные установки предназначены для охлаждения воздуха в тупиковых выработках или в отдаленных очистных забоях. Стационарные установки располагаются как на земной поверхности, так и в подземных условиях.

**Хладопроизводительность** (холодильная мощность) **отечественных шахтных холодильных агрегатов и кондиционеров составляет:**

передвижных кондиционеров ВК-230 - 230 кВт, КПШ-3 - 105 кВт, КПШ-40 - 47 кВт, КПШ-40П с пневмоприводом - 52 кВт;

турбокомпрессионных холодильных машин ШХТМ-1300 - 1500 кВт, ХТМФ-235М-2000 - 2325 кВт, ХТМФ-248-4000 - 4650 кВт;

поршневой холодильной машины МФ-220-1РШ - 255 кВт;

абсорбционной холодильной машины  $\text{ABXA-2500-2B} - 2800 \text{ kBr}.$ 

Для стационарной работы на поверхности используются машины ХТМФ-235-2000, ХТМФ-248-4000, АБХА-2500-2В, а машины ШХТМ-1300 и МФ-220-1РШ устанавливаются на глубоких горизонтах.

Охлаждение шахтного воздуха с применением холодильных машин становится необходимым, когда общее тепловыделение в выработку *Q*общ превышает тепловыделение в нее, допускаемое Правилами безопасности, *Q*пб, т. е. при условии

$$
Q_{\text{offm}} > Q_{\text{m6}}
$$

Поскольку эти количества теплоты описываются формулами:

 $Q_{\text{offm}} = c_{\text{p}} \cdot \rho \cdot V_{\text{ren}} \cdot (t_{\text{m6}} - t_{\text{H}}) \cdot u \cdot Q_{\text{m6}} = c_{\text{p}} \cdot \rho \cdot V_{\text{B}} \cdot (t_{\text{m6}} - t_{\text{H}}),$ 

то критерий необходимости кондиционирования воздуха в выработке может быть записан в виде соотношения

$$
V_{\rm ren} > V_{\rm B}
$$

где *V*теп - количество воздуха, которое необходимо подать в выработку по тепловому фактору без охлаждения воздуха, м $^{3}/{\rm q};$ 

$$
V_{\text{ren}} = \frac{Q_{\text{obm}}}{c_{\text{p}} \cdot \rho \cdot \Delta t'} \tag{4.21}
$$

где  $c_p$  - удельная теплоемкость воздуха при постоянном давлении, кДж/(кг·К)  $c_p$  = 0,241 ккал/(кг·К)·4,1868 кДж/ккал = 1,009 кДж/(кг·К);  $\rho$  - плотность воздуха, кг/м $^3; \; \Delta t$  - перепад температур между выходящим (отработанным) и входящим (свежим) воздухам, проходящим по выработке, К (°С):

для стволов  $\Delta t = t_{\rm B} - t_{\rm H}$ , для подземных выработок  $\Delta t = t_{\rm H} - t_{\rm B}$ .

При необходимости кондиционирования воздуха следует выбрать тип кондиционера, рассчитать потребное количество кондиционеров и проверить правильность их установки.

Требуемая хладопроизводительность кондиционера *N*к*'*, кВт, находится по формуле

$$
N_{\rm K}^/ = \frac{c_h \cdot \rho \cdot V_d (t_{\rm H} - t_{\rm m6})}{3600} \tag{4.22}
$$

К установке принимают кондиционер хладопроизводительностью

$$
N_K \geq N_K^{\prime}
$$

При установке кондиционера в выработке (обычно одного) температура смеси за кондиционером  $t_{\rm cm}$  , °C (=K), определяется соотношением

$$
t_{cm} = t_{\pi} - 3600 \frac{N_{K}}{C_{p} \cdot \rho \cdot V_{B}}
$$
 (4.23)

Достаточность установки кондиционера проверяется по условию

$$
t_{\rm cm} < t_{\rm b}
$$

Если  $t_{cm} > t_{B}$ , то необходимо установить более мощный кондиционер.

# *Пример расчета.* Исходные данные:

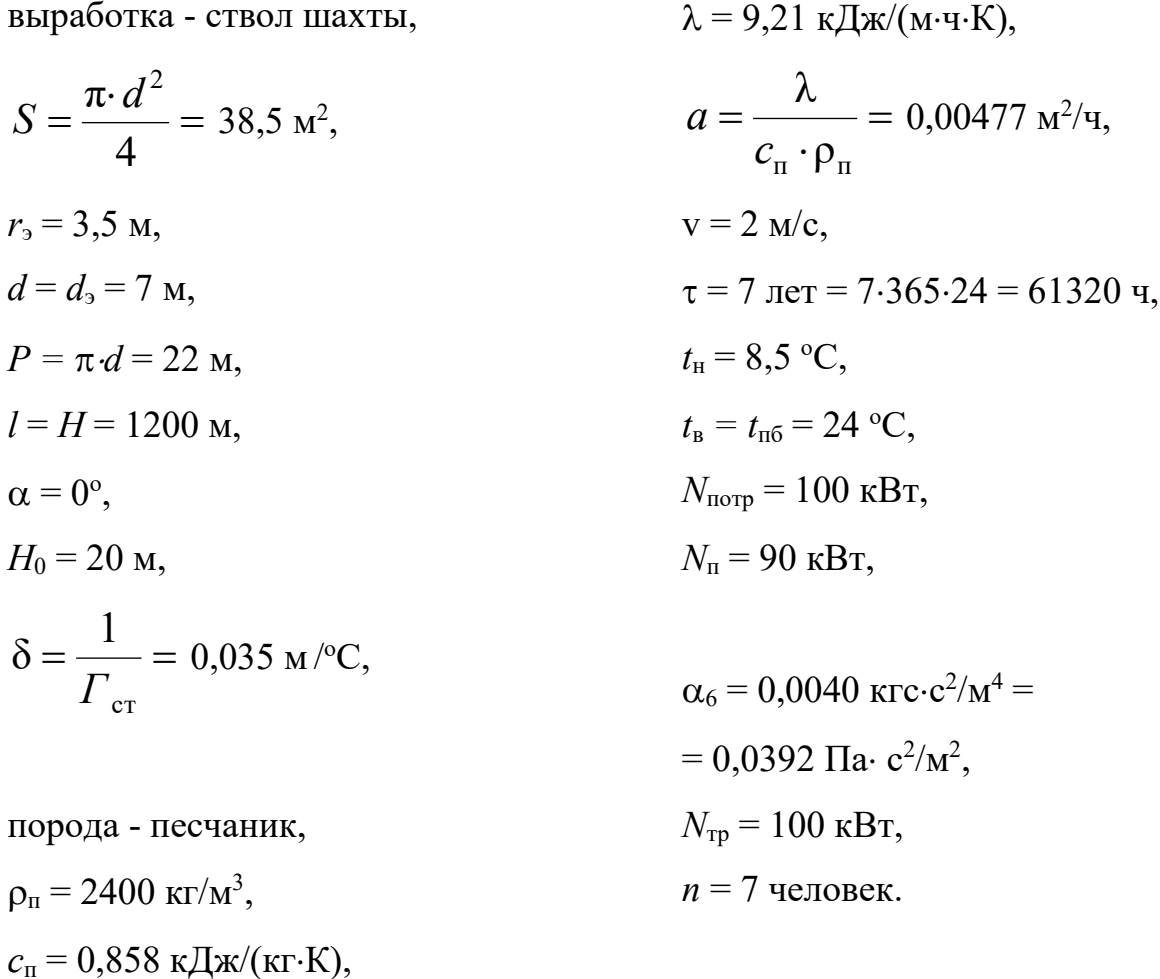

Для обеспечения возможности выполнения расчета тепловыделений по приведенным выше формулам принимаем дополнительно следующие данные (параметры):

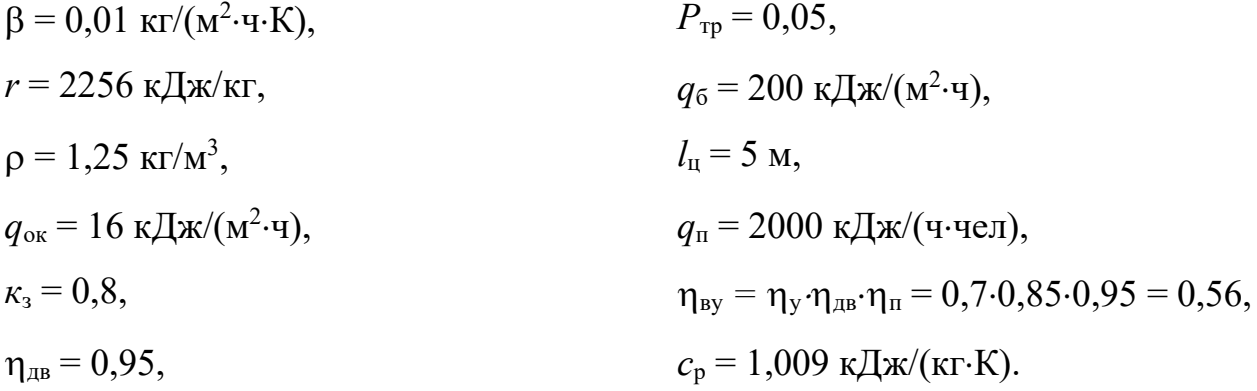

Подсчитываем количества теплоты, выделяющиеся в выработку.

*1. Тепловыделение при охлаждении горных пород*

$$
\alpha_{k} = 12.4 \cdot \frac{v^{0.8}}{d_{s}^{0.2}} = 12.4 \cdot \frac{2^{0.8}}{7^{0.2}} = 14.32, \kappa \text{A}w/(M^{2} \cdot \text{V} \cdot \text{K};
$$
\n
$$
\alpha_{n} = 1.3 \cdot \beta \cdot r = 1.3 \cdot 0.001 \cdot 2256 = 29.33, \kappa \text{A}w/(M^{2} \cdot \text{V} \cdot \text{K});
$$
\n
$$
\alpha_{0} = \alpha_{k} + \alpha_{n} = 14.32 + 29.33 = 43.65, \kappa \text{A}w/(M^{2} \cdot \text{V} \cdot \text{K});
$$
\n
$$
K_{\tau} = \frac{\lambda}{1 + \frac{\lambda}{2\alpha_{0} \cdot R_{3}}} \cdot \left[ \frac{1}{2R_{s}} + \frac{1}{\sqrt{\pi \cdot a \cdot \tau} \left( 1 + \frac{\lambda}{2\alpha_{0} \cdot R_{3}} \right)} \right] =
$$
\n
$$
\frac{9.211}{1 + \frac{9.211}{2 \cdot 43.65 \cdot 3.5}} \cdot \left[ \frac{1}{2 \cdot 3.5} + \frac{1}{\sqrt{\pi \cdot 0.00447 \cdot 61320} \left( 1 + \frac{9.211}{2 \cdot 43.65 \cdot 3.5} \right)} \right] = 1.57,
$$
\n
$$
\kappa \text{A}w/(M^{2} \cdot \text{V} \cdot \text{K});
$$
\n
$$
t_{n} = t_{H} + (H - H_{0})\delta = 8.5 + (1200 - 20)0.035 = 50 \text{ °C};
$$
\n
$$
Q_{\text{ox}n} = K_{\tau} \cdot P \cdot l(t_{n} - t_{s}) = 1.57 \cdot 22 \cdot 1200(50 - 24) = 107764 \text{ mA}w/v.
$$

- *2. Тепловыделение при сжатии шахтного воздуха* м 3 /ч;  $Q_{\rm csr} = 0.00981 \cdot \rho \cdot V_B \cdot H = 0.00981 \cdot 1.25 \cdot 277200 \cdot 1200 = 4078998$ кДж/ч.
- *3. Тепловыделение при окислительных процессах*  $Q_{OK} = q_{OK} \cdot V^{0.8} \cdot P \cdot l = 16 \cdot 2^{0.8} \cdot 22 \cdot 1200 = 735441 \text{ KJ/K/v}.$

### *4. Тепловыделение от местных источников:*

- при работе электродвигателей горных машин и освещения

$$
Q_{\text{H}} = \frac{\text{3600} \cdot N_{\text{morp}} \cdot K_{\text{s}}}{\eta_{\text{H}}}
$$
 =  $\frac{\text{3600} \cdot 100 \cdot 0.8}{0.95}$  = 303158 kJx/y;

- при спуске груза лебедкой

$$
Q_{\text{JC}} = 3600 \cdot N_{\text{n}} \cdot K_{\text{s}} = 3600 \cdot 90 \cdot 0.8 = 259200 \text{ K} \cdot \text{A} \cdot \text{m}.
$$

- при работе трансформатора

$$
Q_{TP} = 3600 \cdot N_{TP} \cdot P_{TP} = 3600 \cdot 100 \cdot 0.5 = 18000 \text{ KJ} \cdot \text{m/s}
$$

- при работе шахтных вентиляторов

$$
Q_{BEH} = 3.6 \cdot \alpha_B \cdot P \cdot l \frac{v^a}{\eta_{BY}} = 3.6 \cdot 0.0392 \cdot 22 \cdot 1200 \frac{z^a}{_{0.565}} = 52751 \text{ KJ/K/4};
$$

- при затвердевании монолитной бетонной крепи

$$
Q_6 = q_6 \cdot P \cdot l_{\mu} = 200 \cdot 22 \cdot 5 = 22000 \text{ KJ/K/y};
$$

- при работе людей

$$
Q_{\pi} = q_{\pi} \cdot n_{\pi} = 2000 \cdot 7 = 14000 \text{ K/K/v}.
$$

#### *5. Общее тепловыделение в ствол*

 $Q_{o6m} = \sum_{i=1}^{n} Q_i = Q_{oxn} + Q_{cx} + Q_{ox} + Q_{ox} + Q_{aR} + Q_{nc} + Q_{rp} + Q_{ben} + Q_6 + Q_n =$  $1077648 + 4078998 + 735441 + 303158 + 259200 + 18000 + 52751 +$  $22000 + 14000 = 6561196$ 

кДж/ч.

Находим количество воздуха, необходимое для проветривания выработки по тепловому фактору без охлаждения воздуха

$$
V_{\text{men}} = \frac{Q_{\text{obu}}}{C_{p}\cdot\rho(t_{\text{no}} - t_{\text{H}})} = \frac{6561196}{1,009 \cdot 1,25(24 - 8.5)} = 335611 \,\mathrm{m}^3/\mathrm{q}.
$$

Проверяем условие достаточности расхода воздуха по тепловому фактору  $V_{\text{ren}} \langle V_{\text{B}}.$ 

В рассматриваемом случае это условие не выполняется, так как

$$
V_{\text{ren}} = 335611 < V_{\text{B}} = 277200
$$

Следовательно, требуется искусственное охлаждение воздуха при помощи холодильных машин.

Определяем требуемую хладопроизводительность холодильной машины

$$
N_{k} = \frac{C_{p} \cdot \rho \cdot V_{B}(t_{\Pi} - t_{\pi \delta})}{3600} = \frac{1.009 \cdot 1.25 \cdot 277200(50 - 24)}{3600} = 2525 \text{ kBr}.
$$

Принимаем *N*<sup>к</sup> = 2550 кВт. Температура смеси теплого и охлажденного воздуха за кондиционером составит

$$
t_{\text{cm}} = t_{\text{n}} - \frac{3600 \cdot N_k}{c_p \cdot \rho \cdot V_B} = 50 - \frac{3600 \cdot 2550}{1,009 \cdot 1,25 \cdot 277200} = 23.7
$$

что удовлетворяет требованиям ПБ.

# **Варианты заданий**

Перечень вариантов заданий к расчету тепловыделений в горные выработки приведен в табл. 4.2.

### *Таблица 4.2*

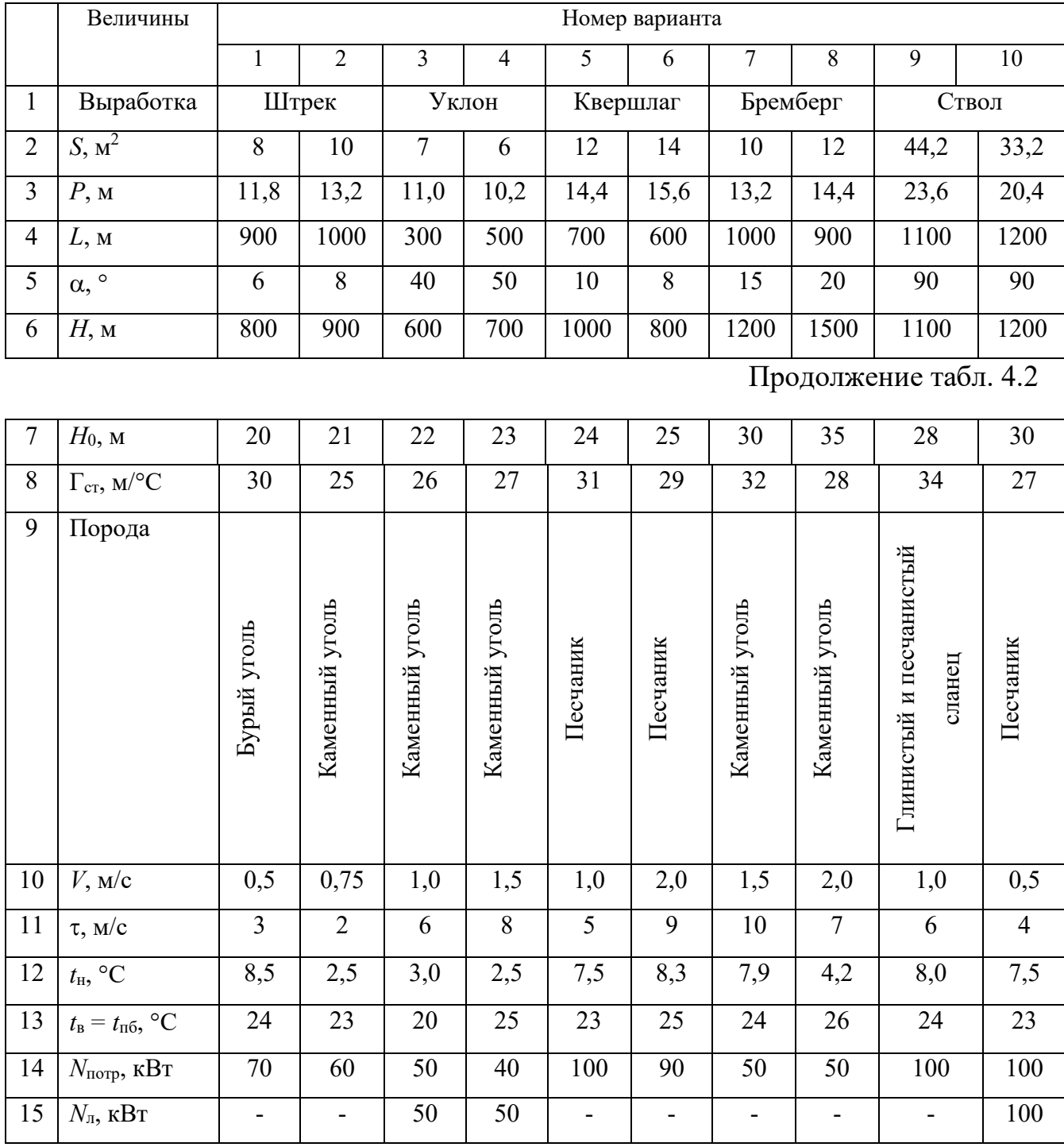

# **Исходные данные для расчетов тепловыделений**

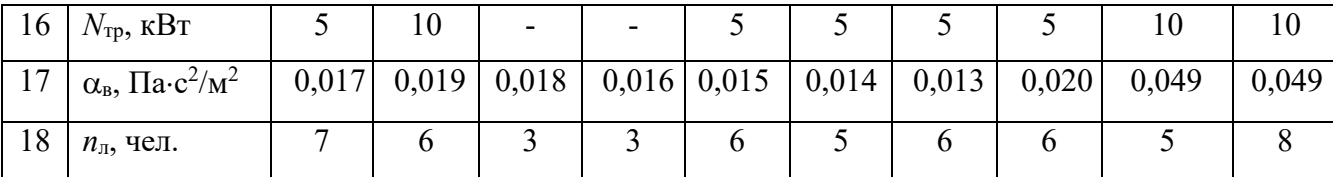

### **Контрольные вопросы**

1. Охарактеризуйте климатические условия в горных выработках глубоких шахт.

2. Как осуществляется теплоотдача тела человека в окружающую среду?

3. Какой микроклимат в выработках глубоких шахт считается допустимым?

4. Перечислите виды (формы) нагревания воздуха, движущегося по горным выработкам.

5. Как выполняется тепловое кондиционирование воздуха в горных выработках?

# **РАСЧЕТНО-ПРАКТИЧЕСКАЯ РАБОТА №4. ЦВЕТА СИГНАЛЬНЫЕ И ЗНАКИ БЕЗОПАСНОСТИ**

**Цель работы** – ривить практические навыки в применении сигнальных цветов и знаков безопасности; изучить назначение, характеристики и порядок применения сигнальных цветов и знаков безопасности.

#### **Теоретические положения.**

Для предупреждения многих несчастных случаев на производстве и в быту эффективным средством является цветовое оформление машин, приборов, помещений и рациональное применение сигнальных цветов и знаков безопасности, которые устанавливает ГОСТ Р 12.4.026–01 [1].

Различают прямое психологическое воздействие цвета на челове- ка, вызывающее, например, чувство радости или печали, создающее впе- чатление легкости или тяжести какого-либо предмета, удаленности или близости его, и вторичное воздействие, связанное с ассоциациями. Напри- мер, красный, оранжевый и желтый цвета ассоциируются с огнем, солн- цем, т. е. теплом. Такие цвета создают впечатление тепла и называются те- плыми цветами. Белый, голубой, зеленый и некоторые другие цвета ассо- циируются с холодом и называются холодными цветами.

Сигнальные цвета применяются для окраски поверхностей конст- рукций, приспособлений и элементов производственного оборудования, которые могут служить источником опасности для работающих.

ГОСТом установлены красный, желтый, зеленый и синий сигналь- ные цвета. Для усиления контраста сигнальных цветов они применяются на фоне контрастных цветов. Контрастные цвета применяются также для выполнения символов и поясняющих надписей.

*Красный сигнальный цвет* применяется: для запрещающих знаков; надписей и символов на знаках пожарной безопасности, обозначений от-

ключающих устройств механизмов и машин, в том числе аварийных; внутренних поверхностей открывающихся кожухов и корпусов, ограждающих движущиеся элементы механизмов и машин и их крышек; рукояток кранов аварийного сброса давления; корпусов масляных выключателей, находя- щихся в рабочем состоянии под напряжением, и обозначения пожарной техники.

*Желтый сигнальный цвет* используется: для предупреждающих знаков элементов строительных конструкций, которые могут явиться причиной получения травм (низкие балки, выступы и перепады в полости пола, малозаметные ступени, пандусы), мест, в которых существует опасность падения, сужений проездов, колонн, стоянок и опор производствен- ного оборудования (открытые движущиеся части оборудования); кромок штампов, прессов, ограждающих конструкций площадок для работ, проводимых на высоте, и т. п. элементов внутрицехового и межцехового транспорта, подъемнотранспортного оборудования и строительно-дорожных машин, кабин и ограждений кранов, боковых поверхностей электрокаров, погрузчиков, тележек и постоянных и временных ограждений или элементов ограждений, устанавливаемых на границах опасных зон, у проемов, ям, котлованов, выносных площадок, постоянных и временных ограждений лестниц, перекрытий строящихся зданий; балконов и других мест, где возможно падение с высоты, емкостей, содержащих вещества с опасными и вредными свойствами, на которые предупреждающую окраску наносят в виде полосы шириной  $50-100$ мм в зависимости от размещения емкости; границ подходов к эвакуационным или запасным выходам.

*Зеленый сигнальный цвет* применяется для предписывающих знаков дверей и светового табло эвакуационных или запасных выходов, сигнальных ламп.

*Синий сигнальный цвет* используется для указательных знаков. Символ на знаках безопасности – это простое, всем понятное изображение характера опасности, мер предосторожности, инструктивных указаний или информации

по безопасности. Знаки должны быть установлены в местах, пребывание в которых связано с возможной опасностью для работающих, а также на производственном оборудовании, являющемся источником такой опасности. Знаки безопасности, устанавливаемые на воротах и входных дверях помещений, обозначают, что зона их действия – все помещение. При необходимости ограничения зоны действия знака приводятся соответствующие указания с вышеуказанным ГОСТом. Они контрастно выделются на окружающем их фоне и находятся в поле зрения людей, для которых предназначены. На местах и участках, являющихся временно опасными, устанавливаются переносные знаки и временные ограждения, окрашенные в сигнальный цвет. Всего предусмотрено четыре группы знаков безопасности:

- 1 запрещающий (в виде круга);
- 2 предупреждающий (в виде треугольника);
- 3 предписывающий (в виде квадрата);

4 указательный (в виде вертикального прямоугольника).

Для более полного усвоения формы символов на знаках и мест их установки следует дополнительно изучить раздел 3 ГОСТ Р 12.4.026-01 [1]. Для этого ниже дается необходимая выдержка из данного ГОСТа.

Стандарт не распространяется:

на цвета, применяемые для световой сигнализации всех видов транспорта, транспортных средств и дорожного движения;

- цвета, знаки и маркировочные щитки баллонов, трубопроводов, емкостей для хранения и транспортирования газов и жидкостей;

- дорожные знаки и разметку, путевые и сигнальные знаки железных дорог, знаки для обеспечения безопасности движения всех видов транспорта (кроме знаков безопасности для подъемно-транспортных меха- низмов, внутризаводского, пассажирского и общественного транспорта);

знаки и маркировку опасных грузов, грузовых единиц, требующих специальных условий транспортирования и хранения;

знаки для электротехники.

Назначение сигнальных цветов, знаков безопасности и сигнальной разметки состоит в обеспечении однозначного понимания определенных требований, касающихся безопасности, сохранения жизни и здоровья людей, снижения материального ущерба без применения слов или с их минимальным количеством.

Сигнальные цвета, знаки безопасности и сигнальную разметку следует применять для привлечения внимания людей, находящихся на производственных, общественных объектах и в иных местах, к опасности, опасной ситуации, предостережения в целях избегания опасности, сообщения о возможном исходе в случае пренебрежения опасностью, предписания или требования определенных действий, а также для сообщения необходимой информации.

Применение сигнальных цветов, знаков безопасности и сигнальной разметки на производственных, общественных объектах и в иных местах не заменяет необходимости проведения организационных и технических мероприятий по обеспечению условий безопасности, использования средств индивидуальной и коллективной защиты, обучения и инструктажа по технике безопасности.

Размещение (установку) знаков безопасности на оборудовании, машинах, механизмах должна проводить организация-изготовитель. При необходимости дополнительное размещение (установку) знаков безопасности на оборудовании, машинах, механизмах, находящихся в эксплуатации, проводит эксплуатирующая их организация.

Графические символы и поясняющие надписи на знаках безопасности отраслевого назначения, не предусмотренные настоящим стандартом, необходимо устанавливать в отраслевых стандартах, нормах, правилах с соблюдением требований настоящего стандарта.

#### **Назначение и правила применения сигнальных цветов.**

Стандарт устанавливает следующие сигнальные цвета: красный, желтый, зеленый, синий. Для усиления зрительного восприятия цветографических изображений знаков безопасности и сигнальной разметки сигнальные цвета следует применять в сочетании с контрастными цветами – белым или черным. Контрастные цвета необходимо использовать для выполнения графических символов и поясняющих надписей.

Сигнальные цвета необходимо применять:

- для обозначения поверхностей, конструкций (или элементов конструкций), приспособлений, узлов и элементов оборудования, машин, механизмов и т. п., которые могут служить источниками опасности для лю- дей, поверхности ограждений и других защитных устройств, систем бло- кировок и т. п.;

- обозначения пожарной техники, средств противопожарной защиты, их элементов;

знаков безопасности, сигнальной разметки, планов эвакуации и других визуальных средств обеспечения безопасности;

- светящихся (световых) средств безопасности (сигнальные лампы, табло и др.);

- обозначения пути эвакуации.

Смысловое значение, область применения сигнальных цветов и соответствующие им контрастные цвета установлены в табл. 5.0.

### *Красный сигнальный цвет следует применять:*

- для обозначения отключающих устройств механизмов и машин, в том числе аварийных;

- внутренних поверхностей крышек (дверец) шкафов с открытыми токоведущими элементами оборудования, машин, механизмов и т. п. (если оборудование, машины, механизмы имеют красный цвет, то внутренние поверхности крышек (дверец) должны быть окрашены лакокрасочными

#### материалами желтого сигнального цвета);

- рукояток кранов аварийного сброса давления;

- корпусов масляных выключателей, находящихся в рабочем состоянии под напряжением;

- обозначения различных видов пожарной техники, средств противопожарной защиты, их элементов, требующих оперативного опознания (пожарные машины, наземные части гидрант-колонок, огнетушители, баллоны, устройства ручного пуска систем (установок) пожарной автоматики, средств оповещения, телефоны прямой связи с пожарной охраной, насосы, пожарные стенды, бочки для воды, ящики для песка, а также ведра, лопа- ты, топоры и т. п.);

- окантовки пожарных щитов белого цвета для крепления пожарного инструмента и огнетушителей. Ширина окантовки – 30–100 мм (допускается выполнять окантовку пожарных щитов в виде чередующихся наклонных под углом 45–60° полос красного сигнального и белого контра- стного цветов);

- орнаментовки элементов строительных конструкций (стены, колонны) в виде отрезка горизонтально расположенной полосы для обозначения мест нахождения огнетушителя, установки пожаротушения с ручным пуском, кнопки пожарной сигнализации и т. п. Ширина полос – 150– 300 мм. Полосы должны располагаться в верхней части стен и колонн на высоте, удобной для зрительного восприятия с рабочих мест, проходов и т. п. В состав орнаментовки, как правило, следует включать знак пожарной безопасности с соответствующим графическим символом средства противопожарной защиты;

- сигнальных ламп и табло с информацией, извещающей о нару- шении технологического процесса или нарушении условий безопасности:

«Тревога», «Неисправность» и др.;

- обозначения захватных устройств промышленных установок и промышленных роботов;

# *Таблица 5.0*

# **Смысловое значение, область применения сигнальных цветов и**

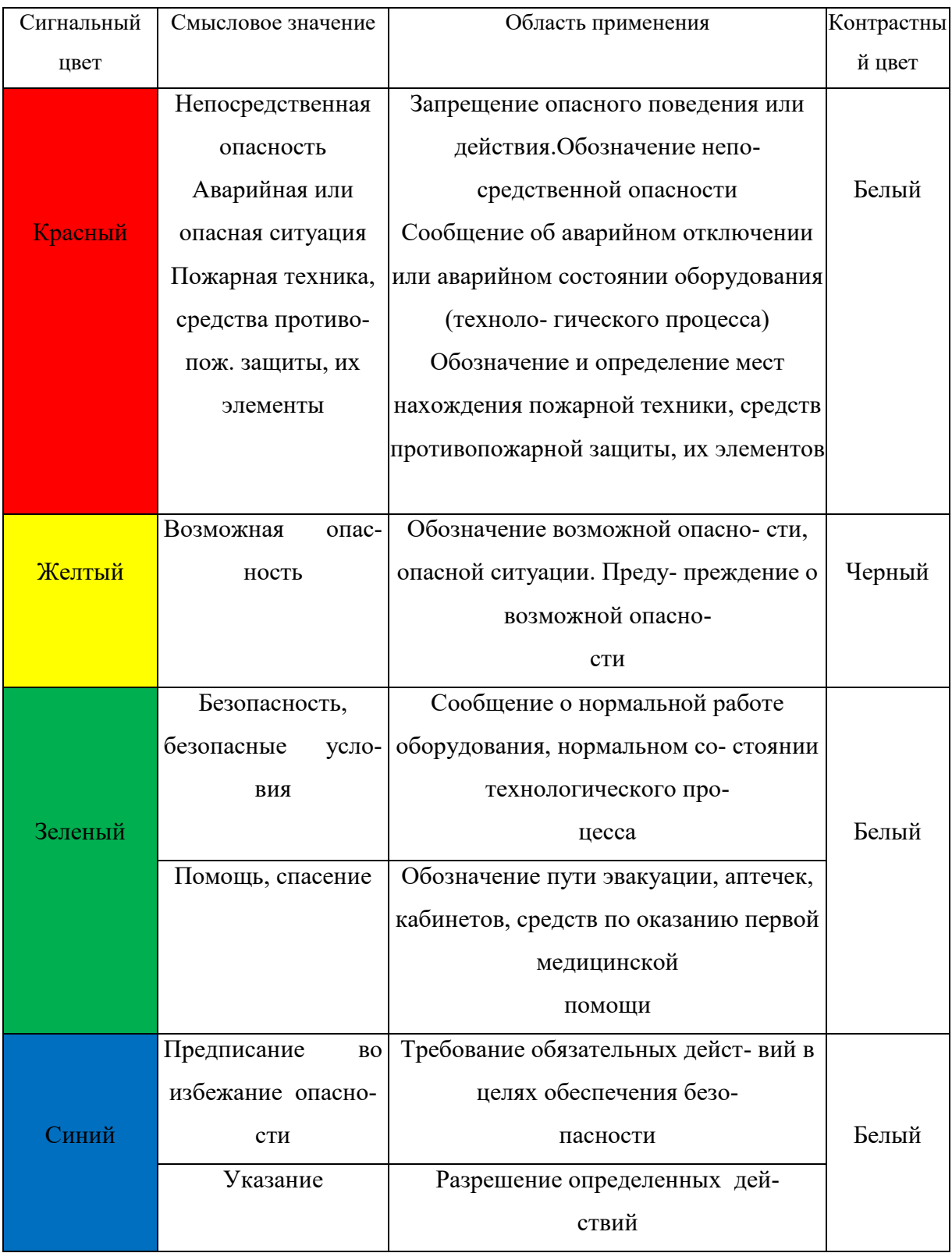

# **соответствующие им контрастные цвета**

- обозначения временных ограждений или элементов временных ограждений, устанавливаемых на границах опасных зон, участков, территорий, ям, котлованов, временных ограждений мест химического, бактериологического и радиационного загрязнения, а также ограждений других мест, зон, участков, вход на которые временно запрещен.

Поверхность временных ограждений должна быть целиком окра- шена красным сигнальным цветом или иметь чередующиеся наклонные под углом 45–60° полосы красного сигнального и белого контрастного цветов. Ширина полос – 20–300 мм при соотношении ширины полос крас- ного и белого цветов от 1:1 до 1,5:1,0;

запрещающих знаков безопасности и знаков пожарной безопасности.

#### **Не допускается использовать красный сигнальный цвет:**

- для обозначения стационарно устанавливаемых средств противопожарной защиты (их элементов), не требующих оперативного опознания (пожарные извещатели, пожарные трубопроводы, оросители установок пожаротушения и т. п.);

- на пути эвакуации во избежание путаницы и замешательства (кроме запрещающих знаков безопасности и знаков пожарной безопасности).

### **Желтый сигнальный цвет следует применять:**

а) для обозначения элементов строительных и иных конструкций, которые могут явиться причиной получения травм работающими: низких балок, выступов и перепадов в плоскости пола, малозаметных ступеней, пандусов, мест, в которых существует опасность падения (кромки погрузочных платформ, грузовых поддонов, неогражденных площадок, люков, проемов и т. д.), сужений проездов, малозаметных распорок, узлов, колонн, стоек и опор в местах интенсивного движения внутризаводского транспорта и т. д.;

б) обозначения узлов и элементов оборудования, машин и механизмов, неосторожное обращение с которыми представляет опасность для людей:
открытых движущихся узлов, кромок оградительных устройств, не полностью закрывающих движущиеся элементы (шлифовальные круги, фрезы, зубчатые колеса, приводные ремни, цепи и т. п.), ограждающих конструкций площадок для работ, проводимых на высоте, а также постоянно подвешенных к потолку или стенам технологической арматуры и механизмов, выступающих в рабочее пространство;

в) обозначения опасных при эксплуатации элементов транспортных средств, подъемно-транспортного оборудования и строительно-дорожных машин, площадок грузоподъемников, бамперов и боковых поверхностей электрокаров, погрузчиков, тележек, поворотных платформ и боковых поверхностей стрел экскаваторов, захватов и площадок автопогрузчиков, рабочих органов сельскохозяйственных машин, элементов грузоподъемных кранов, обойм грузовых крюков и др.;

г) подвижных монтажных устройств, их элементов и элементов грузозахватных приспособлений, подвижных частей кантователей, траверс, подъемников, подвижных частей монтажных вышек и лестниц;

д) внутренних поверхностей крышек, дверец, кожухов и других ограждений, закрывающих места расположения движущихся узлов и элементов оборудования, машин, механизмов, требующих периодического доступа для контроля, ремонта, регулировки и т. п.

Если указанные узлы и элементы закрыты съемными ограждениями, то окрашиванию лакокрасочными материалами желтого сигнального цвета подлежат сами движущиеся узлы, элементы и (или) поверхности смежных с ними неподвижных деталей, закрываемые ограждениями;

е) постоянных ограждений или элементов ограждений, устанавливаемых на границах опасных зон, участков, территорий: у проемов, ям, котлованов, выносных площадок, постоянных ограждений лестниц, балконов, перекрытий и других мест, в которых возможно падение с высоты.

Поверхность ограждения должна быть целиком окрашена

лакокрасочными материалами желтого сигнального цвета или иметь чередующиеся наклонные под углом 45–60° полосы желтого сигнального и черного контрастного цветов.

Ширина полос – 20–300 мм при соотношении ширины полос желтого и черного цвета от 1:1 до 1,5:1,0;

ж) обозначения емкостей и технологического оборудования, содержащих опасные или вредные вещества.

Поверхность емкости должна быть целиком окрашена лакокрасочными материалами желтого сигнального цвета или иметь чередующиеся наклонные под углом 45–60° полосы желтого сигнального и черного контрастного цветов.

Ширина полос – 50–300 мм в зависимости от размера емкости при соотношении ширины полос желтого и черного цвета от 1:1 до 1,5:1,0;

з) обозначения площадей, которые должны быть всегда свободными на случай эвакуации (площадки у эвакуационных выходов и подходы к ним, возле мест подачи пожарной тревоги, возле мест подхода к средствам противопожарной защиты, средствам оповещения, пунктам оказания первой медицинской помощи, пожарным лестницам и др.).

Границы этих площадей должны быть обозначены сплошными линиями желтого сигнального цвета, а сами площади – чередующимися наклонными под углом 45–60° полосами желтого сигнального и черного контрастного цветов. Ширина линий и полос – 50 – 100 мм;

и) предупреждающих знаков безопасности.

На поверхность объектов и элементов, перечисленных в а) и в), допускается наносить чередующиеся наклонные под углом 45–60° полосы желтого сигнального и черного контрастного цветов. Ширина полос – 50– 300 мм в зависимости от размера объекта и расстояния, с которого должно быть видно предупреждение.

Если оборудование, машины и механизмы окрашены лакокрасочными материалами желтого сигнального цвета, то перечисления б) и д), их узлы и

элементы должны быть обозначены чередующимися наклонными под углом 45–60° полосами желтого сигнального и черного контрастного цветов. Ширина полос – 20–300 мм в зависимости от размера узла (элемента) оборудования при соотношении ширины полос желтого и черного цветов от 1:1 до 1,5:1,0.

Для строительно-дорожных машин и подъемно-транспортного оборудования, которые могут находиться на проезжей части, допускается применять предупреждающую окраску в виде чередующихся красных и белых полос.

#### **Синий сигнальный цвет следует применять:**

- для окрашивания светящихся (световых) сигнальных индикаторов и других сигнальных устройств указательного или разрешающего назначения;

- предписывающих и указательных знаков безопасности.

#### **Зеленый сигнальный цвет следует применять:**

- для обозначения безопасности (безопасных мест, зон безопасного состояния);

- сигнальных ламп, извещающих о нормальном режиме работы оборудования, нормальном состоянии технологических процессов и т. п.;

- обозначения пути эвакуации;

- эвакуационных знаков безопасности и знаков безопасности медицинского и санитарного назначения.

#### **Характеристики сигнальных и контрастных цветов.**

Знаки безопасности следует размещать (устанавливать) в поле зрения людей, для которых они предназначены.

Знаки безопасности должны быть расположены таким образом, чтобы они были хорошо видны, не отвлекали внимания и не создавали неудобств при выполнении людьми своей профессиональной или иной деятельности, не загораживали проход, проезд, не препятствовали перемещению грузов.

Знаки безопасности, размещенные на воротах и на (над) входных(ми) дверях(ми) помещений, означают, что зона действия этих знаков

распространяется на всю территорию и площадь за воротами и дверями.

Размещение знаков безопасности на воротах и дверях следует выполнять таким образом, чтобы зрительное восприятие знака не зависело от положения ворот или дверей (открыто, закрыто). Эвакуационные знаки безопасности E 22 «Выход» и E 23 «Запасный выход» должны размещаться только над дверями, ведущими к выходу.

Знаки безопасности, установленные у въезда (входа) на объект (участок), означают, что их действие распространяется на объект (участок) в целом.

При необходимости ограничить зону действия знака безопасности соответствующее указание следует приводить в поясняющей надписи на дополнительном знаке.

Знаки безопасности, изготовленные на основе несветящихся материалов, следует применять в условиях хорошего и достаточного освеще- ния.

Знаки безопасности с внешним или внутренним освещением следует применять в условиях отсутствия или недостаточного освещения.

Световозвращающие знаки безопасности следует размещать (устанавливать) в местах, где отсутствует освещение или имеется низкий уровень фонового освещения (менее 20 лк по СНиП 23-05-95): при проведении работ с использованием индивидуальных источников света, фонарей (например, в туннелях, шахтах и т. п.), а также для обеспечения безопасности при проведении работ на дорогах, автомобильных трассах, в аэропортах и т. п.

Фотолюминесцентные знаки безопасности следует применять там, где возможно аварийное отключение источников света, а также в качестве элементов фотолюминесцентных эвакуационных систем для обеспечения самостоятельного выхода людей из опасных зон в случае возникновения аварий, пожара или других чрезвычайных ситуаций.

Для возбуждения фотолюминесцентного свечения знаков безопасности необходимо наличие в помещении, где они установлены, искусст- венного или естественного освещения.

Освещенность поверхности фотолюминесцентных знаков безопасности источниками света должна быть не менее 25 лк.

#### **Основные и дополнительные знаки безопасности.**

Основные знаки безопасности необходимо разделять на следующие группы: запрещающие знаки; предупреждающие знаки; знаки пожарной безопасности; предписывающие знаки; эвакуационные знаки и знаки медицинского и санитарного назначения; указательные знаки.

Геометрическая форма, сигнальный цвет, смысловое значение основных знаков безопасности должны соответствовать приведенным в табл. 5.1

### **Геометрическая форма, сигнальный цвет, смысловое значение основных**

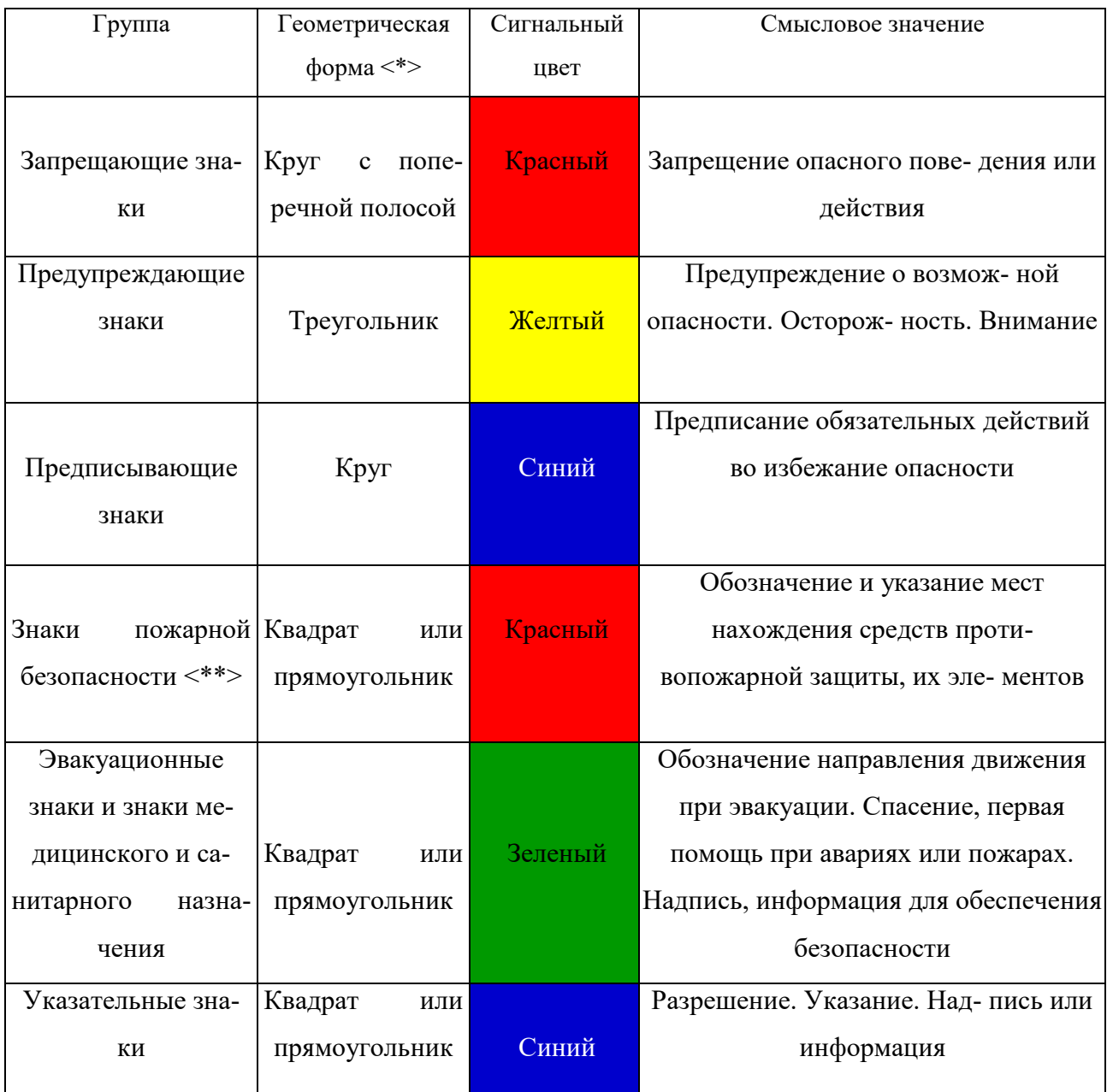

#### **знаков безопасности**

Примечание: <\*> Рисунки не приводятся. <\*\*> К знакам пожарной безопасности относят также:

- запрещающие знаки: P 01 «Запрещается курить», P 02 «Запрещается пользо- ваться открытым огнем», P 04 «Запрещается тушить водой», P 12 «Запрещается загромождать проходы (или) складировать» (табл. 5.2);

- предупреждающие знаки: W 01 «Пожароопасно. Легковоспламеняющиеся ве- щества», W 02 «Взрывоопасно», W 11

## «Пожароопасно. Окислитель» (табл. 5.3).

## *Таблица 5.2*

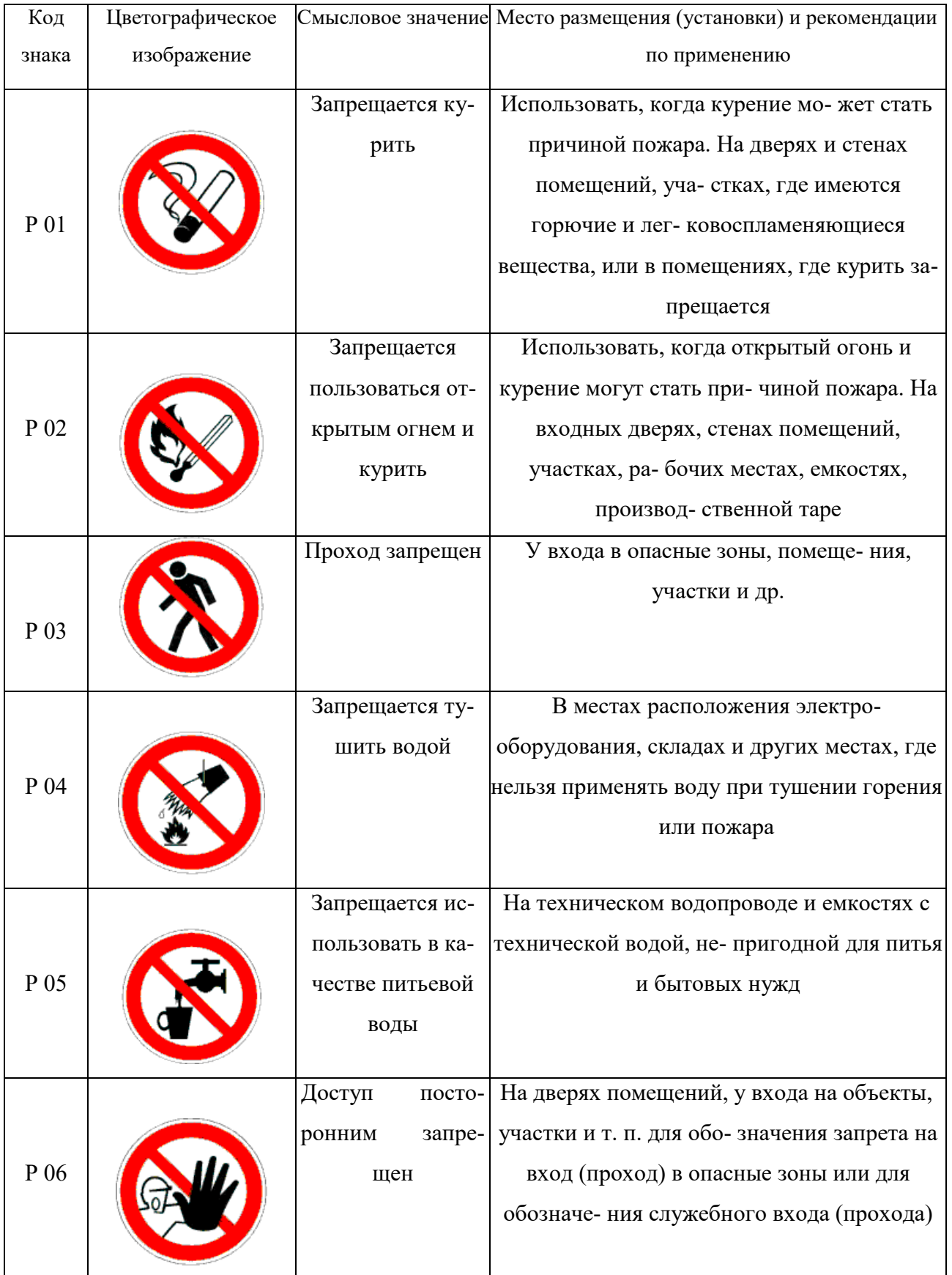

### **Запрещающие знаки**

## Продолжение таблицы 5.2

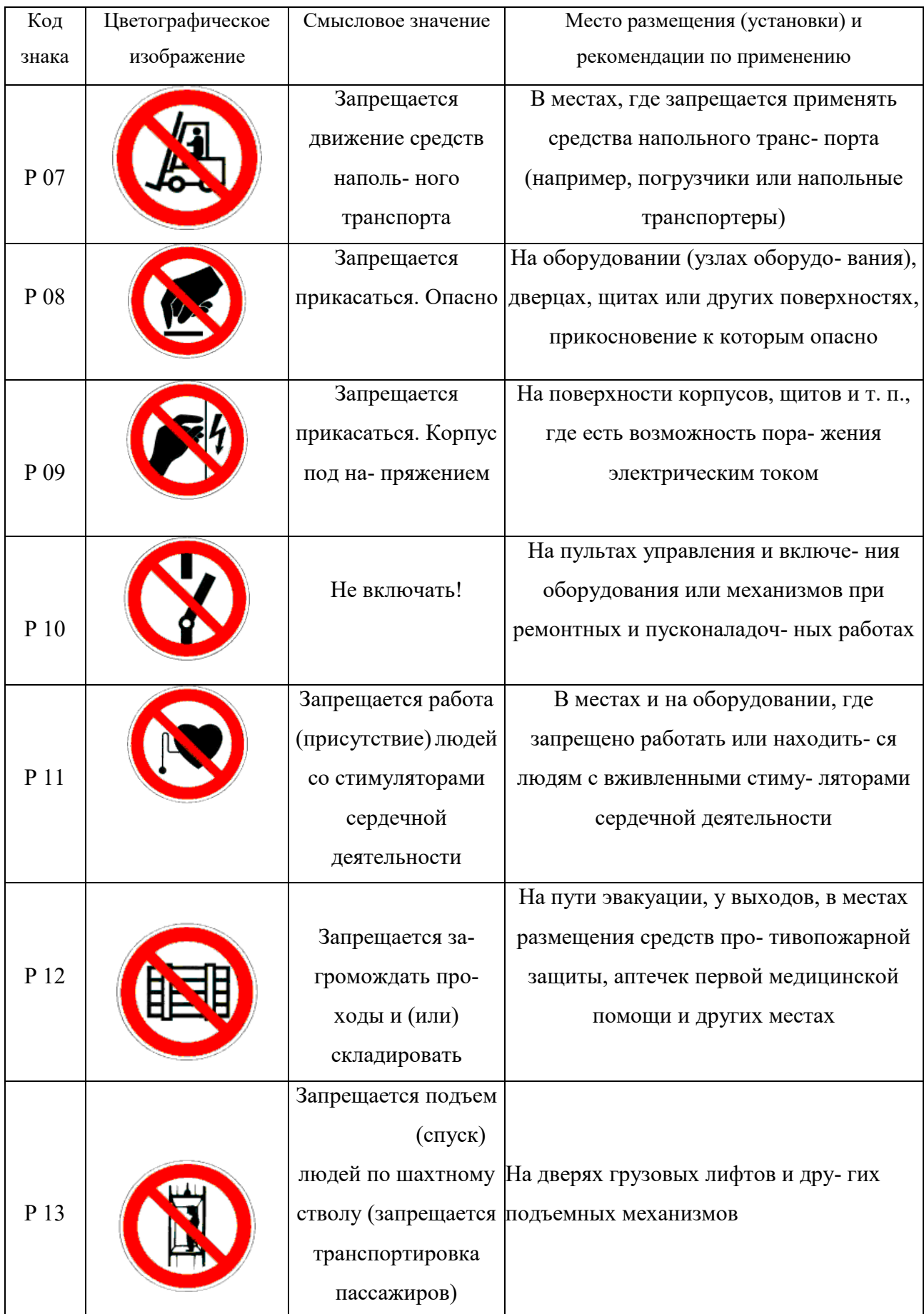

## Продолжение табл. 5.2

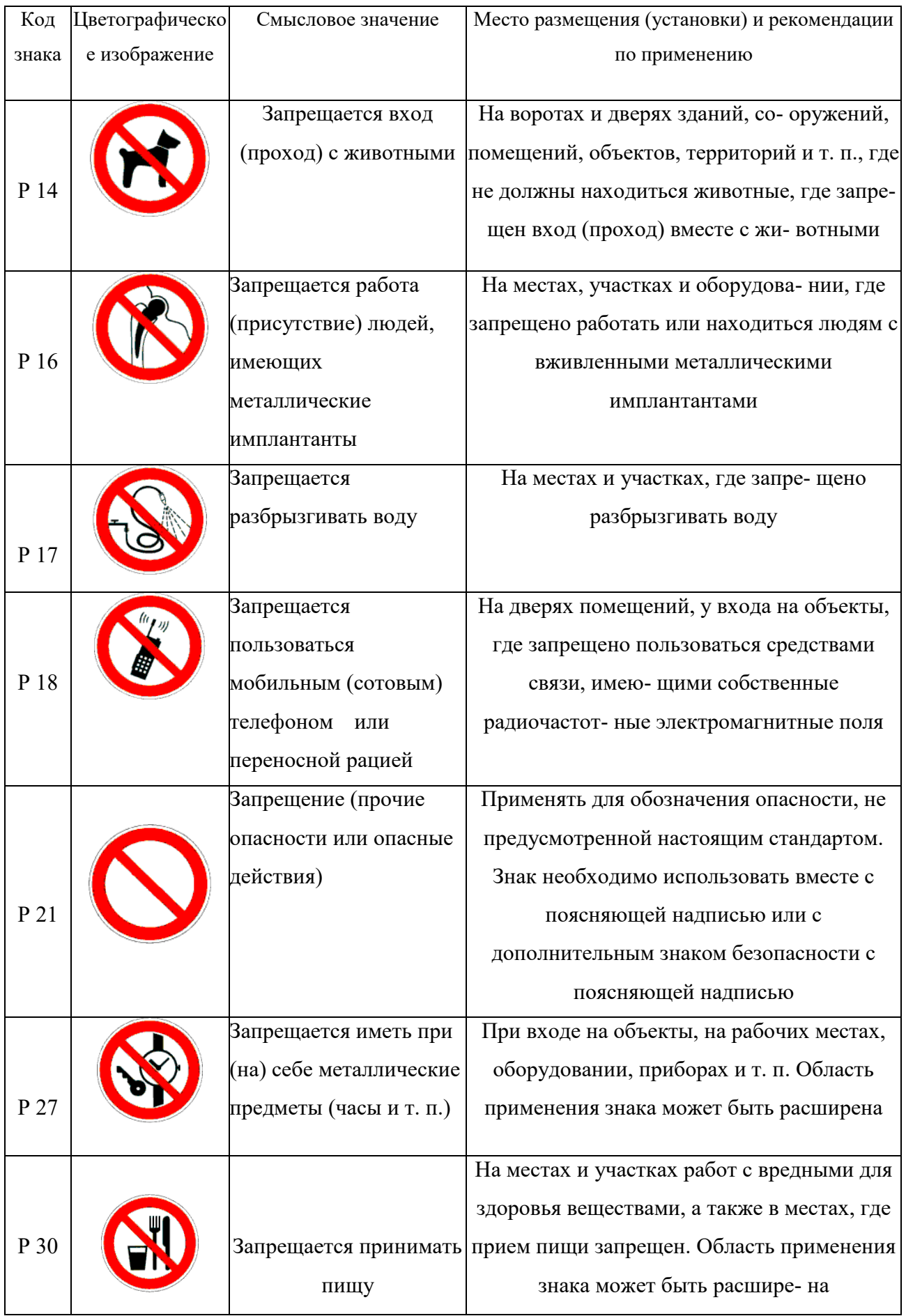

### Окончание табл. 5.2

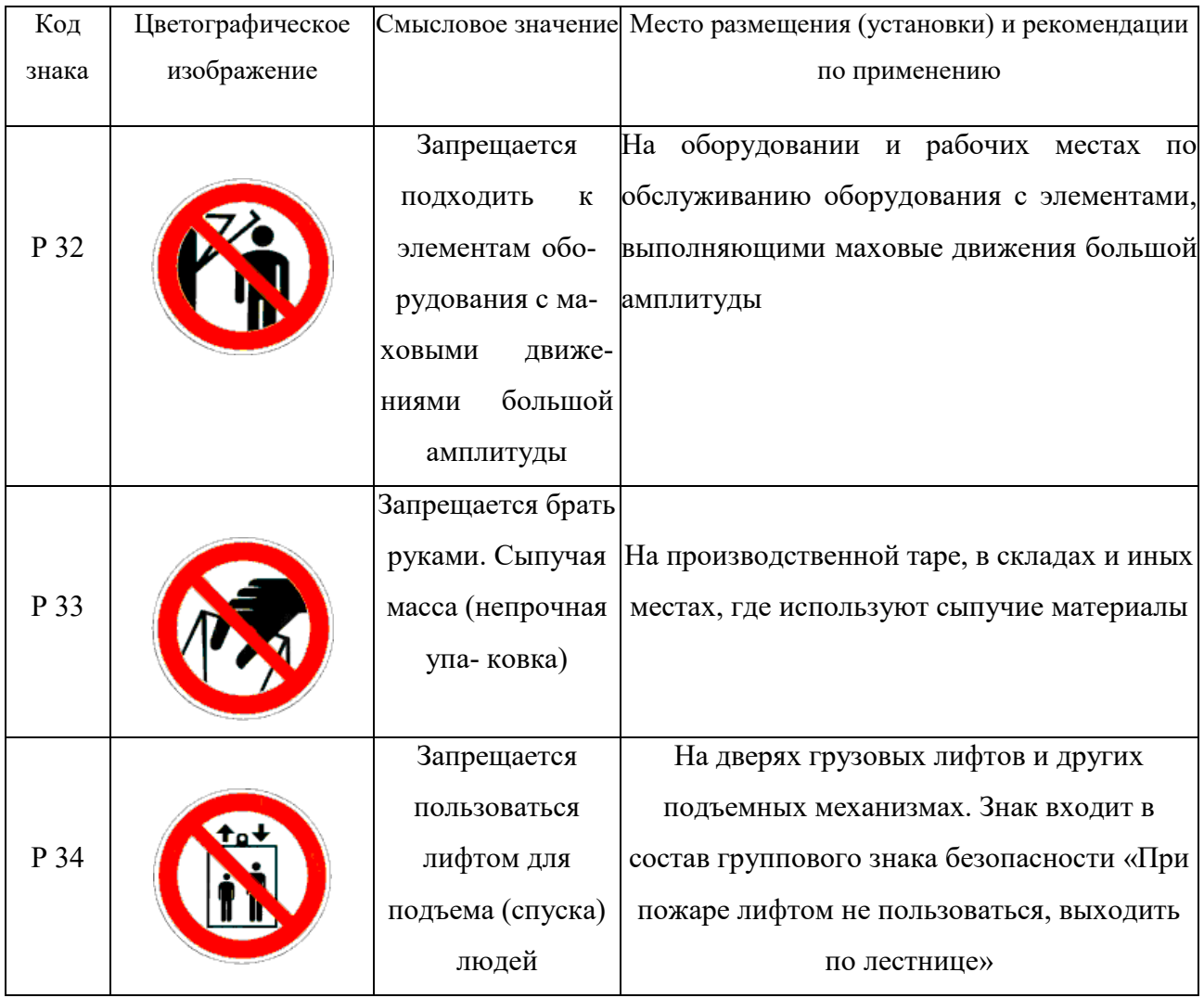

### *Таблица 5.3*

### **Предупреждающие знаки**

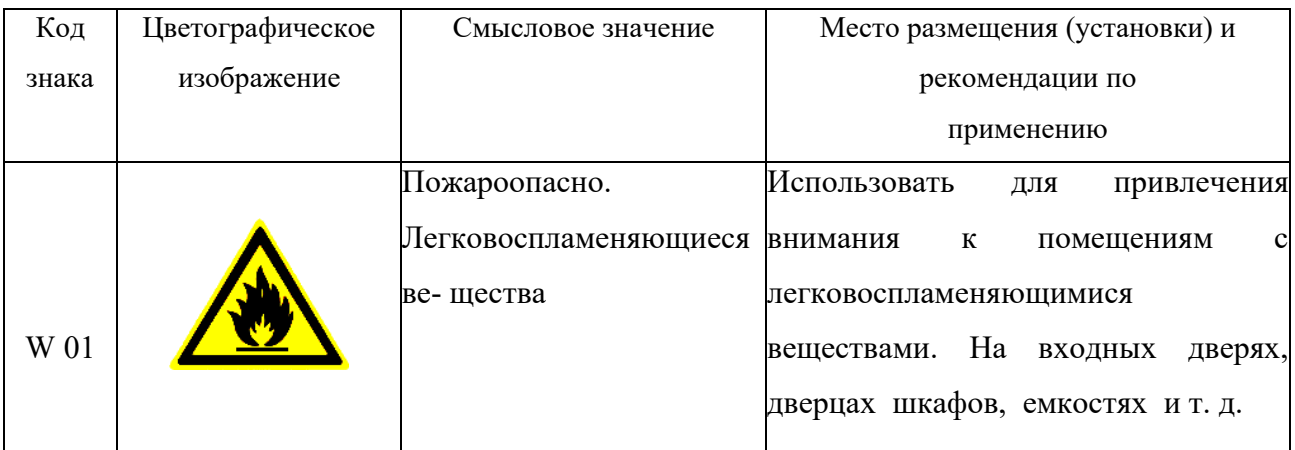

## Продолжение табл.5.3

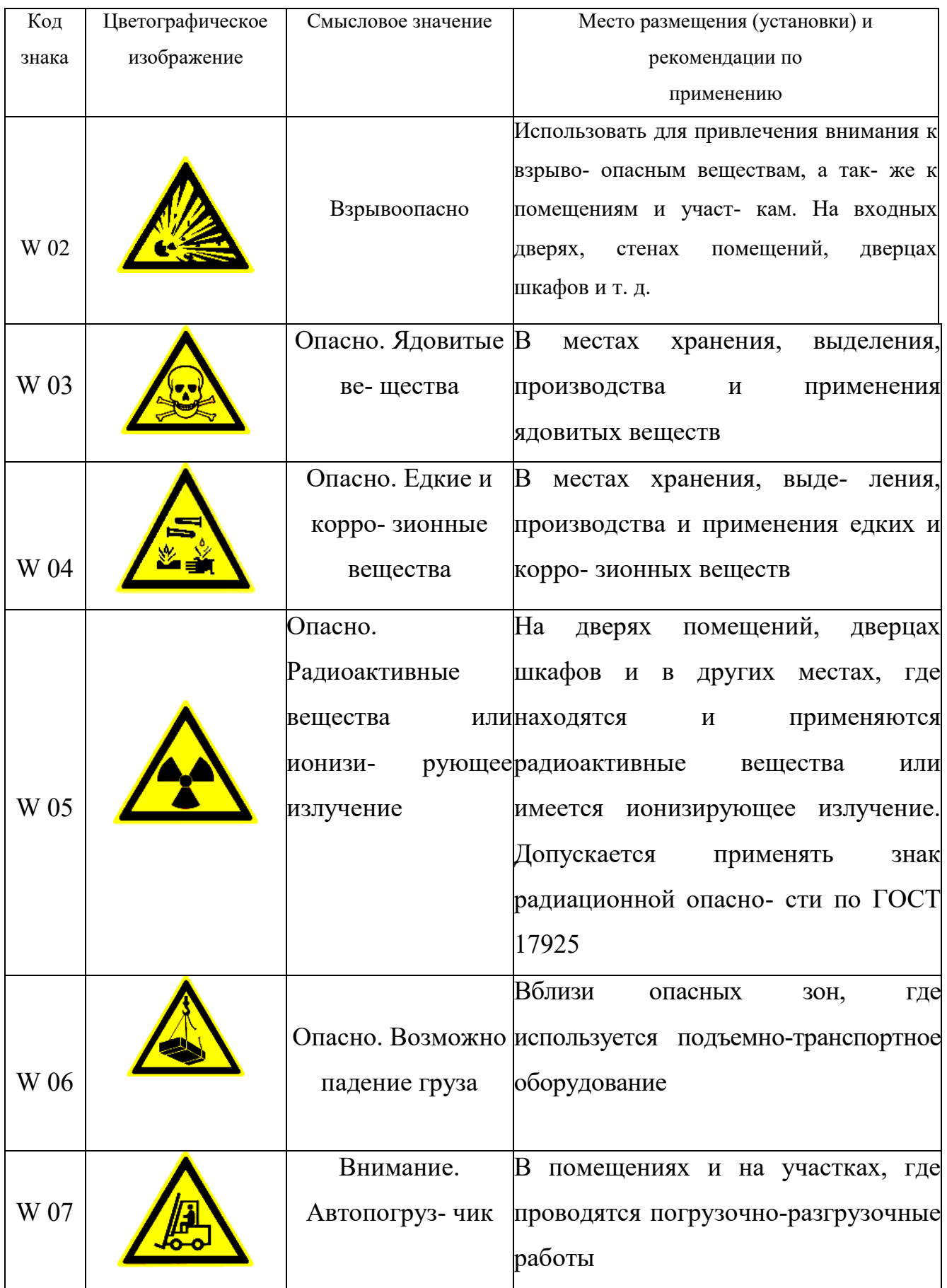

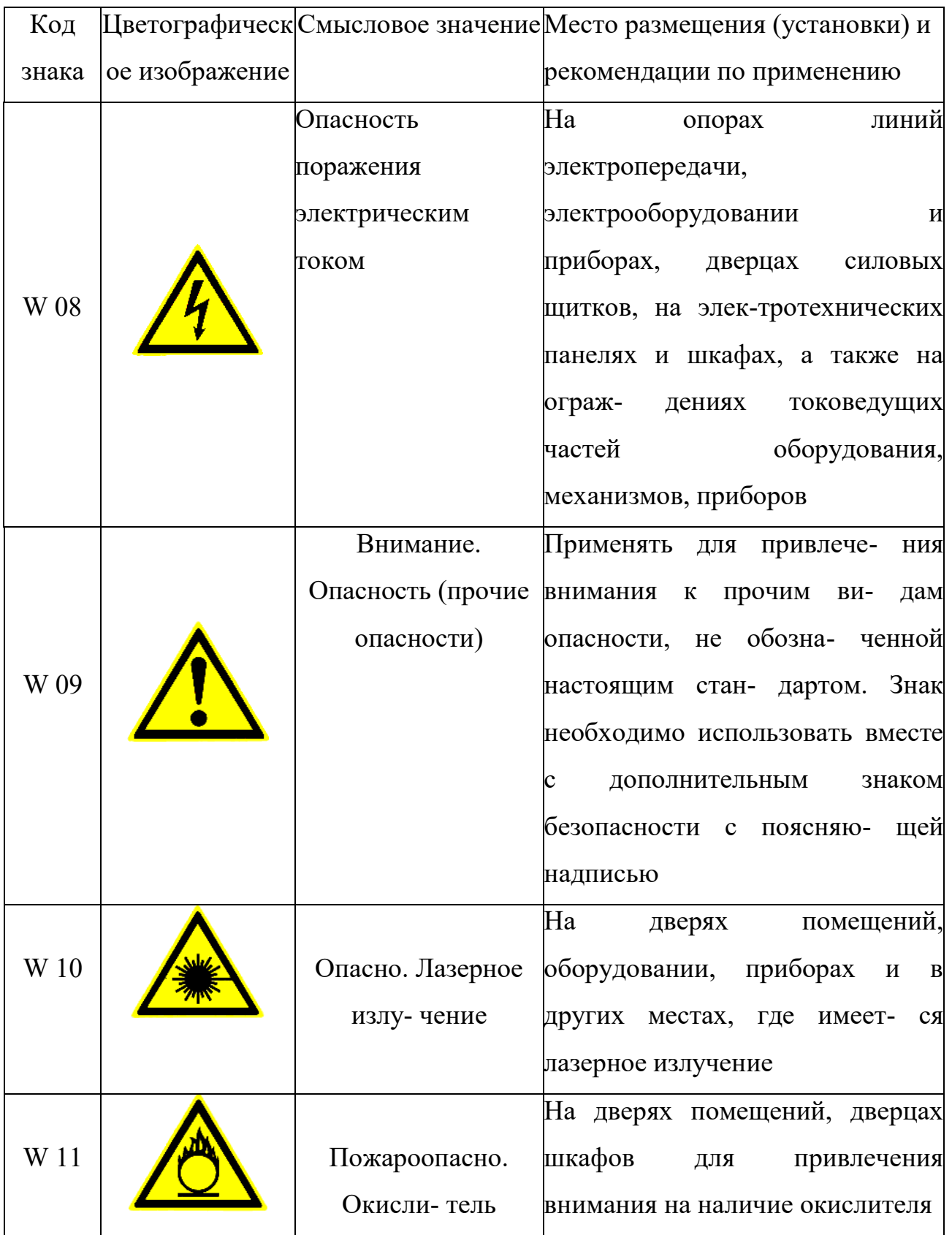

## Продолжение табл. 5.3

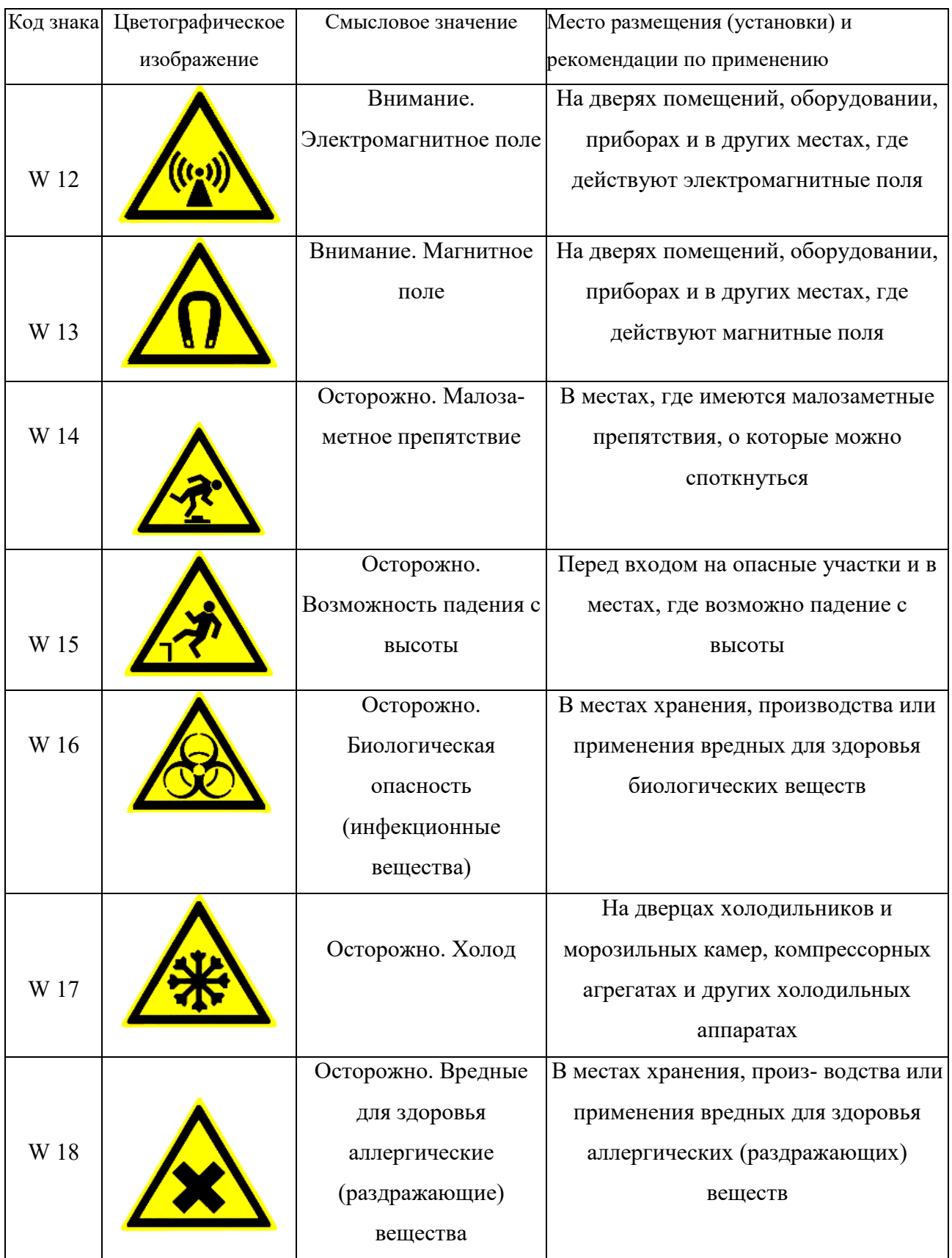

## Продолжение табл. 5.3

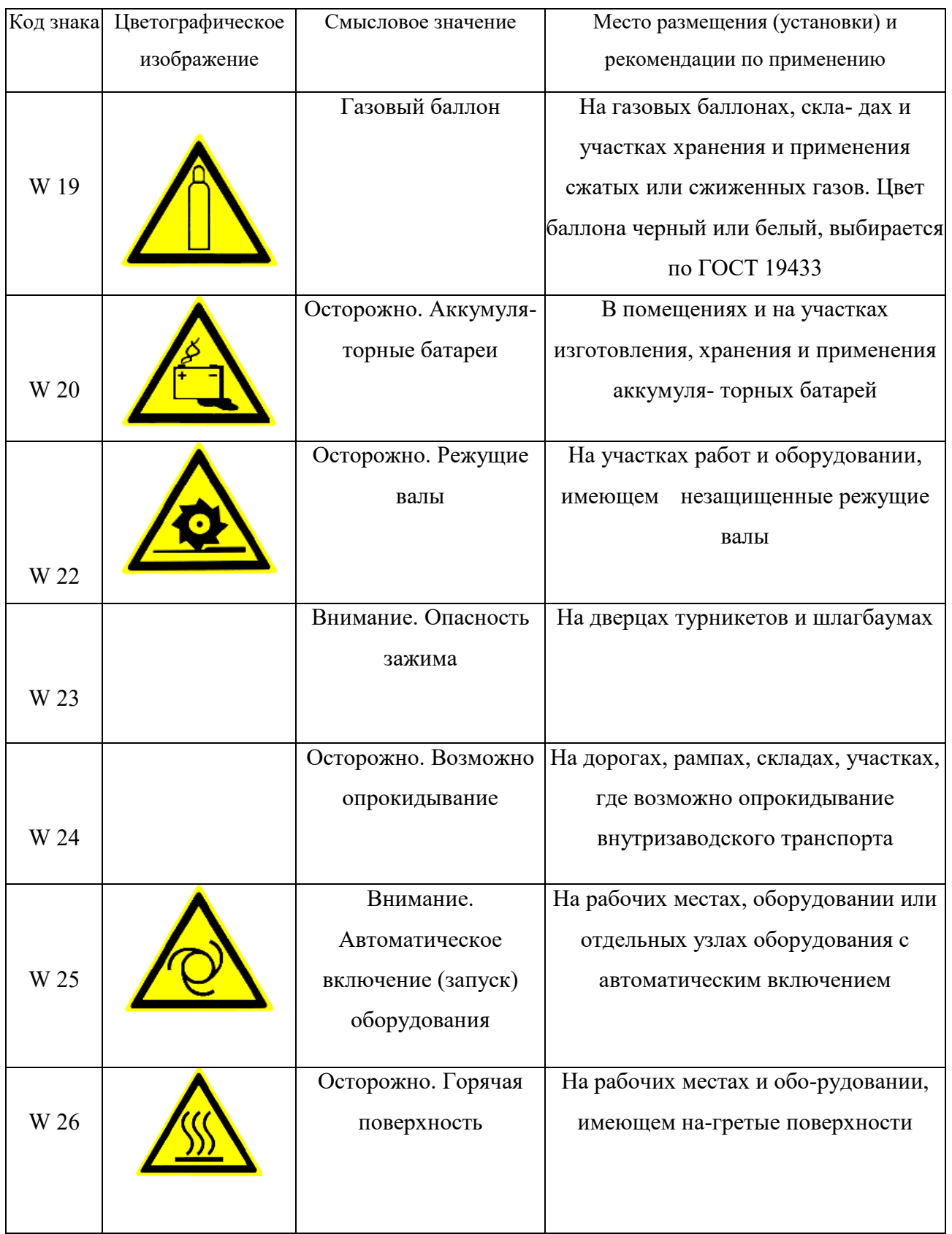

### Окончание табл.5.3

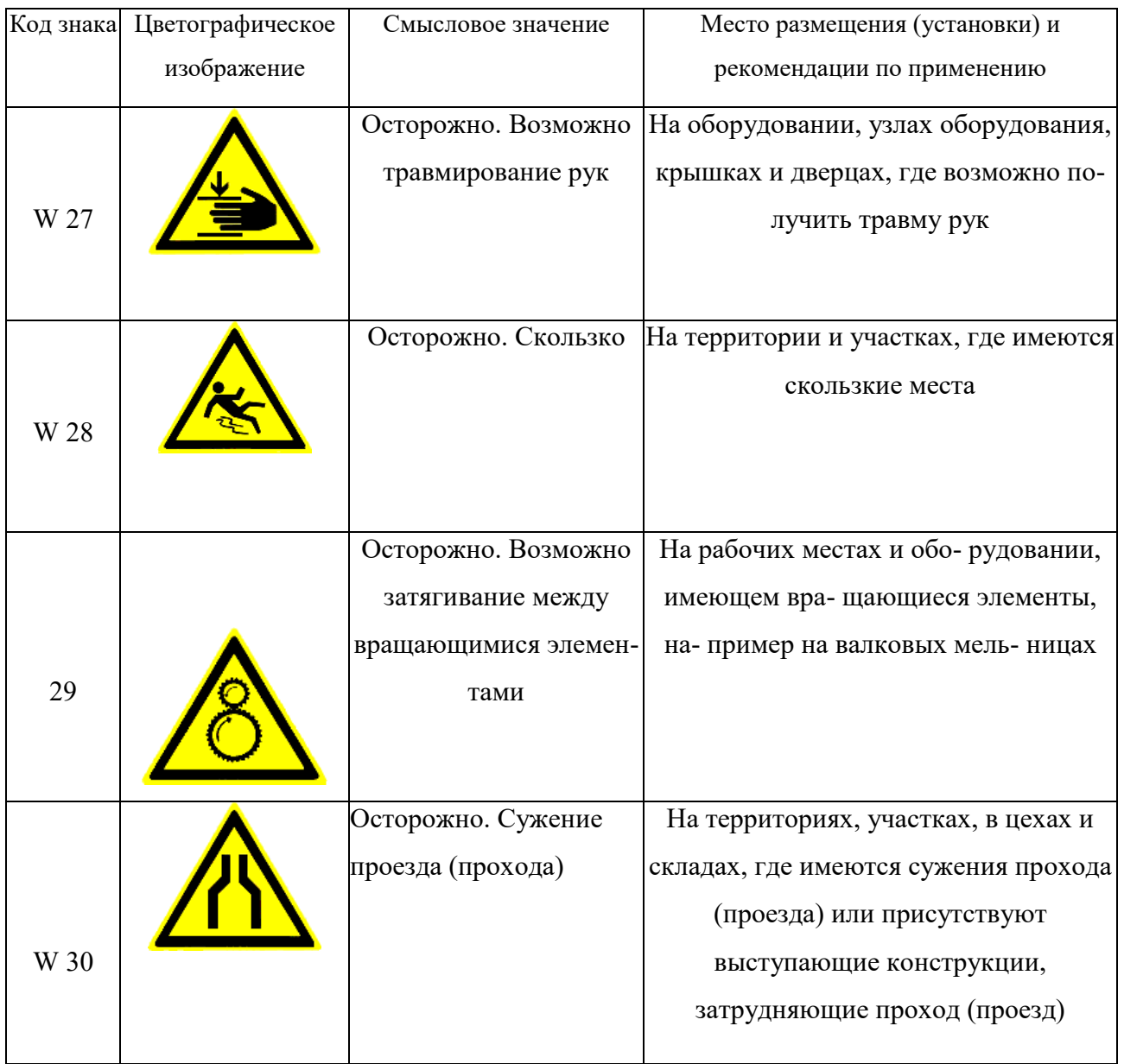

### *Таблица 5.4*

## **Предписывающие знаки**

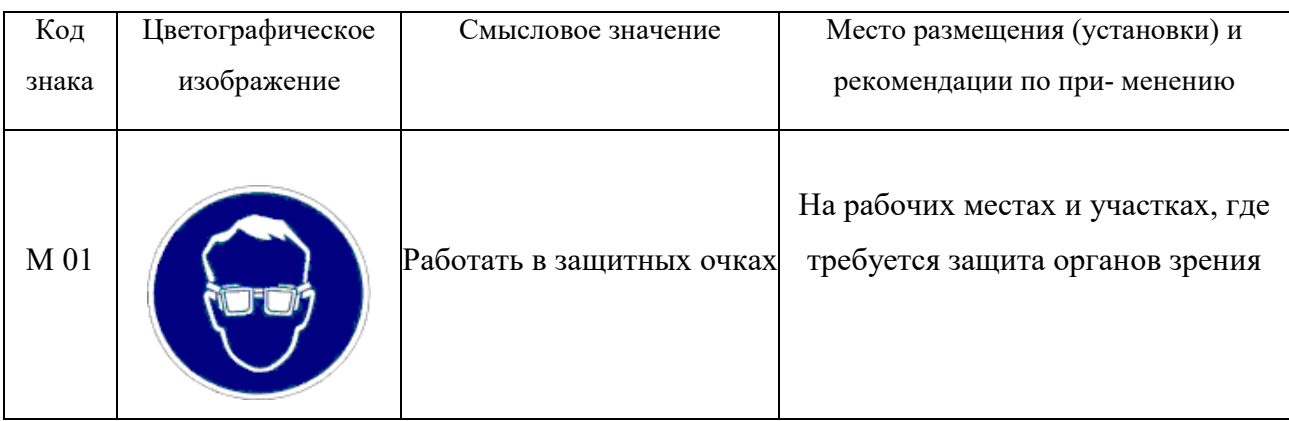

## Продолжение табл. 5.4

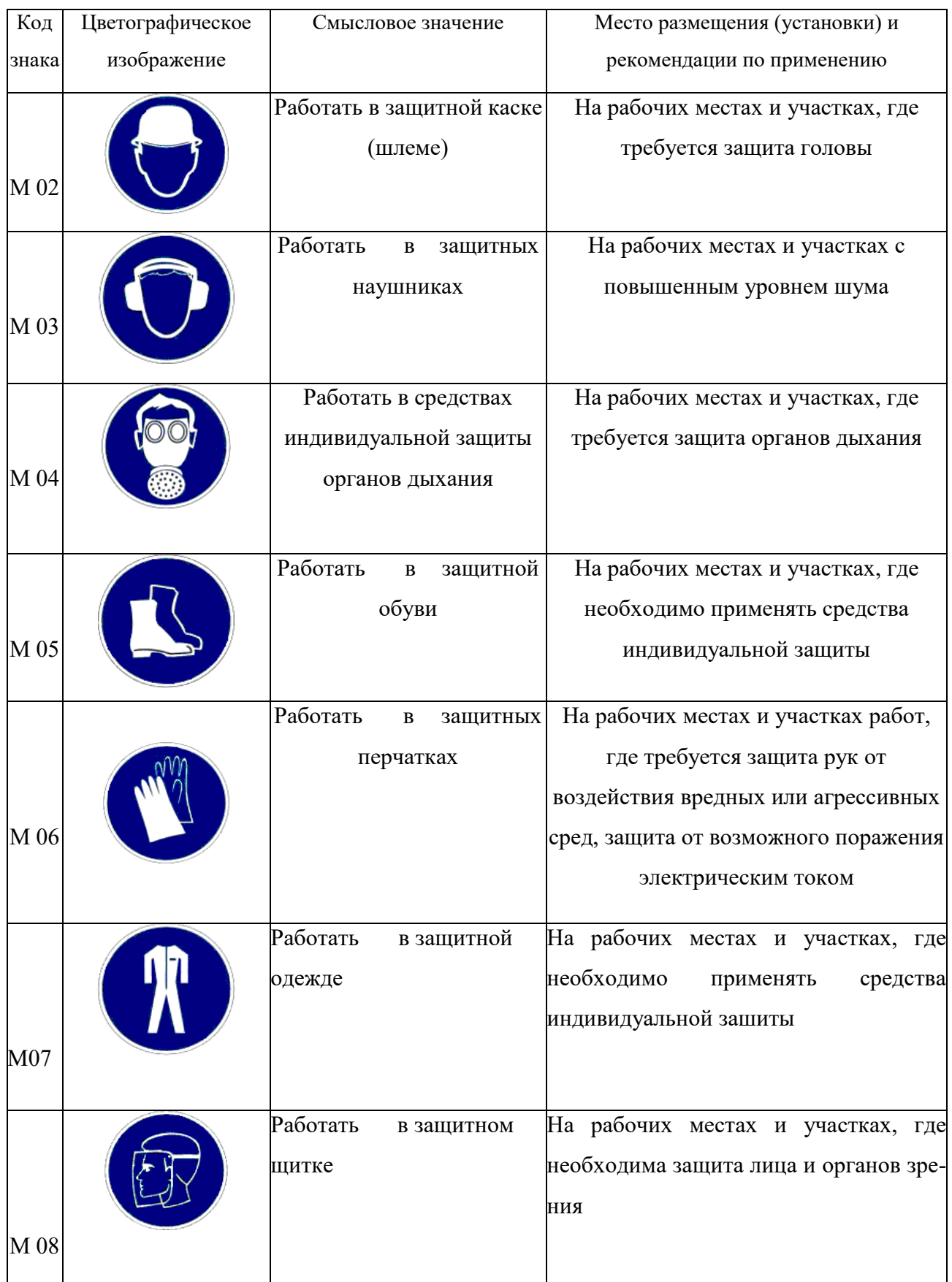

## Продолжение табл. 5.4

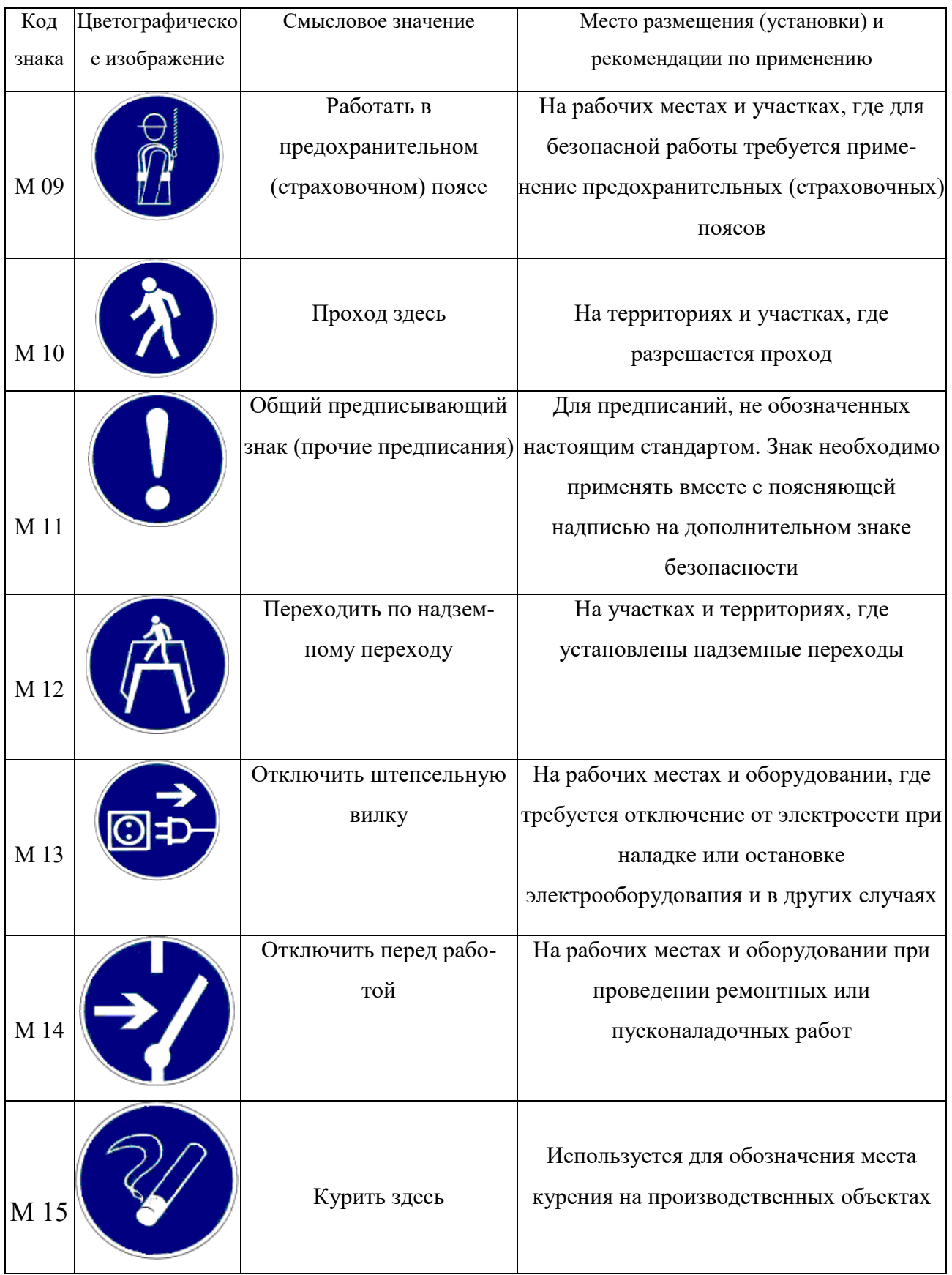

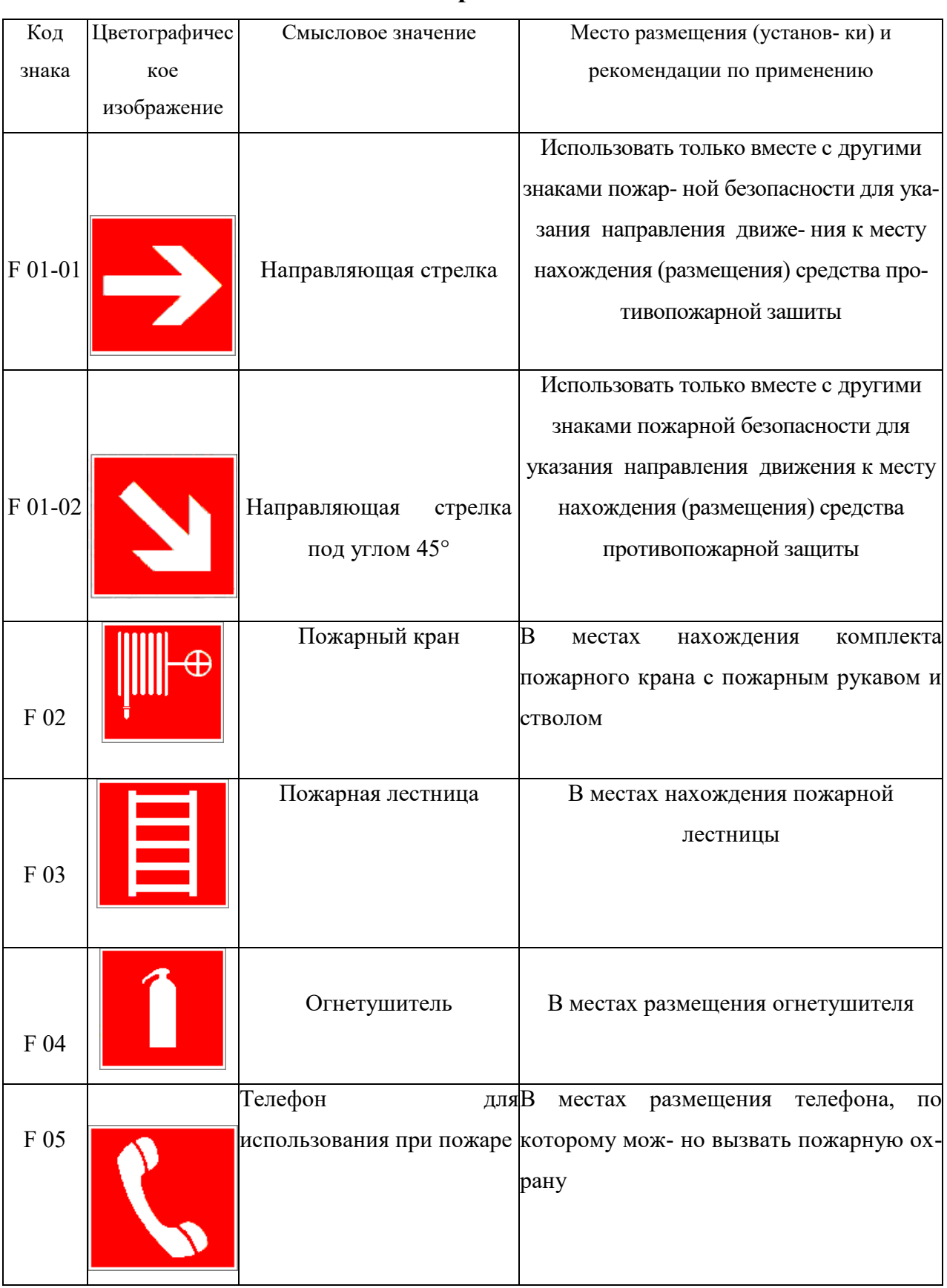

### **Знаки пожарной безопасности**

## Продолжение табл. 5.5

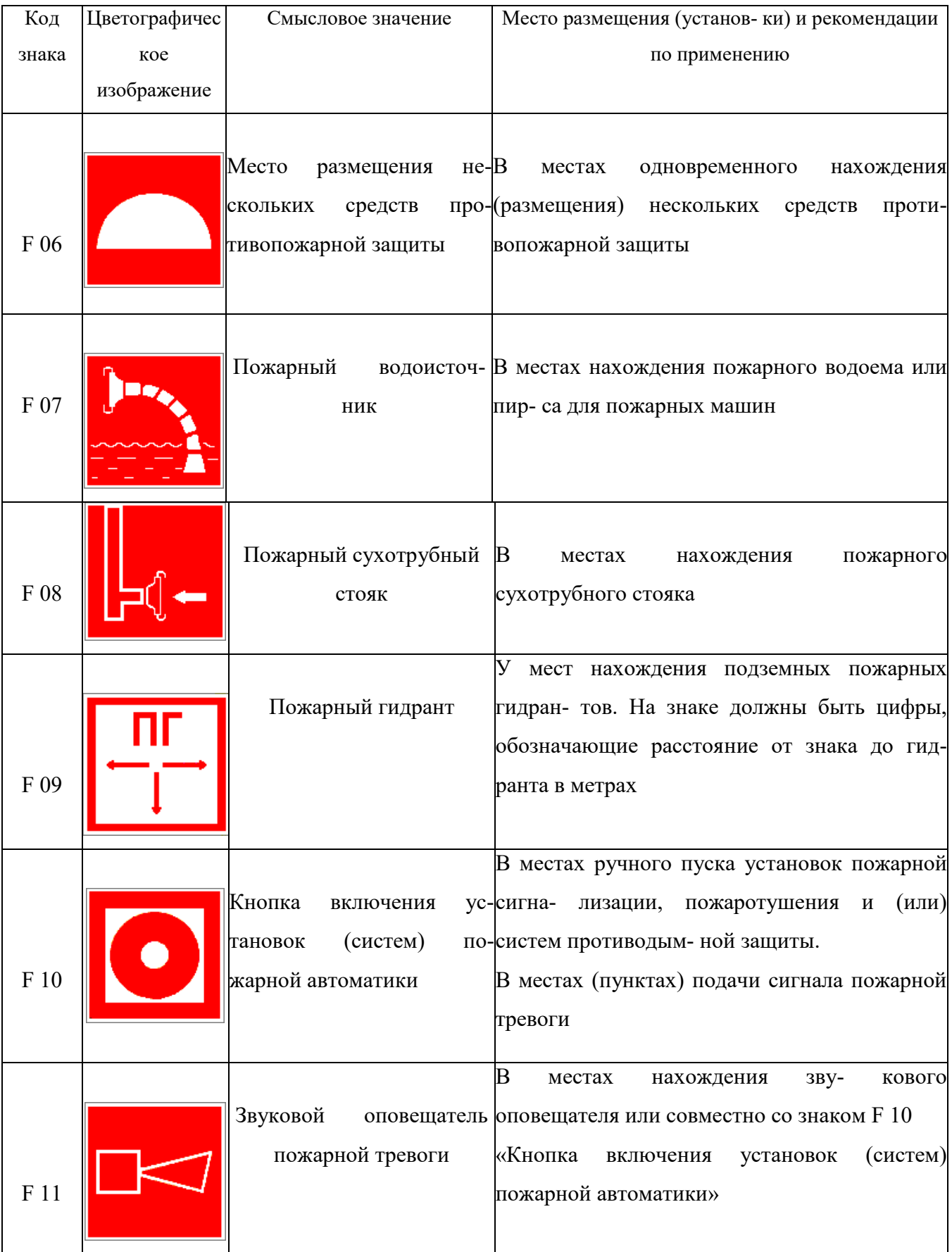

К знакам пожарной безопасности относят также:

- запрещающие знаки: P 01 «Запрещается курить», P 02 «Запрещается пользоваться открытым огнем», P 04 «Запрещается тушить водой», P 12 «Запрещается загромождать проходы и (или) складировать»;

- предупреждающие знаки: W 01 «Пожароопасно. Легковоспламеняющиеся вещества», W 02 «Взрывоопасно», W 11 «Пожароопасно. Окислитель»;

- эвакуационные знаки;

*Таблица 5.6*

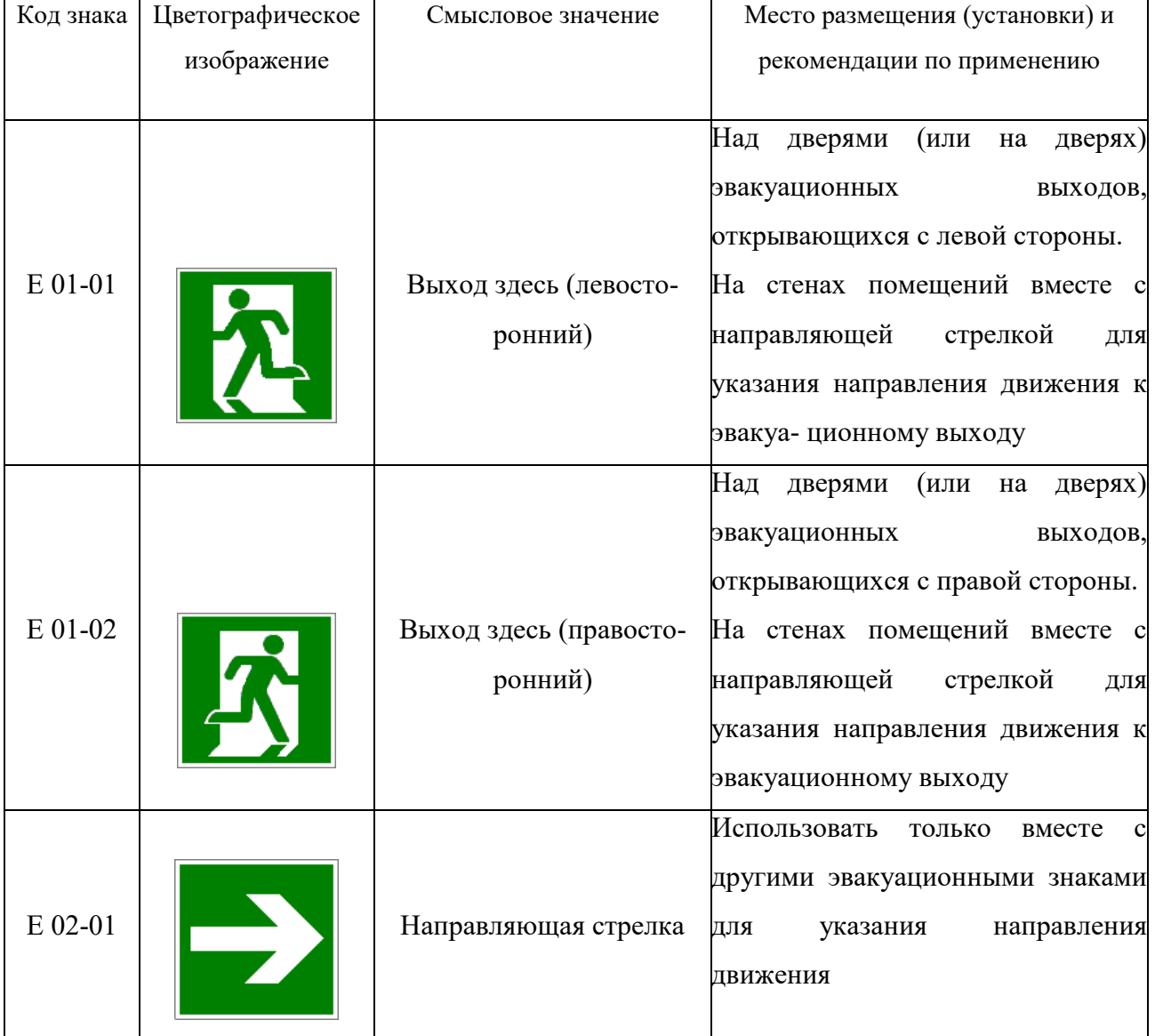

#### **Эвакуационные знаки**

## Продолжение табл.5.6

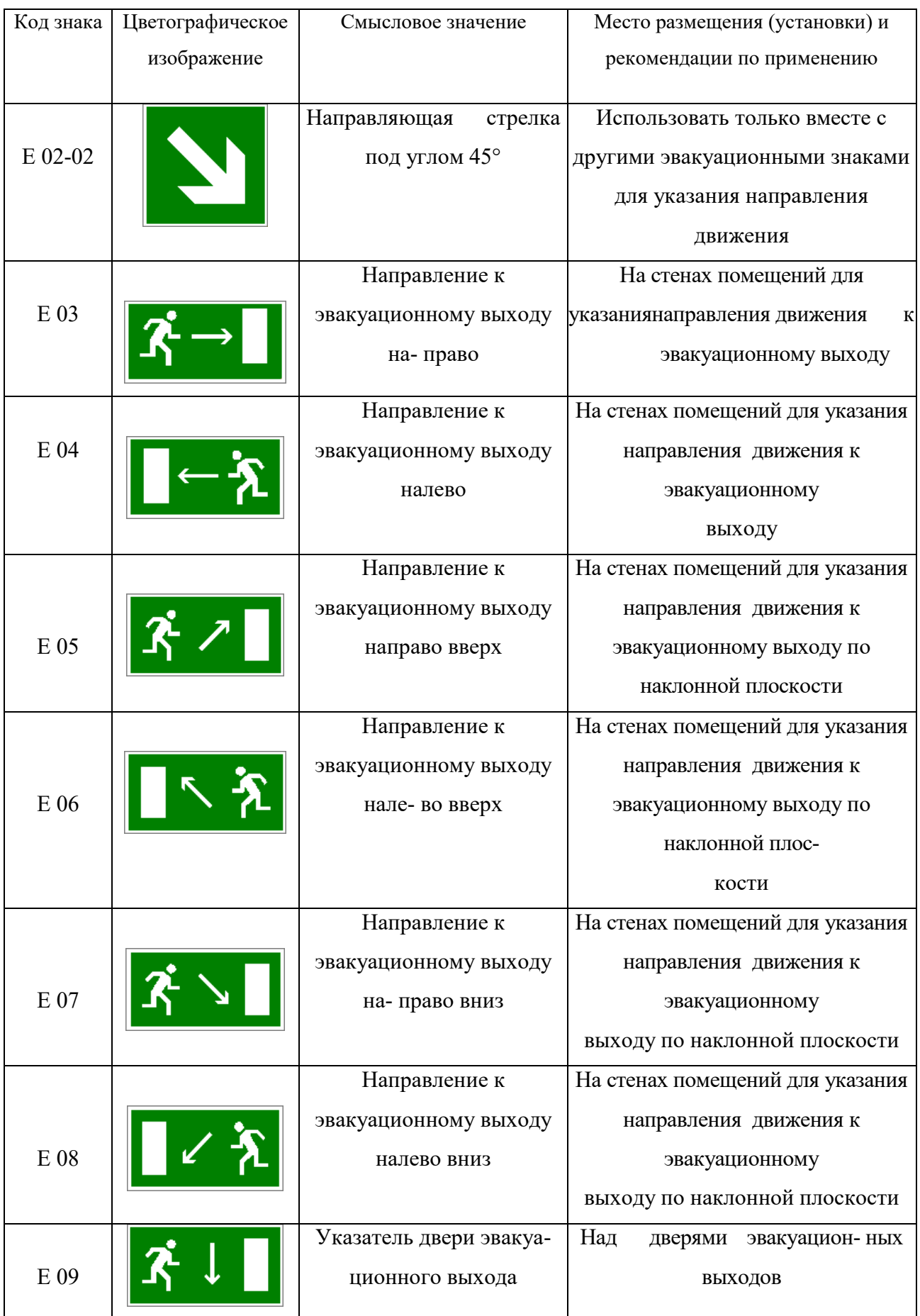

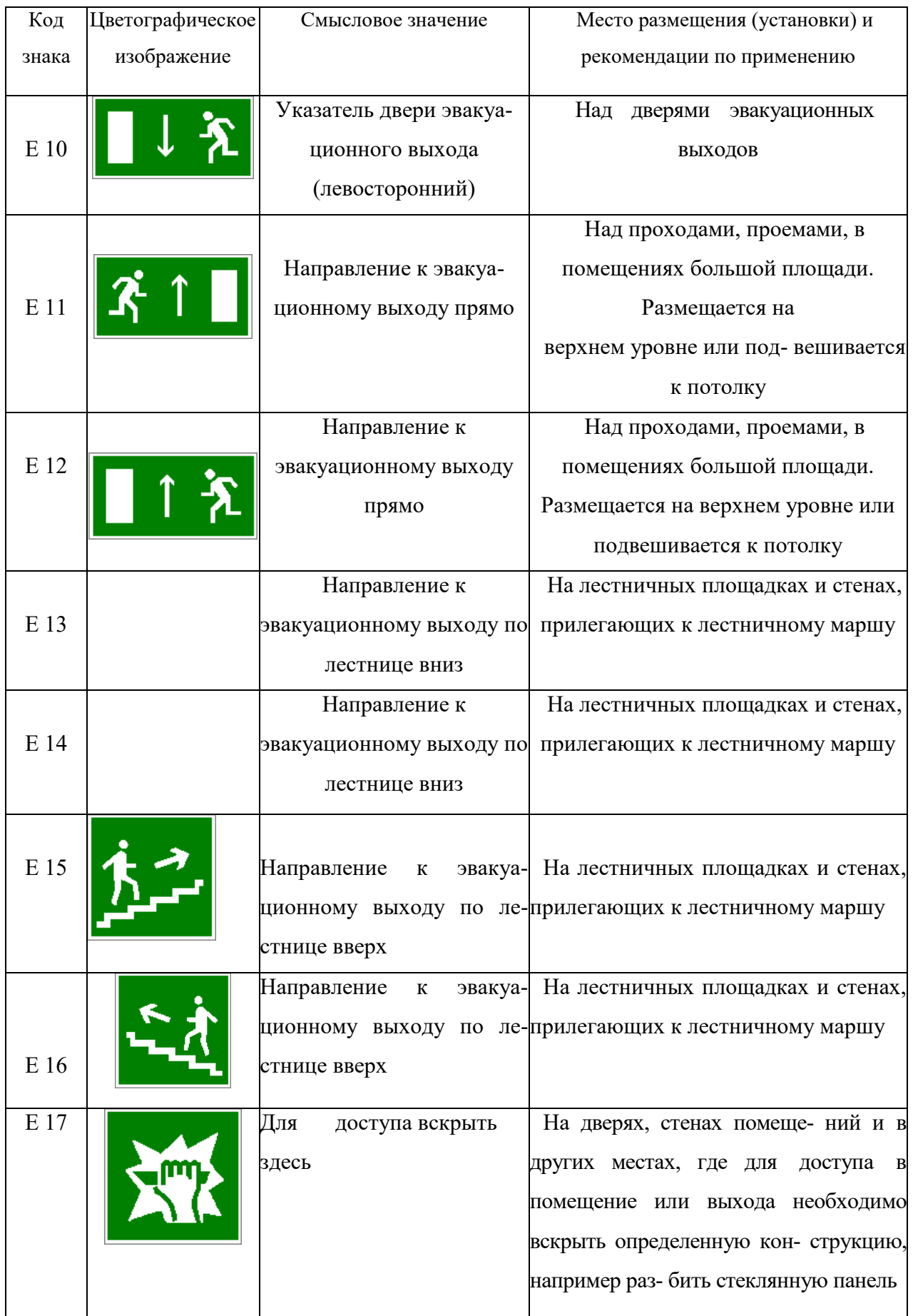

### Продолжение табл. 5.6.

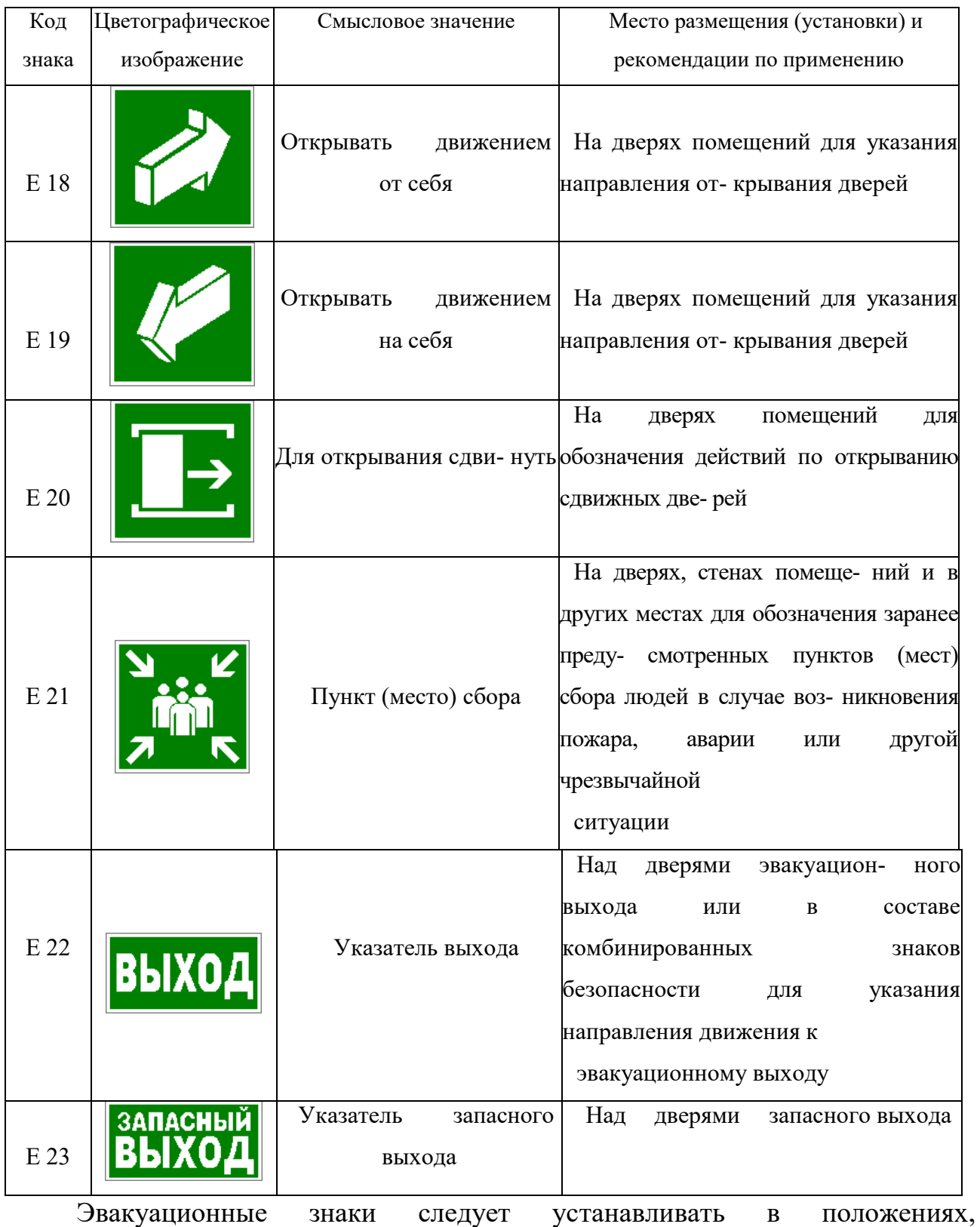

соответствующих направлению движения к эвакуационному выходу.

Изображение графического символа фигуры человека в дверном проеме на эвакуационных знаках E 01-01 и E 01-02 смыслового значения

«Выход здесь» должно совпадать с направлением движения к эвакуационному выходу».

*Таблица 5.7*

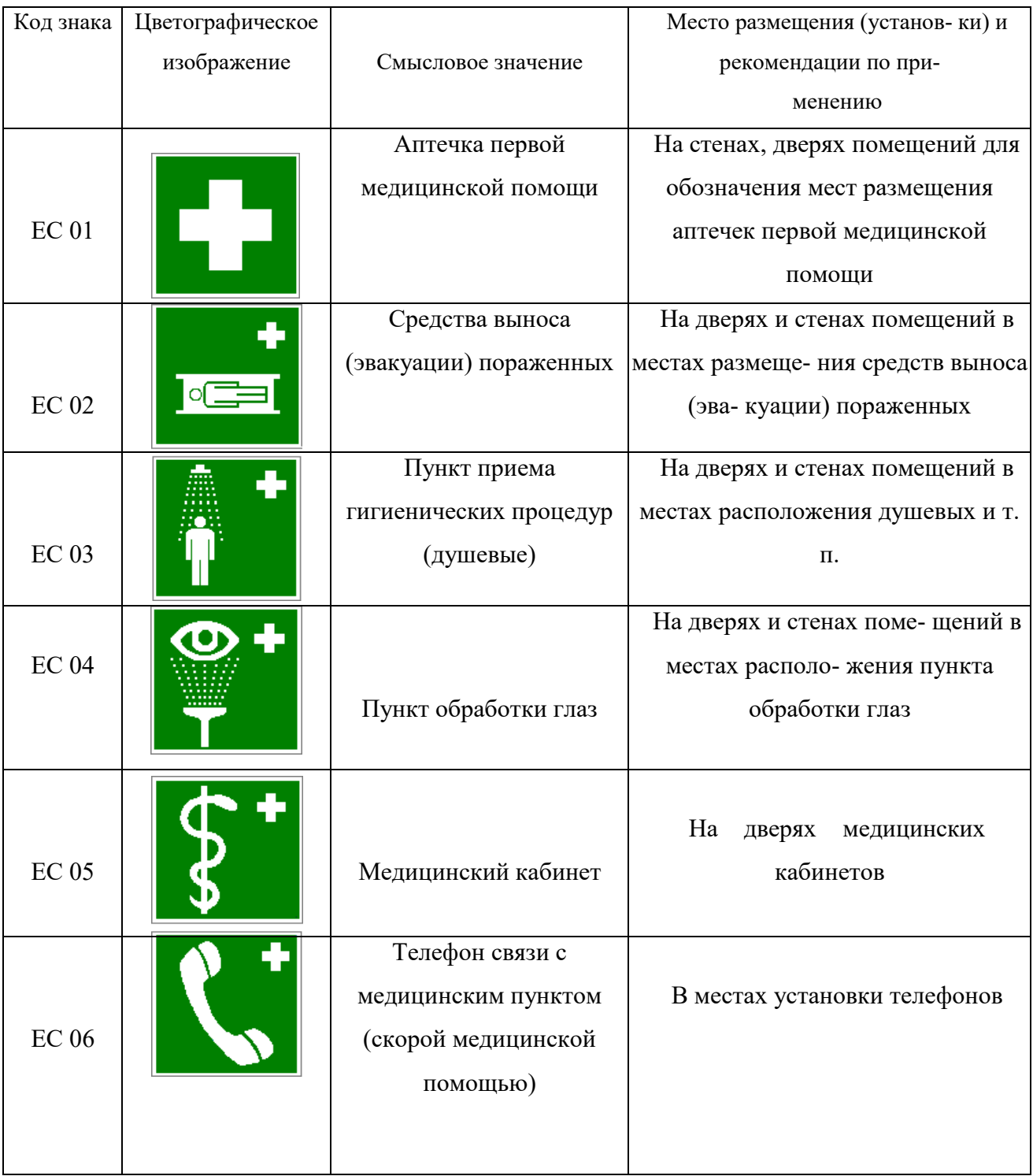

### **Знаки медицинского и санитарного назначения**

*Таблица 5.8.*

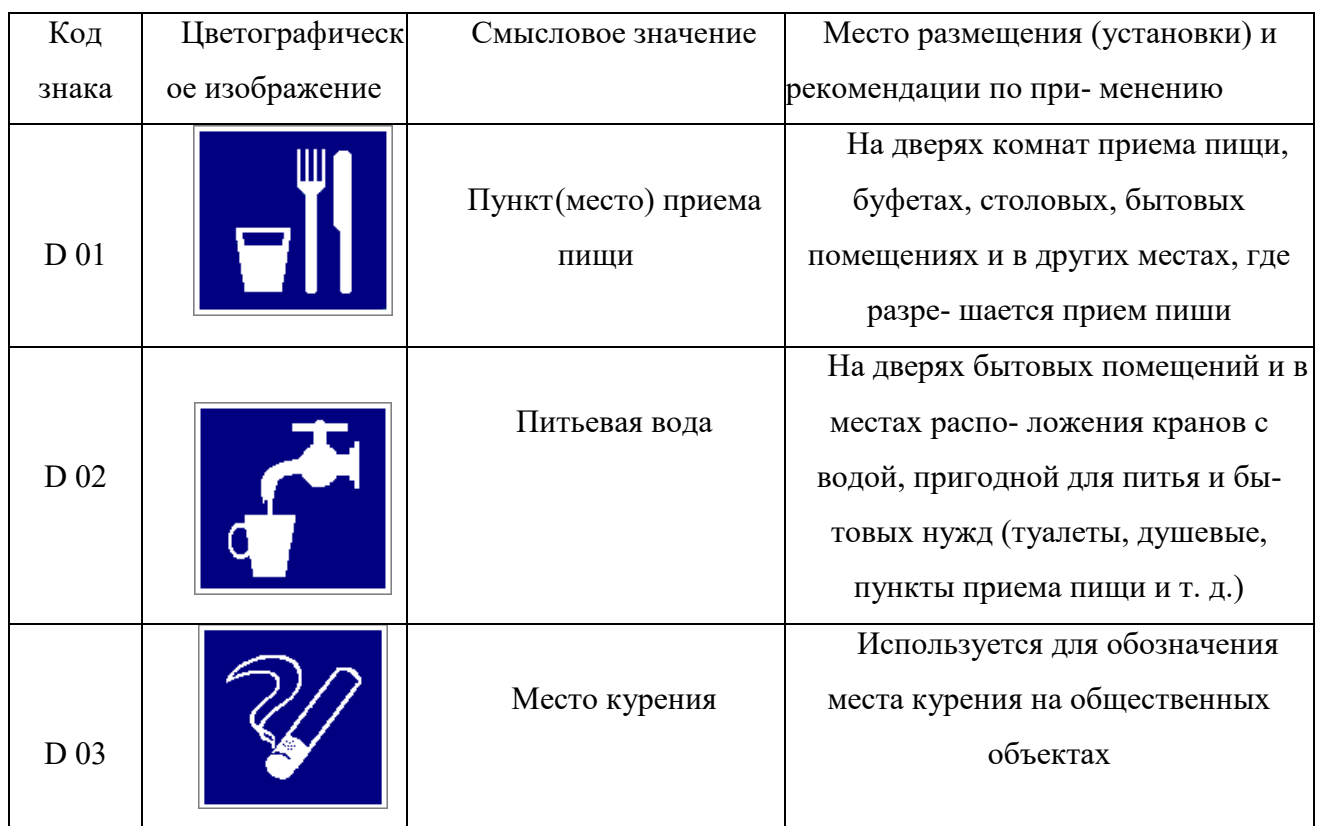

#### **Указательные знаки**

#### **Порядок выполнения работы**

1. Изучить выдержку из ГОСТ Р 12.4.026–01.

2. Проверить усвоение материала, ответив на контрольные вопросы:

В какой цвет окрашено поле предупреждающего знака?

Какой размер имеет сторона треугольника предупреждающего знака № 4, наносимого на тару и оборудование?

Какой цвет имеет символическое изображение на запрещающем знаке?

Какую форму имеет предписывающий знак?

Какую форму имеет запрещающий знак?

Расстояние от наблюдателя до знака составляет 45 м. Какой размер должен иметь внешний диаметр круга запрещающего знака, мм?

Какой цвет имеют символические изображения или поясняю- щие надписи, наносимые на указательные знаки?

Расстояние от наблюдателя до знака составляет 60 м. Какие размеры

(стороны прямоугольника) должен иметь указательный знак, мм?

Какой цвет имеет квадрат, помещенный внутри указательного знака?

Какой размер имеет внешний диаметр круга запрещающего знака № 5, наносимого на производственное оборудование и тару?

3. Составить отчет. Отчет должен включать:

- цель практической работы;
- ответы на вопросы задания;

зарисовку формы знаков (запрещающего, предупреждающего, предписывающего, указательного) с указанием цвета поля, символов, надпи- сей.

4. Показать отчет преподавателю.

### **СПИСОК ИСПОЛЬЗОВАННОЙ ЛИТЕРАТУРЫ**

1. ГОСТ Р 12.4.026–01. Цвета сигнальные, знаки безопасности и разметка сигнальная. Назначение, правила применения. Общие технические требования и реко- мендации. Методы испытания [Электронный ресурс]. – Доступ из справ.-поисковой системы «Техэксперт».

# **РАСЧЕТНО-ПРАКТИЧЕСКАЯ РАБОТА №6. РАССЛЕДОВАНИЕ И УЧЕТ НЕСЧАСТНЫХ СЛУЧАЕВ НА ПРОИЗВОДСТВЕ**

**Цель задания -** ознакомиться с понятием и причинами возникновения несчастных случаев, порядком их расследования и учет на производстве, также с методами анализа травматизма.

#### **Порядок выполнения задания:**

а) изучить и законспектировать общие сведения по пункту 1;

б) изучить методы анализа и рассчитать по вариантам показатели травматизма по пункту 2 (см контр. вопросы к пунктам 1 и 2);

в)изучить «Положением об особенностях расследования несчастных случаев на производстве в отдельных отраслях и организациях» и законспектировать ответы на контрольные вопросы к пункту 3.

#### **Oбщие сведения о несчастных случаях.**

**Несчастным случаем** на производстве называют случай воздействия на работающего опасного производственного фактора при выполнении работающим трудовых обязанностей или заданий руководителя работы [1].

Повреждение здоровья в результате несчастного случая называют **травмой**. Травма, полученная работающим на производстве, называется **производственной**.

**Опасным** называют производственный фактор, воздействие которого при определенных условиях на работающего приводит к травме или другому внезапному ухудшению здоровья.

**Вредным** называют производственный фактор, воздействие которого на работающего приводит к заболеваниям или снижению его трудоспособности. В зависимости от уровня и продолжительности воздействия вредный производственный фактор может стать опасным.

Опасные и вредные производственные факторы (ОВПФ) по природе

действия подразделяют на 4 группы: физические, химические, биологические и психофизиологические.

Производственные травмы в зависимости от характера воздействующих факторов подразделяются на:

а) механические повреждения (ушибы, ранения, вывихи, переломы, сотрясения мозга);

б) поражение электрическим током (электроудар, электротравма);

в) термические повреждения (ожоги пламенем, нагретыми частями оборудования, горячей водой и пр.);

г) химические повреждения (ожоги, острые отравления);

д) комбинированные повреждения (сочетание нескольких опасных факторов).

Производственные травмы по тяжести подразделяются на 6 категорий:

микротравма (после оказания помощи можно продолжать работу).

легкая травма (потеря трудоспособности на 1 или несколько дней).

травма средней тяжести (многодневная потеря трудоспособности);

тяжелая травма (когда требуется длительное лечение);

 травма, приводящая к инвалидности (частичная или полная утрата трудоспособно-сти);

смертельная травма.

Причины возникновения производственных травм:

 организационные (нарушение технологического процесса и требований техники безопасности (ТБ), неправильная организация рабочего места и режима труда);

 технические (техническое несовершенство оборудования, неисправность механизмов, отсутствие или не использование защитных средств);

 санитарно-гигиенические (несоответствие условий труда требованиям КЗоТ, системе стандартов по безопасности труда (ССБТ), санитарным нормам(СН), строительным нормам и правилам (СНиП) и др.

 психофизиологические (неудовлетворительное состояние здоровья, переутомление, стресс, опьянение и др.).

#### **Методы анализа показателей травматизма**

 Разработке мероприятий по улучшению условий труда предшествует необходимый этап - исследование и анализ причин травматизма. Для анализа состояния производственного травматизма применяют методы: статистический, экономический, монографический и топографический.

**Статистический метод** позволяет количественно оценить повторяемость несчастных случаев по ряду относительных коэффициентов. В результате сравнения полученных коэффициентов за отчетный период с предшествующим периодом можно оценить эффективность профилактических мер. Обычно при этом методе анализа несчастные случаи группируются по однородным признакам: профессиям, видам работ, возрасту, стажу работ, причинам, вызвавшим травму. Простота и наглядность являются несомненным достоинством этого метода. Однако у него есть и недостаток - он не выявляет опасные произ-водственные факторы. Среди основных показателей травматизма, используемых при статистическом методе анализа, являются:

а) коэффициент частоты травматизма - число пострадавших при несчастных случаях за отчетный период на 1ООО работающих, определяется по формуле:

$$
K_{\rm q}=T_x\cdot\frac{1000}{P_c},
$$

где Кч - коэффициент частоты травматизма; Т - число учтенных травм с потерей трудоспособности; Рс - среднесписочное число работающих за отчетный период.

 б) коэффициент тяжести травматизма - число человеко-дней нетрудоспособно-сти, которое приходится на один несчастный случай и определяется по формуле:

$$
K_T = \frac{\pi}{T},
$$

где Кт - коэффициент тяжести травматизма; Д - общее количество дней

нетрудоспособности за отчетный период; Т - количество учтенных травм.

в) коэффициент календарной повторяемости несчастных случаев

- показывает через сколько рабочих дней в среднем повторяются несчастные случаи и оп-ределяется по формуле:

$$
B=22.5\cdot\frac{12}{T},
$$

где В - календарная повторяемость несчастных случаев; Т - число несчастных случаев за отчетный период.

г) коэффициент средней повторяемости - показывает на сколько человекодней приходится один несчастный случай, определяется по формуле:

$$
B_{\rm cp} = 22.5 \cdot 12 \cdot \frac{P_c}{T},
$$

где Вср - коэффициент средней повторяемости несчастных случаев; Рс среднесписочное число работающих за отчетный период; Т - число несчастных случаев за отчетный период.

 д) коэффициент опасности работ - характеризуется тяжестью и частотой несчастных случаев, определяется по формуле:

$$
O_p=K_T\cdot T_x\cdot \tfrac{100}{P_c\cdot M\cdot 22.5},
$$

где Ор - коэффициент опасности работ; Кт - коэффициент тяжести травматизма ; Т - количество учтенных несчастных случаев; Рс - среднесписочное число работающих; М - число месяцев в отчетном периоде.

Таблица 5.0

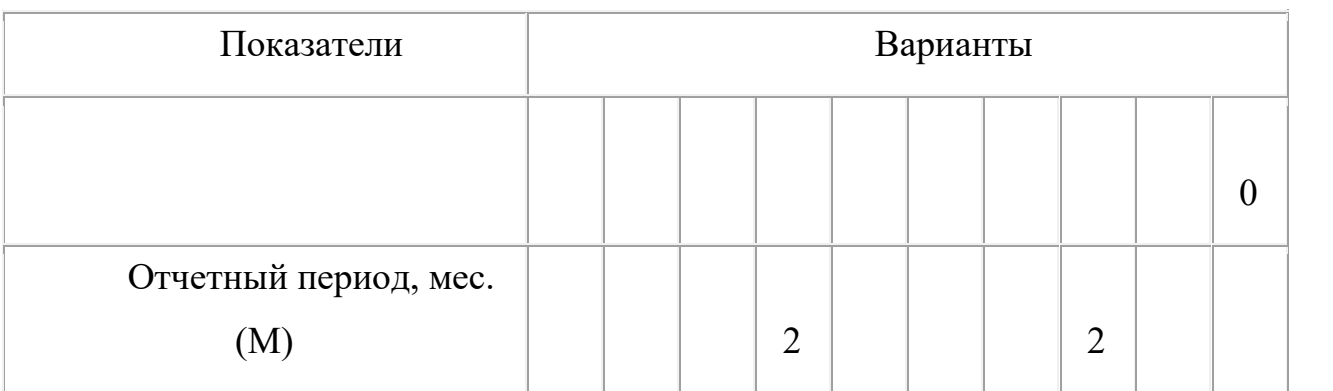

**Исходные данные для расчета показателей травматизма**

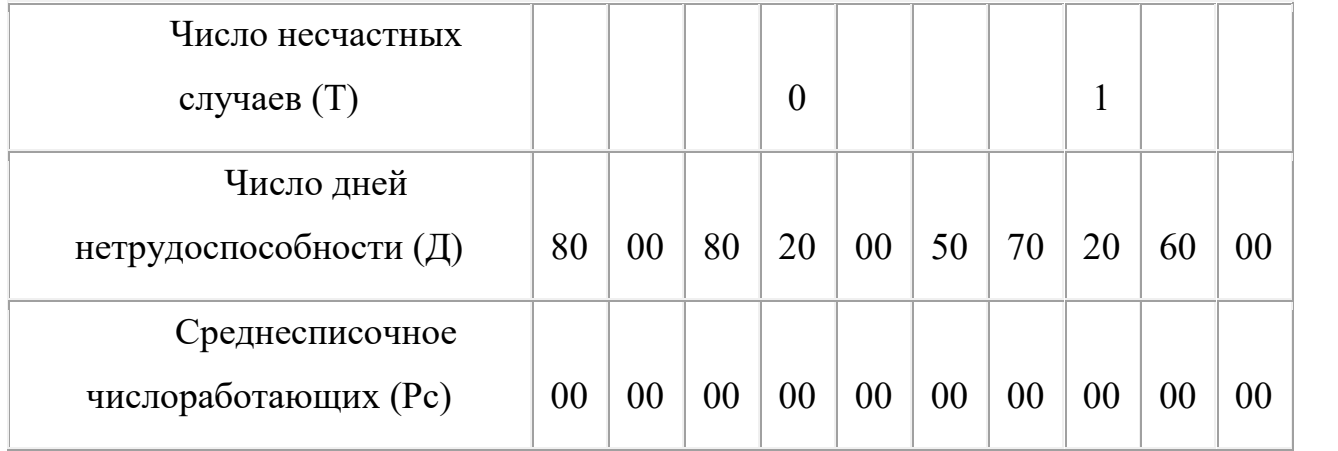

 Экономический метод анализа производственного травматизма позволяет оценить эффективность финансовых затрат на профилактику травматизма с расходами на органи-зационные и технические мероприятия. Для более полной и глубокой характеристики травматизма экономический метод часто используют в сочетании с монографическим методом.

 Монографический метод анализа травматизма состоит в углубленном и всестороннем изучении отдельного производства, цеха или участка. Он включает описание технологического процесса, оборудования и особенностей технологического регламента, описание опасных зон на рабочих местах, также санитарно-гигиенические условия труда. При этом обращается внимание на наличие защитных приспособлений, ограждений и травмоопасных ситуаций

 Монографический метод анализа травматизма характеризуется полнотой, но трудоемок. Этот метод позволяет выявить потенциальную опасность не только в действующих производствах, но и на этапе проектирования, тем самым исключить причины травматизма.

 Топографический метод анализа травматизма проводится по месту происшествия. При этом все несчастные случаи условными знаками наносятся на план производственного участка или схему механизма в тех местах, где они произошли. В результате этого выявляются опасные зоны, требующие соответствующих защитных мер и особого внимания.

#### **Контрольные вопросы к пунктам 1 и 2**

1. Что такое несчастный случай?

2. Что такое опасный производственный фактор?

3. Что такое вредный производственный фактор?

4. На какие группы подразделяются опасные и вредные производственные факторы?

5. Какие различают разновидности производственных травм?

6. Какие выделяют категории производственных травм?

7. Каковы основные причины возникновения производственных травм?

8. Какие существуют методы анализа производственного травматизма ?

9. В чем заключается статистический метод анализа производственного травматизма?

10. Как определяется коэффициент частоты травматизма?

11. Как определяется коэффициент тяжести травматизма?

12. Как определяется коэффициент календарной повторяемости несчастных случаев?

13. Как определяется коэффициент средней повторяемости несчастных случаев?

14. Как определяется коэффициент опасности работ?

15. В чем заключается экономический метод анализа производственного травматизма?

16. В чем заключается монографический метод анализа производственного травматизма?

17. В чем заключается топографический метод анализа производственного травматизма?

**Положение об особенностях расследования несчастных случаев на производстве в отдельных отраслях и организациях**

 Расследование и учет несчастных случаев на производстве проводят в соответствии с "Положением об особенностях расследования несчастных случаев на производстве в отдельных отраслях и организациях", утвержденного

Постановлением Министерства труда и социального раз-вития Российской Федерации от 24 октября 2002г. №73, а также статьями 227-231 Трудового кодекса РФ (ТК РФ).

 **Несчастный случай на производстве** - это случай, происшедший с работающим вследствие воздействия опасного производственного фактора (для застрахованного – это страховой случай).

Несчастные случаи в зависимости от причин, места и времени происшествия делятся на две группы: несчастные случаи, связанные с работой и несчастные случаи, не связанные с работой (бытовые травмы).

**Несчастные случаи, не связанные с производством, но происшедшие на производстве** - это несчастные случаи, происшедшие при изготовлении предметов в личных целях, самовольном использовании транспорта предприятия, участии в спортивных мероприятиях на территории предприятия, при хищении имущества предприятия.

**Бытовые несчастные случаи** - это несчастные случаи, происшедшие в быту (дома) или при нахождении на предприятии вне рабочего времени.

 Расследование несчастных случаев на производстве выполняется в соответствии с Трудовым кодексом РФ и «Положением об особенностях расследования несчастных случаев на производстве в отдельных отраслях и организациях», утверждённым постановлением Минтруда России № 73 от 24 октября 2002 года. Этим же постановлением утверждены формы документов, необходимых для расследования и учёта несчастных случаев на производстве.

Расследование несчастного случая может быть достаточно сложным процессом, поскольку интересы пострадавшего и работодателя часто не совпадают.

Действие нормативных актов по расследованию и учёту несчастных случаев на производстве распространяется на:

 работодателей - физических лиц, вступивших в трудовые отношения с работниками;

уполномоченных работодателем лиц (представители работодателя);

 физических лиц, осуществляющих руководство организацией (руководители организации);

 физических лиц, состоящих в трудовых отношениях с работодателем;

 других лиц, участвующих с ведома работодателя в его производственной деятельности своим личным трудом, правоотношения которых не предполагают заключения трудовых договоров.

Расследованию подлежат травмы, в том числе причиненные другими лицами, включая:

тепловой удар, ожог, обморожение;

утопление; поражение электрическим током или молнией;

укусы, нанесенные животными и насекомыми;

повреждения, полученные в результате взрывов, аварий и т.п.

Расследованию и учёту подлежат несчастные случаи происшедшие:

 при исполнении трудовых обязанностей, в том числе во время коман-дировки, при ликвидации последствий чрезвычайных ситуаций;

 на территории организации, в течение рабочего времени, в том числе во время следования на работу и с работы, а также в течение вре-мени, необходимого для приведения в порядок рабочего места;

 при следовании на работу или с работы на транспортном средстве работодателя, а также на личном транспортном средстве при использовании его в производственных целях;

 во время служебных поездок на общественном транспорте, а также при следовании по заданию работодателя к месту выполнения работ и обратно, в том числе пешком;

при следовании к месту служебной командировки и обратно;

 при следовании на транспортном средстве в качестве сменщика во время междусменного отдыха;

во время междусменного отдыха при работе вахтовым методом;

при привлечении к участию в ликвидации последствий

чрезвычайных ситуаций.

 Работники организации обязаны незамедлительно извещать руководство о каждом происшедшем несчастном случае, об ухудшении состояния своего здоровья в связи с проявлениями признаков острого заболевания.

 О каждом страховом случае работодатель в течение суток обязан сообщить страховщику (фонд социального страхования).

 О групповом несчастном случае (пострадало два и более человек), тяжёлом несчастном случае или несчастном случае со смертельным исходом, работодатель в течение суток обязан направить извещение соответственно:

1) о несчастном случае, происшедшем в организации:

в соответствующую государственную инспекцию труда;

в прокуратуру по месту происшествия несчастного случая;

 в федеральный орган исполнительной власти по ведомственной принадлежности;

в орган исполнительной власти субъекта Российской Федерации;

 в организацию, направившую работника, с которым произошел несчастный случай;

в территориальные объединения организаций профсоюзов;

 в территориальный орган государственного надзора, если несчастный случай произошел в организации (объекте), подконтрольной этому органу;

страховщику.

 2) о несчастном случае, происшедшем у работодателя - физического лица:

в соответствующую государственную инспекцию труда;

 в прокуратуру по месту нахождения работодателя - физического лица;

в орган исполнительной власти субъекта Российской Федерации;

в территориальный орган государственного надзора, если

несчастный случай произошел на объекте, подконтрольном этому органу;

страховщику.

 О групповых несчастных случаях, тяжелых несчастных случаях и несчастных случаях со смертельным исходом также информируется Федеральная инспекция труда Минтруда России.

 Если указанные несчастные случаи, произошли в организациях, эксплуатирующих опасные производственные объекты, то соответствующим образом информируются специально уполномоченные органы государственного надзора.

 Для расследования несчастного случая на производстве в организации работодатель незамедлительно создает комиссию в составе не менее трех человек. Во всех случаях состав комиссии должен состоять из нечетного числа членов.

 В состав комиссии включаются специалист по охране труда организации, представители работодателя, представители профсоюзного органа (коллектива), уполномоченный (доверенный) по охране труда. Комиссию возглавляет работодатель или уполномоченный им представитель. Состав комиссии утверждается приказом работодателя. Руководитель, непосредственно отвечающий за безопасность труда на участке, где произошел несчастный случай, в состав комиссии не включается.

 В расследовании несчастного случая на производстве у работодателя физического лица принимают участие указанный работодатель или уполномоченный его представитель, доверенное лицо пострадавшего, специалист по охране труда, который может привлекаться к расследованию несчастного случая и на договорной основе.

 Несчастный случай на производстве, происшедший с лицом, направленным для выполнения работ к другому работодателю, расследуется комиссией, образованной работодателем, у которого произошел несчастный случай. В состав данной комиссии входит уполномоченный представитель работодателя, направившего это лицо.
Несчастные случаи, происшедшие на территории организации с работниками сторонних организаций при исполнении ими задания направившего их работодателя, расследуются комиссией, формируемой этим работодателем.

 Несчастные случаи, происшедшие с работниками при выполнении работы по совместительству, расследуются комиссией, формируемой работодателем, у которого фактически производилась работа по совместительству.

 Расследование несчастных случаев со студентами, проходящими произ-водственную практику (выполняющими работу под руководством работодателя), проводится комиссиями, формируемыми и возглавляемыми этим работодателем. В состав комиссии включаются представители образовательного учреждения.

 Для расследования группового несчастного случая, тяжёлого несчастного случая и несчастного случая со смертельным исходом в комиссию дополнительно включаются:

 государственный инспектор труда, представители органа исполнительной власти субъекта РФ или органа местного самоуправления (по согласованию), представитель территориального объединения профсоюзов. Возглавляет комиссию государственный инспектор труда;

 по требованию пострадавшего (или его родственников) в расследовании несчастного случая может принимать участие его доверенное лицо;

 в случае острого отравления или радиационного воздействия, превысившего установленные нормы, в состав комиссии включается также представитель территориального центра государственного санитарноэпидемиологического надзора;

 при несчастном случае, происшедшем в организациях на объектах, подконтрольных территориальным органам Федерального горного и промышленного надзора России, состав комиссии утверждается руководителем

соответствующего территориального органа и возглавляет комиссию представитель этого органа;

 при групповом несчастном случае с числом погибших 5 и более человек в состав комиссии включаются также представители Федеральной инспекции труда, федерального органа исполнительной власти по ведомственной принадлежности и общероссийского объединения профсоюзов. Председателем комиссии является главный государственный инспектор труда по субъекту Российской Федерации, а на объектах, подконтрольных территориальному органу Федерального горного и промышленного надзора России, - руководитель этого территориального органа.

 При крупных авариях с человеческими жертвами 15 и более человек расследование проводится комиссией, назначаемой Правительством России.

 Расследование несчастных случаев (в том числе групповых), в результате которых пострадавшие получили повреждения, отнесенные в соответствии с установленными квалифицирующими признаками к категории легких, проводится в течение трех дней.

 Расследование иных несчастных случаев проводится в течение 15 дней. В некоторых случаях председатель комиссии может продлить срок расследования, но не более чем на 15 дней. Несчастные случаи, о которых не было своевременно сообщено работодателю или в результате которых нетрудоспособность наступила не сразу, расследуются по заявлению пострадавшего в течение месяца.

 Тяжелые несчастные случаи и несчастные случаи со смертельным исходом, происшедшие с лицами, выполнявшими работу на основе договора гражданско-правового характера, расследуются в установленном порядке государственными инспекторами труда на основании заявления пострадавшего (доверенного лица, членов его семьи).

 В ходе расследования несчастного случая комиссия производит осмотр места происшествия, выявляет и опрашивает очевидцев несчастного случая и должностных лиц, знакомится с действующими в организации нормативными и

распорядительными документами, по возможности получает объяснения от пострадавшего.

 Расследуются в установленном порядке и по решению комиссии могут квалифицироваться как не связанные с производством:

смерть вследствие общего заболевания или самоубийства;

 смерть или иное повреждение здоровья, единственной причиной которых явилось алкогольное, наркотическое или иное токсическое опьянение (отравление) работника;

 несчастный случай, происшедший при совершении пострадавшим действий, квалифицированных правоохранительными органами как уголовное правонарушение.

 При поступлении жалобы пострадавшего, выявлении сокрытого несчастного случая, установления нарушений порядка расследования и в некоторых иных случаях, государственный инспектор труда, независимо от срока давности несчастного случая, проводит дополнительное расследование.

 Несчастные случаи, квалифицированные, как несчастные случаи на производстве, подлежат оформлению актом о несчастном случае на производстве по форме Н-1\*.

 Акт формы Н-1 составляется комиссией в двух экземплярах. При несчастном случае на производстве с застрахованным работником составляется дополнительный экземпляр акта формы Н-1.

 При групповом несчастном случае на производстве акты формы Н-1 составляются на каждого пострадавшего отдельно.

 В случае установления факта грубой неосторожности застрахованного работника, содействовавшей возникновению или увеличению размера вреда, причиненного его здоровью, в акте расследования указывается степень его вины в процентах, с учетом заключения профсоюзного или иного уполномоченного застрахованным представительного органа данной организации (не более 25%).

По результатам расследования каждого группового несчастного случая,

тяжелого несчастного случая или несчастного случая со смертельным исхо-дом составляется соответствующий акт в двух экземплярах.

Работодатель в трехдневный срок после завершения расследования несчастного случая на производстве обязан выдать пострадавшему один экземпляр утвержденного им и заверенного печатью акта формы Н-1. Вторые экземпляры акта с копиями материалов расследования хранятся в течение 45 лет работодателем.

 При страховых случаях третий экземпляр утвержденного и заверенного печатью акта формы Н-1 работодатель направляет страховщику.

 Каждый оформленный в установленном порядке несчастный случай на производстве регистрируются работодателем в журнале регистрации несчастных случаев на производстве и включаются в годовую форму федерального государственного статистического наблюдения за травматизмом на производстве.

 В случае ликвидации организации или прекращения работодателем физическим лицом предпринимательской деятельности оригиналы актов о расследовании несчастных случаев на производстве подлежат передаче на хранение правопреемнику, а при его отсутствии - соответствующему государственному органу.

 Государственный надзор и контроль за соблюдением установленного порядка расследования, оформления и учета несчастных случаев на производстве осуществляется органами Федеральной инспекции труда.

#### **Контрольные вопросы к пункту 3**

1. Какие несчастные случаи считаются связанными с производством и подлежат расследованию и учету?

2. На кого распространяется действие Положения о порядке расследования и учета несчастных случаев?

3. Как должен действовать работодатель при возникновении несчастного случая на предприятии?

4. Что необходимо сделать сразу же после свершения несчастного

случая на произ-водстве?

5. Куда должен сообщить работодатель и в какие сроки о групповом несчастном случае или несчастном случае со смертельным исходом?

6. Кто несет ответственность за организацию и своевременное расследование и уче-та несчастных случаев?

7. Кто входит в комиссию по расследованию несчастных случаев, каковы ее обязанности?

8. В какие сроки должно быть проведено расследование несчастного случая?

9. Какие несчастные случаи квалифицируются как не связанные с производством?

10. Что делают при установлении грубой неосторожности пострадавшего?

11. В какие сроки и комиссией какого состава расследуются групповые несчастные случаи или со смертельным исходом?

12. Какие условия должен обеспечить работодатель для работы комиссии, проводя-щей расследование несчастного случая?

13. Каким документом оформляются несчастные случаи на производстве?

14. Какой организацией учитывается акт о несчастном случае?

15. В какие сроки и куда должны быть отправлены материалы расследования групповых несчастных случаев?

16. Какие организации и должностные лица разбирают разногласия при оформлении актов по форме Н - 1 ?

17. Каковы полномочия государственного инспектора по охране труда в случае нарушения порядка расследования несчастного случая?

```
\Phiорма H-1
```

```
Один экземпляр направляется
пострадавшему или его
доверенному лицу
```
**УТВЕРЖДАЮ** 

```
(подпись, фамилия, инициалы
 работодателя
 (его представителя))
 <u>i mu</u>
           \sim 200 \texttt{r}.
```
Печать

```
AKT N
О НЕСЧАСТНОМ СЛУЧАЕ НА ПРОИЗВОДСТВЕ
```
1. Дата и время несчастного случая

(число, месяц, год и время происшествия несчастного случая,

```
количество полных часов от начала работы)
2. Организация (работодатель), работником которой является
(являлся) пострадавший
       (наименование, место нахождения,
```

```
юридический адрес, ведомственная
  и отраслевая
```

```
принадлежность (ОКОНХ основного вида деятельности);
   фамилия, инициалы работодателя -
```

```
физического лица)
Наименование структурного подразделения
```
3. Организация, направившая работника

```
(наименование, место нахождения, юридический адрес,
  отраслевая принадлежность)
```

```
4. Лица, проводившие расследование несчастного случая:
```

```
(фамилия, инициалы, должности и место работы)
```

```
5. Сведения о пострадавшем:
фамилия, имя, отчество
пол (мужской, женский)
дата рождения
профессиональный статус
профессия (должность)
стаж работы, при выполнении которой произошел несчастный случай
   (число полных лет и месяцев)
в том числе в данной организации
       (число полных лет и месяцев)
6. Сведения о проведении инструктажей и обучения по охране труда
Вводный инструктаж
        (число, месяц, год)
```
Инструктаж на рабочем месте (первичный, повторный, внеплановый,

```
(нужное подчеркнуть)
целевой)
по профессии или виду работы, при выполнении которой произошел
несчастный случай
       (число, месяц, год)
Стажировка: с "_" ______
                             200 г. по " " 200 г.
     (если не проводилась - указать)
Обучение по охране труда по профессии или виду работы, при
выполнении которой произошел несчастный случай: с "_"
200 r. no " \blacksquare 200 r.
         (если не проводилось =
           указать)
Проверка знаний по охране труда по профессии или виду работы, при
выполнении которой произошел несчастный случай
           (число, месяц, год,
            N протокола)
7. Краткая характеристика места (объекта), где произошел
несчастный случай
   (краткое описание места происшествия с указанием
   опасных и (или) вредных производственных
   факторов со ссылкой на сведения, содержащиеся
   в протоколе осмотра места несчастного случая)
Оборудование, использование которого привело к несчастному случаю
    (наименование, тип, марка, год выпуска,
    организация - изготовитель)
8. Обстоятельства несчастного случая
  (краткое изложение обстоятельств, предшествовавших
   несчастному случаю, описание событий
  и действий пострадавшего и других лиц, связанных
   с несчастным случаем, и другие сведения,
   установленные в ходе расследования)
8.1. Вид происшествия
8.2. Характер полученных повреждений и орган, подвергшийся
повреждению, медицинское заключение о тяжести повреждения здоровья
8.3. Нахождение пострадавшего в состоянии алкогольного или
наркотического опьянения
      (нет, да - указать состояние и степень
      опьянения в соответствии с заключением по
  результатам освидетельствования, проведенного
     в установленном порядке)
8.4. Очевидцы несчастного случая
```
(фамилия, инициалы, постоянное место жительства,

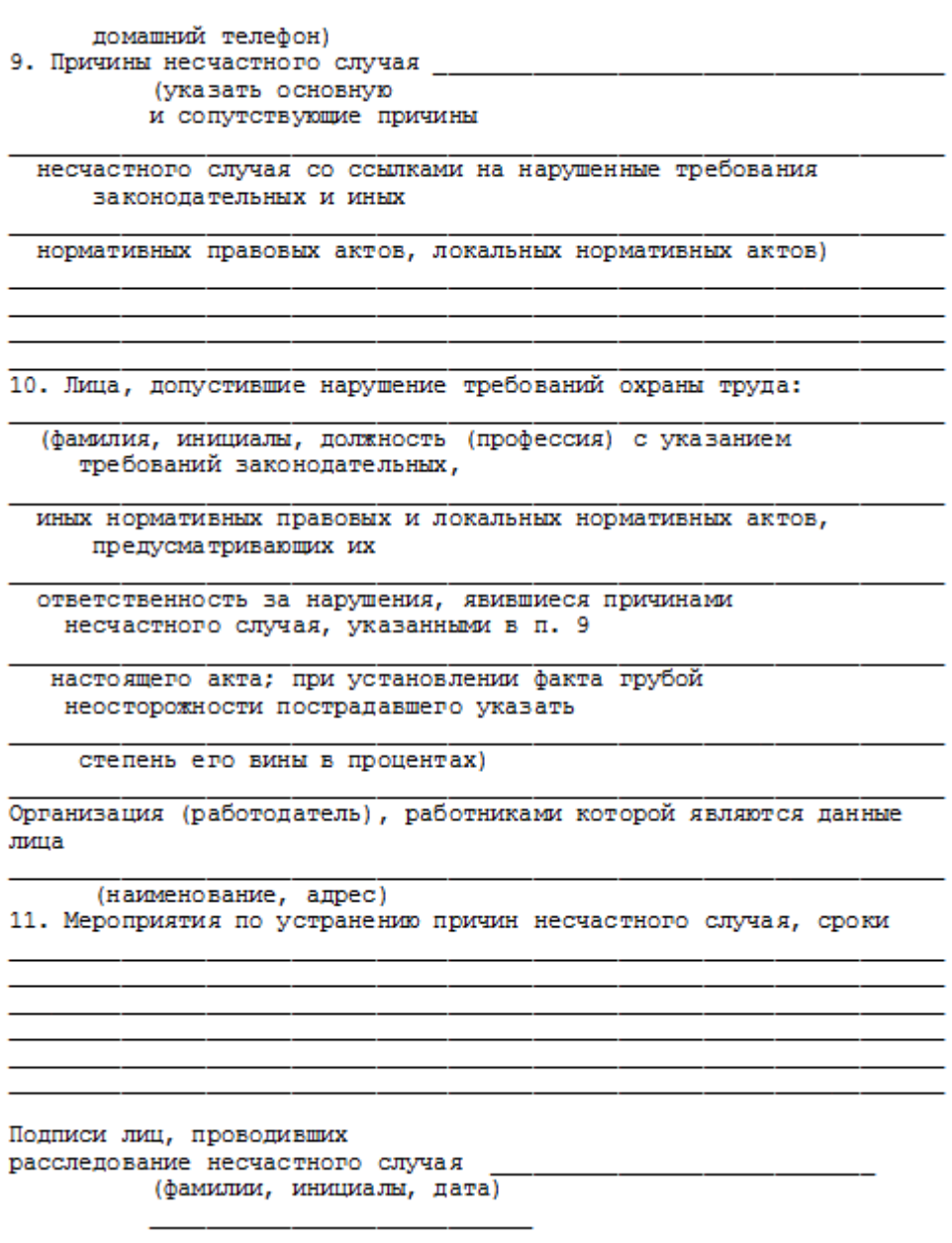

## **СПИСОК ИСПОЛЬЗОВАННОЙ ЛИТЕРАТУРЫ**

1. ГОСТ 12.О.ОО2 - 8О. Термины и определения.

2. Положение об особенностях расследования несчастных случаев на производстве в отдельных отраслях и организациях

3. И.М.Чижевский, Г.Б.Куликов, Ю.А.Сидорин. Охран труда в полиграфии. М., 1988.

# **ПРАКТИЧЕСКАЯ РАБОТА №7. СРЕДСТВА ИНДИВИДУАЛЬНОЙ ЗАЩИТЫ ОРГАНОВ ДЫХАНИЯ**

**Цель работы** *–* ознакомиться со средствами защиты органов ды- хания и получить практические навыки их использования.

#### **Теоретические положения**

Средства индивидуальной защиты (СИЗ) предназначены для защиты человека от попадания внутрь организма, на кожные покровы и повседневную одежду радиоактивных веществ (РВ), отравляющих веществ (ОВ) и бактериальных средств (БС).

*По принципу применения* средства индивидуальной защиты делятся:

– на средства защиты повседневного применения (промышленные СИЗ);

– средства защиты эпизодического применения (СИЗ для аварийных работ и пострадавших в очагах ЧС).

*По объектам защиты* средства индивидуальной защиты делятся:

– на средства защиты органов дыхания;

– средства защиты кожи.

*По принципу действия* средства индивидуальной защиты делятся:

– на фильтрующие (принцип фильтрации состоит в том, что воздух, необходимый для поддержания жизнедеятельности организма человека, очищается от вредных примесей при прохождении через средство защиты);

– изолирующие (средства защиты изолирующего типа полностью изолируют организм человека от окружающей среды с помощью материалов, непроницаемых для воздуха и вредных примесей).

*По способу подачи воздуха* различают средства индивидуальной

## защиты делятся:

- с принудительной подачей воздуха;
- самовсасывающие.

*По кратности использования* средства индивидуальной защиты

- на СИЗ многократного использования;
- СИЗ однократного использования.

*По способу изготовления* средства индивидуальной защиты делятся:

- на средства, изготовленные промышленностью;

- простейшие средства, изготовленные из подручных материалов. Кроме средств индивидуальной защиты существуют медицинские средства защиты [1].

#### **Средства защиты органов дыхания.**

## **Фильтрующий противогаз.**

Фильтрующий противогаз предназначен для защиты органов дыхания, глаз, кожи лица от воздействия ОВ, РВ, БС, (АХОВ), а также различных вредных примесей, присутствующих в воздухе.

В настоящее время имеются фильтрующие гражданские противогазы различной модификации и промышленные противогазы.

Для защиты населения наибольшее распространение получили фильтрующие противогазы: для взрослого населения – ГП-5 (ГП-5М), ГП-7 (ГП-7В); для детей – ПДФ-Ш, ПДФ-Д, ПДФ-2Ш, ПДФ-2Д, КЗД.

*Гражданский противогаз (ГП-5).* В состав комплекта входят два основных элемента: фильтрующе-поглощающая коробка ГП-5 и лицевая часть ШМ-62у. Шлем-маска имеет 5 ростов (0, 1, 2, 3, 4). Кроме того, противогаз комплектуется сумкой, наружными утеплительными манжетами (НМУ-1) и коробкой с незапотевающими пленками (рис. 9.1) [2]. У него нет соединительной трубки.

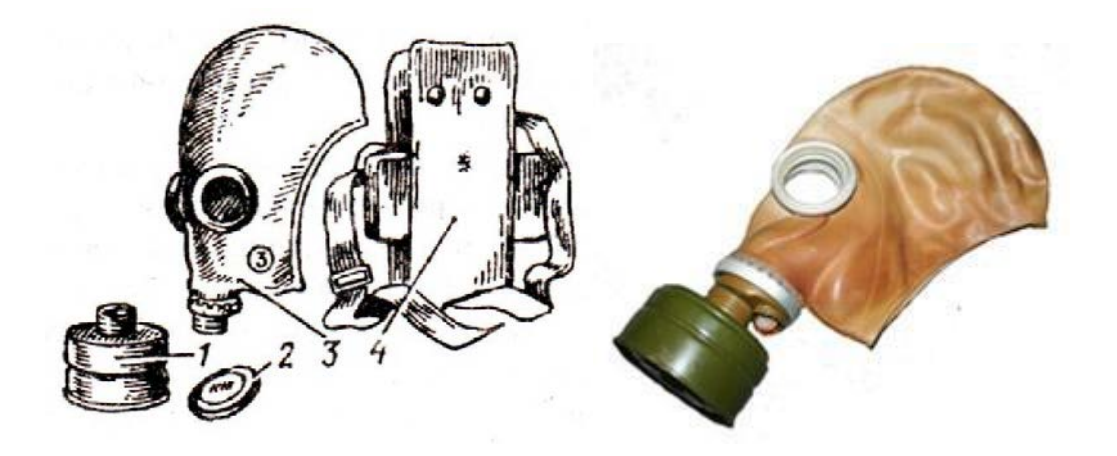

Рис. 7.1 Гражданский фильтрующий противогаз (ГП-5): 1 – фильтрующе-поглощающая коробка ГП-5; 2 - коробка с незапотевающими пленками; 3 – лицевая часть ШМ-62у; 4 – сумка

Внутри фильтрующе-поглощающей коробки ГП-5 расположены противоаэрозольный фильтр и шихта. Лицевая часть ШМ-62у представляет собой шлем-маску, изготовленную на основе резины из натурального или синтетического каучука. В шлем-маску вмонтированы очковый узел и клапанная коробка. Клапанная коробка имеет один вдыхательный и два выдыхательных клапана и служит для распределения потоков воздуха. Незапотевающие пленки изготавливаются из целлюлозы и бывают односторонние (НП) и двусторонние (НПН). Они устанавливаются с внутренней стороны стекол противогаза желатиновым покрытием к глазам и фиксируются прижимными кольцами. Желатин равномерно впитывает конденсированную влагу, тем самым сохраняя прозрачность пленки.

Комплект из 6 пленок упакован в металлическую коробку. Утеплительные манжеты используются только зимой при температуре ниже – 10 <sup>о</sup>С. Манжета надевается на обойму очков с внешней стороны. Пространство между стеклами манжет и очков предохраняет очки шлем- маски от замерзания.

Гражданский противогаз (ГП-5М). В комплект противогаза входит шлем-маска (ШМ-66Му) с мембранной коробкой для переговорного устройства. В лицевой части сделаны сквозные вырезы для ушных раковин, что обеспечивает нормальную слышимость.

Подгонка противогаза начинается с определения требуемого роста лицевой части. Рост лицевой части типа ШМ-62у, ШМ-66Му определяется по величине вертикального обхвата головы путем ее измерения по замкнутой линии, проходящей через макушку, щеки и подбородок. Измерения округляют до 0,5 см. До 63 см берут нулевой рост, от 63,5 до 65,5 см – первый, от 66 до 68  $\text{cm}$  – второй, от 68,5 до 70,5 см – третий, от 71 см и более – четвертый.

Перед применением противогаз следует проверить на исправность и герметичность. Осматривая лицевую часть, следует определить ее целостность, обратив внимание на стекла очкового узла. После этого нуж- но проверить клапанную коробку, состояние клапанов. Они не должны быть покороблены, засорены или порваны. На фильтрующе-поглощающей коробке не должно быть вмятин, проколов, в горловине – повреждений. Обращается внимание на то, чтобы в коробке не пересыпались зерна поглотителя.

Наиболее совершенными в настоящее время являются противогазы ГП-7 и ГП-7В. Их основными отличиями являются: более совершенная конструкция и форма шлем-маски, обеспечивающая возможность безопасного приема воды, жидких лекарств, других жидкостей в зараженной зоне без снятия маски. Наличие в комплекте фильтрующе-поглощающих коробок обеспечивает защиту от конкретных видов твердых химических веществ (ТХВ), а также увеличенные сроки работоспособности. Ростовка лицевой части предусматривает три размера. Как и другие типы противогазов, они состоят из фильтрующе- поглощающей коробки и лицевой части.

Гражданский противогаз (ГП-7). В комплект противогаза входят фильтрующе-поглощающая коробка ГП-7к, лицевая часть в виде маски МГП, сумка, защитный трикотажный чехол, коробка с незапотевающими пленками, утеплительные манжеты. Его масса в комплекте без сумки – около 900 г (фильтрующе-поглощающая коробка – 250 г, лицевая часть – 600 г).

Фильтрующе-поглощающая коробка ГП-7к по конструкции аналогична коробке ГП-5, но с улучшенными характеристиками, уменьшено ее сопротивление, что облегчает дыхание. Лицевая часть МГП представляет собой маску объемного типа с «независимым» обтюратором, с наголовником (предназначен для закрепления лицевой части) в виде резиновой пластины с пятью лямками (лобная, две височные, две щечные), с очковым узлом, переговорным устройством (мембраной), узлами клапана вдоха и выдоха, прижимными кольцами для закрепления незапотевающих пленок (рис. 9.2) [2]. «Независимый» обтюратор представляет собой полосу тонкой резины и служит для создания надежной герметизации лицевой части на голове. При этом механическое воздействие лицевой части на голову очень незначительно. На каждой лямке с интервалом в 1 см нанесены упоры ступенчатого типа, которые предназначены для надежного закрепления их в пряжках. У каждого упора имеется цифра, указывающая его порядковый номер. Это позволяет точно фиксировать нужное положение лямок при подгонке маски. Нумерация цифр идет от свободного конца лямки к затылочной пластине. Гидрофобный трикотажный чехол надевается на фильтрующе-поглощающую коробку и предохраняет ее от заражения, снега, пыли и влаги.

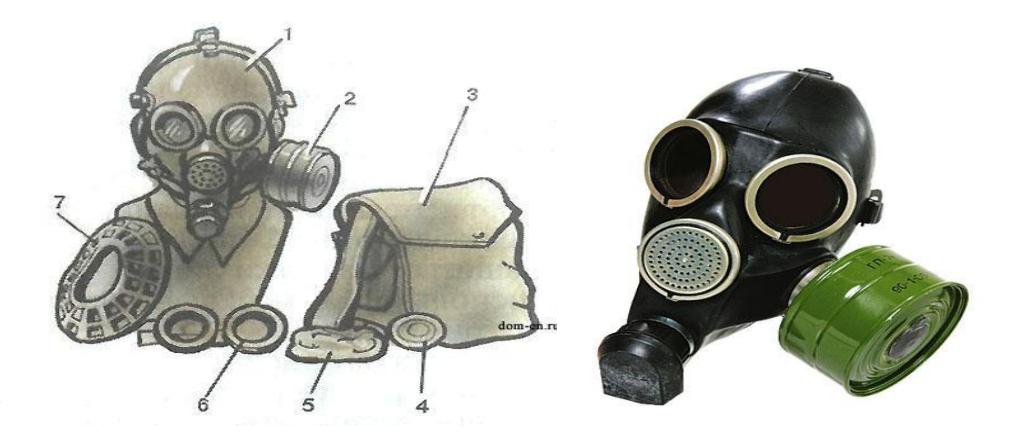

*Рис. 7.2.* Противогаз ГП-7:

*1* – лицевая часть; *2* – фильтрующе-поглощающая коробка; *3* – сумка; *4* – коробка с незапотевающими пленками; *5* – трикотажный чехол; *6* – утеплительные манжеты

Гражданский фильтрующий противогаз (ГП-7, ГП-7В, ГП-7ВМ) *–* это одна из самых последних и совершенных моделей противогазов для населения. В реальных условиях он обеспечивают высокую защиту от паров отравляющих веществ нервнопаралитического действия (типа зарин, зоман и др.), общеядовитого действия (хлорциан, синильная кислота и др.), радиоактивных веществ (радионуклидов йода и его органических соедине- ний (типа йодистый метил и др.)); от капель отравляющих веществ кожно- нарывного действия (иприт и др.), бактериальных, аварийных химически опасных веществ (АХОВ). ГП-7 имеет малое сопротивление дыханию, обеспечивает надежную герметизацию и небольшое давление лицевой час- ти на голову. Благодаря этому им могут пользоваться люди старше 60 лет и больные с легочными и сердечно-сосудистыми заболеваниями. Подбор лицевой части необходимого типоразмера ГП-7 осуществляется на основа- нии результатов измерения мягкой сантиметровой лентой горизонтального и вертикального обхвата головы.

## **Правила определения размера противогаза.**

Для определения размера противогаза нужно знать горизонталь- ный и вертикальный обхват [головы.](http://www.kakprosto.ru/kak-36877-kak-prigotovit-pressovannoe-myaso) Горизонтальный обхват измеряется по замкнутой линии, которая проходит спереди по надбровным дугам, сбоку чуть [выше \(](http://www.kakprosto.ru/kak-409-kak-stat-vyshe-rostom)на 2–3 см) ушной раковины и сзади по наиболее выступающей части головы. А вертикальный обхват можно определить посредством из- мерения длины вертикальной линии, проходящей через подбородок, щеки и макушку. Полученные измерения следует округлить так, чтобы послед- няя цифра была 0 или 5. Затем нужно сложить оба результата и посмот- реть, какой размер противогаза вам нужен [3]:

- менее  $1190$  мм первый размер;
- от 1195 до 1210 мм второй размер;
- от 1215 до 1235 мм третий размер;
- от 1240 до 1260 мм четвертый размер;
- от 1265 до 1285 мм пятый размер;

от 1290 до 1310 мм – шестой размер.

Надевается противогаз после сигнала «Химическая тревога» по команде «Газы», либо по своей инициативе. Вынув противогаз из специальной сумки, следует взять шлем-маску за его нижнюю часть так, чтобы большие пальцы [рук н](http://www.kakprosto.ru/kak-10271-kak-bystro-nakachat-myshcy-ruk)аходились снаружи, а остальные были внутри. Далее нужно приложить нижнюю часть шлема-маски под подбородок и натянуть его на голову резким движением рук вверх.

Учитывая то, что операции, которые описаны выше, придется проводить вслепую, нужно достаточно долго тренироваться. Хотя все зависит от человека и степени его обучаемости. Хорошо попрактиковавшись, можно приблизиться к армейским нормативам на надевание противогаза – около  $7-10$ с. Наличие у противогаза переговорного устройства (мембра- ны) обеспечивает четкое понимание передаваемой речи, значительно облегчает пользование средствами связи (телефон, радио).

*Гражданские противогазы ГП-7В, ГП-7ВМ, УЗС-ВК, КЗД-6, фильтр ДОТ, фильтр ВК, ДПГ-3* (рис. 7.3). ГП-7В отличается от ГП-7 тем, что в нем лицевая часть МГП-В имеет устройство для приема воды, пред- ставляющее собой резиновую трубку с мундштуком и ниппелем.

ГП-7ВМ отличается от ГП-7В тем, что маска М-80 имеет очковый узел в виде трапециевидных изогнутых стекол, обеспечивающих возможность работы с оптическими приборами.

Гражданский фильтрующий противогаз ГП-7 обеспечивает защиту органов дыхания, глаз и кожи лица человека от вредных веществ и приме- сей, находящихся в воздухе. Это проверенная временем и надежная модель противогаза для гражданского населения.

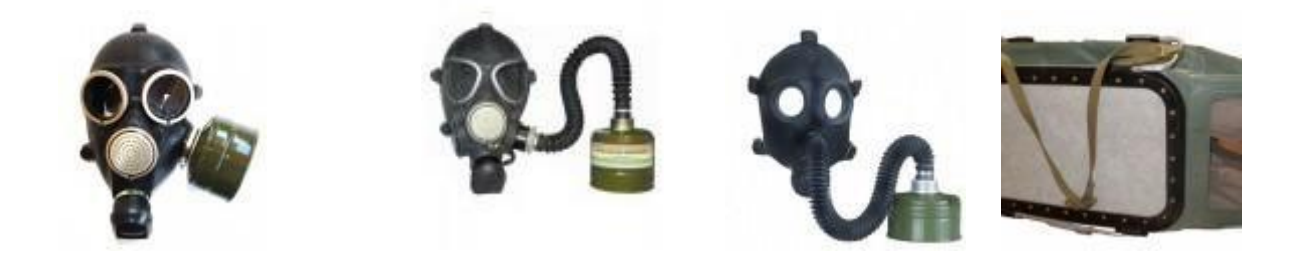

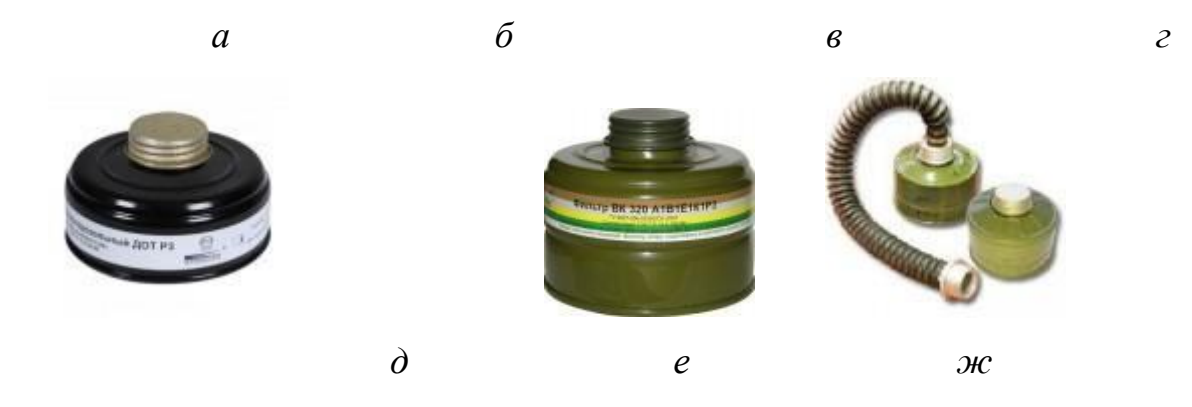

Рис. 7.3. Гражданские противогазы: *а* – ГП-7(В, ВМ); *б* – УЗС-ВК; *в* – ПДФ-2; г – КЗД-6; *д* – фильтр ДОТ; *е* – фильтр ВК; *ж* – ДПГ-3;

Подбор лицевой части необходимого типоразмера ГП-7 осуществляется на основании результатов измерения мягкой сантиметровой лентой горизонтального и вертикального обхвата головы. Горизонтальный обхват определяется измерением головы по замкнутой линии, проходящей спереди по надбровным дугам, сбоку на 2–3 см выше края ушной раковины и сзади через наиболее выступающую точку головы. Вертикальный обхват определяется измерением головы по замкнутой линии, проходящей через макушку, щеки и подбородок. Измерения округляются с точностью до 5 мм. По сумме двух измерений устанавливают нужный типоразмер (табл. 7.0). [4].

Правильно подобранная шлем-маска (маска) должна плотно прилегать к лицу и исключать возможность проникновения наружного воздуха в органы дыхания, минуя фильтрующе-поглощающую коробку.

*Таблица 7.0*

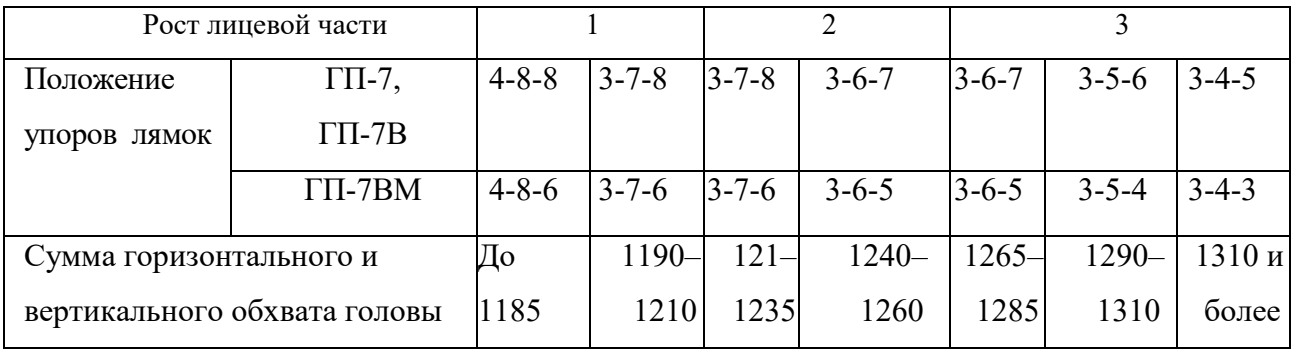

**Типоразмеры противогазов**

*Примечание. П*оложение лямок наголовника устанавливают при подгонке противогаза.

Противогаз УЗС-ВК – аварийно-спасательное средство многоразового действия, применяется для защиты органов дыхания человека от вредных веществ, может использоваться во всех климатических зонах.

Противогаз ПДФ-2 предназначен для защиты органов дыхания, зрения и лица детей (старше 1,5 года) от отравляющих веществ (ОВ), опасных биологических веществ (ОБВ), радиоактивной пыли (РП).

Камера защитная детская (КЗД-6) предназначена для защиты детей в возрасте до 1,5 года от отравляющих веществ, радиоактивной пыли и бактериальных средств. Детская защитная камера похожа на обычную сумку, поэтому переносить ребенка в ней очень удобно.

Дополнительный патрон (ДПГ-3) предназначен для использования в комплекте с ГП-7, ГП-7В и детскими противогазами, для защиты органов дыхания, кожи лица и глаз человека от сильнодействующих ядовитых веществ: аммиака, диметиламина, нитробензола.

Фильтр ДОТ соответствует новым ГОСТам, гармонизированным с европейскими стандартами EN141, EN143. Он значительно эффективнее по сравнению с противогазовыми коробками, выпускаемыми по старым ГОСТа, за счет уникальных поглотителей от отравляющих веществ, опас- ных биологических веществ, радиоактивной пыли, сильнодействующих ядовитых веществ.

Фильтр ВК предназначен для очистки вдыхаемого воздуха от органических газов и паров с температурой кипения выше 65 °С (циклогек- сан, бензол, ксилол, толуол, бензин, керосин, галоидоорганические соеди- нения (хлорпикрин, хлорацетофенон и т. п.), нитросоединения бензола).

*Промышленные противогазы.* Существует несколько марок промышленных фильтрующих противогазов, которые являются индивидуальным средством защиты органов дыхания и зрения рабочих различных отраслей промышленности, сельского хозяйства от воздействия

вредных веществ (газы, пары, пыль, дым и туман), присутствующих в воздухе.

Запрещается применять промышленные противогазы при недостатке кислорода в воздухе (менее 18 %), например при работах в емкостях, цистернах, колодцах и других изолированных помещениях.

Не допускается применение промышленных противогазов для защиты от низкокипящих жидкостей, плохо сорбирующихся органических веществ, например метана, этилена, ацетилена. Не рекомендуется работать в таких противогазах, если состав газов и паров вредных веществ неизвестен (Рис. 7.4).

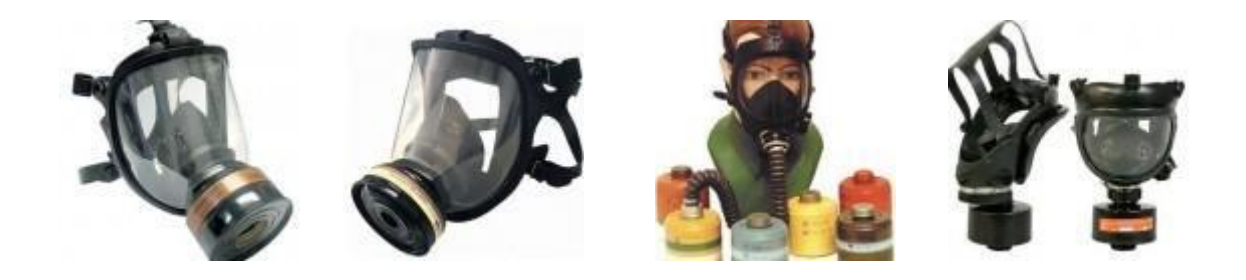

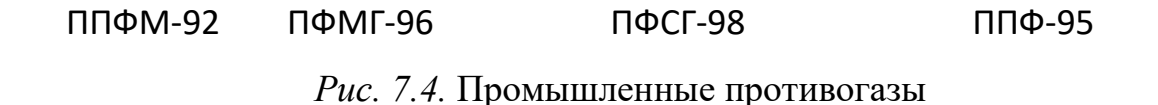

Противогазы ППФМ-92, ПФМГ-96, ПФСГ-98 предназначены для защиты органов дыхания, глаз и лица человека от вредных газо- и парооб- разных веществ и аэрозолей, присутствующих в воздухе рабочей зоны. ППФ-95 предназначены для защиты органов дыхания, зрения и лица рабо- чих различных отраслей промышленности и сельского хозяйства от воз- действия вредных газов, паров, пыли, дыма и тумана, присутствующих в воздухе. Фильтрующие противогазы надежны в атмосфере, содержащей не менее  $18\%$ кислорода.

Промышленный противогаз состоит из снаряженной коробки, лицевой части (шлем-маски) с соединительной трубкой и сумки. Фильтрующая коробка служит для очистки воздуха, вдыхаемого человеком, от ядовитых веществ и вредных примесей. В зависимости от состава этих примесей она может содержать один или несколько специальных поглотителей или сочетание поглотителя с аэрозольным фильтром. При этом коробки строго специализированы по составу поглотителей, а поэтому отличаются друг от друга окраской и маркировкой. Шлем-маски промышленных противогазов изготавливаются пяти ростов – 0, 1, 2, 3, 4. Чтобы подобрать шлем-маску, надо мягкой сантиметровой линейкой произвести два измерения головы. Вначале определить длину круговой линии, проходящей по подбородку, щекам и через высшую точку головы (макушку). Затем измерить длину полуокружности, проходящей от отверстия одного уха к отверстию другого по лбу через надбровные дуги. Результаты двух обмеров суммируют и находят требуемый рост шлем-маски.

При сумме до 93 см размер нулевой, от 93 до 95 см – первый, от 95 до 99 см – второй, от 99 до 103 см – третий, от 103 и выше – четвертый [4].

Противогазы комплектуют коробками двух размеров (большая и малая) и трех типов: без аэрозольного фильтра, с аэрозольным фильтром (на коробке белая вертикальная полоса), без аэрозольного фильтра с уменьшенным сопротивлением дыханию (имеет индекс 8 в маркировке). В зависимости от вида вредного вещества выпускают коробки следующих марок: А, В, Г, Е, КД, СО, М (табл. 9.2) [5].

Коробки марок А, В, Г, Е, КД изготавливаются как с аэрозольными фильтрами, так и без них; коробка БКФ – только с аэрозольными фильтрами; коробки СО и М – без аэрозольных фильтров. Белая вертикальная полоса на коробке означает, что она оснащена аэрозольным фильтром.

*Таблица 7.1*

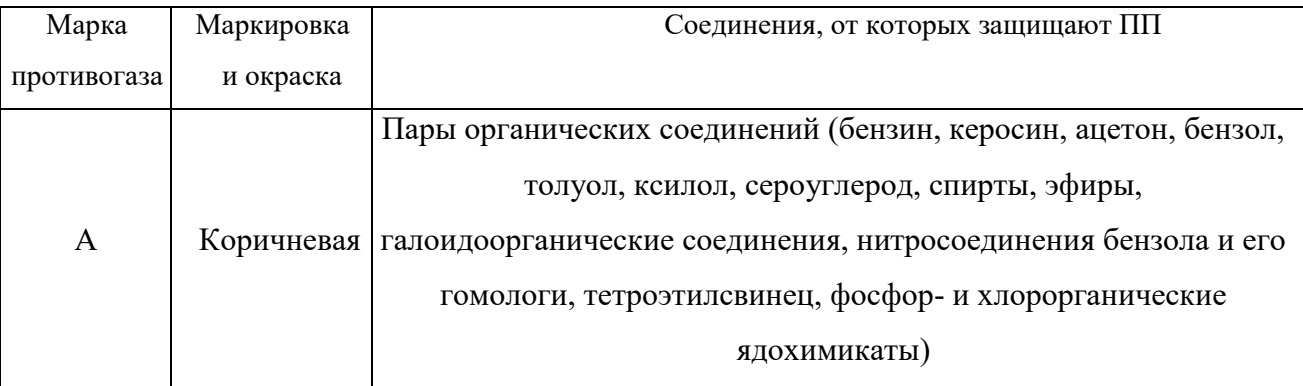

**Характеристика промышленных противогазов**

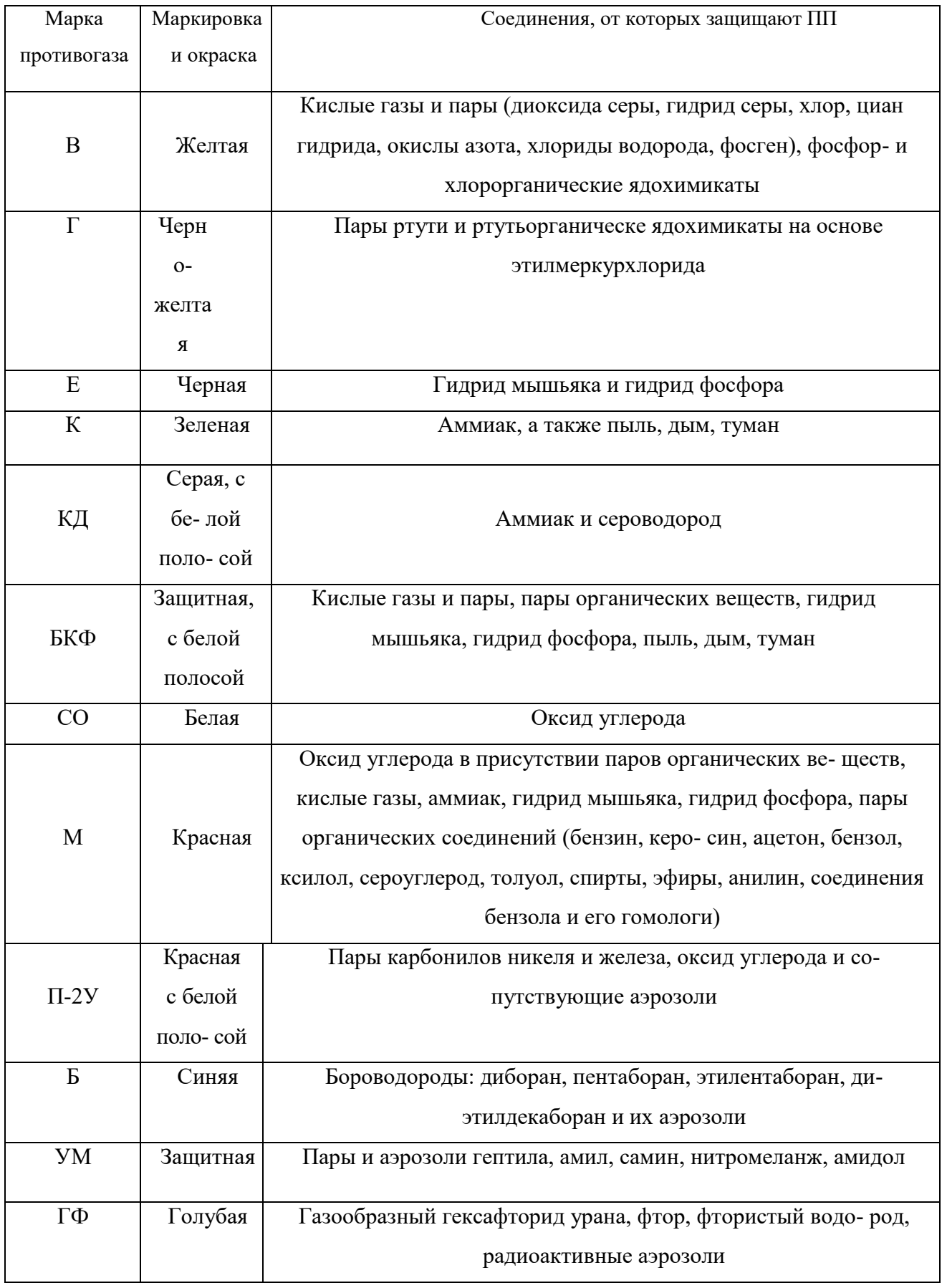

**Пользование противогазом.** Подобрав шлем-маску, ее обязательно

примеряют. Новую лицевую часть предварительно необходимо протереть снаружи и внутри чистой тряпочкой или тампоном ваты, смоченным в воде, а клапаны выдоха продуть. Шлем-маску, бывшую в употреблении, следует отсоединить от коробки, протереть двухпроцентным раствором формалина или промыть водой с мылом и просушить.

При сборке противогаза шлем-маску берут в левую руку за клапанную коробку, а правой рукой ввинчивают до отказа фильтрующе- поглощающую коробку навинтованной горловиной в патрубок клапанной коробки шлем-маски.

При переводе противогаза в «боевое» положение необходимо:

– снять головной убор и зажать его между коленями или положить рядом;

– убрать волосы со лба и висков, женщинам следует гладко

– зачесать волосы назад, заколки и украшения снять (их попадание под обтюратор приведет к нарушению герметичности);

– вынуть шлем-маску из сумки, взять ее обеими руками за утолщенные края у нижней части так, чтобы большие пальцы рук были с наружной стороны, а остальные – внутри. Подвести шлем-маску к подбородку и резким движением рук вверх и назад натянуть ее на голову так, чтобы не было складок, а очки пришлись против глаз (ГП-5, ГП-5М);

– для правильного надевания ГП-7 надо взять лицевую часть обеими руками за щечные лямки так, чтобы большие пальцы захватывали их изнутри. Задержать дыхание, закрыть глаза. Затем зафиксировать подбородок в нижнем углублении обтюратора и движением рук вверх и назад натянуть наголовник на голову и подтянуть до упора щечные лямки;

– сделать полный выдох (для удаления зараженного воздуха из-под шлем-маски, если он туда попал в момент надевания), открыть глаза и возобновить дыхание;

– надеть головной убор,застегнуть сумку и закрепить ее на туловище.

#### **Дополнительные патроны**

В результате развития химической и нефтехимической промышленности

в производстве увеличено применение химических веществ. Многие из них по своим свойствам вредны для здоровья людей. Их называют сильнодействующими ядовитыми веществами (СДЯВ).

С целью расширения возможностей гражданских противогазов по защите от СДЯВ для них введены дополнительные патроны (ДПГ-1 и ДПГ-3).

ДПГ-1 в комплекте с противогазом защищает от двуокиси азота, метила хлористого, окиси углерода и окиси этилена. ДПГ-3 в комплекте с противогазом защищает от аммиака, хлора, диметиламина, нитробензола, сероводорода, сероуглерода, синильной кислоты, тетраэтилсвинца, фенола, фурфурола, хлористого водорода.

Внутри патрона ДПГ-1 два слоя шихты – специальный поглотитель и гопкалит. В ДПГ-3 только один слой поглотителя. Чтобы защитить шихту от увлажнения при хранении, горловины должны быть постоянно закрытыми: наружная – с навинченным колпачком с прокладкой, внутренняя – с ввернутой заглушкой [6].

**Изолирующие противогазы.** Изолирующие противогазы (ИП) являются специальными средствами защиты органов дыхания, глаз и кожи лица от любых вредных примесей, находящихся в воздухе независимо от их свойств и концентраций. Они используются также в тех случаях, когда невозможно применение фильтрующих противогазов, например при наличии в воздухе очень высоких концентраций отравляющих веществ или любой вредной примеси, кислорода менее 16 %, а также при работе под водой на небольшой глубине. Виды противогазов представлены на Рис. 7.5.

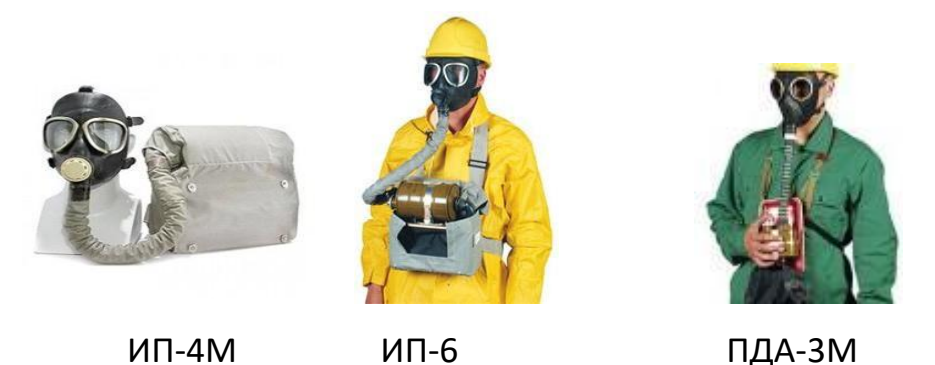

Рис. 9.5. Изолирующие противогазы

Изолирующие противогазы используют в случае, когда фильтрующие противогазы не обеспечивают должной степени защиты, или когда в воздухе недостаточно кислорода. Источником кислорода в таком противогазе служит патрон, снаряженный специальным веществом. Для нужд населения выпускают ИП-4М, ИП-4МК, ИП-5, ИП-6, ИП-7, ПДА- 3М.

Действие изолирующих противогазов основано на использовании химически связанного кислорода. Они имеют замкнутую маятниковую схему дыхания: выдыхаемый воздух попадает в регенеративный патрон, вещество которое содержится в нем поглощает углекислый газ и влагу, а взамен выделяет необходимый для дыхания кислород. Затем дыхательная смесь попадает в дыхательный мешок. При вдохе газовая смесь из дыхательного мешка снова проходит через регенеративный патрон, дополнительно очищается и поступает для дыхания. Материалы, из которых изготовлены противогазы, не оказывают отрицательного воздействия на организм. Применение незапотевающих пленок, а при отрицательных температурах и утеплительных манжет сохраняет прозрачность стекол в течение всего времени работы в противогазе при любой физической нагрузке. Грантируется высокая эксплуатационная безопасность.

ИП-4М, ИП-4МК используют при авариях, стихийных бедствиях. ИП-5, ИП-6 предназначены для защиты органов дыхания, кожи лица и глаз человека в непригодной для дыхания атмосфере независимо от состава и концентрации вредных веществ в воздухе, а также при недостатке или отсутствии кислорода. Портативный дыхательный аппарат (ПДА-3М) предназначен для экстренной защиты органов дыхания, зрения и кожи лица человека в непригодной для дыхания атмосфере при эвакуации из опасной зоны, выполнении аварийных работ, а также в ожидании помощи [5].

По принципу действия изолирующие противогазы делятся на две группы: ИП-5); КИП-8).

- противогазы на основе химически связанного кислорода (ИП-4,

- противогазы на основе сжатого кислорода или воздуха (КИП-7, Исходя из принципа защитного действия, основанного на полной изоляции органов дыхания от окружающей среды, время пребывания в изолирующем противогазе зависит не от физико-химических свойств ОВ,РВ, БС и их концентраций, а от запаса кислорода и характера выполняемой работы.

Противогазы шланговые изолирующие презназначены для защиты органов дыхания, глаз и кожи человека от любых вредных примесей в воздухе независимо от их концентрации, а также для работы в условиях недостатка кислорода в воздухе рабочей зоны. Комплектуются возду- хоподводящим шлангом длиной 10 или 20 м на барабане или в сумке.

### **Респираторы.**

Респираторы представляют собой облегченное средство защиты органов дыхания от вредных газов, паров, аэрозолей и пыли (рис. 7.6).

Респираторы делятся на два типа. Первый – это респираторы, у которых полумаска и фильтрующий элемент одновременно служат и лицевой частью. Второй – это респираторы, которые очищают вдыхаемый воздух в фильтрующих патронах, присоединяемых к полумаске.

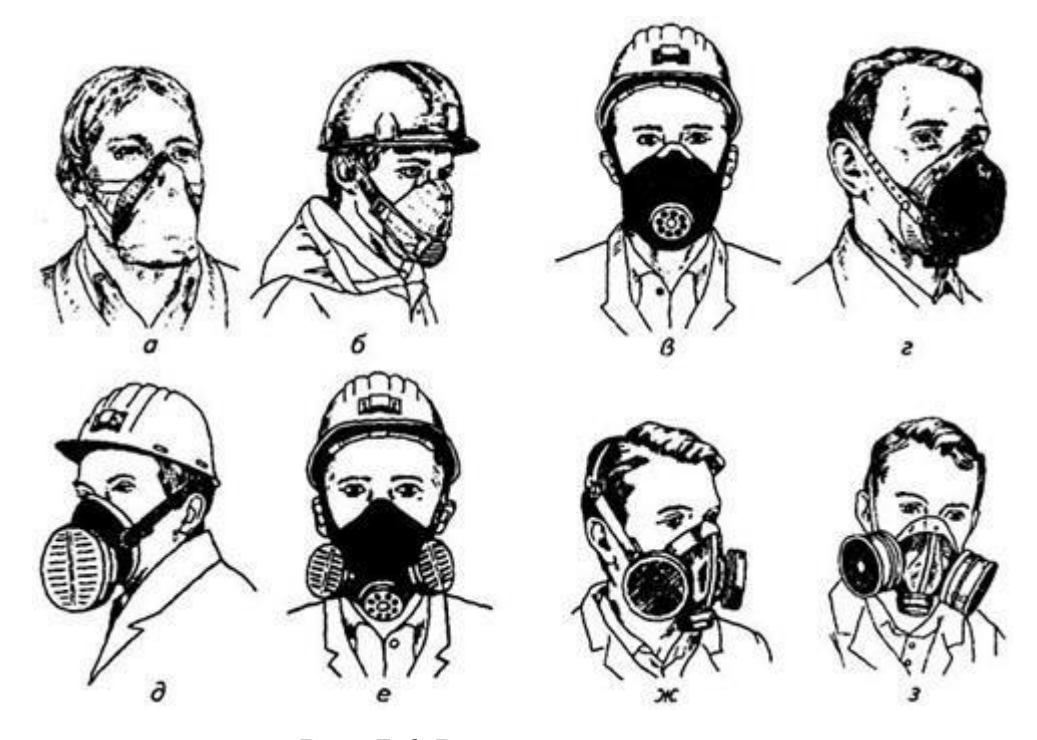

Рис. 7.6. Респираторы:

а – «Кама»; б – «Снежок»; в – У-2к; г – РП-КМ; д – Ф-62Ш; е – «Ас- тра 2»; ж – РПГ-67; з – РУ-6 Ом

Респираторы по назначению делят на следующие виды [5]:

*противоаэрозольные* – для защиты органов дыхания от пыли, дыма, тумана, содержащих токсичные, бактериальные и другие опасные элементы, за счет пропускания вдыхаемого воздуха через фильтр из специального материала (респираторы «Лепесток», «Кама», «Снежок-П», У-2к, «Астра-2», Ф-62ш, РПА-1 и др.). Для фильтров в таких респираторах ис- пользуют материалы типа ФП (фильтр Петрянова), обладающие высокой эластичностью, механической прочностью, большой пылеемкостью, стой- костью к химическим агрессивным веществам и прекрасными фильтрую- щими свойствами;

*противогазовые* – для защиты от паров и газов за счет фильтрования вдыхаемого воздуха через фильтрпатроны различных марок, различающихся составом адсорбирующего материала. При этом фильтр-патрон каждой марки защищает от газов только определенного вида (РПГ-67);

*универсальные* – одновременно защищают от аэрозолей и отдель- ных видов газов и паров. Респираторы имеют противоаэрозольный фильтр и сменные противогазовые патроны разных марок (РУ-60м) или противо- газовые фильтры из ионообменного волокнистого материала («Снежок- ГП», «Лепесток-Г»).

По конструктивному оформлению различают респираторы двух типов:

*фильтрующие маски* – их фильтрующий элемент одновременно служит лицевой частью;

*патронные* – самостоятельно выполненные лицевая часть и фильтрующий элемент.

По характеру вентилирования подмасочного пространства респи- раторы делят на бесклапанные (вдыхаемый и выдыхаемый воздух прохо- дит через фильтрующий элемент) и клапанные (вдыхаемый и выдыхаемый воздух движется по различным каналам благодаря системе клапанов вдоха и выдоха).

В зависимости от срока службы различают респираторы одноразо- вого (типа «Лепесток», «Кама», У-2к и т. п.) и многоразового пользования, в которых предусмотрена возможность замены фильтров или их много- кратная регенерация (Ф-62ш, «Астра-2», РУ-60м и др.).

Респираторы ШБ-1, «Лепесток-5», «Лепесток-40» и «Лепесток-200» одинаковы и представляют собой сплошную легкую полумаску- фильтр из материала ФПП (фильтрующее полотно Петрянова). В нерабо- чем состоянии респиратор имеет вид круга. Каркасность его в рабочем со- стоянии обеспечивают пластмассовая распорка и алюминиевая пластина. Плотное прилегание респиратора к лицу достигается при помощи резино- вого шнура, вшитого в периметр круга, а также благодаря электростатиче- скому заряду материала ФПП, который образует полосу обтюрации. На го- лове респиратор крепят четырьмя шнурами.

*Противоаэрозольные респираторы*. В качестве фильтров в респираторах используют тонковолокнистые фильтровальные материалы. Наибольшее распространение получили полимерные фильтровальные материалы типа ФП (фильтр Петрянова) благодаря их хорошей эластичности, большой пылеемкости, а главное, высоким фильтрующим свойствам. Важной отличительной особенностью материалов ФП, изготовленных из перхлорвинила и других полимеров, обладающих изоляционными свойствами, является то, что они несут электростатические заряды, которые резко повышают эффективность улавливания аэрозолей и пыли.

*Респиратор противопылевый У-2К (в гражданской обороне Р-2)*  обеспечивает защиту органов дыхания от силикатной, металлургической, горнорудной, угольной, радиоактивной и другой пыли, от некоторых бактериальных средств, дустов и порошкообразных удобрений, не выделяющих токсичные газы и пары. Использовать респиратор целесообразно при кратковременных работах небольшой интенсивности и запыленности воздуха. Не рекомендуется применять, когда в атмосфере сильная влага.

Респиратор представляет собой фильтрующую полумаску, наружный фильтр которой изготовлен из полиуретанового поропласта зеленого цвета, а внутренняя его часть – из тонкой воздухонепроницаемой полиэтиленовой пленки, в которую вмонтированы два клапана вдоха (рис. 9.7). Клапан выдоха размещен в передней части полумаски и защищен экраном. Между поропластом и полиэтиленовой пленкой расположен второй фильтрующий слой из материала ФП. Для плотного прилегания респиратора к лицу в области переносицы имеется носовой зажим – фигурная алюминиевая пластина. Респиратор крепится при помощи регулируемого оголовья.

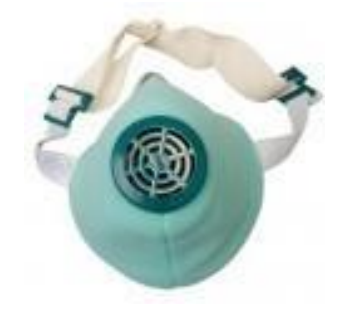

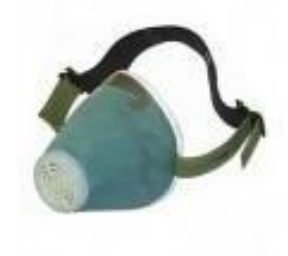

*Рис. 7.7.* Респираторы У-2К (Р-2)

Респираторы У-2К изготавливаются трех ростов, которые обозначаются на внутренней подбородочной части полумаски. Определение роста производится путем измерения высоты лица человека, т. е. расстояния между точкой наибольшего углубления переносицы и самой нижней точкой подбородка. При величине измерения от 99 до 109 мм берут первый рост, от 109 до 119 мм – второй, от 119 и выше – третий.

Принцип действия респиратора основан на том, что при вдохе воздух последовательно проходит через фильтрующий полиуретановый слой маски, где очищается от грубодисперсной пыли, а затем через фильтрующий полимерный материал (ФП), в котором происходит очистка воздуха от тонкодисперсной пыли. После очистки вдыхаемый воздух через клапаны вдоха попадает в подмасочное пространство и в органы дыхания.

При выдохе воздух из подмасочного пространства выходит через клапан выдоха наружу.

Чтобы подогнать респиратор У-2К (Р-2), нужно:

- вынуть его из полиэтиленового мешочка и проверить его исправность, надеть полумаску на лицо так, чтобы подбородок и нос разместились внутри нее, одна нерастягивающаяся тесьма оголовья располагалась бы на теменной части головы, а другая – на затылочной;

с помощью пряжек, имеющихся на тесемках, отрегулировать их длину (для чего следует снять полумаску) таким образом, чтобы надетая полумаска плотно прилегала к лицу;

- на подогнанной надетой полумаске прижать концы носового зажима к носу.

Для проверки плотности прилегания респиратора к лицу необходимо плотно закрыть отверстия предохранительного экрана клапана выдоха ладо- нью и сделать легкий выдох. Если при этом по линии прилегания полумаски к лицу воздух не выходит, а лишь несколько раздувает респиратор, значит, он надет герметично. Если воздух проходит в области носа, то надо плотнее прижать концы носового зажима.

После снятия респиратора необходимо удалить пыль с наружной части полумаски с помощью щетки или вытряхиванием. Внутреннюю поверхность необходимо протереть и просушить, после чего респиратор необходимо вложить в полиэтиленовый пакет, который закрывается кольцом. Противоаэрозольный респиратор Ф-62Ш (однопатронный) – это средство индивидуальной защиты органов дыхания человека от различных видов промышленных пылей, он не защищает от газов, паров вредных ве- ществ, аэрозолей органических соединений. Предназначен для защиты от силикатной, металлургической, горнорудной, угольной, табачной пыли, пыли порошкообразных удобрений и интоксицидов, а также других видов пыли, не выделяющих токсичных газов. Широко применяется шахтерами. Респиратор противоаэрозольный ФА-2002

предназначен для защиты лица, глаз, органов дыхания от аэрозолей различной природы (пыль, дым, туман) при их суммарной концентрации не более 15 ПДК и при концентрации кислорода не менее 17 % (Рис. 7.8).

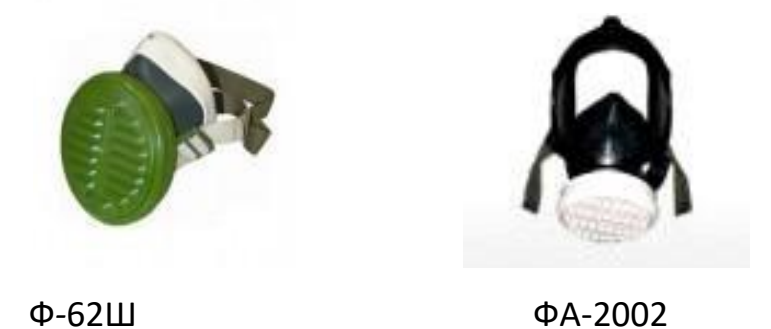

Рис. 7.8. Респираторы противоаэрозольные Ф-62Ш и ФА-2002

## **Универсальные респираторы**

Газопылезащитные респираторы занимают как бы промежуточное положение между респираторами противопылевыми и противогазами. Они легче, проще и удобнее в использовании, чем противогаз. Однако защищают только органы дыхания при концентрации вредных веществ не более 10–15 ПДК. Глаза, лицо остаются открытыми. Вместе с тем такие респираторы во многих случаях довольно надежно предохраняют человека в газовой и пылегазовой среде.

Респиратор газопылезащитный РУ-60М (рис. 7.9) защищает органы дыхания от воздействия вредных веществ, присутствующих в воздухе одновременно в виде паров, газов и аэрозолей (пыли, дыма, тумана).

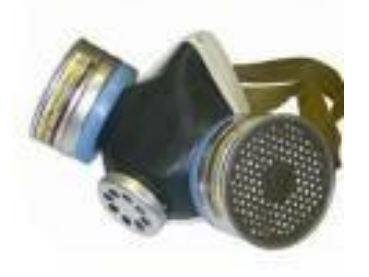

Рис. 7.9. Респиратор газопылезащитный (РУ-60М)

Запрещается применять эти респираторы для защиты от высокотоксичных веществ типа синильной кислоты, мышьяковистого, фосфористого, цианистого водорода, тетраэтилсвинца, низкомолекулярных углеводородов (метан, этан), а также от веществ, которые в парогазообразном состоянии могут проникнуть в организм через неповрежденную

кожу. Респиратор РУ-60М состоит из резиновой полумаски, обтюратора, поглощающих патронов (марки А, В, КД, Г), пластмассовых манжет с клапанами вдоха, клапана выдоха с предохранительным экраном и оголовья. С этими респираторами разрешается работать в средах, где концентрация пыли не более  $100$  мг/м<sup>3</sup>.

Противогазовые респираторы. Респиратор противогазовый (РПГ-

67) – это средство индивидуальной защиты, применяется на предприятиях химической, металлургической и в других отраслях производства при концентрациях вредных веществ, не превышаю-

щих 10–15 ПДК.

Газодымозащитный комплект. Статистика показывает, что пожары с большим количеством человеческих жертв чаще всего встречаются в гостиницах, театрах, универсамах, ресторанах, вечерних клубах, учебных заведениях, на предприятиях, использующих легковоспламеняю- щиеся материалы.

Помещения быстро заполняются окисью углерода и другими токсическими газами. Люди гибнут от отравлений. Чтобы защитить органы дыхания и глаза от ядовитых газов, а голову человека от огня при выходе из горящего помещения, создан специальный газодымозащитный комплект (Рис. 9.10).

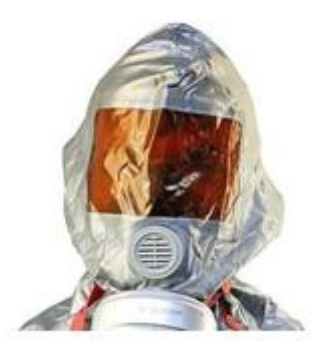

Рис. 9.10 Газодымозащитный комплект

Газодымозащитный комплект (ГДЗК) состоит из огнестойкого капюшона с прозрачной смотровой пленкой. В нижней части расположена эластичная манжета.

Внутри капюшона находится резиновая полумаска, в которой закреплен фильтрующе-сорбирующий патрон с клапаном вдоха. ГДЗК имеет регулируемое оголовье. При надевании следует широко растянуть эластичную манжету и накинуть капюшон на голову так, чтобы

манжета плотно облегала шею, при этом длинные волосы заправляются под капюшон. Очки можно не снимать. ГДЗК обеспечивает защиту от окиси углерода и цианистого водорода не менее 15 мин. Сопротивление при вдохе при 30 л/мин – не более 149 Па (15 мм вод. ст). Масса 800 г. Комплект хранится в картонной коробке в пакете из трехслойной полиэтиленовой пленки.

Капюшон «Феникс» предназначен для самостоятельной эвакуации из мест возможного отравления химически опасными и вредными вещест- вами. Защищает от продуктов горения, аэрозолей, паров и газов, опасных химических веществ, образующихся при аварийных ситуациях (Рис. 9.11).

Самоспасатели СИП-1, СПИ-20, СПФ, «Экстремал ПРО» (Рис. 9.11) предназначены для индивидуальной защиты органов дыхания и зрения человека от вредного воздействия непригодной для дыхания, токсичной и задымленной газовой среды. Применяются при экстренной эвакуации людей в случае террористических актов, а также с мест пожара в общественных зданиях, на транспорте, из жилых домов и т. п.

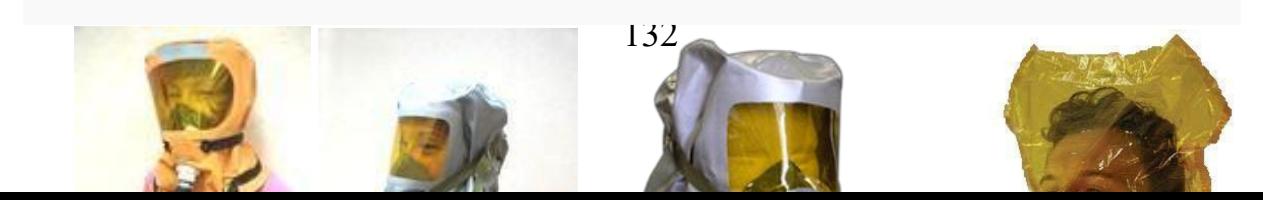

*а б в г*

## Рис. 9.11. Самоспасатели:

а – СИП-1; б – СПИ-20; в – СПФ; г – капюшон «Феникс»; д – «Экстремал ПРО».

Самоспасатель противопожарный СИП-1 предназначен для защиты органов дыхания, зрения и головы при самостоятельной эвакуации из помещений (гостиниц, высотных зданий, вагонов) во время пожара или при других аварийных ситуациях, от любых вредных веществ независимо от их концентрации и при недостатке кислорода в воздухе.

*Порядок выполнения работы*

- 1. Записать название и цель работы.
- 2. Законспектировать видыи назначение противогазов в виде табл. 7.3.

*Таблица 7.3*

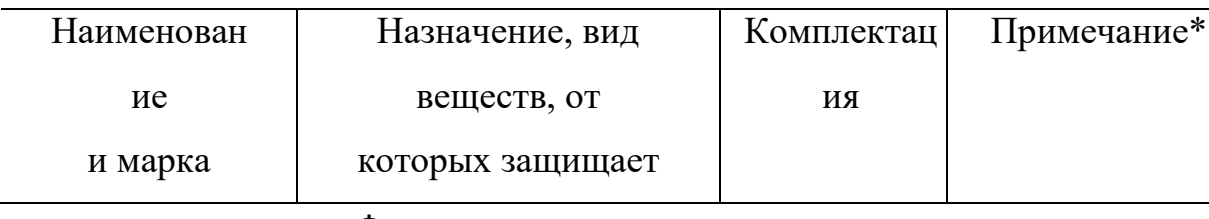

## **Виды и назначение противогазов**

#### Фильтрующие противогазы

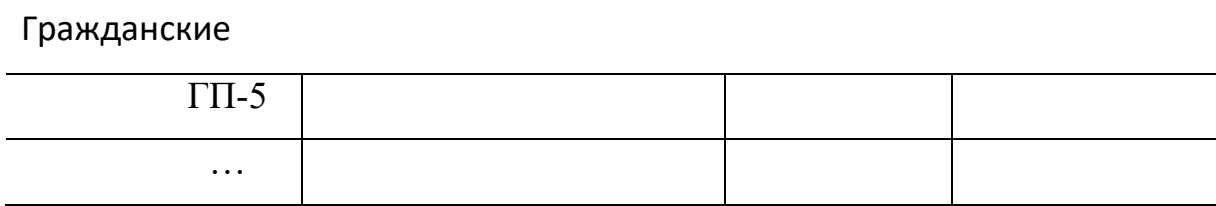

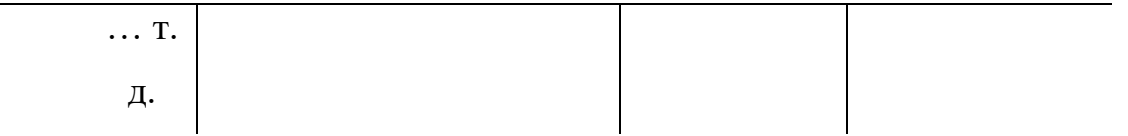

\*В примечании указать, для каких возрастных групп предназначен, особенности мар- ки и т. п.

3. Указать правила пользования противогазами.

4. Измерить при помощи гибкого сантиметра лицевую часть головы и подобрать для себя размер противогаза ГП-5 (ГП-7) по росту.

5. Измерить при помощи гибкого сантиметра высоту своего лица и подобрать размер респиратора У-2К.

6. Показать отчет преподавателю.

## **СПИСОК ИСПОЛЬЗОВАННОЙ ЛИТЕРАТУРЫ**

1. Безопасность жизнедеятельности : учеб. для вузов / С. В. Белов [и др.] ; под общ. ред. С. В. Белова. – М.: Высш. шк., 2009. – 616 с.

2. Безопасность жизнедеятельности. Безопасность в чрезвычайных ситуациях природного и техногенного характера : учеб. пособие для вузов / В. А. Акимов [и др.]. – М. : Высш. шк., 2008. – 592 с.

3. Безопасность жизнедеятельности. Защита населения и территорий в чрез- вычайных ситуациях : учеб. пособие для вузов / Я. Д. Вишняков [и др.]. – М. : Академия, 2008. – 304 с.

4. Емельянов В. М., Коханов В. Н., Некрасов П. А. Защита населения и территорий в чрезвычайных ситуациях : учеб. пособие для вузов. – М. : Академический проект : Трикста, 2005. – 480 с.

5. Вознесенский В. В. Средства защиты органов дыхания и кожи. Противога- зы, респираторы и защитная одежда, основы их эксплуатации : учеб. пособие. – М. : Воен. знания, 2010. – 80 с.

6. Семенов С. Н., Лысенко В. П. Проведение занятий по гражданской обороне : метод. пособие. – М. : Высш. шк., 1990. – 96 с.

# **ПРАКТИЧЕСКАЯ РАБОТА № 8. ИНЖЕНЕРНАЯ И ИНДИВИДУАЛЬНАЯ ЗАЩИТА. ВИДЫ ЗАЩИТНЫХ СООРУЖЕНИЙ И ПРАВИЛА ПОВЕДЕНИЯ В НИХ**

**Наименование работы:** Действия населения при ЧС военного характера.

**Цель:** изучить действия населения при ЧС военного характера при угрозе применения радиационного, химического или биологического оружия, определить применяемые средства индивидуальной защиты, обосновать выбор защитных сооружений.

**Время:** 4 часа

**Материально-техническое обеспечение:** инструкционная карта, ручка, противогаз, респиратор, ватно-марлевая повязка

## **Методика выполнения**

#### **Задание:**

1. Изучить индивидуальные средства защиты населения.

2. Изучить виды укрытий и правила поведения в убежищах и укрытиях.

3. Изучить применение СИЗ при угрозе применения химического и биологического оружия.

4. Отчет о работе оформить в виде плана-конспекта.

5. Заполнить таблицу.

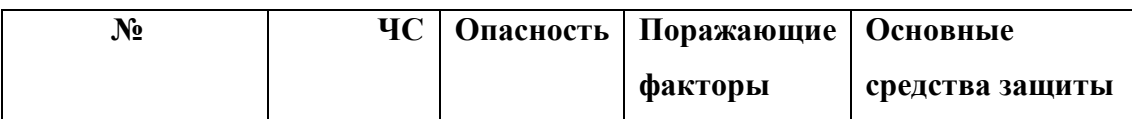

**Ядерное оружие** – самое страшное оружие современности. Поражение людей при его применении зависит от того, где они находились в момент ядерного взрыва. Наиболее эффективным средством защиты от всех поражающих факторов ядерного оружия являются убежища (укрытия). Находясь в убежищах (укрытиях), необходимо постоянно держать в готовности к немедленному использованию средства индивидуальной защиты. Средства индивидуальной защиты подразделяют на средства индивидуальной защиты органов дыхания (СИЗОД), средства индивидуальной защиты глаз (СИЗГ), средства индивидуальной защиты кожи (СИЗК). К средствам защиты органов дыхания человека относятся противогазы (фильтрующие (рис.8.1.) и изолирующие (рис.2.)) и респираторы (рис.3.), а также простейшие средства защиты – противопыльные тканевые маски (ПТМ-1) (рис.4.) и ватно-марлевые повязки (рис.5.), изготовляемые обычно силами самого населения.

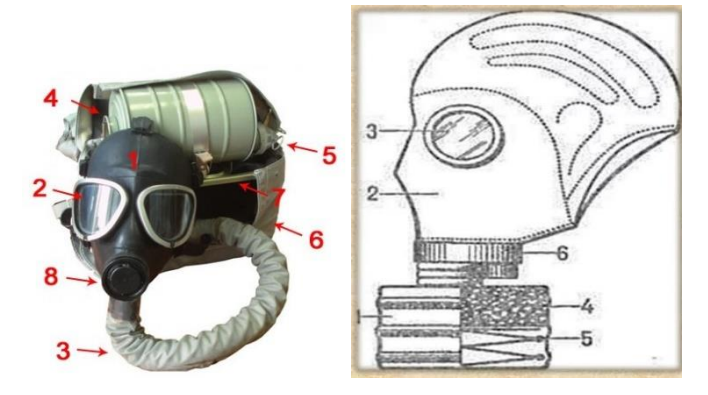

Рис. 8.1 Фильтрующий противогаз

1-фильтрующе-поглощающая коробка; 2-лицевая часть противогаза; 3 очковой узел; 4-шихга (обеспечивает поглощение паров и газов, и токсичных вв); 5-ПАФ (противоаэрозольный фильтр); 6-клапанная коробка.

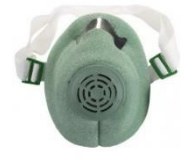

Рис.8.2. Изолирующий противогаз

1-лицевая часть, 2-очковый узел, 3-соеденительная трубка, 4 регенераторный патрон, 5-пусковое устройство патрона, 6-дыхательный мешок, 7-каркас, 8-устройство для переговоров.

## **Порядок надевания противогаза:**

1. По команде «Газы!» задержите дыхание, не вдыхая воздух.

2. Закрыть глаза.

3. Достать противогаз из противогазной сумки, левой рукой доставая противогаз, а правой держа сумку снизу.
4. Вынуть пробку-заглушку из противогазной коробки.

5. Перед надеванием противогаза расположить большие пальцы рук снаружи, а остальные внутри.

6. Приложить нижнюю часть шлем-маски на подбородок.

7. Резко натянуть противогаз на голову снизу-вверх.

8. Выдохнуть.

9. Необходимо, чтобы после не образовалось складок, очковый узел должен быть расположен на уровне глаз.

10. Перевести сумку на бок.

#### **Снятие:**

1. По команде «Отбой!» брать за фильтровальную коробку и, потянув сверху-вниз, снять его.

2. Убрать противогаз в противогазную сумку.

3. Застегнуть пуговицы.

*Таблица 8.0*

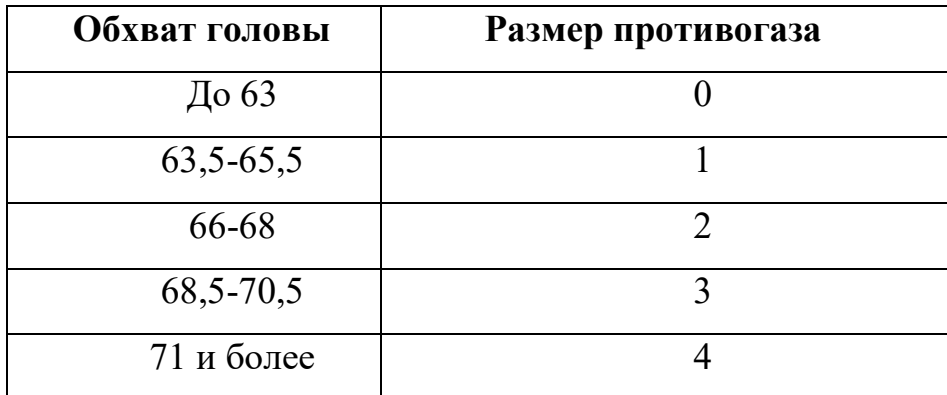

**Подбор размера противогаза**

В качестве защиты органов дыхания от радиоактивной пыли и различных вредных аэрозолей могут быть использованы респираторы. Они просты в применении, малогабаритны и рассчитаны на массовое применение. Широко используются при выполнении работ, связанных с пылеобразованием.

**Респиратор** представляет собой фильтрующую полумаску, снабженную двумя клапанами вдоха, клапаном выхода (с предохранительным экраном),

оголовьем, состоящим из эластичных растягивающихся (и не растягивающихся) тесемок, и носовым зажимом. Работать в нем можно до 12 ч

Респираторы Р-2 изготовляются трех ростов -1,2 и 3-го, которые обозначаются внутренней подбородочной части полумаски.

Простейшими средствами защиты органов дыхания человека от радиоактивной пыли и биологических средств (при действиях во вторичном облаке) являются противопыльная тканевая маска ПТМ-1 (рис.8.3).

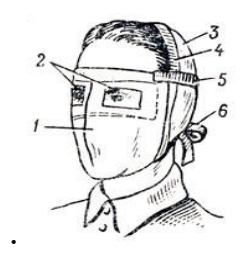

Рис.8.3. Противопыльная тканевая маска

1-корпус маски, 2-смотровые отверстия, 3-крепления, 4-резиновая тесьма, 5 поперечная резинка, 6-завязки.

И ватно-марлевая повязка (рис.8.4.) От ОВ (отравляющих веществ) они не защищают. Их изготавливает преимущественно само население. Маска состоит из корпуса и крепления. Корпус шьется из двух одинаковых по форме тканевых фильтрующих половинок, собранных на 4-5 слоев. На нем имеются смотровые отверстия со вставленными стеклами. Крепится маска на голове при помощи вставленной резинки и двух завязок.

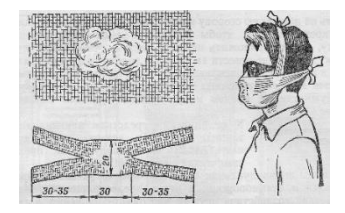

Рис.8.4. Ватно-марлевая повязка

Ватно-марлевая повязка изготовляется из куска марли размером 100 х50 см и ваты. На марлю накладывают слой ваты толщиной 2-3 см, длинной 30 см, шириной 20 см. Марлю с обеих сторон загибают и накладывают на вату. Концы марли разрезают на 30-35 см с каждой стороны, чтобы образовались две пары завязок. Марлевые повязки делают из 10-12 слоев марли. Они шьются также в виде маски, закрывающей лицо или только подбородок, нос и рот. Для защиты глаз используются противопыльные очки.

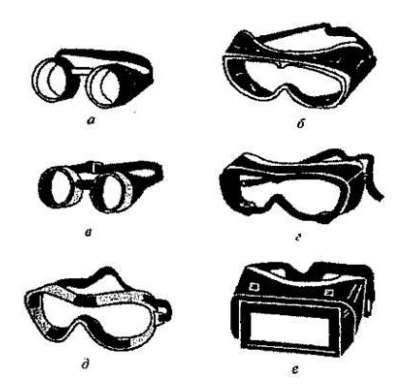

Рис.8.5.Защитные очки

К средствам индивидуальной защиты глаз (СИЗГ), в первую очередь, относятся защитные [очки,](https://forma-odezhda.ru/ochki-1/) предохраняющие от пыли, твердых частиц, химически неагрессивных жидкостей и газов, от слепящего яркого света, ультрафиолетового, инфракрасного излучения и от сочетания излучений указанных видов с воздействия летящих твердых частиц, а так же [очкиз](https://forma-odezhda.ru/ochki-1/)ащищающие от лазерного излучения и других опасных факторов.

# К **средствам индивидуальной защиты кожи**

**(СИЗК)** относят защитную одежду фильтрующего и изолирующего типа. К изолирующим средствам защиты кожи относятся общевойсковой комплексный защитный костюм (ОКЗК), общевойсковой защитный комплекс (ОЗК) (рис.8.6.), легкий защитный костюм (Л-1) , защитный комбинезон или костюм.

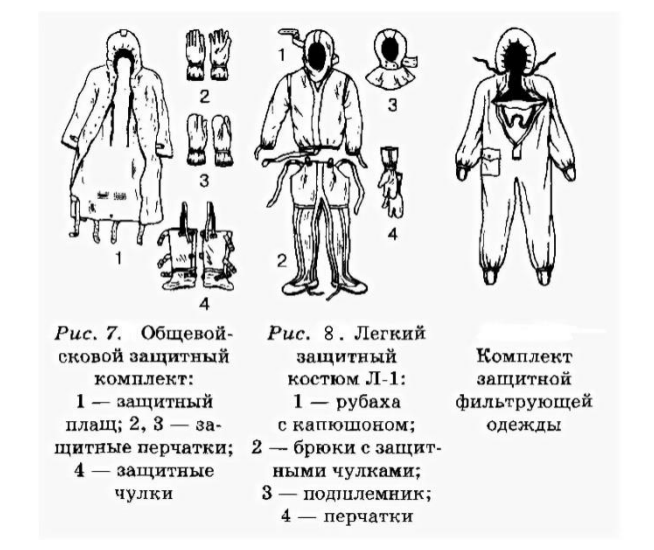

#### Рис. 8.6 Защитный костюм

**Общевойсковой комплексный защитный костюм (ОЗК)** предназначен для комплексной защиты от светового излучения и радиоактивной пыли, паров и аэрозолей ОВ и биологических аэрозолей. Он состоит из пропитанных специальным составом куртки, брюк, защитного белья, головного убора, подшлемника.

Простейшие средства защиты кожи применяются при отсутствии табельных средств. Может быть использована прежде всего производственная одежда (спецовка) – куртка и брюки, комбинезоны, халаты с капюшоном, сшитые из брезента, огнезащитной или прорезиненной ткани, грубого сукна. Они способны не только защищать от попадания на кожу людей радиоактивных веществ и биологических средств, но и не пропускать в течение некоторого времени капельножидких отравляющих веществ.

Обычная одежда, обработанная специальной пропиткой, может защищать и от паров отравляющих веществ. В качестве пропитки используют моющие средства или мыльно-масляную эмульсию. Основные представители неионогенных моющих средств – ОП-7 и ОП-10 (ОП-7иОП-10 вспомогательные вещества, представляющие собой продукты обработки смеси моно- и диалкилфенолов окисью этилена. Вспомогательные вещества ОП-7 и ОП-10 относятся к неионогенным поверхностно-активным веществам. Применяются в качестве смачивающих, эмульсирующих, стабилизирующих поверхностно-активных веществ. Хорошо растворимы в воде). Синтетические моющие средства в чистом виде используются редко и служат исходным материалом для приготовления моющих средств, которые состоят из моющего вещества, активных добавок (соли фосфорной кислоты, сульфат натрия, метасиликат натрия и др.) и веществ, предохраняющих кожу (карбоксиметилцеллюлоза, дермоланы – высокомолекулярные циклические соединения, содержащие группы  $SO_2$ ,  $NH_4$ , далгоны – конденсированные фосфаты).

Придать повседневной одежде защитные от отравляющих веществ свойства можно, пропитав ее раствором, который может быть приготовлен в домашних условиях. 2,5-3 л раствора, необходимого для пропитки одного комплекта одежды, можно получить если растворить 250-300 г измельченного хозяйственного мыла в 2-3 л горячей воды (60-70 ° C), добавить в раствор 0,5 л минерального (машинного) и другого масла и, подогревая,перемешивать раствор до получения однородной мыльно-масляной эмульсии. Одежду помещают в большую емкость (бак, ведро) и заливают раствором. Пропитанная одежда отжимается и просушивается (утюжке не подлежит).

В летную жаркую погоду необходимо соблюдать установленные сроки работы в защитной одежде. Зимой для предупреждения обмораживания следует надевать ее на ватник, использовать подшлемник, теплые портянки, в резиновые сапоги подкладывать теплые стельки, защитные перчатки одевать поверх обычных шерстяных или фланелевых. Обычно длительность пребывания людей в убежищах зависит от степени радиоактивного заражения местности. Если убежище находится в зоне заражения с уровнями радиации от 8 до 80 Р/ччерез один час после ядерного взрыва, то время пребывания в нем укрываемых людей составит от нескольких часов до одних суток (рис.8.7) .

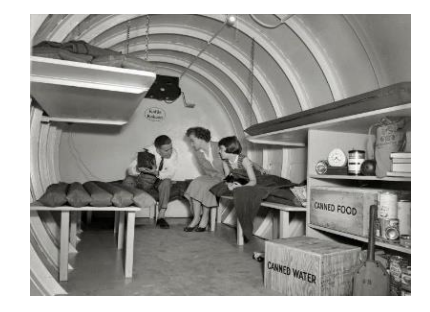

Рис.8. 7. Ватно-марлевая повязка

В зоне заражения с уровнями радиации от 80 до 240 Р/ч нахождение людей в защитном сооружении увеличивается до 3 сут. В зоне заражения с уровнем радиации 240 Р/ч и выше это время составит 3 сут. и более. По истечении указанных сроков из убежищ (укрытий) можно перейти в жилые помещения. В течение последующих 1-4 сут. (в зависимости от уровней радиации в зонах

заражения) из таких помещений можно периодически выходить наружу, но не более чем на 3-4 ч в сутки.

В условиях сухой и ветреной погоды, когда возможно пылеобразование, при выходе из помещений следует использовать СИЗОД. Чтобы благополучно пережить указанные сроки пребывания в убежищах, необходимо иметь запасы продуктов питания (не менее чем на 4 сут. (крупы, сахар и соль, галеты, сухари, консервы, макаронные изделия, мука, сухофрукты, шоколад, подсолнечное масло, мед, варенье. уксус, вода)), питьевой воды (из расчета 3 л на человека в сутки), а также предметы первой необходимости и медикаменты.

Если в результате ядерного взрыва убежище (укрытие) окажется поврежденным, принимают меры к быстрому выходу из него, надев СИЗОД. Если основным и ли запасным выходом воспользоваться невозможно, приступают к расчистке одного из заваленных выходов или к проделыванию выхода. После выхода из очага ядерного поражения (зоны радиоактивного заражения) необходимо провести частичную дезактивацию и санитарную обработку, т.е. удалить радиоактивную пыль. При частичной дезактивации следует осторожно снять одежду, ни в коем случае не снимая СИЗОД. Встав спиной к ветру, вытряхнуть ее, развесить одежду на перекладине или веревке и обмести с нее пыль сверху вниз с помощью щетки или веника. Одежду можно выколачивать и палкой.

После этого следует продезактивировать обувь: протереть тряпками и ветошью, смоченными водой, очистить веником или щеткой. Резиновую обувь можно мыть. Противогаз дезактивируют в особой последовательности. Фильтрующе-поглощающую коробку вынимают из сумки, сумку тщательно вытряхивают. Затем тампоном, смоченным мыльной воде, моющим раствором или жидкостью из противохимического пакета обрабатывают фильтрующепоглощающую коробку, соединительную трубку и наружную поверхность шлема-маски (маски). Лишь после этого противогаз снимают.

Противопыльные тканевые маски при дезактивации тщательно вытряхивают, чистят щетками, при возможности полощут или стирают в воде. Зараженные ватно-марлевые повязки сжигают. При частичной санитарной обработке открытые участки тела: руки, лицо, шею, глаза обмывают незараженной водой. Нос, рот и горло полощут. Важно, чтобы при обмывке лица зараженная вода не попала в глаза, рот и нос. При недостатке воды обработку проводят путем многократного протирания участков тела тампонами из марли (ваты, пакли, ветоши), смоченными незараженной водой. Протирание следует проводить сверху вниз. каждый раз переворачивая тампон чистой стороной. Зимой может использоваться незараженный снег.

Летом санитарную обработку можно организовать в реке или другом проточном водоеме. Частичная дезактивация и санитарная обработка, проводимые в одноразовом порядке, не всегда гарантируют полное удаление радиоактивной пыли. Потому после их проведения обязательно проводится дозиметрический контроль. Если заражение одежды и тела окажется выше допустимой нормы, частичные дезактивацию и санитарную обработку повторяют. В необходимых случаях проводится полная санитарная обработка. Своевременно проведенные частичные дезактивация и санитарная обработка могут полностью предотвратить или сильно снизить степень поражения людей радиоактивными веществами.

Если люди во время ядерного взрыва находятся вне убежища укрытия, следует использовать естественные ближайшие укрытия (рис.10). Если таких укрытий нет, надо повернуться к взрыву спиной, лечь на землю лицом вниз, руки спрятать под себя. Через 15-20 с. после взрыва, когда пройдет ударная волна, следует встать и немедленно надеть противогаз, респиратор или какоелибо другое СИЗОД. В случае отсутствия специальных средств следует закрыть рот и нос платком, шарфом или плотным материалом.

Задача состоит в том, чтобы исключить попадание внутрь организма радиоактивных веществ. Их поражающее действие бывает значительным в

течение длительного времени, поскольку выведение их из организма происходит медленно. Далее необходимо стряхнуть осевшую на одежду и обувь пыль, надеть имеющиеся средства защиты кожи.

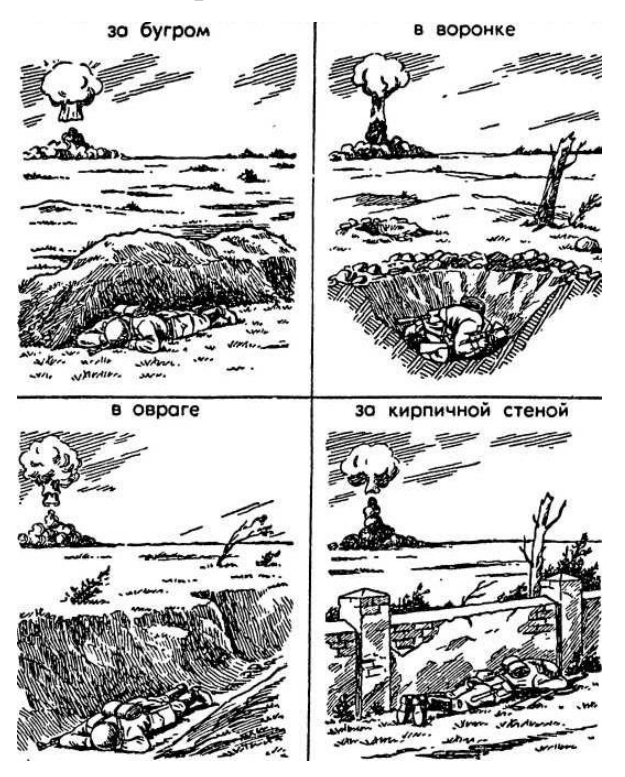

Рис 8.8 Естественные укрытия при внезапном ядерном взрыве

Для этого можно использовать имеющиеся одежду и обувь. Затем следует побыстрее покинуть очаг поражения или укрыться в ближайшем защитном сооружении.

Оставаться на зараженной радиоактивными веществами местности вне убежищ (укрытий), несмотря на использование средств индивидуальной защиты, опасно. Это сопряжено с возможностью облучения и, как следствие, развития лучевой болезни. В целях уменьшения возможности поражения радиоактивными веществами в зонах заражения запрещается принимать пищу, пить и курить. Приготовление пиши должно вестись на незараженной местности или, в крайнем случае, на местности, где уровень радиации не превышает 1 Р/ч. При выходе из очага поражения необходимо учитывать, что в результате ядерных взрывов разрушаются здания, сети коммунального хозяйства. При этом отдельные элементы зданий могут обрушиться через

некоторое время после взрыва. Продвигаться надо посередине улицы, стараясь возможно быстрее попасть в безопасное место. Нельзя трогать электропровода. Направление движения из очага поражения следует выбирать, ориентируясь на знаки ограждения, расставленные разведкой гражданской обороны. Они ведут всторону снижения уровней радиации. Двигаясь по зараженной территории, надо стараться не поднимать пыли, обходить лужи, не создавать брызг.

В результате применения химического оружия возникают очаги химического поражения-территории, в пределах которой в результате воздействия химического оружия произошли массовые поражения людей и сельскохозяйственных животных. Размеры очага зависят от масштаба и способа применения БТХВ (боевые токсичные химические вещества - это химические соединения, которые способны поражать людей и животных на больших площадях, проникать в различные сооружения, заражать местность и водоемы), его типа метеорологических условий, рельефа местности. Особенно опасны стойкие БТХВ нервнопаралитического действия. Их пары распространяются по ветру на довольно большое расстояние (15-25 км и более). Поэтому люди и животные могут быть поражены ими не только в районе применения химических боеприпасов, но и далеко за его пределами. Длительность поражающего действия БТХВ тем меньше, чем сильнее ветер и восходящие потоки воздуха. В лесах, парках, оврагах, на узких улицах они сохраняются дольше, чем на открытой местности. Современные отравляющие вещества обладают чрезвычайно высокой токсичностью.

При обнаружении признаков применения противником отравляющих веществ, далее ОВ (по сигналу «Химическая тревога») надо срочно надеть противогаз, а в случае необходимости - средства защиты кожи. Если поблизости имеется убежище, нужно укрыться в нем. Перед тем как войти в убежище, следует снять использованные средства защиты кожи и верхнюю одежду и оставить их в тамбуре убежища. Эта мера предосторожности исключает занос ОВ в убежище. Противогаз снимают после входа в убежище.

При пользовании укрытием, например, подвалом, не следует забывать, что оно м служить защитой лишь от попадания на кожные покровы и одежду капельножидких ОВ. Однако оно не защищает от паров или аэрозолей отравляющих веществ, находящихся в воздухе. Находясь в таких укрытиях, при наружном заражении обязательно надо воспользоваться противогазом. Находиться в убежище (укрытии) следует до получения распоряжения на выход из него. Когда такое распоряжение поступит, необходимо надеть требуемые средства индивидуальной защиты - противогазы и средства защиты кожи и выйти за пределы очага поражения по направлениям, обозначенным специальными указателями. Если нет ни указателей, ни постов, то двигаться следует перпендикулярно направлению ветра.

На зараженной ОВ территории надо двигаться быстро, но не пыль (брызги). Нельзя прислоняться к зданиям и прикасаться к окружающим предметам. Не следует наступать на видимые капли и мазки ОВ. На зараженной территории запрещается снимать противогазы и другие средства защиты. Особо осторожно нужно двигаться через парки, сады, огороды и поля. На листьях и ветках растений могут находиться осевшие капли ОВ, при прикосновении к ним можно заразить одежду и обувь, что может привести к поражению.

По возможности следует избегать движения оврагами и лощинами, через луга и болота, в этих местах возможен длительный застой паров ОВ. В городах пары ОВ могут застаиваться в замкнутых кварталах, парках, а также в подъездах и на чердаках домов. Зараженное облако в городе распространяется на наибольшие расстояния по улицам,тоннелям, трубопроводам.

ОВ на кожных покровах, одежде, обуви или средствах индивидуальной защиты необходимо немедленно снять их тампонами из марли или ваты; если таких тампонов нет, капли ОВ можно снять тампонами из бумаги или ветоши. Пораженные места следует обработать раствором из противохимического пакета или тщательно промыть теплой водой с мылом. После выхода из очага

химического поражения немедленно проводится полная санитарная обработка. Если это невозможно, проводятся частичные дегазация и санитарная обработка.

Очагом биологического поражения считаются территорииподвергшиеся непосредственному воздействию бактериальных (биологических) средств, создающих источник распространения инфекционных заболеваний. Заражение людей и животных происходит в результате вдыхания зараженного воздуха, попадания микробов или токсинов на слизистую оболочку и поврежденную кожу, употребления в пищу зараженных продуктов питания и воды.

Причиной заражения могут быть укусы зараженных насекомых и клещей, соприкосновения с зараженными предметами, ранения осколками боеприпасов, снаряженных БС (биологические средства поражения - общее название болезнетворных микроорганизмов и продуктов их жизнедеятельности, предназначенных для использования в системах биологического оружия с целью поражения людей, животных и растений). Заражение возможно также в результате непосредственного общения с больными людьми (животными). Ряд заболеваний быстро передается от больных людей к здоровым и вызывает эпидемии (чума, холера, тиф, грипп и др.). К основным средствам защиты населения от биологического оружия относятся вакциносывороточные препараты, антибиотики, сульфамидные и другие лекарственные вещества, используемые для специальной и экстренной профилактики инфекционных болезней.

Употребимы такие средства индивидуальной и коллективной защиты. Своевременное и правильное применение средств индивидуальной защиты и защитных сооружений предохранит от попадания БС в органы дыхания, на кожные покровы и одежду. Необходимо строгое соблюдение правил личной гигиены и санитарно-гигиенических требований к питанию и водоснабжению населения. Приготовление и прием питии должны исключать возможность ее заражения бактериальными средствами. Посуду необходимо мыть дезинфицирующими растворами или обрабатывать кипячением. В случае

применения противником биологического оружия возможно возникновение значительного количества инфекционных заболеваний.

Основными формами борьбы с эпидемиями являются обсервация и карантин. Делается это в тех случаях, когда примененные возбудители болезней относятся к особо опасным (чума, холера и др.). Карантинный режим предусматривает полную изоляцию очага поражения от окружающего населения. Это наиболее эффективный способ противодействия распространению инфекционных заболеваний. На внешних границах зоны карантина устанавливается вооруженная охрана, выход людей, вывод животных и вывоз имущества запрещаются. Транзитный проезд транспорта через очаги поражения запрещается. Объекты экономики переходят на особый режим работы со строгим выполнением противоэпидемических требований. Рабочие смены разбиваются на отдельные группы как можно более малочисленные по составу. Контакт между ними сокращается до минимума. Питание и отдых рабочих и служащих организуются по группам в специально отведенных для этого помещениях. Работа учебных заведений, зрелищных учреждений, рынков и т.д. прекращается. Людям не разрешается без крайней необходимости выходить их своих квартир. Продукты питания, вода и предметы первой необходимости доставляются им специальными командами.

При выполнении срочных работ вне зданий люди должны быть обязательно в средствах индивидуальной защиты. Если установленный вид возбудителя не относится к группе особо опасных, вместо карантина применяется обсервация. Она предусматривает медицинское наблюдение за очагом поражения и проведение необходимых лечебно-профилактических мероприятий. Изоляционно-ограничительные меры при обсервации менее строгие: организуются дезинфекция, дезинсекция и дератизация.

**Дезинфекция** имеет целью обеззараживание объектов внешней среды, которые необходимы для нормальной деятельности и безопасного нахождения людей. Для дезинфекции применяются растворы хлорной извести и хлорамина,

лизол, формалин, могут использоваться горячая вода (с мылом или содой) и пар.

**Дезинсекция и дератизация**-это мероприятия, связанные соответственно с уничтожением насекомых и истреблением грызунов, которые являются переносчиками инфекционных заболеваний. Для уничтожения насекомых применяют физические (кипячение, проглаживание накаленным утюгом и др.), химические (применение дезинсектирующих средств) и комбинированные способы.

Истребление грызунов в большинстве случаев проводят с помощью механических приспособлений (ловушек различных типов) и химических препаратов. После проведения дезинфекции, дезинсекции и дератизации проводится полная санитарная обработка лиц, принимавших участие в осуществлении названных мероприятий. При необходимости организуется санитарная обработка и остального населения.

#### **Контрольные вопросы**

1. Перечислите СИЗОД.

2. Перечислите СИЗ кожи.

3. Назовите порядок изготовления ВМП.

4. При каких опасностях используются индивидуальные средства защиты?

5. Что является основным средством защиты при угрозе применения ядерного оружия?

6. Что относится к основным средством защиты населения от биологического оружия?

7.Какие индивидуальные средства защиты применяются при химической угрозе?

8. Какие действия предполагает санитарная обработка?

9. В чем отличие дезинфекции от дезинсекции?

# **СПИСОК ИСПОЛЬЗОВАННОЙ ЛИТЕРАТУРЫ**

1.Косолапова Н.В. Основы безопасности жизнедеятельности: учебник / Н.В. Косолапова, Н.А. Прокопенко. – 3-е изд., стереот., - М.: Академия, 2013. – 320 с.: ил.

2. Безопасности жизнедеятельности: учебник / Е.А. Арустамов. – 9-е изд., стереот., - М.: Академия, 2013 с.: ис.

#### МИНИСТЕРСТВО НАУКИ И ВЫСШЕГО ОБРАЗОВАНИЯ РОССИЙСКОЙ ФЕДЕРАЦИИ

ФГБОУ ВО «Уральский государственный горный университет»

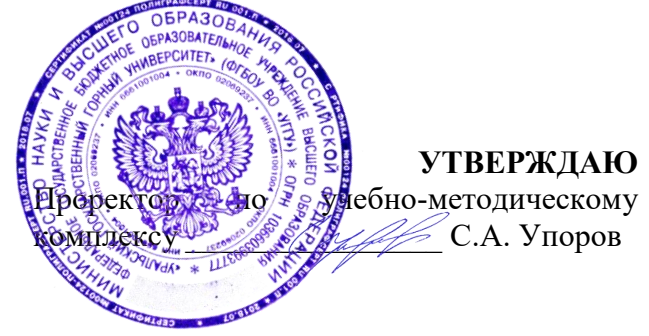

# **МЕТОДИЧЕСКИЕ РЕКОМЕНДАЦИИ ДЛЯ САМОСТОЯТЕЛЬНОЙ РАБОТЫ СТУДЕНТОВ**

## по дисциплине **БЕЗОПАСНОСТЬ ЖИЗНЕДЕЯТЕЛЬНОСТИ**

Специальность *21.05.04 Горное дело*

# Авторы: Гребенкин С.М.

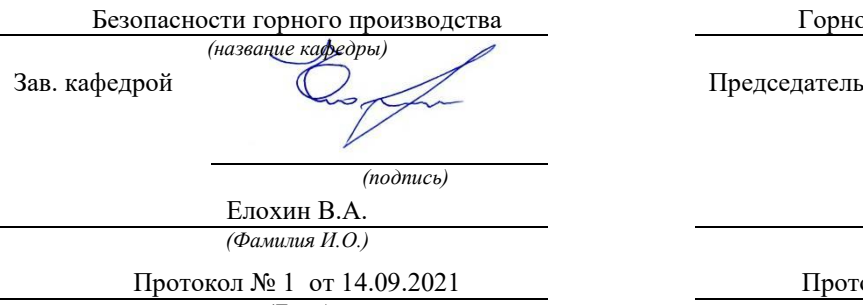

Одобрена на заседании кафедры Рассмотрена методической комиссией

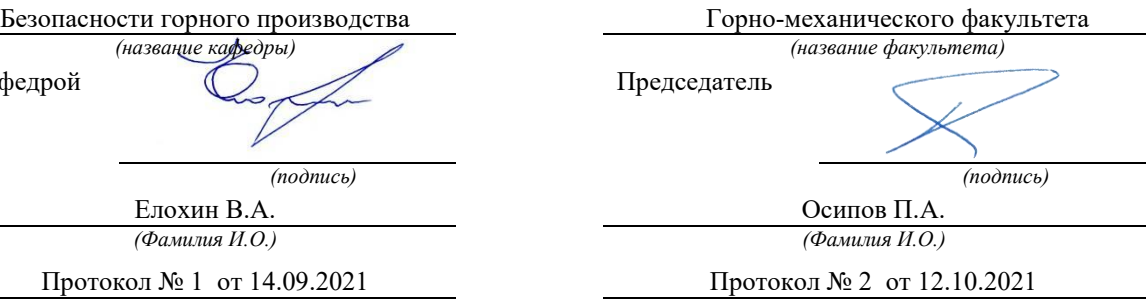

*(Дата) (Дата)*

Екатеринбург

# **СОДЕРЖАНИЕ**

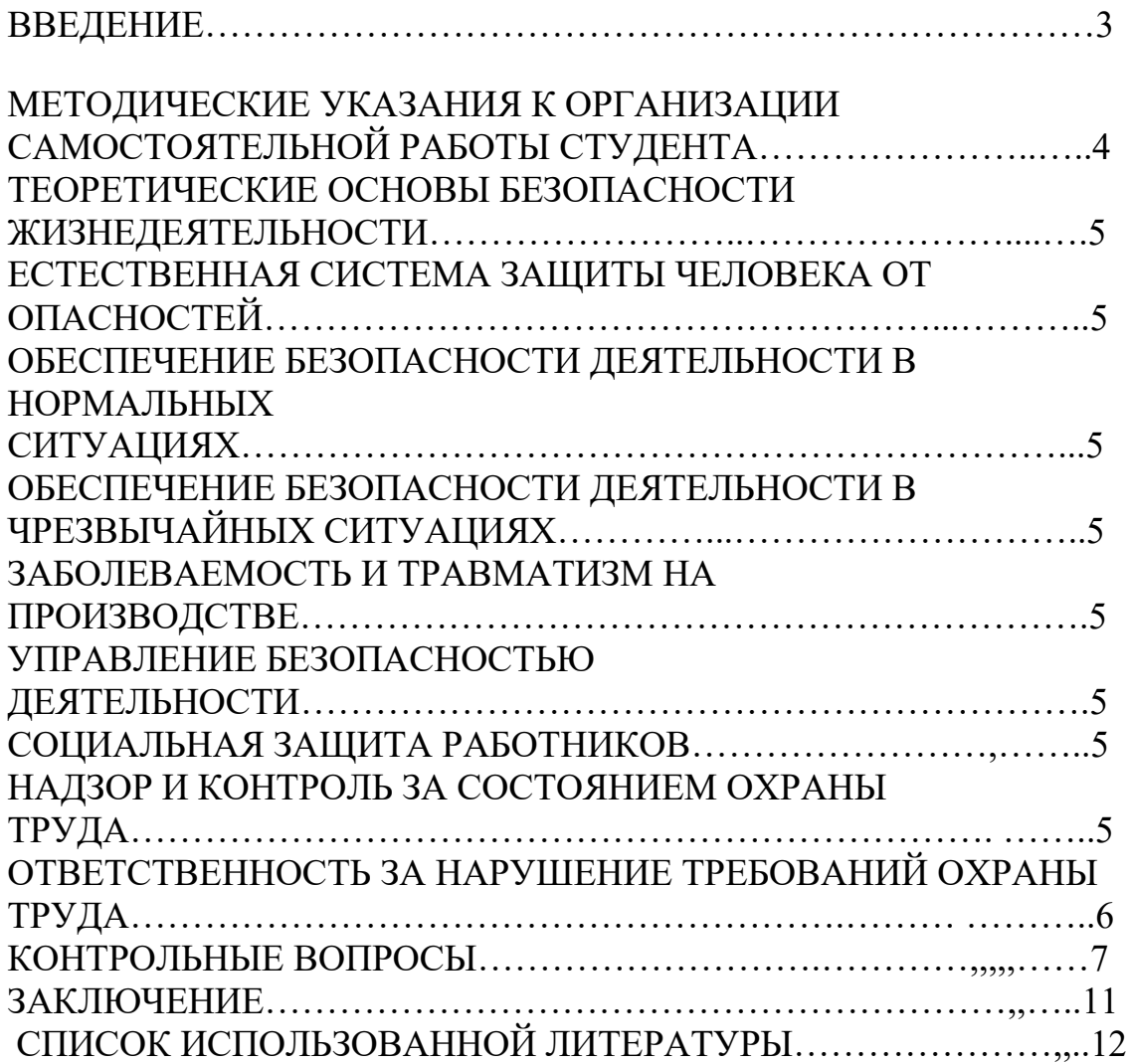

#### **ВВЕДЕНИЕ**

Современный человек живет в мире различного рода опасностей, т.е. явлений, процессов, объектов, постоянно угрожающих его здоровью и самой жизни. Не проходит и дня, чтобы газеты, радио и телевидение не принесли тревожные сообщения об очередной аварии, катастрофе, стихийном бедствии, социальном конфликте или криминальном происшествии, повлекших за собой гибель людей и громадный материальный ущерб.

По мнению специалистов, одной из причин создавшейся ситуации является недостаточный уровень образования – обучения и воспитания – человека в области обеспечения безопасной деятельности. Только постоянное формирование в людях разумного отношения к опасностям, пропаганда обязательности выполнения требований безопасности может гарантировать им нормальные условия жизни и деятельности.

В курсе БЖД излагаются теория и практика защиты человека от опасных и вредных факторов природного и антропогенного происхождения в сфере деятельности.

Данный курс предназначен для формирования у будущих специалистов сознательного и ответственного отношения к вопросам безопасности, для привития им теоретических знаний и практических навыков, необходимых для создания безопасных и безвредных условий деятельности в системе «человек – среда», проектирования новой безопасной техники и безопасных технологий, прогнозирования и принятия грамотных решений в условиях нормальных и чрезвычайных ситуаций.

В процессе изучения курса БЖД студенту предстоит решить следующие задачи: усвоить теоретические основы БЖД; ознакомиться с естественной системой защиты человека от опасностей; изучить систему искусственной защиты в условиях нормальных (штатных) и чрезвычайных (экстремальных) ситуаций; ознакомиться с проблемами заболеваемости и травматизма на производстве; изучить вопросы управления безопасностью деятельности.

Успешное изучение курса студентами возможно при наличии соответствующей учебной литературы. Предлагаемое вниманию студентов и преподавателей учебное пособие подготовлено в соответствии с учебной программой курса БЖД для студентов всех направлений и специальностей.

# **МЕТОДИЧЕСКИЕ УКАЗАНИЯ К ОРГАНИЗАЦИИ САМОСТОЯТЕЛЬНОЙ РАБОТЫ СТУДЕНТА**

В последующем разделе пособия приведена развернутая программа дисциплины «Безопасность жизнедеятельности». Она содержит названия разделов с указанием основных вопросов и разделов каждой темы. Каждая тема является основой вопросов на зачет. При чтении лекций по курсу преподаватель указывает те темы дисциплины, которые выносятся на самостоятельную проработку студентами. Для углубленного освоения темы рекомендуется дополнительная литература. При освоении указанных ниже тем рекомендуется следующий порядок самостоятельной работы студента.

1. Ознакомьтесь со структурой темы.

2. По учебникам освойте каждый структурный элемент темы.

3. При необходимости используйте указанную дополнительную литературу. Консультацию по использованию дополнительной литературы Вы можете получить у преподавателя.

4. Ответьте на контрольные вопросы. При затруднениях в ответах на вопросы вернитесь к изучению рекомендованной литературы.

5. Законспектируйте материал. При этом конспект может быть написан в виде ответов на контрольные вопросы и упражнения.

При самостоятельной работе над указанными темами рекомендуется вести записи в конспектах, формируемых на лекционных занятиях по курсу, и в том порядке, в котором данные темы следуют по учебной программе.

#### **ТЕОРЕТИЧЕСКИЕ ОСНОВЫ БЕЗОПАСНОСТИ ЖИЗНЕДЕЯТЕЛЬНОСТИ**

Основные понятия и определения. Характеристика форм трудовой деятельности. Опасности среды обитания. Основные положения теории риска. Системный анализ безопасности. Принципы, методы и средства обеспечения безопасности.

### **ЕСТЕСТВЕННАЯ СИСТЕМА ЗАЩИТЫ ЧЕЛОВЕКА ОТ ОПАСНОСТЕЙ**

Анатомо-физиологическая характеристика человека. Анализаторы человека. Защитные механизмы организма.

### **ОБЕСПЕЧЕНИЕ БЕЗОПАСНОСТИ ДЕЯТЕЛЬНОСТИ В НОРМАЛЬНЫХ СИТУАЦИЯХ**

Гелиофизические и метеорологические факторы. Производственная пыль. Механические опасности. Опасности при эксплуатации сосудов, работающих под давлением. Механические колебания и волны. Электробезопасность. Электромагнитные излучения. Световой климат. Ионизирующие излучения. Световой климат. Ионизирующие излучения. Химические опасности. Биологические опасности. Психологические опасности. Экологические опасности. Социальные опасности. Санитарногигиенические требования к устройству и содержанию предприятий.

### **ОБЕСПЕЧЕНИЕ БЕЗОПАСНОСТИ ДЕЯТЕЛЬНОСТИ В ЧРЕЗВЫЧАЙНЫХ СИТУАЦИЯХ**

Общая характеристика чрезвычайных ситуаций. Стихийные бедствия. Аварии на особо опасных объектах экономики. Аварии на объектах горной промышленности и подземных геологоразведочных работ. Чрезвычайные ситуации, связанные с применением современных средств поражения. Прогнозирование и оценка обстановки при чрезвычайных ситуациях. Защита населения и территорий от чрезвычайных ситуаций. Устойчивость функционирования объектов<br>экономики в чрезвычайных ситуациях. Ликвидация последствий экономики в чрезвычайных ситуациях. Ликвидация последствий чрезвычайных ситуаций. Единая государственная система предупреждения и ликвидации чрезвычайных ситуаций.

#### **ЗАБОЛЕВАЕМОСТЬ И ТРАВМАТИЗМ НА ПРОИЗВОДСТВЕ**

Заболеваемость. Травматизм. Методы анализа травматизма.

#### **УПРАВЛЕНИЕ БЕЗОПАСНОСТЬЮ ДЕЯТЕЛЬНОСТИ**

Правовые основы обеспечения безопасности деятельности. Обязанности работодателя по обеспечению безопасных условий труда. Время отдыха. Подготовка работников к безопасному труду. Система управления охраной труда на предприятии. Экономические аспекты охраны труда.

## **СОЦИАЛЬНАЯ ЗАЩИТА РАБОТНИКОВ**

## **НАДЗОР И КОНТРОЛЬ ЗА СОСТОЯНИЕМ ОХРАНЫ ТРУДА ОТВЕТСТВЕННОСТЬ ЗА НАРУШЕНИЕ ТРЕБОВАНИЙ ОХРАНЫ ТРУДА**

#### **КОНТРОЛЬНЫЕ ВОПРОСЫ**

1. Назовите основные термины теории безопасности деятельности, дайте их определения.

2. Охарактеризуйте основные формы трудовой деятельности.

3. Что понимают под опасностью среды обитания? Как классифицируют опасности?

4. Сформулируйте аксиому о потенциальной опасности деятельности.

5. В чем состоит идентификация (распознавание) опасности?

6. Что такое квантификация опасностей?

7. Назовите методы анализа безопасности деятельности.

8. Приведите примеры расчета производственного риска.

9. В чем заключается концепция приемлемого риска?

10. Что такое управление риском?

11. Охарактеризуйте системный анализ безопасности деятельности.

12. Перечислите принципы, методы и средства обеспечения безопасности.

13. Изложите сущность естественной системы защиты человека от опасностей.

14. Дайте анатомо-физиологическую характеристику человека.

15. Какова роль анализаторов человека в обеспечении безопасности его деятельности?

16. Опишите зрительный, слуховой и обонятельный анализаторы.

17. Опишите вестибулярный, кинестетический и кожный анализаторы.

18. Что понимают под защитными механизмами человеческого организма?

19. Охарактеризуйте действие гелиофизических и метеорологических факторов на человека.

20. Какое действие оказывают высокие и низкие температуры, повышенная и пониженная влажность на организм человека?

21. Как действуют на организм человека вредные газы и пары?

22. В чем заключается вредное действие производственной пыли на организм? Как ведется борьба с пылью?

23. Назовите средства индивидуальной защиты работающих от пыли.

24. Как классифицируют механические опасности?

25. Перечислите методы и средства защиты от механических опасностей.

26. Укажите, как обеспечивается безопасность при эксплуатации сосудов, работающих под давлением.

27. Охарактеризуйте действие инфразвука и ультразвука на организм и меры защиты от них.

28. Объясните действие шума на организм. Перечислите методы и средства коллективной и индивидуальной защиты от шума.

29. Как борются с вибрацией на горных предприятиях?

30. Объясните действие электрического тока на организм человека.

31. Укажите опасности, связанные с применением электрического тока на горных предприятиях.

32. Назовите основные меры безопасности при эксплуатации электроустановок.

33. Перечислите средства индивидуальной защиты от поражения электрическим током.

34. В чем состоит молниезащита зданий и сооружений?

35. Назовите способы защиты работающих от воздействия электрических и электромагнитных полей.

36. Укажите меры защиты от инфракрасного, ультрафиолетового и лазерного излучений.

37. Как влияет освещение на условия труда? Перечислите виды освещения.

38. Укажите средства нормализации освещения производственных помещений, рабочих мест и горных выработок.

39. Охарактеризуйте виды ионизирующих излучений.

40. Назовите общие принципы защиты от ионизирующих излучений.

41. Охарактеризуйте методы и средства защиты от ионизирующих излучений.

42. Перечислите химические опасности (вредные вещества) и укажите меры защиты от них.

43. Назовите биологические опасности и меры защиты от них.

44. Что понимают под психологическими опасностями?

45. Какие естественные факторы воздействуют на биосферу Земли?

46. В чем заключается антропогенное воздействие на природу?

47. Назовите методы и средства обеспечения экологической безопасности на горных предприятиях.

48. Какие санитарно-гигиенические требования предъявляются к устройству и содержанию предприятий?

49. Что такое чрезвычайная ситуация?

50. Перечислите признаки, характеризующие чрезвычайные ситуации.

51. Как классифицируют чрезвычайные ситуации по причинам возникновения?

52. Охарактеризуйте стихийные бедствия. Укажите мероприятия по предупреждению и ликвидации последствий стихийных бедствий.

53. Перечислите виды аварий на особо опасных объектах экономики (народного хозяйства). В чем заключается профилактика возникновения аварий на таких объектах?

54. Какие аварии происходят на объектах горной промышленности? Укажите методы профилактики и ликвидации таких аварий.

55. Охарактеризуйте чрезвычайные ситуации, связанные с применением современных средств поражения.

56. Перечислите основные принципы и способы защиты населения от чрезвычайных ситуаций.

57. Какие действия надлежит выполнить населению при стихийных бедствиях и авариях?

58. Укажите действия населения при возникновении угрозы нападения противника.

59. Какие действия должно выполнять население в очагах поражения и после выхода из них?

60. Какие факторы влияют на устойчивость функционирования объектов экономики?

61. Перечислите основные мероприятия по повышению устойчивости функционирования объектов экономики.

62. Назовите принципы организации и проведения аварийноспасательных и других неотложных работ (АСиДНР) в чрезвычайных ситуациях мирного и военного времени.

63. Какие приемы и способы проведения АСиДНР используются в очагах поражения?

64. Перечислите меры безопасности при проведении АСиДНР.

65. По каким признакам классифицируют травмы и несчастные случаи на производстве?

66. Перечислите причины травматизма.

67. Укажите причины несчастных случаев на шахтах.

68. Опишите порядок расследования и учета несчастных случаев на производстве.

69. В чем заключается профилактика травматизма?

70. Какие методы используются при анализе травматизма?

71. Как расследуются профессиональные заболевания?

72. Кто назначает комиссию по расследованию профессионального заболевания?

73. Каким образом определяется окончательный диагноз острого профессионального заболевания?

74. Назовите меры профилактики профессиональных заболеваний.

75. Назовите меры профилактики производственного травматизма.

76. Изложите правовые основы обеспечения безопасности деятельности.

77. Какие обязанности возложены на администрацию предприятия по обеспечению охраны труда?

78. Перечислите виды подготовки работников к безопасному труду.

79. Что понимают под системой управления охраной труда на предприятиях?

80. Назовите основные нормативные документы, обеспечивающие безопасность деятельности.

81. Какова продолжительность ежедневной работы?

82. Какова профессиональная подготовка работников к безопасному труду?

83. Опишите систему управления охраной труда.

84. Назовите фонды охраны труда.

85. Чем обусловливается эффективность мероприятий по охране труда?

86. Опишите медицинское обслуживание работников.

87. Какие существуют льготы и компенсации за вредные и опасные условия труда?

88. Поясните суть обязательного социального страхования от несчастных случаев на производстве и профессиональных заболеваний.

89. Назовите обязательные принципы обязательного страхования от несчастных случаев на производстве и профзаболеваний.

90. Кто имеет право на получение страховых выплат в случае смерти застрахованного?

91. Как осуществляются страховые выплаты по социальному страхованию?

92. Как начисляется пособие по временной нетрудоспособности?

93. Каков порядок привлечения к дисциплинарной ответственности?

94. Кто может привлекать к дисциплинарной ответственности.

95. Кто может привлекать к административной ответственности?

96. В каких случаях привлекают к уголовной ответственности?

В среде обитания человека постоянно присутствуют естественные, техногенные и антропогенные опасности.

Полностью устранить негативное влияние естественных опасностей человечеству до настоящего времени не удается. Реальные успехи в защите человека от стихийных явлений сводятся к определению наиболее вероятных зон их действия и ликвидации возникающих последствий.

Мир техногенных опасностей вполне познаваем, и у человека есть достаточно способов и средств для защиты.

Антропогенные опасности во многом обусловлены недостаточным вниманием человека к проблеме безопасности, склонностью к риску и пренебрежению опасностью. Часто это связано с ограниченными знаниями человека о мире опасностей и негативных последствиях их проявления. Воздействие антропогенных опасностей может быть сведено к минимуму за счет обучения населения и работающих основам безопасности жизнедеятельности.

#### **СПИСОК ИСПОЛЬЗОВАННОЙ ЛИТЕРАТУРЫ**

*Безопасность жизнедеятельности [Текст]:* учебное пособие / В.В. Токмаков, Ю.Ф. Килин, А.М. Кузнецов; Министерство образования и науки Российской Федерации, Уральский государственный горный университет. - 4 е изд., испр. и доп. - Екатеринбург: УГГУ, 2018. - 272 с.

*Безопасность жизнедеятельности: учебное пособие /* В.А. Подюков, В.В. Токмаков, В.М. Куликов ; под ред. В.В. Токмакова ; Уральский государственный горный уни-верситет. - 3-е изд., испр. и доп. - Екатеринбург : УГГУ, 2007. - 314 с.

*Белов С. В.* Безопасность жизнедеятельности и защита окружающей среды (техносферная безопасность): учебник. 5-е изд., исправл. и доп. – М.: Изд-во «Юрай», 2015. – 702с.

*Безопасность жизнедеятельности*: энциклопедический словарь / под ред. проф. Русака О. Н. – СПб.: Инф-изд. агент «Лик», 2003.

*Безопасность жизнедеятельности*: Учебник для вузов / К. З. Ушаков, Н. О. Каледина, Б. Ф. Кирин, М. А. Сребный / под ред. К. З. Ушакова. – М.: Изд-во МГГУ, 2000. – 430 с.

*Воронов Е. Т., Резник Ю. Н., Бондарь И. А.* Безопасность жизнедеятельности. Теоретические основы БЖД. Охрана труда: учебное пособие. – Чита: Изд-во ЧитГУ, 2010. – 390 с.

*Занько Н. К., Малаян К. Р., Русак О. Н*. Безопасность жизнедеятельности: учебник. – М.: Лань, 2012. – 672 с.

*Субботин А. И.* Управление безопасностью труда: учебное пособие. – М.: Изд-во МГГУ, 2014. – 266 с.

#### МИНОБРНАУКИ РОССИИ

ФГБОУ ВО «Уральский государственный горный университет»

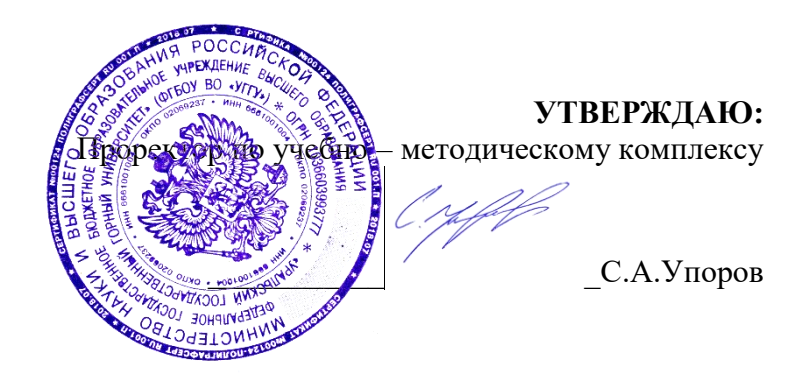

# **МЕТОДИЧЕСКИЕ МАТЕРИАЛЫ К ПРАКТИЧЕСКИМ ЗАНЯТИЯМ**

# **Б1.О.07 РУССКИЙ ЯЗЫК И ДЕЛОВЫЕ КОММУНИКАЦИИ**

## Специальность *21.05.04. Горное дело*

## Специализация *№ 9 Горные машины и оборудование*

квалификация выпускника: специалист

формы обучения: очная, заочная

год набора: 2022

Иностранных языков и деловой коммуникации

Зав. кафедрой Председатель

*(Фамилия И.О.) (Фамилия И.О.)*

*(Дата) (Дата)*

Одобрена на заседании кафедры Рассмотрена методической комиссией

Горно-механического факультета

*(название кафедры) (название факультета)*

*(подпись) (подпись)*

<u>Юсупова Л. Г. / истории с поставения Г. А.</u><br>(Фанилия Н.O.) (Фанилия Н.O.)

Протокол № 1 от 28.09.2021 г. Протокол № 2 от 12.10.2021 г.

Автор: Меленскова Е. С., канд. филол. наук, доцент

Комплект оценочных материалов дисциплины согласован с выпускающей кафедрой **Горной механики**

Заведующий кафедрой  $\_\_\_$  /  $\|$   $\_\_$  <u>H. B. Макаров</u> *Подпись И. О. Фамилия*

#### **Методические рекомендации к практическим занятиям**

Значительную роль в изучении предмета выполняют практические занятия, которые призваны, прежде всего, закреплять теоретические знания, полученные в ходе лекций, ознакомления с учебной литературой, а также выполнения самостоятельных заданий. Тем самым практические занятия способствуют более качественному усвоению знаний, помогают приобрести навыки самостоятельной работы.

Приступая к подготовке к практическому занятию необходимо изучить соответствующие конспекты лекций по заданной теме, главы учебников или учебных пособий, разобрать примеры, ознакомиться с дополнительной литературой (например, словарями). Конспектирование дополнительных источников также способствует более плодотворному усвоению учебного материала. Следует обращать внимание на основные понятия и классификации, актуальные для темы практического занятия.

Записи имеют первостепенное значение для самостоятельной работы студента. Они помогают понять построение изучаемого материала, выделить основные положения и проследить их логику. Ведение записей способствует превращению чтения в активный процесс, мобилизует, наряду со зрительной, и моторную память. Следует помнить: у студента, систематически ведущего записи, создается свой индивидуальный фонд подсобных материалов для быстрого повторения прочитанного, для мобилизации накопленных знаний. Все это находит свое отражение в процессе выполнения итогового зачетного теста.

Очевидны три структурные части практического занятия: предваряющая (подготовка к занятию), непосредственно само практического занятия (обсуждение вопросов темы в группе, выполнение упражнений по теме) и завершающая часть (последующая работа студентов по устранению обнаружившихся пробелов). Не только само практическое занятие, но и предваряющая, и заключающая части его являются необходимыми звеньями целостной системы усвоения вынесенной на обсуждение темы.

Перед очередным практическим занятием целесообразно выполнить все задания, предназначенные для самостоятельного рассмотрения, изучить лекцию, соответствующую теме практического занятия. В процессе подготовки к практическому занятию закрепляются и уточняются уже известные и осваиваются новые знания. Столкнувшись в ходе подготовки с недостаточно понятными моментами темы, необходимо найти ответы самостоятельно или зафиксировать свои вопросы для постановки и уяснения их на самом практическом занятии.

В начале занятия следует задать преподавателю вопросы по материалу, вызвавшему затруднения в его понимании и освоении, поскольку всегда сначала студенты под руководством преподавателя более глубоко осмысливают теоретические положения по теме занятия.

В ходе практического занятия каждый должен опираться на свои конспекты, сделанные на лекции или по учебникам и учебным пособиям, на самостоятельно выполненные упражнения по данной теме.

В процессе подготовки к занятиям рекомендуется взаимное обсуждение материала, во время которого закрепляются знания, а также приобретается практика в изложении и разъяснении полученных знаний, развивается речь.

Значительную роль в изучении предмета выполняют практические занятия, которые призваны, прежде всего, закреплять теоретические знания, полученные в ходе прослушивания и запоминания лекционного материала, ознакомления с учебной и научной литературой, а также выполнения самостоятельных заданий. Тем самым практические занятия способствуют получению наиболее качественных знаний, помогают приобрести навыки самостоятельной работы. Планы практических занятий состоят из отдельных тем, расположенных в соответствии с рабочей программой изучаемой дисциплины. Каждая тема включает следующие элементы:

- цель проведения занятия;
- теоретические вопросы, необходимые для усвоения темы;
- задания;
- список литературы по теме для подготовки к практическому занятию.

Работа на практических занятиях направлена на:

- обобщение, систематизацию, углубление, закрепление полученных теоретических знаний по конкретным темам изучаемой дисциплины;
- формирование умений применять полученные знания на практике, реализацию единства интеллектуальной и практической деятельности;
- развитие интеллектуальных умений (например, аналитических).

В ходе занятий у студентов формируются практические умения и навыки, отраженные в РПД.

#### **Методические материалы к практическим занятиям**

#### **ТЕМА 1. СЛОВАРИ И СПРАВОЧНИКИ ПО КУЛЬТУРЕ РЕЧИ. СИСТЕМА СЛОВАРНЫХ ПОМЕТ**

**Цель –** вспомнить классификацию словарей и проверить у студентов умение работать с ними (лексикографическая грамотность).

#### **Основные понятия темы:**

 $\overline{a}$ 

**Лексикография** – раздел науки о языке, занимающийся теорией и практикой составления словарей.

**Энциклопедический словарь** – книга, содержащая описание научных понятий и терминов, исторических событий, характеристику персоналий из разных областей или определенной области знания.

**Лингвистический словарь** – книга, содержащая собрание слов (морфем, фразеологизмов и т. д.), расположенных по определённому принципу (как правило, по алфавиту), и дающая сведения об их значениях, употреблении, происхождении, переводе на другой язык и т. п.

**Словарная статья** – отдельный текст, посвященный языковой единице (слову, морфеме и т. п.) или их группе (лексической группе, гнезду слов и т. п.).

**Помета** – применяемое в словарях сокращенное указание на какие-либо характерные признаки слова или его употребления.

**Задание 1**. *Прочитайте и сравните словарные статьи, взятые из разных словарей. Найдите общую и различающую их дополнительную информацию. Объясните, чем вызвано различие.*

**ФАЗА** – **1.** В геохимии: совокупность однородных частей системы, одинаковых по термодинамическим свойствам (тем, которые не зависят от количества вещества) и отграниченных от других частей поверхностью раздела. В природных процессах минералообразования могут принимать участие газовая Ф., жидкие Ф. и твердые Ф. – металлы. Системы, состоящие из одной Ф., называются однофазными, или гомогенными (напр., раствор различных солей в воде; кристалл кварца без включений; мономинеральная горная порода); состоящие из нескольких Ф. – многофазными, или гетерогенными (напр., раствор вместе с твердым осадком; кристалл кварца с газово-жидким включением; полиминеральная порода). **2.** В исторической геологии: термин, иногда употребляющийся для обозначения времени, соответствующего длительности накопления отложений, составляющих зону как часть яруса. Термин был условно принят в этом значении VIII сессией МГК в Париже в 1900 г., но не стал общепринятым. При изучении четвертичного периода иногда фазой называют время каждого отдельного оледенения и промежутков между ними (*Геологический толковый словарь<sup>1</sup>* ).

**ФÁЗА**, -ы, *ж*. [нем. Phase < греч. phasis появление (о небесных светилах)]. **1.** Момент, отдельная стадия в ходе развития и изменения чего-н., а также само положение, форма чегон. в данный момент; то же, что фазис. *Новая ф. в развитии общества. Луна в первой фазе.* **2.**

<sup>1</sup> Геологический толковый словарь [Электронный ресурс] – Режим доступа: http://www.edudic.ru/geo/

*физ.* Величина, характеризующая состояние какого-н. процесса в каждый момент времени. *Ф. колебания маятника. Газообразная ф. вещества.* **Фáзовый** – относящийся к фазе (в 1-м и 2-м знач.), фазам. **3.** *эл*. Отдельная группа обмоток генератора. **Фáзный** – относящийся к фазе, фазам. (Крысин Л. П. Толковый словарь иноязычных слов. М., 2001. С. 810).

**ФÁЗА**, -ы, *ж*. **1.** Момент, отдельная стадия в ходе развития и изменения чего-н. (напр. положения планеты, формы или состояния вещества, периодического явления, общественного процесса), а также само положение, форма в этот момент (книжн.). *Первая ф. Луны. Жидкая ф. Газообразная ф. Ф. колебания маятника. Вступить в новую ф. развития.* **2.** Отдельная группа обмоток генератора (спец.). || *прил*. **фáзовый**, -ая, -ое (к 1 знач.) *и* **фáзный**, -ая, -ое (ко 2 знач.). **Фазовые глаголы** – в лингвистике: глаголы со значением начала, продолжения или окончания действия. (Ожегов С. И. и Шведова Н. Ю. Толковый словарь русского языка. М., 2005. С. 847).

**Задание 2**. *Познакомьтесь с типами помет, используемых в толковых словарях. Объясните значение всех помет, приведенных в качестве примера.*

| Типы помет                      | Примеры помет                            | Значение отсутствия<br>помет |
|---------------------------------|------------------------------------------|------------------------------|
| 1. Помета, указывающая на       | науч., газет., публиц., оф.-дел., разг., | Слово межстилевое            |
| принадлежность к                | книжн. и др.                             |                              |
| функциональному стилю           |                                          |                              |
| 2. Помета, указывающая на сферу | обл., прост., жарг., спец. и др.         | Слово общеупотребительное    |
| употребления слова              |                                          |                              |
| 3. Помета, указывающая на       | устар., ист., арх., нов. и др.           | Слово принадлежит к          |
| принадлежность к активному /    |                                          | активному запасу             |
| пассивному запасу               |                                          |                              |
| 4. Помета, указывающая на       | ласк., ирон., шутл., унич., бран.,       | Слово нейтральное            |
| эмоционально-экспрессивную      | пренебр., высок., неодобр. и др.         |                              |
| окраску слова                   |                                          |                              |

**ТИПЫ ПОМЕТ ТОЛКОВОГО СЛОВАРЯ**

**Задание 3.** *Прочитайте словарные статьи, извлеченные из толкового словаря современного русского языка. Укажите пометы и объясните, что они означают.*

**Аборигéн**, -а, *м.* (книжн.) – коренной житель страны, местности. || *ж*. **аборигéнка** (разг.)

**Грамотéй**, -я, *м.* (устар. и ирон.) – грамотный человек.

**Деяние**, -я, *ср.* (высок. и спец.) – действие, поступок, свершение.

**Женáтик**, -а, *м.* (прост. шутл.) – женатый человек (обычно о молодожене).

**Иждивéнчество**, -а, *ср.* (неодобр.) – стремление во всем рассчитывать не на свои силы, а на помощь других, вообще жить за чужой счет.

**Карапýз**, -а, *м.* (разг. шутл.) – толстый, пухлый малыш.

**Кляча**, -и, *ж.* (разг. пренебр.) – плохая (обычно старая) лошадь.

**Лéнчик**, -а, *м.* (спец.) – деревянная основа седла.

**Матéрщина**, -ы, *ж., собират.* (прост. груб.) – неприличная брань.

**Мúшка**, -и, *м.* (разг. ласк.) – то же, что медведь.

**Небезызвéстный**, -ая, -ое; -тен, -тна (обычно ирон.) – достаточно, хорошо известный. **Неулыба**, -ы, *м.* и *ж.* (обл. и прост.) – человек, который редко улыбается, неулыбчив.

**Новодéл**, -а, *м.* (разг.) – здание, сооружение, построенное на месте уничтоженного, исчезнувшего и воспроизводящее его прежний внешний вид.

**Нуворúш**, -а, *м.* (книжн. презр.) – богач, наживший свое состояние на социальных переменах или бедствиях, на разорении других.

**Общепúт**, -а, *м.* (офиц.) – сокращение: общественное питание – отрасль народного хозяйства, занимающаяся производством и продажей готовой пищи и полуфабрикатов. || *прил.* **общепúтовский**, -ая, -ое (разг.).

**Остолóп**, -а, *м.* (прост. бран.) – глупец, болван.

**Отчúзна**, -ы, *ж.* (высок.) – отечество, родина.

**Побóры**, -ов. **1.** Чрезмерные, непосильные налоги или сборы (устар.). **2.** *перен*. Неофициальные сборы средств на что-нибудь (разг. неодобр.).

**Предувéдомить**, -млю, -мишь; -мленный; *сов.*, *кого-что* (устар. и офиц.) – заранее уведомить.

**Ристáлище**, -а, *ср.* (стар.) – площадь для гимнастических, конных и других состязаний, а также само такое состязание.

**Свáра**, -ы, *ж.* (прост.) – шумная перебранка, ссора.

**Торгáш**, -а, *м.* **1.** То же, что торговец (устар. неодобр.). **2.** *перен*. Человек, который выше всего ставит свою выгоду, корысть, личный интерес (презр.).

**Умка**, -и, *м.* (обл.) – белый медведь.

**Уповáние**, -а, *ср.* (книжн., часто ирон.) – то же, что надежда.

**Хáм**, -а, *м.* (презр. и бран.) – грубый, наглый человек.

**Задание 4.** *Познакомьтесь с пометами, используемыми в орфоэпических словарях, словарях грамматических трудностей и т. п. Какие пометы указывают на императивную норму, а какие на диспозитивную? Запишите их в предложенную ниже таблицу.*

#### **НОРМАТИВНАЯ ХАРАКТЕРИСТИКА СЛОВ<sup>2</sup>**

Словарь является не просто нормативным, а ставит своей задачей показать литературную норму во всем многообразии ее проявлений. В отличие от большинства нормативных словарей, словарь отражает и такие факты речи, которые считаются неверными с точки зрения литературной нормы. Все запретительные пометы, которые характеризуют неверные варианты, снабжаются значком «восклицательный знак» (!). В Словаре используются ясные и общедоступные способы нормативной оценки вариантов.

1. Равноправные варианты соединяются союзом *и*:

бáрхатка *и* бархóтка;

ведёрцев *и* ведёрец.

 $\overline{a}$ 

При этом на первом месте помещается обычно традиционный вариант, более частотный в употреблении.

2. Помета «допустимо» (*и доп.*) свидетельствует о том, что оба варианта соответствуют нормам литературного языка. Естественно, что предпочтителен вариант, помещённый на первом месте. Такая помета используется, как правило, применительно к

<sup>&</sup>lt;sup>2</sup> Орфоэпический словарь русского языка для школьников / Сост. О. А. Михайлова. Екатеринбург: У-Фактория, 2002. С. 6-8.

новым, входящим в норму вариантам ударения, произношения и грамматическим формам. Например:

бредóвый *и доп.* бредовóй; белёсый *и доп.* белéсый; мáшет *и доп.* махáет.

3. Помета «допустимо устаревшее» (*доп. устар.*) означает, что второй вариант, хотя и находится в пределах литературной нормы, всё реже встречается в речевой практике, постепенно утрачивается, переходя в пассивный языковой фонд. Например:

ворвáлся *и доп. устар.* ворвался́

вспéненный, -ая, -ое, *кратк. ф.* вспéнен, вспéнена *и доп. устар.* вспенённый, вспенён, вспененá

бýдо[чн]ик *и доп. устар.* бýдо[шн]ик.

4. Помета «не рекомендуется» (*не рек.*) применяется в тех случаях, когда отмеченный ею вариант в данное время не признаётся нормативным. Однако его широкое употребление в современной речи и соответствие общим тенденциям языкового развития не исключают возможности признания этого варианта литературной нормой в будущем. Например:

балóванный ! *не рек.* бáлованный;

вручúт ! *не рек.* врýчит; грúфели, -ей ! *не рек.* грифеля́ , -éй.

5. Помета «не рекомендуется устаревшее» (*не рек. устар.*) означает, что снабжённый ею вариант, ныне находящийся за пределами нормы, представляет собой бывшую норму. Например:

горшóчек, горшóчка ! *не рек. устар.* горшéчек; дáрит ! *не рек. устар.* дарúт.

6. Помета «неправильно» (*неправ.*) служит для предупреждения распространённых речевых ошибок. Например:

вы́боры, вы́боров ! неправ. выборá, выборóв;

компрометúровать, -рую, -рует ! неправ. компроме[н]тúровать

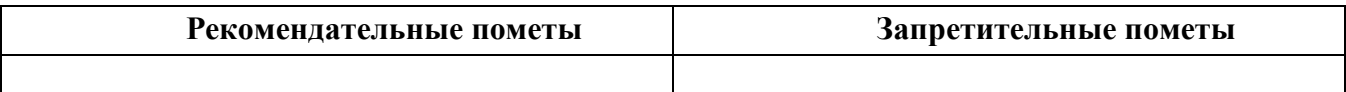

#### **ТЕМА 2. ОРФОГРАФИЧЕСКИЕ И ПУНКТУАЦИОННЫЕ НОРМЫ**

**Цель –** повторить основные правила орфографии и пунктуации русского языка. **Основные понятия темы:**

**Орфографические нормы** – это правила написания слов.

**Пунктуационные нормы** – это правила расстановки знаков препинания.

**Задание 1.** *Повторите правописание гласных (безударных и чередующихся) и согласных в корне слова. Перепишите текст, вставив пропущенные буквы. Расставьте знаки препинания. Объясните свой выбор.*

Я р…шил в…рнуться д…мой. Быстрыми шагами я прошел зар…сли кустов. У моих ног т…нулась р…внина а дальше ст…ной возвышался мрачный лес. Я осм…трел окрес…ность и спустился с х…лма. Высокая тр…ва на дне д…лины б…лела р…вной скат…ртью. Я вышел на опушку и пошел полем. Трудно было проб…раться по у…кой тр…пинке. Кругом р…сла высокая ро…ь. Н…чная птица промчалась и к…снулась меня св…им крылом. В т…шине глухо разд…вались мои шаги. Но вот на в…чернем небе стали заж…гаться звезды. Забл…стел серп м…л…дого мес…ца. Теперь я узнал д…рогу и предпол…гал что через час буду дома.

**Задание 2.** *Повторите правописание приставок. Перепишите предложения, вставив пропущенные буквы. Расставьте недостающие знаки препинания при однородных членах предложения.*

Перед самым селом п…р…езжаем речку вброд. На спуске перед церковью ра…ливается море сарафанов мужицких голосов. Народ все пр…бывает мужики в пиджаках ребятишки со свистульками, на ра…пряженных телегах сидят пр…старелые пр…езжие. Над колокольнями белеют верхи палаток, а над ними – облака, и падают вьются стрелами свищут в воздухе стрижи.

Медленно пр…бираясь в ра(с, сс)тупившейся толпе, по…ъезжаем к ограде пр…вязываем лошадей. На дощатом пр…лавке ра…ложены картинки и книги, и мещанинпр…давец по…совывает календари и книги с з…манчивыми названиями. Всё смех и ржанье лошадей крик бабы, ругающей мужика, (с, з)ливается в один ярмарочный гул. За время работы ярмарки хочется успеть (с, з)делать многое пр…смотреть липового меда п…дешевле п…торговаться в свое удовольствие пр…купить гостинцев родным.

В обед негаданно с…бирается туча, и дождь, по…нимая пыль, барабанит по усыпанной по…солнечной шелухой дороге. Но летний дождь быстро пр…ходит, и яркая радуга, упершись в реку, широким полотенцем ра…кидывается над ярмаркой. С ярмарки народ ра…ъезжается только после обеда. (По И. Соколову-Микитову)

**Задание 3.** *Повторите правописание Ъ и Ь (учтите разные функции Ь). Перепишите, вставив, где необходимо, пропущенные буквы.*

Пред…юбилейное мероприятие, обжеч…ся огнем, решил удалит…ся проч…, кофе был горяч…, достан…те багаж…, чувствовать гореч… неудач…, выть по-волч…и, любител…ская кинос…емка, должность камен…щика, выйти замуж… осен…ю, береч… здоров…е, сроч…ный заказ, лечить кон…юнктивит, уловить фал…ш… в голосе, трех…этажный павил…он, заменить мед…ю, назнач…те время трех встреч…, с…еш… во время лан…ча, следить за своей реч…ю, купает…ся в реке, оформиш… пен…сию, остав…те антиквару старинную брош…, четырех…ядерный процессор, волосы до плеч…, сер…езный компан…он, умнож…те полученный резул…тат, он хорош… собой, выявить из…ян, декабр…ские морозы, с…агитировать на выборы, коротко стрич…ся, сверх…естественный об…ект, боиш…ся ос…минога, неб…ющаяся вещ…, об…емный текст п…есы, не забуд…те плащ…, невтерпеж… ждать, раз…яренный бык, разрабатывать кар…ер.

**Задание 4.** *Повторите правописание Н и НН в причастиях, прилагательных и образованных от них формах. Перепишите текст, вставив пропущенные буквы и расставив недостающие знаки препинания при причастных оборотах. Причастные обороты подчеркните.*

Было нестерпимо холодн…о, и даже не верилось, что днем придется жариться в раскален…ом пекле. Среди потрескавшихся от зноя пород обнаруживаются словно бы отполирован…ые плиты гранита. В этом заброшен…ом неповторимом уголке необозримой пустыни существование человека – никогда не прекращающееся сражение с природой. Палатки кочевников соседствуют с домами сложен…ыми из обожжен…ого кирпича.

Снаружи жилище покрывает сетка сплетен…ая из жесткой травы. Узор наносится и на пленку, которой палатка скрепляется изнутри.

Все палатки украшен…ы под цвет камен…ых глыб. Комнаты соединен…ы переходами из плетен…ых циновок. Все разложен…о аккуратн…о, повсюду чистота. Сбоку вышел мужчина в незаменимом традицион…ом облачении. На нем накидка казавшаяся накрахмален…ой. Бросался в глаза и меч повеш…н…ый к поясу.

Геолог подходит к карте разукрашен…ой цветными пометками. Все, что нанесен…о на нее, – плод трудн…ых поисков в горах прокален…ых солнцем. Новые месторождения открывают разведчики недр. (По Б. Фетисову)

#### **Задание 5.** *Повторите правописание НЕ и НИ с разными частями речи. Перепишите текст, вставив пропущенные буквы и раскрыв скобки.*

Нет (н…)чего лучше Невского проспекта, по крайней мере в Петербурге. Чем (н…)блестит эта улица – красавица нашей столицы! Я знаю, что (н…)один из бедных чиновных ее жителей (н…)променяет на все блага Невского проспекта. Да и кому же он (н…)приятнен? Здесь единствен…ое место, где показываются люди (н…)по(н…)обходимости, куда загнала их надобность и меркантильный интерес, об…емлющий весь Петербург. Здесь житель Петербургской или Выборгской части, (н…)сколько лет (н…)бывавший у своего приятеля в Песках или у Московской заставы, может быть уверен, что встретится с ним (н…)пр…мен…о.

Можно сказать решительно, что в это время, то есть до двенадцати часов, Невский проспект (н…)составляет (н…)(для)кого цели, он служит только средством: он постепен…о заполняется лицами, имеющими свои занятия, свои заботы, свои досады, но вовсе (н…)думающими о нем. В это время, что бы вы на себя (н…)надели, хотя бы даже вместо шляпы был картуз у вас на голове, хотя воротнички слишком высунулись из вашего галстука, – (н…)кто этого (н…)заметит. (по Н. В. Гоголю)

**Задание 6.** *Повторите правописание наречий и частиц. Перепишите текст, вставив пропущенные буквы и раскрыв скобки. Вставьте недостающие знаки при деепричастных оборотах. Деепричастия подпишите.*

Лето выдалось знойное и сокрушило все. Земля иссохла, прокалилась до того, что ящерицы (не)боясь (ни)кого прибегали на порог с отчаянно колотящимися глотками, лиш…(бы) куда(нибудь) спрятаться. А коршуны забирались (в)высь и (на)долго умолкали в горящем мареве.

И ребят непоседливых сморила (не)померная жара. Они прятались от нее под стенами домов выглядывая (из)редк… (от)туда на проходящие мимо них пассажирские и товарные поезда. Когда у разъезда составы сбавляли ход, детям казалось, что уж… этот(то) поезд притормозит и остановится. Они бежали за ним (в)догонку заслоняясь ручонками от солнца и (по)детски наивно надеясь укатить из пекла.

Тяжко было смотреть, с какой завистью и печалью малыши глядели (в)след уходящим в неизвестность, (на)стеж… раскрытым вагонам. Пассажиры выглядывали из открытых окон, то(же) сходили с ума от духоты и мечтали о том, что(бы) (на)утро очутиться там, где прохладные реки и зеленые леса. Вряд(ли) они задумывались о том, что жара может задержаться… (По Ч. Айтматову)

**Задание 7.** *Повторите правила постановки знаков препинания в сложных предложениях. Перепишите предложения, расставив знаки препинания. Обратите особое внимание на пунктуацию при однородных и обособленных членах предложения. Подчеркните грамматические основы.*

1. Сначала соседи смеялись между собою над высокомерием Троекурова и каждый день ожидали чтоб незваные гости посетили Покровское где было им чем поживиться но наконец принуждены были с ним согласиться и сознаться что и разбойники оказывали ему непонятное уважение. (А. С. Пушкин)

2. Раза три в год Финский залив и покрывающее его серое небо нарядятся в голубой цвет и млеют любуясь друг другом и северный человек едучи из Петербурга в Петергоф не насмотрится на редкое чудо млеет в непривычном зное и все заликует дерево цветок и животное. (И. А. Гончаров)

3. Я писал вам как мы гонимые бурным ветром дрожа от холода пробежали мимо берегов Европы как в первый раз пал на нас у подошвы гор Мадейры ласковый луч солнца и заплескали голубые волны засияли синие небеса как мы жадно бросились к берегу погреться горячим дыханием земли. (И. А. Гончаров)

4. Иногда бывает что облака в беспорядке толпятся на горизонте а солнце прячась за них красит их и небо во всевозможные цвета в багряный оранжевый золотой лиловый грязно-розовый. (А. П. Чехов)

5. Направо темнели холмы налево все небо было запито багровым заревом и трудно было понять был ли то пожар или же собиралась всходить луна. (А. П. Чехов)

6. Живя здесь я реже попадался на глаза отцу и его гостям и мне казалось что если я живу не в настоящей комнате и не каждый день хожу в дом то слова отца что я сижу у него на шее звучат уже как будто не так обидно. (А. П. Чехов)

7. Он пел и от каждого звука его голоса веяло чем-то родным и необозримо широким словно знакомая степь раскрывалась перед нами уходя в бесконечную даль. (И. С. Тургенев)

8. Большая низкая лампа с непрозрачным абажуром стоящая на письменном столе горела ясно но освещала только поверхность стола да часть потолка образуя на нем дрожащее круглое пятно света в остальной комнате все было в полумраке в нем можно было разглядеть только шкаф с книгами большой диван еще кое-какую мебель. (В. Гаршин)

9. Куда ни обращаешь взор всюду как будто встречаешь быстро удаляющийся образ лета которое время от времени оборачивается назад и бросает прощальную меланхолически-задумчивую улыбку. (Д. Григорович)

10. А на него посмотришь и кажется что вся эта земная деятельность для него только лишь забава и ею занят он пока а настоящие его заботы где-то впереди куда порою устремлялись его бойкие но как бы неживые оловянного блеска глаза. (Ф. Сологуб)
11. На седом фоне тумана ближайшие сосны однотонно плоско и неясно вырисовываются своими прямыми и голыми стволами и в их неподвижности среди этой голубой тишины и среди этого холодного тумана чувствуется что-то суровое печальное и покорное. (А. И. Куприн)

#### **ТЕМА 3. АКЦЕНТОЛОГИЧЕСКИЕ НОРМЫ**

**Цель –** повторить характеристику русского языка, составить собственный акцентологический словарь при выполнении упражнений**<sup>3</sup>** .

#### **Основные понятия темы:**

 $\overline{a}$ 

**Акцентологические нормы** – это правила постановки ударения в слове. **Омонимы** – слова, у которых от постановки ударения зависит значение.

**Задание 1.** *Расставьте ударения в следующих словах. Укажите варианты постановки ударения (например, стáртер и стартёр):*

**1)** Асимметрия, блага, кулинария, столяр, добыча, плато, диоптрия, творог, средства, шофер, туфля, эксперт, кремень, страховщик, нефтепровод, маркетинг, шасси, христианин, рассредоточение, досуг, жалюзи, танцовщица, шарфы, торты, искра, бармен, вероисповедание, квартал, симметрия, диспансер, обеспечение, склады, таможня, щебень, баржа, алкоголь, индустрия, приговор, генезис, договор, свекла, бижутерия, каталог, ходатайство, километр, пережитое, хвоя, полиграфия, ортопедия, пиццерия, стюард, овен, упрочение (*имена существительные*).

**2)** Асбестовый, совестливый, мизерный, оптовый, мастерски, украинский, втридорога, важно, тотчас, просмотровый, завидно, правы, давнишний, стары, одновременный, красивее, красивейший, равны, семестровый, счастливо, досыта, иначе, поутру, начерно, зубчатый (*имена прилагательные и наречия*).

**3)** Аранжировать, заржаветь, нормировать, убыстрить, заплесневеть, новорожденный, опошлить, баловать, балованный, расклешенный, дарит, включишь, включенный, копировать, повторишь, понял, звонит, закупорить, начался, начатый, положить, положил, вручит, врученный, доложишь, облегчить, осведомиться, премировать, черпать, ободрить, пломбировать, вогнутый, вскружит, буксировать, скрещенный, разрыхлить, плодоносить, наклоненный, окислить (*глагольные формы*).

**Задание 2.** *Поясните, как зависит значение от постановки ударения в следующих словах (омонимах):*

Глазки, замок, рожки, выкупать, ирис, характерный, полки, хлопок, мука, вычитать, орган, видение, острота, трусить, свойство, гвоздики, бронировать, кредит, угольный, правило, провидение, полнить, лавровый, электрик.

*Например: плáчу (1 лицо ед. число от глагола «плакать») – плачý (1 лицо ед. число от глагола «платить»).*

<sup>3</sup> При выполнении заданий пользуйтесь орфоэпическим словарем или словарем трудностей при постановке ударения.

**Задание 3.** *Прочитайте предложения, обращая внимание на постановку ударения в подчёркнутых словах. Составьте по аналогии свои предложения, использовав любые слова из задания 1 и / или 2*.

1. В последнем квартале этого года эксперты одной из фирм заключили выгодный договор на прокладку газопровода**,** за что были премированы. 2. Для обеспечения здорового образа жизни исключите из своего рациона арахис, торты и алкоголь, а включите в него творог, свеклу и щавель. 3. В мебельном отделе нашего торгового центра вы можете приобрести красивейшие кухонные гарнитуры по оптовым ценам.

# **ТЕМА 4. ОРФОЭПИЧЕСКИЕ НОРМЫ**

**Цель –** повторить правила транскрибирования слов, выявить основные трудности в плане произношения, составить собственный орфоэпический словарь при выполнении упражнений**<sup>4</sup>** .

#### **Основные понятия темы:**

 $\overline{\phantom{a}}$ 

**Орфоэпические нормы** – это правила произношения слов.

**Транскрипция** – графическая запись того, как произносится слово (всегда в квадратных скобках).

**Задание 1.** *Отметьте правильное произношение сочетания ЧН в следующих словах. Распределите слова на три группы:*

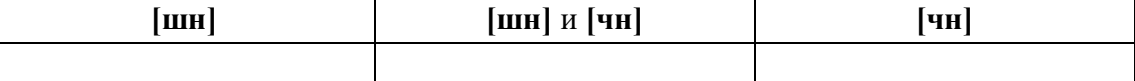

**1)** Шуточный, копеечный, отличник, девичник, будничный, булочная, очечник, полуночник, нарочно, прачечная, скучно, скворечник, горчичник, Фоминична, яичница, достаточно, порядочный, горничная, Никитична, двоечник, пустячный, Ильинична, конечно, спичечный, подсвечник, Кузьминична.

**2)** Шапочный мастер – шапочное знакомство, сердечные капли – друг сердечный, подаренная перечница – чертова перечница.

**Задание 2.** *Отметьте правильное произношение согласного перед Е в следующих словах. Распределите слова на три группы:*

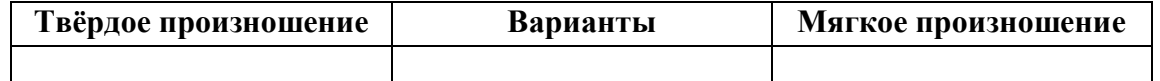

Автосервис, дефис, агрессия, дендрарий, бухгалтер, депрессия, гарем, термин, шинель, термос, патент, сессия, тенденция, рейд, газель, дезодорант, фанера, Одесса, академия, бизнесмен, деградация, менеджер, музей, деканат, темперамент, тезис, аксессуары, протекция, бандероль, гипотеза, детектив, кредо, бассейн, экспресс, дедукция, декада, темп, терапевт, дефицит, интервал, дебаты, рельсы, ниппель, компетентный, дезинформация, пресса, цистерна, стратегия, тренинг, сенсорный, сейф, портмоне.

<sup>4</sup> При выполнении заданий пользуйтесь орфоэпическим словарем или словарем трудностей произношения.

Задание 3. Прочитайте слова, обрашая внимание на произношение ударного звука, обозначенного буквой Е:

1) Острие, поблекший, афера, хребет, оседлый, одноименный, маневренный, опека, жернов, желчь, блеклый, желоб, безнадежный, бытие, повлекший, жердочка, никчемный, гладкошерстный, гашеный, недоуменный.

2) Именительный падеж - падеж скота; Истекший срок - истекший кровью; Кричит как оглашенный – оглашенный приговор: Совершенные пропорции - совершенные поступки; Крестный ход - крестный отец.

Задание 4. Прочитайте слова, обрашая внимание на произношение выделенных согласных:

1) Масса, суррогат, группа, грипп, терраса, аттестат, коллега, металл, сумма, аннотация, кристалл, одиннадцать, иллюзия, ванна, апелляция, касса, галлюцинация, нетто.

2) Дрожжи, бухгалтер, позже, вожжи, изжарить, выжженный, песчаный, изжить, разжать, жестче, низший, дожди, резче, визжать, изжога, масштаб, можжевельник, безжизненный, расчет, съезжу, приезжай.

Задание 5\*. Прочитайте следующий текст, обращая внимание на правильное произношение и постановку ударения в подчёркнутых словах:

Примером успешного ведения бизнеса в различных отраслях экономики является деятельность фирмы «Mihail-tur». За 11 лет ее существования удалось сформировать коллектив профессионалов из высококвалифицированных менеджеров, компетентных экспертов, торговых агентов. Компании принадлежат две трети долей уставного фонда АО «Лейбл-мастер», владельца одного из крупнейших торговых центров города. Занимаясь оптовым поставкам подростковой одежды, фирма поддерживает связи с модельными агентствами, что позволяет обновлять коллекции на 15 процентов каждый квартал. С ассортиментом одежды можно познакомиться по объемному каталогу, размещенному на корпоративном интернет-сайте. Руководство фирмы заявило о намерении углубить это направление, для чего налаживаются связи с другими поставщиками, проводятся маркетинговые исследования с целью изучения конъюнктуры рынка в трех крупнейших областях региона. В планы компании входит также сосредоточение средств в области дорожного строительства. Начата подготовка к тендерным торгам, намеченным на первую декаду ноября, к участию в которых приглашаются компании, заинтересованные в строительстве современного путепровода.

### ТЕМА 5. СЛОВООБРАЗОВАТЕЛЬНЫЕ НОРМЫ

Цель - вспомнить состав слова, научиться находить в предложениях ошибки, связанные с неверным образованием слова.

# Основные понятия темы:

Словообразовательные нормы - это правила образования новых слов.

**Задание 1.** *Найдите в предложениях слова, в которых нарушена словообразовательная норма, запишите их. Выделите неправильно выбранную часть слова (приставку, суффикс). Исправьте допущенные ошибки.*

**1.** Завесьте, пожалуйста, килограмм помидоров с витрины. **2.** Студенты в очередной раз немного запоздали на лекцию. **3.** Уважаемые пассажиры, проходите по-быстрому в середину вагона или садитесь взади. **4.** Он был коренным курчанином и после учебы в Москве вернулся в родной Курск. **5.** Чтобы сдать зачет, важно завсегда посещать занятия. **6.** Одна из самых актуальных проблем современной России – это взятничество в государственных учреждениях. **7.** После концерта микрофоны со сцены надо будет перенести взад. **8.** Многие кавказские народы отличает их гостеприимчивость. **9.** Моя жизнь в этом году была наполнена заботами о заканчивании школы и поступлении в университет. **10.** Сегодня у первого курса была лекция по химии заместо высшей математики.

### **ТЕМА 6. ЛЕКСИЧЕСКИЕ НОРМЫ**

**Цель** – вспомнить основные типы речевых ошибок, связанных со значением слова. **Основные понятия темы:**

**Лексические нормы** – это правила употребления слова в точном значении, которое закрепилось в литературном языке и зафиксировано в толковых словарях.

**Паронимы** – это слова однокоренные, близкие по форме, но абсолютно разные по значению.

**Речевая избыточность** – это употребление лишних слов (тавтология, плеоназм).

**Лексическая сочетаемость** – это способность слова соединяться с другими словами по значению.

**Жаргонизм** – слово, свойственные для речи той или иной социальной, профессиональной группы людей.

**Фразеологизм** – устойчивое словосочетание, смысл которого не определяется значением отдельно взятых слов

**Задание 1.** *Объясните разницу в значении приведенных ниже паронимов. Составьте с каждым из них словосочетание, подобрав подходящее по смыслу слово.*

Осудить – обсудить, удачливый – удачный, соседний – соседский, жилой – жилищный, поступок – проступок, опечатки – отпечатки, командированный – командировочный, усвоить – освоить, эффектность – эффективность, невежа – невежда, представить – предоставить, цельный – целый, искусный – искусственный, практический – практичный; гуманный – гуманистический – гуманитарный; плодовитый – плодовый – плодотворный, экономический – экономичный – экономный.

**Задание 2.** *Найдите в следующих предложениях избыточные словосочетания, выпишите их. Объясните причину избыточности, указав на лишнее слово (или лишние слова).*

**1.** При входе в «Копирус» висит прейскурант цен на предлагаемые услуги. **2.** Уезжая из Москвы, мы купили памятные сувениры в киоске у вокзала. **3.** Для преподавателя важно то, какие взаимоотношения друг с другом сложились между студентами в группе. **4.**

Неприятно резал слух голос, доносившийся из конференц-зала. **5.** Депутату приходится встречаться со всеми социальными слоями общества.

**Задание 3.** *Найдите в следующих предложениях иноязычные по происхождению слова, которые употреблены в неточном значении. Запишите свой вариант исправления.*

**1.** Рабочий станка допустил целый ряд дефектов при изготовлении деталей. **2.** Пейзаж Екатеринбурга за последние десять лет обогатился современными постройками, хотя многие памятники архитектуры и были реконструированы до основания. **3.** В целях профилактики основное внимание уделяется ранним проявлениям, т. е. дебюту гриппа. **4.** Для окон актового зала мы долго искали гардины длиной 4 метра, а уже потом подбирали шторы в тон стен. **5.** В январе состоялся бенефис талантливого исполнителя: он впервые выступал на профессиональной сцене.

**Задание 4.** *Найдите в следующих предложениях нарушения правил лексической сочетаемости слов. Запишите свой вариант исправления.*

**1.** Грамотный руководитель должен показывать образец своим подчиненным. **2.** Нововведения сыграли важное значение в развитии горного комбината. **3.** Красочное оформление детских книг издательства «Эгмонт» должно вызвать внимание и заинтересовать покупателей. **4.** Новогодний спектакль в Театре кукол оказал на детей большое впечатление. **5.** Первую лекцию по геологии в этом году провел молодой преподаватель.

**Задание 5.** *Найдите в предложениях жаргонные, просторечные, разговорные слова, замените их литературным вариантом и запишите исправленный вариант.*

**1.** Несколько студентов до сих пор не отнесло хвостовки в деканат. **2.** В центре Екатеринбурга забабахали очередную свечку. **3.** Я считаю, что необходимо избавляться от любой нецензурщины в нашей речи. **4.** После окончания вуза мы решили замутить свой бизнес, решив, что в этом деле нам по-любому повезет. **5.** Работяги привыкли вкалывать на заводе от зари до зари.

**Задание 6.** *Исправьте в следующих предложениях речевые ошибки, вызванные неправильным употреблением фразеологизма.*

**1.** Михаил на публике говорит очень убедительно, язык у него хорошо подвязан. **2.** Туристам кинулась в глаза красота уральской природы. **3.** Его обещания рубля ломаного не стоят. **4.** Об умельцах у нас говорят: «Они в своем деле коня подковали». **5.** К сожалению, студенты редко сейчас грызут камень науки по-настоящему.

**Задание 7\*.** *Найдите и исправьте в следующих предложениях речевые ошибки. Запишите правильный вариант.*

**1.** Норвежские спортсмены по-прежнему остаются нашими самыми серьезными оппонентами в биатлоне. **2.** В своей работе руководители горных предприятий руководствуются новейшей научной и методической литературой. **3.** Многодетным семьям, чтобы жить достойно, приходится искать несколько истоков доходов. **4.** Обычно мы общаемся, не придавая важности невербальным средствам коммуникации. **5.** Екатеринбургская Епархия активно распространяет душевную литературу. **6.** Продукты Черкашинского мясокомбината пользуются авторитетом у покупателей. **7.** Исправьте

ошибки в контрольной работе так, чтобы было правильно. **8.** Все места на парковке были заняты, и поэтому много машин толпилось на обочине. **9.** К маю ветераны ВОВ получили очередную добавку к пенсии. **10.** После собеседования она сказала, что на должность промоутера брали только смазливых молодых людей. **11.** В прошлом году выдался неурожайный год в плане картошки. **12.** Ребенок с рождения имитирует поведение родителей. **13.** На Неделе первокурсника нам сразу выдали студики и зачётки. **14.** Команда нашего факультета заняла первенство в смотре художественной самодеятельности. **15.** После первых же дней изнурительной работы на Севере очень хотелось вернуться назад домой.

### **ТЕМА 7. МОРФОЛОГИЧЕСКИЕ НОРМЫ**

**Цель** – вспомнить правила определения рода у существительных и аббревиатур, особенности несклоняемых существительных, образования некоторых грамматических форм разных частей речи и научиться исправлять ошибки, связанные с их неверным образованием (все это с опорой на учебную литературу и словари**<sup>5</sup>** ).

#### **Основные понятия темы:**

 $\overline{a}$ 

**Морфологические нормы** – это правила образования грамматических форм слова.

**Задание 1***. Определите род у следующих существительных и аббревиатур. Подберите к ним подходящие по смыслу прилагательные (или причастия), учитывая правила синтаксического согласования.*

**1)** Атташе, авеню, адвокат, амплуа, ассорти, аэрозоль, белоручка, бра, безе, боа, боди, бродяга, видео, визави, врач, выскочка, гну, гуру, денди, доцент, евро, жалюзи, жюри, зануда, иваси, какаду, кантри, каре, кашне, кенгуру, киви, кимоно, колибри, коллега, колли, кольраби, кофе, крупье, кутюрье, лама, левша, манго, мартини, маэстро, меню, миледи, монпансье, недоросль, непоседа, ниндзя, пани, пари, педагог, пенальти, пенсне, пони, преподаватель, протеже, профессор, растяпа, резюме, рефери, сабо, салями, сирокко, спагетти, табу, такси, тамада, танго, толь, торнадо, турне, тюль, фламинго, фрау, хачапури, хиппи, цеце, цунами, шасси (*склоняемые и несклоняемые существительные*).

**2)** Айдахо, Бали, Борнео, Гоби, Дели, Калахари, Капри, Килиманджаро, Колорадо, Лимпопо, Мехико, Миссисипи, Онтарио, Сорренто, Тбилиси, Толедо, Чили (*имена собственные*).

**3)** АО, АТС, БАМ, бомж, ВТО, вуз, ГАЗ, ГОК, ГУМ, ДК, дот, ДСП, ДТП, жэк, колхоз, КПП, ЛДПР, МВД, МИД, НИИ, НХЛ, НЭП, общепит, ООН, ПК, полпред, СЕ, СМУ, СНГ, СССР, ТАУ, ТВ, ТРЦ, УЗТМ, ФГБОУ, ФМС, ФСБ, ЦУМ (*аббревиатуры*).

**Задание 2***. Определите род у следующих сложносоставных существительных. Составьте с ними словосочетания прил. + сущ.*

Диван-кровать, музей-квартира, генерал-губернатор, плащ-палатка, идея-фикс, конференц-зал, жар-птица, кафе-столовая, чудо-человек, матч-реванш, салонпарикмахерская, программа-максимум, женщина-космонавт, альфа-излучение, ракетаноситель, премьер-министр, кофе-пауза.

<sup>5</sup> При выполнении заданий пользуйтесь орфоэпическим словарем или словарем грамматических трудностей.

**Задание 3***. Определите, какие фамилии при заполнении бланка письма или заявления будут склоняться, а какие нет. Обращайте внимание на пол человека. Запишите эти имена и фамилии в нужном падеже.*

# *Кому:*

Сергей Левченко, Александр Живаго, Елена Сверчук, Анна Шевченко, Константин Ярош, Татьяна Чубинец, Вероника Лежава, Андрей Горенко, Борис Станкевич, Виталий Воробей, Ирина Шевчук, Иван Миклухо-Маклай, Виктор Доброво, Владислав Карамыш, Анна Диоп, Андрей Кожемяк, Мария Мицкевич, Петр Галаган, Маргарита Венда, Вадим Черных.

# *От кого:*

Николай Черныш, Наталья Седых, Светлана Карась, Семен Фоменко, Лев Щерба, Сергей Соловьев-Седой, Александр Максимаджи, Екатерина Франюк, Леонид Березняк, Юлия Родных, Максим Жук, Алёна Ремесло, Николай Стрижак, Наталия Черных, Марат Ардзинба, Вера Ноздреватых, Виктория Приходько, Евгений Столпнер, Кирилл Шапиро, Станислав Горбачевич.

**Задание 33***. Заполните таблицу следующими существительными, в зависимости от того, как у них образуется форма именительного падежа множественного числа.*

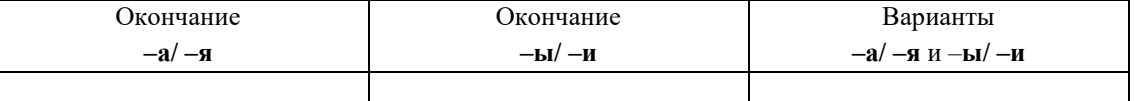

*Отдельно укажите существительные, у которых от выбора окончания в этой форме зависит значение (например, ордера – «документы» и ордеры – «элементы в архитектуре»).*

**1)** Брелок, бухгалтер, ветер, вексель, возраст, герб, год, директор, договор, жемчуг, инженер, инспектор, клин, колос, купол, лектор, медвежонок, небо, окорок, офицер, отпуск, пандус, паспорт, плинтус, почерк, прииск, прожектор, профессор, ребенок, редактор, сектор, семя, слесарь, столяр, сторож, табель, токарь, тополь, трактор, хозяин, цех, чудо, шило, шофёр, штемпель.

**2)** Корпус, лагерь, образ, повод, полоз, полутон, провод, пропуск, прут, тормоз, хлеб.

**Задание 4***. Образуйте форму родительного падежа множественного числа от следующих существительных. Отметьте наличие вариантов (например, лáсты – лáстов и лáст□).*

Армяне, апельсины, басни, блюдца, болгары, ботинки, брызги, буряты, валенки, гардемарины, гектары, граммы, грузины, дела, деньги, джинсы, заморозки, казахи, калории, кастрюли, килограммы, клавиши, комментарии, макароны, мандарины, мечты, микроны, мокасины, носки, осетины, партизаны, перила, перипетии, петли, плечи, полотенца, поместья, помидоры, просьбы, развилки, рельсы, русла, сани, сапоги, сбои, свадьбы, сваи, свечи, серьги, солдаты, тапочки, тиски, турки, туфли, цыгане, чукчи, чулки, южане, юнги, яблоки, ясли.

**Задание 5***. Раскройте скобки, заменяя цифровые обозначения словами, правильно определяя падеж числительных и существительных.*

**1.** Выборы в Государственную Думу состоялись в (358 округов). **2.** Появилась серия вспомогательных пособий с (5 735 чертежей). **3.** Теплоход с (657 отдыхающих) плыл вниз по Волге. **4.** За время последней экспедиции мы прошли свыше (2 580 километров). **5.** Нарушения техники безопасности были выявлены на (4 893 предприятия).

# **Задание 6***. Исправьте неверное употребление числительных в следующих предложениях:*

**1.** Лекция по философии будет прочитана для обоих студенческих групп. **2.** Матьгероиня воспитала семерых сыновей и четверых дочерей. **3.** Забор тянулся по обоим сторонам улицы и ограничивал движение. **4.** Двоих подруг она уже встретила по приезде в родной город. **5.** Главные достопримечательности Санкт-Петербурга расположены по обеим берегам Невы.

**Задание 7.** *Выпишите из предложений неправильно образованные грамматические формы. Запишите исправленный вариант.*

**1.** Всем стало понятно, что ейное предложение по реконструкции здания не будет одобрено. **2.** После второго матча наша команда оказалась в более лучшем положении. **3.** Староста пожаловалась преподавателю, что наша группа не влазиет в аудиторию 3519. **4.** Съездя в другой город, она поняла, как хорошо на родине. **5.** Ремонтники уже второй месяц не могли сменить треснутое стекло в окне. **6.** Он схватился за канат двумями руками. **7.** Хозяйка встретила гостей в бигудях и халате. **8.** Наши альпинисты покорили самые высочайшие вершины мира. **9.** Я надеялся, что к началу сессии выздоровлю. **10.** В этот раз студенты справились с заданием еще более хуже.

**Задание 8***. Найдите нарушения морфологических норм. Запишите исправленный вариант предложений.*

**1.** Новый преподаватель кажется более образованнее. **2.** Студенческое общежитие находится в полтора километрах от здания университета. **3.** ФНС был создан как федеральный орган исполнительной власти. **4.** В магазине «Лео-строй» разнообразные варианты цветных жалюзей. **5.** Куратор совсем не интересовался ихними проблемами в учебе. **6.** МВФ выделило очередной транш в 1,5 миллиарда долларов. **7.** В столовой нельзя пользоваться лопнутыми стаканами. **8.** Эту сумму мы добавим к тысяче двести сорокам рублям. **9.** На конференцию молодых ученых пригласили самых умнейших студентов старших курсов. **10.** Вскоре Сергей Исаев стал популярной тамадой на свадьбах и других торжествах. **11.** На вновь открытое предприятие требуются бухгалтера, сторожи и инженера АСУП. **12.** Южнее Сочи находится солнечное Сухуми. **13.** На дипломную практику горный комбинат принял троих девушек с нашего курса. **14.** Мама традиционно купила пять килограмм мандарин и апельсин для праздничного новогоднего стола. **15.** Увидя раздраженное состояние преподавателя, студентка решила с ним не спорить.

# **ТЕМА 8. СИНТАКСИЧЕСКИЕ НОРМЫ**

**Цель** – повторить основные правила построения словосочетаний и предложений **Основные понятия темы:**

**Синтаксические нормы** – это правила, регулирующие порядок и связь слов в

**Задание 1***. Раскройте скобки, правильно определив падеж зависимого слова. При необходимости используйте предлоги. Запишите получившиеся словосочетания.*

Согласно (устав университета), точка зрения (события), благодаря (поддержка друга), анонс (предстоящие гастроли), вопреки (мнение большинства), наперекор (судьба), вклад (развитие науки), жажда (слава), заведующий (кафедра), по (возвращение) из отпуска, отзыв (курсовая работа), рецензия (новый фильм), оплачивать (проезд), свидетельствовать (необходимость перемен), доказывать (новая теория), поделиться (результаты исследования), апеллировать (здравый смысл), по (прибытие) поезда; предостеречь (опасность) – предупредить (опасность), обращать внимание (недостатки) – уделять внимание (подготовка к экзаменам), уверенность (свои силы) – вера (победа).

**Задание 2***. Найдите предложения, в которых неверно употреблен деепричастный оборот. Предложите свой вариант исправления.*

*Образец: Подводя итог проделанной работы, мною был вдвинут ряд предложений по модернизации (действие, названное деепричастием, не относится к подлежащему).*

*Варианты исправления: 1) Подводя итог проделанной работы, я выдвинул ряд предложений по модернизации. 2) Когда я подвел итог проделанной работы, мною был вдвинут ряд предложений по модернизации. 3) После подведения ряда итогов проделанной работы мною был вдвинут ряд предложений по модернизации.*

**1.** Будучи ребенком, Дмитрия всегда интересовали вопросы, связанные с техникой. **2.** Читая произведения русской классики, меня охватывает чувство гордости за отечественную литературу. **3.** Не чувствуя ни усталости, ни голода, наш путь к вершине продолжался. **4.** Узнав эту прекрасную новость, радости студентов не было предела. **5.** Первым, слегка хромая, из автобуса вышел седой старик. **6.** Записываясь на практику, у студентов были очень ограничены возможности выбора места ее прохождения. **7.** Вспоминая родные места, мне видится наш маленький кирпичный домик в тени тополей. **8.** Глядя на ярко освещенные стены Зимнего дворца, у меня возникло желание приехать сюда еще раз. **9.** Позвонив в третий раз, он с грустью понял, что никого нет дома. **10.** Произведя ряд расчетов, задача была решена студентами в течение 15 минут.

**Задание 3***. Найдите предложения, в которых неправильно согласовано подлежащее со сказуемым. Запишите исправленный вариант.*

**1.** Много знаменитых людей закончили наш университет. **2.** Немало средств были потрачены на восстановление полуразрушенного памятника архитектуры. **3.** Несколько важных дат будут отмечены в календаре помимо официальных государственных праздников. **4.** На собрание по поводу летней практики явились лишь 31 студент. **5.** Часть студентов не справились с итоговой контрольной работой. **6.** Множество горожан приняли участие в шествии «Бессмертного полка». **7.** Ряд важных вопросов не были решены во время последнего заседания Ученого совета. **8.** Половина участников соревнований были размещены в студенческом общежитии. **9.** Тысяча периодических изданий имеются в открытом доступе в электронной библиотеке. **10.** Газета «Екатеринбургские новости» опубликовали интересную статью о творчестве молодых поэтов и писателей Урала.

**Задание 4***. Найдите нарушения синтаксических норм. Запишите исправленный вариант предложений.*

**1.** Согласно распоряжения ректора всем студентам и сотрудникам необходимо пройти флюорографический осмотр. **2.** Открыв дверь в аудиторию, перед моими глазами предстала странная картина. **3.** Важно изучать условия жизни человека и как они связаны с процессами, происходящими сегодня в нашем обществе. **4.** Молодежь всегда принимали участие в студенческой самодеятельности и спортивных мероприятиях. **5.** В своей новой статье автор исследует и размышляет о возможностях искусственного интеллекта. **6.** Приказ был подписан ректором университета, устанавливающий обязательное посещение занятий, и доведен до сведения сотрудников вуза, преподавателей и студентов. **7.** Несколько членов Ученого совета не присутствовали на очередном заседании. **8.** В район приехал инструктор для подготовки специалистов по борьбе с сельскохозяйственными вредителями из местных жителей. **9.** Ученики горного лицея поступают в престижные учебные заведения, родители которых гордятся их успехами в учебе. **10.** Можно было согласиться лишь с теми положениями доклада, где приводились статистические данные для подтверждения гипотезы. **11.** Сдав нормативы ГТО, большинству из нас был вручен золотой значок. **12.** Учебное пособие не только предназначено для преподавателей, а также и для студентов и аспирантов. **13.** Скоро будет заселен многоквартирный дом, выросший на глазах за несколько месяцев и который уже приняла комиссия. **14.** Нам предложили поселиться в номере-люкс новой гостиницы для туристов с видом на море. **15.** Преподаватель попросил студентов, чтобы они ему напомнили на следующем занятии, чтобы он им распечатал раздаточный материал к семинарскому занятию.

# **ТЕМА 9. ОБЩАЯ ХАРАКТЕРИСТИКА ФУНКЦИОНАЛЬНЫХ СТИЛЕЙ**

**Цель** – повторить систему функциональных стильных стилей русского языка, научиться определять стиль текста и доказывать свою точку зрения в этом вопросе.

# **КОНСПЕКТ следующего материала к занятию (основные понятия выделены в тексте):**

**Функциональный стиль** – это исторически сложившаяся и социально осознанная разновидность языка, функционирующая в определенной сфере человеческой деятельности и общения, создаваемая особенностями употребления в этой сфере языковых средств и их специфической организацией.

В основе классификации стилей лежат экстралингвистические факторы: сфера применения языка, обусловленная ею тематика и цели общения. Сферы применения языка соотносятся с видами деятельности человека, соответствующими формам общественного сознания: наука, идеология, право, искусство, религия. Выделяются стили официальной речи (книжные): **научный**, **официально-деловой**, **публицистический**, **литературнохудожественный**, **церковно-религиозный**. Им противопоставлен стиль неофициальной речи – **разговорный**, экстралингвистической основой которого является сфера бытовых отношений и общения (быт как область отношений людей вне их непосредственной производственной и общественно-политической деятельности).

Сферы применения языка в значительной мере влияют на тематику и содержание высказывания. Каждая из них имеет свои актуальные темы. Например, в научной сфере обсуждаются проблемы научного познания мира, в сфере бытовых отношений – бытовые

вопросы. Однако в разных сферах может обсуждаться одна и та же тема, но цели преследуются неодинаковые, вследствие чего высказывания различаются и по содержанию, и по форме (см. **Задание 1**).

Каждый стиль обладает определёнными языковыми особенностями (прежде всего лексическими и грамматическими). Можно говорить лишь об относительной замкнутости функциональных стилей: большинство языковых средств в каждом стиле нейтральные, межстилевые. Однако ядро каждого стиля образуют присущие именно ему языковые средства с соответствующей стилистической окраской и едиными нормами употребления.

Следует отбирать слова и конструкции в соответствии с выбранным стилем, особенно в письменной речи. Употребление разностилевых языковых средств в рамках одного текста ведет к появлению стилистических ошибок. Часто встречаются ошибки, связанные с неуместным употреблением канцеляризмов, а также злоупотреблением специальными терминами в ненаучном тексте и использованием разговорной и просторечной лексики в книжных текстах (см. **Задание 2**).

Можно сделать вывод, что **стилистические нормы** – это 1) правила употребления языковых средств в соответствии с выбранным стилем и 2) правила выбора стиля, соответствующего условиям общения.

Таким образом, специфические черты каждого функционального стиля можно описать, ориентируясь на целый ряд признаков, которые обознаются как **стилеобразующие факторы**, а также на его стилевые и языковые особенности. Кроме того, каждый стиль включает в себя тексты разных жанров (см. **Задание 3**).

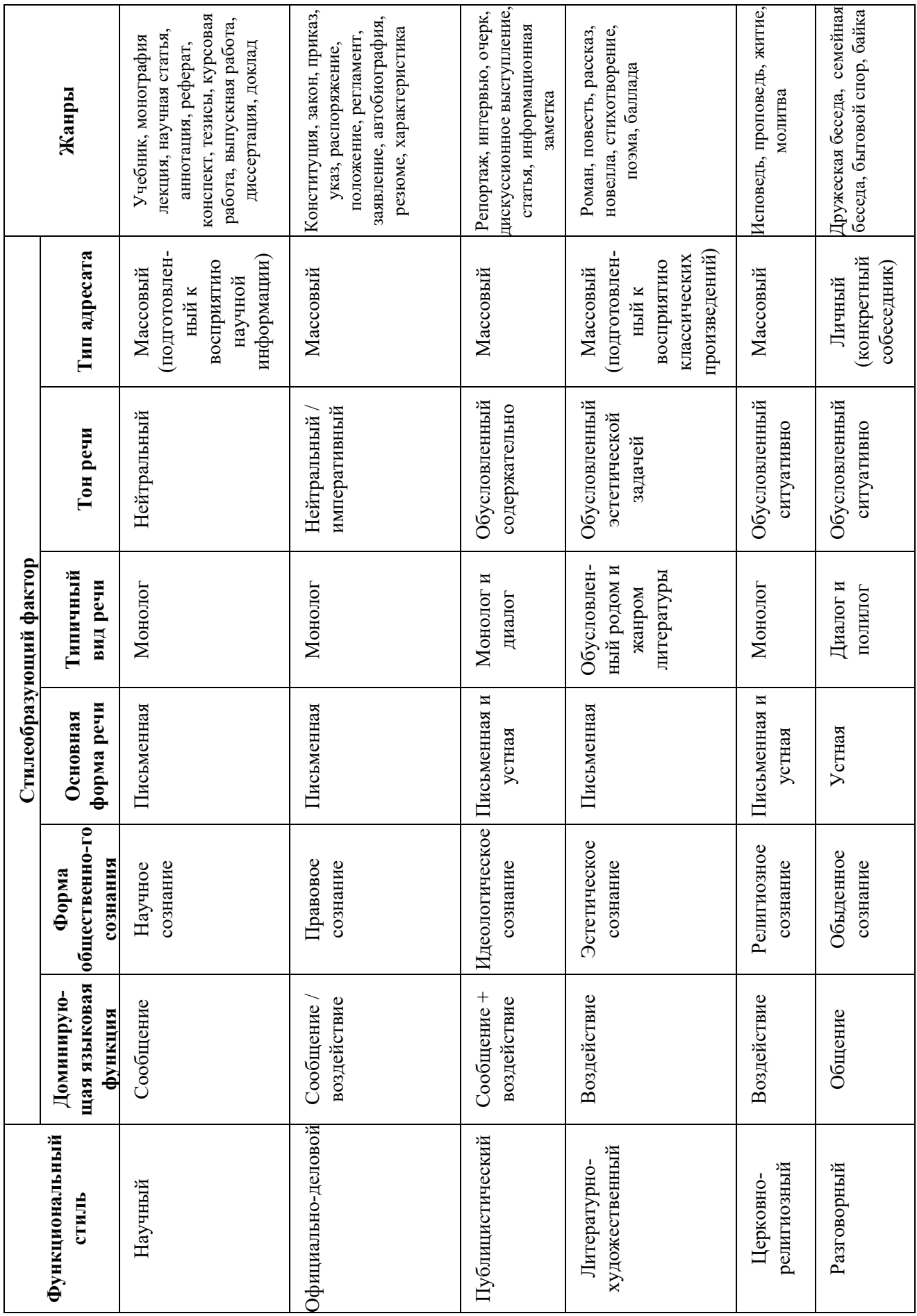

**Задание 1.** *Прочитайте тексты, посвященные одной теме. Определите функционально-стилевую принадлежность текстов, опираясь на стилеобразующие факторы и языковые особенности каждого из них.*

#### **Текст 1**

Гроза – атмосферное явление, заключающееся в электрических разрядах между так называемыми кучево-дождевыми (грозовыми) облаками или между облаками и земной поверхностью, а также находящимися над ней предметами. Эти разряды – молнии – сопровождаются осадками в виде ливня, иногда с градом и сильным ветром (иногда до шквала). Гроза наблюдается в жаркую погоду при бурной конденсации водяного пара над перегретой сушей, а также в холодных воздушных массах, движущихся на более теплую подстилающую поверхность.

# **Текст 2**

Как передает наш корреспондент, вчера над центральными районами Пензенской области прошла небывалой силы гроза. В ряде мест были повалены телеграфные столбы, порваны провода, с корнем вырваны столетние деревья. В двух деревнях возникли пожары в результате удара молнии. К этому прибавилось еще одно стихийное бедствие: ливневый дождь вызвал сильное наводнение. Нанесен значительный ущерб сельскому хозяйству. Временно было прервано железнодорожное и автомобильное сообщение между соседними районами.

### **Текст 3**

Доводим до Вашего сведения, что вчера после полуночи над районным центром – городом Нижний Ломов и прилегающей к нему сельской местностью – пронеслась сильная гроза, продолжавшаяся около получаса. Скорость ветра достигала 30-35 метров в секунду. Причинен значительный материальный ущерб жителям деревень Ивановка, Щепилово и Вязники, исчисляемый, по предварительным данным, сотнями тысяч рублей. Имели место пожары, возникшие вследствие удара молнии. Сильно пострадало здание школы в деревне Курково, для его восстановления понадобится капитальный ремонт. Вышедшая из берегов в результате проливного дождя река Вад затопила значительную площадь. Человеческих жертв нет. Образована специальная комиссия для выяснения размеров причиненного стихийным бедствием ущерба и оказания помощи пострадавшему местному населению. О принятых мерах будет незамедлительно доложено.

#### **Текст 4**

Ты не поверишь, какая гроза прошла вчера над нами! Я человек не робкого десятка, и то испугался насмерть.

Сначала все было тихо, нормально, я уже собирался было лечь, да вдруг как сверкнет молния, бабахнет гром! И с такой силищей, что весь наш домишко задрожал. Я уже подумал, не разломалось ли небо над нами на куски, которые вот-вот обрушатся на мою несчастную голову. А потом разверзлись хляби небесные... В придачу ко всему наша безобидная речушка вздулась, распухла и ну заливать своей мутной водицей все вокруг. А совсем рядом, что называется – рукой подать, загорелась школа. И стар и млад – все повысыпали из изб, толкутся, орут, скотина ревет – вот страсти какие! Здорово я перепугался в тот час, да, слава Богу, все скоро кончилось.

#### **Текст 5**

При Крещении священник крестообразно помазывает лоб христианина святым миром, говоря: «Печать дара Духа Святаго». Впоследствии всякий раз, когда христианин осеняет себя крестным знамением, он поклоняется спасительной Страсти Господней и призывает

крестную силу, иже есть сила крестной смерти нашего Христа. Говоря: «Кресте Христов, спаси нас силою твоею», мы призываем силу крестной жертвы Господа. Поэтому крест обладает великой силой. Например, началась гроза. Сверкают молнии, и в большой железный крест на колокольне тоже может ударить молния. Однако, если стоящий под этим железным крестом христианин имеет на себе вот такой маленький крестик и говорит: «Кресте Христов, спаси мя силою твоею», то молния ему не повредит. В первом случае действуют природные законы: молния попадает в крест и сбивает его на землю. Во втором случае такой вот малюсенький крестик хранит верующего человека, призвавшего на помощь силу Креста.

#### **Текст 6**

Между далью и правым горизонтом мигнула молния, и так ярко, что осветила часть степи и место, где ясное небо граничило с чернотой. Страшная туча надвигалась не спеша, сплошной массой; на ее краю висели большие, черные лохмотья; точно такие же лохмотья, давя друг друга, громоздились на правом и на левом горизонте. Этот оборванный, разлохмаченный вид тучи придавал ей какое-то пьяное, озорническое выражение. Явственно и не глухо проворчал гром. Егорушка перекрестился и стал быстро надевать пальто.

Вдруг рванул ветер и со свистом понесся по степи, беспорядочно закружился и поднял с травою такой шум, что из-за него не было слышно ни грома, ни скрипа колес. Он дул с черной тучи, неся с собой облака пыли и запах дождя и мокрой земли. Лунный свет затуманился, стал как будто грязнее, звезды еще больше нахмурились, и видно было, как по краю дороги спешили куда-то назад облака пыли и их тени.

Чернота на небе раскрыла рот и дыхнула белым огнем; тотчас же опять загремел гром. Дождь почему-то долго не начинался... Было страшно темно. А молнии в потемках

казались белее и ослепительнее, так что глазам было больно.

Вдруг над самой головой его [Егорушки] со страшным, оглушительным треском разломалось небо; он нагнулся и притаил дыхание, ожидая, когда на его затылок и спину посыпятся обломки... Раздался новый удар, такой же сильный и ужасный. Небо уже не гремело, не грохотало, а издавало сухие, трескучие, похожие на треск сухого дерева звуки. (*А. П. Чехов. Степь*)

# **Задание 2.** *Найдите в следующих предложениях стилистические ошибки и запишите исправленный вариант.*

**1.** Некоторым министрам необходимо включить мозги, чтобы до них дошло, что на прожиточный минимум люди в России могут только существовать. **2.** В статье сообщается, что левые лекарства отследят по аптекам и конфискуют. **3.** Мэр города рассказал, что в настоящее время ведется возведение двух бюджетных высоток в Пионерском поселке. **4.** Новый сотрудник редакции сумел нарыть некий компромат на верхушку министерства, но опубликовать материалы ему не дали. **5.** Директор гимназии был в ауте, когда ему сообщили, что гимназия получила-таки грант в размере 1 млн. рублей. **6.** Бытие в хрущевках и интенсивные трудовые затраты скрашивала душевная атмосфера, царившая в те годы в коллективе. **7.** Благополучие родных деревень отстаивает наш председатель, который по восемнадцать часов в сутки мотается по полям, фермам, частит по делам в Екатеринбург. **8.** Трудно понять, почему ученый допустил такую промашку в расчетах. **9.** Семь школ, которые дислоцируются в нашем районе, переполнены, поэтому некоторым детям приходится ездить за тридевять земель. **10.** Избранников народа одолевает такое количество проблем, что у некоторых уже крыша поехала.

**Задание 3.** *Определите, к какому стилю принадлежит каждый из предложенных текстов<sup>6</sup> . Попытайтесь обосновать свою точку зрения.*

# **Текст 1**

В психологии и этике делового общения речь пойдет не столько об абстрактных общепсихологических категориях и принципах, сколько о профессиональных психологических и в то же время практически ориентированных знаниях, которые могут обеспечить успех той или иной деятельности. Под **деловым** понимается общение, обеспечивающее успех какого-то общего дела, создающее условия для сотрудничества людей, чтобы осуществить значимые для них цели. Деловое общение содействует установлению и развитию отношений сотрудничества и партнерства между коллегами по работе, руководителями и подчиненными, партнерами, соперниками и конкурентами. Оно предполагает такие способы достижения общих целей, которые не только не исключают, но, наоборот, предполагают также и достижение лично значимых целей, удовлетворение личных интересов.

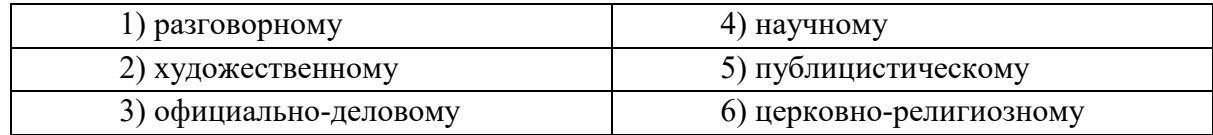

# **Текст 2**

Веруем в Единого Бога Отца Всемогущего, Творца неба и земли.

Веруем также в Иисуса Христа, Его Единородного Сына и Господа нашего, Который был зачат Духом Святым, рожден девой Марией, Который страдал во времена Понтия Пилата, был распят, умер и был погребен, сошел в царство смерти, на третий день воскрес из мертвых, вознесся на Небо и воссел одесную Всемогущего Бога Отца, откуда вернется судить живых и мертвых.

Веруем также во Святого Духа, Святую Соборную Церковь, собрание святых, в прощение грехов, воскресение мертвых и жизнь вечную.

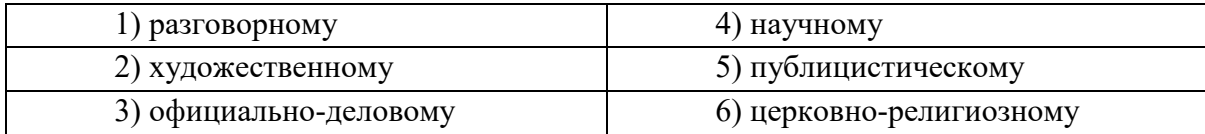

#### **Текст 3**

 $\overline{a}$ 

**В Горном университете прошел День открытых дверей. На площадке перед Большим актовым залом – Залом УГМК развернулся настоящий наукоград: кроме презентации различных направлений подготовки, школьников ждали специализированные мастер-классы.**

Об основах робототехники будущим абитуриентам рассказывали сотрудники кафедры горных машин и комплексов и робот Герман. О далеких экспедициях и романтике походов – студенты-геологоразведчики. У стенда **Уральского геологического музея** ребята рассматривали минералы под микроскопом, а вместе с инструкторами **студенческого патриотического центра «Святогор»** учились основам безопасного обращения с оружием.

 $^6$  Задание может быть выполнено как тестовое.

Всего на **День открытых дверей** в **Горный университет** пришли около тысячи школьников. Многие из них уже серьезно задумались о том, чтобы стать частью дружной семьи горняков.

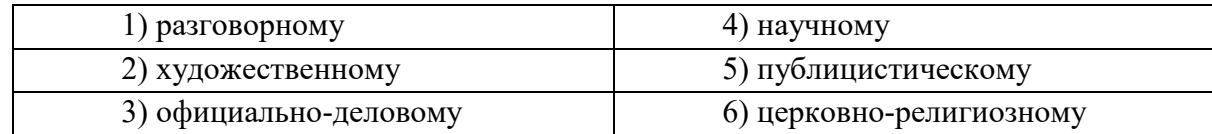

# **Текст 4**

В соответствии с Федеральным законом от 18.06.2001 N 77-ФЗ «О предупреждении распространения туберкулеза в Российской Федерации», Постановлением Правительства РФ от 25.12.2001 N 892 «О реализации Федерального закона «О предупреждении распространения туберкулеза в Российской Федерации», санитарно-эпидемиологическими правилами СП 3.1.2.3114-13 «Профилактика туберкулеза» и в целях раннего выявления заболеваний органов грудной клетки среди студентов и сотрудников университета

# ПРИКАЗЫВАЮ:

Организовать с 10 апреля по 12 мая 2017 года флюорографический профилактический осмотр студентов и сотрудников университета в передвижном цифровом флюорографическом кабинете, установленном во дворе I учебного здания, с предъявлением каждым студентом и сотрудником копии полиса обязательного медицинского страхования.

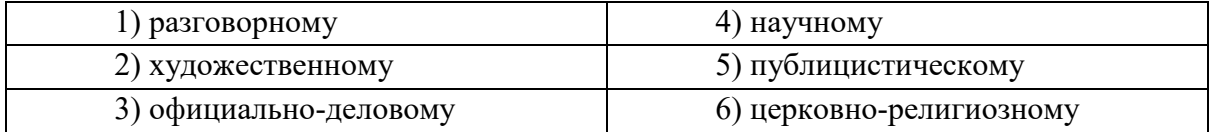

# **Текст 5**

Страны, которые являются участниками процесса торговли минеральным сырьем, решают разные задачи, что отражается на структуре их экономики, влияет на характер воспроизводственных процессов, порождает специфические для каждой страны проблемы. Взаимодействие экспортеров и импортеров сырья накладывает отпечаток на международные отношения, являясь причиной возникновения конфликтов, создания экономических и военно-политических союзов. Стремление к поддержанию и расширению экспорта вызывает дополнительные потребности в производстве сырья внутри страны, в развитии минеральносырьевой базы. Импорт сырья следует рассматривать как источник удовлетворения потребностей и стимулирование развития несырьевых отраслей.

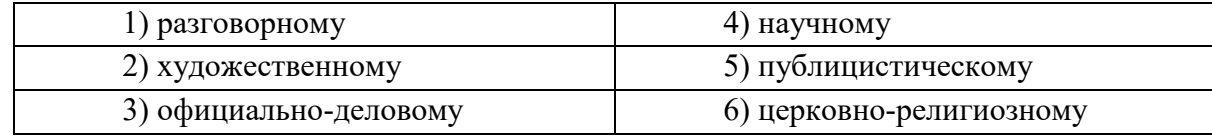

#### **Текст 6**

Отец наш шибко тада заболел // У него было очень больное сердце // А что такое больное сердце в те годы / это же неизлечимая болячка! Он работал у нас мастером в заводе / в формовочном цехе / где делались изделия для сталелитейного завода / для нижнетагильского // Ковшовые кирпичи / розетки / воронки всякие / сифоны / вообщем / всякая всячина // Всё было для фронта / всё для победы // Щас этого никто не понимает / особенно нынешняя молодёжь // Какие же тяжёлые дни пережило наше поколение! И не дай вам Бог узнать / что такое война! Да даже твои родители ещё воспитывались в этом послевоенном духе // Ну да ладно / всё равно меня трудно понять…

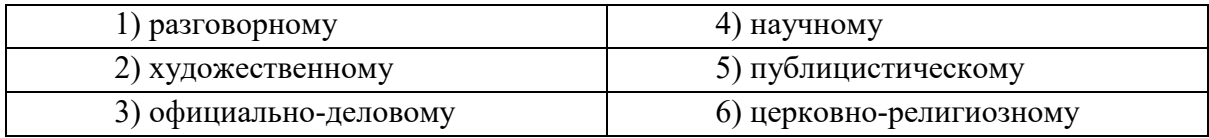

# **Текст 7**

Реклама работает на подсознательном уровне, обращается к иррациональному в природе человека. Ее влияние и глубже и сильнее, чем мы думаем, потешаясь над какимнибудь слабоумным персонажем вроде пропагандиста бытовой техники. Кого и в чем может убедить этот шут гороховый? Оказалось – нас. Но не в том, что его товары дешевле и лучше, а совсем в другом – в преимуществе нового образа жизни.

От рекламы не требуется реализма. Задавая высокие нравственные стандарты, она порождает особое позитивное мышление. Задача рекламы состоит в том, чтобы потребитель подсознательно стремился отождествить себя с героем «коммершелз». Тогда он купит сковородку не для того, чтобы жарить яичницу, а для того, чтобы стать участником идеальной экранной жизни.

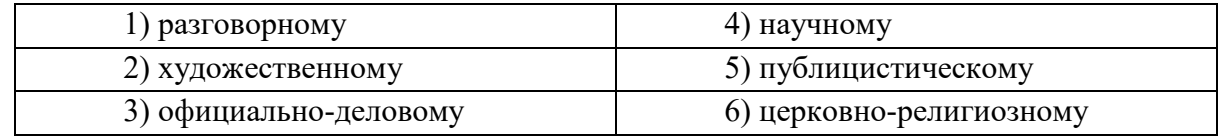

### **Текст 8**

Наутро поднявшееся яркое солнце быстро съело тонкий ледок, подернувший воды, и весь теплый воздух задрожал от наполнивших его испарений отжившей земли. Зазеленела старая и вылезающая иглами молодая трава, надулись почки калины, смородины и липкой спиртовой березы, и на обсыпанной золотым светом лозине загудела выставленная облетавшаяся пчела. Залились невидимые жаворонки над бархатом зеленей и обледеневшим жнивьем, заплакали чибисы над налившимися бурою неубравшеюся водой низами и болотами, и высоко пролетели с весенним гоготаньем журавли и гуси. Заревела на выгонах облезшая, только местами еще не перелинявшая скотина, заиграли кривоногие ягнята вокруг теряющих волну блеющих матерей, побежали быстроногие ребята по просыхающим, с отпечатками босых ног тропинкам, затрещали на пруду веселые голоса баб с холстами, и застучали по дворам топоры мужиков, налаживающих сохи и бороны. Пришла настоящая весна.

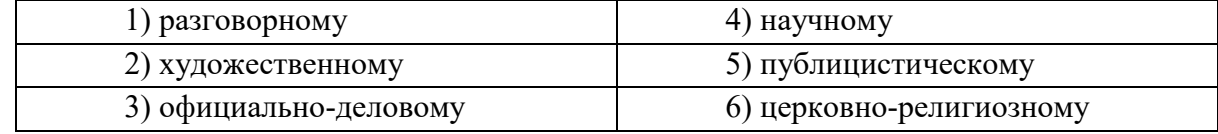

#### **Текст 9**

К нашему большому сожалению, мы должны сообщить Вам, что партия лакокрасочных материалов, отгруженных Вами на судне «Ленинград» по контракту 27- 005/40289, не соответствует по качеству нашим спецификациям, на основании которых был заключен контракт.

Согласно параграфу № 03 в договоре, мы имеем право отказаться от приемки этой партии товара. Однако, принимая во внимание наши длительные деловые отношения и то

обстоятельство, что предыдущие поставки лакокрасочных материалов в счет данного контракта были произведены в соответствии с условиями договора и надлежащего качества, мы согласны принять эту партию товара, если Вы предоставите нам скидку в 10 %.

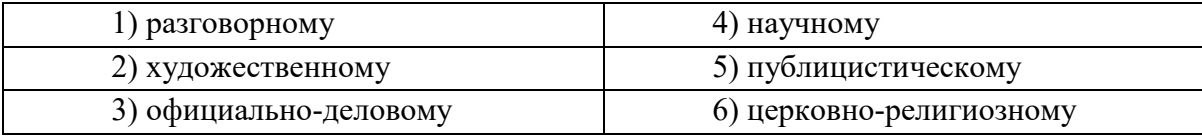

### **Текст 10**

Человек должен быть широк. Из универсализма вытекает креативность, а ЕГЭ не обеспечивает ни того, ни другого. Даже те ребята, которые прекрасно сдали тесты по выбранным предметам, далеко не всегда в состоянии объяснить, откуда взялись все эти ответы, вывести их самостоятельно. А предложение «докругить» чуть дальше и глубже вообще ставит в тупик: «Почему вы у нас спрашиваете то, что вы нам не рассказали?» Но креативность как раз и состоит в умении давать такие ответы. Учащийся - это же не шляпа, в которую положили кролика, чтобы его же и достать. Это неинтересно.

Убрать ЕГЭ нельзя. Но если оставить все как есть, мы обречены на дальнейшее отставание в науке, в любых творческих профессиях. Поэтому необходимо уточнить функционал ЕГЭ. А для этого надо все же назвать кошку кошкой и понять, что такое образование.

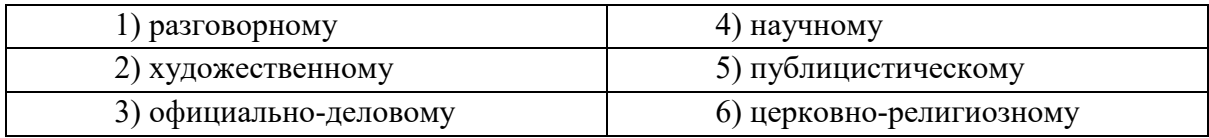

# Текст 11

На религию после революции 1917 года было наложено так называемое табу. Христианское вероисповедание и все реалии, связанные с ним, воспринимались только как культурное наследие и пережиток царского режима. Соборы и церкви были лишь памятниками архитектуры, жития святых - памятниками литературы, иконы и фрески памятниками художественного творчества. Очень многие храмы были разрушены или применялись не по своему прямому назначению; они становились складами, конторами, монастыри превращались в тюрьмы и колонии. Люди, особенно священнослужители, преследовались за свою веру. Как следствие, лексика религиозного характера со временем стала постепенно переходить в пассивный состав языка, используясь в основном в составе фразеологизмов и афоризмов (как Бог на душу положит; как у Христа за пазухой; человек предполагает, а Бог располагает). Некоторые слова изменили свою семантику (воскресение, братия), многие приобрели в современном русском языке отрицательную окраску (вертеп).

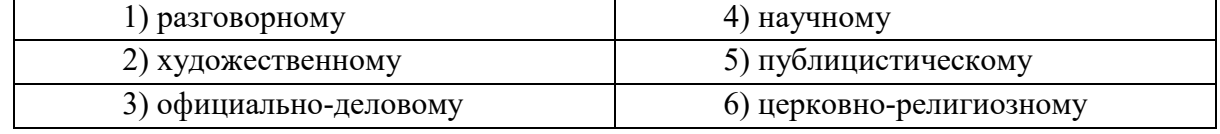

# ТЕМА 10. НАУЧНЫЙ СТИЛЬ

Цель - познакомиться со спецификой научного стиля, научиться определять основные стилевые и языковые особенности научных текстов.

КОНСПЕКТ слелующего материала к занятию (основные понятия вылелены в тексте):

Научный стиль - один из важнейших функциональных стилей литературного языка, относящийся к письменно-книжному типу речи и обслуживающий сферу науки и производства. Цель текста научного стиля может заключаться в передаче объективной информации о природе, человеке и обществе, доказательстве ее новизны, истинности или ненности.

#### Основные стилевые черты научного стиля:

- объективность, которая проявляется в изложении разных точек зрения на рассматриваемую проблемы, в отсутствии субъективных оценок при передаче содержания, в безличности языкового выражения, в сосредоточенности на предмете высказывания;

- логичность, которая проявляется в последовательности и непротиворечивости изложения научной теории и создается с помощью особых синтаксических конструкций (сложные предложения с придаточными причины, условия, следствия; предложения с вводными словами во-первых, во-вторых, наконец, итак, следовательно и др.);

- доказательность, которая проявляется в цепочке рассуждений, аргументации определенных положений и гипотез;

- точность, которая достигается благодаря использованию терминов (т. е. слов и словосочетаний, обозначающих понятия особой области знания или леятельности), однозначных слов; четким оформлением синтаксических связей;

– обобщенность и отвлеченность, которые проявляются в отборе слов (преобладание имен существительных над глаголом, общенаучные слова, имена существительные с абстрактным значением, конкретные существительные в обобщенном значении), в употреблении грамматических форм (глаголы настоящего времени во «вневременном» значении, возвратные и безличные глаголы, преобладание форм 3-го лица, форм несовершенного вида), в использовании синтаксических конструкций (неопределенноличные предложения, страдательные обороты), в существовании авторского «мы», характерного только для научного стиля;

#### - насыщенность фактической информацией;

отсутствие выражения эмоций **(ОТСУТСТВУЮТ** разговорные элементы, эмоционально-экспрессивная лексика, неполные конструкции и т. п.).

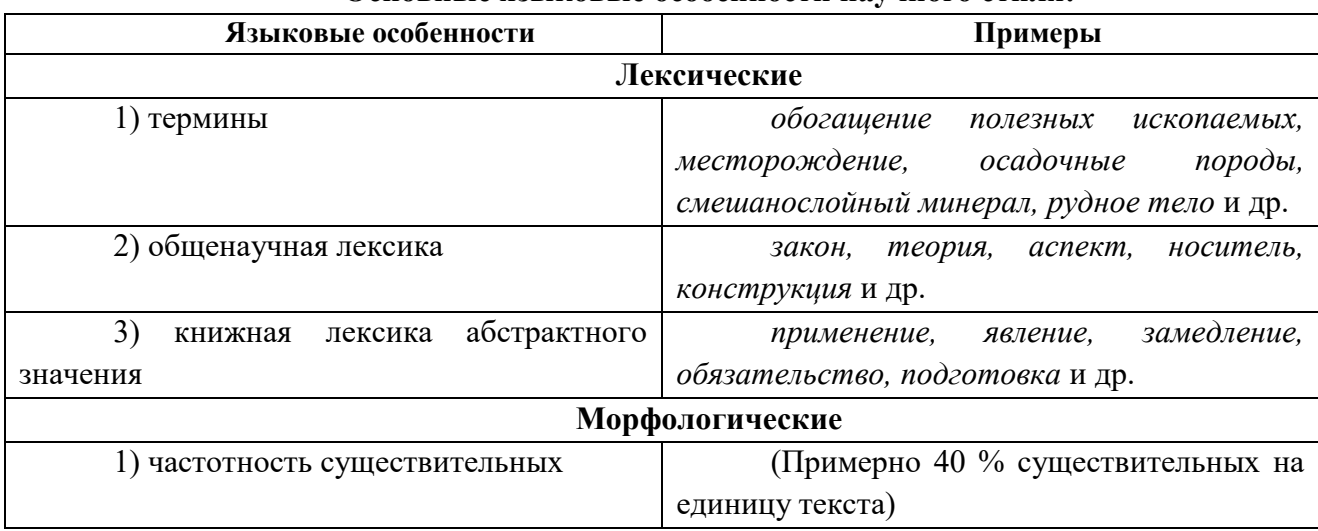

## Основные языковые особенности научного стиля:

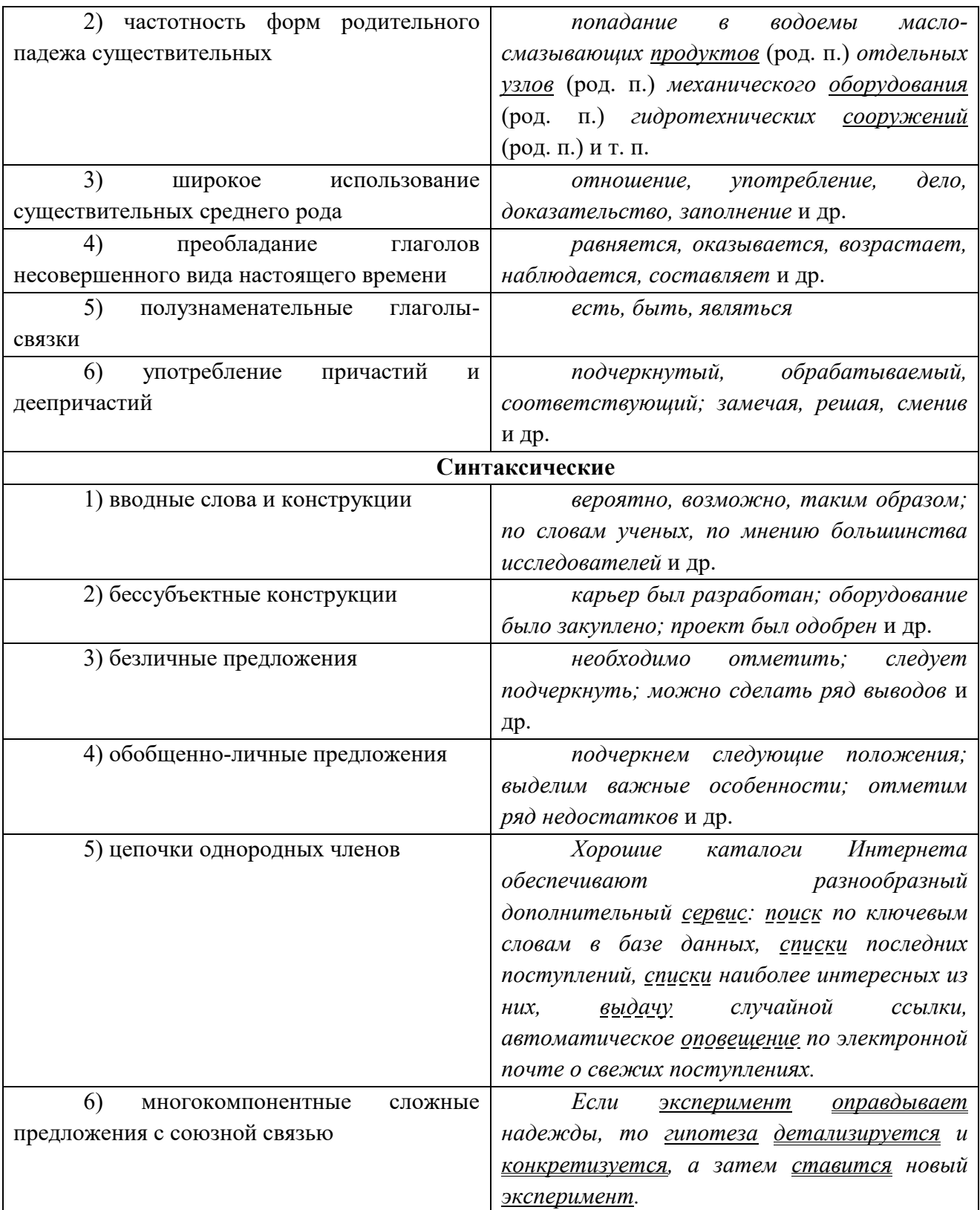

# Подстили научной речи:

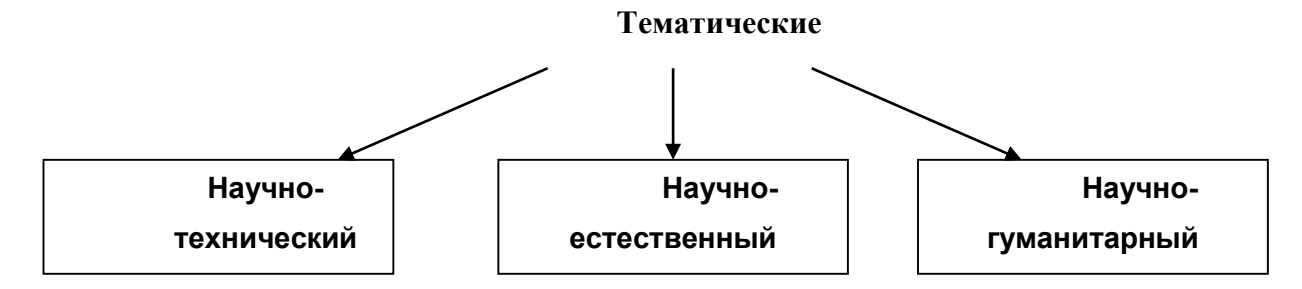

#### Функциональные

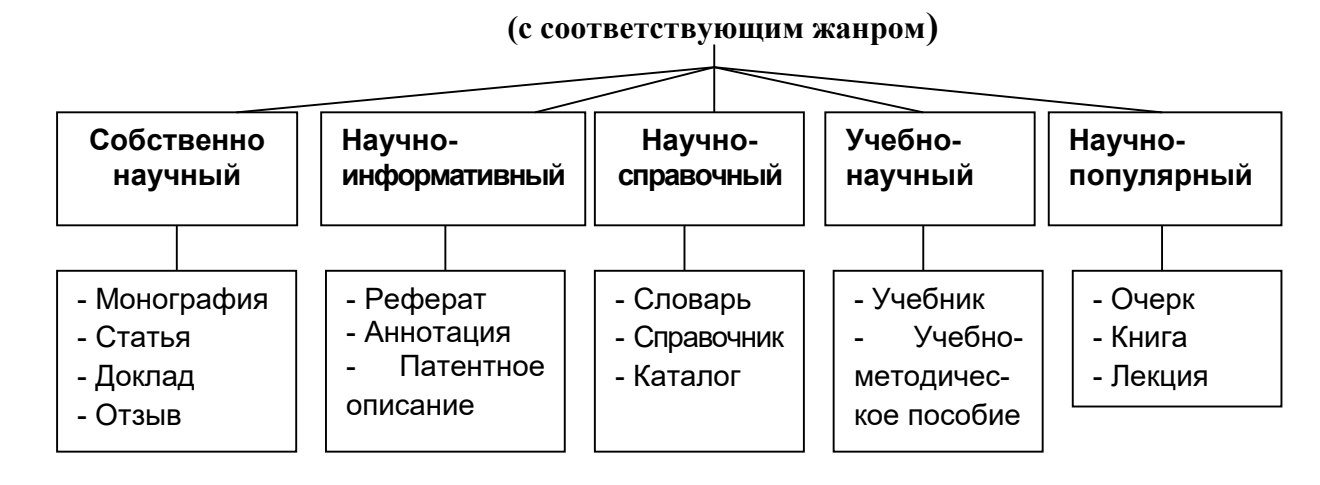

Задание 1. Проанализируйте текст по следующей схеме:

1. Охарактеризуйте текст по стилеобразующим факторам научного стиля.

2. Докажите принадлежность текста к научному стилю с опорой на основные стилевые черты.

3. Определите отнесенность текста к тематическому и функциональному подстилю научного стиля.

4. Составьте план текста и сформулируйте главную мысль.

5. Выделите в тексте языковые особенности научного стиля.

# Вариант 1: ПРИКЛАДНАЯ ГЕОЛОГИЯ7

В геологии существует более ста различных специальностей и специализаций. Одни из них тесно связаны с химией (геохимическое направление), другие - с физикой (геофизическое направление), третьи  $\mathbf{c}$ биологией (палеонтологическое  $\overline{M}$ палеобиологическое направления), четвертые – с математикой  $\mathbf{H}$ кибернетикой (компьютерное моделирование геологических процессов), пятые - с астрономией и астрофизикой (космическая геология) и т. д.

В недрах Земли находятся залежи полезных ископаемых, вопросами поиска и развелки которых занимается геология. На земной поверхности протекают разнообразные геологические процессы, люди возводят здания и различные инженерные сооружения, строят транспортные магистрали. Задачей геологов является обеспечение их устойчивости и безопасного функционирования. Правильное решение этих двух основных практических задач немыслимо без глубокого знания общих закономерностей строения и развития отдельных геосфер. Раскрытие данных закономерностей и познание лежащих в их основе причин невозможны без изучения всей Земли, так как наша планета представляет собой единую природную среду и развивается так же, как и все планеты Солнечной системы.

Знание происхождения и эволюции Земли, условий образования и развития земной коры, ее строения и состава во взаимодействии с внешними оболочками - водной (гидросферой) и воздушной (атмосферой), а также с внутренними оболочками - земным ядром и мантией – составляет необходимое звено мировоззрения. Оно позволяет понять, как

Геология: учебник для студ. высш. учеб. заведений / Н.В. Короновский, Н. А. Ясаманов. - 7-е изд., перераб. - М.: Издательский центр «Академия», 2011. С. 6-7.

осуществляется постепенный переход от неживого неорганического мира к органическому, как эволюционируют живые существа и вместе с ними изменяются геологические процессы.

Велико и познавательно значение геологии как науки о Земле, ее строении, происхождении и развитии. Она затрагивает проблемы происхождения и эволюции жизни и природных условий. Геология всегда стояла в центре ожесточенной борьбы научных воззрений и научных школ против религиозных предрассудков.

Практическое значение геологии огромно и разнообразно. Весь арсенал современной науки и техники основан на использовании продуктов земных недр – нефти, угля, различных металлов, строительных материалов, подземных вод и др. Воды минеральных источников используют в лечебных и бальнеологических целях. Для поисков, разведки и извлечения разнообразного минерального сырья из земных недр требуется прежде всего разработка методов обнаружения залежей полезных ископаемых, которые необходимы для промышленности, сельского хозяйства и строительства.

Среди полезных ископаемых различают рудные, или металлические, из которых добывают различные металлы, и нерудные, или неметаллические. Из последних добывают удобрения, каменную соль, серу, строительные материалы, драгоценные (алмаз, рубин, сапфир, изумруд), полудрагоценные (аметист, циркон, топаз, цитрин, нефрит, малахит и др.) и поделочные камни (яшма, кварциты и др.), а также горючие полезные ископаемые (нефть, каменный и бурый уголь, горючие сланцы, газ). Подземные воды (пресные и минеральные) также являются полезными ископаемыми. Поисками залежей подземных вод и практическим их использованием занимается специальная отрасль геологии – гидрогеология. В особые научные дисциплины выделились геология рудных и геология нерудных месторождений, геология горючих полезных ископаемых. Без знания геологического строения территории не обходится ни одно строительство промышленных и гражданских зданий, транспортных магистралей, трубопроводов и средств связи. Эта особая отрасль геологии именуется инженерной геологией. Работами, проводимыми в районах развития многолетней мерзлоты, занимается такая наука, как мерзлотоведение.

Все перечисленные специальные научные дисциплины образуют самостоятельный раздел геологии, который называется *практической*, или *прикладной*, геологией.

# **ВАРИАНТ 2: ГЕОЛОГИЯ И РАЗВЕДКА МЕСТОРОЖДЕНИЙ ПОЛЕЗНЫХ ИСКОПАЕМЫХ<sup>8</sup>**

Современная мировая экономика характеризуется неуклонным ростом потребления минерального сырья, расширением круга используемых в промышленности элементов, вовлечением в производство новых типов месторождений полезных ископаемых. Укрепление и совершенствование минерально-сырьевой базы России – основная задача геологической службы.

Обеспечение ресурсами и запасами не только действующих отраслей горнодобывающей промышленности, но и ее перспективных направлений требует оперативного решения проблемы освоения новых видов полезных ископаемых. Успешное осуществление геолого-разведочных работ возможно лишь при условии постоянного совершенствования теории и методов поисков и разведок месторождений полезных

 $\overline{a}$ 

<sup>8</sup> Геология и разведка месторождений полезных ископаемых: учебник для студ. учреждений высш. проф. образования / [В. В. Авдонин, В. В. Мосейкин, Г. В. Ручкин и др.]; под ред. В. В. Авдонина. – М.: Издательский центр «Академия», 2011. С. 5-6.

ископаемых. Результативность геолого-разведочной отрасли определяется уровнем научных и методических разработок, степенью использования современных поисково-разведочных средств.

Научные основы поисков и разведок месторождений полезных ископаемых созданы трудами нескольких поколений отечественных геологов, среди которых в первую очередь необходимо назвать Г. Д. Ажгирея, Я. Н. Белевцева, А. Г. Бетехтина, Ю. А. Билибина, П. П. Бурова, А. Б. Каждана, В. М. Крейтера, В. А. Обручева, А. П. Прокофьева, В. И. Смирнова, С. С. Смирнова, А. А. Якжина и др.

Многими ведущими учеными были написаны замечательные учебники и методические руководства по поискам и разведкам месторождений, не утратившие своего значения до настоящего времени. Тем не менее в последние годы произошли существенные изменения в самой структуре минерально-сырьевой базы, оценке перспектив использования природных ресурсов и методов их вовлечения в промышленное использование.

В геолого-разведочной отрасли можно отметить несколько областей, в которых наблюдаются наиболее значимые изменения.

Во-первых, это касается совершенствования теории и методики поисковых работ. Вовторых, широкое внедрение компьютерных технологий во все направления геологоразведочного процесса качественно изменило методику подсчета запасов и оценки месторождений на всех стадиях их освоения.

Существенные изменения происходят и в методике добычных работ, в особенности в связи с требованиями экологической безопасности.

Наконец, необходимо учитывать еще одно важное обстоятельство. Наряду с неуклонно возрастающей потребностью в различных видах минерального сырья отчетливо проявляется тенденция истощения минерально-сырьевой базы, снижения открываемости новых месторождений, вовлечения в промышленное производство неблагоприятных по геологической позиции месторождений и руд более низкого качества. Эти причины стимулируют повышенный интерес к минерально-сырьевому потенциалу Мирового океана. Вследствие интенсификации научно-исследовательских и поисково-разведочных работ в океане в последние годы сложилась качественно новая ситуация – возникла необходимость решения проблем освоения минерально-сырьевых ресурсов океана в практической плоскости, что ознаменовалось интенсивными усилиями по разработке теоретических основ, методики и технических средств морских геолого-разведочных работ.

Авторский коллектив настоящего учебника постарался отразить в нем все важнейшие достижения, касающиеся поисков, разведки и эксплуатации месторождений и характеризующие современное состояние геолого-разведочной отрасли.

# **Вариант 3: ОСНОВЫ ГОРНОГО ДЕЛА<sup>9</sup>**

Полезные ископаемые, располагающиеся в земной коре в пределах территории страны, образуют ее минерально-сырьевую базу. Эти природные ресурсы называют богатством недр государства.

 $\overline{\phantom{a}}$ 

<sup>9</sup> Городниченко В. И., Дмитриев А. П. Основы горного дела: учебник для вузов. М.: Издательство «Горная Книга», Издательство московского государственного горного университета, 2008. С. 7-8.

Добычу полезных ископаемых обеспечивают горно-добывающие отрасли промышленности, перспективы развития которых зависят прежде всего от состояния природных ресурсов. Их освоение играет важнейшую роль в развитии экономики России.

В нашей стране выявлены в промышленных концентрациях все виды минерального сырья, используемого в мировой практике.

Оценка прогнозных ресурсов, которую сегодня осуществляют в основном до глубины освоенных промышленностью недр, составляющей для твердых полезных ископаемых около 1 км, свидетельствует о том, что в России в обозримом будущем исчерпания минеральных ресурсов не предвидится, тем более что результаты исследований сверхглубоких скважин подтверждают наличие промышленных концентраций полезных компонентов на глубинах до 10 км.

По данным Министерства природных ресурсов России, в нашей стране 60–70 % запасов важнейших видов полезных ископаемых сосредоточено в ограниченном числе крупных месторождений. В настоящее время сохраняют свое значение освоенные крупные месторождения полезных ископаемых и имеют большие перспективы развития месторождения в регионах Сибири, Дальнего Востока и Севера.

В Сибири находится около 84 % разведанных запасов угля России (категории А, В, Ci), из них бурых и каменных углей примерно поровну. В этих запасах сосредоточено до 90 % коксующихся углей России и около 85 % особо ценных для коксования углей марок ГЖ, Ж, КЖ, К, ОС.

В настоящее время в Сибири, включая республику Саха, добывается около 70 % углей России. Как считают эксперты, этот показатель будет возрастать в связи с сокращением добычи угля в европейской части страны, а также на Урале и Дальнем Востоке. Можно предположить, что основная роль в обеспечении потребностей страны в углях в будущем будет принадлежать Кузбассу.

Повышение эффективности производства имеет особое значение для горнодобывающих отраслей промышленности, которые обеспечивают топливом, минеральным сырьем и материалами многие отрасли экономики страны: черную и цветную металлургию, энергетику, химическую, строительных материалов, сельское хозяйство и др.

Результаты работы горных предприятий в значительной степени определяют уровень эффективности производства во всех других отраслях, потребляющих их продукцию.

Так, в общих затратах на производство цветных металлов затраты на добычу руды составляют более 50 %. В затратах на производство электроэнергии 60–70 % составляют затраты на топливо.

Повышение эффективности горного производства должно осуществляться путем его технического перевооружения, обеспечивающего снижение затрат на производство продукции, повышение качества продукции, экономное и рациональное использование трудовых и материальных ресурсов, комплексное освоение богатства земных недр.

**Задание 2.** *Отредактируйте предложения таким образом, чтобы они соответствовали научному стилю, запишите исправленный вариант. Определите, с чем связаны допущенные ошибки.*

**1.** В своей курсовой работе я хотел бы ответить на очень актуальные в наше нелегкое время вопросы. **2.** Авторы этих статей абсолютно неправильно думают, что только их точка зрения имеет право на существование. **3.** Выводы оказались неожиданными, на первый взгляд просто сумасшедшими. **4.** Однако вначале необходимо разобраться, есть ли угроза

энергетического голода. 5. Мне кажется, что первый способ решения проблемы более целесообразный. 6. Стоит представить, а какой будет польза от этого изобретения. 7. Компьютерный вирус - это сильный паразит! 8. Современное состояние экономики, энергетики и экологии выдвигает необходимость проведения интердисциплинарных исследований. 9. Это приводит к необходимости изыскания и выделения огромных усилий общества, чтобы противостоять результатам экологически опасных действий. 10. В настоящее время сетевые технологии претерпевают бурное развитие. 11. Свобода в современной России - это не столько свобода сотрудничества и доброжелательного диалога, как своевольное навязывание своего понимания свободы ради сокрушения чужой. 12. Математическая модель включала в себя систему уравнений, описывающая течение газа около криволинейной поверхности. 13. Земля должна рассматриваться как некая квазизамкнутая система, ресурс жизнеобеспечения которой большой, но ограничен. 14. Изучение новых материалов дает свои плоды. 15. Используя метод аналогий, на кафедре систем управления разработан комплекс программных средств для изучения систем путем их моделирования.

# ТЕМА 11. ОФИЦИАЛЬНО-ДЕЛОВОЙ СТИЛЬ

Цель - познакомиться со спецификой официально-делового стиля, научиться определять основные стилевые и языковые особенности документов, их жанр, видеть реквизиты.

# КОНСПЕКТ следующего материала к занятию (основные понятия выделены в тексте):

Официально-деловой стиль - это стиль, который обслуживает правовую и административно-общественную сферы деятельности. Он используется при написании документов, деловых бумаг и писем в государственных учреждениях, суде, а также в разных видах делового устного общения.

Среди книжных стилей официально-деловой стиль выделяется относительной устойчивостью и замкнутостью. С течением времени он, естественно, подвергается некоторым изменениям, но многие его черты: исторически сложившиеся жанры, специфическая лексика, морфология, синтаксические обороты - придают ему в целом консервативный характер.

# Основные стилевые черты официально-делового стиля:

- объективный, абстрагированный (неличный) характер изложения, который проявляется в отсутствии субъективных оценок при передаче содержания, в безличности языкового выражения (отсутствуют местоименные и глагольные формы 2-го лица, ограничены - 1-го лица);

- точность и детальность изложения, которые не допускают каких-либо разночтений; быстрота понимания не является важной, так как заинтересованный человек в случае необходимости прочитает документ несколько раз, стремясь к полному пониманию;

- стандартизированность, стереотипность изложения, которая проявляется в том, что разнородные явления жизни в официально-деловом стиле укладываются в ограниченное количество стандартных форм (анкета, справка, инструкция, заявление, деловое письмо и т. д.);

– **долженствующе-предписующий характер изложения**, т. е. **волюнтативность** (выражение воли), которая в текстах выражается семантически (подбором слов) и грамматически (формы первого лица глагола – *предлагаю*, *приказываю*, *поздравляю*; формами должествования – *надлежит*, *необходимо*, *следует*, *предлагается*);

– **отсутствие выражения эмоций и оценок** (не употребляются эмоциональноэкспрессивные средства).

Эти черты находят свое выражение 1) в отборе языковых средств (лексических, морфологических и синтаксических); 2) в оформлении деловых документов.

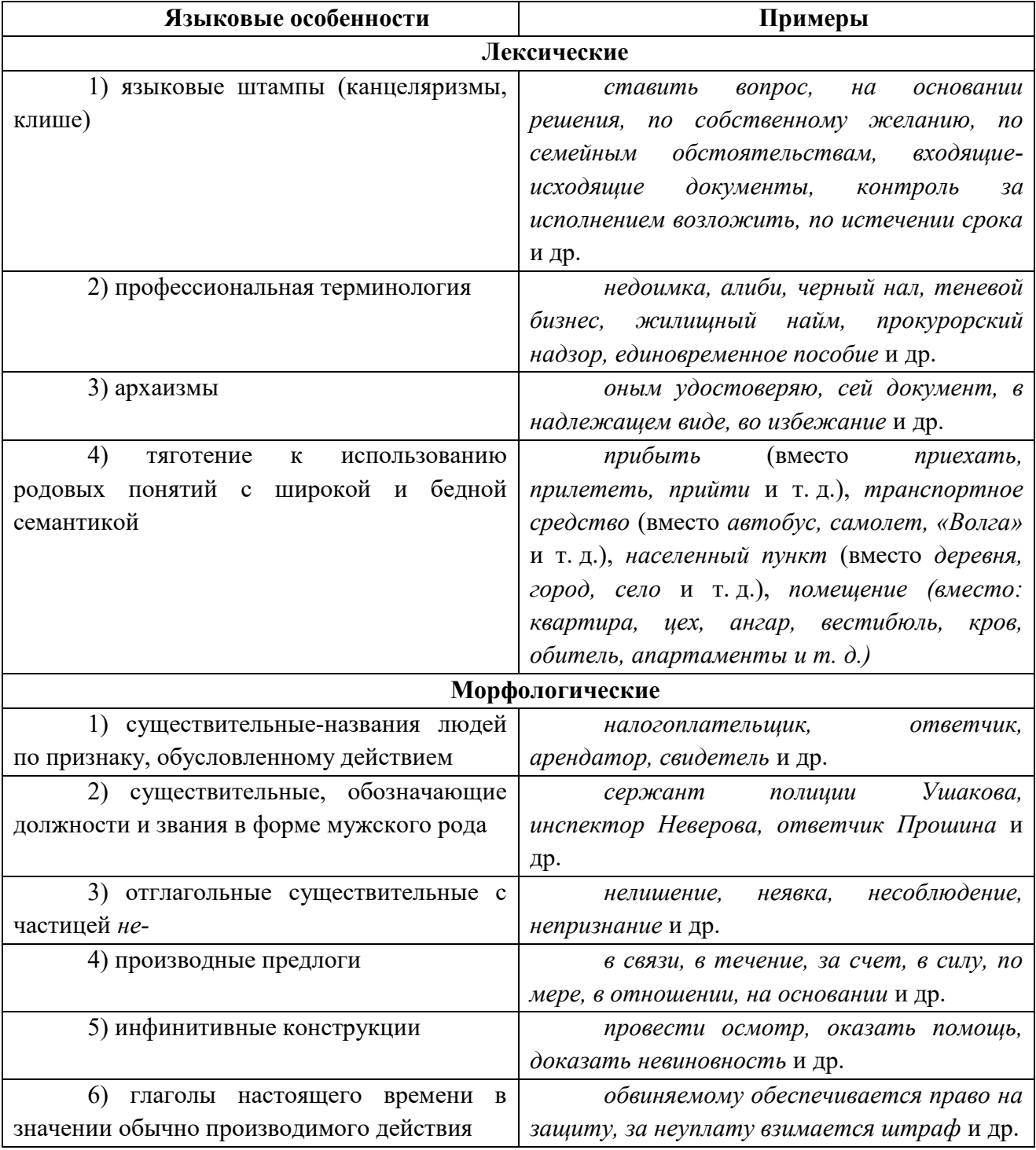

**Основные языковые особенности официально-делового стиля:**

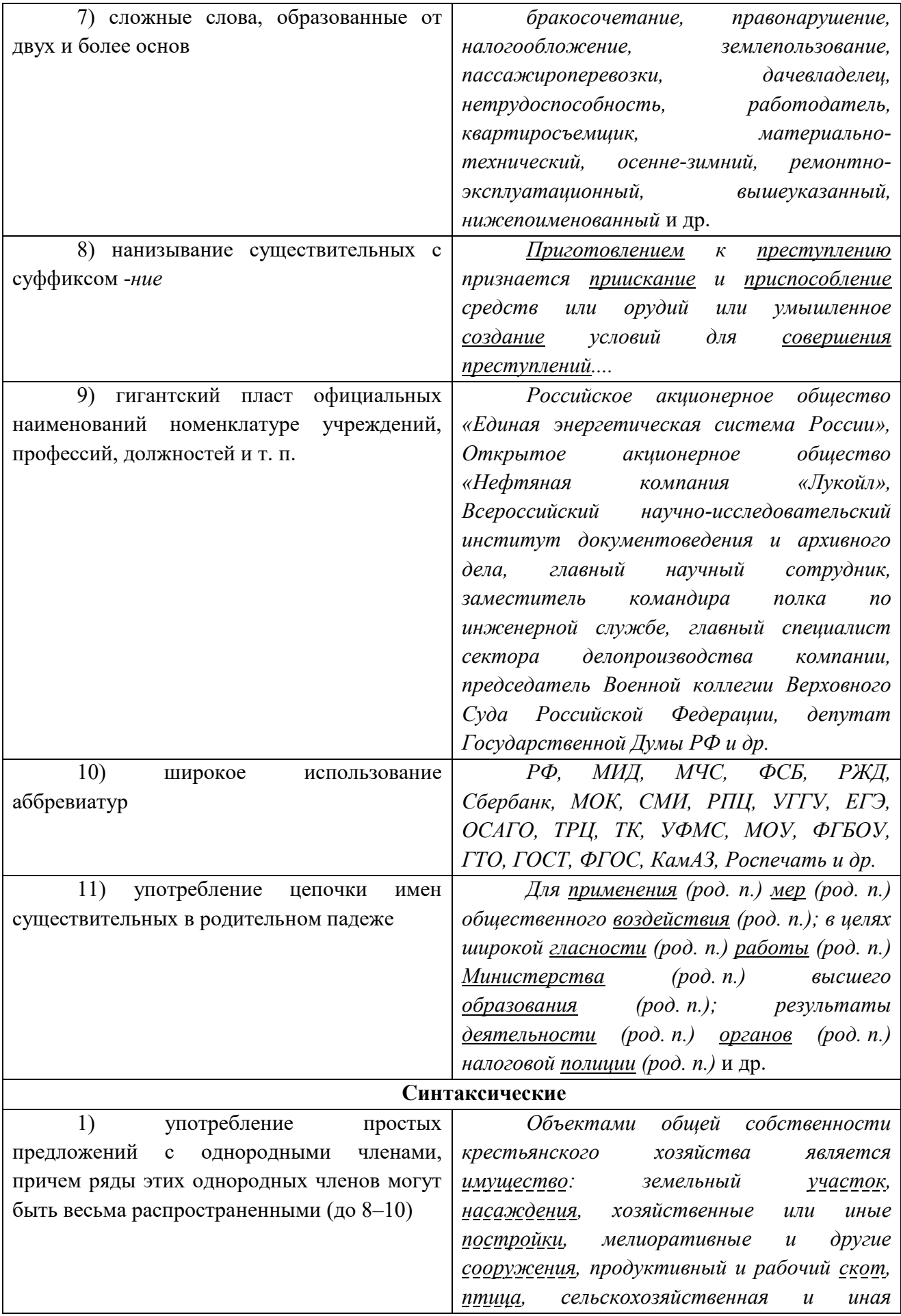

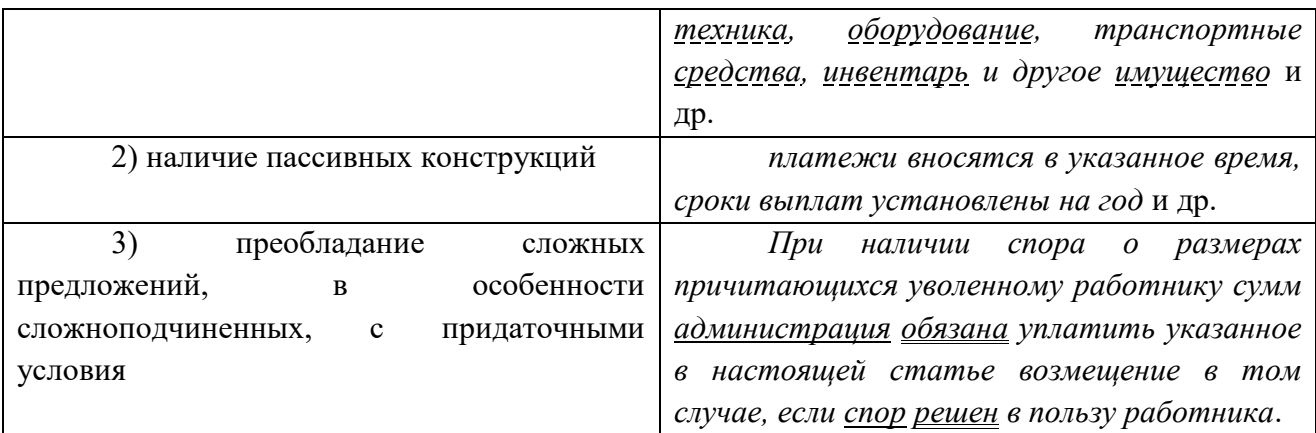

**Документ –** зафиксированная на материальном носителе информация с реквизитами, позволяющими её идентифицировать.

**Форма** документа (схема, отражающая семантико-информативную структуру текста) предоставляет в распоряжение его составителя определенный набор **реквизитов** (необходимые элементы оформления документа) и определенную их **композицию** (последовательность и порядок их размещения в тексте). Состав реквизитов, требования к реквизитам и бланкам документов устанавливаются ГОСТом. В настоящее время это ГОСТ Р 6.30-2003 «Унифицированные системы документации. Унифицированная система организационно-распорядительной документации. Требования к оформлению документов».

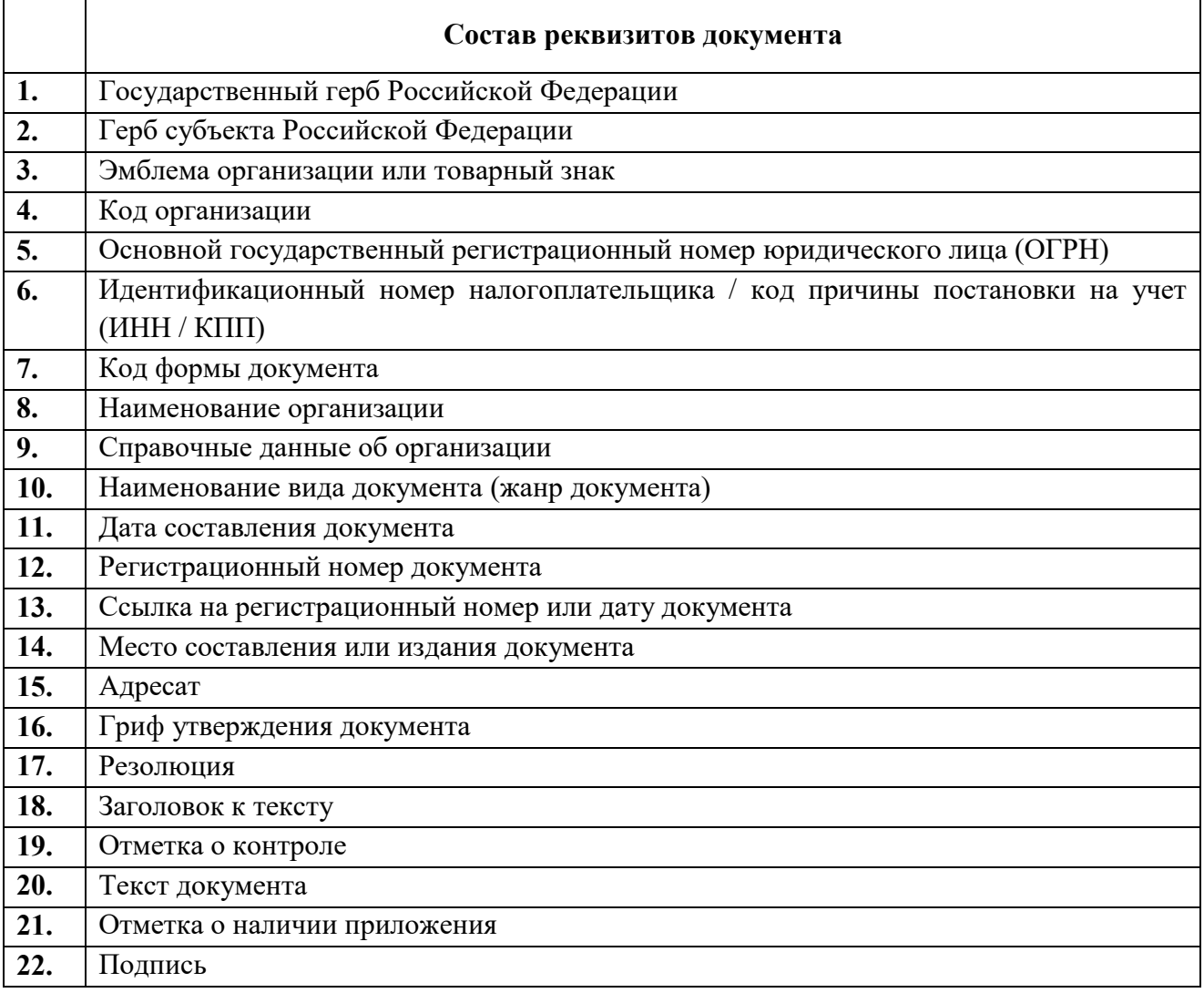

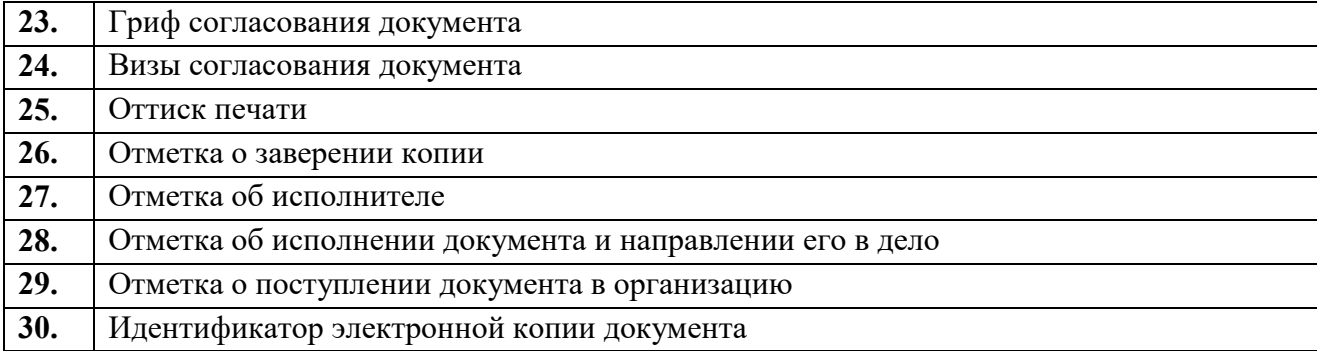

Состав реквизитов конкретного документа определяется его видом и назначением. К наиболее частотным реквизитам можно отнести: **адресата**, **адресанта**, **название жанра документа**, **основной текст документа**, **список приложений**, **дату** и **подпись**. Логическому делению текста способствует его рубрикация, деление на части с помощью внутренних заголовков, подзаголовков, нумерация или графически единообразное выделение всех однотипных частей.

# **Способы классификации документов:**

1. *По месту составления*: *внутренние* и *внешние* документы. **Внутренний** документ создаётся в рамках одной организации, где работают и составитель, и адресат текста (*приказы администрации предприятия, служебные записки, должностные инструкции* и др). **Внешние** документы предназначаются адресатам, работающим на других предприятиях (*все виды деловых писем, приказы и распоряжения вышестоящих организаций* и др.).

2. *По содержанию*: *простые* и *сложные*. **Простые** документы посвящены решению одного вопроса (*заявление*, *объяснительная записка* и другие виды личной документации), **сложные** – двух и более (*приказы*, *письма*, *инструкции*).

3. *По форме*: *индивидуальные* и *типовые*. **Индивидуальные** документы предполагают некоторую самостоятельность текста и элементы творческого подхода, что не исключает их стандартизованности (*отдельные виды писем, служебных и докладных записок*). **Типовые** документы строятся на базе заранее заданного текста путём видоизменения его отдельных элементов; чаще всего эти документы одинаковы для групп однородных предприятий (*штатное расписание, положение о персонале* и др.). Если в типовом документе постоянные элементы отпечатаны типографским способом, а для переменных предусмотрены пробелы, которые заполняются при его составлении, то такой документ называют **трафаретным** (*анкеты, некоторые виды справок, трудовые договоры*).

4. *По срокам исполнения*: *срочные* и *бессрочные*. В **срочных** документах содержится указание на выполнение некоторых действий в ограниченный временной период (*распоряжения, указания* и др.). Действие **бессрочных** документов не ограничено временными рамками (*указы, законы, некоторые виды инструкций*).

5. *По происхождению*: *служебные* и *личные*. **Служебные** документы направлены на реализацию интересов организации (*приказы, деловые письма, контракты*). **Личные** документы, как правило, отражают взаимодействие отдельного физического лица с официальными органами или другими лицами (*заявление, [доверенность,](javascript:Wwxc();;) расписка, объяснительная записка* и др.).

6. *По виду оформления*: *подлинник* (подписанный и надлежащим образом оформленный экземпляр документа, составленный в первый раз), *копия* (абсолютно точно

воспроизводит подлинник, но имеет ограниченную юридическую силу, за исключением нотариально заверенных.), *дубликат* (копия, имеющая одинаковую силу с подлинником, выдающаяся в случае его утери) и *выписки* (воспроизведение только одной из частей подлинника).

7. *По функции*: **организационные** документы, направленные на регламентацию деятельности организации или предприятия (*устав, положение, штатное расписание, положение о персонале, должностную инструкцию*), **распорядительные** документы, содержащие конкретные распоряжения (*приказы, распоряжения, указания, решения*)., **информационно-справочные** документы, документы **по персоналу предприятия** (*трудовой договор, личные карточки, учётные карточки, анкеты*), **письма**, **договоры**.

**Задание 1.** *Проанализируйте текст официально-делового стиля:*

*1. Укажите характеристику данного текста с точки зрения классификации документов.*

*2. Обозначьте реквизиты и композиционные элементы государственного документа.*

*3. Опишите стилевые и языковые особенности текста<sup>10</sup> .*

# **Федеральный закон от 1 июня 2005 г. N 53-ФЗ «О государственном языке Российской Федерации»**

С изменениями и дополнениями от: 2 июля 2013 г., 5 мая 2014 г. Принят Государственной Думой 20 мая 2005 года

Одобрен Советом Федерации 25 мая 2005 года

Настоящий Федеральный закон направлен на обеспечение использования государственного языка Российской Федерации на всей территории Российской Федерации, обеспечение права граждан Российской Федерации на пользование государственным языком Российской Федерации, защиту и развитие языковой культуры.

*Статья 1. Русский язык как государственный язык Российской Федерации*

1. В соответствии с [Конституцией](http://base.garant.ru/10103000/3/#block_6801) Российской Федерации государственным языком Российской Федерации на всей ее территории является русский язык.

2. Статус русского языка как государственного языка Российской Федерации предусматривает обязательность использования русского языка в сферах, определенных настоящим Федеральным законом, другими федеральными законами, [Законом](http://base.garant.ru/10148970/) Российской Федерации от 25 октября 1991 года N 1807-I «О языках народов Российской Федерации» и иными нормативными правовыми актами Российской Федерации, его защиту и поддержку, а также обеспечение права граждан Российской Федерации на пользование государственным языком Российской Федерации.

3. [Порядок](http://base.garant.ru/190239/) утверждения норм современного русского литературного языка при его использовании в качестве государственного языка Российской Федерации, правил русской орфографии и пунктуации определяется Правительством Российской Федерации.

4. Государственный язык Российской Федерации является языком, способствующим взаимопониманию, укреплению межнациональных связей народов Российской Федерации в едином многонациональном государстве.

 $\overline{a}$ 

<sup>&</sup>lt;sup>10</sup> Возможна работа по вариантам: <u>1 вариант</u> – анализ Статьи 1; <u>2 вариант</u> – анализ Статьи 3; 3 вариант – анализ статьи 4.

5. Защита и поддержка русского языка как государственного языка Российской Федерации способствуют приумножению и взаимообогащению духовной культуры народов Российской Федерации.

6. При использовании русского языка как государственного языка Российской Федерации не допускается использование слов и выражений, не соответствующих нормам современного русского литературного языка (в том числе нецензурной брани), за исключением иностранных слов, не имеющих общеупотребительных аналогов в русском языке.

7. Обязательность использования государственного языка Российской Федерации не должна толковаться как отрицание или умаление права на пользование государственными языками республик, находящихся в составе Российской Федерации, и языками народов Российской Федерации.

 $\langle \rangle$ 

*Статья 3. Сферы использования государственного языка Российской Федерации*

1. Государственный язык Российской Федерации подлежит обязательному использованию:

1) в деятельности федеральных органов государственной власти, органов государственной власти субъектов Российской Федерации, иных государственных органов, органов местного самоуправления, организаций всех форм собственности, в том числе в деятельности по ведению делопроизводства;

2) в наименованиях федеральных органов государственной власти, органов государственной власти субъектов Российской Федерации, иных государственных органов, органов местного самоуправления, организаций всех форм собственности;

3) при подготовке и проведении выборов и референдумов;

4) в [конституционном,](http://base.garant.ru/10101207/4/#block_33) [гражданском,](http://base.garant.ru/12128809/1/#block_9) [уголовном,](http://base.garant.ru/12125178/2/#block_18) [административном](http://base.garant.ru/12125267/24/#block_242) судопроизводстве, судопроизводстве в [арбитражных судах,](http://base.garant.ru/12127526/1/#block_12) [делопроизводстве в федеральных](http://base.garant.ru/10135300/1/#block_10)  [судах, судопроизводстве и делопроизводстве у мировых судей и в других судах субъектов](http://base.garant.ru/10135300/1/#block_10)  [Российской Федерации;](http://base.garant.ru/10135300/1/#block_10)

5) при официальном опубликовании международных договоров Российской Федерации, а также законов и иных нормативных правовых актов;

6) во взаимоотношениях федеральных органов государственной власти, органов государственной власти субъектов Российской Федерации, иных государственных органов, органов местного самоуправления, организаций всех форм собственности и граждан Российской Федерации, иностранных граждан, лиц без гражданства, общественных объединений;

7) при написании наименований географических объектов, нанесении надписей на дорожные знаки;

8) при оформлении документов, удостоверяющих личность гражданина Российской Федерации, за исключением случаев, предусмотренных [законодательством](http://base.garant.ru/10148970/4/#block_164) Российской Федерации, изготовлении бланков свидетельств о государственной регистрации актов гражданского состояния, оформлении документов об образовании и (или) о квалификации установленного в соответствии с [Федеральным законом](http://base.garant.ru/70291362/) от 29 декабря 2012 года N 273-ФЗ «Об образовании в Российской Федерации» образца, а также других документов, оформление которых в соответствии с законодательством Российской Федерации осуществляется на государственном языке Российской Федерации, при оформлении адресов отправителей и получателей телеграмм и почтовых отправлений, пересылаемых в пределах Российской Федерации, почтовых переводов денежных средств;

9) в продукции средств массовой информации;

9.1) при показах фильмов в кинозалах;

9.2) при публичных исполнениях произведений литературы, искусства, народного творчества посредством проведения театрально-зрелищных, культурно-просветительных, зрелищно-развлекательных мероприятий;

10) в рекламе;

11) в иных определенных федеральными законами сферах.

1.1. В сферах, указанных в [пунктах 9,](http://base.garant.ru/12140387/#block_319) [9.1,](http://base.garant.ru/12140387/#block_3191) [9.2](http://base.garant.ru/12140387/#block_3192) и [10 части 1](http://base.garant.ru/12140387/#block_3110) настоящей статьи, и в иных предусмотренных федеральными законами случаях наряду с государственным языком Российской Федерации могут использоваться государственные языки республик, находящихся в составе Российской Федерации, другие языки народов Российской Федерации, а в случаях, предусмотренных законодательством Российской Федерации, также иностранные языки.

 $\langle \ldots \rangle$ 

*Статья 4. Защита и поддержка государственного языка Российской Федерации*

В целях защиты и поддержки государственного языка Российской Федерации федеральные органы государственной власти в пределах своей компетенции:

1) обеспечивают функционирование государственного языка Российской Федерации на всей территории Российской Федерации;

2) разрабатывают и принимают федеральные законы и иные нормативные правовые акты Российской Федерации, разрабатывают и реализуют направленные на защиту и поддержку государственного языка Российской Федерации соответствующие [федеральные](http://base.garant.ru/55171580/#block_1000)  [целевые программы;](http://base.garant.ru/55171580/#block_1000)

3) принимают меры, направленные на обеспечение права граждан Российской Федерации на пользование государственным языком Российской Федерации;

4) принимают меры по совершенствованию системы образования и системы подготовки специалистов в области русского языка и преподавателей русского языка как иностранного языка, а также осуществляют подготовку научно-педагогических кадров для образовательных организаций с обучением на русском языке за пределами Российской Федерации;

5) содействуют изучению русского языка за пределами Российской Федерации;

6) осуществляют государственную поддержку издания словарей и грамматик русского языка;

7) осуществляют контроль за соблюдением законодательства Российской Федерации о государственном языке Российской Федерации, в том числе за использованием слов и выражений, не соответствующих нормам современного русского литературного языка, путем организации проведения независимой экспертизы;

8) принимают иные меры по защите и поддержке государственного языка Российской Федерации.

 $\langle \rangle$ 

Президент Российской Федерации В. Путин

**Задание 2**. *Проанализируйте следующий текст<sup>11</sup>:*

*1. Обозначьте реквизиты и структурно-содержательные элементы документа.*

*2. Опишите стилевые и языковые особенности.*

*3. Имеются ли в тексте документа средства, не соответствующие требованиям официально-делового стиля? Докажите свою точку зрения.*

> УТВЕРЖДАЮ: Ректор УГГУ**,** профессор \_\_\_\_\_\_\_\_\_ Н.П. Косарев

# **РЕГЛАМЕНТ**

# **ношения форменной одежды преподавателями, сотрудниками и студентами УГГУ**

1. Общие положения

Форменная одежда УГГУ – важнейший наряду с флагом и гербом символ корпоративной чести и достоинства, принадлежности преподавателей, сотрудников и студентов к высшему учебному заведению – Уральскому государственному горному университету.

Ношение форменной одежды в установленных случаях является почетным правом и обязанностью (моральным долгом) всех преподавателей, сотрудников и студентов УГГУ, облегченных этим доверием. По решению ректора почетное право ношения форменной одежды предоставляется заслуженным выпускникам.

Отказ от форменной одежды рассматривается как пренебрежение горняцким единством и неуважение к корпоративной символике Уральского государственного горного университета.

2. Руководящий состав университета: члены Ученого совета, включая ректорат, деканов, заведующих кафедрами, представителей студенческого, ветеранского и профсоюзного актива, а также руководителя управления отделов и служб, не входящие в Ученый совет, обязаны носить форму в следующих случаях:

- на всех рабочих совещаниях, проводимых ректором, первым проректором и проректором по научной работе;
- на заседаниях Ученого совета и Президиума Ученого совета университета, ученых советах факультетов;
- на торжественных собраниях сотрудников и студентов, митингах, конференциях, проводимых по планам ректората и деканатов;
- при участии в совещаниях, конференциях, торжественных собраниях и других официальных мероприятиях, проводимых органами власти, а также политическими, общественными и научными организациями.

3. Преподаватели университета, имеющие форму, обязаны быть в форменной одежде в следующих случаях:

– во время лекционных занятий;

 $\overline{a}$ 

– при участии в собраниях студентов, преподавателей, конференциях и митингах;

 $11$  Текст Регламента приводится без изменений и исправлений.

– при посещениях ректората и деканатов.

4. Сотрудники из числа административно-управленческого персонала (помощники ректора, проректоров, референты, секретари) обязаны быть в форменной одежде в следующих случаях:

- при нахождении на рабочем месте в дни проведения крупных общеуниверситетских мероприятий, при приеме делегаций, гостей и в иных случаях по распоряжению ректора;
- при участии, в том числе при орг. техническом обеспечении заседании Ученого совета и ректорских совещаний;
- при сопровождении ректора, проректоров во время официальных мероприятий вне университета.

5. Студенты – представители студенческого актива, имеющие форму, обязаны быть в форменной одежде:

- при посещении ректората, деканатов;
- на всех официальных мероприятиях, проводимых в университете;
- при участии в официальных мероприятиях, проводимых вне стен университета органами власти, политическими, общественными, научными и образовательными учреждениями.

6. По собственной инициативе студенты, сотрудники и преподаватели университета могут находиться в форменной одежде во всех случаях, если это не наносит ущерба почетному статусу формы и ее функциональному назначению.

Ученый секретарь совета, профессор О. В. Ошкордин 28.09.2005 г.

**Задание 3.** *Проанализируйте текст<sup>12</sup> с точки зрения использованных языковых средств, характерных для официально-делового стиля. Опишите средства, с помощью которых в тексте реализуется такая стилевая черта, как волюнтативность.*

*Есть ли в Правилах отступления от требований официально-делового стиля? Подтвердите свою точку зрения, опираясь на текст документа.*

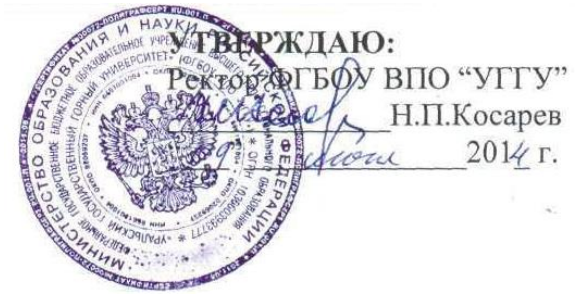

# **Правила внутреннего распорядка обучающихся в ФГБОУ ВПО «Уральский государственный горный университет»** *Дата введения 01 сентября 2014 года*

 $\lt$   $\gt$ 

 $\overline{a}$ 

# **5. Основные права и обязанности обучающихся**

<sup>&</sup>lt;sup>12</sup> Текст Правил внутреннего распорядка приводится без изменений и исправлений.

#### *5.1 Права обучающихся*

Обучающиеся в университете имеют право:

– получать образование в соответствии с ГОС и ФГОС (в т. ч. актуализированными ФГОС) обучаться в пределах этих стандартов по индивидуальным учебным планам, ускоренным курсам обучения;

– бесплатно пользоваться библиотечно-информационными ресурсами, получать дополнительные (в том числе платные) образовательные услуги;

– участвовать в управлении университетом;

– свободно выражать собственные мнения и убеждения;

– выбирать факультативные (необязательные для данного направления подготовки (специальности) и элективные (избираемые в обязательном порядке) курсы, предлагаемые факультетом и кафедрой;

– участвовать в формировании содержания своего образования при условии соблюдения требований ГОС и ФГОС (в т. ч. актуализированными ФГОС) среднего профессионального и высшего образования; указанное право может быть ограничено условиями договора, заключенного между студентом и физическим или юридическим лицом, оказывающим ему содействие в получении образования и последующем трудоустройстве;

– осваивать помимо учебных дисциплин по избранным направлениям подготовки (специальностям) любые другие учебные дисциплины, преподаваемые в университете, в порядке, предусмотренном Уставом, а также преподаваемые в других высших учебных заведениях (по согласованию между их руководителями);

– определять по согласованию с деканатом и кафедрами набор дисциплин по специальности в пределах, установленных учебным планом, а также посещать дополнительно любые виды учебных занятий, проводимых в университете;

– ставить перед деканом и ректором, руководителем территориально обособленного учебного подразделения вопрос о замене преподавателей, не обеспечивающих должное качество учебного материала, нарушающих расписание занятий, иные правила организации учебно-воспитательного процесса;

– участвовать в обсуждении и решении важнейших вопросов деятельности университета и его обособленных структурных подразделений, в том числе через общественные организации и органы управления;

– бесплатно пользоваться услугами учебных, научных, лечебных и других подразделений университета в порядке, установленном Уставом;

– принимать участие во всех видах научно-исследовательских работ, конференциях, симпозиумах;

– совмещать учебу с профессиональной деятельностью и иной работой;

– представлять свои работы для публикации, в том числе в изданиях университета;

– обжаловать приказы и распоряжения администрации высшего учебного заведения в установленном законодательством РФ порядке;

– переходить с платного договорного обучения на бесплатное обучение в порядке, предусмотренном Уставом университета;

– получать от университета информацию о положении дел в сфере занятости населения и возможностях трудоустройства по специальности в соответствии с заключенными договорами и законодательством о занятости выпускников образовательных учреждений.

Обучающиеся в университете по заочной форме, выполняющие учебный план, имеют право на дополнительный оплачиваемый и не оплачиваемый отпуск по месту работы, на сокращенную рабочую неделю и на другие льготы, которые предоставляются в порядке, устанавливаемом законодательством РФ (ст. 173-176 ТК РФ).

Обучающиеся в университете имеют право на свободное посещение мероприятий, не предусмотренных учебным планом.

Обучающиеся в университете имеют право на перевод в другое образовательное учреждение, реализующее образовательную программу соответствующего уровня, при согласии этого образовательного учреждения и успешном прохождении ими аттестации.

Обучающиеся в университете по очной форме обучения имеют право на получение отсрочки от призыва на военную службу в соответствии с Федеральным законом «О воинской обязанности и военной службе».

# *5.2 Обязанности обучающихся*

Обучающиеся в университете обязаны:

– добросовестно посещать учебные занятия, глубоко овладевать теоретическими знаниями, практическими навыками и современными методами для работы по избранной специальности;

– выполнять в установленные сроки все виды заданий, предусмотренных соответствующими учебными планами и программами обучения;

– постоянно повышать общую культуру, нравственность и физическое совершенство;

– нетерпимо относиться к недостаткам в учебно-воспитательном процессе и быту;

– бережно и аккуратно относиться к учебным и иным помещениям, оборудованию, учебным пособиям, литературе, приборам, другому имуществу университета; без соответствующего разрешения студентам запрещается выносить предметы и оборудование из лабораторий, кабинетов, аудиторий, учебных, бытовых корпусов и других помещений;

– нести материальную ответственность за ущерб, причиненный имуществу университета в соответствии с нормами действующего законодательства;

– незамедлительно сообщать в администрацию университета о возникновении ситуации, представляющей угрозу жизни и здоровью людей, сохранности имущества университета;

– соблюдать требования Устава университета, настоящие Правила и Правила проживания в общежитиях;

– поддерживать деловую репутацию, честь и престиж университета.

Обучающиеся в территориально обособленном учебном подразделении университета (филиале) помимо указанных выше правомочий пользуются правами и исполняют обязанности, предусмотренные Положением о соответствующем структурном подразделении или договорами о профессиональной подготовке, включая договоры на индивидуальную подготовку специалиста.

При неявке на занятия по уважительным причинам обучающийся ставит об этом в известность декана факультета, руководителя (уполномоченного работника) иного учебного структурного подразделения и в первый день явки на учебу представляет данные о причине неявки и документы установленного образца (справки, письма, телеграммы и т. п.), содержащие сведения оправдательного характера.

#### *5.3 Требования к ношению формы*
Обучающиеся в университете должны быть дисциплинированными и опрятными, вести себя достойно в университете, на улице, в общественном месте и в быту. В соответствии с решением Ученого совета университета от 25.06.2004 года, обучающиеся обязаны носить форменную одежду в ниже перечисленных случаях:

– на всех совещаниях, проводимых ректором, проректорами и деканами факультетов;

– на торжественных собраниях коллектива, митингах и конференциях;

– при участии в совещаниях, конференциях, торжественных собраниях и иных официальных мероприятиях, проводимых органами власти, а также общественными и научными организациями, на которых обучающиеся университета являются его представителями;

– при участии, в т. ч. организационно-техническом обеспечении заседаний Ученого совета университета и ректорских совещаний; при сопровождении ректора, проректоров во время официальных мероприятий вне университета.

– в иных случаях по распоряжению ректора.

По собственной инициативе обучающиеся университета могут находиться в форменной одежде в иных случаях, если это не наносит ущерба почетному статусу формы и её функциональному назначению.

Запрещается ношение предметов формы одежды измененных или неустановленных образцов, а также знаков различия, не предусмотренных Положением о форменной одежде.

 $\langle \ldots \rangle$ 

#### **ТЕМА 12. ОФОРМЛЕНИЕ ДЕЛОВЫХ БУМАГ**

**Цель** – научиться оформлять основные жанры деловых бумаг.

## **КОНСПЕКТ следующего материала к занятию (требуется записать определение, основные реквизиты и образец):**

**Заявление** – это документ, содержащий просьбу, предложение или жалобу какоголибо лица.

Заявление, как и большинство деловых бумаг, составляется в произвольной форме от руки или печатается на листе бумаги формата А4.

### **Основные реквизиты заявления:**

**1.** Сведения об адресате (должность, фамилия, инициалы).

**2.** Сведения об адресате (должность, ФИО полностью, в некоторых случаях адрес или другая контактная информация).

**3.** Наименование жанра документа.

**4.** Основной текст заявления с точным изложением просьбы, предложения или жалобы.

**5.** Опись приложений к документу, если они имеются.

**6.** Дата.

**7.** Подпись.

#### **Образец оформления заявления**

*Декану ФГиГ проф. Талалаю А. Г. от студента группы МПГ-20 Волкова Михаила Владимировича*

#### *Заявление*

**\_\_\_\_\_\_\_\_\_\_\_\_\_\_\_\_\_\_\_\_\_\_\_\_\_\_\_\_\_\_\_\_\_\_\_\_\_\_\_\_\_\_\_\_\_\_\_\_\_\_\_**

*Прошу отпустить меня с занятий на 3 дня с 25 по 27 октября 2021 года в связи с участием в областных соревнованиях по футболу.*

*Копию справки-вызова прилагаю.*

*01.10.2021 г.*

Bymin

**Доверенность** – это документ, выдаваемый одним лицом (доверителем) другому лицу (доверенному) для представительства перед третьими лицами и дающий право доверенному лицу действовать от имени доверителя.

Доверенность предоставляет полномочия доверенному лицу предпринимать за доверителя какое-либо действие. В зависимости от вида полномочий различают три вида доверенности: 1) **разовая** (дает право на совершение одного конкретного действия), 2) **специальная** (дает право на совершение однородных действий), 3) **генеральная** (дает право на общее управление имуществом доверителя).

### **Основные реквизиты разовой доверенности:**

**1.** Наименование жанра документа.

**2.** Наименование доверителя (ФИО полностью, должность, паспортные данные, адрес регистрации или проживания).

**3.** Наименование доверенного лица (ФИО полностью, должность, паспортные данные, адрес регистрации или проживания).

- **4.** Формулировка доверяемой функции.
- **5.** Дата.
- **6.** Подпись.

#### **Образец оформления разовой доверенности**

#### Доверенность

Я, Зорянова Евгения Михайловна, студентка группы ВД-19 (паспорт: серия 3209 № 345177, выдан Отделом УФМС России по Свердловской области в Чкаловском районе гор. Екатеринбурга 09.06.2009 г., проживающая по адресу: г. Екатеринбург, ул. 8 марта, д. 104, кв. 190), доверяю Соловчуку Сергею Станиславовичу, студенту группы ГМО-17 (паспорт: серия 5404 № 654321, выдан Железнодорожным РУВД г. Ульяновска 13.09. 2008 г., проживающему по адресу: г. Екатеринбург, ул. Сулимова, д. 63, кв. 77), получить в кассе УГГУ мою стипендию за март 2020 года.

Bymn **\_\_\_\_\_\_\_\_\_\_\_\_\_\_\_\_\_\_\_\_\_\_\_\_\_\_\_\_\_\_\_\_\_\_\_\_\_\_\_\_\_\_\_\_\_\_\_\_\_\_\_**

**Расписка** – это документ, подтверждающий произведенное кем-либо определенное действие (получение ценных предметов).

Расписка всегда составляется от руки. Если она имеет особо важное значение, ее необходимо заверить.

#### **Основные реквизиты расписки:**

**1.** Наименование жанра документа.

**2.** Наименование лица, получившего ценности (ФИО полностью, должность, паспортные данные, адрес регистрации или проживания).

**3.** Наименование лица, выдавшего ценности (ФИО полностью, должность, паспортные данные, адрес регистрации или проживания).

**4.** Точное наименование полученных ценностей с указанием количества (цифрами и прописью).

**5.** Дата, до которой необходимо вернуть полученные ценности.

**6.** Дата.

**7.** Подпись.

#### **Образец оформления расписки**

#### Расписка

Я, Воробьева Наталия Александровна, студентка группы УП-20 (паспорт: серия 5009 № 2435672, выдан отделом УФМС Ленинского района г. Новосибирска 25.09.2009 г., проживающая по адресу: Свердловская область, г. Первоуральск, ул. Горького, д. 7, кв. 5), получила от Штиппеля Артемия Павловича, инженера кафедры ГД (паспорт: серия 6507 № 575849, выдан Отделом УФМС России по Свердловской области в Кировском районе г. Екатеринбурга 05.10.2004 г., проживающего по адресу: г. Екатеринбург, пер. Красный, д. 34, кв. 33), 10 000 (десять тысяч) рублей.

Обязуюсь вернуть указанную сумму до 31 декабря 2020 г.

07 ноября 2020 г.

Bymm

**Докладная записка** – это документ, информирующий адресата о сложившейся ситуации, а также содержащий выводы и предложения составителя.

Основной текст докладной записки делится на две части:

- в первой излагаются причины, послужившие поводом для ее написания;
- во второй анализируется сложившаяся ситуация, содержатся выводы и предложения о действиях, которые необходимо предпринять.

**\_\_\_\_\_\_\_\_\_\_\_\_\_\_\_\_\_\_\_\_\_\_\_\_\_\_\_\_\_\_\_\_\_\_\_\_\_\_\_\_\_\_\_\_\_\_\_\_\_\_\_**

#### **Основные реквизиты докладной записки:**

**1.** Сведения об адресате (должность, фамилия, инициалы).

**2.** Наименование жанра документа.

**3.** Основной текст, состоящий из двух смысловых частей.

**4.** Опись приложений к документу, если они имеются.

**5.** Подпись автора документа, состоящая из трех частей (должность, собственно личная подпись и расшифровка подписи).

**6.** Дата.

#### **Образец оформления докладной записки**

Ректору УГГУ проф. Душину А. В.

#### Докладная записка

24 декабря 2019 г. примерно в 12.30 я сдал свой пуховик в гардероб 4 учебного корпуса. Через два часа (после окончания праздничных мероприятий) я попытался получить пуховик по бирке, но его не оказалось на вешалке. Студенты, дежурившие в гардеробе в тот день, отказались объяснять, что произошло и куда пропала моя одежда.

Прошу разобраться в сложившейся ситуации и помочь с поисками пуховика. Описание прилагается.

Студент группы ТБ-17  $\mathbb{Z}$ уми /Вутенко Б. Н./ 25 декабря 2019 г.

**Объяснительная записка** – это документ, объясняющий причины какого-либо события, факта, поступка (нарушения трудовой или учебной дисциплины, невыполнение задания, поручения и т. д.).

**\_\_\_\_\_\_\_\_\_\_\_\_\_\_\_\_\_\_\_\_\_\_\_\_\_\_\_\_\_\_\_\_\_\_\_\_\_\_\_\_\_\_\_\_\_\_\_\_\_\_\_**

Основной текст объяснительной записки делится на две части:

в первой излагаются, констатируются факты нарушения;

во второй объясняются причины нарушения.

### **Основные реквизиты объяснительной записки:**

**1.** Сведения об адресате (должность, фамилия, инициалы).

**2.** Наименование жанра документа.

**3.** Основной текст, состоящий из двух смысловых частей.

**4.** Опись приложений к документу, если они имеются.

**5.** Подпись автора документа, состоящая из трех частей (должность, собственно личная подпись и расшифровка подписи).

**6.** Дата.

### **Образец оформления объяснительной записки**

Зав. кафедрой ИЯДК доц. Юсуповой Л. Г.

Объяснительная записка

05.03.2020 г. я опоздала на практическое занятие по иностранному языку по причине транспортной аварии на перекрестке улиц Малышева и Гагарина. Выданную транспортным предприятием справку прилагаю.

 $C$ тудентка группы МЭ-19  $\mathbb{Z}$ умие /Вайслер Ю. М./ 07.03.2020 г.

**\_\_\_\_\_\_\_\_\_\_\_\_\_\_\_\_\_\_\_\_\_\_\_\_\_\_\_\_\_\_\_\_\_\_\_\_\_\_\_\_\_\_\_\_\_\_\_\_\_\_\_**

**Задание 1.** *Напишите от своего имени следующие жанры деловых бумаг:*

а) заявление с просьбой продлить Вам сессию на неделю;

б) заявление с просьбой принять Вас на работу;

в) доверенность на получение Вашей стипендии в этом месяце;

г) расписку в получении Вами образцов минералов для выполнения лабораторной работы;

д) докладную записку о пропаже Ваших личных вещей из аудитории;

е) объяснительную записку о пропуске Вами занятий в течение недели;

ж) объяснительную записку о неявке на экзамен.

**Задание 2.** *Исправьте допущенные ошибки в оформлении и содержании следующих документов. Обратите внимание на нарушение разного типа языковых норм (орфографических, пунктуационных, лексических и грамматических). Запишите исправленный вариант.*

**Текст 1**

*Декану УГГУ От студента III курса очной формы обучения факультета горно технологического Волк Василия Васильевича*

*заявление*

*В связи с отъездом на лидерские сборы очень прошу разрешить не посещать мне занятия на следующей неделе.*

*09.09.21 г.* 

Bymo

**Текст 2**

*Ректору УГГУ А. В. Душину*

*доверенность.*

*Я, Задорин Виктор, студент УГГУ, даю право на получение получаемой мной стипендии студенту Гудину Александру Геннадьевичу (паспорт 6509 номер 124338, ул. Мира, 90-1).*

*1.5.20 г. /Задорин В. З./*

# **Текст 3**

*Кафедре ИЯДК*

*расписка*

*Я – Пустник Валентин Тимурович, прошу выдать мне учебные пособия для практических занятий. Автор – Мясникова Юлия Марковна в размере одной штуки. Паспортные данные – серия 6102, номер 879521, УФМС России, дата рождения – 19.02.2000 года, проживаю в городе Лангепас на улице Парковая, 7.*

*Обязуюсь вернуть в срок.*

*25 сентября* 

# **Текст 4**

*Декану ГМФ Козину Владимиру Зиновьевичу*

Bym

*Докладная*

*Уважаемый Владимир Зиновьевич!*

*Сегодня я, Курпатова Вера, студентка ГМФ, оставила без присмотра свои вещи в учебной аудитории 2240. При возвращении моих вещей в аудитории не было. Я очень расстроилась.*

*Пропали: куртка черная кожанная, красная сумка в цветочек, белый платок.*

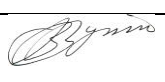

 *1 октября 2021 года*

# **Текст 5**

*Зав. кафедры ГТФ Волкову М. Н. От студента Хлебникова Семена.*

*Объяснительная о прогуле*

*Я, Семен Хлебников, отсутствовал на занятиях два месяца всвязи болезни. Справку из 6 городской больницы прилогаю.*

*01.11.20 Хлебников С.*

# **СПИСОК РЕКОМЕНДУЕМОЙ ЛИТЕРАТУРЫ**

# **Основная литература**

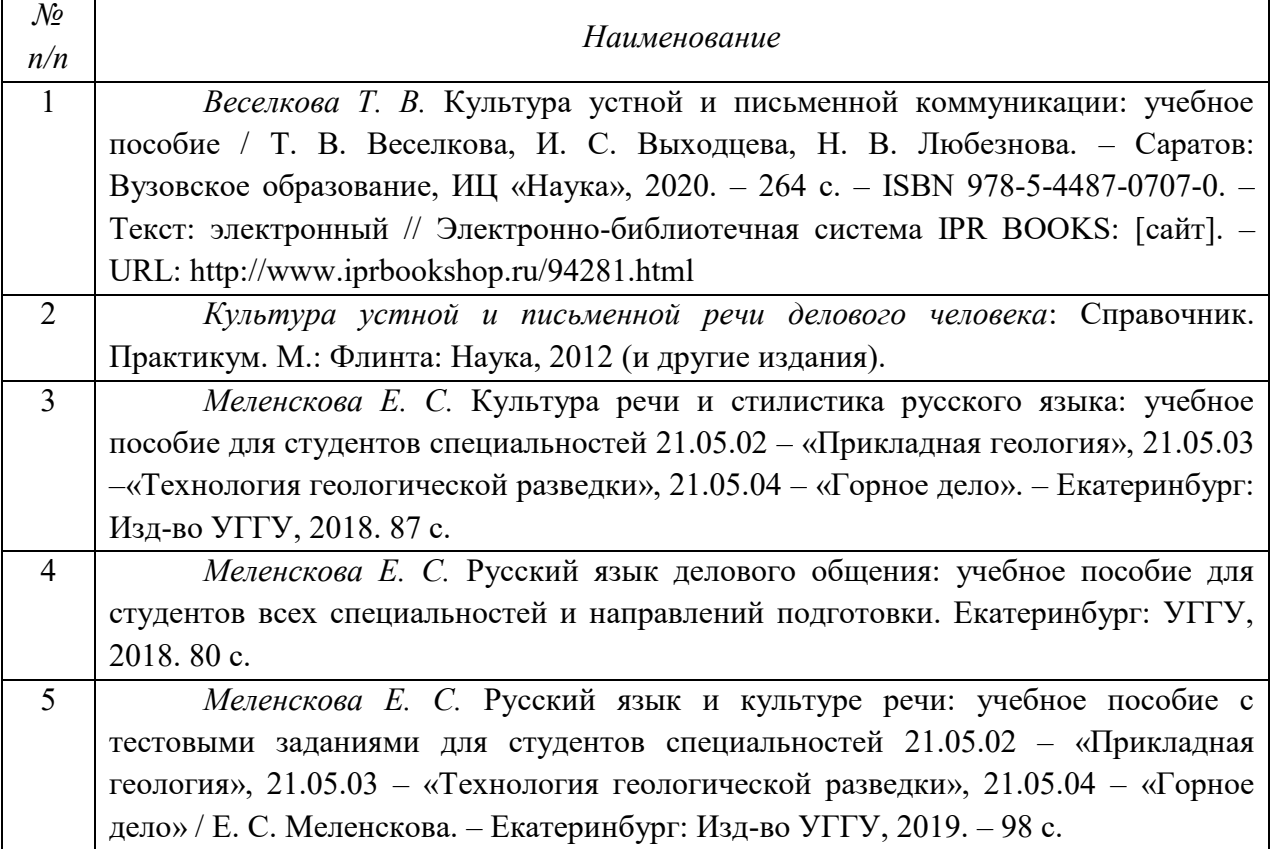

# **Дополнительная литература**

 $\mathbf{r}$ 

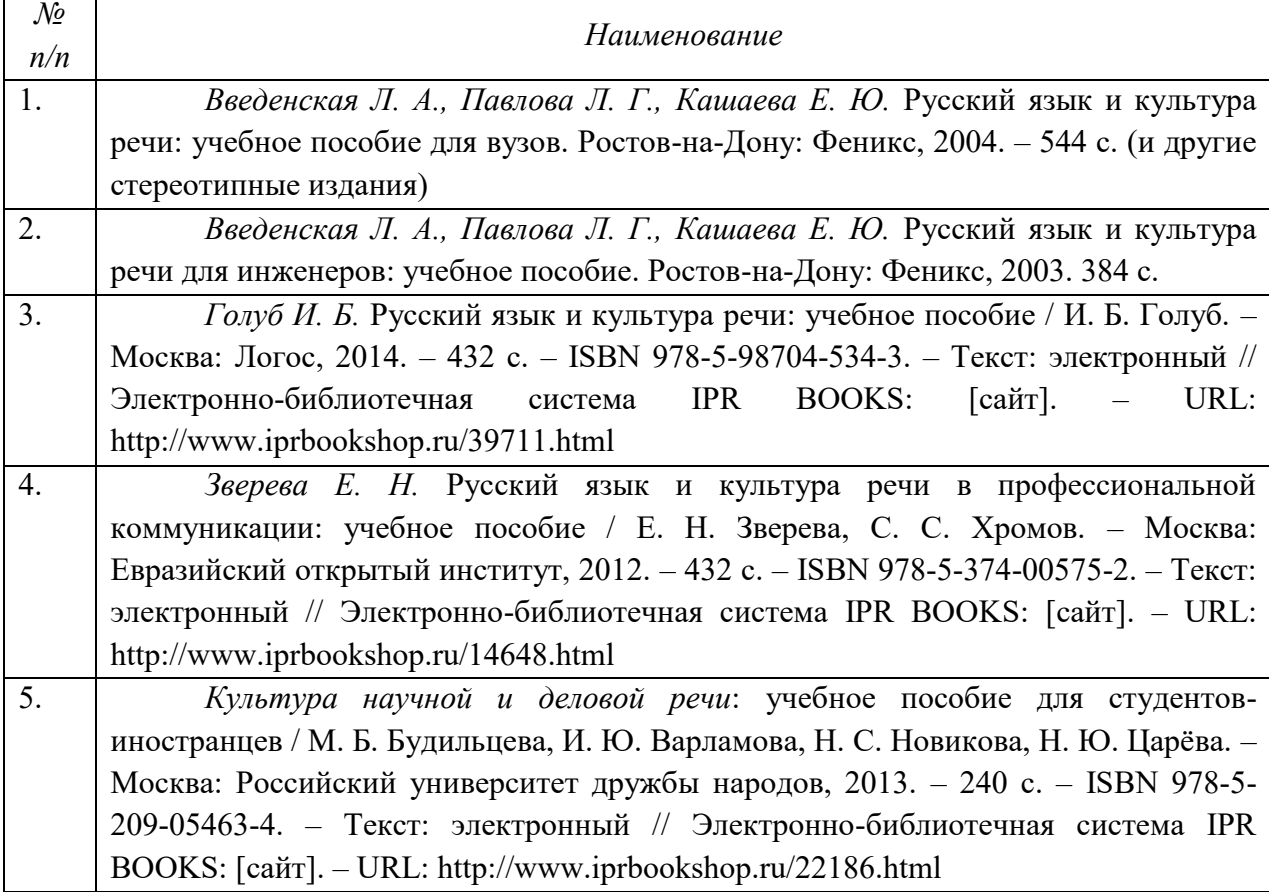

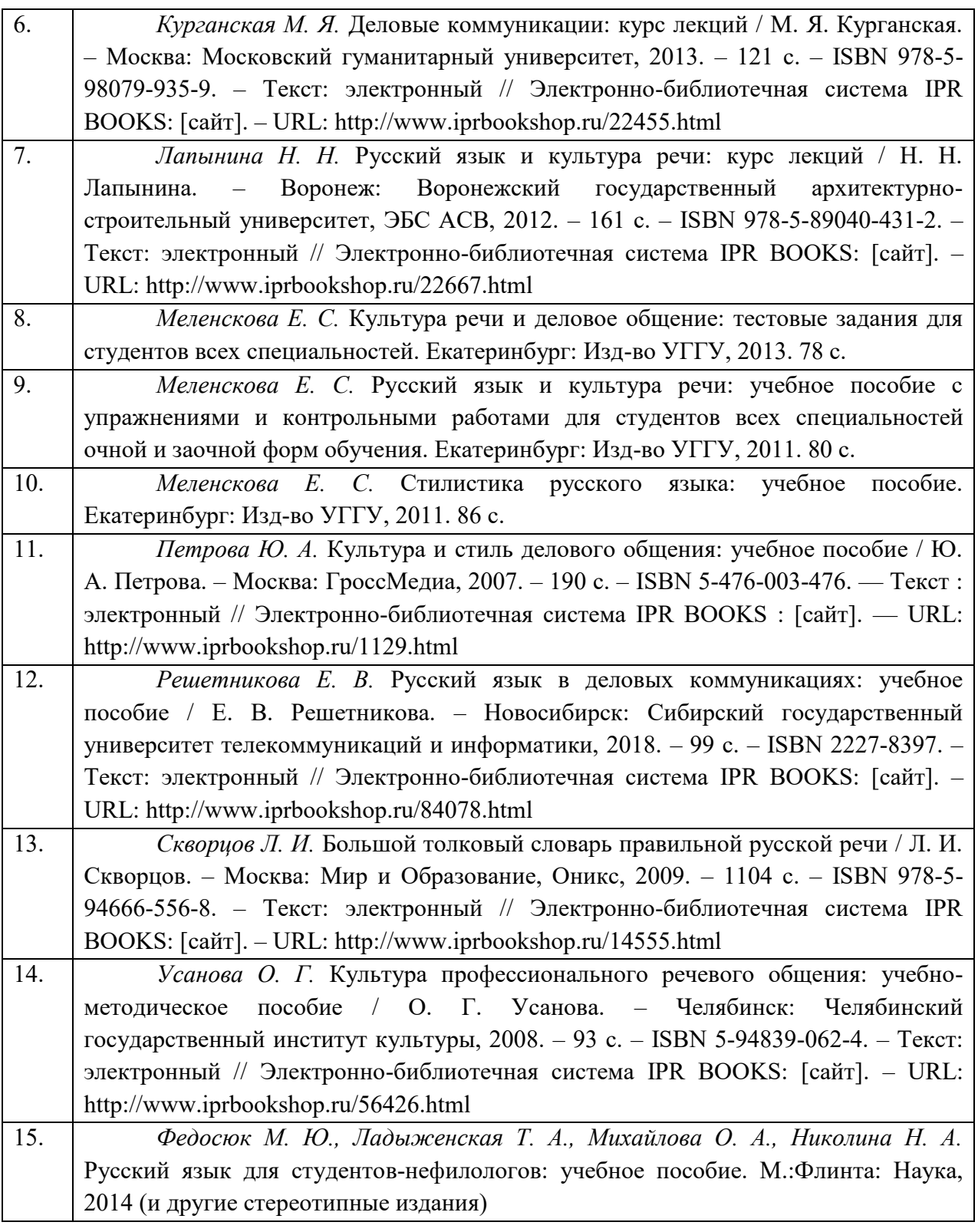

# **ПЕРЕЧЕНЬ РЕСУРСОВ ИНФОРМАЦИОННО-ТЕЛЕКОММУНИКАЦИОННОЙ СЕТИ «ИНТЕРНЕТ», НЕОБХОДИМЫХ ДЛЯ ОСВОЕНИЯ ДИСЦИПЛИНЫ**

1. *ГОСТ 6.30-2003.* «Унифицированные системы документации. Унифицированная система организационно-распорядительной документации. Требования к оформлению документов» (электронная публикация [http://docs.cntd.ru/document/1200031361\)](http://blanker.ru/files/gost-r-6-30-2003.pdf).

- 2. *Грамота (сайт).* [Электронный ресурс] Режим доступа: http://www.gramota.ru.
- 3. *Культура письменной речи (сайт)* [Электронный ресурс] Режим доступа: [http://www.gramma.ru.](http://www.gramma.ru/)
- 4. *Русский язык*: *энциклопедия русского языка (сайт).* [Электронный ресурс] Режим доступа: [http://russkiyyazik.ru.](http://russkiyyazik.ru/)
- 5. *Словари и энциклопедии по русскому языку на Академике (сайт).* [Электронный ресурс] – Режим доступа: https://dic.academic.ru.

МИНОБРНАУКИ РОССИИ ФГБОУ ВО «Уральский государственный горный университет»

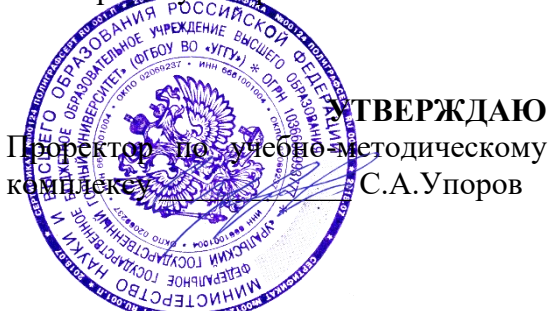

# **МЕТОДИЧЕСКИЕ УКАЗАНИЯ ПО САМОСТОЯТЕЛЬНОЙ РАБОТЕ СТУДЕНТОВ**

# **Б1.О.09 УПРАВЛЕНИЕ КОЛЛЕКТИВОМ**

Специальность *21.05.04 Горное дело*

Специализация

*Горные машины и оборудование*

Зав.кафедрой  $R_{\rho}$   $\gamma$   $\mu$ *u* = The  $\alpha$   $\alpha$   $\beta$ 

Ветошкина Т.А  $\overline{O}$ Сипов П.А.  $\overline{O}$ Сипов П.А.  $\overline{O}$ *(Фамилия И.О.) (Фамилия И.О.)*<br> *Протокол № 1 от 16.09.2021 12.1* 

Одобрена на заседании кафедры Рассмотрена методической комиссией

*Управления персоналом* Горно-механического факультета *(название кафедры) (название факультета)*

*(подпись) (подпись)*

Протокол № 2 от 12.10.2021

*(Дата) (Дата)*

Екатеринбург

Автор: Ветошкина Т.А., канд. филос. наук, доцент

# **СОДЕРЖАНИЕ**

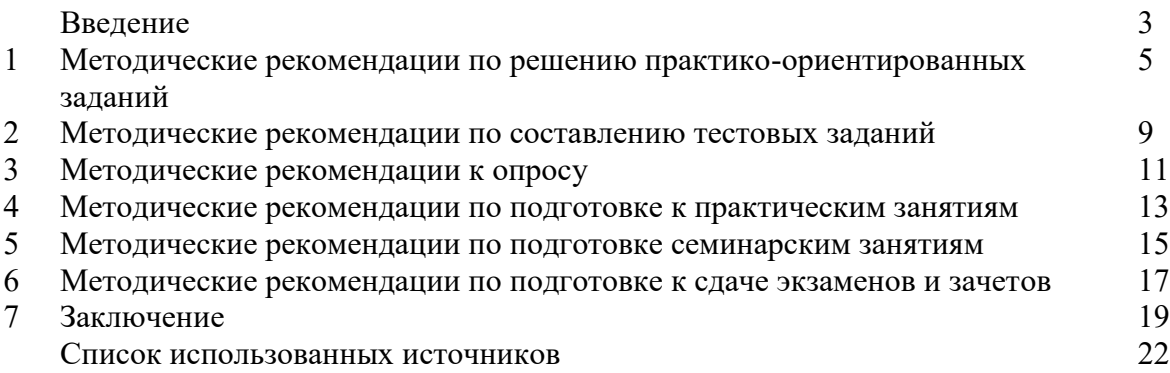

## **ВВЕДЕНИЕ**

*Самостоятельная работа студентов* может рассматриваться как организационная форма обучения - система педагогических условий, обеспечивающих управление учебной деятельностью студентов по освоению знаний и умений в области учебной и научной деятельности без посторонней помощи.

Самостоятельная работа студентов проводится с целью:

- систематизации и закрепления полученных теоретических знаний и практических умений студентов;
- углубления и расширения теоретических знаний;
- формирования умений использовать нормативную, правовую, справочную документацию и специальную литературу;
- развития познавательных способностей и активности студентов: творческой инициативы, самостоятельности, ответственности и организованности;
- формирования самостоятельности мышления, способностей к саморазвитию, самосовершенствованию и самореализации;
- формирования практических (общеучебных и профессиональных) умений и навыков;
- развития исследовательских умений;
- получения навыков эффективной самостоятельной профессиональной (практической и научно-теоретической) деятельности.
- В учебном процессе выделяют два вида самостоятельной работы:
- аудиторная;
- внеаудиторная.

*Аудиторная самостоятельная работа* по дисциплине выполняется на учебных занятиях под непосредственным руководством преподавателя и по его заданию.

*Внеаудиторная самостоятельная работа* - планируемая учебная, учебноисследовательская, научно-исследовательская работа студентов, выполняемая во внеаудиторное время по заданию и при методическом руководстве преподавателя, но без его непосредственного участия.

Самостоятельная работа, не предусмотренная образовательной программой, учебным планом и учебно-методическими материалами, раскрывающими и конкретизирующими их содержание, осуществляется студентами инициативно, с целью реализации собственных учебных и научных интересов.

Для более эффективного выполнения самостоятельной работы по дисциплине преподаватель рекомендует студентам источники и учебно-методические пособия для работы, характеризует наиболее рациональную методику самостоятельной работы, демонстрирует ранее выполненные студентами работы и т. п.

Подразумевается несколько категорий видов самостоятельной работы студентов, значительная часть которых нашла отражения в данных методических рекомендациях:

- работа с источниками литературы и официальными документами (*использование библиотечно-информационной системы*);
- выполнение заданий для самостоятельной работы в рамках учебных дисциплин (*рефераты, эссе, домашние задания, решения практико-ориентированных заданий*);
- реализация элементов научно-педагогической практики (*разработка методических материалов, тестов, тематических портфолио*);
- реализация элементов научно-исследовательской практики (*подготовка текстов докладов, участие в исследованиях*).

Особенностью организации самостоятельной работы студентов является необходимость не только подготовиться к сдаче зачета /экзамена, но и собрать, обобщить, систематизировать, проанализировать информацию по темам дисциплины.

Технология организации самостоятельной работы студентов включает использование информационных и материально-технических ресурсов образовательного учреждения.

Самостоятельная работа может осуществляться индивидуально или группами студентов online и на занятиях в зависимости от цели, объема, конкретной тематики самостоятельной работы, уровня сложности, уровня умений студентов.

В качестве форм и методов контроля внеаудиторной самостоятельной работы студентов могут быть использованы обмен информационными файлами, семинарские занятия, тестирование, опрос, доклад, реферат, самоотчеты, контрольные работы, защита творческих работ и электронных презентаций и др.

Контроль результатов внеаудиторной самостоятельной работы студентов осуществляется в пределах времени, отведенного на обязательные учебные занятия по дисциплине.

### **1. Методические рекомендации по решению практико-ориентированных заданий**

*Практико-ориентированные задания - метод анализа ситуаций*. Суть его заключается в том, что студентам предлагают осмыслить реальную жизненную ситуацию, описание которой одновременно отражает не только какую-либо практическую проблему, но и актуализирует определенный комплекс знаний, который необходимо усвоить при разрешении данной проблемы. При этом сама проблема не имеет однозначных решений.

Использование метода практико-ориентированного задания как образовательной технологии профессионально-ориентированного обучения представляет собой сложный процесс, плохо поддающийся алгоритмизации<sup>1</sup>. Формально можно выделить следующие этапы:

ознакомление студентов с текстом;

- анализ практико-ориентированного задания;

- организация обсуждения практико-ориентированного задания, дискуссии, презентации;

- оценивание участников дискуссии;

- подведение итогов дискуссии.

1

Ознакомление студентов с текстом практико-ориентированного задания и последующий анализ практико-ориентированного задания чаще всего осуществляются за несколько дней до его обсуждения и реализуются как самостоятельная работа студентов; при этом время, отводимое на подготовку, определяется видом практико-ориентированного задания, его объемом и сложностью.

Общая схема работы с практико-ориентированное заданием на данном этапе может быть представлена следующим образом: в первую очередь следует выявить ключевые проблемы практико-ориентированного задания и понять, какие именно из представленных данных важны для решения; войти в ситуационный контекст практико-ориентированного задания, определить, кто его главные действующие лица, отобрать факты и понятия, необходимые для анализа, понять, какие трудности могут возникнуть при решении задачи; следующим этапом является выбор метода исследования.

Знакомство с небольшими практико-ориентированного заданиями и их обсуждение может быть организовано непосредственно на занятиях. Принципиально важным в этом случае является то, чтобы часть теоретического курса, на которой базируется практико-ориентированное задание, была бы прочитана и проработана студентами.

Максимальная польза из работы над практико-ориентированного заданиями будет извлечена в том случае, если аспиранты при предварительном знакомстве с ними будут придерживаться систематического подхода к их анализу, основные шаги которого представлены ниже:

1. Выпишите из соответствующих разделов учебной дисциплины ключевые идеи, для того, чтобы освежить в памяти теоретические концепции и подходы, которые Вам предстоит использовать при анализе практико-ориентированного задания.

2. Бегло прочтите практико-ориентированное задание, чтобы составить о нем общее представление.

3. Внимательно прочтите вопросы к практико-ориентированное задание и убедитесь в том, что Вы хорошо поняли, что Вас просят сделать.

4. Вновь прочтите текст практико-ориентированного задания, внимательно фиксируя все факторы или проблемы, имеющие отношение к поставленным вопросам.

5. Прикиньте, какие идеи и концепции соотносятся с проблемами, которые Вам предлагается рассмотреть при работе с практико-ориентированное заданием.

<sup>&</sup>lt;sup>1</sup> Долгоруков А. Метод case-study как современная технология профессионально -ориентированного обучения [Электронный ресурс]. Режим доступа: /[/http://evolkov.net/case/case.study.html/](http://evolkov.net/case/case.study.html/)

Организация обсуждения практико-ориентированного задания предполагает формулирование перед студентами вопросов, включение их в дискуссию. Вопросы обычно подготавливают заранее и предлагают студентам вместе с текстом практико-ориентированного задания. При разборе учебной ситуации преподаватель может занимать активную или пассивную позицию, иногда он «дирижирует» разбором, а иногда ограничивается подведением итогов дискуссии.

Организация обсуждения практико-ориентированных заданий обычно основывается на двух методах. Первый из них носит название традиционного Гарвардского метода открытая дискуссия. Альтернативным методом является метод, связанный с индивидуальным или групповым опросом, в ходе которого аспиранты делают формальную устную оценку ситуации и предлагают анализ представленного практико-ориентированного задания, свои решения и рекомендации, т.е. делают презентацию. Этот метод позволяет некоторым студентам минимизировать их учебные усилия, поскольку каждый аспирант опрашивается один- два раза за занятие. Метод развивает у студентов коммуникативные навыки, учит их четко выражать свои мысли. Однако, этот метод менее динамичен, чем Гарвардский метод. В открытой дискуссии организация и контроль участников более сложен.

*Дискуссия* занимает центральное место в методе. Ее целесообразно использовать в том случае, когда аспиранты обладают значительной степенью зрелости и самостоятельности мышления, умеют аргументировать, доказывать и

обосновывать свою точку зрения. Важнейшей характеристикой дискуссии является уровень ее компетентности, который складывается из компетентности ее участников. Неподготовленность студентов к дискуссии делает ее формальной, превращает в процесс вытаскивания ими информации у преподавателя, а не самостоятельное ее добывание.

Особое место в организации дискуссии при обсуждении и анализе практико-ориентированного задания принадлежит использованию метода генерации идей, получившего название «мозговой атаки» или «мозгового штурма».

*Метод «мозговой атаки»* или «мозгового штурма» был предложен в 30-х годах прошлого столетия А. Осборном как групповой метод решения проблем. К концу ХХ столетия этот метод приобрел особую популярность в практике управления и обучения не только как самостоятельный метод, но и как использование в процессе деятельности с целью усиления ее продуктивности. В процессе обучения «мозговая атака» выступает в качестве важнейшего средства развития творческой активности студентов. «Мозговая атака» включает в себя три фазы.

Первая фаза представляет собой вхождение в психологическую раскованность, отказ от стереотипности, страха показаться смешным и неудачником; достигается созданием благоприятной психологической обстановки и взаимного доверия, когда идеи теряют авторство, становятся общими. Основная задача этой фазы - успокоиться и расковаться.

Вторая фаза - это собственно атака; задача этой фазы - породить поток, лавину идей. «Мозговая атака» в этой фазе осуществляется по следующим принципам:

- есть идея, говорю, нет идеи, не молчу;
- поощряется самое необузданное ассоциирование, чем более дикой покажется идея, тем лучше;
- количество предложенных идей должно быть как можно большим;
- высказанные идеи разрешается заимствовать и как угодно комбинировать, а также видоизменять и улучшать;
- исключается критика, можно высказывать любые мысли без боязни, что их признают плохими, критикующих лишают слова;
- не имеют никакого значения социальные статусы участников; это абсолютная демократия и одновременно авторитаризм сумасшедшей идеи;
- все идеи записываются в протокольный список идей;

• время высказываний - не более 1-2 минут.

Третья фаза представляет собой творческий анализ идей с целью поиска конструктивного решения проблемы по следующим правилам:

- анализировать все идеи без дискриминации какой-либо из них;
- найти место идее в системе и найти систему под идею;
- не умножать сущностей без надобности;
- не должна нарушаться красота и изящество полученного результата;
- должно быть принципиально новое видение;
- ищи «жемчужину в навозе».

В методе мозговая атака применяется при возникновении у группы реальных затруднений в осмыслении ситуации, является средством повышения активности студентов. В этом смысле мозговая атака представляется не как инструмент поиска новых решений, хотя и такая ее роль не исключена, а как своеобразное «подталкивание» к познавательной активности.

*Презентация,* или представление результатов анализа практико-ориентированного задания, выступает очень важным аспектом метода *сase-study*. Умение публично представить интеллектуальный продукт, хорошо его рекламировать, показать его достоинства и возможные направления эффективного использования, а также выстоять под шквалом критики, является очень ценным интегральным качеством современного специалиста. Презентация оттачивает многие глубинные качества личности: волю, убежденность, целенаправленность, достоинство и т.п.; она вырабатывает навыки публичного общения, формирования своего собственного имиджа.

Публичная (устная) презентация предполагает представление решений практико-ориентированного задания группе, она максимально вырабатывает навыки публичной деятельности и участия в дискуссии. Устная презентация обладает свойством кратковременного воздействия на студентов и, поэтому, трудна для восприятия и запоминания. Степень подготовленности выступающего проявляется в спровоцированной им дискуссии: для этого необязательно делать все заявления очевидными и неопровержимыми. Такая подача материала при анализе практико-ориентированного задания может послужить началом дискуссии. При устной презентации необходимо учитывать эмоциональный настрой выступающего: отношение и эмоции говорящего вносят существенный вклад в сообщение. Одним из преимуществ публичной (устной) презентации является ее гибкость. Оратор может откликаться на изменения окружающей обстановки, адаптировать свой стиль и материал, чувствуя настроение аудитории.

Непубличная презентация менее эффектна, но обучающая роль ее весьма велика. Чаще всего непубличная презентация выступает в виде подготовки отчета по выполнению задания, при этом стимулируются такие качества, как умение подготовить текст, точно и аккуратно составить отчет, не допустить ошибки в расчетах и т.д. Подготовка письменного анализа практико-ориентированного задания аналогична подготовке устного, с той разницей, что письменные отчеты-презентации обычно более структурированы и детализированы. Основное правило письменного анализа практико-ориентированного задания заключается в том, чтобы избегать простого повторения информации из текста, информация должна быть представлена в переработанном виде. Самым важным при этом является собственный анализ представленного материала, его соответствующая интерпретация и сделанные предложения. Письменный отчет - презентация может сдаваться по истечении некоторого времени после устной презентации, что позволяет студентам более тщательно проанализировать всю информацию, полученную в ходе дискуссии.

Как письменная, так и устная презентация результатов анализа практико-ориентированного задания может быть групповая и индивидуальная. Отчет может быть индивидуальным или групповым в зависимости от сложности и объема задания. Индивидуальная презентация формирует ответственность, собранность, волю; групповая - аналитические способности, умение обобщать материал, системно видеть проект.

Оценивание участников дискуссии является важнейшей проблемой обучения посредством метода практико-ориентированного задания. При этом выделяются следующие требования к оцениванию:

- объективность - создание условий, в которых бы максимально точно выявлялись знания обучаемых, предъявление к ним единых требований, справедливое отношение к каждому;

- обоснованность оценок - их аргументация;

- систематичность - важнейший психологический фактор, организующий и дисциплинирующий студентов, формирующий настойчивость и устремленность в достижении цели;

- всесторонность и оптимальность.

Оценивание участников дискуссии предполагает оценивание не столько набора определенных знаний, сколько умения студентов анализировать конкретную ситуацию, принимать решение, логически мыслить.

Следует отметить, что оценивается содержательная активность студента в дискуссии или публичной (устной) презентации, которая включает в себя следующие составляющие:

- выступление, которое характеризует попытку серьезного предварительного
- анализа (правильность предложений, подготовленность,
- аргументированность и т.д.);
- обращение внимания на определенный круг вопросов, которые требуют углубленного обсуждения;
- владение категориальным аппаратом, стремление давать определения, выявлять содержание понятий;
- демонстрация умения логически мыслить, если точки зрения, высказанные раньше, подытоживаются и приводят к логическим выводам;
- предложение альтернатив, которые раньше оставались без внимания;
- предложение определенного плана действий или плана воплощения решения;
- определение существенных элементов, которые должны учитываться при анализе практико-ориентированного задания;
- заметное участие в обработке количественных данных, проведении расчетов;
- подведение итогов обсуждения.

При оценивании анализа практико-ориентированного задания, данного студентами при непубличной (письменной) презентации учитывается:

- формулировка и анализ большинства проблем, имеющихся в практико-ориентированное задание;

- формулировка собственных выводов на основании информации о

практико-ориентированное задание, которые отличаются от выводов других студентов;

- демонстрация адекватных аналитических методов для обработки информации;

- соответствие приведенных в итоге анализа аргументов ранее выявленным проблемам, сделанным выводам, оценкам и использованным аналитическим методам.

## **2. Методические рекомендации по составлению тестовых заданий**

#### *Требования к составлению тестовых заданий*

*Тестовое задание (ТЗ)* - варьирующаяся по элементам содержания и по трудности единица контрольного материала, сформулированная в утвердительной форме предложения с неизвестным. Подстановка правильного ответа вместо неизвестного компонента превращает задание в истинное высказывание, подстановка неправильного ответа приводит к образованию ложного высказывания, что свидетельствует о незнании студентом данного учебного материала.

Для правильного составления ТЗ необходимо выполнить следующие *требования*:

**1.** Содержание каждого ТЗ должно охватывать какую-либо одну смысловую единицу, то есть должно оценивать что-то одно.

**2.** Ориентация ТЗ на получение *однозначного* заключения.

**3.** Формулировка содержания ТЗ в виде свернутых кратких суждений. Рекомендуемое количество слов в задании не более 15. В тексте не должно быть преднамеренных подсказок и сленга, а также оценочных суждений автора ТЗ. Формулировка ТЗ должна быть в повествовательной форме (не в форме вопроса). По возможности, текст ТЗ не должен содержать сложноподчиненные конструкции, повелительного наклонения («выберите», «вычислите», «укажите» и т.д). Специфический признак (ключевое слово) выносится в начало ТЗ. Не рекомендуется начинать ТЗ с предлога, союза, частицы.

**4.** Соблюдение единого стиля оформления ТЗ.

## *Требования к формам ТЗ*

ТЗ может быть представлено в одной из четырех стандартизованных форм:

- закрытой (с выбором одного или нескольких заключений);
- открытой;
- на установление правильной последовательности;
- на установление соответствия.

Выбор формы ТЗ зависит от того, какой вид знаний следует проверить. Так, для оценки фактологических знаний (знаний конкретных фактов, названий, имён, дат, понятий) лучше использовать тестовые задания закрытой или открытой формы.

Ассоциативных знаний (знаний о взаимосвязи определений и фактов, авторов и их теорий, сущности и явления, о соотношении между различными предметами, законами, датами) заданий на установление соответствия. Процессуальных знаний (знаний правильной последовательности различных действий, процессов) - заданий на определение правильной последовательности.

### *Тестовое задание закрытой формы*

Если к заданиям даются готовые ответы на выбор (обычно один правильный и остальные неправильные), то такие задания называются заданиями с выбором одного правильного ответа или с единичным выбором.

При использовании этой формы следует руководствоваться правилом: в каждом задании с выбором одного правильного ответа правильный ответ должен быть.

Помимо этого, бывают задания с выбором нескольких правильных ответов или с множественным выбором. Подобная форма заданий не допускает наличия в общем перечне ответов следующих вариантов: «все ответы верны» или «нет правильного ответа».

Вариантов выбора (дистракторов) должно быть не менее 4 и не более 7. Если дистракторов мало, то возрастает вероятность угадывания правильного ответа, если слишком много, то делает задание громоздким. Кроме того, дистракторы в большом

количестве часто бывают неоднородными, и тестируемый сразу исключает их, что также способствует угадыванию.

Дистракторы должны быть приблизительно одной длины. Не допускается наличие повторяющихся фраз (слов) в дистракторах.

## *Тестовое задание открытой формы*

В заданиях открытой формы готовые ответы с выбором не даются. Требуется сформулированное самим тестируемым заключение. Задания открытой формы имеют вид неполного утверждения, в котором отсутствует один или несколько ключевых элементов. В качестве ключевых элементов могут быть: число, буква, слово или словосочетание. При формулировке задания на месте ключевого элемента, необходимо поставить прочерк или многоточие. Утверждение превращается в истинное высказывание, если ответ правильный и в ложное высказывание, если ответ неправильный. Необходимо предусмотреть наличие всех возможных вариантов правильного ответа и отразить их в ключе, поскольку отклонения от эталона (правильного ответа) могут быть зафиксированы проверяющим как неверные.

## *Тестовые задания на установление правильной последовательности*

Такое задание состоит из однородных элементов некоторой группы и четкой формулировки критерия упорядочения этих элементов.

Задание начинается со слова: «Последовательность».

#### *Тестовые задания на установление соответствия*

Такое задание состоит из двух групп элементов и четкой формулировки критерия выбора соответствия между ними.

Соответствие устанавливается по принципу 1:1 (одному элементу первой группы соответствует только один элемент второй группы) или 1:М (одному элементу первой группы соответствуют М элементов второй группы). Внутри каждой группы элементы должны быть однородными. Количество элементов второй группы должно превышать количество элементов первой группы. Максимальное количество элементов второй группы должно быть не более 10, первой группы - не менее 2.

Задание начинается со слова: «Соответствие». Номера и буквы используются как идентификаторы (метки) элементов. Арабские цифры являются идентификаторами первой группы, заглавные буквы русского алфавита - второй. Номера и буквы отделяются от содержания столбцов круглой скобкой.

#### **3. Методические указания по подготовке к опросу**

Самостоятельная работа обучающихся включает подготовку к устному или письменному опросу на семинарских занятиях. Для этого обучающийся изучает лекции, основную и дополнительную литературу, публикации, информацию из Интернет-ресурсов. Темы и вопросы к семинарским занятиям, вопросы для самоконтроля приведены в методических указаниях по разделам и доводятся до обучающихся заранее.

#### *Письменный опрос*

В соответствии с технологической картой письменный опрос является одной из форм текущего контроля успеваемости студента по данной дисциплине. При подготовке к письменному опросу студент должен внимательно изучает лекции, основную и дополнительную литературу, публикации, информацию из Интернет-ресурсов. Темы и вопросы к семинарским занятиям, вопросы для самоконтроля приведены в методических указаниях по разделам и доводятся до обучающихся заранее.

При изучении материала студент должен убедиться, что хорошо понимает основную терминологию темы, умеет ее использовать в нужном контексте. Желательно составить краткий конспект ответа на предполагаемые вопросы письменной работы, чтобы убедиться в том, что студент владеет материалом и может аргументировано, логично и грамотно письменно изложить ответ на вопрос. Следует обратить особое внимание на написание профессиональных терминов, чтобы избегать грамматических ошибок в работе. При изучении новой для студента терминологии рекомендуется изготовить карточки, которые содержат новый термин и его расшифровку, что значительно облегчит работу над материалом.

### *Устный опрос*

1

Целью устного собеседования являются обобщение и закрепление изученного курса. Студентам предлагаются для освещения сквозные концептуальные проблемы. При подготовке следует использовать лекционный материал и учебную литературу. Для более глубокого постижения курса и более основательной подготовки рекомендуется познакомиться с указанной дополнительной литературой. Готовясь к семинару, студент должен, прежде всего, ознакомиться с общим планом семинарского занятия. Следует внимательно прочесть свой конспект лекции по изучаемой теме и рекомендуемую к теме семинара литературу. С незнакомыми терминами и понятиями следует ознакомиться в предлагаемом глоссарии, словаре или энциклопедии <sup>2</sup>.

Критерии качества устного ответа.

- 1. Правильность ответа по содержанию.
- 2. Полнота и глубина ответа.
- 3. Сознательность ответа (учитывается понимание излагаемого материала).

4. Логика изложения материала (учитывается умение строить целостный, последовательный рассказ, грамотно пользоваться профессиональной терминологией).

5. Рациональность использованных приемов и способов решения поставленной учебной задачи (учитывается умение использовать наиболее прогрессивные и эффективные способы достижения цели).

6. Своевременность и эффективность использования наглядных пособий и технических средств при ответе (учитывается грамотно и с пользой применять наглядность и демонстрационный опыт при устном ответе).

7. Использование дополнительного материала (приветствуется, но не обязательно для всех студентов).

<sup>2</sup> Методические рекомендации для студентов [Электронный ресурс]: Режим доступа: [http://lesgaft.spb.ru/sites/default/files/u57/metod.rekomendacii\\_dlya\\_studentov\\_21.pdf](http://lesgaft.spb.ru/sites/default/files/u57/metod.rekomendacii_dlya_studentov_21.pdf)

8. Рациональность использования времени, отведенного на задание (не одобряется затянутость выполнения задания, устного ответа во времени, с учетом индивидуальных особенностей студентов) $^3$ .

Ответ на каждый вопрос из плана семинарского занятия должен быть содержательным и аргументированным. Для этого следует использовать документы, монографическую, учебную и справочную литературу.

Для успешной подготовки к устному опросу, студент должен законспектировать рекомендуемую литературу, внимательно осмыслить лекционный материал и сделать выводы. В среднем, подготовка к устному опросу по одному семинарскому занятию занимает от 2 до 4 часов в зависимости от сложности темы и особенностей организации обучающимся своей самостоятельной работы.

1

<sup>3</sup>Методические рекомендации для студентов [Электронный ресурс]: [http://priab.ru/images/metod\\_agro/Metod\\_Inostran\\_yazyk\\_35.03.04\\_Agro\\_15.01.2016.pdf](http://priab.ru/images/metod_agro/Metod_Inostran_yazyk_35.03.04_Agro_15.01.2016.pdf)

#### **4. Методические рекомендации по подготовке к практическим занятиям**

На практических занятиях необходимо стремиться к самостоятельному решению задач, находя для этого более эффективные методы. При этом студентам надо приучить себя доводить решения задач до конечного «идеального» ответа. Это очень важно для будущих специалистов. Практические занятия вырабатывают навыки самостоятельной творческой работы, развивают мыслительные способности.

Практическое занятие – активная форма учебного процесса, дополняющая теоретический курс или лекционную часть учебной дисциплины и призванная помощь обучающимся освоиться в «пространстве» (тематике) дисциплины, самостоятельно прооперировать теоретическими знаниями на конкретном учебном материале.

Продолжительность одного практического занятия – от 2 до 4 академических часов. Общая доля практических занятий в учебном времени на дисциплину – от 10 до 20 процентов (при условии, что все активные формы займут в учебном времени на дисциплину от 40 до 60 процентов).

Для практического занятия в качестве темы выбирается обычно такая учебная задача, которая предполагает не существенные эвристические и аналитические напряжения и продвижения, а потребность обучающегося «потрогать» материал, опознать в конкретном то общее, о чем говорилось в лекции. Например, при рассмотрении вопросов оплаты труда, мотивации труда и проблем безработицы в России имеет смысл провести практические занятия со следующими сюжетами заданий: «Расчет заработной платы работников предприятия». «Разработка механизма мотивации труда на предприятии N». «В чем причины и особенности безработицы в России?». Последняя тема предполагает уже некоторую аналитическую составляющую. Основная задача первой из этих тем - самим посчитать заработную плату для различных групп работников на примере заданных параметров для конкретного предприятия, т. е. сделать расчеты «как на практике»; второй – дать собственный вариант мотивационной политики для предприятия, учитывая особенности данного объекта, отрасли и т.д.; третьей – опираясь на теоретические знания в области проблем занятости и безработицы, а также статистические материалы, сделать авторские выводы о видах безработицы, характерных для России, и их причинах, а также предложить меры по минимизации безработицы.

Перед проведением занятия должен быть подготовлен специальный материал – тот объект, которым обучающиеся станут оперировать, активизируя свои теоретические (общие) знания и тем самым, приобретая навыки выработки уверенных суждений и осуществления конкретных действий.

Дополнительный материал для практического занятия лучше получить у преподавателя заранее, чтобы у студентов была возможность просмотреть его и подготовить вопросы.

Условия должны быть такими, чтобы каждый мог работать самостоятельно от начала до конца. В аудитории должны быть «под рукой» необходимые справочники и тексты законов и нормативных актов по тематике занятия. Чтобы сделать практическое занятие максимально эффективным, надо заранее подготовить и изучить материал по наиболее интересным и практически важным темам.

Особенности практического занятия с использованием компьютера

Для того чтобы повысить эффективность проведения практического занятия, может использоваться компьютер по следующим направлениям:

- поиск информации в Интернете по поставленной проблеме: в этом случае преподаватель представляет обучающимся перечень рекомендуемых для посещения Интернет-сайтов;

- использование прикладных обучающих программ;

- выполнение заданий с использованием обучающимися заранее установленных преподавателем программ;

- использование программного обеспечения при проведении занятий, связанных с моделированием социально-экономических процессов.

### **5. Методические рекомендации по подготовке семинарским занятиям**

Семинар представляет собой комплексную форму и завершающее звено в изучении определенных тем, предусмотренных программой учебной дисциплины. Комплексность данной формы занятий определяется тем, что в ходе её проведения сочетаются выступления обучающихся и преподавателя: рассмотрение обсуждаемой проблемы и анализ различных, часто дискуссионных позиций; обсуждение мнений обучающихся и разъяснение (консультация) преподавателя; углубленное изучение теории и приобретение навыков умения ее использовать в практической работе.

По своему назначению семинар, в процессе которого обсуждается та или иная научная проблема, способствует:

- углубленному изучению определенного раздела учебной дисциплины, закреплению знаний;
- отработке методологии и методических приемов познания;
- выработке аналитических способностей, умения обобщения и формулирования выводов;
- приобретению навыков использования научных знаний в практической деятельности;
- выработке умения кратко, аргументированно и ясно излагать обсуждаемые вопросы;
- осуществлению контроля преподавателя за ходом обучения.

Семинары представляет собой дискуссию в пределах обсуждаемой темы (проблемы). Дискуссия помогает участникам семинара приобрести более совершенные знания, проникнуть в суть изучаемых проблем. Выработать методологию, овладеть методами анализа социально-экономических процессов. Обсуждение должно носить творческий характер с четкой и убедительной аргументацией.

По своей структуре семинар начинается со вступительного слова преподавателя, в котором кратко излагаются место и значение обсуждаемой темы (проблемы) в данной дисциплине, напоминаются порядок и направления ее обсуждения. Конкретизируется ранее известный обучающимся план проведения занятия. После этого начинается процесс обсуждения вопросов обучающимися. Завершается занятие заключительным словом преподавателя.

Проведение семинарских занятий в рамках учебной группы (20 - 25 человек) позволяет обеспечить активное участие в обсуждении проблемы всех присутствующих.

По ходу обсуждения темы помните, что изучение теории должно быть связано с определением (выработкой) средств, путей применения теоретических положений в практической деятельности, например, при выполнении функций государственного служащего. В то же время важно не свести обсуждение научной проблемы только к пересказу случаев из практики работы, к критике имеющих место недостатков. Дискуссии имеют важное значение: учат дисциплине ума, умению выступать по существу, мыслить логически, выделяя главное, критически оценивать выступления участников семинара.

В процессе проведения семинара обучающиеся могут использовать разнообразные по своей форме и характеру пособия (от доски смелом до самых современных технических средств), демонстрируя фактический, в том числе статистический материал, убедительно подтверждающий теоретические выводы и положения. В завершение обсудите результаты работы семинара и сделайте выводы, что хорошо усвоено, а над чем следует дополнительно поработать.

В целях эффективности семинарских занятий необходима обстоятельная подготовка к их проведению. В начале семестра (учебного года) возьмите в библиотеке необходимые методические материалы для своевременной подготовки к семинарам. Во время лекций, связанных с темой семинарского занятия, следует обращать внимание на то, что необходимо дополнительно изучить при подготовке к семинару (новые официальные документы, статьи в периодических журналах, вновь вышедшие монографии и т.д.).

#### **6.Методические рекомендации по подготовке к сдаче экзаменов и зачетов**

*Экзамен* - одна из важнейших частей учебного процесса, имеющая огромное значение.

Во-первых, готовясь к экзамену, студент приводит в систему знания, полученные на лекциях, семинарах, практических и лабораторных занятиях, разбирается в том, что осталось непонятным, и тогда изучаемая им дисциплина может быть воспринята в полном объеме с присущей ей строгостью и логичностью, ее практической направленностью. А это чрезвычайно важно для будущего специалиста.

Во-вторых, каждый хочет быть волевым и сообразительным., выдержанным и целеустремленным, иметь хорошую память, научиться быстро находить наиболее рациональное решение в трудных ситуациях. Очевидно, что все эти качества не только украшают человека, но и делают его наиболее действенным членом коллектива. Подготовка и сдача экзамена помогают студенту глубже усвоить изучаемые дисциплины, приобрести навыки и качества, необходимые хорошему специалисту.

Конечно, успех на экзамене во многом обусловлен тем, насколько систематически и глубоко работал студент в течение семестра. Совершенно очевидно, что серьезно продумать и усвоить содержание изучаемых дисциплин за несколько дней подготовки к экзамену просто невозможно даже для очень способного студента. И, кроме того, хорошо известно, что быстро выученные на память разделы учебной дисциплины так же быстро забываются после сдачи экзамена.

При подготовке к экзамену студенты не только повторяют и дорабатывают материал дисциплины, которую они изучали в течение семестра, они обобщают полученные знания, осмысливают методологию предмета, его систему, выделяют в нем основное и главное, воспроизводят общую картину с тем, чтобы яснее понять связь между отдельными элементами дисциплины. Вся эта обобщающая работа проходит в условиях напряжения воли и сознания, при значительном отвлечении от повседневной жизни, т. е. в условиях, благоприятствующих пониманию и запоминанию.

Подготовка к экзаменам состоит в приведении в порядок своих знаний. Даже самые способные студенты не в состоянии в короткий период зачетно-экзаменационной сессии усвоить материал целого семестра, если они над ним не работали в свое время. Для тех, кто мало занимался в семестре, экзамены принесут мало пользы: что быстро пройдено, то быстро и забудется. И хотя в некоторых случаях студент может «проскочить» через экзаменационный барьер, в его подготовке останется серьезный пробел, трудно восполняемый впоследствии.

Определив назначение и роль экзаменов в процессе обучения, попытаемся на этой основе пояснить, как лучше готовиться к ним.

Экзаменам, как правило, предшествует защита курсовых работ (проектов) и сдача зачетов. К экзаменам допускаются только студенты, защитившие все курсовые работы проекты) и сдавшие все зачеты. В вузе сдача зачетов организована так, что при систематической работе в течение семестра, своевременной и успешной сдаче всех текущих работ, предусмотренных графиком учебного процесса, большая часть зачетов не вызывает повышенной трудности у студента. Студенты, работавшие в семестре по плану, подходят к экзаменационной сессии без напряжения, без излишней затраты сил в последнюю, «зачетную» неделю.

Подготовку к экзамену следует начинать с первого дня изучения дисциплины. Как правило, на лекциях подчеркиваются наиболее важные и трудные вопросы или разделы дисциплины, требующие внимательного изучения и обдумывания. Нужно эти вопросы выделить и обязательно постараться разобраться в них, не дожидаясь экзамена, проработать их, готовясь к семинарам, практическим или лабораторным занятиям, попробовать самостоятельно решить несколько типовых задач. И если, несмотря на это, часть материала осталась неусвоенной, ни в коем случае нельзя успокаиваться, надеясь на то, что это не попадется на экзамене. Факты говорят об обратном; если те или другие вопросы учебной дисциплины не вошли в экзаменационный билет, преподаватель может их задать (и часто задает) в виде дополнительных вопросов.

Точно такое же отношение должно быть выработано к вопросам и задачам, перечисленным в программе учебной дисциплины, выдаваемой студентам в начале семестра. Обычно эти же вопросы и аналогичные задачи содержатся в экзаменационных билетах. Не следует оставлять без внимания ни одного раздела дисциплины: если не удалось в чем-то разобраться самому, нужно обратиться к товарищам; если и это не помогло выяснить какой-либо вопрос до конца, нужно обязательно задать этот вопрос преподавателю на предэкзаменационной консультации. Чрезвычайно важно приучить себя к умению самостоятельно мыслить, учиться думать, понимать суть дела. Очень полезно после проработки каждого раздела восстановить в памяти содержание изученного материала. кратко записав это на листе бумаги. создать карту памяти (умственную карту), изобразить необходимые схемы и чертежи (логико-графические схемы), например, отобразить последовательность вывода теоремы или формулы. Если этого не сделать, то большая часть материала останется не понятой, а лишь формально заученной, и при первом же вопросе экзаменатора студент убедится в том, насколько поверхностно он усвоил материал.

В период экзаменационной сессии происходит резкое изменение режима работы, отсутствует посещение занятий по расписанию. При всяком изменении режима работы очень важно скорее приспособиться к новым условиям. Поэтому нужно сразу выбрать такой режим работы, который сохранился бы в течение всей сессии, т. е. почти на месяц. Необходимо составить для себя новый распорядок дня, чередуя занятия с отдыхом. Для того чтобы сократить потерю времени на включение в работу, рабочие периоды целесообразно делать длительными, разделив день примерно на три части: с утра до обеда, с обеда до ужина и от ужина до сна.

Каждый рабочий период дня надо заканчивать отдыхом. Наилучший отдых в период экзаменационной сессии - прогулка, кратковременная пробежка или какой-либо неутомительный физический труд.

При подготовке к экзаменам основное направление дают программа учебной дисциплины и студенческий конспект, которые указывают, что наиболее важно знать и уметь делать. Основной материал должен прорабатываться по учебнику (если такой имеется) и учебным пособиям, так как конспекта далеко недостаточно для изучения дисциплины, Учебник должен быть изучен в течение семестра, а перед экзаменом сосредоточьте внимание на основных, наиболее сложных разделах. Подготовку по каждому разделу следует заканчивать восстановлением по памяти его краткого содержания в логической последовательности.

За один - два дня до экзамена назначается консультация. Если ее правильно использовать, она принесет большую пользу. Во время консультации студент имеет полную возможность получить ответ на нее ни ясные ему вопросы. А для этого он должен проработать до консультации все темы дисциплины. Кроме того, преподаватель будет отвечать на вопросы других студентов, что будет для вас повторением и закреплением знаний. И еще очень важное обстоятельство: преподаватель на консультации, как правило, обращает внимание на те вопросы, по которым на предыдущих экзаменах ответы были неудовлетворительными, а также фиксирует внимание на наиболее трудных темах дисциплины. Некоторые студенты не приходят на консультации либо потому, что считают, что у них нет вопросов к преподавателю, либо полагают, что у них и так мало времени и лучше самому прочитать материал в конспекте или и учебнике. Это глубокое заблуждение. Никакая другая работа не сможет принести столь значительного эффекта накануне экзамена, как консультация преподавателя.

Но консультация не может возместить отсутствия длительной работы в течение семестра и помочь за несколько часов освоить материал, требующийся к экзамену. На

консультации студент получает ответы на трудные или оставшиеся неясными вопросы и, следовательно, дорабатывается материал. Консультации рекомендуется посещать, подготовив к ним все вопросы, вызывающие сомнения. Если студент придет на консультацию, не проработав всего материала, польза от такой консультации будет невелика.

Очень важным условием для правильного режима работы в период экзаменационной сессии является нормальным сон. Подготовка к экзамену не должна идти в ущерб сну, иначе в день экзамена не будет чувства свежести и бодрости, необходимых для хороших ответов. Вечер накануне экзамена рекомендуем закончить небольшой прогулкой.

Итак, *основные советы* для подготовки к сдаче зачетов и экзаменов состоят в следующем:

- лучшая подготовка к зачетам и экзаменам равномерная работа в течение всего семестра;
- используйте программы учебных дисциплин это организует вашу подготовку к зачетам и экзаменам;
- учитывайте, что для полноценного изучения учебной дисциплины необходимо время;
- составляйте планы работы во времени;
- работайте равномерно и ритмично;
- курсовые работы (проекты) желательно защищать за одну две недели до начала зачетно-экзаменационной сессии;
- все зачеты необходимо сдавать до начала экзаменационной сессии;
- помните, что конспект не заменяет учебник и учебные пособия, а помогает выбрать из него основные вопросы и ответы;
- при подготовке наибольшее внимание и время уделяйте трудным и непонятным вопросам учебной дисциплины;
- грамотно используйте консультации;
- соблюдайте правильный режим труда и отдыха во время сессии, это сохранит работоспособность и даст хорошие результаты;
- учитесь владеть собой на зачете и экзамене;
- учитесь точно и кратко передавать свои мысли, поясняя их, если нужно, логико-графическими схемами.

## **ЗАКЛЮЧЕНИЕ**

Методические указания по выполнению самостоятельной работы обучающихся являются неотъемлемой частью процесса обучения в вузе. Правильная организация самостоятельной работы позволяет обучающимся развивать умения и навыки в усвоении и систематизации приобретаемых знаний, обеспечивает высокий уровень успеваемости в период обучения, способствует формированию навыков совершенствования профессионального мастерства. Также внеаудиторное время включает в себя подготовку к аудиторным занятиям и изучение отдельных тем, расширяющих и углубляющих представления обучающихся по разделам изучаемой дисциплины.

Таким образом, обучающийся используя методические указания может в достаточном объеме усвоить и успешно реализовать конкретные знания, умения, навыки и получить опыт при выполнении следующих условий:

1) систематическая самостоятельная работа по закреплению полученных знаний и навыков;

2) добросовестное выполнение заданий;

3) выяснение и уточнение отдельных предпосылок, умозаключений и выводов, содержащихся в учебном курсе;

4) сопоставление точек зрения различных авторов по затрагиваемым в учебном курсе проблемам; выявление неточностей и некорректного изложения материала в периодической и специальной литературе;

5) периодическое ознакомление с последними теоретическими и практическими достижениями;

6) проведение собственных научных и практических исследований по одной или нескольким актуальным проблемам;

7) подготовка научных статей для опубликования в периодической печати, выступление на научно-практических конференциях, участие в работе студенческих научных обществ, круглых столах и диспутах.

## **СПИСОК ИСПОЛЬЗОВАННЫХ ИСТОЧНИКОВ**

1. Брандес М. П. Немецкий язык. Переводческое реферирование: практикум. М.: КДУ, 2008. – 368 с.

2. Долгоруков А. Метод case-study как современная технология профессионально<br>тированного собучения [Электронный ресурс]. Режим доступа: -ориентированного /[/http://evolkov.net/case/case.study.html/](http://evolkov.net/case/case.study.html/)

3. Методические рекомендации по написанию реферата. [Электронный ресурс]. Режим доступа:<http://www.hse.spb.ru/edu/recommendations/method-referat-2005.phtml>

4. Фролова Н. А. Реферирование и аннотирование текстов по специальности (на материале немецкого языка): Учеб. пособие / ВолгГТУ, Волгоград, 2006. - С.5.

## МИНИСТЕРСТВО НАУКИ И ВЫСШЕГО ОБРАЗОВАНИЯ РОССИЙСКОЙ ФЕДЕРАЦИИ

ФГБОУ ВО «Уральский государственный горный университет»

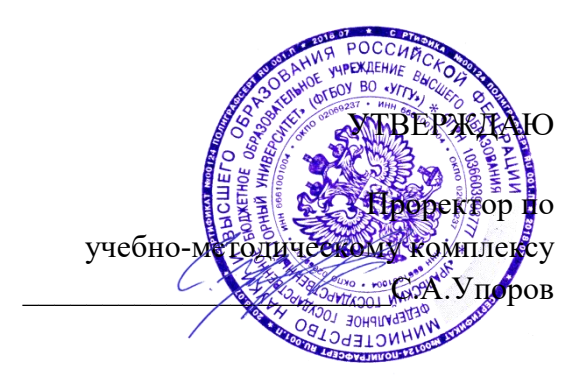

# **МЕТОДИЧЕСКИЕ УКАЗАНИЯ ПО КОНТРОЛЬНОЙ РАБОТЕ**

# **Б1.О.09 УПРАВЛЕНИЕ КОЛЛЕКТИВОМ**

Специальность *21.05.04 Горное дело* Специализация

*Горные машины и оборудование*

Автор: Чащегорова Н.А., к.ф.н., доцент

erreu

Ветошкина Т.А Осипов П.А. *(Фамилия И.О.) (Фамилия И.О.)*

Одобрена на заседании кафедры Рассмотрена методической комиссией

*Управления персоналом* Горно-механического факультета *(название кафедры) (название факультета)*

Зав.кафедрой Председатель

*(подпись) (подпись)*

Протокол № 1 от 16.09.2021 Протокол № 2 от 12.10.2021 *(Дата) (Дата)*

Екатеринбург

# **СОДЕРЖАНИЕ**

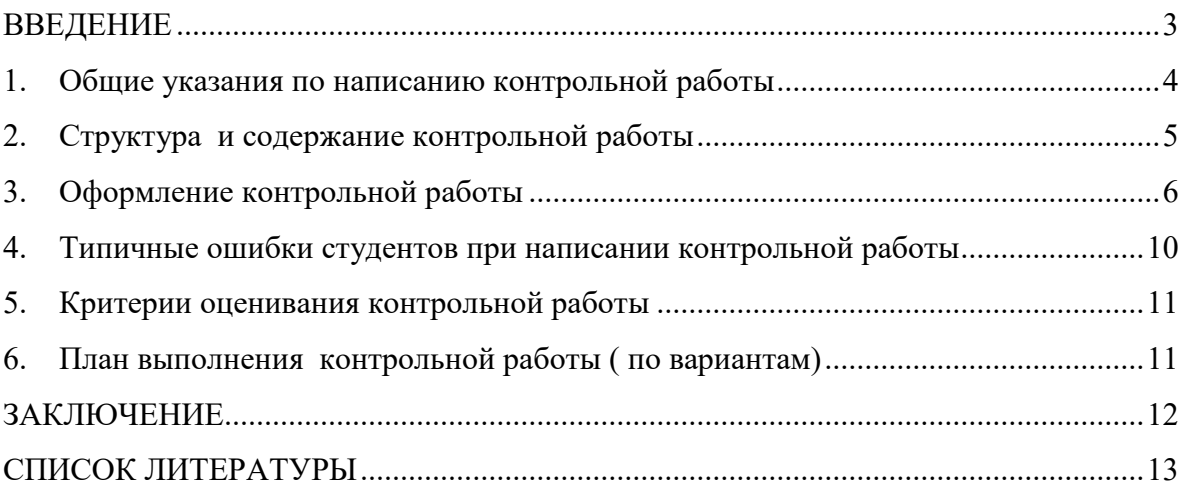

#### **ВВЕДЕНИЕ**

<span id="page-934-0"></span>Контрольная работа является одной из форм текущего контроля знаний студентов. Контрольная работа - индивидуальная деятельность обучающегося по концентрированному выражению накопленного знания, обеспечивает возможность одновременной работы всем обучающимся за фиксированное время по однотипным заданиям, что позволяет преподавателю оценить всех обучающихся. Средство проверки умений применять полученные знания для решения задач определенного типа по теме или разделу.

Контрольная работа – самостоятельный труд студента, который способствует углубленному изучению материала**.** Целью выполнения контрольной работы является:

- получить специальные знания по выбранной теме;

-углублённому изучению пройденного материала.

Основные задачи контрольной работы заключаются в:

1) закрепление полученных ранее теоретических знаний;

2) выработке навыков самостоятельной работы;

3) выяснение подготовленности студента к будущей практической работе

4)приобретение, систематизация и расширение знаний;

5)формирование умений н навыков работы с монографической и другой научной литературой, а также нормативными документами;

6)развитие умения правильно формулировать и раскрывать теоретические положения, аргументировать самостоятельные выводы и предложения на основе сопоставления различных мнений и взглядов;

7)овладение терминологией.

Учебным планом специальности, предусматривается написание контрольной работы по дисциплине. Данный вид письменной работы выполняется по темам выбранным самостоятельно. Перечень тем разрабатывается преподавателем.

## **1. Общие указания по написанию контрольной работы**

<span id="page-935-0"></span>Процесс подготовки к написанию и написания контрольной работы по можно разделить на ряд этапов:

-выбора темы;

-составления плана, подбора необходимой учебной и научной литературы, нормативного и фактологического материала;

-предварительного изучения источников;

-написания чернового варианта контрольной работы и его обработки, оформления контрольной работы и представления её на кафедру;

-в случае отклонения работы кафедрой или её неудовлетворительной оценки, доработки и переработки исходного текста.

После того, как тема контрольной работы определена, её выполнение следует продолжить составлением плана. Значение плана состоит в том, что он определяет основные цели работы, очерчивает круг тех вопросов, которые нужно осветить для полного и всестороннего раскрытия темы, позволяет избежать пробелов, повторений, освещения не относящихся к теме вопросов и обеспечить последовательность, логичность изложения материала.

При составлении плана студенту следует в точности придерживаться содержания того плана избранного им для написания варианта темы контрольных работ, который рекомендован кафедрой. Дополнять или сокращать его, самостоятельно включая туда новые основные вопросы и подвергая редакционной правке или опуская старые, обучающийся не имеет права.

Последующим этапом в действиях студента по подготовке к написанию контрольной работы должно стать изучение им необходимого минимума литературы по избранной теме. Для этого обучающийся должен собрать все те материалы – учебные пособия, справочники, словари и иные источники учебной или научной информации, – которые рекомендованы кафедрой в перечне литературы, обязательной для ознакомления с данной темой. Кроме того, для расширения и детализации отдельных вопросов обучающийся может использовать дополнительную литературу (монографии, брошюры, статьи из газет и журналов, аналитические записки), которую он подбирает самостоятельно. При этом следует учитывать, что лучше подбирать литературу последних изданий, активно используя при этом библиографические справки и систематические каталоги, оглавления, аннотации и предметные указатели книг и брошюр. Изучая литературу и иные источники, необходимо делать заметки, записывать наиболее интересные высказывания авторов и свои собственные мысли. Делать это следует на отдельных листах или карточках, группируя их затем по вопросам плана. По завершении сбора и изучения литературы обучающийся должен ещё раз продумать план с тем, чтобы приступить далее к составлению чернового варианта контрольной работы.

При написании текста контрольной работы уже в черновом варианте изложение каждого вопроса необходимо начать с постановки проблемы, с выяснения её содержания. Затем нужно переходить к её анализу, при необходимости – для определения исходного пункта анализа, формулировки основополагающих положений, определений или понятий, либо для подтверждения своих мыслей – приводя цитаты, однако увлекаться ими студенту не стоит. Излагаемый материал необходимо органически увязать с современностью, практической деятельностью.

Черновик контрольной работы целесообразно писать на отдельных листах и только с одной стороны, оставляя большие поля и просветы между абзацами. Это даст возможность легко внести необходимые поправки, дополнения, осуществить перестановку абзацев и убрать повторения. По окончании работы над черновым вариантом его следует внимательно прочесть, тщательно отредактировать и переписать (перепечатать) набело, соблюдая правила оформления, изложенные ранее в настоящих
методических рекомендациях. Только в таком виде контрольная работа может быть представлена на кафедру.

Контрольные работы, оформление и содержание которых соответствует требованиям, установленным кафедрой для письменных работ по данной учебной дисциплине, рецензируется отметкой «допущена к защите». Одновременно в хранящемся на кафедре журнале учёта рецензирования контрольных работ делается запись о том, что контрольная работа проверена и допускается для последующей защиты. После защиты работы студентов остаются на кафедре, где хранятся в течение одного года и затем уничтожаются.

Если содержание или оформление письменной контрольной работы будет признано преподавателем неудовлетворительным, то такая работа оценивается отметкой «не допущена к защите». В этом случае на лицевой или оборотной стороне обложки контрольной работы, либо на прилагаемом к ней отдельном листе, пишется отзыв (рецензия), в котором указываются конкретные причины, по которым данная контрольная работа была оценена неудовлетворительно, и указываются пути устранения выявленных недостатков.

Не допущенная контрольная работа вместе с рецензией возвращается кафедрой через методиста студенту на переделку или доработку. Последний обязан внимательно ознакомиться с письменным отзывом (рецензией) преподавателя, с его пометками в тексте и на полях работы. Если замечания касаются оформления, то ему следует переоформить работу в соответствии с указаниями преподавателя. Если замечания относятся к содержанию, то студенту путём дополнительного изучения необходимых источников и материалов необходимо следующим образом доработать или переработать исходный текст:

- на вопросы, которые были освещены неправильно, сформулировать правильные ответы;

- на неосвещённые вопросы дать ответы;

- на вопросы, освещённые неполно, подготовить дополнения к ответам.

Доработанная или переработанная контрольная работа представляется обучающимся на кафедру, при этом, если сроки её фактического предоставления не совпадут по времени с итоговой аттестацией студента по данной дисциплине, кафедра имеет право не допустить его до прохождения итоговой аттестации до завершения проверки указанной контрольной работы.

По всем возникшим вопросам студенту следует обращаться за консультацией преподавателю. Срок выполнения контрольной работы определяется преподавателем и она должна быть сдана не позднее, чем за неделю до экзамена/ зачета.

Перед сдачей контрольной работы студент проверяет его в системе «Антиплагиат» [\(http://www.antiplagiat.ru/\),](http://www.antiplagiat.ru/) пишет заявление о самостоятельном характере работы, где указывает процент авторского текста, полученный в результате тестирования реферата в данной системе. Информацию, полученную в результате тестирования реферата в данной системе (с указанием процента авторского текста), студент в печатном виде предоставляет преподавателю вместе с окончательным вариантом текста реферата, который не подлежит доработке или замене.

В случае отрицательной оценки, студент должен ознакомиться с замечаниями и, устранив недостатки, повторно сдать работу на проверку.

#### **2. Структура и содержание контрольной работы**

Работа должна включать титульный лист, оглавление, введение, основную часть, состоящую из нескольких разделов или параграфов, заключение, список источников и литературы.

Во **«введении»** необходимо кратко раскрыть значение и актуальность изучаемого вопроса (темы), назвать основные задачи работы, ее хронологические рамки, обосновать структуру, дать краткий обзор источников и литературы по теме.

Обзор источников и литературы не должен сводиться к перечислению использованного автором нормативного материала и опубликованных статей. В нем следует дать анализ источников и литературы. В зависимости от объема и целевого назначения работы, обзор источников и литературы может быть представлен отдельным параграфом или разделом в основной части работы.

**Основная часть** контрольной работы должна быть изложена в соответствии с планом, освещать состояние и содержать анализ рассматриваемых вопросов с учетом современного уровня развития теоретических знаний и опыта практической работы организаций.

При раскрытии той или иной темы студент должен стремиться подробно и глубоко изложить круг вопросов, входящих в нее. По мере рассмотрения материала отдельные положения контрольной работы следует иллюстрировать примерами из литературы и, по возможности, из практики работы конкретных архивов с обязательными ссылками на литературу и источники.

В **заключении** контрольной работы необходимо подвести итоги теоретической и практической разработки вопросов.

**Список источников и литературы** представляет собой перечень использованных работ по теме, в котором указываются фамилии и инициалы автора (авторов), название работы, место, время ее опубликования и страницы.

#### **3. Оформление контрольной работы**

Перед тем, как рассмотреть оформление заголовков, отметим, что работа обычно печатается 14-м размером шрифта Times New Roman (это не регламентируется ГОСТом, однако используется в большинстве отечественных высших учебных заведений). Общепринятый междустрочный интервал – 1,5. На каждой странице должны присутствовать стандартные поля (сверху и снизу – по 2 см, слева – 3 см, справа – 1 см).Объем контрольной работы-15-20 страниц машинописного текста.

Работа нумеруется с помощью арабских цифр, начиная со страницы введения. Она в общей структуре следует под номером «3».

Контрольная по ГОСТу 2018, пример которой (фрагменты) в иллюстративном виде подаем в данной статье, должна содержать заголовки первого и иногда второго уровней. Правила их присутствия в исследовании такие:

1. заголовки выравниваются по центру или по правому краю (этот момент выясняют у научного руководителя или в методичке);

2. названия структурных элементов (ОГЛАВЛЕНИЕ, ЗАДАНИЕ 1, ЗАДАНИЕ 2 ЗАКЛЮЧЕНИЕ) прописываются заглавными буквами;

3. используется тот же размер шрифта, что и для основного текста (по умолчанию – 14);

4. заголовки выделяют полужирным начертанием;<br>5. иежлу заголовком и текстом оставляют лве пуст

между заголовком и текстом оставляют две пустые строчки;

6. переносы, авторские сокращения, точки в конце заголовков не используются;

7. новые разделы и подразделы начинаются с чистого листа.

Каждый новый раздел основной части начинается с новой страницы. Это же правило относится и к другим структурным частям работы: введению, заключению, списку источников и литературы, приложениям.

Расстояние между заголовком и последующим текстом, а также расстояние между заголовком главы и параграфа должно быть равно одному межстрочному

интервалу. Расстояние между последней строкой предыдущего параграфа и названием следующего параграфа – два межстрочных интервала. Точку в конце заголовка, расположенного в середине строки, не ставят. Подчеркивать заголовки и переносить слова в заголовке нельзя.

**Нумерация** страниц проставляется арабскими цифрами, в центре нижней части листа без точки, начиная с третьей страницы. На титульном листе и содержании номера страниц не ставятся. Необходимо соблюдать сквозную нумерацию во всей работе. Иллюстрации и таблицы, расположенные на отдельных листах, включаются в общую нумерацию.

**Иллюстрации.** Часть информации, содержащейся в курсовой работе, оформляется в виде иллюстраций (чертежи, схемы, графики, таблицы, фотоматериалы). Они могут располагаться в тексте или помещаться в приложении. Но в любом случае на каждую иллюстрацию в тексте должны быть ссылки. Иллюстрации, расположенные в тексте имеют сквозную нумерацию арабскими цифрами. Причем, отдельно нумеруются рисунки, отдельно таблицы. Иллюстрации расположенные в приложениях располагаются под номерами приложений. Ссылки на них в тексте предполагают обращение к соответствующим приложениям.

#### **Оформление рисунков и иллюстраций**

Иллюстрации размещаются в тексте по мере необходимости для пояснения текста. Они могут располагаться как в самом тексте, сразу после текста, к которому они относятся, или в конце. Иллюстрации должны соответствовать регламентам ЕСКД и СПДС. Иллюстрации пронумеровываются сквозной нумерацией арабскими цифрами. Исключение составляют иллюстрации, размещённые в приложениях. В этом случае применяется отдельная нумерация арабскими цифрами для иллюстраций приложения с добавлением обозначения данного приложения. Например,- Рисунок В-2.

Можно иллюстрации нумеровать в рамках раздела. При этом ее номер включает в себя номер раздела и номер самой иллюстрации в разделе. Пример,- Рисунок 3.2.

В случае необходимости иллюстрации могут иметь пояснения, образуя, так называемый, подрисуночный текст. Сначала идёт пояснительный текст к рисунку, затем сам рисунок с нумерацией и его наименование.

На все иллюстрации в документе в обязательном порядке должны быть даны ссылки в тексте с указанием порядкового номера.

Иллюстрации в виде чертежей, графиков, схем, диаграмм, размещённые в статье представляются отдельными графическими изображениями и файлами электронных документов.

Подсказки по оформлению рисунков. Эта подборка подсказок поможет ответить на наиболее популярные вопросы, которые возникают у студентов при оформлении рисунков в различных видах научных работ: если рисунков в работе немного, лучше размещать их в основном тексте, а не в приложениях; подписи к рисункам должны быть предельно лаконичными; рисунок должен быть качественным, чтобы все его элементы были четкими, при несоблюдении этого требования, работу могут вернуть на доработку; если размеры рисунков не позволяют поместить их на формат А4, уменьшите объекты до нужного размера, однако следите за тем, чтобы при этом сохранилась четкость изображения; очень большие схемы, разрешается печатать их на листах формата А3; рисунок, схема, чертеж и т.д. должны быть на одной странице с подписью к ним. Рисунки в научных работах могут размещаться в основном тексте или же в приложениях. Очень важно сразу определиться, какой формат подачи будет использоваться, чтобы потом не тратить время на переделывание.

#### **Таблицы**

Таблицы, задействованные в работе, должны быть ссылки в основном тексте. Их пишем так: см. Таблицу 1. Окошко таблицы вставляем сразу после абзаца, в котором на нее ссылаемся. У каждой таблички имеется номер. Его и проставляем. Как правило,

применяется сквозная нумерация во всей работе, либо нумерация в рамках раздела. Если прибегаем к нумерации в рамках раздела проставляем два знака, разделенные точкой. Например: Таблица 4.7 . Четверка здесь говорит о разделе, семерка о номере таблицы по порядку в разделе.

Для текста таблицы берется шрифт Times New Roman, выполняемый 12 кеглем (используется для написания всего текста внутри таблицы) и 14 кеглем (для названий) с одинарным междустрочным интервалом. По ширине таблички заполняют все имеющееся поле.

Оформление таблиц по ГОСТу 2018 года выдвигает несколько иные требования к таблицам в приложениях – их следует нумеровать немного иначе. В нумерации здесь присутствует буква – наименование приложения и порядковый номер таблицы (арабская цифра). Пример: Таблица А.3

Понятно, что слово «Таблица» пишется полностью, без сокращений с большой буквы. Размещают его слева, над верхней ограничительной табличной линией. Каждая таблица имеет заголовок, который указывается рядом со словом «Таблица».

Наименование должно быть кратким, точным и отражать ее содержимое. При расположении его над самой таблицей абзацный отступ не соблюдается. Набирается предложение одной строкой, без точки в конце.

Пример: Таблица 2.8 – Наименование

#### **Ошибки при оформлении таблиц**

Когда речь идет об оформлении таблиц по ГОСТу 2018 года, существуют нюансы, которые ни в коем случае нельзя нарушать. Первое – запрещается ставить кавычки или схожие элементы вместо повторяющихся частей таблицы.

Второе – не рекомендуется оставлять ячейки без данных. Можно вставить прочерк (символ «тире»), но не бросать пустую.

Третье – отрывать тему таблицы от самих ячеек при переносе с предыдущей страницы на следующую нельзя. Рекомендуется указывать наименование, делать «шапку», под ней пару – тройку табличных строчек, и лишь после переносить основную часть таблицы на новую страницу. Начальный кусочек горизонтальной чертой не подчеркиваем. Над второй частью таблицы набираем с левой стороны «Продолжение таблицы» с номером. Название помещают только над первой частью таблицы.

Например: Продолжение таблицы 3.

При подготовке текстовых документов с использованием программных средств надпись «Продолжение таблицы» допускается не указывать.

Запрещается заголовки набирать лишь строчными буквами. С заглавной буквы в единственном числе набирают наименования табличных столбцов и строчек; подзаголовки пишутся строчными буквами (когда имеется смысловое продолжение заголовка) или с прописной (в случаях указания самостоятельной смысловой составляющей). Не следует ставить в конце заголовков и подзаголовков точки. Разрешается надписывать столбцы и вертикально, и горизонтально.

Таблицу без графической сетки использовать не разрешается. Очерчивать строки с данными в некоторых редких случаях не обязательно, но верхушка таблицы с наименованиями всегда очерчивается ограничительной линией.

В работах не используют заимствованные таблицы без указания первоисточника. Информация располагается под таблицей, с абзаца.

#### **Ссылки**

Правила составления библиографических ссылок распространяющиеся на оформление цитирования интернет-источников, ссылок на кинофильмы, а также в случае специфичных текстов, как диссертация, манускрипты. Основные правила оформления ссылок на источники указаны в **ГОСТ Р 7.0.5-2008**.

1. Пример первичной ссылки на источник: Ссылки вставляются прямо в тексте научной работы в виде [1, C. 2] или просто [1]. Сами ссылки должны вести на список использованных источников, первая цифра – порядковый номер, вторая – страница местонахождения цитируемой информации

2. Список источников оформляется в алфавитном порядке в конце научной статьи.

В **список литературы и источников** помещаются только те произведения, которые привлекались автором в тексте основной части и во введении, что отражено в текстах сносок.

**Пример оформления списка литературы по ГОСТу 2018** демонстрирует, что все источники должны быть расположены в определенном порядке:

1. в первую очередь указываются законодательные акты (международные, государственные, муниципальные) и официальная статистика;

2. далее следуют источники на русском языке;

3. после них в алфавитном порядке располагают книги и документы, изданные на иностранных языках;

4. в завершение указываются электронные ресурсы, использованные для написания текста.

Стандартно, в ссответствии с ГОСТ, располагают книги и статьи в алфавитном порядке, по фамилии автора.

#### **Пример оформления списка литературы по ГОСТу 2018 (книги и статьи с одним или несколькими авторами)**

Приведем пример оформления списка литературы по ГОСТу 2018 для источников с одним или несколькими авторами (учебники, монографии и т.д.).

Общепринятая схема здесь такова: фамилия автора, инициалы (после запятой или без нее), наименование книги, косая черта, после которой указывается тип книги.

Далее город, где издана книга, наименование издательства, год и количество страниц.

Более наглядно эту схему демонстрирует пример:

1. Пример оформления книги: Галов, М. Т. История средних веков. Ч.2. Древние Греция и Рим / М. Т. Галов. – 2-е изд., доп. – М.: Юника, 2016. – 333 с.

2. Пример оформления журнальной статьи: Арманова, Л. Г. К вопросу об установлении империи в Риме / Л. Г. Арманова // Вопросы истории. – 2016. — №3. — С. 20-25. Здесь применяется стандартная схема оформления статьи: автор – название статьи – наименование журнала – год выпуска – номер страницы).

3. Пример оформления электронного источника: Протченкова, Т. М. Психологический словарь [Электронный ресурс] / Т.М. Протченкова / Р. М. Никеев // Психология: науч.-метод. журн. – 2014.— № 15. – Режим доступа: http://… – (Дата обращения: 20.09.2018).

#### **Оформление приложений**

Приложения бывают двух видов: информационные и обязательные. Информационные приложения могут носить справочный и рекомендуемый характер.

Требования редакции журналов ВАК В тексте обязательно даются ссылки на все приложения. А сами приложения располагаются в порядке очерёдности ссылок на них в тексте. Исключение составляет Приложение «Библиография», которое всегда следует последним.

Каждое приложение начинается на новой странице с указанием его названия и под ним в скобках помечают «обязательное», если оно обязательное и «рекомендуемое» или «справочное», если оно информационное.

Приложения обозначаются русскими или латинскими заглавными буквами, которые следуют за его названием и имеют сквозную нумерацию страниц со всем текстом.

Документы, которые содержатся в приложении, обозначаются его заглавной буквой и имеют свой номер в этом приложении. Если имеется содержание текста, то в нём обязательно указываются все приложения с их номерами и заголовками.

Окончательный вариант текста работы необходимо распечатать и вставить в папку-скоросшиватель. Законченный и оформленный в соответствии с техническими требованиями реферат подписывается студентом и представляется в распечатанном и в электронном виде в срок, обозначенный преподавателем.

Перед сдачей контрольной работы студент проверяет его в системе «Антиплагиат» [\(http://www.antiplagiat.ru/\),](http://www.antiplagiat.ru/) пишет заявление о самостоятельном характере работы, где указывает процент авторского текста, полученный в результате тестирования работы в данной системе. Информацию, полученную в результате тестирования работы в данной системе (с указанием процента авторского текста), студент в печатном виде предоставляет преподавателю вместе с окончательным вариантом текста работы, который не подлежит доработке или замене.

#### **4. Типичные ошибки студентов при написании контрольной работы**

В студенческих контрольных работах присутствуют повторяющиеся ошибки, во избежание которых рекомендуется обратить внимание на следующие замечания:

1. Во введении работы не указаны цели и задачи исследования, в результате чего по внешним характеристикам она превращается в обычное сообщение. Цель работы должна соответствовать ее теме, а задачи, призванные раскрыть цель в соответствующих параграфах.

2. Заключение работы не соответствует поставленным во введении целям и задачам, в результате чего теряется логика исследования. Заключение должно включать обобщения, давать четкие и неоднозначные ответы (выводы) на цели и задачи.

3. Отсутствует собственный анализ нормативной базы,в то время как это должно лежать в основе вашего исследования. Без собственной интерпретации источников контрольная работа теряет свою авторскую позицию.

4. Иногда не совсем ясна логика в структуре работы, в распределении материала по параграфам. Это свидетельствует о том, что студент еще не полностью усвоил выбранную тему. Четкость структуры и изложения свидетельствует о четкости мысли,

5. Неправильное оформление списка литературы с библиографической точки зрения (что наиболее часто встречается в контрольных работах). Это замечание принципиально, так как научная жизнь имеет собственную культуру, приобщение к которой – одна из задач высшего образования.

6. Использование устаревшей литературы в качестве основной. Иногда студенты ссылаются на монографии даже 1960-80-х гг.Нужно понимать, что в научной литературе, изданной ранее 1990-х гг., существовали совершенно иные подходы, что было обусловлено идеологией того времени. Между тем эту литературу можно и нужно использовать в качестве исторических источников, предварительно дав ей критический анализ.

7. Студенты оставляют недостаточно времени для написания работы. Хотя вопрос о сроках - индивидуальный, но качественная работа создается в течение недель и месяцев, а не дней или часов.

При написании контрольной работы каждый студент может получить индивидуальные консультации, которые проводятся раз в неделю.

#### **5. Критерии оценивания контрольной работы**

Критерии оценки письменной контрольной работы ·

- Использование монографической и специальной литературы;
- Разработанность заданий и обоснованность выводов;
- Стиль изложения и творческий подход к написанию;
- Оформление контрольной работы.

Защита контрольной работы проходит в индивидуальном порядке при личном собеседовании с преподавателем на контрольном занятии по дисциплине.

#### **6. Примерная тематика контрольных работ**

1. Собеседование при трудоустройстве: виды и порядок проведения.

- 1. Анализ предложений работы и выбор компании-работодателя.
- 2. Имидж компании-работодателя и его влияние на карьерные перспективы.
- 3. Переговоры: виды и стратегии проведения.
- 4. Основная задача деловых переговоров.
- 5. Сущность метода «принципиальных переговоров».
- 6. Особенность переговоров с зарубежными партнерами.
- 7. Методы влияния и убеждения.
- 8. Способ убеждения, требующий аргументации.
- 9. Основные правила управления собеседником.
- 10. Основные навыки и умения оратора.
- 11. Этапы подготовки ораторской речи.
- 12. Мифы и типичные ошибки в области управления временем.
- 13. Основные подходы к управлению временем.
- 14. Закон Паркинсона и распределение времени.
- 15. Методы определения приоритетов.
- 16. Способы экономии и рационального использования времени.
- 17.Значение и методы определения биоритмов при планировании рабочего дня.
- 18. Деловые переговоры.
- 19. Аттестация управленческих кадров.
- 20. Оценка эффективности труда руководителя.
- 21. Внедрение эффективной системы контроля.
- 22. Планирование как способ организации управленческого труда.
- 23. Разделение и кооперация управленческого труда
- 24. Особенности управленческого труда.
- 25. Методы и средства выполнения управленческих операций.
- 26. Нормирование труда руководителей и специалистов.
- 27. Административный аппарат управления: разновидности и функции.
- 28. Инструменты организации рабочего времени руководителя.

 29. Современные модели делегирования полномочий на российских предприятиях.

30. Проведение деловых совещаний.

#### **ЗАКЛЮЧЕНИЕ**

Контрольная работа**,** как одна из форм, способствующих успешному контролю учебного процесса, открывает для студента возможность проявить умение выполнять самостоятельную работу по сбору и анализу материала, научиться делать грамотные выводы, развить умение работать со специальными литературными источниками, научиться критически подходить к их осмыслению и сравнению с уже имеющимися у него знаниями. Также студент, создавая контрольную работу, учится грамотно и прилежно оформлять собственный труд. Таким образом, студент, используя методические указания может в достаточном объеме усвоить и успешно реализовать конкретные знания, умения, навыки и получить опыт при выполнении следующих условий:

1) добросовестное выполнение заданий;

2) выяснение и уточнение отдельных предпосылок, умозаключений и выводов, содержащихся в учебном курсе;

3) сопоставление точек зрения различных авторов по затрагиваемым в учебном курсе проблемам; выявление неточностей и некорректного изложения материала в периодической и специальной литературе.

#### СПИСОК ЛИТЕРАТУРЫ

1.Методические рекомендации по оформлению работы по ГОСТ-2018. [Электронный ресурс]. Режим доступа:https://vyuchit.work/samorazvitie/sekretyi/oformlenie-risunkov-po-gostu.html

2.Методические рекомендации для студентов [Электронный ресурс]:

http://priab.ru/images/metod\_agro/Metod\_Inostran\_yazyk\_35.03.04\_Agro\_15.01.2016. pdf

3.Фролова Н. А. Реферирование и аннотирование текстов по специальности: Учеб. пособие / ВолгГТУ, Волгоград, 2006. - С.5.

#### МИНИСТЕРСТВО НАУКИ И ВЫСШЕГО ОБРАЗОВАНИЯ РОССИЙСКОЙ ФЕДЕРАЦИИ

ФГБОУ ВО «Уральский государственный горный университет»

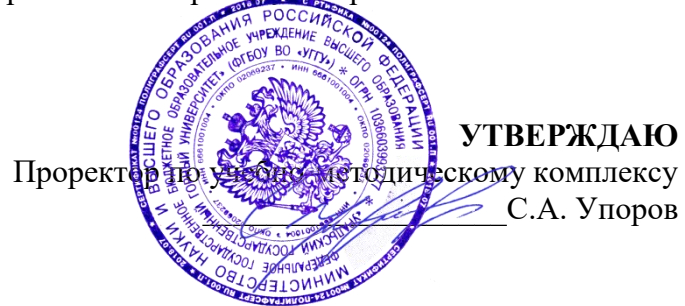

# **Б1.О.13 ФИЗИКА**

# **МЕТОДИЧЕСКИЕ УКАЗАНИЯ ДЛЯ САМОСТОЯТЕЛЬНОЙ РАБОТЫ СТУДЕНТОВ ВСЕХ НАПРАВЛЕНИЙ ПОДГОТОВКИ**

Специальность: *21.05.04 Горное дело*

Направленность (профиль) *Горные машины и оборудование* 

форма обучения: очная, заочная

год начала подготовки: 2022

Автор: Коршунов И.Г., профессор, д.ф.-м.н.

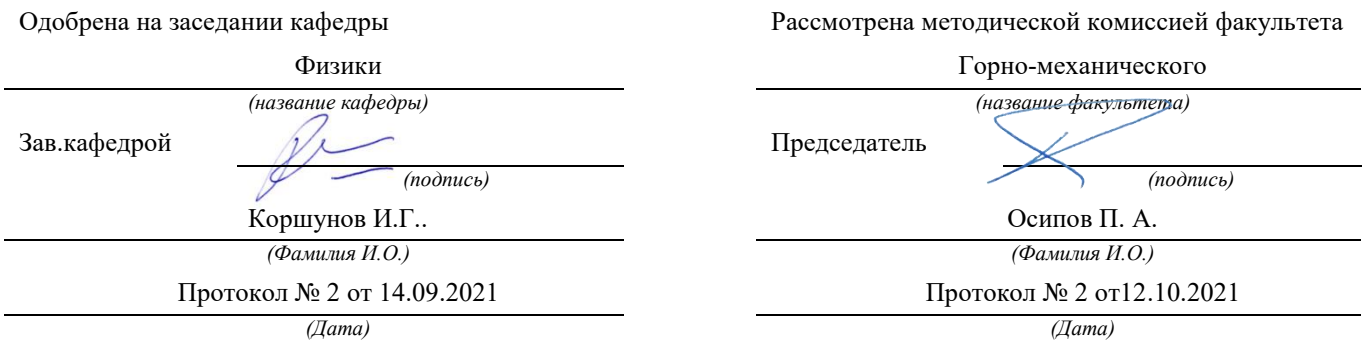

Екатеринбург

# **ОБЩИЕ МЕТОДИЧЕСКИЕ УКАЗАНИЯ К РЕШЕНИЮ ЗАДАЧ И ВЫПОЛНЕНИЮ ДОМАШНИХ КОНТРОЛЬНЫХ РАБОТ**

- 1. Номера задач, которые студент должен включить в свою контрольную работу, определяются преподавателем в начале соответствующего семестра.
- 2. Контрольные работы нужно выполнять чернилами в школьной тетради, на обложке указывается фамилия и инициалы студента, номер группы.
- 3. Условия задач в контрольной работе необходимо переписать полностью без сокращений. Для замечаний преподавателя на страницах тетради нужно оставлять поля.
- 4. Если контрольная работа при рецензировании не зачтена, студент обязан представить ее на повторную рецензию, включив в нее те задачи, при решении которых допущены ошибки.
- 5. При решении задач необходимо пользоваться следующей схемой:
	- Внимательно прочитать условие задачи.
	- Выписать столбиком все величины, входящие в условие, и выразить их в одних единицах (преимущественно в Международной системе единиц СИ).
	- Если это возможно, представить условие задачи в виде четкого рисунка. Правильно сделанный рисунок – это наполовину решенная задача.
	- Уяснить физическую сущность задачи, установить основные законы и формулы, на которых базируется условие задачи.
	- Если при решении задачи применяется формула, полученная для частного случая, не выражающая какой-нибудь физический закон или не являющаяся определением какой-нибудь физической величины, то ее следует вывести.
	- Если равенства векторные, то их необходимо спроектировать но оси координат и записать в скалярной форме.
	- Решить задачу сначала в общем виде, то есть, в буквенных обозначениях, заданных в условии задачи. При таком способе решения не производятся вычисления промежуточных величин.
	- После получения расчетной формулы для проверки ее правильности следует подставить в правую часть формулы вместо символов величин их размерности, произвести с ними необходимые действия и убедиться в том, что полученная при этом единица соответствует искомой величине. Если такого соответствия нет, то это означает, что задача решена неверно.
	- Подставить в конечную формулу числовые значения, выраженные в единицах СИ. В виде исключения допускается выражать в любых, но одинаковых единицах числовые значения однородных величин, стоящих в числителе и знаменателе дроби и имеющих одинаковые степени.
- При подстановке в расчетную формулу, а также при записи ответа числовые значения величин следует записывать как произведение десятичной дроби с одной значащей цифрой перед запятой на соответствующую степень десяти. Например, вместо 3520 надо записать 3,52 $\cdot 10^3$ , вместо 0,00129 записать 1,29 $\cdot$ 10<sup>-3</sup> и т. п.
- Вычисления по расчетной формуле надо проводить с соблюдением правил приближенных вычислений. Как правило, окончательный ответ следует записывать с тремя значащими цифрами. Это относится и к случаю, когда результат получен с применением калькулятора.
- Решение задачи должно сопровождаться краткими, но исчерпывающими пояснениями и комментариями.

## **1. МЕХАНИКА**

1. Расстояние между двумя станциями метрополитена 1,5 км. Первую половину этого расстояния поезд проходит равноускоренно, вторую - равнозамедленно с тем же по модулю ускорением. Максимальная скорость поезда 50 км/ч. Найти ускорение и время движения поезда между станциями.

2. Шахтная клеть поднимается со скоростью 12 м/с. После выключения двигателя, двигаясь с отрицательным ускорением 1,2 м/с2 , останавливается у верхней приемной площадки. На каком расстоянии от нее находилась клеть в момент выключения двигателя и сколько времени двигалась до остановки?

3. С башни высотой 30 м в горизонтальном направлении брошено тело с начальной скоростью 10 м/с. Определить уравнение траектории тела, скорость тела в момент падения.

4. Для добывания руды открытым способом произвели взрыв породы. Подъем кусков породы, выброшенных вертикально вверх, длился 5 с. Определить их начальную скорость и высоту подъема.

5. При взрыве серии скважин камень, находящийся на уступе высотой 45 м, получил скорость 100 м/с в горизонтальном направлении. Какова дальность полета камня, сколько времени он будет падать, с какой скоростью упадет на землю?

6. Рассчитать скорость движения и полное ускорение шахтного электровоза в момент времени 5 с, если он движется по криволинейному участку радиусом 15 м. Закон движения электровоза выражается формулой  $S = 800 + 8t - 0.5$   $t^2$ , м.

7. Во сколько раз тангенциальное ускорение точки, лежащей на ободе вращающегося колеса, больше ее нормального ускорения для того момента времени, когда вектор полного ускорения этой точки составляет угол 30° с вектором ее линейной скорости?

8. Под действием постоянной силы 118 Н вагонетка приобрела скорость 2 м/с, пройдя путь 10 м. Определить силу трения и коэффициент трения, если масса вагонетки 400 кг.

9. В шахте опускается равноускоренно лифт массой 280 кг, в первые 10 с он проходит 35 м. Найти натяжение каната, на котором висит лифт.

10. На горизонтальной платформе шахтной клети находится груз 60 кг. Определить силу давления груза на платформу: при равномерном подъеме и спуске, при подъеме и спуске с ускорением 3 м/<sup>2</sup>, при спуске с ускорением 9,8  $M/c<sup>2</sup>$ .

11. Тело скользит по наклонной плоскости, образующей с горизонтом угол 45°. Пройдя путь 36,4 см, тело приобретает скорость 2 м/с. Найти коэффициент трения тела о плоскость.

12. Найти закон движения (зависимость пройденного расстояния от времени) куска антрацита при скольжении его с нулевой начальной скоростью по стальному желобу с углом наклона 30 . Коэффициент трения 0,3.

13. Рудничный поезд массой 450 т движется со скоростью 30 км/ч, развивая мощность 150 л. с. (1 л. с. =736 Вт). Определить коэффициент трения.

14. Определить силу тяги, которую развивает лебедка при подъеме вагонетки массой 2 т с ускорением 0,5 м/<sup>2</sup>, если коэффициент трения 0,03, а угол наклона железнодорожного полотна 30.

15. Вагонетка скатывается по наклонной горке длиной 5 м. Определить путь, проходимый вагонеткой по горизонтали до остановки, и наибольшую скорость движения, если коэффициент сопротивления 0,0095. Угол наклона 5°.

16. Маховик, приведенный в равноускоренное вращение, сделав 40 полных оборотов, стал вращаться с частотой 480 мин-1 .Определить угловое ускорение маховика и продолжительность равноускоренного вращения.

17. Ротор шахтного электродвигателя совершает 960 об/мин. После выключения он останавливается через 10с. Считая вращение равнозамедленным, найти угловое ускорение ротора. Сколько оборотов сделал ротор до остановки?

18. Крутящий момент двигателя электрической лебедки 1,2 кН·м. Для остановки двигателя служат тормозные деревянные колодки, прижимающиеся с двух сторон к тормозному чугунному диску радиусом 0,6 м, жестко связанному с ротором двигателя. Haйти силу давления, необходимую для остановки ротора, если коэффициент трения равен 0,5.

19. Двигатель мощностью 3 кВт за 12 с разогнал маховик до 10 об/с. Найти момент инерции маховика.

20. Была произведена работа в 1 кДж, чтобы из состояния покоя привести маховик во вращение с частотой 8с<sup>-1</sup>. Какой момент импульса (количества движения) приобрел маховик?

21. Шap и цилиндр имеют одинаковую массу 5кг и катятся со скоростью 10 м/с по горизонтальной плоскости. Найти кинетическую энергию этих тел.

22. Какую работу надо произвести, чтобы раскрутить маховик массой 80 кг до 180об/мин? Массу маховика считать равномерно распределенной по ободу с диаметром 1м.

23. Ротор шахтного электродвигателя совершает 960 об/мин. После выключения он останавливается через 10с. Считая вращение равнозамедленным, найти угловое ускорение ротора. Сколько оборотов сделал ротор до остановки?

24. Шар и сплошной цилиндр катятся по горизонтальной плоскости. Какую часть энергия поступательного движения каждого тела составляет от общей кинетической энергии?

25. Маховик, выполненный в виде диска радиусом 0,4м и имеющий массу 100 кг, был раскручен до 480 оборотов в минуту и предоставлен самому себе. Под действием трения вала о подшипники маховик остановился через 80 с. Определить момент сил трения.

### **2.МОЛЕКУЛЯРНАЯ ФИЗИКА И ТЕРМРОДИНАМИКА**

26. Какой объем занимает 1 кг водорода при давлении 106 Па и температуре 20°С? Молярная масса водорода  $2.10^{-3}$  кг/моль.

27. Для автогенной сварки привезли баллон кислорода вместимостью 100 л. Найти массу кислорода, если его давление 12 МПа и темпера-тура 16°С. Молярная масса кислорода  $32 \cdot 10^{-3}$  кг/моль.

28. Определить среднюю плотность сжатого воздуха в рудничной воздухопроводной сети, если давление воздуха в компрессоре составляет  $7.10^{5}$  Па, а давление у воздухоприемников  $6.10^5$  Па. Температура воздуха в начале и конце сети равна 27°С и 7°С. Молярная масса воздуха равна 0.029 кг/моль.

29. Стальной баллон емкостью 25 л наполнен ацетиленом  $C_2 H_2$  при температуре 27° С до давления 20 МПа. Часть ацетилена использовали для автогенной сварки подкрановых путей в шахте. Какая масса ацетилена из-расходована, если давление в баллоне при температуре 23°С стало равным 14 МПа ? Молярная масса ацетилена 0,026 кг/моль.

30. Сжатый воздух в баллоне имеет температуру 15°С. Во время пожара температура воздуха в баллоне поднялась до 450° С. Взорвется ли баллон, если известно, что при этой температуре он может выдержать давление не более 9,8 МПа? Начальное давление в баллоне 4,8 МПа.

31. Температура взрыва гремучей смеси, то есть температура, до которой нагреты в первый момент газообразные продукты взрыва, достигает в среднем 2600°С, если взрыв происходит внутри замкнутого пространства. Во сколько раз давление при взрыве гремучего газа превосходит давление смеси до взрыва, если последнее равно  $10^5$  Па, а начальная температура  $17^{\circ}$  C?

32. Компрессор, обеспечивающий работу отбойных молотков в забое, засасывает из атмосферы 100 л воздуха в секунду при давлении 1 атм. Сколько отбойных молотков может работать от этого компрессора, если для каждого молотка необходимо  $100 \text{ cm}^3$  воздуха в секунду при давлении 50 атм ?

33. В двигателе Дизеля сжимается адиабатически воздух, в результате чего его температура поднимается, достигая температуры воспламенения нефти 800°С. До какого давления сжимается при этом воздух и во сколько раз уменьшается его объем, если начальное давление 1 атм, начальная температура  $80^{\circ}$ С,  $\gamma$ =1.4?

34. Современные вакуумные насосы позволяют понижать давление до  $10^{-15}$  мм рт. ст. Сколько молекул газа содержится в объеме 1 см<sup>3</sup> при указанном давлении и температуре 27° С?

35. Определить средние квадратичные скорости молекул метана СН<sup>4</sup> до взрыва и после него, если температура до взрыва равна 20° С, а после него 2600° С. Молярная масса 0,016 кг/моль.

36. Найти среднюю кинетическую энергию вращательного движения одной молекулы кислорода при температуре 350 К, а также кинетическую энергию вращательного движения всех молекул, содержащихся в 4 г кислорода.

37. Вычислить удельные теплоемкости при постоянном объеме и при постоянном давлении окиси углерода СО, принимая этот газ за идеальный.

38. На сжатие азота при постоянном давлении была затрачена работа 12 кДж. Найти изменение внутренней энергии и затраченное количество теплоты.

39. Какое количество теплоты для нагревания от 50°С до 100°С надо сообщить азоту массой 28 г, который находится в цилиндре с подвижным поршнем? Чему равна при этом процессе работа расширения?

40. При адиабатическом процессе расширения внутренняя энергия кислорода уменьшилась на 8,38 кДж. Вычислить массу кислорода, если начальная температура его 47° С, а объем увеличился в 10 раз.

41. В двигателе внутреннего сгорания температура газообразных продуктов сгорания поднимается от 600 С до 2000 С. Найти количество теплоты, подведенное к 1 кг газа при постоянном давлении, изменение его внутренней энергии и совершенную работу, если удельные теплоемкости при постоянных<br>давлении и объеме соответственно равны 1,25 кДж/(кг·К) и 0,96 кДж/(кг·К). давлении и объеме соответственно равны

42. Определить мощность на валу компрессора производительностью 25  $\mu$ <sup>3</sup> в минуту, работающего на подземную воздушную сеть, если первоначальное давление 1 атм, а давление, развиваемое компрессором в конце изотермического сжатия, составляет 7 атм.

43. Тепловая машина работает по обратимому циклу Карно. Температура нагревателя 227° С. Определить термический коэффициент полезного действия цикла и температуру охладителя, если за счет каждого килоджоуля теплоты, полученной от нагревателя, машина совершает работу 350 Дж.

44. От идеальной теплосиловой установки, работающей по циклу Карно, отводится ежечасно 270 МДж теплоты с помощью холодильника при 9°С. Определить полезную мощность установки, если количество подводимой в час теплоты равно 900 МДж. При какой температуре подводится теплота?

45. Газ совершает цикл Карно. Абсолютная температура нагревателя в три раза выше, чем температура холодильника. Нагреватель передал газу 42 кДж теплоты. Какую работу совершил газ?

46. При прямом цикле Карно тепловая машина совершает работу, равную 200 Дж. Температура нагревателя 375 К, холодильника 300 К. Найти количество теплоты, получаемое машиной от нагревателя.

## **3. ЭЛЕКТРИЧЕСТВО И МАГНЕТИЗМ**

47. Вследствие трения о шкив ремень заряжается, причем каждый квадратный метр ремня содержит 0,02Кл заряда. Ширина ремня 0,3м, скорость его движения 20 м/с. Какой заряд проходит ежесекундно через любую неподвижную плоскость, перпендикулярную ремню?

48. Определить заряд, емкость и потенциал Земли, считая ее шаром радиусом  $6·10<sup>3</sup>$  км и зная, что напряженность поля около поверхности равна 100 В/м.

49. Разность потенциалов между пластинами плоского конденсатора 6 кВ, заряд каждой пластины 10 нКл. Найти энергию конденсатора и силу взаимного притяжения пластин, если расстояние между ними 2 см.

50. Какое количество теплоты выделится при разрядке плоского конденсатора, если разность потенциалов между пластинами 15 кВ, расстояние 1 мм, диэлектрик слюда —  $(\epsilon=6)$ , площадь каждой пластины 300 см<sup>2</sup> ?

51. Какую работу надо совершить , чтобы увеличить расстояние между пластинами воздушного конденсатора от 0,03 м до 0,1 м? Площадь пластин 100 см<sup>2</sup> . Конденсатор подключен к источнику напряжения 220 В.

52. Камнедробилка должна работать под напряжением 100 В, потребляя ток в 40 А. Напряжение на электростанции 120 В, а расстояние до нее 1 км. Определить сечение медных соединительных проводов ( $\rho=1,7 \cdot 10^{-8}$  Ом м).

53. Какой длины надо взять нихромовый проводник диаметром 1,5 мм для изготовления спирали вулканизатора , применяемого при сращивании кабелей, если сопротивление спирали 5,5 Ом, а удельное сопротивление нихрома 1,1 $\cdot$ 10<sup>-6</sup> Ом м?

54. Цена деления прибора 1, 5  $\cdot 10^{-5}$  А /дел. Шкала прибора имеет 200 делений, его внутреннее сопротивление 100 Ом. Какие сопротивления нужно подключить к этому прибору и каким образом, чтобы можно было измерять напряжение до 200 В или ток до 4 А?

55. Определить сопротивление медных магистральных проводов при температуре  $30^0$  С. Расстояние от места расположения проводов до взрывной станции 400 м. Площадь сечения проводов 0,8 мм<sup>2</sup>,  $\rho = 0.017$ (Ом· мм<sup>2</sup>/м),  $\alpha = 0.0044$  град-1.

56. ЭДС батареи 12 В, ток короткого замыкания 5 А. Какую наибольшую мощность может дать батарея во внешней цепи?

57. Найти ток короткого замыкания для аккумуляторной батареи, если при токе 5 А она дает во внешнюю цепь мощность 9,5 Вт, а при токе 8 А мощность 14,4 Вт.

58. Ток в проводнике сопротивлением 100 Ом равномерно нарастает от 0 до 10 А в течение 30 с. Чему равно количество теплоты, выделившееся за это время в проводнике?

59. По прямому бесконечно длинному проводнику течет ток 50 А. Найти магнитную

индукцию в точке, удаленной на расстояние 5 см от проводника.

60. По двум бесконечно длинным прямым параллельным проводам текут токи 50 А и 100 А в противоположных направлениях. Расстояние между проводами 20 см. Определить магнитную индукцию в точке, удаленной на 25 см от первого и на 40 см от второго провода.

61. Найти число витков в катушке диаметром 10 см, если магнитная стрелка, помещенная в ее центре, отклонилась от плоскости магнитного меридиана на 38° при токе 0,2 А. Горизонтальная составляющая земного магнитного поля 12,8 А /м . Плоскость катушки совпадает с плоскостью магнитного меридиана.

62. Определить горизонтальную составляющую напряженности магнитного поля Земли,

если обмотка тангенс–буссоли имеет 10 витков радиусом 25 см. При токе 0,64 А стрелка отклоняется на угол 45°.

63. Плоский контур площадью 20 см ² находится в однородном магнитном поле с индукцией 0,03 Тл. Найти магнитный поток, пронизывающий контур, если его плоскость составляет угол 60° с линиями индукции.

64. Электромагнит изготовлен в виде тороида со средним диаметром 51 см и вакуумным зазором 2 мм. Обмотка тороида равномерно распределена по всей его длине. Во сколько раз уменьшится напряженность магнитного поля в зазоре, если при неизменном токе в обмотке зазор увеличить в три раза? Магнитная проницаемость сердечника тороида 800.

65. Найти напряженность магнитного поля между полюсами электромагнита , если проводник массой 10 г и длиной 1м при токе в нем 19,6 А висит в поле , не падая.

66. В однородном магнитном поле с индукцией 0,1 Тл движется проводник длиной 10 см со скоростью 15 м /с, направленной перпендикулярно к магнитному полю. Найти ЭДС, индуцированную в проводнике.

67. Обмотка электромагнита содержит 800 витков. Площадь сечения сердечника 15 см<sup>2</sup> , Индукция магнитного поля в сердечнике 1,4 Тл. Вычислить величину средней ЭДС , возникающей в обмотке при размыкании тока, если ток уменьшается до нуля в течение 0,001с.

68. На железное кольцо намотано в один слой 200 витков провода. Чему равна энергия Магнитного поля, если при токе 2,5 А магнитный поток в железе 0,5 мВб?

69. Замкнутый соленоид намотан на немагнитный каркас и содержит 20 витков на каждый сантиметр длины. Найти объемную плотность энергии поля при токе 1 А.

70. С какой скоростью должен нарастать ток в катушке с числом витков 800, площадью поперечного сечения 10 см<sup>2</sup>, длиной 30 см, чтобы величина ЭДС самоиндукции, возникшей в ней, была равна 25 мВ?

### **4. МЕХАНИЧЕСКИЕ И ЭЛЕКТРОМАГНИТНЫЕ КОЛЕБАНИЯ И ВОЛНЫ**

71. Маятник для гравиметрической съемки за сутки совершил 57600 колебаний. Найти ускорение свободного падения, если длина маятника 0,56м.

72. Днище вибролюка, применяемого для погрузки руды в бункер поезда из очистной камеры, совершает гармоническое колебательное движение с амплитудой 5 мм и частотой 1500 мин-1 . Написать уравнение колебаний, если начальная фаза равна нулю.

73. Стол питателя, предназначенного для погрузки руды в вагонетки, колеблется с частотой 45 мин-1 . Определить максимальные скорость и ycкорение стола, полную энергию колебаний, если масса питателя 1000 кг, амплитуда колебаний 72 мм.

74. Решето рудообогатительного грохота совершает вертикальное колебательное движение с амплитудой 5 см. Найти наименьшую частоту колебаний, при которой куски руды, лежащие на решете, будут отделяться от него и подбрасываться вверх.

75. Для погружения обсадных труб в глинистые отложения применяется вибровозбудитель ВО-10, амплитуда колебаний которого 0,13 см, частота вращения дебалансов 1200 мин-1. Определить максимальные скорость и ускорение, написать уравнение колебаний, если начальная фаза равна нулю.

76. Определить полную энергию колебаний и максимальную силу взаимодействия между подъемным сосудом массой 90 тонн и армировкой ствола шахты, если амплитуда горизонтальных колебаний сосуда 3 см, а циклическая частота 7 с<sup>-1</sup>.

77. Точка одновременно совершает два гармонических колебания, происходящих по взаимно перпендикулярным направлениям и выражаемых уравнениями:  $x =$ 0.5sint,  $y = 2\text{cost}$ . Найти уравнение траектории точки, построить график ее движения.

78. Два одинаково направленных гармонических колебания одного периода с амплитудами 10 см и 6 см складываются в одно колебание с амплитудой 14 см. Определить разность фаз складываемых колебаний.

79. Груз, подвешенный к пружине, гармонически колеблется по вертикали с периодом 0,5 с. Коэффициент упругости пружины 4 Н/м. Определить массу груза.

80. Амплитуда затухающих колебаний маятника за 5 мин уменьшилась в два раза. За какое время, считая от начального момента, амплитуда уменьшится в восемь раз?

81. Источник незатухающих гармонических колебаний подчиняется закону x = 5sin3140t (м). Определить смещение, скорость и ускорение точки, находящейся на расстоянии 340м от источника, через 1 с от начала колебаний, если скорость волны 340 м/с.

82. Уравнение незатухающих колебаний  $y = 0,1\sin\theta,5\pi t$  (м). Скорость волны 300 м/с. Написать уравнение колебаний для точек волны в момент времени 4 с после начала колебаний. Найти разность фаз для источника и точки на расстоянии 200 м от него.

83. Звуковые колебания с частотой 500 Гц и амплитудой 0,25 мм, распространяются в воздухе. Длина волны 70 см. Определить скорость распространения волны и наибольшую скорость колебаний частиц воздуха.

84. Определить коэффициент сжатия горной породы - величину, обратную модулю Юнга, если скорость распространения звуковых волн в горной породе равна 4500 м/с, а плотность породы составляет 2,3·10 $^3$  кг/м $^3$ .

85. К одному из концов длинного стержня прикреплен вибратор, колеблющийся по закону  $y = 10^{-6} \sin 10^4 \pi t$  (м). Найти скорость точек в сечении стержня, отстоящем от вибратора на расстоянии 25см, в момент времени  $10^{-4}$  с. Скорость волны  $5.10^3$  м/с.

86. Колебательный контур состоит из катушки с индуктивностью 2 мГн и конденсатора емкостью 888 пФ. На какую длину волны настроен контур?

87. Найти частоту собственных колебаний в контуре, состоящем из катушки индуктивности и плоского конденсатора. Площадь каждой пластины

конденсатора 30 см<sup>2</sup> и расстояние между ними 0,1 см. Число витков катушки 1000, длина ее 30 см, сечение 1 см<sup>2</sup>.

88. Колебательный контур состоит из катушки с индуктивностью 1,02 Гн и конденсатора емкостью 0,025 мкФ. Заряд на конденсаторе равен 2,5 10-6 Кл. Какова зависимость разности потенциалов на конденсаторе от времени?

89. Катушка (без сердечника) длиной 50 см и площадью поперечного сечения 3  $cm<sup>2</sup>$  имеет 1000 витков и соединена параллельно с конденсатором. Он состоит из двух пластин площадью 75 см<sup>2</sup> каждая, рас-стояние между пластинами 5 мм, диэлектрик -воздух. Найти период колебаний контура и длину волны, на которую он настроен.

90. Колебательный контур состоит из катушки индуктивностью 1,02 Гн и конденсатора емкостью 25 нФ. На обкладках конденсатора сосредоточен заряд 2,5 мкКл. Написать уравнение изменения тока в цепи в зависимости от времени.

91. Разность потенциалов на конденсаторе в контуре за 1 мс уменьшается в три раза. Найти коэффициент затухания.

92. Электромагнитные волны распространяются в некоторой однородной среде со скоростью 2,5∙10<sup>8</sup> м/с. Какую длину волны имеют электромагнитные колебания в данной среде, если частота колебаний 1 МГц?

93. Катушка с индуктивностью 30 мкГн присоединена к плоскому конденсатору с площадью пластин 0,01 м<sup>2</sup> и расстоянием между ними 0,1 мм. Найти диэлектрическую проницаемость среды, заполняющей пространство между пластинами, если контур настроен на длину волны 750 м.

94. Колебательный контур состоит из конденсатора емкостью 80 пФ и катушки индуктивностью 0,5 мГн. Найти максимальный ток в контуре, если максимальная разность потенциалов на обкладках конденсатора 300 В. На какую длину волны резонирует данный контур?

95. Закон изменения разности потенциалов на обкладках конденсатора в контуре задан уравнением  $U = 50 \cos 10^4 \pi t(B)$ . Емкость конденсатора равна 0,1 мкФ. Найти период колебаний, индуктивность, длину волны. Написать закон изменения тока в контуре.

96. Колебательный контур состоит из конденсатора переменной емкости от 12 пФ до 80пФ и катушки с индуктивностью 1,2 мГн. Найти диапазон длин электромагнитных волн, которые могут вызывать резонанс в этом контуре.

97. Индуктивность колебательного контура 0,5 мГн. Какова должна быть электроемкость контура, чтобы он резонировал на длину волны 300 м?

98. Катушка (без сердечника) длиной 50 см и площадью поперечного сечения 3  $cm<sup>2</sup>$ 

имеет 1000 витков и соединена параллельно с конденсатором. Он состоит из двух пластин площадью 75 см<sup>2</sup> каждая, расстояние между пластинами 5 мм, диэлектрик -воздух. Найти период колебаний контура и длину волны, на которую он настроен.

99. Какую индуктивность надо включить в колебательный контур, чтобы при емкости 2 мкФ получить частоту 1000 Гц?

100. Индуктивность катушки в колебательном контуре 20 мкГн. Требуется настроить этот контур на частоту 5 МГц. Какую емкость следует выбрать?

101. Колебательный контур, состоящий из воздушного конденсатора с двумя пластинами по 100 см<sup>2</sup> каждая и катушки с индуктивностью 1 мкГн резонирует на волну длиной 10м. Найти расстояние между пластинами конденсатора.

### **5. ВОЛНОВАЯ И КВАНТОВАЯ ОПТИКА**

102. Расстояние между двумя щелями в опыте Юнга I мм, расстояние от щелей до экрана 3м, расстояние между соседними интерференционными максимумами на экране 1,5 мм. Найти длину волны источника монохроматического света.

103. Оранжевые лучи с длиной волны 650 нм от двух когерентных источников, расстояние между которыми 120 мкм, падают на экран. Расстояние от источников до экрана 3,6 м. Найти расстояние между центрами соседних темных полос на экране.

104. Какую наименьшую толщину должна иметь пластинка, сделанная из материала с показателем преломления 1,54, чтобы при освещении ее лучами с длиной волны 750 нм, перпендикулярными к пластинке, она в отраженном свете казалась красной?

105. Между двумя плоскопараллельными пластинками лежит проволочка, отчего образовался воздушный клин. Пластинки освещаются светом с длиной волны 500 нм. Угол падения лучей 0°, длина пластинки 10 см. Расстояние между интерференционными полосами в отраженном свете 1,8 мм. Найти толщину проволочки.

106. Плосковыпуклая линза (n=1,5) с оптической силой 0,5 диоптрий выпуклой стороной лежит на стеклянной пластинке. Найти радиус пятого темного кольца Ньютона в проходящем свете  $(\lambda = 600)$  нм).

107. Радиус кривизны плосковыпуклой линзы 4 м. Чему равна длина волны падающего света, если радиус 5-го светлого кольца Нью-она в отраженном свете равен 3,6 мм?

108. На щель шириной 0,2 мм падает нормально монохроматический свет с длиной волны 640 нм. Определить угол отклонения лучей, соответствующих первой светлой дифракционной полосе.

109. На пластинку со щелью падает нормально монохроматический свет. Угол отклонения лучей, соответствующих второму дифракционному минимуму, равен 1°. Сколько длин волн падающего света составляет ширина щели?

110. На щель шириной 0,05 мм падает нормально монохроматический свет  $(\lambda=0.6$ мкм). Найти угол между первоначальным направлением пучка света и направлением на четвертую темную дифракционную полосу.

111. На дифракционную решетку нормально падает пучок света от разрядной трубки, наполненной гелием. На какую линию в спектре третьего порядка накладывается красная линия гелия с длиной волны 670 нм спектра второго порядка?

112. При освещении дифракционной решетки белым светом спектры второго и третьего порядка накладываются друг на друга. На какую длину волны в спектре второго порядка накладывается фиолетовая граница (400 нм) спектра третьего порядка?

113. На дифракционную решетку, имеющую 800 штрихов на I мм, падает параллельный пучок белого света. Какова разность углов отклонения конца первого и начала второго спектров? Принять длину волны красного света 760 нм, фиолетового 400 нм.

114. На дифракционную решетку, содержащую 50 штрихов на миллиметр, падает в направлении нормали к ее поверхности белый свет. Спектр проектируется на экран с помощью линзы, помещенной вблизи решетки. Определить длину спектра первого порядка на экране, если расстояние от линзы до экрана 3 м. Границы видимого спектра 400 нм и 760 нм.

115. Угол преломления луча света в жидкости равен 35°. Определить показатель преломления этой жидкости, если отраженный луч максимально поляризован. 116. Под каким углом к горизонту должно находиться Солнце, чтобы его лучи, отраженные от поверхности озера, были бы наиболее полно поляризованы.

117. Предельный угол полного внутреннего отражения луча на границе жидкости с воздухом равен 43°. Каков должен быть угол падения луча из воздуха на поверхность жидкости, чтобы отраженный луч был максимально поляризован?

118. Угол максимальной поляризации при отражении света от кристалла каменной соли равен 57°. Определить скорость распространения света в этом кристалле.

119. Угол между плоскостями поляризации двух призм Николя равен 45°. Во сколько раз

уменьшится интенсивность света, прошедшего через николи, если этот угол увеличить до 60?

120. Температура «голубой» звезды 3·10<sup>4</sup>К. Определить интегральную интенсивность излучения и длину волны, соответствующую максимуму излучательной способности.

121. Приняв температуру поверхности Солнца равной 6000 К, определить энергию, излучаемую с одного квадратного метра за секунду и длину волны, соответствующую максимуму излучательной способности.

122. Поток энергии, излучаемой из смотрового окошка печи за секунду, равен 34 Вт.

Найти температуру печи, если площадь отверстия 6 см<sup>2</sup>.

123. Средняя величина энергии, теряемой вследствие излучения с одного квадратного сантиметра поверхности Земли за минуту, равна 0,55 Дж. Какую температуру должно иметь абсолютно черное тело, излучающее такое же количество энергии?

124. Печь при температуре 1100 К посылает на измерительный прибор некоторое тепловое излучение. Какова должна быть температура печи, чтобы получаемое прибором излучение увеличилось в два, четыре и шестнадцать раз?

125. Максимальная лучеиспускательная способность абсолютность черного тела приходится на длину волны 800 нм. Какая мощность должна быть подведена к этому телу, поверхность которого  $100 \text{ cm}^2$ , чтобы поддерживать его при постоянной температуре.

126. Вследствие изменения температуры абсолютно черного тела, максимум испускательной способности сместился с 500 нм на 750 нм. Во сколько раз уменьшилась суммарная мощность излучения?

127. Какая доля энергии фотона израсходована на работу вырывания фотоэлектрона, если красная граница фотоэффекта равна 307 нм и кинетическая энергия фотоэлектрона I эВ?

128. Калий (работа выхода 2 эВ) освещается монохроматическим светом с длиной волны 509 нм. Определить максимально возможную кинетическую энергию фотоэлектронов.

129. Определить работу выхода электрона из цезия и серебра, если красная граница фотоэффекта у этих металлов составляет соответственно 660 нм и 260 нм.

130. Определить энергию, импульс и массу фотона, длина волны которого соответствует видимой части спектра с длиной волны 500 нм.

131. Определить давление света на стенки электрической стоваттной лампы. Колба лампы представляет собой сферический сосуд радиусом 5 см. Стенки лампы отражают 10 % падающего на них света. Считать, что вся потребляемая мощность идет на излучение.

132. На поверхность площадью 100 см<sup>2</sup> ежеминутно падает 63 Дж световой энергии. Найти величину светового давления, если поверхность полностью отражает все лучи и если полностью поглощает все лучи.

133. Давление света с длиной волны 600 нм на черную поверхность равно 2,2 $\cdot$ 10-7Н/м<sup>2</sup>. Сколько фотонов падает на I см<sup>2</sup>за одну секунду?

## **6. КВАНТОВАЯ ФИЗИКА И ФИЗИКА АТОМА**

134. Определить длину волны, соответствующую границе серии Бальмера для водорода. Выделить эту спектральную линию на схеме энергетических уровней атома водорода. Постоянная Ридберга равна  $1{,}097 {\cdot}107$ м $^{-1}$ .

135. Найти наибольшую и наименьшую длины волн в первой инфракрасной серии спектра водорода (серии Пашена). Начертить схему энергетических уровней атома водорода.

136. Атом водорода в основном состоянии поглотил квант света с длиной волны 121,5 нм. Определить радиус электронной орбиты возбужденного атома водорода.

137. Вычислить энергию фотона, испускаемого при переходе электрона в атоме водорода с третьего энергетического уровня на первый.

138. Определить длины волн де Бройля для электрона и протона, движущихся со скоростью 1000 км/с. Масса электрона 9,1 $\cdot$ 10<sup>-31</sup>кг, масса протона 1,67 $\cdot$ 10<sup>-27кг</sup>.

139. Какую ускоряющую разность потенциалов должен пройти электрон, чтобы длина волны де Бройля была равна 0,10 нм ?

140. Определить длину волны де Бройля для электрона, движущегося по круговой орбите атома водорода, находящегося в основном состоянии.

141. Электрон, движущийся со скоростью  $6.10<sup>6</sup>$ м/с, попадает в продольное ускоряющее однородное электрическое поле напряженностью 5 В/см. Какое расстояние должен пройти электрон в таком поле, чтобы его длина волны стала равной 0,10 нм?

142. Рассчитать дебройлевскую длину волны для протона с кинетической энергией, равной энергии покоя электрона 0,51МэВ.

143. Найти коротковолновую границу непрерывного рентгеновского спектра, если известно, что уменьшение приложенного к рентгеновской трубке напряжения на 23 кВ увеличивает искомую длину волны в два раза.

144. Найти длину волны коротковолновой границы сплошного рентгеновского спектра, если скорость электронов, подлетающих к антикатоду трубки, составляет 0,85 скорости света.

145. Для определения постоянной Планка к рентгеновской трубке приложили напряжение 16 кВ и определили минимальную длину волны сплошного рентгеновского излучения (λмин =77,6 пм). Вычислить по этим данным постоянную Планка.

146. Частица в потенциальной яме шириной *l* находится в возбужденном состоянии (n=2).

Вычислить вероятность нахождения частицы в крайней четверти ямы.

46. Частица в потенциальной яме находится в основном состоянии. Какова вероятность обнаружить частицу в крайней трети ямы?

147. В одномерной потенциальной яме шириной *l* находится электрон. Найти вероятность нахождения электрона на первом энергетическом уровне в интервале *l/*4, равноудаленном от стенок ямы.

148. Вычислить величину момента импульса L орбитального движения электрона, находящегося в атоме водорода в s-состоянии и в p-состоянии.

149. Частица в потенциальной яме шириной *l* находится в низшем возбужденном состоянии. Определить вероятность нахождения частицы в интервале *l*/4, равноудаленном от стенок ямы.

150. Определить возможные значения проекции момента импульса  $L_z$ орбитального движения электрона в атоме водорода на направление внешнего магнитного поля. Электрон находится в d-состоянии.

151. Электрон находится в одномерной прямоугольной потенциальной яме шириной *l*

с бесконечно высокими стенками. Определить вероятность обнаружения электрона в средней трети ямы, если электрон находится в возбужденном состоянии (n=3).

### **7. ЭЛЕМЕНТЫ ЯДЕРНОЙ ФИЗИКИ**

152. Активность препарата пропорциональна числу ядер, распадающихся за секунду. Во сколько раз уменьшится активность препарата стронция 38Sr 90 через 100 лет? Период полураспада равен 28 лет.

153. Сколько  $\beta$ -частиц испускает в течение одного часа 1 мкг изотопа  $_{11}Na^{24}$ , период полураспада которого составляет 15 часов?

154. Препарат  $92^{1238}$  массой 1 г излучает 1,24 $\cdot 10^4$   $\alpha$  -частиц в секунду. Найти период полураспада этого изотопа урана и активность препарата.

155. Найти число распадов за одну секунду в 1 г радия, период полураспада которого 1590 лет. Молярная масса радия 0,226 кг/моль.

156. Активность препарата пропорциональна числу ядер, распадающихся за одну секунду. Во сколько раз уменьшится активность иода <sub>53</sub>J<sup>124</sup> спустя 12 суток? Период полураспада равен четырем суткам.

157. Сколько В-частиц испускается в течение суток при распаде изотопа фосфора 15P<sup>32</sup> массой 1 мкг? Период полураспада 14,3 суток.

158. Активность препарата уменьшилась в 256 раз. Сколько периодов полураспада составляет промежуток времени, за который произошло такое уменьшение активности?

159. За один год начальное количество радиоактивного вещества уменьшилось в три раза. Во сколько раз оно уменьшится за два года?

60. Какая доля начального количества радиоактивного вещества останется нераспавшейся через промежуток времени, равный двум периодам полураспада?

160. Дефект массы ядра  $7N^{15}$  равен 0,12396 а.е.м. Определить массу атома.  $(m_1H^1 = 1,00783 \text{ a.e.m.}; \text{ } m_0n^1 = 1,00867 \text{ a.e.m.}).$ 

161. Найти удельную энергию связи ядра  ${}_{6}C^{12}$ , если известно, что m  ${}_{1}H^{1}=1,00783$ а.е.м.; m<sub>0</sub>n1 = 1,00867 а.е.м.; m<sub>12</sub>C<sup>6</sup> = 12,00000 а.е.м.

162. Рассчитать массу нейтрального атома, если ядро его состоит из трех протонов и двух нейтронов, а энергия связи ядра равна 26,3 Мэв. (m  $_1$ H<sup>1</sup> = 1,00783 а.е.м.; m  $_0$ n<sup>1</sup> = 1,00867 a.е.м.).

163. Определить энергию связи ядра изотопа кислорода  $8O^{16}$ , если m  $1H^1 = 1,00783$ а.е.м.; m  $_0$ n<sup>1</sup> = 1,00867 а.е.м.; m  $_8$ O<sup>16</sup> = 1 5,99491 а.е.м.

164. Определить энергию связи, приходящуюся на один нуклон ядра атома  $_{11}Na^{23}$ , если m  $_{11}Na^{23} = 22.98977a.e.m.: m H<sup>1</sup> = 1.00783 a.e.m.:$  $m_0n^1=$ 1,00867 а.е.м.

165. Найти дефект массы, энергию связи и удельную энергию связи ядра  $_3Li^7$ , если известно, что m <sub>3</sub>Li<sup>7</sup> =7,01601 a.e.м.; m <sub>1</sub>H<sup>1</sup> = 1,00783 a.e.м.; m <sub>0</sub>n<sup>1</sup> = 1,00867 а.е.м.

166. Энергия связи электрона с ядром невозбужденного атома водорода  $_1H^1$  равна 13,6 эВ. Определить, насколько масса атома водорода меньше суммы масс свободных протона и электрона.

167. Вычислить дефект массы и энергию связи ядра <sub>5</sub>B<sup>11</sup>,если известны следующие массы: m <sub>5</sub> $B^{11} = 11,00931$  a.e.м.; m <sub>1</sub>H<sup>1</sup> = 1,00783 a.e.м.; m <sub>0</sub>n<sup>1</sup> = 1,00867 а.е.м.

168. Найти энергию, которую нужно затратить для отрыва нейтрона от ядра  $_{11}Na^{23}$ , если известны следующие массы: m  $_{0}n^{1} = 1,00867$  a.e.м.; m  $_{11}Na^{23} = 22,98977$ a.e.m.; m  $_{11}Na^{22} = 21.99444$  a.e.m.

169. Найти энергию отрыва нейтрона от ядра  $_2$ Не<sup>4</sup>,если известны массы: m on <sup>1</sup>= 1,00867 а.е.м.; m  $_2$ He<sup>4</sup> = 4,00260 a.е.м.; m  $_2$ He<sup>3</sup> = 3,01603 a.е.м.

170. Найти энергию, необходимую для удаления одного протона из ядра  $80^{16}$  $({}_8O^{16} \rightarrow ?N^{15} + _1H^1)$ . m  $_1H^1 = 1,00783$  a.e.m.; m  $_8O^{16} = 15,99491$  a.e.m.; m  $_7N^{15} =$ 15,00011 а.е.м.

171. Найти изменение массы при следующей ядерной реакции:  $_{13}Al^{27} + _{2}He^{4} \rightarrow _{15}P^{30} + _{0}n^{1}$ , если m  $_{13}Al^{27} = 26,98154$  a.e.m.; m  $_{2}He^{4} = 4,00260$  a.e.m.; m  $_{15}P^{30}$  = 29,97263 a.e.m.; m  $_{0}n$  <sup>1</sup> = 1,00867 a.e.m.

172. Вычислить энергетический эффект ядерной реакции:  $1H^2 + {}_1H3 \rightarrow {}_2He^4 + {}_0n^1$ , если

 $m_1H^2 = 2,01410$  a.e.m.;  $m_1H^3 = 3,01605$  a.e.m.;  $m_0n^1 = 1,00867$  a.e.m.;  $m_2He^4 = 4,00260$ а.е.м.

173. В термоядерном реакторе с дейтериевым горючим может происходить вторичная термоядерная реакция  $_2\text{He}^3 + {}_1\text{H}^2 \rightarrow {}_2\text{He}^4 + {}_1\text{H}^1.$  Вычислить энергию этой реакции. (m  $_2He^3$  = 3,01603 a.e.m.; m  $_1H^2$  = 2,01410 a.e.m.; m  $_2He^4$  = 4,00260 а.е.м.; m  $_1H^1 = 1,00783$  a.е.м.).

174. Вычислить энергию ядерной реакции  $7N^{14} + 0^{11} \rightarrow 6N^{14} + 1H^{1}$ . (m  $7N^{14} =$ 14,00307a.e.m.; m  $_0$ n<sup>1</sup> =1,00867 a.e.m ; m  $_6$ C<sup>14</sup> = 14,00324 a.e.m.; m  $_1H^{1}= 1,00783$  a.e.m.).

175. Определить энергию ядерной реакции  $_3Li6 + _1H^2 \rightarrow _2He^4 + _2He^4$ . (m  $_3Li^6 =$ 6,01513 а.е.м.; m  $_1$ H <sup>2</sup> = 2,01410 а.е.м.; m  $_2$ He<sup>4</sup> = 4,00260 а.е.м.).

176. Какую минимальную энергию должен иметь квант для вырывания нейтрона из ядра <sub>6</sub>C<sup>14</sup>? Известны массы: m  ${}_{6}C^{14}$  = 14,00324 а.е.м.; m  ${}_{0}n$  $n^1$  = 1,00867 а.е.м.; m  $_6C^{13}6 = 13,00335$ а.е.м.

177. Какую минимальную энергию необходимо затратить, чтобы разделить  $6C^{12}$ на три равные части.( m<sub>6</sub>C<sup>12</sup>= 12,00000 a.e.м.; m <sub>2</sub>He<sup>4</sup>= 4,00260 a.e.м.).

178. Определить энергию ядерной реакции  $_{20}Ca^{14} + {}_1H^1 \rightarrow {}_{19}K^{41} + 2He^4$ . (m  $_{20}Ca^{44} =$ 43,95549 a.e.m.; m  $_1H^1 = 1,00783$  a.e.m.; m  $_2He^4 = 4,00260$  a.e.m.; m  $_{19}K^{41} = 40,96184$ а.е.м.)

### **СПИСОК ЛИТЕРАТУРЫ**

#### **Основная литература**

#### **8.1 Основная литература**

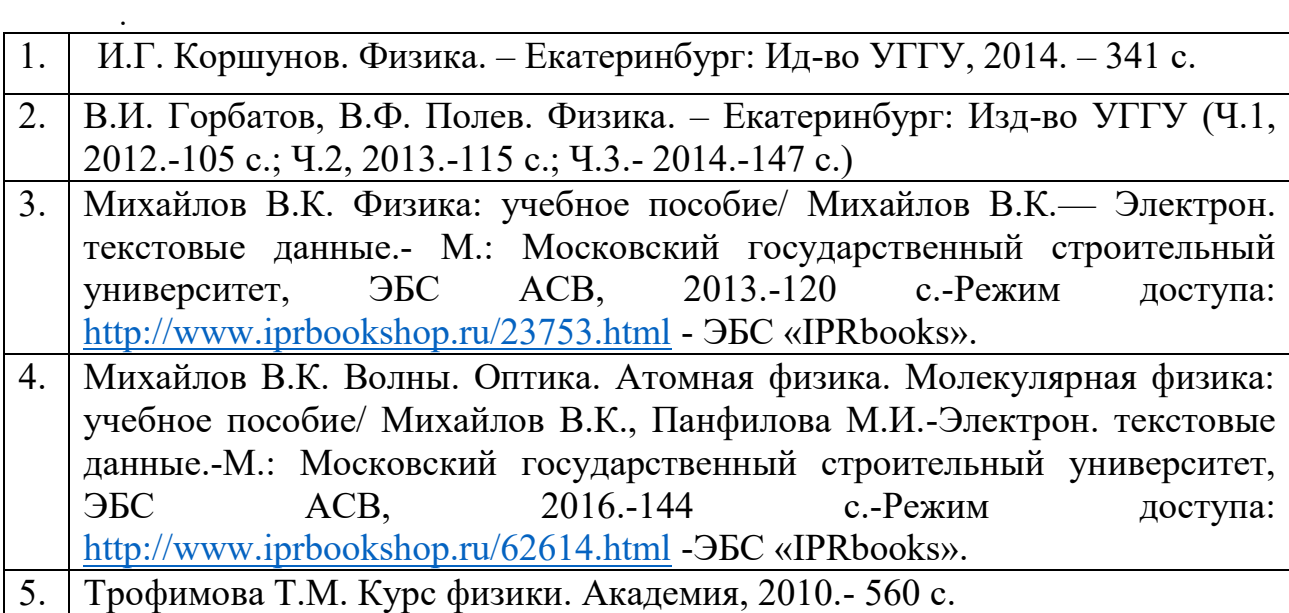

#### **Дополнительная литература**

- 1. И..Г. Коршунов. Основы физики.- Екатеринбург: Изд-во УГГУ, 2010. - 312 с.
- 2. Ветрова В.Т. Физика. Сборник задач: учебное пособие/ Ветрова В.Т.- Электрон. текстовые данные.- Минск: Вышэйшая школа, 2015.-446 c.- Режим доступа:<http://www.iprbookshop.ru/48021.html> -ЭБС «IPRbooks».
- 3. Чакак А.А. Физика. Краткий курс: учебное пособие для студентов очнозаочной формы обучения вузов, слушателей курсов повышения квалификации и профессиональной переподготовки специалистов, для студентов факультета дистанционных образовательных технологий/ Чакак А.А., Летута С.Н. Электрон. текстовые данные. Оренбург:

Оренбургский государственный университет, ЭБС АСВ, 2011.-541 c. - Режим доступа:<http://www.iprbookshop.ru/30092.html> - ЭБС «IPRbooks».

4. Сарина М.П. Механика. Молекулярная физика и термодинамика. Часть 1. Механика: учебное пособие/ Сарина М.П.- Электрон. текстовые данные. государственный технический университет, 2014.- 187 c.- Режим доступа: <http://www.iprbookshop.ru/45392.html> - ЭБС «IPRbooks».

### **ПРИЛОЖЕНИЯ**

Приложение 1

### Некоторые физические постоянные

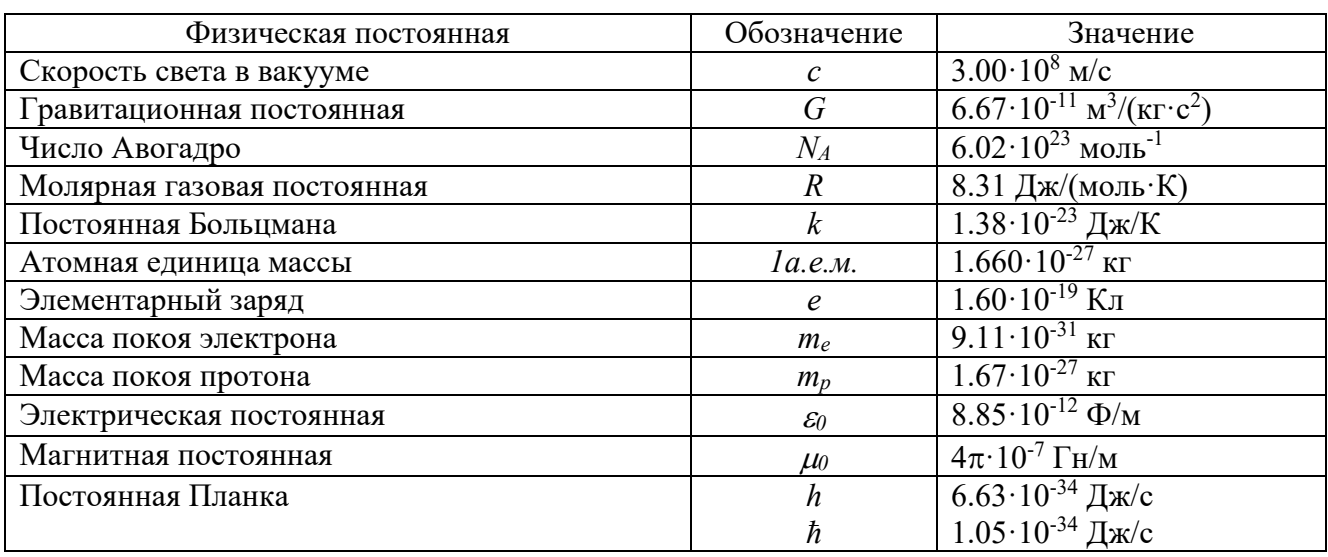

#### Приложение 2

# Множители и приставки для образования десятичных кратных и дольных

#### единиц и их наименования

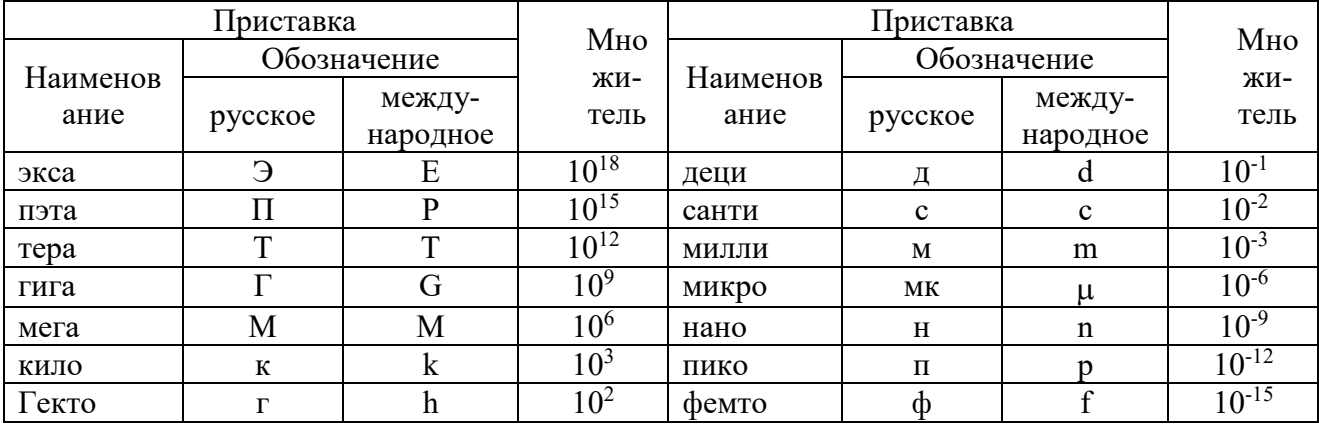

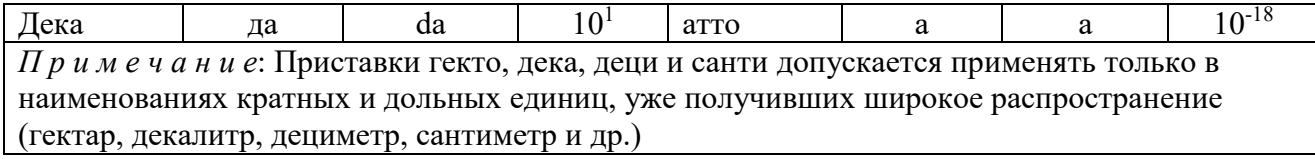

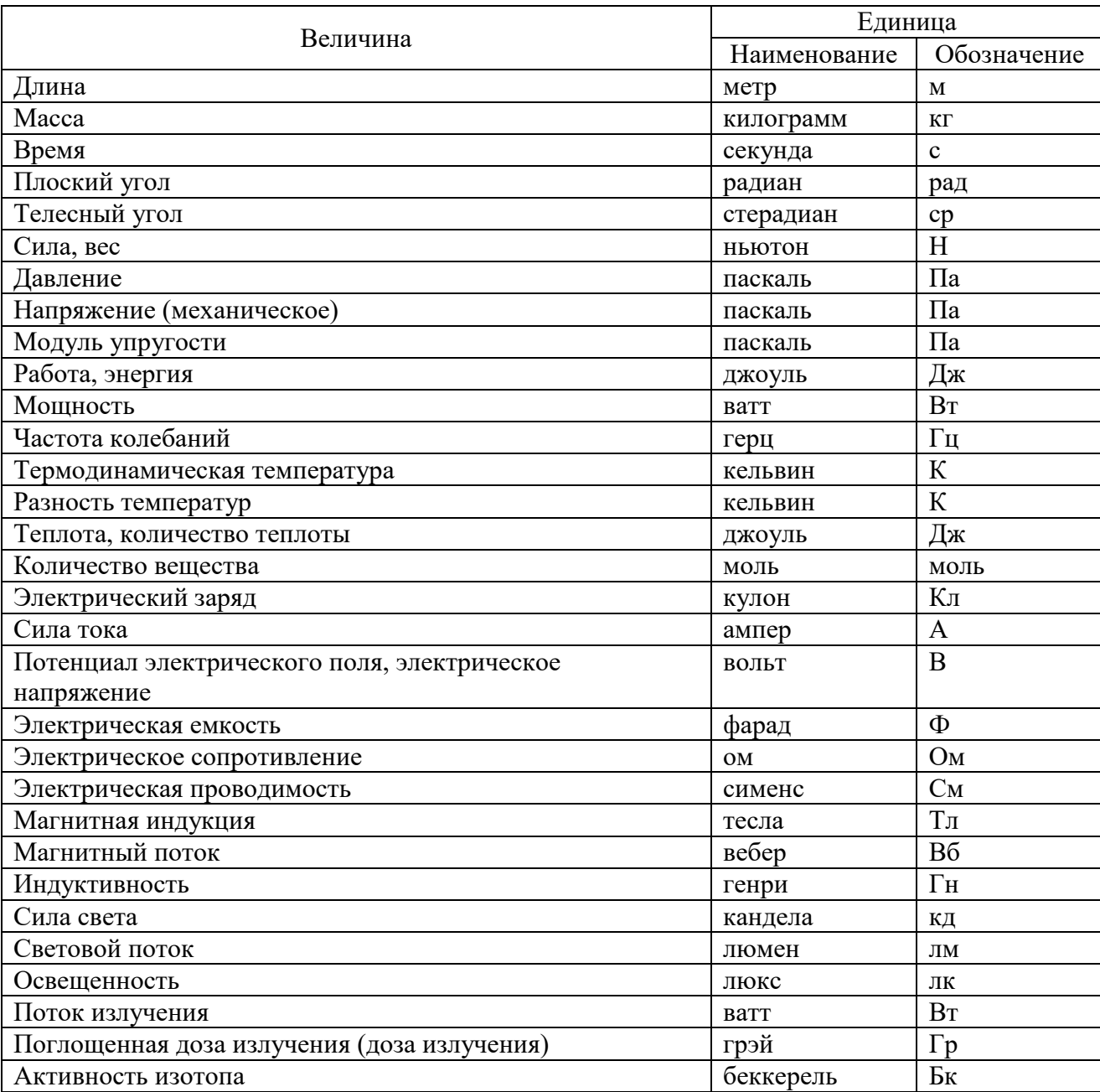

# Единицы физических величин, имеющие собственные наименования

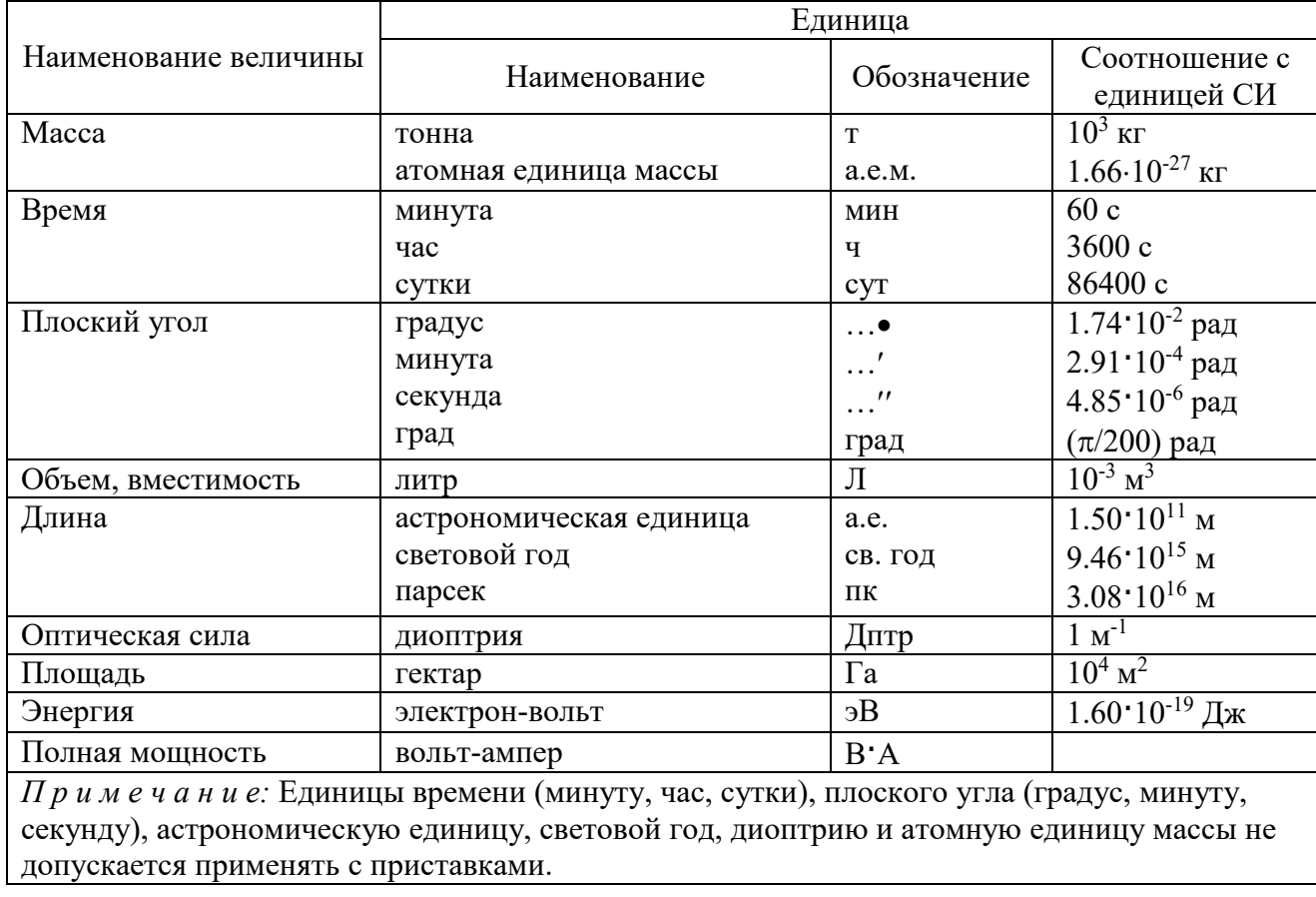

### Внесистемные единицы

# Приложение 5

# Плотность некоторых твердых тел

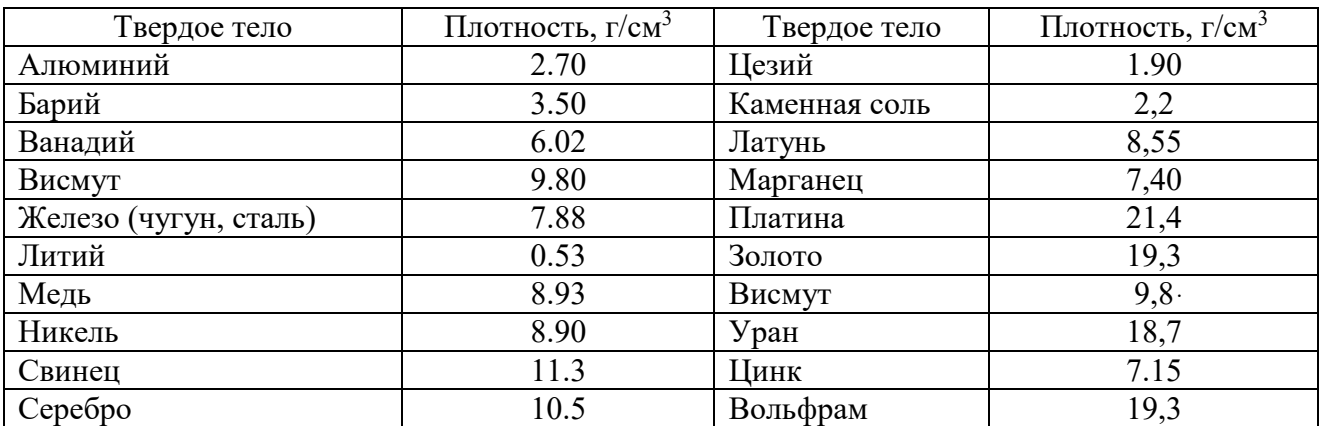

# Плотность некоторых жидкостей и газов

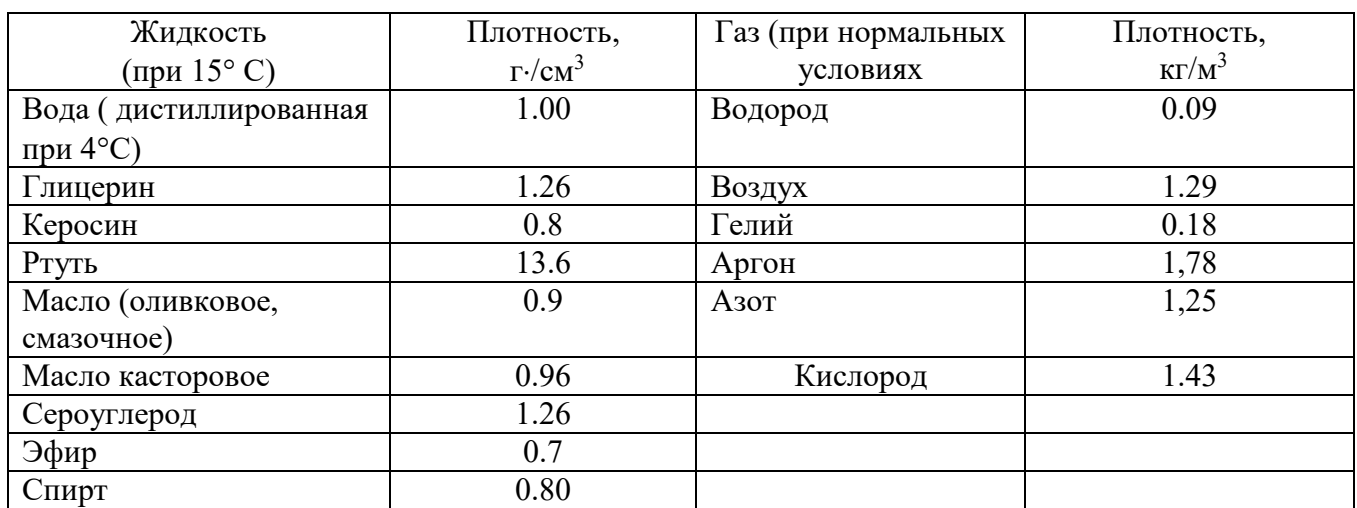

# Приложение 7

# Удельное сопротивление *ρ* некоторых материалов

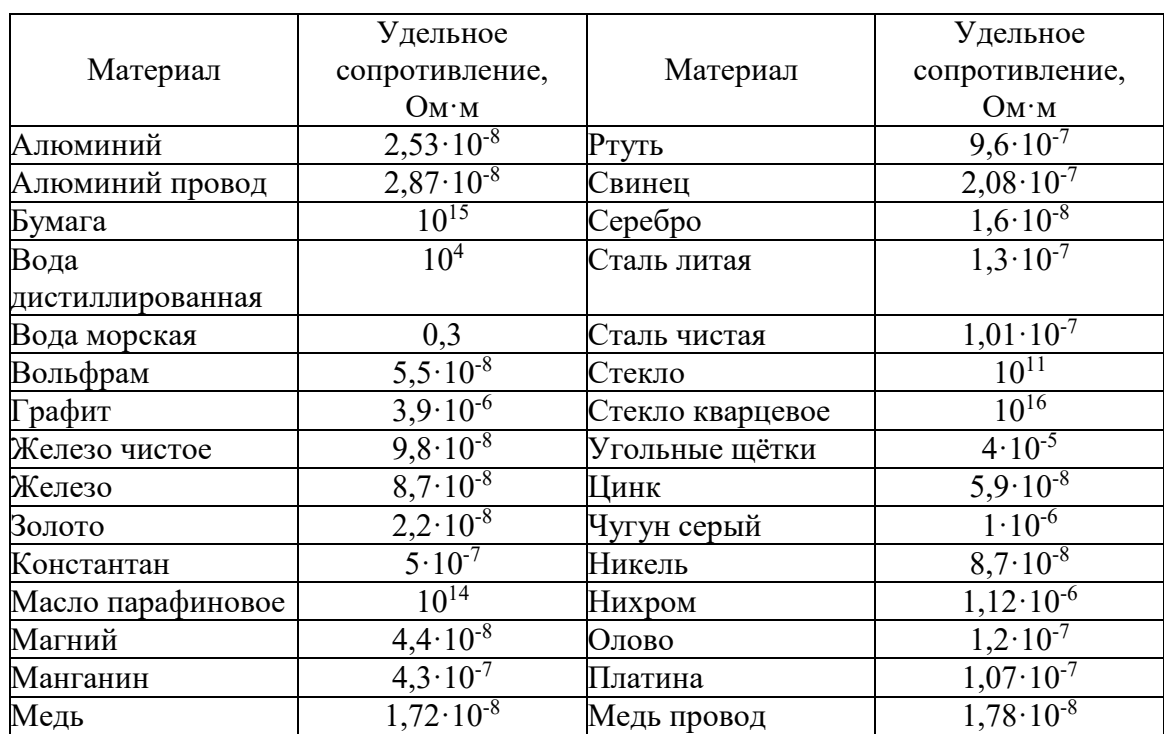

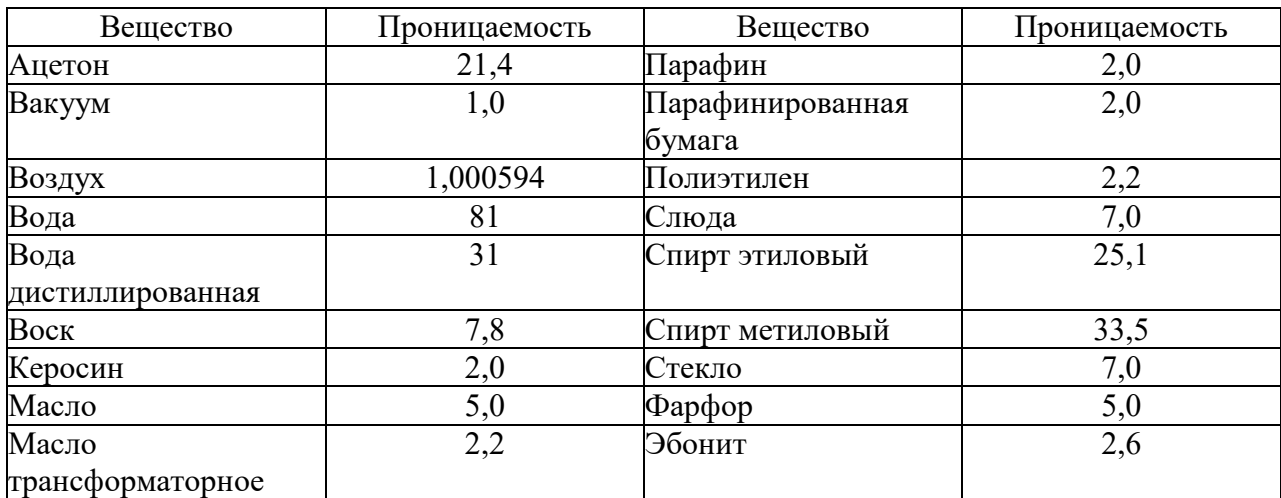

### Диэлектрическая проницаемость некоторых веществ

# Приложение 9

### Обозначения букв Название букв Обозначения букв Название букв Альфа  $N, v$  ню  $A, \alpha$  Альфа | N, v | ню B, β  $\overline{B}$   $\overline{B}$   $\overline{C}$   $\overline{C}$  $\Gamma, \gamma$  Гамма  $\qquad \qquad$  О, о омикрон  $\Delta, \delta$  Дэльта П,  $\pi$  Пи E,  $\varepsilon$  Эпсилон P,  $\rho$  ро  $Z, \varsigma$  ,  $\overline{\varsigma}$  ,  $\overline{\varsigma}$  ,  $\overline{\vars$ H, Эта T, тау  $\Theta$ ,  $\theta$   $\qquad$   $\qquad$ J, i иота и  $\Phi, \varphi$  фи K, к в  $\kappa$  Каппа  $X, \chi$  хи  $\Lambda$ ,  $\lambda$  Памбда ,  $\Psi$ ,  $\psi$  Пси  $M, \mu$  Ми  $\Omega, \omega$  омега

### Греческий алфавит
## СОДЕРЖАНИЕ

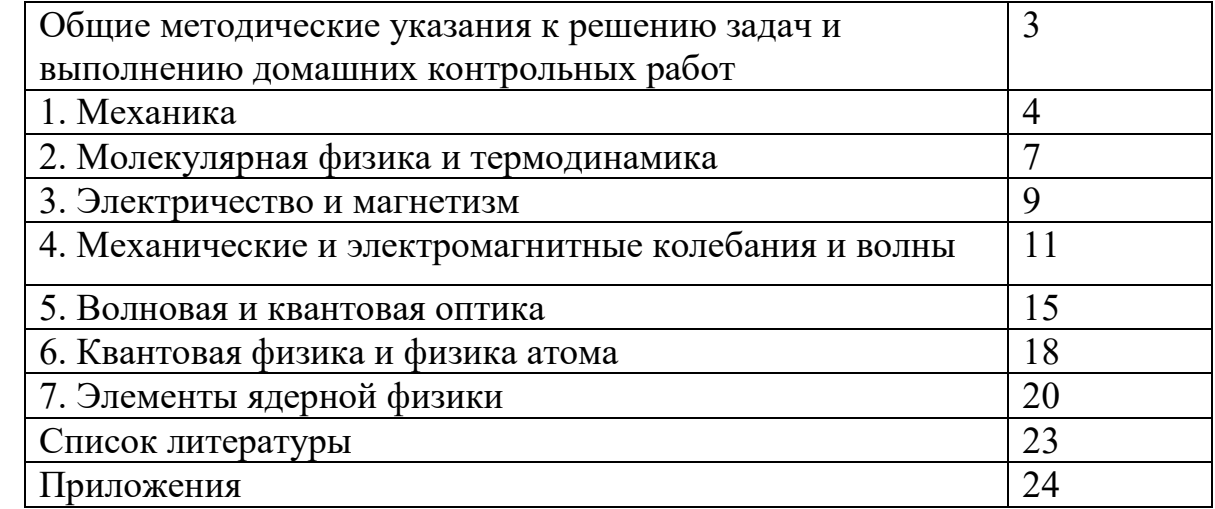

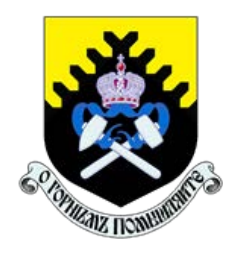

 Министерство науки и высшего образования РФ ФГБОУ ВО «Уральский государственный горный университет»

ОДОБРЕНО

 Методической комиссией горно-механического факультета

 $\ll$   $\gg$  2018 г. Председатель комиссии проф. В. П. Барановский

## Брагин В. Г., Волков Е. Б., Казаков Ю. М.

# ТЕОРЕТИЧЕСКАЯ МЕХАНИКА

Учебное пособие

Рецензент: Н. М. Суслов, д-р техн. наук, заведующий кафедрой ГМК Уральского государственного горного университета.

Учебное пособие рассмотрено на заседании кафедры технической механики от «07» июня 2018 г. (протокол № 7) и рекомендовано для издания в УГГУ.

Печатается по решению Учебно-методического совета Уральского государственного горного университета.

#### Брагин В. Г., Волков Е. Б., Казаков Ю. М.

Б 87 ТЕОРЕТИЧЕСКАЯ МЕХАНИКА: Учебное пособие / Ю. М. Казаков, В. Г. Брагин, Е. Б. Волков. – Екатеринбург: Изд-во УГГУ, 2018. – 250 с. ISBN 978-5-8019-0460-3

Учебное пособие содержит краткие методические указания, примеры решений задач и упражнения для самостоятельной работы по основным темам курса теоретической механики: статика, кинематика точки и простейшие движения твёрдых тел, сложное движение точки, динамика точки и механической системы. Учебное пособие для студентов всех специальностей очной и заочной форм обучения.

> Брагин В. Г., Волков Е. Б., Казаков Ю. М., 2018 Уральский государственный горный университет, 2018

ISBN 978-5-8019-0460-3

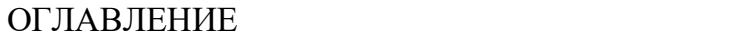

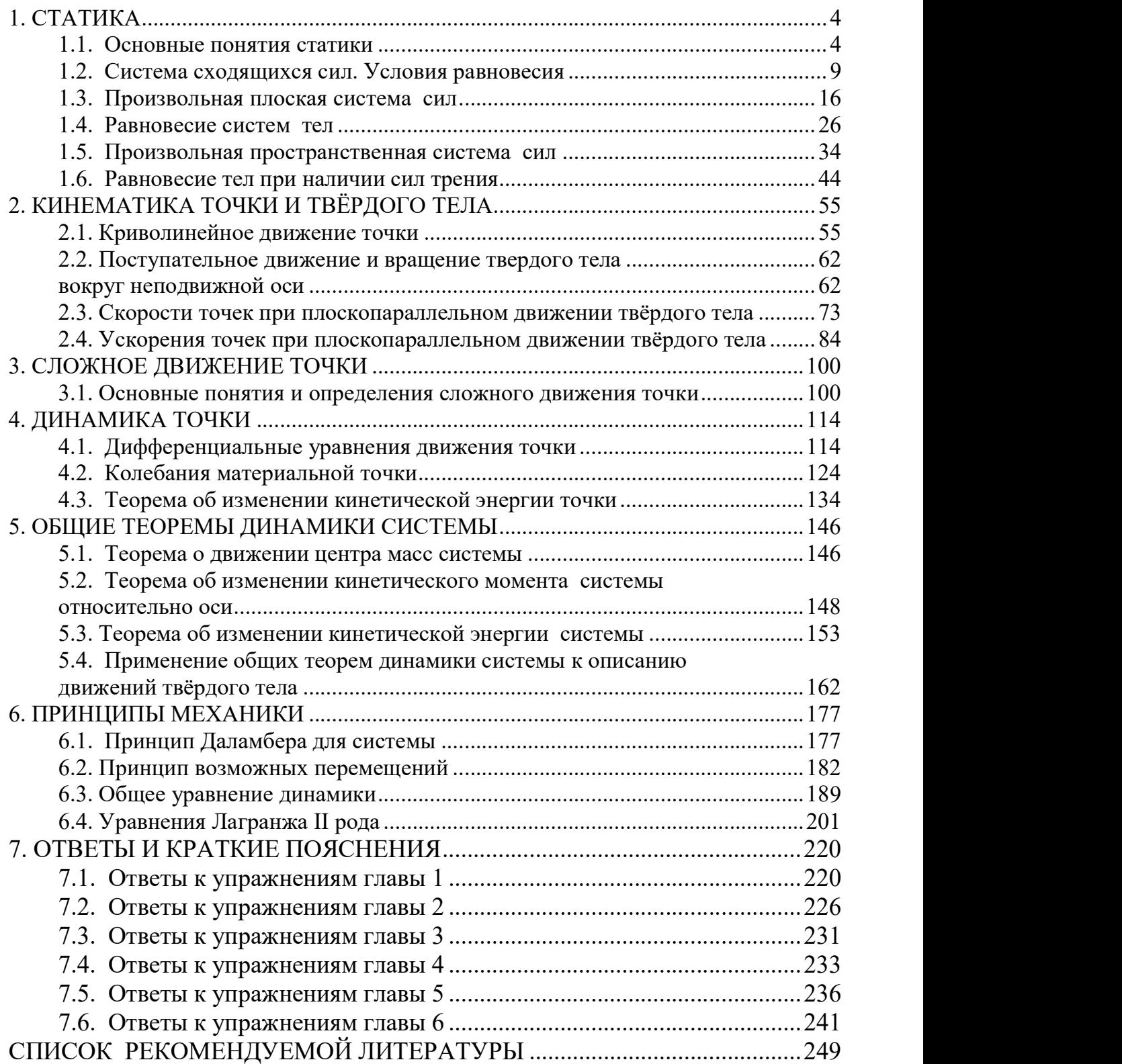

## 1. СТАТИКА

#### 1.1. Основные понятия статики

Статика представляет раздел теоретической механики, в котором освещаются условия равновесия тел под действием систем сил.

Материальной точкой называют простейшую модель материального тела, размерами которого можно пренебречь и которое можно принять за геометрическую точку, имеющую массу, равную массе тела. Совокупность материальных точек называется системой материальных точек. Если система материальных точек такова, что движение каждой точки зависит от положения и движения остальных точек системы, то система называется механической системой материальных точек. Любое материальное тело представляет собой механическую систему материальных точек. Если точки системы связаны между собой так, что расстояния между любыми двумя точками не изменяются, то система называется неизменяемой системой, а тело - абсолютно твердым телом.

Силой в механике называют меру механического действия одного материального объекта (например, твердого тела) на другой. Единицей измерения силы в системе СИ является ньютон (Н). Совокупность сил, действующих на механическую систему (в частности, на твёрдое тело), называют системой сил.

Если система сил, приложенная к твердому телу, оставляет его в состоянии покоя или равномерного прямолинейного движения, то такая система сил называется уравновешенной, или системой сил, эквивалентной нулю.

Если одну систему сил, действующих на твердое тело или материальную точку, можно заменить другой системой, не изменяя при этом состояния покоя или движения, в котором находится тело или материальная точка, то такие две системы сил называются эквивалентными. Если система сил эквивалентна одной силе, то эта сила называется равнодействующей данной системы сил.

 $\overline{4}$ 

#### Основные виды связей и их реакции

Всякое твердое тело, которое может занимать произвольное положение в пространстве, называется свободным. Если на тело наложены внешние связи, стесняющие (ограничивающие) свободу его перемещений, то тело является несвободным. Сила, с которой данная связь действует на тело, препятствуя его перемещениям, называется реакцией связи. Всякое несвободное твердое тело можно рассматривать как свободное, если освободить тело от связей и заменить действие связей их реакциями. Реакция связи направлена в сторону, противоположную тому направлению, вдоль которого связь препятствует перемещению тела.

Опора тела на гладкую плоскость (поверхность) без трения. Реакция R  $\rightarrow$  абсолютно гладкой поверхности приложена в точке касания и направлена перпендикулярно к общей касательной соприкасающихся по-

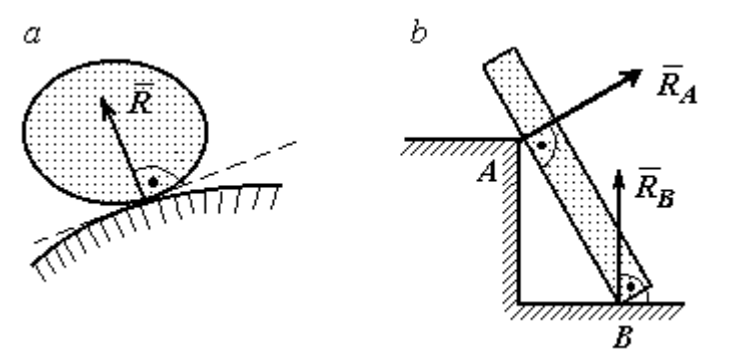

Рис. 1.1. Реакция опоры:

а – тела произвольной конфигурации на гладкую по-

верхностей (рис. 1.1, *а*). Такая реакция называется нормальной реакцией.

Брус с гладкой поверхностью (рис. 1.1, b), опирающийся в точке В на гладкий пол и в точке  $A$  на ребро (точечную опору), имеет реакциями опор  $\phantom{a} \vec{R}_{B}$  $\Rightarrow$ – реакцию пола и  $\overline{R}_A$  $\Rightarrow$  – реакцию ребра (точечной опоры). Реакции приложены к брусу и направлены по нормалям к поверхности пола и поверхности бруса.

Цилиндрический шарнир и подвижная опора (каток). Цилиндрический шарнир (на рис. 1.2, а обозначен буквой А) представляет собой устройство, которое допускает поворот тела в плоскости, перпендикулярной оси шарнира (например, цилиндрическая втулка, надетая на неподвижный цилиндр).

Реакция цилиндрического шарнира  $\overline{R}_A$  $\Rightarrow$  лежит в плоскости, перпендикулярной оси шарнира. При решении задач неизвестную по величине и направлению реакцию цилиндрического шарнира представляют в виде составляющих,  $\ddot{X}^{}_{A}$  $\overline{a}$ ,  $Y_A$  $\overline{a}$ , направленных вдоль координатных осей (см. рис. 1.2, *а*). Величина реакции  $R_A$  $\Rightarrow$ определяется по формуле:  $R_A = \sqrt{X_A^2 + Y_A^2}$ , где  $\overrightarrow{X}_A$  $\rightarrow$ ,  $\dot{Y}_A$  $\Rightarrow$  – составляющие реакции.

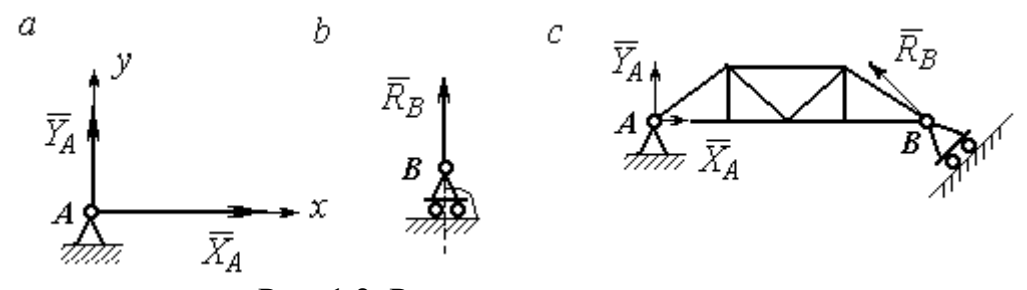

Рис. 1.2. Реакции шарнирных опор: а – цилиндрический шарнир;  $b$  – каток;  $c$  – мостовая конструкция с цилиндрической шарнирной опорой и опорой на каток

Реакция  $\vec{R}_B$  $\Rightarrow$  опоры на каток (подвижной опоры) (рис. 1.2, b) перпендикулярна опорной поверхности.

На рис. 1.2, с показаны реакции связей мостовой конструкции с цилиндрической шарнирной опорой и подвижной опорой (катком). Реакция цилиндрического шарнира в точке  $A$  изображена в виде разложения на взаимно перпендикулярные составляющие  $\tilde{X}_A$  $\overline{a}$ ,  $\overline{Y}_A$  $\overline{a}$ , реакция  $\overline{R}_B$  $\rightarrow$ катка в точке  $B$  перпендикулярна наклонной плоскости, на которой стоит каток.

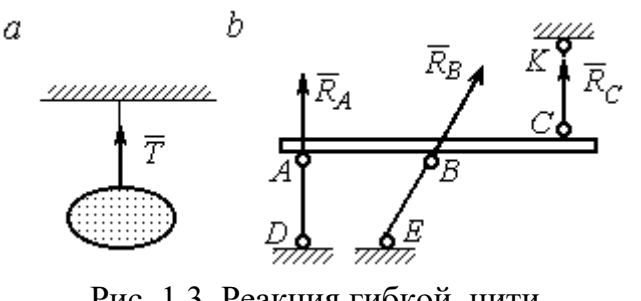

Рис. 1.3. Реакция гибкой нити и невесомого стержня

Гибкая связь и жесткий невесомый стержень. Связь в виде гибкой нерастяжимой нити (каната, троса) препятствует удалению тела от точки подвеса. (рис. 1.3, *а*). Реакция связи  $\overline{T}$  $\rightarrow$ , равная натяжению нити, приложена к телу и направлена вдоль нити в сторону противоположную направлению, вдоль которого нить препятствует перемещению тела

Если опорой тела служит невесомый стержень с шарнирами на концах, то реакция прямолинейного стержня приложена к телу и направлена вдоль стержня. Направление реакции стержня противоположно направлению, по которому стержень препятствует перемещению тела.

Реакции невесомых стержней, удерживающих балку, изображённую на рис. 1.3, b, направлены исходя из предположения, что балка может перемещаться вниз. При этом стержни  $AD$  и  $BE$  сжаты, а стержень  $CK$  растянут.

Сферический шарнир. Связь в виде сферического шарнира не позволяет

перемещать тело в пространстве, но допускает поворот в пространстве вокруг неподвижной точки. Реакция сферического шарнира может иметь любое направление в пространстве. При решении задач реакцию изображают ее составляющими. На рис. 1.4 реакция  $\overline{R}_A$  $\rightarrow$ сферическо-

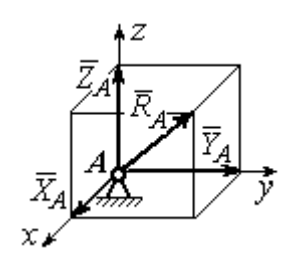

Рис. 1.4. Реакция сферического шарнира

го шарнира  $A$  разложена на составляющие  $\ddot{X}_A, \ddot{Y}_A, \ddot{Z}_A$  $\pm$   $\pm$   $\pm$  $, Y_A, Z_A$  по направлениям координатных осей. Величина реакции сферического шарнира определяется по

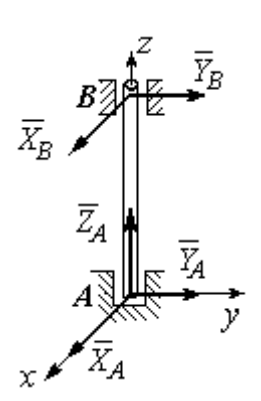

Рис. 1.5. Реакции подшипника и подпятника

формуле:  $R_A = \sqrt{X_A^2 + Y_A^2 + Z_A^2}$ .

Подшипник и подпятник. Подшипник представляет собой цилиндрический шарнир (рис. 1.5, подшипник *B*). Его реакция может иметь любое направление в плоскости, перпендикулярной оси шарнира. При решении задач реакция подшипника раскладывается на две составляющие. Например, на рис. 1.5 реакция  $\overline{R}_B$  $\Rightarrow$ подшипника  $B$  разложена на составляющие  $\overline{X}_B, \overline{Y}_B$  $\vec{x}$   $\vec{z}$ ,  $Y_R$ , параллельные координатным осям. Величина реакции подшипника определяется по формуле:  $R_{B}=\sqrt{X_{B}^{2}+Y_{B}^{2}}$  .

Подпятник является цилиндрическим шарниром с упором. В задачах реакция подпятника обычно изображается векторами  $\overline{X}_A, \overline{Y}_A, \overline{Z}_A$ 2. 2. 2 ,  $\overline{Y}_A$ ,  $\overline{Z}_A$ , представляющими разложение силы реакции подпятника по заданным направлениям координатных осей (см. рис. 1.5, подпятник А). Величина реакции подпятника определяется по формуле:  $R_A = \sqrt{X_A^2 + Y_A^2 + Z_A^2}$ .

## Проекция силы на ось и на плоскость

Проекция силы на ось есть алгебраическая величина, равная произведению модуля силы на косинус угла между силой и положительным направлением оси. Если этот угол острый, проекция положительна, если тупой – отрицательна. Если сила перпендикулярна оси, её проекция на ось равна нулю.

Проекции сил  $\overline{F}$  $\overline{a}$ , Q  $\rightarrow$  $, \overline{P}$  $\overline{a}$ , изображённых на рис. 1.6, а, на ось x:  $F_x = F\cos\alpha$ ,  $Q_x = Q\cos\alpha_1 = -Q\cos\varphi$ ,  $P_x = P\cos 90^\circ = 0$ .

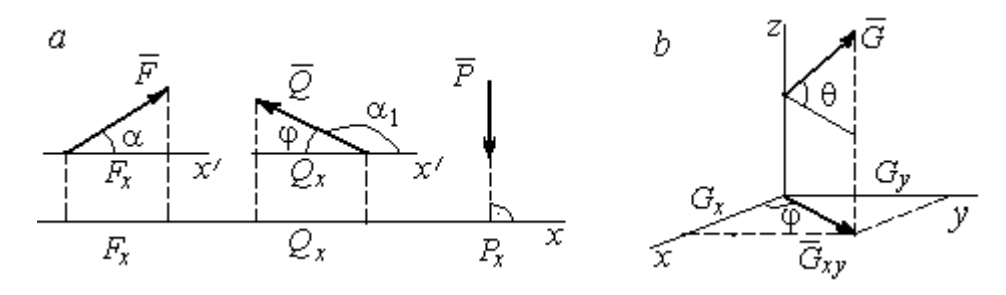

Рис. 1.6. Проекция силы на ось и на плоскость:  $a$  – проекция силы на ось;  $b$  – проекция силы на плоскость

Проекцией силы на плоскость называется вектор, заключённый между проекциями начала и конца силы  $\,G\,$  $\rightarrow$ на эту плоскость.

На рис. 1.6,  $b$  вектор  $G_{\mathrm{xy}}$  $\rightarrow$ является проекцией силы  $G$  $\rightarrow$  на плоскость xy. По величине  $G_{xy} = G \text{cos}\theta$ , где  $\theta$  – угол между направлением силы  $G$  $\rightarrow$ и её проекции  $\vec{G}_{xy}$ . Проекции силы  $\vec{G}$  на оси *xyz*:  $G_x = G_{xy} \cos \varphi = G \cos \theta \cos \varphi$ ,  $G_v = G_{xv} \sin\varphi = G\cos\theta \sin\varphi$ ,  $G_z = G\sin\theta$ .

## 1.2. Система сходящихся сил. Условия равновесия

Для равновесия пространственной системы сходящихся сил необходимо и достаточно, чтобы суммы проекций всех сил на каждую из трёх осей прямоугольной системы координат были равны нулю:

$$
\sum F_{kx} = 0, \ \sum F_{ky} = 0, \ \sum F_{kz} = 0,
$$

где  $F_{kx}$ ,  $F_{ky}$ ,  $F_{kz}$  – проекции всех сил на координатные оси.

Для равновесия плоской системы сходящихся сил необходимо и достаточно, чтобы суммы проекций всех сил на каждую из двух осей прямоугольной системы координат, расположенной в плоскости действия сил, были равны нулю:  $\sum F_{kx} = 0$ ,  $\sum F_{ky} = 0$ , где  $F_{kx}$ ,  $F_{ky}$  проекции всех сил на координатные оси.

## Примеры решения задач на равновесие сходящейся системы сил

Задача 1. Каток весом 20 кН удерживается на гладкой наклонной плос-

кости тросом, который одним концом закреплён на поверхности шара, а другим - на вертикальной стене (рис. 1.7). Угол наклона троса к вертикальной стене  $\beta = 120^{\circ}$ . Угол наклона плоскости к горизонту  $\alpha$  = 45°. Определить силу давления катка на плоскость и натяжение троса.

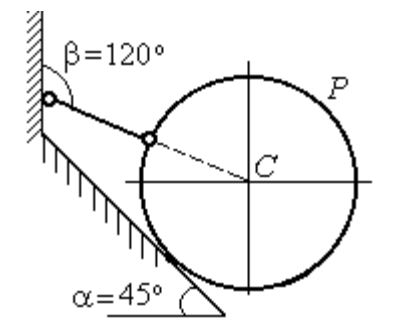

Рис. 1.7. Равновесие шара

#### Решение

При равновесии на каток действуют сила тяжести  $\vec{P}$ , реакция троса  $\vec{N}$  и реакция опоры  $\vec{R}$ . Линии действия всех сил находятся в одной плоскости и пересекаются в центре шара. Направления реакций показаны на рис. 1.8.

Условия равновесия плоской сходящейся системы сил:

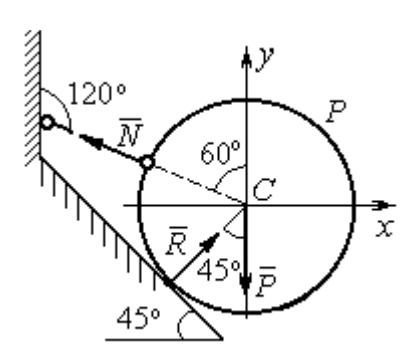

Проведя оси координат, как показано на рис. 1.8, выразим условия равновесия в виде системы уравнений:

 $\sum F_{kx} = 0, \ \sum F_{ky} = 0.$ 

$$
\sum F_{kx} = -N\cos 30^\circ + R\cos 45^\circ = 0;
$$
  

$$
\sum F_{ky} = N\cos 60^\circ + R\cos 45^\circ - P = 0.
$$

Рис. 1.8. Силы, действующие на каток, при его равновесии

Подставляя в уравнения исходные данные задачи, найдем:  $N = 14,64$  кН,  $R = 17,93$  кН.

Натяжение троса равно модулю его реакции. Сила давления катка на плоскость равна реакции опоры гладкой плоскости, но направлена в противоположную сторону.

Задача 2. Кронштейн состоит из невесомых стержней АС и ВС, скреп-

ленных друг с другом и с вертикальной стеной шарнирами, как показано на рис. 1.9. Стержень ВС горизонтален, стержень АС составляет с горизонталью угол β = 60º. К шарниру С прикреплены два троса, удерживающие грузы 1 и 2 весом  $G_1 = 10$  кН и  $G_2 = 12$  кН. Трос, удерживающий груз 1, вертикален, а другой перекинут через блок  $D$  так, что

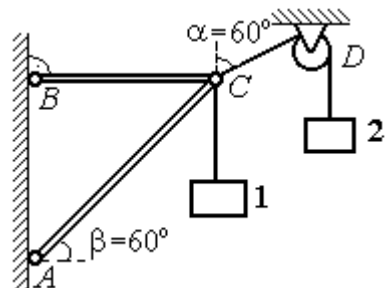

Рис. 1.9. Равновесие кронштейна

угол наклона участка троса СD к вертикали  $\alpha = 60^{\circ}$ . Определить реакции стержней ВС и АС.

## Решение

Рассмотрим равновесие узла С, в котором закреплены стержни и тросы. На узел  $C$  действуют реакции  $T_1$  $\rightarrow$ и  $T_2$  $\rightarrow$  тросов, натянутых грузами 1 и 2, и реакции  $N_1$  $\rightarrow$ и  $N_2$  $\rightarrow$ стержней ВС и АС (рис. 1.10). Модули реакций тросов  $T_1$  $\rightarrow$ и $T_2$  $\rightarrow$ равны весу грузов:  $T_1 = G_1, T_2 = G_2$ .

Плоская система сил  $(\vec{T}_1, \vec{T}_2, \vec{N}_1, \vec{N}_2)$  является сходящейся. Условия равновесия:  $\sum F_{kx} = 0$ ,  $\sum F_{ky} = 0$ . Проведя оси координат хСу, как показано на рис. 1.10, и определяя проекции сил на оси, получим систему уравнений:

$$
N_1 + N_2 \cos 60^\circ - T_2 \cos 30^\circ = 0;
$$
  

$$
N_2 \cos 30^\circ + T_1 - T_2 \cos 60^\circ = 0.
$$

Подставим в уравнения исходные дан-

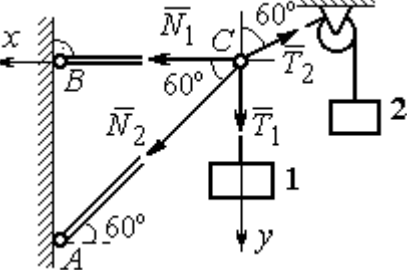

Рис. 1.10. Силы, действующие на узел С при его равновесии

ные задачи. С учётом того, что  $T_1 = G_1 = 10$  кН,  $T_2 = G_2 = 12$  кН, найдём значения реакций:  $N_1 = 12.7$  кН,  $N_2 = -4.62$  кН. Отрицательная величина  $N_2$  означает, что вектор  $\vec{N}_2$  реакции стержня AC направлен в противоположную сторону.

Задача 3. Груз весом  $P = 20$  кН поднимается стержневым краном ABC

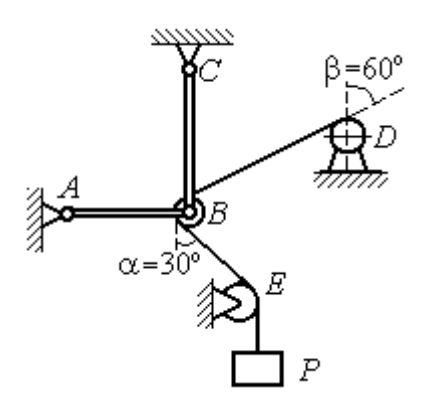

посредством каната, перекинутого через блоки В и  $D$  (рис. 1.11). Блок  $B$  установлен в месте шарнирного соединения невесомых стержней АВ и ВС, блок  $D$  укреплён так, что участок троса  $DB$  составляет с вертикалью угол  $\beta = 60^{\circ}$ . Стержни *AB* и *BC* соединены со стенками шарнирами. Конец троса, несущий груз  $P$ , переброшен через блок  $E$  и на отрезке *BE* составляет с вертикалью угол  $\alpha = 30^{\circ}$ . Прене-

Рис. 1.11. Равновесие стержневой конструкции

брегая трением в блоке и размерами блока В, определить усилия в стержнях  $AB$ и ВС при равновесии груза.

## Решение

Рассмотрим равновесие блока В вместе с отрезками нити ВЕ и ВD. Освободим блок В от связей и заменим их реакциями.

Рассматривая блок и отрезок нити как одно целое, можно не учитывать

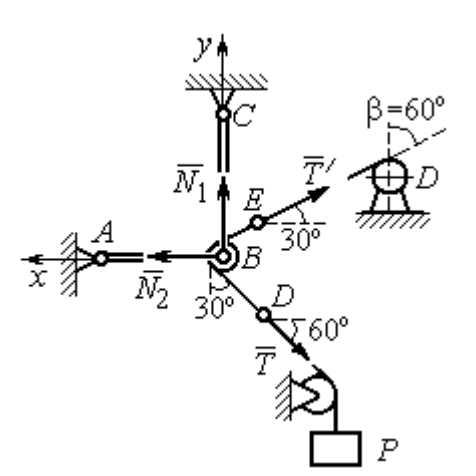

силы взаимного давления нити и блока. На блок действует реакция  $T$  $\rightarrow$ нити *BD*, приложенная в точке D, численно равная весу груза Р, реакция  $\vec{T}'$  $\overline{a}$ нити  $BE$ , приложенная в точке  $E$  и также численно равная весу груза  $P$  и реакции стержней  $N_1$  $\overline{a}$ ,  $N_2$  $\overline{a}$ (см. рис. 1.12).

Пренебрегая размерами блока, можно считать систему сил сходящейся. Проведём координатные оси, как показано на рис. 1.12, и

Рис. 1.12. Силы, действующие на блок В, при его равновесии

выразим условия равновесия плоской сходящейся системы сил в виде системы уравнений:

$$
\sum F_{kx} = N_2 - T' \cos 30^\circ - T \cos 60^\circ = 0
$$
;  $\sum F_{ky} = N_1 + T' \cos 60^\circ - T \cos 30^\circ = 0$ .

Решая полученную систему уравнений с учётом, что  $T' = T = P = 20$  кН, получим:  $N_1 = 7{,}32 \text{ kHz}, N_2 = 27{,}32 \text{ kHz}.$ 

Задача 4. Шахта ориентируется в вертикальной плоскости с помощью несвободного проволочного отвеса СВDР, натянутого грузом весом  $P = 50$  Н (рис. 1.13).

Определить натяжения частей отвеса СВ, ВD, DР и натяжения оттяжек ВА и DE, если угол отклонения оттяжки ВС от горизонтали  $\alpha = 60^{\circ}$ , а отклонение средней части отвеса ВD от вертикали  $\beta = 4^\circ$ . Весом проволоки отвеса пренебречь.

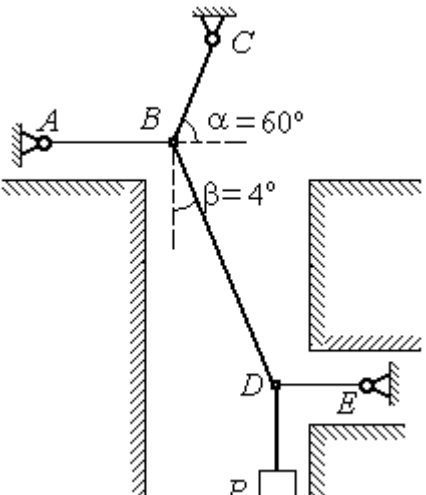

Рис. 1.13. Схема отвеса

## Решение

Рассмотрим равновесие узла D, в котором сходятся три силы – реакция  $S$  $\rightarrow$ средней части отвеса, реакция  $T_E$  $\rightarrow$ оттяжки  $DE$  и реакция  $T_P$  $\rightarrow$ отвеса на участке  $DP$ , равная весу груза  $T_P = P$  (рис. 1.14). Выберем оси координат *xDy*, как показано на рис. 1.14, и составим уравнения равновесия узла D:

$$
\sum F_{kx} = S\cos 86^\circ - T_E = 0
$$
;  $\sum F_{ky} = S\cos 4^\circ - T_P = 0$ .

Из второго уравнения с учётом, что натяжение отвеса на участке  $DP$  $T_p = P = 50$  Н, находим натяжение S на среднем участке отвеса:  $S = \frac{P}{\cos 4^{\circ}}$  $S = \frac{T_P}{T} = 50,12$  H. Из первого уравнения находим натяжение  $T_E$  = Scos86° = 3,49 H.

Теперь рассмотрим равновесие узла  $B$ , на который действуют реакция  $\overline{T}_A$  $\rightarrow$  оттяжки ВА, реакция  $T_C^{\vphantom{\dagger}}$  $\overline{\phantom{a}}$  верхней части отвеса ВС и реакция  $\vec{S}^\prime$  $\rightarrow$ средней части отвеса. Вектор силы  $\overline{S}'$  $\rightarrow$ про-

тивоположен направлению вектора  $S$ 

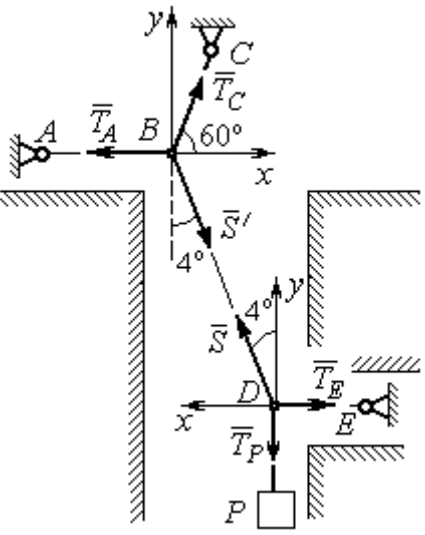

Рис.1.14. Силы, действующие в узлах В и D при равновесии отвеса

а численно (по принципу равенства действия и противодействия) они равны  $S' = S$  (см. рис. 1.14). Выберем оси координат *xBy*, как показано на рис. 1.14, и составим уравнения равновесия узла В:

:  $S' = -S$  $\vec{x}$   $\vec{z}$  $\prime=-\bar{S}$ ,

 $\rightarrow$ 

$$
\sum F_{kx} = T_C \cos 60^\circ + S' \cos 86^\circ - T_A = 0; \quad \sum F_{ky} = T_C \cos 30^\circ - S' \cos 4^\circ = 0.
$$

Находим натяжение отвеса на верхнем участке  $BC$  и натяжение  $T_A$  от-

тяжки *BA*: 
$$
T_C = \frac{S' \cos 4^\circ}{\cos 30^\circ} = 57,73 \text{ H}
$$
;  $T_A = T_C \cos 60^\circ + S' \cos 86^\circ = 32,36 \text{ H}$ .

**Задача 5.** Груз  $P = 20$  кН удерживается двумя стержнями AC, AD одинаковой длины и цепью АВ, скреплённых в точке А, так, что плоскость треугольника АDС горизонтальна (рис. 1.15). Цепь ВА отклонена от вертикальной стены на угол  $\beta = 60^\circ$  и расстояние  $CE = ED$ . Трос закреплён одним концом в точке  $A$ , а другой его конец, несущий груз, переброшен через блок  $K$  так, что отрезок

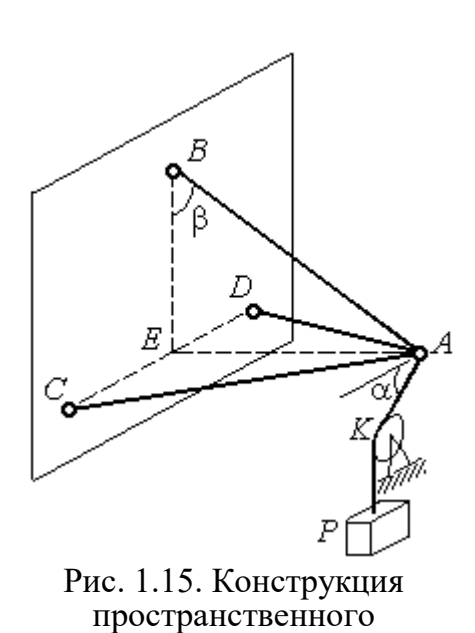

кронштейна

горизонтом угол  $\alpha = 30^\circ$ . Крепления стержней шарнирные. Углы у оснований стержней  $\angle DCA = \angle CDA = 60^\circ$ . Определить реакции стержней и натяжение цепи. Весами стержней пренебречь.

## Решение

Рассмотрим равновесие узла А. Освобождаем узел от связей, заменяя действие связей реакциями. Реакции стержней  $S_D$  $\rightarrow$ и  $S_C$  $\rightarrow$ направлены по стержням,

 $\rightarrow$ реакция цепи  $S_B^{\vphantom{\dagger}}$  направлена вдоль линии натянутой цепи (рис. 1.16). Реакция  $\Rightarrow$ троса  $\overline{T}$  направлена вдоль троса по линии АК и численно равна весу груза:  $T = P$ . Направления реакций выбраны в предположении, z что стержни и цепь растянуты.

 Выберем систему координат, как показано на рис. 1.16. На узел  $\Lambda$  действует пространственная сходящаяся система сил.

Условия равновесия пространственной сходящейся системы сил  $\sum F_{kx} = 0$ ,  $\sum F_{ky} = 0$ ,  $\sum F_{kz} = 0$ , где  $F_{kx}$ ,  $F_{ky}$ ,  $F_{kz}$  – проекции всех сил на координатные оси. Составляем уравнения равновесия:

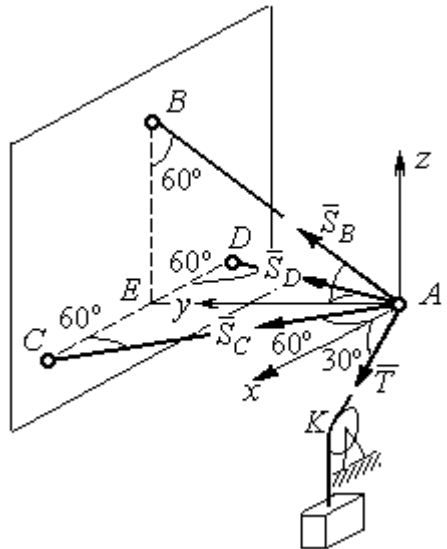

Рис. 1.16. Силы, действующие на узел А, при его равновесии

$$
\sum F_{kx} = S_C \cos 60^\circ - S_D \cos 60^\circ + T \cos 30^\circ = 0;
$$

 $\sum F_{ky} = S_C \cos 30^\circ + S_D \cos 30^\circ + S_B \cos 30^\circ = 0; \quad \sum F_{kz} = S_B \cos 60^\circ - T \cos 60^\circ = 0.$ 

Решая эту систему, находим  $S_B = T = P = 20 \text{ kHz}$ ;  $S_C = -27,32 \text{ kHz}$ ;  $S_D$ = 7,32 кН. Знак минус величины  $S_C$  показывает, что реакция стержня  $AC$ имеет обратное направление. Натяжение цепи равно модулю реакции  $S_{B}$  $\rightarrow$ .

Задача 6. Подъёмное устройство (рис. 1.17) состоит из двух стержневых опор DB и DA и растяжки DC, со-E единённых в точке D. В точке D к устройству прикреплена верти-P кальная нить, удерживающая груз ∕00' весом  $P = 50$  кН.

Определить реакцию стержневых опор и усилие в растяжке подъёмного устройства, если в основании опор  $\angle DAB = \angle DBA = 60^\circ$ .

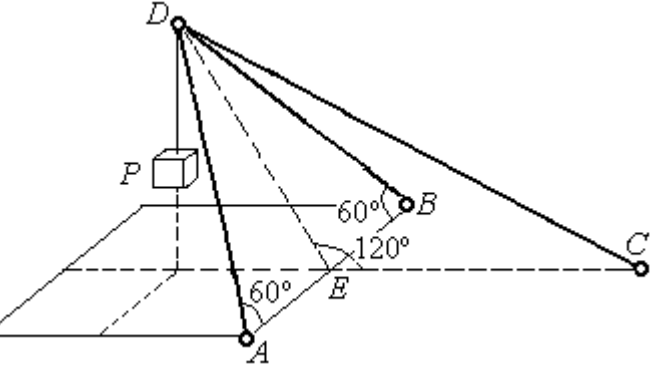

Рис. 1.17. Конструкция подъёмного устройства

крепления стержней шарнирные, угол  $\angle DEC = 120^\circ$ ,  $AE = EB$ ,  $DE = EC$ , а углы

### Решение

Рассматриваем равновесие узла  $D$ . Освобождаем узел от связей, заменяя действие связей реакциями. Реакции стержней  $S_{\overline{A}}$  $\rightarrow$ ,  $S_B$  $\rightarrow$ ,  $S_C$  $\rightarrow$ направлены по

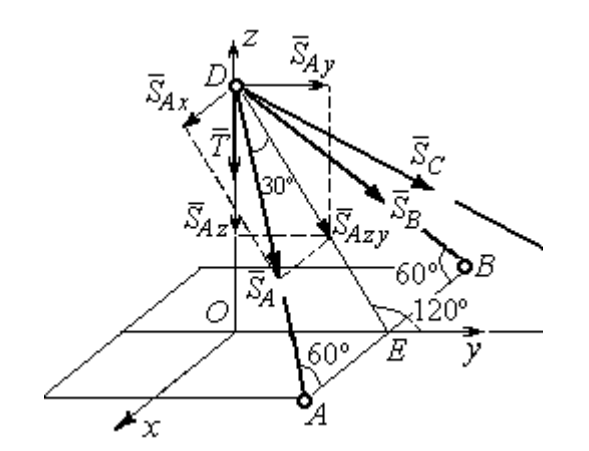

Рис. 1.18. Силы, действующие на узел D, при его равновесии

стержням, реакция нити  $T$  $\Rightarrow$ , численно равная весу тела, направлена вдоль нити (рис. 1.18). Направление реакций выбрано в предположении, что все стержни растянуты.

На узел D действует пространственная сходящаяся система сил. Выберем систему координат  $Oxyz$ , как показано на рис. 1.18, и

составим уравнения равновесия. Заметим, что при определении проекции си-

лы  $\vec{S}_A$  на оси координат следует вначале получить её проекции  $\vec{S}_{Ax}$  на ось  $Ox$ и  $\vec{S}_{Azy}$  – на плоскость  $Oyz$ , а затем найти проекции силы  $\vec{S}_{Azy}$  на оси  $Oy$  и  $Oz$ . На рис. 1.18 показана последовательность вычисления проекций силы  $\vec{S}_A$  на  $S_{Ax} = S_A \cos 60^\circ$ ,  $S_{Ay} = S_{Azy} \cos 60^\circ = S_A \cos 30^\circ \cos 60^\circ$ , координат: оси  $S_{Az} = -S_{Azy} \cos 30^{\circ} = -S_A \cos^2 30^{\circ}$ . Определение проекций силы  $\vec{S}_B$  производится аналогично. Сила  $\vec{S}_C$  расположена в плоскости  $Oyz$  и имеет своими проекциями  $S_{Cy} = S_C \cos 30^\circ$ ,  $S_{Cz} = -S_C \cos 60^\circ$ . В результате уравнения равновесия узла D принимают вид

$$
\sum F_{ky} = S_A \cos 30^\circ \cos 60^\circ + S_B \cos 30^\circ \cos 60^\circ + S_C \cos 30^\circ = 0;
$$
  

$$
\sum F_{kx} = S_A \cos 60^\circ - S_B \cos 60^\circ = 0;
$$
  

$$
\sum F_{kz} = -S_A \cos^2 30^\circ - S_B \cos^2 30^\circ - S_C \cos 60^\circ - T = 0.
$$

Решая систему, получим:  $S_A = S_B = -50$  кН,  $S_C = 50$  кН.

Отрицательные значения  $S_A$  и  $S_B$  означают, что реакций стержней AD и DB направлены в противоположную сторону. В результате стержни AD и DB сжаты, а стержень DC растянут.

## 1.3. Произвольная плоская система сил

Система сил, расположенных в одной плоскости, называется плоской системой сил.

Алгебраическим моментом  $M_O(\vec{F})$  силы  $\vec{F}$  относительно центра O, или просто моментом силы  $\vec{F}$  относительно центра, называют взятое с соответствующим знаком произведение модуля силы  $\vec{F}$  и кратчайшего расстояния h центра до линии действия силы (рис. 1.19, *a*):  $M_O(\vec{F}) = \pm Fh$ . Величину *h* **OT** называют плечом силы. Единица измерения момента - Н $\cdot$ м. Момент считается положительным, если сила  $\vec{F}$  стремится повернуть тело вокруг центра в направлении против хода часовой стрелки, и отрицательным – в обратном случае.

На рис. 1.19,  $b$  показаны знаки моментов сил  $\overline{a}$  $\dot{F}$  и  $\overline{a}$  $\bar{\varrho}$  относительно центра *O*:  $M_O(\vec{F}) = +Fh_2$  $\overline{a}$ ,  $M_O(Q) = -Qh_1$  $\overline{a}$ . Момент силы  $\overline{R}$  $\Rightarrow$  относительно центра О равен нулю:  $M_O(R) = 0$  $\overline{a}$ , так как плечо силы равно нулю.

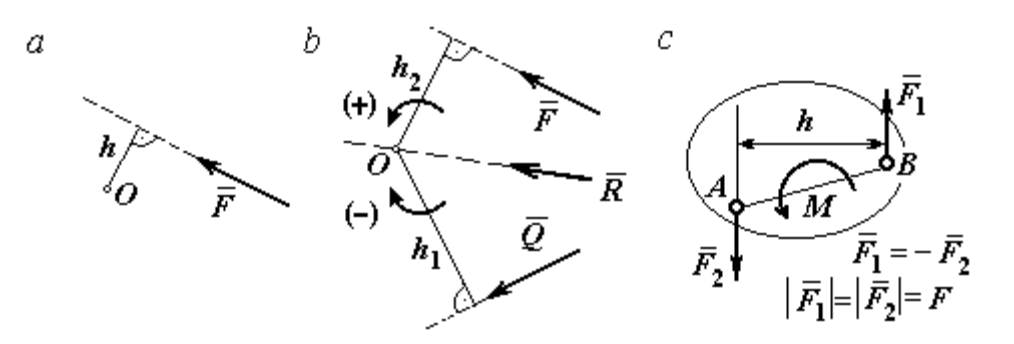

Рис. 1.19. Схемы к вычислению момента силы:  $a, b$  – момент силы относительно центра;  $c$  – момент пары сил

**Парой сил,** или просто парой (рис.1.19, *с*), называют систему двух равных по модулю сил, параллельных, направленных в противоположные стороны и не лежащих на одной прямой. Плечом пары называют кратчайшее расстояние между линиями действия ее сил. Алгебраическим моментом пары сил, или моментом пары, называют взятое со знаком плюс или минус произведение модуля одной из сил пары и плеча пары. Правило знаков такое же, как и для момента силы. Пара сил, показанная на рис. 1.19, с, имеет плечо h и момент  $M$ :  $M = F_1 h = F_2 h$ . Поскольку пара сил характеризуется только ее моментом, на схемах пару часто изображают дуговой стрелкой, показывающей направление поворота твердого тела под действием пары

Жесткая заделка. Такая связь (рис. 1.20) препятствует не только линейным перемещениям тела, но и повороту. Реакция жесткой заделки состоит из силы Рис. 1.20. Реакция жесткой заделки

(см. *М* на рис. 1.19, *с*).

реакции  $\overline{R}_A$  $\Rightarrow$ и пары сил с моментом  $M_A$ . Силу реакции жесткой заделки  $\overline{R}_A$  $\Rightarrow$ изображают ее составляющими  $\overline{X}_A$  $\rightarrow$ и  $Y_A$  $\rightarrow$ , направленными вдоль координатных осей (см. рис. 1.20). Величина силы реакции  $\overline{R}_A$  $\Rightarrow$  определяется по формуле:  $R_A = \sqrt{X_A^2 + Y_A^2}$ .

При вычислении моментов сил часто применяют теорему Вариньона о том, что момент равнодействующей системы сил относительно любого центра равен сумме моментов всех сил этой системы относительно того же центра. На

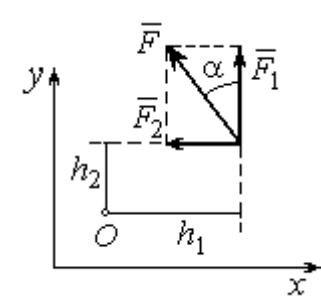

Рис.1.21. Применение теоремы Вариньона

рис. 1.21 показана схема применения теоремы Вариньона. Силу  $F$  $\overline{\phantom{a}}$ раскладываем на составляющие  $F_1$  $\overline{\phantom{a}}$ ,  $\hat{F_2}$  $\overline{\phantom{a}}$ , направленные вдоль координатных осей так, что имеет место равенство  $\overline{F} = \overline{F}_1 + \overline{F}_2$  $\overrightarrow{a}$   $\overrightarrow{b}$   $\overrightarrow{c}$  $=\vec{F}_1+\vec{F}_2$ . Численно составляющие  $F_1$  $\overline{a}$ и  $\ddot{F}_2$  $\overline{a}$ равны проекциям силы  $\overline{F}$  $\overline{a}$  на координатные оси:  $F_1 = F$ cosα,  $F_2 = F$ sinα. Для каждой из составляющих находим плечи  $h_1$  и  $h_2$ относительно

центра  $O$ . Тогда (с учётом знаков) момент силы  $\overline{F}$  $\overline{a}$  относительно центра О:  $M_O(F) = M_O(F_1) + M_O(F_2)$ .<br>그는 아이들의 가로 만나고 있다.<br>- 이 가로 만나고 있다.  $= M_O(\vec{F}_1) + M_O(\vec{F}_2) = F_1 h_1 + F_2 h_2.$ 

Распределённая нагрузка. Силы, приложенные непрерывно вдоль неко-

торой поверхности, называются распределенными. Распределённая нагрузка характеризуется интенсивностью q. Интенсивность нагрузки, равномерно распределённой вдоль прямой, измеряется в Н/м. На рис. 1.22 приведена плоская система сил, равномерно распределённых вдоль прямой. Рав- $\rightarrow$ 

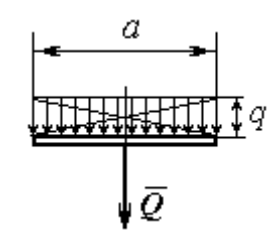

Рис. 1.22. Нагрузка, равномерно распределённая по прямой

нодействующая  $\overline{\varrho}$  сил, равномерно распределённых вдоль прямой, приложена в середине отрезка действия распределённой нагрузки и по модулю равна произведению интенсивности нагрузки на длину её действия:  $Q = qa$ , где  $a - \text{дли}$ на отрезка действия распределённой нагрузки.

Основная форма условий равновесия плоской системы сил. Для равновесия плоской системы сил необходимо и достаточно, чтобы суммы проекций всех сил на каждую из двух осей прямоугольной системы координат, расположенной в плоскости действия сил, были равны нулю и сумма моментов сил относительно любого центра, находящегося в плоскости действия сил, была равна нулю:

$$
\sum F_{kx} = 0, \sum F_{ky} = 0, \sum M_A(\vec{F}_k) = 0,
$$

где  $F_{kx}$  ,  $F_{ky}$ – проекции всех сил на координатные оси;  $\,M_{\,A}(\vec{F}_{k}\,)$  – моменты всех сил относительно произвольно выбранного центра А.

## Примеры решения задач на равновесие произвольной плоской системы сил

Задача 7. Однородная балка AB весом  $P = 100$  кН прикреплена к стене шарниром А (рис.1.23). Балка удерживается под углом  $60^{\circ}$  к вертикали при по-

мощи троса, прикреплённого к балке в точке  $B$ , перекинутого через блок  $D$  и несущего груз Q. Участок троса DB образует с вертикалью угол  $30^\circ$ . В точке С к балке подвешен груз  $G$  весом  $G = 200$  кН. Определить вес груза  $O$ , удерживающий балку в равновесии, и реакцию шарнира А, прене-

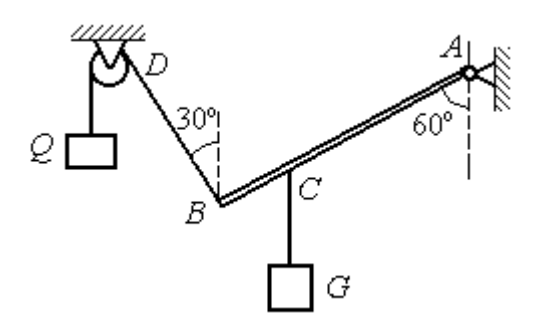

Рис. 1.23. Равновесие балки

брегая трением в блоке, если расстояние  $BC = 0,25BA$ .

## Решение

Объектом равновесия является балка АВ. На балку действуют сила тяжести  $\dot{P}$  $\overline{a}$ , приложенная в середине отрезка  $AB$ , реакция шарнира  $A$ , представленная в виде двух составляющих  $\vec{X}_A$  и  $\vec{Y}_A$ , направленных вдоль координатных осей, реакция  $\vec{T}_1$  нити, удерживающей груз  $Q$ , и реакция  $\vec{T}_2$  нити, удерживающей груз G. Направления сил и реакций связей показаны на рис. 1.24.

Силы –  $\vec{T}_1$ ,  $\vec{T}_2$ ,  $\vec{P}$ ,  $\vec{X}_A$ ,  $\vec{Y}_A$ , действующие на балку, составляют произвольную плоскую систему. Условия равновесия произвольной плоской системы сил:

$$
\sum F_{kx} = 0
$$
;  $\sum F_{ky} = 0$ ;  $\sum M_A(\vec{F}_k) = 0$ .

Выберем систему координат  $xAy$ , как показано на рис. 1.24.

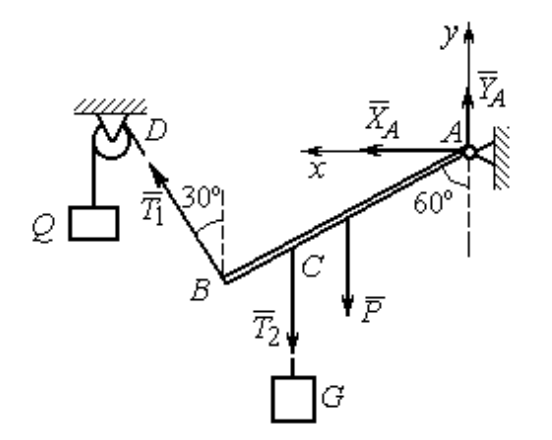

Первые два уравнения равновесия имеют вид

$$
\sum F_{kx} = X_A + T_1 \cos 60^\circ = 0;
$$
  

$$
\sum F_{ky} = Y_A + T_1 \cos 30^\circ - T_2 - P = 0.
$$

Выберем центром точку А и будем вычислять моменты сил относительно этого центра. Обозначим (для удобства записи) длину  $AB = \ell$ . Условие равновесия балки в форме равенства нулю суммы момен-

Рис. 1.24. Внешние силы и реакции связей при равновесии балки

тов сил относительно центра А имеет вид

$$
\sum M_A(\vec{F}_k) = -T_1 \ell + T_2 \frac{3}{4} \ell \cos 30^\circ + P \frac{1}{2} \ell \cos 30^\circ = 0.
$$

Подставим данные из условия задачи, с учётом, что реакция нити, удерживающей груз  $Q$ , по модулю равна весу этого груза:  $T_1 = Q$ , а реакция нити, удерживающей груз  $G$ , численно равна весу груза  $G: T_2 = G$ .

Получим систему уравнений:

 $X_A + Q \cdot 0, 5 = 0$ ,  $Y_A + Q \cdot 0, 866 - 300 = 0$ ,  $-Q + 173, 2 = 0$ .

Решая систему, найдём  $Q = 173.2$  кН,  $X_A = -86.6$  кН,  $Y_A = 150.01$  кН.

**Задача 8.** Рама *ACE* (рис. 1.25, *a*) в точке *A* закреплена на цилиндрической шарнирной опоре, а в точке  $B$  поддерживается вертикальным невесомым стержнем BK. На раму действуют: пара сил с моментом  $M = 8$  кН $\cdot$ м, сила  $\overline{F}$  $\overline{a}$ , равная по модулю  $F = 10$  кН, приложенная в точке D под углом 60° к раме, и равномерно распределенная на отрезке AB нагрузка интенсивностью  $q = 2$  кН/м. В точке Е под прямым углом к отрезку СЕ рамы прикреплен трос, переброшенный через блок и несущий груз  $P = 20$  кН.

Пренебрегая весом балки, определить реакцию шарнира А и реакцию стержневой опоры  $BK$ , если  $a = 2$  м.

#### Решение

Рассмотрим равновесие рамы ACE. Выбираем систему координат  $xAy$ , например, как показано на рис.  $1.25, b$ .

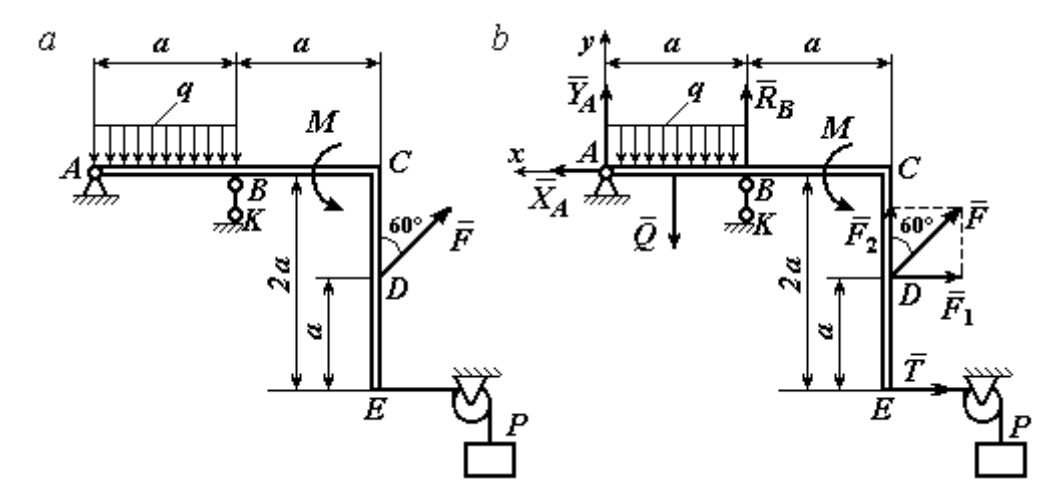

Рис. 1.25. Равновесие рамы:  $a$  – конструкция и нагрузка рамы;  $b$  – внешние силы и реакции связей при равновесии рамы

Заменяем действие связей их реакциями. Изображаем реакцию  $\,R_{A}\,$  $\rightarrow$  шарнира  $A$  двумя ее составляющими  $\overline{X}_A$  $\rightarrow$ и  $Y_A$  $\rightarrow$ , направленными, соответственно, вдоль горизонтальной оси  $Ax$  и вертикальной  $Ay$ . Реакция  $\overline{R}_B$  $\rightarrow$  невесомой стержневой опоры ВК приложена в точке В и направлена вдоль стержня ВК. Действие груза  $P$  на раму изображается реакцией троса  $\vec{T}$  $\rightarrow$ , модуль которой равен весу груза  $T = P$ . Заменяем распределенную нагрузку её равнодействующей  $\vec{Q}$ . Сила  $\vec{Q}$  приложена в середине отрезка AB и численно равна:  $Q = qa = 2.2 = 4$  кН. На рис. 1.25, *b* показано направление внешних сил и реакций при равновесии рамы. Направление реакции стержневой опоры ВК выбрано в предположении, что стержень сжимается.

При равновесии рамы АСЕ действующие на неё силы составляют уравновешенную произвольную плоскую систему сил  $(\vec{Q}, \vec{F}, \vec{X}_A, \vec{Y}_A, \vec{R}_B, \vec{T}, M) \sim 0$ . Условия равновесия имеют вид  $\sum F_{kx} = 0$ ;  $\sum F_{ky} = 0$ ;  $\sum M_A(\vec{F}_k) = 0$ . Вычисляя проекции сил на оси Ах, Ау, первые два уравнения из условий равновесия получим в виде:

$$
\sum F_{kx} = X_A - F\cos 30^\circ - T = 0; \quad \sum F_{ky} = Y_A - Q + R_B + F\cos 60^\circ = 0. \tag{1.1}
$$

При составлении третьего уравнения моменты сил будем вычислять относительно центра А. В этом случае линии действия сил  $\vec{X}_A$  и  $\vec{Y}_A$ , составляюших реакцию шарнира A, проходят через центр A, плечи сил равны нулю, и, следовательно, моменты этих сил относительно данного центра равны нулю:  $M_A(\vec{X}_A)=0, M_A(\vec{Y}_A)=0.$ 

При определении момента силы  $\vec{F}$  удобнее воспользоваться теоремой Вариньона. С этой целью представим вектор силы  $\vec{F}$  как равнодействующую двух сил $\vec{F}_1$ и $\vec{F}_2$ , параллельных осям Ах и Ау:  $\vec{F} = \vec{F}_1 + \vec{F}_2$  (см. рис. 1.25, b). Величины сил $\vec{F}_1$ и $\vec{F}_2$ определяются как проекции силы  $F$  на оси координат:  $F_1 = F \cos 30^\circ$ ,  $F_2 = F \cos 60^\circ$ . По теореме Вариньона момент силы  $\vec{F}$  относительно центра  $A$  равен сумме моментов сил  $\vec{F}_1$  и  $\vec{F}_2$  относительно того же ценrpa A:  $M_A(\vec{F}) = M_A(\vec{F}_1) + M_A(\vec{F}_2) = F_1 \cdot a + F_2 \cdot 2a$ .

В результате уравнение равновесия в форме моментов имеет вид  $\sum M_A(\vec{F}_k) = -Q \cdot 0.5a + R_B a + M + F \cos 60^\circ \cdot 2a + F \cos 30^\circ \cdot a + T2a = 0$ . (1.2)

Подставляя в уравнения равновесия (1.1), (1.2) численные значения из условий задачи, получим систему уравнений относительно неизвестных  $X_A, Y_A, R_B$ . Решая эту систему, найдем:  $X_A$  = 28,66 кН;  $Y_A$  = 59,66 кН;  $R_B$  $=-60,66$  kH.

Отрицательное значение величины  $R_B$  означает, что фактическое направление реакции  $\vec{R}_B$  стержневой опоры  $BK$  противоположно направлению, показанному на рис. 1.25, b, т. е. стержень ВК растягивается. Реакция шарнирной опоры  $A$  – сила  $\vec{R}_A$  – находится как геометрическая (векторная) сумма сил  $\vec{X}_A$  и  $\vec{Y}_A$ . Величина реакции  $R_A = \sqrt{X_A^2 + Y_A^2} = \sqrt{28,66^2 + 59,66^2} = 66,18$  кН.

b

Залача 9. Прямоугольная рама АВСЕД (рис. 1.26) в точке А закреплена жёсткой заделкой. В точке  $E$  к раме прикреплена нить, α Ō составляющая угол 60° к горизонту. Другой 60' конец нити, переброшенный через невесомый Рис. 1.26. Конструкция рамы блок, несёт груз весом  $P = 15$  кН. На раму действуют: пара сил с моментом  $M = 12$  кН·м, сила  $\vec{F}$ , равная по модулю  $F = 10$  кН, приложенная в точке С под углом 30° к горизонтальному участку рамы BE, и равномерно распределенная на отрезке BC нагрузка интенсивностью  $q = 2$  кН/м. В точке D под углом  $60^{\circ}$  к горизонту на раму действует сила  $\vec{G}$ , численно равная 20 кН.

Пренебрегая весом рамы, определить реакцию жесткой заделки в точке A, если размеры рамы:  $a = 2$  м,  $b = 1$  м,  $c = 5$  м.

### Решение

Объектом равновесия является рама АВСЕД. Связями в данной конструкции являются жесткая заделка рамы в точке  $A$  и нить, натянутая грузом  $P$ . Заменяем действие связей их реакциями. Изображаем реакцию жесткой заделки в точке  $A$  в виде силы, которую представим двумя ее составляющими  $-\vec{X}_A$  и

 $\vec{Y}_A$ , и парой сил с моментом  $M_A$  (рис. 1.27). Реакция нити  $\vec{T}$ , приложенная к раме в точке E, направлена вдоль нити и численно равна весу груза  $T = P$ . За-

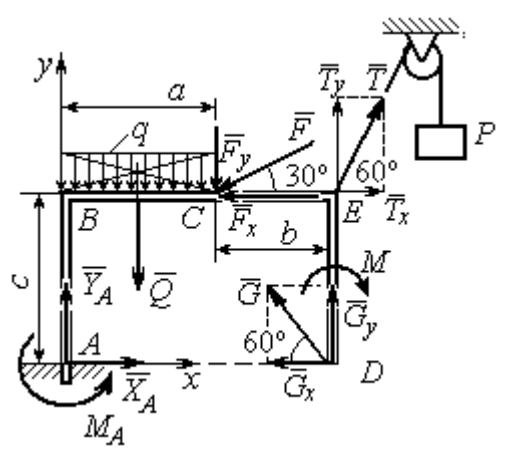

меняем распределенную нагрузку её равнодействующей  $\vec{Q}$ . Сила  $\vec{Q}$  приложена в середине отрезка  $AB$  и численно равна:  $Q = qa = 4$  kH.

Действующие на раму силы составляют уравновешенную произвольную плоскую CHCTEMY CHII:  $(\vec{Q}, \vec{F}, \vec{X}_A, \vec{Y}_A, \vec{G}, \vec{T}, M) \sim 0$ . Условия равновесия для такой системы

Рис. 1.27. Внешние силы и реакции связей при равновесии рамы

$$
CHJ: \sum F_{kx} = 0; \sum F_{ky} = 0; \sum M_A(\vec{F}_k) = 0
$$

Выбираем систему координат хАу, например, как показано на рис. 1.27, и составляем уравнения равновесия:

$$
\sum F_{kx} = X_A - F\cos 30^\circ + T\cos 60^\circ - G\cos 60^\circ = 0; \tag{3}
$$

$$
\sum F_{ky} = Y_A - Q - F\cos 60^\circ + T\cos 30^\circ + G\cos 30^\circ = 0. \tag{4}
$$

Моменты сил будем вычислять относительно центра А. В этом случае моменты сил  $\vec{X}_A$  и  $\vec{Y}_A$  равны нулю:  $M_A(\vec{X}_A) = 0$ ;  $M_A(\vec{Y}_A) = 0$ .

При определении момента силы  $\vec{F}$  удобно воспользоваться теоремой Вариньона. С этой целью представим вектор силы  $\vec{F}$  как равнодействующую двух сил  $\vec{F}_x$  и  $\vec{F}_y$ , параллельных осям Ax и Ay:  $\vec{F} = \vec{F}_x + \vec{F}_y$  (см. рис. 1.27). Величины сил  $\vec{F}_x$  и  $\vec{F}_y$  определяются как проекции силы  $\vec{F}$  на оси координат:  $F_x = F\cos 30^\circ$ ,  $F_y = F\cos 60^\circ$ . Плечо вектора силы  $\vec{F}_x$  относительно центра A равно с (как длина перпендикуляра, проведённого из центра  $\Lambda$  на линию действия силы  $\vec{F}_x$ ), плечом силы  $\vec{F}_y$  является расстояние *a*. По теореме Вариньона момент силы  $\vec{F}$  относительно центра  $A$  равен алгебраической сумме моментов сил $\vec{F}_x$ и  $\vec{F}_y$  относительно того же центра:

$$
M_A(\vec{F}) = M_A(\vec{F}_x) + M_A(\vec{F}_y) = F_x \cdot c - F_y \cdot a = F\cos 30^\circ \cdot c - F\cos 60^\circ \cdot a
$$
  
Аналогично вычисляем моменты сил  $\vec{G}$  и  $\vec{T}$ :  $M_A(\vec{G}) = G\cos 30^\circ \cdot (a + b)$ ;

 $M_A(\vec{T}) = -T\cos 60^\circ \cdot c + T\cos 30^\circ \cdot (a+b)$ . В результате уравнение моментов имеет вид:

$$
\sum M_A(\vec{F}_k) = F\cos 30^\circ \cdot c - F\cos 60^\circ \cdot a - T\cos 60^\circ \cdot c + T\cos 30^\circ \cdot (a+b) +
$$
  
+ 
$$
G\cos 30^\circ \cdot (a+b) - Q\frac{a}{2} - M + M_A = 0.
$$
 (1.5)

Подставляя в уравнения равновесия  $(1.3) - (1.5)$  численные значения из условий задачи, получим систему уравнений относительно неизвестных  $X_A, Y_A, M_A$ , откуда найдём значения реакций:  $X_A = 11,16$  кН;  $Y_A = -21,31$  кН;  $M_A = -70,73$  Н·м. Знаки показывают, что составляющая  $\vec{Y}_A$  силы реакции жёсткой заделки и момент реакции  $M_A$  направлены в противоположную сторону. Величина силы реакции жесткой заделки  $R_A = \sqrt{X_A^2 + Y_A^2} = 24,05$  кН.

#### Упражнения

Упражнение 1.1

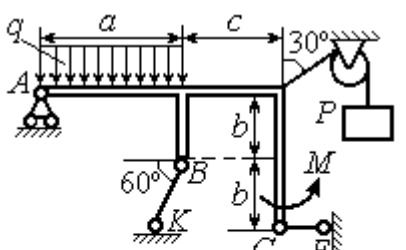

 $a=3$  M,  $b=1$  M,  $c=2$  M,  $P = 15$  KH,  $M = 3$  KHM,  $q = 5$  KH/M. Найти реакцию стержней ВК, СЕ и реакцию шарнира А

Упражнение 1.2

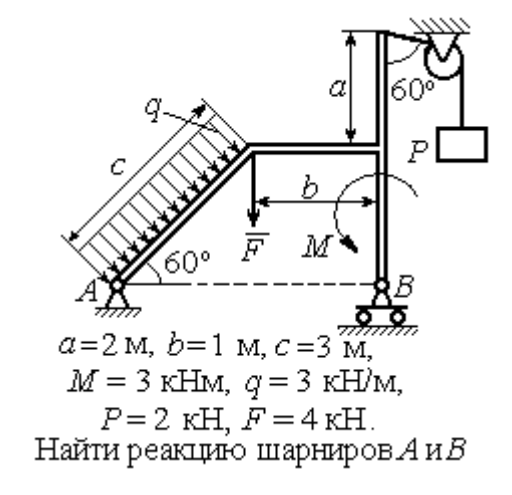

Рис. 1.28. Задания для самостоятельного решения. Упражнения 1.1, 1.2

Упражнение 1.3 Упражнение 1.4

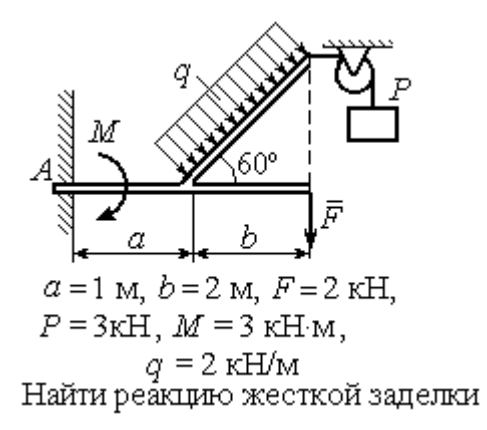

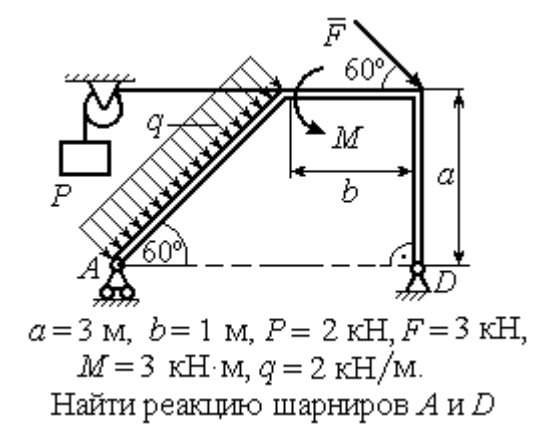

Рис. 1.29. Задания для самостоятельного решения. Упражнения 1.3, 1.4

#### 1.4. Равновесие систем тел

Связи, соединяющие части конструкции, называются внутренними в отличие от внешних связей, скрепляющих конструкцию с внешними телами, не входящими в данную конструкцию.

Одним из способов решения задач на равновесие сил, действующих на сочленённую конструкцию, является разбиение конструкции на отдельные тела и составление уравнений равновесия для каждого из тел, входящих в конструкцию. В уравнения равновесия будут входить только силы, непосредственно приложенные к телу, равновесие которого рассматривается. При этом реакции внутренних связей, приложенные к разным телам, будут попарно равны по модулю и противоположны по направлению.

### Примеры решения задач на равновесие систем тел

**Задача 10.** Диск весом  $Q = 100$  кН опирается на вертикальную стенку и на наклонную балку  $AB$ . На диск действует сила  $\overline{F}$  $\overline{a}$ , равная по величине 50 кН (рис. 1.30). Линия действия силы  $\overline{F}$  $\overline{\phantom{a}}$  проходит через центр диска под углом 30º к его вертикальному диаметру.

Однородная балка AB весом  $G = 80$  кH закреплена в точке A шарнирно и

удерживается под углом 60º к стене при помощи вертикального троса, один конец которого закреплён на балке в точке В, а другой – переброшен через блок и несёт груз весом Р. Определить давление диска на стенку и на балку, реакцию шарнира А и вес груза Р, удерживающий конструкцию в равновесии, если длина балки  $AB \ell = 6$  м, радиус диска  $r = 1$  м.

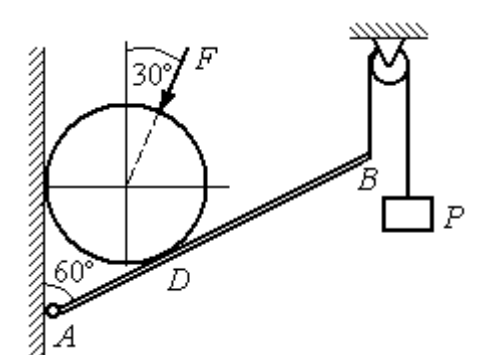

Рис. 1.30. Равновесие составной конструкции

## Решение

Объект равновесия включает балку и диск и представляет собой составную конструкцию. Опора диска на балку в точке  $D$  является внутренней связью конструкции. Рассмотрим равновесие диска и балки отдельно.

Освобождаем диск от связей. На диск действует сила веса  $Q$  $\rightarrow$ , сила  $\overline{F}$  $\overline{\phantom{a}}$ и

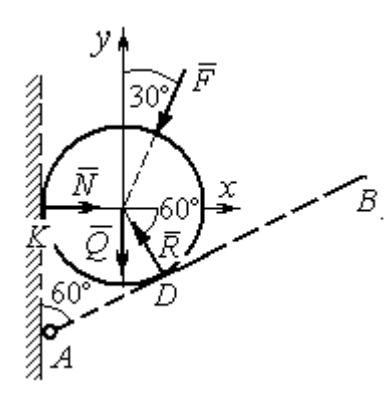

Рис. 1.31. Внешние силы и реакции связей при равновесии диска

реакции  $\dot{N}$  $\overline{a}$  и R  $\Rightarrow$  опор диска на стену в точке К и на балку в точке D (рис. 1.31). Силы, приложенные к диску, составляют плоскую систему сходящихся сил. Выберем систему координат, как показано на рис. 1.31, и составим уравнения равновесия:

$$
\sum F_{kx} = -F\cos 60^\circ - R\cos 60^\circ + N = 0; \quad (1.6)
$$

$$
\sum F_{ky} = -F \cos 30^{\circ} + R \cos 30^{\circ} - Q = 0. \quad (1.7)
$$

Рассмотрим равновесие балки АВ (рис. 1.32).

На балку действуют сила тяжести  $G$  $\overline{a}$ , реакция шарнира  $A$ , (на рис. 1.32 показано её разложение на составляющие  $\overline{X}_A$  $\rightarrow$ и  $Y_A$  $\overline{a}$ ), реакция нити  $\hat{T}$  $\rightarrow$ , численно равная весу груза  $P$ , и сила  $\vec{R}'$  $\rightarrow$ давления диска на балку. Сила давления  $\vec{R}$ '  $\rightarrow$ противоположна реакции  $\vec{R}$  опоры диска на балку и численно равна ей. Систе-

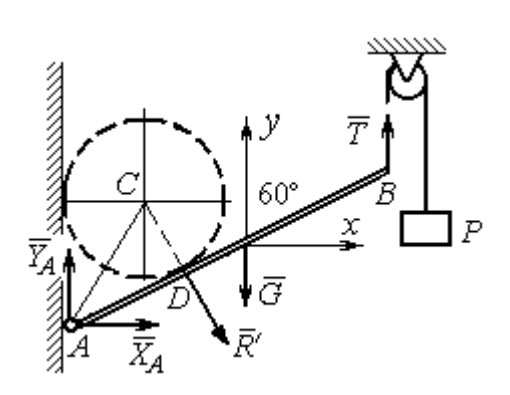

Рис. 1.32. Силы, действующие на балку, при равновесии

ма сил  $(\vec{X}_A, \vec{Y}_A, \vec{G}, \vec{T}, \vec{R}')$ , действующих на балку, является произвольной плоской. Условия равновесия такой системы сил:  $\sum F_{kx} = 0$ ;  $\sum F_{kv} = 0$ ;  $\sum M_A(\vec{F}_k) = 0$ .

Выберем оси, как показано на рис. 1.32, и составим уравнения равновесия, полагая точку А центром, относительно которого производятся вычисления моментов сил:

$$
\sum F_{kx} = X_A + R' \cos 60^\circ = 0,\tag{1.8}
$$

$$
\sum F_{ky} = Y_A - R' \cos 30^\circ - G + T = 0, \tag{1.9}
$$

$$
\sum M_A(\vec{F}_k) = -R' \cdot AD - G \cdot \frac{\ell}{2} \cos 30^\circ + T\ell \cos 30^\circ = 0. \tag{1.10}
$$

Добавив к уравнениям  $(1.8) - (1.10)$  равновесия балки AB уравнения (1.6), (1.7) равновесия диска с учётом, что  $R' = R$ , получим систему пяти уравнений с пятью неизвестными. Подставляя данные из условия задачи и решая совместную систему, найдём:  $R = 165,47$  кН;  $N = 107,74$  кН;  $P = 95,26$  кН;  $X_A = -82,73$  kH;  $Y_A = 128,03$  kH.

Сила давления диска на стену равна модулю реакции опоры  $\vec{N}$  и направлена в противоположную сторону, сила давления диска на балку равна  $\vec{R}'$ .

Задача 11. Кронштейн состоит из горизонтальной балки AD, прикрепленной к вертикальной стене в точке А, и откоса ВС, соединённого с балкой AD в точке С под углом

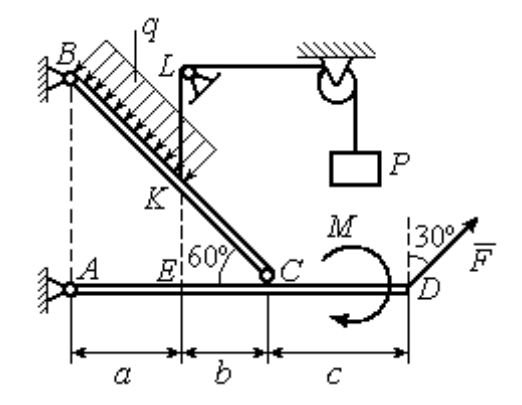

Рис.1.33. Равновесие кронштейна как сочленённой конструкции

 $60^{\circ}$  и прикреплённого к вертикальной стене в точке B (рис. 1.33). Все соедине-

ния шарнирные. На конструкцию действуют сила  $\overline{a}$  $\vec{F}$ , приложенная в точке  $D$ под углом  $30^{\circ}$  к вертикали и равная по модулю  $F = 10$  кН, пара сил с моментом  $M = 8$  кН $\cdot$ м и равномерно распределенная на отрезке *BK* нагрузка интенсивностью  $q = 3$  кН/м. В точке К к балке ВС прикреплена нить, другой конец которой, переброшенный через невесомые блоки, несёт груз весом  $P = 5$  кН (см. рис. 1.33).

Определить реакции шарниров A, B и C, если  $a = 2$  м,  $b = 1$  м,  $c = 3$  м, а на отрезке KL нить натянута вертикально.

#### Решение

Рассмотрим равновесие каждой из составных частей конструкции – балки ВС и балки AD. Освобождаем балки от связей и заменяем их реакциями (рис. 1.34).

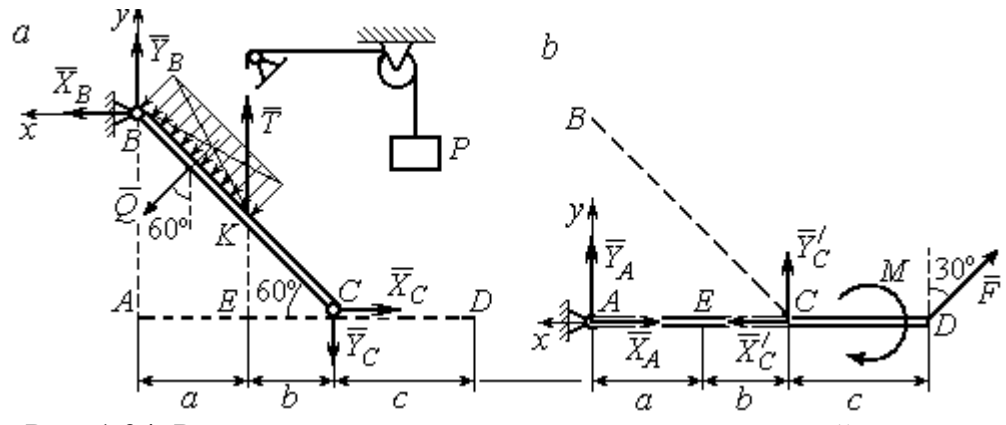

Рис. 1.34. Равновесие элементов конструкции кронштейна: а - силы, действующие на балку ВС; b - силы, действующие на балку АD

На рис. 1.34, а показаны реакции внешних и внутренних связей балки  $BC$ : реакция  $\overline{R}_B$  $\rightarrow$ шарнира  $B$ , реакция нити  $\overline{T}$  $\rightarrow$ , равная по величине весу груза,  $T = P$  и реакция  $\vec{R}_C$  $\rightarrow$  внутреннего шарнира С. Реакции шарниров В и С представлены в виде разложения на составляющие  $\tilde{X}_B$  $\overline{a}$ ,  $\bar{Y}_B$  $\overline{a}$ и  $\overline{X}_C$  $\overline{a}$ ,  $\bar{Y}_C$  $\overline{a}$ . Заменяем равномерную нагрузку равнодействующей силой  $\overline{\mathcal{Q}}$  $\rightarrow$ , приложенной в середине отрезка *BK* (см. рис. 1.34, *а*) и численно равной  $Q = q \cdot BK = q \cdot \frac{a}{\cos 60^{\circ}}$ a  $q \cdot \frac{a}{q} = q \cdot 2a$ .

Система сил ( $\vec{Q}$ ,  $\vec{X}_B$ ,  $\vec{Y}_B$ ,  $\vec{X}_C$ ,  $\vec{Y}_C$ ,  $\vec{T}$ ), действующая на балку BC, является произвольной плоской уравновешенной системой сил. Выберем оси координат  $xBy$ , как показано на рис. 1.34, а, и составим уравнения равновесия. При этом моменты сил будем вычислять относительно центра С:

$$
\sum F_{kx} = X_B + Q\cos 30^\circ - X_C = 0; \tag{1.11}
$$

$$
\sum F_{ky} = Y_B - Q\cos 60^\circ + T - Y_C = 0; \tag{1.12}
$$

$$
\sum M_C(\vec{F}_k) = X_B \cdot AB - Y_B(a+b) - Tb + Q\left(CK + \frac{1}{2}BK\right) = 0, \quad (1.13)
$$

где  $AB = (a + b)tg60^\circ$ ;  $CK = 2b$ ;  $\frac{1}{2}BK = a$ .

Рассмотрим равновесие балки AD (рис. 1.34, b).

На балку действует сила  $\vec{F}$ , реакция  $\vec{R}_A$  шарнира А и реакция  $\vec{R}'_C$  внутреннего шарнира С. Реакция  $\vec{R}_C$  равна по величине и противоположна по направлению реакции  $\vec{R}_C$ . На рис. 1.34, *b* реакция  $\vec{R}_A$  представлена составляющими  $\vec{X}_A$  и  $\vec{Y}_A$ , реакция  $\vec{R}_C$  – составляющими  $\vec{X}_C$  и  $\vec{Y}_C$ . При этом следует отметить:  $\vec{X}_C' = -\vec{X}_C$ ;  $\vec{Y}_C' = -\vec{Y}_C$ .

Выберем оси координат хАу как показано на рис. 1.34, b, и составим уравнения равновесия балки AD, вычисляя моменты сил относительно центра  $C:$ 

$$
\sum F_{kx} = -X_A + X_C' - F\cos 60^\circ = 0; \tag{1.14}
$$

$$
\sum F_{ky} = Y_A + Y_C' + F\cos 30^\circ = 0; \tag{1.15}
$$

$$
\sum M_C(\vec{F}_k) = -Y_A(a+b) + F\cos 30^\circ \cdot c - M = 0. \tag{1.16}
$$

Решая совместно систему уравнений  $(1.11) - (1.16)$  с учётом исходных данных задачи и равенства модулей сил $\,X_C=X'_C\,$ и $\,Y_C=Y'_C,$ находим:

$$
X_A
$$
 = 5,99 kH,  $Y_A$  = 5,99 kH,  $X_C$  = 10,99 kH,  $Y_C$  = -14,65 kH;  
 $X_B$  = 0,6 kH,  $Y_B$  = -13,65 kH,

$$
R_A = \sqrt{X_A^2 + Y_A^2} = 8,47 \text{ kH}, R_C = \sqrt{X_C^2 + Y_C^2} = 18,31 \text{ kH},
$$
  

$$
R_B = \sqrt{X_B^2 + Y_B^2} = 13,65 \text{ kH}.
$$

Задача 12. Вертикальная балка AB с горизонтальной перекладиной LC закреплена в точке  $A$  с помощью жесткой заделки (рис. 1.35). Наклонная балка ЕС с углом наклона к горизонту 60° точке С шарнирно прикреплена к горизонтальной перекладине  $LC$  балки  $AB$ , а в точке  $E$  опирается на каток установленный на горизонтальной поверхности. На конструкцию действуют равномерно распределенная на отрезках BL и DE нагрузка с одинаковой интенсивностью

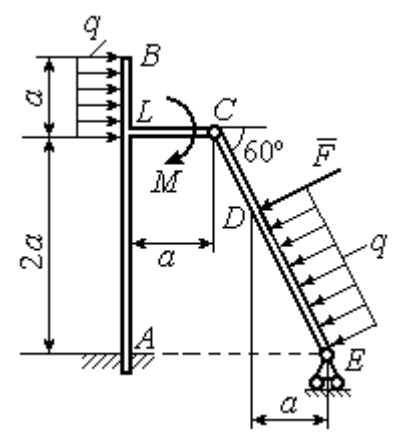

Рис. 1.35. Равновесие сочленённой конструкции

 $q = 2$  кН/м, сила  $\vec{F}$  $\overline{a}$ , приложенная в точке  $D$  перпендикулярно балке  $EC$  и равная по величине  $F = 10$  кН, и пара сил с моментом  $M = 5$  кН $\cdot$ м. Определить реакцию жесткой заделки  $A$  и реакции шарниров  $C$  и  $E$ , если параметр  $a$ , определяющий размеры конструкции, равен  $a = 2$  м.

#### Решение

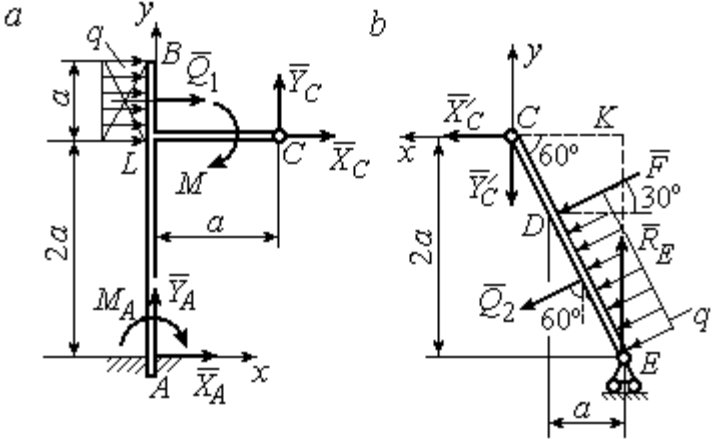

Разделим систему на две части по шарниру С и рассмотрим равновесие балок АВС и ЕС отдельно.

 Рассмотрим балку АВС (рис. 1.36, а). Заменим распределенную нагрузку эквивалентной силой  $Q_1$  $\rightarrow$ , числен- $\rightarrow$ 

но равной  $Q_{\rm l}$  =  $qa$  = 4 кН. На балку действует сила  $Q_{\rm l}$ , пара сил с моментом  $M$  и реакции связей – жёсткой заделки в точке  $A$  и шарнира  $C$ . Рис. 1.36. Равновесие элементов конструкции:  $a$  - силы и реакции связей, действующие на балку  $AB$ ;  $b$  - силы и реакции связей, действующие на балку  $CE$ 

На рис. 1.36, а изображена реакция жесткой заделки в точке  $A$  в виде силы, разложенной на составляющие  $\vec{X}_A$ ,  $\vec{Y}_A$ , и пары с моментом  $M_A$ . Реакция  $\vec{R}_C$ шарнира  $C$  показана разложением на составляющие  $\vec{X}_C, \vec{Y}_C$ . Силы образуют произвольную плоскую систему.

Введём систему координат, как показано на рис. 1.36, а и составим уравнения равновесия балки, выбрав центром вычисления моментов сил точку А.

Имеем систему

$$
\sum F_{kx} = X_A + Q_1 + X_C = 0; \quad \sum F_{ky} = Y_A + Y_C = 0; \tag{1.17}
$$

$$
\sum M_A(\vec{F}_k) = -M_A - Q_1 \cdot \left(2a + \frac{a}{2}\right) - M + Y_C a - X_C 2a = 0. \tag{1.18}
$$

Рассмотрим теперь равновесие балки  $EC$  (рис. 1.36, b). Заменим распределённую нагрузку эквивалентной силой  $\vec{Q}_2$ , приложенной в середине отрезка ED и равной  $Q_2 = \frac{qa}{\cos 60^\circ} = q \cdot 2a = 8$ кН. На балку действуют силы  $\vec{Q}_2$ ,  $\vec{F}$ , реакция  $\vec{R}_E$ подвижной опоры – катка  $E$  и реакция  $\vec{R}'_C$  шарнира  $C$ . На рис. 1.36,  $b$  реакция  $\vec{R}'_C$ показана в виде разложения на составляющие  $\vec{X}'_C$ ,  $\vec{Y}'_C$ . При этом силы  $\vec{X}'_C$ ,  $\vec{Y}'_C$ направлены противоположно силам  $\vec{X}_C$ ,  $\vec{Y}_C$  и равны им по модулю:  $X_C = X_C'$ ;  $Y_C = Y_C'$  (см. рис. 1.36, *a*, *b*).

Действующие на балку ЕС силы образуют уравновешенную произвольную плоскую систему сил. Выберем систему координат, как показано на рис. 1.36, b. и составим уравнения равновесия, вычисляя моменты сил относительно центра С. Получим:

$$
\sum F_{kx} = Q_2 \sin 60^\circ + F \cos 30^\circ + \vec{X}_C' = 0, \tag{1.19}
$$

$$
\sum F_{ky} = R_E - Q_2 \cos 60^\circ - F \sin 30^\circ - Y'_C = 0, \qquad (1.20)
$$

$$
\sum M_C(\vec{F}_k) = -F \cdot \left(\frac{2a}{\cos 30^\circ} - 2a\right) - Q_2 \cdot \left(\frac{2a}{\cos 30^\circ} - a\right) + R_E \cdot 2a \text{tg} 30^\circ = 0. \quad (1.21)
$$

Подставим в совместную систему  $(1.17) - (1.21)$  исходные данные задачи и, воспользовавшись тем, что модули сил  $\vec{X}_C$ ,  $\vec{Y}_C$  и  $\vec{X}'_C$ ,  $\vec{Y}'_C$  равны, найдём:

$$
X_A
$$
= 11,59 kH;  $Y_A$ = -2,76 kH;  $M_A$ = 42,87 kH·m;  
 $X_C$ = -15,59 kH;  $Y_C$ = 2,76 kH;  $R_E$ = 11,76 kH.

Полные величины сил реакции жесткой заделки и взаимного давления в шарнире  $C: R_A = \sqrt{X_A^2 + Y_A^2} = 11,91$  кН;  $R_C = \sqrt{X_C^2 + Y_C^2} = 15,83$  кН.

### Упражнения

Упражнение 1.5

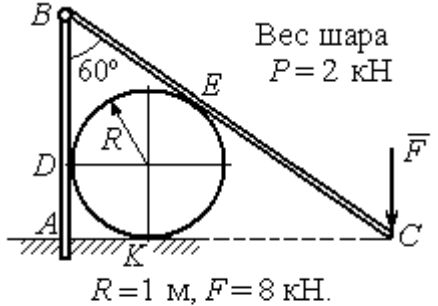

Найти реакцию жесткой заделки в точке  $A$ , реакцию шарнира  $B$ , реакцию опоры шара в точках  $D, K, E$ 

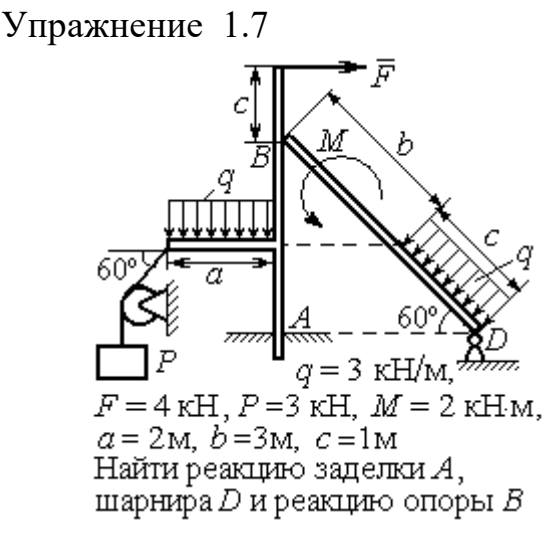

Упражнение 1.6

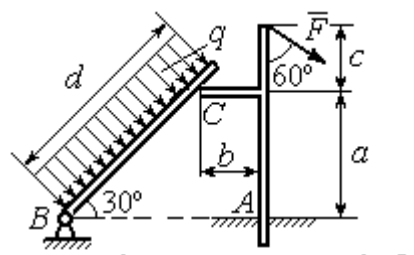

 $a=2$  m,  $b=1$  m,  $c=1$  m,  $d=5$  m,  $q = 3$  KH/m,  $F = 4$  KH.

Найти реакцию жесткой заделки в точке A, реакцию шарнира B и реакцию опоры в точке  $C$ 

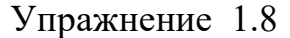

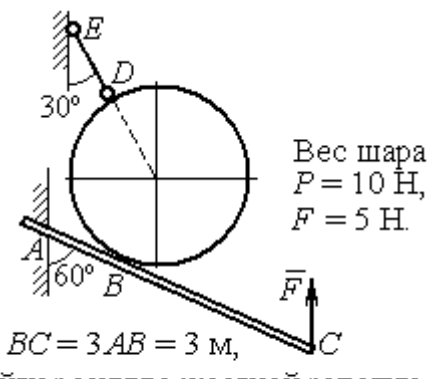

Найти реакцию жесткой заделки А, реакцию стержня DE и реакцию опоры в точке  $B$ 

Рис. 1.37. Задания для самостоятельного решения. Упражнения 1.5 - 1.8

## 1.5. Произвольная пространственная система сил

Моментом силы относительно оси называют момент вектора проекции этой силы на плоскость, перпендикулярную оси, относительно точки пересече-

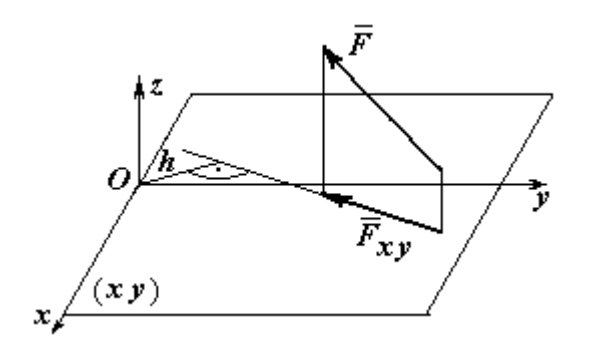

ния оси с плоскостью. На рис. 1.38 показано вычисление момента силы  $\overline{F}$  $\overline{\phantom{a}}$ относительно оси z:

$$
M_z(\vec{F}) = M_O(\vec{F}_{xy}) = F_{xy}h,
$$

где  $O$  – точка пересечения оси  $z$  с плоскостью xy, перпендикулярной оси z;  $\vec{F}_{\mathit{xy}}$  $\overline{\phantom{a}}$ – вектор проекции силы  $\vec{F}$  $\overline{\phantom{a}}$ на плос-

Рис. 1.38. Момент силы относительно оси

кость  $xy; \, h$  – плечо силы  $F_{xy}$  $\overline{\phantom{a}}$  относительно центра О. Момент силы относительно оси считается положительным, если при взгляде с положительного направления оси он создаёт вращение против хода часовой стрелки.

Равновесие пространственной системы сил. Для равновесия пространственной системы сил необходимо и достаточно, чтобы суммы проекций всех сил на оси прямоугольной системы координат  $x$ ,  $y$ ,  $z$  были равны нулю и суммы моментов всех сил относительно тех же осей также были равны нулю:

$$
\sum F_{kx} = 0; \ \sum F_{ky} = 0; \ \sum F_{kz} = 0;
$$
  

$$
\sum M_x(\vec{F}_k) = 0; \ \sum M_y(\vec{F}_k) = 0; \ \sum M_z(\vec{F}_k) = 0,
$$

где  $F_{kx}$ , $F_{ky}$ , $F_{kz}$ – проекции всех сил на координатные оси;  ${M}_{x}(\vec{F}_{k})$ ,  $M_y(F_k)$  $\overline{\phantom{a}}$ ,  $M_z(F_k)$  $\overline{\phantom{a}}$ – моменты всех сил относительно выбранных осей,  $k = 1, 2, ...$ 

## Примеры решения задач на равновесие пространственных систем сил

Задача 13. Горизонтальный вал (рис. 1.39) закреплен в подпятнике  $C$  и подшипнике К. Вал имеет шкив В радиуса R и шкив D радиуса  $r$ .

Оба шкива перпендикулярны оси вала. Рукоять  $AE$  параллельна оси  $Cx$ .

Нить, удерживающая груз  $Q$ , сходит со шкива  $D$  по касательной в точке  $L$ параллельно плоскости zCx, так что радиус шкива D, проведённый в точку схода нити, составляет с вертикальным диаметром угол 30º.

На вал действуют силы:  $\dot{F},$  $\frac{1}{2}$  =  $\overline{P}$  и пара сил с моментом М. Сила  $\overline{a}$  $\overline{F}$  находится в плос-

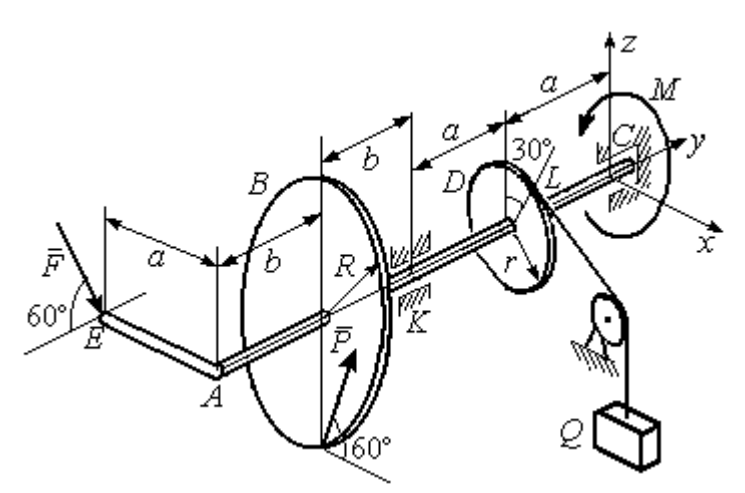

Рис. 1 39. Равновесие вала

кости, параллельной  $zCy$ , и составляет угол  $60^\circ$  с направлением оси  $Cy$ . Сила  $\Rightarrow$  $\overline{P}$  приложена в нижней точке шкива B, параллельна плоскости  $zCx$  и составляет угол  $60^{\circ}$  с направлением оси Cx. Определить вес удерживаемого груза  $Q$  и реакции подшипника и подпятника, если  $P = 4$  кН;  $F = 2$  кН;  $M = 3$  кН $\cdot$ м;  $R = 0.6$  м;  $r = 0.3$  м;  $a = 0.8$  м;  $b = 0.4$  м.

Решение

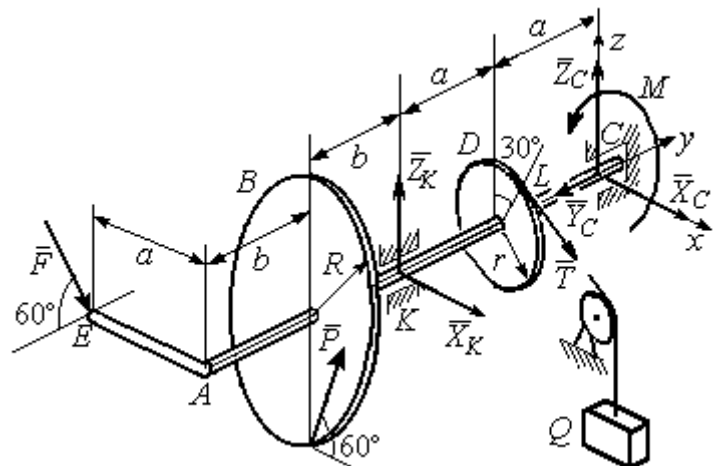

Рис. 1.40. Активные силы и реакции связей, действующие на вал, при его равновесии

вала. На вал действуют активные силы  $\overline{\phantom{a}}$  $\vec{F}$  ,  $\rightarrow$  $\overline{P}$ , пара с моментом  $M$ и реакции связей. Связями являются нить, натянутая грузом Q , подпятник С и подшипник К. Освобождаем вал от связей, заменяя их действие реакциями. Реакцию  $\vec{R}_C$  $\rightarrow$  подпятника С рас- $\overline{a}$ 

Рассмотрим равновесие

кладываем на три составляющие:  $\ddot{X}_C,$  $\bar{Y}_C$ ,  $\bar{Z}_C$ , направленные вдоль координатных осей (рис. 1.40). Реакция  $\tilde{R}_K$  $\rightarrow$ подшипника К лежит в плоскости, пер-

 $\overline{a}$ 

 $\rightarrow$
пендикулярной оси вала, и ее составляющими будут вектора  $\vec{X}_K$ ,  $\vec{Z}_K$ , направленные вдоль координатных осей х, z. Реакция нити  $\vec{T}$  направлена вдоль нити от точки  $L$  и по модулю равна весу груза  $Q$ .

Активные силы и реакции связей составляют произвольную пространственную уравновешенную систему сил. При составлении уравнений равновесия изобразим вал вместе с действующими на него силами в проекциях на координатные плоскости (рис. 1.41).

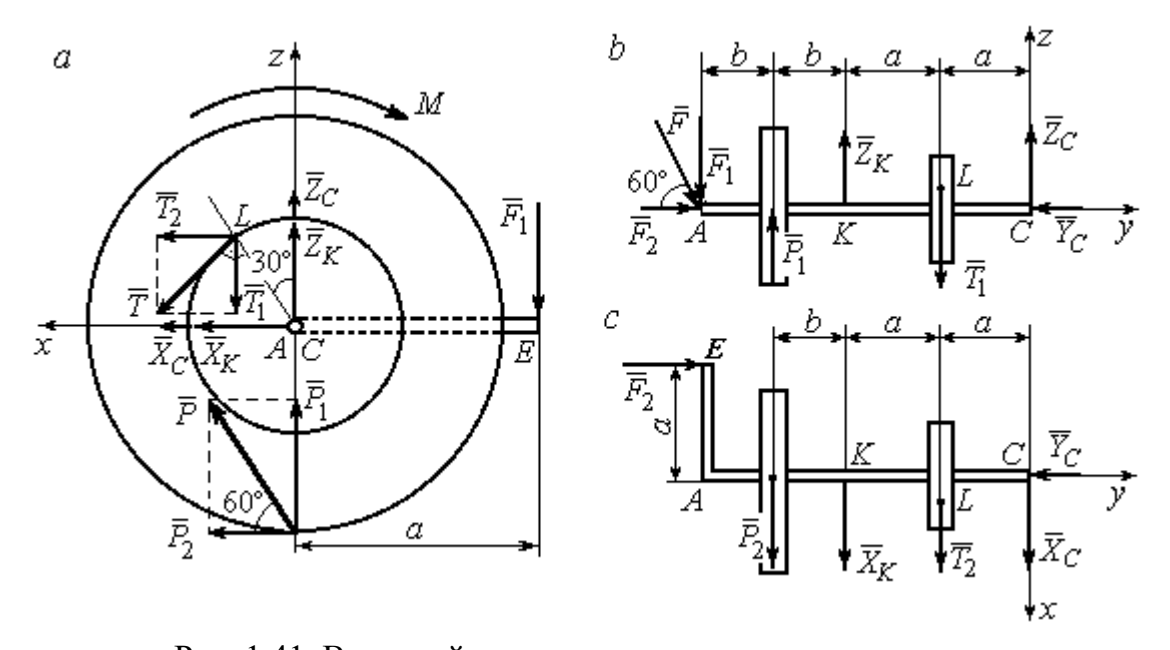

Рис. 1.41. Вал и действующие на него силы в проекциях на координатные плоскости:  $a$  – вид вала в проекции на плоскость  $zCx$  с положительного конца оси  $y$ ;  $b$  – вид вала в проекции на плоскость  $zCy$  с положительного конца оси x;  $c$  – вид вала в проекции на плоскость  $xCy$  с положительного конца оси z

На рис. 1.41, а показаны проекции вала и всех сил на плоскость  $zCx$ . Вычисляя моменты проекций сил относительно точки С, получим значения моментов этих сил относительно оси у. При вычислении моментов сил относительно оси х достаточно вычислить моменты проекций сил на плоскость  $zCv$ относительно точки С (рис. 1.41, b), а вычисляя моменты проекций сил на плоскость  $xCy$  относительно точки C, получим значения моментов сил относительно оси  $z$  (рис. 1.41, *c*).

Величины проекций сил определяются равенствами:  $P_1 = P\cos 30^\circ$ ;  $P_2 = P\cos 60^\circ$ ;  $T_1 = T\cos 60^\circ$ ;  $T_2 = T\cos 30^\circ$ ;  $F_1 = F\cos 30^\circ$ ;  $F_2 = F\cos 60^\circ$ .

Составляем уравнения равновесия:

$$
\sum F_{kx} = P\cos 60^\circ + X_K + T\cos 30^\circ + X_C = 0; \quad \sum F_{ky} = F\cos 60^\circ - Y_C = 0;
$$
  

$$
\sum F_{kz} = P\cos 30^\circ + Z_K - T\cos 60^\circ + Z_C - F\cos 30^\circ = 0;
$$
  

$$
\sum M_x(\vec{F}_k) = T\cos 60^\circ \cdot a - Z_K \cdot 2a - P\cos 30^\circ \cdot (2a + b) +
$$
  

$$
+ F\cos 30^\circ \cdot (2a + 2b) = 0;
$$
  

$$
\sum M_y(\vec{F}_k) = -F\cos 30^\circ \cdot a - P\cos 60^\circ \cdot R + T \cdot r - M = 0;
$$

$$
\sum M_z(\vec{F}_k) = T\cos 30^\circ \cdot a + X_K \cdot 2a + P\cos 60^\circ \cdot (2a + b) - F\cos 60^\circ \cdot a = 0.
$$

Подставляя исходные данные задачи, получим систему шести уравнений с шестью неизвестными, решая которую, найдём:

$$
X_C = -8.09
$$
 kH,  $Y_C = 1$  kH,  $Z_C = 4.65$  kH,  $Z_K = 2.92$  kH;  
 $X_K = -10.02$  kH,  $T = 18.6$  kH.

Реакции подпятника и подшипника:

$$
R_C = \sqrt{X_C^2 + Y_C^2 + Z_C^2} = 9,4 \text{ kH}, R_K = \sqrt{X_K^2 + Z_K^2} = 10,44 \text{ kH}.
$$

Вес удерживаемого груза  $O$  равен реакции нити  $T$ .

Задача 14. Однородная прямоугольная плита (рис. 1.42) веса 25 кН прикреплена к полу при помощи шарового шарнира А, подшипника В и удерживается в вертикальном положении стержнем  $CO$ , лежащим в плоскости, перпендикулярной плоскости плиты так, что  $\angle COB = 60^{\circ}$ . В плоскости плиты на неё действуют пара сил с моментом  $M = 6$  кН·м, сила  $\vec{F}_1$ , равная  $F_1 = 10$  кН, приложенная на верхней стороне плиты в точке *H* под углом 30° к линии *EC*, и сила  $\vec{F}_2$ , равная  $F_2 = 5$  кН, приложенная в точке D параллельно стороне AB.

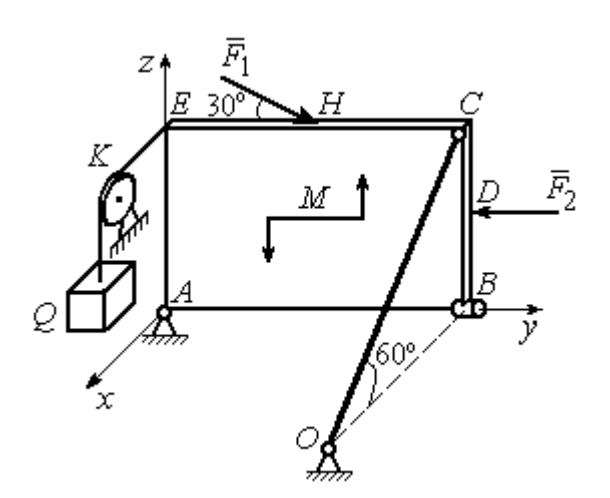

Рис. 1.42. Равновесие плиты

В точке  $E$  к плите прикреплён трос, на другом конце которого, перекинутым через блок К, подвешен груз весом  $Q = 20$  кН. Отрезок троса *EK* перпендикулярен плоскости плиты.

Определить реакции шарнира А, подшипника  $B$  и реакцию стержня  $CO$ , если ширина плиты АВ = 3 м; высота  $AE = 2$  M;  $EH = HC$ ,  $CD = DB$ .

# Решение

Рассмотрим равновесие плиты АВСЕ. На плиту действуют активные силы  $\hat{F_1}$  $\overline{a}$ ,  $F_2$  $\overline{a}$ , сила тяжести плиты  $\overline{a}$  $\overline{P}$ , пара сил с моментом  $M$  и реакции связей. Связями являются пространственный шарнир  $A$ , нить, натянутая грузом  $Q$ , подшипник В и невесомый стержень СО.

Выберем систему координат, как показано на рис. 1.43. Освобождаем плиту от связей, заменяя их действие реакциями. Реакцию  $R_A$  $\rightarrow$  шарнира А раскладываем на три составляющие: $\overline{X}_A$  $\overline{a}$ ,  $Y_A$  $\overline{a}$ ,  $\overline{Z}_A$  $\overline{a}$ , направленные вдоль координатных осей. Реакция нити  $\vec{T}$  $\overline{\phantom{a}}$  направлена вдоль нити параллельно оси Аx и равна весу груза

 $\rightarrow$ 

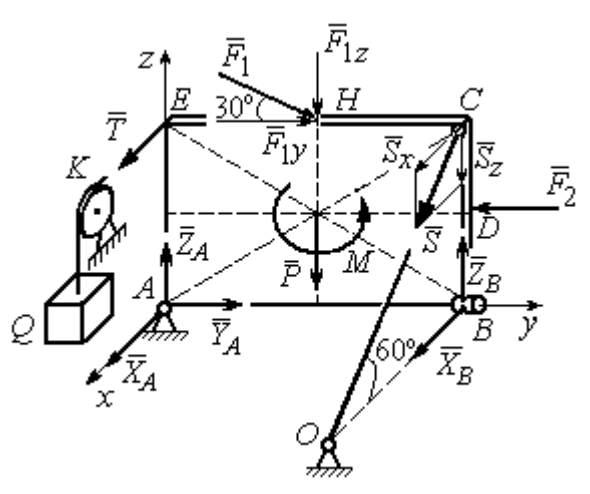

Рис. 1.43. Силы, действующие на плиту, при её равновесии

 $T = Q$ , реакция  $\overrightarrow{R}_B$  подшипника В расположена в плоскости, перпендикулярной оси  $Ay$ , и представлена в виде двух своих составляющих  $\tilde{X}_B$  $\rightarrow$ ,  $\overline{Z}_B$  $\overline{\phantom{a}}$ , реакция  $\overline{S}$  $\rightarrow$  невесомого стержня СО направлена вдоль стержня. Направления активных сил и реакций связей показаны на рис. 1.43.

Силы, действующие на плиту, и реакции связей составляют пространственную уравновешенную систему сил. Составим уравнения равновесия:

$$
\sum F_{kx} = X_A + T + X_B + S\cos 60^\circ = 0;
$$
  
\n
$$
\sum F_{ky} = Y_A - F_2 + F_1 \cos 30^\circ = 0;
$$
  
\n
$$
\sum F_{kz} = Z_A - F_1 \cos 60^\circ - P + Z_B - S \cos 30^\circ = 0;
$$
  
\n
$$
\sum M_x(\vec{F}_k) = -F_1 \cos 60^\circ \cdot 0, 5 \cdot AB - F_1 \cos 30^\circ \cdot AE - P \cdot 0, 5 \cdot AB +
$$
  
\n
$$
+ F_2 \cdot BD + Z_B \cdot AB - S \cos 30^\circ \cdot AB + M = 0;
$$
  
\n
$$
\sum M_y(\vec{F}_k) = T \cdot AE + S \cos 60^\circ \cdot CB = 0;
$$
  
\n
$$
\sum M_z(\vec{F}_k) = -X_B \cdot AB + S \cos 60^\circ \cdot EC = 0.
$$

Подставляя исходные данные задачи, получим систему уравнений, решая которую, найдём значения реакций:  $S = -40$  кН;  $X_B = -20$  кН;  $Z_B = -17,53$  кН;  $X_A$  = 20 kH;  $Y_A$  = -3, 66 kH;  $Z_A$  = 12,89 kH.

Задача 15. Прямоугольная фрамуга ACEB весом  $P = 50$  H, закрепленная в точках А и В цилиндрическими шарнирами, открыта на угол 60° (рис. 1.44). На фрамуге в точке  $H$  закреплена верёвка, другой конец которой, переброшенный через невесомый блок  $K$ , несёт груз  $Q$ . При этом линия верёвки НК параллельна прямой  $ED$ . На фрамугу действует сила  $\vec{F}$ , приложенная в верхнем углу в точке С перпендикулярно плоскости фрамуги и равная по величине  $F = 15$  H.

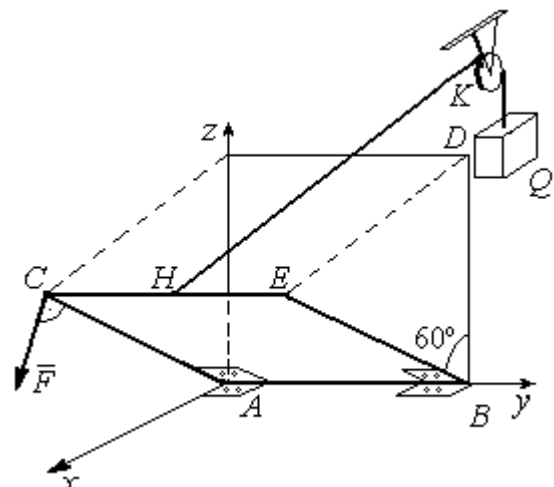

Рис. 1.44. Равновесие фрамуги

Определить вес груза  $Q$ , необходимый для удержания фрамуги в равновесии и реакции цилиндрических шарниров  $A$  и  $B$ , если размеры фрамуги  $BE = BD = 2$  M;  $AB = 3$  M;  $CH = HE$ .

### Решение

Рассмотрим равновесие фрамуги АВСЕ. Изображаем внешние активные

Z Ğ  $30<sup>o</sup>$ ι $\bar{Z}_R$ 60° 60 ⊽ N нİі

Рис. 1.45. Активные силы и реакции при равновесии фрамуги

силы: силу  $\vec{F}$ , силу тяжести фрамуги  $\vec{P}$ , а также реакции связей. Связями являются два цилиндрических шарнира А и В (связь, аналогичная подшипнику) и нить, натянутая грузом  $Q$ . Выберем систему координат Ахуг, как показано на рис. 1.45. Освобождаем фрамугу от связей, заменяя их действие реакциями. Реакции  $\vec{R}_A$  и  $\vec{R}_B$  шарниров A и B раскладываем на взаимно перпендикулярные составляющие:  $\vec{X}_A$ ,  $\vec{Z}_A$  и  $\vec{X}_B$ ,  $\vec{Z}_B$  в

плоскостях, перпендикулярных оси вращения фрамуги (ось Ау), реакция нити  $\vec{T}$ направлена вдоль нити и равна весу груза  $T=Q$ . Направления активных сил и реакций связей показаны на рис. 1.45.

Силы, действующие на фрамугу, составляют уравновешенную пространственную систему сил.

Составим уравнения равновесия. При этом для удобства вычисления моментов сил относительно осей изобразим плоскости, перпендикулярные этим осям, с проекциями на них сил, действующих на фрамугу (рис. 1.46). Тогда моменты сил, действующих на фрамугу, например, относительно оси Ax определяются как моменты векторов проекций этих сил на плоскость *zAy* относительно точки  $A$  – пересечения оси  $Ax$  и перпендикулярной ей плоскости  $zAy$ (см. рис. 1.46, а). Аналогично при вычислении моментов сил относительно оси  $Az$  достаточно вычислить моменты векторов проекций сил на плоскость  $xAy$ относительно точки  $A$  (см. рис. 1.46, b).

Значения моментов сил относительно оси  $Ay$  получим, вычисляя моменты векторов проекций сил на плоскость *zAx* относительно точки A (см. рис. 1.46,  $c$ ).

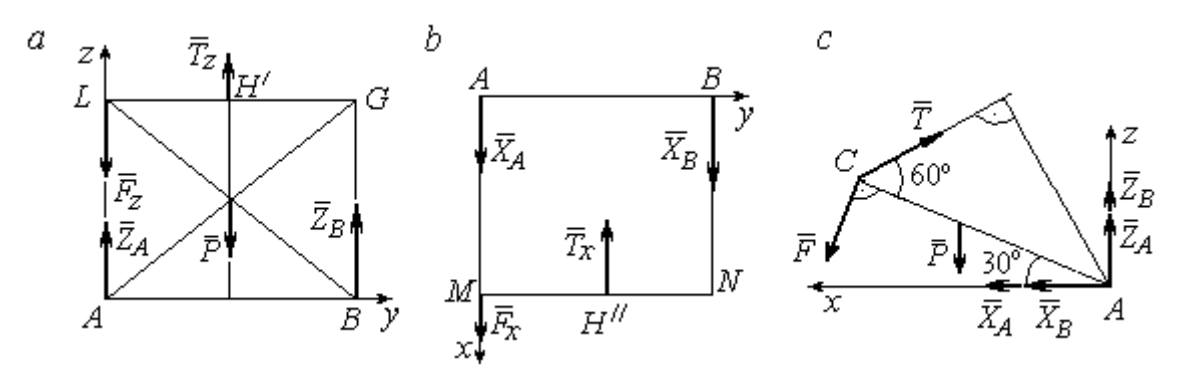

Рис. 1.46. Фрамуга и действующие на неё силы в проекциях на координатные плоскости:

 $a$  – проекция на плоскость  $zAy$  со стороны положительного направления оси  $x$ ;  $b$  – проекция на плоскость  $xAy$  со стороны положительного направления оси z;  $c$  – проекция на плоскость *zAx* со стороны положительного направления оси у

Уравнения равновесия фрамуги имеют вид:

$$
X_A + X_B + F\cos 60^\circ - T\cos 30^\circ = 0;
$$
  
\n
$$
Z_A + Z_B - P - F\cos 30^\circ + T\cos 60^\circ = 0;
$$
  
\n
$$
\sum M_x(\vec{F}_k) = T_z \cdot 0.5 \cdot AB - P \cdot 0.5 \cdot AB + Z_B \cdot AB =
$$
  
\n
$$
= T\cos 60^\circ \cdot 0.5 \cdot AB - P \cdot 0.5 \cdot AB + Z_B \cdot AB = 0;
$$
  
\n
$$
\sum M_y(\vec{F}_k) = P \cdot 0.5 \cdot AC \cos 30^\circ + F \cdot AC - T \cdot AC \sin 60^\circ = 0;
$$
  
\n
$$
\sum M_z(\vec{F}_k) = -X_B \cdot AB + T_x \cdot 0.5 \cdot AB = -X_B \cdot AB + T\cos 30^\circ \cdot 0.5 \cdot AB = 0.
$$

Подставляя исходные данные из условия задачи и решая систему, найдём реакции шарниров фрамуги:

$$
X_B = 18,22 \text{ H}, Z_B = 14,41 \text{ H}, R_B = \sqrt{X_B^2 + Z_B^2} = 23,31 \text{ H};
$$
  
 $X_A = 10,83 \text{ H}, Z_A = 27,41 \text{ H}, R_A = \sqrt{X_A^2 + Z_A^2} = 29,47 \text{ H}.$ 

Вес груза, удерживающий фрамугу в равновесии, численно равен реакции верёвки:  $Q = T = 42,37$  Н.

Задача 16. Горизонтальный коленчатый вал  $AD$  (рис. 1.47) закреплен в подпятнике А и подшипнике С. Вал имеет шкив радиуса  $r$  и рукоять  $DH$ , пер-

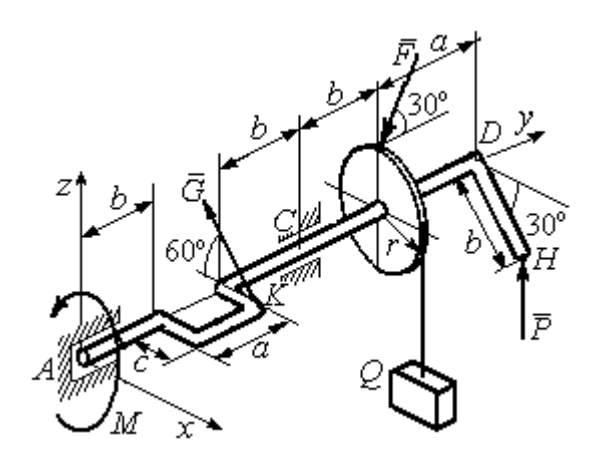

Рис. 1.47. Равновесие вала

пендикулярные оси вала. Рукоять DH образует угол  $30^{\circ}$  к направлению оси  $Ax$ . Колено вала расположено в горизонтальной плоскости хАy. Нить, удерживающая груз Q, намотана на шкив и сходит с него вертикально вниз. На вал действуют силы  $\overline{F}$ ,  $\pm$   $\pm$  $\dot{P},~\dot{G}$  $\rightarrow$  и пара сил с моментом М. Сила  $\overline{a}$  $\overline{F}$  приложена в верхней

точке вертикального диаметра шкива под углом  $30^{\circ}$  к направлению оси  $Ay$  и находится в плоскости *zAy*. Сила  $\rightarrow$  $\overline{P}$  приложена в нижней точке  $H$  рукояти параллельно оси  $Az$ . Сила  $G$  $\rightarrow$ приложена в крайней точке  $K$  стойки колена вала под углом 60º к стойке и находится в плоскости, перпендикулярной оси вала. Пара сил с моментом  $M$  создаёт вращение вала вокруг оси  $Ay$ .

Определить вес удерживаемого груза Q и реакции подшипника и подпятника, если:  $P = 10$  кH;  $F = 12$  кH;  $G = 6$  kH;  $M = 3$  kH·m;  $r = 0.3$  m;  $a = 0.8$  м;  $b = 0.4$  м;  $c = 0.2$  м.

#### Решение

Рассмотрим равновесие вала. На вал действуют активные силы –  $\overline{\phantom{a}}$  $\bar{F}$  ,  $\overline{a}$  $\tilde{P},~\tilde{G}$  ,  $\rightarrow$ , пара сил с моментом  $M$  и реакции связей. Связями являются нить, натянутая грузом  $Q$ , подпятник А и подшипник С.

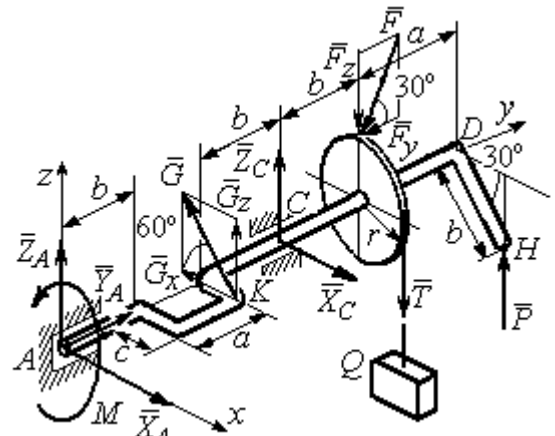

Рис. 1.48. Силы и реакции, действующие на вал при равновесии

Освобождаем вал от связей, заменяя их действие реакциями.

Реакцию подпятника  $A$ раскладываем на три составляющие:  $\vec{X}_A$ ,  $\vec{Y}_A$ ,  $\vec{Z}_A$ , направленные вдоль координатных осей. Реакция подшипника С лежит в плоскости, перпендикулярной оси вала, и также может быть разложена на составляющие  $\vec{X}_C, \vec{Z}_C$ , направленные вдоль координатных осей  $Ax, Az$ . Реакция нити  $\vec{T}$  направлена вдоль нити и по модулю равна весу груза,  $T = Q$ . Действие на вал активных сил и реакций связи показано на рис. 1.48.

Указанные силы составляют произвольную пространственную уравновешенную систему сил.

Составим уравнения равновесия:

$$
\sum F_{kx} = X_A - G\cos 60^\circ + X_C = 0;
$$
  
\n
$$
\sum F_{ky} = Y_A - F\cos 30^\circ = 0;
$$
  
\n
$$
\sum F_{kz} = Z_A + G\cos 30^\circ + Z_C - F\cos 60^\circ - T + P = 0.
$$
  
\n
$$
\sum M_x(\vec{F}_k) = G_z(b+a) + Z_C(b+a+b) - F_z(b+a+b+b) + F_yr -
$$
  
\n
$$
-T(b+a+b+b) + P(b+a+b+b+a) = 0;
$$
  
\n
$$
\sum M_y(\vec{F}_k) = -G_zc + Tr - Pb\cos 30^\circ - M = 0;
$$
  
\n
$$
\sum M_z(\vec{F}_k) = G_x(b+a) - X_C(b+a+b) = 0,
$$

где значения проекций сил на оси  $G_z = G\cos 30^\circ$ ;  $G_x = G\cos 60^\circ$ ;  $F_z = F\cos 60^\circ$ ;  $F_v = F \cos 30^\circ$ .

Подставляя исходные данные и решая систему, получим значения реакций:

$$
X_C = 2,25 \text{ kHz}; Z_C = 13,57 \text{ kHz}; R_C = \sqrt{X_C^2 + Z_C^2} = 15,58 \text{ kHz};
$$
  
 $Z_A = 0,39 \text{ kHz}; Y_A = 10,39 \text{ kHz}; X_A = 0,75 \text{ kHz}; R_A = \sqrt{X_A^2 + Y_A^2 + Z_A^2} = 10,42 \text{ kHz}.$ 

Вес удерживаемого груза равен реакции нити  $Q = T = 25,03$  кН.

#### Упражнения

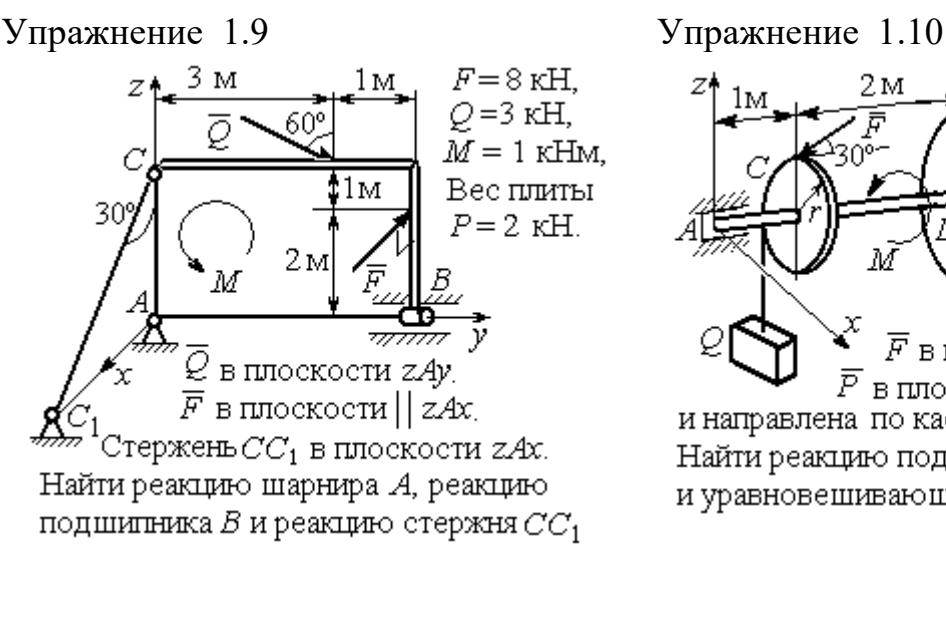

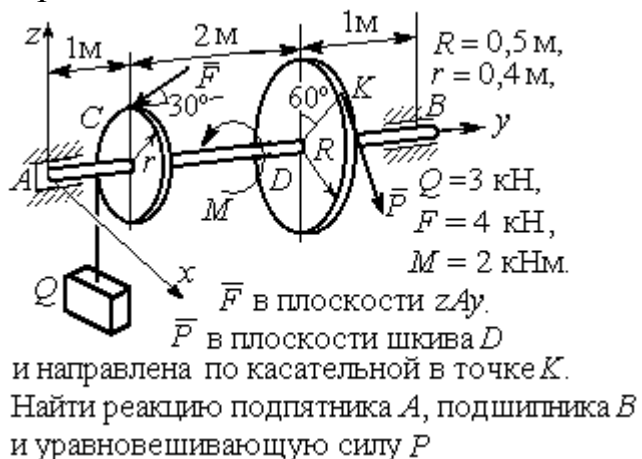

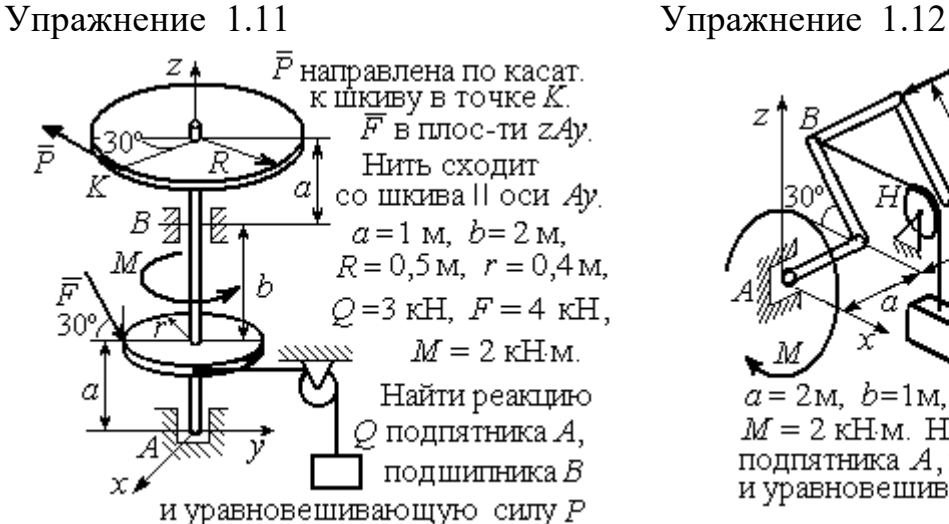

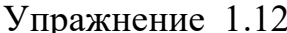

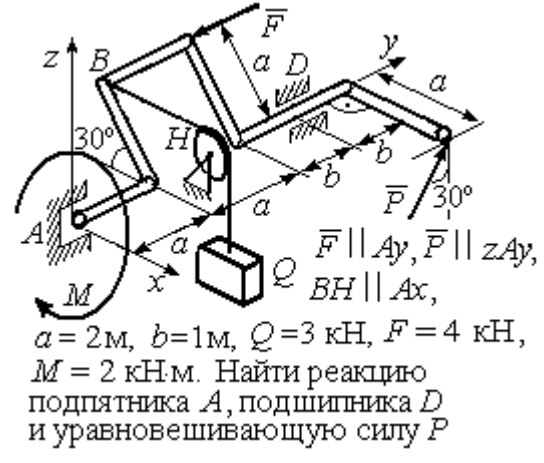

Рис. 1.49. Задания для самостоятельного решения. Упражнения 1.9 – 1.12

#### 1.6. Равновесие тел при наличии сил трения

**Трение скольжения.** При наличии трения скольжения полная реакция  $\vec{R}$  $\Rightarrow$ шероховатой опоры раскладывается на нормальную составляющую  $\overline{a}$  $\tilde{N}$  опоры и

силу  $\overline{F}_{\text{TP C}}$  $\overline{a}$  трения скольжения, направленную по касательной к поверхности в точке опоры.

 В покое сила трения скольжения может принимать любые значения от нуля до некоторого предельного значения  $F_{\text{TPc}}$ , называ-

емого предельной силой трения скольжения (рис. 1.50).

Наибольший угол  $\varphi_0$ , который полная реакция шероховатой поверхности образует с нормалью к поверхности, называется предельным углом трения. Предельная сила трения численно равна произведению

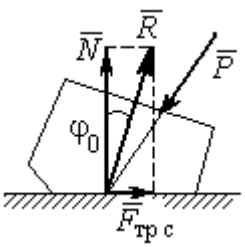

Рис. 1.50. Реакция опоры с трением скольжения

коэффициента трения на величину нормальной реакции опоры тела на поверхность:  $F_{\text{TPc}} = f \cdot N$ , где  $f$  – безразмерный коэффициент трения, определяемый экспериментально.

 Изучение равновесия тел с учетом сил трения сводится к рассмотрению предельного равновесия, когда сила трения принимает предельное значение.

Трением качения называется сопротивление, возникающее при качении одного тела по шероховатой поверхности другого. Реакция шероховатой опоры раскладывается на нормальную составляющую  $\rightarrow$  $\tilde{N}$  и силу трения качения  $\tilde{F}_{\texttt{rp}\,\kappa}$  $\overline{\phantom{a}}$ , направленную по касательной к поверхности качения. При этом за счёт небольшого вдавливания в поверхность качения нормальная реакция опоры  $\,N$  $\rightarrow$ 

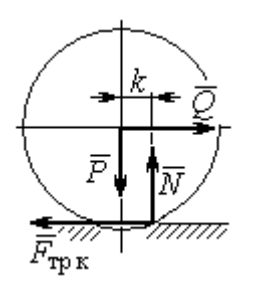

Рис. 1.51. Реакция опоры с трением качения

смещена в сторону от линии действия силы тяжести  $\overline{P}$  $\rightarrow$  так, что вместе с ней образует пару, противодействующую качению (рис. 1.51). В предельном положении равновесия тела смещение нормальной реакции опоры максимально. Величина максимального смещения  $k$  называется коэффициентом трения качения, измеряемого в единицах длины. Момент,

создаваемый парой  $(N, P)$  $\vec{r}$  = , называется моментом трения качения  $M_{\text{TPK}}$  = kN . Максимальная сила трения качения  $\bar{F}_{\texttt{rp}\,\texttt{k}}$  $\overline{\phantom{a}}$  определяется из условия, что в предельном положении равновесия момент трения качения равен моменту качения, создаваемого парой (  $F_{\rm rms}, Q^{\rm s}$  $\overline{z}$   $\overline{z}$  $T_{\rm tp\, K}, Q$ ) (рис. 1.51).

Если максимальная сила трения качения меньше предельной силы трения скольжения, движение представляет качение без скольжения.

#### Примеры решения задач на равновесие тел с трением

**Задача 17.** Груз  $O$  весом 50 Н удерживается нитью на шероховатой наклонной плоскости (рис.1.52). Один конец нити закреплен на грузе  $Q$ , а к

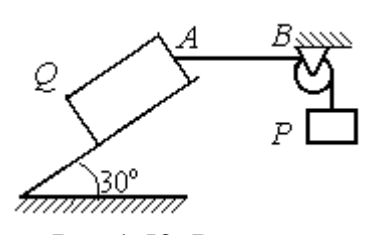

Рис.1.52. Равновесие груза на наклонной плоскости с трением

другому, перекинутому через невесомый блок, подвешен груз весом Р. Отрезок нити АВ горизонтальный. Угол наклона плоскости составляет 30º к горизонту. Определить максимальное и минимальное значения веса груза Р, при которых груз  $O$  может начать скольжение по плос-

кости без опрокидывания, если коэффициент трения скольжения между грузом  $Q$  и наклонной плоскостью  $f = 0,4$ .

#### Решение

Рассмотрим равновесие груза  $Q$  при минимальном значении веса груза  $P$ . На груз действуют сила тяжести  $\overline{\varrho}$  $\rightarrow$ , реакция нити  $\vec{T}_{\text{min}}$  $\rightarrow$  и реакция шероховатой поверхности наклонной плоскости, состоящая из нормальной реакции наклонной плоскости  $\,\bar{N}\,$  $\overline{a}$ и силы трения  $\vec{F}_{\text{rp1}}$  $\overline{a}$ (рис. 1.53, а). Особенностью задач на равновесие призм является то, что точка приложения нормальной реакции не определена. В случае необходимости она находится из уравнений равновесия.

Определим направление силы трения. Если вес уравновешивающего груза P имеет минимальное значение  $P_{\text{min}}$ , то при его дальнейшем уменьшении груз Q начнёт двигаться вниз по наклонной плоскости. Таким образом, предельная сила трения  $\emph{F}_{\texttt{rp1}}$  $\overline{\phantom{a}}$ , обеспечивающая равновесие при минимальном значении веса груза  $P$ , направлена вверх по наклонной плоскости (см. рис. 1.53, а).

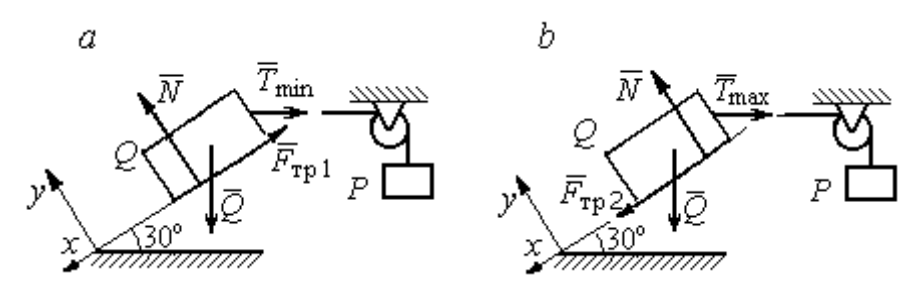

Рис. 1.53. Силы, действующие на груз при равновесии: а – минимальный вес уравновешивающего груза;  $b$  – максимальный вес уравновешивающего груза

Выберем систему координат, как показано на рис. 1.53, и составим уравнения равновесия в виде проекций сил:

$$
\sum F_{kx} = Q\cos 60^\circ - T_{\text{min}}\cos 30^\circ - F_{\text{rp}} = 0;
$$
  

$$
\sum F_{ky} = -Q\cos 30^\circ + N - T_{\text{min}}\cos 60^\circ = 0.
$$

Полагая в первом уравнении  $F_{\text{rp1}} = fN$ , решаем систему и находим реакцию нити  $T_{\text{min}}$  = 7,21 H. Минимальное значение веса уравновешивающего груза равно реакции нити:  $P_{\text{min}} = T_{\text{min}} = 7.21 \text{ H}.$ 

Рассмотрим равновесие груза  $Q$  при максимальном  $P_{\text{max}}$  значении веса груза P. На груз действует сила тяжести  $\overline{Q}$  $\rightarrow$ , реакция нити  $\vec{T}_{\text{max}}$  $\rightarrow$  и реакция шероховатой поверхности наклонной плоскости, состоящая, как и в первом случае, из нормальной реакции наклонной плоскости  $\tilde{N}$  $\overline{a}$ и силы трения  $\vec{F}_{\text{TP}}$ 2  $\overline{a}$  (см. рис. 1.53, b).

При определении направления силы трения заметим, что увеличение веса груза Р больше максимального вызывает движение груза  $O$  вверх по наклонной плоскости. Тогда предельная сила трения  $\,F_{\text{rp}\,2}\,$  $\overline{a}$ , действующая против возможного движения, должна быть направлена вниз по наклонной плоскости (см. рис. 1.53, b). Уравнения равновесия груза  $Q$ :

$$
\sum F_{kx} = Q\cos 60^\circ - T_{\text{max}}\cos 30^\circ + F_{\text{rp2}} = 0;
$$
  

$$
\sum F_{ky} = -Q\cos 30^\circ + N - T_{\text{max}}\cos 60^\circ = 0.
$$

Решаем систему, подставляя вместо силы трения её значение  $F_{\text{rp 2}} = fN$ , и находим максимальное значение веса груза  $P$ :  $P_{\text{max}} = T_{\text{max}} = 63,54$  H.

Таким образом, груз  $O$  будет находиться в равновесии на наклонной плоскости, если вес уравновешивающего груза находится в пределах  $8.87 < P < 48.87$  H.

Задача 18. Цилиндрический каток радиуса  $r = 0.5$  м, весом  $P = 50$  Н удерживается в равновесии на наклонной плоскости нитью, один конец кото-

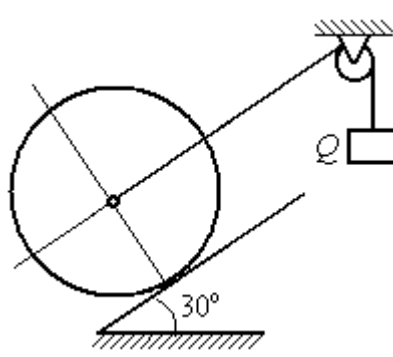

рой закреплён в центре катка, а другой перекинут через блок и несёт груз весом  $Q$  (рис. 1.54). Коэффициент трения качения катка  $f_{\rm k}$  = 0,02 м. Наклонная плоскость составляет угол 30º с горизонтом.

Определить наименьшую и наибольшую величину веса  $Q$ , при которых каток будет в равновесии. Найти наименьшее значение коэффициента трения скольжения  $f_{\mathbf{c}}$ , при котором в случае движения каток будет катиться без скольжения. Рис. 1.54. Равновесие катка

### Решение

Рассмотрим равновесие катка при минимальном значении веса груза  $Q$ . На каток действует сила тяжести  $\overline{P}$  $\overline{a}$ , реакции нити  $\dot{\mathcal{Q}}_{\rm min}$  $\rightarrow$ и реакция шероховатой поверхности наклонной плоскости  $\overline{R}$  $\Rightarrow$ , имеющая своими составляющими нормальную реакцию поверхности  $\overline{N}$  $\rightarrow$ и силу трения качения  $F_{\text{rplk}}$  $\overline{\phantom{a}}$ (рис. 1.55, а).

Минимальный вес груза  $Q_{\text{min}}$  удерживает каток от качения вниз по наклонной плоскости. В этом случае составляющие реакции шероховатой поверхности наклонной плоскости приложены в точке  $K_1$ , слева от нормально-

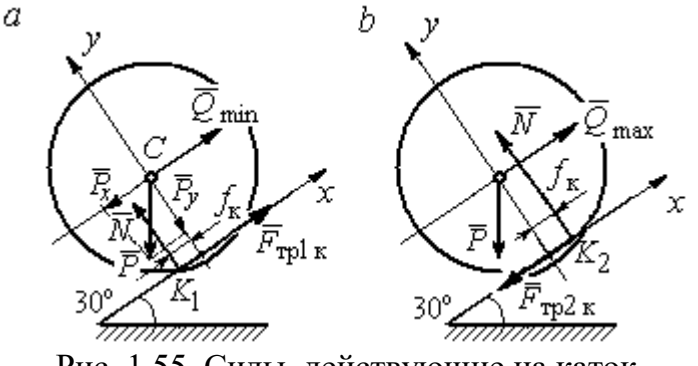

Рис. 1.55. Силы, действующие на каток, при равновесии:  $a$  – минимальный вес груза;  $b$  – максимальный вес груза

го к плоскости диаметра катка (см. рис. 1.55, а). Выбор точки приложения реакции шероховатой поверхности основан на том, что пара (  $\dot N$  $\rightarrow$  $, P_y$  $\Rightarrow$ ) должна создавать момент трения качения, противодействующий предполагаемому движению.

На каток действует плоская уравновешенная система сил ( $\mathcal{Q}_\text{min}$  $\rightarrow$ ,  $F_{\text{rpl k}}$  $\overline{\phantom{a}}$ ,  $\dot{N}$  $\overline{a}$ , P  $\overline{a}$ ) ∞ 0. Выберем систему координат, как показано на рис. 1.55, а, и составим уравнения равновесия катка, где уравнение моментов сил составлено относительно точки  $K_1$ :

$$
\sum F_{kx} = -P\cos 60^\circ + Q_{\text{min}} + F_{\text{rpl }k} = 0;
$$
  

$$
\sum F_{ky} = -P\cos 30^\circ + N = 0;
$$
  

$$
\sum M_{K_1}(\vec{F}_k) = P\cos 60^\circ \cdot r - Q_{\text{min}}r - P\cos 30^\circ \cdot f_k = 0.
$$

Подставляем данные задачи и находим минимальное значение веса груза, при котором каток находится в равновесии  $Q_{\text{min}} = 7{,}68$  Н, величину нормальной реакции наклонной плоскости  $N = 43.3$  Н и значение силы трения качения, удерживающей каток в равновесии,  $F_{\text{rplk}} = 17{,}32\text{ H}.$ 

Рассмотрим равновесие катка при максимальном значении веса груза  $Q_{\text{max}}$ . Здесь нарушение предельного равновесия при увеличении веса груза  $Q$ вызывает движение катка вверх по наклонной плоскости. В таком случае точка приложения реакции опоры шероховатой поверхности (точка  $K_2$ ) расположена справа от нормального к плоскости качения диаметра катка (рис. 1.55, b).

На каток действует плоская уравновешенная система сил ( $\dot{Q}_{\rm max}$  $\rightarrow$ ,  $\overline{F}_{\text{TP2 K}}$  $\overline{a}$ ,  $\dot{N}$  $\overline{a}$ , P  $\overline{a}$ ) ∞ 0. Выберем систему координат, как показано на рис. 1.55, b. Уравнения равновесия катка, где уравнение моментов сил составлено относительно точки  $K_2$  имеют вид:

$$
\sum F_{kx} = -P\cos 60^\circ + Q_{\text{max}} - F_{\text{TP2K}} = 0;
$$
  

$$
\sum F_{ky} = -P\cos 30^\circ + N = 0;
$$
  

$$
\sum M_{K_2}(\vec{F}_k) = -P\cos 60^\circ \cdot r + Q_{\text{max}}r - P\cos 30^\circ \cdot f_k = 0.
$$

Решая систему, получим:  $Q_{\text{max}} = 42,32 \text{ H}$ ;  $N = 43,3 \text{ H}$ ;  $F_{\text{TP2 K}} = 17,32 \text{ H}$ .

Таким образом, на шероховатой поверхности каток находится в равновесии, если вес уравновешивающего груза выбран в пределах  $7.68 \leq Q \leq 42.32$  Н.

При любом движении (вверх или вниз) качение катка будет без скольжения, если предельная сила трения скольжения  $F_{\texttt{TPc}}$  больше аналогичной силы трения качения:  $F_{\text{\text{TPC}}} > F_{\text{\text{TPK}}}$ . Величина силы трения скольжения не зависит от направления движения:  $F_{\text{TPc}} = f_{\text{c}}N = 43.3 f_{\text{c}}$ , где  $f_{\text{c}}$  – коэффициент трения скольжения. Величина силы трения качения также не зависит от направления движения:  $F_{\text{TPK}} = F_{\text{TP1K}} = F_{\text{TP2K}} = 17,32 \text{ H.}$  Таким образом, для определения требуемого коэффициента скольжения имеет место неравенство 43,3  $f > 17,32$ , откуда  $f > 0,4$ .

Задача 19. Для подъёма и опускания грузов в выработках используется

ступенчатый ворот с тормозом, изображённый на рис. 1.56. Радиусы большой и малой ступенек барабана ворота  $R = 0.5$  м и  $r = 0.2$  м. Ворот тормозят, надавливая на конец  $A$  рычага  $AB$ , соединённого цепью СD с

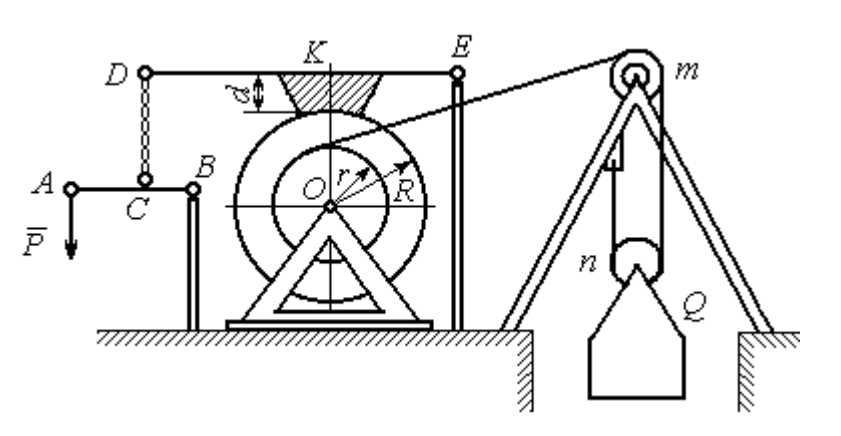

Рис. 1.56. Ворот с колодочным тормозом

концом  $D$  тормозного рычага  $ED$  с расположенной на нём тормозной колодкой. Коэффициент трения между тормозной колодкой и барабаном ворота  $f = 0.4$ . На малой ступеньке барабана ворота навита верёвка, другой конец которой, переброшенный через невесомые неподвижный блок  $m$  и подвижный блок  $n$ , удерживает груз  $O$  весом 1 кН (см. рис. 1.56). Угол наклона к горизонту участка верёвки, соединяющей барабан с неподвижным блоком m, составляет 30º.

Определить величину силы  $\overline{P}$  $\overline{a}$ , уравновешивающей груз  $Q$ , и реакции шарниров О и Е, если вес ворота  $G = 140$  Н, высота тормозной колодки  $d = 0, 1$  м, расстояния  $AB = 1$  м,  $BC = 0, 1$  м;  $ED = 1, 2$  м;  $EK = 0, 6$  м.

### Решение

Рассмотрим отдельно равновесие барабана ворота, тормозного рычага DE и рычага  $AB$  (рис. 1.57).

Для того; чтобы определить силу натяжения верёвки, прикреплённой к барабану, рассмотрим равновесие груза вместе с подвижным блоком  $n$  (см. рис. 1.57, а). На объект равновесия действует сила тяжести груза  $Q$  $\rightarrow$  и реакции  $\bar{T}$  $\overline{a}$  $^{\prime}$  и  $\vec{T}^{\prime\prime}$  $\overline{\phantom{a}}$ двух ветвей верёвки, огибающей снизу блок n.

Уравнения равновесия такой системы сил:

$$
T' + T'' - Q = 0;
$$
  $T''r_{6\pi} = T'r_{6\pi},$ 

где моменты сил вычислены относительно центра блока;  $r_{6\pi}$  – радиус блока *n*. Решая систему уравнений, получим:  $T' = T'' = 0,5Q = 500$  Н.

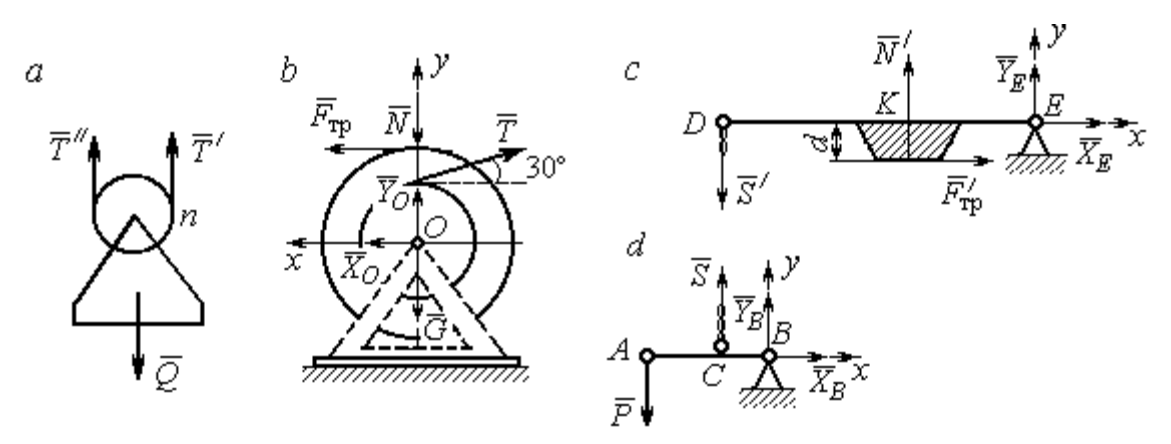

Рис. 1.57. Равновесие элементов конструкции ворота: а – равновесие груза;  $b$  – силы, действующие на барабан;  $c$  – силы, действующие на тормозной рычаг  $DE$ ;  $d$  – силы, действующие на рычаг AB

Рассмотрим равновесие барабана. На барабан действуют: сила веса барабана  $G$  $\rightarrow$ , сила давления  $\rightarrow$  $N$  со стороны рычага, направленная по радиусу барабана, сила трения  $F_{\text{\scriptsize{Tp}}\text{}}$  $\overline{\phantom{a}}$ , действующая по касательной к барабану в сторону, противоположную движению барабана при опускании груза, реакция  $\,R_O$  $\overline{a}$  шарнира  $O$ , представленная двумя составляющими  $\overline{X}_O, \overline{Y}_O$  $\overline{z}$   $\overline{z}$ ,  $Y_O$ , и реакция верёвки  $\rightarrow$  $\dot{T}$ , численно равная модулю силы  $\emph{T}$  $\overline{\phantom{a}}$  $'$  (см. рис. 1.57, *b*).

Силы, действующие на барабан, составляют уравновешенную произвольную плоскую систему сил (  $\tilde{G}$  $\rightarrow$ ,  $\bar{X}_O, \bar{Y}_O,$  $\overline{z}$   $\overline{z}$  $\bar{T},$  $\overline{\phantom{a}}$  $\tilde{N}$  $\overline{a}$ ,  $\bar{F}_{\text{\tiny{TP}}}$  $\overline{\phantom{a}}$  $) \sim 0$ . Составим уравнение моментов относительно точки О:

$$
-Tr + F_{\text{rp}}R = 0
$$
, откуда с учётом  $T = T' F_{\text{rp}} = 200$  H.

Величина силы  $\dot{N}$  $\overline{a}$  давления рычага на барабан находится из вида зависимости силы трения  $F_{\text{TP}} = fN$ , тогда  $N = \frac{f}{f}$  $F_{\rm T}$  $N = \frac{F_{\text{TP}}}{c} = 500 \text{ H}.$ 

Составим уравнения равновесия барабана в виде проекций сил на оси, выбранные, как показано на рис. 1.57, b:

$$
\sum F_{kx} = X_O + F_{\text{rp}} - T\cos 30^\circ = 0;
$$

$$
\sum F_{ky} = Y_O + T\cos 60^\circ - N - G = 0
$$

Решая систему, найдём реакцию шарнира О:

$$
X_O = 233
$$
 H;  $Y_O = 390$  H;  $R_O = \sqrt{X_O^2 + Y_O^2} = 454.3$  H.

Рассмотрим теперь равновесие тормозного рычага  $DE$  (см. рис. 1.57, *c*).

На рычаг действуют сила  $\vec{N}'$  давления со стороны барабана и сила трения  $\vec{F}_{\text{rp}}'$ , приложенные в точке касания тормозной колодки с барабаном, равные по величине и противоположные по направлению, соответственно, силам  $\vec{N}$  и  $\vec{F}_{\text{TD}}$ . Кроме того, в точке D на рычаг действует сила  $\vec{S}'$ , под действием которой рычаг прижимается к барабану, и реакция шарнира Е, разложенная на составляющие  $\vec{X}_E$ ,  $\vec{Y}_E$  вдоль осей *x*, *y*. Уравнения равновесия рычага имеют вид:

$$
\sum F_{kx} = X_E + F'_{\text{rp}} = 0;
$$
  $\sum F_{ky} = Y_E + N' - S' = 0;$   
 $\sum M_E(\vec{F}_k) = S' \cdot DE - N' \cdot EK + F'_{\text{rp}}d = 0.$ 

Подставляя в систему данные из условия задачи, с учётом найденных значений  $F'_{\text{rp}} = F_{\text{rp}} = 200 \text{ H}, N' = N = 500 \text{ H}, \text{ определим усилие } S'$ , с которым тормозной рычаг прижимается к барабану, и реакцию шарнира Е:

$$
S' = 233,33 \text{ H}; X_E = -200 \text{ H}; Y_E = -266,67 \text{ H}; R_E = \sqrt{X_E^2 + Y_E^2} = 333,34 \text{ H}.
$$

Силу  $\vec{P}$ , необходимую для уравновешивания груза  $Q$ , найдём рассматривая равновесие рычага АВ (см. рис. 1.57, d). На рычаг действуют сила  $\vec{P}$ , реакция цепи  $\vec{S}$  и реакция шарнира B, показанная на рис. 1.57, d составляющими  $\vec{X}_B, \vec{Y}_B$ .

Составим уравнение равновесия рычага в форме равенства нулю суммы моментов сил относительно точки  $B: P \cdot AB - S \cdot CB = 0$ . С учётом того, что модули сил  $\vec{S}$  и  $\vec{S}'$  равны, найдем  $P = 23,3$  H.

### Упражнения

Упражнение 1.13

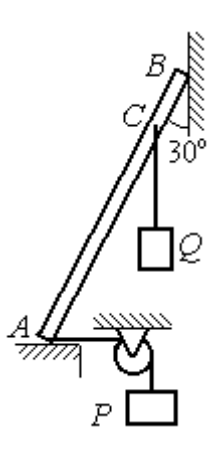

Невесомый стержень АВ опирается в точках А и В на шероховатые поверхности – горизонтальный пол и вертикальную стену. Коэффициент трения между стержнем и полом и между стержнем и стеной  $f = 0.2$ . Угол наклона стержня к вертикальной стене 30°. В точке С к стержню подвешен груз Q. Стержень удерживается в равновесии горизонтальной нитью, прикреплённой в точке  $A$  и перекинутой через блок. К другому концу нити подвешен груз Р. В каких границах можно изменять вес груза  $P$ , не нарушая равновесия стержня?

$$
AB = 3
$$
 M,  $AC = 2$  M,  $Q = 200$  H.

### Упражнение 1.14

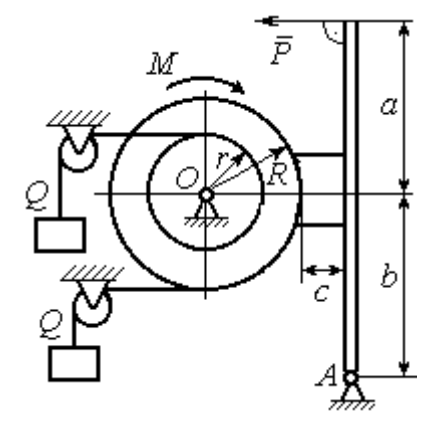

Шкив О состоит из двух барабанов радиусов R и r. На барабаны навиты верёвки, натянутые одинаковыми грузами Q. К шкиву приложена пара сил с моментом М. Шкив затормаживается с помощью рычажного тормоза. Коэффициент трения между тормозной колод кой и шкивом $f = 0,4$ . Определить силу  $\overline{P}$ , приложенную к рычагу тормозной колодки и уравновешивающую шкив. Найти реакцию шарнира А.

 $a = b = 1$  м;  $c = 0, 1$  м;  $Q = 100$  H;  $M = 120$  H·m;  $R = 0.6$  м;  $r = 0.2$  м.

Рис. 1.58. Задания для самостоятельного решения. Упражнения № 1.13, 1.14

# 2. КИНЕМАТИКА ТОЧКИ И ТВЁРДОГО ТЕЛА

#### 2.1. Криволинейное движение точки

Кривая, которую описывает движущаяся точка, называется траекторией точки. Движение точки может быть задано векторным, координатным или естественным способами.

Координатный способ залания движения точки основан на том, что положение точки определяется ее координатами, заданными для каждого момента времени (рис. 2.1):  $x = x(t)$ ,  $y = y(t)$ ,

Мгновенная скорость, или ско-

 $z=z(t)$ .

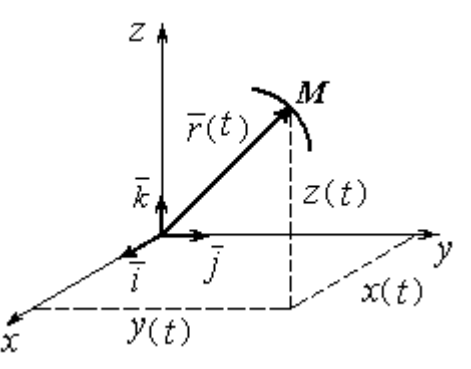

Рис. 2.1. Векторный и координатный способы задания движения точки

рость точки в данный момент времени, является векторной величиной и определяется как производная по времени от радиус-вектора точки:  $\vec{V} = \frac{d\vec{r}}{dt}$ . Вектор скорости точки  $\vec{V}$  всегда направлен по касательной к траектории в сторону движения точки. Величины  $V_x$ ,  $V_y$ ,  $V_z$  проекций вектора скорости  $\vec{V}$  на координатные оси определяются как производные по времени от соответствующих координат:  $V_x = \frac{dx}{dt} = \dot{x}$ ;  $V_y = \frac{dy}{dt} = \dot{y}$ ;  $V_z = \frac{dz}{dt} = \dot{z}$ . Модуль вектора скоро-CTH:  $V = \sqrt{V_x^2 + V_y^2 + V_z^2}$ .

Мгновенное ускорение точки, или ускорение в данный момент времени, является векторной величиной и определяется как производная по времени от вектора скорости точки или как вторая производная от радиус-вектора точки:

$$
\vec{a} = \frac{d\vec{V}}{dt} = \frac{d^2\vec{r}}{dt^2}
$$
. Величины  $a_x$ ,  $a_y$ ,  $a_z$  проекций вектора ускорения на коорди-

натные оси определяются равенствами:  $a$  $dV$ dt  $\dot{x} = \frac{dV_x}{dt} = \dot{V}_x = \ddot{x}$ ; a  $dV$ dt  $\dot{v}_y = \frac{dV_y}{dt} = \dot{V}_y = \ddot{y}$ ;  $\overline{117}$ 

$$
a_z = \frac{dV_z}{dt} = \dot{V}_z = \ddot{z}
$$
. Модуль вектора ускорения:  $a = \sqrt{a_x^2 + a_y^2 + a_z^2}$ .

Естественный способ задания движения используется, если траектория движения точки заранее известна. Тогда положение точки однозначно опреде-

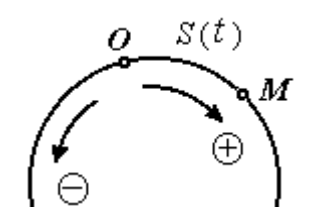

ляется длиной дуги  $OM = S(t)$  $\overline{a}$ , отсчитываемой от некоторой фиксированной точки О, принятой за начало отсчета (рис. 2.2). При этом заранее устанавливаются положительное и отрицательное направления отсчета дуговой координаты.

При естественном способе задания движения

Рис. 2.2. Естественный способ задания движения точки

вектор скорости точки определяется равенством:  $\vec{V} = \vec{S} \vec{\tau} = V_{\tau} \vec{\tau}$  $\dot{S}\vec{\tau} = V_{-}\vec{\tau}$  $\overline{a}$  $V = S\vec{\tau} = V_{\tau}\vec{\tau}$ , где  $S -$ дуговая координата;  $\vec{\tau}$  $\overline{a}$  – единичный вектор касательной к траектории движения, направленный в сторону положительного направления дуговой координаты. Величина  $V_{\tau} = \dot{S}$  называется алгебраической скоростью точки и представляет собой проекцию вектора скорости точки на касательную к траектории.

Вектор ускорения точки  $\vec{a}$  раскладывается на составляющие по направлениям естественных осей – касательную (ось  $\tau$ ) и перпендикулярную к ней нормальную (ось n):

$$
\vec{a} = a_{\tau}\vec{\tau} + a_n\vec{n} \text{ with } \vec{a} = \vec{a}_{\tau} + \vec{a}_n,
$$

где  $\vec{\tau}$  – единичный направляющий вектор касательной;  $\vec{n}$  – единичный направляющий вектор нормали траектории;  $a_\tau$  – проекция ускорения точки на касательную называется касательным ускорением;  $a_n$  – проекция вектора ускорения точки на нормаль называется нормальным ускорением (рис. 2.3). Касательная составляющая ускорения характеризует изменение величины скорости точки, нормальная – изменение направления вектора скорости.

Если проекции  $V_{\tau}$  и  $a_{\tau}$  имеют одинаковые знаки (направлены в одну сторону), движение будет ускоренным, если разных знаков (разнонаправлены) - замедленным (см. рис. 2.3, *а*,

 $(b).$ 

Проекции ускорения на естественные оси и модуль вектора ускорения вычисляются по формулам:

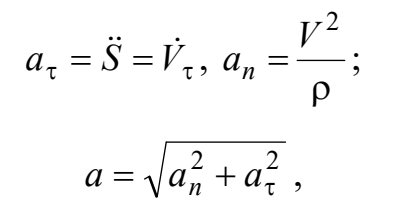

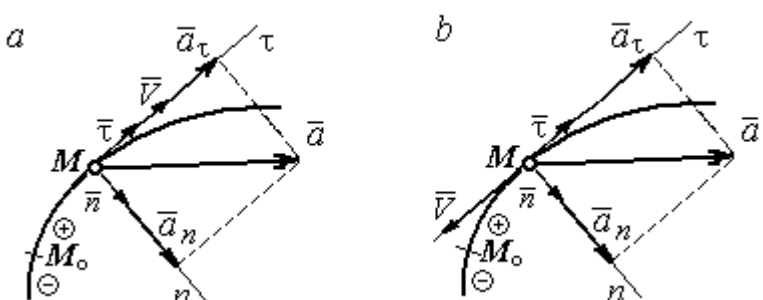

Рис. 2.3. Скорость и ускорение точки. Разложение ускорения на нормальную и касательную составляющие:  $a$  – ускоренное движение;  $b$  – замедленное движение

где р – радиус кривизны траектории. Иногда при вычислении касательной составляющей ускорения удобнее пользоваться формулой  $a_{\tau} = \frac{a_x V_x + a_y V_y}{V}$ .

Вектор нормальной составляющей ускорения  $\vec{a}_n$  всегда направлен к центру кривизны траектории. Вектор касательной составляющей ускорения  $\vec{a}_{\tau}$ направлен в сторону положительного направления касательной (по направлению единичного вектора  $\vec{\tau}$ ), если  $\vec{S} > 0$ , и в противоположную сторону при  $\ddot{S} < 0$ .

Криволинейное движение точки называется равномерным, если проекция вектора скорости на касательную – постоянная величина:  $V_\tau$  = const.

Криволинейное движение точки называется равнопеременным, если постоянна проекция вектора ускорения на касательную:  $a_{\tau}$  = const.

### Примеры решения задач на криволинейное движение точки

Задача 20. Движение точки задано координатным способом уравнениями  $x(t) = 2\sin \pi t$ ,  $y(t) = \cos 2\pi t$ , где x, y – в сантиметрах, t – в секундах.

Найти траекторию точки, величину и направление скорости и ускорения в моменты времени  $t_1 = 0.25$  с,  $t_2 = 0.75$  с. Определить участки ускоренного и замедленного движений точки.

### Решение

Определяем траекторию точки. Из уравнений движения находим  $y = \cos 2\pi t = \cos^2 \pi t - \sin^2 \pi t = 1 - 2\sin^2 \pi t =$ 2 1  $x^2$  $-\frac{x}{2}$ . Траекторией точки является парабола 2 1  $x^2$  $y = 1 - \frac{x}{2}$  (рис. 2.4). Однако не вся парабола будет траекторией движения, а только та её часть, точки которой согласно уравнениям движения удовлетворяют неравенствам:  $-2 \le x \le 2$ ,  $-1 \le y \le 1$ .

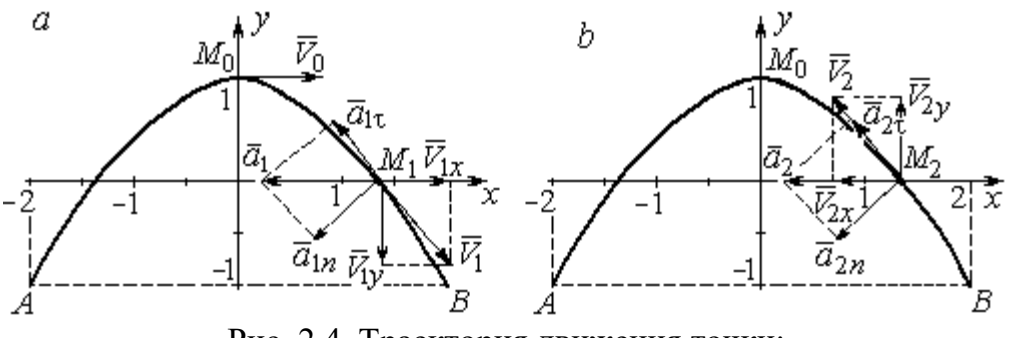

Рис. 2.4. Траектория движения точки:

Определяем параметры движения точки в момент времени  $t_1 = 0.25$  с. Находим координаты  $x_1, y_1$  положения точки  $M_1$ :

$$
x_1 = x(0,25) = 2\sin\frac{\pi}{4} = \sqrt{2}
$$
 cm,  $y_1 = y(0,25) = \cos\frac{\pi}{2} = 0$ .

Находим проекции  $V_{1x}$ ,  $V_{1y}$  вектора  $V_1$  $\overline{a}$  скорости точки на оси системы координат:

$$
V_x(t) = \dot{x} = 2\pi \cos \pi t
$$
;  $V_y(t) = \dot{y} = -2\pi \sin 2\pi t$ ;

$$
V_{1x} = V_x(0,25) = 2\pi \cos\frac{\pi}{4} = \pi\sqrt{2} \text{ cm/c}; \quad V_{1y} = V_y(0,25) = -2\pi \sin\frac{\pi}{2} = -2\pi \text{ cm/c}.
$$

 $a$  – замедленное движение точки на участке от  $M_0$  к  $B$ ;  $b$  – ускоренное движение точки на участке от  $B \kappa M_0$ 

Модуль скорости  $V_1 = \sqrt{V_{1x}^2 + V_{1y}^2} = \pi \sqrt{6}$  см/с.

Находим проекции  $a_{1x}$ ,  $a_{1y}$  вектора  $\vec{a}_1$  ускорения точки на оси системы координат:

$$
a_x(t) = \dot{V}_x = -2\pi^2 \sin \pi t
$$
;  $a_y(t) = \dot{V}_y = -4\pi^2 \cos 2\pi t$ ;

$$
a_{1x} = a_x(0,25) = -2\pi^2 \sin\frac{\pi}{4} = -\pi^2 \sqrt{2} \text{ cm/c}^2; \ a_{1y} = a_y(0,25) = -4\pi^2 \cos\frac{\pi}{2} = 0.
$$

Модуль вектора ускорения  $a_1 = \sqrt{a_{1x}^2 + a_{1y}^2} = \pi^2 \sqrt{2}$  см/с.

Положение точки  $M_1$  в момент времени  $t_1 = 0.25$  с, построение векторов скорости  $\vec{V}_1$  и ускорения  $\vec{a}_1$  по их проекциям показано на рис. 2.4, *a*.

Для того чтобы определить характер движения точки в положении  $M_1$  – ускоренное или замедленное, найдём направление касательного ускорения. С этой целью разложим известный уже вектор ускорения  $\vec{a}_1$  на нормальную и касательную составляющие согласно равенству  $\vec{a}_1 = \vec{a}_{1\tau} + \vec{a}_{1n}$ . При этом направление касательной совпадает с направлением вектора скорости  $\vec{V}_1$ , а направление нормали – перпендикулярно ему. Касательное ускорение  $\vec{a}_{1\tau}$  оказалось направленным противоположно вектору скорости  $\vec{V}_1$  (см. рис. 2.4, *a*). Следовательно, точка в рассматриваемый момент движется замедленно.

В момент времени  $t_2 = 0.75$  с положение  $M_2$  совпадает с положением  $M_1$ :

$$
x_2 = x(0,75) = 2\sin\frac{3\pi}{4} = \sqrt{2}
$$
 cm;  $y_2 = y(0,75) = \cos 2\pi \frac{3}{4} = 0$ .

Проекции векторов скорости  $\vec{V}_2$  и ускорения  $\vec{a}_2$  точки на оси координат:

$$
V_{2x} = V_x(0,75) = 2\pi \cos\frac{3\pi}{4} = -\pi\sqrt{2} \text{ cm/c}; \ V_{2y} = V_y(0,75) = -2\pi \sin 2\pi \frac{3}{4} = 2\pi \text{ cm/c};
$$
  

$$
a_{2x} = a_x(0,75) = -2\pi^2 \sin\frac{3\pi}{4} = -\pi^2\sqrt{2} \text{ cm/c}^2; \ a_{2y} = a_y(0,75) = -4\pi^2 \cos 2\pi \frac{3}{4} = 0.
$$

Модули скорости и ускорения точки в момент времени  $t_2 = 0.75$  с:

$$
V_2 = \sqrt{V_{2x}^2 + V_{2y}^2} = \pi \sqrt{6}
$$
 cm/c;  $a_2 = |a_{2x}| = \pi^2 \sqrt{2}$  cm/c<sup>2</sup>.

Положение точки  $M_2$  в момент времени  $t_2 = 0.75$  с, построение векторов скорости  $V_2$  $\overline{a}$ и ускорения  $\vec{a}_2$  $\rightarrow$  по их проекциям, а также разложение вектора ускорения  $\vec{a}_2$  $\rightarrow$ на составляющие  $\vec{a}_{2n}$  $\overline{a}$ и  $\vec{a}_{2\tau}$  $\rightarrow$  показано на рис. 2.4, b. В данном случае вектор касательного ускорения совпадает по направлению с вектором скорости (см. рис. 2.4, b), поэтому движение ускоренное.

В целом движение точки по траектории происходит следующим образом. Из начального положения  $M_0$   $(t_0 = 0)$  точка с замедлением перемещается по правой ветви параболы. Достигнув положения  $B$  на траектории (  $t_{B}$  = 0,5 с), точка совершает мгновенную остановку и начинает обратное ускоренное движение. Достигнув положения  $M_0$   $(t_{M}^{\phantom{\dag}}=1\,$  с), точка переходит на левую часть параболы, где движется аналогично.

Задача 21. Рудничный поезд выходит на закруглённый участок пути радиуса  $R = 1$  км с начальной скоростью 54 км/ч. Считая движение поезда равнопеременным, определить его скорость и ускорение в конце 10-й секунды движения по закруглённому участку, если за это время поезд прошёл путь 500 м.

#### Решение

Примем за начало отсчёта расстояния точку  $M_0$ , где поезд выходит на за-

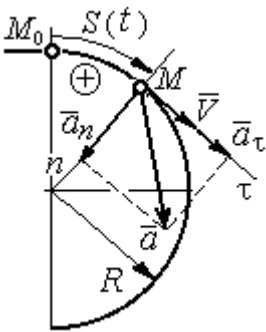

круглённый участок пути (рис. 2.5). Предположим, движение поезда равноускоренное и происходит в сторону возрастания дуговой координаты S. В этом случае вектор скорости и вектор касательного ускорения направлены в положительную сторону касательной.

 При равнопеременном движении проекция вектора ускорения на касательную постоянна:  $a_\tau$  = const. Так как Рис. 2.5. Скорость и ускорение поезда

$$
a_{\tau} = \frac{dV_{\tau}}{dt}
$$
, то  $V_{\tau} = a_{\tau}t + C_1$ , где  $V_{\tau}$  – проекция вектора скорости на касательную

ось. Далее, поскольку dt  $V_{\tau} = \frac{dS}{dt}$ , имеем  $S = \frac{a_{\tau}t^2}{2} + C_1t + C_2$ τ 2  $C_1 t + C_2$  $a_{\tau}t$  $S = \frac{a_{\tau}l}{2} + C_1t + C_2$ . Константы интегрирования  $C_1$  и  $C_2$  находятся из начальных условий: при  $t = 0$   $S = 0$  и  $V_\tau = V_0 = 0$ = 54 км/ч = 15 м/с. Подставив эти условия в уравнения движения, найдём константы интегрирования:  $C_1 = 15$  м/с;  $C_2 = 0$ .

В результате получена система уравнений:

$$
V_{\tau} = a_{\tau}t + 15
$$
;  $S = \frac{a_{\tau}t^2}{2} + 15t$ .

По условию задачи через 10 с от начала движения по закруглённому участку поезд прошёл по дуге путь  $S = 500$  м. Подставляя это условие во второе уравнение, получим  $a_{\tau} = 7$  м/с<sup>2</sup>. Скорость поезда в конце пройденного пути с учётом известной величины касательного ускорения найдём из первого уравнения  $V_{\tau}$  = 85 м/с. Следует заметить, что при указанном движении поезда проекция вектора скорости на касательную ось положительна и равна его модулю:  $V_\tau = V$ .

Нормальное ускорение поезда при движении по дуге окружности радиуса  $R = 1000$  м в момент времени  $t = 10$  с равно R  $V_{1}$  $a_n$ 2  $=\frac{V_{\tau}}{R}$  = 7,23 м/с<sup>2</sup>. Величина (модуль) полного ускорения поезда  $a = \sqrt{a_n^2 + a_\tau^2}$  $a = \sqrt{a_n^2 + a_{\tau}^2} = 10{,}06 \text{ m/c}^2$ . Разложение вектора ускорения поезда на нормальную и касательную составляющие показано на рис. 2.5.

Задача 22. Вагонетка движется равнопеременно по дуге окружности радиуса  $R = 80$  м. За время движения скорость вагонетки изменилась от начальной  $V_0 = 18$  км/ч до конечной  $V_1 = 9$  км/ч.

Определить характер движения – ускоренное или замедленное. Найти ускорение вагонетки в начале и в конце участка движения, если за это время она прошла путь  $S = 60$  м.

### Решение

Выберем некоторую точку на траектории в качестве начальной, а направление положительного отсчёта расстояний - в сторону движения вагонетки.

Уравнения равнопеременного движения точки при начальных условиях:  $t = 0$ ; S = 0 и  $V_{\tau} = V_0 = 5$  м/с имеют вид:

$$
V_{\tau} = 5 + a_{\tau}t
$$
;  $S = 5t + \frac{a_{\tau}t^2}{2}$ 

Подставим в уравнения параметры движения в момент времени  $t = t_1$ , когда скорость вагонетки стала  $V_{1\tau} = 2.5$  м/с, а пройденный ею путь составил 60 м. Получим систему:

$$
-2,5 = a_{\tau}t_1; \ \ 60 = 5t_1 + \frac{a_{\tau}t_1^2}{2},
$$

откуда найдём касательное ускорение:  $a_{\tau} = -0.16 \text{ m/c}^2$ .

Отрицательная величина означает, что вектор касательного ускорения направлен в сторону, противоположную направлению вектора скорости, и движение равнозамедленное.

Нормальное ускорение вагонетки в начале движения  $a_{n0} = \frac{V_0^2}{R} = 0.31$  м/с<sup>2</sup>. Полное ускорение  $a_0 = \sqrt{a_{n0}^2 + a_{\tau}^2} = 0.35$  м/с<sup>2</sup>. В конце движения нормальное ускорение  $a_{n1} = \frac{V_1^2}{R} = 0.08 \text{ m/c}^2$ . Полное ускорение  $a_1 = \sqrt{a_{n1}^2 + a_{\tau}^2} = 0.18 \text{ m/c}^2$ .

# 2.2. Поступательное движение и вращение твердого тела вокруг неподвижной оси

Движение твёрдого тела называется поступательным, если любой прямолинейный отрезок, связанный с телом, остаётся в процессе движения параллельным самому себе. При поступательном движении твёрдого тела все его точки движутся по одинаковым траекториям, имеют равные скорости и ускорения.

Вращением твёрдого тела вокруг неподвижной оси называется такое его движение, при котором две точки тела остаются неподвижными в течение всего времени движения. Прямая, проходящая через неподвижные точки, называется осью вращения тела.

Положение вращающегося тела определяется углом поворота  $\varphi = \varphi(t)$ относительно какой-либо системы отсчёта, например, относительно неподвижной плоскости, проходящей через ось вращения.

Вектор угловой скорости вращения тела  $\vec{\omega}$  $\rightarrow$  лежит на оси вращения и направлен в сторону, откуда вращение тела видно против хода часовой стрелки. Алгебраическим значением угловой скорости вращения тела называют проекцию вектора угловой скорости на ось вращения (ось  $z$ )  $\omega_z = \dot{\varphi}$  . При  $\dot{\varphi} > 0$ тело вращается в сторону положительного направления отсчёта угла  $\varphi$ , при  $\dot{\varphi}$ < 0 – в обратную сторону. Направление угловой скорости обычно показывают дуговой стрелкой вокруг оси вращения. Модуль алгебраического значения угловой скорости вращения тела называется угловой скоростью  $\omega\!=\! |\omega_z|\!=\! |\dot{\phi}|.$ 

Алгебраическим значением углового ускорения вращающегося тела называют проекцию вектора углового ускорения на ось вращения (ось z)  $\varepsilon_z = \dot{\omega}_z = \ddot{\varphi}$ . Модуль алгебраического значения углового ускорения вращения тела называется угловым ускорением:  $\epsilon = \bigr| \epsilon_z \bigr| = \bigr| \dot{\omega}_z \bigr| = \bigr| \ddot{\phi} \bigr| \, .$ 

Вектор углового ускорения направлен вдоль оси вращения. Если  $\varepsilon_z \omega_z > 0$ (вектора угловой скорости и углового ускорения сонаправлены), движение ускоренное, если  $\epsilon_z \omega_z < 0$  (векторы угловой скорости и углового ускорения противоположны по направлению), – замедленное.

63

При равномерном вращении угловая скорость тела (алгебраическое значение) – постоянная величина:  $\omega_z^{}$  = const. Угол поворота тела изменяется по линейному закону  $\varphi = \varphi_0 + \omega_z t$ , где  $\varphi_0$ – начальный угол поворота тела.

При равнопеременном вращении постоянной величиной является алгебраическое значение углового ускорения:  $\varepsilon_z$  = const. В этом случае справедливы

уравнения движения:  $\omega_z = \omega_{z0} + \varepsilon_z t$ ;  $\varphi = \varphi_0 + \omega_{z0} t + \frac{\varepsilon_z t}{2}$ ε  $\omega$ 2 z  $0 + \omega_{z0}$ t  $\varphi = \varphi_0 + \omega_{z0}t + \frac{\sigma_z t}{2}.$ 

При вращательном движении тела все его точки движутся по окружностям, радиусы которых равны расстояниям от выбранной точки до неподвижной оси. Скорость точки вращающегося твердого тела (в отличие от угловой скорости тела) называют линейной, или окружной скоростью точки. Модуль скорости точки рассчитывается по формуле:  $V = \omega h$ , где  $\omega$  – угловая скорость тела;  $h$  – расстояние от точки до оси вращения. Вектор скорости направлен по

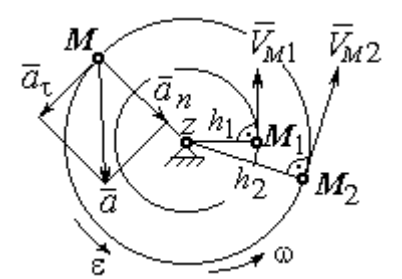

Рис. 2.6. Скорость и ускорение точек вращающегося тела

касательной к описываемой точкой окружности в сторону вращения тела.

При вращении тела отношение скоростей двух точек тела равно отношению расстояний от этих точек до оси вращения: 2  $\frac{l_1}{l_1}$ 2 1  $h_1$  $h_1$  $V_{\mathcal{I}}$  $V_{i}$  $\overline{M}$  $\frac{M_1}{M_1} = \frac{h_1}{h_1}$  (рис. 2.6).

### Ускорение точки вращающегося твердого

тела рассчитывается как ускорение точки при естественном способе задания движения в виде суммы векторов касательного и нормального ускорений (см. рис. 2.6):  $\vec{a} = \vec{a}_{\tau} + \vec{a}_n$  $\vec{a} = \vec{a}_{\tau} + \vec{a}_n$ , где модули векторов  $a_{\tau} = \varepsilon h$ ,  $a_n = \omega^2 h$ ;  $a = \sqrt{a_x^2 + a_n^2}$ ;  $\omega$ ,  $\varepsilon$  – угловая скорость и угловое ускорение тела,  $\varepsilon = |\varepsilon_z|$ ;  $h$  – расстояние от точки до оси вращения. Вектор касательного ускорения точки  $\Rightarrow$  $\vec{a}_{\tau}$  направлен по касательной к описываемой точкой окружности в сторону движения точки, если вращение тела ускоренное, и в противоположную сторону, если движение тела замедленное. Вектор нормального ускорения точки  $\vec{a}_n$  направлен вдоль радиуса описываемой точкой окружности к её центру.

При передаче вращения одного тела другому без проскальзывания соотношения между угловыми скоростями и угловыми ускорениями выражаются из равенства скоростей и касательных ускорений в точ-

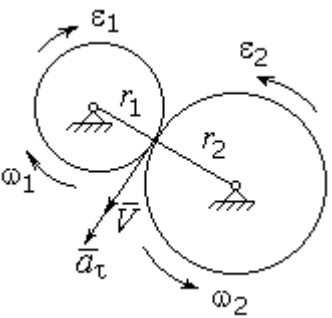

Рис. 2.7. Передача вращения одного тела другому

ke kohrakta:  $\frac{\omega_1}{\omega_2} = \frac{r_2}{r_1}; \frac{\varepsilon_1}{\varepsilon_2} = \frac{r_2}{r_1}$  (pnc. 2.7).

#### Примеры решения задач на вращательное движение тел

Задача 23. Вал, начиная вращаться равноускоренно из состояния покоя, за первые 2 мин. сделал 3600 оборотов. Определить угловую скорость вала в конце 2-й минуты и угловое ускорение вала.

# Решение

Допустим, вращение вала вокруг оси z происходит в сторону положительного направления отсчёта угла. Тогда алгебраические значения угловой скорости и углового ускорения равны модулям соответствующих векторов  $\omega_z = \omega$ ;  $\epsilon_z = \epsilon$ .

Воспользуемся уравнениями равнопеременного вращения вала с нулевыми начальными условиями (начальный угол поворота  $\varphi_0 = 0$  и начальная угло-

вая скорость вала  $\omega_0 = 0$ ). Имеем  $\omega = \varepsilon t$ ;  $\varphi = \frac{\varepsilon t^2}{2}$ .

Подставим в уравнения параметры движения вала в момент времени  $t = t_1 = 2$  мин = 120 с;  $\varphi_1 = 3600$  об = 7200 $\pi$  рад. Получим систему:

$$
\omega_1 = \varepsilon \cdot 120
$$
, 7200 $\pi = \frac{\varepsilon \cdot 120^2}{2}$ , откуда  $\varepsilon = \pi$  c<sup>-2</sup>;  $\omega_1 = 120\pi$  c<sup>-1</sup>.

Задача 24. В механизме стрелочного индикатора (рис. 2.8) движение от рейки мерительного штифта 1 передаётся шестерне 2, скреплённой на одной

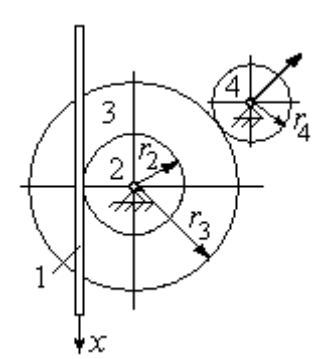

оси с зубчатым колесом 3. Колесо 3 сцепляется, в свою очередь, с шестернёй 4, несущей стрелкуиндикатор. Определить угловую скорость стрелки, если движение штифта задаётся уравнением  $x = 4\sin\pi t$  и радиусы зубчатых колёс:  $r_2 = 6$  см,  $r_3 =$ 10 см,  $r_4 = 4$  см.

Рис. 2.8. Механизм стрелочного индикатора

шестерни 4.

# Решение

Мерительный штифт движется поступательно вдоль оси  $x$  (см. рис. 2.8). Проекция скорости любой точки штифта на ось  $x V_{1x} = \dot{x} = 4\pi \cos(\pi t) \cos(\pi t)$  Такую же скорость имеет и точка касания штифта с шестернёй 2.

Полагая, что точка касания штифта с шестернёй 2 принадлежит и шестерне, найдём алгебраическое значение угловой скорости шестерни 2: 2 1  $2z = \frac{1}{r}$  $\omega_{2z} = \frac{V_{1x}}{r} =$ 6  $4\pi cos\pi t$  $=\frac{2\pi}{2}$ cosπt 3  $\frac{2\pi}{2}$ соѕ $\pi t$  рад/с. Зубчатое колесо 3 скреплено с шестернёй 2 на одной оси и имеет ту же угловую скорость  $\omega_{3z} = \omega_{2z}$ . Вращение колеса 3 через точку зацепления передаётся шестерне 4. Выразим соотношение между алгебраическими значениями угловых скоростей при передаче вращения одного тела другому: 3  $\frac{4}{1}$ 4  $\overline{3}$ r  $r_{\rm A}$ z  $\frac{z}{z}$  =  $\omega$ <sub>4</sub>  $\omega$ . Отсюда получим:  $2'4$  $1x^{1}3$  $4z = \frac{1}{r_2r_4}$  $\omega_{4z} = \frac{V_{1x}r_3}{r_1} = \frac{5\pi}{2} \cos \pi t$ 3  $\frac{5\pi}{2}$ cosπt c<sup>-1</sup>. Угловая скорость стрелки равна угловой скорости

Задача 25. Ведущее колесо 1 подъёмного устройства (рис. 2.9) передаёт движение шестерне 2. На одной оси с шестернёй 2 расположен шкив 3, жёстко скреплённый с шестернёй. Шкив 3 соединяется со шкивом 4 бесконечным

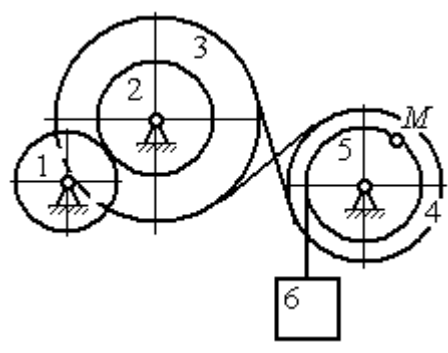

Рис. 2.9. Схема механизма подъёмного устройства

перекрёстным ремнём. Барабан 5 скреплён со шкивом 4 и находится с ним на одной оси. На барабан намотана нить, удерживающая груз 6. По заданному уравнению движения колеса 1 определить скорость, нормальное, касательное и полное ускорения точки *М* на ободе барабана 5 в момент времени  $t_1= 1$  с, а также скорость и ускорение груза 6. Скольжение между звеньями механизма отсутствует.

Значения радиусов колёса, шкивов и барабана механизма:  $r_{\rm l}\,=\,20\,$  см,  $r_2 = 10$  cm,  $r_3 = 40$  cm,  $r_4 = 16$  cm,  $r_5 = 8$  cm. Уравнение вращения колеса 1:  $\varphi_1 = 2t^2 - 5t$  рад.

### Решение

Ведущим звеном в механизме является колесо 1. Выберем положительное направление отсчёта угла поворота колеса 1 в сторону, противоположную

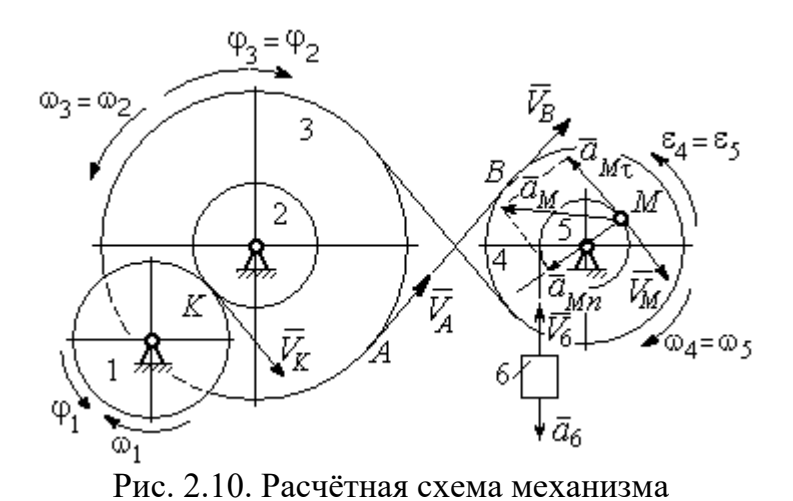

направлению вращения часовой стрелки. На рис. 2.10 это направление показано дуговой стрелкой  $\varphi_1$ .

Продифференцировав по времени уравнение движения колеса 1, получим алгебраическое значение его угловой

скорости:  $\omega_{1z} = \dot{\varphi}_1 = 4t - 5$  рад/с. В момент времени  $t_1 = 1$  с алгебраическое значение угловой скорости колеса 1 отрицательно:  $\phi_1(1)$ = – 1 рад/с. Это означает, что в данный момент времени колесо 1 вращается в сторону, противоположную положительному направлению отсчёта угла  $\varphi_1$ . Угловая скорость колеса 1 равна модулю:  $\omega_1 = |\omega_{1z}| = 1$  рад/с. Направление угловой скорости  $\omega_1$  колеса 1 в момент времени  $t_1 = 1$  с показано дуговой стрелкой  $\omega_1$ .

67

Вращение колеса 1 передаётся шестерне 2 через точку контакта К. Из соотношения  $\tilde{1}$  $\frac{1}{2}$ 2  $\overline{1}$  $r<sub>1</sub>$ r  $=$  $\omega_1$  $\omega_1$  найдём угловую скорость шестерни 2: 2  $1'1$ 2  $\omega_1$  $\omega_2$ r  $r<sub>1</sub>$  $=\frac{\omega_{1'1}}{2}$ . Шкив 3, закреплённый на одной оси с шестернёй 2 имеет такую же угловую скорость,  $\omega_3 = \omega_2$ . Направление угловых скоростей шестерни 2 и шкива 3 показано на рис. 2.10 дуговой стрелкой  $\omega_2$ .

Передача движения шкива 3 шкиву 4 производится с помощью ремённой передачи. На участке от точки A, где ремень сходит со шкива 3, и до точки B, где ремень набегает на шкив 4, ремень движется поступательно, поэтому скорости точек A и B равны:  $V_A = V_B$ . Выразив скорости точек через угловые скорости тел, имеем равенство  $\omega_3 r_3 = \omega_4 r_4$ , откуда с учётом, что  $\omega_3 = \omega_2$ , найдём угловую скорость шкива 4: 4  $3^{13}$ 4  $\omega$  $\omega_{4}$ r r  $=\frac{\omega_3}{3} =$  $2^{\frac{1}{4}}$  $\omega_1 r_1 r_3$  $r_2r_4$  $r_1 r_2$ . Угловая скорость барабана 5 равна угловой скорости шкива 4,  $\omega_5 = \omega_4$ . Направление угловых скоростей шкива 4 и барабана 5 показано на рис. 2.10 дуговой стрелкой  $\omega_4$ .

Величина (модуль) скорости точки М рассчитывается по формуле:  $V_M = \omega_5 r_5$ . В момент времени  $t_1 = 1$  с  $2^{\gamma}4$  $1^{r_1 r_3}$ 5  $\omega_1$  $\omega$  $r_2r_4$  $r_1 r_2$  $=\frac{\omega_1 r_1 r_3}{\omega_2 r_1}$  = 5 рад/с и  $V_M$  = 20 см/с. Вектор скорости  $V_M$  $\overline{a}$ направлен по касательной к ободу барабана в точке  $M$  и направлен в сторону вращения барабана 5 (см. рис. 2.10).

Нить, несущая груз 6, сматываясь с обода барабана, имеет скорость, равную скорости точек обода барабана, и, следовательно, равна скорости точки М:  $V_6 = V_M$ . Направление скорости груза 6 определяется направлением вращения барабана 5. При  $t_1 = 1$ с груз поднимается со скоростью  $V_6 = 20$  см/с.

Определим ускорение точки М. Вектор ускорения точки М равен сумме векторов:  $\vec{a}_M = \vec{a}_M^{\tau} + \vec{a}_M^{\eta}$  $\vec{r}$   $\vec{r}$   $\vec{r}$ , где  $\vec{a}^{\,\mathrm{t}}_M$  $\rightarrow$ ,  $\vec{a}_M^n$  $\rightarrow$  – касательная и нормальная составляющие ускорения.

Найдём алгебраическое значение угловой скорости барабана  $5:$  $\omega_{5z} = \frac{\omega_{1z} r_1 r_3}{r_2 r_4}$  = 20t – 25 рад/с. Алгебраическое значение углового ускорения барабана 5  $\varepsilon_{5z}$  равно производной  $\varepsilon_{5z} = \dot{\omega}_{5z} = 20$  рад/с<sup>2</sup>. Так как в момент времени  $t_1 = 1$  с знаки алгебраических значений угловой скорости барабана и его углового ускорения разные ( $\omega_{5z} = -5$  рад/с $\vec{a}_M = \vec{a}_M^{\tau} + \vec{a}_M^{n}$   $\varepsilon_{5z} = +20$  рад/с<sup>2</sup>), угловое ускорение (по величине равное модулю  $\varepsilon_5 = |\varepsilon_{5z}|$ ) направлено в сторону, противоположную угловой скорости. На рис. 2.10 направление углового ускорения барабана 5 показано дуговой стрелкой  $\epsilon_5$ .

Касательное ускорение точки:  $a_{M\tau} = \varepsilon_5 r_5 = 80 \text{ cm/c}^2$ . Вектор  $\vec{a}_{M\tau}$  касательного ускорения точки  $M$  направлен по касательной к траектории в точке  $M$ в сторону углового ускорения  $\varepsilon_5$  (см. рис. 2.10).

Нормальное ускорение точки *М* рассчитывается как  $a_M^n = \omega_s^2 r_s$ , где угловая скорость барабана  $\omega_5 = |\omega_{5z}|$ . В момент времени  $t_1 = 1$  с  $\omega_5 = 5$  рад/с и величина нормального ускорения:  $\vec{a}_M^n = 100 \text{ cm/c}^2$ . Вектор нормального ускорения  $\vec{a}_M^n$  направлен по радиусу к центру барабана 5.

Модуль полного ускорения точки  $M$  в заданный момент времени:  $a_M = \sqrt{(a_M^{\tau})^2 + (a_M^{\eta})^2} = 128,06$  см/с<sup>2</sup>. Вектор ускорения  $\vec{a}_M$  направлен по диагонали прямоугольника, построенного на векторах  $\vec{a}_M^n$  и  $\vec{a}_M^{\tau}$  (см. рис. 2.10).

Ускорение а6 груза 6 находится из условия, что груз движется прямолинейно. При прямолинейном движении нормальная составляющая ускорения равна нулю. В результате, ускорение груза 6  $a_6 = a_6^{\tau} = \dot{V}_6 = \dot{V}_M = a_M^{\tau} = \varepsilon_5 r_5$ 80 см/ $c^2$ . Направление вектора ускорения груза 6 определяется направлением углового ускорения барабана 5. На рис. 2.10 направление ускорения груза 6 показано вектором  $\vec{a}_6$ .

Задача 26. По заданному уравнению поступательного движения звена 1 механизма (рис. 2.11, а) определить скорость, нормальное, касательное и полное ускорения точки М диска 3 в момент времени  $t_1 = 1$  с, а также скорость и ускорение звена 4. Скольжение между звеньями механизма отсутствует. Значения радиусов колес механизма и закон движения звена  $1: R_2 = 20$  см,  $r_2 = 5$  см,  $R_3 = 8$  cm,  $r_3 = 4$  cm,  $x_1 = \cos \pi t + \sin \pi t$  cm.

#### Решение

Звено 1 движется поступательно вдоль оси х. Положительное направление движения задаётся направлением оси *х* (рис. 2.11, *a*). Продифференцировав по времени уравнение движения звена 1, получим его алгебраическое значение CKOPOCTH:  $V_{1x}(t) = \dot{x}_1 = -\pi \sin \pi t + \pi \cos \pi t$ .

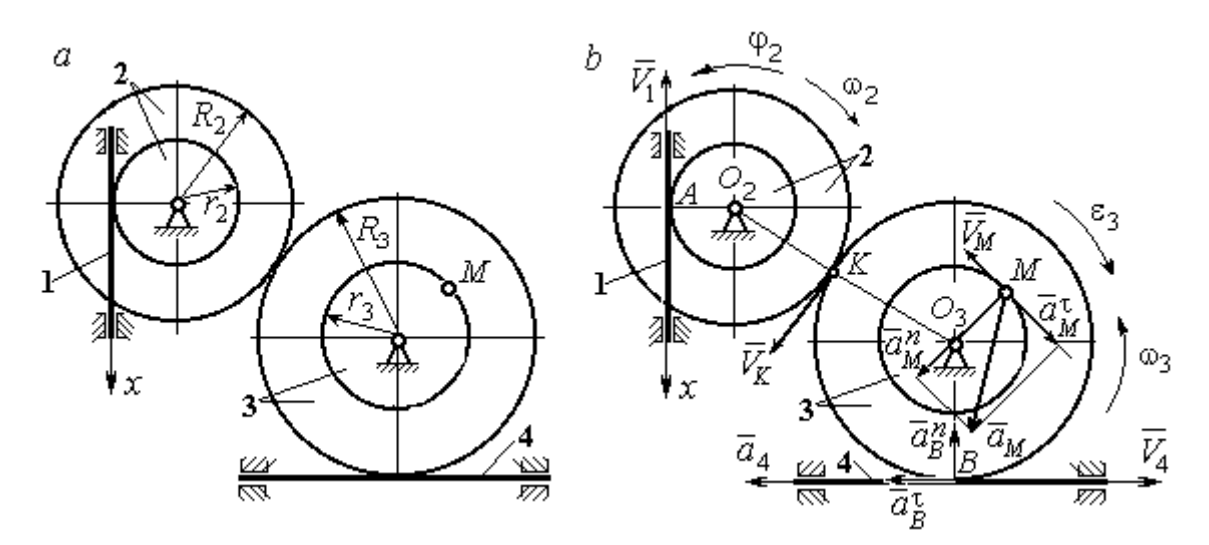

Рис. 2.11. Кинематика поступательного и вращательного движений твердого тела:  $a$  – схема механизма;  $b$  – расчетная схема для определения скоростей и ускорений точек механизма

В момент времени  $t_1$ = 1 с алгебраическое значение скорости звена 1 отрицательное:  $V_{1x}(1) = -\pi$  см/с. Это показывает, что в данный момент времени звено 1 движется в сторону, противоположную положительному направлению оси х. Скорость звена 1 равна модулю производной  $V_1(1) = |\dot{x}_1| = \pi$  см/с. На рис. 2.11, *b* показано направление вектора скорости  $\vec{V}_1$ .

Точка  $A$  соприкосновения звена 1 с диском 2 имеет ту же скорость, что и звено 1. Угловая скорость диска 2 определяется из равенства 2 1  $2 - \frac{1}{r}$  $V_1$  $\omega_2 = \frac{1}{2}$  pag/c. Направление угловой скорости вращения диска 2 показано на рис. 2.11,  $b$  дуговой стрелкой  $\omega_2$ .

Передача вращения диска 2 диску 3 происходит в точке К. Из соотношения 3 2 2 3  $R_2$  $R_2$  $=$  $\omega_2$  $\omega$  находим угловую скорость диска 3:  $2^{\mathbf{r}_3}$  $1^{\mathbf{K}}2$  $v_3 = \frac{v_2 R_3}{r_2 R_3}$  $V_1R_2$  $\omega_3 = \frac{r_1 R_2}{R_1} =$ 2 π . Направление

угловой скорости диска 3 показано на рис. 2.11,  $b$  дуговой стрелкой  $\omega_3.$ 

Модуль скорости точки  $M$   $V_M = \omega_3 r_3$  = 2 $\pi$  см/с. Вектор скорости  $\overline{V}_M$  $\rightarrow$ направлен по касательной к траектории движения точки  $M$  в сторону вращения диска 3 (см. рис. 2.11, b).

Звено 4 движется поступательно. Величина и направление скорости звена 4 совпадают с величиной и направлением скорости точки  $B$  касания звена 4 с диском 3:  $V_4 = V_B = \omega_3 R_3$ . В момент времени  $t_1 = 1$  с  $V_4 = 4\pi$  см/с. Направление вектора скорости  $V_4$  $\overline{a}$ определяется направлением вращения диска 3.

Определим ускорение точки М. Найдём алгебраическое значение  $\omega_{3z}$  угловой скорости диска 3:  $2^{\mathbf{R}}3$  $\omega_{3z} = \frac{V_{1x}R_2}{r}$  $r_2 R_2$  $V_{1x}R_2$  $z = \frac{r_{1x}r_{2}}{r_{2}R_{3}} = \frac{\pi}{2}(-\sin \pi t + \cos \pi t)$ π  $-t$ ып $\pi t$  +  $\cos(\pi t)$ . Алгебраическое зна-

чение  $\varepsilon_{3z}$  углового ускорения диска 3:  $\varepsilon_{3z} = \dot{\omega}_{3z} = -\frac{\kappa}{2}(\cos \pi t + \sin \pi t)$  $\pi^2$  $-\frac{\pi}{2}(\cos\pi t + \sin\pi t)$  и в мо-

мент времени  $t_1 = 1$  с  $\varepsilon_{3z} = \frac{\kappa}{2}$  $\pi^2$ . Разные знаки алгебраических значений угловой

скорости и углового ускорения диска 3 ( $\omega_{3z} = -\frac{\pi}{2}$ π  $-\frac{\pi}{2}; \varepsilon_{3z} =$ 2  $\pi^2$  $+\frac{\pi}{2}$ ) показывают, что угловое ускорение направлено в сторону, противоположную угловой скорости. На рис 2.11,  $b$  направление углового ускорения диска 3 показано дуговой стрелкой  $\epsilon_3$ .
Касательное ускорение точки  $M$  рассчитывается по формуле  $a_M^{\tau} = \varepsilon_3 r_3$ , где угловое ускорение  $\varepsilon_3=|\varepsilon_{3z}|$ . В момент времени  $t_1=1$  с  $a_M^\tau$  =  $2\pi^2$  см/с<sup>2</sup>. Вектор касательного ускорения точки  $M$   $\vec{a}^{\, \tau}_M$  направлен по касательной к траектории точки *М* в сторону углового ускорения  $\varepsilon_3$  (см. рис. 2.11, b).

Нормальное ускорение точки  $M$  рассчитывается как  $a_M^n = \omega_3^2 r_3$ . В момент времени  $t_1 = 1$  с величина нормального ускорения  $a_M^n = \pi^2$  см/с<sup>2</sup>. Вектор нормального ускорения  $\vec{a}^{\,n}_{M}$ направлен по радиусу к центру диска 3.

Модуль полного ускорения точки  $M$ :  $a_M = \sqrt{(a_M^n)^2 + (a_M^\tau)^2} = \pi^2 \sqrt{5}$  см/с<sup>2</sup>. Вектор полного ускорения  $\vec{a}_M$  $\Rightarrow$  направлен по диагонали прямоугольника, построенного на векторах  $\vec{a}^{\,n}_M$  и  $\vec{a}^{\,\tau}_M$ .

Звено 4 движется поступательно и прямолинейно. Ускорение звена 4 равно проекции ускорения точки *В* (касания диска 3 со звеном 4) на линию движения звена 4:  $a_4 = a_B^{\tau} = \varepsilon_3 R_3 = 4\pi^2$  см/с<sup>2</sup>. Направление ускорения звена 4 совпадает с касательным ускорением точки В.

#### Упражнения

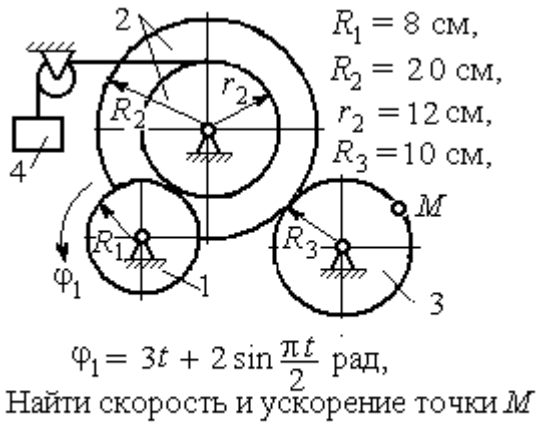

и груза 4 в момент  $t = 1$  с

Упражнение 2.1 Упражнение 2.2

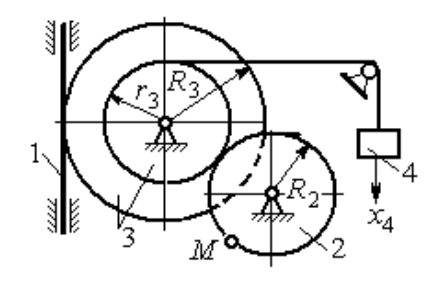

 $R_2 = 0.2$  M,  $R_3 = 0.4$  M,  $r_3 = 0.3$  M,  $x_4 = t - 1 - \sin\frac{\pi t}{3} + \cos\frac{\pi t}{3}$  M. Найти скорость и ускорение точки М извена 1 в момент  $t = t_1 = 3$  с.

Рис. 2.12. Задания для самостоятельного решения. Упражнения 2.1, 2.2

## 2.3. Скорости точек при плоскопараллельном движении твёрдого тела

Плоскопараллельным, или плоским движением твердого тела, называется такое движение, при котором все точки тела движутся параллельно некоторой неподвижной (основной) плоскости.

Для скоростей  $\mathit{V}_{A}$  $\overline{a}$ и  $\dot{V_M}$  $\overline{a}$  двух точек А и М тела, совершающего плоское движение, справедливо утверждение: проекции скоростей двух точек твердого тела на ось, проходящую через эти точки, равны друг другу:  $V_A \cos \alpha = V_M \cos \beta$ , где  $\alpha$ ,  $\beta$  – углы между векторами скорости  $\overrightarrow{V}_A$  $\rightarrow$ и  $\bar{V}_M$  $\overline{a}$  и осью, проходящей через точки А и М.

Мгновенным центром скоростей (МЦС) называется точка  $P$  плоской фигуры, скорость которой в данный момент времени равна нулю. При известном положении МЦС скорость любой точки плоской фигуры находят так, как если бы движение фигуры было мгновенно вращательным вокруг мгновенного центра скоростей с угловой скоростью, равной угловой скорости плоской фигуры. Способы построения мгновенного центра скоростей приведены в табл. 2.1.

Таблица 2.1

# Способы построения мгновенного центра скоростей

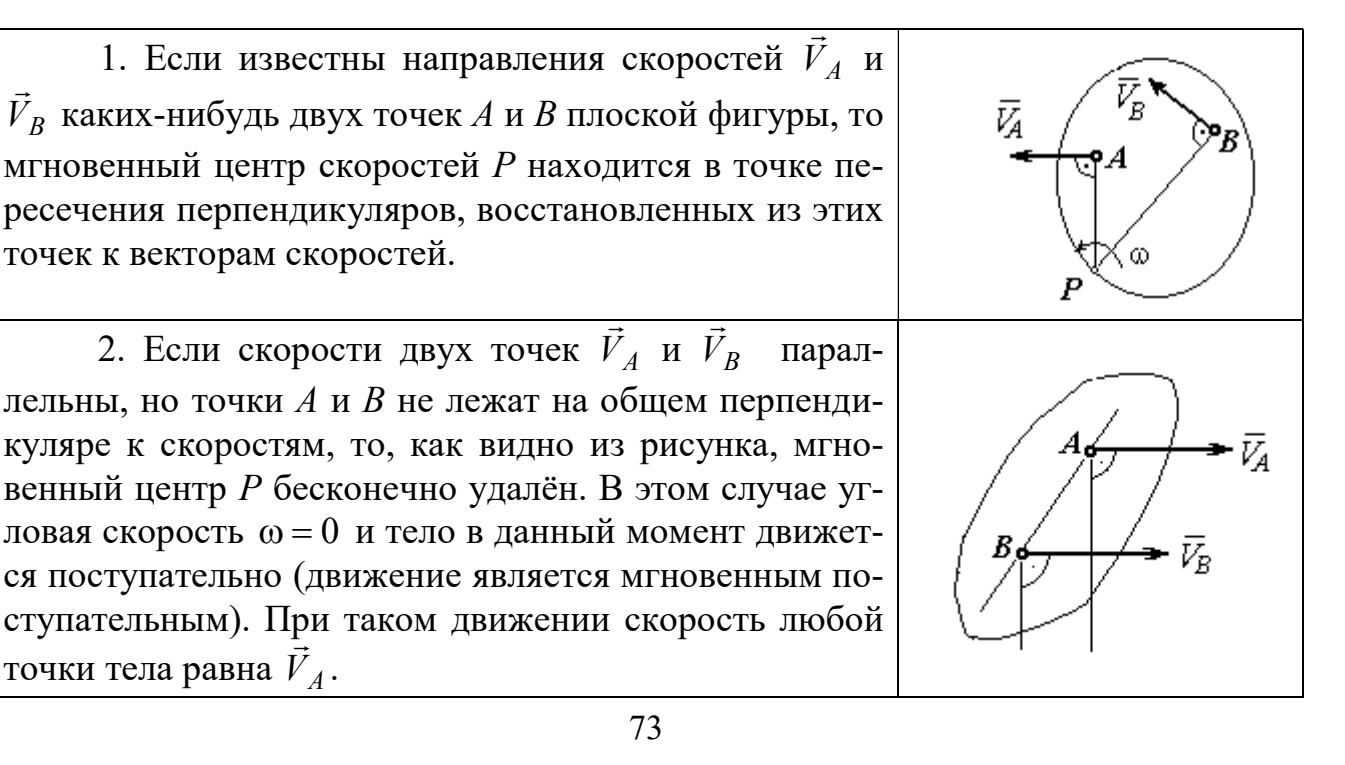

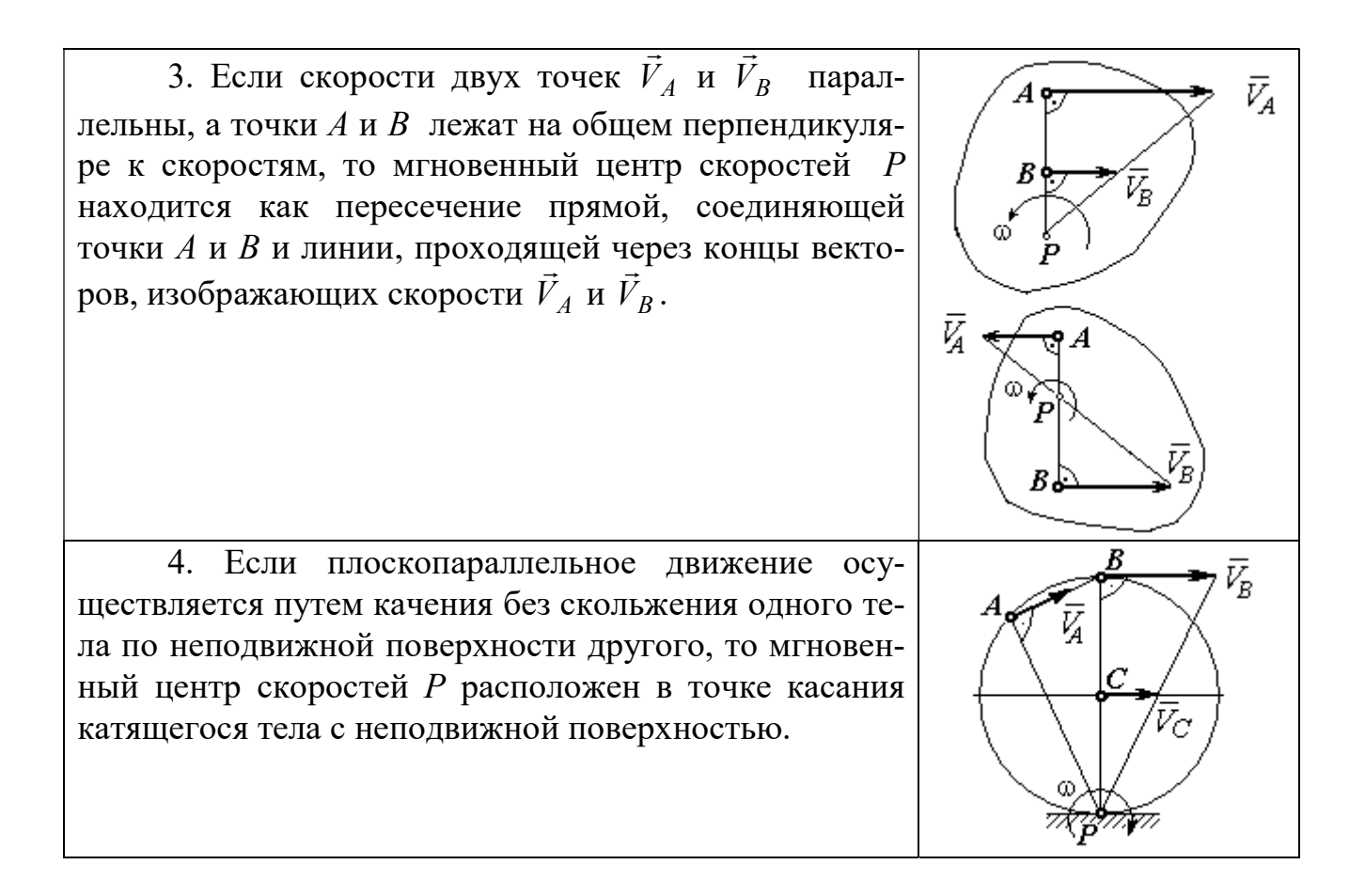

## Примеры решения задач на плоскопараллельное движение тела

Задача 27. Приводной механизм насоса находится в положении, показанном на рис. 2.13. Кривошип  $O_1C$  вращается с постоянной угловой скоростью

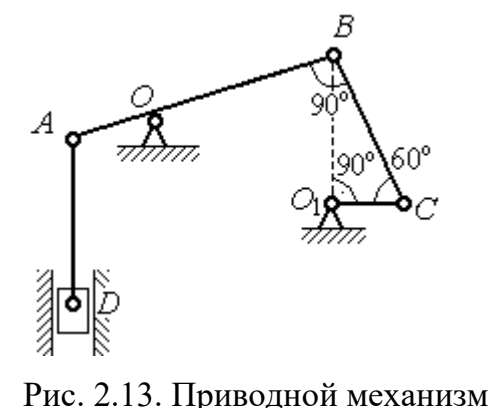

насоса

 $\omega_{O_1C}$  = 2 рад/с вокруг оси, проходящей через точку  $O_1$  перпендикулярно плоскости чертежа. Определить скорость поршня D и угловые скорости шатуна ВС, коромысла АВ и штока AD, если  $O_1C = 20$  см,  $OB = 2 \cdot OA = 40$  см,  $AD = 60$  cm.

#### Решение

Предположим для определённости, что кривошип  $O_1C$  вращается в направлении по ходу часовой стрелки. Вектор  $\dot{V_C}$  $\rightarrow$ скорости точки С направлен

74

перпендикулярно кривошипу  $O_1C$ , в сторону его вращения (рис. 2.14). Модуль скорости  $V_C = \omega_{O_1C} \cdot O_1C = 40$  см/с.

Коромысло АВ качается (вращается) вокруг оси, проходящей через точку  $O$ , параллельно оси вращения кривошипа. Скорость точки В направлена перпен-

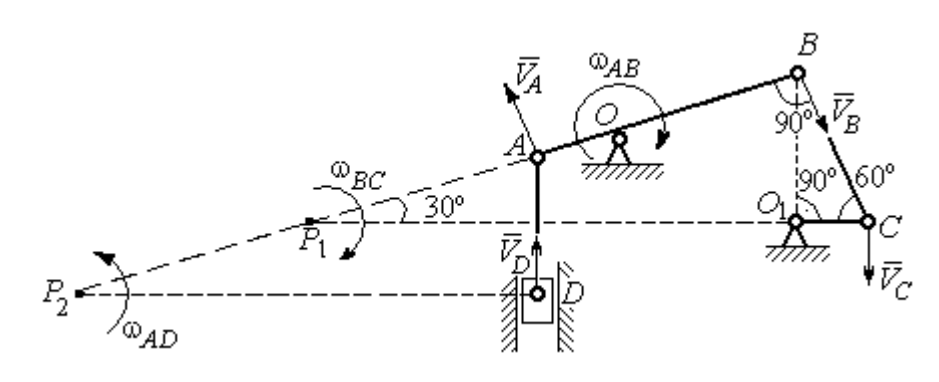

Рис. 2.14. Расчётная кинематическая схема механизма привода насоса

дикулярно коромыслу  $AB$  вдоль шатуна  $BC$  (рис. 2.14).

Шатун ВС совершает плоскопараллельное движение. Мгновенный центр скоростей шатуна  $P_1$  расположен в точке пересечения перпендикуляров к скоростям  $V_C$  $\overline{a}$ и  $V_B$  $\overline{a}$ точек С и В шатуна. Находим  $P_1C = 4O_1C = 80$  см. Угловая скорость вращения шатуна  $BC$ 1 ω  $C P_1$  $V_C\,$  $BC = \frac{VC}{CD} = 0.5$  рад/с. Направление угловой скорости вращения шатуна  $BC$  определяется направлением вращения кривошипа  $O_1C$  и на рис. 2.14 показано дуговой стрелкой  $\omega_{BC}$ .

Скорость  $V_B$  найдём по теореме о проекциях скоростей. Спроектируем вектора скоростей  $V_C$  $\overline{a}$ и  $V_B$  $\overline{a}$  точек С и В на линию ВС. Получим  $V_B$ cos $0^\circ = V_C$ cos30°. Отсюда  $V_B = 20\sqrt{3}$  cm/c.

Угловая скорость коромысла АВ  $\omega_{AB} = \frac{V_B}{OB} = \frac{\sqrt{3}}{2}$ 3 рад/с. Направление угловой скорости коромысла определяется направлением вектора скорости  $\vec{V}_B$  $\rightarrow$  и показано дуговой стрелкой  $\omega_{AB}$ .

Скорость точки  $A$  коромысла равна половине скорости точки  $B$ :  $V_A = \frac{1}{2} V_B$ 1  $=\frac{1}{2}V_B$ = 10 $\sqrt{3}$  см/с. Вектор скорости  $\vec{V}_A$  $\rightarrow$  направлен перпендикулярно коромыслу АВ в сторону его вращения.

Точка  $P_2$  пересечения перпендикуляров к скоростям  $\vec{V}_A$  $\overline{a}$ и  $\vec{V}_D$  $\rightarrow$  является мгновенным центром скоростей штока АD. Тогда угловая скорость штока 2 ω  $AP<sub>2</sub>$  $V_{\cal A}$  $AD = \frac{4}{AP_2} = \frac{83}{12}$ 3 рад/с. Направление угловой скорости штока определяется по

направлению скорости точки А и на рис. 2.14 показано дуговой стрелкой  $\omega_{AD}$ .

Скорость поршня  $V_D = \omega_{AD} \cdot P_2D = 15$  см/с.

Задача 28. Механизм качалки (рис. 2.15) состоит из кривошипа ОА,

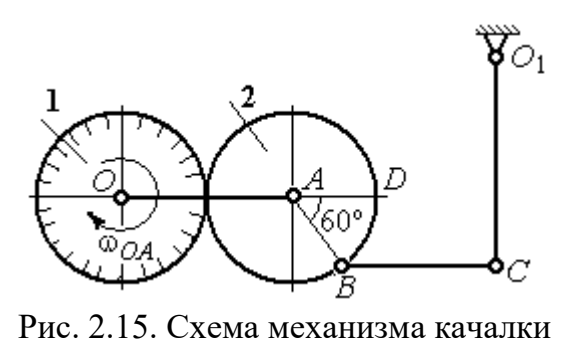

вращающегося вокруг оси  $O$  и несущего в точке А ось подвижной шестерни 2, которая катится по неподвижной шестерне 1. Вращение кривошипа происходит с угловой скоростью  $\omega_{OA} = 2$  рад/с. Радиусы шестерён  $r_1 = r_2 = 6$  см. К ободу шестерни 2 в

точке В шарнирно прикреплён шатун ВС длиной  $BC = 8$  см, который в точке С передаёт движение коромыслу  $CO_1$  длиной  $CO_1 = 16$  см.

Определить угловые скорости шестерни 2, шатуна ВС, коромысла  $CO<sub>1</sub>$ , а также скорости точек  $A, B, C, D$  в момент, когда кривошип  $OA$  и шатун  $BC$  горизонтальны и угол  $\angle DAB = 60^\circ$ .

#### Решение

Найдём скорость точки A кривошипа:  $V_A = \omega_{OA} \cdot OA = 24$  см/с. Вектор скорости точки  $\overline{V}_A$  $\overline{a}$  расположен перпендикулярно кривошипу ОА и направлен в сторону вращения кривошипа (рис. 2.16).

Мгновенный центр скоростей  $P_2$  шестерни 2 находится в точке касания с неподвижной поверхностью шестерни 1. Угловая скорость шестерни 2

 $2 = \frac{1}{AP_2}$  $\omega_2 = \frac{V_A}{V_B} = 4$  рад/с. Направление угло-

вой скорости шестерни 2 определяется направлением вектора скорости  $\overline{V}_A$  $\overline{a}$  и на рис. 2.16 показано дуговой стрелкой  $\omega_2$ .

Найдём расстояние  $P_2B$  из равнобедренного треугольника  $P_2AB$  по

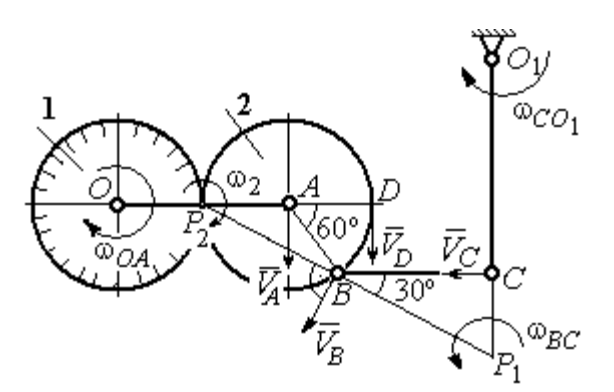

Рис.2.16. Расчётная кинематическая схема механизма качалки

теореме косинусов:  $P_2B=\sqrt{r^2+r^2-2r^2}$ cos $120^\circ=6\sqrt{3}$  см. Скорость точки  $B$  $V_B = \omega_2 \cdot P_2 B = 24\sqrt{3}$  см/с. Вектор скорости  $V_B$  $\rightarrow$ перпендикулярен линии  $P_2B$  и направлен в сторону вращения шестерни 2.

Скорость точки  $D: V_D = \omega_2 \cdot P_2 D = 48$  см/с. Вектор скорости  $\vec{V}_D$  $\rightarrow$  перпендикулярен линии  $P_2D$  и направлен в ту же сторону (см. рис. 2.16).

Скорость точки С перпендикулярна линии  $CO<sub>1</sub>$ . Восстанавливая перпендикуляры к скоростям  $\vec{V}_B$  $\overline{a}$ и  $\bar{V}_C$  $\overline{a}$ , получим точку пересечения  $P_1$ , которая будет мгновенным центром скоростей шатуна *BC*. Расстояние  $P_1B = \frac{BC}{\cos 30^{\circ}}$  $P_1 B = \frac{BC}{1} =$ 3 16 см.

Угловая скорость шатуна  $P_1 B$  $V_{\textit{B}}$ BC  $\mathbf{1}$  $\omega_{BC} = \frac{B}{2\pi} =$ 2 9 рад/с. Направление угловой скорости  $\overline{a}$ 

определяется по направлению скорости  $\dot{V_B}$ и показано дуговой стрелкой  $\omega_{BC}$ .

Скорость точки  $C: V_C = \omega_{BC} \cdot P_1C =$ 3  $\frac{36}{\sqrt{2}}$  см/с. Направление вектора скоро-

сти определяется направлением вращения шатуна ВС.

Угловая скорость коромысла  $CO_1$ :  $O_1C$  $V_C$  $CO<sub>1</sub>$  $\omega_{CO_1} = \frac{V_C}{O_1C} =$  $4\sqrt{3}$ 9 рад/с. Задача 29. В планетарном механизме (рис. 2.17) кривошип ОА длиной

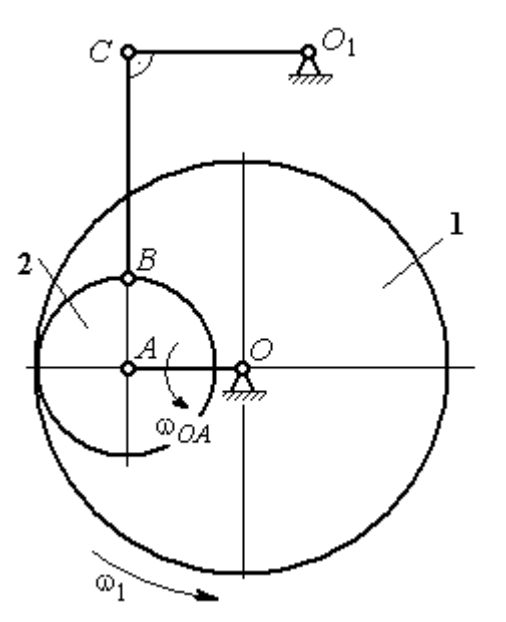

 $OA = 25$  см вращается вокруг неподвижной оси О, перпендикулярной плоскости рисунка, с угловой скоростью  $\omega_{OA} = 3.6$  рад/с. На конец А кривошипа насажена шестерёнка 2, находящаяся во внутреннем зацеплении с колесом 1 радиуса  $r_1 = 45$  см, соосным с кривошипом ОА и вращающимся с угловой скоростью  $\omega_1 = 1$  рад/с. Шатун *BC*, шарнирно соединённый с шестерёнкой 2 на её ободе в точке В, приводит в движение кривошип  $CO<sub>1</sub>$ . Определить угловые скорости ше-

Рис. 2.17. Планетарный механизм

стерёнки 2, шатуна ВС и кривошипа  $CO<sub>1</sub>$ , скорости точек A, B, C в положении, показанном на рис.2.17, если длина шатуна  $BC = 100$  см, длина кривошипа  $CO_1 = 50$  см.

## Решение

Найдём скорости точек А и D

$$
V_A = \omega_{OA} \cdot OA = 90 \text{ cm/c}; \ V_D = \omega_1 \cdot r_1 = 45 \text{ cm/c}.
$$

Вектор скорости  $\bar{V}_A$  $\overline{a}$  направлен перпендикулярно кривошипу ОА в сторону его вращения. Вектор скорости  $V_D$  $\rightarrow$  перпендикулярен радиусу ОD колеса 1 и направлен в сторону вращения колеса (рис. 2.18).

Мгновенный центр скоростей  $P_2$  шестерни 2 находится на пересечении прямой, соединяющей точки А и D, и линии, проходящей через концы векторов  $\hat{V}_A$  $\overline{a}$ и  $V_D$  $\overline{a}$ , изображающих скорости точек А и D Расстояние  $P_2D$  от центра скоростей до точки  $D$  находится из пропорции 2 2 2  $\frac{2}{2} - \frac{DP_2 + 20}{P_1}$  $DP<sub>2</sub>$  $DP<sub>2</sub>$  $DP<sub>2</sub>$  $AP<sub>2</sub>$  $V_{\rm i}$  $V_{\rm s}$ D  $A = \frac{AP_2}{PR} = \frac{DP_2 + 20}{PR}$ , откуда  $P_2D = 20$  cm.

Угловая скорость шестерёнки 2  $P_2D$  $V_{\cal D}$ 2  $\omega_2 = \frac{P}{R} = 2.25 \text{ pad/c}$ . Направление уг-

ловой скорости  $\omega_2$  показано на рис. 2.18 дуговой стрелкой  $\omega_2$ .

Скорость точки В, которая находится на ободе шестеренки,  $V_B = \omega_2 \cdot P_2 B = 45\sqrt{5} \text{ cm/c}.$ Вектор скорости  $V_B$  $\overline{a}$  перпендикулярен линии  $P_2B$  и направлен в сторону вращения шестерни 2.

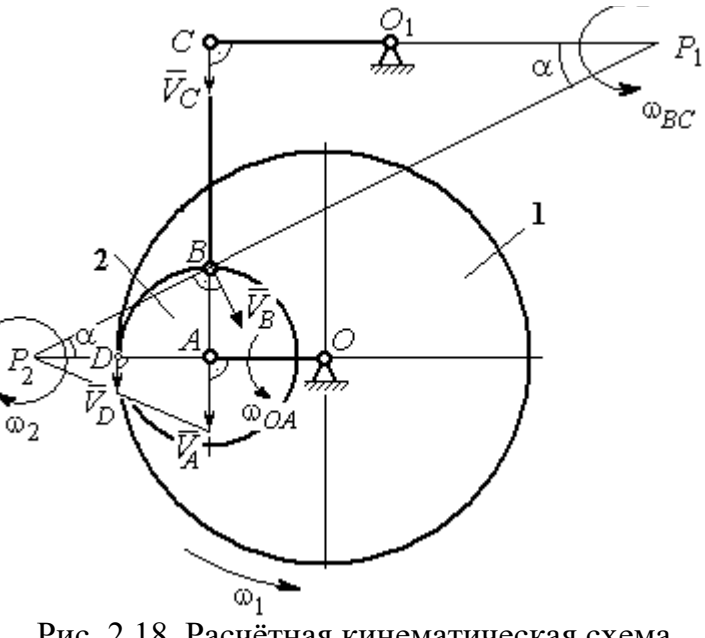

Рис. 2.18. Расчётная кинематическая схема планетарного механизма

Направим вектор скорости  $V_C$  $\overline{a}$ перпендикулярно кривошипу  $CO<sub>1</sub>$  и восстановим перпендикуляры к скоростям  $\dot{V_C}$  $\overline{a}$ и  $V_B$  $\overline{a}$ . Точка  $P_1$  пересечения перпендикуляров является мгновенным центром скоростей шатуна ВС. Расстояние  $P_1B$  найдём из треугольника  $P_1BC$ :  $P_1 B = \frac{BC}{\sin \alpha}$ , rge  $P_2B$ AB 2  $\sin \alpha = \frac{AD}{D}$ 5 1 . Тогда  $P_1B = 100\sqrt{5}$  см. Угловая скорость шатуна  $P_1B$  $V_B$ BC  $\tilde{1}$  $\omega_{BC} = \frac{B}{R} = 0.45$  рад/с. Скорость точки С шатуна ВС найдём по теореме о проекциях скоростей. Спроектируем скорости  $V_C$  $\overline{a}$ и  $V_B$  $\overline{a}$  точек С и В на линию, проходящую через эти точки Имеем:  $V_C$ cos0° =  $V_B$ cosα, откуда  $V_C$  = 90 см/с.

Угловая скорость кривошипа  $CO_1$   $\omega_{CO_1} = \frac{V}{O_1 C}$  $V_C\,$  $CO<sub>1</sub>$  $\omega_{CO_1} = \frac{V}{O_1C} = 1,8 \text{ paq/c}.$  Задача 30. В плоском механизме (рис. 2.19) кривошип ОА вращается во-

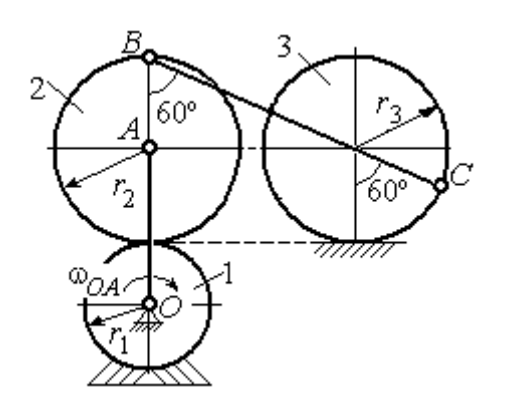

Рис. 2.19. Схема движения плоского механизма

круг оси  $O$  с угловой скоростью  $\omega_{OA}$ . На конец А кривошипа насажена шестерня 2, находящаяся во внешнем зацеплении с неподвижным колесом 1. Радиусы колеса и шестерни  $r_1$  и  $r_2$ . Шестерня 2 соединяется с колесом 3 шатуном ВС, закреплённым на шестерне в точке В и на колесе в точке С. Колесо 3 катится

без скольжения по горизонтальной поверхности. Все соединения шарнирные. Качение шестерни 2 по неподвижному колесу 1 без проскальзывания. Для положения механизма, изображенного на рис. 2.19, определить скорости точек  $A$ , В, С и угловые скорости шатуна ВС, шестерни 2 и колеса 3, если  $\omega_{0.4}$  = 4 рад/с;  $r_1 = 4$  cm;  $r_2 = r_3 = 8$  cm.

## Решение

Рассмотрим вращательное движение кривошипа  $OA$ . Скорость точки  $A$  $\rightarrow$ кривошипа:  $V_A = \omega_{OA} \cdot OA = 48$  см/с. Вектор скорости  $V_A$  направлен перпендикулярно кривошипу ОА в сторону его  $\bar{V}_{B}$ вращения (рис. 2.20). 2

При качении шестерни 2 по неподвижной поверхности колеса 1 точка их соприкосновения  $P_2$  является мгновенным центром скоростей шестерни.

Угловая скорость шестерни 2

$$
\omega_2 = \frac{V_A}{AP_2} = 6 \text{ paq/c}.
$$

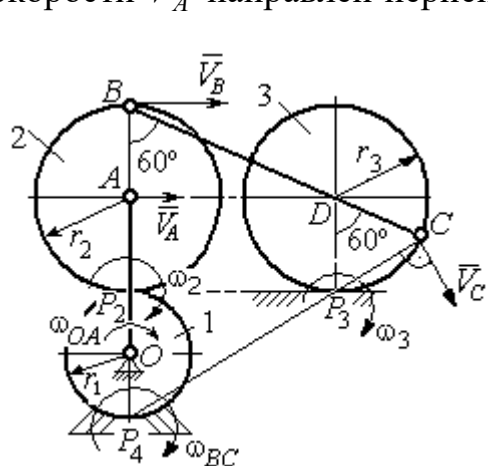

Рис. 2.20. Расчетная схема для определения угловых скоростей звеньев механизма

Скорость точки В шестерни 2  $V_B = \omega_2 \cdot BP_2 = 96 \text{ cm/c}.$ 

Точка  $P_3$  касания колеса 3 с неподвижной поверхностью является его мгновенным центром скоростей. Вектор  $\dot{V_C}$  $\overline{a}$  скорости точки С колеса 3 перпендикулярен линии  $P_3C$  и направлен в сторону качения колеса (см. рис. 2.20).

Мгновенный центр скоростей шатуна  $BC$  – точка  $P_4$  находится на пересечении перпендикуляров, восстановленных к скоростям точек В и С. По построению  $BP_4 = BC = BD + DC = 2r_2 + r_3 = 24$  см. Угловая скорость шатуна  $BC$  $BP<sub>4</sub>$  $\omega_{BC} = \frac{V_B}{P} = 4$  рад/с. Так как  $BP_4 = CP_4$ , скорости точек *С* и *B*  $V_C = 96$  см/с.

Угловая скорость колеса 3  $3 = \frac{1}{CP_3}$  $\omega_3 = \frac{V_C}{2R} = 12 \text{ pa}$ д/с.

Задача 31. В плоском механизме (рис. 2.21) кривошип ОС, вращаясь вокруг неподвижной оси  $O$ , приводит в движение два шатуна  $CD$  и  $CE$ , присо-

единённых к кривошипу в точке С. Шатун СЕ прикреплён в точке Е к ободу цилиндрического выступа диска 1, который катится без проскальзывания своим выступом по неподвижному горизонтальному рельсу. К другому шатуну СD в точке D прикреплён ползун, перемещающийся вдоль направления вертикального диаметра диска 1. Все соединения шарнирные. Радиусы диска и цилиндрического вы-

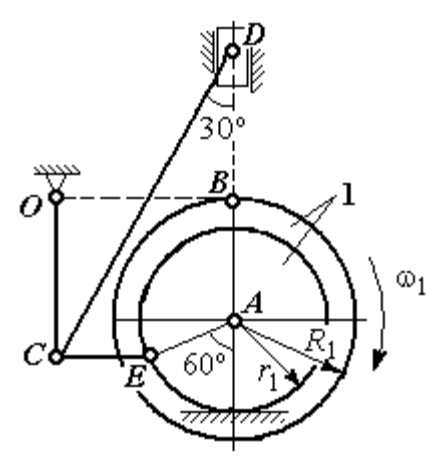

Рис. 2.21. Схема движения плоского механизма

ступа  $R_1 = 3$  см,  $r_1 = 2$  см. Длина шатуна  $CE = 4$  см. В заданном положении механизма (см. рис. 2.21) шатун СЕ горизонтален.

Определить скорости точек А, Е, С, D и угловые скорости диска 1, шатунов СЕ, СD и кривошипа СО, если известна скорость точи В на ободе диска 1  $V_B$  = 10 см/с и направление  $\omega_1$  угловой скорости диска.

## Решение

Изобразим вектор скорости точки *В* диска 1 в соответствии с заданным направлением его движения. При качении диска 1 по неподвижной поверхно-

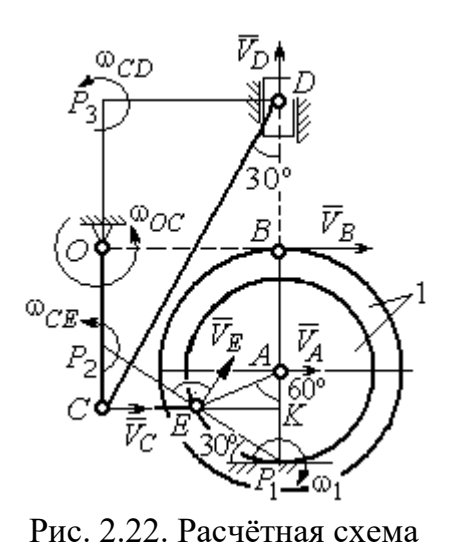

для определения скоростей точек и угловых скоростей звеньев механизма

сти рельса точка  $P_1$  касания обода выступа с поверхностью рельса является его мгновенным центром скоростей (рис. 2.22).

Угловая скорость диска 1  $\omega_1 = \frac{B}{BP_1}$  $=\frac{V_B}{2}$  = 2 рад/с. Скорость точки *A*  $V_A = \omega_1 \cdot AP_1 = 4$  см/с. Скорость точки E  $V_E = \omega_1 \cdot EP_1 = 4 \text{ cm/c}$ . Вектор скорости  $\tilde{V}_A$  $\rightarrow$ и вектор скорости  $\dot{V_{E}}$  $\rightarrow$ перпендикулярны,

соответственно, линиям  $AP_1$   $EP_1$  и направлены в сторону вращения диска.

Шатун  $CE$  совершает плоскопараллельное движение. Скорость точки С шатуна неизвестна по величине, но известно, что вектор скорости  $\dot{V_C}$  $\rightarrow$  перпендикулярен кривошипу ОС и направлен вдоль СЕ в сторону точки Е. Мгновенный центр скоростей  $P_2$  шатуна  $CE$  находится на пересечении перпендикуляров, восстановленных к скоростям  $\overline{V}_E$  $\overline{a}$ и  $V_C$  $\overline{a}$ (см. рис. 2.22).

Расстояние  $EP_2 = \frac{BC}{\cos 30^\circ}$  $EP_2 = \frac{EC}{C}$  = 4,62 см. Угловая скорость шатуна CE

2  $\omega_{\ell}$  $EP<sub>2</sub>$  $V_{\cal E}$  $CE = \frac{PE}{ED} = 0.86$  рад/с. Направление угловой скорости шатуна, определяемое

по направлению скорости точки Е, на рис. 2.22 показано дуговой стрелкой  $\omega_{CE}$ . Скорость точки  $C$  шатуна  $CE$   $V_C = \omega_{CE} \cdot CP_2 = \frac{V_E}{2}$  $\frac{V_E}{2}$  = 2 cm/c.

Длина кривошипа  $OC = BK = R_1 + r_1\sin 30^\circ = 4$  см. Угловая скорость кривошипа  $\omega_{OC} = \frac{V_C}{OC} = 0.5 \text{ paQ/c}.$ 

Для шатуна  $CD$  известны величина и направление вектора  $\dot{V_C}$  $\rightarrow$  скорости точки  $C$  и направление вектора  $\overline{V}_D$  $\overline{a}$  скорости точки D. Мгновенный центр скоростей шатуна CD находится в точке  $P_3$ , полученной на пересечении перпендикуляров, восстановленных к скоростям  $\dot{V_C}$  $\overline{a}$ и  $V_D$  $\overline{a}$ .

Расстояние  $CP_3 = DK = (CE + r_1 \cos 30^\circ) \text{ctg} 30^\circ = 9.92 \text{ cm}$  (см. рис. 2.22). Угловая скорость шатуна  $CD$ : 3  $\omega_{\rm c}$  $CP<sub>3</sub>$  $V_C\,$  $CD = \frac{C}{CD} = 0.21$  рад/с.

Скорость ползуна D:  $V_D = \omega_{CD}DP_3 = \omega_{CD}(CE + r_1 \cos 30^\circ) = 1.2 \text{ cm/c}.$ 

## Упражнения

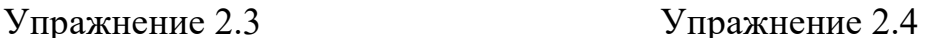

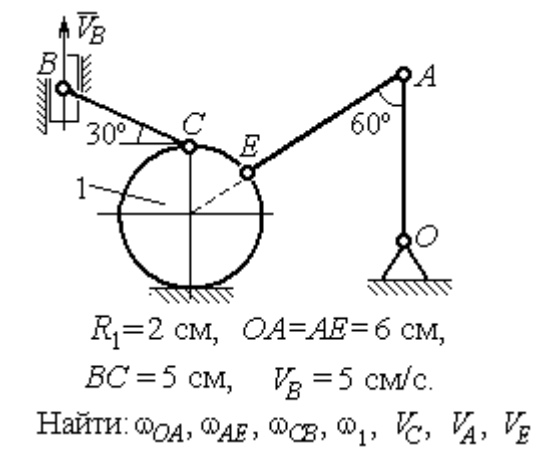

۹Ń  $\omega_{OA}$ = 2 рад/с,  $\omega_1$  = 6 рад/с,  $r_1 = 3 \text{ cm}, r_2 = 6 \text{ cm}.$ Найти:  $\omega_2$ ,  $\omega_{DC}$ ,  $V_B$ ,  $V_K$ ,  $V_D$ ,  $V_C$ 

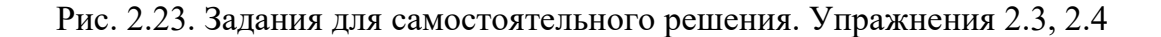

## Упражнение 2.5 Упражнение 2.6

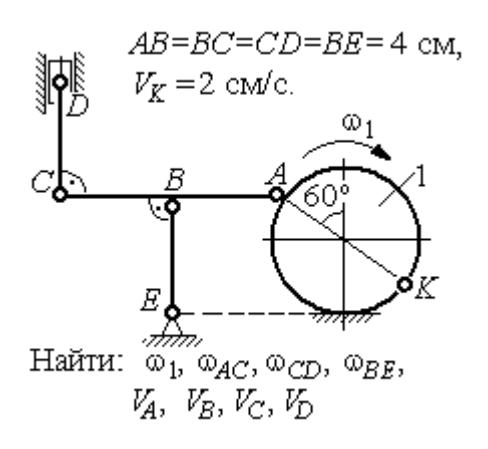

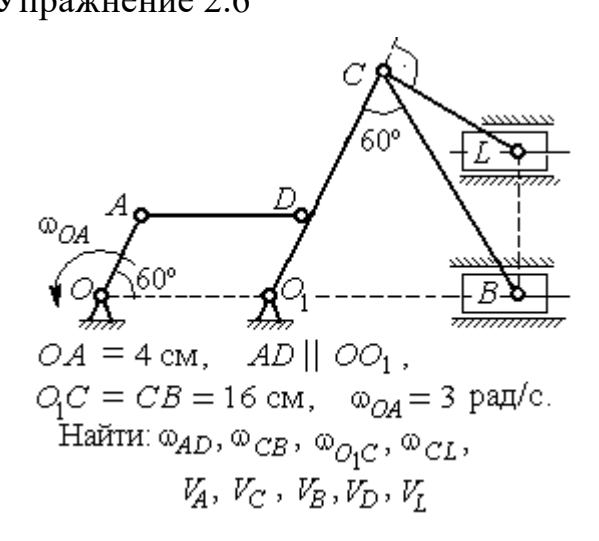

Упражнение 2.7 Упражнение 2.8

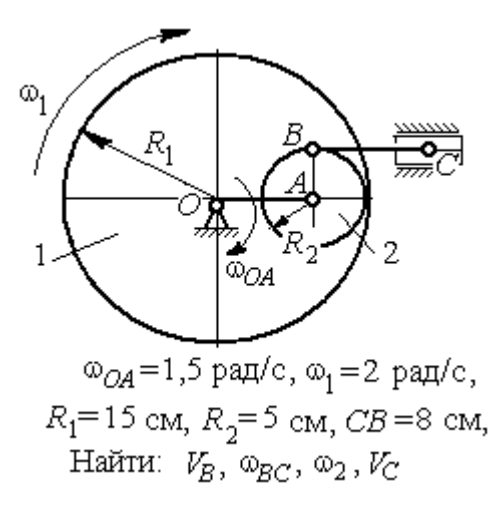

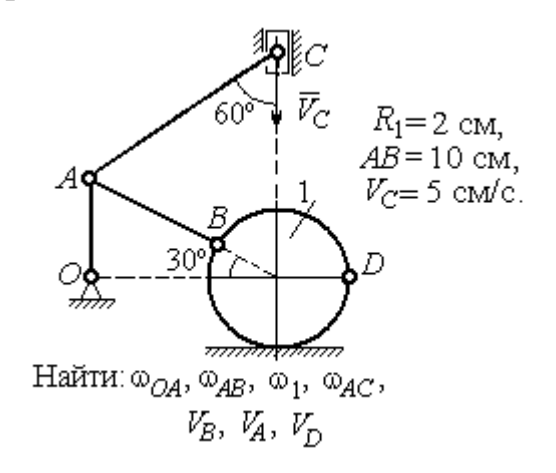

Рис. 2.24. Задания для самостоятельного решения. Упражнения 2.5 – 2.8

## 2.4. Ускорения точек при плоскопараллельном движении твёрдого тела

Ускорение любой точки М плоской фигуры при плоскопараллельном движении твердого тела представляется как сумма векторов  $\vec{a}_M = \vec{a}_A + \vec{a}_{MA}^{\mathcal{T}} + \vec{a}_{MA}^{\,n}$  $=\vec{a}_A + \vec{a}_{MA}^{\text{t}} + \vec{a}_{MA}^{\textit{n}},$  где  $\vec{a}_A$  $\vec{a}_A^{\phantom{\dag}}$  – ускорение полюса  $A;~\vec{a}_{MA}^{\phantom{\dag}}$ ,  $\vec{a}_{MA}^n$ – касательная и нормальная составляющие ускорения точки  $M$  при вращении фигуры вокруг полюса  $A$  (рис. 2.25).

Вектор нормального ускорения  $\vec{a}_{MA}^n$  всегда направлен от точки М к полюсу А. Вектор касательного ускорения  $\vec{a}^{\,\texttt{T}}_{\mathit{MA}}$  направлен перпендикулярно отрезку АМ в сторону вращения, если оно ускоренное (см. рис. 2.25, а), и против вращения, если оно замедленное (см. рис. 2.25, b). Величины касательного и нормального составляющих ускорения точки М определяются по формулам:

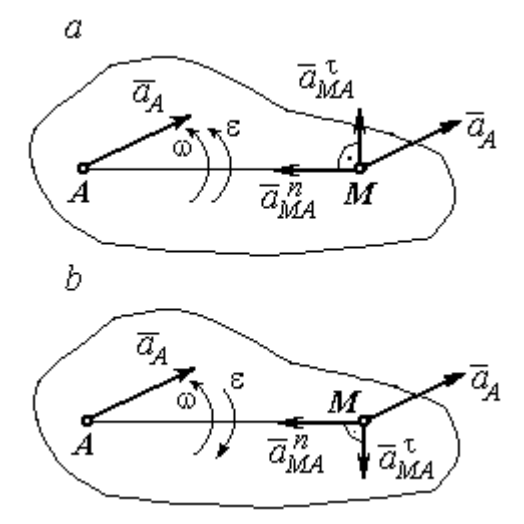

Рис. 2.25. Ускорение точки плоской фигуры:  $a$  – ускоренное движение;  $b$  – замедленное движение

 $a_{MA}^{\tau} = \varepsilon \cdot AM \; ; \; \; \; a_{MA}^n = \omega^2 \cdot AM \; ,$  где  $\omega \, , \; \varepsilon$  – угловая скорость и угловое ускорение тела (плоской фигуры);  $AM$  – расстояние от точки  $M$  до полюса  $A$ .

Если при движении плоской фигуры известны траектории движения полюса А и точки М, то для определения ускорения точки М используется векторное равенство  $\vec{a}_M^{\, \texttt{T}} + \vec{a}_M^{\, n}$  $\vec{a}^n_M + \vec{a}^n_M = \vec{a}^{\tau}_A + \vec{a}^n_A + \vec{a}^{\tau}_M + \vec{a}^n_M$  $MA \perp u$  MA n  $\vec{a}^{\,\tau}_A+\vec{a}^{\,n}_A+\vec{a}^{\,\tau}_{MA}+\vec{a}^{\,\tau}_{A}$  $\Rightarrow$   $\tau$ ,  $\Rightarrow$   $\tau$ ,  $\Rightarrow$   $\tau$ ,  $\Rightarrow$  $\vec{a}$  +  $\vec{a}$   $n \over A}$  +  $\vec{a}$   $n \over MA$  +  $\vec{a}$   $n \over MA}$ , где  $\vec{a}$   $n \over M$ ,  $\vec{a}_M^n$ ,  $\vec{a}_A^{\tau}$ ,  $\vec{a}_A^n$  – касательная и нормальная составляющие ускорения точки  $M$  и полюса  $A$  при движении их по заданным траекториям.

## Примеры решения задач на определение ускорений точек

**Задача 32.** Поршень D гидравлического пресса приводится в движение шарнирно-рычажным механизмом ОАВD. В положении механизма, указанном на рис. 2.26, точка L рычага имеет скорость  $V_L = 0.6$  м/с и ускорение  $a_L = 0, 5$  м/с<sup>2</sup>. Длина рычага  $OA = 2 \cdot AL = 0, 6$  м, длина звена  $AB = 0, 4$  м. Определить скорость и ускорение поршня D, угловую скорость и ускорение звена  $AB$ .

## Решение

Найдём угловую скорость рычага  $OL:$  $\omega_{OL} = \frac{V_L}{OL} = \frac{2}{3}$ 2 рад/с.

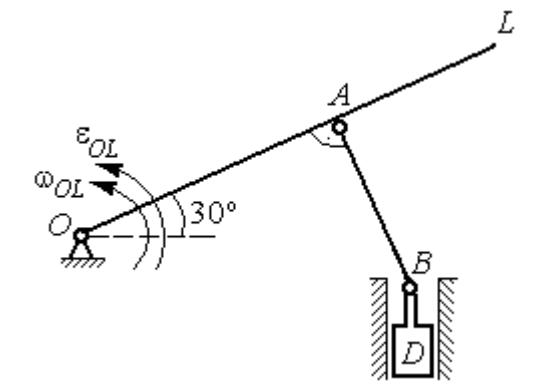

Ускорение точки L представляется в виде суммы векторов нормального и касательного ускорений:  $\vec{a}_L = \vec{a}_L^{\tau} + \vec{a}_L^{\eta}$  $=\vec{a}_L^{\tau} +$ (рис. 2.27). Модуль нормального ускорения точки  $L a_L^n = \omega_{OL}^2 \cdot OL = 0,4$  м/с<sup>2</sup>. Модуль её касательного ускорения и угловое ускорение рычага, соответственно, равны:

Рис. 2.26. Шарнирно-рычажный механизм гидравлического пресса

 $= 0.4 \sqrt{3}$  M.

$$
a_L^{\tau} = \sqrt{a_L^2 - (a_L^n)^2} = 0.3 \text{ m/c}^2
$$
,  $\varepsilon_{OL} = \frac{a_L^{\tau}}{OL} = \frac{1}{3} \text{ pa } \pi/c^2$ .

 $\overline{a}$ Скорость  $\vec{V}_A$  точки А перпендикулярна рычагу ОL и направлена в сторо- $\rightarrow$ ну вращения рычага. Её модуль  $V_A = \omega_{OL} \cdot OA = 0,4$  м/с. Скорость  $\vec{V}_B$  точки В направлена вертикально вверх вдоль линии движения поршня. Направления  $\overline{a}$  $\overline{a}$ векторов скоростей  $\overline{V}_A$ и  $V_B$  показаны на рис. 2.27. Точка  $P_1$  – пересечения перпендикуляров, восстановленных к векторам скоростей  $\overline{a}$  $\overline{a}$  $\dot{V_A}$ и  $V_B$  - определяет положение  $30^{\circ}$ мгновенного центра скоростей звена AB. Расстояние  $AP_1 = P_1B \cdot \cos 30^\circ$ 

Рис. 2.27. Расчётная кинематическая схема механизма

Угловая скорость звена АВ  $P_1A$  $V_{\cal A}$ AB 1  $\omega_{AB} = \frac{A}{R} =$ 3 1 рад/с.

86

Представим ускорение точки  $B$  через полюс  $A: \vec{a}_B = \vec{a}_A + \vec{a}_{BA}^{\tau} + \vec{a}_{BA}^{\eta}$  $=\vec{a}_A + \vec{a}_{BA}^{\tau} + \vec{a}_{BA}^n$ , где  $\vec{a}_A$  $\vec{a}_A^{\phantom{\dag}}$  – ускорение полюса  $A;~\vec{a}_{BA}^{\,\dagger}$ ,  $\vec{a}_{BA}^n$  – касательная и нормальная составляющие ускорения точки В при вращении звена  $AB$  вокруг полюса А. Так как траекторией точки  $A$  является окружность с центром в точке  $O$ , ускорение этой точки может быть разложено на две составляющие:  $\vec{a}_A = \vec{a}_A^{\tau} + \vec{a}_A^{\eta}$  $= \vec{a}_A^{\tau} + \vec{a}_A^{\eta}$ . В результате ускорение точки В представляется в виде векторной суммы n  $\vec{a}_B = \vec{a}_A^{\tau} + \vec{a}_A^{\eta} + \vec{a}_{BA}^{\tau} + \vec{a}_{BA}^{\eta}$  $=\vec{a}_A^{\tau} + \vec{a}_A^{\eta} + \vec{a}_{BA}^{\tau} + \vec{a}_{BA}^{\eta}$ . Направления векторов ускорений показаны на рис. 2.27.

Модули ускорений:

$$
a_A^n = \omega_{OL}^2 \cdot OA = 0,27 \text{ cm/c}^2
$$
;  $a_{BA}^n = \omega_{AB}^2 \cdot AB = 0,13 \text{ cm/c}^2$ ;  
 $a_A^{\tau} = \varepsilon_{OL} \cdot OA = 0,2 \text{ cm/c}^2$ .

Ускорение  $a_{BA}^{\tau} = \varepsilon_{AB} \cdot AB$  остаётся неизвестной величиной, так как угловое ускорение  $\varepsilon_{AB}$  звена AB неизвестно.

Спроектируем векторное равенство ускорения точки  $B$  на оси  $x$ ,  $y$ , где ось x проходит вдоль линии звена АВ, ось y – перпендикулярна ей (рис. 2.28). Получим равенства:

 $a_B \cdot \cos 30^\circ = a_A^\tau + a_{BA}^\eta$ ;  $a_B \cdot \cos 60^\circ = -a_A^\eta + a_{BA}^\tau$ .

Решая систему уравнений, находим модуль ускорения точки B:  $a_B = 0,38$  см/с<sup>2</sup> и величину касательного ускорения:  $a_{BA}^{\tau}$ = 0,46 см/с<sup>2</sup>. Угловое ускорение стержня  $AB$ 

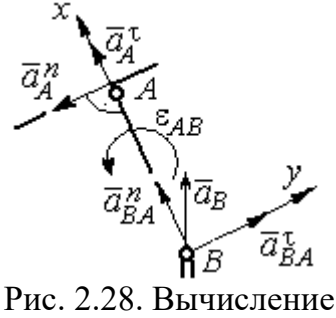

проекций векторов ускорений

AB  $a_{BA}^{\tau}$ AB  $\tau$  $\varepsilon_{AB} = \frac{u_{BA}}{4B} = 1,15$  рад/с<sup>2</sup>. Направление углового ускорения  $\varepsilon_{AB}$  звена AB определяется направлением вектора  $\vec a_{BA}^{\,\texttt{T}}$ 

 касательного ускорения точки В при вращении звена вокруг полюса  $A$  (см. рис. 2.28).

Ускорение поршня D равно ускорению точки B:  $a_D = a_B = 0.38$  см/с<sup>2</sup>.

Задача 34. Колесо 1 радиуса  $r_1 = 0.6$  м катится без скольжения по пря-

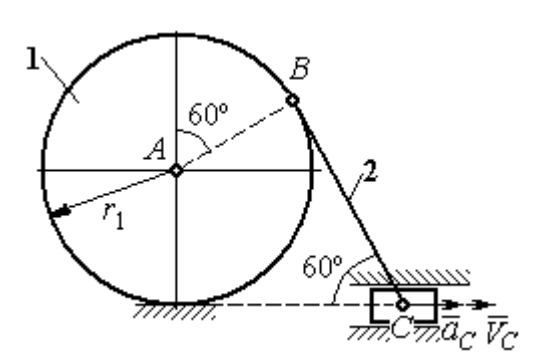

Рис. 2.29. Механизм, связывающий качение колеса с поступательным движением ползуна

молинейному участку пути и приводит в движение шатун 2, соединённый шарнирно с колесом в точке В на его ободе. На другом конце шатуна в точке С к нему присоединён ползун, перемещающийся горизонтально (рис. 2.29).

В положении механизма, показанном на рис. 2.29, найти ускорение центра

 $A$  колеса 1, его угловое ускорение, а также угловое ускорение шатуна 2, если заданы скорость и ускорение ползуна  $C: V_C = 9$  м/с;  $a_C = 4$  м/с<sup>2</sup>.

## Решение

При качении диска 1 по неподвижной поверхности точка  $P_1$  касания его с

поверхностью является мгновенным центром скоростей диска. Вектор скорости  $V_B$  $\overline{a}$  перпендикулярен линии Р1В. Восстановим перпендикуляры к скоростям  $\overline{V}_B$  $\overline{a}$ и  $V_C$  $\overline{a}$ . Их пересечение в точке  $P_2$  определяет положение мгновенного центра скоростей шатуна 2 (рис. 2.30).

Вычислим необходимые расстояния.

Расстояние  $P_1B$  (см. рис. 2.30) найдём из треугольника  $P_1AB$  по теореме косинусов:

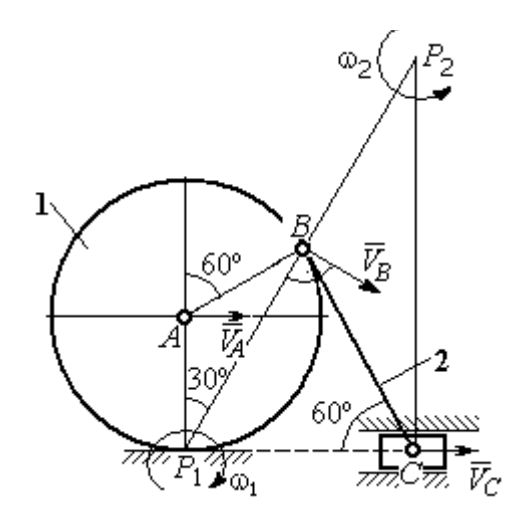

Рис. 2.30. Расчётная схема механизма для определения скоростей точек

 $P_1B = r_1\sqrt{3} = 1.04$  м. Из построения мгновенных центров скоростей  $P_1$  и  $P_2$  следует:  $P_1B = BP_2 = BC$ . Расстояние  $P_2C$  определяется из треугольника  $P_1P_2C$ :  $P_2C = P_1P_2 \cdot \cos 30^\circ = 1,8 \text{ m}.$ 

Угловая скорость шатуна 2  $P_2C$  $V_C$ 2  $\omega_2 = \frac{V}{R} = 5$ рад/с. Направление угловой  $\rightarrow$ 

скорости  $\omega_2$  определяется направлением скорости  $\dot{V_C}$ .

Скорость точки *В* найдём по формуле  $V_B = \omega_2 \cdot P_2 B = 5,2$  м/с.

Угловая скорость диска 1  $P_1B$  $V_{B}$ 1  $\omega_1 = \frac{B}{D R} = 5$  рад/с. Скорость центра колеса 1

 $V_A = \omega_1 \cdot P_1 A = 3$  M/c.

Найдём ускорение точки А.

Примем точку  $B$  за полюс и выразим ускорение точки  $A$  через полюс  $B$ :  $\vec{a}_A = \vec{a}_B + \vec{a}_{AB}^{\tau} + \vec{a}_{AB}^{\eta}$  $= \vec{a}_B + \vec{a}_{AB}^{\tau} + \vec{a}_{AB}^{\eta}$ , где  $\vec{a}_B$  $\vec{a}_B$  – ускорение полюса  $B; \; \vec{a}_{AB}^{\, \tau}$ ,  $\vec{a}_{AB}^n$  – касательная и нормальная составляющие ускорения точки  $A$  при вращении диска 1 вокруг полюса В (рис. 2.31). Направления ускоре-

ния точки  $\vec{a}_A$  $\rightarrow$  и касательной составляющей ускорения  $\vec{a}_{AB}^{\,\tau}$  точки А выбраны в предположении ускоренного движения диска.

Ускорение полюса В выразим через полюс *С*:  $\vec{a}_B = \vec{a}_C + \vec{a}_{BC}^{\tau} + \vec{a}_{BC}^{\eta}$  $=\vec{a}_C + \vec{a}_{BC}^{\tau} + \vec{a}_{BC}^{\eta}$ , rge  $\vec{a}_C$  $\rightarrow$  $\rightarrow$ ускорение полюса  $C$ ;  $\vec{a}_{BC}^{\,\tau}$ ,  $\vec{a}_{BC}^n$ – каса-

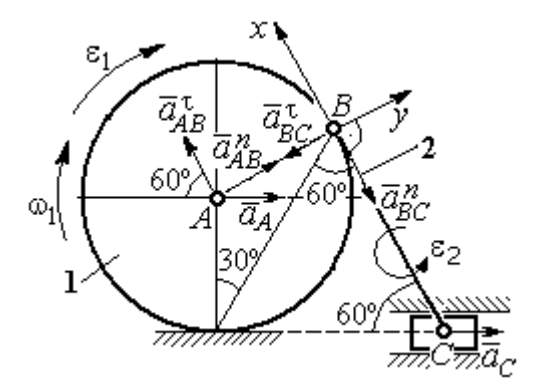

Рис. 2.31. Расчётная схема механизма для определения ускорений точек

тельная и нормальная составляющие ускорения точки В при вращении шатуна 2 вокруг полюса  $C$ . Направление касательной составляющей ускорения  $\vec{a}_{BC}^{\,\text{\tiny\texttt{C}}}$ точки В выбрано в направлении врашения шатуна 2 (см. рис. 2.30) исходя из предположения его ускоренного движения. В результате ускорение точки А выражается векторной суммой:

$$
\vec{a}_A = \vec{a}_{AB}^{\mathsf{T}} + \vec{a}_{AB}^{\,n} + \vec{a}_{BC}^{\mathsf{T}} + \vec{a}_{BC}^{\,n} + \vec{a}_C^{\,n}.
$$

Направления векторов ускорений показаны на рис. 2.31.

Заметим, что в любой момент времени движения колеса 1 расстояние от точки  $A$  до мгновенного центра скоростей колеса  $P_1$  остаётся постоянным, равным радиусу колеса. Дифференцируем выражение  $V_A = \omega_1 \cdot P_1 A = \omega_1 \cdot r_1$ . Полу-

чим 
$$
\frac{dV_A}{dt} = \frac{d\omega_1}{dt} r_1 = \varepsilon_1 \cdot r_1
$$
, откуда с учётом  $\frac{dV_A}{dt} = a_A$  (прямолинейное движение

точки A) угловое ускорение диска 1  $\varepsilon_1 = \frac{a_A}{r_A}$ . В результате, касательное ускоре-

ние  $a_{AB}^{\tau}$  точки A при вращении диска 1 вокруг полюса B  $a_{AB}^{\tau} = \varepsilon_1 \cdot AB = a_A$ . Найдём модули векторов ускорений:

$$
a_{AB}^n = \omega_1^2 \cdot AB = 15 \text{ m/c}^2
$$
;  $a_{BC}^n = \omega_2^2 \cdot BC = 26 \text{ m/c}^2$ .

Ускорение  $a_{BC}^{\tau} = \varepsilon_2 \cdot BC$  остаётся неизвестным. Применить здесь способ дифференцирования выражения  $V_C = \omega_2 \cdot P_2 C$  для определения углового ускорения  $\varepsilon_2$  невозможно, так как расстояние  $P_2C$  от мгновенного центра скоростей  $P_2$  шатуна 2 до точки С меняется во время движения механизма неизвестным образом.

Спроектируем векторное равенство ускорения точки  $A$  на оси  $x$ ,  $y$ , выбранные, как показано на рис. 2.31. Получим систему уравнений:

проекция на ось x:  $-a_A \cos 60^\circ = a_{AB}^\tau - a_{BC}^\tau - a_C \cos 60^\circ$ ;

проекция на ось *y*:  $a_A \cos 30^\circ = a_{AB}^n - a_{BC}^{\tau} + a_C \cos 30^\circ$ .

Из первого уравнения с учётом того, что  $a_{AB}^{\tau} = a_A$ , найдём ускорение точки А:  $a_A = 18,67$  м/с<sup>2</sup>. Положительное значение ускорения точки А означает, что вектор  $\vec{a}_A$  направлен так, как показано на рис. 2.31, - в сторону направления вектора скорости  $\vec{V}_A$ . Из этого следует, что диск 1 движется ускоренно и угловое ускорение направлено в сторону его угловой скорости.

Из второго уравнения получим:  $a_{BC}^{\tau}$  = 2,29 м/c<sup>2</sup>. Угловое ускорение ша-

туна 2:  $\varepsilon_2 = \frac{|a_{BC}^{\tau}|}{\rho C} = 2.2 \text{ pad/c}^2$ . Из того, что касательное ускорение  $a_{BC}^{\tau}$  положительно, следует, что направление вектора  $\vec{a}_{BC}^{\tau}$  совпадает с направлением, указанным на рис. 2.31. Это, в свою очередь, означает, что в данном положении механизма угловое ускорение шатуна 2 направлено так, как показано на рис. 2.31, – по направлению его угловой скорости, то есть шатун 2 вращается ускоренно.

Задача 35. По неподвижной шестерне 1 радиуса  $r_1$  обкатывается шестерня 2 радиуса  $r_2$ , насаженная в центре на кривошип ОА (рис. 2.32). Кривошип ОА вращается вокруг оси О с угло-

вой скоростью  $\omega_{OA}$  и угловым ускорением  $\varepsilon_{OA}$ . На ободе шестерни 2 в точке  $B$  шарнирно прикреплен стержень  $BC$ , соединенный другим концом с центром С диска 3, катящегося без скольжения вдоль горизонтальной прямой. Радиус диска 3 равен радиусу шестерни 2:

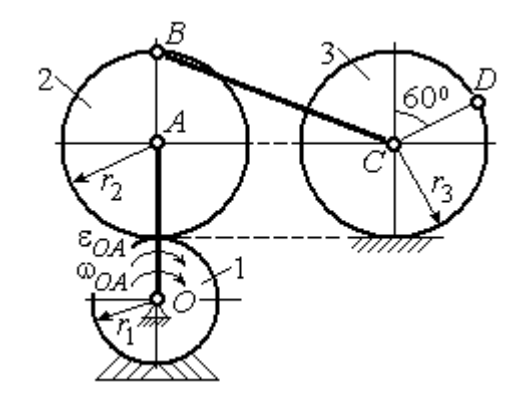

Рис. 2.32. Схема движения плоского механизма

 $r_3 = r_2$ . Для положения механизма, изображенного на рис. 2.32, определить ускорение точки D и угловое ускорение стержня BC, если  $r_1 = 0.2$  м,  $r_2 = 0.4$  м,  $\omega_{OA}$ = 4 рад/с,  $\varepsilon_{OA}$ = 2 рад/с<sup>2</sup>. Длина стержня  $BC = 1$  м.

#### Решение

Найлём угловые скорости звеньев механизма.

Рассмотрим вращательное движение кривошипа ОА. Скорость его точки А:  $V_A = \omega_{OA} \cdot OA = 2.4$  м/с. Вектор скорости  $\vec{V}_A$  направлен перпендикулярно кривошипу  $OA$  в сторону его вращения (рис. 2.33).

При качении подвижной шестерни 2 по неподвижной 1, точка их соприкосновения  $P_2$  является мгновенным центром скоростей шестерни 2. Угловая скорость шестерни 2:  $2-\overline{AP_2}$  $\omega_2 = \frac{V_A}{V_B}$  = 6 рад/с. Скорость точки *B* шестерни 2:

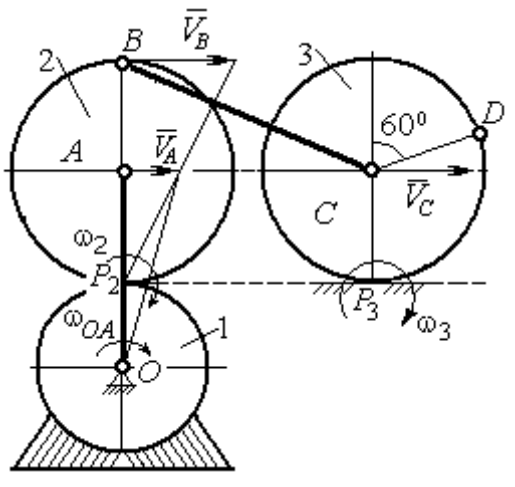

Рис. 2.33. Расчетная схема для определения угловых скоростей звеньев механизма

 $V_B = \omega_2 \cdot BP_2 = 4.8$  M/c.

Для определения угловой скорости стержня ВС заметим, что скорости двух точек стержня  $\mathit{V}_B$  $\overline{a}$ и  $V_C$  $\overline{a}$  параллельны, но точки В и С не лежат на общем перпендикуляре к скоростям. В этом случае мгновенный центр скоростей стержня ВС отсутствует (или бесконечно удалён), угловая скорость стержня равна нулю и стержень совершает мгновенное поступательное движение.

При таком движении мгновенные скорости всех точек стержня  $BC$  одинаковы по величине и направлению. Таким образом,  $\omega_{BC} = 0$ ;  $V_C = V_B = 4.8$  м/с.

При качении диска 3 по неподвижной поверхности без проскальзывания точка  $P_3$  касания диска с поверхностью является его мгновенным центром скоростей. Угловая скорость диска 3:  $3 = \frac{1}{CP_3}$  $\omega_3 = \frac{V_C}{\omega_2}$  = 12 рад/с. Направление угловой скорости $\;\;\omega_3\;$ определяется направлением вектора  $\vec{V}_C$  $\rightarrow$ .

Найдём ускорения точек и угловые ускорения звеньев механизма.

Выразим ускорение  $\vec{a}_C$  $\rightarrow$  точки С, направленное вдоль линии движения центра колеса 3, через полюс В. Ускорение представляется векторной суммой:  $\vec{a}_C = \vec{a}_B + \vec{a}_{CB}^n + \vec{a}_{CB}^\tau$ , где  $\vec{a}_B$  $\vec{a}_B$  – вектор ускорения полюса B;  $\vec{a}_{CB}^{\,n}$ ,  $\vec{a}_{CB}^{\tau}$  – нормальная и касательная составляющие ускорения точки  $C$  при вращении

стержня ВС вокруг полюса В. Вектор  $\vec{a}^n_{CB}$  направлен вдоль стержня от точки С к полюсу В, вектор  $\vec{a}_{CR}^{\tau}$  перпендикулярен стержню ВС. Направление вектора  $\vec{a}_{CB}^{\,\tau}$  выбрано по предполагаемому угловому ускорению стержня ВС, показанному на рис. 2.34 дуговой стрелкой  $\varepsilon_{CB}$ .

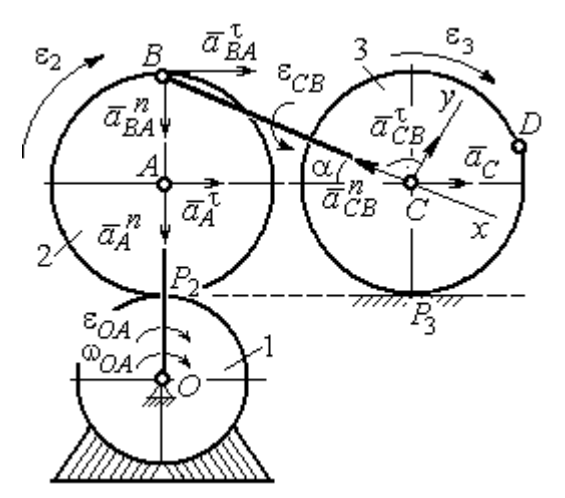

Рис. 2.34. Расчетная схема для определения ускорений точек механизма и угловых ускорений его звеньев

Рассмотрим плоскопараллельное движение шестерни 2 и выразим ускорение точки  $B$  через полюс  $A$  в виде векторного равенства:  $\vec a_B = \vec a_A + \vec a_{BA}^{\,n} + \vec a_{BA}^{\, \tau}$ , где  $\vec{a}_A$  $\vec{a}_A$  – ускорение полюса  $A;~\vec{a}_{BA}^{\,n}$ ,  $\vec{a}_{BA}^{\tau}$  – нормальная и касательная составляющие ускорения точки В при вращении шестерни 2 вокруг полюса А. Вектор  $\vec{a}^{\,n}_{BA}$  направлен вдоль радиуса шестерни от точки  $B$  к полюсу  $A$ , вектор  $\vec{a}^{\,\tau}_{BA}$ перпендикулярен линии  $\emph{BA}$ . Направление вектора  $\vec{a}_{BA}^{\, \tau}$  соответствует ускоренному вращению шестерни 2.

Рассмотрим вращение кривошипа ОА. Вектор ускорения точки А кривошипа при вращении его вокруг неподвижной оси  $O$  представляется в виде суммы:  $\vec{a}_A = \vec{a}_A^{\,n} + \vec{a}_A^{\,n}$ , где  $\vec{a}_A^{\,n}$  и  $\vec{a}_A^{\,n}$  – вектора нормальной и касательной составляющих ускорения точки А. Вектор  $\vec{a}^{\,n}_A$  направлен вдоль кривошипа по направлению к оси вращения, вектор  $\vec{a}_A^{\,\tau}$  перпендикулярен кривошипу и направлен в сторону углового ускорения  $\varepsilon_{OA}$  вращения кривошипа.

В результате для определения ускорения точки С имеем векторное равенство:

$$
\vec{a}_C = \vec{a}_A^n + \vec{a}_A^{\tau} + \vec{a}_{BA}^n + \vec{a}_{BA}^n + \vec{a}_{CB}^n + \vec{a}_{CB}^n.
$$

Направления всех векторов ускорений показаны на рис. 2.34.

Вычислим модули векторов, составляющих векторную сумму:

$$
a_A^n = \omega_{OA}^2 \cdot OA = 9.6 \text{ m/c}^2
$$
;  $a_A^\tau = \varepsilon_{OA} \cdot OA = 1.2 \text{ m/c}^2$ ;  
 $a_{BA}^n = \omega_2^2 \cdot BA = 14.4 \text{ m/c}^2$ ;  $a_{CB}^n = \omega_{BC}^2 \cdot BC = 0$ .

Заметим, что во время движения шестерни 2 расстояние  $AP<sub>2</sub>$  остается постоянным, равным  $r_2$ . Дифференцируя равенство  $V_A = \omega_2 \cdot AP_2 = \omega_2 r_2$ , получим:  $\frac{dV_A}{dt} = \frac{d\omega_2}{dt} r_2$ . При криволинейном движении точки A производная от ско-

рости равна касательному ускорению:  $\frac{dV_A}{dt} = a_A^{\tau}$ . С учётом, что  $\frac{d\omega_2}{dt} = \varepsilon_2$ , по-

лучим: 
$$
a_A^{\tau} = \varepsilon_2 r_2
$$
, откуда  $\varepsilon_2 = \frac{a_A^{\tau}}{r_2} = 3$ рад/c<sup>2</sup> и  $a_{BA}^{\tau} = \varepsilon_2 \cdot BA = 1,2$  м/c<sup>2</sup>.

Выберем оси  $Cx, Cy$ , как показано на рис. 2.34, – вдоль отрезка ВС и перпендикулярно ему и спроектируем на них векторное равенство ускорения точки С. Получим систему уравнений:

$$
a_C \cos\alpha = a_A^n \sin\alpha + a_A^{\tau} \cos\alpha + a_{BA}^n \sin\alpha + a_{BA}^{\tau} \cos\alpha - a_{CB}^n;
$$
  

$$
a_C \sin\alpha = -a_A^n \cos\alpha + a_A^{\tau} \sin\alpha - a_{BA}^n \cos\alpha + a_{BA}^{\tau} \sin\alpha + a_{CB}^{\tau},
$$

где  $\alpha$  – угол между стержнем BC и линией центров AC,  $\sin \alpha = \frac{AB}{BC} = 0.4$ ;  $\cos\alpha = 0.92$ .

Находим из первого уравнения ускорение точки С:  $a_C = 12,83$  м/с<sup>2</sup>, из второго – касательное ускорение точки С при вращении стержня ВС вокруг полюса В:  $a_{CB}^{\tau} = 33.95 \text{ m/c}^2$ . Величина углового ускорения стержня ВС:  $\varepsilon_{CB} = \frac{|a_{CB}^{\tau}|}{BC} = 33,95 \text{ paVc}^2$ . Положительное значение  $a_{CB}^{\tau}$  означает, что вектор касательного ускорения  $\vec{a}_{CB}^{\tau}$  направлен так, как показано на рис. 2.34. Тогда и

направление углового ускорения  $\varepsilon_{CB}$  стержня ВС совпадает с направлением, показанным дуговой стрелкой на рис. 2.34.

При качении диска 3 точка С движется по прямой и расстояние СР<sub>3</sub> остается постоянным, равным радиусу диска 3. В этом случае равенство  $V_C = \omega_3 \cdot CP_3 = \omega_3 r_3$  можно продифференцировать

по времени. Получим:  $\frac{dV_C}{dt} = \frac{d\omega_3}{dt} r_3$ . Так как дви-

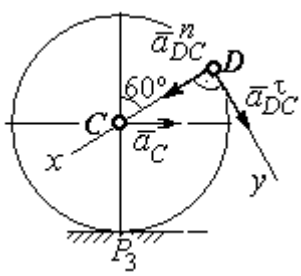

Рис.2.35. Расчетная схема для определения ускорения точки D

жение точки  $C$  является прямолинейным, производная от скорости точки  $C$ равна ускорению этой точки:  $\frac{dV_C}{dt} = a_C$ . Тогда с учётом  $\frac{d\omega_3}{dt} = \varepsilon_3$  имеем равен-

ство  $a_C = \varepsilon_3 r_3$ . Угловое ускорение диска 3:  $\varepsilon_3 = \frac{a_C}{r_2} = 32{,}07$  рад/с<sup>2</sup>.

Выразим ускорение точки D через полюс С, ускорение которого известно и по величине, и по направлению:  $\vec{a}_D = \vec{a}_C + \vec{a}_{DC}^n + \vec{a}_{DC}^{\tau}$ , где  $\vec{a}_C$  – ускорение точки  $C$ ;  $\vec{a}_{DC}^n$ ,  $\vec{a}_{DC}^{\tau}$  – нормальное и касательное составляющие ускорения точки  $D$  при вращении диска 3 вокруг полюса С. Модули ускорений

$$
a_C = 12,83 \text{ m/c}^2
$$
;  $a_{DC}^n = \omega_3^2 DC = 57,6 \text{ m/c}^2$ ;  $a_{DC}^{\tau} = \varepsilon_3 DC = 12,83 \text{ m/c}^2$ .

Проведём оси Dx и Dy, как показано на рис. 2.34, и спроектируем векторное равенство ускорения точки  $D$  на оси. Получим систему уравнений:

$$
a_{Dx} = -a_C \cos 30^\circ + a_{DC}^n; \quad a_{Dy} = a_C \cos 60^\circ + a_{DC}^\tau.
$$

Подставляя в уравнения проекций значения модулей ускорений, найдём:  $a_{Dx}$  = 46,49 M/c<sup>2</sup>;  $a_{Dy}$  = 19,25 M/c<sup>2</sup>.

Величина ускорения точки D:  $a_D = \sqrt{a_{Dx}^2 + a_{Dy}^2} = 50,32 \text{ m/c}^2$ .

Заметим, что для определения ускорения точки  $D$  невозможно было сразу использовать приём с последовательным выражением ускорения точки  $D$  через

ускорения полюсов С, В и А, так как в полученной в результате проекций системе двух уравнений будет три неизвестных величины -  $a_{Dx}$ ,  $a_{Dy}$  и величина ускорения  $a_{CB}^{\tau}$ .

Задача 36. Механизм качалки (рис. 2.36) включает в себя кривошип  $OA$ , вращающийся вокруг неподвижной оси  $O$ , шестерню 1 радиуса  $r_1$ , насаженную

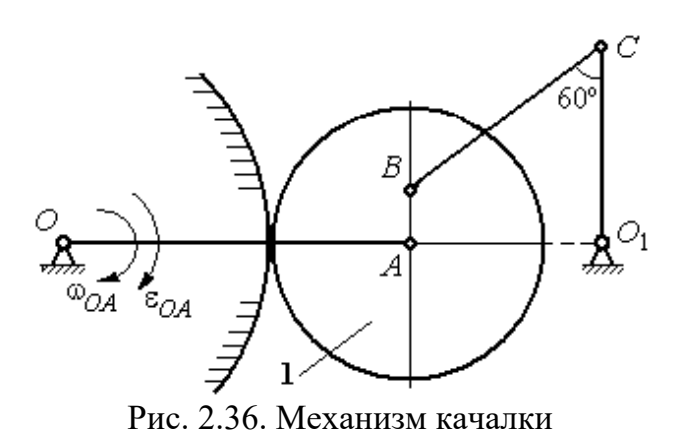

на кривошип в точке А и обкатывающуюся по неподвижной цилиндрической поверхности, и шатун ВС, присоединённый одним концом в точке  $B$  к шестерне, а другим - в точке  $C$  к коромыслу  $CO<sub>1</sub>$ . В положении,

указанном на рис. 2.36, определить угловую скорость и угловое ускорение коромысла  $CO_1$ , если  $\omega_{OA} = 2$  рад/с;  $\varepsilon_{OA} = 4$  рад/с<sup>2</sup>;  $OA = 0.8$  м;  $r_1 = 0.4$  м;  $AB = 0.2$ м;  $BC = 0.6$  м. Для этого же положения определить ускорение точки С.

## Решение

Найдём угловые скорости звеньев механизма.

Скорость точки A кривошипа  $V_A = \omega_{OA} \cdot OA = 1.6$  м/с. Вращаясь, кривошип передаёт движение шестерне 1, которая катится по неподвижной поверхности. Точка касания  $P_1$  шестерни с неподвижной поверхностью является мгновенным центром скоростей шестерни. Тогда её угловая скорость  $\omega_1 = \frac{V_A}{AB} = 4$  рад/с. Направление угловой скорости показано на рис. 2.37 дуго-

вой стрелкой  $\omega_1$ .

Расстояние от мгновенного центра скоростей шестерни до её точки В  $P_1B = 0,45$  м. Скорость точки B:  $V_B = \omega_1 \cdot P_1B = 1,8$  м/с. Вектор скорости  $\vec{V}_B$ перпендикулярен линии  $P_1B$  и направлен в сторону вращения шестерни.

При вращении коромысла  $CO<sub>1</sub>$  вокруг неподвижной оси  $O<sub>1</sub>$  вектор скорости  $V_C$  $\overline{a}$ перпендикулярен коромыслу. Точка  $P_2$ , лежащая на пересечении перпендикуляров, восстановленных к векторам  $\overline{V}_B$  $\overline{a}$ и  $V_C$  $\overline{a}$ – скоростей точек  $B$  и  $C$ , является мгновенным центром скоростей шатуна ВС (рис. 2.37). Расстояние

$$
BK = BC\cos 30^\circ = 0.52 \text{ m}; \quad \cos \alpha = \frac{AP_1}{BP_1} = 0.89; \quad P_2B = \frac{BK}{\cos \alpha} = 0.58 \text{ m}. \quad \text{Yf} \text{ of the two-}
$$

рость шатуна 2 ω  $BP<sub>2</sub>$  $V_B$  $BC = \frac{B}{DD} = 3.1 \text{ paV}.$ 

Направление угловой скорости шатуна показано на рис. 2.37 дуговой стрелкой  $\omega_{BC}$ .

## Расстояние

 $P_2C = BC \cdot \sin 30^\circ - P_2B \cdot \sin \alpha = 0,04$  M. Скорость точки С шатуна ВС:  $V_C = \omega_{BC} \cdot P_2C = 0,12$  м/с. Длина коромысла  $CO_1 = CK + KO_1 = 0.5$  м, угловая скорость коромысла  $\omega_{CO_1} = \frac{V}{C O_1}$  $CO<sub>1</sub>$  $V_C\,$  $CO_1 = \frac{VC}{CO} = 0.24 \text{ paq/c}.$ Рис. 2.37. Расчётная схема для определения угловых скоростей звеньев механизма

Найдём ускорения звеньев механизма.

Считая, что точка С принадлежит шатуну ВС, выразим ускорение точки C через полюс B:  $\vec{a}_C = \vec{a}_B + \vec{a}_{CB}^n + \vec{a}_{CB}^{\tau}$ , где  $\vec{a}_B$  $\vec{a}_B$  – ускорение полюса  $B;~\vec{a}_{CB}^{~n}$ ,  $\vec{a}_{CB}^{\tau}$ – нормальная и касательная составляющие вектора ускорения точки С при вращении шатуна вокруг полюса  $B$ .

Полагая, что точка В принадлежит шестерне 1, выразим её ускорение через полюс *А*:  $\vec{a}_B = \vec{a}_A + \vec{a}_{BA}^n + \vec{a}_{BA}^{\tau}$  $=\vec{a}_A+\vec{a}_{BA}^n+\vec{a}_{BA}^{\tau}$ , где  $\vec{a}_A$  $\vec{a}_A$  – ускорение точки  $A$  шестерни;  $\vec{a}_{BA}^{\,n}$ ,  $\vec{a}_{BA}^{\,\tau}$ – нормальная и касательная составляющие вектора ускорения точки  $B$ при вращении шестерни вокруг полюса А.

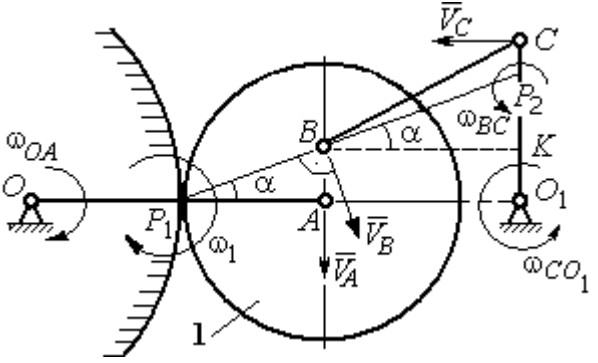

Поскольку точка  $A$  принадлежит и кривошипу  $OA$ , а точка  $C$  – коромыслу  $CO<sub>1</sub>$ , вращающихся вокруг своих неподвижных осей, вектора ускорений этих

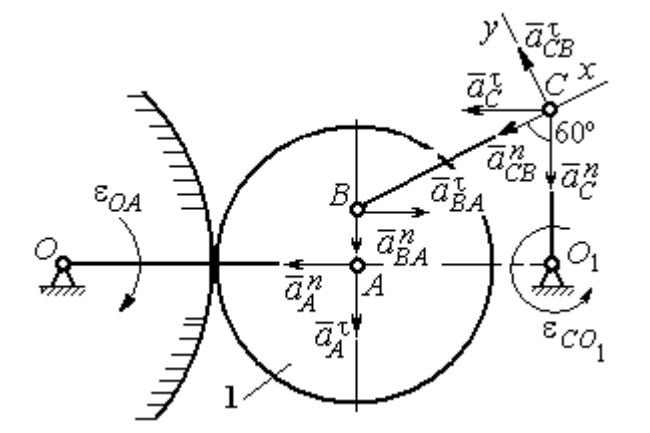

Рис. 2.38. Расчётная схема для определения ускорений точек механизма

точек можно представить в виде сумм векторов:

$$
\vec{a}_A = \vec{a}_A^h + \vec{a}_A^{\tau}, \ \vec{a}_C = \vec{a}_C^h + \vec{a}_C^{\tau},
$$

где  $\vec{a}_A^n$ ,  $\vec{a}_A^{\tau}$  – нормальная и касательная составляющие вектора ускорения точки А при вращении кривошипа вокруг оси O;  $\vec{a}^{\,n}_{C}$ ,  $\vec{a}^{\,\tau}_{C}$  – нормальная и касательная состав-

ляющие вектора ускорения точки  $C$  при вращении коромысла вокруг оси  $O_1$ .

В результате подстановок получим полное векторное равенство, связывающее ускорения точек механизма:

$$
\vec{a}_C^n + \vec{a}_C^{\tau} = \vec{a}_{CB}^n + \vec{a}_{CB}^{\tau} + \vec{a}_{BA}^n + \vec{a}_{BA}^{\tau} + \vec{a}_A^n + \vec{a}_A^{\tau}.
$$

Направления векторов ускорений показаны на рис. 2.38.

Модули векторов ускорений:

$$
a_C^n = \omega_{CO_1}^2 \cdot CO_1 = 0.03 \text{ m/c}^2; \ a_{CB}^n = \omega_{CB}^2 \cdot CB = 5.77 \text{ m/c}^2
$$

$$
a_A^n = \omega_{OA}^2 \cdot OA = 3.2 \text{ m/c}^2; \ a_A^n = \varepsilon_{OA} \cdot OA = 3.2 \text{ m/c}^2,
$$

$$
a_{BA}^n = \omega_1^2 \cdot BA = 3.2 \text{ m/c}^2; \ a_{BA}^n = \varepsilon_1 \cdot BA.
$$

Для определения  $\varepsilon_1$  углового ускорения шестерни 1 продифференциру-

ем равенство  $V_A = \omega_1 \cdot AP_1 = \omega_1 r_1$ . Получим:  $a_A^{\tau} = \varepsilon_1 r_1$ , откуда  $\varepsilon_1 = \frac{a_A^{\tau}}{r_1} = 8$  рад/с<sup>2</sup>. Тогда  $a_{BA}^{\tau} = 1,6$  м/с<sup>2</sup>.

Неизвестными в векторном равенстве ускорений остаются модули векторов  $\vec{a}_{CB}^{\tau}$  и  $\vec{a}_{C}^{\tau}$ . Выберем ось *х* вдоль шатуна *BC*, как показано на рис. 2.38, и спроектируем на неё полное векторное равенство.

Получим уравнение:

$$
-a_C^n \cos 60^\circ - \vec{a}_C^{\tau} \cos 30^\circ = -a_{CB}^n - a_{BA}^n \cos 60^\circ + a_{BA}^n \cos 30^\circ - a_A^n \cos 30^\circ - a_A^n \cos 60^\circ,
$$

откуда найдём ускорение  $a_C^{\tau} = 11,94$  м/с<sup>2</sup>. Угловое ускорение качалки  $\lfloor \pi \rfloor$ 

$$
\varepsilon_{CO_1} = \frac{|^aC|}{CO_1} = 23,88 \text{ paq/c}^2.
$$

Положительное значение касательного ускорения  $a_C^{\tau}$  свидетельствует о том, что направление вектора ускорения  $\vec{a}_C^{\tau}$  совпадает с направлением, показанным на рис. 2.38. В эту же сторону направлена и скорость  $\vec{V}_C$  точки С (см. рис. 2.37). Следовательно, в данном положении движение качалки ускоренное и угловое ускорение направлено в сторону угловой скорости.

#### Упражнения

Упражнения 2.9

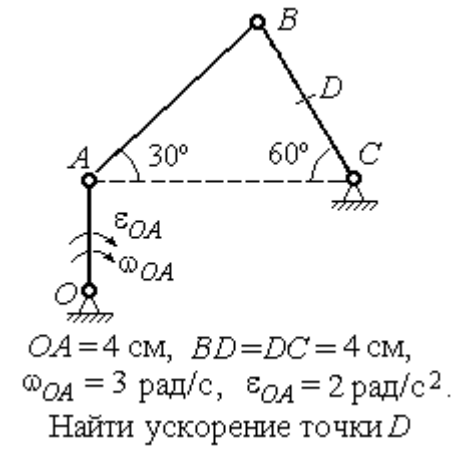

Упражнения 2.10

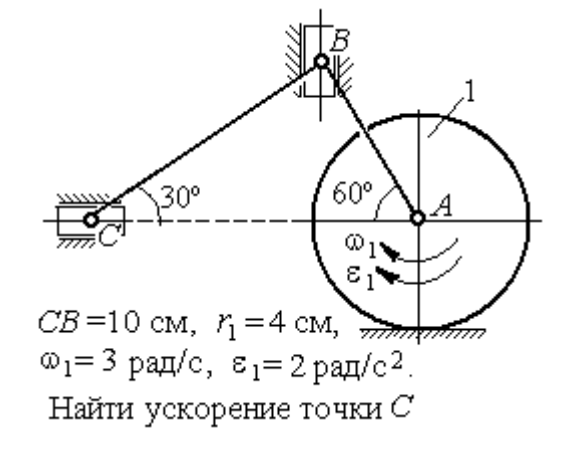

Рис. 2.39. Задания для самостоятельного решения. Упражнения 2.9, 2.10

#### 3. СЛОЖНОЕ ДВИЖЕНИЕ ТОЧКИ

#### 3.1. Основные понятия и определения сложного движения точки

Рассматривается подвижное твердое тело и точка, перемещающаяся относительно тела.

Неподвижная система координат, относительно которой определяются движения точки и тела, называется основной. Связанная с телом и движущаяся вместе с ним система координат называется подвижной.

Движение точки относительно подвижной системы координат (фактически движение точки относительно тела) называется относительным. Переносным движением называют движение, которое совершает точка вместе с подвижной системой координат (фактически вместе с телом). Движение точки относительно основной (неподвижной) системы координат называется абсо-ЛЮТНЫМ.

Скорость точки относительно подвижной системы координат называют относительной скоростью, ускорение - относительным ускорением.

Переносной скоростью точки и переносным ускорением называют скорость и ускорение той точки тела, с которой в данный момент совпадает движущаяся точка.

Скорость и ускорение точки относительно основной системы называют абсолютной скоростью и абсолютным ускорением.

При вычислении абсолютной скорости используется теорема о сложении скоростей: скорость абсолютного движения точки равна векторной сумме переносной и относительной скоростей:  $\vec{V} = \vec{V}_e + \vec{V}_r$ , где  $\vec{V}$ ,  $\vec{V}_e$ ,  $\vec{V}_r$  – вектора абсолютной, переносной и относительной скоростей точки.

При вычислении абсолютного ускорения используется теорема Кориолиса о сложении ускорений: абсолютное ускорение точки равно векторной сумме трех ускорений - относительного, переносного и ускорения Корио**лиса:**  $\vec{a} = \vec{a}_e + \vec{a}_r + \vec{a}_\kappa$ , где  $\vec{a}$  – вектор абсолютного ускорения точки;  $\vec{a}_e$ ,  $\vec{a}_r$  –

вектора соответственно переносного и относительного ускорений точки;  $\vec{a}_{\mathrm{\kappa}}$  $\rightarrow$  $\left| - \right\rangle$ вектор ускорения Кориолиса.

Вектор ускорения Кориолиса определяется векторным произведением:  $\vec{a}_{\rm k} = 2(\vec{\omega}_e \times \vec{V}_r)$  $\vec{r}$   $2(\vec{r} \times \vec{V})$  $=2(\vec{\omega}_e \times \vec{V}_r)$ , где  $\vec{\omega}_e$  $\overline{a}$ – вектор угловой скорости переносного движения;  $V_r$  $\vec{V}_n$ – вектор относительной скорости точки. Модуль ускорения Кориолиса:  $\vec{a}_{\text{k}}$  = 2 $\vec{\omega}_e$  ·  $|V_r|$ sin $\alpha$  $\vec{z}$  |  $\Delta | \vec{z}$  |  $|\vec{U}|$  $=2|\vec{\omega}_e|\cdot|\vec{V}_r|\sin\alpha$ , где  $\alpha$  –

угол между вектором угловой скорости переносного движения  $\vec{\omega}_e$  $\overline{a}$  и вектором относительной скорости точки  $\vec{V}_r$  $\overline{a}$ (рис. 3.1).

На рис. 3.1 показан способ определения вектора ускорения Кориолиса по правилу Н. Е. Жу-

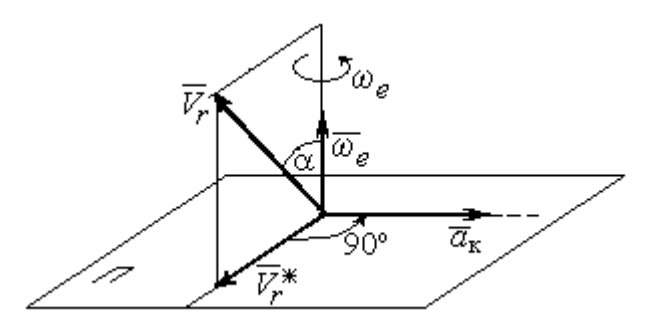

Рис. 3.1. Определение ускорения Кориолиса по правилу Жуковского

ковского. Правило состоит в следующем. Построим плоскость П, перпендикулярную вектору угловой скорости  $\vec{\omega}_e$  $\rightarrow$ , и спроектируем вектор относительной скорости  $V_r$  $\vec{V}_r$  на эту плоскость. Проекцию обозначим  $\vec{V}_r^*$  (см. рис. 3.1). Чтобы получить направление ускорения Кориолиса, следует вектор проекции относительной скорости  $\vec{V}^*_r$  повернуть на 90° в плоскости П вокруг оси переносного вращения в направлении этого вращения.

 Если сложное движение точки происходит в плоскости, перпендикулярной оси переносного вращения, направление ускорения Кориолиса можно получить простым поворотом вектора относительной скорости на угол 90° вокруг оси переносного вращения в направлении этого вращения. При этом модуль ускорения Кориолиса  $a_{\kappa} = 2|\omega_e| \cdot |V_r| \sin 90^{\circ} = 2\omega_e V_r$ .

#### Примеры решения задач на сложное движение точки

Задача 37. Компрессор с криволинейными каналами (рис. 3.2) вращается с постоянной угловой скоростью  $\omega = 10$  рад/с вокруг оси O, перпендикулярной

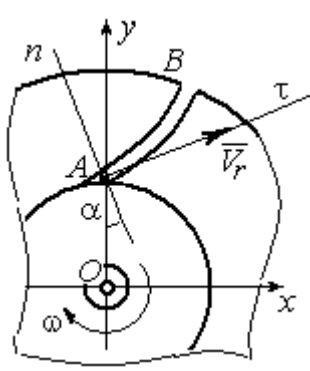

Рис.3.2. Движение воздуха по каналу компрессора

плоскости рисунка. Воздух перемещается по каналу  $AB$  с постоянной относительной скоростью  $V_r = 4$  м/с. Найти ускорение частицы воздуха в начале канала в точке  $A$  и проекции этого ускорения на оси неподвижной системы координат  $xOy$ , если радиус  $OA = 0.5$  м, радиус кривизны канала в точке  $A \rho = 0.8$  м, угол между нормалью *n* к кривой  $AB$  в точке  $A$  и радиусом  $OA$  $\alpha = 30^{\circ}$ .

## Решение

Переносным движением для частицы воздуха будет вращательное движение компрессора, а скорость точки  $A$  компрессора, где по условию находится частица воздуха, будет её переносной скоростью:  $V_e = \omega \cdot OA = 5$  м/с. Вектор  $V_e$  $\overline{a}$  переносной скорости частицы перпендикулярен радиусу ОА и направлен в сторону угловой скорости вращения компрессора (рис. 3.3).

Вектор  $V_r$  $\overline{a}$ относительной скорости частицы воздуха направлен вдоль касательной к кривой АВ (стенки канала) в точке А.

Вектор абсолютной скорости частицы воздуха равен геометрической сумме векторов относительной и переносной скоростей:

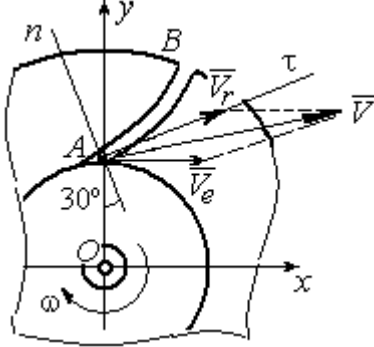

Рис. 3.3. Построение вектора абсолютной скорости частицы

 $\vec{V} = \vec{V}_r + \vec{V}_e$  $\overline{z}$   $\overline{z}$   $\overline{z}$  $(\overline{V}_r + \overline{V}_e)$  (см. рис. 3.3). Спроектируем это векторное равенство на оси x, y. Получим систему уравнений:

$$
V_x = V_e + V_r \cos 30^\circ = 8,46
$$
 m/c;  $V_y = V_r \cos 60^\circ = 2$  m/c.

Модуль абсолютной скорости  $V = \sqrt{V_x^2 + V_y^2} = 8,69$  м/с.

Найдём ускорение частицы воздуха.

Абсолютное ускорение частицы определяется по теореме сложения ускорений:

$$
\vec{a} = \vec{a}_r + \vec{a}_e + \vec{a}_\kappa
$$

В относительном движении частица движется между стенками канала по криволинейной траектории, и её ускорение  $\vec{a}_r$  представляется суммой:  $\vec{a}_r = \vec{a}_r^h + \vec{a}_r^{\tau}$ , где  $\vec{a}_r^h$ ,  $\vec{a}_r^{\tau}$  – вектора нормальной и касательной составляющих относительного ускорения частицы.

Переносное ускорение частицы  $\vec{a}_e$  есть ускорение точки А вращающегося компрессора, которое выражается суммой  $\vec{a}_e = \vec{a}_e^h + \vec{a}_e^{\tau}$ , где  $\vec{a}_e^h$ ,  $\vec{a}_e^{\tau}$  – вектора нормальной и касательной составляющих переносного ускорения части-ЦЫ.

В результате абсолютное ускорение частицы воздуха в точке А выражается векторной суммой:

$$
\vec{a} = \vec{a}_r^{\,n} + \vec{a}_r^{\,\tau} + \vec{a}_e^{\,n} + \vec{a}_e^{\,\tau} + \vec{a}_\kappa^{\,}
$$

Вычислим модули ускорений:

$$
a_r^{\tau} = \dot{V}_r = 0
$$
,  $a_r^n = \frac{V_r^2}{\rho} = 20 \text{ m/c}^2$ ;  $a_e^{\tau} = \varepsilon \cdot OA = \dot{\omega} \cdot OA = 0$ ,  
 $a_e^n = \omega^2 r = 50 \text{ m/c}^2$ ;  $a_{\kappa} = 2\omega V_r = 80 \text{ m/c}^2$ .

Направление ускорения Кориолиса определяется простым поворотом вектора относительной скорости на угол 90° вокруг оси переносного вращения в направлении этого вращения. Вектора ускорений показаны на рис. 3.4.

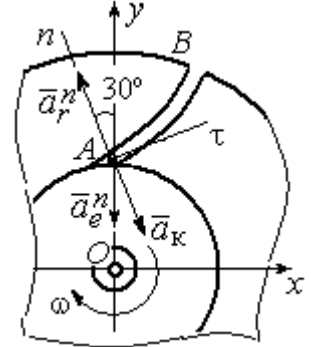

Рис. 3.4. Составляющие ускорения частицы в сложном движении

Спроектируем векторное равенство ускорения частицы на оси неподвижной системы координат  $xOy$ . Получим:

$$
a_x = -a_r^n \cos 60^\circ + a_{\kappa} \cos 60^\circ = 30 \text{ m/c}^2 ;
$$
  

$$
a_y = a_r^n \cos 30^\circ - a_e^n - a_{\kappa} \cos 30^\circ = -101,96 \text{ m/c}^2.
$$

Модуль ускорения  $a = \sqrt{a_x^2 + a_y^2} = 106,28 \text{ m/c}^2$ .

Задача 38. При совмещении работы механизмов подъёма груза и поворо-

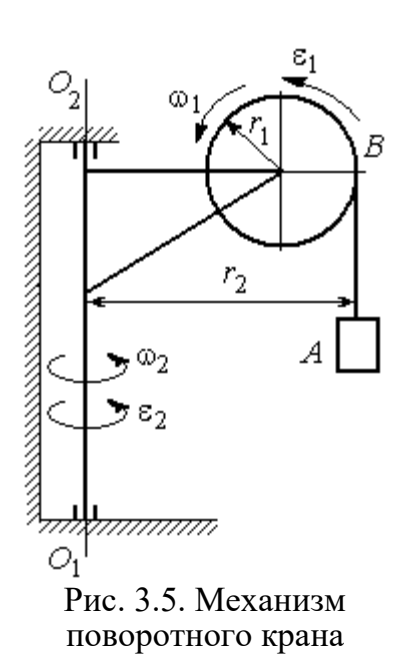

та крана (рис. 3.5) груз  $\Lambda$  перемещается в горизонтальном и вертикальном направлениях. На участке разгона барабан В радиуса  $r_1 = 0.5$  м, на который навит канат, поддерживающий груз, вращается с постоянным угловым ускорением  $\varepsilon_1 = 3$  рад/с<sup>2</sup>, а кран разворачивается вокруг оси  $O_1O_2$  с угловым ускорением  $\varepsilon_2 = 0.5$  рад/ $c^2$ .

Пренебрегая отклонением каната от вертикали, определить скорость и ускорение груза в момент времени  $t_1 = 1$  с, если вылет стрелы крана до линии

подвеса груза  $r_2 = 10$  м.

### Решение

Подъём груза А на канате является для груза относительным движением, а вращение крана – переносным. Вектор абсолютной скорости груза равен cymme  $\vec{V} = \vec{V}_r + \vec{V}_e$  $\overline{z}$   $\overline{z}$   $\overline{z}$  $=\vec{V}_r+\vec{V}_e$ , где вектора относительной  $\vec{V}_r$  $\rightarrow$ и переносной  $\vec{V}_e$  $\overline{a}$ скоростей.

При равноускоренном вращении барабана В из состояния покоя его угловая скорость  $\omega_1 = \varepsilon_1 t$ . В момент времени  $t_1 = 1$  с  $\omega_1 = 3$  рад/с. Скорость подъёма груза А в этот момент  $V_r(1) = \omega_1(1)r_1 = 1.5$  м/с. Вектор относительной скорости  $\hat{V_r}$  $\overline{a}$ направлен вдоль линии движения груза, в сторону его подъёма (рис. 3.6).

Угловая скорость крана при постоянном угловом ускорении  $\omega_2 = \varepsilon_2 t$ .

При  $t_1 = 1$  с  $\omega_2 = 0.5$  рад/с. Переносная скорость груза А равна скорости груза, движущегося вместе со стрелой крана по окружности радиуса  $r_2$ :  $V_e = \omega_2 r_2 = 5$  м/с. Вектор переносной скорости груза  $V_e$  $\overline{a}$ направлен по касательной к траектории переносного движения груза в сторону угловой скорости вращения крана (см. рис. 3.6).

Так как вектора относительной и переносной скоростей груза взаимно перпендикулярны, модуль абсолютной скоро-

сти  $V = \sqrt{V_r^2 + V_e^2} = 5,22$  м/с.

 $\omega_1$ ā V,  $\bar{a}^n_s$  $\rightarrow \infty_2$ 

Рис. 3.6. Расчётная схема для определения скорости и ускорения груза на поворотном кране

Найдём абсолютное ускорение груза.

Теорема сложения ускорений имеет вид векторной суммы:  $\vec{a} = \vec{a}_r + \vec{a}_e + \vec{a}_{\text{K}}$  $\begin{array}{ccc} \vec{x} & \vec{x} & \vec{x} & \vec{x} \\ \vec{x} & \vec{x} & \vec{x} & \vec{x} \end{array}$  $= \vec{a}_r + \vec{a}_e + \vec{a}_{\kappa} = \vec{a}_r^{\,n} + \vec{a}_r^{\,\tau} + \vec{a}_e^{\,n} + \vec{a}_e^{\,\tau} + \vec{a}_{\kappa}$  $r + u_e$ n r  $\Rightarrow n \rightarrow \pm \tau$ ,  $\Rightarrow n \rightarrow \pm \tau$ ,  $\Rightarrow$  $+\vec{a}_r^{\tau} + \vec{a}_e^{n} + \vec{a}_e^{\tau} + \vec{a}_\kappa$ , где  $\vec{a}_r^{n}$ ,  $\vec{a}_r^{\tau}$  $\overline{a}_{e}^{n}$ ,  $\vec{a}_e^{\tau}$ ,  $\vec{a}_{\text{k}}$  $\Rightarrow$  – вектора нормального и касательного ускорений груза в относительном и переносном движениях и ускорение Кориолиса. Найдём модули векторов ускорений.

Нормальное относительное ускорение  $a_r^n$  груза, движущегося прямолинейно, равно нулю:  $a_r^n = 0$ , а касательное  $a_r^{\tau}$  равно по величине касательному ускорению точки на поверхности барабана:  $a_r^{\tau} = \varepsilon_1 r_1 = 1.5 \text{ m/c}^2$ . Направление вектора  $\vec{a}_r^{\tau}$  относительного касательного ускорения груза определяется направлением углового ускорения барабана.

Переносные нормальное  $a_e^{\prime\prime}$  и касательное  $a_e^{\tau}$  ускорения груза:  $a_e^{\prime\prime} = \omega_2^2 r_2$ = 2,5 м/с<sup>2</sup>;  $a_e^{\tau} = \varepsilon_2 r_2 = 5$  м/с<sup>2</sup>. Вектор касательного ускорения  $\vec{a}_e^{\tau}$  направлен в сторону углового ускорения вращения крана.

Ускорение Кориолиса  $a_{\kappa}$  равно нулю, так как вектор  $\vec{V}_r$  $\overline{a}$  параллелен вектору $\vec{\omega}_2$  $\rightarrow$ :  $a_{\rm K} = 0$ .

Направления векторов ускорений, модули которых отличны от нуля, показаны на рис. 3.6. В результате вектор абсолютного ускорения груза представлен в виде разложения на три взаимно перпендикулярных вектора:  $\vec{a} = \vec{a}_e^{\,n} + \vec{a}_e^{\,\tau} + \vec{a}_r^{\,\tau}$ , поэтому модуль абсолютного ускорения груза  $a = \sqrt{(a_e^{\prime\prime})^2 + (\vec{a}_e^{\tau})^2 + (\vec{a}_r)^2} = 5{,}79 \text{ m/c}^2.$ 

 Задача 39. Фигура, состоящая из половины диска и построенного на его диаметре равнобедренного треугольника (рис. 3.7), вращается вокруг оси, пер-

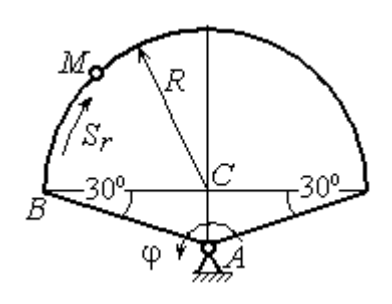

пендикулярной плоскости фигуры и проходящей через вершину А треугольника, по закону  $\varphi_e = 5t - 2t^2$  рад. Положительное направление вращения отмечено на схеме дуговой стрелкой  $\varphi$ .

По ободу диска из начального положения В движется точка М. Уравнение движения точки:  $B\breve{M} = S_r = 9\pi t^2$ , см.. Положительное направление отсчёта дуги ВМ показано дуговой стрелкой  $S_r$  (см. рис. 3.7). Радиус диска  $R = 9$  см. Найти абсолютную скорость и абсолютное ускорение точки  $M$  в момент времени  $t_1 = 1$  с. Рис. 3.7. Схема сложного движения точки

## Решение

Переносным движением точки  $M$  является вращение фигуры вокруг оси А, относительным – её движение по окружности обода диска.

Положение точки  $M$  на окружности определяется центральным углом:  $\alpha = \frac{S_r}{R}$ , где  $S_r$  – длина дуги окружности, пройденная точкой. В момент времени  $t_1$ = 1 с  $S_r$  = 9π см и α = π. Расчётное положение точки  $M$  на рис. 3.8 обозначено  $M_1$ .

Угловая скорость вращения фигуры равна модулю производной  $\omega_e = |\dot{\phi}_e| = |5 - 4t|$ . При  $t_1 = 1$  c  $\omega_e(1) = 1$  рад/с. Направление угловой скорости определяется знаком производной  $\mathfrak{\phi}_e.$  Положительная на данный момент времени величина производной ( $\dot{\phi}_e$  = 1) показывает, что вращение фигуры происходит в положительном направлении отсчёта угла  $\varphi_e$  и отмечено на рис. 3.8 дуговой стрелкой  $\omega_e$ .

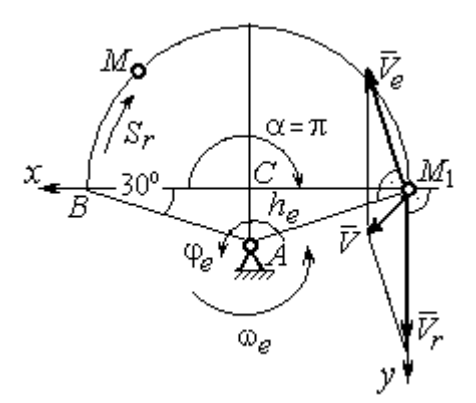

Рис. 3.8. Расчетная схема для вычисления абсолютной скорости точки

Переносная скорость точки  $\mathit{V}_{e}$  – это скорость расчётного положения точки *М* вращающейся фигуры:  $V_e = \omega_e h_e = = \omega_e A M_1 = \frac{\omega_e \lambda}{\cos 30^\circ}$  $\frac{\omega_e R}{\omega_e}$  = 10,39 см/с. Вектор переносной скорости точки  $\overline{V}_e$  $\overline{a}$ перпендикулярен отрезку  $AM_1$  и направлен в сторону вращения фигуры (см. рис. 3.8).

Скорость точки в относительном движении определяется как модуль производной:  $V_r = \big|\dot{S}_r\big| = \big|18\pi t\big|$ . При  $t_1 = 1$  с  $V_r = 56,5$  см/с. Положительное значение производной  $\dot{S}_r = 18\pi > 0$  указывает, что в этот момент времени относительное движение точки происходит в положительном направлении отсчёта дуги окружности, по которой движется точка. Вектор  $\bar{V_r}$  $\overline{a}$  относительной скорости точки перпендикулярен отрезку  $CM_1$  и направлен в сторону её движения.

Абсолютная скорость точки равна сумме векторов переносной и относительной скоростей  $V = V_e + V_r$  $\overline{z}$   $\overline{z}$   $\overline{z}$  $=\vec{V}_e + \vec{V}_r$ . Для того чтобы найти абсолютную скорость
точки, выберем оси координат  $M_1x$ ,  $M_1y$ , как показано на рис. 3.8, и спроектируем обе части векторного равенства теоремы сложения скоростей на эти оси:

$$
V_x = V_e \cos 60^\circ = 5.2 \text{ cm/c}, V_y = -V_e \cos 30^\circ + V_r = 47.5 \text{ cm/c}
$$

Модуль абсолютной скорости:  $V = \sqrt{V_x^2 + V_y^2} = 47.8$  см/с.

Абсолютное ускорение точки определяется по теореме сложения ускорений:  $\vec{a} = \vec{a}_e + \vec{a}_r + \vec{a}_{\kappa}$ .

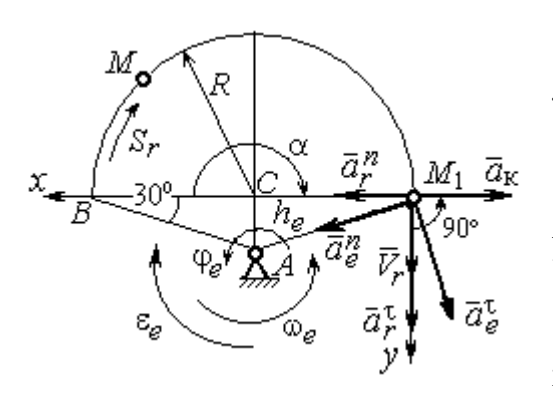

Рис. 3.9. Расчетная схема для определения абсолютного ускорения точки

Переносное ускорение точки представляется в виде суммы:  $\vec{a}_e = \vec{a}_e^{\tau} + \vec{a}_e^{n}$ , где  $\vec{a}_e^{\tau}$  и  $\vec{a}_{e}^{n}$  – переносные касательное и нормальное ускорения. В относительном движении точки (по дуге окружности) ускорение также может быть разложено на две составляющие относительные касательное и нормальное ускорения:  $\vec{a}_r = \vec{a}_r^{\tau} + \vec{a}_r^{n}$ . В результате теоре-

ма о сложении ускорений приобретает вид:  $\vec{a} = \vec{a}_r^{\tau} + \vec{a}_r^{\eta} + \vec{a}_e^{\tau} + \vec{a}_e^{\eta} + \vec{a}_k^{\tau}$ .

Вычислим модули и направления векторов ускорений в расчётном положении точки  $M_1$ .

Относительное касательное ускорение  $a_r^{\tau}$  вычисляется по формуле:  $a_r^{\tau} = |\ddot{S}_r|$ , где  $|\ddot{S}_r| = 18\pi = 56.5$  см/с<sup>2</sup>. Так как значение второй производной  $|\ddot{S}_r|$ положительно, вектор ускорения  $\vec{a}_r^{\tau}$  направлен по касательной в сторону положительного отсчёта траектории относительного движения. Относительное нормальное ускорение точки  $a_r^n$  вычисляется по формуле:  $a_r^n = \frac{V_r^2}{R}$  и в момент  $t_1 = 1$  с равно 355,3 см/с<sup>2</sup>. Вектор ускорения  $\vec{a}_r^n$  направлен по радиусу диска к центру  $C$  (рис. 3.9).

Угловое ускорение фигуры в момент времени  $t_1 = 1$  с,  $\varepsilon_e = |\ddot{\varphi}_e| = 4$  рад/с<sup>2</sup>. Поскольку значение второй произволной угла поворота отрицательное  $(\ddot{\varphi}_e = -4$  рад/с<sup>2</sup>), то угловое ускорение направлено в сторону, противоположную положительному направлению отсчёта угла поворота фигуры, как показано на рис. 3.9 дуговой стрелкой  $\varepsilon_{\rho}$ . Модуль переносного касательного ускорения  $a_e^{\tau}$  определяется по формуле  $a_e^{\tau} = \varepsilon_e h_e = \varepsilon_e \cdot AM_1$  и в момент времени  $t_1 = 1$  с равен 41,6 см/с<sup>2</sup>. Вектор переносного касательного ускорения точки  $\vec{a}_e^{\tau}$ перпендикулярен  $AM_1$  и направлен в сторону углового ускорения фигуры  $\varepsilon_e$ (см. рис. 3.9). Переносное нормальное ускорение вычисляется по формуле  $a_e^n = \omega_e^2 h_e = \omega_e^2 \cdot AM_1$  и на момент времени  $t_1 = 1$  c:  $a_e^n = 10,4$  см/c<sup>2</sup>. Вектор переносного нормального ускорения  $\vec{a}_e^{\,n}$  направлен вдоль отрезка  $M_1A$  к оси вращения тела (см. рис. 3.9).

Модуль ускорения Кориолиса в момент времени  $t_1 = 1$  с  $a_k = 2\omega V_r =$ =113,1 см/с<sup>2</sup>. По условию задачи вектор  $\vec{V}_r$  скорости относительного движения точки перпендикулярен вектору  $\vec{\omega}_{e}$  угловой скорости переносного движения. В этом случае для определения направления ускорения Кориолиса достаточно повернуть вектор относительной скорости  $\vec{V}_r$  на 90° в сторону переносного движения (см. рис. 3.9).

Для определения абсолютного ускорения точки выберем оси  $M_1x$  и  $M_1y$ , как показано на рис. 3.9, и спроектируем обе части векторного равенства теоремы сложения ускорений на эти оси. Получим:

$$
a_x = -a_e^{\tau} \cos 60^\circ + a_e^{\prime\prime} \cos 30^\circ + a_r^{\prime\prime} - a_\kappa = 230,4 \text{ cm/c}^2;
$$
  

$$
a_y = a_e^{\tau} \cos 30^\circ + a_e^{\prime\prime} \cos 60^\circ + a_r^{\tau} = 97,9 \text{ cm/c}^2.
$$

Модуль абсолютного ускорения

$$
a = \sqrt{a_x^2 + a_y^2} = 250.3 \text{ cm/c}^2.
$$

**Задача 40.** Диск (рис. 3.10) вращается вокруг оси  $O_1O_2$ , проходящей вдоль вертикального диаметра, с угловой скоростью  $\omega = 2t^2 + 4 \text{cos} \pi t$  рад/с. Положительное направление отсчёта угла поворота диска отмечено на схеме ду-

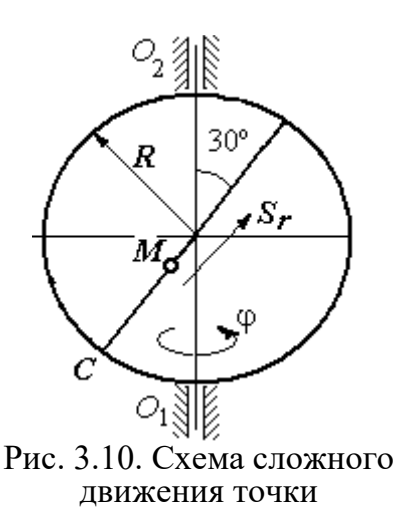

говой стрелкой ф. Вдоль другого диаметра диска, наклоненного под углом 30º к вертикальному, движется точка  $M$  по закону  $CM = S_r = (4t - 1)^2 - 1$  см. Расстояние отсчитывается от точки С на краю диска. Положительное направление движения точки  $M$  показано стрелкой  $S_r$ . Радиус диска  $R = 4$  см. Найти абсолютную скорость и абсолютное ускорение точки  $M$ 

в момент времени  $t_1 = 1$  с.

# Решение

Переносным движением точки  $M$  является вращение диска вокруг вертикального диаметра, относительным – её прямолинейное движение вдоль наклонного диаметра диска.

Расстояние  $S_r$ , пройденное точкой, к моменту времени  $t_1 = 1$  с равно 8 см. При радиусе диска  $R = 4$  см точка  $M$  в данный момент времени находится на противоположном от точки С конце диаметра. На рис. 3.11 это положение обозначено буквой М1.

Угловая скорость диска равна модулю производной:  $\omega = |\dot{\phi}| = |2 + 4\cos\pi|$  и при  $t_1 = 1$  с  $\omega = 2$  рад/с. Направление угловой скорости определяется по знаку производной  $\phi$ . В данном случае производная имеет отрицательное значение  $(\dot{\phi} = -2 \text{ paV})$ . Это означает, что вращение диска происходит в сторону, противоположную положительному направлению отсчёта угла поворота. Направление угловой скорости диска в данный момент времени отмечено на рис. 3.11 дуговой стрелкой ω.

Переносная скорость точки  $V_e$  – это скорость точки  $M_1$  на вращающемся диске:  $V_e = \omega h_e = \omega \cdot KM_1$ , где  $KM_1 = h_e$  – расстояние от оси вращения диска до точки  $M_1$ . Очевидно,  $KM_1 = 0, 5R = 2$  см. При  $t_1 = 1$  с величина переносной  $\overline{a}$ скорости  $V_e = 4$  см/с. Вектор переносной скорости  $V_e$  перпендикулярен плоскости диска  $O_1M_1O_2$  и b направлен в сторону вращеα ния диска (рис. 3.11, а).

(На рис. 3.11, а символ рядом с вектором означает, что данный вектор направлен перпендикулярно плоскости рисунка «к нам», символ  $\oplus$  – «от нас».)

рость точки равна модулю

производной:  $V_r = |\dot{S}_r| =$ 

Относительная ско-

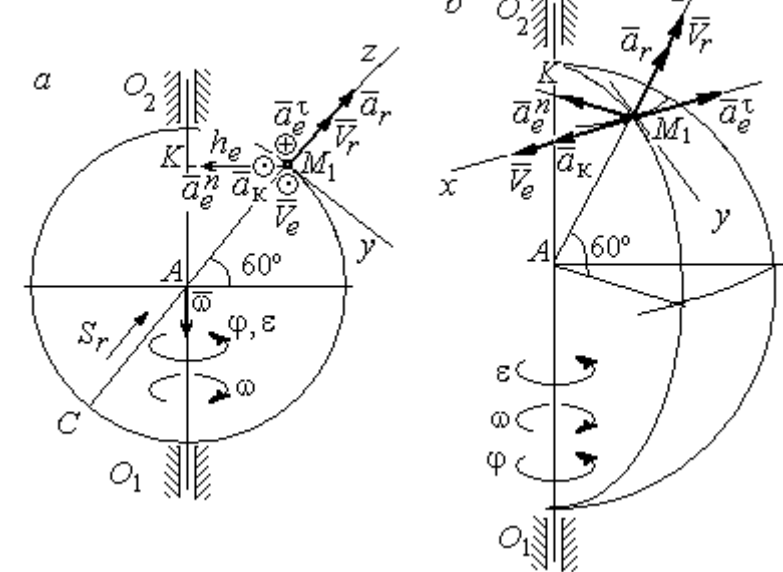

Рис. 3.11. Расчётная схема определения абсолютной скорости и ускорения точки: а – плоская модель движения;  $b$  – пространственная модель движения

=  $\left|8(4t-1)\right|$ . При  $t_1$  = 1 с  $V_r$  = 24 см/с. Положительное значение самой производной  $\dot{S}_r$  указывает, что относительное движение точки в данный момент времени происходит в положительном направлении. Вектор  $\overline{V}_r$  $\rightarrow$  относительной скорости точки в положении  $M_1$  направлен вдоль диаметра диска  $\mathit{CM}_1\;$  в сторону движения.

Абсолютная скорость точки равна сумме векторов переносной и относительной скоростей:  $\vec{V} = \vec{V}_e + \vec{V}_r$  $\overline{z}$   $\overline{z}$   $\overline{z}$  $=$  $\ddot{V}_e + \dot{V}_r$ . Так как векторы  $\dot{V}_e$  $\rightarrow$ и  $V_r$  $\overline{a}$  взаимно перпендикулярны, модуль абсолютной скорости  $V = \sqrt{V_e^2 + V_r^2} = 24,33$  см/с. Вектор абсолютной скорости на рис. 3.11 не показан.

Абсолютное ускорение точки определяется векторной суммой, которая при прямолинейном относительном и вращательном переносном движениях представляется в виде:  $\vec{a}$  =  $\vec{a}_r$  +  $\vec{a}_e^{\tau}$  +  $\vec{a}_e^{\eta}$  +  $\vec{a}_{\kappa}$  $r + a_e + a_e$   $= \vec{a}_r + \vec{a}_e^{\tau} + \vec{a}_e^{n} + \vec{a}_{\kappa}$ .

Относительное ускорение точки  $a_r = |\ddot{S}_r| = 32 \text{ cm/c}^2$ . Так как значение второй производной  $\ddot{S}_r$  положительно, вектор ускорения  $\vec{a}_r$  $\rightarrow$ в точке  $M_1$ направлен по линии движения точки в сторону положительного направления (см. рис. 3.11).

Угловое ускорение диска  $\varepsilon = |\dot{\omega}| = |4t - 4\pi \sin \pi t|$ . В момент времени  $t_1 = 1$  с  $\varepsilon = 4$  рад/с<sup>2</sup>. Положительное значение производной в данный момент времени ( $\dot{\omega} = 4$  рад/ $c^2$ ) означает, что угловое ускорение  $\varepsilon$  направлено в сторону положительного направления отсчёта угла поворота диска. Направление углового ускорения показано на рис. 3.11 дуговой стрелкой  $\varepsilon$ . Модуль переносного касательного ускорения  $a_e^{\tau}$  определяется по формуле  $a_e^{\tau} = \varepsilon h_e$ , и при  $t_1 = 1$  с  $a_e^{\tau} = 8$  см/с<sup>2</sup>. Вектор ускорения  $\vec{a}_e^{\tau}$  перпендикулярен плоскости диска  $O_1M_1O_2$  в точке  $M_1$  и направлен в сторону углового ускорения (противоположно вектору скорости).

Переносное нормальное ускорение  $a_e^n$  рассчитывается по формуле e  $a_e^n = \omega^2 h_e = \omega^2 \cdot KM_1$ , и при  $t_1 = 1$  с  $a_e^n = 8$  см/с<sup>2</sup>. Вектор переносного нормального ускорения  $\vec{a}_{e}^{\,n}$ направлен вдоль отрезка  $M_1K$  к оси вращения диска (см. рис. 3.11).

Вектор скорости относительного движения точки  $\mathit{V}_r$  $\rightarrow$  составляет с вектором угловой скорости переносного движения  $\rightarrow$  угол 150º. Модуль ускорения Кориолиса на момент времени  $t_1 = 1$  с  $a_{\kappa} = 2|\omega| |V_r| \sin 150^{\circ} = 48$  см/с<sup>2</sup>. Направление вектора ускорения Кориолиса определяем по правилу Жуковского. Так, вектор относительной скорости точки  $\mathit{V}_{r}$  $\overline{a}$ проектируем на плоскость, перпенди-

кулярную вектору  $\vec{\omega}$  (т. е. на плоскость, перпендикулярную оси вращения тела). На рис 3.11, а это будет проекция на линию  $KM_1$ . Далее следует повернуть вектор проекции относительной скорости вокруг оси вращения на 90° в сторону угловой скорости вращения диска. На рис 1.11, а вектор ускорения Кориолиса перпендикулярен плоскости рисунка в точке  $M_1$  и направлен «на нас».

Для определения абсолютного ускорения точки выберем оси координат  $M_1x$ ,  $M_1y$  и  $M_1z$ , как показано на рис. 3.11 (на рис. 3.11, *а* ось  $M_1x$  направлена перпендикулярно рисунку «к нам» и на рисунке не показана). Спроектируем обе части векторного равенства теоремы сложения ускорений на оси

> $a_x = -a_e^{\tau} + a_{\kappa} = 40 \text{ cm/c}^2$ ;  $a_y = -a_e^{\eta} \cos 30^{\circ} = 6.93 \text{ cm/c}^2$ ;  $a_r = a_r - a_o^h \cos 60^\circ = 28 \text{ cm/c}^2$ .

Модуль абсолютного ускорения  $a = \sqrt{a_x^2 + a_y^2 + a_z^2} = 49,32 \text{ cm/c}^2$ .

### Упражнения

Упражнение 3.1

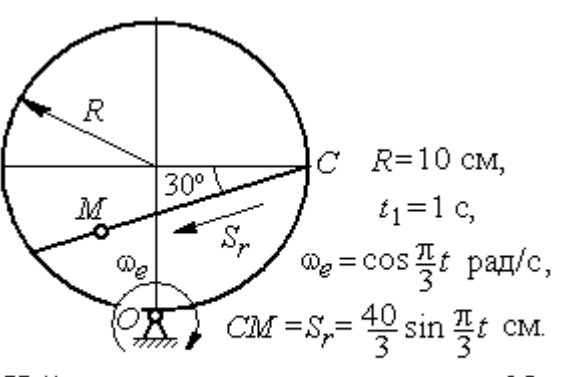

Найти скорость и ускорение точки М в момент  $t = t_1$ 

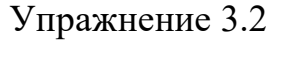

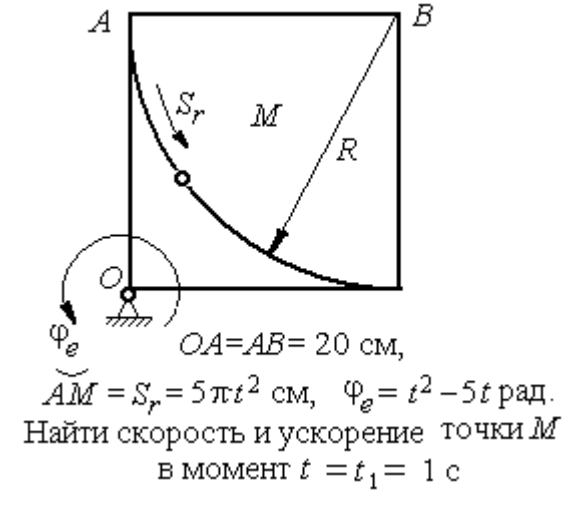

Рис. 3.12. Задания для самостоятельного решения. Упражнения 3.1, 3.2

## 4. ДИНАМИКА ТОЧКИ

### 4.1. Дифференциальные уравнения движения точки

Движение материальной точки под действием системы сил  $\vec{F}_1$ ,  $\vec{F}_2$ ,...,  $\vec{F}_K$ в прямоугольной декартовой системе координат Охуг описывается дифференциальными уравнениями:

$$
m\frac{d^2x}{dt^2} = \sum F_{kx} , \ m\frac{d^2y}{dt^2} = \sum F_{ky} , \ m\frac{d^2z}{dt^2} = \sum F_{kz} .
$$

Обозначая вторые производные от координат по времени двумя точками, уравнения движения можно записать в виде:

$$
m\ddot{x} = \sum F_{kx} ; m\ddot{y} = \sum F_{ky} ; m\ddot{z} = \sum F_{kz} ,
$$

где *m* – масса точки; *x*, *y*, *z* – текущие координаты точки;  $\ddot{x}$ ,  $\ddot{y}$ ,  $\ddot{z}$  – проекции вектора ускорения точки на оси координат;  $\sum F_{kx}$ ,  $\sum F_{ky}$ ,  $\sum F_{kz}$  - алгебраические суммы проекций всех сил на оси координат.

Для удобства интегрирования дифференциальные уравнения движения иногда представляют в виде:

$$
m\frac{dV_x}{dt} = \sum F_{kx} ; \quad m\frac{dV_y}{dt} = \sum F_{ky} ; \quad m\frac{dV_z}{dt} = \sum F_{kz} ,
$$

где  $V_x = \dot{x}$ ,  $V_y = \dot{y}$ ,  $V_z = \dot{z}$  – проекции вектора скорости точки на оси координат.

В естественной системе координат движение материальной точки описывается уравнениями в естественной форме:

$$
m\frac{dV}{dt} = \sum F_{k\tau} ; \ m\frac{V^2}{\rho} = \sum F_{kn} ; 0 = \sum F_{kb} ,
$$

где  $\rho$  – радиус кривизны траектории;  $\tau$ ,  $n$ ,  $b$  – оси естественного трехгранника - касательная, нормаль и бинормаль.

В общем случае правые части дифференциальных уравнений зависят от времени, положения и скорости точки. Интегрирование дифференциальных уравнений производится в зависимости от их вида методами, известными из курса математики.

### Примеры решения задач на интегрирование уравнений движения

Задача 41. При обогащении по трению разделение частиц производится следующим образом. Барабанный питатель (рис. 4.1) сообщает частице в точке

 $\Lambda$  сортировочного стола  $AB$  начальную скорость  $V_0$ , направленную вдоль поверхности стола, наклоненного под углом к горизонту. Нижний край стола в точке В поднят на высоту  $h$  над уровнем пола. Частица скользит по столу, испытывая силу трения скольжения с коэффициентом трения  $f$ . Дойдя до края стола в точке В, частица отрывается от него и совершает свободное

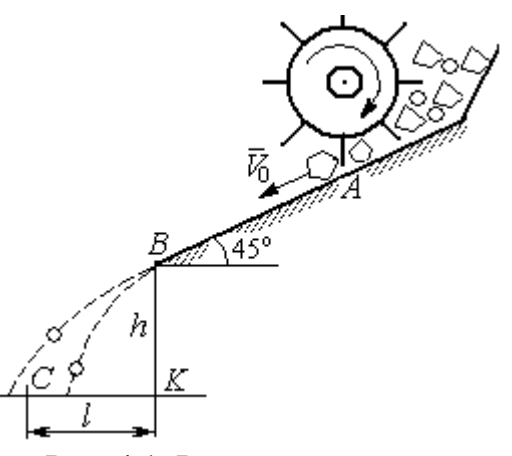

Рис. 4.1. Разделение частиц по трению

падение с высоты h. На каком расстоянии  $CK = \ell$  на полу нужно установить стенку приёмного устройства, чтобы частицы с коэффициентом трения меньше заданного  $f < f_1$  перелетали за точку  $C$  и попадали в приёмник, а с большим коэффициентом  $f > f_1$  – не долетали до него.

Начальная скорость частицы  $V_0 = 1$  м/с, длина сортировочного стола  $AB = S = 1,2$  м, угол наклона  $\alpha = 45^{\circ}$ , высота точки отрыва  $BK = h = 1,5$  м, заданный коэффициент трения для разделения частиц  $\,f_1^{\phantom i}=0,\!4.\,$ 

### Решение

Из условия задачи следует, что частица с коэффициентом трения, равным заданному,  $f = f_1$  в конце своего движения (скольжение по столу + свободное падение) должна попасть ровно в точку  $C$  (см. рис. 4.1).

Рассмотрим первый участок движения такой частицы - прямолинейное движение по шероховатой поверхности наклонного стола. На частицу действуют сила тяжести  $\vec{P}$ , реакция опоры  $\vec{N}$  и сила трения  $\vec{F}_{\text{rp}}$ . Выберем систему координат *хА*у, направив ось х вдоль линии движения, а ось  $y$  – перпендикулярно ей (рис. 4.2). Движение частицы описывается уравнениями:

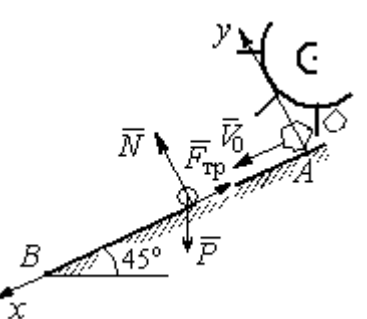

$$
m\ddot{x} = \sum F_{kx} = P\cos 45^\circ - F_{\text{rp}};
$$
  

$$
m\ddot{y} = \sum F_{ky} = -P\cos 45^\circ + N.
$$

Поскольку вдоль оси у частица не перемещается, то  $\ddot{y} = 0$ . Тогда второе уравнение движения представляется в виде:  $P$ cos $45^{\circ}$  +  $N$  = 0, откуда реакция опоры частицы  $N = m \cos 45^\circ$ . Сила трения, по сортировочному частица, лвигаясь столу:  $F_{\text{rp}} = fN = fmg\cos 45^{\circ}$ , где  $f$  – коэффициент трения.

Рис. 4.2. Движение частицы по наклонной плоскости

испытывает

которую

Подставляя в уравнение движения частицы, выражение силы трения и полагая ускорение  $\ddot{x} = \frac{dV_x}{dt}$ , получим дифференциальное уравнение

$$
\frac{dV_x}{dt} = g(1-f)\cos 45^\circ \text{ with } \pi \text{pH}f = f_1 = 0,4: \frac{dV_x}{dt} = 4,18.
$$

После интегрирования найдём скорость и закон движения частицы как функции времени:  $V_x = 4.18t + C_1$ ;  $x = 2.09t^2 + C_1t + C_2$ .

Константы интегрирования  $C_1$ ,  $C_2$  находятся из начальных условий движения. Подставляя начальные условия  $x(0) = 0$ ,  $\dot{x}(0) = V_x(0) = V_0$  в уравнение движения частицы, найдём  $C_2 = 0$ ,  $C_1 = V_0$ .

Окончательно движение частицы на прямолинейном участке  $AB$  сортировочного стола описывается системой уравнений:  $V_x = 4.18t + 1$ ;  $x = 2.09t^2 + t$ .

Допустим частица достигает края стола В в момент времени  $t = t_B$ . Её координата равна длине сортировочного стола:  $x(t_B) = S$ , а скорость равна скорости отрыва её от стола:  $V_x(t_B) = V_B$ . Подставим эти условия в уравнения движения, получим систему:  $V_B = 4.18t_B + 1$ ,  $S = 2.09t_B^2 + t_B$ , откуда скорость частицы в точке отрыва её от стола  $V_B = \sqrt{1+8,36S}$ . При длине стола  $S = 1,2$  м скорость отрыва  $V_R$  = 3,32 м/с.

Рассмотрим участок ВС свободного падения частицы, брошенной с высоты  $h$  с начальной скоростью  $V_B$ , направленной под углом 45° к горизонту (рис. 4.3). В полёте на частицу действует только сила тяжести  $\vec{P}$ . Выберем прямоугольную систему координат  $xKy$  с началом координат в точке  $K$  (см. рис. 4.3). Дифференциальные уравнения движения точки

 $m\ddot{x} = 0$ ;  $m\ddot{y} = -P = -mg$  или  $\ddot{x} = 0$ ,  $\ddot{y} = -g$ .

Интегрируя первое уравнение, получим, что движение частицы вдоль оси х описывается уравнени-

ями  $\dot{x} = C_3$ ;  $x = C_3 t + C_4$ . Константы интегрирования  $C_3$  и  $C_4$ . определяются из начальных условий движения: при  $t = 0$ ,  $x(0) = 0$ ,  $\dot{x}(0) = V_{Bx}$ , где  $V_{Bx}$  проекция вектора скорости  $\overline{V}_B$  на ось  $x$ ,  $V_{Bx} = V_B \cos 45^\circ = 2.35$  м/с. После подстановки начальных условий в уравнение движения частицы получим:  $C_4 = 0$ ,  $C_3 = 2.35$ . В результате, движение частицы вдоль оси х при её свободном падении описывается уравнением  $x = 2.35t$ .

Проинтегрируем уравнение движения частицы в направлении оси у. Получим:  $\dot{y} = -gt + C_5$  и  $y = -g\frac{t^2}{2} + C_5t + C_6$ . Начальные условия движения частицы вдоль оси у: при  $t = 0$ ,  $y(0) = h = 1.5$  м,  $\dot{y}(0) = V_{By} = -V_B \cos 45^\circ = -2.35$ м/с, где  $V_{Bv}$ – проекция вектора скорости  $\overline{V}_B$  на ось у. Подставляя начальные

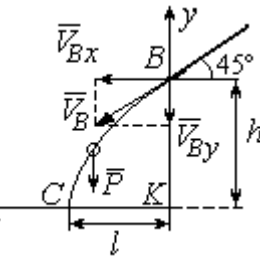

Рис. 4.3. Свободное паление частицы

условия в уравнение движения, найдём:  $C_6 = h$ ;  $C_5 = V_{By} = -2.35$ . Таким образом, движение частицы вдоль оси у при её свободном падении описывается уравнением  $y = -4.91t^2 - 2.35t + 1.5$ .

В момент  $t = t_{\text{II}}$  падения частицы на пол её вертикальная координата обращается в нуль:  $y = 0$ , а горизонтальная – равна дальности полёта:  $x = \ell$ . Подставляя эти условия в уравнения движения частицы, получим систему:

$$
\ell = 2,35t_{\rm \pi},\ 0 = -4,91t_{\rm \pi}^2 - 2,35t_{\rm \pi} + 1,5.
$$

Исключая в системе время  $t_{\text{II}}$ , выразим уравнение для определения дальности горизонтального полёта:  $\ell^2 + 1.12\ell - 1.68 = 0$ . Отсюда находим:  $\ell = 0.85$  м.

Таким образом, частицы с коэффициентом трения  $f = 0.4$  в конце своего движения падают на горизонтальную поверхность на расстоянии 0,85 м от края стола. Очевидно, именно здесь необходимо установить разделительную стенку приёмного устройства. Частицы с меньшим коэффициентом трения ( $f < 0.4$ ) будут улетать за стенку, а при большем  $(f > 0, 4)$  – недолетать. К примеру, длина горизонтального полёта частицы с коэффициентом трения  $f = 0.3$  составляет 0,89 м, а при  $f = 0.5$  равна 0,61 м.

Задача 42. Материальная точка массой  $m = 1$  кг движется прямолинейно

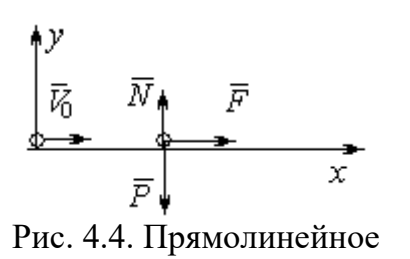

движение точки

по горизонтальной поверхности под действием си- $\overline{V}$ <br>  $\overline{V}$   $\overline{N}$   $\overline{F}$   $\overline{N}$   $\overline{F}$   $\overline{N}$   $\overline{F}$   $\overline{N}$   $\overline{K}$   $\overline{N}$   $\overline{F}$   $\overline{N}$   $\overline{K}$   $\overline{N}$   $\overline{K}$   $\overline{N}$   $\overline{K}$   $\overline{N}$   $\overline{K}$   $\overline{N}$   $\overline{K}$   $\overline{N}$   $\overline{K}$   $\overline$ делить величину коэффициента k, при котором скорость точки за первую секунду от начала движения

увеличится от начального значения  $V_0 = 2$  м/с до величины  $V_1 = 10$  м/с, а также путь, пройденный точкой до остановки.

#### Решение

Для описания движения точки выберем прямоугольную систему координат *х*, *у* с началом в том месте, откуда точка начала движение (рис. 4.4).

На точку действуют сила тяжести  $\vec{P}$ , реакция опоры  $\vec{N}$  и заданная сила  $\vec{F}$ . Направление силы  $\vec{F}$  на рис. 4.4 соответствует начальному этапу движения, когда проекция силы на ось х положительная. Движение точки описывается уравнением  $m\ddot{x} = F_x = 10 - kt$ .

Положим  $\ddot{x} = \frac{dV}{dt}$ . Здесь в силу того, что движение происходит только вдоль одной координаты, индекс  $x$  у скорости опущен. Учитывая массу точки, получим уравнение  $\frac{dV}{dt} = 10 - kt$ . Разделив переменные и проинтегрировав полученное найдём скорости уравнение, закон изменения точки  $V = 10t - k\frac{t^2}{2} + C_1$ . Выражая скорость через производную от координаты  $V = \frac{dx}{dt}$ , получим дифференциальное уравнение  $\frac{dx}{dt} = 10t - k\frac{t^2}{2} + C_1$ , интегрируя которое, найдём уравнение движения точки  $x = 5t^2 - k\frac{t^3}{6} + C_1t + C_2$ .

Подставляя начальные условия (при  $t = 0$ ,  $V = V_0 = 2$  м/с,  $x = 0$ ) в уравнения, получим:  $C_1 = 2$ ,  $C_2 = 0$ . Окончательно движение точки описывается системой уравнений:  $V = 10t - k\frac{t^2}{2} + 2$ ;  $x = 5t^2 - k\frac{t^3}{6} + 2t$ .

Известно, что через 1 с от начала движения точка приобрела скорость  $V_1$ = 10 м/с. Подставляя это условие в первое уравнение, найдём  $k = 4$ .

В момент  $t_1$  точка остановилась и её скорость обращается в нуль:  $V(t_1) = 0$ , а координата равна пройденному пути:  $x(t_1) = S$ . Подставляя эти условия в уравнения движения с учетом вычисленного значения коэффициента *k*, получим систему:  $0 = 10t_1 - 2t_1^2 + 2$ ;  $S = 5t_1^2 - \frac{2}{3}t_1^3 + 2t_1$ , откуда находим путь, пройденный точкой до остановки:  $S = 51,86$  м.

**Задача 43.** Материальная точка массой  $m = 1$  кг, находясь на высоте  $h_1 = 2$  м над уровнем Земли, подброшена вертикально вверх (ось *х*) с начальной скоростью  $V_0 = 4$  м/с (рис. 4.5, *а*). При движении на точку действует сила сопротивления, пропорциональная квадрату скорости, так, что проекция её на вертикаль направлена в сторону, противоположную движению,  $R_x = -0.5mV^2$  Н, где  $V$  – скорость точки. Определить, на какой высоте  $h_2$  от уровня Земли скорость падающей обратно точки достигнет значения начальной стартовой скорости.

## Решение

Решение задачи осуществляется в два этапа. На первом этапе рассматри-

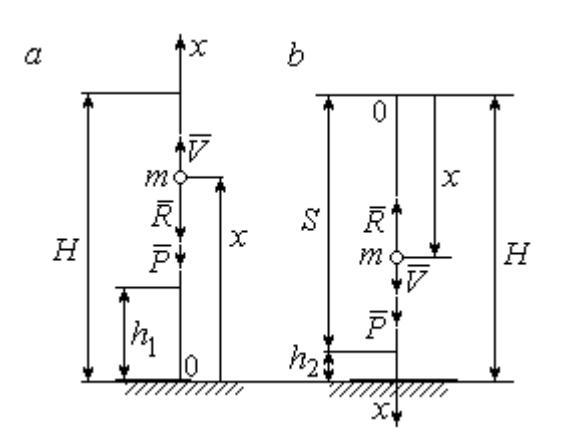

Рис. 4.5. Силы, действующие на точку в полёте:  $a$  – движение точки вверх;  $b$  – движение точки вниз

вается движение точки вверх с высоты  $h_1$ с начальной скоростью  $V_0$  и определение максимальной высоты полёта H, на втором этапе – падение точки вниз с высоты  $H$  без начальной скорости (рис. 4.5, b).

Рассмотрим первый этап движения и найдём максимальную высоту подъёма точки. На рис. 4.5, а показаны силы, действующие на точку в полёте: сила тяжести  $\vec{P}$  $\Rightarrow$ и сила сопротивления  $\overline{R}$  $\rightarrow$ . Ось x, вдоль

которой происходит движение точки, выбрана по направлению движения, начало координат – на уровне Земли (см. рис. 4.5, *а*).

Дифференциальное уравнение движения точки в проекции на ось x:  $m\ddot{x} = \sum F_x = P_x + R_x$ , где проекции сил тяжести и сопротивления на ось х:  $P_x = -P = -mg$ ;  $R_x = -0.5mV^2$ . Полагая dt  $\ddot{x} = \frac{dV}{dx}$ , получим уравнение движения точки в виде:  $\frac{dV}{dr} = -(g + 0.5V^2)$ dt  $dV$  $= -(g + 0.5V^2)$ .

Учитывая, что  $\frac{dV}{dt} = \frac{dV}{dx} \frac{dx}{dt} = V \frac{dV}{dx} = \frac{dV^2}{2dx}$ , исходное уравнение движения

представляется в виде, удобном для интегрирования:  $\frac{dV^2}{\sigma + 0.5V^2} = -2dx$ .

Проинтегрировав это уравнение, находим:  $\ln(g + 0.5V^2) = -x + C$ .

В начальном положении, т. е. при  $t = 0$ , точка находилась на высоте  $x =$  $h_1$ , а скорость её  $V = V_0$ . Подставив эти значения в проинтегрированное уравнение, получим:  $C = h_1 + \ln(g + 0.5V_0^2)$ . Окончательно положение точки в полё-

те определяется выражением  $x = h_1 + \ln \left( \frac{g + 0.5V_0^2}{g + 0.5V^2} \right)$ .

При максимальном подъёме точки, т. е. при  $x = H$ , её скорость обращается в нуль:  $V = 0$ . Подставляя *H*, получим:  $H = h_1 + \ln\left(1 + \frac{V_0^2}{2g}\right)$ . При начальной

скорости  $V_0 = 4$  м/с, с учётом высоты точки старта  $h_1 = 2$  м, высота подъёма точки относительно уровня Земли  $H = 2,6$  м.

Рассмотрим второй этап решения задачи - движение точки вниз с максимальной высоты  $H$  без начальной скорости. Выберем ось  $x$  по направлению движения и поместим начало координат в точке, откуда началось движение вниз (рис. 4.5, b). Дифференциальное уравнение движения падающей точки:  $m\frac{dV}{dt} = P_x + R_x = mg - 0.5mV^2$ , которое, как и в предыдущем случае, приво-

дится к виду:  $\frac{dV^2}{g-0.5V^2} = 2dx$ .

Проинтегрировав это уравнение, находим:  $\ln(g - 0.5V^2) = -x + C_1$ .

В начальном положении, т. е. при  $t = 0$ , координата точки и скорость равны нулю:  $x = 0$ ,  $V = 0$ . Подставив эти значения, находим:  $C_1 = \ln g$ .

Окончательно положение падающей точки определяется выражением

$$
x = \ln\left(\frac{g}{g - 0.5V^2}\right).
$$

Расстояние S, которое пролетела точка с высоты H, приобретя скорость,

$$
V_0: S = \ln\left(\frac{g}{g - 0.5V_0^2}\right).
$$
 *Blicora*  $h_2$  3*roto* nonожения 5.3484443.  $h_2 = H - S$ 

(см. рис. 4.5, b). С учётом величины начальной скорости  $V_0 = 4$  м/с, максимальной высоты подъёма точки  $H = 2.6$  м высота  $h_2 = 0.91$  м.

Задача 44. Точка 1 движется горизонтально с постоянной скоростью  $V_1$ 

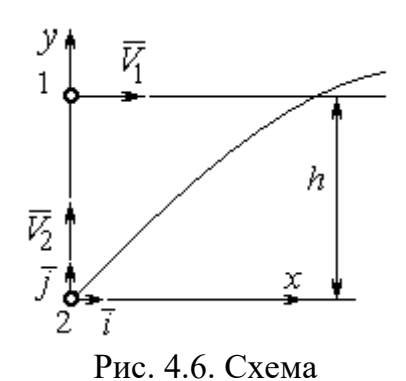

на высоте  $h$ . Точка 2 массой  $m_2$  находится в начале координат (рис. 4.6).

В момент, когда обе точки находились на одной вертикали у, точка 2 стартовала вертикально вверх со скоростью  $V_2$ . В полёте на точку 2 действует отклоняющая сила  $\vec{F}_2$ , которая представле-

встречного движения точек

на в виде разложения по единичным векторам  $\vec{i}$ ,  $\vec{j}$  системы координат *xy*:  $\vec{F}_2 = p\vec{i} + q\vec{j}$ , где *p*, *q* – const. С какой скоростью  $V_2$ должна стартовать точка 2, чтобы обе точки встретились.

### Решение

Рассмотрим движение точки 2. На точку действует сила тяжести  $\vec{P}_2$  и сила  $\vec{F}_2$ , проекции которой на оси *x*, *y*:  $F_{2x} = p$ ,  $F_{2v} = q$  (puc. 4.7).

Уравнения движения точки в проекциях на оси ху имеют вид:

$$
m_2\ddot{x} = p
$$
,  $m_2\ddot{y} = q - m_2g$ .

Дважды интегрируя первое уравнение, полу-

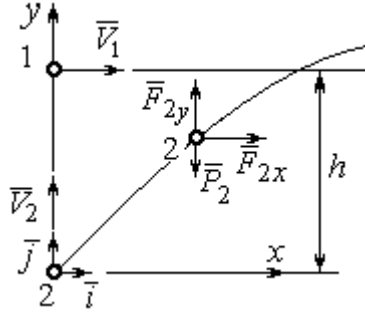

Рис. 4.7. Расчётная схема встречи точек

чим:  $\dot{x} = \frac{p}{m_2}t + C_1$ ;  $x = \frac{p}{2m_2}t^2 + C_1t + C_2$ . Константы интегрирования найдём из

условия, что в начальный момент вторая точка стартовала из начала координат вертикально, то есть при  $t = 0$   $x = 0$  и  $\dot{x} = V_{2x} = 0$ . Подставляя начальные условия в уравнения движения, получим:  $C_1 = 0$ ,  $C_2 = 0$ . Таким образом, движение точки 2 вдоль оси *х* описывается уравнением  $x = \frac{p}{2m_0}t^2$ .

Аналогично, дважды интегрируя второе уравнение движения, получим зависимость скорости движения точки 2 от времени и закон её движения вдоль

оси у:  $\dot{y} = \left(\frac{q}{m_2} - g\right)t + C_3$ ;  $y = \left(\frac{q}{m_2} - g\right)t^2 + C_3t + C_4$ . Из начальных условий: при  $t = 0$   $y = 0$ ,  $\dot{y} = V_{2y} = V_2$  следует:  $C_3 = V_2$ ,  $C_4 = 0$ .

В результате закон движения точки 2 вдоль оси  $y$ :  $y = \left(\frac{q}{m_2} - g\right)\frac{t^2}{2} + V_2 t$ .

Обозначим  $t_1$  - время движения точек до встречи. В момент встречи высота точки 2  $y(t_1) = h$ , а расстояние по горизонтали, которое прошла точка 2 до встречи, должно быть равно расстоянию, пройденному точкой 1 за это же время. Подставляя условия встречи в уравнения движения, получим систему:

$$
V_1 t_1 = \frac{p}{2m_2} t_1^2;
$$
  $h = \left(\frac{q}{m_2} - g\right) \frac{t_1^2}{2} + V_2 t_1$ 

откуда найдём:  $V_2 = \frac{h}{t_1} - \left(\frac{q}{m_2} - g\right) \frac{t_1}{2}$ , где  $t_1 = \frac{2V_1m_2}{p}$ .

#### Упражнения

Упражнение 4.1. Тело массы  $m = 2$  кг поднимается по прямой по шероховатой поверхности, составляющей угол  $30^{\circ}$  с горизонтом. Коэффициент трения  $f = 0.4$ . На тело действует сила  $F = kt + 0.5P$ , направленная в сторону движения, параллельно плоскости. Определить величину коэффициента  $k$  и начальную скорость тела, направленную вверх по наклонной плоскости, если за первую секунду тело прошло путь  $S = 2$  м, а скорость увеличилась вдвое относительно начальной.

Упражнение 4.2. Материальную точку массы  $m = 1$  кг, находящуюся на высоте  $H = 10$  м над уровнем Земли, бросили под углом  $\varphi = 30^{\circ}$  к горизонту с начальной скоростью  $V_0$ . Свободное движение точки происходит в вертикальной плоскости. Определить начальную скорость  $V_0$  и горизонтальную дальность полета  $l$  при падении точки на Землю, если высоту  $h = 7$  м она пересекла через 1 с от начала движения.

## 4.2. Колебания материальной точки

Если материальная точка массой *т* движется вдоль оси Ох под действием линейной восстанавливающей силы, равной  $F = cx$ , где  $c -$ постоянный коэффициент,  $x$  - отклонение точки от положения равновесия, куда поместили начало координат, то дифференциальное уравнение свободных прямолинейных колебаний имеет вид:

$$
m\ddot{x} + cx = 0
$$
,  $\text{with } \ddot{x} + \omega^2 x = 0$ ,  $\omega^2 = \frac{c}{m}$ ,

где  $\omega$  - угловая частота колебаний.

дифференциального уравнения свободных колебаний пред-Решение ставляется в виде  $x = C_1 \cos \omega t + C_2 \sin \omega t$ . Постоянные интегрирования  $C_1$  и  $C_2$ находятся из начальных условий.

Если кроме восстанавливающей силы на материальную точку действует переменная возмущающая сила, колебания точки называются вынужденными. В случае гармонического возмущения  $Q = H \text{sin} pt$ , где  $H$ ,  $p - \text{annmry}$ да и угловая частота возмущающей силы, дифференциальное уравнение вынужденных колебаний материальной точки относительно положения равновесия

$$
m\ddot{x} + cx = H\sin pt, \text{ with } \ddot{x} + \omega^2 x = h\sin pt, \omega^2 = \frac{c}{m}, h = \frac{H}{m}
$$

где  $\omega$  – угловая частота собственных колебаний; h – относительная амплитуда возмушающей силы.

Общее решение неоднородного дифференциального уравнения вынужденных колебаний при отсутствии резонанса (частота собственных колебаний точки не совпадает с частотой возмущающей силы  $p \neq \omega$ ) имеет вид:

 $x = C_1 \cos \omega t + C_2 \sin \omega t + \frac{\pi}{2} \sin pt$  $p^{\cdot}$ h  $\frac{n}{\omega^2 - p^2}$ sin*pt*, а в случае возникновения резонанса

 $(p = \omega)$  определяется формулой:  $x = C_1 \cos \omega t + C_2 \sin \omega t - \frac{h}{2 \pi} \cos pt$ p ht cos 2  $-\frac{hc}{2}$ со*spt*. Значения произвольных постоянных  $C_1$  и  $C_2$  находятся с учётом начальных условий движения.

Колебания груза на двух параллельных пружинах с жесткостью  $c_1$  и  $c_2$ можно рассматривать как колебания груза на одной пружине с эквивалентной жесткостью  $c_{\text{max}} = c_1 + c_2$ , где  $c_{\text{max}}$  – жесткость эквивалентной пружины. При последовательном соединении пружин коэффициент жесткости эквивалентной пружины  $i_1 + c_2$  $1\overline{c_2}$ экв  $-\frac{c_1+c_2}{c_1+c_2}$  $c_1 c_2$  $\overline{c}$  $\ddot{}$  $=\frac{c_1c_2}{c_1c_2}$ .

## Примеры решения задач на колебания точки

**Задача 45.** Подъёмное устройство (рис. 4.8) опускает груз  $Q$  массой  $m = 400$  кг в шахту при помощи упругого троса с коэффициентом жесткости  $c = 8.10^4$  Н/м с постоянной скоростью  $V = 10$  м/с. В некоторый момент во время спуска трос защемило в блоке. Пренебрегая массой троса, определить дальнейшее движение груза и найти максимальную силу натяжения троса. Рис. 4.8. Подъёмное устройство

#### Решение

После того как произошло защемление троса в обойме блока, вертикальную часть троса длиной  $\ell_0$  можно рассматривать как пружину с закреплённым верхним концом, а груз – материальной точкой.

Расчетная схема колебаний груза  $O$  на пружине показана на рис. 4.9.

Ось Ох, вдоль которой происходят колебания груза, направлена вертикально вниз. Начало отсчёта координаты х (точка O) выбрано в положении нерастянутой пружины.

На рис. 4.9, а положение нерастянутой пружины соответствует положе-

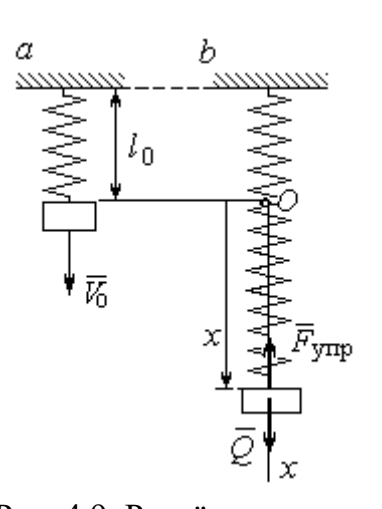

Рис. 4.9. Расчётная схема колебаний груза:  $a$  – положение груза на начало колебаний; b - положение груза<br>в произвольный момент времени

нию груза на тросе в момент его защемления. В произвольном положении груза (рис. 4.9, b), обозначенном координатой  $x$ , к нему приложены две силы: сила тяжести  $\vec{O}$ и сила упругости пружины  $\vec{F}_{\text{vmp}}$ . Проекция силы упругости пружины на ось  $Ox$ :  $F_{\text{vmp }x} = -c\Delta \ell = -cx$ , где  $\Delta \ell$  – удлинение Дифференциальное уравнение пружины. движения груза в проекции на ось Ох имеет вид:  $m\ddot{x} = Q - cx$ . В результате получаем не-

однородное дифференциальное уравнение колебаний:

$$
m\ddot{x} + cx = mg
$$
или  $\ddot{x} + \omega^2 x = g$ ,  
где  $\omega$  – угловая частота собственных колебаний,  $\omega = \sqrt{\frac{c}{m}} = 14,14$ рад/c.

Решение неоднородного дифференциального уравнения представляется в виде  $x = C_1 \cos \omega t + C_2 \sin \omega t + \frac{g}{\omega^2}$ , где первые два слагаемых представляют общее решения однородного уравнения, последнее - частное решение неоднородного

Для определения произвольных постоянных  $C_1$  и  $C_2$  используем начальные условия движения: при  $t = 0$  груз находился в положении  $x = 0$ , а его скорость равнялась скорости груза  $\dot{x} = V_0 = 10$  м/с. Подставляя значение координаты начального положения груза в общее решение уравнения колебаний, полу-

чим:  $C_1 = -\frac{5}{\omega^2}$ g  $=$  – 0,69 м. Для определения второй константы вычислим скорость груза:  $\dot{x} = -C_1 \omega \sin \omega t + C_2 \omega \cos \omega t$ . Подставив начальное значение скорости груза при  $t = 0$ , получим:  $\omega$  $=\frac{v_0}{\sqrt{2}}$  $C_2 = \frac{V_0}{V_0} = 0.71$  м. Окончательно, движение груза после защемления троса в обойме блока описывается уравнением

$$
x = -0.69\cos 14.14t + 0.71\sin 14.14t + 0.69.
$$

Представим уравнение колебаний в виде  $x = A\sin(\omega t + \alpha) + \frac{8}{\omega^2}$ g , где  $A$  – амплитуда собственных колебаний груза  $A\!=\!\sqrt{C_1^2+C_2^2}$ ,  $\alpha$  – фаза колебаний; 2  $\text{tg}\alpha = \frac{C_1}{\alpha}$  $C<sub>2</sub>$  $C_1$  $\alpha = \frac{C_1}{C_2}$ . Максимальное растяжение троса равно максимальному значению координаты груза:  $x_{\text{max}} = \text{max}[ A \sin(\omega t + \alpha) + \frac{5}{\alpha^2}]$  $\omega^2$  $+\alpha$ ) + g  $A\sin(\omega t + \alpha) + \frac{5}{\omega^2}$ ] =  $A + \frac{5}{\omega^2}$ g  $A + \frac{5}{2} = 1{,}68$  m. Соответственно, максимальное усилие в тросе равно значению силы упругости при максимальном растяжении:  $F_{\text{vmp max}} = cx_{\text{max}} = 134.4 \text{ kHz}.$ 

Задача 46. Рабочий орган вибрационной машины представляет собой массивное тело, расположенное на гладкой Allegary of the Monte of the Water наклонной плоскости между двумя пружинами (см. рис. 4.10). Угол наклона плоскости к горизонту 60°. Масса груза  $m = 9$  кг. Пружины, зажимающие груз, имеют коэффициенты жесткости  $c_1 = 300$  Н/м и  $c_2 = 600$  Н/м.

В начальный момент груз, когда пружины не деформированы, груз оттягивают вниз по

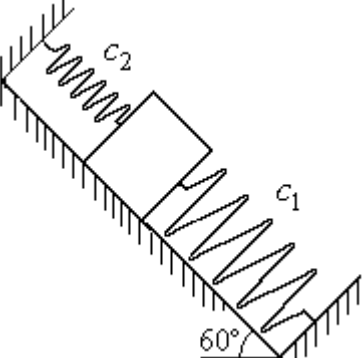

Рис. 4.10. Колебания груза на наклонной плоскости

наклонной плоскости на расстояние  $\Delta \ell = 0.12$  м и отпускают без начальной скорости.

Найти период колебаний, амплитуду и уравнение движения груза.

### Решение

Колебания груза, зажатого между двумя пружинами, представим как колебания груза, прикреплённого к одной пружине эквивалентной жёсткости:  $c_3 = c_1 + c_2 = 900$  Н/м (рис. 4.11). Ось, вдоль которой происходят колебания, направим вниз по наклонной плоскости. Начало отсчёта координаты груза х

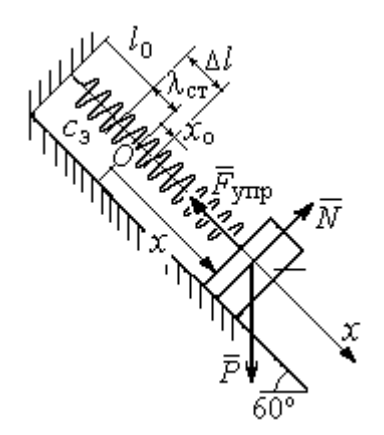

Рис. 4.11. Схема колебаний груза на эквивалентной пружине

выберем в положении его статического равновесия (точка  $O$ ) (см. рис. 4.11).

Дифференциальное уравнение движения груза в проекции на ось  $Ox$ :  $m\ddot{x} = P_x - F_{vmpx}$ . Проекция силы упругости пружины на ось Ох:  $F_{\text{ymp }x} = -c_3 \Delta \ell$ , где  $\Delta \ell = (x + \lambda_{\text{cr}})$  – удлинение пружины, включающее её растяжение λ<sub>ετ</sub> относительно положения нерастянутой пружины и растяжение х относительно начала координат.

Удлинение пружины  $\lambda_{cr}$  определяется из условия равновесия груза на наклонной плоскости в положении статического равновесия:

$$
P\cos 30^\circ - F_{\text{ymp}} = 0.87mg - c_3\lambda_{\text{cr}} = 0.
$$

Находим  $\lambda_{\text{cr}} = \frac{0.87mg}{c} = 0.085 \text{ m}.$ 

Подставляя выражение силы упругости, с учётом условия статического равновесия груза (0,87mg =  $c_2 \lambda_{cr}$ ), получим дифференциальное уравнение колебаний:  $m\ddot{x} = -c_3x$  или  $\ddot{x} + \omega^2 x = 0$ , где  $\omega$  – угловая частота собственных колебаний груза,  $\omega = \sqrt{\frac{c_3}{m}} = 10 \text{ paQ/c}.$ 

Общее решение уравнения колебаний  $x = C_1 \cos \omega t + C_2 \sin \omega t$ .

Для определения произвольных постоянных  $C_1$  и  $C_2$  вычислим начальные условия движения груза.

Координата начального положения груза на оси  $Ox$  (см. рис. 4.11)  $x_0 = \Delta \ell - \lambda_{cr} = 0.035$  м. Подставляя значение координаты начального положения груза в общее решение уравнения колебаний при  $t = 0$ , получим:  $C_1 = x_0 =$ 0.035 м. Для определения второй константы вычислим скорость груза:  $\dot{x} = -C_1 \omega_2 \sin \omega_2 t + C_2 \omega_2 \cos \omega_2 t$ . Подставив начальное значение скорости груза: при  $t = 0$   $\dot{x} = V_0 = 0$ , получим  $C_2 = 0$ . Окончательно уравнение движения груза относительно его положения статического равновесия  $x(t) = 0.035\cos 10t$  м.

Амплитуда колебаний  $A = 0.035$  м. Период колебаний  $T = \frac{2\pi}{c} = 0.63$  с.

Задача 47. Пружинный амортизатор состоит из двух одинаковых верти-

кально стоящих пружин, к верхним концам которых прикреплена невесомая горизонтальная площадка (рис. 4.12). Жёсткость каждой пружины  $c = 350$  Н/м. Груз массой  $m = 5$  кг падает с высоты  $h = 0.3$  м.

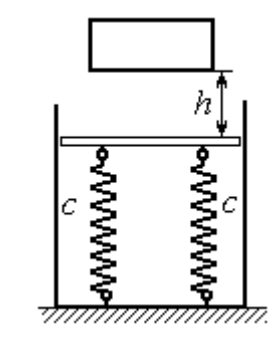

Коснувшись площадки, груз начинает двигаться вместе с ней. Определить максимальную осадку амортизатора и уравнение движения груза.

Рис. 4.12. Пружинный амортизатор

# Решение

Заменим две пружины амортизатора одной с жесткостью, эквивалентной двум пружинам:  $c_3 = 2c = 700$  Н/м. Расчётная схема колебаний груза показана на рис. 4.13. Начало координат оси х (точка O), вдоль которой происходят колебания, выбрано на уровне статического равновесия груза.

При движении (на рис. 4.13, с предполагается движение груза вниз) на груз действуют сила упругости  $\vec{F}_{\text{vmp}}$  и сила тяжести  $\vec{P}$ . Уравнение движения груза в проекции на ось х:  $m\ddot{x} = P - F_{\text{ynp}} = P - c_3 \Delta \ell$ , где  $\Delta \ell$  – удлинение (или сжатие) пружины относительно недеформированного состояния.

В произвольном положении груза, обозначенном координатой  $x$  (см. рис. 4.13, с), сжатие пружины относительно её недеформированного состояния

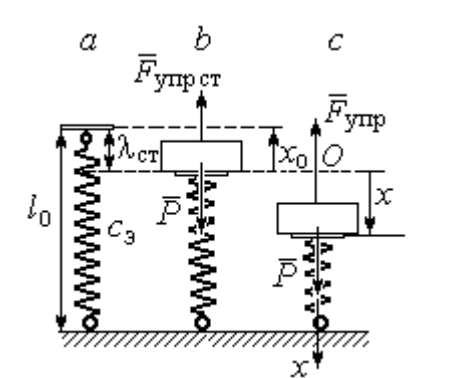

Рис. 4.13. Расчётная схема колебаний на эквивалентной пружине: а - недеформированная пружина;  $b$  – положение статического равновесия груза; с - произвольное положение

 $\overline{r}$ 

(см. рис. 4.13,  $a$ ) составляет величину:  $\Delta \ell = x + \lambda_{cr}$ . Величина  $\lambda_{cr}$  находится из условия статического равновесия груза, которое выражается равенством (рис. 4.13, *b*):  $P - F_{\text{ymp cr}} = P - c_3 \lambda_{\text{cr}} = 0$ .

Подставляя это условие в уравнение движения груза, получим дифференциальное уравнение колебаний:  $m\ddot{x} + c_0 x = 0$  или  $m\ddot{x} + \omega^2 x = 0$ , где

$$
\omega = \sqrt{\frac{c_3}{m}} = 11,83
$$
рад/c – угловая частота колебаний

Общее решение однородного уравнения колебаний представляется в виде  $x = C_1 \cos \omega t + C_2 \sin \omega t$ , где  $C_1$  и  $C_2$  – произвольные постоянные, вычисляемые по начальным условиям движения груза.

По условию задачи груз падает на площадку, установленную на недеформированных пружинах. Это означает, что начальная координата груза при его движении на пружинах соответствует положению недеформированной  $\overline{u}$ 

$$
\text{npy} \times \text{mhs: } x_0 = -\lambda_{\text{cr}} = -\frac{mg}{c_3} = -0.07 \text{ m}.
$$

Начальная скорость колебаний груза равна скорости груза при падении его с высоты 1 м. Интегрируя уравнение движения груза во время падения  $m\ddot{s} = mg$ , где  $s - \eta y \text{th}$ , пройденный телом, получим зависимость скорости от пройденного пути:  $V^2 = 2gs$ . Полагая  $s = 0.3$ , найдём скорость груза при его встрече с плошалкой:  $V = 2.43$  м/с. Проекция начальной скорости колебаний груза на ось х положительна:  $V_{0x} = V = 2.43$  м/с.

Подставив начальные условия в общее решение уравнения колебаний, получим:  $C_1 = x_0 = -0.07$  м;  $C_2 = \frac{v_{0x}}{\omega}$  $C_2 = \frac{V_{0x}}{V_{0x}} = 0,2$  м. Окончательно уравнение колебаний груза на амортизаторе  $x = -0.07\cos 11.83t + 0.2\sin 11.83t$ . Амплитуда колебаний  $A = \sqrt{C_1^2 + C_2^2} = 0.21$  м. Проседание амортизатора H отсчитывается от положения нерастянутых пружин:  $H = A + \lambda_{cr} = 0.28$  м.

Задача 48. Для регистрации (записи) вертикальных колебаний тяжёлых платформ используется пружинный виброграф (рис. 4.14). Схема действия прибора состоит в следующем. Массивная плат-

форма А совершает вертикальные гармонические колебания по закону  $\xi = \xi(t)$ . На платформе установлена вертикальная стойка с горизонтальной перекладиной, к которой прикреплена пружина жесткостью с. К нижнему концу пружины подвешен груз Р массой m с индикаторной стрелкой В (см. рис. 4.14). Вертикальная шкала индикаторной стрелки закреплена на платформе А. В начальный

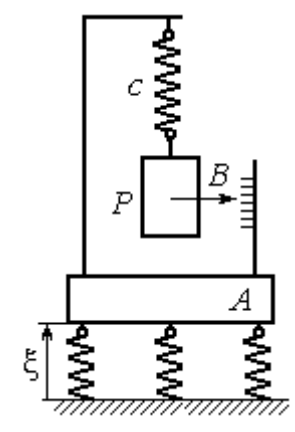

Рис.4.14. Регистратор вертикальных колебаний

момент груз на пружине находился в покое в положении статического равновесия. Определить закон колебаний стрелки В вдоль шкалы, если масса груза  $m = 1$  кг, жесткость пружины  $c = 10$  Н/м, платформа совершает вертикальные колебания по закону  $\xi = a \sin pt$  см, где амплитуда  $a = 0.02$  м, частота колебаний платформы  $p = 7$  рад/с.

## Решение

Выберем неподвижную ось х, связанную, например, с неподвижной поверхностью, на которой стоит платформа. Начало координат – точку О выберем на уровне статического равновесия груза на пружине при неподвижной платформе. Произвольное положение груза отмечено координатой x (рис. 4.15).

Растяжение пружины при неподвижной платформе составляет величину  $x + \lambda_{cr}$ , где  $\lambda_{cr}$  – удлинение пружины в положении статического равновесия

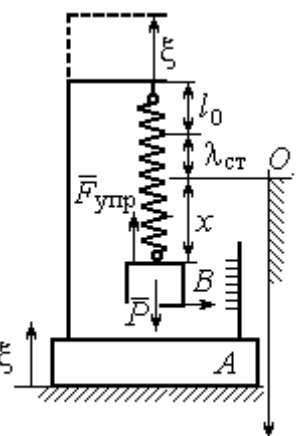

груза, определяемое из условия  $P - c\lambda_{cr} = 0$ . Вместе с тем колебание платформы вызывает аналогичное смещение точки подвеса пружины. В результате растяжение пружины при произвольном положении груза равно сумме:  $\Delta \ell = (x + \lambda_{\text{CT}} + \xi).$ 

На груз действуют сила тяжести  $\overline{P}$  $\overline{a}$  и сила упругости пружины  $\overline{F}_{\text{ynp}}$  $\overline{a}$ . Дифференциальное уравнение движения груза в проекции на ось  $Ox$ :  $m\ddot{x} = P_x + F_{\text{ynp }x}$ , где проекции  $P_x = P$ ,  $F_{\text{ynp }x} = -c\Delta \ell = -c(x + \lambda_{\text{cr}} + \xi)$ . Расчётная схема колебаний груза показана на рис. 4.15. Рис. 4.15. Расчётная схема колебаний груза

С учётом условия статического равновесия груза  $P - c\lambda_{cr} = 0$  получим дифференциальное уравнение вынужденных колебаний груза в виде:

$$
\ddot{x} + \omega^2 x = -h \sin pt,
$$

где  $\omega$  – угловая частота собственных колебаний груза, m  $\mathcal{C}_{0}$  $\omega = \sqrt{\frac{c}{c}} = 3{,}16 \text{ pa}$ д/с;

 $h$  – относительная амплитуда вынужденных колебаний, m  $h = \frac{ca}{m} = 0.2 \text{ m/c}^2;$  $p - \text{v}$ гловая частота вынужденных колебаний,  $p = 7$  рад/с.

Решение уравнения вынужденных колебаний представляется суммой  $x = x_1 + x_2$ , где  $x_1$  является общим решением однородного уравнения  $\ddot{x}_1 + \omega^2 x_1 = 0$ , а  $x_2$  – частное решение уравнения вынужденных колебаний:  $\ddot{x}_2 + \omega^2 x_2 = -h \sin pt$ .

Решив однородное уравнение, находим:  $x_1 = C_1 \cos \omega t + C_2 \sin \omega t$ .

При отсутствии резонанса (а в данном случае частота вынужденных колебаний груза не совпадает с частотой собственных  $\omega \neq p$ ) частное решение уравнения вынужденных колебаний ищем в виде  $x_2 = b$ sinpt. Подставляя частное решение в уравнение вынужденных колебаний, получим уравнение  $-bp^2$ sinpt + ω<sup>2</sup>bsinpt = -hsinpt, откуда находим коэффициент:  $b = \frac{h}{n^2 - \omega^2}$ .

В результате общее решение уравнения колебаний принимает вид:

$$
x = x_1 + x_2 = C_1 \cos\omega t + C_2 \sin\omega t + \frac{h}{p^2 - \omega^2} \sin pt,
$$

где константы  $C_1$  и  $C_2$  подлежат определению.

В начальный момент груз находился на пружине в положении статического равновесия, и потому его начальная координата и скорость равны нулю Подставляя значение координаты начального положения груза в общее решение уравнения вынужденных колебаний при  $t = 0$ , получим  $C_1 = 0$ . Для определения второй константы вычислим скорость груза в произвольный момент времени:  $\dot{x} = -C_1 \omega \sin \omega t + C_2 \omega \cos \omega t + \frac{hp}{n^2 - \omega^2} \cos pt$ . Подставив начальное зна-

чение скорости груза, найдём  $C_2 = -\frac{hp}{\omega (n^2 - \omega^2)} = -0.01$  м.

Таким образом, колебания груза относительно неподвижной системы координат описываются уравнением  $x = -0.01\sin 3.16t + 0.05\sin 7t$  и представляют абсолютное движение груза. Для того чтобы найти закон движения груза относительно платформы - относительное движение, нужно из его абсолютного движения исключить переносное - колебания платформы. Поскольку стрелка прибора закреплена на грузе, а шкала - на платформе, то закон движения стрелки относительно шкалы:

 $x_r = x - \xi = -0.01 \sin 3.16t + 0.05 \sin 7t - 0.02 \sin 7t = -0.01 \sin 3.16t + 0.03 \sin 7t$ .

## Упражнения

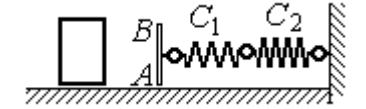

Рис. 4.16. Схема движения груза

Упражнение 4.3. Груз массы  $m = 0.5$  кг, получив начальную скорость  $V_0 = 6$  м/с, движется по горизонтальной поверхности, испытывая силу сопротивления, равную по величине  $F = kV$  и направленную в сторону, противоположную движению. Через 1 с груз соединяется с невесомой вертикальной площадкой АВ и про-

должает движение вместе с ней, уже без сопротивления. К площадке прикреплены две горизонтальные последовательно соединённые пружины жёсткостью  $C_1 = 120$  и  $C_2$  = 40 Н/м (рис. 4.16).

Найти величину максимального сжатия пружины, если  $k = 0.5$  Н/м/с. Определить закон движения груза.

Упражнение 4.4. Груз массы  $m = 1$  кг прикреплен к конструкции, состоящей из трёх вертикальных пружин одинаковой жёсткости  $C = 160$  Н/м (рис. 4.17), и находится в равновесии. В некоторый момент времени грузу сообщают скорость V = 4 м/с, направленную вверх.

Найти амплитуду и частоту колебаний груза.

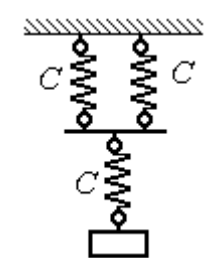

Рис. 4.17. Схема крепления груза на пружинах

## 4.3. Теорема об изменении кинетической энергии точки

Работой постоянной по величине и направлению силы  $\overline{F}$  $\overline{\phantom{a}}$  на прямолинейном перемещении точки приложения силы  $M$  (рис. 4.18) называется ска-

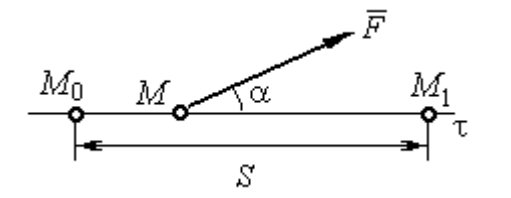

Рис. 4.18. Работа постоянной силы на прямолинейном участке

лярная величина  $A(\overline{F}) = FS\cos\alpha$  $\overline{\phantom{a}}$ , где $F$ модуль силы; S – конечное перемещение точки приложения силы;  $\alpha$  - угол между направлением вектора силы и направлением перемещения точки приложения силы.

Работа силы тяжести материальной точки при перемещении её из положения  $M_0$  в положение  $M_1$  равна произведению  $\,A_{(M_0 M_1)} = \pm Ph$  , где  $\,P\,-$  величина силы тяжести точки;  $h$  – вертикальное перемещение точки (рис. 4.19).

Работа силы тяжести положительна, если начальная точка движения вы-

ше конечной (см. рис. 4.19, *а*), и отрицательна, если начальная точка ниже конечной (см. рис. 4.19, *b*).

Работа силы упругости пружины при перемещении вдоль линии действия силы из положения недеформированной пружины на

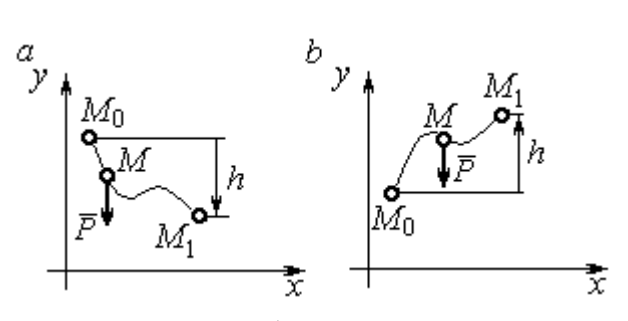

Рис. 4.19. Работа силы тяжести:  $a$  – перемещение точки сверху вниз;  $b$  – перемещение точки снизу вверх

расстояние  $h$  определяется формулой 2  $(\dot{F}_{\rm VHD})$ 2  $A(\vec{F}_{\text{ymp}}) = -\frac{ch^2}{2}$ , где  $c -$  коэффициент жесткости (или жёсткость) пружины.

Кинетической энергией материальной точки называется скалярная величина  $T = \frac{1}{2} mV^2$ 2 1  $T = \frac{1}{2} mV^2$ , где *m* – масса точки;  $V$  – её скорость.

Теорема об изменении кинетической энергии точки. Изменение кинетической энергии материальной точки при переходе её из начального положения в текущее равно алгебраической сумме работ всех действующих на неё сил:  $\frac{m r_1}{2} - \frac{m r_0}{2} = \sum A_{(M_0 M_1)}$ 2 0 2 1 2 2  $2^{10}$   $($ M $_0$ M $_1$  $A_{(M_0M)}$  $mV_1^2$   $mV_0$ , где  $V_0$ ,  $V_1$  – скорость точки в начальном положении  $\overline{M}_0$  и в положении  $M_1; \, \sum \overline{A_{(M_0 M_1)}}$  – сумма работ всех сил, действующих на точку, при перемещении её из положения  $\,M_{\,0}\,$ в положение  $\,M_{\,1}\,.$  При несвободном движении точки в сумму работ сил войдёт и работа реакций связи.

Для определения реакций связи при несвободном движении точки используются уравнения движения в проекциях на оси естественной системы координат – касательную и нормальную:  $m \frac{dv}{dt} = \sum F_{\tau}$ dt  $dV$  $m \frac{dr}{dt} = \sum F_{\tau}$ ,  $m \frac{r}{t} = \sum F_{\tau}$ .  $\frac{1}{\rho} = \sum F_n$ V  $m<sub>1</sub>$ 2 , где  $\sum F_{\tau}$ ,  $\sum F_n$  – суммы проекций сил на касательную и нормальную оси естественной системы координат,  $\rho$  – радиус кривизны траектории точки.

# Примеры решения задач с использованием теоремы об изменении кинетической энергии точки

Задача 49. Подъёмное устройство в шахте опускает груз массой 500 кг с постоянной скоростью  $V_0^{\vphantom{1}}$  = 6 м/с. После обрыва каната подъёмника срабатывает предохранительное устройство, которое создаёт силу трения между лифтом подъёмного устройства и стенками шахты. Какую силу трения, считая её постоянной, должно создать предохранительное устройство, чтобы остановить лифт на протяжении пути 10 м.

# Решение

Рассмотрим падение груза после обрыва каната подъёмника. На груз действуют сила тяжести  $P$  $\overline{a}$ и сила трения  $F_{\text{tp}}$  $\overline{\phantom{a}}$ , направленная в сторону, противоположную движению. Считая груз материальной точкой, составим уравнение теоремы об изменении кинетической энергии точки. Получим выражение  $Ps - F_{\text{TD}}s$  $mV^2$  mV<sub>(</sub> тр 2 0 2  $\frac{V}{2} - \frac{mv_0}{2} = Ps - F_{\text{TP}}s$ , где  $V_0$ ,  $V$  – скорость груза в начале движения (сразу после обрыва каната) и в конце; s – путь, проходимый грузом за время движения. В конце движения груз должен остановиться, то есть  $V = 0$ . Тогда уравнение теоремы об изменении кинетической энергии точки принимает вид: *F* ешение<br>
Римение<br>
Римении падение груза после обрыва каната подъёмника. На п<br>
движению. Считая груз материальной точки. Получим вы<br>
Движении кинетической энергии точки. Получим вы<br>  $\frac{V_0^2}{2} = Ps - F_{\text{TP}}s$ , где  $V_0$ ,  $mV_0$ тр 2 0 2  $-\frac{m r_0}{2} = (P - F_{\text{TD}})s$ , откуда находим требуемую для остановки груза силу тре-2

ния: s  $F_{\text{TD}} = P + \frac{mV_0}{2}$  $2.$  $\sigma_{\text{TP}} = P + \frac{mv_0}{2\pi}$ . Подставляя условия задачи, получим:  $F_{\text{TP}} = 5.81 \text{ mH}$ 

Задача 50. Тонкий стержень, расположенный в вертикальной плоскости, состоит из двух дуг сопряженных окружностей радиусов  $R = 1$  м и  $r = 0.5$  м (рис. 4.20). Линия  $OO<sub>1</sub>$ , соединяющая центры окружностей, составляет с горизонтом угол 30°. На стержень надет шарик весом  $P = 10$  H. В точке A, положение которой на дуге радиуса R определяется углом  $\alpha = 60^{\circ}$ , шарику сообщают начальную скорость  $V_0,$  после чего он скользит по стержню без трения. Определить значение начальной скорости, при которой шарик достигнет наивысшей

точки В со скоростью, равной половине начальной. При найденном значении начальной скорости рассчитать давление шарика на стержень в точке С, положение которой на дуге радиуса г определяется углом  $\beta = 90^{\circ}$  относительно линии центров.

# Решение

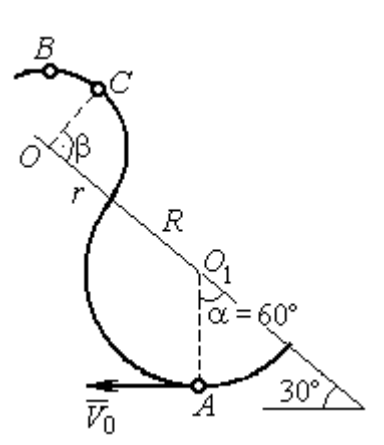

Рис. 4.20. Движение шарика по изогнутому стержню

При движении шарика по стержню без трения на него действуют сила тяжести  $\vec{P}$  и реакция опоры  $\vec{N}$ . При этом работу совершает только сила тяжести шарика. Реакция гладкой поверхности стержня в любой момент времени перпендикулярна поверхности стержня и потому её работа равна нулю.

По теореме об изменении кинетической энергии точки при движении её

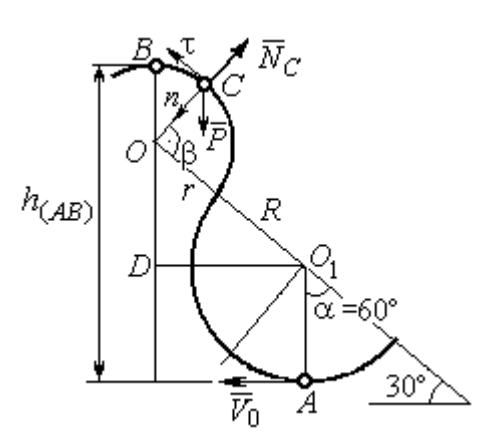

Рис. 4.21. Расчётная схема движения шарика

из начального положения  $A$  в положение  $B$ имеем равенство:

$$
\frac{mV_B^2}{2} - \frac{mV_A^2}{2} = A(P) = -Ph_{(AB)},
$$

где  $h_{(AB)}$  – перепад высот точек В и А,

$$
h_{(AB)} = R + DO + r = \frac{3}{2}(R + r)
$$
 (cm. pnc. 4.21);

 $V_A$ ,  $V_B$  – скорость шарика в точках  $A$  и  $B$ , причём  $V_A = V_0$ ,  $V_B = 0.5 V_0$ .

В результате уравнение, составленное на основании теоремы об изменении кинетической энергии, принимает вид:  $\frac{3V_0^2}{8} = g\frac{3}{2}(R+r)$ , откуда  $V_0 = 2\sqrt{(R+r)g} = 7.67$  M/c.

На рис. 4.21 показаны силы, приложенные к шарику, в момент, когда он находится в точке  $C$ . Проведём в точке  $C$  оси естественной системы координат – касательную  $C\tau$  и нормаль  $Cn$ . Уравнение движения шарика в проекции на нормальную ось имеет вид:  $m \frac{v_C}{m} = P \cos 30^\circ - N_C$ r  $V_{\rm C}$  $m \frac{V_C}{V} = P \cos 30^\circ$  – 2 , откуда найдём реакцию  $N_C$  .

Для определения скорости шарика в точке  $C$  воспользуемся теоремой об изменении кинетической энергии точки при движении шарика из положения  $C$ в положение В. Получим равенство  $\frac{m \cdot B}{2} - \frac{m \cdot C}{2} = -Ph_{(CB)}$ 2  $\mu$   $V^2$  $\frac{mV_B^2}{2} - \frac{mV_C^2}{2} = -Ph_{(CB)}$ , где  $h_{(CB)}$  – перепад высот при движении шарика из начального положения С в положение В. C учётом известных значений  $V_B = 0.5 V_0 = 3.84$  м/с и  $h_{(CB)} = r \cos 30^\circ = 0.43$  м получим:  $V_C = \sqrt{V_B^2 + 2gh_{(CB)}} = 4{,}82 \text{ m/c}.$ 

Из уравнения движения шарика находим реакцию опоры r  $N_C = P \cos 30^\circ - m \frac{V_C^2}{V}$  $\boldsymbol{C}$ 2  $= P\cos 30^\circ - m \frac{V_C}{V} = -38.7 \text{ H}.$ 

Отрицательное значение реакции опоры шарика показывает, что фактическое направление реакции противоположно тому, как показано на рис. 4.21. Искомое давление шарика на трубку равно модулю реакции опоры.

Задача 51. Желоб состоит из шероховатой наклонной прямой АВ и гладкой дуги окружности радиуса  $r = 0.8$  м, сопряжённых в точке  $B$  так, что прямая

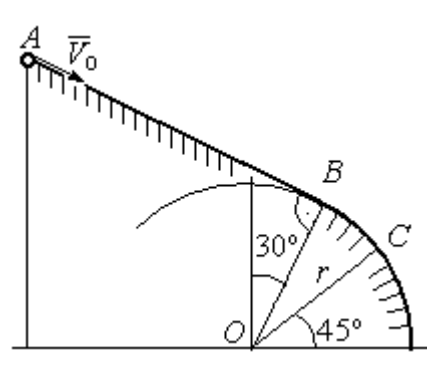

Рис. 4.22. Движение точки по составному желобу

 $AB$  является касательной к окружности в точке  $B$ (рис. 4.22). Положение точки В на дуге задаётся углом 30º относительно вертикального диаметра окружности. Тяжёлый шарик массой  $m = 0.5$  кг начинает движение из точки  $A$  со скоростью  $V_0 = 0.2$  M/c.

Какой длины S должен быть желоб АВ,

чтобы шарик оторвался от окружности в точке C, определяемой углом 45° относительно горизонтального диаметра, если при движении по прямой  $AB$  шарик испытывает сопротивление скольжения с коэффициентом трения  $f = 0.4$ .

## Решение

Рассмотрим движение шарика по дуге окружности. Проведём в точке С оси естественной системы координат – касательную  $C\tau$  и нормаль  $Cn$ (рис. 4.23). На шарик действуют сила тяжести  $\overline{P}$  $\Rightarrow$ , реакция  $N_C$  $\overline{a}$  опоры в точке  $C$ . Уравнение движения шарика в проекции на ось  $C_n$  имеет вид:  $\frac{C}{C}$  =  $P \cos 45^\circ - N_C$ r  $V_{\rm C}$  $m \frac{V_C}{V} = P \cos 45^\circ$  – 2 , где  $V_C$  – скорость шарика в точке  $C$ . Реакция опоры

$$
N_C = P\cos 45^\circ - m\frac{V_C^2}{r}.
$$

В момент отрыва шарика в точке С реакция опоры обращается в ноль:  $N_c = 0$ . В результате получаем уравнение  $V_C^2 = r$ g $\cos 45^\circ$ , из которого находим скорость шарика в момент его отрыва от опоры:  $V_C = 2,36$  м/с.

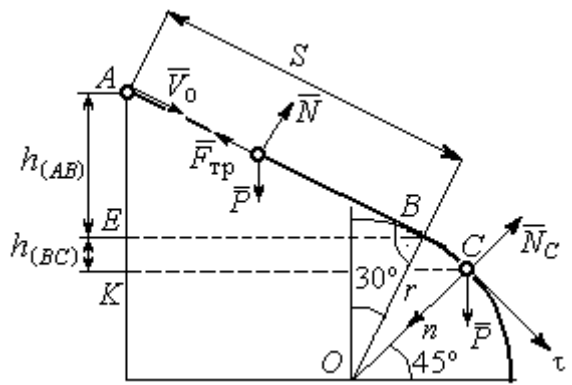

Рис. 4.23. Расчётная схема движения точки

Рассмотрим движение шарика из начального положения А в положение С. На шарик действуют сила тяжести  $\overline{P}$  $\overline{a}$ , нормальная реакция опоры  $N$  $\overline{a}$  и, при движении по наклонной прямой  $AB$ , сила трения  $\overline{F}_{\text{\tiny Tp}}$  $\overline{a}$  (см. рис. 4.23). Работу совершают сила тяжести шарика и сила трения. Реакция опоры  $N$  $\overline{a}$  и в том и другом случае перпендикулярна траектории движения, и её работа равна нулю.

 Составим уравнение теоремы об изменении кинетической энергии точки  $Ph$ <sub>(AC)</sub>  $-F_{\text{TD}}S$  $mV_C^2 - mV$  $AC$  $\underline{C}$  –  $\frac{mV_A}{A}$  $(A C)$   $\Gamma$  тр 2  $\mu$   $V^2$  $\frac{C}{2} - \frac{mr_A}{2} = Ph_{(AC)} - F_{\text{TP}}S$ , где  $S$ – длина участка AB;  $h_{(AC)}$  – перепад высот на участке AC (см. рис. 4.23);  $h_{(AC)} = h_{(AB)} + h_{(BC)} = S\sin 30^\circ + r(\cos 30^\circ - \cos 45^\circ)$ .

Модуль силы трения:  $F_{\text{rp}} = fN$ . Для того чтобы найти реакцию N опоры шарика на наклонную поверхность желоба AB, составим проекцию уравнения движения шарика на ось у, перпендикулярную  $AB$  (на рис. 4.23 не показана). Получим:  $m\ddot{y} = N - P\cos 30^\circ = 0$ . Отсюда  $N = P\cos 30^\circ$  и сила трения  $F_{\text{rp}} = fP \cos 30^{\circ}$ .

Из уравнения теоремы об изменении кинетической энергии точки найдём выражение для определения длины S участка АВ:

$$
\frac{V_C^2 - V_A^2}{2g} = S\sin 3\theta + r\left(\cos 3\theta^\circ - \cos 45^\circ\right) - fPS\cos 3\theta^\circ,
$$

откуда получим  $S = 1$  м.

**Задача 52.** Груз подвешен на нити длиной  $l = 1$  м, закреплённой в непо-

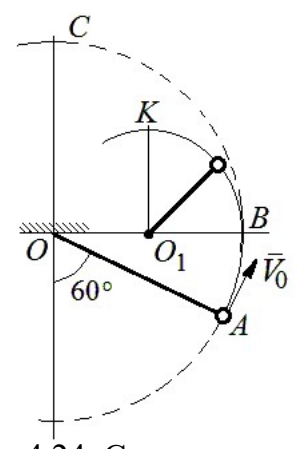

 Рис. 4.24. Схема движения груза на нити

навивается на неё.

движной точке  $O$  (рис. 4.24). В начальный момент груз находился в положении  $A$ , при котором линия ОА составляет с вертикалью угол  $60^{\circ}$ . В этом положении грузу сообщают начальную скорость  $\dot{V_0}$  $\overline{a}$ , перпендикулярно нити. Достигнув горизонтального положения, нить, натянутая грузом, встречает препятствие в виде тонкой проволоки в точке  $O_1$ , расположенной на середине длины нити, и дальше

Какую минимальную начальную скорость нужно сообщить грузу в точке  $A$ , чтобы после встречи нити с проволокой в  $O<sub>1</sub>$  груз проскочил верхнюю точку траектории К. На какую максимальную высоту (относительно горизонтального диаметра ОВ) поднимется груз, двигаясь из той же точки А и с той же начальной скоростью, если нить будет двигаться беспрепятственно. Определить скачок натяжения нити в точке В при переходе груза с одной траектории на другую.

## Решение

Построим оси естественной системы координат  $nK\tau$  в точке K траекто-

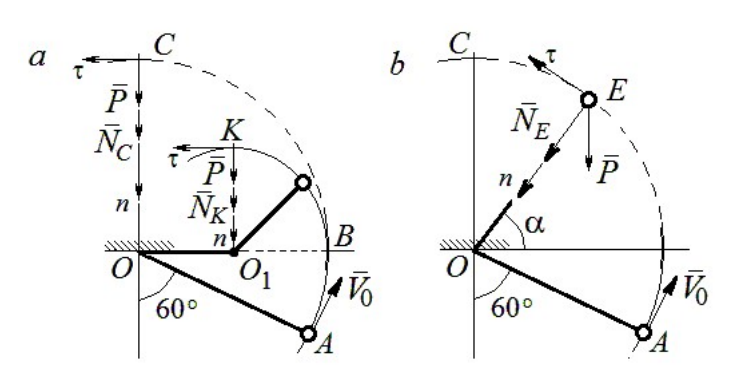

Рис. 4.25. Расчётная схема движения груза:  $a$  – нить навивается на препятствие;  $b$  – свободное движение

рии - окружности радиуса 0.51 с центром  $O_1$  (рис. 4.25, *a*). Во время движения на груз действуют сила тяжести и реакция нити. Уравнение движения груза в проекции на ось К*п* имеет вид:  $m\frac{V_K^2}{r} = P + N_K$ , где  $V_K$  – скорость

груза в точке  $K$ ;  $N_K$  – реакция нити;  $r$  – радиус окружности движения груза;  $r = 0.5l$ . Из уравнения движения находим реакцию нити:  $N_K = m \frac{2V_K^2}{l} - P$ .

Так как нить представляет собой гибкую связь, то условием достижимости грузом точки К является требование, что при движении нить должна быть натянута, иначе говоря, всюду во время движения должно выполняться неравенство  $N_K \geq 0$ . С учётом уравнения движения груза это приводит к неравенству, выражающему требование к скорости в конечной точке:  $V_R^2 \geq \frac{1}{2}gl$ .

Скорость груза в точке  $K$  найдём на основании теоремы об изменении кинетической энергии точки при движении груза из положения А в положение К. Имеем равенство  $\frac{mV_K^2}{2} - \frac{mV_0^2}{2} = -Ph_{(AK)}$ , где  $h_{(AK)}$ - перепад высот точек А и К;  $h_{(AK)} = l$  (см. рис. 4.25, *a*). Решая полученное уравнение, найдём зависимость скорости груза в точке  $K$  от начальной:  $V_K^2 = V_0^2 - 2gl$ . С учётом выполнения неравенства натяжения нити получим:  $V_0 \ge \sqrt{\frac{5}{2}gl}$ .

При минимальной начальной скорости  $V_0 = \sqrt{\frac{5}{2}gl}$  груз достигает верхней точки К. Однако, натяжение нити в точке К обращается в нуль:  $N_K = 0$  и нить в этом месте перестаёт быть натянутой. Груз продолжает движение, но уже в виде свободного падения с начальной скоростью  $V_K = \sqrt{\frac{1}{2} g l}$ .

Определим, на какую высоту поднимется груз из положения А с минимальной начальной скоростью  $V_0 = \sqrt{\frac{5}{2}gl}$ , если нить движется беспрепятственно (см. рис. 4.25, b). Построим в точке E оси естественной системы координат  $nE\tau$  аналогично тому, как это было сделано в точке К. Уравнение движения груза в проекции на ось *En* имеет вид:  $m \frac{V_E^2}{I} = P \sin \alpha + N_E$ , где  $V_E$  – скорость груза в точке  $E; N_E$  – проекция реакции нити на нормальную ось.

Для определения скорости груза в точке  $E$  составим уравнение теоремы об изменении кинетической энергии точки при движении груза из начального положения A в положение E. Получим:  $\frac{mV_E^2}{2} - \frac{mV_0^2}{2} = -Ph_{(AE)}$ , где  $h_{(AE)}$ - перепад высот точек *A* и *E*;  $h_{(AE)} = \frac{l}{2} + l \sin\alpha$  (см. рис. 4.25, *b*). Решая полученное уравнение относительно скорости  $V_E$  при заданной начальной скорости  $V_0 = \sqrt{\frac{5}{2}gl}$ , найдём:  $mV_E^2 = \frac{3}{2}mgl - 2mgl\sin\alpha$ . С другой стороны, из уравнения движения груза (учитывая, что в точке  $E$  натяжение нити равно нулю:  $N_E = 0$ ) получим:  $mV_E^2 = Pl\sin\alpha$ . Приравнивая выражения, получим  $\sin\alpha = \frac{1}{2}$ . Высота подъёма относительно горизонтального радиуса составляет  $\frac{1}{2}l$ .

Для определения скачка натяжения нити при переходе груза в точке В с окружности радиуса l на окружность радиуса  $\frac{1}{6}$ l 2 1 , т. е. в момент, когда нить начинает навиваться на проволоку, напишем проекции уравнения движения груза на нормальную ось в точке В. Получим для малой окружности  $\frac{B}{B} = N_B$ l  $mV_i$  $=$  $2mV_B^2$ и для большой  $\frac{m v_B}{l} = N'_B$ l  $\frac{mV_B^2}{I} = N_B'$ 2 , где  $N_B$  и  $N_B'$  – проекции реакции нити в точке В при движении груза по окружности радиусов  $\frac{1}{2}l$ 2 1 и l. Из уравнений видно, что переход груза с большой окружности на малую вызывает двукратное увеличение натяжения нити:  $N'_B = \frac{3}{2}mg$  $S_B = \frac{3}{2}mg$ ,  $N_B = 3mg$ .

**Задача 53.** Шарик массой  $m = 0.5$  кг движется в вертикальной плоскости из положения  $A$  внутри трубки, которая состоит из полуокружности *AB* радиуса  $R = 0.6$  м и прямоли- $_{60\%}^{\prime}$ нейного участка ВD, сопряжённого в точке В с  $\overline{R}$ окружностью (рис. 4.26). Диаметр полуокружности АВ составляет с горизонталью угол 60°. Начальная Рис. 4.26. Схема скорость шарика  $V_0 = 5$  м/с. В конце кругового участка в точке В шарик упирается в недеформиро-

движения шарика

ванную пружину жесткостью  $c = 100$  Н/м. Найти величину S максимального сжатия пружины.

# Решение

Найдём скорость шарика в точке В. Для этого составим уравнение теоремы об изменении кинетической энергии точки при движении шарика из начального положения  $A$  в положение  $B$ . Получим:  $(AB)$ 2  $\mu L^2$  $(P)$  $\frac{mV_B^2}{2} - \frac{mV_A^2}{2} = A(P) = Ph_{(AB)},$  где  $h_{(AB)}$ – перепад высот точек A и B,  $h_{(AB)} = 2R\sin 60^\circ = 1{,}04$  м (рис. 4.27).
Решая уравнение, найдём  $B:$ скорость шарика  $\bf{B}$ точке  $V_B = \sqrt{V_A^2 + 2gh_{(AB)}} = 6,74$  M/c.

Для того, чтобы найти величину максимального сжатия пружины, рас-

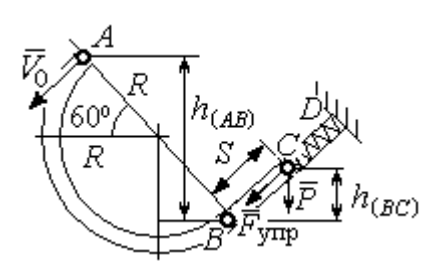

смотрим движение шарика на прямолинейном отрезке трубки BD. На этом отрезке работу совершают сила тяжести шарика и сила упругости пружины, приложенные к шарику (см. рис. 4.27).

Рис. 4.27. Расчетная схема движения шарика

Обозначим  $S$  – максимальное сжатие пружины, равное ВС. На основании теоремы об изменении кинетической энергии точки, применённой к движению шарика на от-

резке *BC*, имеем уравнение 
$$
\frac{mV_C^2}{2} - \frac{mV_B^2}{2} = A(P) + A(F_{\text{ynp}}) = -Ph_{(BC)} - \frac{cS^2}{2},
$$

где  $h_{(BC)}$ – перепад высот точек B и C;  $h_{(BC)} = S\sin 30^\circ = 0.5S$  (см. рис. 4.27).

В точке С максимального сжатия пружины скорость шарика обращается в нуль:  $V_C = 0$ . Подставляя это условие, с учётом  $V_B = 6,74$  м/с, получим уравнение определения ДЛЯ величины максимального сжатия пружины:  $S^2 + 0.05S - 0.23 = 0$ .

Выбирая положительный корень уравнения, находим:  $S = 0.45$  м.

#### Упражнения

Упражнение 4.5. Лётчик в самолёте пикирует из точки А по прямой, составля-

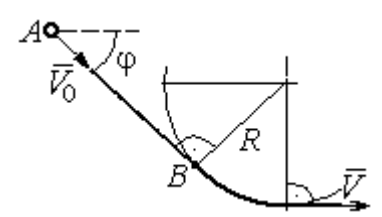

Рис. 4.28. Схема движения самолёта

ющей с горизонтом угол ф, с начальной скоростью  $V_0$ . Пройдя расстояние  $AB = l$ , самолёт продолжает движение по дуге окружности радиуса R, сопряженной с прямой  $AB$  в точке  $B$  (рис. 4.28).

Каким должен быть радиус окружности, чтобы в точке  $C$  – выхода самолёта на горизонтальный полёт - сила давления человека на корпус самолёта не превосходила его тройной вес.

Упражнение 4.6. Пружина жесткостью  $C = 100$  Н/м, сжатая из недеформиро-

ванного состояния на расстояние  $KA = a = 0,3$  м, выталкивает шарик массой  $m = 0.5$  кг, который отделяется от неё в точке  $K$  и продолжает движение в трубке по дуге *KCB*, окружности радиуса  $R = 1$ м, затем – по горизонтальному участку ВD. Определить давление шарика на трубку в точке С. Какой путь пройдёт шарик до остановки по прямой ВD, если здесь на него действует сила трения с коэффициентом  $f = 0.4$ . Рис. 4.29. Схема движения

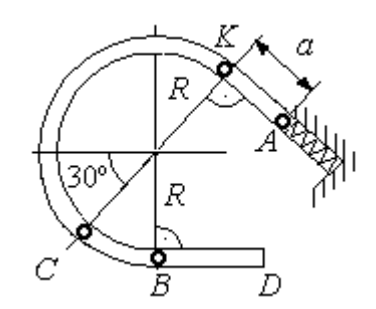

шарика в трубке

## 5. ОБЩИЕ ТЕОРЕМЫ ДИНАМИКИ СИСТЕМЫ

#### 5.1. Теорема о движении центра масс системы

Центром масс системы материальных точек называют точку С, координаты которой  $x_C$ ,  $y_C$ ,  $z_C$  удовлетворяют равенствам:

$$
mx_C = \sum m_k x_k , \quad my_C = \sum m_k y_k , \ mz_C = \sum m_k z_k ,
$$

где  $m$  – масса системы:  $m = \sum m_k$ ;  $m_k$ ,  $x_k$ ,  $y_k$ ,  $z_k$  – массы и координаты материальных точек системы.

Теорема о движении центра масс системы. Центр масс механической системы движется как материальная точка с массой, равной массе системы, и к которой приложены внешние силы, действующие на систему:  $m\vec a_C = \sum {\vec F}^{\,e}_k$ , где  $\vec{a}_C$  $\overline{a}$ – вектор ускорения центра масс системы;  $\sum \vec{F}_k^e$ – сумма всех внешних сил, действующих на систему.

### Пример решения задач на применение теоремы о движении центра масс

Задача 54. Груз 1, находящийся на верхнем основании прямоугольной пирамиды АВСD, соединен с грузом 2 нерастяжимой нитью, перекинутой через

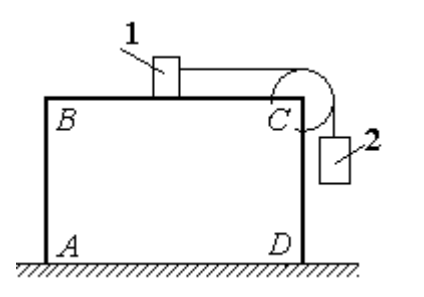

Рис. 5.1. Пирамида с системой подвижных грузов

блок С (рис. 5.1). Определить перемещение пирамиды, если груз 2 опустился на высоту 1 м. Масса груза 1  $m_1 = 15$  кг, груза 2  $m_2 = 20$  кг, пирамиды  $m = 50$  кг. Трение при движении груза 1 по пирамиде и пирамиды по горизонтальной поверхности не учитывать.

#### Решение

Рассматриваем механическую систему, состоящую из двух грузов, соединённых нерастяжимой нитью, блока С и пирамиды АВСD.

Внешние силы, приложенные к системе: силы тяжести грузов и пирамиды —  $\dot{P_1}$  $\Rightarrow$ ,  $\dot{P_2}$  $\Rightarrow$  $, \overline{P}$  $\Rightarrow$ и нормальная реакция  $N$  $\overline{a}$  опоры поверхности, на которой стоит пирамида. Направления векторов внешних сил показаны на рис. 5.2.

Выберем неподвижную систему координат *Аху*, как показано на рис. 5.2. Все внешние силы, действующие на механическую систему, вертикальны, поэтому дифференциальное уравнение, состав- $\alpha$ ленное на основании теоремы о движении центра масс механической системы в проекции на

ось Ах, имеет вид:

$$
(m + m_1 + m_2)\ddot{x}_C = P_{1x} + P_{2x} + P_x + N_x = 0
$$
  
with  $\ddot{x}_C = 0$ ,

где  $x_C$  – координата центра масс системы.

Проинтегрировав его дважды, получим системы: закон лвижения центра масс  $x_C = C_1 t + C_2$ , где константы интегрирования  $C_1$  и  $C_2$  находятся из начальных условий. Предположим, в начальный момент движение в механической системе отсутствовало и координата центра масс системы была равна  $x_{C0}$  (на рис. 5.2, *а* не показана), то есть при  $t = 0$  $x_C(0) = x_{C0}$  и  $\dot{x}_C(0) = 0$ . Подставляя начальные

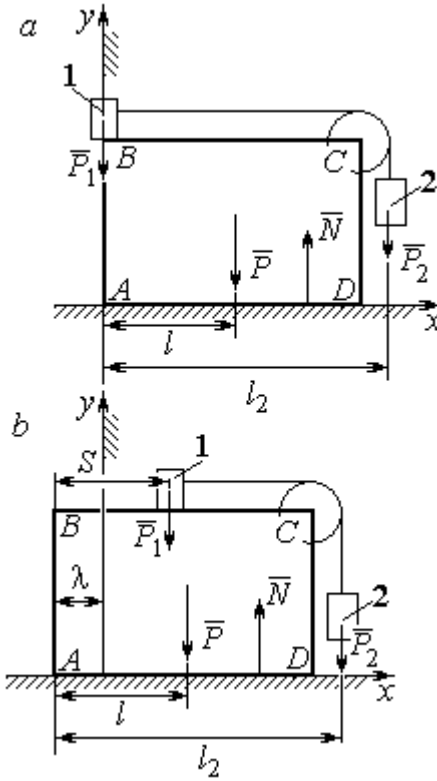

Рис. 5.2. Расчётная схема перемещения пирамиды:  $a$  – начальное положение:  $b$  – положение пирамиды при перемещении грузов на расстояние  $S$ 

условия, получим:  $C_1 = 0$ ,  $C_2 = x_{C0}$ . В результате закон движения центра масс системы имеет вид:  $x_C = x_{C0}$ . Последнее означает, что при любом перемещении тел в системе координата центра масс системы на оси  $Ax$  остаётся постоянной, равной своему начальному значению.

Предположим, в начальный момент времени груз 1 находился у левого края призмы, как показано на рис. 5.2, а.

Начальная координата  $x_{C0}$  центра масс системы находится из равенства  $(m_1 + m_2 + m)x_{C0} = \sum m_k x_k = m_1 \cdot 0 + m_2 l_2 + ml$ , где  $l_2$  – расстояние от начала координат до линии действия силы тяжести груза 2 (координата центра масс груза 2 на оси Ax);  $l$  – аналогичное расстояние до линии действия силы тяжести пирамиды (см. рис. 5.2, а). Тогда начальная координата центра масс системы:

$$
x_{C0} = \frac{m_2 l_2 + m l}{(m_1 + m_2 + m)}.
$$

Положение грузов в системе, после того как груз 1 переместился на расстояние S, и положение призмы показано на рис. 5.2, b. На рисунке отмечено, что при перемещении груза 1 вправо на расстояние S призма ABCD сместилась влево на расстояние  $\lambda$ . Координата  $x_{C1}$  центра масс для нового положения системы определяется из равенства:

$$
(m_1 + m_2 + m)x_{C1} = m_1(S - \lambda) + m_2(l_2 - \lambda) + m(l - \lambda).
$$

Выражая отсюда координату  $x_{C1}$  и приравнивая её начальному значению координаты центра масс  $x_{C0} = x_{C1}$ , найдём перемещение пирамиды  $\lambda = \frac{m_1 S}{(m_1 + m_2 + m)}$ . Подставляя данные задачи, получим  $\lambda = 0.18$  м.

# 5.2. Теорема об изменении кинетического момента системы относительно оси

**Момент инерции однородного диска** радиусом  $R$ , массой *m* относительно оси z, проходящей через центр масс перпендикулярно плоскости диска:  $J_z = \frac{1}{2} mR^2$ . Для неоднородных тел момент инерции относительно оси z вычисляется по формуле:  $J_z = mi_z^2$ , где  $i_z$  – радиус инерции тела.

Кинетическим моментом (моментом количества движения) системы относительно неподвижной оси z называется величина, равная сумме моментов количеств движения точек относительно этой оси  $\vec{L}_z = \sum M_z (m_k \vec{V}_k)$ .

Для твёрдого тела, вращающегося вокруг неподвижной оси z, кинетический момент:  $L_z = J_z \omega$ , где  $J_z$  и  $\omega$  – момент инерции и угловая скорость тела. Теорема об изменении кинетического момента системы относительно оси. Производная по времени от кинетического момента системы относительно неподвижной оси z равна сумме моментов внешних сил относительно той же

$$
ocu: \frac{dL_z}{dt} = \sum M_z(\vec{F}_k^e).
$$

# Примеры решения задач на применение теоремы об изменении кинетического момента системы

Задача 55. Для подъёма груза используется лебёдка со ступенчатым ба-

рабаном и противовесом. Груз 1 массой  $m_1$  поднимается на канате, навитом на барабан 2 массой  $m_2$  радиуса R. Противовес 3 массой  $m_3$  прикреплён к канату, который навит на малую ступень барабана радиуса r (рис. 5.3). Радиус инерции барабана относительно оси вращения  $i_z$ . На барабан действует постоянный момент сил сопротивления  $M_c$  = 60 Н·м. В начале движения к барабану ле-

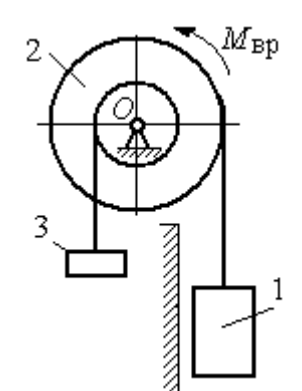

Рис. 5.3. Барабан лебёдки с грузом и противовесом

бёдки прикладывается вращающий момент, пропорциональный времени:  $M_{\rm ap} = 620 + 30t$  Н·м, который через 2 с отключается. Определить, на какую высоту поднимется груз, если движение началось из состояния покоя. Массы грузов и барабана:  $m_1 = 100 \text{ кr}, m_2 = 50 \text{ кr}, m_3 = 20 \text{ кr}.$  Радиусы ступеней барабана и радиус инерции:  $R = 0.6$  м;  $r = 0.4$  м;  $i_z = 0.5$  м.

## Решение

Решение следует рассматривать на двух этапах. На первом груз поднимается под действием вращающего момента, на втором – по инерции.

Рассмотрим механическую систему, состоящую из груза 1, барабана 2 и противовеса 3. На систему действуют силы тяжести груза  $\emph{P}_{1}$  $\overline{a}$ , барабана  $P_2$  $\rightarrow$ , противовеса  $P_3$  $\Rightarrow$ , реакция шарнира  $\overline{R}$  $\Rightarrow$ , пара сил с моментом, равным моменту вращения  $M_{\text{BD}}$ , и пара сил с моментом сопротивления  $M_{\text{c}}$ . Направления векторов

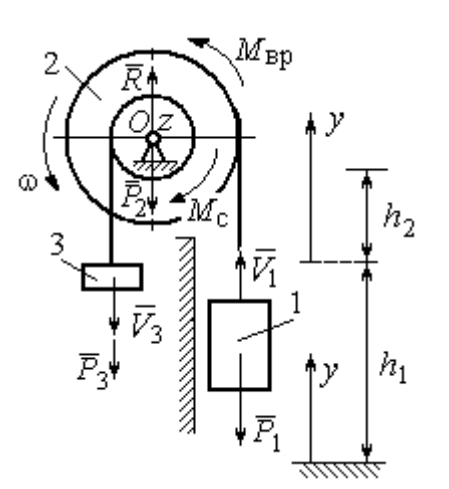

сил и моментов показаны на рис. 5.4. Выберем начало оси у, вдоль которой поднимается груз на первом участке движения, в точке начала движения (см. рис. 5.4).

Воспользуемся теоремой об изменении кинетического момента системы относительоси z, проходящей через центр О: HO  $\frac{dL_z}{dt} = \sum M_z(\vec{F}_k^e)$ . Кинетический момент си-

Рис. 5.4. Силы, действующие на систему во время движения

стемы относительно оси z равен сумме кинетических моментов барабана, груза и противовеса:  $L_z = L_z^{\text{Gap}} + L_z^{\text{rp}} + L_z^{\text{np}}$ . Кинетический момент барабана, вращающегося вокруг неподвижной оси  $z$ :  $L_z^{6ap} = J_z \omega$ , где  $J_z$  – момент инерции барабана относительно оси z,  $J_z = m_2 i_z^2$ ;  $\omega$  – угловая скорость барабана. Рассматривая груз и противовес как материальные точки, найдём их кинетические моменты относительно оси z:  $L_z^{\text{rp}} = M_z(m_1 \vec{V_1}) = m_1 V_1 R$ ;  $L_z^{\text{np}} = M_z(m_3 \vec{V_3}) = m_3 V_3 r$ .

Суммарный кинетический момент системы:

$$
L_z = L_z^{\text{Gap}} + L_z^{\text{rp}} + L_z^{\text{np}} = m_2 i_z^2 \omega + m_1 V_1 R + m_3 V_3 r.
$$

Выразим скорости груза 1 и противовеса 3 через угловую скорость барабана:  $V_1 = \omega R$ ,  $V_3 = \omega r$  - и подставим их в выражение кинетического момента.

Получим 
$$
L_z = (m_2 i_z^2 + m_1 R^2 + m_3 r^2) \omega = (m_2 i_z^2 + m_1 R^2 + m_3 r^2) \frac{V_1}{R}
$$
.

Суммарный момент внешних сил относительно оси z

$$
\sum M_z(\vec{F}_k^e) = M_{\rm{bp}} - M_{\rm{c}} - P_1 R + P_3 r.
$$

Дифференциальное уравнение движения груза:

$$
(m_2 i_z^2 + m_1 R^2 + m_3 r^2) \frac{dV_1}{dt} = (M_{\rm BP} - M_{\rm c} - P_1 R + P_3 r) R,
$$

или с учётом данных задачи dt  $\frac{dV_1}{dt} = 0.58 + 0.35t$ .

Дважды интегрируя это уравнение с нулевыми начальными условиями, найдём скорость груза  $V_1$  и проходимый им путь  $y$  как функции времени:

$$
V_1(t) = 0.58t + 0.175t^2
$$
;  $y(t) = 0.29t^2 + 0.058t^3$ .

Из уравнений движения найдём: при  $t = 2$  с (конец первого участка) груз поднялся на высоту  $h_1 = y(2) = 1,62$  м и имел скорость  $V_1 = V_1(2) = 1,86$  м/с.

На втором участке движения груз продолжает подниматься вверх. Уравнение движения груза здесь аналогично первому участку, за исключением вращающего момента (см. рис. 5.4):

$$
(m_2i_z^2 + m_1R^2 + m_3r^2)\frac{dV_1}{dt} = (-M_c - P_1R + P_3r)R, \text{ with } \frac{dV_1}{dt} = -6.61.
$$

Представим ускорение груза в виде: dt  $\frac{dV_1}{dt} =$ dydt  $\frac{dV_1dy}{dt} =$ dy  $V_1 \frac{dV_1}{dV_1}$  $Y_1 \frac{ar_1}{dr}$ . Теперь урав-

нение движения груза на втором участке имеет вид:  $V_1 \frac{dV_1}{dy} = -6{,}61.$  $V_1 \frac{dV_1}{dt} = -6.61$ . Интегрируя его, получим зависимость скорости груза от пройденного пути 3 2  $\frac{1}{2} = -6.61$ 2  $y + C_2$  $V_1$ =-6,61 $y$  +  $C_3$ . Выберем начало второго участка на высоте  $h_1$ . Из начальных условий движения груза: при  $t = 0$ ,  $y = 0$ ,  $V_1 = 1,86$  м/с, получим:  $C_3 = 1,73$ .

Максимальную высоту  $h_2$ , на которую поднялся груз на втором участке, определим из условия, что в этой точке скорость груза обращается в нуль. Имеем 0 =  $-6,61h_2 + 1,73$ , откуда  $h_2 = 0,26$  м. Максимальная высота подъёма груза  $H = h_1 + h_2 = 1,88$  м.

Задача 56. Тележка С поворотного подъёмного крана (рис. 5.5) движется с постоянной относительно стрелы скоростью  $V = 0.5$  м/с. Длина стрелы Рис. 5.5. Поворотный кран

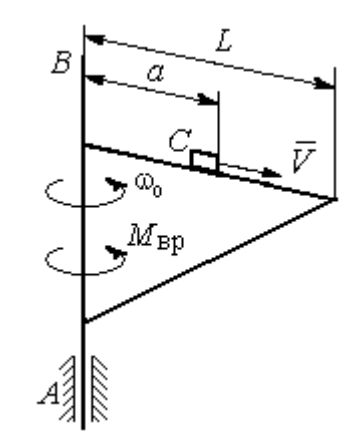

 $L = 10$  м, масса тележки с грузом  $m_1 = 100$  кг, момент инерции крана относительно оси вращения AB без учёта тележки и груза  $J = 1800$  кг·м<sup>2</sup>. Двигатель крана создаёт постоянный вращающий момент  $M_{\text{bp}} = 400 \text{ H} \cdot \text{m}$ . Определить угловую скорость крана в момент, когда тележка достигнет края стрелы, если в начальный момент конструкция вращалась с угловой скоростью  $\omega_0$  = 2 рад/с, а тележка находилась на расстоянии  $a = 1$  м от оси вращения.

## Решение

На систему действуют внешние силы:  $P_1$  $\rightarrow$ – сила тяжести тележки с гру-

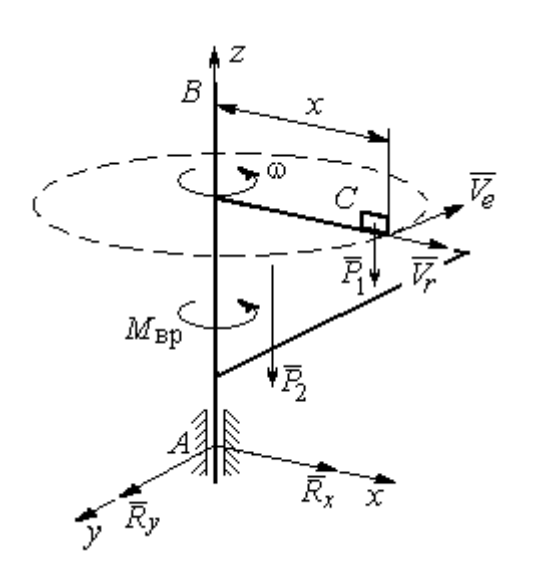

Рис. 5.6. Внешние силы, действующие на кран при его движении

зом,  $\dot{P_2}$  $\overline{a}$  – сила тяжести поворотного крана (на рис. 5.6 показана в условном центре тяжести крана);  $R_x$  $\rightarrow$ ,  $\ddot{R}_y$  $\Rightarrow$  – составляющие реакции подшипника А и пара сил с моментом, равным вращающему моменту  $M_{\text{bp}}$  (см. рис. 5.6). Применим к описанию движения системы теорему об изменении кинетического момента системы относительно оси вращения z, направленной вдоль линии АВ.

Поскольку силы тяжести параллельны

оси вращения крана, а составляющие реакции шарнира А пересекают её, то моменты этих сил относительно оси z равны нулю и теорема об изменении кинетического момента системы принимает вид:  $\frac{dE_z}{dt} = M_{\text{bp}}$  $\frac{dL_z}{dt}$  =  $M_{\text{BD}}$ . Интегрируя это уравнение при постоянном вращающем моменте, получим равенство:  $L_z - L_{z0} = M_{\rm{sp}}t$ , где  $L_z$ , $L_{z0}$  – кинетический момент системы в текущий и начальный моменты времени.

Кинетический момент системы  $L_z$  равен сумме:  $L_z = L_z^{\text{KpaH}} + L_z^{\text{TPY3}}$ . Кинетический момент крана как твердого тела, вращающегося вокруг неподвижной оси:  $L_z^{\text{kpan}} = J\omega$ . Полагая тележку с грузом материальной точкой, определим её кинетический момент  $L_z^{rpy3}$ , как момент вектора количества движения тележки относительно оси *z*. Тележка с грузом участвует в сложном движении. Вектор абсолютной скорости тележки  $\vec{V}_{a6c}$  равен сумме  $\vec{V}_{a6c} = \vec{V}_r + \vec{V}_e$ , где  $\vec{V}_r$  относительная скорость тележки (перемещение по стреле крана);  $\vec{V}_e$  – переносная скорость (движение вместе с краном). Воспользовавшись теоремой Вариньона при вычислении момента количества движения тележки с грузом, получим:

$$
L_z^{\text{rpy3}} = M_z(m_1 \vec{V}_{\text{a6c}}) = M_z(m_1 \vec{V}_e + m_1 \vec{V}_r) = M_z(m_1 \vec{V}_e) = m_1 V_e x = m_1 \omega x^2.
$$

В результате суммарный кинетический момент системы в текущий момент времени  $L_z = L_z^{\text{KpaH}} + L_z^{\text{TPY3}} = (J + m_1 x^2) \omega$ . Тогда начальный кинетический MOMEHT CHCTEM:  $L_{z0} = (J + m_1 a^2)_{\omega_0}$ .

Подставляя выражения начального и текущего кинетического моментов в уравнение движения, получим:  $(J + m_1 x^2) \omega - (J + m_1 a^2) \omega_0 = M_{\text{BD}} t$ , откуда закон изменения угловой скорости крана  $\omega = \frac{M_{\text{bp}}t + (J + m_1a^2)\omega_0}{(J + m_1x^2)}$ . Момент времени  $t_{K}$ , когда тележка достигнет края стрелы  $(x = L)$ , найдём из условия движения тележки по стреле с постоянной скоростью:  $V t_{\kappa} = L - a$ . С учётом данных задачи угловая скорость крана в этот момент  $\omega(t_{\rm K}) = 0.93$  рад/с.

# 5.3. Теорема об изменении кинетической энергии системы

поступательном Кинетическая тела энергия при движении  $T = \frac{1}{2} m V_C^2$ , где *m* – масса тела;  $V_C$  – скорость центра масс тела; **при вращательном движении** вокруг неподвижной оси  $z$ :  $T = \frac{1}{2} J_z \omega^2$ , где  $J_z$  – момент инерции тела относительно оси z;  $\omega$  - угловая скорость тела; при плоскопа-

раллельном движении:  $T = \frac{1}{2} m V_C^2 + \frac{1}{2} J_{zC} \omega^2$ 2 1 2 1  $T = \frac{1}{2} m V_C^2 + \frac{1}{2} J_{zC} \omega^2$ , где *m* – масса тела;  $V_C$ ,  $\omega$  – скорость центра масс и угловая скорость тела;  $J_{zC}$  – момент инерции тела относительно оси z, проходящей через центр масс перпендикулярно плоскости движения.

**Работа постоянной силы** F при прямолинейном перемещении точки приложения силы  $A = FScos\alpha$ , где  $S -$  перемещение точки;  $\alpha -$  постоянный угол между перемещением и направлением силы. Работа пары сил с постоянным моментом  $M$  при повороте тела на конечный угол  $\varphi$  вычисляется по формуле:  $A = \pm M\varphi$ , где  $\varphi$  – угол поворота тела. Работа считается положительной, если пара сил стремится повернуть тело в направлении его вращения, и отрицательной – в противном случае.

Мощностью силы  $F$  называют величину, равную скалярному произведению силы на скорость точки её приложения:  $N = \bar{F} \cdot \bar{V}$  $\overline{z}$   $\overline{z}$  $=\vec{F}\cdot\vec{V}$  , где  $V$  – скорость точки приложения силы. При плоском движении тела мощность силы равна сумме скалярных произведений:  $N = \vec{F} \cdot \vec{V}_O + \vec{M}_O \cdot \vec{\omega}$  $\vec{F}$   $\vec{V}$   $\vec{M}$   $\vec{a}$  $N = F \cdot V_O + \overline{M}_O \cdot \vec{\omega}$ , где  $V_O$  – скорость точки, выбранной полюсом;  $\omega$  – угловая скорость тела;  $\overline{M}_O = M_O(\overline{F})$  $\vec{r}$   $\vec{r}$  $= M_{\overline{O}}(\overline{F})$  – момент силы относительно полюса. Если в качестве полюса выбрать точку  $K$  – мгновенный центр скоростей, то мощность силы  $N(\vec{F})$ =  $\vec{M}_K(\vec{F})$ · $\vec{\omega}$ , где  $M_K(\vec{F})$  $\vec{r}$   $\vec{u}$   $(\vec{r})$  =  $N(F)$ =  $\dot{M}_K(F)$ · $\ddot{\omega}$ , где  $M_K(F)$  $\overline{\phantom{a}}$ – момент силы относительно мгновенного центра скоростей.

Теорема об изменении кинетической энергии системы в дифференциальной форме. Производная по времени от кинетической энергии системы равна сумме мощностей внешних и внутренних сил  $\frac{dI}{dt} = \sum N(\vec{F}_k^e) + \sum N(\vec{F}_k^i)$  $\frac{dI}{dt} = \sum N(\vec{F}_k^e) + \sum N(\vec{F}_k^i)$  $dT = \nabla U \vec{E}$ .

Теорема об изменении кинетической энергии системы на конечном перемещении. Изменение кинетической энергии системы при перемещении её из начального состояния в текущее равно сумме работ внешних и внутренних сил, действующих на систему:  $T-T_0=\sum A(\vec{F}_k^{\,e})+\sum A(\vec{F}_k^{\,i})$  $T - T_0 = \sum A(\vec{F}_k^e) + \sum A(\vec{F}_k^i)$ .

Механические системы, состоящие из абсолютно твердых тел, соединенных гибкими нерастяжимыми нитями, называются неизменяемыми. В неизменяемых системах сумма работ и сумма мощностей внутренних сил равны нулю:  $\sum A(\vec{F}_k^i) = 0$ .

# Примеры решения задач на применение теоремы об изменении кинетической энергии системы

Задача 57. Планетарный механизм, позволяющий получать повышенные

передаточные отношения угловых скоростей, состоит из трех одинаковых колёс, соединённых кривошипом ОА (рис. 5.7). Колесо 1 неподвижно, кривошип ОА вращается с угловой скоростью  $\omega_{OA}$  и приво-

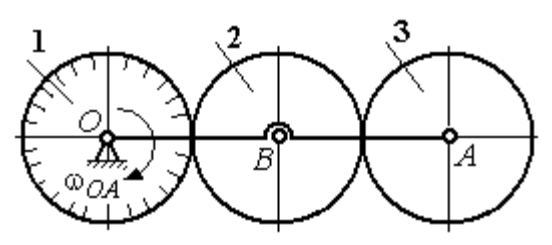

Рис. 5.7. Планетарный механизм

дит в движение колёса 2 и 3. Полагая массы колёс и их радиусы одинаковыми, равными *m* и r, и пренебрегая массой кривошипа, найти кинетическую энергию механизма.

### Решение

Кинетическая энергия механизма  $T$  равна сумме энергий колёс 2 и 3:

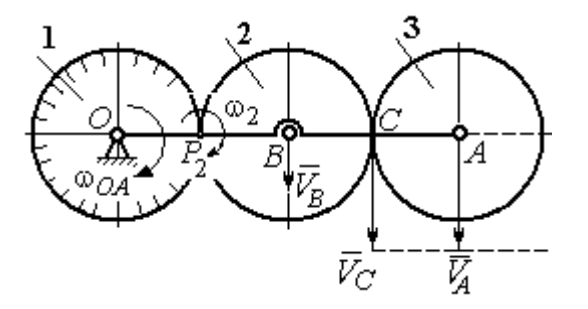

Рис. 5.8. Расчётная схема вычисления энергии механизма

 $T = T_2 + T_3$ . Энергия колеса 1 равна нулю потому, что оно неподвижно, а энергия кривошипа равна нулю, так как массой кривошипа пренебрегаем. При движении механизма колесо 2, увлекаемое кривошипом, катится по неподвижной поверхности первого колеса. Энергия колеса 2:

2 2 2  $2B^{00}2$ 2 2  $\omega_2^2$  $=\frac{mV_B^2}{2}+\frac{J_{2B}}{2}$  $T_2 = \frac{m r_B}{2} + \frac{32 B \omega_2}{2}$ , где  $V_B$  – скорость центра масс колеса 2,  $J_{2B}$  – момент инерции колеса 2 относительно оси, проходящей через центр масс перпендикулярно плоскости колеса, 2 2  $J_{2B} = \frac{mr^2}{2}$ .

Выразим кинетическую энергию колеса 2 через угловую скорость  $\omega_{OA}$ кривошипа ОА.

Скорость точки В, лежащей на кривошипе  $OA: V_B = \omega_{OA} \cdot OB = \omega_{OA} 2r$ .

Так как точка  $P_2$  касания колёс 1 и 2 является мгновенным центром скоростей колеса 2 (рис. 5.8), угловая скорость колеса 2  $2-\overline{BP_2}$  $\omega_2 = \frac{V_B}{R}$ . В результате получим:  $\omega_2 = 2\omega_{OA}$ . Подставив зависимости  $V_B$  и  $\omega_2$  в выражение кинетической энергии колеса 2, найдём:

$$
T_2 = \frac{m(\omega_{OA} 2r)^2}{2} + \frac{mr^2}{2} \cdot \frac{(2\omega_{OA})^2}{2} = 3m\omega_{OA}^2 r^2.
$$

Вычислим кинетическую энергию колеса 3. Найдём скорость точки С, считая, что она принадлежит колесу 2:  $V_C = \omega_2 \cdot P_2 C = 4 \omega_{OA} r$ . Скорость точки  $A$  – центра колеса 3 определим, полагая, что точка  $A$  лежит и на кривошипе:  $V_A = \omega_{OA} \cdot OA = 4\omega_{OA}r$ . Скорости двух точек А и С колеса 3 равны и параллельны, причём линия  $AC$  перпендикулярна векторам скоростей  $\overline{V}_A$  $\rightarrow$ и  $V_C$  $\overline{a}$  (см. рис. 5.8). В этом случае мгновенный центр скоростей отсутствует и колесо 3 совершает мгновенно-поступательное движение. Энергия поступательного

движения колеса 3: 
$$
T_3 = \frac{mV_A^2}{2} = \frac{m(4\omega_{OA}r)^2}{2} = 8m\omega_{OA}^2r^2
$$
.

Окончательно, энергия механизма:  $T = T_2 + T_3 = 11m\omega_{OA}^2 r^2$ .

Задача 58. Горизонтальный желоб DE опирается на блок 1 и на каток 3 одинакового радиуса  $r$  (рис. 5.9). Блок 1 весом  $P_1$  вращается вокруг неподвижной оси  $O_1$ . Каток 3 катится по горизонтальному рельсу без проскальзывания. На одной оси с катком 3 жестко связано колесо 2 радиуса R. Их общий вес ра-

вен О, а общий радиус инерции относительно оси z, проходящей через центр масс С перпендикулярно плоскости катка, равен *i*<sub>z</sub>. Система движется в вертикальной плоскости под действием сил тяжести, силы  $\vec{F}$  и пары сил с моментом *М*. Мас-

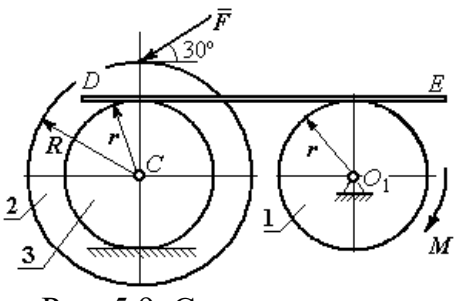

Рис. 5.9. Схема движения механической системы

сой желоба пренебрегаем. Скольжение между желобом и блоком 1, а также катком 3 отсутствует. Определить ускорение центра масс колеса 2 и катка 3 и угловое ускорение блока 1, если:  $P_1 = 40$  H,  $Q = 60$  H,  $F = 50$  H,  $M = 45$  H·м,  $R = 0.8$  M,  $r = 0.6$  M,  $i_z = 0.4$  M.

#### Решение

Для решения задачи воспользуемся теоремой об изменении кинетической энергии для неизменяемых механических систем:  $\frac{dT}{dt} = \sum N(\vec{F}_k^e)$ , где  $T$  – энергия системы в её текущем положении;  $\sum N(\vec{F}_k^e)$  – суммарная мощность внеш-

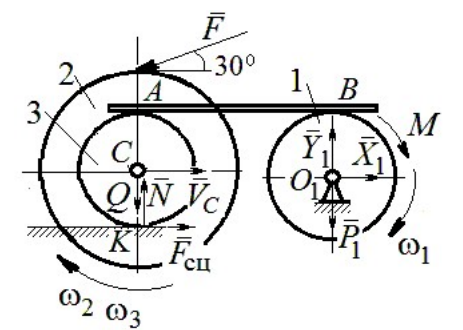

Рис. 5.10. Расчетная схема для исследования движения системы

них сил.

Предположим, во время движения системы блок 1 вращается по ходу часовой стрелки.

Угловые скорости  $\omega_1$ ,  $\omega_2$  блока 1, катка 3 и скорость  $\vec{V}_C$  центра масс катка 3 показаны на рис. 5.10. Угловая скорость колеса 2 и катка 3 равны:  $\omega_3 = \omega_2$ .

Кинетическая энергия вращательного движения блока 1  $T_1 = \frac{1}{2} J_{zO_1} \omega_1^2$ ,

где  $J_{zO_1}$  – осевой момент инерции блока,  $J_{zO_1} = \frac{m_1 r^2}{2}$ .

Фигура, состоящая из катка 3 и колеса 2, двигается плоскопараллельно. Кинетическая энергия фигуры определяется  $\Pi$ <sup>O</sup> формуле:  $T_2 = \frac{1}{2} m V_C^2 + \frac{1}{2} J_{zC} \omega_2^2$ , где *m* – общая масса катка и колеса, *m* =  $\frac{Q}{q}$ ,  $J_{zC}$  – момент инерции фигуры относительно оси z, проходящей через центр масс перпендикулярно плоскости диска,  $J_{zC} = m\dot{i}_z^2$ ,

У катка 3 мгновенный центр скоростей находится в точке касания его с неподвижной поверхностью (точка К на рис. 5.10). Тогда  $\omega_3 = \frac{V_C}{r}$ . Скорость точки A катка  $V_A = \omega_3 2r = 2V_C$ . Приравнивая скорость точки A на катке 2 к скорости точки *B* на блоке 1, получим  $\omega_1 = \frac{2V_C}{r}$ .

Найдём кинетическую энергию системы, выраженную через скорость центра масс катка 3:

$$
T = T_1 + T_2 = \frac{P_1}{g} V_C^2 + \frac{Q}{2g} \left( 1 + \frac{i_z^2}{r^2} \right) V_C^2 = \frac{V_C^2}{2g} \left[ 2P_1 + Q \left( 1 + \frac{i_z^2}{r^2} \right) \right].
$$

Найдем сумму мощностей внешних сил.

На блок 1 действуют: сила тяжести  $\vec{P}_1$ , пара сил с моментом  $M$  и реакция шарнира  $O_1$ , разложенная на составляющие  $\vec{X}_1$ ,  $\vec{Y}_1$  (рис. 5.10). Мощности силы тяжести  $\vec{P}_1$  и сил реакции  $\vec{X}_1$ ,  $\vec{Y}_1$  подшипника  $O_1$  равны нулю, так как нет перемещения точек приложения этих сил. Момент  $M$  направлен в сторону вращения блока 1, его мощность  $N(M) = M\omega_1 = M\frac{2V_C}{r}$ .

На каток 3 (вместе с жестко связанным с ним колесом 2) действуют: сила  $\vec{F}$ , сила тяжести  $\vec{Q}$  катка и колеса, нормальная реакция опоры  $\vec{N}$  и сила сцепления  $\vec{F}_{\text{cu}}$  катка 3 с поверхностью.

Мощности сил  $\vec{N}$  и  $\vec{F}_{\text{c}II}$  равны нулю, так как точкой приложения этих сил является мгновенный центр скоростей катка 3, скорость которого равна нулю. Мощность силы тяжести  $\vec{Q}$  равна нулю, так как угол между вектором силы и вектором скорости точки  $C$  равен  $90^\circ$ .

Для определения мощности силы  $\vec{F}$ , приложенной к колесу, выберем в качестве полюса точку  $K$  – мгновенный центр скоростей диска 2. С учётом того, что скорость  $V_K = 0$ , получим:

$$
N(\vec{F}) = \vec{F} \cdot \vec{V}_K + \vec{M}_K(\vec{F}) \cdot \vec{\omega}_2 = \vec{M}_K(\vec{F})\vec{\omega}_2 =
$$

$$
= -F(r+R)\omega_2 \cos 30^\circ = -FV_C \left(1 + \frac{R}{r}\right) \cos 30^\circ.
$$

Поскольку вращение, создаваемое моментом силы  $\vec{F}$  относительно центра К, противоположно выбранному направлению угловой скорости катка, мощность силы  $\vec{F}$  отрицательная.

Суммарная мощность внешних сил:

$$
\sum N(F^e) = -FV_C \left(1 + \frac{R}{r}\right) \cos 30^\circ + M \frac{2V_C}{r}.
$$

Составляем уравнение теоремы об изменении кинетической энергии системы. Находим производную по времени от кинетической энергии системы  $\frac{dT}{dt} = \frac{V_C}{g} a_C \left[ 2P_1 + Q \left( 1 + \frac{i_z^2}{r^2} \right) \right]$  и приравниваем суммарной мощности внешних

сил. Получим:

$$
\frac{1}{g}a_C\left[2P_1+Q\left(1+\frac{i_z^2}{r^2}\right)\right]=-F\left(1+\frac{R}{r}\right)\cos 30^\circ+\frac{2M}{r},
$$

откуда с учётом исходных данных задачи ускорение центра масс диска 2  $a_C$  = 2,88 м/с<sup>2</sup>. Для определения углового ускорения блока 1 продифференци-

руем по времени равенство 
$$
\omega_1 = \frac{2V_C}{r}
$$
. Получим:  $\varepsilon_1 = \frac{2a_C}{r} = 9.6$ рад/c<sup>2</sup>.

30°  $30^{\circ}$ <del>rtunnummän</del>

Задача 59. Каток радиуса  $r$ , весом  $P$  закатывают вверх по наклонной плоскости приложив в центре катка силу  $\overline{F}$  $\overline{a}$  под углом 30° к наклонной плоскости (рис. 5.11). Сама плоскость наклонена под углом  $30^{\circ}$  к горизонту. Величина силы  $F$  $= 2P$ . В начальном положении центр катка имел скорость  $V_0$ .

Рис. 5.11. Движение катка на наклонной плоскости

На какое расстояние S переместился центр катка, если в конце перемещения его скорость удвоилась.

#### Решение

Применим теорему об изменении кинетической энергии на конечном пе-

ремещении системы:  $T - T_0 = \sum A(F_k)$ . На каток действует сила тяжести  $\overline{P}$  $\rightarrow$ , сила  $F$  $\overline{\phantom{a}}$ , нормальная реакция опоры  $\dot{N}$  $\rightarrow$ и сила  $F_{\text{cu}}$  $\overline{\phantom{a}}$  сцепления диска с наклонной плоскостью (рис. 5.12). При перемещении центра катка на расстояние S вдоль наклонной плоскости работу совершают только сила  $\hat{F}$  $\overline{\phantom{a}}$ :  $A(\overline{F}) = F\cos 30^\circ S$  $\overline{\phantom{a}}$ и сила тяжести:

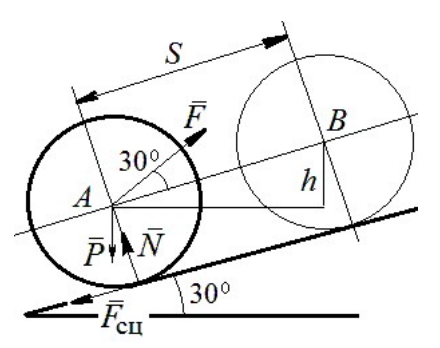

Рис. 5.12. Расчётная схема движения катка

 $A(\overline{P}) = -Ph$  $\overline{a}$ , где  $h$  – перепад высот при перемещении центра масс катка. Работа реакции опоры и силы сцепления равна нулю.

Кинетическая энергия катка  $T = \frac{1}{2} m V_A^2 + \frac{1}{2} J_{zA} \omega^2$ 2 1 2 1  $T = \frac{1}{2} m V_A^2 + \frac{1}{2} J_{zA} \omega^2$ , где  $J_{zA}$  – момент инерции фигуры относительно оси z, проходящей через центр масс перпендикулярно плоскости диска, 2  $J_{zA} = \frac{mr^2}{2}$ . Выражая угловую скорость катка через скорость центра масс r  $\omega = \frac{V_A}{V_A}$ , с учётом выражения момента инерции катка, по-

лучим энергию катка в виде:  $T = \frac{3}{4} m V_A^2$ 4 3  $T=\frac{3}{4}mV_A^2$ .

Составим уравнение теоремы об изменении кинетической энергии при перемещении центра катка на расстояние S:  $\frac{3}{4} mV_B^2 - \frac{3}{4} mV_A^2 = F\cos 30^\circ S - Ph$ 3 4  $\frac{3}{2} mV_B^2 - \frac{3}{2} mV_A^2 = F \cos 30^\circ S - Ph,$ где  $V_A = V_0$   $V_B = 2V_0$ ,  $F = 2P$ ,  $h = S\sin 30^\circ$ .

Найдём искомое перемещение:  $S = \frac{370}{4g(2\cos 30^\circ - \sin 30^\circ)}$ .  $4g(2\cos 30^\circ - \sin 30^\circ)$  $9V_0^2$ 0  $g<sub>l</sub>$  $V_{\rm C}$  $S = \frac{3r_0}{(2.000 \times 200)}$ .

#### Упражнения

Упражнение 5.1. Крановая тележка массы  $m_1$  может перемещаться по горизонтальной балке без трения (рис. 5.13). В центре масс тележ-

ки закреплён трос длиной l, на другом конце которого привязан груз массы т2. Трос может совершать колебательные движения в вертикальной плоскости. В начальный момент трос был в вертикальном положении. Определить горизонтальное перемещение тележки в зависимости от угла наклона троса. Весом троса пренебречь.

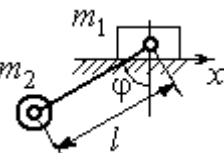

Рис. 5.13. Движение крановой тележки

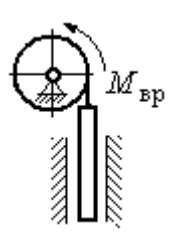

Рис. 5.14. Схема механизма лебёдки

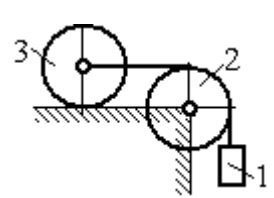

приложен момент М. Рис. 5.15. Схема движения системы

Упражнение 5.2. К барабану лебёдки, поднимающей штангу, приложен вращающий момент, пропорциональный времени  $M_{BP} = kt$  (рис. 5.14). Штанга массы  $m_1$  поднимается посредством каната, навитого на барабан массы  $m_2$  и радиуса  $r$ . В начальный момент система находилась в покое. Определить угловую скорость барабана, считая его однородным диском.

Упражнение 5.3. Груз 1 массы  $m_1$  подвешен на нерастяжимом тросе, другой конец которого переброшен через блок 2 и закреплён в центре масс катка 3 (рис. 5.15). Каток 3 катится по горизонтальной поверхности без проскальзывания. Блок 2 и каток 3 – однородные диски массы  $m_2$  и  $m_3$ , радиуса  $r$ . В начальный момент система находилась в покое. Определить скорость груза, когда он опустится на высоту h, если к катку 3

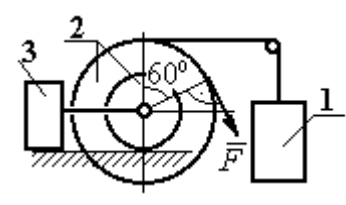

Рис. 5.16. Схема механизма катка

Упражнение 5.4. Механическая система включает два груза 1 и 3 одинакового веса Р и каток 2 весом 2Р, радиусом  $R = 2r$  с цилиндрическим выступом радиусом  $r$ (рис. 5.16). Каток катится выступом по неподвижной поверхности без проскальзывания. К катку по касательной к окружности приложена сила  $F = 2P$ . Найти ускорение центра масс катка, если его радиус инерции относительно оси, проходящей через центр масс перпендикулярно

плоскости движения:  $i_{zC} = r\sqrt{2}$ .

# 5.4. Применение общих теорем динамики системы к описанию лвижений твёрлого тела

Поступательное движение твердого тела описывается дифференциальными уравнениями:  $m\ddot{x} = \sum F_{kx}^e$ ,  $m\ddot{y} = \sum F_{ky}^e$ ,  $m\ddot{z} = \sum F_{kz}^e$ - или в алгебраической форме  $ma_{Cx} = \sum F_{kx}^e$ ,  $ma_{Cy} = \sum F_{ky}^e$ ,  $ma_{Cz} = \sum F_{kz}^e$ , где  $m$  – масса тела;  $\ddot{x} = a_{Cx}, \ddot{y} = a_{Cy}, \ddot{z} = a_{Cz}$  – проекции ускорения центра масс тела на координатные оси;  $F_{kx}^e$ ,  $F_{ky}^e$ ,  $F_{kz}^e$  – проекции внешних сил.

Вращательное движение твердого тела относительно неподвижной оси z описывается дифференциальным уравнением:  $J_z \frac{d\omega}{dt} = \sum M_z(\vec{F}_k^e)$  или алгебраическим уравнением:  $J_z \varepsilon = \sum M_z(\vec{F}_k^e)$ , где ω, ε - угловая скорость и угловое ускорение тела;  $\sum M_z(\vec{F}_k^e)$  – сумма моментов внешних сил относительно оси z;  $J_z$  – момент инерции тела относительно оси z.

Плоскопараллельное движение твердого тела описывается уравнениями движения центра масс и вращательного движения тела относительно оси, проходящей через центр масс перпендикулярно плоскости движения.

В проекции на координатные оси уравнения плоскопараллельного движения тела имеют вид:

$$
ma_{Cx} = \sum F_{kx}^e
$$
;  $ma_{Cy} = \sum F_{ky}^e$ ;  $J_{zC} \varepsilon = \sum M_{zC} (\vec{F}_k^e)$ ,

где  $a_{Cx}$ ,  $a_{Cy}$ – проекции ускорения центра масс тела;  $F^e_{kx}$ ,  $F^e_{ky}$  – проекции на оси координат внешних сил, действующих на тело;  $J_{zC}$  – момент инерции тела относительно оси z, проходящей через центр масс перпендикулярно плоскости движения;  $\varepsilon$  – угловое ускорение тела;  ${M}_{zC}(\vec{F}_k^e)$ – моменты внешних сил относительно оси, проходящей через центр масс.

Проводя динамический расчет механической системы, следует рассматривать движение каждого тела системы в отдельности, предварительно освободив его от связей и заменив их действие реакциями.

#### Примеры решения задач на составление уравнений движения твердых тел

Задача 59. Лебёдка поднимает груз 1 массы  $m_1 = 50$  кг посредством тро-

са, переброшенного через блок 3 и навитого на барабан 2 массы  $m_2 = 20$  кг, радиуса  $r = 0.8$  м (рис. 5.17). К барабану приложен постоянный вращающий момент  $M_{\text{bp}}$  = 480 H·м. Определить ускорение груза, натяжение троса и реакцию шарнира барабана 2. Весом троса и массой блока 3

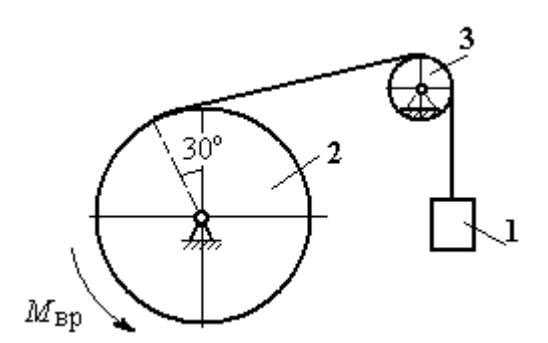

Рис. 5.17. Механизм лебёдки

пренебречь, барабан считать сплошным цилиндром.

#### Решение

Составим уравнение движения груза 1. Для этого освобождаем груз от связей, заменив действие троса реакцией. На груз действует сила тяжести  $P_{1}$  $\Rightarrow$  и реакция троса  $H_1$  $\overline{a}$  (рис. 5.18). Выберем ось x по направлению движения груза. Уравнение движения груза в проекции на ось  $x: m_1a_1 = H_1 - P_1$ .

Рассмотрим движение барабана 2. Освободим барабан от связей и заменим их действие реакциями.

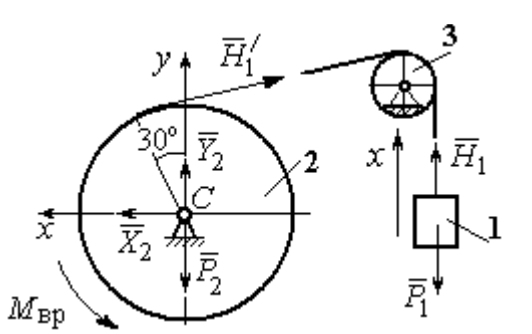

Рис. 5.18. Внешние силы и реакции, действующие на груз и барабан при движении системы

На барабан действует сила тяжести  $\overline{P}_2$  $\overline{a}$ , пара сил с моментом вращения  $M_{\text{bp}}$ , реакция троса  $H_1'$  $\overline{a}$  и реакция шарнира (на рис. 5.18 разложена на составляющие  $\bar{X}_2$  $\rightarrow$ ,  $Y_2$  $\overline{a}$ ). Так как массой блока 3 пренебрегаем, то модули сил  $H_1$  $\rightarrow$ и  $H_1'$  $\rightarrow$  $\frac{7}{1}$  равны. Направления действия сил и момента по-

казаны на рис. 5.18.

 Уравнение вращательного движения барабана относительно оси z:  $J_z \varepsilon_2 = \sum {M}_z (F_k)$ =  ${M}_{\tt{bp}} - H_1' r$  , где момент инерции барабана 2  $m_2r^2$  $J_z = \frac{m_2 r}{2}$ .

Продифференцируем по времени равенство  $V_1 = \omega_2 r$  и выразим угловое ускорение барабана через ускорение груза 1. Получим r  $\varepsilon_2 = \frac{a_1}{a}$ . Подставляя выражение углового ускорения в уравнение вращательного движения барабана с учётом равенства модулей сил  $H_1$  $\overline{a}$ и $H_1'$  $\rightarrow$ , напишем уравнения движения барабана и груза в виде системы уравнений:

$$
m_1 a_1 = H_1 - P_1
$$
,  $m_2 a_1 = \frac{2M_{\text{bp}}}{r} - 2H_1$ ,

откуда находим  $a_1 = 1,82$  м/с<sup>2</sup>,  $H_1 = 581,8$  Н. Натяжение троса численно равно реакции.

Для определения реакции шарнира составим (формально) уравнение движения центра масс блока 2 в проекциях на оси *х*,  $\gamma$  (см. рис. 5.18):

$$
m_2 a_{Cx} = X_2 - H'_1 \cos 30^\circ = 0
$$
,  $m_2 a_{Cy} = Y_2 + H'_1 \cos 60^\circ - P_2 = 0$ .

Отсюда  $X_2$  = 503,84 H,  $Y_2$  = - 94,7 H,  $R_2 = \sqrt{X_2^2 + Y_2^2}$  = 512,66 H.

Задача 60. Барабан весом  $G$ , радиусом  $R$  имеет цилиндрический выступ

радиусом  $r$  (рис. 5.19). Барабан скатывается по наклонной плоскости с углом наклона 30°, опираясь на неё поверхностью выступа. К барабану приложены постоянные силы  $\emph{F}_1$  $\overline{\phantom{a}}$ и  $F_2$  $\overline{\phantom{a}}$ . Сила  $F_1$  $\overline{a}$  направлена по касательной к поверхности барабана. Сила  $F_2$  $\overline{\phantom{a}}$  действует под углом 30° к диаметру барабана, перпендику-

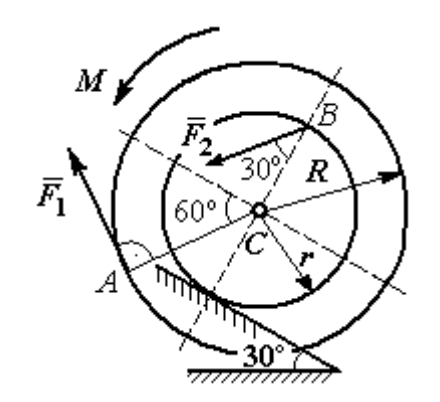

Рис. 5.19. Схема движения

лярному наклонной плоскости. В начальный момент времени барабан приведён в равновесие парой сил с моментом М. барабана по наклонной плоскости

Определить угловое ускорение барабана и закон движения центра масс, если в положении равновесия величину уравновешивающего момента увеличить в 1,2 раза. Исходные данные для решения задачи:  $R = 0.6$  м,  $r = 0.2$  м,  $G = 100$  Н,  $F_1 = 60$  Н,  $F_2 = 25$  Н, радиус инерции барабана  $i_z = 0.4$  м.

## Решение

На барабан действуют силы  $\emph{F}_1$  $\overline{a}$ ,  $\ddot{F_2}$  $\overline{\phantom{a}}$ , сила тяжести  $G$  $\rightarrow$ , пара сил с неизвестным моментом  $M$ , нормальная реакция опоры  $\tilde{N}$  $\rightarrow$ и сила  $\vec{F}_{\text{c} \text{u}}$  $\overline{a}$ сцепления бараба-

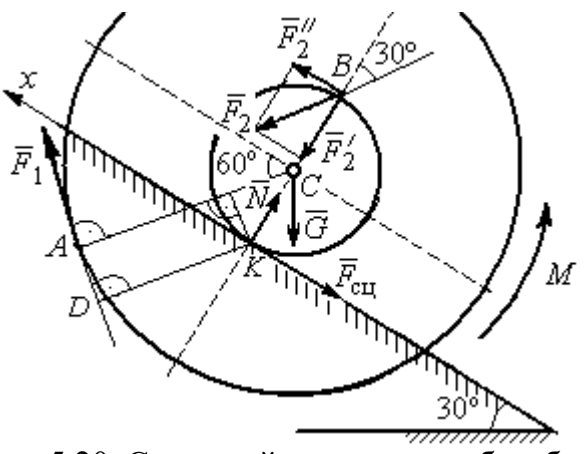

Рис. 5.20. Силы, действующие на барабан, во время движения

на с поверхностью. Сила сцепления приложена в точке  $K$  касания выступа барабана с наклонной плоскостью и направлена вдоль неё (рис. 5.20).

Для определения момента М, приводящего барабан в равновесие, запишем уравнение равновесия в виде равенства нулю моментов сил  $\sum M_K(\vec{F}_k^e)=0$  относительно точки К. Точка К выбрана с той целью, что в уравнение не будет входить момент неизвестной силы сцепления.

На рис. 5.20 показано разложение силы  $\vec{F}_2$ :  $\vec{F}_2 = \vec{F}_2' + \vec{F}_2''$ . Значения составляющих определяются как проекции:  $F'_2 = F_2 \cos 30^\circ$ ,  $F''_2 = F_2 \sin 30^\circ$ .

Применяя теорему Вариньона, вычислим момент силы  $\vec{F}_2$  относительно TOЧКИ  $K: M_K(\vec{F}_2) = M_K(\vec{F}_2') + M_K(\vec{F}_2'') = F_2 \sin 30^\circ \cdot 2r$ .

Момент силы  $\vec{F}_1$  относительно точки  $K$ :

$$
M_K(\vec{F}_1) = -F_1 \cdot KD = -F_1(R - r\cos 30^\circ).
$$

В результате уравнение моментов сил при равновесии барабана принимает вид

$$
\sum M_K(\vec{F}_k^e) = -F_1(R - r\cos 30^\circ) + F_2 \sin 30^\circ \cdot 2r - G r \sin 30^\circ + M = 0.
$$

Подставляя сюда исходные данные задачи, находим величину уравновешивающего момента  $M = 30,61$  Н·м. Направление момента показано дуговой стрелкой на рис. 5.20.

Увеличим значение момента М, удерживающего барабан в равновесии, в 1,2 раза:  $M_1 = 1,2M$ . Возникшее после этого качение барабана вверх по наклонной плоскости представляет собой плоскопараллельное движение, которое описывается с применением теорем о движении центра масс и об изменении кинетического момента.

Уравнение движения центра масс барабана в проекции на ось х, направленную вверх по наклонной плоскости, имеет вид:

$$
m\ddot{x}_C = F_1 \cos 30^\circ + F_2 \cos 60^\circ - G \cos 60^\circ - F_{\text{cm}},
$$

где  $x_C$  – координата центра масс барабана.

Применив теорему об изменении кинетического момента барабана относительно оси z, проходящей через центр масс перпендикулярно плоскости движения и считая моменты сил положительными, если они создают вращение в сторону движущегося вверх барабана, выразим уравнение вращательного движения барабана вокруг оси z в виде:

$$
J_{zC}\ddot{\varphi} = -F_1R + F_2r\cos 60^\circ + F_{\text{c}x}r + M_1,
$$

где  $\varphi$  – угол поворота барабана;  $J_{zC}$  – момент инерции барабана,  $J_{zC}$  =  $mi_z^2$ ;  $i_z$  – радиус инерции. С учётом соотношения r  $\ddot{x}_C$  $\ddot{\varphi} = \frac{\pi C}{2}$  получим уравнение:

$$
m\ddot{x}_C \left(1 + \frac{i_z^2}{r^2}\right) = -F_1 \left(\frac{R}{r} - \cos 30^\circ\right) + 2F_2 \cos 60^\circ - G \cos 60^\circ + \frac{M_1}{r}.
$$

После подстановки данных задачи находим дифференциальное уравнение движения центра масс:  $\ddot{x}_C = 0.6$ . Дважды интегрируя его с нулевыми начальными условиями (так как движение началось из состояния покоя), находим закон движения центра масс:  $x_C = 0,$ 3 $t^2$ м. Из уравнения следует, что барабан движется в сторону положительного направления оси x.

Угловое ускорение барабана r  $\ddot{x}_C$  $\varepsilon = \ddot{\varphi} = \frac{\Lambda C}{\sigma} = 3 \text{ pa} \mu/c^2$ .

Задача 61. Механизм (рис. 5.21) включает в себя груз 1, каток 2 и ступенчатый барабан 3, соединённых нерастяжимыми нитями. Движение механизма происходит из состояния покоя в вертикальной плоскости под действием сил тяжести  $\vec{P}_1$  $\overline{a}$ ,  $\overline{P}_2$  $\overline{a}$ ,  $\overline{P}_3$  $\overline{a}$ , силы

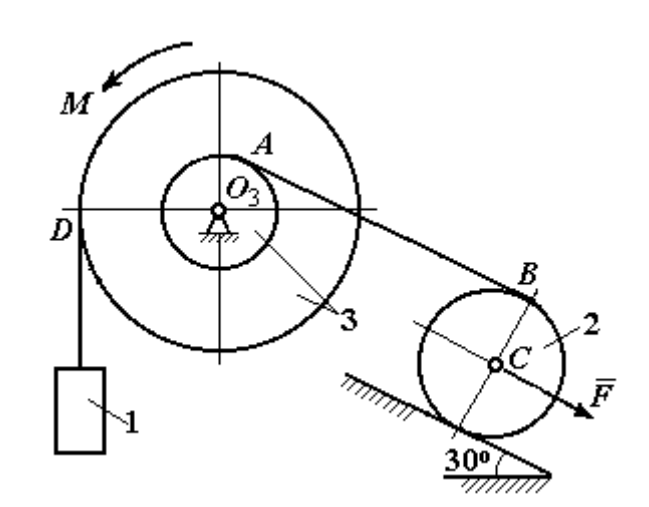

Рис. 5.21. Конструкция механической системы

 $\vec{F}$ , приложенной в центре масс катка 2, и пары сил с моментом  $M$ , приложенной к барабану 3. Качение катка 2 по наклонной плоскости с углом наклона к горизонту 30° происходит без проскальзывания.

Каток 2 считать однородным диском радиуса  $R_2$ . Радиусы ступеней барабана 3: R<sub>3</sub>, r<sub>3</sub>, радиус инерции барабана i<sub>3</sub>.

Найти ускорение груза 1, силы натяжения нитей и динамическую реакцию шарнира барабана 3, если  $P_1 = P_2 = 2P$ ;  $P_3 = 3P$ ,  $F = 3P$ ;  $M = Pr$ ,  $R_2 = 2r$ ;  $R_3 = 3r$ ;  $r_3 = r$ ;  $i_3 = r\sqrt{3}$ .

### Решение

Рассмотрим движение каждого тела системы отдельно, предварительно освободив тела от связей и заменив их действие реакциями. На рис. 5.22 изображены силы, действующие на тела системы, после освобождения их от связей и направление движения каждого тела.

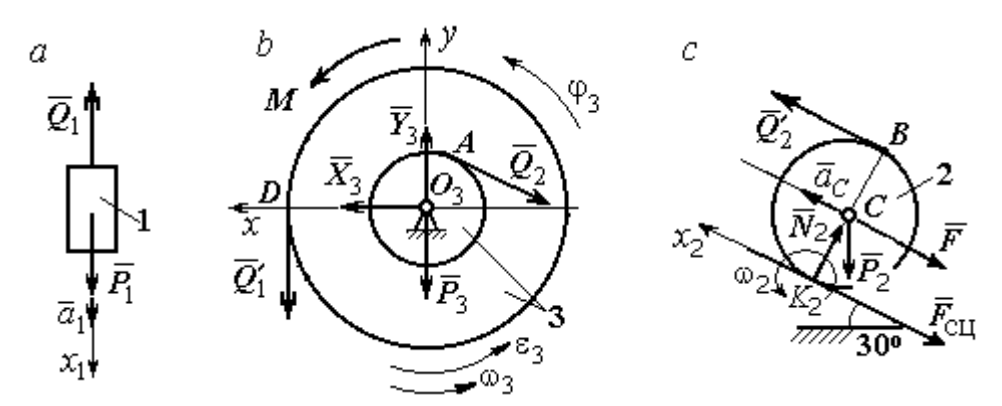

Рис. 5.22. Расчетные схемы для описания движения тел, входящих в систему

Допустим, груз движется вниз со скоростью  $V_1$ , ускорением  $a_1$ . К нему приложена сила тяжести  $\vec{P}_1$  и реакция нити  $\vec{Q}_1$  (рис. 5.22, *a*). Направим ось  $x_1$  в сторону движения груза. Уравнение движения груза вдоль оси  $x_1$  имеет вид:

$$
m_1a_1 = \sum F_{kx} = P_1 - Q_1 = 2P - Q_1.
$$

Барабан 3 вращается вокруг неподвижной оси *z*, проходящей через центр масс  $O_3$ . На диск 3 действует сила тяжести  $\vec{P}_3$ , реакция подшипника  $\vec{R}_3$  (на рис. 5.22,  $b$  показано разложение реакции на составляющие  $\,X_3$  $\overline{a}$ ,  $Y_3$  $\rightarrow$ ), пара сил с моментом  $M$  и реакции нитей  $\,\vec{Q_1}'$  $\overrightarrow{=}$ и  $Q_2$  $\rightarrow$ .

При составлении уравнения вращательного движения барабана моменты сил относительно оси считаем положительными, если они создают поворот в сторону вращения барабана. Уравнение вращения барабана 3 имеет вид:

$$
J_{zO_3}\varepsilon_3 = \sum M_{zO_3}(F_k) = Q_1'R_3 + M - Q_2r_3 = Q_1'3r + Pr - Q_2r,
$$

Момент инерции барабана относительно оси  $z$ :  $J_{zO_3} = m_3 i_3^2 = \frac{9Pr}{g}$  $9Pr^2$ ;

Каток 2 совершает плоскопараллельное движение. К нему приложена сила тяжести  $P_2$  $\rightarrow$ , сила  $F$  $\overline{\phantom{a}}$ , реакция нити  $\vec{Q}_2'$  $\rightarrow$ , нормальная реакция  $N_2$  $\rightarrow$  наклонной плоскости и сила  $F_{\rm{cu}}$  $\overline{\phantom{a}}$ сцепления диска с поверхностью (рис. 5.22, с).

Выберем ось  $x_2$  по направлению движения центра масс катка 2. Плоскопараллельное движение катка описывается уравнениями движения его центра масс в проекции на ось  $x_2$  и вращения вокруг оси, походящей через центр масс перпендикулярно плоскости диска:

$$
m_2 a_C = Q'_2 - F - F_{\text{cH}} - P_2 \cos 60^\circ = Q'_2 - 3P - F_{\text{cH}} - P;
$$
  

$$
J_C \varepsilon_2 = Q'_2 R_2 + F_{\text{cH}} R_2 = Q'_2 2r + F_{\text{cH}} 2r, \ \ J_C = \frac{m_2 R_2^2}{2}.
$$

При составлении второго уравнения момент силы считается положительным, если он создаёт поворот в сторону вращения катка.

К системе четырех уравнений, описывающих движения тел в системе, необходимо добавить уравнения связей между ускорениями точек и угловыми ускорениями тел. Предположим, скорость центра масс катка 2 равна  $V_C$  (см. рис. 5.22, с). Угловая скорость катка  $2-\overline{CK_2}$  $\omega_2 = \frac{V_C}{\sigma V} =$  $R<sub>2</sub>$  $V_C\,$ , где  $CK_2$  – расстояние от

центра масс катка 2 до его мгновенного центра скоростей. Продифференциро-

вав по времени последнее равенство, получим:  $\varepsilon_2 = \dot{\omega}_2 = \frac{\dot{V}_C}{R_1} = \frac{a_C}{2r}$ .

Скорость точки В катка 2  $V_B = \omega_2 \cdot BK_2 = 2V_C$ . Приравняв скорость точки A к скорости точки B (см. рис. 5.21), получим:  $2V_C = V_B = V_A = \omega_3 r_3 = \omega_3 r$ , откуда  $\omega_3 = \frac{2V_C}{r}$ . После дифференцирования найдём:  $\varepsilon_3 = \frac{2a_C}{r}$ .

Скорость груза 1 связана со скоростью центра масс катка 2 следующим образом:  $V_1 = V_D = \omega_3 R_3 = \frac{2V_C}{r}$ 3r = 6V<sub>C</sub>. Тогда ускорение груза 1  $a_1 = 6a_C$ .

После подстановки уравнений связи в уравнения движения с учётом равенства модулей сил  $\vec{Q}_1'$  и  $\vec{Q}_1$ , а также  $\vec{Q}_2$  и  $\vec{Q}_2'$  получим систему:

$$
\frac{12P}{g}a_C = 2P - Q_1; \quad \frac{18P}{g}a_C = 3Q_1 + P - Q_2,
$$
  

$$
\frac{2P}{g}a_C = Q_2 - 4P - F_{\text{cu}}; \quad \frac{P}{g}a_C = Q_2 + F_{\text{cu}},
$$

откуда находим:  $a_C = 0.09g$ ,  $Q_1 = 0.92P$ ,  $Q_2 = 2.14P$ .

Динамические реакции  $\vec{X}_3$ ,  $\vec{Y}_3$ , действующие на ось вращающегося барабана 3 (рис. 5.22, b), определяются из уравнений, которые можно получить, формально применив к барабану теорему о движении центра масс. Так как центр масс барабана 3 неподвижен, его ускорение равно нулю,  $a_{O_3} = 0$ . Тогда уравнения движения его центра масс в проекциях на оси х, у имеют вид:

$$
m_3 a_{O_3 x} = X_3 - Q_2 \cos 30^\circ = 0;
$$
  

$$
m_3 a_{O_3 y} = Y_3 - Q_1 - P_3 - Q_2 \cos 60^\circ = 0.
$$

Подставляя значения  $Q_1 = 0.92P$  и  $Q_2 = 2.14P$ , находим составляющие реакции оси барабана 3:  $X_3 = Q_2 \cos 30^\circ = 1,85P$ ,  $Y_3 = Q_1 + P_3 + Q_2 \cos 60^\circ = 4,98P$ .

Полная величина реакции оси барабана 3:  $R_3 = \sqrt{X_3^2 + Y_3^2} = 5{,}31P$ .

Задача 62. Подъёмное устройство (рис. 5.23) состоит из однородного

диска 1 массой  $m_1$ , радиусом  $r_1$ , ступенчатого диска 2 массой  $m_2 = 3m_1$ , радиусом  $R_2 = 4r_1$  и радиусом ступеньки  $r_2 = r_1$  и груза 3 массой  $m_3 = 2m_1$ . Система движется из состояния покоя в вертикальной плоскости под действием сил тяжести и пары сил с моментом  $M = m_1gr_1$ , приложенной к диску 1. Определить ускорение груза 3 и натяжение нити груза 3, если радиус инерции ступенчатого диска относительно оси,

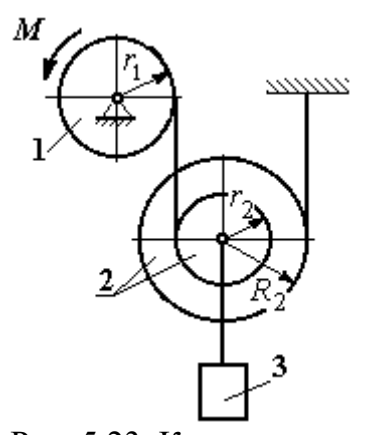

Рис. 5.23. Конструкция подъёмного устройства

походящей через центр масс, перпендикулярно плоскости диска 2,  $i_{2}C = 2r_1$ .

Решение задачи осуществить с применением теоремы об изменении кинетической энергии системы и проверить его методом динамического расчёта, составляя уравнения движения тел, входящих в систему.

## Решение

1. Для неизменяемой системы (состоящей из абсолютно твёрдых тел, со-

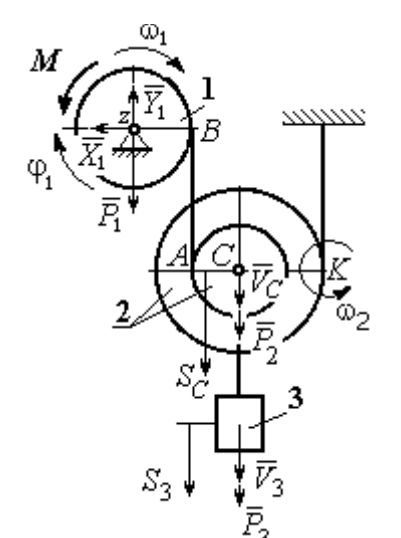

единённых нерастяжимыми нитями), движущейся из состояния покоя, теорема об изменении кинетической энергии на конечном перемещении имеет вид  $T = \sum A(\vec{F}_k^e)$ . Схема движения механизма в предположении, что груз 3 опускается, показана на рис. 5.24.

Диск 1 вращается вокруг неподвижной оси 2

 $\omega_1^2$ 

Рис. 5.24. Схема движения механизма

z. Кинетическая энергия диска 1: 2  $\frac{1}{2} \omega_1$ 1  $T_1 = \frac{J_{1z}\omega_1^2}{2}$ , где 2

момент инерции диска 2  $\frac{1}{1}$ 1  $m_1 r_1$  $J_{1z} = \frac{m_1 r_1}{2}$ . У диска 2 плоскопараллельное движение. Кинетическая энергия диска 2:

2 2 2  $2C^{02}$ 2 2 2  $\omega_2^2$  $T_2 = \frac{m_2 V_C^2}{2} + \frac{J_2 C \omega_2^2}{2}$ , где  $V_C$  – скорость центра масс диска 2. Момент инерции диска 2 относительно оси, проходящей через центр масс перпендикулярно движению диска,  $J_{2C} = m_2 i_{2C}^2$ .

Кинетическая энергия груза 3: 2 2  $3^{1/3}$ 3  $m_3V_2$  $T_3 = \frac{m_3 r_3}{2}$ .

Энергия механизма равна сумме энергий тел, входящих в систему:

$$
T = T_1 + T_2 + T_3 = \frac{J_{1z}\omega_1^2}{2} + \frac{m_2V_C^2}{2} + \frac{J_{2C}\omega_2^2}{2} + \frac{m_3V_3^2}{2}.
$$

Выразим угловые скорости дисков 1 и 2 и скорость центра масс диска 2 через скорость груза 3.

Скорость центра масс диска 2 равна скорости груза 3,  $V_C = V_3$ . Угловая скорость диска 2  $\omega_2 = \frac{V_C}{CK}$  = 2 3  $R_1$  $V_{\mathcal{I}}$ , где  $CK$  – расстояние от центра диска 2 до его

мгновенного центра скоростей.

Скорость точки В нити равна скорости точки А. Из равенства  $\omega_1 r_1 = \omega_2 (R_2 + r_2)$  найдём:  $\omega_1 = \frac{(r_2 + R_2)}{r_1} \omega_2$  $\tilde{1}$  $2 + n_2$  $v_1 = \frac{(r_2 + R_2)}{r} \omega_2$  $\omega_1 =$  $r<sub>1</sub>$  $r_2 + R_2$  = 2 3  $\tilde{1}$  $(r_2 + R_2)$  $R_1$  $V_{\varepsilon}$  $r<sub>1</sub>$  $r_2 + R_2$ .

Подставляя найденные зависимости в выражение энергии системы, получим кинетическую энергию механизма:

$$
T = \frac{V_3^2}{2} \left[ \frac{m_1}{2} \left( 1 + \frac{r_2}{R_2} \right)^2 + m_2 \left( 1 + \frac{i_{2C}^2}{R_2^2} \right) + m_3 \right] = \frac{209}{64} m_1 V_3^2.
$$

Во время движения механизма работу совершают силы тяжести  $P_2$  $\rightarrow$ ,  $\dot{P_3}$  $\rightarrow$  и пара сил с моментом  $M$ . Перемещения  $S_C$  и  $\ S_3$  точек приложения сил  $\,P_2$  $\overline{a}$ ,  $\dot{P_3}$  $\rightarrow$  и угол  $\varphi_1$  поворота диска 1 показаны на рис. 5.24.

Сумма работ сил  $\sum A(\vec{F}_k^e)$ =  $P_3S_3 + P_2S_C - M\varphi_1$ . Работа момента отрицательная, так как заданное направление момента противоположно выбранному направлению вращения колеса 1.

Выразим перемещение центра масс диска 2 и угол поворота диска 1 через перемещение груза 3. Проинтегрировав равенство скоростей  $V_3 = V_C$ , получим равенство перемещений:  $S_3 = S_C$ . Аналогично, из равенства 2 3  $\tilde{1}$  $\frac{1}{2} + \kappa_2$  $\mathbf{1}$  $(r_2 + R_2)$  $R_1$  $V_{\varepsilon}$  $r<sub>1</sub>$  $r_2 + R_2$  $\omega_1 =$ 

следует соотношение 2 3  $\hat{1}$  $\frac{1}{2} + \kappa_2$ 1  $(r_2 + R_2)$  $R_1$  $S<sub>1</sub>$  $r<sub>1</sub>$  $r_2 + R_2$  $\varphi_1 = \frac{(r_2 + r_2)}{r_1} \frac{\varphi_3}{r_2}$ .

В итоге суммарная работа внешних сил в механизме:

$$
\sum A(\vec{F}_k^e) = \left[ P_3 + P_2 - M \frac{(r_2 + R_2)}{r_1 R_2} \right] S_3 = \frac{15}{4} m_1 g S_3.
$$

Составляя уравнение теоремы об изменении кинетической энергии системы, получим равенство:

$$
\frac{209}{64}m_1V_3^2 = \frac{15}{4}m_1gS_3
$$
или  $V_3^2 = \frac{240}{209}gS_3$ .

Продифференцируем последнее равенство. Получим: dt  $dS$ g dt  $U_3 \frac{dV_3}{dt} = \frac{240}{200} g \frac{dS_3}{dt}$  $3 \frac{d}{dt} = \frac{1}{209}$  $2V_3 \frac{dV_3}{dt} = \frac{240}{200} g \frac{dS_3}{dt}$ . Так как  $\frac{dS_3}{dt} = V_3$ dt  $dS$  $= V_3$ , a  $\frac{dV_3}{dt} = a_3$ dt  $dV_2$  $= a_3$ , находим ускорение груза 3:  $a_3 = \frac{120}{200} g$ 209  $a_3 = \frac{120}{200} g \text{ m/c}^2.$ 

Для того чтобы найти натяжение нити груза 3, необходимо написать уравнение его движения. Выделим груз 3 из системы, заменив действие нити её реакцией  $H_3$ . Выберем ось *x* по направлению движения груза. Применим к описанию движения груза теорему о движении центра масс, написав её проекцию на ось  $x$ :  $m_3a_3 = P_3 - H_3$ , где  $H_3$  -реакция нити. При известном ускорении  $a_3$ находим реакцию нити  $H_3 = \frac{176}{209} m_1 g$ 178  $=\frac{176}{100}m_1g$ . Натяжение нити численно равно реакции, но направлено в противоположную сторону.

2. Для решения задачи вторым способом – путём составления уравнений движения тел, входящих в состав механизма, освободим тела от связей и заменим их реакциями. На рис. 5.25 изображены силы и реакции, действующие на

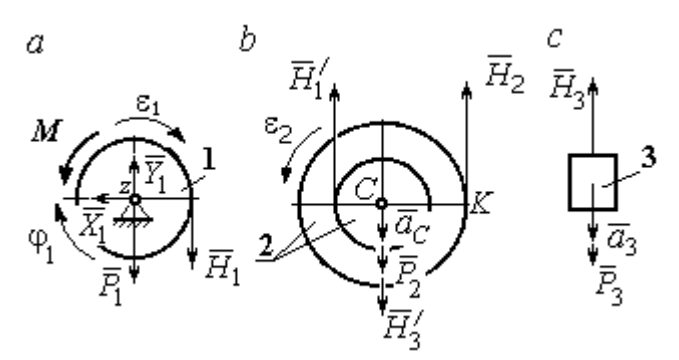

каждое тело, после освобождения его от связей, а также направления угловых ускорений тел и ускорения центров масс.

Диск 1 вращается вокруг неподвижной оси z. На диск действует сила тяжести  $\vec{P}_1$  $\rightarrow$ , реакция

Рис. 5.25. Внешние силы и реакции связей, действующие на тела системы

подшипника  $\overline{X}_1$  $\rightarrow$ ,  $Y_1$  $\overline{a}$ , пара сил с моментом  $M$  и реакция нити  $H_1$  $\rightarrow$ . Вращение диска описывается уравнением:  $J_{1z} \varepsilon_1 = \sum M_z (F_k)$  =  $H_1 r_1 - M$  . Момент инерции диска 1 относительно оси z, 2 2  $\frac{1}{1}$ 1  $m_1 r_1$  $J_{1z} = \frac{m_1 r_1}{2}$ .

Диск 2 (рис. 5.25, b) совершает плоскопараллельное движение. К нему приложена сила тяжести  $P_2$  $\overline{a}$ и реакции нитей  $\vec{H}_1$  $\overline{a}$ ,  $H_2$  $\overline{a}$ и  $\vec{H}_3'$  $\rightarrow$ . Плоскопараллельное движение диска 2 описывается уравнением движения его центра масс в проекции на вертикальную ось и уравнением вращения диска вокруг оси, походящей через центр масс перпендикулярно плоскости диска:

$$
m_2 a_C = P_2 - H'_1 - H_2 + H'_3
$$
;  $J_{2C} \varepsilon_2 = H_2 R_2 - H'_1 r_2$ .

Момент инерции диска 2  $J_{2C}$  =  $m_2 i_{2C}^2$ . При составлении уравнения вращательного движения диска 2 момент силы считается положительным, если он создаёт поворот в сторону вращения диска.

Груз 3 совершает поступательное движение. К нему приложены сила тяжести  $P_3$  $\rightarrow$ и реакция нити  $H_3$  $\rightarrow$  (рис. 5.25, с). Уравнение движения груза 3 в проекции на вертикальную ось, направленную в сторону его движения, имеет вид:

$$
m_3a_3=P_3-H_3,
$$

Выразим угловые ускорения дисков 1 и 2 и ускорение центра масс диска 2 через ускорение груза 3. Для этого нужно продифференцировать соответствующие кинематические соотношения между скоростями. Так, из найденных

$$
V_3 = V_C, \quad \omega_2 = \frac{V_3}{R_2}, \quad \omega_1 = \frac{(r_2 + R_2) V_3}{r_1 R_2} \quad \text{следует:} \quad a_3 = a_C,
$$
\n
$$
\varepsilon_2 = \frac{a_3}{R_2}, \quad \varepsilon_1 = \frac{(r_2 + R_2) a_3}{r_1 R_2}.
$$

Подставляя кинематические соотношения между ускорениями в уравнения движения тел с учётом равенства модулей сил  $\vec{H}_1$  и  $\vec{H}'_1$ , а также  $\vec{H}_3$  и  $\vec{H}'_3$ , получим систему уравнений, описывающих движение звеньев механизма:

$$
\frac{5}{8}m_1a_3 = H_1 - m_1g \; ; \; 3m_1a_3 = 3m_1g - H_1 - H_2 + H_3;
$$
  

$$
3m_1a_3 = 4H_2 - H_1; \; 2m_1a_3 = 2m_1g - H_3.
$$

Решая систему, найдём  $a_3 = \frac{120}{209} g$  м/с<sup>2</sup>,  $H_3 = \frac{178}{209} m_1 g$ . Выражения уско-

рения  $a_3$  груза 3 и натяжения нити  $H_3$  совпадают с аналогичными выражениями, полученными в пункте 1 при решении данной задачи с применением теоремы об изменении кинетической энергии.

#### Упражнения

Упражнение 5.5. Система состоит из двух катков 1 и 2, соединённых невесо-

мым стержнем (рис. 5.26). Каток 1 весом Р, радиуса г. Каток 2 весом 2Р, радиуса 3г имеет цилиндрический выступ радиуса г. Невесомый стержень, параллельный плоскости качения катков, закреплён в центре катка 1 и передаёт движение катка 1 катку 2 в верхней точке вертикального диаметра цилиндрического выступа без проскальзывания. Качение катков без скольжения. К катку 1

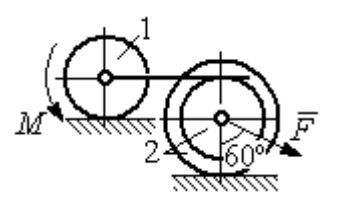

Рис. 5.26. Система катков

приложена пара сил с моментом  $M = 4Pr$ . В центре масс катка 2 приложена сила  $F = 2P$ . Радиус инерции катка 2 относительно оси, проходящей через центр катка перпендикулярно плоскости движения,  $i_2 = r\sqrt{2}$ . Найти ускорение центра масс катка 1 и реакцию стержня.

Упражнение 5.6. С помощью подъёмного устройства (рис. 5.27) производится

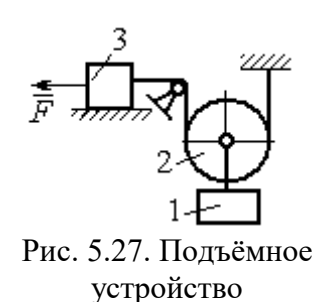

подъём груза 1. Нить, закреплённая одним концом на неподвижной поверхности, спускается, охватывает снизу блок 2 массы  $m_2 = m$ , радиуса r, затем поднимается и проходит параллельно горизонтальной плоскости, где к концу её привязан груз 3 массы  $m_3 = m$ , передвигающийся по плоскости под действием силы  $F = 2.5mg$ . Нити, удерживающие блок 2, вертикальны. Груз 1 массы  $m_1 = 3m$  прикреп-

лён к оси блока 2. Найти ускорение груза 1 и натяжения нитей, удерживающих блок 2.

Упражнение 5.7. Груз 1 массы  $m_1 = m$ , спускается вниз по наклонной плоско-

сти без трения (рис. 5.28). Нить, прикреплённая к грузу 1, другим своим концом намотана на барабан катка 2 радиуса  $R = 2r$  и при движении груза заставляет барабан катиться по горизонтальной поверхности цилиндрическим выступом радиуса r. Качение происходит без проскальзывания. К центру катка привязана другая нить, посредством которой каток тащит за собой груз 3 массы  $m_3 = 2m$ , скользящий по горизонтальной поверхности

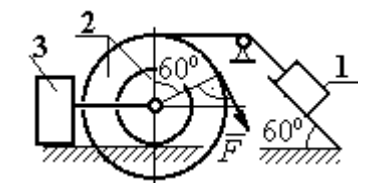

Рис. 5.28. Схема движения механической системы

без трения. Масса катка  $m_2 = 3m$ , радиус инерции катка относительно оси, проходящей через его центр масс перпендикулярно плоскости движения  $i_2 = r\sqrt{3}$ . По касательной к ободу катка 2 приложена сила  $F = mg$  (точка приложения силы см. рис. 5.28). Определить ускорение груза 1 и натяжения нитей.

## 6. ПРИНЦИПЫ МЕХАНИКИ

#### 6.1. Принцип Даламбера для системы

Силой инерции материальной точки называют векторную величину, модуль которой равен произведению массы точки на модуль её ускорения. Направлен вектор силы инерции точки в сторону, противоположную ускорению  $R^H = -m\vec{a}$  $\vec{D}$ <sub> $\vec{B}$ </sub> <sup>и</sup> =  $-m\vec{a}$ , где *m* – масса точки;  $\vec{a}$  $\overline{a}$ – вектор ускорения точки.

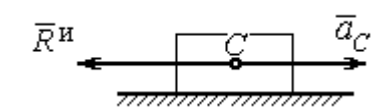

Рис. 6.1. Главный вектор сил инерции при поступательном движении твердого тела

При поступательном движении тела с ускорением центра масс  $\vec{a}_C$  $\rightarrow$  главный вектор сил инерции  $\vec{R}^{\text{\tiny H}}$  $\rightarrow$ по модулю  $R<sup>H</sup> = ma<sub>C</sub>$ , приложен в центре масс те-

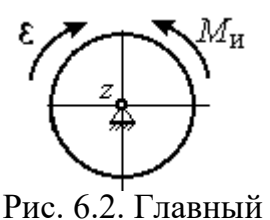

момент сил инерции при вращении тела вокруг оси, проходящей через центр масс

ла и направлен в сторону, противоположную ускорению  $\vec{a}_C$  $\rightarrow$ (рис. 6.1).

При вращении тела вокруг неподвижной оси z, проходящей через центр масс, главный вектор сил инерции обращается в нуль. Главный момент  $\vec{M}^{\text{\tiny H}}$ , сил инерции относительно оси вращения равен по величине  $M^{\text{H}} = J_z \varepsilon$ , где  $J_z$  – момент инерции тела относи-

тельно оси  $z$ ;  $\varepsilon$  – угловое ускорение тела. Направлен главный момент сил инерции в сторону, противоположную угловому ускорению (рис. 6.2).

При плоскопараллельном движении тела с ускорением центра масс  $\vec{a}_C^{\phantom{\dag}}$  $\overline{a}$  и угловым ускорением  $\varepsilon$  главный вектор сил инерции  $\vec{R}^{\textrm{H}}$  равен по модулю  $R^{\text{H}}$  =  $ma_C$ , приложен в центре масс тела и направлен в сторону, противоположную уско-

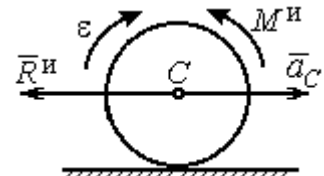

Рис. 6.3. Главный вектор и главный момент сил инерции при плоскопараллельном движении твердого тела

рению центра масс  $\vec{a}_C^{\phantom{\dag}}$  $\vec{a}_C$  (рис. 6.3). Главный момент сил инерции  $\vec{M}^{\,u}$ относи-

тельно оси, проходящей через центр масс тела перпендикулярно плоскости движения:  $M^{\text{H}} = J_C \varepsilon$ , где  $J_C$  – момент инерции тела относительно оси вращения, и направлен в сторону, противоположную угловому ускорению.

Если в любой момент времени к каждой из точек системы кроме действующих на нее внешних сил присоединить соответствующие силы инерции. то полученная система сил будет уравновешенной.

Принцип Даламбера даёт возможность составлять уравнения движения механической системы в виде уравнений равновесия (метод кинетостатики):

$$
\sum \vec{F}_k^e + \vec{R}^{\rm H} = 0, \ \sum \vec{M}_O(\vec{F}_k^e) + \vec{M}_O^{\rm H} = 0,
$$

где  $\vec{F}_k^e$  -внешние силы, действующие на систему;  $\vec{R}^{\text{H}}$  - главный вектор сил инерции;  $\vec{M}_O(\vec{F}_k^e)$ ,  $\vec{M}_O^{\text{H}}$  – моменты внешних сил и главный момент сил инерции относительно произвольного центра О.

## Примеры решения задач на применение принципа Даламбера

Задача 63. Груз 1 массы  $m_1 = 10$  кг спускается вниз по наклонной грани клина, образующей угол 60° с горизонтом, и посредством нити, переброшенной

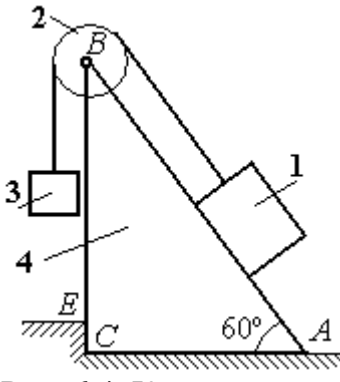

Рис. 6.4. Клин с грузами

через блок 2, укреплённый в верхней точке клина, приводит в движение груз 3 массы  $m_3 = 5$  кг (рис. 6.4). Клин *ABC* массы  $m_4 = 15$  кг стоит гранью АС на горизонтальной гладкой поверхности и упирается в выступ  $E$ .

Найти давление клина на выступ. Массой блока 2 и нити пренебречь.

# Решение

Выберем систему, состоящую из клина АВС, блока 2, грузов 1 и 3 и нити, соединяющей грузы. Внешние силы, действующие на систему, - силы тяжести  $\vec{P}_1$ ,  $\vec{P}_2$  и  $\vec{P}_4$  грузов 1, 3 и клина 4, горизонтальная реакция  $\vec{R}_x$  упора клина в выступ и вертикальная реакция  $\vec{R}_{v}$  опоры на горизонтальную поверхность. Реакция нити, реакция опоры груза 1 на наклонную поверхность клина и реакция шарнира В блока 2 для данной системы являются внутренними.

Допустим, груз 1 движется вниз, груз 3 вверх. Приложим силы инерции. Направления ускорений грузов и сил инерции показаны на рис. 6.5.

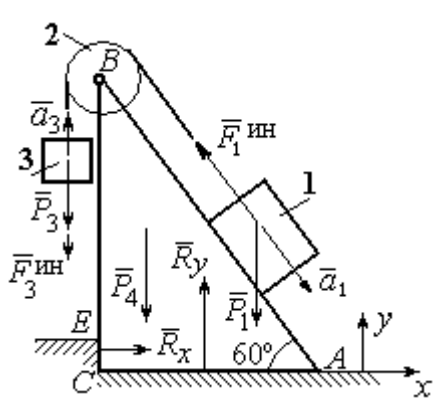

Рис. 6.5. Внешние силы и силы инерции, действующие на систему

В соответствии с принципом Даламбера, полученная система сил находится в равновесии. Условие равновесия:  $\sum \vec{F}_k^e + \vec{F}_1^{\text{HH}} + \vec{F}_3^{\text{HH}} = 0$ .

Выберем оси ху, как показано на рис. 6.5, и спроектируем векторное равенство на ось х. Получим:  $R_x - F_1^{\text{HH}} \cos 60^\circ = 0$ , где модуль силы инерции  $F_1^{\text{HH}} = m_1 a_1$ .

Найдём ускорение груза 1. С этой целью рассмотрим отдельно движение грузов 1 и 3 (рис. 6.6 *a*, *b*).

Рассматривая груз 1 как отдельную систему, изобразим внешние силы:

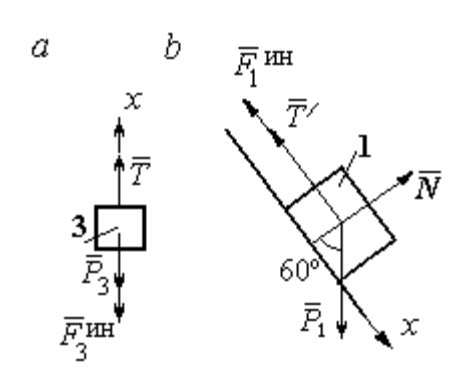

силу тяжести  $\vec{P}_1$ , реакцию нити  $\vec{T}'$  и реакцию опоры  $\vec{N}$  (см. рис. 6.6, b). Присоединим силу инерции  $\vec{F}_1^{\text{uH}}$  и составим уравнение равновесия полученной системы сил в проекции на ось х, расположенную вдоль наклонной грани клина:  $P_1\sin 60^\circ - T' - F_1^{\text{HH}} = 0$ , где  $F_1^{\text{HH}} = m_1 a_1$ .

Рис. 6.6. Равновесие грузов

Для груза 3 внешними силами будут сила тяжести  $\vec{P}_3$  и реакция нити  $\vec{T}$ . Присоединим к грузу 3 силу инерции  $\vec{F}_3^{\text{HH}}$  (см. рис. 6.6, *а*) и составим уравне-
ние равновесия системы сил в проекции на ось х, выбранную по направлению движения груза 3:  $T - P_3 - F_3^{\text{HH}} = 0$ , где модуль силы инерции  $F_3^{\text{HH}} = m_3 a_3$ .

Решая полученную систему с учётом, что модули реакций нити и модули ускорений грузов равны:  $T = T'$  и  $a_1 = a_3$ , находим ускорение грузов. Получим:

$$
a_1 = a_3 = \frac{(m_1 \sin 60^\circ - m_3)g}{m_1 + m_3}
$$
. Тогда давление клина на уступ:

$$
R_x = F_1^{\text{HH}} \cos 60^\circ = m_1 g \frac{(m_1 \sin 60^\circ - m_3)}{(m_1 + m_3)} \cos 60^\circ.
$$

Подставляя данные из условия задачи, найдём  $R_x = 11,97$  Н.

Задача 64. Для подъёма грузов используется лебёдка со ступенчатым воротом, изображённая на рис. 6.7. Радиусы большой и малой ступенек бара-

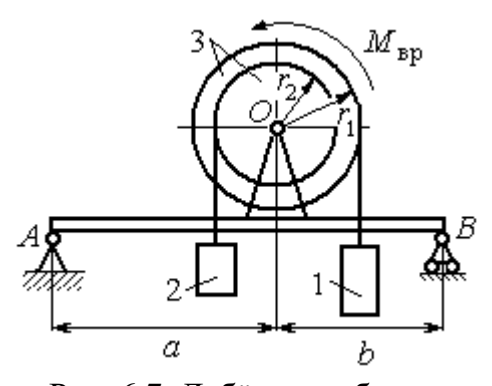

Рис. 6.7. Лебёдка на балке

бана ворота  $r_1$  и  $r_2$ , радиус инерции барабана относительно оси вращения  $i_3$ . Лебёдка установлена на горизонтальной балке  $AB$ , которая закреплена в точке  $A$  на неподвижном цилиндрическом шарнире и опирается на каток в точке В. Груз 1 поднимается на верёвке, навитой на большую ступеньку ворота. На малой

ступеньке барабана ворота закреплена другая верёвка, удерживающая противовес 2. К барабану лебёдки приложен постоянный вращающий момент  $M_{\text{bp}}$ .

Найти реакции опор балки во время движения груза, если радиусы ступенек барабана  $r_1 = 0.8$  м,  $r_2 = 0.2$  м, радиус инерции барабана относительно оси вращения  $i_3$ =0,6 м, масса груза 1  $m_1$  = 100 кг, противовеса 2  $m_2$ =30 кг, масса барабана  $m_1 = 50$  кг, величина вращающего момента  $M_{\text{BD}} = 1050$  Н·м, расстояния от крайних точек балки А и В до линии вертикального диаметра барабана  $a = 2$  M,  $b = 1$  M.

### Решение

Выберем систему, включающую только барабан 3, грузы 1 и 2 и нити,

связывающие грузы с барабаном (рис. 6.8). Внешние силы, действующие на эту систему, - пара сил, создающая вращающий момент  $M_{\text{bp}}$ , силы тяжести  $\vec{P}_1$ ,  $\vec{P}_2$ ,  $\vec{P}_3$  грузов 1, 2 и барабана 3 и реакция  $\vec{R}_O$ опоры барабана на шарнир в точке  $\overline{O}$ . Натяжения нитей для данной системы являются внутренними и на рис. 6.8 не показаны.

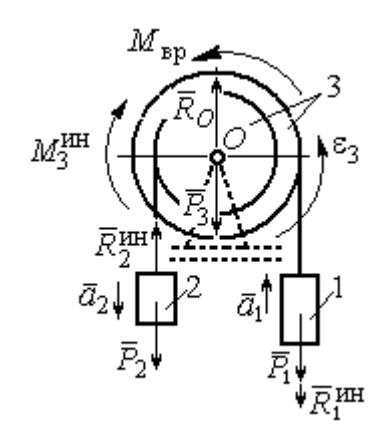

Рис. 6.8. Расчётная схема равновесия барабана

Приложим силы инерции. Направления главных векторов сил инерции  $\vec{R}^{\text{HH}}_1$ ,  $\vec{R}^{\text{HH}}_2$  и момента сил инерции  $M_3^{\text{HH}}$  показаны на рис. 6.8.

Согласно принципу Даламбера, полученная система внешних сил и сил инерции является уравновешенной. Составим уравнения равновесия:

 $R_O + R_2^{\text{HH}} - P_2 - P_3 - P_1 - R_1^{\text{HH}} = 0$ ;  $M_{\text{BP}} - M_3^{\text{HH}} - R_2^{\text{HH}} r_2 + P_2 r_2 - P_1 r_1 - R_1^{\text{HH}} r_1 = 0$ ,  $\Gamma$ де  $R_1^{\text{HH}} = m_1 a_1$ ,  $R_2^{\text{HH}} = m_2 a_2$ ,  $M_3^{\text{HH}} = J_{3Q} \varepsilon_3$ ,  $J_{3Q} = m_3 i_3^2$ .

Из второго уравнения с учётом кинематических соотношений:  $\varepsilon_3 = \frac{a_1}{n}$  и

 $a_2 = \frac{r_2}{r_1} a_1$ , найдём ускорение груза 1:  $a_1 = \frac{r_1(M_{\text{bp}} + P_2r_2 - P_1r_1)}{m_1 i_1^2 + m_2 r_2^2 + m_1 r_1^2}$ . Подставляя данные задачи, получим  $a_1 = 3,49$  м/с<sup>2</sup>.

Вычислим модули сил инерции  $R_1^{\text{MH}} = m_1 a_1 = 349 \text{ H}; R_2^{\text{MH}} = m_2 a_2 = 26,17 \text{ H}.$ 

Подставляя модули сил инерции в первое уравнение условий равновесия, найдём реакцию опоры барабана на шарнир  $O$ :

$$
R_O = -R_2^{\text{HH}} + P_2 + P_3 + P_1 + R_1^{\text{HH}} = 2088,63 \text{ H}.
$$

Для определения реакций опор балки  $AB$  выберем объектом равновесия

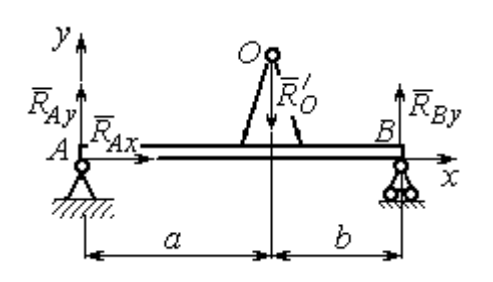

саму балку (рис. 6.9). На балку действуют сила  $\vec{R}_O'$  $\Rightarrow$ давления со стороны шарнира  $O$ , реакция шарнира в точке А (на рис. 6.9 разложенная на составляющие  $R_{Ax}$  $\Rightarrow$ ,  $\ddot{R}_{Ay}$  $\Rightarrow$ ) и реакция  $R_{By}$  $\Rightarrow$  опоры балки на шарнир в точке  $B$ . Составим уравне-

Рис. 6.9. Равновесие балки

ния равновесия балки:

$$
\sum F_x = R_{Ax} = 0, \ \sum F_y = R_{Ay} - R'_O + R_{By} = 0,
$$

$$
\sum M_A(F) = R_{By}(a+b) - R'_O a = 0.
$$

Решая систему с учётом того, что модули сил $\vec{R}_O'$  $\rightarrow$ и  $R_O$  $\rightarrow$ равны, найдём ре-

акции опор балки: 
$$
R_{By} = R_O \frac{a}{a+b} = 1392,42 \text{ H}
$$
;  $R_{Ay} = R_O - R_{By} = 696,21 \text{ H}$ .

Для сравнения реакции опор балки при неподвижном барабане  $R_{Bv}$  = 1419,18 H,  $R_{Av}$  = 346,62 H.

# Упражнение

Упражнение 6.1. Груз 1 соединён с грузом 2 нерастяжимой нитью, переброшенной через неподвижный блок (рис. 6.10). Опускаясь вниз, груз 2 перемещает груз 1 по горизонтальной поверхности призмы 3 без трения. Призма стоит на горизонтальной гладкой поверхности и упирается левым краем в вы- $\overline{\mathcal{L}}$ ступ. Определить силу давления призмы на пол, если массы грузов 1, 2 и призмы 3 одинаковы и равны m. Массой Рис. 6.10. Схема движения нити и блока пренебречь.

# 6.2. Принцип возможных перемещений

Возможными перемещениями механической системы называют любую совокупность элементарных (бесконечно малых) перемещений точек системы из занимаемого в данный момент времени положения, которые допускаются всеми наложенными на систему связями.

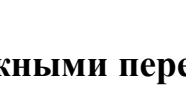

грузов в системе

3

Идеальными связями в механической системе называют такие связи, для которых сумма элементарных работ их реакций на любом возможном перемещении равна нулю.

#### Принцип возможных перемещений.

Если все приложенные к точкам системы внешние и внутренние силы разделить на активные силы и реакции связей, то для равновесия механической системы с идеальными связями необходимо и достаточно, чтобы сумма элементарных работ всех активных сил была равна нулю на любом возможном перемещении системы:  $\sum \delta A(\vec{F}_k^{\text{aKT}}) = 0$ .

# Примеры решения задач на применение принципа возможных перемещений

Задача 65. В талевом механизме барабан 1 состоит из двух соосных жестко связанных валов (рис. 6.11). При поднятии груза верхний трос барабана 1 наматывается на вал большего радиуса  $R_1$ , нижний – сматывается с вала меньшего радиуса  $r_1$ .

Какой вращающий момент М, постоянный по величине, нужно приложить к барабану, чтобы уравновесить груз весом Р, прикреплённый в центре блока 4. Массами блоков и троса пренебречь.

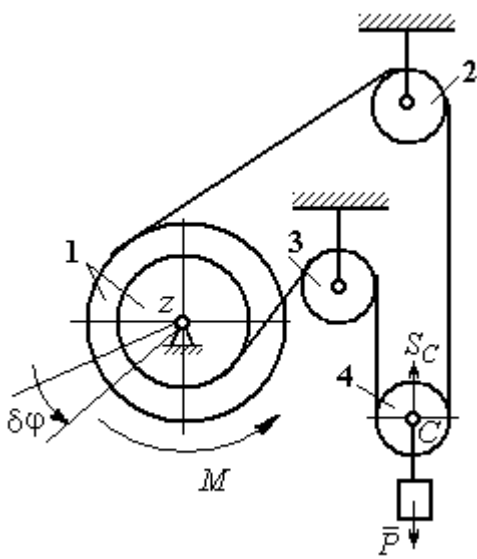

Рис. 6.11. Уравновешивание талевого механизма

#### Решение

Активными силами в системе являются сила тяжести груза  $\vec{P}$  и уравновешивающий момент М. По принципу возможных перемещений для равновесия системы необходимо и достаточно выполнения условия:

 $\delta A(M) + \delta A(\vec{P}) = 0$ , или  $M\delta \varphi_1 - P\delta S_C = 0$ .

где  $\delta\varphi_1$  и  $\delta S_C$  – возможные перемещения барабана и груза.

Найдём связь между перемещениями  $\delta \varphi_1$  и  $\delta S_C$ . Предположим, в меха-

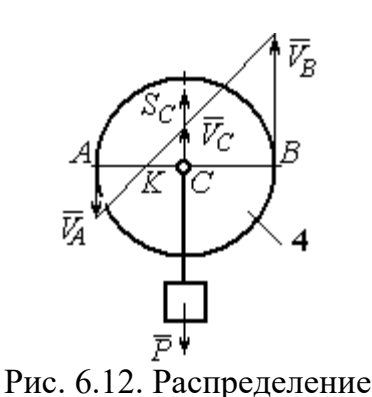

скоростей точек блока 4

низме осуществляется подъём груза. На рис. 6.12 показано построение мгновенного центра скоростей блока 4 – точки К. Здесь скорость точки А блока 4 (рис. 6.12) равна скорости точек обода малого вала барабана 1, а скорость точки  $B$  – скорости точек обода большого вала. Составим пропорцию  $r_4$  – CK  $r_4 + CK$ AK BK  $V_{\rm g}$  $V_{\rm i}$ A  $\overline{B}$  $\overline{\phantom{0}}$  $\ddot{}$  $=\frac{D}{\sqrt{N}}$ 4  $\frac{4+CA}{AT}$ , где  $r_4$  – радиус блока 4 (см.

рис.6.12). Подставляя выражения для скоростей точек А и В  $V_A = \omega_1 r_1$ ,  $V_B = \omega_1 R_1$ , найдём расстояние:  $i_1 + r_1$  $(R_1 - r_1)r_4$  $R_1 + r_1$  $CK = \frac{(R_1 - r_1)r_4}{r_1}$  $\ddot{}$  $\overline{\phantom{0}}$  $=\frac{(11)(11)}{2}$ .

Угловая скорость блока 4  $r_4 + CK$  $V_{B}$  $+$  $\omega_4 =$ 4  $4 = \frac{B}{A} = \frac{BE}{A}$ 4  $r_1$  ( $r_1$  +  $r_1$ )  $\overline{2}$  $(R_1 + r_1)$ r  $\omega_1 (R_1 + r_1)$ . Скорость его цен-

тра:  $V_C = \omega_4 \cdot CK =$ 2  $\frac{\omega_1 (R_1 - r_1)}{2}$ . Выразим соотношение между скоростью точки С и угловой скоростью барабана 1 в дифференциальной форме: 2  $(R_1 - r_1)$ 1  $R_1 - r_1$  $dS_C = d\sigma$  $\overline{\phantom{0}}$  $= d\varphi_1 \frac{(R_1 - R_1)}{2}$ . Поскольку действительное перемещение является одним из возможных (т. е.  $ds = \delta s$ ,  $d\varphi = \delta \varphi$ ), получим связь между возможными перемещениями барабана 1 и груза:  $\delta\!S_C^{}\!=$ 2  $\frac{\delta \varphi_1 (R_1 - r_1)}{2}$ .

Подставляя найденное соотношение в уравнение принципа возможных перемещений, представим его в окончательном виде:  $M\delta\varphi_1 - P \frac{\partial \varphi_1(x_1 - r_1)}{\partial \varphi_1} = 0$ 2  $p_1 ( R_1 - r_1 )$  $p_1 - P \frac{\partial \psi_1(x_1 - r_1)}{\partial} =$  $\delta \varphi_1 (R_1 M\delta\varphi_1 - P\frac{\delta\varphi_1(R_1 - r_1)}{2} = 0$ , откуда найдём значение уравновешивающего момента: 2  $M = \frac{P(R_1 - r_1)}{P}$  $=\frac{1}{2}$ .

**Задача 66.** Брус 1 весом  $P_1 = P$  лежит на цилиндрическом катке 2 и на

блоке 3 одинаковых радиусов r, и одинакового веса  $P_2 = P_3 = 2P$  (рис. 6.13). Каток 2 катится без проскальзывания по наклонной плоскости с углом наклона 30º к горизонту. Блок 3 вращается вокруг неподвижной оси z и к нему приложена пара сил с моментом  $M =$  $=$   $Pr$ . Каток и блок расположены так, что брус 1 параллелен наклонной плоскости.

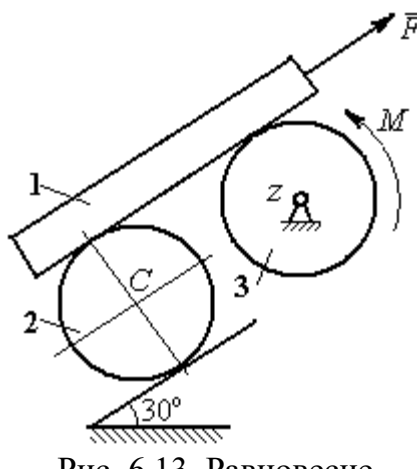

Рис. 6.13. Равновесие механической системы

Какую силу  $F$ , параллельную наклон-

ной плоскости, нужно приложить к брусу 1, чтобы удержать его в равновесии. Скольжение между брусом и катком, брусом и блоком отсутствует.

### Решение

Рассмотрим механизм, состоящий из бруса 1, катка 2 и блока 3. Активными силами, действующими на механизм, являются силы тяжести  $\,P_1^{}$  $\rightarrow$ ,  $\dot{P_2}$  $\rightarrow$ и

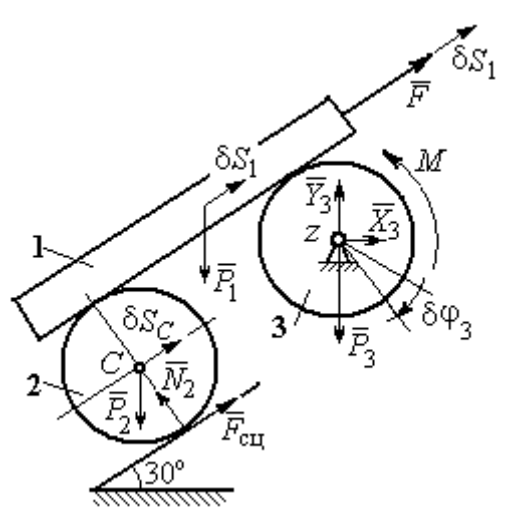

Рис. 6.14. Расчётная схема применения принципа возможных перемещений

 $\overline{P_3}$  $\overline{a}$  бруса, катка и блока, пара сил с моментом  $M$ , приложенная к блоку 3, и сила  $\overline{F}$  $\overline{\phantom{a}}$ , приложенная к брусу. Связи в механизме идеальные, так как работа реакции  $\dot{N_2}$  $\rightarrow$ опоры катка 2 на плоскость, работа силы  $\vec{F}_{\rm{c}\mathrm{u}}$  $\overline{a}$  сцепления катка с плоскостью и работа реакции шарнира блока 3 при любом перемещении системы равны нулю. Направления векторов сил в системе показаны на рис. 6.14.

Придадим системе возможное перемещение, сдвинув брус 1 на расстояние  $\delta S_1$  вдоль линии действия силы  $\bar{F}$  $\overline{\phantom{a}}$ , вверх по наклонной плоскости. Тогда центр катка 2 переместится на расстояние  $\delta S_C$ , а блок 3 повернётся на элементарный угол  $\delta\varphi_3$  (см. рис. 6.14).

Для определения условий равновесия применим к системе принцип возможных перемещений. Получим уравнение:

$$
-P_1 \delta S_1 \cos 60^\circ - P_2 \delta S_C \cos 60^\circ - M \delta \varphi_3 + F \delta S_1 = 0.
$$

Выразим все перемещения через перемещение бруса  $\delta S_1$ . Допустим, ско-

рость бруса равна  $V_1$ . Тогда  $V_C = \frac{V_1}{2}$ , и, следовательно,  $\delta S_C = \frac{\delta S_1}{2}$ .

Угловая скорость блока 3  $\omega_3 = \frac{V_1}{r}$ , отсюда  $\delta \varphi_3 = \frac{\delta S_1}{r}$ .

Подставляя найденные соотношения в уравнение принципа возможных перемещений с учётом данных задачи, находим  $F = 2P$ .

Задача 67. Уравновешивание роликового катка 3 с противовесом 1 осуществляется с помощью пары сил с моментом  $M$ , приложенных к блоку 2. Ка-

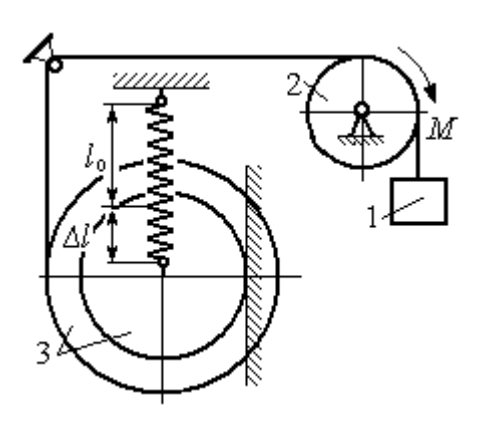

Рис. 6.15. Уравновешивание роликового катка

ток состоит из двух соосных жестко связанных дисков (рис. 6.15) радиусов  $r$  и  $R = 2r$  с общей массой 3*m*. Масса груза 1 равна *т*. При движении каток катится без скольжения по вертикальной поверхности, касаясь её диском меньшего радиуса. Вертикальная пружина с закреплённым верхним концом своим нижним концом удерживает каток за центр масс. Жесткость пружины  $c = mg / r$ .

Какой величины уравновешивающий момент  $M$  приложен к блоку 2, если при равновесии катка пружина растянулась относительно недеформированного состояния на величину  $\Delta l = r$ .

#### Решение

Рассмотрим механическую систему, состоящую из груза 1, блока 2 и кат-

ка 3. Активными силами, действующими на механизм, являются силы тяжести  $\vec{P}_1$ ,  $\vec{P}_2$  и  $\vec{P}_3$  – груза, блока и катка, пара сил с моментом *М*, приложенная к блоку 2, и сила  $\vec{F}_{\text{ynp}}$ упругости пружины, приложенная к центру катка. Реакциями связей в механизме являются: сила  $\vec{F}_{\text{CH}}$  сцепления катка с плоскостью и реакция  $\vec{R}_2$  шарнира блока 2. Реак-

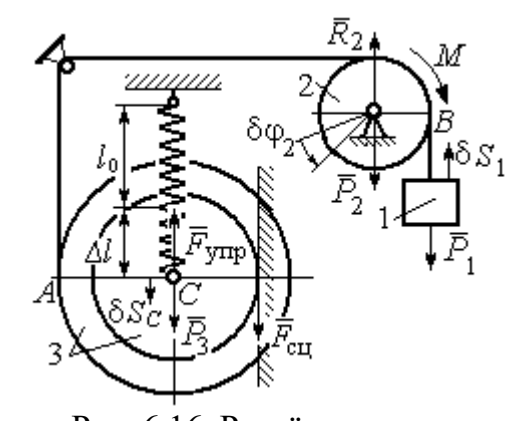

Рис. 6.16. Расчётная схема уравновешивания ролика

ция  $\vec{N}_2$  опоры катка 2 на вертикальную плоскость равна нулю (на рис. 6.16 не показана).

Допустим, система находится в равновесии. Дадим центру катка возможное перемещение  $\delta S_C$ , направленное вертикально вниз. При этом блок 2 повернётся на угол  $\delta\varphi_2$ , а груз 1 получит бесконечно малое перемещение  $\delta S_1$ . Направления возможных перемещений показаны на рис. 6.16.

Составим уравнение принципа возможных перемещений:

$$
P_3 \delta S_C - F_{\text{ymp}} \delta S_C + M \delta \varphi_2 - P_1 \delta S_1 = 0,
$$

где сила упругости в положении равновесия системы  $F_{\text{ynp}} = c\Delta l$ .

Выразим перемещения  $\delta\varphi_2$ ,  $\delta S_1$  блока 2 и груза 1 через перемещение центра катка  $\delta S_C$ . Предположим, при возможном перемещении скорость центра масс катка равна  $V_C$ . Скорость груза 1 равна скорости точки А на ободе большого диска катка:  $V_1 = V_A = \frac{R+r}{r}V_C$ . Здесь учтено, что точка касания катка с вертикальной поверхностью является его мгновенным центром скоростей.

Угловая скорость блока 2 
$$
\omega_2 = \frac{V_A}{r} = \frac{R+r}{r^2}V_C
$$
.

Представляя кинематические соотношения в дифференциальном виде, получим необходимые связи между возможными перемещениями:

$$
\delta S_1 = \frac{R+r}{r} \delta S_C = 3\delta S_C; \ \delta \varphi_2 = \frac{R+r}{r^2} \delta S_C = \frac{3\delta S_C}{r}
$$

Окончательно уравнение принципа возможных перемещений выражается в виде:  $P_3 \delta S_C - c\Delta l \delta S_C + M \frac{3\delta S_C}{r} - P_1 3\delta S_C = 0$ . Величина уравновешивающего

MOMEHTA  $M = \frac{1}{3} mgr$ .

#### Упражнения

Упражнение 6.2. Штамповка деталей осуществляется при помощи рычажного

пресса (рис. 6.17). Найти соотношение между силой  $F$ , приложенной к внешнему рычагу, и силой  $Q$ , сжимающей деталь А вдоль центральной оси.

Длины рычагов *a*, *b*, *c*, *d* показаны на рис. 6.17.

Упражнение 6.3. Конструкция состоит из двух валов, находящихся во внешнем зацеплении, и двух

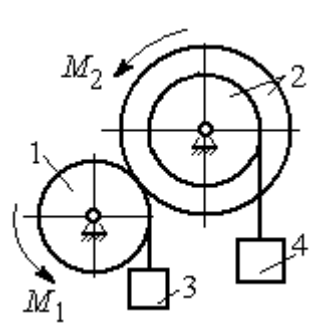

Рис. 6.18. Схема уравновешивания валов

грузов, удерживающихся нитями, намотанными валы (рис. 6.18).

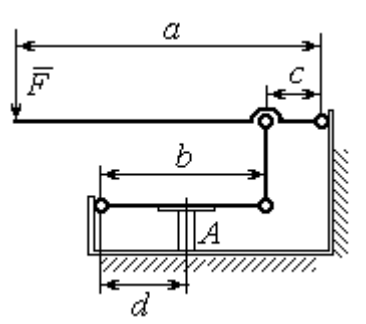

Рис. 6.17. Рычажный пресс

Радиус вала 1  $R_1 = r$ . Вал 2 состоит из двух барабанов, жестко скреплённых на одной оси. Радиусы барабанов:  $R_2 = 3r$ ,  $r_2 = r$ .

Найти величину уравновешивающего момента  $M_2$ , приложенного к валу 2, если к валу 1 приложена пара сил с моментом  $M_1 = 2 Pr$ , а грузы 3 и 4 одинакового веса  $P$ .

#### 6.3. Общее уравнение динамики

При движении механической системы с идеальными связями в каждый момент времени сумма элементарных работ активных сил и сил инерции на любом возможном перемещении равна нулю:

$$
\sum \delta A(\vec{F}_k^{\text{aKT}}) + \sum \delta A(\vec{R}_k^{\text{H}}) = 0,
$$

где  $\delta A(\vec{F}_k^{\text{aKT}})$ ,  $\delta A(\vec{R}_k^H)$  – элементарные работы активных сил и сил инерции, приложенных к точкам системы на её возможном перемещении.

При вычислении элементарных работ активных сил и сил инерции используют обычные формулы для вычисления работы сил на элементарном перемещении точек их приложения.

### Примеры решения задач на применение общего уравнения динамики

Задача 68. Механическая система включает груз 1, ступенчатый диск 2

(каток), катящийся ступенькой  $\Pi$ <sup>O</sup> неподвижному рельсу, и однородный диск 3 (блок), вращающийся вокруг неподвижной оси, соединённых нерастяжимыми **НИТЯМИ** (рис. 6.19). Качение ступенчатого диска происходит без скольжения. К грузу 1 приложена сила  $\vec{F}$  под углом 30° к горизонтальному направлению движения груза. К блоку 3

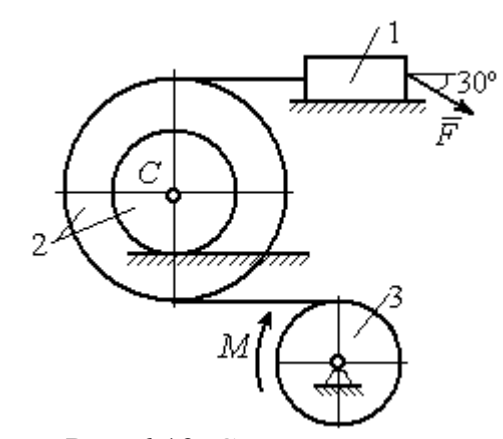

Рис. 6.19. Схема лвижения механической системы

приложена пара сил с моментом М. Найти закон движения центра масс катка 2 и реакцию шарнира блока 3 в момент времени  $t = 1$  с, если  $P_1 = 10$  H;  $P_2 = 20$  H;  $P_3 = 15$  H;  $F = 5(t+1)$  H;  $M = 3(1+2t)$  H·m;  $R_2 = 0.8$  M;  $r_2 = 0.2$  M;  $R_3 = 0.4$  M; Moмент инерции катка 2 относительно оси, проходящей через центр масс перпендикулярно плоскости движения,  $i_{2C} = 0.6$  м.

### Решение

В рассматриваемой механической системе активными силами являются силы тяжести  $\vec{P}_1$ ,  $\vec{P}_2$ ,  $\vec{P}_3$ , сила  $\vec{F}$  и пара сил с моментом *М* (рис. 6.20).

Реакциями связей являются нормальные реакции опор:  $\vec{N}_1$ ,  $\vec{N}_2$ , сила сцепления катка 2 с неподвижной поверхностью  $\vec{F}_{\text{cu}}$  и реакция шарнира  $O$ 

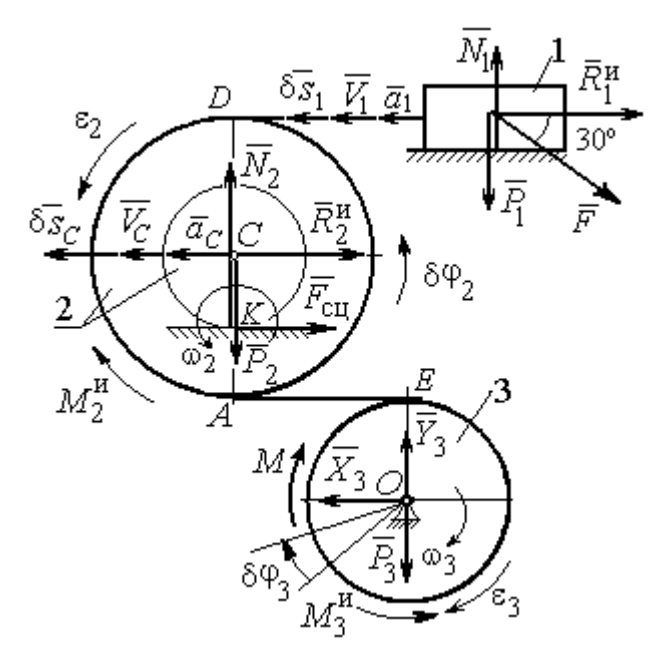

Рис. 6.20. Расчётная схема исследования лвижения механической системы

блока 3 (на рис. 6.20 реакция показана в виде разложения на составляющие  $\vec{X}_3$ ,  $\vec{Y}_3$ ). Связи идеальные, так как скольжение груза 1 происходит по гладкой поверхности, качение диска 2 без проскальзывания, а ось вращения блока 3 неподвижна.

Предположим, система движется так, что блок 3 вращается с угловой скоростью  $\omega_3$  и угловым ускорением  $\varepsilon_3$  в направлении по-

ворота, создаваемого моментом М. Соответствующие направления скорости  $\vec{V}_C$ и ускорения  $\vec{a}_C$  центра масс катка 2, его угловой скорости  $\omega_2$  и ускорения  $\varepsilon_2$ , а также направление скорости  $\vec{V}_1$  и ускорения  $\vec{a}_1$  груза 1 показаны на рис. 6.20.

Присоединим к телам системы силы инерции. Главные векторы  $\vec{R}_1^{\mu}$ ,  $\vec{R}_2^{\mu}$ сил инерции груза 1 и катка 2 приложены в центрах масс груза и катка и направлены в сторону, противоположную ускорениям  $\vec{a}_1$  и  $\vec{a}_C$ . Главные моменты  $\vec{M}_2^{\text{H}}$ ,  $\vec{M}_3^{\text{H}}$  сил инерции катка 2 и блока 3 направлены в сторону, противоположную угловым ускорениям  $\varepsilon_2$  и  $\varepsilon_3$ .

Главные векторы и главные моменты сил инерции показаны на рис. 6.20.

Для механической системы с идеальными связями общее уравнение динамики имеет вид:

$$
\sum \delta A(\vec{F}_k^{\text{aKT}}) + \sum \delta A(\vec{R}_k^{\text{H}}) = 0.
$$

Угловая скорость катка 2  $\omega_2 = \frac{V_C}{CK} = \frac{V_C}{r_2}$ . Здесь учтено, что в точке K

находится мгновенный центр скоростей катка (см. рис. 6.20). Скорость точки  $E$ блока 3 равна скорости точки A катка 2 (см. рис. 6.20):

$$
V_E = V_A = \omega_2 \cdot AK = \omega_2 (R_2 - r_2) = V_C \frac{R_2 - r_2}{r_2}.
$$

Угловая скорость блока 3  $\omega_3 = \frac{V_E}{R_3} = V_C \frac{(R_2 - r_2)}{R_3 r_3}$ .

Скорость груза 1 равна скорости точки D катка 2:

$$
V_1 = V_D = \omega_2 \cdot DK = \omega_2 (R_2 + r_2) = V_C \frac{(R_2 + r_2)}{r_2}.
$$

Соотношения между ускорениями определяются путем дифференцирования установленных кинематических равенств:

$$
a_1 = a_C \frac{(R_2 + r_2)}{r_2}
$$
,  $\varepsilon_2 = \frac{a_C}{r_2}$ ,  $\varepsilon_3 = a_C \frac{(R_2 - r_2)}{R_3 r_2}$ .

Если выразить скоростные кинематические соотношения в дифференциальном виде, то, полагая действительное перемещение возможным (т. е.  $ds = \delta s$ ,  $d\varphi = \delta\varphi$ ), получим соотношения между перемещениями:

$$
\delta s_1 = \delta s_C \frac{(R_2 + r_2)}{r_2}
$$
,  $\delta \varphi_2 = \frac{\delta s_C}{r_2}$ ,  $\delta \varphi_3 = \delta s_C \frac{(R_2 - r_2)}{R_3 r_2}$ .

Найлем элементарные работы активных сил.

Работы сил тяжести груза 1 и катка 2 равны нулю, так как перемещения точек приложения сил перпендикулярны векторам сил.

Работа силы тяжести блока 3 также равна нулю, поскольку точка прило-

жения силы тяжести блока 3 не перемещается:

$$
\delta A(\vec{P}_1) = P_1 \delta s_1 \cos 90^\circ = 0; \ \ \delta A(\vec{P}_2) = P_2 \delta s_C \cos 90^\circ = 0; \ \ \delta A(\vec{P}_3) = 0.
$$

Работу совершают только пара сил с моментом  $M$  и сила  $\vec{F}$ :

$$
\delta A(\vec{M}) = M \delta \varphi_3 = M \delta s_C \frac{(R_2 - r_2)}{R_3 r_2};
$$

$$
\delta A(\vec{F}) = F \delta s_1 \cos 150^\circ = -F \delta s_C \frac{(R_2 + r_2)}{r_2} \cos 30^\circ
$$

В результате сумма элементарных работ активных сил:

$$
\sum \delta A(\vec{F}_k^{\text{aKT}}) = \delta A(\vec{M}) + \delta A(\vec{F}) =
$$
  
=  $M \delta s_C \frac{(R_2 - r_2)}{R_3 r_2} - F \delta s_C \frac{(R_2 + r_2)}{r_2} \cos 30^\circ = (0.85 + 23.35t) \delta s_C.$ 

Определим модули главных векторов и главных моментов сил инерции:

$$
R_1^{\text{H}} = m_1 a_1 = \frac{P_1}{g} \frac{(R_2 + r_2)}{r_2} a_C, \ R_2^{\text{H}} = m_2 a_C = \frac{P_2 a_C}{g};
$$

$$
M_2^{\text{H}} = J_{2C} \varepsilon_2 = \frac{P_2}{g} i_{2C}^2 \frac{a_C}{r_2};
$$

$$
M_3^{\text{H}} = J_{3O} \varepsilon_3 = \frac{P_3 R_3}{2g} \frac{(R_2 - r_2)}{r_2} a_C,
$$

где  $J_{2C}$  – момент инерции катка 2 относительно оси, проходящей через его центр масс перпендикулярно плоскости движения,  $J_{2C} = m_2 i_2^2 C$ ;  $i_{2C}$  – радиус инерции катка;  $J_{3O}$  – осевой момент инерции блока 3,  $J_{3O} = \frac{m_3 R_3^2}{2}$ .

Найдем элементарные работы сил инерции:

$$
\delta A(\vec{R}_1^{\text{H}}) = -R_1^{\text{H}} \delta s_1 = -\frac{P_1 (R_2 + r_2)^2 a_C}{gr_2^2} \delta s_C;
$$
  

$$
\delta A(\vec{R}_2^{\text{H}}) = -R_2^{\text{H}} \delta s_C = -\frac{P_2 a_C}{g} \delta s_C;
$$

$$
\delta A(\vec{M}_2^{\text{H}}) = -M_2^{\text{H}} \delta \varphi_2 = -\frac{P_2 i_2^2 a_C}{gr_2^2} \delta s_C;
$$
  

$$
\delta A(\vec{M}_3^{\text{H}}) = -M_3^{\text{H}} \delta \varphi_3 = -\frac{P_3 (R_2 - r_2)^2 a_C}{2gr_2^2} \delta s_C
$$

Сумма элементарных работ сил инерции:

$$
\sum \delta A(\vec{R}_{k}^{u}) = -\frac{P_{1}(R_{2} + r_{2})^{2} a_{C}}{gr_{2}^{2}} \delta s_{C} - \frac{P_{2} a_{C}}{g} \delta s_{C} - \frac{P_{2} i_{2}^{2} a_{C}}{gr_{2}^{2}} \delta s_{C} - \frac{P_{3} (R_{2} - r_{2})^{2} a_{C}}{2gr_{2}^{2}} \delta s_{C} = -52,75 a_{C} \delta s_{C}, \text{ The } g = 9,81 \text{ m/c}^{2}.
$$

С учетом проделанных вычислений общее уравнение динамики принимает вид:  $\sum \delta A(\vec{F}_k^{\text{aKT}}) + \sum \delta A(\vec{R}_k^{\text{H}}) = (0.85 + 23.35t)\delta s_C - 52.75 a_C \delta s_C = 0$ , откуда найдём ускорение центра масс катка 2 как функцию времени:

$$
a_C(t) = 0.02 + 0.45t.
$$

Представляя ускорение  $a<sub>C</sub>$  в виде второй производной координаты двимасс  $a_C = \ddot{s}_C$ , получим дифференциальное уравнение жения центра  $\ddot{s}_C = 0.02 + 0.45t$ . Дважды проинтегрировав это уравнение с нулевыми начальными условиями, найдём закон движения центра масс:

$$
s_C = 0.01t^2 + 0.075t^3
$$

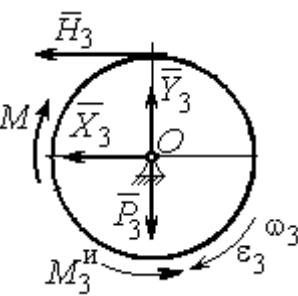

Рис. 6.21. Вращение блока 3

Рассмотрим вращательное движение блока 3, освободив его от связей. На блок действуют сила тяжести  $\vec{P}_3$ , реакция подшипника, разложенная на составляющие  $\vec{X}_3$ ,  $\vec{Y}_3$ , пара сил с моментом M и реакция нити  $\vec{H}_3$  (рис. 6.21). Присоединим к блоку 3 силы инерции. При вращательном движении блока вокруг оси, проходящей через центр масс, главный вектор сил инерции равен нулю. Главный момент сил инерции  $M_3^{\text{H}}$  направлен в сторону, противоположную угловому ускорению блока 3.

По принципу Даламбера система сил, приложенных к блоку 3, включая силы инерции, находится в равновесии. Составим уравнение равновесия в виде равенства нулю суммарного момента всех сил относительно оси вращения:

$$
M - H_3 R_3 - M_3^{\text{H}} = 0
$$
, откуда найдём реакции нити:  $H_3 = \frac{M}{R_3} - \frac{M_3^{\text{H}}}{R_3}$ . Подставляя

в уравнение величину модуля главного момента сил инерции блока 3  $M_3^{\text{H}}(1)$ = 0,7 H·м и значение момента, приложенного к блоку 3, в момент времени  $t = 1$  с,  $M(1) = 9$  Н·м найдём реакцию нити  $H_3(1) = 20,75$  Н.

Уравнения равновесия, составленные в виде проекций сил на вертикальную и горизонтальную оси (см. рис. 6.21), имеют вид:

$$
X_3 + H_3 = 0, \ Y_3 - P_3 = 0
$$

Составляющие реакции шарнира блока 3 в момент времени  $t = 1$  с:  $X_3 = -20,75$  H,  $Y_3 = 15$  H. Полная реакция шарнира  $R_3 = \sqrt{X_3^2 + Y_3^2} = 25,6$  H.

Задача 69. Груз 2 весом  $P_2$ , поднимаемый лебёдкой (рис. 6 22), подвешен в центре подвижного блока 3 весом  $P_3$ . Нерастяжимая нить одним концом при-

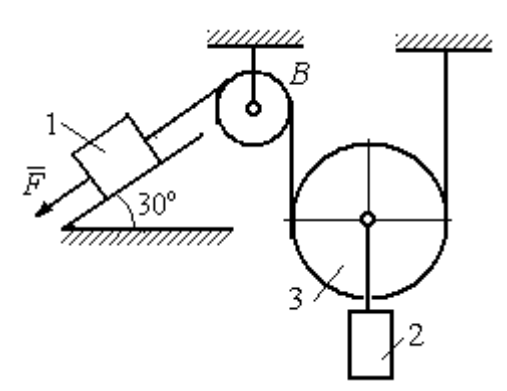

Рис. 6.22. Схема подъёмного устройства

цеплена к грузу 1 весом  $P_1$ , лежащему на наклонной плоскости. Другой конец, переброшенный через невесомый блок В, охватывает снизу подвижный блок 3 радиуса  $r$  и закреплён в вертикальном положении. К грузу 1 приложена сила  $\vec{F}$ , направленная вдоль наклонной плоскости.

Найти закон движения поднимаемого

груза, если  $P_1 = P_2 = P$ ,  $P_2 = 3P$ ,  $F = 2P$  и движение началось из состояния покоя.

#### Решение

Применим к решению задачи общее уравнение динамики. В данной механической системе активными силами являются силы тяжести  $\vec{P}_1$ ,  $\vec{P}_2$ ,  $\vec{P}_3$  и сила  $\vec{F}$  (рис. 6.23). Реакциями связей являются реакция шарнира блока В и реакция опоры груза 1 (на рис. 6.23 не показаны). Связи идеальные, так как работа реакций связей равна нулю.

Предположим, груз 1 спускается вниз по наклонной плоскости с ускорением  $a_1$ . Приложим к телам системы силы инерции. Главные вектора сил инерции  $\vec{R}^{\text{HH}}_1$  и  $\vec{R}^{\text{HH}}_2$  грузов 1 и 2, движущихся поступательно, приложены в цен-

трах масс грузов и направлены противоположно векторам ускорений тел. Главный вектор  $\vec{R}_3^{\text{HH}}$  сил инерции блока 3 приложен в центре масс блока 3 и направлен противоположно вектору ускорения его центра масс. Главный момент сил инерции  $M_3^{\text{HH}}$  относительно оси, проходящей через центр масс блока 3 перпендикулярно плоскости движе-

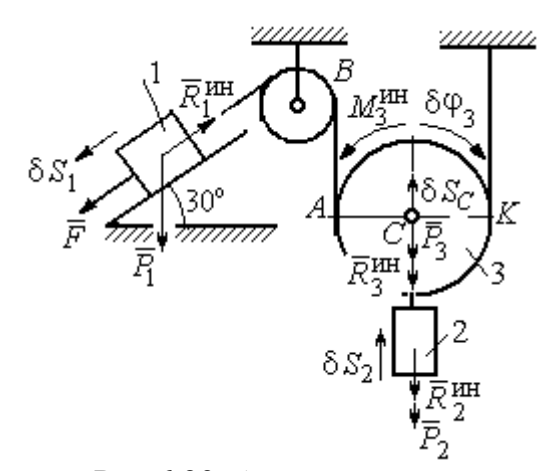

Рис.6.23. Активные силы и силы инерции, приложенные к системе

ния, направлен в сторону, противоположную направлению углового ускорения блока 3, совпадающего с направлением углового движения. Направления главных векторов и главного момента сил инерции тел показаны на рис. 6.23.

Дадим системе возможное перемещение, при котором груз 1 спустился вниз по наклонной плоскости на расстояние  $\delta S_1$ . В соответствии с приложенными в системе связями центр масс подвижного блока 2 и груз 2 переместились вверх на высоту  $\delta S_C$ , а сам блок повернулся на угол  $\delta \varphi_3$  (см. рис. 6.23).

Составим общее уравнение динамики  $\sum \delta A(\vec{F}_k^{\text{aKT}}) + \sum \delta A(\vec{R}_k^{\text{H}}) = 0$ . Полу-ЧИМ

$$
F \delta S_1 + P_1 \delta S_1 \cos 60^\circ - P_2 \delta S_2 - P_3 \delta S_C -
$$
  
-  $R_1^{\text{HH}} \delta S_1 - R_2^{\text{HH}} \delta S_C - R_3^{\text{HH}} \delta S_C - M_3^{\text{HH}} \delta \varphi_3 = 0,$ 

где модули сил инерции  $R_1^{\text{HH}} = m_1 a_1$ ,  $R_2^{\text{HH}} = m_2 a_2$ ,  $R_3^{\text{HH}} = m_3 a_C$ ,  $M_3^{\text{HH}} = \frac{m_3 r^2}{2} \epsilon_3$ .

Выразим перемещение  $\delta S_2$  и ускорение  $a_2$  груза 2, а также поворот  $\delta \varphi_3$ и угловое ускорение  $\varepsilon_3$  подвижного блока 3 через перемещение  $\delta S_1$  и ускорение  $a_1$  груза 1.

Угловая скорость блока 3  $\omega_3 = \frac{V_A}{4K} = \frac{V_1}{2K}$ . Здесь учтено, что точка  $K$  блока 3 является его мгновенным центром скоростей. Тогда, элементарный поворот блока  $\delta\varphi_3 = \frac{\delta S_1}{2r}$ , а его угловое ускорение  $\varepsilon_3 = \frac{a_1}{2r}$ .

Скорость центра масс блока 3 и скорость груза 2:  $V_2 = V_C = \frac{V_1}{2}$ . Из этого равенства следует, что:  $\delta S_2 = \delta S_C = \frac{\delta S_1}{2}$ ,  $a_2 = a_C = \frac{a_1}{2}$ .

Подставляя найденные соотношения в общее уравнение динамики с учётом данных задачи, окончательно получим уравнение:  $\frac{1}{2}P\delta S_1 = \frac{17}{8\sigma}Pa_1\delta S_1$ . От-

сюда 
$$
a_1 = \frac{4}{17}g = 0.23g
$$
. Ускорение груза 2,  $a_2 = \frac{a_1}{2} = 0.12g$ .

Представим ускорение груза 2 в виде второй производной координаты его движения. Получим дифференциальное уравнение:  $\ddot{S}_2 = 0.12g$ . Дважды проинтегрировав его с нулевыми начальными условиями, найдём закон движения груза:  $S_2 = 0.06gt^2$ .

Задача 70. Грузы 1 и 2 весом  $P_1 = 20$  Н и  $P_2 = 30$  Н привязаны к нерастяжимой нити. Нить переброшена через неподвижные блоки В и D и охватывает

снизу подвижный блок 3 весом  $P_3 = 40$  Н (рис. 6.24). Определить ускорения грузов 1 и 2 и центра масс блока 3. Весом неподвижных блоков *В* и *D* пренебречь.

## Решение

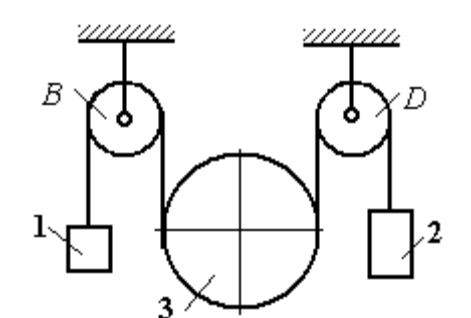

В данной механической системе активными силами являются силы тяжести  $\vec{P}_1$ ,  $\vec{P}_2$ ,

Рис. 6.24. Механическая система с двумя степенями свободы

 $\vec{P}_3$  (рис. 6.25), а реакциями связей – реакции шарниров блоков  $B$  и  $D$ . Связи идеальные, так как оси вращения блоков В и D неподвижны.

Применим к решению задачи общее уравнение динамики. Система имеет две степени свободы. В этом случае общее уравнение динамики необходимо

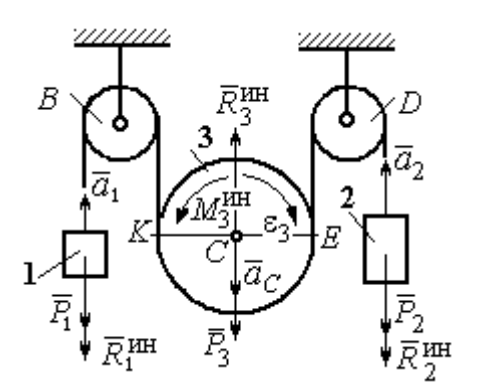

Рис.6.25. Активные силы и силы инерции, приложенные к системе

составлять для каждого из независимых перемещений.

Предположим, система движется так, что оба груза 1 и 2 равноускоренно перемещаются вверх. Скорости грузов  $\vec{V}_1$ ,  $\vec{V}_2$ , ускорения -  $\vec{a}_1$  и  $\vec{a}_2$ . Блок 3 опускается вниз с ускорением центра  $\vec{a}_C$ , вращается и имеет угловое ускорение  $\varepsilon_3$ , направленное по ходу ча-

совой стрелки (см. рис. 6.25).

Приложим к телам системы силы инерции (см. рис. 6.25). Модули сил инерции:  $R_1^{\text{HH}} = m_1 a_1$ ,  $R_2^{\text{HH}} = m_2 a_2$ ,  $R_3^{\text{HH}} = m_3 a_C$ . Главный момент сил инерции блока 3  $M_3^{\text{un}} = J_{3C}\varepsilon_3$ , где осевой момент инерции  $J_{3C} = \frac{m_3 r^2}{2}$ . Направления векторов сил и моментов сил инерции показаны на рис. 6.25.

Для вычисления углового ускорения блока 3 воспользуемся векторным

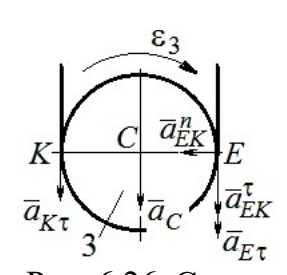

представлением ускорения точки при плоскопараллельном движении тела. Выберем точку  $K$  за полюс. Ускорение точки  $E$ определяется равенством  $\vec{a}_E = \vec{a}_K + \vec{a}_{EK}^n + \vec{a}_{EK}^{\tau}$ , где  $\vec{a}_K$  – ускорение полюса  $K$ ;  $\vec{a}_{EK}^n$ ,  $\vec{a}_{EK}^{\tau}$  нормальная и касательная составляющие ускорения точки Е при вращении блока 3 вокруг полю-

Рис. 6.26. Схема вычисления углового ускорения блока 3

са К (рис. 6.26). Спроектируем векторное равенство на вертикальную ось  $E\tau$ . Получим:  $a_{E\tau} = a_{K\tau} + a_{EK}^{\tau}$ , где  $a_{E\tau}$  и  $a_{K\tau}$  – проекции ускорений точек E и K на вертикальную ось.

Поскольку модуль ускорения точки К нити равен модулю ускорения груза 1, то  $a_{K\tau} = a_1$ . Модуль ускорения точки E нити равен модулю ускорения груза 2 и  $a_{E\tau} = a_2$ . Так как  $a_{EK}^{\tau} = \varepsilon_3 AK = \varepsilon_3 2r$ , то  $\varepsilon_3 = \frac{a_{E\tau} - a_{K\tau}}{2r} = \frac{a_2 - a_1}{2r}$ .

Составляя такое же векторное уравнение для определения ускорения центра масс блока 3 (точки С) и проектируя его на вертикальную ось, найдём:

$$
a_C = a_{K\tau} + a_{CK}^{\tau} = a_1 + \varepsilon_3 r = \frac{a_2 + a_1}{2}.
$$

Выберем в качестве независимых координат  $s_1, s_2$  - положения грузов 1 и 2, отсчитываемые от неподвижных осей вращения блоков В и Д. Возможные перемещения грузов обозначим  $\delta s_1$  и  $\delta s_2$ .

Дадим системе возможное перемеще-

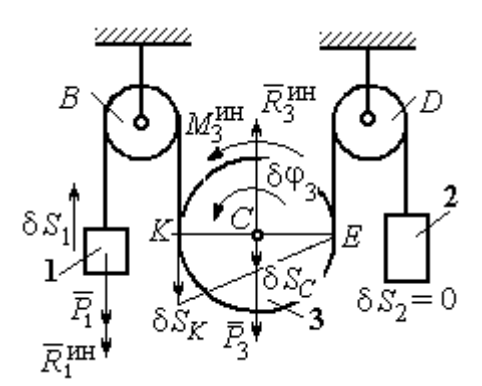

Рис.6.27. Движение системы при перемещении груза 1.

ние, при котором груз 1 поднимается вверх на расстояние  $\delta s_1$ , а груз 2 – неподвижен. При таком движении нить, соединяющая груз 2 с блоком 3, неподвижна вплоть до точки  $E$  (рис. 6.27).

Вращение блока 3 происходит против направления хода часовой стрелки. Точка *Е* является мгновенным центром скоростей блока 3, и угловая скорость блока r  $V_K$  $\omega_3 = \frac{r}{2r} = \frac{r_1}{2r}$  $V_1$ 2  $\frac{1}{r}$ . Скорость центра масс блока  $V_C = \frac{1}{2}V_1$ 1  $V_C = \frac{1}{2} V_1$ . Тогда элементарный поворот блока 3 r  $\mathcal{S}_{1}$  $\overline{2}$  $\overline{1}$ 3  $\delta$  $\delta\varphi_3 = \frac{331}{2}$  и элементарное перемещения центра масс  $\frac{1}{2}$ <sup>os<sub>1</sub></sup> 1  $\delta s_C = \frac{1}{2} \delta s_1$ .

 На данном возможном перемещении работу совершают как активные силы – силы тяжести  $P_1$  $\Rightarrow$ и  $P_3$  $\vec{P}_3$  груза 1 и блока 3, так и силы инерции –  $\vec{R}_{1}^{\,\rm{HH}}$ ,  $\vec{R}_3^{\text{HH}}$ и пара сил инерции с моментом  $M_3^{\scriptscriptstyle\rm HH}$  .

Составим общее уравнение динамики:

$$
\sum \delta A(\vec{F}_k^{\text{aKT}}) + \sum \delta A(\vec{R}_k^{\text{HH}}) = -P_1 \delta s_1 + P_3 \delta s_C - R_1^{\text{HH}} \delta s_1 - R_3^{\text{HH}} \delta s_C + M_3^{\text{HH}} \delta \varphi_3 = 0.
$$

Здесь работа сил инерции

$$
R_1^{\text{HH}} \delta s_1 = m_1 a_1 \delta s_1, \ \ R_3^{\text{HH}} \delta s_C = m_3 a_C \delta s_C = \frac{P_3}{g} \left( \frac{a_1 + a_2}{2} \right) \cdot \frac{1}{2} \delta s_1;
$$

$$
M_3^{\text{HH}} \delta \varphi_3 = J_3 c \varepsilon_3 \delta \varphi_3 = \frac{P_3 r^2}{2g} \cdot \frac{a_2 - a_1}{2r} \cdot \frac{\delta s_1}{2r}.
$$

В результате общее уравнение динамики представляется выражением

$$
-P_1\delta s_1+\frac{1}{2}P_3\delta s_1-\frac{P_1}{g}a_1\delta s_1-\frac{P_3}{g}\left(\frac{a_1+a_2}{2}\right)\cdot\frac{1}{2}\delta s_1+\frac{P_3r^2}{2g}\cdot\frac{a_2-a_1}{2r}\cdot\frac{\delta s_1}{2r}=0\,,
$$

которое преобразуется к виду:

$$
(3P_3 + 8P_1)a_1 + P_3a_2 = (4P_3 - 8P_1)g.
$$

Дадим системе другое независимое возможное перемещение, при котором груз 2 движется вверх ( $\delta s_2 \neq 0$ ), а груз 1 неподвижен ( $\delta s_1 = 0$ ).

При этом перемещении нить, соединяющая груз 1 и блок 3 неподвижна вплоть до точки К (рис. 6.28). Вращение блока 3 происходит по направлению хода часовой стрелки. Точка К является мгновенным центром скоростей блока 3. Тогда  $\omega_3 = \frac{V_E}{2r} = \frac{V_2}{2r}$  и скорость центра масс блока  $V_C = \frac{1}{2}V_2$ . Элементар-

ный поворот блока 3  $\delta\varphi_3 = \frac{\delta s_2}{2r}$  и перемещение центра масс  $\delta s_C = \delta s_E = \frac{1}{2}\delta s_2$ .

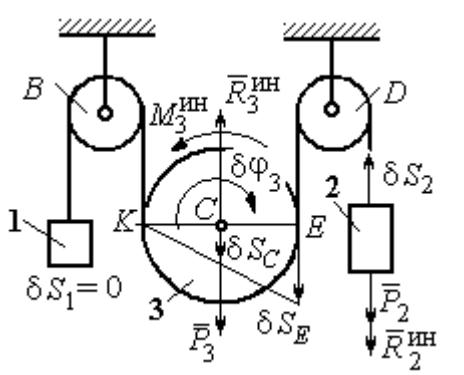

При таком движении работу совершают силы тяжести  $\vec{P}_2$  и  $\vec{P}_3$ , силы инерции  $\vec{R}_2^{\text{HH}}$ ,  $\vec{R}_3^{\text{MH}}$  и пара сил с моментом  $M_3^{\text{HH}}$ .

Составим общее уравнение динамики на Составим оощее уравнение динамики

$$
P_2 \delta s_2 - R_2^{\text{HH}} \delta s_2 + P_3 \delta s_C - R_3^{\text{HH}} \delta s_C - M_3^{\text{HH}} \delta \varphi_3 = 0
$$

Рис. 6.28. Движение системы при перемещении груза 2

которое преобразуется к виду

$$
-P_2 \delta s_2 - \frac{P_2}{g} a_2 \delta s_2 + \frac{1}{2} P_3 \delta s_2 - \frac{P_3}{g} \left( \frac{a_1 + a_2}{2} \right) \frac{1}{2} \delta s_2 - \frac{P_3 r^2}{2g} \left( \frac{a_2 - a_1}{2r} \right) \frac{\delta s_2}{2r} = 0
$$

ИЛИ К ВИДУ

$$
(8P_2 + 3P_3)a_2 + P_3a_1 = (4P_3 - 8P_2)g.
$$

Подставляя данные задачи в оба уравнения динамики, соответствующие независимым перемещениям  $\delta s_1$  и  $\delta s_2$ , получим систему уравнений:

$$
7a_1 + a_2 = 0
$$
,  $2g + 9a_2 + a_1 = 0$ .

Pешение системы:  $a_1 = \frac{1}{31}g$ ,  $a_2 = -\frac{7}{31}g$  представляет ускорения грузов 1 и 2.

Ускорение центра масс блока 3 находится по формуле  $a_C = \frac{a_1 + a_2}{2} = -\frac{3}{31}g$ .

Знаки ускорений определяют направления движений тел: груз 1 движется в выбранном направлении - вверх, груз 2 - вниз, центр блока 3 - вверх.

#### Упражнения

Упражнение 6.4. В механической системе (рис. 6.29) блок 1 радиуса  $r$  и каток 2 соединены горизонтальным невесомым стержнем. Скольжение между стержнем и

катками отсутствует. Каток 2 состоит из двух шкивов радиусов  $r$  и  $R = 2r$ , скреплённых на одной оси. Каток катится, опираясь малым шкивом на горизонтальную поверхность, без проскальзывания. Груз 3 представляет собой поршень, двигающийся по горизонтальной поверхности без трения и прикреплённый к центру масс катка 2. К блоку 1 приложена пара сил с переменным моментом  $M_{\rm{en}} =$  mgrsin $\omega t$ .

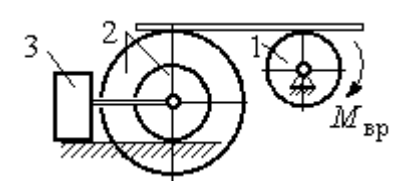

Рис. 6.29. Схема движения механической системы

Найти закон движения поршня 3, если массы грузов  $m_1 = m_3 = m$ , общая масса катка 2  $m_2 = 2m$ , момент инерции катка 2 относительно оси, проходящей через центр масс перпендикулярно плоскости движения,  $i_2 = 1.5r$ . Движение началось из состояния покоя.

Упражнение 6.5. Груз 1, двигаясь горизонтально, приводит в движение ступен-

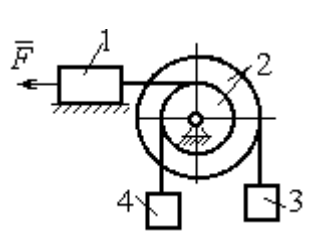

чатый барабан 2 посредством нерастяжимой нити, намотанной на его малую ступень (рис. 6.30). К барабану на нитях, намотанных на большую и малую ступеньки, подвешены два груза 3 и 4. На груз 1 действует сила  $F = P(t+1)$ . Определить закон движения груза 3, если веса грузов одинаковы и равны Р, вес барабана 2 равен

 $2P$ , радиусы ступенек барабана  $r$  и  $2r$ , радиус инерции барабана  $i_2 = r\sqrt{2}$ , и движение началось из состояния покоя. Рис. 6.30. Схема подъёмника

### 6.4. Уравнения Лагранжа II рода

Обобщенными координатами называется совокупность любых s независимых параметров  $q_1, q_2, \ldots, q_S,$  однозначно определяющих положение системы в любой момент времени.

Если системе сообщить возможное перемещение, при котором все обобщенные координаты изменятся на элементарные (бесконечно малые) величины  $\delta q_1, \delta q_2, ..., \delta q_S$ , называемые вариациями обобщенных координат, то все действующие активные силы совершат элементарную работу, которая может быть представлена в виде:  $\delta A = Q_1 \cdot \delta q_1 + Q_2 \cdot \delta q_2 + ... + Q_s \cdot \delta q_s$ .

Величина  $Q_k$ ,  $k = 1, 2, \ldots, s$ , равная коэффициенту при вариации  $\delta q_k$ обобщенной координаты, называется обобщенной силой, соответствующей данной обобщенной координате. Расчет обобщенных сил осуществляется путем последовательного придания системе возможных перемещений, при которых варьируется только одна из обобщенных координат, а вариации остальных координат равны нулю.

Для материальной системы с идеальными связями дифференциальные уравнения движения в обобщенных координатах - уравнения Лагранжа II

**рода** – имеют вид:  $\frac{d}{dt} \left( \frac{\partial T}{\partial \dot{q}_k} \right) - \frac{\partial T}{\partial q_k} = Q_k$ ,  $k = 1, 2, ..., s$ , где  $s$  – число степеней свободы системы;  $T$  – кинетическая энергия системы;  $q_1, q_2, ..., q_s$  – обобщенные координаты;  $\dot{q}_1, \dot{q}_2, ..., \dot{q}_s$  – обобщенные скорости.

#### Примеры решения задач на составление уравнений Лагранжа

Задача 71. В механизме домкрата (рис. 6.31) движение зубчатого коле-

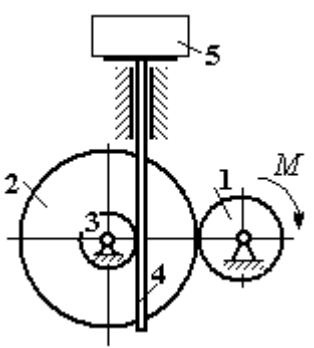

са 1 передаётся шестерне 2, к которой соосно прикреплено зубчатое колесо 3, имеющее зацепление с зубчатой рейкой 4, на которой поднимается груз 5 массы  $m_5$  = 50 кг.

Радиусы зубчатых колёс  $r_1 = 5$  см,  $r_2 = 12$  см,  $r_3 = 6$  см. Зубчатые колёса считать сплошными од-Рис. 6.31. Схема нородными дисками. Массы колёс  $m_1 = 0.8$  кг, механизма домкрата  $m_2 = 1,6$  кг,  $m_3 = 0,6$  кг, масса зубчатой рейки  $m_4 = 1$  кг.

Какой величины постоянный вращающий момент нужно приложить к колесу 1 для того, чтобы в момент времени  $t = 2$  с груз 5 имел скорость  $V_5 = 1$  м/с, если движение системы начинается из состояния покоя.

#### Решение

Домкрат является механической системой с одной степенью свободы. Выберем в качестве обобщённой координаты координату x, отмечающую положение груза 5 (рис. 6.32).

Уравнение Лагранжа для обобщённой координаты x имеет вид:  $Q_{x}$  $\mathbf{x}$  $T$  $\dot{x}$  $T$ dt d  $=$  $\partial$  $\partial'$  $\vert$  -J  $\setminus$  $\overline{\phantom{a}}$  $\setminus$  $\sqrt{2}$  $\partial$  $\partial'$  $\dot{x}$ , где  $T$  – кинетическая энергия системы;  $\dot{x}$  – обобщённая скорость;  $Q_{\text{x}}$  – обобщённая сила.

Кинетическая энергия колеса 1: 2 2  $1 \omega_1$ 1  $\omega_1^2$  $=$  $J$  $T_1 = \frac{91\omega_1}{2}$ , где  $\omega_1$  – угловая скорость колеса 1;  $J_1$  – момент инерции колеса,  $J_1 = \frac{m_1}{2}$ 2  $\frac{1}{1}$ 1  $m_1 r_1$  $J_1 = \frac{m_1 r_1}{2}$ .

Кинетические энергии шестерни 2 и зубчатого колеса 3, у которых угловые скорости одинаковы, соответственно: 2 2  $2^{\omega_2}$ 2  $\omega^2$  $=$  $J$  $T_2 = \frac{9200}{2}$ , 2 2  $3\omega_2$ 3  $\omega_2^2$  $=$  $J$  $T_3 = \frac{\omega_3 \omega_2}{2}$ , где  $\omega_2$  – угловая скорость шестерни 2;  $J_2$ ,  $J_3$  – моменты инерции шестерни 2 и зубчатого колеса 3 относительно оси, проходящей через общий центр масс, 2 2  $2r_2$ 2  $m_2r_2$  $J_2 = \frac{m_2 r_2}{2}$ , 2

$$
J_3 = \frac{m_3 r_3^2}{2}
$$
. Скорость груза 5 равна скорости зубча-

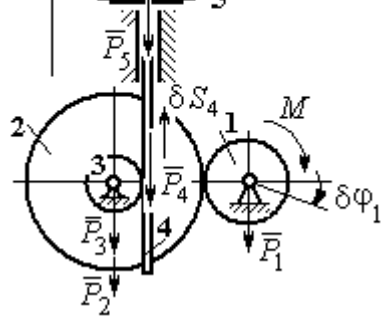

Рис. 6.32. Возможные перемещения звеньев механизма

той линейки  $V_5 = V_4$ . Кинетическая энергия зубчатой линейки 4 и груза 5: 2 2  $4^{V}4$ 4  $m_4 V_4$  $T_4 = \frac{m_4 r_4}{2}$ , 2 2  $5^{V}4$ 5  $m_5 V_4$  $T_5 = \frac{m_5 r_4}{2}$ .

Выразим угловые скорости колёс через скорость груза (зубчатой линейки).

Имеем:  $\omega_2 = \omega_3 = \frac{V_4}{r_2}$  (см. рис. 6.32). Кроме того, из равенства  $\omega_2 r_2 = \omega_1 r_1$ следует  $\omega_1 = \frac{\omega_2 r_2}{r_1} = \frac{V_4 r_2}{r_1 r_2}$ .

Подставляя полученные соотношения в выражения кинетических энергий тел и с учётом данных задачи, получим кинетическую энергию системы:

$$
T = T_1 + T_2 + T_3 + T_4 + T_5 =
$$
  
=  $\frac{m_1 r_1^2}{4} \left( \frac{V_4 r_2}{r_1 r_3} \right)^2 + \frac{m_2 r_2^2}{4} \left( \frac{V_4}{r_3} \right)^2 + \frac{m_3 r_3^2}{4} \left( \frac{V_4}{r_3} \right)^2 + \frac{m_4 V_4^2}{2} + \frac{m_5 V_4^2}{2} =$   
=  $\left[ \frac{m_1 + m_2}{2} \left( \frac{r_2}{r_3} \right)^2 + \frac{m_3}{2} + m_4 + m_5 \right] \frac{V_4^2}{2} = 28,05 V_4^2 = 28,05 \dot{x}^2.$ 

Вычислим обобщённую силу.

Дадим возможное перемещение  $\delta x$  грузу 5. При этом линейка 4 переместится на расстояние  $\delta s_4$ , а зубчатое колесо 1 повернётся на угол  $\delta \varphi_1$ . Найдём сумму работ всех сил, приложенных к системе, на этом возможном перемещении. Получим:  $\delta A = -P_5 \delta x - P_4 \delta s_4 + M \delta \varphi_1$ . Работа сил тяжести зубчатых колёс  $\vec{P}_1$ ,  $\vec{P}_2$  и  $\vec{P}_3$  равна нулю, так как точки приложения этих сил неподвижны.

Из ранее полученных скоростных соотношений следуют равенства перемещений:  $\delta s_4 = \delta x$ ,  $\delta \varphi_1 = \frac{r_2}{r_1 r_2} \delta x$ . В результате сумма работ сил на возможном

перемещении системы выражается в виде  $\delta A = \left( -m_5 g - m_4 g + M \frac{r_2}{r_1 r_2} \right) \delta x$ . Отобобщённая соответствующая сюда сила  $Q_{r}$ , координате  $\mathfrak{X}$ :  $Q_x = -(m_5 + m_4)g + M \frac{r_2}{r_1 r_3} = -500,31 + 40M.$ 

Составим уравнение Лагранжа.

C учётом, что 
$$
\frac{d}{dt} \left( \frac{\partial T}{\partial \dot{x}} \right) = 56, 1 \ddot{x} \text{ и } \frac{\partial T}{\partial x} = 0
$$
, дифференциального уравнение

движения имеет вид: 56,1  $\ddot{x} = -500,31+40M$  или  $\ddot{x} = -8,92+0,71M$ .

Интегрируя это уравнение с нулевыми начальными условиями, получим закон изменения скорости груза 5:  $V_5 = \dot{x} = (-8.92 \pm 0.71 M)t$ .

По условию задачи при  $t = 2$  с  $V_5 = 1$  м/с. Подставляя эти данные в уравнение, получим:  $M = 13,27$  Н·м.

Задача 72. Механическая система состоит из ступенчатого блока 2, катка 3, соединённых невесомым брусом 1, и невесомой пружины жестко-

стью с. Радиусы ступеней блока r и  $R = 1.5r$ , радиус катка 3 равен *r*. Брус, лежащий на катке 3 и блоке 2, во время движения остаётся параллельным линии качения катка 3 (рис. 6.33). В центре катка 3 приложена сила  $\vec{F}$ , направленная вверх параллельно наклонной плоскости, а к блоку  $2$  – пара сил с моментом *М*. Качение катка

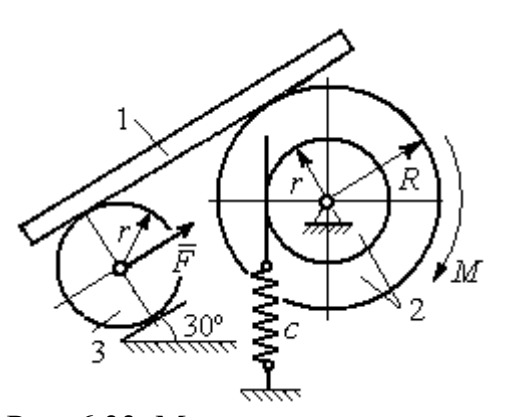

Рис. 6.33. Механическая система с одной степенью свободы

по неподвижной поверхности без скольжения. Проскальзывание между брусом 1 и дисками отсутствует. Передача движения пружины блоку 2 производится посредством невесомого жесткого вертикального стержня, прижатого к малой ступеньке блока без скольжения. Радиус инерции блока 2 относительно оси вращения  $i_z = r\sqrt{2}$ . Веса тел:  $P_3 = P$ ,  $P_2 = 2P$ , приложенная сила  $F = 2P$ , момент  $M = Pr$ , жесткость пружины  $c = P/r$ .

Определить закон угловых колебаний блока 2 при  $P = 10$  H,  $r = 0.2$  M, ecли в начальный момент пружина находилась в нерастянутом состоянии, а блоку 2 придали угловую скорость  $\omega_0 = 0.5$  рад/с в сторону вращения, создаваемого заданным моментом.

#### Решение

Рассматриваемая механическая система (рис. 6.34) имеет одну степень свободы. В качестве обобщённой координаты q выберем перемещение х верхнего края пружины, отсчитываемого от уровня недеформируемой пружины (см. рис. 6.34). Обобщённая скорость  $\dot{q} = \dot{x}$ .

Уравнение Лагранжа II рода, описывающее движение системы, имеет вид  $\frac{d}{dt} \left( \frac{\partial T}{\partial \dot{x}} \right) - \frac{\partial T}{\partial x} = Q_x$ , где *Т* – кинетическая энергия системы;  $Q_x$  – обобщенная

сила, соответствующая обобщенной координате х.

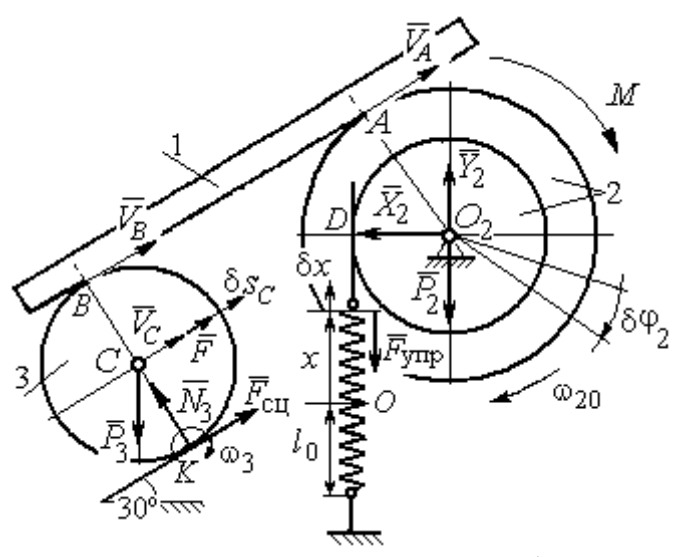

Рис. 6.34 Расчётная схема колебаний механической системы с одной степенью своболы

Вычислим кинетическую энергию системы. Энергия вращательного движения блока 2:  $T_2 = \frac{1}{2} J_{2z} \omega_2^2$ , где  $\omega_2$  - угловая скорость блока;  $J_{2z}$  – момент инерции блока 2 относительно оси z,  $J_{2z} = m_2 i_z^2$ . Каток 3 совершает плоскопараллельное дви-Ero жение. кинетическая

энергия  $T_3 = \frac{1}{2} m_3 V_C^2 + \frac{1}{2} J_{zC} \omega_3^2$ , где  $V_C$ ,  $\omega_3$  – скорость центра масс катка 3 и его угловая скорость;  $J_{zC}$  – момент инерции катка относительно оси, проходящей через его центр масс перпендикулярно плоскости движения,  $J_{zC} = \frac{1}{2} m_3 r^2$ ; r – радиус катка.

Выразим угловые скорости  $\omega_2$ ,  $\omega_3$ , а также скорость  $V_C$  через обобщённую скорость х.

Заметим, что скорость точки D блока 2 равна скорости движения верхнего края пружины:  $V_D = \dot{x}$  (см. рис. 6.34). Угловая скорость блока 2: r  $\dot{x}$  $\omega_2 = \frac{V_D}{r} = \frac{\dot{x}}{r}$ . Скорость точки  $A$  блока 2:  $V_A = \omega_2 R = \frac{\dot{x}R}{r}$ xR  $V_A = \omega_2 R$  $\dot{x}$  $=\omega_2 R = \frac{\lambda R}{r}$ .

Так как брус совершает поступательное движение, то скорости точек  $A$  и  $B$  равны:  $V_B = V_A$ . Угловая скорость катка 3 (точка  $K$  касания катка 3 с неподвижной поверхностью является его мгновенным центром скоростей):  $3 = \frac{1}{2r} = \frac{1}{2r} = \frac{1}{2r^2}$ xR r  $V_{\rm s}$ r  $\omega_3 = \frac{V_B}{2} = \frac{V_A}{2} = \frac{\dot{x}R}{r^2}$ . Скорость центра катка 3: r  $V_B$   $\dot{x}R$  $V_C = \frac{V_B}{R}$  $C = \frac{1}{2} = \frac{1}{2i}$  $\dot{x}$  $=\frac{B}{2}=\frac{\pi R}{2}.$ ы:  $V_D = \dot{x}$  (см. рис. 6.34). Угловая скорость блока 2:<br>
ость точки A блока 2:  $V_A = \omega_2 R = \frac{\dot{x}R}{r}$ .<br>
совершает поступательное движение, то скорости точек A и<br>
Угловая скорость катка 3 (точка K касания катка 3 с непо-<br>

Подставляя найденные кинематические соотношения с учётом исходных данных задачи, получим кинетическую энергию тел системы:

$$
T_2 = \frac{1}{2} J_{2z} \omega_2^2 = \frac{1}{2} \cdot \frac{2P}{g} \left( r \sqrt{2} \right)^2 \left( \frac{\dot{x}}{r} \right)^2 = \frac{2P}{g} \dot{x}^2;
$$
  

$$
T_3 = \frac{1}{2} m_3 V_C^2 + \frac{1}{2} J_{zC} \omega_3^2 = \frac{1}{2} \frac{P}{g} \left( \frac{\dot{x}R}{2r} \right)^2 + \frac{1}{2} \frac{Pr^2}{2g} \left( \frac{\dot{x}R}{2r^2} \right)^2 = \frac{3P}{4g} \left( \frac{R}{2r} \right)^2 \dot{x}^2.
$$

Полная кинетическая энергия системы:

$$
T = T_2 + T_3 = \frac{P}{g} \left( 2 + \frac{3}{4} \left( \frac{R}{2r} \right)^2 \right) \dot{x}^2.
$$

Найдём обобщённую силу. Произвольное положение системы определяется обобщённой координатой х, показывающей растяжение пружины. Дадим пружине в произвольном положении возможное (бесконечно малое) перемещение  $\delta x$  в положительном направлении оси  $x$  (см. рис. 6.34). При этом блок 2 повернётся на угол r  $\delta x$  $\delta\varphi_2 = \frac{\alpha}{n}$ , центр масс катка 3 сдвинется на расстояние  $\mathcal{X}$ r R  $\delta s_C = \frac{\pi}{2r} \delta x$ . На заданном перемещении системы работу совершают сила тяжести катка 3, пара сил с моментом  $M$ , сила  $F$  $\overline{\phantom{a}}$ и сила упругости пружины.

Элементарная работа вращающего момента М:  $\delta A(M) = M \delta \varphi_2 = M \frac{\delta x}{n}$ .

Работа силы тяжести катка 3:  $\delta A(\vec{P}_3) = P_3 \delta s_C \cos 120^\circ = -P_3 \frac{R}{4r} \delta x$ .

Работа сильі 
$$
F: \delta A(\vec{F}) = F \delta s_C = F \frac{R}{2r} \delta x
$$
.

Модуль силы упругости пружины, растянутой из недеформированного положения на расстояние х:  $F_{\text{ymp}} = cx$ . Сила упругости направлена в сторону, противоположную растяжению (см. рис. 6.34). Её работа при перемещении  $\delta x$ вычисляется по формуле  $\delta A(\vec{F}_{\text{vnp}}) = F_{\text{vnp}} \delta x \cos 180^\circ = -c x \delta x$ .

Сумма работ сил на рассматриваемом возможном перемещении системы с учётом данных задачи:

$$
\delta A = M \frac{\delta x}{r} - P_3 \frac{R}{4r} \delta x + F \frac{R}{2r} \delta x - cx \delta x = P \left( \frac{17}{8} - \frac{x}{r} \right) \delta x,
$$

откуда обобщённая сила  $Q_x = P\left(\frac{17}{8} - \frac{x}{r}\right)$ .

Вычислим необходимые производные кинетической энергии:  $\frac{d}{dt} \left( \frac{\partial T}{\partial \dot{x}} \right) = \frac{2P}{g} \left( 2 + \frac{3}{4} \left( \frac{R}{2r} \right)^2 \right) \ddot{x}, \quad \frac{\partial T}{\partial x} = 0$  и, подставляя их в общий вид уравнений

Лагранжа, получим дифференциальное уравнение колебаний верхнего края пружины:

$$
\frac{2P}{g}\left(2+\frac{3}{4}\left(\frac{R}{2r}\right)^2\right)\ddot{x} = P\left(\frac{17}{8}-\frac{x}{r}\right), \text{ with } \ddot{x}+10,2x=4,34 \text{ (since } g=9,81 \text{ m/c}^2\text{).}
$$

Решение дифференциального уравнения представляется в виде суммы:  $x = x_{\text{off}} + x_{\text{vacTH}}$ . Общее решение однородного уравнения имеет вид  $x_{\text{o,HH}} = C_1 \sin kt + C_2 \cos kt$ , где  $C_1$ ,  $C_2$  – произвольные постоянные;  $k$  – круговая частота собственных колебаний пружины,  $k = \sqrt{10,2} = 3,19$  рад/с. Частное решение неоднородного уравнения ищется в виде константы  $x_{\text{user}} = b$ . Подставив его в уравнение колебаний, получим:  $b = 0.42$ . Таким образом, общее решение неоднородного уравнения имеет вид  $x(t) = C_1 \sin 3, 19t + C_2 \cos 3, 19t + 0, 42$ .

Произвольные постоянные  $C_1$ ,  $C_2$  находятся из начальных условий. По условию задачи в начальный момент пружина была в нерастянутом состоянии. Тогда начальная координата пружины (её верхнего края)  $x(0) = 0$ . Подставляя значение начальной координаты в общее решение неоднородного уравнения при  $t = 0$ , получим  $C_2 = -0.42$ . Скорость верхнего края пружины в начальный момент времени  $\dot{x}(0)$  равна начальной скорости  $V_D(0)$  точки D блока 2. Поскольку в начальный момент времени блоку 2 сообщили угловую скорость  $\omega_{20} = 0.5$  рад/с, то при  $r = 0.2$  м  $\dot{x}(0) = V_D(0) = \omega_{20}r = 0.1$  м/с.

Вычисляем скорость движения края пружины, взяв производную:  $\dot{x}(t) = 3,19C_1\cos 3,19t - 3,19C_2\sin 3,19t$ . Подставляя начальное значение скорости, получим  $C_1 = 0.03$ .

Окончательно уравнение движения верхнего края пружин:  $x(t) = 0.03\sin 3.19t - 0.42\cos 3.19t + 0.42$  м. Уравнение колебательного движения блока 2:  $\varphi_2 = \frac{x}{r} = 0.15 \sin 3.19t - 2.1 \cos 3.19t + 2.1 \text{ pad.}$ 

Задача 73. Прямоугольная призма 3 весом  $2P$  лежит на катке 1 радиуса  $r$  и веса Р и опирается на невесомый блок 2 (рис. 6.35). Каток 1 катится по неподвижгоризонтальной поверхности ной  $6e<sub>3</sub>$ скольжения. По наклонной поверхности призмы скатывается без скольжения каток 4 весом Р и радиуса г. Угол наклона поверхности призмы к горизонту составляет

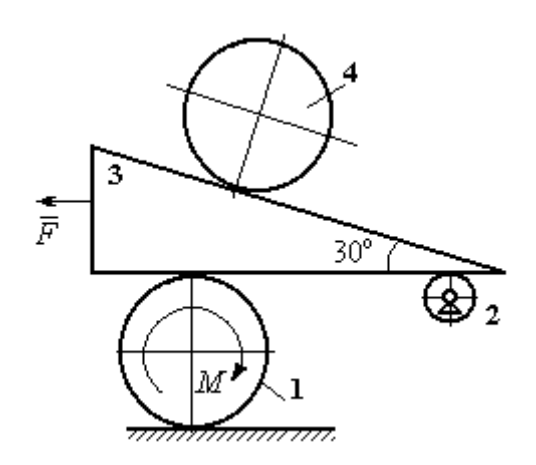

Рис. 6.35. Механическая система с двумя степенями свободы

30°. На каток 1 действует пара сил с постоянным моментом  $M = 3Pr$ , а на призму 3 - горизонтальная сила  $\vec{F}$  с модулем  $F = P$ . Катки считать однородными дисками. Проскальзывание между катками 1, 4 и призмой отсутствует. В начальный момент система находилась в покое.

Определить закон движения призмы 3 и закон движения катка 4 относительно призмы.

#### Решение

Рассматриваемая механическая система - катки и призма имеет две степени свободы, так как перемещение катка 4 относительно призмы 3 не зависит от перемещения самой призмы и катка 1. За обобщенные координаты выберем перемещение х<sub>4</sub> центра масс катка 4 относительно края призмы и перемещение  $x_3$  края призмы 3 относительно произвольной неподвижной вертикальной плоскости (рис. 6.36). Обобщенные скорости:  $\dot{x}_4$ ,  $\dot{x}_3$ .

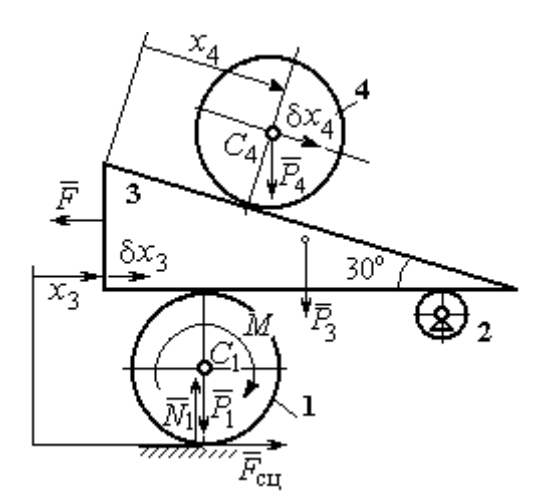

Рис. 6.36. Возможные перемещения механической системы

Уравнения Лагранжа II рода, описывающие движение системы в обобщённых координатах:

$$
\frac{d}{dt} \left( \frac{\partial T}{\partial \dot{x}_4} \right) - \frac{\partial T}{\partial x_4} = Q_{x_4} ;
$$
\n
$$
\frac{d}{dt} \left( \frac{\partial T}{\partial \dot{x}_3} \right) - \frac{\partial T}{\partial x_3} = Q_{x_3} ,
$$

где  $T$  – кинетическая энергия системы;  $Q_{x_4}$ ,  $Q_{x_3}$  – обобщенные силы, соответ-

ствующие указанным обобщенным координатам.

Вычислим кинетическую энергию тел в системе.

Каток 1 совершает плоскопараллельное движение. Кинетическая энергия

катка  $T_1 = \frac{1}{2} m_1 V_{C_1}^2 + \frac{1}{2} J_{C_1} \omega_1^2$ , где  $V_{C_1}$  – скорость центра масс катка,  $V_{C_1} = \frac{1}{2} \dot{x}_3$ ;  $J_{C_1}$ – момент инерции катка относительно оси, проходящей через центр масс перпендикулярно плоскости движения, 2 2  $\frac{1}{1}$ 1  $m_1 r$  $J_{C_1} = \frac{m_1 r}{2}$ ;  $\omega_1$  – угловая скорость кат-

ка 1, r  $\dot{x}$  $\overline{2}$ 3  $\omega_1 = \frac{\dot{x}_3}{2 \pi}$ .

Призма 3 совершает поступательное движение со скоростью  $V_3 = \dot{x}_3$ . Её кинетическая энергия

$$
T_3 = \frac{m_3 V_3^2}{2} = \frac{m_3 \dot{x}_3^2}{2}.
$$

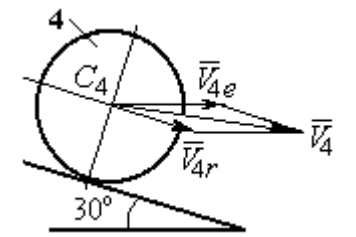

Рис. 6.37. Скорость центра масс катка 4

При расчёте кинетической энергии катка 4 по

формуле  $T_4 = \frac{1}{2} m_4 V_4^2 + \frac{1}{2} J_{C_4} \omega_4^2$ 2  $4 = \frac{2}{2} m_4 v_4 + \frac{2}{2} J_{C_4}$ 1 2 1  $T_4 = \frac{1}{2} m_4 V_4^2 + \frac{1}{2} J_{C_4} \omega_4^2$  необходимо учитывать, что каток 4 совершает сложное движение. Здесь относительное движение катка – его качение по наклонной поверхности призмы, переносное – поступательное перемещение вместе с призмой.

Вектор абсолютной скорости центра масс катка 4  $V_4$  $\overline{a}$  представляется в виде суммы  $V_4 = V_{4e} + V_{4r}$  $\overrightarrow{a}$   $\overrightarrow{a}$   $\overrightarrow{a}$  $=V_{4e} + V_{4r}$  (рис. 6.37), где  $V_{4e}$  $\rightarrow$  – вектор переносной скорости катка, равный по модулю скорости призмы:  $V_{4e} = \dot{x}_3 \, ; \; \dot{V}_{4r}$  $\rightarrow$ – вектор относительной скорости центра масс катка, равный по величине  $V_{4r} = \dot{x}_4$ . Модуль абсолютной скорости центра масс катка 4 (по теореме косинусов):

$$
V_4^2 = V_{4e}^2 + V_{4r}^2 - 2V_{4e}V_{4r}\cos 150^\circ = \dot{x}_3^2 + \dot{x}_4^2 + 2\dot{x}_3\dot{x}_4\cos 30^\circ.
$$

Поскольку переносное движение катка 4 поступательное, угловая скорость катка  $\omega_4$  равна его угловой скорости в относительном движении

$$
\omega_4 = \frac{V_{4r}}{r} = \frac{\dot{x}_4}{r}.
$$

В результате выражение кинетической энергии системы, в обобщённых скоростях имеет вид:

$$
T = \frac{1}{2}m_1V_{C_1}^2 + \frac{1}{2}J_{C_1}\omega_1^2 + \frac{1}{2}m_3V_3^2 + \frac{1}{2}m_4V_4^2 + \frac{1}{2}J_{C_4}\omega_4^2 =
$$

$$
= \frac{P}{2g} \left( \frac{27}{8} \dot{x}_3^2 + \frac{3}{2} \dot{x}_4^2 + \dot{x}_3 \dot{x}_4 \sqrt{3} \right).
$$

Дадим системе возможное перемещение по координате  $x_3$ , оставляя координату  $x_4$  без изменения:  $\delta x_3 > 0$ ,  $\delta x_4 = 0$ . При таком движении системы каток 4 не скатывается по призме, а движется поступательно вместе с ней. В этом случае работа сил тяжести катков 1, 4 и призмы равна нулю, так как нет вертикального перемещения точек приложения этих сил. Работу на этом перемещении будет производить только сила  $\vec{F}$  и пара сил с моментом  $M$ , приложенная к катку 1. Суммарная элементарная работа

$$
\delta A = -F \delta x_3 + M \delta \varphi_1 = \left( -F + \frac{M}{2r} \right) \delta x_3.
$$

Здесь учтено, что элементарный угол поворота катка 1 связан с перемещением призмы соотношением:  $\delta\varphi_1 = \frac{\delta x_3}{2n}$ . Отсюда обобщённая сила, соответствующая координате  $x_3$ :  $Q_{x_3} = -F + \frac{M}{2r} = \frac{1}{2}P$ .

Дадим системе другое независимое перемещение - по координате  $x_4$ , оставляя координату  $x_3$  без изменения:  $\delta x_4 > 0$ ,  $\delta x_3 = 0$ . При этом возможном перемещении вся система стоит, кроме катка 4, который скатывается по наклонной поверхности призмы. При таком движении системы работу совершает только сила тяжести катка 4. Выражая элементарную работу  $\delta A = P_4 \delta x_4 \cos 60^\circ = \frac{1}{2} P \delta x_4$ , найдём обобщённую силу, соответствующую координате  $x_4$ :  $Q_{x_4} = \frac{1}{2}P$ .

Составим уравнения Лагранжа. С этой целью вычислим необходимые производные кинетической энергии

$$
\frac{d}{dt}\left(\frac{\partial T}{\partial \dot{x}_3}\right) = \frac{27P}{8g}\ddot{x}_3 + \frac{P\sqrt{3}}{2g}\ddot{x}_4; \quad \frac{d}{dt}\left(\frac{\partial T}{\partial \dot{x}_4}\right) = \frac{3P}{2g}\ddot{x}_4 + \frac{P\sqrt{3}}{2g}\ddot{x}_3; \quad \frac{\partial T}{\partial x_3} = 0, \quad \frac{\partial T}{\partial x_4} = 0.
$$

Подставляя результаты расчётов в общий вид уравнений Лагранжа, получим систему дифференциальных уравнений:

$$
\frac{27P}{8g}\ddot{x}_3 + \frac{P\sqrt{3}}{2g}\ddot{x}_4 = \frac{1}{2}P, \quad \frac{3P}{2g}\ddot{x}_4 + \frac{P\sqrt{3}}{2g}\ddot{x}_3 = \frac{1}{2}P
$$

или

$$
6,75\ddot{x}_3 + 1,73\ddot{x}_4 = g\,;\; 3\ddot{x}_4 + 1,73\ddot{x}_3 = g\,.
$$

Решаем данную систему как алгебраическую относительно ускорений  $\ddot{x}_{3},$  $\ddot{x}_4$ . Получим:  $\ddot{x}_3 = 0.07g$ ,  $\ddot{x}_4 = 0.29g$ .

Интегрируя дважды эти уравнения с нулевыми начальными условиями, получим закон движения призмы (  $x_3 = 0,035 g t^2$  ) и центра масс катка 4 относительно призмы  $(x_4 = 0.145gt^2)$ . Движение призмы и катка 4 относительно призмы происходит в положительном направлении осей.

Задача 74. Механическая система состоит из трёх тел – груза 1, катка 2 и блока 3 (рис. 6.38). Невесомый стержень, соединяющий каток 2 с блоком 3, параллелен горизонтальной плоскости качения катка 2. К центру катка 2 прикреплена горизонтальная пружина, другой конец которой соединён с грузом 1. Коэф-

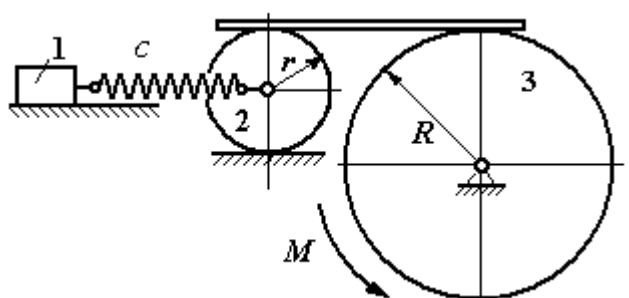

Рис. 6.38. Колебания механической системы с двумя степенями свободы

фициент жесткости пружины  $c$ . Груз 1 весом  $P_1$  движется без трения по горизонтальной поверхности. Каток 2 весом  $P_2$  катится по горизонтальной поверхности без скольжения. Радиус катка 2 равен r. Блок 3 считать однородным диском весом  $P_3$  радиуса R. К блоку 3 приложена пара сил с моментом М. Движение катка 2 блоку 3 передаётся горизонтальным невесомым стержнем. Скольжение между стержнем и дисками отсутствует. В начальный момент система находилась в покое. При этом груз 1 находился в положении, при котором

пружина была растянута относительно своего недеформированного состояния на величину  $\Delta l_0$ .

Найти закон абсолютного движения груза 1, если известно  $P_1 = 10$  H,  $P_2 = 20$  H,  $P_3 = 30$  H,  $M = 5$  H·m,  $R = 24$  cm,  $c = 207$  H/m,  $\Delta l_0 = 5$  cm.

### Решение

Рассматриваемая механическая система имеет две степени свободы. В качестве обобщенных координат выберем удлинение пружины  $x_1$  относитель-

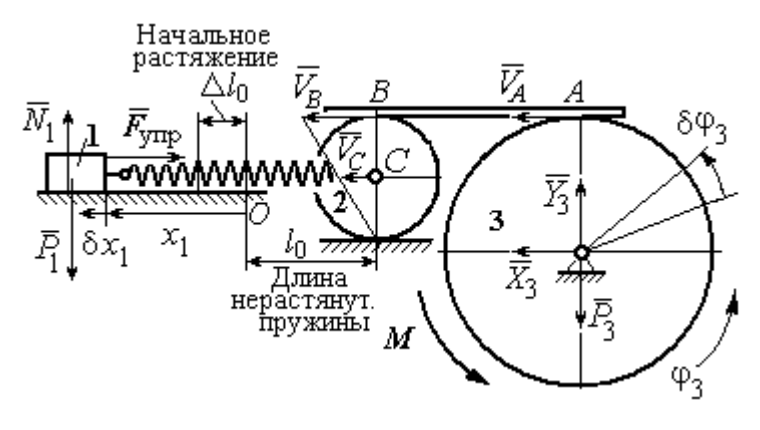

Рис. 6.39. Расчётная схема колебаний механической системы

недеформированного со-HO стояния и угол ф<sub>3</sub> поворота блока 3 (рис. 6.39). При этом  $x_1$ является относительной координатой движения груза, а  $\varphi_3$ - абсолютной координатой врашения блока 3.

Рассмотрим сложное дви-

жение груза 1. Относительное движение груза - это его движение на пружине в предположении, что точка крепления пружины неподвижна. Относительная скорость  $V_{1r} = \dot{x}_1$ . Переносное движение – это перемещение груза вместе с фиксированной длиной пружины (иначе, заменяя пружину жестким стержнем). Переносная скорость груза 1  $V_{1e} = V_C$ , где  $V_C$  – скорость центра масс катка 2.

На рис. 6.39 показано распределение скоростей точек катка 2, откуда следует:  $V_C = \frac{1}{2}V_B$ . Имеем:  $V_B = V_A = \omega_3 R = \dot{\varphi}_3 R$  и  $V_C = \frac{1}{2}\dot{\varphi}_3 R$ .

Для того чтобы найти модуль абсолютной скорости груза 1, спроектируем векторное равенство теоремы сложения скоростей  $\vec{V}_1 = \vec{V}_{1r} + \vec{V}_{1e}$  на горизон-

тальную ось. Полагая, что движение системы происходит в положительном направлении отсчета обобщённых координат, получим:  $V_1 = \dot{x}_1 + \frac{1}{2} \dot{\varphi}_3 R$ .

Уравнения Лагранжа II рода, описывающие движение системы:

$$
\frac{d}{dt}\left(\frac{\partial T}{\partial \dot{x}_1}\right) - \frac{\partial T}{\partial x_1} = Q_x, \ \ \frac{d}{dt}\left(\frac{\partial T}{\partial \dot{\phi}_3}\right) - \frac{\partial T}{\partial \phi_3} = Q_\phi,
$$

где  $T$  – кинетическая энергия системы;  $Q_x$ ,  $Q_\varphi$  – обобщенные силы, соответствующие обобщенным координатам  $x_1$  и  $\varphi_3$ .

Вычислим кинетическую энергию системы и выразим её через обобщённые скорости.

Кинетическая энергия поступательного движения груза 1 определяется выражением  $T_1 = \frac{1}{2} m_1 V_1^2$ , где  $V_1$  следует рассматривать как абсолютную скорость груза. Тогда  $T_1 = \frac{1}{2} m_1 \left( \dot{x}_1 + \frac{1}{2} \dot{\varphi}_3 R \right)^2$ . Каток 2 совершает плоскопараллельное движение. Кинетическая энергия катка  $T_2 = \frac{3}{4} m_2 V_C^2$ , причём  $V_C = \frac{1}{2} \dot{\varphi}_3 R$ . Тогда  $T_2 = \frac{3}{16} m_2 \dot{\varphi}_3^2 R^2$ . Кинетическая энергия вращающегося блока 3:  $T_3 = \frac{1}{2} J_{3z} \omega_3^2$ , где  $J_{3z}$  – осевой момент инерции блока 3,  $J_{3z} = \frac{m_3 R^2}{2}$ . Оконча-Teльно  $T_3 = \frac{1}{4} m_3 \dot{\varphi}_3^2 R^2$ .

Кинетическая энергия системы имеет вид:

$$
T = T_1 + T_2 + T_3 = \frac{1}{2}m_1(\dot{x}_1 + \frac{1}{2}\dot{\phi}_3 R)^2 + \frac{3}{16}m_2\dot{\phi}_3^2 R^2 + \frac{m_3R^2}{4}\dot{\phi}_3^2 =
$$
  
=  $\frac{1}{2}m_1\dot{x}_1^2 + \frac{1}{2}m_1\dot{x}_1\dot{\phi}_3 R + \left(\frac{1}{8}m_1 + \frac{3}{16}m_2 + \frac{1}{4}m_3\right)\dot{\phi}_3^2 R^2.$
Дадим системе возможное перемещение, при котором изменяется координата груза  $\,x_1\, \left (\,\delta x_1\!>\!0 \right )$ , а другая координата – угол поворота блока 3  $\,\phi_3\,$ остаётся постоянной  $(\delta \varphi_3 = 0)$ . В этом случае груз 1 движется горизонтально, блок 3 и каток 2 – неподвижны. При таком движении работу будет производить только упругая сила пружины.

Модуль силы упругости пружины пропорционален её растяжению и в произвольном положении груза равен:  $F_{\text{ymp}} = c\Delta \ell = cx_1$ . Направление силы упругости противоположно растяжению (см. рис. 6.39).

Сумма элементарных работ сил на заданном перемещении системы  $\delta x_1$ :  $\delta A = -F_{\text{ymp}}\delta x_1 = -cx_1\delta x_1$ . Отсюда обобщенная сила  $\mathcal{Q}_x$ , соответствующая координате  $x_1$ :  $Q_x = -cx_1 = -207x_1$  H.

Дадим системе другое возможное перемещение, при котором пружина не растягивается:  $\delta x_1 = 0$ , а блок 3 повернулся на угол  $\delta \varphi_3$ :  $\delta \varphi_3$  > 0. В этом случае пружина рассматривается как жёсткий стержень, связывающий груз 1 с центром масс катка 2. В результате при повороте блока 3 груз 1 и точка  $C$  движутся одинаково в горизонтальном направлении. На этом перемещении системы работу совершает только пара сил с моментом *М*, приложенная к блоку 3. Имеем  $\delta A = M \delta \varphi_3$ , и, следовательно, обобщённая сила  $Q_{\varphi} = M = 5$  Н·м.

Составим уравнения Лагранжа, для чего вычислим производные от кинетической энергии по обобщенным скоростям и координатам:

$$
\frac{\partial T}{\partial \dot{x}_1} = m_1 \dot{x}_1 + \frac{1}{2} m_1 R \dot{\varphi}_3; \quad \frac{\partial T}{\partial \dot{\varphi}_3} = \frac{1}{2} m_1 R \dot{x}_1 + \left(\frac{1}{4} m_1 + \frac{3}{8} m_2 + \frac{1}{2} m_3\right) \dot{\varphi}_3 R^2; \frac{\partial T}{\partial x_1} = 0, \quad \frac{\partial T}{\partial \varphi_3} = 0.
$$

Полные производные по времени:

$$
\frac{d}{dt}\left(\frac{\partial T}{\partial \dot{x}_1}\right) = m_1\ddot{x}_1 + \frac{1}{2}m_1R\ddot{\varphi}_3; \ \frac{d}{dt}\left(\frac{\partial T}{\partial \dot{\varphi}_3}\right) = \frac{1}{2}m_1R\ddot{x}_1 + \left(\frac{1}{4}m_1 + \frac{3}{8}m_2 + \frac{1}{2}m_3\right)\ddot{\varphi}_3R^2.
$$

Приравнивая полные производные обобщённым силам, получим уравнения Лагранжа окончательно в виде системы алгебраических уравнений относительно ускорений  $\ddot{x}_1$  и  $\ddot{\varphi}_3$ :

$$
1,02\ddot{x}_1 + 0,12\ddot{\varphi}_3 = -207x_1; \ \ 0,12\ddot{x}_1 + 0,15\ddot{\varphi}_3 = 5.
$$

Разрешая систему относительно ускорения  $\ddot{x}_1$ , получим уравнение относительных колебаний груза:

$$
\ddot{x}_1 + 225x_1 = -4,35.
$$

Решение линейного неоднородного дифференциального уравнения с постоянными коэффициентами представляется в виде суммы общего решения однородного уравнения и частного решения неоднородного:  $x_1 = x_{0}$ тн +  $x_{\text{uacr}}$ .

Общее решение однородного уравнения  $x_{\text{O,H}} = C_1 \sin kt + C_2 \cos kt$ , где  $C_1$ ,  $C_2$  – произвольные постоянные;  $k$  – круговая частота собственных колебаний груза 1,  $k = \sqrt{225} = 15$  рад/с. Частное решение неоднородного уравнения ищется в виде константы  $x_{\text{uacr}} = b$ . Подставив его в уравнение колебаний, получим:  $b = -0.02$ .

Таким образом, общее решение неоднородного уравнения

$$
x_1(t) = C_1 \sin 15t + C_2 \cos 15t - 0,02
$$

Начальная координата  $x_{01}$  груза 1 определяется из условия, что в начальный момент времени при  $t = 0$  груз находился в положении, при котором пружина была растянута относительно своего недеформированного состояния на расстояние  $\Delta l_0 = 0.05$  м. Следовательно,  $x_{01} = 0.05$ . Подставляя значение начальной координаты в общее решение неоднородного уравнения при  $t = 0$ , получим:  $C_2 = 0.07$ .

любой Относительная скорость груза 1 в момент времени:  $\dot{x}_1(t) = C_1 15 \cos 15t - C_2 15 \sin 15t$ . По условию задачи начальная скорость груза 1

 $\dot{x}_1(0) = 0$ . После подстановки начального условия в выражение для скорости груза 1 получим:  $C_1 = 0$ .

Окончательно уравнение относительного движения груза 1:

$$
x_1(t) = 0.07 \cos 15t - 0.02
$$
 M.

Найдём уравнение вращательного движения блока 3. Для этого в дифференциальное уравнение  $0,12\ddot{x}_1 + 0,15\ddot{\varphi}_3 = 5$  подставим значение второй производной колебаний  $\overline{1}$ . решения относительных груза Получим:  $\ddot{\varphi}_3 = 33.33 + 12.6 \cos 15t$ . Полагая  $\ddot{\varphi}_3 = \frac{d\omega_3}{dt}$ , получим дифференциальное уравнение первого порядка:  $\frac{d\omega_3}{dt}$  = 33,33 + 12,6cos 15t, откуда найдём угловую скорость блока 3:  $\omega_3 = 33,33t + 0,84\sin 15t + C_3$ .

Аналогично, положив  $\omega_3 = \frac{d\varphi_3}{dt}$ , найдём закон вращательного движения блока 3:  $\varphi_3 = 16,665t^2 - 0,056\cos 15t + C_3t + C_4$ .

Начальные условия движения блока: при  $t = 0$ ,  $\varphi_3(0) = 0$ ,  $\omega_3(0) = 0$ . Подставляя начальные условия в уравнения движения, получим:  $C_4 = 0.056$ ,  $C_3 =$  $=0.$ 

Окончательно уравнение вращательного движения блока 3:

$$
\varphi_3 = 16,665t^2 - 0,056\cos 15t + 0,056.
$$

Абсолютное движение  $s_1$  груза 1 представляется суммой относительного и переносного движений:

$$
s_1 = x_1 + S_C = x_1 + \frac{1}{2}R\varphi_3 = 2t^2 - 0.06\cos 15t - 0.01.
$$

#### Упражнения

Упражнение 6.6. Каток весом  $P_1 = 2P$ , радиуса r, движущийся без проскальзы-

вания по вертикальной стене, удерживается вертикальной пружиной жесткостью  $C = \frac{4P}{r}$ , прикреплённой одним концом к центру катка, другим – к неподвижной поверхности (рис. 6.40). К нити, намотанной на барабан катка, подвешен груз 2 весом  $P_2 = P$ . На груз действует сила  $F = P$ , к катку приложена пара сил с моментом  $M = Pr$ .

Найти закон движения груза 2 и максимальное растяжение пружины, если движение системы началось из состояния покоя при недеформированной пружине.

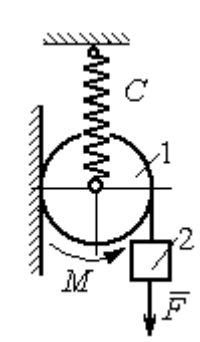

Рис. 6.40. Схема движения катка

Н привязаны к нерастяжимой нити. Нить переброшена через неподвижные блоки В и D и охватывает снизу подвижный блок 3 весом  $P_3 = 40$  Н

масс блока 3. Весом нити и неподвижных блоков В

Определить ускорения грузов 1 и 2 и центра

Упражнение 6.7. Грузы 1 и 2 весом  $P_1 = 20$  Н и  $P_2 = 30$ 

(рис. 6.41).

и D пренебречь.

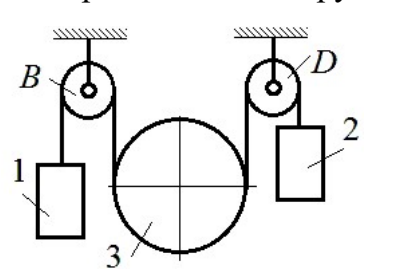

Рис. 6.41. Механическая система с двумя степенями свободы

 Упражнение 6.8. Каток 1, радиуса r весом Р катится по горизонтальной поверхности. К катку приложена пара сил с моментом  $M = 2Pr$ . Каток передаёт движение невесомой тележке (см. рис. 6.42). В кузове тележки находится каток 2 такого же радиуса  $r$  и веса  $P$ , который движется по горизонтальной поверхности кузова под действием силы  $F = P$ , приложенной в центре катка. Найти закон движения центра катка 2 относительно тележки, если движение системы началось из состояния покоя.

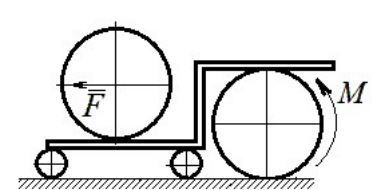

Рис. 6 42. Движение катка в кузове тележки

#### 7. ОТВЕТЫ И КРАТКИЕ ПОЯСНЕНИЯ

#### 7.1. Ответы к упражнениям главы 1

1.1

y,

1.2

7. OTBETBI *H* KPATHKHE IIOACHEH1A  
\n7.1. OTBETBI K ynpaxheh HABH TJABBI 1  
\n1.1  
\n
$$
T = 15 \text{ kH}, Q = 15 \text{ kH}.
$$
\n
$$
R_B \cos 60^\circ + T \cos 60^\circ - R_C = 0;
$$
\n
$$
R_A - Q + R_B \cos 30^\circ + T \cos 30^\circ = 0;
$$
\n
$$
\frac{1}{\pi} \frac{1}{\sqrt{2}} \frac{1}{\sqrt{2}} \frac
$$

 $Q = 9$  kH.  $T = 2$  kH.  $X_A + T\cos 30^\circ + Q\cos 30^\circ = 0;$  $Y_A - Q\cos 60^\circ + R_B - T\cos 60^\circ - F = 0;$  $-Q \cdot \frac{c}{2} + R_B (b + c \cos 60^\circ) - F c \cos 60^\circ + M -$ 2  $- T\cos 60^\circ (b + c\cos 60^\circ) - T\cos 30^\circ (a + c\sin 60^\circ) = 0.$  $R_B$  = 10,02 kH,  $X_A$  = - 9,53 kH,  $Y_A$  = - 0,52 kH.

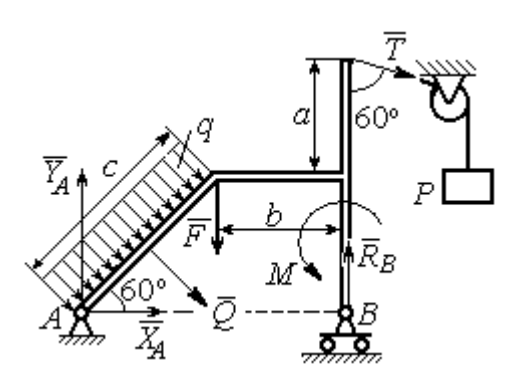

Рис. 7.2. Расчётная схема к упражнению 1.2

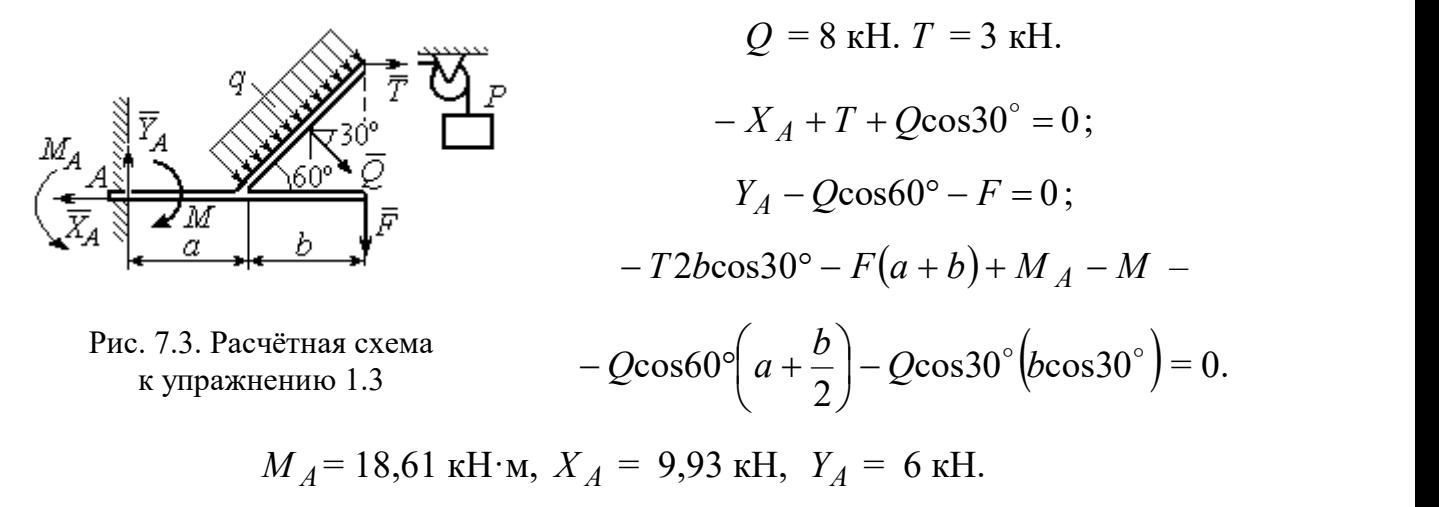

1.4  
\n
$$
Q = 6.93 \text{ kH}, T = 2 \text{ kH}.
$$
  
\n $-X_B - T + Q\cos 30^\circ + F \cos 60^\circ = 0;$   
\n $R_A - Q\cos 60^\circ + Y_B - F \cos 30^\circ = 0;$   
\n $-\frac{Qa}{2\cos 30^\circ} + Y_B \left(b + \frac{a}{2\cos 30^\circ}\right) + Ta - F a \cos 60^\circ - A$   
\n $-F \cos 30^\circ \left(b + \frac{a}{2\cos 30^\circ}\right) + M = 0.$   
\n $R_A = 0.72 \text{ kH}, X_B = -5.5 \text{ kH}, Y_B = 5.34$ 

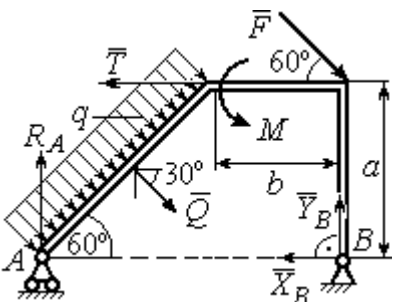

с.7.4. Расчётная схема к упражнению 1.4

$$
R_A = 0.72
$$
 kH,  $X_B = -5.5$  kH,  $Y_B = 5.34$  kH.

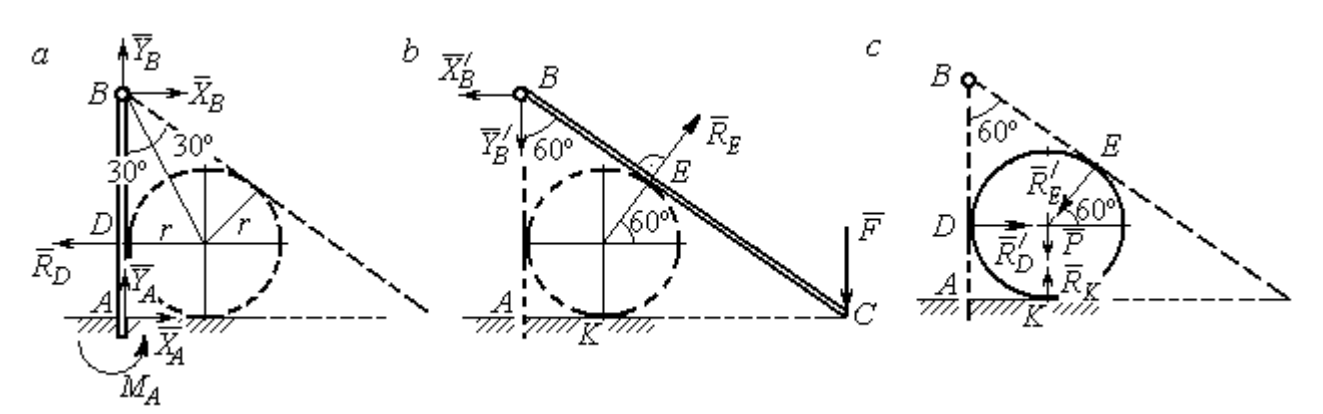

Рис. 7.5. Расчётные схемы к упражнению 1.5:  $a$  – равновесие балки  $AB$ ;  $b$  – равновесие балки  $BC$ ;  $c$  – равновесие шара

$$
X_B = X'_B
$$
,  $Y_B = Y'_B$ ,  $R_D = R'_D$ ,  $R_E = R'_E$ .

Балка *AB*.  $AB = r + BD = r + rctg30° = 2,73$  м.

$$
X_A - R_D + X_B = 0
$$
,  $Y_A + Y_B = 0$ ,  $M_A + R_D \cdot r - X_B \cdot AB = 0$ .

Балка BC. BE = BD = 1,73 м.  $AC = BC \cos 30^\circ = 2AB \cos 30^\circ = 4,73$  м.

$$
R_E \cos 60^\circ - X_B' = 0
$$
,  $RE \sin 60 \circ -Y'B - F = 0$ ,  $R_E \cdot BE - F \cdot AC = 0$ .

Шар.

$$
R'_D - R'_E \cos 60^\circ = 0, \ R_K - P - R'_E \cos 30^\circ = 0.
$$
  

$$
R_E = 21,87 \text{ kH}, Y_B = 10,94 \text{ kH}, X_B = 10,94 \text{ kH}, R_D = 10,94 \text{ kH};
$$
  

$$
R_K = 20,94 \text{ kH}, X_A = 0, Y_A = -10,94 \text{ kH}, M_A = 18,93 \text{ kH·m}.
$$

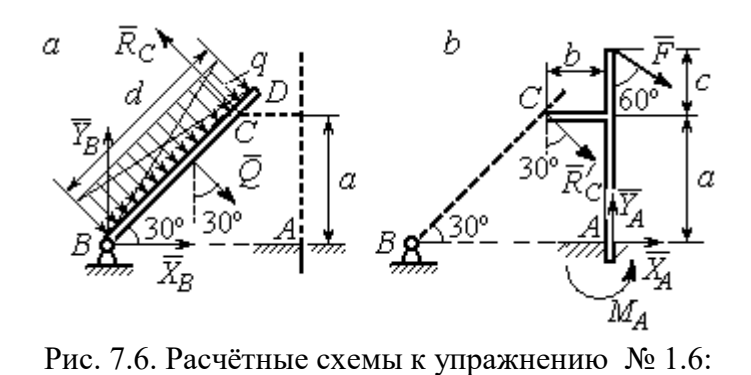

Балка  $BD$ .  $Q = 15$  кН.  $X_B + Q\cos 60^\circ - R_C \cos 30^\circ = 0;$  $Y_B - Q\cos 30^\circ + R_C \cos 60^\circ = 0;$  $2a = 0$ 2  $-Q\frac{d}{2}+R_C 2a=0$ . Балка *AC*.  $R_C = R_C^{\prime}$ .

 $\overline{0}$ .

$$
a - \text{pathobecne 6a,Ka } B D; b - \text{pathobecne 6a,Ka } AC. R_C = R_C.
$$
  
\n
$$
X_A + R_C' \cos 60^\circ + F \cos 30^\circ = 0, Y_A - R_C' \cos 30^\circ - F \cos 60^\circ = 0;
$$
  
\n
$$
M_A - R_C' \cos 60^\circ \cdot a + R_C' \cos 30^\circ \cdot b - F \cos 30^\circ (a + c) = 0.
$$
  
\n
$$
X_B = 0,61 \text{ kH}, Y_B = 8,3 \text{ kH}, R_C = 9,37 \text{ kH};
$$

$$
X_A = -8.15
$$
 kH,  $Y_A = 10.11$  kH,  $M_A = 11.65$  kH·m.

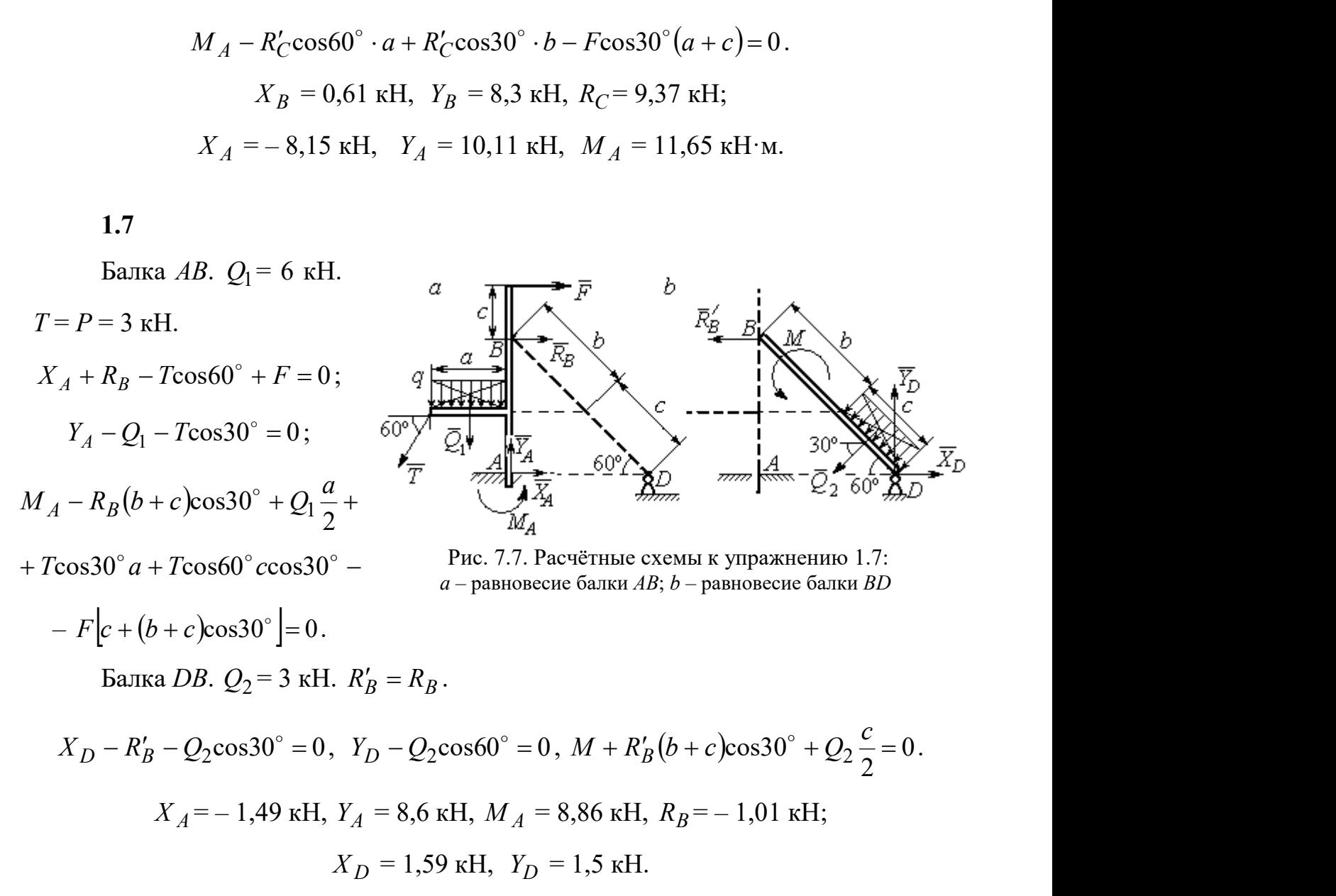

Шар.

 $R_B \cos 60^\circ - R_D \cos 60^\circ = 0$ ; 30  $R_B \cos 30^\circ + R_D \cos 30^\circ - P = 0$ . Балка AC.  $R'_B = R_B$ .  $X_A - R_B' \cos 60^\circ = 0;$  $Y_A - R_B' \cos 30^\circ + F = 0;$  $M_A - R'_B AB + F \cdot AC \cos 30^\circ = 0$ .

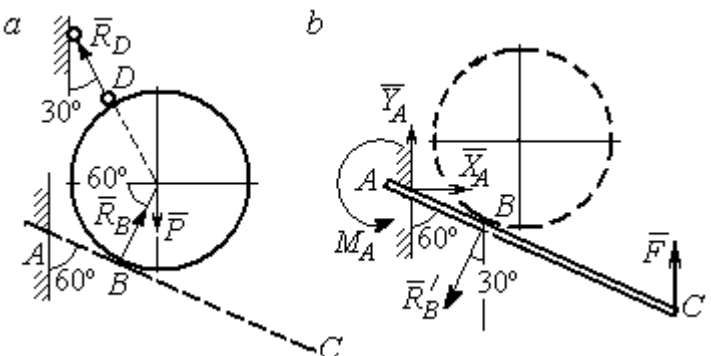

Рис. 7.8. Расчётные схемы к упражнению 1.8:  $a$  – равновесие шара;  $b$  – равновесие балки АС

 $X_A = 2,89 \text{ kH}, Y_A = 0 \text{ kH}, M_A = -11,55 \text{ kH·M}, R_B = 5,77 \text{ kH}, R_D = 5,77 \text{ kH}.$ 

1.9

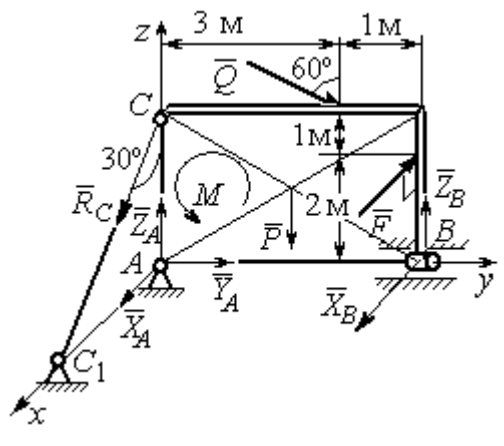

Рис. 7.9. Расчётная схема к упражнению 1.9

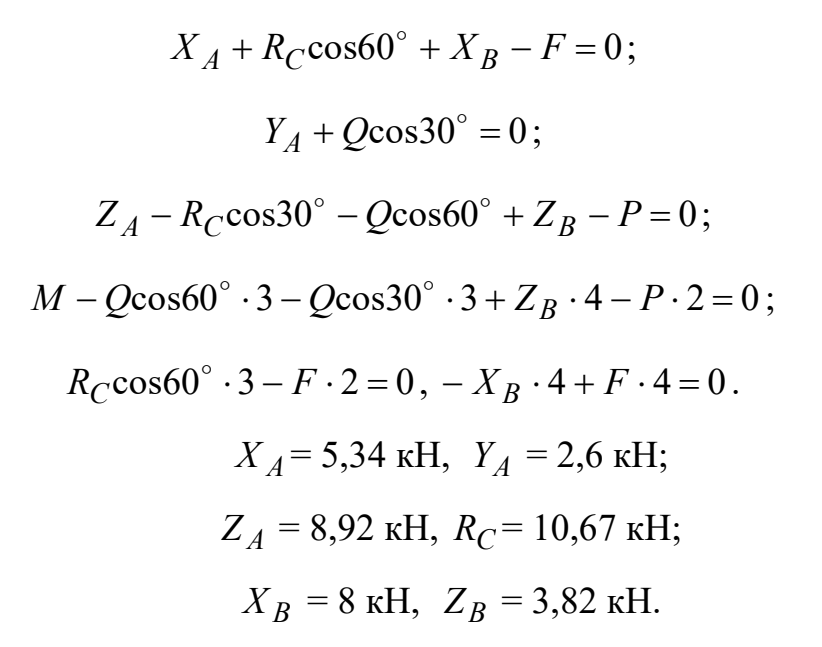

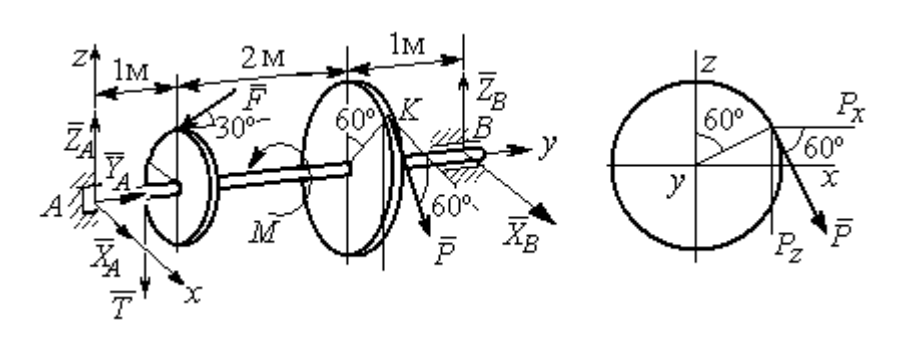

Рис. 7.10. Расчётные схемы к упражнению 1.10

$$
T = Q = 3 \text{ kH.}
$$
  
\n
$$
X_A + P\cos 60^\circ + X_B = 0, \quad Y_A - F\cos 30^\circ = 0;
$$
  
\n
$$
Z_A - F\cos 60^\circ - P\cos 30^\circ - T + Z_B = 0.
$$
  
\n
$$
-T \cdot 1 - F\cos 60^\circ \cdot 1 + F\cos 30^\circ \cdot r - P\cos 30^\circ \cdot 3 + Z_B \cdot 4 = 0;
$$
  
\n
$$
-Tr + PR - M = 0, \quad -P\cos 60^\circ \cdot 3 + X_B \cdot 4 = 0.
$$

 $X_A$  = 5,6 kH,  $Y_A$  = 3,46 kH,  $Z_A$  = 5,48 kH,  $P = 6,4$  kH,  $X_B$  = 2,4 kH,  $Z_B$  = 5,06 kH.

1.11

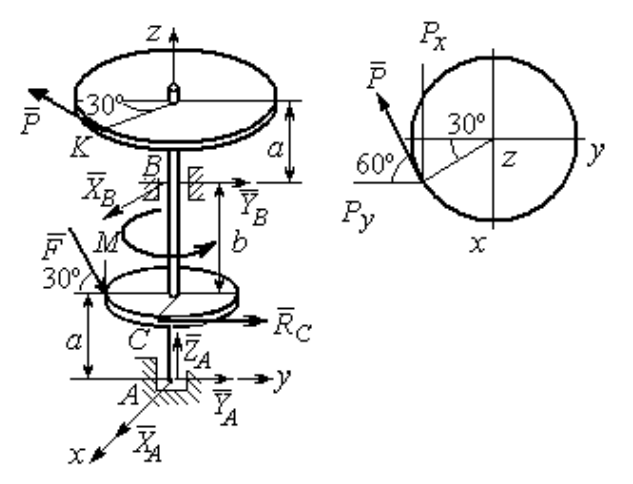

Рис. 7.11. Расчётные схемы к упражнению 1.11

$$
R_C = Q = 3 \text{ kH.}
$$
  
\n
$$
X_A + X_B - P \cos 30^\circ = 0;
$$
  
\n
$$
Y_A + Y_B - P \cos 60^\circ + R_C + F \cos 30^\circ = 0;
$$
  
\n
$$
Z_A - F \cos 60^\circ = 0;
$$
  
\n
$$
-Y_B(a+b) + P \cos 60^\circ (2a+b) - R_C a -
$$
  
\n
$$
F \cos 30^\circ \cdot a + F \cos 60^\circ \cdot r = 0;
$$
  
\n
$$
X_B(a+b) - P \cos 30^\circ (2a+b) = 0;
$$
  
\n
$$
-PR + R_C r + M = 0.
$$

 $X_A = -1,85$  kH,  $Y_A = -5,64$  kH,  $Z_A = 2$  kH,  $P = 6,4$  kH,  $X_B = 7,39$  kH,  $Y_B = 2,38$ kH.

$$
T = Q = 3 \text{ kH.}
$$
  

$$
X_A + T + X_D = 0; Y_A - F + P \cos 60^\circ = 0,
$$
  

$$
Z_A + Z_D + P \cos 30^\circ = 0;
$$

$$
\frac{z}{z}
$$

Рис. 7.12. Расчётная схема к упражнению 1.12

$$
Fasin30^{\circ} + Z_D(b + 2a) + P(2b + 2a)cos30^{\circ} = 0;
$$
  

$$
Tasin30^{\circ} - Pacos30^{\circ} + M = 0;
$$

$$
-Ta - X_D(b + 2a) + Pacos60^\circ + Facos30^\circ = 0.
$$
  

$$
X_A = 0.8 \text{ kH}, Y_A = 2,56 \text{ kH}, Z_A = 1,3 \text{ kH};
$$

$$
P = 2,89
$$
 kH,  $X_D = 0,76$  kH,  $Z_D = -3,80$  kH.

Минимальный вес груза Р:

$$
T_{\min} + F_{\text{TP }A} - N_B = 0;
$$
  
\n
$$
F_{\text{TP }B} + N_A - Q = 0;
$$
  
\n
$$
F_{\text{TP }B} \cdot AB \sin 30^\circ + N_B \cdot AB \cos 30^\circ -
$$
  
\n
$$
-Q \cdot AC \sin 30^\circ = 0
$$

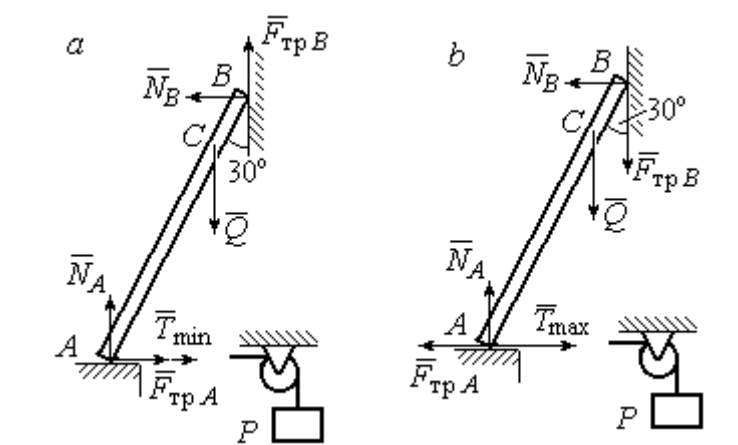

Максимальный вес груза Р:

$$
T_{\text{max}} - F_{\text{TP }A} - N_B = 0;
$$
  

$$
- F_{\text{TP }B} + N_A - Q = 0;
$$

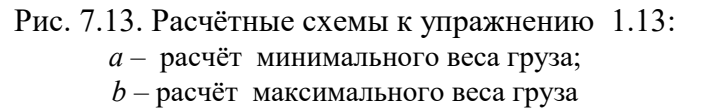

$$
-F_{\text{TP }B} \cdot AB \sin 30^{\circ} + N_B \cdot AB \cos 30^{\circ} - Q \cdot AC \sin 30^{\circ} = 0;
$$
  

$$
F_{\text{TP }A} = f N_A, \ \ F_{\text{TP }B} = f N_B.
$$
  

$$
T_{\text{min}} = 31.77 \text{ H} < P < T_{\text{max}} = 130,51 \text{ H}.
$$

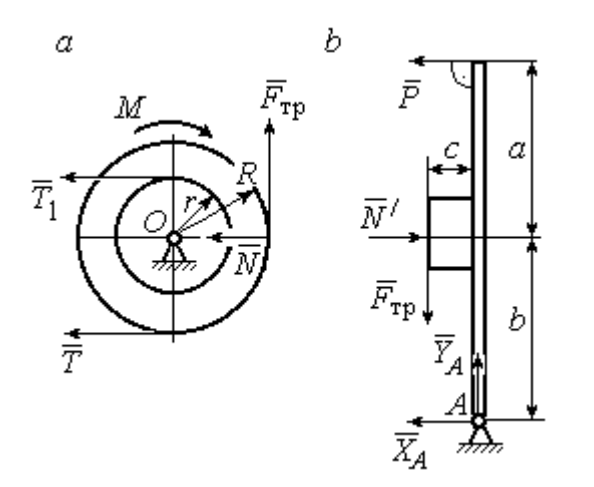

Рис. 7.14. Расчётные схемы к упражнению 1.14:  $a -$  равновесие шкива;  $b -$ равновесие рычага

IIIKUB. 
$$
T = T_1 = Q
$$
.

\n
$$
T \cdot R - T_1 r + M - F_{\text{TP}} R = 0.
$$
\n
$$
F_{\text{TP}} = 266,67 \text{ H};
$$
\n
$$
N = \frac{F_{\text{TP}}}{f} = 666,67 \text{ H}.
$$
\nPhuar.  $N = N' \cdot F_{\text{TP}} = F'_{\text{TP}}.$ 

\n
$$
P(a+b) - N' \cdot b + F'_{\text{TP}} c = 0.
$$

$$
P = 320 \text{ H.}
$$
  
-  $X_A - P + N' = 0$ ;

$$
Y_A - F'_{\text{TP}} = 0.
$$
  

$$
X_A = 346,67 \text{ H}, Y_A = 266,67 \text{ H}.
$$

#### 7.2. Ответы к упражнениям главы 2

2.1

$$
\omega_{1z} = \dot{\varphi}_1 = 3 + \pi \cos \frac{\pi t}{2}, \ \omega_1(1) = |\omega_{1z}(1)| = 3 \text{ pa } \pi/2.
$$

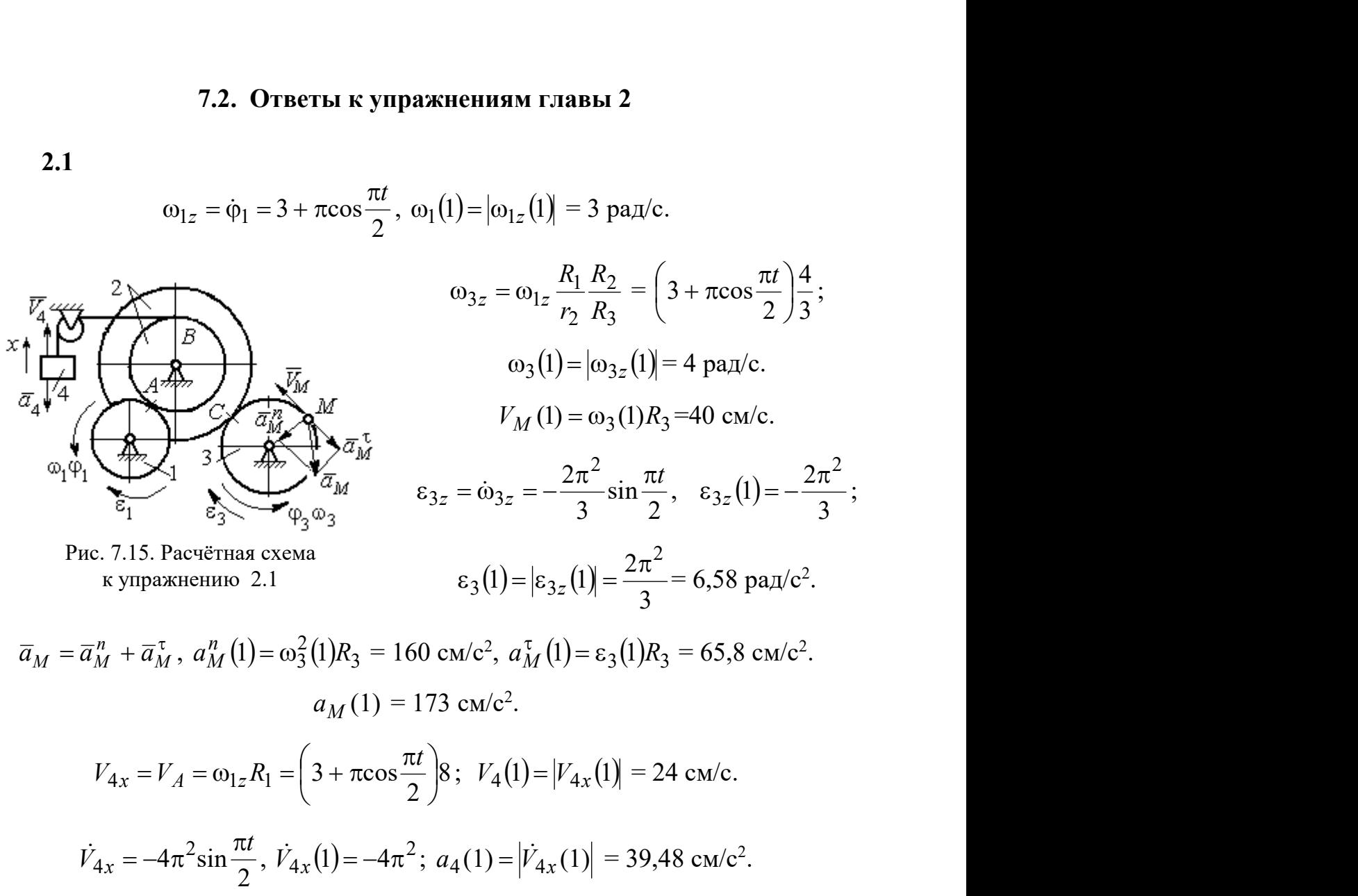

2.2

$$
V_{4x} = \dot{x}_4 = 1 - \frac{\pi}{3} \cos \frac{\pi t}{3} - \frac{\pi}{3} \sin \frac{\pi t}{3};
$$
  
\n
$$
V_{4x}(3) = 2,05 \text{ m/c}, \quad V_4 = |V_{4x}(3)|
$$
  
\n
$$
\omega_{3z} = \frac{V_{4x}}{r_3} = \frac{1}{r_3} \left( 1 - \frac{\pi}{3} \cos \frac{\pi t}{3} - \frac{\pi}{3} \sin \frac{\pi t}{3} \right);
$$
  
\n
$$
\omega_{3z}(3) = 6,83 \text{ pa } x/c; \quad \omega_3 = |\omega_{3z}(3)|.
$$
  
\n
$$
\varepsilon_{3z} = \dot{\omega}_{3z} = \frac{1}{r_3} \left( \frac{\pi^2}{9} \sin \frac{\pi t}{3} - \frac{\pi^2}{9} \cos \frac{\pi t}{3} \right).
$$
  
\n
$$
\varepsilon_{3z}(3) = 3,65 \text{ pa } x/c^2; \quad \varepsilon_3 = |\varepsilon_{3z}(3)|.
$$

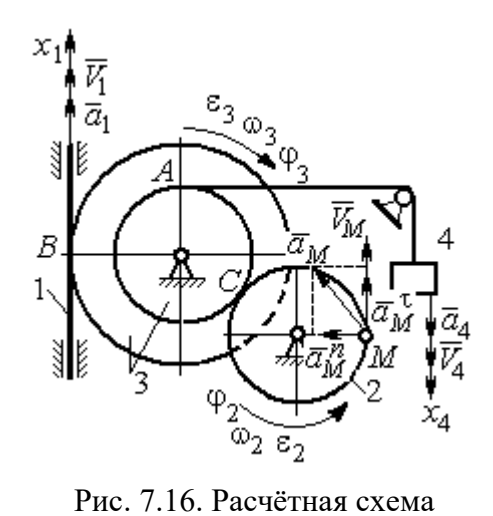

к упражнению 2.2

$$
\frac{\omega_3}{\omega_2} = \frac{R_2}{r_3}; \quad \omega_2 = \omega_3 \frac{r_3}{R_2} = 10,25 \text{ paQ/c}; \quad V_M = \omega_2 R_2 = 2,05 \text{ m/c}.
$$
\n
$$
\frac{\varepsilon_3}{\varepsilon_2} = \frac{R_2}{r_3}; \quad \varepsilon_2 = \varepsilon_3 \frac{r_3}{R_2} = 5,47 \text{ paQ/c}^2.
$$
\n
$$
a_M^n = \omega_2^2 R_2 = 20,4 \text{ m/c}^2; \quad a_M^\tau = \varepsilon_2 R_2 = 1,09 \text{ m/c}^2.
$$
\n
$$
a_M = \sqrt{\left(a_M^n\right)^2 + \left(a_M^\tau\right)^2} = 20,43 \text{ m/c}^2.
$$
\n
$$
V_1 = \omega_3 R_3 = 2,73 \text{ m/c}; \quad a_1 = V_1 = \omega_3 R_3 = \varepsilon_3 R_3 = 2,19 \text{ m/c}^2.
$$

$$
BP_2 = BC\cos 30^\circ = 4,33 \text{ cm}; CP_2 = 2,5 \text{ cm}.
$$
  
\n
$$
\omega_{BC} = \frac{V_B}{BP_2} = 1,15 \text{ paVc}; V_C = \omega_{BC}CP_2 = 2,87 \text{ cm/c};
$$
  
\n
$$
\omega_1 = \frac{V_C}{CP_1} = 0,72 \text{ paVc}; EP_1 = 2R_1\cos 30^\circ = 3,46 \text{ cm};
$$
  
\n
$$
V_E = \omega_1 EP_1 = 2,49 \text{ cm/c}; EP_3 = 2AE\cos 30^\circ = 10,39 \text{ cm};
$$
  
\n
$$
\omega_{AE} = \frac{V_E}{EP_3} = 0,24 \text{ paVc}; EA = AP_3;
$$

$$
V_A = \omega_{AE} A P_3 = 1,44 \text{ cm/c}, \ \ \omega_{AO} = \frac{V_A}{AO} = 0,24 \text{ paA/c}.
$$

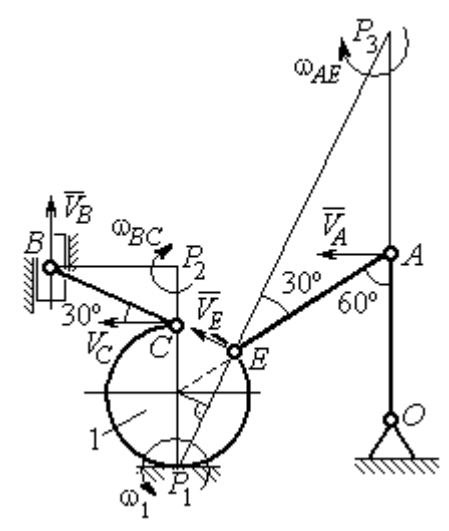

Рис. 7.17. Расчётная схема к упражнению 2.3

2.4

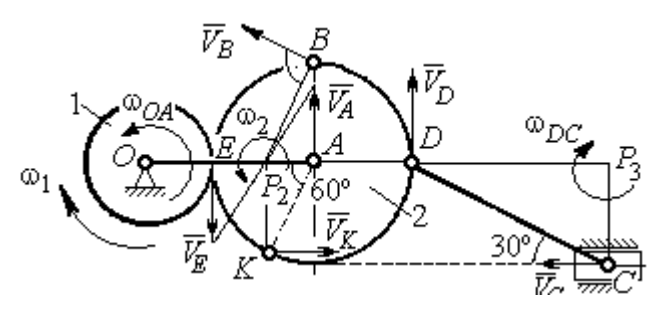

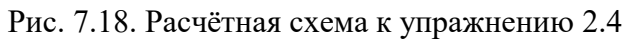

 $E$  – точка касания дисков.

$$
V_E = \omega_1 r_1 = 18 \text{ cm/c.}
$$
  

$$
V_A = \omega_{OA} (r_1 + r_2) = 18 \text{ cm/c.}
$$
  

$$
EP_2 = P_2 A = 3 \text{ cm, } \omega_2 = \frac{V_E}{EP_2} = 6 \text{ paA/c.}
$$
  

$$
V_K = \omega_2 P_2 K = 31,18 \text{ cm/c.}
$$

$$
V_B = \omega_2 P_2 B = 40,25
$$
 cm/c;  $V_D = \omega_2 P_2 D = 54$  cm/c.

$$
DC = 2r_2, \ \omega_{DC} = \frac{V_D}{DP_3} = 5,197 \text{ paA/c}; \ V_C \cos 30^\circ = V_D \cos 60^\circ, \ V_C = 31,18 \text{ cm/c}.
$$

$$
2.5\phantom{0}
$$

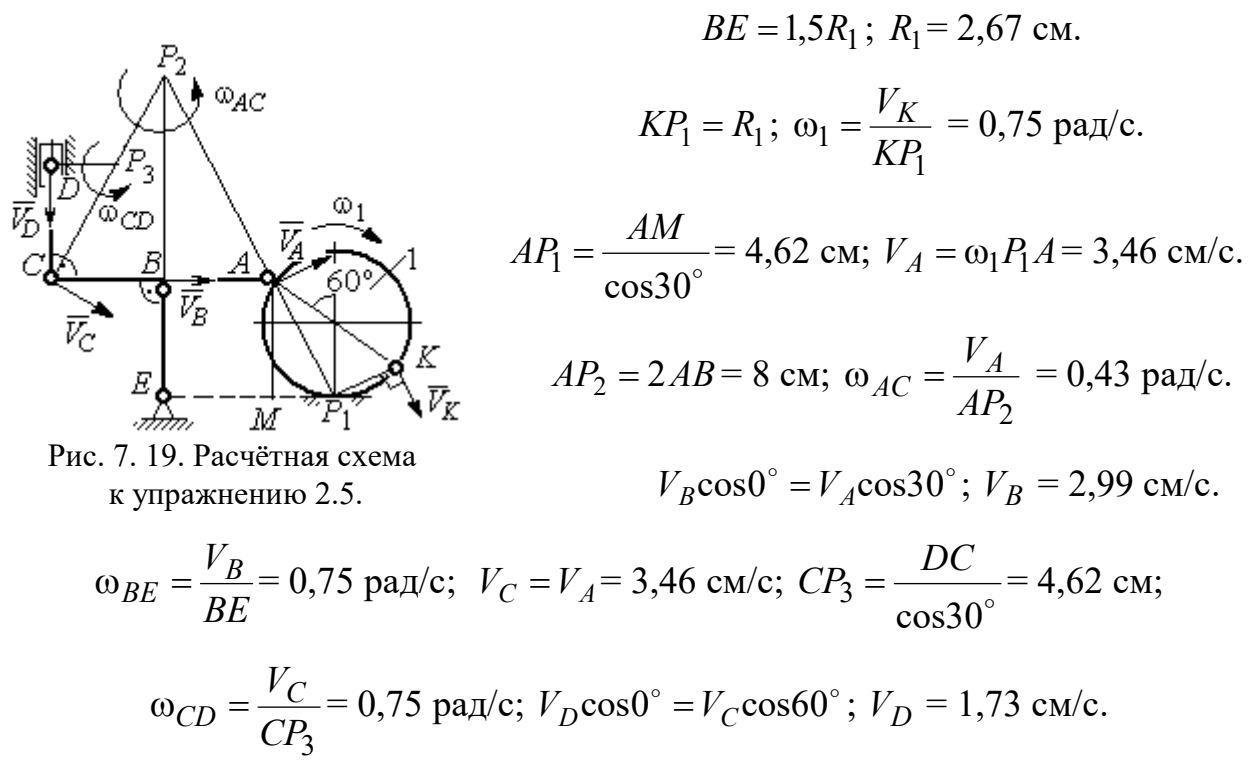

$$
V_A = \omega_{OA} \cdot OA = 12 \text{ cm/c}; \quad \omega_{AD} = 0, \quad V_D = V_A.
$$

$$
\omega_{O_1C} = \frac{V_D}{DO_1} = 3 \text{ paA/c};
$$

$$
V_C = \omega_{O_1C} \cdot O_1C = 48 \text{ cm/c}.
$$

$$
CB = CP = 16 \text{ cm}; \quad \omega_{CB} = \omega_{CL} = \frac{V_C}{CP} = 3 \text{ paA/c}.
$$

$$
PL = \frac{CP}{\cos 30^\circ} = 18,48 \text{ cm}; \quad PB = 2BC \cos 30^\circ.
$$

$$
V_L = \omega_{CL} \cdot PL = 55,44 \text{ cm/c};
$$

$$
V_B = \omega_{CB} \cdot PB = 83,13 \text{ cm/c}.
$$

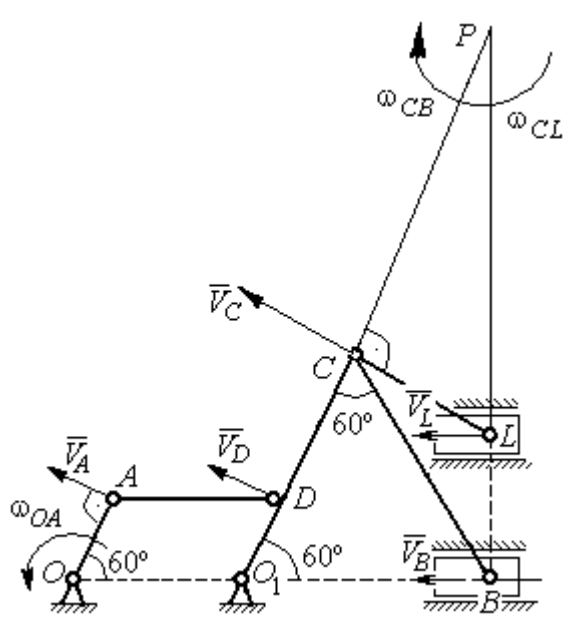

Рис. 7.20. Расчётная схема к упражнению 2.6.

$$
V_D = \omega_1 R_1 = 30 \text{ cm/c}; \quad V_A = \omega_{OA} \cdot OA = 15 \text{ cm/c}.
$$

$$
\omega_2 = \frac{V_A}{AP_2} = 3 \text{ paA/c}.
$$

$$
V_B = \omega_2 \cdot P_2 B = 21,21 \text{ cm/c}.
$$

$$
V_C \cos 0^\circ = V_B \cos 45^\circ; \quad V_C = 15 \text{ cm/c}.
$$

$$
CP_3 = CB; \quad \omega_{BC} = \frac{V_C}{CP_3} = 1,87 \text{ paA/c}.
$$

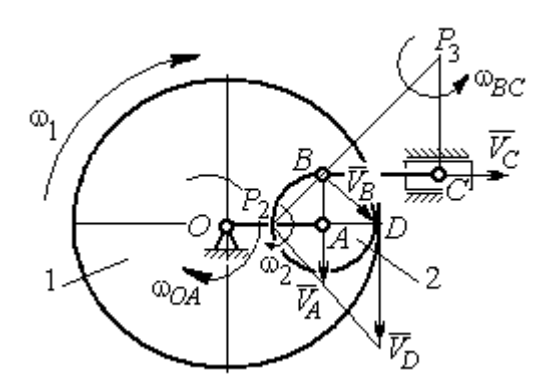

Рис. 7.21. Расчётная схема к упражнению 2.7

2.7

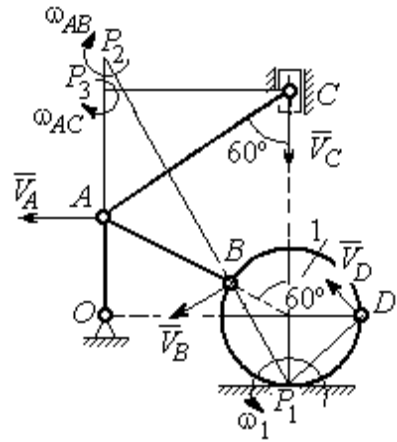

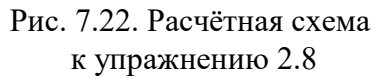

$$
AC = AB + R_1 = 12 \text{ cm}; \, CP_3 = AC \cos 30^\circ = 10,39 \text{ cm}.
$$
\n
$$
\omega_{AC} = \frac{V_C}{CP_3} = 0,48 \text{ paV}; \, V_A = \omega_{AC} \cdot AP_3 = 2,89 \text{ cm/c}.
$$
\n
$$
AB = AP_2; \, \omega_{AB} = \frac{V_A}{AP_2} = 0,29 \text{ paV}..
$$
\n
$$
BP_2 = 2AB \cos 30^\circ = 17,32 \text{ cm}.
$$
\n
$$
V_B = \omega_{AB} BP_2 = 5,02 \text{ cm/c}.
$$
\n
$$
OA = (AB + R_1) \sin 30^\circ = 6 \text{ cm}; \, \omega_{OA} = \frac{V_A}{AO} = 0,48 \text{ paV}..
$$
\n
$$
BP_1 = 2R_1 \cos 30^\circ = 3,46 \text{ cm}; \, \omega_1 = \frac{V_B}{BP_1} = 1,45 \text{ paV}..
$$
\n
$$
DP_1 = R_1\sqrt{2} = 2,82 \text{ cm}; \, V_D = \omega_1 DP_1 = 4,09 \text{ cm/c}.
$$

$$
V_A = \omega_{OA}OA = 12 \text{ cm/c}; \quad AP = 2AB = 2BC \cdot \text{tg}60^\circ = 27,71 \text{ cm}.
$$

$$
\omega_{AB} = \frac{V_A}{AP} = 0,43 \text{ paA/c}; \quad V_B \cos 0^\circ = V_A \cos 30^\circ; \quad V_B = 10,38 \text{ cm/c}.
$$

$$
\omega_{BC} = \frac{V_B}{BC} = 1,29 \text{ paA/c}.
$$

$$
\overline{a}_B = \overline{a}_A + \overline{a}_{BA}^n + \overline{a}_{BA}^n; \quad \overline{a}_B = \overline{a}_C + \overline{a}_{BC}^n + \overline{a}_{BC}^n, \quad a_C = 0.
$$

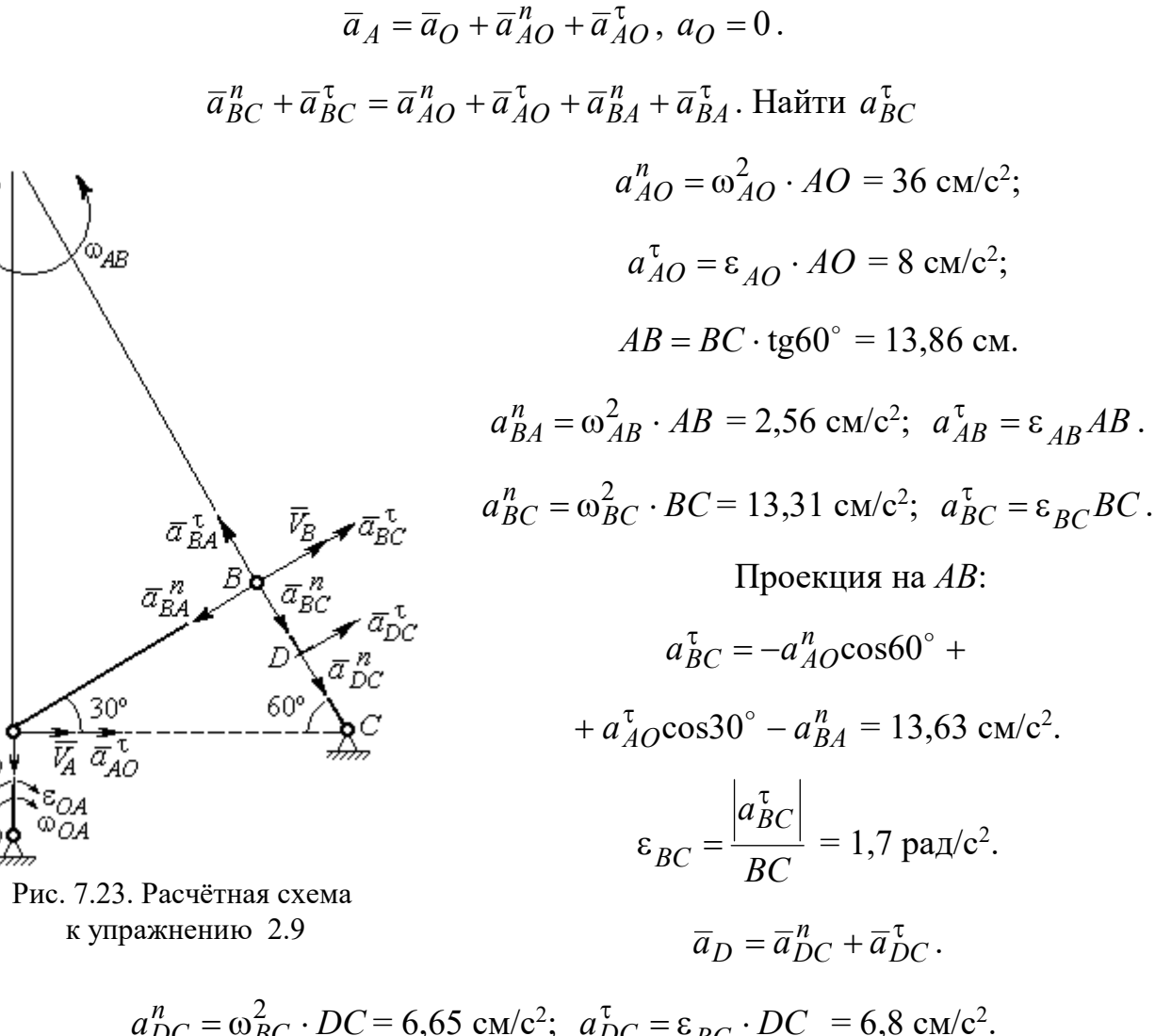

$$
a_{DC}^{n} = \omega_{BC}^{2} \cdot DC = 6,65 \text{ cm/c}^{2}; \quad a_{DC}^{T} = \varepsilon_{BC} \cdot DC = 6,8 \text{ cm/c}^{2}
$$

$$
a_{D} = \sqrt{(a_{DC}^{n})^{2} + (a_{DC}^{T})^{2}} = 9,51 \text{ cm/c}^{2}.
$$

 $\bar{a}^{\,n}_{\scriptscriptstyle{AC}}$ 

$$
V_A = \omega_1 r_1 = 12 \text{ cm/c}; P_2 A = \frac{1}{2} BC = 5 \text{ cm}
$$
  
 $\omega_{AB} = \frac{V_A}{P_2 A} = 2.4 \text{ paA/c}.$ 

 $V_B \cos 30^\circ = V_A \cos 60^\circ$ ;  $V_B = 6.93$  cm/c.

$$
P_3B = BC\cos 30^\circ = 8,66 \text{ cm};
$$

$$
\omega_{BC} = \frac{V_B}{P_3 B} = 0.8 \text{ paq/c}.
$$

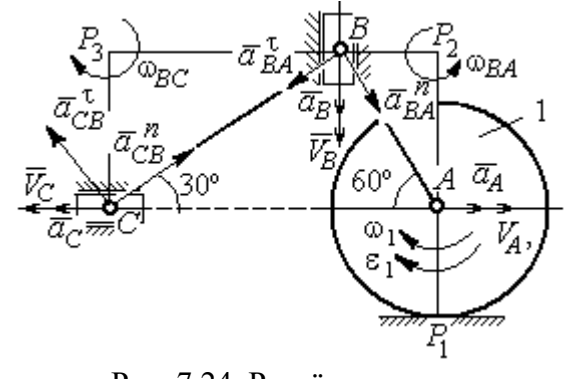

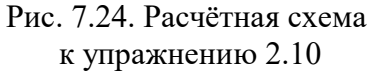

$$
\overline{a}_B = \overline{a}_A + \overline{a}_{BA}^n + \overline{a}_{BA}^\tau
$$
. Haйти  $a_B$ .

Проекция на *BA*:  $a_B \cos 30^\circ = a_A \cos 60^\circ + a_{BA}^n$ .

$$
a_A = a_A^{\tau} = \varepsilon_1 r_1 = 8 \text{ cm/c}^2
$$
;  $AB = BC \text{tg} 30^{\circ} = 5,77 \text{ cm}$ .  
 $a_{BA}^n = \omega_{BA}^2 \cdot BA = 33,23 \text{ cm/c}^2$ ;  $a_B = 43,03 \text{ cm/c}^2$ .  
 $\overline{a}_C = \overline{a}_B + \overline{a}_{CB}^n + \overline{a}_{CB}^{\tau}$ .

Проекция на BC:  $a_C \cos 60^\circ = a_B \cos 60^\circ - a_{CB}^n$ ,

$$
a_{CB}^n = \omega_{CB}^2 \cdot CB = 6,4 \text{ cm/c}^2
$$
;  $a_C = a_B - 2a_{CB}^n = 30,23 \text{ cm/c}^2$ .

#### 7.3. Ответы к упражнениям главы 3

### $3.1$

$$
CM_1 = S_r(1) = \frac{40}{3} \sin \frac{\pi}{3} = 11,55 \text{ cm}.
$$

Так как  $CM_1 \cos 30^\circ = 10$  см = R, то точка  $M_1$  лежит на вертикальном диаметре.

$$
V_r = \dot{S}_r = \frac{40\pi}{9}\cos\frac{\pi t}{3}
$$
;  $V_r(1) = 6.98$  cm/c.

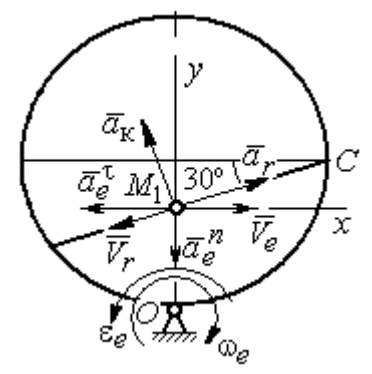

Рис. 7.25. Расчётная схема o 3.1

$$
\omega_e(1) = 0.5 \text{ pa } \pi/c; \quad OM_1 = R - \frac{1}{2}CM_1 = 4.23 \text{ cm.}
$$
\n
$$
V_e = \omega_e OM_1; \quad V_e(1) = 2.12 \text{ cm/c.}
$$
\n
$$
\overline{V}_M = \overline{V}_e + \overline{V}_r.
$$
\n
$$
V_{Mx} = V_e - V_r \cos 30^\circ = -3.93 \text{ m/c; } V_{My} = -V_r \cos 60^\circ = -3.49 \text{ m/c;}
$$
\n
$$
V_M = \sqrt{(V_{Mx})^2 + (V_{My})^2} = 5.26 \text{ cm/c.}
$$
\n
$$
\overline{a}_M = \overline{a}_e + \overline{a}_r + \overline{a}_\kappa.
$$
\n
$$
\overline{a}_e = \overline{a}_e^n + \overline{a}_e^{\tau}, \quad a_e^n = \omega_e^2 OM_1; \quad a_e^n(1) = 1.06 \text{ cm/c}^2.
$$
\n
$$
\dot{\omega}_e = -\frac{\pi}{3} \sin \frac{\pi t}{3}, \quad \dot{\omega}_e(1) = -0.91 \text{ pa } \pi/c^2; \quad \varepsilon_e = |\dot{\omega}_e(1)| = 0.91 \text{ pa } \pi/c^2,
$$
\n
$$
a_e^{\tau}(1) = \varepsilon_e \cdot OM_1 = 3.85 \text{ cm/c}^2.
$$

$$
\dot{V}_r = -\frac{40\pi^2}{27} \sin\frac{\pi t}{3}, \, \dot{V}_r(1) = -12,66; \, a_r = |\dot{V}_r(1)| = 12,66 \text{ cm/c}^2
$$
\n
$$
a_{\text{K}} = 2|\omega_e|\cdot|V_r|; \, a_{\text{K}}(1) = 6,98 \text{ cm/c}^2.
$$
\n
$$
\overline{a}_M = \overline{a}_e^h + \overline{a}_e^t + \overline{a}_r + \overline{a}_{\text{K}}.
$$
\n
$$
a_{Mx} = -a_e^t + a_r \cos 30^\circ - a_\text{K}\cos 60^\circ = 3,62 \text{ cm/c}^2;
$$
\n
$$
a_{My} = -a_e^h + a_r \cos 60^\circ + a_\text{K}\cos 30^\circ = 11,31 \text{ cm/c}^2.
$$
\n
$$
a_M = \sqrt{(a_{Mx})^2 + (a_{My})^2} = 11,87 \text{ cm/c}^2.
$$

Положение  $M_1$ :

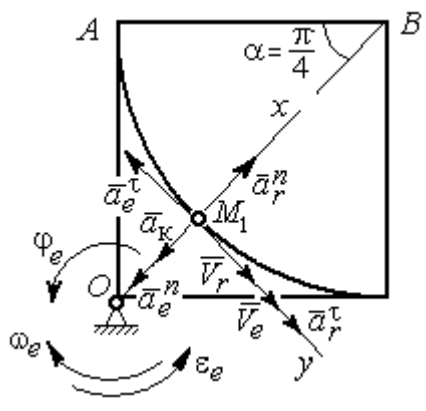

Рис. 7.26. Расчётная схема к упражнению 3.2

B  
\n
$$
\alpha = \frac{S_r(1)}{R} = \frac{\pi}{4}; \quad OM_1 = 8,28 \text{ cm}.
$$
\n
$$
\dot{S}_r = 10\pi t; \quad V_r = |\dot{S}_r(1)| = 31,42 \text{ cm/c}.
$$
\n
$$
\dot{\varphi}_e = 2t - 5,
$$
\n
$$
\dot{\varphi}_e(1) = -3 \text{ pa } \pi/c, \quad \omega_e = |\dot{\varphi}_e(1)| = 3 \text{ pa } \pi/c.
$$
\n
$$
V_e = \omega_e \cdot OM_1 = 24,6 \text{ cm/c}.
$$
\n
$$
\overline{V}_M = \overline{V}_e + \overline{V}_r \cdot V_{Mx} = V_e + V_r = 56,02 \text{ cm/c};
$$
\n
$$
V_{My} = 0; \quad V_M = 56,02 \text{ cm/c}.
$$

$$
\overline{a}_{M} = \overline{a}_{e} + \overline{a}_{r} + \overline{a}_{\kappa} = \overline{a}_{e}^{n} + \overline{a}_{r}^{\dagger} + \overline{a}_{r}^{\dagger} + \overline{a}_{r}^{\dagger} + \overline{a}_{\kappa}.
$$
  
\n
$$
\overline{a}_{e} = \overline{a}_{e}^{n} + \overline{a}_{e}^{\dagger} \cdot a_{e}^{n} = \omega_{e}^{2} \cdot OM_{1} = 74,52 \text{ cm/c}^{2};
$$
  
\n
$$
\dot{\omega}_{e} = 2 \text{ pan/c}^{2}; \ \varepsilon_{e} = |\dot{\omega}_{e}|; \ \ a_{e}^{\dagger}(1) = \varepsilon_{e}OM_{1} = 16,56 \text{ cm/c}^{2};
$$
  
\n
$$
\overline{a}_{r} = \overline{a}_{r}^{n} + \overline{a}_{r}^{\dagger} \cdot \dot{V}_{r} = 10\pi; \ a_{r}^{\dagger} = |\dot{V}_{r}| = 10\pi = 31,42 \text{ cm/c}^{2};
$$
  
\n
$$
a_{r}^{n}(1) = \frac{V_{r}^{2}}{R} = 49,36 \text{ cm/c}^{2}; \ \ a_{K} = 2|\omega_{e}| \cdot |V_{r}|; \ \ a_{K}(1) = 62,84 \text{ cm/c}^{2}.
$$
  
\n
$$
a_{Mx} = -a_{e}^{n} + a_{r}^{n} - a_{\kappa} = -88 \text{ cm/c}^{2}; \ a_{My} = -a_{e}^{\dagger} + a_{r}^{\dagger} = 14,86 \text{ cm/c}^{2}.
$$
  
\n
$$
a_{M} = \sqrt{(a_{Mx})^{2} + (a_{My})^{2}} = 89,24 \text{ cm/c}^{2}.
$$

## 7.4. Ответы к упражнениям главы 4

4.1

$$
m\ddot{x} = F - P\cos 60^\circ - F_{\text{rp}}, \quad m\ddot{y} = N - P\cos 30^\circ = 0.
$$
  

$$
F_{\text{rp}} = fN = fmg\cos 30^\circ;
$$
  

$$
\ddot{x} = \frac{1}{2}kt - 3,4, \quad \dot{x} = \frac{1}{4}kt^2 - 3,4t + V_0;
$$
  

$$
x = \frac{1}{12}kt^3 - 1,7t^2 + V_0t.
$$

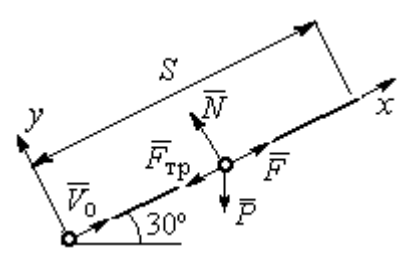

Рис. 7.27. Расчётная схема к упражнению 4.1

Конечные условия:  $t = 2$  с;  $x = S = 2$  м;  $V = 2V_0$ .

$$
V_0 = k - 6.8;
$$
  $1 = \frac{1}{3}k - 3.4 + V_0.$   
 $k = 8.4;$   $V_0 = 1.6$  m/c.

4.2

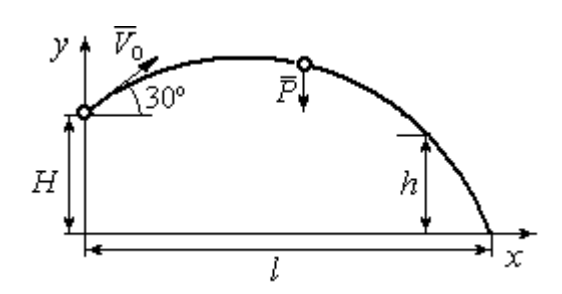

Уравнения движения точки:  $m\ddot{x} = 0$ ;  $\dot{x} = V_0 \cos 30^\circ$ ;  $x = V_0 t \cos 30^\circ$ .  $m\ddot{y} = -P$ ;  $\dot{y} = -gt + V_0 \cos 60^\circ$ ;  $y = -\frac{1}{2}gt^2 + V_0t\cos 60^\circ + H$ 2 1  $\mathbf{0}$  $^{2} + V_{0} t \cos 60^{\circ} + H$ .

Рис. 7.28. Расчётная схема к упражнению 4.2

Краевое условие пролёта высоты h:

$$
t = 1
$$
 c;  $y = h = 7$  m.

Подставляя краевые условия в уравнение движения, находим:  $V_0 = 3{,}81$  м/с.

Краевое условие падения точки:

$$
t = t_{\text{max}}
$$
;  $x = l$ ;  $y = 0$ .

Подстановка в уравнения движения условия приводит к системе:

$$
l = V_0 t_{\text{max}} \cos 30^\circ; \ 0 = -\frac{1}{2}gt_{\text{max}}^2 + V_0 t_{\text{max}} \cos 60^\circ + H.
$$
  
Находим:  $t_{\text{max}} = 1,64 \text{ c}; \ l = 5,41 \text{ m}.$ 

Уравнение движения груза (рис. 7.29, а):

 $m\ddot{S} = -F = -k\dot{S}$ .

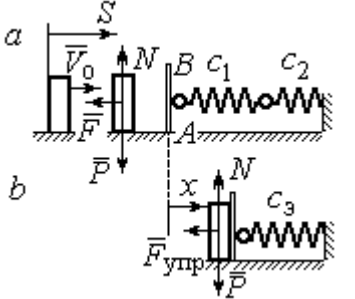

Начальные условия:  $t = 0$ ;  $S = 0$ ;  $\dot{S} = V_0$ . Pешение:  $S = \frac{m \cdot v_0}{k} \left[ 1 - e^{-m} \right]$  $\vert$ J  $\setminus$  $\overline{\phantom{a}}$  $\mathbf{L}$  $\setminus$  $\sqrt{2}$  $=\frac{m r_0}{4}$  1 –  $-\frac{r}{t}$ m k e k  $S = \frac{mV_0}{I} \left( 1 - e^{-\frac{m}{m}t} \right) = 6(1 - e^{-t})$  M.

Скорость груза:  $\dot{S} = 6e^{-t}$ .

Скорость груза в момент соединения с

площадкой *AB*:  $V_1 = \dot{S}(1) = 0.21$  м/с.

Уравнение колебаний груза на эквивалентной пружине (рис. 7.29, b):

$$
m\ddot{x} = -F_{\text{ymp}} = -c_3 x \; ; \; c_3 = \frac{c_1 c_2}{c_1 + c_2} = 30 \; \text{H/m}.
$$

Начальные условия движения:  $t = 0$ ;  $x = 0$ ;  $\dot{x} = V_1$ .

Общий вид решения:  $x = C_1 \cos \omega t + C_2 \sin \omega t$ ; m  $\omega = \sqrt{\frac{c_3}{c}} = 7{,}75 \text{ paV/c},$ 

где константы:  $C_1$  = 0;  $\omega$  $=\frac{V_1}{V_1}$  $C_2 = \frac{V_1}{V_2} = 0,28$  м. Закон движения груза  $x = 0,28\sin 7,75t$ .

Максимальное сжатие 0,28 м.

#### 4.4

Жесткость эквивалентной пружины

$$
c_3 = \frac{c \cdot 2c}{c + 2c} = \frac{2}{3}c.
$$

Уравнение колебаний:

$$
m\ddot{x} = P - F_{\text{ymp}} = P - c_3(\lambda_{\text{cr}} + x) = -c_3x.
$$

Общее решение:

$$
x = C_1 \cos \omega t + C_2 \sin \omega t \; ; \; \omega = \sqrt{\frac{c_3}{m}} = 10,33 \text{ paA/c}.
$$

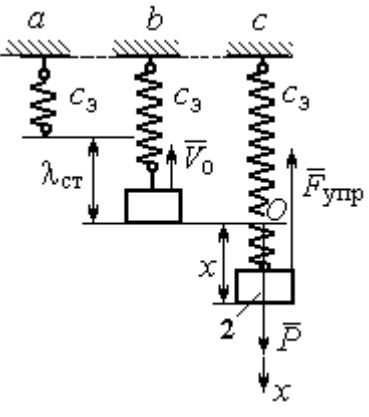

Рис. 7.30. Расчётная схема к упражнению 4.4:  $a$  – нерастянутая пружина;  $b$  – положение статического равновесия; с – произвольное положение груза

Рис. 7.29. Расчётная схема к упражнению 4.3: а – движение груза до начала колебаний;  $b$  – колебания груза Начальные условия:  $t = 0$ ;  $x = 0$ ;  $\dot{x} = -V_0$ .

Находим константы интегрирования:  $C_1$  = 0;  $\omega$  $=\frac{V_0}{V_0}$  $C_2 = \frac{V_0}{\Omega} = 0.39$  M.

Закон движения груза:  $x = 0,39\sin 10,33t$ .

Амплитуда  $A = 0.39$  м, частота  $\omega = 10.33$  рад/с.

#### 4.5

Скорость человека, находящегося в самолёте, в нижней точке траектории (точка С):

$$
\frac{mV_C^2}{2} - \frac{mV_0^2}{2} = mg[lsin\varphi + r(1 - \cos\varphi)].
$$

Уравнение движения человека, двигающегося

Откуда  $V_C^2 = V_0^2 + 2g[i\sin\varphi + r(1 - \cos\varphi)].$  $V_C^2 = V_0^2 + 2g[lsin\varphi + r(1 - \cos\varphi)].$ 

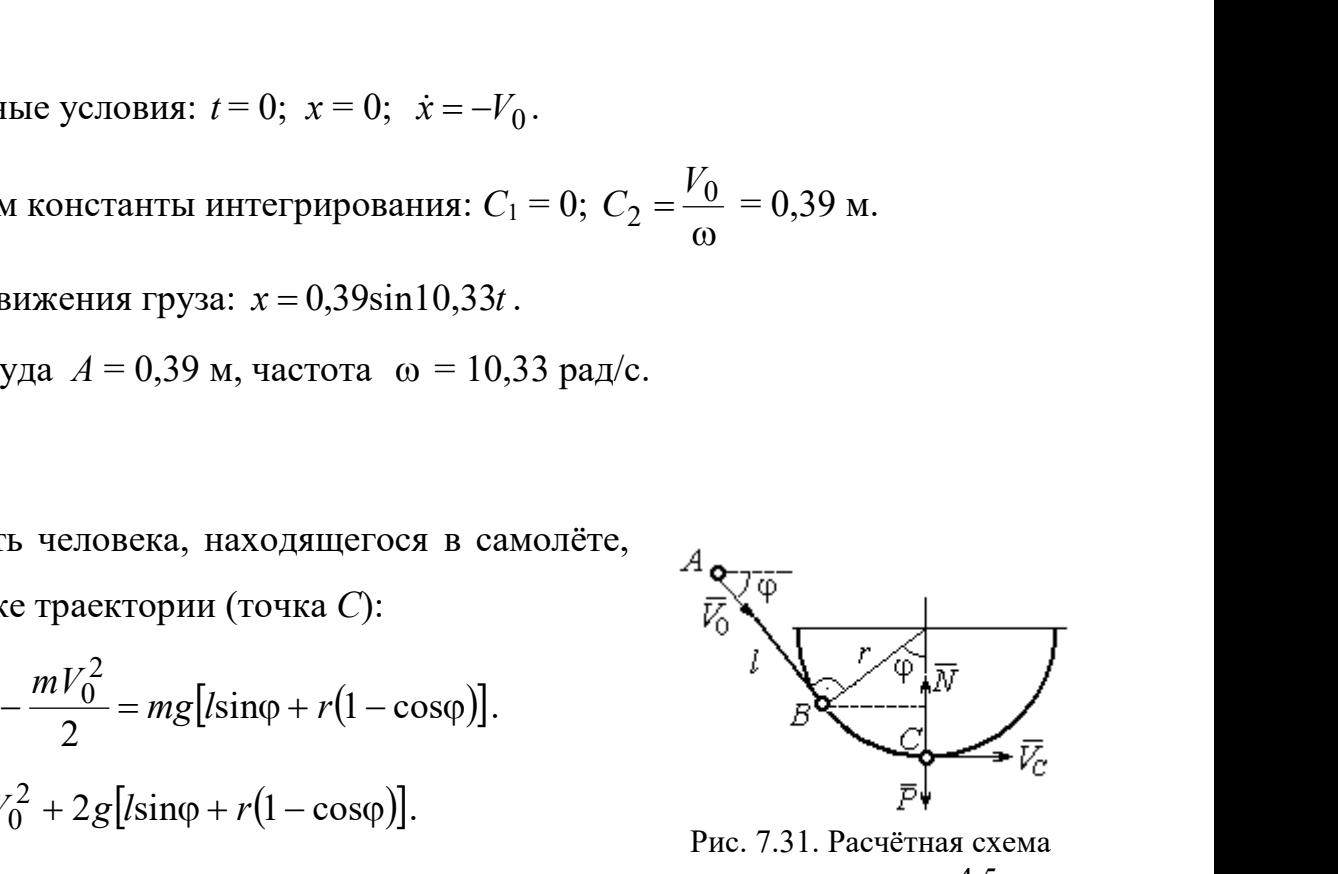

Рис. 7.31. Расчётная схема к упражнению 4.5

вместе с самолётом, в проекции на нормаль в точке  $C: \frac{m \cdot C}{m} = N - P$ r  $\frac{mV_C^2}{m} = N -$ , где  $N-$ 

реакция корпуса самолёта. Сила давления человека на корпус самолёта по величине равна реакции, но направлена в противоположную сторону.

Из условия  $N \le 3P$  следует неравенство:  $V_C^2 \le 2gr$ , или

$$
V_0^2 + 2g\big[\text{lsin}\varphi + r\big(1 - \cos\varphi\big)\big] \leq 2gr. \text{ Orкуga } r \geq \frac{V_0^2 + 2g\sin\varphi}{2g\cos\varphi}.
$$

#### 4.6

 Из уравнения теоремы об изменении кинетической энергии шарика в точке  $B$  с учётом, что  $V_A = 0$ , найдём:

$$
\frac{mV_B^2}{2} = \frac{ca^2}{2} + mg[R + R\cos 60^\circ - a\cos 30^\circ].
$$

Составим уравнение теоремы об изменении кинетической энергии точки на участке BD:

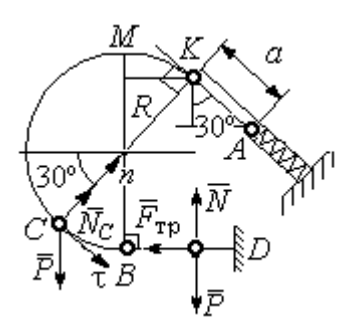

Рис. 7.32. Расчётная схема к упражнению 4.6

 $-\frac{mV_B^2}{2} = -fNs$ 2 2 , где s – путь точки до остановки. С учётом данных задачи, получим: s = 5,39 м.

Уравнение движения шарика в проекции на нормальную ось в точке С

$$
\frac{mV_C^2}{R} = N_C - P\cos 60^\circ.
$$

Для вычисления реакции опоры шарика на трубу имеем равенство  $=\frac{mr_C}{r}+P\cos 60^\circ$ 2  $P<sub>0</sub>$ R  $N_C = \frac{mV_C^2}{R} + P\cos 60^\circ = \frac{1}{R} \left[ mV_B^2 - 2mgR(1 - \cos 60^\circ) \right] + mg$  $\frac{mV_B^2}{2}$  = -*fNs*, где *s* - путь точки до остановки. С учётом данных задачи, по-<br>
чим: *s* = 5,39 м.<br>
Уравнение движения шарика в проекции на нормальную ось в точке *C*<br>  $\frac{mV_C^2}{R} = N_C - P\cos 60^\circ$ .<br>
Для вычисления р  $\frac{1}{R}$   $\left[mV_B^2 - 2mgR(1-\cos 60^\circ)\right] + mg\cos 60^\circ$ , где кинетическая  $-\frac{mV_B^2}{2} = -fNs$ , где  $s$  – путь точки до остановки. С учётом данных задачи, по-<br>пучим:  $s = 5,39$  м.<br>Уравнение движения шарика в проекции на нормальную ось в точке С<br> $\frac{mV_C^2}{R} = N_C - P\cos 60^\circ$ .<br>Для вычисления реакции опо

」  $\overline{\phantom{a}}$  $\lfloor$  $\frac{2}{B}$  = ca<sup>2</sup> + 2mgR  $(1 + \cos 60^\circ) - \frac{a}{R} \cos 30^\circ$  $mV_B^2 = ca^2 + 2mgR \left[ (1 + \cos 60^\circ) - \frac{a}{R} \cos 30^\circ \right]$ . Получим:  $N_C = 18,71$  Н. Давление шарика на трубку равно реакции опоры и направлено в противоположную сторону.

#### 7.5. Ответы к упражнениям главы 5

5.1

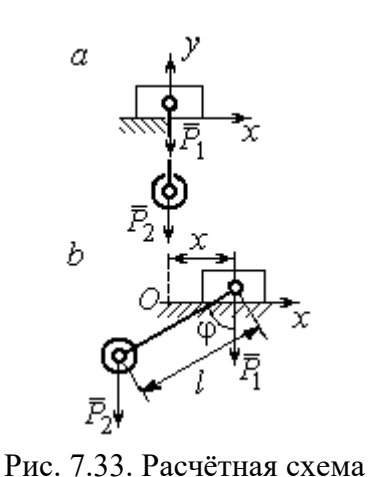

к упражнению 5.1:  $a$  – начальное положение системы;  $b$  – произвольное положение

 $x_0$  – координата центра тяжести системы в начальном положении,  $x_0 = 0$  (см. рис.7.33);  $x$  – текущая координата центра тележки;  $x_1$  – координата центра тяжести системы в её произ-

вольном положении: 
$$
x_1 = \frac{m_1 x - m_2 (l sin φ - x)}{m_1 + m_2}
$$
.

Уравнение закона сохранения движения

центра масс системы:  $x_1 = x_0$ , или

$$
m_1x - m_2(\sin\varphi - x) = 0.
$$

Отсюда зависимость координаты движения тележки от положения гру-

$$
3a 2: x = \frac{m_2 l}{m_1 + m_2} \sin \varphi.
$$

Теорема об изменении кинетического момента системы относительно

$$
\text{ocu } z \colon \frac{dL_z}{dt} = \sum M_z(\vec{F}_k^e).
$$

Кинетический момент системы:

$$
L_z = L_z^{\text{Gap}} + L_z^{\text{rp}} = \frac{m_2 r^2}{2} \omega + m_1 V_1 r = \left( m_1 + \frac{m_2}{2} \right) \omega r^2.
$$

LEVER CONTRACTED MATHEM MONDET CHECKER AND MONET CHECKER AND CONTRACTED AND  $\mathcal{L}^F$  and  $L^F$  and  $L^F$  and  $L^F$  and  $L^F$  and  $\mathcal{L}^F$  and  $\mathcal{L}^F$  and  $\mathcal{L}^F$  and  $\mathcal{L}^F$  and  $\mathcal{L}^F$  and  $\mathcal{L}^F$  and

Рис. 7.34. Расчётная схема к упражнению 5.2

Суммарный момент внешних сил относительно

ocu z: 
$$
\sum M_z(\vec{F}_k^e) = M_{\text{bp}} - P_1r = kt - m_1gr
$$
.

Дифференциальное уравнение вращения барабана:

$$
\left(m_1+\frac{m_2}{2}\right)r^2\frac{d\omega}{dt}=kt-m_1gr.
$$

 $n_1 + m_2$  $\frac{1}{2}$ 2  $\overline{2}$  $2<sub>i</sub>$  $m_1 + m_2$ )r  $kt^2 - 2m_1 grt$  $\ddot{}$  $\omega = \frac{kt^2 - 2m_1 grt}{2}.$ 

#### 5.3

2

 $2 = 2^{\circ} \cdot 2^{\circ}$ 1

Уравнение теоремы об изменении кинетической энергии для неизменяемых систем на конечном перемещении:  $T - T_0 = \sum A(F_k)$ ,  $T_0 = 0$ .

Кинетическая энергия груза 1: 2 2  $\frac{1}{1}$ 1  $m_1V_1$  $T_1 = \frac{m_1 r_1}{2}$ .

Энергия вращательного движения блока 2:

 $T_2 = \frac{1}{2}J_O \omega_2^2$ , где осевой момент инерции блока:

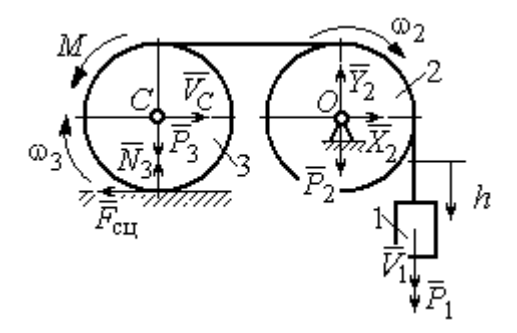

Рис. 7.35. Расчётная схема к упражнению 5.3

2  $m_2r^2$  $J_O = \frac{m_2 r^2}{2}$ , угловая скорость блока  $\omega_2 = \frac{V_1}{r}$ . Кинетическая энергия катка 3: 2 3 2  $3 = \frac{-m_3v}{2}C + \frac{1}{2}$ 1 2 1  $T_3 = \frac{1}{2} m_3 V_C^2 + \frac{1}{2} J_C \omega_3^2$ , где момент инерции катка относительно оси, проходящей через центр масс перпендикулярно плоскости диска, 2  $m_3r^2$  $J_C = \frac{m_3 I}{2}$ , угловая

скорость катка и скорость его центра масс r  $V_1$  $\omega_3 = \frac{V_1}{2r}, V_C = \frac{V_1}{2}.$ 

Энергия системы: 
$$
T = T_1 + T_2 + T_3 = (8m_1 + 4m_2 + 3m_3)\frac{V_1^2}{16}
$$
.

Суммарная работа вешних сил на перемещении  $h$ :  $\sum A(F_k) = P_1 h - M \frac{h}{2r}$ h  $P_1 h - M$  $P_1 h - M \frac{n}{2r}$ .

Уравнение теоремы об изменении кинетической энергии:

$$
(8m_1 + 4m_2 + 3m_3)\frac{V_1^2}{16} = \left(m_1g - \frac{M}{2r}\right)h.
$$
  
Скорость груза на высоте *h*:  $V_1 = 4\sqrt{\frac{\left(m_1g - \frac{M}{2r}\right)h}{8m_1 + 4m_2 + 3m_3}}$ .

5.4

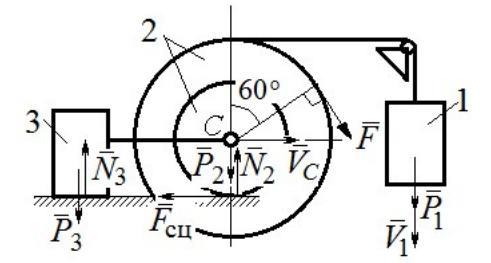

Рис. 7.36. Расчётная схема к упражнению 5.4

Для решения задачи используется теорема об изменении кинетической энергии в дифференциальной форме:  $\frac{dI}{dt} = \sum N(\vec{F}_k^e)$  $dT = \nabla M \vec{F}$ , где  $T$ энергия системы в её текущем положении;  $\sum N(\vec{F}_k^e)$  – суммарная мощность внешних сил. Допустим, груз 1 движется вниз со ско-

ростью  $V_1$ . Скорость центра масс катка  $V_C$ .

Кинетическая энергия катка 2:  $T_2 = \frac{1}{2} m_2 V_C^2 + \frac{1}{2} J_{zC} \omega_2^2$ 2  $2 = \frac{m_2 v}{2} C + \frac{1}{2}$ 1 2 1  $T_2 = \frac{1}{2} m_2 V_C^2 + \frac{1}{2} J_{zC} \omega_2^2$ . Здесь  $m_2 = \frac{2I}{g}$ P  $m<sub>z</sub>$ 2  $2 = \frac{2I}{I}$ ,  $J_{zC} = m_2 i_z^2$ ,  $\omega_2 = \frac{V_C}{r}$ . В результате кинетическая энергия катка  $T_2 = \frac{3P}{g} V_C^2$ 3  $\frac{y_1}{g}V_C^2$ P  $T_2 = \frac{3I}{C}V_C^2$ . Скорость груза 3  $V_3 = V_C$ . Кинетическая энергия груза 3  $T_3 = \frac{P}{g} V_C^2$ P  $T_3 = -V_C^2$ .

Скорость груза 1  $V_1 = \omega_2 3r = 3V_C$ . Кинетическая энергия груза 1:  $T_1 = \frac{9P}{2g}V_C^2$ .

Суммарная кинетический энергия (энергия системы):  
\n
$$
T = T_1 + T_2 + T_3 = \frac{17P}{2g}V_C^2. \text{ Промзводная } \frac{dT}{dt} = \frac{17P}{g}V_C \frac{dV_C}{dt} = \frac{17}{g}V_C a_C.
$$

Мощности сил  $\vec{P}_2$ ,  $\vec{N}_2$ ,  $\vec{F}_{\text{c}1}$ ,  $\vec{P}_3$ ,  $\vec{N}_3$  равны нулю.

Мощность силы  $\vec{F}$ , приложенной к колесу, определяется по формуле:  $N(\vec{F}) = \vec{F} \cdot \vec{V}_C + \vec{M}_C(\vec{F}) \cdot \vec{\omega}_2 = FV_C \cos 60^\circ + FR\omega_2$ . Мощность  $\vec{P}_1$ силы  $N(\vec{P}_1) = P_1V_1$ . Суммарная мощность внешних сил:  $\sum N(F^e) = 7PV_C$ .

Составляем уравнение теоремы об изменении кинетического энергии си-  
стемы: 
$$
\frac{17P}{g}V_Ca_C = 7PV_C
$$
, откуда  $a_C = \frac{7}{17}g$  м/с<sup>2</sup>.

#### $5.5$

Рассмотрим движение катков отдельно, заменив невесомый стержень реакцией. Предположим, катки движутся направо (см. рис. 7.37). Уравнения движения катков:

$$
m_1 a_O = Q - F_{\text{cyl}}, \quad J_{1O} \varepsilon_1 = F_{\text{cyl}} r - M
$$

$$
m_2 a_C = -Q' - F_{\text{cyl}} + F \cos 30^\circ;
$$

$$
J_{2C} \varepsilon_2 = F_{\text{cyl}} 3r - Q' r.
$$

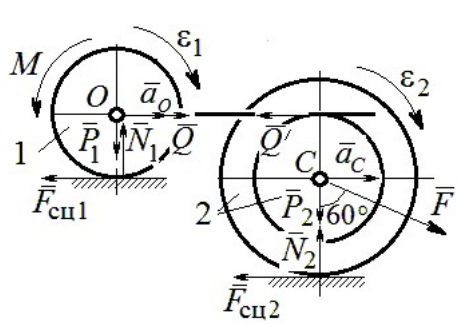

Рис. 7.37. Расчётная схема к упражнению 5.5

Здесь  $\vec{Q}$  – реакция невесомого стержня,  $|\vec{Q}| = |\vec{Q}'|$ ;  $\vec{F}_{\text{cnl}}$ ,  $\vec{F}_{\text{cnl}}$  – силы сцепления катков с поверхностями качения; моменты инерции катков  $J_{10} = \frac{m_1 r^2}{2}$ ,  $J_{2C} = m_2 i_2^2$ . Подставляя кинематические соотношения  $\varepsilon_2 = \frac{a_C}{3r}$ ;  $a_O = \frac{4}{3} a_C$ ;  $\varepsilon_1 = \frac{4a_C}{3r}$ , с учётом данных задачи, получим систему уравнений:

 $\cdot$ ,

$$
\frac{4P}{3g}a_C = Q - F_{\text{cyl}}; \ \frac{2P}{3g}a_C = F_{\text{cyl}} - 4P;
$$
  

$$
\frac{2P}{g}a_C = -Q - F_{\text{cyl}} + P\sqrt{3}; \ \frac{4P}{3g}a_C = 3F_{\text{cyl}} - Q.
$$

Находим ускорение центра катка 2:  $a_C = \frac{3(3\sqrt{3}-16)g}{46} \approx -0.7g$ . Каток движется в противоположную сторону. Реакция стержня  $Q = 2.6P$ .

#### 5.6

Выделяем звенья механизма, заменяя действия нитей их реакциями. До-

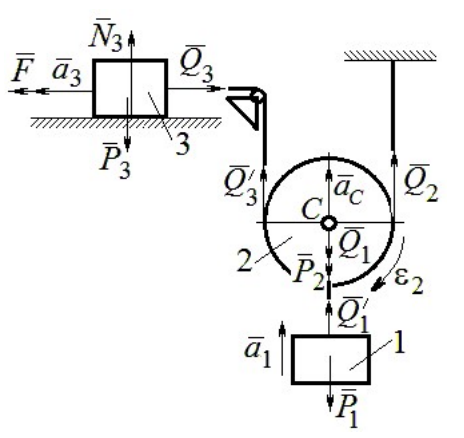

Рис. 7.38. Расчётная схема к упражнению 5.6

пустим, направления движений тел в системе соответствуют подъёму груза 1.

Уравнения движения тел:

$$
m_3 a_3 = F - Q_3, \ m_2 a_C = Q'_3 + Q_2 - P_2 - Q_1;
$$
  

$$
J_{2C} \varepsilon_2 = Q'_3 r - Q_2 r, \ m_1 a_1 = Q'_1 - P_1.
$$
  
C yuërom, uro  $|\vec{Q}_3| = |\vec{Q}'_3|, |\vec{Q}_1| = |\vec{Q}'_1|$ 

$$
a_C = a_1
$$
,  $a_3 = 2a_1$ ,  $\varepsilon_2 = \frac{a_1}{r}$ ,  $J_{2C} = \frac{m_2 r^2}{2}$ ,  $\text{mod}$ 

ставляя данные задачи, получим систему уравнений:

$$
2ma_1 = 2.5mg - Q_3; \ ma_1 = Q_3 + Q_2 - mg - Q_1;
$$
  

$$
ma_1 = Q_3 \cdot m \cdot a_1 = Q_3 \cdot m
$$

$$
\frac{ma_1}{2} = Q_3 - Q_2; \ m_1a_1 = Q_1 - P_1.
$$

Решая систему, находим:  $a_1 = \frac{2}{17} g \approx 0,12g$ ;  $Q_3 = 2,26mg$ ;  $Q_2 = 2,15mg$ .

#### 5.7

Заменяем действия нитей реакциями. Предположим, груз 1 спускается по наклонной плоскости. Уравнения движения тел:

$$
m_1a_1 = P_1\cos 30^\circ - Q_1
$$
;  $m_3a_3 = Q_3$ ;

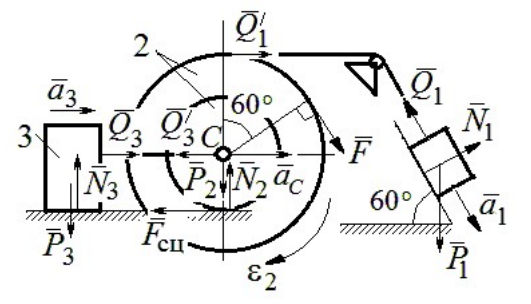

Рис. 7.39. Расчётная схема к упражнению 5.7

$$
m_2 a_C = Q_1' - Q_3' - F_{\text{cu}} + F_{\text{COS}} 60^\circ; \ J_{2C} \varepsilon_2 = Q_1' R + FR + F_{\text{cu}} r, \ J_{2C} = m_2 i_2^2.
$$

Соотношения ускорений:  $\varepsilon_2 = \frac{a_1}{R+r}$ ,  $a_C = \frac{a_1r}{R+r}$ ,  $a_3 = a_C$ . Подставляя данные задачи, с учётом, что модули сил  $Q'_1 = Q_1$  и  $Q'_3 = Q_3$ , получим систему уравнений:

$$
ma_1 = mg \frac{\sqrt{3}}{2} - Q_1; \ \frac{2}{3}ma_1 = Q_3; ma_1 = Q_1 - Q_3 - F_{\text{cu}} + \frac{1}{2}mg; 3ma_1 = 2Q_1 + 2mg + F_{\text{cu}}.
$$
  
Находим  $a_1 = \frac{3}{46} (5 + 3\sqrt{3})g \approx 0,44g; Q_1 = 0,21mg; Q_3 = 0,44mg.$ 

#### 7.6. Ответы к упражнениям главы 6

#### $6.1$

Внешние силы, действующие на систему: силы тяжести –  $\vec{P}_1$ ,  $\vec{P}_2$ ,  $\vec{P}_3$  и реакции опор  $\vec{N}_3$ ,  $\vec{R}_3$ Приложим к телам системы, силы инерции  $\vec{R}_{1}^{\text{HH}}$ ,  $\vec{R}_2^{\text{HH}}$  (рис. 7.40, *a*). В соответствии с принципом Даламбера, полученная система сил находится в равновесии. Составляем условие равновесия системы сил в проекциях на горизонтальную и вертикальную оси:

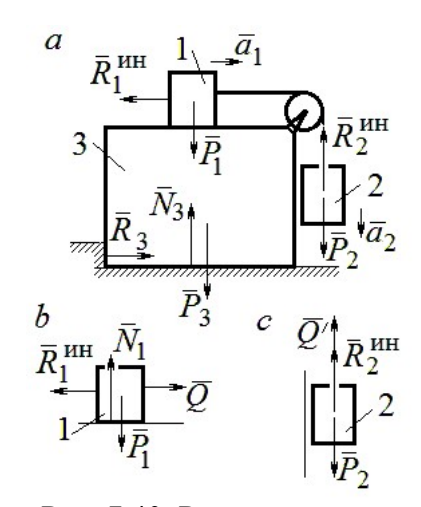

Рис. 7.40. Расчётная схема к упражнению 6.1

$$
R_3 - R_1^{\text{HH}} = 0
$$
,  $N_3 - P_3 - P_1 - P_2 + R_2^{\text{HH}} = 0$ .

Для вычисления сил инерции рассмотрим отдельно грузы 1 и 2, заменяя действие соединяющей их нити реакцией (рис. 7.40, b, c). Присоединим к грузам силы инерции и, применив принцип Даламбера, составим уравнения равновесия систем сил - для груза 1 в проекции на горизонтальную ось, для груза 2 - на вертикальную:

$$
Q - R_1^{\text{HH}} = 0 \, ; \, P_2 - Q' - R_2^{\text{HH}} = 0 \, ,
$$

где  $R_1^{\text{HH}} = m_1 a_1$ ,  $R_2^{\text{HH}} = m_2 a_2$ .

Решая полученную систему с учётом равенства модулей сил  $Q = Q'$  и грузов  $a_1 = a_2$ , находим ускорение грузов:  $a_1 = a_2 = 0.5g$ . Тогда ускорений давление призмы на горизонтальную поверхность:  $N_3 = 2.5mg$ .

 $6.2$ 

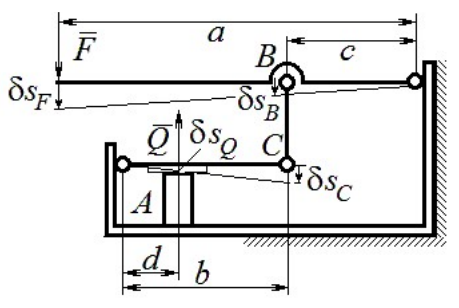

Рис. 7.41. Расчётная схема к упражнению 6.2

Активными силами в системе являются силы  $\vec{F}$  и  $\vec{Q}$ . Для равновесия системы необходимо и достаточно выполнения условия:  $\delta A(\vec{F}) + \delta A(\vec{Q}) = 0$  или  $F \delta s_F - Q \delta s_O = 0$ , где  $\delta s_F$  и  $\delta s_Q$  – возможные перемещения точек приложения сил  $\vec{F}$  и  $\vec{Q}$ .

Имеем соотношения:  $\frac{\delta s_F}{\delta s_B} = \frac{a}{c}$ ,  $\frac{\delta s_C}{\delta s_O} = \frac{b}{d}$ , где  $\delta s_B$  и  $\delta s_C$  – возможные пе-

ремещения точек B и C, причём  $\delta s_B = \delta s_C$ . Тогда  $\delta s_Q = \frac{cd}{ab} \delta s_F$  и сила, сжимаю-

щая деталь A под прессом, равна  $Q = \frac{ab}{cd}F$ .

6.3

Активными силами, совершающими работу при движении системы, являются силы тяжести  $\vec{P}_3$ ,  $\vec{P}_4$  и пары сил с моментами  $M_1$  и  $M_2$ . Связи идеальные.

Для равновесия системы необходимо и достаточно выполнения условия:

 $\delta A(\vec{P}_3) + \delta A(\vec{P}_4) + \delta A(M_1) + \delta A(M_2) = 0$  или

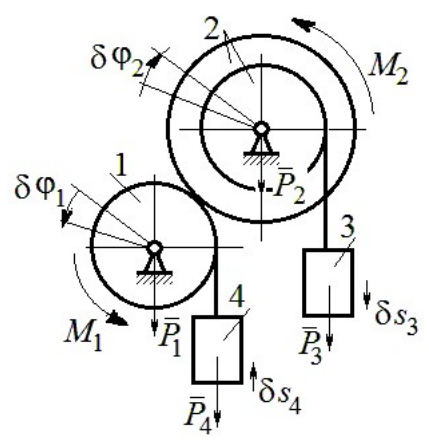

Рис. 7.42. Расчётная схема к упражнению 6.3

$$
P_3 \delta s_3 - P_4 \delta s_4 + M_1 \delta \varphi_1 - M_2 \delta \varphi_2 = 0,
$$

где  $\delta s_3$ ,  $\delta s_4$  – элементарные перемещения грузов 3, 4;  $\delta \varphi_1$ ,  $\delta \varphi_2$  – элементарные повороты валов 1 и 2. Выразим все перемещения через угол поворота вала 2:  $\delta s_3 = \delta \varphi_2 r$ ,  $\delta \varphi_1 = 3 \delta \varphi_2$ ,  $\delta s_4 = 3r \delta \varphi_2$  и подставим в уравнение равновесия. Получим:  $M_2 = 4 Pr$ .

#### 6.4

Система с идеальными связями. Активными силами являются силы тяжести  $\vec{P}_1$ ,  $\vec{P}_2$ ,  $\vec{P}_3$  и пара сил с момен-

том  $M_{\rm BP}$  (рис. 7.43).

Направления поворотов лисков и их угловые ускорения показаны на рис. 7.43 дуговыми стрелками  $\delta\varphi_1, \varepsilon_1$  и  $\delta\varphi_2, \varepsilon_2$ . Направления движения центра масс катка 2, гру-

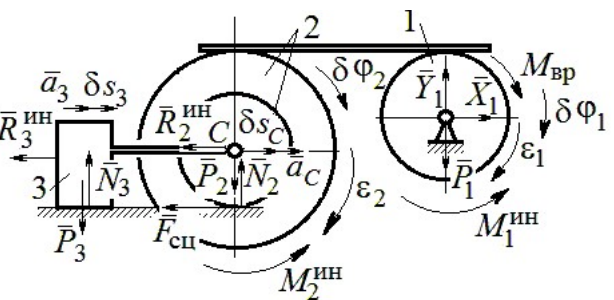

Рис. 7.43. Расчётная схема к упражнению 6.4

за 3 и их ускорения обозначены:  $\delta s_C$ ,  $a_C$  и  $\delta s_3$ ,  $a_3$ .

Кинематические соотношения между перемещениями и ускорениями:  $\delta s_C = \delta s_3, a_C = a_3, \delta \varphi_2 = \frac{\delta s_3}{r}, \epsilon_2 = \frac{a_3}{r}, \delta \varphi_1 = \frac{3\delta s_3}{r}, \epsilon_1 = \frac{3a_3}{r}.$ 

Присоединим к телам системы силы инерции.

инерции:  $R_3^{\text{HH}} = m_3 a_3 = m a_3$ ; Молули векторов главных сил

$$
R_2^{\text{HH}} = m_2 a_C = 2ma_3; \ M_2^{\text{HH}} = m_2 i_2^2 \varepsilon_2 = 4, 5 m r a_3; \ M_1^{\text{HH}} = \frac{m_1 R_1^2}{2} \varepsilon_1 = 1, 5 m r a_3.
$$

Элементарные работы активных сил:

$$
\sum \delta A(\vec{F}_k^{\text{aKT}}) = M_{\text{bp}} \delta \varphi_1 = (mg \sin \omega t) 3 \delta s_3.
$$

Элементарные работы сил инерции:

$$
\sum \delta A(\vec{R}_{k}^{\text{HH}}) = -R_{3}^{\text{HH}} \delta S_{3} - R_{2}^{\text{HH}} \delta S_{C} - M_{2}^{\text{HH}} \delta \varphi_{2} - M_{1}^{\text{HH}} \delta \varphi_{1} =
$$
  
= 
$$
-ma_{3} \delta S_{3} - 2ma_{3} \delta S_{3} - 4, 5ma_{3} \delta S_{3} - 1, 5ma_{3} 3 \delta S_{3} = -12ma_{3} \delta S_{3}.
$$

Общее уравнение динамики имеет вид:

$$
\sum \delta A(\vec{F}_k^{\text{aKT}}) + \sum \delta A(\vec{R}_k^{\text{HH}}) = m(3g\sin\omega t - 12a_3)\delta s_3 = 0.
$$

Ускорение груза 3:  $a_3 = 0.25$ gsin $\omega t$ , или  $\ddot{s}_3 = 0.25$ gsin $\omega t$ . Интегрируя дифференциальное уравнение с нулевыми начальными условиями, получим за-

кон движения груза: 
$$
s_3 = \frac{0,25g}{\omega} \left( t - \frac{1}{\omega} \sin \omega t \right)
$$
.

 $6.5$ 

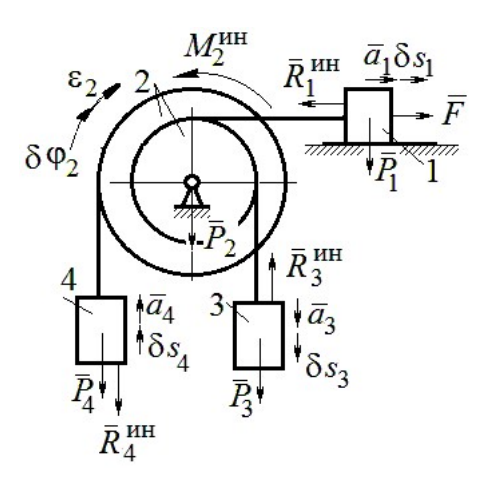

Система с идеальными связями. Активные силы и главные вектора сил инерции показаны на рис. 7.44.

Элементарные работы активных сил:  $\sum \delta A(\vec{F}_k^{\text{aKT}}) = F\delta s_1 + P_3 \delta s_3 - P_4 \delta s_4$  и сил инерции  $\sum \delta A(\vec{R}_{k}^{HH}) = -R_1^{HH} \delta S_1 - R_3^{HH} \delta S_3 - R_4^{HH} \delta S_4 - M_2^{HH} \delta \varphi_2$ где модули сил инерции:  $R_1^{\text{HH}} = \frac{P_1}{\sigma} a_1$ ,  $R_3^{\text{HH}} = \frac{P_3}{\sigma} a_3$ ,

Рис. 7.44. Расчётная схема к упражнению 6.5

$$
R_4^{\text{HH}} = \frac{P_1}{g} a_4, M_2^{\text{HH}} = \frac{P_2}{g} i_2^2 \varepsilon_2.
$$

Кинематические соотношения:  $\delta s_3 = \delta s_1$ ,  $a_3 = a_1$ ,  $\delta s_4 = 2\delta s_1$ ,  $a_4 = 2a_1$ ,  $\delta\varphi_2 = \frac{\delta s_1}{r}, \ \varepsilon_2 = \frac{a_1}{r}.$  Общее уравнение динамики:  $\sum \delta A(\vec{F}_k^{\text{aKT}}) + \sum \delta A(\vec{R}_k^{\text{HH}}) = P(t+1)\delta s_1 + P\delta s_1 - 2P\delta s_1 -\left(\frac{P}{\varrho}a_1\delta s_1 + \frac{P}{\varrho}a_1\delta s_1 + \frac{2P}{\varrho}2a_12\delta s_1 + \frac{2P}{\varrho}2r^2\frac{a_1}{r}\frac{\delta s_1}{r}\right) = P\left(t - \frac{14a_1}{g}\right)\delta s_1 = 0.$ Находим уравнение движения груза 3:  $a_3 = a_1 = \frac{1}{14}gt$ , или  $\ddot{x}_3 = \frac{1}{14}gt$ .

Проинтегрировав дифференциальное уравнение с нулевыми начальными условиями, получим закон движения груза 3:  $x_3 = \frac{1}{84}gt^3 \approx 0.012gt^3$ .

Рассматриваемая механическая система (рис. 7.45) имеет одну степень свободы. Уравнение Лагранжа:  $\frac{u}{\lambda} \left| \frac{\partial I}{\partial x} \right| - \frac{\partial I}{\partial y} = Q_x$  $\mathcal{X}$  $T$  $\dot{x}$  $T$ dt d  $=$  $\partial$  $\partial'$  $\vert$ J  $\setminus$  $\overline{\phantom{a}}$  $\setminus$  $\sqrt{2}$  $\partial$ .  $\partial'$  $\dot{x}$ , где  $T$  – кинетическая энер-

гия системы:  $Q_{\textit{\textbf{x}}}$  – обобщенная сила.

В качестве обобщённой координаты x выберем положение точки С относительно недеформированной пружины, отмеченной на рис. 7.45 величиной  $l_0$ . Обобщённая скорость  $\dot{x}$ .

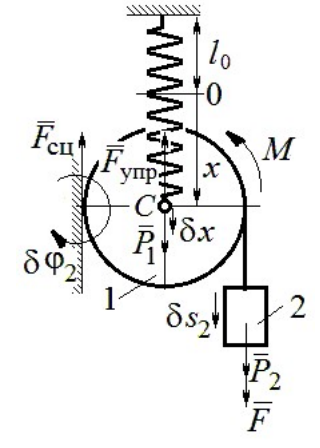

2  $\mathbf{1}$ 2  $1 = \frac{m_1 v_C + \frac{m_2}{2}}{2}$ 1 2 1  $T_1 = \frac{1}{2} m_1 V_C^2 + \frac{1}{2} J_{zC} \omega_1^2$ , где  $\omega_1$ ,  $V_C$  – угловая

Кинетическая энергия катка:

Рис. 7.45. Расчётная схема к упражнению 6.6

скорость катка и скорость его центра масс,  $V_C = \dot{x}$ ,  $\omega_1 = \frac{V_C}{r} = \frac{x}{r}$  $\dot{x}$ r  $\omega_1 = \frac{V_C}{V} = \frac{\dot{x}}{v}$ ; момент инер-

ции  $J_{zC} = \frac{1}{2} m_1 r^2$  $J_{zC} = \frac{1}{2} m_1 r^2$ . Кинетическая энергия груза 2:  $T_2 = \frac{1}{2} m_2 V_2^2$ 1  $T_2 = \frac{1}{2} m_2 V_2^2$ , где  $V_2$  – скорость груза 2,  $V_2 = 2V_C = 2\dot{x}$ . Кинетическая энергия системы, выраженная через обобщённую скорость:  $T = T_1 + T_2 = \frac{7P}{2g}\dot{x}^2$ 7  $\dot{x}$ g P  $T = T_1 + T_2 = \frac{1}{2} \dot{x}^2$ .

В произвольном положении системы, определяемом координатой  $x$ , дадим центру масс катка возможное перемещение  $\delta x$  (см. рис. 7.45). Элементарная работа активных сил  $\sum \delta A(F_{\rm K}) = P_1 \delta x - F_{\rm VHD} \delta x + (P_2 + F) \delta s_2 - M \delta \varphi_1$ . Полагая перемещения  $\delta s_2 = 2\delta x$ , r  $\delta x$  $\delta \varphi_1 = \frac{\alpha x}{r}$ , модуль силы упругости  $F_{\text{ymp}} = cx$  и с учётом данных задачи, получим  $\sum \delta A(F_{\kappa}) = (3P - cx) \delta x$ . Обобщённая сила  $Q_x = 3P - cx$ .

Уравнение Лагранжа 
$$
\frac{7P}{g} \ddot{x} = 3P - cx
$$
, или  $\ddot{x} + \frac{4g}{7r} x = \frac{3g}{7}$ .

Решение уравнения нулевыми условиями): начальными  $(c)$  $x = \frac{3}{4}r(1 - \cos\omega t)$ . Закон движения груза:  $s_2 = 2x = \frac{3}{2}r(1 - \cos\omega t)$ .

6.7

Рассматриваемая система имеет две степени свободы. Обобщённые координаты - расстояния  $x_1$ ,  $x_2$  соответственно до грузов 1 и 2, отсчитываемые

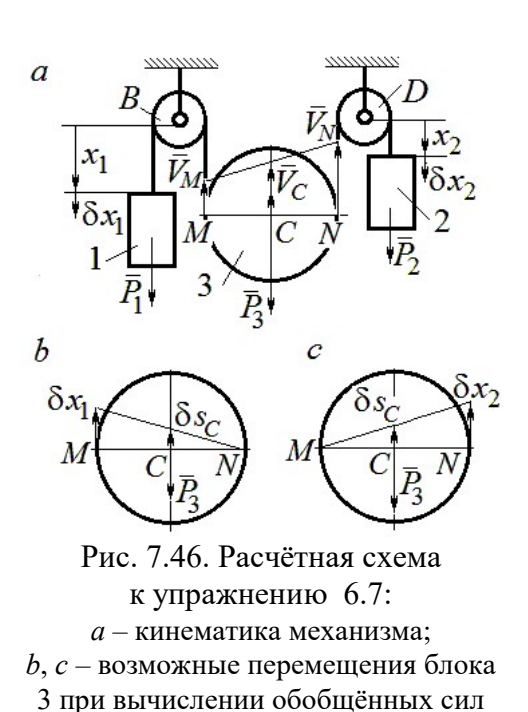

от неподвижных центров блоков В и D (рис. 7.46, а). Обобщённые скорости  $\dot{x}_1$ ,  $\dot{x}_2$ . Кинетическая энергия грузов и блока 3:

$$
T_1 = \frac{P_1 \dot{x}_1^2}{2g}, \ T_2 = \frac{P_2 \dot{x}_2^2}{2g};
$$

$$
T_3 = \frac{P_3}{2g} \left(\frac{\dot{x}_1 + \dot{x}_2}{2}\right)^2 + \frac{1}{2} \frac{P_3 r^2}{2g} \left(\frac{\dot{x}_2 - \dot{x}_1}{2r}\right)^2.
$$

Здесь учтено (см. рис. 7.46, *а*): что

$$
V_C = \frac{V_N + V_M}{2} = \frac{\dot{x}_2 + \dot{x}_1}{2};
$$
  

$$
\omega_2 = \frac{V_N - V_M}{2r} = \frac{\dot{x}_2 - \dot{x}_1}{2r}.
$$

Дадим системе возможное перемещение по координате  $x_1$ , оставляя координату  $x_2$  постоянной:  $\delta x_1 \neq 0$ ,  $\delta x_2 = 0$ . На этом перемещении сумма элементарных работ внешних сил (см. рис. 7.46, *а*, *b*):

$$
\sum \delta A(F_{\rm K}) = P_1 \delta x_1 - P_3 \delta s_C = \left( P_1 - \frac{1}{2} P_3 \right) \delta x_1
$$

Обобщённая сила  $Q_{x_1} = P_1 - \frac{1}{2}P_3$ .

Дадим системе другое независимое возможное перемещение - по координате  $x_2$ , так, что  $\delta x_1 = 0$ ,  $\delta x_2 \neq 0$ . При этом перемещении сумма элементарных работ внешних сил (см. рис. 7.46, *а*, *с*):

$$
\sum \delta A(F_{\rm K}) = P_2 \delta x_2 - P_3 \delta s_C = \left(P_2 - \frac{1}{2}P_3\right) \delta x_2.
$$

Обобщённая сила  $Q_{x_2} = P_2 - \frac{1}{2}P_3$ 1  $Q_{x_2} = P_2 - \frac{1}{2} P_3$ .

Уравнения Лагранжа

$$
\left(P_1 + \frac{3}{8}P_3\right)\frac{\ddot{x}_1}{g} + \frac{1}{8}P_3\frac{\ddot{x}_2}{g} = P_1 - \frac{1}{2}P_3, \ \frac{1}{8}P_3\frac{\ddot{x}_1}{g} + \left(P_2 + \frac{3}{8}P_3\right)\frac{\ddot{x}_2}{g} = P_2 - \frac{1}{2}P_3
$$
или  

$$
7\ddot{x}_1 + \ddot{x}_2 = 0, \ \ddot{x}_1 + 9\ddot{x}_2 = 2g.
$$

Ускорения грузов:  $\ddot{x}_1 = -\frac{1}{24}g$ 31 1  $\ddot{x}_1 = -\frac{1}{31}g, \ \ddot{x}_2 = \frac{7}{31}g$ 7  $\ddot{x}_2 = \frac{7}{21}g$ . Ускорение центра масс блока

2  $\ddot{x}_2 + \ddot{x}_1$  $\ddot{x}_C$  $\ddot{x}_2 + \ddot{x}_1$  $\ddot{x}_0$  $^{+}$  $=\frac{x_2 + x_1}{2} = \frac{0}{24}g$ 31 6 . Груз 1 и центр блока 3 движутся вверх, груз 2 – вниз. (Сравнить с задачей 70.)

#### 6.8

Система с двумя степенями свободы. Обобщённые координаты:  $x_1$  – положение центра масс катка 1 (точки  $C_1$ ) относительно неподвижной вертикальной стены;  $x_2$  – положение центра масс катка 2 (точки  $C_2$ ) относительно подвижного края платформы.

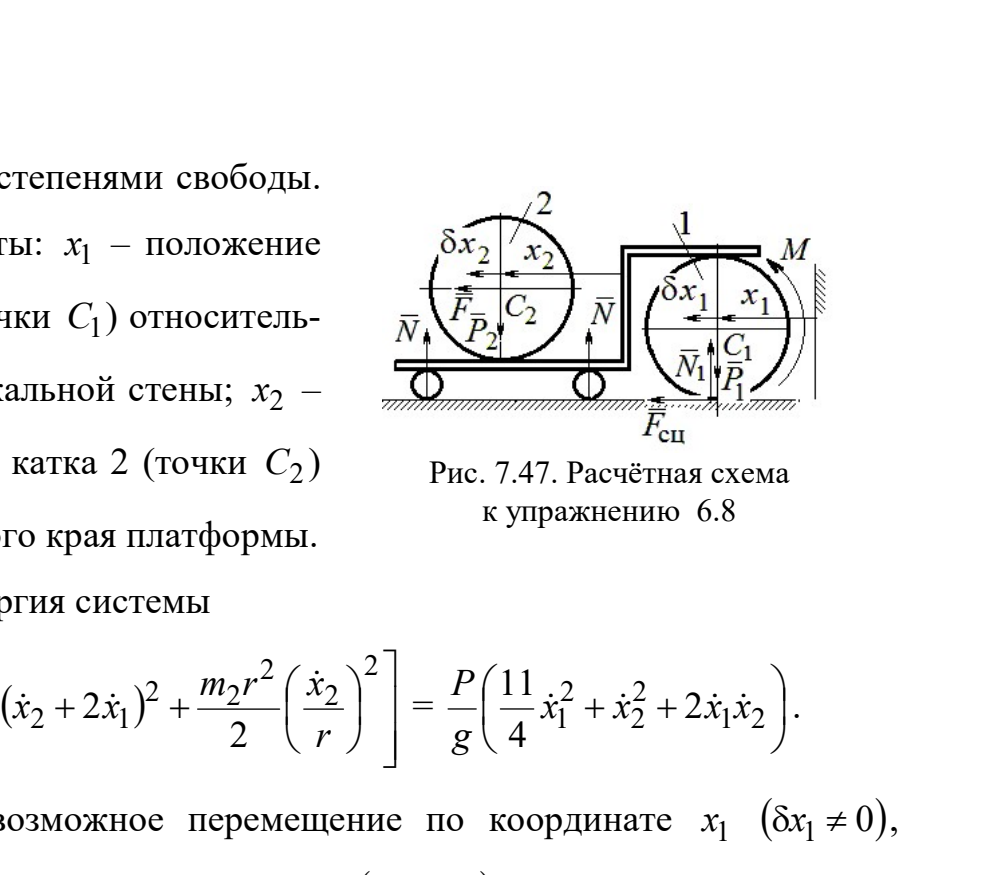

Рис. 7.47. Расчётная схема к упражнению 6.8

Кинетическая энергия системы

$$
T = \frac{3}{4}m_1\dot{x}_1^2 + \frac{1}{2}\left[m_2(\dot{x}_2 + 2\dot{x}_1)^2 + \frac{m_2r^2}{2}\left(\frac{\dot{x}_2}{r}\right)^2\right] = \frac{P}{g}\left(\frac{11}{4}\dot{x}_1^2 + \dot{x}_2^2 + 2\dot{x}_1\dot{x}_2\right).
$$

Дадим системе возможное перемещение по координате  $x_1$   $(\delta x_1 \neq 0)$ , оставляя другую координату  $x_2$  неизменной  $(\delta x_2 = 0)$ . Работу совершают момент М и сила  $\overline{F}$ . Суммарная работа

$$
\sum \delta A(F_{\rm K}) = M \delta \varphi_1 + F \delta s_{C_2} = M \frac{\delta x_1}{r} + F 2 \delta x_1 = 4P \delta x_1.
$$

Обобщённая сила  $Q_{x_1} = 4P$ .

При другом независимом возможном перемещении  $\delta x_1 = 0$ ,  $\delta x_2 \neq 0$  суммарная работа внешних сил  $\sum \delta A(F_{\kappa}) = F \delta x_2$  и обобщённая сила, соответствующая координате  $x_2$ , равна  $Q_{x_2} = P$ .  $\mathcal{L}_{x_1} = 4P$ .<br>
имом возможном перемещении  $\delta x_1 = 0$ ,  $\delta x_2 \neq 0$  суммар-<br>  $\sum \delta A(F_k) = F \delta x_2$  и обобщённая сила, соответствующая<br>  $\ddot{x}_1 + 2\ddot{x}_2 = P$ .<br>
a<br>  $\ddot{x}_1 + 2\ddot{x}_2 = 4P$ ,  $\frac{P}{g}(2\dot{x}_2 + 2\ddot{x}_1) = P$ , или<br>  $11\$ 

Уравнения Лагранжа

$$
\frac{P}{g} \left( \frac{11}{2} \ddot{x}_1 + 2 \ddot{x}_2 \right) = 4P, \frac{P}{g} (2 \ddot{x}_2 + 2 \ddot{x}_1) = P, \text{ with}
$$
  

$$
11 \ddot{x}_1 + 4 \ddot{x}_2 = 8g, 2 \ddot{x}_2 + 2 \ddot{x}_1 = g
$$

Ускорение центра катка 1  $\ddot{x}_1 = \frac{0}{5}g$ 7 6  $\ddot{x}_1 = \frac{9}{7}g$ . Тележка катится в направлении оси

 $x_1$ . Ускорение центра катка 2 относительно тележки  $\ddot{x}_2 = -\frac{3}{14}g$ 5  $\ddot{x}_2 = -\frac{3}{14}g$ . Закон относительного движения центра катка 2 при нулевых начальных условиях: 2  $2 = -\frac{1}{28}$ 5  $x_2 = -\frac{9}{20}gt^2$ . Каток катится к правому борту тележки.

## СПИСОК РЕКОМЕНДУЕМОЙ ЛИТЕРАТУРЫ

Бать М. И., Джанелидзе Г. Ю., Кельзон А. С. Теоретическая механика в примерах и задачах: Т. 1–2.– СПб.: Лань, 2010.

Бутенин Н. В., Лунц Я. Л., Меркин Д. Р. Курс теоретической механики: В 2-х томах.– М.: Наука, 2009.

Вебер Г. Э., Ляпцев, С. А. Лекции по теоретической механике. – Екатеринбург: Изд-во УГГУ, 2008.

Тарг С. М. Краткий курс теоретической механики: учебник для втузов. – М.: Высшая школа, 2010.

Учебное издание

Валерий Григорьевич Брагин Евгений Борисович Волков Юрий Михайлович Казаков

#### ТЕОРЕТИЧЕСКАЯ МЕХАНИКА

Учебное пособие

Редактор Л.В. Устьянцева Компьютерная версия

Подписано в печать 26.10.2018 г. Бумага писчая. Формат бумаги 60×84 1/16. Гарнитура Times New Roman. Печать на ризографе. Печ. л. 15,625. Уч. изд. л. 10,5. Тираж экз. Заказ № Издательство УГГУ 620144, г. Екатеринбург, ул. Куйбышева, 30 Уральский государственный горный университет Отпечатано с оригинал-макета в лаборатории множительной техники УГГУ

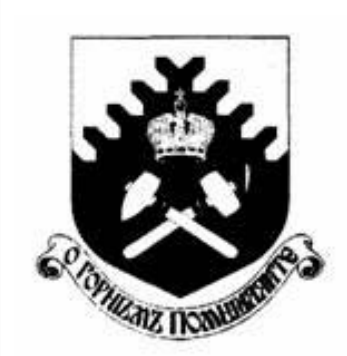

Министерство образования и науки РФ ФГБОУ ВО «Уральский государственный горный университет»

 $\overline{a}$ 

## Е. Б. Волков, Ю. М. Казаков

# ТЕОРЕТИЧЕСКАЯ МЕХАНИКА

Учебно-методическое пособие для самостоятельной работы студентов

> Екатеринбург 2017
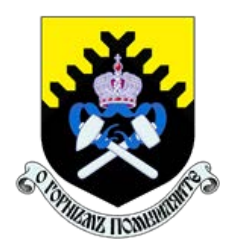

 Министерство образования и науки РФ ФГБОУ ВО «Уральский государственный горный университет»

ОДОБРЕНО

 Методической комиссией горно-механического факультета «15» декабря 2017 г. Председатель комиссии проф. В. П. Барановский

# Е. Б. Волков, Ю. М. Казаков

# ТЕОРЕТИЧЕСКАЯ МЕХАНИКА

Учебно-методическое пособие для самостоятельной работы студентов

Издание УГГУ Екатеринбург, 2017

## Рецензент: Н. М. Суслов, д-р техн. наук, заведующий кафедрой ГМК Уральского государственного горного университета

Учебно-методическое пособие рассмотрено на заседании кафедры технической механики от 19.12.2016 г. (протокол № 2) и рекомендовано для издания в УГГУ.

Печатается по решению Редакционно-издательского совета Уральского государственного горного университета.

#### Волков Е. Б., Казаков Ю. М.

В67 ТЕОРЕТИЧЕСКАЯ МЕХАНИКА: Учебно-методическое пособие для самостоятельной работы студентов. / Е. Б. Волков, Ю. М. Казаков, Уральский государственный горный университет. Екатеринбург: Изд-во УГГУ, 2017. 156 с.

Учебно-методическое пособие для самостоятельной работы студентов содержит краткие методические указания, контрольные задания и примеры выполнения заданий по темам: «Статика твердого тела. Равновесие произвольной плоской и пространственной систем сил», «Кинематика вращательного и плоскопараллельного движений твердого тела. Определение скоростей и ускорений точек твёрдого тела», «Сложное движение точки», «Динамика точки. Дифференциальные уравнения движения точки. Гармонические и вынужденные колебания точки. Применение теоремы об изменении кинетической энергии при исследовании движения точки», «Применение общих теорем динамики к исследованию движения механической системы», «Принципы механики. Применение общего уравнения динамики к исследованию движения механической системы», «Уравнения Лагранжа II рода».

Учебно-методическое пособие для студентов всех специальностей очной формы обучения.

> Волков Е. Б., Казаков Ю. М., 2017 Уральский государственный горный университет, 2017

## ОГЛАВЛЕНИЕ

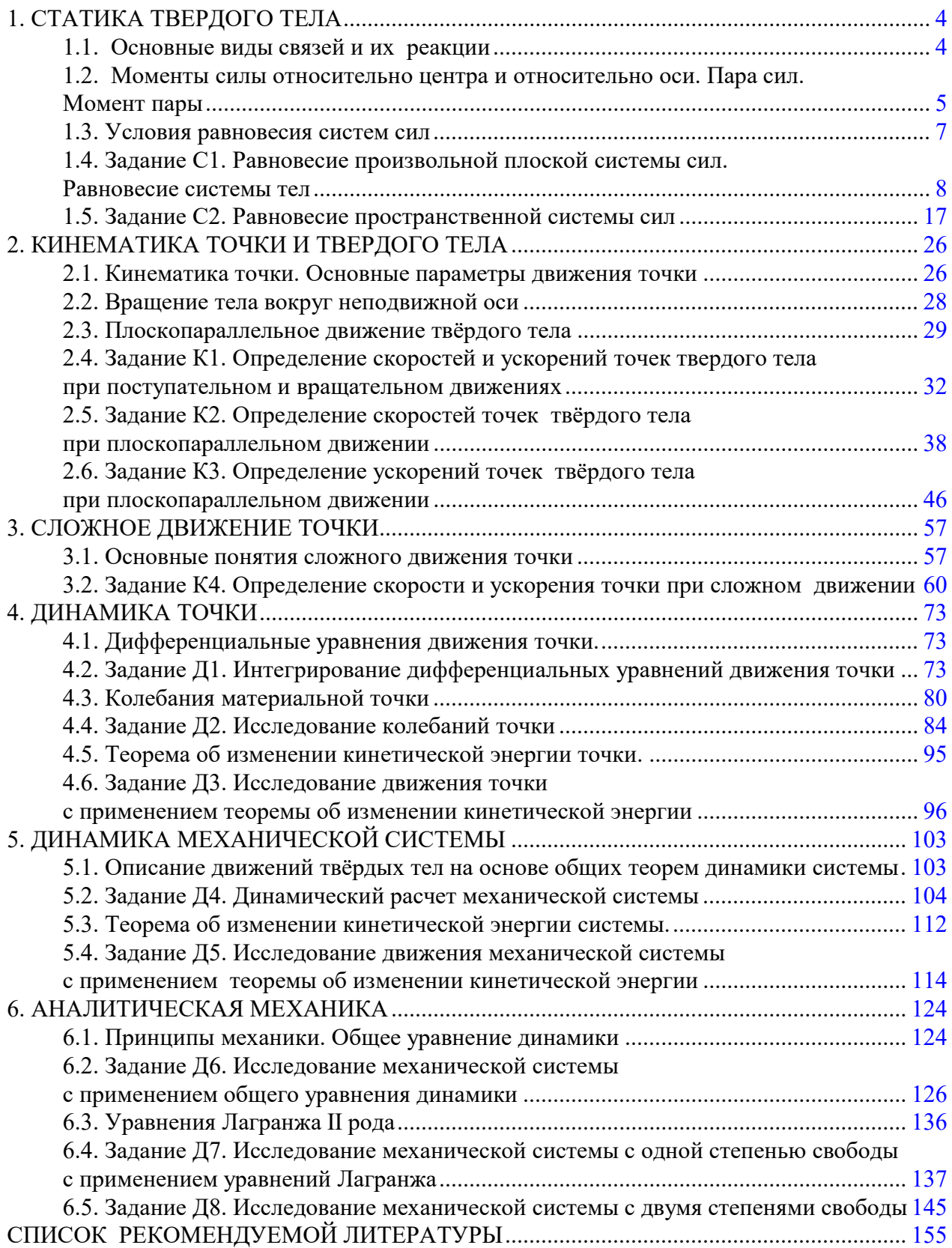

## 1. СТАТИКА ТВЕРДОГО ТЕЛА

Статика представляет раздел теоретической механики, в котором изучаются условия равновесия твердых тел под действием системы сил.

#### 1.1. Основные виды связей и их реакции

Опора тела на гладкую плоскость (поверхность) без трения. Реакция приложена в точке касания и направлена перпендикулярно к общей касательной соприкасающихся поверхностей. При опоре углом, или на угол (рис. 1.1, а), реакция направлена по нормали к одной из поверхностей. Гибкая связь. Если на тело наложена связь в виде гибкой нерастяжимой нити (каната, троса), то реакция связи  $\overline{a}$  $T$ , равная натяжению нити, приложена к телу и направлена вдоль нити (рис. 1.1, b).

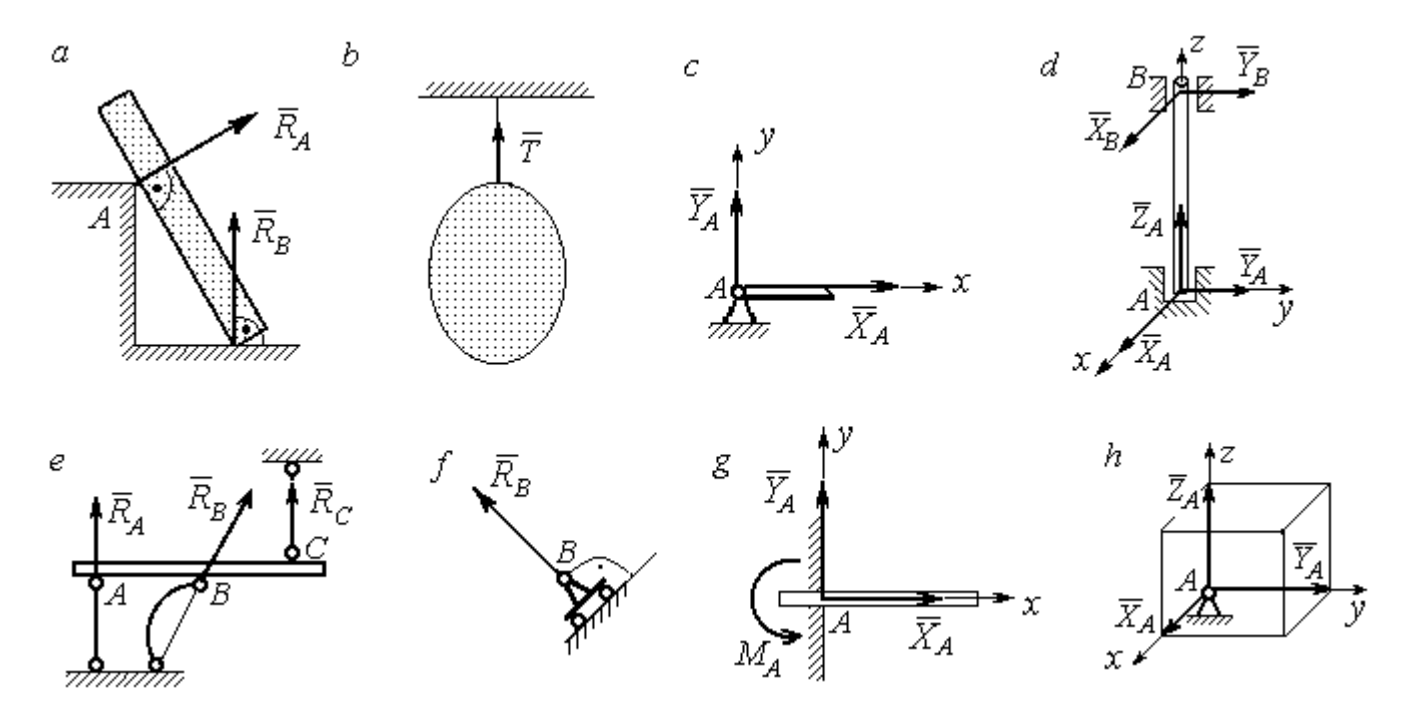

Рис. 1.1. Виды связей и их реакции:

а – реакция опоры тела на гладкую поверхность без трения;  $b$  – реакция связи гибкой нерастяжимой нити;  $c$  – реакция цилиндрического шарнира;  $d$  – реакция подшипника и подпятника;  $e$  – реакция невесомого стержня;  $f$  – реакция подвижной опоры;  $g$  – реакция жесткой заделки;  $h$  – реакция пространственного шарнира

Цилиндрический шарнир (подшипник) создает соединение, при котором одно тело может вращаться по отношению к другому. Реакция цилиндрического шарнира лежит в плоскости, перпендикулярной оси шарнира. При решении задач реакцию цилиндрического шарнира  $\,R_{A}\,$  $\rightarrow$  изображают ее составляющими  $\overline{X}_A$  $\overline{a}$ и  $Y_A$  $\rightarrow$ , взятыми по направлениям координатных осей (рис. 1.1,  $c$ ). Реакция подшипника  $R_{B}^{\phantom{\dag}}$  $\Rightarrow$  (рис. 1.1, d) также изображается своими составляющими  $\overline{X}_B$  $\rightarrow$ и  $Y_B$  $\rightarrow$ , взятыми по направлениям координатных осей в плоскости, перпендикулярной оси вращения подшипника. Величина реакции определяется по формуле:  $R_A = \sqrt{X_A^2 + Y_A^2}$  . Реакция прямолинейного невесомого стержня с шарнирными соединениями на краях направлена вдоль самого стержня, а криволинейного – вдоль линии, соединяющей точки крепления стержня (рис. 1.1,  $e$ ). Реакция подвижной опоры  $\,{R}_{B}\,$  $\rightarrow$ (рис.  $1.1, f$ ) направлена по нормали к поверхности, на которую опираются катки опоры. Жесткая заделка (рис. 1.1, g) препятствует не только линейным перемещениям тела, но и повороту. Реакция заделки состоит из силы реакции  $\overline{R}_{A}$  $\Rightarrow$  и пары сил с моментом  $\overline{M}_{\overline{A}}$ . При решении задач силу реакции жесткой заделки  $\overline{R}_{\overline{A}}$  $\rightarrow$  изображают ее составляющими  $\overline{X}_A$  $\rightarrow$ и  $\overline{Y}_A$  $\overline{a}$ , взятыми по направлениям координатных осей. Модуль реакции определяется по формуле  $R_A = \sqrt{X_A^2 + Y_A^2}$ . Виды связей и их реакции показаны на рис. 1.1.

## 1.2. Моменты силы относительно центра и относительно оси. Пара сил. Момент пары

Алгебраическим моментом силы  $F$  относительно центра  $O$   $\;M_{\textit{O}}(\vec{F})$  $\overline{\phantom{a}}$ , или просто моментом силы  $\overline{a}$  $F$ относительно центра  $O$ , называют взятое с соответствующим знаком произведение модуля силы  $\overline{a}$  $\overline{F}$  на кратчайшее расстояние h от центра  $O$  до линии действия силы:  $\overline{M}_O(\bar{F})$  =  $\pm F h$  $\overline{\phantom{a}}$ (рис. 1.2, а).

Величину  $h$  называют плечом силы. Момент силы относительно центра считается положительным, если сила стремится повернуть тело вокруг центра против хода часовой стрелки, и отрицательным – в обратном случае.

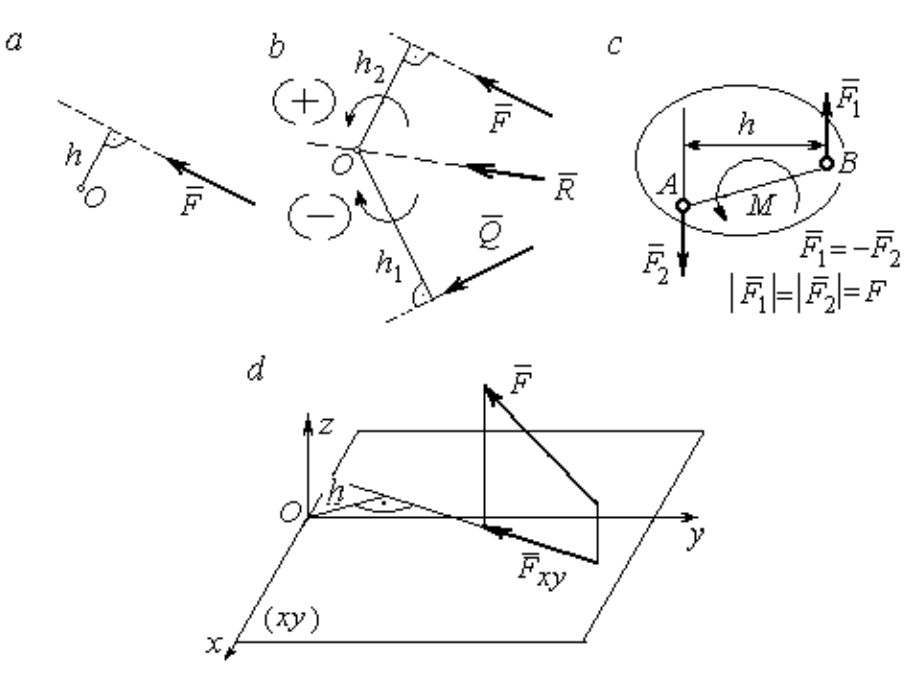

Рис. 1.2. Схемы для вычисления моментов сил:  $a, b$  – момент силы относительно центра;  $c$  – момент пары сил;  $d$  – момент силы относительно оси

На рис. 1.2,  $b$  показано, что момент силы  $\overline{\phantom{a}}$  $\vec{F}$  относительно центра  $O$  положительный, а момент силы  $\overline{a}$  $\overline{Q}$  относительно того же центра – отрицательный. Момент силы  $\overline{R}$  $\rightarrow$ относительно центра  $O$  равен нулю, так как линия действия этой силы проходит через центр  $O$  и плечо силы равно нулю.

**Парой сил,** или просто парой (рис.1.2, *с*), называют систему двух равных по модулю сил, параллельных, направленных в противоположные стороны и не лежащих на одной прямой. Алгебраическим моментом пары сил, или моментом пары, называют взятое со знаком плюс или минус произведение модуля одной из сил пары на плечо пары – кратчайшее расстояние между линиями действия ее сил. Правило знаков такое же, как и для момента силы. На рисунках пару часто изображают дуговой стрелкой, показывающей направление поворота твердого тела под действием пары (см. *М* на рис. 1.2, *с*).

Моментом силы относительно оси называют момент проекции этой силы на плоскость, перпендикулярную оси, относительно точки пересечения оси с этой плоскостью. На рис. 1.2,  $d$  показано вычисление момента силы  $F$  относительно оси z:  $M_z(\vec{F}) = F_{xy}h$ , где  $F_{xy}$  – проекция силы  $\vec{F}$  на плоскость *xy*, перпендикулярную оси z,  $h$  – плечо проекции  $F_{xy}$  относительно центра  $O$  – точки пересечения оси  $z$  и плоскости  $xOy$ .

## 1.3. Условия равновесия систем сил

Плоской системой сил называется система сил, расположенных в одной плоскости.

Основная форма условий равновесия плоской системы сил. Для равновесия плоской системы сил. приложенных к твердому телу, необходимо и достаточно, чтобы суммы проекций всех сил на каждую из двух осей прямоугольной системы координат, расположенной в плоскости действия сил, были равны нулю и сумма моментов сил относительно любого центра, находящегося в плоскости действия сил, также была равна нулю:

$$
\sum F_{kx} = 0
$$
,  $\sum F_{ky} = 0$ ,  $\sum M_A(\overline{F}_k) = 0$ ,

где  $F_{kx}$ ,  $F_{ky}$  – проекции всех сил на координатные оси;  $M_A(\vec{F}_k)$  – моменты всех сил относительно произвольно выбранного центра А.

Пространственной системой сил называется система сил, расположенных произвольно в пространстве.

Для равновесия пространственной системы сил необходимо и достаточно, чтобы суммы проекций всех сил на оси прямоугольной системы координат были равны нулю и суммы моментов всех сил относительно тех же осей также были равны нулю:

$$
\sum F_{kx} = 0
$$
,  $\sum F_{ky} = 0$ ,  $\sum F_{kz} = 0$ ,

$$
\sum M_x(\vec{F}_k) = 0
$$
,  $\sum M_y(\vec{F}_k) = 0$ ,  $\sum M_z(\vec{F}_k) = 0$ ,

где  $F_{kx}$ ,  $F_{ky}$ ,  $F_{kz}$  – проекции всех сил на координатные оси *x*, *y*, *z*;  $M_x(\vec{F}_k)$ ,  $M_{v}(\vec{F}_{k})$ ,  $M_{z}(\vec{F}_{k})$  – моменты всех сил относительно выбранных осей.

#### Равновесие систем тел

Связи, соединяющие части конструкции, называют внутренними, в отличие от внешних связей, скрепляющих конструкцию с внешними телами, не входящими в данную конструкцию. Одним из способов решения задач на равновесие сил, действующих на сочленённую конструкцию с внутренними связями, является разбиение конструкции на отдельные тела и составление уравнений равновесия для каждого из тел, входящих в конструкцию. При этом в уравнения равновесия должны входить только силы, непосредственно приложенные к тому телу, равновесие которого рассматривается.

## 1.4. Задание С1. Равновесие произвольной плоской системы сил. Равновесие системы тел

Каждый вариант задания включает две задачи по темам: «Равновесие произвольной плоской системы сил» и «Равновесие системы тел».

В задачах требуется определить реакции связей конструкции исходя из условия равновесия произвольной плоской системы сил. Весом стержневых подпорок, поддерживающих балочные конструкции, и блоков, через которые перекинуты невесомые нити, пренебречь.

Варианты заданий даны на рис.  $1.3 - 1.6$ . Исходные данные приведены в табл. 1.1. Из таблицы исходных данных выбираются значения тех параметров, которые указаны на схемах.

8

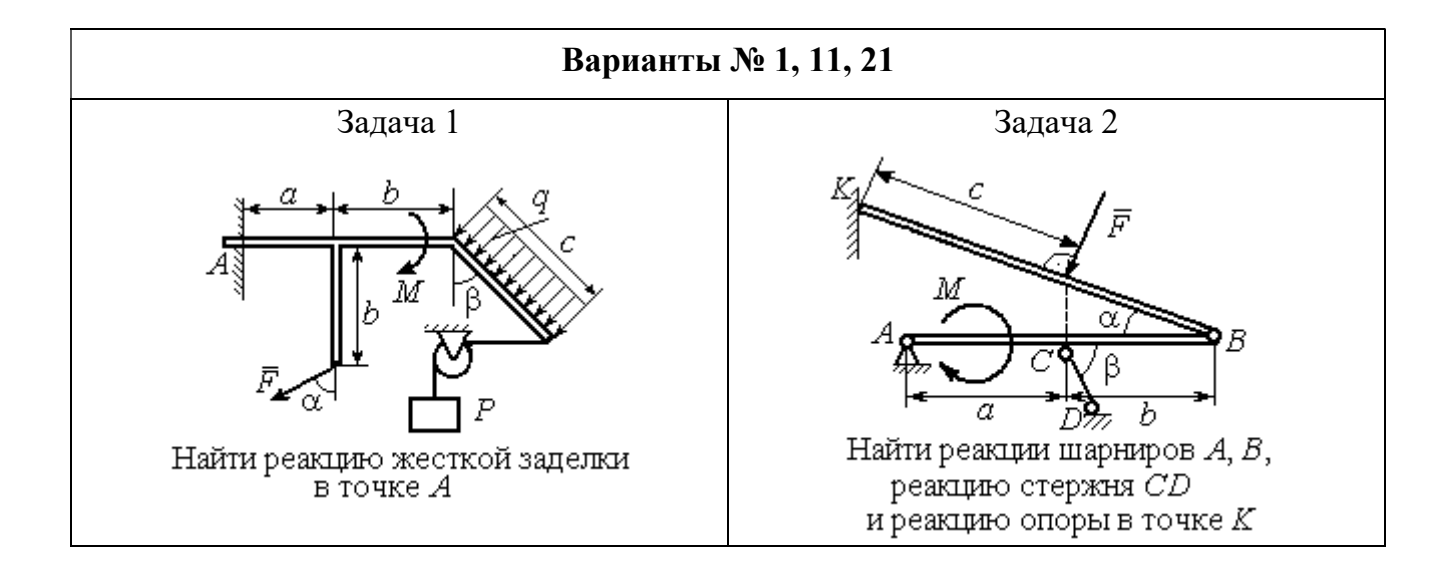

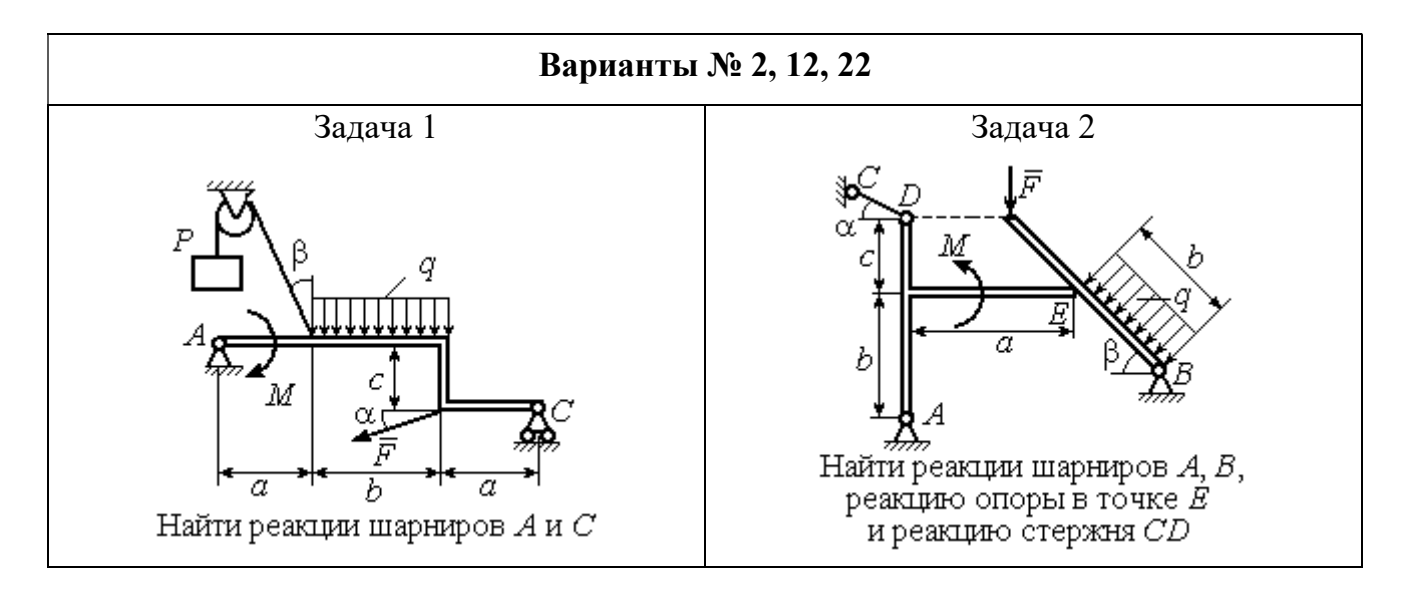

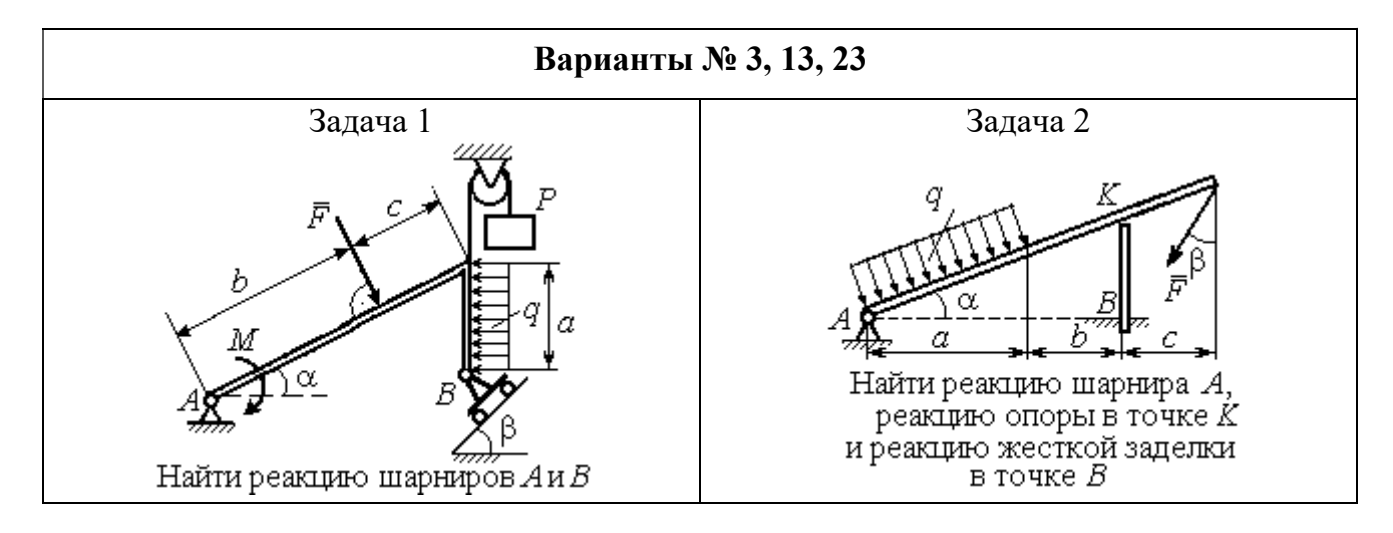

Рис. 1.3. Задание С1. Равновесие произвольной плоской системы сил. Равновесие системы тел. Номера вариантов задания  $1-3$ ,  $11-13$ ,  $21-23$ 

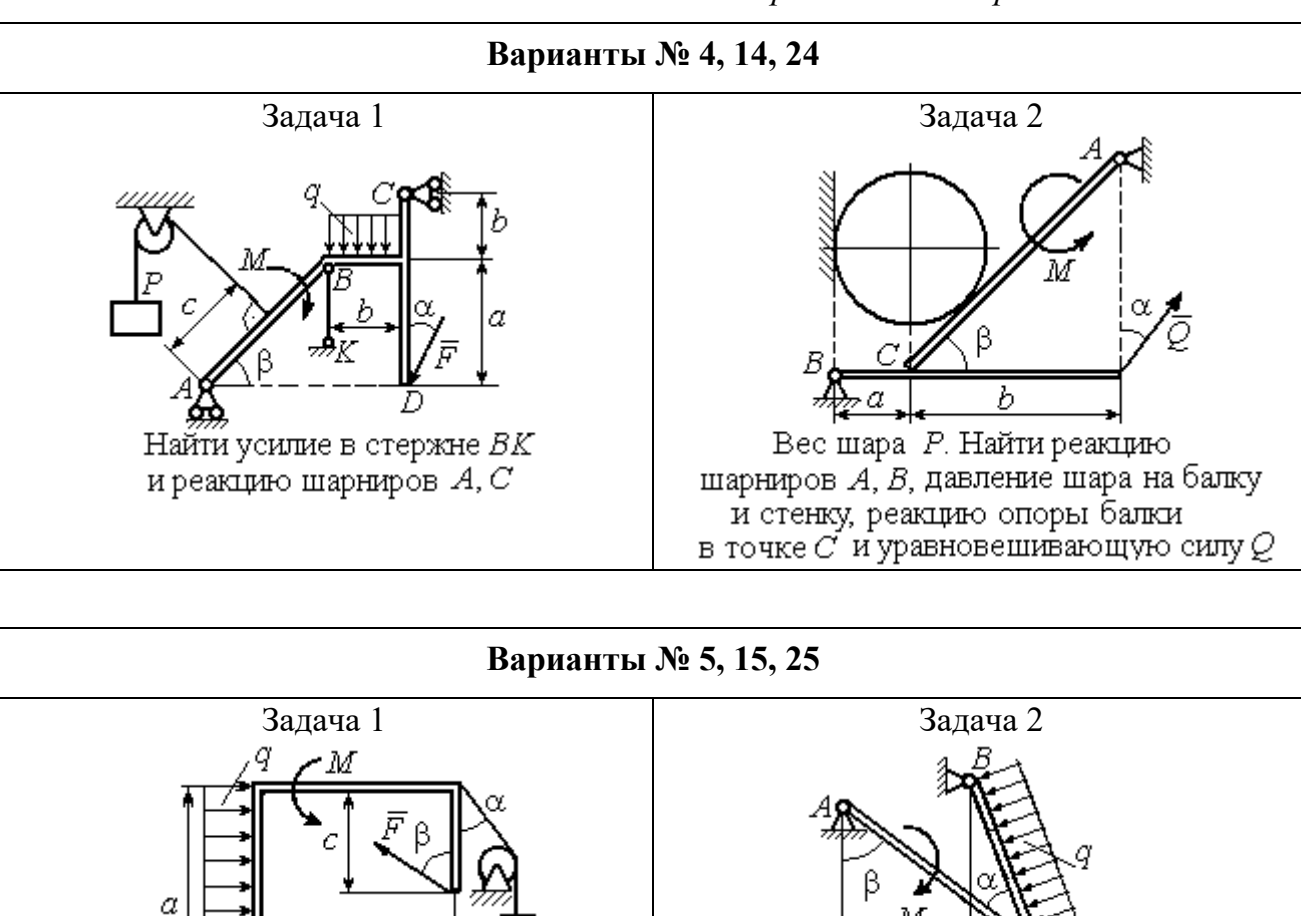

h

Найти реакцию жесткой заделки

в точке $\cal A$ 

 $\overline{a}$ 

Найти реакцию шарнирв А, В,

реакцию стержня CD

и реакцию опоры в точке К

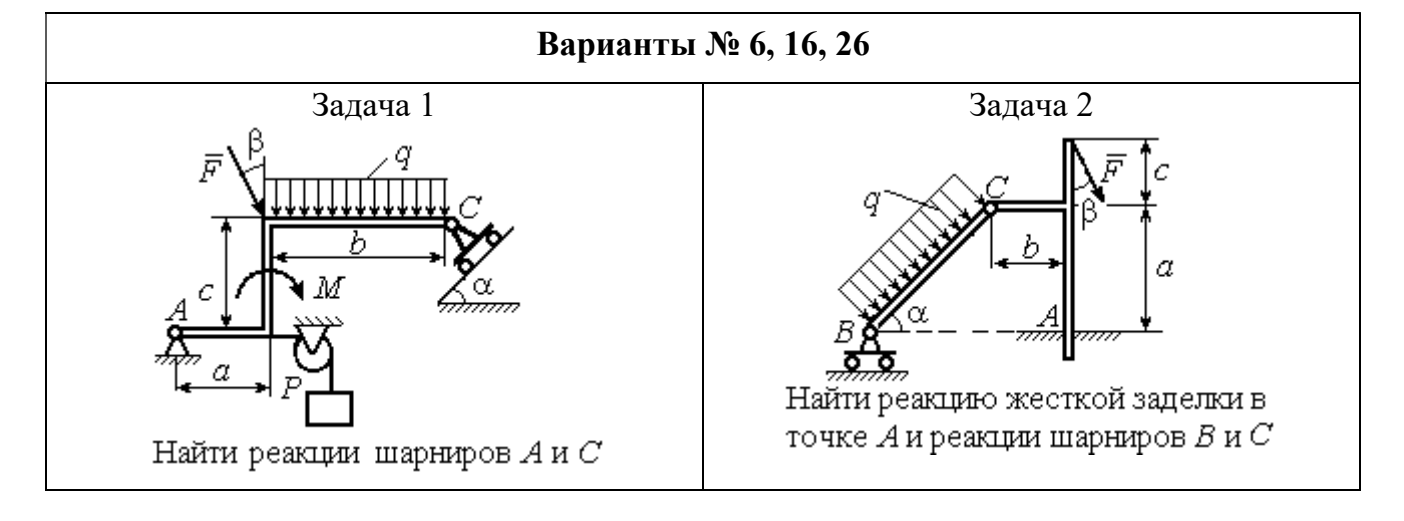

Рис. 1.4. Задание С1. Равновесие произвольной плоской системы сил. Равновесие системы тел. Номера вариантов задания 4 – 6, 14 – 16, 24 –26

Продолжение вариантов задания С1

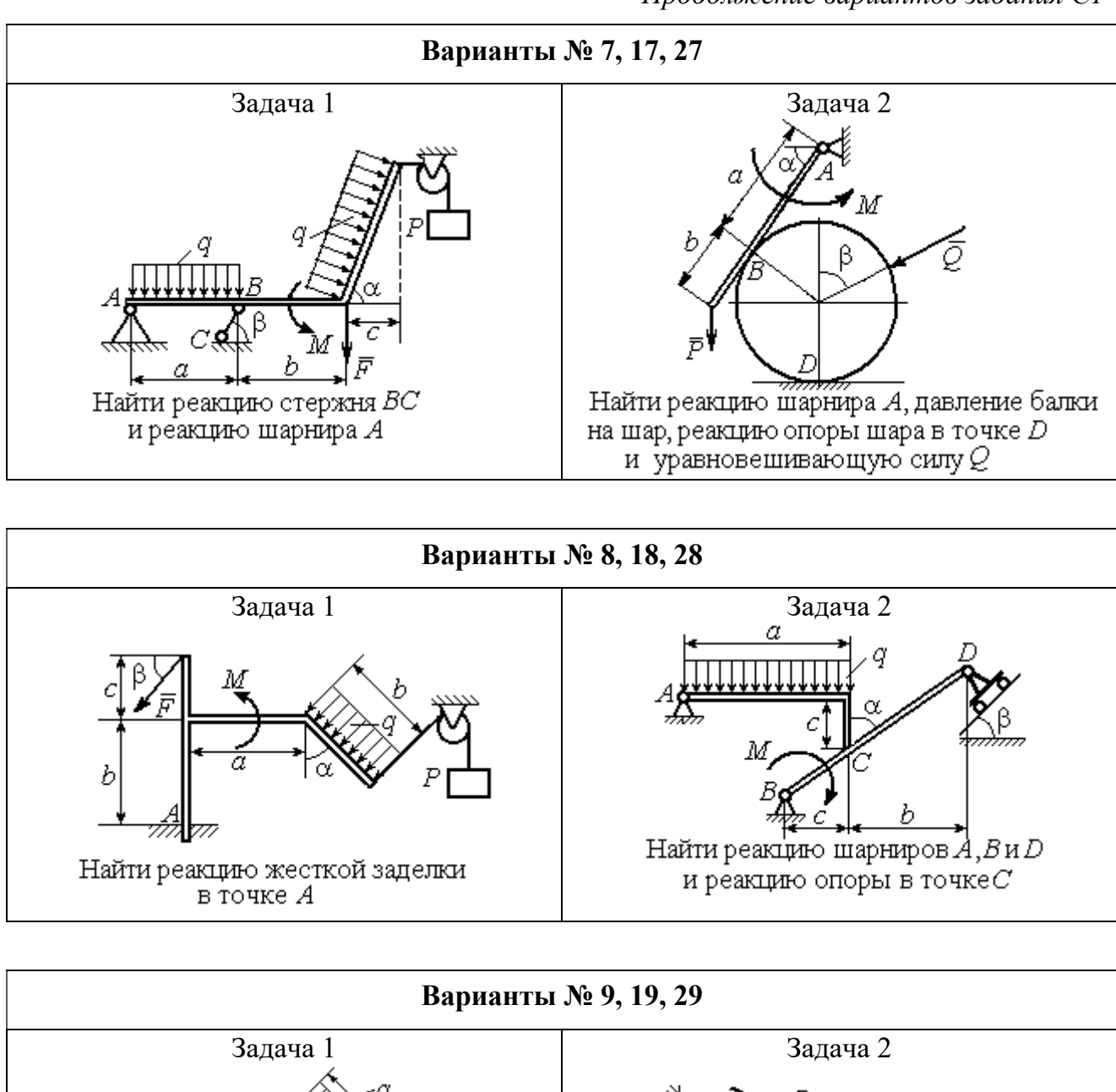

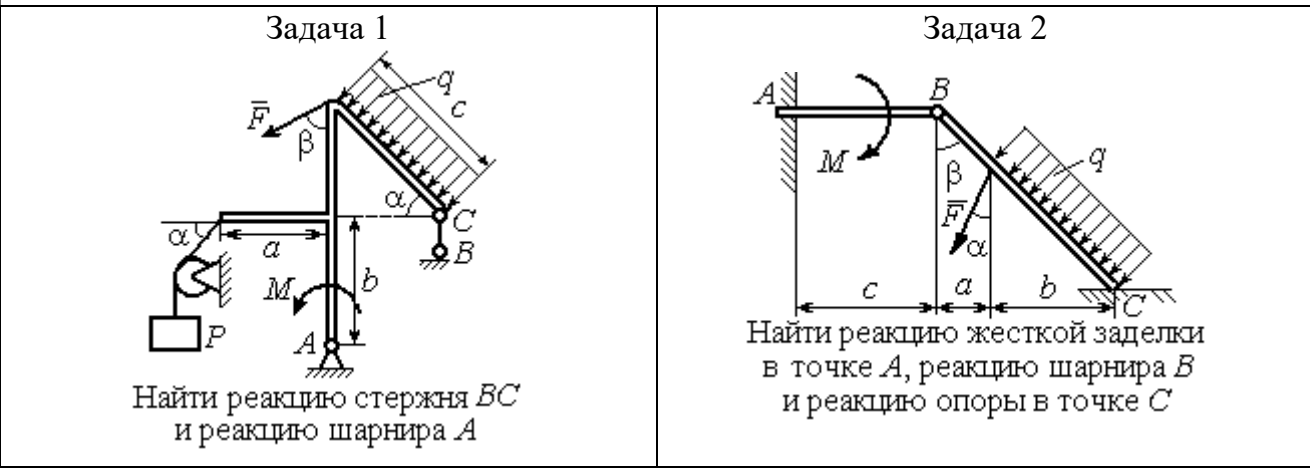

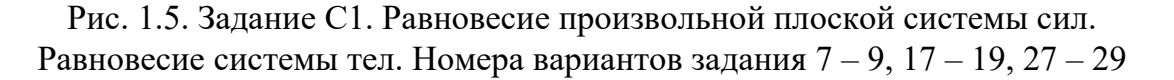

Окончание вариантов задания С1

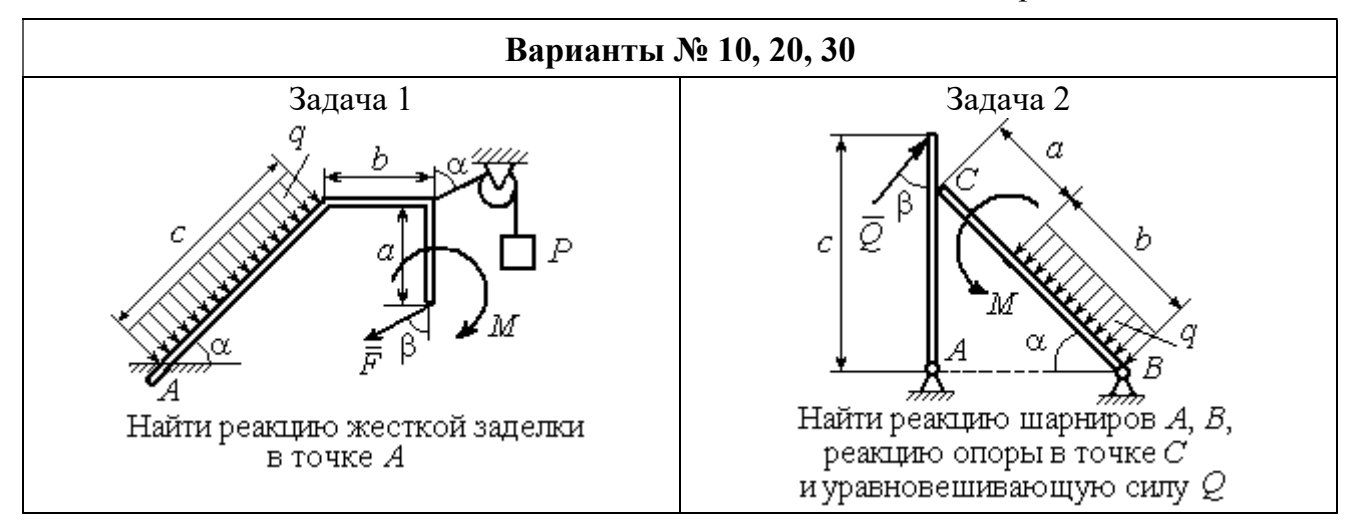

Рис. 1.6. Задание С1. Равновесие произвольной плоской системы сил. Равновесие системы тел. Номера вариантов задания 10, 20, 30

Таблица 1.1

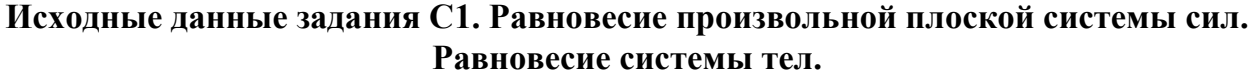

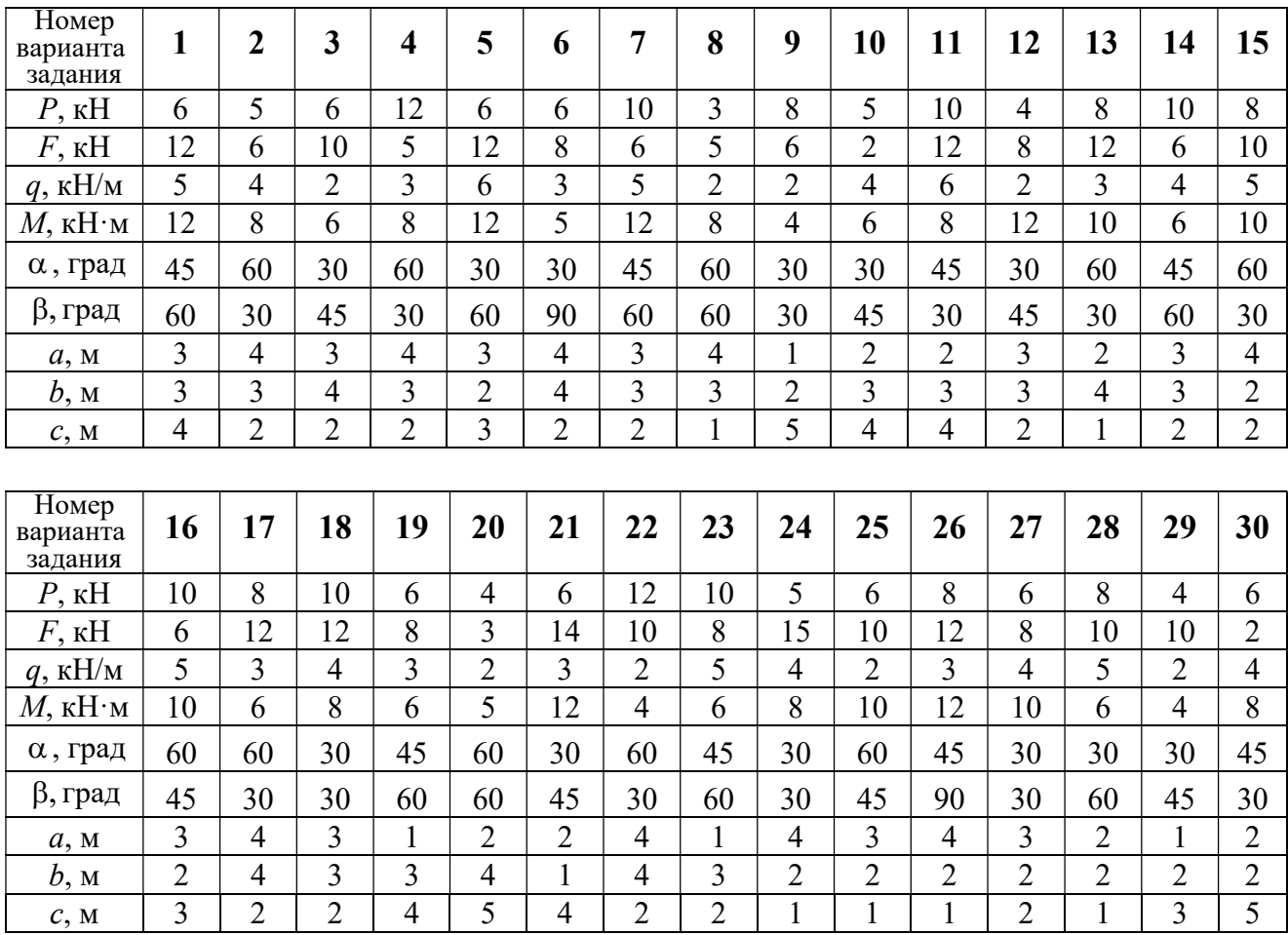

## Пример выполнения задания С1. Равновесие произвольной плоской системы сил. Равновесие системы тел.

**Задача** 1. Рама *ACE* (рис. 1.7) в точке *А* закреплена на цилиндрической шарнирной опоре, а в точке  $B$  поддерживается вертикальным невесомым

стержнем ВК. На раму действуют: пара с моментом  $M = 8$  Нм, сила  $F = 10$  Н, приложенная в точке  $D$  под углом  $60^{\circ}$  к раме, и равномерно распределенная нагрузка интенсивностью  $q = 2$  Н/м, приложенная на отрезке АВ. В точке Е под прямым углом к участку балки СЕ прикреплен трос, несущий груз  $P = 20$  Н. Пренебрегая весом балки, определить реакцию шарнира А и реакцию стержневой опоры  $BK$ , если  $a = 2$  м.

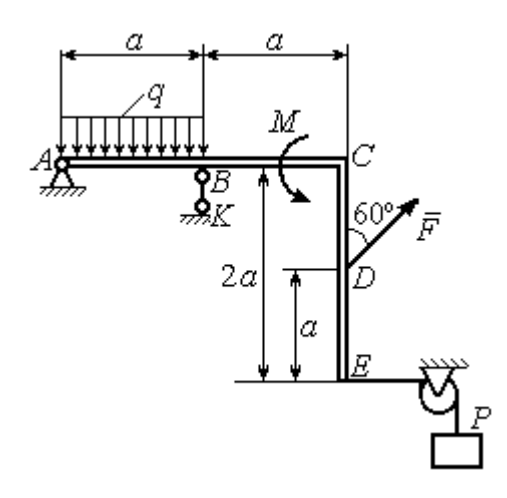

Рис. 1.7. Конструкция рамы

#### Решение

Выбираем систему координат  $xAy$ , например, как показано на рис. 1.8. Заменяем действие связей их реакциями. Изображаем реакцию шарнира А дву-

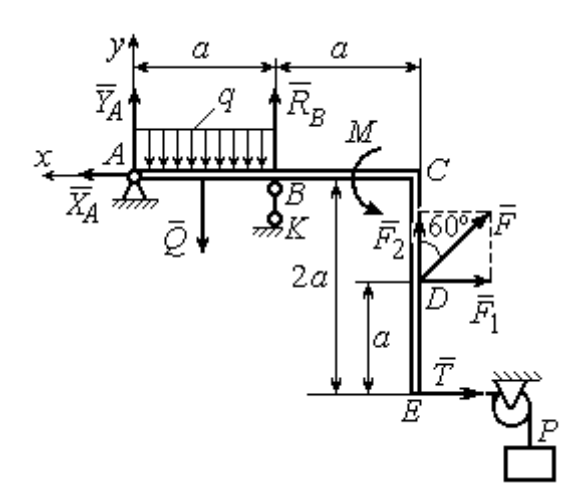

Рис. 1.8. Силы и реакции связей, действующие на раму при её равновесии

мя ее составляющими  $\tilde{X}_A$  $\rightarrow$ и  $\overline{Y}_A$  $\rightarrow$ , направленными вдоль горизонтальной и вертикальной осей (см. рис. 1.8). Реакция  $\vec{R}_B$  $\rightarrow$  невесомой стержневой опоры  $BK$  приложена в точке  $B$  и направлена вдоль стержня ВК. Заменяем распределенную нагрузку её равнодействующей  $\rightarrow$  $\overline{Q}$ . Сила  $\rightarrow$  $\overline{Q}$  приложена в середине отрезка АВ и по модулю равна

 $Q = qa = 4$  Н. Действие груза P на раму изображается реакцией  $\vec{T}$  $\overline{\phantom{a}}$ , равной по величине весу груза.

При равновесии рамы действующие на неё силы составляют уравновешенную произвольную плоскую систему. Условия равновесия системы сил имеют вид:  $\sum F_{kx} = 0$ ,  $\sum F_{ky} = 0$ ,  $\sum M_A(\vec{F}_k) = 0$ . Вычисляя проекции сил на оси х, у, и моменты сил относительно центра А, уравнения равновесия получим в виде:

$$
\sum F_{kx} = X_A - F \cos 30^\circ - T = 0, \quad \sum F_{ky} = Y_A - Q + R_B + F \cos 60^\circ = 0.
$$
  

$$
\sum M_A(\vec{F}_k) = -Q\frac{a}{2} + R_B a + M + F \cos 60^\circ \cdot 2a + F \cos 30^\circ \cdot a + T2a = 0.
$$

Здесь для вычисления момента силы  $\vec{F}$  относительно центра  $A$  использована теорема Вариньона:  $M_A(\vec{F}) = M_A(\vec{F}_1) + M_A(\vec{F}_2) = F_1 \cdot a + F_2 \cdot 2a$ , где  $F_1 = F \cos 30^\circ$ ,  $F_2 = F \cos 60^\circ$  (cm. pnc. 1.8).

Подставляя в уравнения равновесия исходные данные задачи, получим систему уравнений относительно неизвестных  $X_A, Y_A, R_B$ :

$$
X_A - 28,66 = 0
$$
,  $Y_A + R_B + 1 = 0$ ,  $R_B \cdot 2 + 121,32 = 0$ .

Решая систему, найдем  $X_A$  = 28,66 H,  $Y_A$  = 59,66 H,  $R_B$  = - 60,66 H.

Отрицательное значение величины  $R_B$  означает, что фактическое направление реакции  $R_R$  стержневой опоры  $BK$  противоположно направлению, показанному на рис. 1.8. Численное значение реакции шарнира

$$
R_A = \sqrt{X_A^2 + Y_A^2} = \sqrt{28,66^2 + 59,66^2} = 66,18 \text{ H}.
$$

Задача 2. Балка ABLC с вертикальной частью AB и горизонтальной перекладиной LC закреплена в точке A с помощью жесткой заделки (рис. 1.9). Наклонная балка EC с углом наклона к горизонту 60° в точке С шарнирно прикреплена к горизонтальной перекладине *CL*, а в точке *E* закреплена на шарнирно-подвижной опоре, установленной на горизонтальной поверхности. На конструкцию действуют равномерно распределенная на отрезках BL и DE нагрузка с одинаковой интенсивностью  $q = 2$  кН/м, сила  $\vec{F}$ , приложенная в точке D перпендикулярно балке EC и равная по величине  $F = 10$  кH, и пара сил с моментом  $M = 5$  кН $\cdot$ м. Определить реакцию жесткой заделки А и реакции шарниров  $C$  и  $E$ , если  $a = 2$  м.

## Решение

Разделяем систему на две части по шарниру С и рассмотрим равновесие балок ABLC и ЕС отдельно. Изобразим обе балки и расставим внешние силы и реакции связей (рис. 1.10). Рассмотрим балку  $ABLC$  (рис. 1.10, *а*). Заменим распределенную нагрузку эквивалентной силой  $\vec{Q}_1$ , приложенной в середине отрезка BL, направленной в сторону действия нагрузки и равной  $Q_1 = q \cdot a = 4$ 

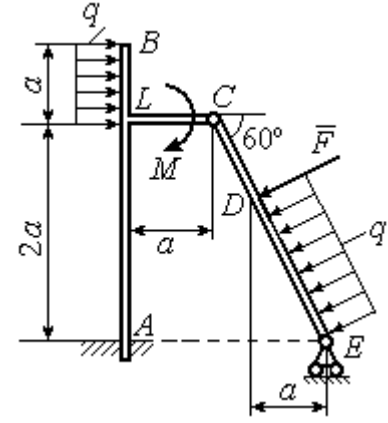

Рис. 1.9. Равновесие конструкции двух балок, соединённых шарниром

кН. Кроме силы  $\vec{Q}_1$  и пары сил с моментом  $M$  на балку действуют реакция

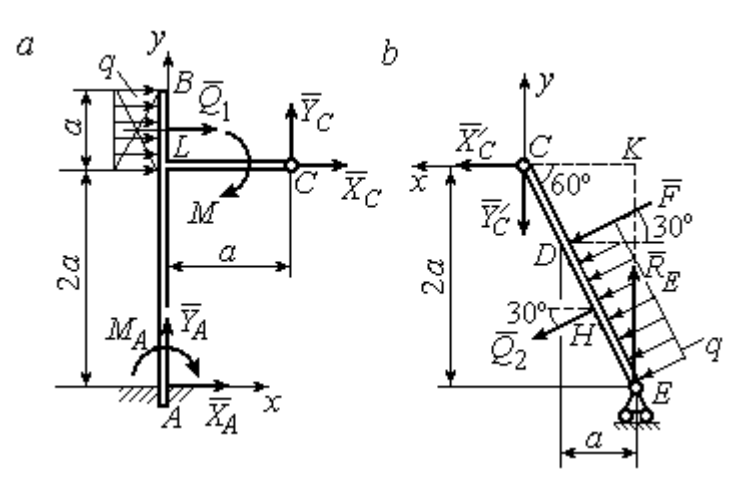

Рис. 1.10. Равновесие частей конструкции:  $a$  - силы и реакции связей, действующие на балку ABLC; b - силы и реакции связей, действующие на балку  $CE$ 

жёсткой заделки в точке  $A$ , имеющая своими составляющими силы  $\vec{X}_A$ ,  $\vec{Y}_A$  и пару сил с моментом  $M_A$ , а также реакция шарнира С, разложенная на составля- $\vec{X}_C$ ,  $\vec{Y}_C$ ющие  $(c_{M.})$ рис. 1.10, а). Действующие на раму силы составляют уравновешенную плоскую

систему сил. Выберем систему координат *хА*у, как показано на рис. 1.10, *а*, и составим уравнения равновесия:

$$
\sum F_{kx} = X_A + Q_1 + X_C = 0, \quad \sum F_{ky} = Y_A + Y_C = 0,
$$
  

$$
\sum M_A (\vec{F}_k) = -M_A - Q_1 \cdot \left(2a + \frac{a}{2}\right) - M + Y_C a - X_C 2a = 0.
$$

Рассмотрим равновесие балки ЕС. Заменим равномерную нагрузку эквивалентной силой  $\vec{Q}_2$ , приложенной в середине отрезка ED, направленной в сторону действия нагрузки и равной по модулю  $Q_2 = q \cdot 2a = 8$ кН. На балку кроме сил  $\vec{Q}_2$ ,  $\vec{F}$  действуют реакции связей:  $\vec{R}_E$  – реакция шарнирно-подвижной опоры в точке  $E$  и  $\vec{X}'_C$ ,  $\vec{Y}'_C$  – составляющие реакции шарнира  $C$ . Силы  $\vec{X}'_C$ ,  $\vec{Y}'_C$ направлены противоположно силам  $\vec{X}_C$ ,  $\vec{Y}_C$  и равны им по модулю  $X_C = X_C'$ ,  $Y_C = Y_C'$  (см. рис. 1.10, *a*, *b*). Действующие на балку *EC* силы образуют плоскую уравновешенную систему сил. Выберем систему координат  $xCy$ , как показано на рис. 1.10, b, и составим уравнения равновесия. При этом центром, относительно которого будем считать моменты сил, выберем точку С. Получим:

$$
\sum F_{kx} = Q_2 \sin 60^\circ + F \cos 30^\circ + \vec{X}_C' = 0, \ \sum F_{ky} = R_E - Q_2 \cos 60^\circ - F \sin 30^\circ - Y_C' = 0,
$$

$$
\sum M_C (\vec{F}_k) = -F \cdot CD - Q_2 \cdot CH + R_E \cdot CK = 0.
$$

Здесь плечи сил:  $CD = \frac{2a}{\cos 30^{\circ}} - 2a$ ,  $CH = \frac{2a}{\cos 30^{\circ}} - a$ ,  $CK = 2atg30^{\circ}$ . Заменяя в

уравнениях величины  $X'_C$  на  $X_C$ , а  $Y'_C$  на  $Y_C$  и подставляя исходные данные, получим систему уравнений:

$$
X_A + X_C + 4 = 0
$$
,  $Y_A + Y_C = 0$ ,  $-M_A - 4X_C + 2Y_C - 25 = 0$ ,  
 $X_C + 15,59 = 0$ ,  $-Y_C + R_E - 9 = 0$ ,  $2,31R_E - 27,14 = 0$ ,

откуда найдём величины реакции жесткой заделки и реакции шарниров:

$$
X_A
$$
 = 11,59 kH,  $Y_A$  = -2,76 kH,  $M_A$  = 42,87 kH·M,  
 $X_C$  = -15,59 kH,  $Y_C$  = 2,76 kH,  $R_F$  = 11,76 kH.

Модули реакций жесткой заделки А и шарнира С:

$$
R_A = \sqrt{X_A^2 + Y_A^2} = 11,91
$$
 kH,  $R_C = \sqrt{X_C^2 + Y_C^2} = 15,83$  kH.

#### 1.5. Задание С2. Равновесие пространственной системы сил

В заданиях рассматривается равновесие однородной плиты или вала (прямого или с «ломаной» осью) с насаженным на него шкивом.

Вал закреплен подпятником и подшипником и удерживается в равновесии. На вал действуют сила  $F,$  $\overline{a}$ пара сил с моментом  $M$  и сила  $\overline{P}$  $\rightarrow$ . На шкив вала намотана нить, к свободному концу которой, перекинутому через невесомый блок, подвешен груз весом Q. Для вала определить реакции подшипника и подпятника и величину уравновешивающей силы  $O$  (или момента  $M$ ).

Плита весом  $P$  закреплена пространственным шарниром, подшипником и удерживается в заданном положении невесомым стержнем. На плиту действуют силы  $\overline{F}$  $\overline{\phantom{a}}$ , Q  $\rightarrow$  и пара сил с моментом М. Для плиты найти реакции сферического и цилиндрического шарниров и реакцию стержня.

Варианты задания даны на рис. 1.11 – 1.13. Исходные данные для выполнения задания приведены в табл. 1.2.

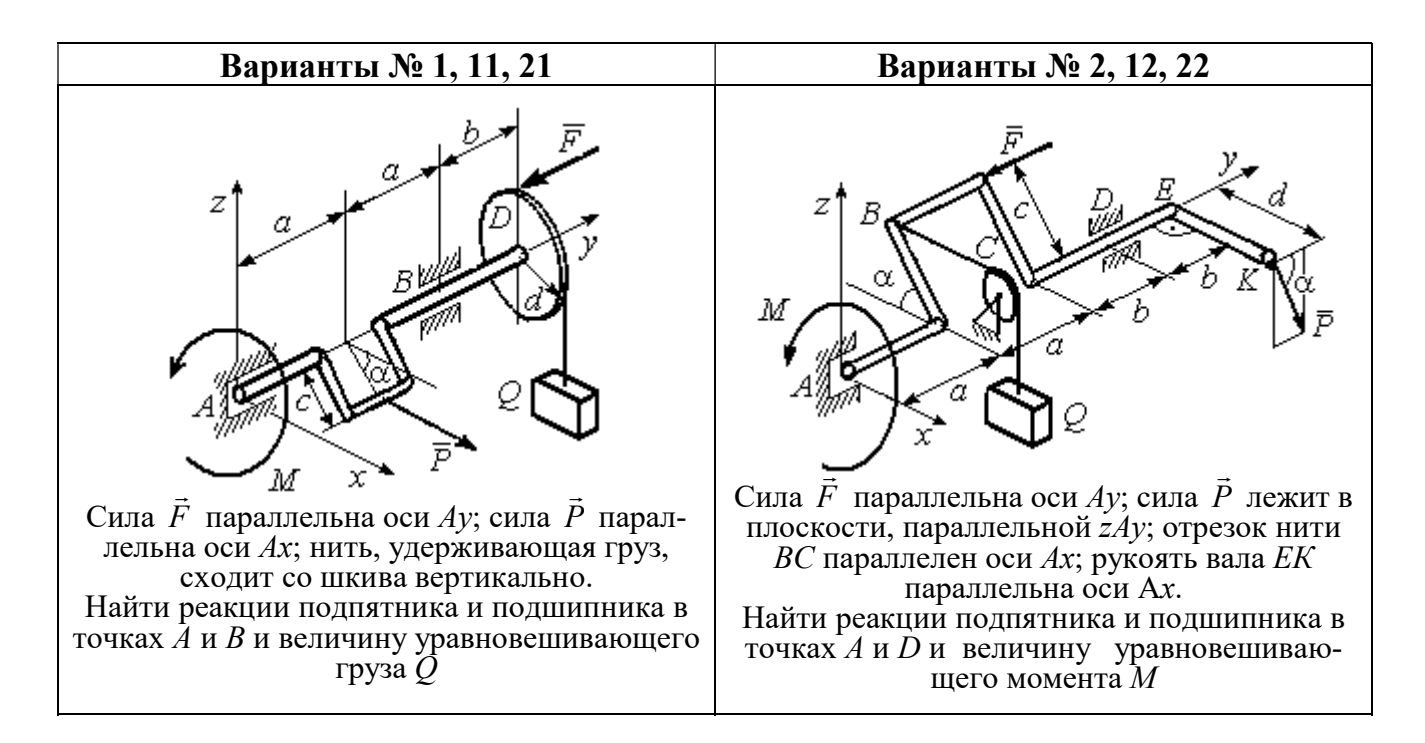

Рис. 1.11. Задание С2. Равновесие пространственной системы сил. Номера вариантов задания 1 – 2, 11 – 12, 21 – 22

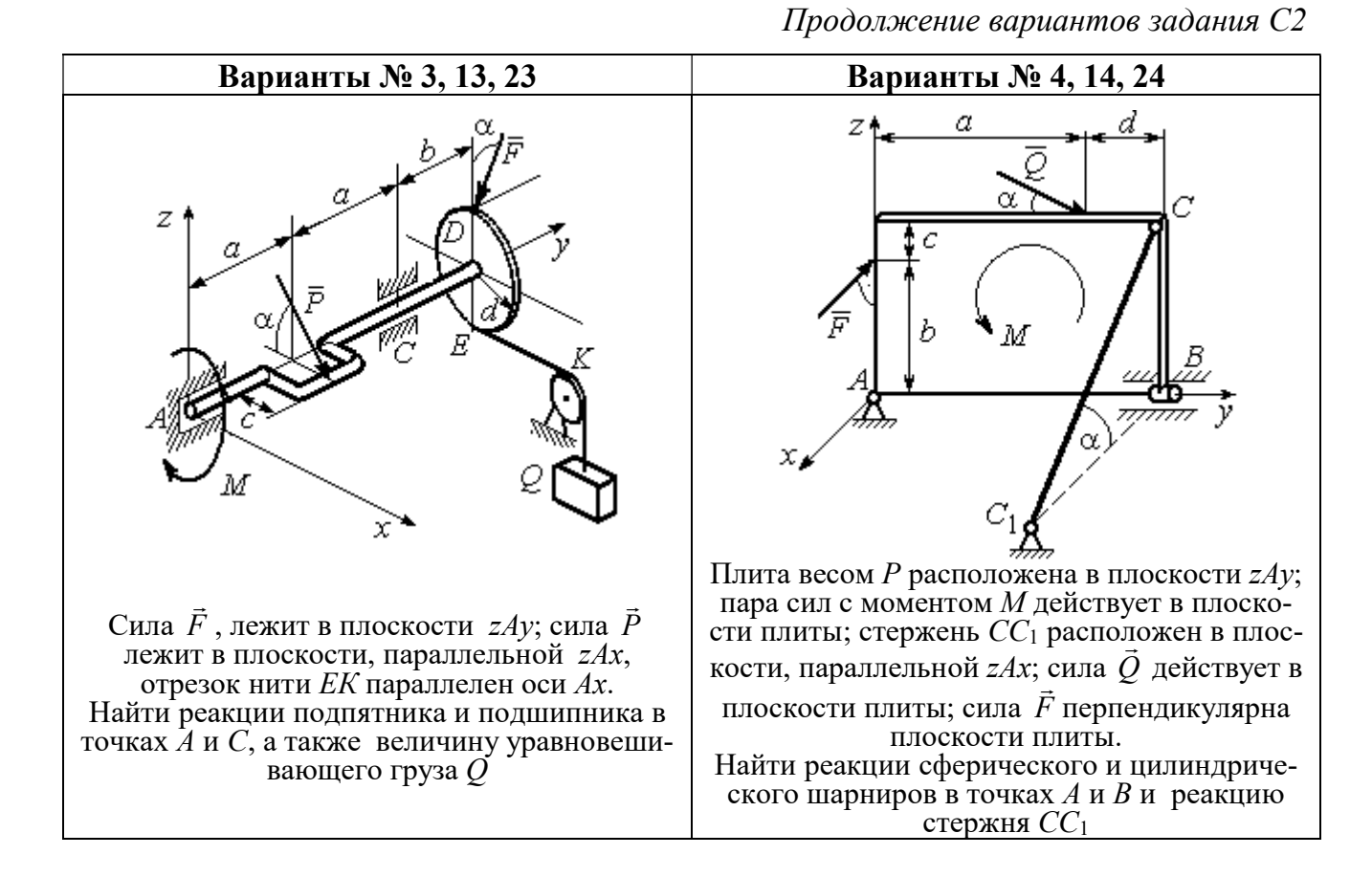

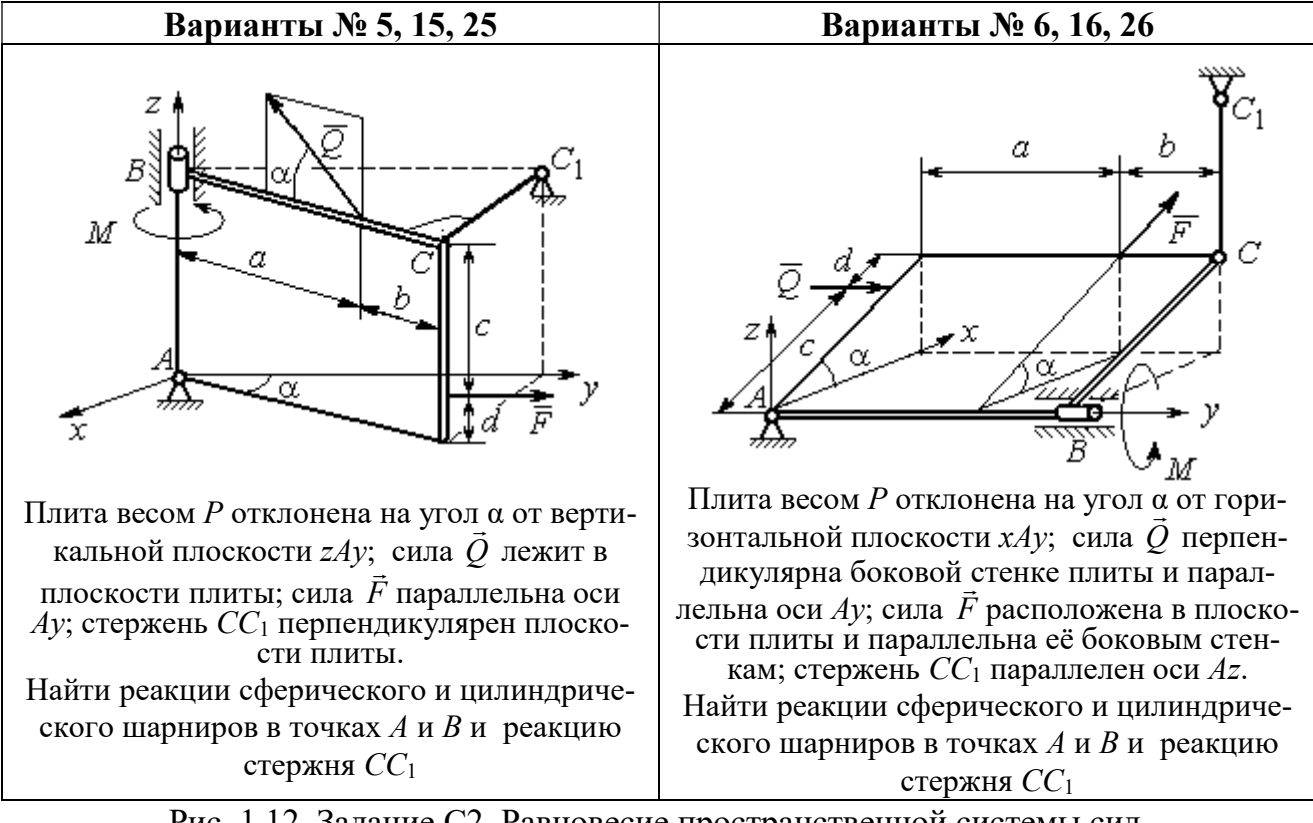

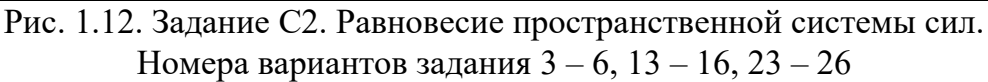

Окончание вариантов задания С2

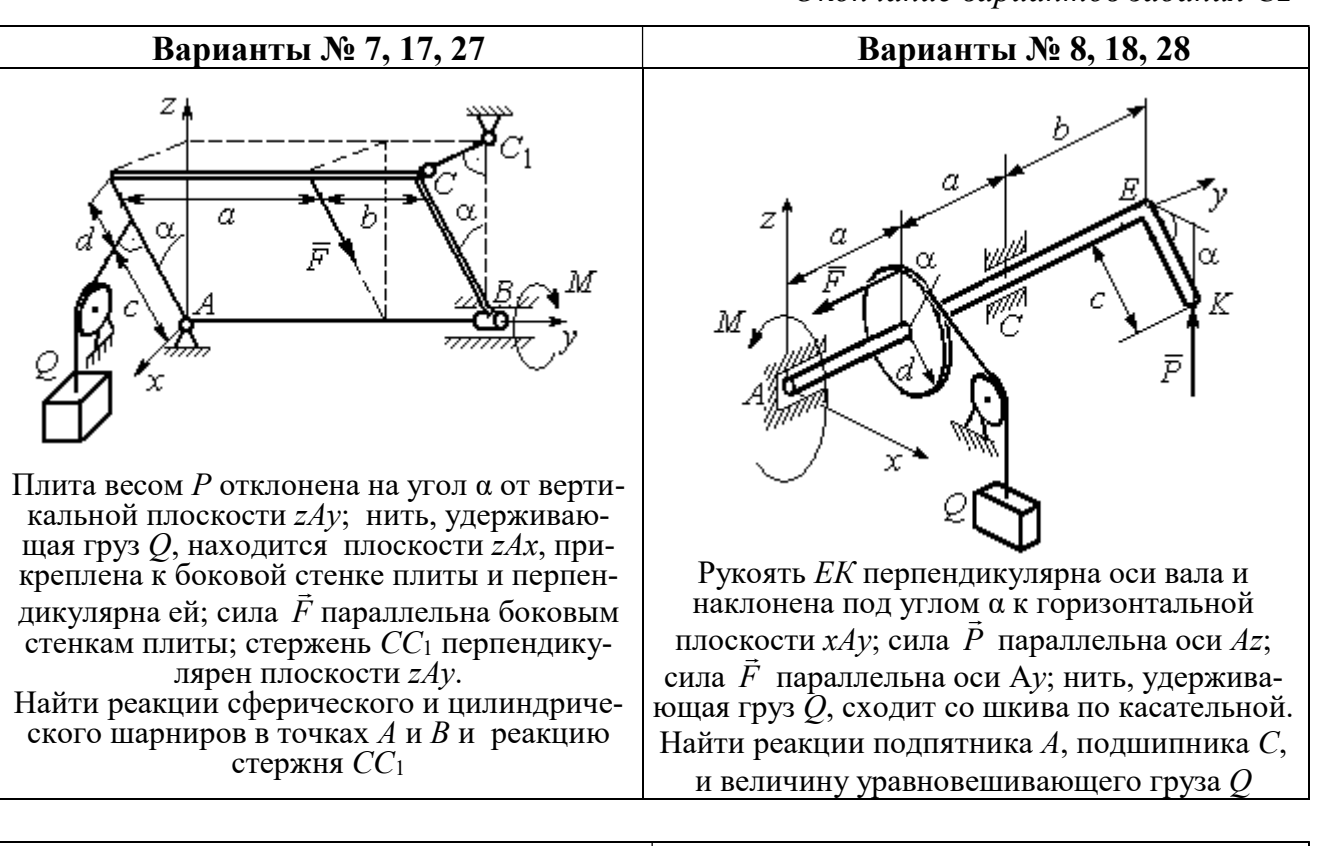

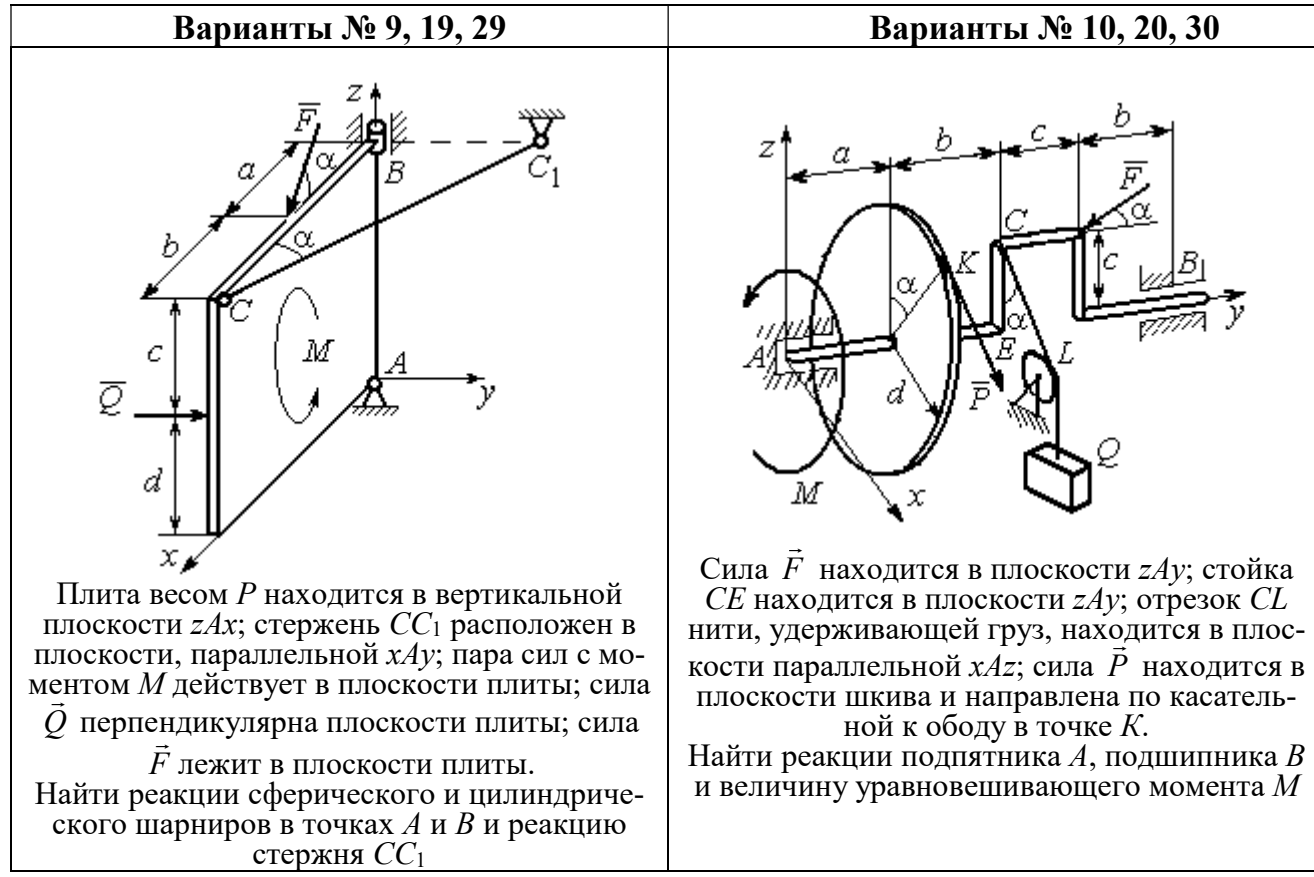

Рис. 1.13. Задание С2. Равновесие пространственной системы сил. Номера вариантов задания  $7 - 10$ ,  $17 - 20$ ,  $27 - 30$ 

## Таблица 1.2

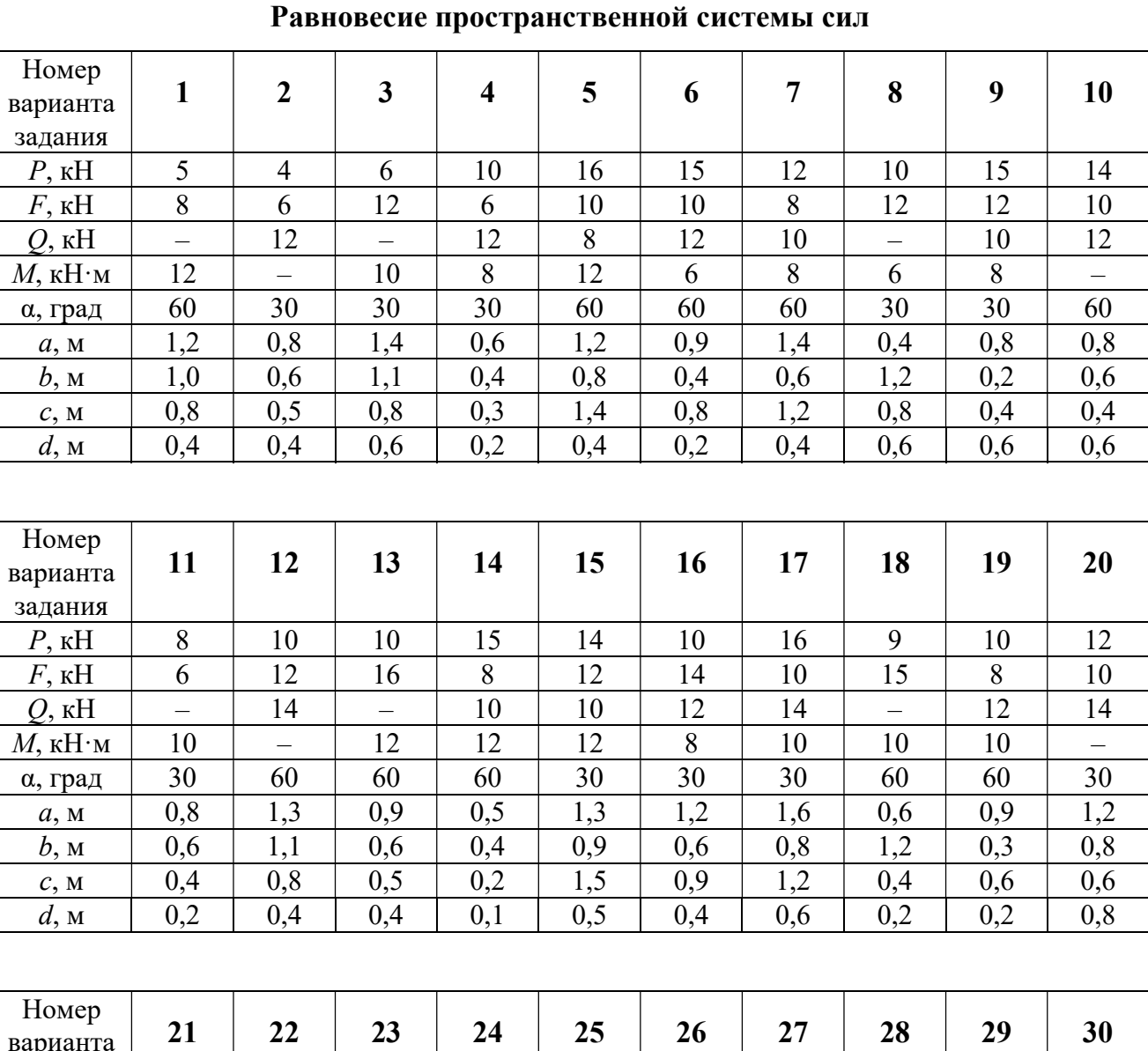

# Исходные данные для задания С2.

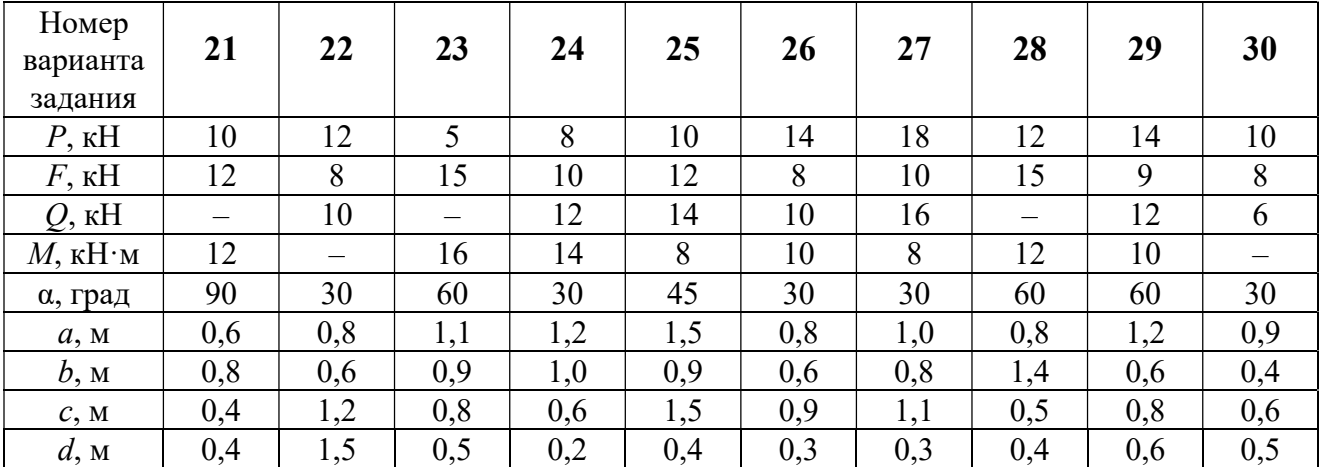

## Примеры решения задания С2. Равновесие пространственной системы сил

Задача 1. Горизонтальный вал (рис. 1.14) закреплен в подпятнике С и

подшипнике К. Вал имеет шкив I радиуса R и шкив II радиуса r, перпендикулярные оси вала. Рукоять АЕ параллельна оси Сx. Нить, удерживающая груз Q, сходит со шкива I по касательной вертикально вниз. На вал действуют силы  $\bar{F},$  $\frac{1}{2}$   $\frac{1}{2}$  $\overline{P}$  и пара сил с моментом  $M$ , закручивающая вал

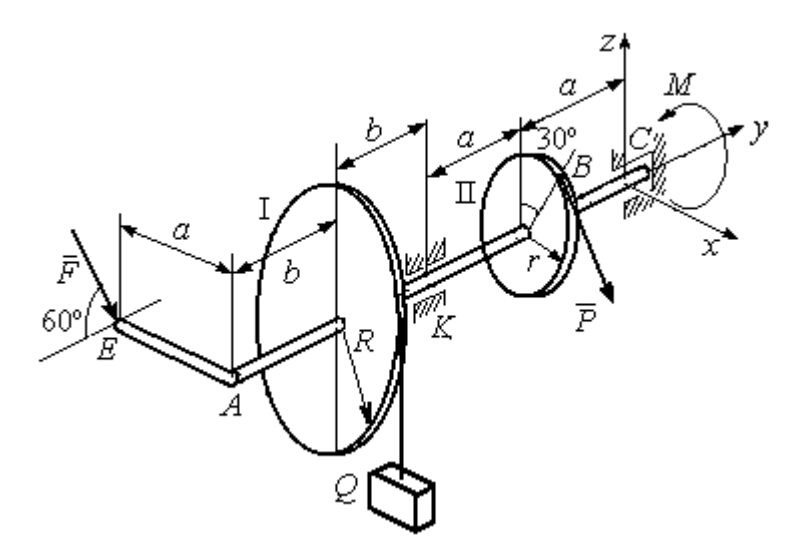

Рис. 1.14. Схема вала и его нагрузка

вокруг оси Сy. Сила  $\overline{a}$  $\overline{F}$  находится в плоскости, параллельной  $zCy$ , и составляет угол  $60^{\circ}$  с направлением оси  $Cy$ . Сила  $\overline{a}$  $\overline{P}$  приложена в точке  $B$  шкива II, определяемой центральным углом 30º, и направлена по касательной. Определить величину уравновешивающего момента М и реакции подшипника и подпятника, если  $P = 4$  кН,  $F = 2$  кН,  $Q = 3$  кН,  $R = 0.6$  м,  $r = 0.3$  м,  $a = 0.8$  м,  $b = 0.4$  м.

#### Решение

Рассмотрим равновесие вала. На вал действуют внешние силы  $\Rightarrow$  $\dot{F}$  ,  $\Rightarrow$  $\dot{P}$ , па-

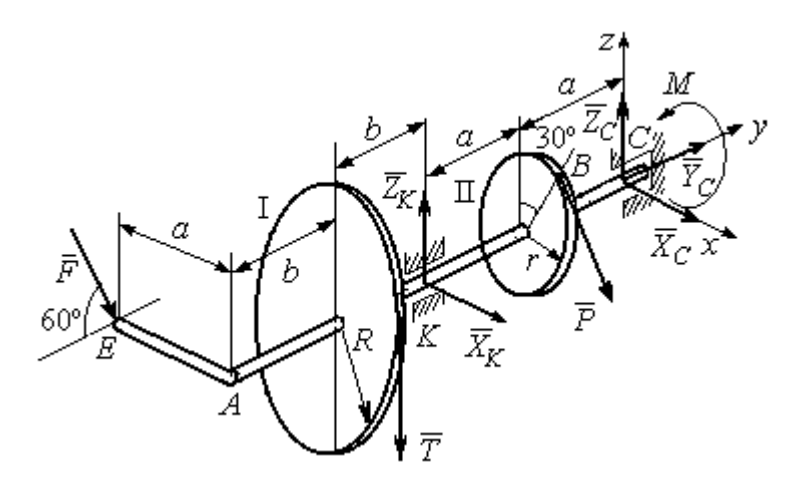

Рис. 1.15. Внешние силы и реакции связей вала

ра сил с моментом  $M$  и реакции связей. Связями являются нить, натянутая грузом  $Q$ , подпятник С и подшипник К. Освобождаем вал от связей, заменяя их действие реакциями. Реакцию подпятника С раскладываем на три составляющие:  $\vec{X}_C$ ,  $\vec{Y}_C$ ,  $\vec{Z}_C$ , направленные вдоль координатных осей. Реакция подшипника К лежит в плоскости, перпендикулярной оси вала, и ее составляющими будут вектора  $\vec{X}_K$ ,  $\vec{Z}_K$ , направленные вдоль координатных осей  $x$ , z. Реакция нити  $\vec{T}$  направлена вдоль нити от точки  $K$  и по модулю равна весу груза. Действие на вал внешних сил и реакций связи показано на рис. 1.15.

Внешние силы, действующие на вал, и реакции связей составляют произпространственную систему вольную сил, эквивалентную НУЛЮ  $(\vec{P}, \vec{F}, \vec{X}_K, \vec{Z}_K, \vec{T}, \vec{X}_C, \vec{Y}_C, \vec{Z}_C, M) \infty 0$ , для которой уравнения равновесия:

$$
\sum F_{kx} = 0, \ \sum F_{ky} = 0, \ \sum F_{kz} = 0,
$$
  

$$
\sum M_x(\vec{F}_k) = 0, \ \sum M_y(\vec{F}_k) = 0, \ \sum M_z(\vec{F}_k) = 0.
$$

Для удобства при составлении уравнений равновесия изобразим вал вместе с действующими на него силами в проекциях на координатные плоскости (рис. 1.16)

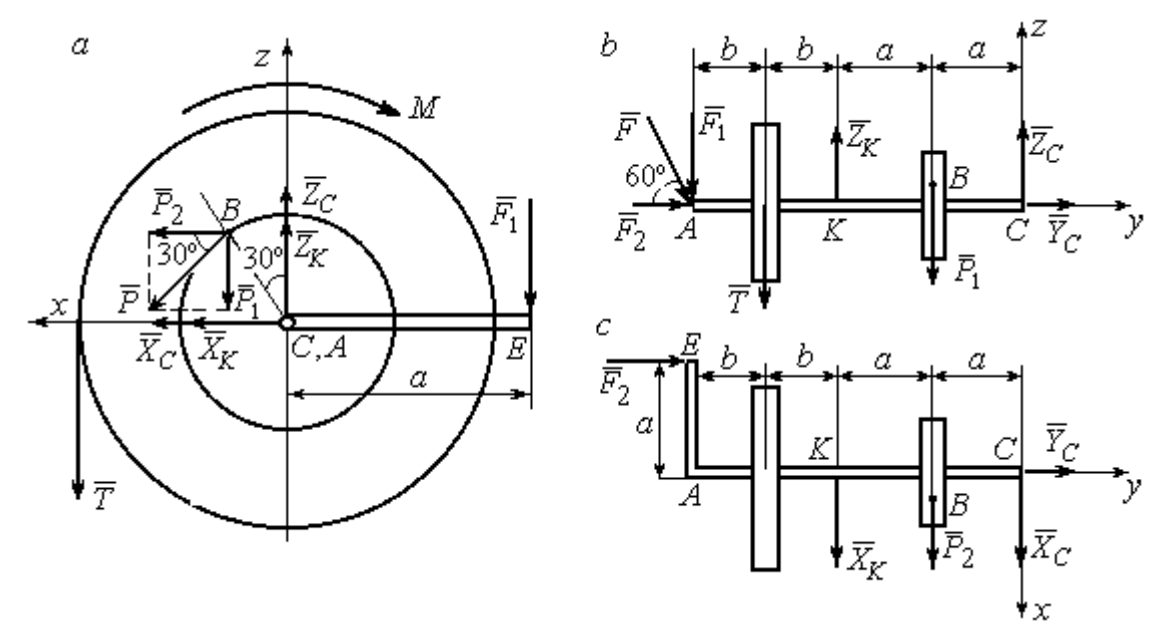

Рис. 1.16. Вал и действующие на него силы в проекциях на координатные плоскости:

 $a$  – вид вала в проекции на плоскость  $zCx$  с положительного конца оси  $y$ ;  $b$  – вид вала в проекции на плоскость  $zCy$  с положительного конца оси x;  $c$  – вид вала в проекции на плоскость  $xCy$  с положительного конца оси z.

На рис. 1.16, а показаны проекции всех сил на плоскость  $zCx$ . Вычисляя моменты проекций этих сил относительно точки  $C$ , получим значения моментов исходных сил относительно оси у.

Для вычисления моментов сил относительно оси х достаточно найти моменты проекций сил на плоскость  $zCy$  относительно точки C (см. рис. 1.16, b), а вычисляя моменты проекций сил на плоскость  $xCy$  относительно точки  $C$ , получим значения моментов сил относительно оси  $z$ .

Составляем уравнения равновесия:

$$
\sum F_{kx} = P_2 + X_K + X_C = 0, \ \sum F_{ky} = F_2 + Y_C = 0,
$$
  

$$
\sum F_{kz} = -P_1 + Z_K - T + Z_C - F_1 = 0,
$$
  

$$
\sum M_x(\vec{F}_k) = P_1 a - Z_K 2a - T(2a + b) + F_1(2a + 2b) = 0,
$$
  

$$
\sum M_y(\vec{F}_k) = -F_1 a + TR + Pr - M = 0,
$$
  

$$
\sum M_z(\vec{F}_k) = P_2 a + X_K 2a - F_2 a = 0.
$$

Подставляя исходные данные задачи, с учётом того, что

$$
P_1 = P\cos 60^\circ = 0, 5P, P_2 = P\cos 30^\circ = 0, 87P,
$$

 $F_1 = F\cos 30^\circ = 0,87F, F_2 = F\cos 60^\circ = 0,5F$  (cm. pnc. 1.16 a, b),

получим систему уравнений:

$$
0.87 \cdot 4 + X_K + X_C = 0, \quad 2 \cdot 0.5 + Y_C = 0, \quad -4 \cdot 0.5 + Z_K - 3 + Z_C - 2 \cdot 0.87 = 0,
$$
  

$$
0.5 \cdot 4 \cdot 0.8 - 1.6Z_K - 3 \cdot 0.87(2 \cdot 0.8 + 0.4) + 2 \cdot 0.87(2 \cdot 0.8 + 2 \cdot 0.4) = 0,
$$
  

$$
-0.87 \cdot 0.8 + 3 \cdot 0.6 + 4 \cdot 0.3 - M = 0, \quad 0.87 \cdot 4 \cdot 0.8 + 1.6 \cdot X_K - 2 \cdot 0.5 \cdot 0.8 = 0.
$$

Решая систему, найдём:  $X_C = -2.24$  кН,  $Y_C = -1$  кН,  $Z_C = 6.39$  кН,  $X_K = -1,24$  kH,  $Z_K = 0,35$  kH,  $M = 2,3$  kH $\cdot$ m.

Окончательно, реакция подпятника  $R_C = \sqrt{X_C^2 + Y_C^2 + Z_C^2} = 6,84$  кН, реакция подшипника  $R_K = \sqrt{X_K^2 + Z_K^2} = 1,29$  кН.

Задача 2. Плита весом  $P$  расположена в вертикальной плоскости  $zAv$ . В точке А плита закреплена пространственным шарниром, а в точке  $B$  на оси  $y$ 

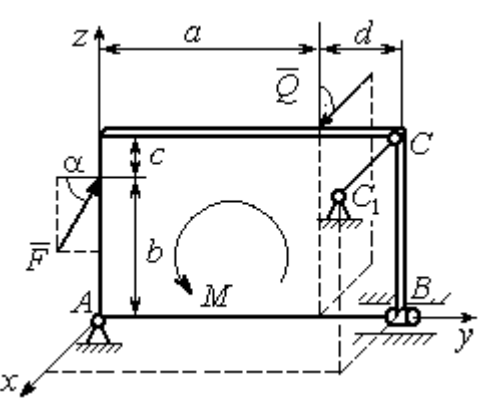

опирается на цилиндрический шарнир (подшипник). Плита удерживается в равновесии при помощи невесомого стержня  $CC_1$ , прикреплённого шарниром к плите в её верхнем углу, в точке С перпендикулярно плоскости плиты (рис. 1.17).

 $\rightarrow$ 

На плиту действует сила  $Q$ , приложенная на краю плиты перпендикулярно её плоскости, и сила  $\overline{F}$  $\overline{\phantom{a}}$ , лежащая в плоскости плиты и направленная под углом к горизонту (см. рис. 1.17). Кроме того, в плоскости плиты на неё действует пара сил с моментом М. Найти реакции шарниров А и В и усилие в стержневой подпорке  $CC_1$  при равновесии плиты, если параметры нагрузки:  $P = 1$  кН,  $Q = 500$  H,  $F = 400$  H,  $M = 300$  H $\cdot$ м,  $\alpha = 35^{\circ}$ ,  $a = 2$  м,  $b = 1.5$  м,  $c = 0.2$  м,  $d = 0.4$  м. Рис. 1.17. Равновесие плиты

#### Решение

Заменим связи плиты их реакциями. Реакция шарнира А раскладывается на три составляющие:  ${\tilde X}_A$  $\rightarrow$  $\bar{Y}_A$  $\overline{a}$ ,  $\bar{Z}_A$  $\overline{\phantom{a}}$  по направлениям координатных осей. Направления координатных осей показаны на рис. 1.17. Реакция подшипника В лежит в плоскости, перпен-

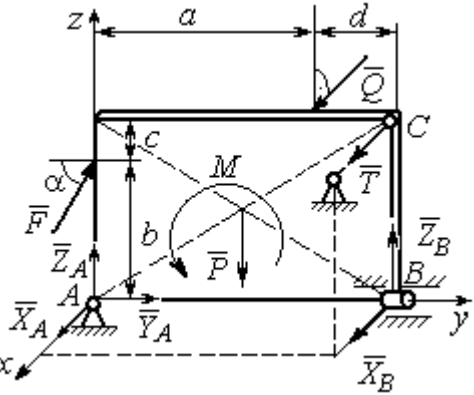

Рис. 1.18. Действие сил и реакций при равновесии плиты

дикулярной оси подшипника, и ее составляющими будут вектора  ${\dot X}_B, {\dot Z}_B$  $\overline{z}$   $\overline{z}$  $, {\bar Z}_B,$ направленные вдоль координатных осей  $x$ ,  $z$ . Реакция стержня  $\rightarrow$  $\overline{T}$  направлена вдоль стержня. Действие сил и реакций показано на рис.1.18.

Пространственная система сил, действующих на плиту, является уравновешенной:  $(\vec{P}, \vec{F}, \vec{X}_B, \vec{Z}_B, \vec{T}, \vec{X}_A, \vec{Y}_A, \vec{Z}_A, M) \infty$  0. Уравнения равновесия:

$$
\sum F_{kx} = 0, \ \sum F_{ky} = 0, \ \sum F_{kz} = 0,
$$
  

$$
\sum M_x(\vec{F}_k) = 0, \ \sum M_y(\vec{F}_k) = 0, \ \sum M_z(\vec{F}_k) = 0.
$$

В вычислениях моментов сил относительно осей будем считать момент положительным, если при взгляде со стороны положительного направления оси, сила вращает тело (плиту) против хода часовой стрелки. Получим:

$$
\sum F_{kx} = 0, \ X_A + Q + X_B + T = 0,
$$
  

$$
\sum F_{ky} = 0, \ Y_A + F \cos \alpha = 0,
$$
  

$$
\sum F_{kz} = 0, \ Z_A + F \sin \alpha - P + Z_B = 0
$$
  

$$
\sum M_x(\vec{F}_k) = 0, \ -F \cos \alpha \cdot b - P \cdot 0, 5(a+d) + Z_B(a+d) + M = 0,
$$
  

$$
\sum M_y(\vec{F}_k) = 0, \ Q \cdot (b+c) + T \cdot (b+c) = 0,
$$
  

$$
\sum M_z(\vec{F}_k) = 0, \ -Q \cdot a - T \cdot (a+d) - X_B \cdot (a+d) = 0.
$$

Подставив исходные данные задачи, получим систему уравнений:

$$
X_A + 500 + X_B + T = 0, \ Y_A + 400 \cdot 0,82 = 0, \ Z_A + 400 \cdot 0,57 - 1000 + Z_B = 0,
$$
  
- 400 \cdot 0,82 \cdot 1,5 - 1000 \cdot 0,5 \cdot 2,4 + Z\_B \cdot 2,4 + 300 = 0,  
500 \cdot 1,7 + T \cdot 1,7 = 0, -500 \cdot 2 - T \cdot 2,4 - X\_B \cdot 2,4 = 0,

откуда находим значения составляющих реакций:

$$
T = -500
$$
 H,  $X_B = 83,33$  H,  $Z_B = 580$  H,  
 $X_A = -83,33$  H,  $Y_A = -328$  H,  $Z_A = 192$  H.

Полные реакции пространственного шарнира А:

$$
R_A = \sqrt{X_A^2 + Y_A^2 + Z_A^2} = 389,09 \text{ H},
$$

цилиндрического шарнира В:  $R_B = \sqrt{X_B^2 + Z_B^2} = 585,95$  Н.

#### 2. КИНЕМАТИКА ТОЧКИ И ТВЕРДОГО ТЕЛА

Кинематикой называется раздел механики, в котором изучаются свойства движения материальных тел без учета их масс и действующих на них сил.

### 2.1. Кинематика точки. Основные параметры движения точки

Кривая, которую описывает движущаяся точка, называется траекторией точки. Движение точки может быть задано векторным, координатным или естественным способами.

Векторный способ основан на определении положения точки ее радиусом-вектором в виде векторного уравнения  $\vec{r} = \vec{r}(t)$ . При координатном способе задания движения точки положение точки определяется ее координатами, заданными для каждого момента времени:  $x = x(t)$ ,  $y = y(t)$ ,  $z = z(t)$ . Ecreственный способ задания движения используется, если заранее известна траектория движения точки. Тогда положение точки однозначно определяется длиной дуги  $\overrightarrow{OM} = S(t)$ , отсчитываемой от некоторой фиксированной точки  $O$ , принятой за начало отсчета.

Мгновенная скорость, или скорость точки в данный момент времени, является векторной величиной и определяется как производная по времени от радиуса-вектора точки:  $\vec{V} = \dot{\vec{r}}$ . Вектор скорости точки  $\vec{V}$  всегда направлен по касательной к траектории в сторону движения точки.

При координатном способе задания движения величины проекций вектора скорости  $\vec{V}$  на координатные оси определяются как производные по времени от соответствующих координат:  $V_x = \dot{x}$ ,  $V_y = \dot{y}$ ,  $V_z = \dot{z}$ . Модуль вектора скорости:  $V = \sqrt{V_x^2 + V_y^2 + V_z^2}$ . При естественном способе задания движения вектор скорости точки определяется равенством:  $\vec{V} = \dot{S}\vec{\tau}$ , где  $S = S(t)$  – закон измене-

ния длины дуги, τ  $\overline{a}$  –единичный вектор касательной к траектории движения, направленный в сторону возрастающих расстояний.

Величина  $V$  =  $|\dot{S}|$  называется алгебраической скоростью точки. При  $\dot{S} > 0$ вектор скорости  $V$  $\overline{a}$  направлен по единичному вектору τ  $\overline{a}$  – в сторону возрастающих расстояний. При  $\dot{S} < 0$  он имеет направление, противоположное единичному вектору  $\vec{\tau}$  $\overline{a}$ , т. е. в сторону убывающих расстояний.

Мгновенное ускорение, или ускорение точки в данный момент времени, является векторной величиной и определяется как производная по времени от вектора скорости точки или как вторая производная от радиус-вектора точки:  $\vec{a} = \dot{\vec{V}} = \dot{\vec{r}}$ . При координатном способе проекции вектора ускорения  $\vec{a}$  на координатные оси – величины  $a_x$ ,  $a_y$ ,  $a_z$  – определяются равенствами:  $a_x = \dot{V}_x = \ddot{x}$ ,  $a_y = \dot{V}_y = \ddot{y}$ ,  $a_z = \dot{V}_z = \ddot{z}$ . Модуль вектора ускорения равен:  $a = \sqrt{a_x^2 + a_y^2 + a_z^2}$ .

При естественном способе задания движения вектор ускорения точки  $\vec{a}$ раскладывается на две взаимно перпендикулярные составляющие  $\vec{a}_n$  $\Rightarrow$ и $\vec{a}_\tau$  $\Rightarrow$ , параллельные осям  $n \times n$  с естественной системы координат, и представляется в виде равенства  $\vec{a} = a_{\tau} \vec{\tau} + a_n \vec{n}$  $\begin{array}{ccc}\n\frac{1}{2} & \frac{1}{2} & \frac{1}{2} & \frac{1}{2}\n\end{array}$  $= a_{\tau} \vec{\tau} + a_n \vec{n}$ , или  $\vec{a} = \vec{a}_{\tau} + \vec{a}_n$  $\vec{x}$   $\vec{z}$   $\vec{z}$  $=\vec{a}_{\tau} + \vec{a}_n$ , где  $\vec{\tau}$  $\overline{a}$  – единичный направляющий вектор оси, касательной к траектории (касательная ось);  $\vec{n}$  – единичный направляющий вектор главной нормали траектории. Величина  $a_n$  называется

нормальным ускорением точки и вычисляется по формуле:  $\rho$  $=$  $V^2$  $a_n = \frac{1}{n}$ , где  $\rho$  –

радиус кривизны траектории. (У окружности радиус кривизны равен её радиусу, у прямой линии – бесконечности.) Вектор  $\vec{a}_n$  $\rightarrow$  нормальной составляющей ускорения всегда направлен к центру кривизны траектории. При движении по окружности радиус кривизны траектории равен радиусу окружности, а центр кривизны траектории совпадает с центром окружности. Величина  $a_{\tau}$  называется касательным ускорением и равна модулю второй производной от заданного закона изменения длины дуги:  $a_\tau = \big| \ddot{S} \big|,$  где  $S = S(t)$  – закон изменения длины дуги. Направление вектора касательного ускорения  $\vec{a}_{\tau}$  $\rightarrow$  зависит от знака второй производной  $\ddot{S}$ . При  $\ddot{S} \geq 0$  вектор  $\vec{a}_{\tau}$  в направлен в сторону возрастающих расстояний, по направлению единичного вектора  $\overline{a}$ , при  $\ddot{S} < 0 - B$  сторону убывающих расстояний (противоположно единичному вектору  $\overline{a}$ ). Вектор полного ускорения  $\vec{a}$  $\rightarrow$  направлен по диагонали прямоугольника, построенного на векторах  $\vec{a}_n$  $\rightarrow$ и $\vec{a}_\tau$  $\vec{a}_{\tau}$ . Модуль вектора ускорения:  $a = \sqrt{a_n^2 + a_\tau^2}$ .

## 2.2. Вращение тела вокруг неподвижной оси

Движение тела, при котором все точки некоторой его прямой остаются неподвижными, называется вращательным, а указанная прямая называется осью вращения. Вращение тела задается углом поворота  $\varphi = \varphi(t)$  подвижной плоскости, связанной с телом, относительно некоторого ее начального положения. Направление вращения с возрастанием угла поворота считается положительным.

Величина угловой скорости вращения тела равна модулю производной от угла поворота тела по времени:  $\omega = |\varphi|$ . Направление угловой скорости вращения тела зависит от знака производной  $\dot{\varphi}$ . При  $\dot{\varphi} > 0$  вращение происходит в положительном направлении, в сторону возрастания угла поворота, при  $\dot{\varphi} < 0$ – в отрицательном. Направление угловой скорости обычно показывают дуговой стрелкой вокруг оси вращения. Вектор угловой скорости направлен вдоль оси вращения в сторону, откуда вращение тела видно против хода часовой стрелки.

Величина углового ускорения при вращении тела равна модулю второй производной от угла поворота тела по времени:  $\varepsilon = |\phi|$ . Если  $\phi$  одного знака с

28

 , то угловое ускорение ускоряет вращение тела, если разных знаков, то угловое ускорение замедляет вращение.

При вращательном движении тела все его точки движутся по окружностям, радиусы которых равны расстояниям от выбранной точки до неподвижной оси. Скорость точки вращающегося твердого тела (в отличие от угловой скорости тела) называют линейной, или окружной скоростью точки. Величина скорости рассчитывается по формуле:  $V = \omega h$ , где  $\omega$  – величина угловой скорости тела;  $h$  – расстояние от точки до оси вращения. Вектор скорости точки лежит в плоскости описываемой точкой окружности и направлен по касательной к ней в сторону вращения тела. Отношение скоростей двух точек вращающегося тела равно отношению расстояний от этих точек до

$$
OCH: \frac{V_{M1}}{V_{M2}} = \frac{h_1}{h_2}.
$$

Ускорение точки вращающегося твердого тела рассчитывается как ускорение точки при естественном способе задания движения в виде суммы векторов касательного и нормального ускорений:  $\vec{a}_M = \vec{a}_{\tau} + \vec{a}_n$  $\vec{x}$   $\vec{x}$   $\vec{z}$  $= \vec{a}_{\tau} + \vec{a}_n$ . Величины касательного, нормального и полного ускорений точки вращающегося тела, соответственно:  $a_{\tau} = \varepsilon h$ ,  $a_n = \omega^2 h$ ,  $a_M = \sqrt{a_{\tau}^2 + a_n^2}$ , где  $\omega$ ,  $\varepsilon$  – угловая скорость и угловое ускорение тела;  $h$  – расстояние от точки до оси вращения.

## 2.3. Плоскопараллельное движение твёрдого тела

Плоскопараллельным, или плоским движением твердого тела, называется такое движение, при котором все точки тела движутся параллельно некоторой неподвижной плоскости. Плоское движение представляется в виде суммы мгновенного поступательного движения, при котором все точки плоской фигуры движутся со скоростью выбранной точки-полюса, и мгновенного вращательного движения вокруг этого полюса.

Скорость любой точки  $M$  плоской фигуры равна векторной сумме вектора скорости точки-полюса и вектора скорости точки М при вращении тела вокруг этого полюса:  $\dot{V}_M = \dot{V}_A + \dot{V}_{MA}$  $\overrightarrow{a}$   $\overrightarrow{a}$   $\overrightarrow{a}$  $=\vec{V}_A+\vec{V}_{MA}$ , где  $\vec{V}_M$  $\overline{a}$ – скорость точки М;  $\overline{V}_A$  $\overline{a}$  – скорость полюса  $A; V_{MA}$  $\overline{a}$ – вектор скорости точки  $M$  при вращении тела вокруг полюса  $A$ , модуль скорости  $V_{MA} = \omega \cdot MA$ , где  $\omega$  – угловая скорость мгновенного вращательного движения тела вокруг полюса;  $MA$  – расстояние между полюсом А и точкой М.

Мгновенным центром скоростей называется такая точка  $P$  плоской фигуры, скорость которой в данный момент времени равна нулю. Выбрав в качестве полюса мгновенный центр скоростей, скорость любой точки плоской фигуры находят так, как если бы мгновенное движение фигуры было вращательным вокруг мгновенного центра скоростей.

## Способы построения мгновенного центра скоростей

1. Если известны направления скоростей  $V_A$  $\overline{a}$ и  $V_B$  $\rightarrow$  каких-нибудь двух точек  $A$  и  $B$  плоской фигуры, то мгновенный центр скоростей находится в точке пересечения перпендикуляров, восстановленных из этих точек к векторам скоростей (рис. 2.1, а).

2. Если скорости  $V_A$  $\overline{a}$ и  $V_B$  $\overline{a}$  двух точек А и В плоской фигуры известны и параллельны друг другу, а линия  $AB$  перпендикулярна  $\overline{V}_A$  $\overline{a}$ (и, конечно,  $V_B$  $\rightarrow$ ), то мгновенный центр скоростей определяется как точка пересечения линий, проведенных через основания и вершины векторов скоростей (построение показано на рис. 2.1, *b*, *c*).

3. Если скорости  $V_A$  $\overline{a}$ и  $V_B$  $\overline{a}$  двух точек А и В параллельны друг другу, но линия  $AB$ , соединяющая эти точки, не перпендикулярна векторам скоростей (рис. 2.1, *d*), то мгновенная угловая скорость тела равна нулю и движение тела

в данный момент времени является мгновенным поступательным. В этом случае скорости всех точек равны по величине и направлению.

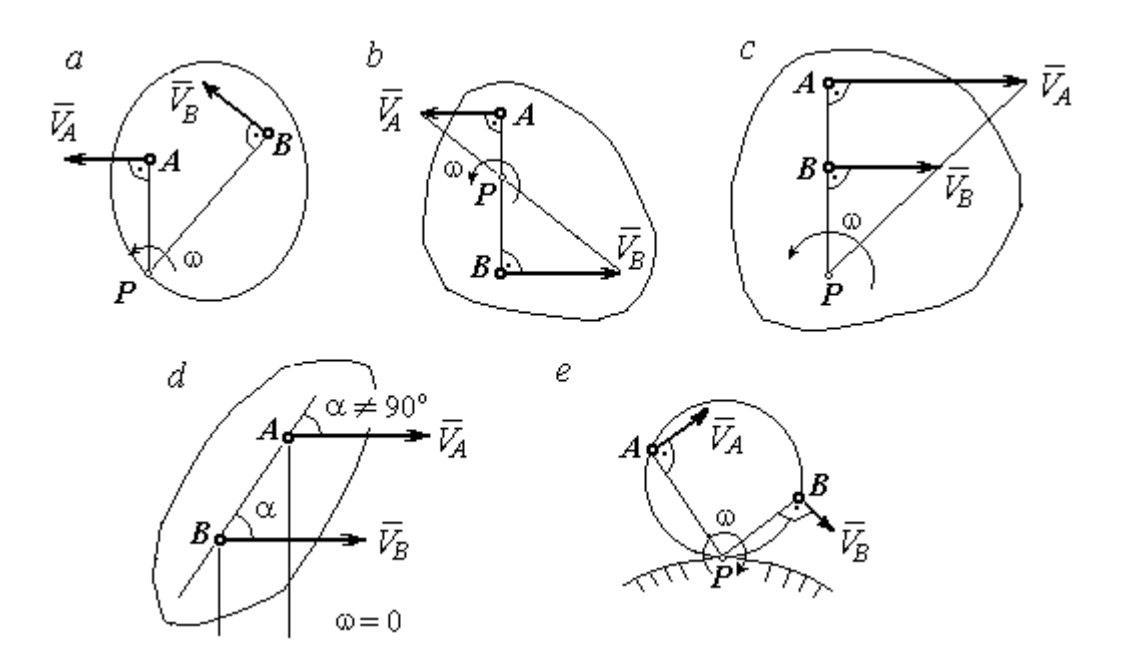

Рис. 2.1. Способы построения мгновенного центра скоростей

4. Если плоскопараллельное движение осуществляется путем качения без скольжения одного тела по неподвижной поверхности другого, то мгновенный центр скоростей расположен в точке касания катящегося тела с неподвижной поверхностью (рис. 2.1,  $e$ ).

Ускорение любой точки  $M$  плоской фигуры при плоскопараллельном движении твердого тела представляется как сумма векторов – ускорения полюса и ускорения точки  $M$  при вращении фигуры вокруг полюса. Учитывая, что ускорение точки вращающегося тела представляется как сумма нормального и касательного ускорений, получим:

$$
\vec{a}_M = \vec{a}_A + \vec{a}_{MA}^{\ \tau} + \vec{a}_{MA}^{\ n},
$$

где  $\vec{a}_A$  $\vec{a}_A^{\phantom{\dag}}$  – ускорение полюса  $A;~\vec{a}_{MA}^{\,\dagger}$ ,  $\vec{a}_{MA}^n$  – касательная и нормальная составляющие ускорения точки М при вращении фигуры вокруг полюса А.

Вектор нормального ускорения  $\vec{a}_{\mathit{MA}}^{\,n}$ всегда направлен от точки  $M$  к полюсу А. Вектор касательного ускорения  $\vec{a}_{M\!A}^{\,\tau}$  направлен перпендикулярно отрезку АМ в сторону вращения, если оно ускоренное (рис. 2.2, а), и против вращения, если оно замедленное (рис. 2.2, b). Численно величины касательного и

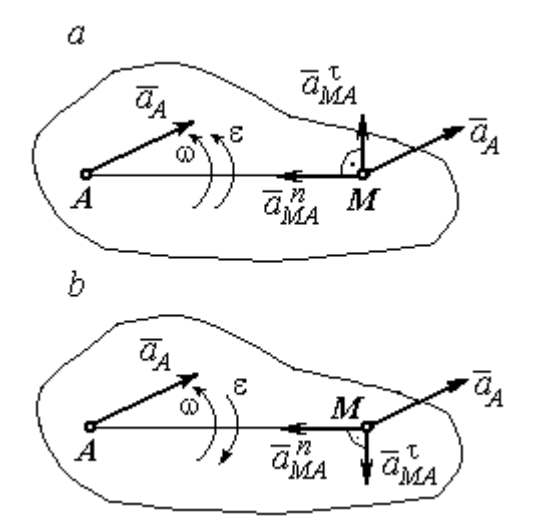

Рис. 2.2. Ускорение точки плоской фигуры: а – ускоренное движение;  $b$  – замедленное движение

нормального составляющих ускорения точки М определяются по формулам:

$$
a_{MA}^{\tau} = \varepsilon \cdot AM \,, \ \ a_{MA}^{n} = \omega^{2} \cdot AM \,,
$$

где  $\omega$ ,  $\varepsilon$  – угловая скорость и угловое ускорение тела (плоской фигуры); АМ – расстояние от точки  $M$  до полюса  $A$  (см. рис. 2.2).

Если при движении плоской фигуры известны траектории движения полюса А и точки  $M$ , то для определения ускорения точки М используется векторное равенство

$$
\vec{a}_M^{\tau} + \vec{a}_M^n = \vec{a}_A^{\tau} + \vec{a}_A^n + \vec{a}_{MA}^{\tau} + \vec{a}_{MA}^n,
$$

где  $\vec{a}_M^{\,\tau}$ ,  $\vec{a}_M^n$ ,  $\vec{a}_A^{\tau}$ ,  $\vec{a}_A^n$  – касательная и нормальная составляющие ускорения точки М и полюса А при движении их по заданным траекториям.

## 2.4. Задание К1. Определение скоростей и ускорений точек твердого тела при поступательном и вращательном движениях

По заданному движению одного из звеньев механизма  $x_1 = x_1(t)$  (варианты 1, 3, 5, 7, 9) или  $\varphi_1 = \varphi_1(t)$  (варианты 2, 4, 6, 8, 10) найти в момент времени  $t_{\rm 1}$  скорость, касательное, нормальное и полное ускорения точки  $M$  звена механизма, совершающего вращательное движение, а также скорость и ускорение звена 4, совершающего поступательное движение.

Варианты заданий даны на рис. 2.3, 2.4. Исходные данные представлены в табл. 2.1.

| Варианты № 1, 11, 21              | Варианты № 2, 12, 22 | Варианты № 3, 13, 23 |  |  |
|-----------------------------------|----------------------|----------------------|--|--|
| سد<br>um<br>77777<br>ग्राम<br>۲o. | М                    | x                    |  |  |

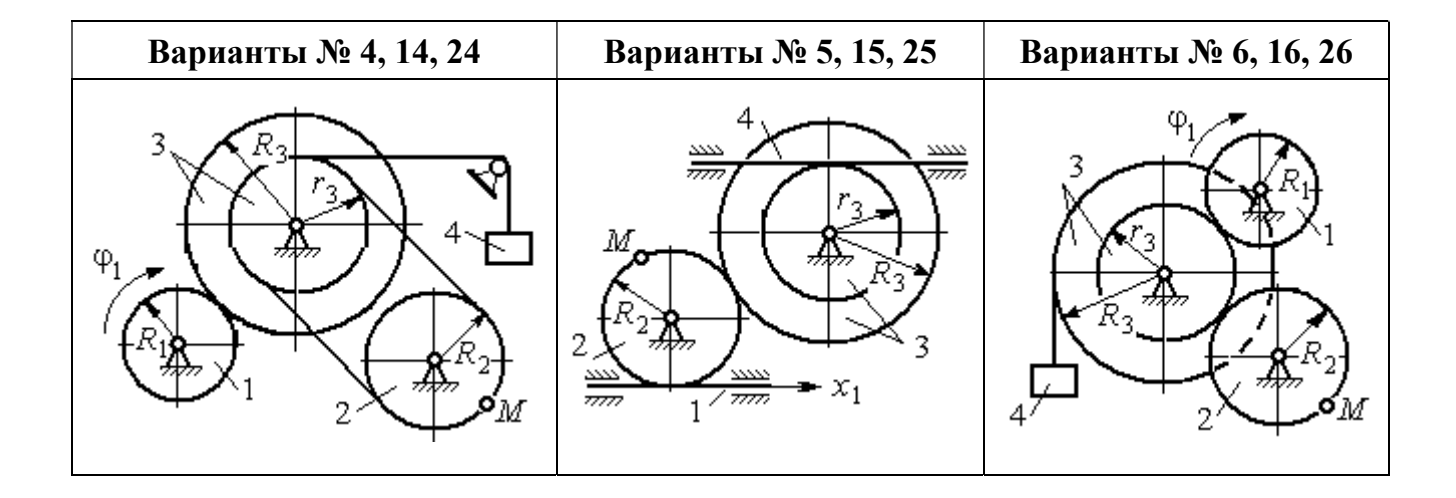

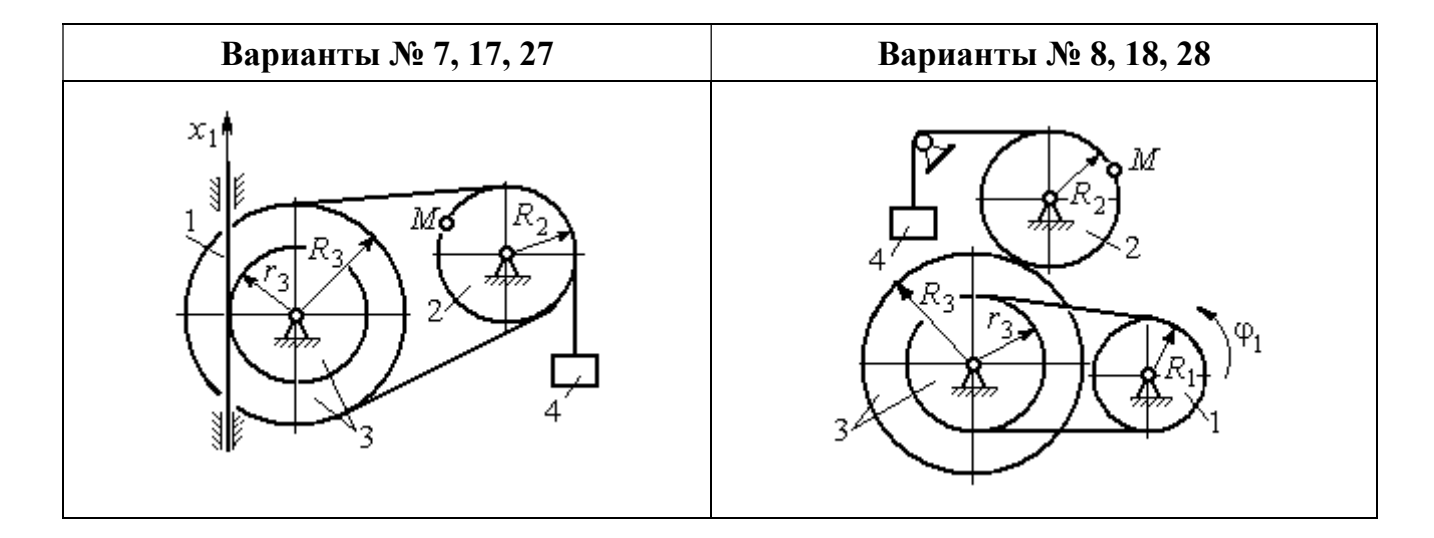

Рис. 2.3. Задание К1. Определение скоростей и ускорений точек при поступательном и вращательном движениях твёрдого тела. Номера вариантов задания 1 – 8, 11 – 18, 21 – 28

Окончание вариантов задания К1

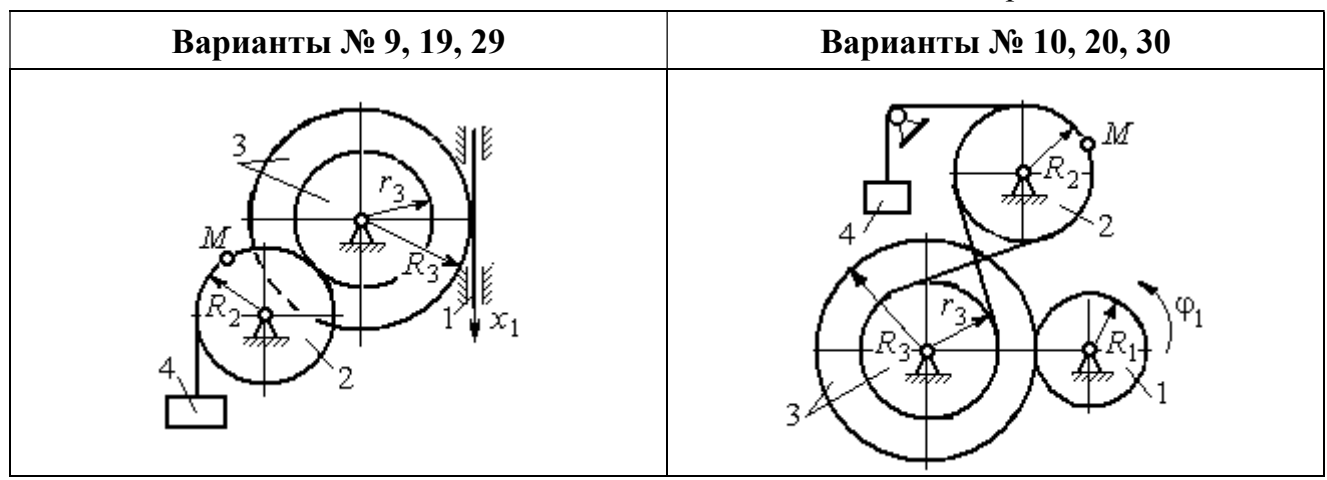

Рис. 2.4. Задание К1. Определение скоростей и ускорений точек при поступательном и вращательном движениях твёрдого тела. Номера вариантов задания 9 – 10, 19 – 20, 29 – 30

Таблица 2.1

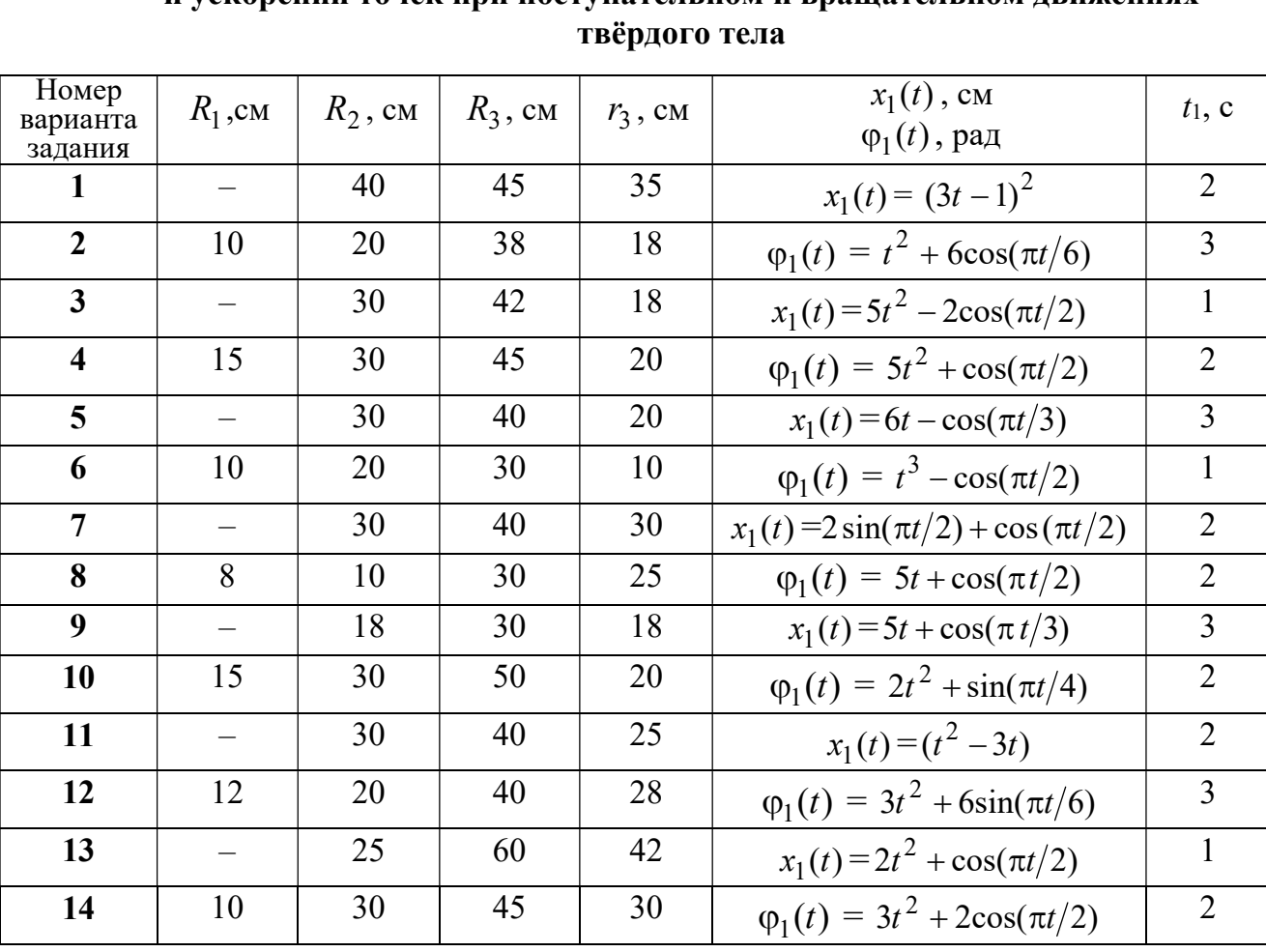

## Исходные данные вариантов задания К1. Определение скоростей и ускорений точек при поступательном и вращательном движениях

Окончание табл. 2.1

| Номер<br>варианта | $R_1$ , cm               | $R_2$ , CM | $R_3$ , cm | $r_3$ , CM | $x_1(t)$ , CM                             | $t_1$ , c      |
|-------------------|--------------------------|------------|------------|------------|-------------------------------------------|----------------|
| задания           |                          |            |            |            | $\varphi_1(t)$ , рад                      |                |
| 15                |                          | 20         | 30         | 20         | $x_1(t) = 3t^2 - \cos(\pi t/3)$           | $\overline{3}$ |
| 16                | 12                       | 18         | 40         | 20         | $\varphi_1(t) = 2t^3 + \cos(\pi t/2)$     | $\mathbf{1}$   |
| 17                |                          | 20         | 35         | 15         | $x_1(t) = 2\sin(\pi t/2) - \cos(\pi t/2)$ | $\overline{2}$ |
| 18                | 15                       | 18         | 40         | 25         | $\varphi_1(t) = 5t + \cos(\pi t/2)$       | $\mathbf{1}$   |
| 19                |                          | 22         | 50         | 18         | $x_1(t) = t^2 + \cos(\pi t/3)$            | $\overline{3}$ |
| 20                | 10                       | 20         | 45         | 10         | $\varphi_1(t) = 2t^2 + \sin(\pi t/4)$     | $\overline{4}$ |
| 21                |                          | 20         | 40         | 20         | $x_1(t) = t + (3t - 4)^2$                 | $\overline{2}$ |
| 22                | 8                        | 18         | 42         | 18         | $\varphi_1(t) = 2t^2 + 12\cos(\pi t/6)$   | $\overline{3}$ |
| 23                | $\overline{\phantom{0}}$ | 45         | 60         | 40         | $x_1(t) = 4t^2 + \sin(\pi t/2)$           | $\mathbf{1}$   |
| 24                | 5                        | 15         | 30         | 20         | $\varphi_1(t) = 2t^2 + 4\cos(\pi t/2)$    | $\overline{2}$ |
| 25                |                          | 15         | 35         | 25         | $x_1(t) = 2t^2 + \cos(\pi t/3)$           | $\overline{3}$ |
| 26                | 18                       | 20         | 35         | 20         | $\varphi_1(t) = 2t^3 + \sin(\pi t/2)$     | $\mathbf{1}$   |
| 27                | $\equiv$                 | 15         | 35         | 15         | $x_1(t) = 2\sin(\pi t/2) - \cos(\pi t/2)$ | $\mathbf{1}$   |
| 28                | 10                       | 12         | 40         | 25         | $\varphi_1(t) = 2t^2 + \cos(\pi t/2)$     | $\mathbf{1}$   |
| 29                |                          | 35         | 50         | 10         | $x_1(t) = t^3 - \cos(\pi t/2)$            | $\mathbf{1}$   |
| 30                | 10                       | 20         | 40         | 10         | $\varphi_1(t) = 2t^2 + \cos(\pi t/4)$     | $\overline{4}$ |

## Пример выполнения задания К1. Определение скоростей и ускорений точек при поступательном и вращательном движениях твёрдого тела

По заданному уравнению движения звена 1 механизма (рис. 2.5, *а*) определить скорость, нормальное, касательное и полное ускорения точки  $M$  на момент времени  $t_1$ , а также скорость и ускорение звена 4, если значения радиусов колес механизма и закон движения звена 1:  $R_2$  = 20 см,  $r_2$  = 5 см,  $R_3$  = 8 см,  $r_3 = 4$  cm,  $x_1 = 2t^2 - 5t$  cm,  $t_1 = 1$  c.

## Решение

Отметим на схеме положительные направления отсчета углов поворота дисков 2 и 3, соответствующие заданному положительному направлению движения звена 1.

Направления показаны на рис 2.5, *b* дуговыми стрелками  $\varphi_2$ ,  $\varphi_3$ , а положительное направление движения звена 4 - направлением оси  $x_4$ .

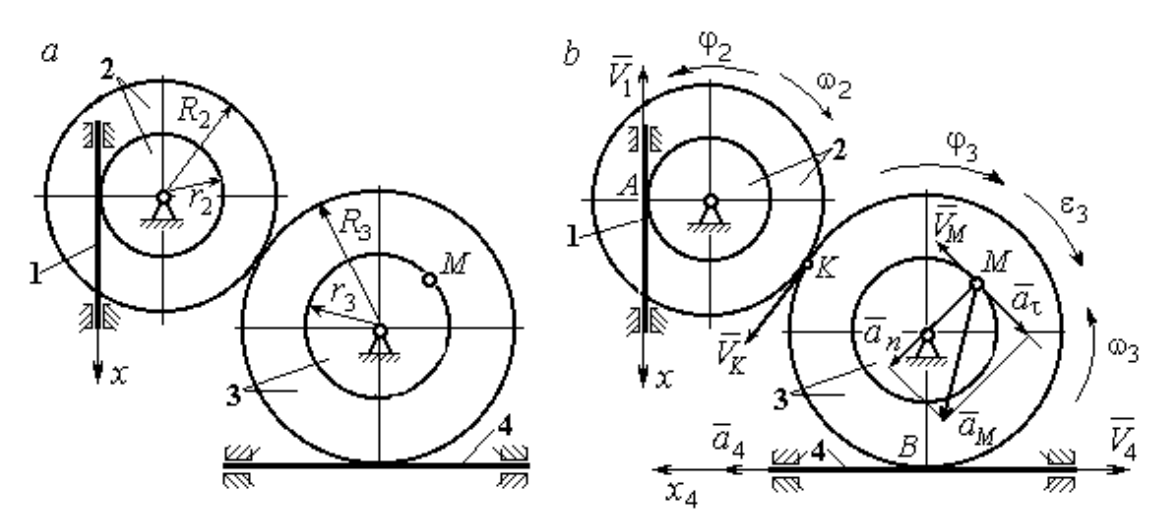

Рис. 2.5. Кинематика вращательного движения твердого тела:  $a$  – схема механизма;  $b$  – расчетная схема для определения скоростей и ускорений точек механизма

Звено 1 движется поступательно. Движение задано координатным способом в виде закона изменения координаты х. Дифференцируем по времени уравнение движения:  $\dot{x} = 4t - 5$  см/с. В момент времени  $t_1 = 1$  с значение производной:  $\dot{x}(1) = -1$  см/с. Отрицательное значение производной  $\dot{x}$  показывает, что в данный момент времени звено 1 движется в отрицательном направлении оси х. Скорость звена 1 равна модулю производной:  $V_1 = |\dot{x}|$ . На рис. 2.5, b направление движения звена 1 в момент времени  $t_1 = 1$  с показано вектором скорости  $\vec{V}_1$ , направленным в сторону, противоположную положительному направлению оси х. Эту же скорость будет иметь точка  $A$  – точка контакта звена 1 с диском 2, лежащая на расстоянии  $r_2$  от оси вращения диска. Следовательно,  $V_1 = V_A = \omega_2 r_2$ , где  $\omega_2$  - угловая скорость диска 2. Отсюда угловая скорость диска:  $\omega_2 = \frac{V_A}{r_2} = \frac{|4t-5|}{5} = |\dot{\varphi}_2|$  рад/с. При  $t_1 = 1$  с значение производной отрицательно:  $\dot{\varphi}_2(1) = -0.2$  рад/с. Это означает, что в заданный момент времени вращение диска 2 с угловой скоростью  $\omega_2(1) = |\dot{\varphi}_2(1)| = 0.2$  рад/с происходит
в отрицательном для диска 2 направлении. На рис. 2.5,  $b$  направление вращения диска 2 показано дуговой стрелкой  $\omega_2$  в сторону, противоположную положительному направлению отсчета угла  $\varphi_2.$  При передаче вращения диска 2 диску 3 величины угловых скоростей дисков обратно пропорциональны радиусам дисков, которым принадлежит точка контакта:  $\overset{\text{\normalsize{(}}\text{\normalsize{)}}\longrightarrow}$  $\omega$ 2 3 3 2  $=\frac{R_3}{R_3}$  $R_1$ . Тогда, угловая ско-

рость диска 3  $\omega_3 = \omega_2 \frac{R_2}{R_1}$ 3 2  $3 = \omega_2 \frac{R_3}{R_3}$  $rac{R_2}{R_2} = |2t - 2, 5| = |\dot{\varphi}_3| \text{ pa} \mathcal{A}/c.$ 

В момент времени  $t_1 = 1c$  значение производной  $\dot{\varphi}_3$  отрицательно:  $\dot{\varphi}_3(1)$ = – 0,5 рад/с, и, следовательно, вращение диска 3 в данный момент времени с угловой скоростью  $\omega_3(1) = |\dot{\varphi}_3(1)| = 0.5$  рад/с происходит в сторону, противоположную положительному направлению отсчета угла  $\varphi_3$ , как показано на рис. 2.5, b. Величина (модуль) скорости точки М рассчитывается по формуле:  $V_M = \omega_3 r_3$ . В момент времени  $t_1 = 1$  с модуль скорости  $V_M(1) = 2$  см/с. Вектор скорости  $\mathit{V}_{M}$  $\overline{a}$  расположен по касательной к траектории движения точки  $M$  (окружности) и направлен в сторону вращения диска 3 (см. рис. 2.5, b).

Звено 4 движется поступательно. Скорость звена 4 равна скорости точки касания его с диском 3:  $V_4 = V_B = \omega_3 R_3 = |2t - 2.5| \cdot 8 = |\dot{x}_4|$ . В момент времени  $t_1 = 1$  с значение производной от координаты движения звена 4 отрицательно:  $\dot{x}_4(1)$  = – 4 см/с. В результате, вектор скорости  $\dot{V}_4(1)$ , равный по мо,  $\overline{a}$  $V_4(1)$ , равный по модулю  $V_4(1) = 4$  см/с, направлен вдоль оси  $x_4$  в сторону, противоположную ее положительному направлению (см. рис. 2.5, b).

Угловое ускорение диска 3:  $\varepsilon_3(t) = |\dot{\omega}_3| = |\ddot{\varphi}_3| = 2$  рад/с<sup>2</sup>. Из того, что угловая скорость  $\omega_3$  и угловое ускорение  $\dot{\omega}_3$  диска 3 имеют разные знаки, следует, что вращение диска 3 замедленное. Угловое ускорение диска направлено в сторону положительного направления отсчета угла поворота  $\varphi_3$ , диска 3 (см. рис. 2.5, b).

Касательное ускорение  $a_{\tau}$  точки  $M$  рассчитывается по формуле  $a_{\tau} = \varepsilon_3 r_3$ и в момент времени  $t_1 = 1$  с:  $a_\tau = 8$  см/с<sup>2</sup>. Так как вращение диска 3 замедленное, вектор касательного ускорения точки  $M$   $\vec{a}_{\tau}(t)$  $\Rightarrow$  направлен в сторону, противоположную вектору скорости  $\mathit{V}_{M}^{\phantom{\dag}}\left( 1\right)$  $\overline{a}$  (см. рис. 2.5, b). Нормальное ускорение  $a_n$  точки  $M$  рассчитывается как  $a_n = \omega_3^2 r_3$ .  $t_3$ . В момент времени  $t_1 = 1$  с величина нормального ускорения:  $a_n(1) = 1$  см/с<sup>2</sup>. Вектор нормального ускорения  $\vec{a}_n(1)$  $\rightarrow$ направлен по радиусу к центру диска 3 (см. рис. 2.5, b). Полное ускорение точки  $M$  в заданный момент времени:  $a_M(1) = \sqrt{a_\tau^2(1) + a_n^2(1)} = 8{,}06$  см/с<sup>2</sup>. Вектор полного ускорения  $\vec{a}_M^{}$  $\Rightarrow$  направлен по диагонали прямоугольника, построенного на векторах  $\vec{a}_n$  $\rightarrow$  и  $\Rightarrow$  $\vec{a}_\tau$ .

Ускорение  $a_4$  звена 4 находится из условия, что звено 4 движется поступательно и прямолинейно. При прямолинейном движении нормальная составляющая ускорения равна нулю. Тогда  $a_4 = a_{4\tau} = \dot{V}_4 = -\dot{V}_B = |\dot{\omega}_3| R_3 = \epsilon_3 R_3$ .

Так как угловое ускорение диска 3 является постоянной величиной, ускорение  $a_4$  не зависит от времени:  $a_4$ = 16 см/с<sup>2</sup>. Вектор ускорения  $\vec{a}_4$  направлен вдоль оси  $x_4$  в сторону положительных значений.

## 2.5. Задание К2. Определение скоростей точек твёрдого тела при плоскопараллельном движении

Для заданного положения плоского механизма определить скорости точек и угловые скорости звеньев механизма.

Варианты заданий показаны на рис. 2.6 – 2.8. Исходные данные вариантов заданий выбираются из таблиц, приведённых на рисунках схем механизмов.

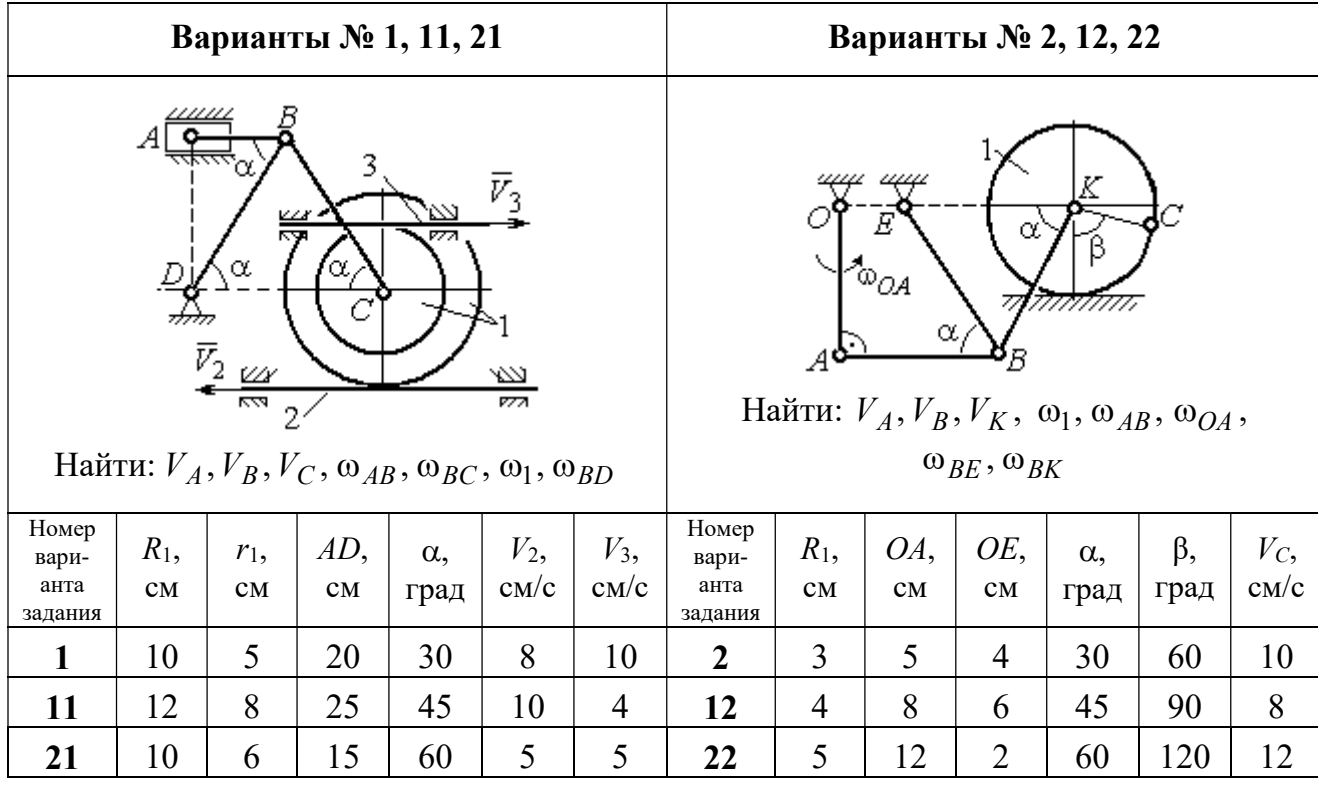

|                                   |                                 |           |                                                       | Варианты № 3, 13, 23                           |                    |                            | Варианты № 4, 14, 24              |               |                                         |                                                             |                                           |                       |                     |
|-----------------------------------|---------------------------------|-----------|-------------------------------------------------------|------------------------------------------------|--------------------|----------------------------|-----------------------------------|---------------|-----------------------------------------|-------------------------------------------------------------|-------------------------------------------|-----------------------|---------------------|
|                                   | ₽                               | $DE=R_1$  | $\alpha$<br>B<br>$\omega_{BC}, \omega_1, \omega_{DE}$ | Найти: $V_A$ , $V_B$ , $V_C$ , $V_D$ , $V_F$ , | $\omega_{OC}$      |                            |                                   | $\bar{v}_3$   | 77777<br>Найти: $V_A$ , $V_C$ , $V_E$ , | $\alpha$<br>mm<br>गागा<br>$\omega_1, \omega_2, \omega_{AC}$ | E<br>β<br>गागागागा<br>$\bar{V}_4$<br>7777 |                       |                     |
| Номер<br>вари-<br>анта<br>задания | $R_1$ ,<br>CM                   | OC,<br>CM | $AB$ ,<br>CM                                          | $BC$ ,<br>CM                                   | $\alpha$ ,<br>град | $\omega_{OC}$<br>$pa\mu/c$ | Номер<br>вари-<br>анта<br>задания | $R_1$ ,<br>CM | $R_2$<br>CM                             | $\alpha$ .<br>град                                          | β,<br>град                                | $V_3$ ,<br>$\rm cm/c$ | $V_4$<br>$\rm cm/c$ |
| 3                                 | 12                              | 18        | 10                                                    | 35                                             | 60                 | $\overline{4}$             | $\overline{\mathbf{4}}$           | 10            | 15                                      | 30                                                          | 60                                        | 8                     | 4                   |
| 13                                | 8<br>15<br>10<br>10<br>25<br>90 |           |                                                       |                                                |                    |                            |                                   | 6             | 10                                      | 45                                                          | 90                                        | $\overline{4}$        | 6                   |
| 23                                | 15                              | 20        | 5                                                     | 20                                             | 120                | 6                          | 24                                | 10            | 12                                      | 60                                                          | 120                                       | 3                     | 3                   |

Рис. 2.6. Задание К2. Определение скоростей точек тела при плоскопараллельном движении. Номера вариантов задания  $1 - 4$ ,  $11 - 14$ ,  $21 - 24$ 

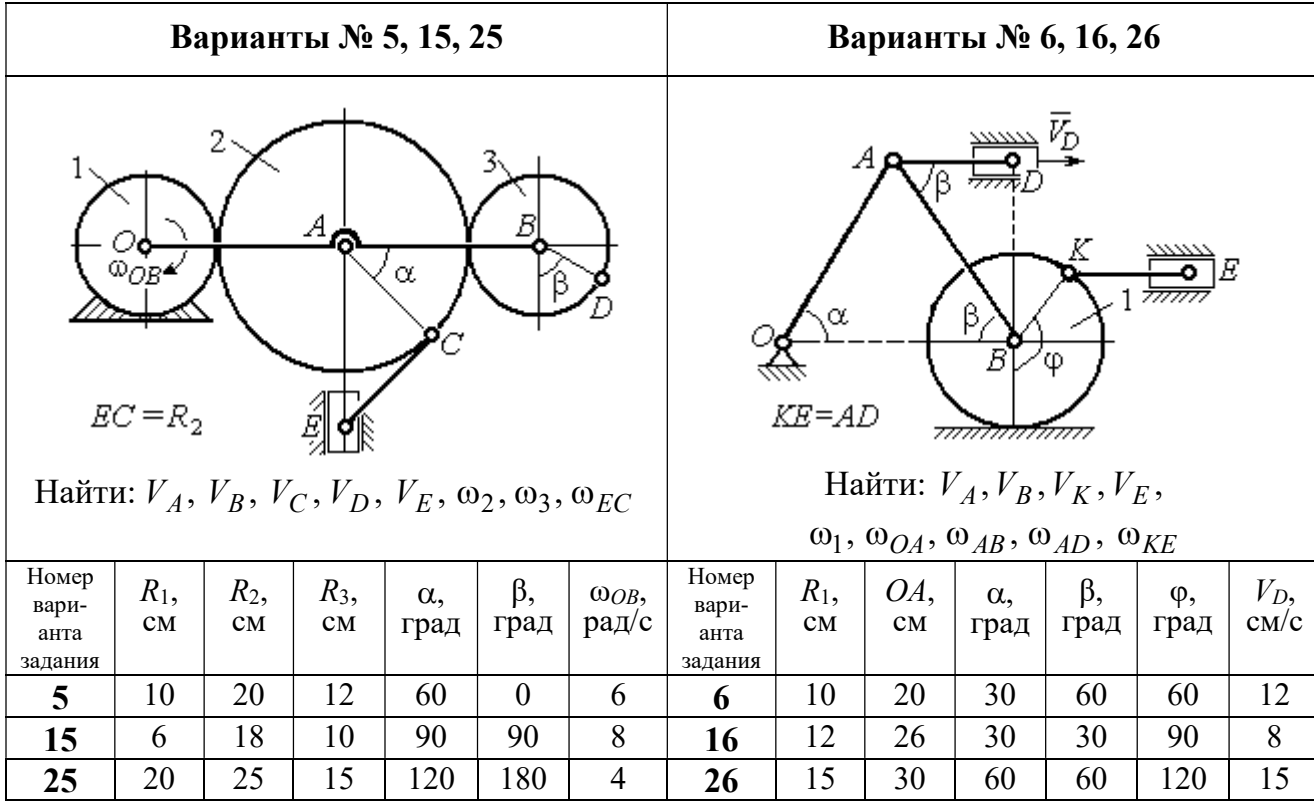

Продолжение вариантов задания К2

|                                         |                                                                                                    |                                   |               | Варианты № 7, 17, 27 |                    |            |               |                       |        |                     | Варианты № 8, 18, 29                                                                                                    |                              |                |
|-----------------------------------------|----------------------------------------------------------------------------------------------------|-----------------------------------|---------------|----------------------|--------------------|------------|---------------|-----------------------|--------|---------------------|----------------------------------------------------------------------------------------------------|------------------------------|----------------|
|                                         | $AB = BC$<br>α<br>नगग<br>φ<br>∴اہ<br>$\mathbf{Q}_1$<br><del>mmmxmm</del> m<br>Найти: $V_A$ , $V_B$ , $V_C$ , $\omega_1$ , $\omega_{OA}$ , $\omega_{AB}$ , $\omega_{AC}$ |                                   |               |                      |                    |            |               |                       | α<br>3 | ~~~~~<br>β,<br>7777 | احججا<br>गाग<br>В<br>ग्राम<br>Найти: $V_A$ , $V_B$ , $V_D$ , $\omega_1$ , $\omega_{OA}$ , $\omega_{AB}$ , $\omega_{AD}$ | $\bar{V}_2$<br>$\bar{v}_{3}$ |                |
| Номер<br>вари-<br>анта<br>задания       | $V_D$ ,<br>$\rm cm/c$                                                                                                    | Номер<br>вари-<br>анта<br>задания | $R_1$ ,<br>CM | OA,<br>CM            | $\alpha$ ,<br>град | β,<br>град | $V_2$<br>cm/c | $V_3$ ,<br>$\rm cm/c$ |        |                     |                                                                                                    |                              |                |
| 7                                       | 12                                                                                                    | 8                                 | 10            | 20                   | 30                 | 60         | 12            | $\overline{4}$        |        |                     |                                                                                                    |                              |                |
| 12<br>25<br>60<br>120<br>90<br>16<br>17 |                                                                                                    |                                   |               |                      |                    |            | 18            | 12                    | 26     | 30                  | 30                                                                                                    | 8                            | $\overline{2}$ |
| 27                                      | 8                                                                                                    | 16                                | 30            | 60                   | 120                | 10         | 28            | 15                    | 30     | 60                  | 60                                                                                                    | 6                            | 3              |

Рис. 2.7. Задание К2. Определение скоростей точек тела при плоскопараллельном

движении. Номера вариантов задания 5 – 8, 15 – 18, 25 – 28

Окончание вариантов задания К2

|                                                                                                    |                                              |                                   |               | Варианты № 9, 19, 29 |           |                               | Варианты № 10, 20, 30 |                     |    |                |                                                                                                    |    |                |
|----------------------------------------------------------------------------------------------------|----------------------------------------------|-----------------------------------|---------------|----------------------|-----------|-------------------------------|-----------------------|---------------------|----|----------------|----------------------------------------------------------------------------------------------------|----|----------------|
| В<br>K٥<br>ß<br>α<br>$KD = r_1$<br>Найти: $\omega_{OK}$ , $\omega_{KD}$ , $\omega_{BC}$ , $\omega_1$ ,<br>$V_A, V_B, V_K, V_D$ |                                              |                                   |               |                      |           |                               |                       | $\bar{V}_C$ (       | В  | α,<br>$\alpha$ | Найти: $V_A$ , $V_B$ , $V_D$ , $V_K$ ,<br>$\omega_{CB}, \omega_1, \omega_{OB}, \omega_{AB}, \omega_{KD}$ | K  |                |
| Номер<br>вари-<br>анта<br>задания                                                                                              | $V_C$<br>$\rm cm/c$                          | Номер<br>вари-<br>анта<br>задания | $R_1$ ,<br>CM | CB,<br>CM            | OB,<br>CM | KD,<br>$\mathbf{C}\mathbf{M}$ | $\alpha$ .<br>град    | $V_C$<br>$\rm cm/c$ |    |                |                                                                                                    |    |                |
| 9                                                                                                    | 20                                           | 12                                | 45            | 60                   | 60        | 8                             | 10                    | 10                  | 20 | 30             | 60                                                                                                    | 30 | 4              |
| 19                                                                                                    | $\overline{4}$<br>24<br>16<br>60<br>90<br>50 |                                   |               |                      |           |                               |                       | 12                  | 26 | 30             | 50                                                                                                    | 45 | $\overline{2}$ |
| 29                                                                                                    | 16                                           | 10                                | 30            | 120                  | 40        | 6                             | 30                    | 15                  | 30 | 60             | 60                                                                                                    | 60 | 3              |

Рис. 2.8. Задание К2. Определение скоростей точек тела при плоскопараллельном движении. Номера вариантов задания  $9 - 10$ ,  $19 - 20$ ,  $29 - 30$ 

# Пример выполнения задания К2. Определение скоростей точек твёрдого тела при плоскопараллельном движении

Задача 1. Плоский механизм (рис. 2.9) состоит из стержня ОС и подвиж-

ных дисков 2 и 3 радиусами  $r_2$ ,  $r_3$ , шарнирно закрепленными на стержне, соответственно, в точках А и С. Стержень ОС вращается вокруг неподвижного центра О с угловой скоростью  $\omega_{OC}$ . Диск 2, увлекаемый стержнем ОС, катится без проскальзывания по неподвижной поверхности диска 1 ра-

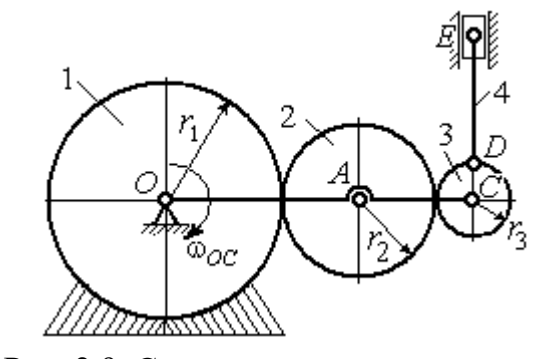

Рис. 2.9. Схема плоского механизма

диусом  $r_{\rm l}$  . Диск 3, также увлекаемый стержнем  $OC$ , катится без проскальзыва-

ния по подвижному диску 2. В точке D, расположенной на краю диска 3, шарнирно прикреплен стержень 4, к которому в точке  $E$  шарнирно прикреплен поршень Е, способный совершать только вертикальное перемещение. Для заданного положения механизма (см. рис. 2.9), когда стержень ОС горизонтален, стержень DE направлен по линии вертикального диаметра диска 3, найти скорости точек A, C, D, Е, угловые скорости дисков 2, 3 и стержня 4, если:  $r_1 = 6$  cm,  $r_2 = 4$  cm,  $r_3 = 2$  cm,  $DE = 10$  cm,  $\omega_{OC} = 1$  pan/c.

### Решение

Определим скорость точки А, общей для стержня ОС и диска 2:  $V_A = \omega_{OC}(r_1 + r_2) = 10$  см/с. Вектор скорости  $\tilde{V}_A$  $\overline{a}$ перпендикулярен стержню ОС

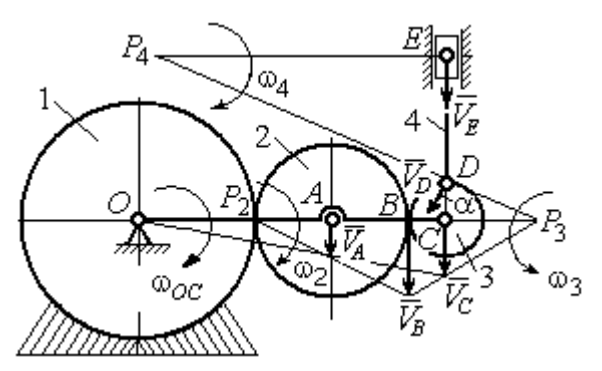

Рис. 2.10. Расчетная схема для определения скоростей точек механизма и угловых скоростей его звеньев

и направлен в сторону его вращения (рис. 2.10).

Диск 2 катится по неподвижной поверхности диска 1. Точка касания диска 2 с неподвижным диском 1 является мгновенным центром скоростей диска 2. На рис. 2.10 центр скоростей диска 2 обозначен точкой  $P_2$ . В этом случае скорость точки А может быть

определена через угловую скорость диска <sup>2</sup> следующим образом:  $V_A = \omega_2 \cdot AP_2 = 4\omega_2$ . Так как  $V_A = 10$  см/с, получим  $\omega_2 = 2.5$  рад/с.

 Для того чтобы найти угловую скорость диска 3, необходимо определить положение его мгновенного центра скоростей. С этой целью вычислим скорости точек В и С. Скорость точки В может быть найдена через угловую скорость диска 2:  $V_B = \omega_2 \cdot BP_2 = 20$  см/с. Вектор скорости  $\vec{V}_B$  $\overline{a}$  перпендикулярен отрезку  $BP_2$  и направлен в сторону мгновенного вращения диска 2 вокруг своего центра скоростей  $P_2$ .

Скорость точки С определяется через угловую скорость стержня ОС:  $V_C = \omega_{OC} (r_1 + 2r_2 + r_3) = 16 \text{ cm/c}$ . Вектор скорости  $\vec{V}_C$  $\overline{a}$  перпендикулярен стержню ОС и направлен в сторону его вращения (см. рис. 2.10).

Построение мгновенного центра скоростей  $P_3$  диска 3 по известным скоростям  $\dot{V_B}$  $\overline{a}$ и  $V_C$  $\overline{a}$  показано на рис. 2.10. Его положение определяется из условия, что отношение скоростей двух точек тела, совершающего плоскопараллельное движение, равно отношению расстояний от этих точек до мгновенного центра скоростей: 3  $3 + C_3$  $CP<sub>3</sub>$  $r_3 + CP_3$  $V_{\rm C}$  $V<sub>j</sub>$  $\mathcal C$  $\frac{B}{A} = \frac{r_3 + CP_3}{S}$ . Разрешая пропорцию относительно неизвестной величины  $CP_3$ , получим:  $CP_3$ = 8 см. Скорость точки  $C$  выражается через угловую скорость диска 3  $V_C = \omega_3 \cdot CP_3$ . Отсюда величина угловой скорости диска 3:  $3-\overline{CP_3}$  $\omega_3 = \frac{V_C}{\omega_2} = 2$  рад/с. Направление мгновенного вращения диска 3 вокруг своего центра скоростей определяется известными направлениями скоростей точек  $C$ и В, принадлежащих диску 3 (см. рис. 2.10). Скорость точки  $D V_D = \omega_3 \cdot DP_3 =$ =2  $\cdot \sqrt{2^2 + 8^2} = 16,5$  см/с. Вектор скорости  $\vec{V}_D$  $\rightarrow$ перпендикулярен отрезку  $DP_3$  и направлен в сторону мгновенного вращения диска 3 вокруг центра  $P_3$ .

Для определения скорости поршня  $E$  воспользуемся теоремой о проекциях скоростей точек плоской фигуры, согласно которой проекции скоростей двух точек плоской фигуры на ось, проходящую через эти точки, равны между собой. Проведем ось через точки D и E. По построению, угол  $\alpha$  между вектором  $V_D$  $\overline{a}$ и осью  $DE$  равен углу  $\angle DP_3C$  (см. рис. 2.10). Тогда, 3  $\cos \alpha = \frac{CI_3}{D}$  $DP<sub>3</sub>$  $CP<sub>3</sub>$  $=\frac{Q_1}{R_2}=\frac{0}{\sqrt{1-\frac{1}{2}}} = 0.97$  $2^2 + 8^2$ 8  $\frac{8}{2+8^2}$  $^{+}$ , откуда  $\alpha = 14^{\circ}$ . На основании теоремы о проек-

циях скоростей точек плоской фигуры имеем равенство:  $V_D$ cos $\alpha = V_E$ cos0, откуда скорость точки  $E: V_E = 16$  см/с.

Мгновенный центр скоростей стержня 4 – точка  $P_4$  – определяется как точка пересечения перпендикуляров к векторам скоростей  $\,{V\mathstrut}_{\!D}\,$  $\overline{a}$ и  $V_E$  $\overline{a}$ , восстановленных, соответственно, из точек  $D$  и  $E$  (см. рис. 2.10). Угловая скорость стержня 4, совершающего мгновенный поворот вокруг своего центра скоростей, равна:  $4\overline{EP_4}$  $\omega_4 = \frac{V_E}{ED}$ , где  $EP_4$  – расстояние от точки E до мгновенного центра скоростей звена 4,  $EP_4 = DE \cdot \text{ctg}\alpha = 40 \text{ cm}$ . В результате,  $\omega_4 = 0.4 \text{ pa}x/c$ . Направление мгновенного вращения звена 4 вокруг своего центра скоростей определяется направлением скорости точки D.

Задача 2. В плоском стержневом механизме (рис. 2.11) кривошипы ОА и  $ED$  вращаются вокруг неподвижных центров  $O$  и  $E$ . В крайней точке  $D$  криво-

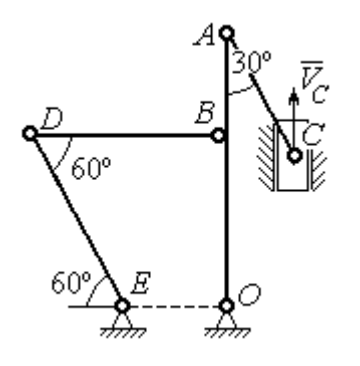

шипа ЕD к нему прикреплён шатун DB, второй конец которого в точке В прикреплён к кривошипу ОА. Шатун АС прикреплён в точке  $A$  к кривошипу  $AO$ , а другим своим концом – к ползуну С, способному совершать только вертикальное движение. Все соединения шарнирные. В заданном положении механизма кривошип ОА вертикален, шатун DB распо-

Рис. 2.11. Стержневой механизм

ложен горизонтально, кривошип  $ED$  наклонен под углом  $60^{\circ}$  к горизонтали, а шатун АС отклонён на угол 30° от вертикального положения кривошипа АО. Найти скорости всех отмеченных на схеме точек и угловые скорости всех звеньев, если линейные размеры звеньев механизма  $AC = 6$  см,  $AB = 2$  см,  $BO = 8$ см,  $DB = 10$  см и скорость ползуна в данный момент  $V_C = 4$  см/с.

## Решение

Кривошипы ОА и ED совершают вращательные движения вокруг неподвижных центров. Скорости  $\overline{V}_A$  $\overline{a}$ и  $V_B$  $\overline{a}$ точек А и В перпендикулярны кривошипу  $OA$ , а скорость  $V_D$  $\overline{a}$ точки D перпендикулярна кривошипу ЕD. Направления

векторов скоростей точек показаны на рис. 2.12.

Шатун АС совершает плоскопараллельное движение. Его мгновенный центр скоростей  $P_1$  находится как точка пересечения перпендикуляров к скоростям  $\overline{V}_A$  $\overline{a}$ и  $V_C$  $\overline{a}$ . Угловая скорость звена  $AC$  равна 3 4  ${}^{1}_{1}C$  AC · sin30°  $=$  $\ddot{\cdot}$  $\omega_{AC} = \frac{V}{R} =$  $AC \cdot \sin 30^\circ$  $V_{\rm C}$  $P_1C$  $V_C$   $V_C$  $AC = \frac{VC}{DC} = \frac{VC}{AC} = \frac{7}{2}$  рад/с. Далее, по-

лагая, что точка  $A$  принадлежит шатуну  $AC$ , найдем её скорость:

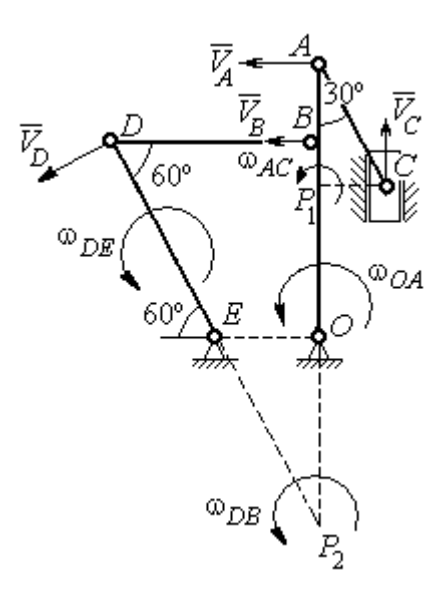

Рис. 2.12. Расчётная схема определения скоростей точек механизма и угловых скоростей его звеньев

$$
V_A = \omega_{AC} \cdot P_1 A = \frac{4}{3}AC \cdot \cos 30^\circ = 4\sqrt{3} \text{ cm/c}.
$$

Теперь, исходя из того, что точка  $A$  принадлежит как шатуну AC, так и кривошипу *ОА*, найдём его угловую скорость:  $\omega_{AO} = \frac{A}{1.6} = 0.4\sqrt{3}$ AO  ${\cal V}_A$  $A_O = \frac{A}{4O} = 0.4\sqrt{3}$  pan/c. Ckoрость точки *В* кривошипа  $V_B = \omega_{AO} \cdot OB = 3.2 \sqrt{3} \text{ cm/c}.$ 

Шатун DB совершает плоскопараллельное движение. Зная направления скоростей точек  $B$  и  $D$ , построим мгновенный центр скоростей  $P_2$  звена  $D B$  как точку пересечения перпендикуляров к скоростям  $\overline{V}_B$  $\rightarrow$ и  $V_D$  $\overline{a}$  (см. рис. 2.12). Тогда, угловая скорость шатуна  $DB \omega_{DB} = \frac{B}{P_2 B} = \frac{B}{DB \cdot \text{tg}60^\circ}$  $3,2\sqrt{3}$  $2B$   $DB \cdot$  $\omega_{DB} = \frac{B}{B} =$  $P_2B$  DB  $V_B$  $_{DB} = \frac{B}{D} = \frac{B}{D} = \frac{B}{D} = \frac{B}{D} = 0.32$  рад/с. Скорость

точки  $D V_D = \omega_{DB} \cdot P_2 D = 0,32 \frac{DB}{\sin 30^\circ} = 6,4$  см/с. Угловая скорость кривошипа

$$
DE
$$
  $\omega_{DE} = \frac{V_D}{DE} = \frac{6.4}{(OB/\sin 60^\circ)} = 0.69$   $\text{paA/c.}$ 

## 2.6. Задание К3. Определение ускорений точек твёрдого тела при плоскопараллельном движении

Для заданного положения плоского механизма определить ускорения точек звеньев механизма и угловые ускорения звеньев. Варианты заданий и исходные данные приведены на рис. 2.13 – 2.15.

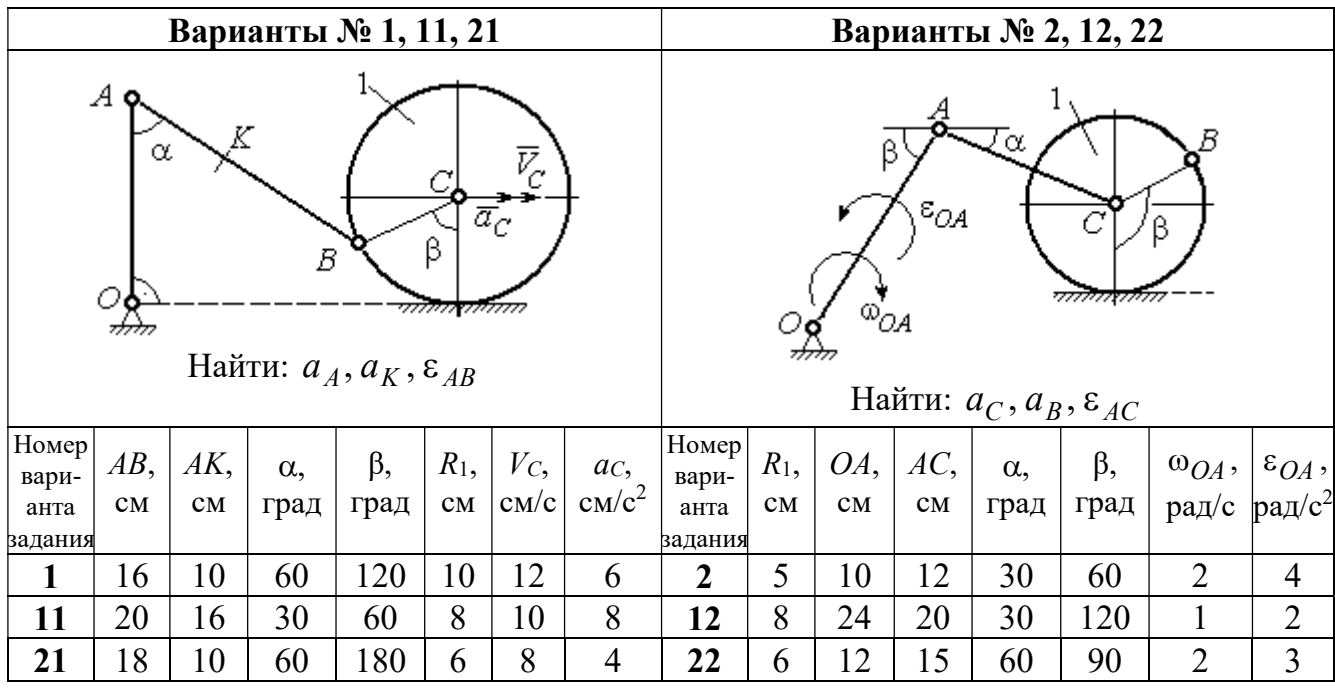

|                |                                                                                                    |     |            | Варианты № 3, 13, 23 |                        |                |                                              | Варианты № 4, 14, 24 |                        |     |                        |                                                                                                    |           |       |                 |
|----------------|----------------------------------------------------------------------------------------------------|-----|------------|----------------------|------------------------|----------------|----------------------------------------------|----------------------|------------------------|-----|------------------------|----------------------------------------------------------------------------------------------------|-----------|-------|-----------------|
|                | В<br>C<br>$\varepsilon_{\mathcal{O}^{\mathcal{A}}}$<br>${}^{\text{\tiny{(1)}}}\mathcal{O}\mathcal{A}_{\text{\tiny{(1)}}}$<br>β<br>$\alpha$ ,<br>Ε<br>Найти: $a_C$ , $a_B$ , $\varepsilon_{BC}$ |     |            |                      |                        |                |                                              |                      |                        |     | α.                     | $\bar{\mathit{V}}_{\!\scriptscriptstyle C}{}^{\bar{\alpha}}$ c<br><i><u>mmaa awamn</u></i><br>Найти: $a_A$ , $a_D$ , $\varepsilon_{DA}$ |           |       |                 |
| Номер<br>вари- | $BC$ ,                                                                                                    | AO, | $\alpha$ , | $\beta$ ,            | $R_1$ ,                |                | $\omega_{OA},  \varepsilon_{OA},$            | Номер <br>вари-      | $R_1$ ,                | OA, | $DC$ ,                 | $\alpha$ ,                                                                                                    | $\beta$ , | $V_C$ | ac,             |
| анта           | CM                                                                                                    | CM  |            | град  град           | $\mathbf{C}\mathbf{M}$ |                | $ $ pa $\mu$ /c $ $ pa $\mu$ /c <sup>2</sup> | анта                 | $\mathbf{C}\mathbf{M}$ | CM  | $\mathbf{C}\mathbf{M}$ | град                                                                                                    | град      | CM/c  | $\text{cm/c}^2$ |
| задания        |                                                                                                    |     |            |                      |                        |                |                                              | задания              |                        |     |                        |                                                                                                    |           |       |                 |
| $\mathbf{3}$   | 16                                                                                                    | 15  | 60         | 90                   | 10                     | $\overline{2}$ | 3                                            | 4                    | 10                     | 28  | 5,78                   | 60                                                                                                    | 30        | 10    | $\overline{2}$  |
| 13             | 18                                                                                                    | 12  | 90         | 60                   | 8                      | 3              | $\overline{2}$                               | 14                   | 8                      | 24  | 4,62                   | 30                                                                                                    | 90        | 8     | 3               |
| 23             | 14                                                                                                    | 12  | 30         | 120                  | 10                     | $\overline{2}$ | 4                                            | 24                   | 6                      | 20  | 6                      | 45                                                                                                    | 45        | 12    | $\overline{2}$  |

Рис. 2.13. Задание К3. Определение ускорений точек тела при плоскопараллельном движении. Номера вариантов задания 1 – 4, 11 – 14, 21 – 24

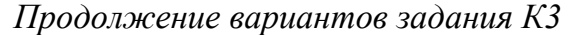

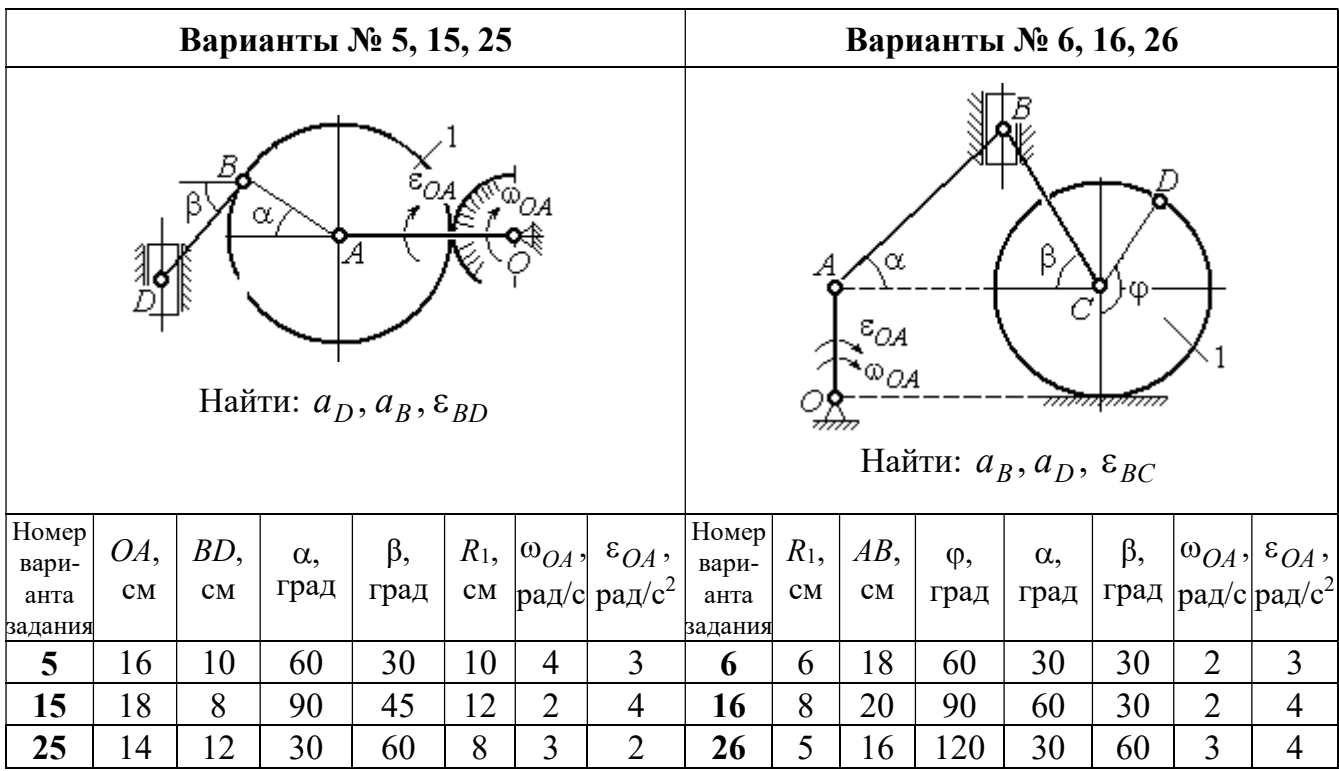

|                               |                                                                                                    |   | Варианты № 7, 17, 27 |                |   |                |                | Варианты № 8, 18, 28 |         |                                  |                                                            |                    |                   |                                 |                                                  |
|-------------------------------|----------------------------------------------------------------------------------------------------|---|----------------------|----------------|---|----------------|----------------|----------------------|---------|----------------------------------|------------------------------------------------------------|--------------------|-------------------|---------------------------------|--------------------------------------------------|
|                               | Б<br>α<br>ĮΑ<br>Ę<br>ε <sub>ОА</sub><br>∞ОА<br>Найти: $a_E$ , $a_C$ , $\varepsilon_{BC}$                                                                                  |   |                      |                |   |                |                |                      | 77777 V | В                                | <del>mmanni</del> n<br>Найти: $a_D, a_B, \varepsilon_{BD}$ | α                  |                   | $\overline{a}_C$<br>$\bar{V}_C$ |                                                  |
| <b>Номер</b><br>вари-<br>анта | BC<br>BE,<br>$R_2$<br>$\varepsilon_{OA}$ ,<br>$R_1$ ,<br>$\alpha$ ,<br>$\omega_{OA}$ ,<br>рад/с <sup>2</sup><br>рад/с<br>CM<br>CM<br>CM<br>град<br>$\mathbf{C}\mathbf{M}$ |   |                      |                |   |                |                |                      |         | $BD$ ,<br>$\mathbf{C}\mathbf{M}$ | $AC$ ,<br>CM                                               | $\alpha$ ,<br>град | $\beta$ ,<br>град | $V_C$                           | $a_{C}$<br>$ {\rm cm}/\rm c $ ${\rm cm}/\rm c^2$ |
| задания                       |                                                                                                    |   |                      |                |   |                |                |                      |         |                                  |                                                            |                    |                   |                                 |                                                  |
| 7                             | 22<br>$\overline{2}$<br>$\overline{2}$<br>3<br>10<br>60<br>10                                                                                                    |   |                      |                |   |                |                |                      | 4       | 5                                | 12                                                         | 60                 | 60                | 12                              | 5                                                |
| 17                            | 3<br>28<br>15<br>$\overline{3}$<br>30<br>4<br>6                                                                                                    |   |                      |                |   |                |                |                      | 6       | 10                               | 16                                                         | 45                 | 90                | 10                              | 8                                                |
| 27                            | 20                                                                                                    | 8 | 45                   | $\overline{4}$ | 8 | $\overline{2}$ | $\overline{2}$ | 28                   | 8       | 8                                | 16                                                         | 30                 | 120               | 8                               | 6                                                |

Рис. 2.14. Задание К3. Определение ускорений точек тела при плоскопараллельном движении. Номера вариантов задания 5 – 8, 15 – 18, 25 – 28

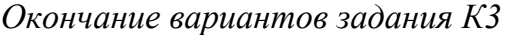

|                                                                                                    |                                                                                         |        |            | Варианты № 9, 19, 29 |                |   |                                             | Варианты № 10, 20, 30                           |                |                    |                                                |            |           |       |                 |
|----------------------------------------------------------------------------------------------------|-----------------------------------------------------------------------------------------|--------|------------|----------------------|----------------|---|---------------------------------------------|-------------------------------------------------|----------------|--------------------|------------------------------------------------|------------|-----------|-------|-----------------|
| А<br>$\alpha$<br>$\varepsilon_{QA}$<br>۵à<br>गोलिकाला<br>Найти: $a_C$ , $a_B$ , $\varepsilon_{AB}$ |                                                                                         |        |            |                      |                |   |                                             | $\overline{a}_C\big\downarrow_{\overline{V}_C}$ | α              | <del>mmmm</del> mn | В<br>Найти: $a_A$ , $a_B$ , $\varepsilon_{CB}$ | φ,         |           |       |                 |
| Номер<br>вари-                                                                                     | OA,                                                                                     | $DC$ , | $\alpha$ , | β,                   | $R_1$ ,        |   | $\vert\omega_{OA},\vert\ \varepsilon_{OA},$ | Номер<br>вари-<br>анта                          | $R_1$ ,        | $BC$ ,             | φ,                                             | $\alpha$ , | $\beta$ , | $V_C$ | ac,             |
| анта<br>задания                                                                                    | град<br>рад/ $ $ рад/с <sup>2</sup><br>град<br>$\rm \bf CM$<br>CM<br>CM<br>$\mathbf{C}$ |        |            |                      |                |   |                                             |                                                 | CM<br>задания  | CM                 | град                                           | град       | град      | cm/c  | $\text{cm/c}^2$ |
| 9                                                                                                  | 18<br>30<br>120<br>$\overline{2}$<br>3<br>10<br>$\overline{4}$                          |        |            |                      |                |   |                                             | 10                                              | 6              | 14                 | 60                                             | 30         | 120       | 15    | 3               |
| 19                                                                                                 | 3<br>20<br>12<br>60<br>60<br>4<br>6                                                     |        |            |                      |                |   |                                             | 20                                              | 5              | 18                 | 45                                             | 60         | 90        | 10    | 5               |
| 29                                                                                                 | 18                                                                                      | 8      | 60         | 90                   | $\overline{4}$ | 2 | 3                                           | 30                                              | $\overline{4}$ | 16                 | 30                                             | 45         | 60        | 12    | $\overline{4}$  |

Рис. 2.15. Задание К3. Определение ускорений точек тела при плоскопараллельном движении. Номера вариантов задания  $9 - 10$ ,  $19 - 20$ ,  $29 - 30$ 

## Примеры решения задания К3. Определение ускорений точек тела при плоскопараллельном движении

**Задача 1.** Ступенчатый барабан 1 с радиусами ступенек  $R = 0.5$  м и

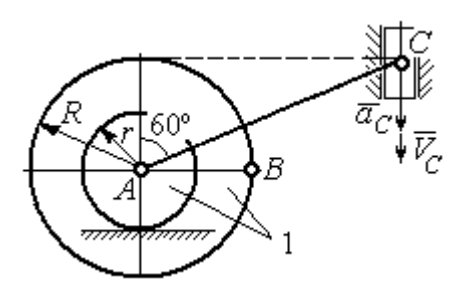

Рис. 2.16. Схема движения плоского механизма

 $r = 0.3$  м катится окружностью малой ступеньки по горизонтальной поверхности без скольжения (рис. 2.16). Барабан приводится в движение шатуном АС, один конец которого соединён с центром барабана в точке А, а другой – с ползуном С, перемещающимся вертикально. В положении механизма, когда шатун  $AC$ 

отклонён от вертикали на угол 60°, найти ускорение точки В барабана, лежащей на его горизонтальном диаметре, если заданы скорость и ускорение ползуна *С*:  $V_C = 9$ м/с,  $a_C = 4$  м/с<sup>2</sup>.

## Решение

Найдём угловые скорости  $\omega_{AC}$ ,  $\omega_1$  шатуна  $AC$  и барабана 1. Шатун совершает плоское движение. Его мгновенный центр скоростей  $P_2$  находится на пересечении перпендикуляров к скоростям  $\overline{V}_A$  $\overline{a}$ и  $V_C$  $\overline{a}$  (рис. 2.17). По условию, скорость точки С направлена вертикально вниз. Точка А принадлежит как ша-

туну АС, так и барабану 1. При качении барабана по горизонтальной поверхности скорость его центра – точки А параллельна поверхности качения барабана.

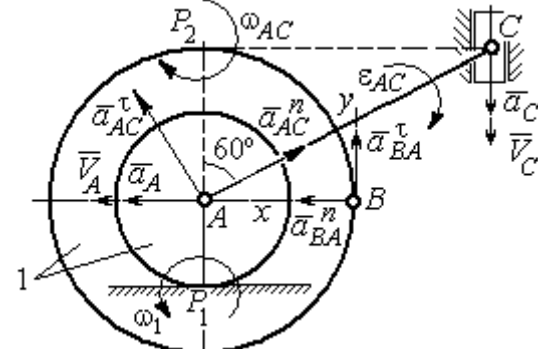

$$
\omega_{AC} = \frac{V_C}{CP_2} = \frac{9}{Rtg60^\circ} = 6\sqrt{3} \text{ paq/c.}
$$
  
CKopoc<sub>CB</sub> rowKH *A* margin  

$$
V_A = \omega_{AC} \cdot AP_2 = 3\sqrt{3} \text{ m/c. } Y_{TJ1} = 3\sqrt{3} \text{ m/c.}
$$

Угловая скорость шатуна

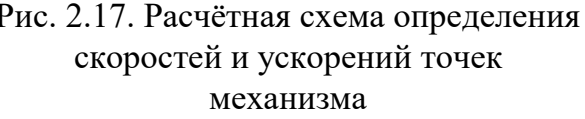

 $V_A = \omega_{AC} \cdot AP_2 = 3\sqrt{3}$  м/с. Угловая скорость барабана 1  $P_1$ <sup>-</sup> $\overline{AP_1}$  $\omega_1 = \frac{V_A}{I} = 10\sqrt{3}$  рад/с.

При расчёте угловой скорости барабана учтено, что качение барабана по неподвижной поверхности представляет собой плоское движение, при котором мгновенный центр скоростей находится в точке касания с поверхностью (в точке  $P_1$  на рис. 2.17).

Выразим ускорение  $\vec{a}_A$  $\Rightarrow$  точки А через полюс С на основании векторного равенства:  $\vec{a}_A = \vec{a}_C + \vec{a}_{AC}^{\tau} + \vec{a}_{AC}^{\eta}$  $=\vec{a}_C + \vec{a}_{AC}^{\tau} + \vec{a}_{AC}^{\eta}$ , где  $\vec{a}_C$  $\rightarrow$  – ускорение точки С, выбранной в качестве полюса;  $\vec{a}_{AC}^{\,\text{\tiny\texttt{T}}}$ ,  $\vec{a}_{AC}^n$  – касательная и нормальная составляющие ускорения точки  $A$  при вращении шатуна  $AC$  вокруг полюса  $C$ . Вектор нормального ускорения  $\vec{a}^{\,n}_{\,AC}$ направлен вдоль шатуна  $AC$  от точки  $A$  к полюсу  $C$  и равен по величине  $a_{AC}^{n} = \omega_{AC}^{2} \cdot AC = (6\sqrt{3})^{2} \cdot 2R = 108 \text{ m/c}^{2}$ . Вектор касательного ускорения

 $\vec{a}_{AC}^{\tau}$ , модуль которого вычисляется по формуле  $a_{AC}^{\tau} = \varepsilon_{AC} \cdot AC$ , направлен перпендикулярно отрезку АС.

На данном этапе величина вектора касательного ускорения не может быть вычислена, поскольку угловое ускорение шатуна АС  $\varepsilon_{AC}$  неизвестно. На рис. 2.17 направление вектора касательного ускорения  $\vec{a}_{AC}^{\tau}$  выбрано из предположения, что врашение шатуна ускоренное и направление углового ускорения совпадает с направлением его угловой скорости.

Направление вектора  $\vec{a}_A$  ускорения точки  $A$  определяется из того, что центр барабана движется по прямой, параллельной горизонтальной поверхности качения. На рис. 2.17 направление вектора ускорения  $\vec{a}_A$  выбрано из предположения, что качение барабана ускоренное.

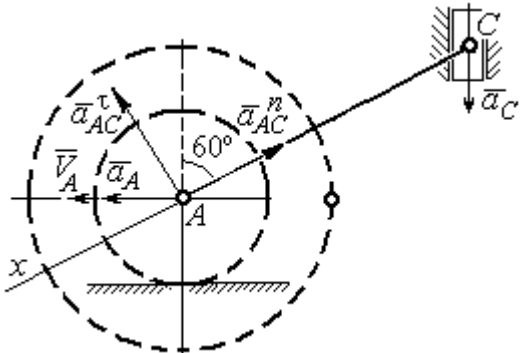

Рис. 2.18. Схема для определения ускорения центра барабана

Выберем ось  $x$  влоль линии  $AC$ (рис. 2.18) и спроектируем векторное ра-Behctbo  $\vec{a}_A = \vec{a}_C + \vec{a}_{AC}^T + \vec{a}_{AC}^T$  ha  $\partial y$  ocb. При таком выборе оси проекция неизвестного ускорения  $\vec{a}_{AC}^{\tau}$  обращается в нуль. Получим  $a_4 \cos 30^\circ = a_C \cos 60^\circ - a_{AC}^n$ . Отсюда найдём ускорение центра барабана

$$
a_A = \frac{1}{\cos 30^\circ} \Big( a_C \cos 60^\circ - a_{AC}^n \Big) = -122.4 \text{ м/c}^2. \text{ Отрицательное значение ускорения}
$$

точки А означает, что на рис. 2.17, 2.18 вектор ускорения  $\vec{a}_A$  должен иметь противоположное направление. Таким образом, вектор ускорения  $\vec{a}_A$  направлен в сторону, противоположную вектору скорости  $\vec{V}_A$ , и движение барабана замедленное.

Для того чтобы найти ускорение точки В, выразим его через полюс  $A$  на основании векторного равенства  $\vec{a}_B = \vec{a}_A + \vec{a}_{BA}^{\dagger} + \vec{a}_{BA}^n$ , где  $\vec{a}_A$  – ускорение

точки  $A$ , выбранной в качестве полюса;  $\vec{a}_{BA}^{\,\mathrm{t}}$ ,  $\vec{a}_{BA}^n$  – касательная и нормальная составляющие ускорения точки В при вращении барабана вокруг полюса А.

Модуль вектора нормального ускорения  $\vec{a}^{\,n}_{BA}$  равен по величине  $a_{BA}^n = \omega_1^2 \cdot BA$  $n_1^2 \cdot BA = (10\sqrt{3})^2 \cdot R = 150 \text{ m/c}^2$ . Вектор направлен вдоль радиуса барабана от точки  $B$  к полюсу  $A$  (см. рис. 2.17).

Модуль вектора касательного ускорения  $\vec{a}_{BA}^{\,\mathrm{t}}$  вычисляется по формуле  $a_{BA}^{\tau} = \varepsilon_1 \cdot BA$ , где  $\varepsilon_1$  – угловое ускорение барабана. Значение углового ускорения катящегося барабана (в отличие от углового ускорения  $\varepsilon_{AC}$  шатуна  $AC$ ) может быть найдено. Расчёт основан на том, что при движении барабана расстояние  $AP_1$  от точки  $A$  до центра скоростей барабана  $P_1$  остаётся постоянным, равным  $r$ . Тогда выражение  $V_A^{} = \omega_1 \cdot AP_1^{} = \omega_1 \cdot r \,$  для расчёта скорости точки  $A$ можно продифференцировать. Получим  $\frac{d\mathcal{L}}{d\mathcal{L}} = \frac{d\mathcal{L}}{d\mathcal{L}} \cdot r$ dt  $\overline{d}$ dt  $\frac{dV_A}{dt} = \frac{d\omega_1}{dt}$ .  $\omega_1$  $=\frac{a\omega_1}{l}\cdot r$ . Так как точка A движется по прямой, производная от скорости точки равна её полному ускорению, а производная от угловой скорости барабана равна его угловому ускорению. Тогда имеем:  $a_A = \varepsilon_1 \cdot r$ , откуда находим угловое ускорение r  $\varepsilon_1 = \frac{a_A}{a} = 40.8 \text{ paQ/c}^2$ , а затем и модуль вектора касательного ускорения  $a_{BA}^{\tau} = \varepsilon_1 \cdot BA = 20,4$  м/с<sup>2</sup>.

Заметим, что для вычисления углового ускорения  $\varepsilon_{AC}$  шатуна АС подобные рассуждения неприменимы. Формулу  $V_A = \omega_{AC} \cdot AP_2$  невозможно продифференцировать, так как при движении механизма расстояние  $AP_2$  от точки  $A$  до центра скоростей  $P_2$  шатуна AC является неизвестной функцией времени.

Выберем систему координат *хВу* как показано на рис. 2.17, и спроецируем на эти оси векторное равенство  $\vec{a}_B = \vec{a}_A + \vec{a}_{BA}^{\tau} + \vec{a}_{BA}^{\eta}$  $=\vec{a}_A + \vec{a}_{BA}^{\tau} + \vec{a}_{BA}^{\eta}$ . Полагая, что движение барабана ускоренное (т. е. вектора ускорений  $\vec{a}_A$  $\vec{a}_A$  и  $\vec{a}_{BA}^{\,\tau}$  направлены, как показано на рис. 2.17), получим значения составляющих ускорения точки В:

 $a_{Bx} = a_A + a_{BA}^n$ ,  $a_{By} = a_{BA}^\tau$ . Подставляя значения ускорений, найдём  $a_{By} = 20,4$  м/с<sup>2</sup>,  $a_{Bx} = -122,4 + 150 = 27,6$  м/с<sup>2</sup>. Вектор полного ускорения точки  $B$  направлен по диагонали прямоугольника, построенного на векторах  $\vec{a}_{Bx}$  $\rightarrow$ ,  $\vec{a}_{By}$  $\vec{a}_{By}$ . Величина ускорения точки B:  $a_B = \sqrt{a_{Bx}^2 + a_{By}^2} = 34{,}32 \text{ m/c}^2$ .

Задача 2. В плоском механизме (рис. 2.19) кривошип ОА вращается вокруг оси  $O$  с угловой скоростью  $\omega_{OA}$  и угловым ускорением  $\varepsilon_{OA}$ . Диск 2, шар-

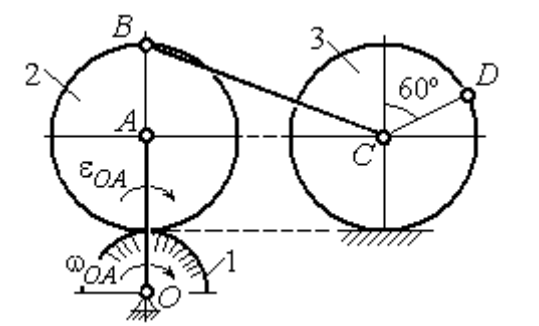

Рис. 2.19. Схема движения плоского механизма

нирно присоединённый к кривошипу в точке А, катится без проскальзывания по неподвижному диску 1. Радиусы дисков  $\,R_1\,$ и  $\,R_2$ . На краю диска 2 в точке В шарнирно прикреплен стержень ВС, соединенный с центром С диска 3. Радиус диска 3 равен радиусу диска 2:

 $R_3 = R_2$ . Диск 3 катится без скольжения по горизонтальной поверхности, по прямой. Для положения механизма, изображенного на рис. 2.19, определить ускорение точки D и угловое ускорение стержня BC, если  $\omega_{OA} = 4$  рад/с,  $\varepsilon_{OA} =$ 2 рад/с<sup>2</sup>,  $R_1 = 4$  см,  $R_2 = 8$  см. Длина стержня  $BC = 20$  см.

### Решение

#### Определение угловых скоростей звеньев механизма.

Рассмотрим вращательное движение кривошипа ОА. Скорость точки  $A\colon V_A\,{=}\,\omega_{OA}\,{\cdot}\,OA\,{=}\,48$  см/с. Вектор скорости  $\,\vec{V}_A$  $\overline{a}$  направлен перпендикулярно кривошипу ОА в сторону движения кривошипа (рис. 2.20).

При движении диска 2 точка  $P_2$  соприкосновения второго диска с неподвижным первым является мгновенным центром скоростей диска 2. Угловая скорость диска 2:  $2-\overline{AP_2}$  $\omega_2 = \frac{V_A}{I} =$ 8  $\frac{48}{9}$  = 6 рад/с.

Скорость точки *В* диска 2:  $V_B = \omega_2 BP_2 = 6.16 = 96$  см/с.

Для определения угловой скорости стержня  $BC$  заметим, что скорости

двух точек стержня  $\overline{V}_B$  $\overline{a}$ и  $V_C$  $\overline{a}$  параллельны, но точки В и С не лежат на общем перпендикуляре к скоростям. В этом случае мгновенный центр скоростей стержня ВС отсутствует (бесконечно удалён), угловая скорость стержня равна нулю:  $\omega_{BC} = 0$ , а стержень совершает мгновенное поступательное движение. В результате имеем:  $V_C = V_B = 96$  см/с.

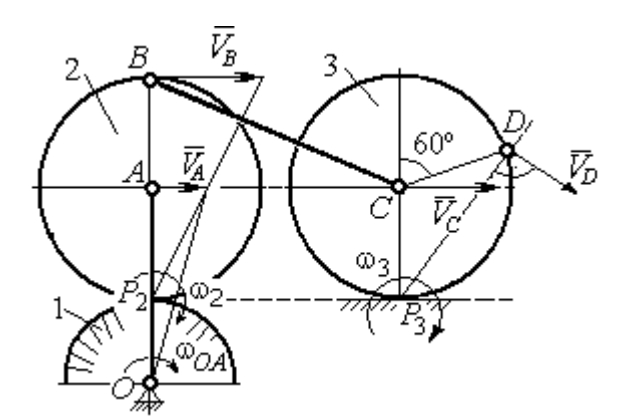

Рис. 2.20. Расчетная схема для определения угловых скоростей звеньев механизма

При качении диска 3 по неподвижной поверхности без проскальзывания точка  $P_3$  касания его с поверхностью является мгновенным центром скоростей. Тогда угловая скорость диска 3:  $3 = \frac{1}{CP_3}$  $\omega_3 = \frac{V_C}{\sigma \rho} = 12 \text{ pag/c}$ . Скорость точки D диска 3:  $V_D = \omega_3 \cdot DP_3$ . Величину  $DP_3$  находим из треугольника  $P_3DC$ . В результате  $DP_3 = 2R_3\cos 30^\circ$ = 13,8 см и  $V_D$  = 165,6 см/с. Вектор скорости  $\vec{V}_D$  $\overline{a}$  направлен в сторону движения диска 3 перпендикулярно линии  $DP_3$  и (см. рис. 2.20).

#### Определение ускорений точек механизма.

Представим ускорение  $\vec{a}_C$  точки С векторной суммой  $\vec{a}_C = \vec{a}_B + \vec{a}_{CB}^n + \vec{a}_{CB}^\tau$ , где  $\vec{a}_B$  $\rightarrow$ – ускорение точки  $B$ , выбранной в качестве полюca;  $\vec{a}_{CB}^n$ ,  $\vec{a}_{CB}^{\tau}$ – нормальная и касательная составляющие ускорения точки  $C$ при вращении стержня  $BC$  вокруг полюса  $B, a_{CB}^n = \omega_{CB}^2 \cdot CB$  ,  $a_{CB}^\tau = \varepsilon_{CB} \cdot CB$  .

Нормальная составляющая ускорения точки  $C a_{CB}^n = 0$ , так как стержень СВ совершает мгновенное поступательное движение и  $\omega_{BC} = 0$ .

Направление касательной составляющей  $\vec{a}_{CB}^{\,\tau}$  неизвестно, так как неизвестно направление углового ускорения стержня  $\varepsilon_{CB}$ . Для определённости выберем направление углового ускорения стержня ВС в сторону против хода часовой стрелки. На рис. 2.21 это направление показано дуговой стрелкой  $\varepsilon_{CB}$ .

В соответствии с выбранным направлением углового ускорения вектор  $\vec{a}_{CB}^{\,\tau}$  строится перпендикулярно линии стержня ВС в сторону углового ускорения  $\varepsilon_{CR}$  (см. рис. 2.21).

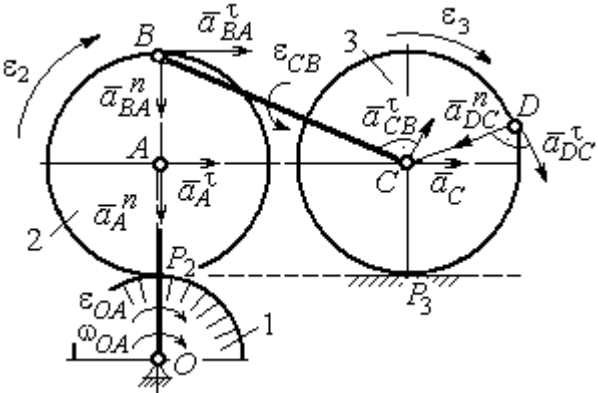

Выразим ускорение точки В через полюс  $A: \vec{a}_B = \vec{a}_A + \vec{a}_{BA}^{\,n} + \vec{a}_{BA}^{\,n}$ , где

Рис. 2.21. Расчетная схема для определения ускорений точек механизма и угловых ускорений его звеньев

 $\vec{a}_A$  $\vec{a}_A$  – ускорение полюса  $A; \; \vec{a}^{\,n}_{BA}$ ,  $\vec{a}_{BA}^{\tau}$  – нормальная и касательная составляющие ускорения точки В при вращении диска 2 вокруг полюса А. Величина нормальной составляющей ускорения точки  $B\,\ a_{BA}^{\,n} = \omega_2^{\,2}\cdot BA$  $2^2 \cdot BA = 288 \text{ cm/c}^2$ . Вектор  $\vec{a}_{BA}^n$ направлен вдоль радиуса ВА от точки В к полюсу А (см. рис. 2.21). Касательное ускорение точки  $B$  при вращении диска 2 вокруг полюса  $A$  вычисляется по формуле  $a_{BA}^{\tau} = \varepsilon_2 \cdot BA$ . Для определения углового ускорения  $\varepsilon_2$  диска 2 заметим, что во время движения диска 2 расстояние  $AP<sub>2</sub>$  остается постоянным, равным  $R_2$ . Дифференцируя равенство  $V_A = \omega_2 \cdot AP_2 = \omega_2 R_2$ , получим:  $\tau$ 

$$
\frac{dV_A}{dt} = \frac{d\omega_2}{dt} R_2, \text{ with } a_A^{\tau} = \varepsilon_2 R_2, \text{ or } \varepsilon_2 = \frac{a_A^{\tau}}{R_2}.
$$

Для того чтобы найти величину  $a_A^\tau$ , рассмотрим вращательное движение кривошипа ОА вокруг неподвижной оси О. Ускорение точки А представляется в виде векторного равенства  $\vec{a}_A = \vec{a}_A^{\,n} + \vec{a}_A^{\,\tau}$ , где  $\vec{a}_A^{\,n}$  и  $\vec{a}_A^{\,\tau}$ – известные нормальная и касательная составляющие ускорения точки А кривошипа ОА:  $a_A^n = \omega_{OA}^2 \cdot OA = 192 \text{ cm/c}^2$ ,  $a_A^{\tau} = \varepsilon_{OA} \cdot OA = 24 \text{ cm/c}^2$ . Направления векторов нормального ускорения  $\vec{a}_A^{\,n}$  и касательного ускорения  $\vec{a}_A^{\,\tau}$  показаны на рис. 2.21.

Теперь найдём величину углового ускорения диска 2 и модуль касательного ускорения  $a_{BA}^{\tau}$  точки *B* при вращении диска 2 вокруг полюса *A*:  $\varepsilon_2 = \frac{a_A^2}{R}$ 

$$
= 3 \text{ pa}(\text{c}^2, a_{BA}^{\tau} = \varepsilon_2 \cdot BA = 24 \text{ cm}/\text{c}^2.
$$

Для определения ускорения точ-С имеем векторное равенство КИ  $\vec{a}_C = \vec{a}_A^{\,n} + \vec{a}_A^{\,n} + \vec{a}_{BA}^{\,n} + \vec{a}_{BA}^{\,n} + \vec{a}_{CB}^{\,n}$ . Выберем оси Сх, Су, как показано на рис. 2.22, вдоль отрезка ВС и перпендикулярно ему и спроецируем на них имеющееся векторное равенство. Получим:

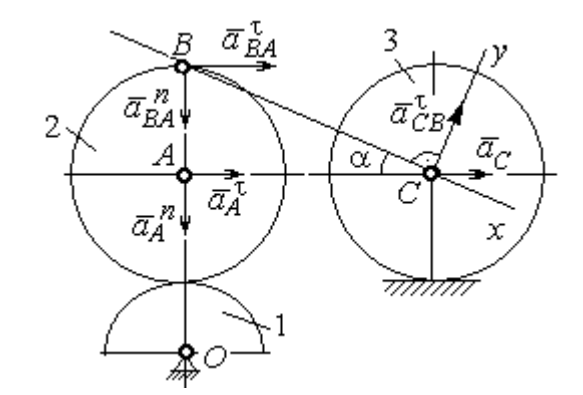

Рис. 2.22. Расчетная схема для вычисления ускорения точки С

$$
a_C \cos\alpha = a_A^n \sin\alpha + a_A^{\dagger} \cos\alpha + a_{BA}^n \sin\alpha + a_{BA}^{\dagger} \cos\alpha ;
$$
  

$$
a_C \sin\alpha = a_A^n \cos\alpha + a_A^{\dagger} \sin\alpha + a_{BA}^n \cos\alpha + a_{BA}^{\dagger} \sin\alpha + a_{CB}^{\dagger} ,
$$

где  $\alpha$  – угол между стержнем BC и линией центров AC;  $\sin \alpha = \frac{AB}{BC} = 0.4$ ;  $cos\alpha = 0.92$ . Решая систему, найдём:  $a_C = 256.7$  см/с<sup>2</sup>,  $a_{CB}^{\tau} = -358.12$  см/с<sup>2</sup>.

Модуль углового ускорения стержня *ВС*: 
$$
\varepsilon_{CB} = \frac{|a_{CB}^{\tau}|}{BC} = 17.9 \text{ рад/c}^2
$$
.

Знак «минус» величины  $a_{CB}^{\tau}$  означает, что вектор касательного ускорения  $\vec{a}_{CB}^{\tau}$  на рис. 2.21 – 2.22 следует направить в противоположную сторону. Направление углового ускорения стержня ВС, показанное на рис. 2.21 дуговой стрелкой  $\varepsilon_{CB}$ , также следует заменить на противоположное.

Выразим ускорение точки D через полюс C:  $\vec{a}_D = \vec{a}_C + \vec{a}_{DC}^n + \vec{a}_{DC}^{\tau}$ , где  $\vec{a}_C$  – известное ускорение точки  $C$ ;  $\vec{a}_{DC}^n$ ,  $\vec{a}_{DC}^{\tau}$  – нормальное и касательное составляющие ускорения точки D при вращении диска 3 вокруг полюса С. Величина нормального ускорения точки D:  $a_{DC}^n = \omega_3^2 \cdot DC = 1152 \text{ cm/c}^2$ . Вектор ускорения  $\vec{a}_{DC}^{n}$  направлен по радиусу от точки  $D$  к полюсу  $C$  (рис. 2.23).

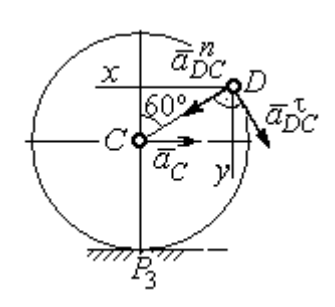

Рис.2.23. Расчетная схема для определения ускорения точки  $D$ 

Для расчёта касательной составляющей  $a_{DC}^{\tau}$  ускорения точки  $D$  найдём угловое ускорение диска 3. Продифференцируем по времени ра- $V_C = \omega_3 \cdot CP_3$  =  $\omega_3 R_3$ . Получим: венство  $\frac{dV_C}{dt} = \frac{d\omega_3}{dt} R_3$ , или  $a_C = \varepsilon_3 R_3$ . Угловое ускорение

диска 3:  $\varepsilon_3 = \frac{a_C}{R_2} = 32{,}09$  рад/с<sup>2</sup>. Тогда величина

касательной составляющей ускорения точки  $D: a_{DC}^{\tau} = \varepsilon_3 \cdot DC = 256.7 \text{ cm/c}^2$ . Направление вектора  $\vec{a}_{DC}^{\tau}$  соответствует ускоренному движению диска 3.

Проведём оси *Dx и Dy*, как показано на рис. 2.23, и спроецируем векторное равенство ускорения точки D на оси:

 $a_{Dx} = -a_C + a_{DC}^n \cos 30^\circ - a_{DC}^{\tau} \cos 60^\circ$ ,  $a_{Dy} = a_{DC}^n \cos 60^\circ + a_{DC}^{\tau} \cos 30^\circ$ .

Решая систему, находим значения проекций модуля ускорения  $a_{Dx}$ = 612,5 см/с<sup>2</sup>,  $a_{Dy}$ = 798,3 см/с<sup>2</sup>. Величина ускорения точки D:

$$
a_D = \sqrt{a_{Dx}^2 + a_{Dy}^2} = 1006,2 \text{ cm/c}^2.
$$

## 3. СЛОЖНОЕ ДВИЖЕНИЕ ТОЧКИ

#### 3.1. Основные понятия сложного движения точки

В неподвижной системе координат рассматривается подвижное твердое тело и точка, перемещающаяся относительно тела.

Траектория точки в её движении относительно тела называется относительной траекторией. Скорость точки в этом движении называют относительной скоростью, ускорение – относительным ускорением.

Траектория точки, перемещающейся вместе с телом, называется переносной траекторией точки, скорость точки при таком её движении – переносной скоростью, а ускорение – переносным ускорением.

Суммарное движение точки вместе с телом и относительно тела называется сложным движением. Траектория точки относительно неподвижной системы координат называется абсолютной траекторией точки, скорость и ускорение – абсолютной скоростью и абсолютным ускорением.

При вычислении абсолютной скорости используется теорема о сложении скоростей: при сложном движении абсолютная скорость точки равна геометрической сумме относительной и переносной скоростей:  $\overrightarrow{V}=\overrightarrow{V}_{e}+\overrightarrow{V}_{r}$  $\vec{r}$   $\vec{r}$   $\vec{r}$  $=\vec{V}_e + \vec{V}_r$ , где V  $\overline{a}$ ,  $V_e$  $\overline{a}$ ,  $V_r$  $\overline{a}$ – вектора абсолютной, переносной и относительной скоростей точки.

В случае, когда относительное движение точки задается естественным способом в виде закона изменения пути  $S = S(t)$ , величина относительной скорости точки равна модулю производной:  $V_r = |\dot{S}_r|$ . Если переносное движение точки есть вращение тела вокруг неподвижной оси, скорость точки в переносном движении будет:  $V_e = \omega_e h_e$ , где  $\omega_e$  – величина угловой скорости вращения тела;  $h_e$  – кратчайшее расстояние от места положения точки на теле до оси вращения тела.

57

При вычислении абсолютного ускорения используется теорема Кориолиса о сложении ускорений: при сложном движении абсолютное ускорение точки равно геометрической сумме трех ускорений – относительного, пе-

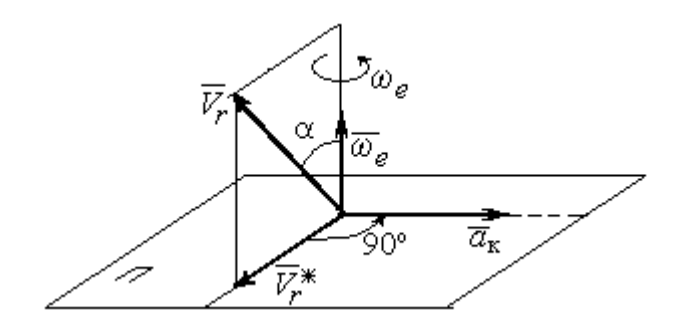

Рис. 3.1. Определение направления ускорения Кориолиса по правилу Жуковского

реносного и ускорения Кориолиса  $\vec{a} = \vec{a}_e + \vec{a}_r + \vec{a}_{\kappa}$ .<br>코드코드 코드 코  $=\vec{a}_e + \vec{a}_r + \vec{a}_\kappa$ , где  $\vec{a}$  $\rightarrow$  – вектор абсолютного ускорения точки;  $\vec{a}_e, \vec{a}_r$ .<br>ਰਾਹ  $, \vec{a}_r =$ вектора соответственно переносного и относительного ускорений точки;  $\vec{a}_{\rm K}$  $\rightarrow$  – вектор ускорения Кориолиса. (Иногда его называют поворотным ускорением.)

Вектор ускорения Кориолиса определяется векторным произведением  $\vec{a}_{\rm k} = 2(\vec{\omega}_e \times V_r)$  $\vec{r}$   $\gamma(\vec{x} \dots \vec{y})$  $=2(\vec{\omega}_e \times \vec{V}_r)$ , где  $\vec{\omega}_e$  $\rightarrow$ – вектор угловой скорости переносного движения;  $V_r$  $\rightarrow$  – вектор относительной скорости точки. Модуль ускорения Кориолиса:  $\vec{a}_{\kappa}$  = 2 $\vec{\omega}_e \cdot |\vec{V}_r| \sin \alpha$  $\vec{z}$  |  $\Delta |z|$  |  $|\vec{r}|$ , где  $\alpha$  – угол между вектором угловой скорости переносного движения и вектором относительной скорости точки (см. рис. 3.1). Направление вектора ускорения Кориолиса может быть получено по правилу построения вектора векторного произведения.

На рис. 3.1 показана последовательность выбора направления вектора ускорения Кориолиса по правилу Н. Е. Жуковского. Правило состоит в следующем: пусть имеется точка, движущаяся с относительной скоростью  $\vec{V}_r$  $\rightarrow$ . Построим плоскость П, перпендикулярную вектору переносной угловой скорости  $\vec{\omega}_e$  $\overline{a}$ , и спроецируем вектор  $\vec{V}_r$  $\overline{a}$ на эту плоскость. Проекцию обозначим  $\vec{V}_r^*$  $\rightarrow$  (см. рис. 3.1). Чтобы получить направление ускорения Кориолиса, следует вектор проекции относительной скорости  $\vec{V}_r^*$  $\overline{a}$  повернуть на 90° в плоскости П вокруг оси переносного вращения в направлении этого вращения.

Если сложное движение точки происходит в плоскости, перпендикулярной оси переносного вращения, направление ускорения Кориолиса можно получить простым поворотом вектора относительной скорости на угол 90° вокруг оси переносного вращения в направлении этого вращения.

Относительное ускорение  $\vec{a}_r$  $\rightarrow$  представляется как сумма векторов относительного касательного  $\vec{a}^{\,\tau}_{r}$  и относительного нормального  $\vec{a}^{\,n}_{r}$  ускорений:  $\vec{a}_r = \vec{a}_r^{\,\tau} + \vec{a}_r^{\,n}$  $\vec{x}$   $\vec{x}$   $\vec{z}$  $= \vec{a}_r^{\tau} + \vec{a}_r^{\,n}$ . Переносное ускорение точки  $\vec{a}_e$  $\Rightarrow$  тела имеет своими составляющими переносное касательное  $\vec{a}_e^{\,\intercal}$  и переносное нормальное  $\vec{a}_e^{\,n}$  ускорения так, что  $\vec{a}_e = \vec{a}_e^{\tau} + \vec{a}_e^{\eta}$  $=\vec{a}_e^{\tau}+\vec{a}_e^{\eta}$ .

Таким образом, абсолютное ускорение точки в сложном движении можно представить в виде векторного равенства

$$
\vec{a} = \vec{a}_r^{\tau} + \vec{a}_r^{\eta} + \vec{a}_e^{\tau} + \vec{a}_e^{\eta} + \vec{a}_\kappa.
$$

Модули относительного касательного и относительного нормального ускорений при естественном способе задания относительного движения точки равны:  $a_r^{\tau} = |\dot{V}_r|,$  $\rho$  $=$ 2  $n \perp r$ r  $V_{\nu}$  $a_r^n = \frac{r}{r}$ , где  $\rho$  – радиус кривизны относительной траектории. При движении точки по окружности радиус кривизны равен радиусу окружности, при движении по прямой – бесконечности, и в этом случае  $a_r^n = 0$ .

При вращательном переносном движении точки значения переносного касательного и нормального ускорений вычисляются по формулам:  $a_e^{\tau} = \varepsilon_e h_e$ ,  $a_e^n = \omega_e^2 h_e$ , где  $\varepsilon_e$  – угловое ускорение вращательного переносного движения,  $\varepsilon_e = |\dot{\omega}_e|;~h_e$  – расстояние от точки до оси вращения тела;  $\omega_e$  – величина угловой скорости вращения тела.

Вектора ускорений строятся по общим правилам построения векторов нормального и касательного ускорений.

При поступательном переносном движении ускорение Кориолиса и переносное нормальное ускорение равны нулю:  $a_{\kappa} = 0$ ,  $a_{e}^{n} = 0$ . Абсолютное ускорение точки при поступательном переносном движении можно представить в виде векторного равенства  $\vec{a} = \vec{a}_r^{\tau} + \vec{a}_r^{\eta} + \vec{a}_e^{\tau}$ .

## 3.2. Задание К4. Определение скорости и ускорения точки при сложном движении

Задание включает две задачи с вращательным и поступательным видами переносного движения точки.

Залача 1. Врашение тела относительно неполвижной оси залается законом изменения угла поворота:  $\varphi_e = \varphi_e(t)$  или законом изменения его угловой скорости:  $\omega_e = \omega_e(t)$ . Движение точки относительно тела отсчитывается от её начального положения в точке С и задается законом изменения длины дуги окружности или отрезка прямой линии:  $CM = S_r = S_r(t)$ .

Определить абсолютные скорость и ускорение точки в заданный момент времени  $t_1$ .

Задача 2. Поступательное движение тела, несущего точку, задается законом изменения координаты  $x_e = x_e(t)$ . Движение точки относительно тела отсчитывается от её начального положения в точке С и задается законом изменения длины дуги окружности или отрезка прямой линии:  $CM = y_r = y_r(t)$ .

Определить абсолютные скорость и ускорение точки в момент времени  $t_2$ , который либо задаётся в исходных данных задачи, либо на схемеописаны условия, из которых он находится.

Номера вариантов заданий даны на рис.  $3.2 - 3.5$ .

Варианты исходных данных приведены в табл. 3.1.

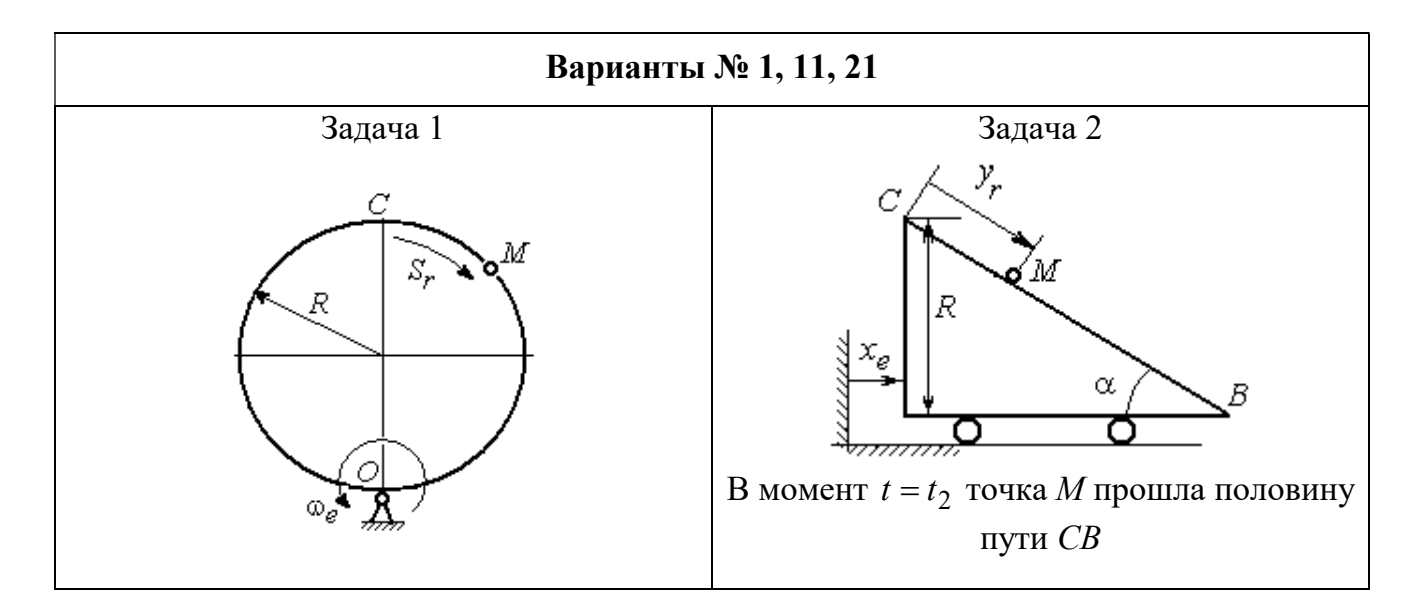

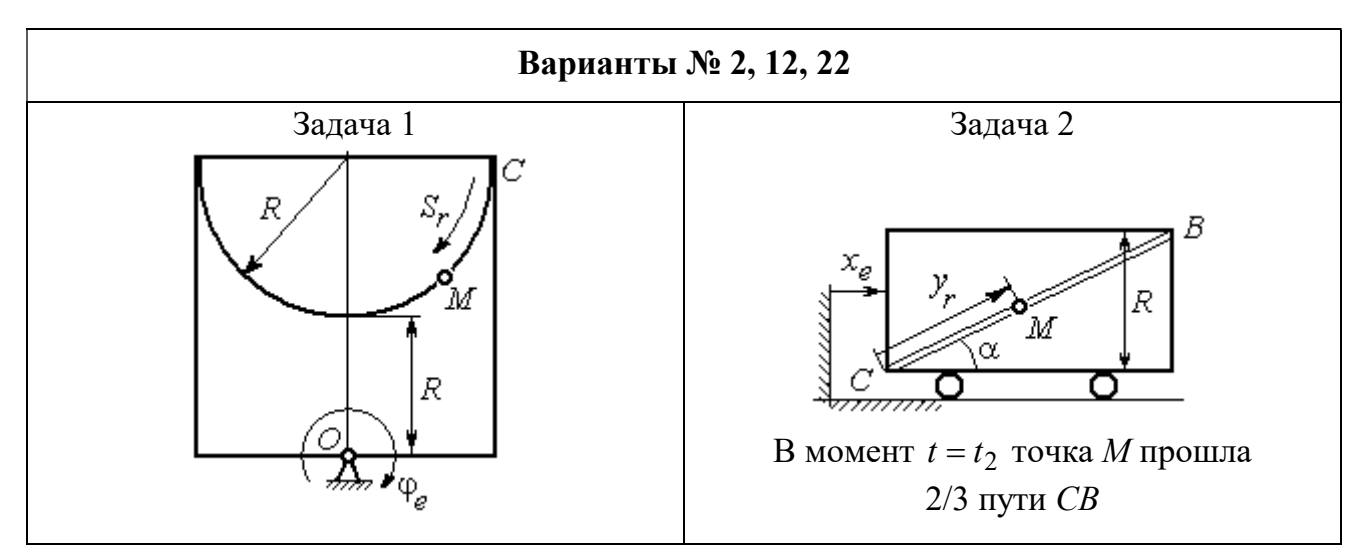

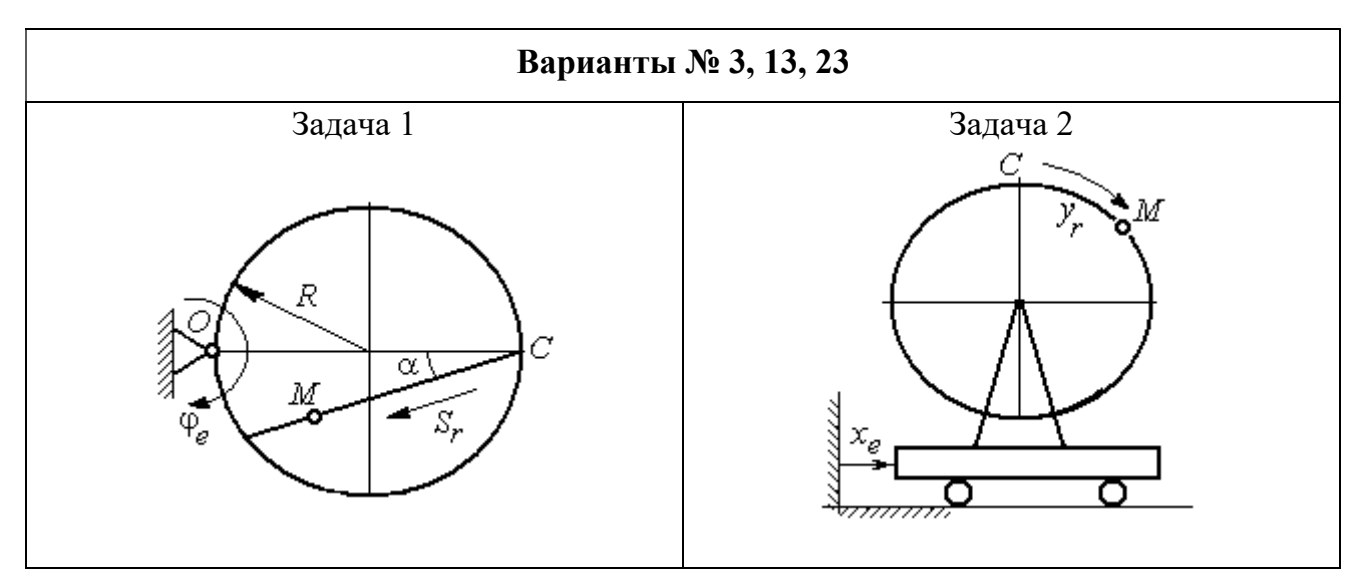

Рис. 3.2. Задание К4. Сложное движение точки. Номера вариантов задания 1 – 3, 11 – 13, 21 – 23

Продолжение вариантов задания К4

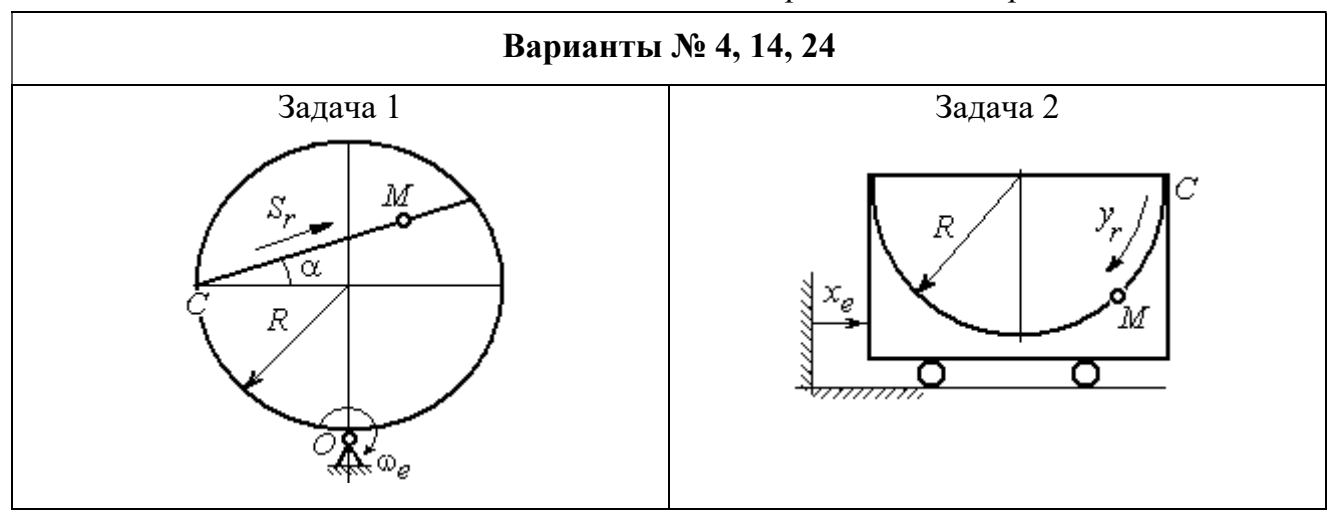

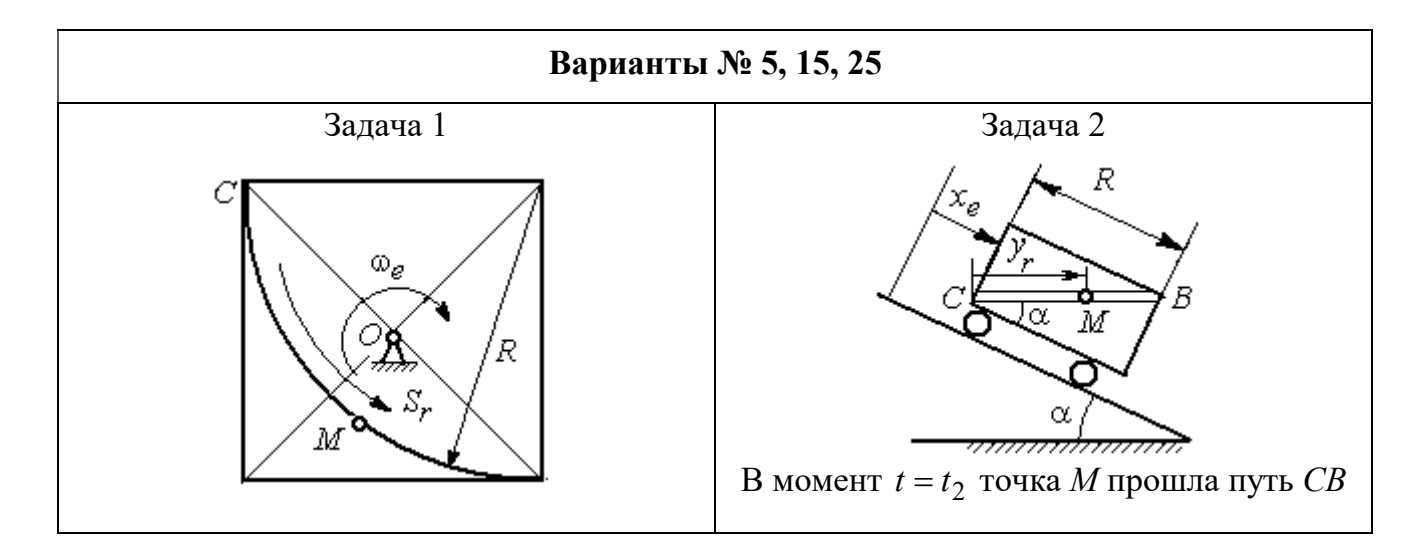

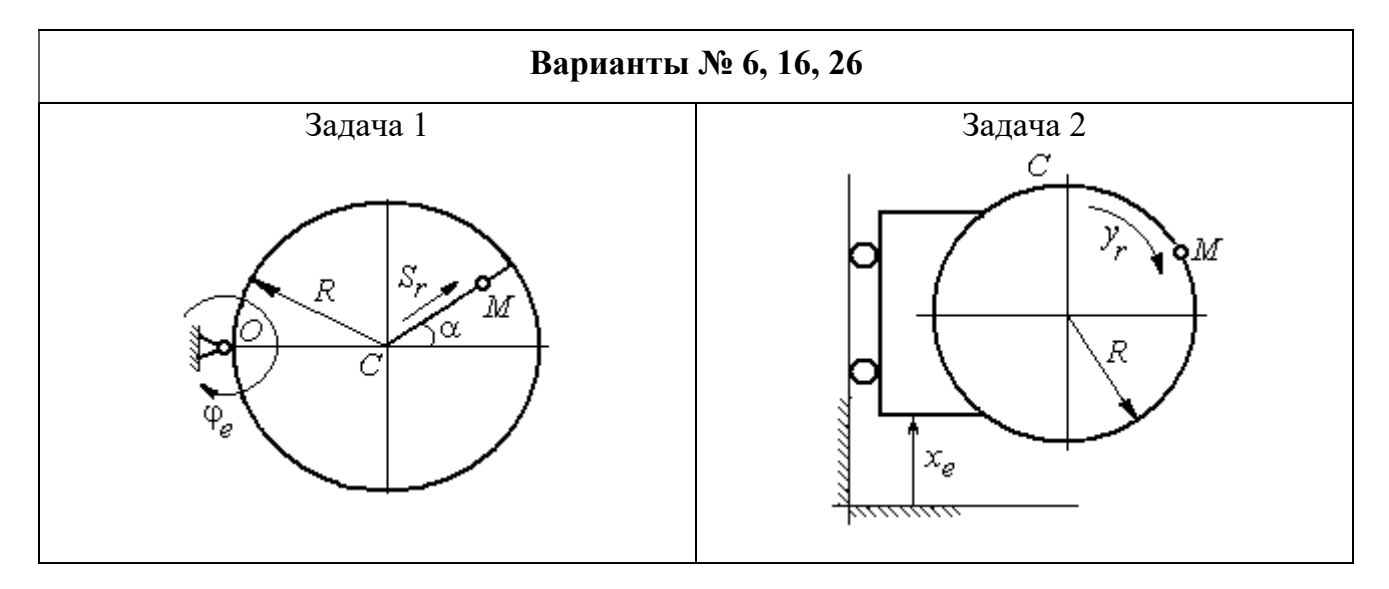

Рис. 3.3. Задание К4. Сложное движение точки. Номера вариантов задания 4 – 6, 14 – 16, 24 – 26

Продолжение вариантов задания К4

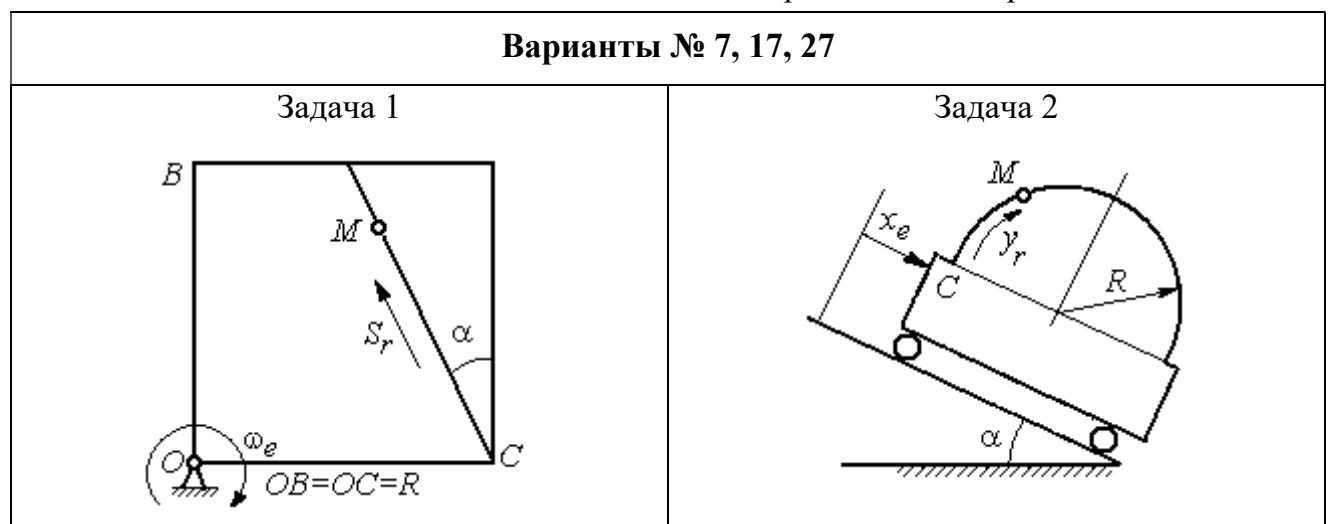

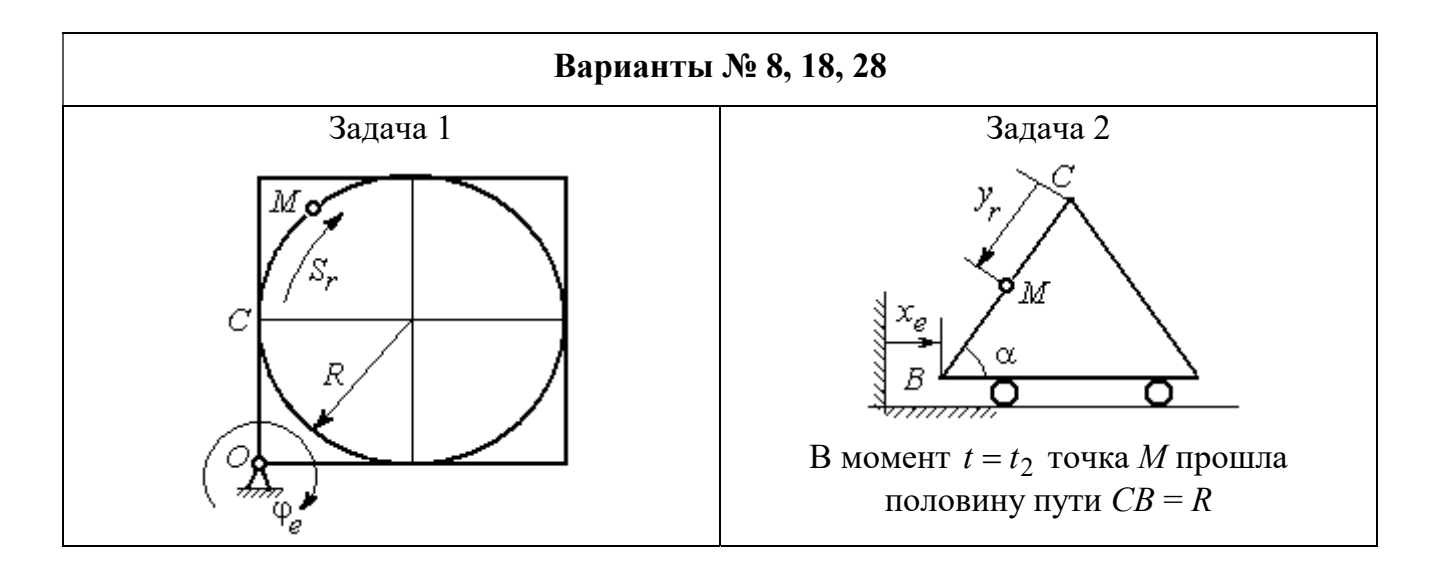

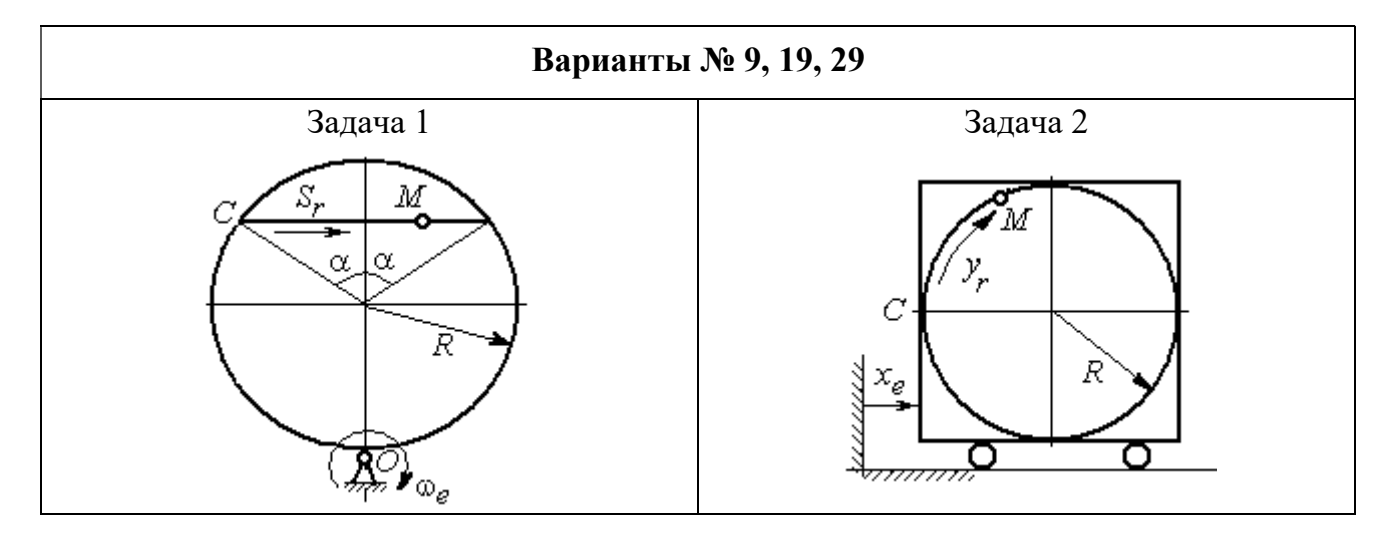

Рис. 3.4. Задание К4. Сложное движение точки. Номера вариантов задания 7 – 9, 17 – 19, 27 – 29

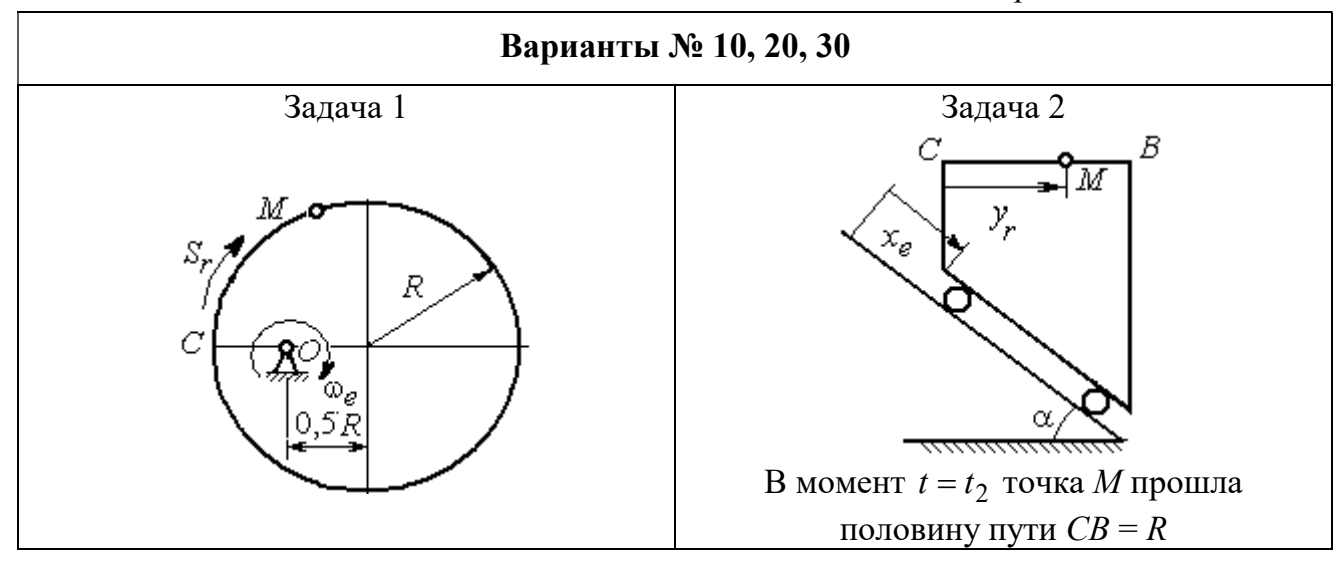

Рис. 3.5. Задание К4. Сложное движение точки. Номера вариантов задания 10, 20, 30

Таблица 3.1

## Исходные данные для заданий по сложному движению точки

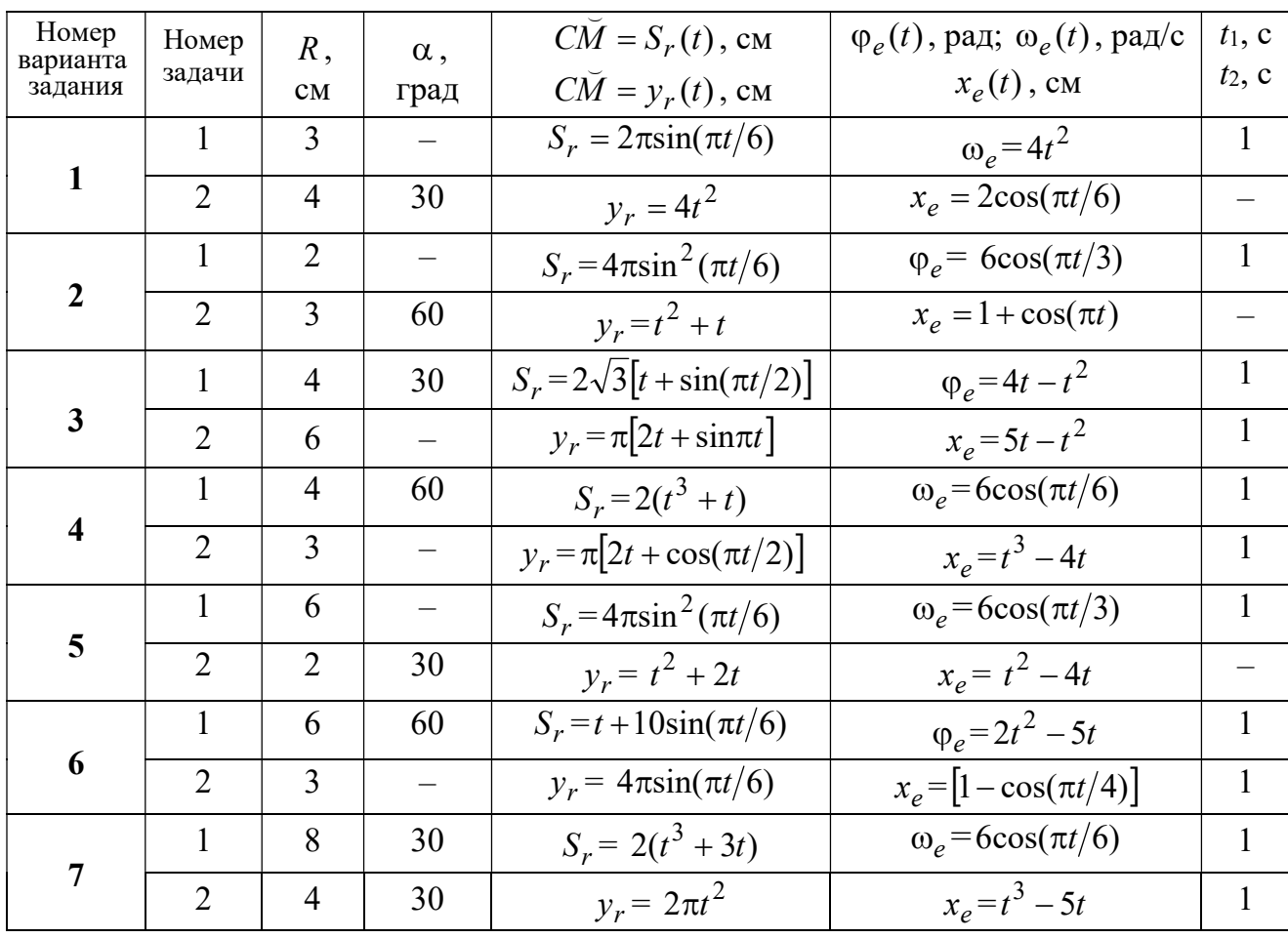

Продолжение табл. 3.1

| Номер    |                 |                |                          | $C\overline{M} = S_r(t)$ , CM                       | $\varphi_e(t)$ , рад; $\omega_e(t)$ , рад/с | $t_1$ , c                |
|----------|-----------------|----------------|--------------------------|-----------------------------------------------------|---------------------------------------------|--------------------------|
| варианта | Номер<br>задачи | R,             | $\alpha$ ,               |                                                     |                                             | $t_2$ , c                |
| задания  |                 | CM             | град                     | $C\breve{M} = y_r(t)$ , см                          | $x_e(t)$ , CM                               |                          |
| 8        | $\mathbf{1}$    | 8              |                          | $S_r = 2\pi l^2 + \sin \pi t$                       | $\varphi_e = t^2 - 5t$                      | $\overline{2}$           |
|          | $\overline{2}$  | 6              | 30                       | $y_r = t(t+1)$                                      | $x_e = \cos \pi t$                          |                          |
|          | 1               | 8              | 30                       | $S_r = 2t^2$                                        | $\omega_e = \cos(\pi t/8)$                  | $\overline{2}$           |
| 9        | $\overline{2}$  | 3              |                          | $y_r = 4\pi \sin^2(\pi t/4)$                        | $x_e = (3 - 2t)^2$                          | $\mathbf{1}$             |
|          | $\mathbf{1}$    | 6              |                          | $S_r = \pi (2t^3 + \sin \pi t)$                     | $\omega_e = 5t - 2t^3$                      | $\mathbf{1}$             |
| 10       | $\overline{2}$  | $\overline{4}$ | 30                       | $y_r = t^2 + 2t$                                    | $x_e = 1 + \cos \pi t$                      |                          |
|          | $\mathbf{1}$    | 6              | $\overline{\phantom{0}}$ | $S_r = 8\pi \sin(\pi t/12)$                         | $\omega_e = 2 + \cos(\pi t/4)$              | $\overline{2}$           |
| 11       | $\overline{2}$  | 6              | 60                       | $y_r = 4\sin(\pi t)$                                | $x_e = t^2 - 2t$                            |                          |
|          | $\mathbf{1}$    | 18             |                          | $S_r = \pi(2t^2 + 2t)$                              | $\varphi_e(t) = 3t - t^2$                   | $\overline{2}$           |
| 12       | $\overline{2}$  | 6              | 30                       | $y_r = 2t^2 + t$                                    | $x_e = 1 + \cos(\pi t)$                     | $\overline{\phantom{0}}$ |
|          | $\mathbf{1}$    | 10             | 60                       | $S_r = t^3 + t$                                     | $\varphi_e = 6\cos(\pi t/6)$                | $\overline{2}$           |
| 13       | $\overline{2}$  | 6              |                          | $y_r = 6\pi cos(\pi t/3)$                           | $x_e = t(t+1)$                              | $\mathbf{1}$             |
|          | $\mathbf{1}$    | 4              | 30                       | $S_r = 8\sqrt{3}\sin(\pi t/12)$                     | $\omega_e = (3 - 2t)^2$                     | 2                        |
| 14       | $\overline{2}$  | $\overline{3}$ |                          | $y_r = 2\pi \sin(\pi t/6)$                          | $x_e = 2t^2 - 5t$                           | $\mathbf{1}$             |
|          | $\mathbf{1}$    | 8              | $\overline{\phantom{0}}$ | $S_r = 4\pi \sin^2(\pi t/4)$                        | $\omega_e$ =2+cos( $\pi t/4$ )              | $\mathbf{1}$             |
| 15       | $\overline{2}$  | 5              | 60                       | $y_r = 5t + t^2$                                    | $x_e = \cos(\pi t/6)$                       |                          |
|          | $\mathbf{1}$    | 12             | 90                       | $S_r = 3[t + \sin(\pi t/2)]$                        | $\varphi_e = 2t - 3t^2$                     | $\mathbf{1}$             |
| 16       | $\overline{2}$  | 15             |                          | $y_r = \pi(4t + t^2)$                               | $x_e = 6\sin(\pi t/3)$                      | $\mathbf{1}$             |
| 17       | $\mathbf{1}$    | 6              | 45                       | $S_r = 3\sqrt{2} \left[ t^2 + 2\sin(\pi t) \right]$ | $\omega_e(t) = 4t^2 - 6$                    | $\mathbf{1}$             |
|          | $\overline{2}$  | 6              | 60                       | $y_r = 8\pi \sin(\pi t/12)$                         | $x_e = \sqrt{2} \sin(\pi t/8)$              | $\sqrt{2}$               |
|          | $\mathbf{1}$    | 8              |                          | $S_r = 4\pi\sqrt{2} \sin(\pi t/8)$                  | $\varphi_e = 18t - 4t^2$                    | $\overline{2}$           |
| 18       | $\overline{2}$  | 8              | 60                       | $v_r = 3t + 2t^2$                                   | $x_e$ = $\sin \pi t$                        |                          |
| 19       | $\mathbf 1$     | 8              | 60                       | $S_r = 2\sqrt{3} [t + \sin(\pi t/2)]$               | $\omega_e = 5t - t^2$                       | $\mathbf{1}$             |
|          | $\overline{2}$  | 9              |                          | $y_r = 6\pi \cos(\pi t/3)$                          | $x_e = \cos(\pi t/6)$                       | $\mathbf{1}$             |
|          | $\mathbf{1}$    | $\overline{4}$ | $\overline{\phantom{0}}$ | $S_r = 4\pi \sin(\pi t/6)$                          | $\omega_e = 3t - 5$                         | $\mathbf{1}$             |
| 20       | $\overline{2}$  | 6              | 60                       | $y_r = 3t + 2t^2$                                   | $x_e$ = $\pi$ sin $\pi t$                   |                          |
|          | $\mathbf{1}$    | 3              | $\overline{\phantom{0}}$ | $S_r = 4\pi \sqrt{2} \sin(\pi t/8)$                 | $\omega_e = 6t - 14$                        | $\overline{2}$           |
| 21       | $\overline{2}$  | 8              | 45                       | $y_r = (t^2 + 3t)$                                  | $x_e = t + 2\sin \pi t$                     |                          |

Окончание табл 31

| Номер<br>варианта | Номер          | $R$ ,          | $\alpha$ , | $C\tilde{M} = S_r(t)$ , CM          | $\varphi_e(t)$ , рад; $\omega_e(t)$ , рад/с | $t_1$ , c      |
|-------------------|----------------|----------------|------------|-------------------------------------|---------------------------------------------|----------------|
| задания           | задачи         | CM             | град       | $\overrightarrow{CM} = y_r(t)$ , CM | $x_e(t)$ , CM                               | $t_2$ , c      |
|                   | 1              | 4              |            | $S_r = 2\pi(t^2 + 2t)$              | $\varphi_e = 6\cos(\pi t/6)$                | $\mathbf{1}$   |
| 22                | $\overline{2}$ | 9              | 60         | $y_r = 8\sin(\pi t)$                | $x_e = 5t - t^2$                            |                |
|                   | 1              | 6              | 45         | $S_r = 12\sin(\pi t/8)$             | $\varphi_e = t^2 + \cos(\pi t/4)$           | $\overline{2}$ |
| 23                | $\overline{2}$ | 6              |            | $y_r = 6\pi[t + \sin(\pi t/6)]$     | $x_e = 5t - t^2$                            | $\mathbf{1}$   |
|                   | $\mathbf{1}$   | 6              | 45         | $S_r = 12\sin(\pi t/8)$             | $\omega_e = t + 4\cos(\pi t/4)$             | $\overline{2}$ |
| 24                | $\overline{2}$ | 6              |            | $y_r = \pi(t^2 + 2t)$               | $x_e = 6\cos(\pi t/6)$                      | $\mathbf{1}$   |
|                   | 1              | 6              |            | $S_r = 2\pi t^2$                    | $\omega_e = 3\sin(\pi t/3)$                 | $\mathbf{1}$   |
| 25                | $\overline{2}$ | 4              | 45         | $y_r = 2t(t + 3t)$                  | $x_e = 2(t^3 - 3t)$                         |                |
|                   | 1              | 6              | 120        | $S_r = t^2 + t$                     | $\varphi_e = 12 \cos(\pi t/12)$             | $\overline{2}$ |
| 26                | $\overline{2}$ | 9              |            | $y_r = \pi \sqrt{3} \sin(\pi t/3)$  | $x_e = 2(t^2 - 3t)$                         | $\mathbf{1}$   |
|                   | 1              | 10             | 60         | $S_r = \sqrt{3}(t^2 + t)$           | $\omega_e = 6\cos(\pi t/6)$                 | $\overline{2}$ |
| 27                | $\overline{2}$ | 9              | 30         | $y_r = \sqrt{3\pi} \sin(\pi t/3)$   | $x_e = t + 4\cos(\pi t/4)$                  | $\mathbf{1}$   |
|                   | $\mathbf{1}$   | $\overline{2}$ |            | $S_r = 6\pi \sin(\pi t/6)$          | $\varphi_e = 2t + \cos(\pi t/2)$            | 1              |
| 28                | $\overline{2}$ | 6              |            | $y_r = 2t + 3t^2$                   | $x_e = t + \sin \pi t$                      |                |
|                   | 1              | 8              | 30         | $S_r = (t^2 + 2t)$                  | $\omega_e = 6\sin(\pi t/12)$                | $\overline{2}$ |
| 29                | $\overline{2}$ | 3              |            | $y_r = 2\pi\sqrt{3}\sin(\pi t/3)$   | $x_e = 5t - t^2$                            | 1              |
|                   | 1              | $\overline{2}$ |            | $\pi(t^2 + 2t)$                     | $\omega_e(t) = 6\cos(\pi t/6)$              | 1              |
| 30                | $\overline{2}$ | 3              | 60         | $y_r = t + t^2$                     | $x_e = t + \sin \pi t$                      |                |

# Пример выполнения задания К4. Сложное движение точки

Задача 1. Фигура, состоящая из половины диска и равнобедренного тре-

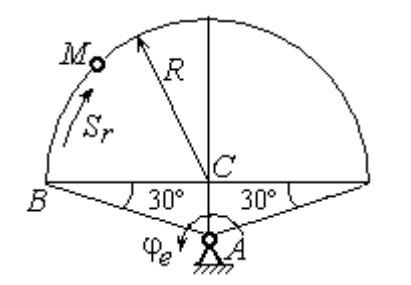

Рис. 3.6. Схема сложного движения точки

угольника (рис. 3.6), вращается вокруг оси, перпендикулярной плоскости фигуры  $\mathbf{M}$ проходящей через вершину А треугольника. Вращательное движение задается законом изменения поворота фигуры угла  $\varphi_e = 5t - 2t^2$  рад.

Положительное направление вращения отмечено на схеме дуговой стрелкой  $\varphi_e$ . По ободу диска от точки  $B$  движется точка  $M$ . Движение точки относительно диска задается законом изменения длины дуги окружности:  $\mathop{BM}^{\cup} = \mathop{S_r}\nolimits = 9\pi t^2$ см. Положительное направление движения точки  $M$  на рис. 3.6 показано дуговой стрелкой  $S_r$ . Радиус диска  $R = 9$  см.

Найти абсолютную скорость и абсолютное ускорение точки М в момент времени  $t_1 = 1$  с.

#### Решение

Вращение фигуры будет для точки М переносным движением. Относительное движение точки  $M$  – её движение по окружности обода диска.

Для определения положения точки М на ободе диска вычислим расстояние, которое она прошла на заданный момент времени. Длина дуги окружности, пройденной точкой за 1 с:  $S_r(1) = 9\pi$  см. Положение точки  $M$ определяется центральным углом R  $S_r(1)$  $\alpha = \frac{v_r(1)}{R} = \frac{3\pi}{8} = \pi$  $\pi$  $=$ 9  $9<sub>2</sub>$ . Положение точки в момент времени  $t_1 = 1$  с отмечено на рис. 3.7 точкой  $M_1$ .

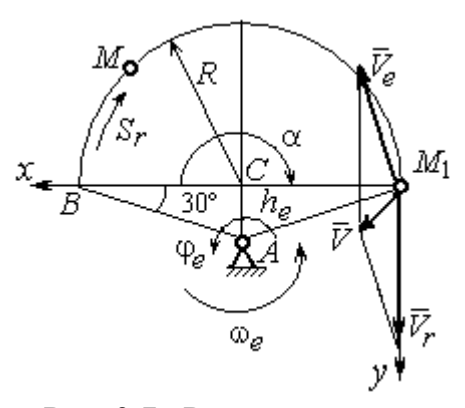

Рис. 3.7. Расчетная схема для вычисления абсолютной скорости точки при сложном движении

Для определения скорости переносного движения точки вычисляем значение производной:  $\dot{\varphi}_e = 5 - 4t$ . Угловая скорость вращения фигуры:  $\omega_e = |\dot{\varphi}_e|$ . При  $t_1 = 1$  с  $\dot{\varphi}_e(1) = 1$  рад/с. Положительная величина производной  $\phi_e(1)$  показывает, что вращение фигуры в данный момент происходит в положительном направлении, что отмечено дуговой стрелкой  $\omega_e$  на рис. 3.7.

В момент времени  $t_1 = 1$  с точка  $M$  находится в положении  $M_1$ . Скорость  $V_e$  переносного движения точки в момент времени  $t_1 = 1$  с  $V_e(1) = \omega_e(1)h_e$ , где

67

расстояние от точки  $M_1$  до оси вращения фигуры  $h_e = AM_1 = \frac{R}{\cos 30^\circ}$ R  $= 6\sqrt{3}$  cm.

Тогда  $V_e(1) = 6\sqrt{3}$  см/с.

Вектор скорости переносного движения точки  $\overline{V}_e$  $\overline{a}$  перпендикулярен линии  $AM_1$  и направлен в сторону врашения фигуры (см. рис. 3.7).

Относительное движение точки задано естественным способом, как закон изменения длины дуги ВМ. В этом случае скорость относительного движения точки  $V_r = |\dot{S}_r| = |18\pi t|$ . При  $t_1 = 1$  с  $V_r(1) = |\dot{S}_r(1)| = 18\pi = 56,5$  см/с. Положительное значение производной  $\dot{S}_r(1)$  указывает, что относительное движение точки в положении  $M_1$  происходит в положительном направлении, указанном на рис. 3.7 дуговой стрелкой  $S_r$ . Вектор  $V_r$  $\overline{a}$  относительной скорости точки в положении  $M_1$  направлен по касательной к траектории относительного движения в сторону положительного направления движения (см. рис. 3.7).

Абсолютную скорость точки находим по теореме сложения скоростей  $V = V_e + V_r$  $\overrightarrow{a}$   $\overrightarrow{a}$   $\overrightarrow{a}$  $=\vec{V}_e+\vec{V}_r$ . Направление вектора абсолютной скорости, полученное по правилу сложения векторов, показано на рис. 3.5. Для определения величины абсолютной скорости выбираем прямоугольные оси координат  $M_1xy$  (см. рис. 3.7) и проецируем обе части векторного равенства теоремы сложения скоростей на эти оси. Получим:

$$
V_x = V_e \cos 60^\circ = 3\sqrt{3} = 5.2 \text{ cm/c};
$$

$$
V_y = -V_e \cos 30^\circ + V_r = -6\sqrt{3} \cdot \frac{\sqrt{3}}{2} + 56,5 = 29,5 \text{ cm/c}.
$$

Модуль абсолютной скорости:  $V = \sqrt{V_x^2 + V_y^2} = \sqrt{5,2^2 + 29,5^2} = 29,95$  см/с.

Абсолютное ускорение точки определяем по теореме Кориолиса, которая при вращательном переносном движении имеет вид:

$$
\vec{a} = \vec{a}_r^{\tau} + \vec{a}_r^{\eta} + \vec{a}_e^{\tau} + \vec{a}_e^{\eta} + \vec{a}_\kappa.
$$

Относительное касательное ускорение  $a_r^{\tau}$  вычисляется по формуле:  $a_r^\tau= \left| \ddot{S}_r \right|$ . По условию задачи вторая производная  $\ddot{S}_r = 18 \pi = 56,$ 5 см/с $^2$  – постоянная величина. Так как значение второй производной  $\ddot{S}_r$  положительно, вектор ускорения  $\vec{a}^{\, \text{\tiny T}}_r$  направлен по касательной к траектории относительного движения в точке  $M_1$  в сторону положительного направления относительного движения, отмеченного дуговой стрелкой  $S_r.$ 

Относительное нормальное ускорение точки вычисляется по формуле R  $V_{\nu}$  $a_r^n = \frac{V_r}{R}$ r 2  $=\frac{r}{R}$  и в момент  $t_1 = 1$  с равно: R  $V_{\nu}$  $a_r^n(1) = \frac{V_r}{r}$  $r^n(r) = \frac{V_r^2(1)}{R}$  $=\frac{r_{r}(1)}{R}=$ 9  $(18\pi)^2$  $= 355, 3$  cm/c<sup>2</sup>. Вектор ускорения  $\vec{a}^{\,n}_{r}$ направлен по радиусу диска

к центру  $C$  (см. рис. 3.8).

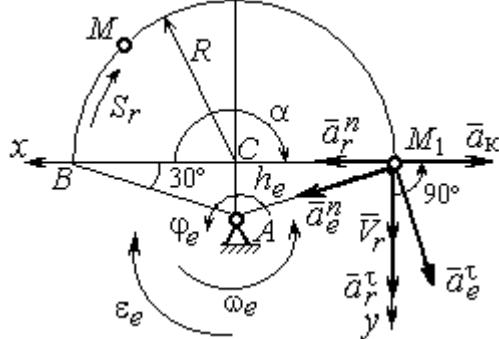

Рис. 3.8. Расчетная схема для определения абсолютного ускорения точки

Переносное касательное ускорение вычисляется по формуле:  $a_e^{\tau} = \varepsilon_e h_e$ , где угловое ускорение  $\varepsilon_e = |\ddot{\varphi}_e|$ . Вычислим производную  $\ddot{\varphi}_e = -4$  рад/с<sup>2</sup>. Угловое ускорение  $\varepsilon_e = |\dot{\phi}_e| = 4$  рад/ $c^2$  постоянно и не зависит от времени.

Отрицательное значение производной  $\ddot{\varphi}_e$ < 0 при условии, что расчетная величина угловой скорости положительна:  $\dot{\varphi}_e$ > 0, означает, что вращательное движение замедленное и переносное угловое ускорение  $\varepsilon_e$  направлено в сторону, противоположную направлению вращения.

Вектор  $\vec{a}_e^{\tau}$  переносного касательного ускорения точки в её положении  $M_1$  перпендикулярен линии  $AM_1$  и направлен противоположно вектору переносной скорости  $V_e$  $\overline{a}$  (см. рис. 3.8). Модуль переносного касательного ускорения:  $a_e^{\tau} = a_e^{\tau} = \varepsilon_e h_e = 24\sqrt{3} = 41.6 \text{ cm/c}^2$ .

Переносное нормальное ускорение  $a_e^h$  рассчитывается по формуле:  $a_e^n = \omega_e^2 h_e$  и в момент времени  $t_1 = 1$  с  $a_e^n(1) = \omega_e^2(1)h_e = 6\sqrt{3} = 10,4$  см/с<sup>2</sup>. Вектор переносного нормального ускорения  $\vec{a}_e^{\,n}$  направлен по линии  $AM_1$  к оси вращения (см. рис. 3.8).

По условию задачи вектор скорости относительного движения точки  $\vec{V}_r$ лежит в плоскости, перпендикулярной оси переносного вращения, то есть перпендикулярен вектору угловой скорости переносного движения  $\vec{\omega}_e$ . Тогда модуль **ускорения Кориолиса** при  $t_1 = 1$  с  $a_K = 2\omega_e V_r = 2 \cdot 1 \cdot 18\pi = 113, 1$  см/с<sup>2</sup>.

Так как вектор относительной скорости точки  $\vec{V}_r \perp \vec{\omega}_e$ , то по правилу Жуковского для определения направления ускорения Кориолиса достаточно повернуть вектор относительной скорости точки  $\vec{V}_r$  на 90° в сторону переносного движения вокруг оси, параллельной оси вращения и проходящей через точку  $M_1$  (см. рис. 3.8). Для определения абсолютного ускорения спроецируем оси  $xM_1y$  (см. рис. 3.8) векторное прямоугольные равенство на  $\vec{a} = \vec{a}_r^{\tau} + \vec{a}_r^{\eta} + \vec{a}_e^{\tau} + \vec{a}_e^{\eta} + \vec{a}_g$ . Получим:  $a_v = a_e^{\tau} \cos 30^{\circ} + a_e^{\eta} \cos 60^{\circ} + a_r^{\tau} = 97.9 \text{ cm/c}^2$ ,  $a_x = -a_e^{\tau} \cos 60^{\circ} + a_e^{\prime \prime} \cos 30^{\circ} + a_r^{\prime \prime} - a_\kappa = 228.4 \text{ cm/c}^2$ . Модуль абсолютного ускоре-

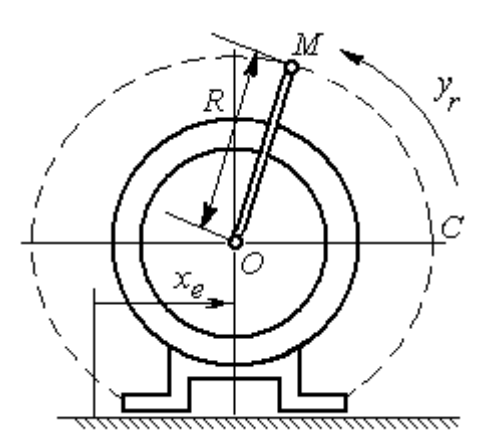

Рис. 3.9. Схема движения точки стержня, укреплённого на электромоторе

ния:  $a = \sqrt{a_x^2 + a_y^2} = 248.5$  см/с<sup>2</sup>.

Задача 2. К вращающемуся валу электромотора прикреплён стержень ОМ длины  $R = 6$  см. Во время работы электромотора точка М стержня из начального положения С перемещается по дуге окружности согласно уравнению  $CM = y_r = \pi t^2$  см. этом электромотор, установленный без При креплений, совершает горизонтальные гармонические колебания на фундаменте по закону

 $x_e = 5\sin(\pi t / 3)$  см. Определить абсолютное ускорение точки  $M$  в момент времени  $t_1 = 1$  с.

#### Решение

Точка *М* совершает сложное движение – относительно электромотора и вместе с ним. Относительным движением точки будет её движение по дуге окружности радиуса R, переносным – поступательное горизонтальное, прямолинейное движение электромотора.

Найдём положение точки относительно электродвигателя в заданный момент времени. Угол  $\alpha$ , отсчитываемый стержнем ОМ от начального положения ОС, в момент времени  $t_1 = 1$  с составляет R  $\alpha = \frac{y_r(t_1)}{r} =$ 6  $\pi$  $= 30^{\circ}$ . Положение точки в момент времени  $t_1 = 1$  с отмечено на рис. 3.10 буквой  $M_1$ .

Относительное движение точки задано естественным способом, как закон изменения длины дуги. Относительная скорость  $V_r = \dot{y}_r = 2\pi t$ . В момент времени  $t_1 = 1$  с  $V_r = 6,28$  см/с. Вектор  $\overrightarrow{V}_r$  $\overline{a}$ относительной скорости направлен перпендикулярно стержню  $OM_1$ .

Скорость точки в переносном движении – это скорость горизонтального движения электродвигателя:

$$
V_e = \dot{x}_e = \frac{5\pi}{3}\cos(\pi t/3).
$$

В момент времени  $t_1 = 1c$  $\cos 60^\circ$ 3  $5\pi$  $V_e = \frac{3\pi}{2}$ cos60° = 2,62 см/с. Вектор  $\vec{V}_e$  $\overline{a}$ пе-

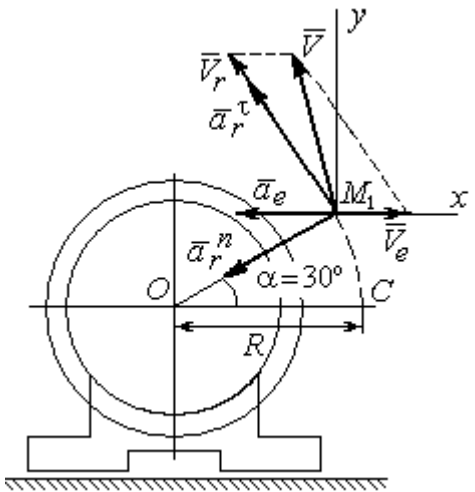

Рис. 3.10. Расчётная схема вычисления абсолютной скорости и абсолютного ускорения точки

реносной скорости точки  $M$  направлен параллельно линии движения электродвигателя (см. рис. 3.10).

Абсолютная скорость точки определяется на основании теоремы сложения скоростей при сложном движении:  $\vec{V}_M = \vec{V}_e + \vec{V}_r$ . Для того чтобы найти величину абсолютной скорости, выберем оси  $xM_1y$ , как показано на рис. 3.10, и спроецируем векторное равенство сложения скоростей на эти оси. Получим:  $V_{Mx} = V_e - V_r \cos 60^\circ = -0.52$  см/с (проекция направлена в отрицательную сторону оси *x*),  $V_{My} = V_r \cos 30^\circ = 5,44$  см/с. Модуль абсолютной скорости  $V_M = \sqrt{V_{Mx}^2 + V_{My}^2} = 5,46$  см/с. Вектор абсолютной скорости направлен по диагонали параллелограмма, построенного на векторах  $\vec{V}_e$  и  $\vec{V}_r$ .

При поступательном переносном движении точки  $\omega_e = 0$  и потому  $a_k = 0$ . Относительное ускорение точки при движении по окружности раскладывается на две составляющие  $\vec{a}_r = \vec{a}_r^{\tau} + \vec{a}_r^{n}$ , направленные вдоль стержня ОМ и перпендикулярно ему. Кроме того, при прямолинейном относительном движении  $a_e^n = 0$ . В результате, теорема о сложении ускорений принимает вид  $\vec{a}_M = \vec{a}_r^{\tau} + \vec{a}_r^{\eta} + \vec{a}_e$ , где модули векторов вычисляются по формулам  $a_r^{\tau} = \vec{V}_r$ ,  $a_r^n = \frac{V_r^2}{R}$ ,  $a_e = a_e^T = V_e = -\frac{5\pi^2}{\alpha} \sin(\pi t/3)$  и в момент времени  $t_1 = 1$ с равны  $a_r^{\tau} = 6.28$  см/с<sup>2</sup>,  $a_r^{\eta} = 6.57$  см/с<sup>2</sup>,  $a_e = -4.75$  см/с<sup>2</sup>. Направления векторов ускорений показаны на рис. 3.10. Для вычисления модуля абсолютного ускорения точки спроецируем векторное равенство сложения ускорений на оси выбранной ранее системы координат  $xM_1y$ . Получим:

$$
a_{Mx} = -a_r^{\tau} \cos 60^\circ - a_r^{\tau} \cos 30^\circ - a_e = -4,08 \text{ cm/c}^2;
$$
  

$$
a_{Mv} = a_r^{\tau} \cos 30^\circ - a_r^{\tau} \cos 60^\circ = 2,15 \text{ cm/c}^2.
$$

Величина абсолютного ускорения  $a_M = \sqrt{a_{Mx}^2 + a_{My}^2} = 4.61$  см/с<sup>2</sup>.
#### 4. ДИНАМИКА ТОЧКИ

#### 4.1. Дифференциальные уравнения движения точки

Движение точки под действием системы сил  $\vec{F}_1$ ,  $\vec{F}_2$ , ...,  $\vec{F}_K$  в прямоугольной декартовой системе координат Охуг описывается дифференциаль**ными уравнениями:**  $m \frac{d^2x}{dt^2} = \sum F_{kx}$ ,  $m \frac{d^2y}{dt^2} = \sum F_{ky}$ ,  $m \frac{d^2z}{dt^2} = \sum F_{kz}$  или, обозначая вторые производные от координат по времени двумя точками, уравнениями:  $m\ddot{x} = \sum F_{kx}$ ,  $m\ddot{y} = \sum F_{ky}$ ,  $m\ddot{z} = \sum F_{kz}$ , где  $m$  – масса точки;  $x, y, z$  – текущие координаты точки;  $\ddot{x}$ ,  $\ddot{y}$ ,  $\ddot{z}$  - проекции вектора ускорения точки на оси координат;  $\sum F_{kx}$ ,  $\sum F_{ky}$ ,  $\sum F_{kz}$  – алгебраические суммы проекций сил на оси координат.

Интегрирование дифференциальных уравнений производится в зависимости от их вида методами, известными из курса математики.

# 4.2. Задание Д1. Интегрирование дифференциальных уравнений движения точки

Две материальные точки движутся в вертикальной плоскости  $xOy$ . Точка 1 массой  $m_1$ , получив в начальном положении  $A$  скорость  $V_{01}$ , движется вдоль гладкой оси AS, наклоненной под углом  $\beta$  к горизонту. Во время движения на точку 1 действуют сила тяжести и постоянная сила  $\vec{F}_1$ , направленная вдоль оси AS. Направление вектора проекции силы на ось  $\vec{F}_{1S}$  показано на схеме.

Одновременно с точкой 1 начинает движение точка 2 массой  $m_2$  из положения В на оси у. На точку 2 действуют сила тяжести и постоянная сила  $\vec{F}_2$ . Направление вектора силы  $\vec{F}_2$  определяется его разложением по единичным векторам  $\vec{i}$ ,  $\vec{j}$  координатных осей *x*, *y*.

Определить величину и направление (угол  $\alpha$ ) начальной скорости  $V_{02}$ точки 2, чтобы в момент времени  $t_1$  точки 1 и 2 встретились на оси  $AS$  в точке С. Момент времени  $t_1$  задаётся в условиях задачи или определяется по дополнительным условиям встречи.

Варианты заданий представлены на рис. 4.1, 4.2. Исходные данные приведены в табл. 4.1.

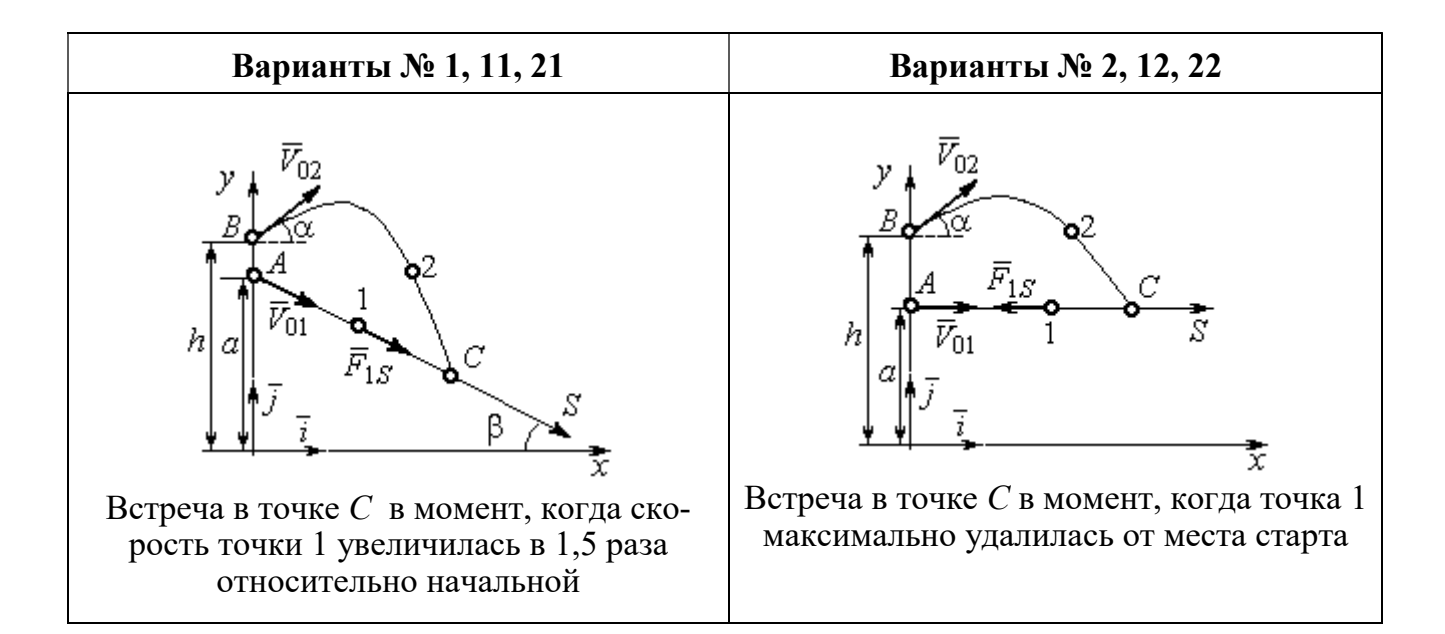

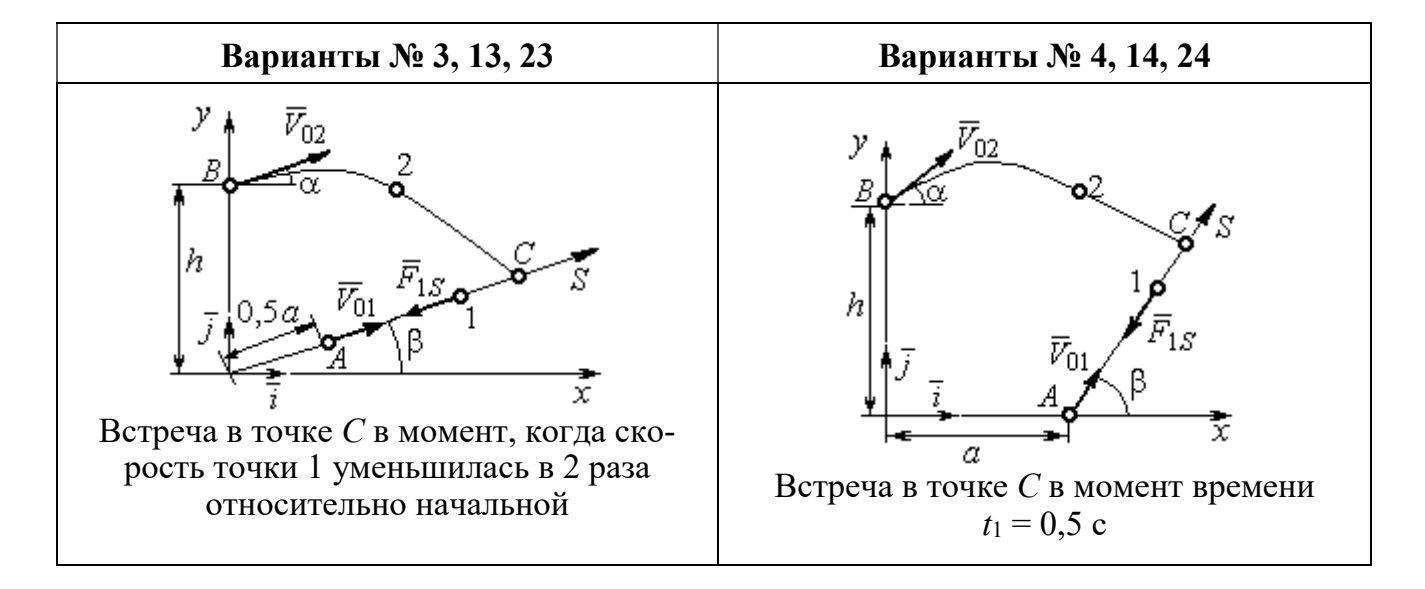

Рис. 4.1. Задание Д1. Интегрирование уравнений движения точки. Номера вариантов задания 1 – 4, 11 – 14, 21 – 24

Окончание вариантов задания Д1

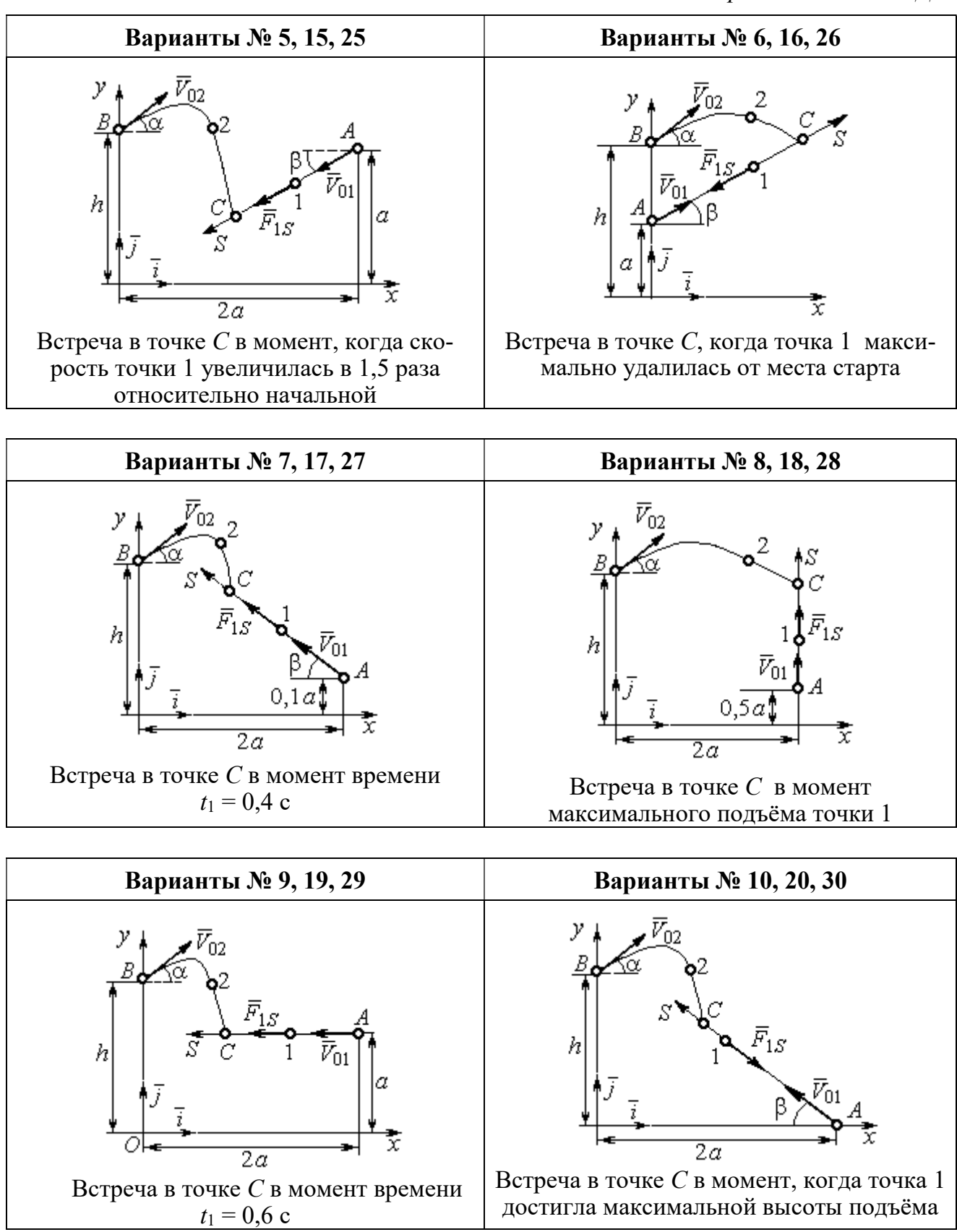

Рис. 4.2. Задание Д1. Интегрирование уравнений движения точки. Номера вариантов задания 5 – 10, 15 – 20, 25 – 30

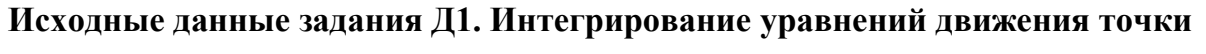

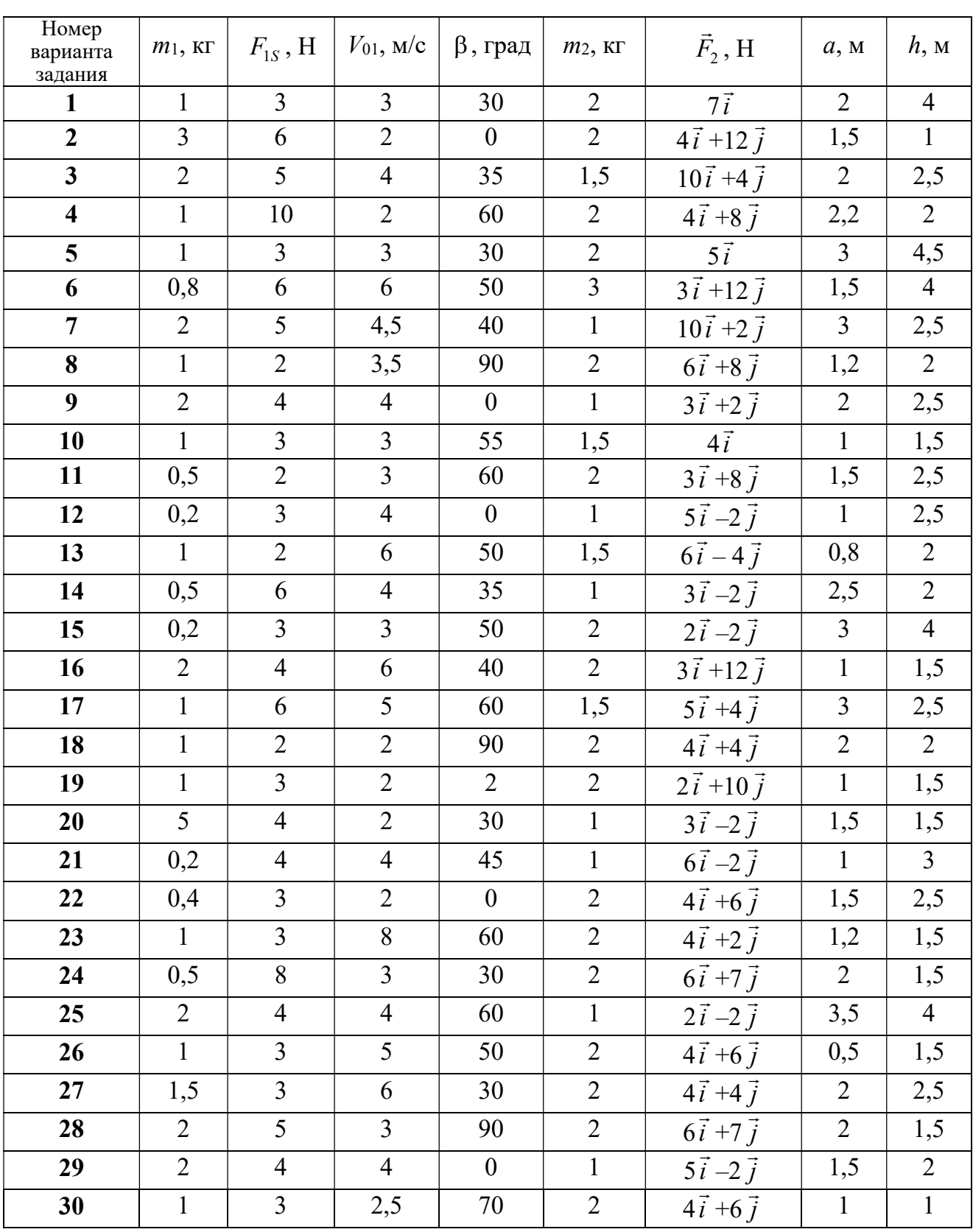

### Пример выполнения задания Д1. Интегрирование дифференциальных уравнений движения точки

На рис. 4.3 представлена схема движения материальных точек в вертикальной плоскости *xOy*. Точка 1 массой  $m_1 = 2$  кг, получив в начальном положении A скорость  $V_{01} = 4$  м/с, движется вдоль гладкой оси AS с углом наклона

 $\beta = 30^{\circ}$ . Во время движения на точку 1 действуют сила тяжести  $\vec{P}_1$  и постоянная сила  $\vec{F}_1$ , проекция которой на ось AS равна  $F_{1S} = 4.5$  H. Направление вектора проекции силы  $\vec{F}_{1S}$  на ось AS показано на рис. 4.3.

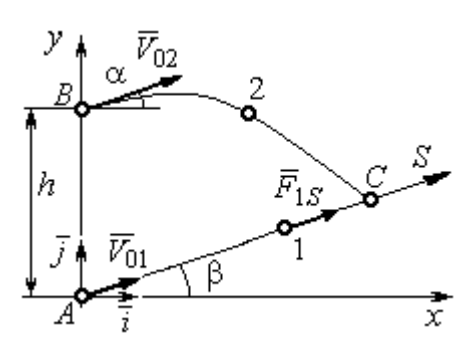

Рис. 4.3. Схема совместного Одновременно с началом движения точдвижения точек ки 1 из положения В на оси у высотой  $h = 1$  м

начинает движение точка 2 массой  $m_2 = 1.2$  кг. На точку 2 действуют сила тяжести  $\vec{P}_2$  и сила  $\vec{F}_2$ , направление которой определяется разложением по единичным векторам  $\vec{i}$ ,  $\vec{j}$  осей  $x$ ,  $y$  декартовой системы координат:  $\vec{F}_2 = 2.4\vec{i} + 4.5\vec{j}$ , Н. Определить величину и направление (угол  $\alpha$ ) начальной скорости  $V_{02}$  точки 2, чтобы в момент времени  $t_1$ , когда скорость точки 1 уменьшилась в 2 раза по сравнению с начальным значением, обе они встретились на оси  $AS$  в точке  $C$ .

#### Решение

Рассмотрим движение точки 1. В текущий момент времени на точку 1 действует сила тяжести  $\vec{P}_1$ , нормальная реакция  $\vec{N}_1$  наклонной оси AS и сила  $\vec{F}_1$ , величина проекции которой на ось AS равна  $F_{1S}$  (рис. 4.4). Дифференци-TOЧКИ  $1 \qquad m_1 \ddot{S} = F_{1S} - P_1 \sin \beta$ , уравнение лвижения альное или  $m_1 \frac{dV_{1S}}{dt} = 4.5 - m_1 g \sin\beta$ . С учетом исходных данных, полагая ускорение свободного падения  $g = 9.81$  м/с<sup>2</sup>, дифференциальное уравнение движения точки 1

приводится к виду:  $\frac{dV_{1S}}{dt} = -2.66$ . Разделим переменные, представив диффе-

ренциальное уравнение в виде  $dV_{1S} = -2,66dt$ . Проинтегрировав его, получим

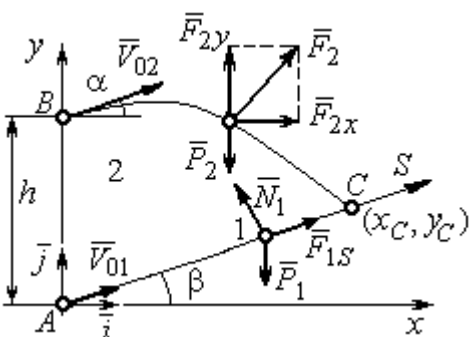

зависимость скорости точки 1 от времени:  $V_{1S} = -2,66t + C_1$ . Для того чтобы определить закон движения точки 1, представим скорость точки как производную от координаты  $V_{1S} = \frac{dS}{dt}$ . Получим дифференци-

Рис. 4.4. Силы, действующие на точки 1 и 2, во время их лвижения

которое,

тегрировав

альное уравнение  $\frac{dS}{dt} = -2,66t + C_1$ , проиннайлём уравнение точки 1: лвижения

 $S = -1,33t^2 + C_1t + C_2$ . Константы интегрирования  $C_1$ ,  $C_2$  находятся из начальных условий: при  $t = 0$ ,  $S = 0$ ,  $\dot{S} = V_{1S} = V_{01} = 4$  м/с. Подставляя первое из условий в уравнение движения точки 1, получим  $C_2 = 0$ . Подставим начальное значение скорости в уравнение  $\dot{S} = -2,66t + C_1$ , выражающее зависимость скорости точки 1 от времени. Получим  $C_1 = 4$ . Таким образом, движение точки 1 вдоль оси AS описывается уравнением:  $S = -1,33t^2 + 4t$ .

По условию задачи встреча двух точек происходит в момент времени  $t_1$ , когда скорость первой точки уменьшилась в 2 раза по сравнению с начальной:  $V_{1S}(t_1) = \frac{V_{01}}{2} = 2$  м/с. Подставляя это условие в уравнение, выражающее зависимость скорости точки 1 от времени, получим:  $2 = -2,66t_1 + 4$ , откуда найдём момент времени встречи  $t_1 = 0.75$  с. Расстояние AC, пройденное точкой 1 до встречи, определяется как путь, пройденный этой точкой за время  $t_1 = 0.75$  с,  $AC = S(t_1) = -1,33 \cdot 0,75^2 + 4 \cdot 0,75 = 2,25$  м. Координаты точки встречи  $x_C$ ,  $y_C$ определяются из равенств:  $x_C = S(t_1)\cos 30^\circ = 1.95 \text{ m}; y_C = S(t_1)\sin 30^\circ = 1.12 \text{ m}.$ 

Рассмотрим движение точки 2. В текущий момент времени на нее действует сила тяжести  $\vec{P}_2$  и сила  $\vec{F}_2 = 2.4\vec{i} + 4.5\vec{j}$ , проекции которой на оси координат  $F_{2x} = 2.4$  Н,  $F_{2y} = 4.5$  Н. Дифференциальные уравнения движения точки 2 в проекциях на оси координат  $x$ , у имеют вид:

$$
m_2\ddot{x} = F_{2x} = 2.4
$$
,  $m_2\ddot{y} = -P_2 + F_{2y} = -m_2g + 4.5$ ,

или после подстановки исходных данных:  $\ddot{x} = 2$ ,  $\ddot{y} = -6.06$ .

Представим в первом уравнении проекцию ускорения точки 2 на ось х как производную от соответствующей проекции скорости  $\ddot{x} = \frac{dV_{2x}}{dt}$ . После разделения переменных получим дифференциальное уравнение  $dV_{2x} = 2dt$ . Проинтегрируем его и найдем зависимость горизонтальной составляющей скорости точки 2 от времени:  $V_{2x} = 2t + C_3$ . Заменим в этом уравнении проекцию скорости точки на ось *х* на производную от координаты  $V_{2x} = \frac{dx}{dt}$ . После интегрирования получим уравнение, описывающее движение точки 2 вдоль оси х,  $x = t^2 + C_3 t + C_4$ . Для того чтобы найти постоянные  $C_3$  и  $C_4$ , воспользуемся граничными условиями движения точки 2 - известной начальной координатой лвижения точки и вычисленной координатой точки встречи, то есть при  $t = 0$ .  $x = 0$ , а при  $t_1 = 0.75$  с  $x(t_1) = x_C = 1.95$  м. Подставляя граничные условия в уравнение движения точки 2, получим  $C_4 = 0$ ,  $C_3 = 1,85$ . Таким образом, уравнение движения точки 2 вдоль оси  $x: x = t^2 + 1,85t$ .

Закон движения точки 2 вдоль оси у находим путем интегрирования второго дифференциального уравнения. Его представим в виде:  $\frac{dV_{2y}}{dt} = -6.06$ . После разделения переменных и первого интегрирования получим зависимость проекции скорости точки 2 на ось у от времени:  $V_{2v} = -6.06t + C_5$ . Заменив проекцию скорости точки 2 на ось у производной от координаты  $V_{2y} = \frac{dy}{dt}$ , вто-

рично проинтегрируем. В результате движение точки 2 вдоль оси у описывается уравнением:  $y = -3.03t^2 + C_5t + C_6$ . Для определения констант  $C_5$  и  $C_6$  используем граничные условия: при  $t = 0$   $y(0) = h = 1$  м, а при  $t_1 = 0.75$  с  $y(t_1) = y_C$ =1,12 м. Получим  $C_6$  =1,  $C_5$  = 2,43. Таким образом, точка 2 движется вдоль оси y по закону:  $y = -3.03t^2 + 2.43t + 1$ .

Проекции скорости точки 2 на оси координат как функции времени имеют вид:  $V_{2x}(t) = \dot{x} = 2t + 1,85$ ,  $V_{2y}(t) = \dot{y} = -6,06t + 2,43$ . Значения проекций при  $t = 0$ :  $V_{02x} = V_{2x}(0) = 1,85$  м/с,  $V_{02y} = V_{2y}(0) = 2,43$  м/с. Величина начальной скорости:  $V_{02} = \sqrt{V_{02x}^2 + V_{02y}^2} = 3.05$  м/с.

Угол наклона вектора скорости в начальный момент определяется из равенства: tg $\alpha = \frac{V_{02y}}{V_{02x}} = \frac{2,43}{1,85} = 1,31$ . Откуда  $\alpha = 52,64^{\circ}$ .

### 4.3. Колебания материальной точки

Силы, возникающие при отклонении материальной точки от положения равновесия и направленные так, чтобы вернуть точку в это положение, называются восстанавливающими. Восстанавливающие силы, линейно зависящие от расстояния от точки до положения её равновесия, называются линейными **восстанавливающими силами**. Так, сила упругости пружины  $F = c\Delta\ell$ , где  $c$  коэффициент жесткости (или просто жёсткость) пружины;  $\Delta \ell$  - удлинение пружины, является линейной восстанавливающей силой.

Дифференциальное уравнение движения материальной точки массой т вдоль оси  $Ox$  под действием линейной восстанавливающей силы, представляет собой уравнение гармонических колебаний и имеет вид:

$$
m\ddot{x} + cx = 0, \text{ with } \ddot{x} + \omega^2 x = 0,
$$

где  $x$  - отклонение точки от положения равновесия, куда поместили начало

координат; ω - угловая частота колебаний, ω<sup>2</sup> =  $\frac{c}{m}$ . Единица измерения угловой частоты - рад/с.

Решение дифференциального уравнения свободных колебаний представляется суммой  $x = C_1 \cos\omega t + C_2 \sin\omega t$ , где постоянные интегрирования  $C_1$  и находятся из начальных условий. Амплитуда свободных колебаний  $C<sub>2</sub>$  $A = \sqrt{C_1^2 + C_2^2}$ . Промежуток времени, в течение которого точка совершает одно полное колебание, называется периодом колебаний:  $T = \frac{2\pi}{\infty}$ . Величина, обратная периоду  $v = \frac{1}{T}$  определяет число полных колебаний точки за 1 с и называется частотой колебаний. Частота колебаний измеряется в герцах (Гц). Частота, равная 1 Гц, соответствует одному полному колебанию в секунду. Угловая частота связана с частотой колебаний соотношением  $\omega = 2\pi v$ .

Если на материальную точку кроме восстанавливающей силы действует сила сопротивления движению, пропорциональная скорости точки,  $\vec{R} = -\mu \vec{V}$ , где  $\mu$  – коэффициент сопротивления, то дифференциальное уравнение движения точки с сопротивлением относительно положения равновесия имеет вид  $m\ddot{x} + \mu \dot{x} + cx = 0$ , или  $\ddot{x} + 2n\dot{x} + \omega^2 x = 0$ , где *n* – коэффициент затухания,  $n = \frac{\mu}{2m}$ ; ω - угловая частота собственных колебаний точки без учёта сопротивления,  $\omega^2 = \frac{c}{m}$ .

При  $n \leq \omega$  движение точки представляет затухающие колебания. Общее дифференциального уравнения колебаний с сопротивлением решение  $x = e^{-nt} (C_1 \cos \omega_1 t + C_2 \sin \omega_1 t) = Ae^{-nt} \sin(\omega_1 t + \alpha)$ , где  $C_1$  и  $C_2$  – постоянные интегрирования;  $\omega_1$  – угловая частота затухающих колебаний,  $\omega_1 = \sqrt{\omega^2 - n^2}$ ;

 $A_1 = Ae^{-nt}$  – амплитуда затухающих колебаний,  $A = \sqrt{C_1^2 + C_2^2}$ ;  $\alpha$  – начальная фаза колебаний, tg $\alpha = \frac{C_1}{C_2}$ .

При  $n > \omega$  движение точки апериодическое, затухающее. Общее решение дифференциального уравнения движения точки с таким сопротивлением имеет вид  $x = e^{-nt} (C_1 e^{\omega_2 t} + C_2 e^{-\omega_2 t})$ , где  $\omega_2 = \sqrt{n^2 - \omega^2}$ .

При  $n = \omega$  движение точки происходит согласно уравнению  $x = e^{-nt} (C_1 t + C_2).$ 

Если кроме восстанавливающей силы на материальную точку действует переменная возмущающая сила, колебания точки называются вынужденными.

При действии гармонической возмущающей силы  $F = H \sin pt$ , где  $H$ ,  $p$ амплитуда и угловая частота колебаний возмущающей силы, дифференциальное уравнение вынужденных колебаний материальной точки относительно положения равновесия и при отсутствии сил сопротивления имеет вид

$$
m\ddot{x} + cx = H\sin pt
$$
,  $\text{with } \ddot{x} + \omega^2 x = h\sin pt$ ,

где  $\omega$  – угловая частота собственных гармонических колебаний,  $\omega^2 = \frac{c}{m}$ ; h –

относительная амплитуда возмущающей силы,  $h = \frac{H}{m}$ .

Общее решение неоднородного дифференциального уравнения вынужденных колебаний представляется как сумма общего решения однородного уравнения и частного решения неоднородного.

При отсутствии резонанса, когда частота собственных колебаний не совпадает с частотой возмущающей силы  $p \neq \omega$ , решение имеет вид:  $x = C_1 \cos \omega t + C_2 \sin \omega t + \frac{h}{\omega^2 - n^2} \sin pt$ , а в случае резонанса, когда  $p = \omega$ , – вид:

$$
x = C_1 \cos\omega t + C_2 \sin\omega t - \frac{ht}{2p} \cos pt.
$$
 Значения промзвольных постоянных  $C_1$  и  $C_2$ 

определяются из общего решения неоднородного уравнения с учетом начальных условий движения. Амплитуда собственных колебаний груза 2  $A_{\rm co6}$  =  $\sqrt{C_1^2 + C_2^2}$  . Амплитуда вынужденных колебаний при отсутствии резонанса  $A_{\text{bhr}} = \frac{n}{\omega^2 - p^2}$ h  $A_{\scriptscriptstyle\mathrm{B}}$  $\omega^2$  –  $=\frac{n}{2}$ . При резонансе амплитуда вынужденных колебаний рас-

тет как линейная функция времени p  $A_{\text{BHH}} = \frac{ht}{\epsilon}$  $_{\text{BHH}} = \frac{hc}{2p}$ .

Если возмущающее воздействие заключается в принудительном гармоническом колебании точки подвеса пружины, например, по закону  $S = a$ sinpt, где a,  $p - a$ мплитуда и угловая частота колебаний точки подвеса пружины, дифференциальное уравнение вынужденных колебаний материальной точки относительно положения равновесия при отсутствии сил сопротивления имеет вид  $\ddot{x} + \omega^2 x = h \sin pt$ , где  $\omega$  – угловая частота собственных гармонических колебаний, m  $\mathcal{C}_{0}$  $\omega^2 = \stackrel{\text{\it C}}{-};\, h$  – относительная амплитуда возмущающего ко-

лебания, m  $h = \frac{ca}{c}$ . Общее решение неоднородного дифференциального уравнения вынужденных колебаний при принудительном гармоническом колебании точки подвеса пружины может быть получено аналогично случаю возмущения гармонической силой.

Система пружин заменяется одной с эквивалентной жесткостью. Так, колебания груза на двух параллельных пружинах с коэффициентами жесткости  $c_1$  и  $c_2$ (рис. 4.5, а) можно рассматривать как колебания груза на одной пружине эквивалент-

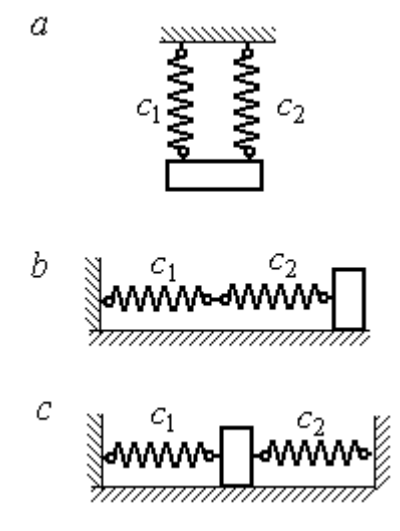

Рис. 4.5. Способы крепления груза на двух пружинах:  $a$  – лве параллельные пружины;  $b$  – последовательно соединённые пружины; с – крепление груза между пружинами

ной жесткости  $c_{\text{max}} = c_1 + c_2$ , где  $c_{\text{max}}$  – коэффициент жесткости эквивалентной пружины. При последовательном соединении пружин (рис. 4.5, b) коэффициент жесткости эквивалентной пружины  $_1 + c_2$  $1\overline{c_2}$ экв  $-\frac{c_1+c_2}{c_1+c_2}$  $c_1 c_2$  $\overline{c}$  $\ddot{}$  $=\frac{C_1C_2}{C_2}$ . Если груз расположен между двумя пружинами (рис. 4.5, *с*), тогда  $c_{\text{5KB}} = c_1 + c_2$ . Коэффициент жесткости эквивалентной пружины равен сумме коэффициентов жесткости пружин.

### 4.4. Задание Д2. Исследование колебаний точки

Задание Д2 на исследование колебаний точки включает две задачи.

Задача 1. Исследование гармонических колебаний точки.

Найти уравнение движения груза массой  $m_1$  (или одновременно двух грузов массой  $m_1$  и  $m_2$ ) на пружине жесткостью  $c_1$  (или на двух пружинах жесткостью  $c_1$  и  $c_2$ ). Расположение грузов на пружине и описание условий, при которых начались колебания, приведено на схемах. Определить амплитуду и частоту колебаний.

Задача 2. Исследование вынужденных колебаний точки.

Груз движется на пружинах, расположенных вертикально или горизонтально. При движении груза по горизонтальной поверхности трение не учитывается. Жёсткость пружин  $c_1$  и  $c_2$ . Направление возмущающего усилия  $F = F(t)$ , приложенного к грузу, или возмущающего движения точки крепления пружин  $S = S(t)$ , а также описание условий начала колебаний приведено на схемах. В задачах, где на схемах присутствует амортизатор, создающий сопротивление движению груза, сила сопротивления пропорциональна скорости движения груза и находится по формуле:  $R = -\mu V$  $\overline{z}$   $\overline{z}$  $=-\mu \vec{V}$  Н, где  $\mu$  – коэффициент сопротивления; V – скорость груза. Определить уравнение колебаний груза, амплитуды собственных и вынужденных колебаний.

Варианты заданий даны на рис. 4.6 – 4.9. Исходные данные в табл. 4.2.

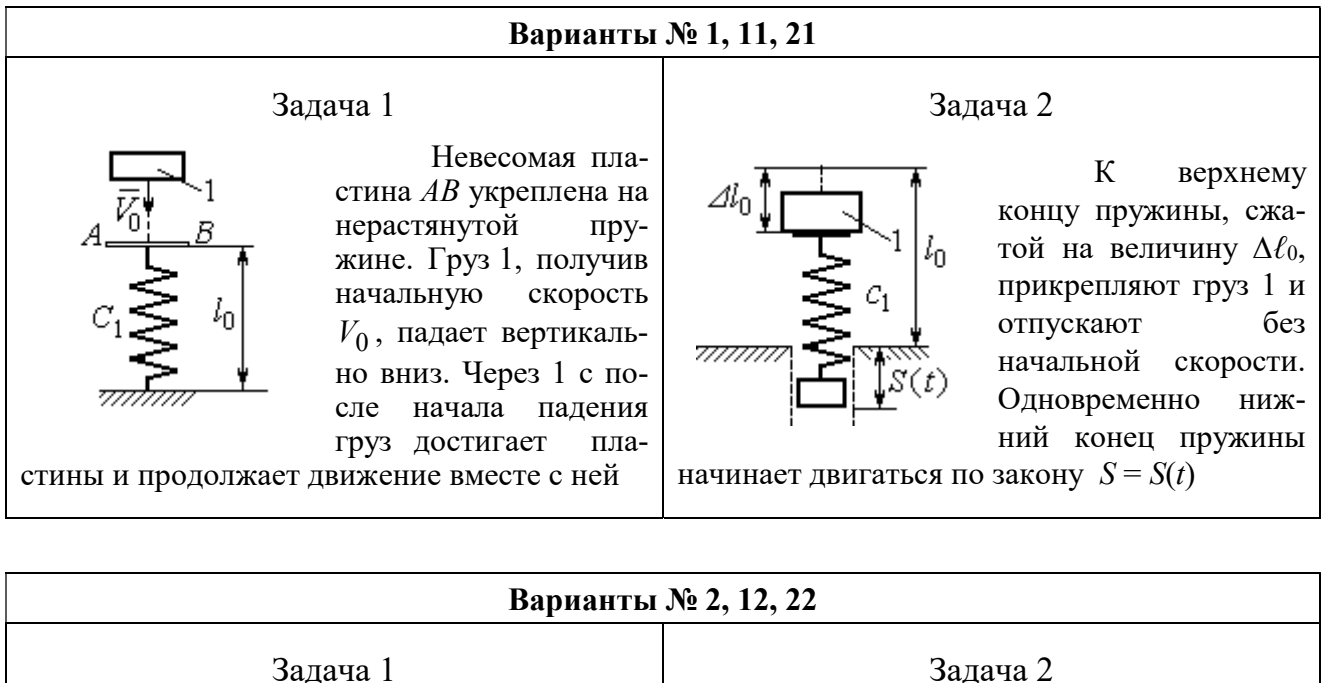

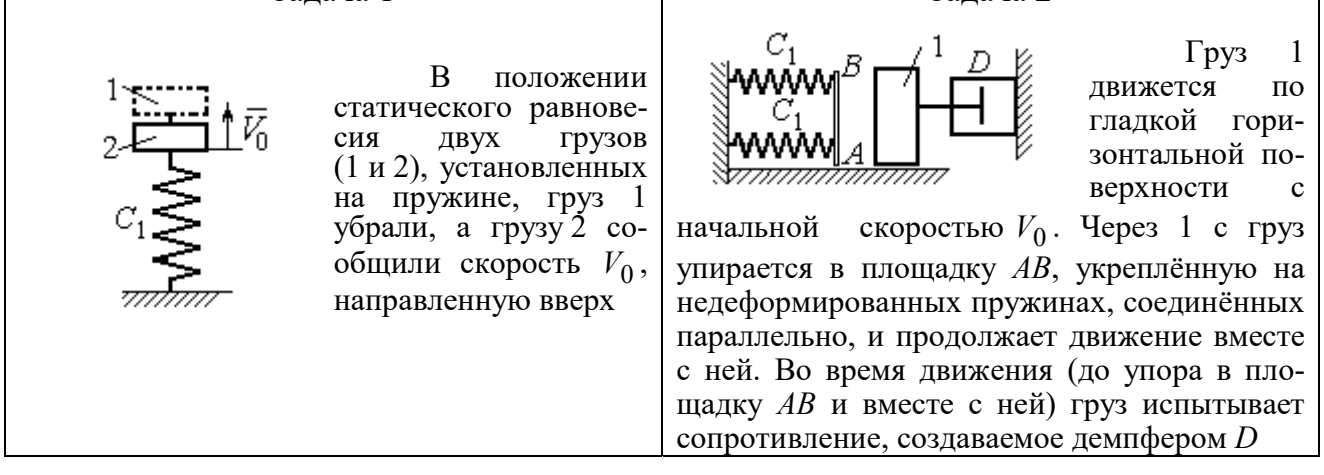

#### Варианты № 3, 13, 23

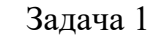

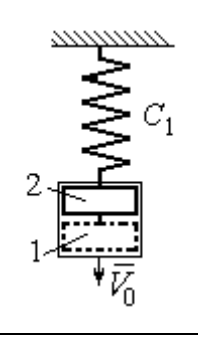

В положении статического равновесия груза 2, укреплённого на пружине, к нему присоединили груз 1 и оба груза толкнули вниз со скоростью  $V_0$ 

#### Задача 2

Недеформированную пружину оттянули вниз на расстояние  $\Delta \ell_0$ , подцепили груз 1 и отпустили без начальной скорости. Одновременно на груз стала действовать возмущающая сила  $\vec{F}(t)$  $\frac{P}{I}$ 

Рис. 4.6. Задание Д2. Исследование колебаний точки. Варианты задания 1 – 3, 11 – 13, 21 – 23

Продолжение вариантов задания Д2

Задача 2

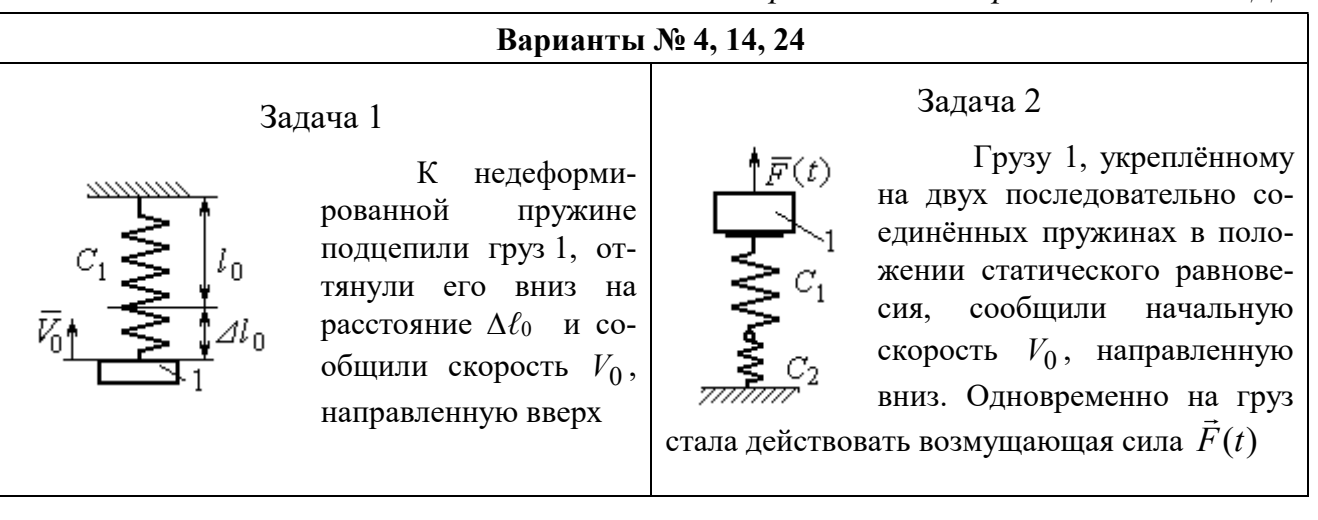

#### Варианты № 5, 15, 25

# Задача 1

В положении статического равновесия грузов 1 и 2, укреплённых на двух вертикальных последовательно соединённых пружинах, убрали груз 1, а груз 2 отпустили без начальной скорости

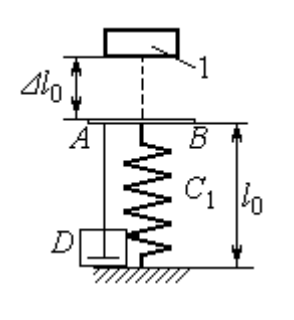

Груз 1 падает с высоты  $\Delta \ell_0$  на площадку АВ, установленную на недеформированной пружине, и продолжает движение вместе с ней. Демпфер D создаёт сопротивление дви-

жению груза на пружине

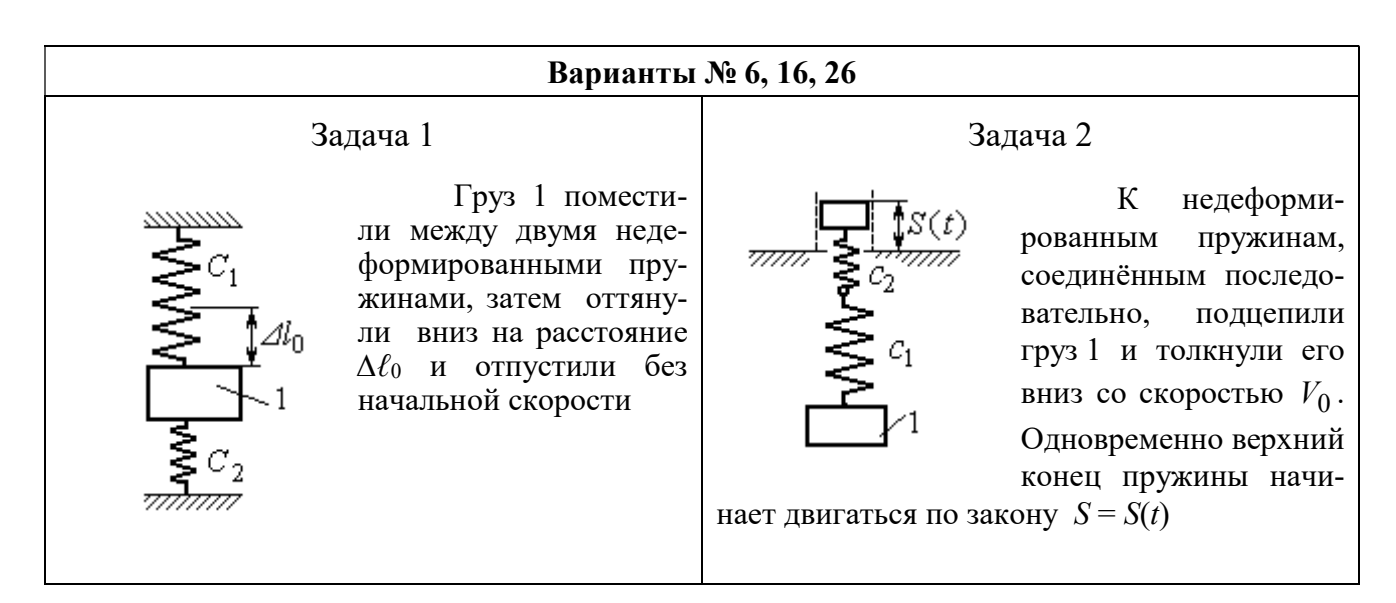

Рис. 4.7. Задание Д2. Исследование колебаний точки. Варианты задания 4 – 6, 14 – 16, 24 – 26

Продолжение вариантов задания Д2

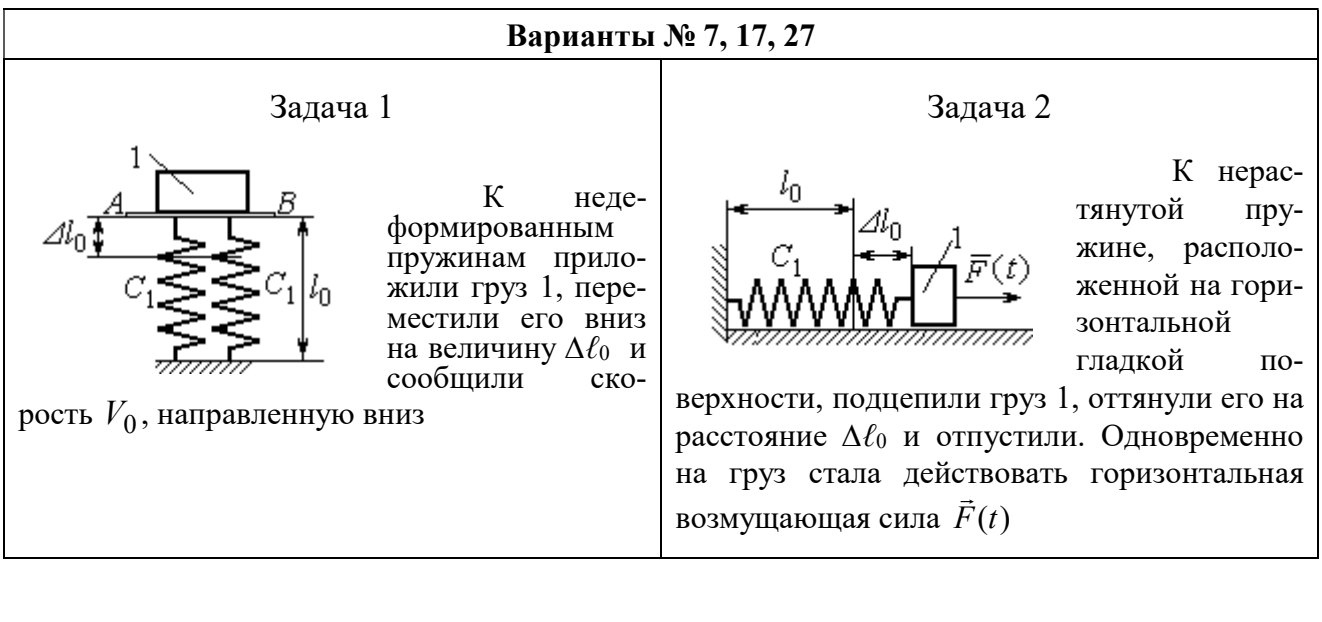

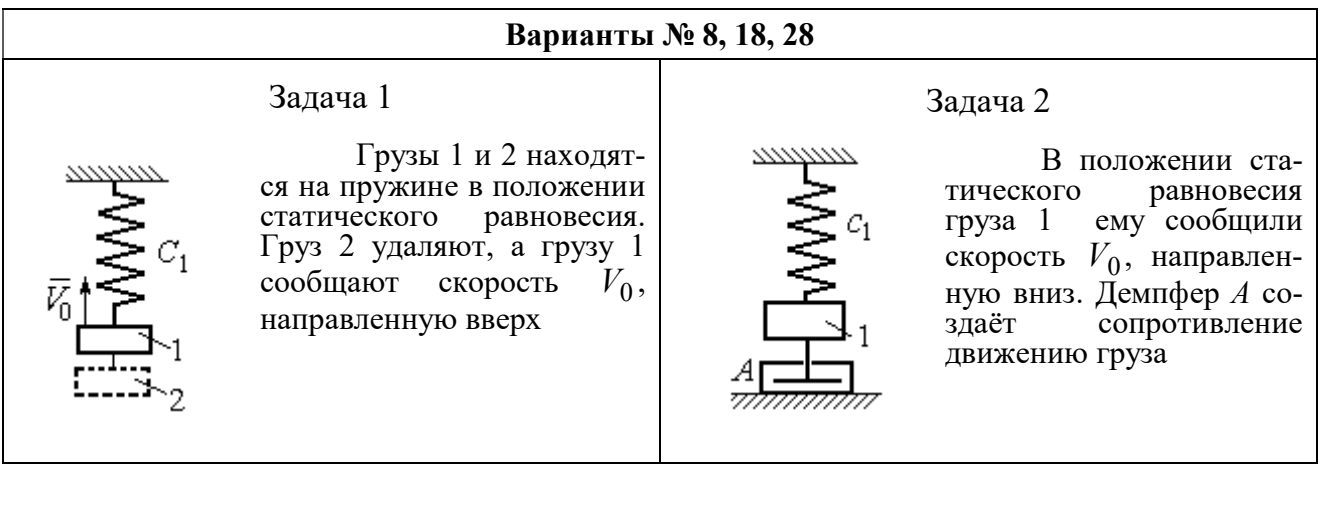

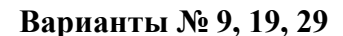

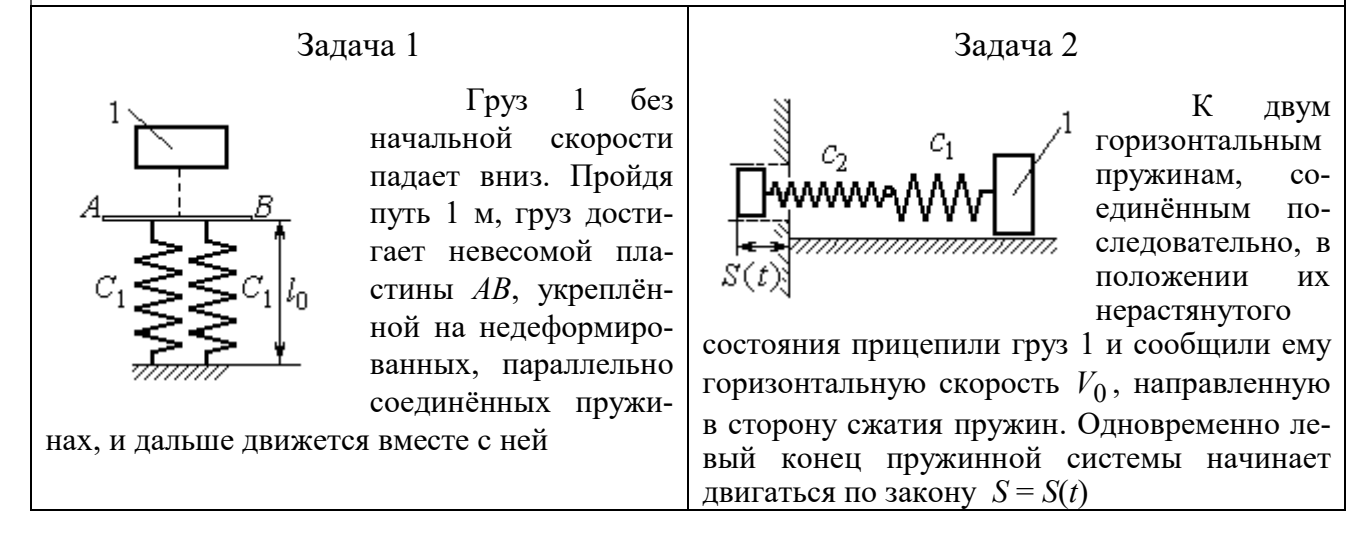

Рис. 4.8. Задание Д2. Исследование колебаний точки. Варианты задания 7 – 9, 17 – 19, 27 – 29

Окончание вариантов задания Д2

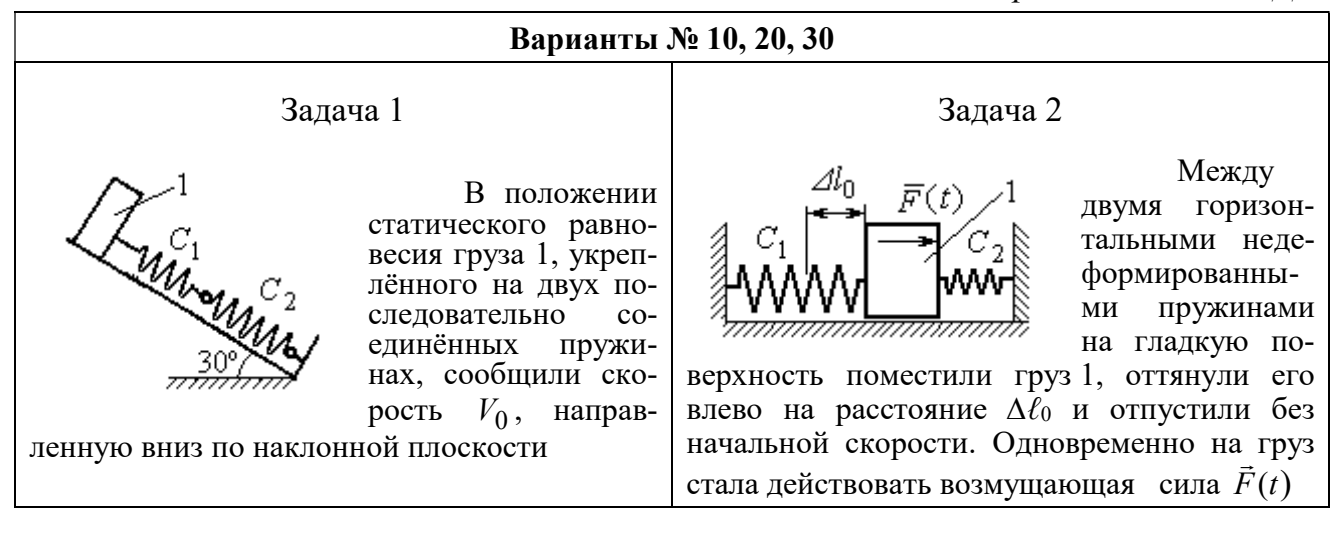

Рис. 4.9. Задание Д2. Исследование колебаний точки. Варианты задания 10, 20, 30

Таблица 4.2

#### Исходные данные задания Д2. Исследование колебаний точки

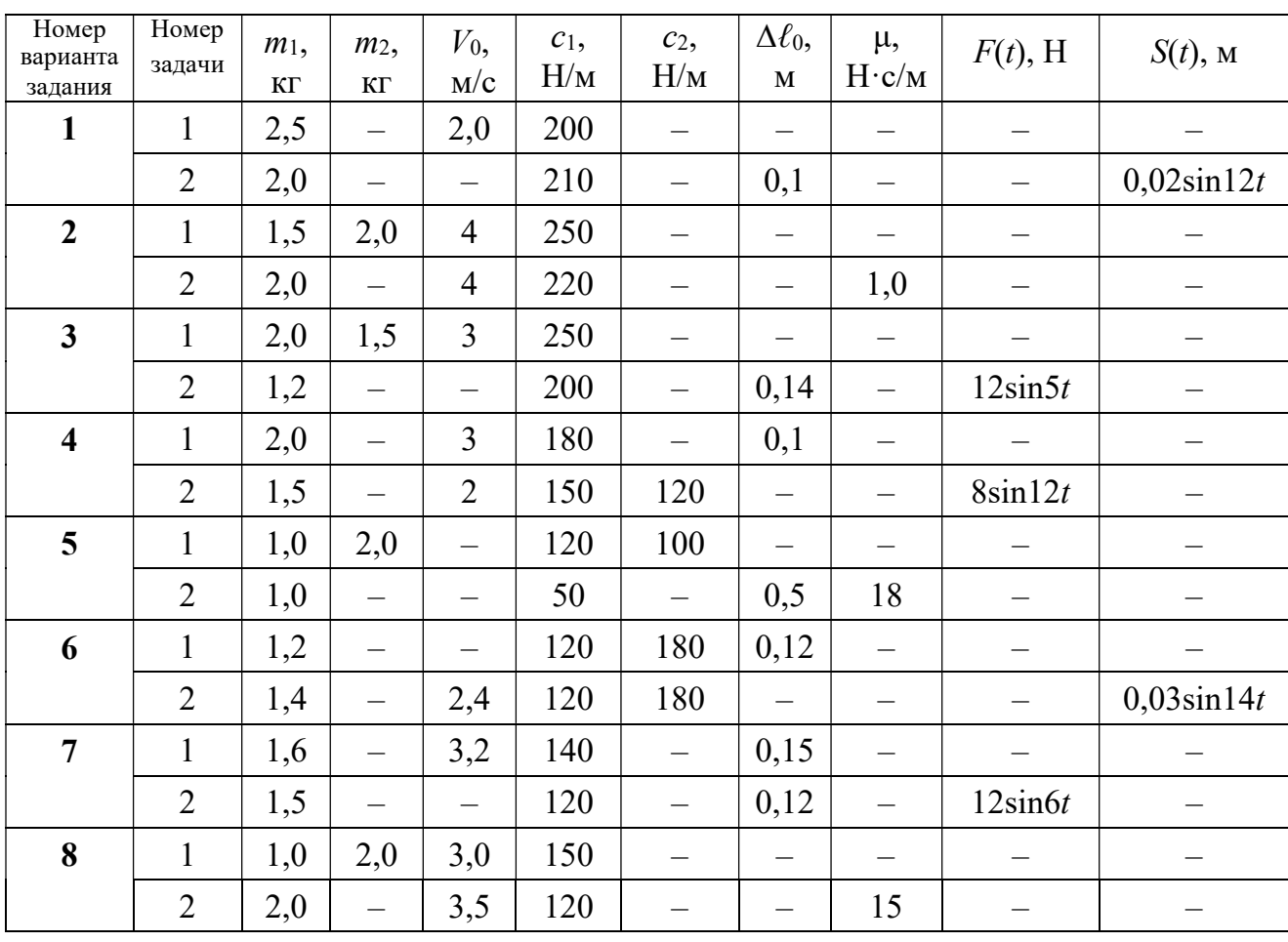

Продолжение табл. 4.2

| Номер<br>варианта<br>задания | Номер<br>задачи | $m_1$ ,<br>$\mathbf{K}\Gamma$ | m <sub>2</sub><br>$\mathbf{K}\Gamma$ | $V_0$ ,<br>M/c           | $c_1$ ,<br>H/M | $c_2$<br>H/M             | $\Delta \ell_0$<br>$\mathbf M$ | μ,<br>$H \cdot c/M$      | $F(t)$ , H               | $S(t)$ , M               |  |
|------------------------------|-----------------|-------------------------------|--------------------------------------|--------------------------|----------------|--------------------------|--------------------------------|--------------------------|--------------------------|--------------------------|--|
| 9                            | $\mathbf{1}$    | 1,5                           | $\overline{\phantom{0}}$             | $\overline{\phantom{0}}$ | 100            | $\overline{\phantom{0}}$ | $\overline{\phantom{0}}$       | $\overline{\phantom{0}}$ |                          |                          |  |
|                              | $\overline{2}$  | 1,4                           | $\overline{\phantom{0}}$             | 2,0                      | 100            | 110                      | $\overline{\phantom{0}}$       | $\overline{\phantom{0}}$ | $\overline{\phantom{0}}$ | $0,015\sin 8t$           |  |
| 10                           | $\mathbf{1}$    | 2,5                           | $\qquad \qquad -$                    | 2,5                      | 110            | 100                      | $\overline{\phantom{0}}$       | $\overline{\phantom{0}}$ | $\overline{\phantom{m}}$ |                          |  |
|                              | $\overline{2}$  | 2,0                           | $\overline{\phantom{0}}$             | $\equiv$                 | 110            | 52                       | 0,08                           | $\equiv$                 | $5\sin 9t$               |                          |  |
| 11                           | $\mathbf{1}$    | 2,0                           | $\qquad \qquad -$                    | 4,0                      | 300            | $\equiv$                 | $\overline{\phantom{0}}$       | $\qquad \qquad -$        |                          |                          |  |
|                              | $\overline{2}$  | 1,0                           | $\overline{\phantom{0}}$             | $\qquad \qquad -$        | 200            | $\overline{\phantom{0}}$ | 0,12                           | $\overline{\phantom{0}}$ | $\qquad \qquad -$        | $0,01\sin 4t$            |  |
| 12                           | $\mathbf{1}$    | 1,8                           | 2,4                                  | $\overline{4}$           | 220            | $\equiv$                 | $\overline{\phantom{0}}$       | $\equiv$                 |                          |                          |  |
|                              | $\overline{2}$  | 1,0                           | $\overline{\phantom{0}}$             | 5                        | 240            | $\qquad \qquad -$        | $\overline{\phantom{0}}$       | 0,6                      |                          |                          |  |
| 13                           | $\mathbf{1}$    | 1,5                           | 1,5                                  | $\overline{2}$           | 200            | $\overline{\phantom{0}}$ | —                              | —                        |                          | $\qquad \qquad -$        |  |
|                              | $\overline{2}$  | 1,8                           | $\overline{\phantom{0}}$             |                          | 180            | $\overline{\phantom{0}}$ | 0,08                           | $\overline{\phantom{0}}$ | $10\sin 10t$             | $\overline{\phantom{0}}$ |  |
| 14                           | $\mathbf{1}$    | 2,0                           | $\equiv$                             | $\overline{2}$           | 200            | $\equiv$                 | 0,12                           | $\equiv$                 |                          |                          |  |
|                              | $\overline{2}$  | 2,0                           | $\frac{1}{2}$                        | $\overline{2}$           | 150            | 120                      | $\equiv$                       | $\equiv$                 | $10\sin 8t$              | $\overline{\phantom{0}}$ |  |
| 15                           | $\mathbf{1}$    | 1,5                           | 2,0                                  | $\qquad \qquad -$        | 120            | 250                      | $\frac{1}{2}$                  | $\qquad \qquad -$        |                          |                          |  |
|                              | $\overline{2}$  | 1,5                           | $\equiv$                             | $\overline{\phantom{0}}$ | 120            | $\equiv$                 | 0,4                            | $\overline{4}$           |                          |                          |  |
| 16                           | $\mathbf{1}$    | 2,0                           |                                      | $\overline{\phantom{0}}$ | 150            | 75                       | 0,1                            | $\overline{\phantom{0}}$ | $\overline{\phantom{m}}$ | $\qquad \qquad -$        |  |
|                              | $\overline{2}$  | 2,0                           | $\overline{\phantom{0}}$             | 2,5                      | 150            | 75                       | $\overline{\phantom{0}}$       | $\overline{\phantom{0}}$ | $\overline{\phantom{0}}$ | $0,01\sin 5t$            |  |
| 17                           | $\mathbf{1}$    | 1,5                           | $\overline{\phantom{0}}$             | 2,1                      | 160            | $\overline{\phantom{0}}$ | 0,11                           | —                        |                          |                          |  |
|                              | $\overline{2}$  | 1,8                           | $\overline{\phantom{0}}$             | $\qquad \qquad -$        | 150            | $\equiv$                 | 0,1                            | $\overline{\phantom{0}}$ | $8\sin 12t$              | $\overline{\phantom{0}}$ |  |
| 18                           | $\mathbf{1}$    | 2,0                           | 1,0                                  | 2,5                      | 80             | $\overline{\phantom{0}}$ | $\qquad \qquad -$              |                          |                          |                          |  |
|                              | $\overline{2}$  | 1,5                           | $\equiv$                             | 2,5                      | 50             | $\overline{\phantom{0}}$ | $\overline{\phantom{0}}$       | 21                       |                          |                          |  |
| 19                           | $\mathbf{1}$    | 1,6                           |                                      | $\overline{\phantom{0}}$ | 120            |                          | —                              | $\overline{\phantom{0}}$ |                          |                          |  |
|                              | $\overline{2}$  | 1,2                           | $\overline{\phantom{0}}$             | 2,0                      | 85             | 120                      | $\overline{\phantom{0}}$       |                          | $\overline{\phantom{0}}$ | $0,015\sin 7t$           |  |
| 20                           | $\mathbf{1}$    | 2,0                           | $\overline{\phantom{0}}$             | 2,0                      | 90             | 100                      | $\overline{\phantom{0}}$       | $\overline{\phantom{0}}$ |                          |                          |  |
|                              | $\overline{2}$  | 2,5                           | $\overline{\phantom{0}}$             | $\frac{1}{2}$            | 100            | 90                       | 0,12                           | $\overline{\phantom{0}}$ | $6\sin 10t$              | $\overline{\phantom{0}}$ |  |
| 21                           | $\mathbf{1}$    | 2,0                           | $\overline{\phantom{0}}$             | 1,6                      | 220            |                          | $\overline{\phantom{0}}$       | $\overline{\phantom{0}}$ | $\qquad \qquad -$        | $\qquad \qquad -$        |  |
|                              | $\overline{2}$  | 2,5                           | $\overline{\phantom{0}}$             | $\overline{\phantom{0}}$ | 250            | $\overline{\phantom{0}}$ | 0,14                           | $\overline{\phantom{0}}$ |                          | $0,01\sin 10t$           |  |
| 22                           | $\mathbf{1}$    | 2,2                           | 1,5                                  | $\overline{3}$           | 180            |                          | $\overline{\phantom{0}}$       | $\qquad \qquad -$        | $\overline{\phantom{0}}$ |                          |  |
|                              | $\overline{2}$  | 1,5                           | $\qquad \qquad -$                    | $\overline{4}$           | 280            | $\overline{\phantom{0}}$ | $\qquad \qquad -$              | 0,8                      | $\overline{\phantom{0}}$ | $\overline{\phantom{m}}$ |  |
| 23                           | $\mathbf{1}$    | 2,2                           | 1,2                                  | $\overline{2}$           | 220            | -                        | $\overline{\phantom{0}}$       | $\overline{\phantom{0}}$ |                          |                          |  |
|                              | $\overline{2}$  | 1,6                           | $\overline{\phantom{0}}$             | $\qquad \qquad -$        | 200            | $\overline{\phantom{0}}$ | 0,12                           | $\qquad \qquad -$        | $5\sin 7t$               |                          |  |

Окончание табл. 4.2

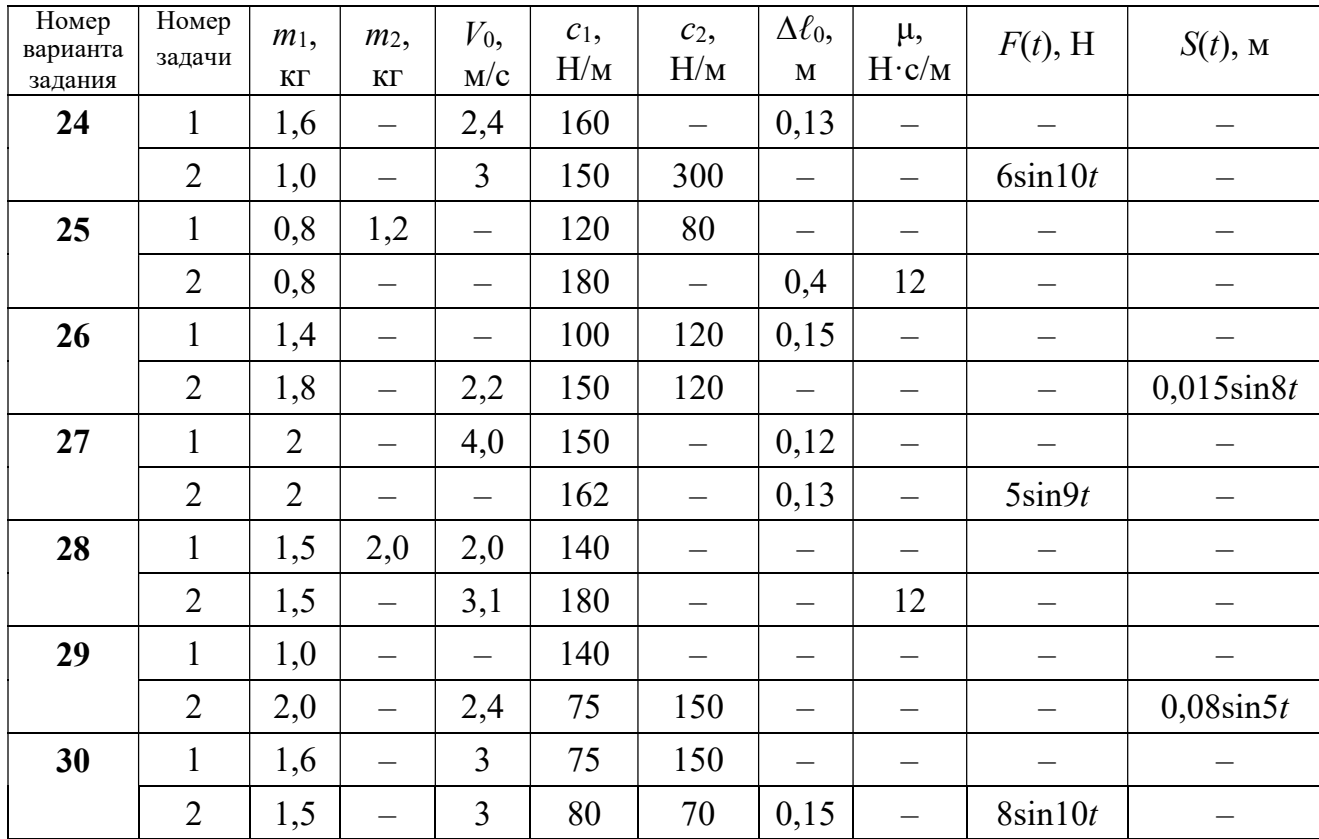

# Пример выполнения задания Д2. Исследование колебаний точки

Задача 1. Груз 1 весом  $P = 20$  Н, лежащий на гладкой наклонной плоско-

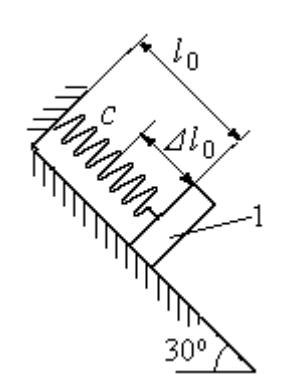

Рис. 4.10. Схема крепления груза и условия начала колебаний

сти, прикреплён к недеформированной пружине, расположенной параллельно плоскости (рис. 4.10). Угол наклона плоскости к горизонту  $30^\circ$ . коэффициент жесткости пружины  $c = 400$  Н/м. В начальный момент груз переместили вверх по наклонной плоскости (сжали пружину) на расстояние  $\Delta \ell_0 = 0,1$  м относительно нерастянутой пружины и отпустили без начальной скорости.

Определить уравнение колебаний груза 1, а также частоту и амплитуду колебаний.

#### Решение

Расчетная схема колебаний груза 1 показана на рис. 4.11. Направим ось  $Ox$ , вдоль которой происходят колебания груза, вниз вдоль наклонной плоскости. Начало отсчёта координаты x выберем в положении статического равнове-

сия груза (см. рис. 4.11) В произвольном положении груза, обозначенном координатой x, к нему приложены три силы: сила тяжести  $\overline{P}$  $\rightarrow$ , реакция опоры наклонной плоскости  $\,N$  $\rightarrow$  и сила упругости пружины  $\overline{F}_{\text{ynp}}$  $\overline{a}$ . Проекция силы упругости пружины на ось  $Ox$ :  $F_{\text{ymp }x} = -c\Delta \ell$ ,

где  $\Delta \ell$  – удлинение пружины относительно её

нерастянутого положения, включающее её

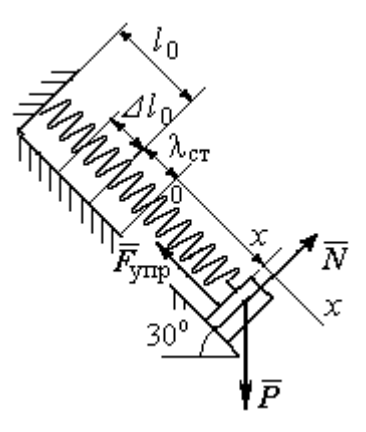

Рис. 4.11. Расчётная схема колебаний груза

растяжение x относительно выбранного начала координат и растяжение  $\lambda_{cr}$ при статическом равновесии груза на наклонной плоскости.

С учетом выражения силы упругости получим дифференциальное уравнение движения груза в проекции на ось  $Ox$ :

$$
m\ddot{x} = P\sin 30^\circ - c(x + \lambda_{cr}).
$$

В положении статического равновесия сила упругости уравновешивается силой, равной проекции силы тяжести на ось  $x$ :  $P\sin 30^\circ - c\lambda_{cr} = 0$ . Подставляя это выражение условия статического равновесия груза в уравнение движения, получим дифференциальное уравнение колебаний груза:

$$
m\ddot{x} = -cx, \text{ или } \ddot{x} + \omega^2 x = 0,
$$
  
где  $\omega$  – угловая частота колебаний;  $\omega = \sqrt{\frac{c}{m}} = 14,01 \text{ paq/c}.$ 

Общее решение уравнения колебаний  $x = C_1 \cos \omega t + C_2 \sin \omega t$ .

Для определения произвольных постоянных  $C_1$  и  $C_2$  вычислим координату  $x_0$  начального положения груза на оси  $Ox$ .

Растяжение пружины положении статического равновесия  $\mathbf{B}$  $\lambda_{cr} = \frac{P\sin 30^{\circ}}{P} = 0.025$  м. Координата начального положения груза определяется величиной сжатия пружины и, поскольку начало отсчёта координаты х выбрав положении статического равновесия груза, равна (со знаком!):  $HO$  $x_0 = -(\Delta \ell_0 + \lambda_{cr}) = -0.125$  M (см. рис. 4.11).

Подставляя значение координаты начального положения груза в общее решение уравнения колебаний при  $t = 0$ , получим  $C_1 = -0.125$  м. Для определения второй константы вычислим скорость груза в произвольный момент времени:  $\dot{x} = -C_1 \omega \sin \omega t + C_2 \omega \cos \omega t$ . Подставим сюда начальное значение скорости груза при  $t = 0$   $\dot{x} = V_0 = 0$ , получим  $C_2 = 0$ . Окончательно уравнение движения груза 1 относительно положения статического растяжения пружины:

$$
x(t) = -0,125\cos 14,01t
$$
 M.

Амплитуда колебаний груза  $A = 0,125$  м.

**Задача 2.** Груз 1 весом  $P = 20$  Н подвешен на недеформированной вертикальной пружине (рис. 4.12). Жесткость пружины  $c = 800$  Н/м. В начальный

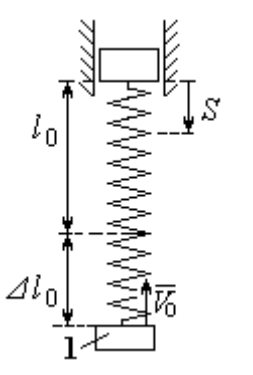

Рис. 4.12. Схема крепления груза и условия начала колебаний

момент груз был оттянут вниз в положение, при котором пружина растянулась на расстояние  $\Delta \ell_0 = 0, 1$  м, и в этом положении ему сообщена начальная скорость  $V_0 = 2$  м/с, направленная вверх.

Одновременно с началом движения груза верхний конец пружины стал совершать гармонические колебания по закону

 $S = a\sin 10t$ , где  $a = 0.02$  м.

Определить уравнение колебаний груза 1, а также частоту и амплитуду собственных колебаний.

#### Решение

Расчетная схема колебаний груза 1 показана на рис. 4.13. Направим ось  $Ox$ , вдоль которой происходят колебания груза, вертикально вниз. Начало отсчёта координаты x выберем в положении статического равновесия груза (см. рис. 4.13,  $c, d$ ). В произвольном положении груза, обозначенном координатой  $x$ ,

к нему приложены две силы: сила тяжести  $\dot{P}$  $\overline{a}$  и сила упругости пружины  $\dot{F}_{\text{ynp}}$  $\overline{a}$ .

Проекция силы упругости пружины на ось Оx

 $F_{\text{vmp }x} = -c\Delta \ell = -c(x + \lambda_{\text{cr}} - S),$ 

где  $\Delta \ell$  – удлинение пружины, включающее её растяжение x относительно начала координат, растяжение  $\lambda_{cr}$  при статическом равновесии груза и уменьшение растяжения при смещении верхнего конца,  $\Delta \ell = (x + \lambda_{\text{cr}} - S).$ 

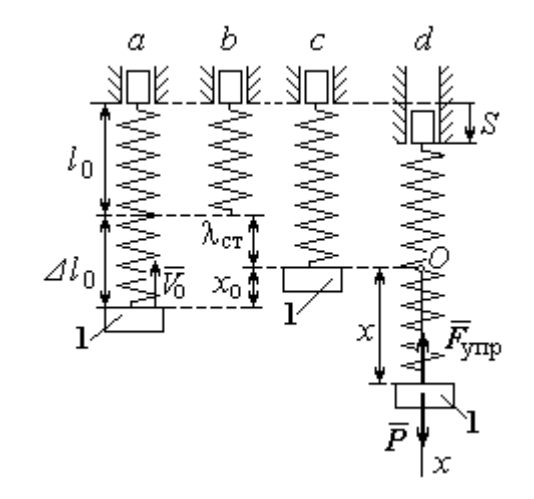

Рис. 4.13. Расчётная схема вынужденных колебаний груза:  $a$  – положение груза на начало колебаний;  $b$  – недеформированная пружина;  $c$  – статическое растяжение пружины под действием веса груза;  $d-$  положение груза в произвольный момент времени и перемещение точки подвеса пружины

С учетом выражения силы упругости получим дифференциальное уравнение движения груза в проекции на ось  $Ox$ :

$$
m\ddot{x}=P-c(x+\lambda_{\text{cr}}-S).
$$

В положении статического равновесия выполняется условие равенства сил:  $P - c\lambda_{cr} = 0$ .

После подстановки его в уравнение движения груза получаем дифференциальное уравнение вынужденных колебаний:

$$
m\ddot{x} = -cx + cS, \text{ with } \ddot{x} + \omega^2 x = h \sin pt,
$$

где  $\omega$  – угловая частота собственных колебаний,  $\omega = \sqrt{\frac{c}{m}}$ ,  $\omega = 19.81$  рад/с;

 $h$  – относительная амплитуда вынужденных колебаний,  $h = \frac{ca}{m} = 7{,}85 \text{ m/c}^2$ ;  $p$  – угловая частота вынужденных колебаний,  $p = 10$  рад/с.

При отсутствии резонанса (здесь  $\omega \neq p$ ) общее решение уравнения вынужденных колебаний имеет вид  $x = C_1 \cos \omega t + C_2 \sin \omega t + \frac{h}{\omega^2 - n^2} \sin pt$ .

Для определения произвольных постоянных  $C_1$  и  $C_2$  вычислим координату  $x_0$  начального положения груза на оси Ох. Координата начального положения груза (см. рис. 4.13, b)  $x_0 = \Delta \ell_0 - \lambda_{cr}$ . Растяжение пружины в положении статического равновесия  $\lambda_{cr} = \frac{P}{q} = 0.02$  м, тогда  $x_0 = 0.08$  м. Подставляя значение координаты начального положения груза в общее решение уравнения вынужденных колебаний при  $t = 0$ , получим:  $C_1 = x_0 = 0.08$  м.

Для определения второй константы вычислим скорость груза в произвольный момент времени:  $\dot{x} = -C_1 \omega \sin \omega t + C_2 \omega \cos \omega t + \frac{hp}{\omega^2 - n^2} \cos pt$ . Проекция скорости груза в начальный момент на ось  $Ox$   $V_{0x} = -V_0$ . Подставив начальное скорости груза при  $t = 0$   $\dot{x} = V_{0x} = -V_0$ , получим: значение  $C_2 = -\frac{V_0}{\omega} - \frac{hp}{\omega(\omega^2 - n^2)} = -0.11$  м. Окончательно уравнение движения груза 1

относительно положения статического равновесия, м.

 $x(t) = 0.08 \cos 19.82t - 0.1 \sin 19.82t - 0.03 \sin 10t$ .

Амплитуда вынужденных колебаний  $A_{\text{bhr}} = \frac{h}{\omega^2 - n^2} = 0.03$  м. Амплиту-

да собственных колебаний груза  $A_{\text{co6}} = \sqrt{C_1^2 + C_2^2} = 0.14$  м.

#### 4.5. Теорема об изменении кинетической энергии точки

Работой  $A(\bar{F})$  $\rightarrow$ силы  $\vec{F}$  $\rightarrow$ , постоянной по модулю и направлению, на конечном прямолинейном перемещении  $S_1$  точки приложения силы называется величина  $A(\vec{F}) = FS_1 \cos \alpha$  $\overline{a}$ . Если угол острый, работа силы положительна. Если угол  $\alpha$  тупой, – отрицательна. При  $\alpha = 90^{\circ}$  сила перпендикулярна перемеще-

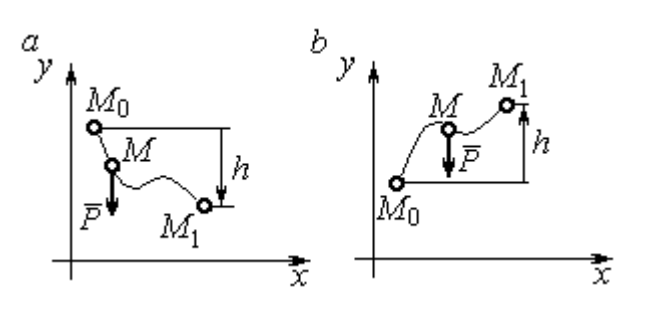

Рис. 4.14. Схема для вычисления работы силы тяжести:  $a$  – перемещение точки сверху вниз;  $b$  – перемещение точки снизу вверх

Работа силы тяжести материальной точки (вертикальной силы) при перемещении точки из положения  $M_0$  в положение  $M_1$  равна произведению модуля силы тяжести на вертикальное перемещение точки  $A_{(M_0M_1)}=\pm Ph,$  где  $P$  – величина си-

нию точки и работа силы равна нулю.

лы тяжести точки;  $h$  – величина вертикального перемещения точки (рис. 4.14). Работа силы тяжести положительная, если начальная точка движения выше конечной, и отрицательная, – если ниже.

Работа силы упругости пружины на прямолинейном перемещении вдоль линии действия силы из положения недеформированной пружины на расстояние  $h$  определяется формулой 2  $(F_{\rm vnn})$ 2  $A(F_{\text{ymp}}) = -\frac{ch^2}{2}$ , где  $c$  – коэффициент жесткости (или просто жёсткость) пружины.

Кинетической энергией материальной точки называется скалярная величина  $T = \frac{1}{2} mV^2$ 2 1  $T = \frac{1}{2} mV^2$ , где *m* – масса точки;  $V$  – её скорость. **Теорема об измене**нии кинетической энергии точки заключается в том, что изменение кинетической энергии точки за конечный промежуток времени равно алгебраической сумме работ всех действующих на неё сил:  $\frac{m r_1}{2} - \frac{m r_0}{2} = \sum A_{(M_0 M_1)}$ 2 0 2 1 2 2  $2^{-(M_0M_1)}$  $A_{(M_0M)}$  $mV_1^2$   $mV_0$ , где  $V_0$ ,

 $V_1$  – скорость точки в начальном положении  $M_0$  и в положении  $M_1$ ;  $\sum A_{(M_0M_1)}$  – сумма работ всех сил, действующих на точку, при её перемещении из положения  $M_0$  в положение  $M_1$ .

При несвободном движении точки сумма работ сил включает работу реакций связи. Если движение происходит без трения по неподвижной гладкой поверхности, то реакция связи направлена по нормали к поверхности и её работа при любом перемещении точки равна нулю.

Для определения реакций связи при несвободном движении точки используются уравнения движения точки в проекциях на оси естественной системы координат – касательную и нормальную:  $m \frac{dV}{dt} = \sum F_\tau$ ,  $m \frac{V^2}{Q} = \sum F_n$ , где  $\sum F_{\tau}$ ,  $\sum F_{n}$  – суммы проекций сил на касательную и нормальную оси естественной системы координат; р - радиус кривизны траектории точки.

# 4.6. Задание ДЗ. Исследование движения точки с применением теоремы об изменении кинетической энергии

Тонкий стержень с надетым на него шариком массой *т* расположен в вертикальной плоскости и состоит из дуг окружностей радиусами  $r$  и  $R = 2r$ , соединённых прямолинейным отрезком ЕК, сопряжённым с дугами окружностей в точках E и K. В этих точках шарик переходит с одного участка стержня на другой, не изменяя величины и направления скорости. Длина отрезка  $EK = a$ .

В точке  $A$ , положение которой на дуге окружности определяется углом  $\alpha$ , шарику сообщают начальную скорость  $V_0$ . По дугам окружностей шарик скользит без трения, а при движении по прямолинейному отрезку ЕК на него действует постоянная сила трения с коэффициентом трения f. На участках с вертикальным отрезком *EK* считать, что шарик прижимается к стержню силой, равной половине веса шарика.

96

Достигнув на дуге окружности точки D, шарик упирается в недеформированную пружину жёсткостью с и, продолжая движение по сопряженной прямой, сжимает её. Положение точки  $D$  определяется углом  $\varphi$ .

Определить величину максимального сжатия пружины, если шарик проходит наивысшее положении траектории – точку В со скоростью  $V_B = kV_0$ . При найденном значении начальной скорости рассчитать давление шарика на стержень в точке  $C$ , положение которой на дуге определяется углом  $\beta$ .

Варианты заданий приведены на рис. 4.15, 4.16. Исходные данные задания в табл. 4.3.

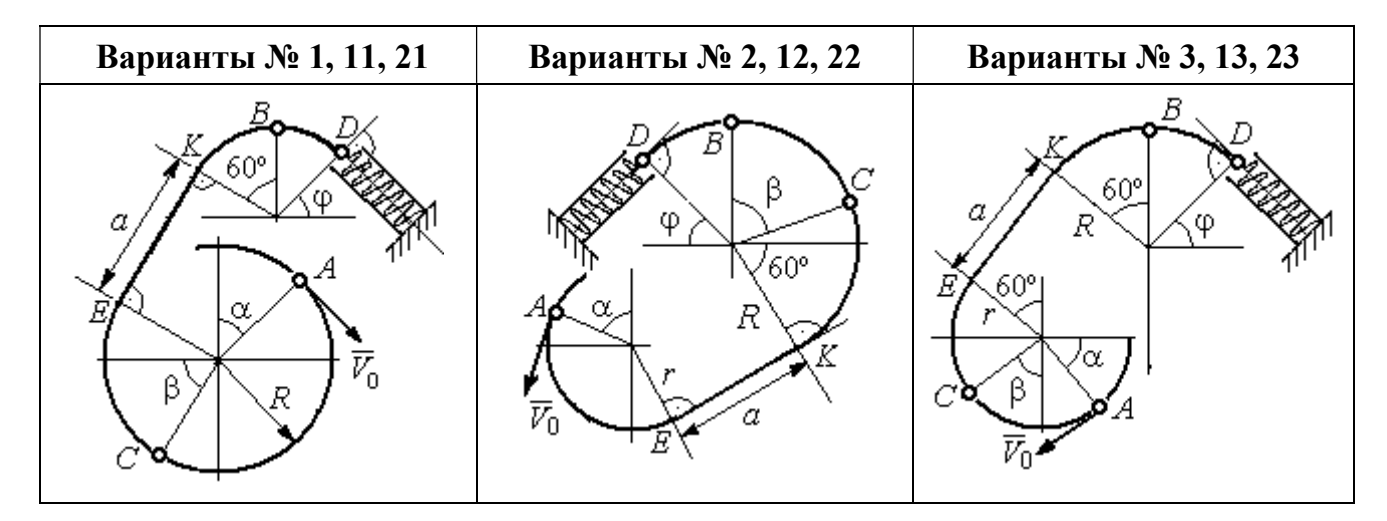

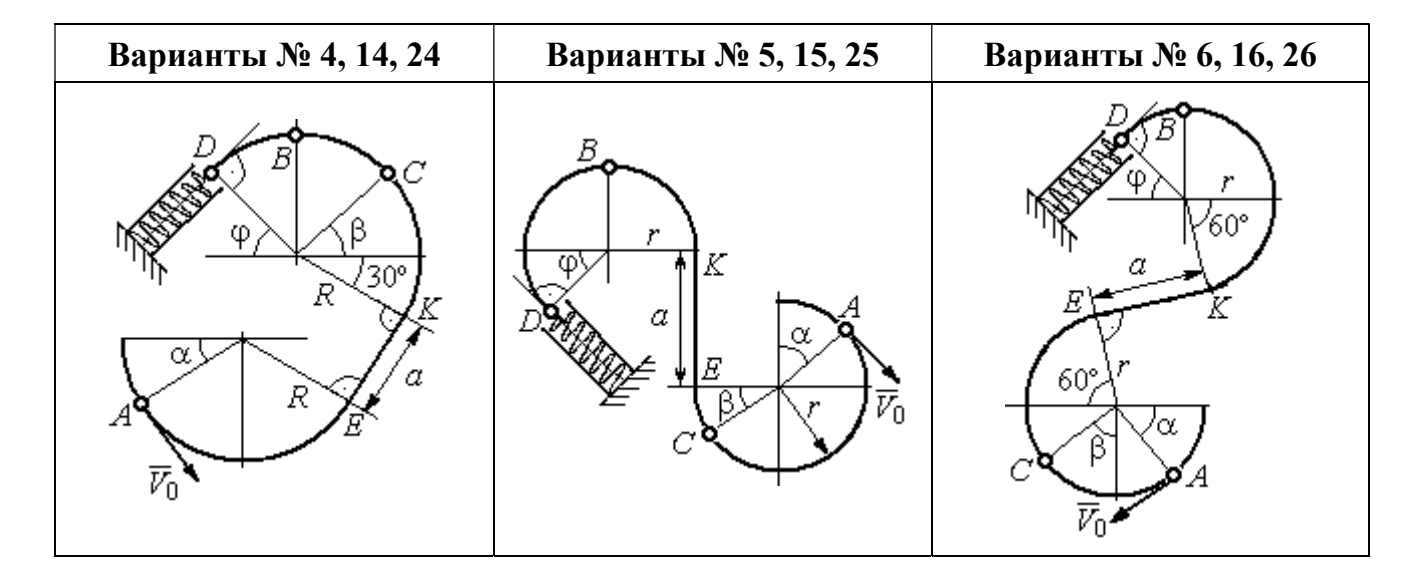

Рис. 4.15. Задание Д3. Исследование движения точки с применением теоремы об изменении кинетической энергии. Номера вариантов задания 1 – 6, 11 – 16, 21 – 26

Окончание вариантов задания Д3

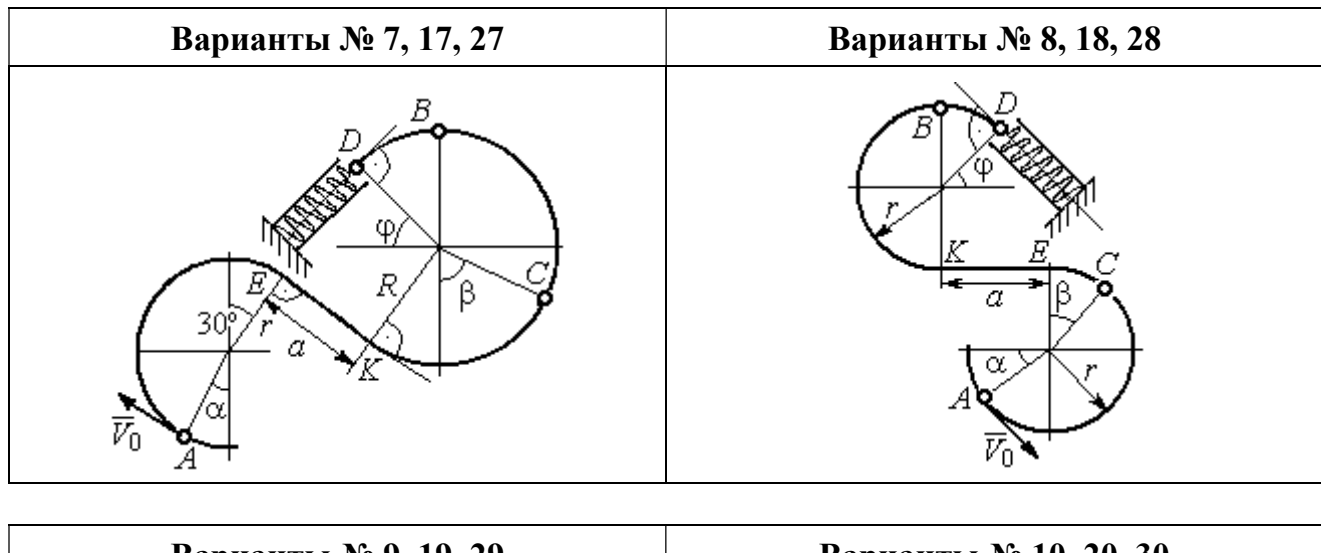

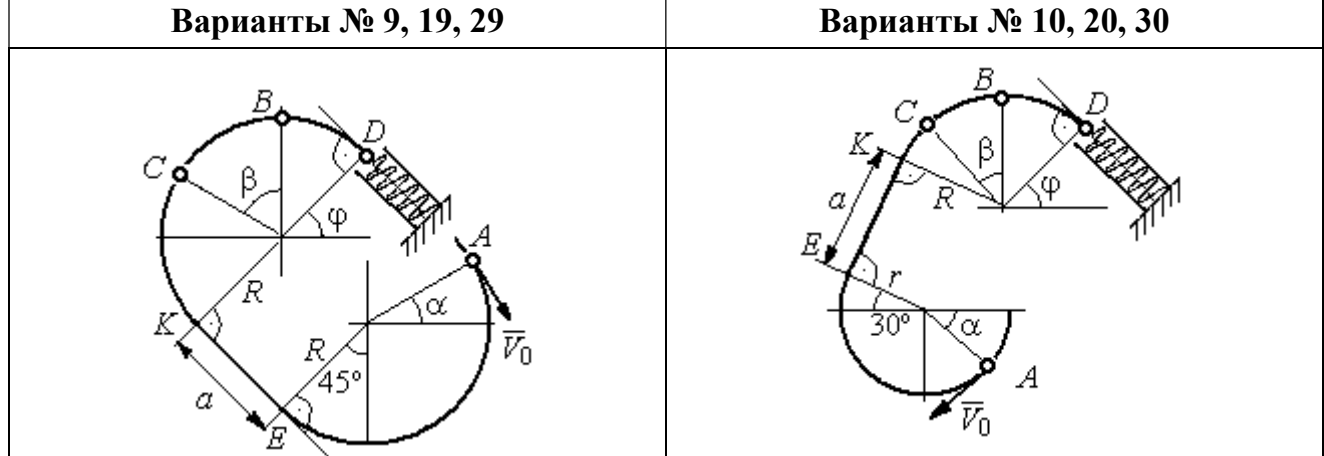

Рис. 4.16. Задание Д3. Исследование движения точки с применением теоремы об изменении кинетической энергии. Номера вариантов задания 7 – 10, 17 – 20, 27 – 30

Таблица 4.3

## Исходные данные задания Д3. Исследование движения точки с применением теоремы об изменении кинетической энергии

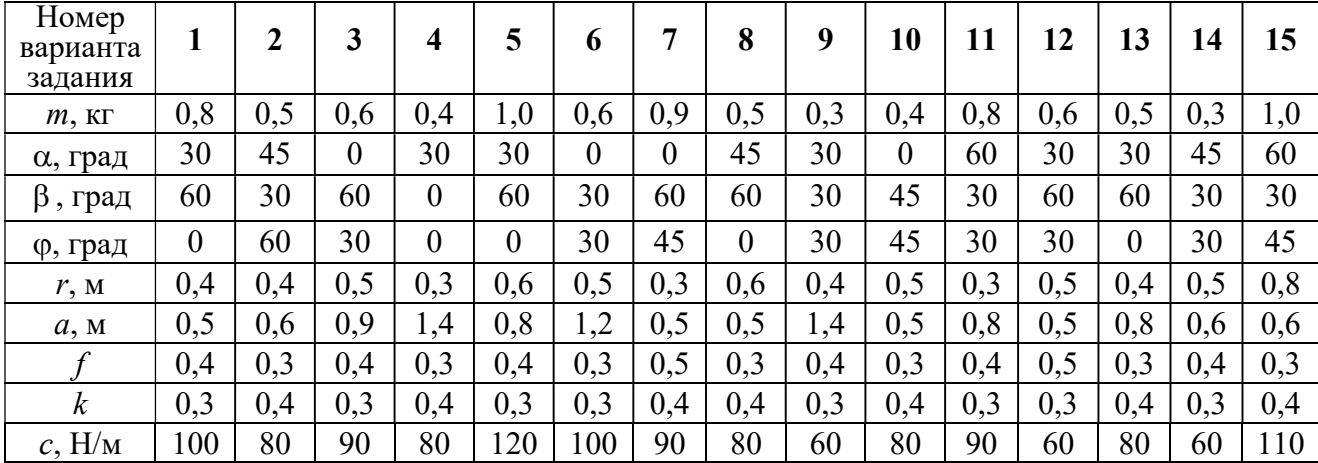

Окончание табл. 4.3

| Номер<br>варианта<br>задания | 16  | 17  | 18             | 19         | 20  | 21  | 22             | 23  | 24  | 25  | 26  | 27  | 28  | 29             | 30             |
|------------------------------|-----|-----|----------------|------------|-----|-----|----------------|-----|-----|-----|-----|-----|-----|----------------|----------------|
| $m$ , $KT$                   | 0,6 | 0,5 | 0,6            | 0,4        | 0,8 | 0,5 | 0,4            | 1,0 | 0,6 | 0,5 | 0,4 | 0,8 | 0,4 | 0,6            | 0,8            |
| α, град                      | 60  | 30  | $\overline{0}$ | 45         | 60  | 90  | 90             | 60  | 60  | 90  | 30  | 60  | 60  | 45             | 90             |
| $\beta$ , град               | 60  | 30  | 45             | 90         | 60  | 45  | 90             | 60  | 60  | 30  | 30  | 60  | 60  | $\overline{0}$ | 60             |
| ф, град                      | 45  | 60  | 60             | 60         | 30  | 90  | $\overline{0}$ | 90  | 45  | 60  | 60  | 90  | 30  | 60             | $\overline{0}$ |
| r, M                         | 0,6 | 0,4 | 0,8            | 0,5        | 0,6 | 0,6 | 0,6            | 0,4 | 0,6 | 0,8 | 0,4 | 0.4 | 0,8 | 0,6            | 0,4            |
| a, M                         | 0,4 |     | 0,9            | $\cdot$ ,2 | 1,2 | 0,9 | 0,6            | 1,5 | 1,4 | 0,8 | 1,2 | 0,9 | 0,6 | 0,8            | 0,5            |
|                              | 0,3 | 0,4 | 0,4            | 0,5        | 0,3 | 0,3 | 0,4            | 0,3 | 0,3 | 0,4 | 0,4 | 0,3 | 0,4 | 0,3            | 0,4            |
| $\boldsymbol{k}$             | 0,4 | 0,3 | 0,3            | 0,4        | 0,3 | 0,4 | 0,4            | 0,3 | 0,4 | 0,3 | 0,3 | 0.4 | 0,4 | 0,3            | 0,3            |
| $c$ , $H/m$                  | 80  | 60  | 90             | 60         | 100 | 90  | 80             | 110 | 80  | 60  | 60  | 80  | 60  | 80             | 100            |

### Пример выполнения задания ДЗ. Исследование движения точки с применением теоремы об изменении кинетической энергии

Тонкий стержень, расположенный в вертикальной плоскости, состоит из двух дуг окружностей, сопряженных в точках  $E$  и  $K$  с прямолинейным отрезком *EK* длиной  $a = 0.6$  м (рис. 4.17). Радиусы окружностей  $R = 1$  м и  $r = 0.5$  м.

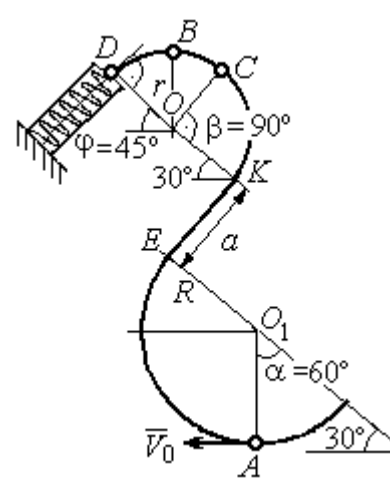

Рис. 4.17. Схема движения шарика

Диаметры дуг окружностей, проведённые в точках Е и К, составляют с горизонтом угол 30°. На стержень надет шарик массой  $m = 0.5$  кг. В точке  $A$ , положение которой на дуге радиуса  $R$ определяется углом  $\alpha = 60^{\circ}$  (см. рис. 4.17), шарику сообщают начальную скорость  $V_0$ , после чего он начинает движение. По дугам окружностей шарик скользит без трения. При движении по прямой ЕК на него действует постоянная сила трения с коэффициентом трения  $f = 0.2$ . До-

стигнув точки D на верхней дуге, шарик упирается в пружину жесткостью  $c = 100$  Н/м и, двигаясь по сопряжённой прямой без трения, сжимает её. Найти величину максимального сжатия пружины, если наивысшее положение на траектории (точку B) шарик проходит со скоростью  $V_B = kV_0$  при  $k = 0,3$ . При

найденном значении начальной скорости рассчитать давление шарика на стержень в точке C, положение которой на дуге определяется углом  $\beta = 90^{\circ}$ .

#### Решение

Рассмотрим движение шарика по стержню из начального положения  $A$  в наивысшее положение – точку  $B$ .

При движении шарика по дугам окружностей работу совершает только сила тяжести. Реакция гладкой поверхности стержня в любой момент времени перпендикулярна поверхности стержня, и потому её работа при перемещении шарика равна нулю.

На участке движении шарика по прямой  $EK$  на него действуют сила тяжести  $\dot{P}$  $\Rightarrow$ , нормальная реакция опоры  $N_{E\!K}$  $\overline{a}$ и сила трения  $F_{\text{rp}}$  $\overline{a}$ (рис. 4.18, b). Ра-

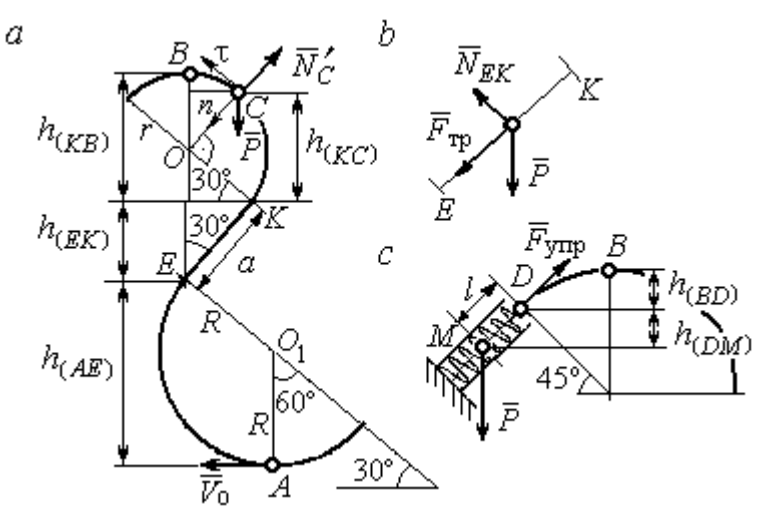

реакции опоры стержня равна нулю. Обозначим  $h_{(AB)}$  –

перепад высот точек  $A$  и  $B$ на траектории;  $V_A$  – начальная скорость шарика в точке *А*,  $V_A = V_0$ ;  $V_B$  – его скорость в точке *B*,  $V_B = 0.3 V_0$ .

боту совершают сила тяже-

сти и сила трения. Работа

Рис. 4.18. Силы, действующие на шарик во время движения и перепады высот

Для вычисления перепада высот точек А и В имеем выражение (рис. 4.18, а):

$$
h_{(AB)} = h_{(AE)} + h_{(EK)} + h_{(KB)} = R(1 + \sin 30^\circ) + a \cos 30^\circ + r(1 + \sin 30^\circ).
$$

Будем считать шарик материальной точкой. Применяя теорему об изменении кинетической энергии точки при движении шарика из положения  $\overline{A}$  в

положение *B*, получим: 
$$
\frac{mV_B^2}{2} - \frac{mV_A^2}{2} = A(\vec{P}) + A(\vec{F}_{\text{tp}}), \text{ rде } A(\vec{P}) = -Ph_{(AB)},
$$

 $A(\vec{F}_{\text{rp}}) = -F_{\text{rp}}a$  – работы, соответственно, силы тяжести на участке движения АВ и силы трения на отрезке ЕК. Сила трения равна  $F_{\text{rp}} = f \cdot N_{EK} = f \cdot mg\cos 60^{\circ}$ (рис. 4.18,  $a, b$ ).

В результате, теорема об изменении кинетической энергии точки при движении шарика из начального положения  $A$  в конечное положение  $B$  прини- $\sqrt{2}$ 

$$
\text{Mae} \text{THH} : \frac{m(0,3V_0)^2}{2} - \frac{mV_0^2}{2} = - mg \Big[ (R+r)(1+\sin 30^\circ) + a(\cos 30^\circ + f \cdot \cos 60^\circ) \Big] \, .
$$

После подстановки данных задачи, получим: 0,91 $V_0^2$  = 55,517, откуда находим необходимое значение начальной скорости шарика:  $V_0 = 7,81$  м/с.

Найдём давление шарика на стержень в точке С.

Проведём в точке  $C$  оси естественной системы координат – касательную  $C\tau$  и нормаль  $Cn$  (рис. 4.18, *a*). Уравнение движения шарика в точке  $C$  в проекции на нормальную ось имеет вид:  $m\frac{V_C^2}{r} = P\cos 30^\circ - N_C'$ , где  $V_C$  – скорость шарика в точке  $C$ ,  $N'_C$  – реакция стержня, приложенная к шарику. Направление реакции на рис. 4.18, а соответствует предположению, что шарик давит на стержень в направлении центра дуги окружности.

Для определения скорости шарика в точке С воспользуемся тем, что скорость шарика в точке *В* уже известна, и применим теорему об изменении кинетической энергии при движении шарика из начального положения С в конечное положение В. На этом участке движения работу совершает только сила тяжести шарика. Получим  $\frac{mV_B^2}{2} - \frac{mV_C^2}{2} = -Ph_{(CB)}$ , где  $V_C$ ,  $V_B$  – значения скорости шарика в точках C и B;  $h_{(CB)}$  – перепад высот точек C и B;  $h_{(CB)} = r(1 - \sin 30^\circ) = 0.5r$  (см. рис. 4.18, *a*). В результате теорема об изменении энергии принимает вид:  $mV_C^2 = mV_B^2 + 2mgh_{(CR)}$ кинетической или  $V_C^2 = V_B^2 + gr$ . Отсюда, при условии  $V_B = 0.3 V_0 = 2.34$  м/с, найдём  $V_C = 3.22$  м/с.

 Реакция опоры шарика: r  $N_C' = P \cos 30^\circ - m \frac{V_C^2}{V}$  $\mathcal{C}_{\mathcal{C}}$ 2  $c' = P\cos 30^\circ - m \frac{V_C}{V} = -6,12$  H.

Отрицательное значение реакции опоры шарика означает, что вектор реакции  $\tilde N_C'$  $\overline{a}$  $C<sub>C</sub>$  в точке  $C$  (см. рис. 4.18, *a*) направлен в противоположную сторону. Давление шарика на стержень в точке  $C$  равно модулю реакции опоры.

Найдём величину максимального сжатия пружины.

Рассмотрим движение шарика на участке от точки В до положения максимально сжатой пружины – точки М. Движение на этом участке происходит по дуге окружности ВD и по прямой DM. При этом сила тяжести совершает работу на всём участке движения, а сила упругости – на отрезке сжатия пружины. Обозначим величину максимального сжатия пружины  $MD = l$ .

По теореме об изменении кинетической энергии точки при движении шарика из положения B в M получим:  $\frac{m \cdot M}{2} - \frac{m \cdot B}{2} = A(P) + A(F_{\text{vm}})$  $\frac{2}{2}$  -  $\frac{2}{2}$  =  $A(r) + A(r)$  ynp 2  $\omega V^2$  $\frac{mV_M^2}{2} - \frac{mV_B^2}{2} = A(\vec{P}) + A(\vec{F})$  $-\frac{m r_B}{2} = A(\vec{P}) + A(\vec{F}_{\text{ymp}}), \text{ rge } V_M,$  $V_B$  – скорость шарика в точках *М* и *В*. Работа силы тяжести  $A(\vec{P}) = Ph_{(BM)}$  $\Rightarrow$ =  $= P\left[h_{(BD)} + h_{(DM)}\right] = mg\left[r\left(1 - \cos 45^\circ\right) + l\cos 45^\circ\right].$  Pabe  $\overline{\phantom{a}}$ Ľ  $P\big[ h_{(BD)} + h_{(DM)} \big]$ = mg $\Big| r \big($ 1 – cos45° $\Big)$  + lcos45° $\Big|$ . Работа силы упругости на прямолинейном участке  $DM$  длиной  $l$ : 2  $(\hat{F}_{\text{vnn}})$ 2  $A(\vec{F}_{\text{ynp}}) = -\frac{cl}{2}$ . Условие максимального сжатия пружины означает, что в точке  $M$  скорость шарика обращается в нуль:  $V_M = 0$ , тогда теорема об изменении кинетической энергии точки принимает вид:  $-\frac{m v_B}{2} = mg r(1-\cos 45^\circ) + l \cos 45^\circ$  |  $-\frac{ct}{2}$ . Подставл 2 2  $-\frac{mV_B^2}{2} = mg[r(1-\cos 45^\circ) + l\cos 45^\circ] -$ 2  $\frac{cl^2}{2}$ . Подставляя данные задачи и с учётом того, что скорость шарика в наивысшей точке В найдена из предыдущих рассуждений  $V_B = 2,34$  м/с, получим квадратное уравнение для определения величины максимального сжатия пружины  $50l^2 - 3,468l - 2,085 = 0$ . В качестве ответа принимается положительный корень уравнения  $l = 0.24$  м.

# 5. ДИНАМИКА МЕХАНИЧЕСКОЙ СИСТЕМЫ

## 5.1. Описание движений твёрдых тел на основе общих теорем динамики системы

Поступательное движение твердого тела описывается теоремой о движении центра масс механической системы. В проекциях на координатные оси дифференциальные уравнения поступательного движения твердого тела имеют вид:  $m\ddot{x}_C = \sum F_{kx}^e$ ,  $m\ddot{y}_C = \sum F_{ky}^e$ ,  $m\ddot{z}_C = \sum F_{kz}^e$ , где  $m$  – масса тела;  $x_C, y_C, z_C$  – координаты центра масс тела;  $F_{kx}^e, \ F_{ky}^e, \ F_{kz}^e$  – проекции на оси координат внешних сил, действующих на твердое тело.

Вращательное движение твердого тела относительно неподвижной оси z описывается теоремой об изменении кинетического момента.

Дифференциальное уравнения вращательного движения тела имеет вид:

$$
J_z \frac{d\omega}{dt} = \sum M_z(\vec{F}_k^e) \quad \text{with} \quad J_z \ddot{\varphi} = \sum M_z(\vec{F}_k^e),
$$

где  $\omega$  – угловая скорость тела;  $\omega = \dot \phi$ ;  $\phi$  – угол поворота тела;  $\sum M_z (\vec F_k^{\,e})$  $\overline{\phantom{a}}$  $\rightarrow$ моменты внешних сил относительно оси  $z;~J_z$  – момент инерции тела относительно оси z.

Уравнение вращательного движения можно представить в алгебраической форме:  $J_z \varepsilon = \sum M_z (\vec{F}_k^e)$  $\rightarrow$ , где  $\varepsilon$  – угловое ускорение тела;  $\varepsilon = \dot{\omega}$ .

Плоскопараллельное движение твердого тела описывается на основании теорем о движении центра масс и изменении кинетического момента относительно оси, проходящей через центр масс перпендикулярно плоскости движения. В проекции на координатные оси уравнения плоскопараллельного движения тела имеют вид:

$$
ma_{Cx} = \sum F_{kx}^e
$$
,  $ma_{Cy} = \sum F_{ky}^e$ ,  $J_{zC} \varepsilon = \sum M_{zC} (\vec{F}_k^e)$ ,

где  $a_{Cx}$ ,  $a_{Cy}$  – проекции ускорения центра масс тела на координатные оси;  $F_{kx}^e$ ,

 $F_{ky}^e$  – проекции на оси координат внешних сил, действующих на тело;  ${J}_{zC}$  – момент инерции тела относительно оси z, проходящей через центр масс, перпендикулярно плоскости движения;  $\varepsilon$  – угловое ускорение тела;  ${M}_{zC}({\vec F}^{\,e}_k)$  $\overline{\phantom{a}}$ – моменты внешних сил относительно оси, проходящей через центр масс.

Проводя динамический расчет механической системы, следует рассматривать движение тел системы в отдельности, предварительно освободив их от связей и заменив действие связей реакциями. Далее на основании общих теорем динамики системы следует составить уравнения движения каждого тела.

### 5.2. Задание Д4. Динамический расчет механической системы

Механизм состоит из трёх тел – груза 1, катка 2 и блока 3, соединенных нерастяжимыми нитями или невесомыми стержнями.

Движение механизма происходит в вертикальной плоскости под действием сил тяжести  $\vec{P}_1$  $\overline{a}$ ,  $\vec{P}_2$  $\overline{a}$ ,  $\vec{P}_3$  $\overline{a}$ , силы  $\vec{F}$  $\overline{\phantom{a}}$  и пары сил с моментом М. Направление действия силы  $\vec{F}$  $\overline{\phantom{a}}$  определяется углом α. Качение катка 2 происходит без скольжения. Проскальзывание между дисками и соединяющими их невесомыми стержнями или нитями отсутствует.

Радиусы ступеней катка 2 и блока 3 на схемах обозначены  $R_2$ ,  $r_2$  и  $R_3, r_3.$ 

Сплошные диски считать однородными. Радиусы инерции неоднородных (ступенчатых) дисков относительно осей, проходящих через центры масс перпендикулярно плоскости движения, равны  $i_{z2}, i_{z3}$ .

Найти ускорение груза 1 и динамические реакции, действующие на ось блока 3.

Варианты заданий представлены на рис. 5.1, 5.2. Исходные данные приведены в табл. 5.1.

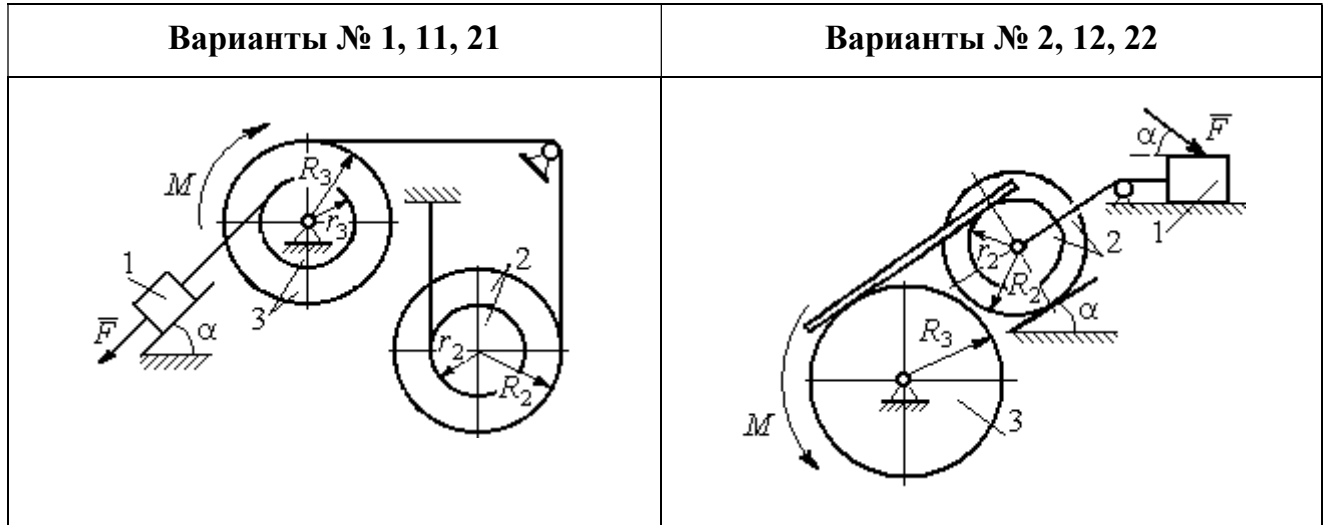

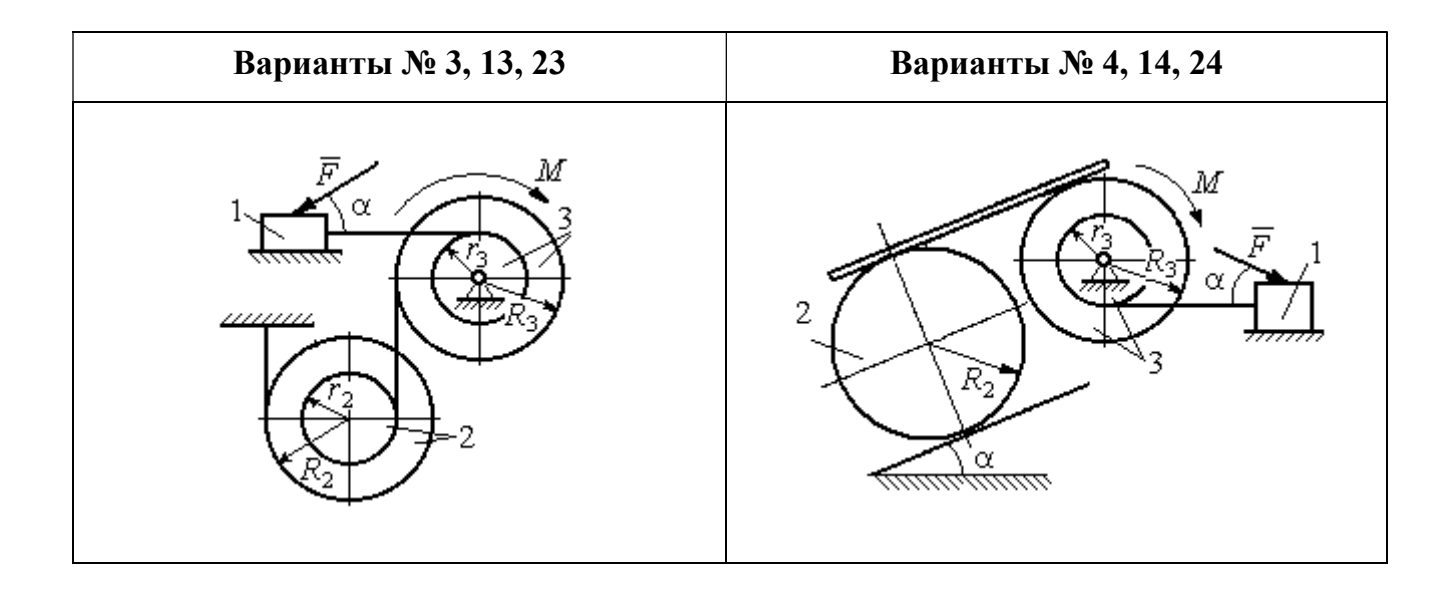

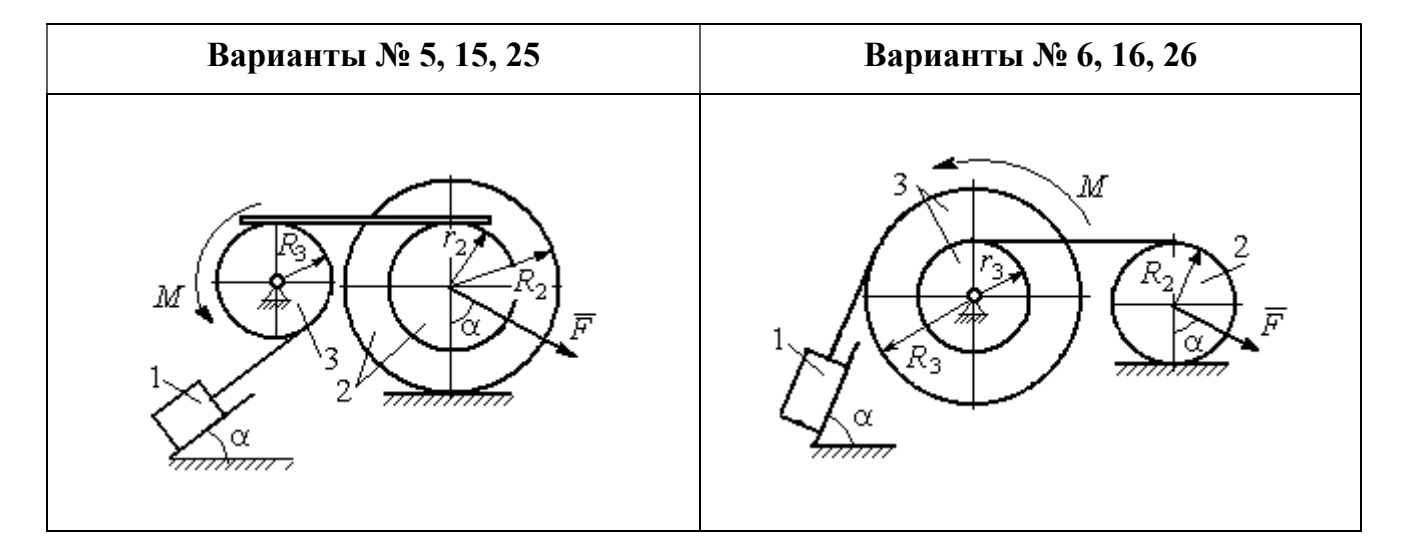

Рис. 5.1. Задание Д4. Динамический расчёт механической системы. Номера вариантов задания 1 – 6, 11 – 16, 21 – 26

Окончание вариантов задания Д4

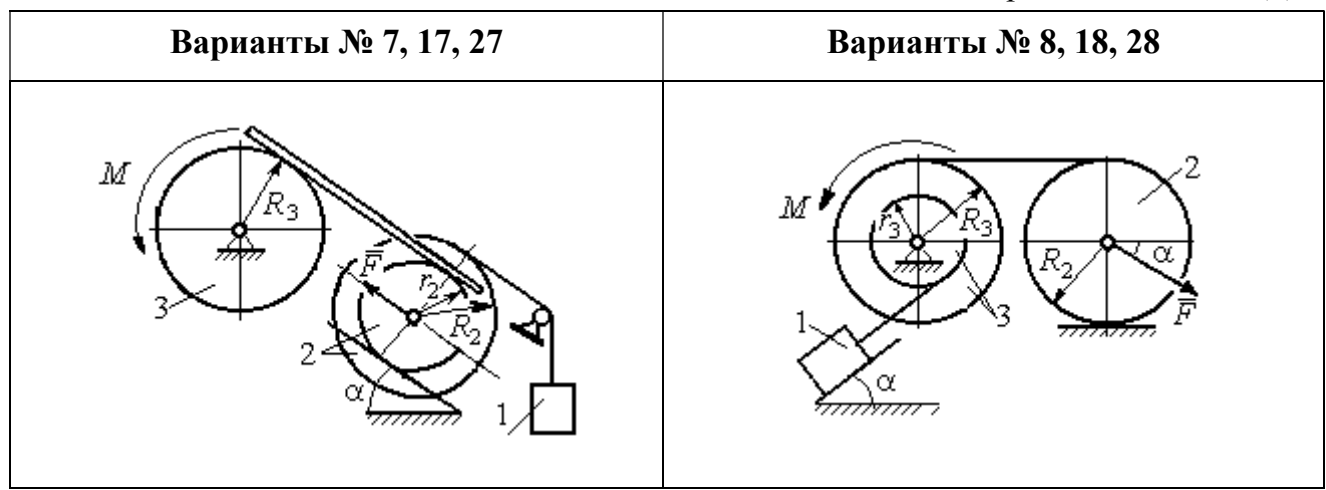

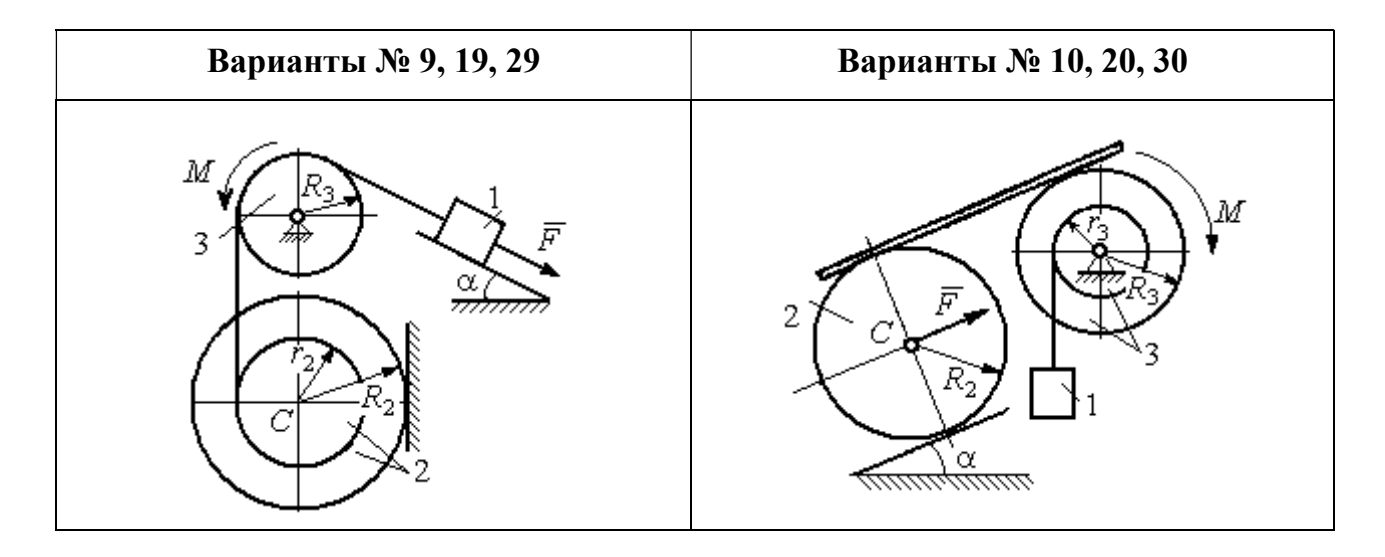

Рис. 5.2. Задание Д4. Динамический расчёт механической системы. Номера вариантов задания  $7 - 10$ ,  $17 - 20$ ,  $27 - 30$ 

Таблица 5.1

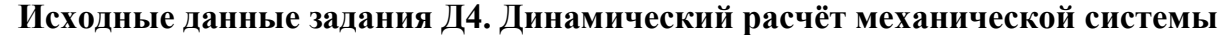

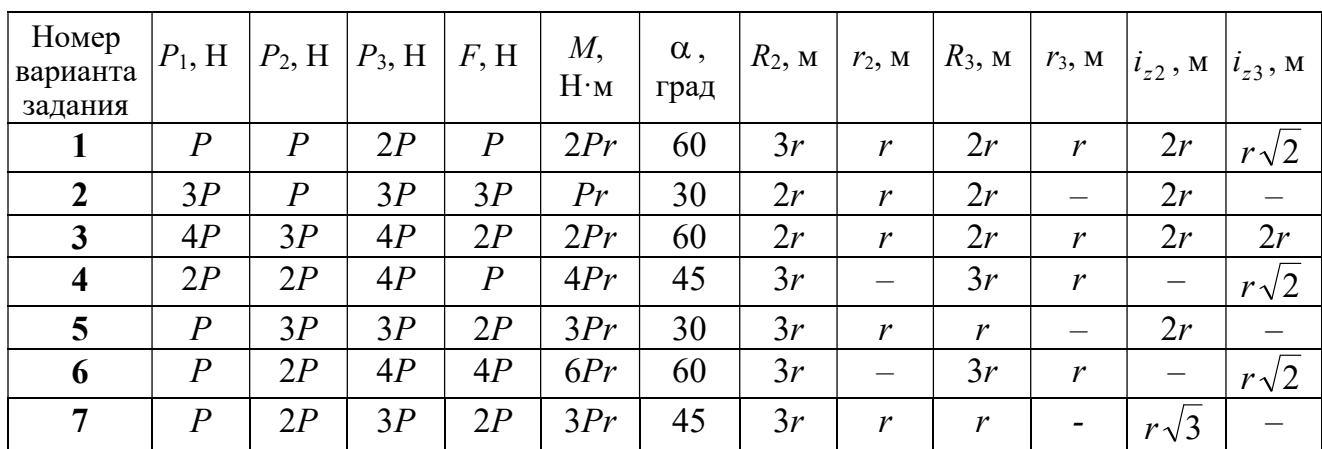

Окончание табл. 5.1

| Номер<br>варианта<br>задания | $P_1$ , H        | $P_2$ , H        | $P_3$ , H | F, H             | $M_{\rm{,}}$<br>$H \cdot M$ | $\alpha$ ,<br>град | $R_2$ , $M$ | $r_2$ , M                | $R_3$ , $M_3$    | $r_3$ , M                    | $i_{z2}$ , M             | $i_{z3}$ , M          |
|------------------------------|------------------|------------------|-----------|------------------|-----------------------------|--------------------|-------------|--------------------------|------------------|------------------------------|--------------------------|-----------------------|
| 8                            | 2P               | 3P               | 3P        | $\boldsymbol{P}$ | 3Pr                         | 30                 | 2r          | $\overline{\phantom{0}}$ | 2r               | $\boldsymbol{r}$             | $\qquad \qquad -$        | $r\sqrt{3}$           |
| 9                            | 3P               | $\boldsymbol{P}$ | 3P        | $\boldsymbol{P}$ | 2Pr                         | 30                 | 2r          | r                        | 2r               | $\overline{\phantom{0}}$     | $r\sqrt{2}$              |                       |
| 10                           | $\boldsymbol{P}$ | $\boldsymbol{P}$ | 3P        | $\boldsymbol{P}$ | 2Pr                         | 60                 | 3r          | $\overline{\phantom{0}}$ | 3r               | $\boldsymbol{r}$             | —                        | $r\sqrt{3}$           |
| 11                           | $\boldsymbol{P}$ | $\boldsymbol{P}$ | 3P        | 2P               | 3Pr                         | 30                 | 3r          | 2r                       | 2r               | r                            | $r\sqrt{2}$              | $\frac{r\sqrt{2}}{2}$ |
| 12                           | 2P               | $\boldsymbol{P}$ | 2P        | 4P               | Pr                          | 60                 | 3r          | r                        | 3r               | $\overline{\phantom{0}}$     | $r\sqrt{3}$              |                       |
| 13                           | 3P               | $\boldsymbol{P}$ | 3P        | 3P               | 2Pr                         | 30                 | 3r          | 2r                       | 2r               | $\mathfrak{r}$               | 2r                       | $r\sqrt{2}$           |
| 14                           | 2P               | $\overline{P}$   | 3P        | 2P               | 4Pr                         | 60                 | 2r          | $\equiv$                 | 3r               | 2r                           |                          | 2r                    |
| 15                           | $\boldsymbol{P}$ | 2P               | 4P        | $\boldsymbol{P}$ | 4Pr                         | 45                 | 3r          | 2r                       | 2r               | $\overline{\phantom{0}}$     | $r\sqrt{3}$              |                       |
| 16                           | $\boldsymbol{P}$ | 3P               | 4P        | 2P               | 3Pr                         | 30                 | 2r          | $\overline{\phantom{0}}$ | 2r               | $\mathbf{r}$                 |                          | $r\sqrt{2}$           |
| 17                           | $\overline{P}$   | $\boldsymbol{P}$ | 3P        | 2P               | 6Pr                         | 60                 | 3r          | $\boldsymbol{r}$         | 3r               | $\qquad \qquad \blacksquare$ | $r\sqrt{3}$              |                       |
| 18                           | 2P               | 2P               | 3P        | $\boldsymbol{P}$ | 3Pr                         | 60                 | 2r          |                          | 3r               | $\boldsymbol{r}$             | —                        | $r\sqrt{2}$           |
| 19                           | 2P               | $\boldsymbol{P}$ | 2P        | 3P               | 4Pr                         | 30                 | 3r          | r                        | 3r               | $\overline{\phantom{0}}$     | 2r                       |                       |
| 20                           | $\overline{P}$   | $\boldsymbol{P}$ | 3P        | $\boldsymbol{P}$ | 2Pr                         | 45                 | 2r          | $\overline{\phantom{0}}$ | 2r               | r                            | $\qquad \qquad -$        | $r\sqrt{3}$           |
| 21                           | 2P               | $\overline{P}$   | 4P        | 2P               | 4Pr                         | 60                 | 2r          | $\boldsymbol{r}$         | 3r               | $\mathbf{r}$                 | $r\sqrt{2}$              | 2r                    |
| 22                           | $\boldsymbol{P}$ | $\boldsymbol{P}$ | 2P        | 5P               | 2Pr                         | 45                 | 3r          | 2r                       | 2r               | $\overline{\phantom{0}}$     | 2r                       |                       |
| 23                           | 2P               | 2P               | 3P        | 3P               | 2Pr                         | 60                 | 3r          | $\boldsymbol{r}$         | 2r               | r                            | 2r                       | $r\sqrt{2}$           |
| 24                           | 4P               | $\boldsymbol{P}$ | 3P        | $\boldsymbol{P}$ | 3Pr                         | 30                 | 2r          | —                        | 3r               | $\boldsymbol{r}$             | -                        | $r\sqrt{3}$           |
| 25                           | $\boldsymbol{P}$ | 3P               | 2P        | $\boldsymbol{P}$ | 2Pr                         | 60                 | 3r          | $\boldsymbol{r}$         | $\boldsymbol{r}$ |                              | $r\sqrt{3}$              |                       |
| 26                           | $\boldsymbol{P}$ | 3P               | 4P        | 3P               | 3Pr                         | 45                 | 2r          | $\overline{\phantom{0}}$ | 3r               | 2r                           |                          | $r\sqrt{3}$           |
| 27                           | $\boldsymbol{P}$ | $\overline{P}$   | 4P        | 2P               | 4Pr                         | 30                 | 2r          | $\boldsymbol{r}$         | 2r               |                              | $r\sqrt{3}$              |                       |
| 28                           | 2P               | 3P               | 3P        | $\boldsymbol{P}$ | 6Pr                         | 30                 | 2r          | $\overline{\phantom{0}}$ | 3r               | 2r                           |                          | $\sqrt{2}$            |
| 29                           | 2P               | $\boldsymbol{P}$ | 2P        | 2P               | 2Pr                         | 45                 | 2r          | r                        | $\boldsymbol{r}$ |                              | 2r                       |                       |
| 30                           | $\boldsymbol{P}$ | $\boldsymbol{P}$ | 4P        | $\boldsymbol{P}$ | 4Pr                         | 60                 | 3r          |                          | 3r               | 2r                           | $\overline{\phantom{0}}$ | 2r                    |

# Пример выполнения задания Д4. Динамический расчёт механической системы

Механизм (рис. 5.3) состоит из груза 1, однородного диска - катка 2 и неоднородного диска - блока 3, соединённых друг с другом нерастяжимыми нитями. Система движется в вертикальной плоскости из состояния покоя.

Движение происходит под действием сил тяжести  $\vec{P}_1$ ,  $\vec{P}_2$ ,  $\vec{P}_3$ , равных по модулю:  $P_1 = 2P$ ,  $P_2 = 2P$ ,  $P_3 = 3P$ , силы  $\vec{F}$ , приложенной в центре масс катка 2, равной по величине:  $F = 3P$ , и пары сил с моментом  $M = Pr$ , приложенных к блоку 3. Механизм является неизменяемой механической си-

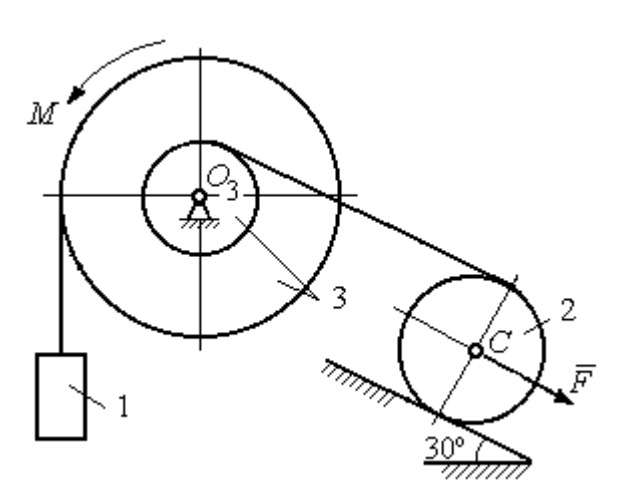

стемой. Радиус катка 2  $R_2 = 2r$ . Качение катка по наклонной плоскости происходит без проскальзывания. Радиусы ступенчатого блока 3:  $R_3 = 3r$ ,  $r_3 = r$ . Радиус инерции блока 3  $i_3 = r\sqrt{3}$ .

Применяя метод динамического

Рис. 5.3. Схема механической системы расчета механической системы найти ускорение груза 1 и динамические реакции, действующие на ось вращающегося блока 3.

#### Решение

Освобождаем систему от связей. На рис. 5.4 изображены внешние силы, действующие на каждое тело, после освобождения его от связей.

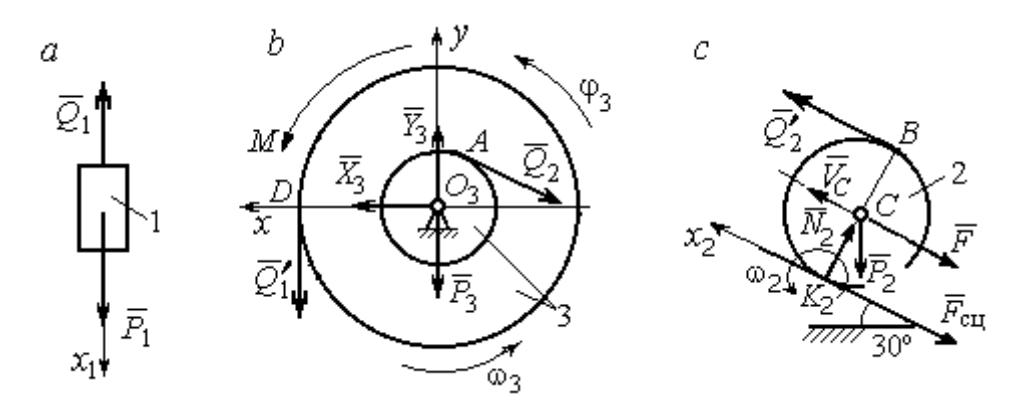

Рис. 5.4. Расчетные схемы для описания движения тел, входящих в систему:  $a$  – поступательное движение груза 1;  $b$  – вращательное движение блока 3;  $c$  – плоское движение катка 2

Груз 1 совершает поступательное движение. К нему приложены сила тяжести  $\vec{P}_1$  и реакция нити  $\vec{Q}_1$  (рис. 5.4, *a*). Предположим, груз 1 движется вниз, и направим ось х<sub>1</sub> в сторону движения груза.

Уравнение движения груза в проекции на ось  $x_1$  в соответствии с теоремой о движении центра масс механической системы имеет вид:
$$
m_1 a_1 = \sum F_{kx} = P_1 - Q_1 = 2P - Q_1,
$$

где  $m_1$ ,  $a_1$  – соответственно, масса груза 1 и его ускорение,  $m_1 = \frac{P_1}{g} = \frac{2P}{g}$ .

Блок 3 вращается вокруг неподвижной оси z, проходящей через его центр масс  $O_3$ , перпендикулярно плоскости диска. Направление вращения блока, соответствующее выбранному движению вниз груза 1, показано на рис. 5.4, b дуговой стрелкой  $\omega_3$ .

На блок действуют сила тяжести  $\vec{P}_3$ , силы реакции подшипника  $\vec{X}_3$ ,  $\vec{Y}_3$ , момент М и реакции нитей  $\vec{Q}'_1$  и  $\vec{Q}_2$  (см. рис. 5.4, b). При составлении уравнения вращательного движения блока 3 моменты сил считаем положительными, если они поворачивают блок в сторону его вращения.

Уравнение вращения блока 3 имеет вид:

$$
J_{zO_3}\varepsilon_3 = \sum M_{zO_3}(F_k) = Q_1'R_3 + M - Q_2r_3 = Q_13r + Pr - Q_2r,
$$

где  $J_{zO_3}$  – момент инерции блока 3 относительно оси z;  $\epsilon_3$  – угловое ускорение

диска 3, 
$$
J_{zO_3} = m_3 i_3^2 = \frac{P_3}{g} (r \sqrt{3})^2 = \frac{9Pr^2}{g}
$$

Каток 2 совершает плоскопараллельное движение. К нему приложены сила тяжести  $\vec{P}_2$ , сила  $\vec{F}$ , реакция нити  $\vec{Q}'_2$  и реакция наклонной плоскости, состоящая из нормальной реакции опоры  $\vec{N}_2$  и силы сцепления катка с поверхностью  $\vec{F}_{\text{c} \text{u}}$ . Согласно принципу равенства действия и противодействия, модули сил  $\vec{Q}_2$ и  $\vec{Q}'_2$  равны. На рис. 5.4, с показаны направления действия сил, приложенных к диску 2. В соответствии с направлением движения груза 1, центр масс катка 2 движется вверх параллельно наклонной плоскости. Направление движения центра масс катка 2 показано направлением оси  $x_2$ . Направление вращения катка 2 показано дуговой стрелкой угловой скорости  $\omega_2$  (см. рис 5.4, *c*).

Плоскопараллельное движение катка 2 описывается уравнением движения его центра масс и уравнением вращения вокруг оси, проходящей через

центр масс, перпендикулярно плоскости диска. Составляя уравнение движения, получим:

$$
m_2 a_C = Q'_2 - F - F_{\text{cu}} - P_2 \cos 60^\circ = Q_2 - 3P - F_{\text{cu}} - P,
$$
  

$$
J_C \varepsilon_2 = Q'_2 R_2 + F_{\text{cu}} R_2 = Q_2 2r + F_{\text{cu}} 2r,
$$

где  $m_2$  – масса катка 2, g P g  $P<sub>2</sub>$  $m_2 = \frac{P_2}{P_1} = \frac{2P_2}{P_2}$  $a_2 = \frac{12}{2} = \frac{21}{3}$ ;  $a_C$ ,  $\varepsilon_2$  - ускорение центра масс и угловое ускорение катка 2;  $J_C$  – момент инерции однородного катка 2 относительно оси, проходящей через центр масс, перпендикулярно плоскости диска,

2  $J_C = \frac{m_2 R_2^2}{2} = \frac{PR_2}{g}$  $PR_2^2 =$ g  $4 Pr<sup>2</sup>$ . В уравнении вращательного движения диска момент силы считается положительным, если создаваемый им поворот направлен в сторону вращения диска,

К системе четырех уравнений, описывающих движения тел в системе, необходимо добавить уравнения связей. Если предположить, что скорость центра масс катка 2 равна  $V_C$ , то угловая скорость катка определится по формуле:  $2-\overline{CK_2}$  $\omega_2 = \frac{V_C}{\sigma r} =$  $R_2$  $V_C$ , где  $CK_{2}$  – расстояние от центра масс катка 2 до его мгновенного центра скоростей (см. рис. 5.4, с). Продифференцировав по времени последнее равенство, получим уравнение связи между ускорением центра масс катка 2 и его угловым ускорением: r  $a_{\rm d}$  $R<sub>2</sub>$ a  $R<sub>2</sub>$  $V_C \_a_C \_a_C$ 2  $R_2$  2  $\epsilon_2 = \dot{\omega}_2 = \frac{V}{R} = \frac{u_C}{R} =$  $\dot{z}$  $\dot{\omega}_2 = \frac{V}{R} = \frac{u_C}{R} = \frac{u_C}{R}$ .

Скорость точки *В* катка 2 (см. рис. 5.4, *c*)  $V_B = \omega_2 \cdot BK_2 = \frac{V}{R} 2R_2$ 2  $2R_2$  $R_1$  $\frac{V_C}{R} 2R_2 = 2V_C$ .

Точка В катка 2 и точка А блока 3 соединены нитью (см. рис. 5.3), поэтому их скорости равны. Приравняв скорости точек А и В, получим равенство:  $2V_C = V_B = V_A = \omega_3 r_3 = \omega_3 r$ , откуда r  $\omega_3 = \frac{2V_C}{r}$ . После дифференцирования по-

следнего выражения найдём соотношение между ускорениями: r  $2a_C$  $\varepsilon_3 = \frac{2u_C}{u}$ . Скорость груза 1 связана со скоростью центра масс диска 2 следующим

образом: 
$$
V_1 = V_D = \omega_3 R_3 = \frac{2V_C}{r} 3r = 6V_C
$$
. Тогда  $a_1 = 6a_C$ .

В результате получены четыре уравнения, описывающие движение тел в системе:

$$
\frac{2P}{g}a_1 = 2P - Q_1, \quad \frac{9Pr^2}{g}\varepsilon_3 = Q_1 3r + Pr - Q_2 r;
$$

$$
\frac{2P}{g}a_C = Q_2 - 3P - F_{\text{cu}} - P, \quad \frac{4Pr^2}{g}\varepsilon_2 = Q_2 2r + F_{\text{cu}} 2r
$$

и три уравнения связей:  $\varepsilon_2 = \frac{a_C}{2r}$ ,  $\varepsilon_3 = \frac{2a_C}{r}$ ,  $a_1 = 6a_C$ .

После подстановки уравнений связи в уравнения движения тел получим систему четырёх уравнений с четырьмя неизвестными:

$$
\frac{12P}{g}a_C = 2P - Q_1, \quad \frac{18P}{g}a_C = 3Q_1 + P - Q_2,
$$
  

$$
\frac{2P}{g}a_C = Q_2 - 4P - F_{\text{cu}}, \quad \frac{P}{g}a_C = Q_2 + F_{\text{cu}},
$$

которая может быть решена любым известным из курса математики способом.

Например, исключив из первых двух уравнений величину  $Q_1$ , а из третьего и четвёртого уравнений – величину  $F_{\text{cm}}$ , получим систему двух уравнений с двумя неизвестными:

$$
\frac{54P}{g}a_C = 7P - Q_2, \frac{3P}{g}a_C = 2Q_2 - 4P,
$$

откуда  $a_C = \frac{10}{111}g$ ,  $Q_2 = \frac{79}{37}P$ . Величину натяжения нити  $Q_1$  находим из перво-

го уравнения исходной системы:  $Q_1 = \frac{34}{37}P$ .

Для вычисления динамической реакции  $R_3$  оси блока 3 заметим, что центр масс блока 3 неподвижен и его ускорение равно нулю,  $\vec{a}_{O_3} = 0$ . Тогда уравнения движения центра масс блока 3 в проекциях на оси х, у имеют вид:

$$
m_3 a_{Q_3 x} = X_3 - Q_2 \cos 30^\circ = 0, \ m_3 a_{Q_3 y} = Y_3 - Q_1 - P_3 - Q_2 \cos 60^\circ = 0
$$

где  $X_3$ ,  $Y_3$ , - проекции реакции R<sub>3</sub> оси вращающегося блока 3 на оси x, y (см. рис. 5.4, b). Отсюда, с учетом значений  $Q_1 = 0.919P$  и  $Q_2 = 2.135P$ , проекблока 3:  $X_3 = Q_2 \cos 30^\circ = 1,85P,$ динамической реакции оси ции  $Y_3 = Q_1 + P_3 + Q_2 \cos 60^\circ = 4,98P$ . Полная величина динамической реакции оси блока 3:  $R_3 = \sqrt{X_3^2 + Y_3^2} = 5,31P$ .

#### 5.3. Теорема об изменении кинетической энергии системы

Кинетическая поступательном энергия тела при движении:  $T = \frac{1}{2} m V_C^2$ , где *m* – масса тела;  $V_C$  – скорость центра масс тела. **Кинетическая** энергия тела при вращательном движении вокруг неподвижной оси z:  $T = \frac{1}{2} J_z \omega^2$ , где  $J_z$  – момент инерции тела относительно оси z;  $\omega$  – угловая скорость тела. Для дисков с равномерно распределённой массой момент инерции относительно оси z, проходящей через центр масс:  $J_z = \frac{1}{2} mR^2$ , где  $R -$ радиус диска. Для тел с неравномерно распределённой массой  $J_z = m i_z^2$ , где  $i_z$ радиус инерции. Кинетическая энергия тела при плоскопараллельном движении:  $T = \frac{1}{2} m V_C^2 + \frac{1}{2} J_{zC} \omega^2$ , где *m* – масса тела;  $V_C$ ,  $\omega$  – скорость центра масс и угловая скорость тела;  $J_{zC}$  – момент инерции тела относительно оси z, проходящей через центр масс перпендикулярно плоскости движения.

Работа постоянной по модулю и направлению силы  $\vec{F}$  на конечном прямолинейном перемещении S точки приложения силы:  $A(F) = FS\cos\alpha$ , где  $\alpha$  – угол между вектором силы и перемещением. Если угол  $\alpha$  острый, работа

положительна. Если тупой – отрицательна. При  $\alpha = 90^{\circ}$  сила перпендикулярна перемещению точки и работа силы равна нулю.

Работа пары сил с постоянным моментом  $M$  при повороте тела на конечный угол  $\varphi$ :  $A = \pm M\varphi$ , где  $\varphi$  – угол поворота тела. Работа считается положительной, если пара сил стремится повернуть тело в направлении его вращения, и отрицательной - в противном случае.

**Мощностью силы**  $\vec{F}$  называют величину  $N(F)$ , равную скалярному произведению силы на скорость точки её приложения:  $N(F) = \vec{F} \cdot \vec{V} =$  $=F\cdot V \cos\alpha$ , где  $V$  – скорость точки приложения силы;  $\alpha$  – угол между вектором силы и вектором скорости точки приложения силы.

При плоском движении тела мощность силы выражается суммой скалярных произведений векторов:  $N = \vec{F} \cdot \vec{V}_O + \vec{M}_O(\vec{F}) \cdot \vec{\omega} = F \cdot V_O \cos \alpha \pm F h_O \omega$ , где  $\vec{V}_O$  – вектор скорости точки, выбранной полюсом;  $\vec{\omega}$  – вектор угловой скорости тела;  $\vec{M}_O$  – вектор момента силы  $\vec{F}$  относительно полюса;  $h_O$  – плечо силы  $\vec{F}$  относительно полюса  $O$ .

Теорема об изменении кинетической энергии системы в дифференциальной форме. Производная по времени от кинетической энергии системы равна сумме мощностей внешних и внутренних сил  $\frac{dT}{dt} = \sum N(\vec{F}_k^e) + \sum N(\vec{F}_k^i)$ , где  $T$  – кинетическая энергия системы;  $\sum N(\vec{F}_k^e)$ ,  $\sum N(\vec{F}_k^i)$  – сумма мощностей, соответственно, внешних и внутренних сил.

Теорема об изменении кинетической энергии системы на конечном перемещении. Изменение кинетической энергии системы на её конечном перемещении равно сумме работ внешних и внутренних сил, действующих на систему  $T - T_0 = \sum A(\vec{F}_k^e) + \sum A(\vec{F}_k^i)$ , где  $T$ ,  $T_0$  – кинетическая энергия системы, соответственно, в текущем и начальном состояниях;  $\sum A(\vec{F}_k^e)$ ,  $\sum A(\vec{F}_k^i)$  - сумма работ внешних и внутренних сил при перемещении системы из начального состояния в текущее.

Механические системы, состоящие из абсолютно твердых тел, соединенных гибкими нерастяжимыми нитями, называются неизменяемыми. В неизменяемых системах сумма работ внутренних сил и, следовательно, сумма мощностей этих сил равны нулю. Поэтому для таких систем в теореме об изменении кинетической энергии достаточно учитывать только внешние силы.

### 5.4. Задание Д5. Исследование движения механической системы с применением теоремы об изменении кинетической энергии

Неизменяемая механическая система состоит из ступенчатого и однородного дисков, соединённых нерастяжимой нитью или невесомым стержнем. Нити и стержни, соединяющие диски, параллельны плоскостям качения дисков. Качение дисков без скольжения. Скольжение между невесомым стержнем и дисками отсутствует.

Вес дисков  $P_1$  и  $P_2$ . Система движется в вертикальной плоскости под действием сил тяжести  $P_1^+$  $\rightarrow$ ,  $\overline{P}_2$  $\rightarrow$ , сил $\overline{F}_1$  $\overline{\phantom{a}}$ ,  $\dot{F_2}$  $\overline{a}$  и пары сил с моментом М. Направления действия сил  $\overline{F_1}$  $\overline{\phantom{a}}$ ,  $\ddot{F_2}$  $\overline{\phantom{a}}$  и наклон плоскости (если он есть) определяются углами  $\alpha$  или  $\beta$ , показанными на схемах механизмов.

Радиус однородного диска  $r$ . Радиусы ступеней ступенчатого диска  $R$  и  $r$ . Радиус инерции ступенчатого диска относительно оси, проходящей через центр масс перпендикулярно плоскости движения, равен  $i_z$ .

1. Найти ускорение центра масс диска 2.

2. Найти реакцию опоры диска 2 на плоскость (её нормальную составляющую и силу сцепления диска с плоскостью).

Варианты задания приведены на рис. 5.5, 5.6, исходные данные представлены в табл. 5.2.

114

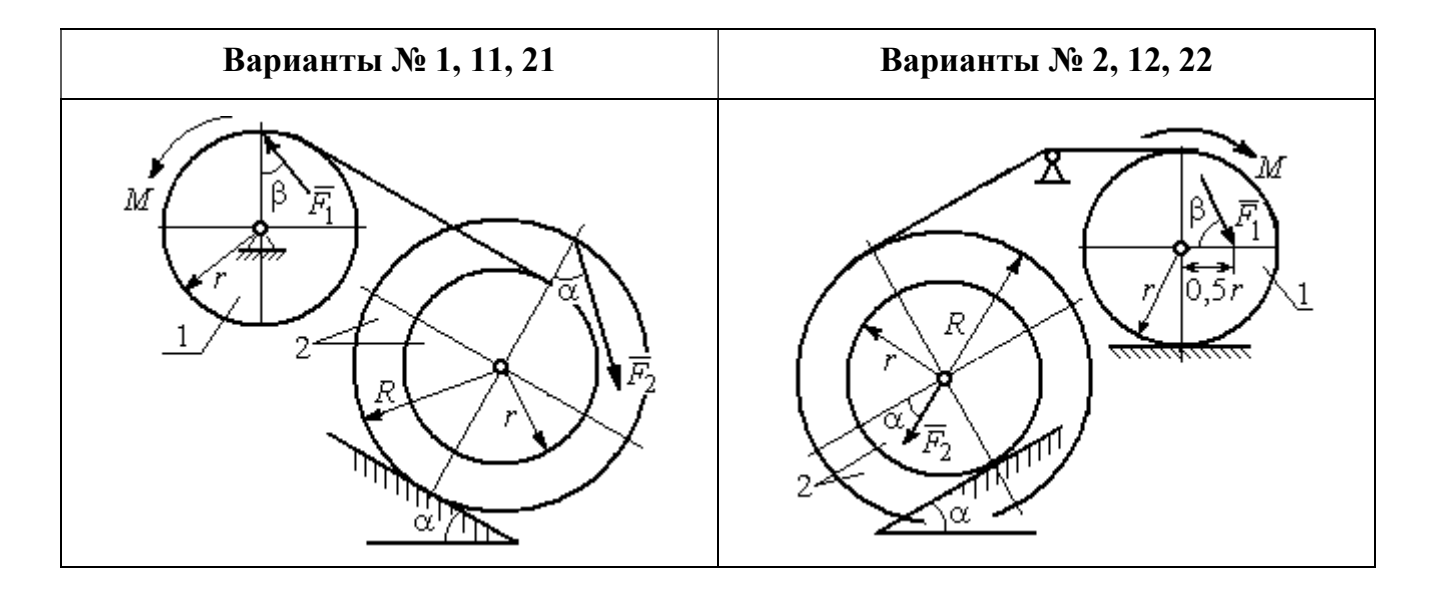

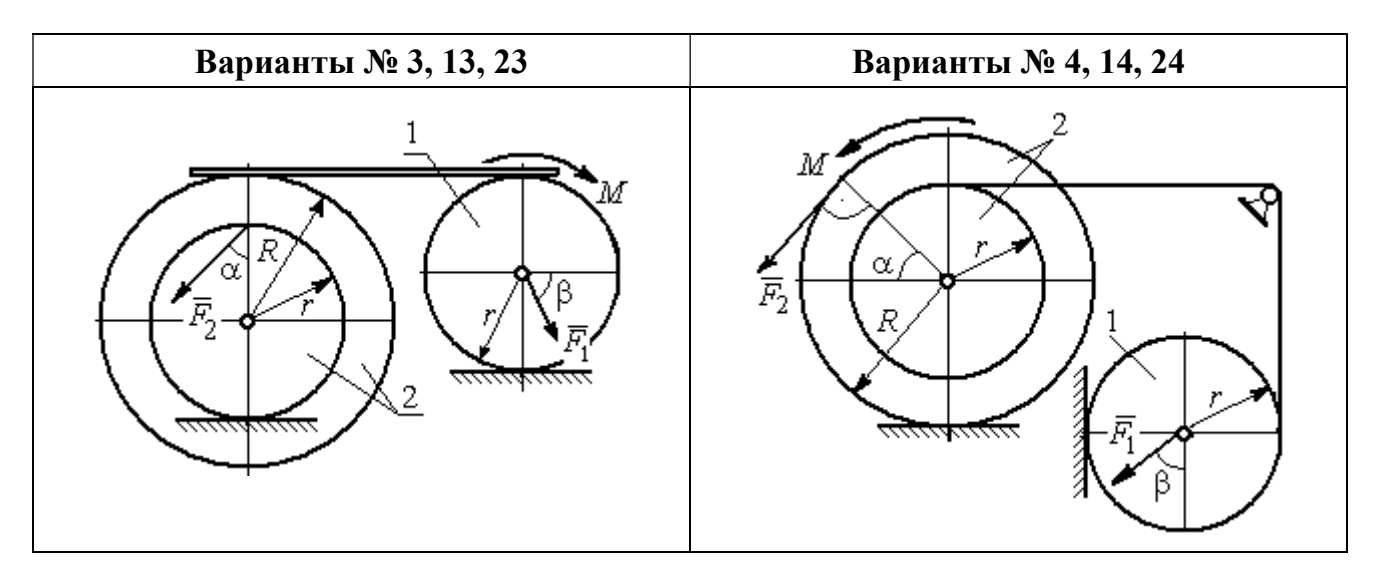

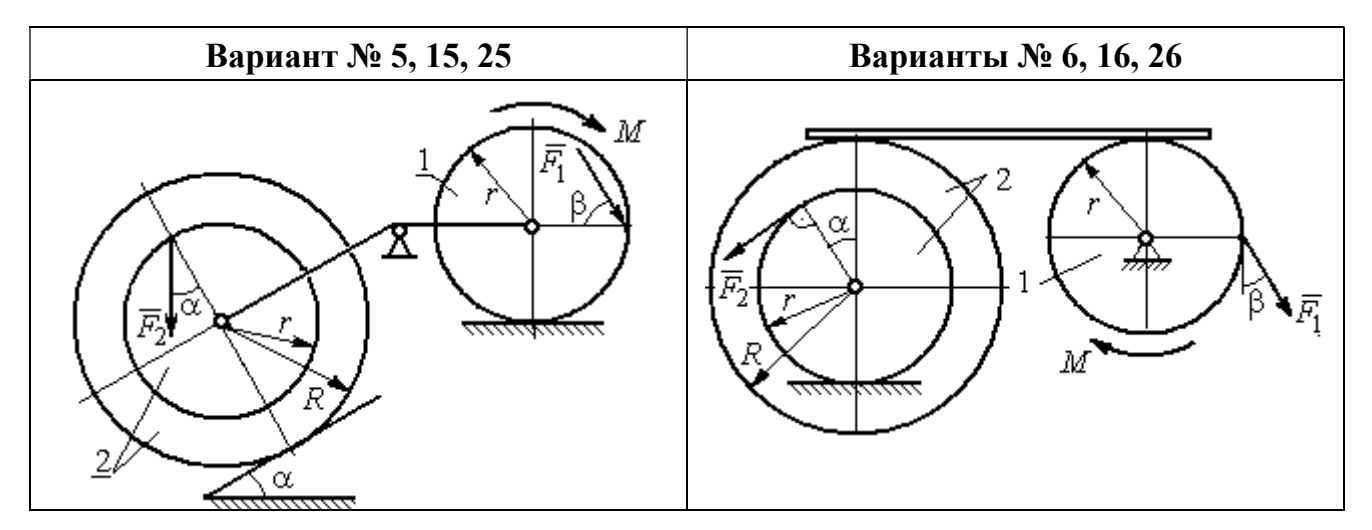

Рис. 5.5. Задание Д5. Исследование движения механической системы с применением теоремы об изменении кинетической энергии. Варианты задания 1 – 6, 11 – 16, 21 – 26

Окончание вариантов задания Д5

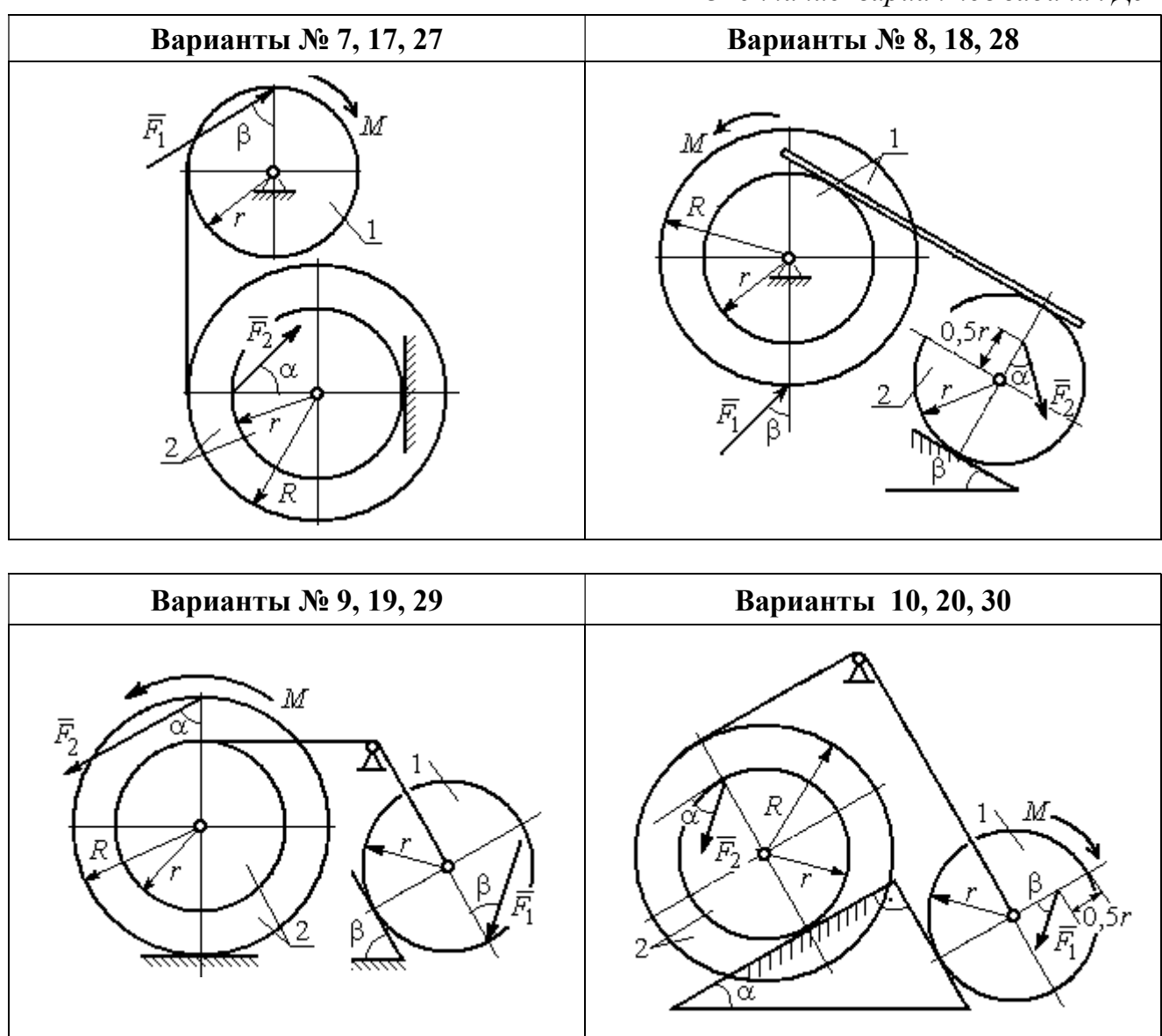

Рис. 5.6. Задание Д5. Исследование движения механической системы с применением теоремы об изменении кинетической энергии. Варианты задания 7 – 10, 17 – 20, 27 – 30

Таблица 5.2

## Исходные данные задания Д5. Исследование движения механической системы с применением теоремы об изменении кинетической энергии

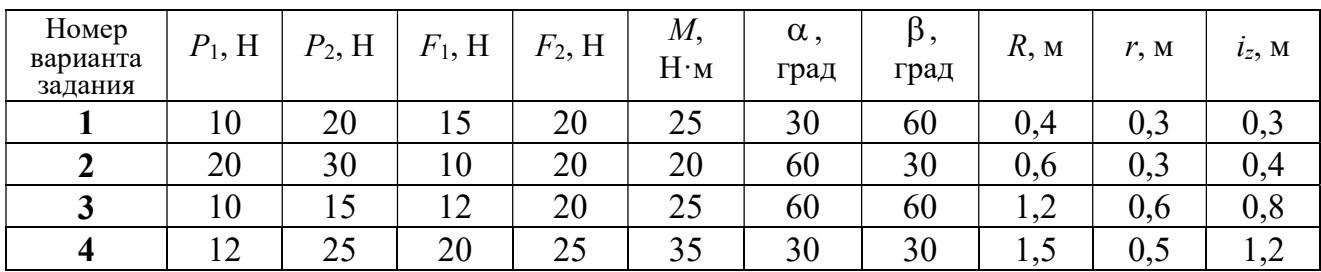

Окончание табл. 5.2

| Номер<br>варианта<br>задания | $P_1$ , H | $P_2$ , H | $F_1$ , H | $F_2$ , H | $M_{\rm \star}$<br>$H \cdot M$ | $\alpha$ ,<br>град | $\beta$ ,<br>град | $R$ , $M$ | r, M | $i_z$ , M |
|------------------------------|-----------|-----------|-----------|-----------|--------------------------------|--------------------|-------------------|-----------|------|-----------|
| 5                            | 15        | 20        | 10        | 20        | 30                             | 60                 | 30                | 0,8       | 0,4  | 0,7       |
| 6                            | 18        | 20        | 18        | 22        | 22                             | 45                 | 60                | 1,2       | 0,4  | 0,9       |
| $\overline{7}$               | 15        | 25        | 10        | 8         | 20                             | 45                 | 45                | 0,9       | 0,6  | 0,7       |
| 8                            | 25        | 22        | 10        | 12        | 30                             | 45                 | 60                | 1,0       | 0,8  | 0,9       |
| 9                            | 12        | 25        | 18        | 10        | 32                             | 30                 | 30                | 0,8       | 0,6  | 0,7       |
| 10                           | 10        | 15        | 8         | 10        | 28                             | 60                 | 30                | 1,4       | 0,7  | 1,2       |
| 11                           | 15        | 22        | 20        | 25        | 30                             | 60                 | 45                | 0,6       | 0,4  | 0,5       |
| 12                           | 20        | 25        | 15        | 40        | 30                             | 30                 | 60                | 0,8       | 0,4  | 0,6       |
| 13                           | 10        | 20        | 10        | 25        | 30                             | 45                 | 30                | 1,0       | 0,5  | 0,9       |
| 14                           | 12        | 15        | 18        | 15        | 25                             | 30                 | 30                | 0,9       | 0,3  | 0,8       |
| 15                           | 20        | 25        | 20        | 20        | 30                             | 45                 | 60                | 1,0       | 0,5  | 0,8       |
| 16                           | 10        | 15        | 10        | 15        | 16                             | 60                 | 45                | 1,2       | 0,4  | 1,1       |
| 17                           | 18        | 25        | 12        | 10        | 30                             | 30                 | 30                | 1,5       | 0,9  | 1,3       |
| 18                           | 25        | 20        | 10        | 15        | 20                             | 60                 | 60                | 0,8       | 0,5  | 0,7       |
| 19                           | 12        | 25        | 10        | 10        | 32                             | 60                 | 60                | 1,2       | 0,9  | 1,1       |
| 20                           | 15        | 20        | 8         | 20        | 25                             | 30                 | 45                | 0,8       | 0,4  | 0,7       |
| 21                           | 10        | 25        | 25        | 15        | 30                             | 45                 | 30                | 0,7       | 0,5  | 0,6       |
| 22                           | 18        | 20        | 20        | 20        | 35                             | 60                 | 45                | 1,4       | 0,7  | 0,9       |
| 23                           | 10        | 15        | 10        | 30        | 30                             | 30                 | 30                | 1,4       | 0,7  | 0,8       |
| 24                           | 10        | 15        | 12        | 20        | 20                             | 30                 | 30                | 1,2       | 0,4  | 0,8       |
| 25                           | 12        | 18        | 20        | 18        | 30                             | 60                 | 30                | 1,2       | 0,6  | 1,1       |
| 26                           | 10        | 12        | 12        | 15        | 15                             | 30                 | 30                | 0,9       | 0,3  | 0,8       |
| 27                           | 15        | 22        | 10        | 12        | 20                             | 45                 | 60                | 0,8       | 0,6  | 0,7       |
| 28                           | 22        | 20        | 8         | 16        | 8                              | 30                 | 45                | 0,6       | 0,2  | 0,4       |
| 29                           | 18        | 25        | 10        | 8         | 32                             | 60                 | 60                | 1,2       | 0,8  | 1,1       |
| 30                           | 20        | 25        | 8         | 20        | 28                             | 30                 | 30                | 0,8       | 0,4  | 0,6       |

# Пример выполнения задания Д5. Исследование движения механической системы с применением теоремы об изменении кинетической энергии

Механическая система состоит из ступенчатого и однородного дисков, соединённых невесомым стержнем (рис. 5.7). Система движется в вертикальной плоскости под действием сил тяжести, сил  $\overline{F_1}$  $\overline{\phantom{a}}$ ,  $\ddot{F_2}$  $\overline{\phantom{a}}$  и пары сил с моментом  $M$ . Направления действия сил  $\,F_1^{}$  $\overline{a}$ ,  $\ddot{F_2}$  $\overline{a}$ определяются углами  $\alpha$  и  $\beta$ .

Диск 1 вращается вокруг неподвижной оси  $O<sub>1</sub>$ . Диск 2 катится прямолинейно по горизонтальной поверхности. Качение диска 2 без проскальзывания. Невесомый стержень, соединяющий диски, расположен горизонтально. Скольжение между стержнем и дисками отсутствует.

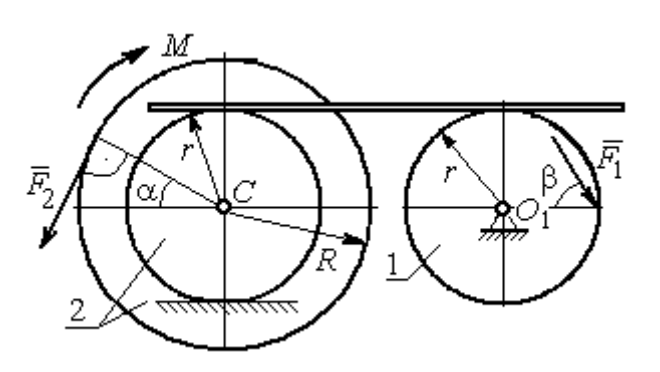

Рис. 5.7. Схема движения механической системы

 Определить ускорение центра масс диска 2, угловое ускорение дисков, усилие в стержне, динамическую реакцию шарнира  $O_1$ , реакцию опоры диска 2 (её нормальную составляющую и силу сцепления диска с поверхностью качения), если модули сил тяжести  $P_1 = 40$  H,

 $P_2$ = 60 Н, модули сил  $F_1$  = 80 Н,  $F_2$  = 30 Н, величина момента  $M$ = 35 Н·м, углы наклона сил  $\alpha = 30^{\circ}$ ,  $\beta = 45^{\circ}$ , радиусы дисков  $R = 0.8$  м,  $r = 0.6$  м, радиус инерции диска 2  $i_z = 0,4$  м.

#### Решение

Предположим, что во время движения системы диск 1 вращается по ходу часовой стрелки. Угловые скорости  $\omega_1$ и  $\omega_2$  дисков 1 и 2 и скорость центра масс диска 2 показаны на рис. 5.8.

На диск 1 действуют силы:  $\hat{F_1}$  $\overline{a}$ , сила тяжести  $P_1$  $\overline{a}$  и реакция шарнира  $O_{\rm l}$ , разложенная на составляющие  $\overline{X}_1$  $\overline{a}$ ,  $Y_1$  $\overline{a}$ . На диск 2: сила  $F_2$  $\overline{\phantom{a}}$ , сила тяжести  $P_2$  $\overline{a}$ , пара сил с моментом М, нормальная реакция опоры  $\dot{N}$  $\overline{a}$  и сила сцепления диска 2 с поверхностью  $F_{\rm{cu}}$  $\overline{a}$ рис. 5.8.

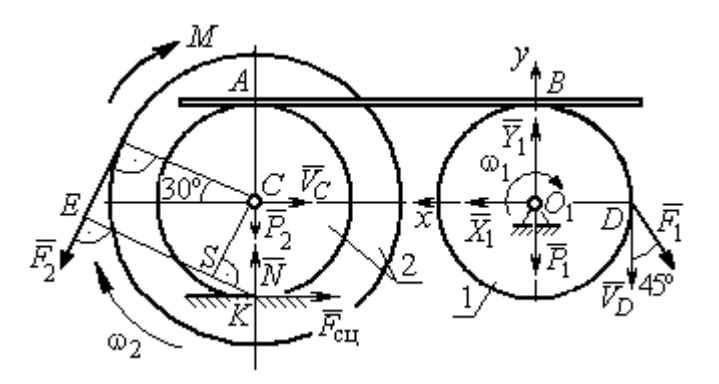

Рис. 5.8. Расчетная схема для исследования движения системы

. Направления действия сил показаны на

Для решения задачи воспользуемся теоремой об изменении кинетической энергии системы в дифференциальной форме. По условию задачи рассматриваемая система неизменяемая и, следовательно, сумма мощностей внутренних сил равна нулю. В этом случае теорема об изменении кинетической энергии системы принимает вид  $\frac{dT}{dt} = \sum N(\vec{F}_k^e)$ , где  $T$  – энергия системы в текущем положении;  $\sum N(\vec{F}_k^e)$  – суммарная мощность внешних сил.

Найдём кинетическую энергию системы и выразим её через скорость центра масс диска 2.

Кинетическая энергия вращательного движения диска 1:  $T_1 = \frac{1}{2} J_{zO_1} \omega_1^2$ , где  $\omega_1$  - угловая скорость диска 1;  $J_{zO_1}$  - осевой момент инерции диска 1,  $J_{zO_1} = \frac{m_1 r^2}{2}$ . Диск 2 движется плоскопараллельно. Его кинетическая энергия определяется по формуле:  $T_2 = \frac{1}{2} m_2 V_C^2 + \frac{1}{2} J_{zC} \omega_2^2$ , где  $V_C$ ,  $\omega_2$  – скорость центра масс и угловая скорость диска 2;  $J_{zC}$  – момент инерции ступенчатого диска 2 относительно оси z, проходящей через центр масс перпендикулярно плоскости диска,  $J_{zC} = m_2 i_z^2$ .

У диска 2 мгновенный центр скоростей находится в точке касания его с неподвижной поверхностью (точка К на рис. 5.8). Тогда скорость точки С определяется по формуле  $V_C = \omega_2 \cdot CK = \omega_2 r$ , откуда  $\omega_2 = \frac{V_C}{r}$ . Скорость точки  $A V_A = \omega_2 \cdot AK = \omega_2 2r$ , или  $V_A = 2V_C$ .

Так как нет проскальзывания между стержнем и дисками, скорость точки  $A$  на диске 2 равна скорости точки  $B$  на диске 1, причём  $V_B = \omega_1 r$ . Приравнивая скорости  $V_B = V_A$ , найдем  $\omega_1 = \frac{2V_C}{g}$ .

С учетом найденных зависимостей кинетические энергии дисков 1 и 2 и суммарная энергия системы имеют вид

$$
T_1 = \frac{1}{2} J_{zO_1} \omega_1^2 = \frac{1}{2} \cdot \frac{P_1 r^2}{2g} \left(\frac{2V_C}{r}\right)^2 = \frac{P_1}{g} V_C^2;
$$
  

$$
T_2 = \frac{1}{2} m_2 V_C^2 + \frac{1}{2} J_{zC} \omega_2^2 = \frac{1}{2} \cdot \frac{P_2}{g} V_C^2 + \frac{1}{2} \cdot \frac{P_2}{g} i_z^2 \left(\frac{V_C}{r}\right)^2;
$$
  

$$
T = T_1 + T_2 = \frac{P_1}{g} V_C^2 + \frac{1}{2} \frac{P_2}{g} \left(1 + \frac{i_z^2}{r^2}\right) V_C^2.
$$

Производная по времени от кинетической энергии системы

$$
\frac{dT}{dt} = 2V_C \frac{dV_C}{dt} \left[ \frac{P_1}{g} + \frac{P_2}{2g} \left( 1 + \frac{i_z^2}{r^2} \right) \right].
$$

Найдем сумму мощностей внешних сил. Отметим, что мощности силы тяжести  $\vec{P}_1$  и сил реакции  $\vec{X}_1$ ,  $\vec{Y}_1$  подшипника  $O_1$  равны нулю, так как нет перемещения точек приложения этих сил. Мощности сил  $\vec{N}$  и  $\vec{F}_{\text{cu}}$  – нормальной реакции опоры диска 2 и силы сцепления диска с плоскостью также равны нулю, так как точкой приложения этих сил является мгновенный центр скоростей диска 2, скорость которого равна нулю. Мощность силы  $\vec{P}_2$  равна нулю, так как угол между вектором силы и скоростью точки приложения силы - точки  $C$  равен 90° (см. рис. 5.8). Для определения мощности силы  $\vec{F}_2$ , приложенной к диску 2, воспользуемся формулой расчета мощности силы при плоскопараллельном движении тела. Выберем в качестве полюса точку  $K$  – мгновенный центр скоростей диска 2, скорость которого  $V_K = 0$  (см. рис. 5.8). В этом случае мощность силы  $\vec{F}_2$  равна:  $N(\vec{F}_2) = \vec{M}_K \cdot \vec{\omega}_2 = -F_2 h_K \omega_2$ , где  $\vec{M}_K = M_K(\vec{F}_2)$  вектор момента силы  $\vec{F}_2$  относительно центра  $K$ ;  $\vec{\omega}_2$ ,  $\omega_2$  – вектор и модуль угловой скорости диска 2;  $h_K$  – плечо силы  $\vec{F}_2$  относительно центра K. Мощность силы  $\vec{F}_2$  отрицательная, так как направление момента силы  $\vec{F}_2$  относительно точки  $K$  противоположно направлению угловой скорости диска 2.

В результате, мощность силы  $\vec{F}_2$ :

$$
N(\vec{F}_2) = -F_2 h_K \omega_2 = -F_2 (R + r \cos 60^\circ) \omega_2 = -F_2 V_C \left(\frac{1}{2} + \frac{R}{r}\right).
$$

Здесь  $h_K = EK = ES + SK = R + r\cos 60^\circ$  (см. рис. 5.8).

Заметим, что для вычисления мощности силы  $F_2$  можно использовать в качестве полюса центр масс диска - точку С. Имеем:

$$
N(\vec{F}_2) = \vec{F}_2 \cdot \vec{V}_C + \vec{M}_C(F_2) \cdot \vec{\omega}_2 = F_2 V_C \cos 120^\circ - F_2 R \omega_2 = -F_2 V_C \left(\frac{1}{2} + \frac{R}{r}\right).
$$

Момент М направлен в сторону вращения диска 2. Его мощность положительная:  $N(M) = M\omega_2 = M\frac{V_C}{r}$ . Мощность силы  $\vec{F}_1$ , приложенной в точке D,  $N(\vec{F}_1) = F_1 V_D \cos 45^\circ = F_1 V_C \sqrt{2}$ . Здесь учтено очевидное равенство  $V_D = V_A = 2V_C$ (см. рис. 5.8).

Суммарная мощность внешних сил:

$$
\sum N(F^{e}) = -F_2 V_C \left(\frac{1}{2} + \frac{R}{r}\right) + M \frac{V_C}{r} + F_1 V_C \sqrt{2}.
$$

В результате теорема об изменении кинетической энергии системы приводится к виду

$$
2V_C \frac{dV_C}{dt} \left[ \frac{P_1}{g} + \frac{P_2}{2g} \left( 1 + \frac{i_z^2}{r^2} \right) \right] = -F_2 V_C \left( \frac{1}{2} + \frac{R}{r} \right) + M \frac{V_C}{r} + F_1 V_C \sqrt{2},
$$

откуда ускорение центра масс диска 2:

$$
a_C = \frac{dV_C}{dt} = \frac{\left[ -F_2 \left( \frac{1}{2} + \frac{R}{r} \right) + \frac{M}{r} + F_1 \sqrt{2} \right] g}{\left[ 2P_1 + P_2 \left( 1 + \frac{i_z^2}{r^2} \right) \right]}.
$$

Подставляя исходные данные задачи, получим:  $a_C = 6,85$  м/с<sup>2</sup>.

Для определения углового ускорения диска 2 продифференцируем по времени равенство  $\omega_2 = \frac{V_C}{CV} = \frac{V_C}{r}$ . Дифференцирование здесь допустимо, так как во время движения диска 2 расстояние от точки  $C$  до мгновенного центра скоростей диска  $2$  – точки  $K$  – не меняется.

Найдем 
$$
\varepsilon_2 = \dot{\omega}_2 = \frac{\dot{V}_C}{r} = \frac{a_C}{r} = 11,42 \text{ ради}c^2
$$
. Угловое ускорение диска 1

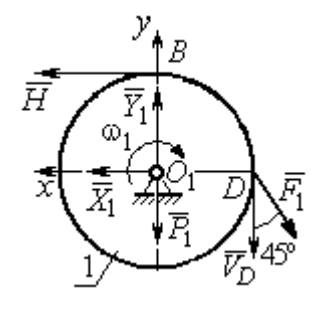

дифференцирования находится путём равенства  $\omega_1 = 2\omega_2$ . Имеем:  $\varepsilon_1 = 2\varepsilon_2 = 22.84$  рад/с<sup>2</sup>.

Для того чтобы определить реакцию стержня, освобождаемся от стержня, заменяем его реакцией  $\vec{H}$ и составляем уравнения движения дисков 1 и 2.

ния, показаны на рис. 5.9. Уравнение вращательного

Силы, действующие на лиск 1 во время движе-

Рис. 5.9. Силы. действующие на диск 1 во время движения

алгебраической движения диска  $\mathbf{1}$  $\overline{B}$  $\phi$ opme:  $J_{zO_1}\varepsilon_1 = \sum M_z(\vec{F}_k^e)$ , где  $\varepsilon_1$  – угловое ускорение диска;  $J_{zO_1}$  – момент инерции диска 1 относительно оси z, проходящей через точку  $O_1$  перпендикулярно плоскости диска,  $J_{zO_1} = \frac{m_1 r^2}{2}$ ;  $\sum M_{zO_1}(\vec{F}_k^e)$  – сумма моментов внешних сил относительно оси z.

Считая моменты сил положительными, если они создают поворот диска в сторону его вращения, составим сумму моментов внешних сил относительно оси z:  $\sum M_{zO_1}(\vec{F}_k^e) = F_1 r \cos 45^\circ - Hr$ . В результате уравнение вращательного движения диска 1 принимает вид:  $\frac{P_1 r^2}{2g} \varepsilon_1 = F_1 r \cos 45^\circ - H r$ .

Подставляя в уравнение исходные данные задачи с учетом найденного значения углового ускорения диска 1  $\varepsilon_1 = 22,84$  рад/ $c^2$ , найдем реакцию стержня  $H = 28,63$  Н.

Для определения динамической реакции шарнира  $O_1$  диска 1 применим теорему о движении центра масс. Выберем оси координат  $O_1x$  и  $O_1y$ , как показано на рис. 5.9, и составим уравнение движения центра масс диска 1 в проекциях на оси координат с учётом того, что сам центр масс неподвижен и его ускорение равно нулю.

Получим систему:

$$
H + X_1 - F_1 \sin 45^\circ = 0, \ \ Y_1 - P_1 - F_1 \cos 45^\circ = 0.
$$

Отсюда, с учётом найденной величины усилия в стержне  $H = 28.63$  Н, находим составляющие динамической реакции шарнира:  $X_1 = 27,94$  Н,  $Y_1 = 96,57$  Н. Полная ре- $\overline{H}$ акция шарнира  $R_{O_1} = \sqrt{X_1^2 + Y_1^2} = 100,53$  H.

Для определения величины силы сцепления диска 2 с поверхностью качения и нормальной составляющей реакции опоры диска используем теорему о движении центра масс. Силы, приложенные к диску 2, и выбранная система координат хСу показаны на рис. 5.10. Уравнения движе-

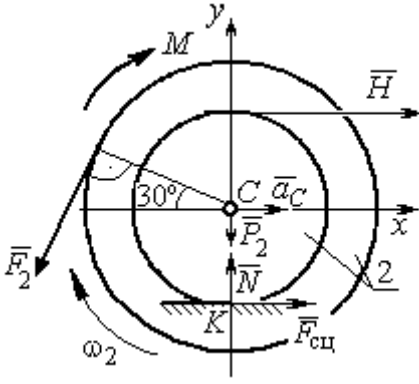

Рис. 5.10. Силы, действующие на диск 2 во время движения

ния центра масс диска 2 в проекциях на оси  $x, y$  имеют вид:

$$
m_2 a_C = H + F_{\text{cm}} - F_2 \cos 60^\circ;
$$
  

$$
0 = -F_2 \cos 30^\circ - P_2 + N.
$$

С учетом найденных значений реакции стержня  $H = 28.63$  Н и ускорения центра масс диска 2  $a_C$ = 6,85 м/с<sup>2</sup>, находим силу сцепления и нормальную реакцию опоры:  $F_{\text{cm}} = 28,27 \text{ H}, N = 85,98 \text{ H}.$ 

Полная реакция опоры  $R_K = \sqrt{N^2 + F_{\text{cu}}^2} = 90,51 \text{ H}.$ 

### 6. АНАЛИТИЧЕСКАЯ МЕХАНИКА

#### 6.1. Принципы механики. Общее уравнение динамики

Силой инерции материальной точки называют векторную величину, модуль которой равен произведению массы точки на модуль её ускорения,

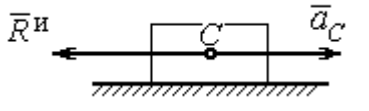

направленную противоположно этому ускорению  $\vec{R}^H = -m\vec{a}$ , где *m* – масса точки;  $\vec{a}$  – вектор ускорения точки.

Рис. 6.1. Главный вектор сил инерции при поступательном движении твердого тела

При поступательном движении тела с ускорением центра масс  $\vec{a}_c$  система сил инер-

ции, приложенных к каждой точке тела, приводится к главному вектору сил инерции  $\vec{R}^{\text{H}}$ , равному по величине  $R^{\text{H}} = ma_c$ , приложенному в центре масс тела и направленному в сторону, противоположную ускорению  $\vec{a}_c$  (рис. 6.1).

При вращении тела вокруг неподвижной оси z, проходящей через центр масс, главный вектор сил инерции, приведённый к центру масс тела, обращается в нуль (так как ускорение центра масс равно нулю). Таким образом, система

сил инерции приводится к паре сил с моментом  $\vec{M}^{\text{H}}$ , равным главному моменту сил инерции относительно оси вращения. Величина главного момента сил инерции  $M^H = J_z \varepsilon$ , где  $J_z$  - момент инерции тела относительно оси  $z$ ;  $\varepsilon$  - угловое ускорение тела. Направлен главный момент сил

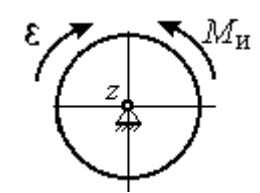

Рис. 6.2. Главный момент сил инерции при вращении тела вокруг оси, проходящей через центр масс

инерции в сторону, противоположную угловому ускорению (рис. 6.2).

При плоскопараллельном движении тела с ускорением центра масс  $\vec{a}_c$  и угловым ускорением  $\varepsilon$  система сил инерции, приложенных к каждой точке тела, приводится к силе  $\vec{R}^{\text{H}}$ , равной главному вектору сил инерции, и паре сил с моментом  $\vec{M}^{\text{H}}$ , равным главному моменту сил инерции относительно оси, проходящей через центр масс тела перпендикулярно плоскости движения (рис. 6.3). Главный вектор сил инерции равен по модулю произведению массы

тела на ускорение его центра масс:  $R^{\mu} = ma_{c}$ , приложен в центре масс тела и направлен в сторону, противоположную ускорению  $\vec{a}_c$  $\rightarrow$  центра масс. Главный момент сил инерции равен по величине произведению момента инерции тела относительно оси, проходящей через центр масс перпендикулярно плоскости движения, на угловое ускорение тела:

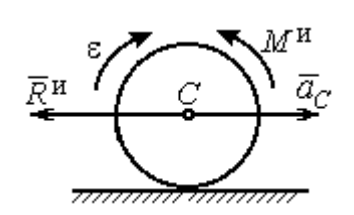

Рис. 6.3. Главный вектор и главный момент сил инерции при плоскопараллельном движении твердого тела

 $M^{\mu}$  =  $J_{c}$ є, где  $J_{c}$  – момент инерции тела. Направлен главный момент сил инерции в сторону, противоположную угловому ускорению (см. рис. 6.3).

Принцип Даламбера для системы. Если в любой момент времени к каждой из точек системы кроме действующих на нее внешних и внутренних сил присоединить соответствующие силы инерции, то полученная система сил будет уравновешенной. Принцип Даламбера даёт возможность составлять уравнения движения механической системы в виде уравнений равновесия:

$$
\sum \vec{F}_k^e + \vec{R}^{\rm H} = 0, \ \ \sum \vec{M}_O(\vec{F}_k^e) + \vec{M}_O^{\rm H} = 0,
$$

где  $\vec{F}_k^e$  $\overline{\phantom{a}}$ – внешние силы, приложенные к системе;  $\vec{R}^{\text{H}}$  $\Rightarrow$  – главный вектор сил инерции;  $\vec{M}_O(\vec{F}_k^e)$ ।<br>न प्रा± – момент внешних сил, приложенных к системе, относительно произвольного центра  $O;~\vec{M}^{\text{\tiny H}}_{O}$  $\rightarrow$  – главный момент сил инерции относительно центра О.

Силы, действующие на систему, можно подразделить на активные и реакции связей. Идеальными связями в механической системе называют такие связи, для которых сумма элементарных работ их реакций на любом возможном перемещении равна нулю.

Принцип возможных перемещений. Для равновесия механической системы с идеальными связями необходимо и достаточно, чтобы сумма

125

элементарных работ всех активных сил, приложенных к точкам системы, была равна нулю на любом возможном перемещении системы:  $\sum \delta A(\vec{F}_k^{\text{akr}}) = 0$ , где  $\delta A(\vec{F}_k^{\text{akr}})$  – элементарная работа активных сил на возможном перемещении.

Совместное применение принципа Даламбера и принципа возможных перемещений приводит к формулировке общего уравнения динамики.

Общее уравнение динамики. При движении механической системы с идеальными связями в каждый момент времени сумма элементарных работ всех приложенных активных сил и сил инерции на любом возможном перемещении равна нулю:  $\sum \delta A(\vec{F}_k^{\text{akr}}) + \sum \delta A(\vec{R}_k^{\text{H}}) = 0$ , где  $\delta A(\vec{F}_k^{\text{akr}})$ ,  $\delta A(\vec{R}_k^{\text{H}})$  - элементарные работы активных сил и сил инерции, приложенных к системе, на её возможном перемещении.

При вычислении элементарных работ активных сил и сил инерции используют обычные формулы для вычисления работы сил на элементарном перемещении точек их приложения. При этом переменные силы на элементарном перемещении точек их приложения считаются постоянными.

# 6.2. Задание Дб. Исследование механической системы с применением общего уравнения динамики

Механическая система с идеальными связями включает груз и два диска - однородного радиусом R или r и ступенчатого. Ступенчатый диск состоит из двух одноосных цилиндров радиусом  $R$  и  $r$ . Радиусы дисков указаны на схеме. Тела соединены нерастяжимыми нитями или невесомыми стержнями. Система движется в вертикальной плоскости из состояния покоя под действием сил тяжести, постоянной силы  $\vec{F}$ , а также пары сил с переменным моментом  $M$ . Направление действия силы  $\vec{F}$  и наклон плоскости движущихся тел определяются углами α и β. Радиус инерции ступенчатого диска относительно оси, проходящей через центр масс перпендикулярно плоскости движения, равен iz.

126

Качение дисков без проскальзывания. Скольжение между невесомым стержнем и дисками отсутствует. Движение грузов по плоскости без трения. Нити и стержни, соединяющие груз и диски, параллельны соответствующим плоскостям, по которым двигаются тела.

Найти уравнение движения центра масс диска 3. Определить реакцию шарнира диска 2 в момент времени  $t = 1$  с.

Варианты задания приведены на рис. 6.4, 6.5. Исходные данные выбираются из табл. 6.1.

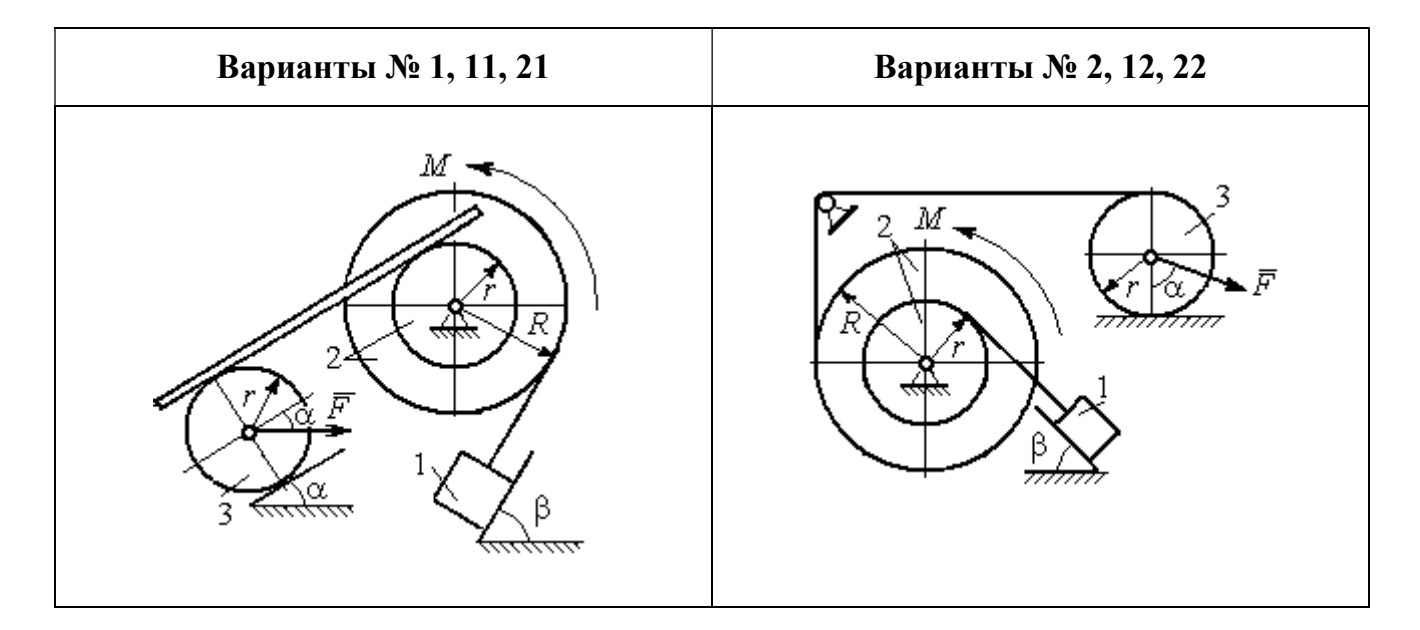

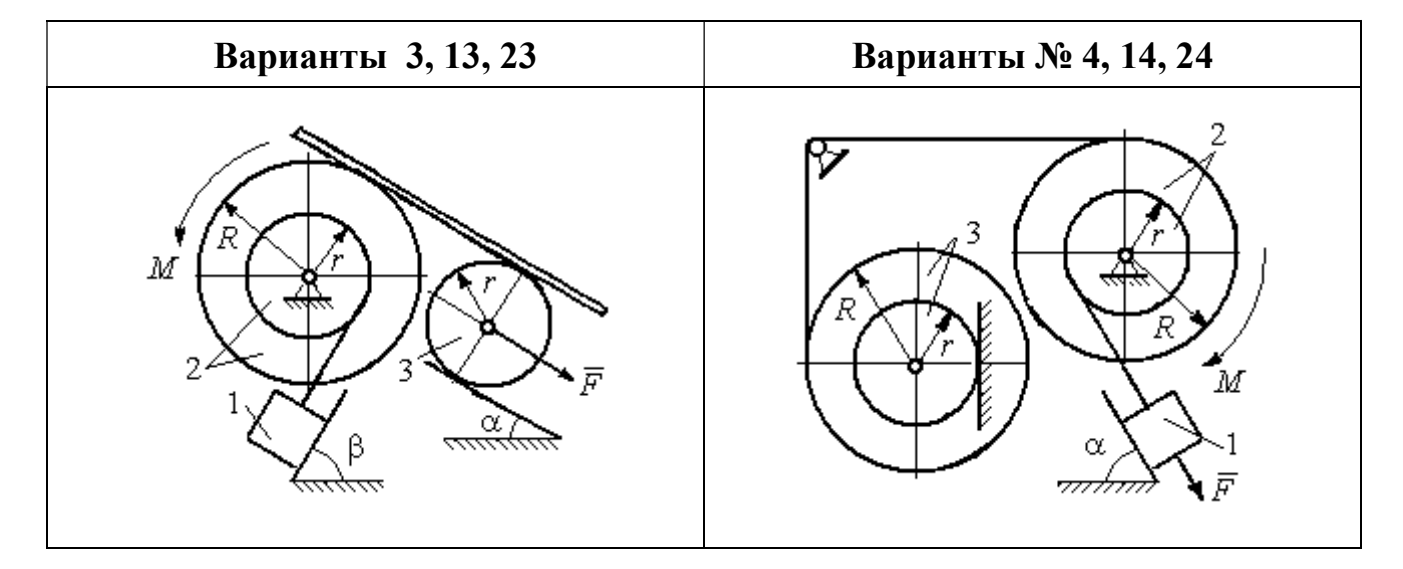

Рис. 6.4. Задание Д6. Исследование движения механической системы с применением общего уравнения динамики. Номера вариантов задания 1 – 4, 11 – 14, 21 – 24

Окончание вариантов задания Д6

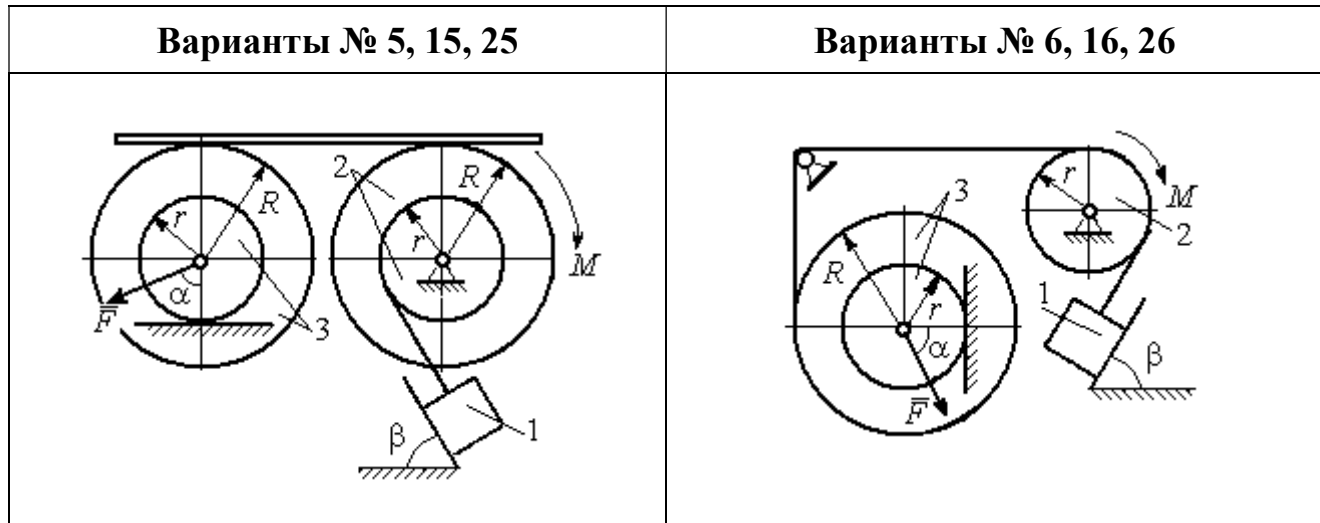

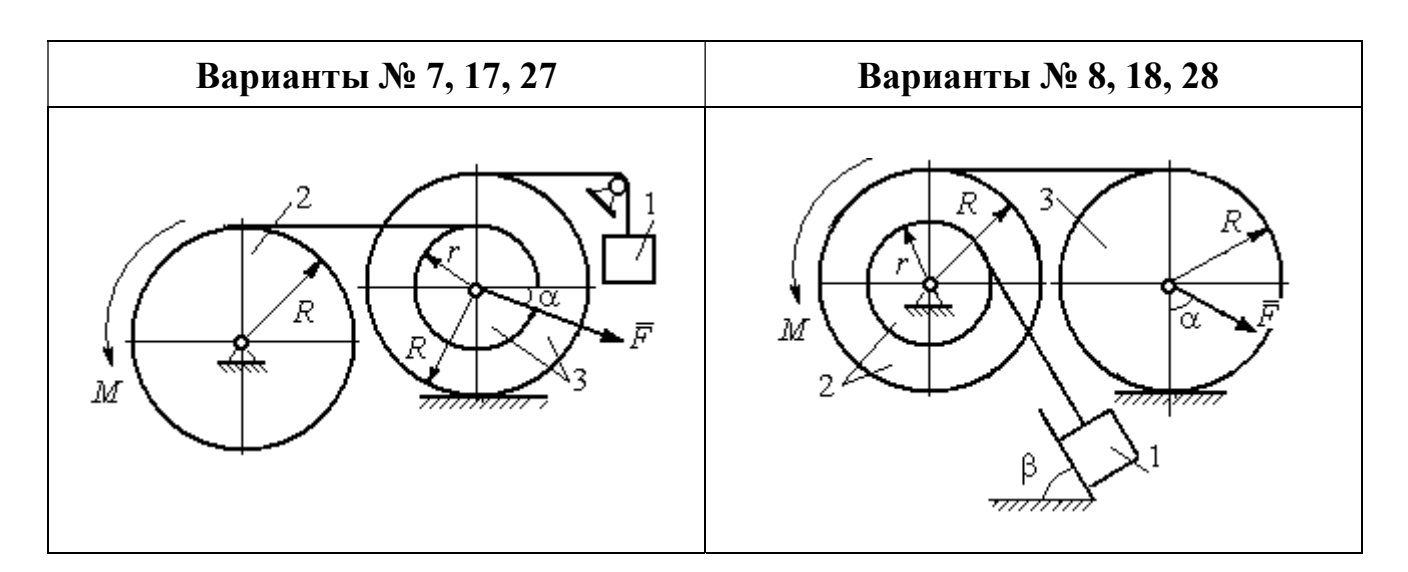

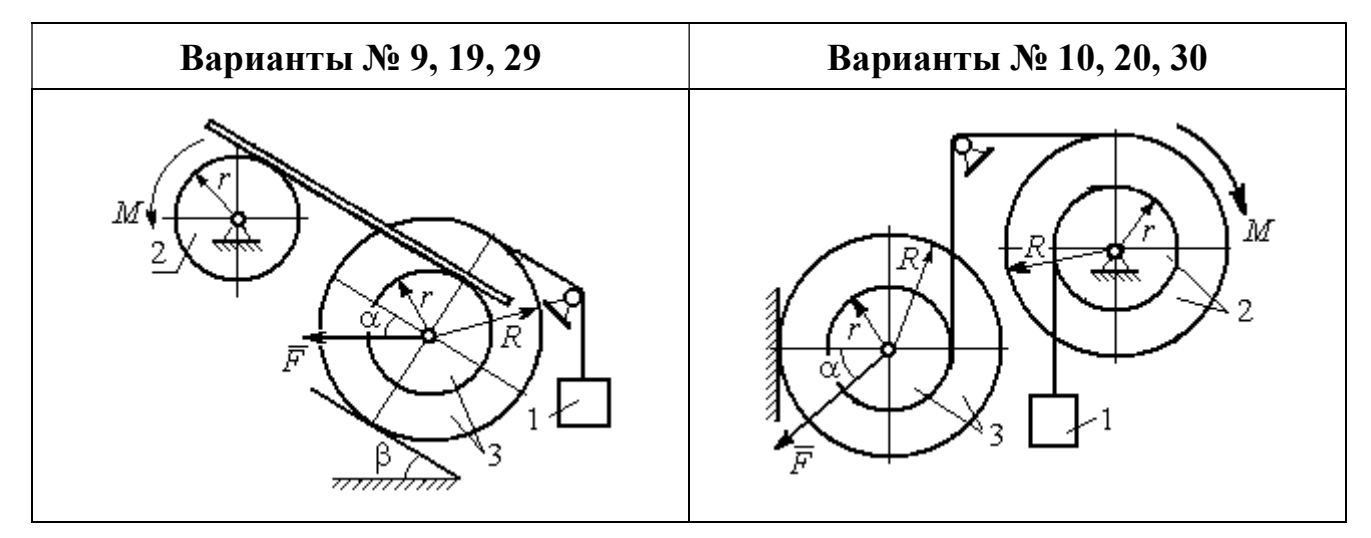

Рис. 6.5. Задание Д6. Исследование движения механической системы с применением общего уравнения динамики. Номера вариантов задания 5 – 10, 15 – 20, 25 – 30

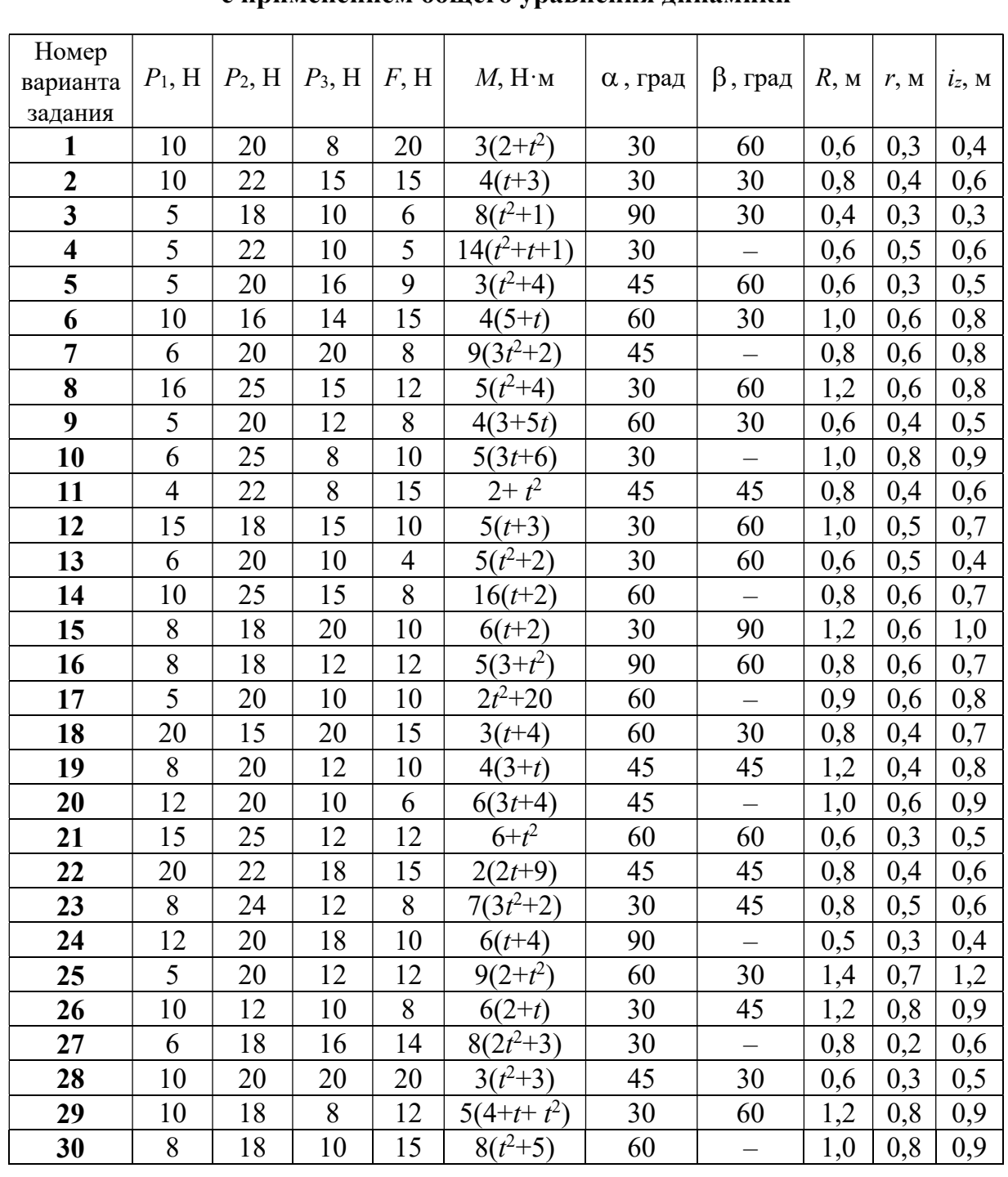

## Исходные данные задания Д6. Исследование движения механической системы с применением общего уравнения динамики

# Пример выполнения задания Д6. Исследование движения механической системы с применением общего уравнения динамики

Механическая система состоит из груза 1, движущегося поступательно, ступенчатого диска 2 (каток), катящегося по неподвижной поверхности цилиндрической ступенькой, и однородного диска 3 (блок), вращающегося вокруг неподвижной оси, проходящей через центр масс блока (рис. 6.6). Качение кат-

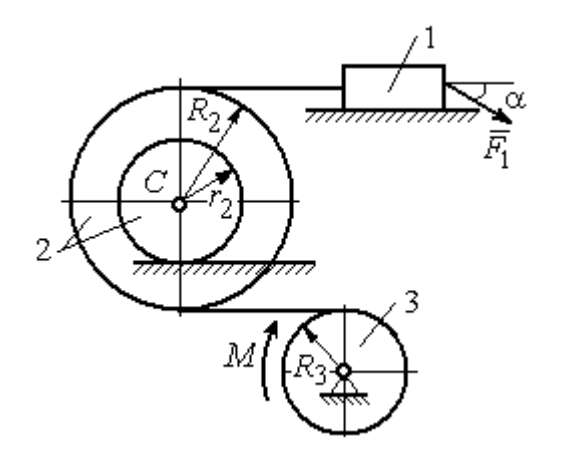

ка 2 без проскальзывания, скольжение груза 1 - без трения. Движение системы происходит под действием сил тяжести, силы  $\vec{F}$ , приложенной к грузу 1 и пары сил с моментом М, приложенной к диску 3.

уравнение Найти движения центра масс катка 2 если движение системы началось из состояния покоя.

Рис. 6.6. Схема движения механической системы

Определить реакцию шарнира диска 3 в момент  $t = 1$  с, если:  $P_1 = 10$  H;  $P_2 = 20$  H;  $P_3 = 15$  H;  $F = 5(t+1)$  H;  $M = 6(1+2t)$  H·m;  $R_2 = 0.8$  m;  $r_2 = 0.2$  m;  $R_3 = 0.4$  M;  $i_{2C} = 0.6$  M.

### Решение

В рассматриваемой механической системе активными силами являются силы тяжести  $\vec{P}_1$ ,  $\vec{P}_2$ ,  $\vec{P}_3$ , сила  $\vec{F}$  и пара сил с моментом M (рис. 6.7). Связи идеальные, так как скольжение груза 1 происходит по гладкой поверхности без трения, качение диска 2 без проскальзывания, а ось вращения блока 3 неподвижна.

Предположим, направление движения в системе задаёт пара сил с моментом М, приложенная к блоку 3. Обозначим  $\omega_3$ ,  $\varepsilon_3$  - угловая скорость и угловое ускорение блока 3,  $V_C$ ,  $a_C$  – скорость и ускорение центра масс катка 2,  $V_1$ ,  $a_1$ - скорость и ускорение груза 1. Направления векторов скоростей и ускорений точек и угловых скоростей и ускорений тел в соответствии с выбранным направлением движения системы показаны на рис. 6.7.

Общее уравнение динамики имеет вид:

$$
\sum \delta A(\overline{F}_k^{\text{akr}}) + \sum \delta A(\overline{R}_k^{\text{H}}) = 0.
$$

 Присоединим к телам системы силы инерции. Груз 1 движется поступательно. Главный вектор сил инерции груза 1  $\vec{R}_{\text{l}}^{\text{\tiny\it{H}}}$  $\rightarrow$  приложен в центре масс груза и направлен в сторону, противоположную ускорению  $\vec{a}_1$  $\rightarrow$ груза 1. Модуль глав-

ного вектора сил инерции груза 1  $R_1^{\text{H}} = m_1 a_1$ , где  $m_1$  – масса груза 1;  $a_1$  – величина ускорения груза 1.

Система сил инерции катка 2, приводятся к силе, равной главному вектору сил инерции  $\vec{R}^{\text{u}}_2$  $\overline{a}$ , приложенному в центре масс катка 2, и паре сил с моментом, равным главному моменту сил инерции  $\vec{M}_2^{\,\rm n}$  $\rightarrow$ относительно оси, прохо-

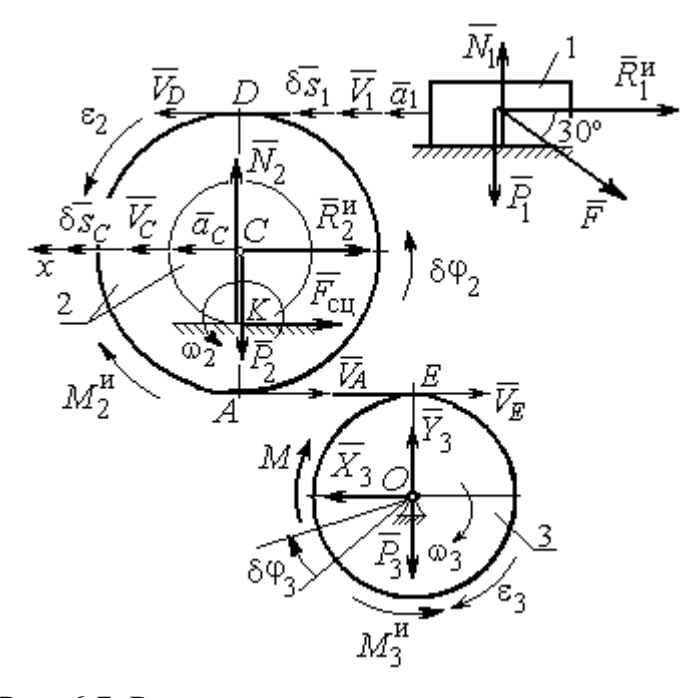

Рис. 6.7. Расчётная схема исследования движения механической системы

дящей через центр масс перпендикулярно плоскости движения. Главный вектор сил инерции направлен в сторону, противоположную ускорению  $\vec{a}_C$  $\Rightarrow$ , и составляет  $R_2^{\mu} = m_2 a_C$ , где  $m_2$  – масса катка 2;  $a_C$  – величина ускорения центра масс. Главный момент сил инерции:  $M_2^{\mu} = J_{2C} \varepsilon_2$ , где  $J_{2C}$  – момент инерции катка 2 относительно оси, проходящей через центр масс перпендикулярно плоскости движения;  $\varepsilon_2$  - угловое ускорение катка 2. Направлен главный момент сил инерции  $M_2^{\,u}$  в сторону, противоположную угловому ускорению  $\varepsilon_2.$ 

Главный вектор сил инерции, приложенных к блоку 3 и приведённых к центру масс блока, равен нулю, так как блок вращается вокруг неподвижной оси, проходящей через центр масс, и ускорение центра масс блока равно нулю. В результате силы инерции блока 3 приводятся к паре сил, момент которой ра-

вен главному моменту сил инерции  $\vec{M}_{3}^{\text{H}}$  относительно оси вращения. Главный момент сил инерции блока 3 равен по величине  $M_3^{\mu} = J_{30} \varepsilon_3$ , где  $J_{30}$  – момент инерции блока 3 относительно оси вращения;  $\varepsilon_3$  – угловое ускорение блока 3, и направлен в сторону, противоположную угловому ускорению  $\varepsilon_3$ . Главные векторы и главные моменты сил инерции показаны на рис. 6.8.

Определим кинематические соотношения между скоростями точек системы и выразим их через скорость  $V_C$  центра масс катка 2. Каток 2 катится по неполвижной поверхности без скольжения. Мгновенный центр скоростей катка находится в точке К касания катка с поверхностью (см. рис. 6.7). Угловая ско-

рость катка 
$$
2
$$
  $\omega_2 = \frac{V_C}{CK} = \frac{V_C}{r_2}$ . Скорость точки *A* катка 2:

 $V_A = \omega_2 \cdot AK = \omega_2 (R_2 - r_2) = V_C \frac{R_2 - r_2}{r_2}$ . Скорость точки E блока 3 равна скоро-

сти точки А катка 2,  $V_E = V_A$ . Тогда угловая скорость блока 3:

$$
\omega_3 = \frac{V_E}{R_3} = \frac{V_A}{R_3} = V_C \frac{(R_2 - r_2)}{R_3 r_2}.
$$

Скорость груза 1 равна скорости точки D катка 2:

$$
V_1 = V_D = \omega_2 \cdot DK = \omega_2 (R_2 + r_2) = V_C \frac{(R_2 + r_2)}{r_2}.
$$

Соотношения между ускорениями определяются путем дифференцирования установленных кинематических равенств:

$$
a_1 = a_C \frac{(R_2 + r_2)}{r_2}
$$
,  $\varepsilon_2 = \frac{a_C}{r_2}$ ,  $\varepsilon_3 = a_C \frac{(R_2 - r_2)}{R_3 r_2}$ 

Для того чтобы найти соотношения между перемещениями, выразим кинематические равенства между скоростями в дифференциальном виде и, полагая, что действительное перемещение является возможным, т. е.  $ds = \delta s$ ,  $d\varphi = \delta\varphi$ , получим соотношения между возможными перемещениями:

$$
\delta s_1 = \delta s_C \frac{(R_2 + r_2)}{r_2}, \ \ \delta \varphi_2 = \frac{\delta s_C}{r_2}, \ \ \delta \varphi_3 = \delta s_C \frac{(R_2 - r_2)}{R_3 r_2}.
$$

Сообщим системе возможное перемещение, совпадающее с действительным. Элементарная работа реакций связи на любом возможном перемещении системы равна нулю, так как связи в системе идеальные.

Найдем элементарные работы активных сил и выразим их через перемещение центра масс катка 2. Прежде заметим, что элементарные работы сил тяжести груза 1 и катка 2 равны нулю, так как направления перемещений точек приложения этих сил перпендикулярны векторам сил:

$$
\delta A(\vec{P}_1) = P_1 \delta s_1 \cos 90^\circ = 0, \ \delta A(\vec{P}_2) = P_2 \delta s_C \cos 90^\circ = 0.
$$

Элементарная работа силы тяжести блока 3 равна нулю, так как точка приложения силы тяжести блока 3 не перемещается:  $\delta A(\vec{P}_3) = 0$ .

Элементарная работа пары сил с моментом  $M$ , приложенных к блоку 3:

$$
\delta A(\vec{M}) = M \delta \varphi_3 = M \delta s_C \frac{(R_2 - r_2)}{R_3 r_2}
$$

Элементарная работа силы  $\vec{F}$ :

$$
\delta A(\vec{F}) = F \delta s_1 \cos 150^\circ = -F \delta s_C \frac{(R_2 + r_2)}{r_2} \cos 30^\circ.
$$

Сумма элементарных работ всех активных сил:

$$
\sum \delta A(\vec{F}_k^{\text{aKT}}) = \delta A(\vec{M}) + \delta A(\vec{F}) = M \delta s_C \frac{(R_2 - r_2)}{R_3 r_2} - F \delta s_C \frac{(R_2 + r_2)}{r_2} \cos 30^\circ =
$$
  
=  $\left[ 6(1 + 2t) \left( \frac{0.8 - 0.2}{0.4 \cdot 0.2} \right) - 5(t + 1) \left( \frac{0.8 + 0.2}{0.2} \right) 0.866 \right] \delta s_C = (23.35 + 68.35t) \delta s_C.$ 

Определим модули главных векторов и главных моментов сил инерции в зависимости от ускорения  $a<sub>C</sub>$  центра масс катка 2:

$$
R_1^{\text{H}} = m_1 a_1 = \frac{P_1}{g} a_1 = \frac{P_1 (R_2 + r_2)}{gr_2} a_C, \quad R_2^{\text{H}} = m_2 a_C = \frac{P_2 a_C}{g},
$$

$$
M_2^{\text{H}} = J_{2C} \varepsilon_2 = m_2 i_2^2 c \varepsilon_2 = \frac{P_2}{g} i_2^2 c \frac{a_C}{r_2},
$$

$$
M_3^{\rm H} = J_{3O}\varepsilon_3 = \frac{m_3 R_3^2}{2} \varepsilon_3 = \frac{P_3 R_3^2}{2g} \frac{(R_2 - r_2)}{R_3 r_2} a_C = \frac{P_3 R_3 (R_2 - r_2)}{2g r_2} a_C,
$$

где  $J_{2C}$  – момент инерции катка 2 относительно оси, проходящей через его центр масс перпендикулярно плоскости движения,  $J_{2C} = m_2 i_{2C}^2$ ;  $i_{2C}$  - радиус инерции катка 2;  $J_{3O}$  – момент инерции блока 3 относительно оси вращения, проходящей через его центр масс,  $J_{3O} = \frac{m_3 R_3^2}{2}$ .

Найдем элементарные работы сил инерции на возможном перемещении системы и выразим их в зависимости от перемещения  $\delta s_C$  центра масс катка 2:

$$
\delta A(\vec{R}_1^{\text{H}}) = R_1^{\text{H}} \delta s_1 \cos 180^\circ = -\frac{P_1 (R_2 + r_2)^2 a_C}{gr_2^2} \delta s_C;
$$

$$
\delta A(\vec{R}_2^{\text{H}}) = R_2^{\text{H}} \delta s_C \cos 180^\circ = -\frac{P_2 a_C}{g} \delta s_C, \ \delta A(\vec{M}_2^{\text{H}}) = -M_2^{\text{H}} \delta \varphi_2 = -\frac{P_2 i_2^2 a_C}{gr_2^2} \delta s_C;
$$

$$
\delta A(\vec{M}_3^{\text{H}}) = -M_3^{\text{H}} \delta \varphi_3 = -\frac{P_3 (R_2 - r_2)^2 a_C}{2gr_2^2} \delta s_C.
$$

Сумма элементарных работ сил инерции:

$$
\sum \delta A(\vec{R}_{k}^{u}) = -\frac{P_{1}(R_{2} + r_{2})^{2} a_{C}}{gr_{2}^{2}} \delta s_{C} - \frac{P_{2} a_{C}}{g} \delta s_{C} - \frac{P_{2} i_{2}^{2} a_{C}}{gr_{2}^{2}} \delta s_{C} - \frac{P_{3} (R_{2} - r_{2})^{2} a_{C}}{2gr_{2}^{2}} \delta s_{C} =
$$
  
=  $-\frac{a_{C} \delta s_{C}}{g} \left[ \frac{10(0.8 + 0.2)^{2}}{0.2^{2}} + 20 + \frac{20 \cdot 0.6^{2}}{0.2^{2}} + \frac{15(0.8 - 0.2)^{2}}{2 \cdot 0.2^{2}} \right] = -52.75 a_{C} \delta s_{C},$ 

где  $g = 9.81$  м/с<sup>2</sup>.

С учетом проделанных вычислений общее уравнение динамики принимает вид:

$$
\sum \delta A(\vec{F}_k^{\text{aRT}}) + \sum \delta A(\vec{R}_k^{\text{H}}) = (23,35 + 68,35t)\delta s_C - 52,75 a_C \delta s_C = 0,
$$

откуда ускорение центра масс катка 2:

$$
a_C = 0.44 + 1.29t.
$$

Выберем ось *х* по направлению движения центра масс катка 2 (см. рис. 6.7). Проектируя вектор  $\vec{a}_C$  ускорения точки  $C$  на ось  $x$ , получим дифференциальное уравнение  $a_C = \ddot{x}_C = 0.44 + 1.29t$ . Интегрируя дважды это уравнение, найдём закон движения:  $x_C = 0.44 \frac{t^2}{2} + 1.29 \frac{t^3}{6} + C_1 t + C_2$ . Подставляя сюда начальные условия:  $t = 0$ ,  $V_C = 0$ ,  $x_C = 0$ , найдём константы интегрирования:  $C_1 = C_2 = 0$ . Окончательно уравнение движения центра масс диска 2 представим в виде:

$$
x_C = 0.22t^2 + 0.21t^3.
$$

Рассмотрим вращательное движение блока 3, освободив его от связей. На блок действуют сила тяжести  $\vec{P}_3$ , реакция подшипника, разложенная на составляющие  $\vec{X}_3$ ,  $\vec{Y}_3$ , пара сил с моментом  $M$  и ре-

акция нити  $\vec{H}_3$  (см. рис. 6.8). Реакция нити, равная силе натяжения нити, приложена к блоку 3, направлена вдоль нити, связывающей каток 2 и блок 3. Присоединим к блоку 3 силы инерции. Направления сил, моментов пар сил и главного момента сил инерции, действующих на блок 3, показаны на рис. 6.8.

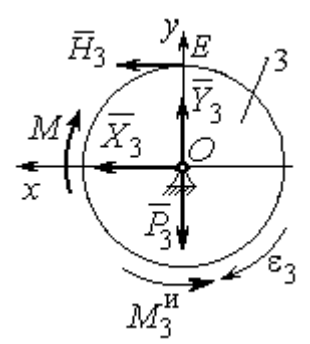

Рис. 6.8. Расчётная схема определения натяжения нити и реакции шарнира блока 3

По принципу Даламбера система сил, приложенных к блоку 3, включая силы инерции, находится в равновесии. Составим уравнение равновесия в виде равенства нулю суммарного момента всех сил (включая силы инерции) относительно оси вращения. Получим  $M - H_3 R_3 - M_3^{\mu} = 0$ , где  $M_3^{\mu} = J_{30} \varepsilon_3$  $=\frac{P_3R_3(R_2-r_2)a_C}{2g_r}$ . Из уравнения находим величину натяжения нити:

$$
H_3 = \frac{M}{R_3} - \frac{P_3(R_2 - r_2)a_C}{2gr_2} = \frac{6(1+2t)}{R_3} - \frac{P_3(R_2 - r_2)}{2gr_2}(0.44 + 1.29t) = 13.99 + 27.04t.
$$

В момент времени  $t = 1$  с натяжение нити:  $H_3 = 41,04$  H.

Так как главный вектор сил инерции блока 3 равен нулю, то составленные по принципу Даламбера уравнения равновесия блока 3 в виде проекций сил на вертикальную и горизонтальную оси содержат только внешние силы. Имеем:  $X_3 + H_3 = 0$ ,  $Y_3 - P_3 = 0$  (см. рис. 6.8). Отсюда находим составляющие реакции шарнира блока 3 в момент времени  $t = 1$  с:  $X_3 = -H_3 = -41,04$  H,  $Y_3 = P_3 = 15$  Н. Отрицательное значение горизонтальной составляющей реакции шарнира  $X_3$  означает её противоположное направление.

Полная реакция шарнира  $R_3 = \sqrt{X_3^2 + Y_3^2} = 43,69$  Н.

### 6.3. Уравнения Лагранжа II рода

Обобшенными координатами механической системы называется совокупность любых  $s$  независимых параметров  $q_1, q_2, ..., q_s$ , однозначно определяющих положение системы в любой момент времени.

Если системе сообщить возможное перемещение, при котором все обобщенные координаты изменяются на элементарные (бесконечно малые) величины  $\delta q_1, \delta q_2, \ldots, \delta q_s$ , называемые вариациями обобщенных координат, то все действующие активные силы совершат элементарную работу, которая может быть представлена в виде  $\delta A = Q_1 \cdot \delta q_1 + Q_2 \cdot \delta q_2 + ... + Q_s \cdot \delta q_s$ . Величина  $Q_k$ , равная коэффициенту при вариации  $\delta q_k$  обобщенной координаты, называется обобщенной силой, соответствующей данной обобщенной координате. Расчет обобщенных сил осуществляется путем последовательного придания системе возможных перемещений, при которых варьируется только одна из обобщенных координат, а вариации остальных координат равны нулю.

Для материальной системы с идеальными связями дифференциальные уравнения движения в обобщенных координатах - уравнения Лагранжа II рода - имеют вид:

$$
\frac{d}{dt}\left(\frac{\partial T}{\partial \dot{q}_k}\right) - \frac{\partial T}{\partial q_k} = Q_k, \quad k = 1, 2, \dots, s,
$$

где  $T$  – кинетическая энергия системы;  $q_1, q_2, ..., q_s$  – обобщенные координаты;  $\dot{q}_1, \dot{q}_2, \dots, \dot{q}_s$  – обобщенные скорости;  $s$  – число степеней свободы системы.

## 6.4. Задание Д7. Исследование механической системы с одной степенью свободы с применением уравнений Лагранжа

Механическая система состоит из трёх тел – бруса 1, блока 2, катка 3 и невесомой пружины жесткостью с. Брус 1, соединяющий каток 3 с блоком 2, расположен параллельно линии качения катка 3. Радиусы ступеней ступенчатого диска и радиус однородного диска указаны на схеме.

Качение катка 3 происходит без проскальзывания. Скольжение между брусом и дисками отсутствует. В задачах, где пружина соединяется с блоком 2, передача движения блоку 2 производится посредством невесомого стержня без скольжения.

Радиус инерции ступенчатого диска относительно оси, проходящей через его центр масс перпендикулярно плоскости движения, равен *i*<sub>z</sub>.

Система движется в вертикальной плоскости под действием сил тяжести  $\vec{P}_1$ ,  $\vec{P}_2$ ,  $\vec{P}_3$ , силы  $\vec{F}$  и пары сил с моментом *M*.

Определить закон движения бруса 1 и закон угловых колебаний блока 2, если в начальный момент пружина находилась в нерастянутом состоянии, а блоку 2 придали угловую скорость  $\omega_{20}$ , направленную в сторону заданного момента пары сил.

Варианты заданий даны на рис. 6.9, 6.10. Варианты исходных данных в табл. 6.2. Отрицательные значения величин  $F$  или  $M$  в табл. 6.2 означают, что при заданных модулях силы или момента направление вектора силы  $\vec{F}$  или момента М на схеме следует изменить на противоположные.

137

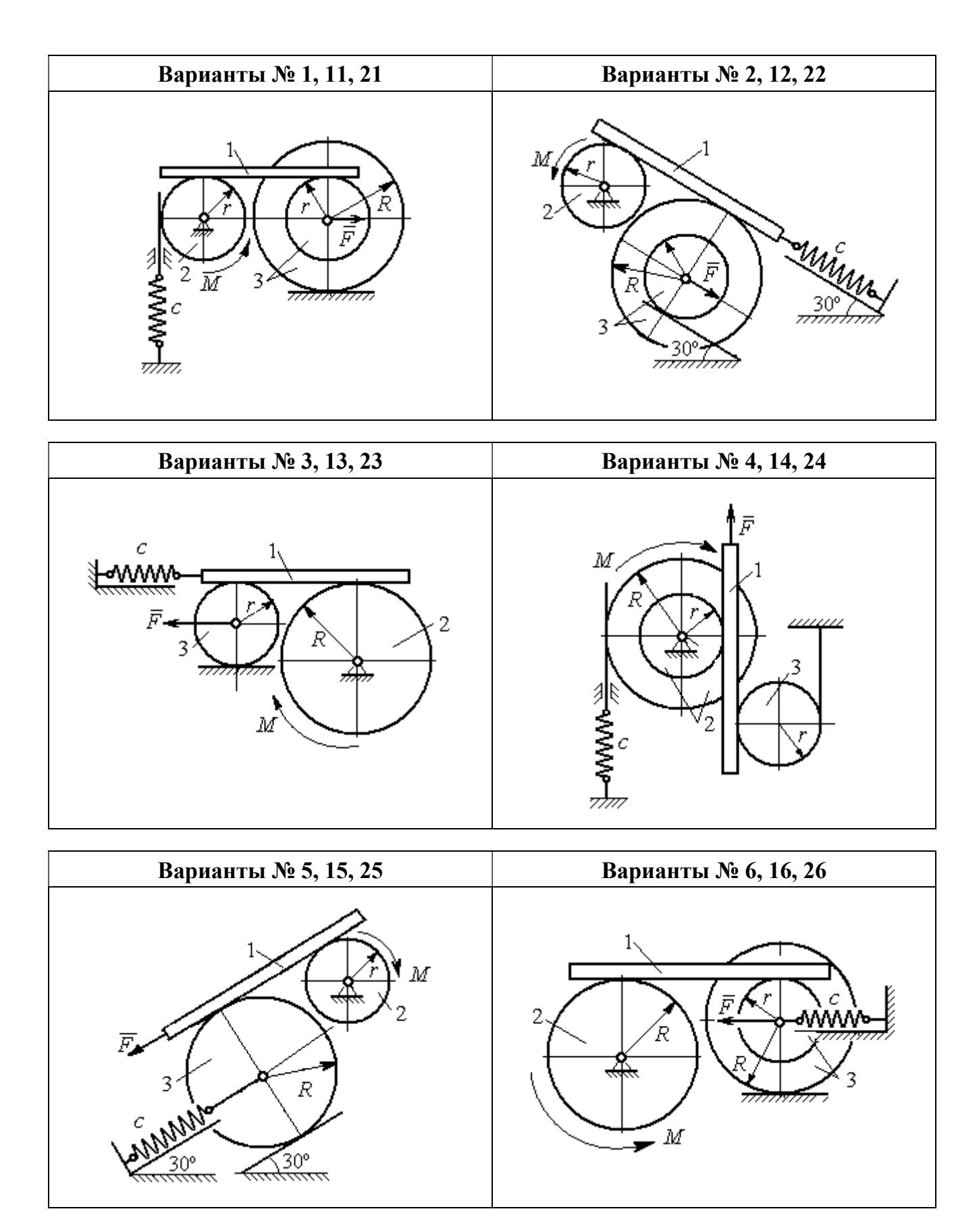

Рис. 6.9. Задание Д7. Исследование движения механической системы с одной степенью свободы. Номера вариантов задания 1 – 6, 11 – 16, 21 – 26

Окончание вариантов задания Д $7$ 

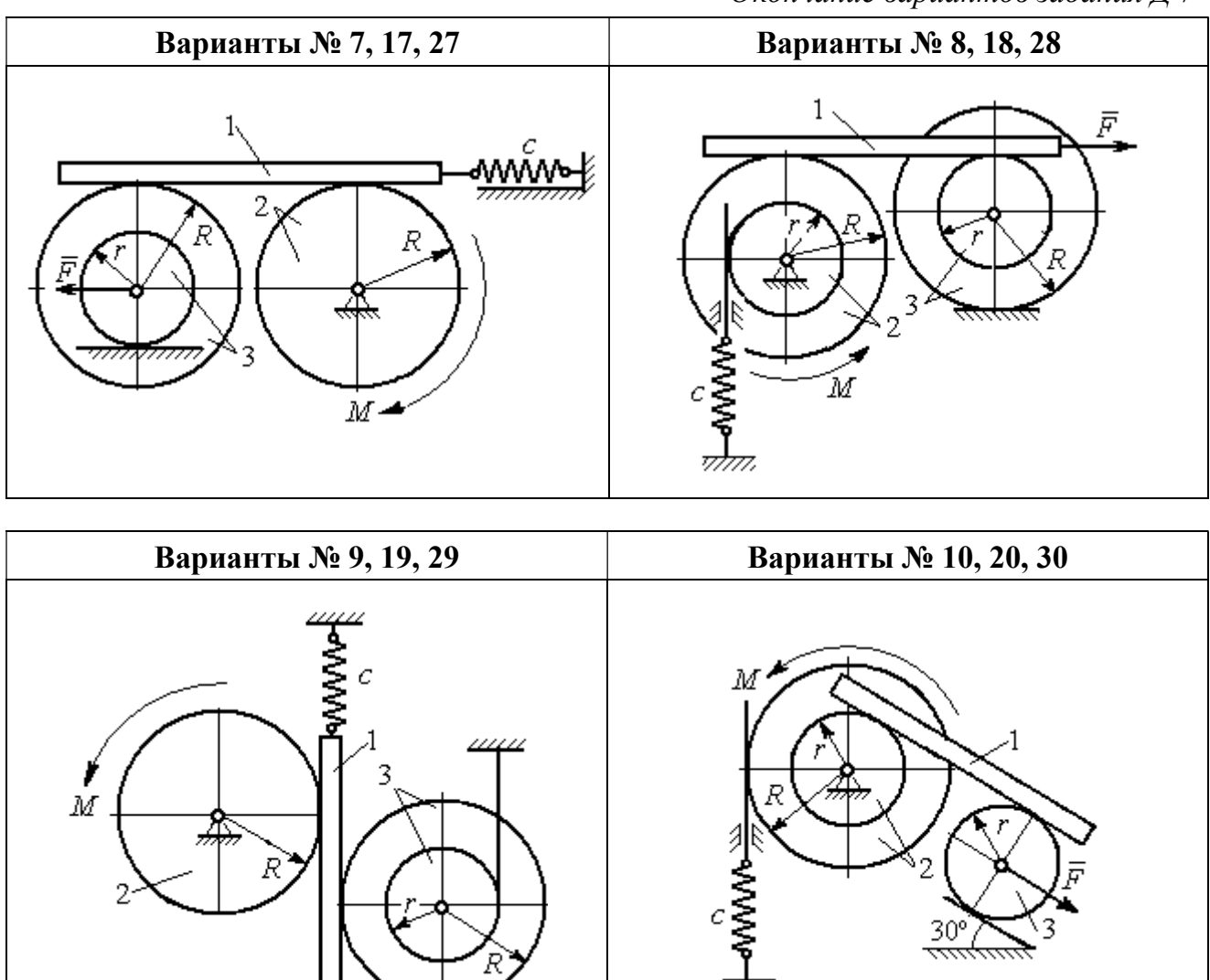

Рис. 6.10. Задание Д7. Исследование движения механической системы с одной степенью свободы. Номера вариантов задания 7 – 10, 17 – 20, 27 – 30

F

Таблица 6.2

## Исходные данные задания Д7. Исследование движения механической системы с одной степенью свободы с применением уравнений Лагранжа

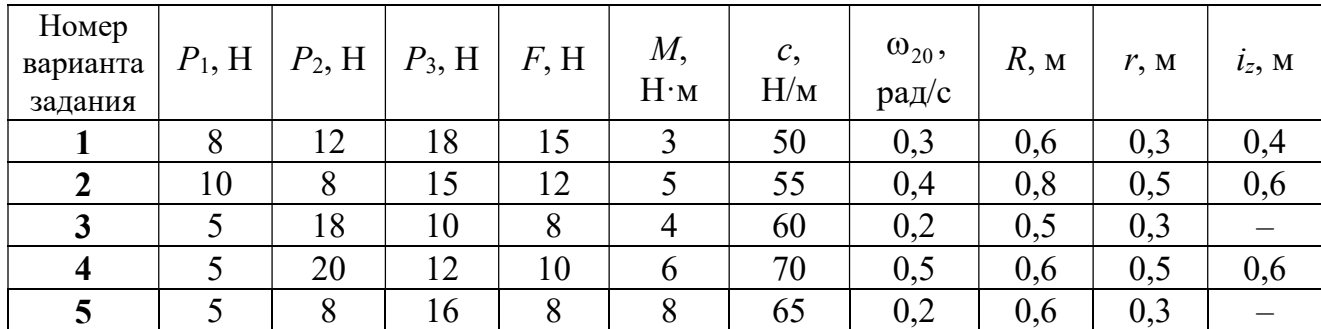

Окончание табл. 6.2

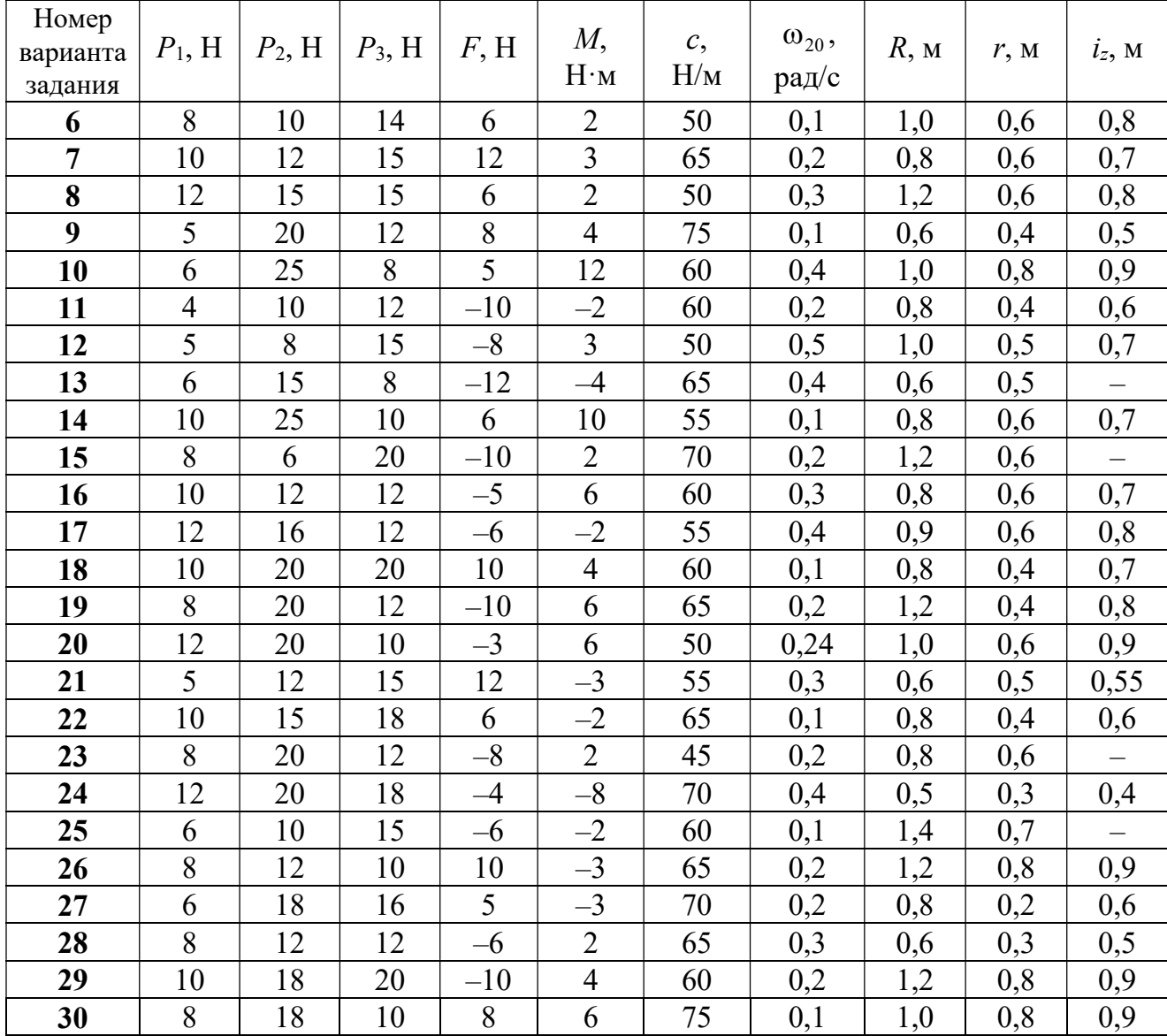

# Пример выполнения задания Д7. Исследование движения механической системы с одной степенью свободы с применением уравнений Лагранжа

Механическая система состоит из трёх тел – бруса 1, блока 2, катка 3 и невесомой пружины жесткостью с. Брус, соединяющий каток 3 с блоком 2, расположен параллельно линии качения катка 3 (рис. 6.11). Радиусы ступеней ступенчатого диска R и r, радиус однородного диска r. Система движется в вертикальной плоскости под действием сил тяжести  $\,\bar{P_1}\,$  $\overline{a}$ ,  $\overline{P}_2$  $\rightarrow$ ,  $\overline{P}_3$  $\rightarrow$ , силы  $\vec{F}$  $\overline{\phantom{a}}$  и пары сил с моментом М. Движение катка 3 по неподвижной поверхности происходит без проскальзывания. Скольжение между брусом и дисками отсутствует.

Передача движения от пружины блоку 2 производится посредством невесомого

вертикального стержня без скольжения. Радиус инерции блока 2 относительно оси, проходящей через его центр масс перпендикулярно плоскости движения,  $i_z$ .

Исходные данные задачи:  $P_1 = P$  H,  $P_2 = 2P$  H,  $P_3 = P$  H,  $F = 2P$  H,  $M = Pr$  H $\cdot_M$ ,  $R = 1.5r$  M,  $i_z = r\sqrt{2}$  M,  $c = P/r$  H/m.

Определить законы движения блока 2

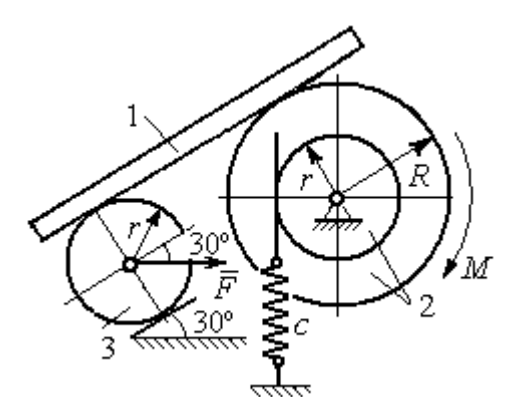

Рис. 6.11. Механическая система с одной степенью свободы

и бруса 1 при  $P = 10$  H,  $r = 0.2$  м, если в начальный момент пружина находилась в нерастянутом состоянии, а блоку 2 придали угловую скорость  $\omega_0 = 0.5$  рад/с, направленную в сторону заданного момента пары сил.

#### Решение

Рассматриваемая механическая система (рис. 6.11) имеет одну степень свободы, так как в системе не допускается независимое друг от друга движе-

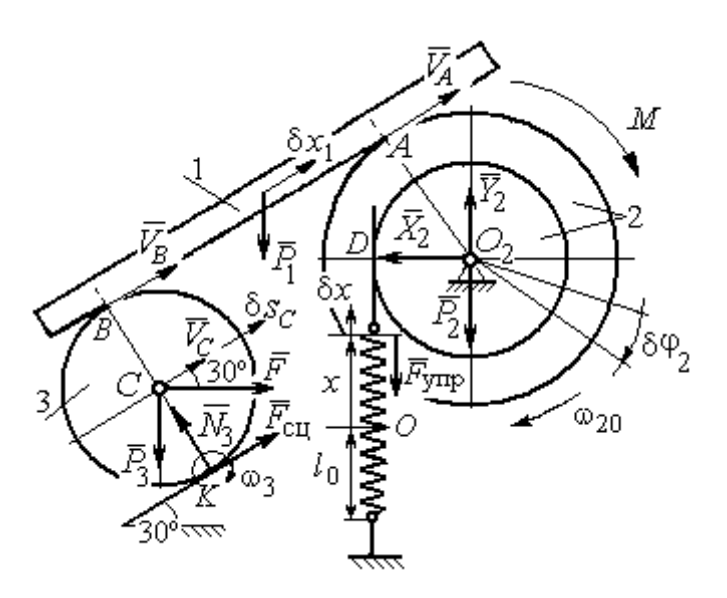

Рис. 6.12. Расчётная схема колебаний механической системы с одной степенью свободы

ние тел. В качестве обобщённой координаты *q* выберем перемещение х верхнего края пружины, отсчитываемого от уровня, при котором пружина длиной  $l_0$  находилась в нерастянутом состоянии (рис. 6.12). Обобщённая скорость  $\dot{q} = \dot{x}$ .

Уравнение Лагранжа II рода, описывающее движе-

ние системы с одной степенью свободы, имеет вид  $\frac{d}{dt} \left( \frac{\partial T}{\partial \dot{x}} \right) - \frac{\partial T}{\partial x} = Q_x$ , где  $T -$ 

кинетическая энергия системы,  $Q_{\mathrm{x}}$  – обобщенная сила, соответствующая обобщенной координате x.

Вычислим кинетическую энергию системы как сумму кинетических энергий бруса, блока и катка:  $T = T_1 + T_2 + T_3$ . Кинетическая энергия поступательного движения бруса 1:  $T_1 = \frac{1}{2} m_1 V_1^2$ 1  $T_1 = \frac{1}{2} m_1 V_1^2$ , где  $m_1$ ,  $V_1$  – масса и скорость бруса. Энергия вращательного движения блока 2:  $T_2 = \frac{1}{2} J_{2z} \omega_2^2$ 1  $T_2 = -\frac{1}{2} J_{2z} \omega_2^2$ , где  $\omega_2$  – угловая скорость блока,  $J_{2z}$  – момент инерции блока 2 относительно оси  $z, \, J_{2z}$  =  $m_2 i_z^2$ .

Каток 3 совершает плоскопараллельное движение. Его кинетическая энергия  $T_3 = \frac{1}{2} m_3 V_C^2 + \frac{1}{2} J_{zC} \omega_3^2$ 2  $3 = \frac{1}{2} m_3 v_C + \frac{1}{2}$ 1 2 1  $T_3 = \frac{1}{2} m_3 V_C^2 + \frac{1}{2} J_{zC} \omega_3^2$ , где  $V_C$  – скорость центра масс катка 3;  $J_{zC}$  – момент инерции катка относительно оси, проходящей через его центр масс перпендикулярно плоскости движения,  $J_{zC} = \frac{1}{2} m_3 r^2$ 1  $J_{zC} = \frac{1}{2} m_3 r^2$ ;  $r -$ радиус катка;  $\omega_3$  – угловая скорость катка.

Выразим скорость  $V_1$  бруса 1, угловые скорости  $\omega_2$ ,  $\omega_3$  блока 2 и катка 3, а также скорость  $V_C$  центра масс катка 3 через обобщённую скорость  $\dot{x}$ .

Заметим, что скорость точки  $D$  блока 2 равна скорости верхнего края пружины  $V_D = \dot{x}$ . Угловая скорость блока 2 r  $\dot{x}$ r  $\omega_2 = \frac{V_D}{V_D} = \frac{\dot{x}}{v}$ . Скорость бруса 1 равна скорости точки  $A$  блока 2 и вычисляется по формуле  $V_1^+=\emptyset$ r xR  $V_A = \omega_2 R$  $\dot{x}$  $=\omega_2 R = \frac{\lambda R}{r}$ . Так как брус совершает поступательное движение, то  $V_B = V_1$ . Угловая скорость катка 3  $\omega_3 = \frac{v_B}{2r} = \frac{v_1}{2r} = \frac{xR}{2r^2}$  $3\bar{ }=\frac{ }{2r}=\frac{ }{2r}=\frac{ }{2r}$ xR r  $V_1$ r  $\omega_3 = \frac{V_B}{S} = \frac{V_1}{S} = \frac{\dot{x}R}{T^2}$ . Здесь при определении угловой скорости катка 3 учтено, что точка К касания катка 3 с неподвижной поверхностью является мгновенным центром скоростей катка. Скорость центра катка 3 r  $V_B$   $\dot{x}R$  $V_C = \frac{V_B}{R}$  $c = \frac{c}{2} = \frac{c}{2i}$  $\dot{x}$  $=\frac{B}{2}=\frac{\lambda R}{2}$ .

Подставляя исходные данные задачи с учётом найденных кинематических соотношений, получим кинетическую энергию тел системы

$$
T_1 = \frac{1}{2} m_1 V_1^2 = \frac{P}{2g} \left(\frac{\dot{x}R}{r}\right)^2 = 1,125\frac{P}{g}\dot{x}^2, \quad T_2 = \frac{1}{2} J_{2z} \omega_2^2 = \frac{1}{2} \cdot \frac{2P}{g} \left(r\sqrt{2}\right)^2 \left(\frac{\dot{x}}{r}\right)^2 = 2\frac{P}{g}\dot{x}^2,
$$
  

$$
T_3 = \frac{1}{2} m_3 V_C^2 + \frac{1}{2} J_{zC} \omega_3^2 = \frac{1}{2} \frac{P}{g} \left(\frac{\dot{x}R}{2r}\right)^2 + \frac{1}{2} \frac{Pr^2}{2g} \left(\frac{\dot{x}R}{2r^2}\right)^2 = 0,422\frac{P}{g}\dot{x}^2.
$$

Тогда полная кинетическая энергия системы:

$$
T = T_1 + T_2 + T_3 = 3,547 \frac{P}{g} \dot{x}^2.
$$

Произвольное положение системы определяется обобщённой координатой х, показывающей растяжение пружины. Дадим пружине, находящейся в произвольном положении, возможное (бесконечно малое) перемещение  $\delta x$  в положительном направлении оси *х* (см. рис. 6.12). При этом блок 2 повернётся на угол  $\delta\varphi_2$ :  $\delta\varphi_2 = \frac{\delta x}{n}$ , брус 1 переместится на расстояние  $\delta x_1$ :  $\delta x_1 = \frac{\delta xR}{n}$ , центр масс катка 3 сдвинется на расстояние  $\delta S_C$ :  $\delta S_C = \frac{\delta xR}{\delta r}$ . Все перемещения получены из установленных ранее кинематических соотношений и показаны на рис. 6.12.

При заданном возможном перемещении системы работу совершают силы тяжести  $\vec{P}_1$ ,  $\vec{P}_3$  бруса 1 и катка 3, пара сил с моментом *M*, сила  $\vec{F}$  и сила упругости пружины (см. рис. 6.12). Элементарная работа вращающего момента  $M$ , приложенного к блоку 2, будет  $\delta A(M) = M \delta \varphi_2 = M \frac{\delta x}{r}$ . Работа силы тяжести бруса 1 определяется равенством  $\delta A(P_1) = P_1 \delta x_1 \cos 120^\circ = -P_1 \delta x_1 \cos 60^\circ = -\frac{P_1 \delta x R}{2 \pi}$ . Работы силы тяжести катка 3 и силы F:  $\delta A(P_3) = P_3 \delta s_C \cos 120^\circ = -P_3 \frac{\delta xR}{4r}$ ,  $\delta A(F) = F \frac{\delta x R}{\delta x} \cos 30^\circ$ . Модуль силы упругости пружины, растянутой из недеформированного положения на расстояние *х*:  $F_{\text{ymp}} = cx$ . Сила  $\vec{F}_{\text{ymp}}$  упругости направлена в сторону, противоположную растяжению (см. рис. 6.12). Работа силы упругости при перемещении вдоль линии действия на расстояние  $\delta x$  вычисляется по формуле  $\delta A(\vec{F}_{\text{vnp}}) = F_{\text{vnp}} \delta x \cos 180^\circ = -\,c x \delta x$ .

Сумма работ сил на рассматриваемом возможном перемещении системы с учётом данных задачи составляет

$$
\delta A = \delta A(M) + \delta A(P_1) + \delta A(P_3) + \delta A(F) + \delta A(F_{\text{ymp}}) =
$$

$$
= M\frac{\delta x}{r} - \frac{P_1 \delta xR}{2r} - P_3 \frac{\delta xR}{4r} + F \frac{\delta xR}{2r} \cos 30^\circ - c x \delta x = P(1, 174 - 5x) \delta x,
$$

откуда обобщённая сила  $Q_x = P(1, 174 - 5x)$ .

Составим уравнения Лагранжа. Вычислим частные производные от кинетической энергии по обобщенной скорости  $\dot{x}$  и координате  $x: \frac{\partial T}{\partial \dot{x}} = 7.094 \frac{P}{q} \dot{x}$ ,

 $\frac{\partial T}{\partial x} = 0$ . Определим полную производную по времени:  $\frac{d}{dt} \left( \frac{\partial T}{\partial \dot{x}} \right) = 7,094 \frac{P}{g} \ddot{x}$ . Ре-

зультаты расчетов подставим в уравнения Лагранжа II рода и получим дифференциальное уравнение колебаний верхнего края пружины:

7,094 
$$
\frac{P}{g}
$$
  $\ddot{x}$  = P(1,174-5x), или при  $g$  = 9,81 m/c<sup>2</sup>,  $\ddot{x}$  + 6,91x = 1,62.

Решение дифференциального уравнения представляется в виде суммы общего решения однородного уравнения и частного решения неоднородного:  $x = x_{\text{off}} + x_{\text{vacuum}}$ . Общее решение однородного уравнения имеет вид  $x_{\text{O},\text{H}} = C_1 \sin kt + C_2 \cos kt$ , где  $C_1$ ,  $C_2$  – произвольные постоянные;  $k$  – круговая частота собственных колебаний пружины,  $k = \sqrt{6.91} = 2.63$  рад/с. Частное решение неоднородного уравнения ищется в виде константы  $x_{\text{year}} = b$ . Подставив его в уравнение колебаний, получим  $b = 0.23$ . Таким образом, общее решение неоднородного уравнения имеет вид  $x(t) = C_1 \sin 2{,}63t + C_2 \cos 2{,}63t + 0{,}23$ .
Произвольные постоянные  $C_1$ ,  $C_2$  находятся из начальных условий. По условию задачи в начальный момент пружина была в нерастянутом состоянии. Тогда начальная координата пружины (её верхнего края)  $x(0) = 0$ . Скорость верхнего края пружины в начальный момент времени  $\dot{x}(0)$  равна начальной скорости  $V_D(0)$  точки D блока 2. Поскольку в начальный момент времени блоку 2 сообщили угловую скорость  $\omega_{20}$ , то  $\dot{x}(0) = V_D(0) = \omega_{20} r = 0.1$  м/с.

Подставляя значение начальной координаты в общее решение неоднородного уравнения при  $t = 0$ , получим  $C_2 = -0.23$ .

Вычисляем скорость пружины, производную: движения **B3AB**  $\dot{x}(t) = 2.63C_1\cos 2.63t - 2.63C_2\sin 2.63t$ . Подставляя начальное значение скорости, получим  $C_1 = 0.038$ . Окончательно уравнение движения верхнего края пружин:  $x(t) = 0.038\sin 2.63t - 0.23\cos 2.63t + 0.23$  M.

Уравнения колебательных движений бруса 1 и блока 2 найдём из ранее полученных кинематических соотношений:

$$
x_1 = \frac{xR}{r} = 1,5 x(t) = 0,057 \sin 2,63t - 0,34 \cos 2,63t + 0,34 \text{ m};
$$
  

$$
\varphi_2 = \frac{x}{r} = 5 x(t) = 0,19 \sin 2,63t - 1,15 \cos 2,63t + 1,15 \text{ paq}.
$$

Амплитуда колебаний бруса  $A = \sqrt{0.057^2 + 0.34^2} = 0.35$  м.

# 6.5. Задание Д8. Исследование механической системы с двумя степенями своболы

Механическая система, состоящая из четырёх тел, из состояния покоя движется в вертикальной плоскости под действием сил тяжести  $\vec{P}_1$ ,  $\vec{P}_2$ ,  $\vec{P}_3$ ,  $\vec{P}_4$ , силы  $\vec{F}$  и пары сил с моментом  $M$ . Качение тел во всех случаях происходит без проскальзывания, скольжение грузов по поверхностям – без трения. Радиусы дисков одинаковы и равны  $R$ . Найти уравнения движения системы в обоб-

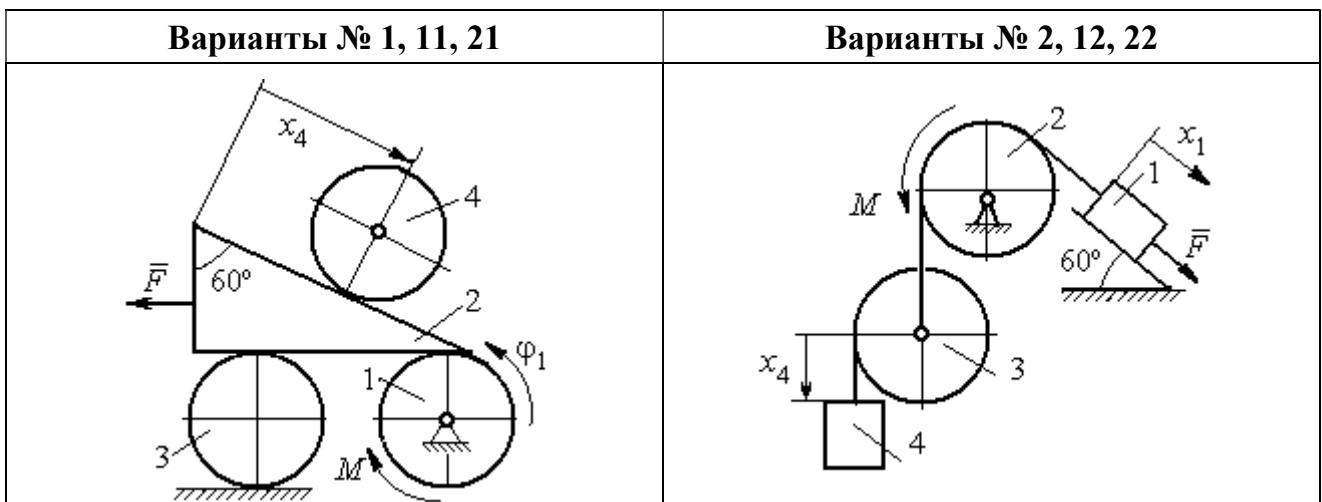

щённых координатах. Варианты заданий и рекомендуемые обобщённые координаты даны на рис. 6.13, 6.14, варианты исходных данных – в табл. 6.3.

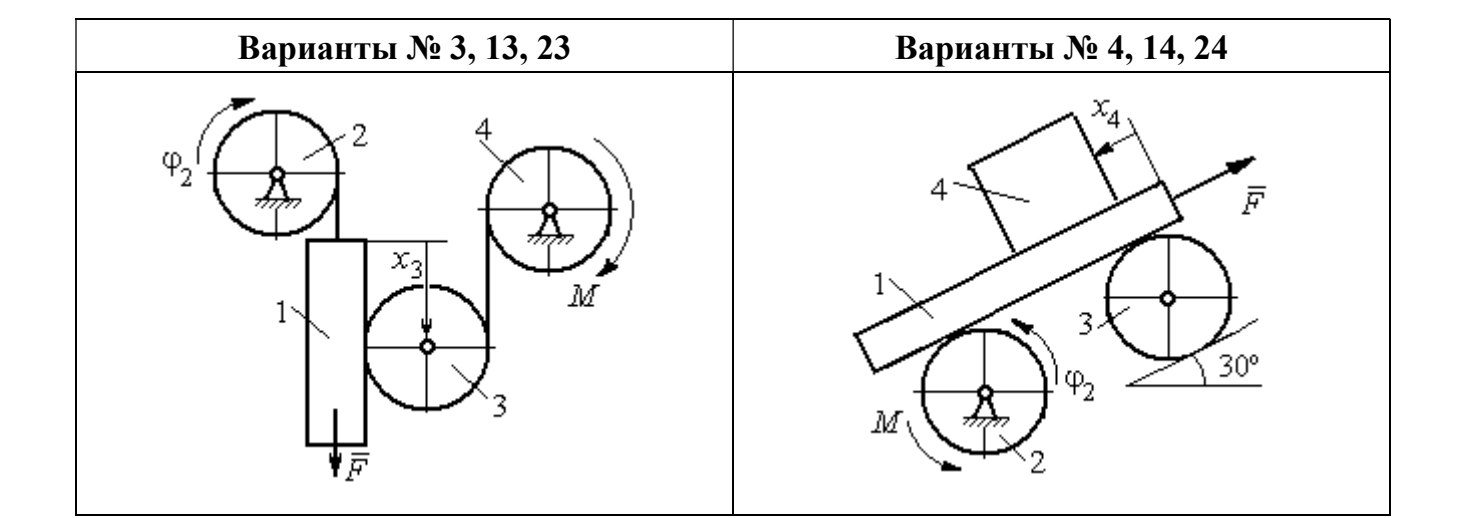

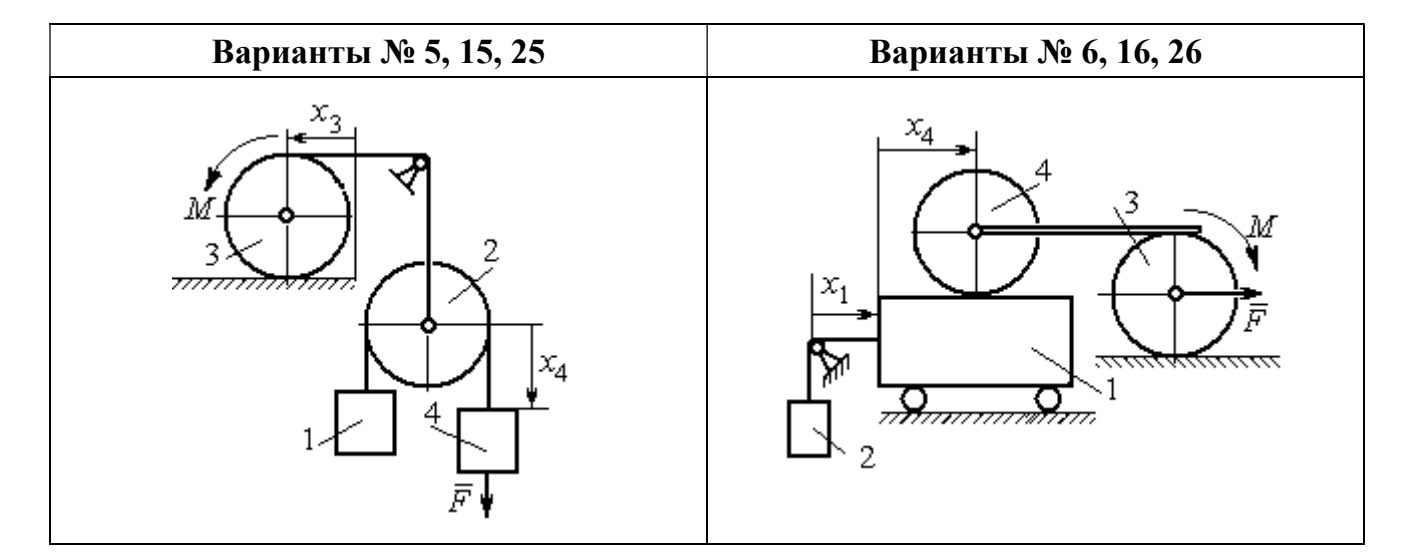

Рис. 6.13. Задание Д8. Исследование движения механической системы с двумя степенями свободы. Номера вариантов задания 1 – 6, 11 – 16, 21 – 26

Окончание вариантов задания Д8

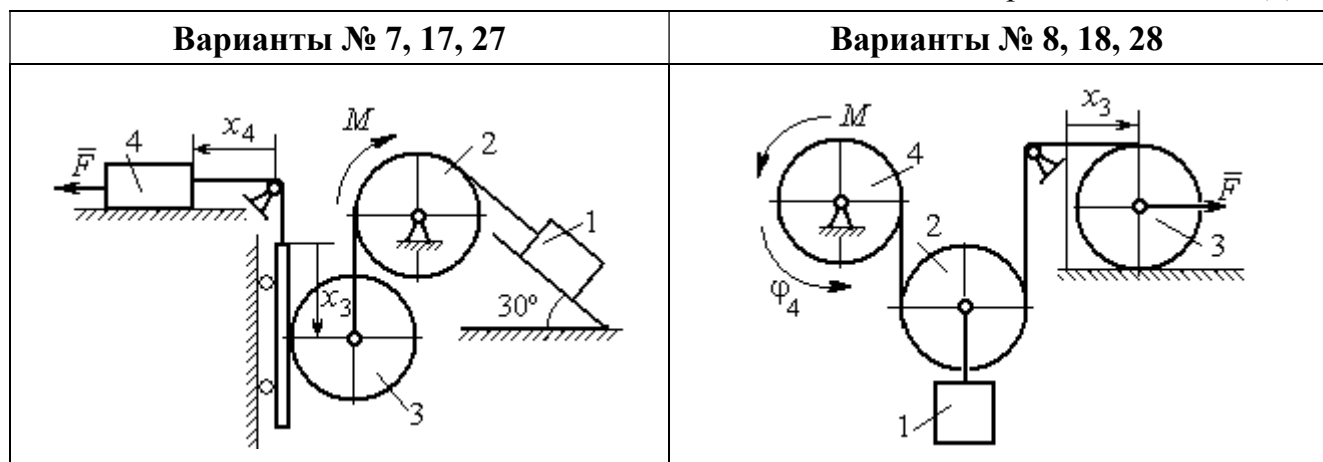

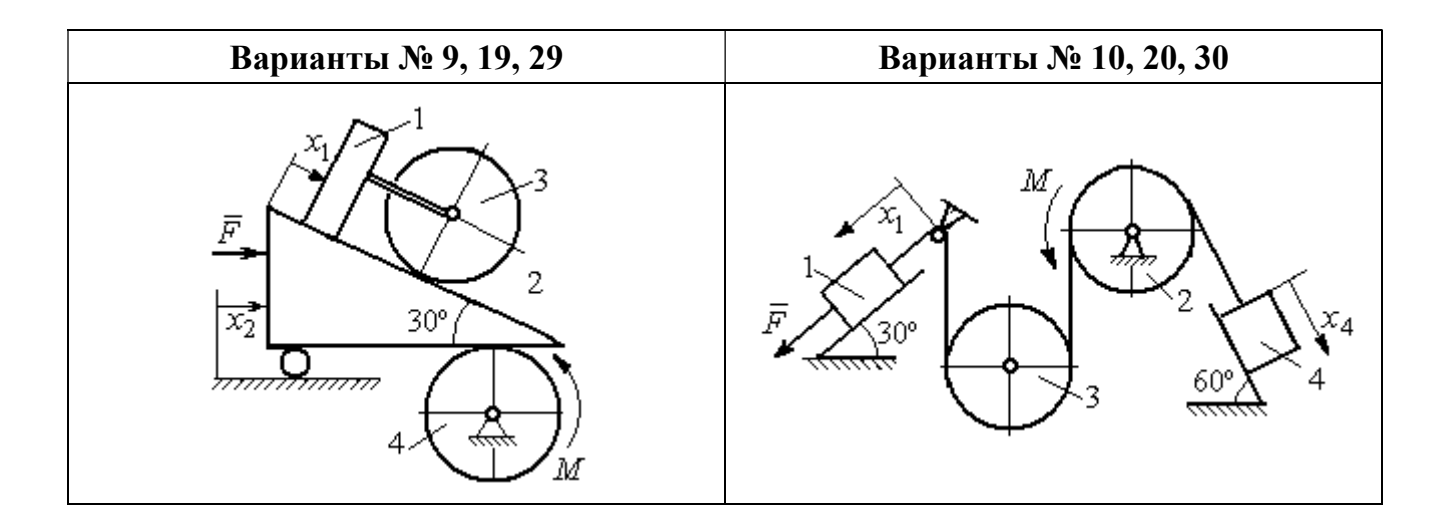

Рис. 6.14. Задание Д8. Исследование движения механической системы с двумя степенями свободы. Номера вариантов задания  $7-10$ ,  $17-20$ ,  $27-30$ 

Таблица 6.3

# Исходные данные задания Д8. Исследование движения механической системы с двумя степенями свободы

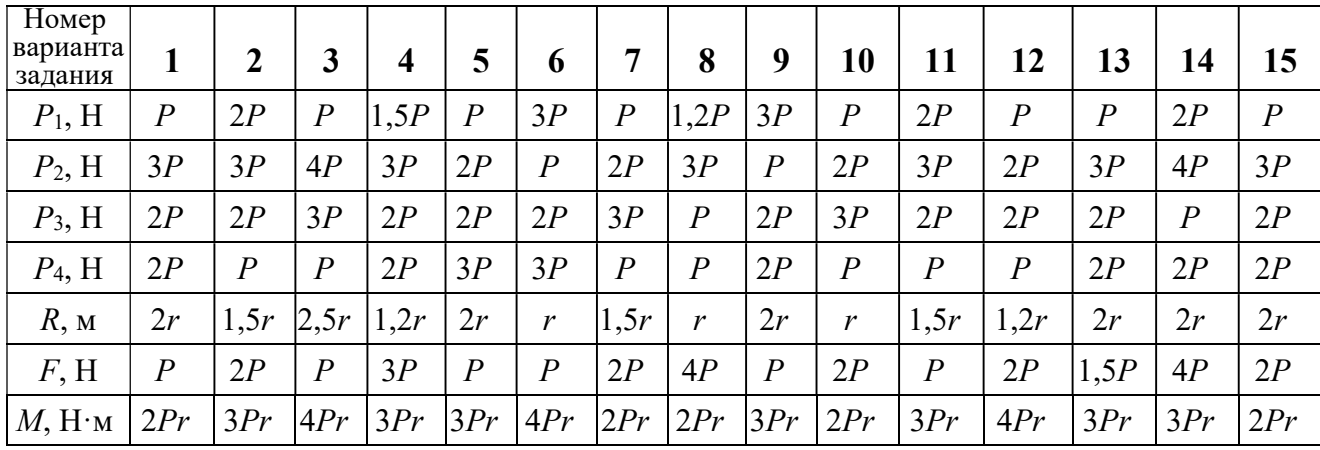

Окончание табл. 6.3

| Номер<br>варианта<br>задания | 16   | 17           | 18               | 19             | 20             | 21               | 22   | 23             | 24               | 25             | 26             | 27             | 28               | 29             | 30   |
|------------------------------|------|--------------|------------------|----------------|----------------|------------------|------|----------------|------------------|----------------|----------------|----------------|------------------|----------------|------|
| $P_1$ , H                    | 4P   | 1,5P         | $\boldsymbol{P}$ | 2P             | $\overline{P}$ | $\boldsymbol{P}$ | 1,5P | , 5P           | 2P               | $\overline{P}$ | $\overline{P}$ | 2P             | 1,2P             | 3P             | 1,2P |
| $P_2$ , H                    | 2P   | 2P           | 2P               | 4P             | 3P             | 4P               | 3P   | 4P             | 3P               | 2P             | 2P             | 1,2P           | 2P               | 3P             | 2P   |
| $P_3$ , H                    | 2P   | 2P           | 3P               | 2P             | 2P             | 3P               | 2P   | 2P             | $\boldsymbol{P}$ | 2P             | 3P             | 2P             | $\boldsymbol{P}$ | $\overline{P}$ | 3P   |
| $P_4$ , H                    | 1,5P | 2P           | 3P               | $\overline{P}$ | 2P             | 2P               | 2P   | $\overline{P}$ | 2P               | 3P             | $\overline{P}$ | $\overline{P}$ | 2P               | $\overline{P}$ | 2P   |
| $R$ , $M$                    | 1,5r | $\mathbf{r}$ | 1,5r             | 2r             | r              | 1,2r             | 2r   | 1,5r           | 2r               | r              | 1,5r           | 2r             | $\mathbf{r}$     | 1,2r           | 2r   |
| F, H                         | 2P   | 2P           | $\overline{P}$   | 3P             | 4P             | 2P               | 3P   | 2P             | 3P               | $\overline{P}$ | 3P             | 1,5P           | 4P               | 2P             | 3P   |
| $M$ , Н $\cdot$ м            | 3Pr  | 2Pr          | 4Pr              | Pr             | 4Pr            | 4Pr              | 2Pr  | Pr             | 4Pr              | 2Pr            | 4Pr            | 2Pr            | 2Pr              | 3Pr            | 2Pr  |

# Пример выполнения задания Д8. Исследование движения механической системы с двумя степенями свободы

Платформа 3 лежит горизонтально на катке 5 и блоке 4 одинакового радиуса  $R$  (рис. 6.15). На платформу действует горизонтальная сила  $\,F$  $\overline{\phantom{a}}$ . К блоку 4,

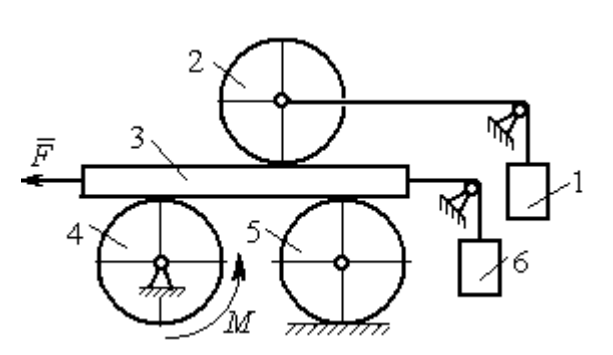

Рис. 6.15. Механическая система с двумя степенями свободы

вращающемуся вокруг неподвижной оси, приложена пара сил с моментом М. Каток 5 катится по горизонтальной поверхности. К краю платформы одним концом прикреплена горизонтальная нить, а к другому концу, переброшенному через невесомый блок, при-

креплён груз 6, движущийся вертикально. На платформе 3 установлен каток 2 радиуса R. К центру катка прикреплена нить, расположенная параллельно платформе и натянутая грузом 1, движущимся вертикально (см. рис. 6.15). Движение системы началось из состояния покоя. Качение тел без проскальзывания. Определить уравнения движения системы в обобщённых координатах, если  $R = 2r$ , веса тел  $P_1 = P_6 = P$ ,  $P_3 = 3P$ ,  $P_4 = P_5 = P_2 = 2P$ ,  $F = P$ ,  $M = 3Pr$ .

# Решение

Рассматриваемая механическая система, включающая катки 2, 5, платформу 3, блок 4 и грузы 1, 6, имеет две степени свободы, так как перемещение

катка 2 относительно платформы 3 не зависит от перемещения самой платформы. За обобщенные координаты выберем перемещение  $x_2$  центра масс катка 2 относительно края платформы и перемещение  $x_3$  платформы 3 относительно произвольной неподвижной вертикальной плоскости (рис. 6.16). Обобщенные скорости – скорость  $\dot{x}_2$  центра масс катка 2 относительно края платформы и скорость платформы  $\dot{x}_3$  относительно неподвижной вертикали. Уравнения Лагранжа II рода, описывающие движение системы:

$$
\frac{d}{dt}\left(\frac{\partial T}{\partial \dot{x}_2}\right) - \frac{\partial T}{\partial x_2} = Q_{x_2} , \quad \frac{d}{dt}\left(\frac{\partial T}{\partial \dot{x}_3}\right) - \frac{\partial T}{\partial x_3} = Q_{x_3} ,
$$

где  $T$  – кинетическая энергия системы;  $\mathcal{Q}_{x_2},~\mathcal{Q}_{x_3}$  – обобщенные силы, соответствующие указанным обоб- $\overline{x_2}$ 2 щенным координатам.

Вычислим кинетическую энергию системы как сумму кинетических энергий тел.

Платформа 3 совершает поступательное движение. Кинетическая энергия плат-

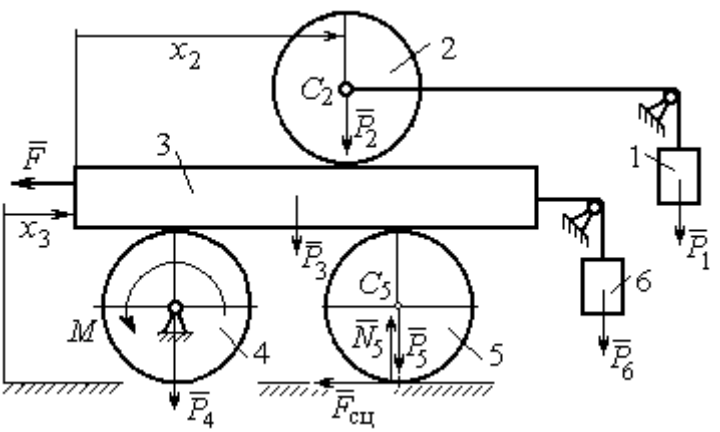

Рис. 6.16. Действующие силы и обобщённые координаты механической системы

формы  $T_3 = \frac{F_3}{2} V_3^2$ 3  $3 - \frac{1}{2}$  $V_{\mathcal{I}}$ g  $P_3$  $T_3 = \frac{r_3}{2 \pi} V_3^2$ , где  $V_3$  – скорость платформы, причём, в соответствии с вы-

бором обобщённых координат и скоростей,  $V_3 = \dot{x}_3$ .

Блок 4 вращается вокруг неподвижной оси. Энергия вращательного движения блока  $T_4 = \frac{1}{2} J_4 \omega_4^2$ 1  $T_4 = \frac{1}{2} J_4 \omega_4^2$ , где  $J_4$ ,  $\omega_4$  – осевой момент инерции блока 4 и его угловая скорость. Угловая скорость блока 4 r  $\dot{x}$  $R_{4}$  $V_{\mathcal{I}}$  $\overline{2}$ 3 4 3  $\omega_4 = \frac{V_3}{R} = \frac{\dot{x}_3}{2\pi}$ .

Каток 5 совершает плоскопараллельное движение, его кинетическая энергия вычисляется по формуле:  $T_5 = \frac{1}{2} \frac{P_5}{2} V_{C_5}^2 + \frac{1}{2} J_5 \omega_5^2$  $5 V^2$  $5-\frac{1}{2}$   $\frac{1}{g}$   $\frac{1}{c_5}$   $\frac{1}{2}$ 1 2 1  $=\frac{1}{2}\frac{15}{\sigma}V_{C_5}^2+\frac{1}{2}J_5\omega_5^2$ g  $P_5$  $T_5 = \frac{145}{2} V_C^2 + \frac{1}{2} J_5 \omega_5^2$ , rge  $J_5$ — момент инерции катка относительно оси вращения, проходящей через его центр масс;  $\omega_5, V_{C_5}$  – угловая скорость и скорость центра масс катка 5. Для определения скорости центра масс катка 5 заметим, что точка касания катка с платформой имеет скорость, равную скорости платформы, а точка К касания катка с непо-

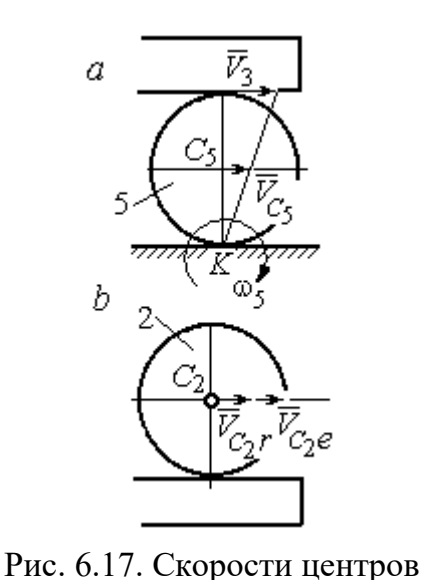

катков 2 и 5

движной горизонтальной поверхностью является его мгновенным центром скоростей. Следовательно, скорость центра катка равна половине скорости платформы:  $V_{C_5} = \frac{1}{2} V_3 = \frac{1}{2} \dot{x}_3$ 2 1 2 1  $V_{C_5} = \frac{1}{2} V_3 = \frac{1}{2} \dot{x}_3$ . Угловая скорость катка 5 r  $\dot{x}$  $R_{\rm s}$  $V<sub>3</sub>$  $2R_5$  4 3 5 3  $\omega_5 = \frac{V_3}{2R} = \frac{\dot{x}_3}{4\pi}$  (pnc. 6.17, *a*).

При расчёте кинетической энергии катка 2 необходимо учитывать, что каток совершает сложное движение. Качение катка по поверхно-

сти платформы является относительным движением, перемещение его вместе с платформой – переносным. Абсолютная скорость  $V_{C_2}$  центра масс катка $2$  представляется в виде векторной суммы  $V_{C_2} = V_{C_2 r} + V_{C_2 e}$  $\vec{r}$   $\vec{r}$   $\vec{r}$  $=\vec{V}_{C_{2}r}+\vec{V}_{C_{2}e}$  (рис. 6.17, *b*), где  $\vec{V}_{C_{2}e}$  $\overline{a}$  – вектор переносной скорости катка, равный по модулю скорости платформы,  $V_{C_2 e} = V_3 = \dot{x}_3 \, ; \, \, \dot{V}_{C_2 r}$  $\overline{a}$ – вектор относительной скорости центра масс катка, равный по величине скорости центра масс катка 2 относительно края платформы,  $V_{C_2r}$  =  $\dot{x}_2$ . Модуль абсолютной скорости центра масс катка 2 равен сумме  $V_{C_2} = V_{C_2 r} + V_{C_2 e} = \dot{x}_2 + \dot{x}_3$  (рис. 6.17, *b*).

Угловая скорость переносного движения катка 2 равна нулю, поскольку переносное движение катка – это поступательное движение платформы. В результате угловая скорость катка 2 равна его угловой скорости в относительном движении: r  $\dot{x}$  $R_1$  $V_{C_2r}$  $\overline{2}$ 2 2  $\omega_2 = \frac{V_{C_2 r}}{R} = \frac{\dot{x}_2}{2 \pi}$ . Кинетическая энергия катка 2 рассчитывается по

формуле:  $T_2 = \frac{1}{2} \frac{F_2}{g} V_{C_2}^2 + \frac{1}{2} J_2 \omega_2^2$  $\frac{2}{2}V^2$  $2-\frac{1}{2}$   $\frac{1}{g}$   $\frac{1}{c_2}$   $\frac{1}{2}$ 1 2 1  $=\frac{1}{2}\frac{I_2}{\sigma}V_{C_2}^2+\frac{1}{2}J_2\omega_2^2$ g  $P<sub>2</sub>$  $T_2 = \frac{1}{2} \frac{12}{3} V_{C_2}^2 + \frac{1}{2} J_2 \omega_2^2$ , где  $J_2$  – осевой момент инерции катка 2;  $\omega_2$  – угловая скорость катка;  $V_{C_2}$  — абсолютная скорость центра масс катка 2.

 Движение грузов 1 и 6 поступательное, их кинетические энергии вычисляются по формулам:  $T_1 = \frac{P_1}{2g} V_1^2$ 1  $1 - \frac{1}{2}$  $V_1$ g  $P_1$  $T_1 = \frac{F_1}{2} V_1^2$ ,  $T_6 = \frac{F_6}{2} V_6^2$ 6 6  $6 - \frac{1}{2}$  $V_{\epsilon}$ g  $P_6$  $T_6 = \frac{16}{3} V_6^2$ . При этом скорость груза 1 равна абсолютной скорости центра катка 2:  $V_1$  =  $V_{C_2}$  =  $\dot{x}_2$  +  $\dot{x}_3$ , а скорость груза 6 равна скорости платформы:  $V_6 = V_3 = \dot{x}_3$ .

Выразим кинетическую энергию системы через обобщённые скорости. Кинетическая энергия:

$$
T = T_1 + T_2 + T_3 + T_4 + T_5 + T_6 =
$$

$$
=\frac{P_1}{2g}V_1^2+\frac{1}{2}\frac{P_2}{g}V_{C_2}^2+\frac{1}{2}J_2\omega_2^2+\frac{P_3}{2g}V_3^2+\frac{1}{2}J_4\omega_4^2+\frac{1}{2}\frac{P_5}{g}V_{C_5}^2+\frac{1}{2}J_5\omega_5^2+\frac{P_6}{2g}V_6^2,
$$

где значения скоростей:  $V_1 = \dot{x}_2 + \dot{x}_3, V_{C_2} = \dot{x}_2 + \dot{x}_3, \omega_2 = \frac{x_2}{2r}$  $\dot{x}_1$ 2 2  $\omega_2 = \frac{\dot{x}_2}{2x}, V_3 = \dot{x}_3,$ r  $\dot{x}$ 2 3  $\omega_4 = \frac{\dot{x}_3}{2}$ ,

 $\frac{1}{2}$ <sup> $\lambda$ </sup>3 1  $V_{C_5} = \frac{1}{2}\dot{x}_3,$ r  $\dot{x}$ 4 3  $\omega_5 = \frac{\dot{x}_3}{4\pi}$ ,  $V_6 = \dot{x}_3$ . Значения осевых моментов инерции катков: g  $P_2 R_2^2$  $J$  $\overline{2}$ 2  $\frac{I_2 I_2}{2}$  = g  $4 Pr<sup>2</sup>$ , g  $P_4 R_2^2$  $J$  $\overline{2}$ 2  $A = \frac{F_4 R_4}{2 \pi} =$ g  $4 Pr<sup>2</sup>$ , g  $P_5 R_5$  $J$ 2 2  $s = \frac{r_5 r_5}{r_5} =$ g  $4 Pr<sup>2</sup>$ . Подставляя значения  $rac{P_2}{g}V_{C_2}^2 + \frac{1}{2}J_2\omega_2^2 + \frac{P_3}{2g}V_3^2 + \frac{1}{2}J_4\omega_4^2 + \frac{1}{2}\frac{P_5}{g}V_{C_5}^2 + \frac{1}{2}J_5\omega_5^2 + \frac{P_6}{2g}V_6^2$ ,<br>
opocreй:  $V_1 = \dot{x}_2 + \dot{x}_3$ ,  $V_{C_2} = \dot{x}_2 + \dot{x}_3$ ,  $\omega_2 = \frac{\dot{x}_2}{2r}$ ,  $V_3 = \dot{x}_3$ ,  $\omega_4 = \frac{\dot$  $\frac{1}{2}F_1^2 + \frac{1}{2}F_2^2 + \frac{1}{2}J_2\omega_2^2 + \frac{P_3}{2}V_3^2 + \frac{1}{2}J_4\omega_4^2 + \frac{1}{2}\frac{P_3}{g}V_{C_5}^2 + \frac{1}{2}J_5\omega_5^2 + \frac{P_6}{2}V_6^2$ ,<br>  $\frac{1}{2}F_1^2 + \frac{1}{2}F_2^2 + \frac{1}{2}J_2\omega_2^2 + \frac{P_3}{2g}V_3^2 + \frac{1}{2}J_4\omega_4^2 + \frac{1}{2}\frac{$ 

скоростей, моментов инерции и данные задачи, получим выражение кинетической энергии системы в виде

$$
0.5 = \frac{\dot{x}_3}{4r}, \quad V_6 = \dot{x}_3. \text{ 3haqehn s oceb h x mometrob uhepupu r karkob:\n
$$
\frac{d^2y}{ds^2} = \frac{4Pr^2}{g}, \quad J_4 = \frac{P_4R_4^2}{2g} = \frac{4Pr^2}{g}, \quad J_5 = \frac{P_5R_5^2}{2g} = \frac{4Pr^2}{g}. \text{ 2.0213933} \text{ 3haqehn s}
$$
\n
$$
\text{A, 6.0214m s} = \text{A.0314m s} \text{ 3.034m s} = \text{A.0414m s} \text{ 3.041m s} = \text{A.0414m s} \text{ 3.041m s} = \text{A.0414
$$
$$

Дадим системе возможное перемещение по координате  $x_3$ , оставляя координату  $x_2$  без изменения:  $\delta x_3 > 0$ ,  $\delta x_2 = 0$  (рис. 6.18). При таком перемещении каток 2 стоит на платформе и движется поступательно вместе с ней. В этом случае работа сил тяжести  $\vec{P}_2$ ,  $\vec{P}_5$ ,  $\vec{P}_3$  катков 2, 5 и платформы 3 равна нулю, так как перемещения точек приложения этих сил перпендикулярны векторам

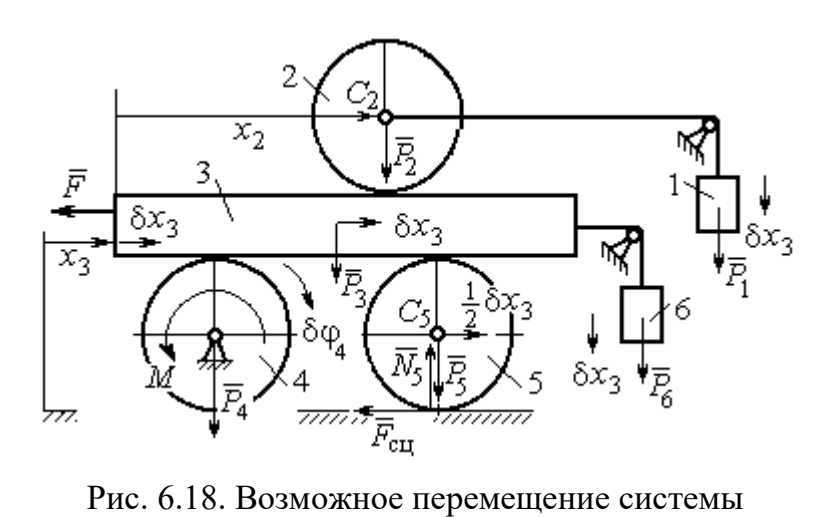

при вариации обобщённых координат  $\delta x_3$ >0,  $\delta x_2$ =0

сил (см. рис. 6.18). Работа силы тяжести $\vec{P}_4$ равна нулю, так как точка приложения силы лежит на неподвижной оси вращения блока 4.

Работу будут производить сила  $\vec{F}$ , пара сил с моментом  $M$  и силы тяжести грузов  $\vec{P}_1$  и  $\vec{P}_6$ . Суммарная

работа сил на перемещении  $\delta x_3 : \delta A = -F \delta x_3 - M \delta \varphi_4 + P_1 \delta x_3 + P_6 \delta x_3$ .

Представим полученное ранее соотношение  $\omega_4 = \frac{x_3}{2r}$  в дифференциальном виде:  $d\varphi_4 = \frac{dx_3}{2r}$ . Поскольку дифференциалы координат также являются возможными перемещениями, получим нужное соотношение  $\delta \varphi_4 = \frac{\delta x_3}{2 \pi}$ . Теперь элементарную работу сил на возможном перемещении  $\delta x_3$  с учётом значений сил можно представить в виде:

$$
\delta A = -P\delta x_3 - 3\Pr \frac{\delta x_3}{2r} + P\delta x_3 + P\delta x_3 = -\frac{1}{2}P\delta x_3,
$$

отсюда обобщённая сила, соответствующая координате  $x_3: Q_{x_3} = -\frac{1}{2}P$ .

Дадим системе другое независимое перемещение – по координате  $x_2$ , оставляя координату  $x_3$  без изменения:  $\delta x_2 > 0$ ,  $\delta x_3 = 0$  (рис. 6.19).

152

При этом возможном перемещении вся система стоит, кроме катка 2, ко-

торый катится по поверхности неподвижной платформы, и груза 1, который опускается вертикально вниз. Работу совершает только сила тяжести груза 1. Выражая работу в  $\delta A = P_1 \delta x_2 = P \delta x_2,$ виде найдём обобщённую силу, соответствующую координа-Te  $x_2$ :  $Q_{x_2} = P$ .

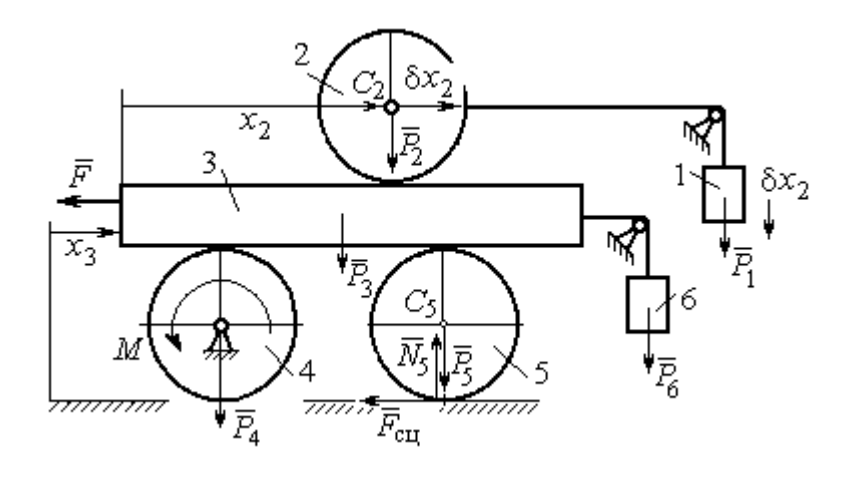

Рис. 6.19. Возможное перемещение системы при вариации обобщённых координат  $\delta x$  $>$ 0,  $\delta x$ <sub>3</sub>=0

Составим уравнения Лагранжа. С этой целью вычислим частные производные от кинетической энергии по обобщенным скоростям  $\dot{x}_3$  и  $\dot{x}_2$ :

$$
\frac{\partial T}{\partial \dot{x}_3} = \frac{3P}{g}\dot{x}_2 + \frac{35P}{4g}\dot{x}_3, \quad \frac{\partial T}{\partial \dot{x}_2} = \frac{4P}{g}\dot{x}_2 + \frac{3P}{g}\dot{x}_3
$$

и по обобщённым координатам:  $\frac{\partial T}{\partial x_3} = 0$ ,  $\frac{\partial T}{\partial x_4} = 0$ .

Определим полные производные по времени от частных производных кинетической энергии по скоростям:

$$
\frac{d}{dt}\left(\frac{\partial T}{\partial \dot{x}_3}\right) = \frac{3P}{g}\ddot{x}_2 + \frac{35P}{4g}\ddot{x}_3, \quad \frac{d}{dt}\left(\frac{\partial T}{\partial \dot{x}_2}\right) = \frac{4P}{g}\ddot{x}_2 + \frac{3P}{g}\ddot{x}_3.
$$

Подставляя результаты расчётов в уравнения Лагранжа с учётом вычисленных значений обобщённых сил, получим систему дифференциальных уравнений, описывающих движение системы в обобщённых координатах:

$$
12\ddot{x}_2 + 35\ddot{x}_3 = -2g \, , \, 4\ddot{x}_2 + 3\ddot{x}_3 = g \, .
$$

Алгебраическим решением системы служат значения ускорений:

$$
\ddot{x}_3 = -\frac{5}{26}g = -0,19g
$$
  $\ddot{x}_2 = \frac{41}{104}g = 0,39g$ .

Полученные выражения представляют собой дифференциальные уравнения, проинтегрировав которые дважды с нулевыми начальными условиями (движение началось из состояния покоя), найдём уравнения абсолютного движения платформы и относительного движения центра масс катка 2:

$$
x_3 = -0.095gt^2, \quad x_2 = 0.195gt^2.
$$

Отрицательное значение координаты  $x_3$  означает, что движение платформы происходит в отрицательном направлении оси  $x_3$  (см. рис. 6.16).

Абсолютное движение центра катка 2 представляется суммой относительного и переносного движений:  $x_{C_2} = x_2 + x_3 = 0.1gt^2$ .

Уравнение вращательного движения катка 2 находится на основании выражения  $\varphi_2 = \frac{1}{R_1} x_2 = \frac{1}{2r} x_2 = 0.097 \frac{gt^2}{r}$ . Вращение блока 4 описывается уравне-HEM  $\varphi_4 = \frac{1}{R_4} x_3 = \frac{1}{2r} x_3 = -0.047 \frac{gt^2}{r}$ .

Движение катка 5 описывается двумя уравнениями: уравнением движения центра масс катка  $x_{C_5} = \frac{1}{2}x_3 = -0.047gt^2$  и уравнением вращательного движения катка  $\varphi_5 = \frac{x_3}{2R_5} = -0.024 \frac{gt^2}{r}$ .

# СПИСОК РЕКОМЕНДУЕМОЙ ЛИТЕРАТУРЫ

Бать М. И., Джанелидзе Г. Ю., Кельзон А. С. Теоретическая механика в примерах и задачах. Т. 1–2.– СПб.: Лань, 2010.

Бутенин Н. В., Лунц Я. Л., Меркин Д. Р. Курс теоретической механики: в 2-х томах.– М.: Наука, 2009.

Вебер Г. Э., Ляпцев С. А. Лекции по теоретической механике. Екатеринбург: Изд-во УГГУ, 2008.

Тарг С. М. Краткий курс теоретической механики: учебн. для втузов. – М.: Высшая школа, 2010.

Учебное издание

Евгений Борисович Волков Юрий Михайлович Казаков

# ТЕОРЕТИЧЕСКАЯ МЕХАНИКА

сборник заданий для расчетно-графических работ

Учебно-методическое пособие для самостоятельной работы студентов

Редактор Л.В. Устьянцева

Подписано в печать Бумага писчая. Формат бумаги 60×84 1/16. Гарнитура Times New Roman. Печать на ризографе. Печ. л. 9,75 Уч. изд. л. 6,5 Тираж экз. Заказ №

Издательство УГГУ 620144, г. Екатеринбург, ул. Куйбышева, 30 Уральский государственный горный университет. Отпечатано с оригинал-макета в лаборатории множительной техники УГГУ

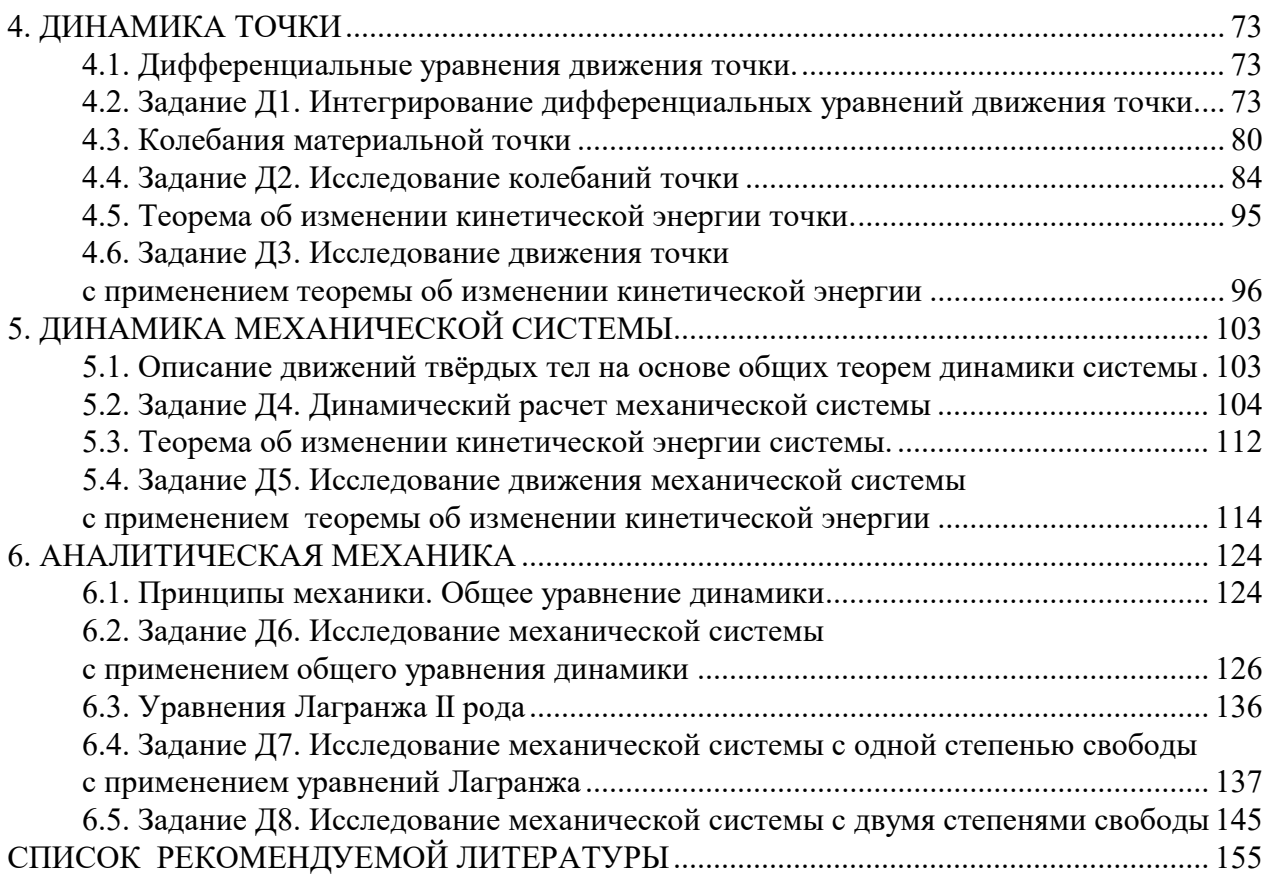

# МИНОБРНАУКИ РОССИИ ФГБОУ ВО «Уральский государственный горный университет»

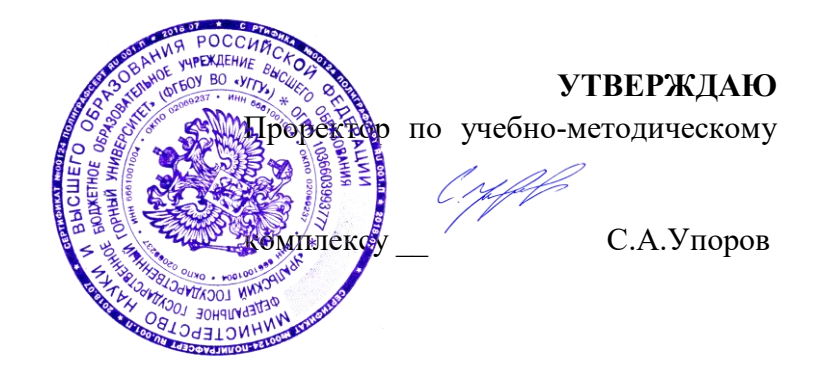

# **МЕТОДИЧЕСКИЕ УКАЗАНИЯ ПО САМОСТОЯТЕЛЬНОЙ РАБОТЕ СТУДЕНТОВ**

# **РАЗВИТИЕ НАВЫКОВ КРИТИЧЕСКОГО МЫШЛЕНИЯ**

Специальность *21.05.04 Горное дело*

Специализация *Горные машины и оборудование*

*(Фамилия И.О.) (Фамилия И.О.)*

Протокол №1 от 01.09.2021 Протокол № 2 от 12.10.2021

Одобрена на заседании кафедры Рассмотрена методической комиссией

Философии и культурологии Горно-механического факультета

*(название кафедры) (название факультета)* Зав. кафедрой Председатель

*(подпись) (подпись)*

Беляев В.П. Осипов П. А.

*(Дата) (Дата)*

Екатеринбург

# **СОДЕРЖАНИЕ**

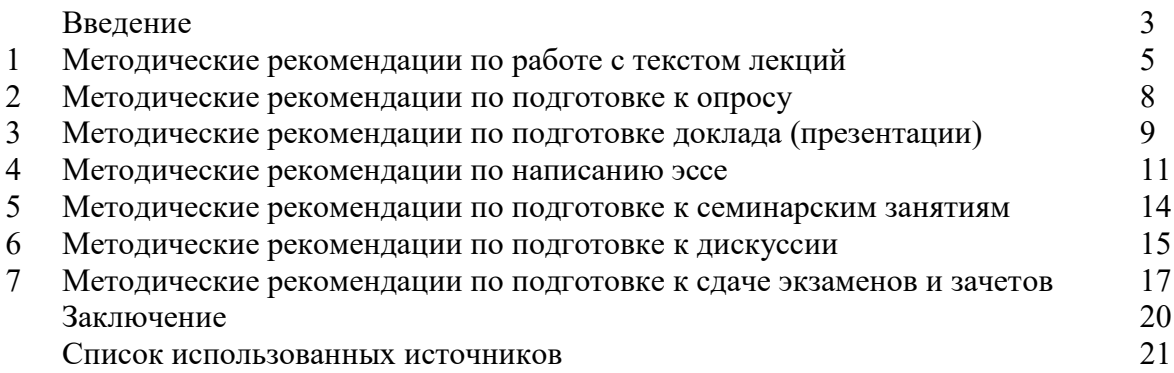

Автор: Гладкова И. В., доцент, к. ф. н.

#### **ВВЕДЕНИЕ**

Инициативная самостоятельная работа студента есть неотъемлемая составная часть учебы в вузе. В современном формате высшего образования значительно возрастает роль самостоятельной работы студента. Правильно спланированная и организованная самостоятельная работа обеспечивает достижение высоких результатов в учебе.

**Самостоятельная работа студента (СРС)** - это планируемая учебная, учебноисследовательская, научно-исследовательская работа студентов, выполняемая во внеаудиторное (аудиторное) время по заданию и при методическом руководстве преподавателя, но без его непосредственного участия, при сохранении ведущей роли студентов.

Целью СРС является овладение фундаментальными знаниями, профессиональными умениями и навыками по профилю будущей специальности, опытом творческой, исследовательской деятельности, развитие самостоятельности. Ответственности и организованности, творческого подхода к решению проблем учебного и профессионального уровней. Самостоятельная работа студента – важнейшая составная часть учебного процесса, обязательная для каждого студента, объем которой определяется учебным планом. Методологическую основу СРС составляет деятельностный подход, при котором цели обучения ориентированы на формирование умений решать типовые и нетиповые задачи, т. е. на реальные ситуации, в которых студентам надо проявить знание конкретной дисциплины. Предметно и содержательно СРС определяется государственным образовательным стандартом, действующими учебными планами и образовательными программами различных форм обучения, рабочими программами учебных дисциплин, средствами обеспечения СРС: учебниками, учебными пособиями и методическими руководствами, учебно-программными комплексами и т.д.

Самостоятельная работа студентов может рассматриваться как организационная форма обучения - система педагогических условий, обеспечивающих управление учебной деятельностью студентов по освоению знаний и умений в области учебной и научной деятельности без посторонней помощи.

Самостоятельная работа студентов проводится с целью:

- систематизации и закрепления полученных теоретических знаний и практических умений студентов;
- углубления и расширения теоретических знаний;
- формирования умений использовать нормативную, правовую, справочную документацию и специальную литературу;
- развития познавательных способностей и активности студентов: творческой инициативы, самостоятельности, ответственности и организованности;
- формирования самостоятельности мышления, способностей к саморазвитию, самосовершенствованию и самореализации;
- формирования практических (общеучебных и профессиональных) умений и навыков;
- развития исследовательских умений;
- получения навыков эффективной самостоятельной профессиональной (практической и научно-теоретической) деятельности.

*Самостоятельная работа студента -* это особым образом организованная деятельность, включающая в свою структуру такие компоненты, как:

- уяснение цели и поставленной учебной задачи;
- четкое и системное планирование самостоятельной работы;
- поиск необходимой учебной и научной информации;
- освоение информации и ее логическая переработка;
- использование методов исследовательской, научно-исследовательской работы для решения поставленных задач;
- выработка собственной позиции по поводу полученной задачи;
- представление, обоснование и защита полученного решения;
- проведение самоанализа и самоконтроля.

В учебном процессе выделяют два вида самостоятельной работы: аудиторная и внеаудиторная.

*Аудиторная самостоятельная работа* по дисциплине выполняется на учебных занятиях под непосредственным руководством преподавателя и по его заданию: текущие консультации, коллоквиум, прием и разбор домашних заданий и другие.

*Внеаудиторная самостоятельная работа* - планируемая учебная, учебноисследовательская, научно-исследовательская работа студентов, выполняемая во внеаудиторное время по заданию и при методическом руководстве преподавателя, но без его непосредственного участия: подготовка презентаций, составление глоссария, подготовка к практическим занятиям, подготовка рецензий, аннотаций на статью, подготовка к дискуссиям, круглым столам.

СРС может включать следующие формы работ:

- изучение лекционного материала;

работа с источниками литературы: поиск, подбор и обзор литературы и электронных источников информации по заданной проблеме курса;

- выполнение домашних заданий, выдаваемых на практических занятиях: тестов, докладов, контрольных работ и других форм текущего контроля;

- изучение материала, вынесенного на самостоятельное изучение; подготовка к практическим занятиям;

- подготовка к контрольной работе или коллоквиуму;
- подготовка к зачету, экзамену, другим аттестациям;
- написание реферата, эссе по заданной проблем;
- выполнение расчетно-графической работы;
- выполнение выполнение курсовой работы или проекта;

- анализ научной публикации по определенной преподавателем теме, ее реферирование;

- исследовательская работа и участие в научных студенческих конференциях, семинарах и олимпиадах.

Особенностью организации самостоятельной работы студентов является необходимость не только подготовиться к сдаче зачета /экзамена, но и собрать, обобщить, систематизировать, проанализировать информацию по темам дисциплины.

Технология организации самостоятельной работы студентов включает использование информационных и материально-технических ресурсов образовательного учреждения. Для более эффективного выполнения самостоятельной работы по дисциплине преподаватель рекомендует студентам источники и учебно-методические пособия для работы, характеризует наиболее рациональную методику самостоятельной работы.

Самостоятельная работа может осуществляться индивидуально или группами студентов online и на занятиях в зависимости от цели, объема, конкретной тематики самостоятельной работы, уровня сложности, уровня умений студентов.

Подготовка к самостоятельная работа, не предусмотренная образовательной программой, учебным планом и учебно-методическими материалами, раскрывающими и

конкретизирующими их содержание, осуществляется студентами инициативно, с целью реализации собственных учебных и научных интересов.

В качестве форм и методов контроля внеаудиторной самостоятельной работы студентов могут быть использованы обмен информационными файлами, семинарские занятия, тестирование, опрос, доклад, реферат, самоотчеты, контрольные работы, защита творческих работ и электронных презентаций и др.

.

## **1. Методические рекомендации по работе с текстом лекций**

На лекционных занятиях необходимо конспектировать учебный материал. Обращать внимание на формулировки, определения, раскрывающие содержание тех или иных понятий, научные выводы и практические рекомендации, положительный опыт в ораторском мастерстве. Внимательное слушание и конспектирование лекций предполагает интенсивную умственную деятельность студента, и помогает усвоить учебный материал.

Желательно оставлять в рабочих конспектах поля, на которых делать пометки, дополняющие материал прослушанной лекции, а также подчеркивающие особую важность тех или иных теоретических положений, фиксировать вопросы, вызывающие личный интерес, варианты ответов на них, сомнения, проблемы, спорные положения. Рекомендуется вести записи на одной стороне листа, оставляя вторую сторону для размышлений, разборов, вопросов, ответов на них, для фиксирования деталей темы или связанных с ней фактов, которые припоминаются самим студентом в ходе слушания.

Слушание лекций - сложный вид интеллектуальной деятельности, успех которой обусловлен *умением слушать*, и стремлением воспринимать материал, нужное записывая в тетрадь. Запись лекции помогает сосредоточить внимание на главном, в ходе самой лекции продумать и осмыслить услышанное, осознать план и логику изложения материала преподавателем.

Такая работа нередко вызывает трудности у студентов: некоторые стремятся записывать все дословно, другие пишут отрывочно, хаотично. Чтобы избежать этих ошибок, целесообразно придерживаться ряда правил.

1. После записи ориентирующих и направляющих внимание данных (тема, цель, план лекции, рекомендованная литература) важно попытаться проследить, как они раскрываются в содержании, подкрепляются формулировками, доказательствами, а затем и выводами.

2. Записывать следует основные положения и доказывающие их аргументы, наиболее яркие примеры и факты, поставленные преподавателем вопросы для самостоятельной проработки.

3. Стремиться к четкости записи, ее последовательности, выделяя темы, подтемы, вопросы и подвопросы, используя цифровую и буквенную нумерацию (римские и арабские цифры, большие и малые буквы), красные строки, выделение абзацев, подчеркивание главного и т.д.

Форма записи материала может быть различной - в зависимости от специфики изучаемого предмета. Это может быть стиль учебной программы (назывные предложения), уместны и свои краткие пояснения к записям.

Студентам не следует подробно записывать на лекции «все подряд», но обязательно фиксировать то, что преподаватели диктуют – это базовый конспект, содержащий основные положения лекции: определения, выводы, параметры, критерии, аксиомы, постулаты, парадигмы, концепции, ситуации, а также мысли-маяки (ими часто являются афоризмы, цитаты, остроумные изречения). Запись лекции лучше вести в сжатой форме, короткими и четкими фразами. Каждому студенту полезно выработать свою систему сокращений, в которой он мог бы разобраться легко и безошибочно.

Даже отлично записанная лекция предполагает дальнейшую самостоятельную работу над ней (осмысление ее содержания, логической структуры, выводов). С целью доработки конспекта лекции необходимо в первую очередь прочитать записи, восстановить текст в памяти, а также исправить описки, расшифровать не принятые ранее сокращения, заполнить пропущенные места, понять текст, вникнуть в его смысл. Далее прочитать материал по рекомендуемой литературе, разрешая в ходе чтения возникшие ранее затруднения, вопросы, а также дополняя и исправляя свои записи. В ходе доработки конспекта углубляются, расширяются и закрепляются знания, а также дополняется, исправляется и совершенствуется конспект. Доработанный конспект и

рекомендуемая литература используется при подготовке к практическому занятию. Знание лекционного материала при подготовке к практическому занятию обязательно.

Особенно важно в процессе самостоятельной работы над лекцией выделить новый понятийный аппарат, уяснить суть новых понятий, при необходимости обратиться к словарям и другим источникам, заодно устранив неточности в записях. Главное - вести конспект аккуратно и регулярно, только в этом случае он сможет стать подспорьем в изучении дисциплины.

Работа над лекцией стимулирует самостоятельный поиск ответов на самые различные вопросы: над какими понятиями следует поработать, какие обобщения сделать, какой дополнительный материал привлечь.

Важным средством, направляющим самообразование, является выполнение различных заданий по тексту лекции, например, составление ее развернутого плана или тезисов; ответы на вопросы проблемного характера, (скажем, об основных тенденциях развития той или иной проблемы); составление проверочных тесты по проблеме, написание по ней реферата, составление графических схем.

По своим задачам лекции могут быть разных жанров: *установочная лекция* вводит в изучение курса, предмета, проблем (что и как изучать), а *обобщающая лекция* позволяет подвести итог (зачем изучать), выделить главное, усвоить законы развития знания, преемственности, новаторства, чтобы применить обобщенный позитивный опыт к решению современных практических задач. Обобщающая лекция ориентирует в истории и современном состоянии научной проблемы.

В процессе освоения материалов обобщающих лекций студенты могут выполнять задания разного уровня. Например: задания *репродуктивного* уровня (составить развернутый план обобщающей лекции, составить тезисы по материалам лекции); задания *продуктивного* уровня (ответить на вопросы проблемного характера, составить опорный конспект по схеме, выявить основные тенденции развития проблемы); задания *творческого* уровня (составить проверочные тесты по теме, защитить реферат и графические темы по данной проблеме). Обращение к ранее изученному материалу не только помогает восстановить в памяти известные положения, выводы, но и приводит разрозненные знания в систему, углубляет и расширяет их. Каждый возврат к старому материалу позволяет найти в нем что-то новое, переосмыслить его с иных позиций, определить для него наиболее подходящее место в уже имеющейся системе знаний.

.

#### **2. Методические указания по подготовке к опросу**

Самостоятельная работа обучающихся включает подготовку к устному или письменному опросу на семинарских занятиях. Для этого обучающийся изучает лекции, основную и дополнительную литературу, публикации, информацию из Интернетресурсов. Темы и вопросы к семинарским занятиям, вопросы для самоконтроля приведены в методических указаниях по разделам и доводятся до обучающихся заранее.

## *Письменный опрос*

Письменный опрос является одной из форм текущего контроля успеваемости студента. При изучении материала студент должен убедиться, что хорошо понимает основную терминологию темы, умеет ее использовать в нужном контексте. Желательно составить краткий конспект ответа на предполагаемые вопросы письменной работы, чтобы убедиться в том, что студент владеет материалом и может аргументировано, логично и грамотно письменно изложить ответ на вопрос. Следует обратить особое внимание на написание профессиональных терминов, чтобы избегать грамматических ошибок в работе. При изучении новой для студента терминологии рекомендуется изготовить карточки, которые содержат новый термин и его расшифровку, что значительно облегчит работу над материалом.

## *Устный опрос*

1

Целью устного собеседования являются обобщение и закрепление изученного курса. Студентам предлагаются для освещения сквозные концептуальные проблемы. При подготовке следует использовать лекционный материал и учебную литературу. Для более глубокого постижения курса и более основательной подготовки рекомендуется познакомиться с указанной дополнительной литературой. Готовясь к семинару, студент должен, прежде всего, ознакомиться с общим планом семинарского занятия. Следует внимательно прочесть свой конспект лекции по изучаемой теме и рекомендуемую к теме семинара литературу. С незнакомыми терминами и понятиями следует ознакомиться в предлагаемом глоссарии, словаре или энциклопедии  $^1$ .

Критерии качества устного ответа.

1. Правильность ответа по содержанию.

2. Полнота и глубина ответа.

3. Сознательность ответа (учитывается понимание излагаемого материала).

4. Логика изложения материала (учитывается умение строить целостный, последовательный рассказ, грамотно пользоваться профессиональной терминологией).

5. Рациональность использованных приемов и способов решения поставленной учебной задачи (учитывается умение использовать наиболее прогрессивные и эффективные способы достижения цели).

6. Своевременность и эффективность использования наглядных пособий и технических средств при ответе (учитывается грамотно и с пользой применять наглядность и демонстрационный опыт при устном ответе).

7. Использование дополнительного материала (приветствуется, но не обязательно для всех студентов).

8. Рациональность использования времени, отведенного на задание (не одобряется затянутость выполнения задания, устного ответа во времени, с учетом индивидуальных особенностей студентов)<sup>2</sup>.

<sup>1</sup> Методические рекомендации для студентов [Электронный ресурс]: Режим доступа: [http://lesgaft.spb.ru/sites/default/files/u57/metod.rekomendacii\\_dlya\\_studentov\\_21.pdf](http://lesgaft.spb.ru/sites/default/files/u57/metod.rekomendacii_dlya_studentov_21.pdf) <sup>2</sup>Методические рекомендации для студентов [Электронный ресурс]: [http://priab.ru/images/metod\\_agro/Metod\\_Inostran\\_yazyk\\_35.03.04\\_Agro\\_15.01.2016.pdf](http://priab.ru/images/metod_agro/Metod_Inostran_yazyk_35.03.04_Agro_15.01.2016.pdf)

Ответ на каждый вопрос из плана семинарского занятия должен быть содержательным и аргументированным. Для этого следует использовать документы, монографическую, учебную и справочную литературу.

Для успешной подготовки к устному опросу, студент должен законспектировать рекомендуемую литературу, внимательно осмыслить лекционный материал и сделать выводы. Объем временина на подготовку к устному опросу зависимости от сложности темы и особенностей организации обучающимся своей самостоятельной работы.

## **3.Методические рекомендации по подготовке доклада (презентации)**

Доклад – публичное сообщение по заданной теме, представляющее собой развернутое изложение на определенную тему, вид самостоятельной работы, который используется в учебных и внеаудиторных занятиях и способствует формированию навыков исследовательской работы, освоению методов научного познания, приобретению навыков публичного выступления, расширяет познавательные интересы, приучает критически мыслить.

При подготовке доклада используется дополнительная литература, систематизируется материал. Работа над докладом не только позволяет учащемуся приобрести новые знания, но и способствует формированию важных научноисследовательских навыков самостоятельной работы с научной литературой, что повышает познавательный интерес к научному познанию.

Приветствуется использование мультимедийных технологий, подготовка докладовпрезентаций.

*Доклад должен соответствовать следующим требованиям*:

- тема доклада должна быть согласованна с преподавателем и соответствовать теме занятия;

- иллюстрации (слайды в презентации) должны быть достаточными, но не чрезмерными;

- материалы, которыми пользуется студент при подготовке доклада-презентации, должны тсоответствовать научно-методическим требованиям ВУЗа и быть указаны в докладе;

- необходимо соблюдать регламент: 7-10 минут выступления.

Преподаватель может дать тему сразу нескольким студентам одной группы, по принципу: докладчик и оппонент. Студенты могут подготовить два выступления с противоположными точками зрения и устроить дискуссию по проблемной теме. Докладчики и содокладчики во многом определяют содержание, стиль, активность данного занятия, для этого необходимо:

- использовать технические средства;
- знать и хорошо ориентироваться в теме всей презентации (семинара);
- уметь дискутировать и быстро отвечать на вопросы;
- четко выполнять установленный регламент: докладчик 7-10 мин.; содокладчик 5 мин.; дискуссия - 10 мин;
- иметь представление о композиционной структуре доклада.

После выступления докладчик и содокладчик, должны ответить на вопросы слушателей.

В подготовке доклада выделяют следующие этапы:

1. Определение цели доклада: информировать, объяснить, обсудить что-то (проблему, решение, ситуацию и т. п.)

2. Подбор литературы, иллюстративных примеров.

3. Составление плана доклада, систематизация материала, композиционное оформление доклада в виде печатного /рукописного текста и электронной презентации.

#### *Общая структура доклада*

Построение доклада включает три части: вступление, основную часть и заключение.

#### *Вступление.*

Вступление должно содержать:

- название презентации (доклада);

- сообщение основной идеи;
- обоснование актуальности обсуждаемого вопроса;
- современную оценку предмета изложения;
- краткое перечисление рассматриваемых вопросов;
- живую интересную форму изложения;
- акцентирование оригинальности подхода.

### *Основная часть***.**

Основная часть состоит из нескольких разделов, постепенно раскрывающих тему. Возможно использование иллюстрации (графики, диаграммы, фотографии, карты, рисунки) Если необходимо, для обоснования темы используется ссылка на источники с доказательствами, взятыми из литературы (цитирование авторов, указание цифр, фактов, определений). Изложение материала должно быть связным, последовательным, доказательным.

Задача основной части - представить достаточно данных для того, чтобы слушатели и заинтересовались темой и захотели ознакомиться с материалами. При этом логическая структура теоретического блока не должны даваться без наглядных пособий, аудио-визуальных и визуальных материалов.

#### *Заключение***.**

Заключение - это ясное четкое обобщение, в котором подводятся итоги, формулируются главные выводы, подчеркивается значение рассмотренной проблемы, предлагаются самые важные практические рекомендации. Требования к оформлению доклада. Объем машинописного текста доклада должен быть рассчитан на произнесение доклада в течение 7 -10 минут (3-5 машинописных листа текста с докладом).

Доклад оценивается по следующим критериям:

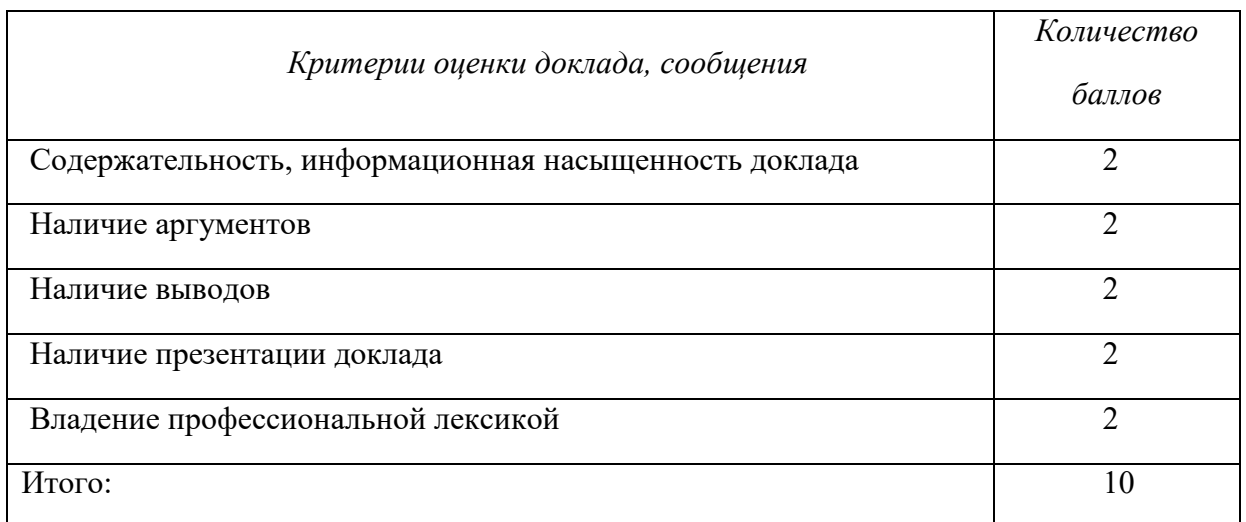

Электронные презентации выполняются в программе MS PowerPoint в виде слайдов в следующем порядке: • титульный лист с заголовком темы и автором исполнения презентации; • план презентации (5-6 пунктов - это максимум); • основная часть (не более 10 слайдов); • заключение (вывод). Общие требования к стилевому оформлению презентации: • дизайн должен быть простым и лаконичным; • основная цель - читаемость, а не субъективная красота; цветовая гамма должна состоять не более чем из двух-трех цветов; всегда должно быть два типа слайдов: для титульных и для основного текста; размер шрифта должен быть: 24–54 пункта (заголовок), 18–36 пунктов (обычный текст); текст должен быть свернут до ключевых слов и фраз. Полные развернутые предложения на слайдах таких презентаций используются только при цитировании; каждый слайд должен иметь заголовок; все слайды должны быть выдержаны в одном стиле; • на каждом слайде должно быть не более трех иллюстраций; • слайды должны быть пронумерованы с указанием общего количества слайдов

#### 4. Методические рекомендации по написанию эссе

Эссе - это самостоятельная письменная работа на тему, предложенную преподавателем. Цель эссе состоит в развитии навыков самостоятельного творческого мышления и письменного изложения собственных мыслей. Писать эссе чрезвычайно полезно, поскольку это позволяет автору научиться четко и грамотно формулировать мысли, структурировать информацию, использовать основные категории анализа, выделять причинно-следственные связи, иллюстрировать понятия соответствующими примерами, аргументировать свои выводы; овладеть научным стилем речи.

Эссе должно содержать: четкое изложение сути поставленной проблемы, включать самостоятельно проведенный анализ этой проблемы с использованием концепций и аналитического инструментария, рассматриваемого в рамках дисциплины, выводы, обобщающие авторскую позицию по поставленной проблеме. В зависимости от специфики дисциплины формы эссе могут значительно дифференцироваться. В некоторых случаях это может быть анализ имеющихся статистических данных по изучаемой проблеме, анализ материалов из средств массовой информации и использованием изучаемых моделей, подробный разбор предложенной задачи с развернутыми мнениями, подбор и детальный анализ примеров, иллюстрирующих проблему и т.д.

Построение эссе - это ответ на вопрос или раскрытие темы, которое основано на классической системе доказательств.

## Структура эссе

1. Титульный лист (заполняется по единой форме);

2. Введение - суть и обоснование выбора данной темы, состоит из ряда компонентов, связанных логически и стилистически.

На этом этапе очень важно правильно сформулировать вопрос, на который вы собираетесь найти ответ в ходе своего исследования.

3. Основная часть - теоретические основы выбранной проблемы и изложение основного вопроса.

Данная часть предполагает развитие аргументации и анализа, а также обоснование их, исходя из имеющихся данных, других аргументов и позиций по этому вопросу. В этом заключается основное содержание эссе и это представляет собой главную трудность. Поэтому важное значение имеют подзаголовки, на основе которых осуществляется структурирование аргументации; именно здесь необходимо обосновать (логически, используя данные или строгие рассуждения) предлагаемую аргументацию/анализ. Там, где это необходимо, в качестве аналитического инструмента можно использовать графики, диаграммы и таблицы.

В зависимости от поставленного вопроса анализ проводится на основе следующих категорий:

Причина - следствие, общее - особенное, форма - содержание, часть - целое, постоянство - изменчивость.

В процессе построения эссе необходимо помнить, что один параграф должен содержать только одно утверждение и соответствующее доказательство, подкрепленное графическим и иллюстративным материалом. Следовательно, наполняя содержанием разделы аргументацией (соответствующей подзаголовкам), необходимо в пределах параграфа ограничить себя рассмотрением одной главной мысли.

Хорошо проверенный (и для большинства — совершено необходимый) способ построения любого эссе - использование подзаголовков для обозначения ключевых моментов аргументированного изложения: это помогает посмотреть на то, что предполагается сделать (и ответить на вопрос, хорош ли замысел). Такой подход поможет следовать точно определенной цели в данном исследовании. Эффективное использование подзаголовков - не только обозначение основных пунктов, которые необходимо осветить.

Их последовательность может также свидетельствовать о наличии или отсутствии логичности в освещении темы.

4. Заключение - обобщения и аргументированные выводы по теме с указанием области ее применения и т.д. Подытоживает эссе или еще раз вносит пояснения, подкрепляет смысл и значение изложенного в основной части. Методы, рекомендуемые для составления заключения: повторение, иллюстрация, цитата, впечатляющее утверждение. Заключение может содержать такой очень важный, дополняющий эссе элемент, как указание на применение (импликацию) исследования, не исключая взаимосвязи с другими проблемами.

#### Структура аппарата доказательств, необходимых для написания эссе

Доказательство - это совокупность логических приемов обоснования истинности какого-либо суждения с помощью других истинных и связанных с ним суждений. Оно связано с убеждением, но не тождественно ему: аргументация или доказательство должны основываться на данных науки и общественно-исторической практики, убеждения же могут быть основаны на предрассудках, неосведомленности людей в вопросах экономики и политики, видимости доказательности. Другими словами, доказательство или аргументация - это рассуждение, использующее факты, истинные суждения, научные данные и убеждающее нас в истинности того, о чем идет речь.

Структура любого доказательства включает в себя три составляющие: тезис, аргументы и выводы или оценочные суждения.

Тезис - это положение (суждение), которое требуется доказать. Аргументы - это категории, которыми пользуются при доказательстве истинности тезиса. Вывод - это мнение, основанное на анализе фактов. Оценочные суждения - это мнения, основанные на наших убеждениях, верованиях или взглядах. Аргументы обычно делятся на следующие группы:

1. Удостоверенные факты — фактический материал (или статистические данные).

2. Определения в процессе аргументации используются как описание понятий, связанных с тезисом.

3. Законы науки и ранее доказанные теоремы тоже могут использоваться как аргументы доказательства.

#### Требования к фактическим данным и другим источникам

При написании эссе чрезвычайно важно то, как используются эмпирические данные и другие источники (особенно качество чтения). Все (фактические) данные соотносятся с конкретным временем и местом, поэтому прежде, чем их использовать, необходимо убедится в том, что они соответствуют необходимому для исследований времени и месту. Соответствующая спецификация данных по времени и месту — один из способов, который может предотвратить чрезмерное обобщение, результатом которого может, например, стать предположение о том, что все страны по некоторым важным аспектам одинаковы (если вы так полагаете, тогда это должно быть доказано, а не быть голословным утверждением).

Всегда можно избежать чрезмерного обобщения, если помнить, что в рамках эссе используемые данные являются иллюстративным материалом, а не заключительным актом, т.е. они подтверждают аргументы и рассуждения и свидетельствуют о том, что автор умеет использовать данные должным образом. Нельзя забывать также, что данные, касающиеся спорных вопросов, всегда подвергаются сомнению. От автора не ждут определенного или окончательного ответа. Необходимо понять сушность фактического материала, связанного с этим вопросом (соответствующие индикаторы? насколько надежны данные для построения таких индикаторов? к какому заключению можно прийти на основании имеющихся данных и индикаторов относительно причин и следствий? и т.д.), и продемонстрировать это в эссе. Нельзя ссылаться на работы, которые автор эссе не читап сам.

### *Как подготовить и написать эссе?*

Качество любого эссе зависит от трех взаимосвязанных составляющих, таких как:

1. Исходный материал, который будет использован (конспекты прочитанной литературы, лекций, записи результатов дискуссий, собственные соображения и накопленный опыт по данной проблеме).

2. Качество обработки имеющегося исходного материала (его организация, аргументация и доводы).

3. Аргументация (насколько точно она соотносится с поднятыми в эссе проблемами).

Процесс написания эссе можно разбить на несколько стадий: обдумывание планирование - написание - проверка - правка.

*Планирование* - определение цели, основных идей, источников информации, сроков окончания и представления работы.

*Цель* должна определять действия.

*Идеи*, как и цели, могут быть конкретными и общими, более абстрактными. Мысли, чувства, взгляды и представления могут быть выражены в форме аналогий, ассоциации, предположений, рассуждений, суждений, аргументов, доводов и т.д.

*Аналогии* - выявление идеи и создание представлений, связь элементов значений.

*Ассоциации* - отражение взаимосвязей предметов и явлений действительности в форме закономерной связи между нервно - психическими явлениями (в ответ на тот или иной словесный стимул выдать «первую пришедшую в голову» реакцию).

*Предположения* - утверждение, не подтвержденное никакими доказательствами.

*Рассуждения* - формулировка и доказательство мнений.

*Аргументация* - ряд связанных между собой суждений, которые высказываются для того, чтобы убедить читателя (слушателя) в верности (истинности) тезиса, точки зрения, позиции.

*Суждение* - фраза или предложение, для которого имеет смысл вопрос: истинно или ложно?

*Доводы* - обоснование того, что заключение верно абсолютно или с какой-либо долей вероятности. В качестве доводов используются факты, ссылки на авторитеты, заведомо истинные суждения (законы, аксиомы и т.п.), доказательства (прямые, косвенные, «от противного», «методом исключения») и т.д.

Перечень, который получится в результате перечисления идей, поможет определить, какие из них нуждаются в особенной аргументации.

*Источники***.** Тема эссе подскажет, где искать нужный материал. Обычно пользуются библиотекой, Интернет-ресурсами, словарями, справочниками. Пересмотр означает редактирование текста с ориентацией на качество и эффективность.

*Качество текста* складывается из четырех основных компонентов: ясности мысли, внятности, грамотности и корректности.

*Мысль* - это содержание написанного. Необходимо четко и ясно формулировать идеи, которые хотите выразить, в противном случае вам не удастся донести эти идеи и сведения до окружающих.

*Внятность* - это доступность текста для понимания. Легче всего ее можно достичь, пользуясь логично и последовательно тщательно выбранными словами, фразами и взаимосвязанными абзацами, раскрывающими тему.

*Грамотность* отражает соблюдение норм грамматики и правописания. Если в чемто сомневаетесь, загляните в учебник, справьтесь в словаре или руководстве по стилистике или дайте прочитать написанное человеку, чья манера писать вам нравится.

*Корректность* — это стиль написанного. Стиль определятся жанром, структурой работы, целями, которые ставит перед собой пишущий, читателями, к которым он обращается.

#### **5. Методические рекомендации по подготовке семинарским занятиям**

Семинар представляет собой комплексную форму и завершающее звено в изучении определенных тем, предусмотренных программой учебной дисциплины. Комплексность данной формы занятий определяется тем, что в ходе её проведения сочетаются выступления обучающихся и преподавателя: рассмотрение обсуждаемой проблемы и анализ различных, часто дискуссионных позиций; обсуждение мнений обучающихся и разъяснение (консультация) преподавателя; углубленное изучение теории и приобретение навыков умения ее использовать в практической работе.

По своему назначению семинар, в процессе которого обсуждается та или иная научная проблема, способствует:

изучению определенного раздела учебной дисциплины, закреплению знаний;

- отработке методологии и методических приемов познания;

- выработке аналитических способностей, умения обобщения и формулирования выводов;

- приобретению навыков использования научных знаний в практической деятельности;

- выработке умения кратко, аргументированно и ясно излагать обсуждаемые вопросы;

- осуществлению контроля преподавателя за ходом обучения.

Семинары представляет собой *дискуссию* в пределах обсуждаемой темы (проблемы). Дискуссия помогает участникам семинара приобрести более совершенные знания, проникнуть в суть изучаемых проблем. Выработать методологию, овладеть методами анализа социально-экономических процессов. Обсуждение должно носить творческий характер с четкой и убедительной аргументацией.

По своей структуре семинар начинается со вступительного слова преподавателя, в котором кратко излагаются место и значение обсуждаемой темы (проблемы) в данной дисциплине, напоминаются порядок и направления ее обсуждения. Конкретизируется ранее известный обучающимся план проведения занятия. После этого начинается процесс обсуждения вопросов обучающимися. Завершается занятие подведением итогоа обсуждения, заключительным словом преподавателя.

Проведение семинарских занятий в рамках учебной группы (20 - 25 человек) позволяет обеспечить активное участие в обсуждении проблемы всех присутствующих.

По ходу обсуждения темы помните, что изучение теории должно быть связано с определением (выработкой) средств, путей применения теоретических положений в практической деятельности, например, при выполнении функций государственного служащего. В то же время важно не свести обсуждение научной проблемы только к пересказу случаев из практики работы, к критике имеющих место недостатков. Дискуссии имеют важное значение: учат дисциплине ума, умению выступать по существу, мыслить логически, выделяя главное, критически оценивать выступления участников семинара.

В процессе проведения семинара обучающиеся могут использовать разнообразные по своей форме и характеру пособия, демонстрируя фактический, в том числе статистический материал, убедительно подтверждающий теоретические выводы и положения. В завершение обсудите результаты работы семинара и сделайте выводы, что хорошо усвоено, а над чем следует дополнительно поработать.

В целях эффективности семинарских занятий необходима обстоятельная подготовка к их проведению. В начале семестра (учебного года) возьмите в библиотеке необходимые методические материалы для своевременной подготовки к семинарам. Готовясь к конкретной теме занятия следует ознакомиться с новыми официальными документами, статьями в периодических журналах, вновь вышедшими монографиями.

### **6. Методические рекомендации по подготовке к дискуссии**

Современная практика предлагает широкий круг типов семинарских занятий. Среди них особое место занимает *семинар-дискуссия,* где в диалоге хорошо усваивается новая информация, видны убеждения студента, обсуждаются противоречия (явные и скрытые) и недостатки. Для обсуждения берутся конкретные актуальные вопросы, с которыми студенты предварительно ознакомлены. Дискуссия является одной из наиболее эффективных технологий группового взаимодействия, обладающей особыми возможностями в обучении, развитии и воспитании будущего специалиста.

*Дискуссия* (от лат. discussio - рассмотрение, исследование) - способ организации совместной деятельности с целью интенсификации процесса принятия решений в группе посредством обсуждения какого-либо вопроса или проблемы.

*Дискуссия* обеспечивает активное включение студентов в поиск истины; создает условия для открытого выражения ими своих мыслей, позиций, отношений к обсуждаемой теме и обладает особой возможностью воздействия на установки ее участников в процессе группового взаимодействия. Дискуссию можно рассматривать как *метод интерактивного обучения* и как особую технологию, включающую в себя другие методы и приемы обучения: «мозговой штурм», «анализ ситуаций» и т.д.

Обучающий эффект дискуссии определяется предоставляемой участнику возможностью получить разнообразную информацию от собеседников, продемонстрировать и повысить свою компетентность, проверить и уточнить свои представления и взгляды на обсуждаемую проблему, применить имеющиеся знания в процессе совместного решения учебных и профессиональных задач.

Развивающая функция дискуссии связана со стимулированием творчества обучающихся, развитием их способности к анализу информации аргументированному, логически выстроенному доказательству своих идей и взглядов, с повышением коммуникативной активности студентов, их эмоциональной включенности в учебный процесс.

Влияние дискуссии на личностное становление студента обусловливается ее целостно - ориентирующей направленностью, созданием благоприятных условий для проявления индивидуальности, самоопределения в существующих точках зрения на определенную проблему, выбора своей позиции; для формирования умения взаимодействовать с другими, слушать и слышать окружающих, уважать чужие убеждения, принимать оппонента, находить точки соприкосновения, соотносить и согласовывать свою позицию с позициями других участников обсуждения.

Безусловно, наличие оппонентов, противоположных точек зрения всегда обостряет дискуссию, повышает ее продуктивность, позволяет создавать с их помощью конструктивный конфликт для более эффективного решения обсуждаемых проблем.

Существует несколько видов дискуссий, использование того или иного типа дискуссии зависит от характера обсуждаемой проблемы и целей дискуссии.

*Дискуссия- диалог* чаще всего применяется для совместного обсуждения учебных и производственных проблем, решение которых может быть достигнуто путем взаимодополнения, группового взаимодействия по принципу «индивидуальных вкладов» или на основе согласования различных точек зрения, достижения консенсуса.

*Дискуссия - спор* используется для всестороннего рассмотрения сложных проблем, не имеющих однозначного решения даже в науке, социальной, политической жизни, производственной практике и т.д. Она построена на принципе «позиционного противостояния» и ее цель - не столько решить проблему, сколько побудить участников дискуссии задуматься над проблемой, уточнить и определить свою позицию; научить аргументировано отстаивать свою точку зрения и в то же время осознать право других иметь свой взгляд на эту проблему, быть индивидуальностью.

Условия эффективного проведения дискуссии:

- информированность и подготовленность студентов к дискуссии,

- свободное владение материалом, привлечение различных источников для аргументации отстаиваемых положений;

- правильное употребление понятий, используемых в дискуссии, их единообразное понимание;

- корректность поведения, недопустимость высказываний, задевающих личность оппонента; установление регламента выступления участников;

- полная включенность группы в дискуссию, участие каждого студента в ней.

**Подготовка студентов к дискуссии:** если тема объявлена заранее, то следует ознакомиться с указанной литературой, необходимыми справочными материалами, продумать свою позицию, четко сформулировать аргументацию, выписать цитаты, мнения специалистов.

**В проведении** дискуссии выделяется несколько этапов.

**Этап 1-й, введение в дискуссию:** формулирование проблемы и целей дискуссии;

определение значимости проблемы, совместная выработка правил дискуссии; выяснение однозначности понимания темы дискуссии, используемых в ней терминов, понятий.

**Этап 2-й, обсуждение проблемы:** обмен участниками мнениями по каждому вопросу. Цель этапа - собрать максимум мнений, идей, предложений, соотнося их друг с другом.

**Этап 3-й, подведение итогов обсуждения:** выработка студентами согласованного мнения и принятие группового решения.

Далее подводятся итоги дискуссии, заслушиваются и защищаются проектные задания. После этого проводится "мозговой штурм" по нерешенным проблемам дискуссии, а также выявляются прикладные аспекты, которые можно рекомендовать для включения в курсовые и дипломные работы или в апробацию на практике.

Семинары-дискуссии проводятся с целью выявления мнения студентов по актуальным и проблемным вопросам.

### **7. Методические рекомендации по подготовке к сдаче экзаменов и зачетов**

*Экзамен (зачет)* - одна из важнейших частей учебного процесса, имеющая огромное значение.

Во-первых, готовясь к экзамену, студент приводит в систему знания, полученные на лекциях, семинарах, практических и лабораторных занятиях, разбирается в том, что осталось непонятным, и тогда изучаемая им дисциплина может быть воспринята в полном объеме с присущей ей строгостью и логичностью, ее практической направленностью. А это чрезвычайно важно для будущего специалиста.

Во-вторых, каждый хочет быть волевым и сообразительным., выдержанным и целеустремленным, иметь хорошую память, научиться быстро находить наиболее рациональное решение в трудных ситуациях. Очевидно, что все эти качества не только украшают человека, но и делают его наиболее действенным членом коллектива. Подготовка и сдача экзамена помогают студенту глубже усвоить изучаемые дисциплины, приобрести навыки и качества, необходимые хорошему специалисту.

Конечно, успех на экзамене во многом обусловлен тем, насколько систематически и глубоко работал студент в течение семестра. Совершенно очевидно, что серьезно продумать и усвоить содержание изучаемых дисциплин за несколько дней подготовки к экзамену просто невозможно даже для очень способного студента. И, кроме того, хорошо известно, что быстро выученные на память разделы учебной дисциплины так же быстро забываются после сдачи экзамена.

При подготовке к экзамену студенты не только повторяют и дорабатывают материал дисциплины, которую они изучали в течение семестра, они обобщают полученные знания, осмысливают методологию предмета, его систему, выделяют в нем основное и главное, воспроизводят общую картину с тем, чтобы яснее понять связь между отдельными элементами дисциплины. Вся эта обобщающая работа проходит в условиях напряжения воли и сознания, при значительном отвлечении от повседневной жизни, т. е. в условиях, благоприятствующих пониманию и запоминанию.

Подготовка к экзаменам состоит в приведении в порядок своих знаний. Даже самые способные студенты не в состоянии в короткий период зачетно-экзаменационной сессии усвоить материал целого семестра, если они над ним не работали в свое время. Для тех, кто мало занимался в семестре, экзамены принесут мало пользы: что быстро пройдено, то быстро и забудется. И хотя в некоторых случаях студент может «проскочить» через экзаменационный барьер, в его подготовке останется серьезный пробел, трудно восполняемый впоследствии.

Определив назначение и роль экзаменов в процессе обучения, попытаемся на этой основе пояснить, как лучше готовиться к ним.

Экзаменам, как правило, предшествует защита курсовых работ (проектов) и сдача зачетов. К экзаменам допускаются только студенты, защитившие все курсовые работы проекты) и сдавшие все зачеты. В вузе сдача зачетов организована так, что при систематической работе в течение семестра, своевременной и успешной сдаче всех текущих работ, предусмотренных графиком учебного процесса, большая часть зачетов не вызывает повышенной трудности у студента. Студенты, работавшие в семестре по плану, подходят к экзаменационной сессии без напряжения, без излишней затраты сил в последнюю, «зачетную» неделю.

Подготовку к экзамену следует начинать с первого дня изучения дисциплины. Как правило, на лекциях подчеркиваются наиболее важные и трудные вопросы или разделы дисциплины, требующие внимательного изучения и обдумывания. Нужно эти вопросы выделить и обязательно постараться разобраться в них, не дожидаясь экзамена, проработать их, готовясь к семинарам, практическим или лабораторным занятиям, попробовать самостоятельно решить несколько типовых задач. И если, несмотря на это, часть материала осталась неусвоенной, ни в коем случае нельзя успокаиваться, надеясь

на то, что это не попадется на экзамене. Факты говорят об обратном; если те или другие вопросы учебной дисциплины не вошли в экзаменационный билет, преподаватель может их задать (и часто задает) в виде дополнительных вопросов.

Точно такое же отношение должно быть выработано к вопросам и задачам, перечисленным в программе учебной дисциплины, выдаваемой студентам в начале семестра. Обычно эти же вопросы и аналогичные задачи содержатся в экзаменационных билетах. Не следует оставлять без внимания ни одного раздела дисциплины: если не удалось в чем-то разобраться самому, нужно обратиться к товарищам; если и это не помогло выяснить какой-либо вопрос до конца, нужно обязательно задать этот вопрос преподавателю на предэкзаменационной консультации. Чрезвычайно важно приучить себя к умению самостоятельно мыслить, учиться думать, понимать суть дела. Очень полезно после проработки каждого раздела восстановить в памяти содержание изученного материала. кратко записав это на листе бумаги. создать карту памяти (умственную карту), изобразить необходимые схемы и чертежи (логико-графические схемы), например, отобразить последовательность вывода теоремы или формулы. Если этого не сделать, то большая часть материала останется не понятой, а лишь формально заученной, и при первом же вопросе экзаменатора студент убедится в том, насколько поверхностно он усвоил материал.

В период экзаменационной сессии происходит резкое изменение режима работы, отсутствует посещение занятий по расписанию. При всяком изменении режима работы очень важно скорее приспособиться к новым условиям. Поэтому нужно сразу выбрать такой режим работы, который сохранился бы в течение всей сессии, т. е. почти на месяц. Необходимо составить для себя новый распорядок дня, чередуя занятия с отдыхом. Для того чтобы сократить потерю времени на включение в работу, рабочие периоды целесообразно делать длительными, разделив день примерно на три части: с утра до обеда, с обеда до ужина и от ужина до сна.

Каждый рабочий период дня надо заканчивать отдыхом. Наилучший отдых в период экзаменационной сессии - прогулка, кратковременная пробежка или какой-либо неутомительный физический труд.

При подготовке к экзаменам основное направление дают программа учебной дисциплины и студенческий конспект, которые указывают, что наиболее важно знать и уметь делать. Основной материал должен прорабатываться по учебнику (если такой имеется) и учебным пособиям, так как конспекта далеко недостаточно для изучения дисциплины. Учебник должен быть изучен в течение семестра, а перед экзаменом сосредоточьте внимание на основных, наиболее сложных разделах. Подготовку по каждому разделу следует заканчивать восстановлением по памяти его краткого содержания в логической последовательности.

За один - два дня до экзамена назначается консультация. Если ее правильно использовать, она принесет большую пользу. Во время консультации студент имеет полную возможность получить ответ на нее ни ясные ему вопросы. А для этого он должен проработать до консультации все темы дисциплины. Кроме того, преподаватель будет отвечать на вопросы других студентов, что будет для вас повторением и закреплением знаний. И еще очень важное обстоятельство: преподаватель на консультации, как правило, обращает внимание на те вопросы, по которым на предыдущих экзаменах ответы были неудовлетворительными, а также фиксирует внимание на наиболее трудных темах дисциплины. Некоторые студенты не приходят на консультации либо потому, что считают, что у них нет вопросов к преподавателю, либо полагают, что у них и так мало времени и лучше самому прочитать материал в конспекте или и учебнике. Это глубокое заблуждение. Никакая другая работа не сможет принести столь значительного эффекта накануне экзамена, как консультация преподавателя.

Но консультация не может возместить отсутствия длительной работы в течение семестра и помочь за несколько часов освоить материал, требующийся к экзамену. На

консультации студент получает ответы на трудные или оставшиеся неясными вопросы и, следовательно, дорабатывается материал. Консультации рекомендуется посещать, подготовив к ним все вопросы, вызывающие сомнения. Если студент придет на консультацию, не проработав всего материала, польза от такой консультации будет невелика.

Итак, *основные советы* для подготовки к сдаче зачетов и экзаменов состоят в следующем:

- лучшая подготовка к зачетам и экзаменам равномерная работа в течение всего семестра;
- используйте программы учебных дисциплин это организует вашу подготовку к зачетам и экзаменам;
- учитывайте, что для полноценного изучения учебной дисциплины необходимо время;
- составляйте планы работы во времени;
- работайте равномерно и ритмично;
- курсовые работы (проекты) желательно защищать за одну две недели до начала зачетно-экзаменационной сессии;
- все зачеты необходимо сдавать до начала экзаменационной сессии;
- помните, что конспект не заменяет учебник и учебные пособия, а помогает выбрать из него основные вопросы и ответы;
- при подготовке наибольшее внимание и время уделяйте трудным и непонятным вопросам учебной дисциплины;
- грамотно используйте консультации;
- соблюдайте правильный режим труда и отдыха во время сессии, это сохранит работоспособность и даст хорошие результаты;
- учитесь владеть собой на зачете и экзамене;
- учитесь точно и кратко передавать свои мысли, поясняя их, если нужно, логикографическими схемами.

Очень важным условием для правильного режима работы в период экзаменационной сессии является нормальный сон, иначе в день экзамена не будет чувства бодрости и уверенности.

## ЗАКЛЮЧЕНИЕ

Методические указания по выполнению самостоятельной работы обучающихся являются неотъемлемой частью процесса обучения в вузе. Правильная организация самостоятельной работы позволяет обучающимся развивать умения и навыки в усвоении и систематизации приобретаемых знаний, обеспечивает высокий уровень успеваемости в обучения. способствует формированию навыков совершенствования период профессионального мастерства. Также внеаудиторное время включает  $\mathbf{B}$ себя подготовку к аудиторным занятиям и изучение отдельных тем, расширяющих и углубляющих представления обучающихся по разделам изучаемой дисциплины.

Таким образом, обучающийся используя методические указания может в достаточном объеме усвоить и успешно реализовать конкретные знания, умения, навыки и получить опыт при выполнении следующих условий:

1) систематическая самостоятельная работа по закреплению полученных знаний и навыков:

2) добросовестное выполнение заданий;

3) выяснение и уточнение отдельных предпосылок, умозаключений и выводов, содержащихся в учебном курсе;

4) сопоставление точек зрения различных авторов по затрагиваемым в учебном курсе проблемам; выявление неточностей и некорректного изложения материала в периодической и специальной литературе;

5) периодическое ознакомление с последними теоретическими и практическими достижениями в области управления персоналом;

6) проведение собственных научных и практических исследований по одной или нескольким актуальным проблемам для HR;

7) подготовка научных статей для опубликования в периодической печати, выступление на научно-практических конференциях, участие в работе студенческих научных обществ, круглых столах и диспутах по проблемам управления персоналом.

Контроль результатов внеаудиторной самостоятельной работы студентов осуществляется в пределах времени, отведенного на обязательные учебные занятия по дисциплине

# **СПИСОК ИСПОЛЬЗОВАННЫХ ИСТОЧНИКОВ**

1. Долгоруков А. Метод case-study как современная технология профессионально -<br>ированного собучения [Электронный ресурс]. Режим доступа: ориентированного /[/http://evolkov.net/case/case.study.html/](http://evolkov.net/case/case.study.html/)

2. Методические рекомендации по написанию реферата. [Электронный ресурс]. Режим доступа:<http://www.hse.spb.ru/edu/recommendations/method-referat-2005.phtml>

3. Фролова Н. А. Реферирование и аннотирование текстов по специальности (на материале немецкого языка): Учеб. пособие / ВолгГТУ, Волгоград, 2006. - С.5.
## Оглавление

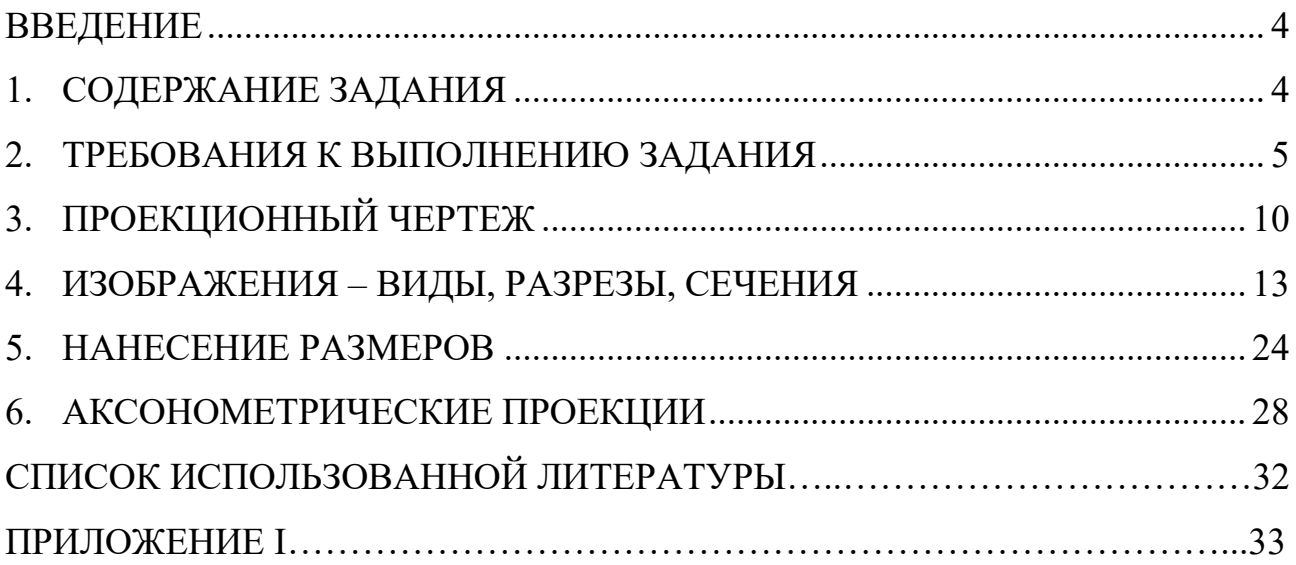

#### <span id="page-1405-0"></span>**ВВЕДЕНИЕ**

Основным методом построения геометрических моделей пространственных объектов является метод проецирования.

Частным случаем метода проецирования является метод Монжа. Он сводится к ортогональному проецированию объекта на три взаимно перпендикулярные плоскости проекций. Таким образом, получаемый комплексный чертеж состоит из трех проекций: фронтальной, горизонтальной и профильной. По терминологии стандарта эти проекции называются соответственно: вид спереди, вид сверху и вид слева.

Вторым распространенным методом построения чертежа является аксонометрия. При получении аксонометрического чертежа объект вместе с системой Декартовых координат проецируется на плоскость проекций. Коэффициенты искажения по осям зависят от взаимного расположения системы координат и плоскости проекций. Если эти коэффициенты известны, то изображение, полученное на плоскости проекций, является обратимым. Такое изображение в дальнейшем будет называться аксонометрическим чертежом или просто аксонометрией.

При выполнении данного задания студент должен ознакомиться с основными положениями стандартов ЕСКД (Единой системой конструкторской документации) устанавливающих правила выполнения и оформления чертежей.

При выполнении задания «Геометрическое моделирование пространственных форм» студент должен научиться осуществлять переход от одной модели к другой и обратно, а также строить третью проекцию предмета по двум заданным. Эти действия позволяют в значительной мере совершенствовать пространственное мышление студента. Данная работа состоит из шести разделов, в которых приведены все данные для выполнения задания, а также список рекомендуемой литературы.

#### <span id="page-1405-1"></span>**1. СОДЕРЖАНИЕ ЗАДАНИЯ**

Графическая работа «Геометрическое моделирование пространственных форм» состоит из четырех чертежей формата А3 (297×420 мм). Чертежи должны быть выполнены в масштабе 1:1. Пример выполнения графической работы представлен в прил. I.

На первом листе необходимо выполнить комплексный чертеж детали, содержащий необходимые виды и разрезы, проставить необходимые размеры.

На втором листе по данному комплексному чертежу необходимо выполнить аксонометрическую проекцию детали, проставить необходимые размеры.

На третьем листе по двум изображениям детали выполнить комплексный чертеж, содержащий необходимые виды и разрезы, проставить размеры.

На четвертом листе по двум изображениям детали выполнить комплексный чертеж, содержащий необходимые виды и разрезы, проставить размеры.

## <span id="page-1406-0"></span>**2. ТРЕБОВАНИЯ К ВЫПОЛНЕНИЮ ЗАДАНИЯ**

### 2.1. Общие указания

Для выполнения графической работы «Геометрическое моделирование пространственных форм» необходимо изучить стандарты ЕСКД «Общие правила выполнения чертежей».

Разрезы необходимо выполнять такие, которые позволяют наилучшим образом выявить внутренние формы деталей.

Размеры следует наносить после выполнения изображений данной детали.

Изображение на чертеже должно быть рациональным. Компоновка должна быть такой, чтобы поле чертежа было заполнено равномерно (примерно на 75 %). К компоновке чертежа приступают после определения необходимого количества изображений.

Все построения выполняют в тонких линиях. Обводят построенное изображение детали после того, как его проверил преподаватель.

2.2. Оформление формата

Чертежи выполняются на листах чертежной бумаги определенных форматов, размеры которых устанавливает ГОСТ 2.301-68.

Формат листа определяется размерами внешней рамки, выполненной тонкой линией (рис. 1), по которой производится его обрезка.

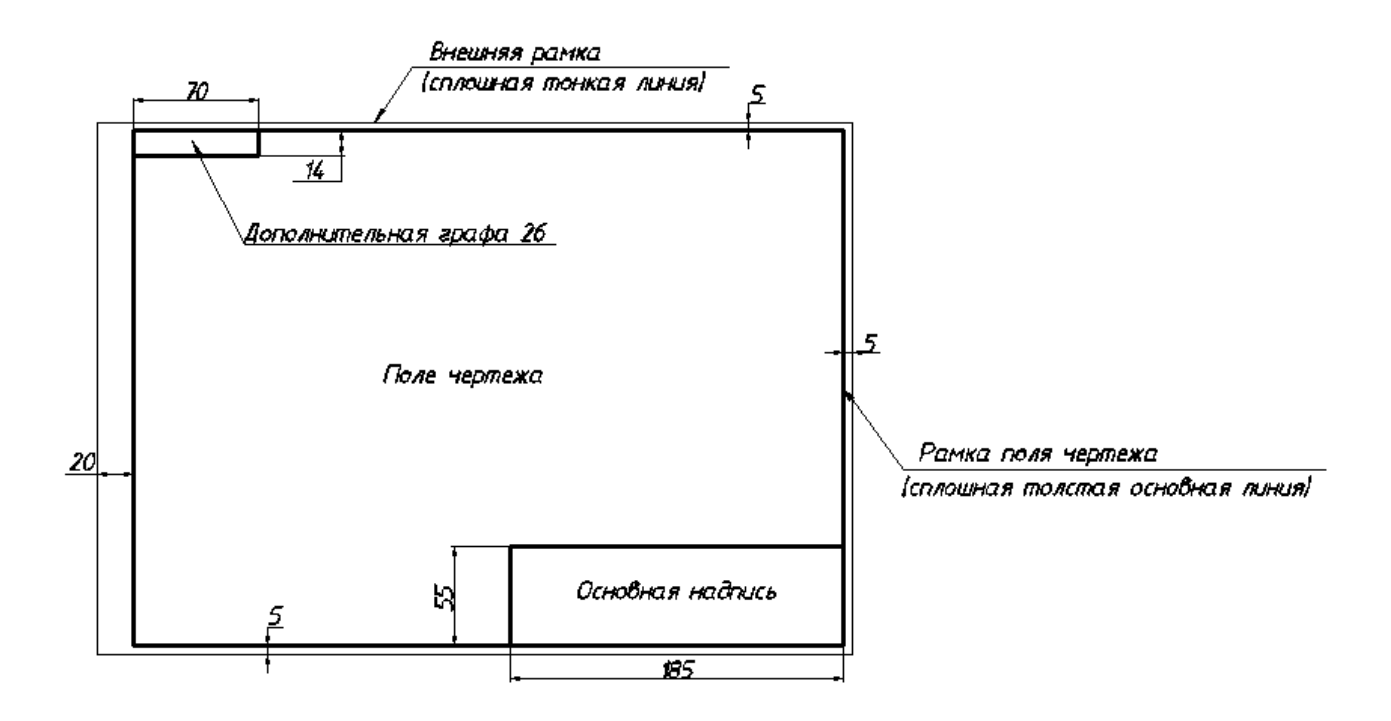

Рис. 1. Оформление формата листа А3

Обозначение и размеры сторон форматов, принятых за основные приведены в табл. 1.

Таблица 1

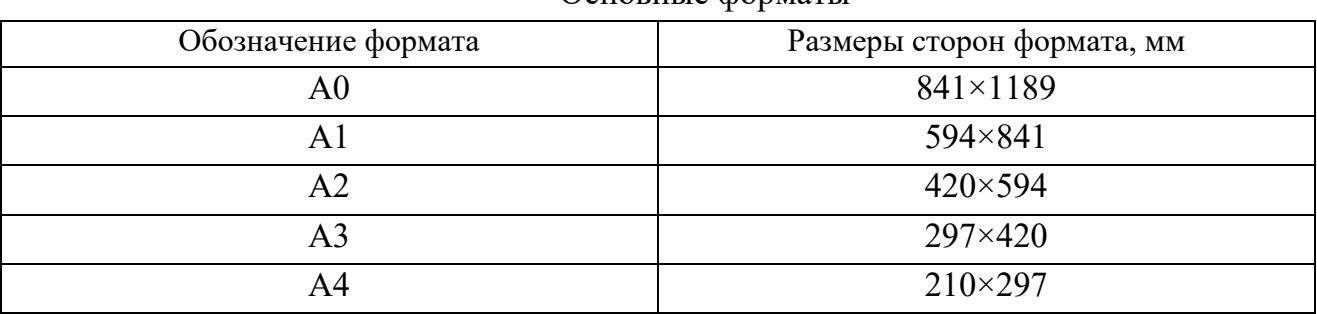

Основные форматы

Кроме основных допускается применение дополнительных форматов. Они получаются увеличением коротких сторон основных форматов на величину, кратную размерам формата А4.

Каждый чертеж имеет рамку, которая ограничивает поле чертежа. Рамку проводят сплошными основными линиями: с трех сторон – на расстоянии 5 мм от внешней рамки, а слева – на расстоянии 20 мм (для подшивки чертежа).

В правом нижнем углу формата А3 студент выполняет основную надпись – форма 1 по ГОСТ 2.104-68. Пример заполнения основной надписи чертежа представлен на рис. 2. В левом верхнем углу формата выполняется дополнительная графа 26  $(14\times70 \text{ mm})$ .

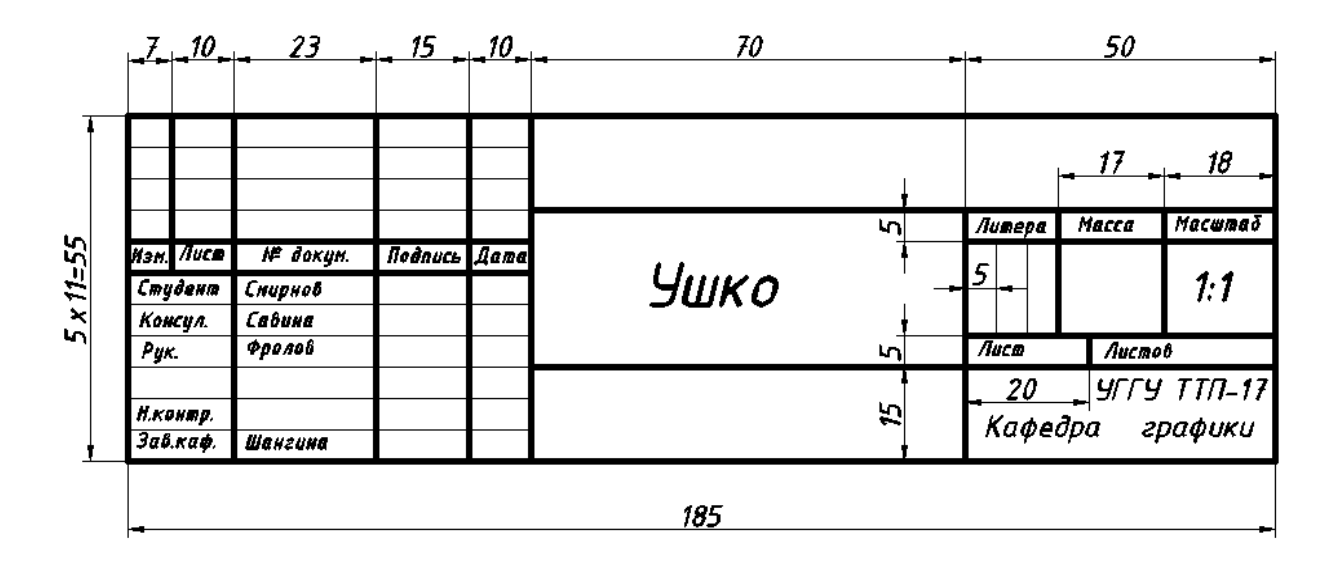

Рис. 2. Пример заполнения основной надписи чертежа

При заполнении основной надписи указывают наименование детали в именительном падеже единственного числа.

Буквы и цифры в основной надписи, как и на всем чертеже, выполняют чертежным шрифтом.

На листах формата А4 основная надпись располагается только вдоль короткой стороны листа (рис. 3).

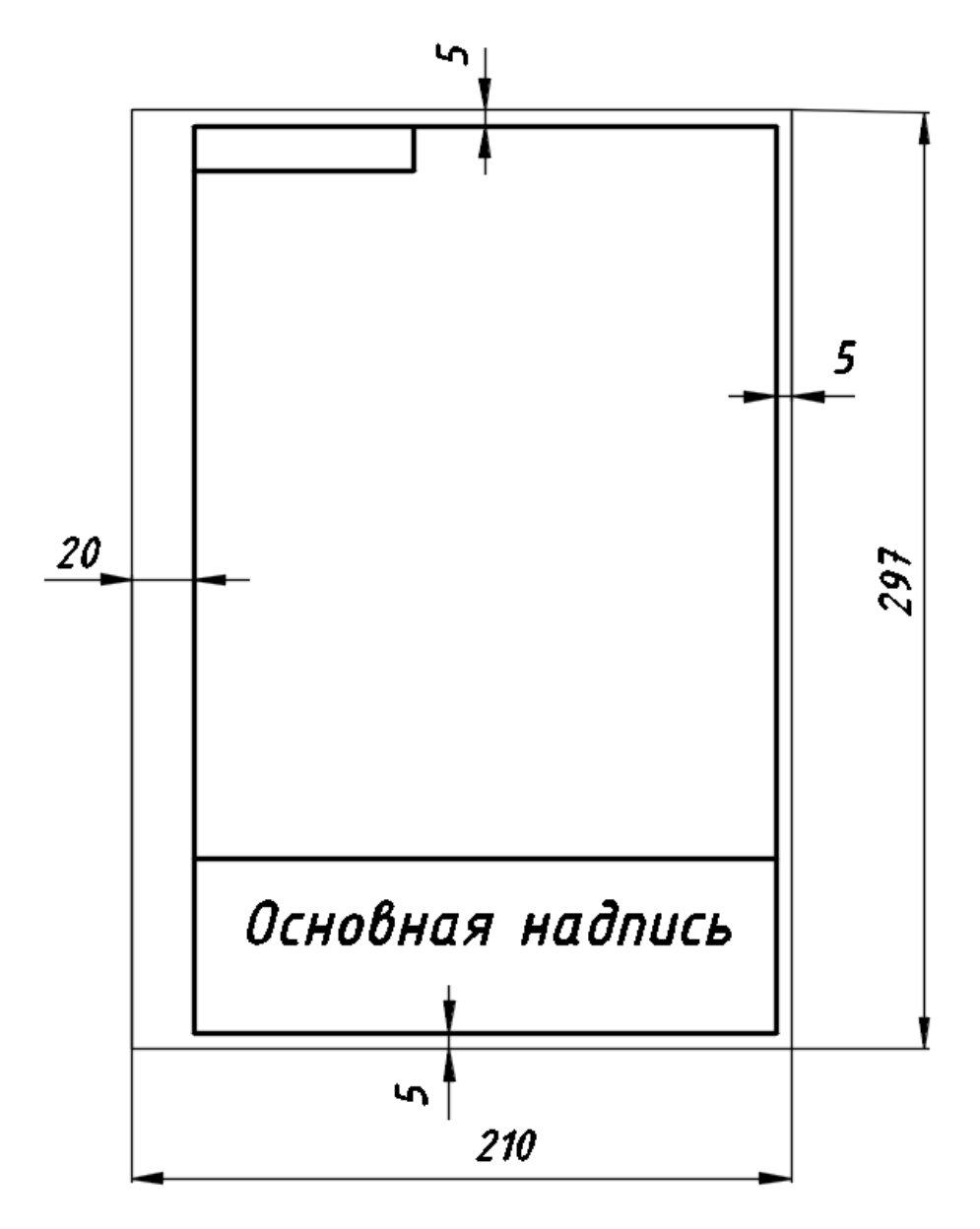

Рис. 3. Расположение основной надписи на формате А4

#### 2.3. Масштабы

Детали на чертеже в зависимости от их сложности и размеров могут изображаться в натуральную величину, с увеличением или с уменьшением.

**Масштабом** называется отношение линейных размеров детали на чертеже к ее действительным размерам.

Масштабы изображений и их обозначение на чертежах устанавливает ГОСТ 2.302-68.

Крупные по габаритам детали вычерчивают в масштабе уменьшения (1:2; 1:2,5; 1:4; 1:5 и т. д.). Мелкие детали вычерчивают в масштабе увеличения (2:1; 2,5:1; 4:1; 5:1 и т. д.).

Основной масштаб, в котором выполнен чертеж, указывают в определенной графе основной надписи.

Следует помнить, что при любом масштабе на чертеже указывают истинные (действительные) размеры изображенного предмета.

2.4. Начертание и основные назначения линий (линии чертежа)

При оформлении чертежей используются различные линии, назначение и начертание которых устанавливает ГОСТ 2.303-68 (табл. 2).

Сплошная основная линия имеет толщину *S* от 0,5 до 1,4 мм в зависимости от величины изображения и формата чертежа.

Толщина линий одного типа должна быть одинаковой для всех изображений выполняемого чертежа, вычерчиваемых в одинаковом масштабе.

Вычерчивание симметричных изображений начинается обычно с проведения осевых линий.

Центр окружности изображают пересечением больших штрихов. Осевые и центровые линии выходят за контур изображения на 3…5 мм.

Штрих-пунктирные линии, применяемые в качестве центровых, следует заменять сплошными тонкими линиями, если диаметр окружности менее 12 мм.

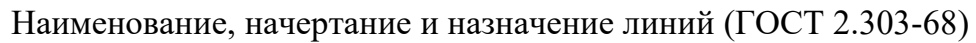

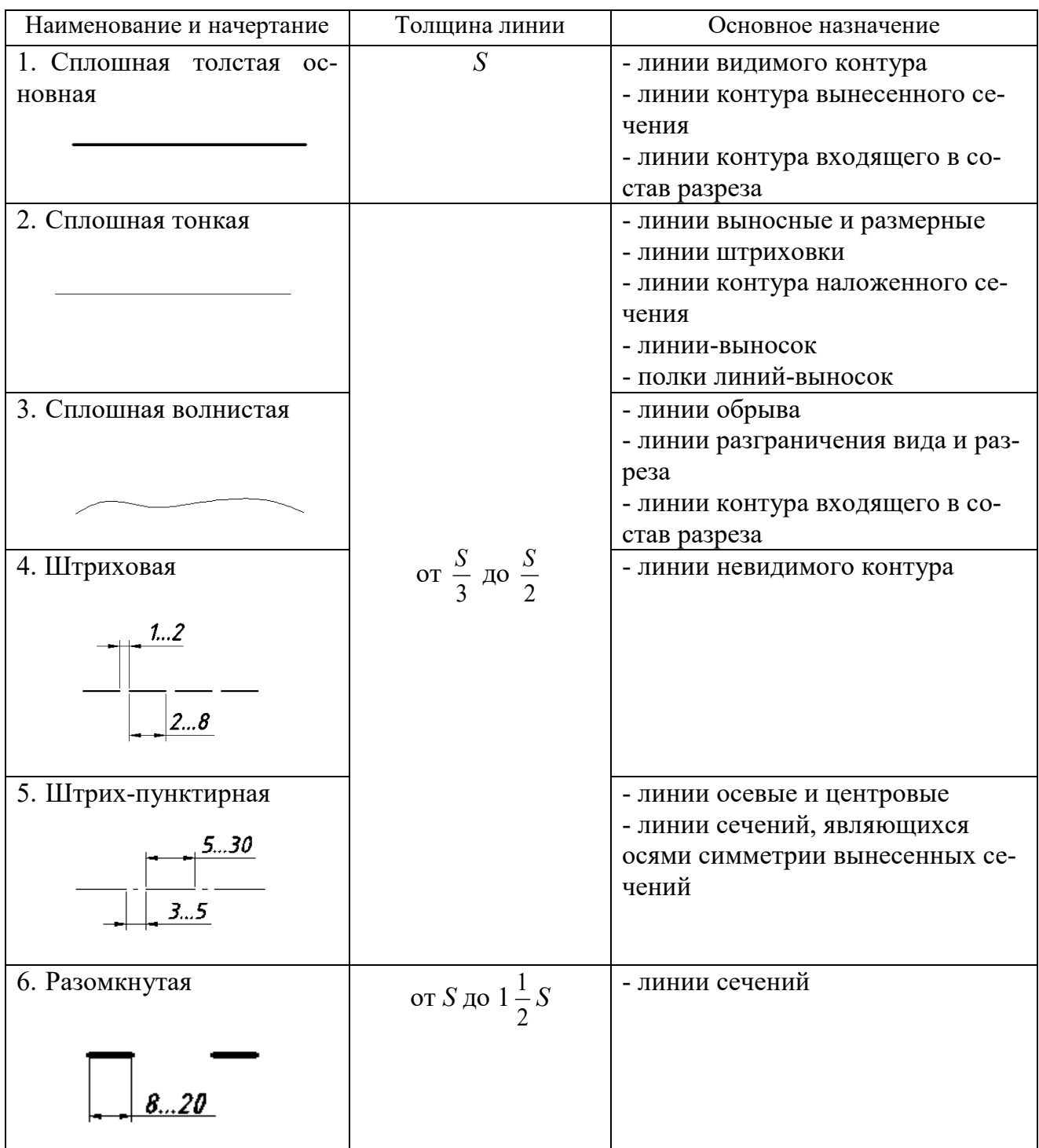

## 2.5. Шрифты чертежные

**Шрифтом** называется графическая форма изображения букв, цифр и условных знаков, которые используются при выполнении чертежей и других технических документов.

ГОСТ 2.304-81 устанавливает чертежные шрифты, наносимые на чертежах и других технических документах.

Чертежный шрифт бывает без наклона к основанию строки и с наклоном под углом 75 к основанию строки. Стандарт устанавливает также два типа шрифта: А и Б. Для шрифта типа А толщина линий букв и цифр *d* равна *1/14h*, а для шрифта типа Б – 1*/10h*, где *h* – **размер шрифта** – величина, определенная высотой прописных букв в миллиметрах, измеряемой перпендикулярно к основанию строки.

Высота строчных букв *с* определяется из отношения их высоты (без отростков) к размеру шрифта *h*, например, *с = 7/10h*.

Стандартные размеры шрифта тип Б с наклоном приведены в таблице 3.

Таблица 3

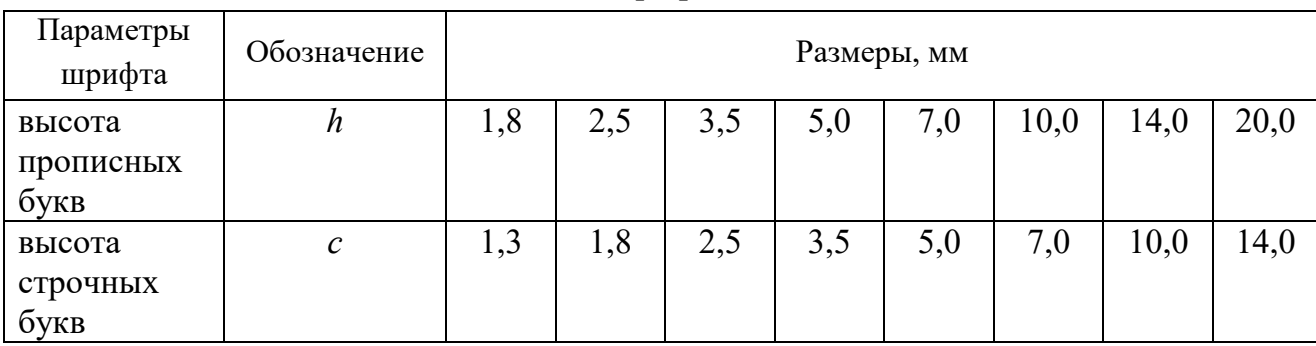

Шрифт типа Б

<span id="page-1411-0"></span>Более подробные сведения о начертании букв прописных, строчных и цифр русского алфавита (кириллицы) представлены в ГОСТ 2.304-81.

#### **3. ПРОЕКЦИОННЫЙ ЧЕРТЕЖ**

#### 3.1. Способы проецирования

**Чертеж** – графическое изображение предмета, определяющее его форму и размеры, выполненное согласно определенным правилам проецирования с применением общепринятых изображений и обозначений.

Чертеж можно рассматривать как плоскую геометрическую модель отображенных на нем указанных объектов.

**Проецирование** – это процесс отображения предмета на какую-либо поверхность. Получившееся при этом изображение называют **проекцией** предмета.

Элементами проецирования, являются:

- центр проецирования *S* – точка, из которой производится проецирование;

- объект проецирования (∆АВС);

- плоскость проекций *Н* – плоскость, на которую производится проецирование;

- проецирующие лучи – воображаемые прямые, с помощью которых производится проецирование;

- проекция (∆АВС) или изображение – результат проецирования. Аппарат проецирования представлен на рис. 4.

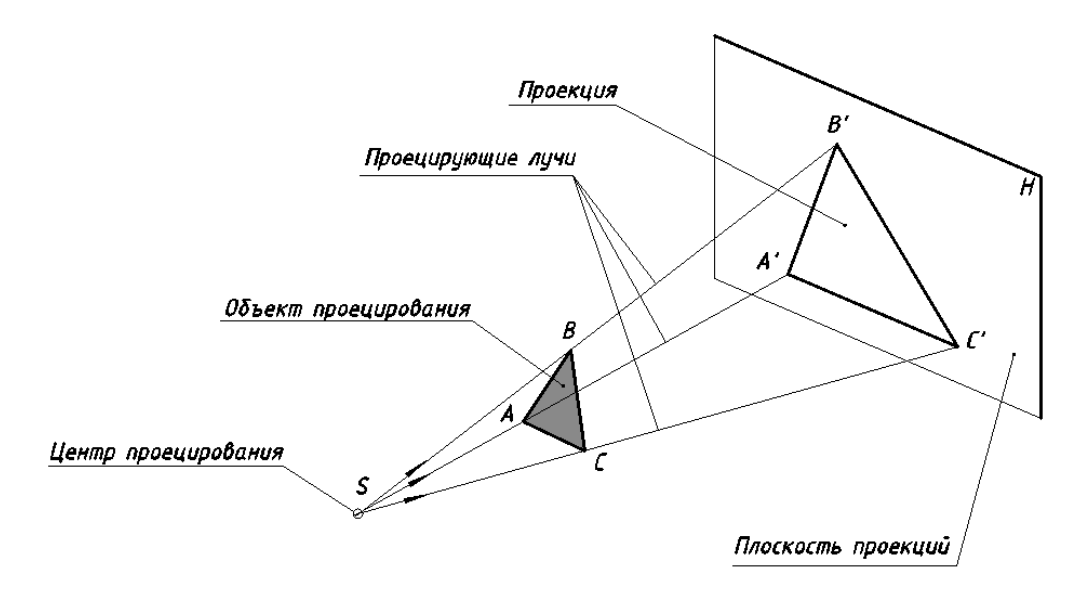

Рис. 4. Аппарат проецирования

Различают центральное и параллельное проецирование.

При центральном проецировании все проецирующие лучи исходят из одной точки – центра проецирования, находящегося на определенном расстоянии от плоскости проекций (рис. 5, *а*). Метод центрального проецирования используется при построении перспективы, в строительном черчении и рисовании.

При параллельном проецировании все проецирующие лучи параллельны между собой. На рис. 5, *б*, *в* показан аппарат параллельного проецирования косоугольного и прямоугольного. Центр проецирования предполагается удаленным в бесконечность. Если проецирующие лучи составляют с плоскостью проекций угол отличный от 90°, то такие параллельные проекции называются **косоугольными** (рис. 5, *б*). Если проецирующие лучи составляют с плоскостью проекций прямой угол, то такие параллельные проекции называются **прямоугольными** (рис. 5, *в*).

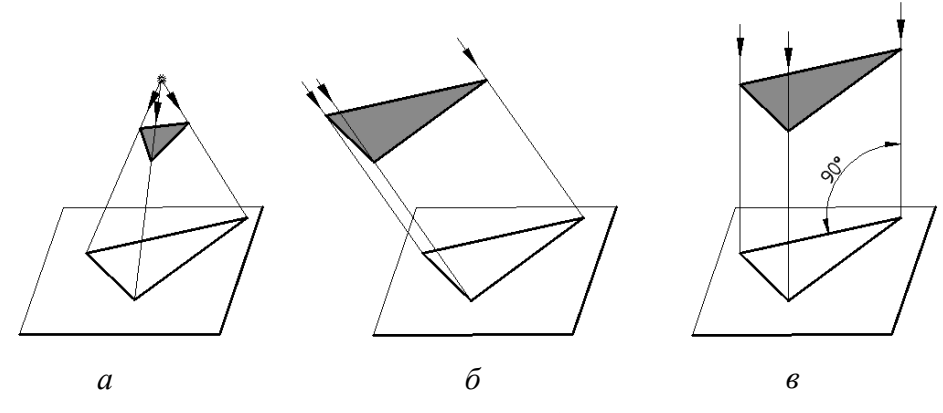

Рис. 5. Проецирование: *а* – центральное, *б* – параллельное косоугольное, *в* – параллельное прямоугольное

Чертеж в системе прямоугольных проекций дает достаточно полные сведения о форме и размерах предмета.

#### 3.2. Ортогональные проекции

В основе построения проекционного чертежа заложен метод прямоугольного проецирования на две или три взаимно перпендикулярные плоскости проекций (ортогонального: «orthos» – прямой и «gonia» – угол).

При прямоугольном проецировании угол между проецирующим лучом и плоскостью проекций составляет 90.

Объектом проецирования являются предметы, которые можно представить, как множество точек, прямых (линий), плоскостей, поверхностей, совокупность которых образует элементы предмета – ребра, грани, вершины, окружности и т. д. Приступать к выполнению задания следует лишь после того, как студент освоил построение проекций таких элементов, как точка, отрезок прямой, плоские фигуры, поверхности вращения.

Деталь ориентируют в пространстве таким образом, чтобы основные ее измерения были параллельны или перпендикулярны плоскостям проекций. Затем деталь разбивают на простые элементы и последовательно проецируют их на плоскости проекций. При этом элементы параллельные плоскостям проекций проецируются на них в натуральную величину, а проекции объектов перпендикулярных плоскостям проекций являются вырожденными.

Наглядное изображение детали и аппарата проецирования на три плоскости проекций представлено на рис. 6.

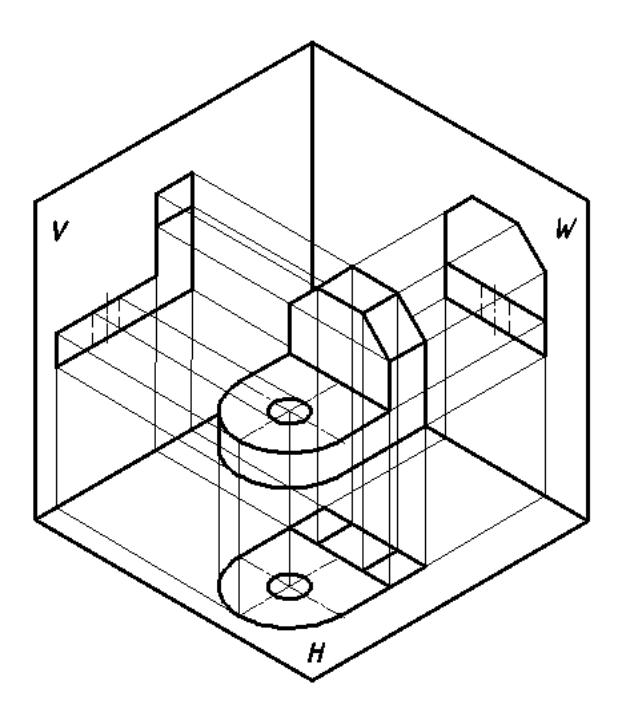

Рис. 6. Наглядное изображение ортогонального проецирования

Каждая проекция детали является проекцией всех его элементов. Невидимые на данной проекции элементы изображаются штриховой линией.

На чертеже детали ее проекции связаны между собой линиями проекционной связи, которые не изображаются (рис. 7). Их используют только в процессе построения.

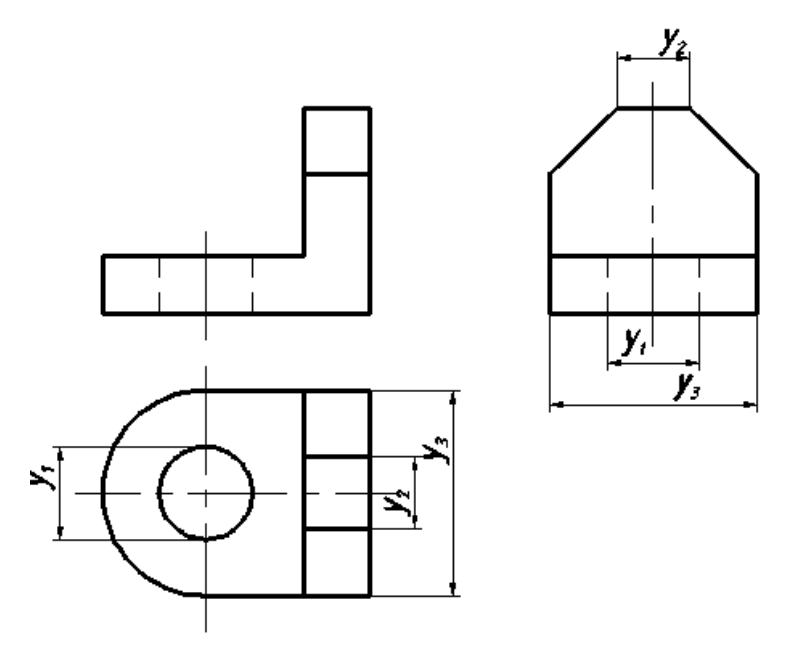

Рис. 7. Ортогональные проекции детали

#### <span id="page-1414-0"></span>**4. ИЗОБРАЖЕНИЯ – ВИДЫ, РАЗРЕЗЫ, СЕЧЕНИЯ**

Изображение предметов выполняют, применяя метод прямоугольного проецирования предполагая, что объект расположен между наблюдателем и соответствующей плоскостью проекций. За основные плоскости проекций принимают шесть граней куба. Развертывают грани куба так, чтобы его грани совместились с фронтальной плоскостью проекций. Изображение на фронтальной плоскости проекций принимается на чертеже в качестве главного. Деталь следует располагать относительно фронтальной плоскости проекций так, чтобы изображение на ней давало наиболее полное представление о форме и размерах детали (ее внешней и внутренней конфигурации).

По содержанию изображения на чертеже разделяются на виды, разрезы, сечения (ГОСТ 2.305-68).

Количество изображений должно быть минимальным, но достаточным, для того чтобы дать полное представление о форме и размерах детали.

4.1. Виды

**Вид** – изображение обращенной к наблюдателю видимой части поверхности детали. Название видов зависит от того, с какой стороны рассматривают деталь при проецировании. Различают основные, дополнительные и местные виды.

**Основными** называются виды, расположенные на любой из шести основных плоскостей с сохранением связи между ними (рис. 8).

1. Вид спереди – главный вид;

2. Вид сверху – под видом спереди;

- 3. Вид слева справа от главного;
- 4. Вид справа слева от главного;
- 5. Вид снизу над главным видом;
- 6. Вид сзади справа от вида слева.

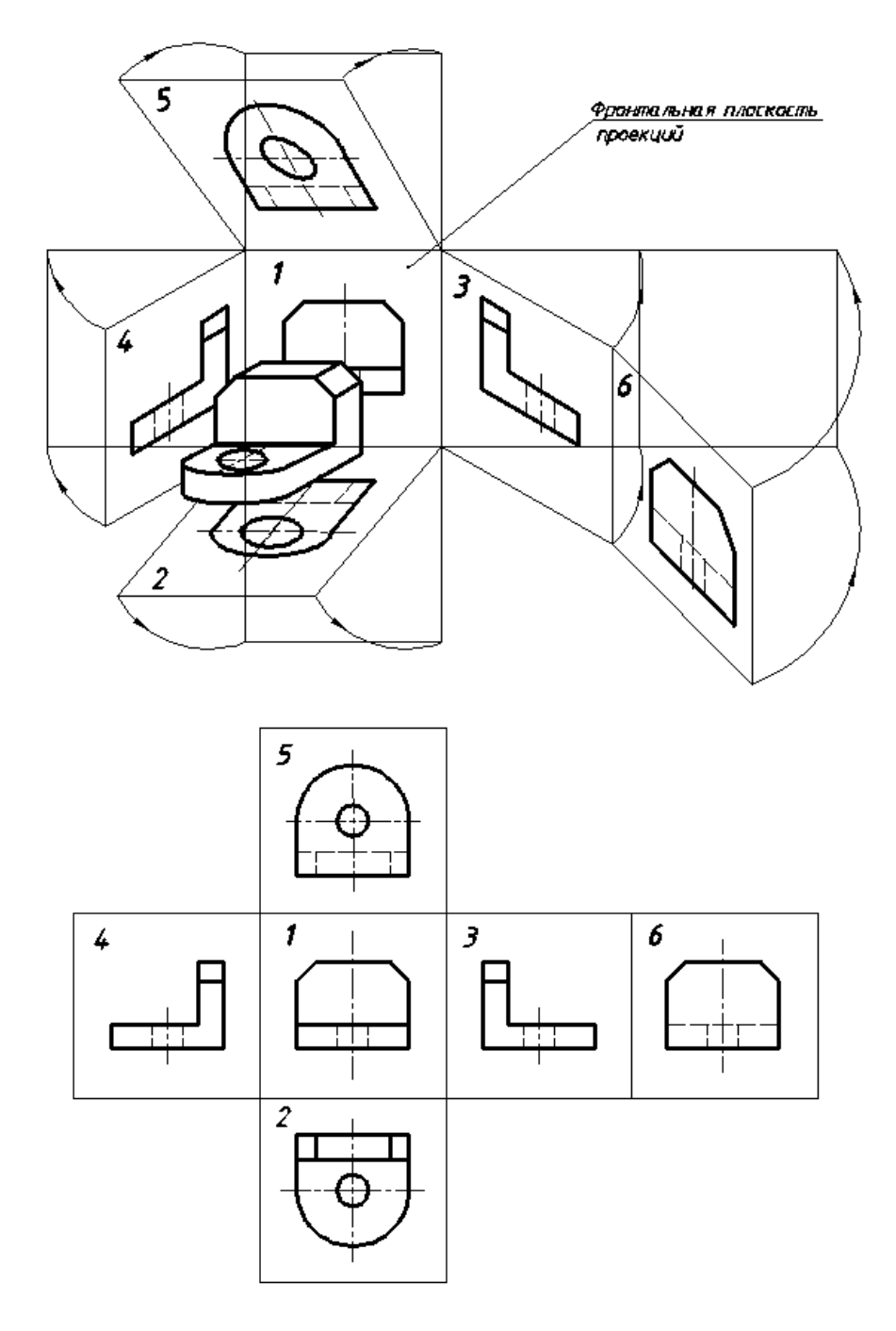

Рис. 8. Основные плоскости проекций

При выполнении задания «Геометрическое моделирование пространственных форм» используют только три основных вида:

- 1. Вид спереди главный вид (соответствует фронтальной проекции).
- 2. Вид сверху (соответствует горизонтальной проекции).
- 3. Вид слева (соответствует профильной проекции).

С остальными тремя видами (вид справа, вид снизу, вид сзади) студенты знакомятся при выполнении следующих графических работ.

Главный вид должен давать наиболее полное представление о внешней и внутренней конфигурации детали. Остальные виды располагаются относительно главного вида в проекционной связи (рис. 7).

Когда виды изображены не в проекционной связи с изображением на фронтальной плоскости проекций или они изображены на разных листах, то такие виды должны быть обозначены направлением взгляда (проецирования), изображается стрелкой и обозначается прописными буквами русского алфавита (в алфавитном порядке), которые ставятся рядом со стрелкой. Над этим видом ставится та же буква (рис. 9). Размер буквы прописывается в два раза больше, чем размерные числа. Стрелка, указывающая направление взгляда, должна быть в два раза больше размерных стрелок.

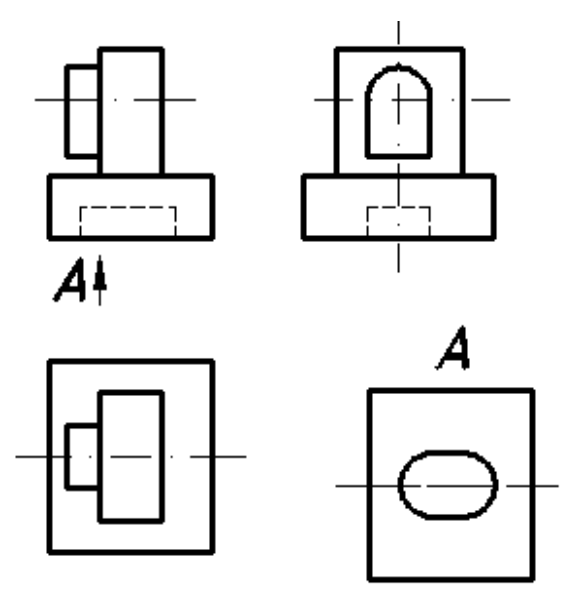

Рис. 9. Обозначение вида, выполненного не в проекционной связи

#### **Выбор главного вида**

Главный вид располагается на фронтальной плоскости проекций. Главное изображение должно соответствовать расположению детали при выполнении основной операции технологического процесса ее изготовления.

У типовых деталей главное изображение располагается следующим образом:

1. Детали, имеющие форму тел вращения (валики, оси, штуцеры, втулки, пробки) обычно изображают горизонтально, т. е. параллельно основной надписи чертежа. Такое изображение обусловлено положением детали при ее обработке на станке.

2. Корпуса, крышки, фланцы и другие подобные детали, изготовляемые обычно литьем с последующей механической обработкой, принято изображать таким образом, чтобы основная обработанная плоскость детали располагалась горизонтально относительно основной надписи чертежа.

**Дополнительными** называются виды, расположенные на плоскостях не параллельных основным плоскостям проекций, когда какую-либо часть детали (ее элементов) невозможно изобразить на основных плоскостях проекций без искажения формы и размеров.

Если дополнительный вид расположен в проекционной связи с исходным видом (рис. 10), направление проецирования не указывают и надпись над ним (буквой) не наносят.

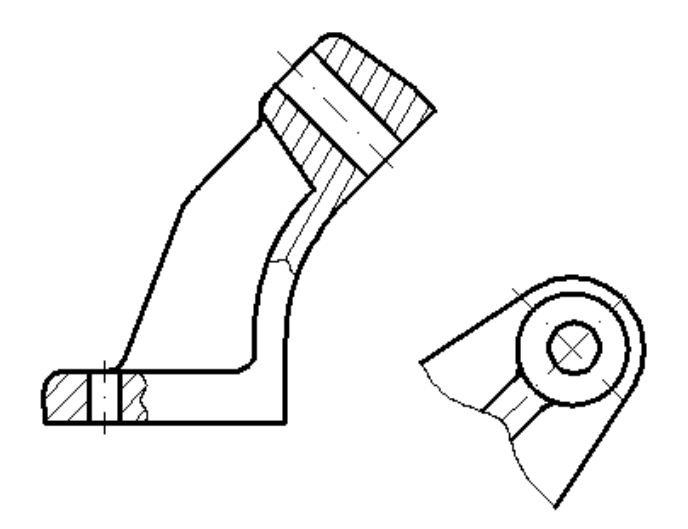

Рис. 10. Дополнительный вид, расположенный в проекционной связи с исходным

Если дополнительный вид невозможно расположить в проекционной связи с исходным видом, его можно помещать на любом свободном листе чертежа с соответствующей надписью, например *А*, над ним и стрелкой с надписью *А*, указывающей направление проецирования у исходного вида (рис. 11, *б*). Допускается изображать дополнительный вид в повернутом положении (рис. 11, *в*). В этом случае к надписи над видом добавляют знак «повернуто».

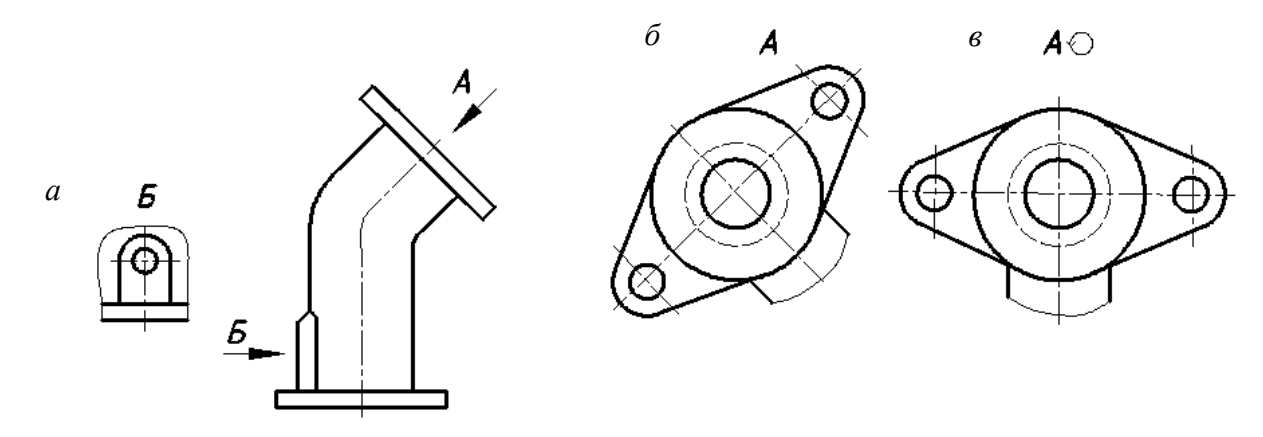

Рис. 11. Вычерчивание видов: *а* – местный вид; *б* – дополнительный вид; *в* – дополнительный вид в повернутом положении

Диаметр окружности знака «повернуто» равен высоте буквы, обозначающей вид (но не менее 5 мм) и угол стрелки 90 $^{\circ}$  (рис. 12).

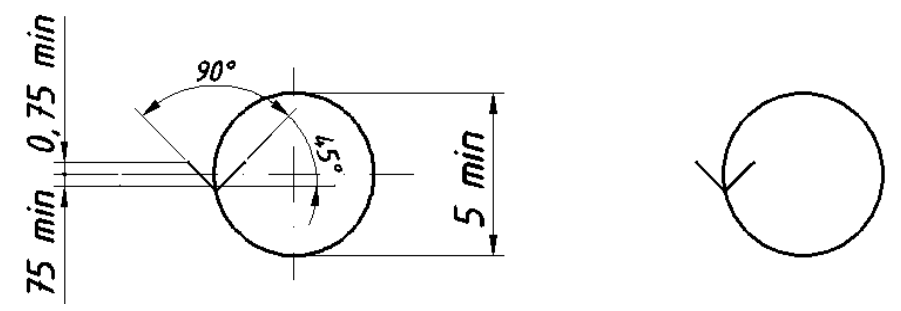

Рис. 12. Знак «повернуто»

**Местным** видом называется изображение отдельно ограниченного участка поверхности детали, которое образуется проецированием ее на плоскость чертежа. При выполнении местного вида в проекционной связи с другим видом направление взгляда не указывается и надпись над ним не наносится, а при изображении местного вида вне проекционной связи стрелкой указывается направление взгляда и наносится над ним соответствующее обозначение (рис. 11, *а*). Местный вид может ограничиваться сплошной волнистой линией обрыва либо выполняться без ограничения.

4.2. Разрезы

**Разрезом** называется изображение детали, мысленно рассеченной одной или несколькими плоскостями. На разрезе изображается то, что получается в секущей плоскости и что расположено за ней. Мысленное рассечение детали относится только к данному разрезу и не влечет за собой изменения других изображений той же детали.

Разрезы выполняют для выявления внутренней конфигурации детали.

Классификация разрезов:

I. В зависимости от положения секущей плоскости относительно горизонтальной плоскости проекций разрезы разделяют на:

1. Горизонтальные – секущая плоскость параллельна горизонтальной плоскости проекций.

Горизонтальные разрезы располагают на виде сверху (рис. 13).

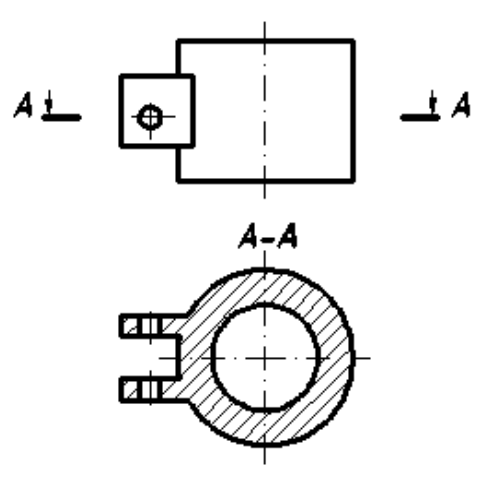

Рис. 13. Горизонтальный разрез

2. Вертикальные – секущая плоскость перпендикулярна горизонтальной плоскости проекций.

Вертикальные разрезы бывают:

а) фронтальные – секущая плоскость параллельна фронтальной плоскости проекций; фронтальные разрезы изображают на главном виде (рис. 14);

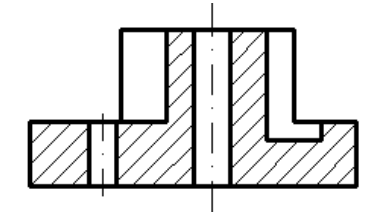

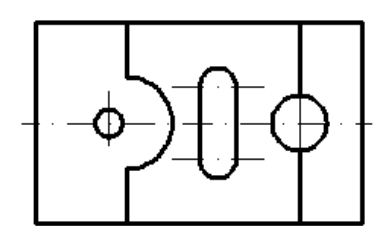

Рис. 14. Фронтальный разрез

б) профильные – секущая плоскость параллельна профильной плоскости проекций; профильные разрезы располагают на виде слева.

3. Наклонные – секущая плоскость составляет с горизонтальной плоскостью проекций угол отличный от прямого угла.

II. В зависимости от числа секущих плоскостей разрезы разделяют на:

1. Простые – выполненные одной секущей плоскостью.

2. Сложные – выполненные несколькими секущими плоскостями.

Сложные разрезы бывают:

а) ступенчатыми – разрезы, выполненные несколькими секущими плоскостями, параллельными между собой (рис. 15);

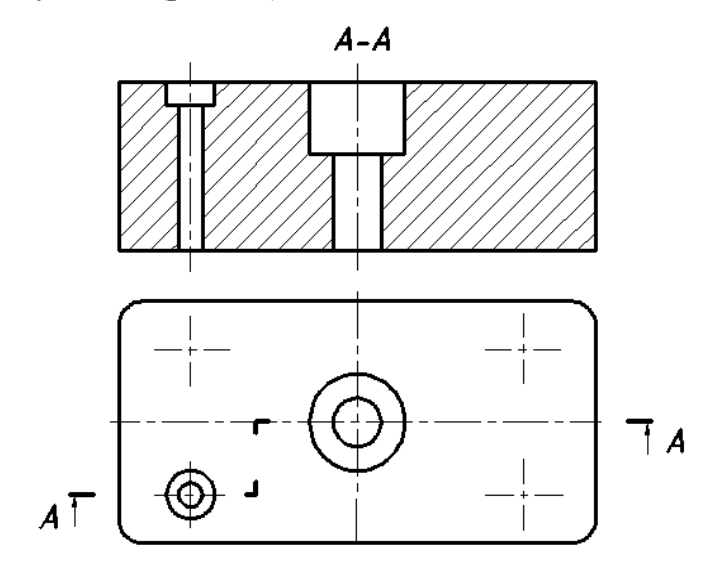

Рис. 15. Ступенчатый фронтальный разрез

б) ломанными – секущие плоскости пересекаются с их последующим совмещением (рис. 16).

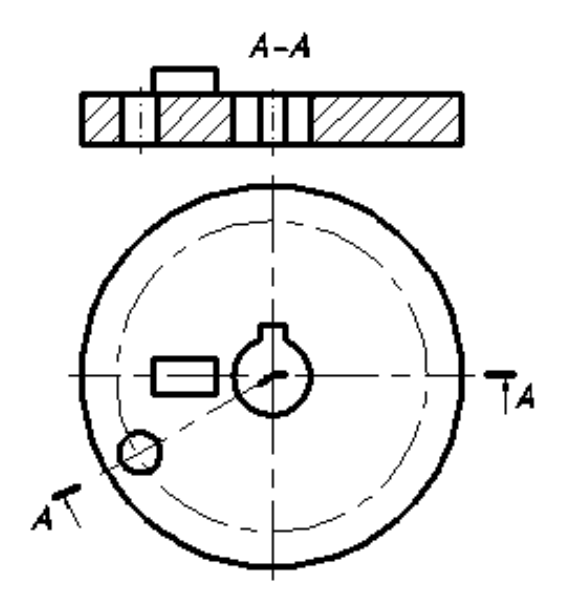

Рис. 16. Ломаный разрез

III. В зависимости от положения секущей плоскости относительно измерений детали разрезы бывают:

1. Продольные – секущие плоскости направлении вдоль длины или высоты детали.

2. Поперечные – секущие плоскости направлены перпендикулярно длине или высоте детали.

IV. Местный разрез – разрез, служащий для выяснения элемента детали в отдельном ограниченном месте.

Местный разрез выполняется на виде сплошной волнистой линией (рис. 17).

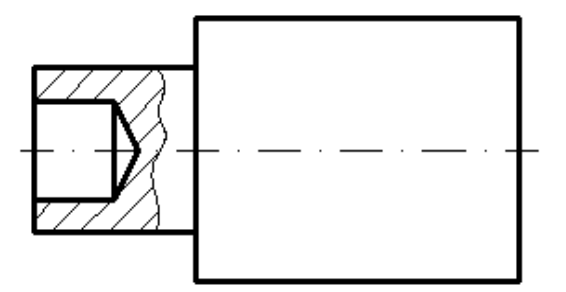

Рис. 17. Местный разрез

#### **Обозначение разрезов**

Наклонные, сложные и простые разрезы, выполненные плоскостью, не совпадающей с плоскостью симметрии детали, на чертежах обозначают и сопровождают надписью.

Положение секущей плоскости указывают на чертеже линией сечения. Для линии сечения применяется разомкнутая линия. На начальном и конечном штрихах разомкнутой линии следует ставить стрелки, указывающие направление взгляда; стрелки должны наноситься на расстоянии 2-3 мм от конца штриха. Начальный и конечный штрихи не должны пересекать контур соответствующего изображения. С внешней стороны стрелок ставят одну и ту же прописную букву русского алфавита (начиная с первой буквы А). Буквы наносят около стрелок, указывающих направление взгляда (рис. 18).

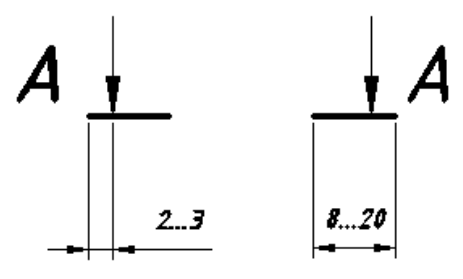

Рис. 18. Обозначение разреза

Разрез должен быть обозначен надписью «А-А» (всегда двумя буквами через тире).

Когда секущая плоскость совпадает с плоскостью симметрии детали, а соответствующие изображения расположены на одном листе в непосредственной проекционной связи и не разделены какими-либо другими изображениями, для горизонтальных, фронтальных и профильных разрезов не отмечают положение секущей плоскости, и разрез надписью не сопровождают.

Горизонтальные, фронтальные и профильные разрезы располагают на месте соответствующих видов. Часть вида и часть соответствующего разреза допускается соединять, разделяя их сплошной волнистой линией (рис. 19).

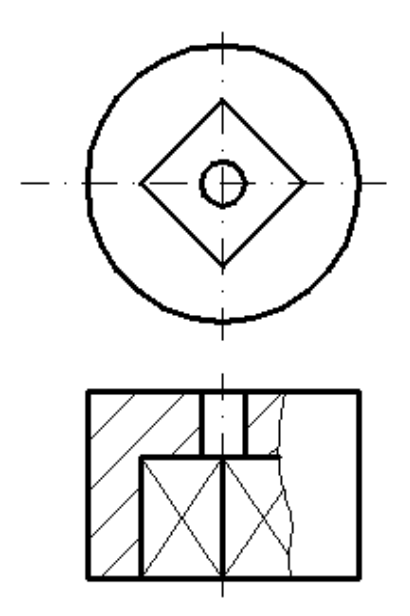

Рис. 19. Совмещение части вида с частью разреза

Если соединяются половина вида и половина разреза, каждый из которых является симметричной фигурой, то разделяющей линией является ось симметрии – штрих-пунктирная тонкая линия (рис. 20).

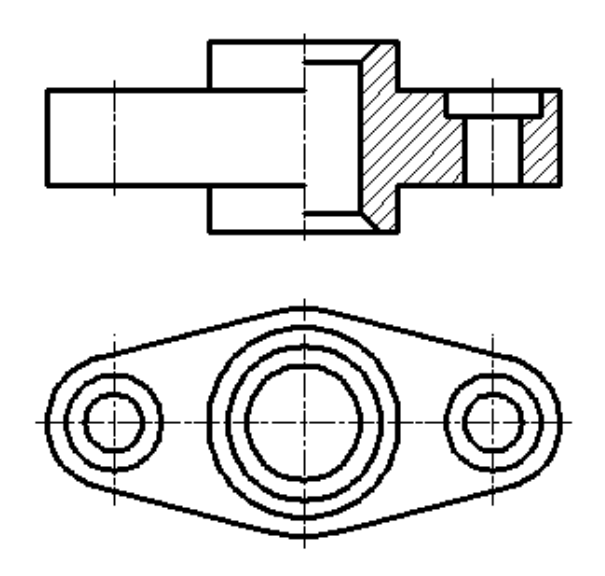

Рис. 20. Совмещение половины вида с половиной разреза

При вычерчивании разрезов применяется ряд условностей и упрощений:

1. Детали – винты, заклепки, шпонки, пустотелые валы, шатуны, рукоятки и др. при продольном разрезе не штрихуются.

2. Детали – спицы маховиков, шкивов, зубья зубчатых колес тонкие стенки (ребра жесткости), попадая в разрез не штрихуются (рис. 21).

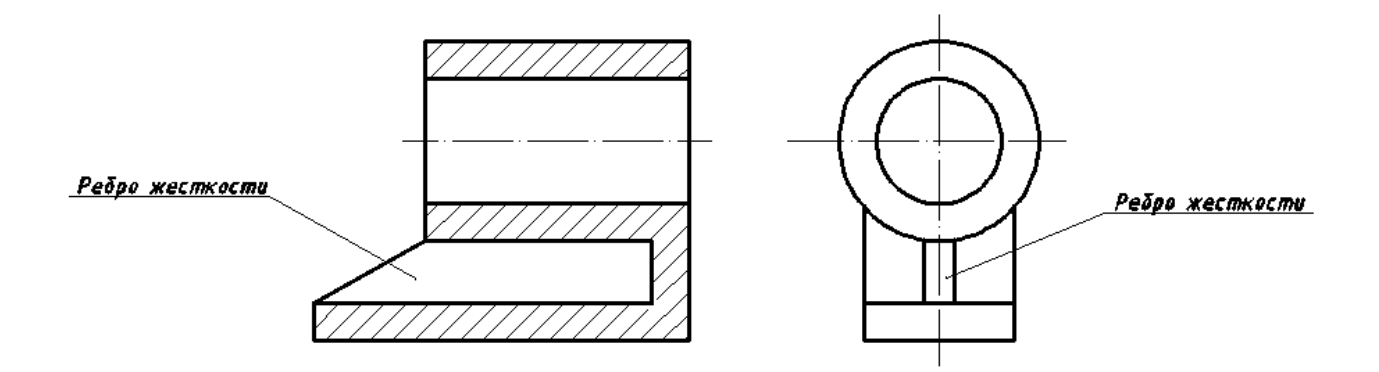

Рис. 21. Изображение тонкой стенки (ребра жесткости) в продольном разрезе

3. На видах и разрезах допускается упрощенно изображать проекции линий пересечения поверхностей, если не требуется их точного построения. Например, вместо лекальных кривых проводят дуги окружности и прямые линии (рис. 22).

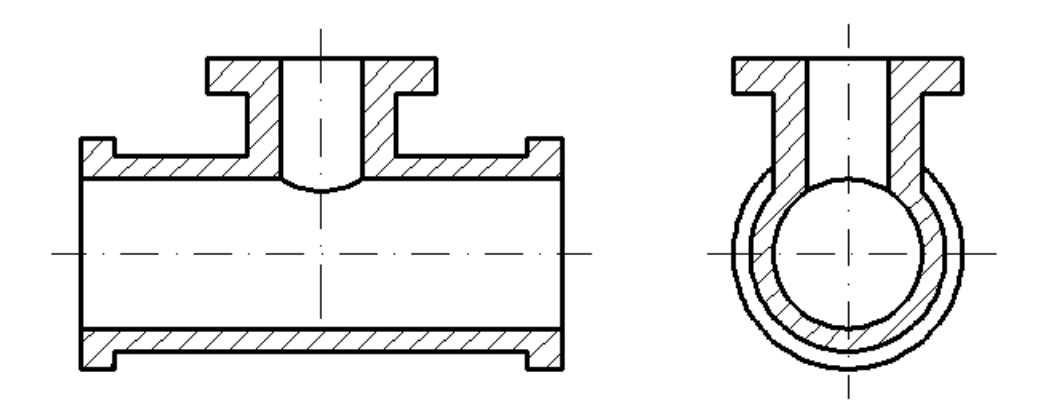

Рис. 22. Упрощенное изображение проекций линий пересечения поверхностей

#### 4.3. Сечения

**Сечением** называется изображение фигуры, полученной при мысленном рассечении детали плоскостью. В отличии от разреза на сечении показывается только то, что находится в секущей плоскости.

Сечения разделяют на:

1. Вынесенные – сечения, расположенные вне изображения. Вынесенные сечения являются предпочтительными. Контур вынесенных сечений изображают сплошными основными линиями.

2. Наложенные – сечения, совмещенные с соответствующим видом предмета. Контур наложенных сечений изображают сплошными тонкими линиями.

#### **Обозначение сечений**

При симметричной фигуре сечения, вынесенное сечение можно располагать так, чтобы ось симметрии была продолжением проекции секущей плоскости (рис. 23). В этом случае положение секущей плоскости указывают штрих-пунктирной линией без обозначения буквами.

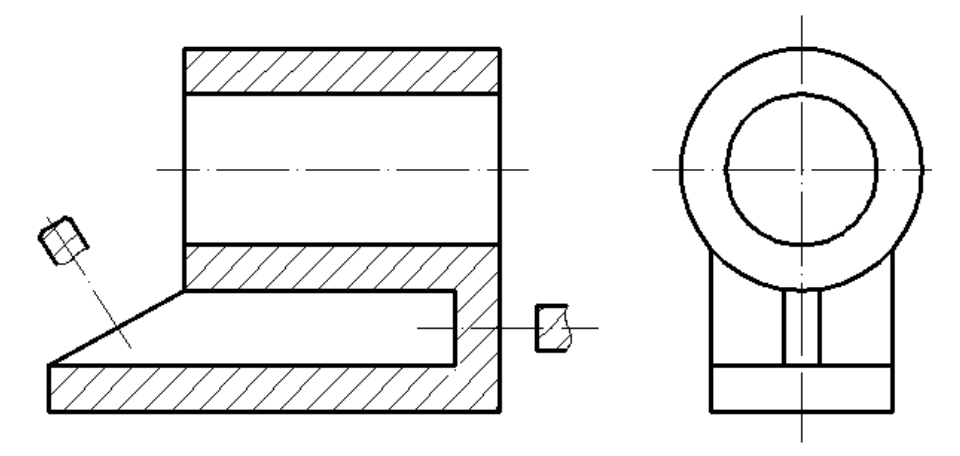

Рис. 23. Сечения

Во всех остальных случаях для линии сечения применяют разомкнутую линию с указанием стрелками направление взгляда и обозначают буквами (рис. 24).

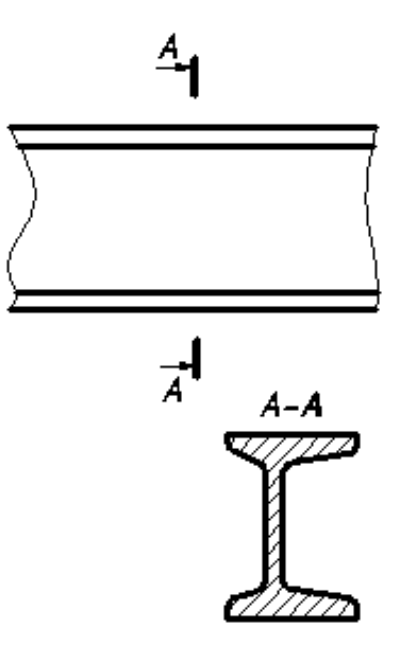

Рис. 24. Обозначение вынесенных сечений

Для наложенных несимметричных сечений линию сечения проводят со стрелками, но буквами не обозначают, а симметричные сечения не обозначают стрелками и буквами (рис. 25).

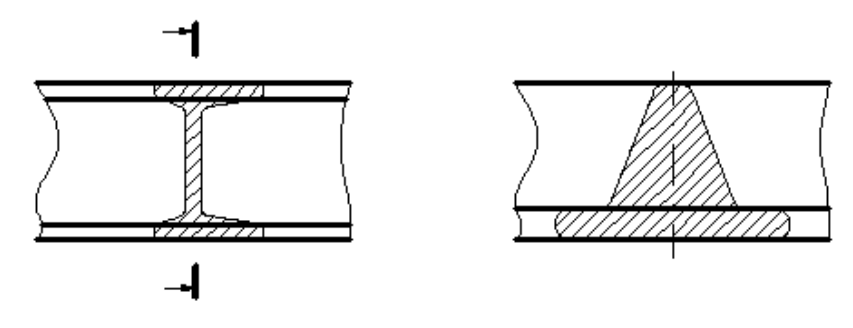

Рис. 25. Наложенные сечения

4.4. Обозначения графические материалов и правила их нанесения на чертежах

Графические обозначения материалов в сечениях зависят от вида материалов и устанавливаются ГОСТ 2.304-68.

На чертежах разрезы и сечения заштриховывают. Металлы и твердые сплавы в разрезах и сечениях обозначают тонкой штриховой линией. Наклонные параллельные линии штриховки должны проводиться под углом 45° к линии контура изображения или к его оси (рис. 26), или к линиям рамки чертежа, с одинаковым шагом и направлением для всех разрезов и сечений данной детали (шаг штриховки – расстояние между параллельными линиями штриховки; направление штриховки студент выбирает сам).

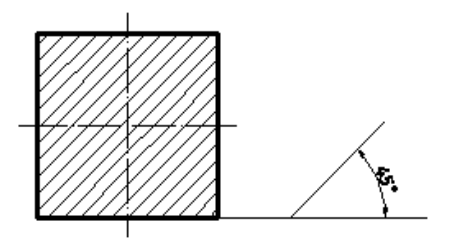

Рис. 26. Нанесение штриховки на сечениях и разрезах для металлов и их сплавов

Если линии штриховки, приведенные к линиям рамки чертежа под углом 45°, совпадают по направлению с линиями контура или осевыми линиями, то вместо угла 45° следует брать угол  $30^{\circ}$  или  $60^{\circ}$  (рис. 27).

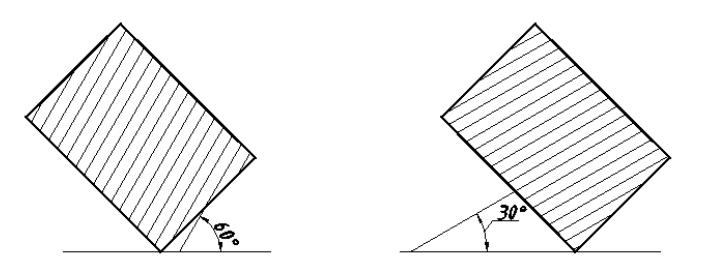

Рис. 27. Нанесение штриховки

#### <span id="page-1425-0"></span>**5. НАНЕСЕНИЕ РАЗМЕРОВ**

Нанесение размеров на чертежах устанавливает ГОСТ 2.307-68. В методическом пособии рассматриваются лишь основные правила нанесения размеров.

Общее количество размеров на чертеже должно быть минимальным, но достаточным для изготовления и контроля изделия. На чертеже проставляются действительные размеры детали, независимо от ее масштаба изображения.

Линейные размеры на чертежах указываются в миллиметрах, без обозначения единицы измерения. Угловые размеры указывают в градусах, минутах и секундах с обозначением единицы измерения.

Размер на чертеже указывают только один раз.

Для размерных чисел применять простые дроби не допускается, за исключением размеров в дюймах.

Размерные числа наносят над размерной линией возможно ближе к ее середине. Размерные линии предпочтительно наносить вне контура изображения.

Выносные линии должны выходить за концы стрелок размерной линии на 1…5 мм.

Минимальное расстояние между параллельными размерными линиями должны быть 7 мм, а между размерной и линией контура – не менее 10 мм.

Необходимо избегать пересечения размерных и выносных линий.

Не допускается использовать линии контура, осевые, центровые и выносные линии в качестве размерных.

24

Если вид или разрез симметричного предмета вычерчен только до оси симметрии или с обрывом, то размерная линия должна быть проведена несколько дальше оси или линии обрыва (рис. 28).

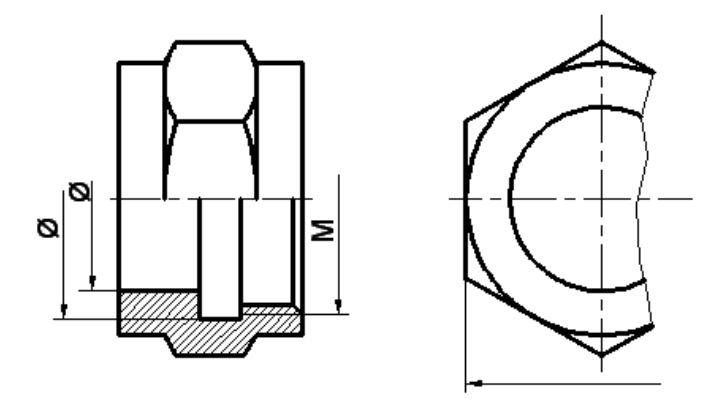

Рис. 28. Нанесение размерных линий с обрывом

Размерные линии допускается проводить с обрывом в следующих случаях:

а) при указании размера диаметра окружности, независимо от того, изображена окружность полностью или частично, при этом обрыв размерной линии делают дальше центра окружности (рис. 29);

б) при нанесении размеров от базы, не изображенной на данном чертеже (рис. 30).

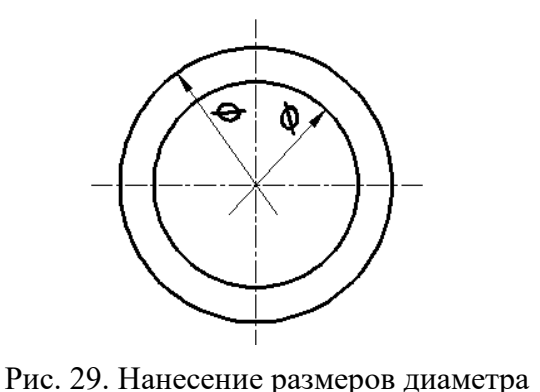

окружности

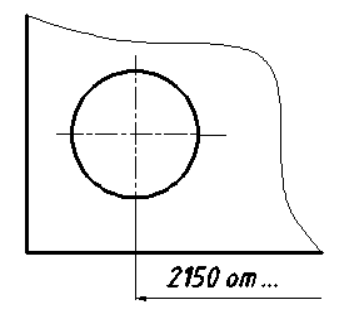

Рис. 30. Нанесение размеров от базы, не указанной на чертеже

При изображении изделия с разрывом размерную линию не прерывают (рис. 31).

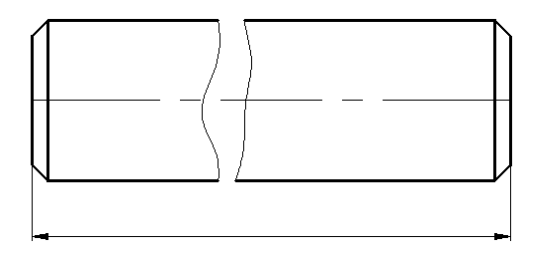

Рис. 31. Простановка размера при изображении изделия с разрывом

Величины элементов стрелок размерных линий выбирают в зависимости от толщины линий видимого контура и вычерчивают их приблизительно одинаковыми на всем чертеже. Форма стрелки и примерное соотношение ее элементов показаны на рис. 32.

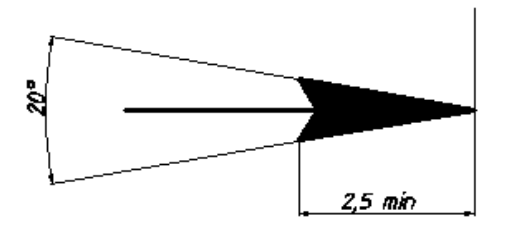

Рис. 32. Форма размерной стрелки

Если длина размерной линии недостаточна для размещения на ней стрелок, то размерную линию продолжают за выносные линии и стрелки наносят, как показано на рис. 33.

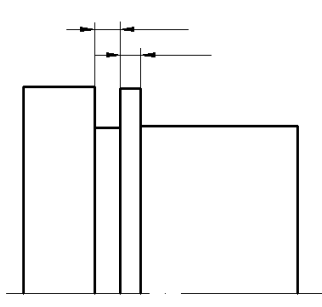

Рис. 33. Изображение положения размерных стрелок на размерной линии при обозначении небольших размеров

При недостатке места для стрелок на размерных линиях, расположенных цепочкой, стрелки допускается заменять засечками, наносимыми под углом 45° к размерным линиям, или четко наносимыми точками (рис. 34).

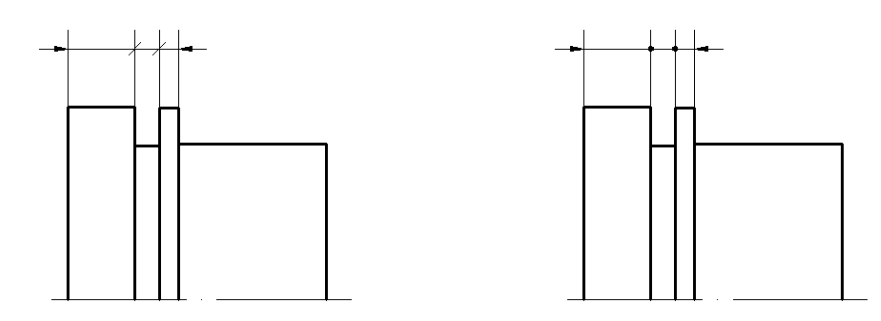

Рис. 34. Примеры замены размерных стрелок на размерных линиях, расположенных цепочкой

При нанесении нескольких параллельных или концентрических размерных линий рекомендуется размерные числа над ними располагать в шахматном порядке (рис. 35).

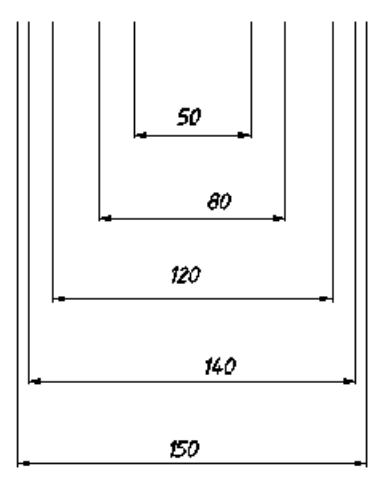

Рис. 35. Нанесение размерных чисел на параллельных размерных линиях

Размерные числа не допускается разделять или пересекать линиями чертежа. Не допускается разрывать линию контура для нанесения размерного числа и наносить размерные числа в местах пересечения размерных, осевых и центровых линий. В месте нанесения размерного числа осевые, центровые линии и линии штриховки прерывают (рис. 36).

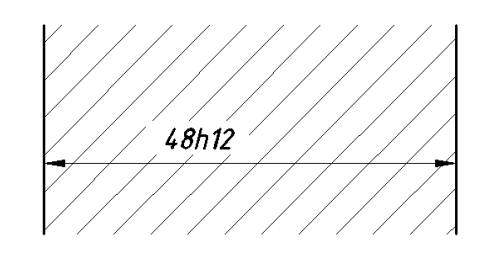

Рис. 36. Обозначение размера в поле штриховки

Размеры, относящиеся к одному и тому же конструктивному элементу (пазу, выступу, отверстию и т. п.) рекомендуется наносить на том изображении, на котором геометрическая форма данного элемента показана наиболее полно (рис. 37).

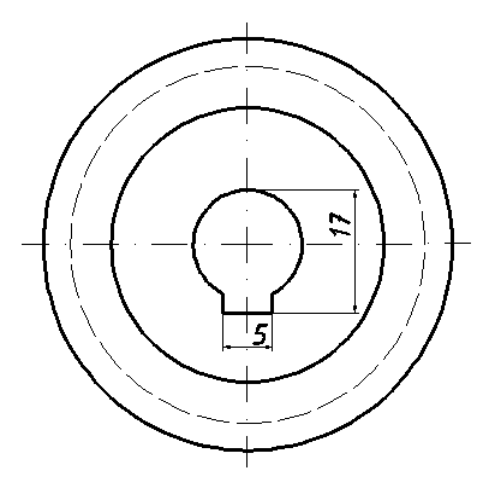

Рис. 37. Группировка размеров, относящихся к одному элементу

При нанесении размера радиуса перед размерным числом помещают прописную букву *R*.

При указании размера диаметра во всех случаях перед размерным числом наносят знак  $\varnothing$ .

Размеры нескольких одинаковых элементов изделия наносят один раз с указанием количества этих элементов.

Размеры двух симметрично расположенных элементов изделия (кроме отверстий) наносят один раз без указания их количества, группируя, как правило, в одном месте все размеры (рис. 38).

К линиям невидимого контура размеры не наносят.

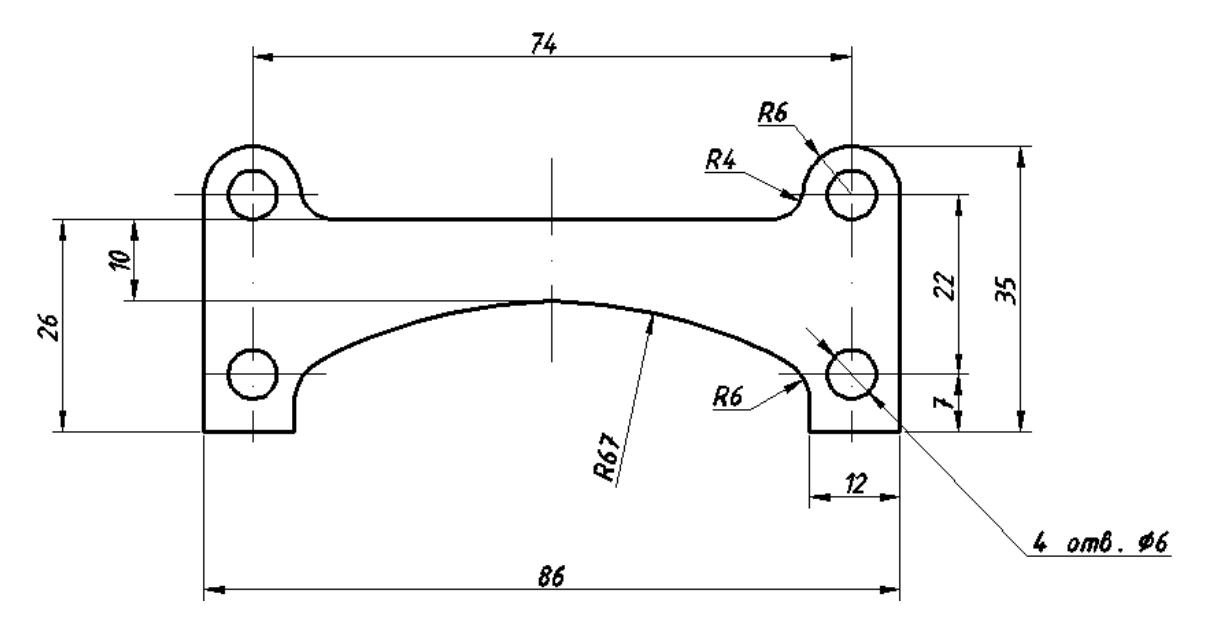

<span id="page-1429-0"></span>Рис. 38. Группировка размеров двух симметрично расположенных элементов

#### **6. АКСОНОМЕТРИЧЕСКИЕ ПРОЕКЦИИ**

Аксонометрические проекции относят к наглядным изображениям, полученным при параллельном проецировании предмета на одну плоскость (картинную плоскость) и связанной с ним системой трех взаимно перпендикулярных осей координат.

ГОСТ 2.317-80 устанавливает аксонометрические проекции. Рассмотрим только прямоугольные аксонометрические проекции.

Аксонометрические проекции характеризуются направлением аксонометрических осей и коэффициентами искажения по этим осям.

#### **Прямоугольные проекции**

#### *Изометрическая проекция*

Положение аксонометрических осей приведено на рис. 39. Теоретические коэффициенты искажения по осям *х*, *y*, *z* равны 0,82. Изометрическую проекцию для упрощения выполняют без искажения по осям *х*, *y*, *z*, т. е. приняв за практический коэффициент искажения коэффициент равный 1. Изображение детали получится увеличенным в 1,22 раза, что не уменьшает ее наглядности.

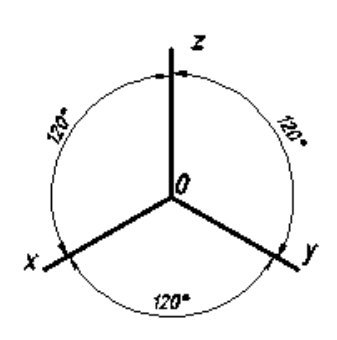

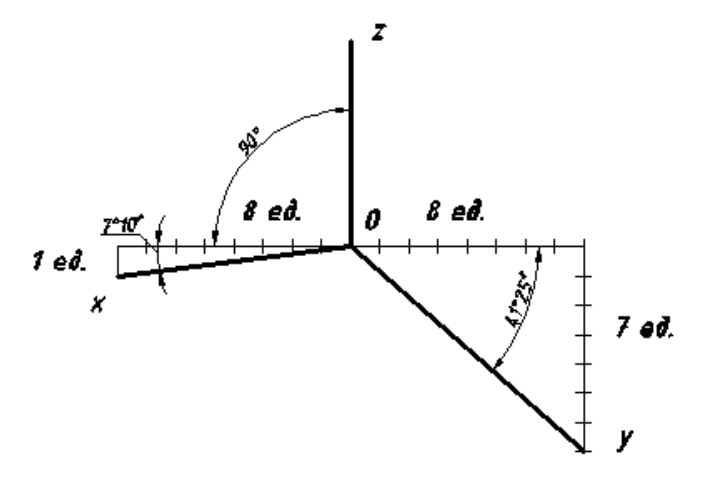

Рис. 39. Положение аксонометрических осей в прямоугольной изометрии

Рис. 40. Положение аксонометрических осей в прямоугольной диметрии

Пример изометрической проекции детали приведен на рис. 41.

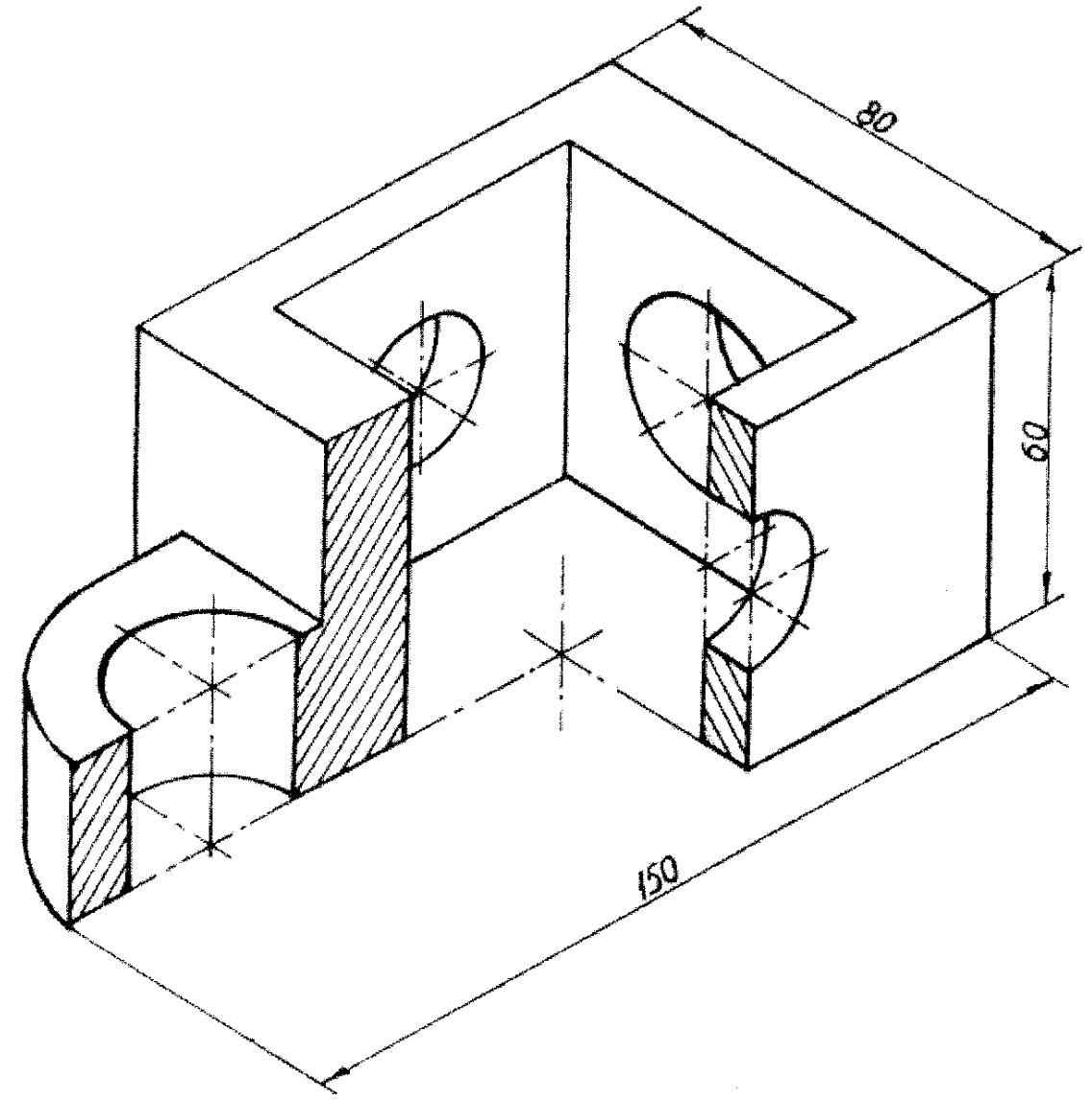

Рис. 41. Изображение детали в прямоугольной изометрии

#### *Диметрическая проекция*

Положение аксонометрических осей приведено на рис. 40. Теоретические коэффициенты искажения по осям *х* и *z* равен 0,94, а по оси *у* равен 0,47. Диметрическую проекцию выполняют без искажения по осям *х* и *z*, приняв за практический коэффициент искажения коэффициент равный 1, а по оси *у -* 0,5. Изображение детали получится увеличенным в 1,06 раза.

Пример диметрической проекции детали приведен на рис. 42.

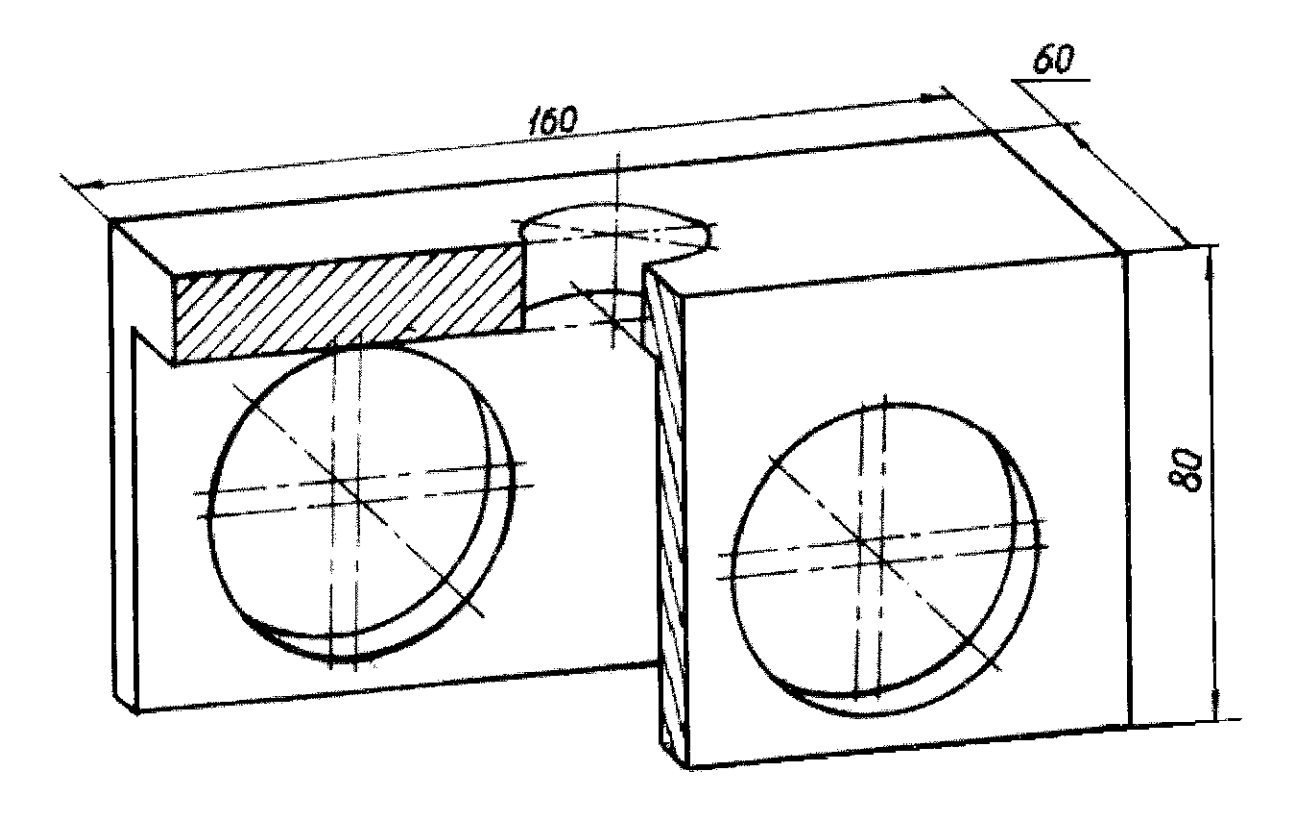

Рис. 42. Изображение детали в прямоугольной диметрической проекции

Окружности, лежащие в плоскостях, параллельных плоскостям проекций, проецируются на аксонометрическую плоскость проекций в эллипсы. В машиностроительном черчении построение эллипса заменяют построением четырехцентровых овалов (построение приведено в методических указаниях И. Б. Белоносова «Геометрическое черчение», часть 1).

Разрезы в аксонометрии выполняют секущими плоскостями, параллельными координатным плоскостям. Удаляется та часть детали, которая позволяет видеть фигуры сечения.

Линии штриховки в аксонометрических проекциях наносятся параллельно одной из диагоналей аксонометрических проекций квадрантов, лежащих в соответствующих координатных плоскостях, как показано на рис. 43.

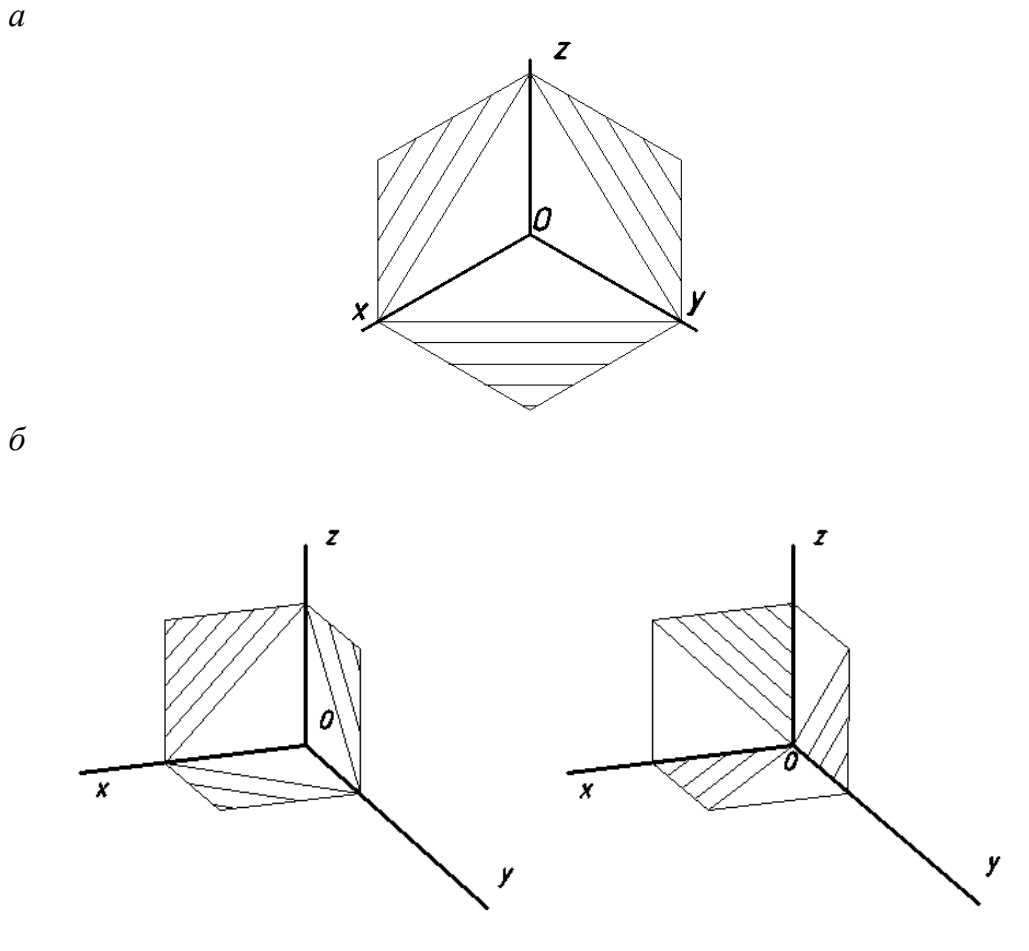

Рис. 43. Нанесение линий штриховки: *а* – в прямоугольной изометрии; *б* – в прямоугольной диметрии

При нанесении размеров выносные линии проводят параллельно аксонометрическим осям, размерные линии – параллельно измеряемому отрезку.

## **СПИСОК ИСПОЛЬЗОВАННОЙ ЛИТЕРАТУРЫ**

Гордон В. О., Семенцов-Огиевский М. А. Курс начертательной геометрии: учеб. пособие. М.: Высшая школа. 2007. -272 с.

Фазлулин Э. М. Инженерная графика: учебник для студ. высш. учеб. заведений /Э. М. Фазлулин, В. А. Халдинов. – М.: Издательский центр «Академия», 2006. - 400 с.

Шангина Е. И., Шангин Г. А. Инженерная графика: учебное пособие/ Е. И. Шангина, Г. А. Шангин. – Урал. гос. горный ун-т. – Екатеринбург: Изд-во УГ-ГУ, 2015. - 252 с.

Белоносова И. Б. Геометрическое черчение. Методическое пособие к практическим занятиям по дисциплине «Начертательная геометрия. Инженерная графика» для студентов 1 курса всех специальностей. Часть I. 3-е издание, исправленное и дополненное. – Екатеринбург: Изд-во УГГУ, 2012. - 29 с.

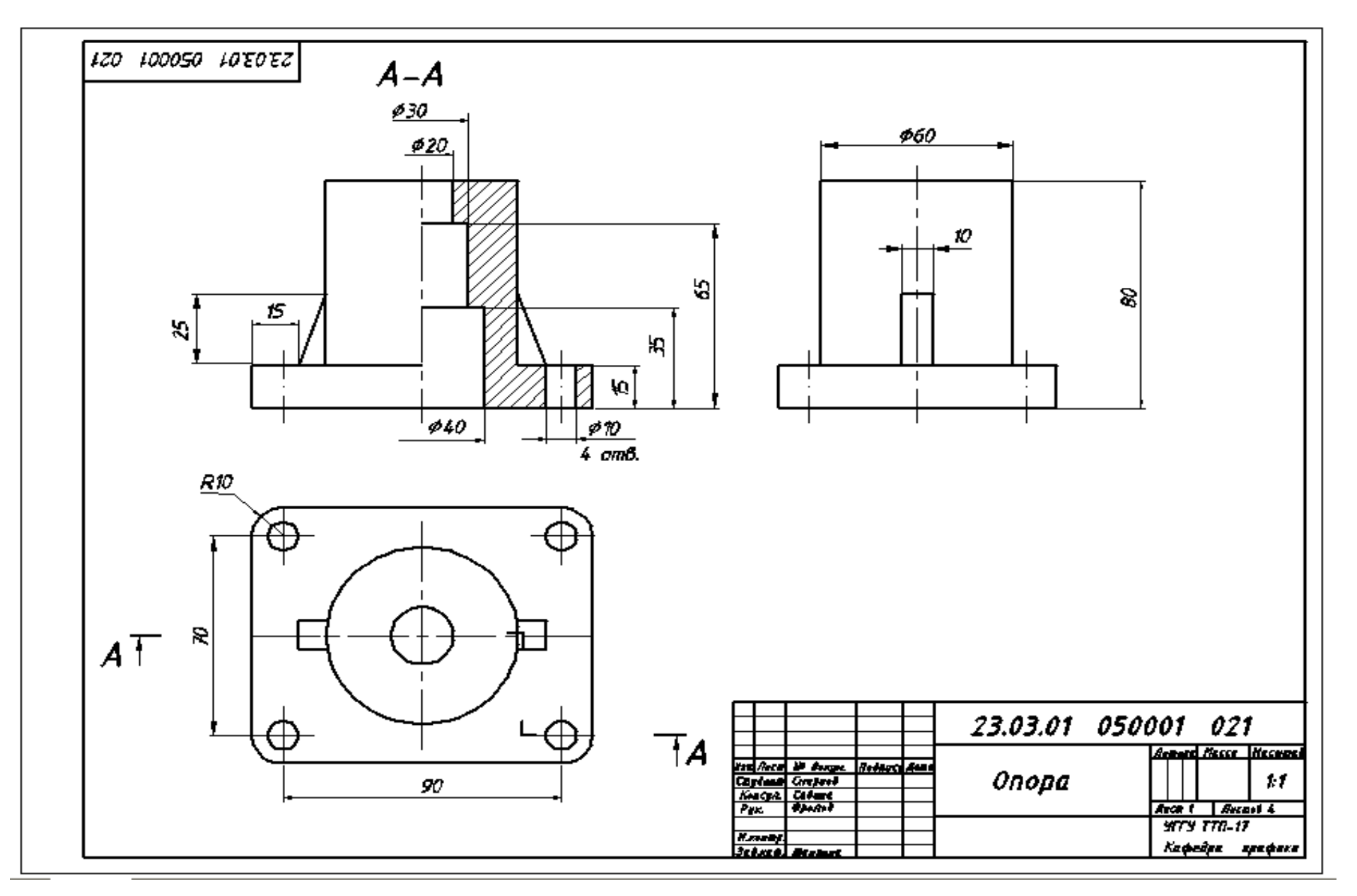

33

# **СОПРОТИВЛЕНИЕ МАТЕРИАЛОВ В ПРИМЕРАХ И ЗАДАЧАХ**

 $\alpha_z$ 

Zr.

Учебное пособие

Енатории бург - 2012

Министерство образования и науки Российской Федерации Федеральное государственное бюджетное образовательное учреждение высшего профессионального образования «Уральский государственный горный университет»

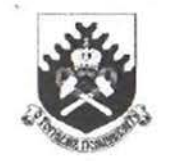

# СОПРОТИВЛЕНИЕ МАТЕРИАЛОВ В ПРИМЕРАХ И ЗАДАЧАХ

Утверждено Редакционно-издательским советом<br>Уральского государственного горного университета в качестве учебного пособия

Издание второе, исправленное и дополненное

Екатеринбург-2012

V/IK 620.10 M 74

> Рецензенны: Таугер В.М., профессор кафедры мехатроннка УрГУПС, канд. техн. наук, доцент; Расвская Л. Т., зав. кафелрой сопротивления материалов и теоретической механики УГЛТУ, канл. техн. наук. доцент.

> > Печатается по решению Редакционно-излательского совета. Уральского государственного горного университета

Сопротивление материалов в примерах и задачах: учебное пособие / 2-е М 74 изд., испр. и доп. Екатеринбург Н. В. Мокрушин, С. А. Лянцев. Л. Д. Чучманова, К. В. Середа; Уральский гос. горный университет. Екатеринбург: Изд-во УГГУ, 2012.- 184 с. ISBN 978-5-8019-0185-5

Учебное пособие отражает опыт проведения практических закятий по дисциплине «Сопротивление материалов» в Уральском государственном горном университете. В пособии приведены примеры расчетов стержней, валов, балок, нспытывающих простые и сложные виды деформаций. Для самостоятельной работы представлены задания по основным темам лисциплины.

Учебное пособие предназначено для студентов очного и заочного обучения. Рис. 42. Табл. 22. Библ. 21 наим.

УЛК 620.10

© Уральский государственный горный университет, 2008, 2012 © Мокрушин Н. В., Лянцев С. А., Чучманова Л. Д., Середа К. В., 2008, 2012.

#### ISBN 978-5-8019-0185-5

#### **ПРЕЛИСЛОВИЕ**

Павление в учебную программу высших технических учебных заведений инных лиспиплин, отражающих современное состояние науки и техники, при правительных сроках обучения привело к существенному сокращению количения лешионных часов по курсу сопротивления материалов.

Посполнение появившихся в результате этого пробелов в знании студеннами вузав сопротивления материалов может быть достигнуто в известной мере на очет самостоятельного изучения ими необходимых разделов этого важного нии пулущего инженера курса. Данное учебное пособие составлено в соответплани с программой курса по сопротивлению материалов. По каждой теме при лишта и пособии даны краткие теоретические сведения и основные форму-Приведены примеры расчетов стержней на растяжение и сжатие (глава 1), приниции по определению главных моментов инерции поперечных сечений разпичинию профиля (глава 2), рассмотрены примеры расчета вала на кручение [11888 1] 11 главе 4 рассмотрены примеры расчетов балок, испытывающих деприменение поперечного изгиба, на прочность и жесткость. С применением метина они в главе 5 приведены примеры расчетов статически неопределимых инивалиевных балок и плоских статически неопределимых рам. Вилы сложного подпитания (косой изгиб, внецентренное растяжение и сжатие, изгиб с круплания рассмотрены в главе 6. Рассмотрение деформации продольного изгиба и именни на устойчивость гибких стержней приведены в главе 7.

полее подробное изложение теоретического материала приведено в рабоiiii [1, 3, 4, 5, 6, 7, 9, 10, 12, 13, 18].

Лии самостоятельного выполнения расчетно-графических работ по кажний теме составлены задания с необходимыми рисунками и таблицами. Для писания рекомендуется следующая литература [2, 8, 11, 14, 15, 16].

При выполнении практических расчетов используются следующие осшинини характеристики материалов [17]:

минити продольной упругости: стали  $E_c = 2 \cdot 10^{11}$  Па; дюраля (и алюмишна)  $F_a = 0.7 \cdot 10^{11}$  Па; меди  $E_w = 1 \cdot 10^{11}$  Па; чугуна  $E_q = 1.2 \cdot 10^{11}$  Па; дерева  $E_a = 1.10^{10}$  Ha:

модуль сданга стали:  $G = 0.8 \cdot 10^{11}$  Па:

коэффициенты теплового линейного расширения: стали  $\alpha_n = 1.25 \cdot 10^{-5}$  1/град; дюраля  $\alpha_n = 2.25 \cdot 10^{-5}$  1/град; меди  $\alpha_n = 1.65 \cdot 10^{-5}$  1/град;

казафициент Пуассона для стали:  $v = 0.30$ .

### Глава 1

# ПРОДОЛЬНОЕ РАСТЯЖЕНИЕ И СЖАТИЕ СТЕРЖНЕЙ

Растяжением называют такой вид деформации, при котором в каждом его поперечном сечении возникают только продольные внутренние усилия.

Продольное усилие F в любом поперечном сечении численно равно алгебраической сумме проекций на ось стержня внешних сил, приложенных к части стержня, расположенной по одну сторону от сечения. Усилие считается положительным, если вызывает растяжение рассматриваемого участка.

При растяжении (сжатии) в сечении возникают только нормальные напряжения, которые определяются по формуле (1.1):

$$
\sigma = \frac{F}{A},\tag{1.1}
$$

где  $F$  – продольное усилие, кН;  $A$  – площадь поперечного сечения, м<sup>2</sup>. Условие прочности имеет вид:

$$
\sigma_{\text{max}} \le \sigma_{\text{adm}},\tag{1.2}
$$

где  $\sigma_{\text{adm}}$  – допускаемое нормальное напряжение материала стержня, МПа.

Абсолютная деформация  $\Delta l$  однородного участка (постоянные сечение и материал) определяется по закону Гука:

$$
\Delta l = \frac{Fl}{EA} \,, \tag{1.3}
$$

где  $l$  – длина участка, м;  $E$  – модуль продольной упругости материала (модуль Юнга), Па.

Для наглядного представления строятся эпюры. Эпюрами продольных сил и нормальных напряжений называют графики, показывающие законы изменения сил и напряжений в поперечных сечениях по длине стержня. Эпюры продольных сил, нормальных напряжений и перемещений поперечных сечений строятся в выбранном масштабе с учетом знаков.

#### Пример 1.1.

К узлу C кронштейна ABC (рис. 1.1, а) приложена сила  $F = 100$  кН. Стержень  $AC$  – стальной, круглого сечения диаметром  $d = 30$  мм; стержень  $BC$  – дюралюминиевый, квадратного сечения со стороной  $a = 40$  мм. Определить напряжения в стержнях, а также горизонтальное, вертикальное и полное перемещения узла С.
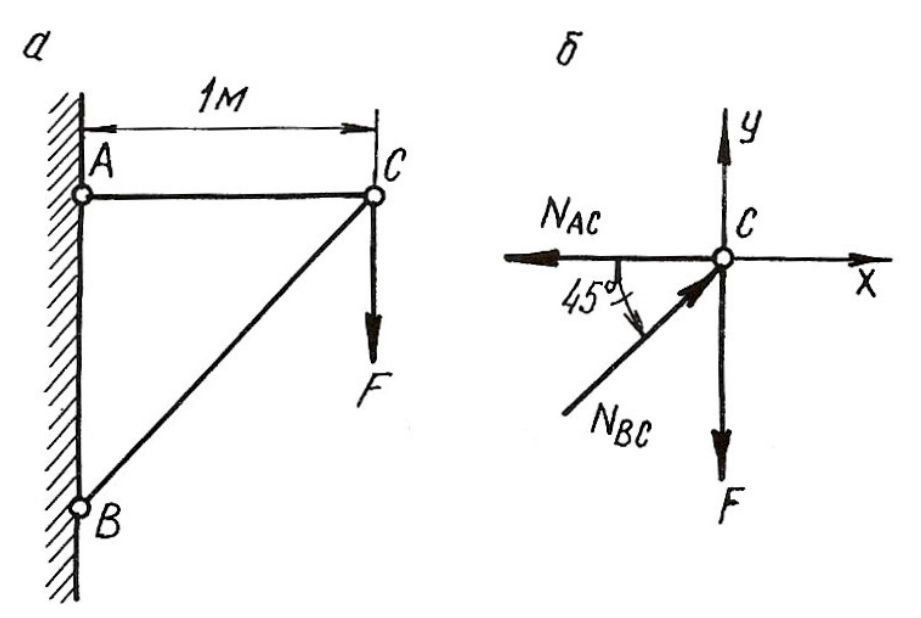

Рис. 1.1.

# Решение.

Для определения продольных сил в стержнях АС и ВС условно вырезаем узел С, заменяем действие стержней на узел усилиями и составляем уравнение равновесия для узла С (рис. 1.1, б)

$$
\sum X = 0; \quad -N_{AC} + N_{BC} \cdot \cos 45^\circ = 0;
$$

$$
\sum Y = 0; \quad N_{BC} \cdot \sin 45^\circ - F = 0.
$$

Откуда

$$
N_{BC} = \frac{F}{\sin 45^\circ} = \frac{100 \cdot 10^3}{0,707} = 141 \cdot 10^3 \text{ H} = 141 \text{ kH},
$$
  

$$
N_{AC} = N_{BC} \cdot \cos 45^\circ = 141 \cdot 10^3 \cdot 0,707 = 100 \cdot 10^3 \text{ H} = 100 \text{ kH}
$$

Стержень АС растянут, а стержень ВС сжат. Определяем площади поперечных сечений стержней

$$
A_{AC} = \frac{\pi d^2}{4} = \frac{\pi (30 \cdot 10^{-3})^2}{4} = 706 \cdot 10^{-6} \text{ m}^2;
$$
  

$$
A_{BC} = a^2 = (40 \cdot 10^{-3})^2 = 1600 \cdot 10^{-6} \text{ m}^2.
$$

Напряжения в поперечных сечениях стержней АС и ВС

$$
\sigma_{AC} = \frac{N_{AC}}{A_{AC}} = \frac{100 \cdot 10^3}{706 \cdot 10^{-6}} = 141 \cdot 10^6 \text{ Ta} = 141 \text{ M} \text{Ta};
$$

$$
\sigma_{BC} = -\frac{N_{BC}}{A_{BC}} = -\frac{141 \cdot 10^3}{1600 \cdot 10^{-6}} = -88 \cdot 10^6 \text{ Ta} = -88 \text{ M} \text{Ta}.
$$

Знак минус указывает на то, что в стержне ВС возникает деформация сжатия.

Находим удлинения стержней:

$$
\Delta l_{AC} = \frac{N_{AC} \cdot l_{AC}}{E_{\text{CT}} \cdot A_{AC}} = \frac{100 \cdot 10^3 \cdot 1}{2 \cdot 10^{11} \cdot 706 \cdot 10^{-6}} = 0,71 \cdot 10^{-3} \text{ m} = 0,71 \text{ nm};
$$
  

$$
\Delta l_{BC} = -\frac{N_{BC} \cdot l_{BC}}{E_{\text{Itop}} \cdot A_{BC}} = -\frac{141 \cdot 10^3 \cdot 1,41}{7 \cdot 10^{10} \cdot 1600 \cdot 10^{-6}} = -1,77 \cdot 10^{-3} \text{ m} = -1,77 \text{ nm},
$$
  

$$
l_{BC} = \frac{l_{AC}}{I_{\text{II}} \cdot I_{\text{II}}} = \frac{1}{1.41 \text{ N}; E_{\text{CT}}, E_{\text{min}} - \text{MOLVJIH}} = -\frac{1}{1.41 \text{ N}} = 0.71 \text{ N}
$$

где  $l_{BC}$ cти  $\cos 45^\circ$ 0.707

стального и дюралюминиевого стержней, Па.

Для определения перемещения точки С мысленно разъединим стержни в этом шарнире и отметим их новые длины  $AC_1$  и  $BC_2$  (рис. 1.2, *a*). Для того, чтобы найти новое положение точки С, необходимо деформированные стержни свести вместе путем их вращения вокруг шарниров А и В. Точки  $C_1$  и  $C_2$  будут перемещаться по дугам, которые вследствие их малости могут быть приняты за прямые  $C_1C_3$  и  $C_2C_3$ , перпендикулярные к стержням AC и BC. Точка пересечения этих перпендикуляров (точка  $C_3$ ) и даст положение узла С после деформации. На рис. 1.2, б изображена диаграмма перемещений в большом масштабе.

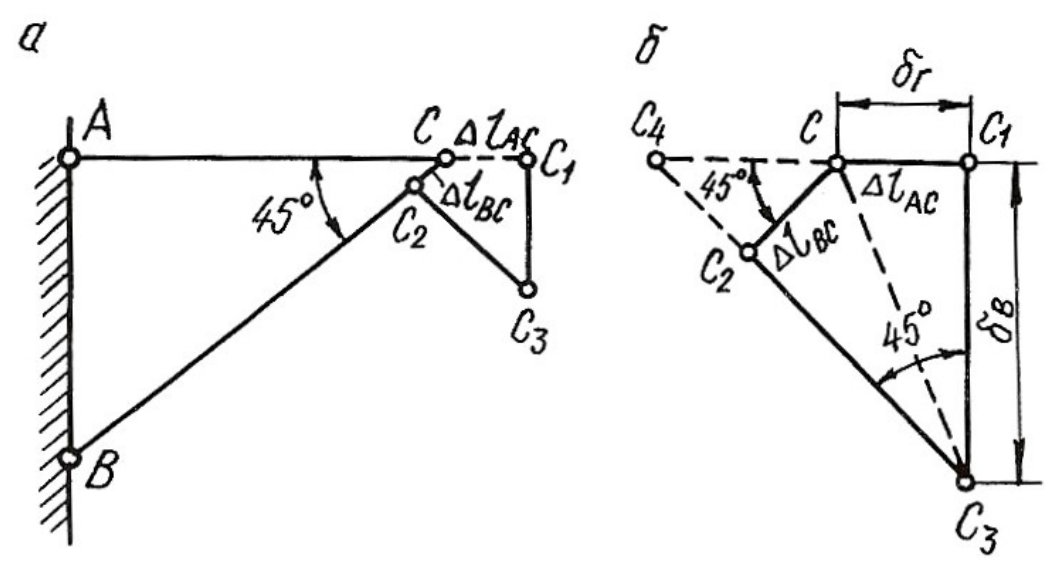

Рис. 1.2.

Горизонтальное перемещение узла С равно  $\delta_{\rm r} = \Delta l_{\rm AC} = 0.71$  мм.

Для удобства определения вертикального перемещения произведем дополнительное построение. Продолжим линии  $C_1C$  и  $C_3C_2$  до их пересечения в точке  $C_4$ .

Вертикальное перемещение узла С

 $\frac{C_1 C_4}{C_1}$  $\delta_B = C_1 C_3 = \frac{C_1 C_4}{\tan 5^\circ} = C_1 C_4 = C_1 C + C C_4 = \Delta I_{AC} + \frac{\Delta E C}{\cos 45^\circ};$  $\delta_B = 0,71 + \frac{1,77}{0,707} = 3,21$  MM.  $\text{tg}45^{\circ}$  cos $45^{\circ}$ 0,707 BC  $= C_1 C_3 = \frac{C_1 C_4}{C_1 C_2} = C_1 C_4 = C_1 C + C_4 = \Delta l_{AC} + \frac{\Delta l_{AC}}{\Delta l_{AC}}$  $= 0.71 + \frac{1,11}{2,707} = 3.$ Полное перемещение узла  $C$ 

$$
\delta = CC_3 = \sqrt{\delta_{\rm r}^2 + \delta_{\rm B}^2} = \sqrt{0,71^2 + 3,21^2} = 3,29 \text{ mm}.
$$

#### 1.1. Влияние собственного веса на напряжения и перемещения

Если ось в стержне вертикальна, то его собственный вес вызывает центральное растяжение или сжатие. Если вертикальный брус закреплен верхним концом, то от собственного веса он растягивается, а при закреплении нижнего конца – сжимается. Собственный вес вертикального бруса можно рассматривать как продольную (осевую) внешнюю нагрузку, распределенную вдоль оси бруса.

Рассмотрим брус постоянного сечения, закрепленный верхним концом. Продольная сила от собственного веса в поперечном сечении бруса на расстоянии х от его нижнего конца равна весу нижележащей части бруса

$$
N_x = \rho g A x,\tag{1.4}
$$

где  $N_x$  – продольная сила от собственного веса,  $H$ ;  $\rho$  – плотность материала, кг/м $^3$ ;  $g$  – ускорение свободного падения, м/с<sup>2</sup>;  $A$  – площадь поперечного сечения бруса, м<sup>2</sup>; *х* – расстояние от нижнего конца стержня, м.

Напряжение от собственного веса определяется по формуле:

$$
\sigma_x = \frac{N_x}{A} = \rho gx. \tag{1.5}
$$

По формулам (1.4) и (1.5) строятся эпюры N и  $\sigma$  с учетом знаков. Если на стержень действует дополнительная сила F, то продольная сила и нормальное напряжение определяются по формулам:

$$
N_x = F + \rho g A x; \tag{1.6}
$$

$$
\sigma_x = \frac{F}{A} + \rho gx. \tag{1.7}
$$

Полное удлинение (укорочение) стержня постоянного сечения от собственного веса определяется по формуле:

$$
\Delta l = \frac{\rho g l^2}{2E},\tag{1.8}
$$

где  $l$  – длина стержня, м;  $E$  – модуль продольной упругости материала,  $\Pi$ а.

При действии внешней силы  $F$  и собственного веса удлинение стержня определяется по формуле:

$$
\Delta l = \frac{Fl}{EA} + \frac{\rho g l^2}{2E}.\tag{1.9}
$$

В формулах (1.7) и (1.9) физический смысл первого слагаемого – напряжение и удлинение от внешней силы, второго - напряжение и удлинение от собственного веса.

Перемещение любого поперечного сечения бруса, закрепленного верхним концом, равно удлинению части бруса, лежащей над сечением, и равно сумме удлинений под действием собственного веса верхней части, нижней части бруса и внешней силы.

Рассмотрим подробнее решение типовой задачи.

#### Пример 1.2.

Для стального бруса переменного сечения (рис. 1.3, *а*) с учетом собственного веса и при продольной нагрузке  $F$  требуется:

1. Построить эпюры продольных сил и нормальных напряжений по длине бруса.

2. Найти полное удлинение (укорочение) бруса.

3. Определить перемещение сечения I-I.

Исходные данные:  $A = 20$  см<sup>2</sup>;  $a = 1.0$  м;  $b = 1.5$  м;  $c = 1.0$  м;  $F = 40$  кH.

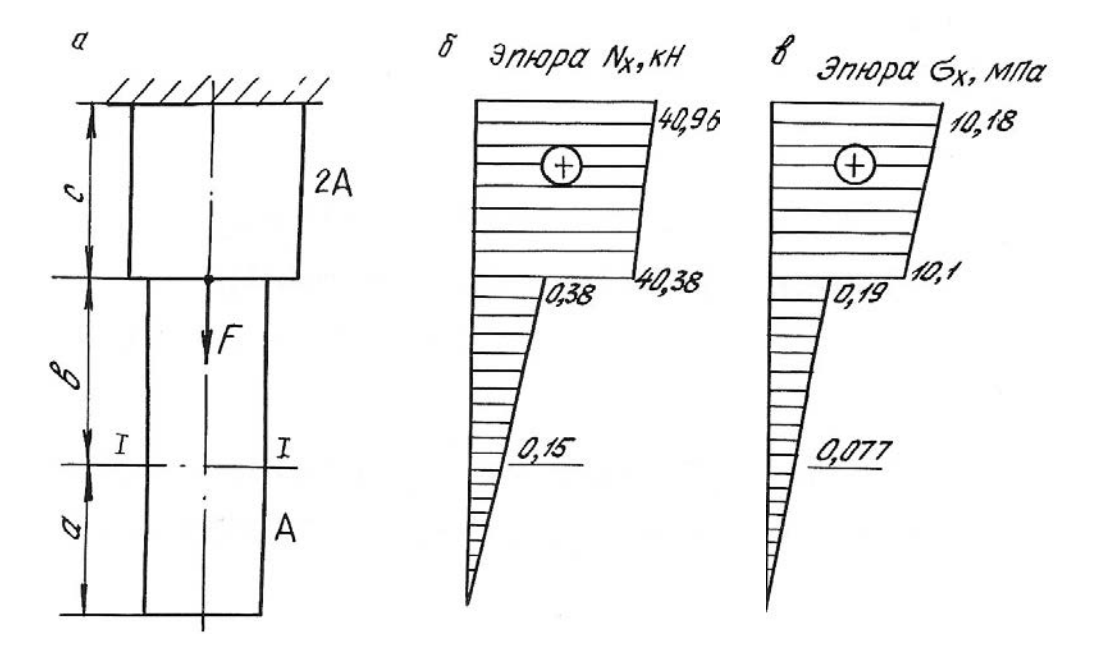

Рис. 1.3.

#### Решение.

Определим продольную силу и нормальное напряжение в поперечном сечении по формулам (1.6) и (1.7):

а) на участке длиной *а* (нижний участок):  $0 \le x \le 1,0$ м;

$$
N_x = \rho g A x;
$$
  
\n
$$
\sigma_x = \rho g x.
$$
  
\n
$$
\sigma_x = 0.
$$
  
\n
$$
\sigma_x = 0.
$$
  
\n
$$
N_x = 7850.9,81.20 \cdot 10^{-4} \cdot 1 = 150 \text{ H} = 0,15 \text{ kHz};
$$
  
\n
$$
\sigma_x = 7850.9,81.1 = 80000 \text{ T} = 0,08 \text{ MHz}.
$$

б) на участке длиной  $b$  (средний участок):  $1,0 \le x \le 2,5$  м;

$$
N_x = Q_a + \rho g A(x - a);
$$
  

$$
\sigma_x = \frac{Q_a}{A} + \rho g(x - a);
$$

где  $Q_a$  = р $gAa$  = 0,15 кН – вес нижнего участка бруса; для среднего участка он играет роль внешней силы.

При *x* = 1,0 м;  
\n
$$
N_x = Q_a = 0,15
$$
 κH;  
\n $σ_x = 0,08$  M\Pia.  
\nHence 2.5 s.e.  $N_x = 0.15 \times 7950 = 0.81$  20.10<sup>-4</sup> 1.5

При x = 2,5 м; 4 3 0,15 7850 9,81 20 10 1,5 10 0,38 <sup>N</sup><sup>x</sup> кН; <sup>6</sup> σ 0,08 7850 9,81 1,5 10 0,19 <sup>х</sup> МПа.

в) на участке длиной  $c$  (верхний участок):  $2.5 \le x \le 3.5$  м;

$$
N_x = Q_a + Q_b + F + \rho g 2A(x - a - b);
$$
  
\n
$$
\sigma_x = \frac{Q_a + Q_b + F}{2A} + \rho g(x - a - b),
$$

где  $Q_b = \rho gAb = 0,23 \text{ }\text{hH} - \text{bec}$  среднего участка бруса.

При x = 2,5 м; 0,15 0,23 40 7850 9,81 2 20 1 10 40,38 <sup>7</sup> <sup>N</sup><sup>x</sup> кН; σ 10,1 <sup>x</sup> МПа.

При x = 3,5 м; 0,15 0,23 40 7850 9,81 2 20 1,5 10 40,96 <sup>7</sup> <sup>N</sup><sup>x</sup> кН; σ 10,18 <sup>x</sup> МПа.

Строим эпюры  $N_x$  (рис. 1.3, *б*) и  $\sigma_x$  (рис. 1.3, *в*).

Определим полное удлинение стержня по формуле (1.9). Полное удлинение складывается из удлинений каждого участка бруса под действием внешних сил и собственного веса.

$$
\Delta l = \Delta a + \Delta b + \Delta c ;
$$

$$
\begin{aligned}\n\text{PQ} \text{C} \quad \Delta a &= \frac{\rho g a^2}{2E} = \frac{7850 \cdot 9, 81 \cdot 1^2}{2 \cdot 2 \cdot 10^{11}} = 0, 19 \cdot 10^{-6} \text{ M}; \\
\Delta b &= \frac{Q_a \cdot b}{EA} + \frac{\rho g b^2}{2E} = \frac{0, 15 \cdot 10^3 \cdot 1, 5}{2 \cdot 10^{11} \cdot 20 \cdot 10^{-4}} + \frac{7850 \cdot 9, 81 \cdot 1, 5^2}{2 \cdot 2 \cdot 10^{11}} = \\
&= 0, 56 \cdot 10^{-6} + 0, 43 \cdot 10^{-6} = 0, 99 \cdot 10^{-6} \text{ M}; \\
\Delta c &= \frac{(Q_a + Q_b + F)c}{E \cdot 2A} + \frac{\rho g c^2}{2E} = \frac{(0, 15 + 0, 23 + 40) \cdot 10^3 \cdot 1}{2 \cdot 10^{11} \cdot 2 \cdot 20 \cdot 10^{-4}} + \frac{7850 \cdot 9, 81 \cdot 1^2}{2 \cdot 2 \cdot 10^{11}} = \\
&= 50, 48 \cdot 10^{-6} + 0, 19 \cdot 10^{-6} = 50, 67 \cdot 10^{-6} \text{ M};\n\end{aligned}
$$

$$
\Delta l = 0,19 \cdot 10^{-6} + 0,99 \cdot 10^{-6} + 50,67 \cdot 10^{-6} = 51,85 \cdot 10^{-6}
$$
 M.

Перемещение сечения I-I равно удлинению лежащей над сечением части бруса, т. е.

$$
\delta_{\text{L1}} = \Delta c + \Delta b = 0.99 \cdot 10^{-6} + 50.67 \cdot 10^{-6} = 51.66 \cdot 10^{-6} \text{ M}.
$$

#### 1.2. Напряженное состояние материала в точке

Напряженным состоянием называют совокупность напряжений, действующих по всевозможным площадкам, проведенным через данную точку. В различных точках тела напряженное состояние неоднородно и определить все значения возникающих напряжений затруднительно. В связи с этим в сопротивлении материалов точку рассматривают в виде элементарного параллелепипеда с гранями  $dx \cdot dy \cdot dz$ . При этом считается, что возникающие напряжения на гранях и в наклонных сечениях распределяются равномерно. Нормальные напряжения на гранях обозначаются:  $\sigma_x$ ,  $\sigma_y$ ,  $\sigma_z$ , а касательные:  $\tau_{xy}$ ,  $\tau_{yx}$ ,  $\tau_{zy}$ ,  $\tau_{yz}$ ,  $\tau_{xz}$ ,  $\tau_{zx}$ . Двойной индекс при касательных напряжениях указывает на направление и плоскость, где они действуют. Например, индексы при напряжении  $\tau_{xy}$  означают, что  $x$  – направление действия этого напряжения по оси  $x$ ;  $y$  – это напряжение возникает в плоскости, нормаль к которой параллельна оси у.

Во взаимно перпендикулярных сечениях касательные напряжения равны по величине и противоположны по знаку. Это свойство касательных напряжений называется законом парности касательных напряжений

$$
-\tau_{xy} = \tau_{yx}
$$

Рассматриваемый параллелепипед в теле стержня можно сориентировать таким образом, что по его граням будут действовать только нормальные напряжения, а касательные будут равны нулю. В этом случае грани будут называться главными площадками, а действующие на них нормальные напряжения - главными напряжениями. По количеству главных напряжений, возникающих одновременно на главных площадках, различают три вида напряженного состояния точки упругого тела: линейное, плоское и объемное. Главные напряжения обозначаются:  $\sigma_1, \sigma_2, \sigma_3$ . Принято считать, что  $\sigma_1 > \sigma_2 > \sigma_3$ . Наиболее часто встречается плоское напряженное состояние материала.

Для правильной оценки опасности, угрожающей прочности стержня, необходимо знать полностью его напряженное состояние. Это требует умение вычислять напряжения не только по сечениям, перпендикулярным оси стержня, но и по наклонным сечениям.

Напряжения в наклонных сечениях, нормаль к которым с осью х составляет угол α, определяются по следующим формулам:

$$
\sigma_{\alpha} = \sigma_x \cos^2 \alpha + \sigma_y \sin^2 \alpha - \tau_{yx} \sin 2\alpha ; \qquad (1.10)
$$

$$
\tau_{\alpha} = \frac{\sigma_x - \sigma_y}{2} \sin 2\alpha + \tau_{yx} \cos 2\alpha, \qquad (1.11)
$$

Для сечений, проходящих под углом  $\beta = \alpha + 90^{\circ}$ , возникающие напряжения определяются по формулам:

$$
\sigma_{\beta} = \sigma_x \sin^2 \alpha + \sigma_y \cos^2 \alpha + \tau_{yx} \sin 2\alpha; \qquad (1.12)
$$

$$
\tau_{\beta} = -\frac{\sigma_x - \sigma_y}{2} \sin 2\alpha - \tau_{yx} \cos 2\alpha, \qquad (1.13)
$$

Угол  $\alpha$  положительный, если он отсчитан в направлении от оси  $x$  к оси  $y$ по кратчайшему угловому пути, против хода часовой стрелки.

Нормальное напряжение  $\sigma_{\alpha}$  считается положительным, если его направление совпадает с направлением внешней нормали к наклонной площадке. Положительное направление  $\tau_{\alpha}$  образовано поворотом внешней нормали к наклонной площадке на угол 90° по ходу часовой стрелки.

Противоположные направления  $\sigma_{\alpha}$  и  $\tau_{\alpha}$  следует считать отрицательными

Площадки, где действуют экстремальные нормальные напряжения и нет касательных напряжений, называются главными площадками, а напряжения, действующие на главных площадках - главными напряжениями. Они обозначаются:  $\sigma_1$ ,  $\sigma_2$ ,  $\sigma_3$ , причем  $\sigma_1 > \sigma_2 > \sigma_3$  и определяются по следующим формулам:

$$
\sigma_{\text{max}} = \sigma_1 = \frac{1}{2} \left[ \left( \sigma_x + \sigma_y \right) + \sqrt{\left( \sigma_x - \sigma_y \right)^2 + 4 \tau_{yx}^2} \right];\tag{1.14}
$$

$$
\sigma_{\min} = \sigma_2 = \frac{1}{2} \left[ (\sigma_x + \sigma_y) - \sqrt{(\sigma_x - \sigma_y)^2 + 4\tau_{yx}^2} \right].
$$
 (1.15)

Положение главных площадок определяется углом наклона  $\alpha_0$ 

$$
tg2\alpha_0 = \frac{-2\tau_{yx}}{\sigma_x - \sigma_y},\tag{1.16}
$$

Наибольшие касательные напряжения действуют на площадках под углом  $45^\circ$ 

$$
\tau_{\text{max}} = \frac{1}{2} \sqrt{(\sigma_x - \sigma_y)^2 + 4\tau_{yx}^2} \,. \tag{1.17}
$$

## Пример 1.3.

Стальной кубик находится под действием сил, создающих плоское напряженное состояние:  $\sigma_x = 80 \text{ M}$ Па;  $\alpha = 30^\circ$ ;  $\tau_{xy} = 10 \text{ M}$ Па (рис. 1.4). Требуется найти:

1. Главные напряжения и положение главных площадок.

2. Максимальные касательные напряжения.

3. Определить аналитически величины нормальных  $\sigma_{\alpha}$  и касательных  $\tau_{\alpha}$ напряжений, действующих на площадках, нормаль, к которой составляет угол  $\alpha$  с горизонтальной осью х. Показать на чертеже заданный элемент и направление соответствующих напряжений.

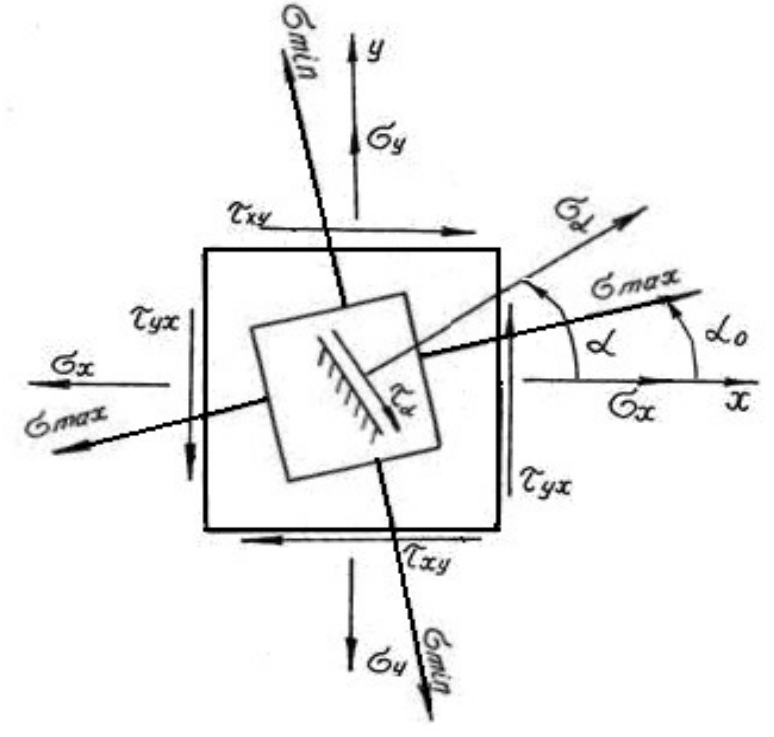

Рис. 1.4.

# Решение. Определим главные напряжения

$$
\sigma_1 = \frac{1}{2} \Big[ (\sigma_x + \sigma_y) + \sqrt{(\sigma_x - \sigma_y)^2 + 4\tau_{yx}^2} \Big] = \frac{1}{2} \Big[ (80 + 20) + \sqrt{(80 - 20)^2 + 4 \cdot 10^2} \Big] =
$$
  
\n
$$
= \frac{1}{2} [100 + 63, 6] = 81,8 \text{ M} \text{ at } ;
$$
  
\n
$$
\sigma_2 = \frac{1}{2} \Big[ (\sigma_x + \sigma_y) - \sqrt{(\sigma_x - \sigma_y)^2 + 4\tau_{yx}^2} \Big] = \frac{1}{2} \Big[ (80 + 20) - \sqrt{(80 - 20)^2 + 4 \cdot 10^2} \Big] =
$$
  
\n
$$
= \frac{1}{2} [100 - 63, 6] = 18,2 \text{ M} \text{ at } .
$$

Найдем положение главных площадок

$$
tg2\alpha_0 = -\frac{2\tau_{yx}}{\sigma_x - \sigma_y} = \frac{-2 \cdot (-10)}{80 - 20} = 0,333; \qquad 2\alpha_0 = 18^{\circ}24'; \qquad \alpha_0 = 9^{\circ}12'.
$$

Определим аналитически величины  $\sigma_{\alpha}$  и  $\tau_{\alpha}$ , действующие на площадке, нормаль к которой составляет угол  $30^{\circ}$  с горизонтальной осью (см. рис. 1.4.)

$$
\sigma_{\alpha} = \sigma_x \cos^2 \alpha + \sigma_y \sin^2 \alpha - \tau_{yx} \sin 2\alpha = 80 \cdot 0,866^2 + 20 \cdot 0,5^2 - (-10) \cdot 0,866 =
$$
  
= 73,65 M\Pi a;  

$$
\tau_{\alpha} = \frac{\sigma_x - \sigma_y}{2} \sin 2\alpha + \tau_{yx} \cos 2\alpha = \frac{80 - 20}{2} 0,866 + (-10) \cdot 0,5 = 20,98 M\Pi a.
$$

Вектор максимальных главных напряжений  $\sigma_{max}$  всегда проходит через те четверти осей координат, в которых стрелки касательных напряжений схолятся.

## 1.3. Статически неопределимые стержневые системы

Статически неопределимыми системами называют такие системы, у которых реакции или все внутренние суммарные силовые факторы, возникающие в сечениях их элементов при действии произвольной нагрузки, не могут быть определены из уравнений равновесия статики.

Равновесие плоской стержневой системы обеспечивается тремя опорными направлениями. Всякое закрепление сверх трех опорных направлений является «лишним» с точки зрения равновесия системы, что делает ее статически неопределимой. Термин «лишние» является условным. Постановка дополнительных опорных закреплений производится с целью уменьшения деформации, веса конструкции или с целью увеличения ее грузоподъемности.

Расчет статически неопределимой системы начинается с определения степени статической неопределимости системы, которая равна числу «лишних» связей (число неизвестных сил минус три - число уравнений статики для плоской системы).

Определение усилий в статически неопределимой системе связано с необходимостью составления дополнительных уравнений - уравнений совместности деформаций. Число этих уравнений должно быть равно степени статической неопределимости стержневой системы.

Уравнения совместности деформаций устанавливают геометрические зависимости между упругими перемещениями отдельных элементов при соблюдении равновесия всей системы в целом.

Геометрическая схема деформаций должна рассматриваться не с точки зрения обычной геометрии, а на основе кинематики малых перемещений, с учетом того, что траектории отдельных точек элементов являются прямыми линиями.

Решение статически неопределимых систем необходимо производить в следующей последовательности:

1. Заданную систему освободить от наложенных на нее связей, действие которых заменяется реакциями, и составить уравнения статики;

2. Определить степень статической неопределимости системы;

3. По числу «лишних» неизвестных составить дополнительные уравнения из условия совместности деформаций. В уравнениях упругие деформации выразить через усилия по закону Гука в развернутом виде по формуле (1.3);

4. Решить совместно уравнения равновесия статики и дополнительные уравнения, определяя усилия в элементах конструкций;

5. Исходя из условия задачи и на основании условия прочности, определить поперечные размеры стержней.

Рассмотрим подробнее пример расчета статически неопределимой систе-МЫ.

# Пример 1.4.

Для статически неопределимой системы (рис. 1.5), состоящей из жесткой невесомой балки АВ и стальных стержней 1 и 2, соединенных с ней шарнирно, требуется:

1. Определить усилия, возникающие в стержне от действия силы  $F$ .

2. Подобрать сечение стержней из двух равнобоких уголков, каждое при  $A_2: A_1 = 2$ ;  $F = 180$  kH;  $a = 2, 0$  m;  $b = 1, 0$  m;  $h = 2, 0$  m.

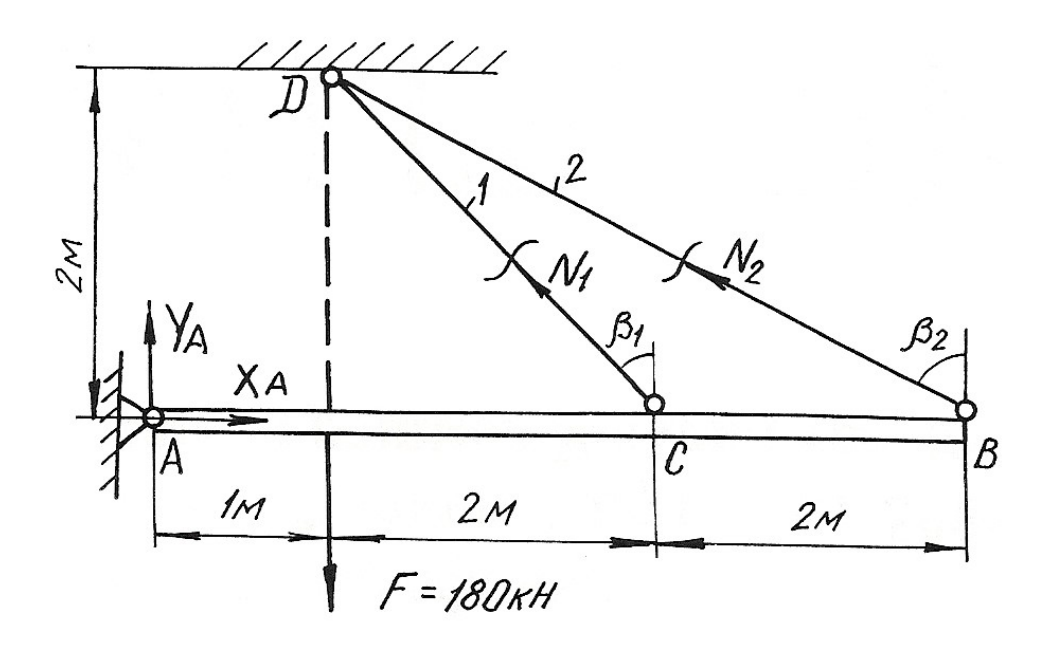

Рис. 1.5.

#### Решение.

Перед началом решения по приведенному плану определяем геометрические параметры системы

$$
l_1 = DC = \sqrt{4 + 4} = 2,83 \text{ m};
$$
  $\beta_1 = 45^\circ;$   
 $l_2 = DB = \sqrt{4 + 16} = 4,47 \text{ m};$   $\sin\beta_2 = \frac{4}{4,47} = 0,89;$ 

Далее освобождаем брус AB от наложенных связей, заменяя их действие реакциями  $X_A$ ,  $Y_A$ ,  $N_1$ ,  $N_2$ . Так как на балку AB действуют четыре неизвестные силы, то одна связь «лишняя», т. е. задача является однажды статически неопределимой.

Из трех уравнений равновесия достаточно записать только одно уравнение, не содержащее  $X_A$ ,  $Y_A$ , определение которых не ставится в задаче,

$$
\sum M_A = 0; \qquad -F \cdot 1 + N_1 \cdot \cos \beta_1 \cdot 3 + N_2 \cdot \cos \beta_2 \cdot 5 = 0; -180 + N_1 \cdot 0,707 \cdot 3 + N_2 \cdot 0,45 \cdot 5 = 0
$$
\n(1.18)

В уравнении статики два неизвестных, поэтому нужно записать еще одно дополнительное уравнение из условия совместности деформаций стержней DB и DC. Рассматривая геометрическую схему деформаций этих стержней, считаем перемещение точек В и С балки вертикальными (рис. 1.6). Из подобия треугольников  $ACC<sub>1</sub>$  и  $ABB<sub>1</sub>$  имеем:

$$
\frac{AC}{AB} = \frac{CC_1}{BB_1} = \frac{3}{5}.
$$

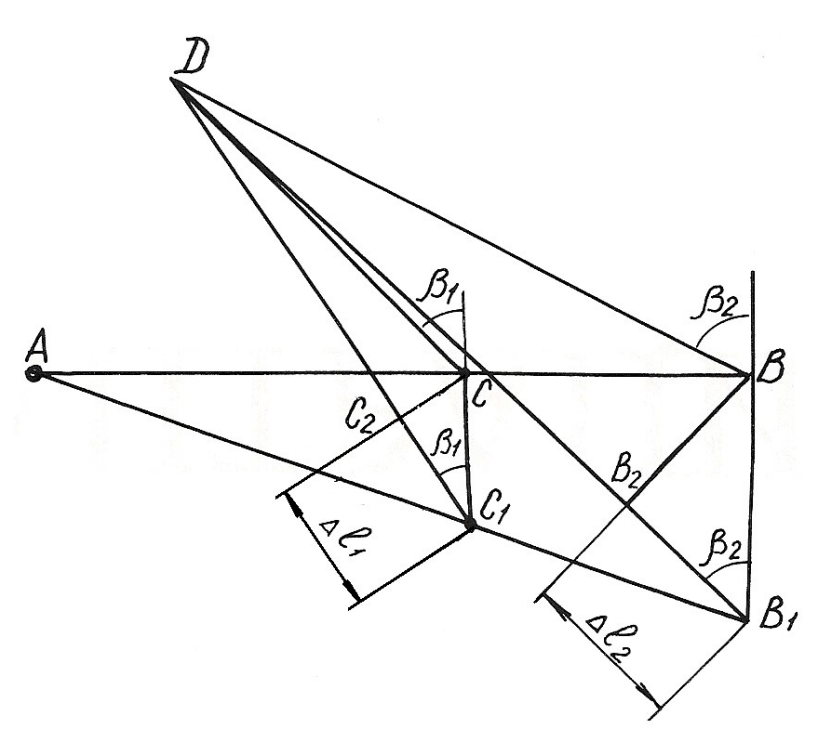

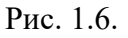

$$
y_{\text{HITBIBaB, TTO}} \begin{cases} CC_1 = \frac{CC_1}{\cos \beta_1} = \frac{\Delta l_1}{\cos \beta_1};\\ BB_1 = \frac{B_1 B_2}{\cos \beta_2} = \frac{\Delta l_2}{\cos \beta_2},\\ \text{получим} \quad \frac{\Delta l_1}{\cos \beta_1} = \frac{3}{5} \cdot \frac{\Delta l_2}{\cos \beta_2}; \text{ or } xy_{\text{A}} \quad \text{(1.19)} \quad \text{(1.19)} \end{cases}
$$

Равенство (1.19) и есть условие совместности деформации стержней 1 и 2. Выразим деформации через усилия по закону Гука

$$
\Delta l_1 = \frac{N_1 l_1}{E A_1} = \frac{N_1 \cdot 2,83}{E A_1}; \qquad \Delta l_2 = \frac{N_2 l_2}{E A_2} = \frac{N_2 \cdot 4,74}{E \cdot 2A_1}
$$

Подставим полученные выражения в формулу (1.19)

$$
\frac{N_1 \cdot 2,83}{EA_1} = 0,94 \frac{N_2 \cdot 4,74}{E \cdot 2A_1}.
$$

Отсюда получим

$$
2,83 \cdot N_1 - 2,10 \cdot N_2 = 0. \tag{1.20}
$$

Теперь можно определить усилия  $N_1$  и  $N_2$ , решая совместно систему уравнений  $(1.18)$  и  $(1.20)$ ,

$$
\begin{cases} 2,12 \cdot N_1 + 2,25 \cdot N_2 - 180 = 0; \\ 2,83 \cdot N_1 - 2,10 \cdot N_2 = 0. \end{cases}
$$

Получаем  $N_1 = 34,94$  кН;  $N_2 = 47,08$  кН. Подбираем сечение стержней из условий прочности:

$$
A_1 \ge \frac{N_1}{\sigma_{\text{adm}}} = \frac{34,94 \cdot 10^3}{160 \cdot 10^6} = 2,18 \cdot 10^{-4} \text{ m}^2 = 2,18 \text{ cm}^2;
$$
  

$$
A_2 \ge \frac{N_2}{\sigma_{\text{adm}}} = \frac{47,08 \cdot 10^3}{160 \cdot 10^6} = 2,94 \cdot 10^{-4} \text{ m}^2 = 2,94 \text{ cm}^2.
$$

Для площадей задано условие  $A_2:A_1 = 2$ . Если принять  $A_1 = 2,18$  см<sup>2</sup>, тогда  $A_2$  = 4,36 см<sup>2</sup>. Условие  $A_2 \ge 2.94$  см<sup>2</sup> выполняется.

Сечение подбираем из двух равнобоких уголков по ГОСТ 8509-93 (табл.  $\Pi$ . 3).

Для первого стержня подбираем два уголка №2 (20х20х3 мм) с площадью сечения 1,13 см<sup>2</sup>. Для второго стержня принимаем два уголка №4 (40х40х3 мм) с площадью сечения 2,35 см<sup>2</sup>.

Полные площади сечений будут равны  $A_1 = 2{,}26$  см<sup>2</sup>;  $A_2 = 4{,}70$  см<sup>2</sup>. Проверим отношение площадей:

$$
\frac{A_2}{A_1} = \frac{4,70}{2,26} = 2,08.
$$

OTKJOHEHUE  $\delta = \frac{2,08-2}{2}100 \% = 3,98$ %.

Погрешность допустимая.

## Пример 1.5. Монтажная задача

Для статически неопределимой системы (рис. 1.7), состоящей из жесткой невесомой балки AB и стальных стержней 1 и 2, соединенных с ней шарнирно, требуется определить дополнительные усилия в стержнях конструкции, если стержень 2 изготовлен короче проектного размера на  $\Delta = 5 \cdot 10^{-3}$  м при  $A_2: A_1 = 2$ ;  $a = 2, 0$  M;  $b = 1, 0$  M;  $h = 2, 0$  M.

При сборке стержни деформируются: стержень 2 – растянется, стержень 1 - сожмется. В соответствии с этим покажем направления дополнительных усилий  $N_1'$ и  $N_2'$  (см. рис. 1.7), возникающих после сборки конструкции.

Для определения усилий воспользуемся уравнением статики

$$
\sum M_A = 0; \t -N_1' \cdot \cos\beta_1 \cdot 3 + N_2' \cdot \cos\beta_2 \cdot 5 = 0; \t -2,12N_1' + 2,25N_2' = 0.
$$
\t(1.21)

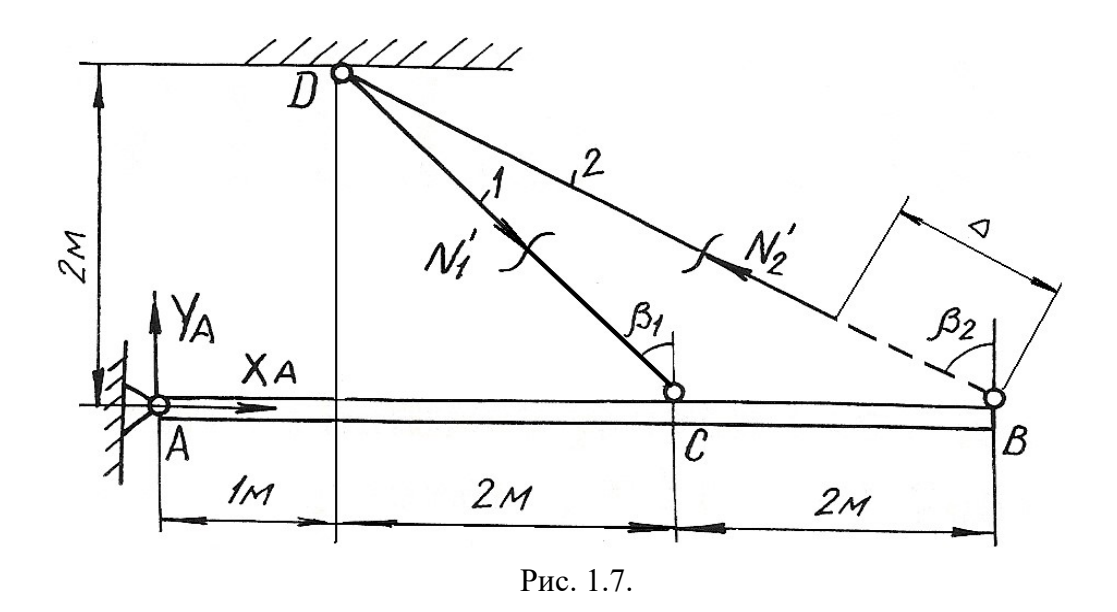

Уравнение одно, неизвестных два, следовательно, система один раз статически неопределима. Запишем дополнительно условие совместности деформаций. Рассмотрим картину деформаций стержней (см. рис. 1.8). Из подобия треугольников  $AC_1C$  и  $AB_1B$  получим 3 5  $AC \quad C_1C$  $\overline{AB}$  –  $\overline{B_1B}$  –  $=\frac{C_1C}{D}=\frac{3}{7}$  $\mathbf{1}^{\prime}$ . Учитывая соотношение  $C_1C = \frac{CC_2}{\cos\beta_1} = \frac{\Delta l_1}{\cos\beta_1};$  $\frac{\partial^2 \phi}{\partial^2 \phi^2} = \frac{\partial^2 f}{\partial \phi \partial^2 f}$ ;  $C_1C = \frac{CC_2}{2} = \frac{\Delta l_1}{2}$ ;  $B_1B = \frac{B_2B}{2} = \frac{\Delta - \Delta l_2}{2}$  $\delta_1 B = \frac{1}{\cos \beta_2} = \frac{1}{\cos \beta_2}$  $\frac{D_2 D}{\cos \beta_2} = \frac{\Delta \Delta v_2}{\cos \beta_2},$  $B_1 B = \frac{B_2 B}{2} = \frac{\Delta - \Delta l_2}{2},$ получаем  $\frac{\Delta u_1}{\Delta u_2} = \frac{3}{7} \cdot \frac{\Delta u_2}{\Delta u_2};$ 5 0,45 3 0,707  $\frac{l_1}{l_1}$   $\frac{3}{l_1}$   $\frac{\Delta - \Delta l_2}{l_1}$  $=\frac{3}{5}$ .  $\frac{\Delta l_1}{\Delta 0.7} = \frac{3}{5} \cdot \frac{\Delta - \Delta l_2}{0.45}; \quad \Delta l_1 = 0.94(\Delta - \Delta l_2).$  (1.22)

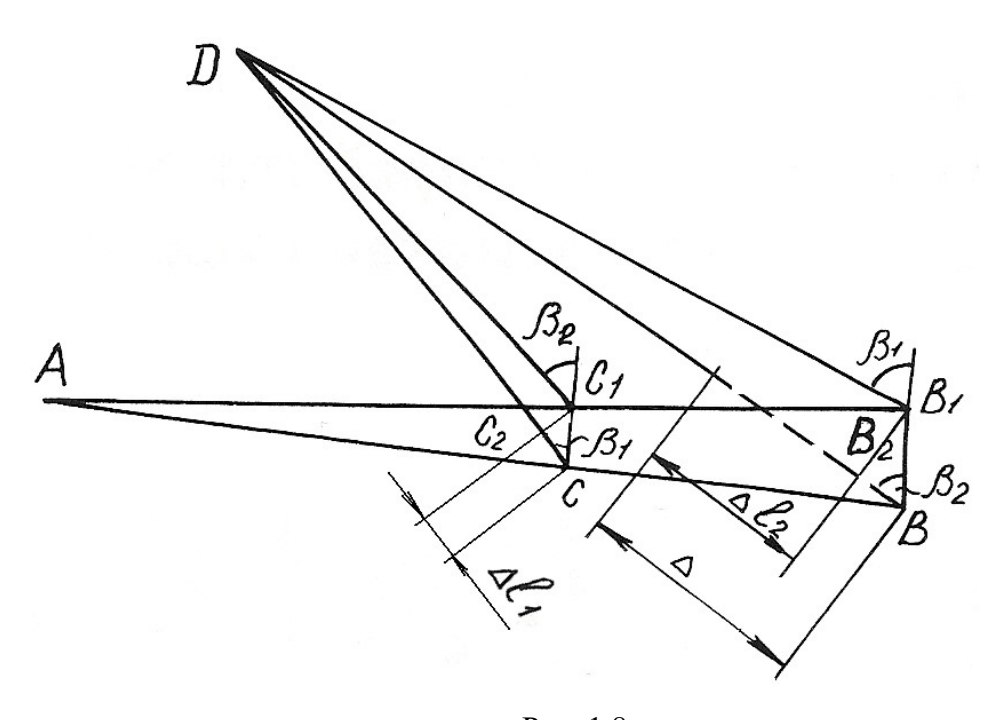

Рис. 1.8.

Выражение (1.22) – условие совместности деформаций стержней 1 и 2. Выражая деформацию через усилия по закону Гука, получим

$$
\frac{N_1 l_1}{EA_1} + \frac{0.94 \cdot N_2 l_2}{EA_2} = 0.94 \cdot \Delta
$$

ИЛИ

$$
1,25 \cdot N_1^{'} + 0,894 \cdot N_2^{'} = 94 \tag{1.23}
$$

Решая совместно систему уравнений (1.21) и (1.23), определяем усилия  $N_1'$  и  $N_2'$ 

$$
N_1^{'}
$$
 = 42,75 kHz;  $N_2^{'}$  = 45,36 kHz.

#### Пример 1.6.

Стержень длиной  $l = 800$  мм, защемленный обоими концами, подвергается действию двух сосредоточенных сил  $F_1 = 100$  кН и  $F_2 = 150$  кН (рис. 1.9, *a*). Определить напряжения, возникающие в различных сечениях стержня, и проверить его прочность, если допускаемое напряжение  $\sigma_{\text{adm}}$ =140 МПа. Площадь поперечного сечения  $A = 10$  см<sup>2</sup>,  $l_1 = 200$  мм и  $l_2 = 600$  мм.

#### Решение.

Обозначим реакции в заделках стержня через  $R_A$  и  $R_B$ . На стержень действует система сил, направленных вдоль одной прямой. Для такой системы статика дает одно уравнение равновесия

$$
\sum F = 0; \quad R_A - F_1 - F_2 + R_B = 0,
$$
\n
$$
F_2.
$$
\n(1.24)

откуда  $R_A + R_B = F_1 + F_2$ 

Для составления уравнения совместности деформаций мысленно отбросим нижнюю заделку и заменим ее действие на стержень реакцией  $R<sub>B</sub>$ , т. е. приложим к сечению  $B$  (к нижнему торцовому сечению) такую силу, которая оказывает на стержень воздействие, полностью аналогичное воздействию заделки. Таким образом, изображенная система эквивалентна заданной системе и, поскольку в заданной системе перемещение сечения В равно нулю, то и для второй системы (рис.1.9, б) должно соблюдаться то же условие

$$
\delta_B = 0. \tag{1.25}
$$

Для определения вида левой части записанного равенства используем принцип независимости действия сил, т. е. вычислим перемещение сечения В как сумму перемещений, вызванных каждой силой  $F_1$ ,  $F_2$  и  $R_B$  в отдельности

$$
\delta_B = \delta_{F_1} + \delta_{F_2} + \delta_{R_B}.
$$

Под действием одной лишь силы  $F_1$  деформируется только верхняя часть стержня, нижняя и средняя части перемещаются как твердое тело. Таким образом, перемещение сечения В, вызванное силой  $F_1$ , равно удлинению верхней части стержня

$$
\delta_{F_1} = \frac{F_1 l_1}{EA}.
$$

Аналогично установим, что перемещение сечения В от действия силы  $F_2$ , равно удлинению верней и средней частей

$$
\delta_{F_2} = \frac{F_2 l_2}{EA}.
$$

Наконец, перемещение сечения В от действия силы  $R_B$  равно укорочению всего стержня

$$
\delta_{R_B} = \frac{R_B l}{E A}.
$$

Суммируя полученные величины и приравнивая сумму нулю согласно равенству (1.25), получим уравнение совместности деформаций,

$$
\frac{F_1 l_1}{EA} + \frac{F_2 l_2}{EA} - \frac{R_B l}{EA} = 0,
$$
  
otkyga  $R_B = \frac{F_1 l_1 + F_2 l_2}{l} = \frac{100 \cdot 0.2 + 150 \cdot 0.6}{0.8} = 137.5 \text{ kH}$ 

Подставив значение реакции  $R_R$  в уравнение равновесия (1.24), определим значение реакции в точке А:

$$
R_A = F_1 + F_2 - R_B = F_1 + F_2 - \frac{F_1 l_1 + F_2 l_2}{l} = \frac{(F_1 + F_2)l - (F_1 l_1 + F_2 l_2)}{l} = \frac{(100 + 150) \cdot 0.8 - (100 \cdot 0.2 + 150 \cdot 0.6)}{0.8} = 112.5 \text{ kH}.
$$

На рис. 1.9, в приведена эпюра продольных сил, в соответствии с которой определяем напряжения на различных участках стержня.

В поперечных сечениях верхней части стержня

$$
\sigma^{(1)} = \frac{N_1}{A} = \frac{112, 5 \cdot 10^3}{10 \cdot 10^{-4}} = 112, 5 \cdot 10^6 \text{ Ta} = 112, 5 \text{ M} \text{Ta};
$$

в поперечных сечениях средней части

$$
\sigma^{(2)} = \frac{N_2}{A} = \frac{12, 5 \cdot 10^3}{10 \cdot 10^{-4}} = 12, 5 \cdot 10^6 \,\text{Ta} = 12, 5 \,\text{M} \,\text{Ta},
$$

а в нижней части

$$
\sigma^{(3)} = \frac{N_3}{A} = -\frac{137, 5 \cdot 10^3}{10 \cdot 10^{-4}} = -137, 5 \cdot 10^6 \text{ Ta} = -137, 5 \text{ M} \text{ Ta}.
$$

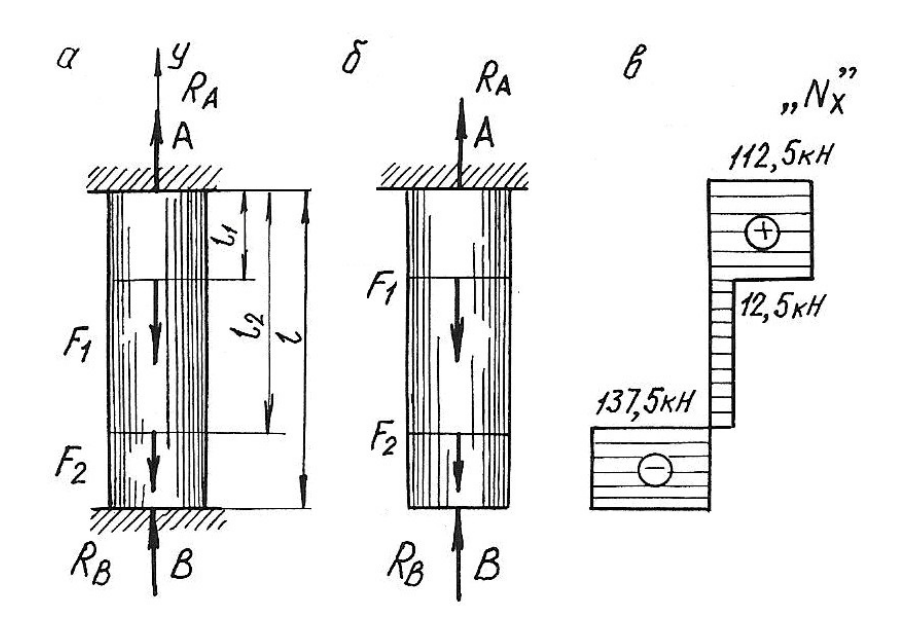

Рис. 1.9.

Наиболее напряженными, как видно из расчетов, являются поперечные сечения нижней части стержня. Это напряжение используем для проверки стержня на прочность:

$$
\left|\sigma^{(3)}\right|=137,5 \text{ M}\Pi a < \sigma_{\text{adm}} = 140 \text{ M}\Pi a,
$$

т. е. условие прочности выполняется.

# Пример 1.7. Температурная задача

Определить допускаемое повышение температуры составного стержня (рис. 1.10.) из условия, чтобы напряжения сжатия не превышали в стальной части  $\sigma_c = 120 \text{ M}$ Па, в медной  $\sigma_M = 60 \text{ M}$ Па и в алюминиевой  $\sigma_a = 70 \text{ M}$ Па. (линейные размеры на рисунке приведены в мм).

#### Решение.

Площади поперечных сечений ступеней стержня

$$
A_{\rm M} = \frac{\pi (50 \cdot 10^{-3})^2}{4} = 1963 \cdot 10^{-6} \text{ m}^2,
$$
  

$$
A_{\rm a} = \frac{\pi (40 \cdot 10^{-3})^2}{4} = 1257 \cdot 10^{-6} \text{ m}^2,
$$
  

$$
A_{\rm c} = \frac{\pi (30 \cdot 10^{-3})^2}{4} = 707 \cdot 10^{-6} \text{ m}^2.
$$

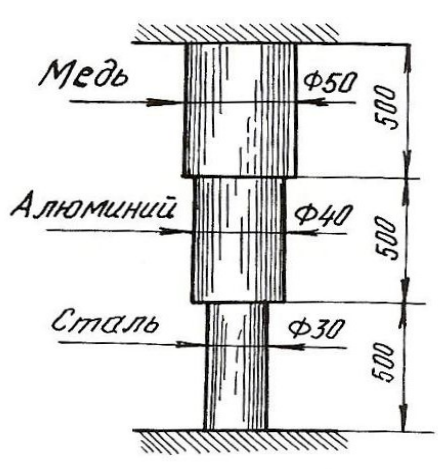

Рис. 1.10.

Продольные силы, при которых напряжения в ступенях будут равны заданным величинам, должны быть следующими:

$$
N_{\rm M} = A_{\rm M} \cdot \sigma_{\rm M} = 1963 \cdot 10^{-6} \cdot 60 \cdot 10^{6} = 118000 \text{ H} = 118 \text{ kH};
$$
  
\n
$$
N_{\rm a} = A_{\rm a} \cdot \sigma_{\rm a} = 1257 \cdot 10^{-6} \cdot 70 \cdot 10^{6} = 88000 \text{ H} = 88 \text{ kH};
$$
  
\n
$$
N_{\rm c} = A_{\rm c} \cdot \sigma_{\rm c} = 707 \cdot 10^{-6} \cdot 120 \cdot 10^{6} = 84800 \text{ H} = 84,8 \text{ kH}.
$$

Величина продольной силы не одинакова для всего стержня, следовательно, в качестве допускаемой продольной силы должно быть принято меньшее из трех полученных значений, а именно  $N = N_c = 84.8$  кH.

Длина стержня в результате защемления обоих концов остается при изменении температуры неизменной. Следовательно, удлинение стержня в результате повышения температуры должно равняться полученному упругому укорочению

$$
\Delta l_t = \Delta l = l_{\rm M} \alpha_{\rm M} \Delta t + l_{\rm a} \alpha_{\rm a} \Delta t + l_{\rm c} \alpha_{\rm c} \Delta t = l(\alpha_{\rm M} + \alpha_{\rm a} + \alpha_{\rm c}) \Delta t,
$$

где  $\alpha_{\rm M}$ ,  $\alpha_{\rm a}$ ,  $\alpha_{\rm c}$  – соответствующие коэффициенты теплового линейного расширения.

$$
\Delta l = \Delta l_{\rm M} = \Delta l_{\rm a} = \Delta l_{\rm c} = \frac{N l_{\rm M}}{E_{\rm M} A_{\rm M}} + \frac{N l_{\rm a}}{E_{\rm a} A_{\rm a}} + \frac{N l_{\rm c}}{E_{\rm c} A_{\rm c}} = N l \left( \frac{1}{E_{\rm M} A_{\rm M}} + \frac{1}{E_{\rm a} A_{\rm a}} + \frac{1}{E_{\rm c} A_{\rm c}} \right);
$$
  

$$
l (\alpha_{\rm M} + \alpha_{\rm a} + \alpha_{\rm c}) \Delta t = N l \left( \frac{1}{E_{\rm M} A_{\rm M}} + \frac{1}{E_{\rm a} A_{\rm a}} + \frac{1}{E_{\rm c} A_{\rm c}} \right),
$$
  
orкуда 
$$
\Delta t = \frac{N \left( \frac{1}{E_{\rm M} A_{\rm M}} + \frac{1}{E_{\rm a} A_{\rm a}} + \frac{1}{E_{\rm c} A_{\rm c}} \right)}{\alpha_{\rm M} + \alpha_{\rm a} + \alpha_{\rm c}}.
$$

Подставим численные значения величин и произведем вычисления

$$
\Delta t = \frac{84800 \left[ \frac{1}{1 \cdot 10^{11} \cdot 1963 \cdot 10^{-6}} + \frac{1}{0.7 \cdot 10^{11} \cdot 1257 \cdot 10^{-6}} + \frac{1}{2 \cdot 10^{11} \cdot 707 \cdot 10^{-6}} \right]}{16,5 \cdot 10^{-6} + 25 \cdot 10^{-6} + 12,5 \cdot 10^{-6}} = 36^{\circ}.
$$

Далее определим напряжения в поперечных сечениях стержня при повышении температуры на Зб°

$$
\sigma_{\text{M}} = -\frac{N}{A_{\text{M}}} = -\frac{84800}{1963 \cdot 10^{-6}} = -43 \cdot 10^{6} \text{ Ta} = -43 \text{ M} \text{ Ta},
$$

$$
\sigma_{\text{a}} = -\frac{N}{A_{\text{a}}} = -\frac{84800}{1257 \cdot 10^{-6}} = -67,5 \cdot 10^{6} \text{ Ta} = -67,5 \text{ M} \text{ Ta},
$$

$$
\sigma_{\text{c}} = -120 \text{ M} \text{ Ta}.
$$

## 1.4. Задания для расчетов стержней с учетом собственного веса

Для стального бруса с учетом собственного веса и при продольной нагрузке F (табл. 1.1.) требуется по указанной схеме (табл. 1.2.):

1. Построить эпюры продольных сил и нормальных напряжений по длине бруса.

2. Найти полное удлинение (укорочение) бруса для геометрических размеров, приведенных в табл. 1.1. Плотность стали  $\rho$ =7850 кг/см<sup>3</sup>; ускорение си-

лы тяжести  $g = 9{,}81$  м/с<sup>2</sup>, модуль упругости  $E = 2 \cdot 10^5$  МПа.

3. Определить перемещение сечений I-I.

| Номер<br>варианта | a, M | b, M | c, M | $F$ , кН | $A$ , $CM2$ |
|-------------------|------|------|------|----------|-------------|
|                   |      |      |      |          |             |
| $\mathbf{1}$      | 1,5  | 1,0  | 2,0  | 30       | 20          |
| $\overline{2}$    | 1,0  | 1,5  | 2,0  | 40       | 30          |
| $\overline{3}$    | 2,0  | 1,0  | 2,0  | 50       | 40          |
| $\overline{4}$    | 2,0  | 1,0  | 1,5  | 60       | 18          |
| 5                 | 2,0  | 1,5  | 1,5  | 20       | 24          |
| 6                 | 1,5  | 1,0  | 2,0  | 40       | 28          |
| $\overline{7}$    | 1,5  | 1,0  | 1,0  | 50       | 30          |
| $8\,$             | 1,0  | 1,5  | 2,0  | 50       | 32          |
| 9                 | 1,5  | 1,0  | 1,5  | 60       | 12          |
| 10                | 2,0  | 1,0  | 1,5  | 70       | 14          |
| 11                | 1,0  | 2,0  | 1,0  | 20       | 15          |
| 12                | 2,0  | 2,0  | 1,0  | 40       | 18          |
| 13                | 1,0  | 1,5  | 1,0  | 30       | 20          |
| 14                | 1,4  | 1,0  | 1,0  | 40       | 24          |
| 15                | 1,0  | 3,0  | 1,0  | 50       | 28          |
| 16                | 1,0  | 2,0  | 1,0  | 40       | 30          |
| 17                | 1,2  | 1,0  | 2,4  | 70       | 32          |
| 18                | 2,0  | 1,5  | 2,0  | 60       | 20          |
| 19                | 2,6  | 1,0  | 1,7  | 60       | 18          |
| 20                | 2,0  | 1,0  | 1,5  | 50       | 22          |
| 21                | 1,5  | 1,8  | 1,4  | 40       | 15          |
| 22                | 2,0  | 1,0  | 1,4  | 30       | 16          |
| 23                | 1,2  | 1,2  | 1,2  | 20       | 20          |
| 24                | 1,5  | 1,0  | 2,0  | 10       | 16          |
| 25                | 1,4  | 2,0  | 1,0  | 40       | 18          |
|                   |      |      |      |          |             |

Таблица 1.1

Расчетные схемы бруса

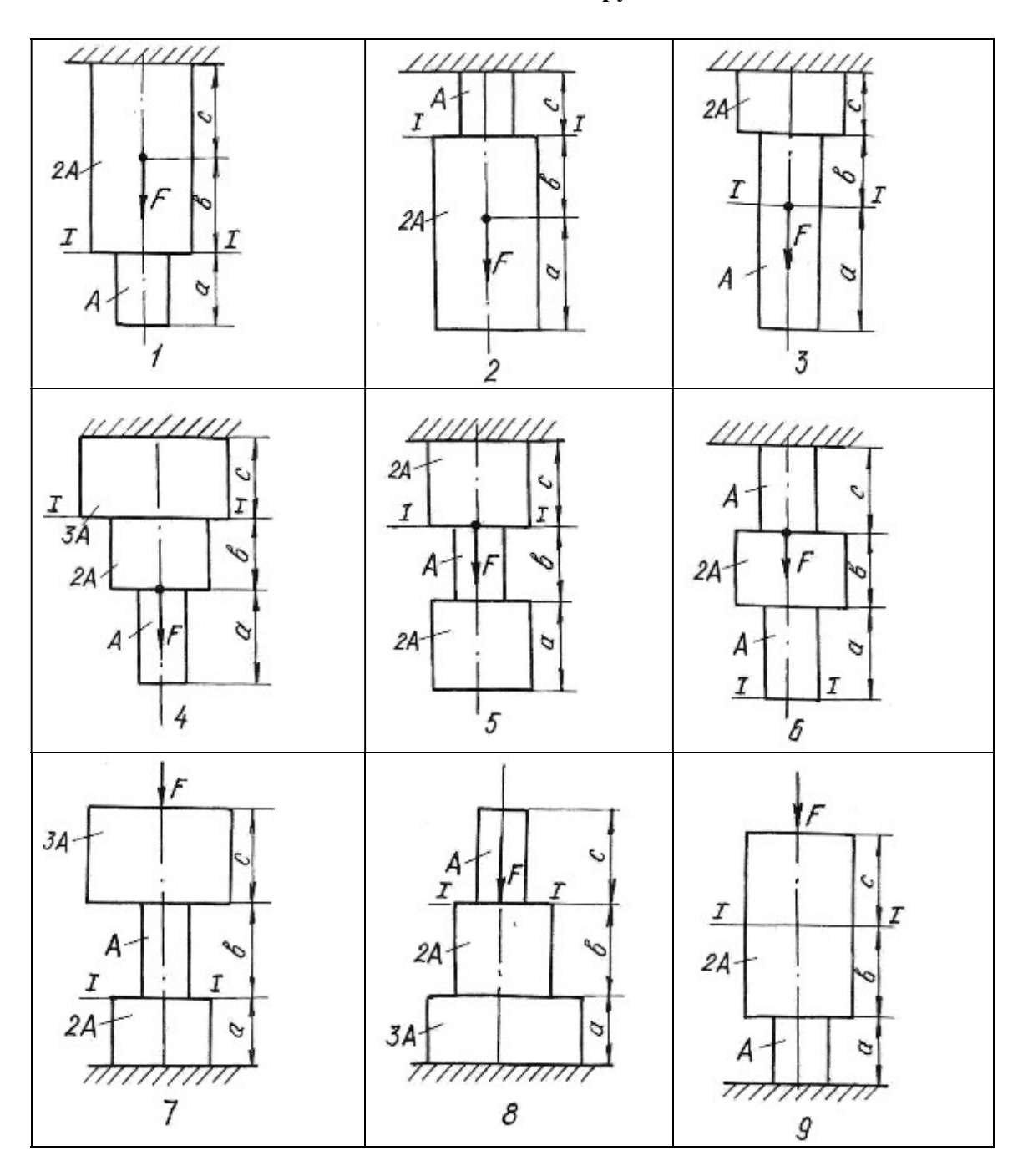

# 1.5. Задания для определения напряжений при плоском напряженном состоянии

Стальной кубик находится под действием сил, создающих плоское напряженное состояние (рис. 1.11.). Показать на рисунке элемент и направления напряжений в соответствии с вариантом задания.

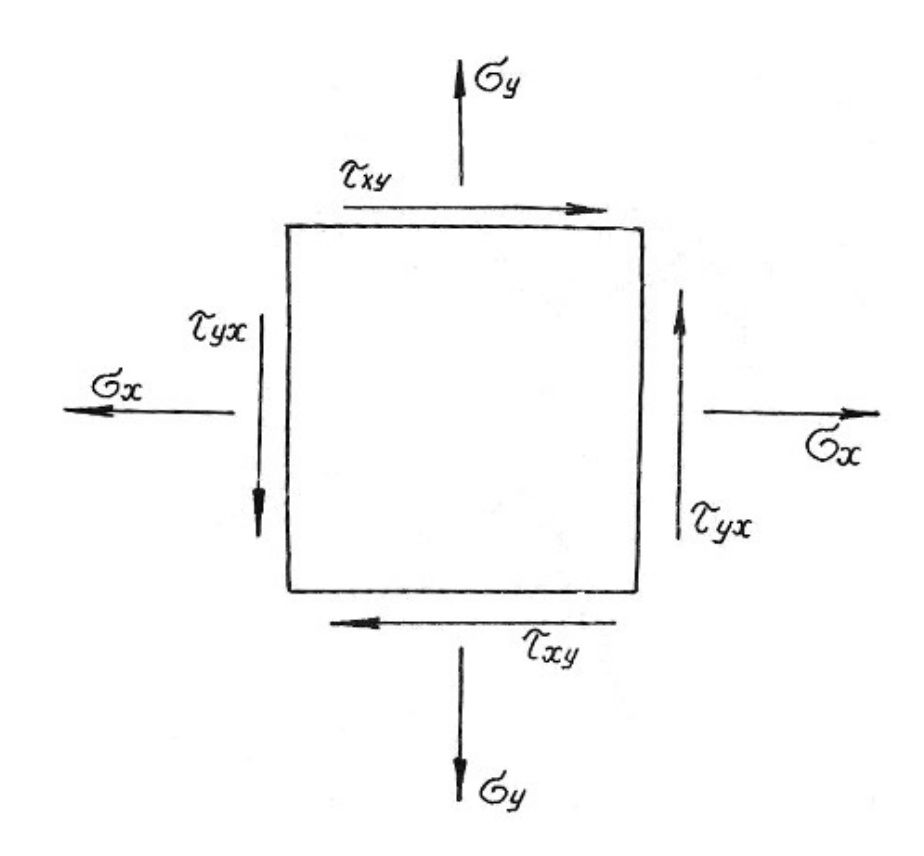

Рис. 1.11.

Требуется найти:

1. Главные напряжения и положение главных площадок.

2. Максимальные касательные напряжения.

3. Определить аналитически величины нормальных  $\sigma_{\alpha}$  и касательных напряжений  $\tau_{\alpha}$ , действующих на площадках, нормаль к которым составляет угол α с горизонтальной осью х.

Данные приведены в табл. 1.3.

## Таблица 1.3

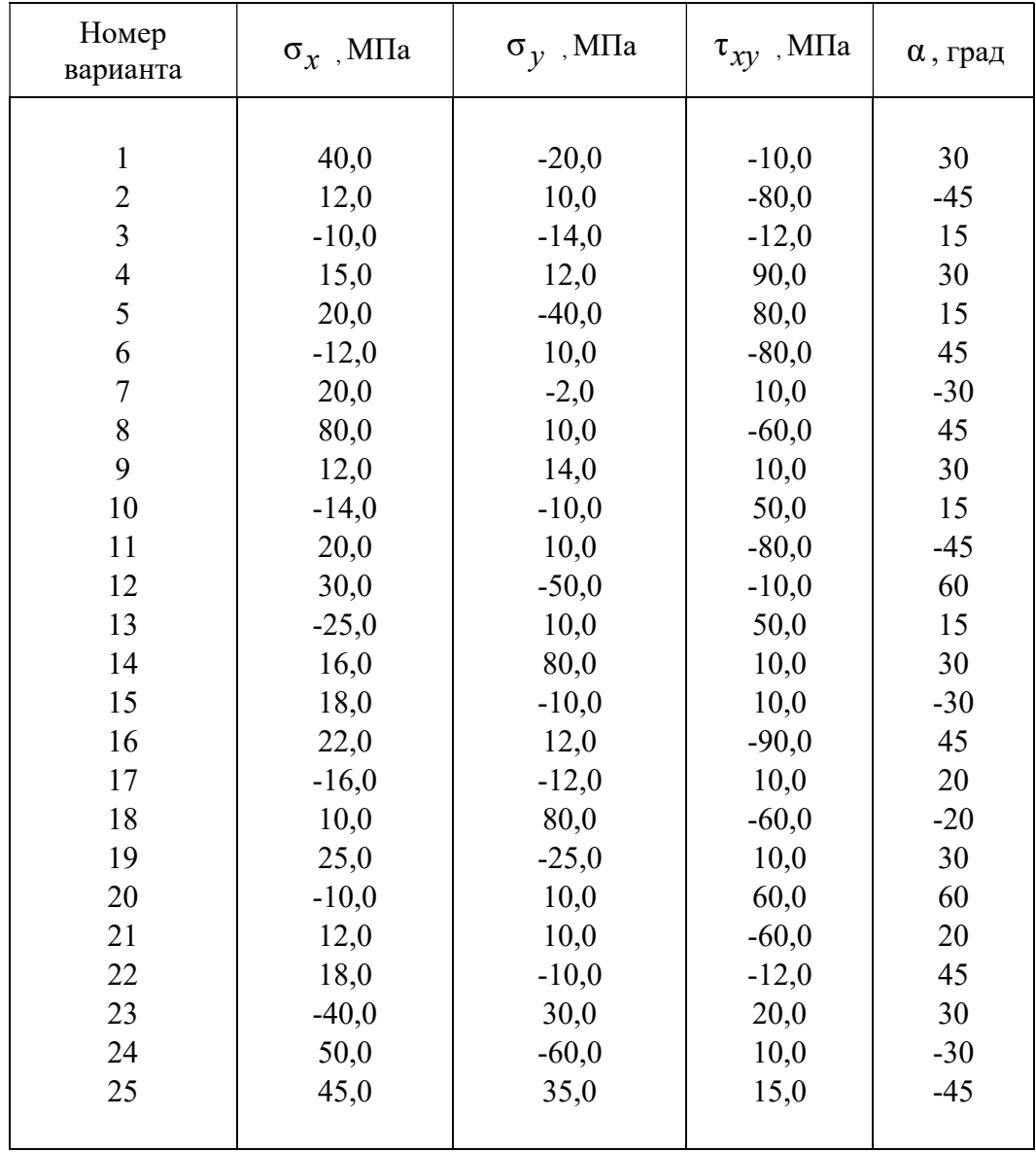

# 1.6. Задания для расчета статически неопределимых стержневых систем

Для статически неопределимой системы, состоящей из жесткой невесомой балки и стальных стержней 1 и 2, соединенных с ней шарнирно (табл.1.4), требуется:

1. Определить усилия, возникающие в стержнях от действия нагрузки  $F$ ;

2. Подобрать сечение стержней из двух равнобоких уголков каждое по ГОСТ 8509-93 (см. табл. П. 3).

3. Определить дополнительные усилия в стержнях конструкции, если стержень 2 изготовлен короче проектного размера на  $\Delta = 5 \cdot 10^{-3}$ м.

При расчетах принять  $E = 2 \cdot 10^5$  МПа;  $\sigma_{\text{adm}} = 160$  МПа, остальные данные приведены в табл. 1.4. Расчетные схемы приведены в табл. 1.5.

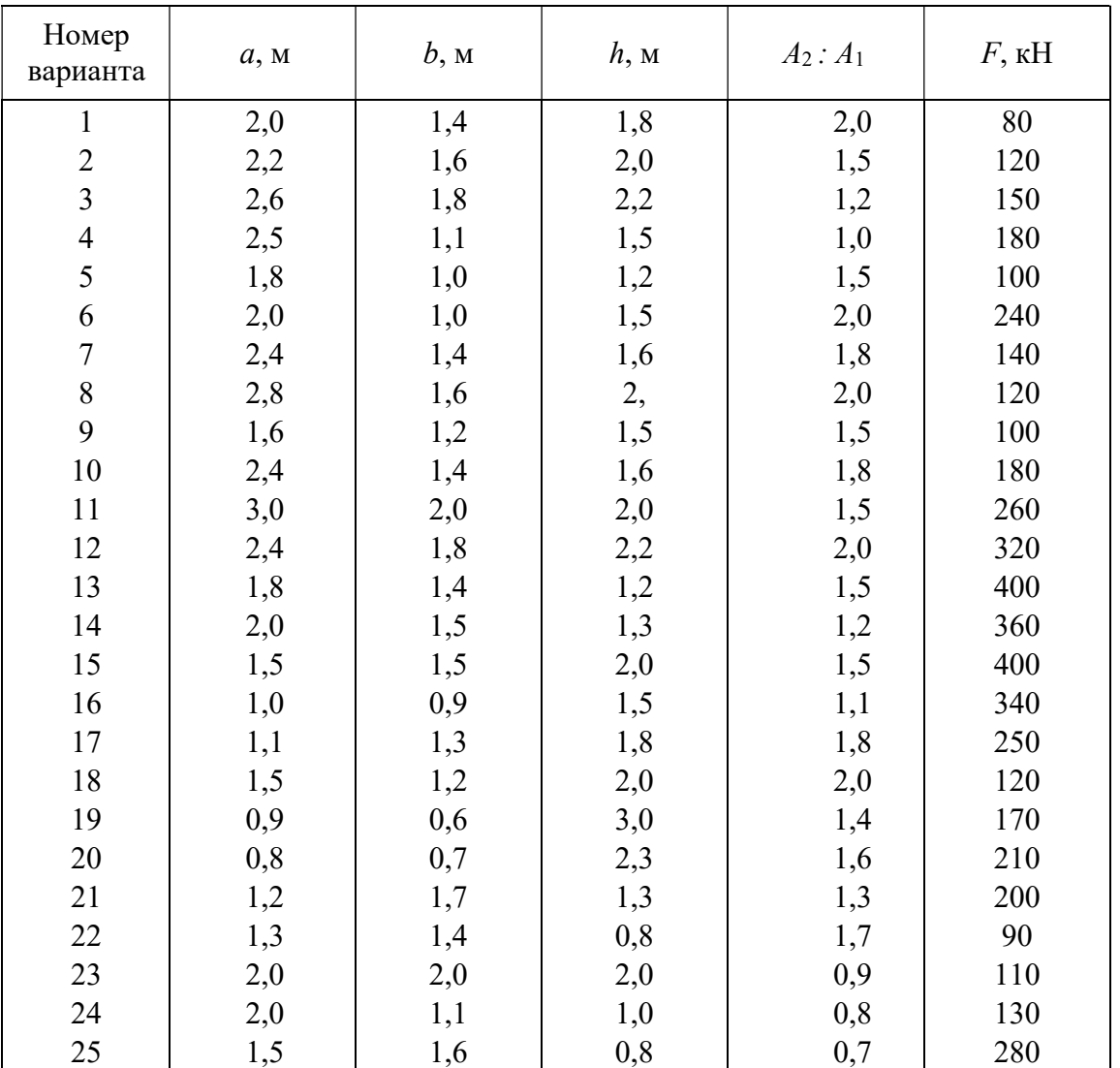

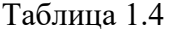

Таблица 1.5

Þ

в

 $\beta$ 

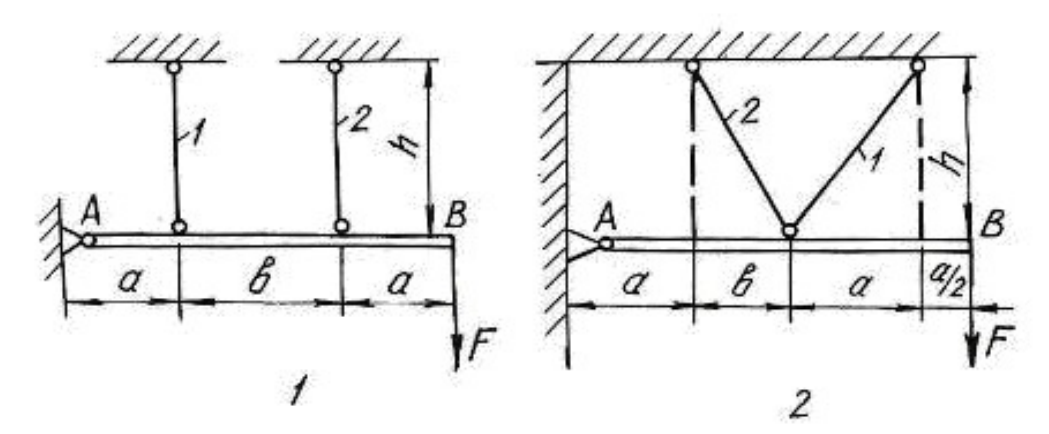

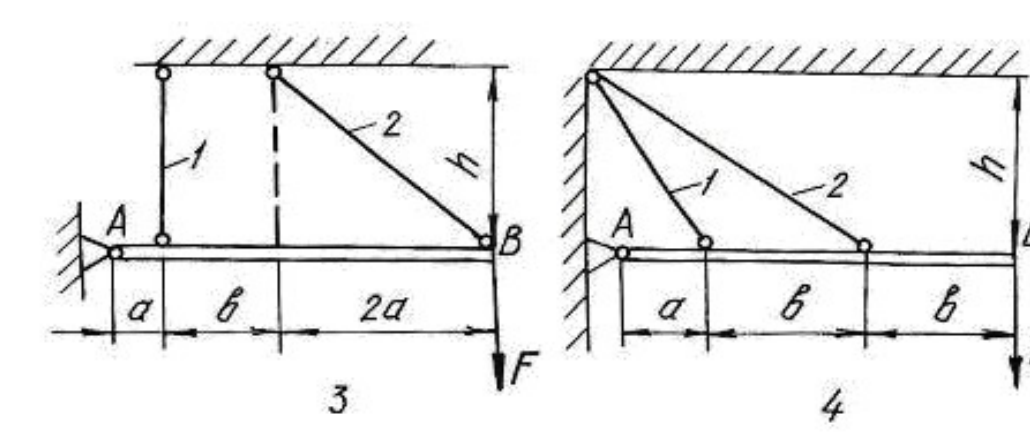

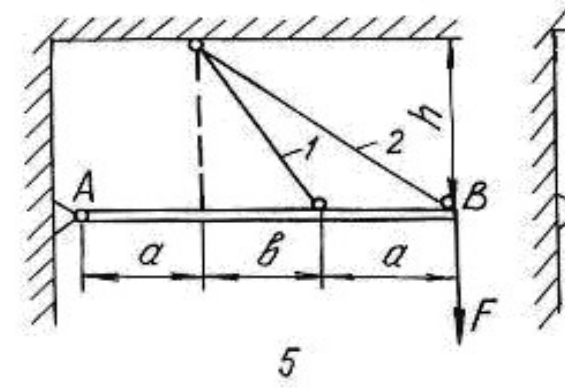

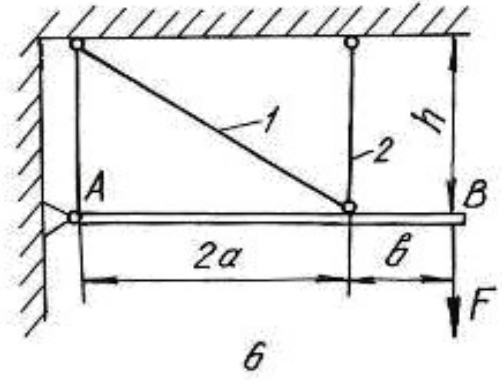

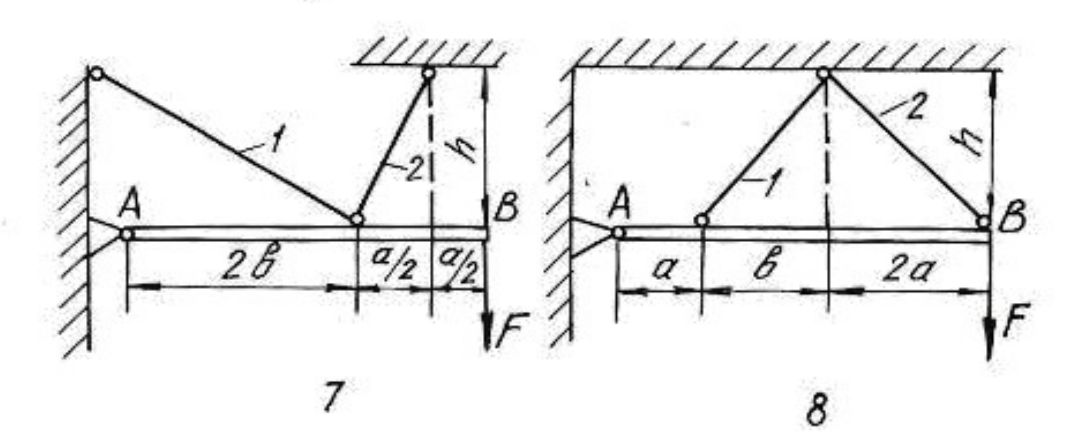

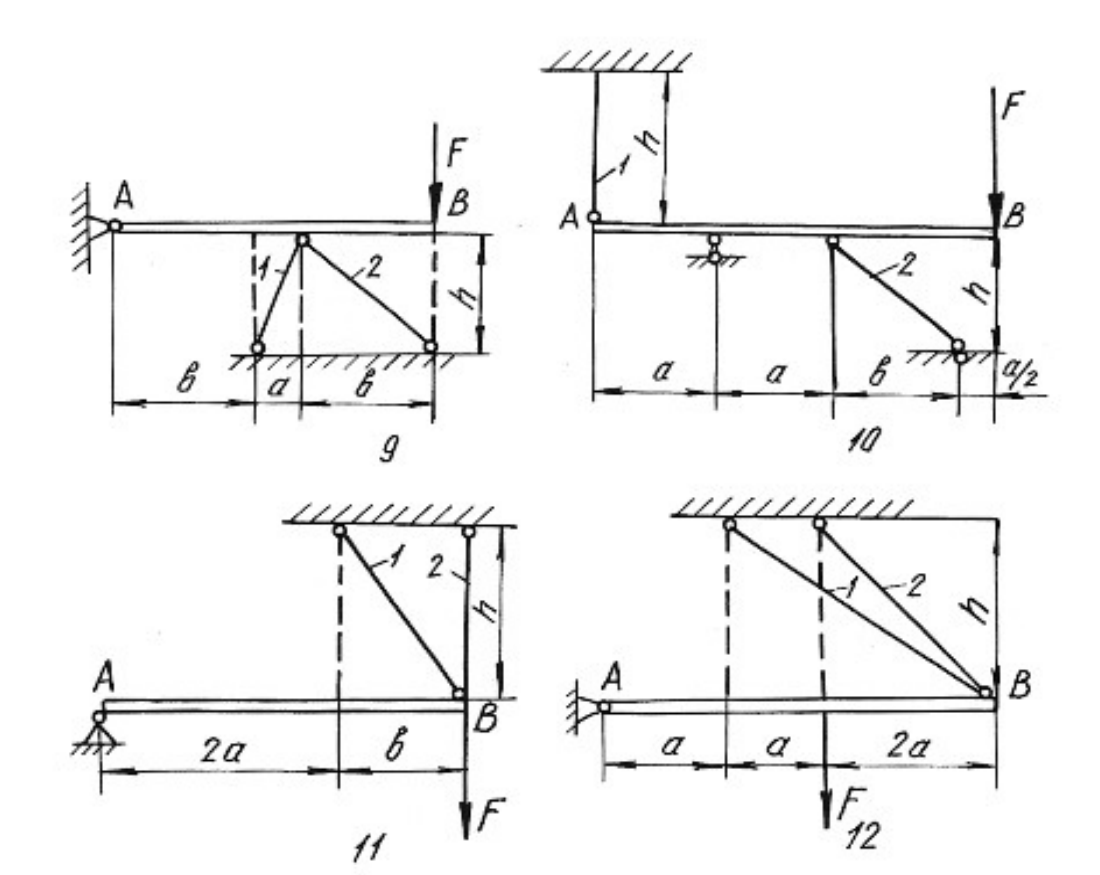

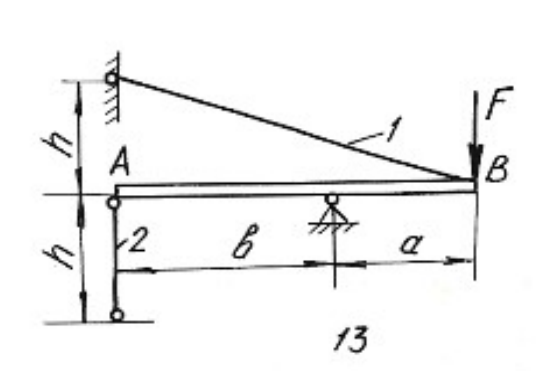

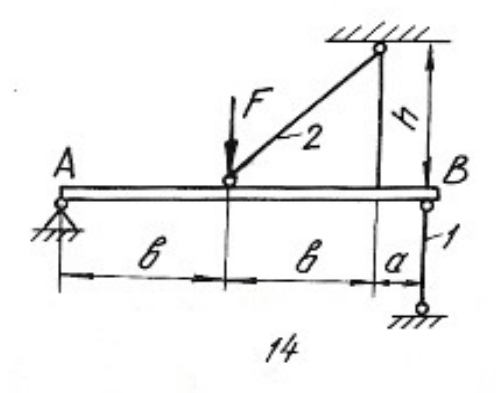

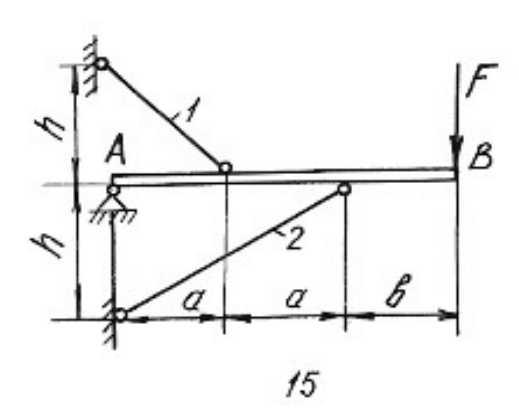

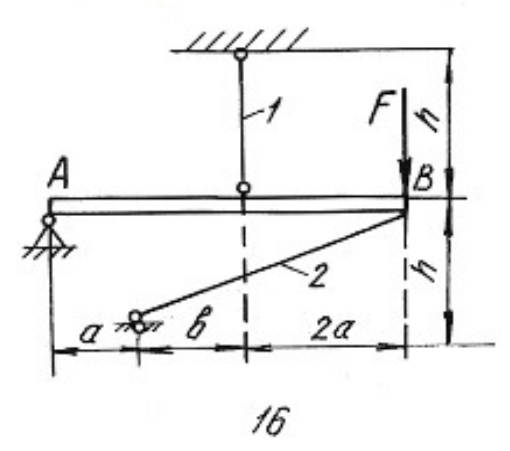

# Глава 2

# ОПРЕДЕЛЕНИЕ ГЛАВНЫХ МОМЕНТОВ ИНЕРЦИИ ПОПЕРЕЧНЫХ СЕЧЕНИЙ

Моментами инерции являются геометрические характеристики, отражающие заполнение веществом плоского поперечного сечения балки. Значения моментов инерции для стандартных поперечных сечений можно найти в любой литературе, список которой приведен в конце настоящего пособия. Моменты инерции относительно собственных осей простых фигур определяются по известным формулам.

Для прямоугольника

$$
J_x = \frac{bh^3}{12};
$$
  $J_y = \frac{hb^3}{12};$   $J_{xy} = 0,$  (2.1)

где  $x, y$  - горизонтальная и вертикальная оси, проходящие через центр тяжести прямоугольника;  $b - \text{unppn}$ ;  $h - \text{b}$ оста прямоугольника.

Для круга

$$
J_X = J_Y = \frac{\pi d^4}{64}; \qquad J_{XY} = 0.
$$
 (2.2)

Для треугольника

$$
J_x = \frac{bh^3}{36};
$$
  $J_y = \frac{hb^3}{36};$   $J_{xy} = \pm \frac{b^2h^2}{72}.$  (2.3)

При этом знак центробежного момента определяется следующим образом. Треугольник вычерчивается в масштабе, через его центр проводятся оси, которые делят треугольник на четыре четверти. В первой и третьей четвертях площадь положительна, в остальных -отрицательна. Если суммарная положительная площадь будет по размеру больше отрицательной, то знак центробежного момента будет тоже положительный и наоборот.

Осевые моменты инерции прокатных профилей выписываются из таблицы (сортамента проката) в соответствии с номером профиля. Для равнополочных уголков центробежный момент относительно горизонтальной и вертикальной осей определяется по формуле:

$$
J_{xy} = \left(J_{x_0} - J_{y_0}\right) \frac{\sin 2\alpha}{2} + J_{x_0 y_0} \cos 2\alpha, \tag{2.4}
$$

где  $x_0, y_0$  – оси, проходящие через центр тяжести уголка под углом 45° к горизонтальной и вертикальной осям уголка.

При этом нужно помнить, что угол поворота осей ху относительно осей  $x_0y_0$  будет отрицательным. Если уголок неравнополочный, то его условно разбивают на два прямоугольника, находят их центры тяжести, и центробежный

момент относительно собственных осей всего уголка определяют по формуле центробежных моментов инерции относительно параллельных осей.

Для составного сечения необходимо определять положение центра тяжести, разбив его на простейшие части (прямоугольник, круг, треугольник, двутавр, швеллер, уголок). Формулы для определения центра тяжести имеют вид:

$$
x_C = \frac{\sum S_{x_{\text{BP}}}}{\sum A} = \frac{\left(A_1 x_1 + A_2 x_2 + \dots + A_n x_n\right)}{\left(A_1 + A_2 + \dots + A_n\right)};
$$
  
\n
$$
y_C = \frac{\sum S_{y_{\text{BP}}}}{\sum A} = \frac{\left(A_1 y_1 + A_2 y_2 + \dots + A_n y_n\right)}{\left(A_1 + A_2 + \dots + A_n\right)},
$$
\n(2.5)

где  $S_{y_{\rm BP}}$ ,  $S_{x_{\rm BP}}$  – статические моменты площадей простых фигур относительно временных осей;  $A_1, A_2, ..., A_n$  - площади простых фигур;  $x_n, y_n$  - координаты центров тяжести простых фигур во временных осях.

Главными моментами инерции плоской фигуры (сечения) называют моменты инерции, определяемые относительно главных центральных осей сечения. Такие оси должны отвечать следующим требованиям:

1) они проходят через центр тяжести сечения;

2) относительно этих осей наблюдаются экстремальные значения моментов инерции (главные моменты инерции);

3) центробежный момент инерции относительно главных осей равен нулю.

В формулы напряжений, содержащие моменты инерции, необходимо всегда подставлять значения главных моментов инерции. Определение главных моментов инерции проводится в следующем порядке.

1. Заданное поперечное сечение сложной конфигурации вычерчивается в выбранном масштабе с указанием всех размеров.

2. Сечение условно разбивается на простейшие фигуры (прямоугольник, круг, треугольник, двутавр, швеллер, уголок).

3. Определяется положение центра тяжести площадки каждой простой фигуры и из этих центров проводятся собственные оси координат.

4. Для всей фигуры сечения проводятся временные (вспомогательные) оси координат  $(x_{\text{bp}}, y_{\text{bp}})$  параллельно собственным осям отдельных фигур (желательно, чтобы временные оси проходили через центры тяжести простых фигур, что ведет к уменьшению объема вычислений).

5. Определяются координаты центра тяжести площади всего сечения по формулам (2.5).

6. Центр тяжести сечения наносится на чертеж, и из него проводятся опорные оси координат  $(x_c, y_c)$  параллельно временным осям.

7. Определяются осевые и центробежные моменты инерции сечения относительно опорных осей. При этом используют формулы для определения моментов инерции относительно параллельных осей:

$$
J_{x_c} = (J_{x_1} + A_1 a_1^2)^1 + (J_{x_2} + A_2 a_2^2)^1 + \dots + (J_{x_n} + A_n a_n^2)^n;
$$
  
\n
$$
J_{y_c} = (J_{y_1} + A_1 b_1^2)^1 + (J_{y_2} + A_2 b_2^2)^1 + \dots + (J_{y_n} + A_n b_n^2)^n;
$$
\n
$$
J_{x_c y_c} = (J_{x_1 y_1} + A_1 a_1 b_1)^1 + (J_{x_2 y_2} + A_2 a_2 b_2)^1 + \dots + (J_{x_n y_n} + A_n a_n b_n)^n,
$$
\n(2.6)

где  $J_{x_1}, J_{x_2},..., J_{x_n}$  и  $J_{y_1}, J_{y_2},..., J_{y_n}$ -моменты инерции простых фигур относительно собственных осей;  $J_{x_1y_1}$ ,  $J_{x_2y_2}$ ,...,  $J_{x_ny_n}$  – центробежные моменты инерции простых фигур относительно собственных осей;  $a_1, a_2,..., a_n$ - расстояния между собственными осями  $x_1, x_2, ..., x_n$  простых фигур и центральной осью  $x_c$ ;  $b_1$ ,  $b_2$ ...,  $b_n$  – расстояния между собственными осями  $y_1, y_2, ..., y_n$  простых фигур и центральной осью  $y_c$  (с учетом знаков).

8. Определяется положение главных осей инерции по формуле:

$$
tg2\alpha_0 = \frac{2 \cdot J_{x_c y_c}}{J_{y_c} - J_{x_c}}.
$$
\n(2.7)

Положительным считается угол  $\alpha_0$ , откладываемый против хода часовой стрелки.

9. Проводятся главные оси на чертеже под углом  $\alpha_0$  по отношению к центральным осям.

10. Определяются главные моменты инерции по формулам:

$$
J_{x_0} = J_{x_c} \cos^2 \alpha_0 + J_{y_c} \sin^2 \alpha_0 - J_{x_c y_c} \sin 2\alpha_0;
$$
  
\n
$$
J_{y_0} = J_{x_c} \sin^2 \alpha_0 + J_{y_c} \cos^2 \alpha_0 + J_{x_c y_c} \sin 2\alpha_0
$$
\n(2.8)

ИЛИ

$$
J_{\text{max/min}} = \frac{J_{x_c} + J_{y_c}}{2} \pm \frac{1}{2} \sqrt{\left(J_{x_c} - J_{y_c}\right)^2 + 4 \cdot J_{x_c y_c}^2} \,. \tag{2.9}
$$

11. Проводится проверка правильности решения задачи в двух вариантах:

а) суммы главных моментов инерции и моментов инерции относительно центральных осей должны быть равны

$$
J_{x_0} + J_{y_0} = \left(J_{x_c} + J_{y_c}\right) \pm 5\,\%;
$$
\n(2.10)

б) центробежный момент инерции относительно главных осей должен быть равен нулю

$$
J_{x_0 y_0} = \frac{J_{x_c} - J_{y_c}}{2} \sin 2\alpha_0 + J_{x_c y_c} \cos 2\alpha_0 = 0.
$$
 (2.11)

## Пример 2.1.

Для заданного поперечного сечения, состоящего из швеллера и равнополочного уголка (рис. 2.1), требуется:

1) определить положение центра тяжести;

2) найти осевые и центробежный моменты инерции относительно осей, проходящих через центр тяжести;

3) определить направления главных центральных осей  $x_0$  и  $y_0$ ;

4) найти моменты инерции относительно главных центральных осей;

5) вычертить сечение в масштабе 1:2 и указать на нем все размеры в числах и все оси.

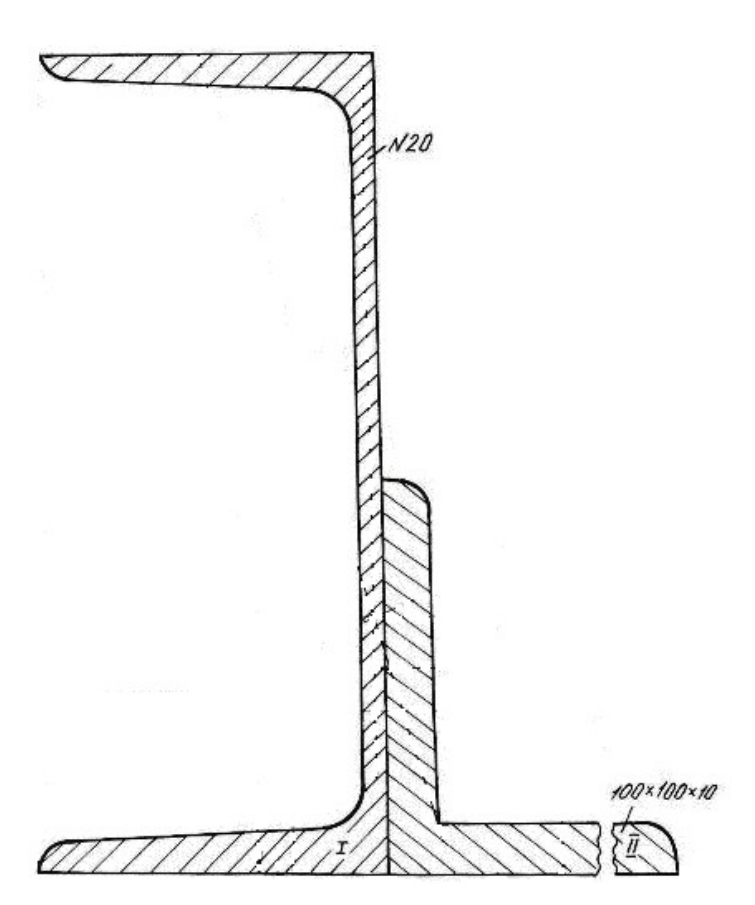

Рис. 2.1.

# Решение.

1. Проводим временные оси  $x_{\text{bp}}$  и  $y_{\text{bp}}$  через левый нижний угол сечения (рис. 2.2) и разбиваем сечение на две фигуры: швеллер I и уголок II.

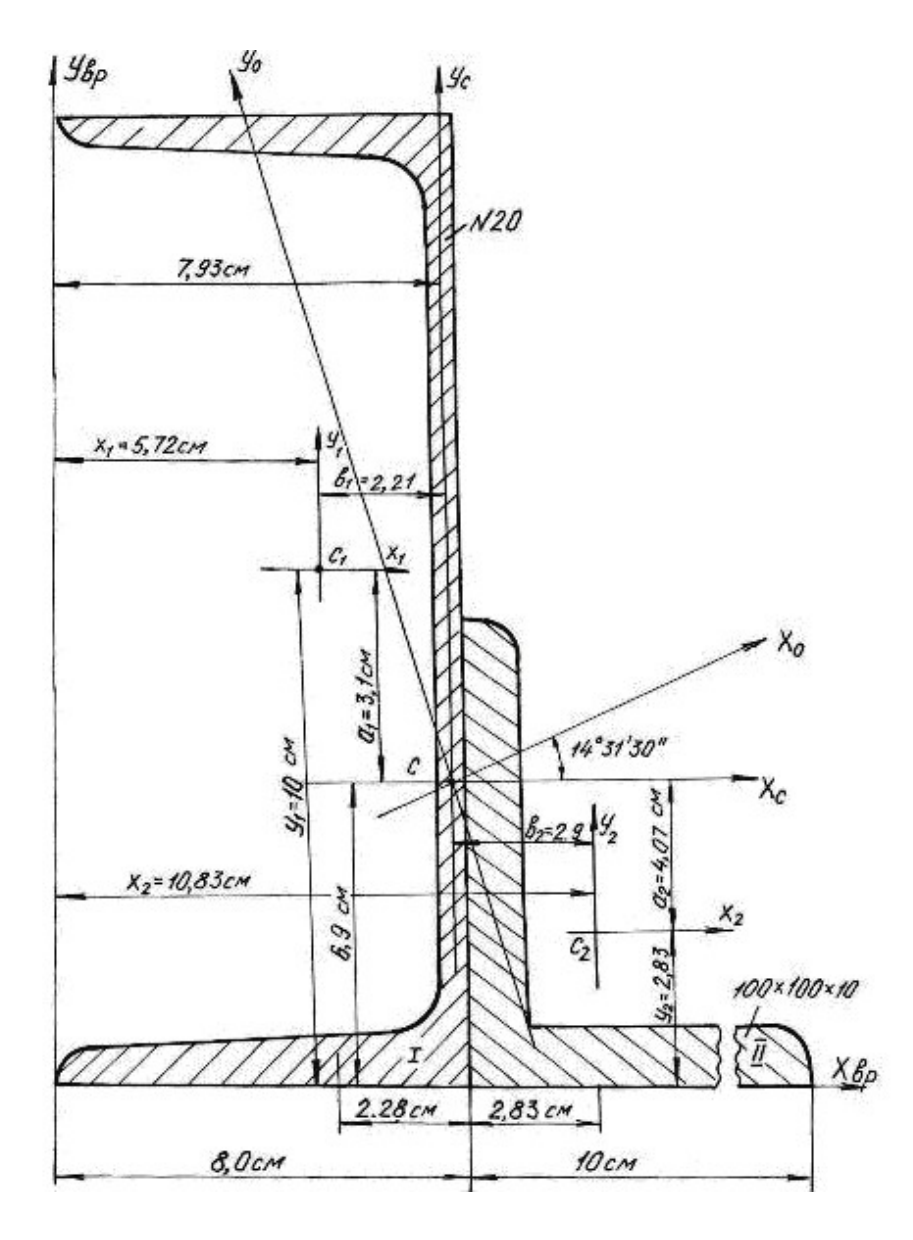

Рис. 2.2.

Основные данные фигур выписываем из таблиц сортамента проката.

Швеллер № 20а:  $A_1 = 25.2 \text{ cm}^2$ ,  $Z_0 = 2.28 \text{ cm}$ ,  $J_{x_1} = 1670 \text{ cm}^4$ ,  $J_{y_1} = 139 \text{ cm}^4$ . Уголок 100×100×10 мм:  $A_2 = 19.2 \text{ cm}^2$ ,  $Z_0 = 2.83 \text{ cm}$ ,  $J_{x_0} = 284 \text{ cm}^4$ ,  $J_{y_0}$  = 74,1 cm<sup>4</sup>,  $J_{x_2}$  =  $J_{y_2}$  = 179 cm<sup>4</sup> (рис. 2.3). Координаты центра тяжести сечения 3.28em 2.85cm 10cm<br>
9.0cm PHC. 2.2.<br>
ELECTRIC PRIMITED BATTAIL CONTAINER IN THE CONTRACT OF THE CASE OF THE CONTRACT OF THE CASE OF THE CASE OF THE CASE OF THE CASE OF THE CASE OF THE CASE OF THE CASE OF THE CASE OF THE C

$$
x_c = \frac{(A_1x_1 + A_2x_2)}{(A_1 + A_2)} = \frac{25,2 \cdot 5,72 + 19,2 \cdot 10,83}{25,2 + 19,2} = 7,93 \text{ cm};
$$

$$
y_c = \frac{(A_1y_1 + A_2y_2)}{(A_1 + A_2)} = \frac{25,2 \cdot 10 + 19,2 \cdot 2,83}{25,2 + 19,2} = 6,9 \text{ cm};
$$

где  $A_1$ ,  $A_2$  -площади поперечного сечения первой и второй фигур;  $x_1$ ,  $x_2$ ,  $y_1$ ,  $y_2$  -координаты центров тяжести фигур относительно временных осей.

По значениям координат центра тяжести фигуры наносим точку С (см. рис. 2.2.) и проводим центральные оси  $x_c$  и  $y_c$  параллельно временным осям.

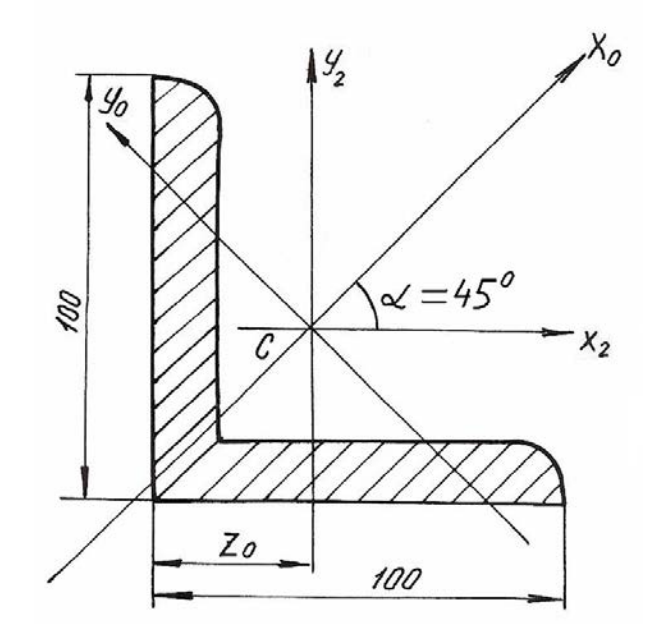

Рис. 2.3.

2. Вычисляем осевые моменты инерции относительно центральных опорных осей

$$
J_{X_C} = (J_{X_C})^{\text{I}} + (J_{X_C})^{\text{II}} = (J_{X_1} + A_1 a_1^2) + (J_{X_2} + A_2 a_2^2) =
$$
  
= 
$$
[1670 + 25,2(3,1)^2] + [179 + 19,2(-4,07)^2] = 2409 \text{ cm}^4;
$$
  

$$
J_{y_C} = (J_{y_C})^{\text{I}} + (J_{y_C})^{\text{II}} = (J_{y_1} + A_1 b_1^2) + (J_{y_2} + A_2 b_2^2) =
$$
  
= 
$$
[139 + 25,2(-2,21)^2] + [179 + 19,2(2,9)^2] = 603 \text{ cm}^4.
$$

3. Вычисляем центробежный момент инерции сечения относительно осей  $x_c$  и  $y_c$ . Центробежный момент швеллера относительно собственных осей равен 0, так как его оси проходят через центр тяжести и одна из них является осью симметрии.

Для уголка собственные центральные оси, т. е. оси  $x_2$  и  $y_2$  не являются главными, поэтому центробежный момент уголка в этой системе координат не равен 0. Вычислим его.

Из таблиц сортамента

$$
J_{x_0} = 284 \text{ cm}^4
$$
;  $J_{y_0} = 74.1 \text{ cm}^4$ ;  
 $J_{x_2y_2} = \frac{(J_{x_0} - J_{y_0})}{2} \sin 2\alpha + J_{x_0y_0} \cos 2\alpha = \frac{284 - 74.1}{2} (-1) + 0 = -104.95 \text{ cm}^4$ .

Угол α отрицателен, так как поворот осей  $x_0$ ,  $y_0$  направлен по ходу часовой стрелки.

$$
J_{x_c y_c} = (J_{x_c y_c})^{\text{I}} + (J_{x_c y_c})^{\text{II}} = (J_{x_1 y_1} + A_1 a_1 b_1) + (J_{x_2 y_2} + A_2 a_2 b_2) =
$$
  
= [0 + 25,2(3,1)(-2,21)] + [-104,95 + 19,2(-4,07)(2,90)] =  
= -172,0 - 104,95 - 225 = -501,95 \text{ cm}^4.

Угол поворота главных осей инерции

$$
\text{tg2}\alpha_0 = \frac{2J_{x_c y_c}}{(J_{y_c} - J_{x_c})} = \frac{2(-501.95)}{(603 - 2409)} = 0,555, \quad 2\alpha_0 = 29^\circ 03', \quad \alpha_0 = 14^\circ 31' 30''.
$$

4. Откладываем полученный угол против хода часовой стрелки от центральных осей  $x_c$ ,  $y_c$  и проводим главные оси инерции  $x_0$ ,  $y_0$ (см. рис. 2.2).

5. Определяем главные моменты инерции

$$
J_{x_0} = J_{x_c} \cos^2 \alpha_0 + J_{y_c} \sin^2 \alpha_0 - J_{x_c y_c} \sin 2\alpha_0 = 2536 \text{ cm}^4;
$$
  
\n
$$
J_{y_0} = J_{x_c} \sin^2 \alpha_0 + J_{y_c} \cos^2 \alpha_0 + J_{x_c y_c} \sin 2\alpha_0 = 476 \text{ cm}^4.
$$
  
\nTake KAR  $J_{x_c} > J_{y_c}$ , to  $J_{\text{max}}$  byger orthocorrelation och  $x_0$ , a  $J_{\text{min}}$  byger of-

носительно оси  $y_0$ .

#### Проверка.

а) Согласно формуле (2.10)

$$
J_{x_C} + J_{y_C} = (J_{x_0} + J_{y_0}) \pm 5\%;
$$
  
(2409 + 603) \cdot 10<sup>-8</sup> = (2536 + 476) \cdot 10<sup>-8</sup> m<sup>4</sup>;  
3012 \cdot 10<sup>-8</sup> cm<sup>4</sup> = 3012 \cdot 10<sup>-8</sup> cm<sup>4</sup>.

б) Согласно формуле  $(2.11)$ 

$$
J_{x_0y_0} = \frac{\left(J_{x_c} - J_{y_c}\right)}{2} \sin 2\alpha_0 + J_{x_cy_c} \cos 2\alpha_0 = 0;
$$

$$
J_{x_0y_0} = \frac{(2409 - 603)}{2} \sin 2(14^\circ 31^\prime 30'') - 501.95 \cdot \cos 2(14^\circ 31^\prime 30'') = 0 ;
$$
  
\n
$$
J_{x_0y_0} = 438 - 438 = 0.
$$

Проверка показывает, что главные моменты инерции определены правильно.

6. Вычерчиваем поперечное сечение в масштабе 1:2 с указанием всех осей и размеров.

# Пример 2.2.

Для заданного поперечного сечения (рис. 2.4) определить положение центра тяжести, найти положение главных осей инерции и значения главных моментов инерции.

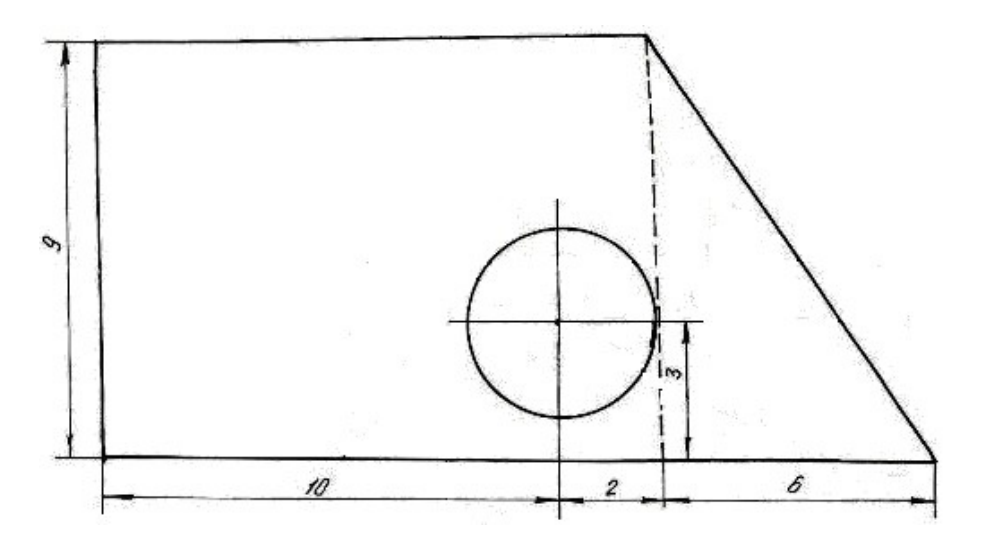

Рис. 2.4.

## Решение.

1. Чертим поперечное сечение в масштабе 1:1;

2. Разбиваем сечение на простейшие фигуры: I - прямоугольник, II - прямоугольный треугольник, III - круг;

3. Проводим временные оси  $x_{\text{sp}}$  и  $y_{\text{sp}}$  через левый нижний угол заданного сечения (рис. 2.5).

4. Обозначив на рисунке центры тяжести простейших фигур, находим их координаты относительно временных осей и определяем площади фигур

$$
C_1
$$
 $\begin{cases} x_1 = 6 \text{ cm};\\ y_1 = 4.5 \text{ cm}; \end{cases}$   $C_2 \begin{cases} x_2 = 14 \text{ cm};\\ y_2 = 3 \text{ cm}; \end{cases}$   $C_3 \begin{cases} x_3 = 10 \text{ cm};\\ y_3 = 3 \text{ cm}. \end{cases}$   
 $A_1 = 108 \text{ cm}^2,$   $A_2 = 27 \text{ cm}^2,$   $A_3 = 12,56 \text{ cm}^2.$ 

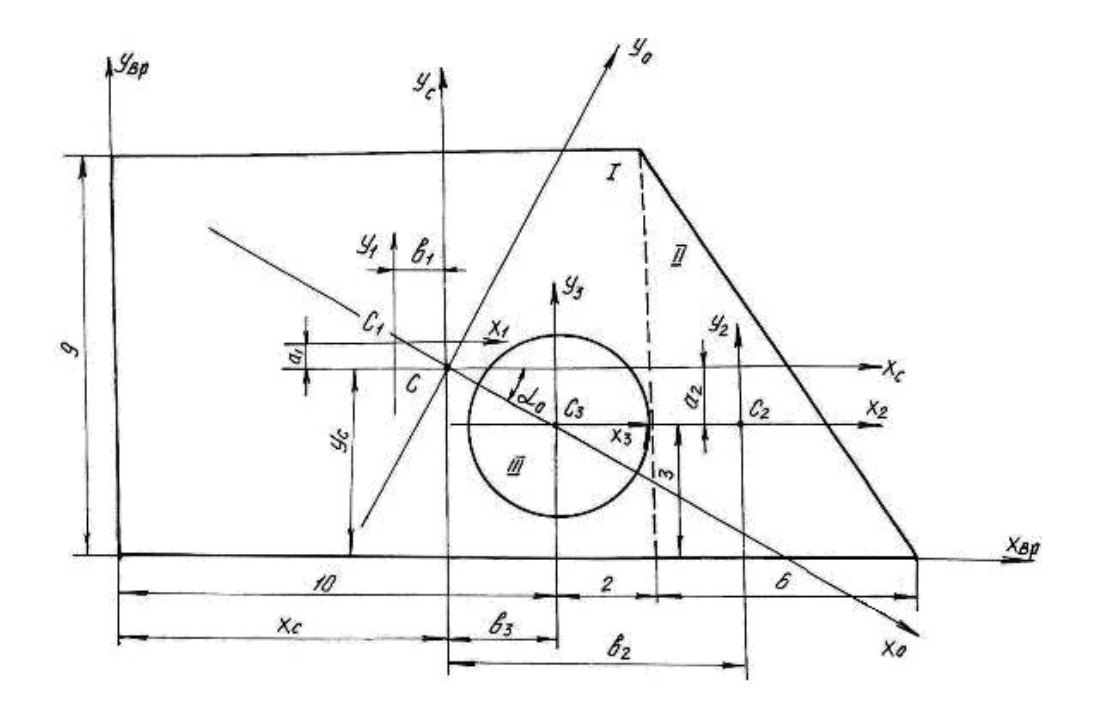

Pис. 2.5.

5. Определим координаты центра тяжести сечения

$$
x_C = \frac{S_y}{A} = \frac{x_1 A_1 + x_2 A_2 - x_3 A_3}{A_1 + A_2 - A_3} = \frac{6 \cdot 108 + 14 \cdot 27 - 10 \cdot 12,56}{108 + 27 - 12,56} = 7,35 \text{ cm};
$$

$$
y_C = \frac{S_X}{A} = \frac{y_1 A_1 + y_2 A_2 - y_3 A_3}{A_1 + A_2 - A_3} = \frac{4.5 \cdot 108 + 3 \cdot 27 - 3 \cdot 12.56}{108 + 27 - 12.56} = 4.32 \text{ cm}.
$$

Обозначим на рис. 2.5 положение центра тяжести  $C$  ( $x_c$  =7,35 см;  $y_c = 4,32$  см) и проведем центральные оси  $x_c$  и  $y_c$  параллельно временным осям.

6. Определим координаты центров тяжести простейших фигур  $(C_1, C_2, C_3)$  относительно центральных осей  $x_c$  и  $y_c$ 

$$
C_1 \begin{cases} b_1 = x_1 - x_c = 1,35 \text{ cm} \\ a_1 = y_1 - y_c = 0,18 \text{ cm} \end{cases}
$$

$$
C_2 \begin{cases} b_2 = x_2 - x_c = 6,65 \text{ cm} \\ a_2 = y_2 - y_c = -1,32 \text{ cm} \end{cases}
$$

$$
C_3 \begin{cases} b_3 = x_3 - x_c = 2,65 \text{ cm} \\ a_3 = y_3 - y_c = -1,32 \text{ cm}. \end{cases}
$$

7. Определим моменты инерции простейших фигур относительно их центральных осей

Для прямоугольника:

$$
J_{x_1} = \frac{bh^3}{12} = \frac{12 \cdot 9^3}{12} = 729 \text{ cm}^4
$$
;  $J_{y_1} = \frac{b^3 h}{12} = \frac{12^3 \cdot 9}{12} = 1296 \text{ cm}^4$ ;  $J_{x_1 y_1} = 0$ .

Для треугольника:

$$
J_{x_2} = \frac{bh^3}{36} = \frac{6 \cdot 9^3}{36} = 121.5 \text{ cm}^4; \qquad J_{y_2} = \frac{b^3 h}{36} = \frac{6^3 \cdot 9}{36} = 54 \text{ cm}^4;
$$

$$
J_{x_2 y_2} = -\frac{b^2 h^2}{72} = -\frac{6^2 \cdot 9^2}{72} = -40.5 \text{ cm}^4,
$$

знак минус указывает на преобладание суммарной отрицательной части площади поперечного сечения.

Для круга:

$$
J_{x_3} = J_{y_3} = \frac{\pi d^4}{64} = \frac{3.14 \cdot 4^4}{64} = 12.56 \text{ cm}^4; \qquad J_{x_3 y_3} = 0
$$

8. Определим моменты инерции всего сечения относительно центральных осей  $x_c$  и  $y_c$ , используя формулы моментов инерции относительно параллельных осей

$$
J_{X_C} = \left(J_{X_C}\right)^I + \left(J_{X_C}\right)^{II} - \left(J_{X_C}\right)^{III} = \left(J_{X_1} + A_1 a_1^2\right) + \left(J_{X_2} + A_2 a_2^2\right) - \left(J_{X_3} + A_3 a_3^2\right) =
$$
  
\n
$$
= \left(729 + 0.18^2 \cdot 108\right) + \left(121.5 + \left(-1.32\right)^2 \cdot 27\right) - \left(12.56 + \left(-1.32\right)^2 \cdot 12.56\right) = 866.6 \text{ cm}^4;
$$
  
\n
$$
J_{Y_C} = \left(J_{Y_C}\right)^I + \left(J_{Y_C}\right)^{III} - \left(J_{Y_C}\right)^{III} = \left(J_{Y_1} + A_1 b_1^2\right) + \left(J_{Y_2} + A_2 b_2^2\right) - \left(J_{Y_3} + A_3 b_3^2\right) =
$$
  
\n
$$
= \left(1296 + \left(-1.35\right)^2 \cdot 108\right) + \left(54 + 6.65^2 \cdot 27\right) - \left(12.56 + 2.65^2 \cdot 12.56\right) = 1093.32 \text{ cm}^4;
$$
  
\n
$$
J_{X_C Y_C} = \left(J_{X_C Y_C}\right)^I + \left(J_{X_C Y_C}\right)^{II} - \left(J_{X_C Y_C}\right)^{III} =
$$
  
\n
$$
= \left(J_{X_1 Y_1} + a_1 b_1 A_1\right) + \left(J_{X_2 Y_2} + a_2 b_2 A_2\right) - \left(J_{X_3 Y_3} + a_3 b_3 A_3\right) =
$$
  
\n
$$
= \left(0 + 0.18 \cdot \left(-1.35\right) \cdot 108\right) + \left(-40.5 + \left(-1.32\right) \cdot 6.65 \cdot 27\right) - \left(0 + \left(-1.32\right) \cdot 2.56 \cdot 12.56\right) =
$$
  
\n
$$
= -259.82 \text{ cm}^4.
$$

Получили, что центробежный момент сечения  $J_{x_c, y_c} \neq 0$ , следовательно, оси х<sub>с</sub> и у<sub>с</sub> не являются главными осями инерции.

9. Найдём положение главных осей инерции по формуле:

$$
tg2\alpha_0 = \frac{-2 \cdot J_{x_c} y_c}{J_{x_c} - J_{y_c}} = -2.29; \text{ or } g = -66^\circ 20'; \ \alpha_0 = -33^\circ 10'.
$$

10. Проводим главные оси инерции  $x_0$ ,  $y_0$  под углом  $\alpha_0$  относительно центральных осей и определяем значение главных моментов инерции

$$
J_{x_0} = J_{x_c} \cos^2 \alpha_0 + J_{y_c} \sin^2 \alpha_0 - J_{x_c y_c} \sin 2 \alpha_0 = 696.48 \text{ cm}^4;
$$

$$
J_{y_0} = J_{x_c} \sin^2 \alpha_0 + J_{y_c} \cos^2 \alpha_0 + J_{x_c y_c} \sin 2\alpha_0 = 1263,42 \text{ cm}^4.
$$
  

$$
J_{\text{min}} = J_{x_0} = 696,48 \text{ cm}^4;
$$

$$
J_{\text{max}} = J_{y_0} = 1263,42 \text{ cm}^4.
$$

Проверка.

а) Согласно формуле  $(2.10)$ 

$$
J_{x_c} + J_{y_c} = (J_{x_0} + J_{y_0}) \pm 5\%;
$$
  
(866.6 + 1093.32) \cdot 10<sup>-8</sup> = (696.48 + 1263.42) \cdot 10<sup>-8</sup> m<sup>4</sup>;  
1959.9 \cdot 10<sup>-8</sup> cm<sup>4</sup> = 1959.9 \cdot 10<sup>-8</sup> cm<sup>4</sup>.

б) Согласно формуле (2.11)

$$
J_{x_0y_0} = \frac{\left(J_{x_c} - J_{y_c}\right)}{2} \sin 2\alpha_0 + J_{x_cy_c} \cos 2\alpha_0 = 0;
$$
  
\n
$$
J_{x_0y_0} = \frac{\left(866.6 - 1093.32\right)}{2} \sin 2\left(-33^\circ 10'\right) + \left(-259.82\right) \cos 2\left(-33^\circ 10'\right) = 0;
$$
  
\n
$$
J_{x_0y_0} = 104 - 104 = 0.
$$

Проверка показывает, что главные моменты инерции определены правильно.

## 2.1. Задания для определения главных моментов инерции

а) Для заданного поперечного сечения (табл. 2.1), состоящего из швеллера и равнополочного уголка или из швеллера и двутавра (табл. 2.2), требуется:

1. Определить положение центра тяжести;

2. Найти осевые и центробежный моменты инерции относительно осей  $x_c$  и  $y_c$ , проходящих через центр тяжести сечения;

3. Определить положение главных осей инерции  $x_0$  и  $y_0$ ;

4. Найти главные моменты инерции относительно главных осей

 $x_0$   $\overline{u}$   $y_0$ ;

5. Вычертить сечение в выбранном масштабе и указать на нем все размеры в числах и все оси;

6. Сделать проверочные расчеты.

б) Для заданного поперечного сечения (табл. 2.3) требуется:

1. Определить положение центра тяжести;

2. Найти осевые и центробежный моменты инерции относительно осей  $x_c$  и  $y_c$ , проходящих через центр тяжести сечения;

3. Определить положение главных осей инерции  $x_0$ и  $y_0$ ;
4. Найти главные моменты инерции относительно главных осей  $x_0$  и  $y_0$ ;

5. Сделать проверочные расчеты.

## Таблица 2.1

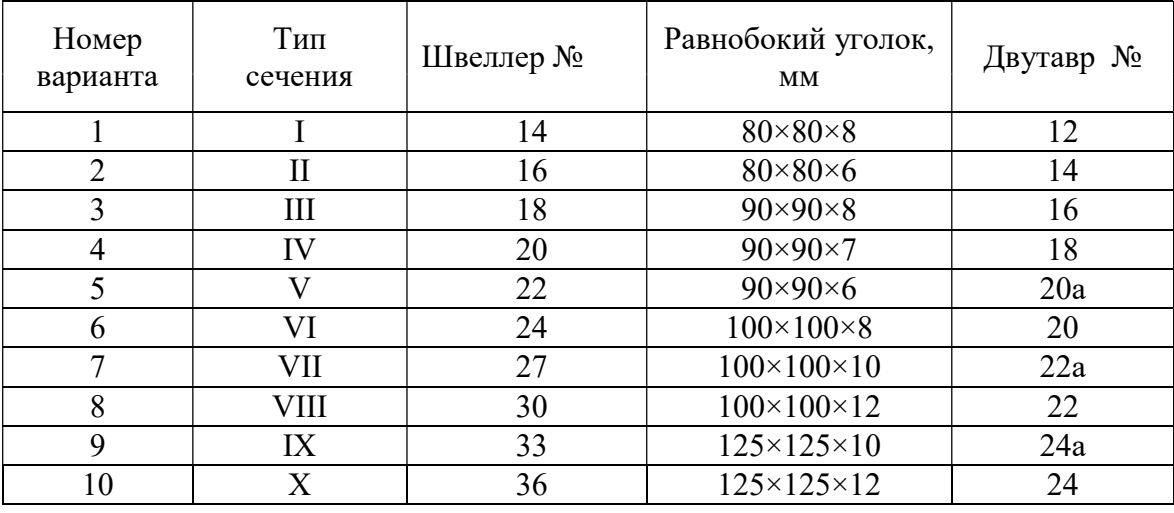

 $Ta\overline{6}$ лица $2.2$ 

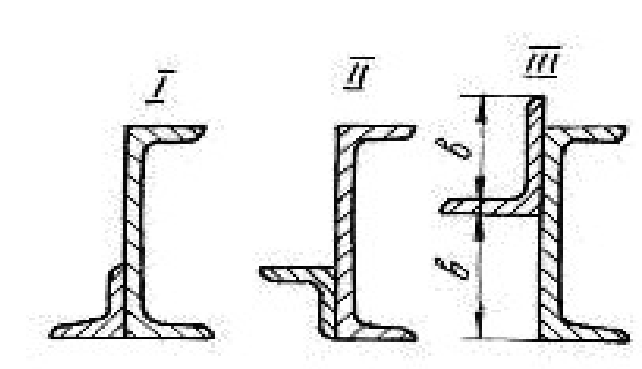

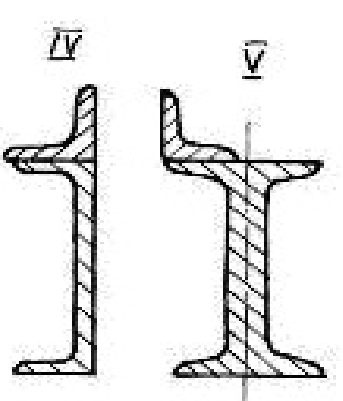

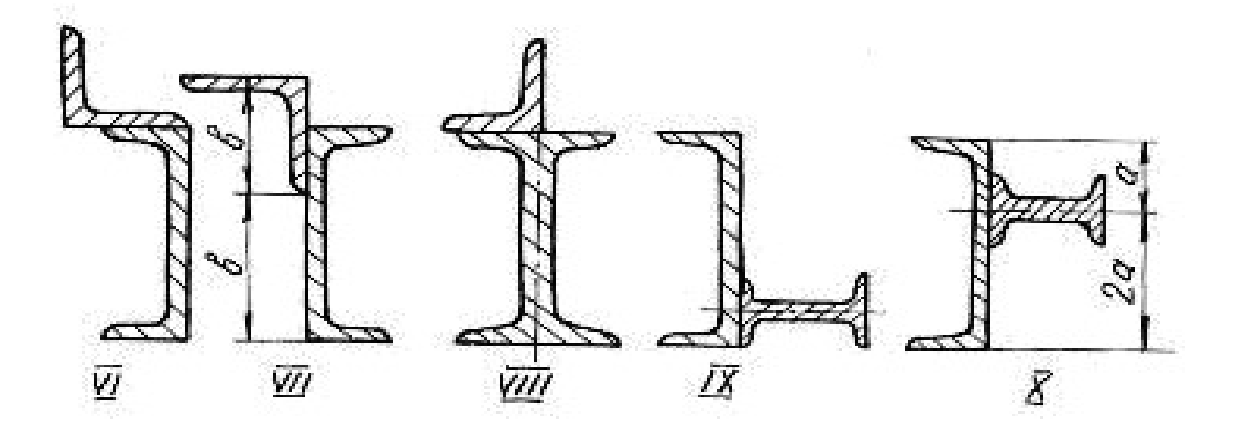

## Таблица 2.3

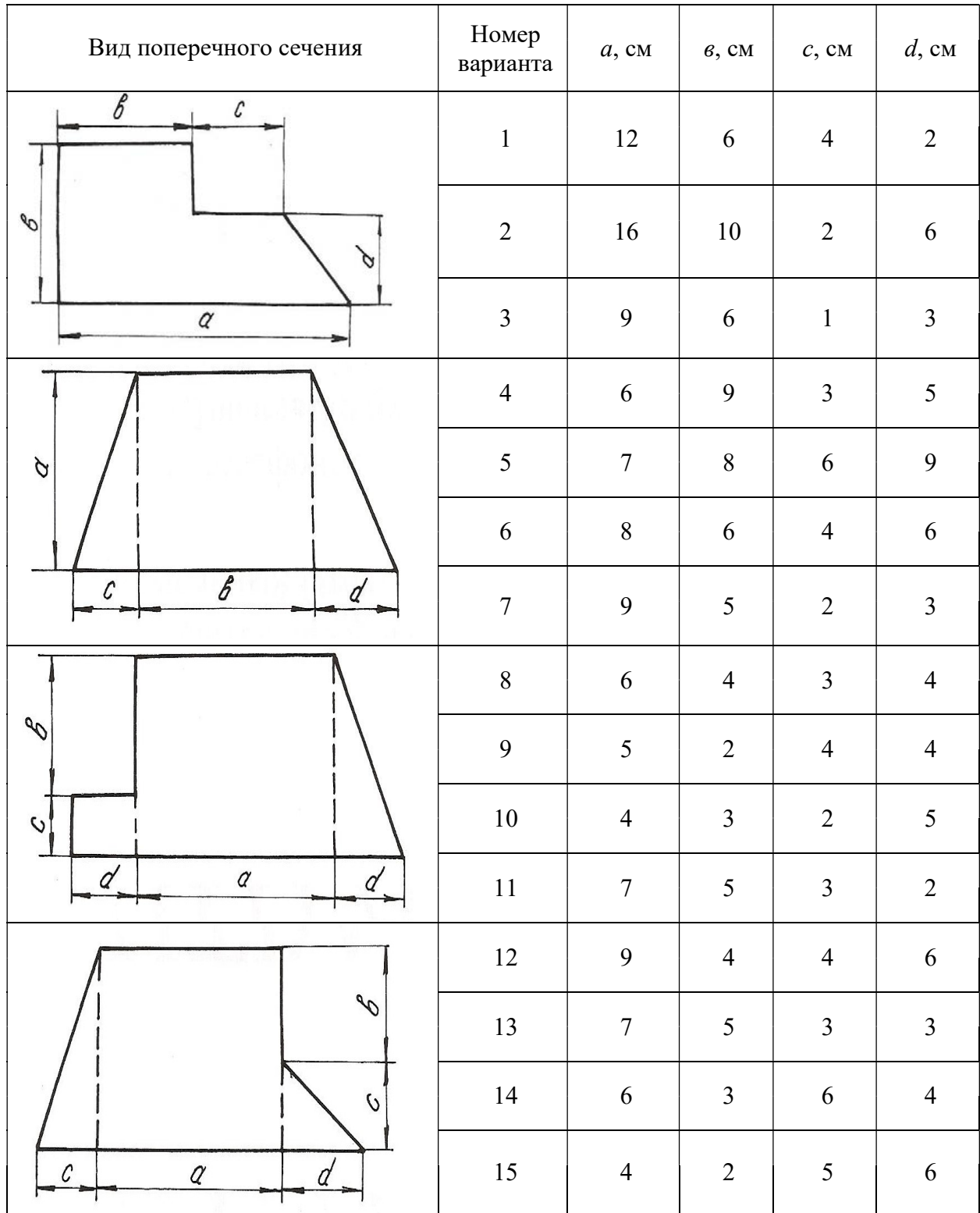

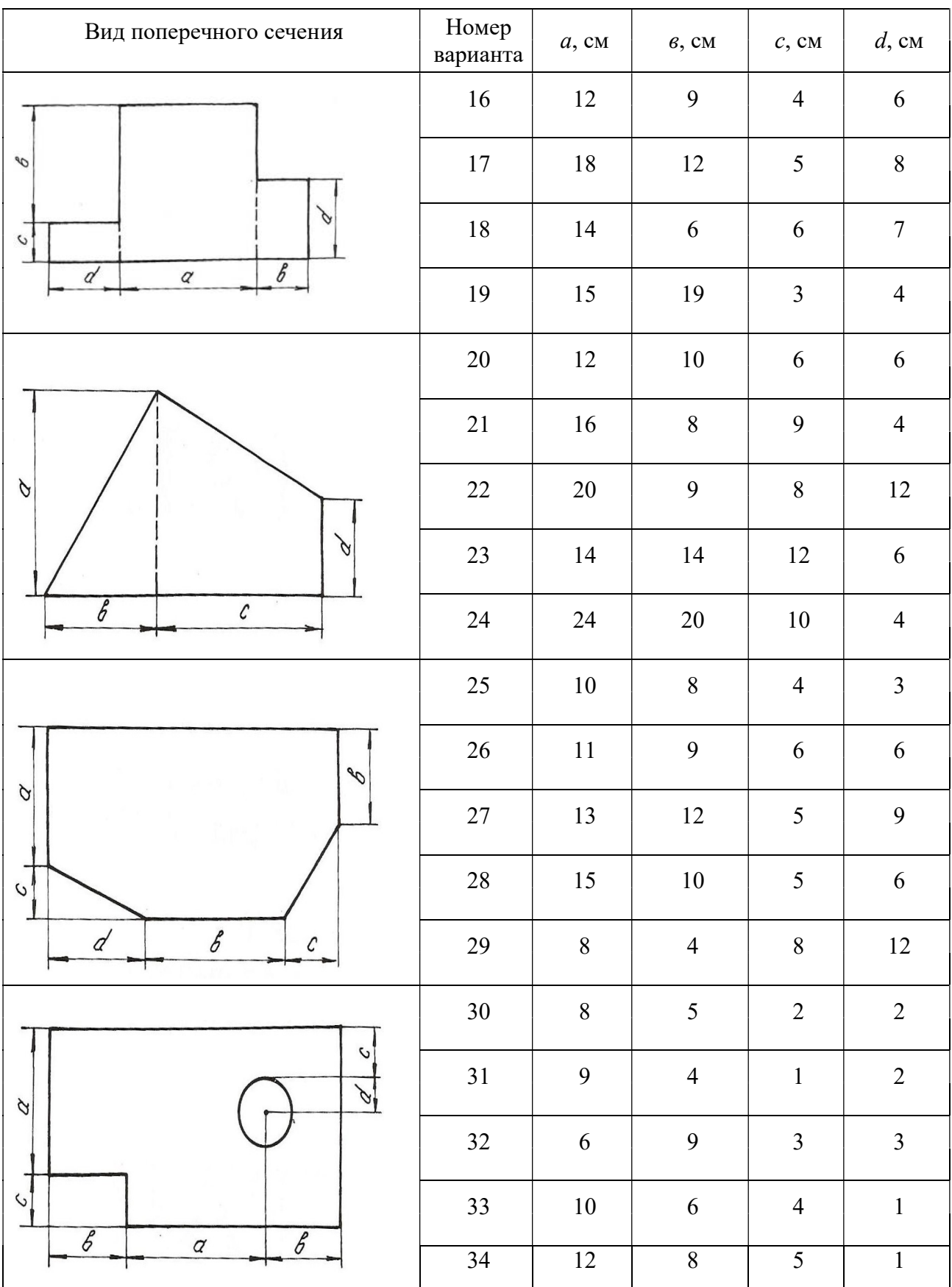

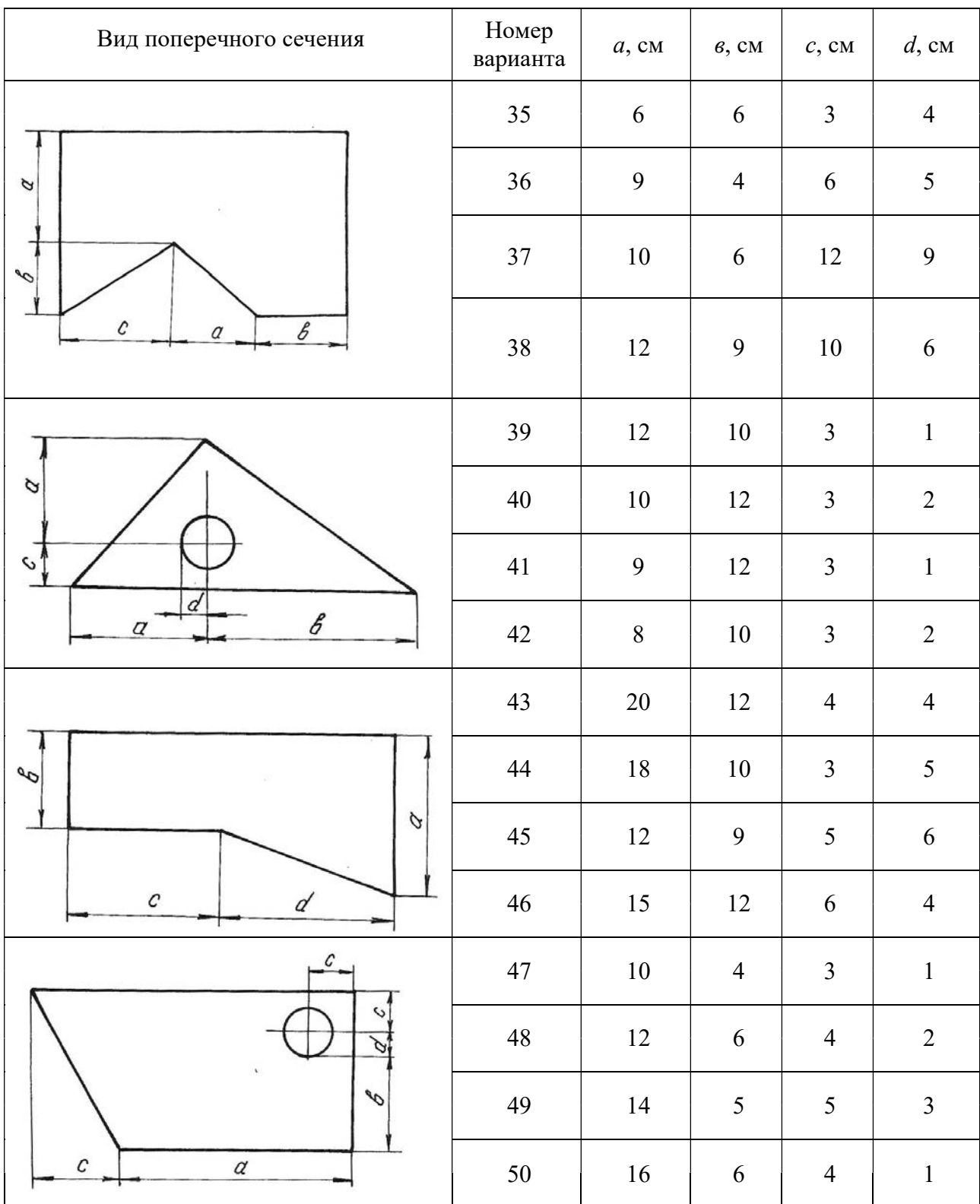

### Окончание табл. 2.3

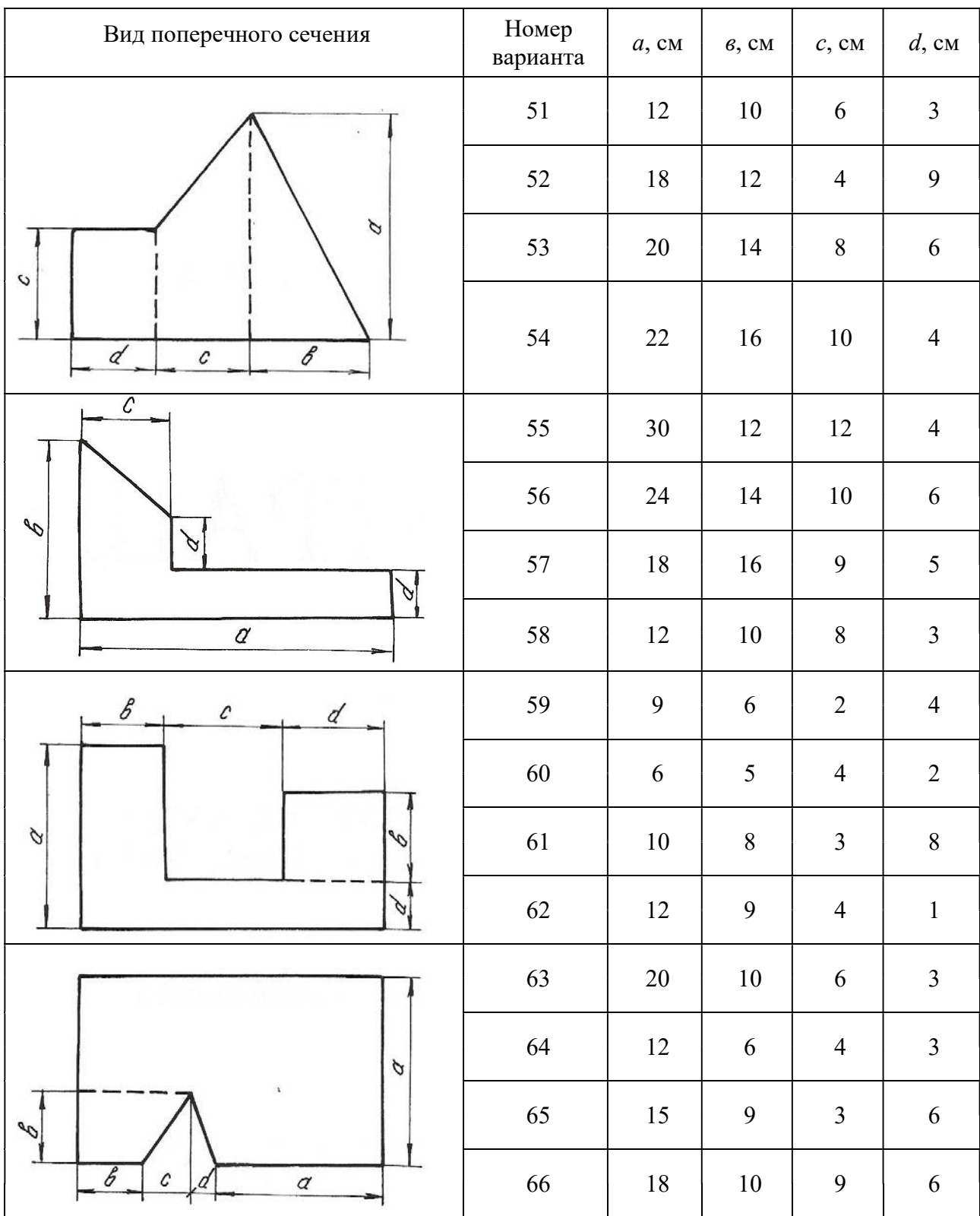

## Глава 3

## ДЕФОРМАЦИЯ КРУЧЕНИЯ ВАЛА

Деформация кручения возникает при действии на вал пар сил, действующих в плоскостях, перпендикулярных к его продольной оси. При расчетах вала на кручение выполняются следующие условия прочности и жесткости:

$$
\tau_{\max} \leq \tau_{\text{adm}}, \ \varphi_{\max} \leq \varphi_{\text{adm}},
$$

где  $\tau_{\text{max}}$  – максимальное касательное напряжение,  $\varphi_{\text{max}}$  – максимальный угол закручивания вала.

Для определения максимального касательного напряжения и максимального угла закручивания необходимо иметь представление о том, как изменяется величина крутящего момента по длине вала. Текущие значения крутящих моментов определяются графиками их изменения, называемыми эпюрами. Вал по длине делится на участки вертикальными линиями, проведенными через те сечения, где приложены моменты пар сил. На каждом участке крутящий момент имеет постоянное значение и равен алгебраической сумме моментов относительно продольной оси, приложенных слева от сечения, проведенного условно на данном участке, или же приложенных справа от этого сечения.

Правило знаков: момент в сечении считается положительным, если, смотря на торцевое крайнее правое сечение вала, момент направлен по ходу часовой стрелки. Параллельно продольной оси вала проводится нулевая линия, от которой положительные моменты откладываются вверх, отрицательные − вниз в выбранном масштабе. Эпюра штрихуется вертикальными линиями. Диаметр сечения вала определяется из условия прочности иложены моменты пар сил. На каждом участке крутящий<br>нное значение и равен алгебраической сумме моментов<br>льной оси, приложенных слева от сечения, проведенного у<br>остке, или же приложенных справа от этого сечения.<br>о знаков:

$$
\tau_{\text{max}} = \frac{T_{\text{max}}}{W_p} \le \tau_{\text{adm}}\,,\tag{3.1}
$$

где  $T_{\text{max}}$  – максимальный крутящий момент из эпюры  $T$ ;  $(\pi d^2/32)$   $\pi d^3$  $\pi d^4/32$   $\pi d^3$  $\frac{2}{2}$  -  $\frac{d}{2}$  -  $\frac{16}{16}$ p p  $W_p = \frac{J_p}{\sqrt{2}} = \frac{\left(\pi d^4/32\right)}{\left(\sqrt{2}\right)^3} = \frac{\pi d}{4}$  $\overline{d/2}$   $\overline{d/2}$  $=\frac{Jp}{I/2}=\frac{mT}{I/2}=\frac{\pi a^{2}}{I/2}$  – полярный момент сопротивления кручению поадываются вверх, отрицательные – вниз<br>уется вертикальными линиями. Диаметр<br>прочности<br> $\frac{T_{\text{max}}}{W_p} \leq \tau_{\text{adm}}$ , (3.1)<br>рутящий момент из эпюры *T*;<br>й момент сопротивления кручению по-<br> $\frac{\pi d^3}{16} \geq \frac{T_{\text{max}}}{\tau_{\text{adm}}}$ ,

перечного сечения.

Исходя из условия прочности 3 max adm π  $\overline{16}$   $\leq \frac{1}{\tau_{\text{ad}}}$  $d^3$ ,  $T_{\rm r}$  $\geq$   $\frac{m}{m}$ , можно определить диаметр

вала

$$
d \ge \sqrt[3]{\frac{16T_{\text{max}}}{(\pi \tau_{\text{adm}})}} \quad . \tag{3.2}
$$

Углы закручивания вала на отдельных участках определяются по формуле:

$$
\varphi = \frac{Tl}{GJ_p},\tag{3.3}
$$

где  $T$  – крутящий момент на рассматриваемом участке вала, взятый из эпюры моментов;  $l$  - длина участка вала;  $GJ_{\ p}$  – жесткость вала при кручении;  $G$  – мо-

дуль сдвига;  $\pi d^4$  $p = \frac{1}{32}$ d  $J_p = \frac{\hbar a}{\sigma^2}$  – полярный момент инерции поперечного сечения вала.

При построении эпюры углов закручивания вала необходимо помнить, что полный угол закручивания равен алгебраической сумме углов закручивания вала на отдельных участках. Значения углов закручивания в промежуточных сечениях определяются по формуле:

$$
\alpha_{\text{IPAB}} = \alpha_{\text{JIEB}} + \varphi,\tag{3.4}
$$

где α<sub>лев</sub> − суммарный угол закручивания всех участков, которые находятся слева от рассматриваемого участка;  $\varphi$  - угол закручивания на данном участке.

Для определения максимального относительного угла закручивания определяют углы для каждого участка по формуле:

$$
\theta = \frac{\varphi}{l},\tag{3.5}
$$

где l − длина рассматриваемого участка.

### Пример 3.1.

К стальному валу приложены три известных момента:  $T_1 = 1100$  Н·м,  $T_2=1400$  H·m,  $T_3 = 1800$  H·m,  $a = 1,1$  m,  $b = 1,4$  m,  $c = 1,8$  m (puc. 3.1).

Требуется:

1. Установить, при каком значении момента X угол закручивания правого концевого сечения вала равен нулю.

2. Построить эпюру крутящих моментов.

3. При заданном значении  $\tau_{\text{adm}}$  определить диаметр вала из расчета на прочность и округлить его величину до ближайшего большого, соответственно равного 30, 35,40, 45, 50, 60, 70, 80, 90, 100 мм.

4. Построить эпюру углов закручивания.

5. Найти наибольший относительный угол закручивания и проверить вал на жесткость при  $\theta_{\text{adm}} = 1.5$  град/м.

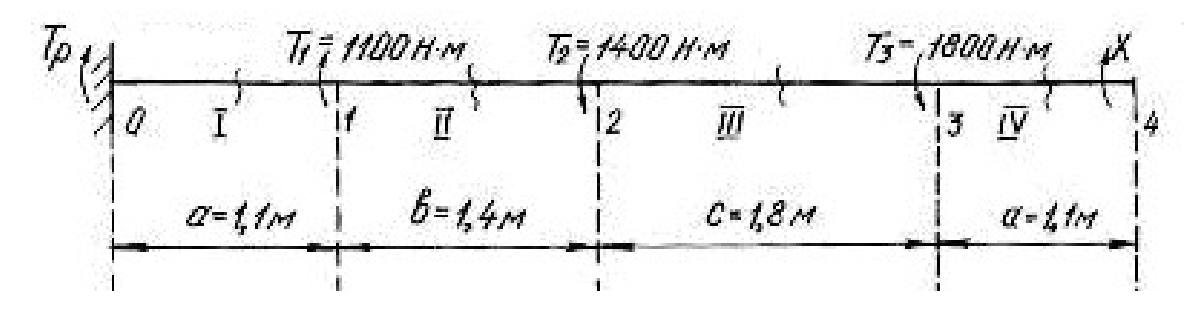

Pис. 3.1.

Решение.

1. Задача является статически неопределимой, так как невозможно определить из одного уравнения равновесия два неизвестных момента  $T_n$  и X. Для решения составим одно уравнение статики и одно уравнение совместности деформации. Уравнение статики представляем в виде уравнения моментов относительно продольной оси вала

$$
\sum T = T_p + T_1 - T_2 - T_3 + X = 0.
$$

Угол закручивания правого концевого сечения может быть выражен как алгебраическая сумма взаимных углов закручивания сечений отдельных участков под действием каждого из моментов в отдельности

$$
\sum \varphi = \varphi_1 + \varphi_2 + \varphi_3 + \varphi_4 = 0,
$$

где  $\varphi_1$  – угол закручивания вала на участке 0-1 под действием момента  $T_1$ ;  $\varphi_2$  – угол закручивания вала на участке под действием момента  $T_2$ ;  $\varphi_3$  - угол закручивания вала на участке под действием момента  $T_3$ ;  $\varphi_4$  - угол закручивания вала на участке 3-4 под действием неизвестного момента X.

При этом

$$
\varphi_1 = \frac{T_1 a}{G J_p}; \quad \varphi_2 = -\frac{T_2 (a+b)}{G J_p}; \quad \varphi_3 = -\frac{T_3 (a+b+c)}{G J_p}; \quad \varphi_4 = \frac{X (2a+b+c)}{G J_p}.
$$

$$
\Sigma \varphi = \frac{T_1 a}{G J_p} - \frac{T_2 (a+b)}{G J_p} - \frac{T_3 (a+b+c)}{G J_p} + \frac{X (2a+b+c)}{G J_p} =
$$

$$
= T_1 a - T_2 (a+b) - T_3 (a+b+c) + X (2a+b+c) = 0.
$$

Подставив данные, получим

 $1100 \cdot 1, 1 - 1400 \cdot 2, 5 - 1800 \cdot 4, 3 + X \cdot 5, 4 = 0$ ; откуда  $X = \frac{-1210 + 3500 + 7740}{5.4} = 1857$  H·м.

Реактивный момент находим из уравнения статики:

$$
T_p = -T_1 + T_2 + T_3 - X;
$$
  
\n
$$
T_p = -1100 + 1400 + 1800 - 1857 = 243 \text{ H} \cdot \text{m}.
$$

2. Для построения эпюры моментов (рис. 3.2) определяем значения мо-

ментов методом сечений.

 $T_{\rm IV} = 1857$  H $\cdot$ M. В сечении IV-IV В сечении III-III  $T_{\text{III}} = 1857 - 1800 = 57 \text{ H} \cdot \text{m}.$  $T_{\text{II}} = 1857 - 1800 - 1400 = -1343 \text{ H} \cdot \text{m}$ . В сечении II-II  $T_I = 1857 - 1800 - 1400 + 1100 = -243$  H · M. В сечении I-I

3. Найдем полярный момент инерции сечения

$$
W_P \ge \frac{|T_{\text{max}}|}{\tau_{\text{adm}}} \ge \frac{1857}{60 \cdot 10^6} \ge 30.95 \cdot 10^{-6} \text{ m}^3,
$$

где  $\tau_{\text{adm}} = 60 \text{ M}$ Па;  $T_{\text{max}} = 1857 \text{ H}$ м.

$$
M_3 \text{ coorthouheth } W_p = \frac{\pi d^3}{16} \text{ Hайдем диаметр вала:}
$$

$$
d = \sqrt[3]{\frac{16 \cdot W_p}{\pi}} = \sqrt[3]{\frac{16 \cdot 30,95 \cdot 10^{-6}}{3,14}} = 5,5 \cdot 10^{-2} \text{ m} = 55 \text{ mm}
$$

Принимаем диаметр вала равным 60 мм.

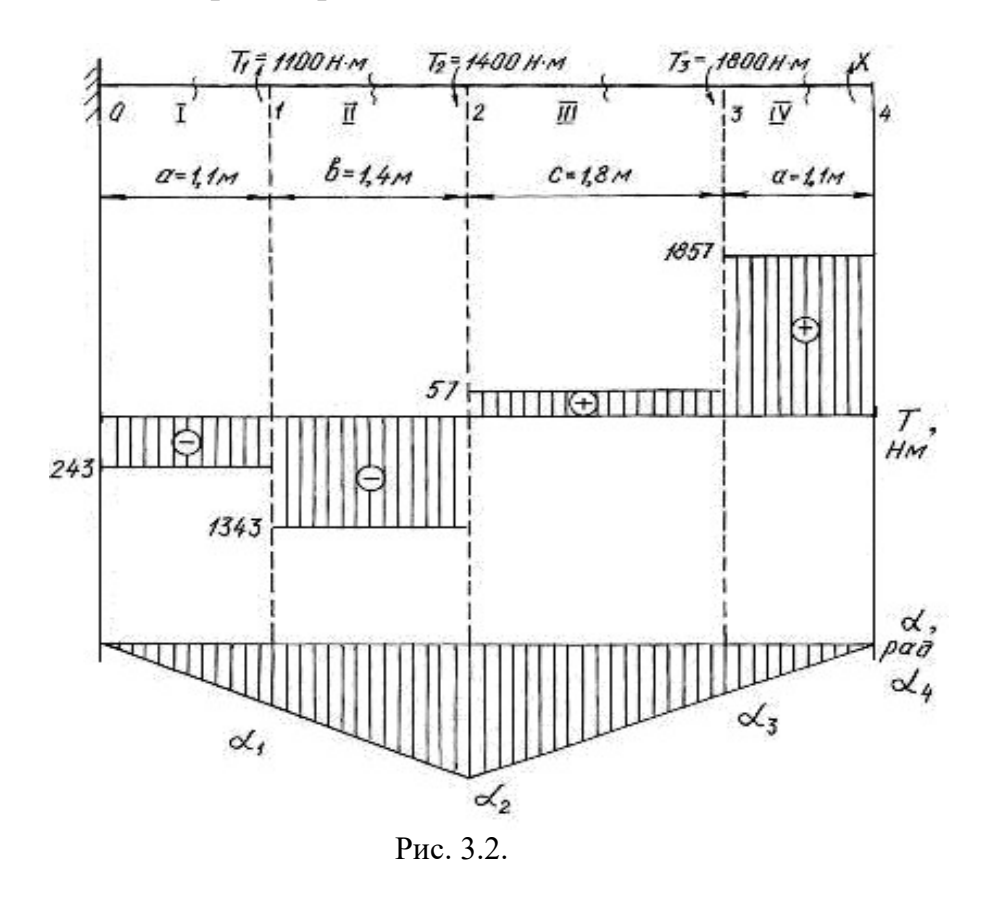

4. Углы закручивания вала на участках находим по формуле (3.3). Для этого сначала найдем  $J_p$ 

$$
J_p = \frac{3,14 \cdot 6^4}{32} = 127,2 \text{ cm}^4 = 127,2 \cdot 10^{-8} \text{ m}^4.
$$
  
\n
$$
\varphi_I = \frac{T_I a}{G J_p} = -\frac{243 \cdot 10^{-6} \cdot 1,1}{8 \cdot 10^4 \cdot 127,2 \cdot 10^{-8}} = -0,0026 \text{ paJ};
$$
  
\n
$$
\varphi_{II} = \frac{T_{II} b}{G J_p} = -\frac{-1343 \cdot 10^{-6} \cdot 1,4}{8 \cdot 10^4 \cdot 127,2 \cdot 10^{-8}} = -0,0185 \text{ paJ};
$$
  
\n
$$
\varphi_{III} = \frac{T_{III} c}{G J_p} = \frac{57 \cdot 10^{-6} \cdot 1,8}{8 \cdot 10^4 \cdot 127,2 \cdot 10^{-8}} = 0,0010 \text{ paJ};
$$
  
\n
$$
\varphi_{IV} = \frac{T_{IV} a}{G J_p} = \frac{1857 \cdot 10^{-6} \cdot 1,1}{8 \cdot 10^4 \cdot 127,2 \cdot 10^{-8}} = 0,0200 \text{ paJ}.
$$

В месте жёсткой заделки в сечении 0 вал неподвижен. По формуле (3.4), находим угол закручивания вала в сечениях 1, 2, 3, 4:

$$
\alpha_1 = \alpha_0 + \varphi_I = 0 - 0,0026 \text{ paJ};
$$
  
\n
$$
\alpha_2 = \alpha_1 + \varphi_{II} = -0,0026 - 0,0185 = -0,0211 \text{ paJ};
$$
  
\n
$$
\alpha_3 = \alpha_2 + \varphi_{III} = -0,0211 + 0,001 = -0,0201 \text{ paJ};
$$
  
\n
$$
\alpha_4 = \alpha_3 + \varphi_{IV} = -0,0201 + 0,02 = -0,0001 \approx 0 \text{ paJ}.
$$

Строим эпюру углов закручивания (см. рис.3.2). Относительный угол закручивания на каждом участке можно определить по формуле (3.5):

$$
\theta_{I} = \frac{\phi_{I}}{1,1} = -\frac{0.0026}{1,1} = -0.0023 \text{ paA/m};
$$
  
\n
$$
\theta_{II} = \frac{\phi_{II}}{1,4} = -\frac{0.0185}{1,4} = -0.0132 \text{ paA/m};
$$
  
\n
$$
\theta_{III} = \frac{\phi_{III}}{1,8} = \frac{0.0010}{1,8} = 0.0006 \text{ paA/m};
$$
  
\n
$$
\theta_{IV} = \frac{\phi_{IV}}{1,1} = \frac{0.0200}{1,1} = 0.0182 \text{ paA/m}.
$$

5. Наибольшим является относительный угол закручивания на участке 3-4

$$
\theta_{\text{max}} = 0.0182 \text{ paq/m} = 0.0182 \frac{180^{\circ}}{\pi} = 1.04 \text{ rpaq/m}.
$$

Таким образом,  $\theta_{\text{max}} = 1.04 \text{ rad/m} < \theta_{\text{adm}} = 1.5 \text{ rad/m}$ , т. е. условие жесткости выполняется.

### Пример 3.2.

Шкив двухколодочного тормоза крана, имеющий диаметр  $D = 300$  мм, жестко крепится на стальном валу диаметром  $d = 30$  мм (рис. 3.3). Определить наибольшие напряжения кручения в сечении вала, если сила нажатия на колодки тормозного шкива Q = 820 Н, коэффициент трения скольжения между колодками и шкивом  $f = 0.4$ . Определить угол закручивания вала, если  $l = 400$  MM.

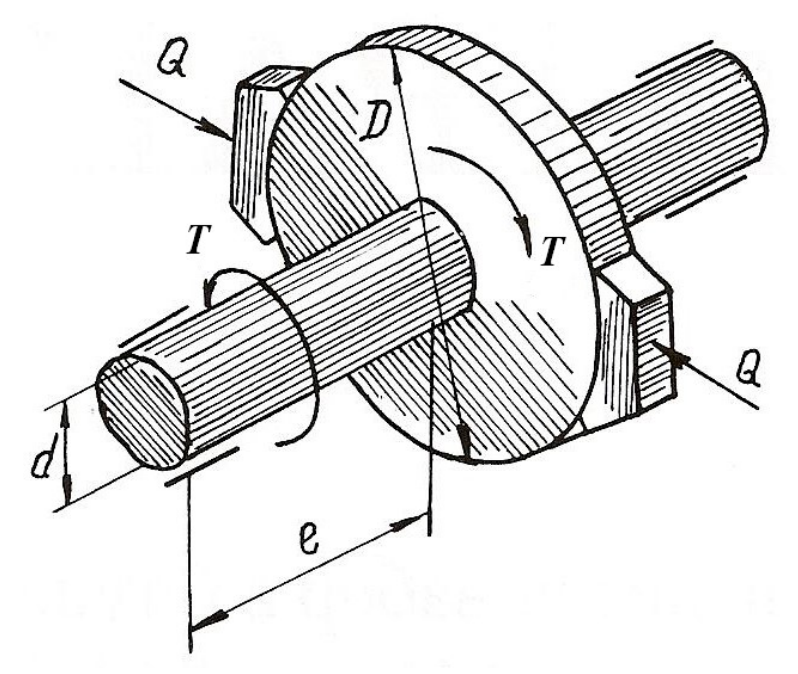

Рис. 3.3.

### Решение.

Окружное усилие на тормозном шкиве равно силе трения, возникающей между колодками и шкивом

$$
F = Qf = 820 \cdot 0, 4 = 328 \text{ H}.
$$

Крутящий момент на тормозном шкиве

$$
T = FD = 328 \cdot 30 \cdot 10^{-2} = 98,4 \text{ H} \cdot \text{m}.
$$

 Полярный момент сопротивления и полярный момент инерции сечения вала равны

$$
W_p = \frac{\pi}{16} d^3 = \frac{\pi}{16} \left( 3 \cdot 10^{-2} \right)^3 = 5.3 \cdot 10^{-6} \text{ m}^3;
$$
  

$$
J_p = \frac{\pi}{32} d^4 = \frac{\pi}{32} \left( 3 \cdot 10^{-2} \right)^4 = 7.96 \cdot 10^{-8} \text{ m}^4.
$$

Наибольшее касательное напряжение в сечении определяем по формуле (3.1)

$$
\tau_{\text{max}} = \frac{T}{W_P} = \frac{98.4}{5.3 \cdot 10^{-6}} = 18.5 \cdot 10^6 \text{ Ta} = 18.5 \text{ M} \text{Ta}.
$$

Угол закручивания вала тормозного шкива

$$
\varphi = \frac{TI}{GJ_p} \cdot \frac{180^\circ}{\pi} = \frac{98,4 \cdot 0,4}{8 \cdot 10^{-10} \cdot 7,96 \cdot 10^{-8}} \cdot \frac{180^\circ}{\pi} = 0.36^\circ,
$$

следовательно  $\varphi = 22'$ .

## Пример 3.3.

К стальному валу, оба конца которого защемлены (рис. 3.4, *а*), приложен крутящий момент  $T = 440$  Н·м. Определить реактивные моменты в опорах A и B и построить эпюру крутящих моментов при  $l_1 = 0, 2$  м,  $l = 0, 8$  м.

### Решение.

Обозначим реактивные моменты в защемлении через  $T_A$  и  $T_B$ . Из статики знаем уравнение равновесия

$$
-T_A + T - T_B = 0
$$
 with  $T_A + T_B = T$ 

Далее составим уравнение совместности деформаций. Для этого отбросим (мысленно) защемление правого конца вала и заменим его действием на вал неизвестным реактивным моментом  $T_B$  (рис. 3.4, 6).

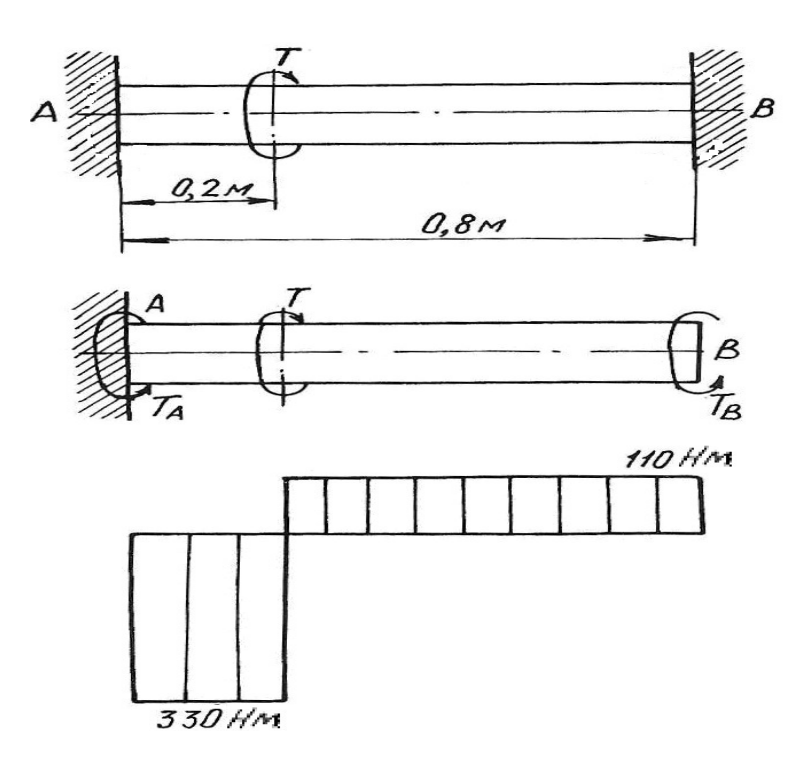

Рис. 3.4.

Величину момента  $T_B$  определим из условия, что угол закручивания правого крайнего сечения от действия моментов Т и  $T_A$  равен нулю, так как это сечение вследствие защемления неподвижно. Угол закручивания правого освобожденного сечения вала на основе принципа независимости действия сил можно определить как сумму двух слагаемых

$$
\varphi = \varphi' + \varphi'',
$$

где ф' и ф" - углы закручивания правого освобожденного сечения вала, найденные отдельно от моментов T и T<sub>B</sub>, при этом  $\varphi' = \frac{Tl_1}{GJ_p}$ ;  $\varphi'' = -\frac{T_B l}{GJ_p}$ .

Знак минус в выражении  $\varphi''$  взят потому, что моменты  $T$  и  $T_B$  противоположны по направлению.

Полный угол закручивания правого сечения равен нулю, поэтому

$$
\varphi = \varphi' + \varphi'' = \frac{Tl_1}{GJ_p} - \frac{T_B l}{GJ_p} = 0,
$$

откуда  $T_B = \frac{Tl_1}{l} = \frac{440 \cdot 0.2}{0.8} = 110 \text{ H} \cdot \text{m}.$ 

Из уравнения статики определим момент  $T_A$ 

$$
T_A = T - T_B = 440 - 110 = 330
$$
 H · m.

Эпюра крутящих моментов приведена на рис. 3.4, в.

## 3.1. Задания для расчета валов на кручение

К стальному валу приложены три известных момента  $T_1$ ,  $T_2$ ,  $T_3$ .

Требуется:

1. Установить, при каком значении момента X угол закручивания правого концевого сечения вала равен нулю.

2. Построить эпюру крутящих моментов.

3. При заданном значении т<sub>аdm</sub> определить диаметр вала из расчета на прочность и округлить его значение до ближайшего равного: 30, 35, 40, 45, 50, 60, 70, 80, 90, 100 мм.

4. Построить эпюру углов закручивания, найти наибольший относительный угол закручивания и проверить вал на жесткость при  $\theta_{\text{adm}} = 1.5$  град/м.

Данные для расчета приведены на рис. 3.5 и в табл. 3.1.

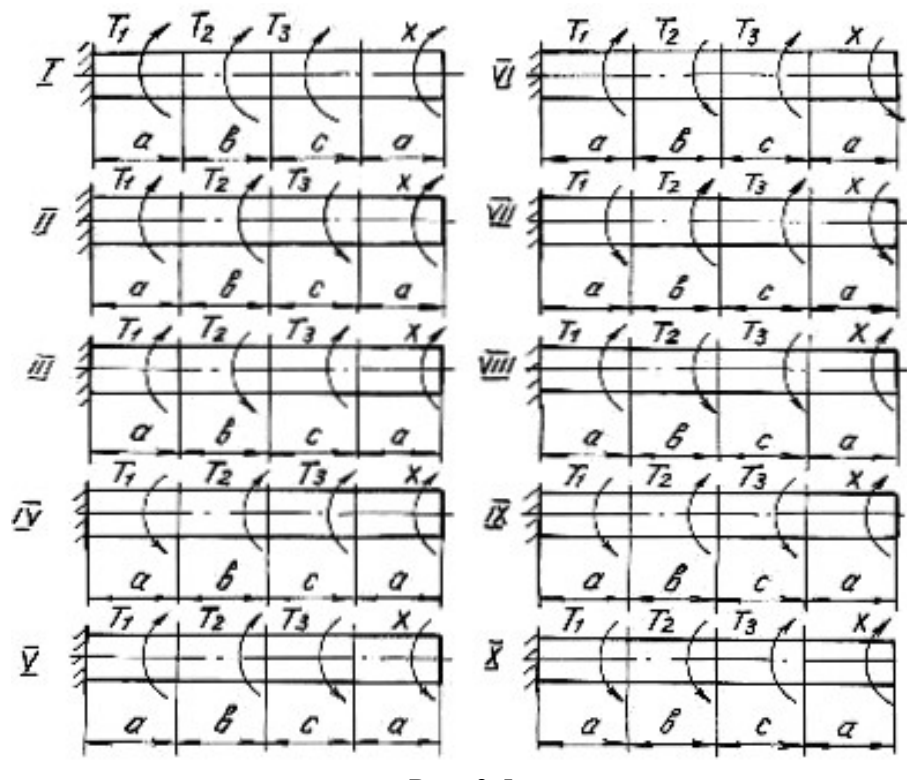

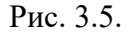

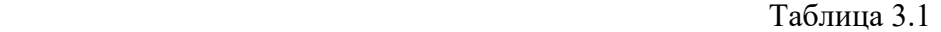

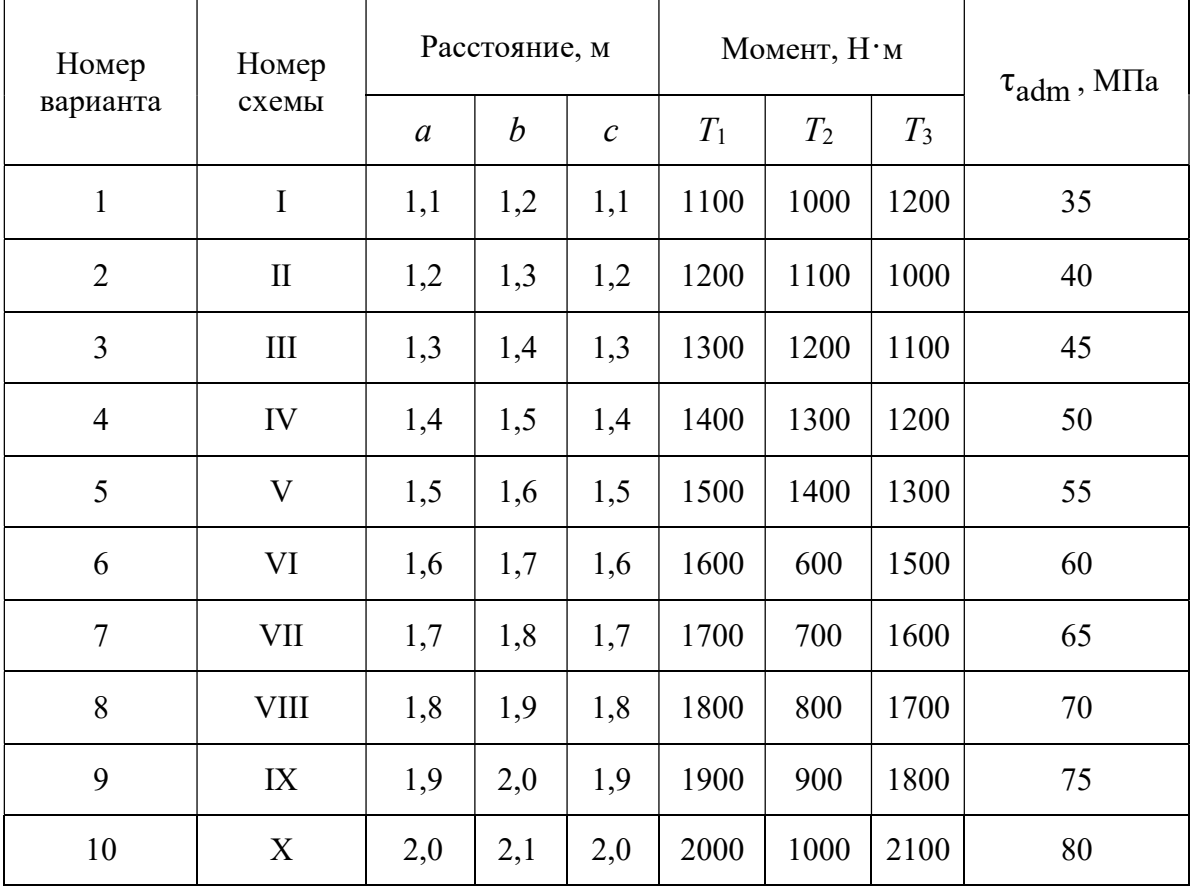

## Глава 4

## ДЕФОРМАЦИЯ ПОПЕРЕЧНОГО ИЗГИБА БАЛОК

Деформация поперечного изгиба может возникнуть от любых нагрузок, если линии действия этих нагрузок находятся в плоскости, проходящей через продольную ось балки. Если в такой плоскости располагается одна из главных осей инерции поперечного сечения, то возникает деформация плоского изгиба. От действия внешних нагрузок в поперечных сечениях балок возникают внутренние силовые факторы – поперечные силы и изгибающие моменты. Для их нахождения пользуемся методом сечений и, изучая равновесие сил, приводим внешние нагрузки к центру тяжести поперечного сечения.

Поперечная сила  $\mathcal{Q}_x$  в любом сечении равна алгебраической сумме проекций всех внешних сил, приложенных с одной стороны от рассматриваемого сечения, на ось, перпендикулярную к продольной оси балки.

Изгибающий момент  $M_{\overline{x}}$  в любом сечении равен алгебраической сумме моментов всех сил, действующих с одной стороны от рассматриваемого сечения балки, относительно центра тяжести сечения.

Правило знаков для  $Q_{\textstyle \scriptscriptstyle \chi}$  и  $M_{\textstyle \scriptscriptstyle \chi}$ :

1) поперечная сила считается положительной, если она сдвигает левую часть балки от сечения вверх, а правую часть балки вниз;

2) изгибающий момент в сечении считается положительным, если он изгибает балку выпуклостью вниз; при изгибе балки выпуклостью вверх изгибающий момент считается отрицательным.

Уравновесить момент внешних сил может только момент внутренних сил упругости, который образован силами, направленными нормально к сечению балки. Поперечная сила может быть уравновешена силой, которая является равнодействующей внутренних сил упругости, расположенных в плоскости сечения балки.

Таким образом, нормальные напряжения, возникающие в поперечных сечениях балок, зависят от величины изгибающих моментов в этих сечениях, а касательные напряжения – от величины поперечных сил в этих сечениях. Эту зависимость в общем виде можно записать

$$
\sigma = f_1(M_x); \quad \tau = f_2(Q_x)
$$

Таким образом, для того, чтобы определить напряжения в поперечных сечениях, необходимо знать законы изменения  $Q_x$  и  $M_x$  по длине балок. Для этого строят два графика, называемых эпюрами поперечных сил и изгибающих моментов.

Порядок построения эпюр сводится к следующему:

1. Заданная балка вычерчивается в выбранном масштабе с указанием размеров и нагрузок;

2. С помощью уравнений равновесия статики определяются реакции опор с обязательной последующей проверкой;

3. Балка разбивается на отдельные участки. Каждый участок имеет свой закон изменения нагрузки;

4. Для каждого участка записываются уравнения для определения  $\mathcal{Q}_{\mathfrak{X}}$  и  $M_{x}$ ;

5. Вычисляют ординаты  $Q_x$  и  $M_x$  по составленным для отдельных участков уравнениям;

6. Строят в принятом масштабе эпюры  $Q_x$  и  $M_x$ .

Положительные значения найденных величин откладываются выше нулевой линии эпюры, а отрицательные − ниже ее.

Построение эпюр поперечных сил и изгибающих моментов можно выполнить, применяя следующие контрольные правила для построения эпюр:

1. На концевых шарнирных опорах  $Q_x$  равны реакциям, а  $M_x$  равны нулю, если на опорах не приложены пары с моментами М.

2. На участках балки, где отсутствует распределенная нагрузка, поперечная сила постоянна, а изгибающий момент изменяется по линейному закону.

3. На участках, где приложена равномерно распределенная нагрузка, эпюра  $\mathcal{Q}_x$  изменяется по закону прямой наклонной линии, а эпюра  $M_x$  – по закону квадратичной параболы. В том сечении, где эпюра  $\mathcal{Q}_x$  пересекается с нулевой линией, на эпюре  $M_{\overline{x}}$  наблюдается экстремальное значение момента (вершина параболы).

4. На участках, где приложена нагрузка, изменяющаяся по закону треугольника, эпюра  $Q_x$  изменяется по закону квадратичной параболы, а эпюра  $M_{\chi}$  – по закону кубической параболы.

5. В тех сечениях, где приложены сосредоточенные силы (включая и реакции), на эпюре  $Q_x$  наблюдаются скачки (перепады) на величину этих сил, а на эпюре  $M_{\chi}$  – переломы смежных линий.

6. В тех сечениях, где приложены пары с моментами  $M$ , на эпюре  $M_x$ наблюдаются скачки на величину этих моментов.

7. На свободном конце консольной балки поперечная сила  $Q_x$  равна нулю, если в этом месте не приложена сосредоточенная сила; и изгибающий момент  $M_x$  равен нулю, если в этом месте не приложена пара с моментом  $M$ .

8. В жесткой заделке консольной балки  $\mathcal{Q}_x$  равна реакции, а изгибающий момент  $\overline M_\chi$  равен моменту заделки.

Нормальные напряжения при изгибе определяются по формуле:

$$
\sigma = \frac{M_x}{J_{\text{H.o.}}}\mathcal{Y},\tag{4.1}
$$

где  $M_x$  – изгибающий момент в сечении;  $J_{H,0}$  – момент инерции сечения относительно нейтральной оси поперечного сечения (нейтральная ось - это ось, в любой точке которой нормальные напряжения всегда равны нулю);  $y -$  расстояние до рассматриваемого волокна от нейтральной оси.

Касательные напряжения при изгибе могут быть определены по формуле Д. И. Журавского:

$$
\tau = \frac{Q_x S_{\text{H.o.}}}{J_{\text{H.o.}} b},
$$
\n(4.2)

где  $Q_x$  – поперечная сила в сечении;  $S_{H,0}$  – статический момент площади отсеченной части поперечного сечения выше уровня, на котором определяются касательные напряжения относительно нейтральной оси;  $b$  – ширина сечения на уровне, для которого определяются напряжения.

Подбор поперечного сечения балки производится на основании следующего условия прочности:

$$
\sigma_{\text{max}} = \frac{M_{\text{max}}}{W_{\text{H.o.}}} \le \sigma_{\text{adm}},\tag{4.3}
$$

откуда

$$
W_{\text{H.o.}} \ge \frac{M_{\text{max}}}{\sigma_{\text{adm}}},\tag{4.4}
$$

где  $M_{\text{max}}$  – максимальный изгибающий момент, взятый из эпюры  $M_x$ ;  $W_{\text{H.o.}}$  – момент сопротивления поперечного сечения балки изгибу относительно нейтральной оси; о<sub>аdm</sub> - допускаемое нормальное напряжение для материала балки.

После подбора поперечного сечения производится полная проверка балки на прочность по следующим напряжениям:

а) по рабочим нормальным напряжениям

$$
\sigma_{\text{pa6.}} = \frac{M_{\text{max}}}{W_{\text{H.o.}}} \le \sigma_{\text{adm}}\,,
$$

где  $W_{\text{\tiny H.O.}}$  - момент сопротивления выбранного поперечного сечения.

б) по максимальным касательным напряжениям

$$
\tau_{\text{max}} = \frac{Q_{\text{max}} S_{\text{H.o.}}}{J_{\text{H.o.}} b} \le \tau_{\text{adm}},
$$

где  $Q_{\text{max}}$  – наибольшая поперечная сила, взятая из эпюры  $Q_x$ ;  $S_{\text{H.O.}}$  – статический момент части площади выбранного поперечного сечения, находящейся выше или ниже нейтральной оси, относительно этой оси;  $b$  – ширина сечения на уровне нейтральной оси;  $J_{H,0}$  – момент инерции выбранного сечения относительно нейтральной оси.

в) по главным напряжениям:

проверка проводится для балок, ширина сечений которых не постоянна. При этой проверке на основании эпюр выбирается опасное сечение балки, в котором одновременно значения  $Q_x$  и  $M_x$  большие. По формулам (4.1) и (4.2) для этого сечения строят эпюры нормальных и касательных напряжений, а затем определяют главные напряжения для характерных волокон сечения по его высоте, пользуясь формулой:

$$
\sigma_{1,2} = \frac{1}{2} (\sigma \pm \sqrt{\sigma^2 + 4\tau^2}).
$$
\n(4.5)

Для стальных балок определяют расчётное (эквивалентное) напряжение для верхних (нижних), средних, переходных волокон (где резко изменяется ширина сечения) по III или IV теориям прочности.

Проверка прочности сводится к рассмотрению выполнения следующих условий прочности:

$$
\sigma_{\rm p}^{\rm III} = \sigma_1 - \sigma_2 \le \sigma_{\rm adm},\tag{4.6}
$$

$$
\sigma_{\rm p}^{\rm IV} = \sqrt{\sigma_1^2 + \sigma_2^2 - \sigma_1 \sigma_2} \le \sigma_{\rm adm}.
$$
 (4.7)

### 4.1. Расчет балки на прочность

### Пример 4.1.

Для расчетной схемы с указанными размерами и нагрузками (рис. 4.1.) построить по длине балки эпюры изгибающих моментов и поперечных сил.

Подобрать поперечное сечение балки в двух вариантах:

а) прямоугольного профиля, полагая, что балка деревянная при  $\sigma_{\text{adm}} = 10 \text{ M}$ Па; соотношение между размерами сечения принять равным  $b:h =$  $= 1:2$ ;

б) двутаврового профиля (см. табл. П.1), материал сталь при  $\sigma_{\text{adm}} = 160 \text{ M} \overrightarrow{\text{Ia}}, \ \tau_{\text{adm}} = 96 \text{ M} \overrightarrow{\text{Ia}}.$ 

в) провести полную проверку стальной балки на прочность.

#### Решение.

Определение опорных реакций.

Расчёт балки следует начинать с расстановки и определения величины опорных реакций. Величина и направление опорных реакций и реактивных моментов могут быть определены из решения уравнений равновесия. Для плоской

системы параллельных сил (поперечный плоский изгиб) условия равновесия описываются двумя уравнениями статики:  $\sum M_A = 0$ ;  $\sum M_B = 0$ .

Рассматриваемая балка (см. рис. 4.1) имеет две шарнирные опоры. В опоре А (шарнирно-подвижной) возникает одна реакция  $R_A$ , в опоре В (шарнирнонеподвижной) направление реакции в общем случае неизвестно, поэтому разложим её на две составляющие:  $H_B$  – горизонтальную и  $R_B$  – вертикальную. Все нагрузки действуют перпендикулярно продольной оси балки, поэтому из уравнения проекций на горизонтальную ось х получается, что составляющая  $H_B = 0$ . Запишем уравнения моментов сил относительно опоры  $B$ 

$$
\sum M_B = 0
$$
,  $M_1 - R_A \cdot 5 + F \cdot 3 - M_2 + q \cdot 3 \cdot 0, 5 = 0$ .

Решаем уравнение относительно  $R_A$ 

$$
R_A = \frac{M_1 + F \cdot 3 - M_2 + q \cdot 3 \cdot 0.5}{5} = \frac{30 + 60 \cdot 3 - 50 + 20 \cdot 1.5}{5} = 38 \text{ kH}.
$$

Запишем уравнения моментов сил относительно опоры А  $\sum M_A = 0$ ,  $R_B \cdot 5 - q \cdot 3 \cdot 4$ ,  $5 - M_2 - F \cdot 2 + M_1 = 0$ .

Решаем уравнение относительно  $R_B$ 

$$
R_B = \frac{q \cdot 3 \cdot 4, 5 + M_2 + F \cdot 2 - M_1}{5} = \frac{20 \cdot 3 \cdot 4, 5 + 50 + 60 \cdot 2 - 30}{5} = \frac{410}{5} = 82 \text{ kH}.
$$

Для проверки правильности вычисления опорных реакций составим уравнение проекций всех сил на вертикальную ось у:

 $\Sigma y = 0$ ,  $R_A - F - q \cdot 3 + R_B = 0$ ;  $38 - 60 - 60 + 82 = 0$ ,  $120 - 120 = 0$ .

Последнее уравнение обращается в тождество, следовательно, величина реакций и их направление определены правильно.

Если в результате решения уравнения реакция имеет отрицательное значение, то следует изменить направление реакции на противоположное и в дальнейших расчётах считать её положительной.

После определения опорных реакций можно перейти к построению эпюр изгибающих моментов и поперечных сил, предварительно разбив балку по длине на участки, в пределах которых закон изменения внешних нагрузок остаётся постоянным.

Границы участков располагаются в местах приложения моментов пар сил, сосредоточенных сил, начала или конца распределенной нагрузки.

Участки нумеруются слева или справа от концевых сечений балки. Рассчитываемая балка имеет пять участков I - V.

При составлении аналитических выражений для  $\mathcal{Q}_x$  и  $M_{\overline{x}}$  в пределах I-го участка проведём сечение с абсциссой  $x_1$  и рассмотрим равновесие левой части консоли. На эту часть балки действует пара сил с моментом  $M_1 = 30$  кН $\cdot$ м, поэтому поперечная сила  $Q_{I} = 0$ , а изгибающий момент в любом сечении будет постоянным  $M_I = -M_1 = -30$  кН $\cdot$ м.

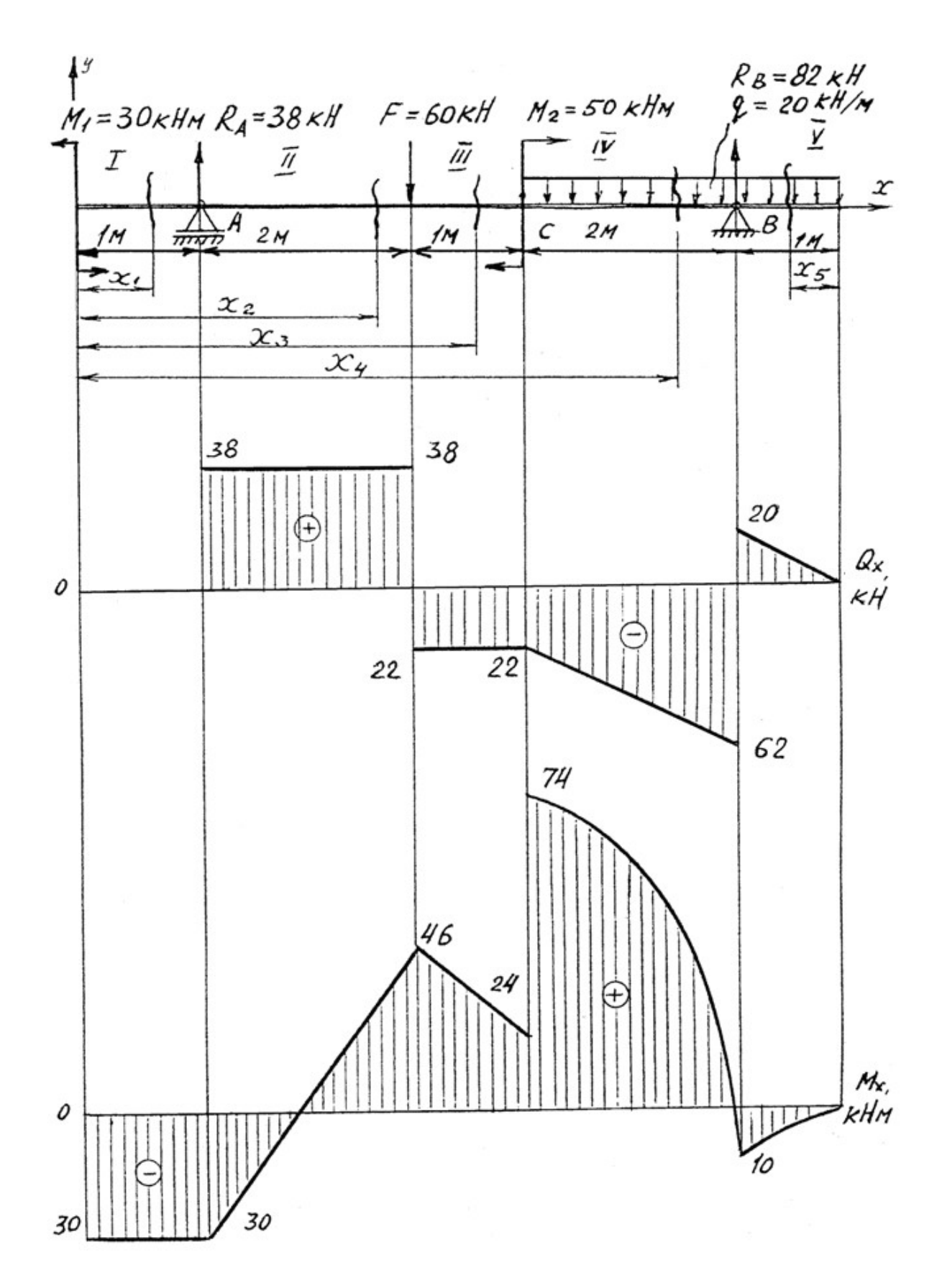

Рис. 4.1.

Для составления аналитических выражений  $Q_x$  и  $M_x$  в пределах II-го участка проводим сечение с абсциссой  $x_2$  и рассматриваем равновесие левой части балки.

 $Q_{\text{II}} = R_A = 38 \text{ }\text{K}$ Н – поперечная сила в пределах II-го участка постоянна.  $M_{\text{II}} = -M + R_A(x_2 - 1).$ 

Это уравнение прямой линии, для её построения достаточно определить ординаты изгибающего момента в двух точках (на концах участка):

при  $x_2 = 1$  м  $M_{\text{II}} = -M_1 = -30$  кН·м; при  $x_2 = 3$  м  $M_{\text{II}} = -M_1 + R_A \cdot 2 = -30 + 76 = 46 \text{ kHz}$ м.

Для III-го участка (сечение с абсциссой  $x_3$ )

 $Q_{III} = R_A - F = 38 - 60 = -22$  kH.

На этом участке поперечная сила не зависит от  $x_3$  и поэтому на протяжении всего участка она не меняет своего значения.

 $M_{\text{III}} = -M_1 + R_A (x_3 - 1) - F(x_3 - 3).$ 

Это уравнение прямой линии.

Вычислим моменты при следующих значениях  $x_3$ :

при  $x_3 = 3$  м  $M_{\text{III}} = -30 + 38.2 = 46$  кH $\cdot$ м;

при  $x_3 = 4$  м  $M_{\text{III}} = -30 + 38.3 - 60 = 24$  кН $\cdot$ м.

Для IV-го участка (сечение с абсциссой  $x_4$ ) поперечная сила равна:

 $Q_{\text{IV}} = R_A - F - q (x_4 - 4).$ 

Это уравнение прямой линии.

Вычислим ординаты в начале и в конце участка:

при  $x_4$ = 4 м  $Q_{\text{IV}}$  = 38 – 60 = – 22 кH; при  $x_4 = 6$  м  $Q_{\text{IV}} = 38 - 60 - 40 = -62$  кН.

Уравнение изгибающих моментов для IV-го участка имеет вид

$$
M_{\text{IV}} = -M_1 + R_4(x_4 - 1) - F(x_4 - 3) + M_2 - q \frac{(x_4 - 4)^2}{2}.
$$

Это уравнение параболы.

Для её построения определяем моменты: при  $x_4$ = 4 м  $M_{\text{IV}}$  = -30 + 114 – 60 + 50 – 20 $\cdot$ 0 = 74 кH; при  $x_4$ = 6 м  $M_{\text{IV}}$  = -30 + 38·5 - 60·3 + 50 - 20·(4/2) = -10 кН.

Прежде, чем составлять выражение поперечной силы и изгибающего момента для V-го участка, заметим, что их можно найти как из равновесия левой части, так и из равновесия отсеченной правой части. Каждый раз к выбору решения нужно подходить с точки зрения возможной простоты и наименьшего количества вычислений.

Для V-го участка (сечение с абсциссой  $x_5$ ) поперечная сила равна  $Q_V = q x_5$ .

Вычислим значения ординат:

при  $x_5 = 0$  $Q_V = 0;$ при  $x_5 = 1$  м  $Q_V = 20$  кH.

Составим уравнение изгибающего момента для V-го участка:

$$
M_{\rm V} = -qx_5 \frac{x_5}{2} = -\frac{qx_5^2}{2}.
$$

Получили уравнение параболы. Для её построения вычислим ординаты:  $M_V=0;$ при  $x_5 = 0$ ,  $M_V = -10 \text{ KH·M}.$  $\pi$ p<sub>H</sub> $x_5 = 1$ .

При построении эпюр  $Q_x$  и  $M_x$  выбираем масштаб и откладываем положительные значения ординат эпюр от нулевой линии вверх, а отрицательные вниз (см. рис. 4.1). После построения эпюр устанавливаем наибольшие значения поперечной силы  $Q_{\text{max}} = 62$  кН и изгибающего момента  $M_{\text{max}} = 74$  кН·м.

Сечение С является опасным, в нем  $Q_r = 22$  кН,  $M_r = 74$  кН $\cdot$ м.

Подбор поперечного сечения балки проводим в соответствии с условием залания в лвух вариантах:

а) подбор сечения прямоугольного профиля деревянной балки

$$
W_{\text{H.O.}} \ge \frac{M_{\text{max}}}{\sigma_{\text{adm}}} = \frac{74 \cdot 10^3}{10 \cdot 10^6} = 7,4 \cdot 10^{-3} \text{ m}^3 = 7400 \text{ cm}^3.
$$
  

$$
J_{\text{H.O.}} = \frac{(bh)^3}{12} \cdot \frac{10^3}{10^2} = 7400 \text{ cm}^3.
$$

Для прямоугольного сечения  $W_{\text{\tiny H.O.}} = \frac{V_{\text{\tiny H.O.}}}{V_{\text{\tiny max}}} = \frac{(Un)^{-1}L}{h/2} = \frac{dn}{6}$ .

При *h* = 2*b*, *W*<sub>н.о.</sub> = (2/3)*b*<sup>3</sup> ≥ 7400 см<sup>3</sup>, отсюда *b* ≥  $\sqrt[3]{\frac{3 \cdot 7400}{2}}$  = 22,3 см;

 $h = 2 \cdot 22$ ,  $3 = 44$ , 6 cm.

После округления размеров в большую сторону принимаем:  $h = 46$  см,  $b = 23$  cm.

б) подбор сечения двутаврового профиля

$$
W_{\text{H.O.}} \ge \frac{M_{\text{max}}}{\sigma_{\text{adm}}} = \frac{74 \cdot 10^3}{160 \cdot 10^6} = 4,62 \cdot 10^{-4} \text{ m}^3 = 462 \text{ cm}^3.
$$

Из таблицы сортамента проката этому значению соответствует двутавр  $N$  30, для которого  $W_{H.O.} = W_X^{\text{ra6n}} = 472 \text{ cm}^3$ .

Основные размеры и геометрические характеристики профиля: высота  $h = 0.3$  м; ширина полки  $b = 0.135$  м; толщина полки  $t = 0.01$  м; толщина стенки  $d = 0.65 \cdot 10^{-2}$  м; площадь сечения  $A = 46.5 \cdot 10^{-4}$  м<sup>2</sup>; момент инерции сечения относительно нейтральной оси  $J_{H,0.} = J_x^{\text{ra}} = 0.708 \cdot 10^{-4} \text{ m}^4$ ; статический сечения относительно нейтральной момент половины площади оси  $S_{H.O.}^{\text{max.}} = S_x^{\text{rad}} = 2{,}68.10^{-4} \text{ m}^3.$ 

Полная проверка стальной балки на прочность:

а) проверка по рабочим нормальным напряжениям

$$
\sigma_{\text{pa6.}} = \frac{M_{\text{max}}}{W_X^{\text{ra6n}}} = \frac{74 \cdot 10^3}{4,72 \cdot 10^{-4}} = 157 \cdot 10^6 \text{ Ta} = 157 \text{ M} \text{Ta};
$$

$$
\sigma_{\text{pa6.}} = 157 \text{ M} \text{Ta} < \sigma_{\text{adm}} = 160 \text{ M} \text{Ta},
$$

т. е. условие прочности выполняется.

б) проверка по максимальным касательным напряжениям

$$
\tau_{\text{max}} = \frac{Q_{\text{max}} S_x^{\text{TaOL}}}{J_x^{\text{TaOL}} d} = \frac{62 \cdot 2,68 \cdot 10^{-4}}{0,708 \cdot 10^{-4} \cdot 0,65 \cdot 10^{-2}} = 36,2 \cdot 10^6 \text{ Ta} = 36,2 \text{ M} \text{Ta};
$$

$$
\tau_{\text{max}} = 36,2 \text{ M} \text{Ta} < \tau_{\text{adm}} = 96 \text{ M} \text{Ta}.
$$

Таким образом, условие прочности выполняется.

в) проверка по главным напряжениям в опасном сечении  $C$ , в котором  $Q_r = 22$  kH,  $M_r = 74$  kH $\cdot$ M.

Строим эпюру нормальных напряжений для этого сечения по уровням  $(pnc. 4.2)$ :

$$
\sigma_{1-1} = -\frac{M_x}{J_x^{\text{rad}}}
$$
  $y_{1-1} = -\frac{74 \cdot 10^3}{0,708 \cdot 10^{-4}} 0,15 = -157 \cdot 10^6$  Ta = -157 M\Pi a.

Знак «минус» при напряжении для верхних волокон указывает на то, что при положительной эпюре  $M_x$  в этом сечении верхняя часть волокон испытывает деформацию осевого сжатия.

$$
\sigma_{7-7} = \sigma_{1-1} = 157 \text{ M} \text{Hz};
$$

$$
\sigma_{2-2} = \sigma_{3-3} = -\frac{M_x}{J_x^{\text{rad}}}
$$
 $y_{2-2} = -\frac{M_x}{J_x^{\text{rad}}}$  $(\frac{h}{2} - t) = -\frac{74 \cdot 10^3}{0,708 \cdot 10^{-4}} (0,15 - 0,01) =$   
= -147 \cdot 10^6 \text{ Ta} = -147 \text{ MTa}; \quad \sigma\_{4-4} = 0, \text{ tak kak } y\_{4-4} = 0.

Эпюра касательных напряжений также строится по значениям, определяемым для различных уровней (волокон) сечения

$$
\tau_{1-1} = \tau_{7-7} = 0,
$$

так как  $S_{H,0}^{1-1} = 0$ , т. е. статический момент площади сечения, находящейся выше или ниже уровня 1-1 относительно нейтральной оси, равен нулю.

Напряжения в волокнах уровня 2-2 и 6-6 можно не определять, так как они обычно очень малы.

В переходных волокнах 3-3 и 5-5 напряжения будут равны

$$
\tau_{3-3} = \tau_{5-5} = \frac{Q_x S_{H.0}^{3-3}}{J_x^{\text{rad}} b_{3-3}} = \frac{Q_x bt(h/2 - t/2)}{J_x^{\text{rad}} d} =
$$

$$
= \frac{22 \cdot 10^3 \cdot 0,135 \cdot 0,01 \cdot (0,15-0,005)}{0,708 \cdot 10^{-4} \cdot 0,65 \cdot 10^{-2}} = 9,7 \cdot 10^6
$$
 Ta = 9,7 M\Pi a.

Для волокон нейтрального слоя

$$
\tau_{4-4} = \frac{Q_x S_{H.0}^{4-4}}{J_x^{\text{rad}} L_{4-4}} = \frac{Q_x S_x^{\text{rad}}}{J_x^{\text{rad}} L_{4-4}} = \frac{22 \cdot 2.68 \cdot 10^{-4}}{0.708 \cdot 10^{-4} \cdot 0.65 \cdot 10^{-2}} = 12.8 \cdot 10^6 \text{ Ta} = 12.8 \text{ M} \text{Ta}.
$$

Эпюры σ и τ строятся в масштабе (см. рис. 4.2).

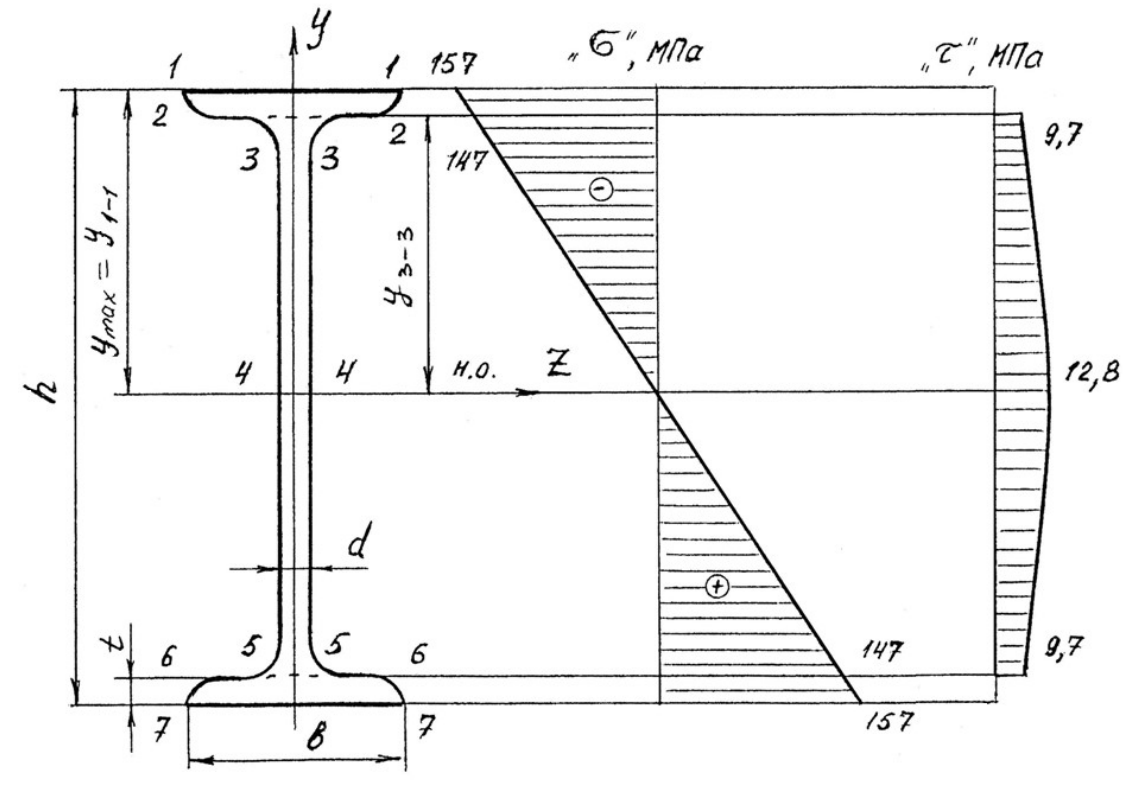

Рис. 4.2.

На основании эпюр напряжений определяют главные напряжения для верхних, переходных и средних волокон

$$
\sigma_1^{1-1} = 1/2(\sigma_{1-1} + \sqrt{\sigma_{1-1}^2 + 4\tau_{1-1}^2}) = 1/2(-157 + \sqrt{157^2 + 4\cdot 0^2}) = 0;
$$
  
\n
$$
\sigma_2^{1-1} = 1/2(-157 - \sqrt{157^2 + 4\cdot 0^2}) = -157 \text{ M} \text{I} \text{a};
$$
  
\n
$$
\sigma_1^{3-3} = 1/2(-147 + \sqrt{147^2 + 4\cdot 9}, 7^2) = 0,5 \text{ M} \text{I} \text{a};
$$
  
\n
$$
\sigma_2^{3-3} = 1/2(-147 - \sqrt{147^2 + 4\cdot 9}, 7^2) = -147,5 \text{ M} \text{I} \text{a};
$$
  
\n
$$
\sigma_1^{4-4} = 1/2(0 + \sqrt{0^2 + 4\cdot 12}, 8^2) = 12,8 \text{ M} \text{I} \text{a};
$$
  
\n
$$
\sigma_2^{4-4} = -12,8 \text{ M} \text{I} \text{a}.
$$

Определим величины расчётных напряжений по третьей теории прочности:

$$
\sigma_p^{1-1} = \sigma_1^{1-1} - \sigma_2^{1-1} = 0 - (-157) = 157 \text{ M} \text{ a};
$$
  
\n
$$
\sigma_p^{3-3} = \sigma_1^{3-3} - \sigma_2^{3-3} = 0, 5 - (-147, 5) = 148 \text{ M} \text{ a};
$$
  
\n
$$
\sigma_p^{4-4} = \sigma_1^{4-4} - \sigma_2^{4-4} = 12, 8 - (-12, 8) = 25, 6 \text{ M} \text{ a}.
$$

таким образом условие прочности  $\sigma_p^{III} < \sigma_{adm}$  выполняется.

По четвертой теории прочности

$$
\sigma_p^{1-1} = \sqrt{(\sigma_1^{1-1})^2 + (\sigma_2^{1-1})^2 - \sigma_1^{1-1}\sigma_2^{1-1}} = \sqrt{0^2 + 157^2 - 0^2} = 157 \text{ M} \text{ a}.
$$
  
Аналогично:  $\sigma_p^{3-3} = 148 \text{ M} \text{ a}; \ \sigma_p^{4-4} = 22,1 \text{ M} \text{ a}.$ 

Таким образом, результаты по всем вариантам полной проверки прочности балки показывают, что все условия прочности выполняются, следовательно, к практическому применению принимается двутавр № 30.

Пример 4.2. Консольная балка, сложное сечение.

Для заданной схемы балки (рис. 4.3) построить эпюры поперечных сил  $\mathcal{Q}_{\pmb{\mathcal{X}}}$  и изгибающих моментов  $\pmb{\mathcal{M}}_{\pmb{\mathcal{X}}}$ , определить размеры сечения заданной формы из условия прочности, принимая  $\sigma_{\text{adm}} = 160 \text{ M}$ Па.

Решение.

Определим реакции опоры  $A$  из уравнений равновесия

1)  $\Sigma M_A = 0$ ;  $-M_A + M - q \cdot 1 \cdot 2, 5 + F \cdot 3 = 0$ ;

 $M_A = M - q \cdot 1 \cdot 2, 5 + F \cdot 3 = 6 - 10 + 24 = 20 \text{ kH} \cdot \text{m}$ .

2)  $\sum Y = 0$ ;  $R_A - q \cdot 1 + F = 0$ (предварительное направление реакции  $R_A$ вверх);

 $R_A = q \cdot 1 - F = 4 - 8 = -4$  кН (меняем направление реакции на противоположное).

Проверка

$$
\Sigma M_C = 0; \quad -M_A + R_A \cdot 3 + M + q \cdot 1 \cdot 0, 5 = -20 + 12 + 6 + 2 = 0.
$$

Определим размеры поперечного сечения (см. рис. 4.3), для чего условно разбиваем это сечение на фигуры 1, 2, 3 и 4, площади которых равны:  $A_1 = 5b \cdot 6b; A_2 = 2b \cdot 3b; A_3 = A_4 = b \cdot b.$ 

Для определения положения центра тяжести сечения проводим вспомогательную ось  $x_{\text{BD}}$  и найдем координату  $y_c$  по известной формуле

$$
y_c = \frac{S_{x_{\text{BP}}}}{A} = \frac{A_1 y_1 - A_2 y_2 + A_3 y_3 + A_4 y_4}{A_1 - A_2 + A_3 + A_4} =
$$

$$
=\frac{6b\cdot 5b\cdot 2,5b-2b\cdot 3b\cdot 1,5b+2b\cdot b\cdot 0,5b}{6b\cdot 5b-2b\cdot 3b+2b\cdot b} = 2,58b,
$$

где  $y_1, y_2, y_3, y_4$  – расстояния от центров тяжести фигур 1, 2, 3, 4 до оси  $x_{\text{sp}}$ .

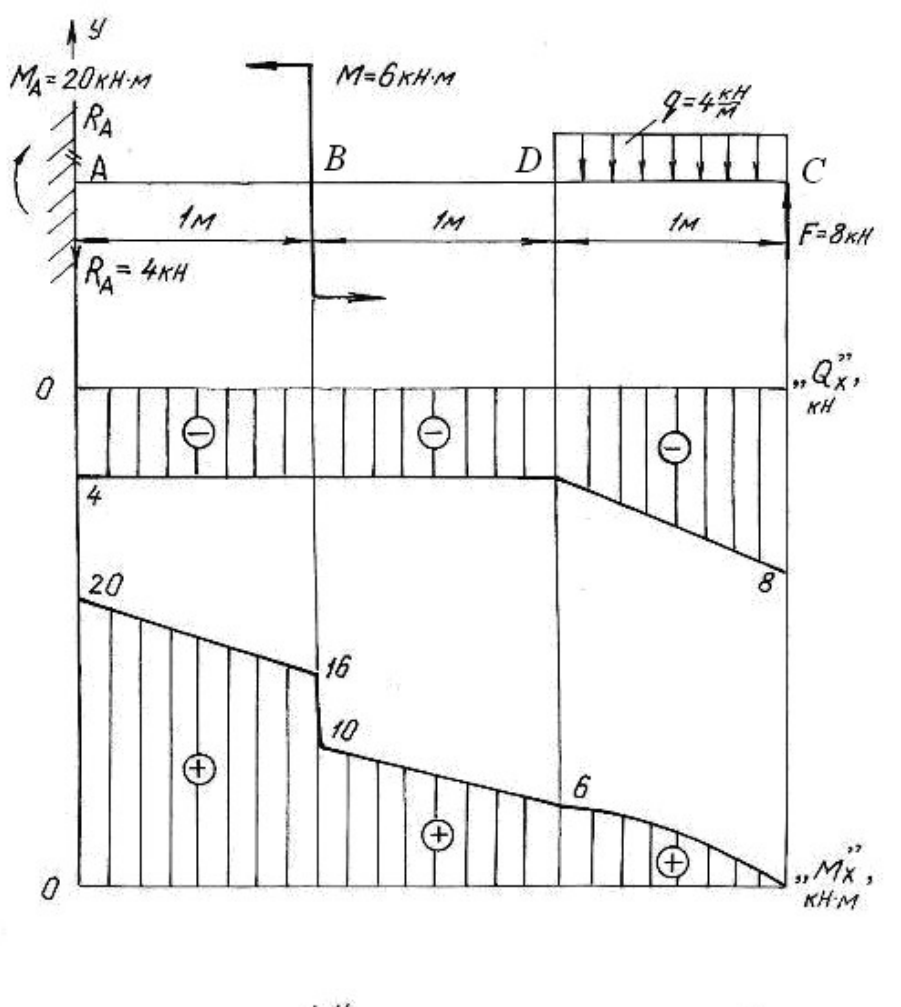

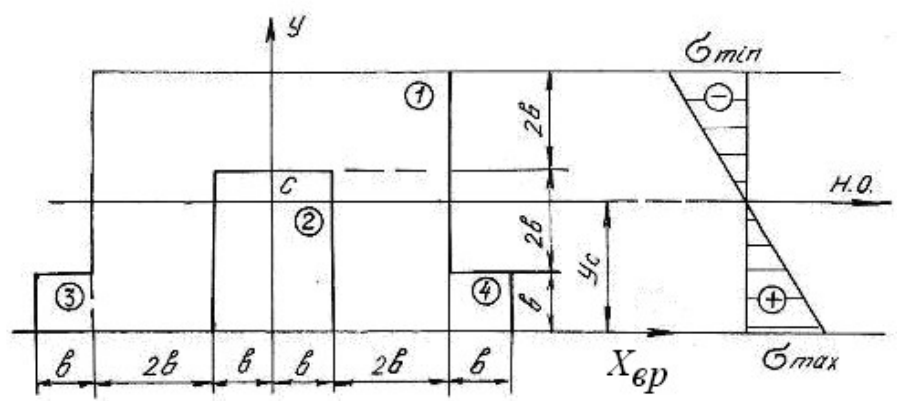

Рис. 4.3.

Так как сечение симметричное, то его центр тяжести лежит на оси симметрии у.

Проводим нейтральную ось через центр тяжести параллельно вспомогательной оси x<sub>BD</sub>. Находим момент инерции относительно нейтральной оси

$$
J_{\text{H.O.}} = (J_{\text{H.O.}})^1 - (J_{\text{H.O.}})^2 + 2(J_{\text{H.O.}})^3 = \left[ \frac{6b \cdot (5b)^3}{12} + 6b \cdot 5b \cdot (y_1 - y_c)^2 \right] - \left[ \frac{2b \cdot (3b)^3}{12} + 2b \cdot 3b \cdot (y_2 - y_c)^2 \right] + 2 \cdot \left[ \frac{b \cdot b^3}{12} + b \cdot b \cdot (y_3 - y_c)^2 \right] = 60 \cdot b^4,
$$

где  $(y_n - y_c)$  – расстояние между собственной осью простой фигуры и нейтральной осью.

Строим эпюры поперечных сил  $Q_x$  и изгибающих моментов  $M_x$ , пользуясь контрольными правилами и начиная построения со свободного конца балки.

$$
Q_C = -F = -8 \text{ kH}; \quad Q_D = -F + q \cdot 1 = -8 + 4 = -4 \text{ kH} = Q_B = Q_A;
$$
  

$$
M_C = 0; \quad M_D = F \cdot 1 - q \cdot 1 \cdot 0, 5 = 8 - 2 = 6 \text{ kH} \cdot \text{m};
$$
  

$$
M_B = F \cdot 2 - q \cdot 1 \cdot 1, 5 = 16 - 6 = 10 \text{ kH} \cdot \text{m}.
$$

В сечении В изгибающий момент возрастает на момент  $M = 6$  кН $\cdot$ м, что на эпюре  $M_{\nu}$  отражается в виде скачка. Изгибающий момент в жесткой заделке равен моменту заделки  $M<sub>4</sub>$ .

Максимальный изгибающий момент  $M_{\text{max}} = M_A = 20 \text{ kH} \cdot \text{m}$ . Максимальные напряжения, возникающие в нижних волокнах этого сечения

$$
\sigma_{\text{max}} = \frac{M_{\text{max}} y_{\text{max}}^{\text{H}}}{J_{\text{H.o.}}} = \frac{20 \cdot 2,58 \cdot b}{60 \cdot b^4} = \frac{0,83 \text{ kH} \cdot \text{m}}{b^3}.
$$

Максимальные напряжения, возникающие в верхних волокнах этого сечения

$$
\sigma_{\min} = \frac{M_{\max} y_{\max}^B}{J_{\text{H.O.}}} = \frac{20 \cdot 2,42 \cdot b}{60 \cdot b^4} = \frac{0,81 \text{ kH} \cdot \text{m}}{b^3}.
$$

Приравнивая наибольшее напряжение к допускаемому напряжению о<sub>adm</sub>, получим размер сечения b

$$
\sigma_{\max} = \frac{0.83 \text{ kH} \cdot \text{m}}{b^3} \le \sigma_{\text{adm}} = 160 \text{ M} \text{ [a; } b^3 \ge \frac{0.83 \cdot 10^3}{160 \cdot 10^6},
$$
  

$$
b \ge \sqrt[3]{5.2 \cdot 10^{-6}} = 1.73 \cdot 10^{-2} \text{ m}; \quad b = 18 \text{ mm}.
$$

## 4.2. Задания для расчета балок на прочность

Для расчетной схемы балки необходимо:

1. Построить по длине балки эпюры изгибающих моментов и поперечных сил.

2. Подобрать поперечное сечение балки в двух вариантах: а) прямоугольного профиля, полагая, что балка деревянная при  $\sigma_{\text{adm}} = 10 \text{ M}$ Па; соотношение между размерами сечения принять равными  $b:h = 1:2$ ; б) двутаврового профиля (см. табл. П. 1) при  $\sigma_{\text{adm}} = 160 \text{ M}$ Па,  $\tau_{\text{adm}} = 96 \text{ M}$ Па.

 3. Провести полную проверку стальной двутавровой балки на прочность. Данные для расчета приведены в табл. 4.1.

Таблица 4.1

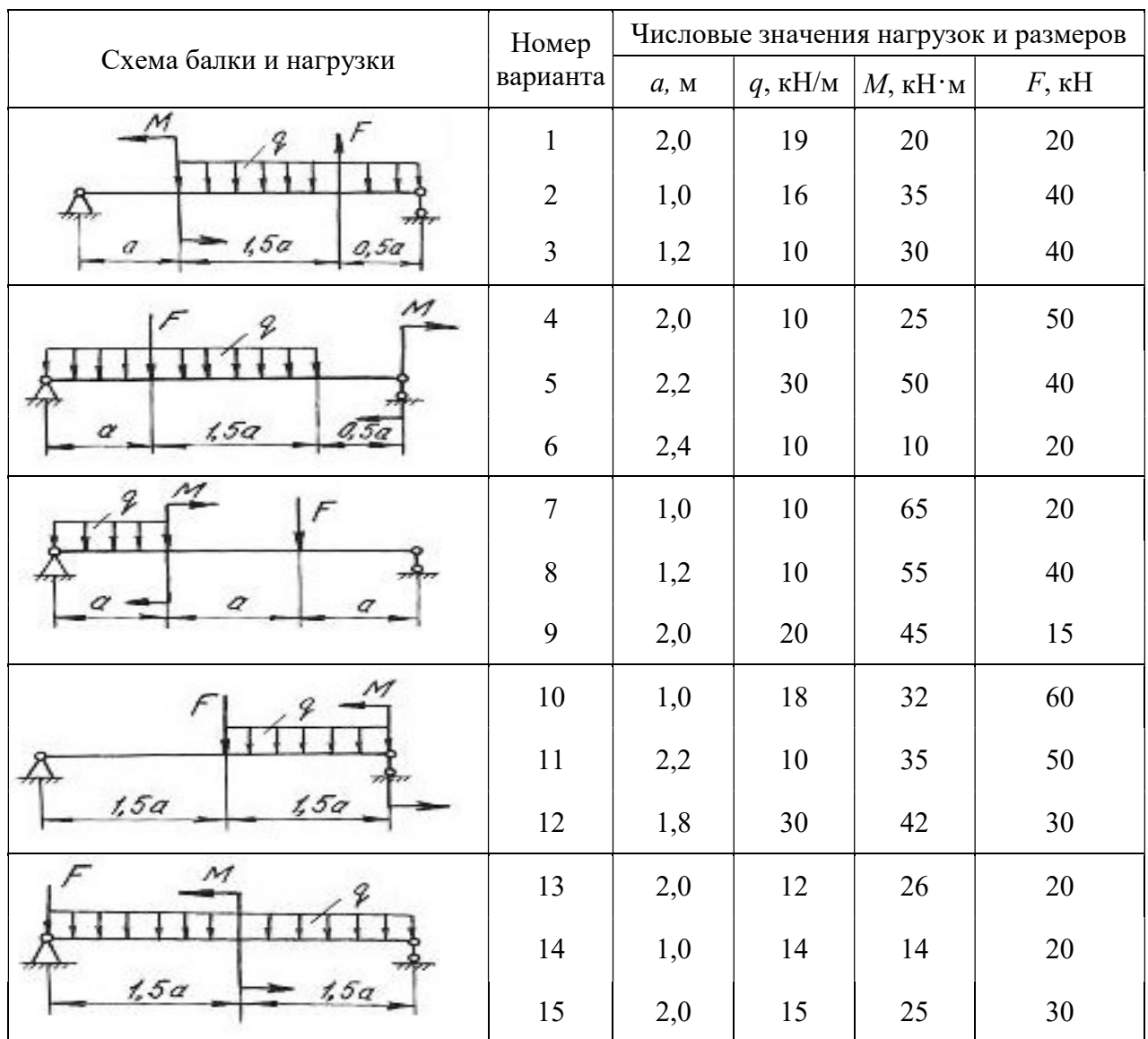

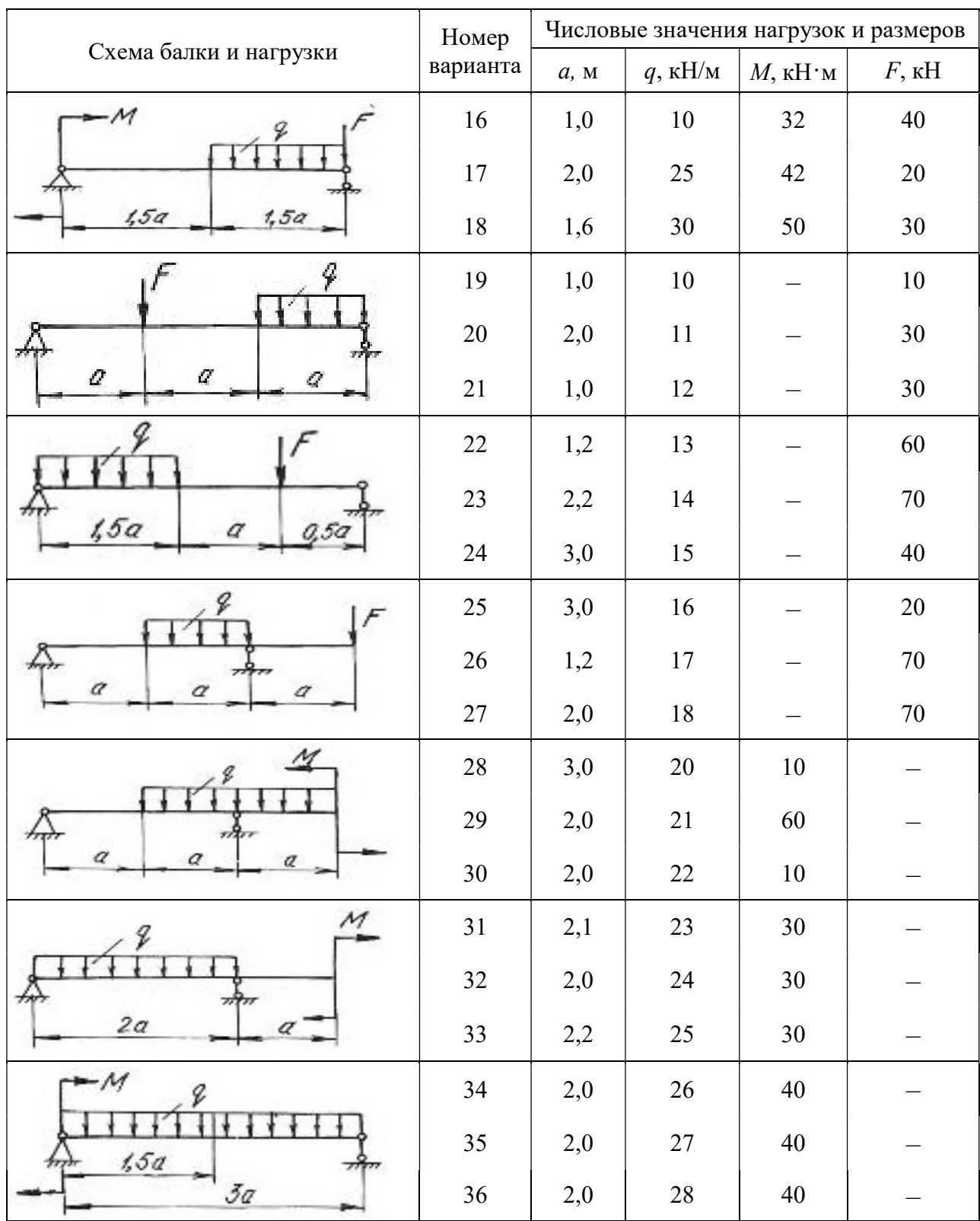

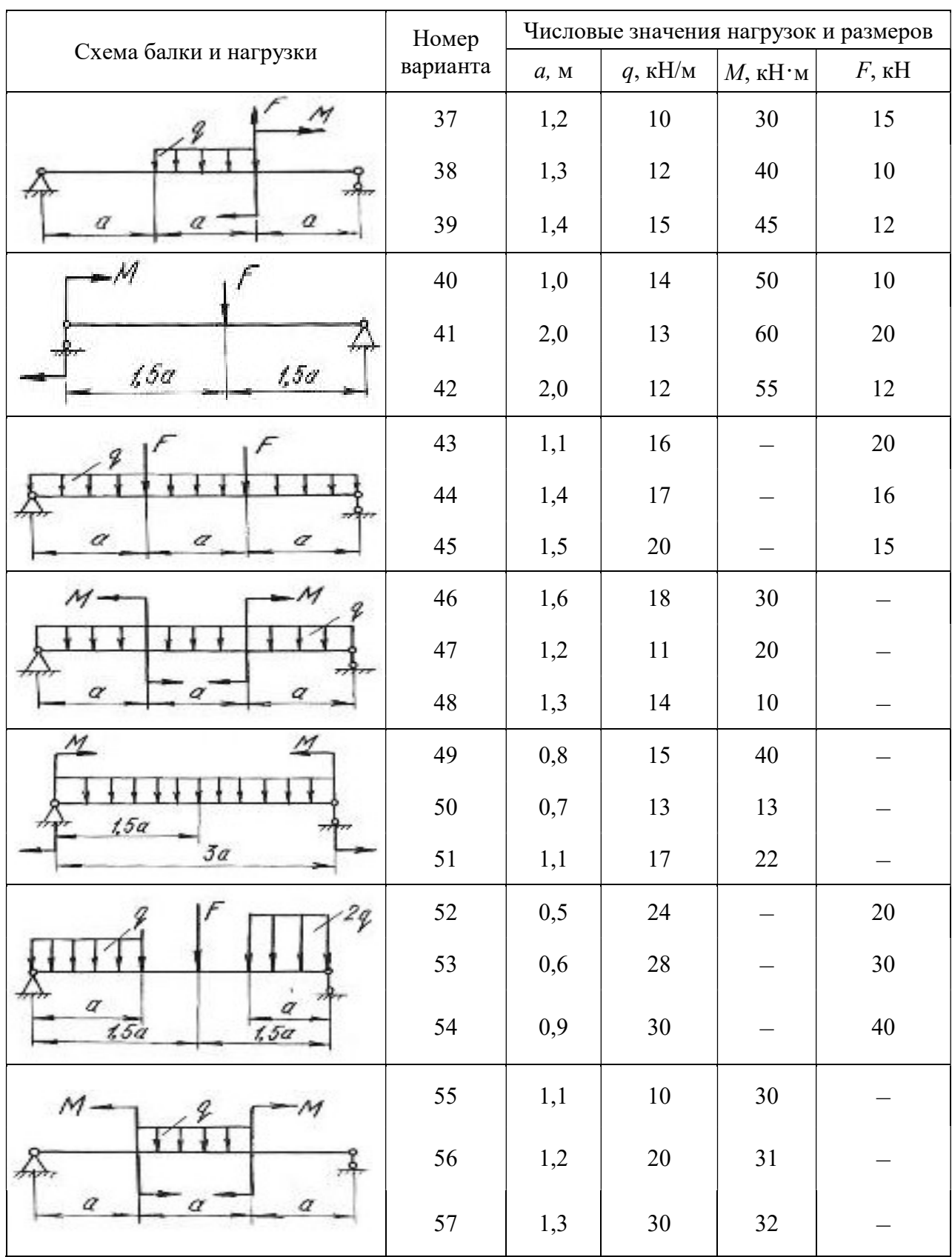

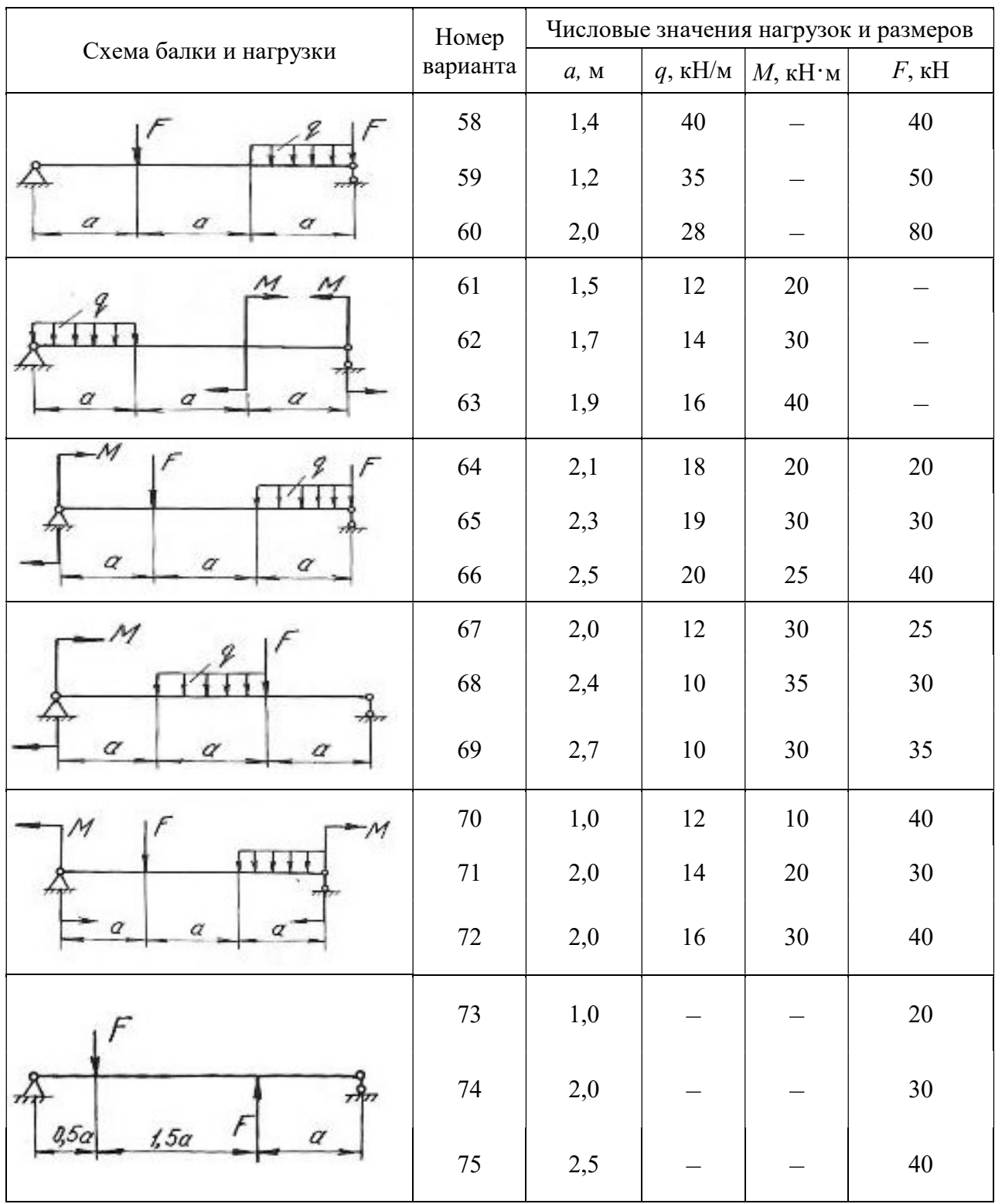

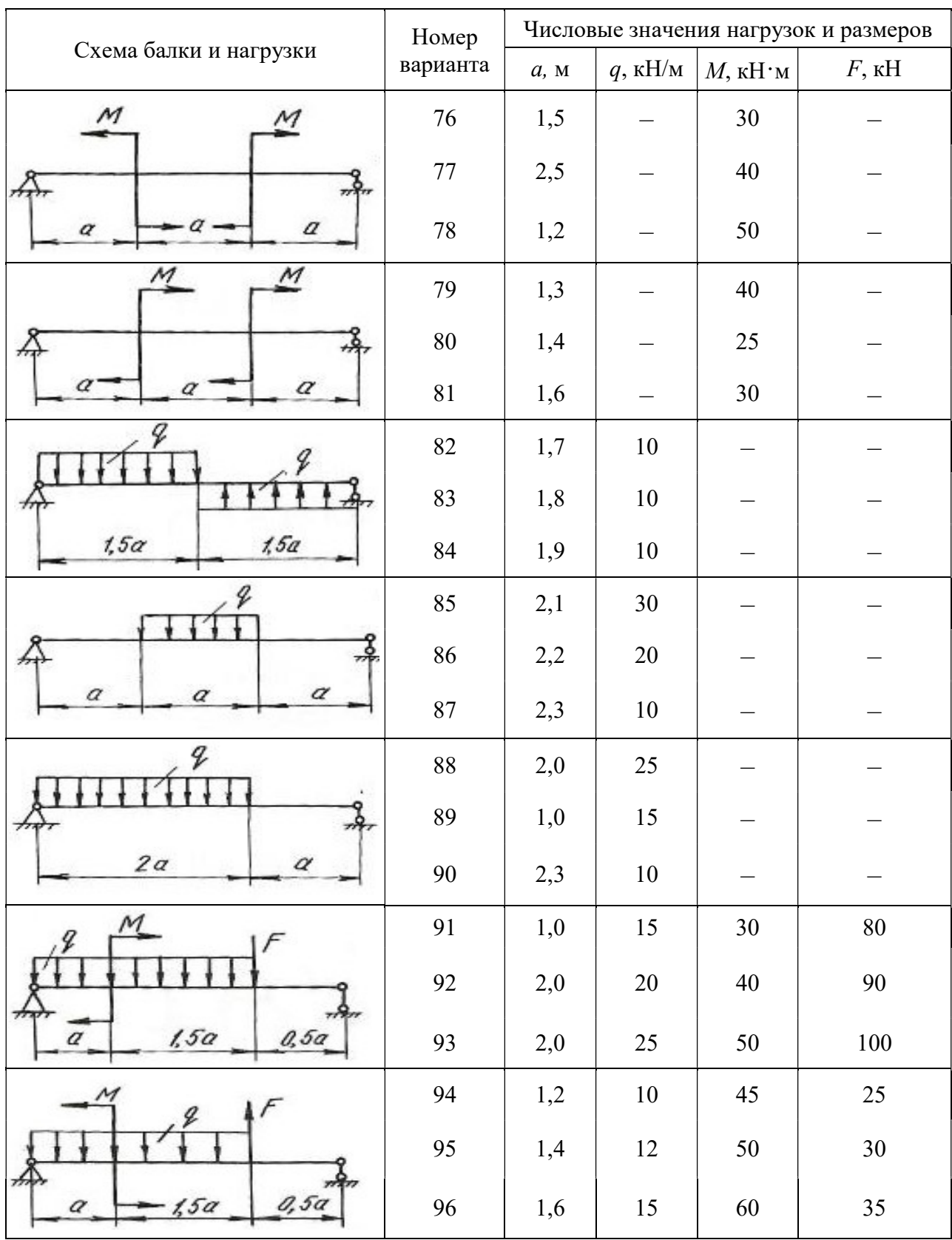

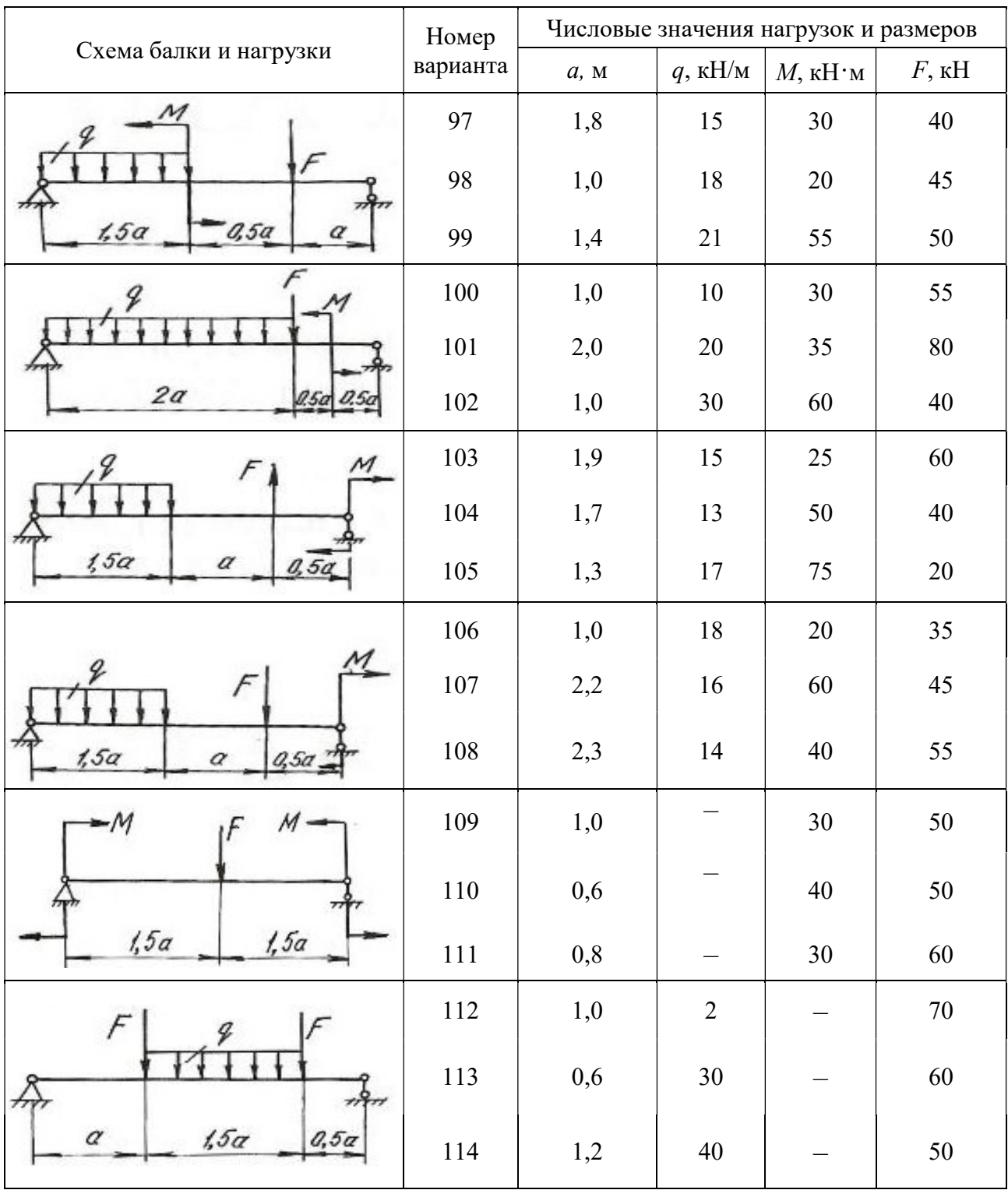

#### Окончание табл. 4.1

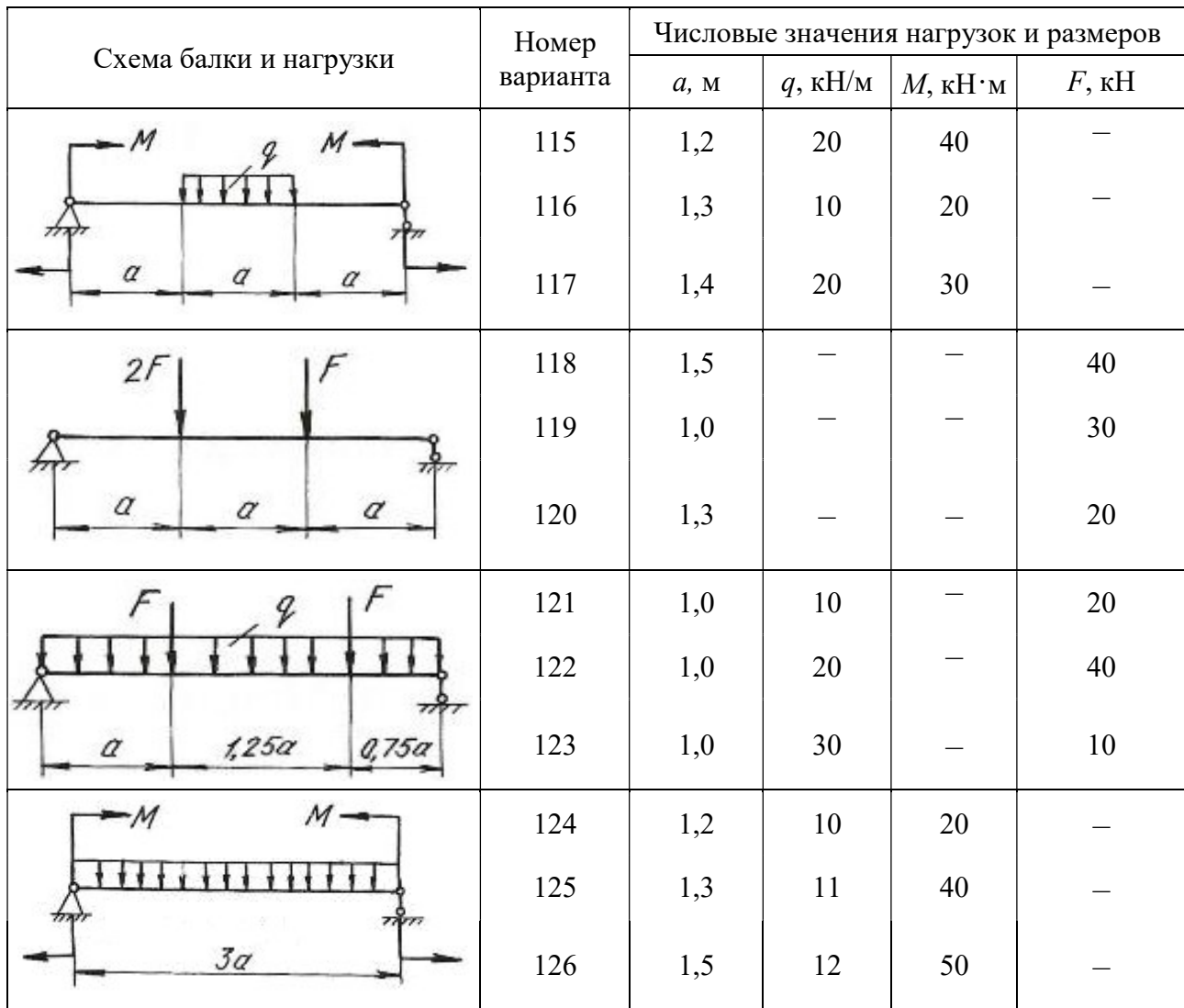

#### 4.3. Расчет балки на жесткость

После проверки балок на прочность они обычно проверяются на жесткость.

Проверка состоит в определении максимальных перемещений балки при изгибе и сравнении их с допускаемыми значениями для данного материала и типа балки. При этом должны выполняться следующие условия:

$$
y_{\text{max}} \le y_{\text{adm}}
$$
;  $y_{\text{adm}} = (\frac{1}{20} \div \frac{1}{250})l$ ;  $\theta_{\text{max}} \le \theta_{\text{adm}}$ ,

где  $y_{\text{adm}}$  – допускаемый прогиб;  $\theta_{\text{adm}}$  – допускаемый угол поворота;  $l$  – пролёт балки.

Для определения прогибов и углов поворота в статически определимых балках обычно применяют метод начальных параметров, который записывается в виде следующих универсальных уравнений:

$$
EJ_Z\theta = EJ_Z\theta_0 + \sum_{i=1}^n \frac{M_i(x-a_i)^1}{1!} + \sum_{i=1}^n \frac{F_i(x-b_i)^2}{2!} + \sum_{i=1}^n \frac{q_i(x-c_i)^3}{3!},\qquad(4.8)
$$

где n – количество нагрузок на рассматриваемых участках.

$$
EJ_z y = EJ_z y_0 + EJ_z \theta_0 x + \sum_{i=1}^{n} \frac{M_i (x - a_i)^2}{2!} + \sum_{i=1}^{n} \frac{F_i (x - b_i)^3}{3!} + \sum_{i=1}^{n} \frac{q_i (x - c_i)^4}{4!},
$$
 (4.9)

где  $\theta$  – угол поворота в исследуемом сечении;  $y$  – прогиб в исследуемом сечении;  $y_0$  – прогиб в начале координат;  $\theta_0$  – угол поворота в начале координат;  $x -$  расстояние от начала координат до сечения, в котором определяются перемещения; *M*, *F*, *q* – внешние нагрузки, включая и реакции; *a* – расстояния от начала координат до сечений, где приложены моменты;  $b$  – расстояния от начала координат до сечений, где приложены сосредоточенные силы;  $c$  – расстояния от начала координат до начала каждого участка, нагруженного равномерно распределенной нагрузкой;  $EJ_z$  – жесткость балки при поперечном изгибе.

Метод начальных параметров применяется при условии, что жесткость  $EJ<sub>z</sub>$  постоянна по всей длине балки.

Слагаемые, которые включают М, F, q, по знаку определяются в соответствии с правилами знаков, принятыми для определения  $M_x$  при расчете слева. При использовании метода начальных параметров необходимо выполнить следующие требования:

1. Начало координат принимается единым для всей балки (обычно в левом крайнем сечении балки);

2. Если равномерно распределенная нагрузка не доходит до рассматриваемого сечения, то ее необходимо продлить до этого сечения, а для сохранения равновесия приложить такую же по величине, но противоположного направления нагрузку. Эту контрнагрузку необходимо включить в уравнения.

Начальные параметры  $y_0$  и  $\theta_0$  определяются следующим образом. Если начало координат находится не на опоре (рис. 4.4, б), то составляем два дополнительных уравнения прогибов для двух опор, где заранее известно, что прогибы на опорах равны нулю. Если начало координат находится на концевой шарнирной опоре (рис. 4.4, в), то составляем одно дополнительное уравнение прогибов для другой опоры. Если начало координат находится в жесткой заделке (рис. 4.4, г), то дополнительные уравнения составлять не нужно.

При решении задач необходимо иметь в виду, что положительное направление оси y принято вверх. При этом условии положительное значение угла поворота соответствует вращению сечения против хода часовой стрелки, положительный прогиб направлен вверх.

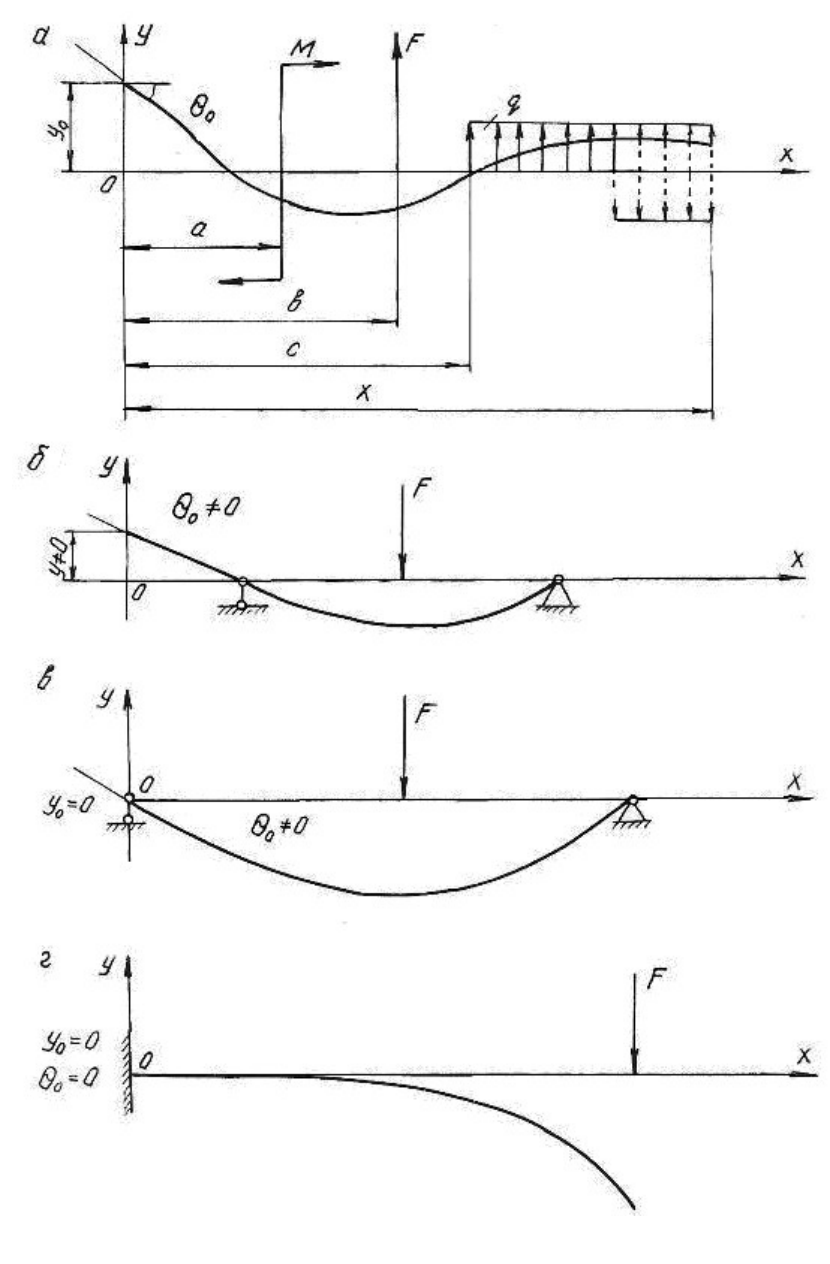

Рис. 4.4.

### Пример 4.3.

Для балки, изображенной на рис. 4.5, построить эпюры  $\mathcal{Q}_{_{\mathcal{X}}}$  и  $\overline{M}_{_{\mathcal{X}}}$ , подобрать поперечное двутавровое сечение (см. табл. П. 1) при  $\sigma_{\text{adm}} = 160 \text{ M}$ Па,  $E = 2 \cdot 10^5$  МПа. По методу начальных параметров определить прогибы в сечениях С и D и угол поворота сечения В. Построить эпюру прогибов и провести проверку на жесткость при  $y_{\text{adm}} = (1/200)l = (1/200)4 = 0,02$  м = 2 см, где  $l$  – пролет балки.
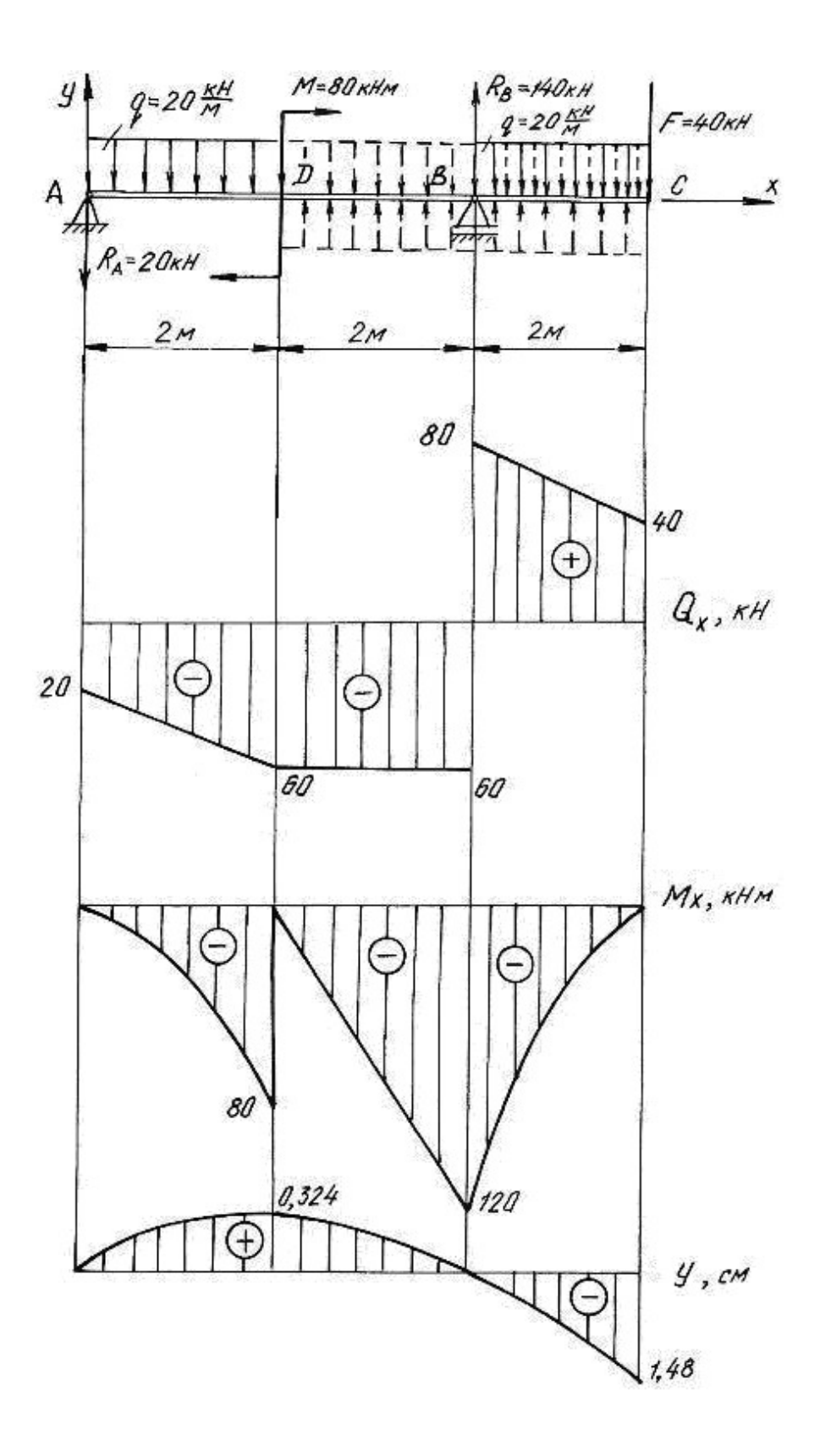

Рис. 4.5.

Решение.

Определим опорные реакции:

$$
\sum M_B = 0, \qquad R_A \cdot 4 + q \cdot 2 \cdot 3 - M - q \cdot 2 \cdot 1 - F \cdot 2 = 0;
$$
  
\n
$$
R_A \cdot 4 + 20 \cdot 2 \cdot 3 - 80 - 20 \cdot 2 \cdot 1 - 40 \cdot 2 = 0; \qquad R_A = 20 \text{ kH}.
$$
  
\n
$$
\sum M_A = 0, \qquad R_B \cdot 4 - q \cdot 2 \cdot 1 - M - q \cdot 2 \cdot 5 - F \cdot 6 = 0;
$$
  
\n
$$
R_B \cdot 4 - 20 \cdot 2 \cdot 1 - 80 - 20 \cdot 2 \cdot 5 - 40 \cdot 6 = 0; \qquad R_B = 140 \text{ kH}.
$$

Проводим проверку

$$
\sum Y = 0; \qquad -R_A + R_B - q \cdot 2 - F - q \cdot 2 = 0; -20 + 140 - 20 \cdot 2 - 40 - 20 \cdot 2 = 0; \qquad 0 = 0
$$

По контрольным правилам строим эпюры  $Q_x$  и  $M_x$ , и подбираем поперечное сечение при  $M_{\text{max}}$  = 120 кH.

$$
W_z = \frac{M_{\text{max}}}{\sigma_{\text{adm}}} = \frac{120 \cdot 10^3}{160 \cdot 10^6} = 0,75 \cdot 10^{-3} \text{ m}^3 = 750 \text{ cm}^3.
$$

По таблице сортамента (см. табл. П.1) принимаем двутавр № 36:  $J_z = J_x^{\text{ra6}} = 13380 \text{ cm}^4 = 13380 \cdot 10^{-8} \text{ m}^4$ .

Для определения перемещений помещаем начало координат на левой опоре (прогиб  $y_0 = 0$ , угол поворота  $\theta_0 \neq 0$ ). Составляем дополнительное уравнение прогибов для сечения В (при  $x_B = 4$  м), где заранее известно, что прогиб на опоре  $y_B$  равен нулю.

Распределенная нагрузка обрывается в сечении *D*. Продолжим её до сечения  $B$ , в котором определяем перемещение, но, чтобы не нарушить прежнее равновесие, вводим уравновешивающую нагрузку обратного направления на участке *BD*.

$$
EJ_Z y_B = EJ_Z \theta_0 x_B + \frac{M(x-2)^2}{2} - \frac{R_A(x_B - 0)^3}{6} - \frac{q(x_B - 0)^4}{24} + \frac{q(x_B - 2)^4}{24};
$$
  

$$
0 = EJ_Z \theta_0 \cdot 4 + \frac{80(4-2)^2}{2} - \frac{20(4-0)^3}{6} - \frac{20(4-0)^4}{24} + \frac{20(4-2)^4}{24}.
$$

Последний член уравнения учитывает компенсирующую нагрузку. Подставляя числовые значения, получим  $EJ_Z\theta_0 = EJ_Z\theta_A = 63.3$  кН $\cdot$ м<sup>2</sup>.

Определим прогибы на границах заданных участков. При определении прогиба в сечении С равномерно распределенную нагрузку необходимо продлить до этого сечения и уравновесить её.

В сечении  $C(x_c = 6$  м):

$$
EJ_Z y_C = EJ_Z \theta_0 x_C + \frac{M(x_C - 2)^2}{2} - \frac{R_A(x_C - 0)^3}{6} + \frac{R_B(x_C - 4)^3}{6} - \frac{q(x_C - 0)^4}{24} + \frac{q(x_C - 2)^4}{24} - \frac{q(x_C - 4)^4}{24};
$$
  
\n
$$
EJ_Z y_C = 63,3 \cdot 6 + \frac{80 \cdot (6 - 2)^2}{2} - \frac{20 \cdot (6 - 0)^3}{6} + \frac{140 \cdot (6 - 4)^3}{6} - \frac{20 \cdot (6 - 0)^4}{24} + \frac{20(6 - 2)^4}{24} - \frac{20(6 - 4)^4}{24} = -393 \text{ kHm}^3;
$$
  
\n
$$
y_C = \frac{-393 \cdot 10^3}{EJ_Z} = \frac{-393 \cdot 10^3}{2 \cdot 10^{11} \cdot 13380 \cdot 10^{-8}} = -0,0148 \text{ m}; \ y_C = -1,480 \text{ cm};
$$

в сечении  $D(x_D = 2 \text{ m})$ :

$$
EJ_Z y_D = EJ_Z \theta_0 \cdot x_D - \frac{R_A (x_D - 0)^3}{6} - \frac{q(x_D - 0)^4}{24} = 63,3 \cdot 2 - \frac{20(2 - 0)^3}{6} - \frac{20(2 - 0)^4}{24} =
$$
  
= 86,7 \text{ kHm}^3; \t y\_D = \frac{86,7 \cdot 10^3}{EJ\_Z} = \frac{86,7 \cdot 10^3}{2 \cdot 10^{11} \cdot 13380 \cdot 10^{-8}} = 0,00324 \text{ m} = 0,324 \text{ cm.}

По полученным значениям прогибов строим изогнутую ось балки (см. рис. 4.5).

Определим угол поворота сечения  $B(x_B = 4 \text{ m})$ , продлив и уравновесив распределенную нагрузку

$$
EJ_Z\theta_B = EJ_Z\theta_0 + \frac{M(x-2)^1}{1} - \frac{R_A(x-0)^2}{2} - \frac{q(x-0)^3}{6} + \frac{q(x-2)^3}{6} =
$$
  
= 63,3 +  $\frac{80(4-2)^1}{1} - \frac{20(4-0)^2}{2} - \frac{20(4-0)^3}{6} + \frac{20(4-2)^3}{6} = -123$  kHm<sup>2</sup>;  

$$
\theta_B = -\frac{123 \cdot 10^3}{EJ_Z} = -\frac{123 \cdot 10^3}{2 \cdot 10^{11} \cdot 13380 \cdot 10^{-8}} = -46 \cdot 10^{-4}
$$
paq =  
= -46 \cdot 10^{-4} \cdot \frac{180}{\pi} = -0,26^{\circ} = -0^{\circ}15'36''.

Максимальный прогиб балки  $y_{\text{max}} = y_C = 1,480$  см.

Таким образом,  $y_{\text{max}} = 1,480 \text{ cm} < y_{\text{adm}} = 2 \text{ cm}$ , следовательно, условие жесткости выполняется.

## 4.4. Задания для расчета балок на жесткость

Для расчетной схемы (табл. 4.2) необходимо:

1. Построить по длине балки эпюры изгибающих моментов и поперечных сил.

2. Подобрать поперечное сечение балки двутаврового профиля (см. табл. П. 1), материал – сталь при  $\sigma_{\text{adm}} = 160 \text{ M}$ Па.

3. Определить по методу начальных параметров величину прогибов балки в характерных сечениях и провести проверку балки на жесткость, приняв  $y_{\text{adm}} = (1/\overline{100})l$ .

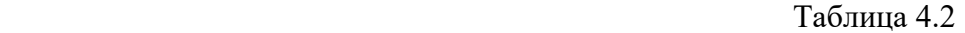

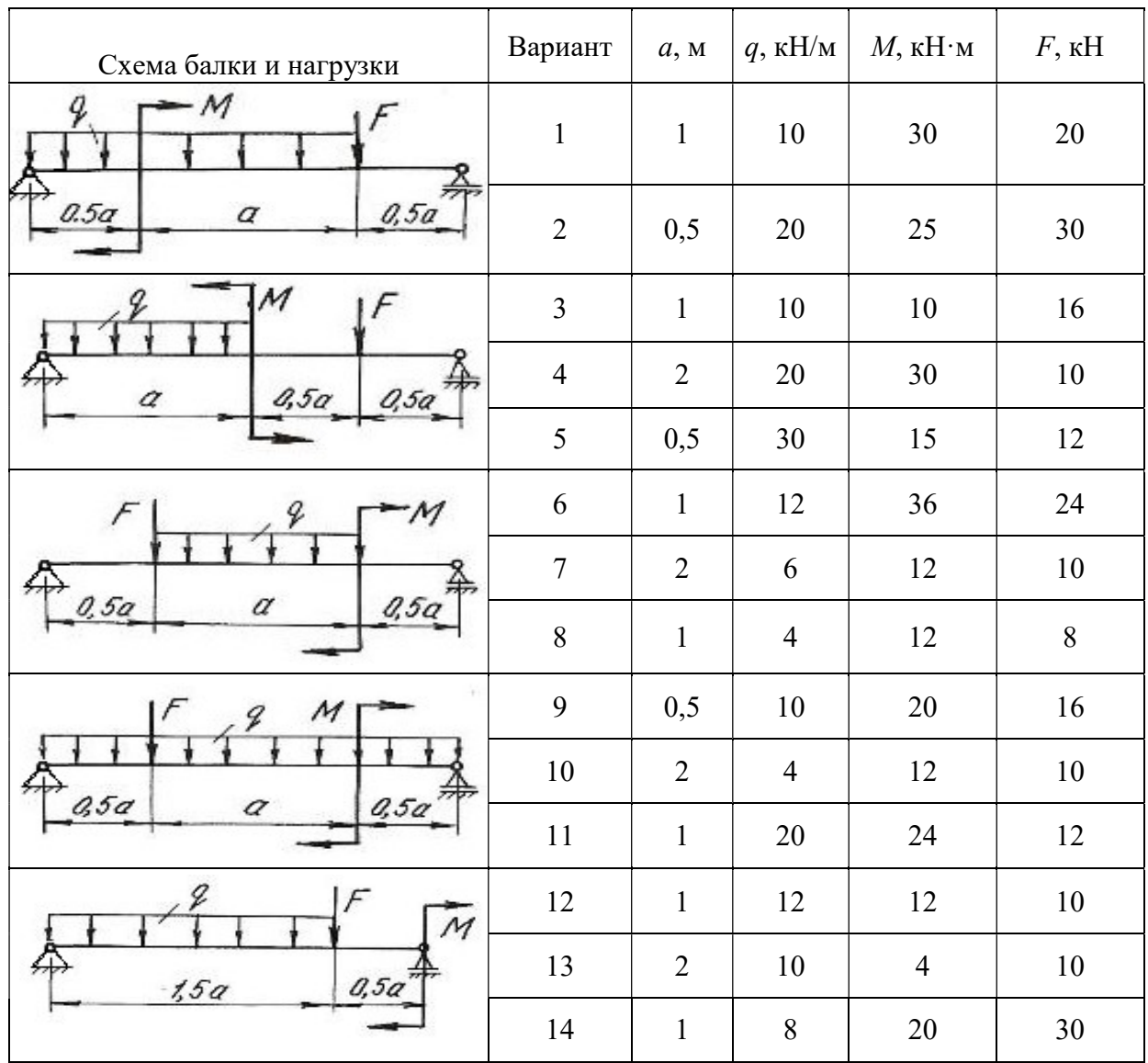

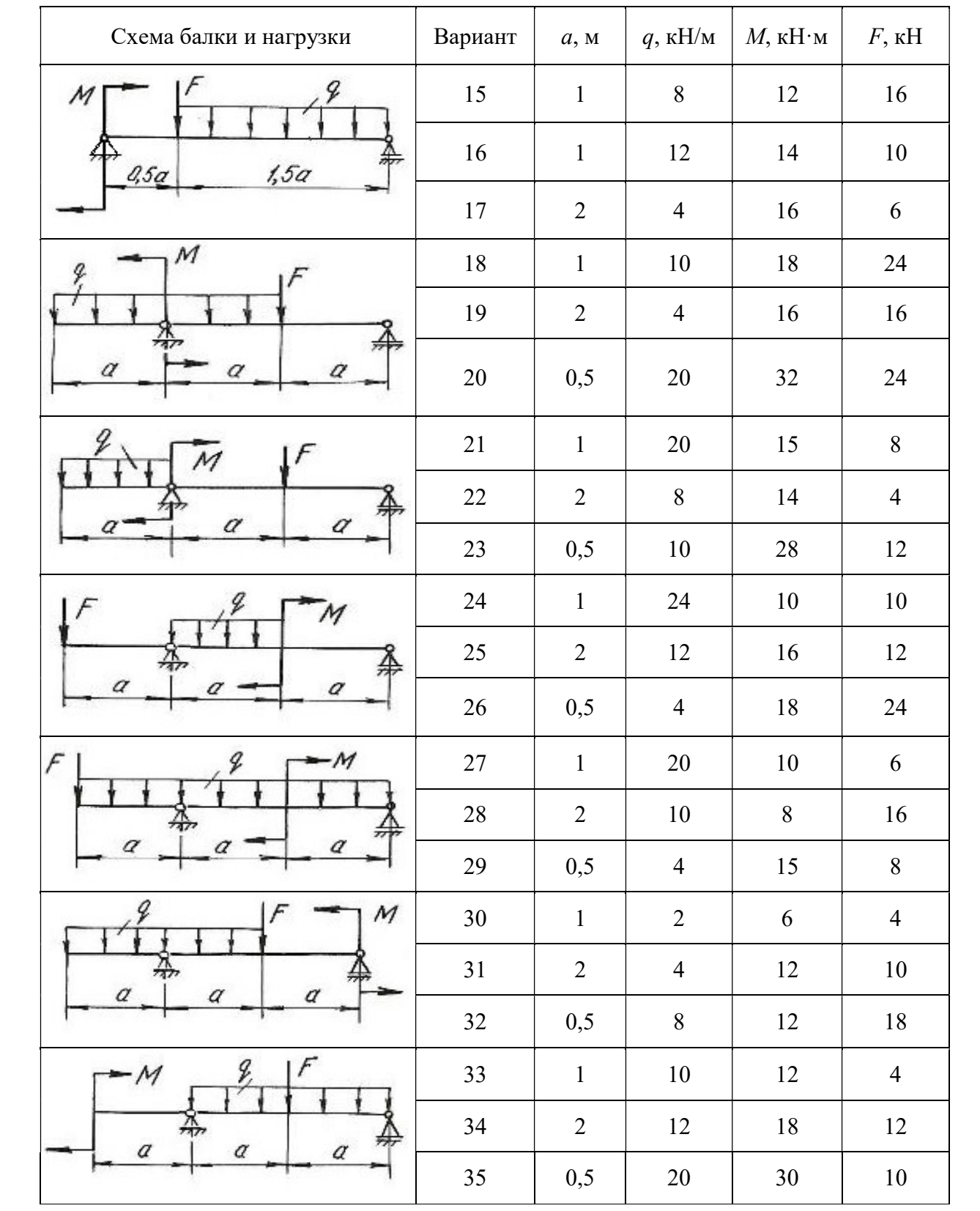

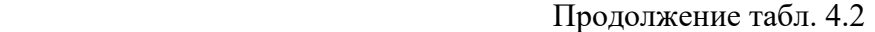

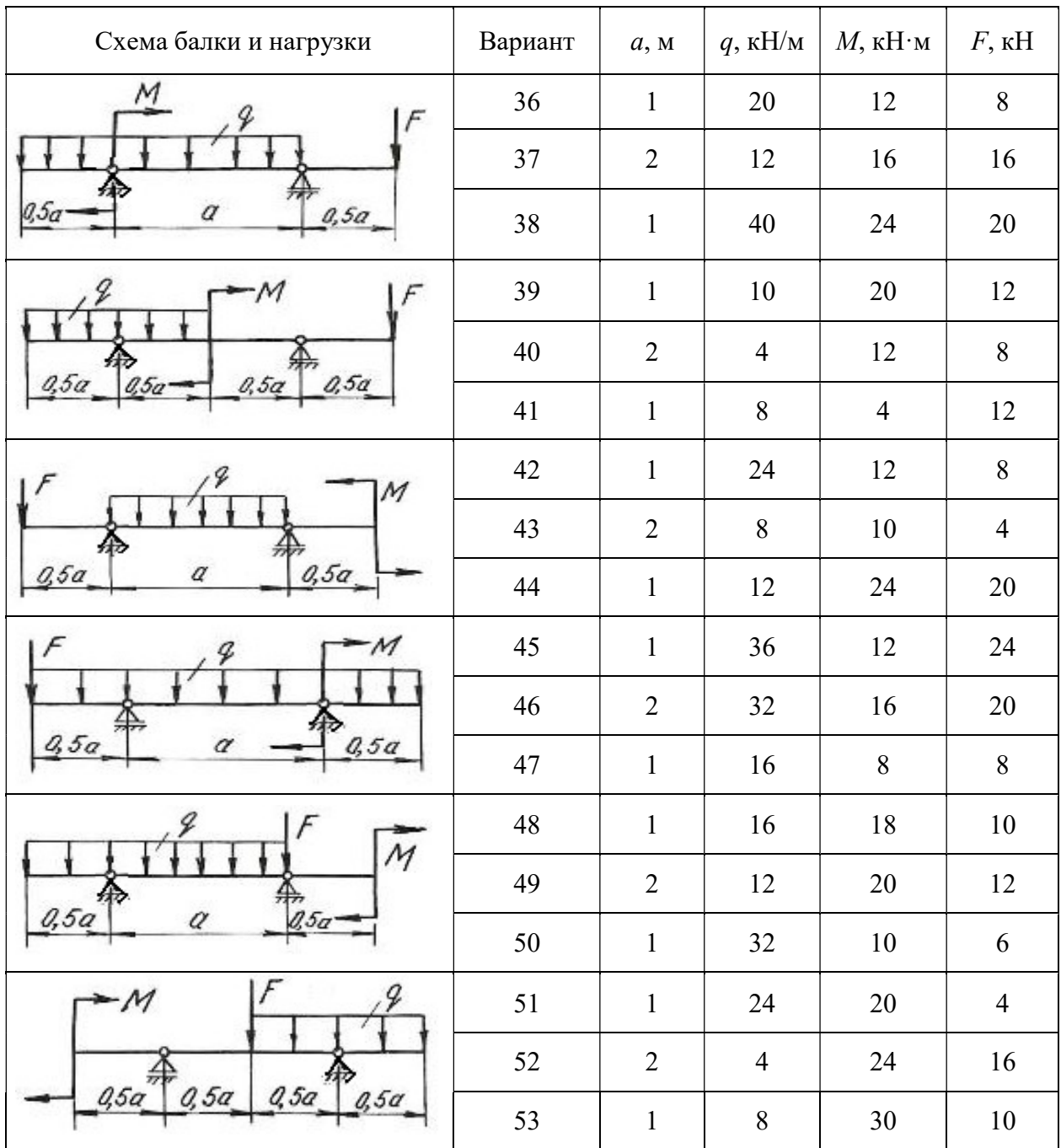

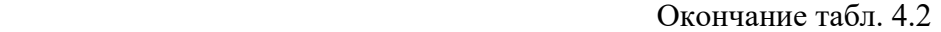

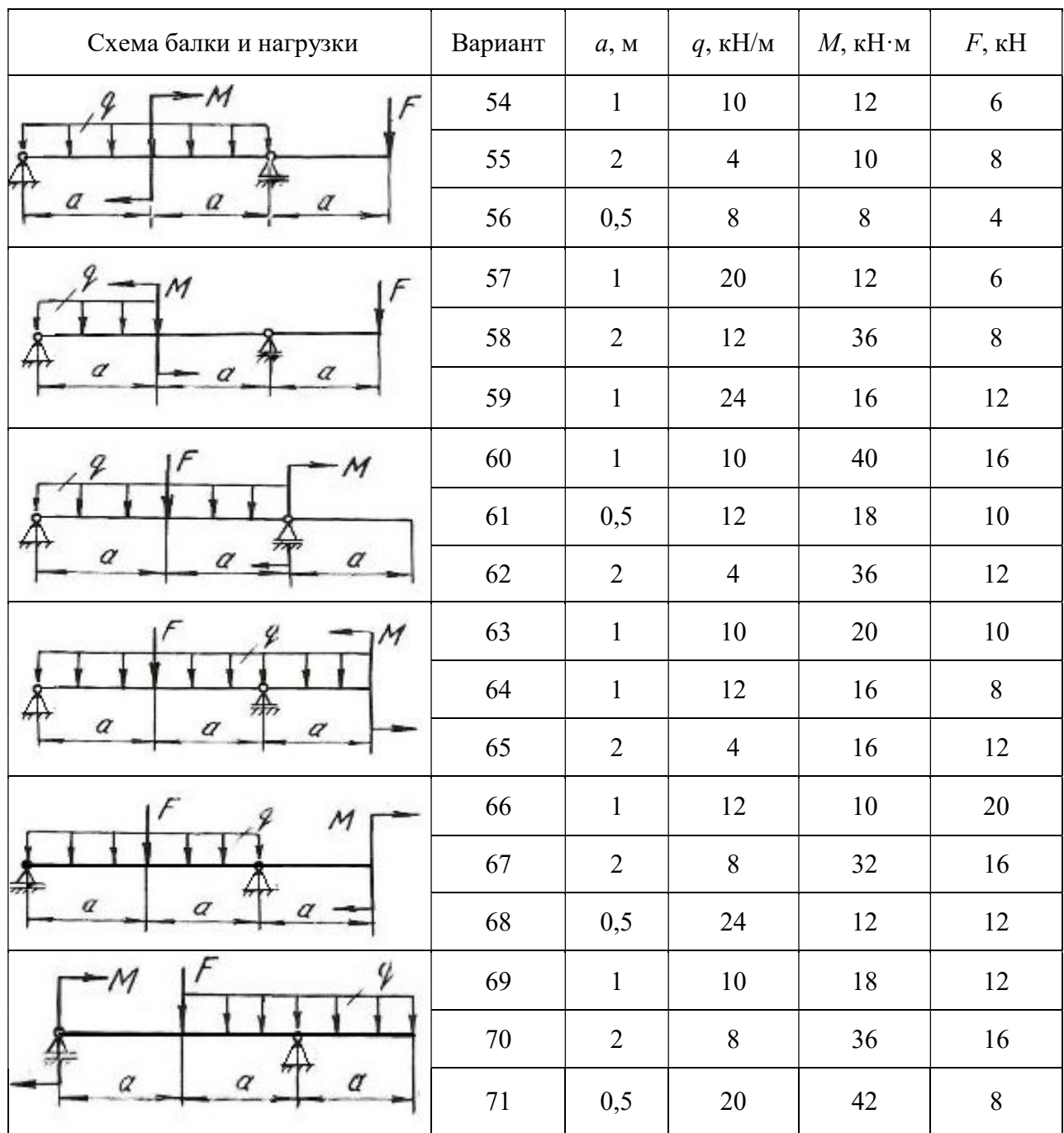

# Глава 5

# СТАТИЧЕСКИ НЕОПРЕДЕЛИМЫЕ НЕРАЗРЕЗНЫЕ МНОГОПРОЛЕТНЫЕ БАЛКИ И ПЛОСКИЕ РАМЫ

#### 5.1. Статически неопределимые балки

Цельная балка, лежащая на нескольких опорах, называется неразрезной. С промежуточными опорами такая балка обычно соединена шарнирно. Концевые опоры могут быть или шарнирными или защемленными.

Неразрезные балки представляют собой статически неопределимые системы, так как для их расчета уравнений статики недостаточно. Эти балки могут быть рассчитаны с помощью теоремы о трех моментах или методом сил.

В данном разделе рассматривается решение неразрезной балки по методу сил.

Способ расчета статически неопределимых систем, при котором за «лишние» неизвестные принимаются силы или моменты, называется методом сил. Для расчета статически неопределимой балки необходимо раскрыть ее статическую неопределимость, для чего эту балку освобождают сначала от «лишних» связей, превращая ее тем самым в статически определимую (геометрически неизменяемую) систему, называемую основной системой. Она может быть получена путем введения необходимого количества шарниров, балочных опор, путем разреза контура (чаще для рам) и др.

Дополнительные уравнения для нахождения «лишних» неизвестных составляются из условий, что взаимные перемещения основной системы в местах приложения «лишних» неизвестных равны нулю (условия совместности деформаций - условия неразрезности).

Степень статической неопределимости балки соответствует количеству «лишних» неизвестных. В качестве «лишних» неизвестных можно принимать реакции на опорах балки или опорные моменты. Для многопролетных неразрезных балок за «лишние» неизвестные удобнее принять опорные моменты. Опорными моментами называют суммарные моменты внутренних сил упругости, возникающих в поперечных сечениях над опорами.

На рис. 5.1, а показана дважды статически неопределимая балка. За «лишние» неизвестные приняты опорные моменты на первой и второй опорах. Моменты на нулевой и третьей опорах равны нулю (рис. 5.1, б).

Для определения «лишних» неизвестных воспользуемся условием:

$$
\Delta_1 = 0,
$$
  
\n
$$
\Delta_2 = 0,
$$
\n(5.1)

где  $\Delta_1$  – суммарное возможное перемещение центра тяжести поперечного сечения от всех внешних нагрузок и от всех «лишних» неизвестных по направлению действия первой «лишней» неизвестной  $X_1$ ;  $\Delta_2$  - суммарное возможное перемещение центра тяжести поперечного сечения от всех внешних нагрузок и от всех «лишних» неизвестных по направлению действия второй «лишней» неизвестной  $X_2$ .

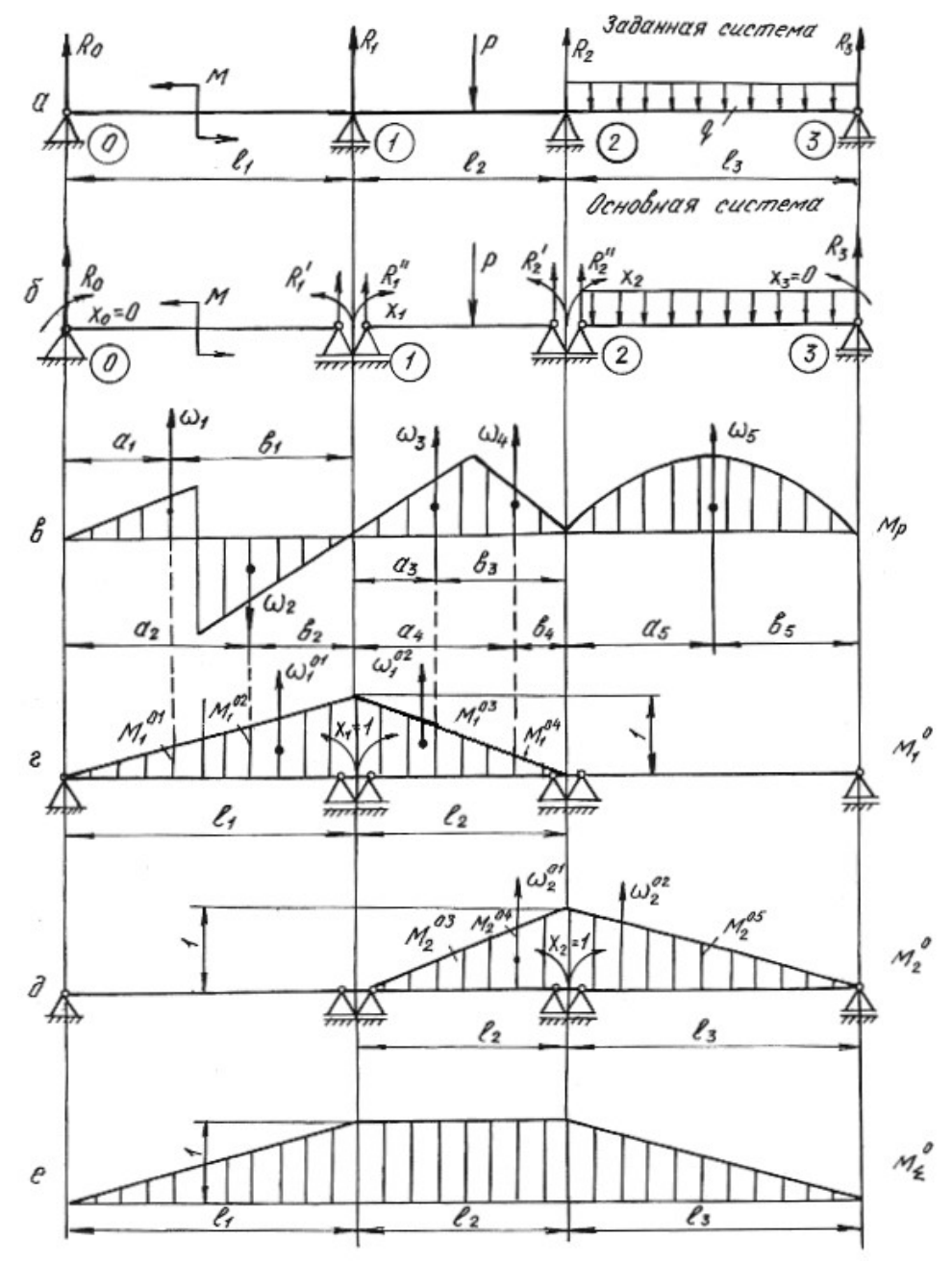

Рис. 5.1.

Эти перемещения в силу принципа независимости действия сил можно представить как сумму перемещений от каждой отдельной силы, приложенной к системе, т. е. от внешней нагрузки, обобщенно обозначаемой буквой Р, и от неизвестных  $X_1$ ,  $X_2$ , приложенных на опорах основной системы. Указанные перемещения выражаются через неизвестные  $X_1, X_2$ , нагрузку  $P$  и перемещения от единичных сил  $X_1=1, X_2=1$ .

$$
\delta_{11}X_1 + \delta_{12}X_2 + \Delta_{1p} = 0,
$$
  
\n
$$
\delta_{21}X_1 + \delta_{22}X_2 + \Delta_{2p} = 0.
$$
\n(5.2)

Эти уравнения носят название канонических уравнений метода сил. Число их равно степени статической неопределимости системы. На примере первого уравнения рассмотрим обозначения:

 $\delta_{11}$  – возможное перемещение центра тяжести поперечного сечения от действия единичной силы  $X_1 = 1$  по направлению действия первой «лишней» неизвестной  $X_1$ :

 $\delta_{11}X_1$  – возможное перемещение, вызванное действием  $X_1$  по ее направлению:

 $\delta_{12}$  – возможное перемещение от единичной нагрузки  $X_2 = 1$  по направлению  $X_1$ :

 $\delta_{12}X_2$  возможное перемещение от второй «лишней» неизвестной  $X_2$  по направлению  $X_1$ ;

 $\Delta_{1n}$  – возможное перемещение от всех внешних нагрузок по направлению «лишней» неизвестной  $X_1$ .

Коэффициенты канонических уравнений с одинаковыми числовыми индексами  $\delta_{11}$ ,  $\delta_{22}$  называются главными коэффициентами. Они всегда положительны. Коэффициенты с разными числовыми индексами  $\delta_{21}$ ,  $\delta_{12}$  называются побочными. Они могут быть положительными или отрицательными. На основании теоремы о взаимности перемещений побочные коэффициенты  $\delta_{21} = \delta_{12}$ .

Свободные члены канонических уравнений  $\Delta_{1p}$ , и  $\Delta_{2p}$  еще называют грузовыми членами, так как они представляют собой перемещения от внешних нагрузок.

Для вычисления коэффициентов и грузовых членов канонических уравнений строим эпюры изгибающих моментов от единичных нагрузок (единичные эпюры) – рис. 5.1, г, д и эпюры изгибающих моментов от внешних нагрузок (грузовые эпюры) – рис. 5.1,  $\epsilon$ .

Коэффициенты уравнений и свободные члены находим путем перемножения эпюр по формуле Верещагина (или по формуле Симпсона)

$$
\delta = \frac{1}{EJ} \sum \omega M_c^0, \qquad (5.3)
$$

где  $\omega$  – площадь эпюры изгибающих моментов;  $M_c^0$  – ордината из единичной эпюры напротив центра тяжести грузовой эпюры;  $EJ$  – жесткость балки при изгибе.

Формулы для определения площадей и координат их центров тяжести приведены в табл. 5.1.

Таблица 5.1

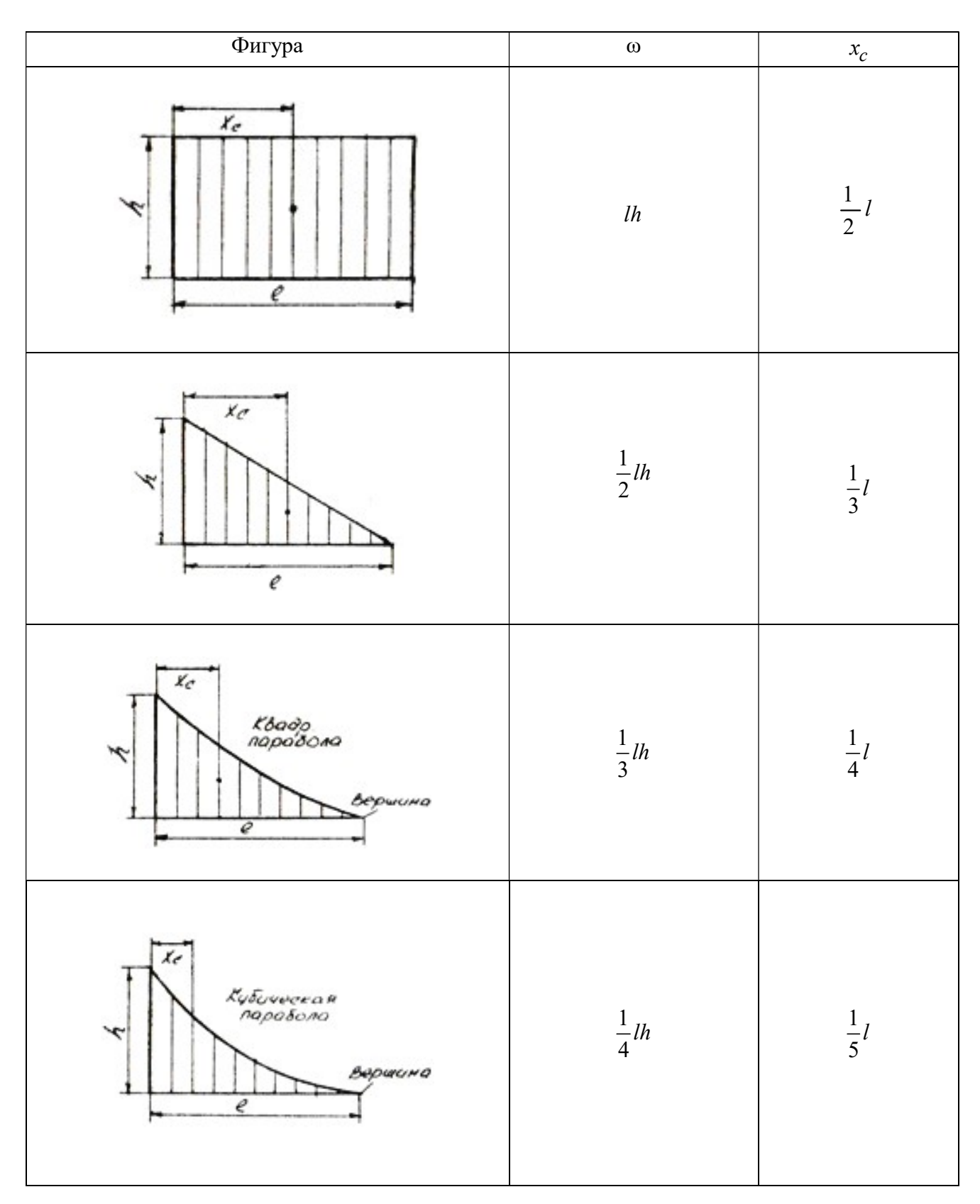

Окончание табл. 5.1

| Фигура                                                                  | $\omega$         | $x_{\boldsymbol{c}}$     |  |  |
|-------------------------------------------------------------------------|------------------|--------------------------|--|--|
| $\frac{\chi}{c}$<br>$\mu$<br>$\check{\mathscr{C}}$<br>e                 | $rac{2}{3}lh$    | $\frac{1}{2}l$           |  |  |
| $\mathbf{r}_c$<br>квадр.<br>Парабола<br>Ý<br>$\boldsymbol{\mathcal{C}}$ | $rac{2}{3}lh$    | $\frac{3}{8}l$           |  |  |
| $\overline{r}$<br>a<br>$\epsilon$                                       | $\frac{1}{2}$ lh | $\frac{a+l}{3}$          |  |  |
| $x_{\sigma}$<br>ø<br>$\overline{\ell}$<br>٠                             | $l\frac{a+b}{2}$ | $\frac{(a+2b)}{3(a+b)}l$ |  |  |

Главные коэффициенты  $\delta_{11}$  и  $\delta_{22}$  находим в результате перемножения единичных эпюр  $M_1^0$ ,  $M_2^0$  самих на себя

$$
\delta_{11} = \frac{1}{EJ} \sum \omega_1^0 M_{c1}^0 = \frac{1}{EJ} \left( \frac{1}{2} l_1 \cdot 1 \frac{2}{3} \cdot 1 \right) + \frac{1}{EJ} \left( \frac{1}{2} l_2 \cdot 1 \cdot \frac{2}{3} \cdot 1 \right) = \frac{1}{EJ} \left( \frac{l_1}{3} + \frac{l_2}{3} \right);
$$
  
\n
$$
\delta_{22} = \frac{1}{EJ} \sum \omega_2^0 M_{c2}^0 = \frac{1}{EJ} \left( \frac{1}{2} l_2 \cdot 1 \frac{2}{3} \cdot 1 \right) + \frac{1}{EJ} \left( \frac{1}{2} l_3 \cdot 1 \cdot \frac{2}{3} \cdot 1 \right) = \frac{1}{EJ} \left( \frac{l_2}{3} + \frac{l_3}{3} \right);
$$

Побочные коэффициенты находим путем взаимного перемножения указанных единичных эпюр.

Для определения коэффициента  $\delta_{12}$  берется площадь эпюры  ${M}_2^0$  на участке длиной  $l_2$ , которая умножается на ординату с эпюры  $M_1^0$ 

$$
\delta_{12} = \delta_{21} = \frac{1}{EJ} \sum \omega_2^0 M_{c1}^0 = \frac{1}{EJ} \sum \omega_1^0 M_{c2}^0 = \frac{1}{EJ} \left(\frac{1}{2}l_2 \cdot 1\right) \cdot \frac{1}{3} \cdot 1 = \frac{l_2}{6 \cdot EJ}.
$$

Свободные члены уравнений находим путем умножения грузовых эпюр  ${M}_{p}$  на единичные  ${M}_{1}^{0}$  и  ${M}_{2}^{0}$ 

$$
\Delta_{1p} = \frac{1}{EJ} \sum \omega_p M_{c1}^0 = \frac{1}{EJ} \Big( \omega_1 M_1^{01} - \omega_2 M_1^{02} + \omega_3 M_1^{03} + \omega_4 M_1^{04} \Big) =
$$
  
=  $\frac{1}{EJ} \Big( \omega_1 \frac{a_1}{l_1} - \omega_2 \frac{a_2}{l_1} + \omega_3 \frac{b_3}{l_2} + \omega_4 \frac{b_4}{l_2} \Big),$ 

где  $\omega_1, \omega_2, \omega_3, \omega_4$  – площади грузовых эпюр;  $M_1^{01}, M_1^{02}, M_1^{03}, M_1^{04}$ – ординаты, взятые из единичной эпюры  $M_1^0$  напротив центров тяжести указанных площадей.

$$
\Delta_{2p} = \frac{1}{EJ} \sum \omega_p M_{c2}^0 = \frac{1}{EJ} \left( \omega_3 M_2^{03} + \omega_4 M_2^{04} + \omega_5 M_2^{05} \right) =
$$
  
=  $\frac{1}{EJ} \left( \omega_3 \frac{a_3}{l_2} + \omega_4 \frac{a_4}{l_2} + \omega_5 \frac{b_5}{l_3} \right).$ 

После подстановки найденных перемещений в канонические уравнения получим

$$
\frac{1}{EJ} \left( \frac{l_1}{3} + \frac{l_2}{3} \right) X_1 + \frac{l_2}{6EJ} X_2 + \frac{1}{EJ} \left( \omega_1 \frac{a_1}{l_1} - \omega_2 \frac{a_2}{l_1} + \omega_3 \frac{b_3}{l_2} + \omega_4 \frac{b_4}{l_2} \right) = 0 ;
$$
\n
$$
\frac{l_2}{6EJ} X_1 + \frac{1}{EJ} \left( \frac{l_2}{3} + \frac{l_3}{3} \right) X_2 + \frac{1}{EJ} \left( \omega_3 \frac{a_3}{l_2} + \omega_4 \frac{a_4}{l_2} + \omega_5 \frac{b_5}{l_3} \right) = 0.
$$

Во избежание ошибок при определении «лишних» неизвестных необходимо проверить правильность определения коэффициентов и свободных членов канонических уравнений. Для этого необходимо построить суммарную эпюру единичных моментов  $M_{\Sigma}^0$ .

При умножении по правилу Верещагина суммарной единичной эпюры  $M^0_{\Sigma}$  на единичную эпюру  $M^0_1$  должна получиться сумма коэффициентов первого канонического уравнения

$$
\delta_{11} + \delta_{12} = \frac{1}{EJ} \left( \frac{1}{2} l_1 \cdot 1 \frac{2}{3} \cdot 1 \right) + \frac{1}{EJ} \left( l_2 \cdot 1 \frac{1}{2} \cdot 1 \right) = \frac{1}{EJ} \left( \frac{l_1}{3} + \frac{l_2}{2} \right).
$$

При умножении суммарной эпюры  $M^0_{\Sigma}$  на эпюру  $M^0_2$  должна получиться сумма коэффициентов второго канонического уравнения

$$
\delta_{21} + \delta_{22} = \frac{1}{EJ} \left( \frac{1}{2} l_3 \cdot 1 \frac{2}{3} \cdot 1 \right) + \frac{1}{EJ} \left( l_2 \cdot 1 \frac{1}{2} \cdot 1 \right) = \frac{1}{EJ} \left( \frac{l_3}{3} + \frac{l_2}{2} \right).
$$

Эта проверка называется построчной.

Произведение суммарной единичной эпюры саму на себя должно быть равным сумме всех коэффициентов канонических уравнений

$$
\delta_{21} + \delta_{22} = \frac{1}{EJ} \left( \frac{1}{2} l_3 \cdot 1 \frac{2}{3} \cdot 1 \right) + \frac{1}{EJ} \left( l_2 \cdot 1 \frac{1}{2} \cdot 1 \right) = \frac{1}{EJ} \left( \frac{l_3}{3} + \frac{l_2}{2} \right).
$$
  
a проверка назвивается построчной.  
юизведение суммарной единичной эпюры саму на себя должно быть  
сумме всех коэффициентов канонический  

$$
\delta_{11} + \delta_{12} + \delta_{21} + \delta_{22} = \frac{1}{EJ} \left( \frac{1}{2} l_1 \cdot 1 \frac{2}{3} \cdot 1 \right) + \frac{1}{EJ} (l_2 \cdot 1 \cdot 1) + \frac{1}{EJ} \left( \frac{1}{2} l_3 \cdot 1 \frac{2}{3} \cdot 1 \right) =
$$

$$
= \frac{1}{EJ} \left( \frac{l_1}{3} + l_2 + \frac{l_3}{3} \right).
$$

Эта проверка называется универсальной.

Правильность определения грузовых членов уравнений состоит в следующем: их сумма должна равняться произведению грузовой эпюры  $M_{\,p}\,$  на сум-

марную единичную эпюру  $M_{\Sigma}^{0}$ 

$$
\Delta_{1p} + \Delta_{2p} = \frac{1}{EJ} \bigg( \omega_1 \frac{a_1}{l_1} - \omega_2 \frac{a_2}{l_1} + \omega_3 \cdot 1 + \omega_4 \cdot 1 + \omega_5 \frac{b_5}{l_3} \bigg).
$$

Убедившись в правильности определения коэффициентов и свободных членов уравнений методом последовательного исключения, находим «лишние» неизвестные  $X_1$  и  $X_2$  из канонических уравнений. При правильном определении «лишних» неизвестных после их подстановки в канонические уравнения, последние должны обращаться в тождества.

Учитывая опорные моменты и внешние нагрузки, определяют по уравнениям статики опорные реакции, строят эпюру поперечных сил  $\mathcal{Q}_x$  и эпюру изгибающих моментов  $M_x$ .

Порядок решения неразрезной балки методом сил сводится к следующему:

1. Определяют степень статической неопределимости балки;

2. Выбирают основную систему (тем самым выбираются «лишние» неизвестные);

3. По числу «лишних» неизвестных составляются канонические уравнения;

4. Строят эпюры изгибающих моментов от действующих на основную систему внешних нагрузок – грузовые эпюры;

5. В местах действия «лишних» неизвестных и по направлению их действия прикладывают единичные моменты и строят эпюры изгибающих моментов от этих единичных моментов – единичные эпюры;

6. Вычисляют главные, побочные коэффициенты и свободные члены канонических уравнений и проверяют правильность их вычисления;

7. Методом последовательного исключения неизвестных решают канонические уравнения и определяют «лишние» неизвестные с последующей проверкой;

8. С помощью уравнений равновесия определяют опорные реакции заданной балки с последующей проверкой;

9. Строят эпюры поперечных сил  $\mathcal{Q}_x$  и изгибающих моментов  $M_{\chi};$ 

10. Подбирают поперечное сечение балки заданного профиля;

11. Производят проверку на прочность и жесткость балки, если это требуется по условию задачи.

### Пример 5.1.

Для заданной схемы стальной неразрезной балки (рис. 5.2, а) требуется:

1. Построить эпюры поперечных сил и изгибающих моментов;

2. Подобрать поперечное сечение двутаврового профиля (см. табл. П. 1), если  $\sigma_{\text{adm}} = 160 \text{ M}$ Па,  $E = 2 \cdot 10^{11}$  Па.

## Решение.

Определяем степень статической неопределимости балки. Она равна двум (числу опор без двух плюс единица из-за наличия жесткой заделки) и выбираем основную систему.

В качестве «лишних» неизвестных принимаются опорные моменты. Основная система показана на рис. 5.2, б.

Составляем канонические уравнения:

$$
\delta_{11}X_1 + \delta_{12}X_2 + \Delta_{1p} = 0,
$$
  
\n
$$
\delta_{21}X_1 + \delta_{22}X_2 + \Delta_{1p} = 0.
$$

Для определения главных, побочных коэффициентов и свободных членов уравнений строим единичные эпюры  $M_1^0$  (рис. 5.2, *г*),  $M_2^0$  (рис. 5.2, *д*) и суммарную единичную эпюру  $M_{\Sigma}^{0}$  (рис. 5.2, *e*). Грузовые эпюры  $M_{\,p}\,$  представлены на рис. 5.2, в.

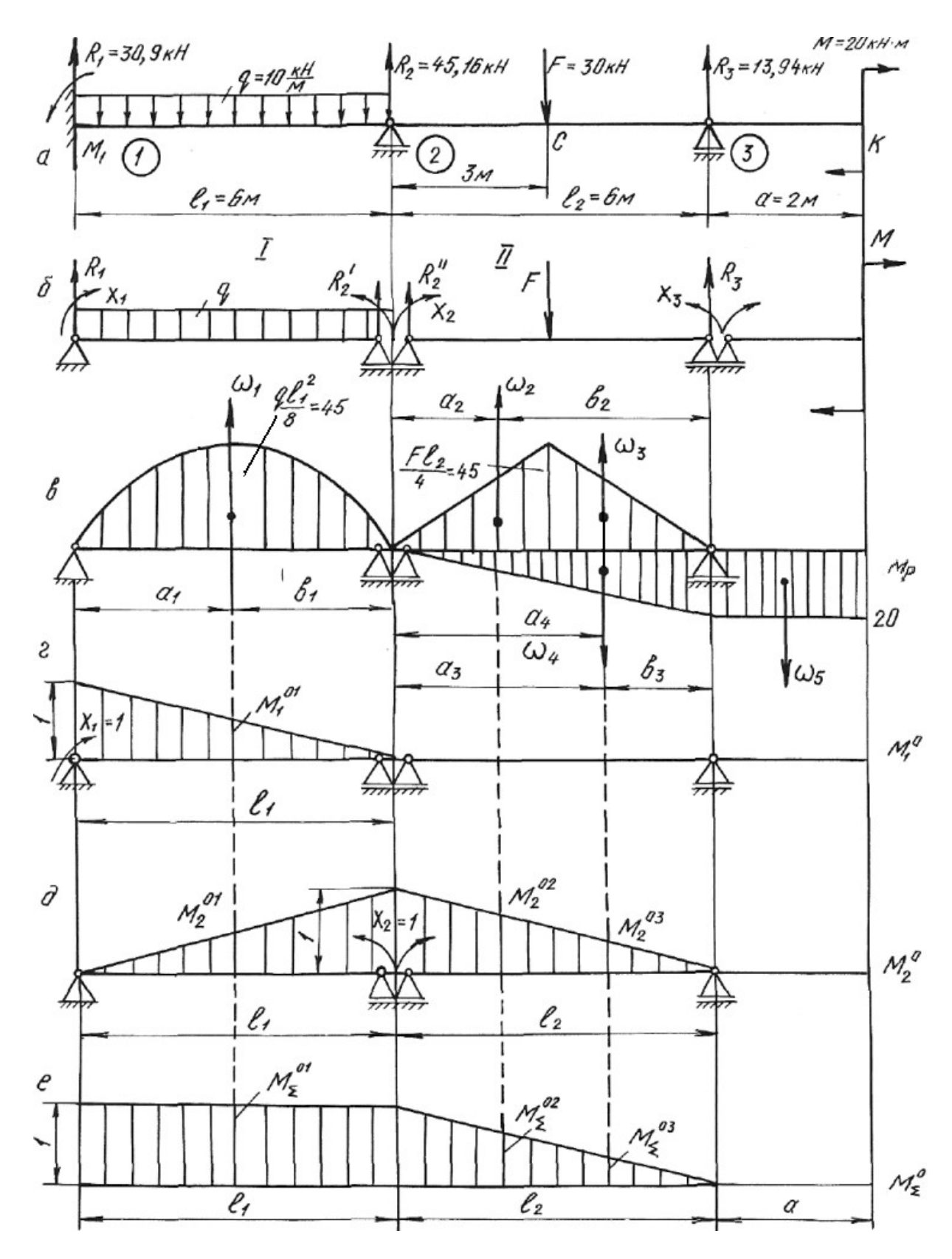

Рис. 5.2.

Путем умножения эпюр  $M_1^0$  и  $M_2^0$  самих на себя, находим значения главных коэффициентов:

M умножения эпюр 
$$
M_1^0
$$
 и  $M_2^0$  самих на себя, находим значения  
\nэффициентов:  
\n
$$
\delta_{11} = \frac{1}{EJ} \left( \frac{1}{2} \cdot 1 \cdot l_1 \cdot \frac{2}{3} \cdot 1 \right) = \frac{1}{EJ} \left( \frac{1}{2} \cdot 1 \cdot 6 \cdot \frac{2}{3} \cdot 1 \right) = \frac{2,0}{EJ};
$$
\n
$$
\delta_{22} = \frac{1}{EJ} \left( \frac{1}{2} \cdot 1 \cdot l_1 \cdot \frac{2}{3} \cdot 1 + \frac{1}{2} \cdot 1 \cdot l_2 \cdot \frac{2}{3} \cdot 1 \right) = \frac{1}{EJ} (2,0+2,0) = \frac{4,0}{EJ}.
$$
\n
$$
\delta_{31} = \frac{1}{2} \left( \frac{1}{2} \cdot 1 \cdot l_1 \cdot \frac{2}{3} \cdot 1 + \frac{1}{2} \cdot 1 \cdot l_2 \cdot \frac{2}{3} \cdot 1 \right) = \frac{1}{EJ} (2,0+2,0) = \frac{4,0}{EJ}.
$$
\n
$$
\delta_{31} = \frac{1}{2} \left( \frac{1}{2} \cdot 1 \cdot l_1 \cdot \frac{2}{3} \cdot 1 + \frac{1}{2} \cdot 1 \cdot l_2 \cdot \frac{2}{3} \cdot 1 \right) = \frac{1}{EJ} (2,0+2,0) = \frac{4,0}{EJ}.
$$

Побочные коэффициенты определяем путем взаимного перемножения единичных эпюр  $M_1^0$  и  $M_2^0$ 

$$
\delta_{12} = \delta_{21} = \frac{1}{EJ} \left( \frac{1}{2} \cdot 1 \cdot l_1 \frac{1}{3} \cdot 1 \right) = \frac{1}{EJ} \left( \frac{1}{2} \cdot 1 \cdot 6 \cdot \frac{1}{3} \cdot 1 \right) = \frac{1}{EJ}.
$$

Находим свободные (грузовые) члены уравнений, перемножая эпюры изгибающих моментов от внешних нагрузок на единичные эпюры.

Площади грузовых эпюр:

$$
p M_1^0 \times M_2^0
$$
  
\n
$$
S_{12} = S_{21} = \frac{1}{EJ} \left( \frac{1}{2} \cdot 1 \cdot l_1 \frac{1}{3} \cdot 1 \right) = \frac{1}{EJ} \left( \frac{1}{2} \cdot 1 \cdot 6 \cdot \frac{1}{3} \cdot 1 \right) = \frac{1}{EJ}.
$$
  
\n
$$
CBOGOJHHE (TPY3OBEI e) UTEHBI YDABHEHHUH, TPQEMHOXRAB JHOPDI H3-HTOB OT BHEUHHX HarpY3OK HA e ZHHHHHIEe JIIOPLI.
$$
  
\n
$$
C_1 = \frac{2}{3} h_1 l_1 = \frac{2}{3} \cdot 4, 5 \cdot 10^4 \cdot 6 = 18 \cdot 10^4 \text{ H} \cdot \text{m}^2;
$$
  
\n
$$
C_2 = C_3 = \frac{1}{2} h_2 \frac{l_2}{2} = \frac{1}{2} \cdot 4, 5 \cdot 10^4 \cdot 3 = 6, 75 \cdot 10^4 \text{ H} \cdot \text{m}^2;
$$
  
\n
$$
C_4 = \frac{1}{2} \cdot 20 \cdot 10^3 \cdot 6 = 6 \cdot 10^4 \text{ H} \cdot \text{m}^2.
$$
  
\n
$$
S_4 a_1 = b_1 = 3 \text{ m}; a_2 = b_3 = 2 \text{ m}; b_2 = a_3 = 4 \text{ m}; a_4 = 4 \text{ m}.
$$
  
\n
$$
\Delta_{1p} = \frac{1}{EJ} \left( \omega_1 M_1^{01} \right) = \frac{1}{EJ} \left( 18 \cdot 10^4 \cdot \frac{1}{2} \cdot 1 \right) = \frac{9 \cdot 10^4}{EJ},
$$
  
\n
$$
C_1 = C_2
$$

Расстояния  $a_1 = b_1 = 3$  м;  $a_2 = b_3 = 2$  м;  $b_2 = a_3 = 4$  м;  $a_4 = 4$  м.

$$
\Delta_{1p} = \frac{1}{EJ} \left( \omega_1 M_1^{01} \right) = \frac{1}{EJ} \left( 18 \cdot 10^4 \cdot \frac{1}{2} \cdot 1 \right) = \frac{9 \cdot 10^4}{EJ},
$$

где  $M_1^{01}$ – ордината единичной эпюры  $M_1^0$  напротив центра тяжести площади грузовой эпюры ω:

$$
\Delta_{2p} = \frac{1}{EJ} \Big( \omega_1 M_2^{01} + \omega_2 M_2^{02} + \omega_3 M_2^{03} - \omega_4 M_2^{04} \Big) =
$$
  
=  $\frac{1}{EJ} \Big( 18 \cdot 10^4 \cdot \frac{1}{2} \cdot 1 - 6 \cdot 10^4 \cdot \frac{2}{6} + 6{,}75 \cdot 10^4 \cdot \frac{4}{6} + 6{,}75 \cdot 10^4 \cdot \frac{2}{6} \Big) =$   
=  $\frac{15{,}75 \cdot 10^4}{EJ} - \frac{2 \cdot 10^4}{EJ} = \frac{13{,}75 \cdot 10^4}{EJ}$ ,

где  $M_2^{01},\,M_2^{02},\,M_2^{03},\,M_2^{04}$ — ординаты единичной эпюры  $M_2^0$  напротив центров тяжести площадей грузовых эпюр  $\omega_1$ ,  $\omega_2$ ,  $\omega_3$ ,  $\omega_4$ .

Производим проверку правильности определения коэффициентов и свободных членов уравнений, для чего строим суммарную единичную эпюру  $M_{\sum}^0$  .

*Построчная проверка*. Перемножая суммарную единичную эпюру  $M_\Sigma^0$  на единичную эпюру  $M^0_1$ , должны получить сумму коэффициентов первого канонического уравнения

$$
\delta_{11} + \delta_{12} = \frac{1}{EJ} \left( 1 \cdot l_1 \cdot \frac{1}{2} \cdot 1 + 0 \right) = \frac{3}{EJ}.
$$

При перемножении эпюры  $M_{\Sigma}^0$  на единичную эпюру  $M_2^0$  должны получить сумму коэффициентов второго канонического уравнения:

$$
\delta_{21} + \delta_{22} = \frac{1}{EJ} \left( 1 \cdot l_1 \cdot \frac{1}{2} \cdot 1 + \frac{1}{2} \cdot l_2 \cdot 1 \cdot \frac{2}{3} \cdot 1 \right) = \frac{1}{EJ} \left( 1 \cdot 6 \cdot \frac{1}{2} \cdot 1 + \frac{1}{2} \cdot 6 \cdot 1 \cdot \frac{2}{3} \cdot 1 \right) = \frac{5,00}{EJ}.
$$

Универсальная проверка. Умножаем суммарную единичную эпюру  $M_{\Sigma}^{0}$ саму на себя. Должны получить сумму всех коэффициентов канонических уравнений:

$$
\delta_{11} + \delta_{12} + \delta_{21} + \delta_{22} = \frac{1}{EJ} \left( 1 \cdot l_1 \cdot 1 + \frac{1}{2} \cdot l_2 \cdot 1 \cdot \frac{2}{3} \cdot 1 \right) = \frac{1}{EJ} \left( 1 \cdot 6 \cdot 1 + \frac{1}{2} \cdot 6 \cdot 1 \cdot \frac{2}{3} \right) = \frac{8,00}{EJ}.
$$

Проводим проверку правильности определения грузовых членов уравнений.

Перемножением грузовой эпюры  $M_{\,p}\,$  на суммарную единичную эпюру  $M_{\sum}^0$  должны получить сумму свободных членов уравнений:

$$
\Delta_{1p} + \Delta_{2p} = \frac{1}{EJ} \Big( \omega_1 M_{\Sigma}^{01} + \omega_2 M_{\Sigma}^{02} + \omega_3 M_{\Sigma}^{03} - \omega_4 M_{\Sigma}^{04} \Big) =
$$
  
=  $\frac{1}{EJ} \Big( 18 \cdot 10^4 \cdot 1 + 6,75 \cdot 10^4 \cdot \frac{4}{6} + 6,75 \cdot 10^4 \cdot \frac{2}{6} - 6 \cdot 10^4 \cdot \frac{2}{6} \Big) = \frac{22,75 \cdot 10^4}{EJ}.$ 

Подставляем коэффициенты и свободные члены в канонические уравнения:

$$
\frac{2,00}{EJ}X_1 + \frac{1,00}{EJ}X_2 + \frac{9 \cdot 10^4}{EJ} = 0.
$$
  

$$
\frac{1,00}{EJ}X_1 + \frac{4,0}{EJ}X_2 + \frac{13,75 \cdot 10^4}{EJ} = 0.
$$

После сокращения на жесткость получаем:

$$
2,00X_1 + 1,00X_2 + 9 \cdot 10^4 = 0.
$$

$$
1,00X_1 + 4,00X_2 + 13,75 \cdot 10^4 = 0.
$$

Решая совместно эти уравнения, находим:

$$
X_1 = M_1 = -3.18 \cdot 10^4 \,\text{H} \cdot \text{m} = -31.8 \text{ kH} \cdot \text{m},
$$

$$
X_2 = M_2 = -2.64 \cdot 10^4
$$
 Hm = -26.4  $\text{kH·M}$ .

На опоре № 3 (см. рис. 5.2, *а*) опорный момент будет равен моменту *М* со знаком минус:

$$
X_3 = M_3 = -20 \text{ }\text{KH·M}.
$$

Подставив найденные значения «лишних» неизвестных в канонические уравнения, убеждаемся в том, что эти уравнения превращаются в тождества.

Определяем опорные реакции заданной балки из уравнений статики:

$$
\sum M_1^1 = 0; \ R_2^1 + M_2 - \frac{q l_1^2}{2} - M_1 = 0;
$$
  
\n
$$
R_2^1 = -\frac{M_2}{l_1} + \frac{q l_1}{2} + \frac{M_1}{l_1} = \frac{26, 4}{6} + \frac{10 \cdot 6}{2} - \frac{31, 8}{6} = 29, 1 \text{ kH}.
$$
  
\n
$$
\sum M_2^1 = 0; \ -R_1 l_1 - M_1 + \frac{q l_1^2}{2} + M_2 = 0;
$$
  
\n
$$
R_1 = -\frac{M_1}{l_1} + \frac{q l_1}{2} + \frac{M_2}{l_1} = \frac{31, 8}{6} + \frac{10 \cdot 6}{2} - \frac{26, 4}{6} = 30, 9 \text{ kH}.
$$
  
\n
$$
\sum M_2^{\text{II}} = 0; \ M_3 + R_3 l_3 - F\frac{l_2}{2} - M_2 = 0;
$$
  
\n
$$
R_3 = -\frac{M_3}{l_2} + \frac{F}{2} + \frac{M_2}{l_2} = \frac{20}{6} + \frac{30}{2} - \frac{26, 4}{6} = 13, 94 \text{ kH}.
$$
  
\n
$$
\sum M_3^{\text{II}} = 0; \ -M_2 - R_2^2 l_2 + P\frac{l_2}{2} + M_3 = 0;
$$
  
\n
$$
R_2^{\text{v}} = -\frac{M_2}{l_2} + \frac{F}{2} + \frac{M_3}{l_2} = \frac{26, 4}{6} + \frac{30}{2} - \frac{20}{6} = 16, 06 \text{ kH}.
$$

Окончательно:

 $R_1 = 30.9 \text{ kH}; R_2 = R_2 + R_2 = 29.1 + 16,06 = 45.16 \text{ kH}; R_3 = 13.94 \text{ kH}.$ Проверка:

 $\sum Y = 0$ ;  $R_1 + R_2 + R_3 - F - q \cdot l_1 = 0$ ;  $30.9 + 45.16 + 13.94 - 30 - 10 \cdot 6 = 0$ .

Строим эпюру поперечных сил  $Q_x$  и эпюру изгибающих моментов  $M_x$ по правилам, принятым при построении эпюр для статически определимых балок (рис. 5.3).

$$
Q_1 = R_1 = 30.9
$$
 kH;  
\n $Q_2 = R_1 - q \cdot l_1 = 30.9 - 10 \cdot 6 = -29.1$  kH;

Затем скачок вверх на  $R_2 = 45,16$  кН. На участке от опоры 2 до сечения  $C: Q_x = 16,06$  кН. Затем скачок вниз в сечении С на силу  $F$ ,  $Q_C = 16,06 - 30 = -13,94$  кН.

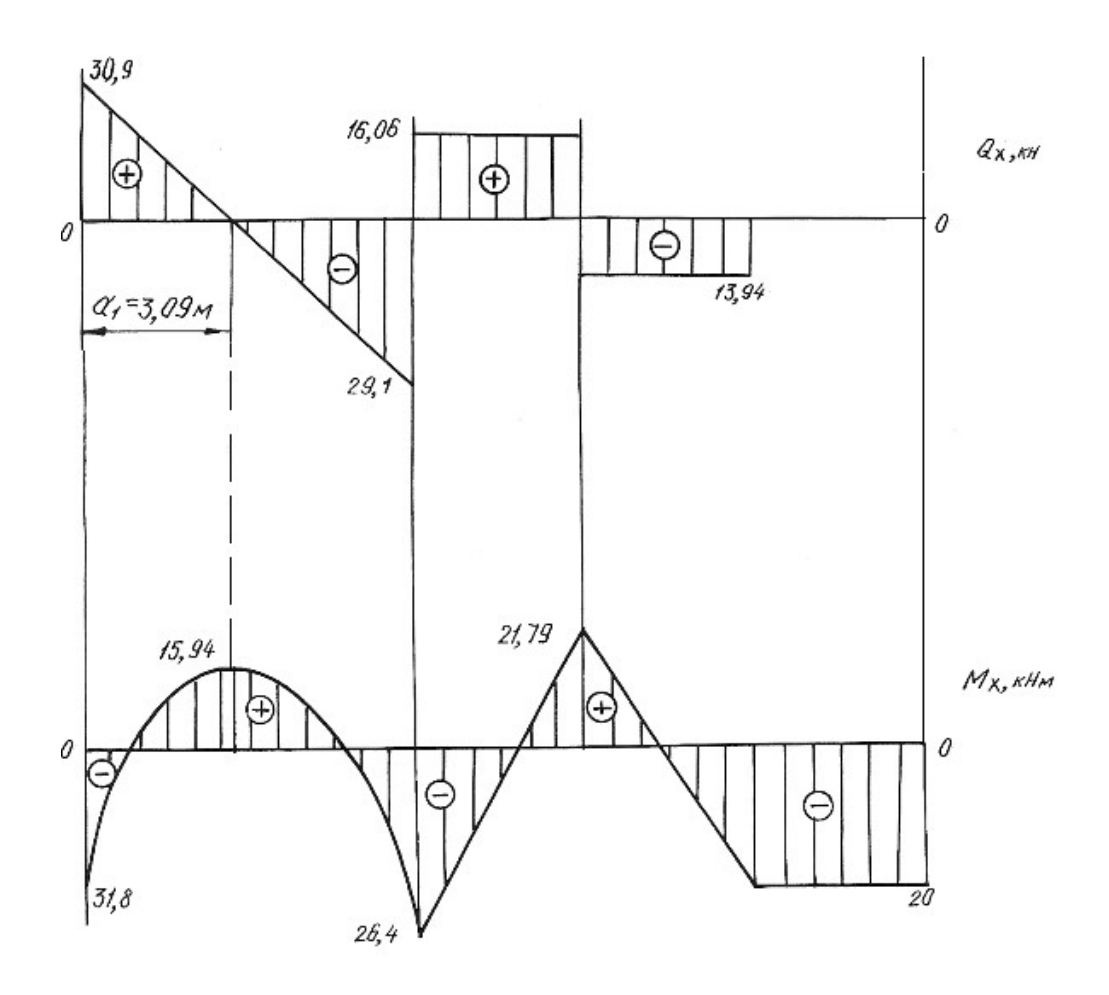

Рис. 5.3.

Находим расстояние а

$$
\frac{30,9}{a_1} = \frac{29,1}{6-a_1}, a_1 = 3,09 \text{ M}.
$$

На участке от сечении  $C$  до опоры 3

$$
Q_{C-3} = -13,94
$$
 kH.

В левом крайнем сечении  $M_x = -M_1 = -31.8$  кН $\cdot$ м.

При  $x = a_1 = 3,09$ м

$$
M_x = R_1 a_1 - \frac{q a_1^2}{2} - M_1 = 30,9.3,09 - \frac{10.3,09^2}{2} - 31,8 = 15,94 \text{ kH} \cdot \text{m}
$$

В сечении над опорой 2

$$
M_x = -M_1 + R_1 l_1 - \frac{q l_1^2}{2} = -31,8 + 30,9 \cdot 6 - \frac{10 \cdot 6^2}{2} = -26,4 \text{ kH} \cdot \text{m}.
$$

До сечения  $C$  расчет производим справа:

$$
M_k = -M = -20 \text{ kH} \cdot \text{m},
$$
  

$$
M_C = -M + R_3 \cdot 3 = -20 + 13,93 \cdot 3 = 21,79 \text{ kH} \cdot \text{m}.
$$

На участке балки от сечения К до опоры 3:  $M_x = -20$  кН $\cdot$ м.

По сортаменту проката в соответствии с ГОСТ 8239-89 подбираем поперечное сечение двутаврового профиля, используя условие прочности

$$
M_{\rm max} \leq \sigma_{\rm adm} \cdot W_{\rm H.O.},
$$

откуда  $W_{\text{H.O.}} \ge \frac{M_{\text{max}}}{\sigma_{\text{adm}}} = \frac{31,8 \cdot 10^3}{160 \cdot 10^6} = 1,98 \cdot 10^{-4} \text{ m}^3 = 198 \text{ cm}^3.$ 

Принимаем двутавр № 20а, для которого  $W_{H, o} = W_x^{\text{rad}} = 203 \text{ cm}^3$ ,  $J_{H.O.} = J_x^{\text{Ta6JL}} = 2030 \text{ cm}^4$ ,  $A = 28.9 \text{ cm}^2$ .

#### 5.2. Задания для расчета статически неопределимых балок

Для заданной схемы неразрезной балки при заданных значениях длин и нагрузок в соответствии с указанным номером варианта требуется:

1. Определить степень статической неопределимости балки, выбрать основную систему.

2. Составить канонические уравнения по методу сил.

3. Вычислить коэффициенты при неизвестных и свободные члены канонических уравнений. Проверить правильность их определения.

4. После определения неизвестных построить эпюры поперечных сил и изгибающих моментов.

5. Подобрать поперечное сечение балки двутаврового профиля (см. табл. П. 1) при  $\sigma_{\text{adm}} = 160$  МПа. Данные для расчета взять из табл. 5.2.

Таблица 5.2

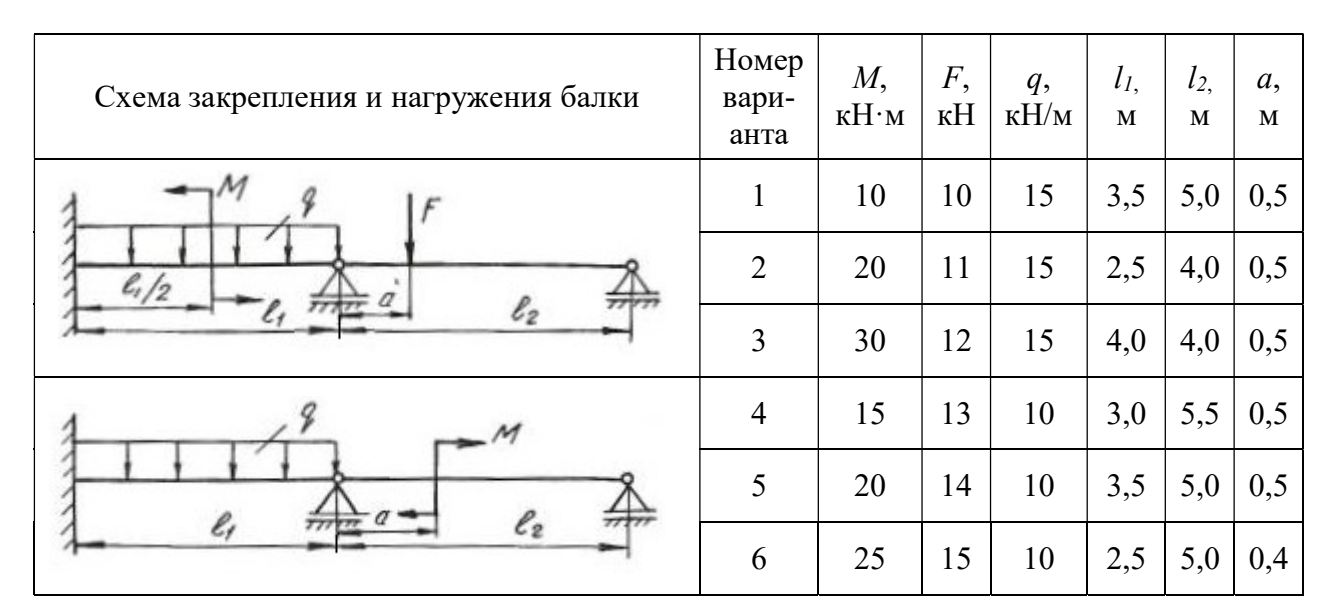

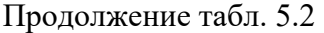

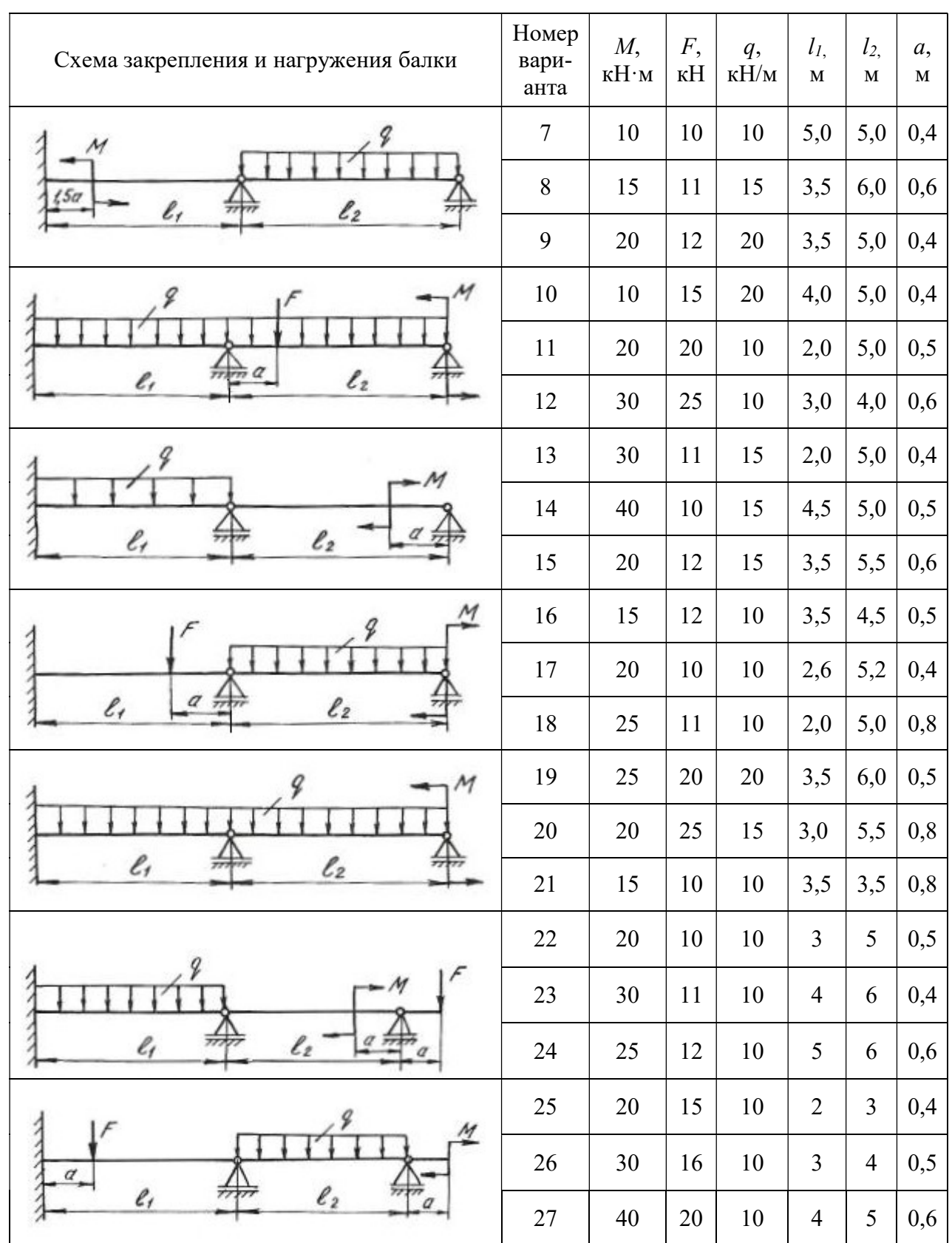

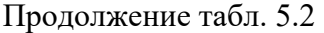

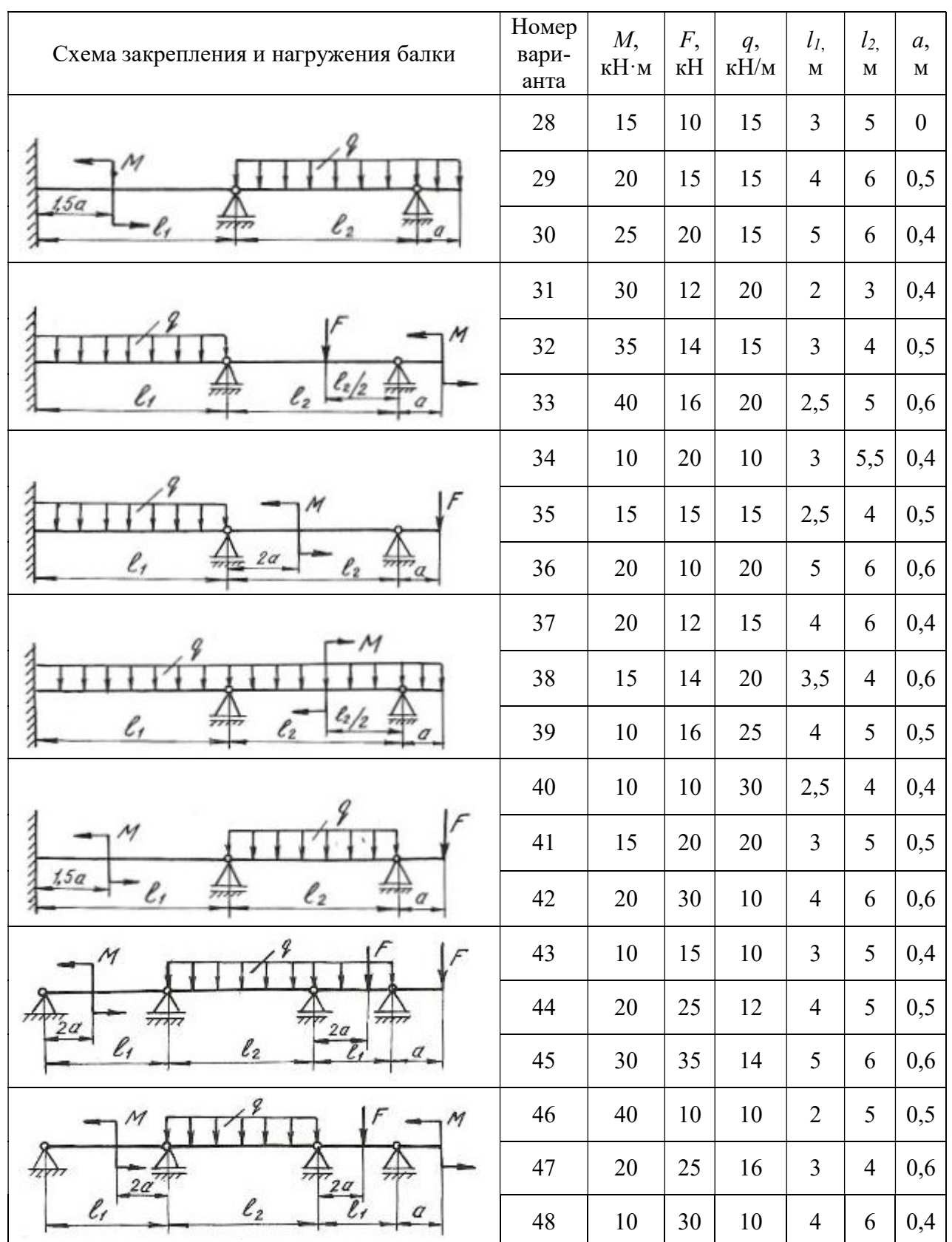

Продолжение табл. 5.2

| Схема закрепления и нагружения балки          | Номер<br>вари-<br>анта | $M_{\rm{L}}$<br>$\kappa H \cdot M$ | F,<br>кH                 | q,<br>$\kappa$ Н/м | l <sub>I</sub><br>$\mathbf M$ | l <sub>2</sub><br>$\mathbf M$ | a,<br>$\mathbf M$ |
|-----------------------------------------------|------------------------|------------------------------------|--------------------------|--------------------|-------------------------------|-------------------------------|-------------------|
| M<br>$\ell_2/2$<br>2a<br>$\ell_2$<br>l,       | 49                     | 30                                 | 25                       | 12                 | 5                             | 6                             | 0,5               |
|                                               | 50                     | 15                                 | 15                       | 15                 | 6                             | 5                             | 0,4               |
|                                               | 51                     | 10                                 | 20                       | 20                 | $\overline{2}$                | $\overline{4}$                | 0,6               |
| М<br>F<br>2a<br>l,<br>$\ell_2$                | 52                     | 10                                 | 20                       | 10                 | $\overline{4}$                | 5                             | 0,5               |
|                                               | 53                     | 20                                 | 15                       | 12                 | 5                             | 6                             | 0,5               |
|                                               | 54                     | 30                                 | 40                       | 14                 | $\overline{4}$                | 6                             | 0,5               |
| 2a<br>77.<br>一<br>$\ell_2$<br>e,              | 55                     | 25                                 | 20                       | 16                 | 3                             | $\overline{4}$                | 0,4               |
|                                               | 56                     | 35                                 | 30                       | 10                 | 5                             | 6                             | 0,5               |
|                                               | 57                     | 40                                 | 15                       | 12                 | $\overline{4}$                | 5                             | 0,6               |
| 3a<br>l,<br>$\ell_2$<br>l,                    | 58                     | 10                                 | 20                       | 14                 | 5                             | 6                             | 0,6               |
|                                               | 59                     | 15                                 | 30                       | 16                 | $\overline{2}$                | $\overline{4}$                | 0,5               |
|                                               | 60                     | 20                                 | 40                       | 10                 | $\overline{4}$                | 5                             | 0,4               |
| м<br>2a<br>l,<br>$\ell_2$<br>2a<br>Ľ,         | 61                     | 25                                 | 10                       | 12                 | 3                             | 5                             | 0,3               |
|                                               | 62                     | 35                                 | 15                       | 14                 | 5                             | 6                             | 0,6               |
|                                               | 63                     | 40                                 | $20\,$                   | 16                 | 6                             | $\overline{\mathcal{A}}$      | 0,5               |
| $\cal M$<br>$\ell_2$<br>$\ell_{1}$            | 64                     | 10                                 | -                        | $10\,$             | $\overline{3}$                | $\overline{4}$                | 0,5               |
|                                               | 65                     | 20                                 | -                        | 15                 | $\overline{4}$                | 5                             | 0,6               |
|                                               | 66                     | 30                                 | $\overline{\phantom{0}}$ | 12                 | 5                             | 6                             | 0,4               |
| 9<br>$F_{\ell_1/2}$<br>$\ell_2$<br>$\ell_{1}$ | 67                     |                                    | 12                       | 40                 | $\overline{2}$                | $\mathfrak{Z}$                | 0,6               |
|                                               | 68                     | —                                  | 14                       | $30\,$             | $\mathfrak{Z}$                | $\overline{4}$                | 0,5               |
|                                               | 69                     |                                    | 16                       | $25\,$             | $\overline{4}$                | $\sqrt{5}$                    | 0,4               |

# Продолжение табл. 5.2

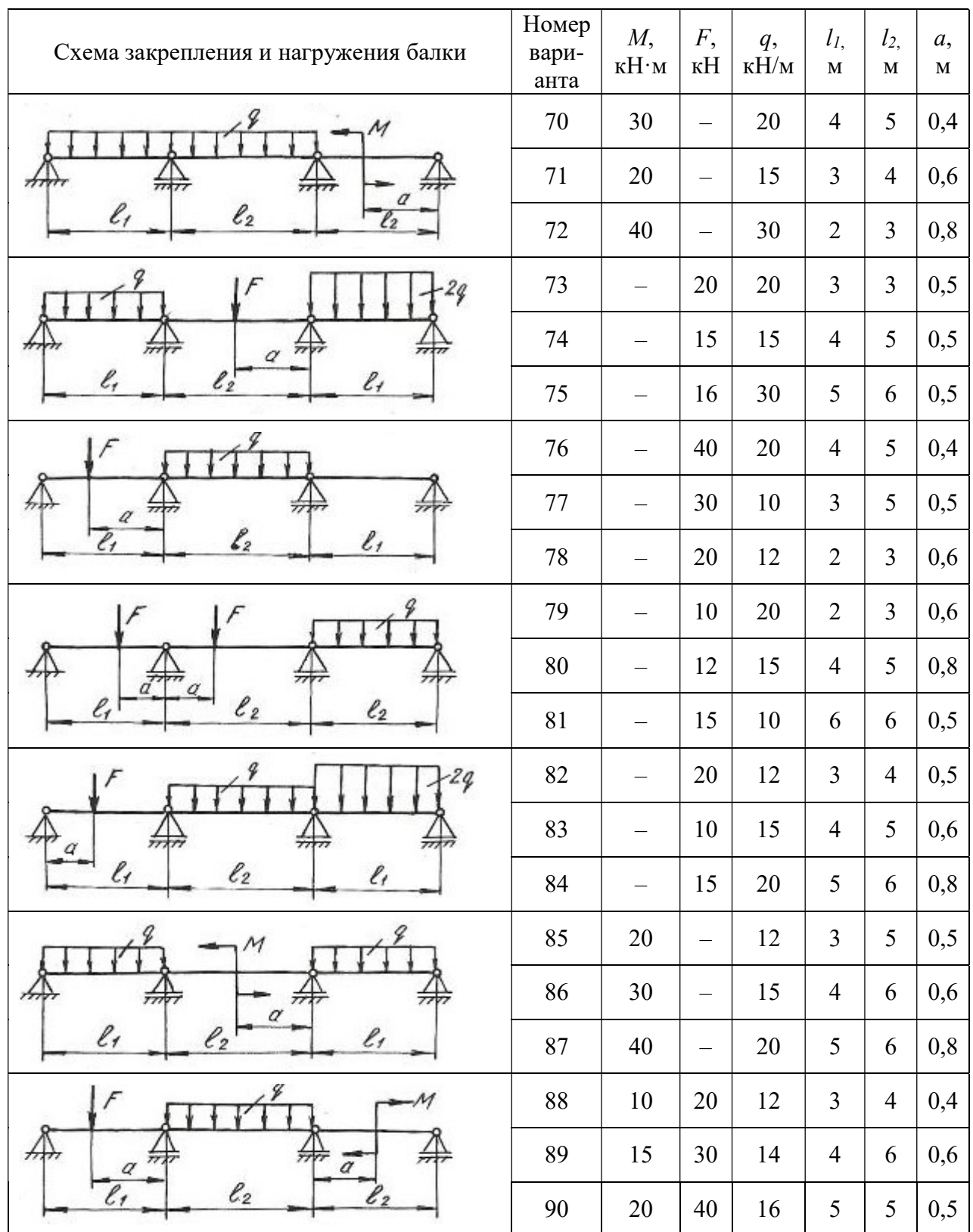

## Окончание табл. 5.2

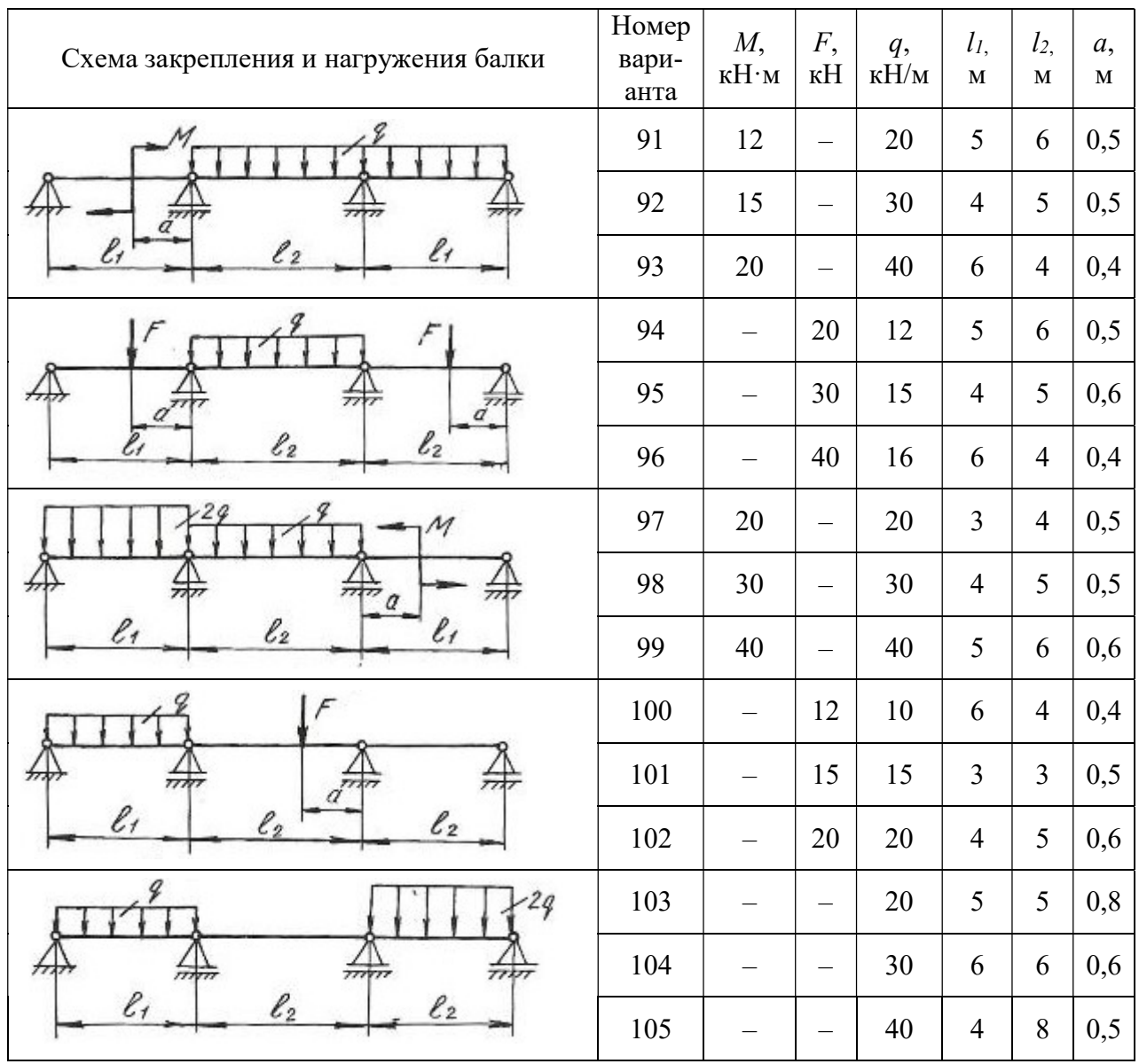

#### 5.3. Статически неопределимые рамы

Плоской рамой называется геометрически неизменяемая система, состоящая из стержней, лежащих в одной плоскости и жестко соединенных между собой. Горизонтальные стержни рам называются ригелями, вертикальные стойками.

Статически неопределимой рамой называется такая геометрически неизменяемая система, у которой реакции или все внутренние суммарные силовые факторы, возникающие в сечениях ее элементов при действии произвольной нагрузки, не могут быть определены из уравнений статики.

Расчет статически неопределимой рамы сводится к построению эпюр изгибающих моментов  $M_r$ , поперечных сил  $Q_r$  и нормальных сил  $N_r$ , на основании которых подбираются сечения, или проверяются напряжения в опасных сечениях различных элементов, или определяется несущая способность системы.

В пособии рассмотрено только построение эпюр  $M_x$ ,  $Q_x$ ,  $N_x$ , а также подбор поперечного сечения, так как это наиболее трудоемкая часть расчета.

Степень статической неопределимости плоской рамы определяется следующим образом:

1. Замкнутый контур (рама, оба конца которой жестко защемлены) имеет степень статической неопределимости, равную трем.

2. Наличие шарнира в раме понижает степень статической неопределимости на единицу.

3. Наличие подвижной опоры также понижает степень статической неопределимости на единицу.

Определение усилий в статически неопределимой раме связано с необходимостью составления дополнительных уравнений - уравнений совместности деформаций. Число этих уравнений должно быть равно степени статической неопределимости рамы.

Прежде, чем составлять уравнение деформаций, следует превратить заданную статически неопределимую раму в статически определимую, геометрически неизменяемую, устранив из нее «лишние» связи. Такая система называется основной системой.

Если к основной системе, кроме заданной нагрузки, приложить реакции устраненных связей, то деформации этой системы и возникающие в ней внутренние усилия, будут такими же, как и в заданной системе. То есть, обе системы будут эквивалентными.

В заданной системе в направлениях имеющихся связей перемещений быть не может. Поэтому, в основной системе перемещения в направлении отброшенных связей должны быть равны нулю.

Способ расчета статически неопределимых систем, при котором за «лишние» неизвестные принимаются силы и моменты, называется методом сил.

Данный метод рассмотрен при расчете статически неопределимых неразрезных балок в начале этой главы. Определение коэффициентов уравнений и грузовых членов и их проверки рассмотрены также при расчете балок.

## Построение эпюр изгибающих моментов, поперечных и продольных сил.

При расчете рам на прочность в каждом поперечном сечении необходимо определять три силовых фактора: продольную силу  $N_x$ , поперечную силу  $Q_x$ , изгибающий момент  $M_\chi.$ 

Продольная сила  $N_{\chi}$  равна алгебраической сумме проекций всех сил, действующих по одну сторону от сечения на продольную ось бруса. Если сила вызывает растяжение, она положительна, сжатие – отрицательна.

При построении эпюр продольных сил их значения откладываются симметрично от оси бруса в обе стороны с указанием знака.

Поперечная сила  $\mathcal{Q}_{\mathfrak{x}}\;$  равна алгебраической сумме проекций на нормаль к оси бруса всех сил, действующих по одну сторону от сечения.

Если поперечная сила относительно сечения вращает часть бруса по часовой стрелке, то она положительна. Противоположное направление следует считать отрицательным. Условимся положительные ординаты откладывать снаружи контура, отрицательные – внутри.

При построении эпюр поперечных сил их значения откладываются по одну сторону от оси бруса с указанием знака.

Изгибающий момент  ${M}_\chi$  равен сумме моментов всех сил, взятых по одну сторону от сечения, относительно оси, проходящей через центр сечения перпендикулярно плоскости рамы. Условно принято построение эпюр изгибающих моментов со стороны растянутых волокон.

Общий порядок расчета статически неопределимых рам по методу сил сводится к следующему.

1. Определяют степень статической неопределимости рамы.

2. Удаляют «лишние» связи. Полученную таким образом основную систему загружают заданными силами и реакциями отброшенных связей.

3. В местах действия «лишних» неизвестных и по направлению их действия прикладывают единичные силы и строят эпюры изгибающих моментов от единичных сил, а также суммарную единичную эпюру.

4. Строят эпюры изгибающих моментов от действующих на основную систему внешних нагрузок.

5. Вычисляют главные, побочные коэффициенты и свободные члены канонических уравнений и проверяют правильность их определения.

6. Составляют и решают канонические уравнения, определяя «лишние» неизвестные.

7. Определяют остальные реакции с помощью уравнений статики.

8. Вычисляют значения изгибающих моментов, поперечных и нормальных сил и строят эпюры.

9. Подбирают поперечное сечение заданного профиля.

#### Пример 5.2.

Для заданной схемы статически неопределимой рамы (рис. 5.4, *а*), при заданных значениях длин и нагрузок, построить эпюры изгибающих моментов, нормальных и поперечных сил. Жесткости стоек и ригеля одинаковы.

#### Решение.

Заданная система освобождается от наложенных на нее связей. Действия связей заменяются реакциями. Установим степень статической неопределимости рамы:  $3$ (замкнутый контур) – 2(наличие двух шарниров) = 1, т. е. рама однажды статически неопределима.

За «лишнюю» неизвестную  $X_1$  принимаем реакцию  $H<sub>b</sub>$ . Нагружаем основную систему (рис. 5.4, б) заданными внешними силами и реакцией отброшенной связи. Выбирая основную систему, необходимо помнить, что она должна быть статически определимой и геометрически неизменяемой.

В месте действия «лишней» неизвестной и по направлению ее действия прикладываем единичную силу  $X_1 = 1$  и строим единичную эпюру.

Рассмотрим подробно построение этой эпюры. Покажем реакции опор (рис. 5.5), их три. Определим эти реакции по уравнениям статики:

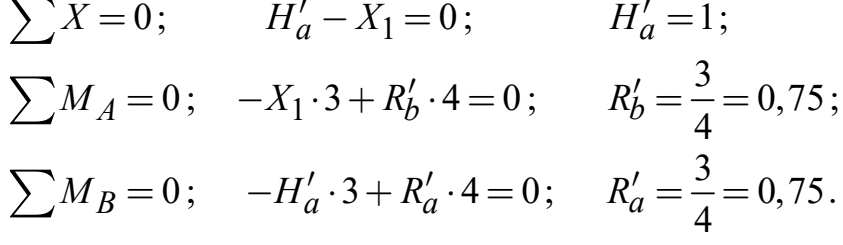

Проверка правильности вычисления реакций:

$$
\sum Y = 0;
$$
  $-R'_a + R'_b = 0;$   $0 = 0.$ 

Получили тождество, следовательно, реакции определены правильно.

Разбиваем раму на участки, граница участка там, где приложены сосредоточенные силы и для рамы граница участка, где жестко соединяется стойка с ригелем. Участков три, находим значения изгибающих моментов на границах участков. На всех участках эпюра изгибающих моментов очерчена наклонной прямой, эпюра изгибающих моментов показана на рис. 5.4, в.

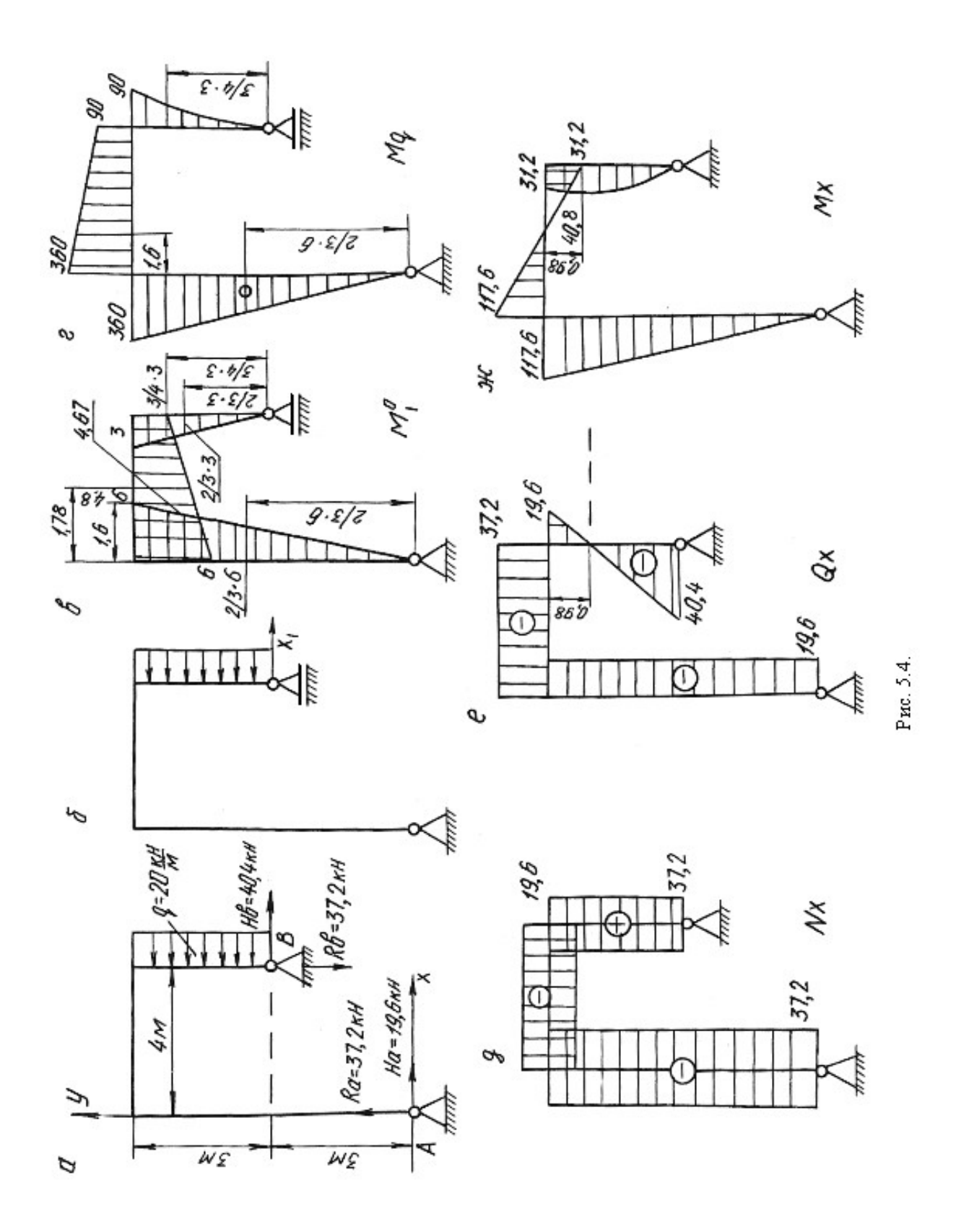

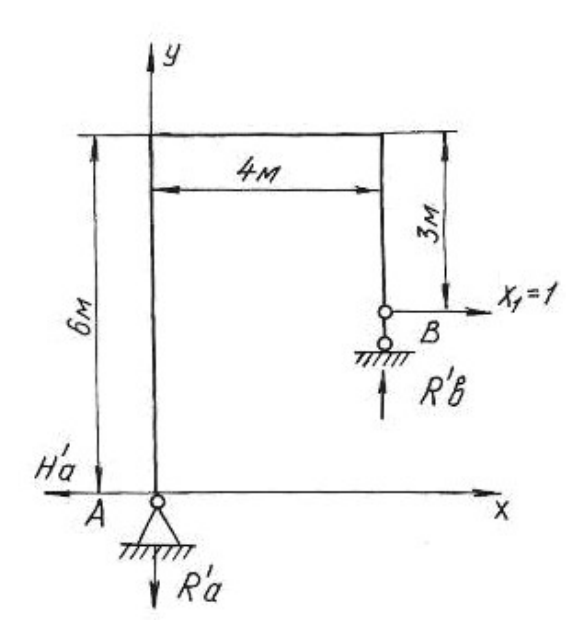

Рис. 5.5.

Строим эпюру изгибающих моментов от действия на основную систему внешней равномерно распределенной нагрузки интенсивностью q (рис. 5.4, г). По приведенной выше методике определяем реакции опор, разбиваем раму на участки, определяем значения изгибающих моментов на границах участков и по контрольным правилам строим эпюру изгибающих моментов.

По числу «лишних» неизвестных записываем канонические уравнения метода сил

$$
\delta_{11}X_1 + \Delta_{1p} = 0
$$

Перемещение  $\delta_{11}$  определяется перемножением единичной эпюры самой на себя

$$
\delta_{11} = \sum \frac{\omega_1^0 M_{c1}^0}{EJ},
$$

где  $\omega_1^0$  – площадь единичной эпюры;  $M_{c1}^0$  – ордината единичной эпюры под ее центром тяжести.

$$
\delta_{11} = \sum \frac{\omega_1^0 M_{c1}^0}{EJ} = \frac{1}{EJ} \left\{ \left( \frac{1}{2} 6 \cdot 6 \right) \left[ \frac{2}{3} \cdot 6 \right] + \left( \frac{1}{2} 3 \cdot 3 \right) \left[ \frac{2}{3} \cdot 3 \right] + \left( \frac{(3+6)}{2} 4 \right) \left[ 4,67 \right] \right\} = \frac{165,06}{EJ}.
$$

На участке по ригелю площадь эпюры изгибающих моментов представлена трапецией. Посмотрим подробнее как определить центр тяжести площади, площадь и ординату под ее центром тяжести (рис. 5.6).

$$
C = \frac{4(2 \cdot 3 + 6)}{3(3 + 6)} = 1,78 \text{ m}; \quad \omega_0 = \frac{1}{2}(3 + 6) \cdot 4 = 18 \text{ kH} \cdot \text{m}^2,
$$
  
0 -\text{площадь трапении.  

$$
M_C^0 = (3 + 1,67) = 4,67 \text{ kH} \cdot \text{m},
$$
  

$$
M_C^0 = \text{ордината под центром тяжести трапении.}
$$
Отрезок 1,67 определяем из подобия теругольников 3:4 = x:2,22.

где  $\omega_0$  –площадь трапеции.

где  $M_{\mathcal{C}}^0$  – ордината под центром тяжести трапеции.

Отрезок 1,67 определяем из подобия треугольников  $3:4 = x:2,22$ .

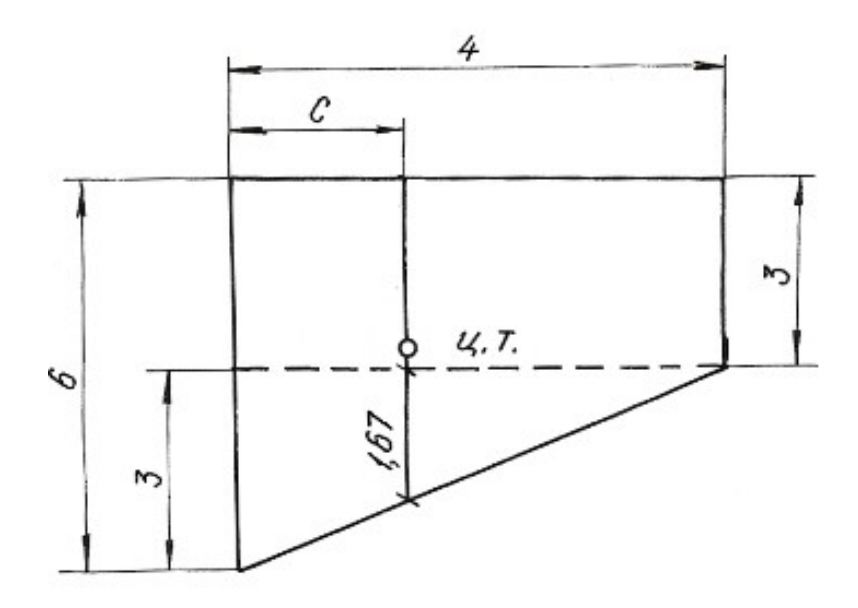

Рис. 5.6.

Перемещение  $\Delta_{1p}$  получаем перемножением грузовой эпюры  $M_q$  на единичную  $M_1^0$ 

$$
\Delta_{1p} = \sum \frac{\omega_p M_{c1}^0}{EJ},
$$

где  $\omega_p$  – площадь грузовой эпюры;  $M_{\rm cl}^0$  – ордината с первой единичной эпюры под центром тяжести грузовой.

$$
\Delta_{1p} = \sum \frac{\omega_{p} \cdot \mu_{c1}}{EJ},
$$
\n
$$
\omega_{p}
$$
 - площадь грузовой эпюры;  $M_{c1}^{0}$  - ордина с первой единичной элк  
\nц центром тяжести грузовой.  
\n
$$
\Delta_{1p} = \frac{1}{EJ} \left\{ -\left(\frac{1}{2}360 \cdot 6\right) \left[\frac{2}{3}6\right] - \left(\left(\frac{90 + 360}{2}\right) \cdot 4\right) [4, 8] - \left(\frac{1}{3}90 \cdot 3\right) \left[\frac{3}{4}3\right] \right\} = -\frac{6682, 5}{EJ}.
$$
\nПолученные значения  $\delta_{11} \mu \Delta_{1p}$  подставляем в уравнения, определзем *g*.

Полученные значения  $\delta_{11}$  и  $\Delta_{1p}$  подставляем в уравнения, определяем  $X_{1}$ :

$$
\frac{165,06 \cdot X_1}{EJ} - \frac{6682,5}{EJ} = 0, \quad X_1 = 40,4 \text{ kH}.
$$

Зная реакцию  $H_b = X_1$ , по уравнениям статики определяем  $R_a$ ,  $H_a$ ,  $R_b$ :

 $\sum X = 0$ ,  $H_b + H_a - q \cdot 3 = 0$ ,  $H_a = 19.6$  KH;  $\sum M_a = 0$ ,  $H_b \cdot 3 + R_b \cdot 4 - q \cdot 3 \cdot 4$ ,  $5 = 0$ ,  $R_b = 37.2$  kH;  $\overline{\sum} M_h = 0$ ,  $H_a \cdot 6 - R_a \cdot 4 + q \cdot 3 \cdot 1, 5 = 0$ ,  $R_a = 37.2$  KH.

Проверка правильности вычисления реакций:

$$
\sum Y = 0, \qquad R_a + R_b = 0.
$$

Строим эпюры  $M_x$ ,  $Q_x$ ,  $N_x$  известным способом. Эпюры приведены на рисунке 5.4,  $\partial$ , *е*,  $\partial$ .

### Пример 5.3.

Для заданной схемы статически неопределимой рамы (рис. 5.7, а), при заданных значениях длин и нагрузок, построить эпюры изгибающих моментов, нормальных и поперечных сил. Подобрать поперечное сечение двутаврового профиля (см. табл. П. 1) при  $\sigma_{\text{adm}} = 160$  МПа. Жесткости стойки и ригеля одинаковы.

#### Решение.

Заданная система освобождается от наложенных на нее связей. Действия связей заменяются реакциями. Установим степень статической неопределимости рамы:  $3$ (замкнутый контур) - 1(наличие одного шарнира) = 2, т. е. рама дважды статически неопределима.

За «лишние» неизвестные принимаем  $H_b = X_1$ ,  $R_b = X_2$ , тем самым выбираем основную систему. Нагружаем основную систему внешними силами  $(q,$  $\overline{M}$ ) и реакциями отброшенных связей  $(X_1, X_2)$ . Отбрасывая «лишние» связи, следует помнить, что основная система должна быть статически определимой и геометрически неизменяемой.

В местах действия «лишних» неизвестных и по направлению их действия прикладываем единичные силы  $X_1 = 1$  и  $X_2 = 1$  и строим эпюры изгибающих моментов от этих сил.

Строим эпюры изгибающих моментов от действия на основную систему внешних сил  $q$  и  $M$ .

Методика построения эпюр изгибающих моментов от единичных сил и внешних нагрузок, приложенных к основной системе, подробно рассмотрена при решении примера 5.1 и здесь не приводится.

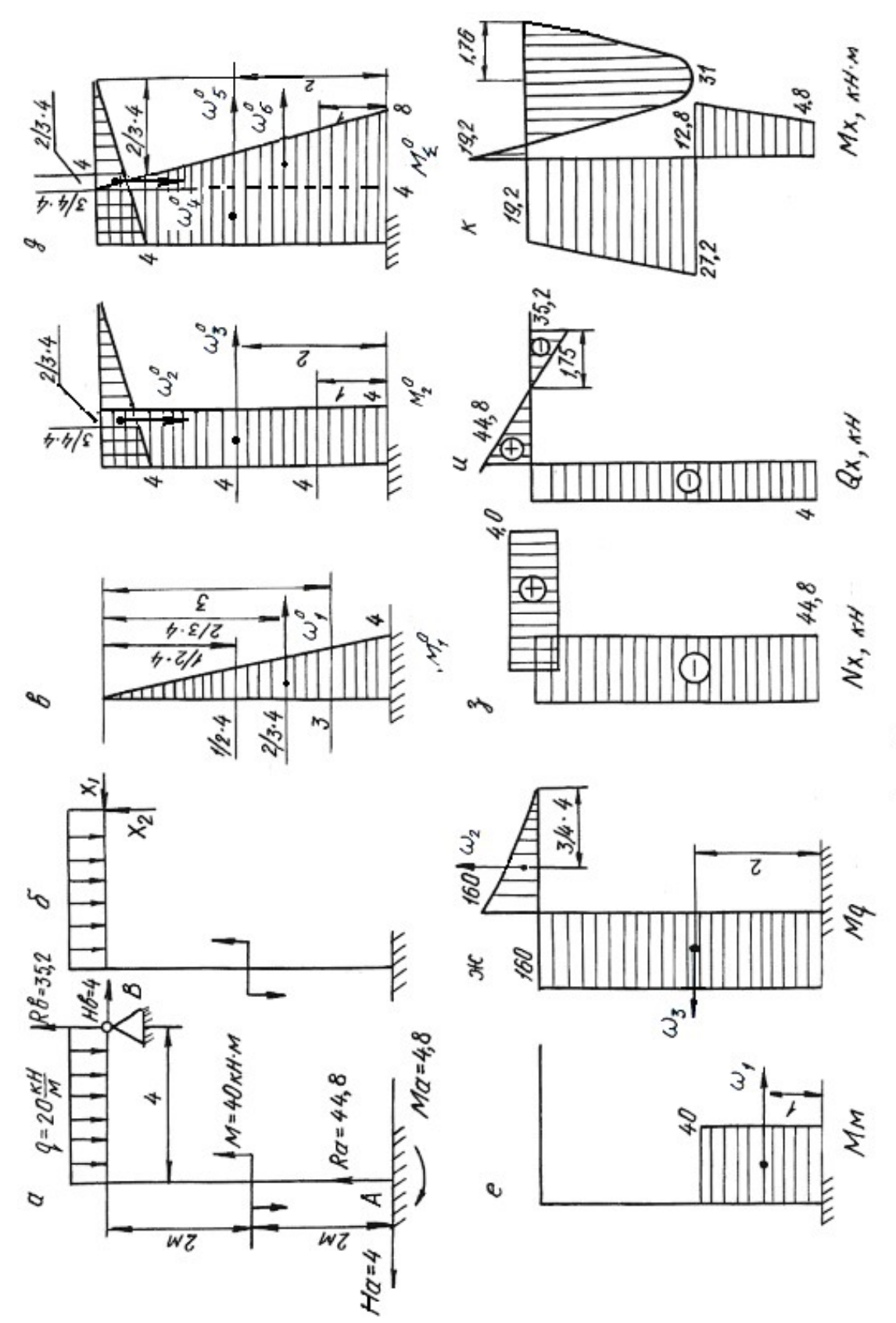

Рис. 5.7.

Составляем канонические уравнения метода сил:

$$
\delta_{11}X_1 + \delta_{12}X_2 + \Delta_{1p} = 0;
$$
  

$$
\delta_{21}X_1 + \delta_{22}X_2 + \Delta_{2p} = 0.
$$

Вычисляем коэффициенты и свободные члены канонических уравнений:

Corrabh канонически уравнения метода сил:

\n
$$
\delta_{11}X_1 + \delta_{12}X_2 + \Delta_{1p} = 0;
$$
\n
$$
\delta_{21}X_1 + \delta_{22}X_2 + \Delta_{2p} = 0.
$$
\nВычисляем коэффициенты и свободные члены канонический:

\n
$$
\delta_{11} = \sum \frac{\omega_1^0 M_{c1}^0}{EJ} = \frac{1}{EJ} \left\{ \left( \frac{1}{2} 4 \cdot 4 \right) \left[ \frac{2}{3} 4 \right] \right\} = \frac{21,3}{EJ},
$$
\n
$$
\delta_{22} = \sum \frac{\omega_2^0 M_{c2}^0}{EJ} = \frac{1}{EJ} \left\{ \left( \frac{1}{2} 4 \cdot 4 \right) \cdot \left[ \frac{2}{3} 4 \right] + (4 \cdot 4) \left[ 4 \right] \right\} = \frac{85,3}{EJ},
$$
\n
$$
\delta_{21} = \delta_{12} = \sum \frac{\omega_2^0 M_{c1}^0}{EJ} = \frac{1}{EJ} \left\{ (4 \cdot 4) \left[ 2 \right] \right\} = \frac{32}{EJ},
$$
\n
$$
\Delta_{1p} = \sum \frac{\omega_p M_{c1}^0}{EJ} = \frac{1}{EJ} \left\{ (40 \cdot 2) \left[ 3 \right] - (160 \cdot 4) \left[ 2 \right] \right\} = -\frac{1040}{EJ},
$$
\n
$$
\Delta_{2p} = \sum \frac{\omega_p M_{c2}^0}{EJ} = \frac{1}{EJ} \left\{ (40 \cdot 2) \left[ 4 \right] - (160 \cdot 4) \left[ 4 \right] - \left( \frac{1}{3} 160 \cdot 4 \right) \left[ \frac{3}{4} 4 \right] \right\} = -\frac{2880}{EJ}.
$$
\nПроверяєм правильность вычисления коэффициентов и свободных чле

\nв)'ванонической, и вюбодных чле

\nВакнонических уравнений.

\nДроверяєм правильность вычисления коэффициентов и свободных чле

Проверяем правильность вычисления коэффициентов и свободных членов канонических уравнений. Для этого строим суммарную единичную эпюру  $M^{\,0}_\Sigma$  .

Для проверки правильности вычисления коэффициентов канонических уравнений применяем универсальную проверку:

$$
\Delta_{1p} = \sum \frac{\omega_p M_{c1}^2}{EJ} = \frac{1}{EJ} \{ (40 \cdot 2) [3] - (160 \cdot 4) [2] \} = -\frac{1040}{EJ},
$$
\n
$$
p = \sum \frac{\omega_p \cdot M_{c2}^0}{EJ} = \frac{1}{EJ} \{ (40 \cdot 2) [4] - (160 \cdot 4) [4] - \left(\frac{1}{3} 160 \cdot 4\right) \left[\frac{3}{4} 4\right] \} = -\frac{2880}{EJ}.
$$
\nПроверяем правильность вычисления коэффициентов и свободных чле-  
\nханонических уравнений. Для этого стром суммарную единичную эпо-  
\n $\frac{9}{2}.$   
\nДля проверки правильности вычисления коэффициентов каноническойх  
\nкений применяем университету вычисления коэффициентов каноническойх  
\n
$$
\delta_{11} + \delta_{12} + \delta_{22} + \delta_{21} = \frac{1}{EJ} \{ \left(\frac{1}{2} (4+8) \cdot 4\right) [6, 22] + \left(\frac{1}{2} 4 \cdot 4\right) \left[\frac{2}{3} 4\right] \} = \frac{170,6}{EJ}.
$$
\nПоверяем правильность вычисления грузовых членов

\n
$$
q_1 = \sum_{i=1}^{\infty} \frac{\omega_p M_{c2}^0}{EJ} = \frac{1}{EJ} \{ (40 \cdot 2) [7] - (160 \cdot 4) [6] - \left(\frac{1}{3} 160 \cdot 4\right) \left[\frac{3}{4} 4\right] \} =
$$
\n
$$
= -\frac{3920}{EJ}.
$$

Поверяем правильность вычисления грузовых членов

$$
\Delta_{1p} + \Delta_{2p} = \sum \frac{\omega_p M_c^0 \Sigma}{EJ} = \frac{1}{EJ} \left\{ (40 \cdot 2) [7] - (160 \cdot 4) [6] - \left(\frac{1}{3} 160 \cdot 4\right) \left[\frac{3}{4} 4\right] \right\} = \frac{3920}{EJ}.
$$

В обоих случаях получили тождества, значит коэффициенты и свободные члены канонических уравнений определены правильно.

Подставляем вычисленные значения коэффициентов в канонические уравнения, определяем неизвестные  $X_1$  и  $X_2$ :

$$
21,3 \cdot X_1 + 32 \cdot X_2 - 1040 = 0
$$
  

$$
32 \cdot X_1 + 85,3 \cdot X_2 - 2880 = 0
$$

 $X_1 = -4$  kH;  $X_2 = 35,2$  kH.

Сила  $X_1$  получилась со знаком «минус», это говорит о том, что направление реакции будет противоположно единичной силе.

Зная реакции  $H_h$  и  $R_h$ , по уравнениям статики определяем остальные реакции

$$
\sum X = 0, \qquad H_b - H_a = 0, \qquad H_a = 4 \text{ kH};
$$
  
\n
$$
\sum M_a = 0, \quad M - M_a - q \cdot 4 \cdot 2 + R_b \cdot 4 - H_b \cdot 4 = 0, \qquad M_a = 4,8 \text{ kH·m};
$$
  
\n
$$
\sum M_e = 0, \quad M - M_a - H_a \cdot 4 - R_a \cdot 4 + q \cdot 4 \cdot 2 = 0, \qquad R_a = 44,8 \text{ kH·m}.
$$

Проверка:

$$
\sum Y = 0
$$
,  $R_a + R_b - q \cdot 4 = 0$ ,  $35, 2 + 44, 8 - 80 = 0$ .

Строим эпюры изгибающих моментов, поперечных и нормальных сил по контрольным правилам. Эпюры приведены на рис. 5.7.

Выявляем опасное сечение рамы, где одновременно  $M_x$  и  $N_x$  имеют значения. Это сечение левой стойки, где  $N_r = -44.8$  кН, большие  $M_{V} = 27.2$  KH $\cdot$ M.

Условие прочности

$$
\sigma_{\text{max}} = \pm \frac{N_x}{A} \pm \frac{M_x}{W_z} \le \sigma_{\text{adm}}.
$$

Выбираем сечение по моменту  $M_x$ 

$$
\frac{M_x}{W_z} \le \sigma_{\text{adm}} = 160 \text{ M} \Pi a. \quad W_z \ge \frac{27, 2 \cdot 10^3}{160 \cdot 10^6} = 1,7 \cdot 10^{-4} \text{ m}^3 = 170 \text{ cm}^3.
$$
По сортаменту проката выбираем двутавр № 20,  $W_z = W_x^{\text{rad}} = 184 \text{ cm}^3$ ,  $A_{\text{Ta6JL}} = 26.8 \text{ cm}^2$ .

Производим проверку с учетом силы  $N_x$ :

$$
\sigma_{\text{max}} = -\frac{44,8 \cdot 10^3}{26,8 \cdot 10^{-4}} - \frac{27,2 \cdot 10^3}{184 \cdot 10^{-6}} = -1,67 \cdot 10^7 - 0,148 \cdot 10^9 \text{ Tla} = 164,7 \text{ M} \text{Pia},
$$

 $\sigma_{\text{max}} = 164.7 \text{ M}\Omega > \sigma_{\text{adm}} = 160 \text{ M}\Omega$ .

Отклонение (перегруз)  $\delta = \frac{164, 7 - 160}{160} \cdot 100 = 2,93\% < 5\%$ , что допустимо.

#### 5.4. Задания для расчета плоских рам

Для расчетной схемы статически неопределимой рамы при заданных значениях длин и нагрузок, определяемых в соответствии с указанным номером варианта, требуется:

1. Определить степень статической неопределимости рамы. Выбрать основную систему.

2. Составить канонические уравнения метода сил.

3. Вычислить коэффициенты при неизвестных и свободные члены канонических уравнений. Проверить правильность их вычисления.

4. Построить эпюры изгибающих моментов, поперечных и продольных сил.

5. Подобрать поперечное сечение элементов рамы в виде двутавра (см. табл. П. 1) при  $\sigma_{\text{adm}} = 160 \text{ M}$ Па.

Данные для расчета взять из табл. 5.3.

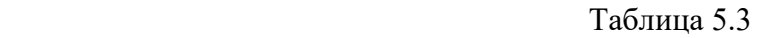

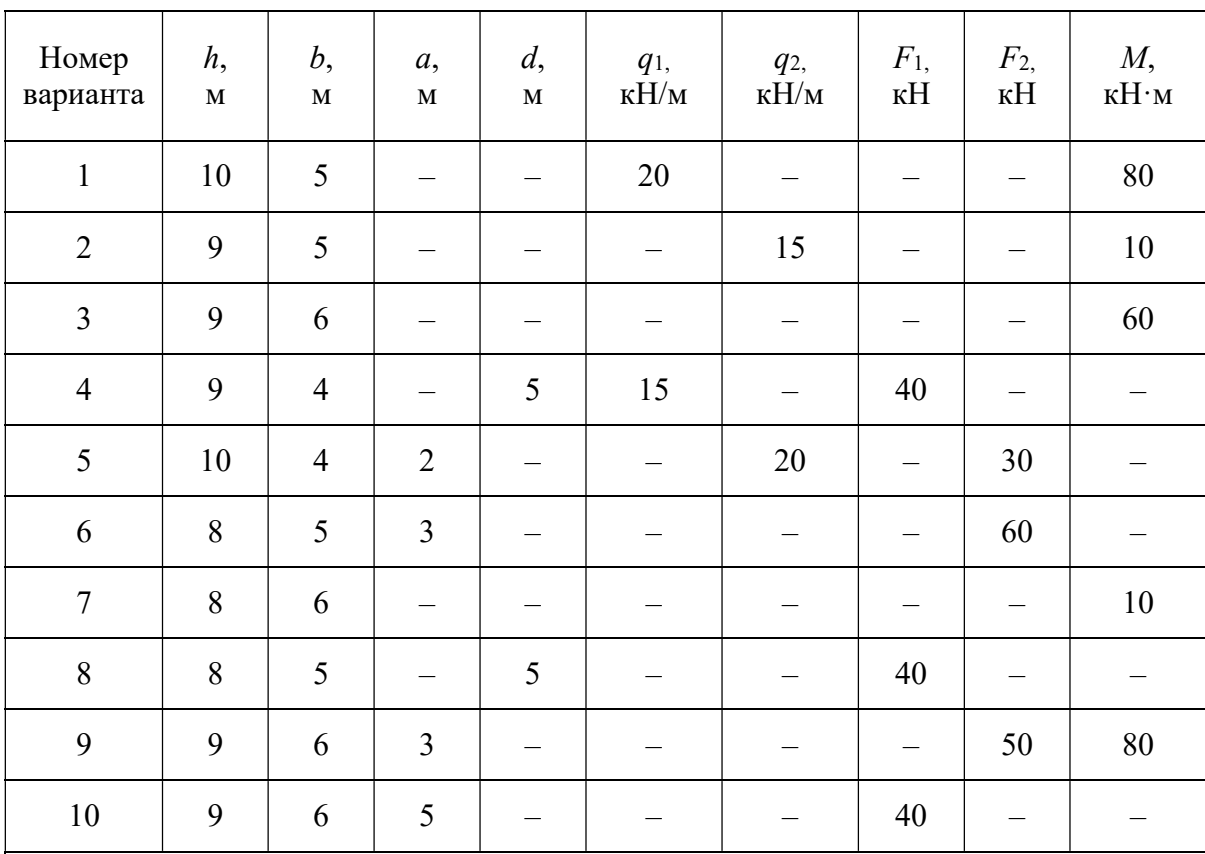

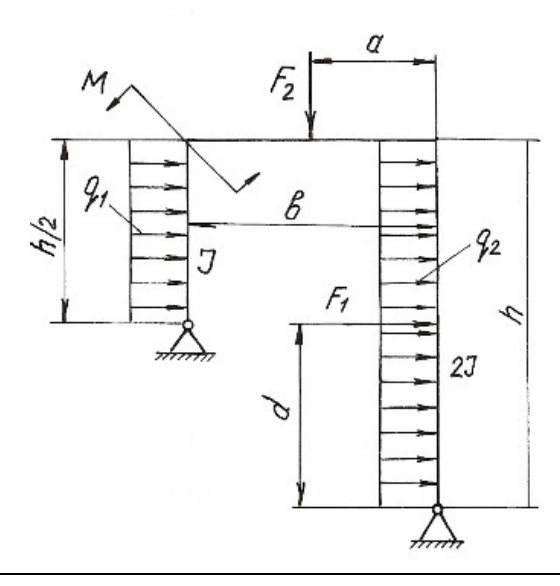

Продолжение табл. 5.3

| Номер<br>варианта                                                                                                    | h,<br>$\mathbf M$ | b,<br>$\mathbf M$ | a,<br>$\mathbf M$ | $\mathcal{C},$<br>$\mathbf M$ | d,<br>$\mathbf M$        | $q_{1,}$<br>к $H/m$      | q <sub>2</sub><br>$\kappa H/\mathrm{M}$ | $F_{1,}$<br>кH           | F <sub>2</sub><br>кH     | $F_3$<br>$\kappa H$      | $M_{1,}$<br>к $H \cdot M$ | M <sub>2</sub><br>к $H \cdot M$ |
|----------------------------------------------------------------------------------------------------|-------------------|-------------------|-------------------|-------------------------------|--------------------------|--------------------------|-----------------------------------------|--------------------------|--------------------------|--------------------------|---------------------------|---------------------------------|
| $11\,$                                                                                                    | 10                | 5                 | 0,5               | 6                             | $\equiv$                 | 20                       |                                         | 40                       |                          | -                        |                           |                                 |
| 12                                                                                                    | 11                | 6                 | 0,4               | 6                             | $\overline{\phantom{m}}$ | $\equiv$                 | 20                                      | 40                       | $\overline{\phantom{0}}$ | $\overline{\phantom{m}}$ | $\equiv$                  |                                 |
| 13                                                                                                    | 11                | 5                 | 0,3               | $\overline{4}$                | $\equiv$                 | $\equiv$                 |                                         | 30                       | —                        | $\overline{\phantom{0}}$ | $\equiv$                  | 10                              |
| 14                                                                                                    | 9                 | $\overline{4}$    | 0,6               | $\overline{\phantom{m}}$      | $\overline{\phantom{m}}$ | $\overline{\phantom{m}}$ | 25                                      | $\qquad \qquad -$        |                          | $\qquad \qquad -$        | $\qquad \qquad -$         | 12                              |
| 15                                                                                                    | 9                 | 5                 | 0,4               | $\qquad \qquad -$             | $\overline{4}$           | 30                       | —                                       | $\qquad \qquad -$        | 60                       | —                        |                           |                                 |
| 16                                                                                                    | $\,8\,$           | $\overline{4}$    | 0,3               | $\overline{\phantom{m}}$      | $\overline{3}$           | $\equiv$                 | -                                       | $\qquad \qquad -$        | 30                       | 20                       | $\equiv$                  |                                 |
| $17\,$                                                                                                    | $\,8\,$           | $\overline{4}$    | 0,3               | $\overline{\phantom{0}}$      | $\qquad \qquad -$        | $\equiv$                 |                                         | $\qquad \qquad -$        | $\equiv$                 | 30                       | 10                        |                                 |
| 18                                                                                                    | 6                 | $\overline{3}$    | 0,2               | $\overline{\phantom{m}}$      | $\overline{\phantom{m}}$ | 25                       |                                         | $\qquad \qquad -$        |                          |                          | 15                        | 80                              |
| 19                                                                                                    | $\tau$            | $\overline{4}$    | 0,6               |                               | $\overline{3}$           |                          |                                         | $\overline{\phantom{0}}$ | 30                       | 20                       | 12                        |                                 |
| $20\,$                                                                                                    | $10\,$            | $\boldsymbol{6}$  | 0,6               |                               | $\qquad \qquad -$        |                          | 30                                      | $\qquad \qquad -$        |                          | $\equiv$                 | $10\,$                    |                                 |
| d<br>$\sqrt{2}$<br>$q_{2}$<br>$M_{1,1}$<br>F,<br>$\cal J$<br>$\frac{1}{2}$<br>$\frac{q}{r}$<br>M <sub>2</sub><br>F,<br>ę<br>$\sigma$ |                   |                   |                   |                               |                          |                          |                                         |                          |                          |                          |                           |                                 |

 $\mathcal I$ 

mm

b,

c

Продолжение табл. 5.3

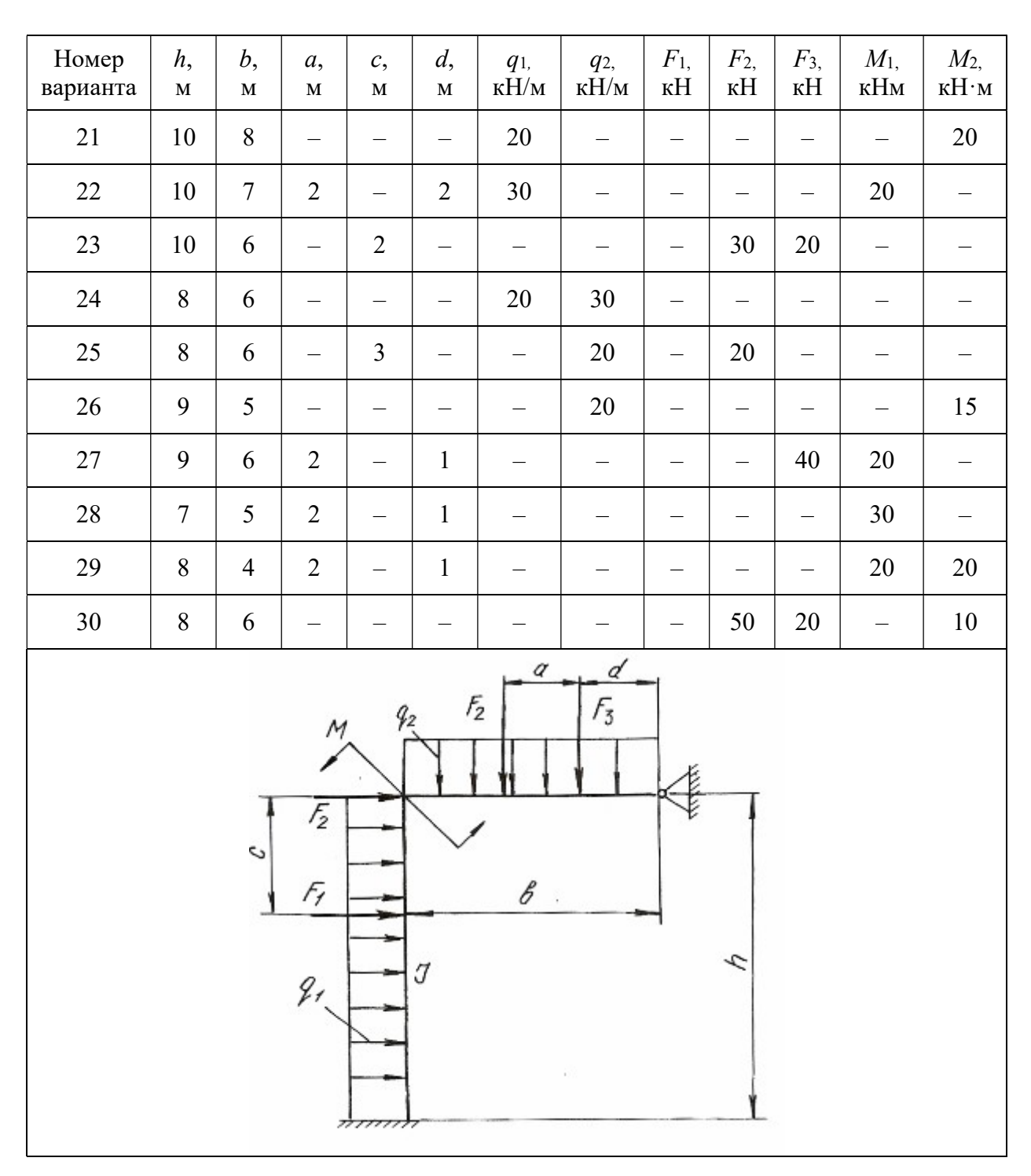

Продолжение табл. 5.3

| Номер<br>варианта                                                    | h,<br>$\mathbf M$ | b,<br>$\mathbf M$ | a,<br>$\mathbf M$ | $\mathcal{C},$<br>$\mathbf M$ | d,<br>$\mathbf M$ | $q_1$<br>$\kappa H/m$          | q <sub>2</sub><br>$\kappa H/m$ | $q_3$<br>$\kappa H/m$    | $F_{1,}$<br>$\kappa$ H   | F <sub>2</sub><br>$\kappa$ H | $F_3$<br>$\kappa H$      | $M_{\rm{,}}$<br>к $H \cdot M$ |
|----------------------------------------------------------------------|-------------------|-------------------|-------------------|-------------------------------|-------------------|--------------------------------|--------------------------------|--------------------------|--------------------------|------------------------------|--------------------------|-------------------------------|
| 31                                                                   | 10                | $\overline{4}$    | 0,5               |                               |                   | 12                             |                                |                          |                          |                              | $\overline{\phantom{m}}$ | 10                            |
| 32                                                                   | 9                 | 5                 | 0,4               | $\qquad \qquad -$             | $\equiv$          | $\qquad \qquad -$              | 20                             |                          | $\overline{\phantom{m}}$ |                              | $\qquad \qquad -$        | 15                            |
| 33                                                                   | 8                 | $\overline{4}$    | 0,3               | $\overline{\phantom{m}}$      |                   | $\qquad \qquad \longleftarrow$ | $\overline{\phantom{m}}$       | 20                       | $\qquad \qquad -$        | 30                           | $\overline{\phantom{0}}$ |                               |
| 34                                                                   | 8                 | 6                 | 0,3               | $\qquad \qquad -$             | $\overline{4}$    | 20                             | $\overline{\phantom{0}}$       | $\overline{\phantom{0}}$ |                          |                              | 40                       |                               |
| 35                                                                   | 8                 | $\overline{4}$    | 0,4               |                               | $\qquad \qquad -$ |                                | 20                             | —                        |                          | 30                           | $\overline{\phantom{0}}$ |                               |
| 36                                                                   | 6                 | 5                 | 0,3               | 5                             |                   |                                |                                | 20                       | 60                       |                              |                          |                               |
| 37                                                                   | 10                | 5                 | 0,4               | $\qquad \qquad -$             | $\overline{4}$    |                                |                                | $\overline{\phantom{0}}$ | $\overline{\phantom{m}}$ | 40                           | 50                       |                               |
| 38                                                                   | 8                 | $\overline{4}$    | 0,3               | $\overline{\phantom{m}}$      | $\qquad \qquad -$ | $\qquad \qquad -$              | $\equiv$                       |                          | $\overline{\phantom{0}}$ | 30                           | $\overline{\phantom{0}}$ | 12                            |
| 39                                                                   | 12                | 6                 | 0,5               | $\overline{\phantom{0}}$      | $\overline{4}$    | $\qquad \qquad -$              | $\overline{\phantom{0}}$       |                          | $\qquad \qquad -$        | $\overline{\phantom{m}}$     | $40\,$                   | 15                            |
| 40                                                                   | 12                | 6                 | 0,6               | $\overline{3}$                | —                 |                                | $\qquad \qquad -$              | 25                       | 10                       | $\overline{\phantom{m}}$     | $\overline{\phantom{0}}$ |                               |
| ď<br>$F_3$<br>g,<br>J<br>q,<br>$q_{3}$<br>$\boldsymbol{\mathcal{S}}$ |                   |                   |                   |                               |                   |                                |                                |                          |                          |                              |                          |                               |

 $\sqrt{50}$ 

 $r$ 

۰

 $\sqrt{2}$ 

P

F,

c

 $\it 153$ 

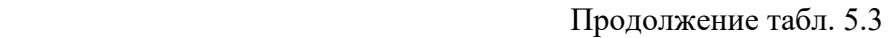

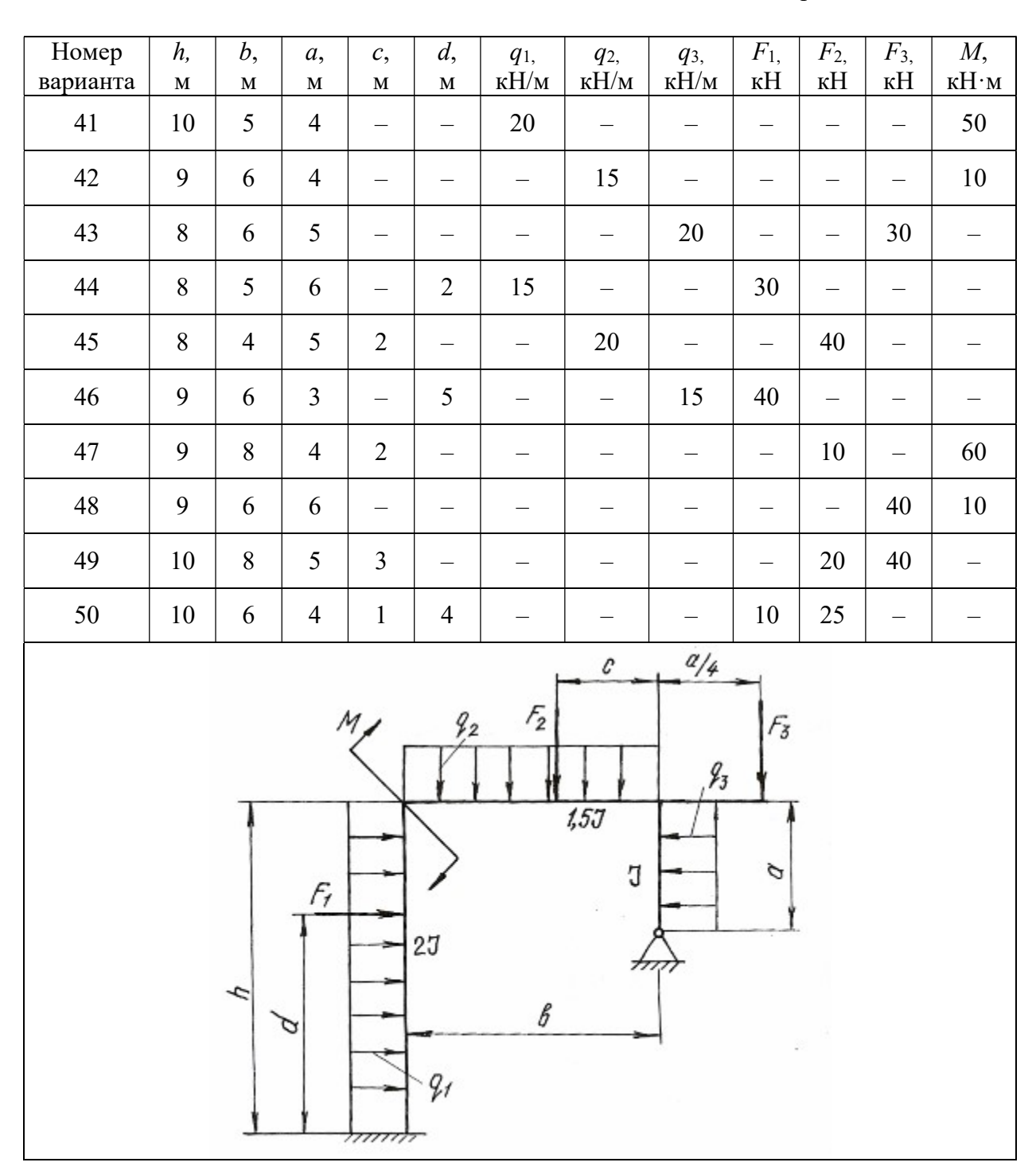

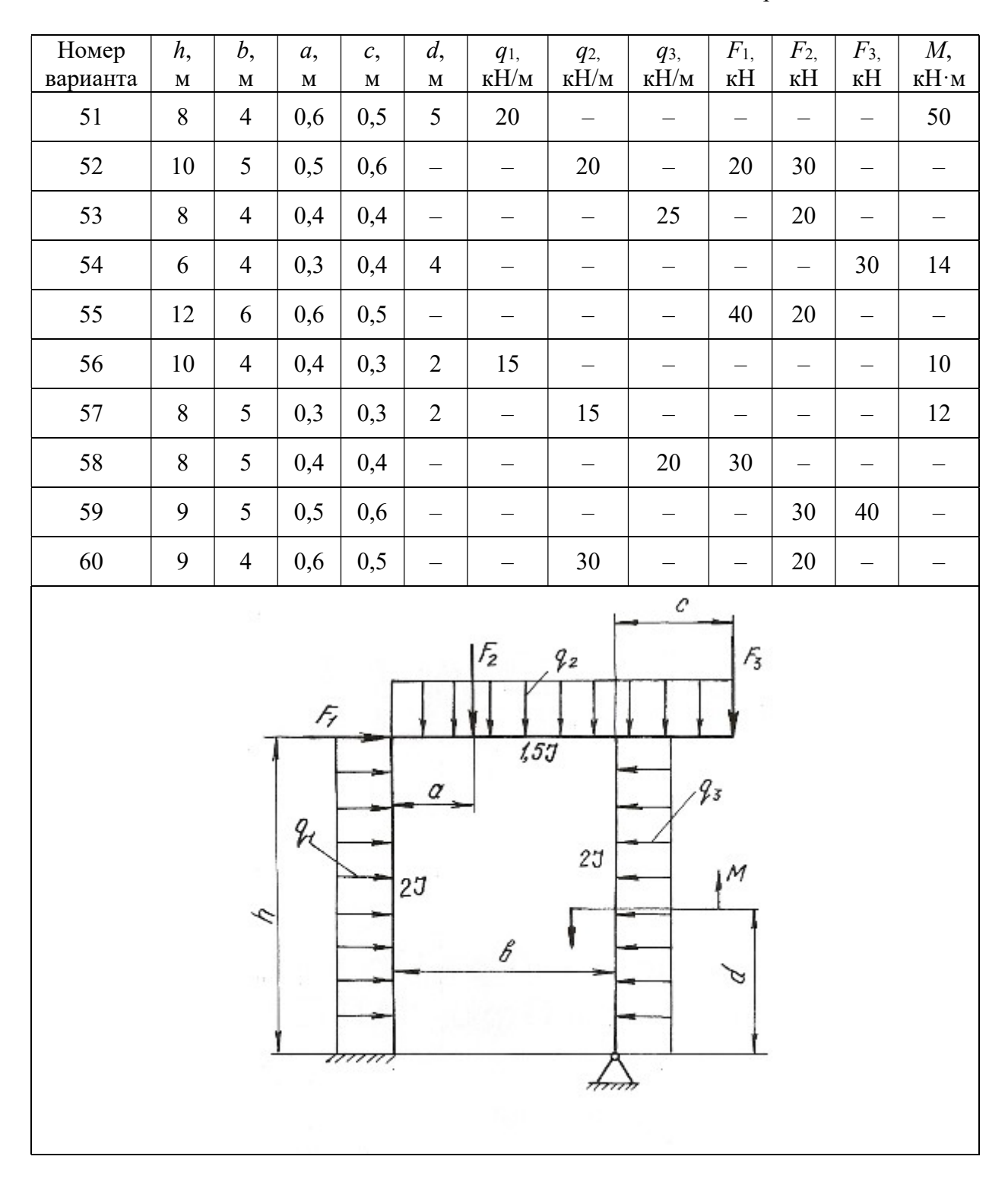

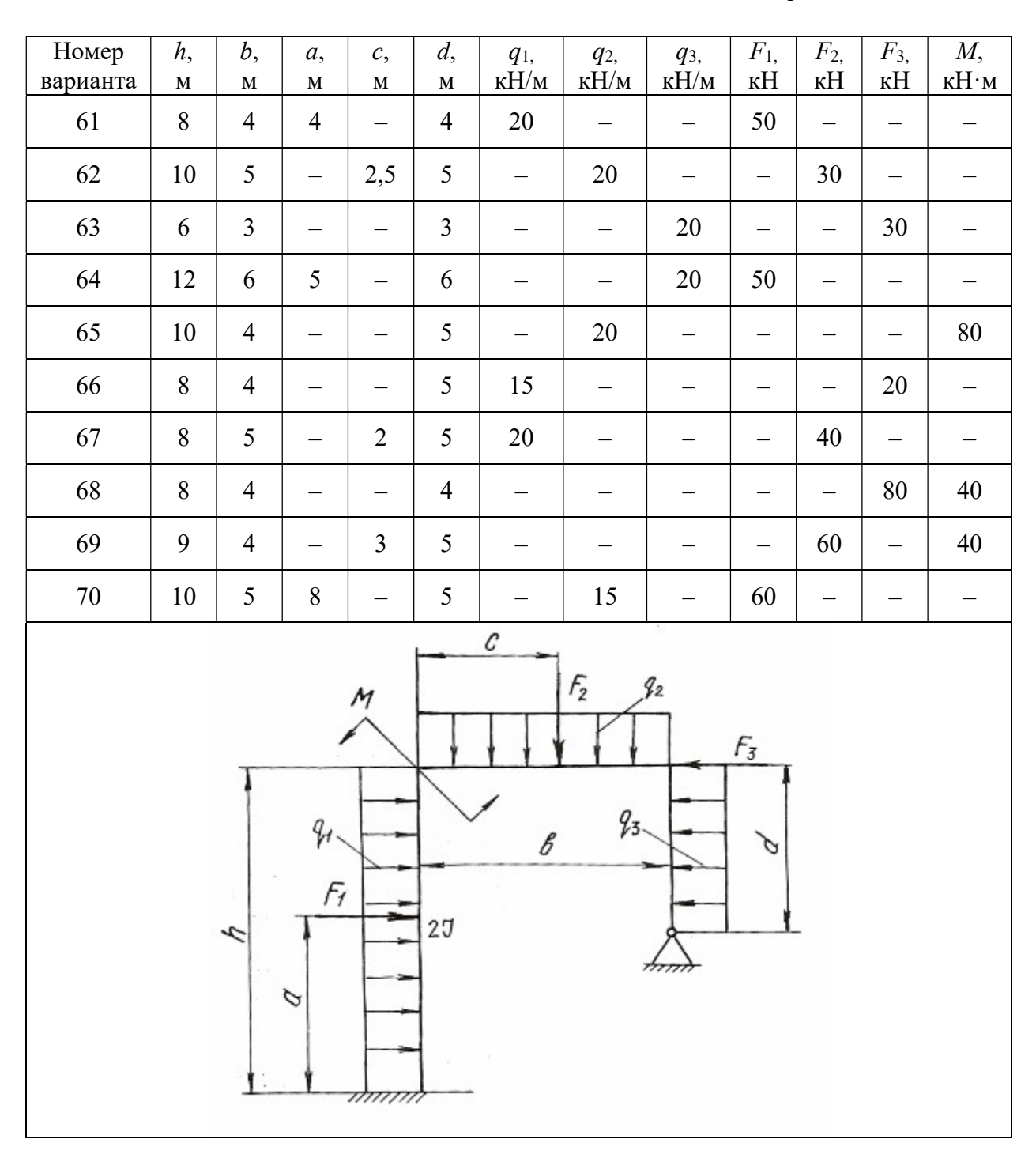

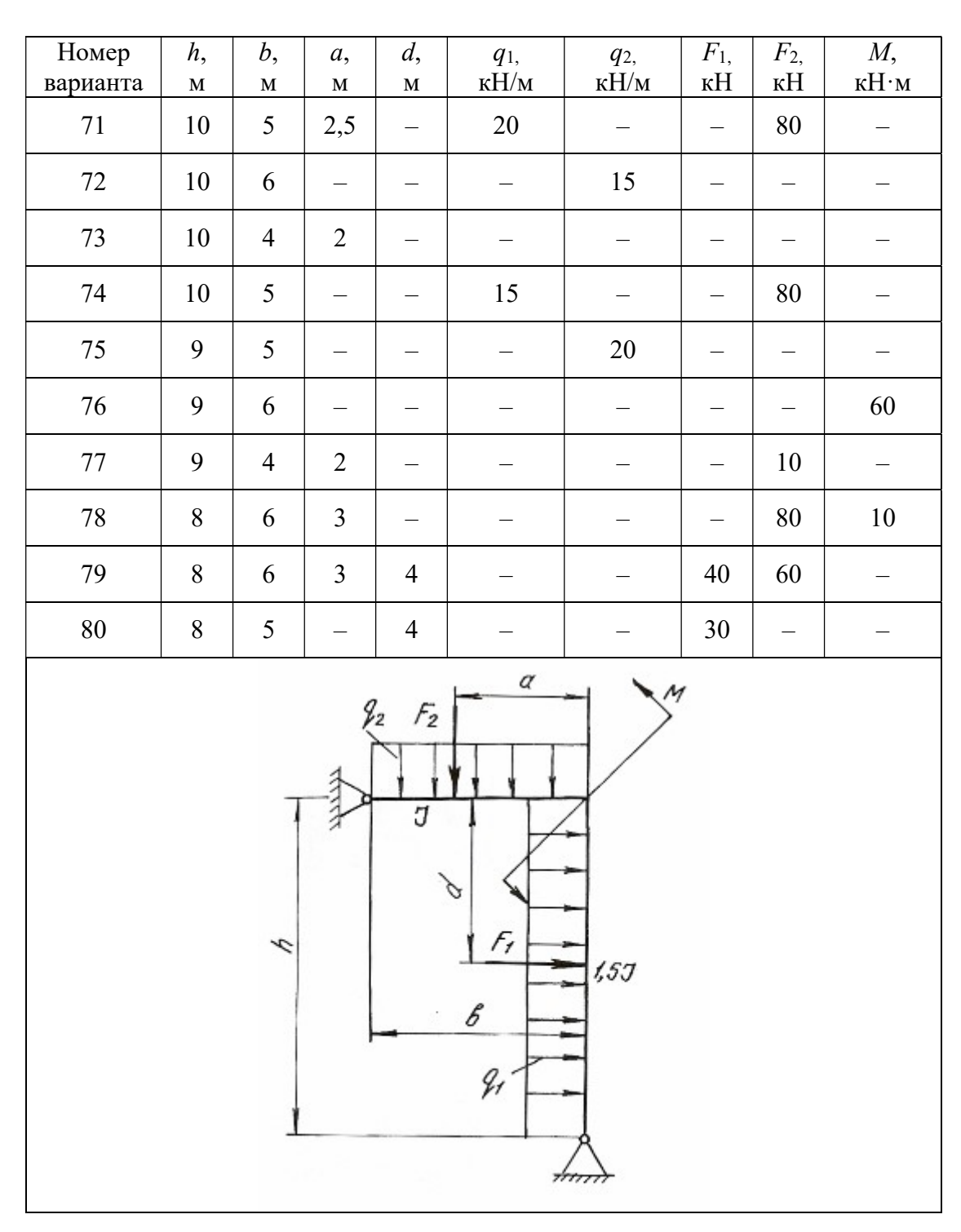

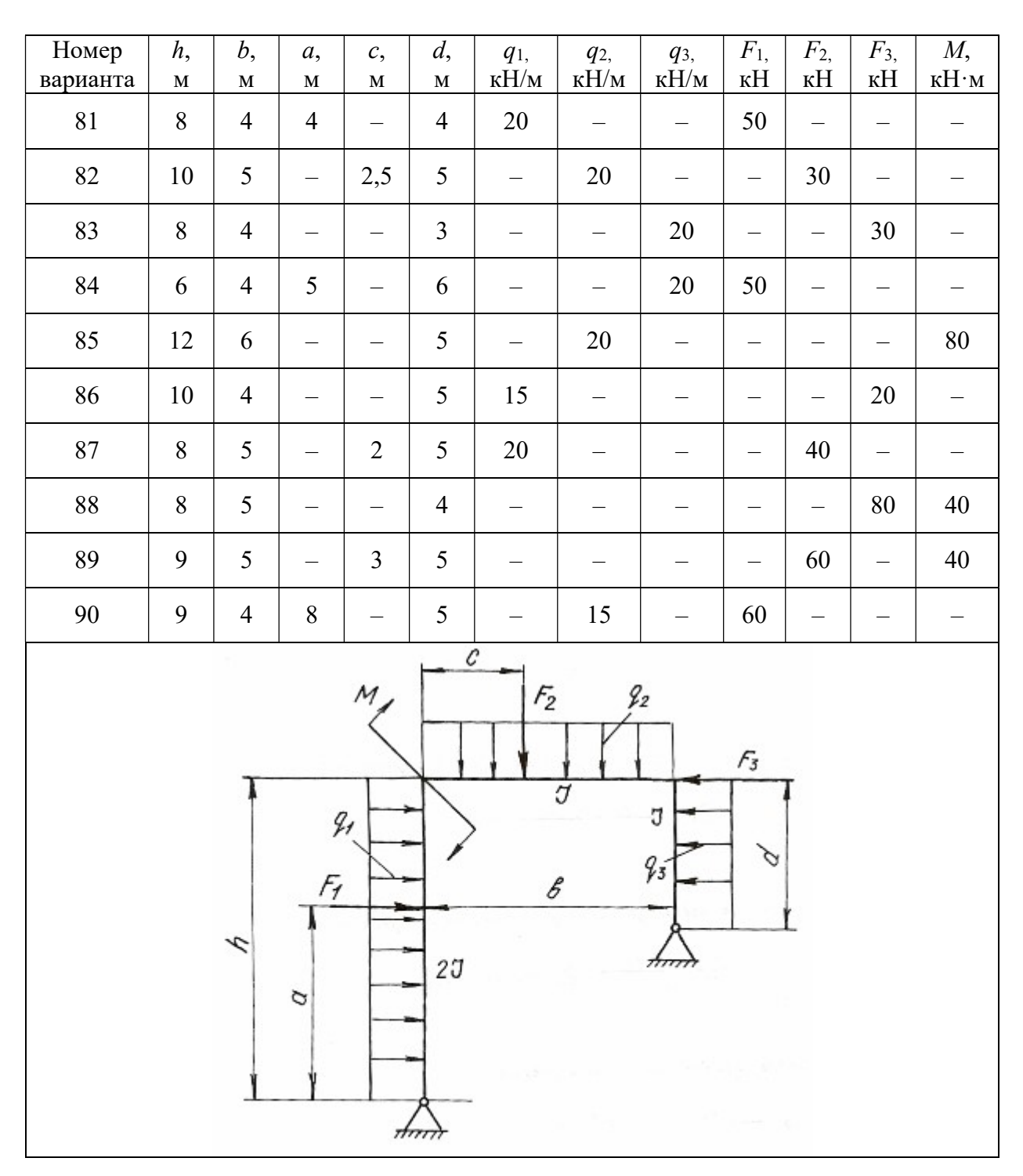

Окончание табл. 5.3

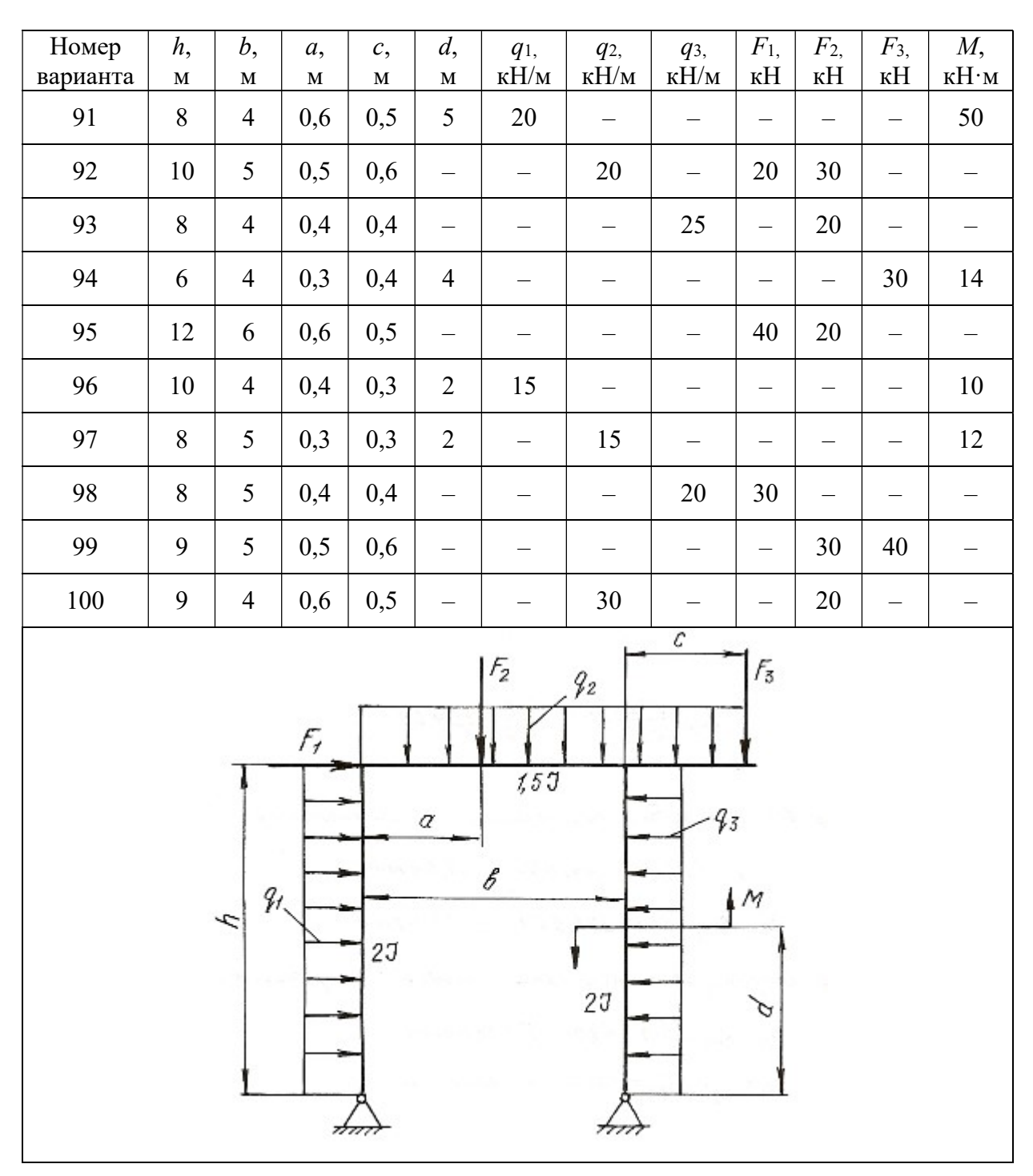

# Глава 6

# ВИДЫ СЛОЖНОГО СОПРОТИВЛЕНИЯ

Сочетание простейших видов деформаций называется сложным сопротивлением. При расчете элементов конструкций, испытывающих сложные сопротивления, используют принцип независимости действия сил, т. е. определяют деформации и напряжения для каждого простейшего вида сопротивления, а затем результаты суммируют алгебраически, геометрически или согласно одной из теорий прочности. При этом задача сводится к определению опасного сечения по длине бруса и опасной точки в этом сечении.

В данной главе приведены методики решения задач на косой изгиб, внецентренное растяжение или сжатие, совместное действие изгиба с кручением.

#### 6.1. Косой изгиб

Косой изгиб - вид сложного сопротивления, который возникает при действии внешних нагрузок, перпендикулярных продольной оси бруса, но расположенных вне главных плоскостей инерции. Поэтому косой изгиб можно рассматривать как сочетание двух плоских изгибов во взаимно перпендикулярных плоскостях, разложив все силы по направлению главных центральных осей инерции поперечных сечений.

При косом изгибе балки нормальные напряжения в произвольной точке поперечного сечения с координатами у и *z* определяются по формуле:

$$
\sigma = \frac{M^B}{J_z} y + \frac{M^T}{J_y} z,\tag{6.1}
$$

где  $J_z$  и  $J_y$  – главные центральные моменты инерции поперечного сечения балки относительно осей *z* и v;  $M^B$  и  $M^F$  – изгибающие моменты в поперечном сечении в вертикальной и горизонтальной плоскостях.

Положение нейтральной оси поперечного сечения определяется по формуле:

$$
tg\alpha = \frac{M^{\Gamma}}{M^{\rm B}} \cdot \frac{J_z}{J_v},\tag{6.2}
$$

где α- угол наклона нейтральной оси к горизонтальной главной центральной оси инерции.

Максимальные и минимальные нормальные напряжения возникают в точках, наиболее удаленных от обеих главных центральных осей инерции и для симметричных сечений определяются по формуле:

$$
\sigma_{\text{max}} = \pm \frac{M^{\text{r}}}{W_{y}} \pm \frac{M^{\text{B}}}{W_{z}},
$$
\n(6.3)

где  $W_{\overline{z}}$  и  $W_{\overline{y}}$  – моменты сопротивления поперечного сечения изгибу относительно осей z и y.

Если внешние нагрузки лежат в одной плоскости, то положение нейтральной оси определяется по формуле:

$$
tg\alpha = tg\varphi \cdot \frac{J_z}{J_y},\tag{6.4}
$$

где  $\varphi$  – угол между силовой плоскостью, в которой действуют внешние нагрузки, и главной вертикальной осью инерции поперечного сечения балки.

Напряжения в этом случае определяются по формуле:

$$
\sigma_{\text{max/min}} = \pm M \left( \frac{\cos \varphi}{W_z} \pm \frac{\sin \varphi}{W_y} \right),\tag{6.5}
$$

где М – результирующий момент, действующий в силовой плоскости.

Прогиб  $f$  и угол поворота  $\theta$  сечения балки при косом изгибе определяются как геометрические суммы прогибов и углов поворота от составляющих изгибающего момента, действующих в главных плоскостях инерции балки

$$
f = \sqrt{f_z^2 + f_y^2} \text{ } \text{ } \text{ } \text{ } \text{ } \theta = \sqrt{\theta_z^2 + \theta_y^2} \text{,} \tag{6.6}
$$

где  $f_{\mathcal{Z}}$  и  $f_{\mathcal{Y}}$  – прогибы в направлении осей  $z$  и  $y$ ;  $\theta_{\mathcal{Z}}$  и  $\theta_{\mathcal{Y}}$  – углы поворота сечения вокруг осей *z* и *y*.

### Пример 6.1.

Для балки (рис. 6.1) построить эпюры нормальных напряжений по сторонам поперечного сечения (см. табл. П. 1) в защемлении, определить наибольшее нормальное напряжение и полный прогиб свободного конца балки при  $F = 2$  kH,  $\varphi = 15^\circ$ .

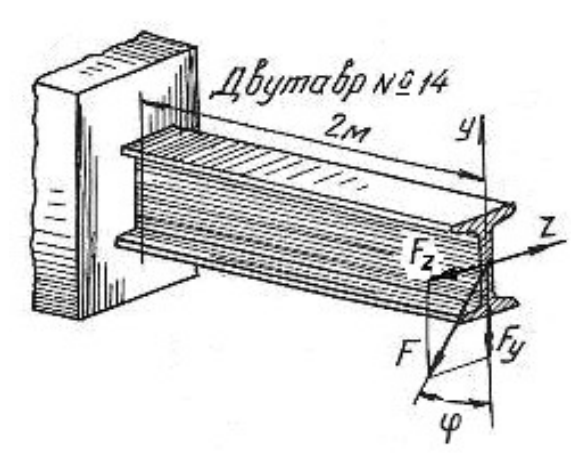

Рис. 6.1.

#### Решение.

Раскладываем силу  $F$  на ее составляющие, действующие в вертикальной и горизонтальной плоскостях:

$$
F_y = F \cdot \cos 15^\circ = 2000 \cdot 0,96 = 1920 \text{ H};
$$
  

$$
F_z = F \cdot \sin 15^\circ = 2000 \cdot 0,26 = 520 \text{ H}.
$$

Максимальные изгибающие моменты в вертикальной и горизонтальной плоскостях будут в защемленном сечении балки:

$$
M_{\text{max}}^{\text{B}} = F_y l = 1920 \cdot 2 = 3840 \text{ H} \cdot \text{m};
$$
  

$$
M_{\text{max}}^{\Gamma} = F_z l = 520 \cdot 2 = 1040 \text{ H} \cdot \text{m}.
$$

По ГОСТ 8239-89 (см. табл. П. 1)для заданного профиля находим моменты инерции и моменты сопротивления сечения:

$$
J_z = 572 \text{ cm}^4
$$
;  $J_y = 41.9 \text{ cm}^4$ ;  $W_z = 81.7 \text{ cm}^3$ ;  $W_y = 11.5 \text{ cm}^3$ ,

что при переводе в единицы СИ соответствует:

$$
J_z = 572 \cdot 10^{-8} \text{ m}^4
$$
;  $J_y = 41.9 \cdot 10^{-8} \text{ m}^4$ ;  $W_z = 81.7 \cdot 10^{-6} \text{ cm}^3$ ;  $W_y = 11.5 \cdot 10^{-6} \text{ m}^3$ .

Наибольшие нормальные напряжения от изгиба в вертикальной плоскости:

$$
\sigma_{\text{max}}^B = \frac{M_{\text{max}}^B}{W_z} = \frac{3840}{81,7 \cdot 10^{-6}} = 47 \cdot 10^6 \text{ Ta} = 47 \text{ M} \text{Ta},
$$

а наибольшие нормальные напряжения от изгиба в горизонтальной плоскости:

$$
\sigma_{\text{max}}^{\Gamma} = \frac{M_{\text{max}}^{\Gamma}}{W_{y}} = \frac{1040}{11,5 \cdot 10^{-6}} = 90,4 \cdot 10^{6} \text{ Ta} = 90,4 \text{ M} \text{ Ta}.
$$

Эпюры нормальных напряжений даны на рис. 6.2. Таким образом, наибольшие нормальные напряжение будут в крайних угловых точка поперечного сечения. Как видно по эпюрам нормальных напряжений

$$
\sigma_{\text{max}} = 47 + 90, 4 = 137, 4 \text{ M} \Pi \text{a}; \quad \sigma_{\text{min}} = -47 - 90, 4 = -137, 4 \text{ M} \Pi \text{a}.
$$

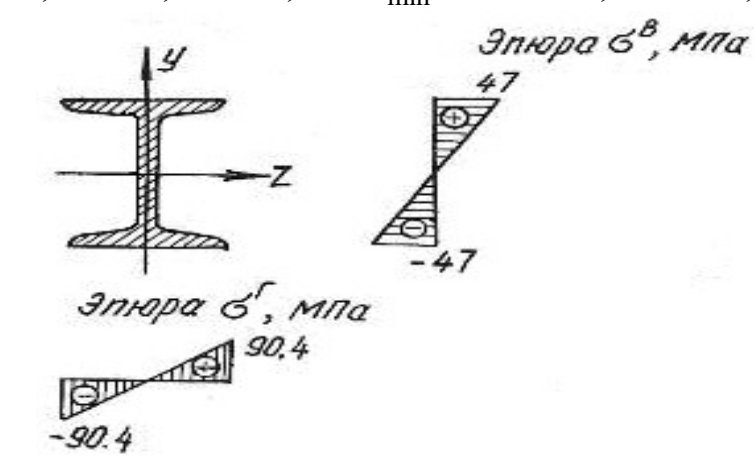

Рис. 6.2.

Прогиб свободного конца балки в вертикальной плоскости [10]

$$
f_y = \frac{F_y l^3}{3EJ_z} = \frac{1920 \cdot 2^3}{3 \cdot 2 \cdot 10^{11} \cdot 572 \cdot 10^{-8}} = 4,5 \cdot 10^{-3} \text{ m}
$$

а величина прогиба в горизонтальной плоскости

$$
f_z = \frac{F_z l^3}{3E J_y} = \frac{520 \cdot 2^3}{3 \cdot 2 \cdot 10^{11} \cdot 41,9 \cdot 10^{-8}} = 16,5 \cdot 10^{-3} \text{ m min } f_z = 16,5 \text{ mm}.
$$

Полный прогиб свободного конца балки

$$
f = \sqrt{f_y^2 + f_z^2} = \sqrt{4,5^2 + 16,5^2} = 17,1
$$
 MM.

# Пример 6.2.

Для бруса прямоугольного поперечного сечения (рис. 6.3) требуется:

1. Построить эпюры изгибающих моментов в главных плоскостях; определить из расчета на прочность размеры поперечного сечения, принимая  $\sigma_{\text{adm}}$ =160 МПа и отношение сторон  $\frac{h}{h}$ =2 b  $= 2;$ 

2. Для опасного поперечного сечения построить эпюры нормальных напряжений от каждого из изгибающих моментов и суммарную эпюру нормальных напряжений.

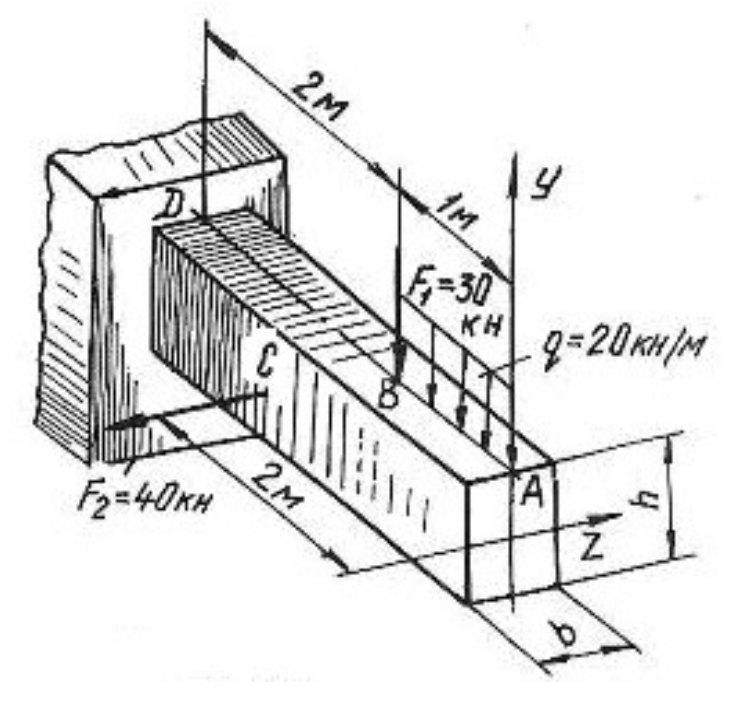

Рис. 6.3.

#### Решение.

Согласно принципу независимости действия сил рассмотрим отдельно действие сил, вызывающих изгиб в вертикальной и горизонтальной плоскостях. Изгиб в вертикальной плоскости вызывается действием силы  $F_1$  и равномерно распределенной нагрузкой. Определим величину изгибающих моментов в характерных точках:

$$
M_A^{\text{B}} = 0;
$$
  
\n
$$
M_B^{\text{B}} = -q \cdot 1 \cdot 0, 5 = -20 \cdot 10^3 \cdot 1 \cdot 0, 5 = -10 \cdot 10^3 \text{ H} \cdot \text{m} = -10 \text{ kH} \cdot \text{m};
$$
  
\n
$$
M_D^{\text{B}} = -q \cdot 1 \cdot 2, 5 - F_1 \cdot 2 = -20 \cdot 10^3 \cdot 1 \cdot 2, 5 - 30 \cdot 10^3 \cdot 2 = -110 \cdot 10^3 \text{ H} \cdot \text{m} = -110 \text{ kH} \cdot \text{m}.
$$

Изгиб в горизонтальной плоскости вызывается силой  $F_2$ . Определим величину изгибающих моментов в характерных точках:

$$
M_A^{\Gamma} = 0;
$$
  $M_B^{\Gamma} = 0;$   $M_C^{\Gamma} = 0;$   
\n $M_D^{\Gamma} = F_2 \cdot 1 = 40 \cdot 10^3 \cdot 1 = 40 \cdot 10^3 \text{ H} \cdot \text{m} = 40 \text{ kH} \cdot \text{m}.$ 

Эпюры изгибающих моментов показаны на рис. 6.4, а. Максимальные изгибающие моменты в вертикальной и горизонтальной плоскостях будут в сечении  $D$ :

 $M_{\text{max}}^{\text{B}} = M_D^{\text{B}} = 110 \text{ kH} \cdot \text{m}; \quad M_{\text{max}}^{\Gamma} = M_D^{\Gamma} = 40 \text{ kH} \cdot \text{m}.$ 

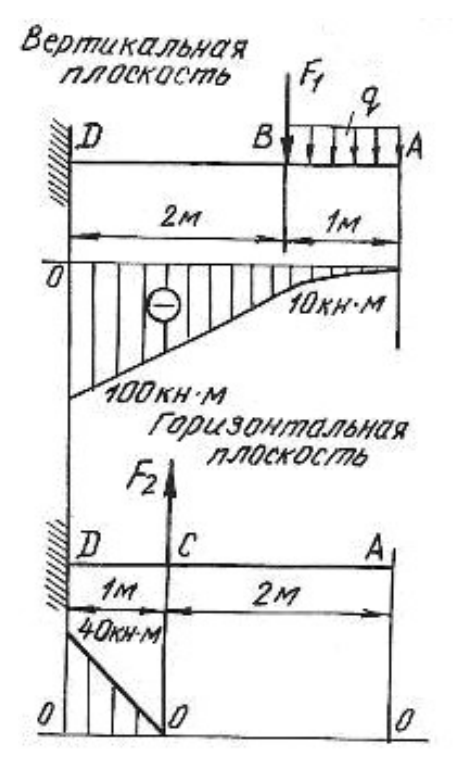

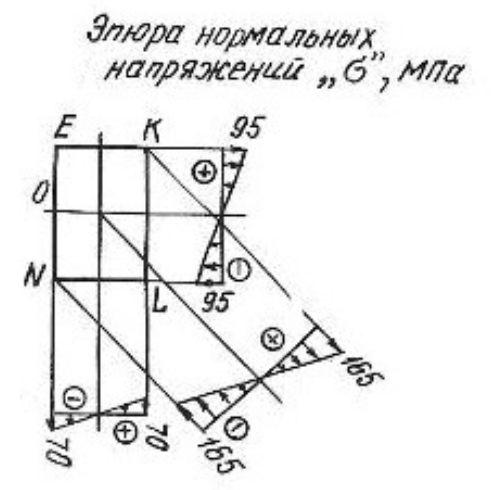

Рис. 6.4.

Опасное сечение балки будет в защемлении. Запишем условие прочности для опасного сечения

$$
\sigma_{\max} = \frac{M_{\max}^{\text{B}}}{W_z} + \frac{M_{\max}^{\Gamma}}{W_y} \le \sigma_{\text{adm}}
$$

Для бруса прямоугольного сечения моменты сопротивления равны:

$$
W_z = \frac{bh^2}{6} \qquad \text{if} \qquad W_y = \frac{b^2h}{6};
$$

при  $h = 2 \cdot b$  получим

$$
W_z = \frac{b(2 \cdot b)^2}{6} = \frac{2b^3}{3} \qquad W_y = \frac{b^2 \cdot 2 \cdot b}{6} = \frac{b^3}{3}.
$$

Подставляя значение величин в условие прочности, получим

$$
\sigma_{\text{max}} = \frac{110 \cdot 10^3}{\frac{2}{3} \cdot b^3} + \frac{40 \cdot 10^3}{\frac{1}{3} \cdot b^3} \le 160 \cdot 10^6 \text{ Ta.}
$$

уравнение относительно *b*, получим  $b = 0.12$  м = 120 мм Решая  $\overline{M}$  $h = 2b = 240$  мм. Для построения эпюр нормальных напряжений определяем наибольшие напряжения, для чего вычислим моменты сопротивления сечения:

$$
W_z = \frac{bh^2}{6} = \frac{12 \cdot 10^{-2} \cdot (24 \cdot 10^{-2})^2}{6} = 1152 \cdot 10^{-6} \text{ m}^3;
$$
  

$$
W_y = \frac{b^2 h}{6} = \frac{(12 \cdot 10^{-2})^2 \cdot 24 \cdot 10^{-2}}{6} = 576 \cdot 10^{-6} \text{ m}^3.
$$

Наибольшие нормальные напряжения от изгиба в вертикальной плоскости:

$$
\sigma_{\text{max}}^{\text{B}} = \frac{M_{\text{max}}^{\text{B}}}{W_z} = \frac{110 \cdot 10^3}{1152 \cdot 10^{-6}} = 95 \cdot 10^6 \text{ Ta} = 95 \text{ M} \text{Ta}.
$$

Наибольшие нормальные напряжения от изгиба в горизонтальной плоскости:

$$
\sigma_{\text{max}}^{\Gamma} = \frac{M_{\text{max}}^{\Gamma}}{W_{y}} = \frac{40 \cdot 10^{3}}{576 \cdot 10^{-6}} = 70 \cdot 10^{6} \text{ Ta} = 70 \text{ M} \text{Ta}.
$$

Наибольшие нормальные напряжения будут в точках  $K$  и  $N$ :

$$
\sigma_K = 95 + 70 = 165
$$
 M\Pia;  
\n $\sigma_N = -95 - 70 = -165$  M\Pia

Эпюры нормальных напряжений показаны на рис. 6.4, б

# 6.2. Задания для расчета на косой изгиб

Для расчетной схемы балки при заданных значениях геометрических размеров и нагрузок необходимо:

1) определить положение нейтральной оси;

2) вычислить наибольшие и наименьшие напряжения в опасном сечении балки;

3) построить эпюры напряжений;

4) найти прогиб балки в середине пролета или на свободном конце консольной балки.

Данные для расчета взять из таблиц 6.1, 6.2, 6.3 и табл. П. 1.

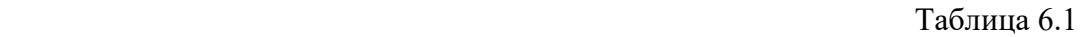

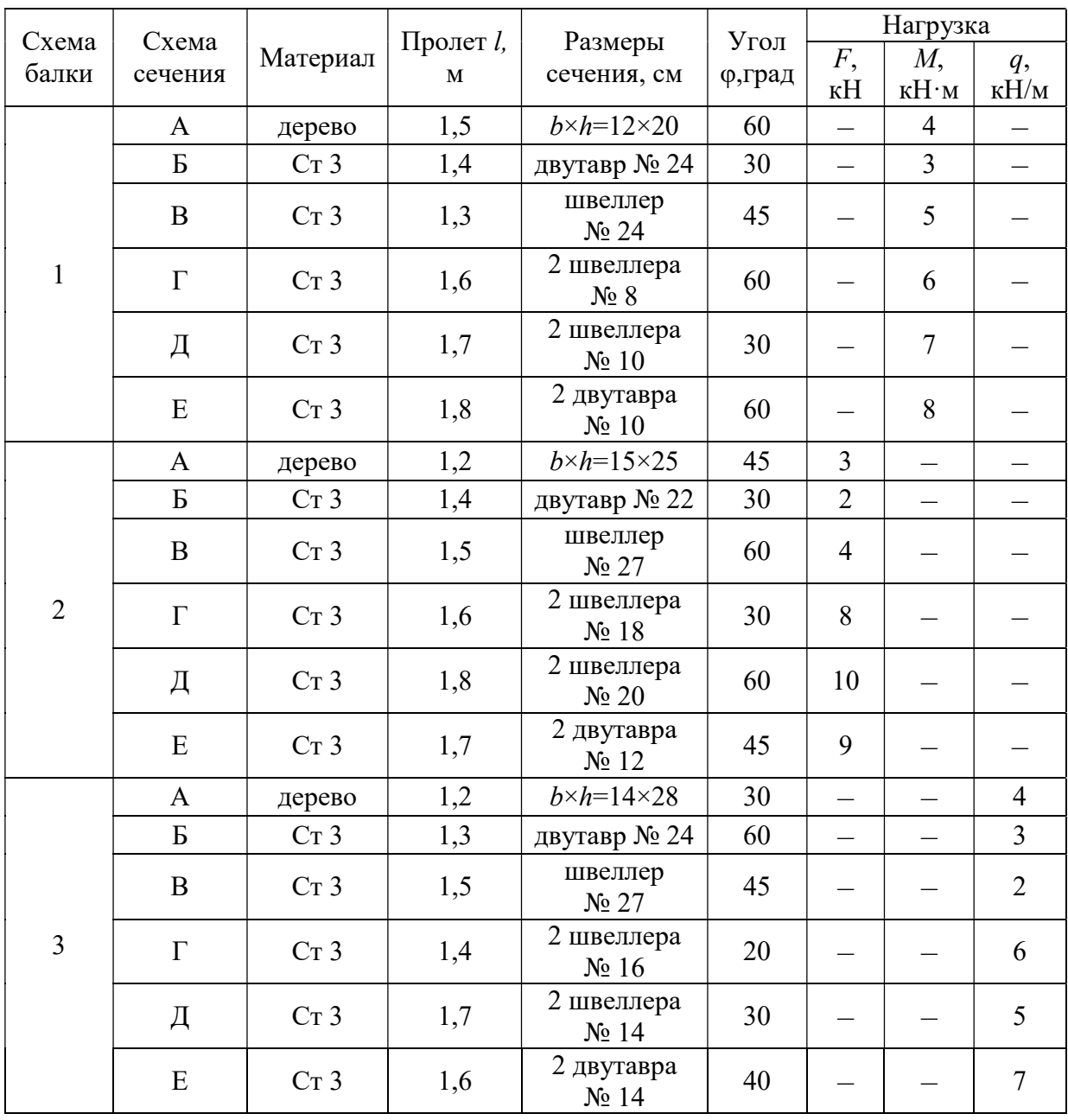

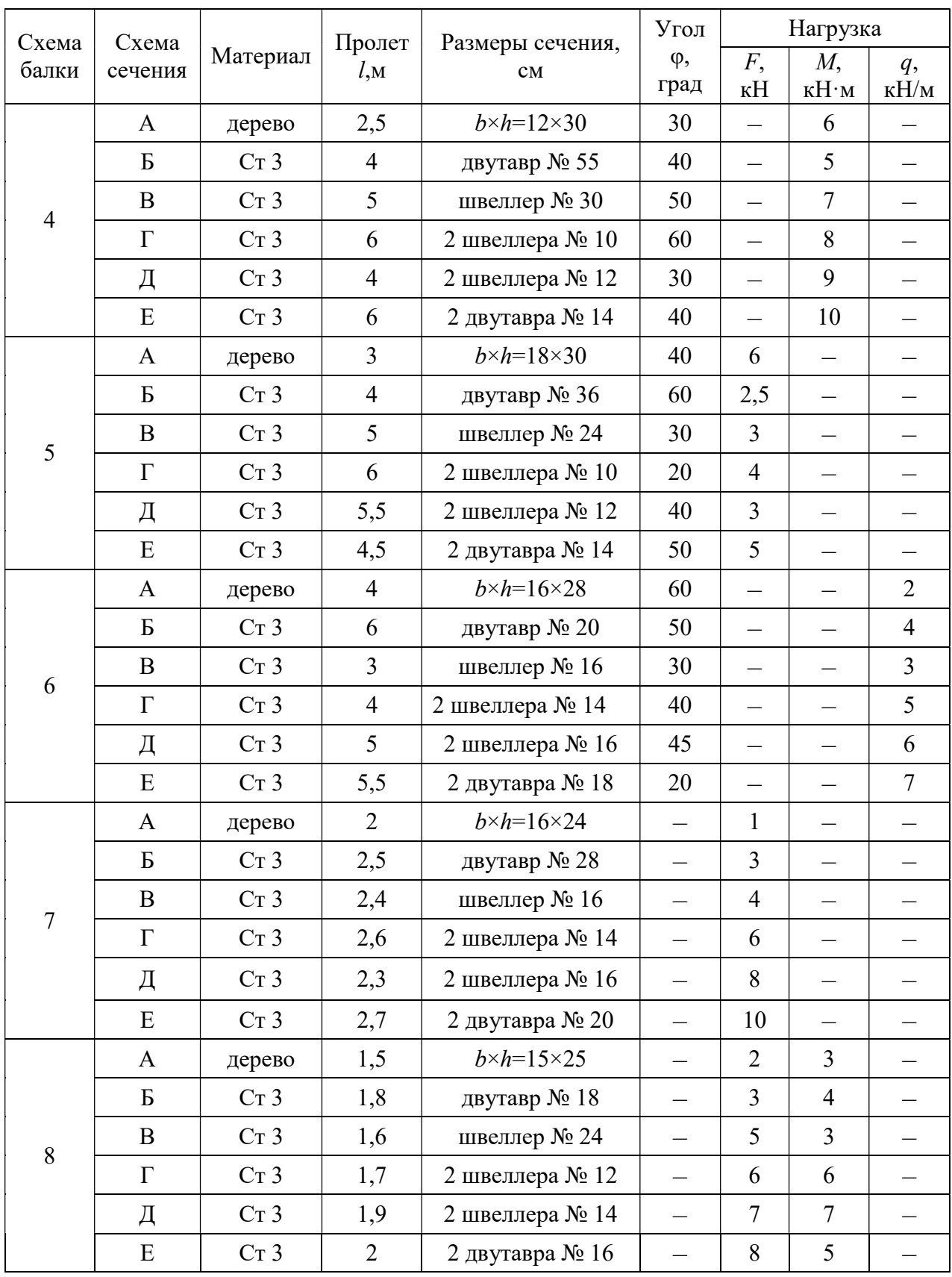

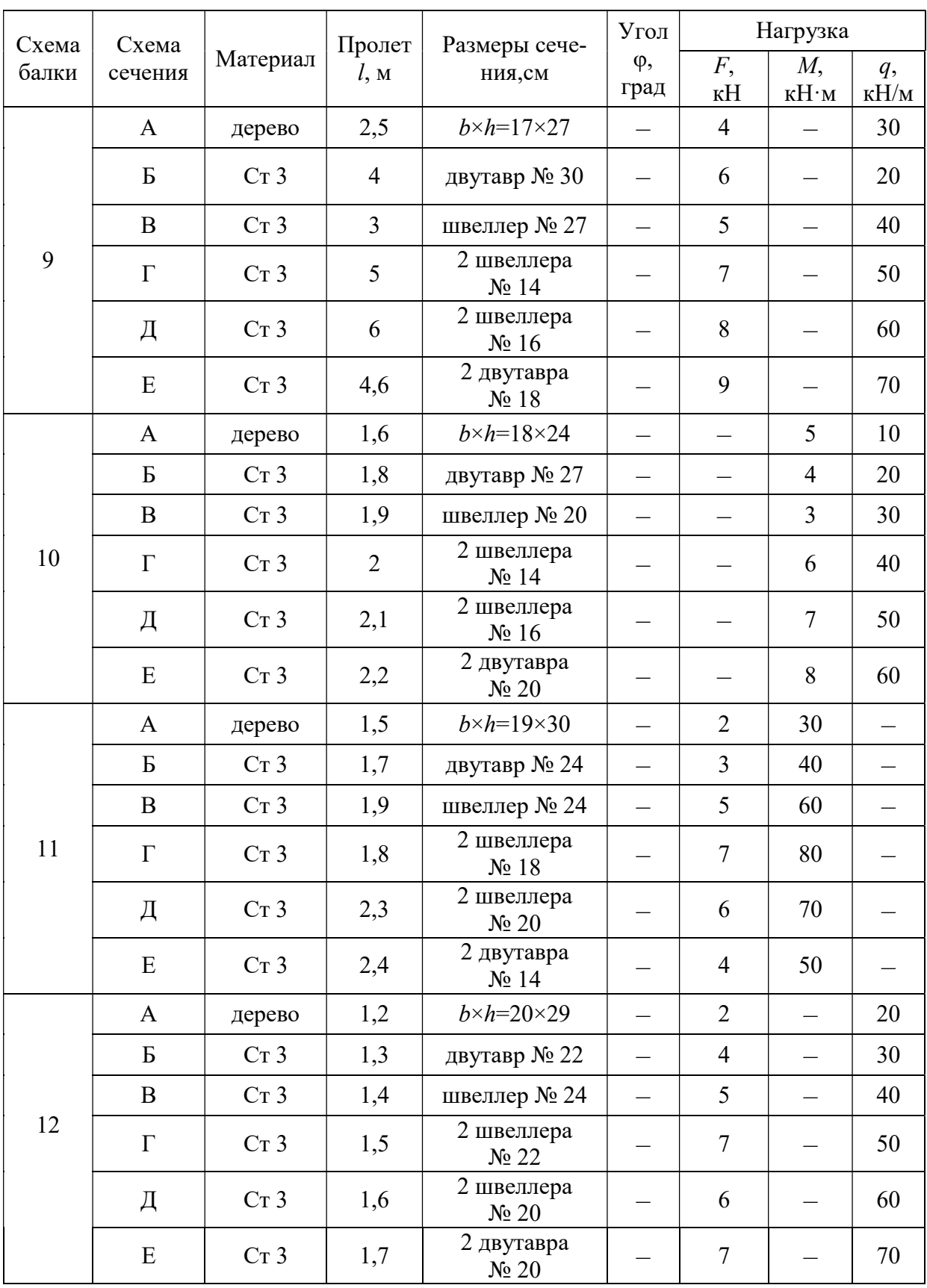

#### Окончание табл. 6.1

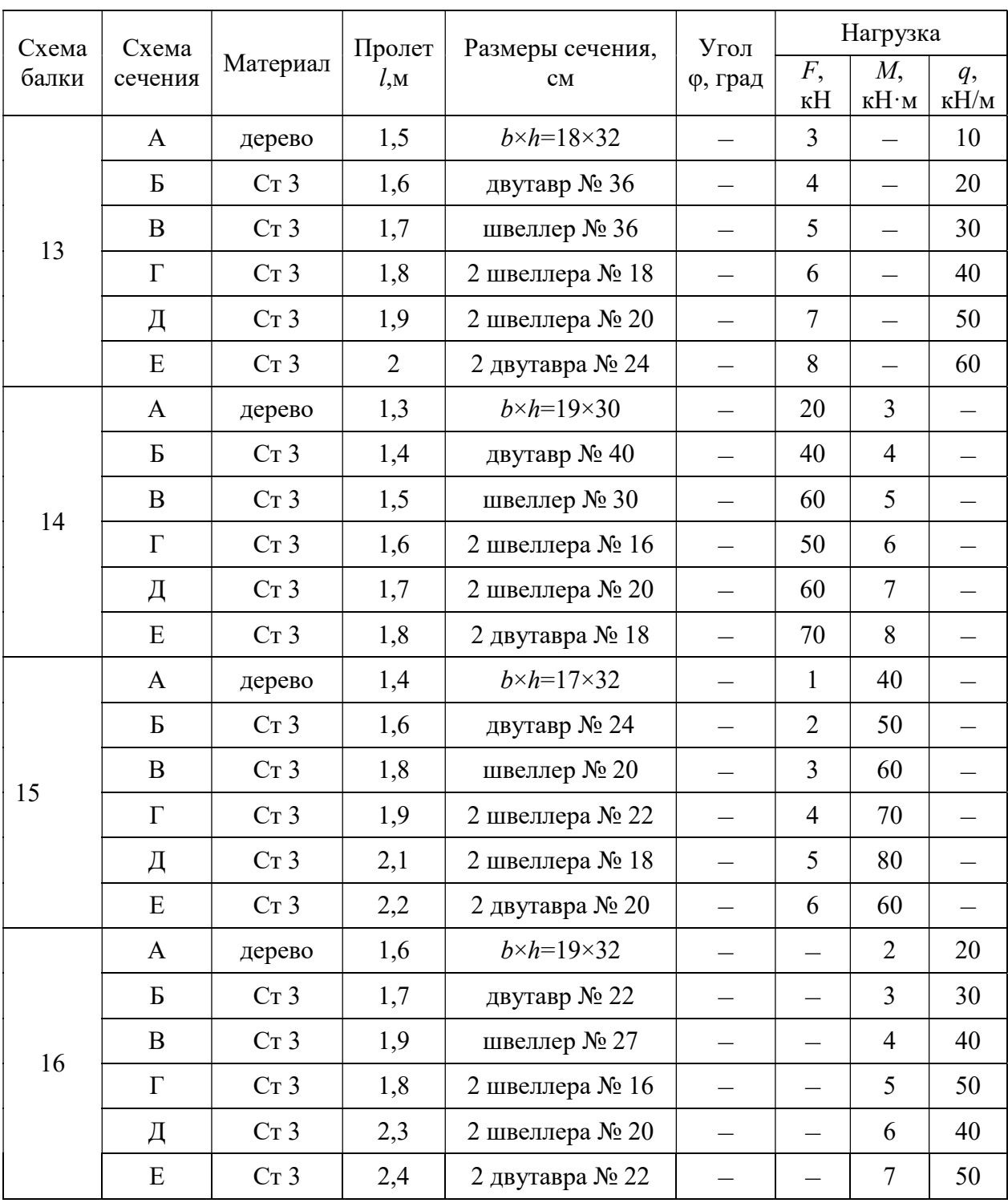

Номер Схема балки схемы У Z М 1  $\ell$  $\mathcal{S}$  $\overline{z}$ 2  $\ell$  $\mathcal{Y}$ Z 3  $\mathscr{E}% _{M_{1},M_{2}}^{\alpha,\beta}(\varepsilon)$  $\mathscr Y$ -Z v 4 ₹  $\ell$  $\mathscr{L}$ Z 5 h  $\ell/2$  $\ell/2$ 

## Схемы закрепления и нагружения балок

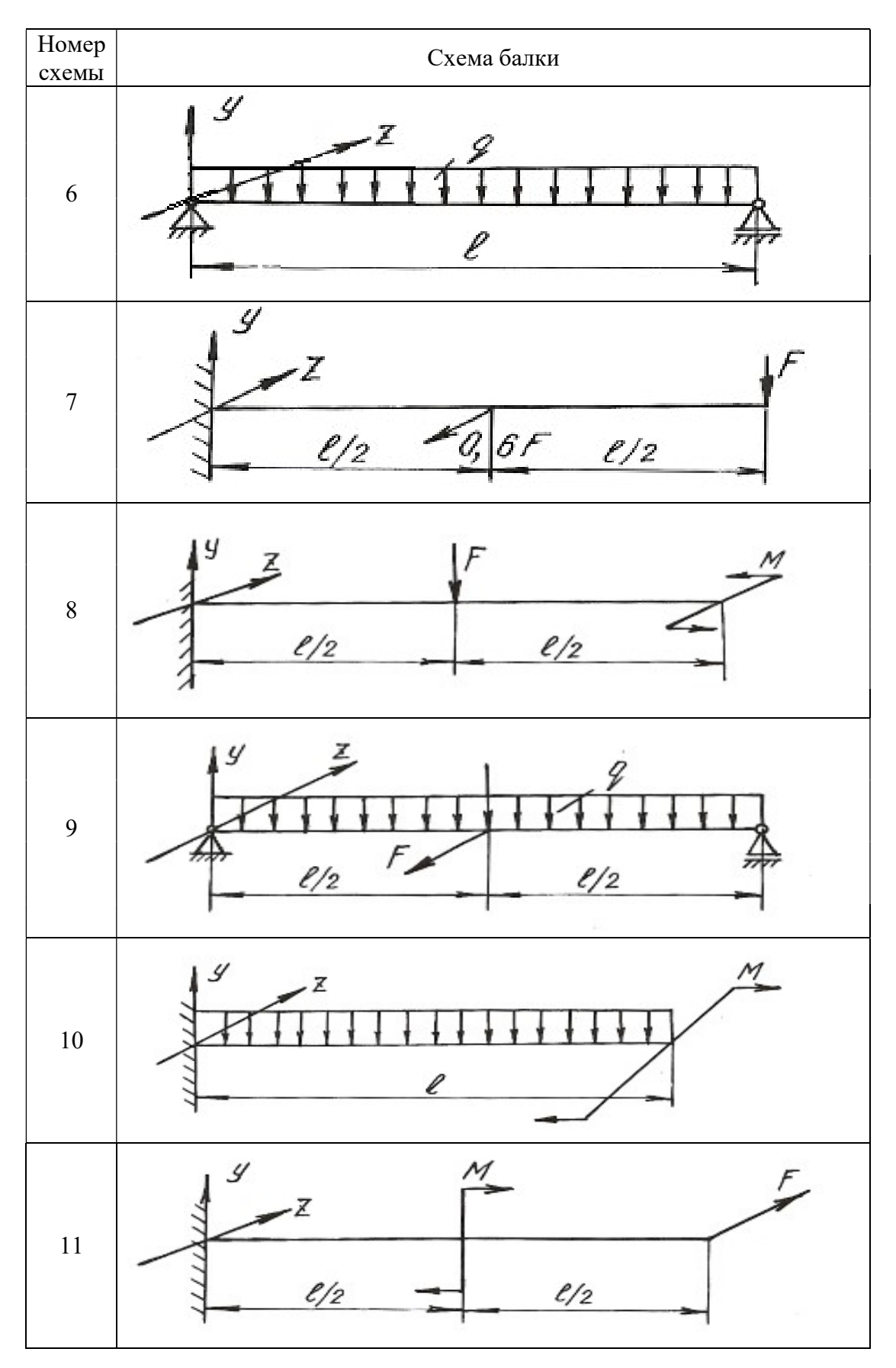

### Окончание табл. 6.2

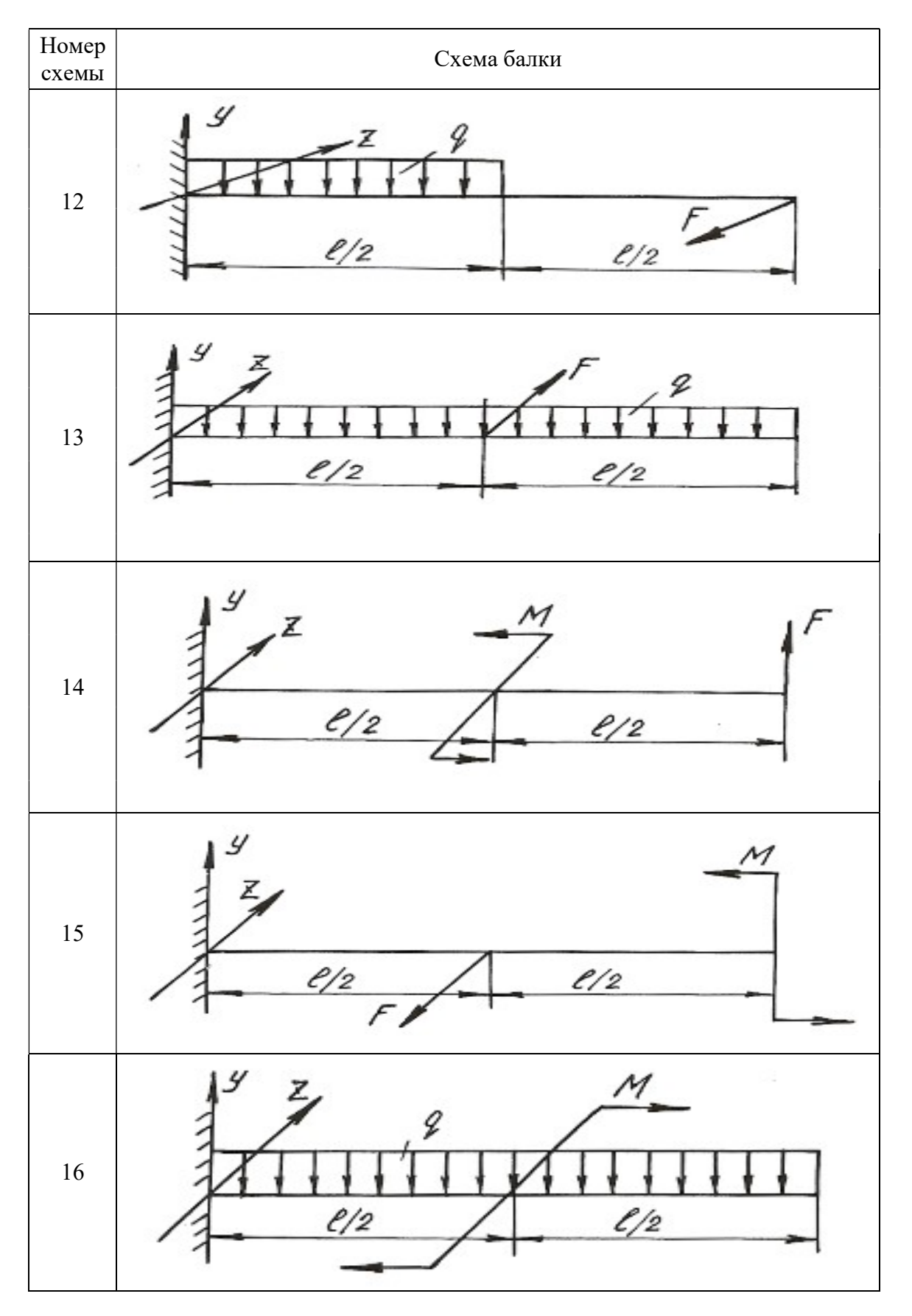

Таблица 6.3

# Схемы поперечных сечений балок

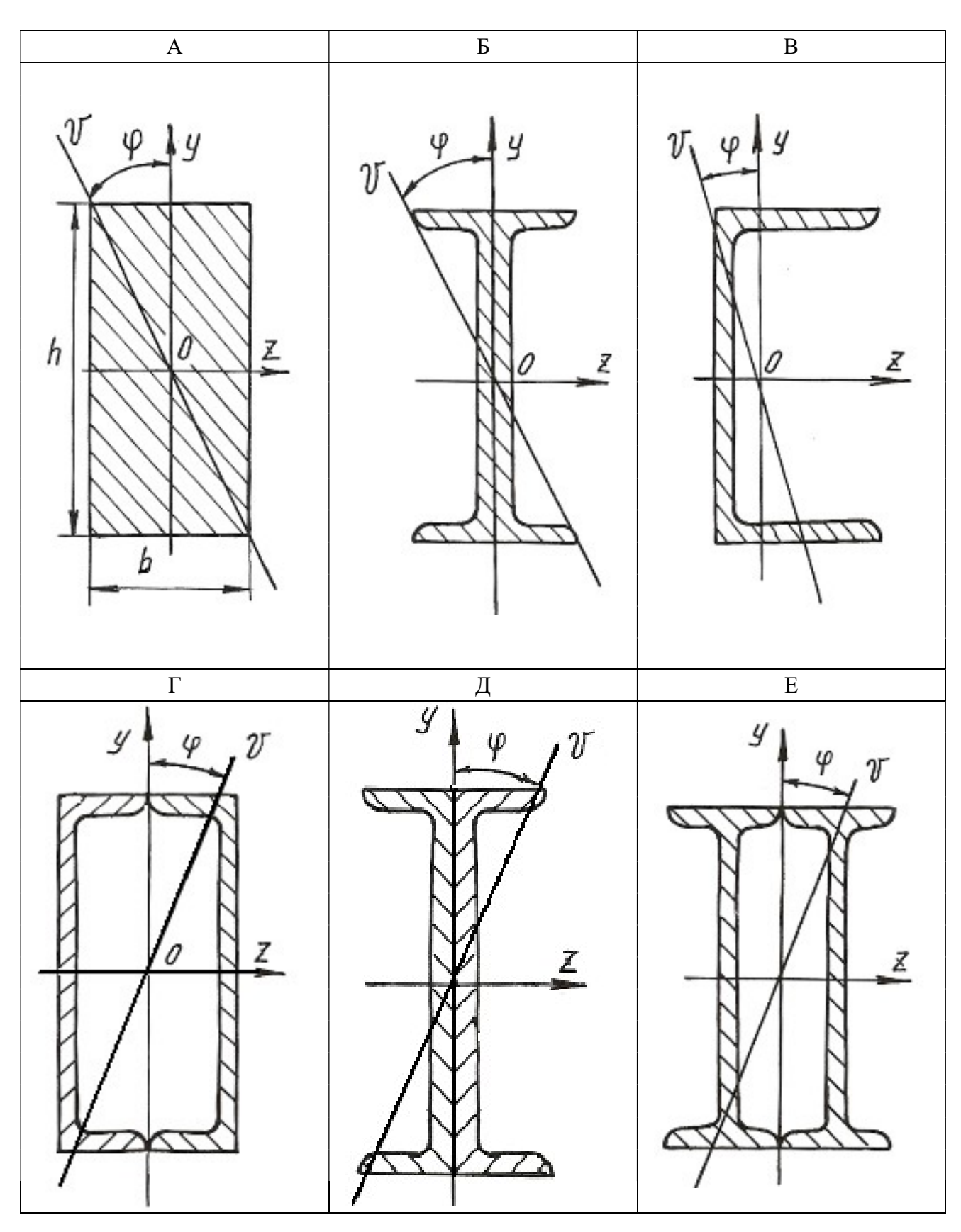

#### 6.3. Внецентренное растяжение или сжатие

Если действующая на брус продольная растягивающая или сжимающая сила приложена на некотором расстоянии от центра тяжести сечения, то возникает внецентренное растяжение или сжатие. Расстояние между точкой приложения силы и центром тяжести сечения бруса называется эксцентриситетом. Для практики весьма важны случаи внецентренного сжатия, например, для каменных и кирпичных столбов, бетонных колонн и др.

Внецентренное приложение сжимающей силы можно привести к случаю сжатия центральной силой F и чистому изгибу моментом  $M = Fe$ , если перенести силу  $\overline{F}$  в центр тяжести поперечного сечения и уравновесить ее (рис. 6.5).

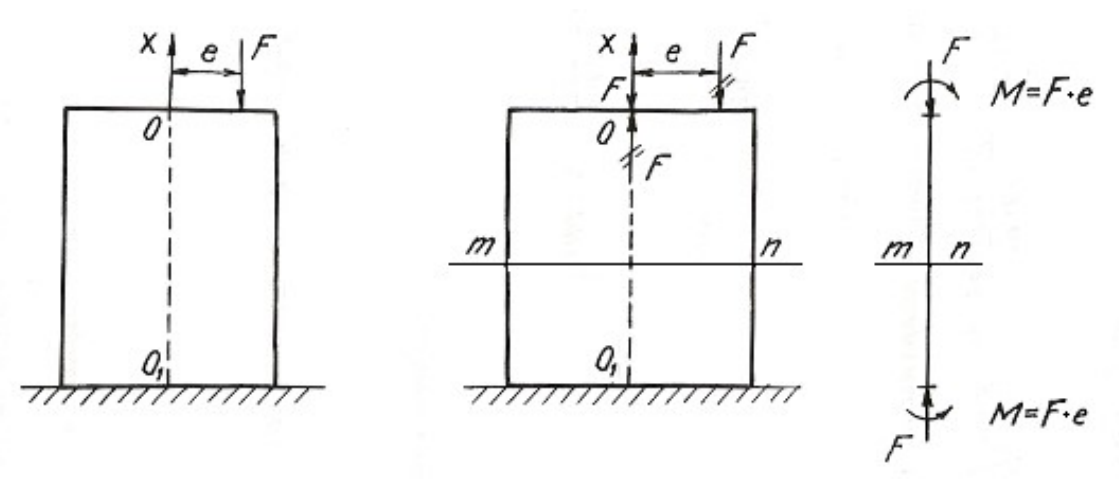

Рис. 6.5.

Так как изгибающий момент во всех сечениях постоянен, то проверку прочности можно производить по любому сечению бруса. Если отбросить верхнюю часть бруса по сечению *m-n* и рассмотреть нижнюю (рис. 6.6), то для любой точки  $A$  поперечного сечения с координатами  $y$ ,  $z$  нормальное напряжение будет равно алгебраической сумме напряжений

$$
\sigma_A = \sigma_F + \sigma_{M_V} + \sigma_{M_Z},\tag{6.7}
$$

где  $\sigma_F = -\frac{F}{4}$  – напряжение от сжимающей центрально приложенной силы F;

 $\sigma_{M_y} = -M_y \frac{z}{J_v}$  – напряжение от изгибающего момента относительно главной

оси сечения у;  $\sigma_{M_z} = -M_z \frac{y}{J_z}$  – напряжение от изгибающего момента относительно главной оси сечения z.

Знак минус указывает на то, что данные нагрузки вызывают в точке  $A$  деформацию сжатия.

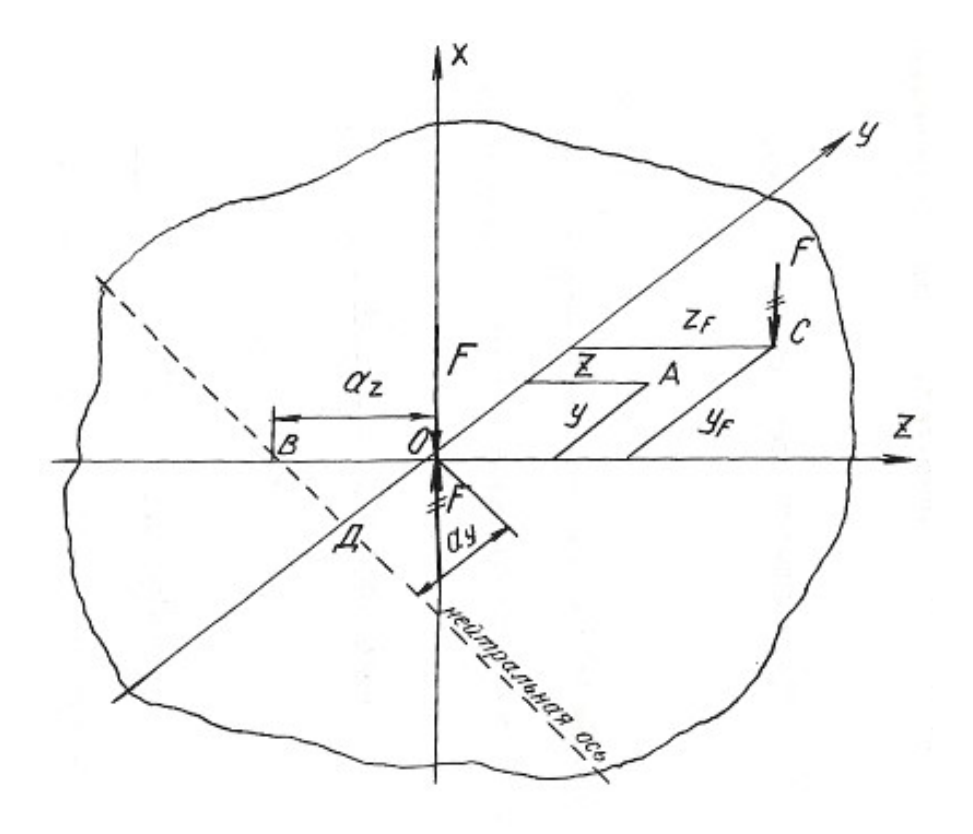

Рис. 6.6.

Изгибающие моменты определяются

$$
M_y = Fz_F; \qquad M_z = Fy_F;
$$

где  $z_F$  и  $y_F$  - координаты точки  $C$  приложения силы  $F$ .

После подстановки имеем:

$$
\sigma_A = -\frac{F}{A} - Fz_F \frac{z}{J_v} - Fy_F \frac{y}{J_z}.
$$

Окончательный вид формулы для определения напряжений в любой точке поперечного сечения получаем после простых преобразований

$$
\sigma = F \left( \pm \frac{1}{A} \pm z_F \frac{z}{J_y} \pm y_F \frac{y}{J_z} \right),\tag{6.8}
$$

где  $J_y$ ,  $J_z$  – моменты инерции поперечного сечения;  $y_F$ ,  $z_F$  – координаты точки приложения силы  $F$ .

У каждого из слагаемых данного уравнения знак плюс берется для растягивающего, а знак минус - для сжимающего напряжения.

Условие прочности при внецентренном растяжении или сжатии имеет вид:

$$
\sigma_{\text{max}} = F\left(\pm \frac{1}{A} \pm z_F \frac{z_{\text{max}}}{J_y} \pm y_F \frac{y_{\text{max}}}{J_z}\right) \le \sigma_{\text{adm}},\tag{6.9}
$$

где  $z_{\text{max}}$ ,  $y_{\text{max}}$  – координаты наиболее удаленных точек сечения от его центра тяжести.

Уравнение нейтральной оси при внецентренном растяжении или сжатии имеет вид:

$$
\pm \frac{1}{A} \pm z_F \frac{z_0}{J_y} \pm y_F \frac{y_0}{J_z} = 0,
$$
\n(6.10)

где  $z_0$ ,  $y_0$  – координаты точек, лежащих на нейтральной оси.

Это уравнение является уравнением прямой, не проходящей через центр тяжести сечения. Величины отрезков, отсекаемых на координатных осях у и z нейтральной осью, определяются из уравнения:

$$
\pm 1 \pm z_F \frac{a_z}{i_v^2} \pm y_F \frac{a_y}{i_z^2} = 0, \tag{6.11}
$$

где  $a_z = z_0$ ,  $a_y = y_0$  - отрезки, определяющие положение нейтральной оси.

Величины отрезков определяются по формулам:

$$
a_z = -\frac{i_y^2}{z_F}; \quad a_y = -\frac{i_z^2}{y_F}, \tag{6.12}
$$

где  $i_z$ ,  $i_y$  - радиусы инерции поперечного сечения относительно осей у и z.

Знак минус в этих формулах указывает на то, что нейтральная ось располагается по другую сторону центра тяжести сечения, по сравнению с точкой приложения силы  $F$ , действующей на брус.

Если поперечное сечение имеет сложную форму, то необходимо найти центр тяжести сечения, положение главных центральных осей и главные моменты инерции, пользуясь формулами и указаниями, приведенными в главе 2. В формулы, содержащие моменты инерции, необходимо подставлять значения главных моментов инерции сечения.

## Пример 6.3.

Короткий чугунный стержень, поперечное сечение которого показано на рис. 6.7, сжимается продольной силой  $F$ , приложенной в точке  $A$ .

Требуется:

1. Вычислить наибольшее растягивающее и наибольшее сжимающее напряжения в поперечном сечении, выразив величины этих напряжений через  $F$ и размеры сечений.

2. Найти допускаемую нагрузку  $F$  при заданных размерах сечения и допускаемых напряжениях для чугуна на сжатие  $\sigma_{\text{adm}}^c$  и на растяжение  $\sigma_{\text{adm}}^p$ :  $\sigma_{\text{adm}}^{\text{c}} = 110 \text{ M} \Pi \text{a}, \ \ \sigma_{\text{adm}}^{\text{p}} = 24 \text{ M} \Pi \text{a}.$ 

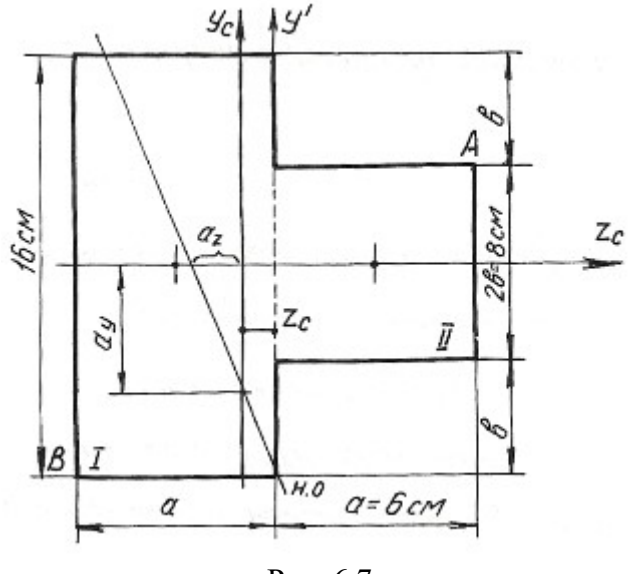

Рис. 6.7.

Определяем координату центра тяжести сечения. Проведем вспомогательную ось у':

$$
z_c = \frac{\sum Sy'}{\sum A} = \frac{(A_1 z_1 + A_2 z_2)}{A_1 + A_2} = \frac{[16 \cdot 6 \cdot (-3) + 6 \cdot 8 \cdot 3]}{16 \cdot 6 + 6 \cdot 8} = \frac{-144}{144} = -1 \text{ cm}.
$$

Для определения положения нейтральной оси находим геометрические характеристики сечения.

Моменты инерции:

$$
J_{y_c} = 16\frac{6^3}{12} + 6 \cdot 16 \cdot 2^2 + 8 \cdot \frac{6^3}{12} + 6 \cdot 8 \cdot 4^2 = 1584 \text{ cm}^4;
$$
  

$$
J_{z_c} = 16^3 \frac{6}{12} + 6\frac{8^3}{12} = 2304 \text{ cm}^4.
$$

Радиусы инерции:

$$
i_y = \sqrt{\frac{J_{y_c}}{A}} = \sqrt{\frac{1584}{144}} = \sqrt{11} = 3,31 \text{ cm};
$$
  
 $i_z = \sqrt{\frac{J_{z_c}}{A}} = \sqrt{\frac{2304}{144}} = \sqrt{16} = 4 \text{ cm}.$ 

Нейтральная ось пересекает оси  $z_c$  и  $y_c$  в точках:

$$
a_y = -\frac{i_z^2}{y_F}; \qquad a_z = -\frac{i_y^2}{z_F}; \qquad z_F = 7 \text{ cm}; \quad y_F = 4 \text{ cm}.
$$
  

$$
a_y = \frac{-4^2}{4} = -4 \text{ cm}; \qquad a_z = \frac{-3.31^2}{7} = -1.57 \text{ cm}.
$$

Максимальное напряжение возникает в точках, наиболее удаленных от нейтральной оси, т. е. в точках  $A$  и  $B$ . Определяются они по формуле:

$$
\sigma = -\frac{F}{A} \pm \frac{Fz_F z_{\text{max}}}{J_{y_c}} \pm \frac{Fy_F y_{\text{max}}}{J_{z_c}},
$$

где  $z_{\text{max}}$ ,  $y_{\text{max}}$  – координаты точек А и В.

Наибольшее сжимающее напряжение:

$$
\sigma_A = -F \left[ \frac{1}{144} + 7 \frac{7}{1584} + 4 \frac{4}{2304} \right] = -0,044 \cdot F.
$$

Наибольшее растягивающее напряжение:

$$
\sigma_B = -F \left[ \frac{1}{144} + 7 \frac{(-5)}{1584} + 4 \frac{(-8)}{2304} \right] = 0,028 \cdot F
$$

Находим допускаемую нагрузку:

$$
\sigma_A \le \sigma_{\text{adm}}^c = 110 \text{ M} \text{T} \text{a};
$$
 0,044· $F \le 110$ ;  $F \le 0,25 \text{ M} \text{H}.$   
\n $\sigma_B \le \sigma_{\text{adm}}^p = 24 \text{ M} \text{T} \text{a};$  0,028· $F \le 24$ ;  $F \le 0,09 \text{ M} \text{H}.$ 

Допускаемая нагрузка  $F = 0.09$  MH.

### 6.4. Задания для расчета на внецентренное растяжение или сжатие

Колонна заданного поперечного сечения с известными размерами нагружена сжимающей силой  $F$ , приложенной вне центра тяжести сечения в указанной точке. Требуется:

- 1) Определить положение нейтральной оси;
- 2) Вычислить наибольшие напряжения в опасном сечении колонны;
- 3) Построить эпюры напряжений в опасном сечении.

Данные для расчета взять из таблиц 6.4, 6.5 и табл. П. 1.

Примечание: собственным весом колонны при расчетах пренебречь.

### Таблица 6.4

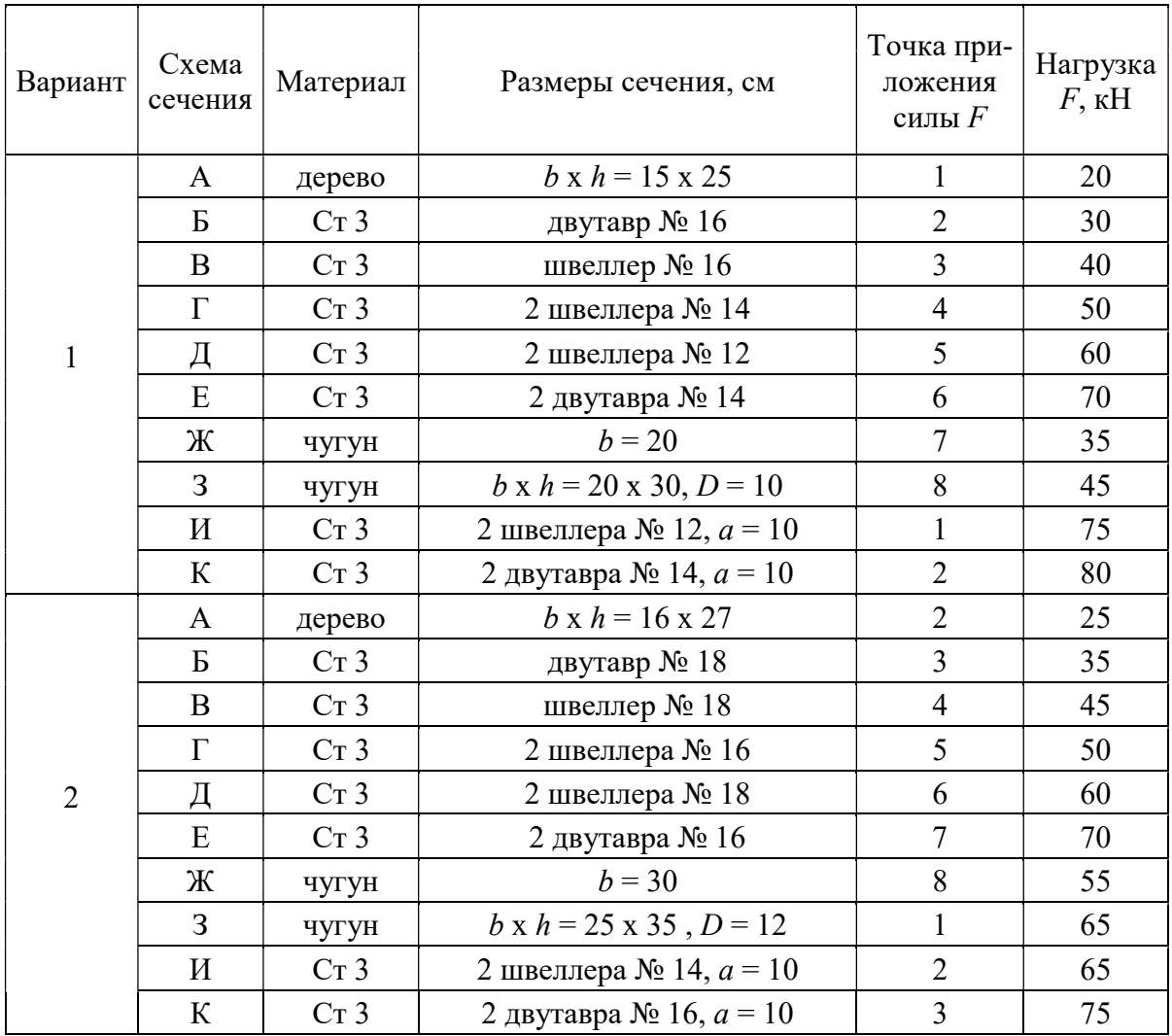

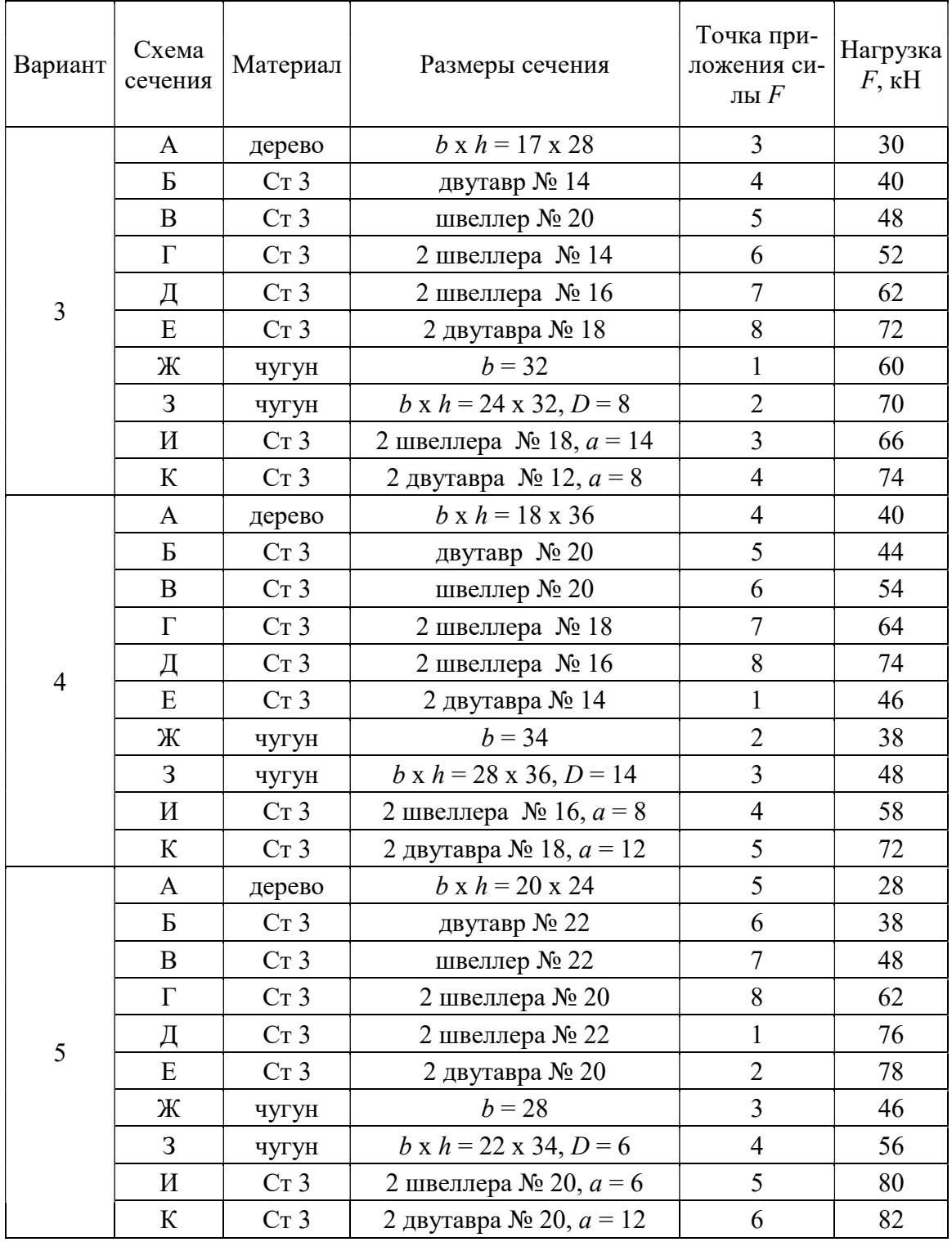

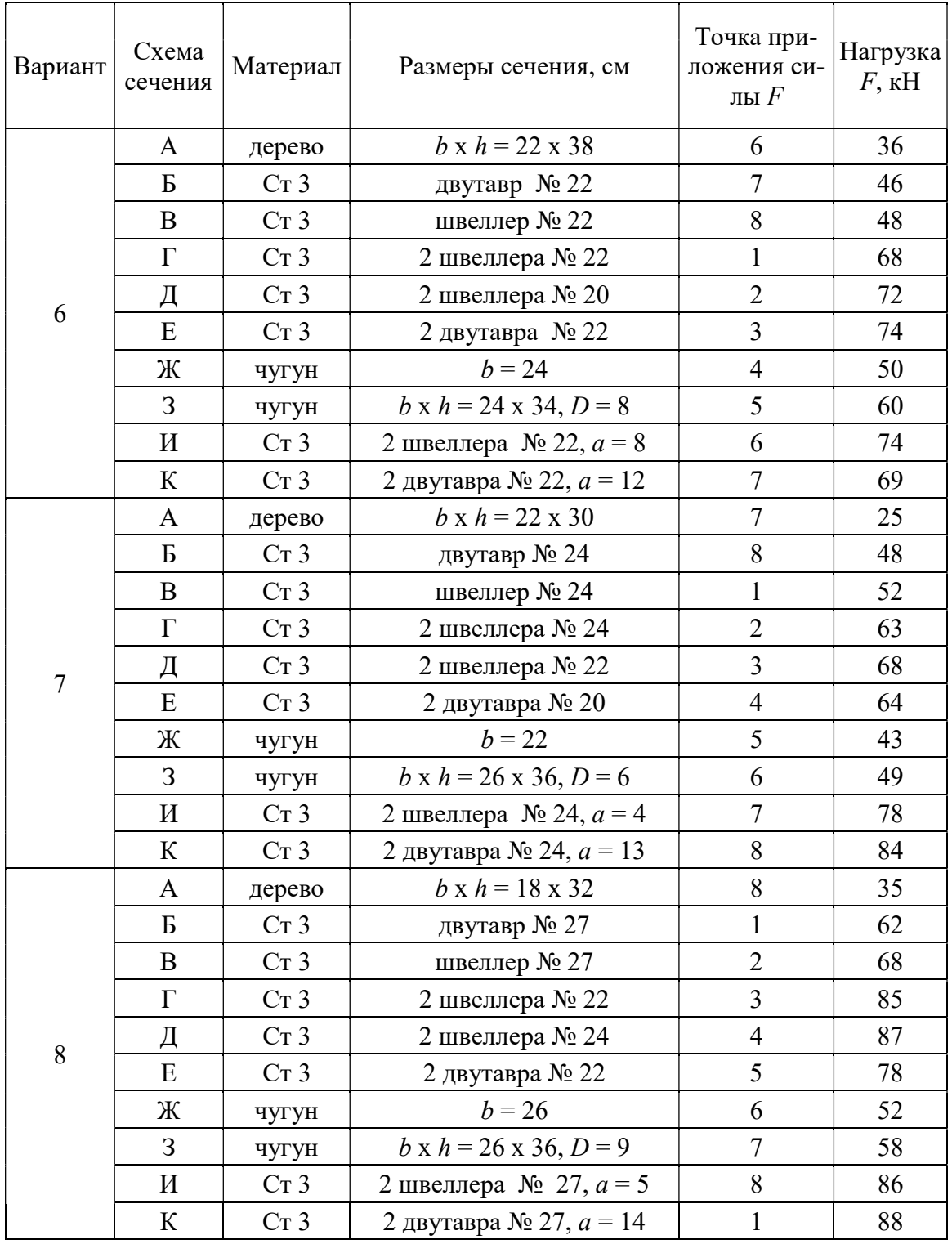

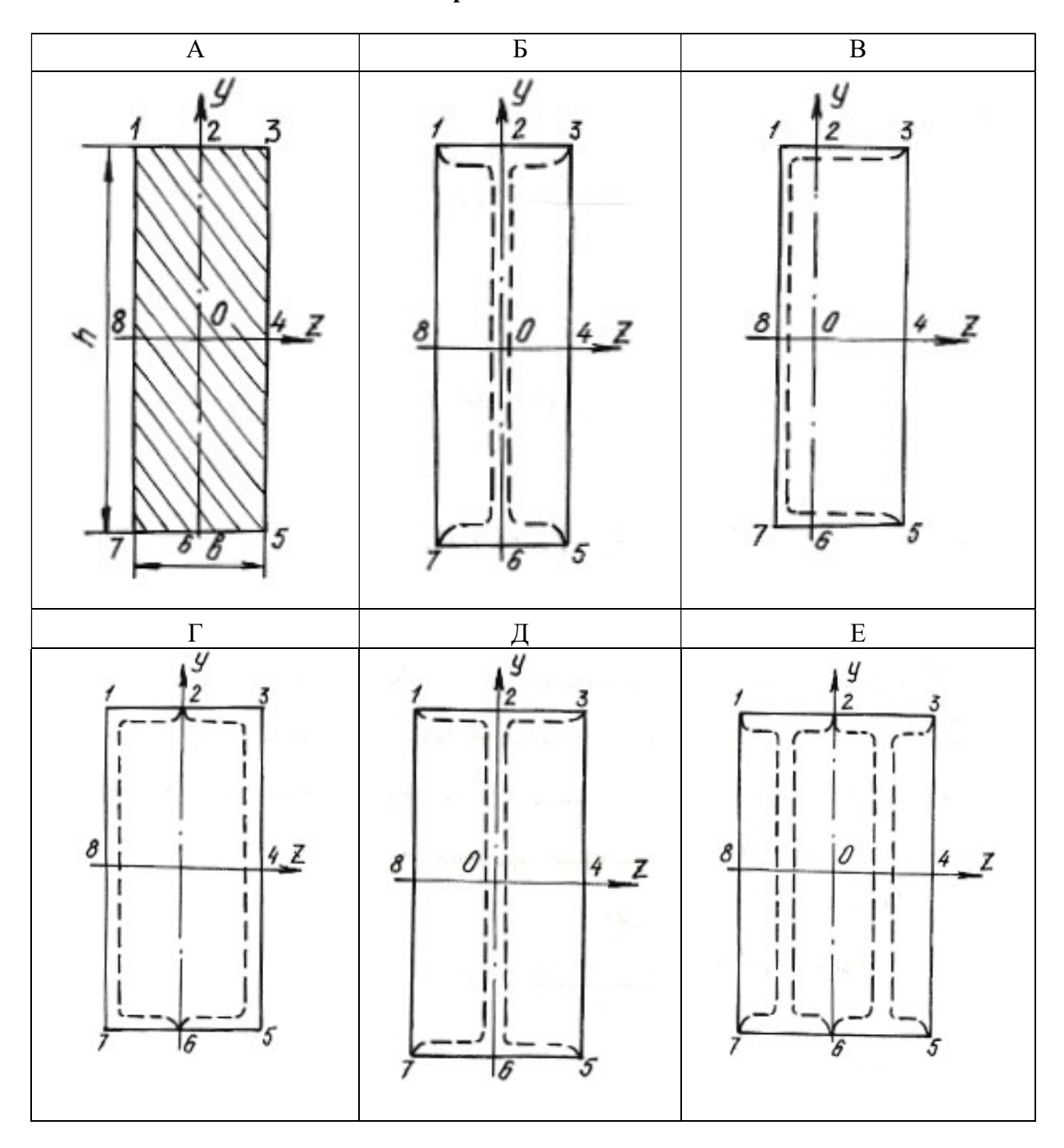

Схемы поперечных сечений колонны

Окончание табл. 6.5

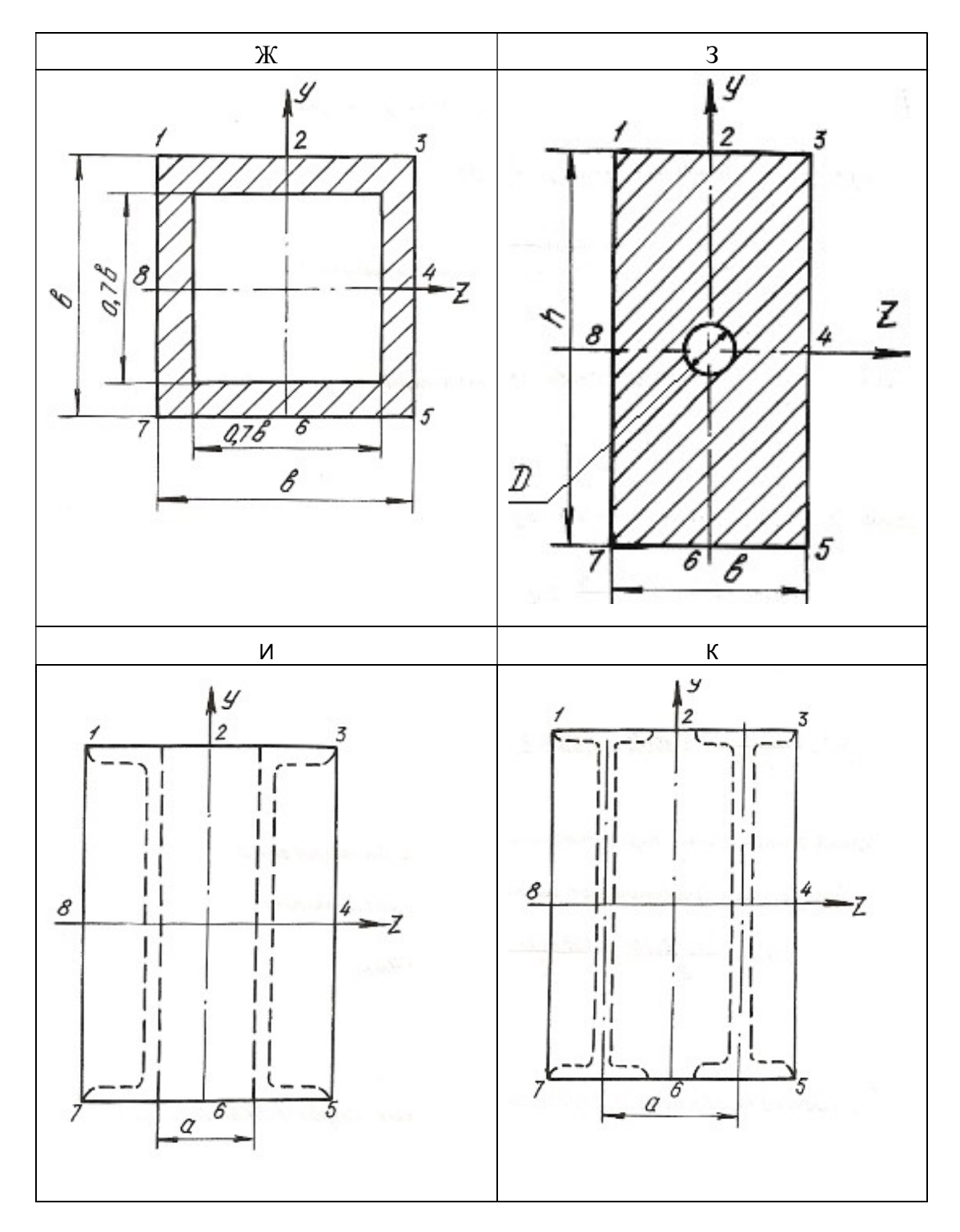

#### 6.5. Изгиб с кручением

Помимо крутящих моментов валы могут испытывать воздействие изгибающих моментов. Последние возникают от действия собственного веса вала, усилий натяжения приводных ремней, весов шкивов, усилий зацепления в зубьях зубчатых передач и т. п.

Крутящий момент на валу или его участке определяется по формулам:

$$
T = 9550 \frac{N}{n},
$$
\n(6.13)

где  $T$  – крутящий момент, Нм;  $N$  – мощность двигателя, кВт;  $n$  – число оборотов вала в минуту, или

$$
T = \frac{D}{2} \cdot (t_1 - t_1'),\tag{6.14}
$$

где  $D$  – диаметр ведущего шкива, соединенного с двигателем приводным ремнем;  $t_1$  – усилие натяжения в набегающей ветви приводного ремня;  $t_1'$  – усилие натяжения в сбегающей ветви приводного ремня.

Определив крутящий момент по формуле (6.13) и, зная соотношение между усилиями  $t_1$  и  $t_1'$ , определяют эти усилия из формулы (6.14) при известном диаметре шкива. Если усилия  $t_1$ ,  $t_1^{'}$  последовательно перенести в центр тяжести сечения вала и уравновесить их, то получим два момента пар сил, направленных в противоположные стороны. Равнодействующий момент этих моментов и будет равен крутящему моменту в том сечении, где находится шкив. Вместе с этим в центре этого сечения вала возникнет нагрузка,  $S = t_1 + t_1^{'}$ , которая может быть направлена под углом к горизонту. В этом случае ее раскладывают на вертикальную и горизонтальную составляющие:  $S_v = S \cdot \text{sina}; S_z = S \cdot \text{cos}\alpha$ .

При наличии на валу нескольких ведомых шкивов крутящие моменты и изгибающие нагрузки определяются аналогичным способом. Таким образом, вал будет испытывать одновременно деформацию кручения от крутящих моментов и деформацию поперечного изгиба в двух плоскостях – вертикальной и горизонтальной. Дальнейший расчет вала на изгиб с кручением осуществляется в таком порядке:

1. Строится эпюра крутящих моментов  $T$ .

2. Вычерчивается схема вала в виде балки на двух опорах и загружается только вертикальными изгибающими нагрузками. С помощью уравнений статики определяются реакции на опорах, и строится эпюра изгибающих моментов от этих нагрузок  $M_{\text{H}}^{\text{B}}$ .
3. Вал загружается только горизонтальными изгибающими нагрузками, от них определяются реакции на опорах, и строится эпюра изгибающих моментов от горизонтальных нагрузок  $M_{\tt H}^\Gamma.$ 

4. В характерных сечениях вала определяются суммарные изгибающие моменты в виде геометрической суммы изгибающих моментов, возникающих в этих сечениях от вертикальных и горизонтальных нагрузок:  $M_{\rm H} = \sqrt{\left(M_{\rm H}^{\rm B}\right)^2 + \left(M_{\rm H}^{\Gamma}\right)^2}$ . Строится суммарная эпюра изгибающих моментов  $M_{\rm H}$ . При построении эпюр выбирается необходимый масштаб, и применяются знаки, принятые в сопротивлении материалов при построении эпюр крутящих и изгибающих моментов.

5. Выбирается опасное сечение по длине вала, где одновременно крутящий и суммарный моменты достаточно большие – на основании эпюр  $M_{_H}$  и  $T$  .

6. На основании третьей или четвертой теории прочности для опасного сечения определяется расчетный (эквивалентный) момент по формулам:

$$
M_{\rm p}^{\rm III} = \sqrt{T^2 + M_{\rm H}^2}; \quad M_{\rm p}^{\rm IV} = \sqrt{M_{\rm H}^2 + 0.75T^2}.
$$
 (6.15)

## 7. Определяется диаметр сечения вала на основании условия прочности:

$$
\sigma_{\text{max}} = \frac{M_{\text{P}}}{W_{z}} \le \sigma_{\text{adm}},\tag{6.16}
$$

где  $^{4}$ /64  $\pi d^{3}$  $\frac{z}{\sqrt{2}} = \pi \frac{a^{2} + b^{2}}{d/2} = \frac{ka}{32}$ z  $W_z = \frac{J_z}{J_1/2} = \pi \frac{d^4/64}{J_1/2} = \frac{\pi d^3}{32}$  $\overline{d/2}$  -  $\overline{u}$  -  $\overline{d/2}$  $=\frac{J_z}{I} = \pi \frac{d^{1/64}}{I} = \frac{\pi d^{2}}{22}$  – момент сопротивления поперечного сечения вала изгибу.

$$
d \ge \sqrt[3]{\frac{32M_{\rm P}}{\pi \sigma_{\rm adm}}}.
$$
\n(6.17)

Величина диаметра округляется до ближайшего целого.

# Пример 6.4.

Шкив с диаметром  $D_1$  и с углом наклона ветвей ремня к горизонту  $\alpha_1$  делает n оборотов в минуту и передает мощность N. Два других шкива имеют одинаковый диаметр  $D_2$  и одинаковые углы наклона ветвей ремня к горизонту  $\alpha$  и, каждый из них передает мощность  $N/2$  (рис. 6.8).

Требуется:

1. Определить моменты, приложенные к шкивам, по заданным  $N$  и  $n$ ;

2. Построить эпюру крутящих моментов  $T$ ;

3. Определить окружные усилия  $t_1$  и  $t_2$  действующие на шкивы, по данным моментам и заданным диаметрам шкивов  $D_1$  и  $D_2$ ;

4. Принять  $t_1 = 2 \cdot t_2$ ;

5. Определить силы, изгибающие вал в горизонтальной и вертикальной плоскостях (вес шкивов и вала не учитывать);

6. Построить эпюры изгибающих моментов от горизонтальных и вертикальных сил  $M_{\text{ReDT}}$ ,  $M_{\text{rop}}$ ;

7. Построить эпюры суммарных изгибающих моментов, пользуясь формулой  $M_{\rm H} = \sqrt{M_{\rm Top}^2 + M_{\rm Bepr}^2}$ ;

8. При помощи эпюр Т и  $M_{\rm H}$  найти опасное сечение и определить максимальный расчетный момент (по третьей теории прочности);

9. Подобрать диаметр вала d при  $\sigma_{\text{adm}} = 70$  МПа и округлить его значение.

## Решение

1. Определяем крутящие моменты:

$$
T_1 = \frac{9,55 \cdot N_1}{650} = \frac{9,55 \cdot 90}{650} = 1,32 \text{ kH} \cdot \text{m};
$$
  

$$
T_2 = \frac{9,55 \cdot N_2}{n} = \frac{9,55 \cdot 45}{650} = 0,66 \text{ kH} \cdot \text{m}.
$$

- 2. Строим эпюру крутящих моментов (см. рис. 6.8).
- 3. Определяем усилия натяжения в ветвях ремней:

$$
t_1 = \frac{2 \cdot T_1}{D_1} = \frac{2 \cdot 1,32}{1} = 2,64 \text{ kH}; \quad t_2 = \frac{2 \cdot T_2}{D_2} = \frac{2 \cdot 0,66}{0,6} = 2,2 \text{ kH}.
$$

4. Определяем изгибающие нагрузки:

$$
S_1 = t_1 + 2 \cdot t_2 = 7{,}92
$$
 kH;  $S_2 = t_2 + 2 \cdot t_2 = 6{,}60$  kH

5. Определяем изгибающие нагрузки в вертикальной плоскости и реакции от этих нагрузок:

$$
S_1^{\mathcal{Y}} = S_1 \cdot \sin\alpha_1 = 7,92 \cdot \sin 75^\circ = 7,92 \cdot 0,9659 = 7,65 \text{ kH};
$$
  

$$
S_2^{\mathcal{Y}} = S_2 \cdot \sin\alpha_2 = 6,6 \cdot \sin 80^\circ = 6,6 \cdot 0,9848 = 6,49 \text{ kH}.
$$

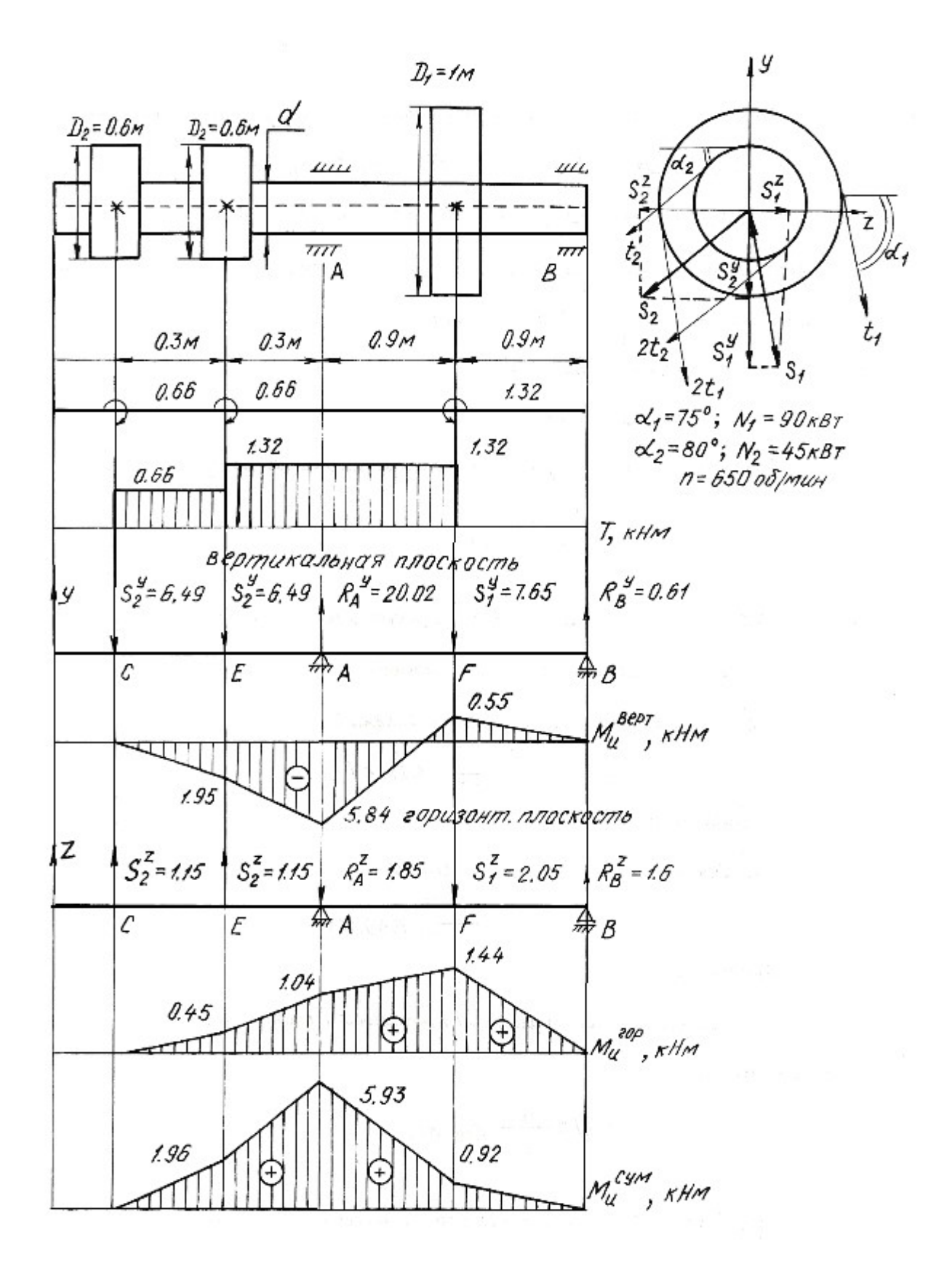

Рис. 6.8.

$$
\sum M_A = 0; \quad S_2^y \cdot 0, 6 - S_1^y \cdot 0, 9 + R_B^y \cdot 1, 8 + S_2^y \cdot 0, 3 = 0;
$$
  
\n6,49 \cdot 0,6 + 6,49 \cdot 0,3 - 7,65 \cdot 0,9 + R\_B^y \cdot 1,8 = 0;  
\n
$$
R_B^y = 0,61 \text{ kH}.
$$
  
\n
$$
\sum M_B = 0; \quad S_2^y \cdot 2,4 + S_2^y \cdot 2,1 - R_A^y \cdot 1,8 + S_1^y \cdot 0,9 = 0;
$$
  
\n6,49 \cdot 2,4 + 6,49 \cdot 2,1 - R\_A^y \cdot 1,8 + 7,65 \cdot 0,9 = 0;  
\n
$$
R_A^y = 20,02 \text{ kH}.
$$
  
\n
$$
\sum y = 0; \quad -S_2^y - S_2^y + R_A^y - S_1^y + R_B^y = 0;
$$
  
\n
$$
-6,49 - 6,49 + 20,02 - 7,65 + 0,61 = 0;
$$
  
\n
$$
0 = 0.
$$

Строим эпюру изгибающих моментов в вертикальной плоскости:

$$
M_{\text{H}}^{E} = -6,49 \cdot 0,3 = -1,95 \text{ kH} \cdot \text{m};
$$
  
\n
$$
M_{\text{H}}^{A} = -6,49 \cdot 0,6 - 6,49 \cdot 0,3 = -5,84 \text{ kH} \cdot \text{m};
$$
  
\n
$$
M_{\text{H}}^{F} = R_{B}^{y} \cdot 0,9 = 0,61 \cdot 0,9 = 0,55 \text{ kH} \cdot \text{m}.
$$

6. Определяем изгибающие нагрузки в горизонтальной плоскости и реакции от этих нагрузок:

$$
S_1^z = S_1 \cdot \cos \alpha_1 = 7,92 \cdot \cos 75^\circ = 2,05 \text{ kH};
$$
  
\n
$$
S_2^z = S_2 \cdot \cos \alpha_2 = 6,6 \cdot \cos 80^\circ = 1,15 \text{ kH}.
$$
  
\n
$$
\sum M_A = 0;
$$
  
\n
$$
S_2^z \cdot 0,6 - S_1^z \cdot 0,9 + R_B^z \cdot 1,8 - S_2^z \cdot 0,3 = 0;
$$
  
\n
$$
R_B^z = 1,6 \text{ kH}.
$$
  
\n
$$
\sum M_B = 0;
$$
  
\n
$$
-S_2^z \cdot 2,4 - S_2^z \cdot 2,1 + R_A^z \cdot 1,8 + S_1^z \cdot 0,9 = 0;
$$
  
\n
$$
R_A^z = 1,85 \text{ kH}.
$$
  
\n
$$
\sum Z = 0; \quad S_2^z + S_2^z - R_A^z - S_1^z + R_B^z = 0;
$$
  
\n
$$
1,15 + 1,15 - 1,85 - 2,05 + 1,6 = 0;
$$
  
\n
$$
0 = 0.
$$

Строим эпюру изгибающих моментов в горизонтальной плоскости:

$$
M_{\text{H}}^{E} = 1,15 \cdot 0,3 = 0,45 \text{ kH} \cdot \text{m};
$$
  
\n
$$
M_{\text{H}}^{A} = 1,15 \cdot 0,6 + 1,15 \cdot 0,3 = 1,04 \text{ kH} \cdot \text{m};
$$
  
\n
$$
M_{\text{H}}^{F} = 1,6 \cdot 0,9 = 1,44 \text{ kH} \cdot \text{m}.
$$

7. Строим эпюру суммарных изгибающих моментов:

$$
M_{\text{H}}^{E} = \sqrt{1,95^2 + 0,45^2} = 1,96 \text{ kH} \cdot \text{m};
$$
  
\n
$$
M_{\text{H}}^{A} = \sqrt{5,84^2 + 1,04^2} = 5,93 \text{ kH} \cdot \text{m};
$$
  
\n
$$
M_{\text{H}}^{F} = \sqrt{0,55^2 + 1,44^2} = 0,92 \text{ kH} \cdot \text{m}.
$$

8. Опасным сечением будет сечение А:

$$
M_{\rm H}^A = 5,93 \text{ kH} \cdot \text{m}; \quad T = 1,32 \text{ kH} \cdot \text{m}.
$$

Расчетный момент для сечения А:

$$
M_{\rm p}^{\rm III} = \sqrt{5,93^2 + 1,32^2} = 6,08 \text{ kH} \cdot \text{m}.
$$

9. Определяем диаметр сечения вала:

$$
d = \sqrt[3]{\frac{32M_{\rm p}}{\pi \sigma_{\rm adm}}} = \sqrt[3]{\frac{32 \cdot 6,08 \cdot 10^{-3}}{3,14 \cdot 70}} = 0,096 \text{ m} = 96 \text{ nm}.
$$

Принимаем диаметр вала  $d = 100$  мм.

# 6.6. Задания для расчета на изгиб с кручением

Трансмиссионный вал делает *n* оборотов в минуту при мощности N. На шкив с диаметром  $D_1$  с углом наклона ремней ветвей ремня к горизонту  $\alpha_1$  передается мощность  $N$  кВт от электродвигателя. Два других шкива имеют одинаковый диаметр  $D_2$  и одинаковые углы  $\alpha_2$  наклона ветвей ремня к горизонту, и каждый из них передает мощность 0,5N на станки. Для заданной расчетной схемы и данных размеров и нагрузок требуется:

1) определить окружные моменты, приложенные к шкивам, по заданным величинам  $N$  и  $n$ ;

2) построить эпюру крутящих моментов  $T$ ;

3) определить окружные усилия, действующие на шкивы;

4) определить силы, изгибающие вал в горизонтальной и вертикальной плоскостях (вес шкива и вала не учитывать);

5) построить эпюры изгибающих моментов от горизонтальных сил  $M_{\text{rop}}$ и от вертикальных сил  $M_{\text{Bepr}}$ ;

6) построить эпюру суммарных изгибающих моментов;

7) найти опасное сечение и определить величину максимальнорасчетного момента по третьей теории прочности;

8) подобрать диаметр сечения вала при  $\sigma_{\text{adm}}$ =80 МПа.

Данные для расчета и схемы взять из табл. 6.6.

Таблица 6.6

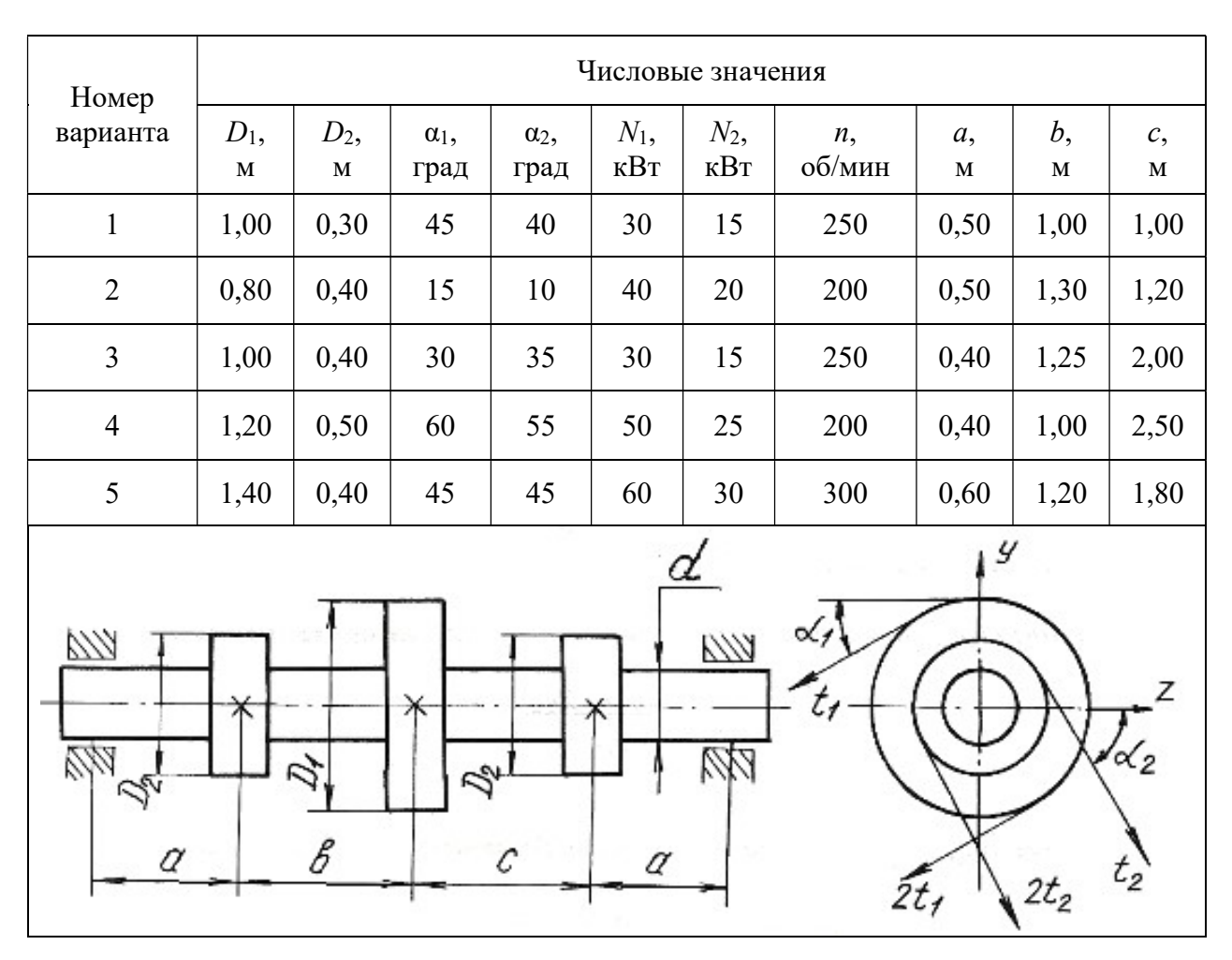

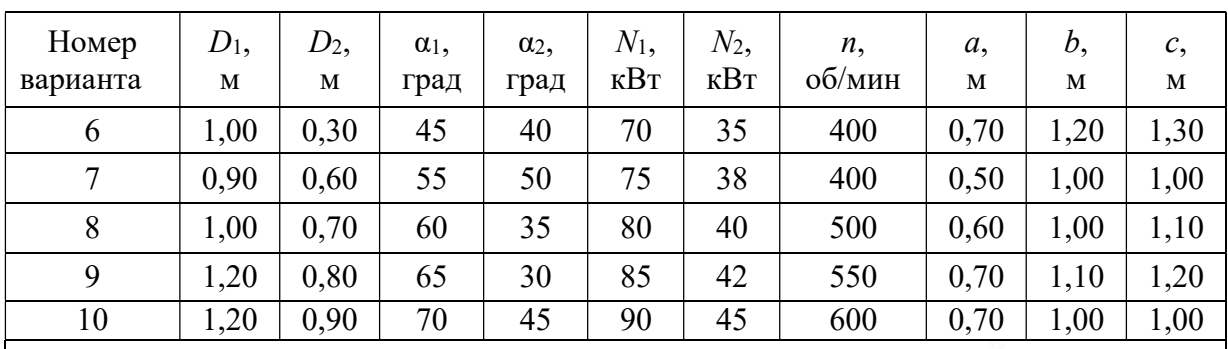

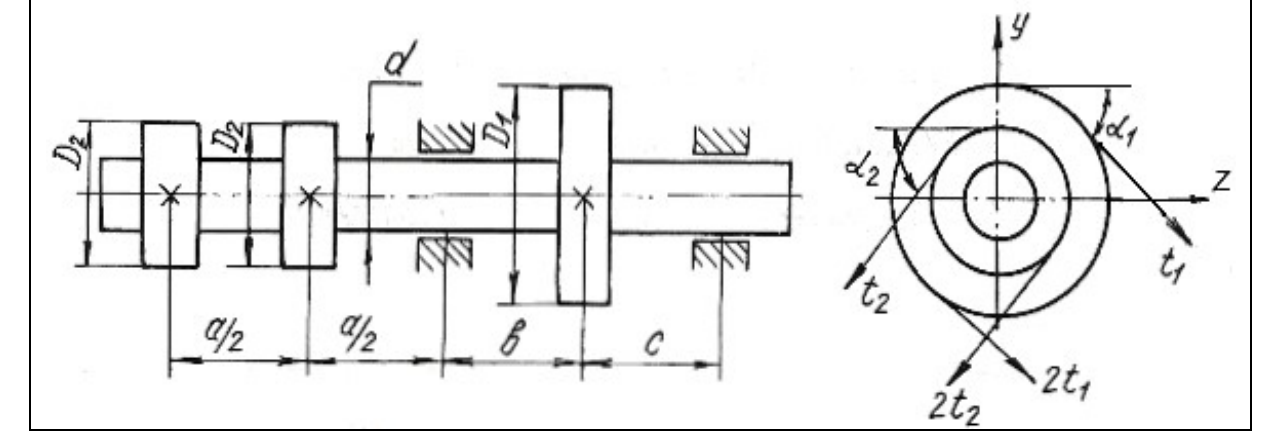

Продолжение табл. 6.6

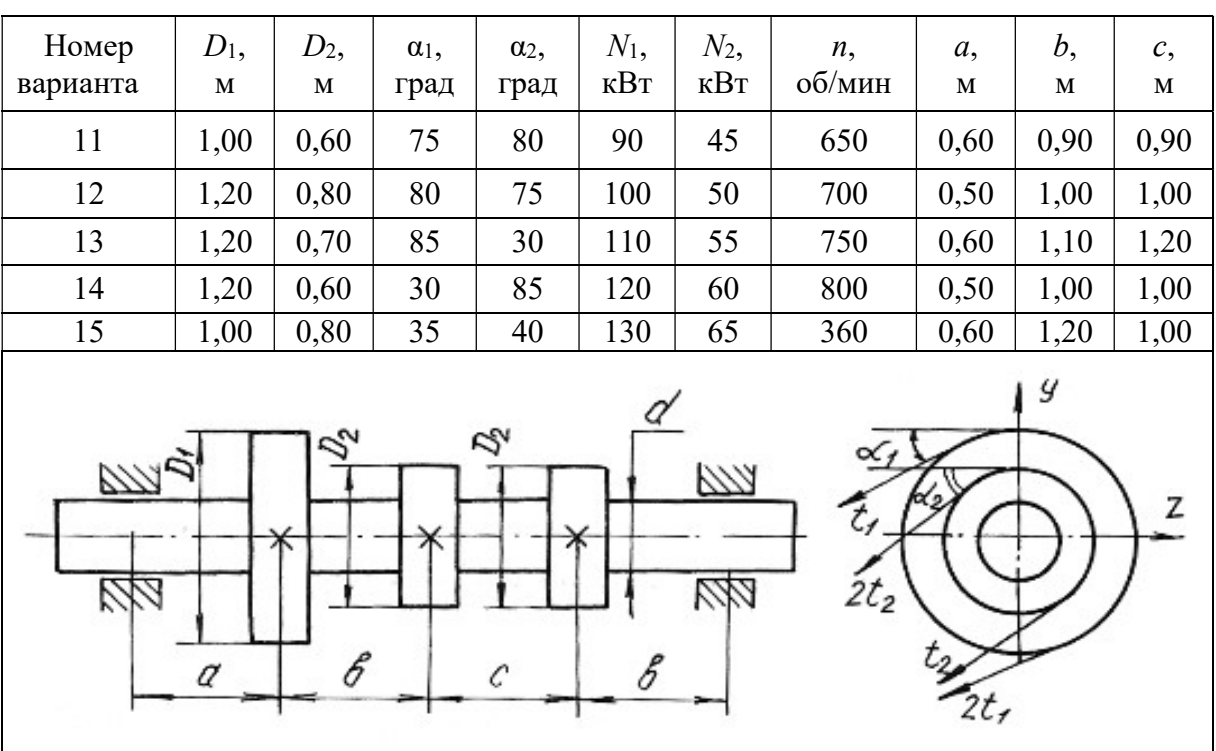

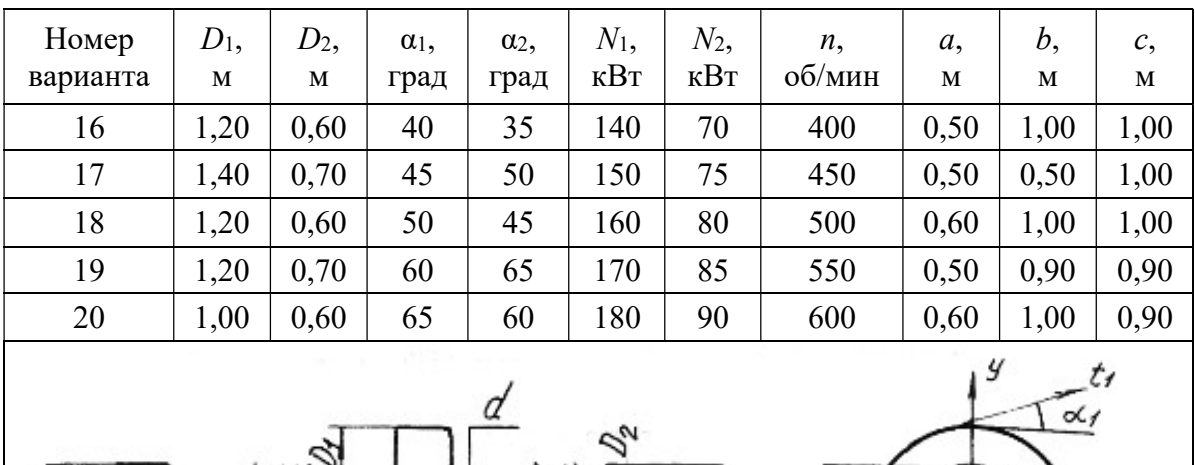

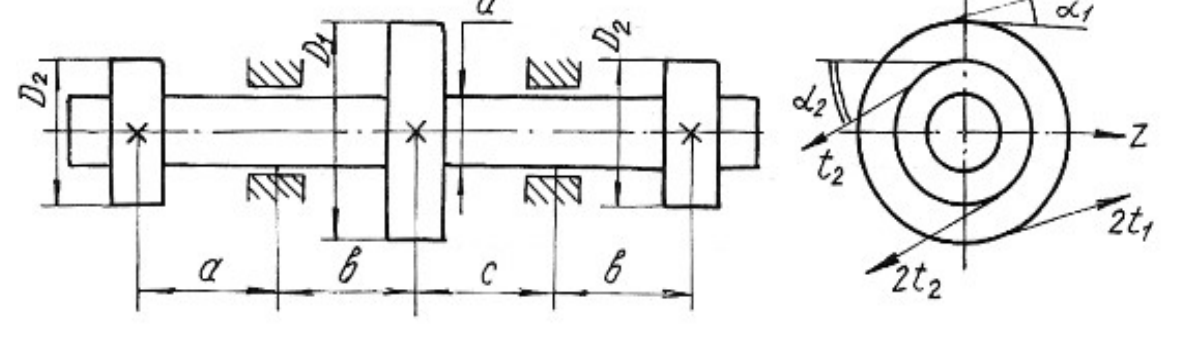

# Продолжение табл. 6.6

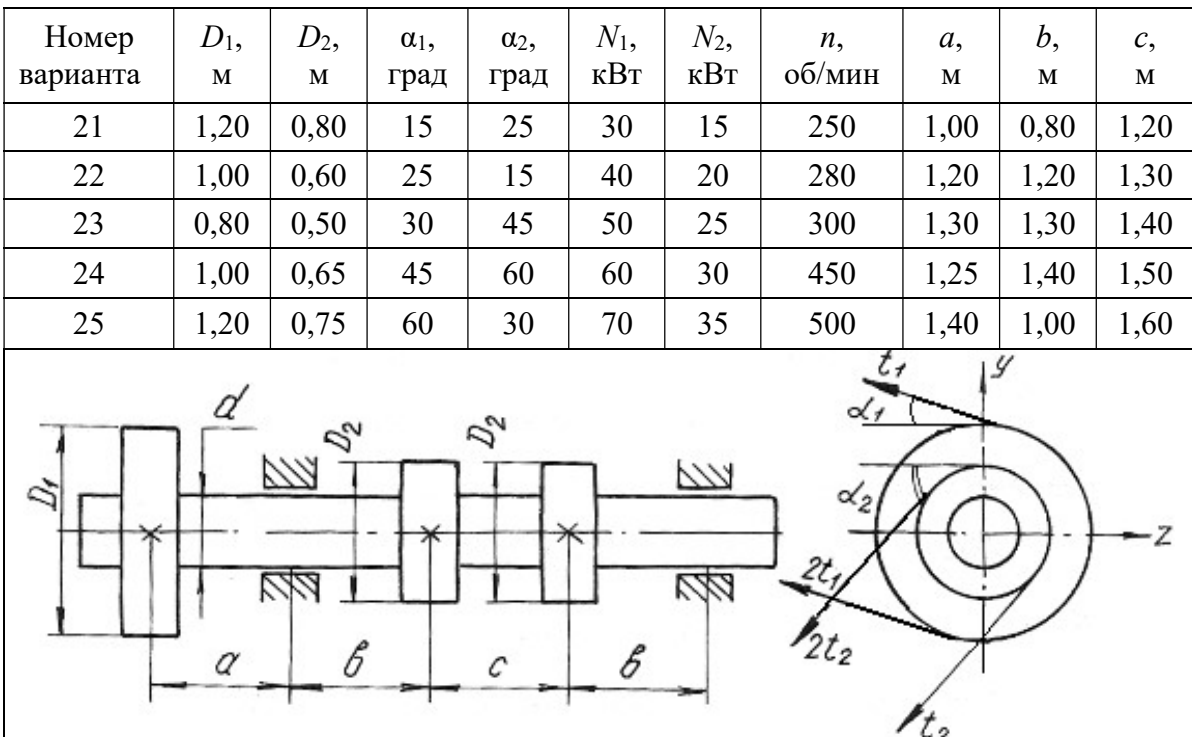

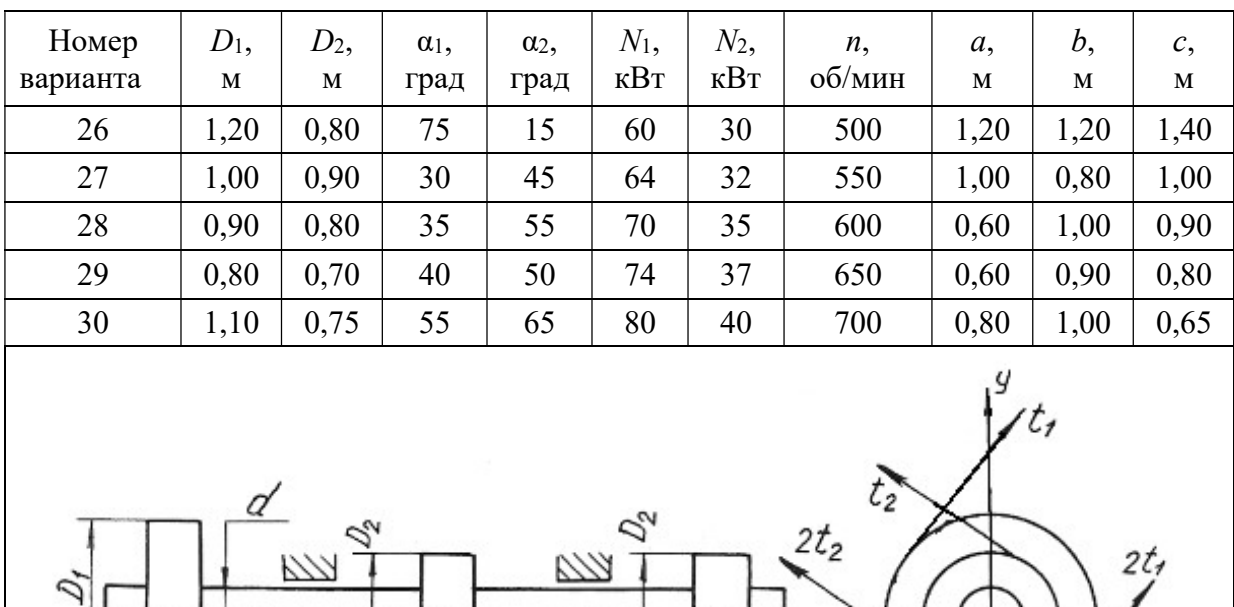

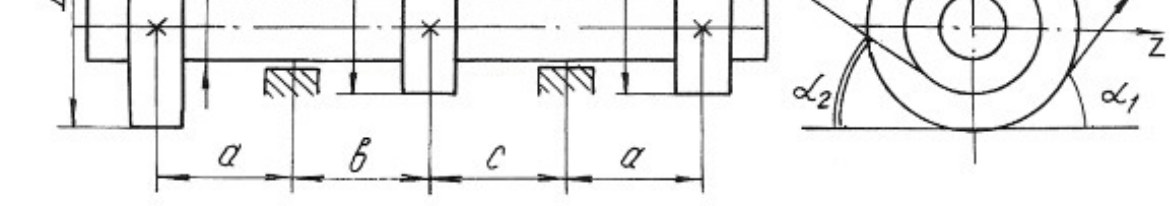

Продолжение табл. 6.6

 $rac{2t}{2}$ 

 $\alpha$ 

 $\frac{1}{2}$ 

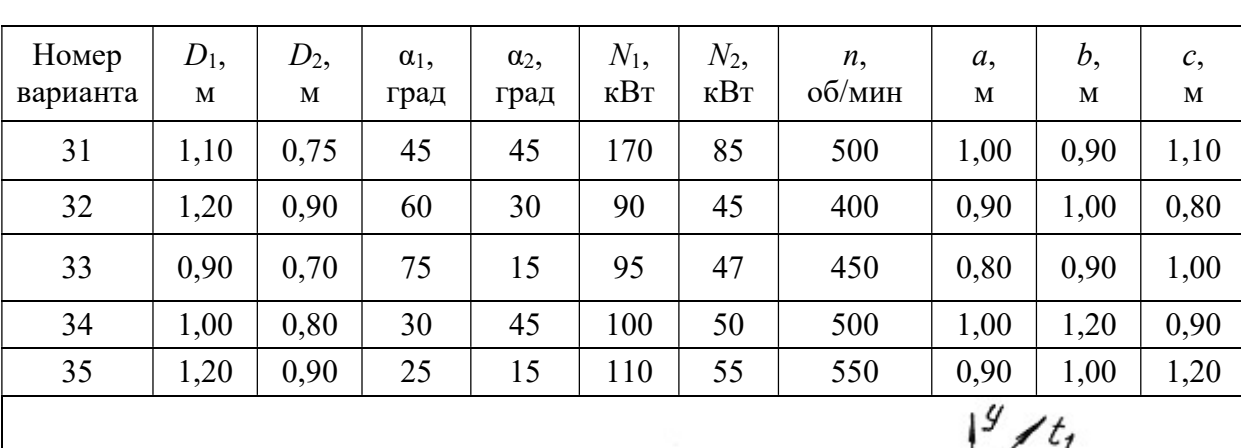

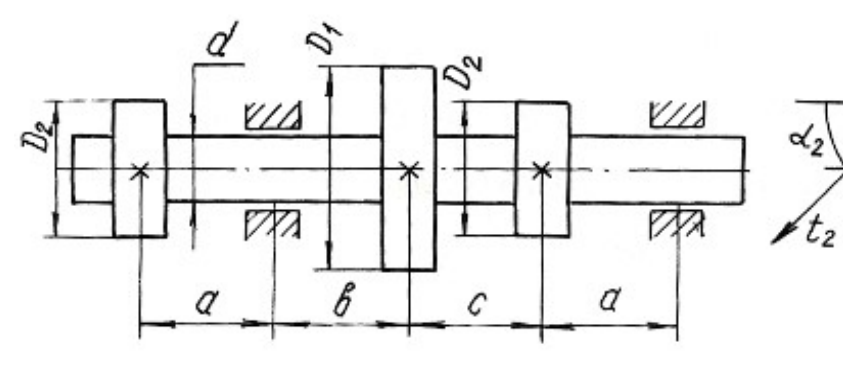

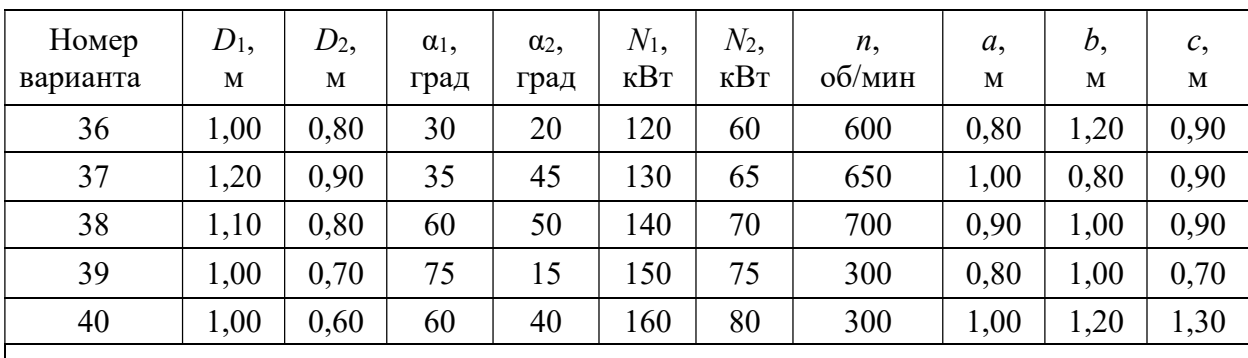

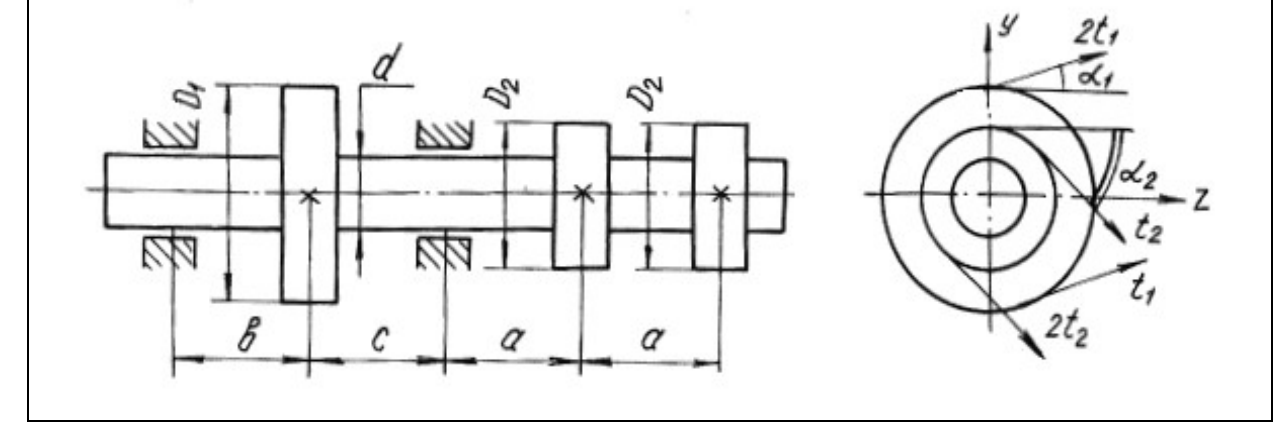

Окончание табл. 6.6

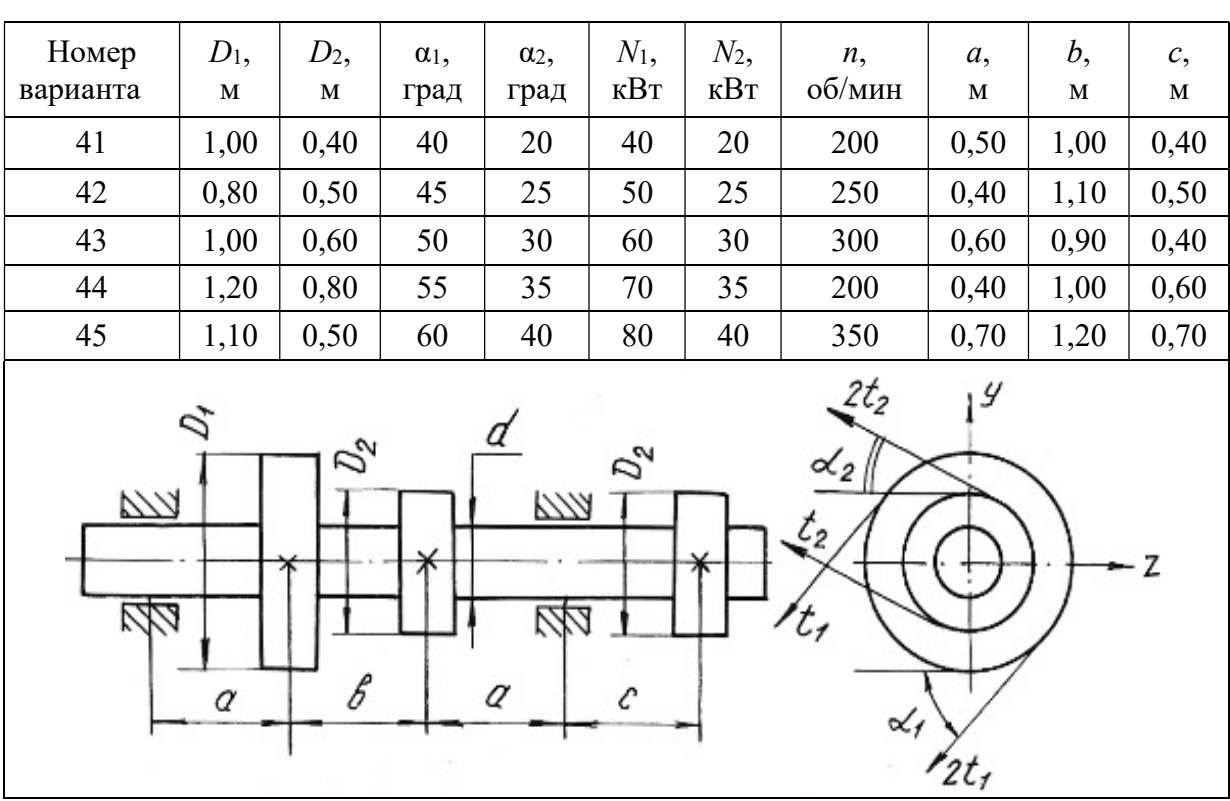

# Глава 7

# УСТОЙЧИВОСТЬ ГИБКИХ СЖАТЫХ СТЕРЖНЕЙ

Стержни, длина которых относительно невелика по сравнению с их поперечными размерами, рассчитываются на сжатие, исходя из условия прочности:

$$
\frac{F}{A} \leq \sigma_{\text{adm}}.
$$

При этом полагается, что вплоть до разрушения стержень работает на осевое сжатие и продольная ось его остаётся прямолинейной.

Иная картина наблюдается при сжатии стержней, длина которых значительно больше размеров поперечного сечения. В этих случаях прямолинейная продольная ось стержней может искривляться. Искривление происходит в плоскости наименьшей жесткости стержня.

Деформация, которая возникает при сжатии стерня и сопровождается искривлением продольной оси стержня, называется продольным изгибом, а переход прямолинейной формы продольной оси стержня в криволинейную носит название потери устойчивости. Нагрузка, при которой стержень теряет устойчивость, называется критической силой  $F_{cr}$ .

Напряжение, возникающее в поперечном сечении стержня от критической силы, называется критическим напряжением  $\sigma_{cr}$ .

Критические напряжения весьма опасны для сжатых стержней, поэтому необходимо проводить расчёты на устойчивость.

Для стержней, закрепленных на одной или двух опорах, величина критической силы может быть определена по формуле Эйлера:

$$
F_{cr} = \frac{\pi^2 E J_{\text{min}}}{(\mu l)^2},\tag{7.1}
$$

где  $E$  – модуль продольной упругости материала;  $J_{\text{min}}$  – минимальный осевой момент инерции поперечного сечения стержня;  $l - \mu$ лина стержня;  $\mu - \kappa$ оэффициент приведенной длины стержня, отражающий способ закрепления концов стержня (рис. 7.1);  $\mu$  – приведенная длина стержня.

Критические напряжения

$$
\sigma_{cr} = \frac{\pi^2 E}{\lambda^2},\tag{7.2}
$$

где  $\lambda$  – гибкость стержня

$$
\lambda = \frac{\mu l}{i_{\text{min}}},\tag{7.3}
$$

где i<sub>min</sub> - минимальный радиус инерции поперечного сечения стержня

$$
i_{\min} = \sqrt{\frac{J_{\min}}{A}}\,,\tag{7.4}
$$

Формула Эйлера применима для стержней с гибкостью более гибкости, предельной для данного материала стержня

$$
\lambda_{\rm KP} = \sqrt{\frac{\pi^2 E}{\sigma_{pr}}},\tag{7.5}
$$

где о <sub>pr</sub> - предел пропорциональности материала стержня (напряжение, при котором сохраняется прямая пропорциональность между о и  $\varepsilon$ ).

Для расчёта сжатых стержней любой гибкости применяется способ, основанный на применении коэффициентов ф. Этот способ расчёта сжатых стержней на устойчивость сводится к расчёту стержня как бы на простое сжатие, только по заниженному допускаемому напряжению с использованием формулы:

$$
\sigma_{\text{adm}}^{\text{y}} = \varphi \,\sigma_{\text{adm}}\,,\tag{7.6}
$$

где  $\sigma_{\text{adm}}^y$  – допускаемое напряжение при расчете на устойчивость;  $\varphi$  – коэффициент продольного изгиба (коэффициент понижения основного допускаемого напряжения о<sub>аdm</sub> на простое сжатие), значения коэффициентов ф для различных материалов приведены в табл. 7.1.

Величина допускаемой нагрузки на устойчивость  $F_{\text{adm}}^y$  сжатого стержня соответственно будет равна

$$
F_{\text{adm}}^{\text{y}} = \sigma_{\text{adm}}^{\text{y}} A = \varphi \sigma_{\text{adm}} A, \qquad (7.7)
$$

где А - площадь поперечного сечения сжатого стержня.

Между критической и допускаемой нагрузкой на устойчивость существует следующая связь

$$
F_{cr} = K_{\mathbf{y}} F_{\mathbf{adm}}^{\mathbf{y}},\tag{7.8}
$$

где  $K_{\rm V}$  – коэффициент запаса на устойчивость.

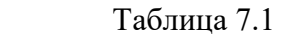

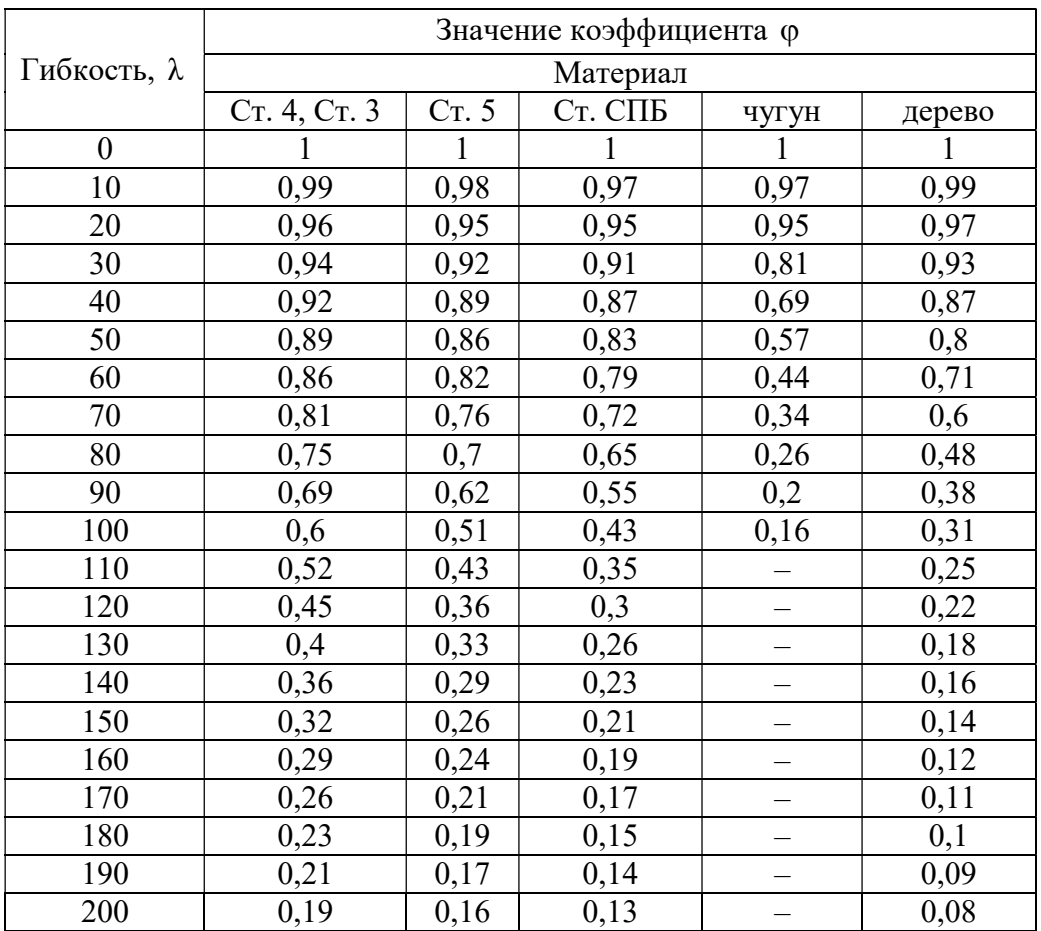

В зависимости от исходных данных для расчета на устойчивость решение сводится к определению допускаемой нагрузки  $F_{\text{adm}}^{\text{y}}$  из условий устойчивости сжатого стержня или к подбору площади поперечного сечения сжатого стержня.

Рассмотрим возможные варианты решения на устойчивость сжатых стержней с помощью коэффициента  $\varphi$  на следующих примерах.

# Пример 7.1.

Определить допускаемую нагрузку для стойки, изготовленной из Ст. 3 в виде трубы с наружным диаметром  $d_1 = 0.04$  м и внутренним  $d_2 = 0.03$  м, длиной  $l = 1$  м. Концы стойки защемлены. Допускаемое напряжение для материала стержня  $\sigma_{\text{adm}}$ = 120 МПа, предел пропорциональности материала  $\sigma_{pr}$  = 200 МПа. Коэффициент запаса на устойчивость  $K_y$  = 2. Модуль продольной упругости материала  $E = 2 \cdot 10^{11}$  Па.

#### Решение.

Выявим возможность решения данной задачи с помощью формулы Эйлера. Для этого находим предельную гибкость для данного материала стойки

$$
\lambda_{\rm KP} = \sqrt{\frac{\pi^2 E}{\sigma_{pr}}} = \sqrt{\frac{3,14^2 \cdot 2 \cdot 10^{11}}{200 \cdot 10^6}} = 99,5.
$$

Для определения действительной гибкости данной стойки находим минимальный момент инерции поперечного сечения

$$
J_{\min} = \frac{\pi}{64} (d_1^4 - d_2^4) = \frac{3,14}{64} (0,04^4 - 0,03^4) = 8,586 \cdot 10^{-8} \text{ m}^4.
$$

Площадь сечения

$$
A = \frac{\pi}{4}(d_1^2 - d_2^2) = \frac{3.14}{4}(0.04^2 - 0.03^2) = 5.5 \cdot 10^{-4} \text{ m}^2.
$$

Минимальный радиус инерции

$$
i_{\text{min}} = \sqrt{\frac{J_{\text{min}}}{A}} = \sqrt{\frac{8,586 \cdot 10^{-8}}{5,5 \cdot 10^{-4}}} = 1,25 \cdot 10^{-2} \,\text{m}.
$$

Тогда гибкость стойки при  $\mu = 0.5$ 

$$
\lambda = \frac{\mu l}{i_{\text{min}}} = \frac{0.5 \cdot 1}{1.25 \cdot 10^{-2}} = 40.
$$

Сравнивая полученные значения гибкостей, приходим к выводу, что расчет с помощью формулы Эйлера в данном случае не применим, так как  $\lambda < \lambda_{\kappa p}$ .

Расчет производим с помощью коэффициента ф. Для данной стальной стойки при  $\lambda = 40$  коэффициент  $\varphi = 0.92$ .

Найдем допускаемое напряжение на устойчивость

$$
\sigma_{\text{adm}}^{\text{y}} = \varphi \sigma_{\text{adm}} = 0.92 \cdot 120 = 110,4 \text{ M} \Pi \text{a},
$$

а допускаемая нагрузка на устойчивость

$$
F_{\text{adm}}^{\text{y}} = \sigma_{\text{adm}}^{\text{y}} A = 110,4 \cdot 10^6 \cdot 5,5 \cdot 10^{-4} = 60,72 \cdot 10^3 \,\text{H} = 60,72 \,\text{kH}.
$$

Критическая нагрузка

$$
F_{cr} = K_{\rm y} F_{\rm adm}^{\rm y} = 2 \cdot 60, 72 = 121, 44 \,\text{kHz}.
$$

## Пример 7.2.

Подобрать двутавровое сечение стойки с одним защемленным, а другим свободным концом. Осевая сжимающая сила  $F = 400$  кН, длина стойки  $l = 1.5$ м. Основное допускаемое напряжение на сжатие  $\sigma_{\text{adm}} = 160 \text{ M}$ Па.

# Решение.

Решаем задачу методом последовательных приближений. Примем для первого приближения коэффициент  $\varphi_1 = 0.5$ . В этом случае необходимая площадь поперечного сечения стойки:

$$
A_1 \ge \frac{F}{\varphi_1 \sigma_{\text{adm}}} = \frac{400 \cdot 10^3}{0.5 \cdot 160 \cdot 10^6} = 50 \cdot 10^{-4} \text{ m}^2.
$$

По сортаменту выбираем двутавр № 33 (см. табл. П. 1) с площадью  $A_2 = 53.8 \cdot 10^{-4}$  м<sup>2</sup> и минимальным радиусом инерции  $i_{\text{min}_1} = 2.79 \cdot 10^{-2}$ м.

Соответствующая гибкость стойки при коэффициенте  $\mu = 2$ 

$$
\lambda_1 = \frac{\mu l}{i_{\text{min}_1}} = \frac{2 \cdot 1.5}{2.79 \cdot 10^{-2}} = 107
$$

С помощью линейной интерполяции находим коэффициент ф, между его значениями по табл. 7.1 при  $\lambda = 100$  и при  $\lambda = 110$ . При  $\lambda = 100$ ,  $\varphi = 0.60$ ; при  $\lambda = 110$ ,  $\varphi = 0.52$ , следовательно,  $\Delta \lambda = 10$ ,  $\Delta \varphi = 0.08$ :

$$
\varphi_2 = \varphi_{\lambda=100} - \frac{\Delta \varphi}{\Delta \lambda} \Big[ \big( \lambda = 107 \big) - \big( \lambda = 100 \big) \Big] = 0,544.
$$

Следовательно, при  $\lambda = 107$  коэффициент  $\varphi_2 = 0.544$ .

Проводим проверку по условию

$$
F_{\text{pac}\mathbf{q}_1} = \varphi_2 A_2 \sigma_{\text{adm}} = F \pm 5 \, \%
$$

в нашем случае  $F_{\text{pacy}_1} = 0.544 \cdot 53.8 \cdot 10^{-4} \cdot 160 \cdot 10^6 = 468270 \text{ H} = 468.27 \text{ kH} > F$ . Находим величину расхождения между заданной и расчетной нагрузками

$$
\delta = \frac{468,27 - 400}{400}100 = 17 \text{ %} > 5 \text{ %}.
$$

Делаем новый расчет (приближение)

$$
\varphi_3 = \frac{\varphi_1 + \varphi_2}{2} = \frac{0.5 + 0.544}{2} = 0.522.
$$

Необходимая площадь поперечного сечения

$$
A_3 = \frac{F}{\varphi_3 \sigma_{\text{adm}}} = \frac{400 \cdot 10^3}{0,522 \cdot 160 \cdot 10^6} = 48 \cdot 10^{-4} \text{ m}^2.
$$

По сортаменту проката найденной площади соответствует двутавр № 30а (см. табл. П. 1) площадью сечения  $A_4 = 49.9 \cdot 10^{-4}$  м<sup>2</sup> и  $i_{\text{min}_2} = 2.95 \cdot 10^{-2}$ м. Тогда гибкость

$$
\lambda_2 = \frac{\mu l}{i_{\text{min}_2}} = \frac{2 \cdot 1.5}{2.95 \cdot 10^{-2}} = 101.7 \approx 102.
$$

После интерполяции получаем

$$
\varphi_4 = 0, 6 - \frac{0,08}{10} (102 - 100) = 0,584.
$$

Проводим проверку

$$
F_{\text{pacu}_2} = 0.584 \cdot 49.9 \cdot 10^{-4} \cdot 160 \cdot 10^6 = 466265 \text{ H} = 466,265 \text{ kHz} = F.
$$

Величина расхождения между заданной и расчетной нагрузками составляет:

$$
\delta = \frac{466,265 - 400}{400}100 = 16,6\% > 5\%.
$$

Проверяем двутавр № 30 площадью сечения  $A_5 = 46, 5 \cdot 10^{-4} \text{ m}^2$ , 3  $i_{\text{min}_3} = 2{,}69.10^{-2}$  M.

Гибкость  $\lambda_3 = \frac{2 \cdot 1.5}{2.69 \cdot 10^{-2}} \approx 112$  $2,69 \cdot 10^{-2}$  $=\frac{2\cdot 1.5}{2} \approx 1$  $\ddot{\phantom{0}}$ .

Коэффициент  $\varphi_5$  находим линейной интерполяцией между значениями  $\lambda = 110$  и  $\lambda = 120$ . Получим  $\varphi_5 = 0,506$ .

Проверка

 $F_{\text{pacu}_3} = \varphi_5 A_5 \sigma_{\text{adm}} = 0.506 \cdot 46.5 \cdot 10^{-4} \cdot 160 \cdot 10^6 = 376500 \text{ H} = 376.5 \text{ m}.$ Величина расхождения между заданной и расчетной нагрузками составляет

$$
\delta = \frac{400 - 376, 5}{400}100 = 5,87\% > 5\%.
$$

Следовательно, из трех рассмотренных номеров двутавров к практическому применению необходимо принять двутавр № 30а с площадью поперечного сечения  $A = 49.9 \cdot 10^{-4}$  м<sup>2</sup>, так как нагрузка, которую воспринимает двутавр № 30 меньше заданной нагрузки более чем 5 %.

## 7.1. Задания для расчета стержней на устойчивость

Подобрать поперечное сечение заданного профиля гибкого стержня при действии осевой сжимающей силы. Решение выполнить методом последовательных приближений с помощью коэффициентов ф. Допускаемые напряжения для материалов стержней на сжатие принять: для стали  $\sigma_{\text{adm}} = 160 \text{ M}$ Па; для чугуна  $\sigma_{\text{adm}} = 130 \text{ M}$ Па; для дерева  $\sigma_{\text{adm}} = 10 \text{ M}$ Па.

Данные для расчетов взять из рис. 7.1, табл. 7.2 и П. 1.

Примечания:

1. Для сечения прямоугольного профиля принять соотношение между размерами как  $h:h = 1:2$ .

2. Для кольцеобразного сечения принять соотношение между внутренним и наружным диаметрами как  $d/D = 0.85$ .

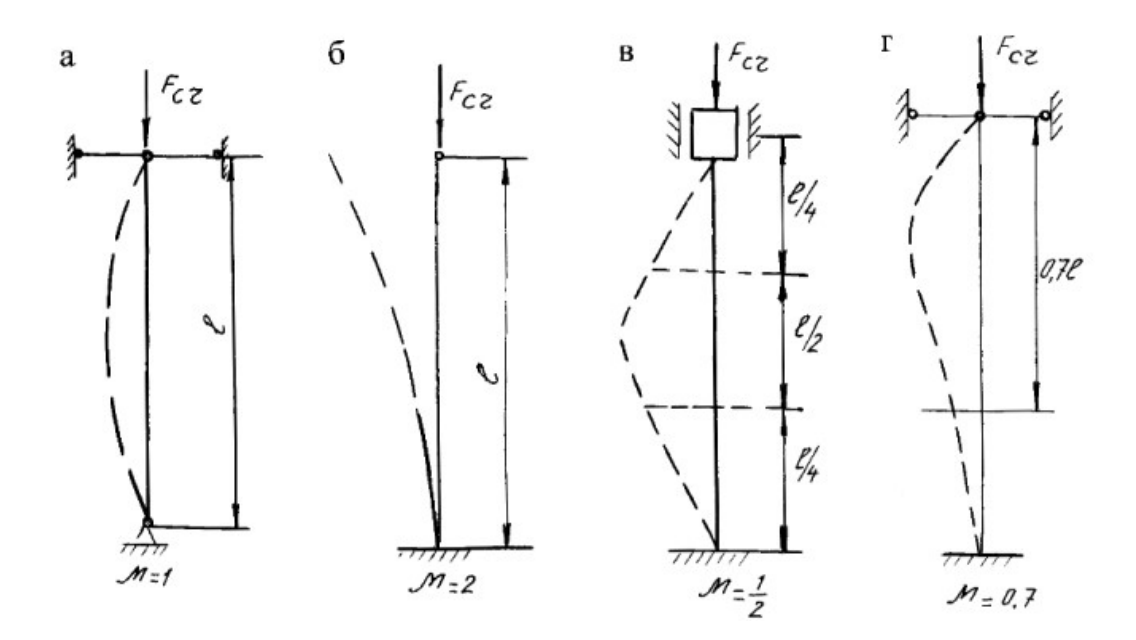

Рис. 7.1.

Таблица 7.2

| Номер<br>варианта | Схема поперечного<br>сечения | Материал                   | Способ за-<br>крепления                              | Длина<br>стержня,<br>$\mathbf M$                          | Сжимающая<br>нагрузка,<br>кH |
|-------------------|------------------------------|----------------------------|------------------------------------------------------|-----------------------------------------------------------|------------------------------|
| $\mathbf 1$       | 9/9<br>۰Z<br>P<br>0,76<br>в  | Дерево                     | $\mathbf{a}$<br>$\sigma$<br>$\, {\bf B}$<br>$\Gamma$ | $\mathfrak{Z}$<br>$\overline{4}$<br>$\overline{4}$<br>1,6 | 90<br>120<br>150<br>60       |
| $\overline{2}$    | У<br>Z<br>₫<br>2d            | Дерево                     | $\mathbf{a}$<br>$\sigma$<br>$\, {\bf B}$<br>$\Gamma$ | $3,6$<br>$\begin{array}{c} 5 \\ 5 \\ 2 \end{array}$       | 140<br>250<br>400<br>180     |
| $\mathfrak{Z}$    | 0,2d<br>Þ                    | $\mathbf{q}_{\text{yryH}}$ | $\mathbf{a}$<br>$\sigma$<br>$\, {\bf B}$<br>$\Gamma$ | 5,2<br>4,8<br>4,5<br>2,8                                  | 600<br>800<br>900<br>700     |

Продолжение табл. 7.2

| Номер<br>варианта | Схема поперечного<br>сечения | Материал | Способ за-<br>крепления                                | Длина<br>стерж-<br>ня, м       | Сжимающая<br>нагрузка,<br>$\kappa$ H |
|-------------------|------------------------------|----------|--------------------------------------------------------|--------------------------------|--------------------------------------|
| $\overline{4}$    | У<br>z<br>Þ                  | Чугун    | $\mathbf{a}$<br>$\mbox{6}$<br>$\, {\bf B}$<br>$\Gamma$ | 4,6<br>$3,8$<br>4,2<br>3,2     | 850<br>600<br>$700\,$<br>900         |
| 5                 | У<br>0Z                      | Сталь 5  | $\rm{a}$<br>$\mbox{6}$<br>$\, {\bf B}$<br>$\Gamma$     | 3,2<br>$3,6$<br>$8\,$<br>2,4   | 380<br>$700\,$<br>$800\,$<br>600     |
| $\sqrt{6}$        | У<br>0<br>$\overline{z}$     | Сталь 3  | $\rm{a}$<br>$\mbox{6}$<br>$\bf{B}$<br>$\Gamma$         | $3,6$<br>$4,5$<br>$5$<br>$2,2$ | $280\,$<br>650<br>450<br>250         |

# Окончание табл. 7.2

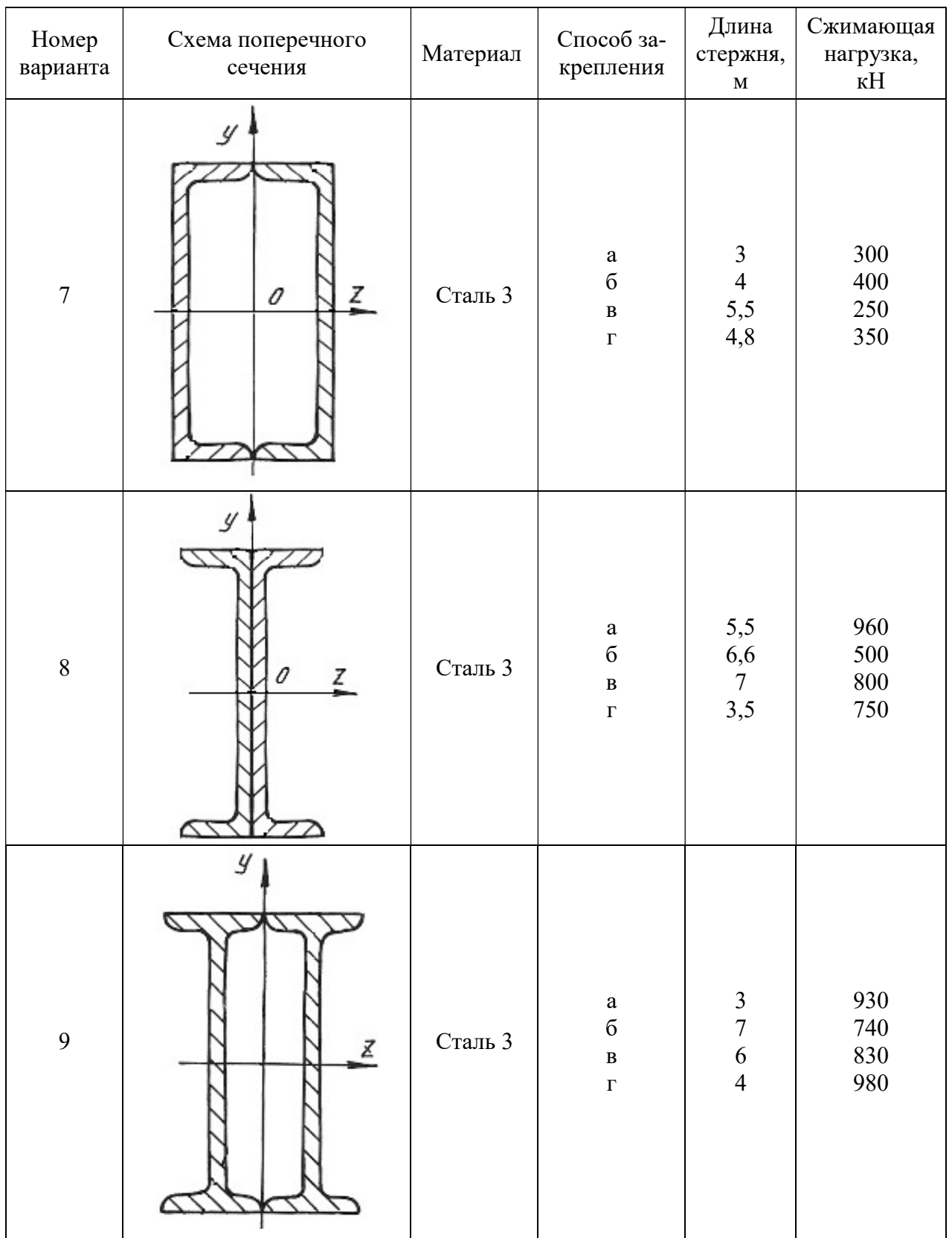

## МИНОБРНАУКИ РОССИИ

ФГБОУ ВО «Уральский государственный горный университет»

# *МЕТОДИЧЕСКИЕ РЕКОМЕНДАЦИИ И ЗАДАНИЯ К КОНТРОЛЬНОЙ РАБОТЕ*

# **ЭЛЕКТРОТЕХНИКА**

Специальность *21.05.04 Горное дело*

Специализация *Горные машины и оборудование*

год набора 2022

Екатеринбург

# СОДЕРЖАНИЕ

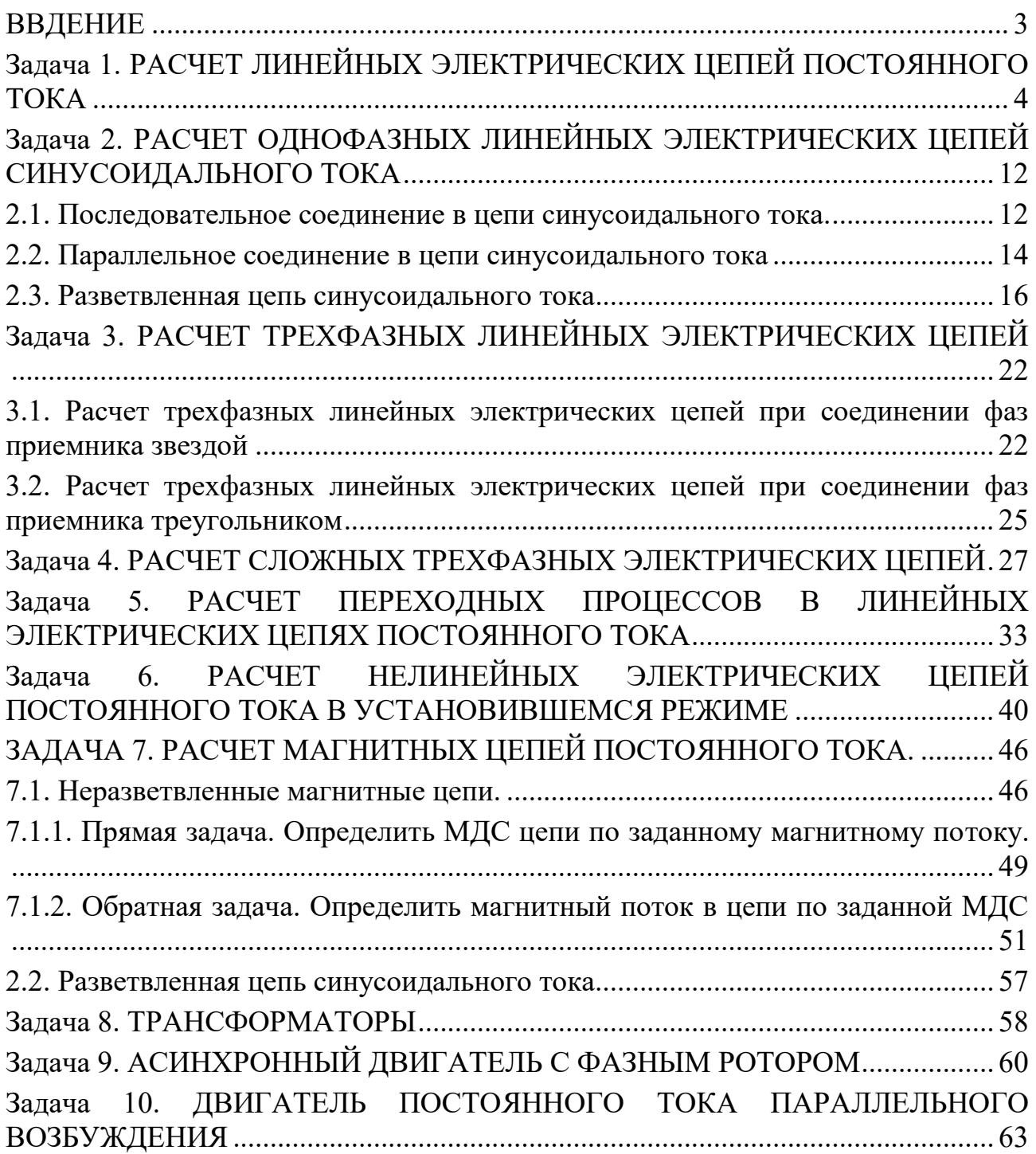

#### **ВВДЕНИЕ**

<span id="page-1606-0"></span>Дисциплина «Эектротехника» изучает процессы в электрических и магнитных цепях, выявляет общие закономерности электромагнитных явлений и их прикладное применение для создания, передачи и распределения электроэнергии.

*Целью* преподавания дисциплины является теоретическая и практическая подготовка будущего инженера-электрика, инженера-электромеханика, инженера по автоматизации производственных процессов, развитие его творческих способностей, умение формировать и решать на высоком научном уровне проблемы осваиваемой специальности, умение творчески применять и самостоятельно повышать свои знания. Эти цели достигаются на основе повышения творческой активности и самостоятельной работы студентов.

Высокий научный и инженерный уровень дисциплины обусловлен глубоким проникновением в ее разделы законов и положений, которые даются в курсах «Физика» и «Математика».

#### *Выполнение контрольных заданий.*

При выполнении контрольных задний необходимо выполнить следующие требования:

1. Контрольные задания выполняют по данному методическому указанию.

2. Варианты задач в контрольных заданиях определяют по двум последним цифрам номера студенческого билета. Если две последние цифры превышают число 24 (общее количество вариантов), то номер варианта определяется по остатку от целочисленного деления этих цифр на число 24. • Например, двум последним цифрам 49-го номера студенческого билета соответствует первый вариант контрольного задания.

3. Контрольные задания выполняют в отдельной тетради, на обложке которой приводят сведения по следующей форме: фамилия, имя, отчество, номер студенческого билета, номер контрольного задания.

4. Графическую часть (схемы, графики) в контрольных заданиях выполняют карандашом, в масштабе, с указанием последнего.

5. Решение каждой задачи контрольного задания следует начинать с новой страницы.

6. Электрические схемы вычерчивают согласно стандарту.

7. Условие задачи выписывают полностью без сокращений.

8. Решения задач сопровождают краткими пояснениями.

9. Контрольные задания представляются для проверки до начала соответствующей лабораторно-экзаменационной сессии.

10. Если контрольное задание не зачтено, студент обязан, исправив ошибки указанные преподавателем, представить задание на повторную рецензию.

11. Студенты, не сдавшие на проверку соответствующих решенных контрольных заданий, к сдаче экзамена не допускаются.

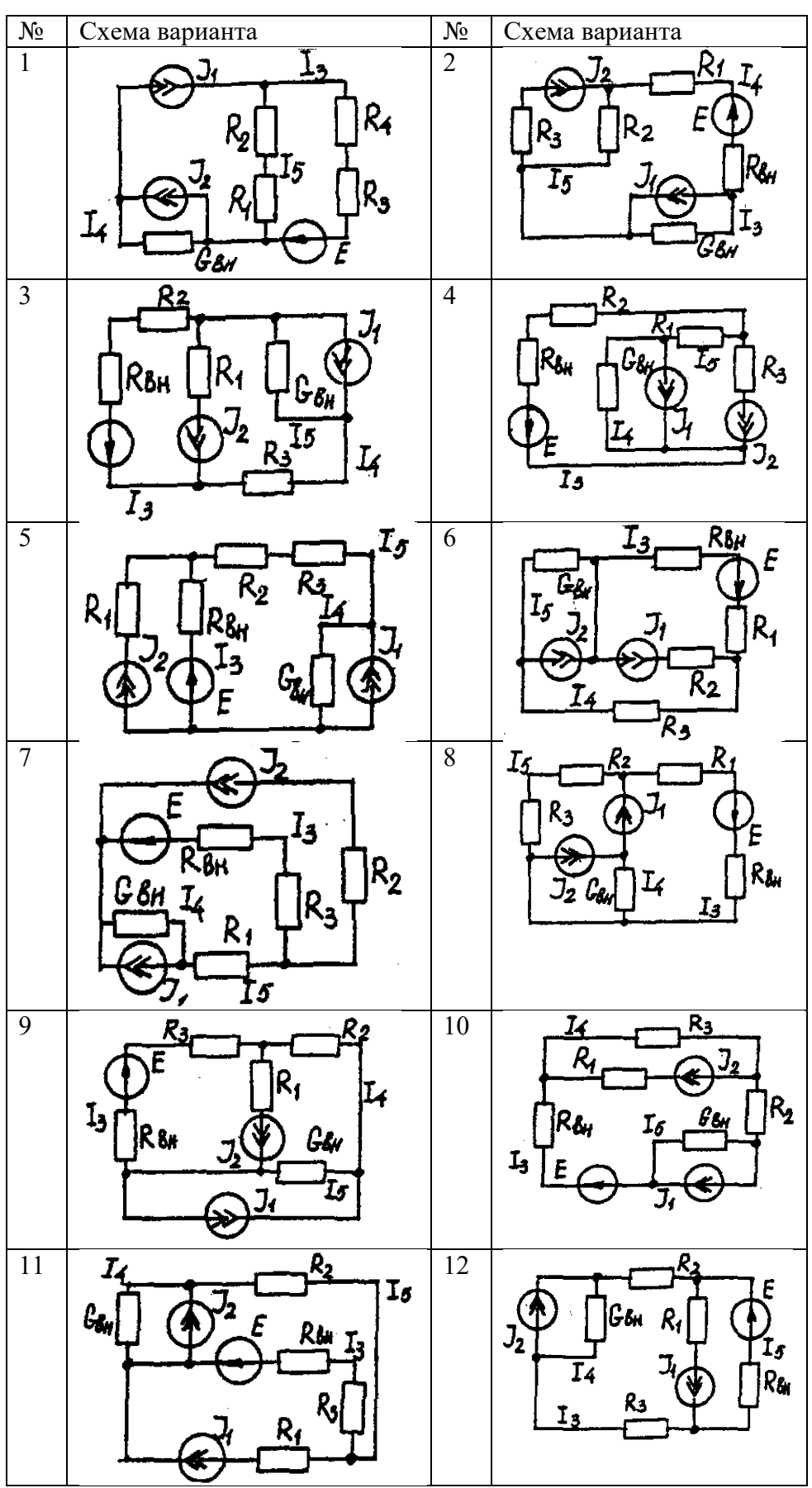

<span id="page-1607-0"></span>**Задача 1. РАСЧЕТ ЛИНЕЙНЫХ ЭЛЕКТРИЧЕСКИХ ЦЕПЕЙ ПОСТОЯННОГО ТОКА**

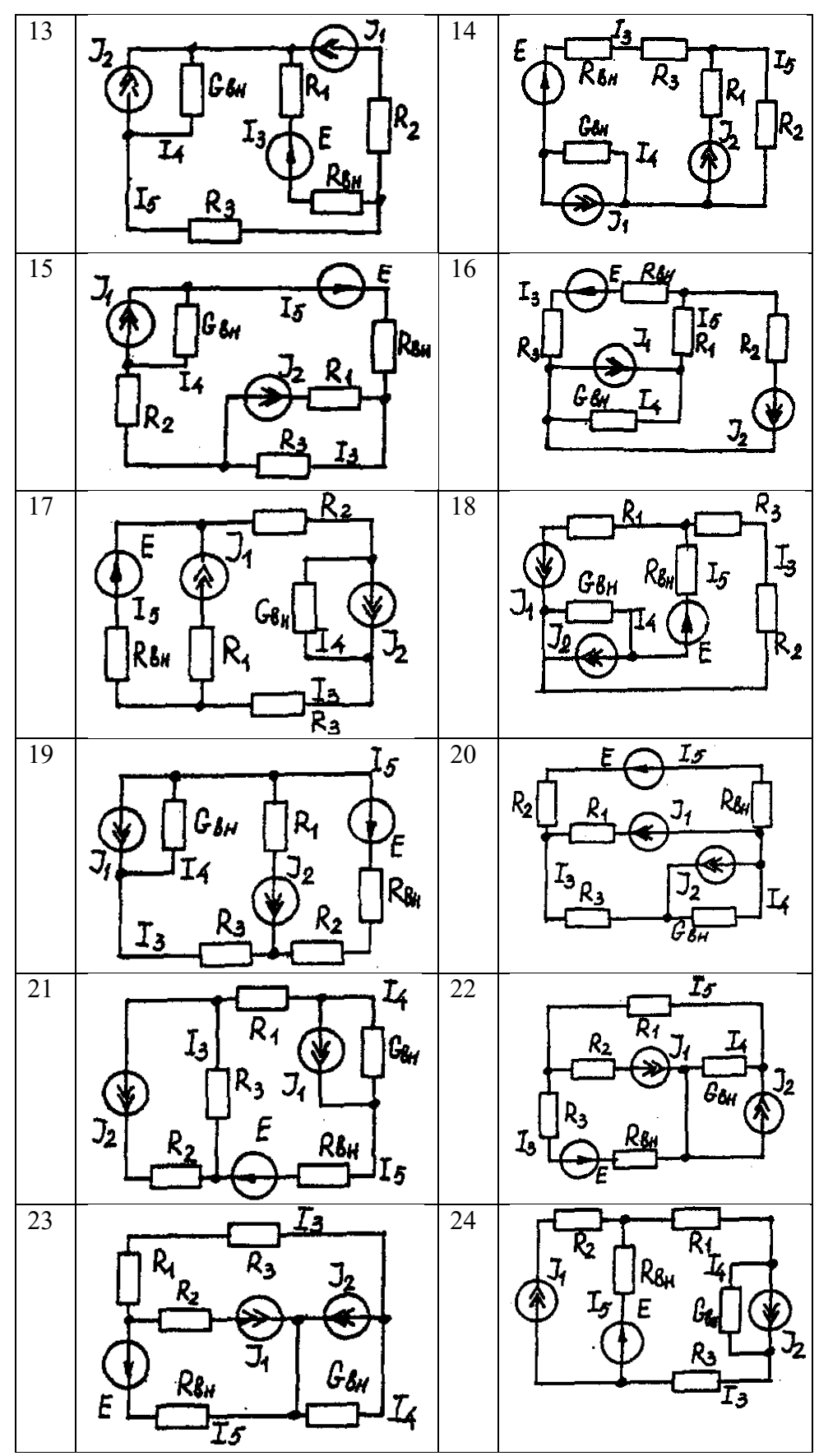

# **Условие задачи.**

Для заданной электрической схемы (табл. 1.1) с известными параметрами (табл. 1.2) определить токи в ветвях цепи следующими методами:

- составления уравнений электрического равновесия по законам Кирхгофа;

- контурных токов;

- наложения;

- узловых потенциалов;

- эквивалентного генератора.

| Номер          | Значение параметров |                |                |                         |                          |                        |                         |                   |
|----------------|---------------------|----------------|----------------|-------------------------|--------------------------|------------------------|-------------------------|-------------------|
| вариа-         | Ε,                  | $J_1, A$       | $J_2, A$       | $R_1$ ,                 | $R_2$ ,                  | $R_3$                  | $R_{BH}$                | $G_{\rm BH},$     |
| нта            | B                   |                |                | $\mathbf{O}\mathbf{M}$  | Oм                       | $\mathbf{O}\mathbf{M}$ | Oм                      | $C_M$             |
| $\mathbf{1}$   | 42                  | 35             | 17             | 10                      | 20                       | 5                      | $\overline{7}$          | 0,5               |
| $\overline{2}$ | 126                 | 6              | 8              | $\mathbf{1}$            | $\overline{3}$           | $\overline{2}$         | 5                       | 0,25              |
| $\overline{3}$ | 21                  | $\overline{5}$ | $\overline{2}$ | $\overline{5}$          | $\overline{9}$           | $\overline{3}$         | $\overline{3}$          |                   |
| $\overline{4}$ | 29                  | 3              | $\overline{6}$ | $\overline{2}$          | $\overline{3}$           | $\overline{4}$         | $\overline{4}$          | $\frac{0,2}{0,2}$ |
| $\overline{5}$ | 200                 | 25             | 25             | $\overline{8}$          | $\overline{3}$           | $\mathbf{1}$           | $\overline{4}$          | $\overline{0,5}$  |
| $\overline{6}$ | 40                  | 10             | $\overline{3}$ | $\overline{5}$          | $\overline{8}$           | $\overline{5}$         | $\overline{2}$          | 0,5               |
| $\overline{7}$ | 50                  | $\overline{3}$ | 25             | $\overline{3}$          | $\overline{5}$           | $\overline{2}$         | $\overline{3}$          | $\overline{0,2}$  |
| 8              | 20                  | 10             | 8              | $\overline{4}$          | $\overline{8}$           | $\overline{2}$         | $\overline{6}$          | $\overline{1}$    |
| 9              | 50                  | 22             | 6              | $\overline{4}$          | $\overline{5}$           | $\overline{2}$         | $\overline{3}$          | 0,1               |
| 10             | 140                 | 20             | $\overline{7}$ | 5                       | $\mathbf{1}$             | $\overline{4}$         | 6                       | 0,2               |
| 11             | 104                 | 28             | 13             | 5                       | $\overline{2}$           | $\overline{3}$         | $\overline{2}$          | $\frac{0,1}{0,2}$ |
| 12             | 150                 | $\overline{4}$ | 6              | $\overline{\mathbf{3}}$ | $\overline{4}$           | 6                      | $\overline{5}$          |                   |
| 13             | 43                  | $\overline{4}$ | 28             | $\overline{2}$          | 5                        | $\mathbf{1}$           | $\overline{3}$          | $\frac{0,2}{0,2}$ |
| 14             | 82                  | $\overline{2}$ | $\mathfrak{Z}$ | 6                       | $\overline{\mathcal{A}}$ | 5                      | 6                       |                   |
| 15             | 52                  | $\overline{2}$ | $\mathbf{1}$   | $\overline{3}$          | $\mathbf{1}$             | $\overline{2}$         | $\overline{2}$          | 0,2               |
| 16             | 204                 | $\mathbf{1}$   | 5              | $\overline{2}$          | $\overline{\mathbf{3}}$  | $\mathbf{1}$           | $\overline{3}$          |                   |
| 17             | 110                 | 11             | 9              | $\overline{2}$          | $\overline{3}$           | $\mathfrak{Z}$         | $\overline{2}$          | $\frac{0,4}{0,5}$ |
| 18             | 72                  | $\overline{2}$ | $\overline{1}$ | $\overline{4}$          | $\overline{1}$           | $\overline{3}$         | $\overline{6}$          | 0,2               |
| 19             | 42                  | $\overline{c}$ | 5              | $\overline{3}$          | $\overline{3}$           | $\overline{4}$         | 5                       | 0,1               |
| 20             | 8                   | 6              | $\overline{2}$ | 6                       | $\overline{1}$           | $\overline{2}$         | $\overline{2}$          | 0,05              |
| 21             | 187                 | 10             | $\overline{6}$ | $\overline{c}$          | 6                        | $\overline{7}$         | $\overline{4}$          | 0,5               |
| 22             | 144                 | 5              | 15             | $\overline{4}$          | $\overline{3}$           | $\overline{2}$         | $\overline{4}$          | $\overline{0.5}$  |
| 23             | 84                  | 6              | 5              | $\mathfrak{Z}$          | $\overline{3}$           | $\sigma$               | $\overline{3}$          | 0,5               |
| 24             | 103                 | 12             | $\overline{6}$ | $\overline{4}$          | $\overline{3}$           | $\mathbf{1}$           | $\overline{\mathbf{3}}$ | $\overline{0,5}$  |

*Метод составления уравнений электрического равновесия по законам Кирхгофа*

#### **Методические указания.**

Этот метод основан на составлении и совместном решении системы уравнений электрического равновесия, составленных по первому и второму законам Кирхгофа. Общее число независимых уравнений (и) должно быть равно числу неизвестных токов, то есть числу ветвей электрической схемы *(р)* за исключением ветвей, содержащих источник тока.

#### **Последовательность решения.**

Выбрать условное положительное направление токов в ветвях. По первому закону Кирхгофа для схемы, содержащей *(q)* узлов, составить *(q* -1) уравнений электрического равновесия. По второму закону Кирхгофа составить [*р - (q* - 1)] уравнений электрического равновесия для независимых контуров. При составлении уравнений электрического равновесия следует обратить внимание на знаки. Если заданное или произвольно выбранное направление токов и э. д. с. совпадают с выбранным обходом контуров, то перед ними в уравнениях электрического равновесия ставят знак плюс, знак у падений напряжений берется в соответствии со знаком тока.

Решить полученную систему уравнений электрического равновесия относительно неизвестных токов в ветвях.

Выполнить проверку полученного решения по первому закону Кирхгофа для узлов заданной электрической схемы.

#### *Метод контурных токов*

#### **Методические указания.**

Этот метод заключается в представлении действительных токов в ветвях, являющихся общими для двух или большего числа смежных контуров, алгебраической суммой составляющих, каждая из которых является током, замыкающимся в одном из выбранных контуров. Эти составляющие называются контурными токами. При решении задачи этим методом в расчет вводят контурные токи, составляют уравнения электрического равновесия только на основании второго закона Кирхгофа. Вычислив контурные токи, определяют действительные токи в ветвях.

#### **Последовательность решения.**

Выбрать для рассматриваемой схемы независимые контуры, не содержащие источники тока *(J).*

Задавшись положительными направлениями обхода контуров, составить для выбранных независимых контуров уравнения электрического равновесия по второму закону Кирхгофа, принимая направления контурных токов, совпадающими с выбранным обходом контуров. В уравнениях электрического равновесия учитывать и падения напряжений, обусловленные источниками тока (J) на соответствующих сопротивлениях рассматриваемого контура. Определить контурные токи.

Вычислить действительные токи ветвей как алгебраические суммы токов как контурных, так и источников тока, протекающих через рассматриваемую ветвь.

#### *Метод наложения*

#### **Методические указания.**

Этот метод основан на том, что действительный ток в рассматриваемой ветви равен алгебраической сумме составляющих токов в этой ветви, вызванных каждой из э. д. с. и источника тока в отдельности при исключении действия остальных источников э. д. с. и тока.

#### **Последовательность решения.**

Составить (нарисовать) электрические цепи с одним источником э. д. с. или тока, при этом зажимы остальных источников тока размыкать, а источники э. д. с. замыкать накоротко.

Задаться положительными направлениями токов в ветвях.

Определить составляющие - токов в ветвях, вызванных рассматриваемым источником.

Определить действительные токи ветвей как алгебраическую сумму составляющих.

#### *Метод узловых потенциалов*

#### **Методические указания.**

Этот метод заключается в определении потенциалов узлов, на основании чего вычисляются токи в ветвях по закону Ома. Потенциалы узлов определяются на основании системы уравнений электрического равновесия (1.1), составленных по первому закону Кирхгофа. При этом токи в уравнениях электрического равновесия выражают через потенциалы согласно закону Ома для участка цепи. Потенциал одного из узлов принимается равным нулю.

 $\varphi_1 G_{11} - \varphi_1 G_{12} - \varphi_3 G_{13} = I_{11}$ (1.1)

Где  $\varphi_1$ ,  $\varphi_2$ ,  $\varphi_3$ , - потенциалы узлов;  $G_{11}$ ,  $G_{22}$ ,  $G_{33}$ , ... - собственная (узловая) проводимость, равная сумме проводимостей всех ветвей, сходящихся в этом узле, без учета проводимостей ветвей с источниками тока;  $G_{11}, G_{12}, G_{13}, G_{21}, G_{22}, \ldots$  - взаимная проводимость, равная сумме проводимостей ветвей между двумя узлами, без учета проводимостей ветвей с источниками тока; *I11, I22, I33,… -* узловой ток, равный алгебраической сумме токов (J) источников тока и произведений *(G-E)* (э. д. с. ветвей, сходящихся в рассматриваемом узле, на их проводимости); эти величины входят в выражения узловых токов со знаком плюс, если токи *(J)* и э. д. с. (E) направлены к рассматриваемому узлу.

Последовательность решения.

Пронумеровать узлы. Потенциал одного из узлов принять равным нулю.

Составить систему *(q -* 1) уравнений электрического равновесия (1.1) Вычислить собственные и взаимные проводимости, узловые токи и подставить в систему уравнений электрического равновесия (1.1).

Определить потенциалы узлов, решив систему уравнений электрического равновесия (1.1). Определить токи ветвей по закону Ома.

Ток ветви равняется разности потенциалов двух узлов, деленной на сопротивление ветви,

$$
I_{\text{BetbM}} = \left[ \begin{array}{cc} (\varphi_{\kappa} - \varphi_{(\kappa-1)}) \end{array} \right] / \Sigma R_{\text{BetbM}} \ (1.2)
$$

#### *Метод эквивалентного генератора*

#### **Методические указания.**

Этот метод основан на применении теоремы об активном двухполюснике. Согласно теоремы любой активный двухполюсник, содержащий один или несколько источников энергии, можно заменить эквивалентным генератором, э. д. с. которого равна напряжению холостого хода на зажимах выделенной ветви, а внутреннее сопротивление равно входному сопротивлению двухполюсника (рис. 1.1).

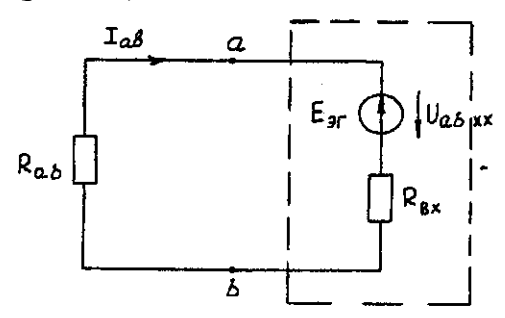

Рис. 1.1. К методу эквивалентного генератора

При определении тока, например, в ветви *ab* любой электрической схемы, эту схему представляют в виде двух частей: рассматриваемой ветви *ab* и остальной части схемы эквивалентного генератора *(Е*эг*).* Ток в ветви *ab* определяют по формуле:

$$
I_{ab} = U_{ab \text{ xx}} / (R_{ab} + R_{\text{bx}}) (1.3)
$$

где *Uab xx -* напряжение холостого хода активного двухполюсника (эквивалентного генератора) относительно зажимов рассматриваемой ветви; *R*вх *-* входное сопротивление пассивного двухполюсника относительно зажимов *ab; Rab -* сопротивление рассматриваемой ветви *ab.*

#### **Последовательность решения.**

Определить напряжение *Uab*xx с помощью одного из известных методов расчета электрических цепей, согласно исходной схеме без рассматриваемой ветви *ab.*

Вычислить входное сопротивление *R*вх пассивного двухполюсника, т. е. сопротивление исходной электрической цепи относительно точек *ab* без ветви *ab,* при замкнутых источниках токов э. д. с. и разомкнутых источников токов.

Вычислить ток в рассматриваемой ветви *ab* (см. рис. 1.1) по формуле (1.3).

### **Пример решения задачи**

Для заданной электрической цепи (рис. 1.2) с параметрами: E=65,5 В; *J1*=3,5 A; *J<sup>2</sup>* = 8  $A; R_1 = 9$  Ом;  $R_2 = 7$  Ом;  $R_3 = 5$  Ом;  $R_{BH} = 3$  Ом;  $G_{BH} = 0.5$  См, определить токи в ветвях.

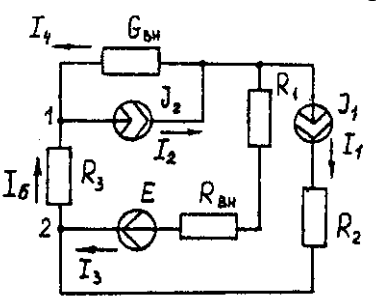

Рис. 1.2. Схема заданной электрической цепи

#### *Метод составления уравнений электрического равновесия по законам Кирхгофа*

В рассматриваемой электрической цепи неизвестными являются три тока *(I3, I4, I<sup>5</sup> ),*  для определения этих токов необходимо иметь систему из трех уравнений электрического равновесия, которые составляем по законам Кирхгофа: два уравнения электрического равновесия по первому закону Кирхгофа, предварительно задавшись положительными направлениями токов в ветвях (для узлов 1 и 2); третье уравнение электрического равновесия по второму закону Кирхгофа. Принимаем контур  $(R_3 - G_{\text{BH}} - R_1 - R_{\text{BH}} - E)$ , минуя ветви с источниками тока, и задаемся положительным направлением его обхода (см. рис. 1.2.)

$$
I_4 - J_2 + I_5 = 0;
$$
  
\n
$$
I_3 + J_1 - I_5 = 0;
$$
  
\n
$$
I_5 R_3 - I_4 1/G_{BR} + I_3(R_1 + R_{BR}) = E.
$$
  
\n
$$
I_4 - 8 + I_5 = 0;
$$
  
\n
$$
I_3 + 3.5 - I_5 = 0;
$$
  
\n
$$
I_5 = I_4 * 1/0.5 + I_3(9 + 3) = 65.5.
$$
  
\n(1.5)

В результате решения системы уравнений (1.5) получим:  $I_3 = 3$  А;  $I_4 = 1, 5$  А;  $I_5 = 6, 5$  А. *Метод контурных токов*

Для определения трех неизвестных токов выбираем три независимых контура (рис 1.3) и задаемся положительными направлениями их обхода, совмещая положительные направления контурных токов  $I_{11}$ ,  $I_{22}$ ,  $I_{33}$  с направлениями их обхода  $I_{11} = J_1 = 3.5$  А;  $I_{22} = J_2 =$ 8 А.

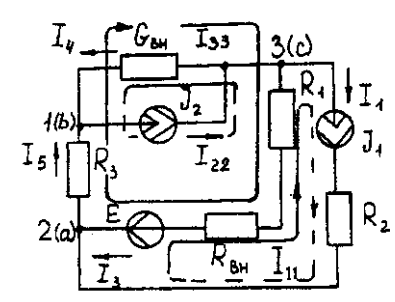

Рис. 1.3. Схема электрической цепи для метода контурных токов

Таким образом, неизвестным является лишь контурный ток *I33*. Для третьего контура (*R*<sup>3</sup> - GBH – *R<sup>3</sup> – R*вн*- E)* составляем уравнение электрического равновесия по второму закону Кирхгофа и определяем контурный ток *I<sup>33</sup>*

 $-I_{11}(R_1+R_{\text{BH}}) - I_{22} * I/G_{\text{BH}} + I_{33}(R_1+R_{\text{BH}}+R_3+I/G_{\text{BH}}) = E$ ; (1.6)

$$
-3,5(9+3)-8*1/0,5+I_{33}(9+3+5+1/0,5)=65,5;
$$

отсюда *I<sup>33</sup>* = 6,5 А. Действительные токи в ветвях: *I3*=*I33*-*I11*=6,5-3,5 = 3А;

$$
I_4 = I_{22} - I_{33} = 8 - 6, 5 = 1, 5A,
$$
  

$$
I_5 = I_{33} = 6, 5A.
$$

#### Метод узловых потенциалов

Заземляем один из узлов (например 3, рис. 1.4), потенциал этого узла ( $\varphi$ з) теперь равен нулю. Для определения потенциалов двух других узлов составляем систему из двух уравнений электрического равновесия по первому закону Кирхгофа:

$$
\begin{array}{l}\n\varphi_1 G_{11} - \varphi_2 G_{12} = I_{11} \\
-\varphi_1 G_{21} - \varphi_2 G_{22} = I_{22}\n\end{array}\n\bigg\}
$$
\n(1.7)

 $G_{11} = G_{BH} + 1/R_3 = 0.5 + 1/5 = 0.7$  Cm;  $G_{12} = G_{21} = 1/R_3 = 1/5 = 0.2$  Cm;  $G_{22} = 1/R_3 + 1/(R_1 +$  $R_{BH}$ ) = 1/5 + 1/(9 + 3) = 0.28 CM.

$$
I_{11} = -J_2 = -8 \text{ A}; I_{22} = J_1 + E/(R_1 + R_{BH}) = 3,5 + 65/(9 + 3) = -9 \text{ A}.
$$
  
\n0.7 $\varphi_1$  - 0.2 $\varphi_2$  = -8;  
\n-0.2 $\varphi_1$  - 0.28 $\varphi_2$  = 9.)

откула  $\Psi$ 1= -3 В;  $\Psi$ 2 = 29.5 В.

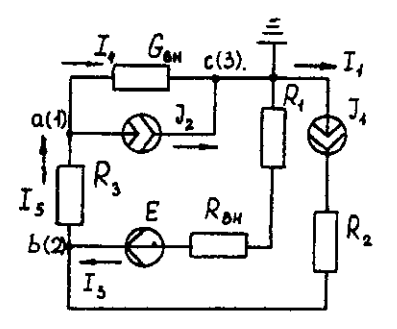

Рис. 1.4. Схема электрической цепи для метода узловых потенциалов Токи в ветвях:

 $I_3 = [(19 \text{ m} \cdot 92) + E] * 1/(R_1 + R_{BH}) = [(0 - 29.5) + 65.5] * 1/(9 + 3) - 3 A;$  $I_4 = (\varphi_3 - \varphi_1) - G_{BH} = (0 + 3)^* 0.5 = 1.5$  A;  $I_5 = (\varphi_1 - \varphi_2) \cdot I/R_3 = (-3 - 29.5)^* 1/5 = -6.5 A.$ 

Знак "-" у тока  $I_5$  указывает на то, что действительное направление тока противоположно выбранному.

#### Метод наложения

Определяем составляющие токов в ветвях  $(l_3^l, l_4^l, l_5^l)$ , вызванные источником э. д. с. (E) при исключении источников тока (J<sub>1</sub>) и (J<sub>2</sub>) (рис. 1.5, а). Направление токов в цепи определяется согласно направлению источника э. д. с. (E)

 $I_4 = I_4 = I_5 = E/(R_I + R_{BH} + R_3 + 1/G_{BH}) = 65,5/(9 + 3 + 5 + 1/0,5) = 3,45$  A.

Определяем составляющие токов в ветвях  $(I_3'', I_4'', I_5'')$ , вызванные источником тока  $(J<sub>1</sub>)$  (рис. 1.5, *6*) при исключении источника тока  $(J<sub>2</sub>)$  и источника, э. д. с. *(E)* которого закорачивается. Направление токов в ветвях определяется согласно направлению  $(J<sub>1</sub>)$ .

 $I_3 = J_1(R_3 + 1/G_{BH})/(R_1 + R_{\epsilon H} + R_3 + 1/G_{BH}) = 3,5(5 + 2)/(9 + 3 + 5 + 2) = 1,3$  A;  $I_4" = I_5" = J_1 - I_3" = 3,5 -1,3 = 2,2$  A.

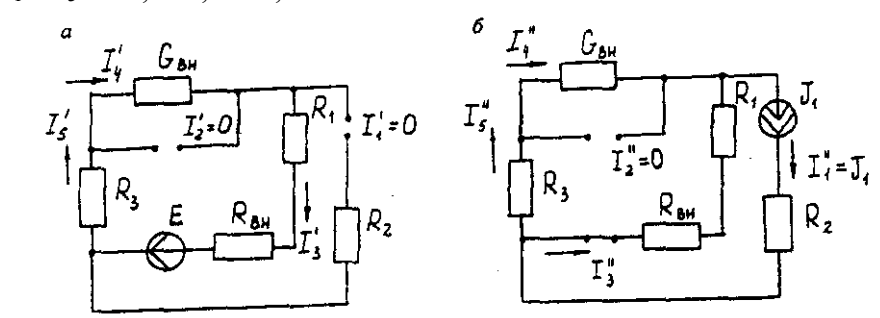

Рис. 1.5. Схема электрической цепи для метода наложения при исключении источника тока (а) и вызванные источником тока (б)

Определяем составляющие токов в ветвях  $(I_3^{\text{III}}, I_4^{\text{III}}, I_5^{\text{III}})$ , вызванные источником тока  $(J_2)$  (рис. 1.6, а) при исключении источника тока  $(J_1)$  и источника, э. д. с. (E) которого закорачивается. Направление токов в ветвях определяется согласно направлению (J2).

$$
I_3'''=I_5'''=J_2(1/G_{BH})/(R_1+R_{BH}+R_3+1/G_{BH})=8*2/(9+3+5+2)=0,85
$$
 A;

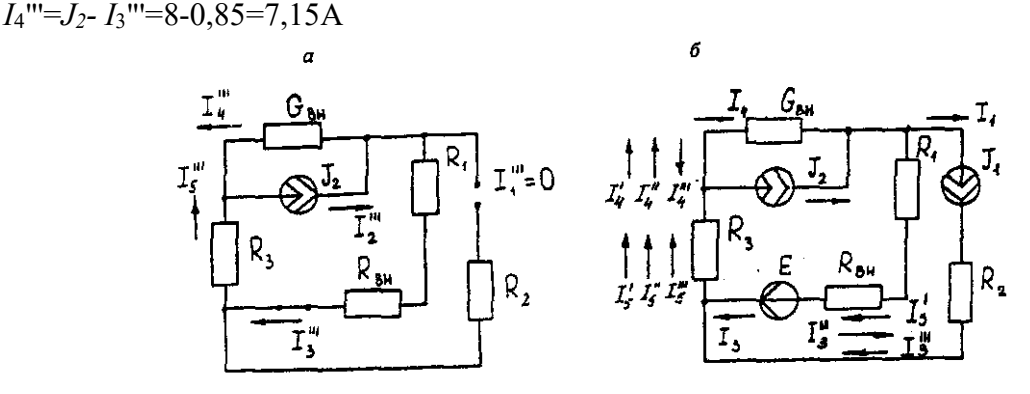

Рис. 1.6. Схема электрической цепи для определения составляющих токов в ветвях, вызванных источником тока (а) и при исключении (б)

Действительные токи в ветвях определяем как алгебраическую сумму составляющих, вызванных каждым из источников энергии (см. рис. 1.6, б):

 $I_3 = I_3' - I_3'' + I_3''' = 3A; I_4 = -I_4' - I_4'' + I_4''' = 1,5 A;$ 

 $I_5 = I_5' + I_5'' + I_5''' = 6.5$  A

Проверку решений выполняем, применяя первый закон Кирхгофа для трех узлов. Метод эквивалентного генератора

Определить ток ветви *ab*.

Определяем напряжение  $U_{ab}$ <sub>xx</sub>. При размыкании ветви *ab* исходная схема (см. рис. 1.2) преобразуется в схему, изображенную на рис. 1.7, а.

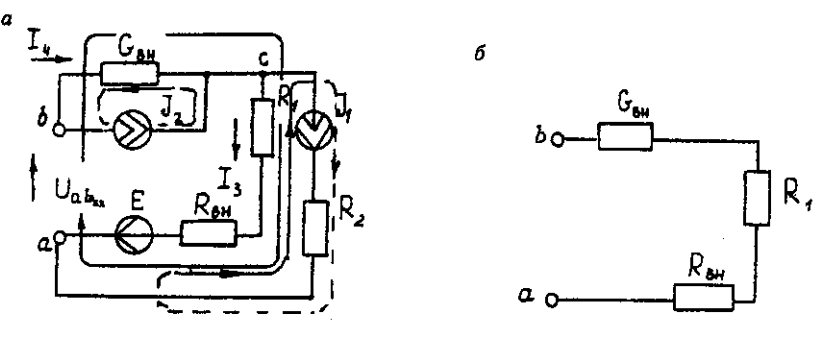

Рис. 1.7. Схема электрической цепи для метода эквивалентного генератора: а исходная;  $\delta$  – преобразованная

По второму закону Кирхгофа составляем уравнение электрического равновесия для контура а-b-c-а, не содержащего источников тока, обходя контур по часовой стрелке,

$$
U_{ab\;{\rm xx}}-J_2*1/G_{\rm BH}-J_1* (R_{\rm BH}-R_I)=E\ (1.8)
$$

 $U_{ab}$ <sub>xx</sub> - 8 -1/0,5 - 3,5 \* (9 + 3) = 65,5 ;  $U_{ab}$ <sub>xx</sub> = 123,5 B.

Определяем входное сопротивление относительно зажимов выделенной ветви  $U_{ab}$ <sub>xx</sub>, при этом зажимы источника э. д. с. закорачиваем, а зажимы источников тока размыкаем. В результате получается электрическая цепь (рис. 1.7,6)

$$
U_{ab \text{ xx}} = 1/G_{\text{BH}} + R_I + R_{\text{BH}} = 17 \text{ OM};
$$
  
\n
$$
I_{ab} = U_{ab \text{ xx}}(R_{\text{gx ab}} + R_3) = 123,5/(14 + 5) = 6,5 \text{ A}.
$$

# <span id="page-1615-0"></span>Задача 2. РАСЧЕТ ОДНОФАЗНЫХ ЛИНЕЙНЫХ ЭЛЕКТРИЧЕСКИХ ЦЕПЕЙ СИНУСОИДАЛЬНОГО ТОКА

#### <span id="page-1615-1"></span>2.1. Последовательное соединение в цепи синусоидального тока.

На рис.2.1 представлена неразветвленная электрическая цепь.

Исходные данные к задаче 2.1 приведены в табл. 2.1,

Необхолимо:

1. Составить комплексное уравнение сопротивлений, построить диаграмму сопротивлений.

2. Составить комплексное уравнение напряжений, построить векторную диаграмму напряжений. Записать полное напряжение цепи в алгебраической и показательной формах.

3. Составить комплексное уравнение мощности, построить диаграмму мощности. Рассчитать: Р. О. S. coso.

4. Записать уравнение для напряжения и тока всей цели в функции времени. На одном рисунке построить графики напряжения и тока  $i = \int (\omega t)$ ,  $u = \int (\omega t)$ ,  $f = 50 \Gamma u$ ,  $\psi_1 = 0$ 

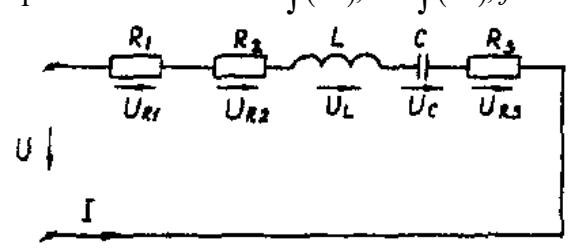

Рис. 2.1. Неразветвленная электрическая

цепь

Методические указания

Рекомендуемая последовательность решения и расчетные формулы: Вычисляют индуктивное и емкостное сопротивления в цепи, Ом

$$
X_L = \omega \cdot L
$$
  

$$
X_C = 1/\omega \cdot c
$$
 (2.1)

где  $\omega$  — угловая частота переменного тока,  $\omega$  = 314 с<sup>-1</sup>. (При вычислении X<sub>C</sub> размерность емкости С — Ф,  $1\Phi = 10^6$  мк $\Phi$ ).

Вычисляют полное сопротивление цели в комплексной форме, Ом

$$
\underline{Z} = R_1 + R_2 + jX_L - jX_C + R_3 (2.2)
$$

Вычисляют действующее значение тока в цепи по закону Ома, А

$$
I = \frac{U_{R1}}{R_1} \left( u \pi u \frac{U_{R3}}{R_3} \right) (2.3)
$$

Таблина 2.1

Записывают комплекс тока в цепи при начальной фазе  $w_i=0$  как  $\dot{I} = I$ . A. Исходные данные к задаче

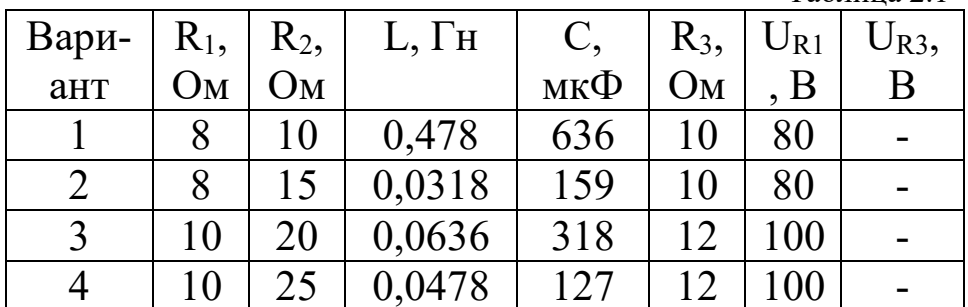

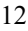

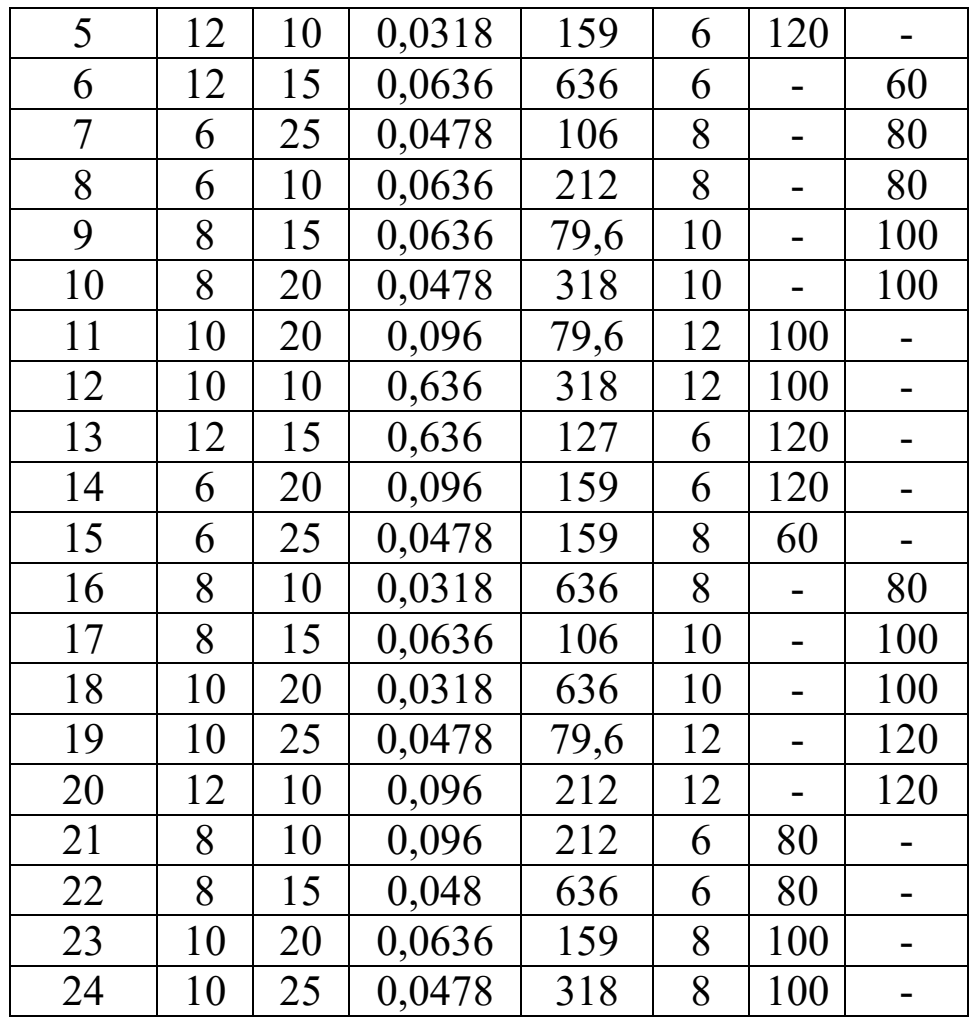

Вычисляют напряжения на отдельных элементах цепи и всей цепи в комплексной форме, В

$$
\dot{U} = \underline{Z}\dot{I} = R_1\dot{I} + R_2\dot{I} + jX_L\dot{I} - jX_C\dot{I} + R_3\dot{I} == U_{R1} + U_{R2} + jU_L - jU_C + U_{R3}
$$
 (2.4)

Вычисляют полную мощность цепи и мощность на элементах цепи в комплексной форме

$$
S = \dot{U} \cdot \dot{I} = \underline{Z}I^2 = R_1I^2 + R_2I^2 + jX_LI^2 - jX_CI^2 + (2.5)
$$
  
+  $R_3I^2 = P_1 + P_2 + jQ_L - jQ_C + P_3$ 

Строят (раздельно) векторную топографическую диаграмму напряжений, диаграмму сопротивлений и мощностей на комплексной плоскости в соответствии с данными вычислений по формулам (2.4), (2.2), (2.5).

Комплексной плоскостью называется плоскость, проходящая через две взаимноперпендикулярные оси, ось вещественных и ось мнимых чисел.

При построении диаграммы (например, напряжений) первоначально откладывают в масштабе (m<sub>1</sub>) комплекс тока  $\dot{I} = I(\psi_1)$  в положительном направлении оси вещественных чисел, затем откладывают в масштабе (m<sub>u</sub>) напряжения U<sub>R1</sub>, U<sub>R2</sub>, +jU<sub>L</sub>, U<sub>R3</sub>, -jU<sub>C</sub>. Замыкающий вектор U является вектором напряжения, приложенного к цепи. Он опережает по фазе ток при  $X_L > X_C$  (ф>0) и отстает по фазе от тока при  $X_L < X_C$  (ф<0).

На рис.2.1,а, рис.2.1,в, рис.2.1,с построены, соответственно диаграмма сопротивлений, векторная топографическая диаграмма напряжений и диаграмма мощностей для произвольно принятый значений сопротивлений цепи.

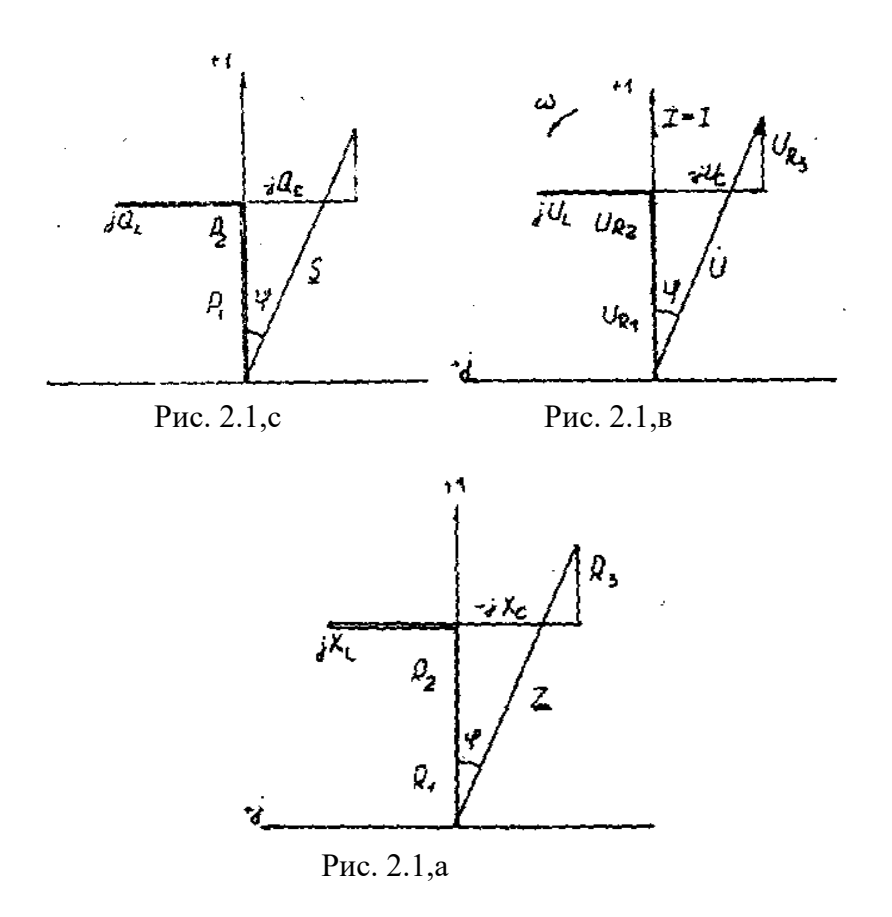

# 2.2. Параллельное соединение в цепи синусоидального тока

<span id="page-1617-0"></span>На рис. 2.2 представлена разветвленная электрическая цепь.

Исходные данные к задаче 2.2 приведены в табл. 2.2.

Необходимо:

1. Составить комплексное уравнение проводимостей. Построить диаграмму проводимостей.

2. Составить комплексное уравнение токов, построить векторную лиаграмму токов. Записать ток на входе цепи а алгебраической и показательной формах.

3. Составить комплексное уравнение мощности, построить диаграмму мощности. Рассчитать: P, Q, S, соѕф.

4. Записать уравнение для напряжения и тока всей цели в функции времени. На одном рисунке построить графики напряжения и тока  $i = \int (\omega t)$ ,  $u = \int (\omega t)$ ,  $f = 50 \Gamma u$ ,  $\psi_1 = 0$ 

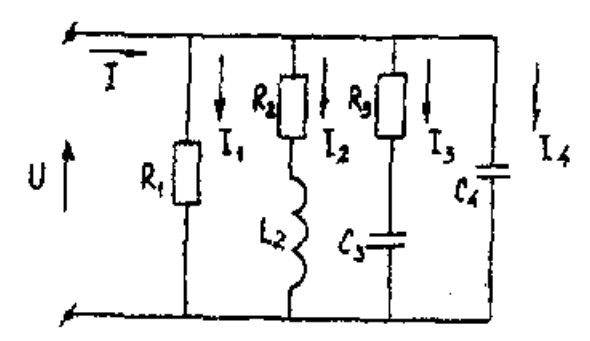

Рис. 2.2. Разветвленная электрическая цепь

Методические указания

Рекомендуемая последовательность решения и расчетные формулы:

Вычисляют комплексы проводимостей параллельных ветвей  $\underline{Y}_1 = 1/\underline{Z}_1 = 1/R_1 = g_1$ 

$$
\underline{Y}_2 = 1/\underline{Z}_2 = 1/(R_2 + jX_{L2}) = R_2/Z_2^2 - jX_{L2}/Z_2^2 = g_2 - jb_{L2}
$$
\n
$$
\underline{Y}_3 = 1/\underline{Z}_3 = 1/(R_3 - jX_{C3}) = R_3/Z_3^2 - jX_{C3}/Z_3^2 = g_3 - jb_{C3}
$$
\n
$$
\underline{Y}_4 = 1/\underline{Z}_4 = 1/(-jX_{C4}) = jb_{C4}
$$
\n(2.6)

где g<sub>1</sub>, g<sub>2</sub>, g<sub>3</sub>, b<sub>L2</sub>, b<sub>C3</sub>, b<sub>C4</sub> — активная, активная, индуктивная, активная, емкостная, емкостная проводимости ветвей рассматриваемой цепи, См.

Вычисляют полную проводимость цепи в комплексной форме

$$
\underline{Y} = g_1 + (g_2 - jb_{L2}) + (g_3 + jb_{C3}) + jb_{C4}(2.7)
$$

Записывают комплекс напряжения, приложенного к цепи при начальной фазе  $\psi_u = 0$ как  $\mathring{U} = U$ 

Вычисляют полный ток цепи в комплексной форме (по первому закону Кирхгофа), А

$$
I = I_1 + I_2 + I_3 + I_4 = U\underline{Y} = U\begin{bmatrix} g_1 + (g_2 - jb_{L2}) + \\ (g_3 + jb_{C3}) + jb_{C4} \end{bmatrix} = (2.8)
$$
  
=  $I_{a1} + (I_{a2} - jI_{L2}) + (I_{a3} + jI_{C3}) + jI_{C4}$ 

Исходные данные к задаче

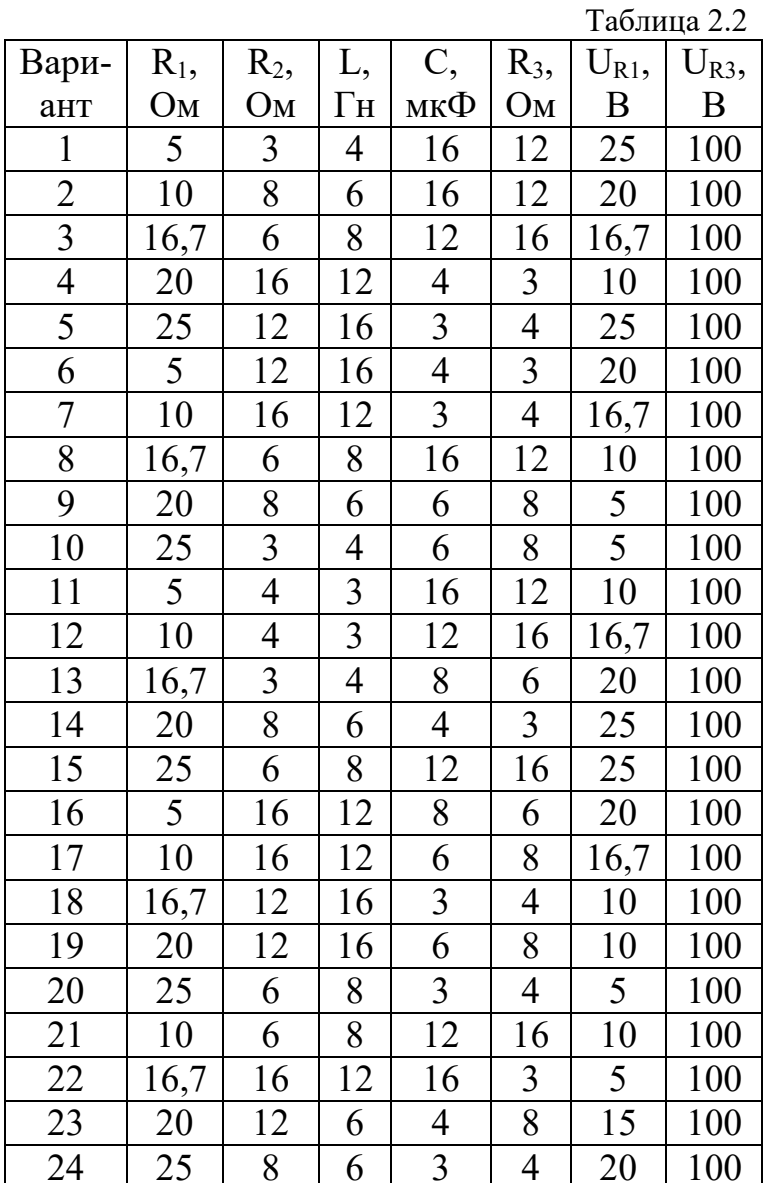

Вычисляют полную мощность цели в комплексной форме

$$
S = \dot{U} \cdot \dot{I} = U[I_{a1} + (I_{a2} + jI_{L2}) + (I_{a3} - jI_{C3}) + jI_{C4}] =
$$
  
= P<sub>1</sub> + (P<sub>2</sub> + jQ<sub>L2</sub>) + (P<sub>3</sub> - jQ<sub>C3</sub>) - jQ<sub>C4</sub> (2.9)

где  $\dot{l}$  - сопряженный комплекс тока. Сопряженный комплекс — это исходный комплекс у которого знак мнимой составляющей меняется на противоположный.

В соответствии с данными вычислений по формулам (2.7), (2.8), (2.9) строят на комплексных плоскостях раздельно диаграммы проводимостей, токов и мощностей.

Первоначально откладывают в масштабе (m<sub>u</sub>) комплекс напряжений  $\dot{U} = U (v_u=0)$  в положительном направлении оси вещественных чисел, затем (например для векторной диаграммы токов), откладывают в масштабе (m<sub>i</sub>) токи I<sub>a1</sub>, I<sub>a2</sub>, -jI<sub>L2</sub>, I<sub>a3</sub>, +jI<sub>C4</sub>. Полный ток цепи (замыкающий вектор) отстает по фазе от напряжения при  $b_{L2}$  >  $(b_{C3}+b_{C4})$  ( $\varphi$ >0) и опережает по фазе напряжение при  $b_{L2} < (b_{C3} + b_{C4})$  ( $\varphi < 0$ )

На рис.2.2,а, рис.2.2,в, рис.2.2,с построенных, соответственно, диаграмма проводимостей, векторная диаграмма токов и диаграмма мощностей для произвольно принятых значений проводимостей цепи.

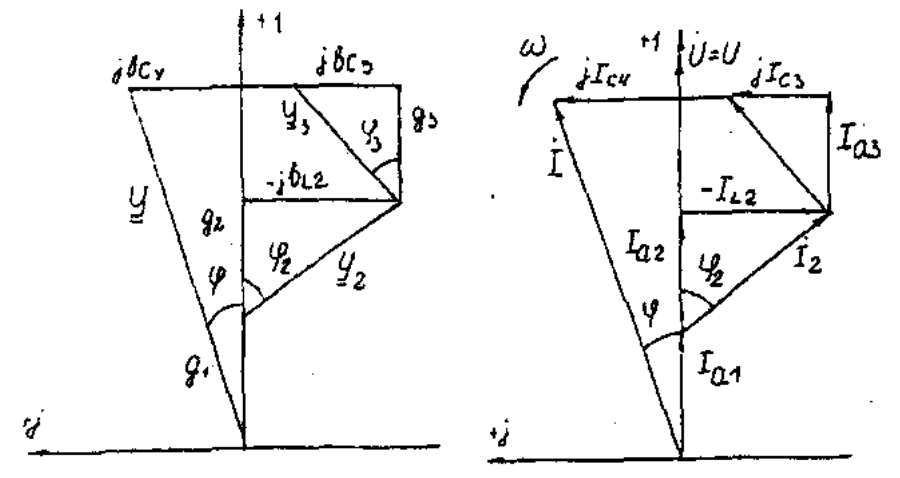

Рис. 2.2.а

Рис. 2.2.в

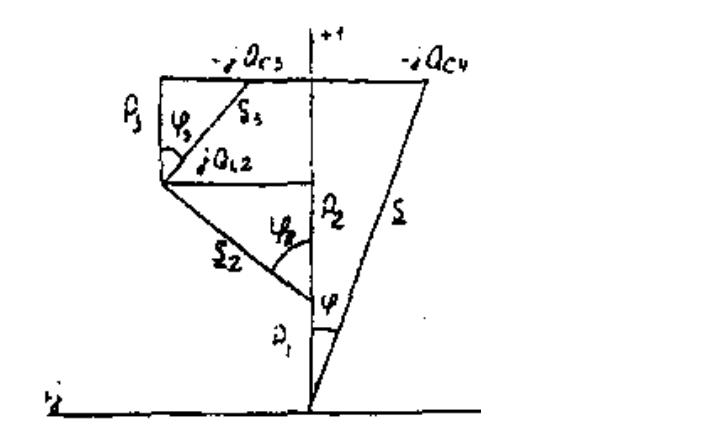

<span id="page-1619-0"></span>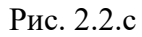

#### 2.3. Разветвленная цепь синусоидального тока

#### Условие залачи.

Для заданной электрической схемы (табл. 2.3) с известными параметрами (табл. 2.4) определить токи в ветвях и полный ток, напряжение на участках цепи, мощности активные, реактивные и полные отдельных ветвей и всей цепи. Построить векторную диаграмму токов и векторную топографическую диаграмму напряжений цепи.

Методические указания.
Решить задачу, используя символический метод расчета для действующих значений напряжений и токов.

Вектор приложенного к цепи напряжения рекомендуется совместить с положительным направлением оси вещественных чисел, т. е. *U=U.*

Заданную задачу, можно решить, используя метод составления уравнений электрического равновесия по законам Кирхгофа, метод преобразования электрической схемы или другие известные методы.

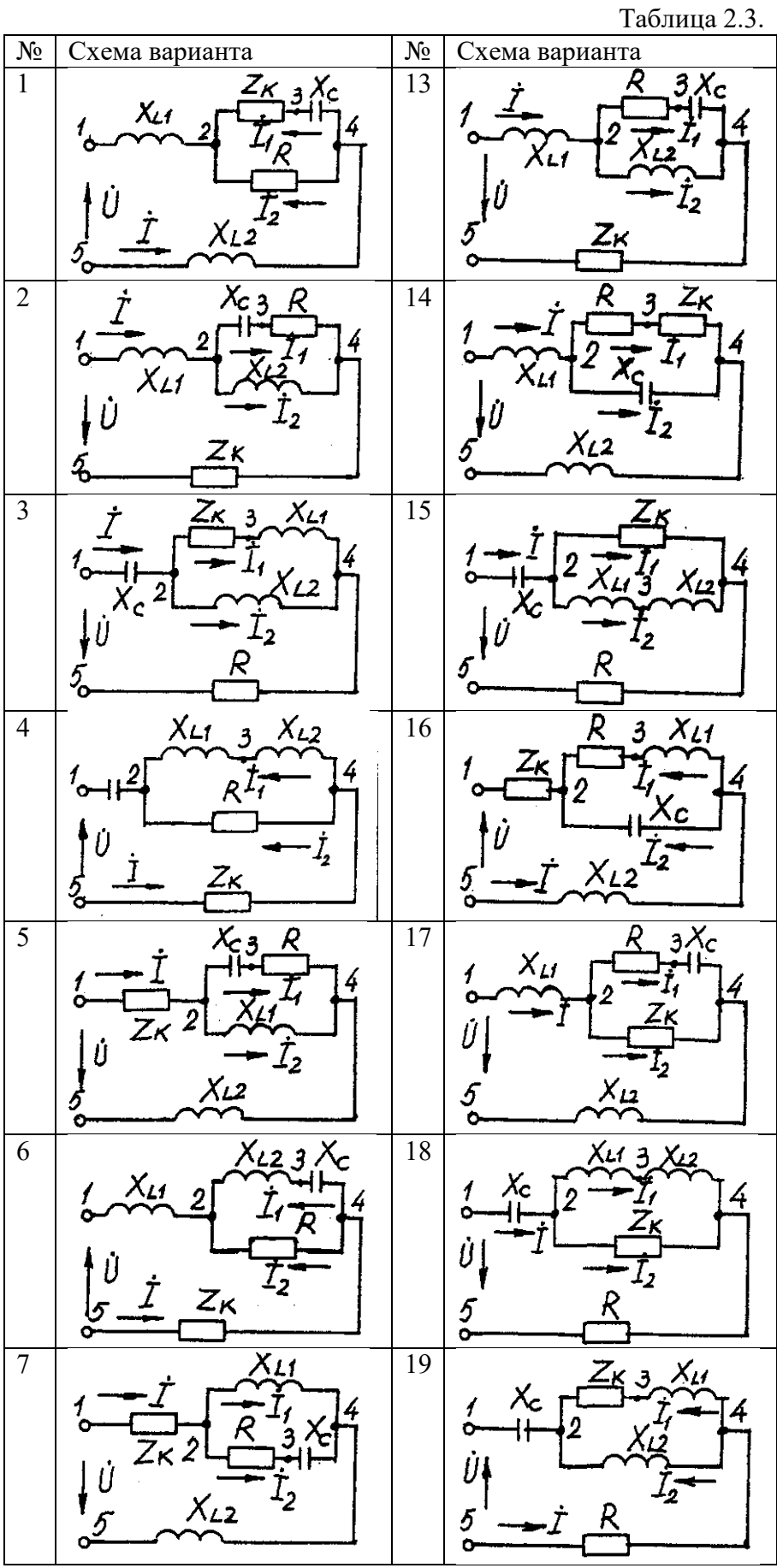

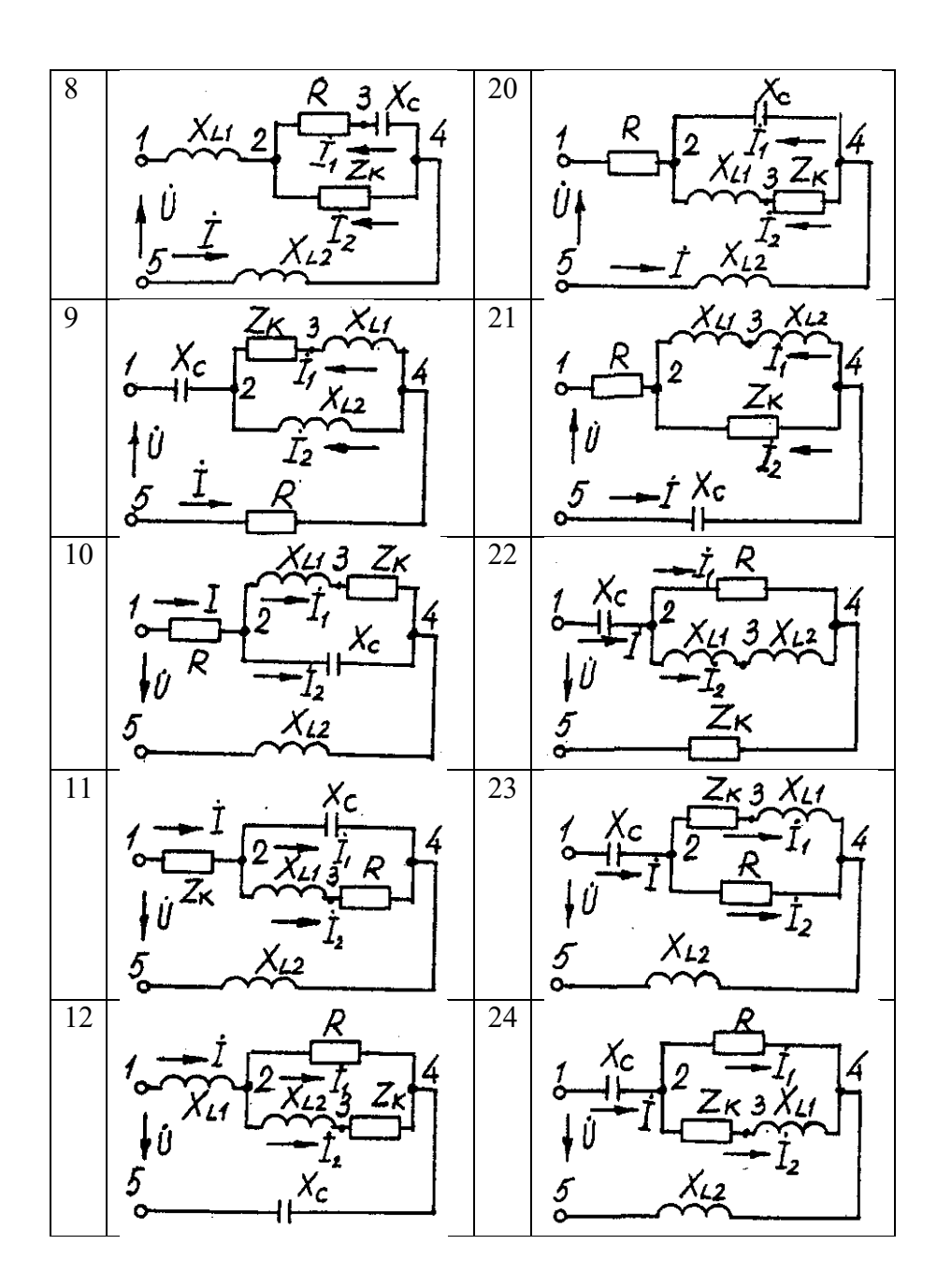

Таблица 2.4

| Номер          | Значение параметров |                |                |                |                |                |                |  |  |  |
|----------------|---------------------|----------------|----------------|----------------|----------------|----------------|----------------|--|--|--|
| вариа-         | U,                  | R,             | $X_{L1}$ ,     | $X_{L2}$       | Xc,            | R <sub>K</sub> | XLK,           |  |  |  |
| нта            | B                   | Oм             | O <sub>M</sub> | O <sub>M</sub> | O <sub>M</sub> | O <sub>M</sub> | Oм             |  |  |  |
| $\mathbf{1}$   | 160                 | 18             | 23             | 10             | 8              | 15             | $\overline{7}$ |  |  |  |
| $\overline{2}$ | 180                 | 30             | 23             | 18             | 43             | 13             | 12             |  |  |  |
| $\overline{3}$ | 200                 | 12             | 46             | 31             | 18             | 10             | 20             |  |  |  |
| $\overline{4}$ | 260                 | $\overline{2}$ | 14             | 27             | 13             | 9              | 12             |  |  |  |
| $\overline{5}$ | 100                 | 14             | 12             | 15             | 31             | 21             | 14             |  |  |  |
| 6              | 380                 | 19             | 16             | 27             | 15             | 15             | 16             |  |  |  |
| $\overline{7}$ | 140                 | 13             | 62             | $\overline{3}$ | 35             | 12             | 22             |  |  |  |
| 8              | 120                 | 8              | 25             | $\overline{3}$ | 14             | 10             | 11             |  |  |  |
| 9              | 220                 | $\overline{3}$ | 8              | 26             | $\overline{4}$ | 6              | 33             |  |  |  |
| 10             | 20                  | 16             | 40             | 25             | 44             | 6              | $\overline{7}$ |  |  |  |
| 11             | 400                 | 16             | $\overline{2}$ | 35             | 55             | 11             | 16             |  |  |  |
| 12             | 240                 | 31             | $\overline{7}$ | 23             | 14             | $\overline{2}$ | $\overline{7}$ |  |  |  |
| 13             | 320                 | 19             | 22             | 10             | 17             | 9              | 12             |  |  |  |
| 14             | 380                 | 20             | 19             | 20             | 23             | 9              | 42             |  |  |  |
| 15             | 60                  | 21             | 63             | $\overline{7}$ | 29             | 8              | 37             |  |  |  |
| 16             | 40                  | 44             | 32             | 12             | 54             | 16             | 10             |  |  |  |
| 17             | 300                 | 35             | 36             | 27             | 33             | 71             | 27             |  |  |  |
| 18             | 280                 | 11             | 51             | 14             | $\overline{7}$ | 21             | 34             |  |  |  |
| 19             | 80                  | 13             | 64             | 82             | 25             | 12             | 46             |  |  |  |
| 20             | 240                 | 16             | 42             | 11             | 91             | 46             | 9              |  |  |  |
| 21             | 100                 | 16             | 18             | 23             | 13             | 10             | 24             |  |  |  |
| 22             | 200                 | $\overline{7}$ | 5              | 18             | 38             | 14             | 20             |  |  |  |
| 23             | 180                 | 21             | 22             | 14             | 25             | 6              | 11             |  |  |  |
| 24             | 160                 | 24             | 92             | 46             | 85             | 27             | 10             |  |  |  |

#### **Пример решения задачи**

Для заданной электрической цепи (рис. 2.3) с параметрами: U=100 В; R<sup>к</sup> =6 Ом; *XL1=* 6 Ом; *R<sup>1</sup>* = 8 Ом; *ХC=6* Ом; *ХС=10* Ом; *ХL2* =11 Ом определить токи в ветвях, напряжения на участках цепи, активные, реактивные и полные мощности. Построить векторную диаграмму токов и векторную топографическую диаграмму напряжений цепи.

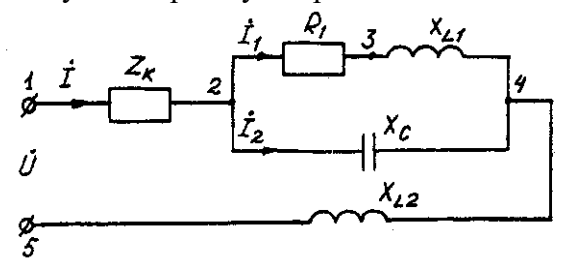

Рис. 2.3. Схема электрической цепи

Задаемся условным положительным направлением токов в ветвях. Выбираем два независимых контура (1-2-3-4-5-1, 2-3-4-2). Для определения трех неизвестных токов (*İ*,  $I_1$ ,  $\dot{I}_2$ ), составляем систему (2.1) из трех уравнений электрического равновесия по законам Кирхгофа (одно по первому и два по второму законам) в комплексной форме:

$$
\begin{aligned}\n\mathbf{i} - \mathbf{i}_1 - \mathbf{i}_2 &= 0 \\
\mathbf{i}(R_x + jX_{Lx}) + \mathbf{i}_1(R_1 + jX_{L1}) + \mathbf{i}_jX_{L2} &= \mathbf{0}; \\
\mathbf{i}_1(R_1 + jX_{L1}) - \mathbf{i}_2(-jX_C) &= 0. \\
\mathbf{i} - \mathbf{i}_1 - \mathbf{i}_2 &= 0 \\
\mathbf{i}(6 + j6) + \mathbf{i}_1(8 + j6) + \mathbf{i}_j11 &= 100; \\
\mathbf{i}_1(8 + j6) - \mathbf{i}_2(-j10) &= 0.\n\end{aligned}
$$
\n(2.10)

Определяем токи в ветвях, решая систему уравнений(2.11), А

*I*<sub>1</sub>=(-1-j5,5)=5,59e<sup>j100°°</sup>,  
\n*I*<sub>2</sub>=(5-j2,5)=5,59e<sup>j27°°</sup>,  
\n*I*=(4-j3)=5e<sup>j37°</sup>A.  
\nOnpeqensem naqehus nampaxehus na orqenbihuk yuacrkax uenn, B:  
\n
$$
\hat{U}_{12}
$$
=*i*\*Z<sub>K</sub>=(4-j3)(6+j6)=(42+j6)=42,4e<sup>j8°</sup>;  
\n $\hat{U}_{23}$ =*I*<sub>1</sub>\**R*<sub>1</sub>=(-1-j5,5)8=(8-j44)=42<sup>j100°</sup>;  
\n $\hat{U}_{34}$ =*I*<sub>1</sub>\**JX*<sub>LI</sub>=(-1-j5,5)*j*6=(33-j6)=33,54e<sup>j10°</sup>;  
\n $\hat{U}_{24}$ =(25-j50)=55,9e<sup>j63°</sup>;  
\n $\hat{U}_{45}$ =*i*\**jX*<sub>L2</sub>=(4-j3)*j*11=(33+j44)=55e<sup>53°</sup>.  
\nInposepka pemehui, B:  
\n $\hat{U}$ = $\hat{U}$ <sub>12</sub>+ $\hat{U}$ <sub>23</sub>+ $\hat{U}$ <sub>34</sub>+ $\hat{U}$ <sub>45</sub>=100.  
\nOnpeqensem mouunocru, BA:  
\nS<sub>12</sub>= $\hat{U}$ <sub>12</sub>·*i*=42,4e<sup>j8°</sup>:5e<sup>j37°</sup>=212e<sup>j45°</sup>=150+j150;  
\nS<sub>24</sub>= $\hat{U}$ <sub>24</sub>*i*<sup>1</sup>+ $\hat{U}$ <sub>24</sub>*i*<sup>2</sup>+ $\hat{U}$ <sub>25</sub>*i*5,9e<sup>j63°</sup>·5,59e<sup>j63°</sup>·5,59e<sup>j63°</sup>·5

 $j313;$ 

 $\underline{S}_{45} = \mathring{U}_{45} \cdot \mathring{I} = 55 e^{j53^\circ} \cdot 5 e^{j37^\circ} = 275 e^{j90^\circ} = j275 ;$  $\overline{\underline{S}} = \underline{S}_{12} + \underline{S}_{24} + \underline{S}_{45} = 150 + j150 + 250 + j188 - j313 + j275 = 400 + j613 - j313 = P + jQ_L - jQ_C.$ <br> $\underline{S} = \hat{U} \cdot \hat{I} = 100 \, 5e^{j37\degree} = 500e^{j37\degree} = (400 + j300).$ 

где  $\ddot{l}$ - сопряженные комплексы токов.

Строим векторные диаграммы токов и напряжений (рис. 2.4).

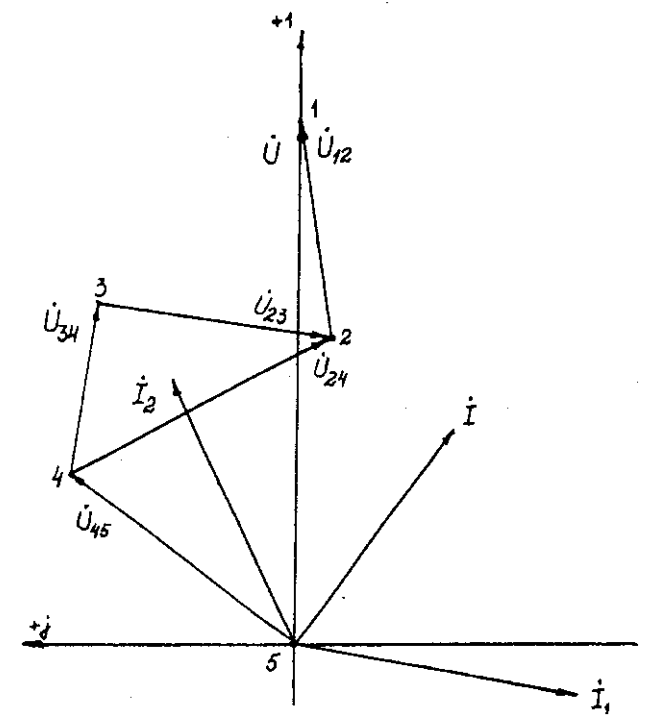

Рис. 2.4. Векторная диаграмма токов и напряжений

# Задача 3. РАСЧЕТ ТРЕХФАЗНЫХ ЛИНЕЙНЫХ ЭЛЕКТРИЧЕСКИХ ЦЕПЕЙ

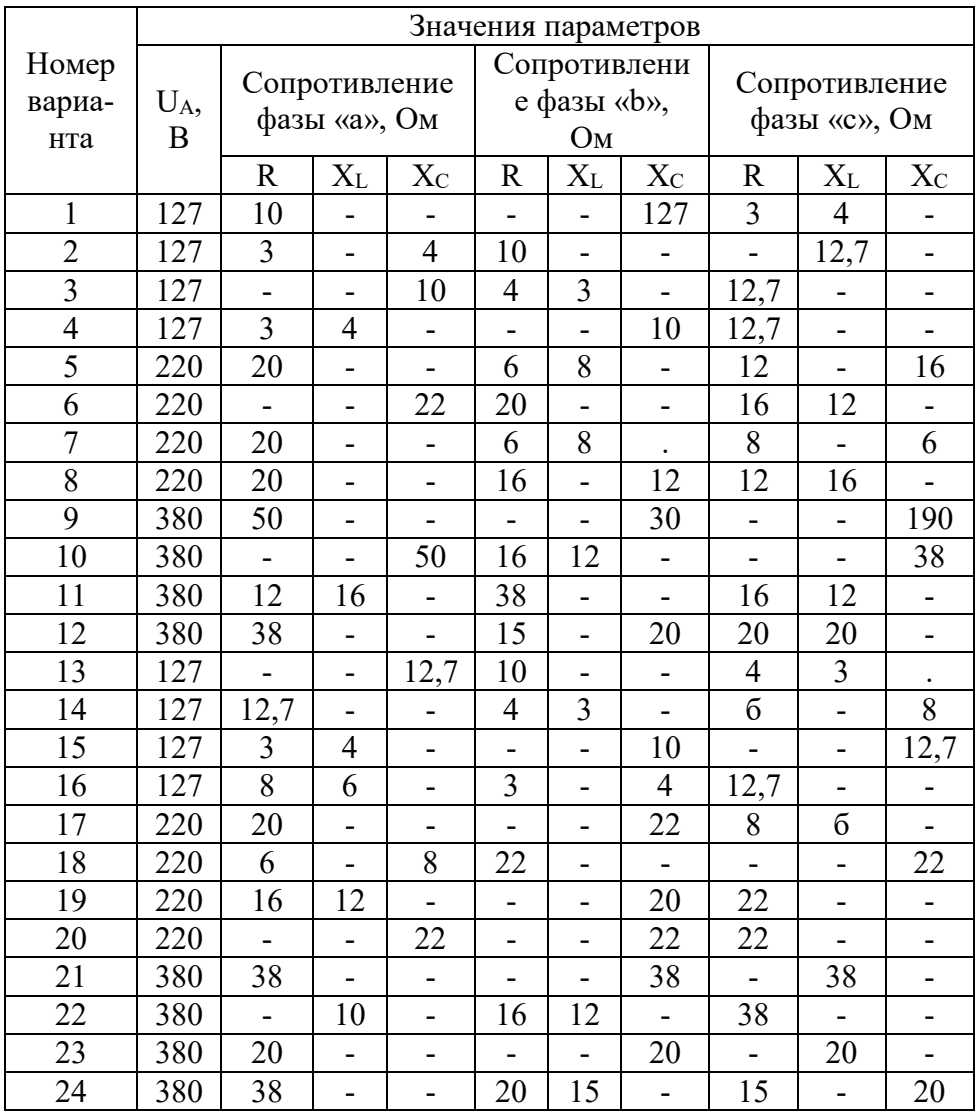

# 3.1. Расчет трехфазных линейных электрических цепей при соединении фаз приемника звездой

### Условие задачи.

Для заданной электрической схемы (рис. 3.1) с известными параметрами (табл. 3.1) определить токи и напряжения в четырехпроводной цепи. Вычислить активную, реактивную и полную мощности цепи. Построить в масштабе векторную диаграмму линейных и фазных напряжений и токов генератора и приемника.

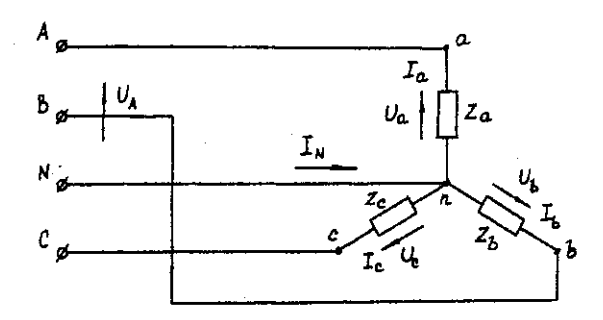

Рис. 3.1. Соединение фаз приемника звездой

Определить фазные напряжения и токи после обрыва нейтрального провода. Построить векторную диаграмму линейных и фазных напряжений и токов генератора и приемника.

Методические указания.

Задачу решить, используя символический метод расчета.

Для четырехпроводной звезды напряжения фаз генератора (источника) и приемника принять равными (т. е. пренебречь потерями в соединительных проводах).

Вектор напряжения фазы "А" генератора рекомендуется совместить с положительным направлением оси вещественных чисел  $(\check{U}_A = U)$ .

Трехфазную систему фазных и линейных напряжений генератора принять симметричной (т. е. напряжения равны по модулю и сдвинуты друг относительно друга на  $120^{\circ}$ ).

#### Пример решения задачи

Трехфазная нагрузка включена четырехпроводной звездой. Фазное напряжение генератора  $\hat{U}_A = 220 \text{ B}$ ; Z<sub>a</sub>= 22 OM; Z<sub>b</sub> = (16 +j12) = 20e<sup>j37°</sup> OM; Z<sub>c</sub> = (12-j16) = 20e<sup>j53°</sup> OM.

Определить токи в фазах и нейтральном проводе, мощность цепи. Построить векторную диаграмму напряжений и токов. Решение произвести для двух режимов: а) нейтральный провод исправен; б) нейтральный провод оборван.

а). Нейтральный провод исправен.  $\mathring{U}_a = \mathring{U}_A = 220B$ ;  $\mathring{U}_b = \mathring{U}_B = 220e^{-j120^\circ} = (-110-j190) B;$  $\mathring{U}_c = \mathring{U}_c = 220e^{i120}(-110+i190)B$ .  $I_a = \hat{U}_a/\underline{Z}_a = 220/22 = 10 A;$ <br>  $I_b = \hat{U}_b/\underline{Z}_b = 220e^{-j120^\circ}/20e^{j37^\circ} = 11e^{-j157^\circ} = (-10, 13-j4, 3) A;$ <br>  $I_c = \hat{U}_c/\underline{Z}_c = 220e^{j120^\circ}/20e^{-53^\circ} = 11e^{j173^\circ} = (-10, 92+j1, 34) A.$  $I_N = I_a + I_b + I_c = 10 + (-10, 13 - 14, 3) + (-10, 92 + 11, 34) = (-11, 05 - 12, 96) = 11, 44e^{-1165^\circ}$  A. (3.1)  $\frac{S^{(3)}=S_a+\tilde{S}_b+\tilde{S}_c=\tilde{U}_a\tilde{I}_a+\tilde{U}_b\tilde{I}_b+\tilde{U}_c\tilde{I}_c=220*10+220e}{120^{\circ}11e^{i157^{\circ}}+220e^{i120^{\circ}}11e^{i173^{\circ}}=2200+2420e^{i37^{\circ}}+2420e^{i53^{\circ}}=2200+(1933+j1456)+(1456-11656+11656)}$  $j1933$ ) = (5589-j477) = 5610e<sup>-j5°</sup> BA.

Векторная диаграмма напряжений и токов представлена на рис. 3.2.

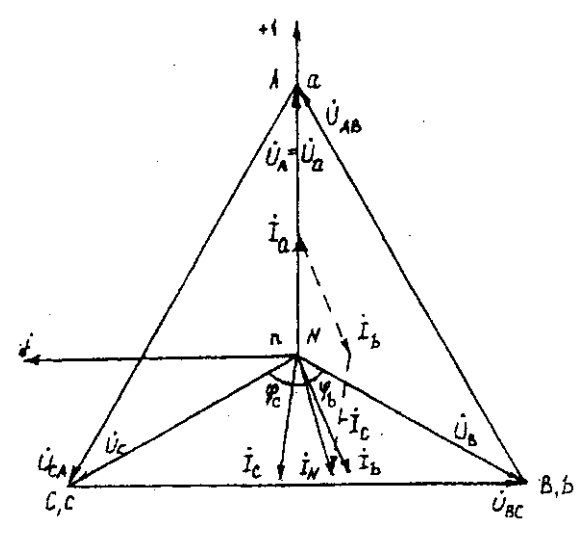

Рис. 3.2. Векторная диаграмма напряжений и токов

б). Нейтральный провод оборван.

Четырехпроводная звезда преобразуется в трехпроводную звезду, поэтому между нейтральными точками генератора и несимметричной нагрузки появляется напряжение смещения  $U_{nN}$ , вычисляемое по формуле:

 $U_{nN} = (U_A \underline{Y}_a + U_B \underline{Y}_b + U_C \underline{Y}_c) / (\underline{Y}_a + \underline{Y}_b + Y_c)$ . (3.2) Проводимости фаз нагрузки, См  $\overline{Y_a}$  = 1/Z<sub>a</sub> = 1/22 = 0,045;  $\underline{Y}_b = 1/Z_b = 1/20e^{j37^\circ} = 0,05e^{j37^\circ} = (0,04-j0,03);$ <br>  $\underline{Y}_c = 1/Z_c = 1/20e^{j53^\circ} = 0,05e^{j53^\circ} = (0,03+j0,04).$ 

Вычисления упрощаются, если в числителе формулы (3.2) использовать значение  $I_N$  из предыдущего расчета при исправном нейтральном проводе

 $\mathring{U}_{nN} = (-11,05 - j2,96) / [0,045 + (0,04 - j0,03) + (0,03 + j0,04)] = 11,44e^{j165^{\circ}}/0,1154e^{j5^{\circ}} = 99e^{-j5}$  $j170^\circ = (-97.5 - j17.2)$  B.

Вычисляем напряжения фаз нагрузки, В

 $\hat{U}_a = \hat{U}_A - \hat{U}_{nN} = 220 - (-97.5 - j17.2) = (317.5 + j17.2) = 318 e^{j3\degree};$ <br>  $\hat{U}_b = \hat{U}_B - \hat{U}_{nN} = (-110 - j190) - (-97.5 - j17.2) = (-12.5 - j172.8) = 173.3e^{j94\degree};$  $\mathring{U}_c = \mathring{U}_c - \mathring{U}_{nN} = (-110 + i190) - (-97.5 - i17.2) = (-12.5 + i207.2) = 207.4e^{i94^\circ}$ .

Векторная диаграмма напряжений генератора и нагрузки представлена на рис. 3.3.

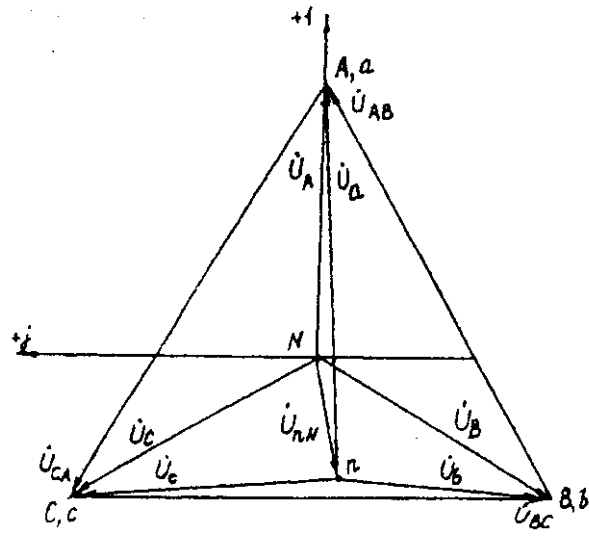

Рис. 3.3. Векторная диаграмма напряжений генератора и нагрузки

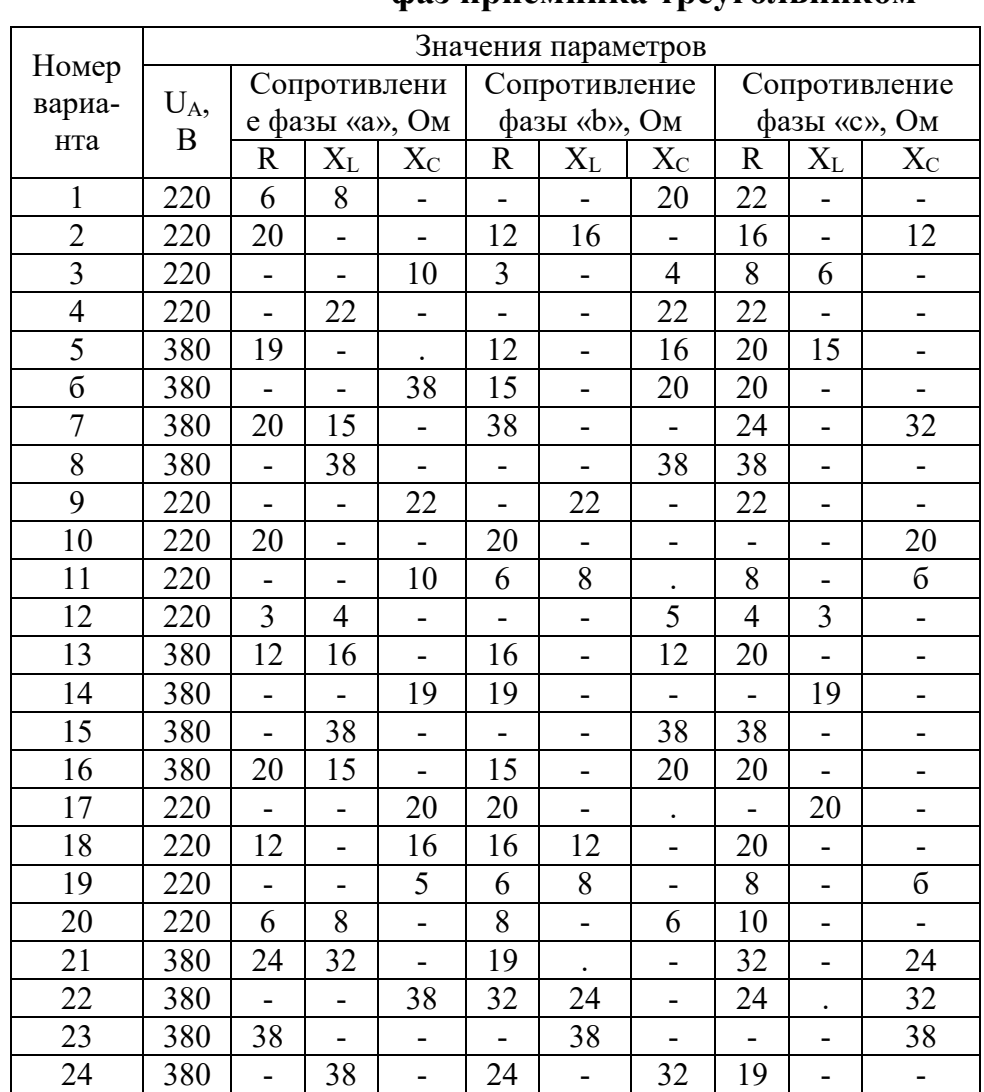

# 3.2. Расчет трехфазных линейных электрических цепей при соединении фаз приемника треугольником

### Условие задачи.

Для заданной электрической схемы (рис. 3.4) с известными параметрами (табл. 3.2) определить линейные и фазные токи.

Вычислить активную, реактивную и полную мощности трехфазной цепи. Построить векторную диаграмму линейных и фазных напряжений и токов генератора и приемника.

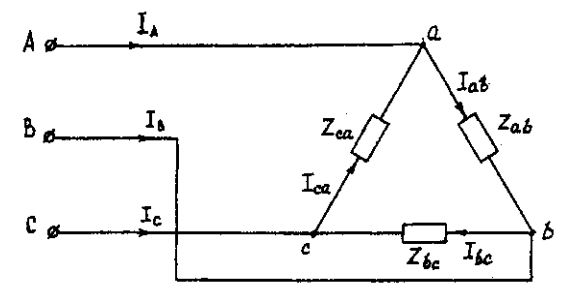

Рис. 3.4. Соединение фаз приемника треугольником

## Методические указания.

Задачу решить, используя символический метод расчета.

Фазные напряжения приемника принять равными линейным напряжениям генератора (т. е. сопротивлениями соединенных проводов пренебречь).

Вектор линейного напряжения  $\mathring{U}_{AB}$  рекомендуется совместить с положительным направлением оси вещественных чисел, т. е.  $\mathring{U}_{ab} = \mathring{U}_{AB}$ 

Трехфазную систему линейных и фазных напряжений генератора и приемника принять как симметричную трехфазную систему напряжений (т. е. напряжения равны по модулю и сдвинуты друг относительно друга по фазе на 120°).

#### Последовательность решения.

Начертить схему, конкретизируя нагрузку фаз приемника в соответствии с заданием. Записать комплексы фазных напряжений приемника

$$
\check{U}_{ab} = \check{U}_{AB} = U
$$
\n
$$
\check{U}_{bc} = \check{U}_{BC} = Ue^{j120^{\circ}}
$$
\n
$$
\check{U}_{ca} = \check{U}_{CA} = Ue^{j120^{\circ}}
$$

Вычислить фазные токи приемника по формулам:

$$
\dot{I}_{ab} = \dot{U}_{ab} / \underline{Z}_{ab},
$$
\n
$$
\dot{I}_{bc} = \dot{U}_{bc} / \underline{Z}_{bc},
$$
\n
$$
\dot{I}_{ca} = \dot{U}_{ca} / \underline{Z}_{ca}.
$$

Вычислить линейные токи по формулам:

$$
\dot{I}_A = \dot{I}_{ab} - \dot{I}_{ca}
$$
\n
$$
\dot{I}_B = \dot{I}_{bc} - \dot{I}_{ab}
$$
\n
$$
\dot{I}_C = \dot{I}_{ca} - \dot{I}_{bc}
$$

Вычислить активную мощность цепи по формуле

$$
P^{(3)} = P_{ab} + P_{bc} + P_{ca} = Re(U_{ab}I_{ab}) + Re(U_{bc}I_{bc}) + Re(U_{ca}I_{ca})
$$

Построить векторную диаграмму напряжений и токов.

#### Пример решения задачи

Трехфазная нагрузка соединена треугольником. Задано линейное напряжение генератора  $\tilde{U}_{AB}$  = 380В,  $Z_{ab}$  = 22 Ом,  $Z_{bc}$  = (16 +j12) Ом,  $Z_{CA}$  = (16 -j12) Ом. Определить фазные и линейные токи, активную мощность цепи. Построить векторную диаграмму напряжений и токов.

Записываем комплексы фазных напряжений приемника. В

Вычисляем линейные токи по формулам, А:

$$
\begin{aligned}\n\dot{I}_A &= \dot{I}_{ab} - \dot{I}_{ca} \, \mathbf{1} \, \mathbf{7}, \mathbf{3} - \left(\frac{1}{7}, \mathbf{5} + \mathbf{j} \, \mathbf{7}, \mathbf{5}\right) = \left(\frac{3}{4}, \mathbf{8} - \mathbf{j} \, \mathbf{7}, \mathbf{5}\right) = 35, \, 6e^{-\mathbf{j} \, \mathbf{1} \, 2^\circ}; \\
\dot{I}_B &= \dot{I}_{bc} - \dot{I}_{ab} = \left(\frac{1}{7}, \mathbf{5} + \mathbf{j} \, \mathbf{7}, \mathbf{5}\right) - \mathbf{1} \, \mathbf{7}, \mathbf{3} = \left(\frac{3}{4}, \mathbf{8} - \mathbf{j} \, \mathbf{7}, \mathbf{5}\right) = 35, \, 6e^{-\mathbf{j} \, \mathbf{1} \, 68^\circ}; \\
\dot{I}_C &= \dot{I}_{ca} - \dot{I}_{bc} = \left(\frac{1}{7}, \mathbf{5} + \mathbf{j} \, \mathbf{7}, \mathbf{5}\right) - \left(\frac{1}{7}, \mathbf{5} + \mathbf{j} \, \mathbf{7}, \mathbf{5}\right) = \mathbf{j} \, \mathbf{1} \, \mathbf{5}.\n\end{aligned}
$$

 $\mathbf{r}$ 

Бычисляем активную мощность цепи по формуле , Вт:  

$$
p(3) = P_x + P_y + P_z = P_z(T^{\dagger}_x, \ddot{I}_x) + P_z(T^{\dagger}_x, \ddot{I}_x) + P_z(T^{\dagger}_x, \ddot{I}_x) - P_z(380, I)
$$

 $P^{(3)} = P_{ab} + P_{bc} + P_{ca} = Re(\mathring{U}_{ab}\mathring{I}_{ab}) + Re(\mathring{U}_{bc}\mathring{I}_{bc}) + Re(\mathring{U}_{ca}\mathring{I}_{ca}) = Re(380 \cdot 17,3) + Re(380e^{-120^\circ} \cdot 19e^{1157^\circ}) = 6600 + 5776 + 5776 = 18152.$ 

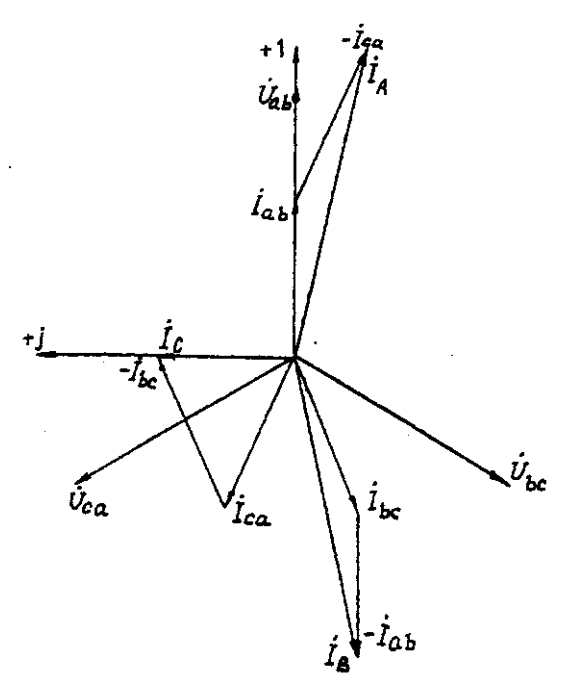

Рис. 3.5. Векторная диаграмма напряжений и токов

# **Задача 4. РАСЧЕТ СЛОЖНЫХ ТРЕХФАЗНЫХ ЭЛЕКТРИЧЕСКИХ ЦЕПЕЙ**

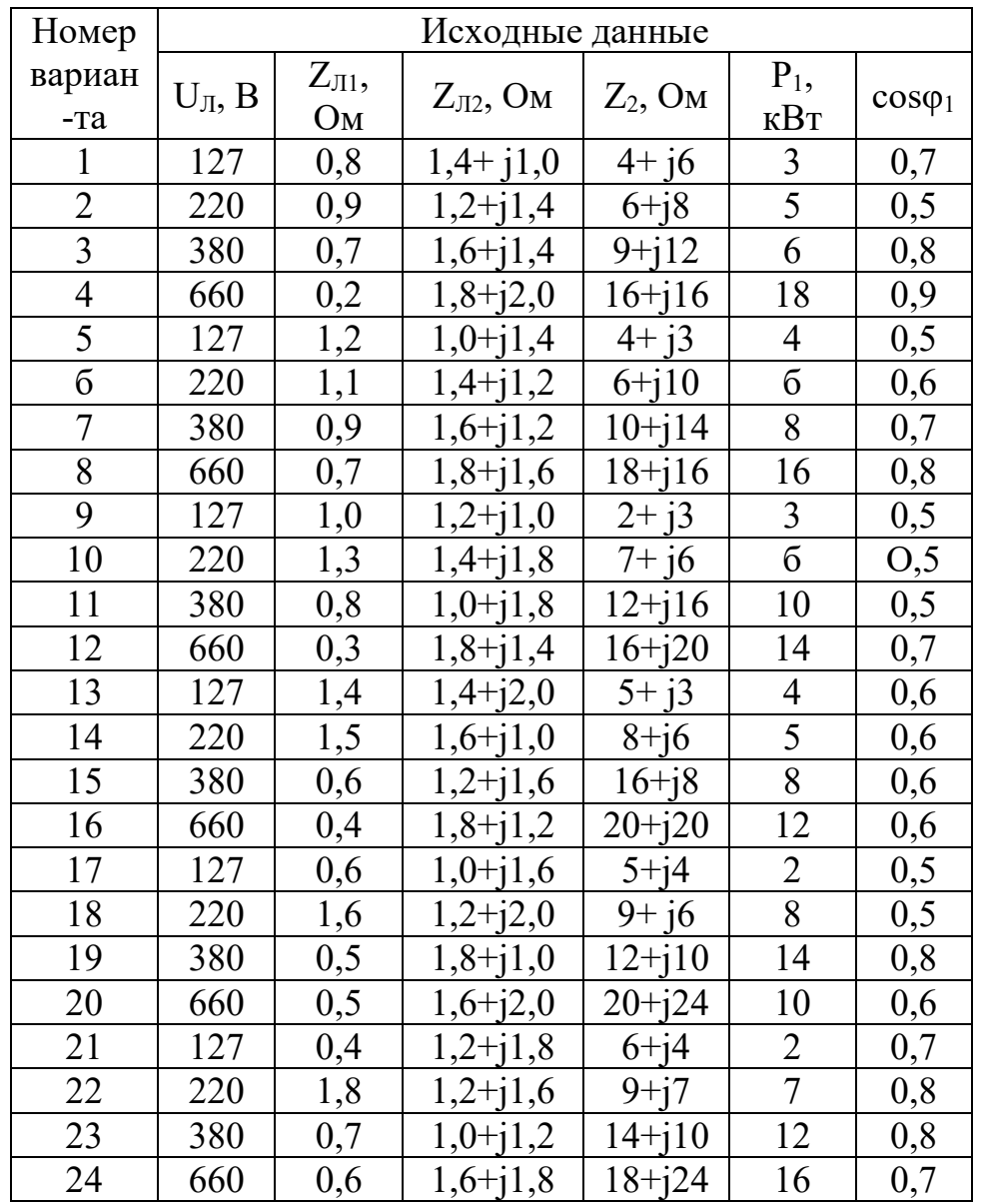

### Условие задачи.

К зажимам симметричного трехфазного источника энергии присоединены два симметричных приемника (рис. 4.1). Первый из них соединен по схеме «звезда», потребляет активную мощность  $P_1$  при коэффициенте мощности соѕф (ф<sub>1</sub>>0) и подключен непосредственно к зажимам источника. Второй приемник соединен по схеме "треугольник", имеет нагрузку в каждой фазе  $Z_2$  и подключен к источнику энергии через линию электропередачи с сопротивлением  $Z_{J2}$ .

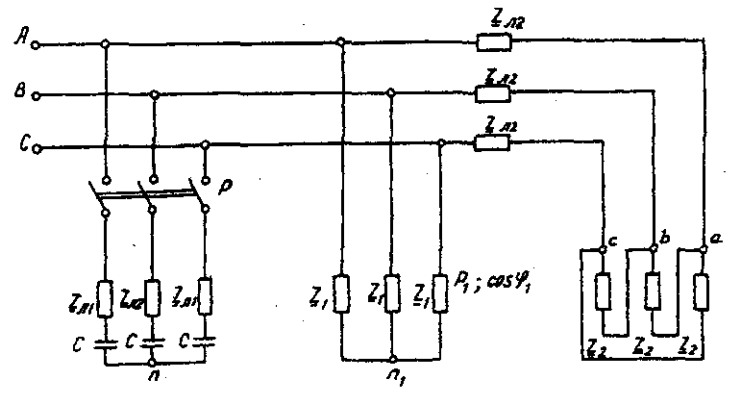

Рис. 4.1. Электрическая схема трехфазных потребителей

Для повышения коэффициента мощности приемников до единицы к тому же источнику через линию электропередачи с сопротивлением *ZЛ1* в каждой фазе подключается батарея конденсаторов С, соединенная по схеме "звезда".

Определить линейные и фазные токи и напряжения приемников при отключенной батарее конденсаторов и при включении ее; реактивную мощность в фазе батареи конденсаторов, необходимую для повышения коэффициента мощности приемников до единицы; емкость и ток в фазе батареи конденсаторов. Построить векторную топографическую диаграмму напряжений и векторную диаграмму токов источника и приемников электрической энергии. Исходные данные приведены в табл. 4.1.

#### **Методические указания.**

Задачу решить комплексным методом, совместив один из векторов фазного или линейного напряжений источника энергии с положительным направлением оси вещественных чисел. Для определения линейных и фазных токов и напряжений второго приемника рекомендуется провести эквивалентные преобразования треугольника в звезду.

Последовательность решения.

Записать линейные и фазные напряжения источника энергии в комплексной форме. Провести соответствующие эквивалентные преобразования второго приемника. Определить линейные токи приемников при отключенной батарее конденсаторов. Определить падение напряжений в проводах линии электропередачи *ZЛ2.* Определить фазные токи второго приемника. Определить реактивную мощность в фазе батареи конденсаторов, необходимую для повышения коэффициента мощности приемников до единицы. Определить емкость и ток в фазе батареи конденсаторов. Определить линейные токи источника энергии при включении батареи конденсаторов. Построить векторную топографическую диаграмму напряжений и векторную диаграмму токов источника энергии и приемников.

#### **Пример решения задачи**

Для заданной электрической схемы трехфазных потребителей (рис. 4.1) по известным параметрам: U<sub>J</sub>= 220 В; Z<sub>JI</sub>= 1,7 Ом; Z<sub>J2</sub>= (1,4+j1,6) Ом; Z<sub>2</sub>= (9+j7) Ом;  $P_I$ = 4 Вт; cos  $\varphi_1$ =0,7; определить линейные и фазные токи и напряжения приемников при отключенной батарее конденсаторов и при включении ее; реактивную мощность в фазе батареи конденсаторов, необходимую для повышения коэффициента мощности приемников до единицы; емкость и ток в фазе батареи конденсаторов. Построить векторную топографическую диаграмму напряжений и векторную диаграмму токов источника и приемников электрической энергии.

1. Выразим линейные и фазные напряжения источника энергии в комплексной форме, В

$$
U_{\phi} = \frac{v_{\pi}}{\sqrt{3}} = \frac{220}{\sqrt{3}} = 127.
$$

Вектор фазного напряжения источника венных чисел, тогда, В  $\check{U}_A$  направим по оси вещественных чисел, тогда, В

$$
\vec{U}_A = \vec{U}_{\Phi} = 127;
$$
\n
$$
\vec{U}_B = \vec{U}_A \cdot e^{-j120^\circ} = 127 \cdot e^{-j120^\circ};
$$
\n
$$
\vec{U}_C = \vec{U}_A \cdot e^{-j120^\circ} = 127 \cdot e^{j120^\circ};
$$
\n
$$
\vec{U}_{AB} = \vec{U}_A - \vec{U}_B = 127 \cdot 127 \cdot e^{-j120^\circ} = 220e^{j30^\circ};
$$
\n
$$
\vec{U}_{CA} = \vec{U}_C - \vec{U}_A = 127 \cdot e^{j120^\circ} - 127 = 220e^{j150}.
$$

2. Преобразуем треугольник сопротивлений *а,b, с* второго приемника (рис. 4.2) в эквивалентную звезду, Ом

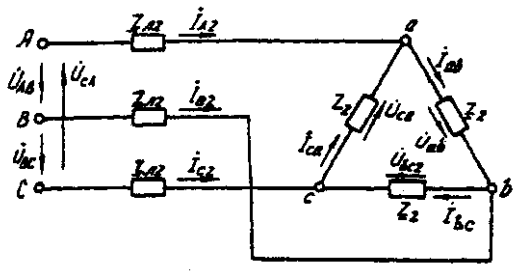

#### Рис. 4.2. Треугольник сопротивлений второго приемника

Поскольку приемник симметричный, то сопротивление фазы эквивалентной звезды в три раза меньше сопротивления фазы треугольника.

Для симметричных приемников, соединенных в звезду, потенциалы нулевых точек должны быть одинаковыми. В связи с этим дальнейший расчет выполним для одной фазы (фазы А) (рис. 4.3).

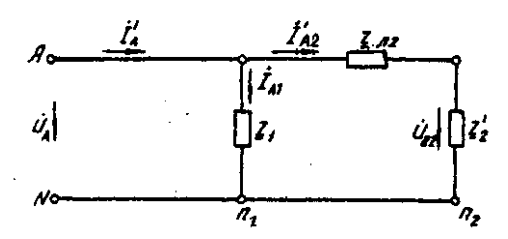

Рис. 4.3. Расчетная схема токов в фазе А

Полное сопротивление фазы эквивалентной звезды с учетом сопротивления линия  $Z_{J2}$ равно, Ом.

3. Определить линейные и фазные токи и напряжения второго приемника, а также полную мощность одной его фазы при отключенной батарее конденсаторов.

Фазные токи эквивалентной звезды, А:

$$
I_{A2} = \frac{\frac{a_A}{z_a}}{\frac{I_{B2}}{I_{B2}} = 21,52e^{-j41°48'}},
$$
  
\n
$$
I_{B2} = 21,52e^{-j161°48'}.
$$
  
\n
$$
I_{C2} = 21,52e^{-j78°12'}.
$$

Фазные токи эквивалентной звезды (рис. 4.4) равны линейным токам треугольника второго приемника (см. рис. 4.2).

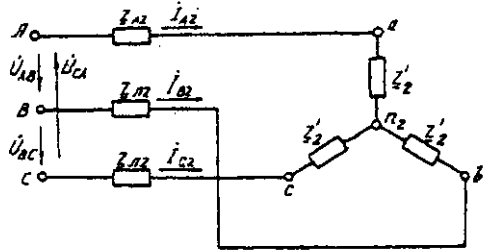

Рис. 4.4. Эквивалентная звезда второго приемника

Фазные напряжения эквивалентной звезды, В: *= =127-21,52e-j41°48'·2,13ej48°49'=81,59 – j5,58=81,78e-j3°55'; =81,78e -j123°55'; =81,78e j116°05' .* Линейные напряжения эквивалентной звезды, В: = =81,78*e -j3°55' - 81,78e -j123°55'=141,65e j26°05';* = =*81,78e -j123°55' - 81,78e -j116°05'=141,65e -j93°55';*

$$
\dot{v}_{ca2} = \dot{v}_{c2} - \dot{v}_{a2} = 81,78e^{j116°05'} - 81,78e^{j3°55'} = 141,65e^{j146°05'}.
$$

Линейные напряжения эквивалентной звезды равны фазным напряжениям треугольника сопротивлений второго приемника (см. рис. 4.2). Фазные токи второго приемника, А:

 $\overline{I}_{ab} = \overline{I_{ab}} = \overline{I_{ab} + i7} = \overline{I_{ab} + i7} = 12,42e^{-j11°47'}$ ; *İbc=12,42e -j131°47'; İca=12,42e -j108°13' .*

Полная мощность одной фазы второго приемника с учетом сопротивления линии электропередачи *ZЛ2* равна, ВА:

$$
S_2 = U_A \cdot I_{A2} = 127 \cdot 21,52e^{j41^{\circ}48'} = 2733e^{j41^{\circ}48'} = (2037 + j1822);
$$
  
\n
$$
P_e = 2037 \text{ Br}; Q_2 = 1822 \text{ BA}.
$$

4. Определим линейные и фазные напряжения и токи первого приемника, а также полную мощность одной его фазы при отключенной батарее конденсаторов.

Так как первый приемник подключен напрямую к источнику электрической энергии (*Z<sup>Л</sup>* = 0), то фазные и линейные напряжения приемника равны фазным и линейным напряжениям генератора, В:

$$
\begin{array}{c}\n\dot{U}_{a1} = \dot{U}_{1} = 127; \\
\dot{U}_{b1} = \dot{U}_{B} = 127e^{j120^{\circ}}, \\
\dot{U}_{c1} = \dot{U}_{C} = 127e^{j120^{\circ}}, \\
\dot{U}_{ab} = \dot{U}_{AB} = 220e^{j30^{\circ}}, \\
\dot{U}_{bc} = \dot{U}_{BC} = 220e^{j90^{\circ}}, \\
\dot{U}_{cal} = \dot{U}_{CA} = 220e^{j150^{\circ}}; \\
\end{array}
$$

Для приемника, соединенного в звезду, фазные токи равны линейным *IФ=IЛ.* Определяем модуль фазного тока первого приемника, А:

$$
I_{\phi} = \frac{P_1}{^{8U_{\phi}cos\varphi_1}} = \frac{4000}{^{8.127 \cdot 0.7}} = 15
$$

Определяем угол сдвига фаз между напряжением и током первого приемника:

$$
cos\varphi_1=0,7; \varphi_1=45^{\circ}34', (\varphi_1>0).
$$

Записываем выражения фазных токов первого приемника в комплексной форме. Так как угол сдвига фаз между напряжением и током первого приемника известен, то начальная фаза тока, например фазы А, равна

$$
\Psi_{IA} = \Psi_{UA}
$$
 = 0-45°34' = -45°34'

Следовательно,

$$
I_{AI} = 15 \cdot e^{-j45^\circ 34'},
$$
  
\n
$$
I_{BI} = 15 \cdot e^{-j165^\circ 34'},
$$
  
\n
$$
I_{CI} = 15 \cdot e^{-j74^\circ 26'},
$$

Полная мощность одной фазы первого приемника:

$$
S_{I} = {}^{U_A} \cdot I_{AI} = 127 \cdot 15 \cdot e^{i45^\circ 34'} = 1905 e^{i45^\circ 34'} = (1333 + j360) BA;
$$
  
\n
$$
P_{I} = 1333 \text{ kBr}; Q_{I} = 1360 \text{ B} \cdot \text{A}.
$$

5. Определяем фазные (линейные) токи источника энергии при отключенной батарее конденсаторов (см. рис. 4.3), А:

$$
I'_A = I'_{A1} + I'_{A2} = 15 \cdot e^{-j45^\circ 34'} + 21,52e^{-j41^\circ 48'} =
$$
  
= 10,5-j10,7+16-j14,3=26,5-j25=36,5e^{-j43^\circ 21'},  

$$
I'_B = 36,5e^{-j163^\circ 21'}.
$$

$$
I'_C = 36,5e^{-j79^\circ 39'}.
$$

6. Определяем реактивную мощность в фазе батареи конденсаторов, необходимую для повышения коэффициента мощности приемников до единицы, ВА:

$$
Q_c = Q_1 + Q_2 = 1360 + 1822 = 3182.
$$

7. Определяем емкостное сопротивление в фазе батареи конденсаторов, Ом:

$$
Q_c = I^2 X_c = \frac{\left(\frac{U}{z}\right)^2}{2} \cdot X_c = \frac{\frac{U^2 X_c}{z^2}}{2} = \frac{U^2 X_c}{R_{\text{max}}^2 + X_c^2}
$$

где  $Z = \sqrt{R_{A1}^2 + X_c^2}$  - модуль полного сопротивления в фазе батарея конденсаторов с учетом сопротивления линии *ZЛ1=RЛ1.*

$$
X_c^2 - \frac{v^2}{Q_c} X_c + R_{J1}^2 = 0
$$
  

$$
X_{c1,2} = \frac{U^2}{2Q_c} \pm \sqrt{\left(\frac{U^2}{2Q_c}\right)^2 - R_{A1}^2} = \frac{127^2}{2 \cdot 3182} \pm \sqrt{\left(\frac{127^2}{2 \cdot 3182}\right)^2 - 1,7^2} = (2,53 \pm 1,88);
$$
  

$$
X_{c1} = 4,41; X_{c2} = 0,65.
$$

Следовательно, режиму полной компенсации реактивной мощности удовлетворяют два значения емкостного сопротивления. Принимаем большее, так как, во-первых, большему сопротивлению соответствует меньший ток в фазе батареи конденсаторов и, соответственно, меньшие потери активной мощности на сопротивлении *ZЛ1=RЛ1.* Во-вторых, большее значение емкостного сопротивления определяет меньшую емкость батареи конденсаторов, необходимую для компенсации реактивной мощности приемников.

8. Определяем емкость в фазе батареи конденсаторов, Ф

$$
C = \frac{1}{X_c \cdot \omega} = \frac{1}{X_c \cdot 2\pi f} = \frac{1}{4.41 \cdot 2 \cdot 3.14 \cdot 50} = 7.22 \cdot 10^{-4}
$$

При этом полное сопротивление в фазе батареи конденсаторов с учетом сопротивления линии  $Z_{nl}$  (рис. 4.5) равно, Ом:

 $Z = Z_{n1} - iX_C = 1,7 - i4,41 = 4,73e^{-i68\cdot55t}$ 

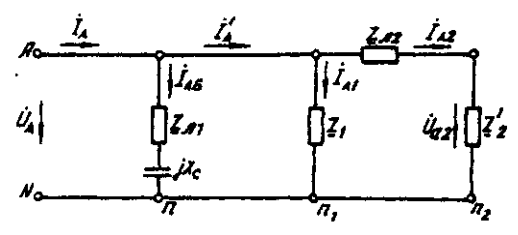

Рис. 4.5. Расчетная схема токов в фазе А с учетом батареи конденсаторов 9. Определяем фазные токи батареи конденсаторов, А:

$$
\dot{I}_{A6} = \frac{U_A}{\underline{Z}_6} = \frac{127}{4,73e^{-j68°55'}} = 9,66 + j25 = 26,85e^{68°55'};
$$
\n
$$
I_{B6} = 26,85e^{j51°05'} \text{A}; I_{C6} = 26,85e^{j188°55'};
$$

10. Определяем фазные (линейные) токи источника энергии при включенной батарее конденсаторов (см. рис. 4.5), А;

$$
I_A = I_{A6} + I'_A = 9,66 + j25 + 26,5 - j25 = 36,16;
$$
  
\n $I_B = 36,16e^{j120^\circ}; 1_C = 36,16e^{j120^\circ}.$ 

Данные расчета показывают, что фазные токи и напряжения источника совпадают по фазе. Следовательно, параметр емкости С в фазе батареи конденсаторов, необходимый для повышения коэффициента мошности приемников до единицы, выбран верно.

11. Строим векторную диаграмму токов и топографическую диаграмму напряжений для источника и приемников электрической энергии (рис. 4.6).

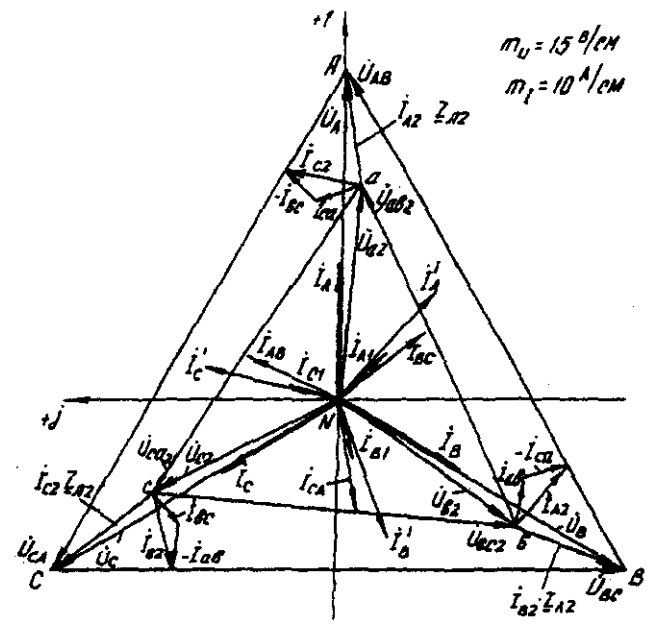

Рис. 4.6. Векторная диаграмма

На комплексной плоскости откладываем комплексные значения токов (векторы токов) и напряжений (векторы напряжений) в выбранных предварительно масштабах. Наиболее удобными в рассматриваемом расчете являются: масштаб напряжений  $m_U = 15$  В/см и масштаб тока  $m_l$  = 10 А/см. Векторы токов второго приемника направляем из вершин треугольника напряжений  $a, b, c$ . Все остальные векторы токов - из начала координат.

# **Задача 5. РАСЧЕТ ПЕРЕХОДНЫХ ПРОЦЕССОВ В ЛИНЕЙНЫХ ЭЛЕКТРИЧЕСКИХ ЦЕПЯХ ПОСТОЯННОГО ТОКА**

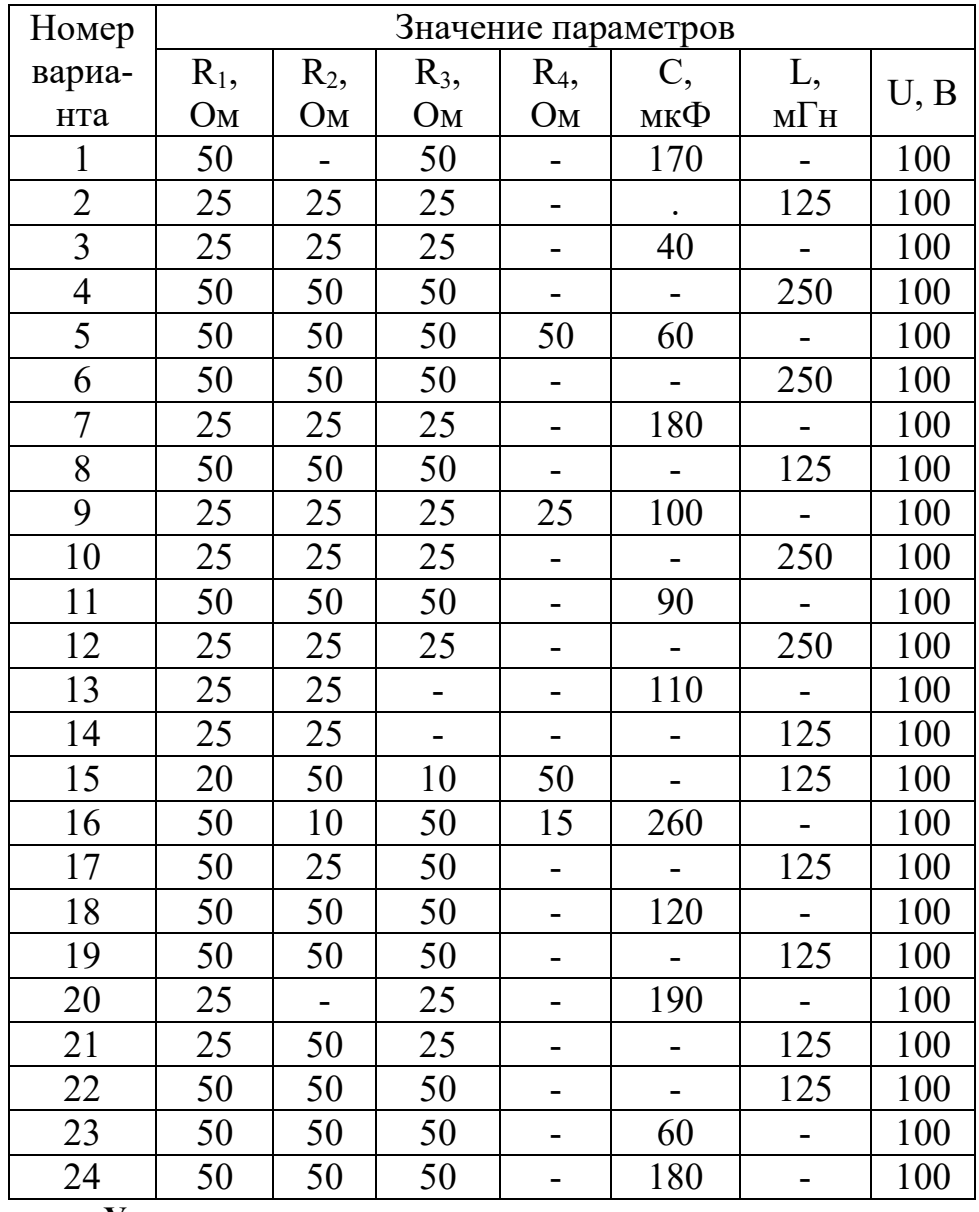

#### **Условие задачи.**

Для заданной электрической схемы из табл. 5.1 с известными параметрами (табл. 5.2) рассчитать переходный процесс классическим и операторным методами, определить законы изменений токов и напряжений во времени. Построить эти зависимости.

## **Последовательность решения классическим методом расчета.**

Составить систему дифференциальных уравнений по законам Кирхгофа для электрической цепи, получающейся после коммутации, при этом использовать соотношения  $u_l = L \frac{di}{dt}$ ,  $i = \frac{C \frac{du}{dt}}{dt}$ .

Подставить числовые значения заданных параметров в систему уравнений.

Решить систему уравнений относительно тока через индуктивность (напряжения на емкости), в результате получается неоднородное дифференциальное уравнение первого порядка.

Решением неоднородного дифференциального уравнения является сумма частного (принужденная составляющая) и общего (свободная составляющая) решения однородного дифференциального уравнения.

Принужденная составляющая определяется расчетом в послекоммутационной электрической цепи в установившемся режиме.

Свободная составляющая при решении однородных дифференциальных уравнений первого порядка определяется как

*Aept*

где *А* - постоянная интегрирования; *р* - корень характеристического уравнения.

Характеристическое уравнение составляется по однородному дифференциальному уравнению.

#### **Последовательность решения операторным методом расчета.**

Расчетные формулы и последовательность решения этим методом приведены в примерах расчета цепей, содержащих индуктивность и емкость.

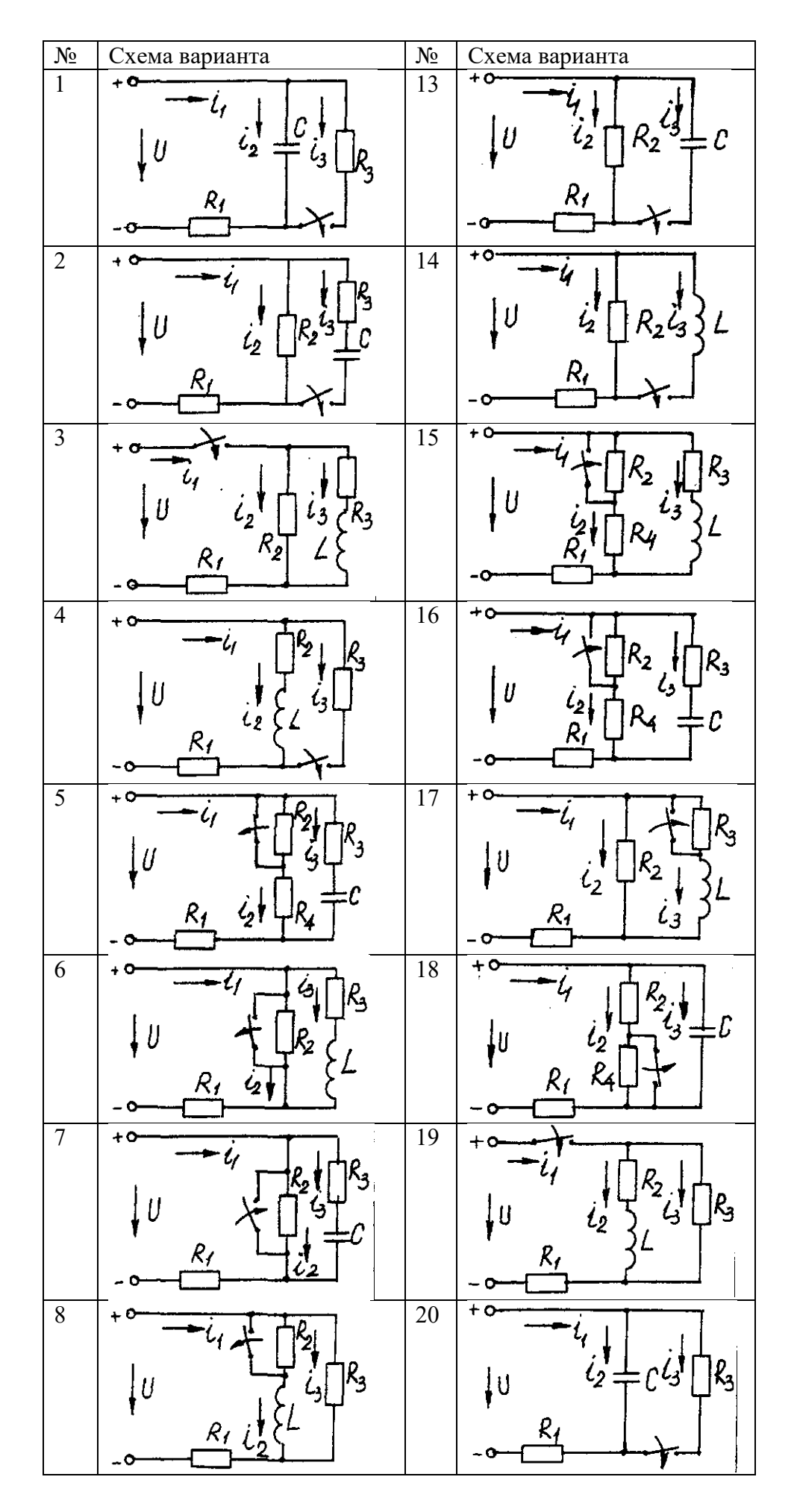

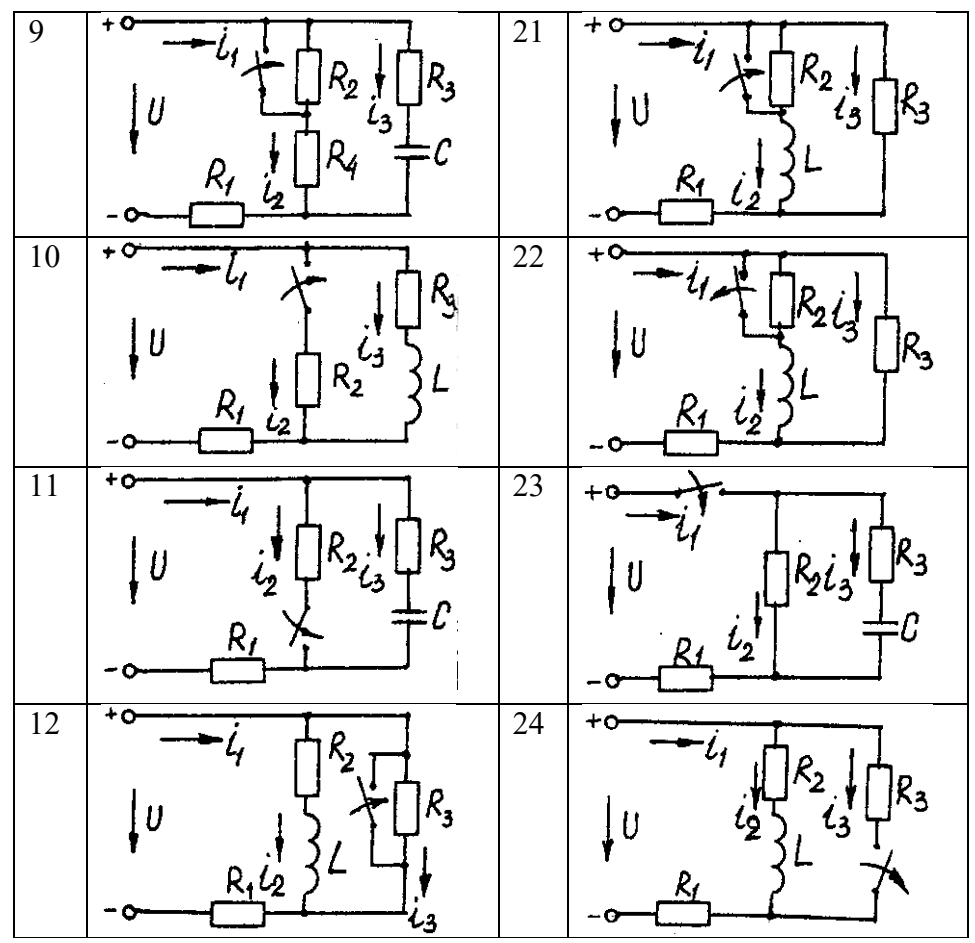

Пример расчета цепи, содержащей индуктивность (рис. 5.1). Исходные данные:  $U = 100 B$ ;  $R_1 = R_2 = R_3 = R_4 = 25$  Ом;  $L = 0.25$  Гн.

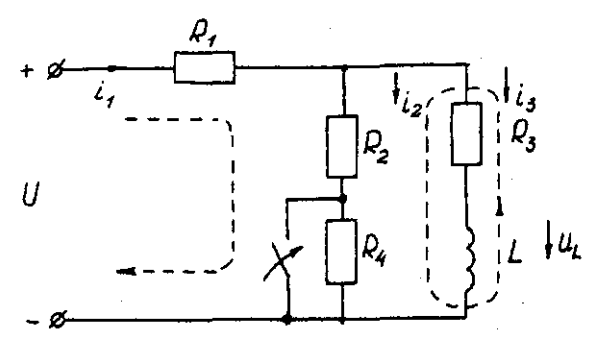

Рис. 5.1. Схема электрической цепи

Определить законы изменения токов, напряжения и при переходе цепи от одного установившегося состояния к другому классическим и операторными методами. Построить эти зависимости.

#### Решение классическим методом.

Составляем систему дифференциальных уравнений по законам Кирхгофа (три уравнения для определения трех неизвестных токов) для цепи, получающейся после коммутации:

$$
\begin{cases}\ni_1 = i_2 + i_3; \\
i_1 R_1 + i_2 R_2 = U; \\
i_2 R_2 - u_L - i_3 R_3 = 0 \ (5.1)\n\end{cases}
$$

Решаем систему уравнений относительно тока через индуктивность із (избавляемся от TOKOB  $i_{2}$  $(i_1)$ 

$$
(R_1+R_2)u_L + [R_1R_2 + R_1(R_1 + R_2)]i_3 = R_2U
$$

Решение упрощается, если в систему уравнений (5.1) подставить заданные числовые значения;

$$
\begin{cases}\ni_1 = i_2 + i_3; \\
25i_1 + 25i_2 = 100; \\
25i_2 - u_L - 25i_3 = 0 \ (5.2)\n\end{cases}
$$

Решая систему уравнений (5,2), получаем

$$
2u_L + 75i_3 = 100
$$
. (5.3)  
Подставив соотношение  $u_L = Ldi_3/dt$  в уравнение (5.3), получим  
 $2Ldi_3/dt + 75i_3 = 100$ .

и окончательно получаем неоднородное дифференциальное уравнение первого порядка

$$
di_3/dt + 150i_3 = 200
$$
. (5.4)

Решением уравнения (5.4) является сумма принужденной и свободной составляющих тока  $i_3(t)$ 

$$
i_3(t) = i_3(t)_{np} + i_3(t)_{cs}. (5.5)
$$

Принужденная составляющая тока определяется из уравнения (5.4) как новое установившееся значение по окончании переходного процесса

$$
i_3(t)_{np} = 200/150 = 1,33
$$
 A. (5.6)

Запишем однородное дифференциальное уравнение первого порядка

 $di_3/dt + 150i_3 = 0(5.7)$ 

и характеристическое уравнение

$$
p+150=0
$$
. (5.8)

Свободная составляющая тока определяется как

$$
i_3(t)_{ce} = Ae^{pt}, (5.9)
$$

где  $A$  - постоянная интегрирования;  $p$  - корень характеристического уравнения (5.8),  $p$ = -150;  $\tau$  - постоянная времени электрической цепи,  $\tau$  = 1/150.

Постоянная интегрирования определяется из начальных условий, исходя из первого закона коммутации (ток через индуктивность при коммутациях не меняется скачком).

С учетом уравнений (5.6) и (5.9) уравнение (5.5) запишем как

$$
i_3(t) = 1,33+A e^{-130t}
$$

Значение тока i3(0) определяем, рассчитывая цепь до коммутации

$$
i_3(0)=1,6A
$$

По первому закону коммутации i<sub>3</sub> (0) = i<sub>3</sub> (0)<sub>np</sub> + i<sub>3</sub> (0)<sub>cp</sub> = 1,6 A, i<sub>3</sub>(0) = 1,33 + A e<sup>-150t</sup> = 1,6, откуда  $A = 1,6 - 1,33 = 0,27$ .

Окончательно

$$
i_3 (t) = 1,33 + 0,27 e^{-150t};
$$
  
\n
$$
u_L(t) = Ldi_3/dt = 0,25-0,27(-150) e^{-150t} = -10 e^{-150t};
$$
  
\n
$$
u_2(t) = [u_3(t)R_3 + u_L(t)]/R_2 = 1,33 - 0,13 e^{-150t};
$$
  
\n
$$
i_1(t) = i_2(t) + i_3(t) = 2,66 + 0,14 e^{-150t}.
$$

#### Решение операторным методом.

На рис. 5.2 представлена операторная схема замещения цепи (см. рис. 5.1). Составляется система уравнений в изображениях (в операторной форме)

$$
\begin{cases}\nI_1(p) = I_2(p) + I_3(p); \\
I_1(p)R_1 + I_2(p)R_2 = U/p; \\
I_2(p)R_2 - L[pI_3(p) - i_3(0)] - I_3(p)R_3 = 0. \ (5.10)\n\end{cases}
$$
\n
$$
\begin{cases}\n\frac{U}{\rho} \\
\frac{U}{\rho} \\
\frac{U}{\rho}\n\end{cases}
$$
\n
$$
I_2(\rho) \begin{cases}\nR_2 \\
I_3(\rho) \\
\frac{U}{\rho}\n\end{cases}
$$
\n
$$
\rho L \cdot i_3(\rho)
$$

Рис. 5.2. Операторная схема замещения электрической цепи

Система уравнений решается относительно любого тока. Достаточно просто получаем уравнение в изображениях для тока через индуктивность, если использовать дифференциальное уравнение (5.4), из которого следует:

$$
[pI3(p) - i3(0)] + 150I3(p) = 200/p;
$$
  

$$
pI3(p) + 150I3(p) = 200/p + i3(0) = 200/p + 1,6
$$

и окончательно

$$
I_3(p)=(200+1,6p)/p(p+150)=F_1(p)/F_2(p)
$$
, (5.11)

где  $F_I(p)$  - полином числителя;  $F_2(p)$  - полином знаменателя.

Переход от изображения тока  $I_3(p)$  к оригиналу  $i_3(t)$  осуществляем по формуле разложения

$$
i_3(t)=\sum \left( [F_1(p)/F_2(p)] \cdot e^{\mu k} \right) (5.12)
$$

где  $p_k$  - корни характеристического уравнения.

Характеристическим уравнением является полином знаменателя, равный нулю, т. е.  $F_2(p) = 0.$ 

В рассматриваемом примере

$$
P(p+150)=0,
$$

откуда  $p_1 = 0$ ;  $p_2 = -150$ . Производная полинома знаменателя

$$
F_2'(p) = (2p+150),
$$

откуда F<sub>2</sub>'(p<sub>1</sub>)=150; F<sub>2</sub>'(p<sub>2</sub>)=-150.

Оригинал тока  $i_3(t)$ 

$$
i_3(t) = ([F_1(p_1)/F_2'(p_1)]^* e^{p_1t}) + ([F_1(p_2)/F_2'(p_2)]^* e^{p_2t}) =
$$
  
= [(200 +1,6 0) / 150]e<sup>150t</sup>+ [(200 +1,6 (-150) / (-150)] $e^{-150t}$   
= 1,33 + 0,27 e<sup>-150t</sup>.

На рис. 5.3 представлены переходные характеристики токов и напряжения на индуктивности.

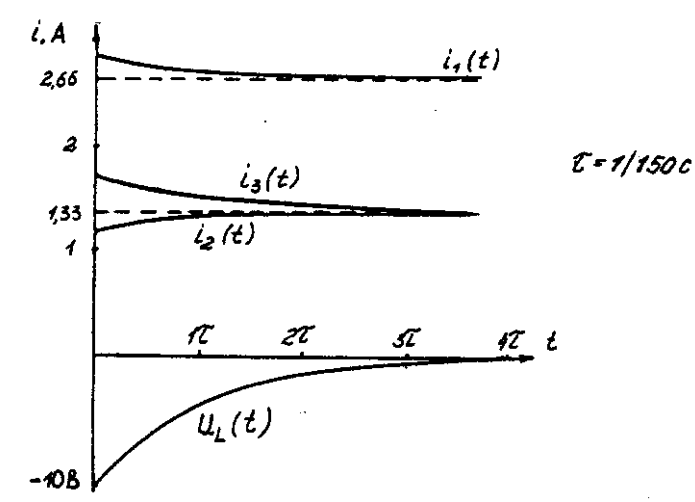

Рис. 5.3. Временные диаграммы токов и напряжения иа индуктивности Пример расчета цепи содержащей емкость (рис. 5.4).

Исходные данные:  $U = 100 \text{ B}$ ;  $R_1 = R_2 = R_3 = 50 \text{ Om}$ ; C = 100 мкФ.

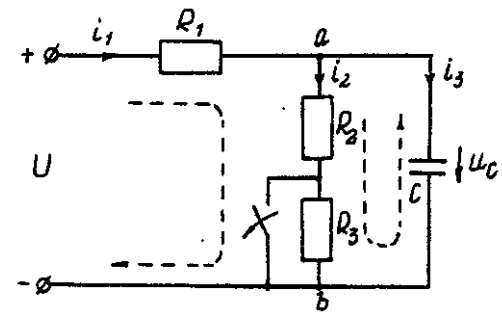

#### Рис. 5.4. Схема электрической цепи

Определить и построить следующие зависимости:  $uc(t)$ ,  $u_1(t)$ ,  $u_2(t)$ ,  $u_3(t)$ . Решение классическим методом.

Составляем систему дифференциальных уравнений по законам Кирхгофа (три уравнения для определения трех неизвестных токов) для цепи, получающейся после коммутации

$$
\begin{cases}\ni_1 = i_2 + i_3; \\
i_1 R_1 + i_2 (R_1 + R_2) = U; \\
i_2 (R_2 + R_3) = u_c\n\end{cases}
$$
\n(5.13)

Между током и напряжением на емкости существует соотношение

$$
\begin{cases}\ni_2 = C \frac{\alpha \alpha_C}{dt} ;\\ \ni_1 = i_2 + i_3 = i_2 + 100 \cdot 10^{-6} \left( \frac{du_C}{dt} \right);\\ \ni_1 50 + i_2 (50 + 50) = 100;\\ \ni_2 (50 + 50) - u_C = 0.\\ \n\end{cases} (5.14)
$$

Решаем систему уравнений (5.14) относительно напряжения на емкости  $du_c/dt+300u_c = 20000.$  (5.15)

Уравнение (5.15) - неоднородное дифференциальное уравнение первого порядка. Решением уравнения (5.15) является сумма принужденной и свободной составляющих напряжения  $u_C(t)$ . Решение неоднородного дифференциального уравнения первого порядка рассмотрено выше для цепи с индуктивностью. По аналогии имеем

$$
u_C(t) = u_C(t)_{\text{np}} + u_C(t)_{\text{CB}}. (5.16)
$$

Принужденная составляющая напряжения равна 7 B.

$$
u_C(t)_{\rm np} = 20000/300 = 66,
$$

Свободную составляющую напряжения находим из уравнения

$$
u_C(t)_{CB}=A e^{pt}
$$

где  $(p + 300) = 0$  - характеристическое уравнение;  $p = -300$  - корень характеристического уравнения;  $\tau$  - постоянная времени электрической цепи,  $\tau = 1/300$ ;  $u_C(0) = 50$ В, напряжение  $u_C$  в момент коммутации (определяется расчетом рассматриваемой цепи до коммутации):

$$
u_C(t)=66.7+Ae^{p\cdot 0}=50B, \text{ откуда } A=-16.7.
$$
  
Окончательно имеем:

$$
uc(t)=66,7-16,7 e^{-300t};
$$
  
\n
$$
i_3(t)=C \cdot du_C/dt=100 \cdot 10^{-6}(-16,7)(-300) \cdot e^{-300t}=0,5 \cdot e^{-300t};
$$
  
\n
$$
i_2(t)=u_{as}(t)/(R_2+R_3)=u_C(t)/(R_2+R_3)=0,667-0,167 \cdot e^{-300t};
$$
  
\n
$$
i_1(t)=i_2(t)+i_3(t)=0,667+0,333 \cdot e^{-300t}.
$$

На рис. 5.5 представлены переходные характеристики токов и напряжения на емкости.

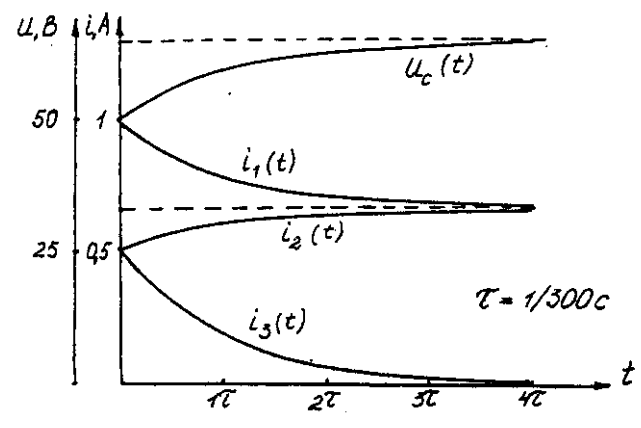

Рис. 5.5. Временные диаграммы токов и напряжения на емкости Решение операторным методом.

Система уравнений в изображениях (в операторной форме) может быть составлена по операторной схеме замещения (рис. 5.6) или по системе дифференциальных уравнений (5.14)

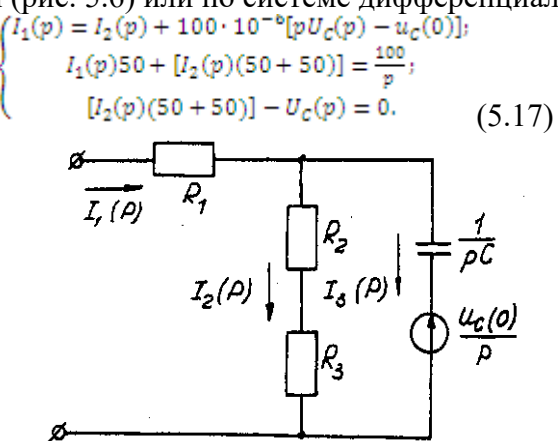

Рис. 5.6. Операторная схема замещения электрической цепи

Решаем систему алгебраических уравнений (5.17) относительно токов или напряжения на емкости  $U_C(p)$ .

Решение относительно напряжения  $U_C(p)$  упрощается, если воспользуемся уравнением (5.15). Уравнение (5.15) преобразуем в уравнение в изображениях:

$$
[pU_c(p)-u_c(0)]+300 \cdot U_c(p)=20000/p;
$$
  
Uc (p)(p + 300) = 20000/p + 50;

$$
U_c(p) = [20000 + 50p]/p(p + 300) = F_I(p)/F_2(p),
$$

где  $F_I(p)$  - полином числителя;  $F_2(p)$  - полином знаменателя.

Переход от изображения напряжения  $U_C(p)$  к оригиналу  $u_C(t)$  осуществляем по формуле разложения

$$
U_C(t) = \Sigma([F_I(p)/F_2'(p)] \cdot e^{p_k \cdot t}),
$$
 (5.18)

где  $p_k$  - корни характеристического уравнения.

Характеристическим уравнением является полином знаменателя равный нулю, т. е.  $F_2(p) = 0.$ 

В рассматриваемом примере

$$
p(p+300)=0,
$$

откуда  $p_1 = 0$ ;  $p_2 = -300$ . Производная полинома знаменателя

$$
F_2'(p) = (2p + 300),
$$

откуда  $F_2'(p_1) = 300$ ;  $F_2'(p_2) = -300$ . Оригинал напряжения  $u_C(t)$ 

 $u_C(t) = (\frac{[F_I(p_I)/F_2(p_I)] \cdot e^{p_1 t}}{20000 + 500}) / 300] \cdot e^{3000} + \frac{[(20000 + 500) / (300)] \cdot e^{3000}}{66,7 - 16,7 \cdot e^{300 \cdot t}}$ 

# Задача 6. РАСЧЕТ НЕЛИНЕЙНЫХ ЭЛЕКТРИЧЕСКИХ ЦЕПЕЙ ПОСТОЯННОГО ТОКА В УСТАНОВИВШЕМСЯ РЕЖИМЕ

#### Условие залачи.

Для заданной электрической схемы (табл. 6.1) с известными параметрами (табл. 6.2) определить токи в ветвях и напряжение на нелинейных элементах (НЭ).

Вольт-амперные характеристики НЭ, симметричные относительно начала координат, приведены на рис. 6.1.

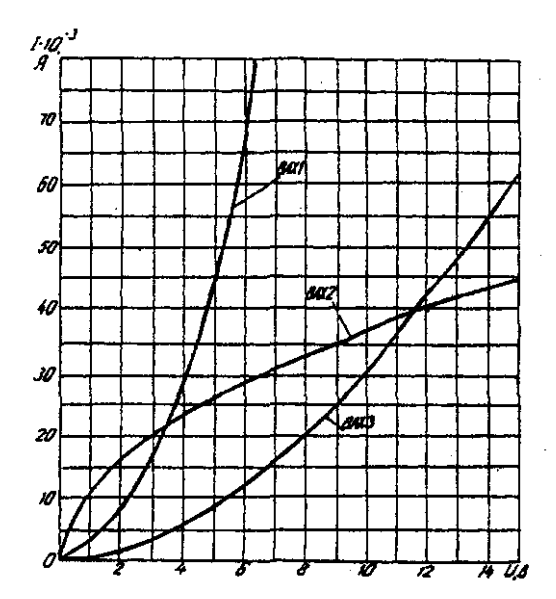

Рис. 6.1. Вольт-амперные характеристики нелинейных элементов

## **Методические указания.**

Для нелинейных электрических цепей (НЭЦ) постоянного тока справедливы оба закона Кирхгофа

$$
\sum_{k=1}^{n} I_k = 0; \quad \sum_{k=1}^{n} U_{k=0}.
$$

Затруднения при рассмотрении НЭЦ с помощью законов Кирхгофа заключаются в том, что в НЭЦ напряжение и токи связаны между собой нелинейными соотношениями. По этой причине для решения задач теории НЭЦ приходится использовать различные приближенные методы решения, к которым относится метод двух узлов. Расчетные электрические схемы

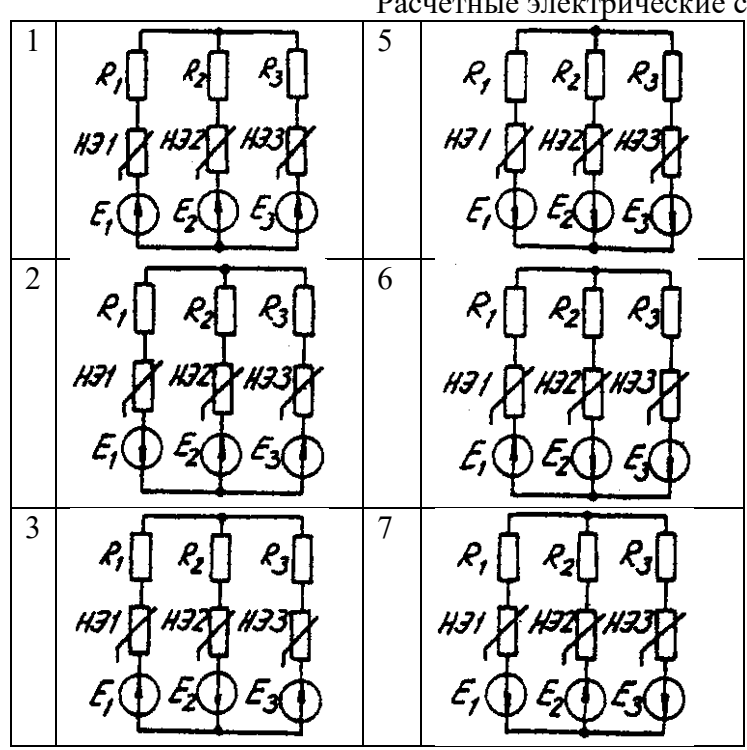

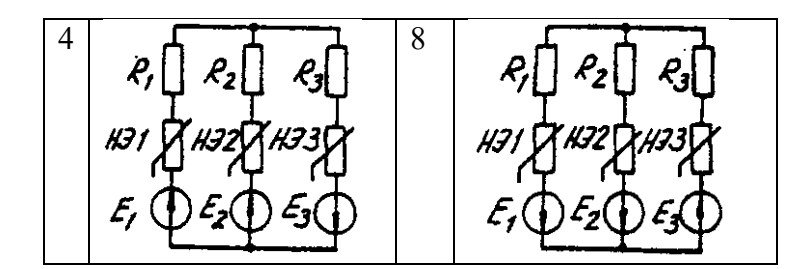

Таблица 6.2 Исходные данные к задаче 6

|                | Номер<br>схемы | Значения параметров       |                          |                           |                 |                 |                |                |                           |                |  |
|----------------|----------------|---------------------------|--------------------------|---------------------------|-----------------|-----------------|----------------|----------------|---------------------------|----------------|--|
| Вариант        |                | $R_1$ ,<br>O <sub>M</sub> | $R_2$<br>O <sub>M</sub>  | $R_3$ ,<br>O <sub>M</sub> | H <sub>31</sub> | H <sub>32</sub> | H <sub>3</sub> | $E_1$ ,<br>B   | $E_2$<br>$\boldsymbol{B}$ | $E_3$<br>B     |  |
| $\mathbf{1}$   | $\mathbf{1}$   | 600                       | 300                      | 400                       | BAX1            | BAX3            | BAX2           | 24             | 9                         | 10             |  |
| $\overline{2}$ | $\overline{2}$ | 100                       | 200                      | 500                       |                 | BAX2            | BAX3           | $\overline{a}$ | 24                        | 12             |  |
| $\overline{3}$ | $\overline{3}$ |                           | 800                      | 400                       | BAX2            | BAX2            | BAX3           | ÷,             | 15                        | 20             |  |
| $\overline{4}$ | $\overline{4}$ | 400                       | 300                      | 600                       |                 | BAX3            | BAX1           | 10             | 8                         | 14             |  |
| 5              | 5              | $\overline{a}$            | 800                      | 600                       | BAX3            | BAX2            | BAX1           | 15             | 9                         | 24             |  |
| 6              | 6              | 100                       | 700                      | 500                       | BAX1            | $\overline{a}$  | BAX3           | 8              | $\overline{a}$            | 10             |  |
| $\overline{7}$ | $\overline{7}$ | 200                       |                          | 500                       | BAX2            | BAX3            | BAX1           | 6              | -                         | 12             |  |
| 8              | 8              | 1000                      | 400                      | 700                       | BAX2            |                 | BAX3           | 16             | 9                         | 18             |  |
| 9              | $\mathbf{1}$   | 800                       | $\overline{a}$           | 100                       | BAX1            | BAX2            | BAX3           | 10             | 15                        | 20             |  |
| 10             | 3              | 400                       | 700                      | 200                       | BAX3            | BAX2            | BAX1           | 8              | 16                        | $\blacksquare$ |  |
| 11             | 5              | 100                       | 200                      |                           | BAX2            | BAX3            | BAX1           | 24             | 12                        |                |  |
| 12             | $\overline{7}$ | 600                       | 200                      | 400                       | BAX3            | BAX1            |                | 15             | 10                        | 20             |  |
| 13             | $\overline{2}$ | 500                       | 700                      | $\overline{\phantom{0}}$  | BAX1            | BAX2            | BAX3           | 16             | 12                        | 9              |  |
| 14             | $\overline{4}$ | $\overline{\phantom{0}}$  | $\overline{\phantom{0}}$ | $\overline{a}$            | BAX3            | BAX1            | BAX2           | 14             | 20                        | 8              |  |
| 15             | 6              | 200                       | 100                      | $\overline{\phantom{0}}$  |                 | BAX2            | BAX3           | 10             | 8                         | 15             |  |
| 16             | 8              | $\overline{a}$            | 500                      | $\overline{a}$            | BAX1            | $\overline{a}$  | BAX3           | 12             | 6                         | 18             |  |
| 17             | $\mathbf{1}$   | $\overline{\phantom{0}}$  | $\overline{\phantom{0}}$ | 600                       | BAX1            | BAX3            | $\overline{a}$ | 20             | $\overline{a}$            | $\overline{4}$ |  |
| 18             | $\overline{c}$ | 800                       |                          | $\overline{\phantom{0}}$  |                 | BAX2            | BAX3           | 15             | 10                        | 5              |  |
| 19             | $\overline{3}$ | $\overline{a}$            | 900                      | $\overline{a}$            | BAX1            | $\overline{a}$  | BAX3           | 6              | 12                        | 8              |  |
| 20             | $\overline{4}$ | $\overline{\phantom{0}}$  | $\overline{a}$           | 100                       | BAX3            | BAX1            | $\overline{a}$ | 16             | 18                        | 9              |  |
| 21             | 5              | 400                       | $\overline{a}$           | 200                       |                 | BAX2            | BAX3           | 9              | $\overline{4}$            | 10             |  |
| 22             | 6              |                           |                          | $\overline{\phantom{0}}$  | BAX1            | BAX2            | BAX3           | $\overline{a}$ |                           | 18             |  |
| 23             | $\overline{7}$ |                           |                          | 500                       | BAX2            | BAX3            |                | 14             | 12                        | 6              |  |
| 24             | 8              | $\overline{\phantom{0}}$  | 300                      | $\overline{a}$            | BAX1            | $\overline{a}$  | BAX3           | $\overline{a}$ | 20                        | 10             |  |

Расчет сложной НЭЦ, состоящей из нескольких параллельных ветвей, которые наряду с нелинейными элементами могут содержать и источники постоянной э. д. с, включенные последовательно с нелинейными элементами, сводится к нахождению токов и напряжений на участках цепи с помощью вольт-амперных характеристик.

Для этого предварительно строится вольтамперная характеристика каждой ветви, которая получается смещением соответствующей характеристики НЭ на величину заданной э. д. с. влево или вправо от начала координат, в зависимости от направления э. д. с. Затем, на основании первого закона Кирхгофа, строится результирующая характеристика. Она получается смещенной относительно начала координат на величину э. д. с. *(Е),* которую можно рассматривать как э. д. с. эквивалентной цепи.

Так как сумма токов в узле равна нулю, то в эквивалентной цепи ток отсутствует. Следовательно, значение э. д. с. *(Е)* равно разности потенциалов верхнего узла относительно нижнего узла исходной схемы.

Отсюда находят напряжение в каждом НЭ

$$
U_{H\text{3K}}=E_{\text{K}}-E
$$

Ток в каждом НЭ определяется по соответствующей вольт-амперной характеристике. **Последовательность решения задачи.**

1. Задаться положительным направлением токов в ветвях схемы.

2. На основании второго закона Кирхгофа построить эквивалентные вольт-амперные характеристики для ветвей.

3. На основании первого закона Кирхгофа построить результирующую вольтамперную характеристику всей электрической цепи.

4. По результирующей вольт-амперной характеристике определить напряжения на каждом НЭ и токи в каждой ветви по соответствующим вольт-амперным характеристикам.

#### **Пример решения задачи.**

Для заданной электрической схемы (рис. 6.2, *а)* с известными параметрами *Е<sup>1</sup> =*12 В,  $E_2 = 10 \text{ B}, E_3 = 3 \text{ B},$ 

*R<sup>1</sup>* =200 Ом, НЭ1, НЭ2 и НЭ3 (вольт-амперные характеристики которых приведены на рис. 6.3) определить токи в ветвях и напряжения на НЭ.

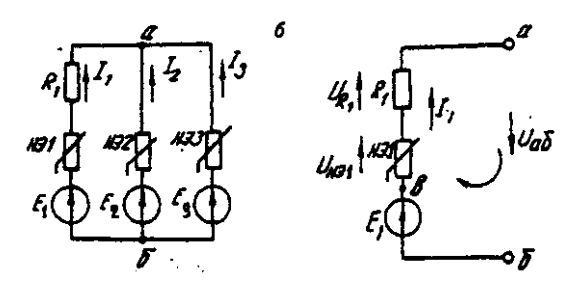

Рис. 6.2. Заданная *(а)* и расчетная (б) электрические схемы

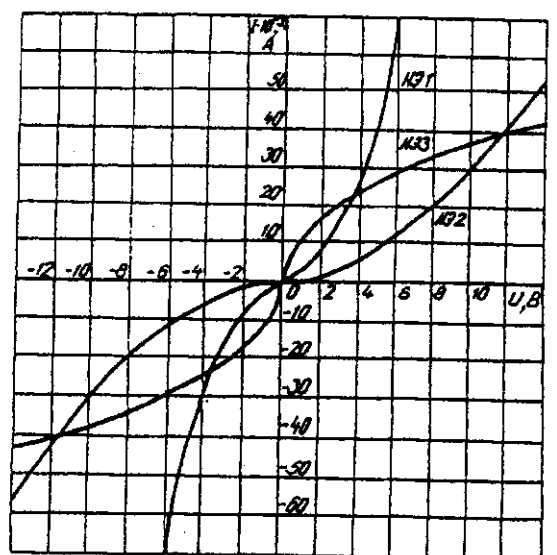

Рис. 6.3. Вольт-амперные характеристики нелинейных элементов

1. Задаемся положительным направлением токов во всех ветвях цепи.

*2.* Так как каждый из токов является нелинейной функцией падения напряжения на своем НЭ, необходимо выразить его в функции одного переменного напряжения *U*аб между узлами *а* и *б.*

Рассмотрим первую ветвь, содержащую последовательно соединенные резистор *R1,*  НЭ1 и источник постоянной э. д. с. *Е<sup>1</sup>* (рис. 6,2, *б).*

На основании второго закона Кирхгофа для контура, указанного на рис. 6.2, *б*  круговой стрелкой, запишем

*Е*<sup>1</sup> =  $U_{a6}$ + $U_{R1}$ + $U_{H31}$  или  $U_{a6}$ = $E_{I}$ -(  $U_{R1}$ +  $U_{H31}$ ).

Если э. д. с. *(Е1)* действует в направлении выбранного положительного тока, т. е. *Е1>*  0, то при положительном токе она способствует прохождению тока и при *Е1< Uаб* уменьшает значение.

На рис. 6.4 изображены характеристики первого нелинейного элемента  $I_1 = f(U_{H_1},$ резистора *I1=f(UR1),* суммарная

 $I_1 = f(U_{a6})$  и прямая, соответствующая  $E_1 > 0$ . Здесь же нанесена результирующая характеристика  $I_1 = f(U_{a6})$ .

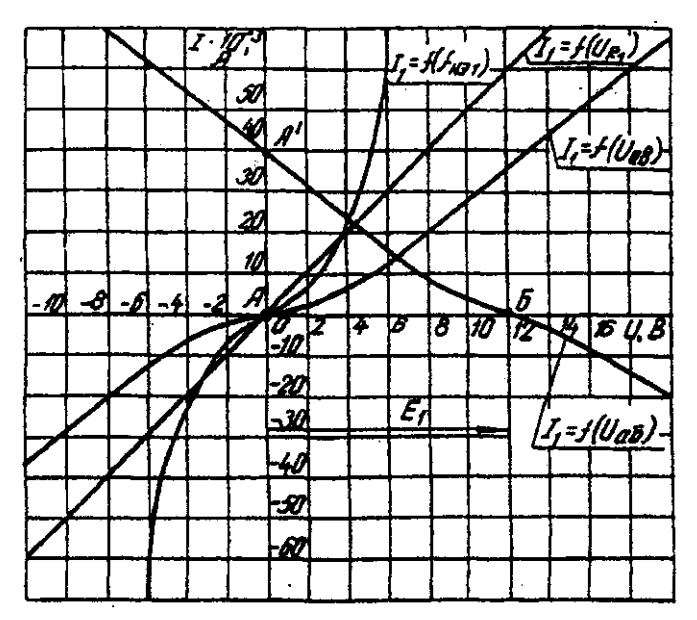

Рис. 6.4. Вольт-амперные характеристики первого нелинейного элемента Для т. А кривой  $I_I = f(U_{H_1})$  напряжение на первом нелинейном элементе будет равно нулю (U<sub>HЭ1</sub> = 0) при I<sub>1</sub>=0. При этом U<sub>a6</sub> = E<sub>1</sub> т. е. начало) кривой I<sub>1</sub>=f(U<sub>a6</sub>) сдвинуто в точку Б, в которой  $U_{a6} = E_l$ . Росту  $U_{a6}$ , при  $U_{a6} > 0$  соответствует уменьшение  $U_{a6}$ . Для точки A' при  $U_{a\bar{0}} = E_l$ ,  $U_{a\bar{0}} = 0$ . Росту  $U_{a\bar{0}}$  при  $U_{a\bar{0}} < 0$  отвечает увеличение  $U_{a\bar{0}}$ , причем  $U_{a\bar{0}} > E_l$ .

Аналогичным образом перестраивают кривые  $I_2 = f(U_{H22})$  и  $I_3 = f(U_{H33})$  для других ветвей схемы (рис. 6.5 и 6.6).

3. Нанесем кривые  $I_l = f(U_{a\delta})$ ,  $I_2 = f(U_{a\delta})$  и  $I_3 = f(U_{a\delta})$  на одном рисунке и построим результирующую вольт-амперную характеристику  $I = f(U_{a6})$  просуммировав ординаты кривых (рис. 6.7).

4. Точка А пересечения кривой  $I=f(U_{a6})$  с осью абсцисс дает значение Саб, при котором удовлетворяется уравнение

$$
I_1+I_2+I_3=0.
$$

Восстанавливаем в этой точке перпендикуляр к оси абсцисс до пересечения с кривыми  $I_l = f(U_{a\delta})$ ,  $I_2 = f(U_{a\delta})$  и  $I_3 = f(U_{a\delta})$  и находим токи  $I_l$ ,  $I_2$  и  $I_3$  как по величине, так и по знаку.

Для рассматриваемого примера имеем (см. рис. 6.7), А

$$
I_1=15.10^{-3};
$$
  
\n
$$
I_2=5.10^{-3};
$$
  
\n
$$
I_1=20.10^{-3};
$$

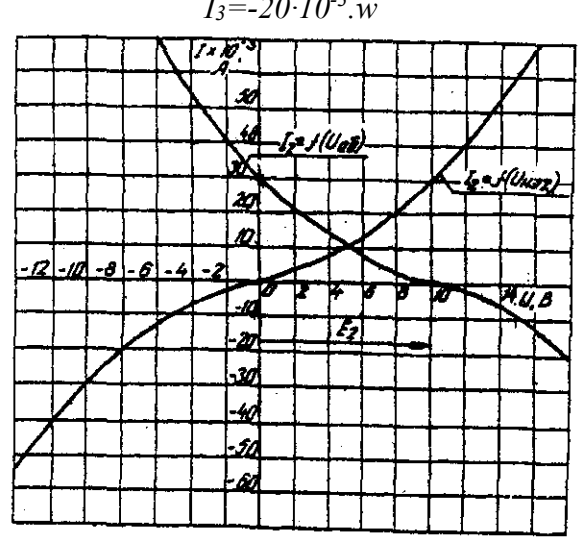

Рис. 6.5. Вольт-амперные характеристики второго нелинейного элемента

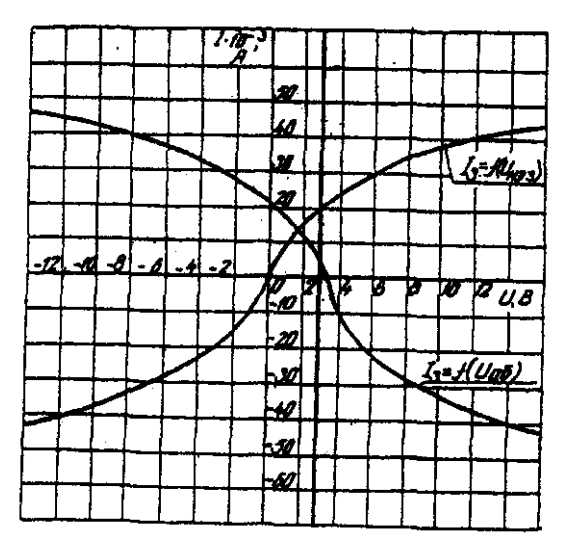

Рис 6.6. Вольт-амперные характеристики третьего нелинейного элемента Сделаем проверку

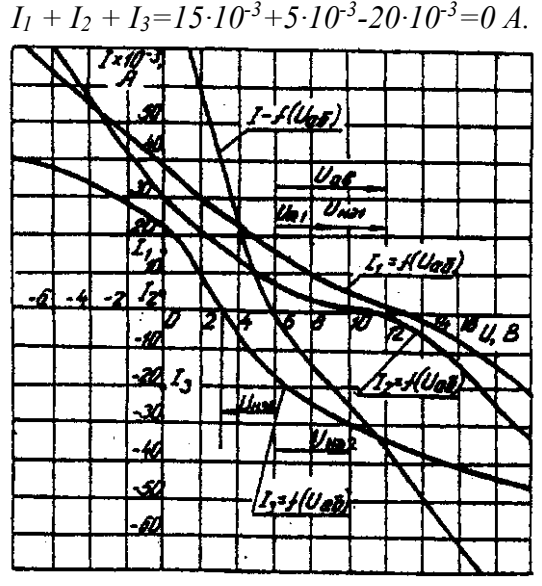

Рис. 6.7. Результирующие вольт-амперные характеристики Располагая построенными характеристиками, легко находим напряжения на всех нелинейных элементах цепи (см. рис. 6.7):

 $U_{H31} = 3$ ;  $U_{H31} = 2$ ;  $U_{H31} = 3$ .

# **ЗАДАЧА 7. РАСЧЕТ МАГНИТНЫХ ЦЕПЕЙ ПОСТОЯННОГО ТОКА.**

## **7.1. Неразветвленные магнитные цепи.**

## **Методические указания.**

Магнитной цепью называют совокупность магнитодвижущих сил (МДС),ферромагнитных тел или каких-либо иных тел или сред, по которым замыкается магнитный поток.

Магнитные цепи могут быть подразделены на неразветвленные (рис. 1) и разветвленные (рис. 2).

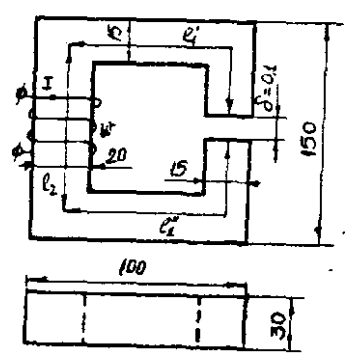

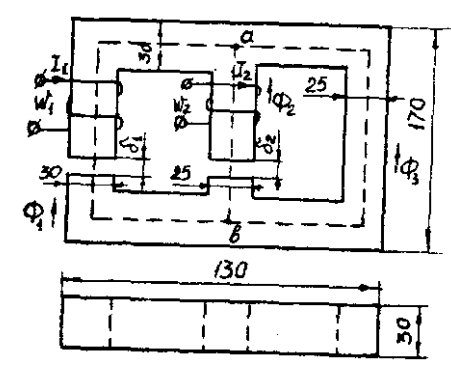

Рис. 7.1. Неразветвленная магнитная цепь

Рис. 7.2. Разветвленная магнитная цепь

Основными величинами, характеризующими магнитное поле и используемыми при расчете к анализе магнитных цепей, являются магнитная индукция В и напряженность магнитного поля Н.

Эти величины связаны между собой зависимостью:

$$
B = \mu_0 \cdot \mu \cdot H
$$

где µ<sup>0</sup> — постоянная, характеризующая свойства вакуума,

$$
\mu_0 = 4 \cdot \pi \cdot 10^{-7} \Gamma H / M
$$

µ — относительная магнитная проницаемость.

$$
H = 0.8 \cdot 10^6 B
$$

Магнитную индукцию В измеряют в теслах (1 Тл = 1 Вс/м<sup>2</sup>). Единицей напряженности магнитного поля Н является 1 А/м,

Магнитная индукция и напряженность магнитного поля — векторные величины.

Величиной. служащей для интегральной оценки магнитного поля, является магнитный поток Ф, представляющий собой поток вектора магнитной индукции сквозь поверхность dS

$$
\Phi = \int_{S} B dS
$$

Если магнитный поток проходит сквозь поверхность, расположенную перпендикулярно линиям магнитной индукции поля, то магнитный поток определяется по формуле

$$
\Phi = BS
$$

Магнитны поток измеряют в веберах (1 Вб = 1 Вс).

Магнитное поле создается электрическими тока. Напряженность магнитного поля связана с токами, возбуждающими поле, за коном полного тока, согласно которому линейный интеграл вектора напряженности магнитного поля вдоль замкнутого контура равен алгебраической сумме токов, охватываемых этим контуром

$$
\oint H dl = \sum l
$$

где l — длина участка магнитной цепи, вдоль которого идет интегрирование. Длина участка отсчитывается по средней линии магнитопровода.

Заменив интеграл суммой интегралов по участкам и учитывая, что пределах одного участка магнитная цепь имеет одинаковое поперечное сечение и одинаковую магнитную проницаемость, получим закон полного тока в общем виде

$$
\sum_K H_K l_K = \sum I w
$$

где  $H_K$  — напряженность магнитного поля на каждом участке магнитной цепи;  $l_K$  - длина каждого участка магнитной цепи;

w - число витков катушки.

Произведение числа витков катушки w на протекающий по ней ток I называют магнитодвижущей силой катушки F.

$$
\sum Iw = \sum F
$$

МДС вызывает магнитный поток в магнитной цепи подобно тому, как ЭДС вызывает электрический ток в электрической цепи. Как и ЭДС, МДС величина векторная.

Положительное направление МДС совпадает с движением острия правоходового винта, если его вращать по направлению тока в обмотке.

Падением магнитного напряжения  $U_{\text{MAB}}$  между точками а и b магнитной цепи, называют произведением  $Hl_{AB}$ . Здесь, - длина пути между точками а и b.

Магнитное напряжение измеряют в амперах (А).

Если участок магнитной цепи между точками а и b может быть подразделен на n отдельных частей так, что для каждой части Н=Нк постоянно, то

$$
U_{\text{MAB}} = \sum_{K=1}^{K=n} H_K l_K
$$

Отношение падения магнитного напряжения  $U_M$  к магнитному потоку Ф называют магнитным сопротивлением цепи

$$
\Phi w = \Psi = Li
$$

$$
R_M = \frac{U_M}{\Phi} = \frac{l}{\mu_0 \mu S}
$$

Величину, обратную магнитному сопротивлению называют магнитной проводимостью цепи

$$
G_M = \frac{1}{R_M} = \frac{\mu_0 \mu S}{l}
$$

Соотношение *M M R*  $\Phi = \frac{U_M}{R}$ - называют законом Ома для магнитной цепи.

Надо отметить, что между магнитными и электрическими величинами есть формальная аналогии. Аналогом тока в электрической цепи является поток в магнитной цепи. Аналогом ЭДС — МДС. Аналогом падения напряжения на участке электрической цепи падение магнитного напряжения. Аналогом вольтамперной характеристики нелинейного сопротивления — веберная характеристика участка магнитной цепи.

Соответствие электрических и магнитных величин можно представить в виде таблицы (табл. 7.1).

Таблица соответствия электрических и магнитных величин Таблица 7.1

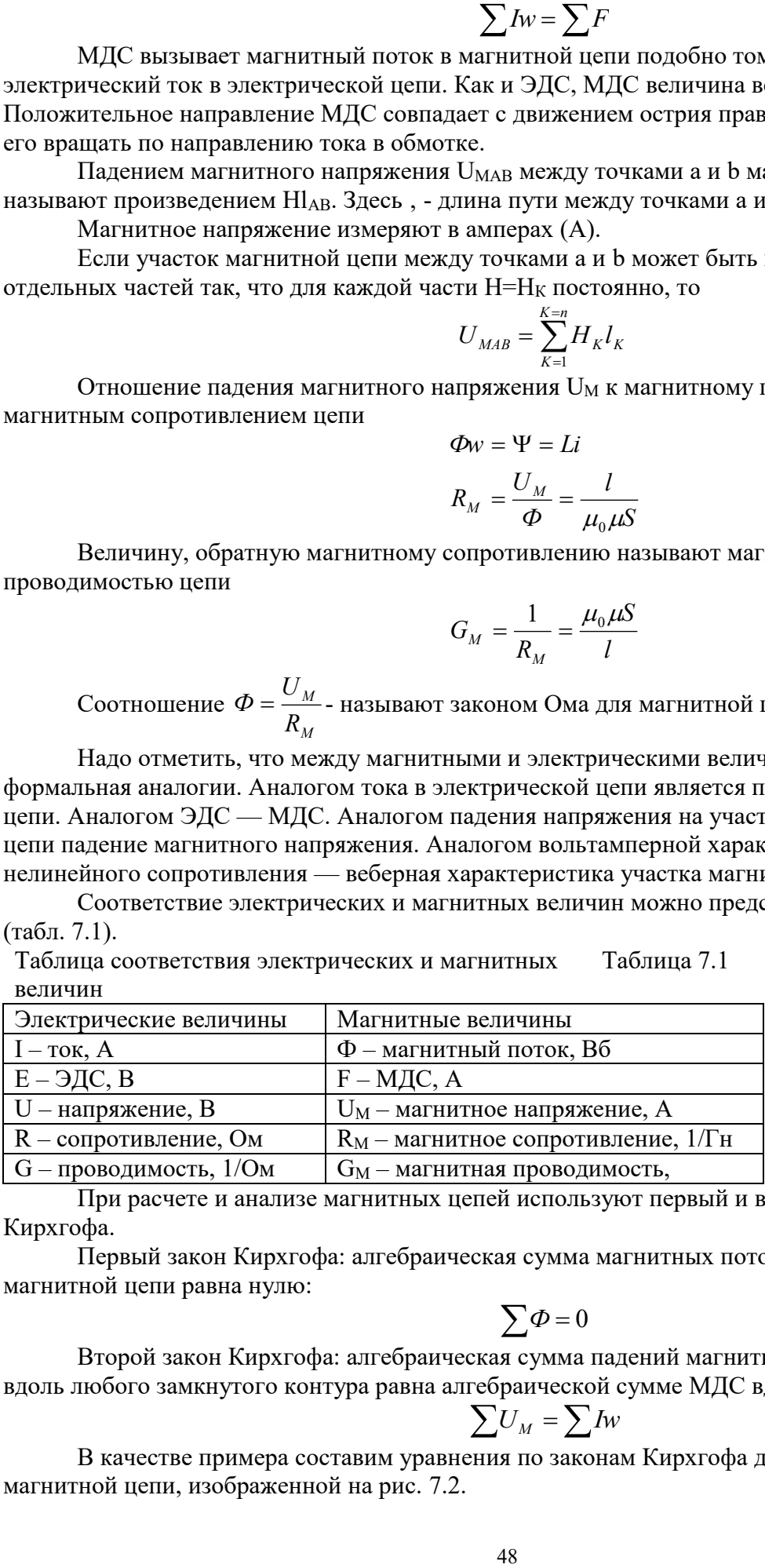

При расчете и анализе магнитных цепей используют первый и второй законы Кирхгофа.

Первый закон Кирхгофа: алгебраическая сумма магнитных потоков в любом узле магнитной цепи равна нулю:

$$
\sum \varPhi = 0
$$

Второй закон Кирхгофа: алгебраическая сумма падений магнитного напряжения вдоль любого замкнутого контура равна алгебраической сумме МДС вдоль того же контура:

$$
\sum U_M = \sum Iw
$$

В качестве примера составим уравнения по законам Кирхгофа для разветвленной магнитной цепи, изображенной на рис. 7.2.

Произвольно выбираем направление потоков в ветвях. Для узла "а" составим уравнение по первому закону Кирхгофа

$$
\Phi_1 + \Phi_2 + \Phi_3 = 0
$$

По второму закону Кирхгофа составляем уравнение для контура, состоящего из левой и средней ветвей.

$$
H_1 l_1 + H_1 \delta_2 - H_2 l_2 + H_2 \delta_2 = I_1 w_1 - I_2 w_2
$$

Под вебер-амперной характеристикой понимают зависимость потока Ф по какомулибо участку магнитной цепи от падения магнитного напряжения на этом участке  $U_M$ .

$$
\Phi = \int (U_M
$$

Расчет неразветвленной магнитной цепи разделяют на прямую и обратную задачи.

# 7.1.1. Прямая задача. Определить МДС цепи по заданному магнитному потоку.

Порядок расчета следующий:

1) магнитная цепь разбивается на участки, имеющие одинаковое сечение и одинаковую магнитную проницаемость;

2) по известным геометрическим размерам магнитного сердечника определяются длины 1 и площади поперечного сечения выделенных участков;

3) исходя из постоянства магнитного потока вдоль всей цепи определяются значения магнитной индукции для выделенных участков магнитной цепи по заданному магнитному потоку:

4) по заданной кривой намагничивания определяются значения напряженности магнитного поля для известных значений магнитной индукции.

Напряженность поля и воздушном зазоре определяется по формуле:

5) полечитывается сумма палений магнитного напряжения влоль всей магнитной цепи  $\Sigma H_K$  и на основании закона полного тока приравнивается эта сумма полному току  $I_W$  или МДС.

$$
\sum H_K l_K = I w
$$

Пример. Геометрические размеры магнитной цепи даны на рис. 4. Найти какой ток должен протекать по обмотке с числом витков w=500 чтобы магнитная индукция в воздушном зазоре В<sub> $\delta$ </sub>=1 Тл.

Решение. Магнитную цепь разбиваем на три участка:

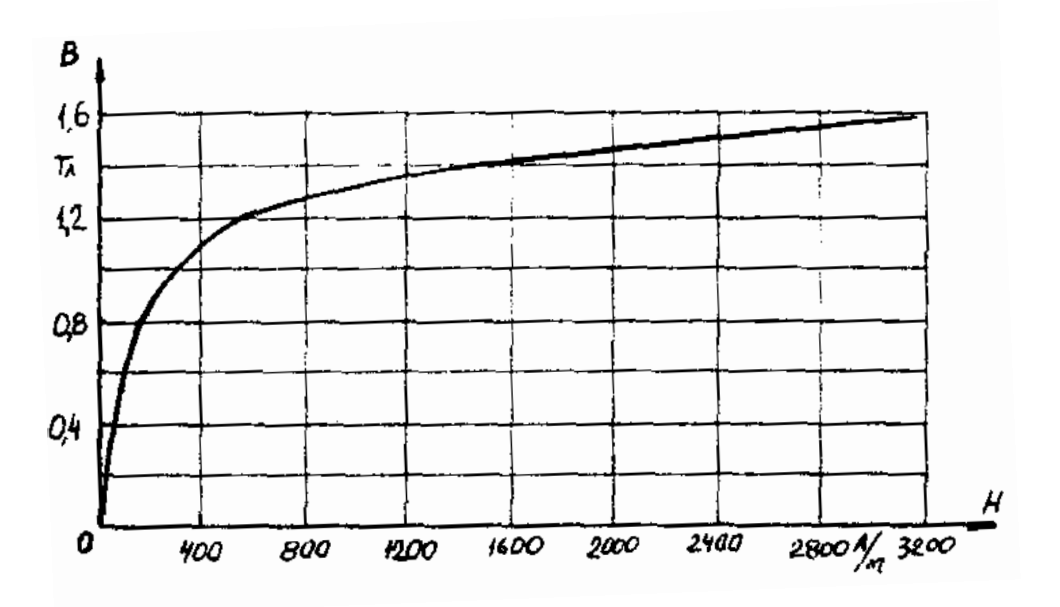

Рис. 7.4. Кривая намагничивания

$$
l_1 = l_1 + l_{1} = 30 \qquad cm
$$
  
\n
$$
S_1 = 4.5 \qquad cm^2
$$
  
\n
$$
l_2 = 13.5 \qquad cm
$$
  
\n
$$
S_2 = 6 \qquad cm^2
$$

Воздушный зазор

$$
\delta = 0,01 \quad cM
$$
  

$$
S_2 = S_1 = 4,5 \quad cM^2
$$

Индукция

$$
B_1 = B_{\delta} = 1 \qquad T \pi
$$

Индукцию на участке  $l_2$  найдем, разделив поток  $\Phi = B_\delta S_\delta$  на сечение  $S_2$  второго участка

$$
B_2 = \frac{\Phi}{S_2} = \frac{B_\delta S_\delta}{S_2} = \frac{1 \cdot 4.5}{6} = 0.75 \qquad T\pi
$$

Напряженности поля на первом и втором участках определяем согласно кривой намагничивания (рис. 4) по известным значениям  $B_1$  и  $B_2$ ;

$$
H_1 = 300
$$
 A/m;  $H_2 = 115$  A/m

Напряженность поля в воздушном зазоре  $H_{\delta} = 0.8 \cdot 10^{6} \cdot B_{\delta} = 0.8 \cdot 10^{6} \cdot 1 = 8 \cdot 10^{5}$  A/m Определяем падение магнитного напряжения вдоль всей магнитной цепи:

$$
\sum H_K l_K = H_1 l_1 + H_2 l_2 + H_\delta \delta = 300 \cdot 0.3 + 115 \cdot 0.135 + 8 \cdot 10^5 \cdot 10^{-4} = 185.6
$$

Ток в обмотке

$$
I = \frac{\sum H_K l_K}{w} = \frac{185,6}{500} = 0,371 \quad A
$$

# 7.1.2. Обратная задача. Определить магнитный поток в цепи по заданной МЛС

### Условие залачи:

Для заданной магнитной цепи (рис. 7.2.) с известными параметрами (таб. 7.2.). Найти магнитные потоки в магнитной цепи.

Примечание - геометрические размеры даны в мм, кривая намагничивания дана на рис. 7.4.

### Порядок решения обратной задачи следующий:

1) магнитная цепь разбивается на участки с одинаковыми сечением и магнитной проницаемостью. Определяются длины и сечения этих участков;

2) строится вебер-амперная характеристика  $\Phi = \int (U_{\mu})$  цепи;

3) пользуясь вебер-амперной характеристикой, по заданной, МДС определяют магнитный поток Ф.

Пример. Найти магнитную индукцию в воздушном зазоре магнитной цепи (рис. 7.1). если Iw = 350 A. Кривая намагничивания представлена на рис. 7.4.

Решение. Строим вебер-амперную характеристику. Для этого задаемся значениями В. равными 0,5; 1,1; 1,2 и 1,3 Тл, и для каждого из них определяем параметры, указанные в табл. 1. Так же, как и в предыдущей задаче определяем  $\sum H_k l_k$ 

Результаты расчетов сводим в табл. 7.2.

Результаты расчетов для построения  $\Phi = \int(U_M)$ 

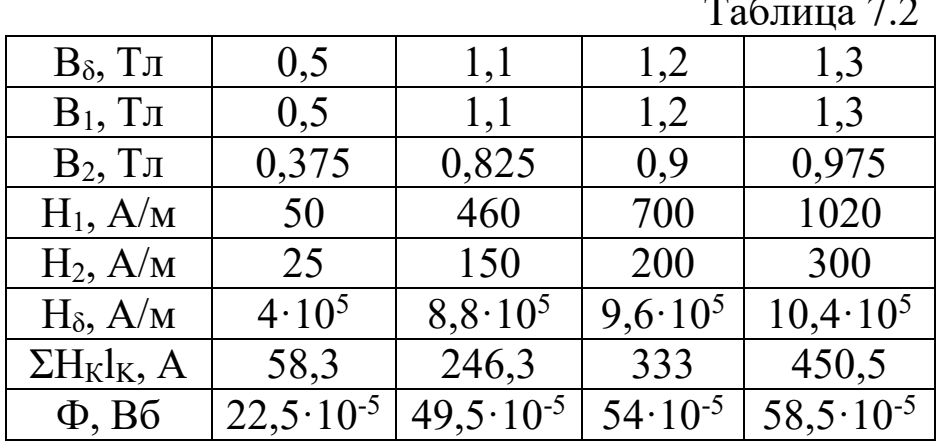

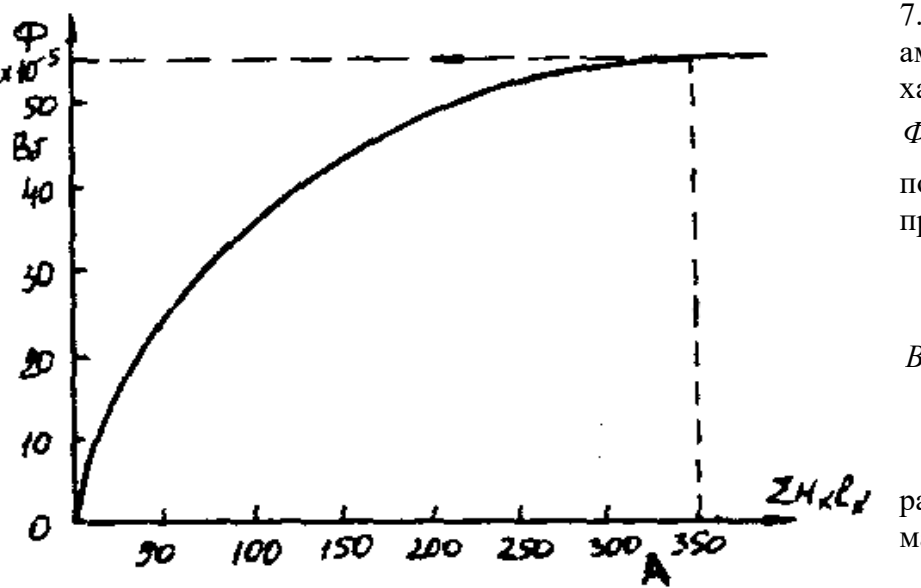

По данным табл. 7.2 строим веберамперную характеристику  $\Phi = (U_{M})$  (рис. 7.5) и по ней определяем, что при  $Iw = 350$  А  $\Phi = 55 \cdot 10^{-5}$  B<sub>6</sub> Следовательно,  $B_{\delta} = \frac{\Phi}{S_{\circ}} = \frac{55 \cdot 10^{-5}}{4.5 \cdot 10^{-4}} = 1.21$ 

 $T_{\mathcal{I}}$ 

Расчет разветвленной магнитной цепи

Рис. 7.5. Вебер-амперная характеристика цепи

аналогичен соответствующей электрической с сосредоточенными параметрами.

Так как, магнитные цепи являются нелинейными, то методы их расчета при этих условиях аналогичны методам расчета нелинейных электрических цепей. Все методы расчета электрических цепей с нелинейными сопротивлениями полностью применимы к расчету магнитных цепей, так как и магнитные, к электрические цепи подчиняются одним и тем же законам - законам Кирхгофа.

В качестве примера рассмотрим расчет разветвленной цепи методом двух узлов.

Найти магнитные потоки в ветвях магнитной цепи (рис. 7.2). Геометрические размеры даны в мм. Кривая намагничивания представлена на рис. 4.  $I_1w_1 = 80$  A;  $I_1w_1 = 300$  A; зазоры  $\delta_1 = 0.05$  MM  $\mu \delta_2 = 0.22$  MM.

Решение. Составам электрическую схему замещения магнитной цепи (рис. 7.6). Узловые точки обозначим буквами «а» и «b».

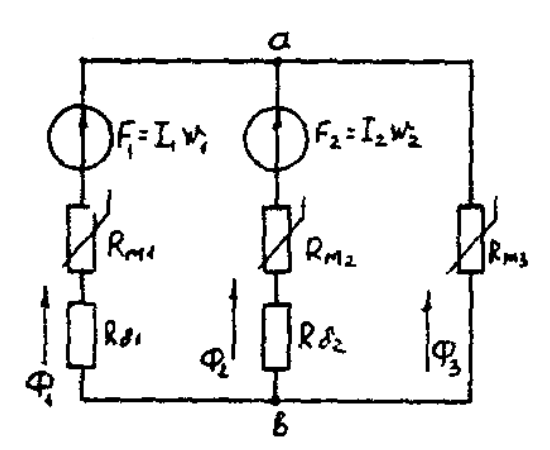

Рис. 7.6. Схема замешения магнитной цепи

$$
U_{M1} = H_1 l_1 + 0.8 \cdot 10^5 B_1 \delta_1
$$

Определим длины участков магнитной цепи  $l_1 = 0,24 \, M;$  $l_2 = 0.138 \text{ m};$ 

$$
l_3 = 0, lM;
$$
  $l_3 = 0, l4M.$ 

Длинам 1<sub>3</sub> и 1<sub>3</sub> участки третьей ветви, имеющей площади сечения 9 и 7,5 см<sup>2</sup>.

Выберем положительные направления магнитных потоков  $\Phi_1$ ,  $\Phi_2$  и  $\Phi_3$  к узлу «а».

Построим зависимость потока от падения магнитного напряжения первой ветви U<sub>M1</sub>. Для этого произвольно задаемся рядом числовых значений  $\Phi_1$ , для каждого значения находим индукцию В1 и по кривой намагничивания — напряженность Н<sub>1</sub> на пути в стали по первой ветви.

Магнитное напряжение на первом участке

Таким образом, для каждого значения потока Ф1 подсчитываем U<sub>M1</sub> и по точкам строим зависимость  $\Phi_1 = \int (U_{M1})$  (кривая 1 рис. 7.7). Аналогично строим зависимость  $\Phi_2 = \int (U_{M2})$  (кривая 2 рис. 7.7)

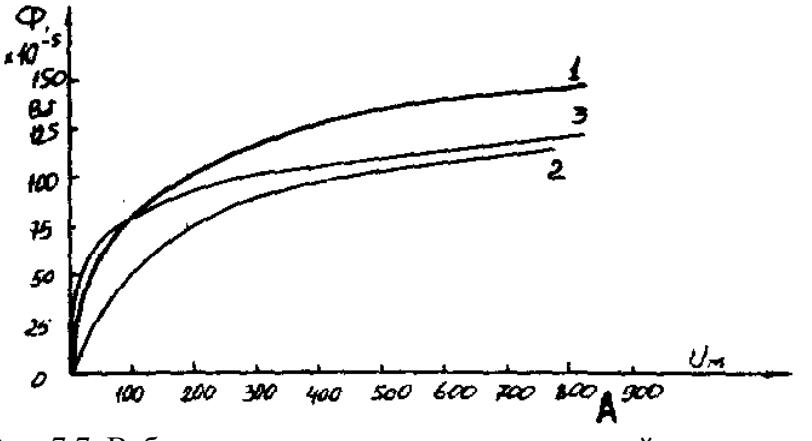

Рис. 7.7. Вебер-амперные характеристики ветвей Кривая 3 (рис. 7.7) есть зависимость  $\Phi_3 = \int (U_{M3})$ 

$$
U_{M3} = H_3 \dot{l}_3 + H_3 \dot{l}_3
$$

Для определения потоков  $\Phi_1$ ,  $\Phi_2$  и  $\Phi_3$  постройте зависимости этих потоков от магнитного падения напряжения  $U_{Mab}$  между узлами «а» и «b» (рис. 7.6).

Запишем уравнение по второму закону Кирхгофа для первой ветви:
отсюда

$$
F_1 = I_1 w_1 = U_{M1} + U_{Mal}
$$

$$
U_{Mab} = I_1 w_1 - U_{M1}
$$

Согласно выражению приведенному выше строим зависимость  $\Phi_1 = \int (U_{Mab})$  (рис.

7.8). Для этого кривую 1 (рис. 7.7) при переносе на рис. 7.8 смещаем вправо на величину  $I_1w_1$ и, так как перед U<sub>M1</sub> стоит знак "-", зеркально отобразим относительно вертикальной оси. Запишем уравнение по второму закону Кирхгофа для второй ветви

 $I_2W_2 = U_{M2} + U_{Mab}$ 

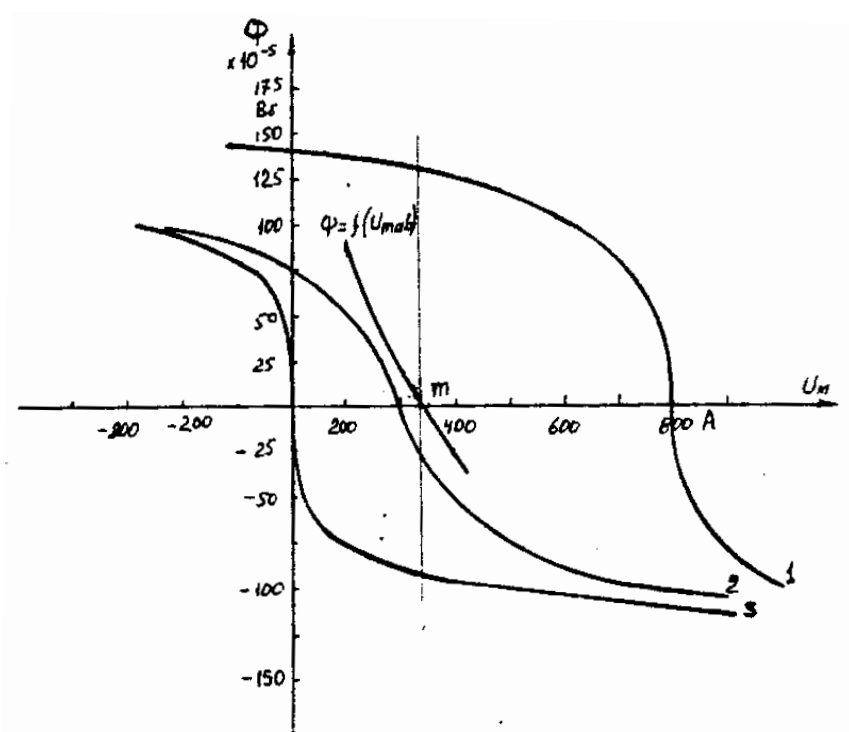

отсюла  $U_{Mab} = I_2 w_2 - U_{M2}$ 

Построим зависимость

 $\Phi_{2} = [(U_{Mab})$  (puc. 7.8). Для этого кривую 2 (рис. 7.7) смещаем вправо от начала координат на величину I<sub>2</sub>w<sub>2</sub> и зеркально отобразим относительно вертикальной оси.

В аналогичном порядке строим зависимость  $\Phi_3 = \int (U_{Mab})$  (рис. 7.8)  $U_{Mab} = U_{M1}$ Зависимость  $\Phi_{3} = \int(U_{Mab})$  так же, как

Рис. 7.8. Графическое решение задачи

и кривая 3 (рис. 7.7) проходит через начало координат. Построим кривую  $\Phi = \int (U_{Mab})$  (рис. 7.8)

$$
\Gamma_{\text{AC}} \Phi = \Phi_1 + \Phi_2 + \Phi_3
$$

Точка (m) пересечения кривой  $\Phi = \int (U_{Mab})$  с осью абсцисс дает значение U<sub>Mab</sub>, удовлетворяющее первому закону Кирхгофа  $\Phi_1 + \Phi_2 + \Phi_3 = 0$ .

Восстановим в этой точке перпендикуляр к оси абсцисс. Ординаты пересечения перпендикуляра с кривыми дадут значения магнитных потоков в ветвях;

 $\Phi_1 = 126.2 \cdot 10^{-5}$  B6;  $\Phi_2 = -25 \cdot 10^{-5}$  B6;  $\Phi_3 = -101.2 \cdot 10^{-5}$  B6.

 $\mathbb{R}$   $\mathbb{R}$ 

В результате расчета потоки  $\Phi_2$  и  $\Phi_3$ , оказались отрицательными. Это означает, что в действительности они направлены противоположно выбранным ранее для них направлениям, показанным на рис. 7.2 и рис. 7.6.

Залания к залаче 7.1.

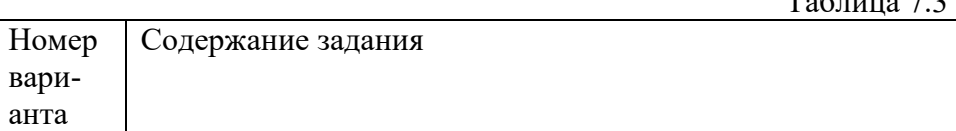

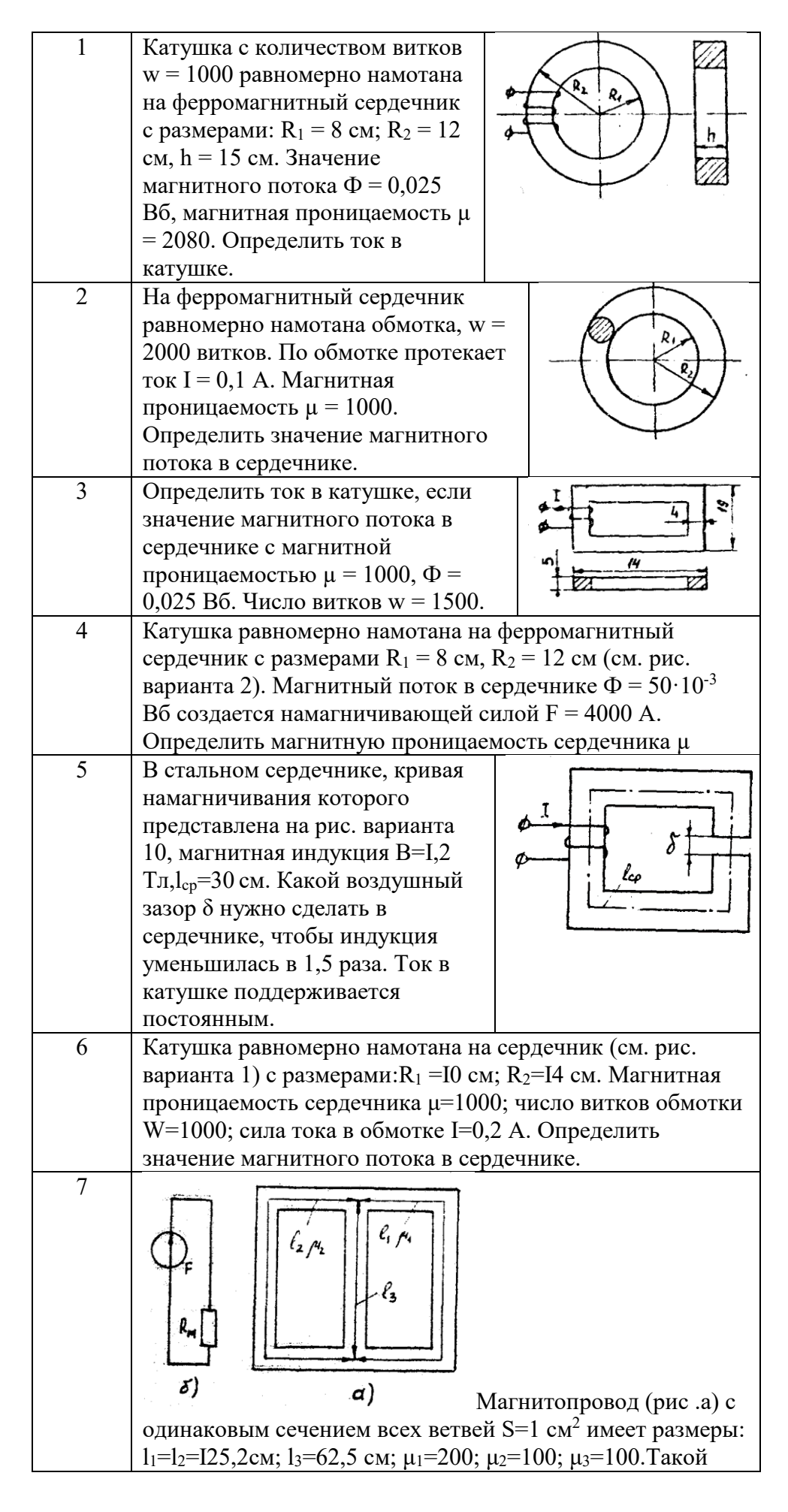

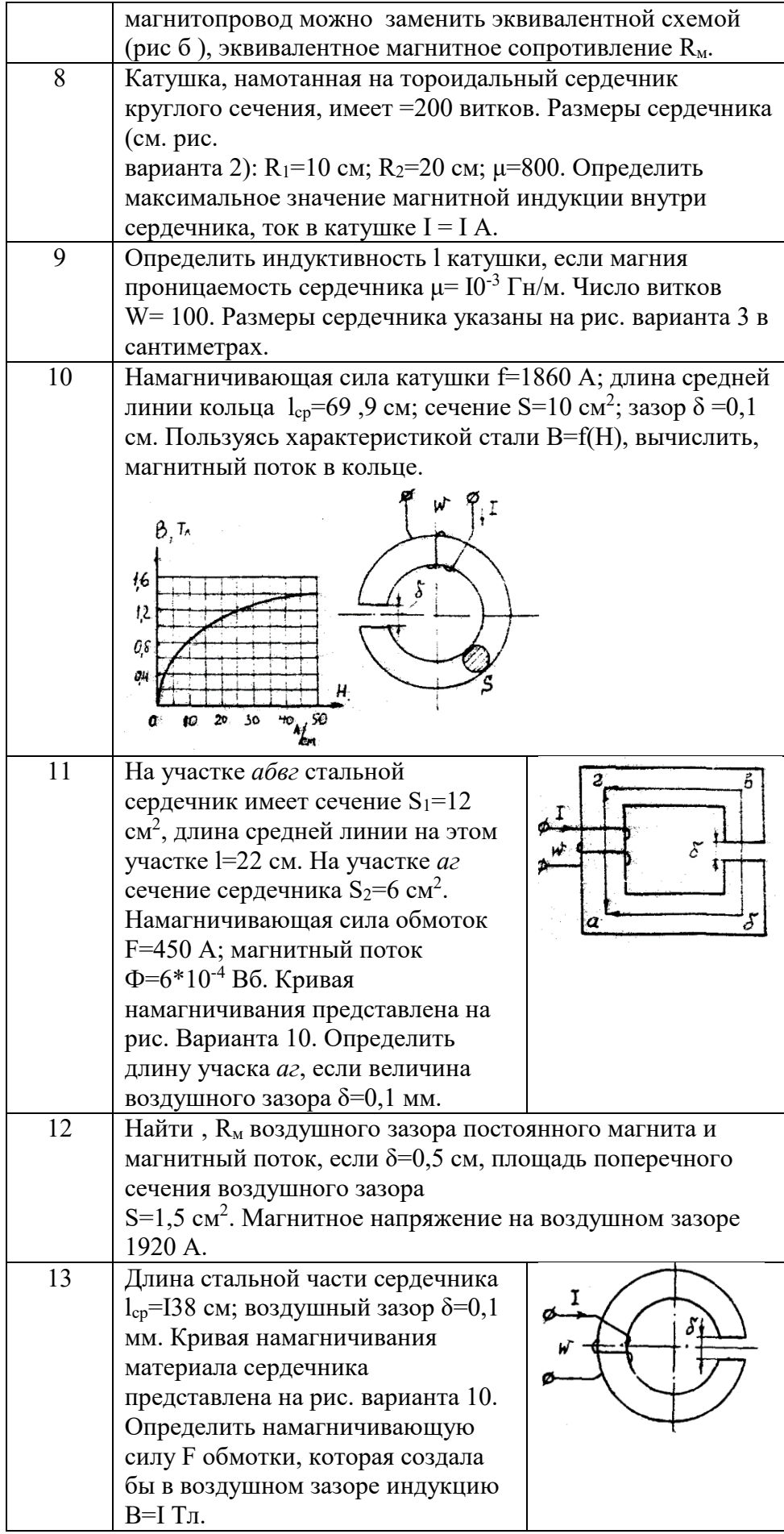

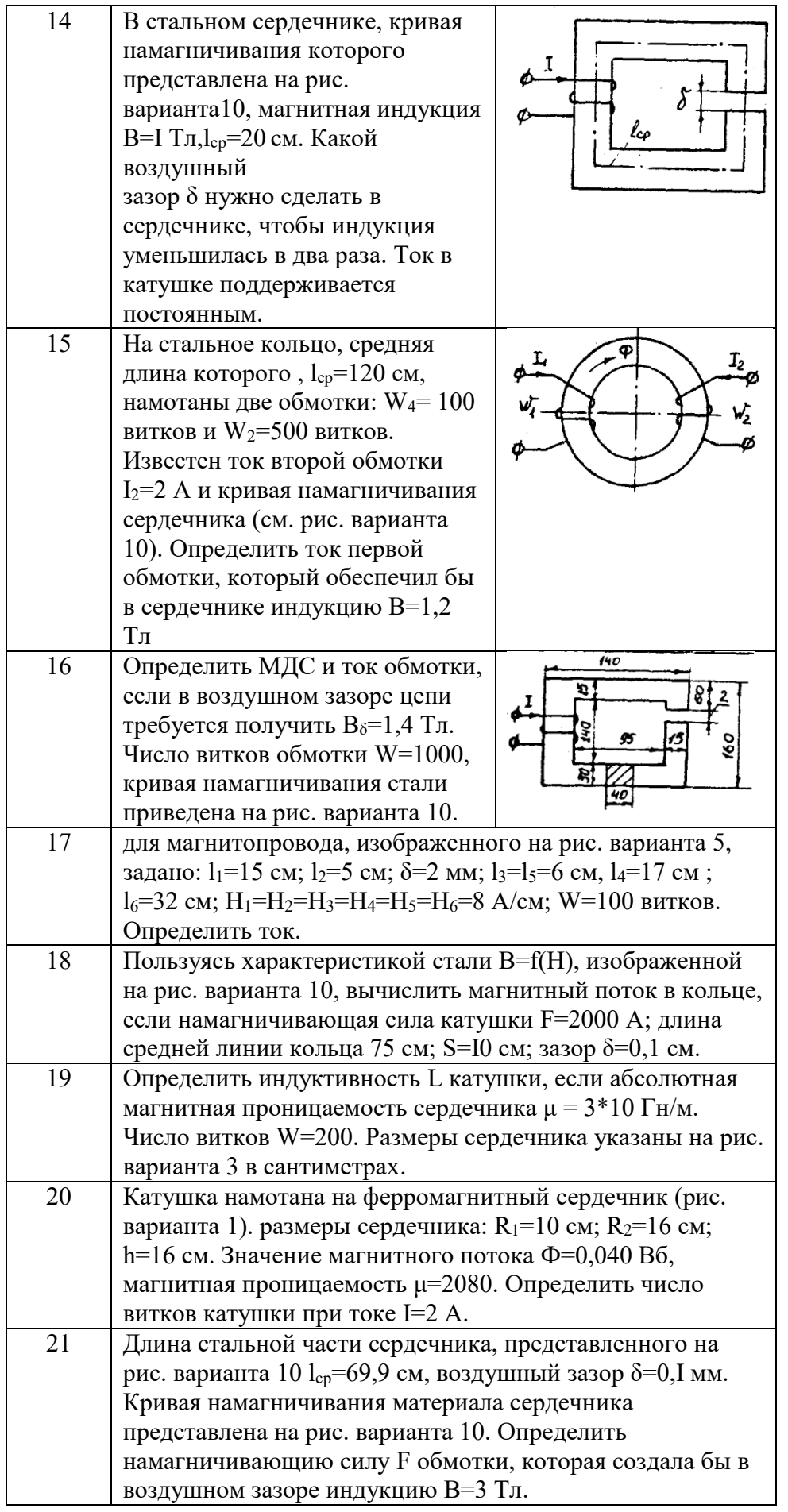

| 22 | Определить число витков                                                                                                    | 150      |  |  |  |  |  |
|----|----------------------------------------------------------------------------------------------------|----------|--|--|--|--|--|
|    | обмотки, если в воздушном                                                                                                    |          |  |  |  |  |  |
|    | зазоре цепи требуется                                                                                                    |          |  |  |  |  |  |
|    | получить $B_0 = 2$ , б Тл. Ток,                                                                                                    | 90<br>20 |  |  |  |  |  |
|    | протекающий по обмотке,                                                                                                    |          |  |  |  |  |  |
|    | $I=10$ А. Кривая                                                                                                    |          |  |  |  |  |  |
|    | намагничивания стали                                                                                                    | 30       |  |  |  |  |  |
|    | приведена на рис. варианта 10.                                                                                                    |          |  |  |  |  |  |
| 23 | Найти R <sub>м</sub> , воздушного зазора постоянного магнита и<br>магнитный поток, если $\delta = 0.2$ см, площадь поперечного<br>сечения воздушного зазора<br>$S_{\delta}$ =1,5 см <sup>2</sup> . Магнитное напряжение на воздушном зазоре |          |  |  |  |  |  |
|    |                                                                                                    |          |  |  |  |  |  |
|    |                                                                                                    |          |  |  |  |  |  |
|    |                                                                                                    |          |  |  |  |  |  |
|    | 2400 A.                                                                                                    |          |  |  |  |  |  |
| 24 | Определить значение магнитного потока сердечнике,                                                                                                    |          |  |  |  |  |  |
|    | изображенном на рис. варианта 1. Размеры сердечника                                                                                                    |          |  |  |  |  |  |
|    | $R_1$ =12 см; R <sub>2</sub> =18 см; h=10 см. По обмотке с числом витков                                                                                                    |          |  |  |  |  |  |
|    | W=3000 протекает ток I=2 A. Магнитная проницаемость                                                                                                    |          |  |  |  |  |  |
|    | $\mu = 1000.$                                                                                                    |          |  |  |  |  |  |

2.2. Разветвленная цепь синусоидального тока.

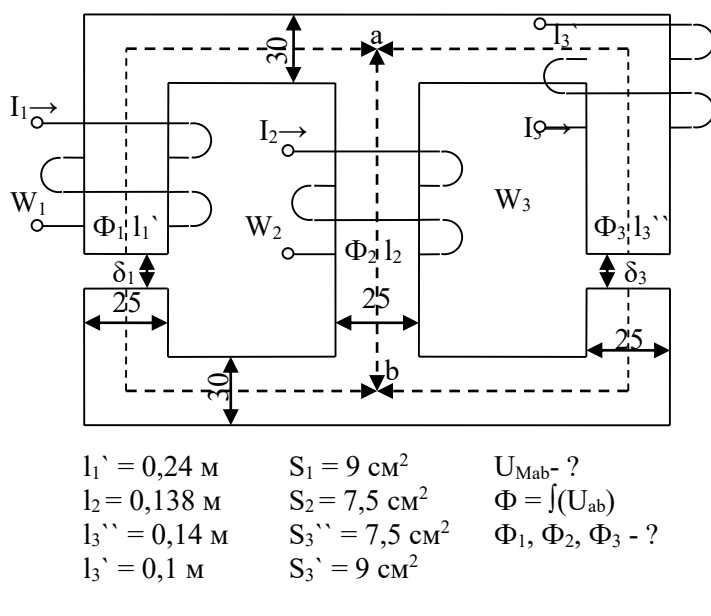

Рис. 7.9.

|          |            |          |              |              |            | $1$ uvininu |
|----------|------------|----------|--------------|--------------|------------|-------------|
| Варианты | $I_1w_1$ , | $I_2w_2$ | $I_3W_3$     | $\delta_1$ , | $\delta_2$ | $\delta_3$  |
|          | A          | A        | Α            | MM           | MM         | MM          |
|          | 300        | 800      |              |              | 0,05       | 0,22        |
| 2        | 0          | 300      | 550          | 0,05         | 0,11       |             |
| 3        | 600        | 0        | 300          | 0,22         |            | 0,11        |
| 4        | 800        | 400      | $\mathbf{0}$ |              | 0,22       | 0,11        |
| 5        | 0          | 500      | 600          | 0,11         | 0          | 0,05        |
| 6        | 600        | 0        | $\theta$     |              | 0,05       | 0,11        |
|          | 300        | 500      | 0            | 0,22         |            | 0,05        |
| 8        | 0          | 300      | 800          | 0,11         | 0,22       |             |

Таблина 7.4

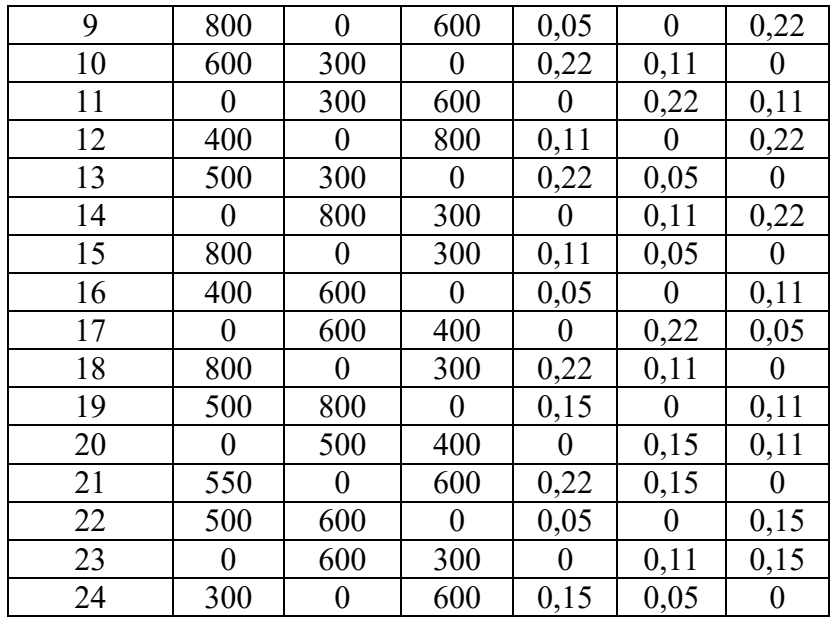

## Задача 8. ТРАНСФОРМАТОРЫ

#### Условие залачи.

Паспортные данные трансформатора берут из табл. 8.1, где:

 $m$  - число фаз,  $m=3$ ;

ВН/НН-N - схема и группа соединения обмоток;

S<sub>H</sub> - номинальная полная мощность;

 $U_{\text{AH}}^{\text{BH}}$  – номинальное (линейное) напряжение обмотки ВН;

 $U_{\text{AR}}^{\text{HE}}$  - номинальное (линейное) напряжение обмотки НН;

 $P_{\text{OH}}$  - потери холостого хода (мощность холостого хода при номинальном напряжении);

 $P_{\text{KH}}$  - потери короткого замыкания (мощность короткого замыкания при напряжении короткого замыкания);

 $u_{\kappa}$  - напряжение короткого замыкания, %, где  $u_{\kappa} = [U_{\kappa}U_{\kappa}] \cdot 100\%$ ;

 $i_0$  - ток холостого хода, %, где  $i_0 = [I_{0H}/I_{1H}] \cdot 100\%$ .

При всех расчетах первичной считать обмотку ВН.

#### Последовательность решения.

По известным паспортным данным сделать следующие расчеты и построения:

1. Начертить схему соединения обмоток трансформатора заданной группы и построить векторную диаграмму напряжений для доказательства, что начерченная схема соответствует заданной группе.

2. На схеме соединения обмоток трансформатора показать линейные и фазные напряжения и токи,

3. Определить номинальные фазные значения напряжений и токов ВН и НН:  $U_{1H}$ ,  $U_{2H}$ ,  $I_{1H}$ ,  $I_{2H}$ .

4. Рассчитать коэффициент трансформации - К.

5. Определить параметры Т-образной электрической схемы замещения

трансформатора:  $R_m$ ,  $X_m$ ,  $R_l$ ,  $R'_2$ ,  $X_l$ ,  $X'_2$  (при расчете полагать  $R_l = R_2$  и  $X_l = X'_2$ ). Начертить Тобразную схему замещения с указанием всех параметров и величин.

6. Рассчитать параметры короткого замыкания  $R_K$ ,  $X_K$ ,  $Z_K$ ,  $u_{\text{ka}}$  (%),  $u_{\text{KD}}$ (%).

7. Составить упрощенную электрическую схему замещения трансформатора и определить фазные значения тока  $I_2$  и напряжения  $U_2$  при включении во вторичную цепь обмотки нагрузки  $Z_H$  (см. табл. 8.1). При расчете определить в комплексной форме приведенные значения тока  $I'_2$  и напряжения  $U_2$  а затем их действующие значения  $I_2$ ,  $U_2$ .

Таблина 8.1

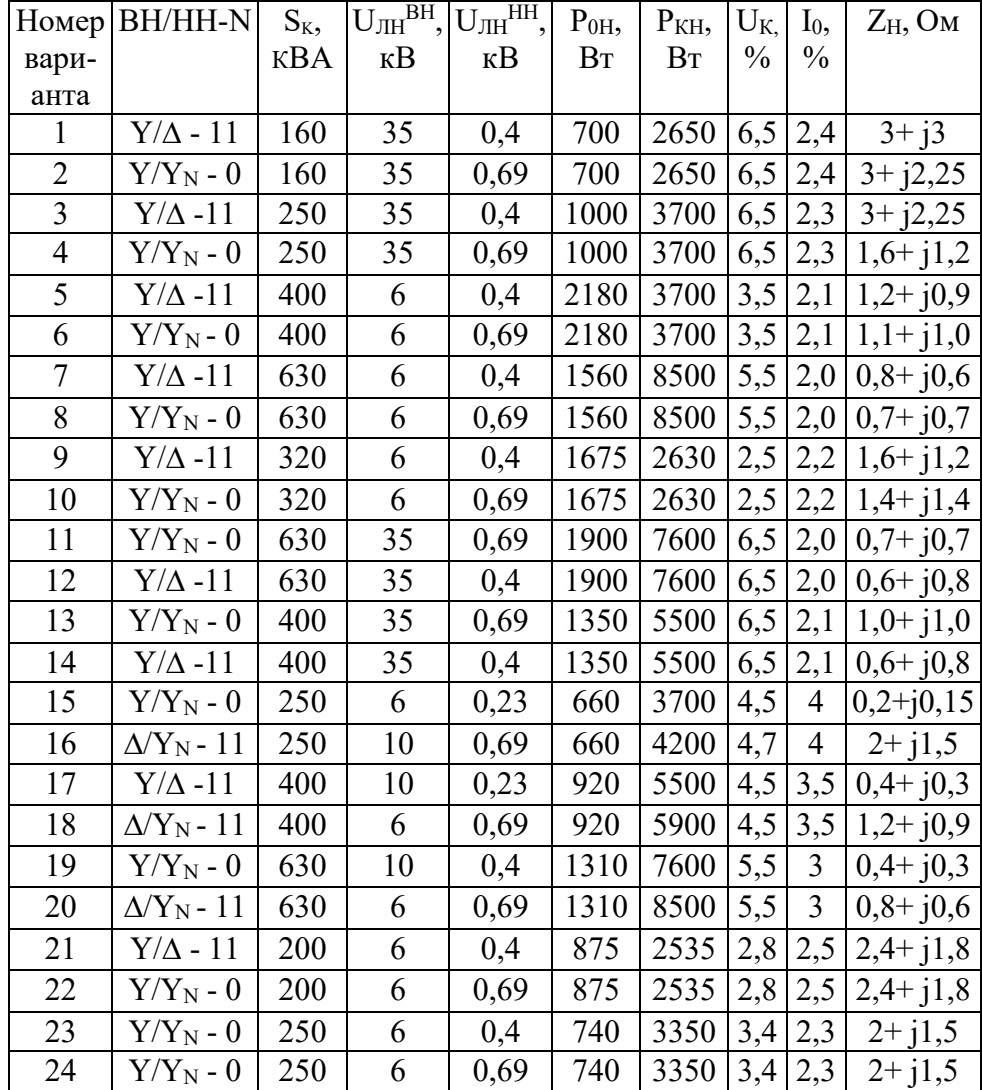

#### Исхолные ланные лля залачи 8

8. Определить значение коэффициента нагрузки при включении во вторичную цепь нагрузки  $Z_H$  и оптимальное значения коэффициента нагрузки трансформатора  $\beta_{\text{out}}$ .

9. Рассчитать изменение вторичного напряжения при:

а) включении во вторичную цепь нагрузки  $Z_H$ ;

б) оптимальном коэффициенте нагрузки  $\beta_{\text{on}T}$  и cos $\Box$ <sub>2</sub>= 0,95 (созф2 устанавливает предприятию энергоснабжающая организация).

10. Определить КПД трансформатора при:

а) включении во вторичную цепь нагрузки  $Z_H$ ;

б) оптимальном коэффициенте нагрузки fW и  $\cos$ ср $2 = 0.95$ . Сравнить полученные в пунктах а и б значения к. п. д. и сделать вывод.

#### Методические рекомендации.

При расчете многофазных симметричных электрических цепей переменного тока расчеты выполняют, как правило, на одну фазу, т. е. используя фазные значения напряжений и токов, а все энергетические параметры: мощности на входе и выходе, потери и т. п. обычно рассчитывают на все фазы, паспортные данные по мощности указаны также на все фазы.

Например:

 $S=mI_{\Phi} \cdot U_{\Phi}$ :  $P=mI_{\Phi} \cdot U_{\Phi} \cdot cos \Box_{\Phi}$ :  $\Delta P=m\cdot R \cdot I_{\Phi}^{2}$ и т. д., где *m* – число фаз.

К пункту 7. При переходе от Т-образной электрической схемы замещения приведенного трансформатора к упрощенной пренебрегают током холостого хода ( $I_0 = 0$ ). В этом случае приведенный трансформатор заменяется эквивалентной электрической схемой замещения, представляющей собой комплекс полного сопротивления короткого замыкания

 $Z_K = R_K + iX_K$ .

*К пункту 8.* Оптимальным называется значение коэффициента нагрузки, соответствующее максимальному к. п. д. трансформатора при заданном коэффициенте мощности.

## **Задача 9. АСИНХРОННЫЙ ДВИГАТЕЛЬ С ФАЗНЫМ РОТОРОМ**

#### **Условие задачи.**

Известны следующие технические данные асинхронного двигателя с фазным ротором, предназначенного для работы в сети с частотой *f*= 50 Гц (табл. 9.1):

- число фаз *т* = 3;

. - схема соединения фаз обмотки статора  $\Delta$ /Y;

- число полюсов 2р ;

- номинальная мощность (полезная) *P2н*;

- номинальное линейное напряжение обмотки статора *U*лн(∆)/*U*лн *(*Y*)*= 220/380 В (для всех вариантов задачи);

- номинальный к. п. д. *η*<sup>н</sup>

- номинальный коэффициент мощности  $cos\Box_H$ ;

- номинальная частота вращения *η*2н;

- кратность номинального момента  $K_u = M_{max}/M_{max}$ ;

*-* активное сопротивление фазы обмотки статора *R<sup>1</sup>*

- активное сопротивления фазы обмотки ротора *R2;*

- схема соединения фаз обмотки ротора Y;

- линейная э. д. с. неподвижного ротора *Е2л*

*-* индуктивное сопротивление рассеяния фазы обмотки неподвижного ротора *Х2.*

#### **Последовательность решения.**

1. Определить следующие значения, соответствующие номинальному режиму:

- номинальные полную *S*Н, активную *Р1н* и реактивную *Q1н* мощности на зажимах обмотки статора асинхронного двигателя;

- номинальные фазные напряжение *U*1н и ток *I*1н статора;

- фазную э. д. с. неподвижного ротора *Е2;*

*-* номинальное скольжение SH;

- номинальный момент на валу *М2н,*

*2.* Начертить электрические схемы замещения фазы обмотки вращающегося и неподвижного ротора и рассчитать:

а) для вращающегося ротора:

- частоту э. д. с. и тока ротора в номинальном режиме  $f_{2H}$ ;

- номинальную фазную э. д. с. ротора *Е2Sн* индуктивное сопротивление рассеяния фазы ротора в номинальном режиме *Х2Sн;*

Таблица 9.1

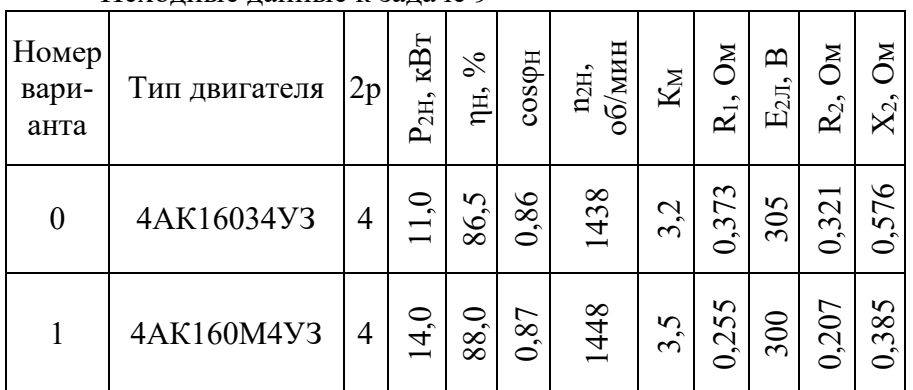

#### Исходные данные к задаче 9

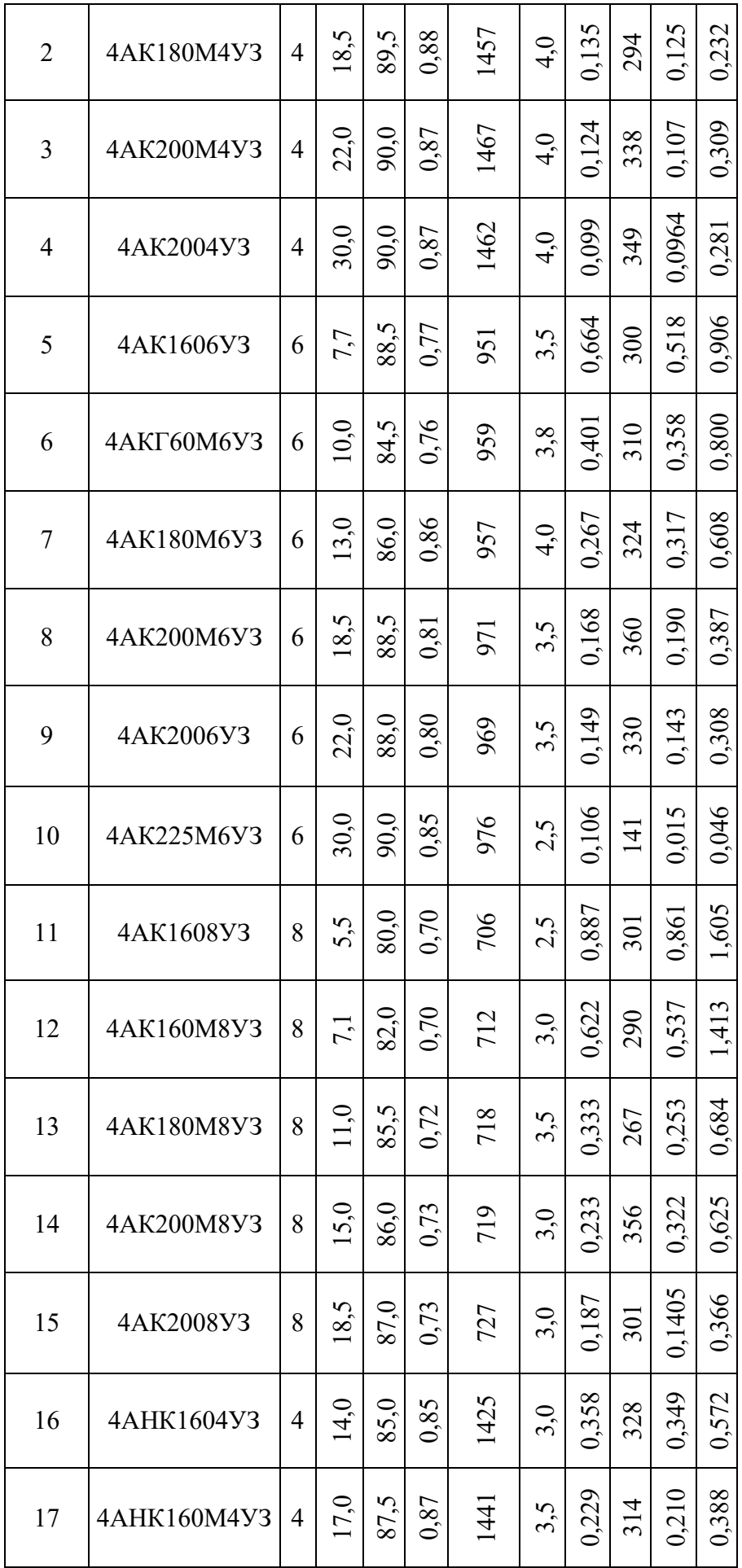

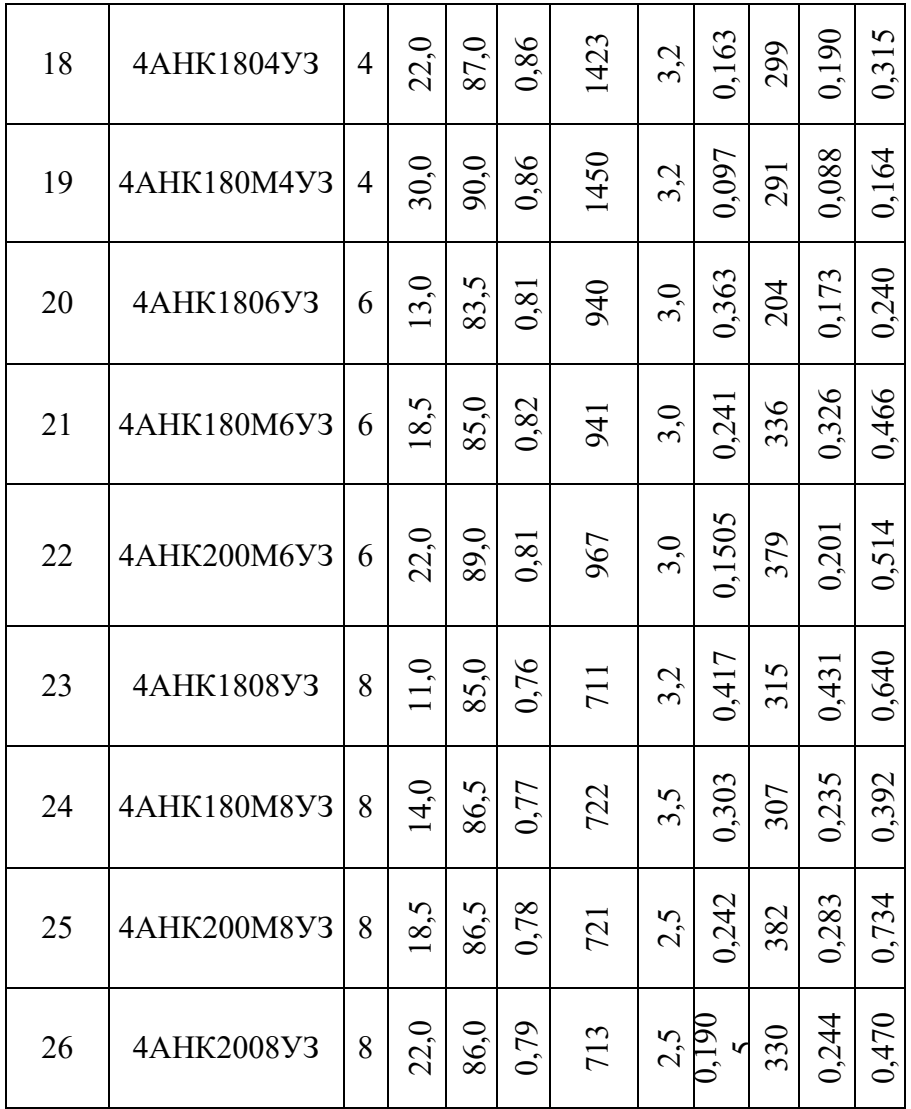

- номинальный фазный ток ротора  $I_{2n}$ ;

- приведенный номинальный фазный ток  $I'_{2n}$ ; 6) для неподвижного ротора:

- фазный ток ротора 12;

- приведенные значения  $R'_{2}$ ,  $X'_{2}$ ,  $E'_{2}$ ,  $I'_{2}$ .

Сравнить вычисленные значения фазного тока  $I_{2n}$  и  $I_2$  (или  $I'_{2n}$  и  $I'_{2}$ ).

3. Рассчитать энергетические параметры асинхронного двигателя, работающего в номинальном режиме:

- номинальные электромагнитную мощность  $P_{\text{3M-H}}$  и электромагнитный момент  $M_{\text{3M-H}}$ ;

- номинальную полную механическую мощность  $P_{\text{next}}$ 

- сумму потерь  $\Sigma\Delta P$ ;

- построить энергетическую диаграмму преобразования активной энергии при работе двигателя в номинальном режиме.

4. Вычислить значение критического скольжения  $S_{\text{KP}}$  при работе асинхронного двигателя с закороченным ротором (без добавочного сопротивления в цепи ротора); определить параметры короткого замыкания  $R_K$  и  $X_K$  асинхронного двигателя.

5. Начертить электрическую схему пуска асинхронного двигателя с фазным ротором.

6. В одной системе координат построить следующие механические характеристики  $n_2$  $=f(M_{3M}).$ 

- естественную при соединении обмотки статора в треугольник и подключении к сети с линейным напряжением 220 В и закороченной обмоткой ротора;

- искусственную при том же соединении обмотки статора и включении в цепь ротора пускового реостата  $R_a$  сопротивление которого необходимо выбрать таким образом, чтобы

начальный пусковой момент был равен максимальному  $(M_{\Pi} = M_{max})$ . Рассчитать значение этого сопротивления.

#### Методические рекомендации.

К пункту 2. В связи с тем, что в асинхронном двигателе с фазным ротором число фаз обмотки статора всегда равно числу фаз обмотки ротора ( $m_1 = m_2$ ), коэффициент приведения э. д. с. равен коэффициенту приведения токов  $(K_E = K_I)$ . Коэффициент приведения э. д. с. можно определить из паспортных данных

$$
K_E = K_{\text{o61}} W_I/K_{\text{o62}} W_2 = U_{1H}/E_2
$$
. (9.1)

К пункту 3. Добавочные потери в асинхронном двигателе могут быть определены по формуле

 $\Delta P_{I} = 0.005 P_{1\text{H}} (I_1/I_2)^2$ . (9.2)

К пункту 4. Значение критического скольжения можно рассчитать по упрошенной формуле Клосса

$$
M_{3M}/M_{\text{max}} = 2/(S/S_{\text{Kp}} + S_{\text{Kp}}/S) = 1/K_M
$$
. (9.3)

При решении квадратного уравнения необходимо выбрать корень, удовлетворяющий условию  $S_{\text{KD}} > S_H$ .

Также значение критического скольжения можно рассчитать по формуле

$$
S_{\text{KP}}=R_2/\sqrt{R_1^2+X_{\text{K}}^2}
$$
 (9.4)

Индуктивное сопротивление  $X_k$  можно определить из

$$
M_{\max} = \frac{\binom{m_4}{2a_1}}{\binom{m_4}{R_1 + \sqrt{R_1^2 + X_2^2}}} \bigg|_{0.5}
$$

где  $\Omega_1 = \omega_1/p = 2\pi f_1/p$  - угловая скорость вращения магнитного поля в воздушном зазоре.

## Задача 10. ДВИГАТЕЛЬ ПОСТОЯННОГО ТОКА ПАРАЛЛЕЛЬНОГО ВОЗБУЖДЕНИЯ

#### Условие задачи.

Известны следующие технические данные двигателя постоянного тока параллельного возбуждения (табл. 10.1):

- номинальная полезная мощность  $P^{\wedge}$ .

- номинальное напряжение якоря и обмотки возбуждения  $f_{\text{H}}$ ;

- номинальная частота вращения ин;

- номинальный к. п. д. %;

- сопротивление обмотки добавочных полюсов  $R_{in}$ .

- сопротивление обмотки параллельного возбуждения гв;

- падение напряжения на щетках Д $\frac{1}{m}$  = 2 В при  $\frac{1}{n}$ , Ф 0.

Исходные данные для задачи 10

Таблина 10.1

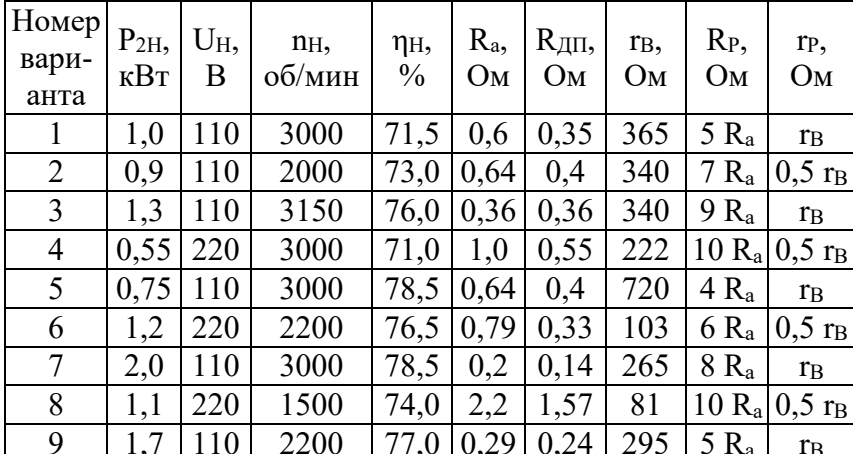

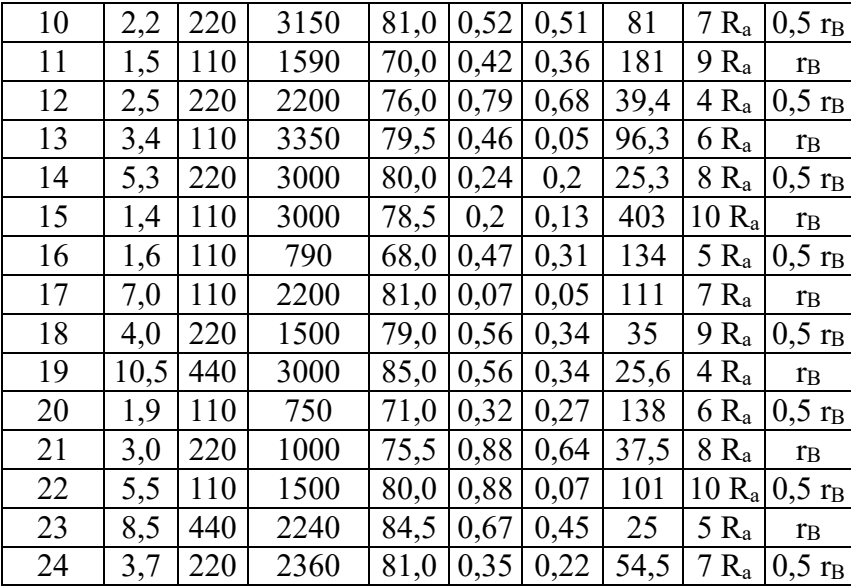

Последовательность решения.

1. Начертить электрическую схему двигателя постоянного тока параллельного возбуждения с включением добавочных регулировочных резисторов в цепь якоря R<sub>P</sub> и в цепь обмотки возбуждения гр.

2. Определить номинальную мощность на входе двигателя  $P_{IH}$ , номинальные токи якоря  $I_{AH}$  и возбуждения і<sub>ВН</sub> и номинальный момент на валу двигателя  $M_{2H}$ .

3. Рассчитать и построить в одной системе координат механические характеристики двигателя постоянного тока, включенного в сеть с номинальным напряжением  $U_H$ .

a) естественную  $(R_P = 0; r_P = 0)$ ;

б) искусственную при включении регулировочного реостата в цепь якоря ( $R_P \neq 0$ ; rp =  $(0)$ :

в) искусственную при включении регулировочного реостата в цепь возбуждения ( $R_P$  = 0;  $r_P \neq 0$ ).

4. Объяснить, что произойдет с работающим двигателем при обрыве в цепи возбуждения, если система автоматической защиты из-за неисправности не отключит вовремя двигатель от сети.

5. Рассчитать максимальные значения сопротивления пускового реостата R<sub>max</sub>, включенного в цепь якоря, при реостатном способе пуска двигателя, если известно, что пусковой ток не лолжен превышать лвойного номинального значения  $(I_{AB} \leq 2I_{AB})$ .

#### Методические рекомендации.

К пункту 2. В двигателе постоянного тока параллельного возбуждения номинальный TOK  $I_H = I_{AH} + i_{BH}$ 

К пункту 3. Для решения задачи необходимо рассчитать произведение конструктивной постоянной электрической машины на номинальный магнитный поток сФ, при  $U_n$ . Это значение можно определить из паспортных данных двигателя, используя выражения:

$$
E_A = c\Phi_H \Omega_H
$$
  

$$
E_A = U_H - I_{AH}(R_a + R_{\text{AII}}) - \Delta U
$$

где Е<sub>А</sub> - э.д.с. якоря;  $\Omega_H$  - угловая скорость двигателя постоянного тока;  $R_a$  сопротивление обмотки якоря.

 $III$ 

#### **СПИСОК РЕКОМЕНДУЕМОЙ ЛИТЕРАТУРЫ**

**1. Бессонов Л. А.** Теоретические основы электротехники. Ч, 1. Электрические цепи. М.: Высшая школа. 1996. 628 с.

**2. Каплянский А. Е., Лысенко А. П., Полотовский Л. С.** Теоретические основы электротехники / Под ред. А. Е. Каплянского. М.: Высшая школа, 1972. 447 с.

**3. Нейман Л.Р., Демирчан К.С.** Теоретические основы электротехники. Т. 1: Ч. 1. Основные понятия и законы теории электромагнитного поля и теории электрических и магнитных цепей. Ч. 2. Теория линейных электрических цепей. Л.: Энергоиздат. Ленинградское отделение, 1981. 533 с.

**4. Нейман Л. Р., Демирчан К. С.** Теоретические основы электротехники. Т. 2: Ч. 3. Теория нелинейных электрических и магнитных цепей. Ч. 4. Теория электромагнитного поля. Л.: Энергоиздат. Ленинградское отделение. 1981.415 с.

**5. Атабеков Г. И.** Основы теории цепей: Учебник для вузов. М: Энергия, 1969. 424 с.

**6. Атабеков Г. И. и др.** Теоретические основы электротехники. Ч. 2. Нелинейные цепи. М.: Энергия, 1970. 232 с.

**7. Нейман Л. Р., Демирчан К. С.** Теоретические основы электротехники: Учебник для вузов. В 2-х тт. Том 2. 3-е изд., перераб. и доп. Л.: Энергоиздат. Ленинградское отделение, 1981. 416 с.

#### МИНОБРНАУКИ РОССИИ

ФГБОУ ВО «Уральский государственный горный университет»

## *МЕТОДИЧЕСКИЕ МАТЕРИАЛЫ ДЛЯ САМОСТОЯТЕЛЬНОЙ РАБОТЫ*

## **ЭЛЕКТРОТЕХНИКА**

#### Специальность *21.05.04 Горное дело*

Специализация *Горные машины и оборудование*

год набора 2022

Екатеринбург

## **СОДЕРЖАНИЕ**

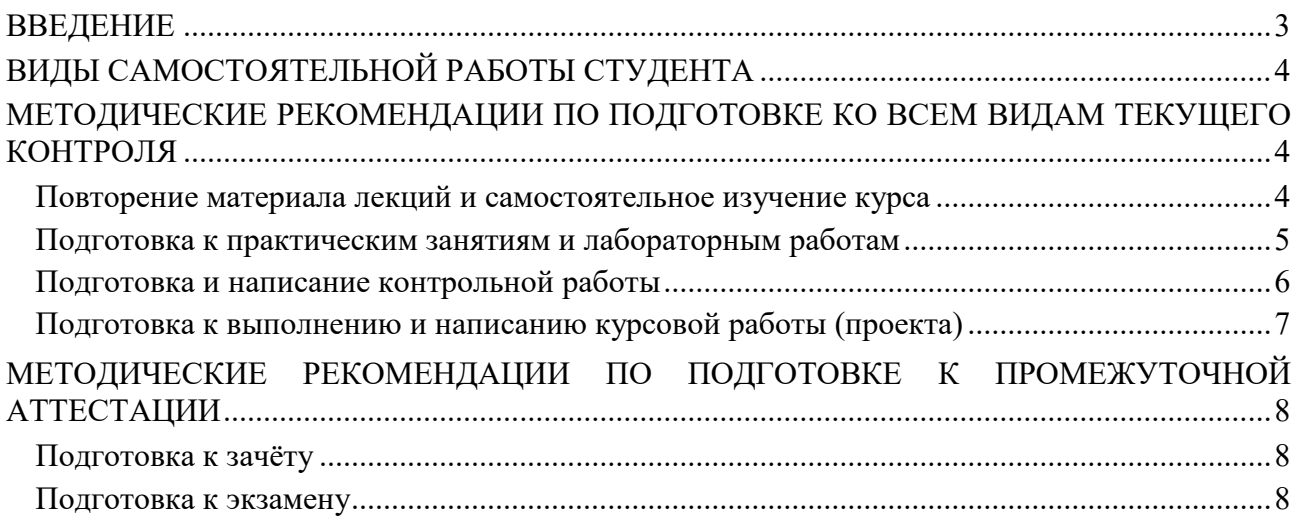

#### **ВВЕДЕНИЕ**

*Самостоятельная работа студентов* – это разнообразные виды деятельности студентов, осуществляемые под руководством, но без непосредственного участия преподавателя в аудиторное и/или внеаудиторное время.

Это особая форма обучения по заданиям преподавателя, выполнение которых требует активной мыслительной, поисково-исследовательской и аналитической деятельности.

Методологическую основу самостоятельной работы студентов составляет деятельностный подход, когда цели обучения ориентированы на формирование умений решать типовые и нетиповые задачи, то есть на реальные ситуации, где студентам надо проявить знание конкретной дисциплины, использовать внутрипредметные и межпредметные связи.

Цель самостоятельной работы – закрепление знаний, полученных на аудиторных занятиях, формирование способности принимать на себя ответственность, решать проблему, находить конструктивные выходы из сложных ситуаций, развивать творческие способности, приобретение навыка организовывать своё время

Кроме того самостоятельная работа направлена на обучение студента осмысленно и самостоятельно работать сначала с учебным материалом, затем с научной информацией, заложить основы самоорганизации и самовоспитания с тем, чтобы привить умение в дальнейшем непрерывно повышать свой профессиональный уровень.

Самостоятельная работа реализует следующие задачи:

- систематизация и закрепление полученных теоретических знаний и практических умений студентов;
- углубление и расширение теоретических знаний;
- формирование умений использовать нормативную, правовую, справочную документацию и специальную литературу;
- развитие познавательных способностей и активности студентов: творческой инициативы, самостоятельности, ответственности и организованности;
- формирование самостоятельности мышления, способностей к саморазвитию, самосовершенствованию и самореализации;
- формирование практических (общеучебных и профессиональных) умений и навыков;
- развитие исследовательских умений;
- получение навыков эффективной самостоятельной профессиональной (практической и научно-теоретической) деятельности.

В учебном процессе выделяют два вида самостоятельной работы:

- аудиторная;
- внеаудиторная.

*Аудиторная самостоятельная работа* по дисциплине выполняется на учебных занятиях под непосредственным руководством преподавателя и по его заданию.

*Внеаудиторная самостоятельная работа* – планируемая учебная, учебноисследовательская, научно-исследовательская работа студентов, выполняемая во внеаудиторное время по заданию и при методическом руководстве преподавателя, но без его непосредственного участия.

Самостоятельная работа, не предусмотренная образовательной программой, учебным планом и учебно-методическими материалами, раскрывающими и конкретизирующими их содержание, осуществляется студентами инициативно, с целью реализации собственных учебных и научных интересов.

Для более эффективного выполнения самостоятельной работы по дисциплине преподаватель рекомендует студентам источники и учебно-методические пособия для работы, характеризует наиболее рациональную методику самостоятельной работы, демонстрирует ранее выполненные студентами работы и т. п.

#### **ВИДЫ САМОСТОЯТЕЛЬНОЙ РАБОТЫ СТУДЕНТА**

Основные формы организации самостоятельной работы студентов определяются следующими параметрами:

- содержание учебной дисциплины;
- уровень образования и степень подготовленности студентов;
- необходимость упорядочения нагрузки студентов при самостоятельной работе.

В соответствии с реализацией рабочей программы дисциплины в рамках самостоятельной работы студенту необходимо выполнить следующие виды работ:

*для подготовки ко всем видам текущего контроля:*

- повторение материала лекций;
- самостоятельное изучение курса;
- подготовка к практическим занятиям и лабораторным работам;
- подготовка к контрольной работе, написание контрольной работы;
- выполнение и написание курсовой работы (проекта);

*для подготовки ко всем видам промежуточной аттестации:*

- подготовка к зачёту;
- подготовка к экзамену.

Особенностью организации самостоятельной работы студентов является необходимость не только подготовиться к сдаче зачета /экзамена, но и собрать, обобщить, систематизировать, проанализировать информацию по темам дисциплины.

Технология организации самостоятельной работы студентов включает использование информационных и материально-технических ресурсов образовательного учреждения.

Самостоятельная работа может осуществляться индивидуально или группами студентов как online, так и на занятиях в зависимости от цели, объема, конкретной тематики самостоятельной работы, уровня сложности, уровня умений студентов.

В качестве форм и методов контроля внеаудиторной самостоятельной работы студентов могут быть использованы обмен информационными файлами, семинарские занятия, тестирование, опрос, доклад, реферат, самоотчеты, контрольные работы, защита контрольных и курсовых работ (проектов), защита зачётных работ в виде доклада с презентацией и др.

Текущий контроль результатов внеаудиторной самостоятельной работы студентов осуществляется в пределах времени, отведенного на обязательные учебные занятия по дисциплине.

Промежуточный контроль результатов внеаудиторной самостоятельной работы студентов осуществляется в пределах времени, отведенного для сдачи экзамена / зачёта.

В методических указаниях по каждому виду контроля представлены материалы для самостоятельной работы и рекомендации по организации отдельных её видов.

#### **МЕТОДИЧЕСКИЕ РЕКОМЕНДАЦИИ ПО ПОДГОТОВКЕ КО ВСЕМ ВИДАМ ТЕКУЩЕГО КОНТРОЛЯ**

#### **Повторение материала лекций и самостоятельное изучение курса**

Лекционный материал по дисциплине излагается в виде устных лекций преподавателя во время аудиторных занятий. Самостоятельная работа студента во время лекционных аудиторных занятий заключается в ведении записей (конспекта лекций).

Конспект лекций, выполняемый во время аудиторных занятий, дополняется студентом при самостоятельном внеаудиторном изучении некоторых тем курса. Самостоятельное изучение тем курса осуществляется на основе списка основной и дополнительной литературы к дисциплине.

Перечень основной и дополнительной учебной литературы, необходимой для освоения дисциплины приведён в рабочей программе дисциплины.

Рекомендуемые задания для самостоятельной внеаудиторной работы студента, направленные на повторение материала лекций и самостоятельное изучение тем курса:

*для овладения знаниями:*

- конспектирование текста;
- чтение основной и дополнительной литературы;
- составление плана текста;
- работа со словарями, справочниками и нормативными документами;
- просмотр обучающих видеозаписей.

*для закрепления и систематизации знаний:*

- работа с конспектом лекций;
- повторная работа над учебным материалом;
- составление таблиц для систематизации учебного материала;
- изучение нормативных материалов;
- составление плана и тезисов ответа на вопросы для самопроверки;
- ответы на вопросы для самопроверки;
- составление библиографических списков по изучаемым темам.

*для формирования навыков и умений:*

- выполнение рисунков, схем, эскизов оборудования;
- рефлексивный анализ профессиональных умений.

Тематический план изучения дисциплины и содержание учебной дисциплины приведены в рабочей программе дисциплины.

Вопросы для самопроверки приведены учебной литературе по дисциплине или могут быть предложены преподавателем на лекционных аудиторных занятиях после изучения каждой темы.

#### **Подготовка к практическим занятиям и лабораторным работам**

*Практические занятия* по дисциплине выступают средством формирования у студентов системы интегрированных умений и навыков, необходимых для освоения профессиональных компетенций, а также умений определять, разрабатывать и применять оптимальные методы решения профессиональных задач.

На практических занятиях происходит закрепление теоретических знаний, полученных в ходе лекций, осваиваются методики и алгоритмы решения типовых задач по образцу и вариантных задач, разбираются примеры применения теоретических знаний для практического использования, выполняются доклады с презентацией по определенным учебно-практическим, учебно-исследовательским или научным темам с последующим их обсуждением.

Рекомендуемые задания для самостоятельной внеаудиторной работы студента, направленные на подготовку к практическим занятиям:

*для овладения знаниями:*

- чтение основной и дополнительной литературы;
- работа со словарями, справочниками и нормативными документами;
- просмотр обучающих видеозаписей.

*для закрепления и систематизации знаний:*

- работа с конспектом лекций;
- ответы на вопросы для самопроверки;
- подготовка публичных выступлений;
- составление библиографических списков по изучаемым темам.

*для формирования навыков и умений:*

- решение задач по образцу и вариативных задач;
- выполнение рисунков, схем, эскизов оборудования;

рефлексивный анализ профессиональных умений.

Тематический план изучения дисциплины и содержание учебной дисциплины приведены в рабочей программе дисциплины.

*Лабораторные занятия* по дисциплине выступают средством формирования у студентов навыков работы с использованием лабораторного оборудования, планирования и выполнения экспериментов, оформления отчётной документации по выполнению лабораторных работ.

Рекомендуемые задания для самостоятельной внеаудиторной работы студента, направленные на подготовку к лабораторным занятиям:

*для овладения знаниями:*

- изучение методик работы с использованием различных видов и типов лабораторного оборудования;
- изучение правил безопасной эксплуатации лабораторного оборудования;
- работа со словарями, справочниками и нормативными документами.

*для закрепления и систематизации знаний:*

- составление плана проведения эксперимента;
- составление отчётной документации по результатам экспериментирования;
- аналитическая обработка результатов экспериментов.

*для формирования навыков и умений:*

- выполнение рисунков, схем, эскизов оборудования;
- оформление отчётной документации по выполнению лабораторных работ.

#### **Подготовка и написание контрольной работы**

*Контрольная работа* – индивидуальная деятельность обучающегося по концентрированному выражению накопленного знания, обеспечивает возможность одновременной работы всем обучающимся за фиксированное время по однотипным заданиям, что позволяет преподавателю оценить всех обучающихся. Контрольная работа является средством проверки умений применять полученные знания для решения задач определенного типа по теме или разделу.

Рекомендуемые задания для самостоятельной внеаудиторной работы студента, направленные на подготовку к контрольной работе:

*для овладения знаниями:*

- чтение основной и дополнительной литературы;
- работа со словарями, справочниками и нормативными документами.

*для закрепления и систематизации знаний:*

- работа с конспектом лекций;
- ответы на вопросы для самопроверки.

*для формирования навыков и умений:*

- решение задач по образцу и вариативных задач;
- выполнение рисунков, схем, эскизов оборудования;
- оформление отчётной документации по выполнению контрольной работы.

Контрольная работа может быть выполнена в виде доклада с презентацией.

*Доклад с презентацией* – это публичное выступление по представлению полученных результатов знаний по определенной учебно-практической, учебно-исследовательской или научной теме.

При подготовке доклада с презентацией обучающийся должен продемонстрировать умение самостоятельного изучения отдельных вопросов, структурирования основных положений рассматриваемых проблем, публичного выступления, позиционирования себя перед коллективом, навыки работы с библиографическими источниками и оформления научных текстов.

В ходе подготовки к докладу с презентацией обучающемуся необходимо:

- выбрать тему и определить цель выступления;
- осуществить сбор материала к выступлению;
- организовать работу с источниками;
- - во время изучения источников следует записывать вопросы, возникающие по мере ознакомления, ключевые слова, мысли, суждения; представлять наглядные примеры из практики;
- сформулировать возможные вопросы по теме доклада, подготовить тезисы ответов на них;
- обработать материал и представить его в виде законченного доклада и презентации.

При выполнении контрольной работы в виде доклада с презентацией самостоятельная работа студента включает в себя:

*для овладения знаниями:*

- чтение основное и дополнительной литературы по заданной теме доклада;
- составление плана доклада;
- работа со словарями, справочниками и нормативными документами;
- просмотр обучающих видеозаписей по теме доклада

*для закрепления и систематизации знаний:*

- составление плана и тезисов презентации по теме доклада;
- составление презентации;
- составление библиографического списка по теме доклада;
- подготовка к публичному выступлению;
- составление возможных вопросов по теме доклада и ответов на них.

*для формирования навыков и умений:*

- публичное выступление;
- выполнение рисунков, схем, эскизов оборудования;
- рефлексивный анализ профессиональных умений.

Варианты контрольных работ и темы докладов приведены в комплекте оценочных средств дисциплины.

#### **Подготовка к выполнению и написанию курсовой работы (проекта)**

*Курсовая работа (проект)* – форма контроля для демонстрации обучающимся умений работать с объектами изучения, критическими источниками, справочной и энциклопедической литературой, логично и грамотно излагать собственные умозаключения и выводы, обосновывать и строить априорную модель изучаемого объекта или процесса, создавать содержательную презентацию выполненной работы.

При выполнении и защите курсовой работы (проекта) оценивается умение самостоятельной работы с объектами изучения, справочной литературой, логично и грамотно излагать собственные умозаключения и выводы, обосновывать выбранную технологическую схему и принятый тип и количество оборудования, создавать содержательную презентацию выполненной работы (пояснительную записку и графический материал).

Рекомендуемые задания для самостоятельной внеаудиторной работы студента, направленные на подготовку к курсовой работе (проекту):

*для овладения знаниями:*

- чтение основной и дополнительной литературы;
- работа со словарями, справочниками и нормативными документами;
- составление плана выполнения курсовой работы (проекта);
- составление списка использованных источников.

*для закрепления и систематизации знаний:*

- работа учебно-методическими материалами по выполнению курсовой работы (проекта);
- изучение основных методик расчёта технологических схем, выбора и расчёта оборудования;

подготовка тезисов ответов на вопросы по тематике курсовой работы (проекта).

*для формирования навыков и умений:*

- решение задач по образцу и вариативных задач;
- выполнение рисунков, схем, компоновочных чертежей;
- оформление текстовой и графической документации.

Тематика курсовых работ (проектов) приведены в комплекте оценочных средств дисциплины.

#### **МЕТОДИЧЕСКИЕ РЕКОМЕНДАЦИИ ПО ПОДГОТОВКЕ К ПРОМЕЖУТОЧНОЙ АТТЕСТАЦИИ**

#### **Подготовка к зачёту**

Зачёт по дисциплине может быть проведён в виде теста или включать в себя защиту контрольной работы (доклад с презентацией).

*Тест* – это система стандартизированных заданий, позволяющая автоматизировать процедуру измерения уровня знаний и умений обучающегося.

При самостоятельной подготовке к зачёту, проводимому в виде теста, студенту необходимо:

- проработать информационный материал (конспект лекций, учебное пособие, учебник) по дисциплине; проконсультироваться с преподавателем по вопросу выбора дополнительной учебной литературы;
- выяснить условия проведения теста: количество вопросов в тесте, продолжительность выполнения теста, систему оценки результатов и т. д.;
- приступая к работе с тестом, нужно внимательно и до конца прочитать вопрос и предлагаемые варианты ответов, выбрать правильные (их может быть несколько), на отдельном листке ответов вписать цифру вопроса и буквы, соответствующие правильным ответам.

В процессе выполнения теста рекомендуется применять несколько подходов в решении заданий. Такая стратегия позволяет максимально гибко оперировать методами решения, находя каждый раз оптимальный вариант. Не нужно тратить слишком много времени на трудный вопрос, а сразу переходить к другим тестовым заданиям, к трудному вопросу можно обратиться в конце. Необходимо оставить время для проверки ответов, чтобы избежать механических ошибок.

Зачёт также может проходить в виде защиты контрольной работы (доклад с презентацией). Методические рекомендации по подготовке и выполнению доклада с презентацией приведены в п. «Подготовка и написание контрольной работы».

#### **Подготовка к экзамену**

Промежуточная аттестация по итогам освоения дисциплины проводится в форме экзамена.

Билет на экзамен включает в себя теоретические вопросы и практикоориентированные задания.

*Теоретический вопрос* – индивидуальная деятельность обучающегося по концентрированному выражению накопленного знания, обеспечивает возможность одновременной работы всем обучающимся за фиксированное время по однотипным заданиям, что позволяет преподавателю оценить всех обучающихся.

*Практико-ориентированное задание* – средство проверки умений применять полученные знания для решения задач определенного типа по определенной теме.

При самостоятельной подготовке к экзамену студенту необходимо:

- получить перечень теоретических вопросов к экзамену;
- проработать пройденный материал (конспект лекций, учебное пособие, учебник) по дисциплине, при необходимости изучить дополнительные источники;
- составить планы и тезисы ответов на вопросы;
- проработать все типы практико-ориентированных заданий;
- составить алгоритм решения основных типов задач;
- выяснить условия проведения экзамена: количество теоретических вопросов и практико-ориентированных заданий в экзаменационном билете, продолжительность и форму проведения экзамена (устный или письменный), систему оценки результатов и т. д.;
- приступая к работе с экзаменационным билетом, нужно внимательно прочитать теоретические вопросы и условия практико-ориентированного задания;
- при условии проведения устного экзамена составить план и тезисы ответов на теоретические вопросы, кратко изложить ход решения практикоориентированного задания;
- при условии проведения письменного экзамена дать полные письменные ответы на теоретические вопросы; изложить ход решения практико-ориентированного задания с численным расчётом искомых величин.

Министерство образования и науки РФ Федеральное государственное бюджетное образовательное учреждение высшего образования «Уральский государственный горный университет»

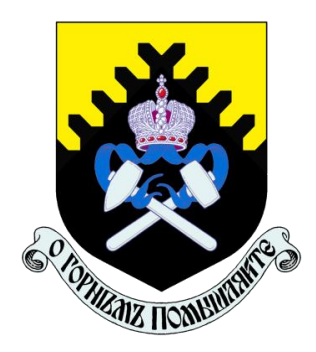

# А. Г. Петрушин, М. А. Азанов, Д. В. Прищепа

## **ТЕХНОЛОГИЯ И БЕЗОПАСНОСТЬ ВЗРЫВНЫХ РАБОТ**

*Учебно-методическое пособие к самостоятельной работе, выполнению контрольных и практических работ по дисциплине «Технология и безопасность взрывных работ» для студентов специальности 21.05.04 «Горное дело»*

Министерство образования и науки РФ

Федеральное государственное бюджетное образовательное учреждение

#### высшего образования

«Уральский государственный горный университет»

## ОДОБРЕНО

Методической комиссией горнотехнологического факультета

«19» апреля 2019 г.

Председатель комиссии

SM8888 ст.преп. Н. В. Колчина

## А. Г. Петрушин, М. А. Азанов, Д. В. Прищепа

# **ТЕХНОЛОГИЯ И БЕЗОПАСНОСТЬ ВЗРЫВНЫХ РАБОТ**

*Учебно-методическое пособие к самостоятельной работе, выполнению контрольных и практических работ по дисциплине «Технология и безопасность взрывных работ» для студентов специальности 21.05.04 «Горное дело»*

*Рецензенты: Лель Ю. И., зав. кафедрой РМОС* УГГУ, профессор, д-р техн. наук.

> Печатается по решению Редакционно-издательского совета Уральского государственного горного университета

Учебно-методическое пособие к самостоятельной работе, выполнению контрольных и практических работ по дисциплине «Технология и безопасность взрывных работ» для студентов специальности 21.05.04 «Горное дело» / А. Г. Петрушин, М. А. Азанов, Д. В. Прищепа; Урал. гос. горный ун-т. – Екатеринбург: Изд-во УГГУ, 2019. – 65 с.

Материал пособия охватывает все раздела дисциплины в соответствии с учебником [1].

Пособие предназначено для организации самостоятельной работы студентов, выполнению контрольных и практических заданий всех специализаций специальности 21.05.04 «Горное дело» по курсу «Технология и безопасность взрывных работ».

> © Уральский государственный горный университет, 2019

- © Петрушин А.Г., Азанов М.А.,
- © Прищепа Д. В.

## **Оглавление**

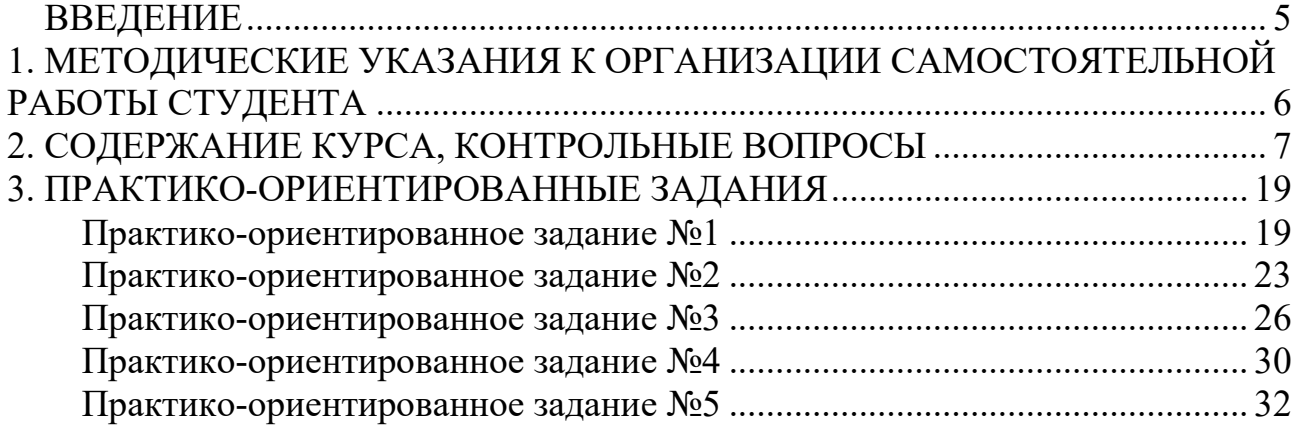

#### **ВВЕДЕНИЕ**

Самостоятельная работа студента является важнейшей составной частью образовательной программы подготовки дипломированного специалиста. В соответствии с Государственным образовательным стандартом высшего профессионального образования объем учебной нагрузки студента составляет 144 часов или 4 зачетных единиц.

По курсу «Технология и безопасность взрывных работ» обязательная самостоятельная работа студента осуществляется в следующих направлениях – *освоение материалов по отдельным темам, входящим в Рабочую учебную программу дисциплины; подготовка, оформление, защита практикоориентированных заданий; подготовка и защита контрольной работы*. Дополнительная самостоятельная работа связана с углубленным изучением отдельных разделов курса на основе научно-исследовательской работы студента (НИРС).

Данное учебно-методическое пособие предназначено для организации самостоятельной работы студентов – освоения отдельных тем дисциплины.

## **1. МЕТОДИЧЕСКИЕ УКАЗАНИЯ К ОРГАНИЗАЦИИ САМОСТОЯТЕЛЬНОЙ РАБОТЫ СТУДЕНТА**

В следующем разделе пособия приведена развернутая программа дисциплины «Технология и безопасность взрывных работ». Она содержит названия 30 основных тем с указанием основных вопросов и разделов каждой темы. Каждая тема является основой вопросов в экзаменационном билете. При чтении лекций по курсу преподаватель указывает те темы дисциплины, которые выносятся на самостоятельную проработку студентами. Причем в экзаменационный билет может включаться один из вопросов по такой теме. Основной объем информации по каждой теме содержится в учебнике по курсу [1].

При освоении указанных ниже тем *рекомендуется следующий порядок самостоятельной работы студента:*

1. Ознакомьтесь со структурой темы.

2. По учебнику [1] освойте каждый структурный элемент темы. Во всех темах указаны разделы и страницы учебника, содержащие данный материал.

3. При необходимости используйте указанную дополнительную литературу. Консультацию по использованию дополнительной литературы Вы можете получить у преподавателя.

4. Ответьте на контрольные вопросы. При затруднениях в ответах на вопросы вернитесь к изучению рекомендованной литературы.

5. Законспектируйте материал. При этом конспект может быть написан в виде ответов на контрольные вопросы.

При самостоятельной работе над указанными темами рекомендуется вести записи в конспектах, формируемых на лекционных занятиях по курсу, и в том порядке, в котором данные темы следуют по учебной программе.

6

## **2. СОДЕРЖАНИЕ КУРСА, КОНТРОЛЬНЫЕ ВОПРОСЫ**

#### **Тема 1**. **Краткая история развития взрывных работ.**

Значение взрывных работ в горнодобывающей промышленности и в строительстве. История развития взрывных работ.

## *Литература:* [1]

## *Контрольные вопросы:*

- 1. Охарактеризуйте основные вехи развития взрывных работ.
- 2. Опишите первую технологию ведения взрывных работ в горном деле.
- 3. Назовите первое нитроглицериновое взрывчатое вещество.
- 4. Опишите историю развития средств инициирования.

## **Тема 2. Современные виды взрывных работ.**

Современные виды взрывных работ в промышленности. Основные виды взрывных работ. Специальные виды взрывных работ.

#### **Литература:** [1]

## *Контрольные вопросы:*

- 1. Назовите современные виды взрывных работ.
- 2. Назовите современные виды специальных взрывных работ.

## **Тема 2. Способы бурения шпуров и скважин.**

Классификация способов бурения шпуров и скважин. Механическое бурение и его виды. Термическое бурение и его виды. Специальные виды бурения шпуров и скважин.

## **Литература:** [1, 5]

## *Контрольные вопросы:*

- 1. Приведите классификацию способов бурения шпуров и скважин.
- 2. Опишите суть механических видов бурения шпуров и скважин.
- 3. Опишите суть термических видов бурения шпуров и скважин.
- 4. Опишите суть специальных видов бурения шпуров и скважин.
- 5. Укажите рациональные области применения механических, термических и специальных видов бурения шпуров и скважин.

## **Тема 3. Ударно-поворотный способ бурения.**

Механизм разрушения горных пород при ударно-поворотном бурении. Механизмы скола и выкола. Зависимость скорости ударно-поворотного бурения от осевого усилия, частоты вращения. Оборудование.

**Литература:** [1, 5] *Контрольные вопросы:*

- 1. Укажите рациональную область применения ударно-поворотного бурения.
- 2. Охарактеризуйте механизмы скола и выкола.
- 3. Опишите механизм разрушения горных пород при ударном внедрении инструмента.
- 4. Укажите бурильные машины ударно-поворотного бурения.
- 5. Отметьте факторы, которые повышают энергоемкость ударного бурения по сравнению с другими способами.
- 6. Укажите последовательность процессов, происходящих при разрушении породы при ударном бурении.

## **Тема 4. Вращательный способ бурения.**

Технические средства вращательного бурения. Работа ядра уплотнения при резании пород. Зависимость объема разрушения от толщины стружки. Режимы самозаточки и затупления режущей грани сверла. Оборудование.

#### **Литература:** [1, 5]

#### *Контрольные вопросы:*

- 1. Назовите преимущества вращательного бурения.
- 2. Укажите бурильные машины вращательного бурения.
- 3. Охарактеризуйте основные механизмы износа и затупления бурового инструмента при вращательном бурении.
- 4. Опишите механизм разрушения горных пород при вращательном бурении.

## **Тема 5. Ударно-вращательный и вращательно-ударный способ бурения.**

Технические средства бурения. Совместное действие механизмов удара и резания. Зависимость энергоемкости бурения от усилий полдачи на инструмент.

#### **Литература:** [1, 5]

## *Контрольные вопросы:*

- 1. Укажите область применения вращательно-ударного бурения.
- 2. Укажите область применения ударно-вращательного бурения.
- 3. Назовите преимущества вращательно-ударного бурения.
- 4. Охарактеризуйте зависимость энергоемкости бурения от усилия подачи.
- 5. Назовите машины и механизмы, реализующие ударно-вращательный способ бурения.
- 6. Назовите машины и механизмы, реализующие вращательно-ударный способ бурения.

#### **Тема 6. Шарошечное бурение.**

Технические средства бурения. Механизм шарошечного бурения. Режимы бурения в зависимости от осевого усилия. Контактная прочность пород как критерий буримости.

## **Литература:** [1, 5]

#### *Контрольные вопросы:*

- 1. Назовите особенности шарошечного бурения.
- 2. Опишите зависимость скорости бурения от величины осевого усилия.
- 3. Назовите машины и механизмы, реализующие шарошечное бурение.
- 4. Укажите область применения шарошечного бурения.

#### **Тема 7. Основы теории взрыва и взрывчатых веществ.**

Виды взрыва: механический, тепловой, электрический, ядерный, химический. Необходимые условия химического взрыва. Взрывчатое вещество. Классификация взрывчатых систем по физическому состоянию.

#### **Литература:** [1, 3]

#### *Контрольные вопросы:*

- 1. Дайте определение понятию взрыв.
- 2. Приведите пример механического взрыва.
- 3. Приведите пример Теплового взрыва.
- 4. Приведите примеры тепловых взрывов.
- 5. Охарактеризуйте химический взрыв.
- 6. Назовите необходимые условия химического взрыва.

## **Тема 8. Свойства взрывчатых веществ.**

Классификация свойств взрывчатых веществ. Технологические свойства взрывчатых веществ. Специальные свойства взрывчатых веществ.

## **Литература:** [1, 2]

## *Контрольные вопросы:*

- 1. Приведите классификацию свойств взрывчатых веществ.
- 2. Назовите основные технологические свойства взрывчатых веществ.
- 3. Что такое кислородный баланс.
- 4. Назовите виды кислородного баланса.
- 5. Какие газы выделяются при положительном кислородном балансе.
- 6. При каком кислородном балансе образуется окись углерода (CO)?

## **Тема 9. Начальный импульс и чувствительность взрывчатых веществ.**

Начальный импульс. Виды начального импульса. Инициирование. Чувствительность взрывчатых вешеств. Способы изменения чувствительности.

## Литература: [1]

## Контрольные вопросы:

1. Дайте определение понятию «Начальный импульс».

- 2. Охарактеризуйте тепловой начальный импульс.
- 3. Какой вид начального импульса является основным для горного дела?
- 4. Перечислите пробы на чувствительность.
- 5. Что такое сенсибилизатор?
- 6. Приведите пример веществ вводимых в состав взрывчатых веществ для флегматизации.

## Тема 10. Формы химического превращения взрывчатых веществ.

Основные формы химического превращения взрывчатых веществ. Режимы химического превращения: термический распад, горение, конвективное горение, детонация

## Литература:  $[1, 2, 3]$

## Контрольные вопросы:

- 1. Перечислите основные формы химического превращения.
- 2. Дайте характеристику горению как форме химического превращения.
- 3. Дайте характеристику детонации как форме химического превращения.

## Тема 11. Основные положения теории детонации.

Механизм детонации. Графическая интерпретация процесса детонации адиабата Гюгонио. Количественная оценка характеристик процесса детонации.

## Литература:  $[1, 3]$

## Контрольные вопросы:

- 1. Перечислите особенности детонационной волны.
- 2. Дайте определение понятию «Детонация».
- 3. Приведите основные детонационные характеристики взрывчатых веществ.

#### Тема 12. Экспериментальные методы определения скорости детонации.

Классификация методов определения скорости детонации взрывчатых веществ. Метод Дотриша. Осциллографический метод. Метод скоростной фотосъемки. Реостатный метод.

Литература:  $[1, 3]$ Контрольные вопросы:

- 1. Охарактеризуйте метод Дотриша, для определения скорости детонации взрывчатых веществ.
- 2. Назовите отличительные особенности осциллографического метода для определения скорости детонации взрывчатых веществ.
- 3. Опишите процедуру измерения скорости детонации используя реостатный метод.

#### **Тема 13. Факторы, влияющие на скорость и устойчивость детонации.**

Группы факторов, влияющие на скорость и устойчивости детонации. Влияние внутреннего состава и строения на скорость и устойчивость детонации. Влияние условий взрывания на скорость детонации.

#### **Литература:** [1, 3]

#### *Контрольные вопросы:*

- 1. Как влияет дисперсность взрывчатого вещества на скорость и устойчивость детонации?
- 2. Как влияет плотность взрывчатого веществ на скорость детонации?
- 3. Дайте определение понятию «критический диаметр детонации».
- 4. Как влияет на скорость и устойчивость детонации наличие плотной оболочки на заряде взрывчатого вещества.
- 5. Влияние величины начального импульса на устойчивость детонации.

#### **Тема 14. Работа взрыва.**

Работа взрыва: баланс энергии при взрыве. Потери при переходе потенциальной энергии взрывчатого вещества в механическую работу взрыва. Полезная работа взрыва. Бризантность и фугасность. Пробы на бризантность и фугасность.

#### **Литература:** [1, 3]

#### *Контрольные вопросы:*

- 1. Опишите переход потенциальной энергии взрывчатого вещества в механическую работу взрыва.
- 2. Чем обусловлены химические потери при взрыве?
- 3. Чем обусловлены тепловые потери при взрыве?
- 4. Охарактеризуйте бесполезные формы работы взрыва.
- 5. Что такое бризантность взрывчатых веществ.
- 6. Назовите формы проявления фугасной работы взрыва.

## **Тема 15. Основные положения теории предохранительных взрывчатых веществ.**

Необходимость применения предохранительных взрывчатых веществ. Теории предохранительных взрывчатых веществ. Методы испытаний предохранительных взрывчатых веществ.

## **Литература:** [1, 2]

#### *Контрольные вопросы:*

- 1. Дайте определение понятию пламегаситель.
- 2. Дайте определение понятию ингибитор.
- 3. Перечислите основные гипотезы воспламенения горючих шахтных сред.
- 4. Перечислите возможные пути предотвращения воспламенения горючих шахтных сред.
- 5. Охарактеризуйте методы испытаний предохранительных взрывчатых веществ.

#### **Тема 16. Заряд взрывчатого вещества.**

Заряды взрывчатых веществ. Классификация. Воронка взрыва и ее элементы. Показатель действия взрыва.

#### **Литература:** [1, 3]

#### *Контрольные вопросы:*

- 1. По каким признакам классифицируются заряды взрывчатых веществ.
- 2. Перечислите элементы воронки взрыва.
- 3. Что такое показатель действия взрыва.
- 4. Как классифицируются заряды взрывчатых веществ по показателю действия взрыва.

## **Тема 17. Действие взрыва.**

Действие сосредоточенного заряда в твердой однородной безграничной среде и при наличии обнаженной поверхности. Стадии разрушения: образование газовой полости, зоны дробления, зона радиальных и кольцевых трещин, откольные явления. Соотношение бризантного и фугасного действия взрыва в зависимости от акустической жесткости разрушаемых пород.

## **Литература:** [1, 3]

## *Контрольные вопросы:*

- 1. Отразите последовательность развития взрыва в горных породах.
- 2. Отметьте области действия взрыва, образующие зону регулируемого дробления.
- 3. Какие трещины образуются в горной породе при падении давления и обратной деформации пород в сторону зарядной полости?

4. Какие трещины образуются при отражении волны сжатия от свободной поверхности горной породы?

#### **Тема 18. Классификации промышленных взрывчатых веществ.**

Классификация ВВ: по характеру воздействия на окружающую среду, по чувствительности к простым формам начального импульса, физическому состоянию. Классификация по химическому составу – индивидуальные ВВ и взрывчатые смеси. Классы ВВ по условиям применения.

#### **Литература:** [1, 2, 4, 6]

## *Контрольные вопросы:*

- 1. К какой группе относятся взрывчатые вещества, имеющие скорость детонации 4000 м/с?
- 2. Какие классы промышленных ВВ выделяют по химическому составу?
- 3. К какому классу промышленных ВВ по химическому составу относится тротил, детонит?
- 4. Какие ВВ можно использовать только при взрывных работах на поверхности, в шахтах опасных по газу и пыли? Укажите номер класса и цвет оболочки.
- 5. Какой цвет имеют патроны предохранительных ВВ?
- 6. По какому характерному признаку выделяют первичные и вторичные ВВ?

## **Тема 19. Непредохранительные взрывчатые вещества I класса по условиям применения.**

Предъявляемые требования. Нитросоединения: свойства, ассортимент, область применения. Аммиачно-селитренные взрывчатые вещества: свойства, ассортимент, область применения. Эмульсионные взрывчатые вещества: свойства, ассортимент, область применения.

## **Литература:** [1, 2, 7]

## *Контрольные вопросы:*

- 1. Назовите основные свойства гранулотола.
- 2. Особенности аммиачно-селитренных взрывчатых веществ.
- 3. Бестротиловые взрывчатые вещества: особенности, свойства.
- 4. Назовите отличительные особенности эмульсионных взрывчатых веществ.

## **Тема 20. Непредохранительные взрывчатые вещества II класса по условиям применения.**

13

Предъявляемые требования. Аммиачно-селитренные взрывчатые вещества: свойства, ассортимент, область применения. Эмульсионные взрывчатые вещества: свойства, ассортимент, область применения. Порошкообразные ВВ – аммониты и аммоналы. Свойства и область применения.

## **Литература:** [1, 2, 7]

## *Контрольные вопросы:*

- 1. Назовите основные свойства граммонита 79/21.
- 2. Особенности аммиачно-селитренных взрывчатых веществ, применяемых в подземных условиях.
- 3. Назовите отличительные особенности патронированных аммонитов.
- 4. Назовите отличительные особенности эмульсионных взрывчатых веществ, применяемых в подземных условиях.

## **Тема 21. Предохранительные взрывчатые вещества III – VII классов по условиям применения.**

Требования к энергетическим и детонационным характеристикам предохранительных ВВ. Требования к кислородному балансу. Требования к составу и строению зарядов.

#### **Литература:** [1, 2, 7]

## *Контрольные вопросы:*

- 1. Перечислите названию взрывчатых веществ III класса по условиям применения.
- 2. Какие добавки вводят в состав предохранительных взрывчатых веществ?
- 3. Укажите требования, предъявляемые к предохранительным ВВ.

## **Тема 22. Методы производства взрывных работ.**

Классификация методов производства взрывных работ. Метод шпуровых зарядов. Метод скважинных зарядов. Метод камерных зарядов. Метод наружных зарядов. Область применения, достоинства и недостатки методов.

## **Литература:** [1, 3]

## *Контрольные вопросы:*

- 1. Укажите области применения метода шпуровых зарядов в подземных условиях.
- 2. Укажите область применения метода шпуровых зарядов при открытой разработке месторождений.
- 3. Укажите область применения метода скважинных зарядов.
- 4. Укажите область применения метода наружных зарядов.
# **Тема 23. Метод шпуровых зарядов при проведении подземных горных выработок.**

Состав проходческого цикла. Коэффициент использования шпуров (КИШ). Коэффициент излишка сечения (КИС). Врубовые, отбойные и оконтуривающие шпуры. Очередность взрывания. Конструкции шпуровых зарядов. Размер и качество забойки. Прямое и обратное инициирование зарядов. Назначение и типы врубов. Конструкции наклонных врубов; их достоинства и недостатки. Конструкции прямых врубов; их достоинства и недостатки. Комбинированные врубы. Принципы расчета параметров буровзрывных работ.

# **Литература:** [1, 3]

## *Контрольные вопросы:*

- 1. Укажите типы шпуров при проходке выработки.
- 2. Укажите очередность взрывания шпуров в типовой технологии проходки выработок.
- 3. Укажите условия, соответствующие обратному инициированию заряда.
- 4. Отметьте достоинства прямого инициирования заряда ВВ по сравнению с обратным.
- 5. Отметьте достоинства обратного инициирования заряда ВВ по сравнению с прямым.

# **Тема 24. Метод шпуровых зарядов при подземной разработке месторождений полезных ископаемых.**

Технология шпуровой отбойки при разработке рудных месторождений. Расчет параметров БВР. Технология шпуровой отбойки угля. Правила безопасности при использовании метода шпуровой отбойки.

## **Литература:** [1, 3]

- 1. Опишите существо метода шпуровых зарядов при добыче полезных ископаемых подземным спопобом.
- 2. Укажите классы ВВ допущенные к применению при шпуровой отбойке по углю.
- 3. Какой способ взрывания допущен к применению при шпуровой отбойке угля?
- 4. Какова допустимая величина уходки (м) при добыче угля методом шпуровых зарядов?

5. Какова величина предельного содержание метана в забое (в %), при котором разрешена отбойка угля методом шпуровых зарядов?

# **Тема 25. Метод скважинных зарядов при подземной разработке месторождений полезных ископаемых.**

Отбойка вертикальными и горизонтальными слоями. Параллельное и веерное расположение скважин – преимущества и недостатки. Схемы отбойки руды в блоке. Расчет параметров скважинной отбойки. Бурение, заряжание и взрывание скважин. Правила безопасности при скважинной отбойке.

## **Литература:** [1, 3]

## *Контрольные вопросы:*

- 1. Укажите преимущества параллельного расположения скважин при подземной отбойке руды (по сравнению с веерным расположением скважин).
- 2. Укажите преимущества веерного расположения скважин при подземной отбойке руды (по сравнению с параллельным расположением скважин).
- 3. Укажите способы бурения скважин при отбойке руды в подземных условиях.
- 4. Какой тип ВВ обычно применяют при механизированном заряжании скважин?
- 5. Укажите показатели, входящие в формулу определения удельного расхода ВВ при скважинной отбойке руды в подземных условиях.

# **Тема 26. Метод скважинных зарядов при открытой разработке месторождений полезных ископаемых.**

Расположение скважин на уступе и их бурение. Принципы расчета параметров буровзрывных работ. Схемы взрывания скважинных зарядов при однорядном и многорядном взрывании скважин.

## **Литература:** [1, 3]

- 1. Укажите рациональные способы бурения скважин при открытой разработке месторождений.
- 2. Удельный расход ВВ на карьерах определяется по эталонному *q<sup>э</sup>* с учетом поправочных коэффициентов. Укажите факторы, определяющие величину данных коэффициентов.
- 3. Укажите основные способы взрывании зарядов взрывчатых веществ, используемых на земной поверхности.

4. Перечислите основные взрывчатые вещества, используемые при ведении взрывных работ на земной поверхности.

# **Тема 27. Метод камерных зарядов.**

Расположение выработок при использовании камерных зарядов. Камерные заряды рыхления и их расчет. Камерные заряды выброса и их расчет. Камерные заряды на сброс и их расчет.

## **Литература:** [1, 3]

## *Контрольные вопросы:*

- 1. В каких случаях целесообразно использовать метод камерных зарядов при открытой разработке месторождений?
- 2. Назовите достоинства и недостатки метода камерных зарядов.

# **Тема 28. Взрывное разрушение негабарита.**

Характеристики, область применения, достоинства и недостатки различных способов разделки негабарита: наружными, шпуровыми, кумулятивными зарядами, гидровзрывание.

## **Литература:** [1, 3]

## *Контрольные вопросы:*

- 1. Укажите достоинства и недостатки способа разделки негабарита накладными зарядами.
- 2. Укажите достоинства и недостатки способа разделки негабарита шпуровыми зарядами.
- 3. Укажите способы взрывного дробления негабарита при открытой разработке месторождений.

# **Тема 29. Техническая документация для производства взрывных работ.**

Необходимая техническая документация для производства взрывных работ: типовой проект взрывных работ, проект массового взрыва, паспорт буровзрывных работ, схема взрывных работ.

## **Литература:** [1, 4, 6, 8]

- 1. Что входит в состав типового проекта взрывных работ?
- 2. Опишите процедуру составления и утверждения паспорта буровзрывных работ.
- 3. Для каких работ составляется схема взрывных работ.
- 4. В каких случаях составляется проект массового взрыва?

# **Тема 30. Персонал для взрывных работ.**

Требования к лицам, допущенным к ведению взрывных работ: руководитель взрывных работ, мастер-взрывник, заведующий складом ВМ, раздатчики ВМ и лаборанты складов ВМ.

# **Литература:** [1, 4, 6, 8]

- 1. Какие требования предъявляются к руководителям взрывных работ?
- 2. Какие требования предъявляются к взрывникам?
- 3. В течение какого периода времени проходит стажировка взрывника?
- 4. Требования в заведующему склада взрывчатых материалов.

## **3. ПРАКТИКО-ОРИЕНТИРОВАННЫЕ ЗАДАНИЯ**

#### **Практико-ориентированное задание №1**

Расчет кислородного баланса и составление рецептур промышленных взрывчатых веществ.

Цель: овладение методикой расчета кислородного баланса взрывчатых веществ и принципами составления рецептур промышленных взрывчатых веществ.

## *Краткая теория*

## *Определение кислородного баланса*

Кислородным балансом называется отношение избытка или недостатка кислорода во взрывчатом веществе (ВВ) для полного окисления горючих элементов (водорода, углерода, металлов и т. п.), выраженное в грамм-атомах, к грамм-молекулярной массе ВВ. Кислородный баланс выражается в долях или процентах.

Под полным окислением понимается окисление водорода в воду, а углерода в углекислый газ. При этом выделяется также молекулярный азот и кислород. Если в составе ВВ находится металл, то образуется его высший окисел.

Реакции полного окисления:

$$
C + O_2 \rightarrow CO_2 + 396 \text{ kJ/K/MOJIB};
$$
  
\n
$$
H_2 + \frac{1}{2}O \rightarrow H_2O + 283 \text{ kJ/K/MOJIB} \text{ при воде жидкой};
$$
  
\n
$$
H_2 + \frac{1}{2}O_2 \rightarrow H_2O + 241 \text{ kJ/K/MOJIB} \text{ при воде парообразной};
$$
  
\n
$$
2Al + 1.5O_2 \rightarrow Al_2O_3 + 1671 \text{ kJ/K/MOJIB}.
$$

Следовательно, если ВВ имеет состав в виде  $C_aH_bN_cO_d$ , то кислородный баланс (%)

$$
K_6 = \frac{\left[d - \left(2a + \frac{b}{2}\right)\right] \cdot 16}{M_{BB}} 100\%,\tag{1.1}
$$

где 16 – относительный атомная масса кислорода;  $M_{BB}$  – молекулярная масса ВВ.

При

$$
d > 2a + \frac{b}{2} \tag{1.2}
$$

имеет положительный кислородный баланс;

при

$$
d = 2a + \frac{b}{2} \tag{1.3}
$$

нулевой кислородный баланс;

при

$$
d < 2a + \frac{b}{2} \tag{1.4}
$$

отрицательный кислородный баланс.

Взрывчатые вещества с нулевым кислородным балансом выделяют максимальное количество энергии и минимальное количество ядовитых газов.

При взрыве ВВ с отрицательным кислородным балансом в зависимости от относительного количества кислорода образуются либо ядовитая окись углерода (угарный газ) с меньшим выделением тепла, чем при образовании углекислоты, т. е.

 $C + 0.5O_2 \rightarrow CO + 109 \text{ kJ/K/MOL}$ ;

либо чистый углерод в виде сажи, резко снижающий образование газов.

При положительном кислородном балансе уменьшается выделение энергии, так как образуется ядовитая окись азота с поглощением тепла по реакции

$$
0.5N_2 + 0.5O_2 \rightarrow NO - 90.5 \text{ KJ/K/MOL}
$$

*Пример* 1. Определить кислородный баланс тротила  $C_7H_5(NO_2)_3$ , относительная молекулярная масса которого 227.

Для полного окисления необходимо  $2a + b/2$  или  $2 \cdot 7 + 5/2 = 16,5$ атомов кислорода.

В наличии имеется 6 атомов кислорода. Следовательно,

$$
K_6 = \frac{\left[6 - \left(2 \cdot 7 + \frac{5}{2}\right)\right] \cdot 16}{227} \cdot 100\% = -74\%.
$$

Пример 2. Определить кислородный баланс граммонита 30/70. Граммонит 30/70 состоит из 30% аммиачной селитры NH<sub>4</sub>NO<sub>3</sub> и 70% тротила.

Кислородный баланс аммиачной селитры AC, определенный вышеуказанным способом, равен +20%.

Кислородный баланс граммонита 30/70:

$$
0.3 \cdot 20 + 0.7 \cdot -74 = -45.5\%
$$

#### *Составление рецептуры промышленных ВВ*

При изготовлении промышленных ВВ обычно состав подбирается таким, чтобы был нулевой кислородный баланс. Для изготовления патронированных ВВ принимается небольшой положительный кислородный баланс для окисления материала оболочки патронов. Для подземных работ при взрыве 1 кг ВВ должно выделятся не более 40 л ядовитых газов в пересчете на условную окись углерода. Если образуются окислы азота и сернистый газ, то для перевода их к условной окиси углерода принимается поправочный коэффициент соответственно 6,5 и 2,5.

Для открытых горных работ, особенно для ВВ, применяемых в обводненных условиях, требования к кислородному балансу ВВ не такие жесткие.

Пример 1. Составить рецептуру игданита с нулевым кислородным балансом па основе аммиачной селитры и дизельного топлива (ДТ) с кислородным балансом – 320%.

Количество весовых частей аммиачной селитры для окисления одной части дизельного топлива равно

$$
n = \frac{\text{[KB}_{DT}]}{\text{[KB}_{AC}]'}
$$

где КБ<sub>рт</sub> – кислородный баланс дизельного топлива;

КБАС – кислородный баланс аммиачной селитры.

$$
n = \frac{320}{20} = 16.
$$

Содержание дизельного топлива во взрывчатом веществе:

$$
x = \frac{100}{1 + n'},
$$
  

$$
x = \frac{100}{1 + 16} = 5.9 \%
$$

Соответственно содержание аммиачной селитры

$$
100 - x = 100 - 5.9 = 94.1\%.
$$

Следовательно, формула игданита:

94,1% аммиачной селитры; 5,9% дизельного топлива.

Пример 2. Определить рецептуру ВВ с пулевым кислородным балансом на основе аммиачной селитры (NH<sub>4</sub>NO<sub>3</sub>) и тротила (C<sub>7</sub>H<sub>5</sub>(NO<sub>2</sub>)<sub>3</sub>).

Кислородный баланс тротила -74%, относительная молекулярная масса 227. Кислородный баланс аммиачной селитры +20%, относительная молекулярная масса 80.

Состав смеси должен отвечать условию:

$$
x\left(-74\%\right) + (100 - x)\,20\% = 0,
$$

где  $x$  – содержание в смеси тротила,  $\%$ .

Решение данного уравнения показывает, что  $x \approx 21\%$  и  $(100 - x) = 79\%$ . Такому составу смеси отвечают граммонит 79/21 и аммонит 6ЖВ.

Обозначим число молей аммиачной селитры через у, число молей тротила через z. Тогда из соотношения

$$
\frac{y \cdot 80}{x \cdot 227} = \frac{79}{21}
$$

получим

$$
y = \frac{79 \cdot z \cdot 227}{21 \cdot 80} = 10,7z.
$$

Приняв  $z = 1$ , получим  $y = 10.7$ .

Следовательно, молекулярное уравнение граммонита имеет вид

 $z + 10.7y = C_7H_5(NO_2)_{3} + 10.7NH_4NO_3.$ 

Пример 3. Определить молекулярную формулу гранулита АС-8, имеющего следующий состав:  $89\%$  аммиачной селитры NH<sub>4</sub>NO<sub>3</sub>;  $3\%$ солярового масла  $C_{16}H_{34}$  (относительная молекулярная масса 226); 8% алюминиевой пулры A1 (относительная молекулярная масса — 27).

Обозначив число молей солярового масла *х*, аммиачной селитры  $y$ , алюминиевой пудры z, можно написать химическую формулу в виде

$$
yNH_4NO_3 + x C_{16}H_{34} + z A1.
$$

В соответствии с весовым составом можно записать следующие соотношения

$$
\frac{y \cdot 80}{x \cdot 226} = \frac{89}{3}; \ \frac{z \cdot 27}{x \cdot 226} = \frac{8}{3},
$$

Отсюда у = 83,9*x*;  $z = 22.4x$ .

Примем  $x = 1$ , тогда молекулярное уравнение гранулита АС-8 имеет вид 83,9 NH<sub>4</sub>NO<sub>3</sub> + C<sub>16</sub>H<sub>34</sub> + 22,4 A1.

## Практико-ориентированное задание №2

Определение работоспособности взрывчатых веществ и работы взрыва.

Цель: овладение методикой определения работоспособности взрывчатых веществ и работы взрыва.

#### Краткая теория

## Расчет идеальной работоспособности ВВ

Из первого закона термодинамики следует, что изменение внутренней энергии газов равно количеству тепла, сообщенного окружающей среде и произведенной работе:

$$
-dE = dQ + pdV.
$$
 (2.1)

Если техническим назначением взрыва ВВ является производство механической работы, то затраты на теплообмен продуктов взрыва (ПВ) с окружающей средой являются энергетическими потерями  $(dQ)$ . Эти потери называются термодинамическими.

Идеальным с точки зрения отсутствия термодинамических потерь является адиабатический процесс расширения ПВ, т.е.  $dO = 0$ . В этом случае изменение внутренней энергии ПВ равно количеству работы, совершаемой газами, т.е.

$$
-dE = pdV = dA.
$$
\n(2.2)

В реальных условиях взрывания наиболее близким к адиабатическому процессу является взрыв ПВ в воздушной среде, а, например, в горных породах термодинамические потери возрастают. Они существенно выше в пористых, хрупких, легко дробимых породах и минимальны в пластичных средах типа глин.

Мерой идеальной работоспособности ВВ может служить максимальная работа, которую совершают ПВ при своем адиабатическом расширении до давления окружающей среды (воздушной, водной, горной), т.е. когда давление  $\Pi$ <sub>B</sub> уравновешивается противодавлением остаточное среды атмосферным, гидростатическим или горным давлением.

Идеальная работоспособность ВВ является одной из важнейших энергетических характеристик ВВ. Она дополняет теплоту взрыва, показывая теоретическую возможность реализации энергетического потенциала ВВ в механическую работу.

Идеальную работоспособность (полную идеальную работу взрыва) можно определить, как разность между значениями внутренней энергии ПВ в момент их образования и к концу расширения:

$$
A_{H} = \int dE = \int_{T_{1}}^{T_{2}} \overline{C_{V}} dT = \overline{C_{V}} * (T_{1} - T_{2}) = \overline{C_{V}} T_{1} \left( 1 - \frac{T_{2}}{T_{1}} \right) = Q_{\text{B3p}} \left( 1 - \frac{T_{2}}{T_{1}} \right) (2.3)
$$

где  $\overline{C_V}$  - средняя теплоемкость продуктов взрыва в интервалах изменения температуры взрыва от  $T_l$  до  $T_2$ ;

 $T_1$  - начальная температура взрыва;

 $T_2$  - конечная температура ПВ.

Для газовых взрываемых систем, расширение ПВ которых происходит вдоль изоэнтропы вида  $pV' = \text{const}$ , пользуясь уравнением Клайперона (PV'=RT), получаем

$$
\frac{T_2}{T_1} = \left(\frac{V_1}{V_2}\right)^{\mathcal{Y}-1} = \left(\frac{P_2}{P_1}\right)^{\frac{\mathcal{Y}-1}{\mathcal{Y}}}
$$
\n(2.4)

Окончательно получаем

$$
A_u = Q_{\rm B3p} \left( 1 - \frac{T_2}{T_1} \right); \tag{2.5}
$$

$$
A_u = Q_{\rm B3p} \left( 1 - \left(\frac{V_1}{V_2}\right)^{y-1} \right); \tag{2.6}
$$

$$
A_u = Q_{\rm B3p} \left( 1 - \left( \frac{P_2}{P_1} \right)^{\frac{y}{y}} \right); \tag{2.7}
$$

где  $Q_{\text{B3D}}$ - потенциальная энергия ВВ (полная тепловая энергия), кДж/кг;

 $V_1$  и  $V_2$ - начальный и конечный удельные объемы ПВ, м<sup>3</sup>/кг;

 $P_1$  и  $P_2$ -начальное и конечное давление ПВ, Па;

 $y = Cp/Cv - \text{показатель адиабаты.}$ 

Эти же формулы могут быть использованы для расчета  $A_{\nu}$ конденсированных ВВ.

При взрыве в воздухе ( $P_2 = 1.01 \cdot 10^5 \text{Ta}$ ) полная идеальная работа взрыва определяется

$$
A_u = Q_{\rm B3p} \left( 1 - \left( \frac{1,01 \times 10^5}{P_{\rm IB}} \right)^{\frac{\mathcal{V} - 1}{\mathcal{Y}}} \right), \, \text{K} \, \text{K} \times \text{K} \text{K}.
$$
 (2.8)

## Расчет полного термодинамического КПД взрыва

Вышеприведенную формулу (2.8) можно представить в виде

$$
A_u = Q_{\rm B3p} - q_T \tag{2.9}
$$

Здесь величина  $q_T = Q_{\text{B3D}} - A_u = C_{\nu 2} * T_2$  - термодинамические потери энергии ВВ в продуктах взрыва по достижении ими атмосферного давления. Это остаточное тепло идет на свечение ПВ после их расширения.

Отношение идеальной работоспособности к выделившейся тепловой энергии взрыва называется идеальным термодинамическим КПД взрыва

$$
\eta = \frac{A_u}{Q_{\rm B3p}},\tag{2.10}
$$

или с учетом формулы (2.7)

$$
\eta = 1 - \left(\frac{P_2}{P_1}\right)^{\frac{y-1}{y}},\tag{2.11}
$$

Идеальный термодинамический КПД взрыва определяет часть тепловой энергии, которая может быть использована для совершения механической работы взрыва.

Величины идеальной работоспособности  $(A_u)$  $\overline{\mathbf{M}}$ полного термодинамического КПД (П) существенно зависят от свойств продуктов взрыва, влияющих на показатель адиабаты,  $y = Cp/Cv$ . Если в ПВ содержится 2/3 молекул двухатомных газов и  $1/3$  — одноатомных (гексоген), то  $v = 1.25$ . Если в ПВ содержится 2/3 трехатомных газов и 1/3 двухатомных (нитроглицерин), то  $y = 1,2$ . Величина у снижается (соответственно снижается  $A_u$  и *n*), если в ПВ содержатся четырех и пятиатомные газы, а также твердые продукты (NaCl, A1<sub>2</sub>O<sub>3</sub> и др.). В этих случаях  $v = 1,15$ , и 1,05.

Пример 1. Определить полную идеальную работоспособность  $\overline{M}$ термодинамический КПД аммонита 6ЖВ при плотности заряжания 900 кг/м<sup>3</sup> и следующих параметрах взрывного превращения:

 $V_{ne} = 0.86$   $\mathrm{M}^3/\mathrm{K}$ .

 $Q_{\text{e3p}} = 4300 \text{K} \mu \text{K} / \text{K} \Gamma$ ;

 $T_{\text{exp}} = 2600$ °K.

Для расчета показатель адиабаты принимается  $y=1,25$ . Определение давления ПВ при взрыве аммонита 6ЖВ:

$$
P = \frac{1,01*10^{5} * 0,86*2600*900}{273*(1-0,001*0,86*900)} = 3,3*10^{9},
$$

Откуда полная идеальная работоспособность

$$
A_u = Q_{\rm B3p} \left( 1 - \left( \frac{1,01 \times 10^5}{P_{\rm IB}} \right)^{\frac{y-1}{y}} \right) = 4300 \times \left( 1 - \left( \frac{1,01 \times 10^5}{3,3 \times 10^9} \right)^{\frac{1,25-1}{1,25}} \right) = 3762.2 \frac{\text{K/LW}}{\text{KT}}
$$

Полный термодинамический КПД взрыва

$$
\eta = \frac{A_u}{Q_{\rm B3p}} = \frac{3762.2}{4300} = 0.875
$$

или  $n = 87,5%$ 

#### **Практико-ориентированное задание №3**

Расчет скважинного заряда при уступной отбойке на карьере

*Цель работы* – овладение методикой проектирования параметров буровзрывных работ при открытой разработке месторождений скважинным способом

#### **Краткая теория**

При разработке месторождений открытым способом (на карьерах и разрезах) используют в основном метод скважинных зарядов. В слабых породах используют вращательное (шнековое) бурение. В более прочных породах преобладает шарошечное бурение. В крепчайших породах с коэффициентом крепости *f* > 14-16 наиболее эффективно термическое бурение скважин. Скважины на уступе карьера располагают в один или несколько рядов по различным схемам в зависимости от свойств разрушаемых пород и требуемой конфигурации забоя. Расположение скважин на уступе характеризуют следующими показателями (рис. 1):

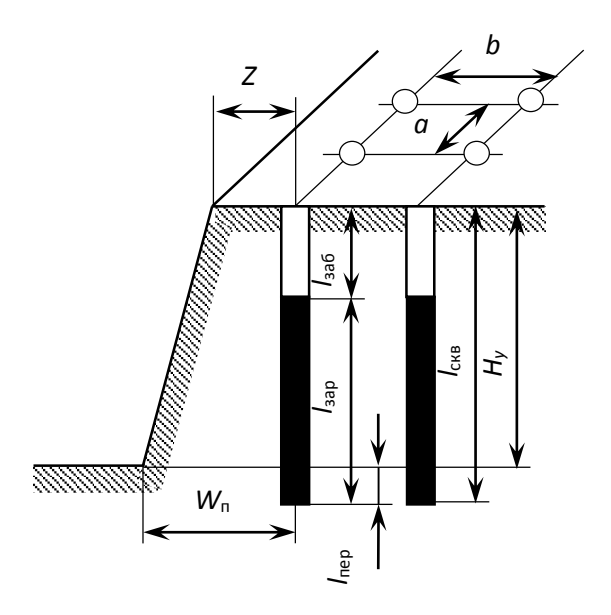

Рис. 3.1 Схема расположения скважин на уступе

 $H_{\rm v}$  – высота уступа, м;  $W_{\rm n}$  – линия сопротивления по подошве (ЛСПП); *а* – расстояние между скважинами, м; *b* – расстояние между рядами скважин, м; *Z* – безопасное расстояние от оси скважины до верхней бровки уступа, м; *l*зар – длина заряда, м; *l*пер – длина перебура, м; *l*заб – длина забойки, м; *l*скв – длина (глубина) скважины, м;  $\alpha$  - угол откоса уступа.

Характеристики и расположение скважин в первую очередь зависят от удельного расхода ВВ. Оптимальная величина удельного расхода ВВ определяется множеством факторов. При этом определяющую роль играют свойства разрушаемого массива, размеры его блоков (расстояние между трещинами), степень и качество заполнения трещин, их расположение

относительно вектора смещения породы и т. п. Учесть все эти факторы в единой теоретической модели не представляется возможным. Поэтому во многом оптимальные параметры процесса определяются путем опытного взрывания и интерпретации его результатов на основе общефизических представлений.

Удельный расход «эталонного» ВВ  $(q_2)$  может быть определен по данным таблины 1.

Таблица 3.1

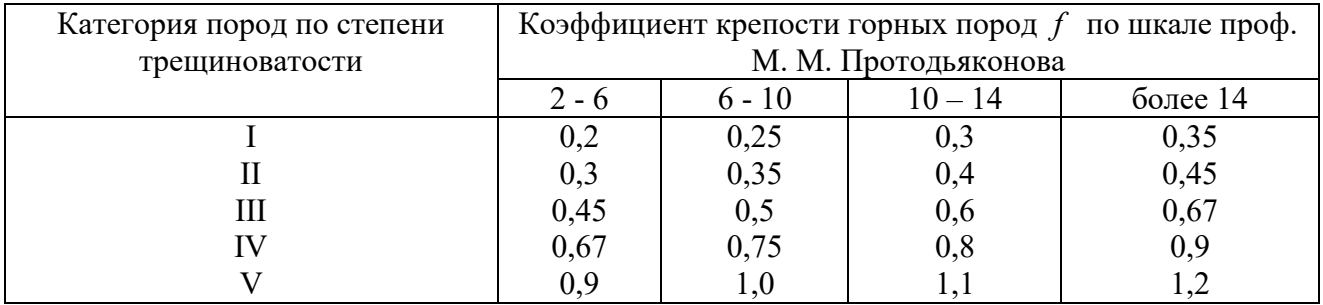

## Эталонный удельный расход ВВ, кг/м<sup>3</sup>

Реальный удельный расход ВВ рекомендуется определять путем введения серии поправочных коэффициентов, учитывающих тип ВВ, конструкцию заряда, наличие свободных поверхностей, заданную степень дробления и др:

$$
q_p = q_3 \cdot e \cdot k_d \cdot \frac{\rho_{\rm rn}}{2,6},\tag{3.1}
$$

где  $q_2$  – эталонный расход Граммонита 79/21, кг/м<sup>3</sup>;

 $e$  - коэффициент относительной работоспособности ВВ, определяемый по формуле

$$
e = A_{\rm sr} / A_{\rm BB},\tag{3.2}
$$

 $A_{\rm yr}$  = 3560 к $\rm J$ ж/кг - идеальная работа взрыва эталонного ВВ (Граммонит 79/21);  $A_{\rm BB}$  – идеальная работа взрыва принятого ВВ, кДж/кг;

 $k_d$  - поправочный коэффициент на кондиционный размер куска:

 $\rho_{\text{2n}}$  – плотность горных пород, т/м<sup>3</sup>.

Таблица 3.2

## Значения поправочного коэффициента на кондиционный размер куска  $k_d$

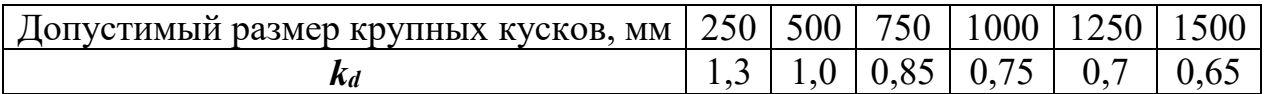

*Диаметр заряда* определяется диаметром рабочего органа буровой машины (долота, коронки или резца)  $d_{\text{CKB}}$  с учетом характеристик разрабатываемых пород:

$$
d_{\text{sap}} = k_{\text{p}} d_{\text{ckB}},\tag{3.3}
$$

где *k*<sup>p</sup> = 1,06 – (*f* – 2) 0,003 – коэффициент расширения скважин.

#### **Удельная вместимость 1 м скважины:**

$$
P = 0.785 \cdot d_{\text{3ap}}^2 \cdot \Delta,\tag{3.4}
$$

где  $\Delta$ , кг/м $^3$  - плотность заряда в скважине.

*Линия сопротивления по подошве* (ЛСПП) для одиночной скважины:

$$
W_{\rm n} = 0.9 \cdot \sqrt{\frac{P}{q_{\rm p}}},\tag{3.5}
$$

В соответствии с правилами безопасности при бурении первого ряда скважин станок располагается перпендикулярно верхней бровке уступа, за призмой обрушения, но не ближе 2 м от верхней бровки уступа, поэтому минимально допустимая по условиям безопасного расположения бурового станка линия сопротивления по подошве (*Wmin*) для вертикальных скважин рассчитывается из соотношения

$$
W_{\min} = H_{y} \text{ctg} \alpha + Z \,, \tag{3.6}
$$

где α – угол откоса рабочего уступа, град;

 $Z$  – ширина призмы обрушения,  $Z \ge 2$  м.

Величина принимаемой при расчетах линии сопротивления по подошве (*W*п) должна удовлетворять соотношению:

$$
W_{\min} < W_{\Pi} \tag{3.7}
$$

Если значения  $W_{\text{min}} > W_{\text{n}}$ , это означает, что принятые параметры скважин и характеристики ВВ не обеспечивают проработку подошвы уступа. В этом случае следует изменить диаметр скважины, тип применяемого ВВ или перейти к наклонным скважинам.

*Глубина перебура:*

$$
l_{\rm nep} = 0.6 \cdot d_{\rm CRB} \cdot f + 0.75. \tag{3.8}
$$

#### *Глубина скважины:*

$$
l_{\text{CKB}} = H_{\text{y}} + l_{\text{nep}} \tag{3.9}
$$

## *Масса заряда в скважине:*

$$
Q = l_{\text{CKB}} \cdot P \cdot k_{\text{3aI}} \tag{3.10}
$$

где *kзап* – коэффициент заполнения скважины, принимаемый по таблице 3.3.

Таблица 3.3

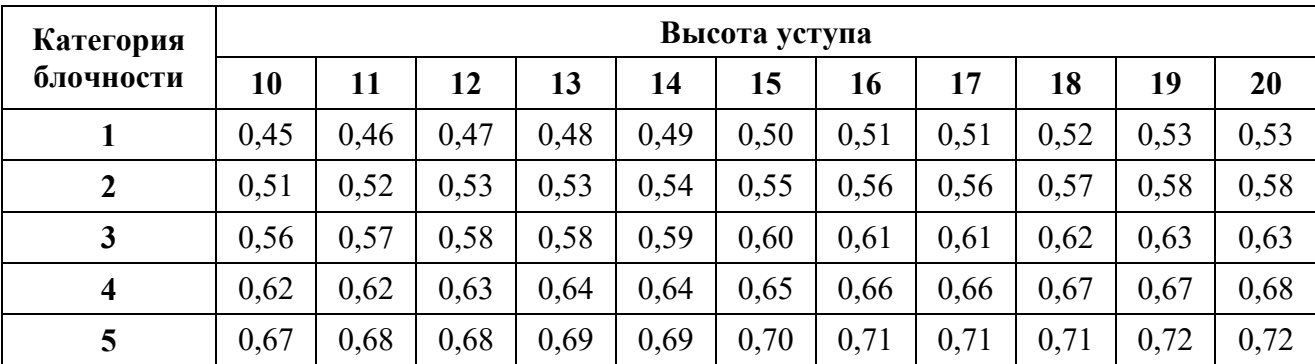

**Коэффициент заполнения скважин**

*Длина заряда:* 

$$
l_{\text{gap}} = l_{\text{CKB}} \cdot k_{\text{an}} \tag{3.11}
$$

*Длина забойки:*

$$
l_{\rm 3a6} = l_{\rm ckb} - l_{\rm 3ap} \tag{3.12}
$$

#### *Расстояние между скважинами:*

При квадратной сетке расположения, расстояния между рядами скважин (*b*) равно расстоянию между скважинами в ряду (*a*), тогда:

$$
S_{a \cdot b} = \frac{Q}{H_y \cdot q_p}
$$
  
\n
$$
S_{a \cdot b} = a \cdot b
$$
  
\n
$$
a = b
$$
  
\n
$$
a = \sqrt{S_{a \cdot b}}
$$
  
\n(3.13)

Окончательные расстояния между рядами скважин и между скважинами в ряду округляются с шагом 0,5 м.

*Задание:* рассчитать параметры буровзрывных работ при скважинной отбойке в условиях открытой разработки месторождений полезных ископаемых.

## **Практико-ориентированное задание №4**

Расчёт безопасных расстояний по разлету кусков породы при взрывании скважинных зарядов

**Цель работы** – овладение методикой расчета безопасных расстояний по разлету кусков породы при взрывании скважинных зарядов.

При определении зон, опасных по разлету отдельных кусков породы при взрывании скважинных зарядов на земной поверхности, следует выделять и отдельно рассчитывать безопасные расстояния для людей зданий и сооружений, машин и механизмов.

При взрывании скважинных зарядов рыхления (дробления) расстояние опасное для людей, рассчитывается по формуле:

$$
r_{\text{para}} = 1250 \cdot h_3 \cdot \sqrt{\frac{f}{1 + h_{\text{sea}} \cdot \frac{d}{a}}}
$$
(4.1)

где *h*<sup>з</sup> – коэффициент заполнения скважины взрывчатым веществом, определяемый по формуле

$$
h_3 = \frac{l_{\text{sup}}}{l_c},\tag{4.2}
$$

*l*зар – длина заряда ВВ, м;

*l*зар – глубина скважины, м;

*f* – коэффициент крепости горных пород;

 $h_3$  – коэффициент заполнения скважины забойкой:

$$
h_3 = \frac{l_{\text{3d6}}}{l_{\text{H}}},\tag{4.3}
$$

*l*зар – длина забойки, м;

 $l_{\rm H}$  – длина свободной от заряда верхней части скважины, м;

*d* – диаметр взрываемой скважины, м;

*a* – расстояние между скважинами в ряду или между рядами, м.

Расчётные значения радиусов разлета осколков округляются в большую сторону до значения, кратного 50 м. Окончательно принимаемое безопасное расстояние не должно быть меньше указанных в табл. 4.1.

# **Минимально допустимые безопасные расстояния для людей при взрывных работах**

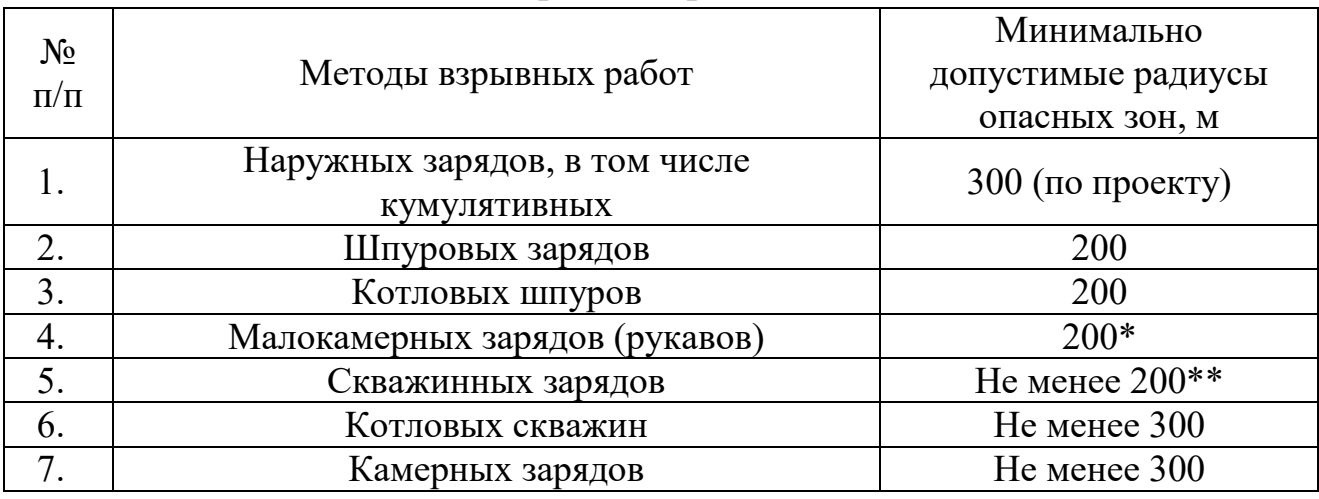

\* - при взрывании на косогорах в направлении вниз по склону величина радиуса опасной зоны должна приниматься не менее 300 м.

\*\* - радиус опасной зоны указан для взрывания зарядов с забойкой.

#### **Практико-ориентированное задание №5**

Составление паспорта буровзрывных работ на проведение горизонтальной горной выработки.

**Цель работы** – овладение методикой расчета параметров буровзрывных работ (БВР) при проведении подземных горных выработок и составления паспорта БВР.

## *Краткая теория*

Проведение горных выработок буровзрывным способом осуществляется по паспортам буровзрывных работ (БВР). Паспорта утверждаются руководителем того предприятия, которое ведёт взрывные работы. С паспортом БВР ознакомляется весь персонал, осуществляющий буровзрывные работы в данной выработке.

Паспорт составляется для каждого забоя выработки на основании расчетов и утверждается с учётом результатов не менее трёх опытных взрываний. По разрешению руководителя предприятия (шахты, рудника) допускается вместо опытных взрываний использовать результаты взрывов, проведённых в аналогичных условиях.

Расчёт, необходимый для составления паспорта, сводится к выбору и определению основных параметров буровзрывных работ для проведения выработки. К основным параметрам относятся: тип взрывчатого вещества (ВВ) и средства инициирования (СИ), диаметр и глубина шпуров, тип вруба, удельный заряд ВВ, количество шпуров и конструкции зарядов, расход взрывчатых материалов.

## *5.1. Общие положения*

Буровзрывной комплекс работ занимает от 30 до 60 % общего времени проходческого цикла в зависимости от горнотехнических условий.

При проведении горных выработок буровзрывные работы должны обеспечить заданные размеры и форму поперечного сечения выработки, точное оконтуривание её профиля, качественное дробление породы и сосредоточенное размещение её в забое, нормативную величину коэффициента излишка сечения (КИС), высокий коэффициент использования шпуров (КИШ).

Эти требования соблюдаются при условии правильного выбора параметров буровзрывных работ: типа ВВ, типа и параметров вруба, величины и конструкции заряда в шпуре, диаметра и глубины шпуров, числа и расположения их в забое, способа и очередности взрывания зарядов, типа бурового оборудования, качества буровых работ, организации проходческих работ и т. д.

## *5.2. Определение параметров буровзрывных работ*

## *5.2.1. Выбор взрывчатых материалов*

При выборе взрывчатых материалов (ВМ) руководствуются требованиями безопасного производства взрывных работ, регламентированных «Правилами безопасности при взрывных работах» [6] с учетом физикомеханических свойств горных пород и горнотехнических условий.

Рекомендуемые взрывчатые вещества (ВВ) [7] в зависимости от условий работ, обводнённости и крепости пород, способа заряжания представлены в табл. 5.1.

В шахтах, не опасных по газу или пыли, при проведении горизонтальных выработок допускается применение электрического взрывания и систем неэлектрического взрывания с низкоэнергетическими волноводами.

Таблица 5.1

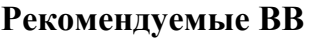

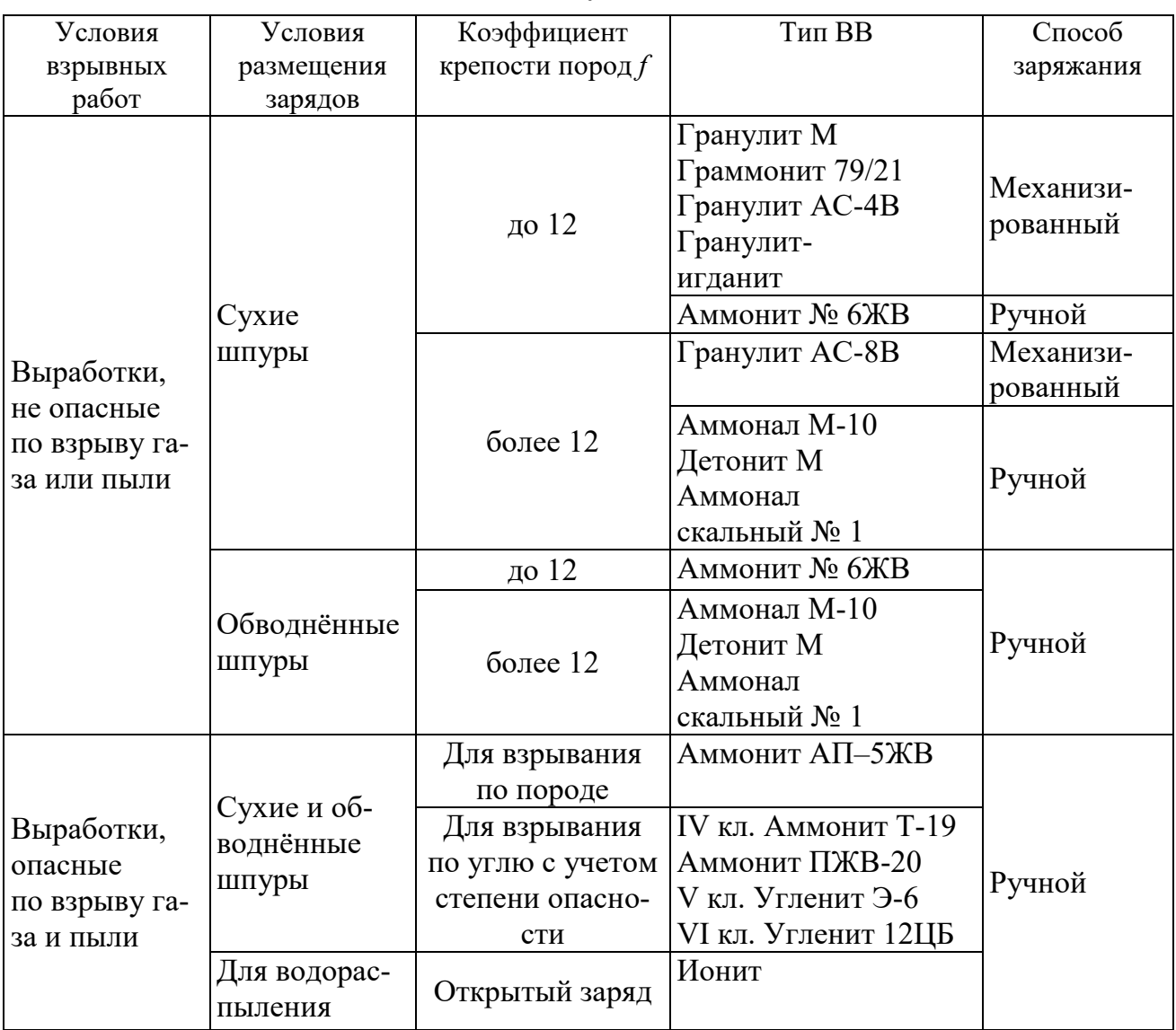

На угольных шахтах, опасных по газу или пыли, разрешается только взрывание с применением электродетонаторов. При полном отсутствии в забоях проходимых выработок метана или угольной пыли, допускается применение непредохранительных ВВ II класса и электродетонаторов мгновенного, короткозамедленного и замедленного действия со временем замедления до 2 с без ограничения количества приёмов и пропускаемых серий замедлений.

Основные характеристики ВВ, применяемых при проходке подземных горных выработок, приведены в табл. 5.2.

Таблица 5.2

# Характеристики ВВ

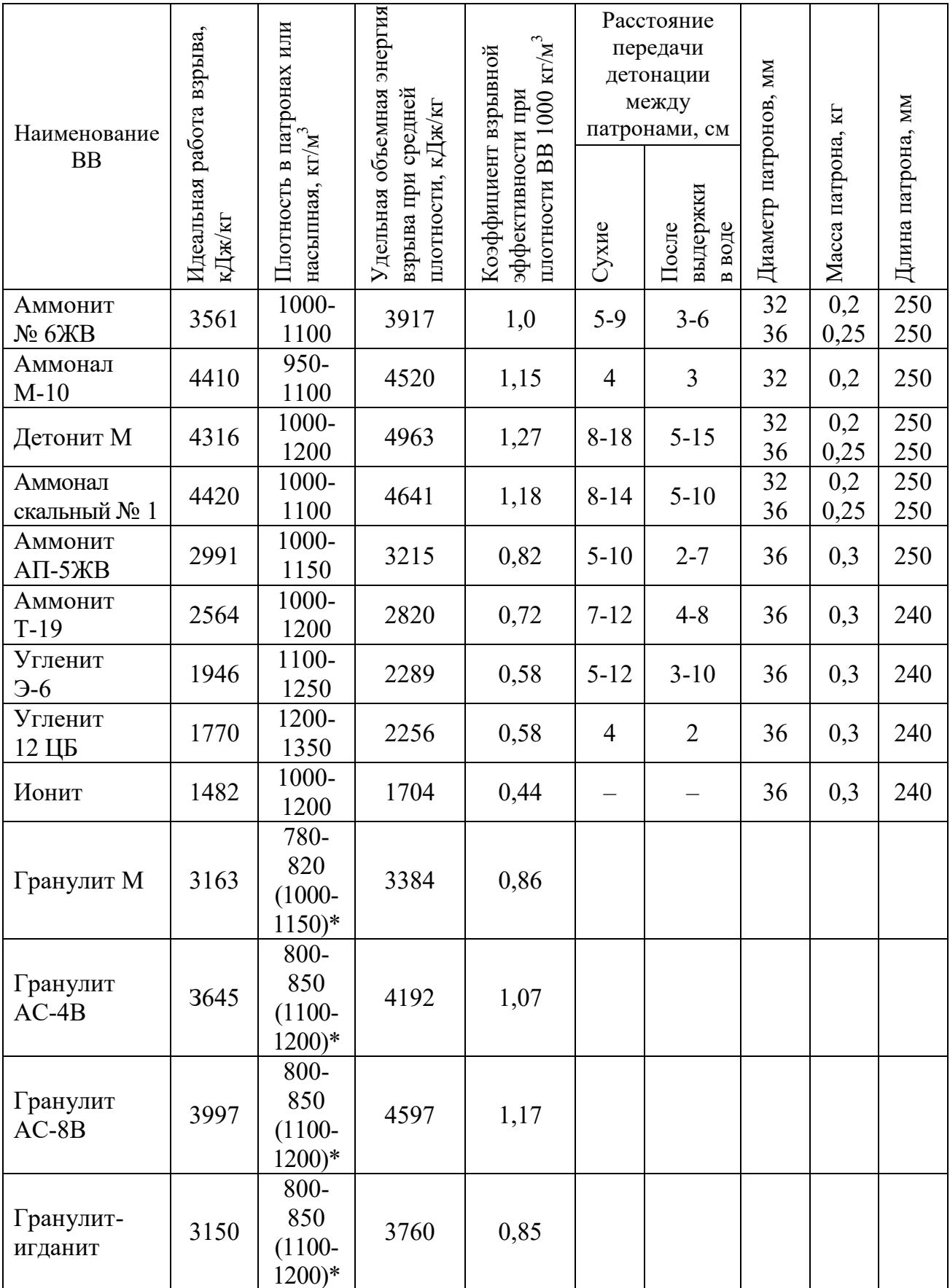

\* Плотность при механизированном заряжании

Технические характеристики электродетонаторов, применяемых при проведении горных выработок, приведены в табл. 5.3. Все электродетонаторы являются водоустойчивыми.

Таблица 5.3

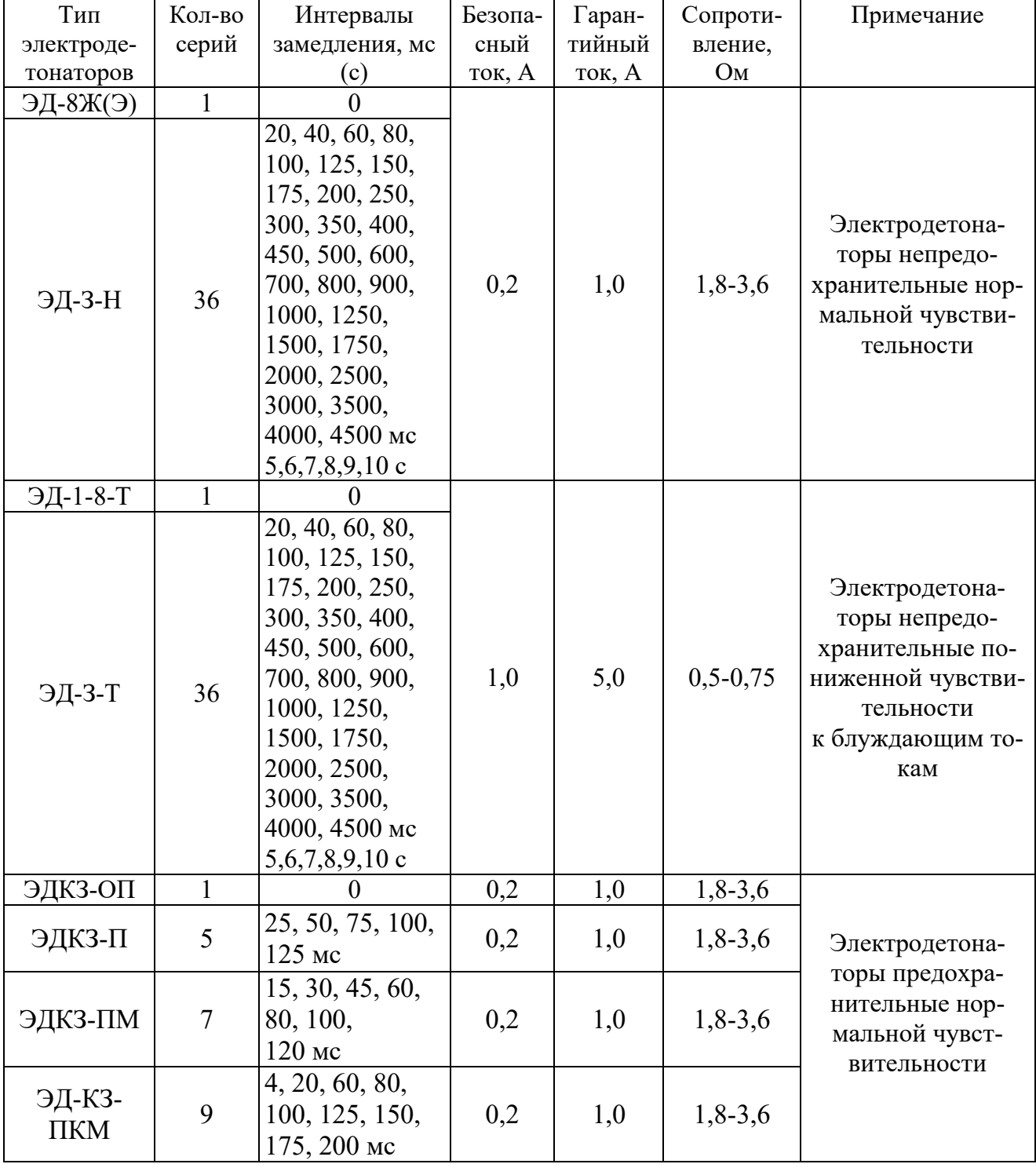

Электродетонаторы для шахт и рудников

Детонирующие шнуры ДША, ДШВ и ДШЭ-12 и др. применяют при необходимости одновременного взрывания врубовых, нижних подошвенных шпуров, а также в рассредоточенных зарядах с целью передачи детонации всем частям шпурового заряда.

В последние годы на подземных взрывных работах получил широкое распространение новый способ инициирования зарядов ВВ – система неэлектрического взрывания различных модификаций: Нонель (Швеция), СИНВ, Эдилин (Россия) и др.

В табл. 3.4 представлены характеристики систем СИНВ и ДБИ для взрывных работ в рудниках и угольных шахтах, где допущено применение непредохранительных взрывчатых веществ II класса.

Устройства СИНВ-Ш и ДБИ3 служат для трансляции инициирующего сигнала и инициирования боевиков шпуровых зарядов с заданной временной задержкой. В боевике каждого шпурового заряда размещается КД устройства СИНВ-Ш или ДБИ3 заданного интервала замедления.

Таблица 5.4

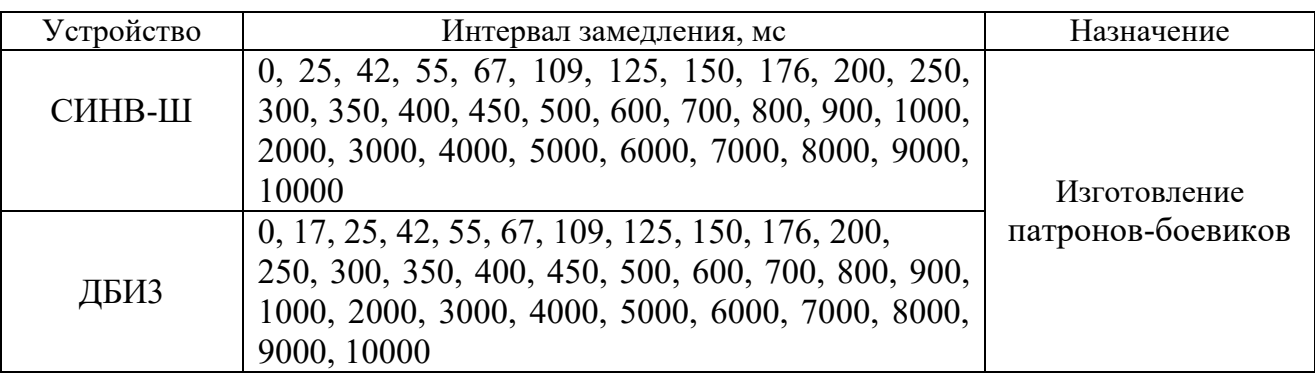

**Характеристики систем неэлектрического инициирования** 

*Примечание.* Интервалы замедлений приведены при длине ударно-волновой трубки (УВТ) 1 м. Добавление каждого метра длины УВТ увеличивает время замедления на 0,5 мс.

УВТ, выходящие из шпуров, инициируются одновременно от устройств СИНВ-П мгновенного действия (СИНВ-П-0), смонтированных в единую сеть. Длина УВТ стартового устройства (магистральной части сети) выбирается из условия безопасного подрыва и может составлять несколько сот метров.

При проходке подземных выработок обычно применяется следующая схема: УВТ, выходящие из шпуров, собираются в связки (пучки), которые соединяются в единую сеть детонирующим шнуром. Детонирующий шнур обвязывается вокруг связки двойной петлёй. Количество УВТ в одной связке не должно превышать 15 шт. Инициирование сети из детонирующего шнура производится электродетонатором или электрозажигательной трубкой.

## **5.2.2. Выбор типа вруба и глубины шпуров**

Расположение шпуров в забое, величина заходки и показатели взрыва во многом определяются типом вруба. Врубы по характеру действия делятся на две группы:

– врубы с наклонными к оси выработки шпурами – наклонные врубы;

– врубы с параллельными к оси выработки шпурами – прямые врубы.

Тип вруба и глубину шпуров с учетом горнотехнических условий следует принимать по данным табл. 5.5.

Таблица 5.5

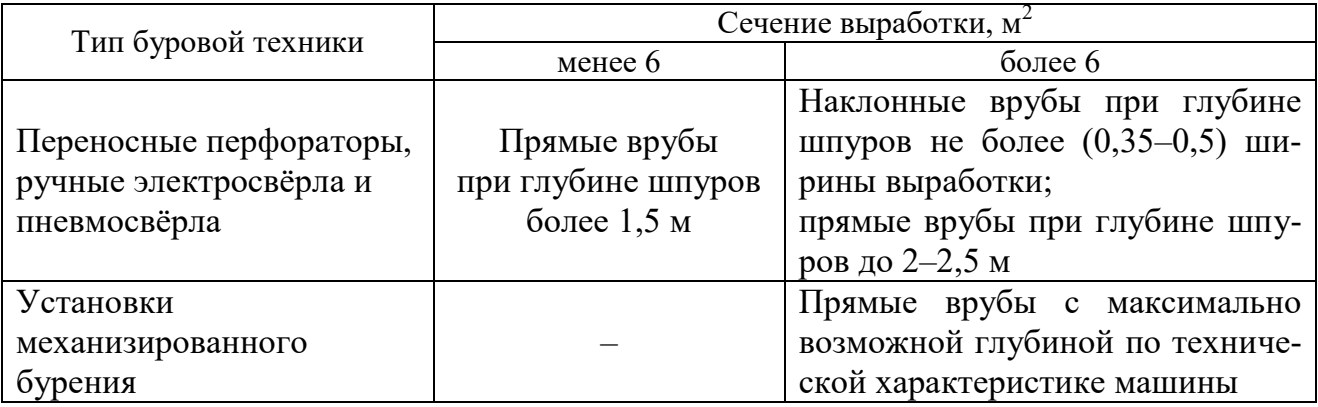

**Тип вруба и глубина шпуров** 

Из наклонных врубов наибольшее распространение имеет вертикальный клиновой вруб. Другие врубы с наклонными шпурами (пирамидальный, горизонтальный клиновой и его разновидности, веерный и т. д.) не получили достаточно широкого распространения из-за сложности обуривания и узкой рекомендуемой области применения (забои, проводимые по пласту угля при малой его мощности, при наличии слабых прослоек пород по забою, при ярко выраженном контакте слабых пород с более крепкими вмещающими породами и т. д.).

Высокая эффективность врубов с наклонными шпурами и преимущества их по сравнению с прямыми врубами достигаются только при ограниченной глубине шпуров и определенном сечении выработки. При проходке выработок в крепких породах (*f* 12) с применением вертикального клинового вруба длина заходки не превышает обычно 0,35 ширины выработки (*B*) из-за технической невозможности бурения врубовых шпуров под углом наклона, обеспечивающим эффективную работу вруба. При глубине шпуров более 0,5 *B*, применении буровых кареток, а также в выработках малого сечения (менее 6 м<sup>2</sup>) наиболее эффективны прямые врубы, глубина которых ограничивается точностью бурения в зависимости от типа буровой техники.

При глубине шпуров, принятой по рекомендациям табл. 5.5, проектную величину КИШ следует принимать равной 0,85-0,95 с учётом крепости горных пород.

## **5.2.3. Выбор конструкции и параметров врубов**

## **5.2.3.1. Вертикальный клиновой вруб**

При ограниченной глубине шпуров (1,2–2,0 м) наибольшее распространение имеет вертикальный клиновой вруб. Параметры вертикального клинового вруба в зависимости от крепости пород применительно к аммониту № 6ЖВ в патронах диаметром 32 мм в шпурах диаметром 42 мм ориентировочно по данным практики можно принять по данным табл. 5.6.

Таблица 5.6

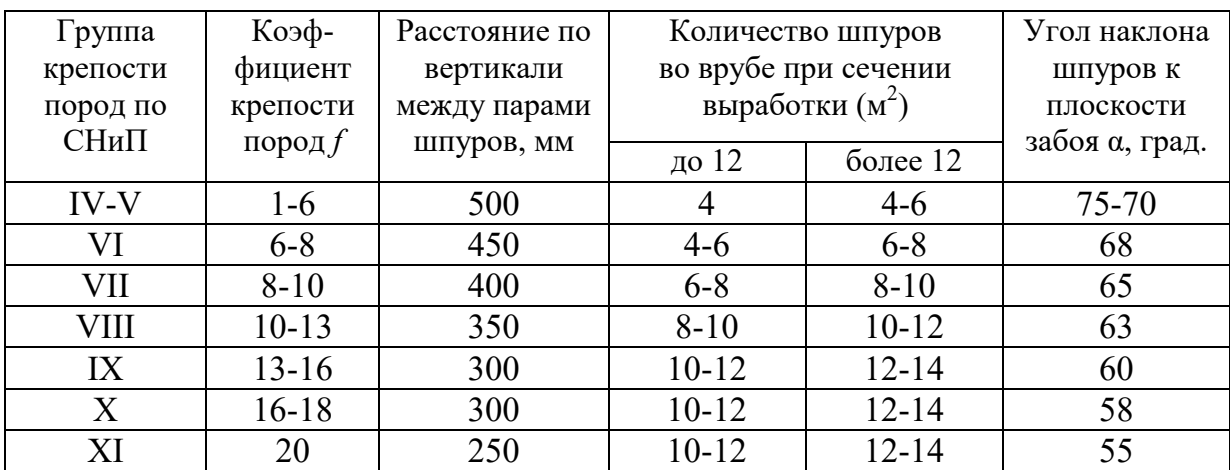

**Параметры вертикального клинового вруба** 

При применении другого типа ВВ и изменении диаметра шпуров расстояние между парами врубовых шпуров определяется с учётом поправочного коэффициента по формуле:

$$
k = 1,25\sqrt{e} \cdot d_3/d, \tag{5.1}
$$

где *e* – коэффициент взрывной эффективности (см. табл. 5.2),

 $d_3$  – диаметр заряда,

*d* – диаметр заряжаемой полости (шпура или скважины).

С увеличением коэффициента крепости пород (см. табл. 5.6) угол наклона врубовых шпуров к плоскости забоя уменьшается. Поэтому предельную глубину вертикального клинового вруба (рис. 5.1) при бурении шпуров ручными перфораторами в зависимости от коэффициента крепости пород и ширины выработки рекомендуется принимать по табл. 5.7 или по формуле:

$$
h_{\rm ap} = 0.25B \text{tg} \frac{\alpha}{2} - 0.3, \tag{5.2}
$$

где *В* – ширина выработки, м

 $\alpha$  – угол наклона шпуров к плоскости забоя, град. (см. рис. 3.1).

| Ширина       |         | Коэффициент крепости пород $f$ |       |           |                  |           |       |  |  |  |  |
|--------------|---------|--------------------------------|-------|-----------|------------------|-----------|-------|--|--|--|--|
| выработки, м | $2 - 5$ | $6 - 7$                        | $8-9$ | $10 - 12$ | $13 - 15$        | $16 - 17$ | 18-20 |  |  |  |  |
| 2,0          |         | 1,2                            | Ι,I   | 1,0       | 0,9              | 0,8       | 0,7   |  |  |  |  |
| 2,5          |         | 1,6                            | 1.4   |           | $\gamma$         | Ι, 1      | 1,0   |  |  |  |  |
| 3,0          | 2,1     | 1,9                            |       | $\cdot$ 0 | $\cdot^4$        | 1,3       |       |  |  |  |  |
| 3,5          | 2,4     | 2,2                            | l.9   |           | 1,6              |           |       |  |  |  |  |
| 4,0          | 2,8     | 2,6                            | 2,2   | 2,1       | $\overline{0}$ . | 1,8       |       |  |  |  |  |
| 4,5          | 3,2     | 2,9                            | 2,5   | 2,4       | 2,3              | 2,0       | 1,9   |  |  |  |  |
|              | 3,5     | 3,1                            | 2,9   | 2,        |                  | 2,2       | 2,    |  |  |  |  |

**Предельная глубина вертикального клинового вруба** *h***вр, м**

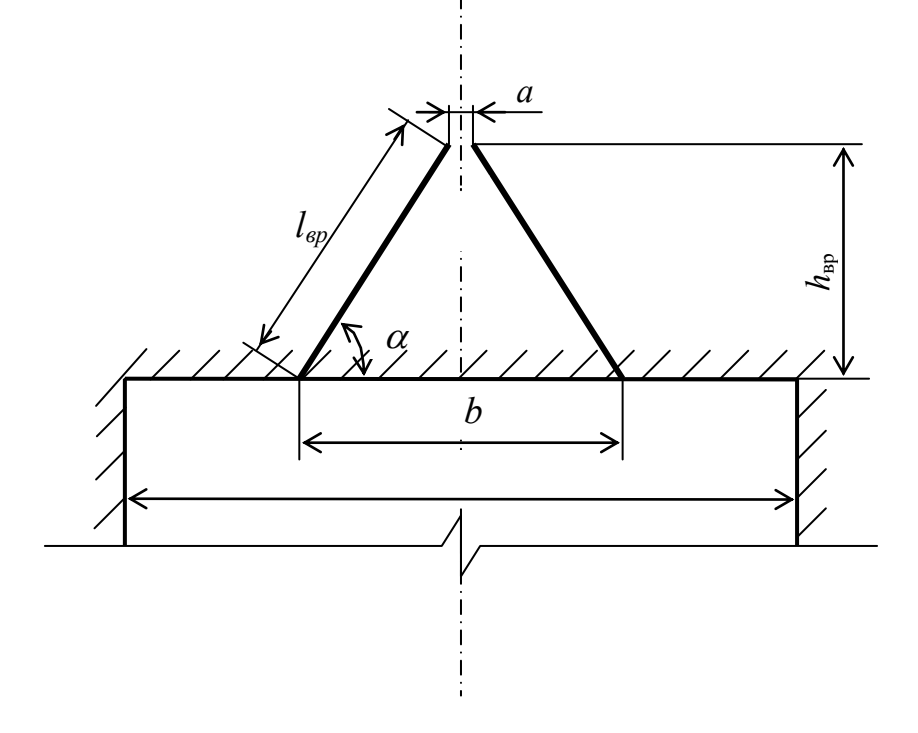

Рис. 5.1. Схема вертикального клинового вруба

Глубину врубовых шпуров следует принимать на 0,1-0,2 м больше длины вспомогательных и оконтуривающих шпуров:

$$
h_{\rm{sp}} = h_{\rm{un}} + (0, 1 \div 0, 2), \tag{5.3}
$$

где *h*шп – глубина (длина) вспомогательных и оконтуривающих шпуров, м.

Длину шпуров клинового вруба определяют с учетом угла их наклона:

$$
l_{\rm{sp}} = h_{\rm{sp}} / \sin \alpha, \tag{5.4}
$$

где  $\alpha$  – угол наклона шпуров к плоскости забоя, град.

Расстояние между устьями в паре шпуров клинового вруба определяют по зависимости:

$$
b = 2 h_{\rm{sp}} / \text{tg } \alpha + a,\tag{5.5}
$$

где *a* – расстояние между забоями пары сходящихся шпуров клинового вруба, м (в зависимости от коэффициента крепости пород *a* = 0,15-0,2 м).

После расчета основных параметров вруба следует проверить графическим способом техническую возможность обуривания вертикального клинового вруба с учетом принятого бурового оборудования. С этой целью в масштабе 1:20 – 1:50 вычерчивается план забоя (вид сверху) с наложением пары врубовых шпуров и обязательного соблюдения принятого угла наклона шпуров α.

Если ширина выработки не позволяет с учётом габаритов бурильной машины (см. рис. 3.1) обурить рассчитанный вруб, то следует уменьшить глубину врубовых шпуров или принять другой тип вруба. При применении бурильных установок стрела автоподатчика должна свободно размещаться при заданном угле наклона врубовых шпуров между точкой забуривания врубового шпура и стенкой выработки. При бурении переносными перфораторами или ручными электросвёрлами врубовые шпуры могут буриться в 2-3 приёма комплектом штанг различной длины (например: 0,5 м; 1,2 м; 2,0 м).

## **5.2.3.2. Прямые врубы**

Из прямых врубов (рис. 5.2) наиболее широкое распространение получили следующие конструкции: призматический симметричный *а*; щелевой *б*; спиральный *в* и двойной спиральный *г*.

Прямые врубы представляют собой комбинацию параллельных заряженных шпуров, взрыв которых работает на компенсационную полость, создаваемую холостым шпуром (системой холостых шпуров) или скважиной. Взрыв последующих шпуров расширяет врубовую полость до размеров, достаточных для последующей отбойки вспомогательными (отбойными) шпурами с постоянной, предельной для конкретных горнотехнических условий линией сопротивления.

Параметры прямых врубов принимаются в зависимости от конструкции вруба, крепости пород, диаметра компенсационной полости (шпура или скважины, их количества). Наиболее ответственными являются первый шпур или серия шпуров, взрываемых на компенсационную полость. Поэтому для повышения эффективности взрыва целесообразно в качестве компенсационной полости использовать шпур увеличенного диаметра, систему холостых шпуров или скважину.

Расстояние между компенсационной полостью и первым взрываемым шпуром или серией шпуров (пробивное расстояние *W*1) рекомендуется принимать для шпуров диаметром 42 мм при использовании аммонита № 6 ЖВ в патронах диаметром 32 мм по табл. 5.8.

При применении другого типа ВВ или другой конструкции заряда пробивное расстояние *W*1, определенное по табл. 1.7, умножается на поправочный коэффициент, рассчитанный по формуле (5.1).

Пробивные расстояния *W*1 учитывают возможное отклонение шпуров от заданного направления. С увеличением глубины шпуров растет их отклонение, поэтому при глубине шпуров до 2,5 м достаточно принимать диаметр первоначальной компенсационной полости не более 50-60 мм; при шпурах глубиной до  $3$  м - 70-105 мм и при шпурах до 4 м - 105-125 мм, что позволит сохранить КИШ в пределах 0,85-0,9.

Пробивные расстояния для шпуров, взрываемых вторыми и последующими во врубе  $(W_1, W_2, W_3$  и т. д.), принимаются равными 0,8 от ширины (наибольшего размера) ранее образованной врубовой полости.

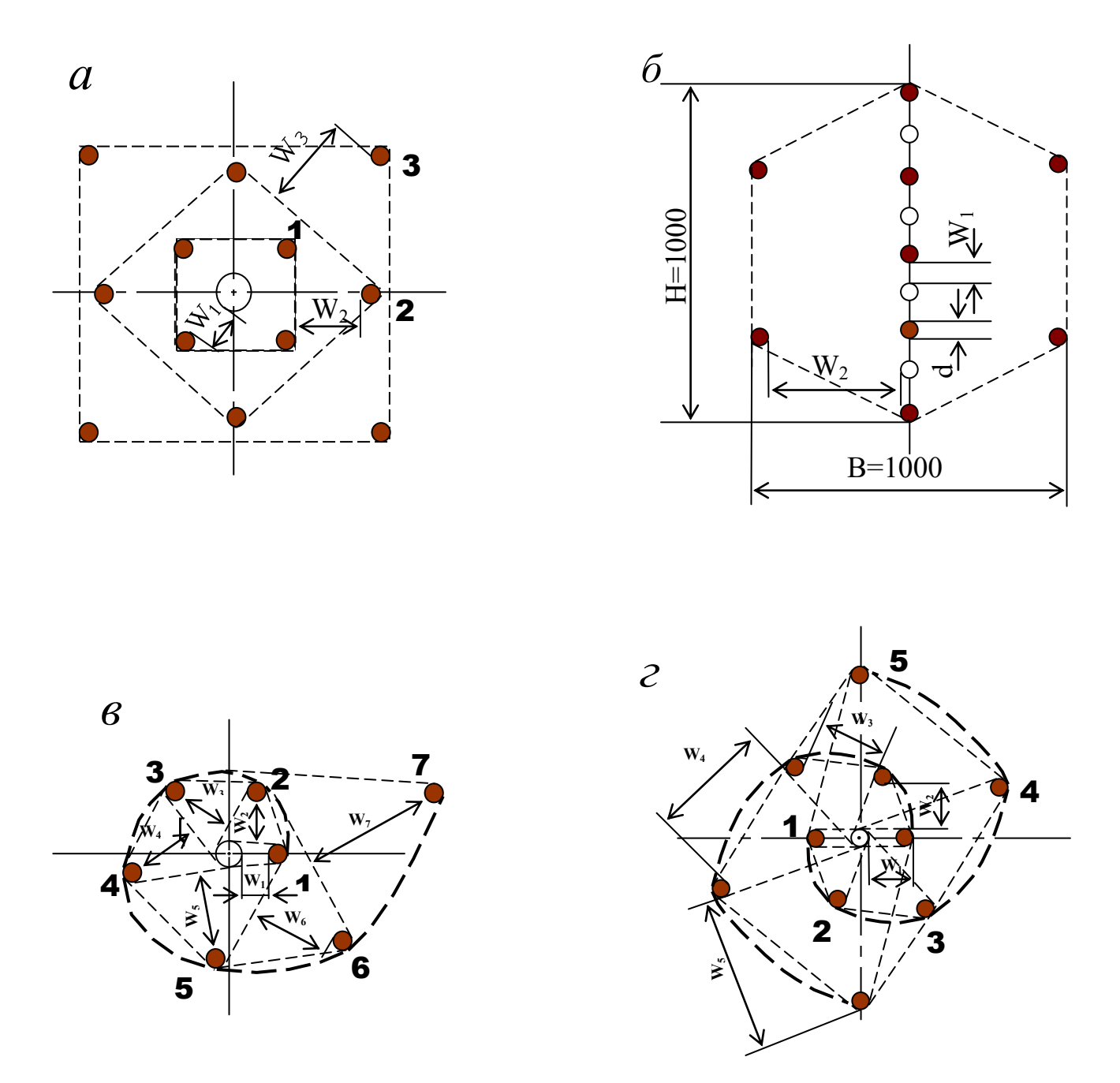

Рис. 5.2. Конструкции прямых врубов:  $a$  – призматический симметричный;  $\overline{6}$  – щелевой;  $\overline{6}$  – спиральный; г - двойной спиральный

| Диаметр холостого шпура<br>или скважины $D_x$ , мм | Коэффициент крепости пород $f$ |         |                 |           |           |         |       |  |
|----------------------------------------------------|--------------------------------|---------|-----------------|-----------|-----------|---------|-------|--|
|                                                    | $2 - 5$                        | $6 - 7$ | $8-9$           | $10 - 12$ | $13 - 15$ | $16-17$ | 18-20 |  |
| 42                                                 | 115                            | 100     | 90              | 80        | 60        | 60      | 55    |  |
| 51                                                 | 125                            | 110     | 100             | 90        | 80        | 70      | 65    |  |
| 56                                                 | 150                            | 130     | $\overline{10}$ | 95        | 90        | 85      | 75    |  |
| 75                                                 | 170                            | 150     | 130             | 105       | 100       | 95      | 85    |  |
| 105                                                | 190                            | .70     | 150             | 120       | 110       | 105     | 95    |  |
| 125                                                | 230                            | 200     | 70              | 140       | 120       | 110     | 100   |  |

**Пробивные расстояния** *W***1, мм**

Например, пробивное расстояние для шпуров спирального вруба, взрываемых вторыми, т. е. на обнаженную поверхность, образованную взрывом первого шпура, определяют по данным табл. 3.9 или по зависимости, мм:

$$
W_2 = 0.8 \cdot (W_1 + D_x + d), \tag{5.6}
$$

где *W1* – пробивное расстояние для первого шпура (см. табл. 5.7);

 $D_x$  – диаметр компенсационной полости (холостого шпура или скважины);

*d* – диаметр заряженных шпуров.

Пробивные расстояния  $(W_2, W_3, W_1, Z)$  для любого типа вруба могут быть определены графически путем последовательного построения расширяющейся врубовой полости (см. рис. 5.2) в масштабе 1:5.

Таблица 5.9

| Диаметр холостого шпура | Коэффициент крепости пород $f$ |         |       |         |           |           |       |  |  |
|-------------------------|--------------------------------|---------|-------|---------|-----------|-----------|-------|--|--|
| или скважины $D_x$ , мм |                                |         |       |         |           |           |       |  |  |
|                         | $2 - 5$                        | $6 - 7$ | $8-9$ | $10-12$ | $13 - 15$ | $16 - 17$ | 18-20 |  |  |
| 42                      | 70                             | 150     | 140   | 130     | 120       | 115       | 110   |  |  |
| 51                      | 180                            | 160     | 150   | 140     | 130       | 120       | 115   |  |  |
| 56                      | 210                            | 180     | 170   | 160     | 150       | 140       | 130   |  |  |
| 75                      | 260                            | 210     | 200   | 185     | 170       | 150       | 140   |  |  |
| 105                     | 300                            | 260     | 240   | 215     | 200       | 185       | 175   |  |  |
| 125                     | 340                            | 300     | 270   | 250     | 230       | 220       | 215   |  |  |

**Пробивные расстояния** *W***2, мм**

Расчёты и построения выполняются до тех пор, пока не образуется врубовая полость размером в пределах от  $0.9\times0.9$  до  $1.2\times1.2$  м. Такой размер врубовой полости является достаточным и позволяет в дальнейшем производить отбойку породы вспомогательными и оконтуривающими шпурами уже с постоянной линией наименьшего сопротивления, которая соответствует предельному пробивному расстоянию шпурового заряда при взрывании его на неограниченную свободную поверхность.

Предельные пробивные расстояния для вспомогательных и оконтуривающих шпуров при их диаметре 42 мм, заряженных аммонитом № 6ЖВ в патронах диаметром 32 мм, приведены в табл. 5.10.

Таблица 5.10

**Предельные пробивные расстояния для вспомогательных и оконтуривающих шпуров, мм** 

| Диаметр шпуров, мм |                    | Коэффициент крепости пород f |     |     |                                             |     |  |
|--------------------|--------------------|------------------------------|-----|-----|---------------------------------------------|-----|--|
|                    | 2-5                |                              |     |     | $6-7$   8-9   10-12   13-15   16-17   18-20 |     |  |
|                    | $1000 - 900$   800 | 700                          | 650 | 600 |                                             | 500 |  |

Опыт работы и расчёты показывают, что для образования врубовой полости сечением  $0,8-1,4$  м<sup>2</sup> необходимо принять 8-12 шпуров в зависимости от диаметра компенсационной полости и коэффициента крепости пород.

При применении щелевого вруба пробивное расстояние между заряжаемыми и холостыми шпурами принимается по данным табл. 5.8. Количество заряжаемых *N*<sup>з</sup> и холостых *N*<sup>х</sup> шпуров в щелевом врубе при их одинаковом диаметре определяют по формулам:

$$
N_s = \frac{H}{2(W_1 + d)} + 1,\tag{5.7}
$$

$$
N_x = \frac{H}{2(W_1 + d)},
$$
\n(5.8)

где *H* – высота вруба, мм;

 $W_1$  – пробивное расстояние, мм;

*d* – диаметр шпуров, мм.

Щелевой вруб (рис. 5.2, *б*) высотой 1000 мм с последующим расширением полости четырьмя шпурами дает высокие показатели в породах любой крепости и в выработках любого сечения. Пробивное расстояние *W*<sub>2</sub> для шпуров, взрываемых во вторую очередь, принимается равным 500 мм, а расстояние между шпурами по вертикали 700–800 мм в породах любой крепости.

Могут быть приняты другие конструкции прямых врубов, но принцип расчета их параметров будет аналогичен.

После расчета параметров принятого прямого вруба (пробивных расстояний и числа шпуров во врубе) определяется площадь вруба по забою выработки, что необходимо для определения количества остальных шпуров.

Глубина (длина) холостых и заряжаемых шпуров прямого вруба должна приниматься больше на 10 % по сравнению с глубиной вспомогательных и оконтуривающих шпуров.

При ведении взрывных работ на угольных шахтах, опасных по газу или пыли, при определении расстояний между смежными шпурами следует придерживаться дополнительных требований ЕПБ.

Расстояние от заряда ВВ до ближайшей поверхности должно быть не менее 0,5 м по углю и не менее 0,3 м по породе, в том числе и при взрывании зарядов в породном негабарите. В случае применения ВВ VI класса при взрывании по углю это расстояние допускается уменьшать до 0,3 м.

Минимально допустимые расстояния между смежными (взрываемыми последовательно) шпуровыми зарядами должны соответствовать данным табл. 5.11.

В породах с *f* >10 расстояние между смежными шпуровыми зарядами должно определяться нормативами, разработанными по согласованию с организацией-экспертом по безопасности работ.

Поскольку при применении прямых врубов с незаряжаемыми шпурами (см. рис. 3.2) данные требования, как правило, невыполнимы, то в угольных шахтах, опасных по газу или пыли, применяются прямые врубы, работающие по принципу воронкообразования.

Таблица 5.11

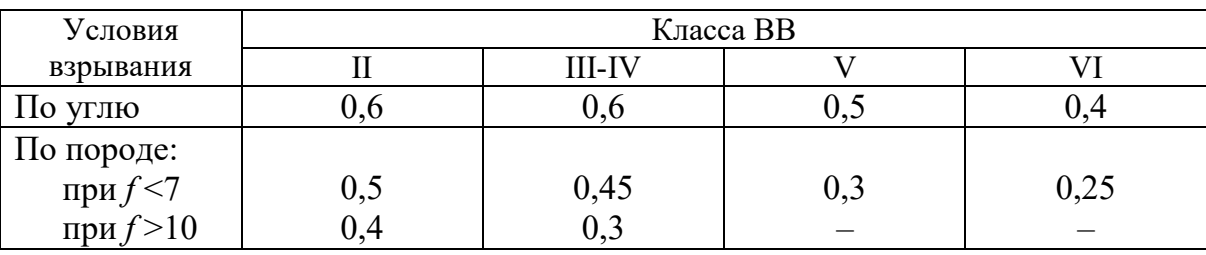

#### **Минимально допустимые расстояния между смежными шпуровыми зарядами**

В породах с коэффициентом крепости *f* < 6 обычно применяется прямой призматический вруб из 4–6 шпуров, которые располагаются по контуру окружности или периметру прямоугольника и взрываются одновременно в один приём. Расстояние между врубовыми шпурами следует принимать в соответствии с рекомендациями табл. 5.11. При проведении выработок в более крепких породах целесообразно использовать двойной призматический вруб из 6–8 шпуров с соблюдением тех же требований, которые взрываются короткозамедленно и последовательно в два приёма.

## **5.2.4. Определение удельного заряда ВВ**

Величина удельного заряда ВВ, т. е. количество ВВ, необходимое для заряжания в шпуры единицы объёма обуренного массива (с учетом эффективного разрушения), зависит от крепости пород, сечения выработки, типа ВВ и условий взрывания (наличия обнажённой поверхности, структуры породы, плотности ВВ при заряжании, типа вруба).

Удельный заряд **при врубах с наклонными шпурами** рекомендуется определять по видоизменённой формуле Н. М. Покровского:

$$
q = 0,1 \cdot f \cdot f_1 \cdot v / e,\tag{5.9}
$$

где  $q$  – удельный заряд ВВ, кг/м<sup>3</sup>;

 $f$  – коэффициент крепости по М. М. Протодьяконову. В породах с  $f > 16$  в формуле (5.9) принимать 0,08 вместо 0,1;

 $f_1$  – коэффициент структуры породы;

 $v -$ коэффициент зажима породы, зависящий от площади поперечного сечения выработки и количества обнажённых поверхностей;

 $e$  - коэффициент взрывной эффективности заряда ВВ.

Коэффициент относительной эффективности заряда ВВ определяется из выражения

$$
e = \frac{Q_{\text{H}} \cdot \rho}{Q_{\text{H}} \cdot \rho_{\text{s}}},
$$
\n(5.10)

где  $Q_{\text{un}}$ ,  $Q_{\text{un}}$ , – идеальная работа взрыва принятого и эталонного ВВ, кДж/кг;

 $\rho$ ,  $\rho_{\alpha}$  – плотность заряда принятого и эталонного ВВ, кг/м<sup>3</sup>.

Необходимые данные для расчета величины е принимают из табл. 5.2. При средней плотности заряда ВВ значение коэффициента взрывной эффективности можно принять из этой же таблицы. В качестве эталонного ВВ в формуле (5.10) и в табл. 5.2 принят аммонит № 6ЖВ.

Значение коэффициента структуры породы  $f_1$ принимается из табл. 5.12.

Таблица 5.12

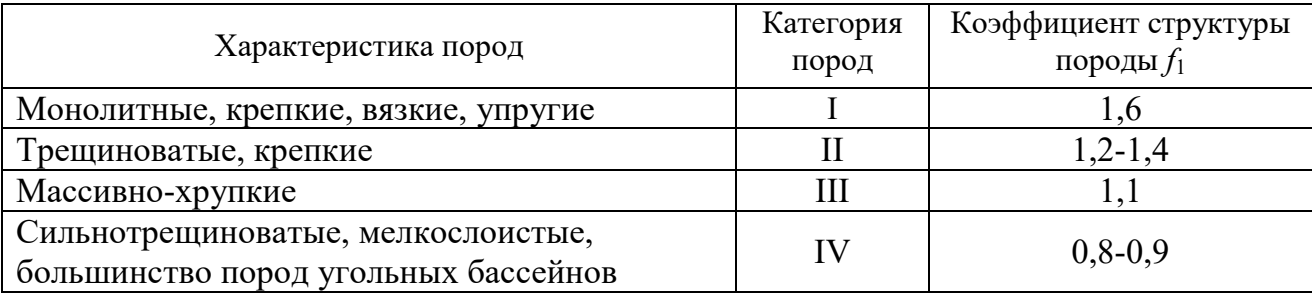

Коэффициент структуры породы f<sub>1</sub>

Коэффициент зажима породы при одной обнаженной поверхности в забоях горизонтальных и наклонных выработок определяется из выражения

$$
v = \frac{6.5}{\sqrt{S_{_{\rm BH}}}},\tag{5.11}
$$

где  $S_{B4}$  – площадь поперечного сечения вчерне, м<sup>2</sup>.

При двух обнаженных поверхностях коэффициент зажима принимается в пределах  $v = 1, 1-1, 4$  (меньшие значения – для больших сечений выработок).

При щелевом врубе на полную высоту выработки для определения удельного заряда для шпуров по забою, кроме врубовых, в формуле (5.9) следует принимать коэффициент зажима породы  $v = 1, 4$ .

**Прямые (дробящие) врубы** требуют повышенного удельного заряда ВВ. По формуле (5.9) при применении прямых врубов определяют удельный заряд только для вспомогательных и оконтуривающих шпуров с коэффициентом зажима породы  $v = 1, 1, -1, 4$ .

## **5.2.5. Выбор диаметра шпура**

Диаметр шпуров выбирается в зависимости от стандартного диаметра патрона принятого типа ВВ. В табл. 5.2 указаны стандартные диаметры патронов промышленных ВВ. При выпуске ВВ в патронах различных диаметров следует принимать диаметр патрона с учётом сечения выработки и типа буровой техники. При использовании мощных бурильных машин и при больших сечениях выработки принимают патроны с большим диаметром или механизированное заряжание гранулированными ВВ.

При применении метода контурного взрывания в оконтуривающих шпурах следует уменьшить линейную плотность заряжания. С этой целью рекомендуется применять, например, специальные патроны типа ЗКВК из аммонита № 6ЖВ диаметром 26 мм длиной 360 мм в полиэтиленовых оболочках. Эти патроны имеют соединительные муфты с лепестками, позволяющими стыковать их и центрировать по оси шпура с созданием воздушного промежутка между патронами и стенками шпура.

Диаметр шпуров при использовании патронированных ВВ принимается не менее чем на 5 мм больше диаметра патрона. При применении машин ударного-поворотного и вращательного-ударного бурения и патронированных ВВ диаметр шпуров обычно составляет 38–42 мм. При механизированном заряжании шпуров гранулированными ВВ в горнорудной промышленности диаметр шпуров принимается в пределах от 38 до 52 мм в зависимости от сечения выработки, детонационной способности ВВ и взрываемости пород.

При бурении по углю и породам угольной формации используются шпуры диаметром 37–46 мм.

#### **5.2.6. Определение количества шпуров**

Количество шпуров в забое зависит от физико-механических свойств пород, поперечного сечения выработки, параметров зарядов и типа принятого вруба.

Количество шпуров на забой **при врубах с наклонными шпурами** определяют по формуле проф. Н. М. Покровского

$$
N = q \cdot S_{\text{BY}} / \gamma, \tag{5.12}
$$

где  $q$  – удельный заряд BB, определяемый по формуле (1.9), кг/м<sup>3</sup>;

 $S_{\text{Byl}}$  – площадь сечения выработки вчерне, м<sup>2</sup>;

γ – весовое количество ВВ (вместимость), приходящееся на 1 м шпура, кг/м.

$$
\gamma = 3,14 \frac{d^2}{\rho \alpha/4},\tag{5.13}
$$

где *d* – диаметр заряда (патрона ВВ или шпура), м;

 $\rho$  – плотность ВВ в заряде, кг/м<sup>3</sup>;

α – коэффициент заполнения шпуров.

При ручном заряжании без уплотнения ВВ в шпуре используется параметр «диаметр патрона», а параметр «диаметр шпура» – при уплотнении патронов вручную с разрезанием оболочки или при механизированном заряжании.

При разрезании оболочки патронов плотность ВВ в шпуре принимается равной 0,9 от плотности ВВ в патроне (см. табл. 5.2). При механизированном заряжании шпуров гранулированными ВВ плотность ВВ в шпуре составляет  $1150 - 1200$   $\text{kr/m}^3$ .

Коэффициент заполнения шпуров в выработках шахт, не опасных по взрыву газа или пыли, проходимых в крепких породах, принимается максимальным  $(0.7-0.9)$ .

В выработках шахт, опасных по газу или пыли и в породах с *f* = 2-8 – коэффициент заполнения принимается 0,35-0,55; в более крепких породах – 0,5- 0,6. При этом при ведении взрывных работ на угольных шахтах, опасных по взрыву газа или пыли, величина забойки должна быть не менее 0,5 м.

Во всех случаях с увеличением длины шпуров коэффициент заполнения шпуров увеличивается.

Полученное по формуле (5.12) количество шпуров является ориентировочным (см. табл. 5.13) и может быть изменено при необходимости на 10–15 %. Окончательно число шпуров принимается после вычерчивания схемы расположения шпуров в сечении выработки (рекомендуемый масштаб – 1:50-1:20), и только затем возобновляется расчёт.

Таблица 5.13

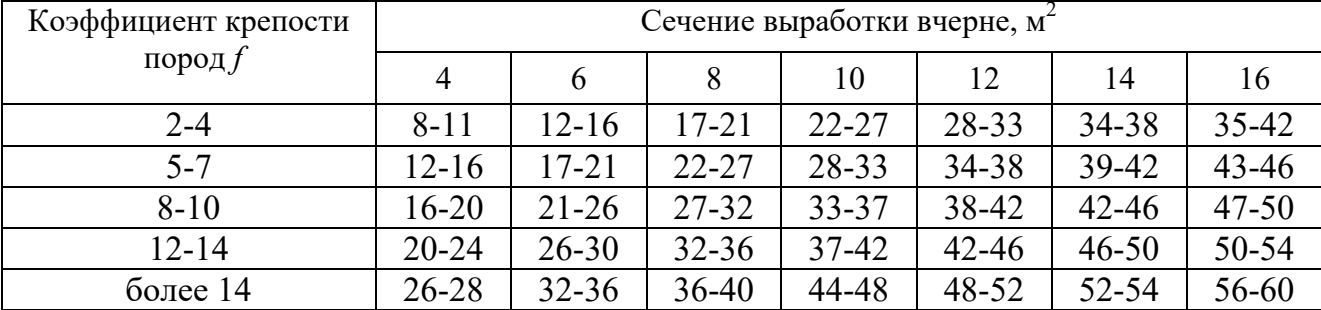

#### **Ориентировочное количество шпуров на забой в зависимости от коэффициента крепости пород и сечения выработок**

При вычерчивании схемы расположения шпуров при любом типе вруба среднее расстояние между рядами вспомогательных шпуров, между вспомогательными и оконтуривающими и между шпурами в рядах должно быть примерно одинаковым и приниматься в соответствии с рекомендациями табл. 1.10 или определяться из выражения

$$
a = \sqrt{\frac{S_{\text{BH}} - S_{\text{Bp}}}{N - N_{\text{Bp}}}} \,, \tag{5.14}
$$

где  $S_{\texttt{\tiny{B}}\texttt{\tiny{Y}}}$ — площадь сечения выработки вчерне, м $^2;$ 

*S*вр – площадь сечения врубовой полости (для вертикального клинового вруба принимается равной половине площади прямоугольника, образованного устьями врубовых шпуров на плоскости забоя),  $\overline{M}^2$ ;

 $N, N_{\text{nn}}$  – общее число на забой и число врубовых шпуров.

Оконтуривающие шпуры располагают с наклоном 85-87° к плоскости забоя с таким расчетом, чтобы их концы вышли за проектный контур сечения выработки вчерне только за линией уходки. Забуриваются оконтуривающие шпуры на минимальном расстоянии (150–200 мм) от проектного контура выработки с учётом принятой буровой техники.

**При применении прямых врубов** количество шпуров определяется по формуле

$$
N = N_{\rm bp} + q \cdot (S_{\rm pq} - S_{\rm pp})/\gamma, \qquad (5.15)
$$

где *N*вр – количество врубовых шпуров (см. раздел 1.2.3.2);

 $S_{\text{bp}}$  – площадь поперечного сечения прямого вруба, м<sup>2</sup>.

При контурном взрывании число оконтуривающих шпуров необходимо увеличивать. При этом параметры зарядов в оконтуривающих шпурах (удельный заряд, расстояние между шпурами и др.) рассчитываются по специальным методикам ([3] и др.).

## **3.2.7. Определение расхода взрывчатых материалов**

Количество ВВ (кг) на цикл при **врубах с наклонными шпурами**

$$
Q = q \cdot S_{\text{By}} \cdot l_{\text{min}},\tag{5.16}
$$

где *l*шп – глубина заходки, равная глубине вспомогательных и оконтуривающих шпуров, м.

Средняя величина заряда (кг) на один шпур

$$
q'_{\rm cp} = Q/N. \tag{3.17}
$$

Количество ВВ (кг) на цикл **при врубах с прямыми шпурами** (кг)

$$
Q = Q_{\text{sp}} + q \cdot (S_{\text{pt}} - S_{\text{sp}}) \cdot l_{\text{unr}}, \qquad (5.18)
$$

где *Q*вр – количество ВВ во врубовых шпурах, принимается как сумма зарядов врубовых шпуров. Величина заряда (кг) во врубовый шпур принимается

$$
q'_{\rm{bp}} = 0.785 \cdot d^2 \cdot \rho \cdot \alpha \cdot l_{\rm{bp}},\tag{5.19}
$$

где *d* – диаметр патрона ВВ или шпура, в зависимости от способа заряжания, м;

 $\rho$  – плотность ВВ в заряде, кг/м<sup>3</sup>;

α – коэффициент заполнения врубового шпура, 0,7-0,95 (в зависимости от длины шпуров и крепости пород);

*l*вр – длина врубовых шпуров, м (принимается на 10 % больше длины вспомогательных и оконтуривающих шпуров).

Средняя величина заряда (кг) на один вспомогательный и оконтуривающий шпур **при прямых врубах**

$$
q_{\rm cp}^{\rm T} = \frac{q \cdot (S_{\rm bp} - S_{\rm pp}) \cdot l_{\rm nm}}{N - N_{\rm pp}}.
$$
 (5.20)

При распределении ВВ по шпурам величину заряда во врубовые шпуры **при наклонных врубах** следует принимать на 10-20 % больше средней величины  $q'_{cp}$  (кг)

$$
q^*_{\rm{bp}} = (1,1 \div 1,2) \; q'_{\rm{cp}}.\tag{5.21}
$$

В оконтуривающих шпурах, кроме почвенных, при любых типах врубов величину заряда следует уменьшать на 10-20 % по сравнению со средней величиной  $q'_{\rm cp}$  (кг)

$$
q^*_{\text{ok}} = (0.9 \div 0.8) \, q'_{\text{cp}}.\tag{5.22}
$$

Обычно в практике взрывных работ величина заряда во вспомогательных шпурах принимается равной средней величине заряда в шпурах  $q'_{\text{cn}}$ :

$$
q^*_{\text{BCH}} = q'_{\text{cp}}.\tag{5.23}
$$

Полученные величины зарядов во врубовых, вспомогательных и оконтуривающих шпурах при ручном заряжании патронированными ВВ принимают **кратными массе патронов ВВ.** 

При механизированном заряжании заряд ВВ в шпуре состоит из патронабоевика (0,2 или 0,25 кг) и собственно заряда гранулированного ВВ, масса которого принимается кратной 0,1 кг.

После определения величин зарядов ВВ в шпурах каждой группы следует проверить возможность размещения их в шпурах, учитывая длину и массу патронов, а также линейную плотность заряжания при применении гранулированных ВВ.

Фактический расход ВВ (кг) на цикл

$$
Q_{\Phi} = \sum q^*_{\ \mathrm{Bp}} + \sum q^*_{\ \mathrm{BCH}} + \sum q^*_{\ \mathrm{OK}}.\tag{5.24}
$$

Расход ВВ (кг) на погонный метр выработки

$$
Q_{\rm M} = Q_{\rm \varphi} / (l_{\rm \min} \eta) , \qquad (5.25)
$$

где η – КИШ (принимается равным 0,85-0,95 в зависимости от крепости пород).

Объём горной массы за взрыв

$$
Q_{\rm rw} = S_{\rm np} l_{\rm min} \eta, \qquad (5.26)
$$
где  $S_{\text{np}} = S_{\text{p} \text{q}} \cdot \text{K} M \text{C} - \text{с}$ ечение выработки в проходке, м<sup>2</sup>, которое следует определять в соответствии с рекомендациями таблицы 5.14.

Удельный расход ВВ (кг) на 1 м<sup>3</sup> взорванной породы

$$
q_{\rm p} = Q_{\rm \phi} / Q_{\rm rw}.\tag{5.27}
$$

Таблица 5.14

#### **Допустимое нормативное увеличение (в %) поперечного сечения горизонтальных горных выработок при проходке буровзрывным способом**

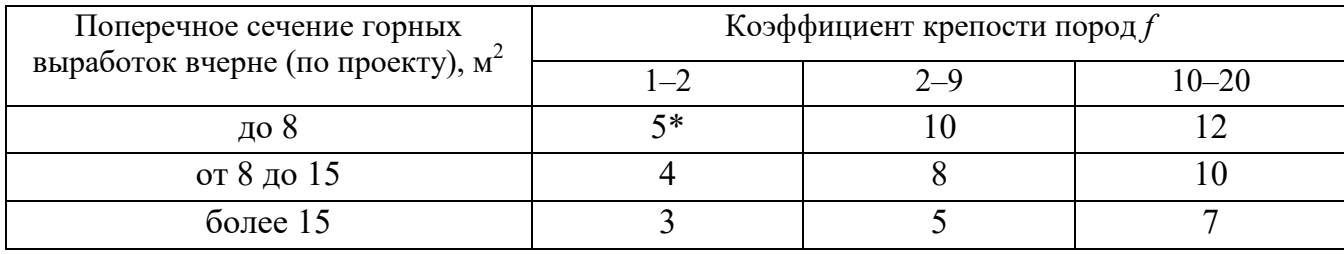

\*Коэффициент излишка сечения: КИС =  $1 + \Delta = 1 + 5/100 = 1,05$ .

Расход ЭД, КД (систем неэлектрического взрывания) определяется по числу взрываемых зарядов.

Расход ЭД, КД на 1 метр выработки:

$$
N_{\rm M} = N_{\rm KZ} / (l_{\rm min} \eta). \tag{5.28}
$$

Удельный расход ЭД, КД на 1 м<sup>3</sup> взорванной породы:

$$
N_{\rm p} = N_{\rm kz} / (S_{\rm np} l_{\rm min} \eta). \tag{5.29}
$$

Заводы-изготовители производят неэлектрические системы инициирования с длинами волноводов, определяемыми заказами потребителей.

Длина УВТ ориентировочно определяется по формуле:

$$
L_{\text{ysm}} = l_{\text{IUT}} + B / 4 + 0.5, \tag{5.30}
$$

где *В* – ширина выработки, м;

0,5 –длина УВТ для сборки пучков, м.

## **5.3 РАСЧЕТ ЭЛЕКТРОВЗРЫВНОЙ СЕТИ**

При расчете электровзрывной сети определяют её сопротивление и сопротивление её отдельных ветвей. Для проверки обеспечения безотказности взрывания всех электродетонаторов, включённых в сеть, при известном напряжении (принятом источнике тока) выполняется проверочный расчет, при котором определяют общую величину тока в сети и величину тока, поступающего в каждый электродетонатор.

Если необходимо выбрать источник тока, определяют общее сопротивление сети и минимальную силу тока в цепи, обеспечивающую безотказное взры-

вание всех электродетонаторов, после чего находят необходимое напряжение и подбирают источник тока (табл. 5.15).

Сопротивление магистральных и соединительных проводов, а также участковых, если они имеются при конкретной схеме взрывания, принимается по табличным данным или вычисляется по формуле

$$
R = \rho \, (l/S),\tag{5.31}
$$

где *R* – сопротивление проводов, Ом;

ρ – удельное сопротивление материала проводов, которое принимается для медных проводов  $0.0172 \cdot 10^{-6}$ , для алюминиевых  $0.0286 \cdot 10^{-6}$  и для стальных  $0,12\cdot10^{-6}$  OM $\cdot$ M;

*l* – длина проводов, м. Длину проводов принимают на 10 % больше расчётной, учитывая изгибы и сростки;

 $S$  – сечение проводов, м<sup>2</sup>.

Сопротивление электродетонаторов при расчёте сети принимается по табличным данным с учётом длины выводных проводов (см. табл. 5.3). Сопротивление электродетонаторов нормальной чувствительности в зависимости от длины выводных медных проводов с диаметром жилы 0,5 мм составляет от 1,8 до 3,6 Ом. При расчёте величину сопротивления электродетонаторов нормальной чувствительности обычно принимают равной 3 Ом.

Таблица 5.15

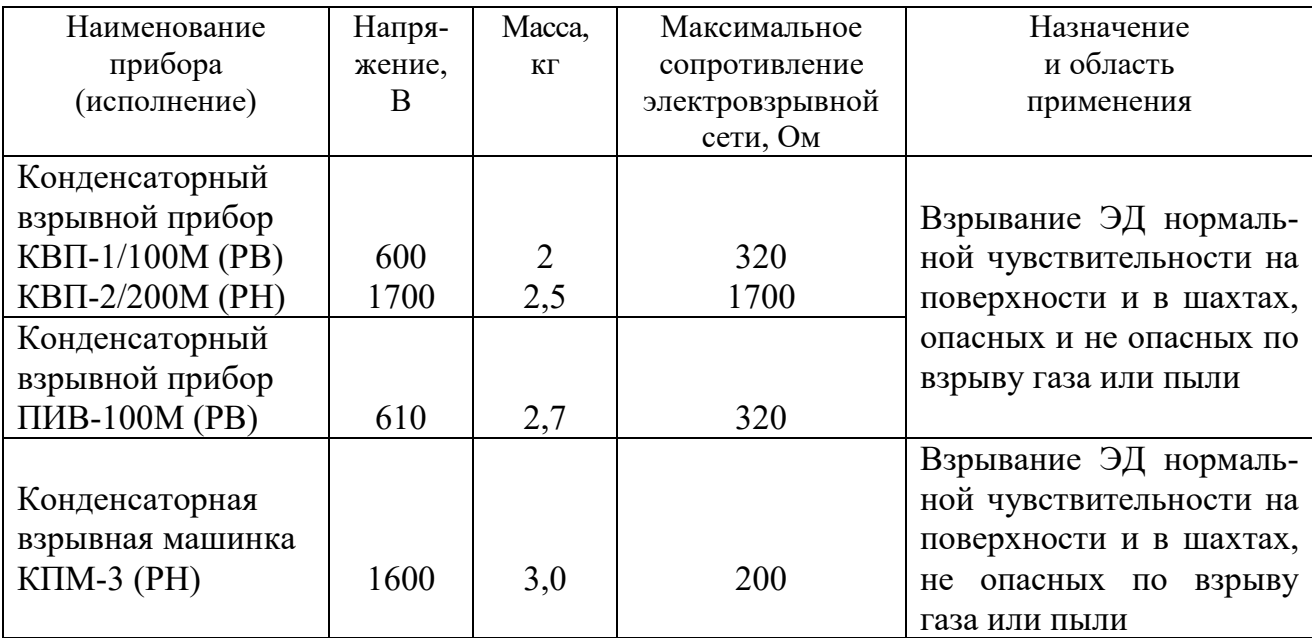

**Взрывные приборы и машинки**

При электрическом способе взрывания в каждый электродетонатор нормальной чувствительности должен поступать постоянный гарантийный ток силой не менее  $I_{\text{ran}} = 1$  А при числе ЭД до 100 штук и не менее  $I_{\text{ran}} = 1,3$  А при числе ЭД более 100 штук, или переменный ток силой не менее  $I_{\text{ran}} = 2.5 \text{ A}$ .

Для электродетонаторов пониженной чувствительности к блуждающим токам (ЭД-1-8-Т, ЭД-1-З-Т) гарантийный ток следует принимать не менее 5 А.

Проверочный расчёт электровзрывной сети производится по следующим формулам в зависимости от схемы соединения:

а) при последовательном соединении

$$
I = \frac{E}{R + rn}, \quad i = I \ge I_{\text{rap}}, \tag{5.32}
$$

б) при параллельном соединении

$$
I = \frac{E}{R + r/n}, \quad i = I/n \ge I_{\text{rap}}, \tag{5.33}
$$

в) при смешанном последовательно-параллельном соединении

$$
I = \frac{E}{R + rn/m}, \quad i = I/m \ge I_{\text{rap}}, \tag{5.34}
$$

г) при смешанном параллельно-последовательном соединении

$$
I = \frac{E}{R + rm/n}, \quad i = I/m \ge I_{\text{rap}}, \tag{5.35}
$$

где *I* – сила тока в электровзрывной сети, А;

*E* – электродвижущая сила источника тока или напряжение на клеммах, В;

*R* – сопротивление всех проводов (магистральных, соединительных, участковых) и внутреннее сопротивление источника, Ом;

*n* – число последовательно соединённых электродетонаторов в сети или группе;

*m* – число параллельно включённых групп электродетонаторов при смешанном соединении;

 $i$  – сила тока, поступающего в каждый электродетонатор,  $A$ ;

*I*гар – гарантийная сила тока, необходимая для безотказного взрывания электродетонаторов, А;

*r* – сопротивление электродетонатора, Ом.

При проведении горизонтальных выработок обычно применяется последовательная схема соединения электродетонаторов во взрывной сети. В этом случае общее сопротивление взрывной сети можно определить по формуле:

$$
R_{\text{ofm}} = r_{\text{n}} + r_{\text{c}}L_{\text{c}} + r_{\text{M}}L_{\text{M}}\,,\tag{5.36}
$$

где  $r_{\rm c}$ ,  $r_{\rm m}-$  сопротивление соответственно 1 м соединительных и магистральных проводов, Ом (принимается по данным табл. 3.16 или рассчитывается по формуле (5.31));

 $L_\mathrm{c}$ ,  $L_\mathrm{M}-$ длина соответственно соединительных и магистральных проводов, м.

| Обозначение | Назначение     |           | Площадь     |                   |  |  |
|-------------|----------------|-----------|-------------|-------------------|--|--|
|             |                | Диаметр   |             | Сопротивление     |  |  |
|             |                | ЖИЛЫ, ММ  | сечения, мм | 1 м провода, Ом/м |  |  |
| $B\Pi-05$   | соединительные | 0,5       | 0.196       | 0,090             |  |  |
| $B\Pi-08$   | магистральные  | $\rm 0.8$ | 0,502       | 0.034             |  |  |
| $B\Pi-07x2$ | магистральные  | 0.7x2     | 0,769       | 0,024             |  |  |

**Характеристики проводов для электровзрывания** 

Магистральные провода (постоянная взрывная магистраль) подключаются обычно на расстоянии не ближе 30 м от забоя и могут отставать от места взрыва не более чем на 100 м. Место укрытия взрывника при проходке горизонтальных выработок должно находиться не ближе 150 м от забоя. Электровзрывная сеть должна быть двухпроводной.

В шахтах (рудниках), опасных по газу или пыли, должны применяться электродетонаторы только с медными проводами. Это требование также распространяется на соединительные и магистральные провода (кабели) электровзрывной сети.

Если проверочный расчет показывает неприменимость последовательной схемы соединения электродетонаторов (ввиду того, что  $i < I_{\text{ran}}$ ), следует принимать последовательно-параллельную схему соединения. Тогда число последовательно включённых электродетонаторов в сети или группе и число групп, включённых параллельно, определяют по формулам

$$
n = \frac{E}{2I_{\text{rap}} + R},\tag{5.37}
$$

$$
m = \frac{E}{2I_{\text{rap}} + r} \,. \tag{5.38}
$$

Если общее число электродетонаторов, подлежащих взрыванию, равно  $M = n \cdot m$ , то, определив один из множителей, вычисляют другой.

#### **5.4 ВЫБОР БУРОВОГО ОБОРУДОВАНИЯ**

Тип бурильной машины выбирается в зависимости от коэффициента крепости горных пород, глубины шпуров и необходимой производительности машины при выполняемом объёме буровых работ.

Бурение шпуров производится ручными, колонковыми электро- и пневмосвёрлами, переносными перфораторами и бурильными установками.

Выбор типа бурильной машины и установочного приспособления в зависимости от крепости пород ориентировочно можно производить по табл. 3.1.

Ручные электросвёрла ЭР14Д-2М, ЭР18Д-2М, СЭР-19М применяются для бурения шпуров диаметром 36-44 мм и глубиной до 3 м по углю и породам с коэффициентом крепости до 4.

При бурении по крепким углям и породам средней крепости применяются электросвёрла ЭРП18Д-2М и СРП-1 с принудительной подачей.

Ручные пневматические свёрла СР-3, СР-3М, СПР-8 применяются на шахтах, опасных по газу или пыли, для бурения шпуров диаметром 36 мм и глубиной до 3 м при проведении выработок по углю и породам с коэффициентом крепости до 4. Сверло СГ-3Б с применением пневмоподдержки применяются для бурения шпуров в породах с коэффициентом крепости до 6.

При проведении горизонтальных и наклонных выработок при бурении шпуров диаметром 40-46 мм и глубиной до 5 м в крепких и средней крепости с коэффициентом более 5 применяют переносные перфораторы ПП36В, ПП54В, ПП54ВБ, ПП63В, ПП63ВБ, ПП63П, ПП63С, ПП63СВП массой 24-33 кг с энергией удара от 36 до 63 Дж. Обычно глубина шпуров при бурении переносными перфораторами составляет 1,5-2,5 м.

Таблица 5.17

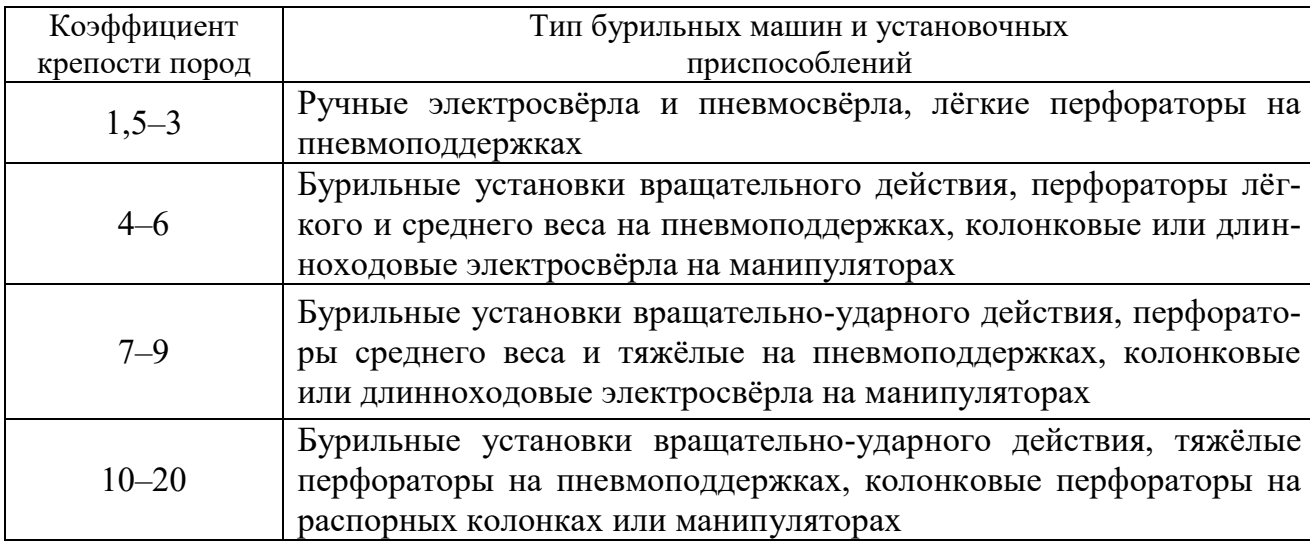

#### **Область применения бурильных машин и установочных приспособлений**

Телескопные перфораторы ПТ-29М, ПТ36М, ПТ38, ПТ48 применяются при проведении восстающих выработок и для бурения шпуров в крепких породах под анкерную (штанговую) крепь.

Для облегчения труда бурильщиков и повышения скорости бурения применяются колонковые электросвёрла, электросвёрла на манипуляторах и колонковые перфораторы.

Колонковые электросвёрла применяются при бурении шпуров диаметром 36-50 мм в породах с коэффициентом крепости 5-10. Промышленностью выпускаются колонковые электросвёрла ЭБГП-1, ЭБГП-2У5, которые устанавливаются на распорных колонках или на манипуляторах бурильных установок.

Съёмные бурильные машины типа БУЭ вращательного действия применяют на бурильных установках при бурении шпуров диаметром 42 мм, длиной до 3 м в породах с *f* <8.

Колонковые перфораторы, более мощные чем ручные, применяются для бурения шпуров с колонок, манипуляторов и буровых кареток при проведении выработок в крепких и очень крепких породах.

В горнодобывающей промышленности применяют колонковые перфораторы ПК-50, ПК-65, ПК-75, ПК-120, ПК-150. Применение колонковых перфораторов и электросвёрл на распорных колонках при проходке выработок ограничено из-за значительных затрат времени на монтаж, демонтаж и переустановку колонок. Поэтому чистое время бурения составляет 20-35 % от общих затрат времени на бурения шпуров.

Механизированное бурение шпуров производят бурильными установками (каретками) и навесным оборудованием, смонтированным на погрузочных машинах.

Отечественной промышленностью выпускаются бурильные установки (каретки) вращательного бурения с колонковыми электросверлами БУЭ-1м, БУЭ-2, вращательно-ударного и ударно-поворотного бурения БУ-1, БУР-2, СБУ-2м, СБУ-2К, УБШ.

В угольной промышленности наибольшее распространение получили установки БУ-1, БУР-2, БУЭ-1 и БУЭ-2. С использованием этих установок проводят около 50 % выработок.

Установки вращательного бурения применяют при проведении выработок в породах с *f* < 8; ударно вращательного действия с машинами БГА-1 в породах с *f* = 6-10, с машинами БГА-1М, БГА-2М в породах с *f* = 10-14; ударноповоротного действия в породах с *f* = 10-20.

Технические характеристики бурильных установок приведены в табл. 5.2 – 5.3.

При определении бурильного оборудования следует принимать один перфоратор (сверло) не менее чем на 2 м<sup>2</sup> площади забоя горизонтальной или наклонной выработки; на каждые три рабочие машины одну резервную.

Одну бурильную установку принимают не менее чем на 9 м<sup>2</sup> площади забоя горизонтальной выработки. На каждую работающую в забое установку – рабочий и резервный комплекты инструмента.

Таблица 5.18

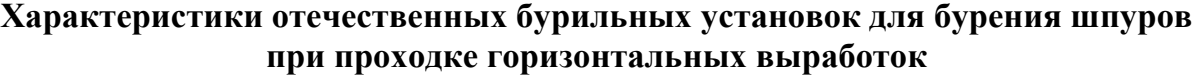

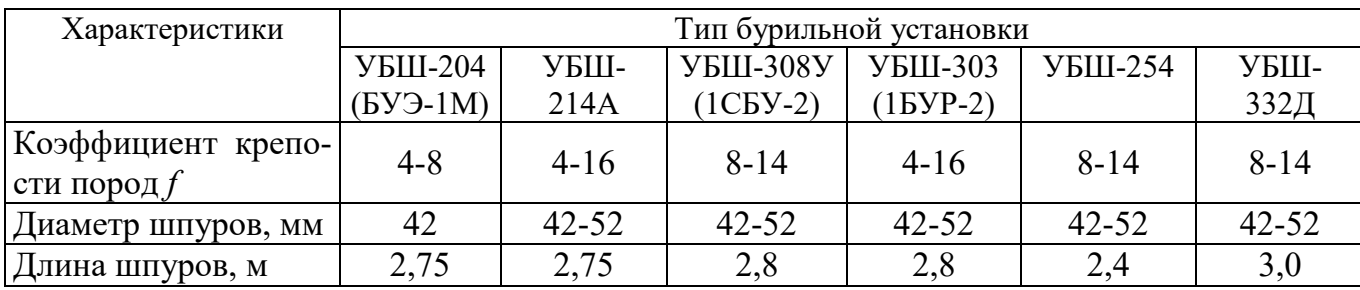

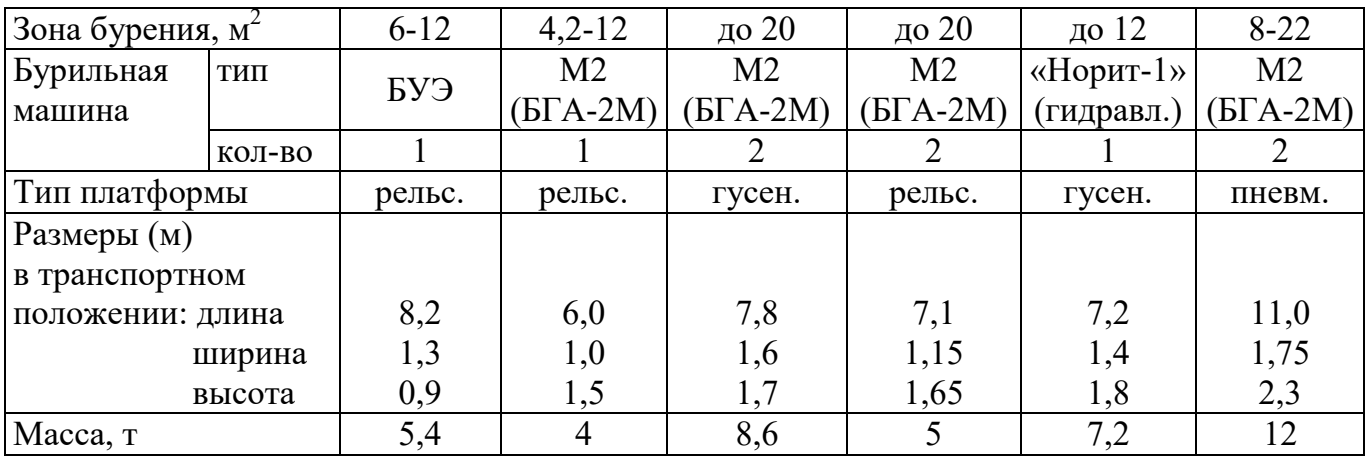

Таблица 5.19

#### **Характеристики зарубежных бурильных установок для бурения шпуров при проходке горизонтальных выработок**

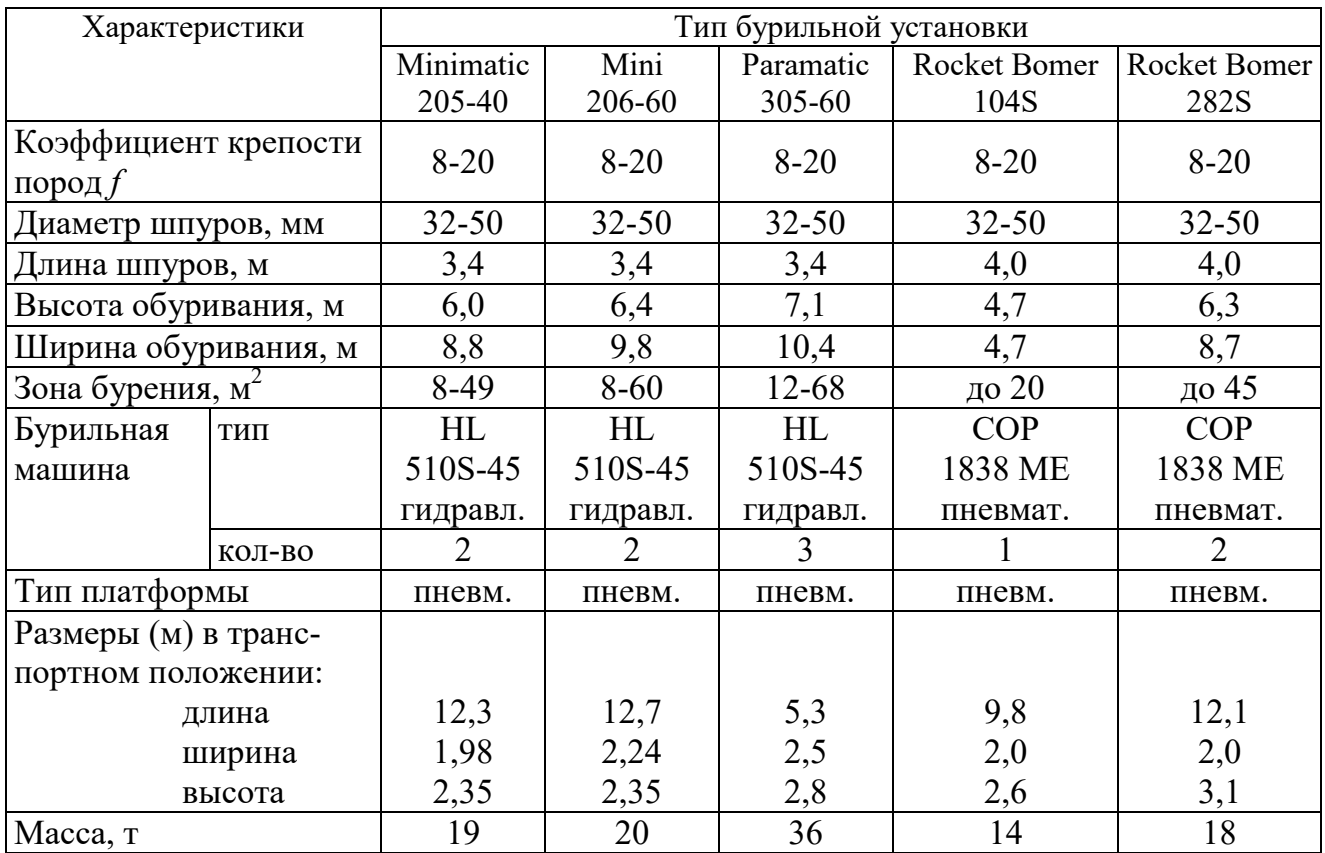

При применении бурильных установок глубина шпуров изменяется от 2 до 3,75 м. В этом случае необходимо использование прямых врубов, так как обуривание вертикального клинового вруба в большинстве случаев технически неосуществимо из-за невозможности соблюдения требуемого угла наклона врубовых шпуров.

При ручном бурении шпуров площадь забоя, приходящаяся на одну бурильную машину, изменяется в широких пределах – от 2 до 5 м<sup>2</sup>.

## **5.5. СОСТАВЛЕНИЕ ПАСПОРТА БУРОВЗРЫВНЫХ РАБОТ**

На основании выполненных расчетов составляется паспорт буровзрывных работ, который включает в себя: характеристику выработки; характеристику пород; схему расположения шпуров в трёх проекциях; наименования ВМ; способ взрывания; данные о способе заряжания, числе шпуров, их глубине и диаметре, массе и конструкции зарядов, последовательности и количестве приёмов взрывания зарядов, материале забойке и её длине, длинах ударно-волновых трубок систем неэлектрического взрывания; схему монтажа взрывной (электровзрывной) сети с указанием длины (сопротивления), замедлений, схемы и времени проветривания забоя.

Дополнительно указывается величина радиуса опасной зоны, места укрытий взрывника и рабочих, установки постов охраны и предупредительных знаков.

В шахтах, опасных по взрыву газа или пыли, в паспорте должны быть указаны количество и схема расположения специальных средств по предотвращению взрывов газа (пыли), а также режим взрывных работ.

*Пример оформления графической части:* 

#### **Паспорт буровзрывных работ на проведение**

\_\_\_\_\_\_\_\_\_\_\_\_\_\_\_\_\_\_\_\_\_\_\_\_\_\_\_\_\_\_\_ (*наименование выработки*)

## **1. Характеристика выработки**

- 1.1. Форма сечения выработки \_\_\_\_\_\_\_\_\_\_\_\_\_\_\_\_\_\_\_\_\_\_\_\_\_\_\_\_\_\_\_\_\_\_\_\_
- 1.2. Площадь поперечного сечения выработки вчерне, м<sup>2</sup>

1.3. Размеры сечения выработки - высота, м

- ширина, м
- 1.4. Категория шахты по газу или пыли

## **2. Характеристика пород**

2.1. Наименование пород

2.2. Коэффициент крепости пород по шкале М. М. Протодьяконова

- 2.3. Трещиноватость пород \_\_\_\_\_\_\_\_\_\_\_\_\_\_\_\_\_\_\_\_\_\_\_\_\_\_\_\_\_\_\_\_\_\_\_\_\_\_\_
- 2.4. Обводнённость пород \_\_\_\_\_\_\_\_\_\_\_\_\_\_\_\_\_\_\_\_\_\_\_\_\_\_\_\_\_\_\_\_\_\_\_\_\_\_\_\_

#### **3. Исходные данные**

- 3.1. Наименование ВВ и средств инициирования \_\_\_\_\_\_\_\_\_\_\_\_\_\_\_\_\_\_\_\_\_
- 3.2. Способ взрывания \_\_\_\_\_\_\_\_\_\_\_\_\_\_\_\_\_\_\_\_\_\_\_\_\_\_\_\_\_\_\_\_\_\_\_\_\_\_\_\_\_\_\_
	- 3.3. Диаметры шпуров, мм \_\_\_\_\_\_
	- патронов, мм
- 
- 3.4. Тип вруба \_\_\_\_\_\_\_\_\_\_\_\_\_\_\_\_\_\_\_\_\_\_\_\_\_\_\_\_\_\_\_\_\_\_\_\_\_\_\_\_\_\_\_\_\_\_\_\_\_ 3.5. Материал забойки \_\_\_\_\_\_\_\_\_\_\_\_\_\_\_\_\_\_\_\_\_\_\_\_\_\_\_\_\_\_\_\_\_\_\_\_\_\_\_\_\_\_\_
- 3.6. Схема соединения электродетонаторов \_\_\_\_\_\_\_\_\_\_\_\_\_\_\_\_\_\_\_\_\_\_\_\_\_
- 3.7. Источник электрического тока

#### **4. Расчётные данные по шпурам**

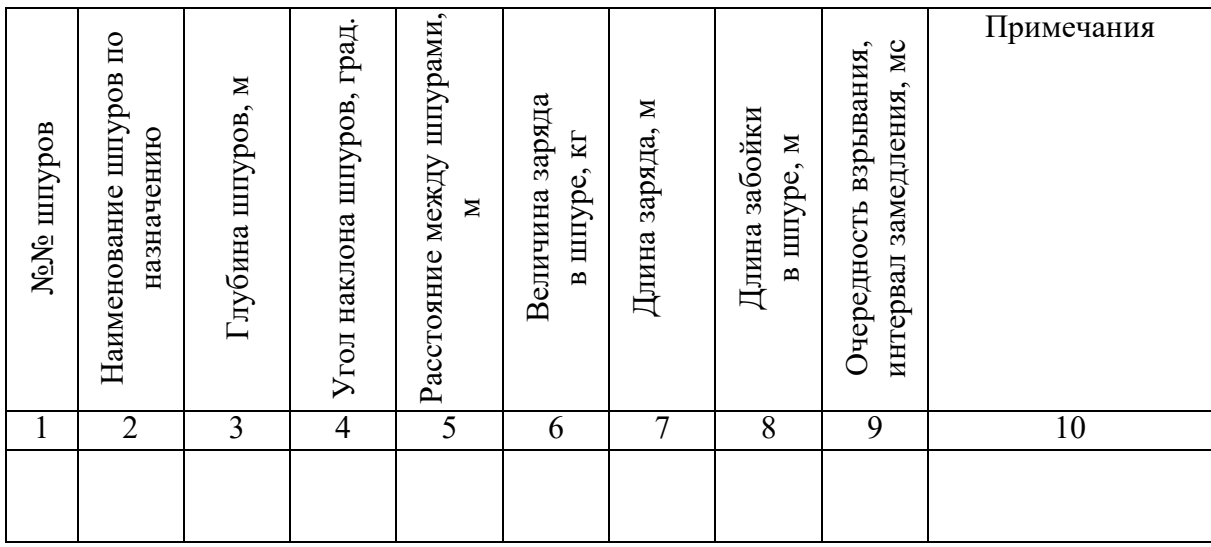

#### **5. Схема расположения шпуров**

Схема расположения вычерчивается в масштабе 1:50 или 1:20 в трёх проекциях (см. Приложение 3). При применении прямых врубов дополнительно в масштабе 1:20 или 1:10 приводится схема вруба.

#### **6. Конструкции зарядов**

В схемах конструкций врубовых, вспомогательных (отбойных) и оконтуривающих зарядов указывается место установки патронов-боевиков, количество патронов, длина заряда и забойки.

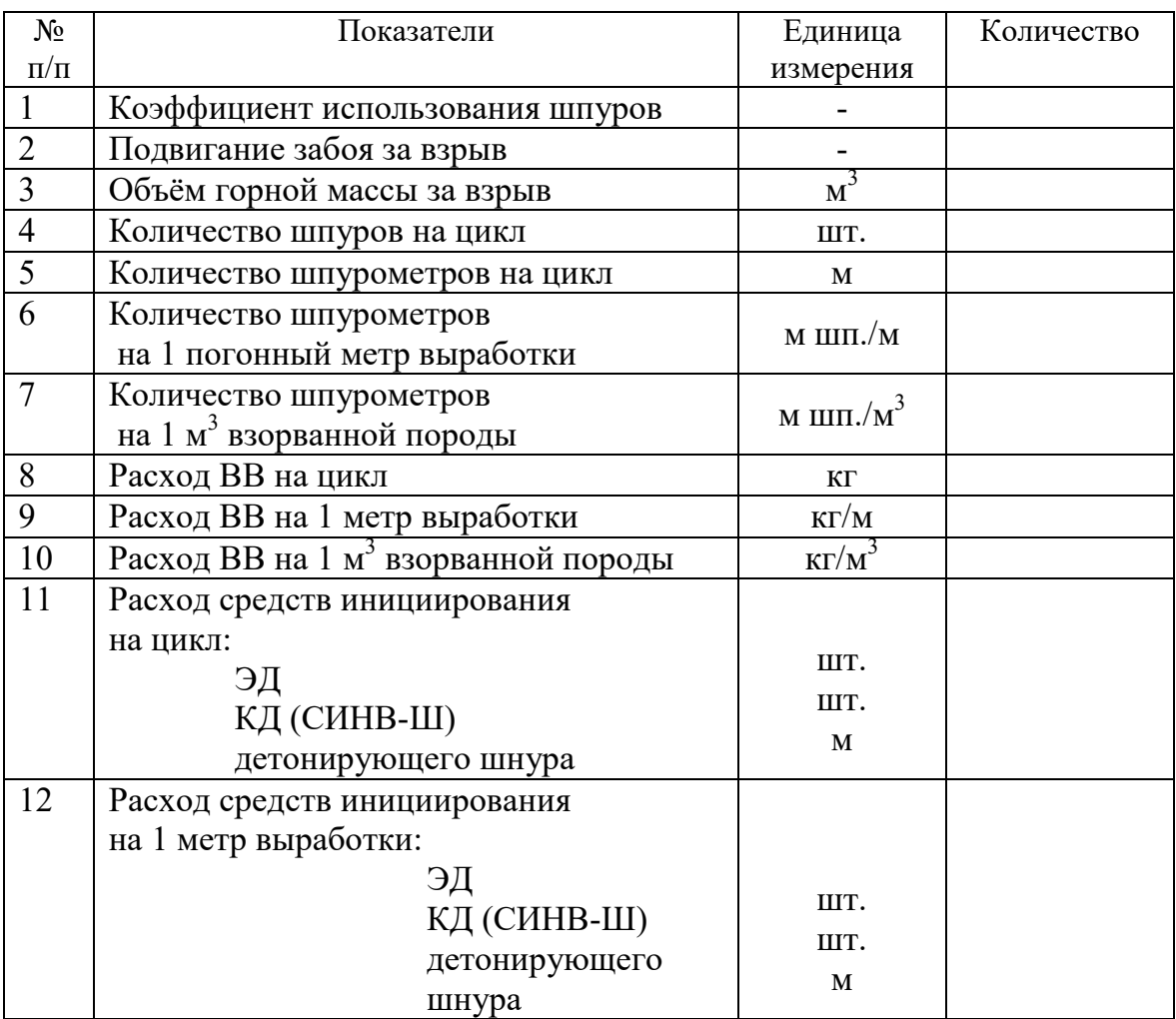

## **7. Основные показатели буровзрывных работ**

#### **8. Меры безопасности**

- 8.1. Место укрытия взрывника и рабочих на момент взрыва\_\_\_\_\_\_\_\_\_\_\_\_
- 8.2. Место выставления постов\_\_\_\_\_\_\_\_\_\_\_\_\_\_\_\_\_\_\_\_\_\_\_\_\_\_\_\_\_\_\_\_\_\_\_\_
- 8.3. Время проветривания после взрыва\_\_\_\_\_\_\_\_\_\_\_\_\_\_\_\_\_\_\_\_\_\_\_\_\_\_\_\_\_
- 8.4. Мероприятия по подавлению пыли
- 8.5. Другие дополнительные меры безопасности

#### **Схема расположения шпуров**

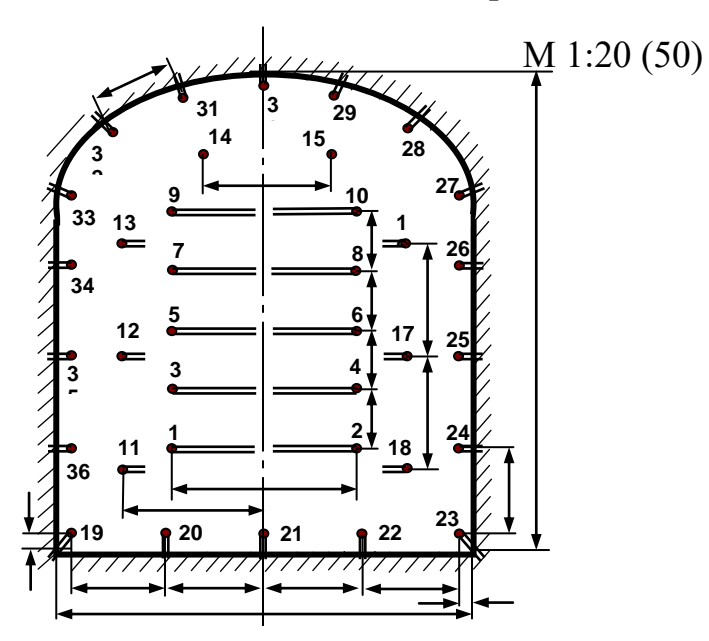

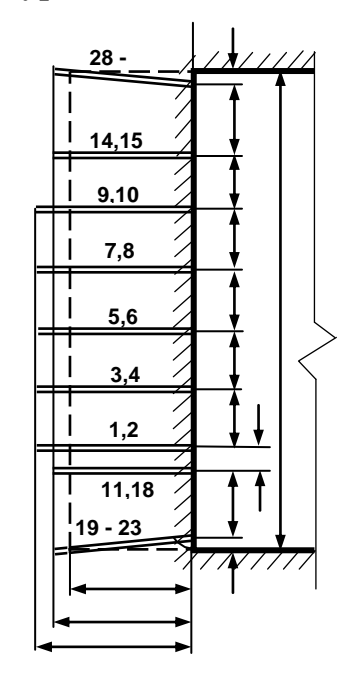

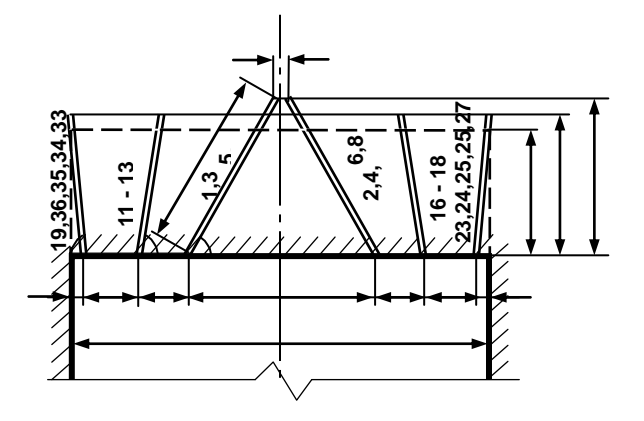

Примечание: линейные размеры указываются в мм; угловые размеры – в градусах.

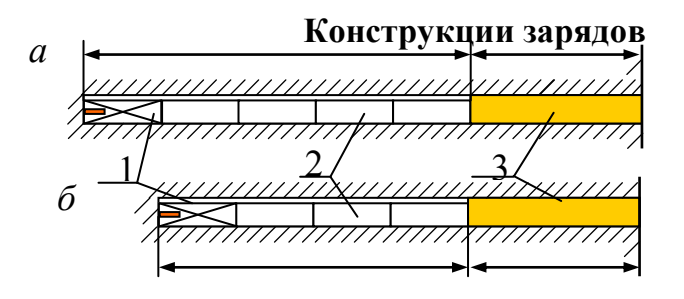

*а* – врубовые шпуры; *б* – вспомогательные (отбойные) и оконтуривающие шпуры; 1 – патрон-боевик (аммонит  $\overline{N_2}$  6ЖВ); 2 – патроны ВВ (аммонит № 6ЖВ); 3 – забойка (песчано-глиняная, водяная)

*Примечание*. В шахтах, не опасных по взрыву газа или пыли, допускается взрывание зарядов без забойки (устанавливается руководителем предприятия и указывается в паспорте БВР).

Формы поперечного сечения горизонтальных выработок

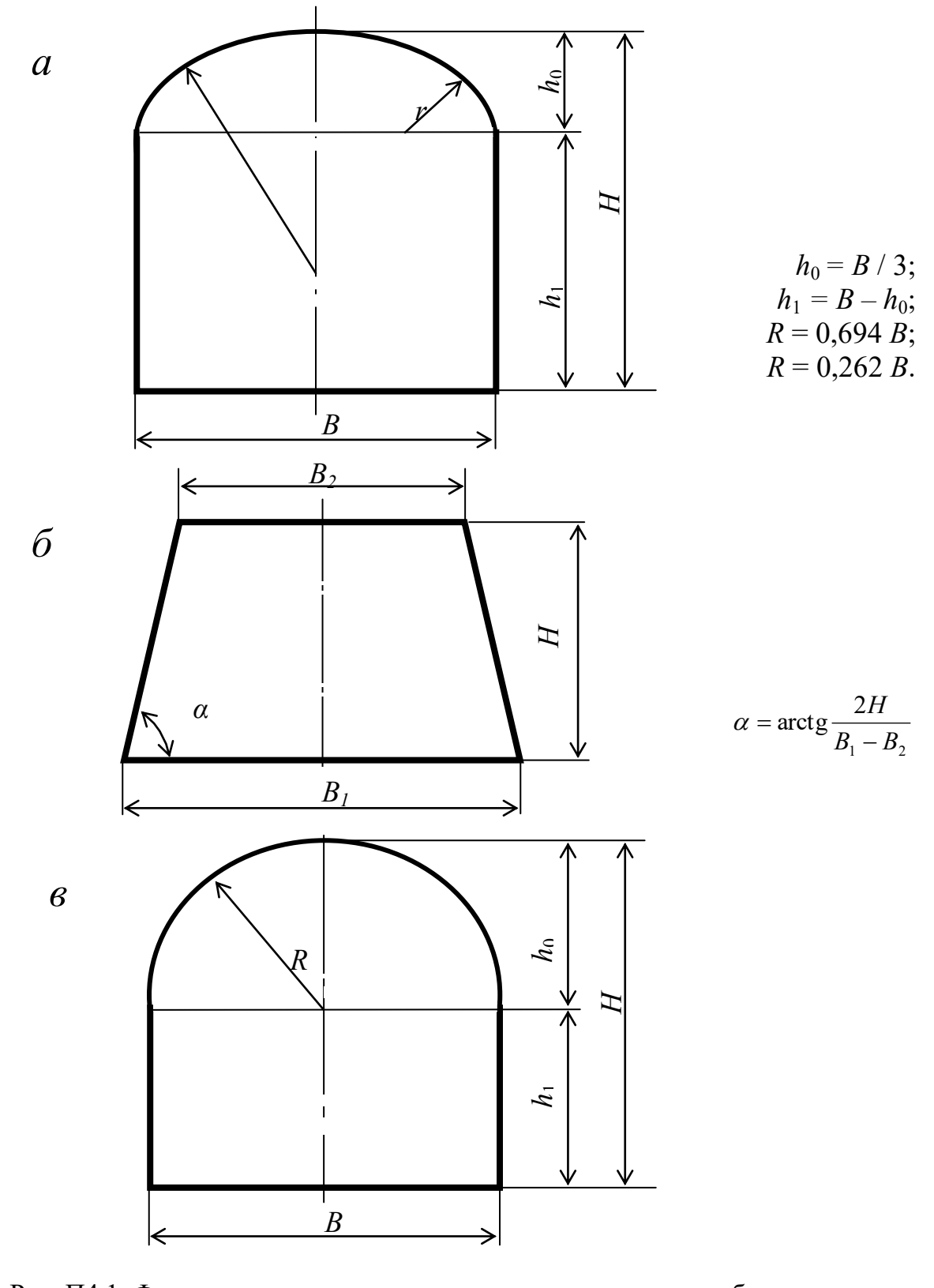

Рис. П4.1. Формы поперечного сечения горизонтальных выработок: а - сводчатая с трёхциркульным (коробовым) сводом;  $\vec{0}$  – трапецевидная; в - арочная с полуциркульным сводом

Формулы для вычисления площади поперечного сечения и периметра выработок:

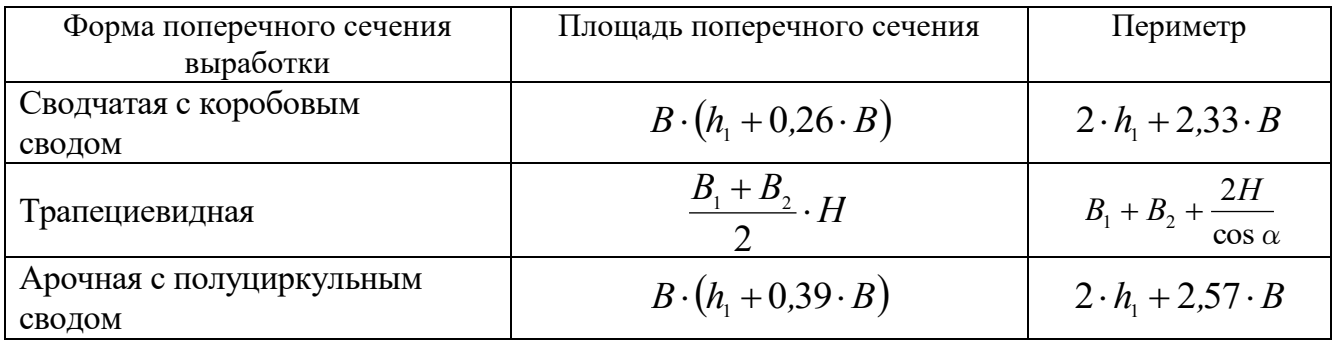

#### **Рекомендуемая литература**

1. Корнилков М.В. Разрушение горных пород взрывом: конспект лекций. - Урал. гос. горный ун-т. - Екатеринбург: Изд-во УГГУ, 2008. - 202 с.

2. Латышев О.Г., Петрушин А.Г., Азанов М.А. Промышленные взрывчатые материалы: учебное пособие. - Урал. гос. горный ун-т. - Екатеринбург: Изд-во УГГУ, 2009. - 221 с.

3. Кутузов Б.Н. Методы ведения взрывных работ. Часть 1. Разрушение горных пород взрывом: Учебник. – М.: Изд. МГГУ, 2007. – 345 с.

4. Кутузов Б.Н. Безопасность взрывных работ в горном деле и промышленности. – М.: Горная книга, 2009. – 670 с.

5. Латышев О.Г. Физика разрушения горных пород при бурении и взрывании: Учебное пособие. Екатеринбург: Изд. УГГУ, 2004. – 201 с.

6. Правила безопасности при взрывных работах (утверждены приказом Ростехнадзора от 16.12.2013 г. № 605; в редакции приказа Ростехнадзора от 30.11.2017 г. № 518). – М., 2018.

7. Взрывчатые вещества и средства инициирования. Каталог. М.: ГосНИП «РАСЧЕТ», 2003. 269 с.

8. Справочник взрывника / Под общей редакцией Б. Н. Кутузова. М.: Недра, 1988. 511 с.

Учебное издание

Петрушин Алексей Геннадиевич Азанов Михаил Алексеевич Прищепа Дмитрий Вячеславович

## ТЕХНОЛОГИЯ И БЕЗОПАСНОСТЬ ВЗРЫВНЫХ РАБОТ

Учебно-методическое пособие к самостоятельной работе, выполнению контрольных и практических работ по дисциплине «технология и безопасность взрывных работ» для студентов специальности 21.05.04 «горное дело»

Редактор *Д. В. Прищепа*

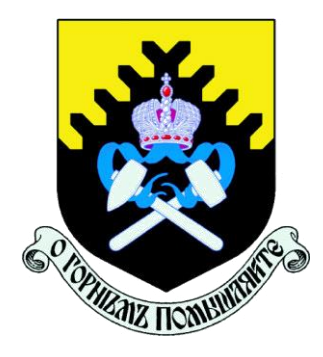

*Министерство науки и высшего образования Российской Федерации ФГБОУ ВО Уральский государственный горный университет*

*Факультет горномеханический*

*Кафедра электрификации горных предприятий*

## *МЕТОДИЧЕСКИЕ УКАЗАНИЯ ПО САМОСТОЯТЕЛЬНОЙ РАБОТЕ СТУДЕНТОВ СПЕЦИАЛЬНОСТИ 21.05.04 – «ГОРНОЕ ДЕЛО» ПО ДИСЦИПЛИНЕ «ЭЕКТРИФИКАЦИЯ ГОРНЫХ РАБОТ (ПРЕДПРИЯТИЙ)»*

*г. Екатеринбург 20202.*

#### **СОДЕРЖАНИЕ**

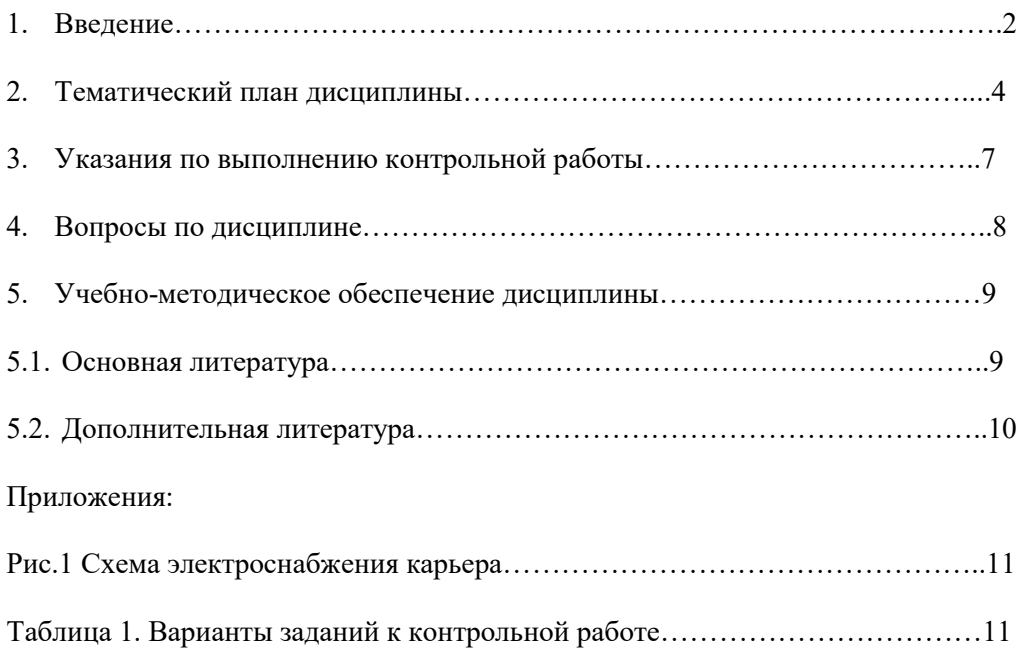

#### **ВВЕДЕНИЕ**

Дисциплина «Электрификация горных работ» является одной из специальных дисциплин подготовки дипломированных специалистов специальности 21.05.04 – «Горное дело».

Современные карьеры и разрезы являются крупными потребителями электрической энергии. Основные технологические машины и различные виды транспорта на горных предприятиях электрифицированы и оборудованы электрическими приводами. В связи с этим в дисциплине «Электрификация горных работ» изучаются вопросы производства, передачи, преобразования и распределения электрической энергии, безопасного и рационального использования электроэнергии на горных предприятиях.

Основными целями и задачами дисциплины является вооружение обучаемых теоретическими знаниями и практическими навыками, необходимыми:

- в практической работе по эксплуатации электрифицированных горных машин;

- для технически грамотной эксплуатации электрооборудования открытых горных работ;

- для безопасного и рационального использования электроэнергии на горных предприятиях.

Методические указания по самостоятельной работе студентов (СРС) определяют виды, требования к выполнению и отчетности, рекомендации по выполнению СРС.

Целью методических рекомендаций является повышение эффективности процесса обучения по основной образовательной программе путем правильной организации и выполнения самостоятельной работы.

Самостоятельная работа есть планируемая учебная, учебно-исследовательская, научноисследовательская деятельность студентов, осуществляемая, в основном, во внеаудиторное время по заданию и при методическом руководстве преподавателя, но без его непосредственного участия. В настоящих методических указаниях предметом является самостоятельная учебная работа.

Основными видами самостоятельной учебной работы являются:

*самовоспроизводящая* – самостоятельное прочтение, просмотр, конспектирование учебной литературы и информации Интернет-ресурсов, прослушивание лекций, аудио- и видеоматериалов, заучивание, пересказ, запоминание, повторение учебного материала и др.;

*поисковая* – подготовка сообщений, докладов, выступлений на семинарских и практических занятиях, подбор литературы по дисциплинарным проблемам и литературы по теме рефератов, контрольных и курсовых работ и др.;

*творческая* – написание рефератов, выполнение курсового проекта, подготовка выпускной работы (проекта), выполнение специальных заданий и др.

Самостоятельная учебная работа включает в себя:

- подготовку к аудиторным занятиям (лекциям, практическим, семинарским, лабораторным работам и др.) и выполнение соответствующих заданий;
- самостоятельную работу над отдельными темами учебных дисциплин в соответствии с учебно-тематическими планами;
- написание рефератов, докладов, эссе;
- подготовку ко всем видам практики и выполнение предусмотренных ими заданий;
- выполнение письменных контрольных и курсовых работ;
- подготовку ко всем видам контрольных испытаний, в том числе к коллоквиумам, экзаменам и зачетам, тестированию и интернет-тестированию, государственным экзаменам;
- подготовку к итоговой государственной аттестации, в том числе выполнение выпускной квалификационной работы (проекта) или магистерской диссертации;
- другие виды учебной деятельности, организуемой и осуществляемой вузом, факультетом или кафедрой.

Виды заданий для выполнения самостоятельной работы: сообщение или доклад на семинарском занятии, реферат, расчетно-графическая работа, курсовая работа и курсовой проект, выпускная квалификационная работа, магистерская диссертация. Темы заданий для выполнения учебной самостоятельной работы студентов указывает преподаватель.

#### **Методические рекомендации к планированию и выполнению самостоятельной учебной работы**

Приступая к изучению учебной дисциплины, следует ознакомиться с рабочей учебной программой или тематическим планом дисциплины (табл. 1), перечнем обязательной и дополнительной учебной, научной и методической литературы (раздел 4.1), получить в библиотеке рекомендованные учебники и учебно-методические пособия, завести новую тетрадь для конспектирования лекций и работы с первоисточниками.

Вопросы для экзамена, указанные в настоящих методических указаниях (раздел 3), могут быть использованы студентом для углубленного изучения содержания дисциплины. Студент имеет право выбирать дополнительно интересующие его темы для самостоятельной работы.

Студентам должны самостоятельно выполнять индивидуальные письменные задания и упражнения, предлагаемые при подготовке к учебным занятиям.

Серьезная организованная работа по подготовке к семинарским занятиям, написанию письменных работ значительно облегчит подготовку к экзаменам и зачетам. При подготовке к зачету, экзамену студент должен повторить, как правило, ранее изученный материал. В этот период играют большую роль подготовленные заранее записи и конспекты.

*Контрольная работа* (КР) предназначена для выработки умения дать лаконичный аргументированный полный ответ на вопрос изучаемого курса, снабженный выводами. Как правило, она выполняется студентами, обучающимися по заочной форме обучения. Написание ее требует самостоятельности и ответственного отношения, способности работать с литературой по проблеме, знаний истории и теории вопроса, основных теоретических положений. Успешное выполнение контрольной работы учитывается при выставлении экзаменационной оценки. Объем работы не должен превышать 8-10 страниц печатного или рукописного текста, и содержать титульный лист, основную часть работы, список использованной литературы.

*Расчетно-графическая работа* (РГР) содержит задание на выполнение законченного инженерного расчета по выбору или проверке узлов, или составных частей электротехнических систем в составе электротехнического комплекса.

Термин *реферат* (Р) имеет два смысла, во-первых, это краткое изложение содержания документа или его части, научной работы, включающее основные фактические сведения и выводы, необходимые для первоначального ознакомления с источниками и определения целесообразности обращения к ним и, во-вторых, это вид самостоятельной работы студента, под которым понимается краткое изложение в письменном виде или в форме публичного доклада содержания книги, учения, научного исследования и т.п., другими словами, это доклад на

определенную тему, освещающий её вопросы на основе обзора литературы и других источни-KOB.

Рефераты в как вид самостоятельной работы студента оцениваются по следующим основным критериями: актуальность содержания, теоретический уровень, глубина и полнота анализа фактов, явлений, проблем, относящихся к теме; информационная насыщенность, новизна, оригинальность изложения вопросов; простота и доходчивость изложения; структурная организованность, логичность, грамматическая правильность и стилистическая выразительность; убедительность, аргументированность, практическая значимость и теоретическая обоснованность предложений и выводов.

Для выполнения самостоятельной работы других видов - курсовой работы и проекта, выпускной квалификационной работы, имеются соответствующие методические указания.

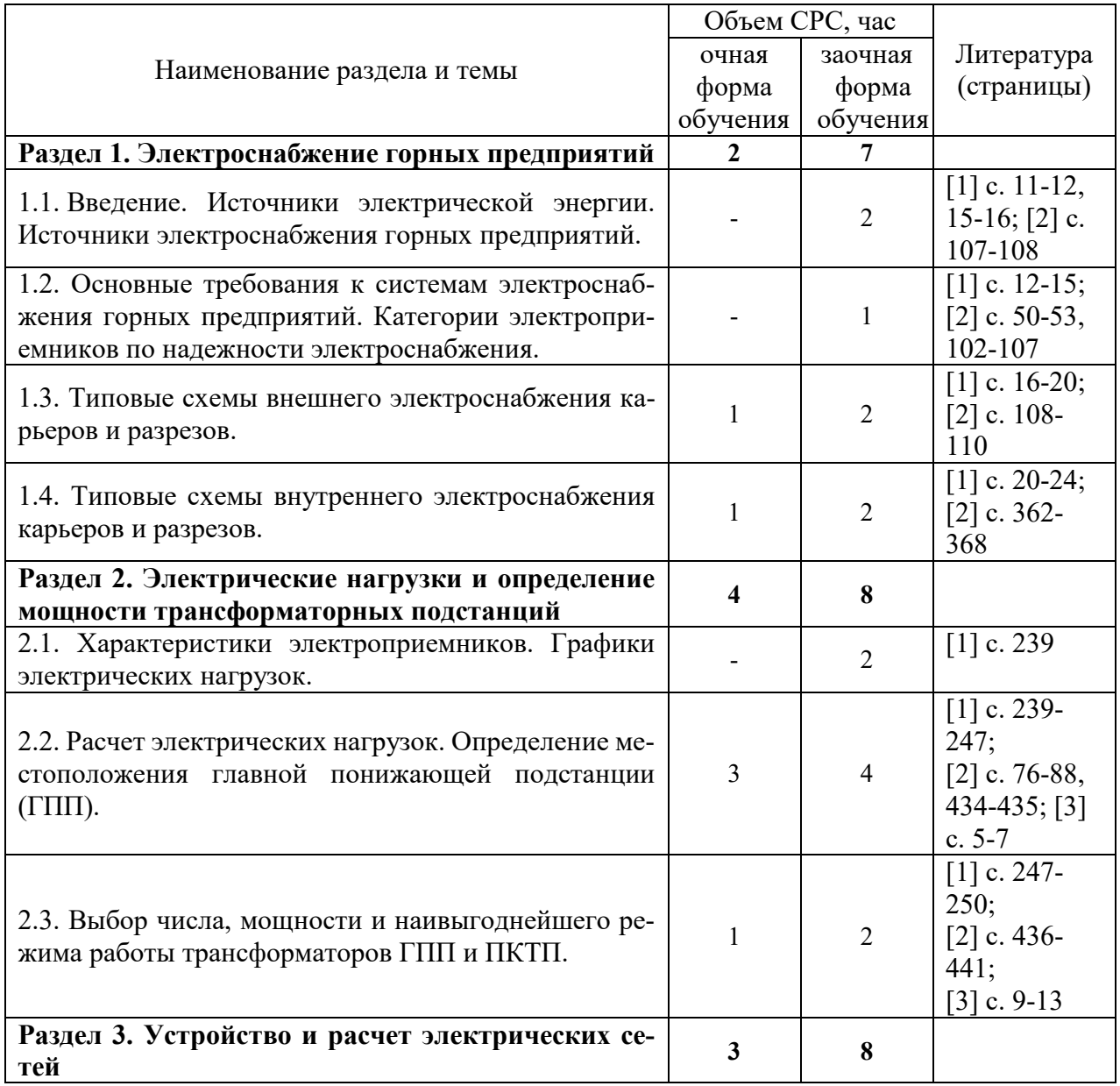

#### 2 ТЕМАТИЧЕСКИЙ ПЛАН ДИСЦИПЛИНЫ

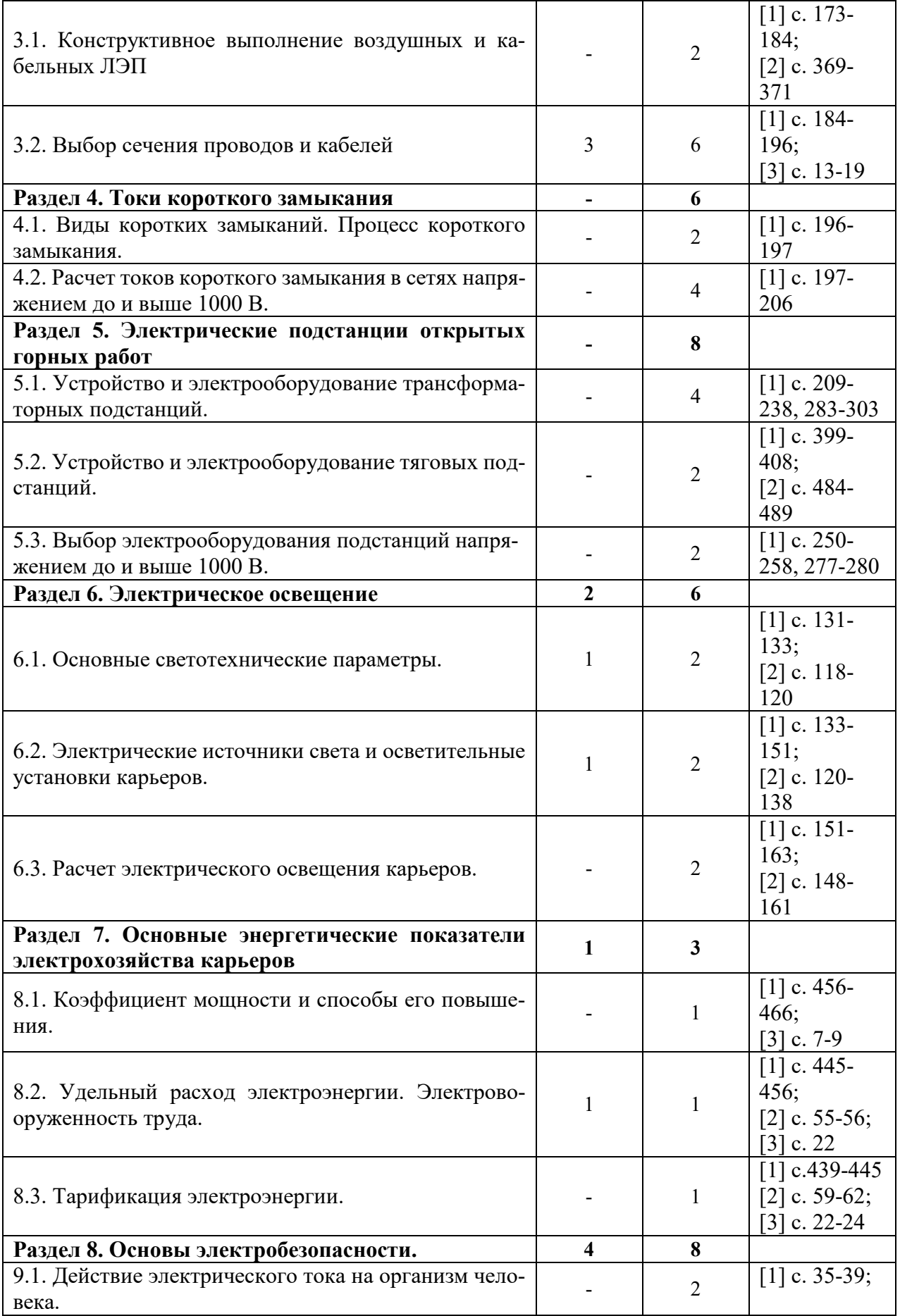

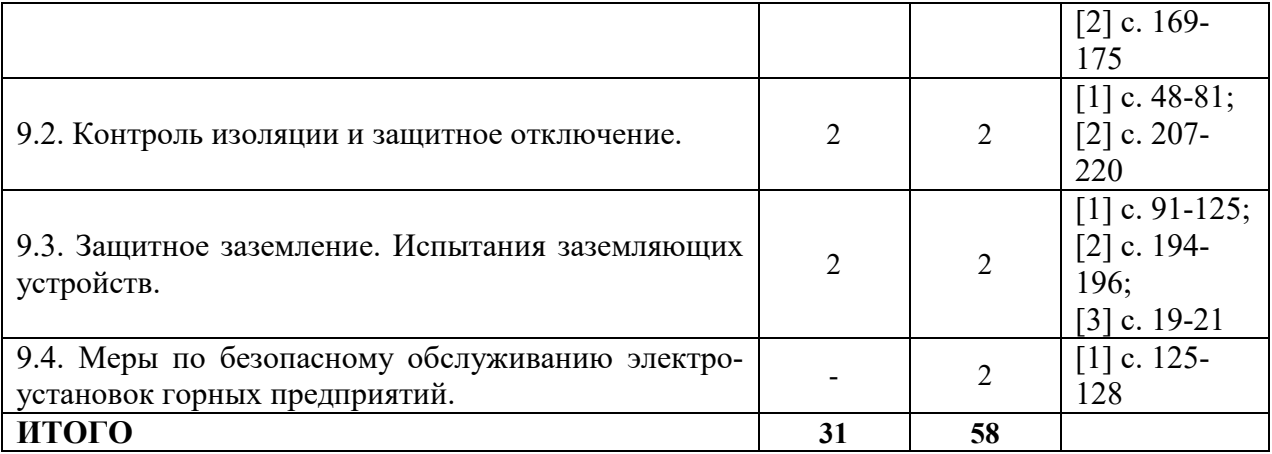

#### **3.УКАЗАНИЯ ПО ВЫПОЛНЕНИЮ КОНТРОЛЬНОЙ РАБОТЫ**

Контрольная работа предназначена для закрепления теоретического материла, приобретения навыков выполнения электротехнических расчетов и пользования справочной специализированной литературой.

Контрольная работа выполняется студентами по вариантам исходных данных, которые задаются преподавателем каждому студенту индивидуально. Исходные данные по вариантам заданий соответствуют схеме электроснабжения карьера (рис.1) и приведены в табл.1 Приложения к настоящим методическим указаниям.

Контрольная работа выполняется на белой бумаге формата А4 с применением персонального компьютера шрифтом Times New Roman (размер шрифта 14, межстрочный интервал 1,5). В исключительных случаях допускается представить контрольную работу, выполненную аккуратно в ученической тетради рукописным образом. В любом случае титульный лист пояснительной записки должен соответствовать образцу, выставленному на сайте кафедры ЭГП (http://egp.3dn.ru). Выполненная контрольная работа должна быть сдана на кафедру ЭГП и зарегистрирована не позднее дня проведения предэкзаменационной консультации.

При выполнении контрольной работы необходимо придерживаться следующих общих требований:

- принятые решения должны иметь обоснования, сопровождаемые соответствующими расчетами и пояснениями;
- при выборе электрооборудования необходимо приводить его основные технические характеристики;
- схемы должны изображаться в условных графических обозначениях, предусмотренных действующими ГОСТ;
- работа выполняется с оставлением полей шириной 3 см для замечаний преподавателя.

При выполнении контрольной работы необходимо решить следующее:

- 1. выполнить расчет электрических нагрузок по карьеру;
- 2. выбрать, при необходимости, средства компенсации реактивной мощности;
- 3. определить количество и мощность силовых трансформаторов на главной понижающей подстанции (ГПП);
- 4. определить мощность и выбрать ПКТП для ламп ДКсТ и для буровых станков;
- 5. выполнить расчет воздушных и кабельных ЛЭП карьера;
- 6. произвести расчет защитного заземления электроустановок карьера.

Расчет электрических нагрузок рекомендуется проводить по установленной мощности и коэффициенту спроса. Результаты расчетов следует представить в виде таблицы – формуляра электрических нагрузок. При составлении формуляра электрических нагрузок все электроприемники карьера независимо от их напряжения следует сгруппировать по отдельным воздушным ЛЭП (ВЛ-1, ВЛ-2, ВЛ-3). Формуляр электрических нагрузок и методика его заполнения изложены в [4].

Для выбора средств компенсации реактивной мощности необходимо, прежде всего, определить величину средневзвешенного коэффициента мощности по карьеру. В зависимости от соотношения между расчетным значением и нормированным значением коэффициента реактивной мощности принимается решение о необходимости применения искусственной компенсации реактивной мощности. Методика выбора компенсирующих устройств изложена в [4].

Выбор числа и мощности трансформаторов на ГПП карьеров производится, исходя и расчетной нагрузки и категории электроприемников. При наличии на карьере электроприемников I и II категорий на ГПП устанавливается, как правило, не менее двух силовых трансформаторов, что необходимо для резервирования питания. Трансформаторы принимаются, как правило, одинаковой мощности, которая определяется с учетом их перегрузочной способности и требований по резервированию [4]. По величине расчетной мощности с помощью справочной литературы, указанной в [4], выбираются соответствующие трансформаторы.

При определении мощности силового трансформатора ПКТП для питания лампы ДКсТ следует учитывать его несимметричную работу. Расчетная мощность может быть определена по соответствующим выражениям, приведенным в [4].

Мощность силового трансформатора ПКТП для питания бурового станка определяется по суммарной установленной мощности электроприемников бурового станка с учетом группового коэффициента спроса, величина которого зависит от количества электроприемников в группе и может быть определена по соответствующим выражениям, приведенным в [4].Выбранный трансформатор для ПКТП бурового станка должен быть проверен по условию прямого пуска наиболее мощного в группе асинхронного электродвигателя с короткозамкнутым ротором.

При расчете воздушных и кабельных ЛЭП карьера необходимо выбрать марку и сечение проводов воздушных ЛЭП (ВЛ-1, ВЛ-2, ВЛ-3), марку и сечение токоведущих жил кабелей для питания экскаваторов и буровых станков. При расчете воздушных ЛЭП следует учитывать, что ВЛ-1 является стационарной, а ВЛ-2 и ВЛ-3 являются передвижными. Гибкие кабели горных машин карьеров относятся к временным ЛЭП. Применяемые методы расчета воздушных и кабельных ЛЭП карьеров приведены в [4].

При расчете защитного заземления электроустановок карьера необходимо определить тип и количество электродов центрального заземлителя и сечение заземляющих проводников. Расчет производится для наиболее удаленного от центрального заземлителя электроприемника карьера. Центральный заземлитель сооружается, как правило, на борту карьера вблизи от ГПП. Методика расчета защитного заземления электроустановок карьеров изложена в [4].

На основании проведенных расчетов необходимо изобразить схему электроснабжения карьера с указанием на ней типов электрооборудования, марок воздушных и кабельных ЛЭП.

#### **4 ВОПРОСЫ ПО ДИСЦИПЛИНЕ**

- 1. Производство электроэнергии. Типы электростанций, их основные показатели.
- 2. Энергетическая система России. Структура, преимущества объединенной энергосистемы.
- 3. Номинальные напряжения источников и электроприемников.
- 4. Основные требования к системам электроснабжения горных предприятий.
- 5. Типовые схемы внешнего электроснабжения горных предприятий. Способы резервирования источников питания и электрических сетей.
- 6. Типовые схемы внутреннего электроснабжения карьеров и разрезов.
- 7. Характеристики потребителей электрической энергии. Установленная, присоединенная, потребляемая мощности. Коэффициент спроса.
- 8. Коэффициент мощности электроустановок: понятие, последствия низкого коэффициента мощности, способы повышения (естественные и искусственные).
- 9. Графики электрических нагрузок, их основные показатели.
- 10. Расчет электрических нагрузок. Методы расчета. Определение расчетных электрических нагрузок методом коэффициента спроса.
- 11. Картограмма электрических нагрузок. Определение месторасположения символического центра электрических нагрузок.
- 12. Выбор силовых трансформаторов ГПП и ПКТП.
- 13. Электрооборудование трансформаторных подстанций (силовые трансформаторы, выключатели, разъединители, отделители и короткозамыкатели, предохранители, измерительные трансформаторы, ограничители перенапряжений и пр.).
- 14. Аппаратура управления и защиты напряжением до 1000 В (автоматический фидерный выключатель; магнитные пускатели; предохранители; тепловые реле и т.п.)
- 15. Устройство воздушных и кабельных линий электропередачи.
- 16. Расчет электрических сетей: выбор сечений проводов воздушных ЛЭП, выбор марки и сечения проводников кабельных ЛЭП.
- 17. Причины и виды коротких замыканий. Процесс протекания короткого замыкания.
- 18. Расчет токов короткого замыкания в сетях напряжением до и выше 1000 В.
- 19. Выбор электрических аппаратов распределительных устройств напряжением до и выше 1000 В.
- 20. Основные светотехнические характеристики источников света.
- 21. Рудничные осветительные приборы. Люминесцентные лампы. Стартерная схема зажигания люминесцентных ламп.
- 22. Рудничные осветительные приборы. Дуговая ртутная лампа типа ДРЛ. Схема зажигания лампы ДРЛ.
- 23. Дуговая ксеноновая лампа типа ДКсТ. Схема зажигания лампы ДКсТ-20000.
- 24. Виды поражений человека электрическим током.
- 25. Воздействие электрического тока на организм человека. Классификация токов по ответной реакции организма человека.
- 26. Факторы, определяющие опасность поражения человека электрическим током.
- 27. Режимы нейтрали электрических сетей. Понятия и определения.
- 28. Анализ безопасности в электрических сетях с изолированной нейтралью. Достоинства и недостатки электрических сетей с изолированнной нейтралью.
- 29. Анализ безопасности в электрических сетях с глухозаземленной нейтралью. Достоинства и недостатки электрических сетей с глухозаземленной нейтралью.
- 30. Защитное отключение. Назначение, область применения, требования ПБ к устройствам защитного отключения и к их эксплуатации.
- 31. Реле утечки УАКИ-380. Упрощенная схема. Работа реле утечки.
- 32. Защитное заземление электроустановок: назначение, область применения, принцип действия, требования ПБ к заземлению электроустановок карьеров.
- 33. Проверка состояния и измерение сопротивления заземляющих устройств электроустановок карьеров.
- 34. Расчет заземляющих устройств. Цель и порядок расчета.
- 35. Тарификация электроэнергии. Виды тарифов для промышленных предприятий. Скидки и надбавки к тарифам.
- 36. Удельный расход электроэнергии. Понятие, виды удельных норм.
- 37. Электровооруженность труда.

#### **5 УЧЕБНО-МЕТОДИЧЕСКОЕ ОБЕСПЕЧЕНИЕ ДИСЦИПЛИНЫ**

#### **5.1. Основная литература**

1. Чеботаев Н. И. Электрооборудование и электроснабжение открытых горных работ: Учебник для вузов. – М.: Изд-во «Горная книга», 2006. – 474 с.

#### **5.2. Дополнительная литература**

2. Электрификация горного производства: Учебник для вузов: В 2 т. / Под ред. Л. А. Пучкова и Г. Г. Пивняка. – М.: Изд-во Московского государственного горного университета, 2007. – Т.1. – 511 с.

3. Электропривод и электрификация приисков: Учебник для вузов / Г. А. Багаутинов, Ю. А. Марков, А. П. Маругин, В. С. Стариков. – М.: Недра, 1989. – 303 с.

4. Стариков В. С. Электроснабжение карьера (прииска): Учебно-методическое пособие для студентов специальности 090500 – «Открытые горные работы» (ОГР). Екатеринбург: Изд-во УГГУ, 2005. 27 с.

5. Бекетов В. Ф. Методические разработки по лабораторным работам по электрооборудованию для студентов неэлектрических специальностей. Часть 2. Екатеринбург: Изд-во УГГГА, 2000.

Методические указания для самостоятельной работы студентов составил: доцент кафедры ЭГП Стариков В. С., доцент, канд. техн. наук.

Методические указания одобрены на заседании кафедры электрификации горных предприятий (ЭГП).

Заведующий кафедрой ЭГП, профессор А. Л. Карякин

#### ПРИЛОЖЕНИЯ

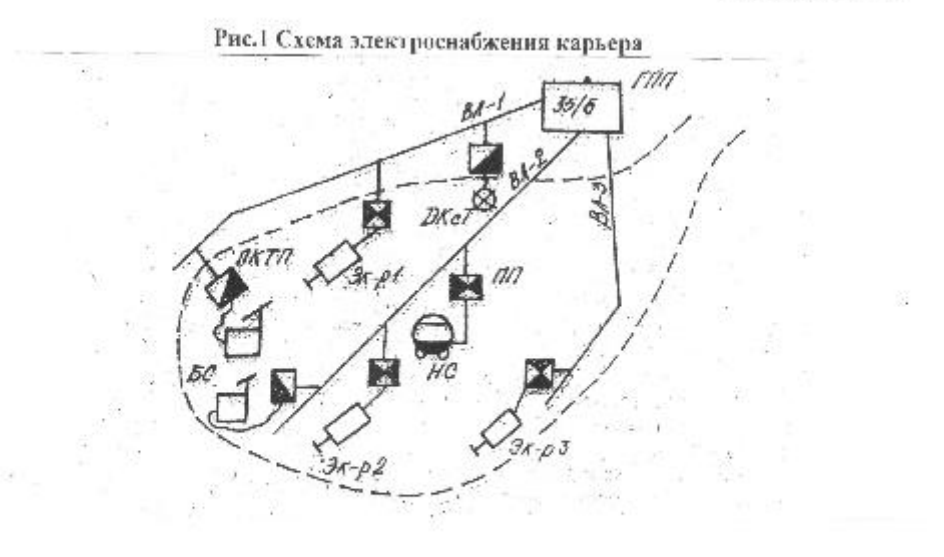

#### Варианты заданий к контрольной работе

Таблица 1

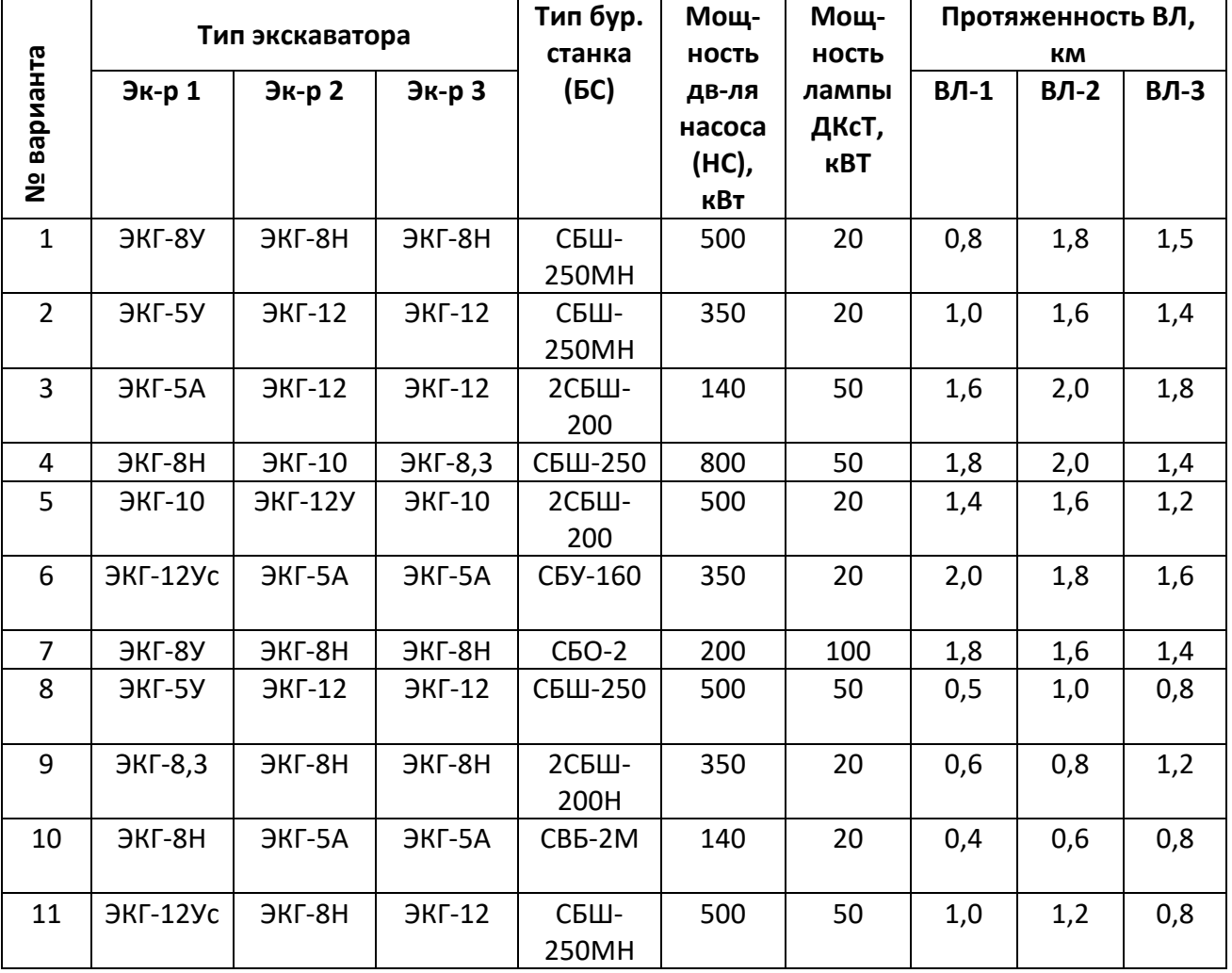

| етнеидеа ау | Тип экскаватора |                 |                 | Тип бур.<br>Мощ-<br>станка<br><b>НОСТЬ</b> |                                 | Мощ-<br><b>НОСТЬ</b>  | Протяженность ВЛ,<br>KM |      |      |
|-------------|-----------------|-----------------|-----------------|--------------------------------------------|---------------------------------|-----------------------|-------------------------|------|------|
|             | Эк-р 1          | Эк-р 2          | Эк-р 3          | (БC)                                       | ДВ-ЛЯ<br>насоса<br>(HC),<br>кВт | лампы<br>ДКсТ,<br>кBT | ВЛ-1                    | ВЛ-2 | ВЛ-3 |
| 12          | ЭКГ-8У          | ЭКГ-8Н          | ЭКГ-8Н          | 2СБШ-<br>200                               | 800                             | 100                   | 0,8                     | 1,0  | 1,4  |
| 13          | $H-I5$          | $H - 10$        | $H - 10$        | СБШ-320                                    | 500                             | 20                    | 1,6                     | 1,6  | 1,2  |
| 14          | ЭКГ-8У          | ЭКГ-8Н          | <b>ЭКГ-10</b>   | <b>СБР-160</b>                             | 300                             | 50                    | 2,0                     | 2,0  | 1,8  |
| 15          | ЭКГ-8Н          | <b>ЭКГ-10</b>   | $JKT-12$        | СБШ-250<br>MH                              | 800                             | 100                   | 1,0                     | 1,2  | 1,4  |
| 16          | <b>ЭКГ-10</b>   | ЭКГ-8И          | ЭКГ-8И          | СБШ-250                                    | 200                             | 20                    | 1,2                     | 1,4  | 1,4  |
| 17          | <b>HKF-12Y</b>  | $H - 10$        | <b>ЭКГ-10</b>   | 2СБШ-<br>200                               | 500                             | 50                    | 1,6                     | 1,6  | 1,2  |
| 18          | ЭКГ-5У          | ЭКГ-5А          | ЭКГ-5А          | СБР-160                                    | 800                             | 20                    | 1,0                     | 1,2  | 1,4  |
| 19          | $H-I5$          | ЭКГ-8Н          | ЭКГ-8Н          | 2СБШ-<br>200                               | 800                             | 20                    | 1,5                     | 1,7  | 1,6  |
| 20          | <b>ЭКГ-10</b>   | $AKF-12$        | $AKF-12$        | <b>СБШ-320</b>                             | 500                             | 50                    | 0,8                     | 1,0  | 1,2  |
| 21          | ЭКГ-4,6Б        | ЭКГ-8И          | ЭКГ12,5         | СБШ-<br>250MH                              | 500                             | 20                    | 1,8                     | 2,0  | 1,4  |
| 22          | ЭВГ-6           | $H - 8$         | <b>HKF-12,5</b> | СБШ-<br>250MH                              | 350                             | 20                    | 1,8                     | 1,6  | 1,4  |
| 23          | $9BF-15$        | <b>HKF-12,5</b> | <b>HKF-12,5</b> | СБШ-320                                    | 140                             | 50                    | 1,4                     | 1,6  | 1,2  |
| 24          | $H - 8$         | $H - 8$         | $H - 10$        | СБШ-250                                    | 800                             | 50                    | 0,6                     | 0,8  | 1,2  |
| 25          | ЭКГ-8И          | <b>ЭКГ-10</b>   | <b>HKF-12,5</b> | 2СБШ-<br>200                               | 500                             | 20                    | 1,2                     | 1,4  | 1,4  |
| 26          | $9H - 6/60$     | ЭКГ-5А          | ЭКГ-5А          | СБО-2                                      | 200                             | 20                    | 1,0                     | 1,2  | 0,8  |
| 27          | ЭШ-<br>10/60A   | $H - 8$         | $H - 8$         | 2СБШ-<br>200                               | 500                             | 50                    | 0,80                    | 1,0  | 1,4  |
| 28          | ЭШ-<br>10/70    | <b>HKF-12,5</b> | <b>HKF-12,5</b> | СБР-160                                    | 800                             | 20                    | 0,6                     | 0,8  | 1,2  |
| 29          | ЭШ-<br>14/75    | ЭКГ-8И          | ЭКГ-8И          | 2СБШ-<br>200                               | 400                             | 50                    | 1,0                     | 1,2  | 1,4  |
| 30          | ЭШ-<br>15/90A   | ЭКГ-4,6Б        | ЭКГ-4,6Б        | СБШ-320                                    | 500                             | 50                    | 1,5                     | 1,7  | 1,6  |
| 31          | $9II - 4/40$    | ЭКГ-8И          | ЭКГ-8И          | CB <sub>5</sub> -2M                        | 180                             | 20                    | 1,0                     | 1,2  | 1,4  |
| 32          | ЭШ-<br>5/45M    | <b>HKF-12,5</b> | <b>ЭКГ-12,5</b> | 2СБШ-<br>200                               | 800                             | 100                   | 1,6                     | 1,6  | 1,2  |
| 33          | ЭКГ-4,6Б        | <b>ЭКГ-12,5</b> | <b>ЭКГ-12,5</b> | СБШ-320                                    | 500                             | 20                    | 1,0                     | 1,2  | 1,4  |
| 34          | $H - 8$         | <b>ЭКГ-10</b>   | $H - 8$         | СБР-160                                    | 300                             | 50                    | 0,8                     | 1,0  | 1,4  |
| 35          | $H - 10$        | <b>HKF-12,5</b> | <b>ЭКГ-10</b>   | СБШ-320                                    | 800                             | 100                   | 1,8                     | 1,6  | 1,4  |
| 36          | <b>ЭКГ-10</b>   | ЭКГ-8И          | ЭКГ-8И          | CBY-160                                    | 350                             | 20                    | 1,0                     | 1,2  | 0,8  |

**Варианты заданий к контрольной работе (продолжение табл.1)**

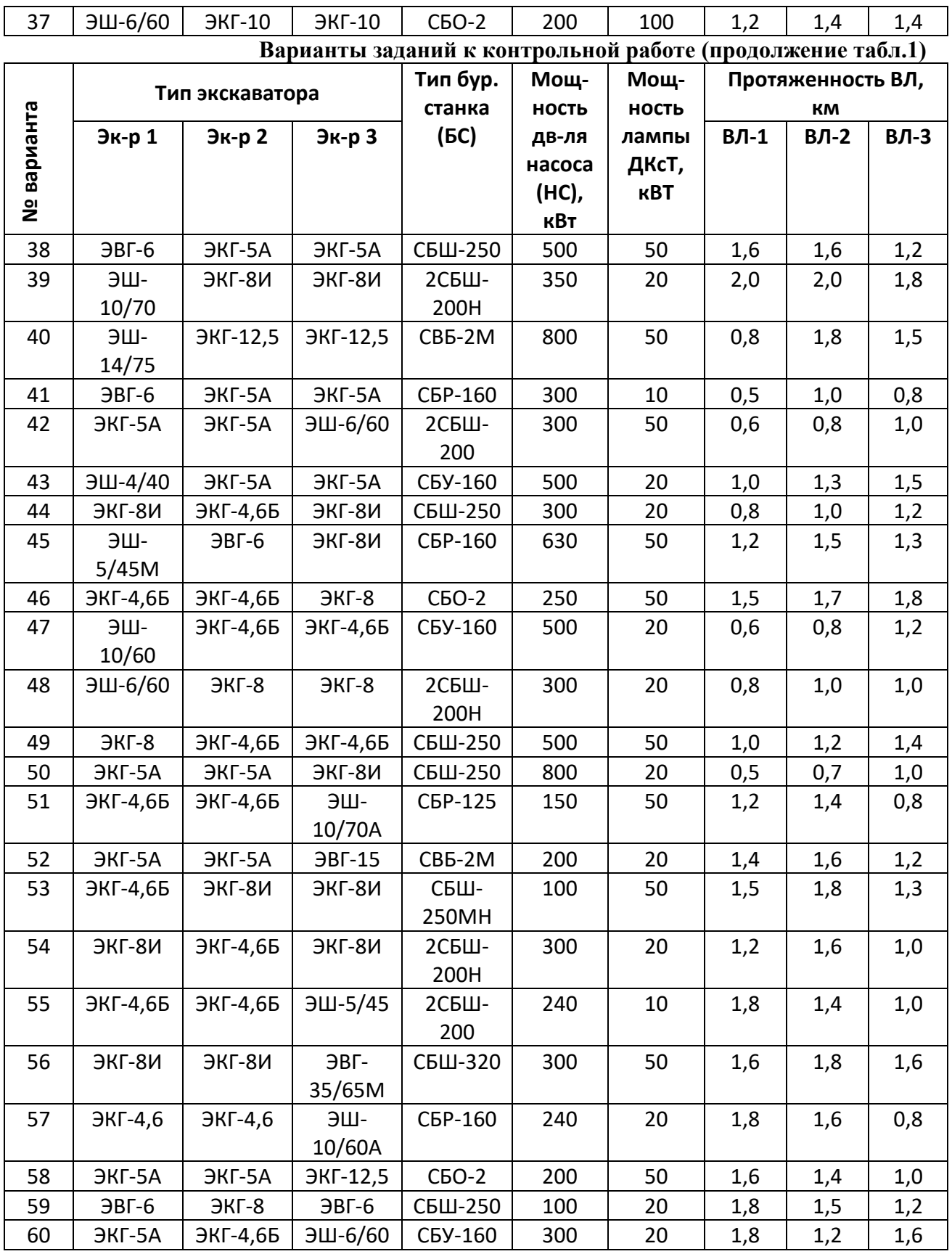

Примечания: 1) длину экскаваторного кабеля принять 250 м;

2) длину кабеля для бурового станка принять 120 м.

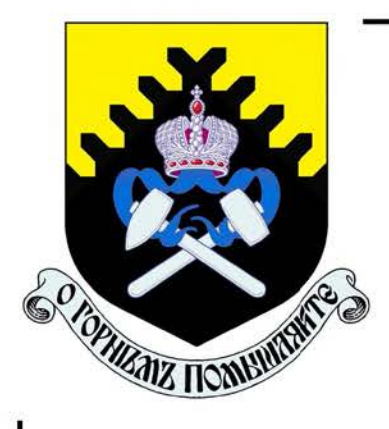

Министерство образования и науки Российской Федерации Федеральное государственное бюджетное образовательное учреждение высшего образования «Уральский государственный горный университет»

Е. Ф. Цыпин Е. А. Бекчурина И. Х. Хамидулин

# ОБОГАЩЕНИЕ ПОЛЕЗНЫХ ИСКОПАЕМЫХ

Учебно-методическое пособие по выполнению практических работ для студентов специальности 21.05.04 Горное дело всех форм обучения

Министерство образования и науки Российской Федерации Федеральное государственное бюджетное образовательное учреждение высшего образования «Уральский государственный горный университет»

## ОДОБРЕНО

Методической комиссией горно-механического факультета « » BODe 2019 г. Председатель комиссии

проф. В. П. Барановский

Е. Ф. Цыпин Е. А. Бекчурина И. Х. Хамидулин

## ОБОГАЩЕНИЕ ПОЛЕЗНЫХ ИСКОПАЕМЫХ

Учебно-методическое пособие по выполнению практических работ для студентов направления  $21.05.04 -$  «Горное дело» всех форм обучения

## **ОГЛАВЛЕНИЕ**

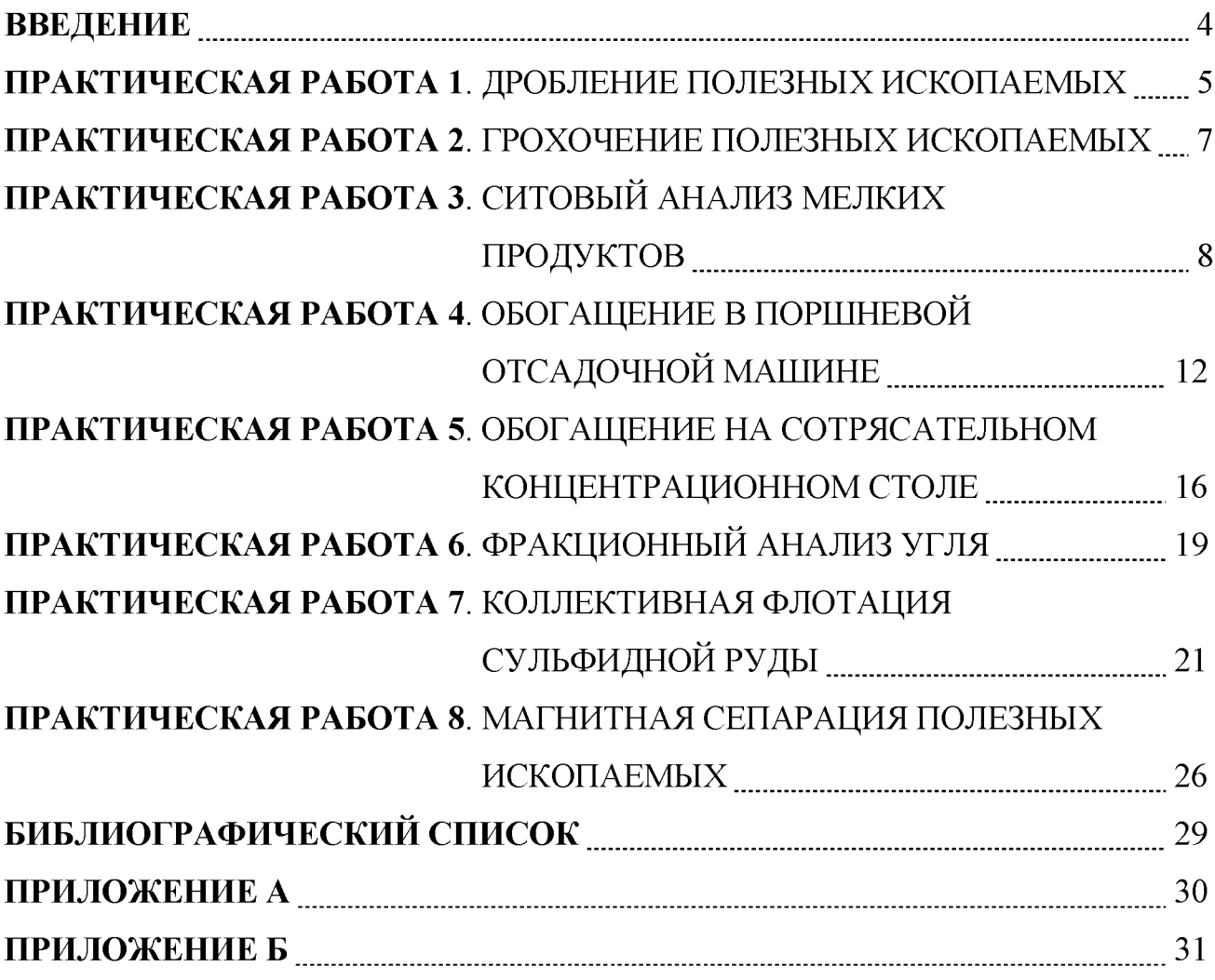

#### **ВВЕДЕНИЕ**

Цель практических занятий - развитие навыков проведения лабораторных опытов и помощь в закреплении теоретических знаний по дисциплине.

Практические работы выполняются побригадно, а отчёт по работе каждый студент составляет самостоятельно. Отчёт по работе должен содержать изложение последовательности выполнения работы с необходимыми расчётами (таблица 1.1), схемой подготовки проб, схемой устройства для проведения опытов, эскизами основных узлов, таблицами результатов опытов, графиками, математическими зависимостями и выводами по проделанной работе.

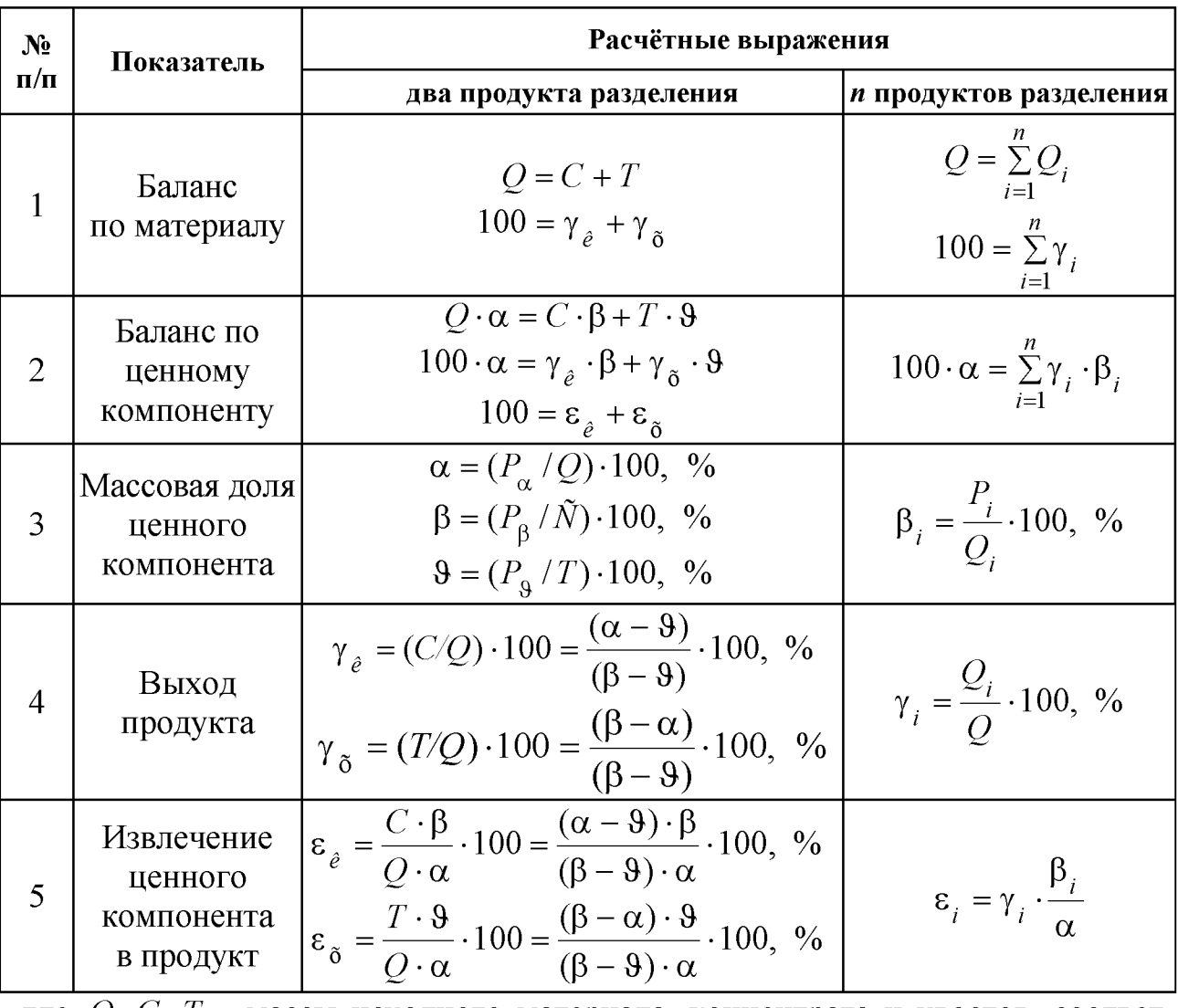

Таблица 1.1 – Расчётные выражения для определения показателей обогащения

где  $Q$ ,  $C$ ,  $T$  – массы исходного материала, концентрата и хвостов, соответственно;  $\gamma_{\kappa}$ ;  $\gamma_{\kappa}$  – выход концентрата и хвостов, соответственно;  $\alpha$ ,  $\beta$ ,  $\theta$  – массовые доли компонента соответственно в исходном материале, в концентрате, хвостах;  $Q_i$ ,  $\gamma_i$ , - масса и выход *i*-ого продукта;  $P_{\alpha}$ ,  $P_{\beta}$ ,  $P_{\beta}$ ,  $P_i$  масса ценного компонента в исходном материале, концентрате, хвостах, в *i*-ом продукте разделения;  $\varepsilon_{\text{k}}$ ,  $\varepsilon_{\text{x}}$  – извлечение ценного компонента в концентрат и в хвосты, соответственно.

На титульном листе отчёта должны быть указаны название работы, шифр группы, фамилия исполнителя. Отчёт должен быть подписан студентом.

Защиту отчёта проводят после его проверки преподавателем. При защите необходимо знать цель работы, устройство и назначение применяемых аппаратов, способы управления и органы управления, методику проведения работы, формулы (таблица 1.1), использованные для расчётов, а также уметь объяснять полученные результаты и закономерности.

## ПРАКТИЧЕСКАЯ РАБОТА 1 ДРОБЛЕНИЕ ПОЛЕЗНЫХ ИСКОПАЕМЫХ

## 1. Цель:

- изучить конструкции щековой и валковой дробилок;
- изучить способ дробления исходного продукта;
- определить степень дробления;
- определить фактическую производительность щековой и валковой дробилок.

## 2. Оборудование и материалы:

- проба материала (крупность 150-0 мм);
- дробилка щековая;
- дробилка валковая;
- секундомер;
- набор стандартных лабораторных сит;
- линейка с делениями (штангенциркуль);
- $-$  BeCbI;
- СОВКИ.

## $3. Xoo$  pa $6$ om $u$ :

- 1. Получить у преподавателя пробу материала.
- 2. Определить массу пробы.
- 3. Изучить конструкцию дробилки и определить конструктивные и механические параметры.
- 4. Определить средний максимальный кусок до дробления.
- 5. Соблюдая меры предосторожности, пропустить пробу через ще-

ковую дробилку. При этом зафиксировать продолжительность цикла дробления.

- 6. Определить средний максимальный кусок после дробления.
- 7. Соблюдая меры предосторожности, пропустить пробу через валковую дробилку. При этом зафиксировать продолжительность цикла дробления.
- 8. Определить средний максимальный кусок после дробления.
- 9. Убрать рабочее место в лаборатории.
- 10. Обработать результаты работы.
- 11. Составить отчёт по выполненной работе.

## Пояснения по обработке результатов в работе 1

Для определения среднего максимального куска руды, как до, так и после дробления, отбирают 3 максимальных куска (визуально) и производят замер каждого из них в трёх направлениях. Для удобства рекомендуется использовать ёмкость с прямым углом, в уголок которой следует поместить кусок и обмерить.

Величину (мм) максимального куска D определяют по формуле среднеарифметического:

$$
D=\frac{L+B+H}{3},
$$

где  $L$  – длина куска, мм;

B - ширина куска, мм;

 $H$  – высота куска, мм.

Средний максимальный размер куска определяют по формуле:

$$
D_{\max}^{\rm cp} = \frac{D_1 + D_2 + D_3}{3}.
$$

Аналогично рассчитывают средний максимальный кусок для дроблёного материала  $d_{\text{max}}^{\text{n} \delta}$ .

Степень дробления находят по формуле:

$$
i_{cp} = \frac{D_{\text{max}}^{\text{cp}}}{d_{\text{max}}^{\text{cp}}},
$$

 $D_{\text{max}}^{\text{cp}}$  – средний максимальный кусок руды до дробления, мм; где  $d_{\max}^{\text{cp}}$  – средний максимальный кусок руды после дробления, мм.

Фактическую производительность  $Q$  определяют по формуле:

$$
Q=3,6\frac{q}{t}, \mathrm{T}/\mathrm{q},
$$

где q - количество дробленой руды, кг;

 $t$  – время дробления, с.

В выводах по работе следует отразить результаты определения степеней дробления и производительности дробилок.

## ПРАКТИЧЕСКАЯ РАБОТА 2 ГРОХОЧЕНИЕ ПОЛЕЗНЫХ ИСКОПАЕМЫХ

## 1. Цель:

- изучить конструкцию и работу самоцентрирующегося инерционного грохота;
- изучить способ изменения режима работы грохота;
- развить навыки анализа полученных данных.

## 2. Оборудование и материалы:

- проба после дробления в валковой дробилке;
- грохот самоцентрирующийся;
- секундомер;
- набор стандартных лабораторных сит;
- линейка с делениями (штангенциркуль);
- $-$  BeCbI:
- $-$  COBKH.

## $3. Xoo$  pa $6$ om $u$ :

- 1. Получить у преподавателя пробу.
- 2. Определить массу пробы.
- 3. Изучить конструкцию грохота и определить конструктивные и механические параметры.
- 4. Засыпать пробу в приёмный бункер при закрытом затворе.
- 5. Включить грохот. Открыть затвор бункера для подачи материала на просеивающую поверхность. Продолжительность грохочения оценивать с точностью до десятых долей секунды: начало - в момент попадания первых зёрен на просеивающую поверхность; окончание - в момент выхода из бункера основной массы материала. В течение опыта необходимо следить за тем, чтобы материал не зависал в бункере. Очистить бункер.
- 6. Выключить грохот и зачистить поддон, перезапустить грохот несколько раз («пуск-остановка» - два-три раза) до полной очистки.
- 7. Взвесить надрешётный и подрешётный продукты.
- 8. Убрать рабочее место в лаборатории.
- 9. Обработать результаты работы, определить эффективность грохочения.
- 10. Составить отчёт по выполненной работе.

## Пояснения по обработке результатов в работе 2 Определение эффективности грохочения.

Существуют несколько методов определения эффективности грохочения, характеризующих полноту перехода частиц менее размера отверстия просеивающей поверхности в подрешётный продукт.

Наиболее общим является метод, рассматривающий эффективность грохочения как отношение массы подрешетного материала ко всей массе материала такой же крупности, содержащейся в руде, поступающей на грохот

$$
E_1 = \frac{Q_1}{Q_2} \cdot 100, \, \frac{\%}{6},
$$

где  $Q_1$  - масса подрешётного материала (крупность материала  $-a+0$  MM), KF;

 $O_2$  – масса материала той же крупности в исходном материале, поступающем на грохочение (крупность материала  $-a+0$  мм), кг;

 $a$  – размер отверстий просеивающей поверхности грохота, мм.

Однако, на производстве практически трудно взвешивать подрешётный продукт. Для определения эффективности грохочения отбирают пробы исходной руды и надрешётного продукта, определяют в них содержание класса крупности  $-d_c+0$  мм. Эффективность грохочения рассчитывают по формуле:

$$
E_2 = \frac{\alpha - \mathcal{G}}{\alpha \cdot (100 - \mathcal{G})} \cdot 10^4, \, \%
$$

где  $\alpha$  – массовая доля зерен минус *а* в исходном продукте, %;

 $\theta$  – массовая доля зерен минус *а* в верхнем продукте, %.

В выводах по работе следует привести результаты расчёта эффективности грохочения по двум формулам и сравнить их.

## ПРАКТИЧЕСКАЯ РАБОТА З СИТОВЫЙ АНАЛИЗ МЕЛКИХ ПРОДУКТОВ

## 1. Цель:

- изучить методику проведения ситового анализа;
- определить гранулометрический состав продукта;
- изучить конструкцию и работу вибровстряхивателя;
- развить навыки анализа полученных данных.

#### 2. Оборудование и материалы:

- проба материала крупностью  $-1+0$  мм;
- набор стандартных лабораторных сит;
- вибровстряхиватель;
- весы электронные.

## $3. Xoo$  pa $6$ ombl:

- 1. Получить у преподавателя пробу.
- 2. Определить массу пробы.
- 3. Изучить конструкцию стандартных сит и вибровстряхивателя.
- 4. Собрать комплект сит и поместить пробу на верхнее сито.
- 5. Провести ситовый анализ в течение времени, заданного преподавателем.
- 6. Определить массы полученных классов крупности: содержимое каждого сита перенести на листы бумаги и подписать классы; взвесить полученные классы крупности.
- 7. Убрать рабочее место в лаборатории.
- 8. Обработать результаты работы: рассчитать частный и суммарный выходы классов крупности в процентах от исходной навески, построить частную и суммарную гранулометрические характеристики.
- 9. Составить отчёт по выполненной работе.

## Пояснения по обработке результатов в работе 3

При проведении исследования на обогатимость полезных ископаемых весьма важной операцией является ситовый анализ.

Для производства ситовых анализов используют набор лабораторных стандартных сит. Конструкция стандартных сит представляет собой круглые ободы диаметром 150-300 мм, высотой от 25 до 50 мм, со вставленными в эти ободы ситами. Набор сит собирают в комплект с крышкой и поддоном.

Размеры отверстий смежных сит должны изменяться плавно, с определенной закономерностью. Почти во всех стандартных ситах это осуществляется применением постоянного множителя - модуля ситовой шкалы. Последовательный ряд размеров отверстий сит составляет геометрическую прогрессию - шкалу классификации.

Практическую работу выполняют на наборе сит с модулем 2.

За основание в наборе сит принято сито 200 меш, где 200 - число отверстий на одном линейном дюйме сетки. Размер отверстия этого сита равен 0,071 мм. На основание последовательно устанавливают сита с размерами отверстий 0,16 мм, 0,315 мм, 0,63 мм, 1,25 мм, 2,5 мм. Нижнее сито устанавливают в поддон такого же диаметра.

На верхнее сито загружают пробу материала в количестве 100-150 г, плотно закрывают крышкой, комплект сит устанавливают на вибровстряхиватель и закрепляют.

Продолжительность ситового анализа для данной пробы определяют экспериментально.

Первоначально продолжительность встряхивания принимается равной 10 минутам, после чего содержимое каждого сита переносят на листы бумаги и классы подписывают.

Качество рассева проверяют по классу минус 0,071 мм. Для этой цели класс крупности  $-0.16+0.071$  мм взвешивают, переносят снова на сито 0,071 мм и подвергают ручному рассеву в течение 1 мин.

Если в результате контрольного рассева выход класса крупности минус 0,071 мм меньше 1 % от первоначальной массы класса крупности -0,16+0,071 мм, то рассев можно считать оконченным, каждый класс крупности взвешивают, и рассчитывают выходы классов крупности.

Если выход класса крупности минус 0.071 мм при контрольном рассеве более 1 %, то все классы крупности подвергают повторному рассеву в течение 5 мин.

После дополнительного просеивания снова повторяют контрольный ручной рассев, как это было описано выше, и так до тех пор, пока при контрольном рассеве выход класса крупности минус 0,071 мм не окажется менее 1 %. После этого все полученные классы крупности взвешивают, и результаты ситового анализа заносят в таблицу 3.1.

Расчёты частных выходов осуществляют по формуле выхода из таблицы 1.1.

По данным таблицы 3.1 строят кривые ситового анализа (гранулометрические характеристики) по частным и суммарным выходам. При этом по оси абсциее откладывают размеры отверстий сит в миллиметрах, а по оси ординат - суммарные и частные выходы классов крупности в процентах.

Пример представления результатов ситового анализа приведён в таблице 3.2 и на рисунке 3.1.

|                         | Выход   |       |            |             |  |
|-------------------------|---------|-------|------------|-------------|--|
| Классы крупности,<br>MM | Частный |       | Суммарный  |             |  |
|                         | г       | $\%$  | «по плюсу» | «по минусу» |  |
| $+2,5$                  |         |       |            | 100,0       |  |
| $-2,5+1,25$             |         |       |            |             |  |
| $-1,25+0,63$            |         |       |            |             |  |
| $-0,63+0,315$           |         |       |            |             |  |
| $-0,315+0,16$           |         |       |            |             |  |
| $-0,16+0,071$           |         |       |            |             |  |
| $-0,071+0$              |         |       | 100,0      |             |  |
| Итого                   |         | 100,0 |            |             |  |

Таблица 3.1 – Результаты ситового анализа

Таблица 3.2 - Результаты ситового анализа дроблёной руды

|                        | Выход, % |        |            |             |  |  |
|------------------------|----------|--------|------------|-------------|--|--|
| Класс<br>крупности, мм | Частный  |        | Суммарный  |             |  |  |
|                        | Г        | $\%$   | «по плюсу» | «по минусу» |  |  |
| $+2,5$                 | 15,0     | 8,33   | 8,33       | 100,00      |  |  |
| $-2,5+1,25$            | 12,0     | 6,67   | 15,00      | 91,67       |  |  |
| $-1,25+0,63$           | 20,0     | 11,11  | 26,11      | 85,00       |  |  |
| $-0,63+0,315$          | 25,0     | 13,89  | 40,00      | 73,89       |  |  |
| $-0,315+0,16$          | 35,0     | 19,44  | 59,44      | 60,00       |  |  |
| $-0,16+0,071$          | 55,0     | 30,56  | 90,00      | 40,56       |  |  |
| $-0,071+0$             | 18,0     | 10,00  | 100,00     | 10,00       |  |  |
| Итого:                 | 180,0    | 100,00 |            |             |  |  |

Суммарный выход «по плюсу» показывает, какой процент из всей исходной пробы остался бы на данном сите, если бы в данном наборе сит оно было верхним. Расчёт суммарного выхода «по плюсу» осуществляют сверху вниз.

Суммарный выход по «минусу» показывает, какой процент из всей исходной пробы прошел бы через данное сито, если бы в данном наборе сит оно было нижним. Расчёт суммарного выхода по «минусу» осуществляют снизу вверх.

По форме кривой делают вывод о преобладании в пробе крупных или мелких классов.

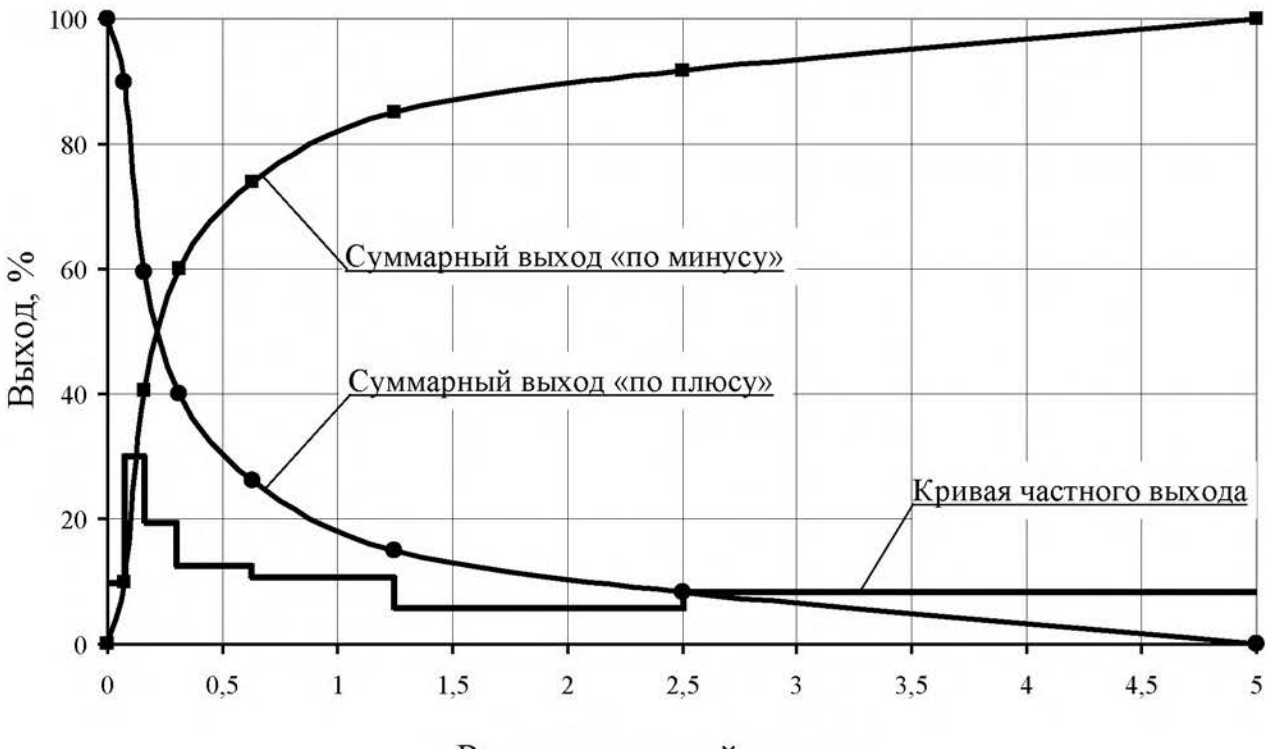

Размер отверстий сит, мм

Рисунок 3.1 - Частная и суммарные гранулометрические характеристики

#### ПРАКТИЧЕСКАЯ РАБОТА 4 ОБОГАЩЕНИЕ В ПОРШНЕВОЙ ОТСАДОЧНОЙ МАШИНЕ

Гравитационные процессы обогащения основаны на различии в закономерностях движения различных минералов в той или иной среде под действием сил тяжести или инерционных сил. В большинстве случаев различие в закономерностях движения минералов в среде обусловлено разностью в плотности минералов, но нужно понимать, что это различие может быть обусловлено при разной плотности минералов различными размерами минеральных частиц или различной их формой.

К гравитационным процессам относят: обогащение отсадкой, обогащение на концентрационных столах, в винтовых и центробежных сепараторах, на шлюзах, обогащение в тяжёлых средах, классификация и другие. Гравитационные процессы, в зависимости от среды, в которой происходит обогащение, подразделяют на гидравлические (среда – вода) и пневматические (среда – воздух).

#### 1. Цель:

- изучить конструкцию и работу поршневой отсадочной машины;
- освоить регулировку процесса отсадки;

развить навыки анализа полученных данных.

#### 2. Оборудование и материалы:

- проба (каменный уголь);
- машина отсадочная поршневая;
- совки;
- весы технические.

Процесс разделения минералов по плотности в вертикальном потоке воды, переменном по направлению и амплитуде, называется отсадкой.

Практическую работу выполняют на гидравлической поршневой двухкамерной отсадочной машине с неподвижным решетом и с боковой разгрузкой тяжёлых фракций (рисунок 4.1).

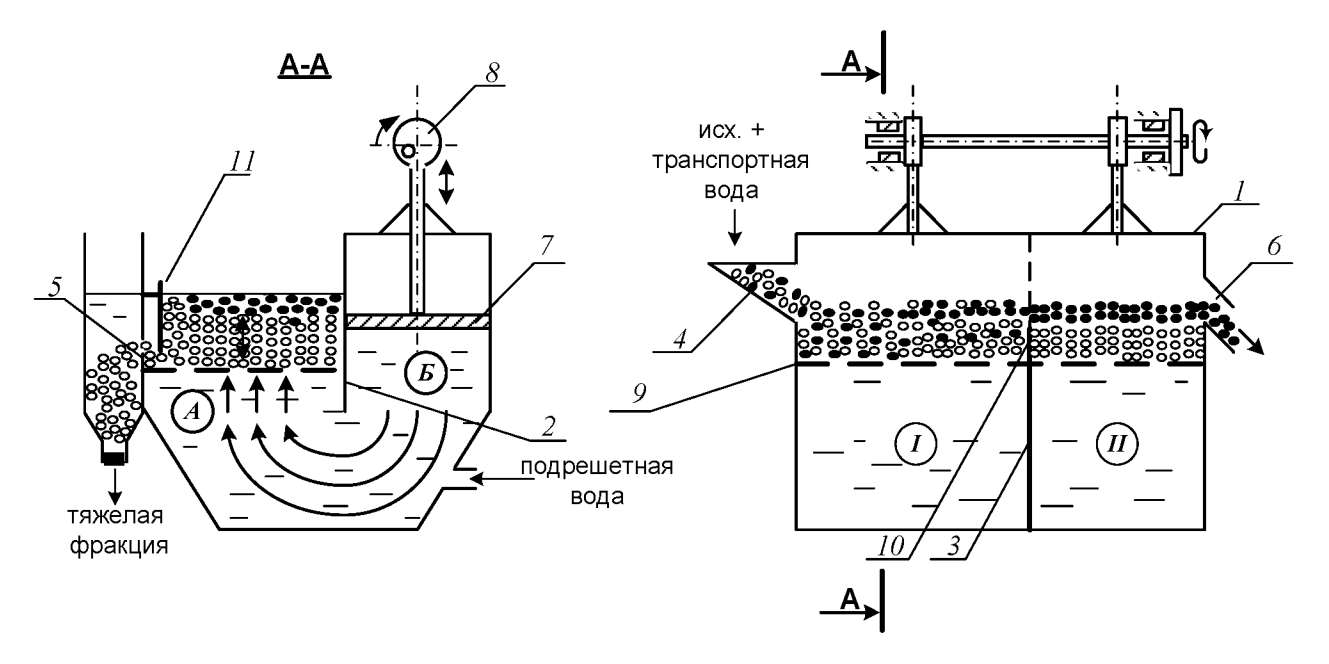

Рисунок 4.1 - Поршневая отсадочная машина

Машина состоит из корпуса 1, который продольной перегородкой 2, не доходящей до дна, разделён на два отделения: отсадочное А и поршневое Б, в котором расположены поршни 7, приводимые в движение эксцентриковым приводом 8.

Корпус машины разделён в поперечном направлении перегородкой 3 на два самостоятельных отделения. В отделении I со стороны загрузочной коробки 4 во время работы происходит накопление тяжёлой фракции (породы); в отделении  $II$  – сростков тяжёлого и лёгкого минералов (промежуточного продукта), а лёгкая фракция через сливной порог 6 выносится водой.

Расслоение обогащаемого материала отсадочной постели по плотности происходит в машине под действием вертикальных пульсаций подрешётной воды. При движении воды вверх зёрна меньшей плотности поднимаются выше, чем зёрна большей плотности (более тяжёлые). При движении потока воды вниз, наоборот, зёрна большей плотности оседают быстрее лёгких зерен. Так происходит постепенное расслоение материала, находящегося в машине, по плотностям.

Движение каждого минерального зерна и всей отсадочной постели вдоль машины по отсадочному решету 9 происходит за счёт транспортной воды и избытка подрешётной воды.

В начале работы, спустя некоторое время после начала загрузки исходного продукта в отделении I накапливается слой материала отсадочная постель. Когда общая высота слоя материала будет больше высоты порога 10, разделяющего отсадочное решето в поперечном направлении, лёгкая фракция и часть тяжёлой фракции будут переходить во второе отделение машины II. Во втором отделении слой материала, накапливаясь и продвигаясь вдоль машины, достигает сливного порога 6, по которому лёгкие минералы вместе с водой скатываются, разгружаясь из машины.

Чтобы зёрна, имеющие большую плотность, не разгружались через сливной порог 6 при накоплении их в отделении *II* примерно до половины высоты сливного порога, открывают заслонки 11 в обоих отделениях, приподнимая их на такую высоту, чтобы в щели под заслонкой проходили зёрна тяжёлого минерала, но не уходили зёрна лёгкого минерала.

Разгрузку тяжёлой фракции в отделении I регулируют заслонкой 11 таким образом, чтобы получать в разгрузке только тяжёлые зерна (породу), а в отделении  $II$  – разгружать породу и сростки так, чтобы в слив уходил чистый уголь без частиц породы.

## $3. Xoo$  pa $6$ om $u$ :

- 1. Получить у преподавателя пробу.
- 2. Изучить конструкцию и определить конструктивные параметры поршневой отсадочной машины.
- 3. Провести обогащение каменного угля с получением трёх продуктов: лёгкой фракции (уголь), тяжёлой фракции (породы) и промежуточной фракции (промпродукта).
- 4. Открыть краны на трубопроводах, подающих транспортную и подрешётную воду и заполнить машину водой. Под разгрузочный порог подставить приёмник лёгкой фракции (коробка с

перфорированным дном).

- 5. Когда вода начнёт переливаться через порог 6, включить привод поршней машины. После этого начать загружать обогащаемый материал в приёмную коробку 4 вручную совками и продолжать загрузку до конца опыта.
- 6. При работе отсадочной машины необходимо следить за накоплением материала в отделениях I, II. Когда слой тяжёлых (породных) частиц достигнет примерно половины высоты сливного порога 6 во втором отделении, открыть заслонки 11, регулируя высоту их подъема, как указывалось выше. С этого момента начинается разгрузка породной и промпродуктовой фракции в боковые карманы.
- 7. В ходе работы необходимо следить за тем, чтобы отсадочная постель хорошо разрыхлялась в восходящем потоке воды и была подвижной - перемещалась импульсами вдоль машины. Последнее достигается одним или сочетанием следующих факторов оперативной регулировки:
	- изменением количества подаваемой подрешётной воды;
	- изменением количества загружаемого в машину обогащаемого продукта;
	- изменением величины разгрузочных щелей.

Следует знать, что кроме этих факторов регулирования работы машины можно осуществлять изменением числа ходов поршней в минуту и величиной хода поршней (размахом колебаний). Значение этих факторов подбирают и устанавливают при настройке машины для обогащения того или иного исходного материала заранее, а при работе машины менять эти факторы не представляется возможным.

- 8. При работе машины необходимо следить за наполнением приёмников тяжёлой и промпродуктовой фракций, расположенных сбоку машины. Когда слой материала в приёмниках достигнет уровня разгрузочных щелей, опыт прекращают в такой последовательности:
	- прекратить загрузку материала в машину;
	- отключить привод машины;
	- прекратить подачу воды в машину.
- 9. Полученные продукты обогащения разгрузить, произвести обезвоживание дренированием и взвесить. Рассчитать выходы продуктов разделения.
- 10. Убрать рабочее место в лаборатории.
- 11. Обработать результаты работы.
- 12. Составить отчёт по выполненной работе.

#### Пояснения по обработке результатов в работе 4

Массовые доли золы в продуктах задаёт преподаватель, остальные показатели рассчитывают по уравнению баланса и по известным формулам. Результаты расчета представляют в виде таблицы 4.1.

Таблица 4.1 - Результаты обогащения угля на поршневой отсадочной машине

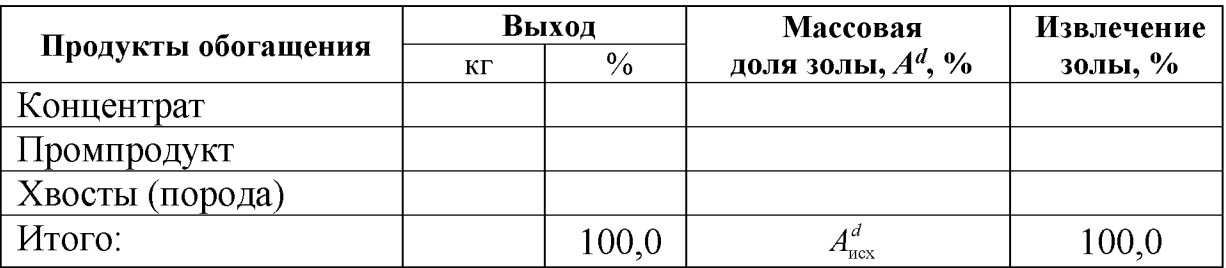

В выводах по работе следует описать личные наблюдения за возможностью регулирования процесса отсадки в машине, сравнить качество полученных продуктов разделения на основании их визуальной оценки.

#### ПРАКТИЧЕСКАЯ РАБОТА 5 ОБОГАЩЕНИЕ НА СОТРЯСАТЕЛЬНОМ КОНЦЕНТРАЦИОННОМ СТОЛЕ

Обогащение мелких классов крупности (менее 3-4 мм) оловянных, вольфрамовых, марганцевых и им подобных руд и углей осуществляют на сотрясательных концентрационных столах.

## 1. Цель:

- изучить конструкцию сотрясательного концентрационного стола:
- освоить регулировку процесса разделения на деке концентрационного стола при визуальном наблюдении за процессом разделения;
- развить навыки анализа полученных данных.

#### 2. Оборудование и материалы:

- проба измельчённой руды массой 5-7 кг;
- стол сотрясательный концентрационный СК-1;

совки;

весы технические.

Стол (рисунок 5.1) состоит из деки 1 с рифлями 2, привода деки 3, механизма изменения угла наклона деки 4, питающего жёлоба 5, жёлоба для подачи смывной воды 6.

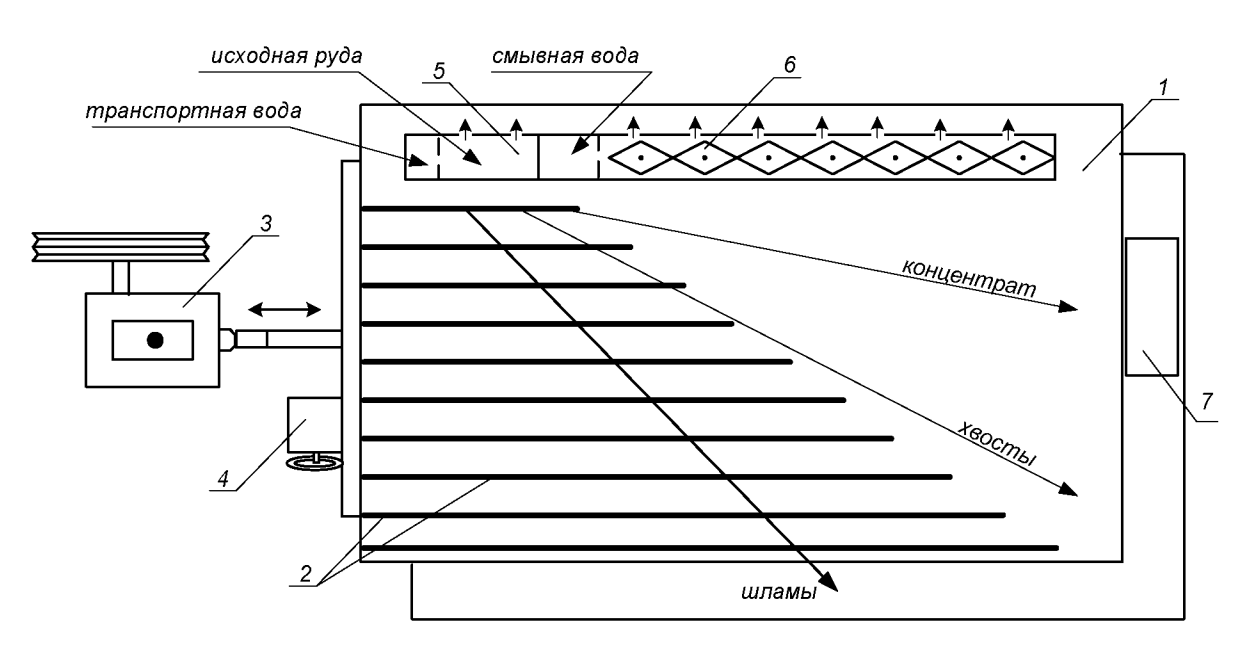

Рисунок 5.1 - Схема концентрационного стола

Разделение минералов по плотности на деке стола происходит за счёт различия в направлении движения лёгких и тяжёлых частиц по деке стола при одновременном действии на частицы минералов сил инерции, силы тяжести и гидродинамического напора смывной воды.

Вследствие сегрегации частиц в пространстве между рифлями тяжёлые частицы имеют больший контакт с декой и за счёт возвратно-поступательных движений деки продвигаются преимущественно вдоль неё. Лёгкие частицы, занимая верхний слой, испытывают большее воздействие потока смывной воды и движутся преимущественно поперек деки стола. На деке стола образуется «веер» частиц, располагающихся сверху-вниз по схеме: мелкие тяжёлые частицы → крупные тяжёлые, мелкие лёгкие  $\rightarrow$  крупные лёгкие  $\rightarrow$  шламы.

Частицы различных по плотности минералов, как правило, отличаются по цвету или блеску, что существенно упрощает наблюдение за образованием и распределением веера продуктов на деке стола.

Изменяя скорость смывного потока воды, можно «расширить» или «сузить» веер на гладкой поверхности деки (за рифлями).

Скорость смывного потока воды регулируют двумя факторами: расходом смывной воды и углом поперечного наклона деки стола.

Качество концентрата зависит от того, какую часть веера (верхнюю) направить в приёмник концентрата. Регулирование количества отсекаемого концентрата из веера частиц осуществляют передвижным жёлобом или перемещением приёмника концентрата вдоль среза деки.

## $3. Xod$  работы:

- 1. Получить у преподавателя пробу.
- 2. Изучить конструкцию и определить конструктивные параметры сотрясательного концентрационного стола;
- 3. Включить привод стола. Открыть краны на трубопроводе, подающем воду в питающий жёлоб и в жёлоб смывной воды. Отрегулировать равномерность потока смывной воды по деке стола поворотом резиновых флажков в жёлобе.
- 4. Настроить процесс разделения. Для этого в приёмный жёлоб загрузить несколько совков исходной руды, которая смывается водой на деку стола. Наблюдая за образованием веера частиц на деке стола, продолжать периодически загружать руду в приемный жёлоб. Отрегулировать ширину и чёткость веера частиц изменением расхода смывной воды и изменением угла наклона деки с помощью штурвала механизма 4 (рисунок 5.1). При получении чёткого веера частиц на деке стола регулирование стола прекратить.
- 5. Пробу постепенно совком загрузить в приёмный жёлоб. При этом необходимо наблюдать за веером частиц и при необходимости отрегулировать его. Кроме того, нужно следить за шириной части веера частиц, отсекаемой в приёмник концентрата с тем, чтобы забирать в приёмник концентрата постоянную ширину полосы концентрата. При необходимости приёмник можно передвигать.
- 6. После окончания загрузки руды выждать, пока вся руда не пройдёт по деке и не разгрузится в соответствующие приёмни-КИ.
- 7. Из полученного концентрата слить воду и взвесить его. Определить массу концентрата с учётом его влажности.
- 8. Убрать рабочее место в лаборатории.
- 9. Обработать результаты работы.
- 10. Составить отчёт по выполненной работе.

## Пояснения по обработке результатов в работе 5

Массы продуктов разделения и рассчитанные технологические показатели обогащения на концентрационном столе занести в таблицу 5.1.

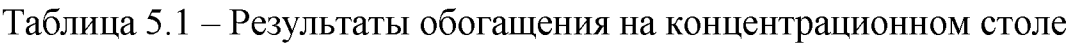

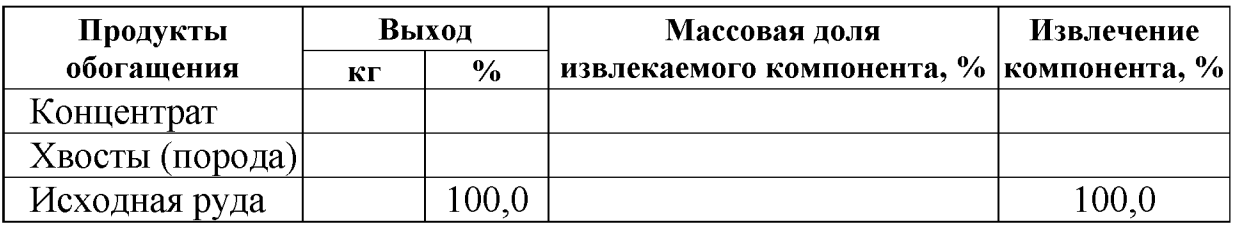

Все расчёты осуществляют по известным формулам.

По результатам опыта делают выводы, в которых следует отразить личные наблюдения за процессом разделения минералов на деке стола и за возможностью регулирования процесса разделения.

#### ПРАКТИЧЕСКАЯ РАБОТА 6 ФРАКЦИОННЫЙ АНАЛИЗ УГЛЯ

Фракционный анализ угля - это разделение угля по плотности на фракции, осуществляемое в тяжёлых средах с заданными плотностями тяжёлых сред. В качестве тяжёлых сред в лабораторных условиях применяют чаще всего водные растворы хлористого цинка  $(ZnCl<sub>2</sub>)$ .

## 1. Цель:

- изучить методику определения фракционного состава угля;
- изучить методику построения кривых обогатимости угля;
- развить навыки анализа полученных данных.

## 2. Оборудование и материалы:

- проба (каменный уголь) массой 5-10 кг;
- набор бачков с раствором хлористого цинка различной плотности:
- дешламационный бачок с сетчатым дном;
- бачки для ссыпания фракций различной плотности;
- сетчатый черпак для снятия всплывших фракций;
- $-$  COBKH;
- ареометр для проверки плотности растворов хлористого цинка;
- кружка для проверки плотности раствора хлористого цинка;
- резиновые перчатки для каждого члена бригады;
- весы технические.

#### $3. Xod$  работы:

- 1. Получить у преподавателя пробу.
- 2. Взвесить пробу.
- 3. Пробу засыпать в дешламатор (бачок с сетчатым дном) и подвергнуть дешламации орошением сильной струей воды или многократным опусканием и встряхиванием дешламатора с навеской угля в бачок с водой.
- 4. Дать воде стечь из дешламатора, после чего опустить дешламатор с исследуемой навеской в бачок с раствором хлористого цинка с наименьшей плотностью.
- 5. Всплывшую часть исследуемой навески снять сетчатым черпаком, давая стечь в бачок раствору хлористого цинка, и ссыпать в бачок с сетчатым дном, прополоскать чистой водой, высушить до воздушно-сухого состояния, взвесить и записать массу каждой фракции в рабочую тетрадь. После этого определить процентный выход её от исходной пробы. Плотность данной фракции будет меньше плотности раствора, в котором она всплыла.
- 6. Потонувшую часть навески, оставшуюся на дне первого дешламатора, вместе с дешламатором вынуть из первого бачка, дать стечь раствору (в тот же бачок) и перенести в бачок с раствором последующей плотности. Со всплывшей и потонувшей частью поступают так же, как и в предыдущем случае. Плотность зёрен всплывшей части будет лежать в пределах плотности смежных растворов.
- 7. Повторить пункты 5 и 6 необходимое количество раз.
- 8. Убрать рабочее место в лаборатории.
- 9. Обработать результаты работы.
- 10. Составить отчёт по выполненной работе.

#### Пояснения по обработке результатов в работе 6

На основании результатов фракционного анализа и результатов анализа каждой фракции на определение массовой доли золы (негорючей массы) строятся кривые обогатимости угля.

Кривые обогатимости угля позволяют решать различные задачи, связанные с выбором и расчётом технологических схем обогащения, а также рассчитать теоретические (наилучшие) результаты процесса обогашения.

В данной работе фракционный состав угля определяют студенты, а зольность каждой фракции задает преподаватель.

Результаты расслойки пробы угля заносят в таблицу 6.1.

| Исходный уголь<br>Плотность |       |       |                      | Всплывшая фракция       |             | Потонувшая фракция      |                   |
|-----------------------------|-------|-------|----------------------|-------------------------|-------------|-------------------------|-------------------|
| фракций,                    | Выход |       | Зольность            | Выход                   | Зольность   | Выход                   | Зольность         |
| $K\Gamma/M^3$               | КГ    | $\%$  | $A^d, \mathcal{V}_0$ | $\gamma_i, \frac{0}{0}$ | $A_i^d$ , % | $\gamma_i, \frac{0}{0}$ | $A_i^d, \gamma_0$ |
| < 1300                      |       |       |                      |                         |             | 100,0                   |                   |
| 1300-1400                   |       |       |                      |                         |             |                         |                   |
| 1400-1500                   |       |       |                      |                         |             |                         |                   |
| 1500-1600                   |       |       |                      |                         |             |                         |                   |
| 1600-1700                   |       |       |                      |                         |             |                         |                   |
| >1700                       |       |       |                      | 100,0                   |             |                         |                   |
| Итого:                      |       | 100,0 |                      |                         |             |                         |                   |

Таблица 6.1 - Фракционный состав угля

Извлечение золы в каждую фракцию рассчитывают по формуле:

$$
\varepsilon_i = \frac{\gamma_i \cdot A_i^d}{A^d},
$$

где  $\gamma_i$  – выход фракции, %;

 $A<sup>d</sup>$  – массовая доля золы (зольность) в исходном угле, %;

4<sup>d</sup> - массовая доля золы (зольность) во фракции, %;

 $\varepsilon_i$  – извлечение золы во фракцию, %.

По данным фракционного состава угля строят кривые обогатимости угля, а также определяют категорию обогатимости угля.

#### ПРАКТИЧЕСКАЯ РАБОТА 7 КОЛЛЕКТИВНАЯ ФЛОТАЦИЯ СУЛЬФИДНОЙ РУДЫ

Флотационный метод обогащения основан на различии в смачиваемости водой поверхности ценных минералов и минералов пустой породы.

Для создания гидрофобности (несмачиваемости) поверхности ценных минералов тонкоизмельченной руды, находящейся в водной среде, добавляют реагенты-собиратели. Благодаря гидрофобности, ценные минералы прикрепляются к пузырькам воздуха и поднимаются вместе с ними на поверхность пульпы, образуя минерализованный пенный слой, который удаляют из камеры флотомашины. Минералы пустой породы смачиваются водой и остаются в объёме пульпы.

Флотационный метод широко применяют для обогащения сульфидных руд цветных металлов. В этом случае наиболее распространенными реагентами-собирателями являются ксантогенаты. Расход ксантогенатов при флотации сульфидных руд обычно не превышает 100 г/т. В процесс эти реагенты подают в виде водных растворов.

Для создания на поверхностях сульфидных минералов необходимой для закрепления ксантогенатов окисленной пленки в операцию измельчения руды подают реагент-регулятор среды, в качестве которого обычно используют известь или соду. Расходы их, в зависимости от вещественного состава полезного ископаемого, могут изменяться от 200 до 1500 г/т.

Для повышения механической прочности пузырьков воздуха, в результате которого улучшаются условия прилипания к ним ценных минералов, и увеличивается устойчивость флотационной пены, используют реагенты-пенообразователи. Одним из наиболее распространенных в настоящее время пенообразователей является реагент Т-92. Его расходы обычно колеблются от 20 до 100 г/т руды.

Кроме вышеперечисленных типов флотационных реагентов при селективной флотации руд используют реагенты-активаторы и подавители, которые усиливают или ослабляют действие собирателей.

## 1. Цель:

- изучить конструкцию и работу лабораторной флотационной машины;
- изучить способы изменения режима работы флотомашины;
- освоить методику определения объёма раствора реагента при заданном расходе реагента;
- развить навыки анализа полученных данных.

## 2. Оборудование и материалы:

- проба (250 г сульфидной руды класса крупности  $-3+0$  мм);
- мельница стрежневая;
- рольганги;
- машина флотационная лабораторная механического типа конструкции Механобр;
- реагенты флотационные (сода или известь, бутиловый ксантогенат. Т-92);
- чашки фарфоровые;
- чашки металлические для сбора продуктов;
- промывалки;
- посуда химическая;
- бумага фильтровальная;
- весы электронные.

## $3. Xod$  работы:

- 1. Получить у преподавателя пробу.
- 2. Изучить конструкцию и определить конструктивные параметры лабораторной флотационной машины (рисунок 7.1).
- 3. Изучить схему флотационного опыта (рисунок 7.2).
- 4. Очистить стержневую мельницу, в которой будет проводиться измельчение руды, от образовавшейся ржавчины. Для этого поместить в неё 300 г гранита и 300 см<sup>3</sup> воды. Масса стержней должна составлять 3000 г. Заполненную мельницу плотно закрыть крышкой с резиновой прокладкой и поместить на рольганги, включив их на 5-10 минут.
- 5. Подготовить пробу, 250 см<sup>3</sup> воды и навеску реагента: соды или извести (вид реагента и его расход задаёт преподаватель).
- 6. Остановить рольганги, вылить содержимое мельницы, промыть водой её внутреннюю поверхность и стержни.
- 7. В промытую мельницу с загруженными в неё стержнями сначала поместить отмеренное количество воды, затем пробу сульфидной руды и навеску реагента - регулятора среды. Измельчать в течение времени, указанного преподавателем, обычно 10-15 минут.
- 8. За период измельчения необходимо подготовить реагенты: собиратель и пенообразователь. Их расходы задаёт преподаватель в г/т руды. Необходимо самостоятельно определить объёмы растворов реагентов, подаваемых в процесс флотации.
- 9. По истечении заданной продолжительности измельчения снять мельницу с рольгангов, перенести её содержимое с помощью промывалки в камеру флотомашины. При этом нужно следить за тем, чтобы количество добавляемой воды было минимальным. В свободную от пульпы мельницу загрузить стержни, залить воду до бортика и поставить на место хранения.
- 10. Закрепить камеру 2 на корпусе флотомашины 1, залить в случае необходимости воду и включить двигатель. Через 2 минуты перемешивания в камеру 2 добавить необходимый объём раствора ксантогената и после минутного перемешивания в пульпу ввести пенообразователь.

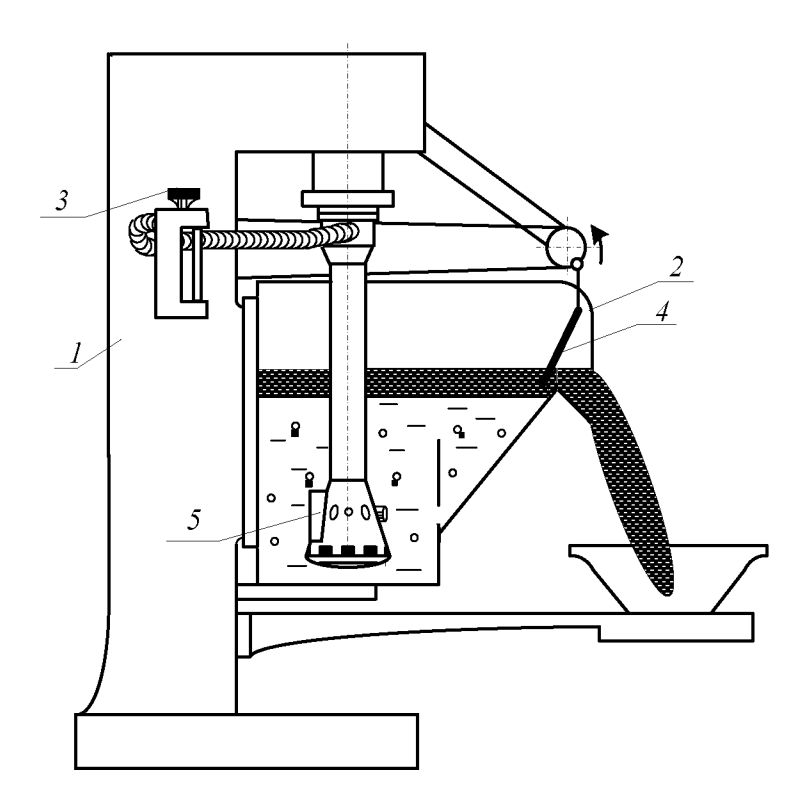

Рисунок 7.1 - Лабораторная флотационная машина

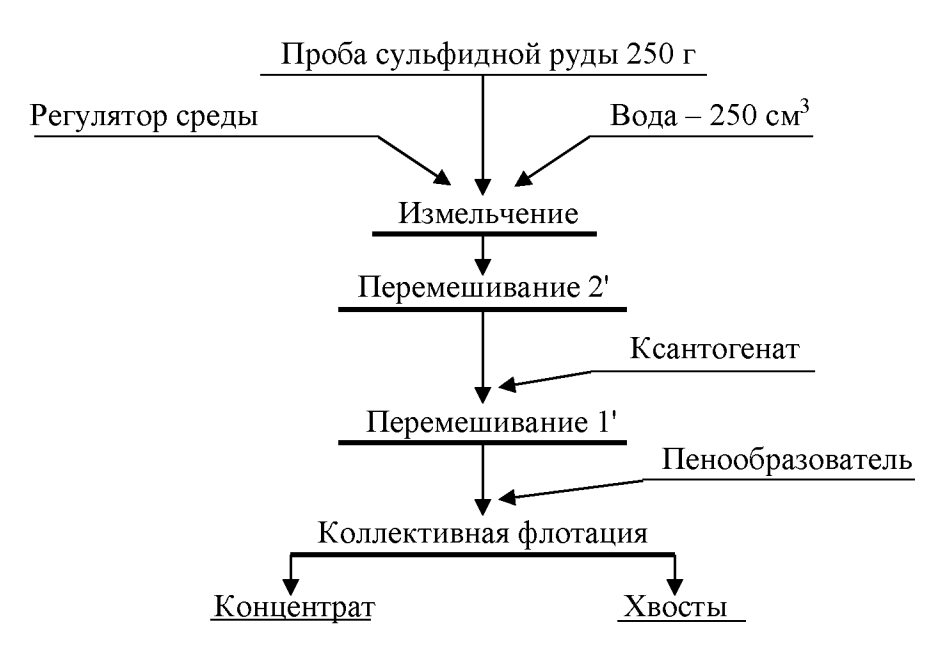

Рисунок 7.2 - Схема флотационного опыта

- 11. Осторожно повернуть вентиль воздушного крана 3, обеспечив этим засасывание воздуха в камеру для создания на её поверхности слоя минерализованной пены.
- 12. Включить пеносъёмник 4. В момент снятия первой порции пены зафиксировать время начала флотации. По мере снижения уровня пульпы в камере флотомашины добавлять воду из про-

мывалки, обмывая при этом её стенки и пеносъёмник от налипших минеральных частиц. Периодически следует отбирать пробу от пенного продукта в фарфоровую чашку. Постепенно нагруженность пены снижается, меняется и её цвет. Конец флотации фиксируется по отсутствию сульфидных минеральных частиц в фарфоровой чашке.

- 13. Закрыть воздушный кран 3, остановить пеносъёмник 4, выключить двигатель флотомашины. Пенный продукт отфильтровать на вакуум-фильтре и взвесить. Камерный продукт (хвосты) вылить в канаву.
- 14. Пустую камеру заполнить водой, закрепить на корпусе флотомашины и включить двигатель. Промыть машину в течение 2-3 минут. Затем ополоснуть из промывалки блок аэратора 5. Чистую камеру и блок аэратора протереть чистой тряпкой.
- 15. Убрать рабочее место в лаборатории.
- 16. Обработать результаты работы.

1

17. Составить отчёт по выполненной работе.

## Пояснения по обработке результатов в работе 7

Методика определения объёма раствора реагента при заданном расходе реагента.

Например, заданный расход бутилового ксантогената составляет 100 г/т руды. Составим и решим пропорцию:

$$
10^{6} \text{ r} (1 \text{ T}) \text{ p} \text{ y} \text{ d} \text{ } - 100 \text{ r} \text{ } - 100 \text{ T}
$$
\n
$$
250 \text{ r} \text{ p} \text{ y} \text{ d} \text{ } - 100 \text{ r} \text{ } - 100 \text{ T}
$$
\n
$$
X = \frac{100 \text{ a} \cdot 250 \text{ a}}{10^{6} \text{ a}} = \frac{2,5 \text{ a}}{10^{2}} = 2,5 \cdot 10^{-2} \text{ a}
$$

Следует учесть, что ксантогенат используют во флотации в виде 1 % растворов, то есть в 100 см<sup>3</sup> раствора содержится 1 г ксантогена-Ta.

Составив пропорцию и решив её, определим объём раствора, который следует подать в камеру флотомашины:

00 cm<sup>3</sup> pacrворa - 1 r  
\n
$$
V \text{ cm}^3
$$
 pacrворa - 2,5·10<sup>-2</sup> r  
\n
$$
V = \frac{100 \text{ m}^3 \cdot 2,5 \cdot 10^{-2} \text{ a}}{1 \text{ a}} = 2,5 \text{ m}^3
$$

Результаты расчёта показателей флотации занести в таблицу 7.1.

| <b>Наименование</b><br> продуктов обогащения | Выход |       | Массовая доля<br>сульфидных | Извлечение<br>сульфидных |
|----------------------------------------------|-------|-------|-----------------------------|--------------------------|
|                                              | Г     | $\%$  | минералов, %                | минералов, %             |
| Концентрат                                   |       |       |                             |                          |
| Хвосты                                       |       |       |                             |                          |
| Исходная руда                                |       | 100.0 |                             | 100.C                    |

Таблица 7.1 - Показатели коллективной флотации

Массовую долю сульфидов в продуктах обогащения ( $\beta$ ,  $\theta$ ) или в исходной руде (а) и в одном из продуктов задаёт преподаватель.

В конце отчёта по выполненной работе делается вывод, в котором анализируются полученным результатам и намечаются способы их повышения.

#### ПРАКТИЧЕСКАЯ РАБОТА 8 МАГНИТНАЯ СЕПАРАЦИЯ ПОЛЕЗНЫХ ИСКОПАЕМЫХ

Практическую работу по магнитной сепарации выполняют на лабораторном магнитном сепараторе для слабомагнитных руд. Результаты разделения минералов по их магнитной восприимчивости зависят от вещественного состава руды, крупности обогащаемого материала, напряжённости магнитного поля, производительности, высоты рабочей зоны и положения разделительного шибера. При выполнении работы потребуется получить зависимости выходных показателей качества процесса от указанных выше переменных факторов.

## 1. Цель:

- изучить конструкцию и работу роликового магнитного сепаратора;
- изучить влияние некоторых факторов на процесс магнитной сепарации;
- развить навыки анализа полученных данных.

## 2. Оборудование и материалы:

- проба материала (200-500 г руды класса крупности -3+0 мм);
- сепаратор магнитный роликовый;
- весы электронные;
- чашки лабораторные;
- Щётка для чистки сепаратора.

Магнитный сепаратор (рисунок 8.1) состоит из основания 1 с закреплённым на нём бункером 2 с регулировочным шибером 3. Бункер 2 установлен над вибролотком 4, выполненным из немагнитного материала и которого осуществляется подача материала в рабочую зону магнитной системы, образованной магнитопроводом 5 и профилированным роликом 6. На магнитопроводе установлены катушки электромагнита 7, подключенные к выпрямителю тока 8, содержащего приборы измерения тока 9 и напряжения 10. На лицевой панели выпрямителя установлены переключатели режима работы, выключатель и регулятор нагрузки по току. Регулирование выходов отдельных фракций осуществляется шибером 11, а очистка ролика 6 щёткой 12.

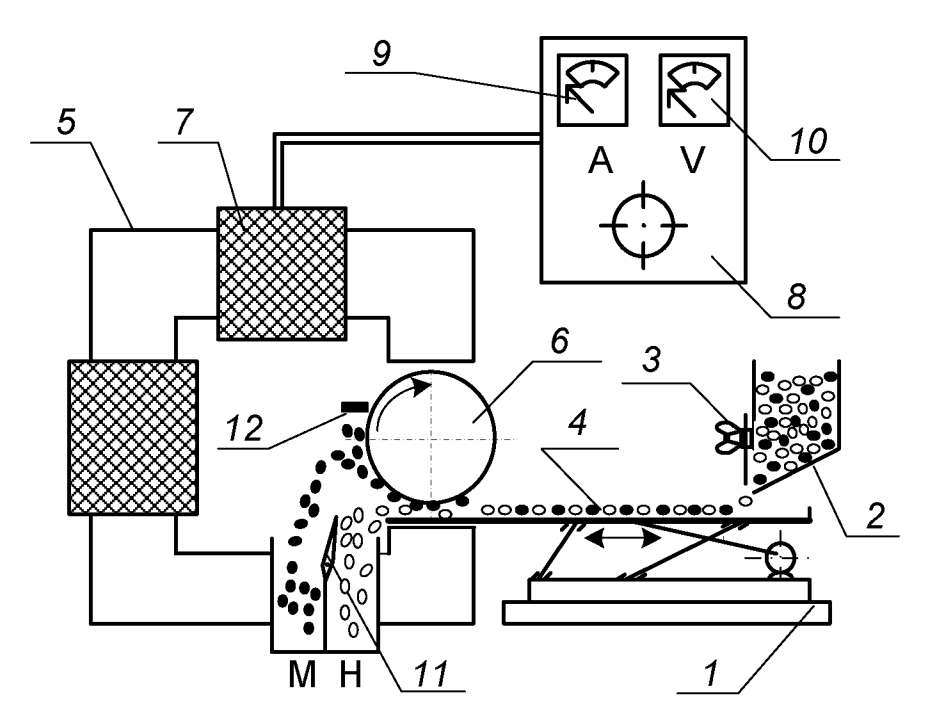

Рисунок 8.1 - Схема магнитного сепаратора

Перед опытом включают выпрямитель 8, устанавливают необходимое значение тока в обмотке электромагнита 7, включают привод вибролотка 4 и ролика 6. Материал из бункера 2 по вибролотку поступает в рабочий зазор, где и происходит разделение частиц по удельной магнитной восприимчивости. Частицы, имеющие большую удельную магнитную восприимчивость, выносятся роликом 6 из рабочего зазора, счищаются щёткой 12 и попадают в приёмник магнитной фракции. Регулирование производительности осуществляют смещением шибера 3. Положение шибера 3 изменяют в пределах от 10 до 30 мм, ток в обмотке электромагнита изменяют от 0 до 8 А.

## $3. Xoo$  pa $6$ om $u$ :

- 1. Получить у преподавателя пробу.
- 2. Определить массу пробы.
- 3. Изучить конструкцию и определить конструктивные и механические параметры роликового магнитного сепаратора.
- 4. Подключить сепаратор и выпрямитель к сети переменного тока.
- 5. Установить заданные значения настроек сепаратора (положение шибера, сила тока).
- 6. Загрузить исходный материал в бункер и зафиксировать время начала и конца опыта.
- 7. Полученные продукты взвесить, выполнить визуальную оценку, провести их анализ.
- 8. Убрать рабочее место в лаборатории.
- 9. Обработать результаты работы.
- 10. Составить отчёт по выполненной работе.

## Пояснения по обработке результатов в работе 8

Полученные результаты разделения магнитной сепарацией занести в таблицу 8.1.

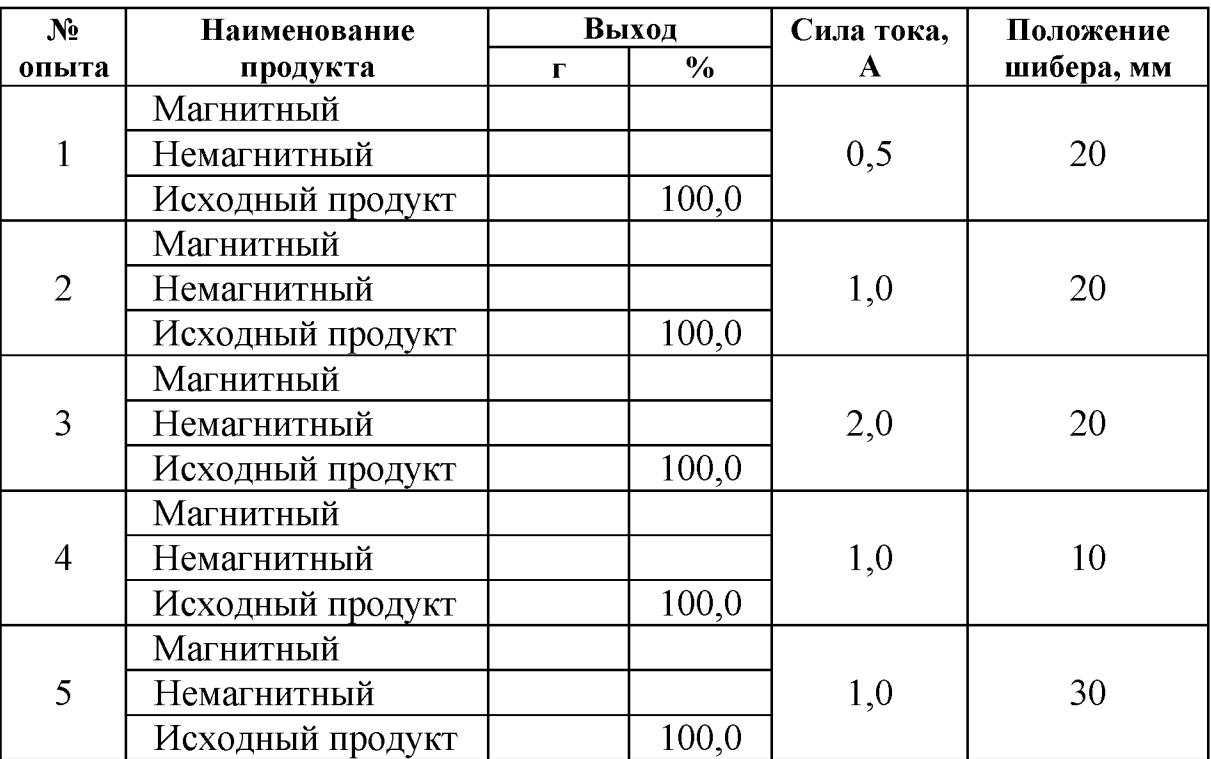

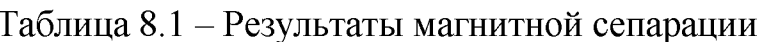

Используя данные таблицы 8.1 построить экспериментальные зависимости количественных показателей процесса магнитной сепарации от переменных факторов:

> $\gamma_{\rm M} = f(I)$  для  $h = 20$  мм  $\gamma_{\rm M} = f(h)$  для  $I = 1$  A.

где  $I$  – сила тока в катушках, A;

 $h$  – положение шибера, мм.

Сделать вывод о влиянии силы тока и положения шибера на получаемые технологические показатели.

## БИБЛИОГРАФИЧЕСКИЙ СПИСОК

1. Комлев, С.Г. Основы обогащения полезных ископаемых: учебное пособие / С.Г. Комлев // Урал. гос. горный ун-т. - 5-е изд., перераб. и доп. – Екатеринбург: Изд-во УГГУ, 2014. – 153 с.

2. Колтунов, А.В. Дробление, измельчение, грохочение: учебное пособие / А.В. Колтунов, С.Г. Комлев // Урал. гос. горный ун-т. - 2-е изд., стереотип. – Екатеринбург: Изд-во УГГУ, 2014. – 122 с.

3. Морозов Ю.П. Флотационные методы обогащения: конспект лекций / Ю.П. Морозов // Урал. гос. горный ун-т. - Екатеринбург: Изд-во УГГУ, 2011. – 155 с.

4. ГОСТ 2.105-95 «Общие требования к текстовым документам».

#### ПРИЛОЖЕНИЕ А Пример оформления титульного листа

#### МИНИСТЕРСТВО ОБРАЗОВАНИЯ И НАУКИ РФ

ФГБОУ ВО

«УРАЛЬСКИЙ ГОСУДАРСТВЕННЫЙ ГОРНЫЙ УНИВЕРСИТЕТ»

КАФЕДРА «ОБОГАЩЕНИЕ ПОЛЕЗНЫХ ИСКОПАЕМЫХ»

# ОТЧЁТ ПО ПРАКТИЧЕСКИМ РАБОТАМ

по дисциплине: «Обогащение полезных ископаемых»

Руководитель проф., д.т.н.

Студент группы ОПИ-00 Е. Ф. Цыпин

А. В. Иванов

Екатеринбург, 2018

#### ПРИЛОЖЕНИЕ Б

Правила и примеры оформления надписей к таблицам и рисункам

Таблицы следует располагать в тексте сразу же после первого упоминания их или на следующей странице. В тексте слово «таблица» пишется полностью с указанием порядкового номера. Заголовок таблицы выполняется без абзацного отступа с выравниванием «по центру». Точка в конце заголовка не ставится. Между основным текстом, заголовком таблицы и самой таблицей - пустая строка. Размер шрифта в таблице должен быть меньше размера основного текста (например, основной текст – 14, в таблице – 13 (12) и меньше).

| <b>Наименование</b><br>продуктов | Выход |       | Массовая доля<br>полезного | Извлечение<br>полезного |
|----------------------------------|-------|-------|----------------------------|-------------------------|
| обогащения                       |       | $\%$  | компонента, %              | компонента, $\%$        |
| Концентрат                       |       |       |                            |                         |
| Промпродукт                      |       |       |                            |                         |
| Хвосты                           |       |       |                            |                         |
| Исходная руда                    |       | 100.0 |                            | 100.0                   |

Таблица 1 – Результаты флотационного обогащения

Рисунок вставляется после первого упоминания о нём в тексте. В тексте слово «рисунок» пишется полностью с указанием порядкового номера.

Наименование схемы, рисунка делается под рисунком и располагается симметрично относительно поля рисунка. Под наименованием рисунка после двоеточия помещают расшифровку обозначений и поясняющие записи.

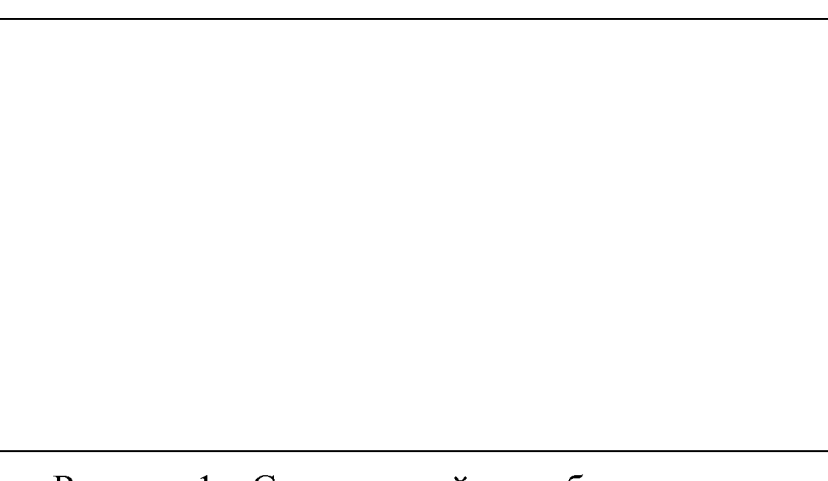

Рисунок 1 - Схема устройства оборудования:  $1 - ...; 2 - ...$ 

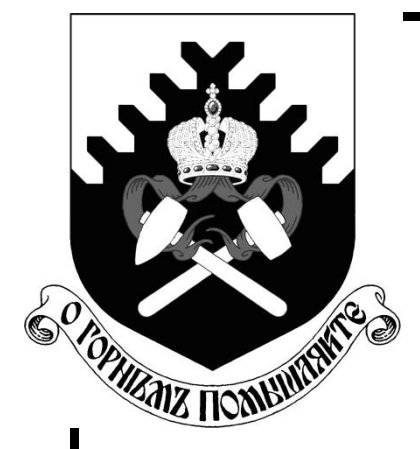

**Министерство образования и науки Российской Федерации Федеральное государственное бюджетное образовательное учреждение высшего профессионального образования «Уральский государственный горный университет»**

## **С. Г. Комлев, Т. Ю. Овчинникова, К. А. Водовозов**

## **ОБОГАЩЕНИЕ ПОЛЕЗНЫХ ИСКОПАЕМЫХ**

*Методические указания по выполнению контрольных работ и варианты заданий* по дисциплине «Обогащение полезных ископаемых» для студентов направления 130400.65 – «Горное дело» всех форм обучения

**Екатеринбург – 2015**

Министерство образования и науки Российской Федерации Федеральное государственное бюджетное образовательное учреждение высшего профессионального образования «Уральский государственный горный университет»

#### **ОДОБРЕНО**

Методической комиссией горномеханического факультета « 3 » февраля 2015 г. Председатель комиссии

 $W$ 

## С. Г. Комлев, Т. Ю. Овчинникова, К. А. Водовозов

## ОБОГАЩЕНИЕ ПОЛЕЗНЫХ ИСКОПАЕМЫХ

Методические указания по выполнению контрольных работ и варианты заданий по дисциплине «Обогащение полезных ископаемых» для студентов направления 130400.65 – «Горное дело» всех форм обучения

#### К 63

Рецензент: *А. В. Колтунов*, доцент кафедры обогащения полезных ископаемых УГГУ.

Учебно-методическое пособие рассмотрено на заседании кафедры «Обогащение полезных ископаемых» «27» декабря 2014 г. (протокол № 5) и рекомендовано для издания в УГГУ.

#### **К 63 Комлев С. Г., Овчинникова Т. Ю., Водовозов К. А.**

Обогащение полезных ископаемых. Методические указания по выполнению контрольных работ и варианты заданий по дисциплине «Обогащение полезных ископаемых» для студентов направления 130400.65 – «Горное дело» всех форм обучения / Комлев С. Г., Овчинникова Т. Ю., Водовозов К. А.; Урал. гос. горный ун-т. – Екатеринбург: Изд-во УГГУ, 2015. – 35 с.

В пособии приведены основные понятия и формулы для расчѐта технологических показателей обогащения, эффективности грохочения, методики расчета схем обогащения полезных ископаемых, показаны примеры решения задач, приведены варианты заданий. Пособие составлено в соответствии с учебной программой дисциплины.

- © Комлев С. Г., 2015
- © Овчинникова Т. Ю., 2015
- © Водовозов К. А., 2015
- © Уральский государственный горный университет, 2015

## **СОДЕРЖАНИЕ**

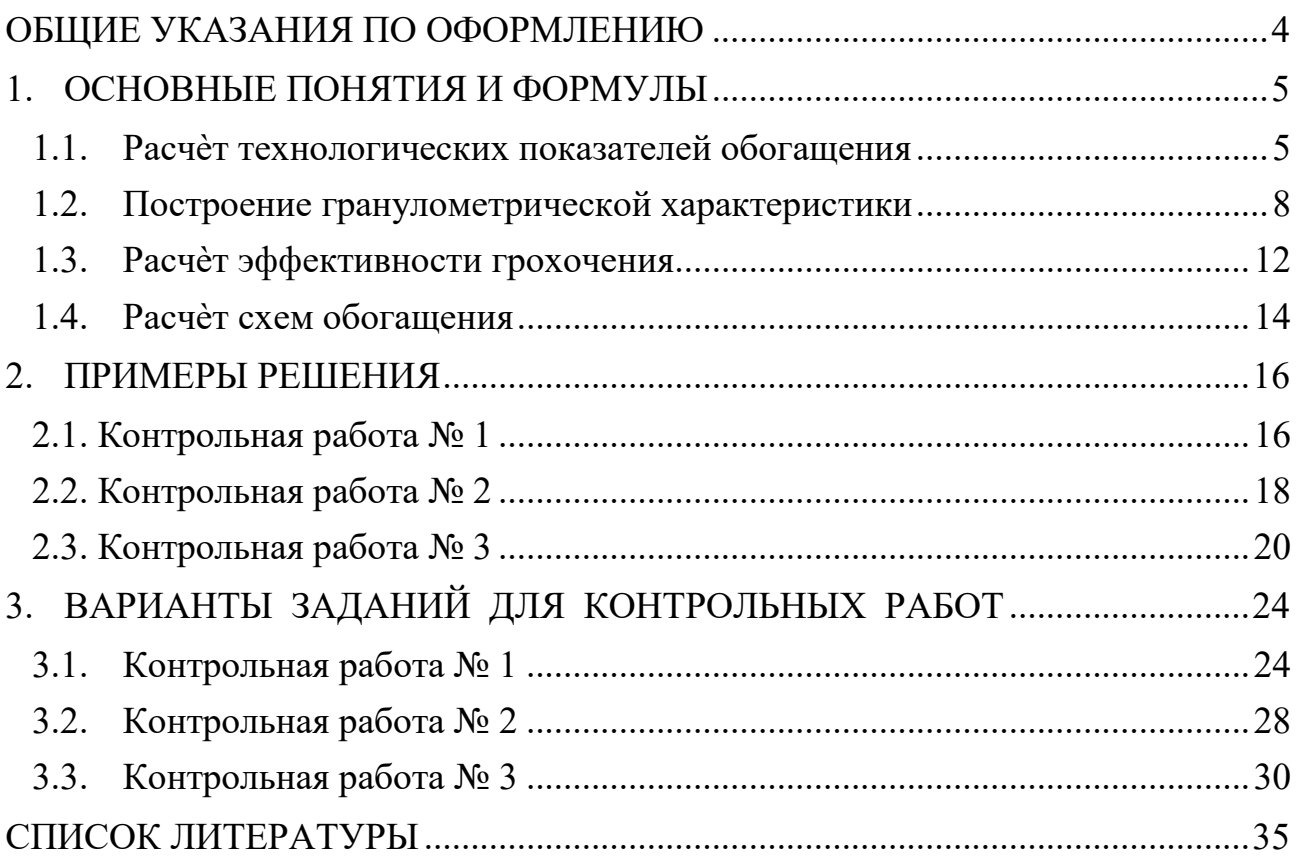

## ОБЩИЕ УКАЗАНИЯ ПО ОФОРМЛЕНИЮ

В курсе «Обогащение полезных ископаемых» студент самостоятельно выполняет три контрольные работы из разделов «Расчет технологических показателей обогащения» (контрольная работа № 1), «Построение гранулометрических характеристик» и «Расчет эффективности грохочения» (контрольная работа № 2) и «Расчет схем обогащения» (контрольная работа № 3). Номера задач для каждого студента задаются номером варианта задания. Номер варианта назначает преподаватель.

Контрольные работы оформляются в виде единой сброшюрованной пояснительной записки.

К пояснительной записке, выполненной на листах формата А4, предъявляются следующие требования: наличие титульного листа, содержания, нумерации страниц, таблиц, рисунков, подрисуночных подписей, обозначения и расшифровки кривых на графиках, обозначения осей на графиках, размерностей по осям графиков, в таблицах и численных результатах, получаемых в ходе расчетов по формулам, списка использованных источников.

При построении графиков студент самостоятельно выбирает оптимальные масштабы по осям, вводя, при необходимости, логарифмические масштабы.

## 1. ОСНОВНЫЕ ПОНЯТИЯ И ФОРМУЛЫ

#### 1.1. Расчет технологических показателей обогащения

Определения основных технологических показателей обогащения даны на примере операции разделения с двумя получаемыми продуктами (рис. 1).

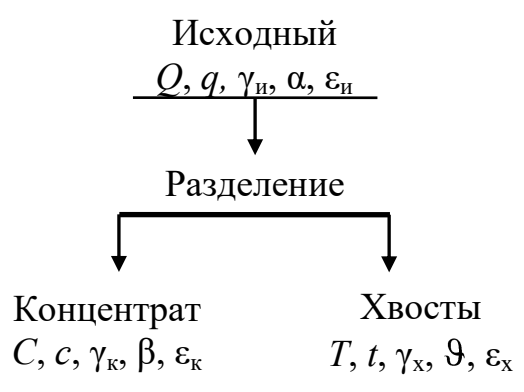

#### Рис. 1. К определению основных технологических показателей разделения

На рис. 1 введены следующие обозначения:  $Q, C, T$  – массы соответствующих продуктов; q, c, t - массы ценного компонента в соответствующих продуктах;  $\gamma_{\text{H}}$ ,  $\gamma_{\text{K}}$ ,  $\gamma_{\text{x}}$  – выходы соответствующих продуктов; α, β, 9 – массовые доли ценного компонента в соответствующих продуктах;  $\varepsilon_{\text{H}}$ ,  $\varepsilon_{\text{K}}$ ,  $\varepsilon_{\text{X}}$  – извлечение ценного компонента в соответствующие продукты.

В обогащении полезных ископаемых количество продукта может иметь размерность как массы (т, реже кг), так и производительности (т/ч, т/сут, т/год).

В табл. 1 представлены общепринятые обозначения и размерности технологических показателей обогащения.

При разделении материала принято считать концентратами продукты с большей массовой долей ценного компонента, а хвостами - с меньшей. В том случае если оценка показателей обогащения ведется по массовой доле вредной примеси, то концентратами считают продукты, с меньшим содержанием вредных примесей, а хвостами – с большей. Примером может служить обогащение углей, где малое содержание вредной примеси - золы (зольность) меньше для концентратов и больше для хвостов.

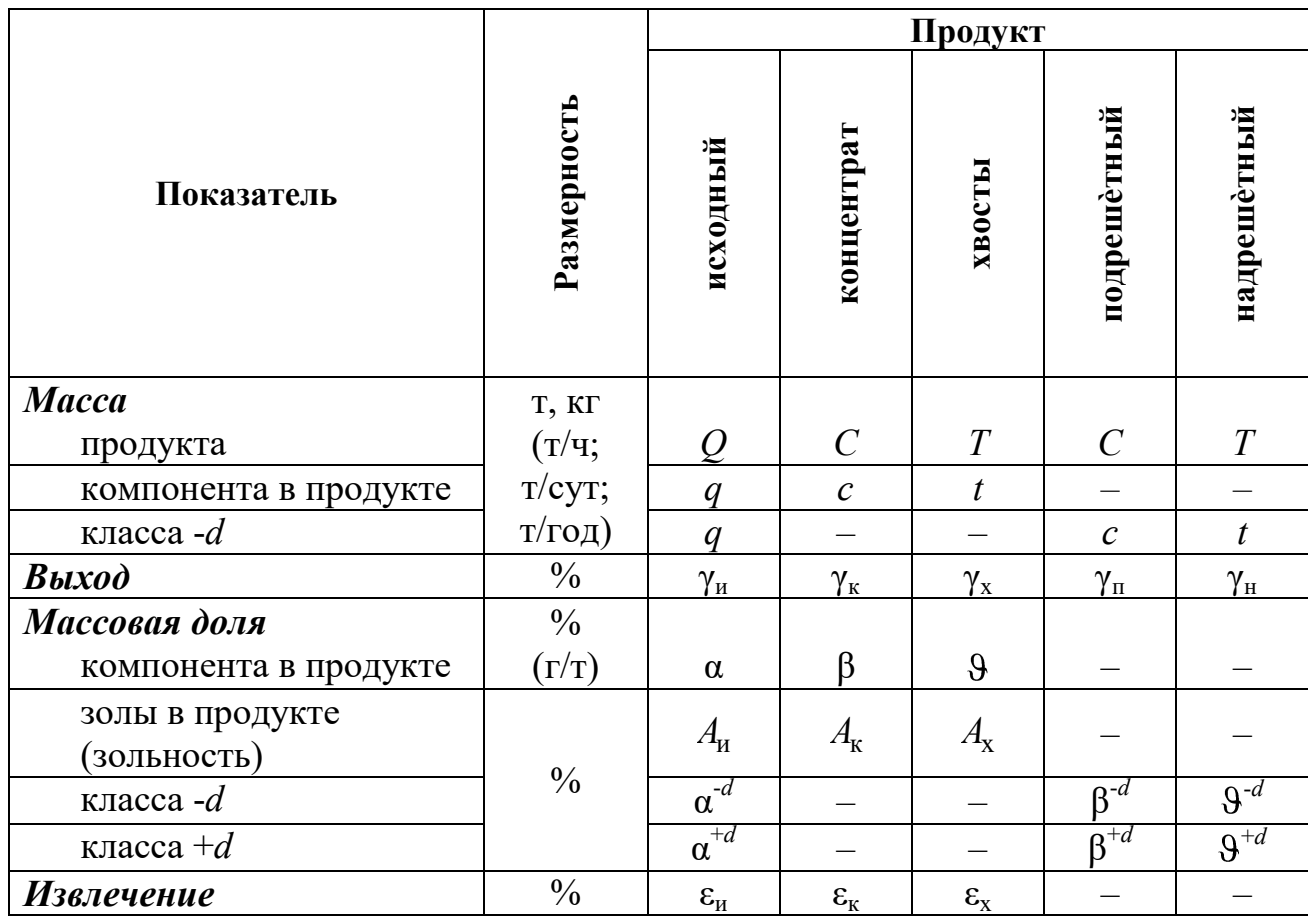

## Общепринятые обозначения и размерности технологических показателей обогащения

Выход продукта - это отношение массы продукта разделения к массе исходного продукта:

$$
\gamma_{\kappa} = \frac{C}{Q}, \text{A. eA.}
$$
  $\text{with} \quad \gamma_{\kappa} = \frac{C}{Q} \cdot 100, \%.$  (1)

$$
\gamma_{\rm x} = \frac{T}{Q}, \text{ A. eA. } \text{ with } \gamma_{\rm x} = \frac{T}{Q} \cdot 100, \%.
$$
 (2)

Массовая доля компонента в продукте - это отношение массы компонента в каком-либо продукте к массе всего этого продукта:

 $\alpha = \frac{q}{Q}$ , д. ед. или  $\alpha = \frac{q}{Q} \cdot 100$ , %; (3) для исходного

для концентрата 
$$
\beta = \frac{c}{C}
$$
, д. ед. или  $\beta = \frac{c}{C} \cdot 100$ , % (4)

для хвостов 
$$
\vartheta = \frac{t}{T}
$$
, д. ед. или  $\vartheta = \frac{t}{T} \cdot 100$ , %. (5)

Извлечение компонента в продукт - это отношение массы компонента в продукте к массе этого компонента в исходном продукте:

$$
\varepsilon_{\kappa} = \frac{c}{q}, \text{A. eA. } \text{ with } \varepsilon_{\kappa} = \frac{c}{q} \cdot 100, \text{%.}
$$
 (6)

$$
\varepsilon_{\mathbf{x}} = \frac{t}{q}, \mathbf{A}.\mathbf{e}\mathbf{A}.\mathbf{H}\mathbf{H}\mathbf{B}\mathbf{g} = \frac{t}{q} \cdot 100, \%.
$$
 (7)

Иногда используют термин потери для обозначения извлечения ценного компонента в не одноименный продукт, например, потери ценного компонента с хвостами, что равнозначно понятию извлечение ценного компонента в хвосты.

Уравнения баланса, вытекают из закона сохранения массы:

$$
C + T = Q; \tag{8}
$$

$$
c + t = q; \tag{9}
$$

$$
\gamma_{\kappa} + \gamma_{\kappa} = \gamma_{\kappa};\tag{10}
$$

$$
\gamma_{\kappa} \cdot \beta + \gamma_{\kappa} \cdot \vartheta = \gamma_{\kappa} \cdot \alpha; \tag{11}
$$

$$
\varepsilon_{\kappa} + \varepsilon_{\kappa} = \varepsilon_{\kappa}.\tag{12}
$$

Сумма масс, выходов и извлечений продуктов разделения всегда равна массе, выходу или извлечению исходного продукта соответственно и определяется простым сложением (8)-(10), (12).

Массовые доли складывать нельзя, так как они рассчитаны от разных масс продуктов. При простом сложении не будет учтена доля участия (удельный вес) каждого из продуктов в общей сумме, поэтому при составлении уравнения баланса по массовым долям необходимо использовать средневзвешенное значение. В качестве удельного веса может выступать выход или масса продукта, как показано в уравнении (11).

При расчете одной операции разделения или схемы в целом, как правило, принимают:  $\gamma_{\text{H}} = 100\%$ ;  $\varepsilon_{\text{H}} = 100\%$ . Тогда уравнения  $(10)-(12)$  приобретают вид:

$$
\gamma_{\kappa} + \gamma_{\kappa} = 100; \tag{13}
$$

$$
\gamma_{\kappa} \cdot \beta + \gamma_{\kappa} \cdot \vartheta = 100 \cdot \alpha; \tag{14}
$$

$$
\varepsilon_{\kappa} + \varepsilon_{\kappa} = 100. \tag{15}
$$

Решая систему уравнений, состоящую из формул (13)-(15), можно вывести формулы для расчета выходов продуктов разделения и извлечения в них (продукты) компонента:

$$
\gamma_{\kappa} = \frac{\alpha - \vartheta}{\beta - \vartheta} \cdot 100, \% \tag{16}
$$

$$
\gamma_{\rm x} = \frac{\beta - \alpha}{\beta - \vartheta} \cdot 100\,\%.\tag{17}
$$

$$
\varepsilon_{\kappa} = \frac{\gamma_{\kappa} \cdot \beta}{\alpha}, \%.
$$
 (18)

$$
\varepsilon_{x} = \frac{\gamma_{x} \cdot \vartheta}{\alpha}, \%.
$$
 (19)

Примеры расчѐта технологических показателей обогащения представлены в п. 2.1.

#### **1.2. Построение гранулометрической характеристики**

Гранулометрический состав продуктов обогащения характеризуется распределением частиц по классам крупности. Основным методом определения гранулометрического состава продуктов является ситовый анализ, состоящий в рассеве продукта на наборе сит с квадратными отверстиями и последующем определении *частных выходов* классов крупности.

Частный выход каждого класса крупности определяется по формуле:

$$
\gamma_i = \frac{M_i}{M_{\text{ncx}}} \cdot 100, \% , \qquad (20)
$$

где γ*<sup>i</sup>* – выход *i*-го класса крупности; *M<sup>i</sup>* – масса *i*-го класса крупности; *M*исх – масса исходного продукта, подвергнутого рассеву.

Помимо этого определяют *суммарный выход* классов крупности *«по плюсу»* и *«по минусу»*.

Суммарная характеристика «по плюсу» показывает, какое количество материала осталось бы на сите с размером отверстия, равным *d* мм, если бы это сито в наборе сит для ситового анализа было верхним.

Суммарная характеристика «по минусу» показывает, какое количество материала прошло бы сквозь сито с размером отверстия, равным *d* мм, если бы это сито в наборе было нижним.

Суммарный выход классов крупности «по плюсу» рассчитывается последовательным суммированием значений частных выходов каждого класса крупности сверху вниз, а «по минусу» – снизу вверх.

Пример оформления результатов ситового анализа приведѐн в табл. 2.

#### **Т а б л и ц а 2**

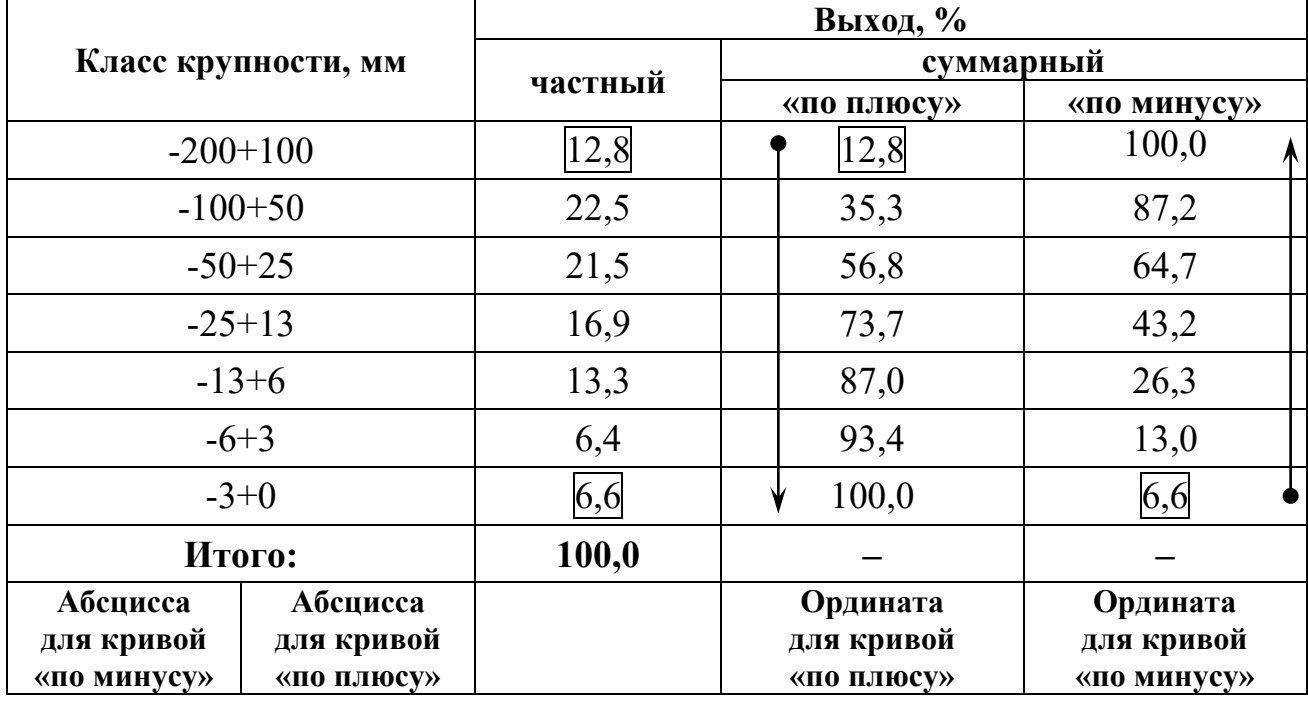

#### **Результаты ситового анализа**

На рис. 2 приведен пример построения суммарных характеристик крупности для рассмотренного примера. Кривые являются зеркальным отображением друг друга. По любой из них можно определить выход любого класса крупности.

При построении кривых суммарного выхода каждый класс крупности представляется в виде точки координатами (*d*; γ), где *d* – граничное значение каждого класса крупности, а γ – суммарный выход этого класса крупности («по плюсу» или «минусу»).

Для кривой суммарного выхода «по плюсу» *d* – это *нижняя* граница класса крупности, то есть значение крупности со знаком «плюс», а для кривой суммарного выхода «по минусу» – *верхняя* граница класса крупности, то есть значение крупности со знаком «минус». Для приведѐнного примера класс крупности -100+50 мм при построении кривой суммарного выхода «по плюсу» будет иметь координаты (50; 35,3), а при построении кривой суммарного выхода «по минусу» – (100; 87,2).

Полученные точки соединяют плавной кривой. Обе кривые суммарного выхода монотонны. Каждая из них пересекает и ось абсцисс, и ось ординат.

9

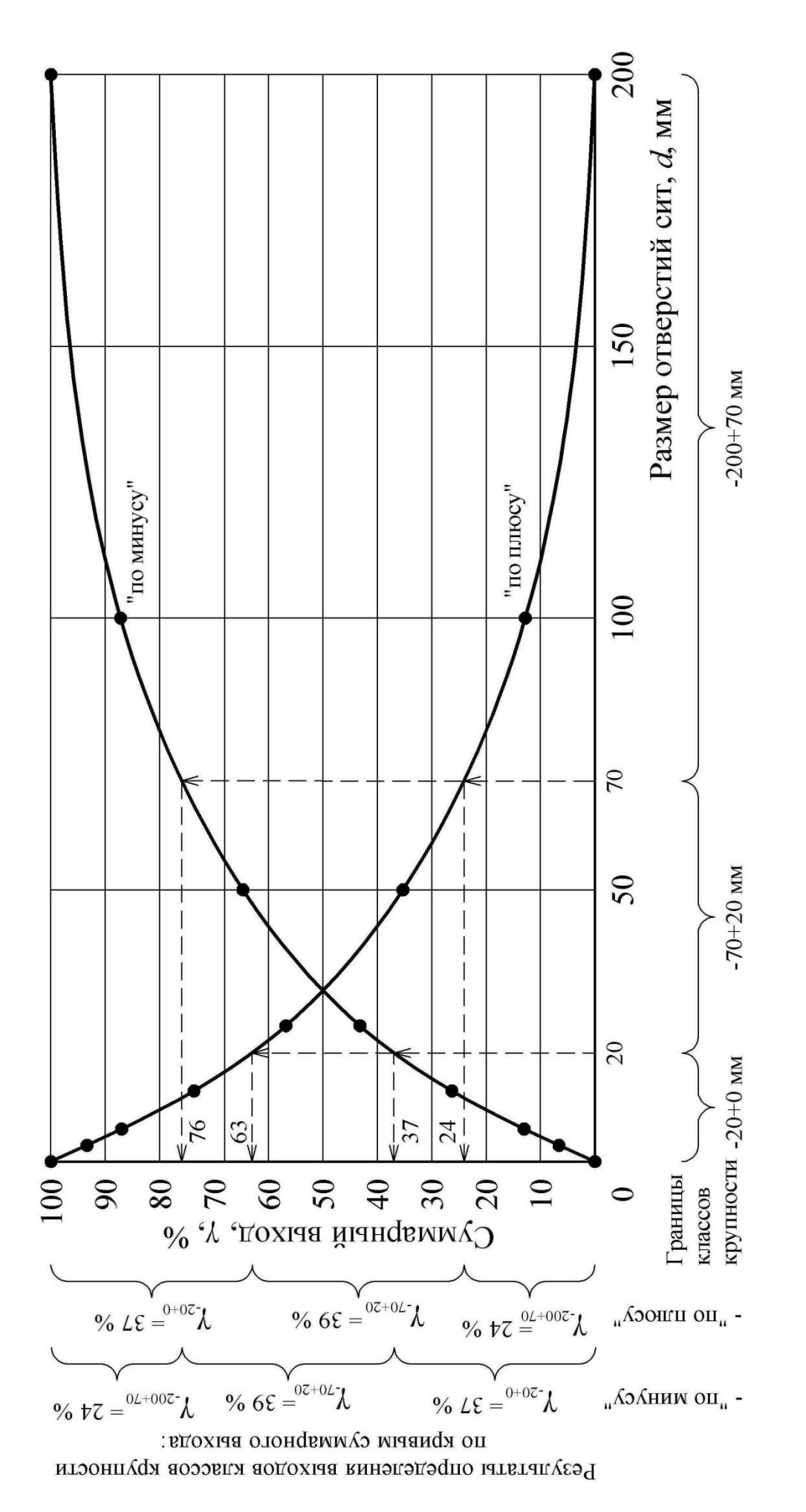

Рис. 2. Гранулометрическая характеристика продукта **Рис. 2. Гранулометрическая характеристика продукта**

*Точки пересечения с осью абсцисс*: (*D*max; 0) для кривой суммарного выхода «по плюсу» и ( $D_{\text{max}}$ ; 100) для кривой суммарного выхода «по минусу». *D*max – это максимальная крупность продукта, мм. Для представленного примера  $D_{\text{max}}$ =200 мм.

*Точки пересечения с осью ординат*: (0; 100) для кривой суммарного выхода «по плюсу» и (0; 0) для кривой суммарного выхода «по минусу».

По виду кривой суммарного выхода можно сделать вывод о преобладании тех или иных классов крупности. Если кривая суммарного выхода «по плюсу» имеет выпуклую форму, то в продукте преобладают крупные классы, если вогнутую – то мелкие (для кривой суммарного выхода «по минусу» – наоборот). Если кривые суммарного выхода имеют форму близкую к прямой, то это свидетельствует о равномерном распределении частиц по классам крупности.

Определение выхода заданного класса крупности осуществляется в следующей последовательности:

- 1. Отложить на оси абсцисс границы заданного класса крупности.
- 2. Из полученных точек восстановить перпендикуляры до пересечения с кривой суммарного выхода.
- 3. Из полученных точек пересечения с кривой суммарного выхода провести перпендикуляры к оси ординат. Высота полученного отрезка находится вычитанием из б*о*льшего значения выхода меньшего и соответствует выходу заданного класса крупности.

Обычно границы класса крупности задаются двумя значениями, например, -6+3 мм. Если требуется определить выход класса крупности -6 мм, то второй границей является значение 0 мм (класс крупности -6+0 мм). Если требуется определить выход класса крупности +6 мм, то второй границей является значение максимальной крупности продукта (класс крупности - $D_{\text{max}}+6$  мм).

Также следует помнить, что сумма выходов классов –*d* мм и  $+d$  мм для одного и того же продукта равна  $100\%$ .

При работе с гранулометрическими характеристиками (и только в этом случае) термины *«выход класса»* и *«массовая доля класса крупности»* равнозначны.

#### *Пример*

По гранулометрической характеристике (рис. 2) определить выходы классов крупности -20 мм, -70+20 мм, +70 мм.

#### *Решение*

Определим выходы заданных классов крупности по кривой суммарного выхода «по плюсу».

*Класс -20 мм.* Помня, что запись -20 мм означает -20+0 мм, определим значения выходов в точках 0 и 20 мм, они составят 100 и 63 % соответственно, следовательно, выход класса -20+0 мм составит:

$$
\gamma_{-20+0}=100-63=37\,\%
$$

*Класс -70+20 мм*. Значения выходов в точках 20 и 70 мм составляют 63 и 24 % соответственно, следовательно, выход класса  $-70+20$  мм составит:

$$
\gamma_{-70+20}=63-24=39\,\%
$$

*Класс +70 мм.* Максимальная крупность продукта составляет 200 мм, следовательно, необходимо определить выход класса -200+70 мм. Значения выходов в точках 70 и 200 мм составляют 24 и 0 %, соответственно, следовательно, выход класса -200+70 мм составит:

$$
\gamma_{-200+70}=24-0=24\,\%
$$

Определение выходов заданных классов крупности по кривой суммарного выхода «по минусу» осуществляется аналогично. Значения выходов в точках 0, 20, 70 и 200 мм составляют 0, 37, 76 и 100 % соответственно. Тогда выходы классов крупности, %:

$$
\gamma_{-20+0} = 37 - 0 = 37;
$$
  
\n
$$
\gamma_{-70+20} = 76 - 37 = 39;
$$
  
\n
$$
\gamma_{-200+70} = 100 - 76 = 24.
$$

В практике обогащения при определении выхода класса крупности пользуются *только одной* из кривых суммарного выхода.

В контрольной работе № 2 требуется построить одну их кривых суммарного выхода и по ней определить выход заданного класса крупности. Пример выполнения приведѐн в п. 2.2.

#### **1.3. Расчѐт эффективности грохочения**

Процесс грохочения характеризуется *эффективностью грохочения* (*к.п.д.* грохота).

Эффективность грохочения (*E*) – это отношение массы подрешѐтного продукта (*C*) к массе продукта той же крупности в исходном материале (*q*), определяется по формуле:
$$
E = \frac{C}{q} \cdot 100, \, \frac{\%}{q} \tag{21}
$$

При расчете показателей операции грохочения применимы все полученные ранее соотношения между технологическими показателями и уравнения баланса.

Условно концентратом считается подрешетный продукт, а надрешетный - хвостами. При этом массовая доля класса крупности менее размера отверстия сита в подрешетном продукте  $(\beta^{-d})$  составляет 100 %, так как частицы крупнее размера отверстия сита в подрешетный продукт попасть не могут.

С помощью простых преобразований можно получить формулы для расчета эффективности грохочения, %:

$$
E = \frac{C}{Q \cdot \alpha^{-d}} \cdot 10^4; \tag{22}
$$

$$
E = \frac{\gamma_{\text{m}}}{\alpha^{-d}} \cdot 100;
$$
 (23)

$$
E = \frac{\alpha^{-d} - \vartheta^{-d}}{\alpha^{-d} (100 - \vartheta^{-d})} \cdot 10^{4}.
$$
 (24)

Для определения эффективности грохочения, как правило, необходимо знать массовую долю расчетного класса в исходной руде  $(\alpha^{-d})$ .

Если эта величина не задана, то еѐ можно определить по гранулометрической характеристике исходного продукта (п. 1.2).

Если гранулометрическая характеристика исходного продукта отсутствует, то еѐ можно провести по прямой линии (рис. 3).

Так как гранулометрическая характеристика является прямой линией, то еѐ можно описать уравнением вида  $\alpha^{-d} = \gamma_{-d+0} = kd$ .

Для случая, представленного на рис. 3, уравнение может быть записано как:

$$
\alpha^{-d} = \frac{100}{D_{\text{max}}} \cdot d, \%.
$$
 (25)

Использование данной формулы позволяет определить массовую долю расчетного класса в руде без построения гранулометрической характеристики.

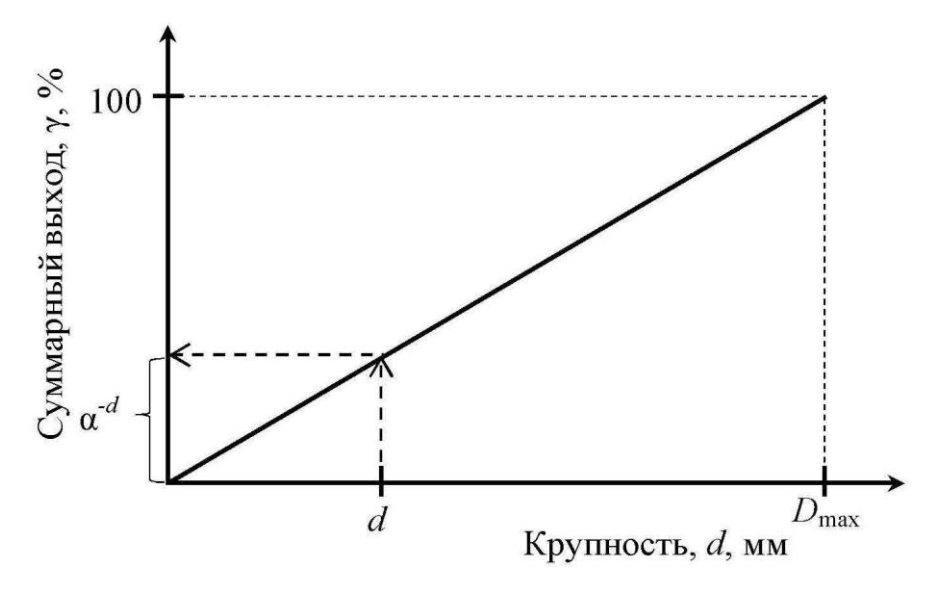

**Рис. 3. К определению массовой доли нижнего класса в исходном материале:** 

*d* **– размер отверстия сита;** *D***max – максимальная крупность исходного материала**

В табл. 1 приведены общепринятые обозначения для продуктов операции грохочения.

Примеры расчѐта эффективности грохочения приведены в п. 2.2.

### **1.4. Расчѐт схем обогащения**

Совокупность операций переработки минерального сырья называется *технологической схемой обогащения*, изображаемой графически. Расчѐт технологических схем обогащения выполняется обычно в виде таблицы.

Основным типом технологических схем является *качественноколичественная схема*, на которой отражены все операции обработки полезного ископаемого с указанием количества и качества всех продуктов.

Основой расчѐтов технологических показателей схем обогащения являются уравнения балансов (13)-(15).

Расчѐт схемы начинается с составления технологического баланса по массовой доле компонента, представляемого в виде таблицы. Для расчѐта схемы необходимо задаться рядом технологических показателей. Чаще всего задают величину массовой доли компонента в руде (по данным анализа) и в концентрате (по требованию нормативных документов), а также нормируемую величину извлечения компонента в концентрат (реже в хвосты).

Технологические показатели для промежуточных операций и продуктов схемы рассчитывают, задаваясь массовой долей компонента в продуктах разделения, частным извлечением в концентрат или величиной степени концентрации компонента в каждой операции.

В контрольной работе № 3 требуется рассчитать технологические показатели схемы флотации. Каждой отдельной операции флотации присуща своя степень концентрации, показывающая во сколько раз увеличивается массовая доля полезного компонента в концентрате операции, по сравнению с массовой долей в продукте, входящем в операцию. Степень концентрации обозначается буквой *і* и для основных и контрольных операций составляет 2-9, а для перечистных - 1-2. При расчете обычно принимается, что массовая доля в концентрате первой контрольной операции в два раза больше, чем массовая доля в исходном продукте схемы, а если контрольная операция одна, то приблизительно равным ему. Массовую долю в промпродуктах перечистных операций (хвостах) принимают приблизительно равной массовой доле продукта, поступающего в ту же операцию, что и эти промпродукты.

После определения массовой доли компонента в каждом продукте схемы рассчитывают выходы всех продуктов схемы. Расчёт ведется по операциям схемы «снизу вверх» составлением и решением балансовых уравнений относительно выходов продуктов. Расчет завершается проверкой:

$$
\Delta = 100 \cdot \alpha - (\gamma_{\kappa} \cdot \beta + \gamma_{\kappa} \cdot \vartheta). \tag{26}
$$

Величина Д называется невязкой расчета и показывает точность его выполнения. Невязка может быть как положительной, так и отрицательной. При выполнении расчета на ПК величина невязки равна 0. При расчете на калькуляторе для получения приемлемой величины невязки (порядка  $10^{-3}$ %<sup>2</sup>) получаемые величины необходимо округлять до 4-го знака после запятой.

Результаты расчетов оформляются в виде технологической схемы, изображаемой графически, и типовых таблиц - «Технологический баланс продуктов обогащения» и «Результаты расчета качественно-количественной схемы».

На технологической схеме каждому продукту присваивается порядковый номер, указываются технологические показатели каждого продукта и принятые в операциях разделения степени концентрации.

В типовой таблице «Технологический баланс продуктов обогащения» приводятся технологические показатели исходного продукта и конечных (концентрат и хвосты) продуктов разделения.

«Результаты расчета B типовой таблице качественноколичественной схемы» приводятся технологические показатели для всех продуктов схемы.

Пример расчета качественно-количественной схемы флотации приведен в п. 2.3.

# 2. ПРИМЕРЫ РЕШЕНИЯ

## 2.1. Контрольная работа № 1

# Залача 1

Руда для кучного выщелачивания подается из трех забоев в соотношении: 20 % из забоя № 1, 60 % из забоя № 2, остальное из забоя № 3. Массовая доля золота составляет 4, 6 и 3 г/т, соответственно. Определить массовую долю золота в исходной для выщелачивания куче.

Комментарий: в данной задаче необходимо определить массовую долю руды, получаемой при смешивании руд из различных забоев. При этом руды из этих забоев имеют различную массовую долю компонента и смешиваются не в равном соотношении. В этом случае для расчёта массовой доли полученной смеси необходимо использовать формулу для определения средневзвешенного значения, которое учитывает долю участия каждого из забоев в общей смеси:

$$
\alpha = \frac{\sum_{i=1}^{n} (\gamma_i \cdot \alpha_i)}{\sum_{i=1}^{n} \gamma_i},
$$

где  $\gamma_i$  – выход (доля) руды из i-го забоя;  $\alpha_i$  – массовая доля компонента в руде і-го забоя.

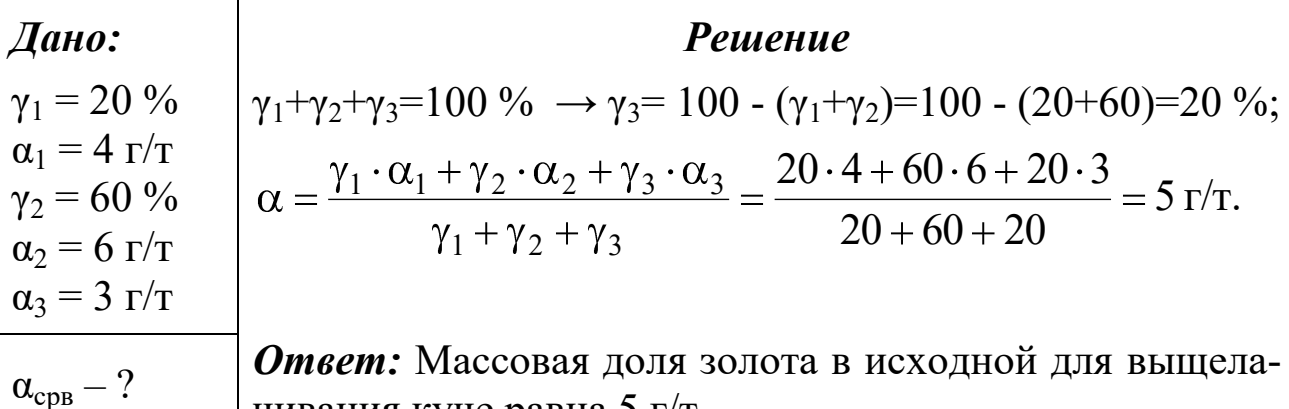

| чивания куче равна 5 г/т.

### Задача 2

Определить потери цинка с медным концентратом, если массовая доля цинка в руде – 5 %, в медном концентрате – 4,5 %, выход цинкового концентрата составляет 12 %, а выход хвостов - 85 %.

**Комментарий**: потери цинка с медным концентратом – это извлечение цинка в медный концентрат. В данной задаче речь идет о полиметаллической руде (компонентами являются медь и цинк), при обогащении которой получают **три** продукта – хвосты и концентраты: медный и цинковый. Тогда формула (13) будет иметь вид:

$$
\gamma_{\kappa}^{\text{Cu}} + \gamma_{\kappa}^{\text{Zn}} + \gamma_{\kappa} = 100\,\%.
$$

Для определения потерь цинка с медным концентратом воспользуемся формулой (19), переписав еѐ как, %:

$$
\epsilon_{\kappa}^{Cu/Zn} = \frac{\gamma_{\kappa}^{Cu} \cdot 9^{Cu/Zn}}{\alpha^{Zn}}.
$$

Нижний индекс «к» у обозначения показателей указывает лишь на то, что продукт, с которым теряется цинк, не является хвостами.

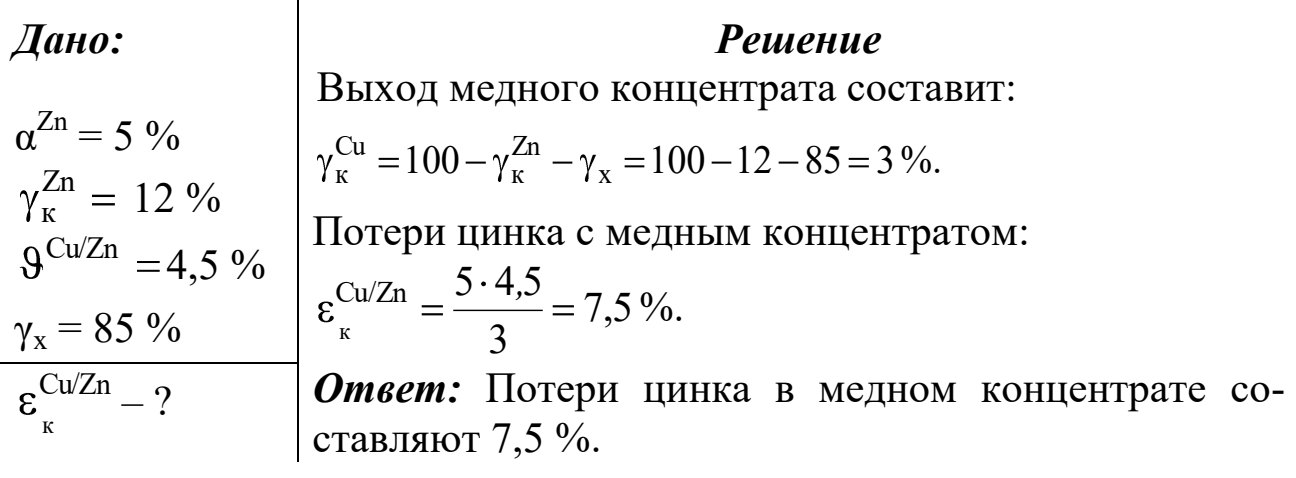

### Залача 3

Определить суточную производительность фабрики по руде, если она производит 30 т/ч концентрата при выходе его 5 %.

Комментарий: Следует обратить внимание, что заданная величина производительности по концентрату имеет размерность **т/ч**, а значит, и величина производительности фабрики по руде при расчèте по формуле (1) будет иметь ту же размерность. Однако по условиям задачи требуется определить суточную производительность. При решении подобного типа задач принимается режим работы обогатительных фабрик 24 часа в сутки.

| $\mu$                | $\mu$                                                               | $\gamma_{\kappa} = 5\%$                                             | $\gamma_{\kappa} = \frac{C}{Q} \cdot 100 \rightarrow Q = \frac{C}{\gamma_{\kappa}} \cdot 100 = \frac{30}{5} \cdot 100 = 600 \text{ T/u.}$ |
|----------------------|---------------------------------------------------------------------|---------------------------------------------------------------------|----------------------------------------------------------------------------------------------------|
| $Q_{\text{cyr}} = ?$ | $Q_{\text{cyr}} = 24 \cdot Q = 24 \cdot 600 = 14400 \text{ T/cyr.}$ |                                                                     |                                                                                                    |
| $Omega$              | $Omega$                                                             | $Q_{\text{cyr}} = 24 \cdot Q = 24 \cdot 600 = 14400 \text{ T/cyr.}$ |                                                                                                    |
| $Omega$              | $Omega$                                                             | $Q_{\text{cyr}} = 24 \cdot Q = 24 \cdot 600 = 14400 \text{ T/cyr.}$ |                                                                                                    |

# **2.2. Контрольная работа № 2**

# **Задача 1**

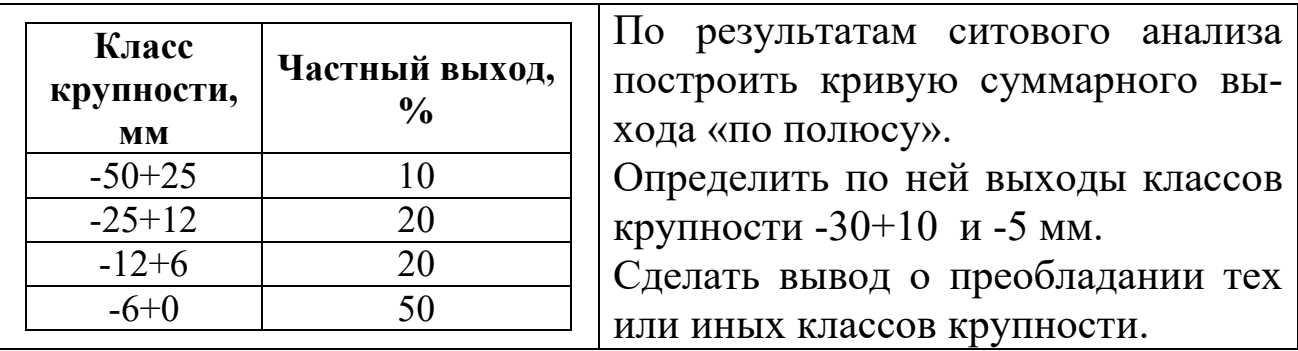

### *Решение*

Рассчитаем суммарный выход «по плюсу» (см. п.1.2):

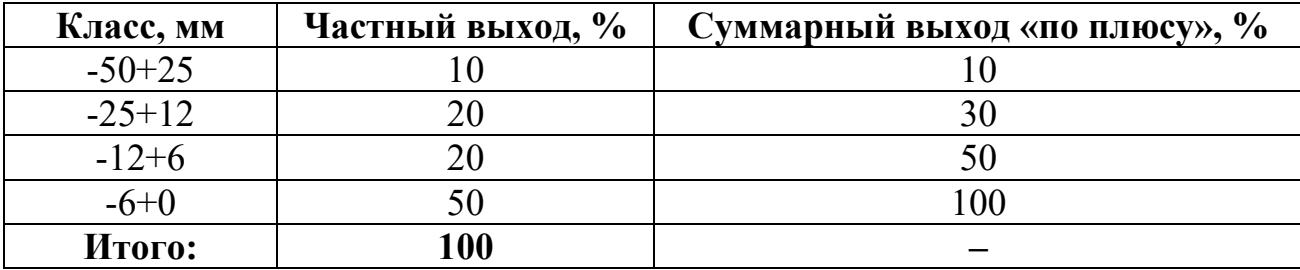

Подробная методика построения гранулометрической характеристики и определения по ней выходов заданных классов крупности приведена в п. 1.2. Решение показано на рис. 4.

Выходы заданных классов крупности составляют:

$$
\gamma_{-30+10} = 37 - 6 = 29 \%
$$
  

$$
\gamma_{-5+0} = 100 - 56 = 44 \%
$$

По виду кривой можно сделать вывод о преобладании мелких классов крупности (кривая вогнутая).

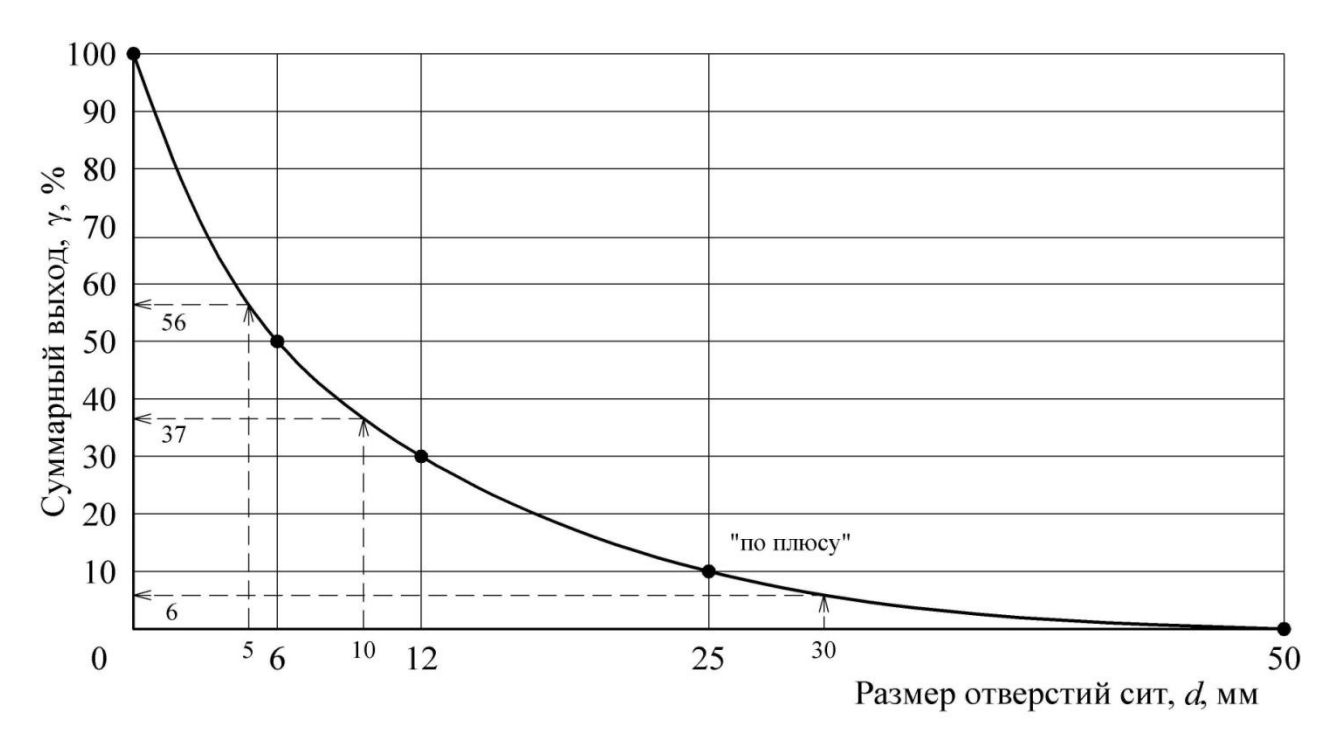

**Рис. 4. Графическое решение** 

# **Задача 2**

Определить эффективность грохочения на сетке 150 мм, если выход надрешѐтного продукта составляет 77 %. Крупность исходного материала 600 мм. Гранулометрическую характеристику исходной руды принять по прямой линии.

 $E - ?$ 

 $γ<sub>H</sub> = 77$  %

*d*=150 мм

 $D_{\text{max}} = 600 \text{ MM}$ 

### *Дано: Решение*

Найдѐм массовую долю расчѐтного класса в исходном продукте по формуле (25):

$$
\alpha^{-d} = \frac{100}{D_{\text{max}}} \cdot d = \frac{100}{600} \cdot 150 = 25 \, \%
$$

Из уравнения баланса (13) определим выход подрешѐтного продукта:

 $\gamma_{\rm n} = 100 - \gamma_{\rm H} = 100 - 77 = 23$  %.

Эффективность грохочения по выражению (23) составит:

$$
E = \frac{\gamma_{\text{II}}}{\alpha^{-d}} \cdot 100 = \frac{23}{25} \cdot 100 = 92 \, \%
$$

*Ответ:* Эффективность грохочения равна 92 %.

# 2.3. Контрольная работа № 3

Рассчитать технологический баланс продуктов обогащения и технологические показатели (выходы всех продуктов и извлечения компонента в эти продукты) для схемы обогащения, представленной на рис. 5. Массовая доля полезного компонента в исходном продукте 1 %, в концентрате 14 %, извлечение в концентрат 90 %. Значениями массовой доли для промежуточных продуктов схемы задаться самостоятельно (п. 1.4).

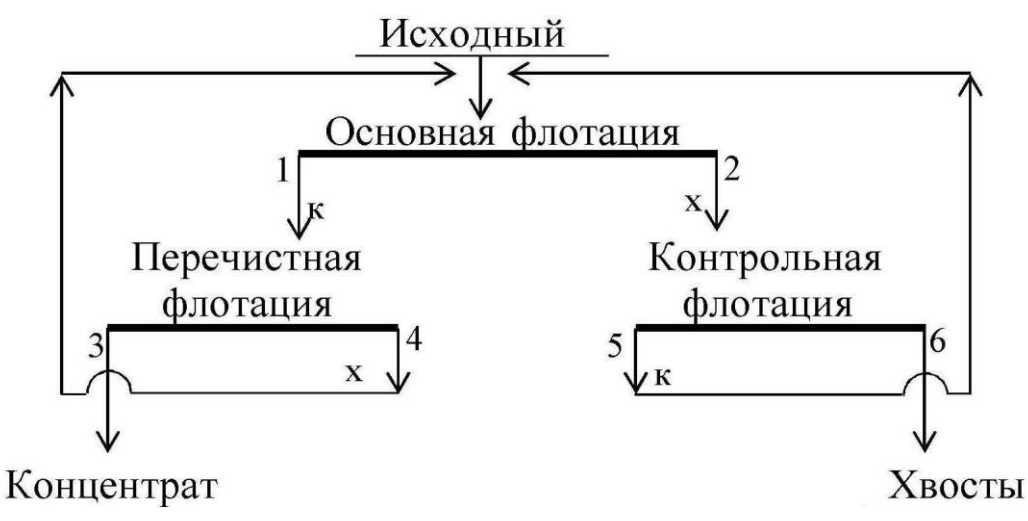

Рис. 5. Технологическая схема обогащения

### **Решение**

По исходным данным с использованием выражений (15) и (19) определим массовую долю компонента в хвостах. Далее, применив формулы (18) и (13), рассчитаем выходы конечных продуктов – концентрата и хвостов. Полученные результаты запишем в виде табл. 3.

### Таблица 3

| Номер и наимено- | Технологические показатели, % |               |            |  |  |
|------------------|-------------------------------|---------------|------------|--|--|
| вание продукта   | выход                         | массовая доля | извлечение |  |  |
| 3. Концентрат    | 6,4286                        | .4.0          |            |  |  |
| 6. Хвосты        | 93,5714                       | 0.1069        | 10.00      |  |  |
| Исходный         | 00,0000                       |               | 00,00      |  |  |

Технологический баланс продуктов обогащения

Составим технологический баланс для следующих условий:

- массовая доля ценного компонента в руде 1,0 %;
- массовая доля ценного компонента в концентрате 14,0 %;
- извлечение ценного компонента в концентрат 90 %.

Согласно информации, изложенной в п. 1.4.зададимся значениями массовой доли в продуктах операций флотации.

Определим массовые доли в концентратах операций:

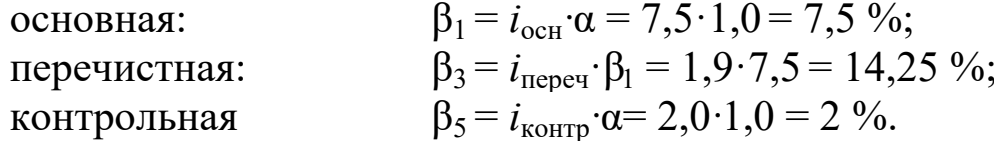

Так как концентрат перечистной операции является конечным продуктом, массовая доля в котором известна (14 %), то при дальнейшем расчёте принимаем  $\beta_3 = 14$  %. При этом принятая степень концентрации  $(i=1,9)$  обеспечивает требуемое качество концентрата, так как 14,25 больше 14.

Массовую долю в промпродукте перечистной операции (хвостах) принимаем приблизительно равной массовой доле продукта, поступающего в ту же операцию, что и этот продукт. В нашем случае  $\beta_4$  может находиться в диапазоне от  $\alpha$  до  $2\alpha$  и составляет 1,1 %. Массовую долю в хвостах основной операции вычислим исходя из того, что степень концентрации в контрольной операции составляет 2-9, а массовая доля в концентрате контрольной равна  $\beta_5$ :

$$
\beta_2 = \beta_5 / i_{\text{komp}} = 2.0 / 7 = 0.29 \%
$$
.

Задавшись массовыми долями в каждом продукте, рассчитаем выходы продуктов в каждой операции. Расчет ведется с применением уравнений (10)-(11). Схема рассчитывается «снизу вверх», начиная с последней перечистной операции.

### Перечистная флотация

Составим уравнение баланса для перечистной операции:

$$
\begin{cases}\n\gamma_3 + \gamma_4 = \gamma_1; \\
\gamma_3 \cdot \beta_3 + \gamma_4 \cdot \beta_4 = \gamma_1 \cdot \beta_1,\n\end{cases}
$$

решив систему относительно  $\gamma_1$ , получим:

$$
\gamma_1 = \gamma_3 \frac{\beta_3 - \beta_4}{\beta_1 - \beta_4} = 6,4286 \frac{14 - 1,1}{7,5 - 1,1} = 12,9576 \%
$$

тогда  $\gamma_4 = \gamma_1 - \gamma_3 = 12,9576 - 6,4286 = 6,5290\%$ .

### Контрольная флотация

Составим уравнение баланса для контрольной операции:

$$
\begin{cases}\gamma_5+\gamma_6=\gamma_2;\\ \gamma_5\!\cdot\!\beta_5+\gamma_6\!\cdot\!\beta_6\!=\gamma_2\!\cdot\!\beta_2,\end{cases}
$$

решив систему относительно  $\gamma_2$ , получим:

$$
\gamma_2 = \gamma_6 \frac{\beta_5 - \beta_6}{\beta_5 - \beta_2} = 93,5714 \frac{2 - 0,1069}{2 - 0,29} = 103,3333 \%
$$

тогда  $\gamma_5 = \gamma_2$  -  $\gamma_6 = 103,3333 - 93,5714 = 9,7619$  %.

# Проверка

По формуле (26) определим величину невязки:

$$
\Delta = 100 \cdot \alpha - (\gamma_{\kappa} \cdot \beta + \gamma_{\kappa} \cdot 9) = 100 \cdot \alpha - (\gamma_3 \cdot \beta_3 + \gamma_6 \cdot \beta_6) =
$$
  
= 100 \cdot 1,0 - (6,4289 \cdot 14 + 93,5714 \cdot 0,1069) = -0,003 = -3 \cdot 10^{-3} %<sup>2</sup>.

Извлечения в продукты операций разделения рассчитываются по формулам (18)-(19). Результаты расчета схемы представлены на рис. 6 и в табл. 3, 4.

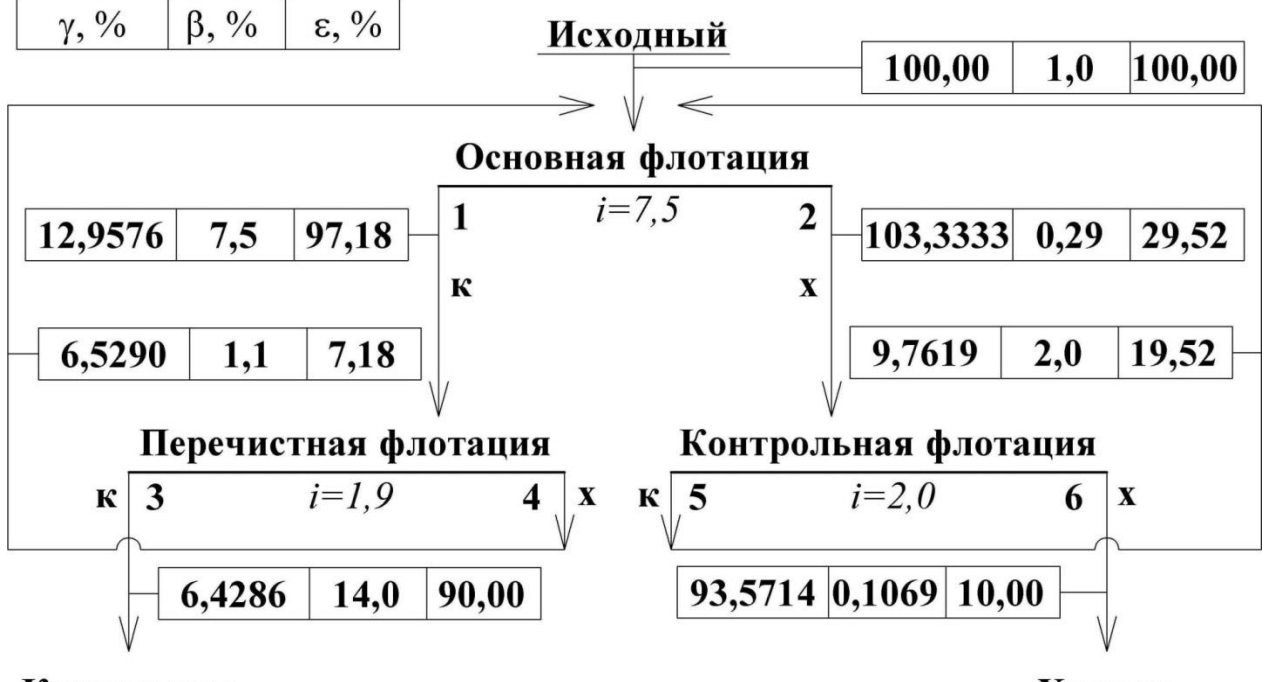

Концентрат

Хвосты

Рис. 6. Качественно-количественная схема обогащения

Таблица 4

 $\sqrt{ }$ 

1

I

1

Τ

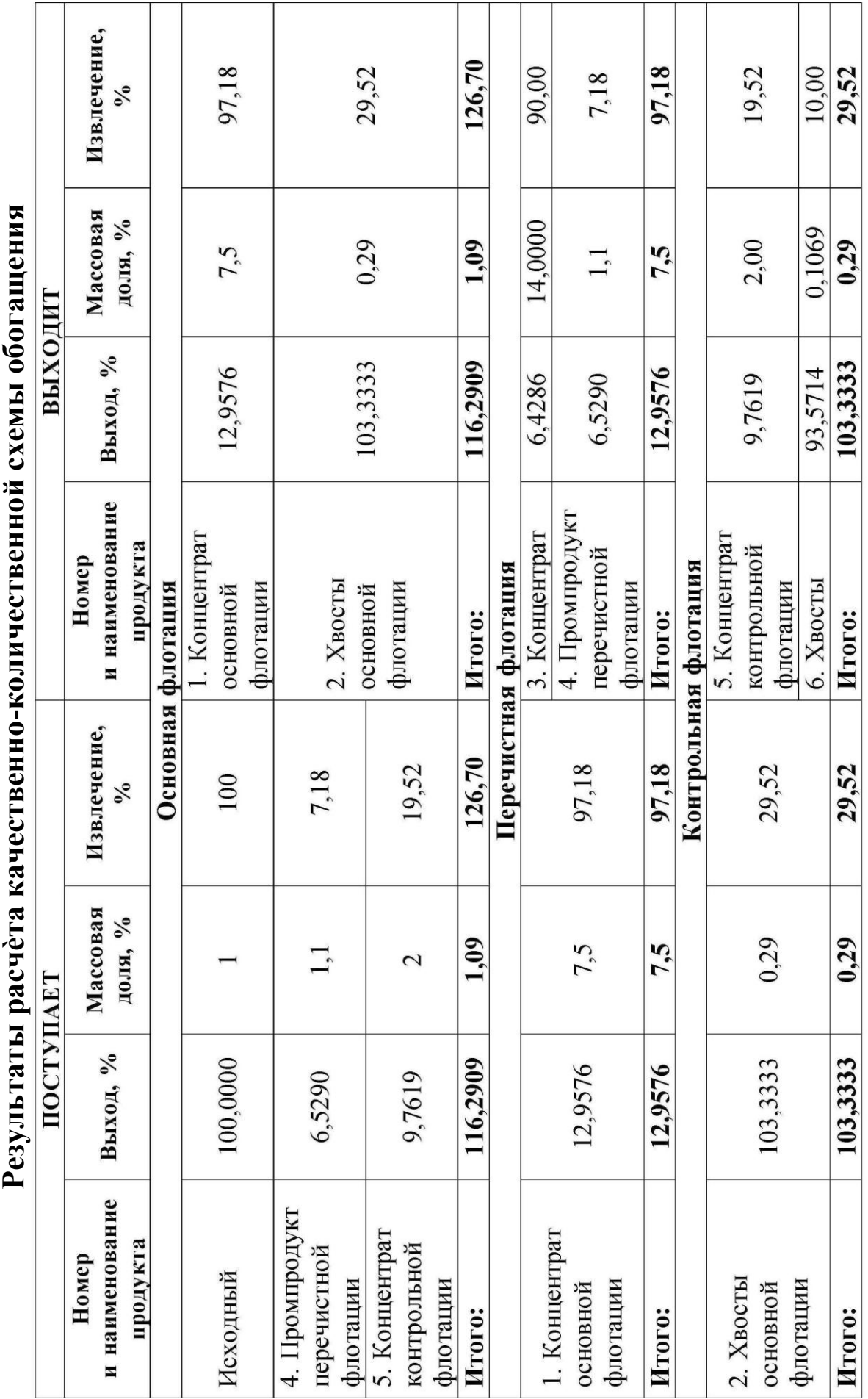

T 1 1

Τ

I

Τ Τ

# **3. ВАРИАНТЫ ЗАДАНИЙ ДЛЯ КОНТРОЛЬНЫХ РАБОТ**

Номер варианта задается преподавателем. Номера задач в каждом варианте принимаются по таблице:

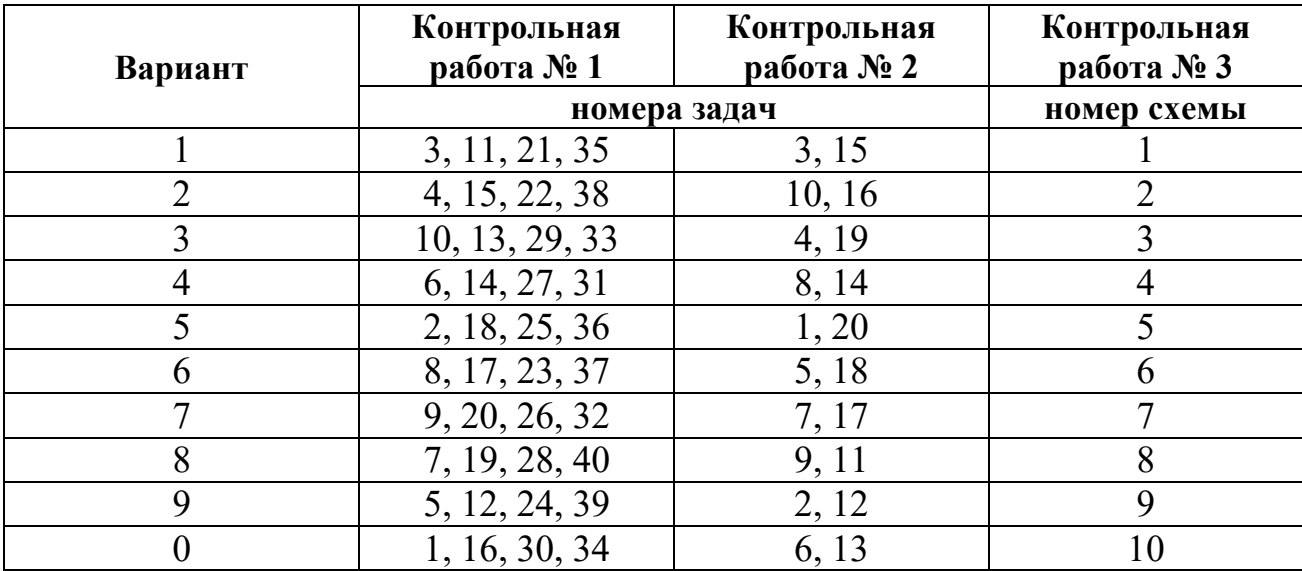

# **3.1. Контрольная работа № 1**

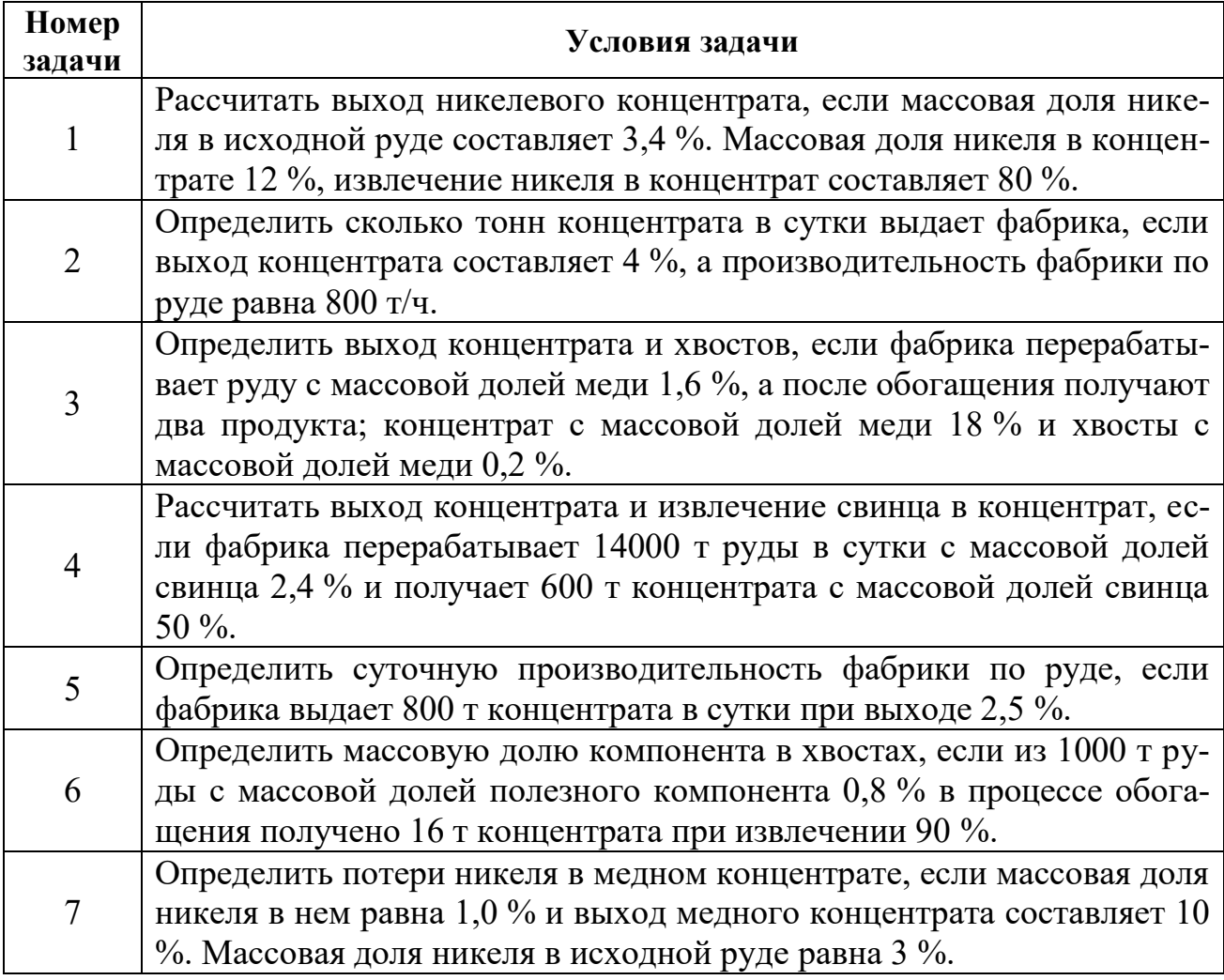

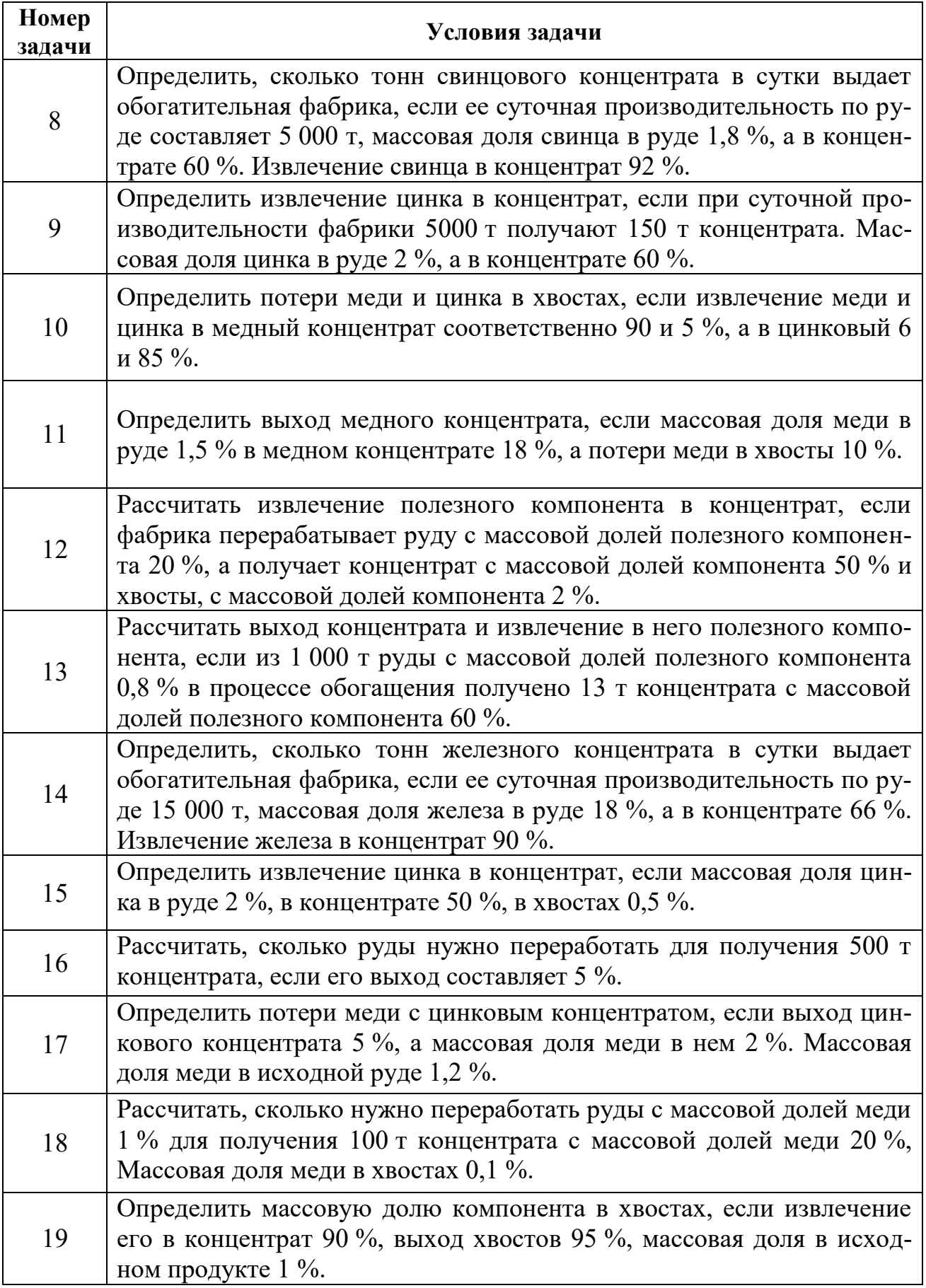

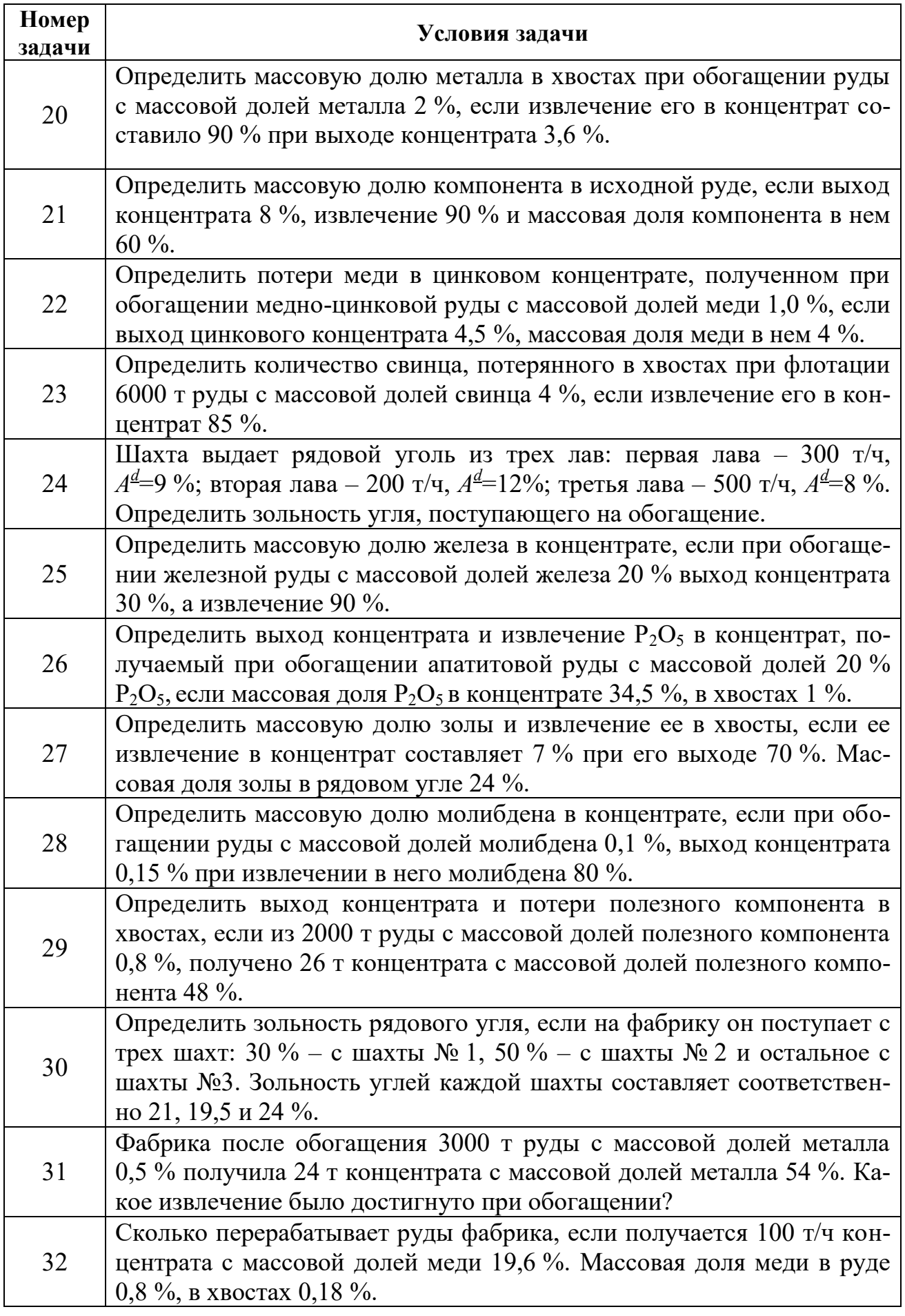

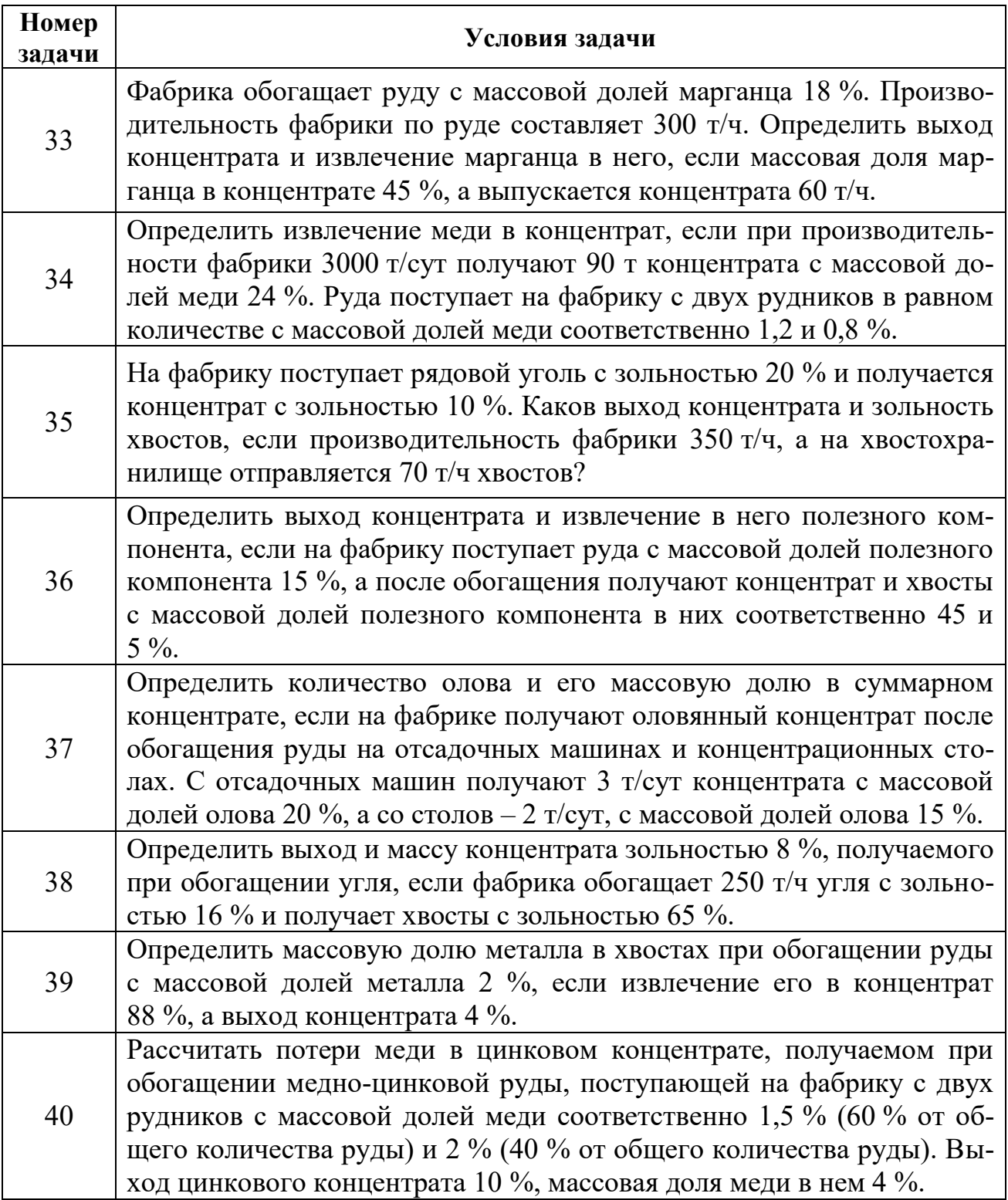

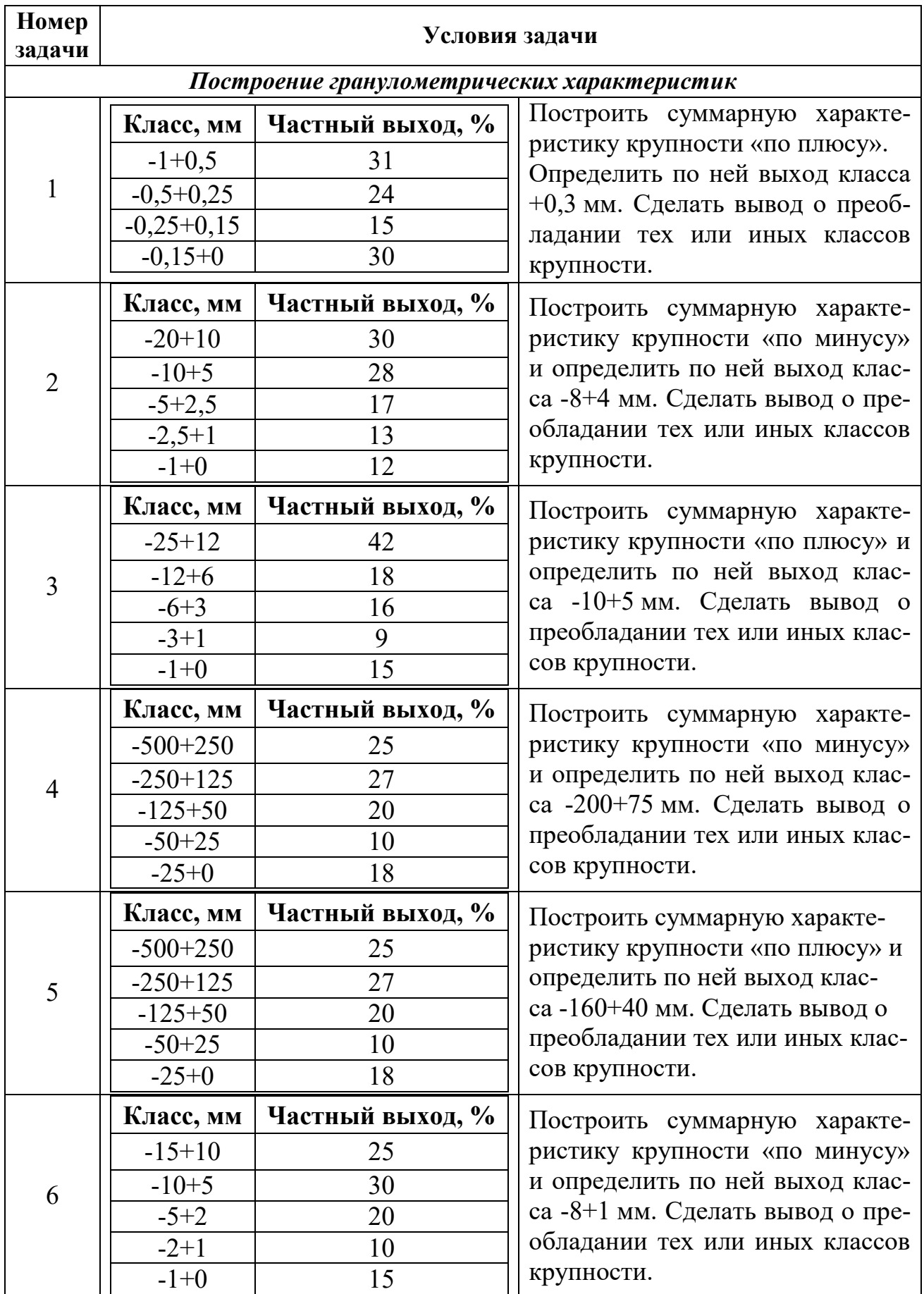

# **3.2. Контрольная работа № 2**

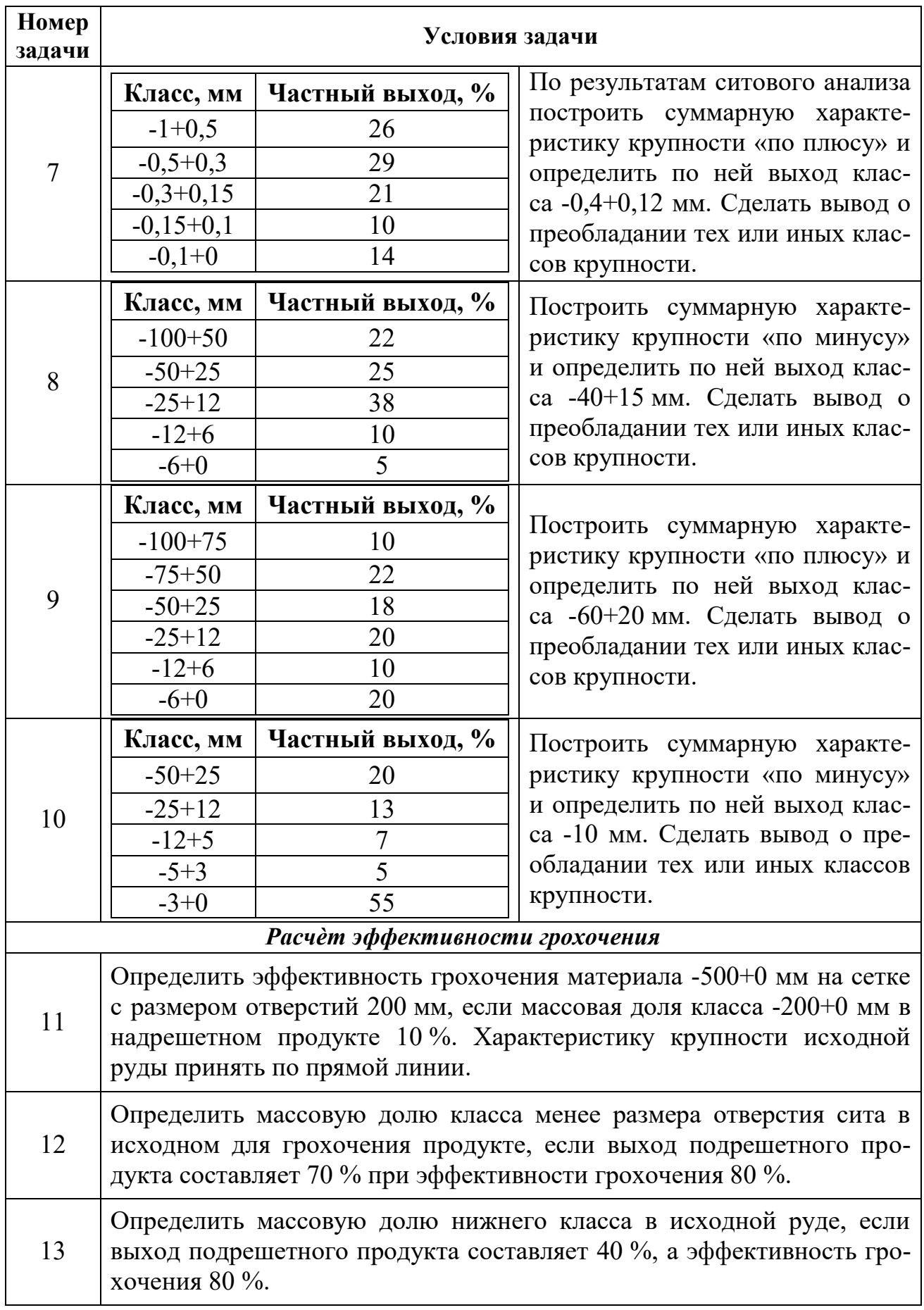

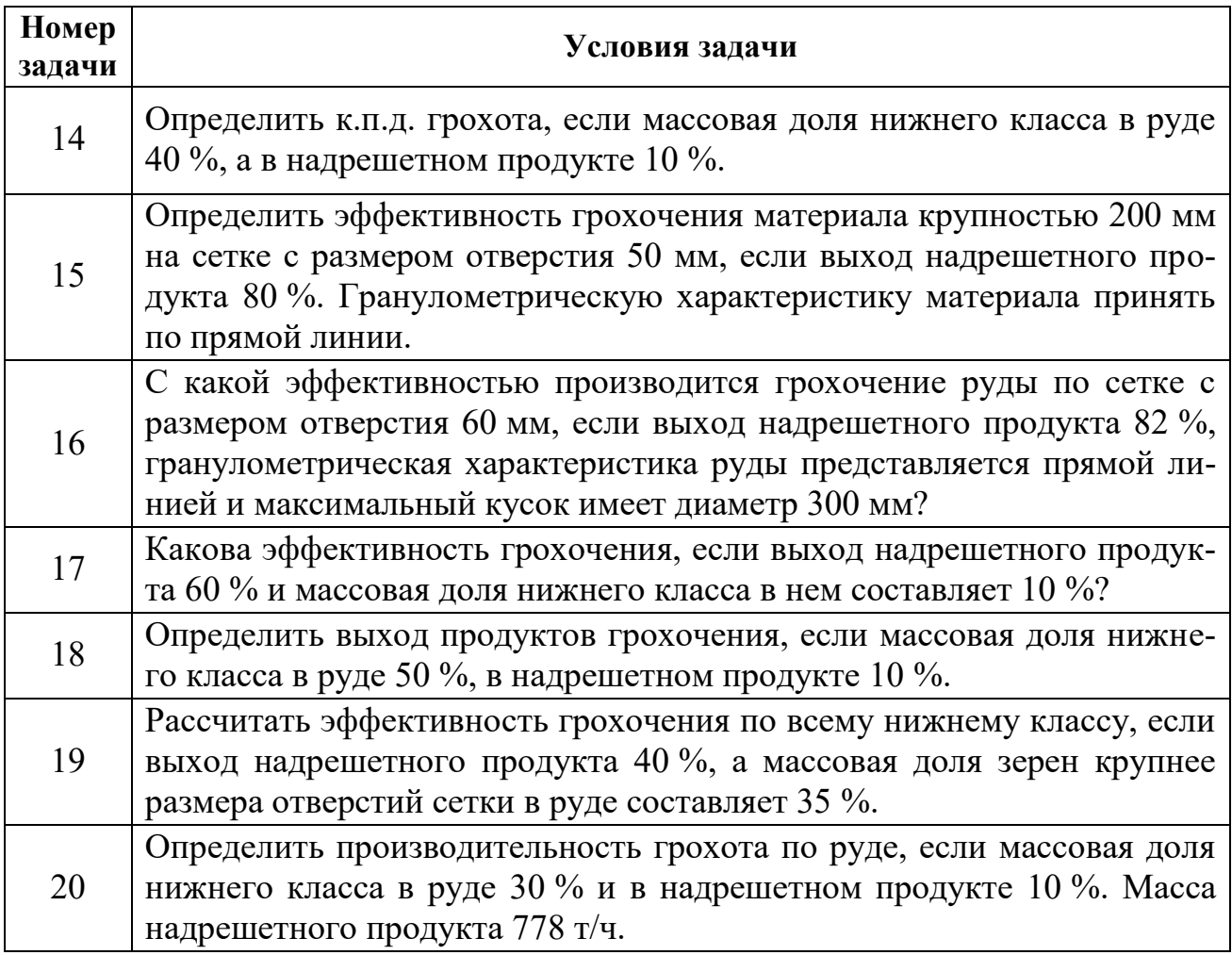

# **3.3. Контрольная работа № 3**

Рассчитать технологический баланс продуктов обогащения и технологические показатели всех продуктов для заданной по варианту схемы обогащения. Значениями массовой доли для промежуточных операций и продуктов схемы задаться самостоятельно.

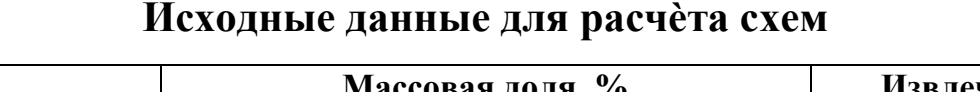

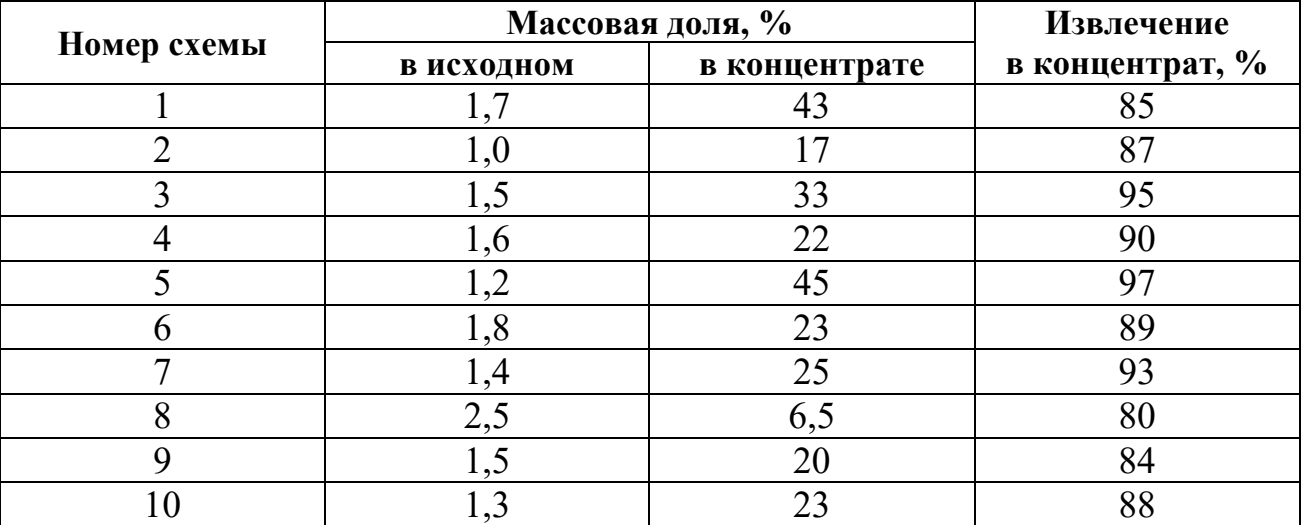

*Схема № 1* 

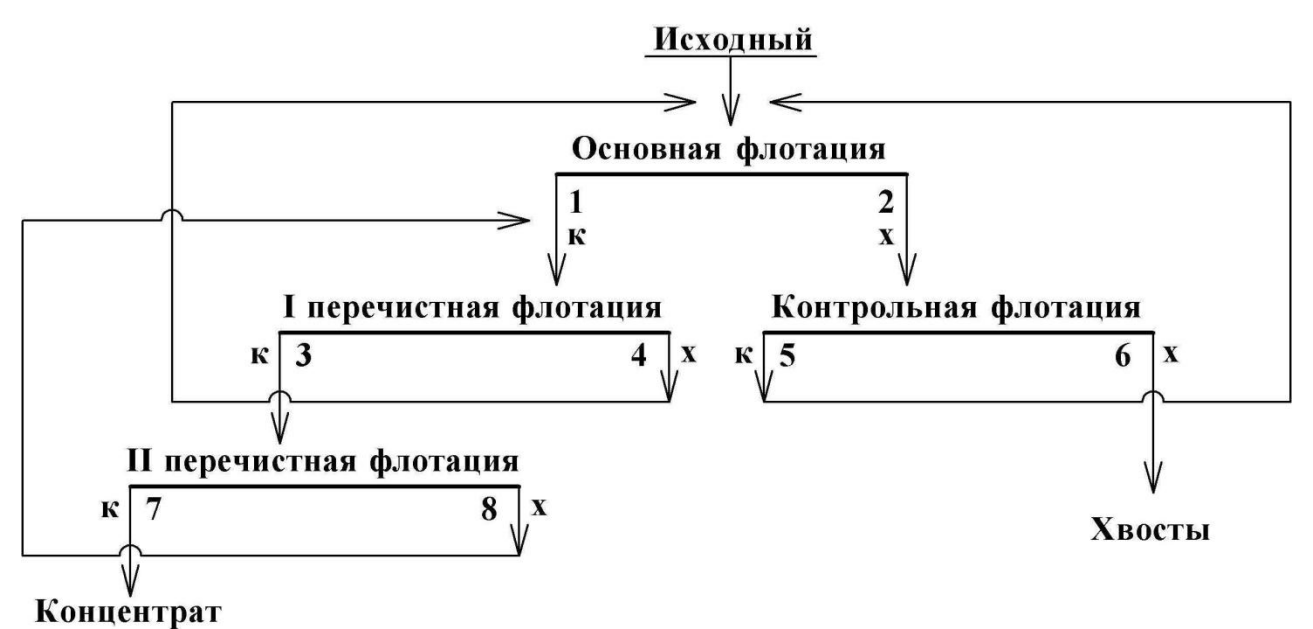

*Схема № 2* 

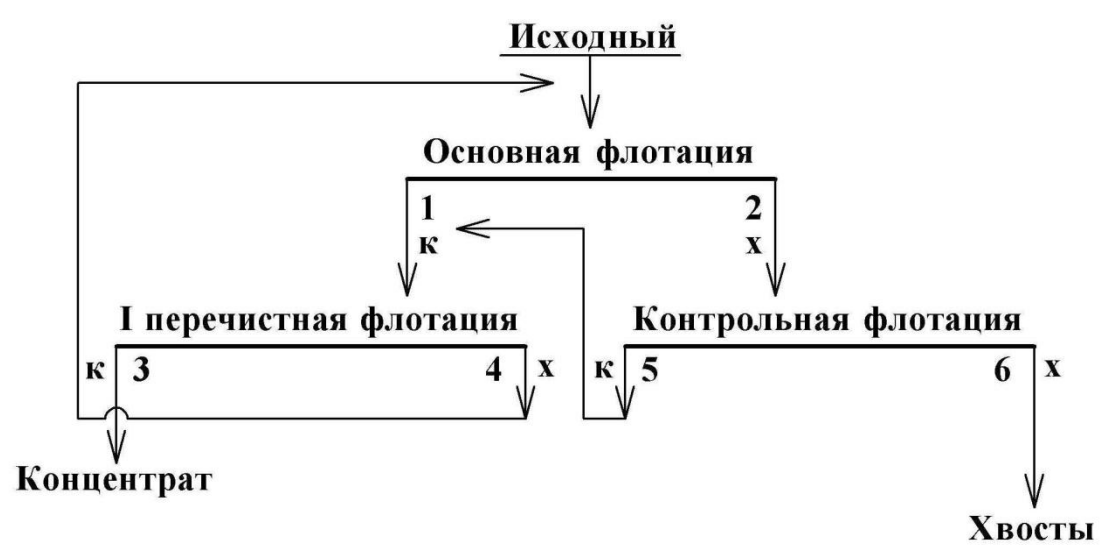

*Схема № 3* 

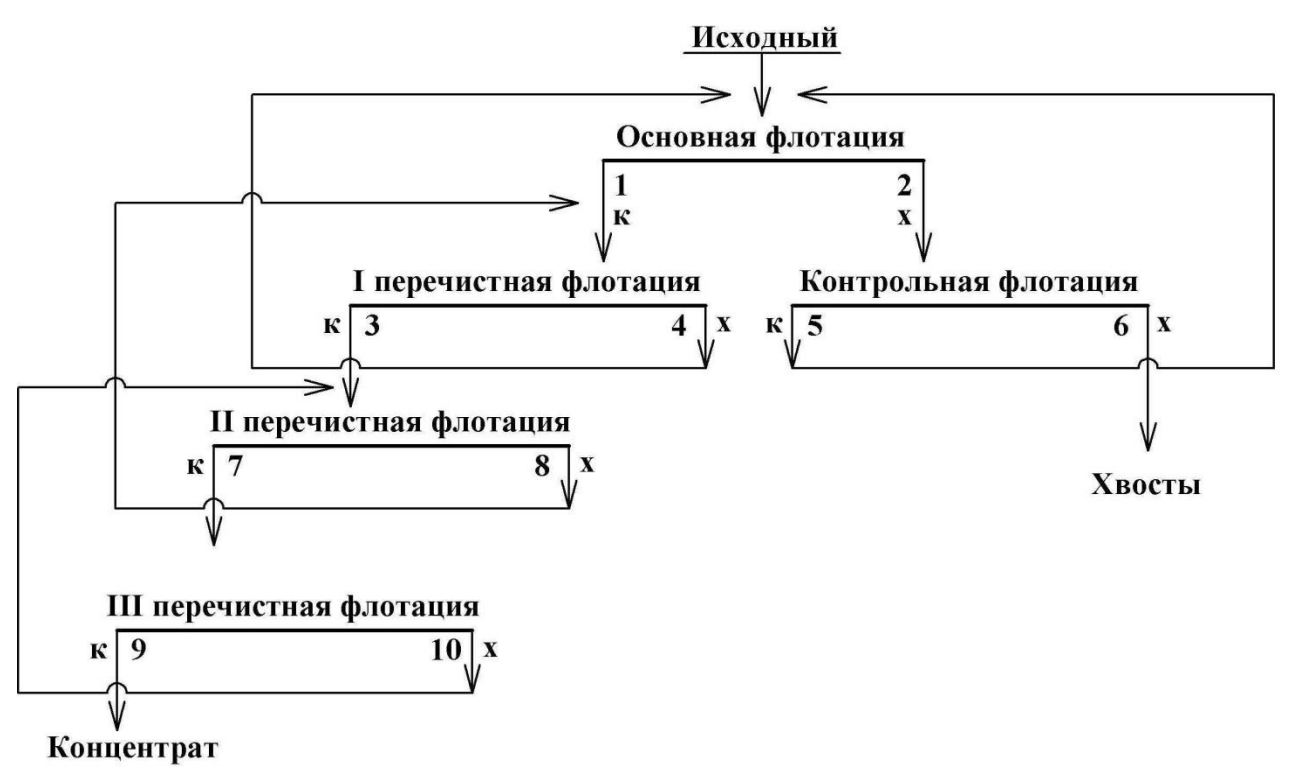

*Схема № 4* 

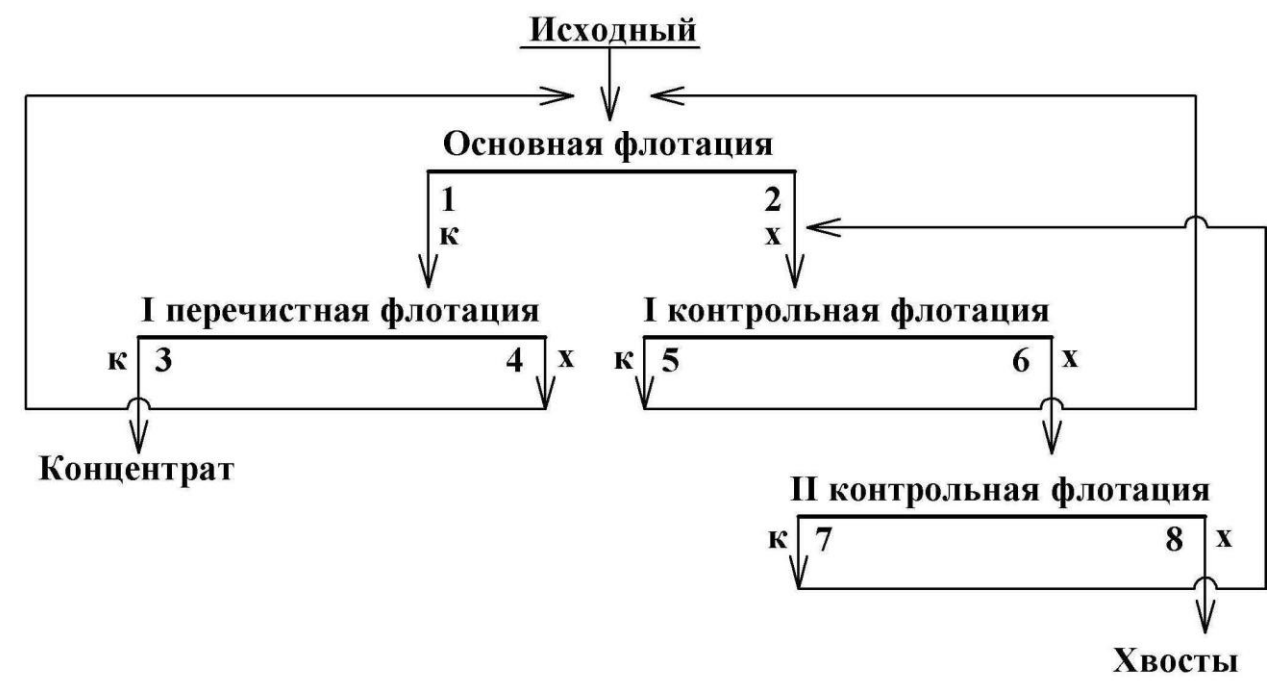

*Схема № 5* 

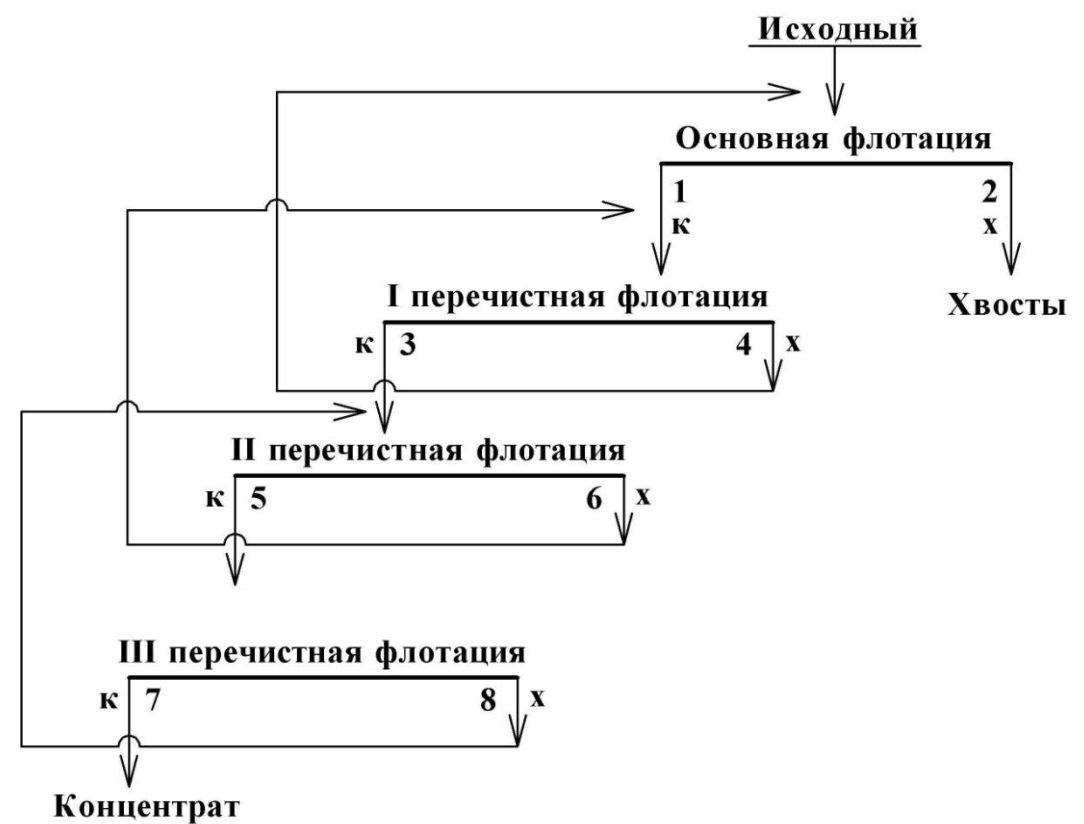

*Схема № 6* 

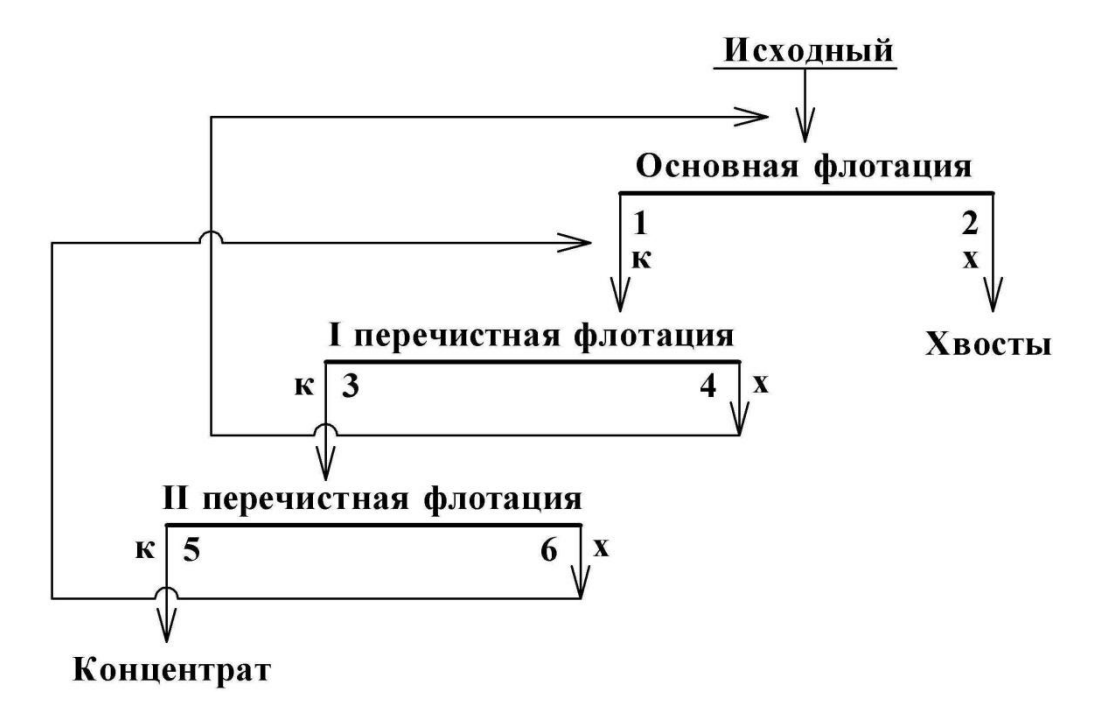

*Схема № 7* 

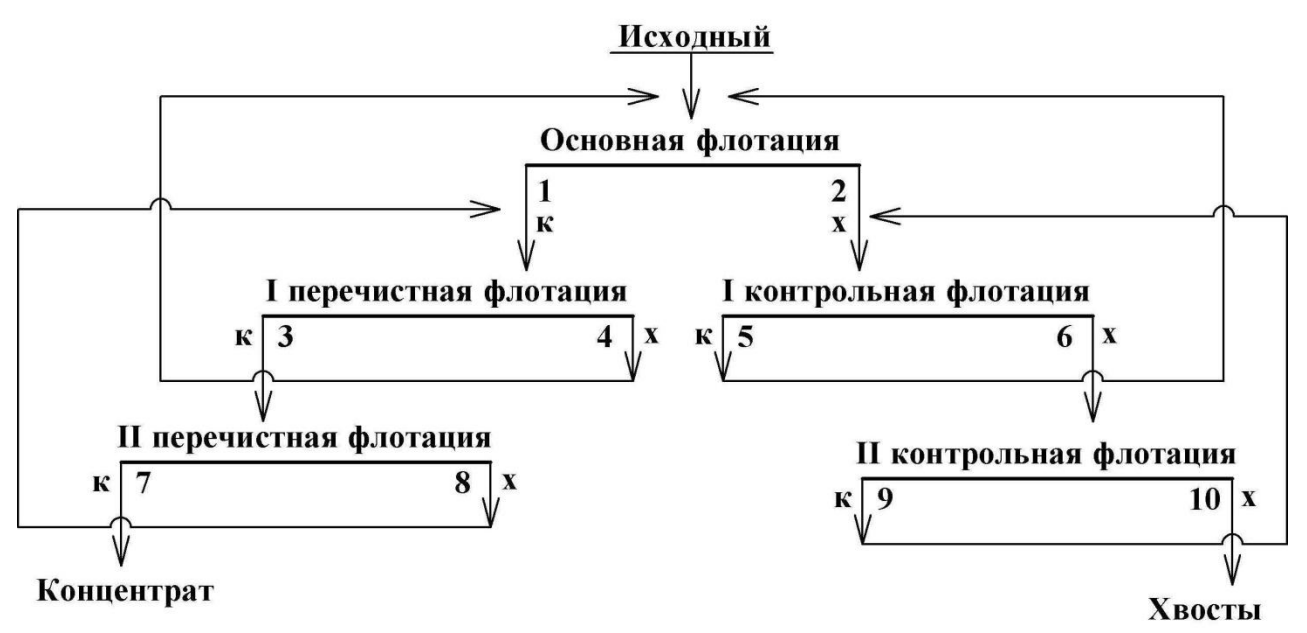

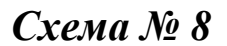

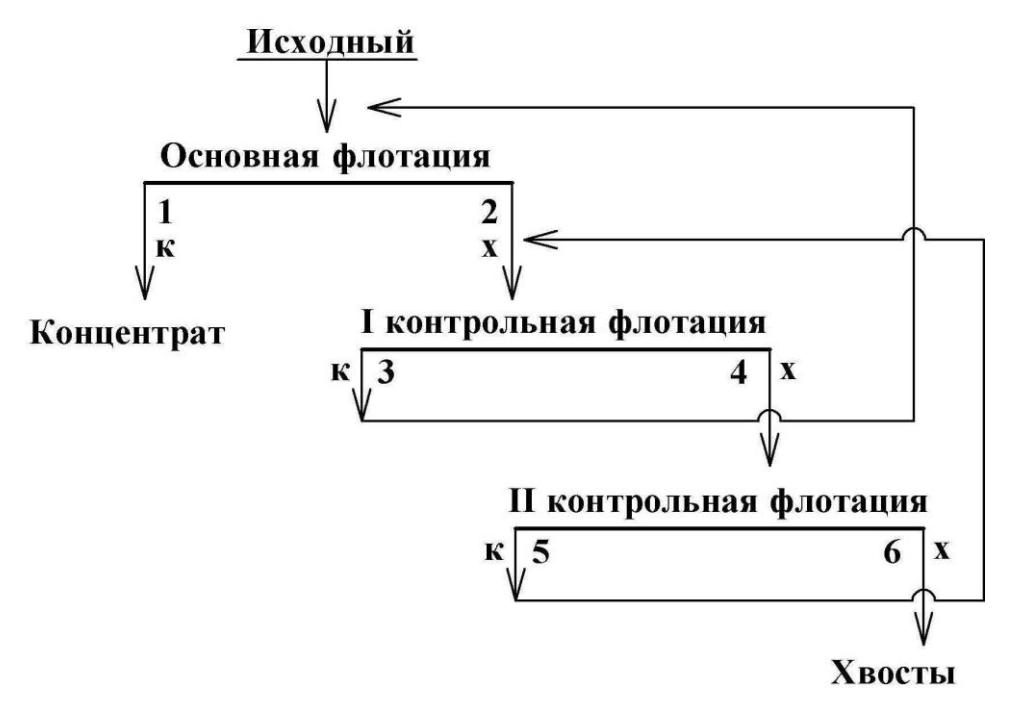

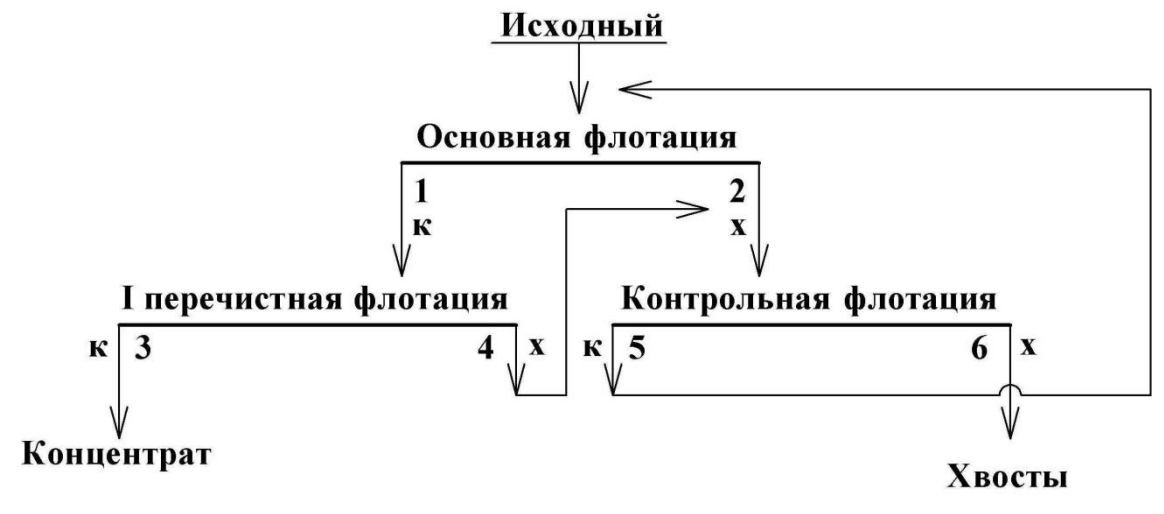

*Схема № 10*

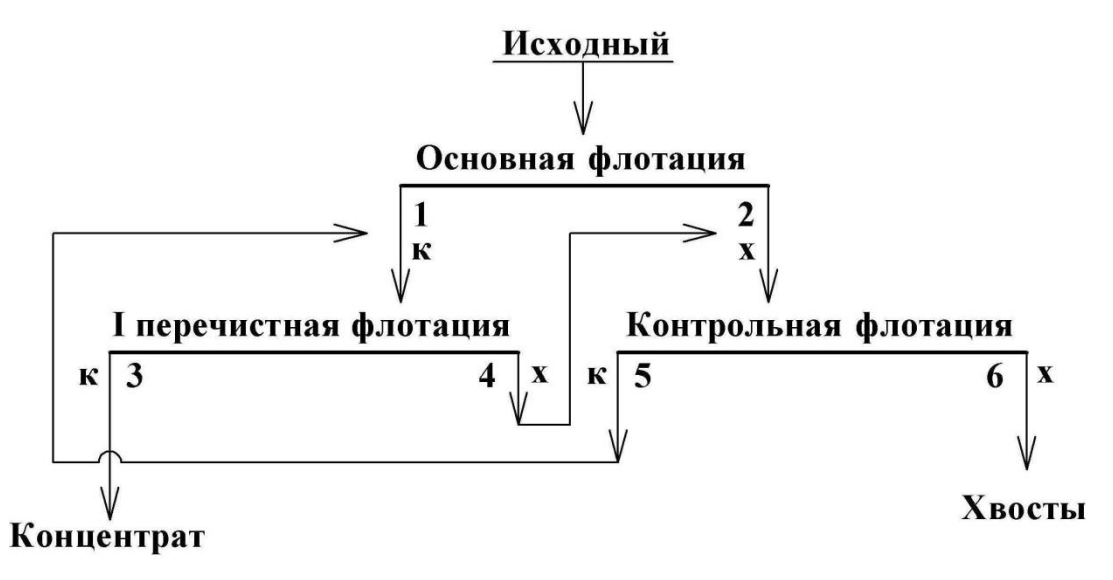

# **СПИСОК ЛИТЕРАТУРЫ**

- 1. *Комлев С. Г.* Основы обогащения полезных ископаемых: учебное пособие / С. Г. Комлев; Уральский гос. горный ун-т. Екатеринбург: Изд-во УГГУ, 2011. – 121 с.
- 2. *Комлев С. Г.* Технологические расчеты в обогащении полезных ископаемых. Выбор оборудования: методические указания по выполнению технологических разделов курсовых проектов и работ / С. Г. Комлев; Уральский гос. горный ун-т. Екатеринбург: Изд-во УГГУ, 2012. – 64 с.

Учебное издание

Комлев Сергей Григорьевич Овчинникова Татьяна Юрьевна Водовозов Константин Александрович

### ОБОГАЩЕНИЕ ПОЛЕЗНЫХ ИСКОПАЕМЫХ

Методические указания по выполнению контрольных работ и варианты заданий по дисциплине «Обогащение полезных ископаемых» для студентов направления 130400.65 – «Горное дело» всех форм обучения

Редактор: *И. В. Козлов*

Подписано в печать 27.01.2015 г. Бумага писчая. Формат  $60 \times 84$  1/16 Гарнитура Times New Roman. Печать на ризографе Печ. л. 2,19. Уч.-изд. л. 1,25. Тираж 200 экз. Заказ №\_7\_

Издательство УГГУ 620144, г. Екатеринбург, ул. Куйбышева, 30 Уральский государственный горный университет Отпечатано с оригинал-макета в лаборатории множительной техники УГГУ

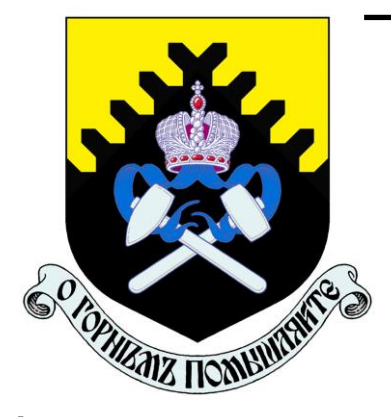

**Министерство образования и науки Российской Федерации Федеральное государственное бюджетное образовательное учреждение высшего образования «Уральский государственный горный университет»** 

**Е. Ф. Цыпин Е. А. Бекчурина И. Х. Хамидулин** 

# **ОБОГАЩЕНИЕ ПОЛЕЗНЫХ ИСКОПАЕМЫХ**

*Учебно-методическое пособие*  **по выполнению лабораторных работ для студентов направления 21.05.04 – «Горное дело» всех форм обучения**

Министерство образования и науки Российской Федерации Федеральное государственное бюджетное образовательное учреждение высшего образования «Уральский государственный горный университет»

## **ОДОБРЕНО**

Методической комиссией горно-механического факультета «28» июня 2018 г. Председатель комиссии

 $W$ 

Е. Ф. Цыпин Е. А. Бекчурина И. Х. Хамидулин

# ОБОГАЩЕНИЕ ПОЛЕЗНЫХ ИСКОПАЕМЫХ

Учебно-методическое пособие по выполнению лабораторных работ для студентов направления 21.05.04 – «Горное дело» всех форм обучения

\_\_\_\_\_\_\_\_\_\_\_\_\_\_\_\_\_\_\_\_\_\_\_\_\_\_\_\_\_\_\_\_\_\_\_\_\_\_\_\_\_\_\_\_\_\_\_\_\_\_\_\_\_\_\_\_\_\_\_\_\_\_\_\_

### **УДК 622.7: 622.342 Ц 96**

Рецензент: *Ю. П. Морозов*, доктор техн. наук, профессор кафедры обогащения полезных ископаемых УГГУ

Учебно-методическое пособие рассмотрено и одобрено на заседании кафедры «Обогащение полезных ископаемых» 14 июня 2018 г. (протокол № 8) и рекомендовано для издания в УГГУ.

Цыпин Е. Ф., Бекчурина Е. А., Хамидулин И. Х. Ц 96 **ОБОГАЩЕНИЕ ПОЛЕЗНЫХ ИСКОПАЕМЫХ**: учебно-методическое пособие по выполнению лабораторных работ / Е. Ф. Цыпин, Е. А. Бекчурина, И. Х. Хамидулин; Урал. гос. горный ун-т. Екатеринбург: Изд. УГГУ, 2018. – 32 с.

Учебно-методическое пособие составлено применительно к условиям лабораторной базы кафедры обогащения полезных ископаемых УГГУ и включает методики выполнения лабораторных работ, предусмотренных программами изучения общего курса обогащения полезных ископаемых.

Для студентов всех форм обучения направления 21.05.04 – «Горное дело».

УДК 622.7: 622.342

© Уральский государственный горный университет, 2018 © Цыпин Е. Ф., Бекчурина Е. А.,

Хамидулин И. Х., 2018

# **ОГЛАВЛЕНИЕ**

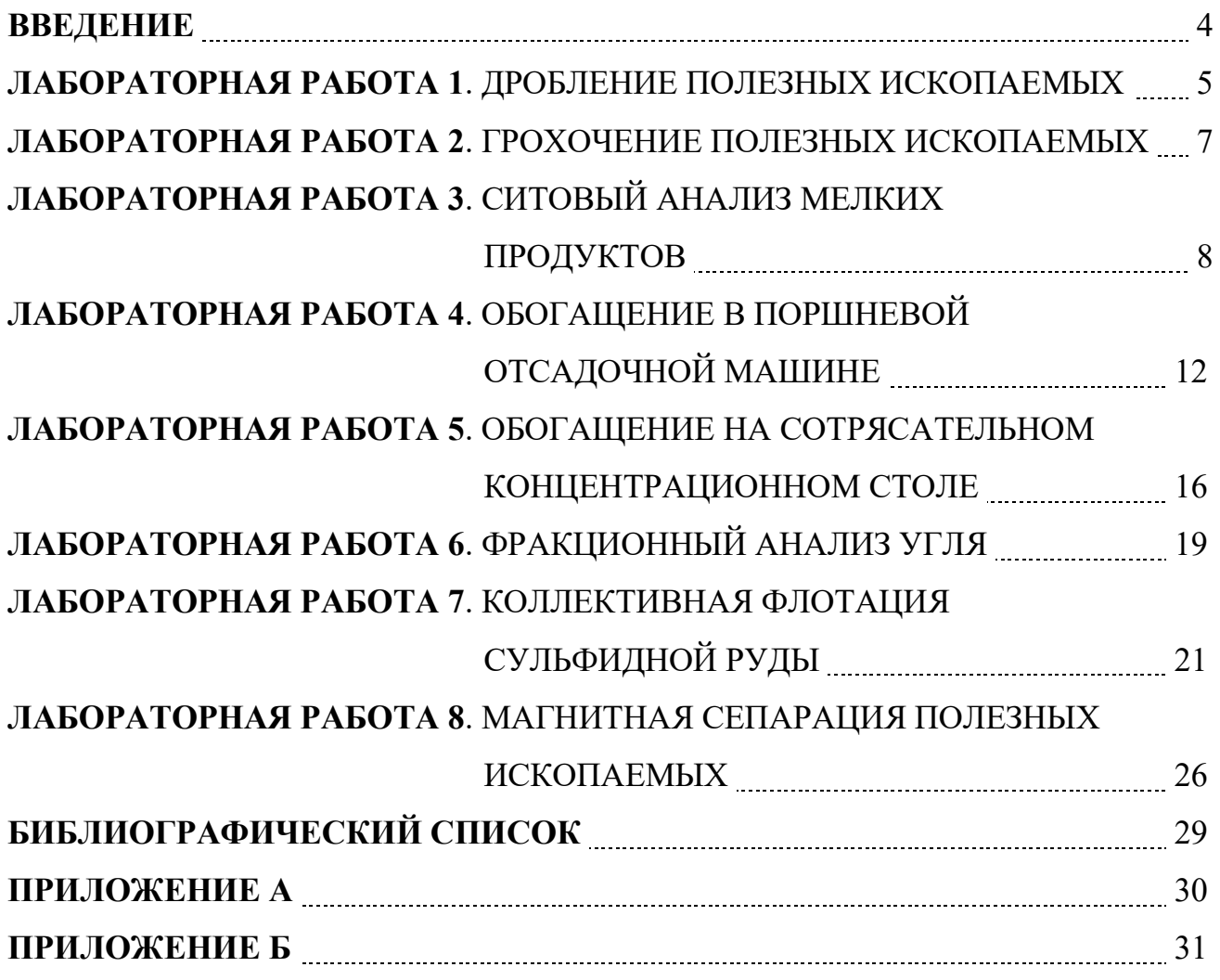

### **ВВЕДЕНИЕ**

Цель лабораторных занятий - развитие навыков проведения лабораторных опытов и помощь в закреплении теоретических знаний по дисциплине.

Лабораторные работы выполняются побригадно, а отчёт по работе каждый студент составляет самостоятельно. Отчёт по работе должен содержать изложение последовательности выполнения работы с необходимыми расчётами (таблица 1.1), схемой подготовки проб, схемой устройства для проведения опытов, эскизами основных узлов, таблицами результатов опытов, графиками, математическими зависимостями и выводами по проделанной работе.

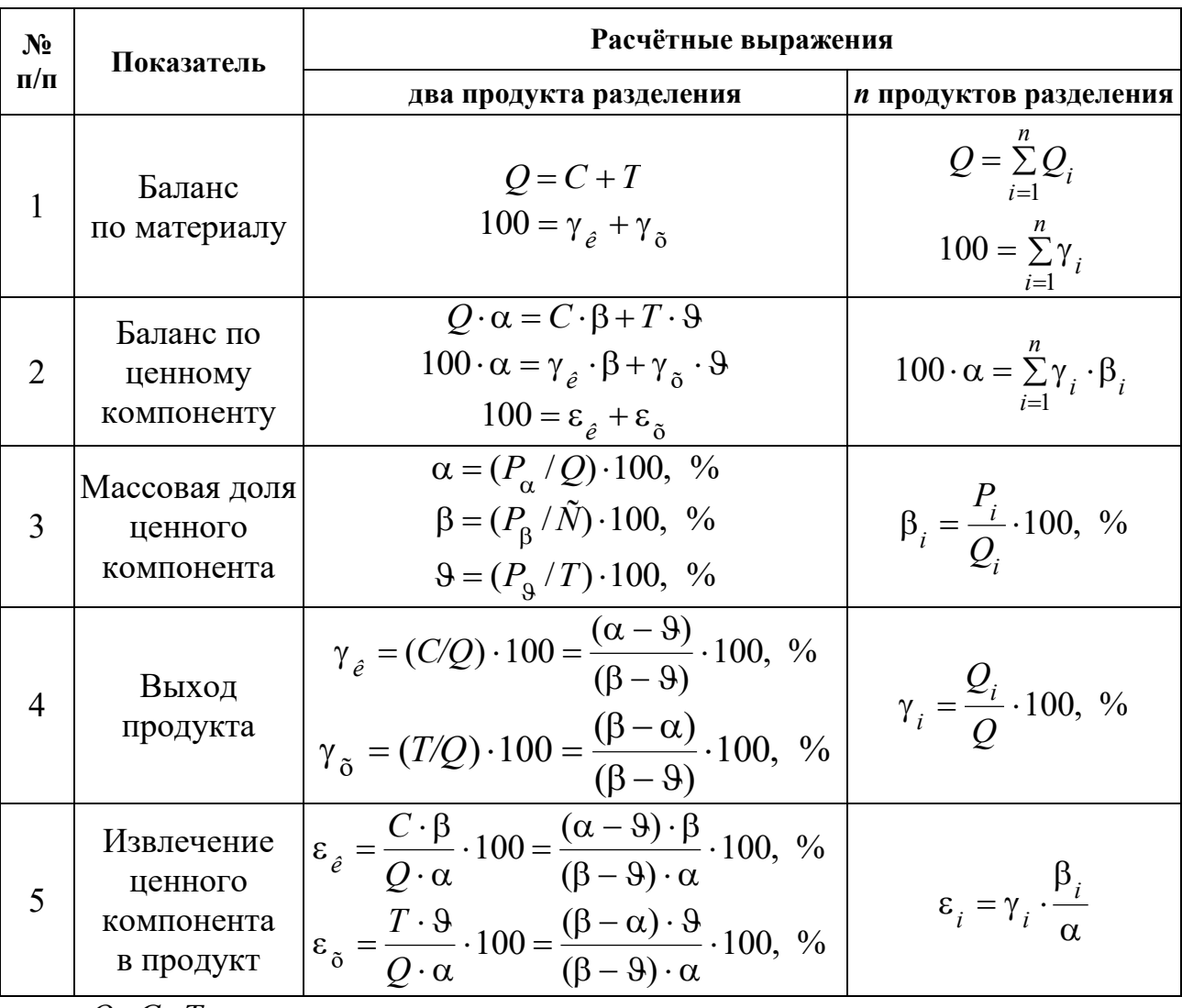

Таблица 1.1 – Расчётные выражения для определения показателей обогащения

где  $Q$ ,  $C$ ,  $T$  – массы исходного материала, концентрата и хвостов, соответственно;  $\gamma_{\kappa}$ ;  $\gamma_{x}$  – выход концентрата и хвостов, соответственно;  $\alpha$ ,  $\beta$ ,  $\theta$  – массовые доли компонента соответственно в исходном материале, в кон-

центрате, хвостах; *Q<sup>i</sup>* , γ*<sup>i</sup>* , – масса и выход *i*-ого продукта; *Р*α, *P*β, *P, Р<sup>i</sup>* – масса ценного компонента в исходном материале, концентрате, хвостах, в  $i$ -ом продукте разделения;  $\varepsilon_{\kappa}$ ,  $\varepsilon_{\kappa}$  – извлечение ценного компонента в концентрат и в хвосты, соответственно.

На титульном листе отчёта должны быть указаны название работы, шифр группы, фамилия исполнителя. Отчёт должен быть подписан студентом.

Защиту отчёта проводят после его проверки преподавателем. При защите необходимо знать цель работы, устройство и назначение применяемых аппаратов, способы управления и органы управления, методику проведения работы, формулы (таблица 1.1), использованные для расчётов, а также уметь объяснять полученные результаты и закономерности.

### ЛАБОРАТОРНАЯ РАБОТА 1 **ДРОБЛЕНИЕ ПОЛЕЗНЫХ ИСКОПАЕМЫХ**

# *1. Цель:*

- изучить конструкции щековой и валковой дробилок;
- изучить способ дробления исходного продукта;
- определить степень дробления;
- определить фактическую производительность щековой и валковой дробилок.

# *2. Оборудование и материалы:*

- проба материала (крупность 150-0 мм);
- дробилка щековая;
- дробилка валковая;
- секундомер;
- набор стандартных лабораторных сит;
- линейка с делениями (штангенциркуль);
- весы;
- совки.

# *3. Ход работы:*

- 1. Получить у преподавателя пробу материала.
- 2. Определить массу пробы.
- 3. Изучить конструкцию дробилки и определить конструктивные и механические параметры.
- 4. Определить средний максимальный кусок до дробления.
- 5. Соблюдая меры предосторожности, пропустить пробу через ще-

ковую дробилку. При этом зафиксировать продолжительность цикла дробления.

- 6. Определить средний максимальный кусок после дробления.
- 7. Соблюдая меры предосторожности, пропустить пробу через валковую дробилку. При этом зафиксировать продолжительность цикла дробления.
- 8. Определить средний максимальный кусок после дробления.
- 9. Убрать рабочее место в лаборатории.
- 10. Обработать результаты работы.
- 11. Составить отчёт по выполненной работе.

# *Пояснения по обработке результатов в работе 1*

Для определения среднего максимального куска руды, как до, так и после дробления, отбирают 3 максимальных куска (визуально) и производят замер каждого из них в трёх направлениях. Для удобства рекомендуется использовать ёмкость с прямым углом, в уголок которой следует поместить кусок и обмерить.

Величину (мм) максимального куска *D* определяют по формуле среднеарифметического:

$$
D=\frac{L+B+H}{3},
$$

где *L* – длина куска, мм;

*В* – ширина куска, мм;

*Н* – высота куска, мм.

Средний максимальный размер куска определяют по формуле:

$$
D_{\max}^{\rm cp} = \frac{D_1 + D_2 + D_3}{3}.
$$

Аналогично рассчитывают средний максимальный кусок для дроблёного материала  $d_{\text{max}}^\text{ñ\^{o}}$  $d_{\max}^{\text{no}}$ .

Степень дробления находят по формуле:

$$
i_{cp} = \frac{D_{\max}^{\text{cp}}}{d_{\max}^{\text{cp}}},
$$

где  $D^{\rm cp}_{\rm max}$  — средний максимальный кусок руды до дробления, мм;  $d^{\,\mathrm{cp}}_{\,\mathrm{max}}$  – средний максимальный кусок руды после дробления, мм. Фактическую производительность *Q* определяют по формуле:

$$
Q=3,6\frac{q}{t}, \mathrm{T}/\mathrm{q},
$$

где *q* – количество дробленой руды, кг;

*t* – время дробления, с.

В выводах по работе следует отразить результаты определения степеней дробления и производительности дробилок.

# ЛАБОРАТОРНАЯ РАБОТА 2  **ГРОХОЧЕНИЕ ПОЛЕЗНЫХ ИСКОПАЕМЫХ**

# *1. Цель:*

- изучить конструкцию и работу самоцентрирующегося инерционного грохота;
- изучить способ изменения режима работы грохота;
- развить навыки анализа полученных данных.

# *2. Оборудование и материалы:*

- проба после дробления в валковой дробилке;
- грохот самоцентрирующийся;
- секундомер;
- набор стандартных лабораторных сит;
- линейка с делениями (штангенциркуль);
- весы;
- совки.

# *3. Ход работы:*

- 1. Получить у преподавателя пробу.
- 2. Определить массу пробы.
- 3. Изучить конструкцию грохота и определить конструктивные и механические параметры.
- 4. Засыпать пробу в приёмный бункер при закрытом затворе.
- 5. Включить грохот. Открыть затвор бункера для подачи материала на просеивающую поверхность. Продолжительность грохочения оценивать с точностью до десятых долей секунды: начало – в момент попадания первых зёрен на просеивающую поверхность; окончание – в момент выхода из бункера основной массы материала. В течение опыта необходимо следить за тем, чтобы материал не зависал в бункере. Очистить бункер.
- 6. Выключить грохот и зачистить поддон, перезапустить грохот несколько раз («пуск-остановка» – два-три раза) до полной очистки.
- 7. Взвесить надрешётный и подрешётный продукты.
- 8. Убрать рабочее место в лаборатории.
- 9. Обработать результаты работы, определить эффективность грохочения.
- 10. Составить отчёт по выполненной работе.

*Пояснения по обработке результатов в работе 2*  Определение эффективности грохочения.

Существуют несколько методов определения эффективности грохочения, характеризующих полноту перехода частиц менее размера отверстия просеивающей поверхности в подрешётный продукт.

Наиболее общим является метод, рассматривающий эффективность грохочения как отношение массы подрешетного материала ко всей массе материала такой же крупности, содержащейся в руде, поступающей на грохот

$$
E_1 = \frac{Q_1}{Q_2} \cdot 100, \, \%
$$

где *Q*1 – масса подрешётного материала (крупность материала  $-a+0$  mm),  $KT$ ;

*Q*2 – масса материала той же крупности в исходном материале, поступающем на грохочение (крупность материала –*a*+0 мм), кг;

*a* – размер отверстий просеивающей поверхности грохота, мм.

Однако, на производстве практически трудно взвешивать подрешётный продукт. Для определения эффективности грохочения отбирают пробы исходной руды и надрешётного продукта, определяют в них содержание класса крупности –*d*с+0 мм. Эффективность грохочения рассчитывают по формуле:

$$
E_2 = \frac{\alpha - \mathcal{G}}{\alpha \cdot (100 - \mathcal{G})} \cdot 10^4, \, \%
$$

где α – массовая доля зерен минус *a* в исходном продукте, %;

– массовая доля зерен минус *a* в верхнем продукте, %.

В выводах по работе следует привести результаты расчёта эффективности грохочения по двум формулам и сравнить их.

### ЛАБОРАТОРНАЯ РАБОТА 3 **СИТОВЫЙ АНАЛИЗ МЕЛКИХ ПРОДУКТОВ**

# *1. Цель:*

- изучить методику проведения ситового анализа;

- определить гранулометрический состав продукта;
- изучить конструкцию и работу вибровстряхивателя;
- развить навыки анализа полученных данных.

# *2. Оборудование и материалы:*

- проба материала крупностью  $-1+0$  мм;
- набор стандартных лабораторных сит;
- вибровстряхиватель;
- весы электронные.

# *3. Ход работы:*

- 1. Получить у преподавателя пробу.
- 2. Определить массу пробы.
- 3. Изучить конструкцию стандартных сит и вибровстряхивателя.
- 4. Собрать комплект сит и поместить пробу на верхнее сито.
- 5. Провести ситовый анализ в течение времени, заданного преподавателем.
- 6. Определить массы полученных классов крупности: содержимое каждого сита перенести на листы бумаги и подписать классы; взвесить полученные классы крупности.
- 7. Убрать рабочее место в лаборатории.
- 8. Обработать результаты работы: рассчитать частный и суммарный выходы классов крупности в процентах от исходной навески, построить частную и суммарную гранулометрические характеристики.
- 9. Составить отчёт по выполненной работе.

# *Пояснения по обработке результатов в работе 3*

При проведении исследования на обогатимость полезных ископаемых весьма важной операцией является ситовый анализ.

Для производства ситовых анализов используют набор лабораторных стандартных сит. Конструкция стандартных сит представляет собой круглые ободы диаметром 150-300 мм, высотой от 25 до 50 мм, со вставленными в эти ободы ситами. Набор сит собирают в комплект с крышкой и поддоном.

Размеры отверстий смежных сит должны изменяться плавно, с определенной закономерностью. Почти во всех стандартных ситах это осуществляется применением постоянного множителя – модуля ситовой шкалы. Последовательный ряд размеров отверстий сит составляет геометрическую прогрессию – шкалу классификации.

Лабораторную работу выполняют на наборе сит с модулем 2.

За основание в наборе сит принято сито 200 меш, где 200 – число отверстий на одном линейном дюйме сетки. Размер отверстия этого сита равен 0,071 мм. На основание последовательно устанавливают сита с размерами отверстий 0,16 мм, 0,315 мм, 0,63 мм, 1,25 мм, 2,5 мм. Нижнее сито устанавливают в поддон такого же диаметра.

На верхнее сито загружают пробу материала в количестве 100- 150 г, плотно закрывают крышкой, комплект сит устанавливают на вибровстряхиватель и закрепляют.

Продолжительность ситового анализа для данной пробы определяют экспериментально.

Первоначально продолжительность встряхивания принимается равной 10 минутам, после чего содержимое каждого сита переносят на листы бумаги и классы подписывают.

Качество рассева проверяют по классу минус 0,071 мм. Для этой цели класс крупности –0,16+0,071 мм взвешивают, переносят снова на сито 0,071 мм и подвергают ручному рассеву в течение 1 мин.

Если в результате контрольного рассева выход класса крупности минус 0,071 мм меньше 1 % от первоначальной массы класса крупности  $-0.16+0.071$  мм, то рассев можно считать оконченным, каждый класс крупности взвешивают, и рассчитывают выходы классов крупности.

Если выход класса крупности минус 0,071 мм при контрольном рассеве более 1 %, то все классы крупности подвергают повторному рассеву в течение 5 мин.

После дополнительного просеивания снова повторяют контрольный ручной рассев, как это было описано выше, и так до тех пор, пока при контрольном рассеве выход класса крупности минус 0,071 мм не окажется менее 1 %. После этого все полученные классы крупности взвешивают, и результаты ситового анализа заносят в таблицу 3.1.

Расчёты частных выходов осуществляют по формуле выхода из таблицы 1.1.

По данным таблицы 3.1 строят кривые ситового анализа (гранулометрические характеристики) по частным и суммарным выходам. При этом по оси абсцисс откладывают размеры отверстий сит в миллиметрах, а по оси ординат – суммарные и частные выходы классов крупности в процентах.

Пример представления результатов ситового анализа приведён в таблице 3.2 и на рисунке 3.1.

|                   | Выход   |               |            |             |  |
|-------------------|---------|---------------|------------|-------------|--|
| Классы крупности, | Частный |               | Суммарный  |             |  |
| <b>MM</b>         | Г       | $\frac{0}{0}$ | «по плюсу» | «по минусу» |  |
| $+2,5$            |         |               |            | 100,0       |  |
| $-2,5+1,25$       |         |               |            |             |  |
| $-1,25+0,63$      |         |               |            |             |  |
| $-0,63+0,315$     |         |               |            |             |  |
| $-0,315+0,16$     |         |               |            |             |  |
| $-0,16+0,071$     |         |               |            |             |  |
| $-0,071+0$        |         |               | 100,0      |             |  |
| Итого             |         | 100,0         |            |             |  |

Таблица 3.1 – Результаты ситового анализа

Таблица 3.2 – Результаты ситового анализа дроблёной руды

| Класс<br>крупности, мм | Выход, % |               |            |             |  |
|------------------------|----------|---------------|------------|-------------|--|
|                        | Частный  |               | Суммарный  |             |  |
|                        | $\Gamma$ | $\frac{0}{0}$ | «по плюсу» | «по минусу» |  |
| $+2,5$                 | 15,0     | 8,33          | 8,33       | 100,00      |  |
| $-2,5+1,25$            | 12,0     | 6,67          | 15,00      | 91,67       |  |
| $-1,25+0,63$           | 20,0     | 11,11         | 26,11      | 85,00       |  |
| $-0,63+0,315$          | 25,0     | 13,89         | 40,00      | 73,89       |  |
| $-0,315+0,16$          | 35,0     | 19,44         | 59,44      | 60,00       |  |
| $-0,16+0,071$          | 55,0     | 30,56         | 90,00      | 40,56       |  |
| $-0,071+0$             | 18,0     | 10,00         | 100,00     | 10,00       |  |
| Итого:                 | 180,0    | 100,00        |            |             |  |

Суммарный выход «по плюсу» показывает, какой процент из всей исходной пробы остался бы на данном сите, если бы в данном наборе сит оно было верхним. Расчёт суммарного выхода «по плюсу» осуществляют сверху вниз.

Суммарный выход по «минусу» показывает, какой процент из всей исходной пробы прошел бы через данное сито, если бы в данном наборе сит оно было нижним. Расчёт суммарного выхода по «минусу» осуществляют снизу вверх.

По форме кривой делают вывод о преобладании в пробе крупных или мелких классов.
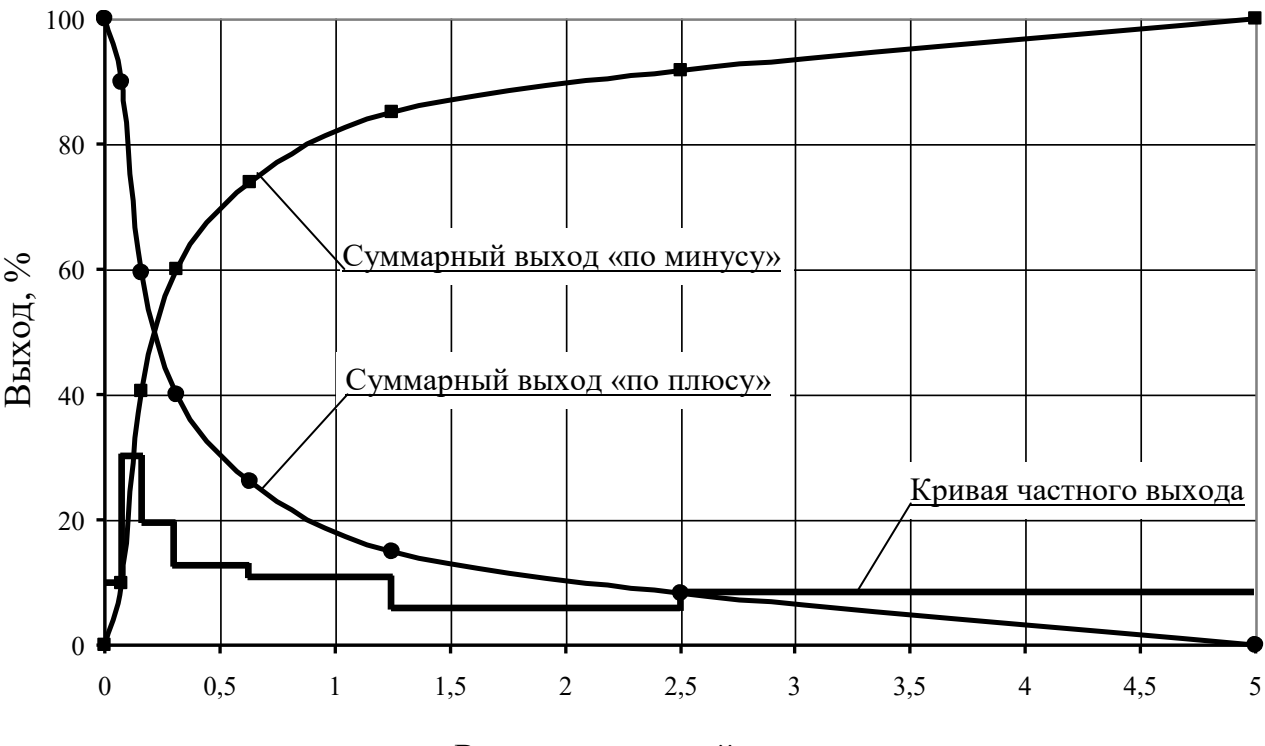

Размер отверстий сит, мм

Рисунок 3.1 – Частная и суммарные гранулометрические характеристики

### ЛАБОРАТОРНАЯ РАБОТА 4 **ОБОГАЩЕНИЕ В ПОРШНЕВОЙ ОТСАДОЧНОЙ МАШИНЕ**

Гравитационные процессы обогащения основаны на различии в закономерностях движения различных минералов в той или иной среде под действием сил тяжести или инерционных сил. В большинстве случаев различие в закономерностях движения минералов в среде обусловлено разностью в плотности минералов, но нужно понимать, что это различие может быть обусловлено при разной плотности минералов различными размерами минеральных частиц или различной их формой.

К гравитационным процессам относят: обогащение отсадкой, обогащение на концентрационных столах, в винтовых и центробежных сепараторах, на шлюзах, обогащение в тяжёлых средах, классификация и другие. Гравитационные процессы, в зависимости от среды, в которой происходит обогащение, подразделяют на гидравлические (среда – вода) и пневматические (среда – воздух).

### *1. Цель:*

- изучить конструкцию и работу поршневой отсадочной машины;
- освоить регулировку процесса отсадки;

- развить навыки анализа полученных данных.

#### *2. Оборудование и материалы:*

- проба (каменный уголь);
- машина отсадочная поршневая;
- совки;
- весы технические.

Процесс разделения минералов по плотности в вертикальном потоке воды, переменном по направлению и амплитуде, называется *отсадкой*.

Лабораторную работу выполняют на гидравлической поршневой двухкамерной отсадочной машине с неподвижным решетом и с боковой разгрузкой тяжёлых фракций (рисунок 4.1).

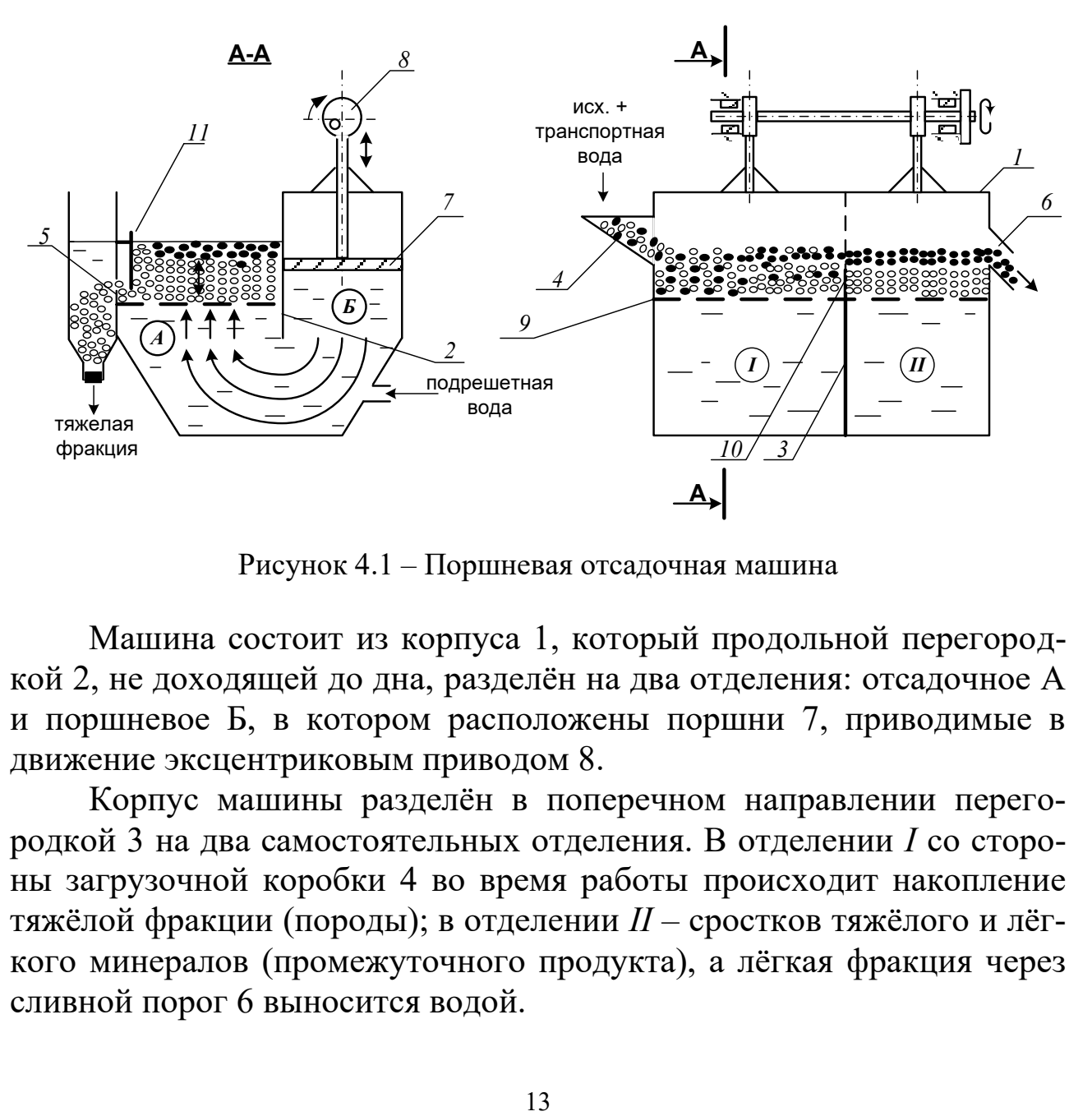

Рисунок 4.1 – Поршневая отсадочная машина

Машина состоит из корпуса 1, который продольной перегородкой 2, не доходящей до дна, разделён на два отделения: отсадочное А и поршневое Б, в котором расположены поршни 7, приводимые в движение эксцентриковым приводом 8.

Корпус машины разделён в поперечном направлении перегородкой 3 на два самостоятельных отделения. В отделении *I* со стороны загрузочной коробки 4 во время работы происходит накопление тяжёлой фракции (породы); в отделении *II* – сростков тяжёлого и лёгкого минералов (промежуточного продукта), а лёгкая фракция через сливной порог 6 выносится водой.

Расслоение обогащаемого материала отсадочной постели по плотности происходит в машине под действием вертикальных пульсаций подрешётной воды. При движении воды вверх зёрна меньшей плотности поднимаются выше, чем зёрна большей плотности (более тяжёлые). При движении потока воды вниз, наоборот, зёрна большей плотности оседают быстрее лёгких зерен. Так происходит постепенное расслоение материала, находящегося в машине, по плотностям.

Движение каждого минерального зерна и всей отсадочной постели вдоль машины по отсадочному решету 9 происходит за счёт транспортной воды и избытка подрешётной воды.

В начале работы, спустя некоторое время после начала загрузки исходного продукта в отделении *I* накапливается слой материала – отсадочная постель. Когда общая высота слоя материала будет больше высоты порога 10, разделяющего отсадочное решето в поперечном направлении, лёгкая фракция и часть тяжёлой фракции будут переходить во второе отделение машины *II*. Во втором отделении слой материала, накапливаясь и продвигаясь вдоль машины, достигает сливного порога 6, по которому лёгкие минералы вместе с водой скатываются, разгружаясь из машины.

Чтобы зёрна, имеющие большую плотность, не разгружались через сливной порог 6 при накоплении их в отделении *II* примерно до половины высоты сливного порога, открывают заслонки 11 в обоих отделениях, приподнимая их на такую высоту, чтобы в щели под заслонкой проходили зёрна тяжёлого минерала, но не уходили зёрна лёгкого минерала.

Разгрузку тяжёлой фракции в отделении *I* регулируют заслонкой 11 таким образом, чтобы получать в разгрузке только тяжёлые зерна (породу), а в отделении *II* – разгружать породу и сростки так, чтобы в слив уходил чистый уголь без частиц породы.

### *3. Ход работы:*

- 1. Получить у преподавателя пробу.
- 2. Изучить конструкцию и определить конструктивные параметры поршневой отсадочной машины.
- 3. Провести обогащение каменного угля с получением трёх продуктов: лёгкой фракции (уголь), тяжёлой фракции (породы) и промежуточной фракции (промпродукта).
- 4. Открыть краны на трубопроводах, подающих транспортную и подрешётную воду и заполнить машину водой. Под разгрузочный порог подставить приёмник лёгкой фракции (коробка с

перфорированным дном).

- 5. Когда вода начнёт переливаться через порог 6, включить привод поршней машины. После этого начать загружать обогащаемый материал в приёмную коробку 4 вручную совками и продолжать загрузку до конца опыта.
- 6. При работе отсадочной машины необходимо следить за накоплением материала в отделениях *I*, *II*. Когда слой тяжёлых (породных) частиц достигнет примерно половины высоты сливного порога 6 во втором отделении, открыть заслонки 11, регулируя высоту их подъема, как указывалось выше. С этого момента начинается разгрузка породной и промпродуктовой фракции в боковые карманы.
- 7. В ходе работы необходимо следить за тем, чтобы отсадочная постель хорошо разрыхлялась в восходящем потоке воды и была подвижной – перемещалась импульсами вдоль машины. Последнее достигается одним или сочетанием следующих факторов оперативной регулировки:
	- изменением количества подаваемой подрешётной воды;
	- изменением количества загружаемого в машину обогащаемого продукта;
	- изменением величины разгрузочных щелей.

Следует знать, что кроме этих факторов регулирования работы машины можно осуществлять изменением числа ходов поршней в минуту и величиной хода поршней (размахом колебаний). Значение этих факторов подбирают и устанавливают при настройке машины для обогащения того или иного исходного материала заранее, а при работе машины менять эти факторы не представляется возможным.

- 8. При работе машины необходимо следить за наполнением приёмников тяжёлой и промпродуктовой фракций, расположенных сбоку машины. Когда слой материала в приёмниках достигнет уровня разгрузочных щелей, опыт прекращают в такой последовательности:
	- прекратить загрузку материала в машину;
	- отключить привод машины;
	- прекратить подачу воды в машину.
- 9. Полученные продукты обогащения разгрузить, произвести обезвоживание дренированием и взвесить. Рассчитать выходы продуктов разделения.
- 10. Убрать рабочее место в лаборатории.
- 11. Обработать результаты работы.
- 12. Составить отчёт по выполненной работе.

### *Пояснения по обработке результатов в работе 4*

Массовые доли золы в продуктах задаёт преподаватель, остальные показатели рассчитывают по уравнению баланса и по известным формулам. Результаты расчета представляют в виде таблицы 4.1.

Таблица 4.1 – Результаты обогащения угля на поршневой отсадочной машине

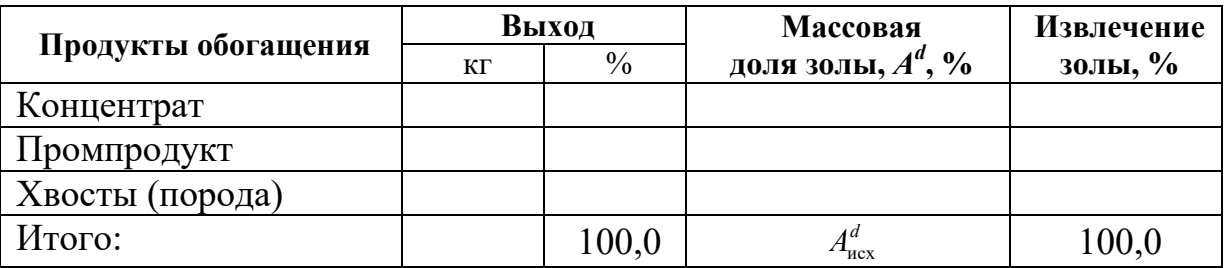

В выводах по работе следует описать личные наблюдения за возможностью регулирования процесса отсадки в машине, сравнить качество полученных продуктов разделения на основании их визуальной оценки.

### ЛАБОРАТОРНАЯ РАБОТА 5 **ОБОГАЩЕНИЕ НА СОТРЯСАТЕЛЬНОМ КОНЦЕНТРАЦИОННОМ СТОЛЕ**

Обогащение мелких классов крупности (менее 3-4 мм) оловянных, вольфрамовых, марганцевых и им подобных руд и углей осуществляют на сотрясательных концентрационных столах.

# *1. Цель:*

- изучить конструкцию сотрясательного концентрационного стола;
- освоить регулировку процесса разделения на деке концентрационного стола при визуальном наблюдении за процессом разделения;
- развить навыки анализа полученных данных.

### *2. Оборудование и материалы:*

- проба измельчённой руды массой 5-7 кг;
- стол сотрясательный концентрационный СК-1;
- совки;
- весы технические.

Стол (рисунок 5.1) состоит из деки 1 с рифлями 2, привода деки 3, механизма изменения угла наклона деки 4, питающего жёлоба 5, жёлоба для подачи смывной воды 6.

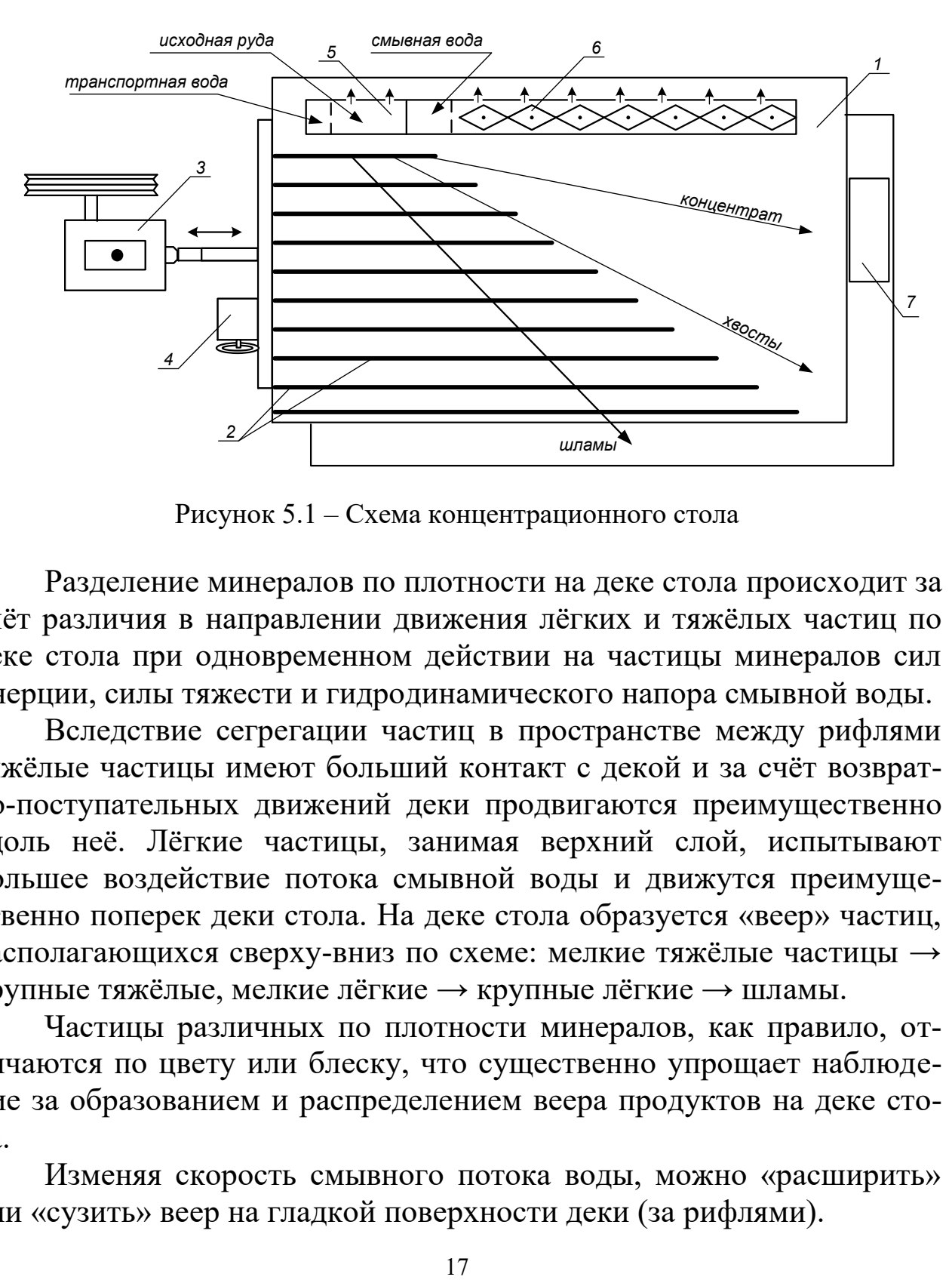

Рисунок 5.1 – Схема концентрационного стола

Разделение минералов по плотности на деке стола происходит за счёт различия в направлении движения лёгких и тяжёлых частиц по деке стола при одновременном действии на частицы минералов сил инерции, силы тяжести и гидродинамического напора смывной воды.

Вследствие сегрегации частиц в пространстве между рифлями тяжёлые частицы имеют больший контакт с декой и за счёт возвратно-поступательных движений деки продвигаются преимущественно вдоль неё. Лёгкие частицы, занимая верхний слой, испытывают большее воздействие потока смывной воды и движутся преимущественно поперек деки стола. На деке стола образуется «веер» частиц, располагающихся сверху-вниз по схеме: мелкие тяжёлые частицы → крупные тяжёлые, мелкие лёгкие → крупные лёгкие → шламы.

Частицы различных по плотности минералов, как правило, отличаются по цвету или блеску, что существенно упрощает наблюдение за образованием и распределением веера продуктов на деке стола.

Изменяя скорость смывного потока воды, можно «расширить» или «сузить» веер на гладкой поверхности деки (за рифлями).

Скорость смывного потока воды регулируют двумя факторами: расходом смывной воды и углом поперечного наклона деки стола.

Качество концентрата зависит от того, какую часть веера (верхнюю) направить в приёмник концентрата. Регулирование количества отсекаемого концентрата из веера частиц осуществляют передвижным жёлобом или перемещением приёмника концентрата вдоль среза деки.

# *3. Ход работы:*

- 1. Получить у преподавателя пробу.
- 2. Изучить конструкцию и определить конструктивные параметры сотрясательного концентрационного стола;
- 3. Включить привод стола. Открыть краны на трубопроводе, подающем воду в питающий жёлоб и в жёлоб смывной воды. Отрегулировать равномерность потока смывной воды по деке стола поворотом резиновых флажков в жёлобе.
- 4. Настроить процесс разделения. Для этого в приёмный жёлоб загрузить несколько совков исходной руды, которая смывается водой на деку стола. Наблюдая за образованием веера частиц на деке стола, продолжать периодически загружать руду в приемный жёлоб. Отрегулировать ширину и чёткость веера частиц изменением расхода смывной воды и изменением угла наклона деки с помощью штурвала механизма 4 (рисунок 5.1). При получении чёткого веера частиц на деке стола регулирование стола прекратить.
- 5. Пробу постепенно совком загрузить в приёмный жёлоб. При этом необходимо наблюдать за веером частиц и при необходимости отрегулировать его. Кроме того, нужно следить за шириной части веера частиц, отсекаемой в приёмник концентрата с тем, чтобы забирать в приёмник концентрата постоянную ширину полосы концентрата. При необходимости приёмник можно передвигать.
- 6. После окончания загрузки руды выждать, пока вся руда не пройдёт по деке и не разгрузится в соответствующие приёмники.
- 7. Из полученного концентрата слить воду и взвесить его. Определить массу концентрата с учётом его влажности.
- 8. Убрать рабочее место в лаборатории.
- 9. Обработать результаты работы.
- 10. Составить отчёт по выполненной работе.

# *Пояснения по обработке результатов в работе 5*

Массы продуктов разделения и рассчитанные технологические показатели обогащения на концентрационном столе занести в таблицу 5.1.

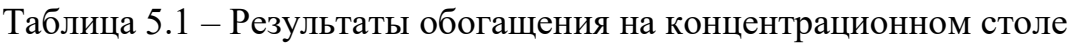

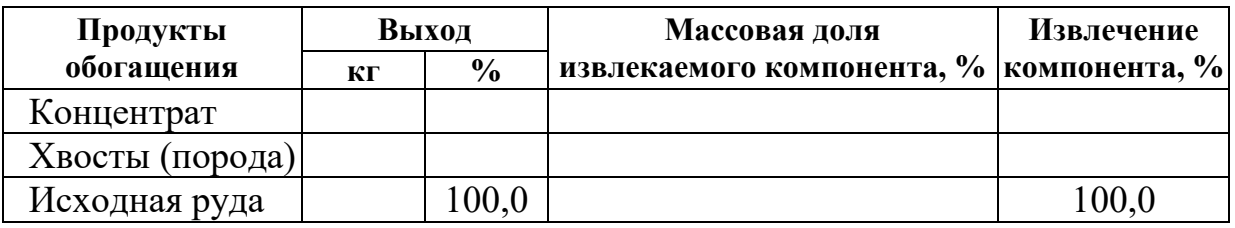

Все расчёты осуществляют по известным формулам.

По результатам опыта делают выводы, в которых следует отразить личные наблюдения за процессом разделения минералов на деке стола и за возможностью регулирования процесса разделения.

### ЛАБОРАТОРНАЯ РАБОТА 6 **ФРАКЦИОННЫЙ АНАЛИЗ УГЛЯ**

Фракционный анализ угля – это разделение угля по плотности на фракции, осуществляемое в тяжёлых средах с заданными плотностями тяжёлых сред. В качестве тяжёлых сред в лабораторных условиях применяют чаще всего водные растворы хлористого цинка  $(ZnCl<sub>2</sub>)$ .

# *1. Цель:*

- изучить методику определения фракционного состава угля;
- изучить методику построения кривых обогатимости угля;
- развить навыки анализа полученных данных.

# *2. Оборудование и материалы:*

- проба (каменный уголь) массой 5-10 кг;
- набор бачков с раствором хлористого цинка различной плотности;
- дешламационный бачок с сетчатым дном;
- бачки для ссыпания фракций различной плотности;
- сетчатый черпак для снятия всплывших фракций;
- совки;
- ареометр для проверки плотности растворов хлористого цинка;
- кружка для проверки плотности раствора хлористого цинка;
- резиновые перчатки для каждого члена бригады;
- весы технические.

### *3. Ход работы:*

- 1. Получить у преподавателя пробу.
- 2. Взвесить пробу.
- 3. Пробу засыпать в дешламатор (бачок с сетчатым дном) и подвергнуть дешламации орошением сильной струей воды или многократным опусканием и встряхиванием дешламатора с навеской угля в бачок с водой.
- 4. Дать воде стечь из дешламатора, после чего опустить дешламатор с исследуемой навеской в бачок с раствором хлористого цинка с наименьшей плотностью.
- 5. Всплывшую часть исследуемой навески снять сетчатым черпаком, давая стечь в бачок раствору хлористого цинка, и ссыпать в бачок с сетчатым дном, прополоскать чистой водой, высушить до воздушно-сухого состояния, взвесить и записать массу каждой фракции в рабочую тетрадь. После этого определить процентный выход её от исходной пробы. Плотность данной фракции будет меньше плотности раствора, в котором она всплыла.
- 6. Потонувшую часть навески, оставшуюся на дне первого дешламатора, вместе с дешламатором вынуть из первого бачка, дать стечь раствору (в тот же бачок) и перенести в бачок с раствором последующей плотности. Со всплывшей и потонувшей частью поступают так же, как и в предыдущем случае. Плотность зёрен всплывшей части будет лежать в пределах плотности смежных растворов.
- 7. Повторить пункты 5 и 6 необходимое количество раз.
- 8. Убрать рабочее место в лаборатории.
- 9. Обработать результаты работы.
- 10. Составить отчёт по выполненной работе.

### *Пояснения по обработке результатов в работе 6*

На основании результатов фракционного анализа и результатов анализа каждой фракции на определение массовой доли золы (негорючей массы) строятся кривые обогатимости угля.

Кривые обогатимости угля позволяют решать различные задачи, связанные с выбором и расчётом технологических схем обогащения, а также рассчитать теоретические (наилучшие) результаты процесса обогащения.

В данной работе фракционный состав угля определяют студенты, а зольность каждой фракции задает преподаватель.

Результаты расслойки пробы угля заносят в таблицу 6.1.

| Плотность<br>фракций,<br>$K\Gamma/M^3$ | Исходный уголь |               |                      | Всплывшая фракция       |             | Потонувшая фракция      |             |
|----------------------------------------|----------------|---------------|----------------------|-------------------------|-------------|-------------------------|-------------|
|                                        | Выход          |               | Зольность            | Выход                   | Зольность   | Выход                   | Зольность   |
|                                        | КГ             | $\frac{0}{0}$ | $A^d, \mathcal{V}_0$ | $\gamma_i, \frac{0}{0}$ | $A_i^d$ , % | $\gamma_i, \frac{0}{0}$ | $A_i^d$ , % |
| < 1300                                 |                |               |                      |                         |             | 100,0                   |             |
| 1300-1400                              |                |               |                      |                         |             |                         |             |
| 1400-1500                              |                |               |                      |                         |             |                         |             |
| 1500-1600                              |                |               |                      |                         |             |                         |             |
| 1600-1700                              |                |               |                      |                         |             |                         |             |
| >1700                                  |                |               |                      | 100,0                   |             |                         |             |
| Итого:                                 |                | 100,0         |                      |                         |             |                         |             |

Таблица 6.1 – Фракционный состав угля

Извлечение золы в каждую фракцию рассчитывают по формуле:

$$
\varepsilon_i = \frac{\gamma_i \cdot A_i^d}{A^d},
$$

где  $\gamma_i$  – выход фракции, %;

 $\widetilde{A}^d$  – массовая доля золы (зольность) в исходном угле, %;

*d Ai* – массовая доля золы (зольность) во фракции, %;

 $\varepsilon_i$  – извлечение золы во фракцию, %.

По данным фракционного состава угля строят кривые обогатимости угля, а также определяют категорию обогатимости угля.

#### ЛАБОРАТОРНАЯ РАБОТА 7 **КОЛЛЕКТИВНАЯ ФЛОТАЦИЯ СУЛЬФИДНОЙ РУДЫ**

Флотационный метод обогащения основан на различии в смачиваемости водой поверхности ценных минералов и минералов пустой породы.

Для создания гидрофобности (несмачиваемости) поверхности ценных минералов тонкоизмельченной руды, находящейся в водной среде, добавляют реагенты-собиратели. Благодаря гидрофобности, ценные минералы прикрепляются к пузырькам воздуха и поднимаются вместе с ними на поверхность пульпы, образуя минерализованный пенный слой, который удаляют из камеры флотомашины. Минералы пустой породы смачиваются водой и остаются в объёме пульпы.

Флотационный метод широко применяют для обогащения сульфидных руд цветных металлов. В этом случае наиболее распространенными реагентами-собирателями являются ксантогенаты. Расход ксантогенатов при флотации сульфидных руд обычно не превышает 100 г/т. В процесс эти реагенты подают в виде водных растворов.

Для создания на поверхностях сульфидных минералов необходимой для закрепления ксантогенатов окисленной пленки в операцию измельчения руды подают реагент-регулятор среды, в качестве которого обычно используют известь или соду. Расходы их, в зависимости от вещественного состава полезного ископаемого, могут изменяться от 200 до 1500 г/т.

Для повышения механической прочности пузырьков воздуха, в результате которого улучшаются условия прилипания к ним ценных минералов, и увеличивается устойчивость флотационной пены, используют реагенты-пенообразователи. Одним из наиболее распространенных в настоящее время пенообразователей является реагент Т-92. Его расходы обычно колеблются от 20 до 100 г/т руды.

Кроме вышеперечисленных типов флотационных реагентов при селективной флотации руд используют реагенты-активаторы и подавители, которые усиливают или ослабляют действие собирателей.

# *1. Цель:*

- изучить конструкцию и работу лабораторной флотационной машины;
- изучить способы изменения режима работы флотомашины;
- освоить методику определения объёма раствора реагента при заданном расходе реагента;
- развить навыки анализа полученных данных.

# *2. Оборудование и материалы:*

- проба (250 г сульфидной руды класса крупности –3+0 мм);
- мельница стрежневая;
- рольганги;
- машина флотационная лабораторная механического типа конструкции Механобр;
- реагенты флотационные (сода или известь, бутиловый ксантогенат, Т-92);
- чашки фарфоровые;
- чашки металлические для сбора продуктов;
- промывалки;
- посуда химическая;
- бумага фильтровальная;
- весы электронные.

# *3. Ход работы:*

- 1. Получить у преподавателя пробу.
- 2. Изучить конструкцию и определить конструктивные параметры лабораторной флотационной машины (рисунок 7.1).
- 3. Изучить схему флотационного опыта (рисунок 7.2).
- 4. Очистить стержневую мельницу, в которой будет проводиться измельчение руды, от образовавшейся ржавчины. Для этого поместить в неё 300 г гранита и 300 см<sup>3</sup> воды. Масса стержней должна составлять 3000 г. Заполненную мельницу плотно закрыть крышкой с резиновой прокладкой и поместить на рольганги, включив их на 5-10 минут.
- 5. Подготовить пробу, 250 см<sup>3</sup> воды и навеску реагента: соды или извести (вид реагента и его расход задаёт преподаватель).
- 6. Остановить рольганги, вылить содержимое мельницы, промыть водой её внутреннюю поверхность и стержни.
- 7. В промытую мельницу с загруженными в неё стержнями сначала поместить отмеренное количество воды, затем пробу сульфидной руды и навеску реагента – регулятора среды. Измельчать в течение времени, указанного преподавателем, обычно 10- 15 минут.
- 8. За период измельчения необходимо подготовить реагенты: собиратель и пенообразователь. Их расходы задаёт преподаватель в г/т руды. Необходимо самостоятельно определить объёмы растворов реагентов, подаваемых в процесс флотации.
- 9. По истечении заданной продолжительности измельчения снять мельницу с рольгангов, перенести её содержимое с помощью промывалки в камеру флотомашины. При этом нужно следить за тем, чтобы количество добавляемой воды было минимальным. В свободную от пульпы мельницу загрузить стержни, залить воду до бортика и поставить на место хранения.
- 10. Закрепить камеру 2 на корпусе флотомашины 1, залить в случае необходимости воду и включить двигатель. Через 2 минуты перемешивания в камеру 2 добавить необходимый объём раствора ксантогената и после минутного перемешивания в пульпу ввести пенообразователь.

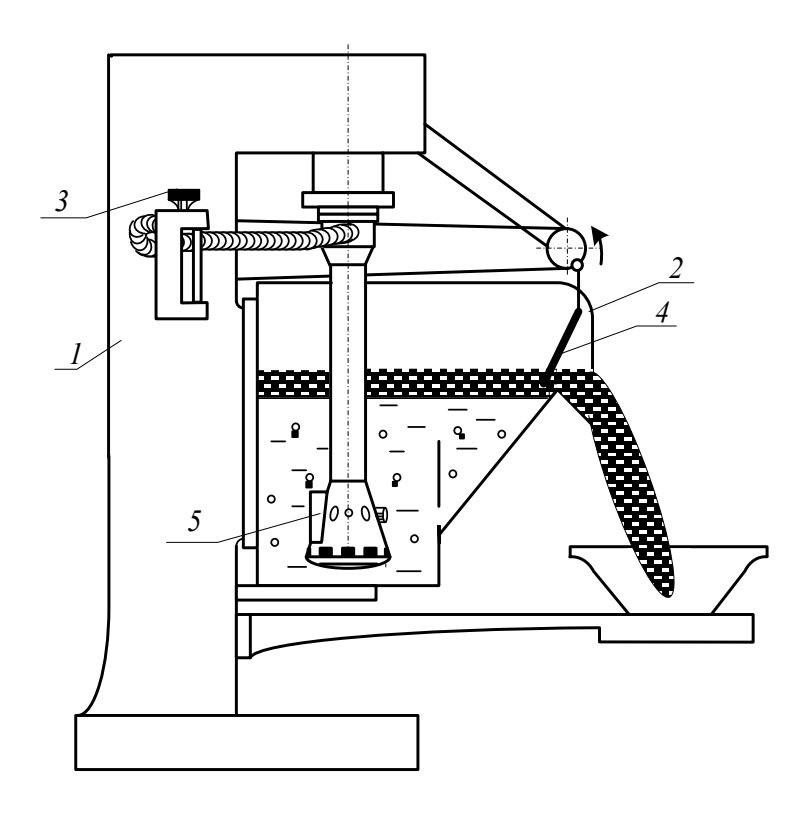

Рисунок 7.1 – Лабораторная флотационная машина

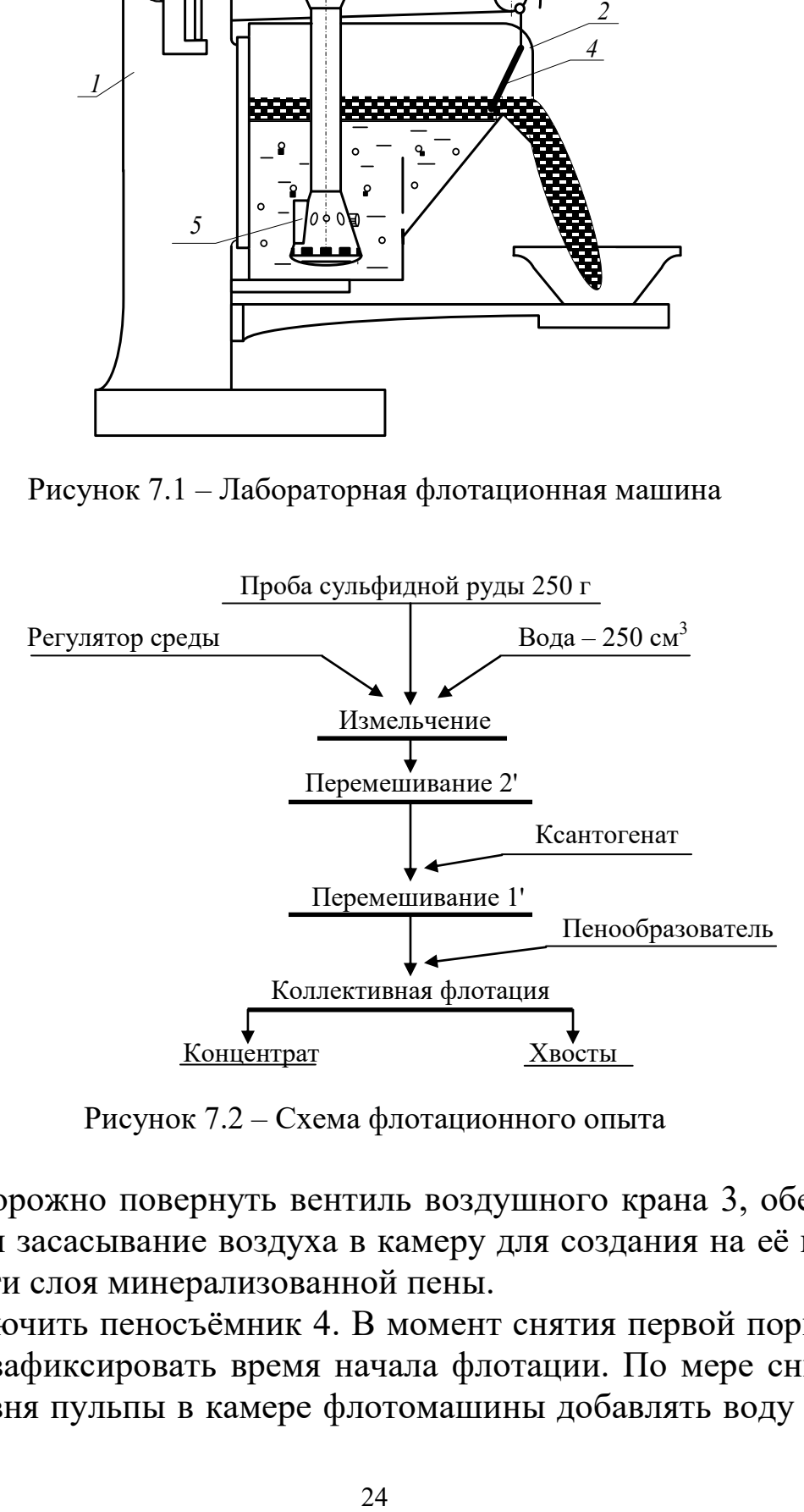

Рисунок 7.2 – Схема флотационного опыта

- 11. Осторожно повернуть вентиль воздушного крана 3, обеспечив этим засасывание воздуха в камеру для создания на её поверхности слоя минерализованной пены.
- 12. Включить пеносъёмник 4. В момент снятия первой порции пены зафиксировать время начала флотации. По мере снижения уровня пульпы в камере флотомашины добавлять воду из про-

мывалки, обмывая при этом её стенки и пеносъёмник от налипших минеральных частиц. Периодически следует отбирать пробу от пенного продукта в фарфоровую чашку. Постепенно нагруженность пены снижается, меняется и её цвет. Конец флотации фиксируется по отсутствию сульфидных минеральных частиц в фарфоровой чашке.

- 13. Закрыть воздушный кран 3, остановить пеносъёмник 4, выключить двигатель флотомашины. Пенный продукт отфильтровать на вакуум-фильтре и взвесить. Камерный продукт (хвосты) вылить в канаву.
- 14. Пустую камеру заполнить водой, закрепить на корпусе флотомашины и включить двигатель. Промыть машину в течение 2-3 минут. Затем ополоснуть из промывалки блок аэратора 5. Чистую камеру и блок аэратора протереть чистой тряпкой.
- 15. Убрать рабочее место в лаборатории.
- 16. Обработать результаты работы.
- 17. Составить отчёт по выполненной работе.

# *Пояснения по обработке результатов в работе 7*

Методика определения объёма раствора реагента при заданном расходе реагента.

Например, заданный расход бутилового ксантогената составляет 100 г/т руды. Составим и решим пропорцию:

$$
10^{6} \text{ r} (1 \text{ T}) \text{ p} \text{ y} \text{ d} \text{ } - 100 \text{ r} \text{ } - 100 \text{ r}
$$
\n
$$
250 \text{ r} \text{ p} \text{ y} \text{ } - 100 \text{ r} \text{ } - 100 \text{ r}
$$
\n
$$
X = \frac{100 \text{ a} \cdot 250 \text{ a}}{10^{6} \text{ a}} = \frac{2,5 \text{ a}}{10^{2}} = 2,5 \cdot 10^{-2} \text{ a}
$$

Следует учесть, что ксантогенат используют во флотации в виде 1 % растворов, то есть в 100 см<sup>3</sup> раствора содержится 1 г ксантогената.

Составив пропорцию и решив её, определим объём раствора, который следует подать в камеру флотомашины:

100 см<sup>3</sup> раствора – 1 г ксантогената *V* см 3 раствора – 2,5·10-2 г ксантогената 3 3 2 5,2 ñì ã1 ñì100 5,2 10 ã *V*

Результаты расчёта показателей флотации занести в таблицу 7.1.

| Наименование         | Выход |               | Массовая доля<br>сульфидных | Извлечение<br>сульфидных |  |
|----------------------|-------|---------------|-----------------------------|--------------------------|--|
| продуктов обогащения |       | $\frac{6}{9}$ | минералов, %                | минералов, %             |  |
| Концентрат           |       |               |                             |                          |  |
| Хвосты               |       |               |                             |                          |  |
| Исходная руда        |       | $100{,}0$     |                             | 100,0                    |  |

Таблица 7.1 – Показатели коллективной флотации

Массовую долю сульфидов в продуктах обогащения (β, 9) или в исходной руде (α) и в одном из продуктов задаёт преподаватель.

В конце отчёта по выполненной работе делается вывод, в котором анализируются полученным результатам и намечаются способы их повышения.

### ЛАБОРАТОРНАЯ РАБОТА 8 **МАГНИТНАЯ СЕПАРАЦИЯ ПОЛЕЗНЫХ ИСКОПАЕМЫХ**

Лабораторную работу по магнитной сепарации выполняют на лабораторном магнитном сепараторе для слабомагнитных руд. Результаты разделения минералов по их магнитной восприимчивости зависят от вещественного состава руды, крупности обогащаемого материала, напряжённости магнитного поля, производительности, высоты рабочей зоны и положения разделительного шибера. При выполнении работы потребуется получить зависимости выходных показателей качества процесса от указанных выше переменных факторов.

# *1. Цель:*

- изучить конструкцию и работу роликового магнитного сепаратора;
- изучить влияние некоторых факторов на процесс магнитной сепарации;
- развить навыки анализа полученных данных.

### *2. Оборудование и материалы:*

- проба материала (200-500 г руды класса крупности -3+0 мм);
- сепаратор магнитный роликовый;
- весы электронные;
- чашки лабораторные;
- щётка для чистки сепаратора.

Магнитный сепаратор (рисунок 8.1) состоит из основания 1 с закреплённым на нём бункером 2 с регулировочным шибером 3. Бункер 2 установлен над вибролотком 4, выполненным из немагнитного материала и которого осуществляется подача материала в рабочую зону магнитной системы, образованной магнитопроводом 5 и профилированным роликом 6. На магнитопроводе установлены катушки электромагнита 7, подключенные к выпрямителю тока 8, содержащего приборы измерения тока 9 и напряжения 10. На лицевой панели выпрямителя установлены переключатели режима работы, выключатель и регулятор нагрузки по току. Регулирование выходов отдельных фракций осуществляется шибером 11, а очистка ролика 6 щёткой 12.

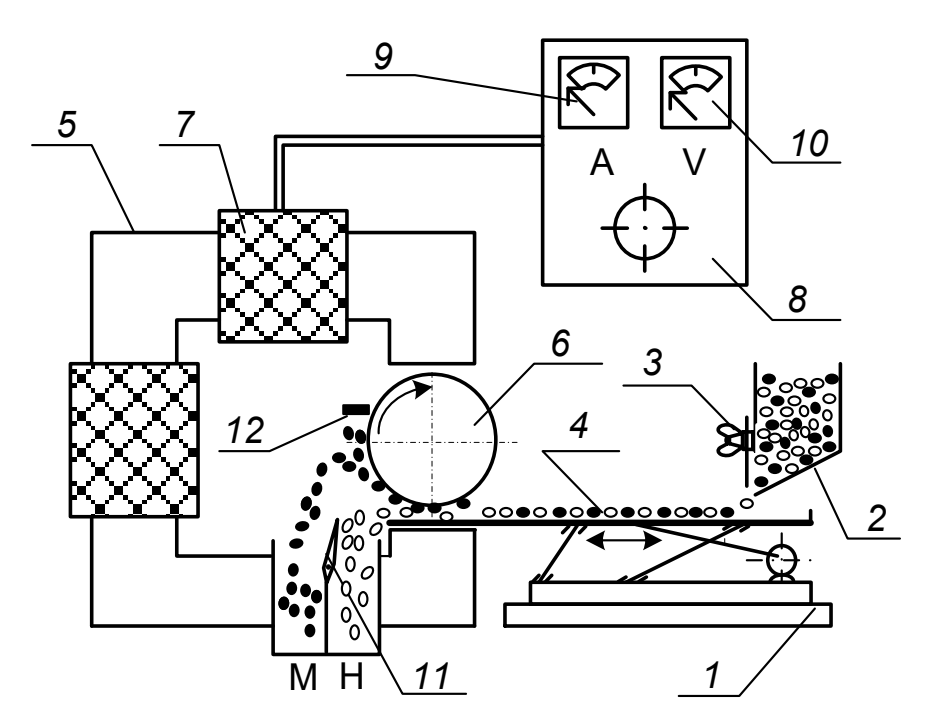

Рисунок 8.1 – Схема магнитного сепаратора

Перед опытом включают выпрямитель 8, устанавливают необходимое значение тока в обмотке электромагнита 7, включают привод вибролотка 4 и ролика 6. Материал из бункера 2 по вибролотку поступает в рабочий зазор, где и происходит разделение частиц по удельной магнитной восприимчивости. Частицы, имеющие большую удельную магнитную восприимчивость, выносятся роликом 6 из рабочего зазора, счищаются щёткой 12 и попадают в приёмник магнитной фракции. Регулирование производительности осуществляют смещением шибера 3. Положение шибера 3 изменяют в пределах от 10 до 30 мм, ток в обмотке электромагнита изменяют от 0 до 8 А.

# *3. Ход работы:*

- 1. Получить у преподавателя пробу.
- 2. Определить массу пробы.
- 3. Изучить конструкцию и определить конструктивные и механические параметры роликового магнитного сепаратора.
- 4. Подключить сепаратор и выпрямитель к сети переменного тока.
- 5. Установить заданные значения настроек сепаратора (положение шибера, сила тока).
- 6. Загрузить исходный материал в бункер и зафиксировать время начала и конца опыта.
- 7. Полученные продукты взвесить, выполнить визуальную оценку, провести их анализ.
- 8. Убрать рабочее место в лаборатории.
- 9. Обработать результаты работы.
- 10. Составить отчёт по выполненной работе.

### *Пояснения по обработке результатов в работе 8*

Полученные результаты разделения магнитной сепарацией занести в таблицу 8.1.

| $N_2$          | Наименование     |          | Выход         | Сила тока,   | Положение  |  |
|----------------|------------------|----------|---------------|--------------|------------|--|
| опыта          | продукта         | $\Gamma$ | $\frac{0}{0}$ | $\mathbf{A}$ | шибера, мм |  |
|                | Магнитный        |          |               |              | 20         |  |
|                | Немагнитный      |          |               | 0,5          |            |  |
|                | Исходный продукт |          | 100,0         |              |            |  |
| $\overline{2}$ | Магнитный        |          |               |              | 20         |  |
|                | Немагнитный      |          |               | 1,0          |            |  |
|                | Исходный продукт |          | 100,0         |              |            |  |
| 3              | Магнитный        |          |               |              | 20         |  |
|                | Немагнитный      |          |               | 2,0          |            |  |
|                | Исходный продукт |          | 100,0         |              |            |  |
| 4              | Магнитный        |          |               |              | 10         |  |
|                | Немагнитный      |          |               | 1,0          |            |  |
|                | Исходный продукт |          | 100,0         |              |            |  |
| 5              | Магнитный        |          |               |              |            |  |
|                | Немагнитный      |          |               | 1,0          | 30         |  |
|                | Исходный продукт |          | 100,0         |              |            |  |

Таблица 8.1 – Результаты магнитной сепарации

Используя данные таблицы 8.1 построить экспериментальные зависимости количественных показателей процесса магнитной сепарации от переменных факторов:

$$
\gamma_{\rm M} = f(I) \text{ \qquad } h = 20 \text{ \qquad } \gamma_{\rm M} = f(h) \text{ \qquad } I = 1 \text{ A}.
$$

где *I* – сила тока в катушках, А;

*h* – положение шибера, мм.

Сделать вывод о влиянии силы тока и положения шибера на получаемые технологические показатели.

# **БИБЛИОГРАФИЧЕСКИЙ СПИСОК**

1. *Комлев, С.Г.* Основы обогащения полезных ископаемых: учебное пособие / С.Г. Комлев // Урал. гос. горный ун-т. – 5-е изд., перераб. и доп. – Екатеринбург: Изд-во УГГУ, 2014. – 153 с.

2. *Колтунов, А.В.* Дробление, измельчение, грохочение: учебное пособие / А.В. Колтунов, С.Г. Комлев // Урал. гос. горный ун-т. – 2-е изд., стереотип. – Екатеринбург: Изд-во УГГУ, 2014. – 122 с.

3. *Морозов Ю.П.* Флотационные методы обогащения: конспект лекций / Ю.П. Морозов // Урал. гос. горный ун-т. – Екатеринбург: Изд-во УГГУ, 2011. – 155 с.

4. ГОСТ 2.105-95 «Общие требования к текстовым документам».

### ПРИЛОЖЕНИЕ А Пример оформления титульного листа

#### **МИНИСТЕРСТВО ОБРАЗОВАНИЯ И НАУКИ РФ**

**ФГБОУ ВО** 

**«УРАЛЬСКИЙ ГОСУДАРСТВЕННЫЙ ГОРНЫЙ УНИВЕРСИТЕТ»** 

**КАФЕДРА «ОБОГАЩЕНИЕ ПОЛЕЗНЫХ ИСКОПАЕМЫХ»** 

# **ОТЧЁТ**

# **ПО ЛАБОРАТОРНЫМ РАБОТАМ**

по дисциплине: **«Обогащение полезных ископаемых»** 

**Руководитель проф., д.т.н. \_\_\_\_\_\_\_\_\_\_\_\_\_\_\_\_\_\_\_\_ Е. Ф. Цыпин** 

**Студент группы ОПИ-00 \_\_\_\_\_\_\_\_\_\_\_\_\_\_\_\_\_\_\_\_ А. В. Иванов**

Екатеринбург, 2018

#### ПРИЛОЖЕНИЕ Б

Правила и примеры оформления надписей к таблицам и рисункам

**Таблицы** следует располагать в тексте сразу же после первого упоминания их или на следующей странице. В тексте слово «таблица» пишется полностью с указанием порядкового номера. Заголовок таблицы выполняется без абзацного отступа с выравниванием «по центру». Точка в конце заголовка не ставится. Между основным текстом, заголовком таблицы и самой таблицей – пустая строка. Размер шрифта в таблице должен быть меньше размера основного текста (например, основной текст – 14, в таблице – 13 (12) и меньше).

| <b>Наименование</b><br>продуктов | Выход |               | Массовая доля<br>полезного | Извлечение<br>полезного |  |
|----------------------------------|-------|---------------|----------------------------|-------------------------|--|
| обогащения                       |       | $\frac{6}{9}$ | компонента, %              | компонента, %           |  |
| Концентрат                       |       |               |                            |                         |  |
| Промпродукт                      |       |               |                            |                         |  |
| Хвосты                           |       |               |                            |                         |  |
| Исходная руда                    |       | $100{,}0$     |                            |                         |  |

Таблица 1 – Результаты флотационного обогащения

**Рисунок** вставляется после первого упоминания о нём в тексте. В тексте слово «рисунок» пишется полностью с указанием порядкового номера.

Наименование схемы, рисунка делается под рисунком и располагается симметрично относительно поля рисунка. Под наименованием рисунка после двоеточия помещают расшифровку обозначений и поясняющие записи.

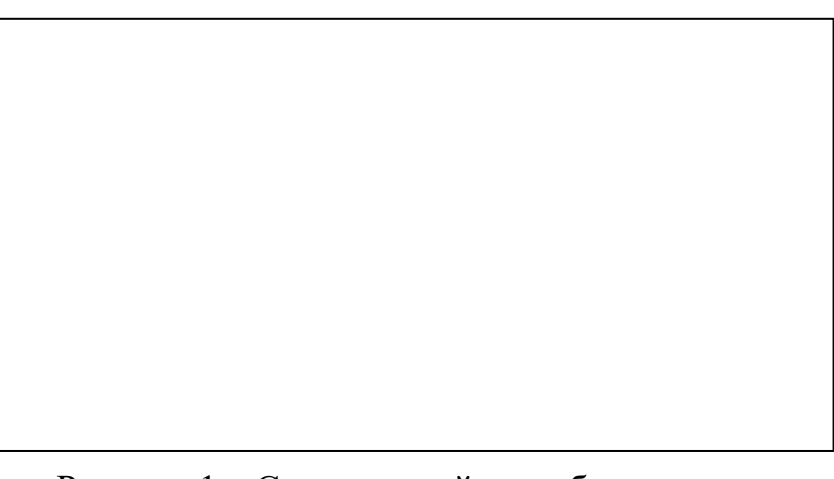

Рисунок 1 – Схема устройства оборудования:  $1 - \ldots$ ;  $2 - \ldots$ 

Учебное издание

Евгений Фёдорович Цыпин Екатерина Александровна Бекчурина Иршат Халилович Хамидулин

# ОБОГАЩЕНИЕ ПОЛЕЗНЫХ ИСКОПАЕМЫХ

*Учебно-методическое пособие*  по выполнению лабораторных работ для студентов направления 21.05.04 – «Горное дело» всех форм обучения

Подписано в печать 31.08.2018 г. Бумага писчая. Формат бумаги 60×84  $\frac{1}{16}$ . Печать на ризографе. Печ. л. 1,9 Уч.-изд. л. 1,6 Тираж 100 экз. Заказ № 116

> Издательство УГГУ 620144, г. Екатеринбург, ул. Куйбышева, 30. Уральский государственный горный университет Лаборатория множительной техники

#### МИНОБРНАУКИ РОССИЙСКОЙ ФЕДЕРАЦИИ

ФГБОУ ВО «Уральский государственный горный университет»

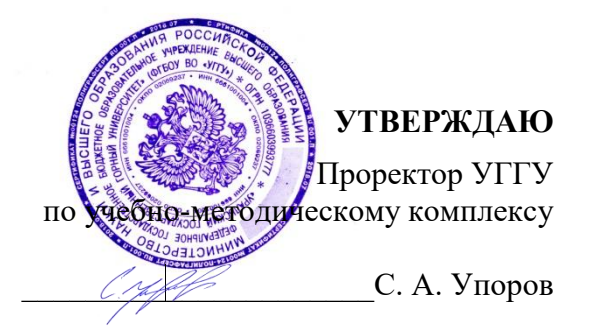

#### **МЕТОДИЧЕСКИЕ УКАЗАНИЯ ПО ОРГАНИЗАЦИИ САМОСТОЯТЕЛЬНОЙ РАБОТЫ СТУДЕНТОВ**

### **Б1.О.35.04 ОБОГАЩЕНИЕ ПОЛЕЗНЫХ ИСКОПАЕМЫХ**

Специальность *21.05.04 Горное дело*

форма обучения: очная, заочная

Автор: Пелевин А. Е., проф., д.т.н.

Обогащения полезных ископаемых *(название кафедры)* Зав. кафедрой *(подпись) (подпись)* Козин В. З. *(Фамилия И.О.) (Фамилия И.О.)* Протокол № 2 от 29.09.2020 *(Дата) (Дата)*

Одобрена на заседании кафедры Рассмотрена методической комиссией факультета

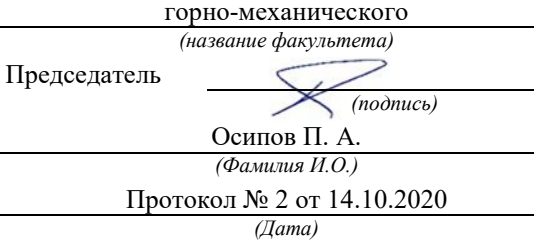

Екатеринбург 2021

### **СОДЕРЖАНИЕ**

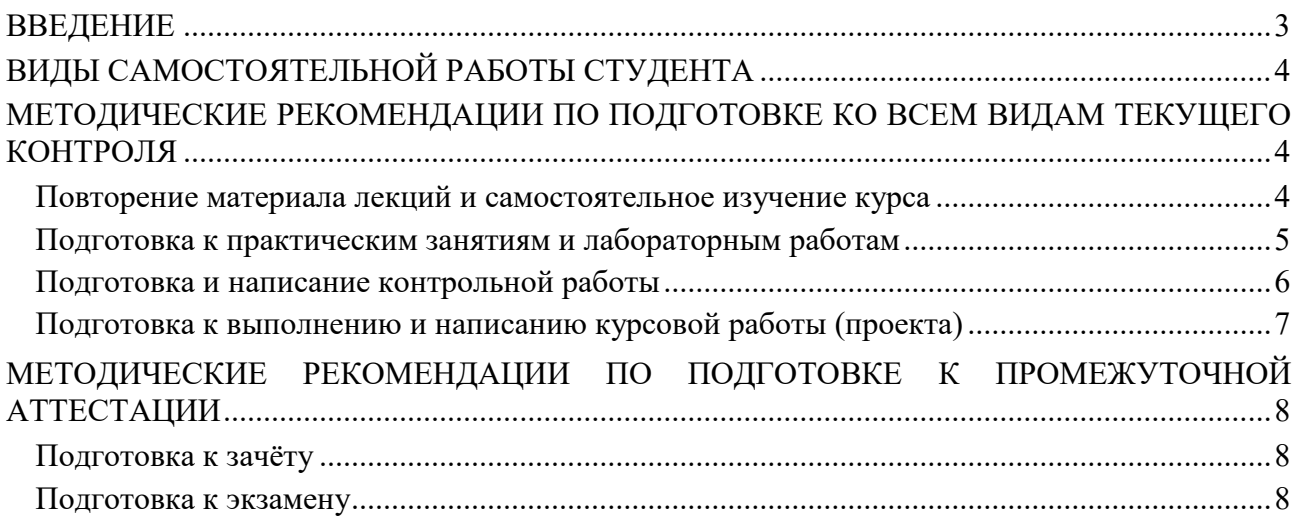

#### **ВВЕДЕНИЕ**

*Самостоятельная работа студентов* – это разнообразные виды деятельности студентов, осуществляемые под руководством, но без непосредственного участия преподавателя в аудиторное и/или внеаудиторное время.

Это особая форма обучения по заданиям преподавателя, выполнение которых требует активной мыслительной, поисково-исследовательской и аналитической деятельности.

Методологическую основу самостоятельной работы студентов составляет деятельностный подход, когда цели обучения ориентированы на формирование умений решать типовые и нетиповые задачи, то есть на реальные ситуации, где студентам надо проявить знание конкретной дисциплины, использовать внутрипредметные и межпредметные связи.

Цель самостоятельной работы – закрепление знаний, полученных на аудиторных занятиях, формирование способности принимать на себя ответственность, решать проблему, находить конструктивные выходы из сложных ситуаций, развивать творческие способности, приобретение навыка организовывать своё время

Кроме того самостоятельная работа направлена на обучение студента осмысленно и самостоятельно работать сначала с учебным материалом, затем с научной информацией, заложить основы самоорганизации и самовоспитания с тем, чтобы привить умение в дальнейшем непрерывно повышать свой профессиональный уровень.

Самостоятельная работа реализует следующие задачи:

- систематизация и закрепление полученных теоретических знаний и практических умений студентов;
- углубление и расширение теоретических знаний;
- формирование умений использовать нормативную, правовую, справочную документацию и специальную литературу;
- развитие познавательных способностей и активности студентов: творческой инициативы, самостоятельности, ответственности и организованности;
- формирование самостоятельности мышления, способностей к саморазвитию, самосовершенствованию и самореализации;
- формирование практических (общеучебных и профессиональных) умений и навыков;
- развитие исследовательских умений;
- получение навыков эффективной самостоятельной профессиональной (практической и научно-теоретической) деятельности.

В учебном процессе выделяют два вида самостоятельной работы:

- аудиторная;
- внеаудиторная.

*Аудиторная самостоятельная работа* по дисциплине выполняется на учебных занятиях под непосредственным руководством преподавателя и по его заданию.

*Внеаудиторная самостоятельная работа* – планируемая учебная, учебноисследовательская, научно-исследовательская работа студентов, выполняемая во внеаудиторное время по заданию и при методическом руководстве преподавателя, но без его непосредственного участия.

Самостоятельная работа, не предусмотренная образовательной программой, учебным планом и учебно-методическими материалами, раскрывающими и конкретизирующими их содержание, осуществляется студентами инициативно, с целью реализации собственных учебных и научных интересов.

Для более эффективного выполнения самостоятельной работы по дисциплине преподаватель рекомендует студентам источники и учебно-методические пособия для работы, характеризует наиболее рациональную методику самостоятельной работы, демонстрирует ранее выполненные студентами работы и т. п.

#### **ВИДЫ САМОСТОЯТЕЛЬНОЙ РАБОТЫ СТУДЕНТА**

Основные формы организации самостоятельной работы студентов определяются следующими параметрами:

- содержание учебной дисциплины;
- уровень образования и степень подготовленности студентов;
- необходимость упорядочения нагрузки студентов при самостоятельной работе.

В соответствии с реализацией рабочей программы дисциплины в рамках самостоятельной работы студенту необходимо выполнить следующие виды работ:

*для подготовки ко всем видам текущего контроля:*

- повторение материала лекций;
- самостоятельное изучение курса;
- подготовка к практическим занятиям и лабораторным работам;
- подготовка к контрольной работе, написание контрольной работы;
- выполнение и написание курсовой работы (проекта);

*для подготовки ко всем видам промежуточной аттестации:*

- подготовка к зачёту;
- подготовка к экзамену.

Особенностью организации самостоятельной работы студентов является необходимость не только подготовиться к сдаче зачета /экзамена, но и собрать, обобщить, систематизировать, проанализировать информацию по темам дисциплины.

Технология организации самостоятельной работы студентов включает использование информационных и материально-технических ресурсов образовательного учреждения.

Самостоятельная работа может осуществляться индивидуально или группами студентов как online, так и на занятиях в зависимости от цели, объема, конкретной тематики самостоятельной работы, уровня сложности, уровня умений студентов.

В качестве форм и методов контроля внеаудиторной самостоятельной работы студентов могут быть использованы обмен информационными файлами, семинарские занятия, тестирование, опрос, доклад, реферат, самоотчеты, контрольные работы, защита контрольных и курсовых работ (проектов), защита зачётных работ в виде доклада с презентацией и др.

Текущий контроль результатов внеаудиторной самостоятельной работы студентов осуществляется в пределах времени, отведенного на обязательные учебные занятия по дисциплине.

Промежуточный контроль результатов внеаудиторной самостоятельной работы студентов осуществляется в пределах времени, отведенного для сдачи экзамена / зачёта.

В методических указаниях по каждому виду контроля представлены материалы для самостоятельной работы и рекомендации по организации отдельных её видов.

#### **МЕТОДИЧЕСКИЕ РЕКОМЕНДАЦИИ ПО ПОДГОТОВКЕ КО ВСЕМ ВИДАМ ТЕКУЩЕГО КОНТРОЛЯ**

#### **Повторение материала лекций и самостоятельное изучение курса**

Лекционный материал по дисциплине излагается в виде устных лекций преподавателя во время аудиторных занятий. Самостоятельная работа студента во время лекционных аудиторных занятий заключается в ведении записей (конспекта лекций).

Конспект лекций, выполняемый во время аудиторных занятий, дополняется студентом при самостоятельном внеаудиторном изучении некоторых тем курса. Самостоятельное изучение тем курса осуществляется на основе списка основной и дополнительной литературы к дисциплине.

Перечень основной и дополнительной учебной литературы, необходимой для освоения дисциплины приведён в рабочей программе дисциплины.

Рекомендуемые задания для самостоятельной внеаудиторной работы студента, направленные на повторение материала лекций и самостоятельное изучение тем курса:

*для овладения знаниями:*

- конспектирование текста;
- чтение основной и дополнительной литературы;
- составление плана текста;
- работа со словарями, справочниками и нормативными документами;
- просмотр обучающих видеозаписей.

*для закрепления и систематизации знаний:*

- работа с конспектом лекций;
- повторная работа над учебным материалом;
- составление таблиц для систематизации учебного материала;
- изучение нормативных материалов;
- составление плана и тезисов ответа на вопросы для самопроверки;
- ответы на вопросы для самопроверки;
- составление библиографических списков по изучаемым темам.

*для формирования навыков и умений:*

- выполнение рисунков, схем, эскизов оборудования;
- рефлексивный анализ профессиональных умений.

Тематический план изучения дисциплины и содержание учебной дисциплины приведены в рабочей программе дисциплины.

Вопросы для самопроверки приведены учебной литературе по дисциплине или могут быть предложены преподавателем на лекционных аудиторных занятиях после изучения каждой темы.

#### **Подготовка к практическим занятиям и лабораторным работам**

*Практические занятия* по дисциплине выступают средством формирования у студентов системы интегрированных умений и навыков, необходимых для освоения профессиональных компетенций, а также умений определять, разрабатывать и применять оптимальные методы решения профессиональных задач.

На практических занятиях происходит закрепление теоретических знаний, полученных в ходе лекций, осваиваются методики и алгоритмы решения типовых задач по образцу и вариантных задач, разбираются примеры применения теоретических знаний для практического использования, выполняются доклады с презентацией по определенным учебно-практическим, учебно-исследовательским или научным темам с последующим их обсуждением.

Рекомендуемые задания для самостоятельной внеаудиторной работы студента, направленные на подготовку к практическим занятиям:

*для овладения знаниями:*

- чтение основной и дополнительной литературы;
- работа со словарями, справочниками и нормативными документами;
- просмотр обучающих видеозаписей.

*для закрепления и систематизации знаний:*

- работа с конспектом лекций;
- ответы на вопросы для самопроверки;
- подготовка публичных выступлений;
- составление библиографических списков по изучаемым темам.

*для формирования навыков и умений:*

- решение задач по образцу и вариативных задач;
- выполнение рисунков, схем, эскизов оборудования;

рефлексивный анализ профессиональных умений.

Тематический план изучения дисциплины и содержание учебной дисциплины приведены в рабочей программе дисциплины.

*Лабораторные занятия* по дисциплине выступают средством формирования у студентов навыков работы с использованием лабораторного оборудования, планирования и выполнения экспериментов, оформления отчётной документации по выполнению лабораторных работ.

Рекомендуемые задания для самостоятельной внеаудиторной работы студента, направленные на подготовку к лабораторным занятиям:

*для овладения знаниями:*

- изучение методик работы с использованием различных видов и типов лабораторного оборудования;
- изучение правил безопасной эксплуатации лабораторного оборудования;
- работа со словарями, справочниками и нормативными документами.

*для закрепления и систематизации знаний:*

- составление плана проведения эксперимента;
- составление отчётной документации по результатам экспериментирования;
- аналитическая обработка результатов экспериментов.

*для формирования навыков и умений:*

- выполнение рисунков, схем, эскизов оборудования;
- оформление отчётной документации по выполнению лабораторных работ.

#### **Подготовка и написание контрольной работы**

*Контрольная работа* – индивидуальная деятельность обучающегося по концентрированному выражению накопленного знания, обеспечивает возможность одновременной работы всем обучающимся за фиксированное время по однотипным заданиям, что позволяет преподавателю оценить всех обучающихся. Контрольная работа является средством проверки умений применять полученные знания для решения задач определенного типа по теме или разделу.

Рекомендуемые задания для самостоятельной внеаудиторной работы студента, направленные на подготовку к контрольной работе:

*для овладения знаниями:*

- чтение основной и дополнительной литературы;
- работа со словарями, справочниками и нормативными документами.

*для закрепления и систематизации знаний:*

- работа с конспектом лекций;
- ответы на вопросы для самопроверки.

*для формирования навыков и умений:*

- решение задач по образцу и вариативных задач;
- выполнение рисунков, схем, эскизов оборудования;
- оформление отчётной документации по выполнению контрольной работы.

Контрольная работа может быть выполнена в виде доклада с презентацией.

*Доклад с презентацией* – это публичное выступление по представлению полученных результатов знаний по определенной учебно-практической, учебно-исследовательской или научной теме.

При подготовке доклада с презентацией обучающийся должен продемонстрировать умение самостоятельного изучения отдельных вопросов, структурирования основных положений рассматриваемых проблем, публичного выступления, позиционирования себя перед коллективом, навыки работы с библиографическими источниками и оформления научных текстов.

В ходе подготовки к докладу с презентацией обучающемуся необходимо:

- выбрать тему и определить цель выступления;
- осуществить сбор материала к выступлению;
- организовать работу с источниками;
- - во время изучения источников следует записывать вопросы, возникающие по мере ознакомления, ключевые слова, мысли, суждения; представлять наглядные примеры из практики;
- сформулировать возможные вопросы по теме доклада, подготовить тезисы ответов на них;
- обработать материал и представить его в виде законченного доклада и презентации.

При выполнении контрольной работы в виде доклада с презентацией самостоятельная работа студента включает в себя:

*для овладения знаниями:*

- чтение основное и дополнительной литературы по заданной теме доклада;
- составление плана доклада;
- работа со словарями, справочниками и нормативными документами;
- просмотр обучающих видеозаписей по теме доклада

*для закрепления и систематизации знаний:*

- составление плана и тезисов презентации по теме доклада;
- составление презентации;
- составление библиографического списка по теме доклада;
- подготовка к публичному выступлению;
- составление возможных вопросов по теме доклада и ответов на них.

*для формирования навыков и умений:*

- публичное выступление;
- выполнение рисунков, схем, эскизов оборудования;
- рефлексивный анализ профессиональных умений.

Варианты контрольных работ и темы докладов приведены в комплекте оценочных средств дисциплины.

#### **Подготовка к выполнению и написанию курсовой работы (проекта)**

*Курсовая работа (проект)* – форма контроля для демонстрации обучающимся умений работать с объектами изучения, критическими источниками, справочной и энциклопедической литературой, логично и грамотно излагать собственные умозаключения и выводы, обосновывать и строить априорную модель изучаемого объекта или процесса, создавать содержательную презентацию выполненной работы.

При выполнении и защите курсовой работы (проекта) оценивается умение самостоятельной работы с объектами изучения, справочной литературой, логично и грамотно излагать собственные умозаключения и выводы, обосновывать выбранную технологическую схему и принятый тип и количество оборудования, создавать содержательную презентацию выполненной работы (пояснительную записку и графический материал).

Рекомендуемые задания для самостоятельной внеаудиторной работы студента, направленные на подготовку к курсовой работе (проекту):

*для овладения знаниями:*

- чтение основной и дополнительной литературы;
- работа со словарями, справочниками и нормативными документами;
- составление плана выполнения курсовой работы (проекта);
- составление списка использованных источников.

*для закрепления и систематизации знаний:*

- работа учебно-методическими материалами по выполнению курсовой работы (проекта);
- изучение основных методик расчёта технологических схем, выбора и расчёта оборудования;

подготовка тезисов ответов на вопросы по тематике курсовой работы (проекта).

*для формирования навыков и умений:*

- решение задач по образцу и вариативных задач;
- выполнение рисунков, схем, компоновочных чертежей;
- оформление текстовой и графической документации.

Тематика курсовых работ (проектов) приведены в комплекте оценочных средств дисциплины.

#### **МЕТОДИЧЕСКИЕ РЕКОМЕНДАЦИИ ПО ПОДГОТОВКЕ К ПРОМЕЖУТОЧНОЙ АТТЕСТАЦИИ**

#### **Подготовка к зачёту**

Зачёт по дисциплине может быть проведён в виде теста или включать в себя защиту контрольной работы (доклад с презентацией).

*Тест* – это система стандартизированных заданий, позволяющая автоматизировать процедуру измерения уровня знаний и умений обучающегося.

При самостоятельной подготовке к зачёту, проводимому в виде теста, студенту необходимо:

- проработать информационный материал (конспект лекций, учебное пособие, учебник) по дисциплине; проконсультироваться с преподавателем по вопросу выбора дополнительной учебной литературы;
- выяснить условия проведения теста: количество вопросов в тесте, продолжительность выполнения теста, систему оценки результатов и т. д.;
- приступая к работе с тестом, нужно внимательно и до конца прочитать вопрос и предлагаемые варианты ответов, выбрать правильные (их может быть несколько), на отдельном листке ответов вписать цифру вопроса и буквы, соответствующие правильным ответам.

В процессе выполнения теста рекомендуется применять несколько подходов в решении заданий. Такая стратегия позволяет максимально гибко оперировать методами решения, находя каждый раз оптимальный вариант. Не нужно тратить слишком много времени на трудный вопрос, а сразу переходить к другим тестовым заданиям, к трудному вопросу можно обратиться в конце. Необходимо оставить время для проверки ответов, чтобы избежать механических ошибок.

Зачёт также может проходить в виде защиты контрольной работы (доклад с презентацией). Методические рекомендации по подготовке и выполнению доклада с презентацией приведены в п. «Подготовка и написание контрольной работы».

#### **Подготовка к экзамену**

Промежуточная аттестация по итогам освоения дисциплины проводится в форме экзамена.

Билет на экзамен включает в себя теоретические вопросы и практикоориентированные задания.

*Теоретический вопрос* – индивидуальная деятельность обучающегося по концентрированному выражению накопленного знания, обеспечивает возможность одновременной работы всем обучающимся за фиксированное время по однотипным заданиям, что позволяет преподавателю оценить всех обучающихся.

*Практико-ориентированное задание* – средство проверки умений применять полученные знания для решения задач определенного типа по определенной теме.

При самостоятельной подготовке к экзамену студенту необходимо:

- получить перечень теоретических вопросов к экзамену;
- проработать пройденный материал (конспект лекций, учебное пособие, учебник) по дисциплине, при необходимости изучить дополнительные источники;
- составить планы и тезисы ответов на вопросы;
- проработать все типы практико-ориентированных заданий;
- составить алгоритм решения основных типов задач;
- выяснить условия проведения экзамена: количество теоретических вопросов и практико-ориентированных заданий в экзаменационном билете, продолжительность и форму проведения экзамена (устный или письменный), систему оценки результатов и т. д.;
- приступая к работе с экзаменационным билетом, нужно внимательно прочитать теоретические вопросы и условия практико-ориентированного задания;
- при условии проведения устного экзамена составить план и тезисы ответов на теоретические вопросы, кратко изложить ход решения практикоориентированного задания;
- при условии проведения письменного экзамена дать полные письменные ответы на теоретические вопросы; изложить ход решения практико-ориентированного задания с численным расчётом искомых величин.

#### МИНОБРНАУКИ РОССИЙСКОЙ ФЕДЕРАЦИИ

ФГБОУ ВО «Уральский государственный горный университет»

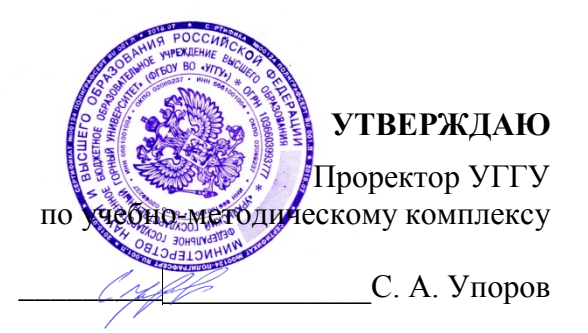

#### **МЕТОДИЧЕСКИЕ УКАЗАНИЯ ПО ОРГАНИЗАЦИИ САМОСТОЯТЕЛЬНОЙ РАБОТЫ СТУДЕНТОВ**

### **Б1.Б.1.33 ГОРНОПРОМЫШЛЕННАЯ ЭКОЛОГИЯ**

Специальность *21.05.04 Горное дело*

Специализация № 6 *Обогащение полезных ископаемых*

форма обучения: очная, заочная

Автор: Бекчурина Е. А., доц., к.т.н.

Одобрена на заседании кафедры Рассмотрена методической комиссией

Обогащения полезных ископаемых горно-механического Зав. кафедрой Председатель

факультета *(название кафедры) (название факультета) (подпись) (подпись)* Козин В. З. Барановский В. П. *(Фамилия И.О.) (Фамилия И.О.)* Протокол № 7 от 17.04.2019  $\frac{(Iama)}{(Iama)}$  Протокол № 7 от 19.04.2019 *(Дата) (Дата)*

> Екатеринбург 2019

### **СОДЕРЖАНИЕ**

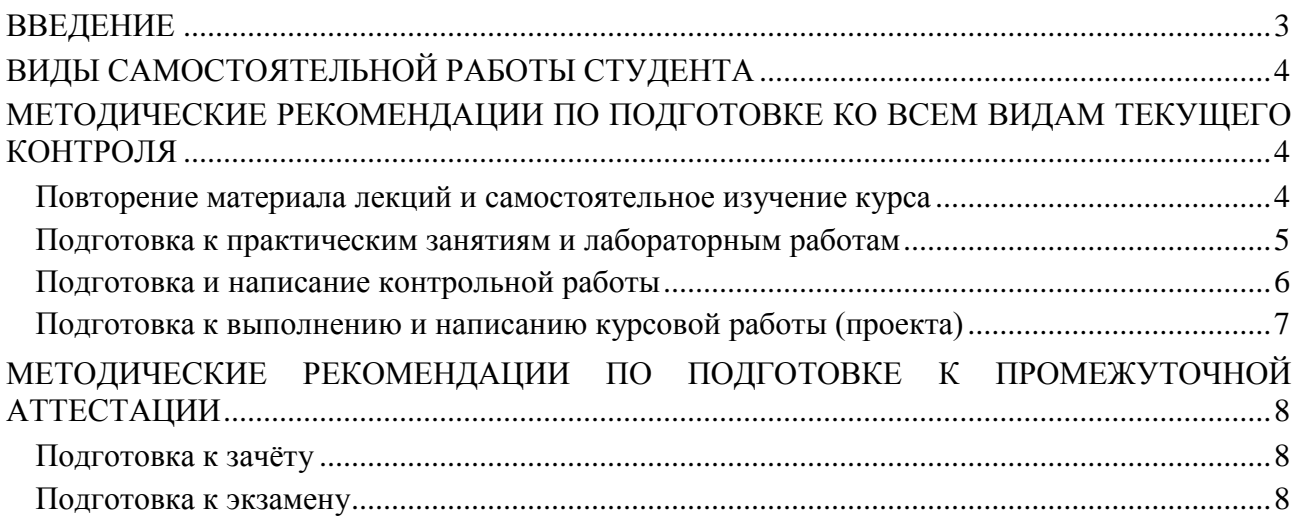

#### **ВВЕДЕНИЕ**

*Самостоятельная работа студентов* – это разнообразные виды деятельности студентов, осуществляемые под руководством, но без непосредственного участия преподавателя в аудиторное и/или внеаудиторное время.

Это особая форма обучения по заданиям преподавателя, выполнение которых требует активной мыслительной, поисково-исследовательской и аналитической деятельности.

Методологическую основу самостоятельной работы студентов составляет деятельностный подход, когда цели обучения ориентированы на формирование умений решать типовые и нетиповые задачи, то есть на реальные ситуации, где студентам надо проявить знание конкретной дисциплины, использовать внутрипредметные и межпредметные связи.

Цель самостоятельной работы – закрепление знаний, полученных на аудиторных занятиях, формирование способности принимать на себя ответственность, решать проблему, находить конструктивные выходы из сложных ситуаций, развивать творческие способности, приобретение навыка организовывать своё время

Кроме того самостоятельная работа направлена на обучение студента осмысленно и самостоятельно работать сначала с учебным материалом, затем с научной информацией, заложить основы самоорганизации и самовоспитания с тем, чтобы привить умение в дальнейшем непрерывно повышать свой профессиональный уровень.

Самостоятельная работа реализует следующие задачи:

- − систематизация и закрепление полученных теоретических знаний и практических умений студентов;
- − углубление и расширение теоретических знаний;
- − формирование умений использовать нормативную, правовую, справочную документацию и специальную литературу;
- − развитие познавательных способностей и активности студентов: творческой инициативы, самостоятельности, ответственности и организованности;
- − формирование самостоятельности мышления, способностей к саморазвитию, самосовершенствованию и самореализации;
- − формирование практических (общеучебных и профессиональных) умений и навыков;
- − развитие исследовательских умений;
- − получение навыков эффективной самостоятельной профессиональной (практической и научно-теоретической) деятельности.

В учебном процессе выделяют два вида самостоятельной работы:

- − аудиторная;
- − внеаудиторная.

*Аудиторная самостоятельная работа* по дисциплине выполняется на учебных занятиях под непосредственным руководством преподавателя и по его заданию.

*Внеаудиторная самостоятельная работа* – планируемая учебная, учебноисследовательская, научно-исследовательская работа студентов, выполняемая во внеаудиторное время по заданию и при методическом руководстве преподавателя, но без его непосредственного участия.

Самостоятельная работа, не предусмотренная образовательной программой, учебным планом и учебно-методическими материалами, раскрывающими и конкретизирующими их содержание, осуществляется студентами инициативно, с целью реализации собственных учебных и научных интересов.

Для более эффективного выполнения самостоятельной работы по дисциплине преподаватель рекомендует студентам источники и учебно-методические пособия для работы, характеризует наиболее рациональную методику самостоятельной работы, демонстрирует ранее выполненные студентами работы и т. п.

#### **ВИДЫ САМОСТОЯТЕЛЬНОЙ РАБОТЫ СТУДЕНТА**

Основные формы организации самостоятельной работы студентов определяются следующими параметрами:

− содержание учебной дисциплины;

− уровень образования и степень подготовленности студентов;

− необходимость упорядочения нагрузки студентов при самостоятельной работе.

В соответствии с реализацией рабочей программы дисциплины в рамках самостоятельной работы студенту необходимо выполнить следующие виды работ:

*для подготовки ко всем видам текущего контроля:*

- повторение материала лекций;

- самостоятельное изучение курса;

- подготовка к практическим занятиям и лабораторным работам;

- подготовка к контрольной работе, написание контрольной работы;

- выполнение и написание курсовой работы (проекта);

*для подготовки ко всем видам промежуточной аттестации:*

- подготовка к зачёту;

- подготовка к экзамену.

Особенностью организации самостоятельной работы студентов является необходимость не только подготовиться к сдаче зачета /экзамена, но и собрать, обобщить, систематизировать, проанализировать информацию по темам дисциплины.

Технология организации самостоятельной работы студентов включает использование информационных и материально-технических ресурсов образовательного учреждения.

Самостоятельная работа может осуществляться индивидуально или группами студентов как online, так и на занятиях в зависимости от цели, объема, конкретной тематики самостоятельной работы, уровня сложности, уровня умений студентов.

В качестве форм и методов контроля внеаудиторной самостоятельной работы студентов могут быть использованы обмен информационными файлами, семинарские занятия, тестирование, опрос, доклад, реферат, самоотчеты, контрольные работы, защита контрольных и курсовых работ (проектов), защита зачётных работ в виде доклада с презентацией и др.

Текущий контроль результатов внеаудиторной самостоятельной работы студентов осуществляется в пределах времени, отведенного на обязательные учебные занятия по дисциплине.

Промежуточный контроль результатов внеаудиторной самостоятельной работы студентов осуществляется в пределах времени, отведенного для сдачи экзамена / зачёта.

В методических указаниях по каждому виду контроля представлены материалы для самостоятельной работы и рекомендации по организации отдельных её видов.

#### **МЕТОДИЧЕСКИЕ РЕКОМЕНДАЦИИ ПО ПОДГОТОВКЕ КО ВСЕМ ВИДАМ ТЕКУЩЕГО КОНТРОЛЯ**

#### **Повторение материала лекций и самостоятельное изучение курса**

Лекционный материал по дисциплине излагается в виде устных лекций преподавателя во время аудиторных занятий. Самостоятельная работа студента во время лекционных аудиторных занятий заключается в ведении записей (конспекта лекций).

Конспект лекций, выполняемый во время аудиторных занятий, дополняется студентом при самостоятельном внеаудиторном изучении некоторых тем курса. Самостоятельное изучение тем курса осуществляется на основе списка основной и дополнительной литературы к дисциплине.

Перечень основной и дополнительной учебной литературы, необходимой для освоения дисциплины приведён в рабочей программе дисциплины.

Рекомендуемые задания для самостоятельной внеаудиторной работы студента, направленные на повторение материала лекций и самостоятельное изучение тем курса:

*для овладения знаниями:*

- − конспектирование текста;
- − чтение основной и дополнительной литературы;
- − составление плана текста;
- − работа со словарями, справочниками и нормативными документами;
- − просмотр обучающих видеозаписей.

*для закрепления и систематизации знаний:*

- − работа с конспектом лекций;
- − повторная работа над учебным материалом;
- − составление таблиц для систематизации учебного материала;
- − изучение нормативных материалов;
- − составление плана и тезисов ответа на вопросы для самопроверки;
- − ответы на вопросы для самопроверки;
- − составление библиографических списков по изучаемым темам.

*для формирования навыков и умений:*

- − выполнение рисунков, схем, эскизов оборудования;
- − рефлексивный анализ профессиональных умений.

Тематический план изучения дисциплины и содержание учебной дисциплины приведены в рабочей программе дисциплины.

Вопросы для самопроверки приведены учебной литературе по дисциплине или могут быть предложены преподавателем на лекционных аудиторных занятиях после изучения каждой темы.

#### **Подготовка к практическим занятиям и лабораторным работам**

*Практические занятия* по дисциплине выступают средством формирования у студентов системы интегрированных умений и навыков, необходимых для освоения профессиональных компетенций, а также умений определять, разрабатывать и применять оптимальные методы решения профессиональных задач.

На практических занятиях происходит закрепление теоретических знаний, полученных в ходе лекций, осваиваются методики и алгоритмы решения типовых задач по образцу и вариантных задач, разбираются примеры применения теоретических знаний для практического использования, выполняются доклады с презентацией по определенным учебно-практическим, учебно-исследовательским или научным темам с последующим их обсуждением.

Рекомендуемые задания для самостоятельной внеаудиторной работы студента, направленные на подготовку к практическим занятиям:

*для овладения знаниями:*

- − чтение основной и дополнительной литературы;
- − работа со словарями, справочниками и нормативными документами;
- − просмотр обучающих видеозаписей.

*для закрепления и систематизации знаний:*

- − работа с конспектом лекций;
- − ответы на вопросы для самопроверки;
- − подготовка публичных выступлений;
- − составление библиографических списков по изучаемым темам.

*для формирования навыков и умений:*

- − решение задач по образцу и вариативных задач;
- − выполнение рисунков, схем, эскизов оборудования;

− рефлексивный анализ профессиональных умений.

Тематический план изучения дисциплины и содержание учебной дисциплины приведены в рабочей программе дисциплины.

*Лабораторные занятия* по дисциплине выступают средством формирования у студентов навыков работы с использованием лабораторного оборудования, планирования и выполнения экспериментов, оформления отчётной документации по выполнению лабораторных работ.

Рекомендуемые задания для самостоятельной внеаудиторной работы студента, направленные на подготовку к лабораторным занятиям:

*для овладения знаниями:*

- − изучение методик работы с использованием различных видов и типов лабораторного оборудования;
- − изучение правил безопасной эксплуатации лабораторного оборудования;
- − работа со словарями, справочниками и нормативными документами.

*для закрепления и систематизации знаний:*

- − составление плана проведения эксперимента;
- − составление отчётной документации по результатам экспериментирования;
- − аналитическая обработка результатов экспериментов.

*для формирования навыков и умений:*

- − выполнение рисунков, схем, эскизов оборудования;
- − оформление отчётной документации по выполнению лабораторных работ.

#### **Подготовка и написание контрольной работы**

*Контрольная работа* – индивидуальная деятельность обучающегося по концентрированному выражению накопленного знания, обеспечивает возможность одновременной работы всем обучающимся за фиксированное время по однотипным заданиям, что позволяет преподавателю оценить всех обучающихся. Контрольная работа является средством проверки умений применять полученные знания для решения задач определенного типа по теме или разделу.

Рекомендуемые задания для самостоятельной внеаудиторной работы студента, направленные на подготовку к контрольной работе:

*для овладения знаниями:*

- − чтение основной и дополнительной литературы;
- − работа со словарями, справочниками и нормативными документами.

*для закрепления и систематизации знаний:*

- − работа с конспектом лекций;
- − ответы на вопросы для самопроверки.

*для формирования навыков и умений:*

- − решение задач по образцу и вариативных задач;
- − выполнение рисунков, схем, эскизов оборудования;
- − оформление отчётной документации по выполнению контрольной работы.

Контрольная работа может быть выполнена в виде доклада с презентацией.

*Доклад с презентацией* – это публичное выступление по представлению полученных результатов знаний по определенной учебно-практической, учебно-исследовательской или научной теме.

При подготовке доклада с презентацией обучающийся должен продемонстрировать умение самостоятельного изучения отдельных вопросов, структурирования основных положений рассматриваемых проблем, публичного выступления, позиционирования себя перед коллективом, навыки работы с библиографическими источниками и оформления научных текстов.
В ходе подготовки к докладу с презентацией обучающемуся необходимо:

- − выбрать тему и определить цель выступления;
- − осуществить сбор материала к выступлению;
- − организовать работу с источниками;
- − -во время изучения источников следует записывать вопросы, возникающие по мере ознакомления, ключевые слова, мысли, суждения; представлять наглядные примеры из практики;
- − сформулировать возможные вопросы по теме доклада, подготовить тезисы ответов на них;
- − обработать материал и представить его в виде законченного доклада и презентации.

При выполнении контрольной работы в виде доклада с презентацией самостоятельная работа студента включает в себя:

*для овладения знаниями:*

- − чтение основное и дополнительной литературы по заданной теме доклада;
- − составление плана доклада;
- − работа со словарями, справочниками и нормативными документами;
- − просмотр обучающих видеозаписей по теме доклада

*для закрепления и систематизации знаний:*

- − составление плана и тезисов презентации по теме доклада;
- − составление презентации;
- − составление библиографического списка по теме доклада;
- − подготовка к публичному выступлению;
- − составление возможных вопросов по теме доклада и ответов на них.

*для формирования навыков и умений:*

- − публичное выступление;
- − выполнение рисунков, схем, эскизов оборудования;
- − рефлексивный анализ профессиональных умений.

Варианты контрольных работ и темы докладов приведены в комплекте оценочных средств дисциплины.

#### **Подготовка к выполнению и написанию курсовой работы (проекта)**

*Курсовая работа (проект)* – форма контроля для демонстрации обучающимся умений работать с объектами изучения, критическими источниками, справочной и энциклопедической литературой, логично и грамотно излагать собственные умозаключения и выводы, обосновывать и строить априорную модель изучаемого объекта или процесса, создавать содержательную презентацию выполненной работы.

При выполнении и защите курсовой работы (проекта) оценивается умение самостоятельной работы с объектами изучения, справочной литературой, логично и грамотно излагать собственные умозаключения и выводы, обосновывать выбранную технологическую схему и принятый тип и количество оборудования, создавать содержательную презентацию выполненной работы (пояснительную записку и графический материал).

Рекомендуемые задания для самостоятельной внеаудиторной работы студента, направленные на подготовку к курсовой работе (проекту):

*для овладения знаниями:*

- − чтение основной и дополнительной литературы;
- − работа со словарями, справочниками и нормативными документами;
- − составление плана выполнения курсовой работы (проекта);
- − составление списка использованных источников.

*для закрепления и систематизации знаний:*

- − работа учебно-методическими материалами по выполнению курсовой работы (проекта);
- − изучение основных методик расчёта технологических схем, выбора и расчёта оборудования;

− подготовка тезисов ответов на вопросы по тематике курсовой работы (проекта). *для формирования навыков и умений:*

- − решение задач по образцу и вариативных задач;
- − выполнение рисунков, схем, компоновочных чертежей;
- − оформление текстовой и графической документации.

Тематика курсовых работ (проектов) приведены в комплекте оценочных средств дисциплины.

#### **МЕТОДИЧЕСКИЕ РЕКОМЕНДАЦИИ ПО ПОДГОТОВКЕ К ПРОМЕЖУТОЧНОЙ АТТЕСТАЦИИ**

#### **Подготовка к зачёту**

Зачёт по дисциплине может быть проведён в виде теста или включать в себя защиту контрольной работы (доклад с презентацией).

*Тест* – это система стандартизированных заданий, позволяющая автоматизировать процедуру измерения уровня знаний и умений обучающегося.

При самостоятельной подготовке к зачёту, проводимому в виде теста, студенту необходимо:

- − проработать информационный материал (конспект лекций, учебное пособие, учебник) по дисциплине; проконсультироваться с преподавателем по вопросу выбора дополнительной учебной литературы;
- − выяснить условия проведения теста: количество вопросов в тесте, продолжительность выполнения теста, систему оценки результатов и т. д.;
- − приступая к работе с тестом, нужно внимательно и до конца прочитать вопрос и предлагаемые варианты ответов, выбрать правильные (их может быть несколько), на отдельном листке ответов вписать цифру вопроса и буквы, соответствующие правильным ответам.

В процессе выполнения теста рекомендуется применять несколько подходов в решении заданий. Такая стратегия позволяет максимально гибко оперировать методами решения, находя каждый раз оптимальный вариант. Не нужно тратить слишком много времени на трудный вопрос, а сразу переходить к другим тестовым заданиям, к трудному вопросу можно обратиться в конце. Необходимо оставить время для проверки ответов, чтобы избежать механических ошибок.

Зачёт также может проходить в виде защиты контрольной работы (доклад с презентацией). Методические рекомендации по подготовке и выполнению доклада с презентацией приведены в п. «Подготовка и написание контрольной работы».

#### **Подготовка к экзамену**

Промежуточная аттестация по итогам освоения дисциплины проводится в форме экзамена.

Билет на экзамен включает в себя теоретические вопросы и практикоориентированные задания.

*Теоретический вопрос* – индивидуальная деятельность обучающегося по концентрированному выражению накопленного знания, обеспечивает возможность

одновременной работы всем обучающимся за фиксированное время по однотипным заданиям, что позволяет преподавателю оценить всех обучающихся.

*Практико-ориентированное задание* – средство проверки умений применять полученные знания для решения задач определенного типа по определенной теме.

При самостоятельной подготовке к экзамену студенту необходимо:

- − получить перечень теоретических вопросов к экзамену;
- − проработать пройденный материал (конспект лекций, учебное пособие, учебник) по дисциплине, при необходимости изучить дополнительные источники;
- − составить планы и тезисы ответов на вопросы;
- − проработать все типы практико-ориентированных заданий;
- − составить алгоритм решения основных типов задач;
- − выяснить условия проведения экзамена: количество теоретических вопросов и практико-ориентированных заданий в экзаменационном билете, продолжительность и форму проведения экзамена (устный или письменный), систему оценки результатов и т. д.;
- − приступая к работе с экзаменационным билетом, нужно внимательно прочитать теоретические вопросы и условия практико-ориентированного задания;
- − при условии проведения устного экзамена составить план и тезисы ответов на теоретические вопросы, кратко изложить ход решения практикоориентированного задания;
- − при условии проведения письменного экзамена дать полные письменные ответы на теоретические вопросы; изложить ход решения практико-ориентированного задания с численным расчётом искомых величин.

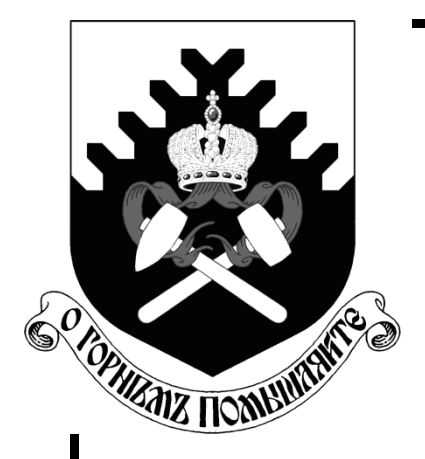

**Министерство образования и науки РФ ФГБОУ ВО «Уральский государственный горный университет»**

**Е. А. Бекчурина** 

# **ГОРНОПРОМЫШЛЕННАЯ ЭКОЛОГИЯ**

*Практикум* по дисциплине «Горнопромышленная экология» для студентов специализаций «Обогащение полезных ископаемых», «Горные машины и оборудование», «Электрификация и автоматизация горного производства» направления 21.05.04 – «Горное дело» всех форм обучения

**Екатеринбург – 2017**

Министерство образования и науки РФ Федеральное государственное бюджетное образовательное учреждение высшего образования «Уральский государственный горный университет»

# **ОДОБРЕНО**

Методической комиссией горно-механического факультета

« 28 » марта 2017 г.

Председатель комиссии

проф. В. П. Барановский

# Е. А. Бекчурина

# ГОРНОПРОМЫШЛЕННАЯ ЭКОЛОГИЯ

*Практикум* 

по дисциплине «Горнопромышленная экология» для студентов специализаций «Обогащение полезных ископаемых», «Горные машины и оборудование», «Электрификация и автоматизация горного производства» направления 21.05.04 – «Горное дело» всех форм обучения

УДК 502.1 Б 42 Рецензент: *Морозов Ю.П.,* д-р техн. наук, профессор, профессор кафедры «Обогащение полезных ископаемых» УГГУ

Практикум рассмотрен и одобрен на заседании кафедры «Обогащение полезных ископаемых» 09 февраля 2017 г. (протокол № 5) и рекомендован для издания в УГГУ.

#### **Бекчурина Е. А.**

Б 42 ГОРНОПРОМЫШЛЕННАЯ ЭКОЛОГИЯ: Практикум / Бекчурина Е. А.; Урал. гос. горный ун-т. – Екатеринбург: Изд. УГГУ, 2017. 46 с.

В практикуме приведены методики и задания для выполнения практических работ по дисциплине «Горнопромышленная экология».

Практикум предназначен для студентов очной и заочной форм обучения направления 21.05.04 – «Горное дело», специализаций «Обогащение полезных ископаемых» (ОПИ), «Горные машины и оборудование» (ГМО), «Электрификация и автоматизация горного производства» (ЭГП).

> © Уральский государственный горный университет, 2017 © Бекчурина Е. А., 2017

# **СОДЕРЖАНИЕ**

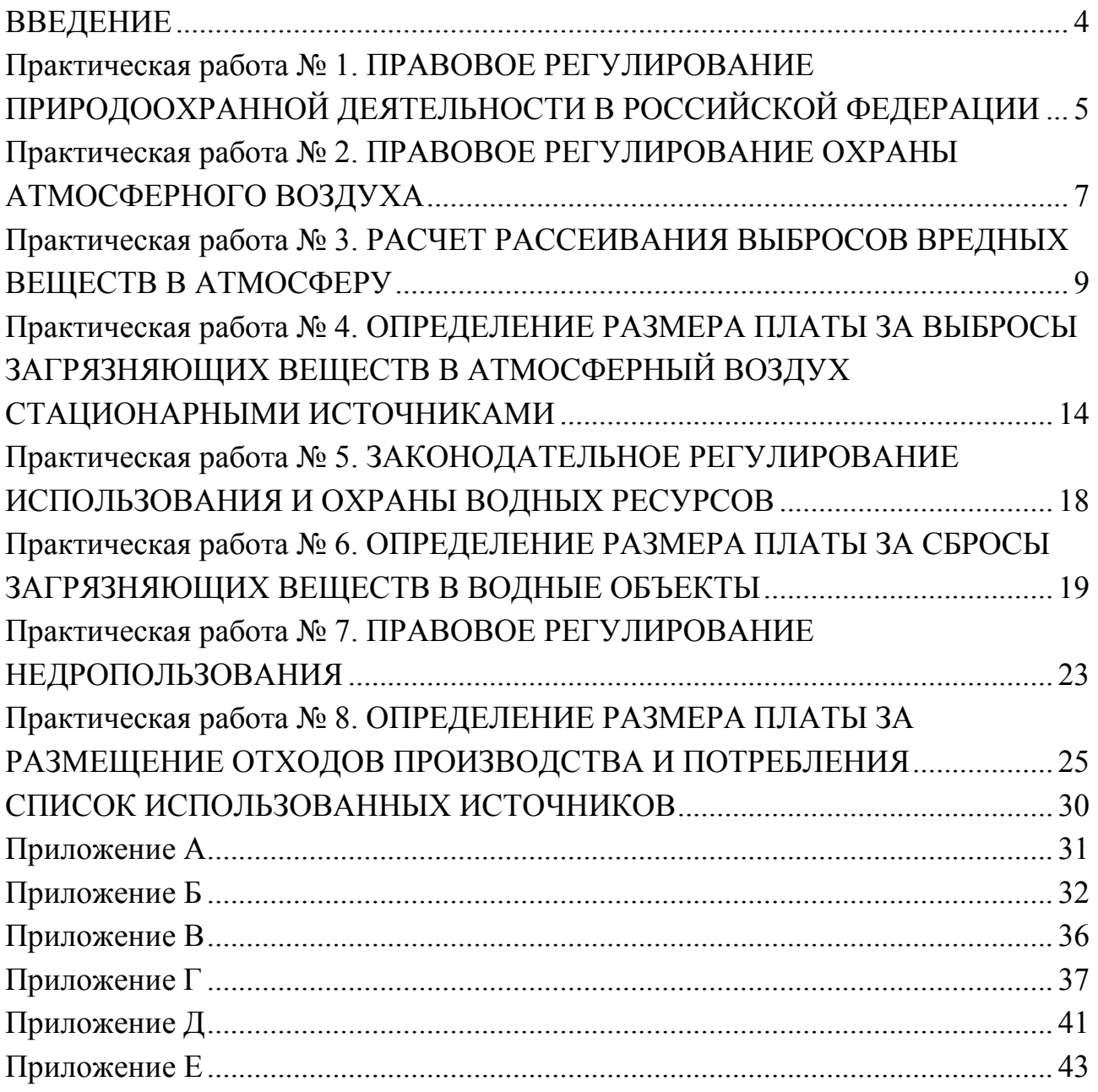

#### **ВВЕДЕНИЕ**

Практикум по дисциплине «Горнопромышленная экология» содержит практические работы, нацеленные на изучение основных законодательных актов в области регулирования природоохранной деятельности в Российской Федерации, методик определения допустимого воздействия на природные ресурсы и расчета размера платы за негативное воздействие на окружающую среду. В практических работах, касающихся экологического законодательства, предложены вопросы для проверки и систематизации знаний законодательных актов. В расчетных работах предложены двадцать вариантов заданий, для каждого варианта приведены необходимые для решения задачи исходные данные.

Работы по изучению экологического законодательства способствуют получению навыков работы с законодательными актами и проецированию содержащихся в них положений на деятельность предприятий горнопромышленного комплекса. Работы по определению допустимого воздействия на окружающую среду и платы за негативное воздействие позволяют оценить уровень влияния горных предприятий на биосферу и экономическую выгоду от проведения мероприятий природоохранного характера.

Отчёт по практическим работам № 1, 2, 5, 7 должен содержать:

- название и цель работы;
- ответы на вопросы.
- Отчёт по практическим работам № 3, 4, 6, 8 должен содержать:
- название и цель работы;
- исходные данные для расчета;
- расчетные формулы;
- полученные результаты в виде таблиц и графиков;
- анализ полученных результатов;
- выводы по работе.

Оформленные отчеты по практическим работам представляются преподавателю для проверки и защиты. При защите практических работ студент должен дать исчерпывающие ответы на заданные преподавателем вопросы.

Защищенные практические работы являются основанием для допуска студента к сдаче зачета/экзамена по дисциплине «Горнопромышленная экология».

### ПРАКТИЧЕСКАЯ РАБОТА № 1 **ПРАВОВОЕ РЕГУЛИРОВАНИЕ ПРИРОДООХРАННОЙ ДЕЯТЕЛЬНОСТИ В РОССИЙСКОЙ ФЕДЕРАЦИИ**

**Цель работы:** знакомство с Федеральным законом «Об охране окружающей среды» и анализ воздействия горнопромышленных предприятий на окружающую среду.

При реализации хозяйственной деятельности, связанной с использованием природных ресурсов, в том числе полезных ископаемых, неизбежно возникают экологические отношения. Основным документом, регулирующим экологические взаимоотношения в Российской Федерации, является Федеральный закон (ФЗ) от 10.01.2002 г. № 7-ФЗ «Об охране окружающей среды».

ФЗ «Об охране окружающей среды» состоит из 16 глав и 84 статей.

В *главе I* «Общие положения», состоящей из четырех статей, содержатся основные понятия, используемые в законе, законодательные документы, регулирующие отношения в области охраны окружающей среды, основные принципы охраны окружающей среды и объекты охраны окружающей среды.

В *главе II* «Основы управление в области охраны окружающей среды» перечислены полномочия органов государственной власти РФ, органов государственной власти субъектов РФ, органов местного самоуправления в сфере отношений, связанных с охраной окружающей среды.

В *главе III* изложены права и обязанности граждан, общественных объединений и некоммерческих организаций в области охраны окружающей среды.

 *Глава IV* посвящена экономическому регулированию в области охраны окружающей среды.

В *главе V* рассмотрены вопросы нормирования в области охраны окружающей среды, осуществляемого с целью регулирования воздействия хозяйственной и иной деятельности на окружающую среду, гарантирующего сохранение благоприятной окружающей среды и обеспечение экологической безопасности. Нормирование заключается в установлении нормативов качества окружающей среды, нормативов допустимого воздействия на окружающую среду при осуществлении хозяйственной и иной деятельности, иных нормативов в области охраны окружающей среды, а также нормативных документов.

В главе *VI* говорится о необходимости проведения оценки воздействия на окружающую среду планируемой деятельности и экологической экспертизы.

В главе *VII* содержатся требования в области охраны окружающей среды при осуществлении хозяйственной и иной деятельности. В соответствии со ст. 34 размещение, проектирование, строительство, реконструкция, ввод в эксплуатацию, эксплуатация, консервация и ликвидация зданий, строений, сооружений и иных объектов, оказывающих прямое или косвенное негативное воздействие на окружающую среду, осуществляются в соответствии с требованиями в области охраны окружающей среды. При этом должны предусматриваться мероприятия по охране окружающей среды, восстановлению природной среды, рациональному использованию и воспроизводству природных ресурсов, обеспечению экологической безопасности.

В *главе VIII* изложен порядок установления зон экологического бедствия и зон чрезвычайных ситуаций.

*Глава IX* посвящена природным объектам, имеющим особое природоохранное, научное, историко-культурное, эстетическое, рекреационное, оздоровительное и иное ценное значение и находящимся под особой охраной.

В *главе X* содержатся сведения о государственном экологическом мониторинге, осуществляемом посредством создания и обеспечения функционирования наблюдательных сетей и информационных ресурсов в рамках подсистем единой системы государственного экологического мониторинга, а также создания и эксплуатации уполномоченным Правительством РФ федеральным органом исполнительной власти государственного фонда данных.

*Глава XI* содержит сведения о государственном экологическом надзоре, производственном и общественном контроле в области охраны окружающей среды.

В *главе XII* «Научные исследования в области охраны окружающей среды» определены цели проведения такого рода исследований, среди которых оценка последствий негативного воздействия хозяйственной и иной деятельности, разработка и создание наилучших технологий в области охраны окружающей среды и рационального использования природных ресурсов и др.

В *главе XIII* «Основы формирования экологической культуры» говорится о необходимости всеобщего экологического просвещения в целях формирования экологической культуры в обществе, воспитания бережного отношения к природе, рационального использования природных ресурсов.

*Глава XIV* регулирует ответственность за нарушение требований законодательства и порядок разрешения споров в области охраны окружающей среды. За нарушение законодательства в области охраны окружающей среды устанавливается имущественная, дисциплинарная, административная и уголовная ответственность в соответствии с законодательством.

*Глава XV* посвящена международному сотрудничеству в области охраны окружающей среды и содержит статьи о принципах международного сотрудничества и международных договорах РФ.

В *главе XVI* «Заключительные положения» приведены нормативные правовые акты, признанные утратившими силу со дня вступления в силу ФЗ «Об охране окружающей среды» от 10.01.2002 г.

#### *Оформление отчета по практической работе*

После изучения ФЗ № 7 «Об охране окружающей среды» в отчете по практической работе следует привести ответы на следующие вопросы:

1. Перечислите наиболее важные принципы охраны окружающей среды в отношении деятельности горнопромышленного предприятия.

2. На какие категории подразделяются объекты, оказывающие негативное воздействие на окружающую среду?

3. Каким образом осуществляется экономическое регулирование в области охраны окружающей среды?

4. В каких случаях горнопромышленное предприятие может получить государственную поддержку, осуществляемую в целях охраны окружающей среды?

5. В чем суть нормирования в области охраны окружающей среды?

6. Какие требования в области охраны окружающей среды должны быть соблюдены при проектировании горнопромышленного предприятия?

7. С какой целью осуществляется государственный экологический мониторинг?

8. Кто и с какой целью осуществляет государственный экологический надзор, производственный и общественный контроль в области охраны окружающей среды?

9. Для чего проводятся научные исследования в области охраны окружающей среды?

10. Изложите Ваше мнение относительно введения в курс обучения дисциплины «Горнопромышленная экология». Считаете ли Вы ее полезной и необходимой?

# ПРАКТИЧЕСКАЯ РАБОТА № 2 **ПРАВОВОЕ РЕГУЛИРОВАНИЕ ОХРАНЫ АТМОСФЕРНОГО ВОЗДУХА**

**Цель работы:** знакомство с ФЗ «Об охране атмосферного воздуха» и анализ негативного воздействия горных предприятий на атмосферный воздух.

Атмосферный воздух является жизненно важным компонентом окружающей среды, неотъемлемой частью среды обитания человека, растений и животных.

ФЗ от 04.05.1999 г. № 96-ФЗ «Об охране атмосферного воздуха» устанавливает правовые основы охраны атмосферного воздуха и направлен на реализацию конституционных прав граждан на благоприятную окружающую среду и достоверную информацию о ее состоянии.

ФЗ «Об охране атмосферного воздуха» состоит из 10 глав и 34 статей.

В *главе I* «Общие положения», состоящей из четырех статей, содержатся основные понятия, используемые в законе, законодательные документы, регулирующие отношения в области охраны атмосферного воздуха.

В *главе II* «Управление в области охраны атмосферного воздуха» приведены принципы государственного управления в области охраны атмосферного воздуха и перечислены полномочия органов государственной власти РФ, органов государственной власти субъектов РФ, органов местного самоуправления в области охраны атмосферного воздуха.

*В главе III* «Организация деятельности в области охраны окружающей среды» рассмотрены вопросы нормирования качества атмосферного воздуха и вредных физических воздействий на атмосферный воздух. Законом предусмотрено установление гигиенических и экологических нормативов качества атмосферного воздуха и предельно допустимых уровней физических воздействий на него.

*Глава IV* посвящена государственному учету вредных воздействий на атмосферу и их источников, который ведется в рамках государственного учета объектов, оказывающих негативное воздействие на окружающую среду.

В *главе V* говорится об организации мониторинга атмосферного воздуха, государственного надзора в области его охраны, производственного и общественного контроля за охраной атмосферного воздуха.

*Глава VI* «Экономический механизм охраны атмосферного воздуха» включает статью о плате за выбросы вредных (загрязняющих) веществ в атмосферный воздух.

В *главе VII* изложены права граждан, юридических лиц и общественных объединений в области охраны атмосферного воздуха.

*Глава VIII* регулирует ответственность за нарушение требований законодательства и порядок разрешения споров в области охраны атмосферного воздуха. За нарушение законодательства в области охраны атмосферного воздуха устанавливается уголовная, административная и иная ответственность в соответствии с законодательством РФ.

*Глава IX* посвящена международному сотрудничеству РФ в области охраны атмосферного воздуха.

В *главе X* «Заключительные положения» приведены нормативные правовые акты, признанные утратившими силу со дня вступления в силу ФЗ «Об охране атмосферного воздуха» от 04.05.1999 г.

# *Оформление отчета по практической работе*

 После изучения ФЗ № 96 «Об охране атмосферного воздуха» в отчете по практической работе следует привести ответы на следующие вопросы:

1. Что такое предельно допустимый выброс и временно согласованный выброс?

2. Дайте определения стационарного и передвижного источников выброса загрязняющих веществ в атмосферный воздух.

3. Какие принципы государственного управления в области охраны атмосферного воздуха, на ваш взгляд, наиболее важны с точки зрения деятельности горнопромышленного предприятия?

4. Какова роль нормирования в области охраны атмосферного воздуха?

5. Какие требования в области охраны атмосферного воздуха должны быть соблюдены при вводе в эксплуатацию горнопромышленного предприятия?

6. Что такое инвентаризация стационарных источников и выбросов вредных веществ в атмосферу и с какой целью ее осуществляют?

7. Какова роль государственного надзора в области охраны атмосферного воздуха?

8. Приведите примеры негативного влияния горного предприятия на атмосферный воздух.

9. Оцените влияние внедрения наилучших доступных технологий на состояние атмосферы (на примере горнопромышленного предприятия).

# ПРАКТИЧЕСКАЯ РАБОТА № 3 **РАСЧЕТ РАССЕИВАНИЯ ВЫБРОСОВ ВРЕДНЫХ ВЕЩЕСТВ В АТМОСФЕРУ**

**Цель работы:** освоение методики расчета концентраций вредных веществ, содержащихся в выбросах предприятий.

Степень опасности загрязнения приземного слоя атмосферного воздуха вредными веществами определяют по рассчитанному значению максимальной приземной концентрации вредных веществ, которая может устанавливаться на некотором расстоянии от источника выброса при неблагоприятных метеорологических условиях (рисунок 1).

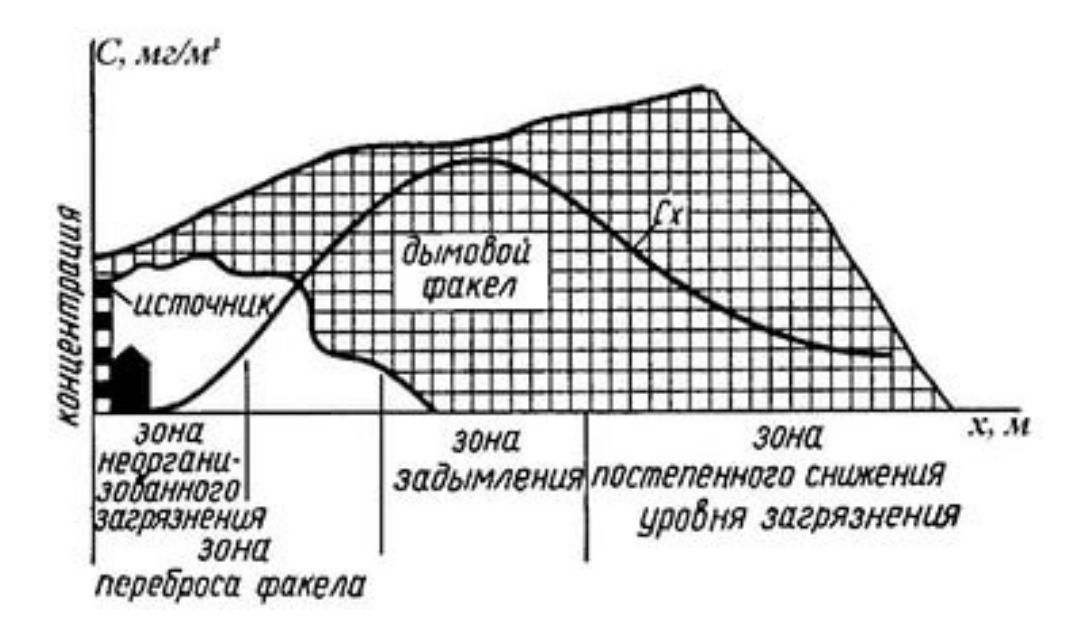

Рисунок 1 – Распределение концентрации вредных веществ в атмосфере от стационарного источника выброса

Максимальная концентрация  $C_{\text{max}}$  вредного вещества в приземном слое при нагретых газопылевых выбросах через трубы с круглым устьем для одиночного источника,  $\text{M}\text{T}/\text{M}^3$ 

$$
C_{\max} = \frac{A \cdot M \cdot F \cdot m \cdot n \cdot \eta}{H^2 \cdot \sqrt[3]{Q \cdot \Delta T}},
$$
\n(3.1)

при холодных выбросах из одиночного источника с круглым устьем максимальная концентрация вредного вещества в приземном слое

$$
C_{\max} = \frac{A \cdot M \cdot F \cdot n \cdot D \cdot \eta}{8 \cdot Q \cdot H^{4/3}},
$$
\n(3.2)

где *А* – коэффициент, зависящий от температурной стратификации атмосферы, определяющей условия вертикального и горизонтального рассеивания вредных веществ в атмосферном воздухе. Коэффициент *А* равен:

– для районов Средней Азии южнее 40º с. ш., Читинской области, Бурятии – 250;

– для Европейской территории России, для районов южнее 50º с. ш., нижнего Поволжья, Дальнего Востока и остальной территории Сибири – 200;

– для Европейской территории России и Урала от 50 до 52º с. ш., за исключением попадающих в эту зону перечисленных выше районов – 180;

– для Европейской территории России и Урала севернее 52º с. ш., за исключением Центрально-Европейской территории – 160;

– для Московской, Тульской, Рязанской, Калужской, Владимирской, Ивановской областей – 140;

 *М* – масса вредного вещества, выбрасываемого в атмосферу в единицу времени, г/с;

 *F –* безразмерный коэффициент, учитывающий скорость оседания вредных веществ в атмосферном воздухе;

*m*, *n –* безразмерные коэффициенты, учитывающие условия выхода газовоздушной смеси из устья источника выброса;

*Н* – высота источника выброса над уровнем земли, м;

η – безразмерный коэффициент, учитывающий влияние рельефа местности ( η = 1−4) (для ровной или слабопересеченной местности с перепадом высот, не превышающим 50 м на 1 км,  $\eta = 1$ );

 $\Delta T$  – разность между температурой выбрасываемой газовоздушной смеси  $T_r$ и температурой окружающего атмосферного воздуха  $T_{\text{B}}$ , °C,  $\Delta T = T_{\text{r}} - T_{\text{B}}$ ;

*Q –* объемный расход газовоздушной смеси, поступающей от источника в атмосферу,  $\mathbf{M}^3$ /с.

Объемный расход газовоздушной смеси, поступающей от источника в атмосферу рассчитывается по формуле:

$$
Q = \frac{\pi D^2}{4} \vartheta_{\rm r},\tag{3.3}
$$

где *D* – диаметр устья источника выброса, м;

 $\vartheta_{\rm r}$  – средняя скорость выхода газовоздушной смеси из устья источника выброса, м/с.

Значение безразмерного коэффициента *F* для газообразных вредных веществ и мелкодисперсных аэрозолей, скорость упорядоченного оседания которых практически равна нулю, принимают равным единице (*F* = 1); для мелкодисперсных аэрозолей при среднем эксплуатационном коэффициенте очистки выбросов выше 90 % *F* = 2; от 75 до 90 % – *F* = 2,5; менее 75 % – *F* = 3.

Значения коэффициентов *m* и *n* определяются в зависимости от парамет- $\operatorname{pos} f, \vartheta_{\scriptscriptstyle \text{B}}, \vartheta_{\scriptscriptstyle \text{B}}', \mathcal{f}_{e}$ .

Коэффициент  $f$ , м/ $(c^2$ <sup>o</sup>C)

$$
f = 1000 \frac{\vartheta_{\rm r}^2 \cdot D}{H^2 \cdot \Delta T}.
$$
 (3.4)

Для нагретых выбросов  $\theta_{\rm R}$  (м/с) рассчитывается следующим образом:

$$
\vartheta_{\rm B} = 0.65 \sqrt[3]{Q \cdot \Delta T / H} \tag{3.5}
$$

Значение параметра  $f_e$  для холодных выбросов ( $\Delta T \approx 0$ ) рассчитывается по формуле:

$$
f_e = 800 \left(\theta'_{\rm B}\right)^3. \tag{3.6}
$$

При этом

$$
\theta'_{\rm B} = 1.3 \frac{\vartheta_{\rm F} \cdot D}{H} \,. \tag{3.7}
$$

Безразмерный коэффициент т:

$$
m = \frac{1}{0.67 + 0.1\sqrt{f} + 0.34\sqrt[3]{f}}
$$
  $\text{IPM } f < 100,$  (3.8)

$$
m = \frac{1,47}{\sqrt[3]{f}} \text{ npu } f \ge 100,
$$
 (3.9)

Для  $f_e < f < 100$  значение коэффициента *m* вычисляется при  $f_e = f$ . Коэффициент *n* определяется в зависимости от параметра  $\vartheta_{\rm B}$ .

$$
n = 4,4 θB;\nπp u 0,5 ≤ θB < 2\nπp u 0,5 ≤ θB < 2\nπp u 0,5 ≤ θB < 2\nπp u 0,5 ≥ 2\nπ = 1.
$$

Значения наибольшей концентрации каждого вредного вещества в приземном слое атмосферы  $C_{\text{max}}$  не должны превышать максимальной разовой предельно допустимой концентрации данного вредного вещества в атмосферном воздухе ПД $K_{M,D}$ :

$$
C_{\text{max}} \le \Pi \mathcal{A} \mathbf{K}_{\text{M.p.}}.\tag{3.10}
$$

При одновременном присутствии в атмосфере нескольких вредных веществ, обладающих однонаправленным характером действия, их суммарная концентрация не должна превышать единицы:

$$
\frac{C_1}{\Pi \mu K_1} + \frac{C_2}{\Pi \mu K_2} + \dots + \frac{C_n}{\Pi \mu K_n} \le 1,
$$
\n(3.11)

где  $C_1, C_2, ..., C_n$  - фактическая концентрация вредных веществ в атмосферном воздухе, мг/м<sup>3</sup>

 $\Pi \Pi K_1, \Pi \Pi K_2, \ldots \Pi \Pi K_n$  – соответствующие максимальные разовые предельно допустимые концентрации соответствующих вредных веществ в атмосферном воздухе, мг/м<sup>3</sup>.

Расстояние  $x_{C_{\text{max}}}$ , на котором образуется максимальная концентрация вредных веществ по оси факела, м

$$
x_{C_{\text{max}}} = \left[\frac{5 - F}{4}\right] d \cdot H, \tag{3.12}
$$

где  $d$  – безразмерный коэффициент, значение которого для нагретых выбросов определяется по формулам:

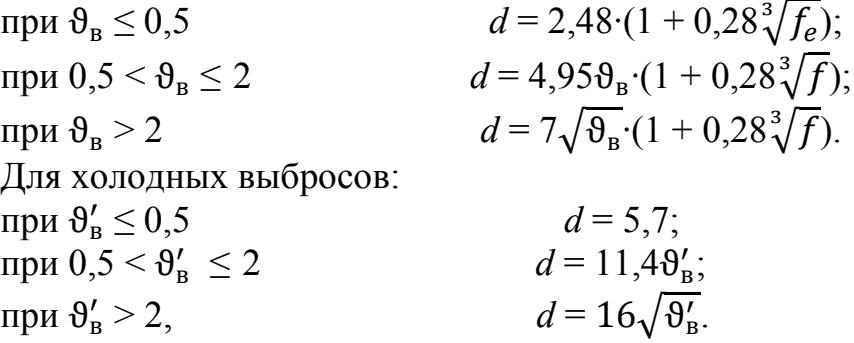

Для построения зависимости  $C(x)$  необходимо рассчитать значение концентрации вредных веществ в атмосфере на различных расстояниях х от источника выброса по оси факела. В практической работе студенты задаются двумя значениями х меньше  $x_{C_{\text{max}}}$  и двумя значениями х больше  $x_{C_{\text{max}}}$ . Концентрация вредных веществ в атмосфере на заданных расстояниях х от источника выброса

$$
C_x = S \cdot C_{\text{max}} \,,\tag{3.13}
$$

где  $S$  – безразмерная величина, определяемая в зависимости от отношения  $x/x_u$ и коэффициента F:

$$
\text{Tr} \, \text{Tr} \, \text{Tr
$$

По рассчитанным точкам строится зависимость  $C(x)$ .

Предельно допустимый выброс вредного вещества в атмосферу (ПДВ, г/с), при котором его максимальная концентрация в приземном слое воздуха не превышает ПД $K_{M,p}$ 

$$
\Pi \Box B = \frac{(\Pi \Box K_{M.p.} - C_{\Phi}) \cdot M}{C_{\text{max}}},\tag{3.14}
$$

где  $C_{\phi}$  – фоновая концентрация вредного вещества, мг/м<sup>3</sup>. При выполнении расчетов принять  $C_{\phi} = 0$ .

Минимальная высота  $H_{\text{min}}$  источника выброса, при которой максимальная концентрация вредного вещества в приземном слое не превышает ПДК<sub>м в</sub> определяется по формулам:

- для нагретых выбросов

$$
H_{\min} = \left(\frac{A \cdot M \cdot F \cdot \eta}{(\Pi \mathcal{A} \mathcal{K}_{\mathbf{M}, \mathbf{p}} - C_{\Phi}) \cdot \sqrt[3]{Q \cdot \Delta T}}\right)^{0,5} = H \left(\frac{C_{\max}}{m \cdot n \cdot (\Pi \mathcal{A} \mathcal{K}_{\mathbf{M}, \mathbf{p}} - C_{\Phi})}\right)^{0,5};
$$
(3.15)

- для холодных выбросов

$$
H_{\min} = \left(\frac{A \cdot M \cdot F \cdot D \cdot \eta}{8Q \cdot (\Pi \mathcal{A} \mathcal{K}_{\mathbf{M}, \mathbf{p}} - C_{\phi})}\right)^{3/4} = H \left(\frac{C_{\max}}{n \cdot (\Pi \mathcal{A} \mathcal{K}_{\mathbf{M}, \mathbf{p}} - C_{\phi})}\right)^{3/4}.
$$
 (3.16)

Варианты заданий для выполнения практической работы приведены в таблице 1.

| Номер<br>варианта | Вредное<br>вещество | $\overline{A}$ | $\eta$ | $H$ , м | $T_{\rm r,}$<br>$\rm ^{o}C$ | $T_{\rm B,}$<br>$\rm ^{o}C$ | D,<br>M | $\vartheta$ <sub>r</sub> ,<br>M/C | $M_{\rm \star}$<br>$\Gamma/c$ | ПД $K_{M,p}$ .,<br>$M\Gamma/M^3$ |
|-------------------|---------------------|----------------|--------|---------|-----------------------------|-----------------------------|---------|-----------------------------------|-------------------------------|----------------------------------|
|                   | SO <sub>2</sub>     | 250            | 1,0    | 25      | 105                         | 25                          | 1,2     | 8                                 | 8                             | 0,5                              |
| $\overline{2}$    | SO <sub>2</sub>     | 250            | 1,0    | 30      | 85                          | 27                          | 1,0     | 12                                | 10                            | 0,5                              |
| $\overline{3}$    | SO <sub>2</sub>     | 250            | 1,0    | 35      | 110                         | 25                          | 1,4     | 9                                 | 12                            | 0,5                              |
| $\overline{4}$    | SO <sub>2</sub>     | 250            | 1,0    | 25      | 20                          | 20                          | 1,3     | 8                                 | 11                            | 0,5                              |
| 5                 | $\mathrm{SO}_2$     | 250            | 1,0    | 40      | 105                         | 28                          | 1,2     | 10                                | 14                            | 0,5                              |
| 6                 | SO <sub>2</sub>     | 180            | 1,0    | 30      | 120                         | 30                          | 1,0     | 12                                | 10                            | 0,5                              |
| $\overline{7}$    | NO <sub>2</sub>     | 180            | 1,0    | 40      | 95                          | 30                          | 1,2     | 10                                | 10                            | 0,085                            |
| 8                 | NO <sub>2</sub>     | 180            | 1,0    | 25      | 120                         | 30                          | 1,4     | 8                                 | 6                             | 0,085                            |
| 9                 | NO <sub>2</sub>     | 180            | 1,0    | 30      | 75                          | 25                          | 0,8     | 11                                | 8                             | 0,085                            |
| 10                | NO <sub>2</sub>     | 180            | 1,0    | 40      | 115                         | 30                          | 1,0     | 10                                | 5                             | 0,085                            |
| 11                | NO <sub>2</sub>     | 200            | 1,0    | 35      | 100                         | 25                          | 1,2     | 9                                 | 12                            | 0,085                            |
| 12                | NO <sub>2</sub>     | 200            | 1,0    | 30      | 125                         | 25                          | 1,5     | $\overline{7}$                    | 8                             | 0,085                            |
| 13                | NO                  | 200            | 1,0    | 35      | 110                         | 20                          | 1,3     | $\overline{7}$                    | 10                            | 0,6                              |
| 14                | NO                  | 200            | 1,0    | 20      | 100                         | 23                          | 1,2     | 7                                 | 13                            | 0,6                              |
| 15                | NO                  | 200            | 1,0    | 20      | 120                         | 26                          | 1,2     | 12                                | 11                            | 0,6                              |
| 16                | NO                  | 160            | 1,0    | 35      | 95                          | 18                          | 1,4     | 8                                 | 9                             | 0,6                              |
| 17                | NO                  | 160            | 1,0    | 25      | 100                         | 24                          | 1,3     | 9                                 | 10                            | 0,6                              |
| 18                | NO                  | 160            | 1,0    | 40      | 20                          | 20                          | 1,5     | $\overline{7}$                    | 10                            | 0,6                              |
| 19                | CO                  | 160            | 1,0    | 20      | 25                          | 25                          | 1,0     | 6                                 | 8                             | 3,0                              |
| 20                | $\rm CO$            | 160            | 1,0    | 20      | 70                          | 23                          | 1,2     | 9                                 | 12                            | 3,0                              |

Таблица 1 – Исходные данные для выполнения практической работы № 3

#### Оформление отчета по практической работе

В отчете по практической работе необходимо представить:

- исходные данные для расчета;

- расчеты максимальной концентрации вредного вещества  $C_{\text{max}}$  в приземном слое атмосферы, расстояния  $x_{C_{\text{max}}}$ , на котором образуется максимальная концентрация вредного вещества, предельно допустимого выброса вредного вещества в атмосферу ПДВ и минимальной высоты источника выброса  $H_{\text{min}}$ ;

- зависимость  $C(x)$ ;

- выводы о соблюдении или не соблюдении предприятием экологических требований на основании сравнения рассчитанного значения  $C_{\text{max}}$  с ПДК<sub>м в</sub> данного вредного вещества, фактического выброса вредного вещества М с ПДВ, рассчитанного значения минимальной высоты источника выброса  $H_{\text{min}}$  с фактической высотой трубы Н;

- рекомендации по снижению выбросов вредных веществ в атмосферу.

## ПРАКТИЧЕСКАЯ РАБОТА № 4 **ОПРЕДЕЛЕНИЕ РАЗМЕРА ПЛАТЫ ЗА ВЫБРОСЫ ЗАГРЯЗНЯЮЩИХ ВЕЩЕСТВ В АТМОСФЕРНЫЙ ВОЗДУХ СТАЦИОНАРНЫМИ ИСТОЧНИКАМИ**

**Цель работы:** освоение методики расчета платы за выбросы загрязняющих веществ в атмосферный воздух стационарными источниками.

Согласно ФЗ «Об охране окружающей среды» одним из основных принципов охраны окружающей среды является платность природопользования и возмещение вреда окружающей среде.

Объект, распространяющий загрязняющие атмосферу вещества, называется источником выброса вредных (загрязняющих) веществ в атмосферу. Источники выбросов вредных веществ подразделяются на стационарные и передвижные.

Под *стационарным источником* понимается источник выброса, местоположение которого определено с применением единой государственной системы координат или который может быть перемещен посредством передвижного источника.

*Передвижной источник* – транспортное средство, двигатель которого при его работе является источником выброса.

С 1 января 2015 г. плата за негативное воздействие на атмосферный воздух взимается только за выбросы загрязняющих веществ стационарными источниками.

Выброс вредных веществ в атмосферный воздух допускается на основании специального документа – разрешения на выброс вредных (загрязняющих) веществ.

В указанном разрешении на выброс вредных (загрязняющих) веществ в атмосферный воздух стационарными источниками устанавливаются предельно допустимые выбросы (ПДВ) и др. условия, обеспечивающие охрану атмосферного воздуха.

*Предельно допустимый выброс* – норматив выброса вредного (загрязняющего) вещества в атмосферный воздух, который определяется как объем или масса химического вещества либо смеси химических веществ, микроорганизмов, иных веществ, как показатель активности радиоактивных веществ, допустимый для выброса в атмосферный воздух стационарным источником и (или) совокупностью стационарных источников, и при соблюдении которого обеспечивается выполнение требований в области охраны атмосферного воздуха.

В случае невозможности соблюдения предельно допустимых выбросов хозяйствующим субъектом, имеющим источники выброса вредных веществ в атмосферный воздух, территориальные органы Федеральной службы по надзору в сфере природопользования по согласованию с территориальными органами Федеральной службы по надзору в сфере защиты прав потребителей и благополучия человека могут устанавливать для таких источников временно согласованные выбросы (ВСВ), которые вносятся в соответствующее разрешение.

*Временно согласованный выброс* – временный лимит выброса вредного (загрязняющего) вещества в атмосферный воздух, который устанавливается для действующих стационарных источников выбросов с учетом качества атмосферного воздуха и социально-экономических условий развития соответствующей территории в целях поэтапного достижения установленного предельно допустимого выброса.

Размер платежей природопользователей за выбросы загрязняющих веществ в атмосферный воздух стационарными источниками определяется как сумма платежей за загрязнение:

• в размерах, не превышающих установленные природопользователю предельно допустимые нормативы выбросов загрязняющих веществ;

• в пределах установленных лимитов выбросов загрязняющих веществ;

• за сверхлимитное загрязнение воздуха.

Согласно ФЗ «Об охране окружающей среды» плата за негативное воздействие на атмосферный воздух исчисляется лицами, обязанными вносить плату, самостоятельно путем умножения величины платежной базы по каждому загрязняющему веществу, включенному в перечень загрязняющих веществ на соответствующие ставки указанной платы с применением коэффициентов и суммирования полученных величин.

*Платежной базой* для исчисления платы за негативное воздействие на атмосферный воздух является объем или масса выбросов загрязняющих веществ в отчетном периоде. Отчетным периодом в отношении внесения платы за негативное воздействие на окружающую среду признается календарный год.

*Ставки платы* за негативное воздействие на атмосферный воздух устанавливаются за выбросы загрязняющих веществ в отношении каждого загрязняющего вещества, включенного в перечень загрязняющих веществ.

Постановлением правительства РФ № 913 «О ставках платы за негативное воздействие на окружающую среду и дополнительных коэффициентах» от 13 сентября 2016 г. утверждены новые ставки платы за негативное воздействие на окружающую среду на 2016, 2017, 2018 годы. В отношении территорий и объектов, находящихся под особой охраной в соответствии с федеральными законами, ставки платы за негативное воздействие на окружающую среду применяются с использованием *дополнительного коэффициента 2*. Новые ставки платы за негативное воздействие на окружающую среду и дополнительный коэффициент к ним применяются при исчислении платы за негативное воздействие на окружающую среду с 1 января 2016 г.

Из суммы платы за негативное воздействие на окружающую среду вычитаются затраты на реализацию мероприятий по снижению негативного воздействия на окружающую среду, фактически произведенные лицами, обязанными вносить плату, в пределах исчисленной платы за негативное воздействие на окружающую среду.

С 1 января 2016 г. до 31 декабря 2019 г. при исчислении платы за негатив-

ное воздействие на окружающую среду к ставкам указанной платы за выбросы вредных веществ в атмосферный воздух применяются следующие коэффициенты:

 1 – за объем или массу выбросов загрязняющих веществ в пределах нормативов допустимых выбросов;

 5 – за объем или массу выбросов загрязняющих веществ в пределах временно разрешенных выбросов на период реализации плана мероприятий по охране окружающей среды или программы повышения экологической эффективности;

 $\checkmark$  – 25 – за объем или массу выбросов загрязняющих веществ, превышающих установленные разрешениями на выброс загрязняющих веществ в атмосферный воздух.

В соответствии с постановлением правительства РФ от 03.03.2017 г. № 255 «Об исчислении и взимании платы за негативное воздействие на окружающую среду» размер платы за выбросы загрязняющих веществ *в пределах (равных или менее) нормативов допустимых выбросов загрязняющих веществ* П<sub>НЛатм</sub> определяется по формуле:

$$
\Pi_{H\text{A}arm} = \sum_{i=1}^{n} W_{H\text{A}iam}} \cdot H_{\text{II}Ham} \cdot K_{\text{OT}} \cdot K_{\text{H}\text{A}} \,, \tag{4.1}
$$

где *i* –загрязняющее вещество, *i* = 1, 2, 3 … *n*;

 MНД*i*атм – платежная база за выбросы *i*-го загрязняющего вещества, определяемая лицом, обязанным вносить плату, за отчетный период как масса или объем выбросов загрязняющих веществ в количестве равном либо менее установленных нормативов допустимых выбросов загрязняющих веществ, т  $(M^3)$ ;

 НПЛ*i*атм – ставка платы за выброс *i*-го загрязняющего вещества в атмосферный воздух, руб./т (руб./м<sup>3</sup>);

 $K<sub>OT</sub>$  – дополнительный коэффициент к ставкам платы в отношении территорий и объектов, находящихся под особой охраной в соответствии с федеральными законами, равный 2;

 КНД – коэффициент к ставкам платы за выброс *i*-го загрязняющего вещества за объем или массу выбросов загрязняющих веществ в пределах нормативов допустимых выбросов, равный 1.

Размер платы за выбросы загрязняющих веществ *в пределах установлен*ных лимитов П<sub>вратм</sub> осуществляется следующим образом:

$$
\Pi_{\text{BParm}} = \sum_{i=1}^{n} M_{\text{BPiam}} \cdot H_{\Pi \text{Jliarm}} \cdot K_{\text{OT}} \cdot K_{\text{BP}} , \qquad (4.2)
$$

где МВР*i*атм – платежная база за выброс *i*-го загрязняющего вещества, определяемая лицом, обязанным вносить плату, за отчетный период как разница между массой или объемом выбросов загрязняющих веществ в количестве, равном либо менее лимитов на выбросы, и массой или объемом выбросов загрязняющих веществ в пределах установленных нормативов допустимых выбросов, т  $(M^3)$ ;

 КВР – коэффициент к ставкам платы за выброс *i*-го загрязняющего вещества за объем или массу выбросов загрязняющих веществ в пределах установленных лимитов на выбросы на период реализации плана снижения выбросов, равный 5.

Расчет платы *при превышении выбросов загрязняющих веществ, установленных в разрешениях на выбросы загрязняющих веществ в атмосферный воздух* ПСРатм, осуществляется по формуле

$$
\Pi_{\text{CParm}} = \sum_{i=1}^{n} M_{\text{CPiam}} \cdot H_{\Pi \text{Jiam}} \cdot K_{\text{OT}} \cdot K_{\text{CP}} , \qquad (4.3)
$$

где МСР*i*атм – платежная база за выброс *i*-го загрязняющего вещества, определяемая лицом, обязанным вносить плату, за отчетный период как разница между массой или объемом выбросов загрязняющих веществ в количестве, превышающем установленные в соответствующих разрешениях выбросы загрязняющих веществ, и массой или объемом лимитов на выбросы либо, при их отсутствии, нормативно допустимых выбросов загрязняющих веществ, т  $(\overline{M}^3)$ ;

К<sub>СР</sub> – коэффициент к ставкам платы за выброс *i*-го загрязняющего вещества за объем или массу выбросов загрязняющих веществ, превышающих установленные разрешениями на выбросы загрязняющих веществ в атмосферный воздух, равный 25.

В случае отсутствия в разрешении на выбросы загрязняющих веществ согласованных лимитов (ВСВ) превышение фактического выброса загрязняющего вещества над утвержденным значением норматива (ПДВ) считается сверхлимитным выбросом.

Сумма платы за выбросы загрязняющих веществ в атмосферный воздух стационарными источниками  $\Pi_{\text{arm}}$  определяется следующим образом:

$$
\Pi_{\text{arm}} = \Pi_{\text{H} \text{Aarm}} + \Pi_{\text{Bparm}} + \Pi_{\text{CParm}}.\tag{4.4}
$$

Не позднее 10-го марта года, следующего за отчетным периодом, лица, обязанные вносить плату, представляют администратору платы по месту учета объекта, оказывающего негативное воздействие на окружающую среду, объекта размещения отходов производства и потребления, декларацию о плате. В разделе 1 декларации указываются результаты расчета суммы платы за выбросы загрязняющих веществ в атмосферный воздух стационарными объектами (приложение А).

Варианты заданий для выполнения практической работы приведены в приложении Б.

#### *Оформление отчета по практической работе*

Отчет по практической работе должен содержать:

- исходные данные для расчета;

- расчет платы за выбросы загрязняющих веществ;

- результаты расчета платы за выбросы загрязняющих веществ в виде таблицы из приложения А;

- выводы по работе.

### ПРАКТИЧЕСКАЯ РАБОТА № 5 **ЗАКОНОДАТЕЛЬНОЕ РЕГУЛИРОВАНИЕ ИСПОЛЬЗОВАНИЯ И ОХРАНЫ ВОДНЫХ РЕСУРСОВ**

**Цель работы:** знакомство с Водным кодексом Российской Федерации и оценка воздействия горных предприятий на гидросферу.

Основным законодательным актом, регулирующим использование и охрану водных ресурсов, является Водный кодекс Российской Федерации от 03.06.2006 г. № 74-ФЗ. Водный кодекс состоит из 7 глав и 69 статей.

В *главе 1* «Общие положения» содержатся основные понятия, используемые в законе, приведены законодательные документы, регулирующие отношения в области охраны водных ресурсов, перечислены принципы, на которых основывается водное законодательство, перечислены объекты, относящиеся к поверхностным и подземным водным объектам, водным объектам общего пользования.

*Глава 2* регулирует право собственности на водные объекты, право пользования и прекращение права пользования водными объектами.

Согласно *главе 3* предоставление водных объектов в пользование осуществляется на основании договоров водопользования, на основании решений о предоставлении водных объектов в пользование либо без таковых.

В *главе 4* «Управление в области использования и охраны водных объектов» перечислены полномочия органов государственной власти РФ, органов государственной власти субъектов РФ, органов местного самоуправления в области водных отношений, дано понятие о бассейновых округах и бассейновых советах.

Ст. 30 посвящена государственному мониторингу водных объектов, который представляет собой систему наблюдений, оценки и прогноза изменений состояния водных объектов, находящихся в федеральной собственности, собственности субъектов Российской Федерации, собственности муниципальных образований, собственности физических лиц, юридических лиц.

Информация о водных объектах сводится в государственный водный реестр, представляющий собой систематизированный свод документированных сведений о водных объектах, об их использовании, о речных бассейнах, о бассейновых округах.

Водохозяйственные мероприятия и мероприятия по охране водных объектов, расположенных в границах речных бассейнов, осуществляются на основании схемы комплексного использования и охраны водных объектов (ст. 33), включающей в себя систематизированные материалы о состоянии водных объектов и об их использовании.

Поддержание поверхностных и подземных вод в состоянии, соответствующем требованиям законодательства, обеспечивается путем установления и соблюдения нормативов допустимого воздействия на водные объекты (ст. 35).

Нормативы допустимого воздействия на водные объекты разрабатывают-

ся на основании предельно допустимых концентраций химических веществ, радиоактивных веществ, микроорганизмов и др. показателей качества воды в водных объектах.

Ст. 36 посвящена организации государственного надзора в области использования и охраны водных объектов.

*В главе 5* «Водопользование» перечислены цели водопользования, виды водопользования, права и обязанности собственников водных объектов и водопользователей, основные требования к использованию водных объектов.

В *главе 6* содержатся основные требования к охране водных объектов от загрязнения и засорения.

*Глава 7* регулирует ответственность за нарушение водного законодательства. Ст. 68 предусмотрена административная, уголовная ответственность за нарушение водного законодательства в соответствии с законодательством Российской Федерации. Лица, причинившие вред водным объектам, обязаны возместить его добровольно или в судебном порядке.

### *Оформление отчета по практической работе*

После изучения Водного кодекса РФ в отчете по практической работе следует привести ответы на следующие вопросы:

1. Дайте определение сточных вод.

2. Какие принципы водного законодательства на ваш взгляд наиболее важны с точки зрения деятельности горнопромышленного предприятия?

3. На основании каких документов водные объекты предоставляются в пользование?

4. Какова роль нормирования в области охраны водных ресурсов?

5. Что такое бассейновые округа и бассейновые советы?

6. Для чего проводится государственный мониторинг водных объектов?

7. С какой целью разрабатываются схемы комплексного использования и охраны водных объектов?

8. Что подразумевается под водоохранной зоной?

9. Как в соответствии с водным законодательством предприятие может осуществлять сброс сточных вод?

10. Приведите примеры негативного воздействия горных предприятий на водные ресурсы.

# ПРАКТИЧЕСКАЯ РАБОТА № 6 **ОПРЕДЕЛЕНИЕ РАЗМЕРА ПЛАТЫ ЗА СБРОСЫ ЗАГРЯЗНЯЮЩИХ ВЕЩЕСТВ В ВОДНЫЕ ОБЪЕКТЫ**

**Цель работы:** освоение методики расчета платы за сбросы загрязняющих веществ в водные объекты.

Согласно Водному Кодексу РФ сброс загрязняющих веществ в составе сточных и дренажных вод осуществляется субъектами хозяйственной деятельности на основе соответствующего разрешения, в котором указываются место сброса, объем допустимых сбросов и требования к качеству воды в водных объектах в местах сброса сточных и дренажных вод.

Под *сточными водами* понимают дождевые, талые, инфильтрационные, поливомоечные, дренажные воды, сточные воды централизованной системы водоотведения и др. воды, отведение (сброс) которых в водные объекты осуществляется после их использования или сток которых осуществляется с водосборной площади.

Согласно ФЗ от 21 июля 2014 г. № 219-ФЗ *нормативы допустимых сбросов* (НДС) – нормативы сбросов загрязняющих веществ в составе сточных вод в водные объекты, которые определяются как объем или масса химических веществ либо смеси химических веществ, микроорганизмов, иных веществ, как показатели активности радиоактивных веществ, допустимые для сброса в водные объекты стационарными источниками.

При невозможности соблюдения нормативов допустимых сбросов веществ и микроорганизмов могут устанавливаться лимиты на сбросы (временно согласованные сбросы (ВСС)) на основе соответствующих разрешений, действующих только в период проведения природоохранных мероприятий с учетом поэтапного достижения установленных нормативов допустимых сбросов веществ и микроорганизмов.

*Лимиты на сбросы* – ограничения сбросов загрязняющих веществ и микроорганизмов в окружающую среду, установленные на период проведения мероприятий по охране окружающей среды, в том числе внедрения наилучших существующих технологий, в целях достижения нормативов в области охраны окружающей среды.

Размер платежей природопользователей за сбросы загрязняющих веществ в водные объекты определяется как сумма платежей за загрязнение:

• в размерах, не превышающих установленные нормативы допустимых сбросов загрязняющих веществ;

• в пределах установленных лимитов на сбросы загрязняющих веществ;

• за сверхлимитное загрязнение окружающей природной среды.

Согласно ФЗ «Об охране окружающей среды» плата за негативное воздействие на гидросферу исчисляется лицами, обязанными вносить плату, самостоятельно путем умножения величины платежной базы по каждому загрязняющему веществу, включенному в перечень загрязняющих веществ на соответствующие ставки указанной платы с применением коэффициентов и суммирования полученных величин.

*Платежной базой* для исчисления платы за негативное воздействие на водные объекты является объем или масса сбросов загрязняющих веществ в отчетном периоде. Отчетным периодом в отношении внесения платы за негативное воздействие на окружающую среду признается календарный год.

*Ставки платы* за негативное воздействие на гидросферу устанавливаются за сбросы загрязняющих веществ в отношении каждого вещества, включенного в перечень загрязняющих веществ.

Постановлением правительства РФ № 913 «О ставках платы за негатив-

ное воздействие на окружающую среду и дополнительных коэффициентах» от 13 сентября 2016 г. утверждены новые ставки платы за негативное воздействие на окружающую среду на 2016, 2017, 2018 годы. В отношении территорий и объектов, находящихся под особой охраной в соответствии с федеральными законами, ставки платы за негативное воздействие на окружающую среду применяются с использованием *дополнительного коэффициента 2*. Новые ставки платы за негативное воздействие на окружающую среду и дополнительный коэффициент к ним применяются при исчислении платы за негативное воздействие на окружающую среду с 1 января 2016 г.

Из суммы платы за негативное воздействие на окружающую среду вычитаются затраты на реализацию мероприятий по снижению негативного воздействия на окружающую среду, фактически произведенные лицами, обязанными вносить плату, в пределах исчисленной платы за негативное воздействие на окружающую среду.

С 1 января 2016 г. до 31 декабря 2019 г. при исчислении платы за негативное воздействие на окружающую среду к ставкам указанной платы за сбросы загрязняющих веществ в водные объекты применяются следующие коэффициенты:

 1 – за объем или массу сбросов загрязняющих веществ в пределах нормативов допустимых сбросов;

 5 – за объем или массу сбросов загрязняющих веществ в пределах временно разрешенных сбросов на период реализации плана мероприятий по охране окружающей среды или программы повышения экологической эффективности;

 $\checkmark$  – 25 – за объем или массу сбросов загрязняющих веществ, превышающих установленные разрешениями на сброс загрязняющих веществ в окружающую среду.

В соответствии с постановлением правительства РФ от 03.03.2017 г. № 255 «Об исчислении и взимании платы за негативное воздействие на окружающую среду» плата за сбросы загрязняющих веществ в размерах, *не превышающих установленные природопользователю нормативы допустимых сбросов* П<sub>НЛвод</sub>, определяется следующим образом:

$$
\Pi_{\text{H\text{J}}\text{Bo},\text{I}} = \sum_{i=1}^{n} W_{\text{H\text{J}}\text{I}} \cdot M_{\text{H\text{J}}\text{I}} \cdot H_{\text{H\text{J}}\text{I}} \cdot K_{\text{O}T} \cdot K_{\text{H}\text{J}} \cdot K_{\text{H}}
$$
\n(6.1)

где *i* –загрязняющее вещество, *i* = 1, 2, 3 … *n*;

 MНД*i*атм – платежная база за сбросы *i*-го загрязняющего вещества, определяемая лицом, обязанным вносить плату, за отчетный период как масса или объем сбросов загрязняющих веществ в количестве равном либо менее установленных нормативов допустимых сбросов загрязняющих веществ, т  $(M^3)$ ;

 НПЛ*i*атм – ставка платы за сброс *i*-го загрязняющего вещества, руб./т  $\frac{\text{(py6.}}{\text{m}^3}$ ;

 $K<sub>OT</sub>$  – дополнительный коэффициент к ставкам платы в отношении территорий и объектов, находящихся под особой охраной в соответствии с федеральными законами, равный 2;

КНД – коэффициент к ставкам платы за сброс *i*-го загрязняющего вещества

за объем или массу сбросов загрязняющих веществ в пределах нормативов допустимых сбросов, равный 1.

 $K_{\Pi}$  – коэффициент пересчета ставки платы по взвешенным веществам, определяемый как величина, обратная сумме допустимого увеличения содержания взвешенных веществ при сбросе сточных вод к фону водоема и фоновой концентрации взвешенных веществ в воде водного объекта, принятой при установлении нормативов допустимых сбросов загрязняющих веществ:

$$
K_{\Pi} = 1/(C_{\text{A}on} + C_{\phi}),
$$
\n(6.2)

где *С*доп – допустимое увеличение содержания взвешенных веществ для водного объекта, мг/дм<sup>3</sup>;

 *С*ф – фоновая концентрация взвешенных веществ в воде водного объекта, использованная при расчете предельно допустимого сброса, мг/дм<sup>3</sup>.

Значение допустимого увеличения содержания взвешенных веществ  $C_{\text{non}}$ для водного объекта является нормируемым параметром и принимается равным:

• для водных объектов, имеющих рыбохозяйственное значение 1 (первой) категории, а также для водных объектов, использующихся для питьевого и хозяйственно-бытового водоснабжения – 0,25 мг/дм<sup>3</sup>;

• для водных объектов, имеющих рыбохозяйственное значение 2 (второй) категории, а также водных объектов, использующихся в черте населенных мест (за исключением использования для питьевого и хозяйственно-бытового водоснабжения) – 0,75 мг/дм<sup>3</sup>.

Плата за сброс загрязняющих веществ *в пределах установленных лимитов* на сбросы (П<sub>ВРвод</sub>) рассчитывается следующим образом:

$$
\Pi_{\text{BPao}_{\text{A}}} = \sum_{i=1}^{n} W_{\text{B}Pio}_{\text{A}} \cdot H_{\Pi \text{J}i\text{b}o_{\text{A}}} \cdot K_{\text{O}T} \cdot K_{\text{B}P} \cdot K_{\Pi} \,, \tag{6.3}
$$

где MВР*i*вод – платежная база за сброс *i*-го загрязняющего вещества, определяемая лицом, обязанным вносить плату, за отчетный период как разница между массой или объемом сбросов загрязняющих веществ в количестве, равном либо менее лимитов на сбросы, и массой или объемом сбросов загрязняющих веществ в пределах установленных нормативов допустимых сбросов, т  $(M^3)$ ;

 КВР – коэффициент к ставкам платы за сброс *i*-го загрязняющего вещества за объем или массу сбросов загрязняющих веществ в пределах установленных лимитов на сбросы на период реализации плана снижения сбросов, равный 5.

Плата за сброс загрязняющих веществ *при превышении сбросов загрязняющих веществ, установленных в разрешениях на сбросы загрязняющих веществ в окружающую среду* П<sub>СРвод</sub> определяется по следующей формуле:

$$
\Pi_{\text{CPBog}} = \sum_{i=1}^{n} \mathbf{M}_{\text{CPisog}} \cdot \mathbf{H}_{\text{II} \text{Jisog}} \cdot \mathbf{K}_{\text{OT}} \cdot \mathbf{K}_{\text{CP}} \cdot \mathbf{K}_{\text{II}},
$$
\n(6.4)

где МСР*i*вод – платежная база за сброс *i*-го загрязняющего вещества, определяемая лицом, обязанным вносить плату, за отчетный период как разница между массой или объемом сбросов загрязняющих веществ в количестве, превышающем установленные в соответствующих разрешениях сбросы загрязняющих веществ, и массой или объемом лимитов на сбросы либо при их отсутствии нормативно допустимых сбросов загрязняющих веществ, т  $(M^3)$ ;

К<sub>СР</sub> – коэффициент к ставкам платы за выброс *i*-го загрязняющего вещества за объем или массу выбросов загрязняющих веществ, превышающих установленные разрешениями на выбросы загрязняющих веществ в атмосферный воздух, равный 25.

В случае отсутствия в разрешении на сбросы загрязняющих веществ в водные объекты согласованных лимитов (ВСС) превышение фактического сброса загрязняющего вещества над утвержденным природопользователю значением норматива (НДС) считается сверхлимитным сбросом.

Сумма платы за сбросы загрязняющих веществ в водные объекты ( $\Pi_{\text{BOT}}$ ) определяется следующим образом:

$$
\Pi_{\text{Bog}} = \Pi_{\text{H\text{ABog}}} + \Pi_{\text{B}\text{P}\text{Bog}} + \Pi_{\text{C}\text{P}\text{Bog}}.\tag{6.5}
$$

Результаты расчета платы за сбросы загрязняющих веществ включаются в раздел 2 «Расчет суммы платы по объекту негативного воздействия за сбросы загрязняющих веществ в водные объекты» (приложение В) декларации о плате за негативное воздействие на окружающую среду, предоставляемой администратору платы по месту учета объекта, оказывающего негативное воздействие на окружающую среду.

Варианты заданий для выполнения практической работы приведены в приложении Г.

#### *Оформление отчета по практической работе*

Отчет по практической работе должен содержать:

- исходные данные для расчета;

- расчет платы за сбросы загрязняющих веществ в водные объекты;

- результаты расчета платы за сбросы загрязняющих веществ в виде таблицы из приложения В;

- выводы по работе.

### ПРАКТИЧЕСКАЯ РАБОТА № 7 **ПРАВОВОЕ РЕГУЛИРОВАНИЕ НЕДРОПОЛЬЗОВАНИЯ**

**Цель работы:** знакомство с законом РФ «О недрах» от 21.02.1992 г.

Основным законодательным актом, регулирующим основы комплексного рационального использования и охраны недр является Закон РФ от 21.02.1992 г. № 2395-1 «О недрах».

Согласно закону «О недрах» *недра* являются частью земной коры, расположенной ниже почвенного слоя, а при его отсутствии – ниже земной поверхности и дна водоемов и водотоков, простирающейся до глубин, доступных для геологического изучения и освоения.

Закон «О недрах» состоит из 7 разделов и 52 статей.

В *разделе I* «Общие положения» приведены законодательные документы, регулирующие отношения в области использования и охраны недр. Раздел включает статьи об участках недр федерального значения, федеральном фонде резервных участков недр и участках недр местного значения.

*Раздел II* «Пользование недрами» включает статьи об участках недр, предоставляемых в пользование, об ограничении пользования недрами, о пользователях недр, сроках пользования участками недр, основаниях возникновения права пользования недрами, о лицензировании недропользования, правах и обязанностях пользователя недр.

Предоставление недр в пользование оформляется специальным государственным разрешением в виде лицензии, включающей установленной формы бланк с Государственным гербом РФ, а также текстовые, графические и иные приложения, являющиеся неотъемлемой составной частью лицензии и определяющие основные условия пользования недрами.

Выдача лицензий на пользование недрами осуществляется после проведения конкурса или аукциона на право пользования участками недр.

В *разделе III* «Рациональное использование и охрана недр» приведены требования по рациональному использованию и охране недр.

В *разделе IV* «Государственное регулирование отношений недропользования» обозначены задачи государственного регулирования отношений недропользования.

В *разделе V* «Платежи при пользовании недрами» рассмотрена система платежей при пользовании недрами.

При пользовании недрами уплачиваются следующие платежи:

1. Разовые платежи за пользование недрами при наступлении определенных событий, оговоренных в лицензии, включая разовые платежи, уплачиваемые при изменении границ участков недр, предоставленных в пользование;

2. Регулярные платежи за пользование недрами;

3. Сбор за участие в конкурсе (аукционе).

Кроме того, пользователи недр уплачивают другие налоги и сборы, установленные в соответствии с законодательством РФ о налогах и сборах.

*Раздел VI* регулирует ответственность за нарушение требований законодательства и порядок разрешения споров по вопросам пользования недрами. За нарушение законодательства в области недропользования устанавливается административная и уголовная ответственность в соответствии с законодательством РФ.

Согласно *разделу VII* «Международные договоры» в случае, если международным договором РФ установлены иные правила, чем предусмотренные законом РФ «О недрах», то применяются правила международного договора.

#### *Оформление отчета по практической работе*

После изучения закона РФ «О недрах» в отчете по практической работе следует привести ответы на следующие вопросы:

1. Что подразумевается под недрами согласно закону «О недрах»?

2. На основании какого документа недра предоставляются в пользование?

3. Для каких целей и на какой срок недра предоставляются в пользование?

4. Что входит в обязанности пользователя недр?

5. Сформулируйте основные требования по рациональному использованию и охране недр.

6. Что понимают под геологической информацией о недрах?

7. Что такое единый фонд геологической информации о недрах и каково его назначение?

8. Какова роль государственного надзора в области рационального недропользования и охраны недр?

9. Что такое государственный кадастр месторождений и проявлений полезных ископаемых?

10. Какие платежи предусмотрены за пользование недрами?

11. Как, по Вашему мнению, должна быть организована деятельность горнопромышленного предприятия для соблюдения требований по рациональному использованию недр? Обоснуйте свой ответ.

### ПРАКТИЧЕСКАЯ РАБОТА № 8 **ОПРЕДЕЛЕНИЕ РАЗМЕРА ПЛАТЫ ЗА РАЗМЕЩЕНИЕ ОТХОДОВ ПРОИЗВОДСТВА И ПОТРЕБЛЕНИЯ**

**Цель работы:** освоение методики расчета платы за размещение отходов производства и потребления.

В соответствии с ФЗ № 7-ФЗ «Об охране окружающей среды» и ФЗ № 89-ФЗ «Об отходах производства и потребления» при размещении отходов взимается плата за негативное воздействие на окружающую среду.

*Отходы производства и потребления* – вещества или предметы, которые образованы в процессе производства, выполнения работ, оказания услуг или в процессе потребления, которые удаляются, предназначены для удаления или подлежат удалению в соответствии с ФЗ «Об отходах производства и потребления».

В зависимости от степени негативного воздействия на окружающую среду отходы подразделяются на пять классов опасности:

I класс – чрезвычайно опасные отходы;

II класс – высокоопасные отходы;

III класс – умеренно опасные отходы;

IV класс – малоопасные отходы;

V класс – практически неопасные отходы.

*Размещение отходов* – это хранение и захоронение отходов. При этом *хранение отходов* – это складирование отходов в специализированных объектах сроком более чем одиннадцать месяцев в целях утилизации, обезвреживания, захоронения. *Захоронение отходов* – изоляция отходов, не подлежащих дальнейшей утилизации, в специальных хранилищах в целях предотвращения попадания вредных веществ в окружающую среду. В соответствии с требованиями действующего законодательства данный вид деятельности является лицензируемым.

*Утилизация отходов* – использование отходов для производства товаров (продукции), выполнения работ, оказания услуг, включая повторное применение отходов, в том числе повторное применение отходов по прямому назначению (рециклинг), их возврат в производственный цикл после соответствующей подготовки (регенерация), а также извлечение полезных компонентов для их повторного применения (рекуперация).

Индивидуальные предприниматели и юридические лица, в процессе деятельности которых образуются отходы I -V классов опасности, обязаны осуществить отнесение соответствующих отходов к конкретному классу опасности для подтверждения такого отнесения в порядке, установленном уполномоченным Правительством РФ федеральным органом исполнительной власти. На отходы I-IV классов опасности должен быть составлен и утвержден паспорт.

Внесение платы за негативное воздействие на окружающую среду при размещении отходов (за исключением твердых коммунальных отходов) осуществляется индивидуальными предпринимателями и юридическими лицами, в процессе осуществления деятельности которых образуются отходы. Плательщиками платы за негативное воздействие на окружающую среду при размещении твердых коммунальных отходов являются операторы по обращению с твердыми коммунальными отходами, региональные операторы, осуществляющие деятельность по их размещению.

Применительно к индивидуальным предпринимателям, юридическим лицам, в процессе деятельности которых образуются отходы, устанавливаются *нормативы образования отходов и лимиты* на их размещение. Лимиты на размещение отходов устанавливаются в соответствии с нормативами предельно допустимых воздействий на окружающую среду.

Класс опасности конкретного вида (наименования) отходов определяется по его коду в каталоге (ФККО), утвержденном приказом Министерства природных ресурсов и экологии РФ от 18 июля 2014 г. № 445 «Об утверждении Федерального классификационного каталога отходов».

Код каждого вида отходов в ФККО имеет 11-значную структуру. Первые восемь знаков кода используются для кодирования происхождения отходов и их состава, девятый и десятый знаки – для кодирования агрегатного состояния и физической формы. Одиннадцатый знак показывает класс опасности отхода в зависимости от степени негативного воздействия на окружающую среду: цифра «1» обозначает I класс опасности; «2» – II класс опасности и т.д. Если в одиннадцатом знаке кода стоит «0», то мы имеем дело с блоком, типом, подтипом, группой, подгруппой отходов.

Согласно ст. 16.3 ФЗ «Об охране окружающей среды» плата за негативное воздействие на окружающую среду при размещении отходов производства и потребления исчисляется лицами, обязанными вносить плату, самостоятельно путем умножения величины платежной базы по классу опасности отходов производства и потребления на соответствующие ставки указанной платы с применением коэффициентов и суммирования полученных величин.

*Платежной базой* для исчисления платы за негативное воздействие на окружающую среду при размещении отходов производства и потребления является объем или масса размещенных в отчетном периоде отходов. Отчетным периодом в отношении внесения платы за негативное воздействие на окружающую среду признается календарный год.

*Ставки платы* за негативное воздействие на окружающую среду устанавливаются за размещение отходов производства и потребления по классу их опасности.

Постановлением правительства РФ № 913 «О ставках платы за негативное воздействие на окружающую среду и дополнительных коэффициентах» от 13 сентября 2016 г. утверждены новые ставки платы на 2016, 2017, 2018 годы. В отношении территорий и объектов, находящихся под особой охраной в соответствии с федеральными законами, ставки платы за негативное воздействие на окружающую среду применяются с использованием *дополнительного коэффициента 2*. Новые ставки платы за негативное воздействие на окружающую среду и дополнительный коэффициент к ним применяются при исчислении платы за негативное воздействие на окружающую среду с 1 января 2016 г.

Из суммы платы за негативное воздействие на окружающую среду вычитаются затраты на реализацию мероприятий по снижению негативного воздействия на окружающую среду, фактически произведенные лицами, обязанными вносить плату, в пределах исчисленной платы за негативное воздействие на окружающую среду.

С 1 января 2016 г. до 31 декабря 2019 г. при исчислении платы за негативное воздействие на окружающую среду к ставкам указанной платы за размещение отходов производства и потребления применяются следующие коэффициенты:

 0 – за объем или массу отходов производства и потребления, подлежащих накоплению и использованных в собственном производстве в соответствии с технологическим регламентом либо переданных для использования в течение срока, предусмотренного законодательством Российской Федерации в области обращения с отходами;

 1 – за объем или массу размещенных отходов производства и потребления в пределах лимитов на их размещение, а также в соответствии с отчетностью об образовании, использовании, обезвреживании и о размещении отходов производства и потребления, представляемой субъектами малого и среднего предпринимательства в соответствии с законодательством Российской Федерации в области обращения с отходами;

 5 – за объем или массу отходов производства и потребления, размещенных с превышением установленных лимитов на их размещение, а также с превышением объема или массы отходов производства и потребления, указанных в отчетности об образовании, использовании, обезвреживании и о размещении отходов производства и потребления, представляемой субъектами малого и среднего предпринимательства в соответствии с законодательством Российской Федерации в области обращения с отходами.

В соответствии с постановлением правительства РФ от 03.03.2017 г. № 255 «Об исчислении и взимании платы за негативное воздействие на окружающую среду» определение размера платы за размещение отходов в пределах установленных природопользователю лимитов, а также в соответствии с отчетностью об образовании, утилизации, обезвреживании и размещении отходов, представляемой субъектами малого и среднего предпринимательства согласно законодательству РФ в области обращения с отходами (Плотх) осуществляется следующим образом:

$$
\Pi_{\text{Jorx}} = \sum_{j=1}^{5} M_{\text{Jjorx}} \cdot H_{\text{IIJjorx}} \cdot K_{\text{OT}} \cdot K_{\text{J}} \cdot K_{\text{CT}} , \qquad (8.1)
$$

где *j* – класс опасности отходов  $(1-5)$ ;

М<sub>лютх</sub> – платежная база за размещение отходов *j*-го класса опасности, определяемая лицом, обязанным вносить плату, за отчетный период как масса или объем размещенных отходов в количестве, равном или менее установленных лимитов на размещение отходов, т (м<sup>3</sup>);

 $H<sub>III</sub>iorx$  – ставка платы за размещение отходов *j*-го класса опасности в соответствии с постановлением № 913, руб./т (руб./м<sup>3</sup>);

 $K<sub>OT</sub>$  – дополнительный коэффициент к ставкам платы в отношении территорий и объектов, находящихся под особой охраной в соответствии с федеральными законами, равный 2;

 $K_{\pi}$  – коэффициент к ставке платы за размещение отходов *j*-го класса опасности за объем или массу отходов производства и потребления, размещенных в пределах лимитов на их размещение, а также в соответствии с отчетностью об образовании, использовании, обезвреживании и о размещении отходов производства и потребления, представляемой в соответствии с законодательством Российской Федерации в области обращения с отходами, равный 1;

 $K_{CT}$  – стимулирующий коэффициент к ставке платы за размещение отходов ј-го класса опасности, принимаемый в соответствии с пунктом 6 ст. 16.3 ФЗ «Об охране окружающей среды».

Размер платы за размещение отходов с превышением установленных лимитов на их размешение, а также при выявлении превышения фактических значений размещенных отходов над указанными в отчетности об образовании. утилизации, обезвреживании и о размещении отходов производства и потребления, представляемой субъектами малого и среднего предпринимательства в соответствии с законодательством РФ в области обращения с отходами ( $\Pi_{\text{C}(\text{Tor})}$ ), определяется по формуле:

$$
\Pi_{\text{CJorx}} = \sum_{j=1}^{5} M_{\text{CJjorx}} \cdot H_{\text{IIJjorx}} \cdot K_{\text{OT}} \cdot K_{\text{CT}} \cdot K_{\text{CJ}} ,\qquad (8.2)
$$

где М<sub>СЛјотх</sub> - платежная база за размещение отходов *ј*-го класса опасности, определяемая лицом, обязанным вносить плату, за отчетный период как разница между массой или объемом размещенных отходов и массой или объемом установленных лимитов на их размещение,  $T(M^3)$ ;

 $K_{CJ}$  – коэффициент к ставке платы за размещение отходов *j*-го класса опасности за объем или массу отходов, размещенных с превышением установленных лимитов на их размещение, а также с превышением объема или массы отходов, указанных в отчетности об образовании, использовании, обезвреживании и размещении отходов производства и потребления, представляемой субъектами малого и среднего предпринимательства в соответствии с законодательством Российской Федерации в области обращения с отходами, равный 5.

В целях стимулирования юридических и индивидуальных предпринимателей, осуществляющих хозяйственную и иную деятельность, к проведению мероприятий по снижению негативного воздействия на окружающую среду при исчислении платы за негативное воздействие на окружающую среду при размещении отходов к ставкам такой платы применяются следующие коэффициенты  $K_{cr}$ :

0 - при размещении отходов V класса опасности добывающей промышленности посредством закладки искусственно созданных полостей в горных породах при рекультивации земель и почвенного покрова (в соответствии с разделом проектной документации «Перечень мероприятий по охране окружающей среды» и (или) техническим проектом разработки месторождения полезных ископаемых);

0.3 - при размещении отходов производства и потребления, которые образовались в собственном производстве, в пределах установленных лимитов на их размещение на объектах размещения отходов, принадлежащих юридическому лицу или индивидуальному предпринимателю на праве собственности либо ином законном основании и оборудованных в соответствии с установленными требованиями;

0.5 - при размещении отходов IV, V классов опасности, которые образовались при утилизации ранее размещенных отходов перерабатывающей и добывающей промышленности;

0,67 - при размещении отходов III класса опасности, которые образовались в процессе обезвреживания отходов II класса опасности:

0,49 - при размещении отходов IV класса опасности, которые образовались в процессе обезвреживания отходов III класса опасности;

0.33 - при размещении отходов IV класса опасности, которые образовались в процессе обезвреживания отходов II класса опасности.

Сумма платы за размещение отходов производства и потребления ( $\Pi_{\text{orx}}$ ):

$$
\Pi_{\text{orx}} = \Pi_{\text{Jlorx}} + \Pi_{\text{CJlorx}}.\tag{8.3}
$$

Результаты расчета платы за сбросы загрязняющих веществ включаются в раздел 3 «Расчет суммы платы при размещении отходов производства и потребления» (приложение Д) декларации о плате за негативное воздействие на окружающую среду, форма которой утверждена приказом от 9 января 2017 г. № 3 «Об утверждении порядка представления декларации о плате за негативное воздействие на окружающую среду и ее формы». Декларация предоставляется администратору платы по месту учета объекта, оказывающего негативное воздействие на окружающую среду.

Варианты заданий для выполнения практической работы приведены в приложении Е.

*Оформление отчета по практической работе* 

Отчет по практической работе должен содержать:

- исходные данные для расчета;

- расчет платы за размещение отходов горного предприятия;

- результаты расчета платы за размещение отходов в виде таблицы из приложения Д;

- выводы по работе.

# **СПИСОК ИСПОЛЬЗОВАННЫХ ИСТОЧНИКОВ**

Водный кодекс Российской Федерации от 03.06.2006 № 74-ФЗ.

Закон РФ от 21.02.1992 № 2395-1 «О недрах».

Методика расчета концентраций в атмосферном воздухе вредных веществ, содержащихся в выбросах предприятий (ОНД-86) (утв. Госкомгидрометом СССР 04.08.1986 № 192)

Приказ Министерства природных ресурсов и экологии Российской Федерации от 18 июля 2014 г. № 445 «Об утверждении федерального классификационного каталога отходов».

Приказ от 9 января 2017 г. № 3 «Об утверждении порядка представления декларации о плате за негативное воздействие на окружающую среду и ее формы».

Постановление Правительства РФ от 13.09.2016 № 913 «О ставках платы за негативное воздействие на окружающую среду и дополнительных коэффициентах».

Постановление Правительства РФ от 03.03.2017 г. № 255 «Об исчислении и взимании платы за негативное воздействие на окружающую среду» (вместе с «Правилами исчисления и взимания платы за негативное воздействие на окружающую среду»).

ФЗ от 24 июня 1998 г. № 89-ФЗ «Об отходах производства и потребления».

Федеральный закон от 04 мая 1999 г. № 96-ФЗ «Об охране атмосферного воздуха».

ФЗ от 10 января 2002 г. № 7-ФЗ «Об охране окружающей среды».

ФЗ от 21 июля 2014 г. № 219-ФЗ «О внесении изменений в Федеральный закон «Об охране окружающей среды» и отдельные законодательные акты Российской Федерации».

# Раздел 1. Расчет суммы платы по объекту негативного воздействия

за выбросы загрязняющих веществ в атмосферный воздух стационарными объектами

Категория объекта, оказывающего негативное воздействие на окружающую среду \_\_\_\_\_\_\_\_\_\_\_\_

Наименование объекта \_\_\_\_\_\_\_\_\_\_\_

Код объекта \_\_\_\_\_\_\_\_

Адрес места нахождения объекта \_\_\_\_\_\_\_\_\_\_\_\_\_\_\_\_\_\_\_\_\_\_\_\_\_\_\_\_\_\_\_\_\_\_\_\_\_\_\_\_\_\_

Разрешение на выброс вредных (загрязняющих) веществ

в атмосферный воздух от\_\_\_\_\_\_\_\_\_\_\_\_\_\_\_\_\_ №\_\_\_\_\_\_\_\_\_\_\_\_\_\_\_\_\_\_ Срок действия\_\_\_\_\_\_\_\_\_\_\_\_\_\_\_\_\_\_\_

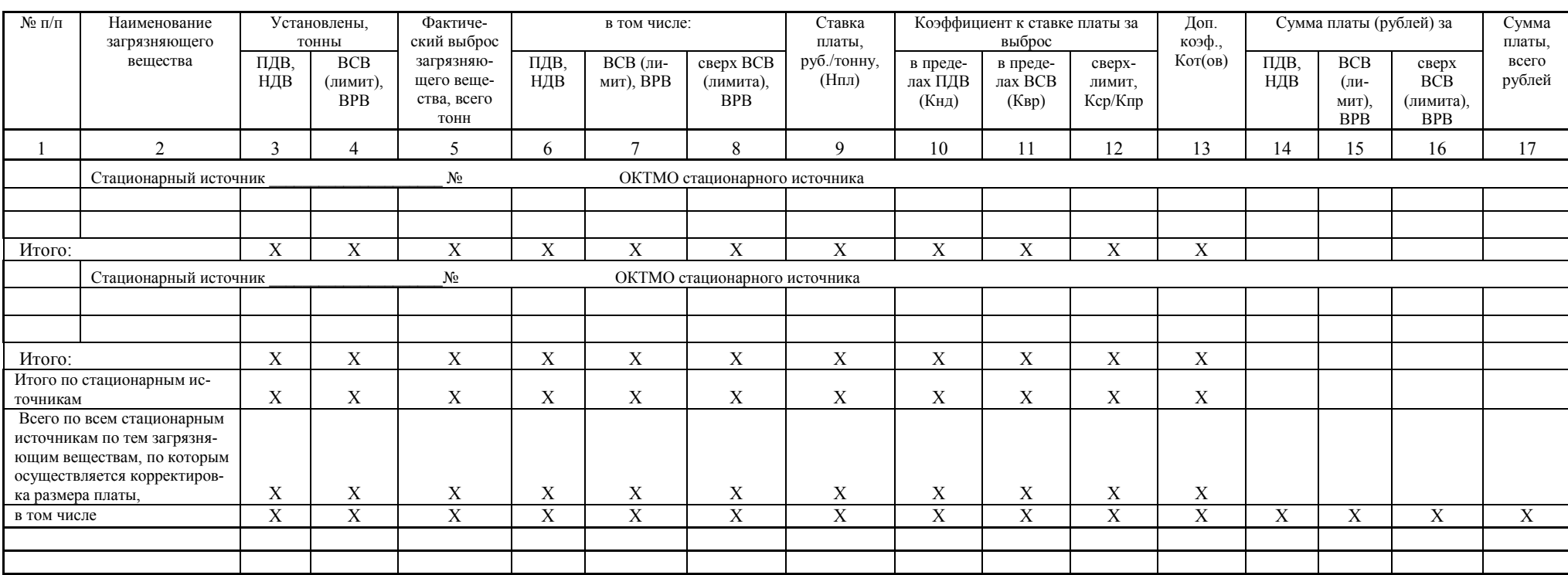

Достоверность и полноту сведений, указанных на данной странице, подтверждаю:

Исполнитель \_\_\_\_\_\_\_\_\_\_\_\_\_\_\_\_\_\_\_\_\_\_\_\_\_\_\_\_\_ (подпись, ф. и. о.) цифрами: день, месяц, год

Приложение Б

Исхолные ланные лля выполнения практической работы № 4

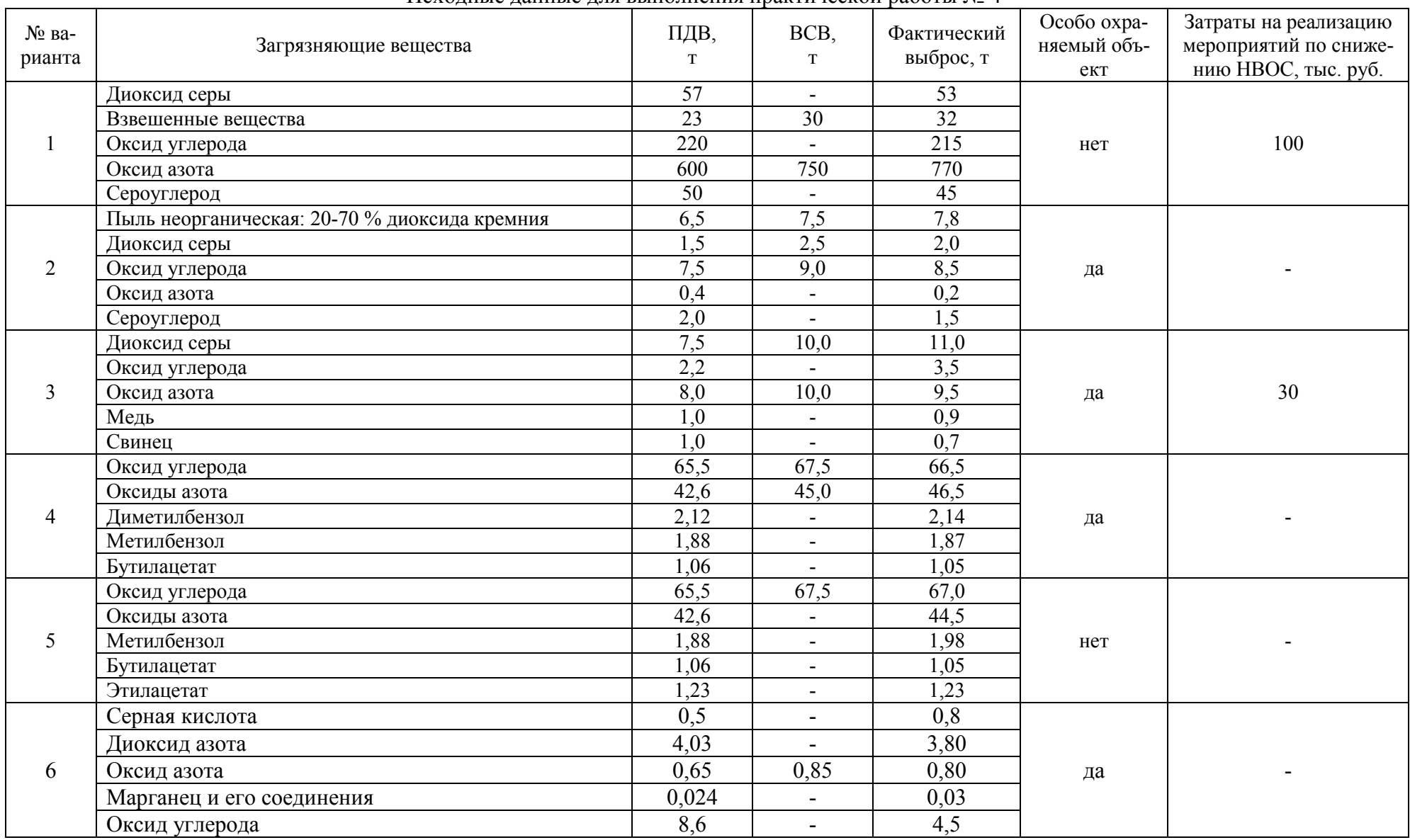
Приложение Б (продолжение)

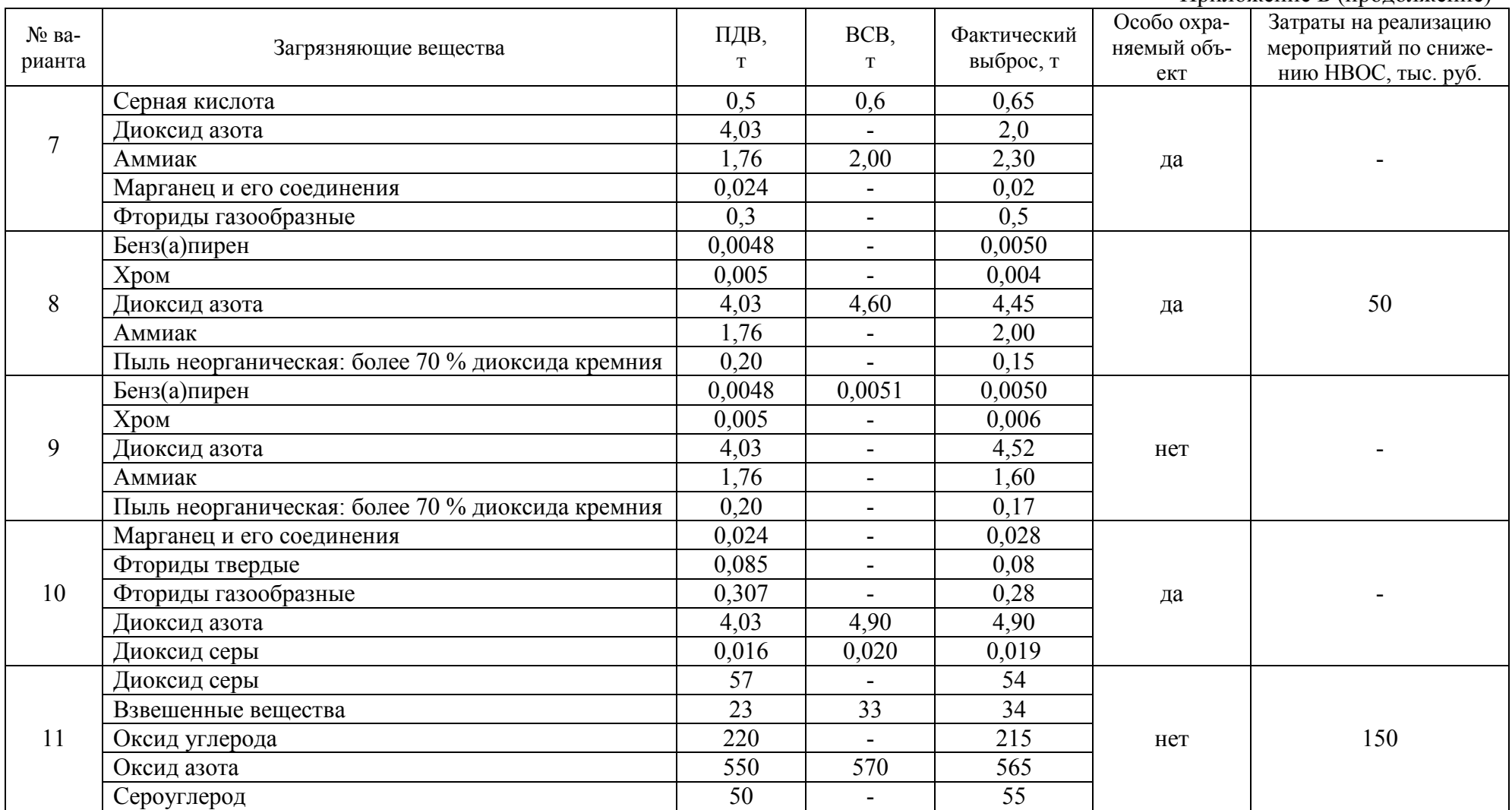

Приложение Б (продолжение)

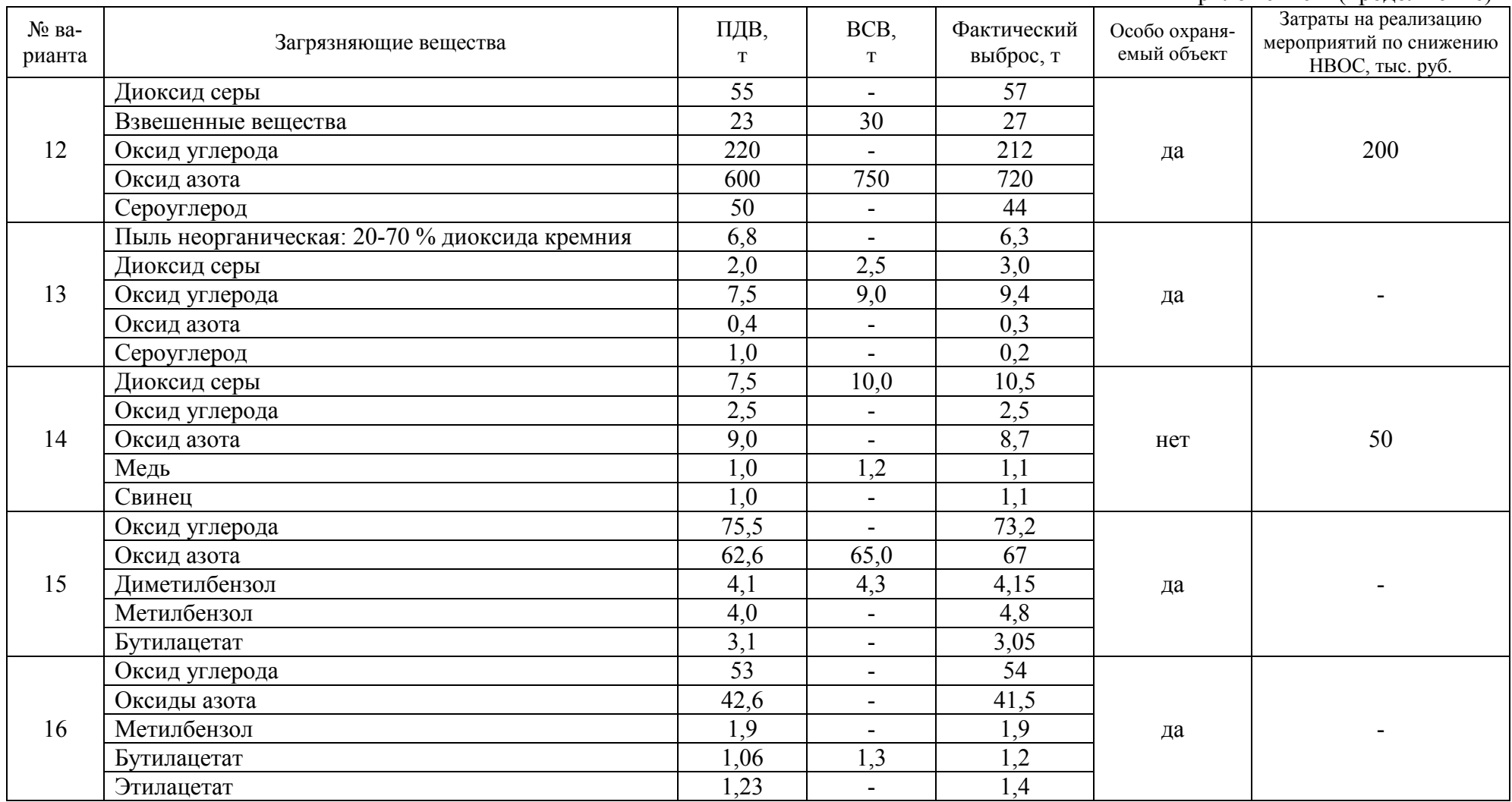

Приложение Б (окончание)

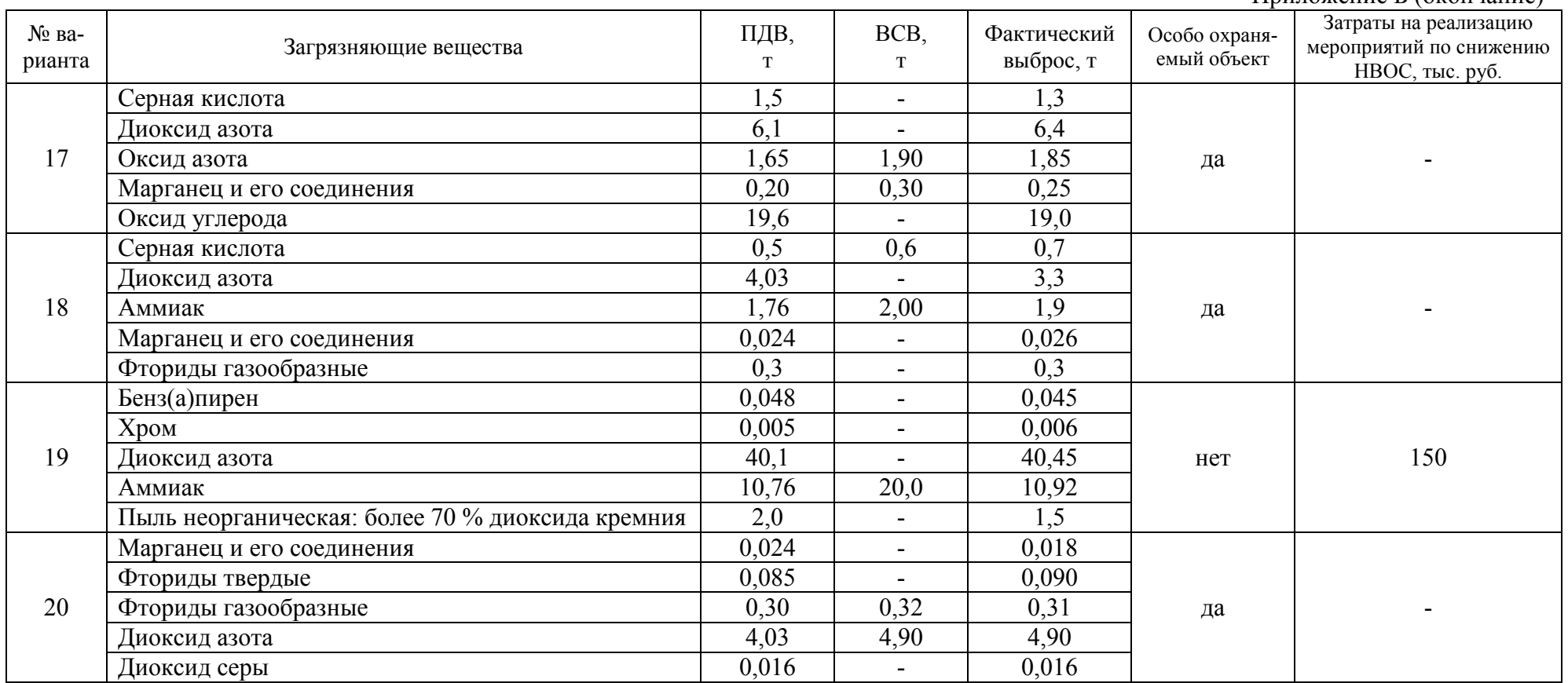

#### Раздел 2. Расчет суммы платы по объекту негативного воздействия за сбросы загрязняющих веществ в водные объекты

Категория объекта, оказывающего негативное воздействие на окружающую среду

Наименование объекта

Код объекта

Адрес места нахождения объекта

Разрешение на сброс загрязняющих веществ

в водные объекты от Мо № Срок действия

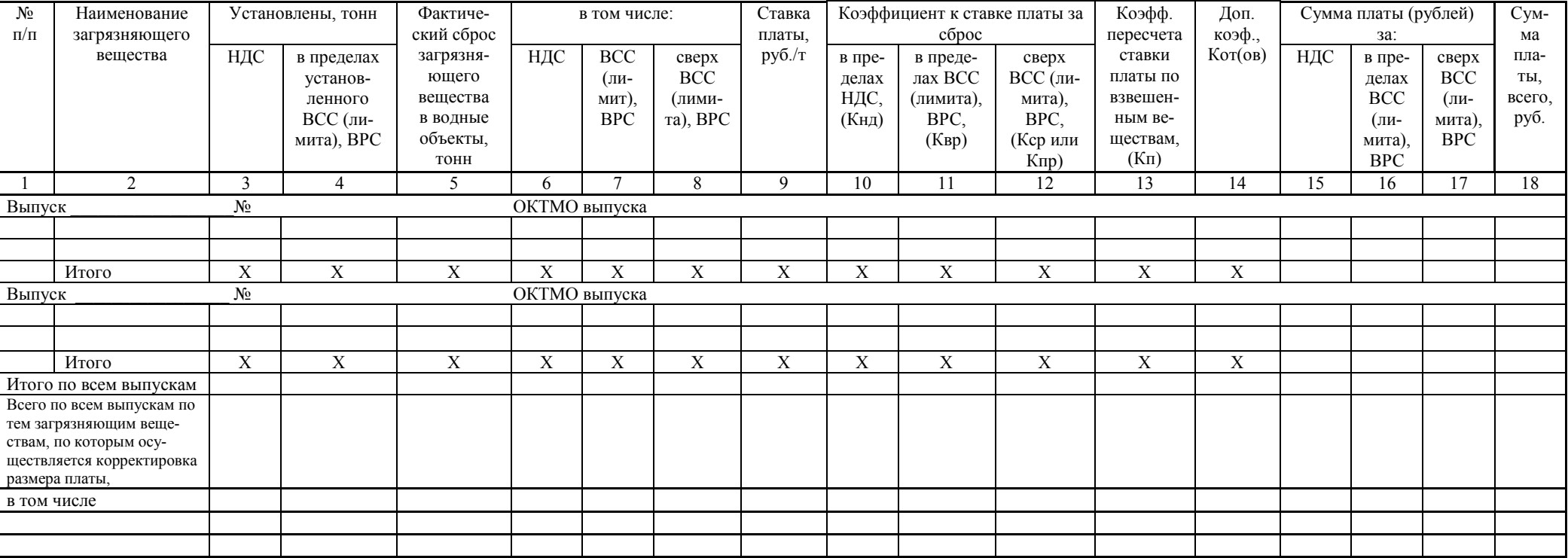

Достоверность и полноту сведений, указанных на данной странице, подтверждаю:

Исполнитель

(подпись, ф. и. о.)

цифрами: день, месяц, год

 $\Box$ 

<u> 1989 - Johann Barbara, martin amerikan basal dan berasal dan berasal dalam basal dan berasal dan berasal dan</u>

Приложение $\Gamma$ 

Исходные данные для выполнения практической работы № 6

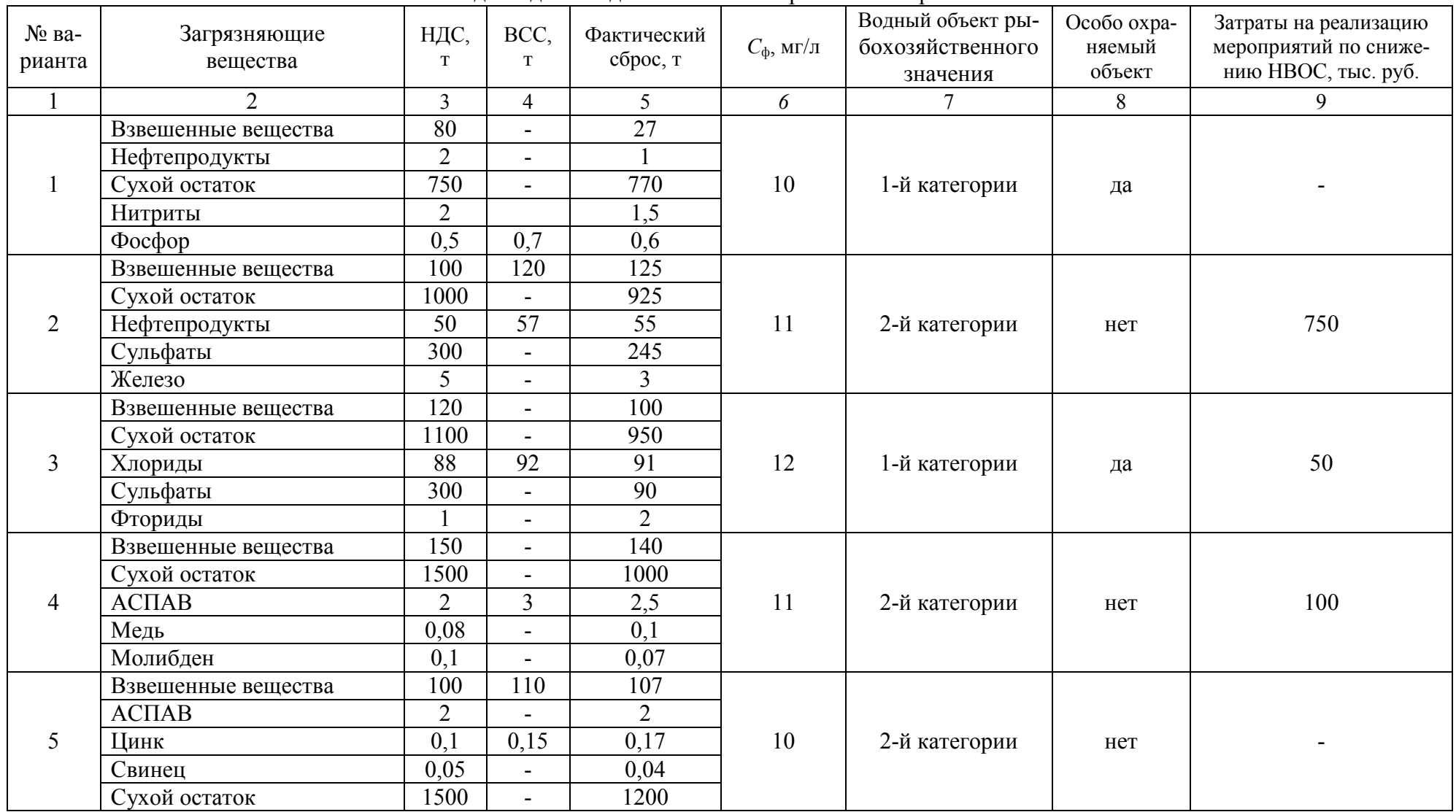

Приложение Г (продолжение)

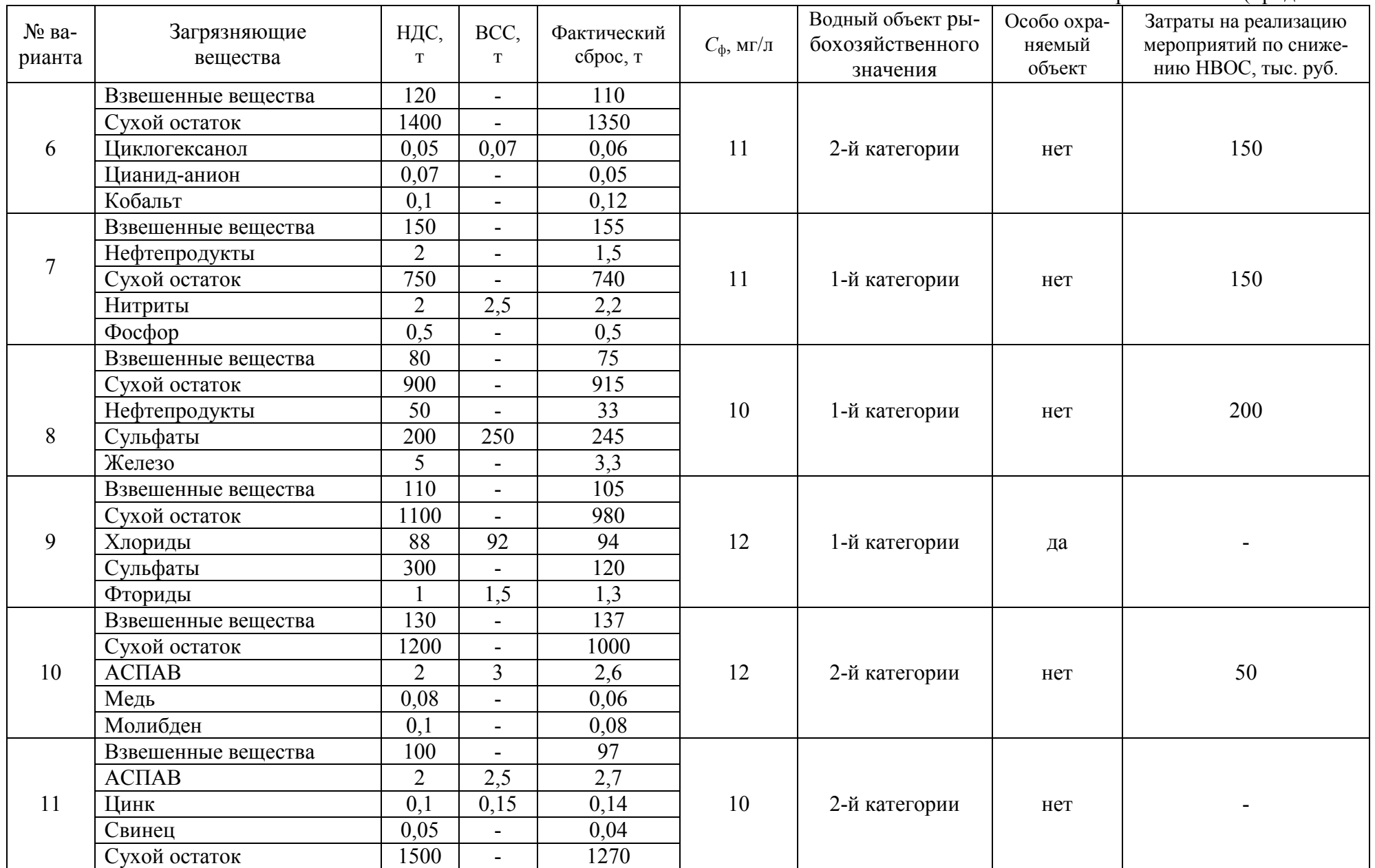

Приложение Г (продолжение)

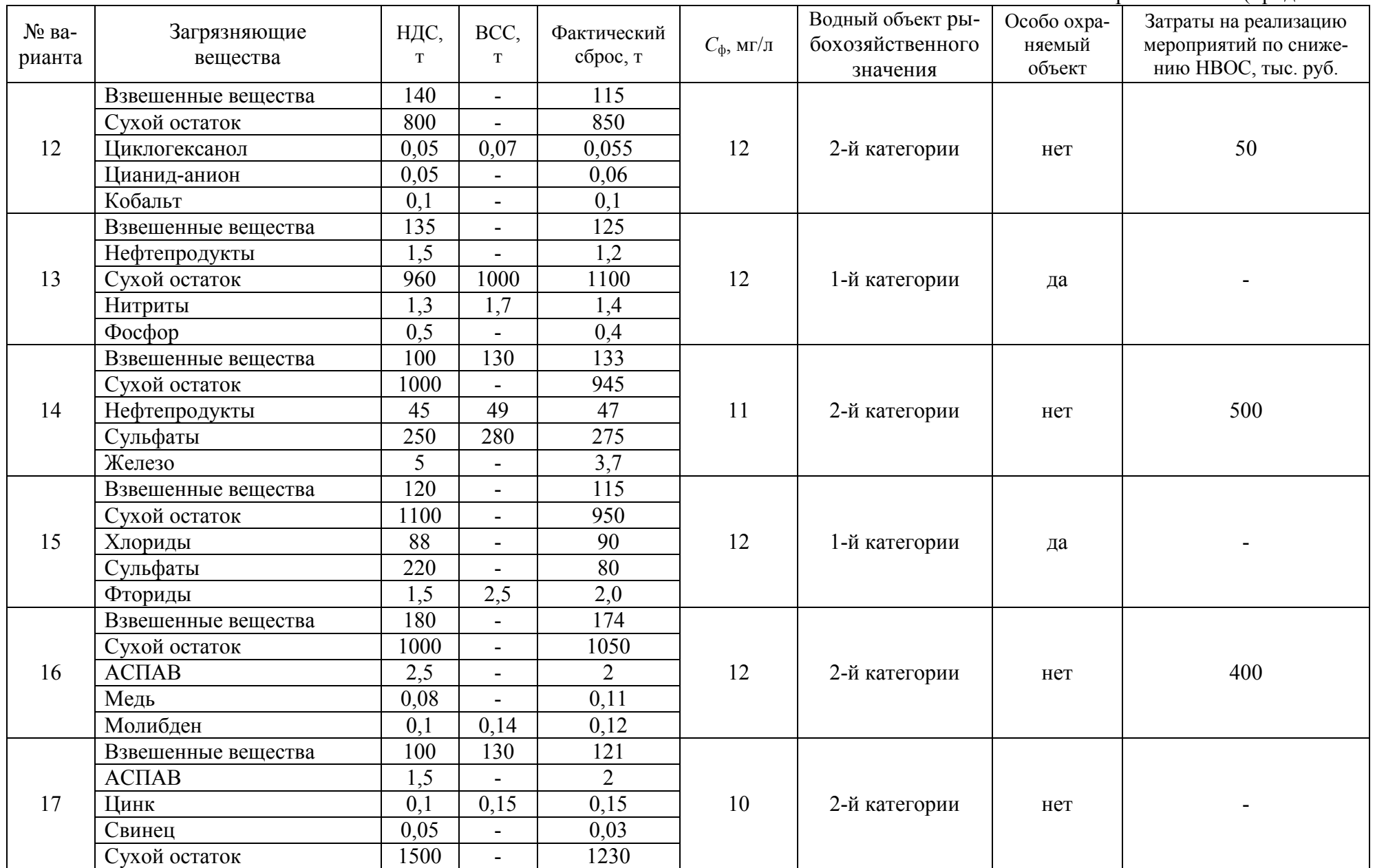

Приложение Г (продолжение)

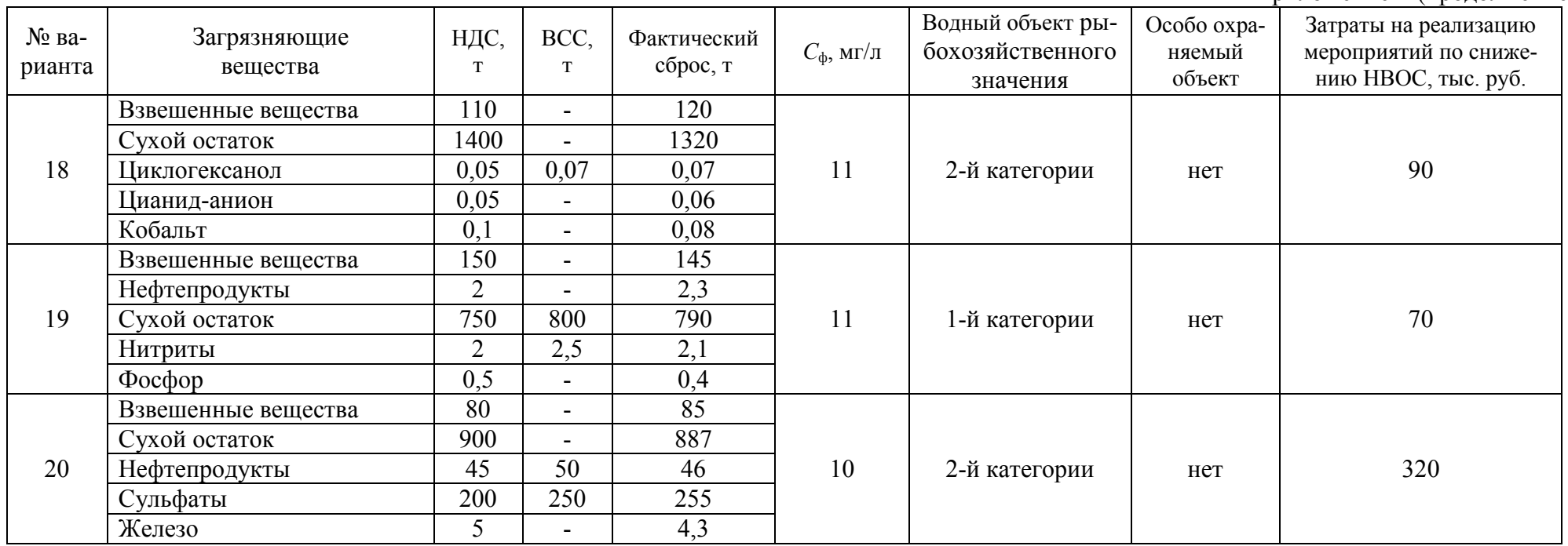

#### Раздел 3. Расчет суммы платы при размещении отходов производства и потребления

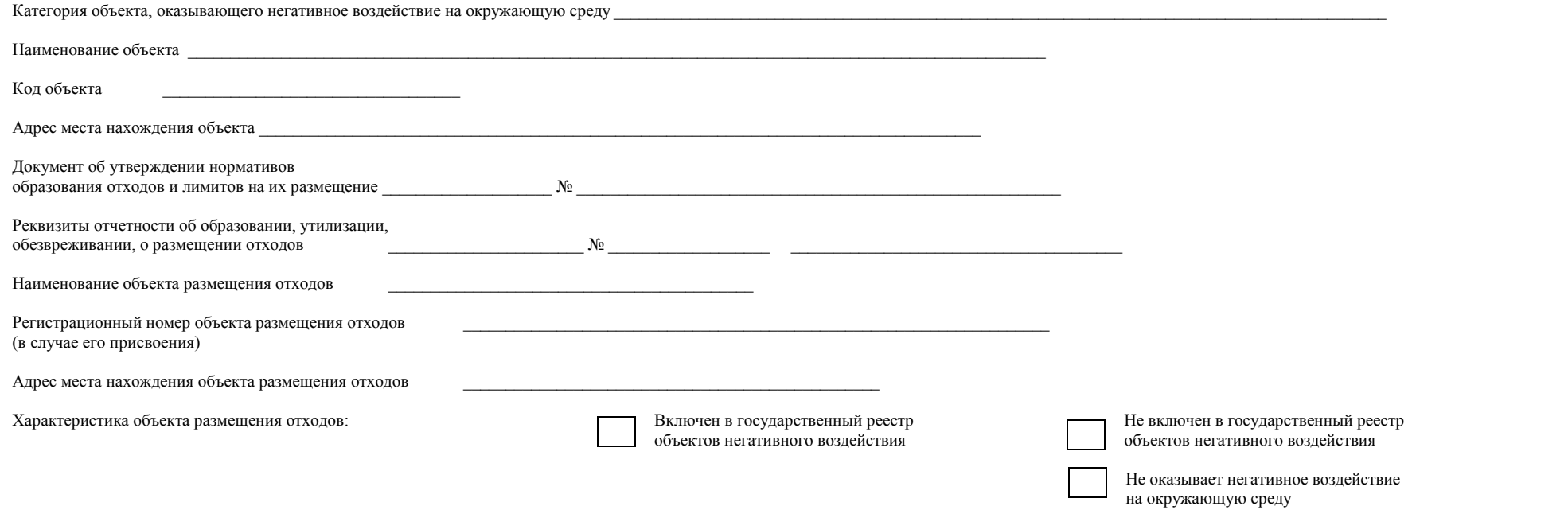

Решение территориального органа Федеральной службы по надзору в сфере природопользования

об исключении негативного воздействия на окружающую среду

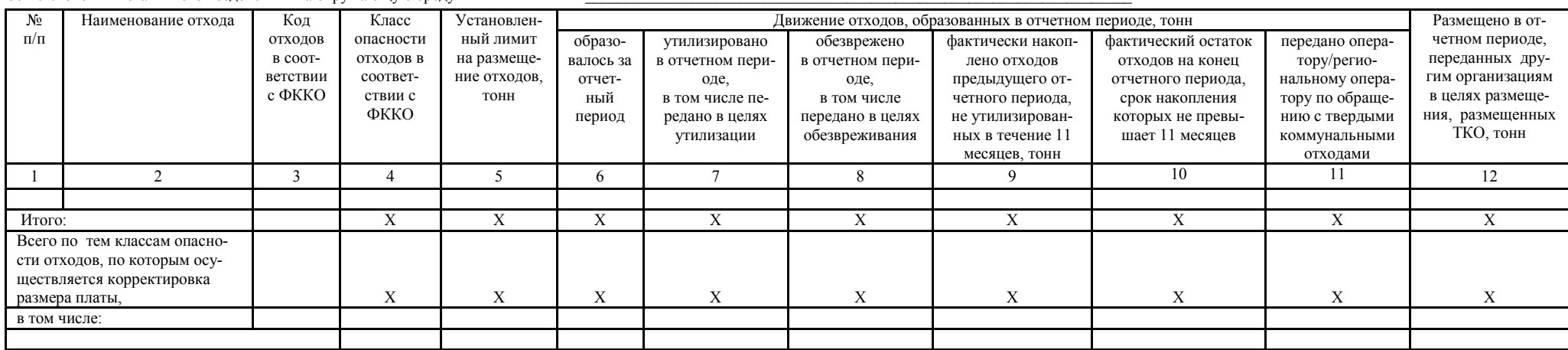

Достоверность и полноту сведений, указанных на данной странице, подтверждаю:

Исполнитель

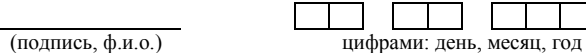

#### Приложение Д (окончание)

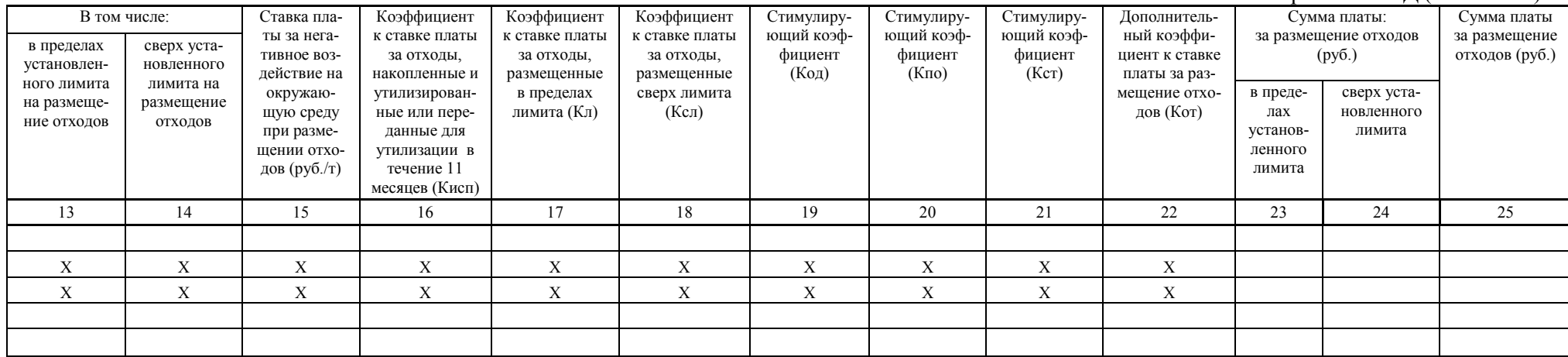

Приложение Е

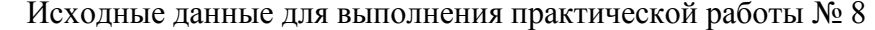

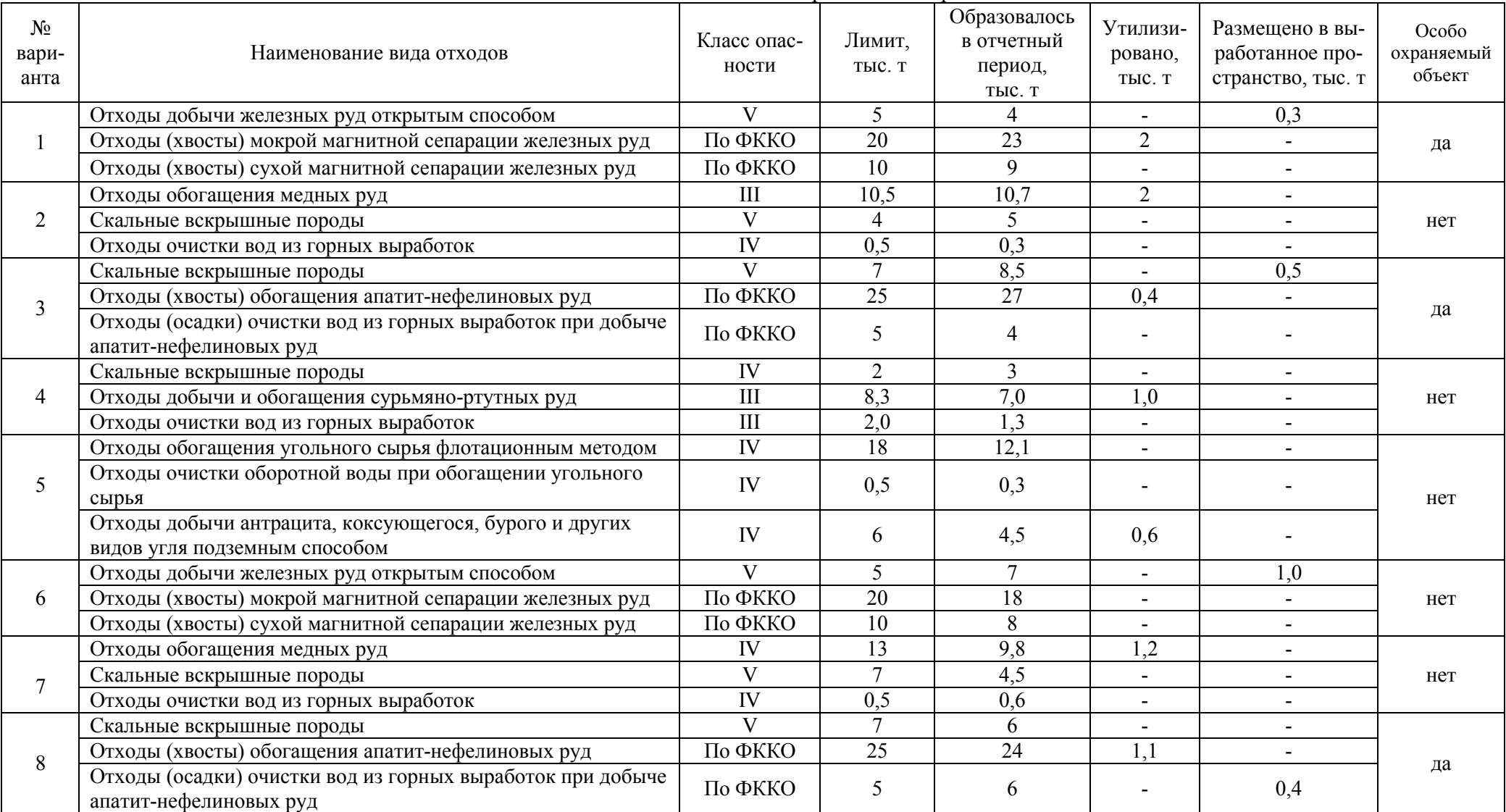

Приложение Е (продолжение)

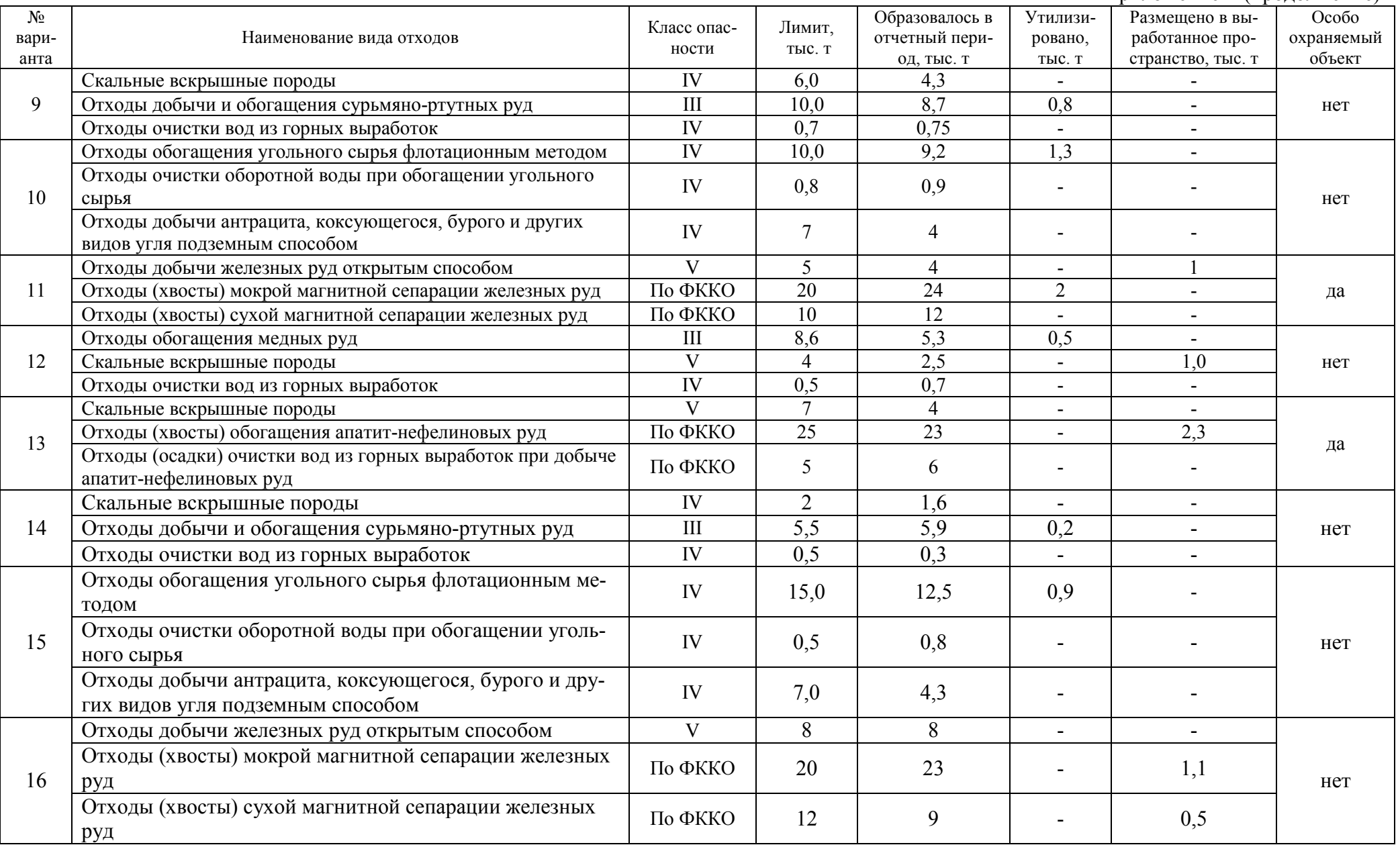

Приложение Е (окончание)  $\overline{\mathcal{N}^0}$ вари- $\begin{array}{c|c|c|c|c} \hline \text{N}_2 & \text{N}_{2} & \text{N}_{3} & \text{N}_{4} & \text{N}_{5} \ \hline \text{N}_{5} & \text{N}_{6} & \text{N}_{7} & \text{N}_{8} & \text{N}_{9} \ \hline \text{N}_{6} & \text{N}_{7} & \text{N}_{8} & \text{N}_{9} \ \hline \text{N}_{7} & \text{N}_{8} & \text{N}_{9} \ \hline \text{N}_{8} & \text{N}_{9} & \text{N}_{9} \ \hline \text{N}_{9} & \text{N}_{1} & \text{N}_{1} \ \hline$ 17 Отходы обогащения медных руд  $\text{III}$  11,0 8,9  $\text{0.4}$ Скальные вскрышные породы  $V = 5.7 + 6.7 + 0.5$  нет Отходы очистки вод из горных выработок IV  $0,6$  0,5 - - -18  $\frac{C}{C}$ кальные вскрышные породы  $\frac{V}{C}$  10 8 - 0,6<br>Отхолы (хвосты) обогашения апатит-нефелиновых рул  $\frac{10}{C}$  0,6 25 24 - 11 да Отходы (хвосты) обогащения апатит-нефелиновых руд По ФККО 25 24 - 1,1 Отходы (осадки) очистки вод из горных выработок придобыче апатит-нефелиновых руд 19 Скальные вскрышные породы IV 2,5 3,7 - - Отходы добычи и обогащения сурьмяно-ртутных руд III 8,0 8,7 0,7 - нет Отходы очистки вод из горных выработок IV 0,6 0,6 - - 20 Отходы обогащения угольного сырья флотационным методом  $\frac{10,000}{10,000}$  10,0  $\frac{10,000}{10,000}$  10,9  $\frac{10,46}{10,000}$  -Отходы очистки оборотной воды при обогащении уголь-<br>ного сырья ного сырья IV 3,0 1,5 - - Отходы добычи антрацита, коксующегося, бурого и друотходы дооычи антрацита, коксующегося, оурого и дру-<br>  $\frac{1}{2}$  IV  $\frac{1}{8}$  8,0  $\frac{8}{0}$  -

Учебное издание

Екатерина Александровна Бекчурина

#### **ГОРНОПРОМЫШЛЕННАЯ ЭКОЛОГИЯ**

*Практикум* для студентов специализаций «Обогащение полезных ископаемых» (ОПИ), «Горные машины и оборудование» (ГМО), «Электрификация и автоматизация горного производства» (ЭГП) направления 21.05.04 – «Горное дело»

Корректура кафедры обогащения полезных ископаемых

Компьютерная вёрстка *Е. А. Бекчурина*

Подписано в печать . . . 2017 г. Бумага писчая. Формат 60 × 84 1/16 Гарнитура Times New Roman. Печать на ризографе Печ. л. 2,9. Уч.-изд. л. 2,6. Тираж 100 экз. Заказ № 44

Издательство УГГУ 620144, г. Екатеринбург, ул. Куйбышева, 30 Уральский государственный горный университет Отпечатано с оригинал-макета в лаборатории множительной техники УГГУ

#### МИНОБРНАУКИ РОССИИ

ФГБОУ ВО «Уральский государственный горный университет»

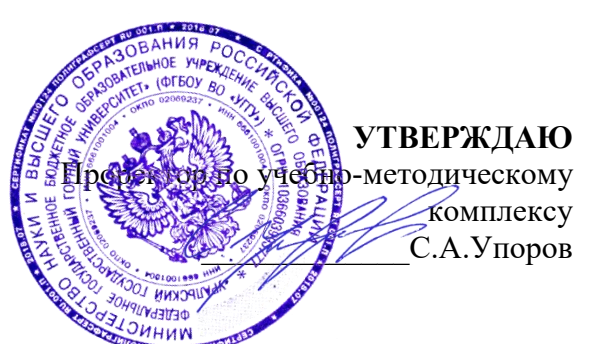

# **МЕТОДИЧЕСКИЕ УКАЗАНИЯ ПО ОРГАНИЗАЦИИ САМОСТОЯТЕЛЬНОЙ РАБОТЫ И ЗАДАНИЯ ДЛЯ ОБУЧАЮЩИХСЯ**

# **Б1.О.34 МАРКШЕЙДЕРСКОЕ ДЕЛО**

Специальность - *21.05.04 Горное дело*

Направленность – Горные машины и оборудование

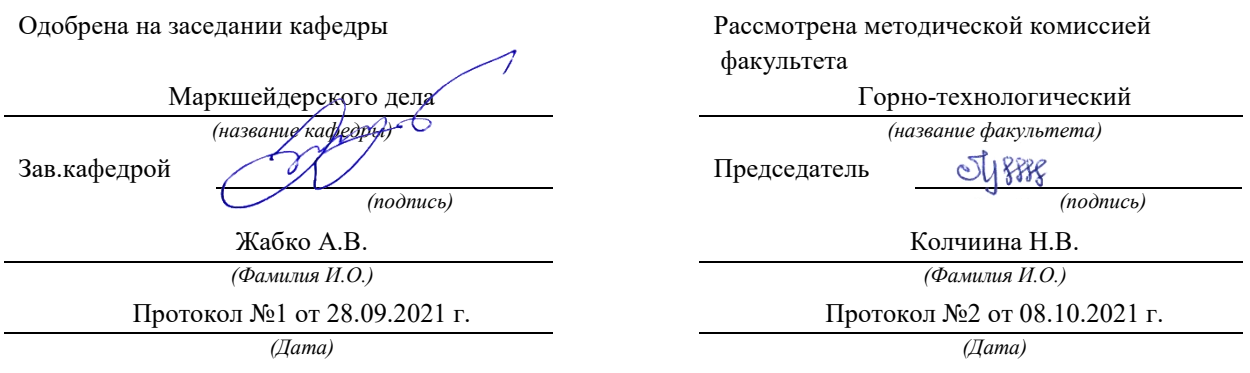

Екатеринбург

#### **ВВЕДЕНИЕ**

#### **Методические рекомендации для обучающихся по освоению учебной дисциплины**

В процессе изучения учебной дисциплины следует:

1. Ознакомиться с рабочей учебной программой дисциплины. Рабочая учебная программа содержит перечень тем, которые необходимо изучить, планы лекционных и практических занятий, вопросы к текущей и промежуточной аттестации, перечень основной, дополнительной литературы и ресурсов информационно-коммуникационной сети «Интернет».

2. Ознакомиться с календарно-тематическим планом самостоятельной работы обучающихся.

3. Посещать теоретические (лекционные) и практические занятия.

4. При подготовке к практическим занятиям, а также при выполнении самостоятельной работы следует использовать методические указания для обучающихся.

При подготовке к практическим занятиям требуется:

изучить теоретический материал, используя основную и дополнительную литературу, электронные ресурсы;

выполнить расчетно-графические работы;

ответить на вопросы опросного списка.

Изучение дисциплины производится в тематической последовательности. Самостоятельному изучению материала, как правило, предшествует лекция. На лекции даются указания по организации самостоятельной работы, срокам сдачи заданий, порядке проведения зачета. Информацию о графике выполнения самостоятельных работ и критериях оценки учебной работы студента преподаватель сообщает на первой лекции курса.

Для организации и контроля учебной работы студентов используется проверка расчетнографических работ, опрос, контрольная работа. Форма промежуточной аттестации: экзамен.

#### **Организация самостоятельной работы студентов**

Самостоятельная работа студентов (СРС) - обязательная и неотъемлемая часть учебной работы студента по данной учебной дисциплине. Объемы и виды трудозатрат по всем отдельным видам представлены в разделе 7. Общие планируемые затраты времени на выполнение всех видов аудиторных и внеаудиторных заданий соответствуют бюджету времени работы студентов, предусмотренному учебными планами по дисциплине в текущем семестре.

Перечни аудиторных и внеаудиторных занятий и заданий (расчетно-графические работы), вносимых в графики СРС, определяются в соответствии с программой учебной дисциплины.

#### **Работа с книгой**

Изучать курс рекомендуется по темам, предварительно ознакомившись с содержанием каждой из них по программе. При первом чтении следует стремиться к получению общего представления об излагаемых вопросах, а также отмечать трудные или неясные моменты. При повторном изучении темы необходимо освоить все теоретические положения, математические зависимости и их выводы, а также принципы составления уравнений реакций. Рекомендуется вникать в сущность того или иного вопроса, но не пытаться запомнить отдельные факты и явления. Изучение любого вопроса на уровне сущности, а не на уровне отдельных явлений способствует более глубокому и прочному усвоению материала.

Для более эффективного запоминания и усвоения изучаемого материала, полезно иметь рабочую тетрадь (можно использовать лекционный конспект) и заносить в нее формулировки законов и основных понятий химии, новые незнакомые термины и названия, формулы и уравнения реакций, математические зависимости и их выводы и т.п. Весьма целесообразно пытаться систематизировать учебный материал, проводить обобщение разнообразных фактов, сводить их в таблицы. Такая методика облегчает запоминание и уменьшает объем конспектируемого материала.

Изучая курс, полезно обращаться и к предметному указателю в конце книги. Пока тот или иной раздел не усвоен, переходить к изучению новых разделов не следует. Краткий конспект курса будет полезен при повторении материала в период подготовки к экзамену.

Изучение курса должно обязательно сопровождаться выполнением упражнений и решением задач. Решение задач - один из лучших методов прочного усвоения, проверки и закрепления теоретического материала. Этой же цели служат вопросы для самопроверки и тренировочные тесты, позволяющие контролировать степень успешности изучения учебного материала.

#### **Консультации**

Изучение дисциплины проходит под руководством преподавателя на базе делового сотрудничества. В случае затруднений, возникающих при изучении учебной дисциплины, студентам следует обращаться за консультацией к преподавателю, реализуя различные коммуникационные возможности: очные консультации (непосредственно в университете в часы приема преподавателя), заочные консультации (посредством электронной почты).

## **САМОСТОЯТЕЛЬНОЕ ИЗУЧЕНИЕ ТЕМ КУРСА**

При самостоятельном изучении теоретического курса студентам необходимо:

самостоятельно освоить и проработать темы теоретического курса в соответствии с учебной программой дисциплины, основательно подготовить ответы на вопросы, приведенные после каждой темы.

Самостоятельно изучаемые вопросы курса в последующем включаются в экзаменационные билеты.

### **ПОВТОРЕНИЕ МАТЕРИЛА ЛЕКЦИЙ**

Для приобретения прочных знаний и выработки навыков самостоятельной работы по учебной дисциплине «Маркшейдерское дело» необходимо повторить материал лекционных занятий, а также прочитать основную и дополнительную литературу, рекомендованную для самостоятельного изучения по данной дисциплине [1-10]. Работа с материалом должна носить системный характер.

### **ПОДГОТОВКА К ПРАКТИЧЕСКИМ ЗАНЯТИЯМ**

Для успешной подготовки к практическим занятиям студенту невозможно ограничиться слушанием лекций. Требуется предварительная самостоятельная работа студентов по теме планируемого занятия. Не может быть и речи об эффективности занятий, если студенты предварительно не поработают над конспектом, учебником, учебным пособием, чтобы основательно овладеть теорией вопроса.

### **ПОДГОТОВКА К ОПРОСУ**

#### **Тема 1: Содержание и задачи дисциплины**

- 1. Основные задачи маркшейдерского дела.
- 2. Основная цель маркшейдерских работ.
- 3. Какие особенности ведения маркшейдерских работ?
- 4. Какие разделы геодезии необходимо знать для изучения дисциплины?
- 5. Основные исторические этапы развития маркшейдерии.
- 6. Какова структура маркшейдерских отделов?

#### **Тема 2: Опорные маркшейдерские сети на карьерах**

- 1. Опорные маркшейдерские сети цель и задачи.
- 2. Что является главной геометрической основой всех видов съемки горного предприятия?
- 3. Назовите исходные пункты для построения маркшейдерских опорных сетей.
- 4. Кем создаются маркшейдерские опорные сети?
- 5. Какие основные методы создания опорных сетей?
- 6. Как закрепляются центры опорных сетей?
- 7. Какой класс точности координат центров опорных сетей?

#### **Тема 3: Создание съемочных маркшейдерских сетей на карьерах**

- 1. Каковы цель и задачи съемочных маркшейдерских сетей?
- 2. Кем создаются съемочные сети на карьерах?
- 3. Назовите основные требования к созданию и реконструкции съемочных сетей?
- 4. Как подразделяются съемочные маркшейдерские сети?
- 5. От чего зависит выбор способа создания съемочных сетей?
- 6. Как закрепляются пункты съемочных сетей?
- 7. Назовите классические способы создания съемочных сетей.

# **Тема 4: Маркшейдерская съемка карьеров и отвалов**

- 1. Назовите цель и задачи маркшейдерской съемки на карьерах и отвалах.
- 2. Какие способы съемки на карьерах и отвалах?
- 3. Какова периодичность съемки на карьерах и отвалах?
- 4. В каких масштабах выполняется маркшейдерская съемка на карьерах?
- 5. Каковы особенности и перспективы аэрофотограмметрической съемки карьеров?
- 6. Каковы особенности и перспективы наземной фотограмметрической съемки карьеров?
- 7. Каковы особенности и перспективы маркшейдерской съемки с использованием лазерного сканирования?

# **Тема 5: Маркшейдерские работы при обеспечении буровзрывных работ**

- 1. Каковы цель и задачи маркшейдерских работ при обеспечении буровзрывных работ?
- 2. Назовите маркшейдерские работы до производства буровзрывных работ.
- 3. Какие маркшейдерские работы при производстве бурения взрывных скважин?
- 4. Назовите маркшейдерские работы после производства взрывных работ в карьере.
- 5. Какие основные задачи маркшейдера при составлении плана проекта на буровзрывные работы?
- 6. Какие способы выноса в натуру взрывных скважин в карьере?
- 7. Какие способы маркшейдерского контроля глубины и сетки взрывных скважин?

## **Тема 6: Маркшейдерские работы при проходке траншей**

- 1. Главная цель и задачи маркшейдера при проходке траншей.
- 2. Какие горно-графические материалы составляются для проходки траншей?
- 3. Методика расчета элементов параметра траншеи.
- 4. Способы привязки и выноса в натуру параметров траншеи.
- 5. Способы задания направления оси и параметров траншеи.
- 6. Методика расчета уклона трассы траншеи.
- 7. Маркшейдерский контроль проходки оси и параметров траншеи.

## **Тема 7: Маркшейдерские работы при дражном и гидравлическом способах разработки**

- 1. Какими методами создаются опорные и съемочные сети на полигонах?
- 2. Как контролируется процесс строительства драги?
- 3. Как контролируется процесс добычи песков?
- 4. Какие способы измерения глубины черпанья драги?
- 5. Какие способы маркшейдерской съемки на полигонах?
- 6. Маркшейдерский контроль объемов добычи дражных полигонов.
- 7. Маркшейдерский контроль объемов добычи гидравлических полигонов.

## **Тема 8: Применение спутниковой геодезии на карьерах**

- 1. Назовите основной принцип спутниковой геодезии.
- 2. Какие основные спутниковые системы применяются в маркшейдерии?
- 3. Какие в области спутниковых технологий маркшейдерских работ существуют схемы?
- 4. Дайте краткую характеристику навигационных спутников.
- 5. Что такое сегмент наземного контроля к управлению спутниковой системы?
- 6. Что такое технология дифференциальной GPS для определения точных координат пунктов?
- 7. Назовите схемы создания опорных, съемочных сетей и маркшейдерской съемки с использованием спутниковой геодезии.

## **Тема 9: Маркшейдерские работы при рекультивации земель на горных предприятиях**

- 1. Основные задачи маркшейдерской службы при рекультивационных работах.
- 2. Методы планового съемочного обоснования для производства маркшейдерских работ.
- 3. Методы высотного съемочного обоснования для производства маркшейдерских работ.
- 4. Методы прогнозирования нарушенности земной поверхности и планирования работ.
- 5. Маркшейдерские работы при засыпке отработанных карьеров.
- 6. Маркшейдерские работы по реализации агрохимического плана.
- 7. Маркшейдерские работы при рекультивации породных отвалов.

## **Тема 10: Маркшейдерские подземные опорные сети**

- 1. Цель и задачи маркшейдерских подземных опорных сетей.
- 2. Способы создания опорных подземных сетей.
- 3. Основные требования при создании и реконструкции подземных опорных сетей.
- 4. Закрепление пунктов подземных опорных сетей.
- 5. Методика и требования при измерении углов и длин подземных опорных сетей.
- 6. Методика и способы определения высотной отметки пунктов подземных опорных сетей.
- 7. Оценка точности определения плановых координат и высотной отметки пунктов подземных опорных сетей.

# **Тема 11: Маркшейдерская съемка в подземных горных выработках**

- 1. Цель и задачи маркшейдерской съемки подземных горных выработок.
- 2. Способы создания и реконструкции маркшейдерских съемочных сетей.
- 3. Закрепление пунктов подземных съемочных сетей.
- 4. Методика и требования при измерении углов и длин съемочных сетей.
- 5. Цель и задачи маркшейдерской съемки контуров подземных горных выработок.
- 6. Схемы и методика производства маркшейдерской съемки контуров подземных горных выработок.
- 7. Камеральная обработка и оценка точности съемочных сетей и съемки контуров подземных горных выработок.

# **Тема 12: Геометрический способ ориентирования подземных горных выра-**

### **боток**

- 1. Цель и задачи геометрического способа ориентирования.
- 2. Практическое значение геометрического способа ориентирования.
- 3. Какие способы ориентирования в зависимости от схемы вскрытия месторождения?
- 4. Методика и схемы ориентирования через наклонный ствол или штольню.
- 5. Схема ориентирования через один вертикальный ствол.
- 6. Схема ориентирования через два вертикальных ствола.
- 7. Оценка точности геометрических способов ориентирования.

### **Тема 13: Гироскопический способ ориентирования подземных горных выработок**

- 1. Цель и задачи гироскопического способа ориентирования.
- 2. Практическое значение гироскопического способа ориентирования.

3. Какие схемы гироскопического ориентирования в зависимости от схемы вскрытия месторождения?

4. Методика и схема гироскопического ориентирования через один вертикальный ствол.

5. Методика и схема гироскопического ориентирования через два вертикальных ствола.

6. Основные понятия теории гироскопического ориентирования.

7. Схема и методика определения поправки гирокомпаса.

### **Тема 14: Вертикальная соединительная съемка подземных горных выработок**

- 1. Цель и задачи вертикальной соединительной съемки.
- 2. Практическое значение вертикальной соединительной съемки.
- 3. Какие методы и схемы передачи высотной отметки в шахту?
- 4. Методика и схема передачи высотной отметки в шахту глубиномером ДА-2.
- 5. Методика и схема передачи высотной отметки в шахту шахтной лентой или рулеткой.
- 6. Методика и схема передачи высотной отметки в шахту светодальномером или лазерной рулеткой.
- 7. Оценка точности вертикальной соединительной съемки.

# **ПОДГОТОВКА К ПРОМЕЖУТОЧНОЙ АТТЕСТАЦИИ**

При подготовке к *экзамену* по дисциплине «*Маркшейдерское дело*» обучающемуся рекомендуется:

Повторить пройденный материал и ответить на вопросы, используя конспект и материалы лекций. Если по каким-либо вопросам у студента недостаточно информации в лекционных материалах, то необходимо получить информацию из раздаточных материалов и/или учебников (литературы), рекомендованных для изучения дисциплины «*Маркшейдерское дело*»

 Целесообразно также дополнить конспект лекций наиболее существенными и важными тезисами для рассматриваемого вопроса.

#### **Рекомендуемая литература**

1. Голубко Б.П. Часть 1. Маркшейдерские работы на карьерах и разрезах: Учебное пособие. – Екатеринбург: Изд. УГГУ, 2010. –212 с.

2.Голубко Б.П. Маркшейдерия. Решение типовых маркшейдерских задач при разработке месторождений открытым способом: Учебное пособие. – Екатеринбург: Изд. УГГУ, 2018. – 71с.

3. Маркшейдерия. Часть 1. Маркшейдерские работы на карьерах и разрезах: учебное пособие/ Б.П. Голубко, В.А. Гордеев, В.Н. Яковлев. – Екатеринбург: Изд-во УГГУ, 2010. – 212 с.

4. Маркшейдерское дело. Учебник для Вузов. Под ред. Д.Н.Оглоблина, Г.И. Герасименко, А.Г. Акимова и др. М.: Недра, 1981.

5. Маркшейдерия. Решение типовых маркшейдерских задач при разработке месторождений полезных ископаемых подземным способом. Учебное пособие. Б.П. Голубко, Г.В. Земских, О.С. Раева // Екатеринбург, УГГУ, 2017 – 98 с.

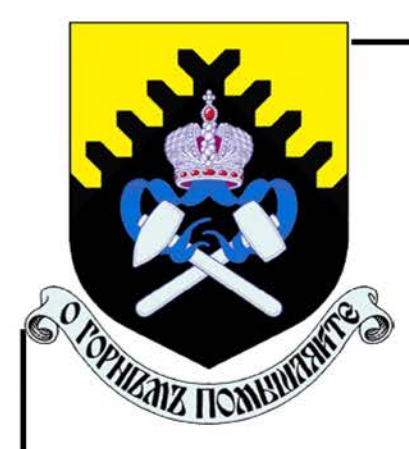

**МИНОБРНАУКИ РОССИИ** 

ФГБОУ ВО «Уральский государственный горный»<br>университет»

# **ТЕХНОЛОГИЧЕСКИЕ РАСЧЕТЫ** ПАРАМЕТРОВ И ПРОЦЕССОВ ОТКРЫТЫХ ГОРНЫХ РАБОТ

Руководство по выполнению практических работ<br>по дисциплине «Открытая геотехнология» для студентов специальности<br>21.05.04 Горное дело

Екатеринбург

#### **ОГЛАВЛЕНИЕ**

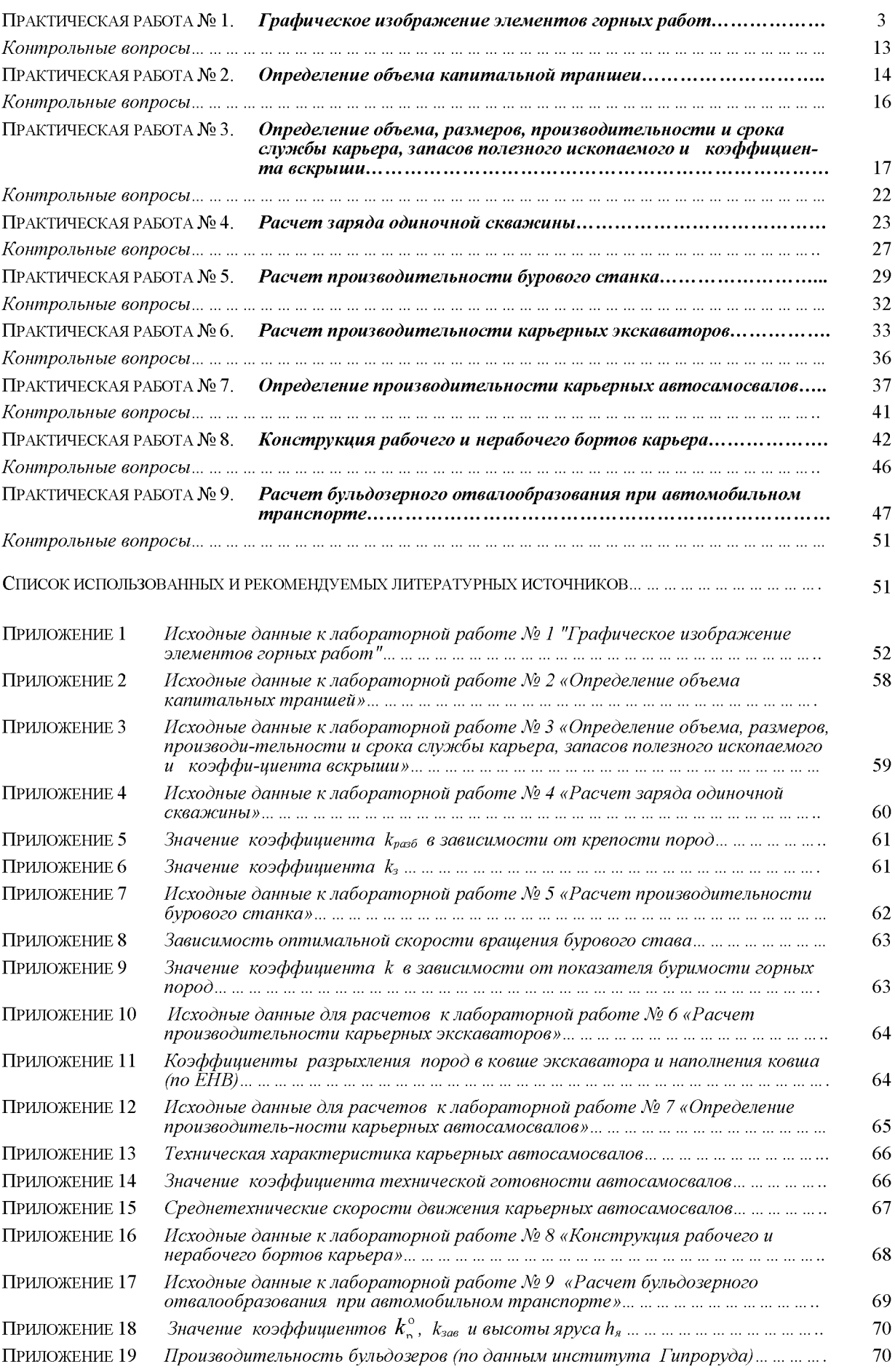

## ГРАФИЧЕСКОЕ ИЗОБРАЖЕНИЕ ЭЛЕМЕНТОВ ГОРНЫХ РАБОТ

Цель работы - изучить и освоить графическое изображение элементов горных работ.

#### 1.1. Задачи работы

1.1.1. Изучить масштабы, линии и условные изображения горных машин, применяемые для горных чертежей.

1.1.2. Изучить и освоить навыки графического изображения основных элементов горных работ.

#### 1.2. Порядок выполнения работы

1.2.1. По рисункам 1.1-1.4 ознакомиться с масштабами, линиями и условными изображениями горных машин, применяемыми для горных чертежей.

1.2.2. По учебнику  $\lceil 1, c. 10 - 11 \rceil$  и рис. 1.5 - 1.13 ознакомиться с типовыми графическими изображениями элементов горных работ.

1.1.3. В соответствии с номером варианта задания и соответствующими исходными данными в прил. 1 начертить элементы горных работ на формате А4 в масштабе, соответствующем заданным размерам.

Изображение заданных элементов горных работ вычертить в соответствии со знаниями и навыками, полученными при изучении дисциплин «Машиностроительное черчение» и «Начертательная геометрия».

# Масштаб, типы линий и условные знаки на чертежах горных работ

1. Масштаб изображений 1:5; 1:10; 1:50; 1:100; 1:200; 1:500; 1:1000; 1:2000; 1:5000; 1:10000; 1:25000; 1:50000; 1:100000

Рис. 1.1. Масштабы изображений

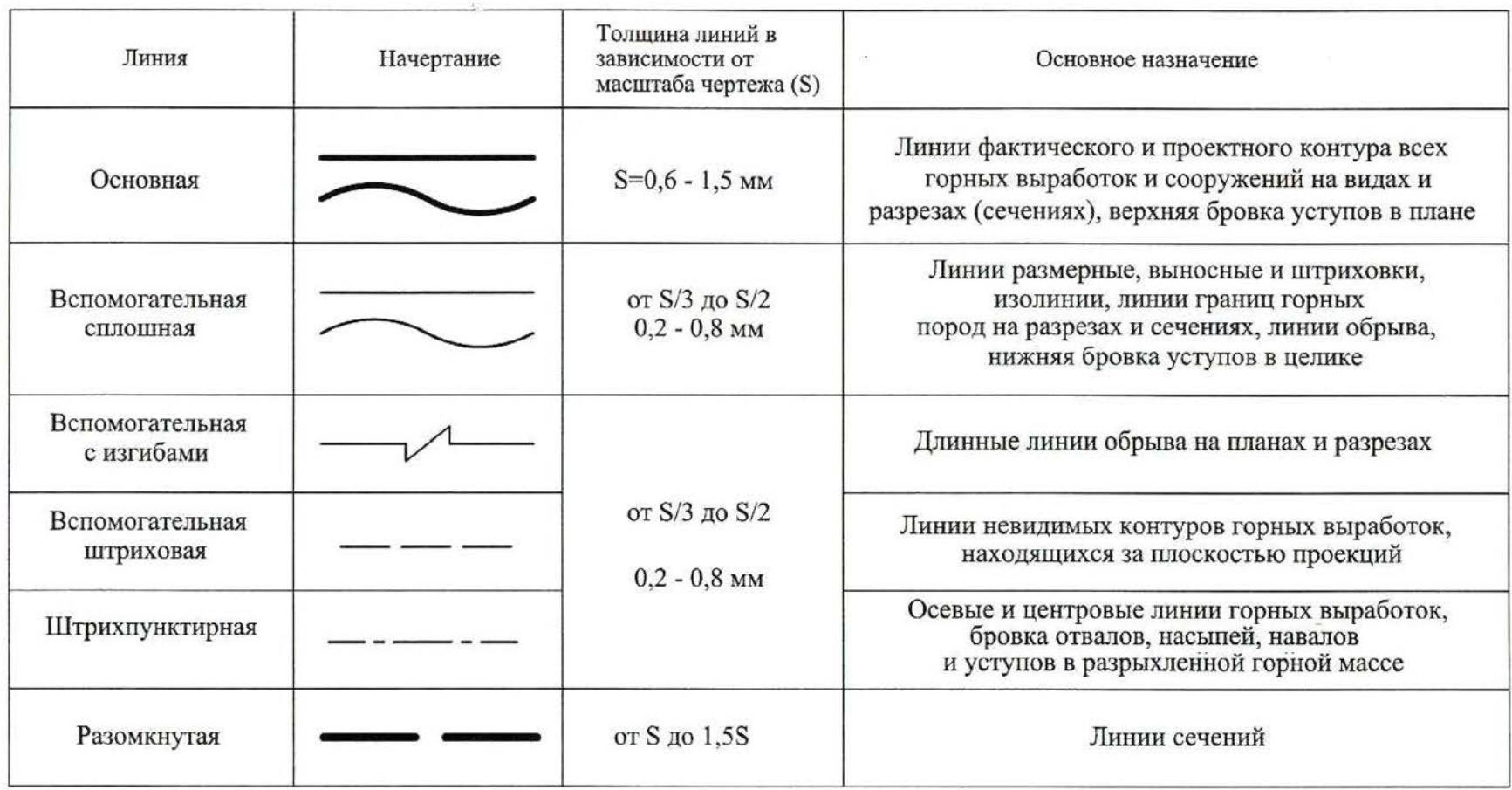

Рис. 1.2. Типы линий

 $\blacktriangle$ 

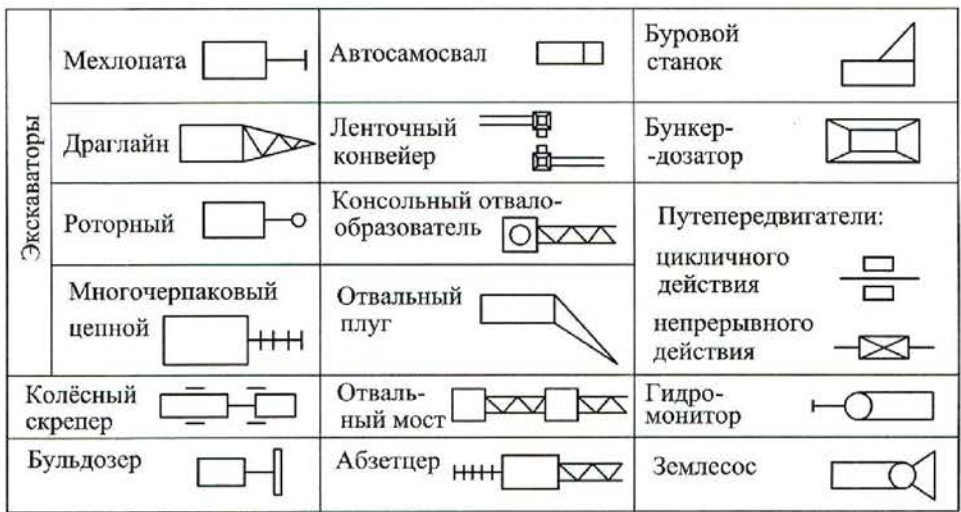

Рис. 1.3. Условные изображения горного оборудования

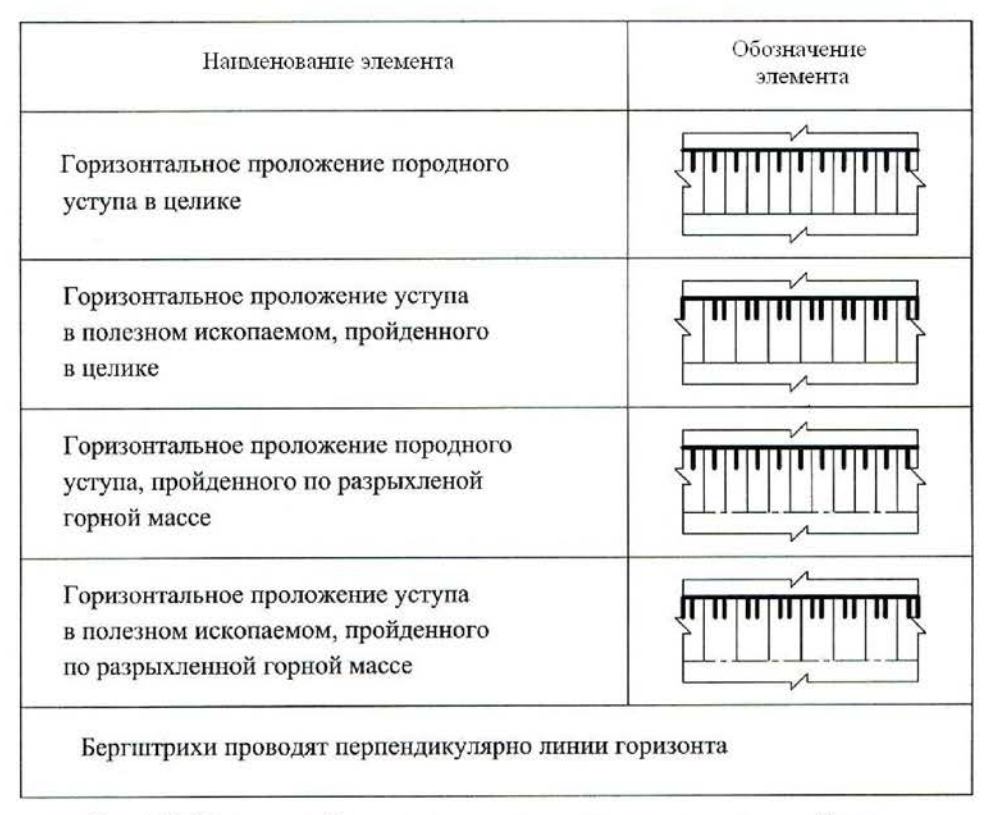

Рис. 1.4. Условные обозначения откосов открытых горных выработок

Вскрышной уступ

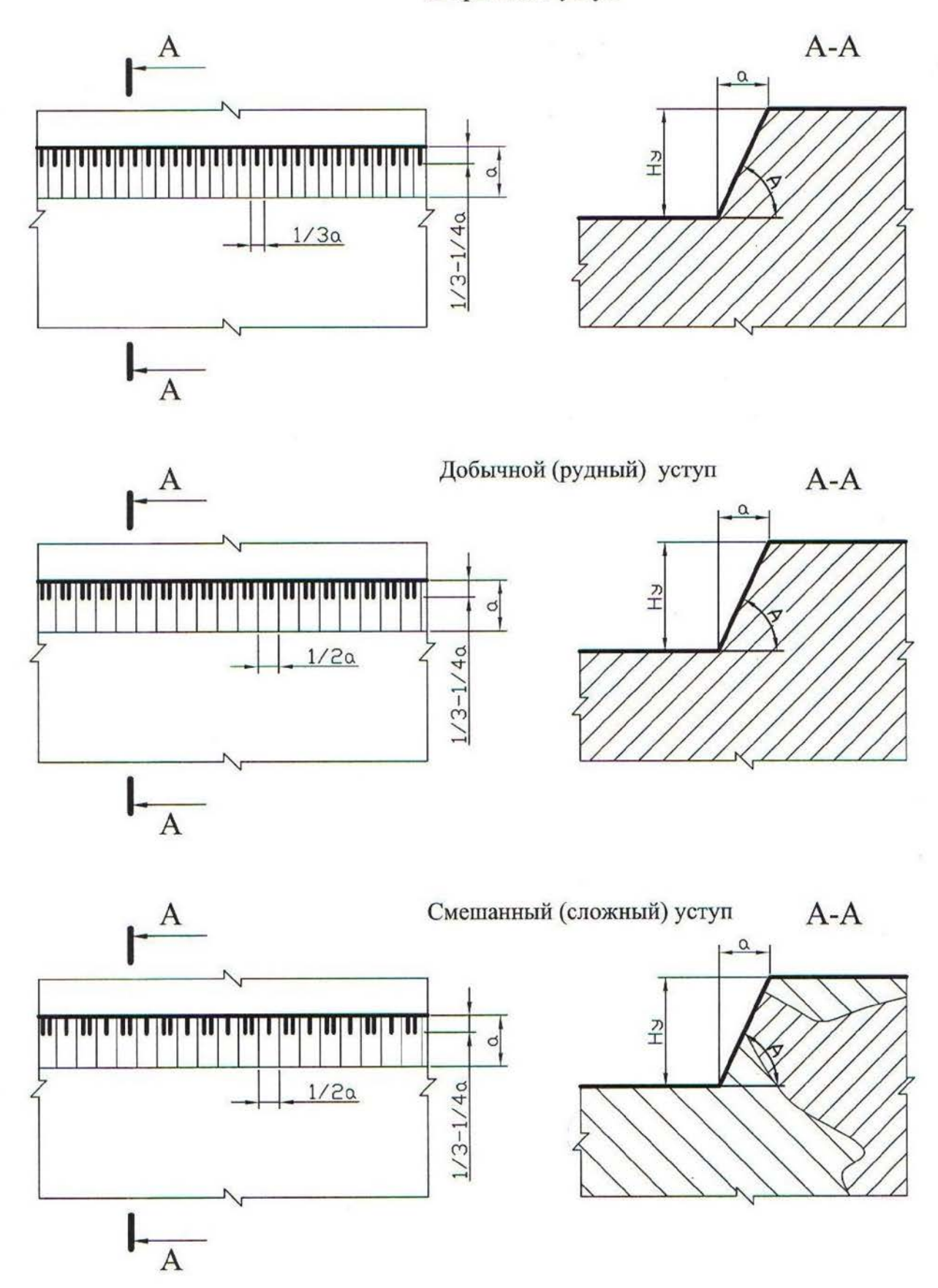

Рис. 1.5. Изображение уступов в целике

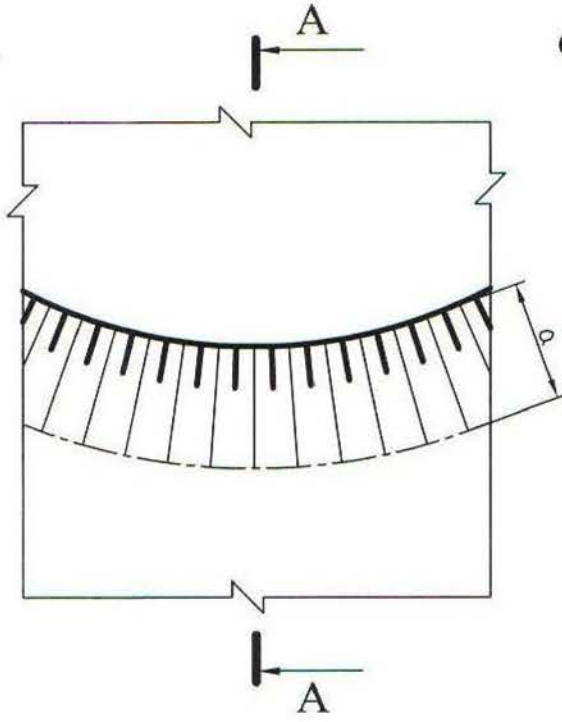

Отвальный уступ

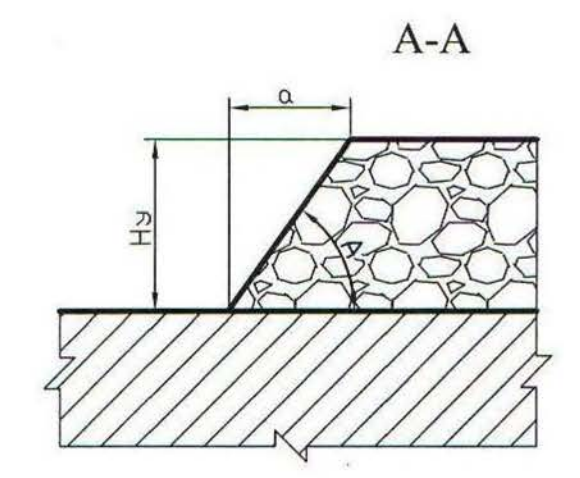

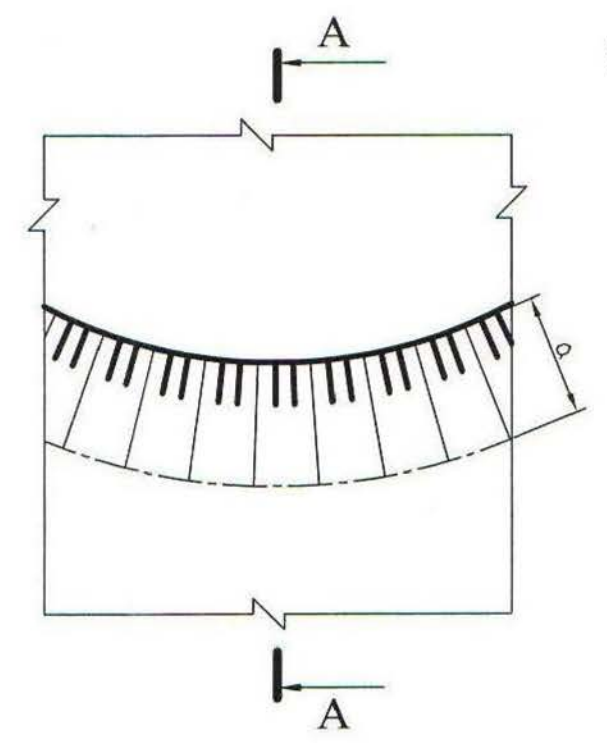

Уступ склада п.и. (руды)

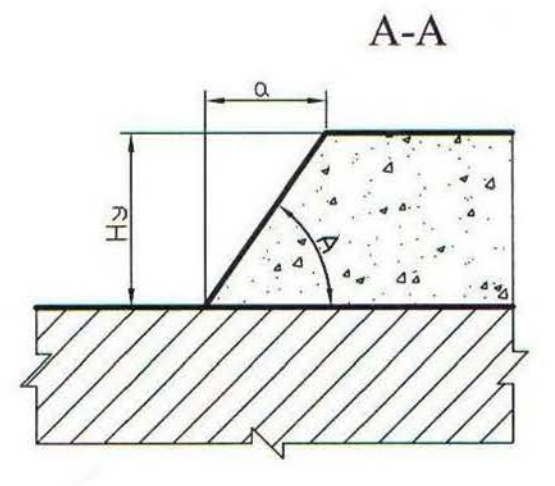

Рис. 1.6. Изображение уступов в искусственно<br>разрыхленных горных породах

Забой мехлопаты в массиве

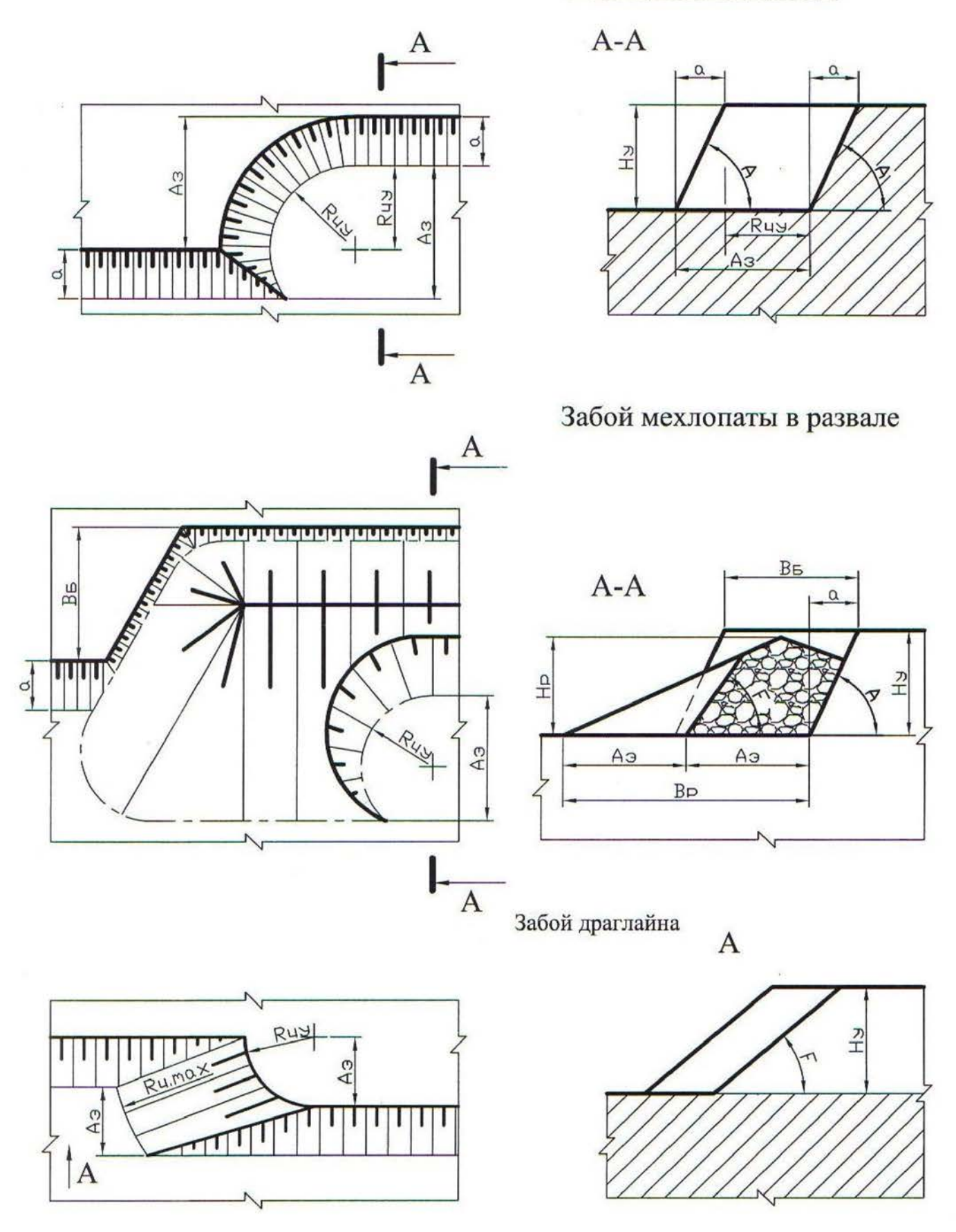

Рис. 1.7. Изображение забоев одноковшовых экскаваторов

### Забой роторного экскаватора

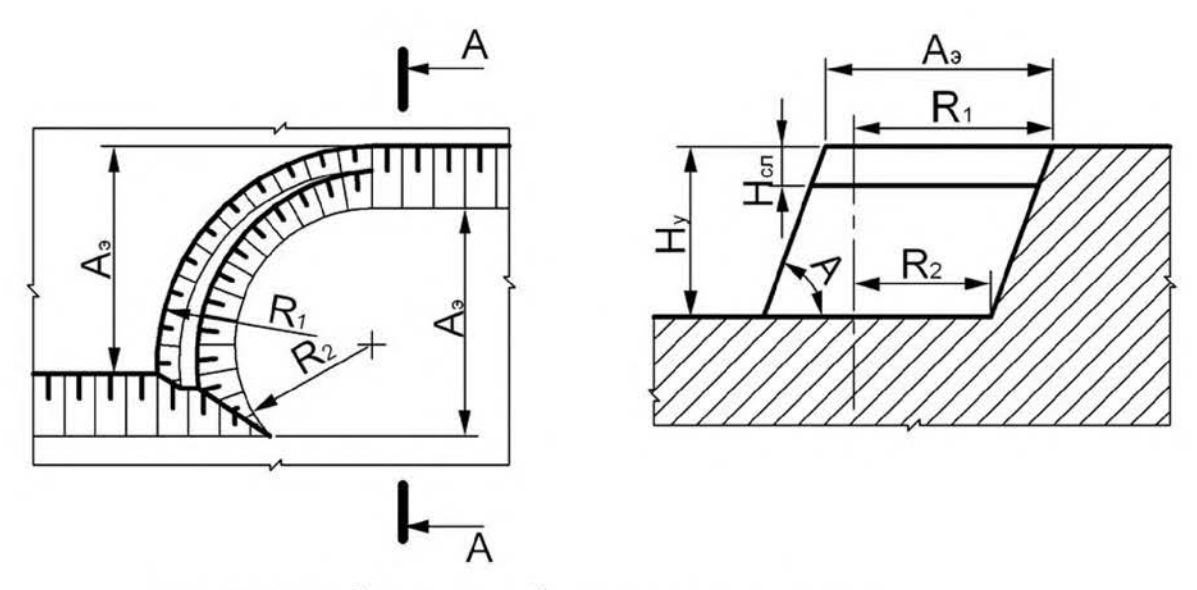

Рис. 1.8. Изображение забоя роторного экскаватора

Забой бульдозера

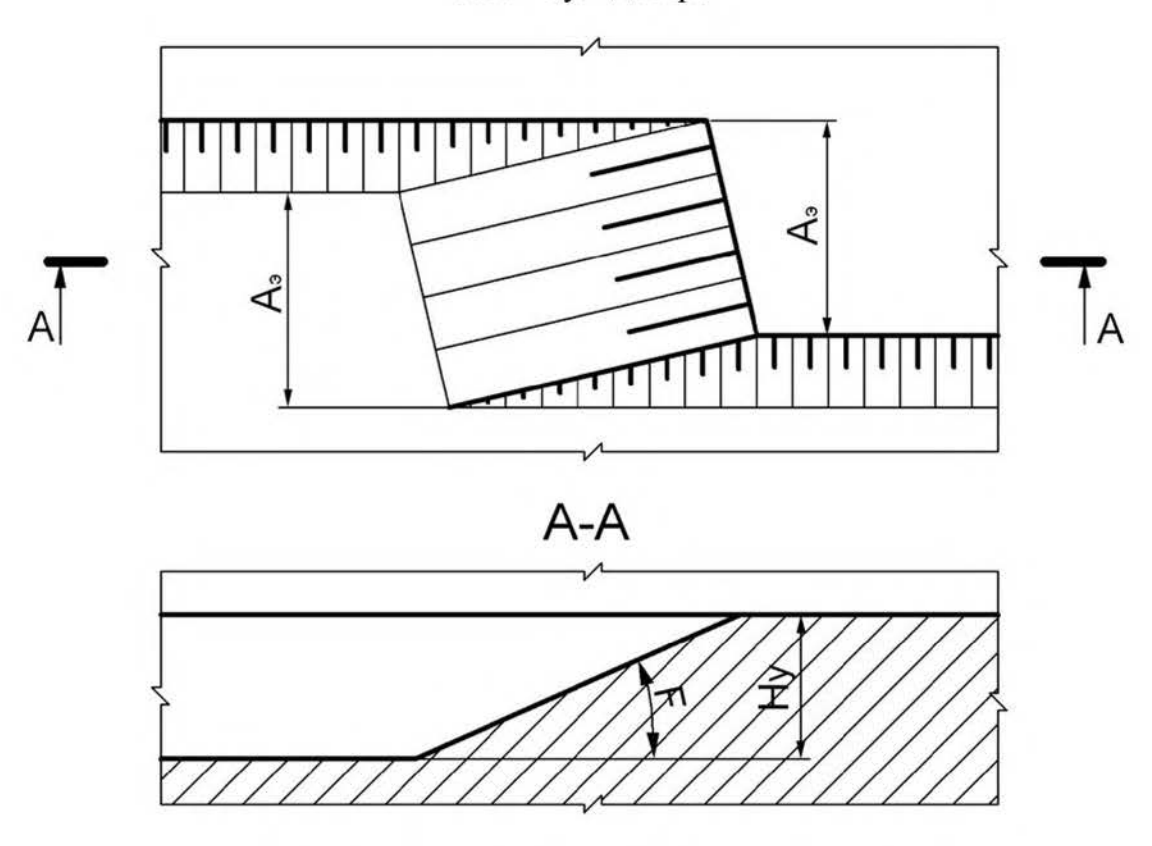

Рис. 1.9. Изображение бульдозерного забоя

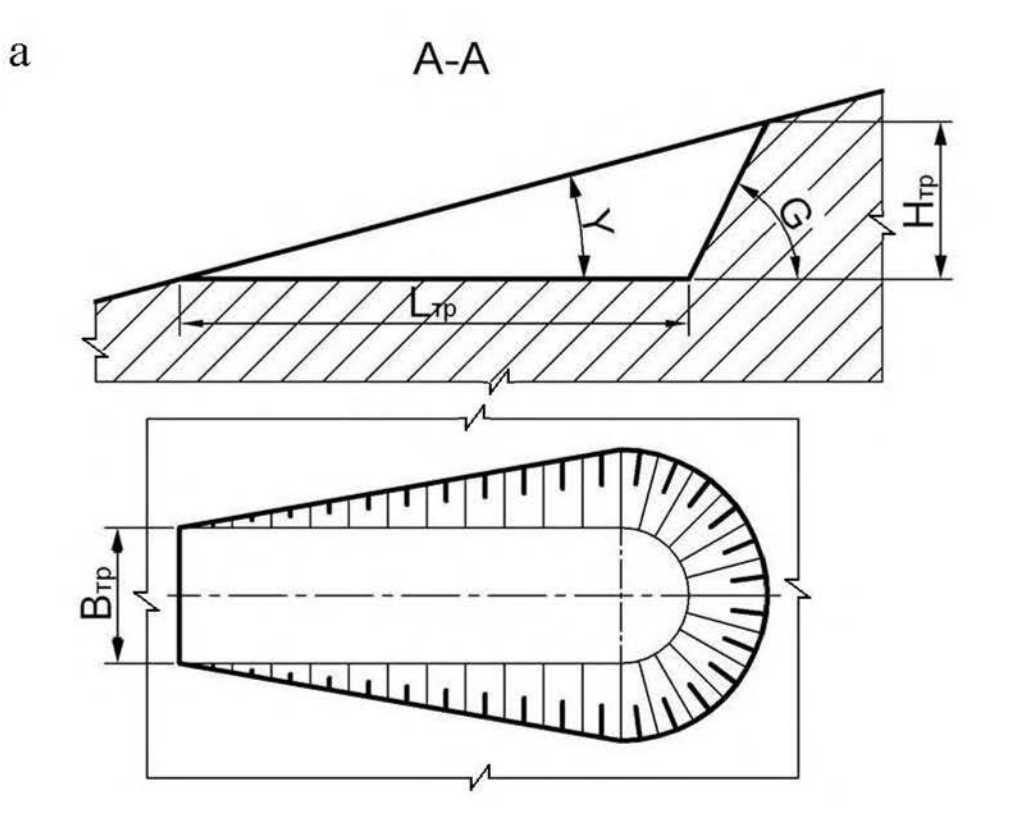

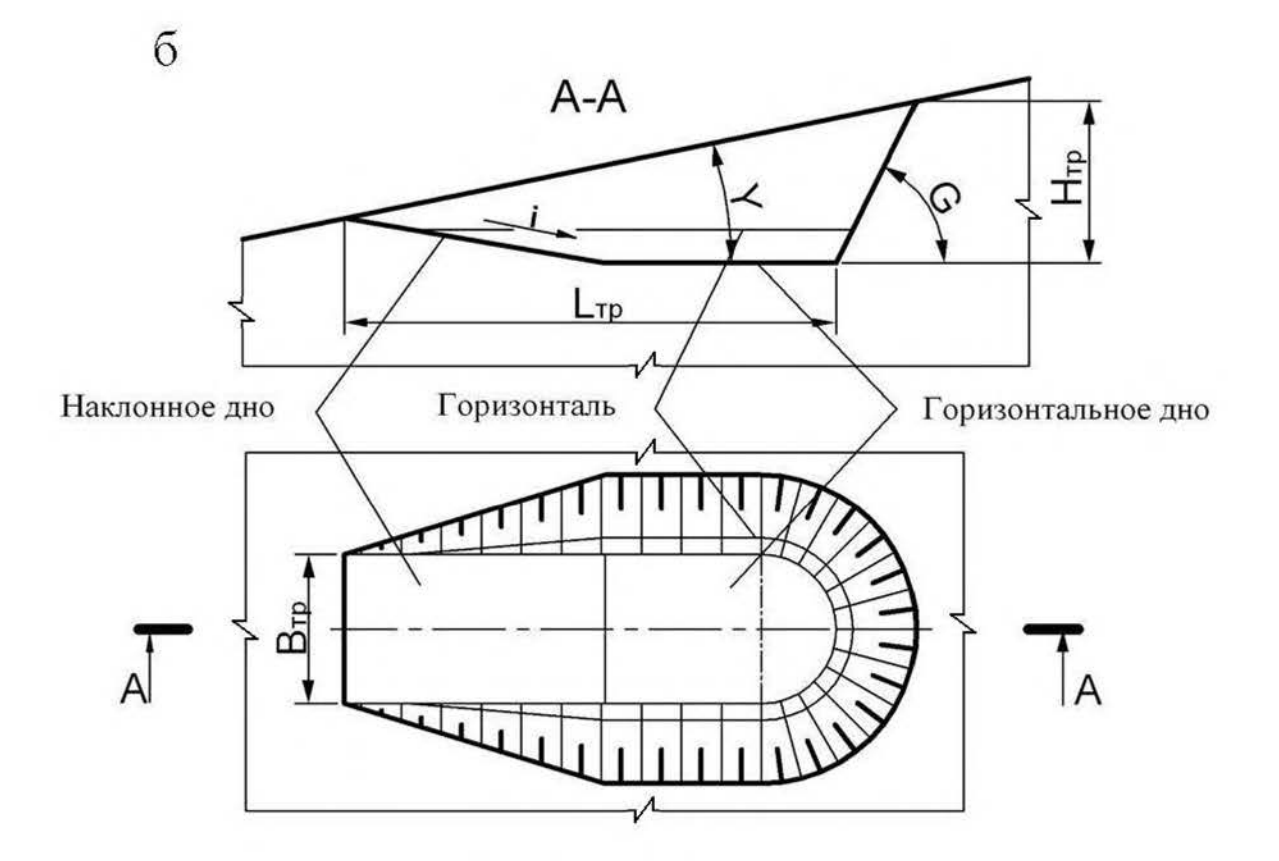

Рис. 1.10. Траншея на косогоре:<br> $a$  – траншея с горизонтальным дном;  $\delta$  – траншея с наклонным и горизонтальным дном

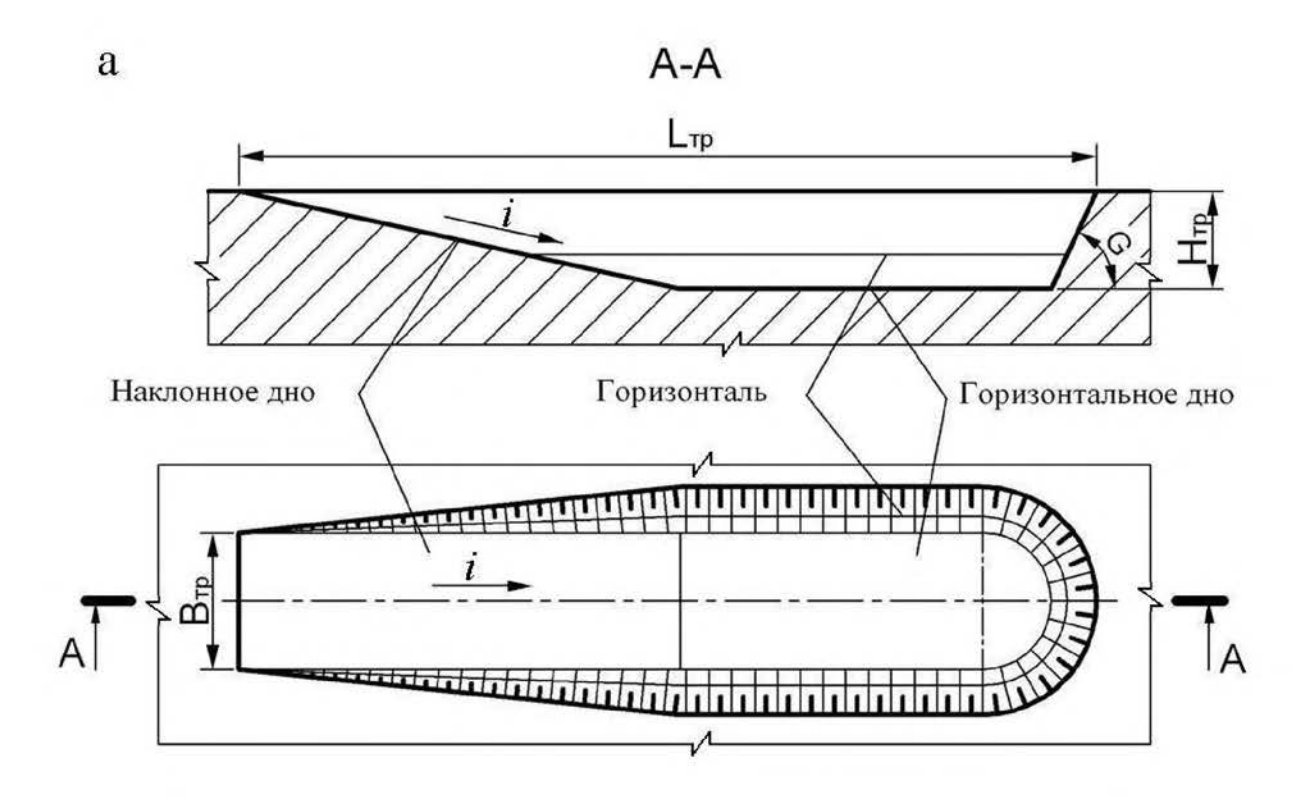

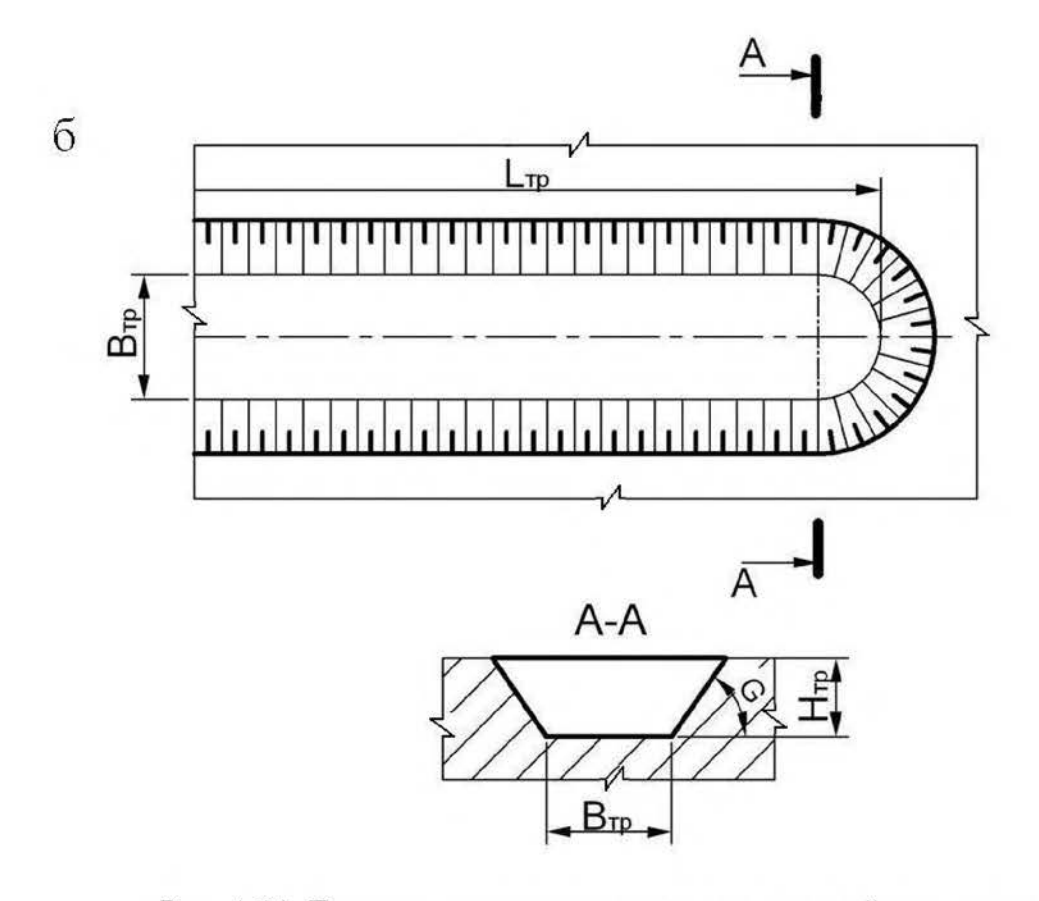

Рис. 1.11. Горизонтальные траншеи в равнинной местности:  $a$  - траншея с горизонтальным и наклонным дном;  $\vec{o}$  – траншея с горизонтальным дном

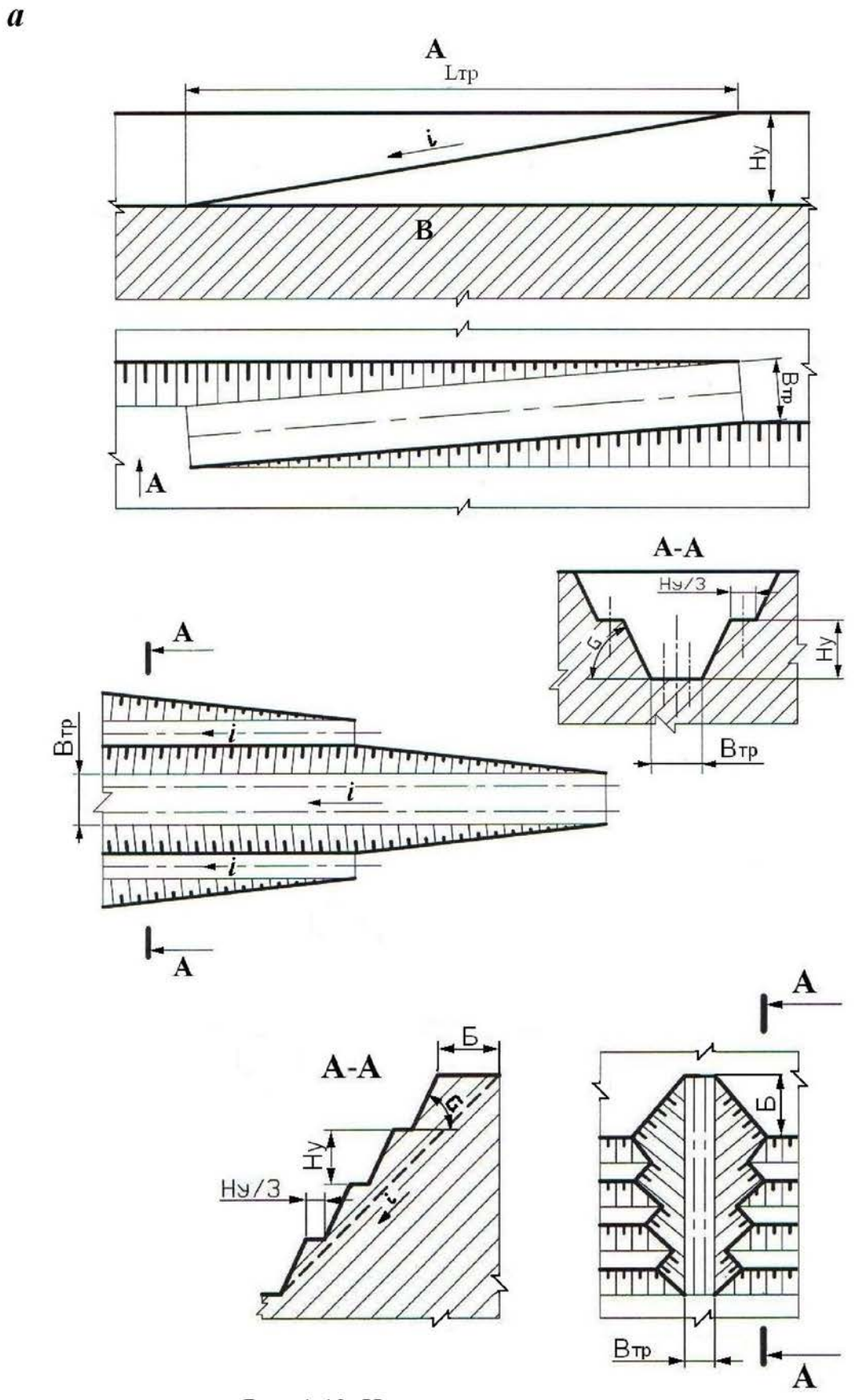

 $\pmb{\delta}$ 

 $\pmb{6}$ 

Рис. 1.12. Наклонные траншеи<br> $a$  – внутренняя полутраншея (съезд);  $\delta$  – траншея групповая;  $\epsilon$  – траншея крутонаклонная

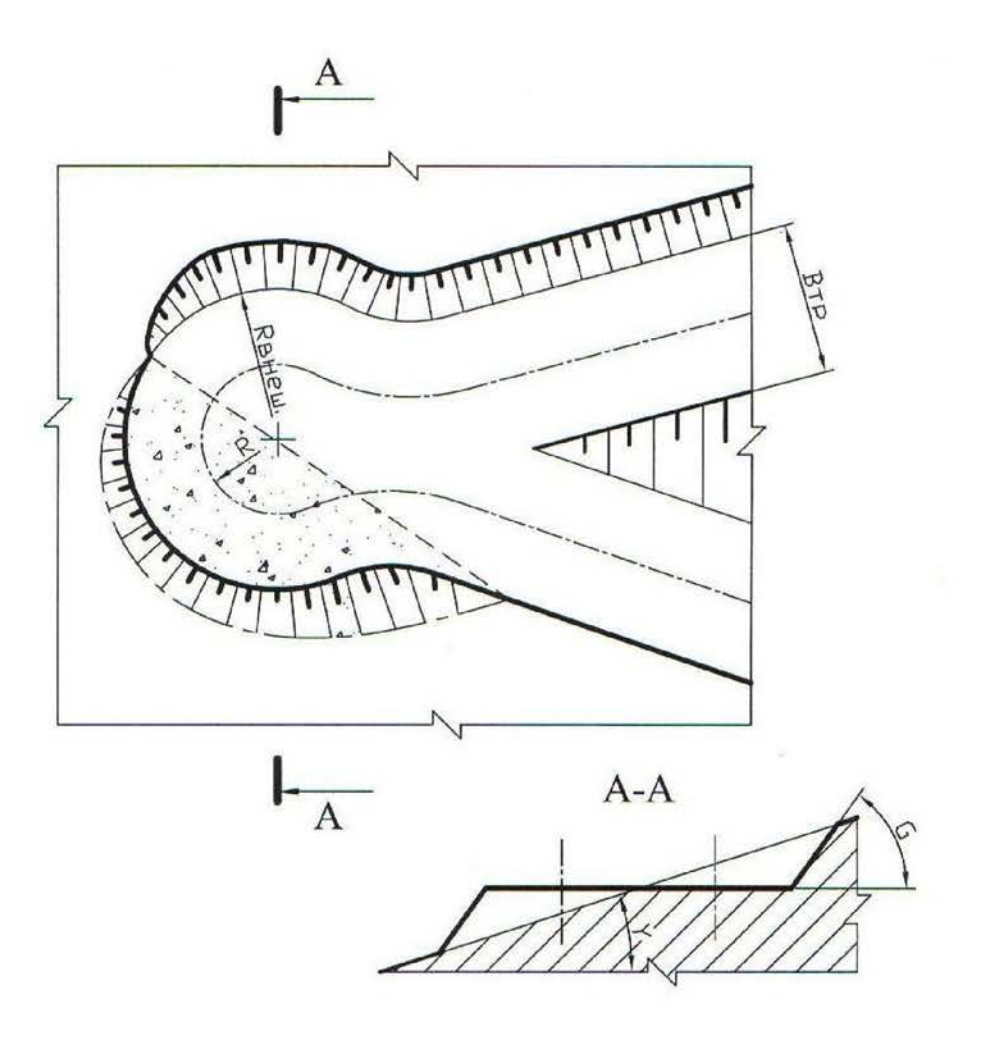

Рис. 1.13. Серпантина на косогоре

#### Контрольные вопросы к практической работе № 1

- 1. 1: 5; 2:3; 1:3; 1:20; 1:30; 1:500; 1:70000; 1:25; 1:25000 какой из этих масштабов не применяется?
- 2. Во сколько раз основная линия толще вспомогательной?
- 3. Когда применяется штрихпунктирная линия?
- 4. Когда применяется основная линия?
- 5. Когда применяется сплошная вспомогательная линия?
- 6. Как должны располагаться берг-штрихи при изображении горизонтальных проложений откосов?
- 7. От каких параметров уступа зависит ширина горизонтального проложения?
# ОПРЕДЕЛЕНИЕ ОБЪЕМА КАПИТАЛЬНОЙ ТРАНШЕИ

Цель работы - изучить методику определения объема капитальной траншеи.

### 2.1. Задачи работы

2.1.1. Ознакомиться с методикой определения объема капитальных траншей.

2.1.2. Выполнить расчет объема капитальной траншеи по исходным дан-НЫМ.

2.1.3. Исследовать зависимость объема капитальной траншеи от определяющих факторов.

21.4. Выполнить графическое изображение плана и элементов капитальной траншеи.

#### 2.2. Порядок выполнения работы

2.2.1. По учебнику [1, с. 192 - 198] ознакомиться с конструкцией капитальных траншей и методикой определения их объема.

2.2.2. Ознакомиться с исходными данными в прил. 2. По данным заданного варианта выполнить расчет объема капитальной траншеи.

Объем простой капитальной траншеи можно представить как сумму объема полупризмы  $V_1$  и объемов двух пирамид [1, рис. 10.3, с. 196].

$$
V_{\rm T} = V_1 + 2V_2, \tag{2.1}
$$

где  $V_{\tau}$  – объем капитальной траншеи, м<sup>3</sup>;

 $V_1$  – объем полупризмы, м<sup>3</sup>;

 $V_2$  – объем пирамиды, м<sup>3</sup>.

Объем породы в торце траншеи, заключенный в призме  $V_3$  и двух пирамидах  $V_3$  и  $V_4$ , незначителен и обычно в расчетах не учитывается.

Объем полупризмы  $V_1$  (м<sup>3</sup>) определяется

$$
V_1 = \frac{b_\text{T} h_\text{T}^2}{2i},\tag{2.2}
$$

где  $b_r$  – ширина основания траншеи, м;

 $h_r$  – глубина траншеи, м;

 $i$  – уклон траншеи, ед.

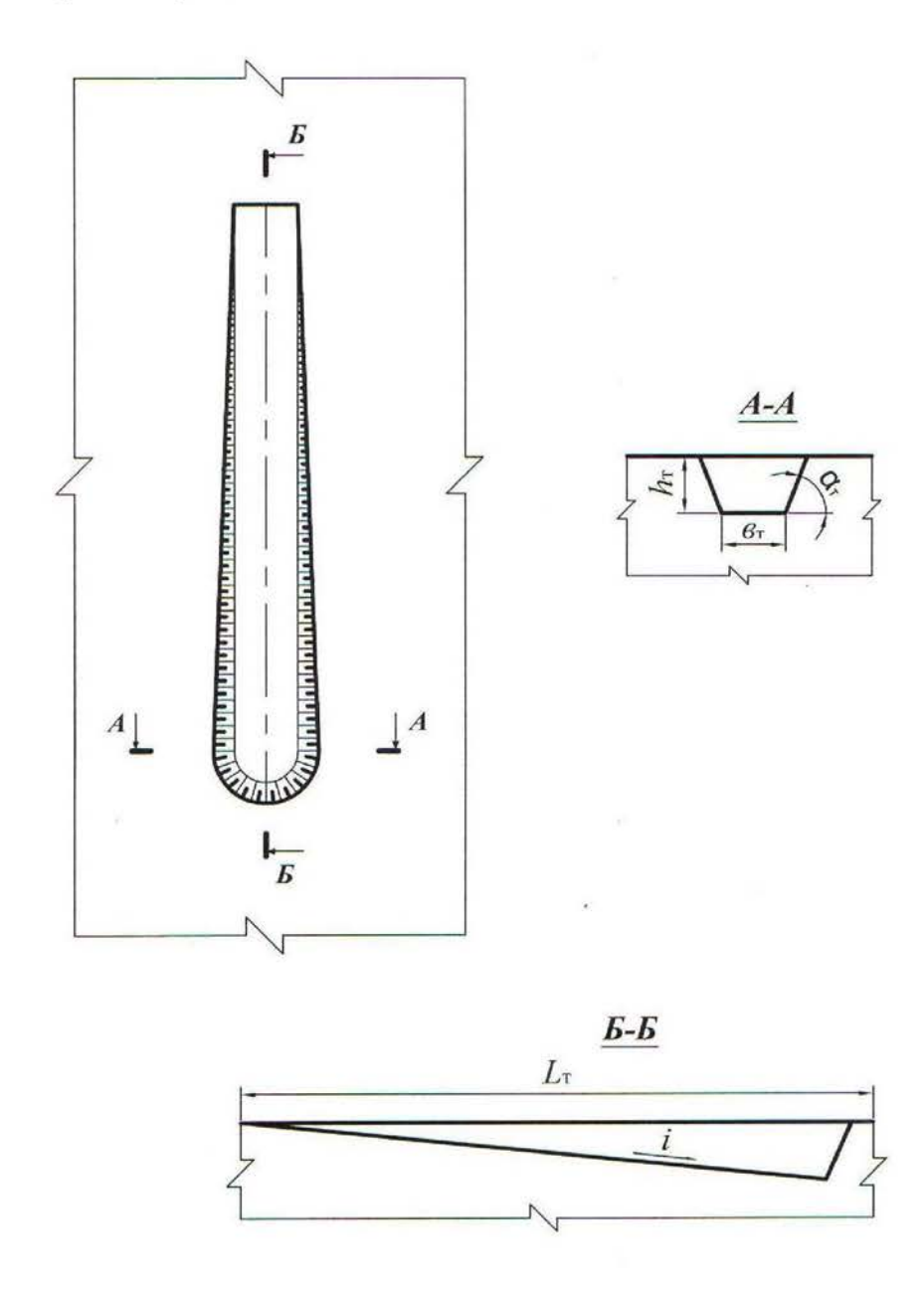

Рис. 2.1. Схема к расчету объема капитальной траншеи

Объем пирамиды  $V_2$ , (м<sup>3</sup>) определяется

$$
V_2 = \frac{h_{\rm T}^3}{6i \text{tg}\,\alpha_{\rm T}},\tag{2.3}
$$

где  $\alpha_{\rm r}$  – угол откоса борта траншеи, град.

После преобразования формулы (2.1) с учетом (2.2) и (2.3) объем траншеи

$$
V_{\rm T} = \frac{h_{\rm T}^2}{i} \left( \frac{b_{\rm T}}{2} + \frac{h_{\rm T}}{3 \text{tg } \alpha_{\rm T}} \right). \tag{2.4}
$$

2.2.3. Исследовать зависимость объема капитальной траншеи от одного из определяющих факторов ( $h_{\rm r}$ ,  $b_{\rm r}$ , i,  $a_{\rm r}$ ) согласно заданию (прил. 2). Начертить график зависимости.

2.2.4. Вычертить графическое изображение плана и элементов капитальной траншеи в выбранном масштабе (аналогично рис. 2.1 и рис. 10.3 [1, с. 196].

Форма отчетности. По результатам занятия представляется отчет, содержащий исходную информацию, расчетные формулы, все необходимые расчеты и их результаты, а также чертежи на миллиметровой бумаге.

- 1. Дайте определение траншеи.
- 2. Перечислите виды траншей по назначению.
- 3. Перечислите виды вскрывающих траншей.
- 4. Перечислите элементы траншеи.
- 5. Перечислите параметры разрезной траншеи.
- 6. Перечислите параметры вскрывающей траншеи
- 7. От каких факторов зависит ширина дна разрезной и вскрывающей траншеи? В каких пределах она изменяется?
- 8. Что такое уклон траншеи? От каких факторов он зависит и в каких пределах изменяется?
- 9. Перечислите способы проходки траншеи.
- 10. Какие сооружения располагаются во вскрывающей траншее?

# ОПРЕДЕЛЕНИЕ ОБЪЕМА, РАЗМЕРОВ, ПРОИЗВОДИТЕЛЬНОСТИ И СРОКА СЛУЖБЫ КАРЬЕРА, ЗАПАСОВ ПОЛЕЗНОГО ИСКОПАЕМОГО И КОЭФФИЦИЕНТА ВСКРЫШИ

Цель работы - овладеть навыками простейших расчетов объема и размеров карьера, запасов полезного ископаемого и коэффициента вскрыши, производительности и срока службы карьера.

### 3.1. Задачи работы

3.1.1. Ознакомиться с методикой расчета объема и размеров карьера, запасов полезного ископаемого и среднего коэффициента вскрыши.

3.1.2. Выполнить расчет объема и размеров карьера, запасов полезного ископаемого и среднего коэффициента вскрыши по исходным данным.

3.1.3. Исследовать зависимость объема карьера от его глубины.

3.1.4. Выполнить простейшее графическое изображение плана и элементов объема карьера.

#### 2.2. Порядок выполнения работы

3.2.1. По учебнику [1, с. 28 - 29; с. 316 - 317] ознакомиться с методикой расчета объема карьера, запасов полезного ископаемого и среднего коэффициента вскрыши.

3.2.2. Ознакомиться с исходными данными в прил. 3. По данным заданного варианта выполнить расчет объема и размеров карьера, запасов полезного ископаемого и среднего коэффициента вскрыши.

При равнинном рельефе поверхности и наклонном или крутом падении залежи объем карьера может быть определен как сумма отдельных геометрических фигур (рис.  $3.1$ )

$$
V_{\rm K} = V_1 + V_2 + V_3,\tag{3.1}
$$

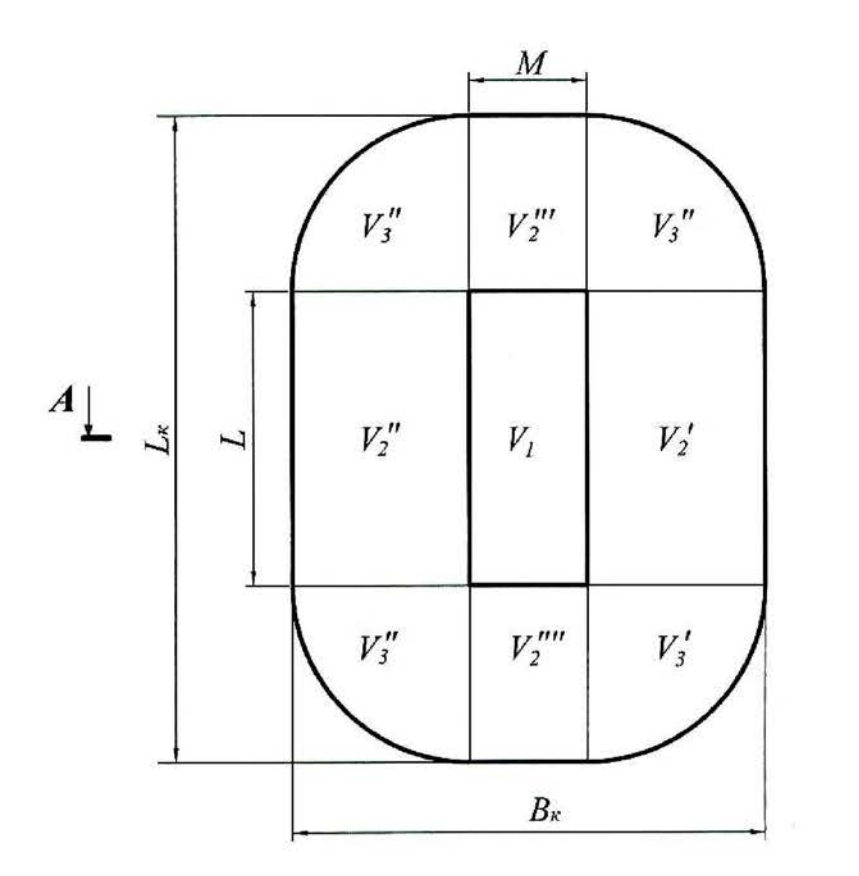

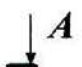

 $\overline{\alpha}$ 

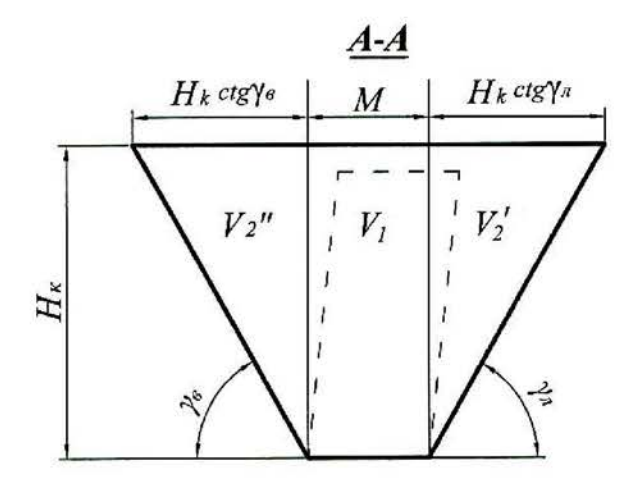

Рис. 3.1. Схема к расчету объема карьера

где  $V_{\kappa}$  – объем карьера, м<sup>3</sup>;

 $V_1$  – объем призмы с основанием  $S = LM$ , м<sup>3</sup>;

 $S$  – площадь дна карьера, м<sup>2</sup>;

- $L$  длина залежи по простиранию, м;
- $M$  горизонтальная мощность залежи, м.

$$
V_1 = LMH_{\kappa},\tag{3.2}
$$

где  $H_{\kappa}$  – глубина карьера, м;

 $V_2$  – суммарный объем призм треугольного сечения, прилегающих с четырех сторон к объему  $V_1$  ( $V_2'$  и  $V_2''$  вдоль длинных сторон карьера;  $V_2'''$  и  $V_2'''$  – вдоль коротких сторон у торцов карьера), м<sup>3</sup>;

$$
V_2 = \frac{1}{2} P H^2_{\text{K}} \text{ctg} \gamma_{\text{cp}},
$$
\n(3.3)

где  $P$  – периметр залежи (дна карьера),  $P = 2(L+M)$  м;

 $V_3$  – суммарный объем отдельных частей расчлененного конуса, располагающихся в угловых участках карьера $(V_3^{'}, V_3^{''}, V_3^{'''}$ и $V_3^{'''}$ ), м<sup>3</sup>,

$$
V_3 = \frac{\pi}{3} H_{\rm K}^3 \cot^2 \gamma_{\rm cp},
$$
 (3.4)

где  $\gamma_{cp}$  – усредненный угол откоса нерабочих бортов карьера, град.

$$
\gamma_{\rm cp} = \frac{\gamma_{\rm B} + \gamma_{\rm n}}{2},
$$

где  $\gamma_B$  – угол откоса висячего нерабочего борта карьера, град;

 $\gamma_{\pi}$  – угол откоса лежачего нерабочего борта карьера, град. (см. рис. 3.1).

Суммарный объем карьера, таким образом, определяется по формуле:

$$
V_{\rm K} = SH_{\rm K} + \frac{1}{2} PH_{\rm K}^2 \cot \gamma_{\rm cp} + \frac{\pi}{3} H_{\rm K}^3 \cot^2 \gamma_{\rm cp},
$$
 (3.5)

Длина карьера по верху  $(L_{\kappa}, M)$ 

$$
L_{\rm K} = L + 2H_{\rm K} \, \text{ctg} \gamma_{\rm cp}.
$$

Ширина карьера по верху  $(B_{\kappa}, \mathbf{M})$ 

$$
B_{\rm K} = M + 2H_{\rm K} \, \text{ctg} \, \gamma_{\rm cp}.\tag{3.7}
$$

Объем полезного ископаемого в контурах карьера ( $V_{\text{II,H}}$ , м<sup>3</sup>)

$$
V_{\pi,\mathrm{H}} = S(H_{\mathrm{K}} - h_{\mathrm{H}}),\tag{3.8}
$$

где  $h_{\rm H}$  – мощность наносов, м.

Промышленные (т. е. извлекаемые из недр) запасы полезного ископаемого в контурах карьера ( $O_{\text{m.p.}}$  т)

$$
Q_{\Pi,H} = V_{\Pi,H} \rho_{\Pi,H} \eta_H, \qquad (3.9)
$$

где  $\rho_{\text{II}H}$  – объемная масса полезного ископаемого, т/м<sup>3</sup>;

 $\eta_u$  - коэффициент извлечения, учитывающий потери полезного ископаемого при разработке.

Объем породы в контурах карьера  $(V_{\text{II}}, \text{M}^3)$ 

$$
V_{\rm \pi} = V_{\rm \kappa} - V_{\rm \pi} \tag{3.10}
$$

Величина среднего коэффициента вскрыши (объем вынимаемой пустой породы, приходящийся на единицу добываемого полезного ископаемого)  $k_{cp}$ ,  $M^3/T$ 

$$
k_{\rm cp} = V_{\rm n} / Q_{\rm n.u.} \tag{3.11}
$$

Производительность карьера по вскрыше  $(\Pi_{\mathbf{R}}, \mathbf{M}^3/\text{ro})$  приблизительно устанавливается по среднему коэффициенту вскрыши

$$
\Pi_{\mathbf{B}} = \Pi_{\mathbf{n} \cdot \mathbf{M}} k_{\rm cp} k_{\rm H},\tag{3.12}
$$

где  $\Pi_{\pi,\mathbf{n}}$  – производительность карьера по полезному ископаемому, т/год (прил. 3);

 $k_{\text{H}}$  – коэффициент неравномерности распределения вскрыши по годам  $(k_{\rm H} = 1.1 \div 1.3)$ .

Производительность карьера по горной массе ( $\Pi_{r,M}$ , м<sup>3</sup>/год)

$$
\Pi_{\Gamma.M} = \Pi_{\Pi.M} \frac{1}{\rho_{\Pi.M}} + \Pi_{\mathbf{B}}.\tag{3.13}
$$

Суточная производительность карьера по полезному ископаемому  $(\Pi^c_{\pi\pi}, \tau/\text{cyr})$ 

$$
\Pi_{\Pi,H}^{\mathbf{c}} = \frac{\Pi_{\Pi,H}}{T_{\Gamma}},\tag{3.14}
$$

где  $T_r$  – число рабочих дней карьера в год ( $T_r$  = 350 дней).

Суточная производительность карьера по вскрыше ( $\pi_{\mathbf{B}}^{\mathbf{c}}$ , м<sup>3</sup>/сут)

$$
\Pi_{\mathbf{B}}^{\mathbf{C}} = \frac{\Pi_{\mathbf{B}}}{T_{\Gamma}}.
$$
\n(3.15)

Сменная производительность карьера по добыче и вскрыше  $(\Pi_{\pi}^{\text{CM}})$ т/смену;  $\Pi_{\rm B}^{\rm CM}$ , м<sup>3</sup>/смену)

$$
\Pi_{\text{TH}}^{\text{CM}} = \frac{\Pi_{\text{TH}}^{\text{C}}}{n_{\text{CM}}} \quad , \qquad \Pi_{\text{B}}^{\text{CM}} = \frac{\Pi_{\text{B}}^{\text{C}}}{n_{\text{CM}}} \tag{3.16}
$$

где  $n_{cm}$  – число смен работы карьера в сутках (обычно 2-3 смены).

Срок службы карьера ( $T_{c,n}$ , лет)

$$
T_{\rm c,r} = T_{\rm oc} + T_{\rm b} + T_{\rm s},\tag{3.17}
$$

где  $T_{oc} + T_3$  – время на освоение и затухание мощности карьера по добыче (принимается 1,5 года);

 $T_3$  – расчетный срок эксплуатации карьера, лет.

$$
T_9 = \frac{Q_{\Pi \cdot H}}{H_{\Pi \cdot H}}.\tag{3.18}
$$

3.2.3. Исследовать зависимость объема карьера от его глубины: построить график этой функции.

3.2.4. На миллиметровой бумаге вычертить карьер в выбранном масштабе в соответствии с заданными и полученными расчетными размерами (аналогично рис. 3.1).

Форма отчетности. По результатам занятия представляется отчет, содержащий исходную информацию, расчетные формулы, все необходимые расчеты и их результаты, а также чертеж карьера на миллиметровой бумаге и график зависимости  $V_{\kappa} = f(H_{\kappa})$ .

- 1. Перечислите размеры карьера. От чего они зависят?
- 2. Как различают производительность карьера (производительность по полезному ископаемому...)? В каких единицах она измеряется?
- 3. Что нужно знать для расчета годовой производительности карьера по горной масce?
- 4. Дайте классификацию запасов полезных ископаемых.
- 5. Дайте классификацию потерь полезного ископаемого.
- 6. Дайте определение коэффициента вскрыши. Как различаются коэффициенты вскрыши и в каких единицах они измеряются?

# РАСЧЕТ ЗАРЯДА ОДИНОЧНОЙ СКВАЖИНЫ

Цель работы - изучить параметры и освоить принципы расчета скважинных зарядов.

## 4.1. Задачи работы

4.1.1. Изучить конструкции скважинных зарядов, параметры скважин, и их расположения на уступе.

4.1.2. Выполнить расчеты величины заряда одиночной скважины.

### 4.2. Порядок выполнения работы

4.2.1. По учебнику [1, с. 72 - 74] ознакомиться с параметрами скважин, и их расположения на уступе, конструкцией зарядов.

4.2.2. Ознакомиться с исходными данными в прил. 4. По данным заданного варианта выполнить расчет заряда одиночной скважины и параметров расположения скважин на уступе при однорядном расположении скважин.

Расчет выполняется в следующей последовательности:

4.2.2.1. По заданному диаметру шарошечного долота (прил. 4) определяется диаметр взрывных скважин  $(d_c, \text{mm})$ 

$$
d_{\rm c} = d_{\rm A} k_{\rm pas} \tag{4.1}
$$

где  $d_{\text{I}}$  – диаметр долота, мм;

 $k_{\text{p},35}$  – коэффициент разбуривания, принимаемый в зависимости от крепости пород (прил. 5).

4.2.2.2. Определяется длина перебура ( $l_{\text{rep}}$ , м)

$$
l_{\rm{rep}} = 11d_{\rm{c}},\tag{4.2}
$$

где  $d_c$  – диаметр скважины, м.

4.2.2.3. Определяется длина скважины  $(l_c, m)$ 

$$
l_{\rm c} = H_{\rm y} + l_{\rm nep},\tag{4.3}
$$

где  $H_{\rm v}$  – высота уступа, м.

4.2.2.4. Принимается (задается) тип взрывчатого вещества (ВВ) (прил. 4) и конструкция скважины (заряда) - сплошной вертикальный заряд (рис. 4.1).

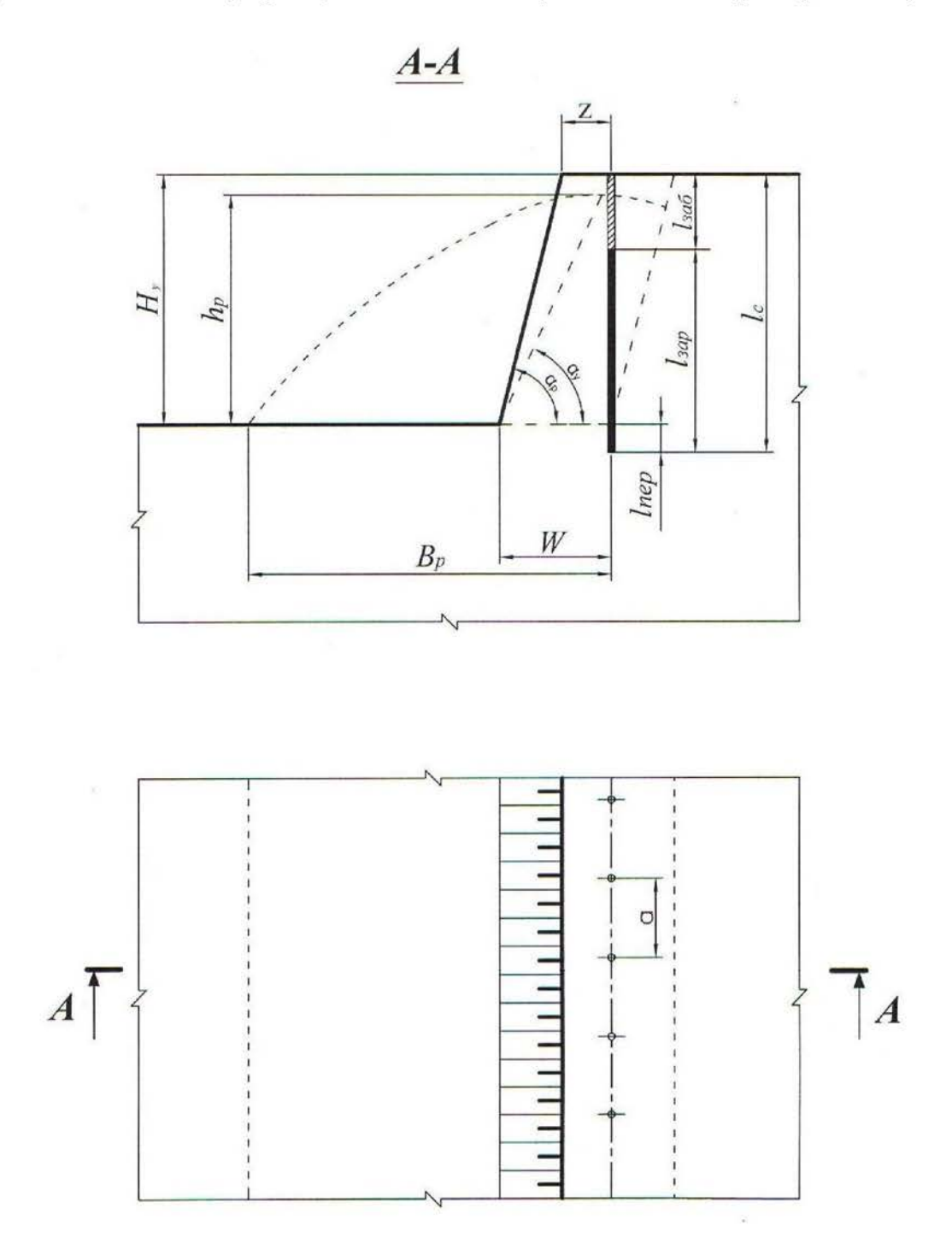

Рис. 4.1. Расположение скважин на уступе

4.2.2.5. Определяется длина забойки ( $l_{3a6}$ , м)

$$
l_{3a6} = 0.27 l_c, \t\t(4.4)
$$

где  $l_c$  – длина скважины, м.

4.2.2.6. Определяется длина заряда взрывчатого вещества (ВВ) в скважине  $(l<sub>34D</sub>, M)$ 

$$
l_{\text{3ap}} = l_{\text{c}} - l_{\text{3a6}}.\tag{4.5}
$$

4.2.2.7. Определяется удельная вместимость скважины ( $p$ , кг/м)

$$
p = 7,85d_c^2\Delta,\t\t(4.6)
$$

где  $d_c$  – диаметр скважины, дм;

 $\Delta$  – плотность заряда в скважине, кг/дм<sup>3</sup> (см. прил. 4).

4.2.2.8. Исходя из заданных удельного расхода эталонного ВВ ( $q'$ , кг/м<sup>3</sup>) и коэффициента, учитывающего тип ВВ  $(k_{BB})$  (см. прил. 4), вычисляется удельный расход принятого ВВ  $(q_n, \kappa r/m^3)$ 

$$
q_{\rm \pi} = q' k_{\rm BB} \tag{4.7}
$$

4.2.2.9. Определяется величина преодолеваемой линии сопротивления по подошве  $(W, M)$ 

$$
W = 0.9 \sqrt{\frac{p}{q_{\text{n}}}}.\tag{4.8}
$$

4.2.2.10. Выполняется проверка величины линии сопротивления по подошве по условию:

$$
W \ge W_{\text{min}},\tag{4.9}
$$

$$
W_{\min} = H_{\mathbf{y}} \operatorname{ctg} \alpha_{\mathbf{p}} + Z, \tag{4.10}
$$

где  $\alpha_p$  – угол откоса рабочего уступа, град (прил. 4);

 $Z$  – расстояние от верхней бровки уступа до скважины первого ряда, м.

$$
Z = H_{\rm y} \left( \text{ctg} \, \alpha_{\rm y} - \text{ctg} \, \alpha_{\rm p} \right) \geq 2,
$$

где  $\alpha_y$  – угол устойчивого откоса уступа, град ( $\alpha_y$  на 5-10° меньше  $\alpha_p$ );

 $H_{\rm v}$ (ctg  $\alpha_{\rm v}$  – ctg  $\alpha_{\rm p}$ ) – ширина призмы возможного обрушения уступа, м.

Если  $W < W_{\text{min}}$ , то, по согласованию с руководителем, увеличивается диаметр скважины до ближайшего стандартного и соответственно по формуле (4.6) увеличивается величина  $p$ , по формуле (4.8) увеличивается  $W$  и снова проверка по формуле (4.9).

4.2.2.11. Выполняется проверка  $l_{\text{neo}}$  по условию

$$
l_{\rm{rep}} \le 0.3W.\tag{4.11}
$$

Если  $l_{\text{ren}} > 0.3 W$ , то принимается  $l_{\text{ren}} = 0.3 W$  и производится перерасчет величин  $l_c$ ,  $l_{3a6}$  и  $l_{3a2}$ .

4.2.2.12. Определяется масса заряда в скважине  $(Q_3, \text{kr})$ 

$$
Q_3 = pl_{\text{sap.}} \tag{4.12}
$$

4.2.2.13. Определяется расстояние между скважинами в ряду  $(a, w)$ 

$$
a = \frac{Q_3}{q_\text{n} H_\text{y} W}.\tag{4.13}
$$

4.2.2.14. Выполняется проверка величины а по допустимому коэффициенту сближения скважин т

$$
m \equiv a/W. \tag{4.14}
$$

На практике коэффициент сближения скважин составляет:  $m = 0.8 \div 1.4$ .

При расчетном значении  $m$ , отличающемся от рекомендуемого, необходимая величина его достигается путем изменения величины заряда в скважине  $Q_3$  и соответствующего изменения расстояния между скважинами в ряду. При этом необходимо пересчитать длину заряда  $l_{\text{3ap}} = \frac{Q_3}{R}$  и длину забойки  $\overline{1}$ 

$$
l_{3a6}=l_c-l_{3ap}.
$$

4.2.2.15. Определяется ширина развала ( $B_p$ , м)

$$
B_{\rm p} \approx k_3 k_{\rm B} \sqrt{q_{\rm n}} H_{\rm y},\tag{4.15}
$$

- где  $k_B$  коэффициент, характеризующий взрываемость породы (для средневзрываемых пород  $k_B = 2.5 \div 3.0$ );
	- $k_3$  коэффициент дальности отброса породы, зависящий от принятого интервала замедления между отдельными скважинами (прил. 6);

Интервал замедления (т. мс)

$$
\tau = kW,\tag{4.16}
$$

- где  $k$  коэффициент, зависящий от взрываемости пород (для средневзрываемых пород  $k = 3.0 \div 4.0$ .
	- 4.2.2.16. Определяется высота развала  $(h_{p}, M)$

$$
h_{\rm p} \approx \frac{2H_{\rm y}Wk_{\rm p}}{B_{\rm p}},\tag{4.17}
$$

где  $k_p$  – коэффициент разрыхления пород после взрыва (в развале).

При взрывании пород на дробление с однорядным расположением скважин развал имеет форму, близкую к треугольной. При этом  $k_p = 1.4 \div 1.6$ .

4.2.2.17. Определяется выход взорванной горной массы с 1 п. м скважины  $(q_{\text{r.M}}, \text{M}^3/\text{M})$ 

$$
q_{\text{r.M}} = \frac{H_{\text{y}} aW}{l_{\text{c}}}.
$$
\n(4.18)

4.2.3. На миллиметровой бумаге вычертить буровую заходку (план и разрез), взрывные скважины и развал породы (на разрезе) с указанием всех необходимых размеров (см. рис. 4.1).

Форма отчетности. По результатам занятия представляется отчет, содержащий исходную информацию, расчетные зависимости, необходимые расчеты и их результаты, а также чертеж буровой заходки в выбранном масштабе.

- Дайте определение скважинного заряда.  $1_{-}$
- 2. Перечислите параметры скважинного заряда.
- Исходя из каких условий принимается (задается) тип ВВ? 3.
- Что такое линия сопротивления по подошве ( $W$ )? В чем ее геометрический и  $\overline{4}$ физический смысл?
- Каким условием определяется минимально допустимая линия сопротивления по подошве ( $W_{\text{min}}$ )?  $5<sub>1</sub>$
- 6. Каким параметром определяется положение первого ряда скважин?
- Какими параметрами характеризуется сетка скважин?  $7_{\odot}$
- 8. Что такое «удельная вместимость скважины»? В каких единицах она измеряется? Выведите формулу для определения удельной вместимости скважины.
- 9. По какой формуле определяется выход горной массы с одного погонного метра скважины?
- 10. Какими факторами определяется ширина развала взорванной горной массы?
- 11. Каким показателем определяется отношение площади поперечного сечения развала взорванной горной массы к площади поперечного сечения буровой (взрывной) заходки? В каких пределах он изменяется?

# РАСЧЕТ ПРОИЗВОДИТЕЛЬНОСТИ БУРОВОГО СТАНКА

Цель работы - изучить методику определения производительности буровых станков типа СБШ.

### 5.1. Задачи работы

5.1.1. Ознакомиться с технологией бурения взрывных скважин станками шарошечного бурения.

5.1.2. Выполнить расчет технической скорости бурения и производительности бурового станка.

5.1.3. Исследовать зависимость технической скорости бурения от показателя буримости горных пород.

#### 5.2. Порядок выполнения работы

5.2.1. По учебнику [1, с. 49 - 50] ознакомиться с технологией, условиями и областью применения шарошечного бурения взрывных скважин на карьерах.

5.2.2. Ознакомиться с исходными данными в прил. 7. По данным заданного варианта выполнить расчет технической скорости бурения и сменной производительности бурового станка типа СБШ.

Техническая скорость бурения ( $v_6$ , м/ч) скважин станками СБШ определяется по формуле

$$
v_6 = \frac{P_0 n_{\rm B}^{0.8}}{\prod_{6}^{1.6} d_{\rm A}},\tag{5.1}
$$

где  $P_0$  – осевое усилие, кН;

 $n_{\rm B}$  – частота вращения бурового става, мин<sup>-1</sup>;

 $\Pi_6$  – показатель буримости пород;

 $d_{\rm I}$  – диаметр долота (коронки), см.

Сменная производительность бурового станка ( $A_6^{\text{cm}}$ , м/смену) рассчитывается по формуле

$$
A_6^{\text{CM}} = \frac{T_{\text{CM}} - (T_{\text{n.3}} + T_{\text{p}})}{v_6^{\text{-}1} + T_{\text{B}}},
$$
\n(5.2)

где  $T_{cm}$  – продолжительность смены, ч/смену;

- $T_{\text{m},3}$  затраты времени на подготовительно-заключительные операции в течение смены, ч/смену;
- $T_p$  затраты времени на ремонты в течение смены, ч/смену;
- $T_{\rm B}$  затраты времени на вспомогательные операции при бурении в расчёте на 1 м скважины ч/м;
- $v_6$  техническая скорость бурения, м/ч.

Расчет выполняется в следующей последовательности:

5.2.2.1. По заданным величинам  $\sigma_{\rm cx}$ ,  $\sigma_{\rm ca}$ ,  $\rho$  определяется показатель буримости горных пород  $(\Pi_6)$ 

$$
\Pi_6 = 0.07(\sigma_{\text{c}x} + \sigma_{\text{c}z}) + 0.7\rho, \tag{5.3}
$$

где  $\sigma_{\rm cx}$  – предел прочности породы на сжатие, МПа;

<sub>Сд</sub> - предел прочности породы на сдвиг, МПа;

 $\rho$  – плотность горных пород,  $T/M^3$ .

По показателю буримости ( $\Pi_6$ ) определяется класс горных пород:

I класс – легкобуримые породы ( $\Pi_6 = 1 \div 5$ );

II класс – породы средней трудности бурения ( $\Pi_6 = 5,1 \div 10$ );

III класс – труднобуримые породы ( $\Pi$ <sub>6</sub> = 10,1÷15,0);

IV класс – весьма труднобуримые породы ( $\Pi_6 = 15, 1 \div 20, 0$ );

V класс – исключительно труднобуримые породы ( $\Pi_6 = 20.1 \div 25.0$ ).

5.2.2.2. В зависимости от показателей буримости пород ( $\Pi_6$ ) и заданного диаметра долота ( $d_{\rm n}$ ) по графику (прил. 8) определяется частота вращения бурового става  $(n_{\rm B})$ .

5.2.2.3. Рассчитывается осевое усилие ( $P_0$ , кН) по выражению

$$
P_{\rm o} \ge k \prod_0 d_{\rm n},\tag{5.4}
$$

где  $d_{\text{A}}$  – диаметр долота, см;

 $k$  – коэффициент, зависящий от показателя буримости (прил. 9).

5.2.2.4. По формуле (5.1) рассчитывается техническая скорость бурения  $(V_6, M/H).$ 

5.2.2.5. По заданным величинам  $T_{cm}$ ,  $(T_{\text{m},3}+T_{\text{p}})$ ,  $T_{\text{B}}$  и полученному значению  $v_6$  рассчитывается сменная производительность станка ( $A_6^{\text{cm}}$ , м/смену).

5.2.2.6. Определяется суточная производительность бурового станка  $(A_6^c, M$ /CMeHy)

$$
A_6^c = A_6^{cm} n_{cm},
$$
 (5.5)

где  $n_{cm}$  – количество рабочих смен станка в сутки, смен/сут.  $(n_{cm} = 2 \div 3)$ .

5.2.2.7. Определяется годовая производительность станка ( $A_6^{\Gamma}$ , м/год)

$$
A_6^{\Gamma} = A_6^{\mathbf{c}} n_{\mathbf{p},\mathbf{\mu},\mathbf{c}},\tag{5.6}
$$

- где n<sub>p.д.с</sub> число рабочих дней станка в году, дней/год (с учетом вычета времени: ремонтов, перемещений с участка на участок, остановок в работе по климатическим условиям и др.). Для станков СБШ  $n_{\text{p.u.c}}$  = 230 ÷ 280 дней/год.
	- 5.2.2.8. Рассчитывается парк буровых станков.

Списочный парк станков ( $N_{6,c}$ , ед.)

$$
N_{\text{6.c}} = \frac{V_{\text{r.m}}}{A_{\text{6}}^{\text{F}} q_{\text{r.m}}},
$$
\n(5.7)

где  $V_{r,M}$  – годовой объем обуриваемой горной массы, м<sup>3</sup> (принимается  $V_{r,M}$  =  $=$   $\prod_{r,M}$  по результатам выполнения лаб. работы № 3);

 $q_{r,m}$  – выход взорванной горной массы с 1 п. м скважины, м<sup>3</sup>/м (принимается по результатам выполнения лаб. работы № 4).

Рабочий парк буровых станков ( $N_{6p}$ , ед.)

$$
N_{\text{op}} = \frac{N_{\text{foc}}}{k_{\text{pes}}},\tag{5.8}
$$

где  $k_{\text{pe}3}$  – коэффициент резерва буровых станков.

$$
k_{\text{pe}3} = \frac{T_{\text{r}}}{n_{\text{p}.\text{q.c}}},\tag{5.9}
$$

где  $T_r$  – число рабочих дней карьера в году, дней/год ( $T_r$  = 350 дней/год).

5.2.3. Исследовать зависимость технической скорости бурения ( $v_6$ , м/ч) от показателя буримости горных пород  $(\Pi_6)$ .

Для этого произвести расчет  $v_6$  для пяти значений  $\Pi_6$ . За базовое значение принять  $\Pi_6$ , полученное при выполнении п. 5.2.2.1. Для принятия четырех оставшихся значений  $\Pi_6$  принять шаг варьирования от базового  $\Delta\Pi_6 = 0.5 \div 1.5$ . Два принятых значения  $\Pi_6$  должны превышать базовое, а два быть меньше его. Строится график  $v_6 = f(\Pi_6)$ .

Форма отчетности. По результатам занятия представляется отчет, содержащий исходную информацию, расчетные формулы, все необходимые расчеты, а также график зависимости  $v_6 = f(\Pi_6)$  на миллиметровой бумаге.

- 1. Перечислите основные элементы станков шарошечного бурения.
- 2. Как маркируются модели станков шарошечного бурения?
- 3. От каких свойств пород зависят показатели буримости и что характеризуют эти свойства? В каких единицах они измеряются?
- 4. От каких факторов зависит скорость бурения?
- 5. От каких факторов зависит величина требуемого осевого усилия?
- 6. Написать формулу часовой производительности бурового станка.
- 7. Как определяется списочный парк бурстанков?
- 8. Как определяется рабочий парк бурстанков?

# РАСЧЕТ ПРОИЗВОДИТЕЛЬНОСТИ КАРЬЕРНЫХ ЭКСКАВАТОРОВ

Цель работы - ознакомиться с технико-экономическими показателями и освоить методику расчета производительности одноковшовых экскаваторов.

### 6.1. Задачи работы

6.1.1. Ознакомиться с распределением рабочего времени, производительностью и технико-экономическими показателями одноковшовых экскаваторов.

6.1.2. Выполнить расчет технической, сменной и годовой производительности экскаватора типа ЭКГ в скальных породах.

6.1.3. Исследовать зависимость технической производительности экскаватора от угла поворота на разгрузку.

### 6.2. Порядок выполнения работы

6.2.1. По учебнику  $[1, c. 103 - 108]$  ознакомиться с распределением раборасчета принципами чего времени, производительности  $\overline{\mathbf{M}}$ техникоэкономическими показателями работы одноковшовых экскаваторов.

6.2.2. Ознакомиться с исходными данными в прил. 10. По данным заданного варианта выполнить расчет технической, сменной и годовой производительности и параметров забоя одноковшового экскаватора типа ЭКГ в скальных породах.

### Расчет выполняется в следующей последовательности:

6.2.2.1. Определяется техническая производительность экскаватора  $(A_{\tau},$  $M^3/q$ )

$$
A_{\rm T} = \frac{3600E}{T_{\rm H}} k_{\rm g},\tag{6.1}
$$

где  $E$  – вместимость ковша экскаватора, м<sup>3</sup>;

 $T_{\rm H}$  – продолжительность цикла экскавации, с;

$$
T_{\rm u} = T_{\rm u} + T_{\rm nOB} + T_{\rm p},\tag{6.2}
$$

где  $T_{\rm u}$  – длительность черпания, с;

$$
T_{\rm q} = \frac{194d_{\rm cp}^2}{E} + \frac{E}{0.11E + 0.6},\tag{6.3}
$$

 $d_{cp}$  – размер «среднего» куска в развале взорванной горной массы, м;

$$
d_{\rm cp} = (0.3 \div 0.4)\sqrt[3]{E},\tag{6.4}
$$

 $T_{\text{roB}}$  – длительность поворота экскаватора для разгрузки ковша, с;

$$
T_{\text{mob}} = (10 + E) + 0.18(\beta - 90^{\circ}),\tag{6.5}
$$

 $T_p$  – длительность разгрузки ковша, с;

где  $\beta$  – средний угол поворота экскаватора для разгрузки ковша, град;

$$
(\text{hip } E = 1 \div 3 \text{ m}^3, T_p = 1,5 \div 2,5 \text{ c};
$$
  
\n
$$
\text{hip } E = 3 \div 8 \text{ m}^3, T_p = 2,5 \div 2,7 \text{ c};
$$
  
\n
$$
\text{hip } E = 12 \div 20 \text{ m}^3, T_p = 2,9 \div 3,5 \text{ c};
$$

 $k_3$  – коэффициент экскавации пород,

$$
k_{\rm b} = \frac{k_{\rm H}}{k_{\rm p}},
$$

где  $k_{\text{H}}$  – коэффициент наполнения ковша;

 $k_{p}$  – коэффициент разрыхления пород в ковше экскаватора.

Значения  $k_{\rm H}$  и  $k_{\rm p}$  принимать по прил. 11 в зависимости от заданной категории пород по трудности экскавации.

6.2.2.2. Сменная производительность экскаватора ( $A_{cm}$ , м<sup>3</sup>/смену)

$$
A_{\rm cm} = A_{\rm T} T_{\rm cm} k_{\rm H}, \qquad (6.6)
$$

где  $T_{\rm cm}$  – продолжительность смены, ч/смену;

 $k_{\text{H}}$  – коэффициент использования экскаватора в течение смены (прил. 10).

6.2.2.3. Суточная производительность экскаватора ( $A_c$ , м<sup>3</sup>/сут)

$$
A_{\rm c} = A_{\rm cm} n_{\rm cm},\tag{6.7}
$$

где  $n_{cm}$  – число рабочих смен в сутках, смен/сут.  $(n_{cm} = 2 \div 3)$ .

6.2.2.4. Годовая производительность экскаватора ( $A_r$ , м<sup>3</sup>/год)

$$
A_{\rm r} = A_{\rm c} n_{\rm r},\tag{6.8}
$$

где  $n_r$  – число рабочих дней экскаватора в году, дней/год (прил. 10).

6.2.2.5. Определяется парк экскаваторов. Списочный парк экскаваторов  $(N_{\rm 3c}, e_{\rm A})$ 

$$
N_{\text{3c}} = \frac{\Pi_{\text{r.M}}}{A\Gamma},\tag{6.9}
$$

где  $\varPi_{r,m}$  – производительность карьера по горной массе, м<sup>3</sup>/год (принимается по результатам выполнения практической работы № 3).

Рабочий парк экскаваторов ( $N_{\rm 3p}$ , ед.)

$$
N_{\rm ap} = \frac{N_{\rm ac}}{k_{\rm pea}},\tag{6.10}
$$

где  $k_{\text{pe}3}$  – коэффициент резерва экскаваторов

$$
k_{\text{pe}3} = \frac{T_{\text{r}}}{n_{\text{r}}},\tag{6.11}
$$

где  $T_r$  – число рабочих дней карьера в году, дней/год ( $T_r$  = 350 дней/год).

6.2.2.6. Определяется ширина экскаваторной заходки (забоя)  $(A_3, M)$ :

при железнодорожном транспорте

$$
A_3 = (1, 5 \div 1, 7) R_{\rm{u},y} ; \t\t(6.12)
$$

при автомобильном транспорте

$$
A_3 = (0.8 \div 1.2) R_{\rm W} , \qquad (6.13)
$$

где  $R_{\text{u,v}}$  – радиус черпания экскаватора на уровне стояния, м [1, с. 85, табл. 10].

6.2.2.7. Определяется допустимая высота уступа (забоя) ( $H_y$ , м) для скальных пород

$$
H_{\rm v} \le 1.5 H_{\rm u}^{\rm max},\tag{6.14}
$$

где  $H_{\rm u}^{\rm max}$  – максимальная высота черпания экскаватора, м [1, с. 85, табл. 10].

6.2.3. Исследовать зависимость технической производительности экскаватора от угла поворота и построить график  $A_T = f(\beta)$ .

Для этого производится расчет  $A_{\text{r}}$  для пяти значений  $\beta$ . Область варьирования угла поворота  $150^{\circ}$  >  $\beta$  > 90°. Интервал варьирования  $\Delta \beta = 5 \div 10^{\circ}$ .

Базовое значение В принять из прил. 10 для заданного варианта. Для принятия четырех оставшихся значений  $\beta$  принять шаг варьирования от базового  $\Delta \beta = (5 \div 10)^{\circ}.$ 

Форма отчетности. По результатам занятия представляется отчет, содержащий исходную информацию, расчетные формулы и результаты расчетов, а также график зависимости  $A_T = f(\beta)$  на миллиметровой бумаге.

- 1. Дайте определение производительности.
- 2. Вывести формулу технической производительности экскаватора.
- 3. Из каких элементов складывается цикл экскавации?
- 4. Вывести формулу максимальной ширины экскаваторной заходки.
- 5. Почему рациональная ширина экскаваторной заходки при железнодорожном транспорте больше, чем при автомобильном транспорте?
- 6. Как определяется допустимая высота уступа в сыпучих и связных породах?
- 7. Как определяется рабочий и списочный парк экскаваторов?

# ОПРЕДЕЛЕНИЕ ПРОИЗВОДИТЕЛЬНОСТИ КАРЬЕРНЫХ **АВТОСАМОСВАЛОВ**

Цель работы - ознакомиться с методикой и освоить принципы расчета производительности карьерных автосамосвалов.

#### 7.1. Задачи работы

7.1.1. Ознакомиться с техническими характеристиками и областью применения карьерных автосамосвалов для перевозки горной массы.

7.1.2. Выполнить расчет сменной производительности карьерного автосамосвала.

7.1.3. Исследовать зависимость сменной производительности карьерного автосамосвала от заданных параметров трассы.

#### 7.2. Порядок выполнения работы

7.2.1. По учебнику [1, с. 145 - 151] ознакомиться с техническими характеристиками и областью применения карьерных автосамосвалов для перевозки горной массы.

7.2.2. Ознакомиться с исходными данными в прил. 12. По данным заданного варианта выполнить расчет сменной производительности автосамосвала.

Производительность автосамосвала по заданной трассе ( $Q_a$ , т/смену) рассчитывается

$$
Q_{\rm a} = N_{\rm p}q = \frac{T_{\rm cm}}{T_{\rm u}^{\rm a}}k_{\rm u}q,\tag{7.1}
$$

где  $T_{cm}$  – продолжительность смены, мин./смену;

 $q$  – вес груза в кузове автосамосвала, т;

 $k_{\rm H}$  – коэффициент использования сменного времени;

 $T_{\text{II}}^{a}$  – продолжительность транспортного цикла автосамосвала, мин.;

 $N_{\rm p}$  – количество рейсов автосамосвала в течение смены, рейс/смену.

Продолжительность транспортного цикла ( $T_{\text{II}}^{a}$ , мин.)

$$
T_{\rm u}^{\rm a} = t_{\rm o} + t_{\rm n} + t_{\rm A} + t_{\rm m.n} + t_{\rm m.p} + t_{\rm p} \,, \tag{7.2}
$$

 $t_0$  – продолжительность ожидания погрузки, мин.  $(t_0 \approx 0.5 t_{\text{n}})$ ; где

 $t_{\rm{II}}$  – продолжительность погрузки автосамосвала, мин.;

- $t_{\rm A}$  продолжительность движения автосамосвала в грузовом и порожняковом направлениях, мин.;
- $t_{\text{M}.\text{II}}$ ,  $t_{\text{M}.\text{p}}$  продолжительность маневровых операций соответственно при установке на погрузку и разгрузку, мин.;

 $t_p$  – продолжительность разгрузки, мин.

Расчеты выполняются в следующей последовательности:

7.2.2.1. По заданной модели экскаватора (см. практическую работу № 6) подбирается модель автосамосвала прил. 13. Подбор осуществляется из условия обеспечения рационального соотношения ( $\mu$ ) между вместимостью кузова автосамосвала и ковша экскаватора

$$
\mu = \frac{V_a}{E} = 3 \div 5,\tag{7.3}
$$

где  $V_a$  – геометрическая вместимость кузова выбранного автосамосвала, м<sup>3</sup> (см. прил. 13);

 $E$  – вместимость ковша экскаватора, м<sup>3</sup>.

7.2.2.2. Производится расчет времени погрузки автосамосвала ( $t_n$ , мин.) и веса груза в кузове  $(q, t)$ 

$$
t_{\rm \pi} = \frac{T_{\rm \pi}^3 (n_{\rm min\, \mu \text{IR}} - 0.5)}{60},\tag{7.4}
$$

где  $T_{\text{II}}^{3}$  – продолжительность цикла экскавации, с (см. практическую работу  $N<sub>2</sub> 6$ :

 $n_{\text{min\;lluK}}$  – количество циклов экскавации при загрузке автосамосвала.

Для определения n<sub>min цик</sub> рассчитывается необходимое количество ковшей для полной загрузки автосамосвала  $(n_{\rm K})$ :

исходя из грузоподъемности автосамосвала

$$
n_{\rm K} = \frac{q_{\rm a}k_{\rm p}}{Ek_{\rm H}\rho},\tag{7.5}
$$

где  $q_a$  – грузоподъемность автосамосвала, т;

 $k_{\rm p}$  – коэффициент разрыхления породы в ковше экскаватора;

 $k_{\text{H}}$  – коэффициент наполнения ковша экскаватора;

 $\rho$  – плотность пород в целике, т/м<sup>3</sup> (значения  $k_{\rm H}$ ,  $k_{\rm p}$  и  $\rho$  принимаются по прил. 11 в зависимости от заданной категории пород);

исходя из вместимости кузова автосамосвала с «шапкой»

$$
n_{\rm K} = \frac{0.9V_{\rm a}'}{Ek_{\rm H}},\tag{7.6}
$$

где  $V'_a$  – вместимость кузова автосамосвала с «шапкой» (см. прил. 13), м<sup>3</sup>.

Затем сравниваются значения  $n_{k}$ , вычисленные по формулам (7.5) и (7.6), выбирается меньшее  $(n_k)$  и округляется до ближайшего целого числа, которое принимается за  $n_{\text{min}}$  иик $\cdot$ 

Вес груза рассчитывается  $(q, r)$ 

$$
q = \frac{Ek_{\text{H}}}{k_{\text{p}}} n_{\text{min\,}\text{u}} \rho. \tag{7.7}
$$

Осуществляется проверка условия

$$
q \le 1, 1q_{\rm a},\tag{7.8}
$$

где  $q_a$  – грузоподъемность автосамосвала, т.

7.2.2.3. Производится расчет времени движения автосамосвала в грузовом и порожняковом направлениях  $(t_{\text{I}},$  мин.)

$$
t_{\rm A} = 60 \frac{2L}{v_{\rm cp.r}},\tag{7.9}
$$

где  $L$  – расстояние транспортирования горной массы, км;

 $v_{cp,r}$  – средняя техническая скорость движения автосамосвала по трассе, км/ч;  $v_{cp,\tau}$  определяется в зависимости от заданного расстояния транспортирования (L, км) и высоты подъема горной массы ( $H_n$ , м) по прил. 15.

7.2.2.4. Производится расчет  $T_{\text{H}}^{a}$ . При этом  $t_{\text{M},\text{H}}$ ,  $t_{\text{M},\text{p}}$  и  $t_{\text{p}}$  принимаются из прил. 13 для выбранной модели автосамосвала.

7.2.2.5. По формуле 7.1 производится расчет сменной производительности автосамосвала при  $k_{\text{H}} = 0.8$ ;  $T_{\text{cm}} = 8$  ч.

7.2.2.6. Производится расчет рабочего и инвентарного парка автосамосва-ЛОВ.

Рабочий парк автосамосвалов ( $N_{a,p}, e_{A}$ .)

$$
N_{\mathbf{a},\mathbf{p}} = \frac{V_{\mathbf{c}\mathbf{M}}}{Q_{\mathbf{a}}},\tag{7.10}
$$

где  $V_{\rm cm}$  – сменный объем перевозок, т/смену.

$$
V_{\text{cm}} = k_{\text{H}} \Big( \varPi_{\text{n.u}}^{\text{cm}} + \varPi_{\text{B}}^{\text{cm}} \rho \Big), \tag{7.11}
$$

- где  $k_{\text{H}}$  коэффициент неравномерности выдачи горной массы из карьера  $(k_{\rm H} = 1.1)$ ;
	- $\prod_{\text{n} \text{ } \text{n}}^{\text{ } \text{ } \text{ } \text{ } \text{ }$  сменная производительность карьера по полезному ископаемому,  $T$ /CMeHV:
	- $\varPi_{\textrm{\tiny R}}^{\textrm{\tiny CM}}$  сменная производительность карьера по вскрыше в целике, м<sup>3</sup>/смену;  $\rho$  – плотность вскрышных пород в целике, т/м<sup>3</sup>.

 $\prod_{\text{n} \text{ } n}^{\text{ } \text{ } \text{ } n}$   $\prod_{\text{ } \text{ } n}^{\text{ } \text{ } \text{ } n}$  принимаются по результатам выполнения практической работы  $N_2$  3,  $\rho$  – по прил. 11 в зависимости от заданной категории пород по трудности экскавации.

Инвентарный парк автосамосвалов ( $N_{a,\mathbf{u}},$ ед.)

$$
N_{\mathbf{a}.\mathbf{u}} = \frac{N_{\mathbf{a}.\mathbf{p}}}{k_{\mathbf{T}.\mathbf{T}}},
$$
\n(7.12)

где  $k_{\text{r,r}}$  – коэффициент технической готовности, определяемый по прил. 14, в зависимости от суточного пробега автосамосвала.

Суточный пробег автосамосвала ( $L_c$ , км/сут)

$$
L_{\rm c} = \frac{2LQ_{\rm a}}{q} k_{\rm o} k_{\rm cm},\tag{7.13}
$$

- где  $k_0$  коэффициент, учитывающий нулевой пробег от гаража до места работы и обратно  $(k_0 = 1.05)$ ;
	- $k_{cm}$  коэффициент сменности среднее количество полных смен отработанных автосамосвалом за сутки (принять  $k_{cm} = 2.5$ ).

7.2.3. Исследовать зависимость сменной производительности автосамосвала от расстояния транспортирования или высоты подъема горной массы и построить график  $Q_a = f(L)$  или  $Q_a = f(H_n)$ .

Производится расчет для пяти значений  $L$  или  $H_{\rm n}$ . Интервал варьирования расстояния транспортирования  $\Delta L = 0.2 \div 0.4$  км, высоты подъема горной массы  $\Delta H_{\text{n}}$  = 20 м.

Форма отчетности. По результатам занятия представляется отчет, содержащий исходную информацию, расчетные формулы и результаты расчетов, а также графики зависимостей  $Q_a = f(L)$  или  $Q_a = f(H_n)$ .

- 1. Чем отличается процесс выемки горной массы от процесса транспортирования горной массы?
- 2. Вывести формулу сменной производительности автосамосвала.
- 3. От каких факторов зависит сменная производительность автосамосвала?
- 4. Из каких элементов складывается транспортный цикл?
- 5. Как определить количество рейсов (транспортных циклов) автосамосвала за смену?
- 6. От чего зависит продолжительность погрузки автосамосвала?
- 7. В чем различие между величиной количества циклов экскавации для загрузки автосамосвала и количества ковшей для загрузки автосамосвала?
- 8. От каких факторов зависит время движения автосамосвала в транспортном цикле?
- 9. Какое различие между рабочим и инвентарным парком автосамосвалов?
- 10. Как определить сменный пробег автосамосвала?

## КОНСТРУКЦИЯ РАБОЧЕГО И НЕРАБОЧЕГО БОРТОВ КАРЬЕРА

Цель работы - изучить конструкцию рабочего и нерабочего бортов карьера, освоить методику расчета ширины рабочей площадки и угла откоса рабочих и нерабочих бортов.

### 8.1. Задачи работы

8.1.1. Ознакомиться с конструкцией рабочего и нерабочего бортов карьера.

8.1.2. Выполнить расчет углов откоса рабочих и нерабочих бортов.

8.1.3. Исследовать зависимость величины угла откоса рабочего борта от определяющих факторов.

#### 8.2. Порядок выполнения работы

8.2.1. По учебнику  $\lceil 1, c. 23 - 27, 269 - 271 \rceil$  ознакомиться с конструкцией рабочего и нерабочего бортов карьера и факторами, определяющими величины УГЛОВ ИХ ОТКОСОВ.

8.2.2. Ознакомиться с исходными данными в прил. 16. По данным заданного варианта выполнить расчет углов откоса рабочего и нерабочего бортов.

#### Порядок выполнения расчетов

8.2.2.1. Определяется высота рабочего борта карьера ( $H_{\text{p.6}}$ , м)

$$
H_{p.6} = H_{\rm y} n_{\rm p.v},\tag{8.1}
$$

где  $H_{\rm v}$ – высота уступа, м;

 $n_{p,v}$  – количество рабочих уступов.

8.2.2.2. Определяется ширина рабочей площадки при погрузке горной массы в автомобильный транспорт ( $\text{III}_{p,n}$ , м)

$$
III_{p,n} = B_p + C + T + S + Z + III_{B,6},
$$
\n(8.2)

- где  $B_p$  ширина развала породы, м (принимается по результатам расчетов из практической работы № 4);
	- $C$  безопасный зазор между нижней бровкой развала и транспортной полосой, м (2-3 м);
	- $T$  ширина транспортной полосы (проезжей части временной автодороги при двухполосном движении), м (см. прил. 13);
	- $S$  безопасное расстояние (1,5÷2,0 м) от транспортной полосы до призмы возможного обрушения;
	- $Z$  ширина призмы возможного обрушения, м;
	- $\text{III}_{B,6}$  ширина взрывного блока, м (при однорядном взрывании  $\text{III}_{B,6} = W$ , принимается по результатам расчетов из практической работы № 4);

$$
Z = H_{\rm y} \left( \text{ctg } \alpha_{\rm y} - \text{ctg } \alpha \right); \tag{8.3}
$$

 $\alpha$  – угол откоса рабочего уступа, град.;

 $\alpha_{v}$  – угол устойчивого откоса уступа, град. (см. прил. 16).

8.2.2.3. Определяется горизонтальное проложение откоса рабочего борта  $(C_{p,6}, M)$ 

$$
C_{p.6} = H_{y} \text{ ctg } \alpha \ n_{p.y} + \text{III}_{p.n} (n_{p.y} - 1). \tag{8.4}
$$

8.2.2.4. Определяется тангенс угла откоса рабочего борта карьера (ф)

tg 
$$
\varphi = H_{p.6} / C_{p.6}.
$$
 (8.5)

8.2.2.5. Определяется величина угла откоса, град, рабочего борта Ф.  $\varphi$  = arctg (tg  $\varphi$ ).

8.2.2.6. Определяется высота нерабочего борта карьера ( $H_{\text{H},6}$ , м)

$$
H_{\rm H.6} = H_{\rm y} n_{\rm H. y},\tag{8.6}
$$

где  $n_{H,y}$  – количество нерабочих уступов (принимается  $n_{H,y}$  = 3).

8.2.2.7. Определяется горизонтальное проложение откоса нерабочего борта  $(C_{H5}, M)$ 

$$
C_{\text{H.6}} = n_{\text{H.y}} \left( H_{\text{y}} \text{ ctg } \alpha_{\text{y}} + b_{\text{c}} \right) + \left( n_{\text{H.y}} - 1 \right) b_{\text{6}},\tag{8.7}
$$

где  $b_c$  – ширина съезда, м;

 $b_6$  – ширина бермы безопасности, м ( $b_6$  = 8÷10 м).

8.2.2.8. Определяется тангенс угла откоса нерабочего борта карьера ( $\gamma$ )

$$
\text{tg } \gamma = H_{\text{H.6}} / C_{\text{H.6}}.\tag{8.8}
$$

Затем сам угол откоса, град, нерабочего борта карьера ( $\gamma$ ):

$$
\gamma = \arctg \text{ (tg } \gamma\text{)}. \tag{8.9}
$$

8.2.3. На миллиметровой бумаге вычертить разрез рабочей площадки (рис. 8.1), рабочего борта (рис. 8.2), план и разрез нерабочего борта карьера с тупиковыми съездами (рис. 8.3) в выбранном масштабе.

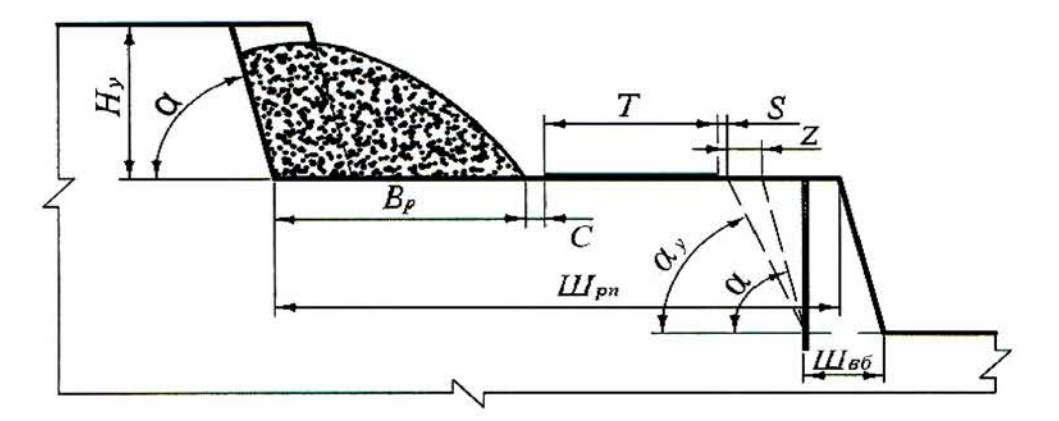

Рис. 8.1. Рабочая площадка

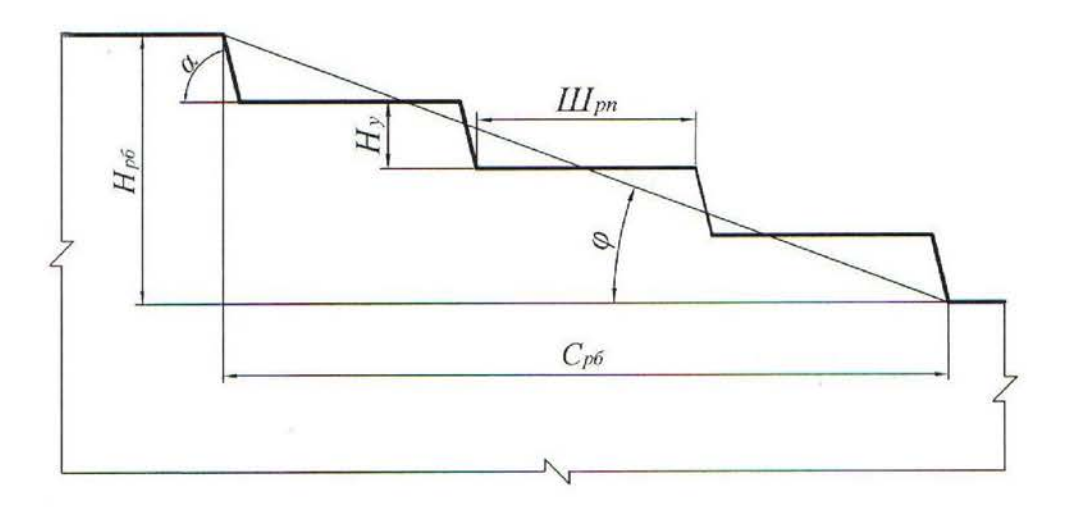

Рис. 8.2. Рабочий борт карьера

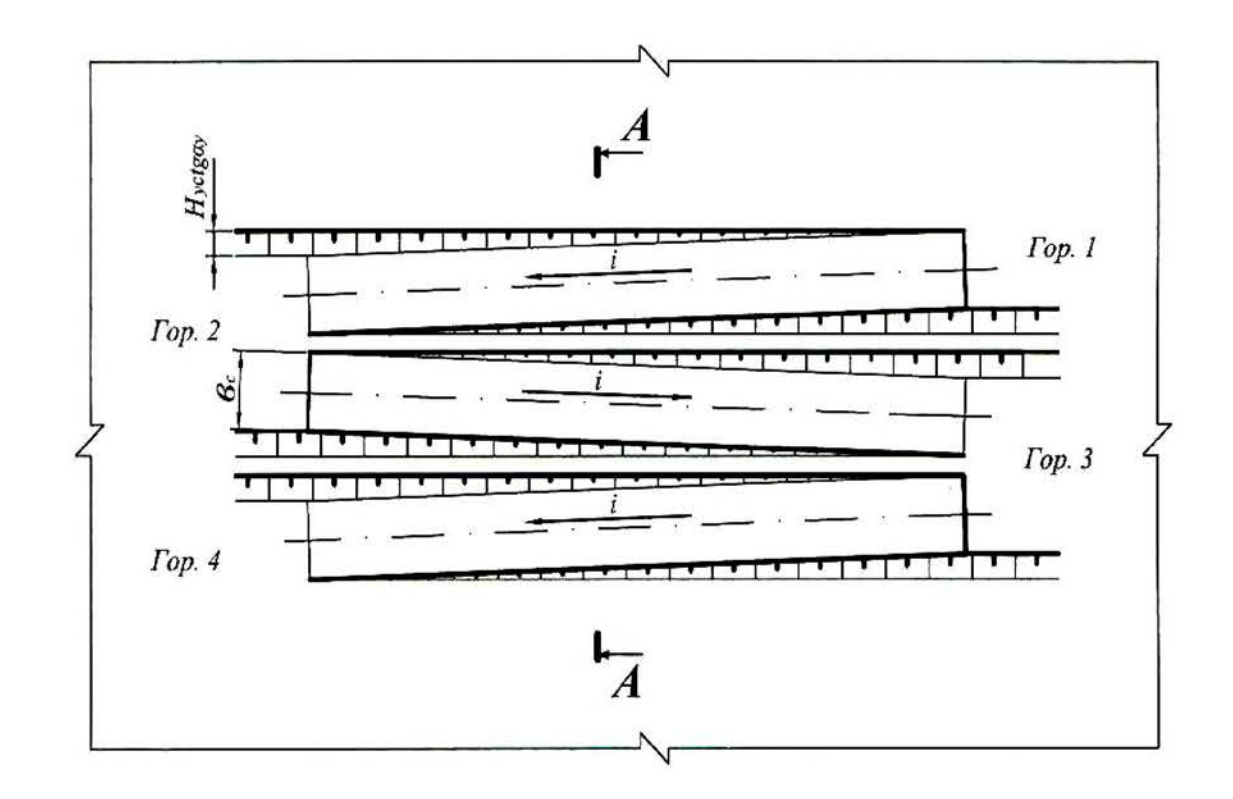

 $\tilde{o}$ 

 $a)$ 

 $A - A$ 

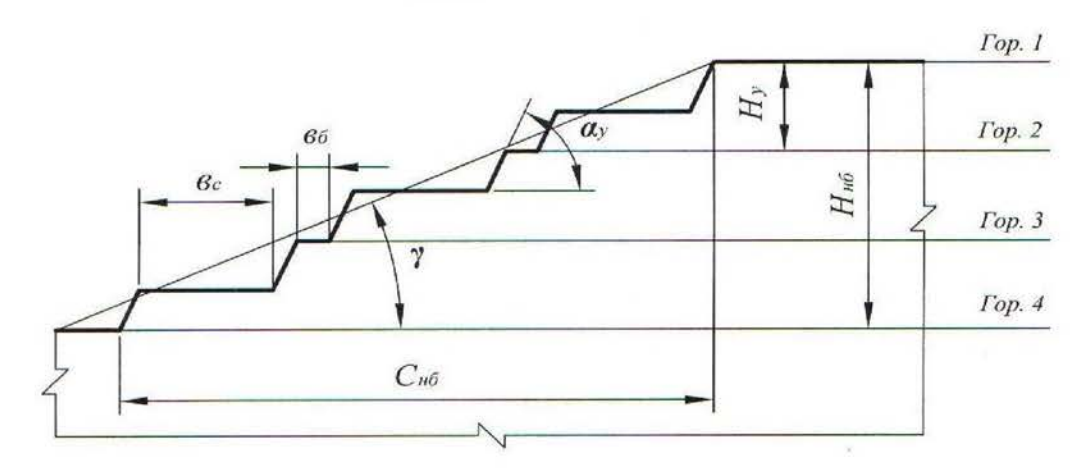

Рис. 8.3. Нерабочий борт карьера:  $a$  – автомобильный съезд на нерабочем борту;  $\ddot{o}$  – профиль нерабочего борта

8.2.4. Исследовать зависимость угла откоса рабочего борта карьера (Ф, град) от высоты уступа ( $H_y$ , м) или ширины рабочей площадки ( $III_{p,n}$ , м) и построить график  $\varphi = f(H_y)$  или  $\varphi = f(\mathop{\amalg}\nolimits_{p,n})$ .

Производится расчет ф для пяти значений  $H_{\rm v}$  и  $\rm{III}_{p,n}$ . Величина аргумента задается в пределах 10 м  $\leq H_v \leq 25$  м и 30 м  $\leq$   $III_{p,\pi} \leq 80$  м.

Форма отчетности. По результатам занятия представляется отчет, содержащий исходную информацию, расчетные формулы и результаты расчетов, а также графики зависимостей  $\varphi = f(H_v)$  или  $\varphi = f(III_{n,\Pi})$ .

- 1. Дайте определение рабочего и нерабочего борта карьера.
- 2. Из каких элементов состоят рабочий и нерабочий борт карьера?
- 3. Назовите параметры рабочего и нерабочего бортов карьера и их элементов.
- 4. Какими условиями определяется угол откоса нерабочего борта карьера?
- $5.$ От каких факторов зависит угол откоса рабочего борта карьера?
- Из каких элементов состоит рабочая площадка (как определяется ширина рабочей  $6<sup>1</sup>$ площадки)?
- $7.$ Как определяется ширина призмы возможного обрушения уступа?
- Как определить угол откоса борта карьера, если известны его высота и горизон- $8<sup>1</sup>$ тальное проложение?
- 9. Как определить горизонтальное проложение борта карьера (рабочего и нерабочего)?
- 10. Как определяется уклон внутрикарьерной траншеи?
- 11. В каких единицах измеряется уклон траншеи?

# РАСЧЕТ БУЛЬДОЗЕРНОГО ОТВАЛООБРАЗОВАНИЯ ПРИ АВТОМОБИЛЬНОМ ТРАНСПОРТЕ

Цель работы - ознакомиться с методикой и освоить принципы расчета основных параметров бульдозерного отвалообразования при автомобильном транспорте.

### 9.1. Задачи работы

9.1.1. Изучить технологию бульдозерного отвалообразования при автомобильном транспорте.

9.1.2. Выполнить расчет основных параметров бульдозерного отвалообразования при автомобильном транспорте.

#### 9.2. Порядок выполнения работы

9.2.1. По учебнику  $[1, c. 176 - 177]$  ознакомиться с основными параметрами отвалов и технологией бульдозерного отвалообразования при автомобильном транспорте.

9.2.2. Ознакомиться с исходными данными в прил. 17. По данным заданного варианта выполнить расчет основных параметров бульдозерного отвалообразования при автомобильном транспорте.

Порядок выполнения расчетов

9.2.2.1. Определяется требуемая площадь отвала ( $S_0$ ,  $M^2$ )

$$
S_{\rm o} = \frac{Wk_{\rm p}^{\rm o}}{n_{\rm a}h_{\rm a}\eta_{\rm o}},\tag{9.1}
$$

- где  $W$  объем пород, подлежащих размещению в отвале за срок его существования, м<sup>3</sup> (см. прил. 17);
	- $k_{p}^{\circ}$  коэффициент разрыхления пород в отвале (см. прил. 18);

 $h_{\rm s}$  – высота яруса, м (см. прил. 18);

 $n_{\rm s}$  – количество ярусов;

 $\eta$ <sub>о</sub> - коэффициент использования площади отвала ( $\eta$ <sub>о</sub> принимать: для однои двухъярусных отвалов - 0,8÷0,7; для трехъярусных и более - 0,5).

Тип (категорию) складируемых пород принимать согласно прил. 17. Количество отвальных ярусов принимать самостоятельно (на практике отвалы формируются, как правило, из одного-трех ярусов), исходя из необходимости минимизировать площадь отвалов и максимальной общей высоты отвала не более 120-180 м. По требуемой площади отвала, определяются его размеры в плане: ширина (B, м), длина (L, м). При этом рекомендуется выдерживать соотношение  $B: L = 1: 2$ , тогда:  $L = \sqrt{2S_0}$ .

9.2.2.2. Рассчитывается количество автосамосвалов, разгружающихся на отвале в течение часа  $(N_0, e_{\text{A}}/4)$ 

$$
N_o = \frac{\prod_{\mathbf{B}}^{\mathbf{q}} k_{\mathbf{H}}}{Q_{\mathbf{n}}},\tag{9.2}
$$

где  $\prod_{B}^{q}$  – часовая производительность карьера по вскрыше, м<sup>3</sup>/ч;

 $k_{\text{H}}$  – коэффициент неравномерности работы карьера по вскрыше  $(k_{\rm H} = 1.1 \div 1.2)$ ;

 $Q_{\rm \pi}$  – объем вскрыши в целике в кузове автосамосвала, м<sup>3</sup>.

$$
Q_{\rm \pi} = q/\,\rho,\tag{9.3}
$$

где  $q$  – вес груза в кузове автосамосвала, т (величина  $q$  принимается по результатам расчетов в практической работе № 7);

 $\rho$  – плотность пород в целике, т/м<sup>3</sup>.

$$
\Pi_{\mathbf{B}}^{\mathbf{q}} = \frac{\Pi_{\mathbf{B}}}{T_{\mathbf{r}} n_{\mathbf{c}\mathbf{M}} T_{\mathbf{c}\mathbf{M}}},
$$

где  $\Pi_{\rm B}$  – годовая производительность карьера по вскрыше (см. прил. 17),  $M^3/TOII$ ;

 $T_{\rm r}$  – число рабочих дней карьера в году, дней/год ( $T_{\rm r}$  = 350 дн./год);

 $n_{\text{cm}}$  – число рабочих смен в сутки, смен/сут. ( $n_{\text{cm}}$  = 3 смены/сут.);

 $T_{\text{cm}}$  – продолжительность смены, ч/смену ( $T_{\text{cm}}$  = 8 ч/смену).

9.2.2.3. Определяется число одновременно разгружающихся автосамосвалов на отвале ( $N_{a.o.}$ ед.)

$$
N_{\mathbf{a}.\mathbf{o}} = N_{\mathbf{o}} \frac{t_{\mathbf{p}} + t_{\mathbf{m}.\mathbf{p}}}{60},\tag{9.4}
$$

где  $t_p$ ,  $t_{M,p}$  – продолжительность разгрузки и маневровых операций при установке на разгрузку, мин. (см. прил. 13).

9.2.2.4. Определяется длина участка разгрузки  $(L_{p}, M)$ 

$$
L_{\rm p} = N_{\rm a.o.} l_{\rm n},\tag{9.5}
$$

где  $l_{\rm n}$  – ширина полосы по рабочему фронту отвала, м, занимаемой одним автосамосвалом при маневрировании, для автосамосвалов грузоподъемностью:

$$
30 - 55 \text{ T} \qquad l_{\text{H}} = 30 \div 40 \text{ M},
$$
  
80 - 130 \text{ T} \qquad l\_{\text{H}} = 50 \div 60 \text{ M},  

$$
180 - 240 \text{ T} \qquad l_{\text{H}} = 60 \div 70 \text{ M}.
$$

9.2.2.5. Отвальный фронт состоит из трех участков: разгрузки, планировки и резервный.

По мере заполнения участка разгрузки и выравнивания участка планировки, последний начинает выполнять функцию первого, а участок разгрузки становится участком планировки. Если участок планировки не подготовлен, то разгрузка производится на резервном участке. Таким образом, все три участка должны иметь одинаковую длину и общая длина отвального фронта  $(L_0, M)$ определится:

$$
L_o = 3L_p. \tag{9.6}
$$

9.2.2.6. Определяется сменный объем бульдозерных работ по формированию отвала ( $Q_6$ , м<sup>3</sup>/смену)
$$
Q_6 = \Pi_{\mathbf{B}}^{\mathbf{CM}} k_{\mathbf{H}} k_{\mathbf{3aB}},\tag{9.7}
$$

где  $\pi_{\rm B}^{\rm cm}$  – сменная производительность карьера по вскрыше, м<sup>3</sup>/смену;

$$
\Pi_{\mathbf{B}}^{\mathbf{CM}} = \Pi_{\mathbf{B}}^{\mathbf{q}} T_{\mathbf{CM}},\tag{9.8}
$$

где  $k_{\text{3aB}}$  – средний коэффициент «заваленности» (см. прил. 18).

9.2.2.7. Выбирается модель бульдозера (см. прил. 19) и определяется число бульдозеров в работе ( $N_6$ , ед.):

$$
N_6 = Q_6 / \Pi_6,\tag{9.9}
$$

где  $\Pi_6$  – сменная производительность бульдозера, м<sup>3</sup>/смену (принимается по прил. 19).

9.2.2.8. Рассчитывается инвентарный парк бульдозеров ( $N_{6,\text{H}}$ , ед.)

$$
N_{6\,\mathrm{H}} = 1.4\,N_6,\tag{9.10}
$$

где 1,4 - ориентировочное значение коэффициента резерва бульдозеров.

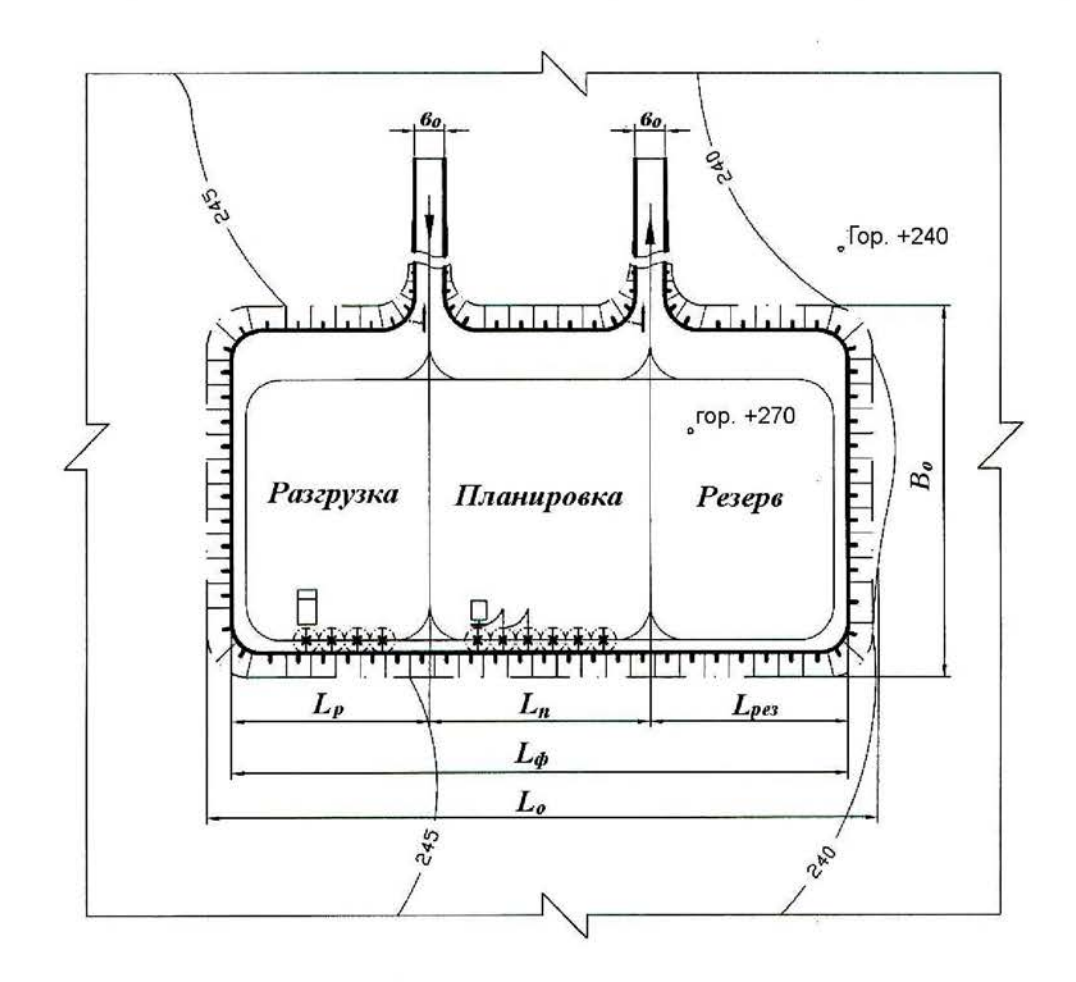

Рис. 9.1. План бульдозерного отвала

9.2.3. На миллиметровой бумаге вычертить план бульдозерного отвала с выделением рабочих участков, участков, находящихся в планировке, и резервных участков (см. рис. 9.1).

Форма отчетности. По результатам занятия представляется отчет, содержащий исходную информацию, расчетные формулы результаты расчетов, а также план бульдозерного отвала на миллиметровой бумаге.

## Контрольные вопросы к практической работе № 9

- Перечислите способы отвалообразования, применяемые при открытой разработке 1. месторождений.
- $2.$ В чем заключается отличительный признак бульдозерного отвалообразования?
- Перечислите достоинства и недостатки бульдозерного отвалообразования.  $3.$
- $4.$ Перечислите параметры отвалов.
- $5<sub>1</sub>$ От каких факторов зависит высота яруса отвала?
- 6. Перечислите операции технологии бульдозерного отвалообразования.
- Перечислите параметры технологии бульдозерного отвалообразования.  $7<sub>1</sub>$
- Из каких участков состоит фронт отвальных работ при бульдозерном отвалообра- $8<sub>1</sub>$ зовании?
- 9. Как соотносятся между собой размеры участков фронта отвальных работ?
- 10. От каких факторов зависит длина участка разгрузки?
- 11. Как определить количество одновременно разгружающихся автосамосвалов на участке разгрузки?
- 12. Как определить объем бульдозерных работ по формированию отвала (по планировке вскрышных пород на отвале)?

## СПИСОК ИСПОЛЬЗОВАННЫХ И РЕКОМЕНДУЕМЫХ ЛИТЕРАТУРНЫХ **ИСТОЧНИКОВ**

- 1. Хохряков, В. С. Открытая разработка месторождений полезных ископаемых /В. С. Хохряков. – 5-е изд. – М.: Недра, 1991. – 336 с.
- 2. Томаков, П. И.; Наумов, И. К. Технология, механизация и организация открытых горных работ /П. И. Томаков, И. К. Наумов: учебник для вузов. 3-е изд., перераб. и доп. – М.: Изд-во Моск. горного ин-та, 1992. – 464 с.
- 3. Пахомов, Е. М..; Буянов, М. И. Открытая разработка месторождений полезных ископаемых /Е. М. Пахомов, М. И. Буянов. – М.: Недра, 1990. – 250 с.
- 4. Русский, И. И. Технология отвальных работ и рекультивация на карьерах /Й. И. Русский. – М.: Недра, 1979. – 262 с.

## Исходные данные к практической работе № 1 «Графическое изображение элементов горных работ»

Таблица $\Pi.1.1$ 

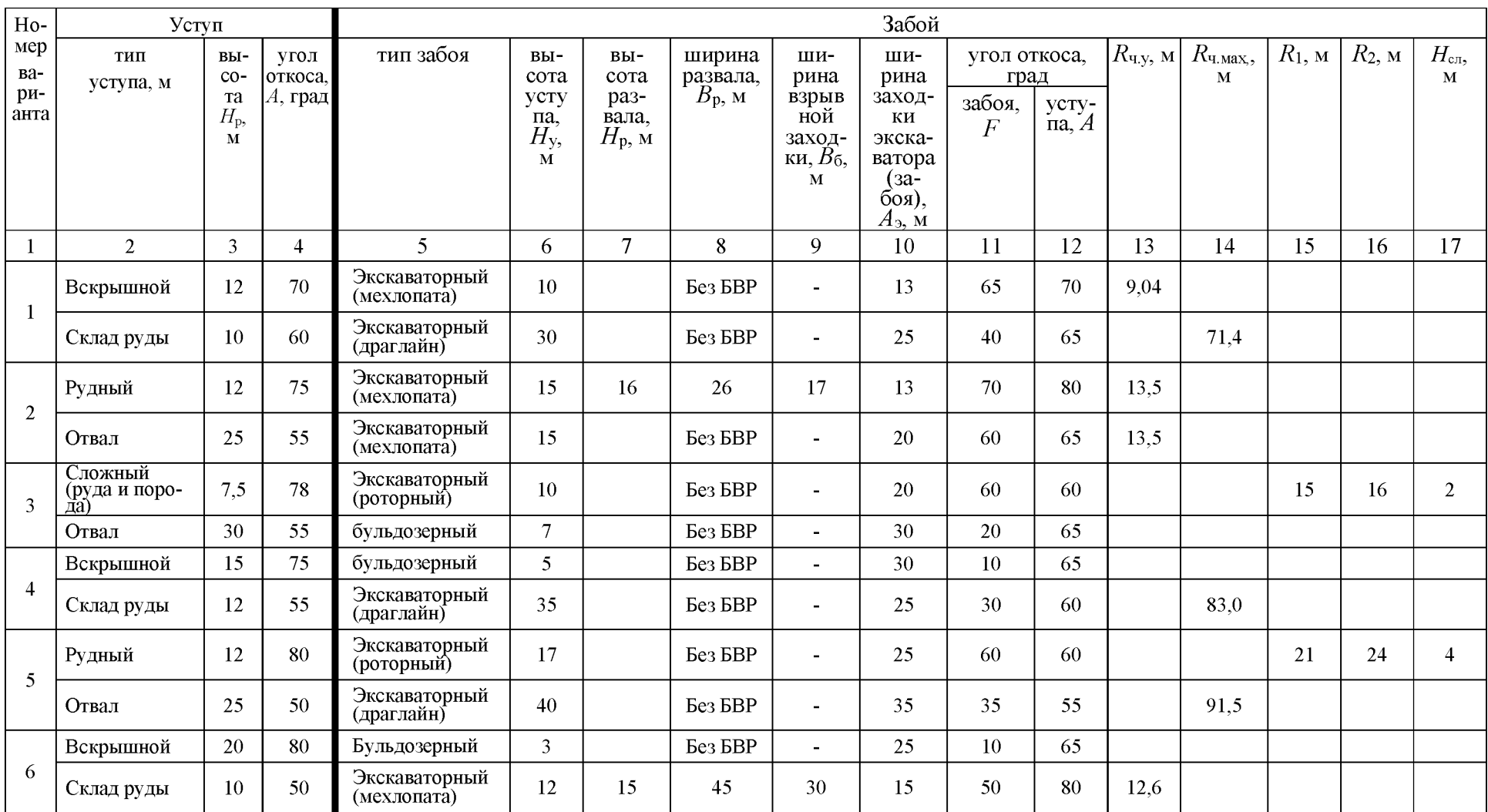

## Графическое изображение забоев и уступов

Продолжение табл. П.1.1

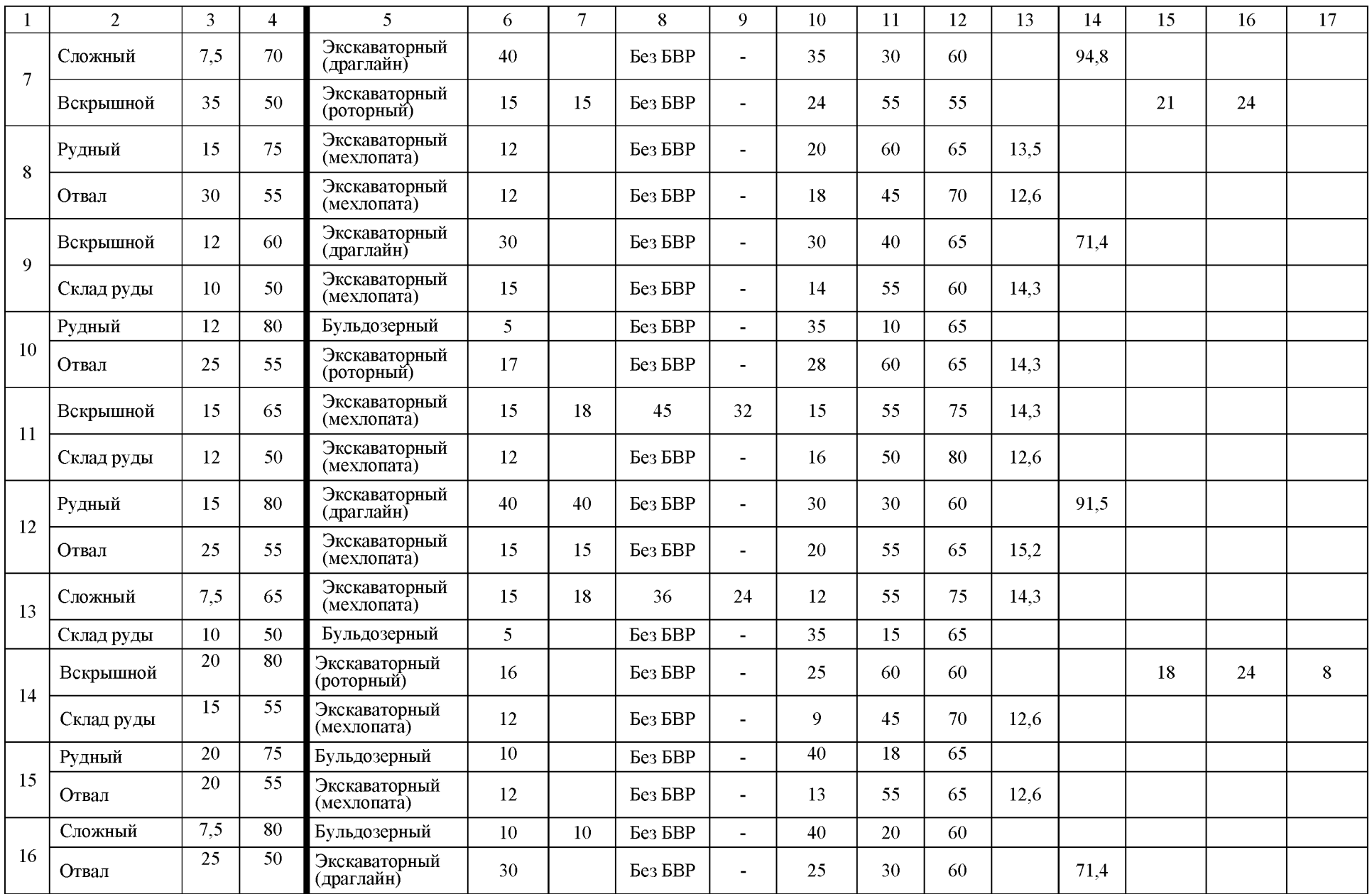

Продолжение табл. П.1.1

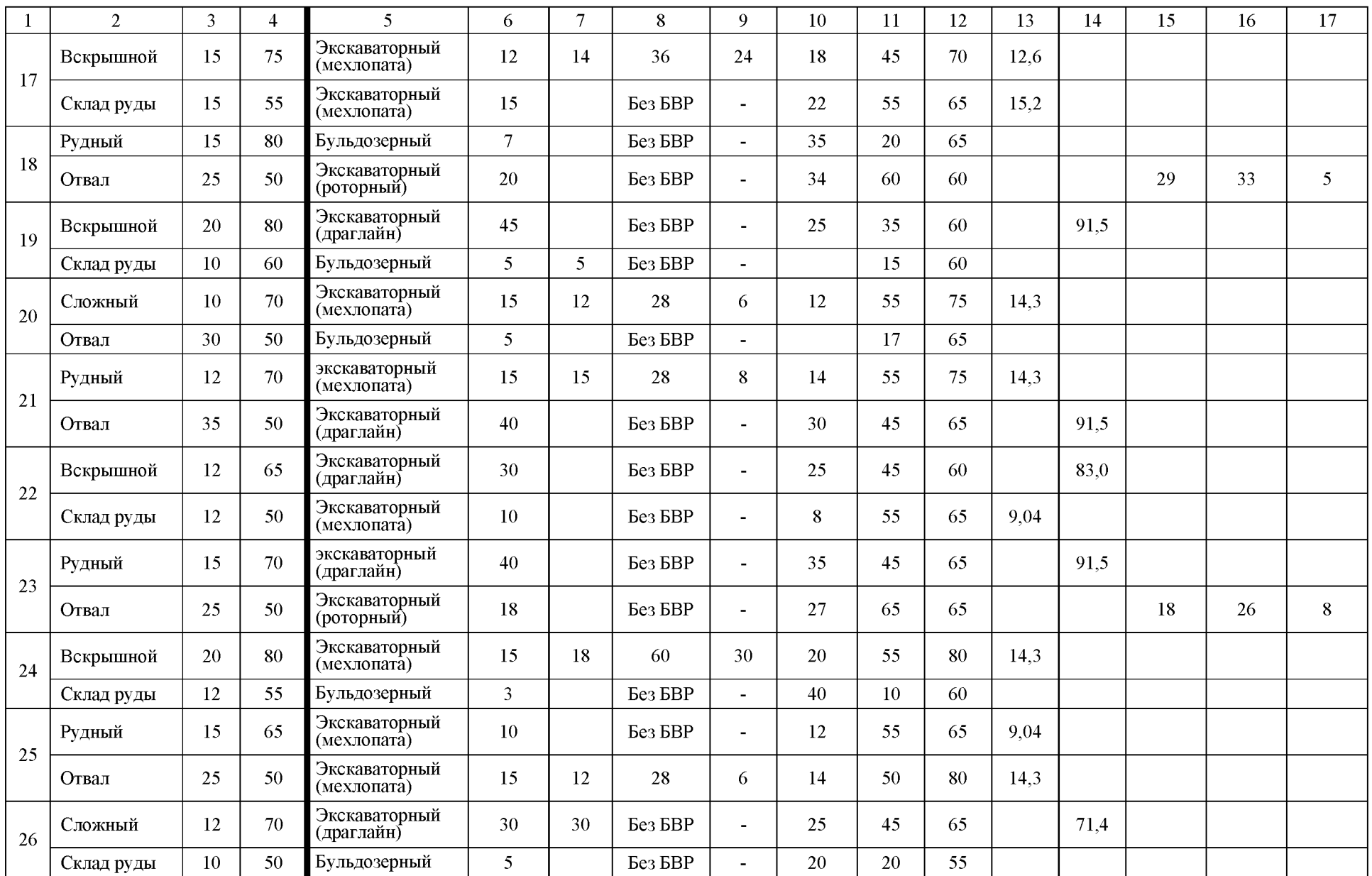

Окончание табл. П.1.1

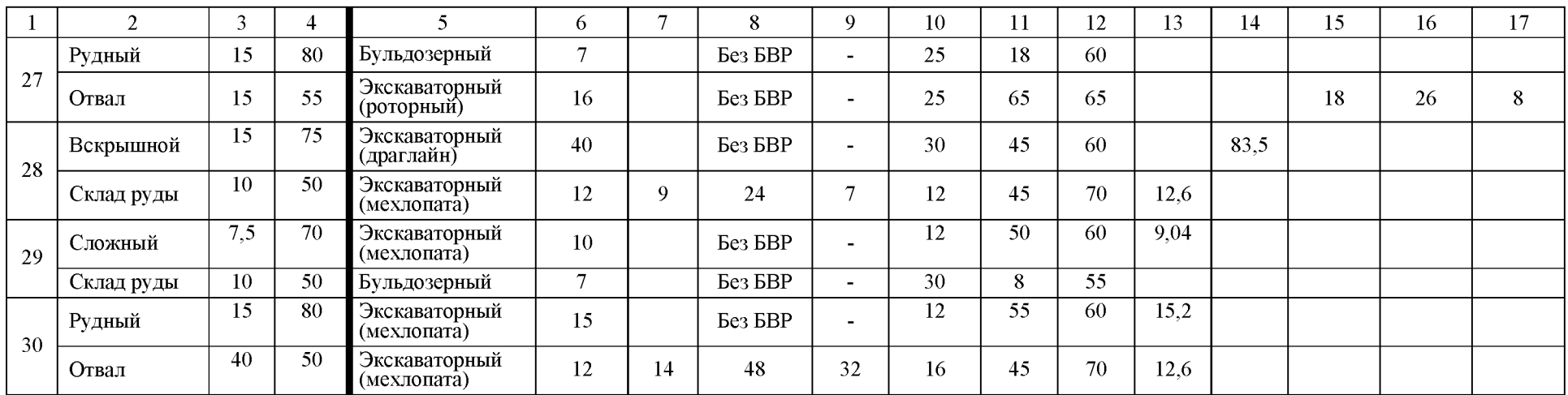

Таблица П.1.2

## Графическое изображение траншей и съездов

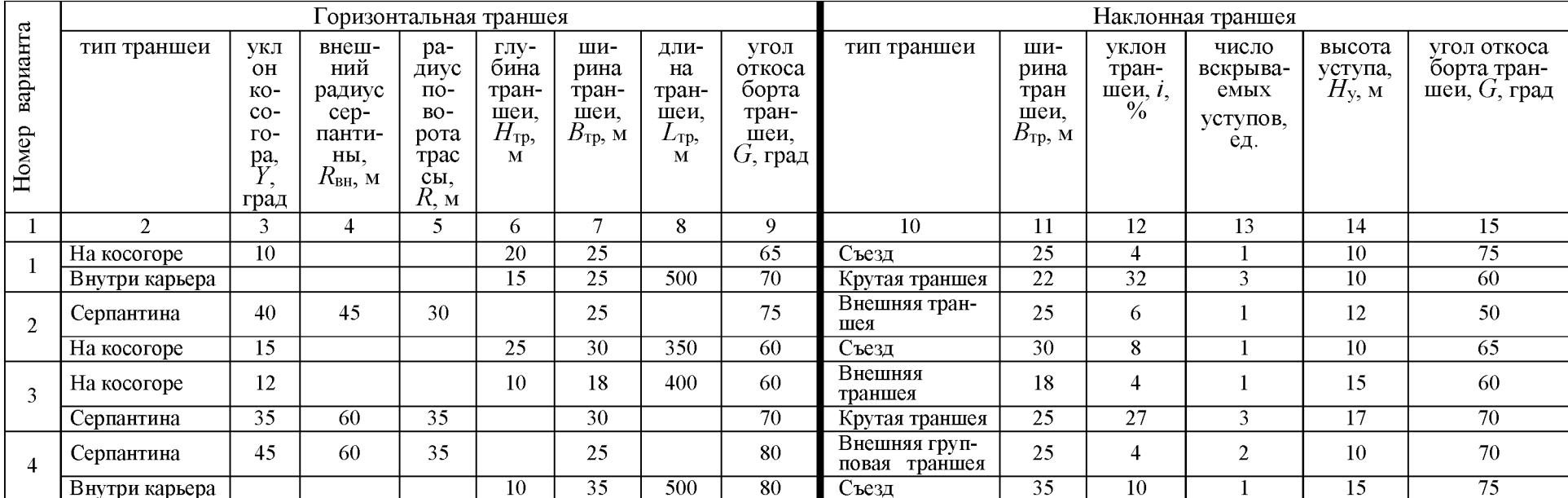

## Продолжение табл. П.1.2

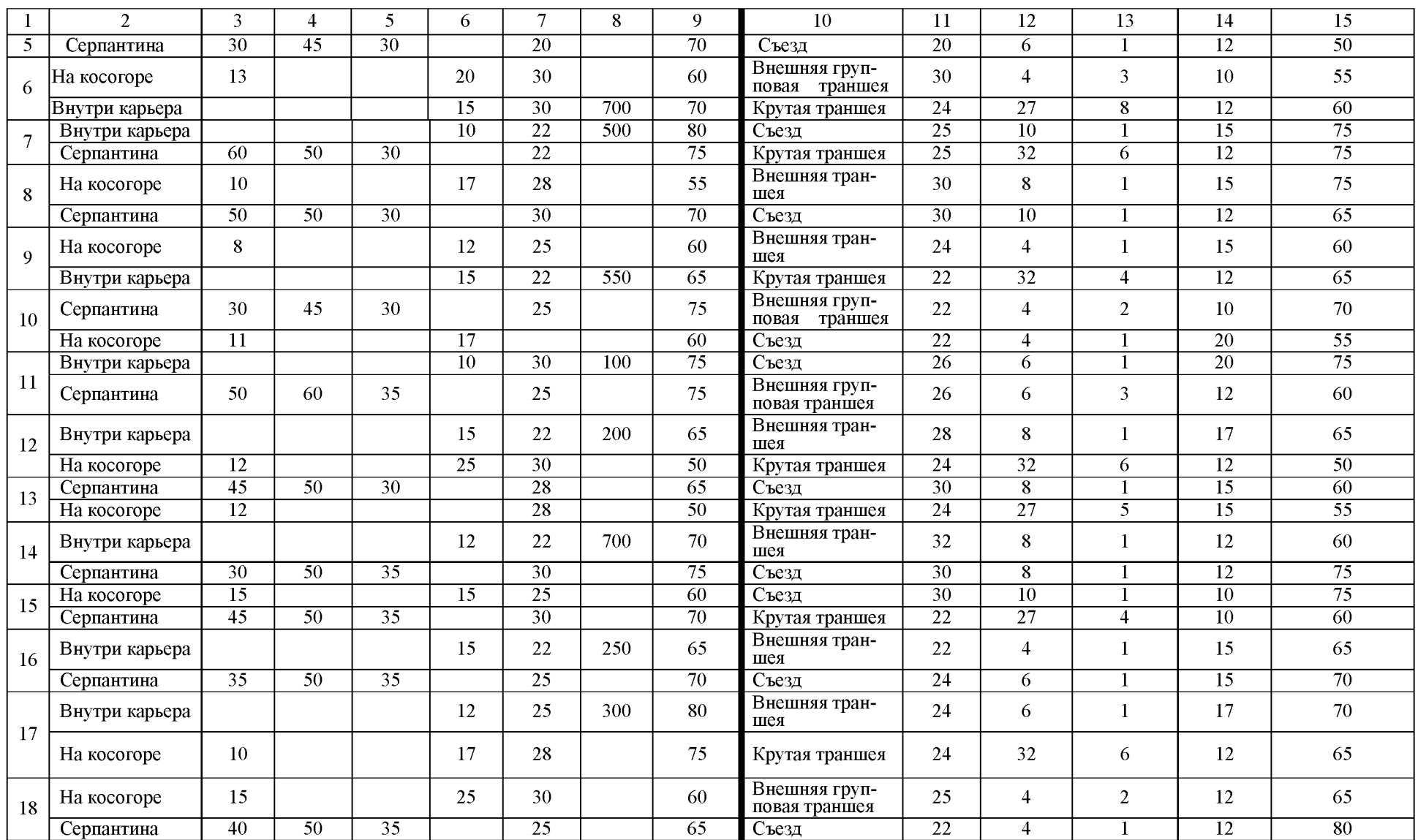

#### Окончание табл. П.1.2

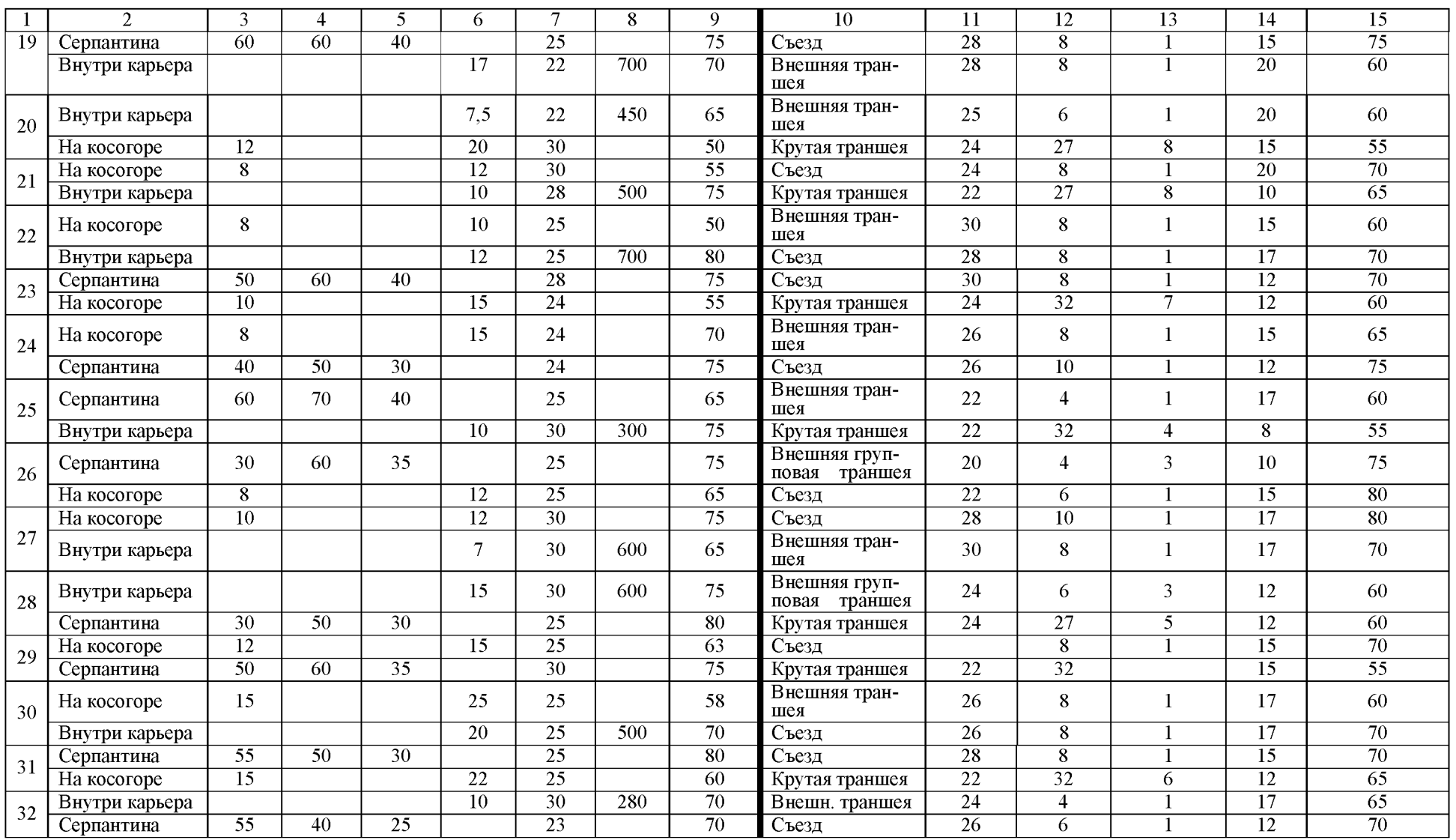

| Вариант        | $h_{\scriptscriptstyle\rm I},$ м | $b_{\scriptscriptstyle\rm T}$ , м | $i$ , ед. | $\alpha$ <sub>т</sub> , град | Исследуемая<br>зависимость      |
|----------------|----------------------------------|-----------------------------------|-----------|------------------------------|---------------------------------|
| $\mathbf 1$    | 5                                | $10\,$                            | 0,025     | 35                           | $V_{\rm T} = f(b_{\rm T})$      |
| $\overline{2}$ | 6                                | 12                                | 0,030     | $40\,$                       | $V_{\rm T} = f(\alpha_{\rm T})$ |
| $\overline{3}$ | $8\,$                            | 16                                | 0,040     | 41                           | $V_{\rm T} = f(b_{\rm T})$      |
| $\overline{4}$ | 16                               | 50                                | 0,060     | 65                           | $V_{\rm T} = f(i)$              |
| 5              | 15                               | 22                                | 0,055     | 25                           | $V_{\rm T} = f(\alpha_{\rm T})$ |
| 6              | 35                               | 29                                | 0,060     | $50\,$                       | $V_{\rm T} = f(b_{\rm T})$      |
| $\overline{7}$ | 45                               | 26                                | 0,080     | 65                           | $V_{\rm T} = f(\alpha_{\rm T})$ |
| $8\,$          | 55                               | $10\,$                            | 0,100     | 35                           | $V_{\rm T} = f(h_{\rm T})$      |
| 9              | 54                               | $18\,$                            | 0,110     | 37                           | $V_{\rm T} = f(i)$              |
| $10\,$         | $18\,$                           | 11                                | 0,035     | 34                           | $V_{\rm T} = f(\alpha_{\rm T})$ |
| $11\,$         | 41                               | 22                                | 0,085     | 62                           | $V_{\rm T} = f(h_{\rm T})$      |
| 12             | 26                               | 17                                | 0,036     | 40                           | $V_{\rm T} = f(i)$              |
| 13             | 37                               | 44                                | 0,085     | 43                           | $V_{\rm T} = f(h_{\rm T})$      |
| 14             | 19                               | 23                                | 0,040     | 38                           | $V_{\rm T} = f(i)$              |
| 15             | 82                               | 30                                | 0,120     | 49                           | $V_{\rm T} = f(b_{\rm T})$      |
| 16             | 66                               | 38                                | 0,066     | 62                           | $V_{\rm T} = f(\alpha_{\rm T})$ |
| $17\,$         | 45                               | 34                                | 0,040     | 51                           | $V_{\rm T} = f(h_{\rm T})$      |
| $18\,$         | 75                               | 40                                | 0,080     | 45                           | $V_{\rm T} = f(h_{\rm T})$      |
| 19             | 67                               | 20                                | 0,080     | 37                           | $V_{\rm T} = f(i)$              |
| $20\,$         | 25                               | 25                                | 0,035     | $30\,$                       | $V_{\rm T} = f(b_{\rm T})$      |

Исходные данные к практической работе № 2<br>«Определение объема капитальных траншей»

#### ИСХОДНЫЕ ДАННЫЕ К ПРАКТИЧЕСКОЙ РАБОТЕ № 3

«Определение объема, размеров, производительности и срока службы карьера,<br>запасов полезного ископаемого коэффициента вскрыши»

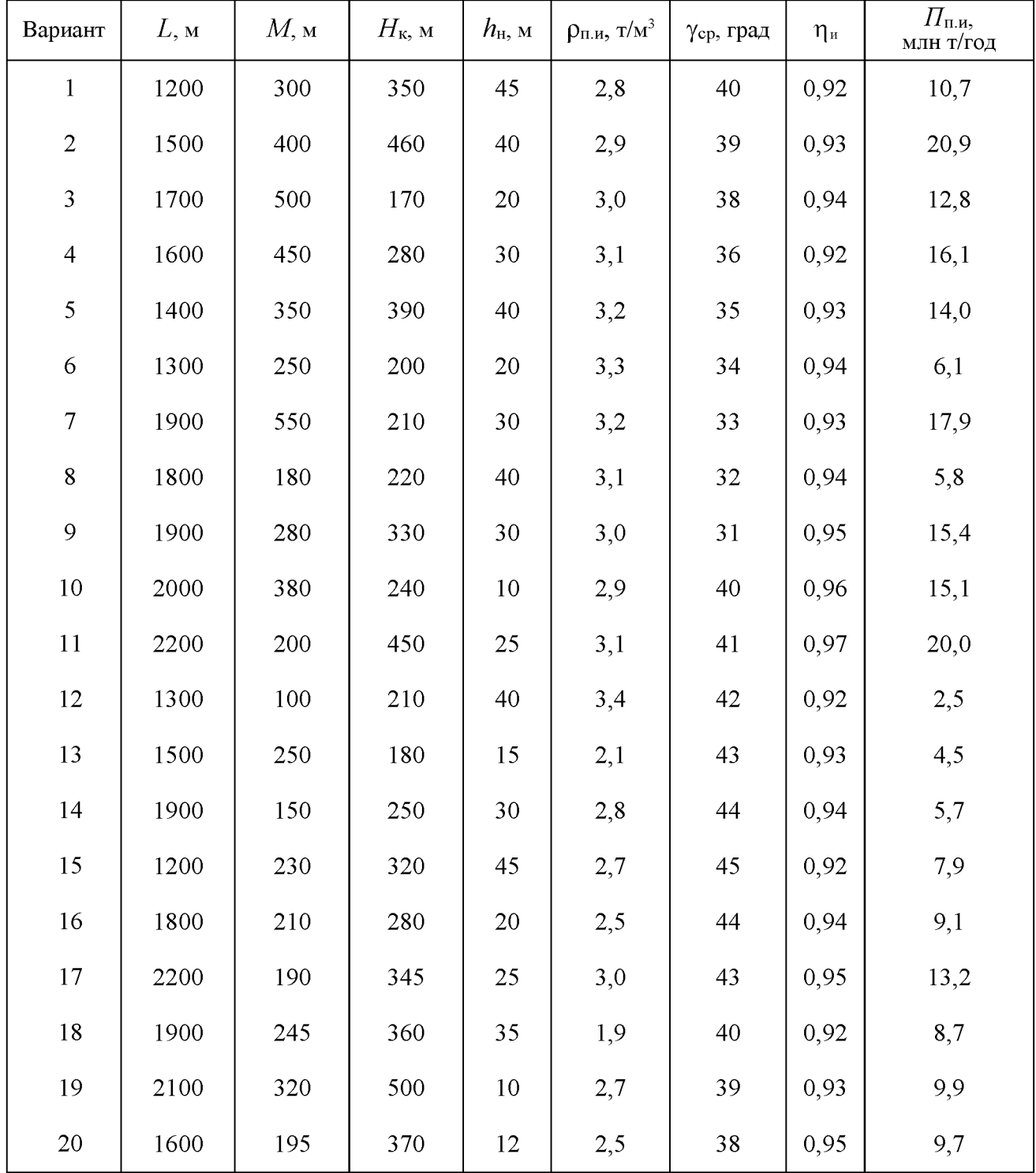

### ИСХОДНЫЕ ДАННЫЕ К ПРАКТИЧЕСКОЙ РАБОТЕ № 4 «Расчет заряда одиночной скважины»

Расчет проводится для станков шарошечного бурения (СБШ), пород II - IV классов по буримости и взрываемости, III - IV категорий по трещиноватости, сухих вертикальных скважин, сплошных колонковых зарядов.

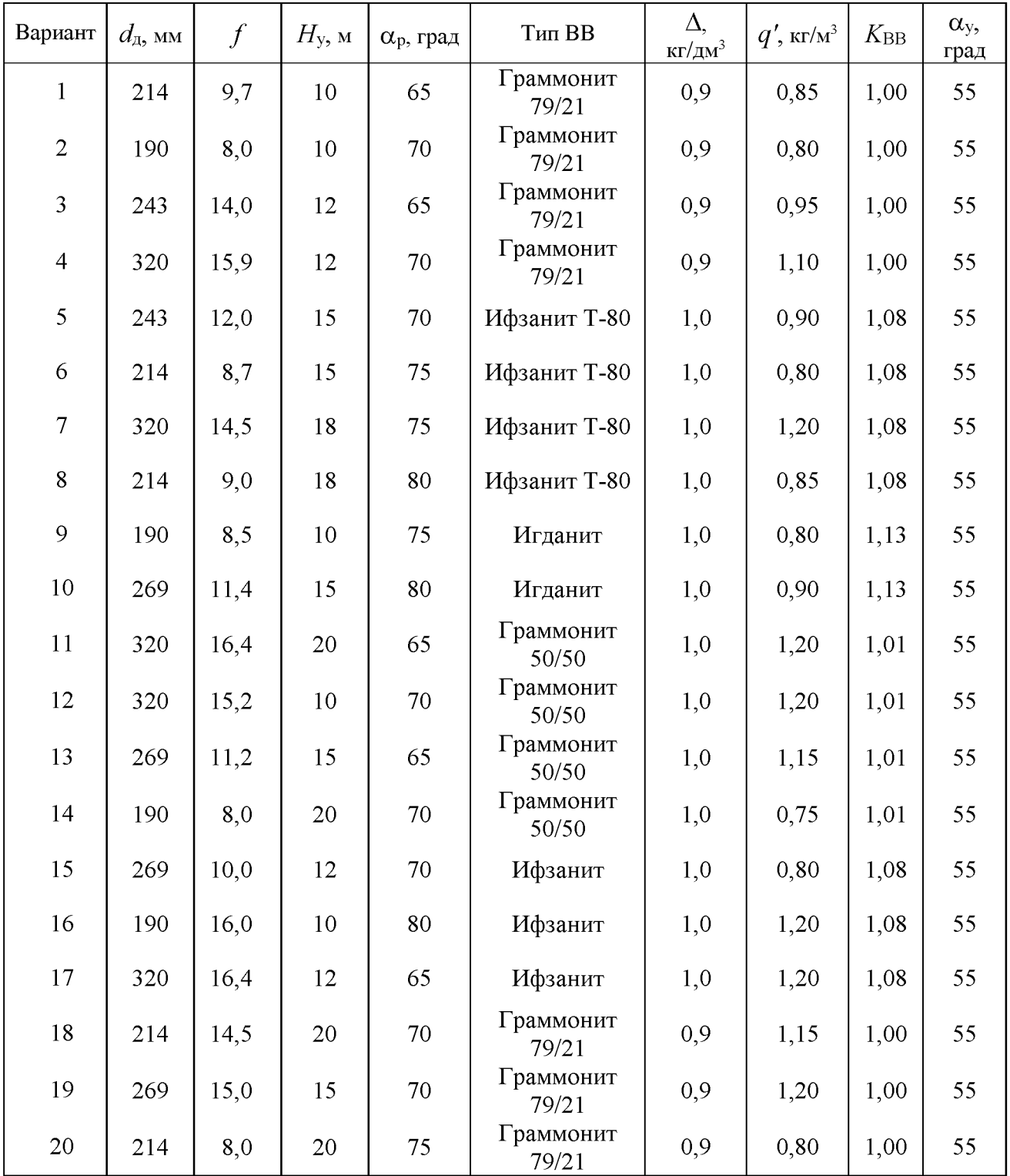

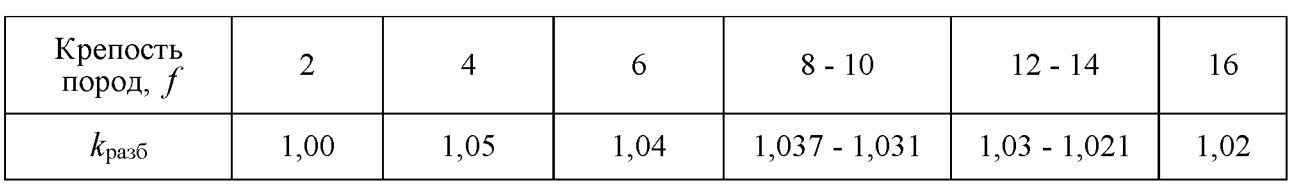

## Значение коэффициента  $k_{\text{pas}5}$  в зависимости от крепости пород

## Приложение 6

## Значение коэффициента  $k_3$

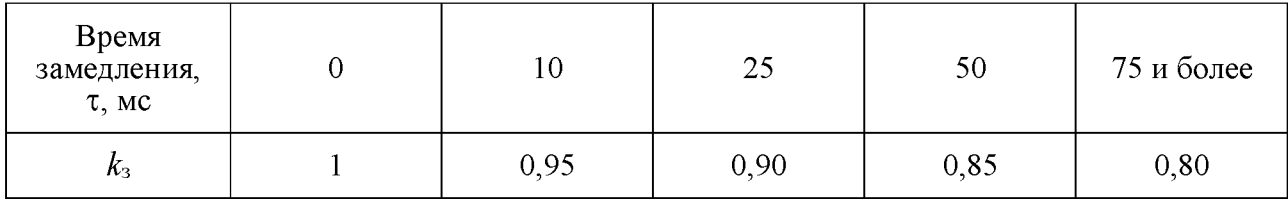

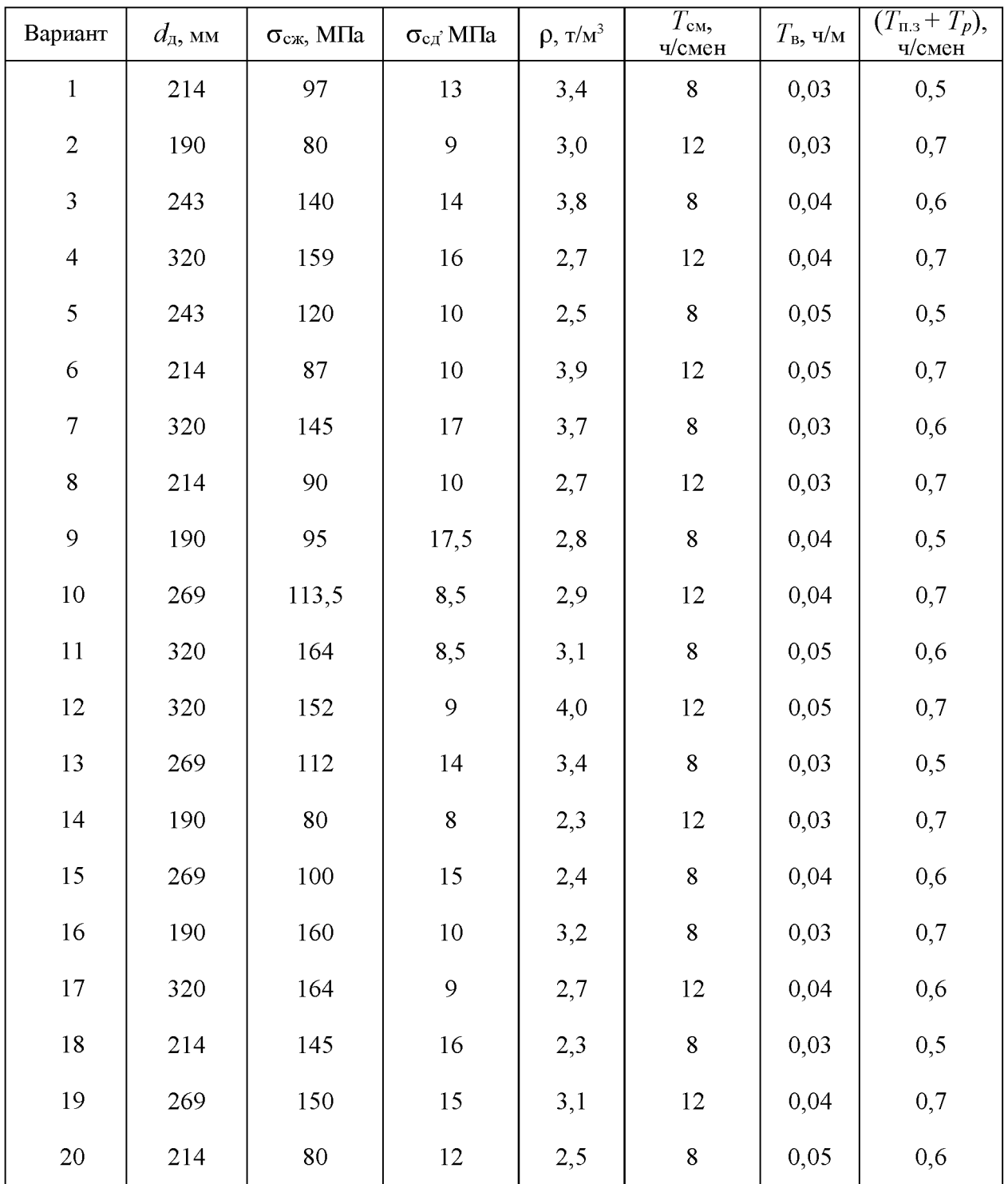

# Исходные данные к практической работе № 5<br>«Расчет производительности бурового станка»

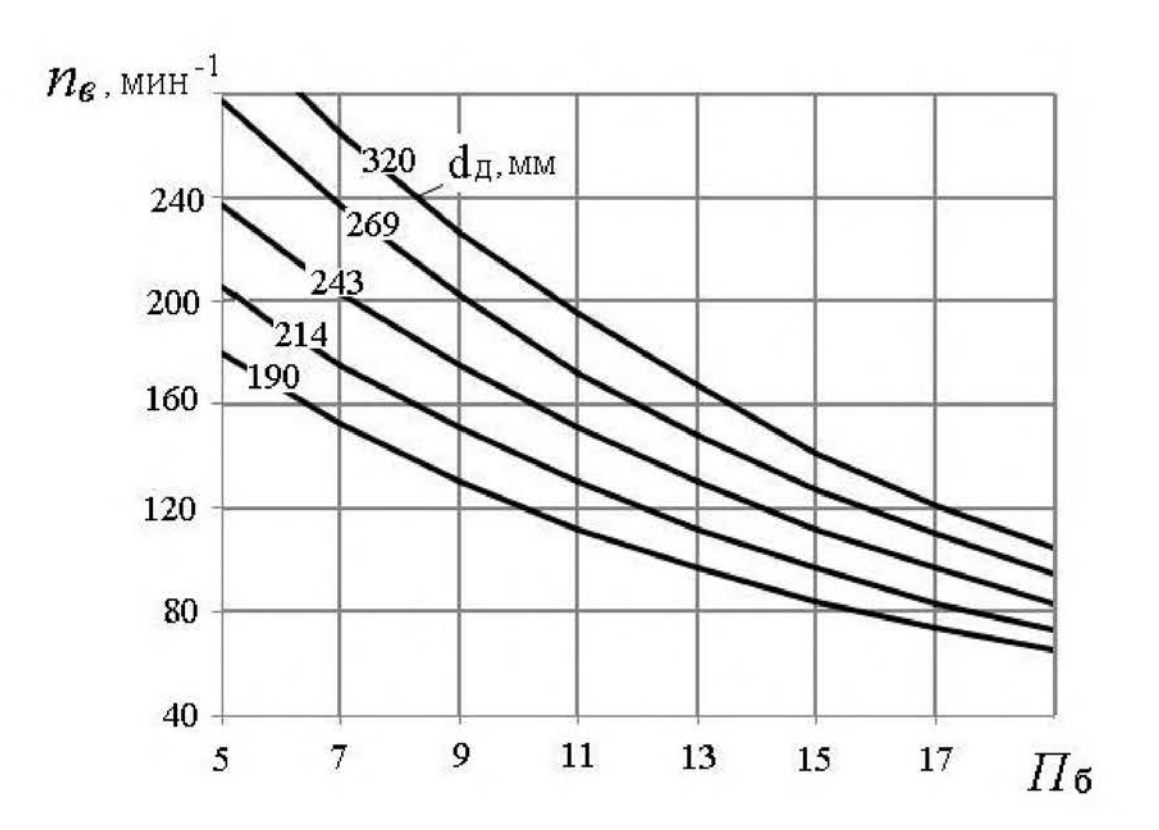

## Зависимость оптимальной скорости вращения  $n_e$  бурового става станков СБШ от  $\Pi_6$  и  $d_{\textrm{A}}$

Приложение 9

### Значение коэффициента k в зависимости от показателя буримости горных пород

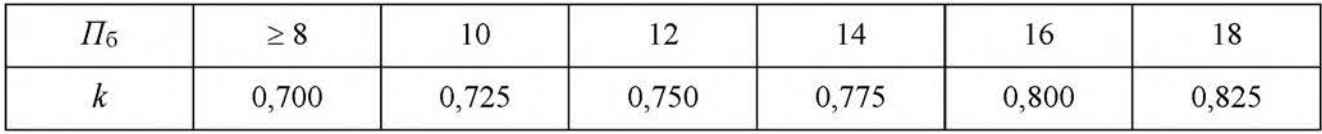

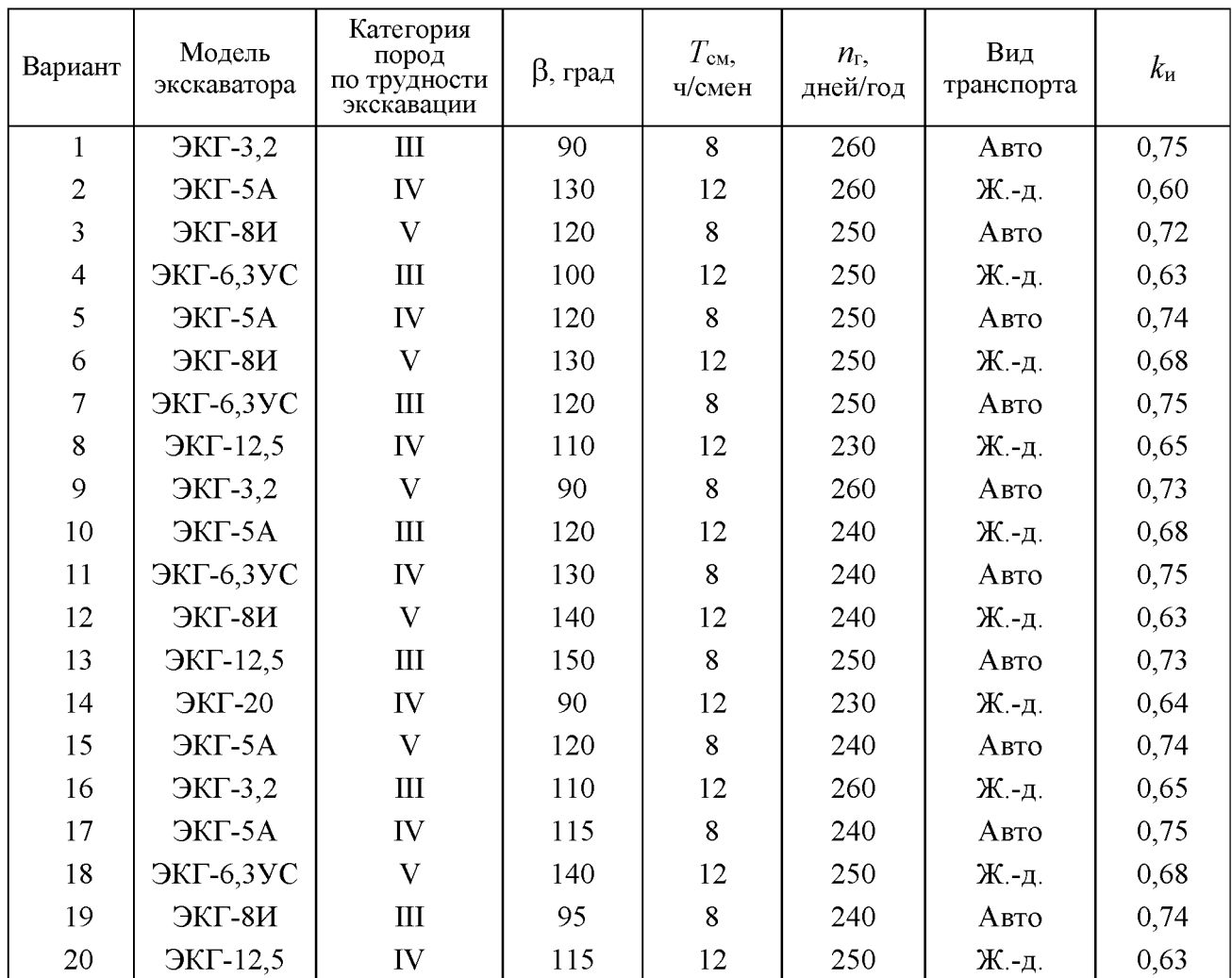

#### ИСХОДНЫЕ ДАННЫЕ ДЛЯ РАСЧЕТОВ К ПРАКТИЧЕСКОЙ РАБОТЕ № 6 «Расчет производительности карьерных экскаваторов»

## Приложение 11

#### Коэффициенты разрыхления пород в ковше экскаватора и наполнении ковша (по ЕНВ)

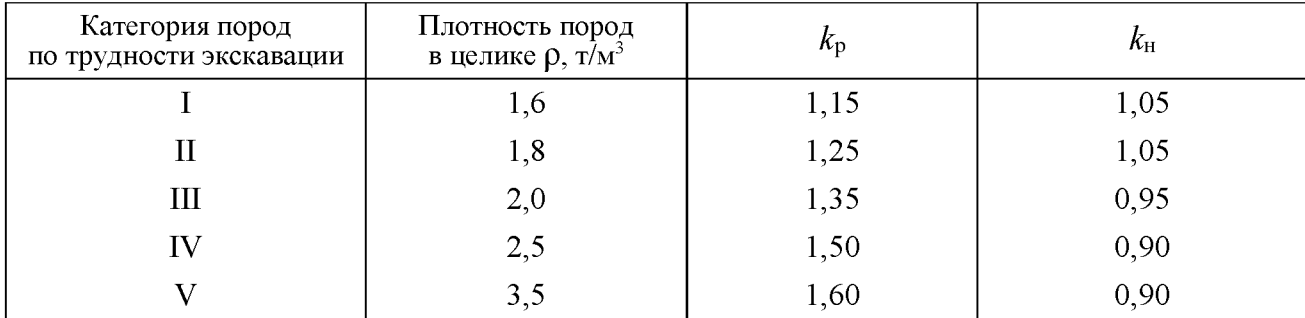

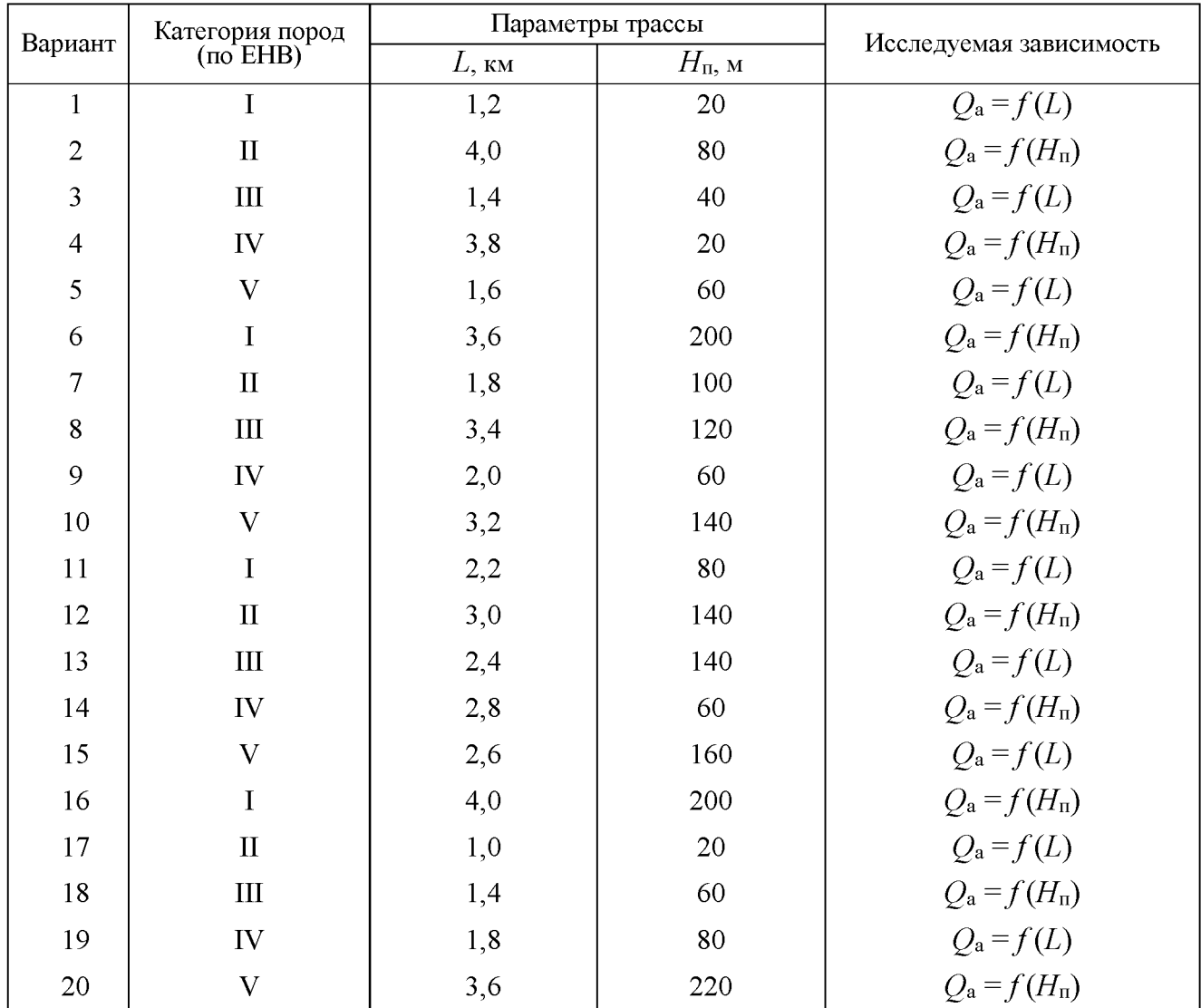

#### ИСХОДНЫЕ ДАННЫЕ ДЛЯ РАСЧЕТОВ К ПРАКТИЧЕСКОЙ РАБОТЕ № 7 «Определение производительности карьерных автосамосвалов»

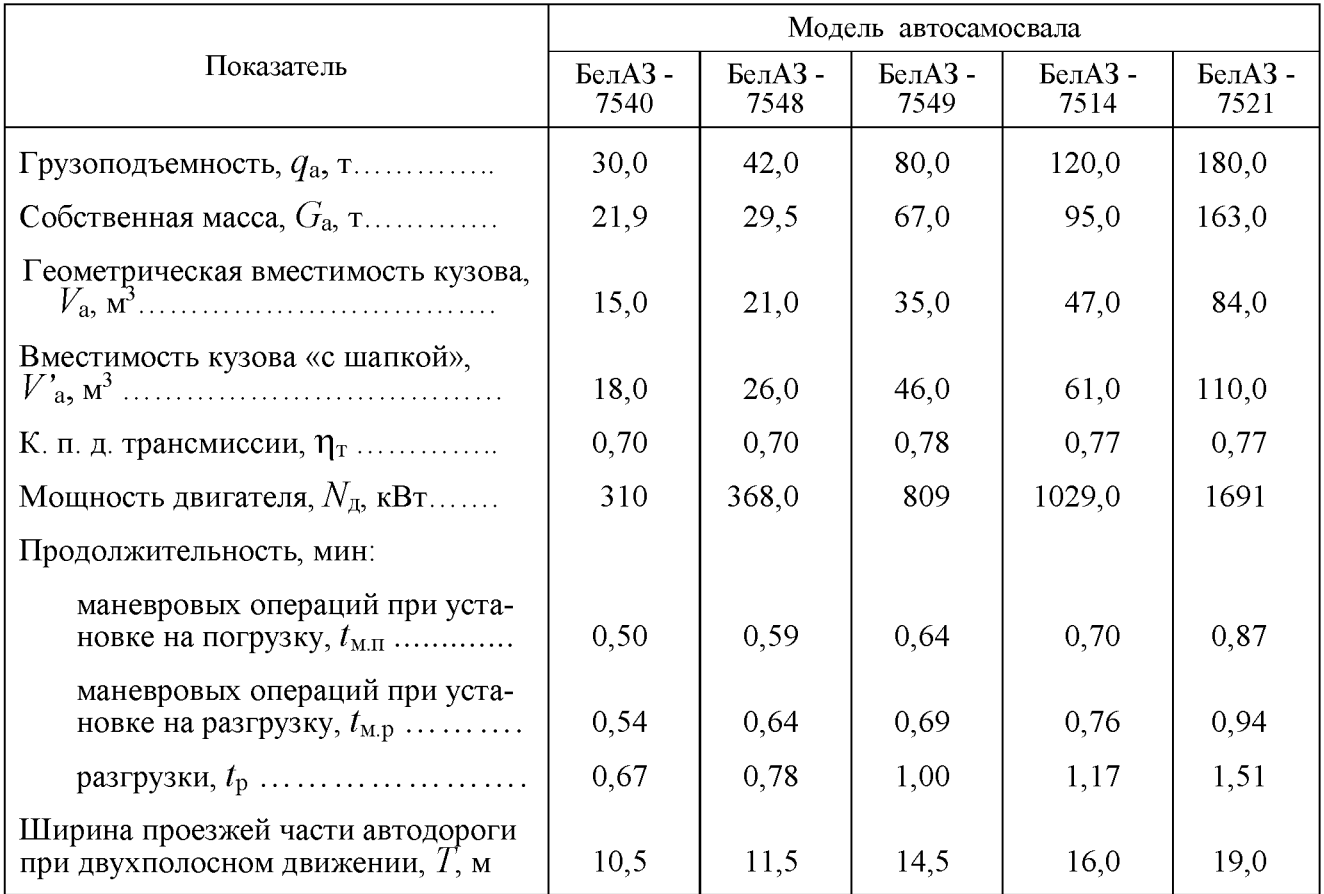

## Техническая характеристика карьерных автосамосвалов БелАЗ

## Приложение 14

## Значение коэффициента технической готовности автосамосвалов ( $k_{\text{\tiny T}}$ .г)

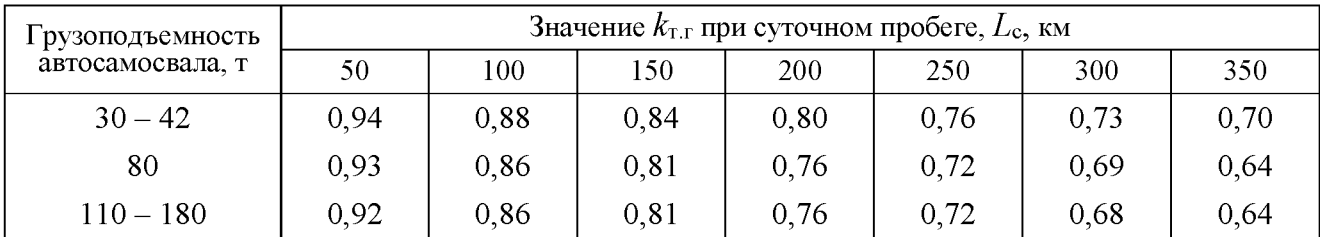

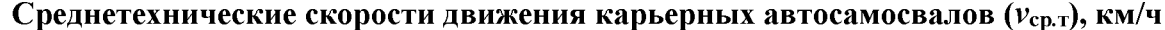

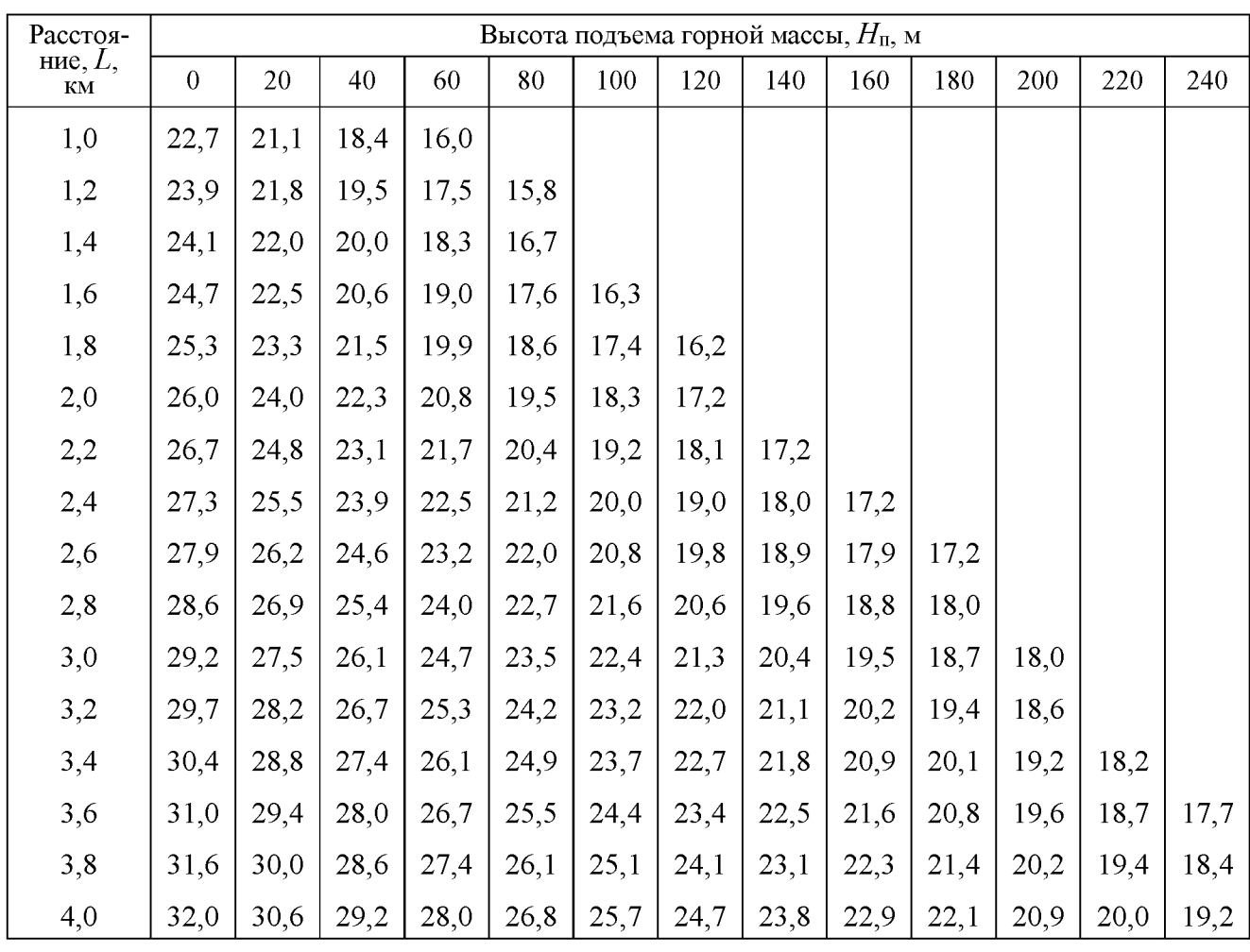

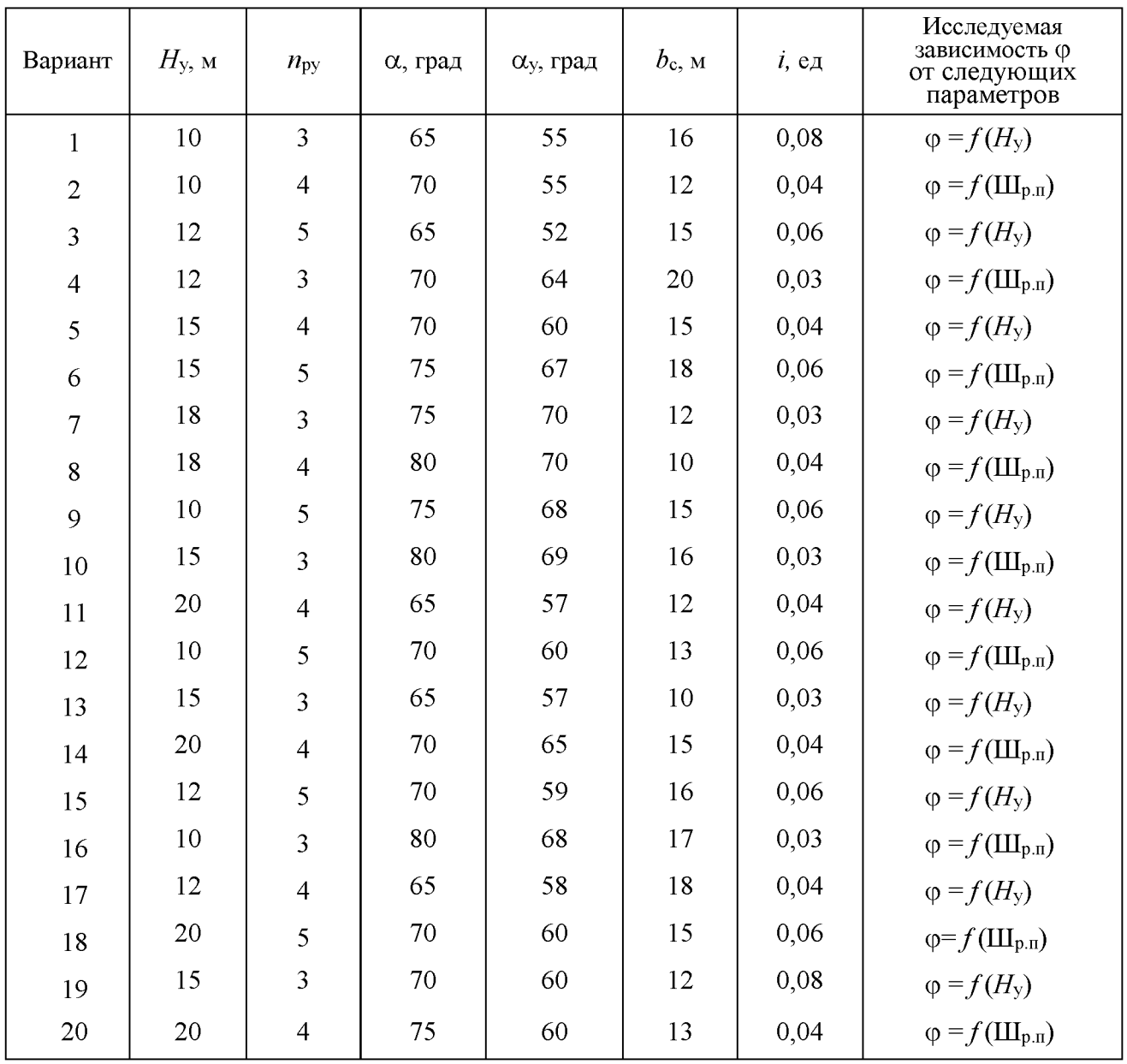

## Исходные данные к практической работе № 8<br>«Конструкция рабочего и нерабочего бортов карьера»

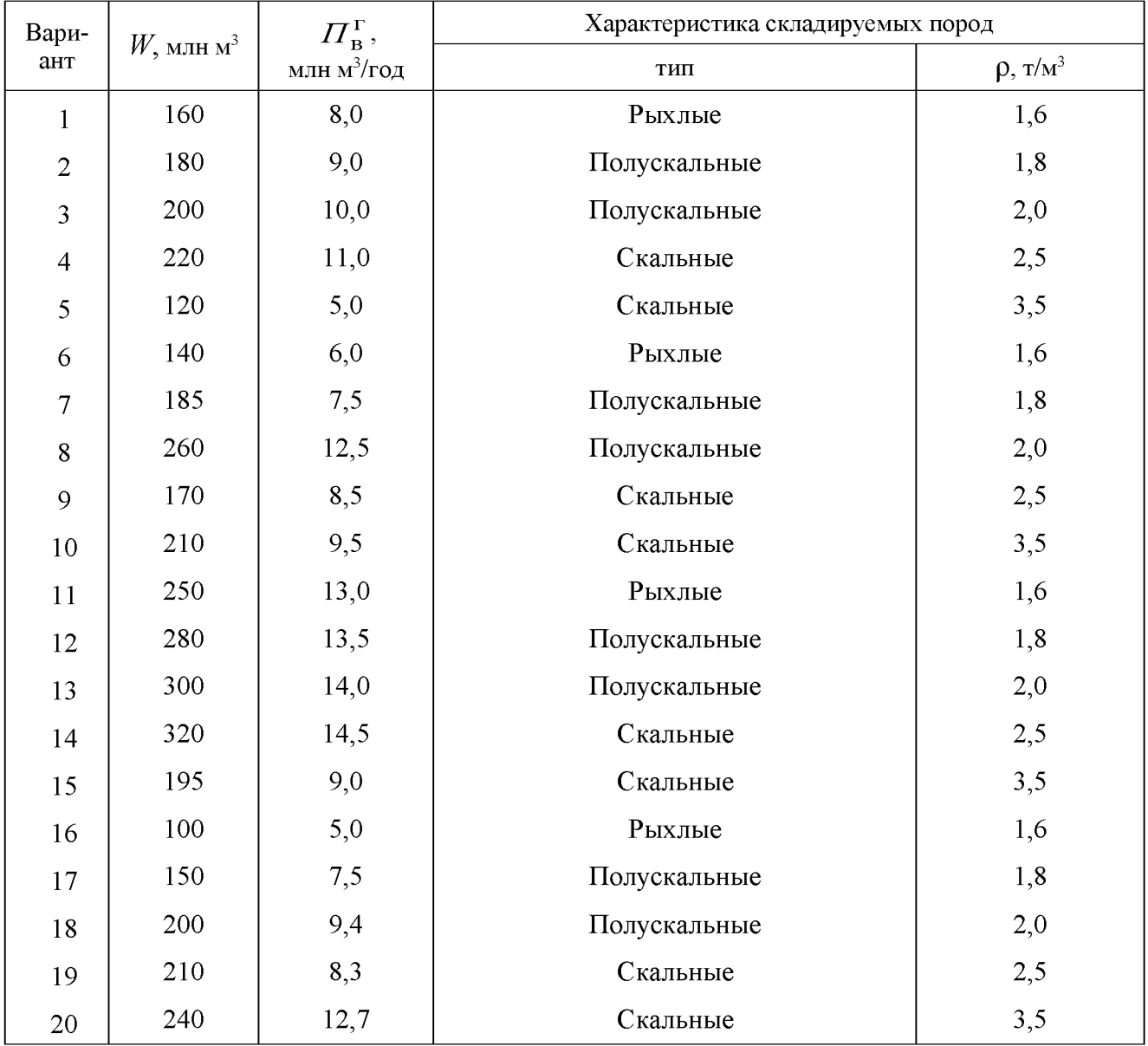

# ИСХОДНЫЕ ДАННЫЕ К ПРАКТИЧЕСКОЙ РАБОТЕ № 9<br>«Расчет бульдозерного отвалообразования»<br>при автомобильном транспорте»

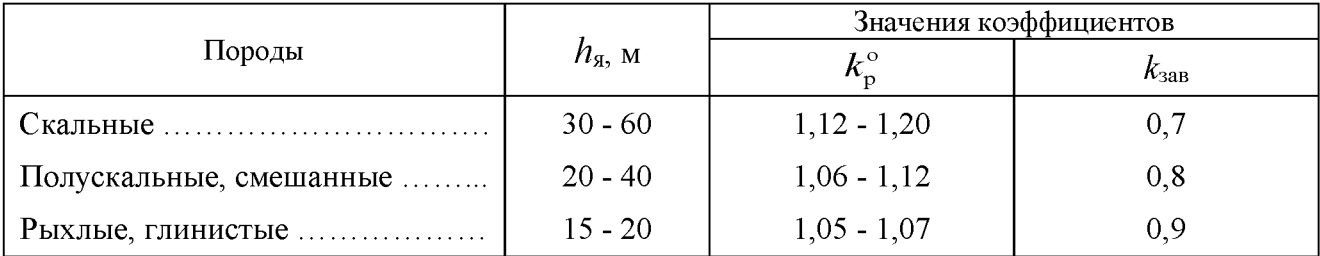

## Значение коэффициентов  $k_{\rm p}^{\rm o}$ ,  $\pmb{k}_{\rm saB}$  и высоты яруса  $\pmb{h}_{\rm g}$

## Приложение 19

## Производительность бульдозеров (по данным института Гипроруда)

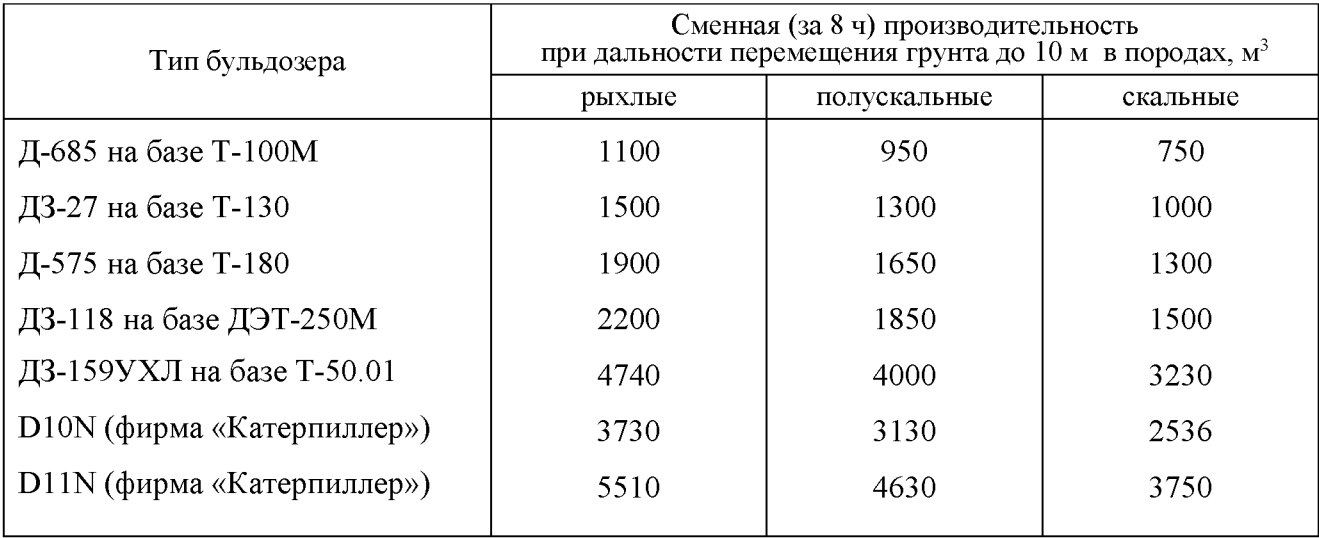

#### МИНОБРНАУКИ РОССИИ

ФГБОУ ВО «Уральский государственный горный университет»

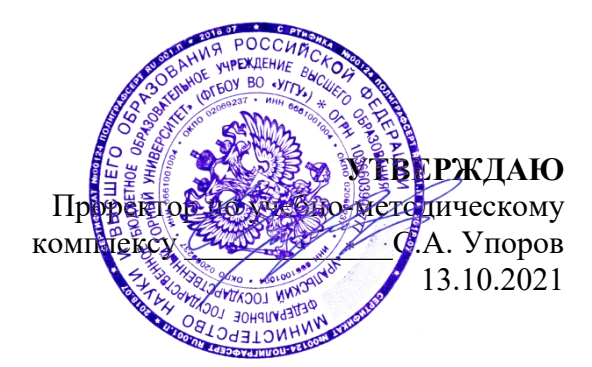

## **МЕТОДИЧЕСКИЕ УКАЗАНИЯ ПО ОРГАНИЗАЦИИ САМОСТОЯТЕЛЬНОЙ РАБОТЫ И ЗАДАНИЯ ДЛЯ ОБУЧАЮЩИХСЯ**

## **ДУХОВНО-НРАВСТВЕННАЯ КУЛЬТУРА И ПАТРИОТИЧЕСКОЕ ВОСПИТАНИЕ**

Направление подготовки *21.05.04 Горное дело*

Направленность (профиль) *Горные машины и оборудование*

Форма обучения: очная

Авторы: Бачинин И.В. к.п.н, Погорелов С.Т., к.п.н. Старостин А.Н., к.ист.н., Суслонов П.Е., к. филос. н., доцент

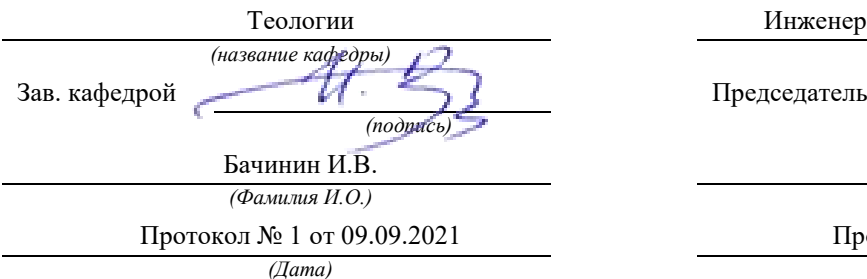

Одобрены на заседании кафедры Рассмотрены методической комиссией

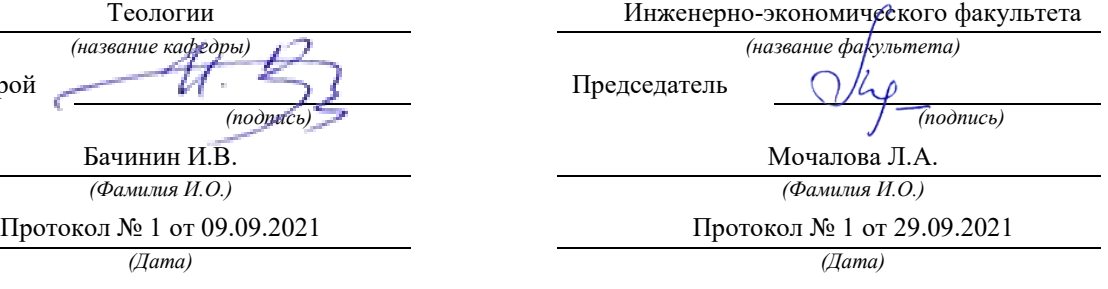

Екатеринбург

## Содержание

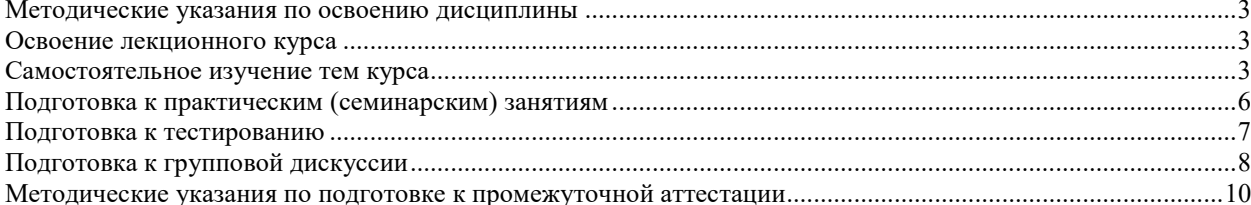

#### <span id="page-2003-0"></span>**Методические указания по освоению дисциплины**

### **Освоение лекционного курса**

<span id="page-2003-1"></span>Лекции по дисциплине дают основной теоретический материал, являющийся базой для восприятия практического материала. После прослушивания лекции необходимо обратиться к рекомендуемой литературе, прочитать соответствующие темы, уяснить основные термины, проблемные вопросы и подходы к их решению, а также рассмотреть дополнительный материал по теме.

Главное в период подготовки к лекционным занятиям – научиться методам самостоятельного умственного труда, сознательно развивать свои творческие способности и овладевать навыками творческой работы. Для этого необходимо строго соблюдать дисциплину учебы и поведения. Четкое планирование своего рабочего времени и отдыха является необходимым условием для успешной самостоятельной работы. В основу его нужно положить рабочие программы изучаемых в семестре дисциплин.

Каждому студенту следует составлять еженедельный и семестровый планы работы, а также план на каждый рабочий день. С вечера всегда надо распределять работу на завтрашний день. В конце каждого дня целесообразно подводить итог работы: тщательно проверить, все ли выполнено по намеченному плану, не было ли каких-либо отступлений, а если были, по какой причине это произошло. Нужно осуществлять самоконтроль, который является необходимым условием успешной учебы. Если что-то осталось невыполненным, необходимо изыскать время для завершения этой части работы, не уменьшая объема недельного плана.

Одним из важных элементов освоения лекционного курса является самостоятельная работа на лекции. Слушание и запись лекций – сложный вид вузовской аудиторной работы. Внимательное слушание и конспектирование лекций предполагает интенсивную умственную деятельность студента. Краткие записи лекций, их конспектирование помогает усвоить учебный материал. Конспект является полезным тогда, когда записано самое существенное, основное и сделано это самим студентом. Не надо стремиться записать дословно всю лекцию. Такое «конспектирование» приносит больше вреда, чем пользы. Запись лекций рекомендуется вести по возможности собственными формулировками. Желательно запись осуществлять на одной странице, а следующую оставлять для проработки учебного материала самостоятельно в домашних условиях. Конспект лекции лучше подразделять на пункты, параграфы, соблюдая красную строку. Этому в большой степени будут способствовать пункты плана лекции, предложенные преподавателям. Принципиальные места, определения, формулы и другое следует сопровождать замечаниями «важно», «особо важно», «хорошо запомнить» и т.п. Можно делать это и с помощью разноцветных маркеров или ручек. Лучше если они будут собственными, чтобы не приходилось просить их у однокурсников и тем самым не отвлекать их во время лекции. Целесообразно разработать собственную «маркографию» (значки, символы), сокращения слов. Не лишним будет и изучение основ стенографии. Работая над конспектом лекций, всегда необходимо использовать не только учебник, но и ту литературу, которую дополнительно рекомендовал лектор. Именно такая серьезная, кропотливая работа с лекционным материалом позволит глубоко овладеть знаниями.

#### **Самостоятельное изучение тем курса**

<span id="page-2003-2"></span>Самостоятельное изучение тем курса осуществляется на основе списка основной и рекомендуемой литературы к дисциплине. При работе с книгой необходимо научиться правильно ее читать, вести записи. Самостоятельная работа с учебниками и книгами (а также самостоятельное теоретическое исследование проблем, обозначенных

преподавателем на лекциях) - это важнейшее условие формирования научного способа познания. Основные приемы можно свести к следующим:

• составить перечень книг, с которыми следует познакомиться;

• перечень должен быть систематизированным (что необходимо для семинаров, что для экзаменов, что пригодится для написания курсовых и выпускных квалификационных работ, а что выходит за рамками официальной учебной деятельности, и расширяет общую культуру);

• обязательно выписывать все выходные данные по каждой книге (при написании курсовых и дипломных работ это позволит экономить время);

• определить, какие книги (или какие главы книг) следует прочитать более внимательно, а какие - просто просмотреть;

• при составлении перечней литературы следует посоветоваться с преподавателями и научными руководителями, которые помогут сориентироваться, на что стоит обратить большее внимание, а на что вообще не стоит тратить время;

• все прочитанные книги, учебники и статьи следует конспектировать, но это не означает, что надо конспектировать «все подряд»: можно выписывать кратко основные идеи автора и иногда приводить наиболее яркие и показательные цитаты (с указанием страниц);

• если книга – собственная, то допускается делать на полях книги краткие пометки или же в конце книги, на пустых страницах просто сделать свой «предметный указатель», где отмечаются наиболее интересные мысли и обязательно указываются страницы в тексте автора;

• следует выработать способность «воспринимать» сложные тексты; для этого лучший прием - научиться «читать медленно», когда понятно каждое прочитанное слово (а если слово незнакомое, то либо с помощью словаря, либо с помощью преподавателя обязательно его узнать); Таким образом, чтение научного текста является частью познавательной деятельности. Ее цель - извлечение из текста необходимой информации.

От того на сколько осознанна читающим собственная внутренняя установка при обращении к печатному слову (найти нужные сведения, усвоить информацию полностью или частично, критически проанализировать материал и т.п.) во многом зависит эффективность осуществляемого действия. Грамотная работа с книгой, особенно если речь идет о научной литературе, предполагает соблюдение ряда правил, для овладения которыми необходимо настойчиво учиться. Это серьёзный, кропотливый труд. Прежде всего, при такой работе невозможен формальный, поверхностный подход. Не механическое заучивание, не простое накопление цитат, выдержек, а сознательное усвоение прочитанного, осмысление его, стремление дойти до сути – вот главное правило. Другое правило – соблюдение при работе над книгой определенной последовательности. Вначале следует ознакомиться с оглавлением, содержанием предисловия или введения. Это дает общую ориентировку, представление о структуре и вопросах, которые рассматриваются в книге.

Следующий этап – чтение. Первый раз целесообразно прочитать книгу с начала до конца, чтобы получить о ней цельное представление. При повторном чтении происходит постепенное глубокое осмысление каждой главы, критического материала и позитивного изложения; выделение основных идей, системы аргументов, наиболее ярких примеров и т.д. Непременным правилом чтения должно быть выяснение незнакомых слов, терминов, выражений, неизвестных имен, названий. Студенты с этой целью заводят специальные тетради или блокноты. Важная роль в связи с этим принадлежит библиографической подготовке студентов. Она включает в себя умение активно, быстро пользоваться научным аппаратом книги, справочными изданиями, каталогами, умение вести поиск необходимой информации, обрабатывать и систематизировать ее.

Выделяют четыре основные установки в чтении научного текста:

- информационно-поисковая (задача - найти, выделить искомую информацию);

- усваивающая (усилия читателя направлены на то, чтобы как можно полнее осознать и запомнить, как сами сведения, излагаемые автором, так и всю логику его рассуждений);

- аналитико-критическая (читатель стремится критически осмыслить материал, проанализировав его, определив свое отношение к нему);

- творческая (создает у читателя готовность в том или ином виде – как отправной пункт для своих рассуждений, как образ для действия по аналогии и т.п. – использовать суждения автора, ход его мыслей, результат наблюдения, разработанную методику, дополнить их, подвергнуть новой проверке).

С наличием различных установок обращения к научному тексту связано существование и нескольких видов чтения:

- библиографическое – просматривание карточек каталога, рекомендательных списков, сводных списков журналов и статей за год и т.п.;

- просмотровое – используется для поиска материалов, содержащих нужную информацию, обычно к нему прибегают сразу после работы со списками литературы и каталогами, в результате такого просмотра читатель устанавливает, какие из источников будут использованы в дальнейшей работе;

- ознакомительное – подразумевает сплошное, достаточно подробное прочтение отобранных статей, глав, отдельных страниц, цель – познакомиться с характером информации, узнать, какие вопросы вынесены автором на рассмотрение, провести сортировку материала;

- изучающее – предполагает доскональное освоение материала; в ходе такого чтения проявляется доверие читателя к автору, готовность принять изложенную информацию, реализуется установка на предельно полное понимание материала;

- аналитико-критическое и творческое чтение – два вида чтения близкие между собой тем, что участвуют в решении исследовательских задач.

Первый из них предполагает направленный критический анализ, как самой информации, так и способов ее получения и подачи автором; второе – поиск тех суждений, фактов, по которым или, в связи с которыми, читатель считает нужным высказать собственные мысли.

Из всех рассмотренных видов чтения основным для студентов является изучающее – именно оно позволяет в работе с учебной литературой накапливать знания в различных областях. Вот почему именно этот вид чтения в рамках учебной деятельности должен быть освоен в первую очередь. Кроме того, при овладении данным видом чтения формируются основные приемы, повышающие эффективность работы с научным текстом. Научная методика работы с литературой предусматривает также ведение записи прочитанного. Это позволяет привести в систему знания, полученные при чтении, сосредоточить внимание на главных положениях, зафиксировать, закрепить их в памяти, а при необходимости вновь обратиться к ним.

Основные виды систематизированной записи прочитанного:

- Аннотирование – предельно краткое связное описание просмотренной или прочитанной книги (статьи), ее содержания, источников, характера и назначения.

- Планирование – краткая логическая организация текста, раскрывающая содержание и структуру изучаемого материала.

- Тезирование – лаконичное воспроизведение основных утверждений автора без привлечения фактического материала.

- Цитирование – дословное выписывание из текста выдержек, извлечений, наиболее существенно отражающих ту или иную мысль автора.

- Конспектирование – краткое и последовательное изложение содержания прочитанного. Конспект – сложный способ изложения содержания книги или статьи в логической последовательности. Конспект аккумулирует в себе предыдущие виды записи, позволяет всесторонне охватить содержание книги, статьи. Поэтому умение составлять план, тезисы, делать выписки и другие записи определяет и технологию составления конспекта.

Как правильно составлять конспект? Внимательно прочитайте текст. Уточните в справочной литературе непонятные слова. При записи не забудьте вынести справочные данные на поля конспекта. Выделите главное, составьте план, представляющий собой перечень заголовков, подзаголовков, вопросов, последовательно раскрываемых затем в конспекте. Это первый элемент конспекта. Вторым элементом конспекта являются тезисы. Тезис - это кратко сформулированное положение. Для лучшего усвоения и запоминания материала следует записывать тезисы своими словами. Тезисы, выдвигаемые в конспекте, нужно доказывать. Поэтому третий элемент конспекта - основные доводы, доказывающие истинность рассматриваемого тезиса. В конспекте могут быть положения и примеры. Законспектируйте материал, четко следуя пунктам плана. При конспектировании старайтесь выразить мысль своими словами. Записи следует вести четко, ясно. Грамотно записывайте цитаты. Цитируя, учитывайте лаконичность, значимость мысли. При оформлении конспекта необходимо стремиться к емкости каждого предложения. Мысли автора книги следует излагать кратко, заботясь о стиле и выразительности написанного. Число дополнительных элементов конспекта должно быть логически обоснованным, записи должны 15 распределяться в определенной последовательности, отвечающей логической структуре произведения. Для уточнения и дополнения необходимо оставлять поля.

Конспектирование - наиболее сложный этап работы. Овладение навыками конспектирования требует от студента целеустремленности, повседневной самостоятельной работы. Конспект ускоряет повторение материала, экономит время при повторном, после определенного перерыва, обращении к уже знакомой работе. Учитывая индивидуальные особенности каждого студента, можно дать лишь некоторые, наиболее оправдавшие себя общие правила, с которыми преподаватель и обязан познакомить студентов:

1. Главное в конспекте не объем, а содержание. В нем должны быть отражены основные принципиальные положения источника, то новое, что внес его автор, основные методологические положения работы. Умение излагать мысли автора сжато, кратко и собственными словами приходит с опытом и знаниями. Но их накоплению помогает соблюдение одного важного правила – не торопиться записывать при первом же чтении, вносить в конспект лишь то, что стало ясным.

2. Форма ведения конспекта может быть самой разнообразной, она может изменяться, совершенствоваться. Но начинаться конспект всегда должен с указания полного наименования работы, фамилии автора, года и места издания; цитаты берутся в кавычки с обязательной ссылкой на страницу книги.

3. Конспект не должен быть «слепым», безликим, состоящим из сплошного текста. Особо важные места, яркие примеры выделяются цветным подчеркиванием, взятием в рамочку, оттенением, пометками на полях специальными знаками, чтобы можно было быстро найти нужное положение. Дополнительные материалы из других источников можно давать на полях, где записываются свои суждения, мысли, появившиеся уже после составления конспекта.

## **Подготовка к практическим (семинарским) занятиям**

<span id="page-2006-0"></span>Важной формой самостоятельной работы студента является систематическая и планомерная подготовка к практическому (семинарскому) занятию. После лекции студент должен познакомиться с планом практических занятий и списком обязательной и дополнительной литературы, которую необходимо прочитать, изучить и законспектировать. Разъяснение по вопросам новой темы студенты получают у преподавателя в конце предыдущего практического занятия.

Подготовка к практическому занятию требует, прежде всего, чтения рекомендуемых источников и монографических работ, их реферирования, подготовки докладов и сообщений. Важным этапом в самостоятельной работе студента является повторение материала по конспекту лекции. Одна из главных составляющих внеаудиторной подготовки – работа с книгой. Она предполагает: внимательное прочтение, критическое осмысление содержания, обоснование собственной позиции по дискуссионным моментам, постановки интересующих вопросов, которые могут стать предметом обсуждения на семинаре.

В начале практического занятия должен присутствовать организационный момент и вступительная часть. Преподаватель произносит краткую вступительную речь, где формулируются основные вопросы и проблемы, способы их решения в процессе работы.

Практические занятия не повторяют, а существенно дополняют лекционные занятия, помогая студентам в подготовке к промежуточной аттестации. Практические занятия являются одной из важнейших форм обучения студентов: они позволяют студентам закрепить, углубить и конкретизировать знания по курсу, подготовиться к практической деятельности. В процессе работы на практических занятиях студент должен совершенствовать умения и навыки самостоятельного анализа источников и научной литературы, что необходимо для научно-исследовательской работы.

Одним из важных элементов практических занятий является изучение и анализ источников теологического, религиозного или правового характера, осуществляемый под руководством преподавателя, что необходимо для получения практических навыков в области научно-исследовательской, экспертно-консультативной и представительскопосреднической деятельности по окончании обучения.

### **Подготовка к тестированию**

<span id="page-2007-0"></span>Тестирование - система стандартизированных заданий, позволяющая автоматизировать процедуру измерения уровня знаний и умений обучающегося.

Тестовая система предусматривает вопросы / задания, на которые слушатель должен дать один или несколько вариантов правильного ответа из предложенного списка ответов. При поиске ответа необходимо проявлять внимательность. Прежде всего, следует иметь в виду, что в предлагаемом задании всегда будет один правильный и один неправильный ответ. Это оговаривается перед каждым тестовым вопросом. Всех правильных или всех неправильных ответов (если это специально не оговорено в формулировке вопроса) быть не может. Нередко в вопросе уже содержится смысловая подсказка, что правильным является только один ответ, поэтому при его нахождении продолжать дальнейшие поиски уже не требуется.

На отдельные тестовые задания не существует однозначных ответов, поскольку хорошее знание и понимание содержащегося в них материала позволяет найти такие ответы самостоятельно. Именно на это слушателям и следует ориентироваться, поскольку полностью запомнить всю получаемую информацию и в точности ее воспроизвести при ответе невозможно. Кроме того, вопросы в тестах могут быть обобщенными, не затрагивать каких-то деталей.

Тестовые задания сгруппированы по темам учебной дисциплины. Количество тестовых вопросов/заданий по каждой теме дисциплины определено так, чтобы быть достаточным для оценки знаний обучающегося по всему пройденному материалу.

При подготовке к тестированию студенту следует внимательно перечитать конспект лекций, основную и дополнительную литературу по той теме (разделу), по которому предстоит писать тест.

Для текущей аттестации по дисциплине «Духовно-нравственная культура и патриотическое воспитание» применяются тесты, которые выполняются по разделам № 1- 4.

Предлагаются задания по изученным темам в виде открытых и закрытых вопросов (35 вопросов в каждом варианте).

#### *Образец тестового задания*

1. Древнейший человек на Земле появился около 3 млн. лет назад. Когда появились первые люди на Урале?

а) 1млн. лет назад,

б) 300 тыс. лет назад,

в) около. 150 тыс. лет назад.

2.В каком регионе Урала находится укрепленное поселение бронзового века "Аркаим":

а) в Курганской

б) в Челябинской,

в) в Свердловской.

3.Уральский город, где расположена известная наклонная башня Демидовых:

а) Кунгур

б) Невьянск

в) Екатеринбург

г) Соликамск

4. В каком году была основана Екатеринбургская горнозаводская школа?

а) 1723

б) 1783

в) 1847

5. Почему на гербе Уральского государственного горного университета изображена императорская корона?

а) потому что он был основан императором Николаем II

б) по личной просьбе представительницы царского дома Романовых О.Н. Куликовской-Романовой, посетившей Горный университет

в) для красоты

6. Из приведенных волевых качеств определите те, которые необходимы для выполнения патриотического долга.

а) Решительность, выдержка, настойчивость в преодолении препятствий и трудностей.

б) Агрессивность, настороженность, терпимость к себе и сослуживцам.

в) Терпимость по отношению к старшим, лояльность по отношению к окружающим

7. Печорин в произведении М.Ю. Лермонтова "Герой нашего времени" был ветераном этой войны:

а) Русско – турецкой

б) Кавказской

в) Крымской

<span id="page-2008-0"></span>г) Германской

## **Подготовка к групповой дискуссии**

Групповая дискуссия — это одна из организационных форм познавательной деятельности обучающихся, позволяющая закрепить полученные ранее знания, восполнить недостающую информацию, сформировать умения решать проблемы,

укрепить позиции, научить культуре ведения дискуссии. Тематика обсуждения выдается на первых занятиях. Подготовка осуществляется во внеаудиторное время. Регламент – 3-5 мин. на выступление. В оценивании результатов наравне с преподавателем принимают участие студенты группы.

Обсуждение проблемы (нравственной, политической, научной, профессиональной и др.) происходит коллективно, допускается корректная критика высказываний (мнений) своих сокурсников с обязательным приведением аргументов критики.

Участие каждого обучающегося в диалоге, обсуждении должно быть неформальным, но предметным.

#### Темы для групповых дискуссий по разделам

*Тема для групповой дискуссии по разделу 1. История инженерного дела в России. Создание и развитие Уральского государственного горного университета.* 

Студентам заранее дается перечень великих уральцев XVIII – начала XX вв. (Демидовы, И.С. Мясников и Твердышевы, Г.В. де Генин, В.А. Глинка, М.Е. Грум-Гржимайло и др.), внесших существенный вклад в развитие металлургической и горной промышленности. Студенты разбиваются на несколько групп, каждой из которых дается один исторический персонаж. Задача студентов по литературным и интернет-источникам подробно познакомиться с биографией и трудами своего героя. В назначенный для дискуссии день они должны не только рассказать о нем и его трудах, но и, главным образом, указать на то, каким образом их жизнь и деятельность повлияла на культуру и жизненный уклад их современников, простых уральцев.

#### *Тема для групповой дискуссии по разделу 2. «Основы российского патриотического самосознания»*

Студенты должны заранее освежить в памяти произведения школьной программы: К.М. Симонова «Жди меня», М.Ю. Лермонтова «Бородино», Л.Н. Толстого «Война и мир», А.А. Фадеева «Молодая гвардия».

Вопросы, выносимые на обсуждение:

Какие специфические грани образа патриота представлены в произведениях К.М. Симонова «Жди меня», М.Ю. Лермонтова «Бородино», Л.Н. Толстого «Война и мир», А.А. Фадеева «Молодая гвардия», выделите общее и особенное.

Какие еще произведения, в которых главные герои проявляют патриотические качества, вы можете назвать. Соотнесите их с героями вышеупомянутых писателей.

*Тема для групповой дискуссии по разделу 3. Религиозная культура в жизни человека и общества.* 

Описание изначальной установки:

Группа делится на 2 части: «верующие» и «светские». Каждая группа должна высказать аргументированные суждения по следующей теме:

*«Может ли верующий человек прожить без храма/мечети/синагоги и другие культовые сооружения?»*

Вопросы для обсуждения:

- 1. Зачем человеку нужен храм/мечеть/синагога и др. культовые сооружения?
- 2. Почему совесть называют голосом Божиим в человеке?
- 3. Что означает выражение «вечные ценности»?
- 4. Что мешает человеку прийти в храм/мечеть/синагогу и др. культовое сооружение?

 Каждый из групп должна представить развернутые ответы на поставленные вопросы со ссылкой на религиоведческие источники и нормативно-правовые акты, аргументированно изложить свою позицию.

*Тема для групповой дискуссии по разделу 4. «Основы духовной и социальнопсихологической безопасности»*

*Тема дискуссии:* «Воспитание трезвенных убеждений»

Основой дискуссии как метода активного обучения и контроля полученных знаний является равноценное владение материалом дискуссии всеми студентами. Для этого при предварительной подготовке рекомендуется наиболее тщательно повторить темы раздела, касающиеся формирования системы ценностей, манипуляций сознанием, мпомобов ведения консциентальной войны, методике утверждения трезвости как базовой национальной ценности.

В начале дискуссии демонстрируется фильм Н. Михалкова «Окна Овертона» из серии Бесогон ТВ: [https://www.youtube.com/watch?time\\_continue=8&v=BlIiy4QfQIk](https://www.youtube.com/watch?time_continue=8&v=BlIiy4QfQIk)

Затем перед студентами ставится проблемная задача: сформулировать ответ на вопрос «Возможно ли применение данной технологии формирования мировоззрения в благих целях — для воспитания трезвенных убеждений?»

*Возможные варианты точек зрения:*

1. Это манипулятивная технология, применение ее для воспитания трезвенных убеждений неэтично.

2. Это универсальная социально-педагогическая технология, применение ее во зло или во благо зависит от намерений автора. Испоьзование ее в целях формирования трезвенных убеждений обосновано и может реализоваться в практической деятельности тех, кто овладел курсом «Основы утверждения трезвости»

Результатом дискуссии не могут быть однозначные выводы и формулировки. Действие ее всегда пролонгировано, что дает студентам возможность для дальнейшего обдумывания рассмотренных проблемных ситуаций, для поиска дополнительной информации по воспитанию трезвенных убеждений.

Незадолго до проведения групповой дискуссии преподаватель разделяет группу на несколько подгрупп, которая, согласно сценарию, будет представлять определенную точку зрения, информацию. При подготовке к групповой дискуссии студенту необходимо собрать материал по теме с помощью анализа научной литературы и источников.

Используя знание исторического, теологического и правового материала, исходя из изложенных изначальных концепций, каждая группа должна изложить свою точку зрения на обсуждаемый вопрос, подкрепив ее соответствующими аргументами.

Каждый из групп по очереди приводит аргументы в защиту своей позиции. Соответственно другая группа должна пытаться привести контраргументы, свидетельствующие о нецелесообразности, пагубности позиции предыдущей группы и стремится доказать, аргументированно изложить свою позицию.

#### **ПОДГОТОВКА К ПРОМЕЖУТОЧНОЙ АТТЕСТАЦИИ**

При подготовке к *зачету* по дисциплине «*Духовно-нравственная культура и патриотическое воспитание*» обучающемуся рекомендуется:

1. повторить пройденный материал и ответить на вопросы, используя конспект и материалы лекций. Если по каким-либо вопросам у студента недостаточно информации в лекционных материалах, то необходимо получить информацию из раздаточных материалов и/или учебников (литературы), рекомендованных для изучения дисциплины «*Духовно-нравственная культура и патриотическое воспитание*».

Целесообразно также дополнить конспект лекций наиболее существенными и важными тезисами для рассматриваемого вопроса;

2. при изучении основных и дополнительных источников информации в рамках выполнения заданий на *зачете* особое внимание необходимо уделять схемам, рисункам, графикам и другим иллюстрациям, так как подобные графические материалы, как правило, в наглядной форме отражают главное содержание изучаемого вопроса;

3. при изучении основных и дополнительных источников информации в рамках выполнения заданий на зачете (в случаях, когда отсутствует иллюстративный материал) особое внимание необходимо обращать на наличие в тексте словосочетаний вида «вопервых», «во-вторых» и т.д., а также дефисов и перечислений (цифровых или буквенных), так как эти признаки, как правило, позволяют структурировать ответ на предложенное залание.

Подобную текстовую структуризацию материала слушатель может трансформировать в рисунки, схемы и т. п. для более краткого, наглядного и удобного восприятия (иллюстрации целесообразно отразить в конспекте лекций - это позволит оперативно и быстро найти, в случае необходимости, соответствующую информацию);

4. следует также обращать внимание при изучении материала для подготовки к зачету на словосочетания вида «таким образом», «подводя итог сказанному» и т.п., так как это признаки выражения главных мыслей и выводов по изучаемому вопросу (пункту, разделу). В отдельных случаях выводы по теме (разделу, главе) позволяют полностью построить (восстановить, воссоздать) ответ на поставленный вопрос (задание), так как содержат в себе основные мысли и тезисы для ответа.

## МИНИСТЕРСТВО НАУКИ И ВЫСШЕГО ОБРАЗОВАНИЯ РОССИЙСКОЙ ФЕДЕРАЦИИ

ФГБОУ ВО «Уральский государственный горный университет»

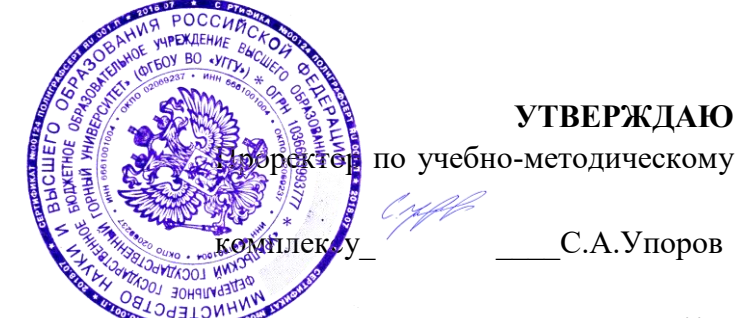

## **МЕТОДИЧЕСКИЕ УКАЗАНИЯ ПО САМОСТОЯТЕЛЬНОЙ РАБОТЕ СТУДЕНТОВ**

## **КОММУНИКАТИВНАЯ КУЛЬТУРА ЛИЧНОСТИ**

Специальность *21.05.04 Горное дело*

Специализация *Горные машины и оборудование*

Одобрена на заседании кафедры Рассмотрена методической комиссией

Философии и культурологии Горно-механического факультета

*(название кафедры) (название факультета)* Зав. кафедрой Председатель

*(подпись) (подпись)*

Беляев В.П. Осипов П. А.. *(Фамилия И.О.) (Фамилия И.О.)* Протокол №1 от 01.09.2021 Протокол № 2 от 12.10.2021 *(Дата) (Дата)*

Екатеринбург

## **СОДЕРЖАНИЕ**

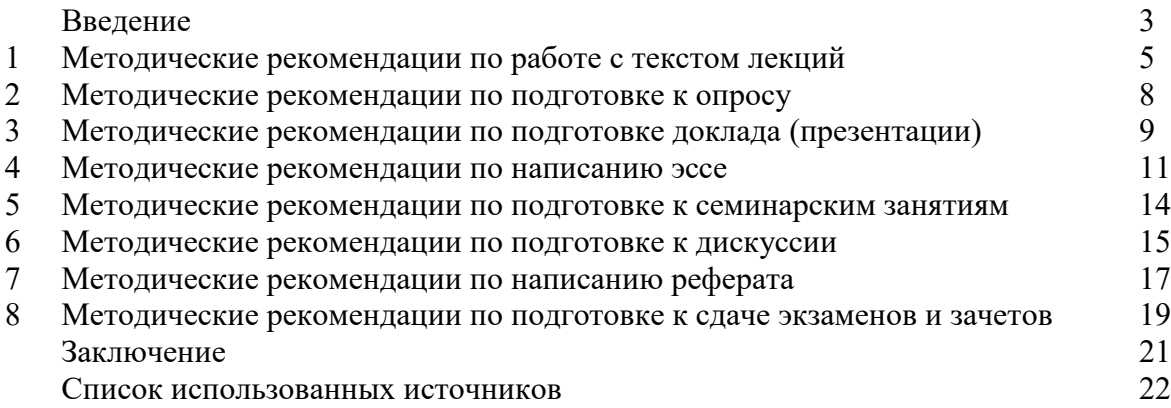

Автор: Гладкова И. В., доцент, к. ф. н.

#### **ВВЕДЕНИЕ**

Инициативная самостоятельная работа студента есть неотъемлемая составная часть учебы в вузе. В современном формате высшего образования значительно возрастает роль самостоятельной работы студента. Правильно спланированная и организованная самостоятельная работа обеспечивает достижение высоких результатов в учебе.

**Самостоятельная работа студента (СРС)** - это планируемая учебная, учебноисследовательская, научно-исследовательская работа студентов, выполняемая во внеаудиторное (аудиторное) время по заданию и при методическом руководстве преподавателя, но без его непосредственного участия, при сохранении ведущей роли студентов.

Целью СРС является овладение фундаментальными знаниями, профессиональными умениями и навыками по профилю будущей специальности, опытом творческой, исследовательской деятельности, развитие самостоятельности. Ответственности и организованности, творческого подхода к решению проблем учебного и профессионального уровней. Самостоятельная работа студента – важнейшая составная часть учебного процесса, обязательная для каждого студента, объем которой определяется учебным планом. Методологическую основу СРС составляет деятельностный подход, при котором цели обучения ориентированы на формирование умений решать типовые и нетиповые задачи, т. е. на реальные ситуации, в которых студентам надо проявить знание конкретной дисциплины. Предметно и содержательно СРС определяется государственным образовательным стандартом, действующими учебными планами и образовательными программами различных форм обучения, рабочими программами учебных дисциплин, средствами обеспечения СРС: учебниками, учебными пособиями и методическими руководствами, учебно-программными комплексами и т.д.

Самостоятельная работа студентов может рассматриваться как организационная форма обучения - система педагогических условий, обеспечивающих управление учебной деятельностью студентов по освоению знаний и умений в области учебной и научной деятельности без посторонней помощи.

Самостоятельная работа студентов проводится с целью:

- систематизации и закрепления полученных теоретических знаний и практических умений студентов;
- углубления и расширения теоретических знаний;
- формирования умений использовать нормативную, правовую, справочную документацию и специальную литературу;
- развития познавательных способностей и активности студентов: творческой инициативы, самостоятельности, ответственности и организованности;
- формирования самостоятельности мышления, способностей к саморазвитию, самосовершенствованию и самореализации;
- формирования практических (общеучебных и профессиональных) умений и навыков;
- развития исследовательских умений;
- получения навыков эффективной самостоятельной профессиональной (практической и научно-теоретической) деятельности.

*Самостоятельная работа студента -* это особым образом организованная деятельность, включающая в свою структуру такие компоненты, как:

уяснение цели и поставленной учебной задачи;

- четкое и системное планирование самостоятельной работы;
- поиск необходимой учебной и научной информации;
- освоение информации и ее логическая переработка;
- использование методов исследовательской, научно-исследовательской работы для решения поставленных задач;
- выработка собственной позиции по поводу полученной задачи;
- представление, обоснование и защита полученного решения;
- проведение самоанализа и самоконтроля.

В учебном процессе выделяют два вида самостоятельной работы: аудиторная и внеаудиторная.

*Аудиторная самостоятельная работа* по дисциплине выполняется на учебных занятиях под непосредственным руководством преподавателя и по его заданию: текущие консультации, коллоквиум, прием и разбор домашних заданий и другие.

*Внеаудиторная самостоятельная работа* - планируемая учебная, учебноисследовательская, научно-исследовательская работа студентов, выполняемая во внеаудиторное время по заданию и при методическом руководстве преподавателя, но без его непосредственного участия: подготовка презентаций, составление глоссария, подготовка к практическим занятиям, подготовка рецензий, аннотаций на статью, подготовка к дискуссиям, круглым столам.

СРС может включать следующие формы работ:

- изучение лекционного материала;

- работа с источниками литературы: поиск, подбор и обзорлитературы и электронных источников информации по заданной проблеме курса;

- выполнение домашних заданий, выдаваемых на практических занятиях: тестов, докладов, контрольных работ и других форм текущего контроля;

- изучение материала, вынесенного на самостоятельное изучение; подготовка к практическим занятиям;

- подготовка к контрольной работе или коллоквиуму;
- подготовка к зачету, экзамену, другим аттестациям;
- написание реферата, эссе по заданной проблем;
- выполнение расчетно-графической работы;
- выполнение курсовой работы или проекта;
- анализ научной публикации по определенной преподавателем теме, ее реферирование;

- исследовательская работа и участие в научных студенческих конференциях, семинарах и олимпиадах.

Особенностью организации самостоятельной работы студентов является необходимость не только подготовиться к сдаче зачета /экзамена, но и собрать, обобщить, систематизировать, проанализировать информацию по темам дисциплины.

Технология организации самостоятельной работы студентов включает использование информационных и материально-технических ресурсов образовательного учреждения. Для более эффективного выполнения самостоятельной работы по дисциплине преподаватель рекомендует студентам источники и учебно-методические пособия для работы, характеризует наиболее рациональную методику самостоятельной работы.

Самостоятельная работа может осуществляться индивидуально или группами студентов online и на занятиях в зависимости от цели, объема, конкретной тематики самостоятельной работы, уровня сложности, уровня умений студентов.

В качестве форм и методов контроля внеаудиторной самостоятельной работы студентов могут быть использованы обмен информационными файлами, семинарские занятия, тестирование, опрос, доклад, реферат, самоотчеты, контрольные работы, защита творческих работ и электронных презентаций и др.
### **1. Методические рекомендации по работе с текстом лекций**

На лекционных занятиях необходимо конспектировать учебный материал. Обращать внимание на формулировки, определения, раскрывающие содержание тех или иных понятий, научные выводы и практические рекомендации, положительный опыт в ораторском мастерстве. Внимательное слушание и конспектирование лекций предполагает интенсивную умственную деятельность студента, и помогает усвоить учебный материал.

Желательно оставлять в рабочих конспектах поля, на которых делать пометки, дополняющие материал прослушанной лекции, а также подчеркивающие особую важность тех или иных теоретических положений, фиксировать вопросы, вызывающие личный интерес, варианты ответов на них, сомнения, проблемы, спорные положения. Рекомендуется вести записи на одной стороне листа, оставляя вторую сторону для размышлений, разборов, вопросов, ответов на них, для фиксирования деталей темы или связанных с ней фактов, которые припоминаются самим студентом в ходе слушания.

Слушание лекций - сложный вид интеллектуальной деятельности, успех которой обусловлен *умением слушать*, и стремлением воспринимать материал, нужное записывая в тетрадь. Запись лекции помогает сосредоточить внимание на главном, в ходе самой лекции продумать и осмыслить услышанное, осознать план и логику изложения материала преподавателем.

Такая работа нередко вызывает трудности у студентов: некоторые стремятся записывать все дословно, другие пишут отрывочно, хаотично. Чтобы избежать этих ошибок, целесообразно придерживаться ряда правил.

1. После записи ориентирующих и направляющих внимание данных (тема, цель, план лекции, рекомендованная литература) важно попытаться проследить, как они раскрываются в содержании, подкрепляются формулировками, доказательствами, а затем и выводами.

2. Записывать следует основные положения и доказывающие их аргументы, наиболее яркие примеры и факты, поставленные преподавателем вопросы для самостоятельной проработки.

3. Стремиться к четкости записи, ее последовательности, выделяя темы, подтемы, вопросы и подвопросы, используя цифровую и буквенную нумерацию (римские и арабские цифры, большие и малые буквы), красные строки, выделение абзацев, подчеркивание главного и т.д.

Форма записи материала может быть различной - в зависимости от специфики изучаемого предмета. Это может быть стиль учебной программы (назывные предложения), уместны и свои краткие пояснения к записям.

Студентам не следует подробно записывать на лекции «все подряд», но обязательно фиксировать то, что преподаватели диктуют – это базовый конспект, содержащий основные положения лекции: определения, выводы, параметры, критерии, аксиомы, постулаты, парадигмы, концепции, ситуации, а также мысли-маяки (ими часто являются афоризмы, цитаты, остроумные изречения). Запись лекции лучше вести в сжатой форме, короткими и четкими фразами. Каждому студенту полезно выработать свою систему сокращений, в которой он мог бы разобраться легко и безошибочно.

Даже отлично записанная лекция предполагает дальнейшую самостоятельную работу над ней (осмысление ее содержания, логической структуры, выводов). С целью доработки конспекта лекции необходимо в первую очередь прочитать записи, восстановить текст в памяти, а также исправить описки, расшифровать не принятые ранее сокращения, заполнить пропущенные места, понять текст, вникнуть в его смысл. Далее прочитать материал по рекомендуемой литературе, разрешая в ходе чтения возникшие ранее затруднения, вопросы, а также дополняя и исправляя свои записи. В ходе доработки конспекта углубляются, расширяются и закрепляются знания, а также дополняется, исправляется и совершенствуется конспект. Доработанный конспект и рекомендуемая литература используется при подготовке к практическому занятию. Знание лекционного материала при подготовке к практическому занятию обязательно.

Особенно важно в процессе самостоятельной работы над лекцией выделить новый понятийный аппарат, уяснить суть новых понятий, при необходимости обратиться к словарям и другим источникам, заодно устранив неточности в записях. Главное - вести конспект аккуратно и регулярно, только в этом случае он сможет стать подспорьем в изучении дисциплины.

Работа над лекцией стимулирует самостоятельный поиск ответов на самые различные вопросы: над какими понятиями следует поработать, какие обобщения сделать, какой дополнительный материал привлечь.

Важным средством, направляющим самообразование, является выполнение различных заданий по тексту лекции, например, составление ее развернутого плана или тезисов; ответы на вопросы проблемного характера, (скажем, об основных тенденциях развития той или иной проблемы); составление проверочных тесты по проблеме, написание по ней реферата, составление графических схем.

По своим задачам лекции могут быть разных жанров: *установочная лекция* вводит в изучение курса, предмета, проблем (что и как изучать), а *обобщающая лекция* позволяет подвести итог (зачем изучать), выделить главное, усвоить законы развития знания, преемственности, новаторства, чтобы применить обобщенный позитивный опыт к решению современных практических задач. Обобщающая лекция ориентирует в истории и современном состоянии научной проблемы.

В процессе освоения материалов обобщающих лекций студенты могут выполнять задания разного уровня. Например: задания *репродуктивного* уровня (составить развернутый план обобщающей лекции, составить тезисы по материалам лекции); задания *продуктивного* уровня (ответить на вопросы проблемного характера, составить опорный конспект по схеме, выявить основные тенденции развития проблемы); задания *творческого* уровня (составить проверочные тесты по теме, защитить реферат и графические темы по данной проблеме). Обращение к ранее изученному материалу не только помогает восстановить в памяти известные положения, выводы, но и приводит разрозненные знания в систему, углубляет и расширяет их. Каждый возврат к старому материалу позволяет найти в нем что-то новое, переосмыслить его с иных позиций, определить для него наиболее подходящее место в уже имеющейся системе знаний.

.

### **2. Методические указания по подготовке к опросу**

Самостоятельная работа обучающихся включает подготовку к устному или письменному опросу на семинарских занятиях. Для этого обучающийся изучает лекции, основную и дополнительную литературу, публикации, информацию из Интернет-ресурсов. Темы и вопросы к семинарским занятиям, вопросы для самоконтроля приведены в методических указаниях по разделам и доводятся до обучающихся заранее.

### *Письменный опрос*

Письменный опрос является одной из форм текущего контроля успеваемости студента. При изучении материала студент должен убедиться, что хорошо понимает основную терминологию темы, умеет ее использовать в нужном контексте. Желательно составить краткий конспект ответа на предполагаемые вопросы письменной работы, чтобы убедиться в том, что студент владеет материалом и может аргументировано, логично и грамотно письменно изложить ответ на вопрос. Следует обратить особое внимание на написание профессиональных терминов, чтобы избегать грамматических ошибок в работе. При изучении новой для студента терминологии рекомендуется изготовить карточки, которые содержат новый термин и его расшифровку, что значительно облегчит работу над материалом.

### *Устный опрос*

1

Целью устного собеседования являются обобщение и закрепление изученного курса. Студентам предлагаются для освещения сквозные концептуальные проблемы. При подготовке следует использовать лекционный материал и учебную литературу. Для более глубокого постижения курса и более основательной подготовки рекомендуется познакомиться с указанной дополнительной литературой. Готовясь к семинару, студент должен, прежде всего, ознакомиться с общим планом семинарского занятия. Следует внимательно прочесть свой конспект лекции по изучаемой теме и рекомендуемую к теме семинара литературу. С незнакомыми терминами и понятиями следует ознакомиться в предлагаемом глоссарии, словаре или энциклопедии  $^1$ .

Критерии качества устного ответа.

1. Правильность ответа по содержанию.

2. Полнота и глубина ответа.

3. Сознательность ответа (учитывается понимание излагаемого материала).

4. Логика изложения материала (учитывается умение строить целостный, последовательный рассказ, грамотно пользоваться профессиональной терминологией).

5. Рациональность использованных приемов и способов решения поставленной учебной задачи (учитывается умение использовать наиболее прогрессивные и эффективные способы достижения цели).

6. Своевременность и эффективность использования наглядных пособий и технических средств при ответе (учитывается грамотно и с пользой применять наглядность и демонстрационный опыт при устном ответе).

7. Использование дополнительного материала (приветствуется, но не обязательно для всех студентов).

8. Рациональность использования времени, отведенного на задание (не одобряется затянутость выполнения задания, устного ответа во времени, с учетом индивидуальных особенностей студентов)<sup>2</sup>.

<sup>1</sup> Методические рекомендации для студентов [Электронный ресурс]: Режим доступа: [http://lesgaft.spb.ru/sites/default/files/u57/metod.rekomendacii\\_dlya\\_studentov\\_21.pdf](http://lesgaft.spb.ru/sites/default/files/u57/metod.rekomendacii_dlya_studentov_21.pdf) <sup>2</sup>Методические рекомендации для студентов [Электронный ресурс]: [http://priab.ru/images/metod\\_agro/Metod\\_Inostran\\_yazyk\\_35.03.04\\_Agro\\_15.01.2016.pdf](http://priab.ru/images/metod_agro/Metod_Inostran_yazyk_35.03.04_Agro_15.01.2016.pdf)

Ответ на каждый вопрос из плана семинарского занятия должен быть содержательным и аргументированным. Для этого следует использовать документы, монографическую, учебную и справочную литературу.

Для успешной подготовки к устному опросу, студент должен законспектировать рекомендуемую литературу, внимательно осмыслить лекционный материал и сделать выводы. Объем времени на подготовку к устному опросу зависимости от сложности темы и особенностей организации обучающимся своей самостоятельной работы.

### **3.Методические рекомендации по подготовке доклада (презентации)**

Доклад – публичное сообщение по заданной теме, представляющее собой развернутое изложение на определенную тему, вид самостоятельной работы, который используется в учебных и внеаудиторных занятиях и способствует формированию навыков исследовательской работы, освоению методов научного познания, приобретению навыков публичного выступления, расширяет познавательные интересы, приучает критически мыслить.

При подготовке доклада используется дополнительная литература, систематизируется материал. Работа над докладом не только позволяет учащемуся приобрести новые знания, но и способствует формированию важных научноисследовательских навыков самостоятельной работы с научной литературой, что повышает познавательный интерес к научному познанию.

Приветствуется использование мультимедийных технологий, подготовка докладовпрезентаций.

*Доклад должен соответствовать следующим требованиям*:

- тема доклада должна быть согласованна с преподавателем и соответствовать теме занятия;

- иллюстрации (слайды в презентации) должны быть достаточными, но не чрезмерными;

- материалы, которыми пользуется студент при подготовке доклада-презентации, должны соответствовать научно-методическим требованиям ВУЗа и быть указаны в докладе;

- необходимо соблюдать регламент: 7-10 минут выступления.

Преподаватель может дать тему сразу нескольким студентам одной группы, по принципу: докладчик и оппонент. Студенты могут подготовить два выступления с противоположными точками зрения и устроить дискуссию по проблемной теме. Докладчики и содокладчики во многом определяют содержание, стиль, активность данного занятия, для этого необходимо:

- использовать технические средства;
- знать и хорошо ориентироваться в теме всей презентации (семинара);
- уметь дискутировать и быстро отвечать на вопросы;
- четко выполнять установленный регламент: докладчик 7-10 мин.; содокладчик 5 мин.; дискуссия - 10 мин;
- иметь представление о композиционной структуре доклада.

После выступления докладчик и содокладчик, должны ответить на вопросы слушателей.

В подготовке доклада выделяют следующие этапы:

1. Определение цели доклада: информировать, объяснить, обсудить что-то (проблему, решение, ситуацию и т. п.)

2. Подбор литературы, иллюстративных примеров.

3. Составление плана доклада, систематизация материала, композиционное оформление доклада в виде печатного /рукописного текста и электронной презентации.

### *Общая структура доклада*

Построение доклада включает три части: вступление, основную часть и заключение. *Вступление.*

Вступление должно содержать:

- название презентации (доклада);

- сообщение основной идеи;
- обоснование актуальности обсуждаемого вопроса;
- современную оценку предмета изложения;
- краткое перечисление рассматриваемых вопросов;
- живую интересную форму изложения;
- акцентирование оригинальности подхода.

### Основная часть.

Основная часть состоит из нескольких разделов, постепенно раскрывающих тему. Возможно использование иллюстрации (графики, диаграммы, фотографии, карты, рисунки) Если необходимо, для обоснования темы используется ссылка на источники с доказательствами, взятыми из литературы (цитирование авторов, указание цифр, фактов, определений). Изложение материала должно быть связным, последовательным, доказательным.

Задача основной части - представить достаточно данных для того, чтобы слушатели и заинтересовались темой и захотели ознакомиться с материалами. При этом логическая структура теоретического блока не должны даваться без наглядных пособий, аудиовизуальных и визуальных материалов.

### Заключение.

Заключение - это ясное четкое обобщение, в котором подводятся итоги, формулируются главные выводы, подчеркивается значение рассмотренной проблемы, предлагаются самые важные практические рекомендации. Требования к оформлению доклада. Объем машинописного текста доклада должен быть рассчитан на произнесение доклада в течение 7 -10 минут (3-5 машинописных листа текста с докладом).

Доклад оценивается по следующим критериям:

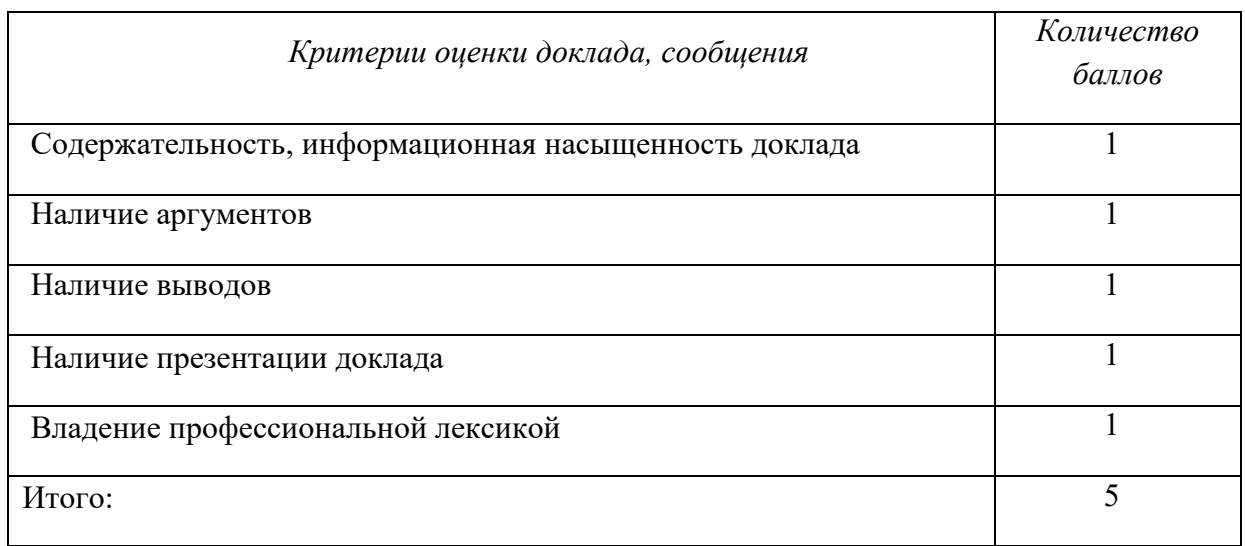

Электронные презентации выполняются в программе MS PowerPoint в виде слайдов в следующем порядке: • титульный лист с заголовком темы и автором исполнения презентации; • план презентации (5-6 пунктов - это максимум); • основная часть (не более 10 слайдов); • заключение (вывод). Общие требования к стилевому оформлению презентации: • дизайн должен быть простым и лаконичным; • основная цель - читаемость, а не субъективная красота; цветовая гамма должна состоять не более чем из двух-трех цветов; • всегда должно быть два типа слайдов: для титульных и для основного текста; • размер шрифта должен быть: 24-54 пункта (заголовок), 18-36 пунктов (обычный текст); • текст должен быть свернут до ключевых слов и фраз. Полные развернутые предложения на слайдах таких презентаций используются только при цитировании; каждый слайд должен иметь заголовок; • все слайды должны быть выдержаны в одном стиле; • на каждом слайде должно быть не более трех иллюстраций; • слайды должны быть пронумерованы с указанием общего количества слайдов

#### 4. Методические рекомендации по написанию эссе

Эссе - это самостоятельная письменная работа на тему, предложенную преподавателем. Цель эссе состоит в развитии навыков самостоятельного творческого мышления и письменного изложения собственных мыслей. Писать эссе чрезвычайно полезно, поскольку это позволяет автору научиться четко и грамотно формулировать мысли, структурировать информацию, использовать основные категории анализа, выделять причинно-следственные связи, иллюстрировать понятия соответствующими примерами, аргументировать свои выводы; овладеть научным стилем речи.

Эссе должно содержать: четкое изложение сути поставленной проблемы, включать самостоятельно проведенный анализ этой проблемы с использованием концепций и аналитического инструментария, рассматриваемого в рамках дисциплины, выводы, обобщающие авторскую позицию по поставленной проблеме. В зависимости от специфики дисциплины формы эссе могут значительно дифференцироваться. В некоторых случаях это может быть анализ имеющихся статистических данных по изучаемой проблеме, анализ материалов из средств массовой информации и использованием изучаемых моделей, подробный разбор предложенной задачи с развернутыми мнениями, подбор и детальный анализ примеров, иллюстрирующих проблему и т.д.

Построение эссе - это ответ на вопрос или раскрытие темы, которое основано на классической системе доказательств.

#### Структура эссе

1. Титульный лист (заполняется по единой форме);

2. Введение - суть и обоснование выбора данной темы, состоит из ряда компонентов, связанных логически и стилистически.

На этом этапе очень важно правильно сформулировать вопрос, на который вы собираетесь найти ответ в ходе своего исследования.

3. Основная часть - теоретические основы выбранной проблемы и изложение основного вопроса.

Данная часть предполагает развитие аргументации и анализа, а также обоснование их, исходя из имеющихся данных, других аргументов и позиций по этому вопросу. В этом заключается основное содержание эссе и это представляет собой главную трудность. Поэтому важное значение имеют подзаголовки, на основе которых осуществляется структурирование аргументации; именно здесь необходимо обосновать (логически, используя данные или строгие рассуждения) предлагаемую аргументацию/анализ. Там, где это необходимо, в качестве аналитического инструмента можно использовать графики, диаграммы и таблицы.

В зависимости от поставленного вопроса анализ проводится на основе следующих категорий:

Причина - следствие, общее - особенное, форма - содержание, часть - целое, постоянство - изменчивость.

В процессе построения эссе необходимо помнить, что один параграф должен содержать только одно утверждение и соответствующее доказательство, подкрепленное графическим и иллюстративным материалом. Следовательно, наполняя содержанием разделы аргументацией (соответствующей подзаголовкам), необходимо в пределах параграфа ограничить себя рассмотрением одной главной мысли.

Хорошо проверенный (и для большинства — совершено необходимый) способ построения любого эссе - использование подзаголовков для обозначения ключевых моментов аргументированного изложения: это помогает посмотреть на то, что предполагается сделать (и ответить на вопрос, хорош ли замысел). Такой подход поможет следовать точно определенной цели в данном исследовании. Эффективное использование подзаголовков - не только обозначение основных пунктов, которые необходимо осветить.

Их последовательность может также свидетельствовать о наличии или отсутствии логичности в освещении темы.

4. Заключение - обобщения и аргументированные выводы по теме с указанием области ее применения и т.д. Подытоживает эссе или еще раз вносит пояснения, подкрепляет смысл и значение изложенного в основной части. Методы, рекомендуемые для составления заключения: повторение, иллюстрация, цитата, впечатляющее утверждение. Заключение может содержать такой очень важный, дополняющий эссе элемент, как указание на применение (импликацию) исследования, не исключая взаимосвязи с другими проблемами.

### Структура аппарата доказательств, необходимых для написания эссе

Доказательство - это совокупность логических приемов обоснования истинности какого-либо суждения с помощью других истинных и связанных с ним суждений. Оно связано с убеждением, но не тождественно ему: аргументация или доказательство должны основываться на данных науки и общественно-исторической практики, убеждения же могут быть основаны на предрассудках, неосведомленности людей в вопросах экономики и политики, видимости доказательности. Другими словами, доказательство или аргументация - это рассуждение, использующее факты, истинные суждения, научные данные и убеждающее нас в истинности того, о чем идет речь.

Структура любого доказательства включает в себя три составляющие: тезис, аргументы и выводы или оценочные суждения.

Тезис - это положение (суждение), которое требуется доказать. Аргументы - это категории, которыми пользуются при доказательстве истинности тезиса. Вывод - это мнение, основанное на анализе фактов. Оценочные суждения - это мнения, основанные на наших убеждениях, верованиях или взглядах. Аргументы обычно делятся на следующие группы:

1. Удостоверенные факты — фактический материал (или статистические данные).

2. Определения в процессе аргументации используются как описание понятий, связанных с тезисом.

3. Законы науки и ранее доказанные теоремы тоже могут использоваться как аргументы доказательства.

### Требования к фактическим данным и другим источникам

При написании эссе чрезвычайно важно то, как используются эмпирические данные и другие источники (особенно качество чтения). Все (фактические) данные соотносятся с конкретным временем и местом, поэтому прежде, чем их использовать, необходимо убедится в том, что они соответствуют необходимому для исследований времени и месту. Соответствующая спецификация данных по времени и месту - один из способов, который может предотвратить чрезмерное обобщение, результатом которого может, например, стать предположение о том, что все страны по некоторым важным аспектам одинаковы (если вы так полагаете, тогда это должно быть доказано, а не быть голословным утверждением).

Всегда можно избежать чрезмерного обобщения, если помнить, что в рамках эссе используемые данные являются иллюстративным материалом, а не заключительным актом, т.е. они подтверждают аргументы и рассуждения и свидетельствуют о том, что автор умеет использовать данные должным образом. Нельзя забывать также, что данные, касающиеся спорных вопросов, всегда подвергаются сомнению. От автора не ждут определенного или окончательного ответа. Необходимо понять сущность фактического материала, связанного с этим вопросом (соответствующие индикаторы? насколько надежны данные для построения таких индикаторов? к какому заключению можно прийти на основании имеющихся данных и индикаторов относительно причин и следствий? и т.д.), и продемонстрировать это в эссе. Нельзя ссылаться на работы, которые автор эссе не читал сам.

### Как подготовить и написать эссе?

Качество любого эссе зависит от трех взаимосвязанных составляющих, таких как:

1. Исходный материал, который будет использован (конспекты прочитанной литературы, лекций, записи результатов дискуссий, собственные соображения и накопленный опыт по данной проблеме).

2. Качество обработки имеющегося исходного материала (его организация, аргументация и доводы).

3. Аргументация (насколько точно она соотносится с поднятыми в эссе проблемами).

Процесс написания эссе можно разбить на несколько стадий: обдумывание планирование - написание - проверка - правка.

*Планирование* - определение цели, основных идей, источников информации, сроков окончания и представления работы.

*Цель* должна определять действия.

*Идеи*, как и цели, могут быть конкретными и общими, более абстрактными. Мысли, чувства, взгляды и представления могут быть выражены в форме аналогий, ассоциации, предположений, рассуждений, суждений, аргументов, доводов и т.д.

*Аналогии* - выявление идеи и создание представлений, связь элементов значений.

*Ассоциации* - отражение взаимосвязей предметов и явлений действительности в форме закономерной связи между нервно - психическими явлениями (в ответ на тот или иной словесный стимул выдать «первую пришедшую в голову» реакцию).

*Предположения* - утверждение, не подтвержденное никакими доказательствами.

*Рассуждения* - формулировка и доказательство мнений.

*Аргументация* - ряд связанных между собой суждений, которые высказываются для того, чтобы убедить читателя (слушателя) в верности (истинности) тезиса, точки зрения, позиции.

*Суждение* - фраза или предложение, для которого имеет смысл вопрос: истинно или ложно?

*Доводы* - обоснование того, что заключение верно абсолютно или с какой-либо долей вероятности. В качестве доводов используются факты, ссылки на авторитеты, заведомо истинные суждения (законы, аксиомы и т.п.), доказательства (прямые, косвенные, «от противного», «методом исключения») и т.д.

Перечень, который получится в результате перечисления идей, поможет определить, какие из них нуждаются в особенной аргументации.

*Источники***.** Тема эссе подскажет, где искать нужный материал. Обычно пользуются библиотекой, Интернет-ресурсами, словарями, справочниками. Пересмотр означает редактирование текста с ориентацией на качество и эффективность.

*Качество текста* складывается из четырех основных компонентов: ясности мысли, внятности, грамотности и корректности.

*Мысль* - это содержание написанного. Необходимо четко и ясно формулировать идеи, которые хотите выразить, в противном случае вам не удастся донести эти идеи и сведения до окружающих.

*Внятность* - это доступность текста для понимания. Легче всего ее можно достичь, пользуясь логично и последовательно тщательно выбранными словами, фразами и взаимосвязанными абзацами, раскрывающими тему.

*Грамотность* отражает соблюдение норм грамматики и правописания. Если в чемто сомневаетесь, загляните в учебник, справьтесь в словаре или руководстве по стилистике или дайте прочитать написанное человеку, чья манера писать вам нравится.

*Корректность* — это стиль написанного. Стиль определятся жанром, структурой работы, целями, которые ставит перед собой пишущий, читателями, к которым он обращается.

#### **5. Методические рекомендации по подготовке семинарским занятиям**

Семинар представляет собой комплексную форму и завершающее звено в изучении определенных тем, предусмотренных программой учебной дисциплины. Комплексность данной формы занятий определяется тем, что в ходе её проведения сочетаются выступления обучающихся и преподавателя: рассмотрение обсуждаемой проблемы и анализ различных, часто дискуссионных позиций; обсуждение мнений обучающихся и разъяснение (консультация) преподавателя; углубленное изучение теории и приобретение навыков умения ее использовать в практической работе.

По своему назначению семинар, в процессе которого обсуждается та или иная научная проблема, способствует:

- углубленному изучению определенного раздела учебной дисциплины, закреплению знаний;

- отработке методологии и методических приемов познания;

- выработке аналитических способностей, умения обобщения и формулирования выводов;

- приобретению навыков использования научных знаний в практической деятельности;

- выработке умения кратко, аргументированно и ясно излагать обсуждаемые вопросы;

- осуществлению контроля преподавателя за ходом обучения.

Семинары представляет собой *дискуссию* в пределах обсуждаемой темы (проблемы). Дискуссия помогает участникам семинара приобрести более совершенные знания, проникнуть в суть изучаемых проблем. Выработать методологию, овладеть методами анализа социально-экономических процессов. Обсуждение должно носить творческий характер с четкой и убедительной аргументацией.

По своей структуре семинар начинается со вступительного слова преподавателя, в котором кратко излагаются место и значение обсуждаемой темы (проблемы) в данной дисциплине, напоминаются порядок и направления ее обсуждения. Конкретизируется ранее известный обучающимся план проведения занятия. После этого начинается процесс обсуждения вопросов обучающимися. Завершается занятие подведением итога обсуждения, заключительным словом преподавателя.

Проведение семинарских занятий в рамках учебной группы (20 - 25 человек) позволяет обеспечить активное участие в обсуждении проблемы всех присутствующих.

По ходу обсуждения темы помните, что изучение теории должно быть связано с определением (выработкой) средств, путей применения теоретических положений в практической деятельности, например, при выполнении функций государственного служащего. В то же время важно не свести обсуждение научной проблемы только к пересказу случаев из практики работы, к критике имеющих место недостатков. Дискуссии имеют важное значение: учат дисциплине ума, умению выступать по существу, мыслить логически, выделяя главное, критически оценивать выступления участников семинара.

В процессе проведения семинара обучающиеся могут использовать разнообразные по своей форме и характеру пособия, демонстрируя фактический, в том числе статистический материал, убедительно подтверждающий теоретические выводы и положения. В завершение обсудите результаты работы семинара и сделайте выводы, что хорошо усвоено, а над чем следует дополнительно поработать.

В целях эффективности семинарских занятий необходима обстоятельная подготовка к их проведению. В начале семестра (учебного года) возьмите в библиотеке необходимые методические материалы для своевременной подготовки к семинарам. Готовясь к конкретной теме занятия следует ознакомиться с новыми официальными документами, статьями в периодических журналах, вновь вышедшими монографиями.

**6. Методические рекомендации по подготовке к дискуссии**

Современная практика предлагает широкий круг типов семинарских занятий. Среди них особое место занимает *семинар-дискуссия,* где в диалоге хорошо усваивается новая информация, видны убеждения студента, обсуждаются противоречия (явные и скрытые) и недостатки. Для обсуждения берутся конкретные актуальные вопросы, с которыми студенты предварительно ознакомлены. Дискуссия является одной из наиболее эффективных технологий группового взаимодействия, обладающей особыми возможностями в обучении, развитии и воспитании будущего специалиста.

*Дискуссия* (от лат. discussio - рассмотрение, исследование) - способ организации совместной деятельности с целью интенсификации процесса принятия решений в группе посредством обсуждения какого-либо вопроса или проблемы.

*Дискуссия* обеспечивает активное включение студентов в поиск истины; создает условия для открытого выражения ими своих мыслей, позиций, отношений к обсуждаемой теме и обладает особой возможностью воздействия на установки ее участников в процессе группового взаимодействия. Дискуссию можно рассматривать как *метод интерактивного обучения* и как особую технологию, включающую в себя другие методы и приемы обучения: «мозговой штурм», «анализ ситуаций» и т.д.

Обучающий эффект дискуссии определяется предоставляемой участнику возможностью получить разнообразную информацию от собеседников, продемонстрировать и повысить свою компетентность, проверить и уточнить свои представления и взгляды на обсуждаемую проблему, применить имеющиеся знания в процессе совместного решения учебных и профессиональных задач.

Развивающая функция дискуссии связана со стимулированием творчества обучающихся, развитием их способности к анализу информации и аргументированному, логически выстроенному доказательству своих идей и взглядов, с повышением коммуникативной активности студентов, их эмоциональной включенности в учебный процесс.

Влияние дискуссии на личностное становление студента обусловливается ее целостно - ориентирующей направленностью, созданием благоприятных условий для проявления индивидуальности, самоопределения в существующих точках зрения на определенную проблему, выбора своей позиции; для формирования умения взаимодействовать с другими, слушать и слышать окружающих, уважать чужие убеждения, принимать оппонента, находить точки соприкосновения, соотносить и согласовывать свою позицию с позициями других участников обсуждения.

Безусловно, наличие оппонентов, противоположных точек зрения всегда обостряет дискуссию, повышает ее продуктивность, позволяет создавать с их помощью конструктивный конфликт для более эффективного решения обсуждаемых проблем.

Существует несколько видов дискуссий, использование того или иного типа дискуссии зависит от характера обсуждаемой проблемы и целей дискуссии.

*Дискуссия- диалог* чаще всего применяется для совместного обсуждения учебных и производственных проблем, решение которых может быть достигнуто путем взаимодополнения, группового взаимодействия по принципу «индивидуальных вкладов» или на основе согласования различных точек зрения, достижения консенсуса.

*Дискуссия - спор* используется для всестороннего рассмотрения сложных проблем, не имеющих однозначного решения даже в науке, социальной, политической жизни, производственной практике и т.д. Она построена на принципе «позиционного противостояния» и ее цель - не столько решить проблему, сколько побудить участников дискуссии задуматься над проблемой, уточнить и определить свою позицию; научить аргументировано отстаивать свою точку зрения и в то же время осознать право других иметь свой взгляд на эту проблему, быть индивидуальностью.

Условия эффективного проведения дискуссии:

- информированность и подготовленность студентов к дискуссии,

- свободное владение материалом, привлечение различных источников для аргументации отстаиваемых положений;

- правильное употребление понятий, используемых в дискуссии, их единообразное понимание;

- корректность поведения, недопустимость высказываний, задевающих личность оппонента; установление регламента выступления участников;

- полная включенность группы в дискуссию, участие каждого студента в ней.

**Подготовка студентов к дискуссии:** если тема объявлена заранее, то следует ознакомиться с указанной литературой, необходимыми справочными материалами, продумать свою позицию, четко сформулировать аргументацию, выписать цитаты, мнения специалистов.

**В проведении** дискуссии выделяется несколько этапов.

**Этап 1-й, введение в дискуссию:** формулирование проблемы и целей дискуссии;

определение значимости проблемы, совместная выработка правил дискуссии; выяснение однозначности понимания темы дискуссии, используемых в ней терминов, понятий.

**Этап 2-й, обсуждение проблемы:** обмен участниками мнениями по каждому вопросу. Цель этапа - собрать максимум мнений, идей, предложений, соотнося их друг с другом.

**Этап 3-й, подведение итогов обсуждения:** выработка студентами согласованного мнения и принятие группового решения.

Далее подводятся итоги дискуссии, заслушиваются и защищаются проектные задания. После этого проводится "мозговой штурм" по нерешенным проблемам дискуссии, а также выявляются прикладные аспекты, которые можно рекомендовать для включения в курсовые и дипломные работы или в апробацию на практике.

Семинары-дискуссии проводятся с целью выявления мнения студентов по актуальным и проблемным вопросам.

### **7. Методические рекомендации по написанию реферата**

Слово "реферат" (от латинского – referre – докладывать, сообщать) означает сжатое изложение в устной или письменной форме содержания какого–либо вопроса или темы на основе критического обзора информации.

Написание реферата - вид самостоятельной работы студента, содержащий информацию, дополняющую и развивающую основную тему, изучаемую на аудиторных занятиях. Реферат может включать обзор нескольких источников и служить основой для доклада на семинарах, конференциях.

При подготовке реферата необходимо соблюдать следующие правила.

Ясно и четко сформулировать цель и задачи реферата, отражающие тему или решение проблемы.

Найти литературу по выбранной теме; составить перечень источников, обязательных к прочтению.

Только после предварительной подготовки следует приступать к написанию реферата. Прежде всего, составить план, выделить в нем части.

*Введение.* В этом разделе раскрывается цель и задачи работы; здесь необходимо сформулировать проблему, которая будет проанализирована в реферате, изложить своё отношение к ней, то есть мотивацию выбора; определить особенность постановки данной проблемы авторами изученной литературы; объяснить актуальность и социальную значимость выбранной темы.

*Основная часть.* Разделы, главы, параграфы основной части должны быть направлены на рассмотрение узловых моментов в теме реферата. Изложение содержания изученной литературы предполагает его критическое осмысление, глубокий логический анализ.

Каждый раздел основной части реферата предполагает детальное изучение отдельного вопроса темы и последовательное изложение структуры текстового материала с обязательными ссылками на первоисточник. В целом, содержание основной части должно отражать позиции отдельных авторов, сравнительную характеристику этих позиций, выделение узловых вопросов дискурса по выбранной для исследования теме.

*Заключение.* В заключении автор реферата должен сформулировать личную позицию в отношении изученной проблемы и предложить, может быть, свои способы её решения. Целесообразно сделать общие выводы по теме реферата и ещё раз отметить её актуальность и социальную значимость.

*Список использованных источников и литературы.*

Написание рефератов является одной из форм обучения студентов, направленной на организацию и повышение уровня самостоятельной работы, а также на усиление контроля за этой работой.

В отличие от теоретических семинаров, при проведении которых приобретаются, в частности, навыки высказывания своих суждений и изложения мнений других авторов в устной форме, написание рефератов формирует навыки изложения своих мыслей в письменной форме грамотным языком, хорошим стилем.

В зависимости от содержания и назначения в учебном процессе рефераты можно подразделить на два основных типа: научно-проблемные и обзорно-информационные.

*Научно-проблемный реферат*. При написании такого реферата следует изучить и кратко изложить имеющиеся в литературе суждения по определенному, спорному в теории, вопросу (проблеме) по данной теме, высказать по этому вопросу (проблеме) собственную точку зрения с соответствующим ее обоснованием.

*Обзорно-информационный реферат*. Разновидностями такого реферата могут быть следующие:

1) краткое изложение основных положений той или иной книги, монографии, содержащих материалы, относящиеся к изучаемой теме по курсу дисциплины;

2) подбор и краткое изложение содержания статей по определенной проблеме (теме, вопросу), опубликованных в различных журналах за определенный период, либо в сборниках («научных трудах», «ученых записках» и т.д.).

Темы рефератов определяются преподавателем. Литература либо рекомендуется преподавателем, либо подбирается аспирантами самостоятельно, что является одним из элементов самостоятельной работы.

Объем реферата должен быть в пределах 15 страниц машинописного текста через 1,5 интервала. При оформлении реферата необходимо ориентироваться на правила и установленные стандарты для учебных и научных работ.

Реферат сдается в указанные преподавателем сроки.

Критерии оценивания:

- достижение поставленной цели и задач исследования (новизна и актуальность поставленных в реферате проблем, правильность формулирования цели, определения задач исследования, правильность выбора методов решения задач и реализации цели; соответствие выводов решаемым задачам, поставленной цели, убедительность выводов);

- уровень эрудированности автора по изученной теме (знание автором состояния изучаемой проблематики, цитирование источников, степень использования в работе результатов исследований);

- личные заслуги автора реферата (новые знания, которые получены помимо основной образовательной программы, новизна материала и рассмотренной проблемы, научное значение исследуемого вопроса);

- культура письменного изложения материала (логичность подачи материала, грамотность автора);

- культура оформления материалов работы (соответствие реферата всем стандартным требованиям);

- знания и умения на уровне требований стандарта данной дисциплины: знание фактического материала, усвоение общих понятий и идей;

- степень обоснованности аргументов и обобщений (полнота, глубина, всестороннее раскрытие темы, корректность аргументации и системы доказательств, характер и достоверность примеров, иллюстративного материала, наличие знаний интегрированного характера, способность к обобщению);

- качество и ценность полученных результатов (степень завершенности реферативного исследования, спорность или однозначность выводов);

- корректное использование литературных источников, грамотное оформление ссылок.

### **8. Методические рекомендации по подготовке к сдаче экзаменов и зачетов**

*Экзамен (зачет)* - одна из важнейших частей учебного процесса, имеющая огромное значение.

Во-первых, готовясь к экзамену, студент приводит в систему знания, полученные на лекциях, семинарах, практических и лабораторных занятиях, разбирается в том, что осталось непонятным, и тогда изучаемая им дисциплина может быть воспринята в полном объеме с присущей ей строгостью и логичностью, ее практической направленностью. А это чрезвычайно важно для будущего специалиста.

Во-вторых, каждый хочет быть волевым и сообразительным., выдержанным и целеустремленным, иметь хорошую память, научиться быстро находить наиболее рациональное решение в трудных ситуациях. Очевидно, что все эти качества не только украшают человека, но и делают его наиболее действенным членом коллектива. Подготовка и сдача экзамена помогают студенту глубже усвоить изучаемые дисциплины, приобрести навыки и качества, необходимые хорошему специалисту.

Конечно, успех на экзамене во многом обусловлен тем, насколько систематически и глубоко работал студент в течение семестра. Совершенно очевидно, что серьезно продумать и усвоить содержание изучаемых дисциплин за несколько дней подготовки к экзамену просто невозможно даже для очень способного студента. И, кроме того, хорошо известно, что быстро выученные на память разделы учебной дисциплины так же быстро забываются после сдачи экзамена.

При подготовке к экзамену студенты не только повторяют и дорабатывают материал дисциплины, которую они изучали в течение семестра, они обобщают полученные знания, осмысливают методологию предмета, его систему, выделяют в нем основное и главное, воспроизводят общую картину с тем, чтобы яснее понять связь между отдельными элементами дисциплины. Вся эта обобщающая работа проходит в условиях напряжения воли и сознания, при значительном отвлечении от повседневной жизни, т. е. в условиях, благоприятствующих пониманию и запоминанию.

Подготовка к экзаменам состоит в приведении в порядок своих знаний. Даже самые способные студенты не в состоянии в короткий период зачетно-экзаменационной сессии усвоить материал целого семестра, если они над ним не работали в свое время. Для тех, кто мало занимался в семестре, экзамены принесут мало пользы: что быстро пройдено, то быстро и забудется. И хотя в некоторых случаях студент может «проскочить» через экзаменационный барьер, в его подготовке останется серьезный пробел, трудно восполняемый впоследствии.

Определив назначение и роль экзаменов в процессе обучения, попытаемся на этой основе пояснить, как лучше готовиться к ним.

Экзаменам, как правило, предшествует защита курсовых работ (проектов) и сдача зачетов. К экзаменам допускаются только студенты, защитившие все курсовые работы проекты) и сдавшие все зачеты. В вузе сдача зачетов организована так, что при систематической работе в течение семестра, своевременной и успешной сдаче всех текущих работ, предусмотренных графиком учебного процесса, большая часть зачетов не вызывает повышенной трудности у студента. Студенты, работавшие в семестре по плану, подходят к экзаменационной сессии без напряжения, без излишней затраты сил в последнюю, «зачетную» неделю.

Подготовку к экзамену следует начинать с первого дня изучения дисциплины. Как правило, на лекциях подчеркиваются наиболее важные и трудные вопросы или разделы дисциплины, требующие внимательного изучения и обдумывания. Нужно эти вопросы выделить и обязательно постараться разобраться в них, не дожидаясь экзамена, проработать их, готовясь к семинарам, практическим или лабораторным занятиям, попробовать самостоятельно решить несколько типовых задач. И если, несмотря на это, часть материала осталась неусвоенной, ни в коем случае нельзя успокаиваться, надеясь на то, что это не попадется на экзамене. Факты говорят об обратном; если те или другие вопросы учебной дисциплины не вошли в экзаменационный билет, преподаватель может их задать (и часто задает) в виде дополнительных вопросов.

Точно такое же отношение должно быть выработано к вопросам и задачам, перечисленным в программе учебной дисциплины, выдаваемой студентам в начале семестра. Обычно эти же вопросы и аналогичные задачи содержатся в экзаменационных билетах. Не следует оставлять без внимания ни одного раздела дисциплины: если не удалось в чем-то разобраться самому, нужно обратиться к товарищам; если и это не помогло выяснить какой-либо вопрос до конца, нужно обязательно задать этот вопрос преподавателю на предэкзаменационной консультации. Чрезвычайно важно приучить себя к умению самостоятельно мыслить, учиться думать, понимать суть дела. Очень полезно после проработки каждого раздела восстановить в памяти содержание изученного материала. кратко записав это на листе бумаги. создать карту памяти (умственную карту), изобразить необходимые схемы и чертежи (логико-графические схемы), например, отобразить последовательность вывода теоремы или формулы. Если этого не сделать, то большая часть материала останется не понятой, а лишь формально заученной, и при первом же вопросе экзаменатора студент убедится в том, насколько поверхностно он усвоил материал.

В период экзаменационной сессии происходит резкое изменение режима работы, отсутствует посещение занятий по расписанию. При всяком изменении режима работы очень важно скорее приспособиться к новым условиям. Поэтому нужно сразу выбрать такой режим работы, который сохранился бы в течение всей сессии, т. е. почти на месяц. Необходимо составить для себя новый распорядок дня, чередуя занятия с отдыхом. Для того чтобы сократить потерю времени на включение в работу, рабочие периоды целесообразно делать длительными, разделив день примерно на три части: с утра до обеда, с обеда до ужина и от ужина до сна.

Каждый рабочий период дня надо заканчивать отдыхом. Наилучший отдых в период экзаменационной сессии - прогулка, кратковременная пробежка или какой-либо неутомительный физический труд.

При подготовке к экзаменам основное направление дают программа учебной дисциплины и студенческий конспект, которые указывают, что наиболее важно знать и уметь делать. Основной материал должен прорабатываться по учебнику (если такой имеется) и учебным пособиям, так как конспекта далеко недостаточно для изучения дисциплины. Учебник должен быть изучен в течение семестра, а перед экзаменом сосредоточьте внимание на основных, наиболее сложных разделах. Подготовку по каждому разделу следует заканчивать восстановлением по памяти его краткого содержания в логической последовательности.

За один - два дня до экзамена назначается консультация. Если ее правильно использовать, она принесет большую пользу. Во время консультации студент имеет полную возможность получить ответ на нее ни ясные ему вопросы. А для этого он должен проработать до консультации все темы дисциплины. Кроме того, преподаватель будет отвечать на вопросы других студентов, что будет для вас повторением и закреплением знаний. И еще очень важное обстоятельство: преподаватель на консультации, как правило, обращает внимание на те вопросы, по которым на предыдущих экзаменах ответы были неудовлетворительными, а также фиксирует внимание на наиболее трудных темах дисциплины. Некоторые студенты не приходят на консультации либо потому, что считают, что у них нет вопросов к преподавателю, либо полагают, что у них и так мало времени и лучше самому прочитать материал в конспекте или и учебнике. Это глубокое заблуждение. Никакая другая работа не сможет принести столь значительного эффекта накануне экзамена, как консультация преподавателя.

Но консультация не может возместить отсутствия длительной работы в течение семестра и помочь за несколько часов освоить материал, требующийся к экзамену. На консультации студент получает ответы на трудные или оставшиеся неясными вопросы и, следовательно, дорабатывается материал. Консультации рекомендуется посещать, подготовив к ним все вопросы, вызывающие сомнения. Если студент придет на

консультацию, не проработав всего материала, польза от такой консультации будет невелика.

Итак, основные советы для подготовки к сдаче зачетов и экзаменов состоят в следующем:

- лучшая подготовка к зачетам и экзаменам равномерная работа в течение всего семестра;
- используйте программы учебных дисциплин это организует вашу подготовку к зачетам и экзаменам:
- учитывайте, что для полноценного изучения учебной дисциплины необходимо время;
- составляйте планы работы во времени;
- работайте равномерно и ритмично;
- курсовые работы (проекты) желательно защищать за одну две недели до начала зачетно-экзаменационной сессии;
- все зачеты необходимо сдавать до начала экзаменационной сессии;
- помните, что конспект не заменяет учебник и учебные пособия, а помогает выбрать из него основные вопросы и ответы;
- при подготовке наибольшее внимание и время уделяйте трудным и непонятным вопросам учебной дисциплины;
- грамотно используйте консультации;
- соблюдайте правильный режим труда и отдыха во время сессии, это сохранит работоспособность и даст хорошие результаты;
- учитесь владеть собой на зачете и экзамене:
- учитесь точно и кратко передавать свои мысли, поясняя их, если нужно, логикографическими схемами.

Очень важным условием для правильного режима работы в период экзаменационной сессии является нормальный сон, иначе в день экзамена не будет чувства бодрости и уверенности.

## ЗАКЛЮЧЕНИЕ

Методические указания по выполнению самостоятельной работы обучающихся являются неотъемлемой частью процесса обучения в вузе. Правильная организация самостоятельной работы позволяет обучающимся развивать умения и навыки в усвоении и систематизации приобретаемых знаний, обеспечивает высокий уровень успеваемости в обучения, способствует формированию навыков совершенствования период профессионального мастерства. Также внеаудиторное время включает в себя подготовку к аудиторным занятиям и изучение отдельных тем, расширяющих и углубляющих представления обучающихся по разделам изучаемой дисциплины.

Таким образом, обучающийся используя методические указания может в достаточном объеме усвоить и успешно реализовать конкретные знания, умения, навыки и получить опыт при выполнении следующих условий:

1) систематическая самостоятельная работа по закреплению полученных знаний и навыков:

2) добросовестное выполнение заданий;

3) выяснение и уточнение отдельных предпосылок, умозаключений и выводов, содержащихся в учебном курсе;

4) сопоставление точек зрения различных авторов по затрагиваемым в учебном курсе проблемам; выявление неточностей и некорректного изложения материала в периодической и специальной литературе;

5) периодическое ознакомление с последними теоретическими и практическими достижениями в области управления персоналом;

6) проведение собственных научных и практических исследований по одной или нескольким актуальным проблемам для HR;

7) подготовка научных статей для опубликования в периодической печати, выступление на научно-практических конференциях, участие в работе студенческих научных обществ, круглых столах и диспутах по проблемам управления персоналом.

Контроль результатов внеаудиторной самостоятельной работы студентов осуществляется в пределах времени, отведенного на обязательные учебные занятия по дисциплине

### СПИСОК ИСПОЛЬЗОВАННЫХ ИСТОЧНИКОВ

1. Долгоруков А. Метод case-study как современная технология профессионально -<br>ированного собучения [Электронный ресурс]. Режим доступа: ориентированного /[/http://evolkov.net/case/case.study.html/](http://evolkov.net/case/case.study.html/)

2. Методические рекомендации по написанию реферата. [Электронный ресурс]. Режим доступа:<http://www.hse.spb.ru/edu/recommendations/method-referat-2005.phtml>

3. Фролова Н. А. Реферирование и аннотирование текстов по специальности (на материале немецкого языка): Учеб. пособие / ВолгГТУ, Волгоград, 2006. - С.5.

# МИНОБРНАУКИ РОССИЙ

ФГБОУ ВО «Уральский государственный горный университет»

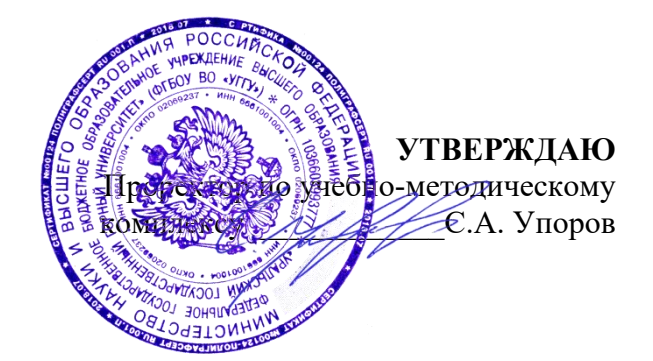

# **МЕТОДИЧЕСКИЕ УКАЗАНИЯ ПО ОРГАНИЗАЦИИ САМОСТОЯТЕЛЬНОЙ РАБОТЫ И ЗАДАНИЯ ДЛЯ ОБУЧАЮЩИХСЯ**

# **ФТД.01 ТЕХНОЛОГИИ ИНТЕЛЛЕКТУАЛЬНОГО ТРУДА**

Специальность *21.05.04 Горное дело*

Специализация *Горные машины и оборудование*

Ветошкина Т.А. Осипов П.А

*(Фамилия И.О.) (Фамилия И.О.)*

Одобрены на заседании кафедры Рассмотрены методической комиссией

Управления персоналом Горно-механического факультета *(название кафедры) (название факультета)*

Зав.кафедрой  $\beta_{\ell} \gamma \nu \mu$   $\ell$  – Председатель

*(подпись) (подпись)*

Протокол № 1 от 16.09.2021 Протокол № 2 от 12.10.2021 *(Дата) (Дата)*

Екатеринбург

# **СОДЕРЖАНИЕ**

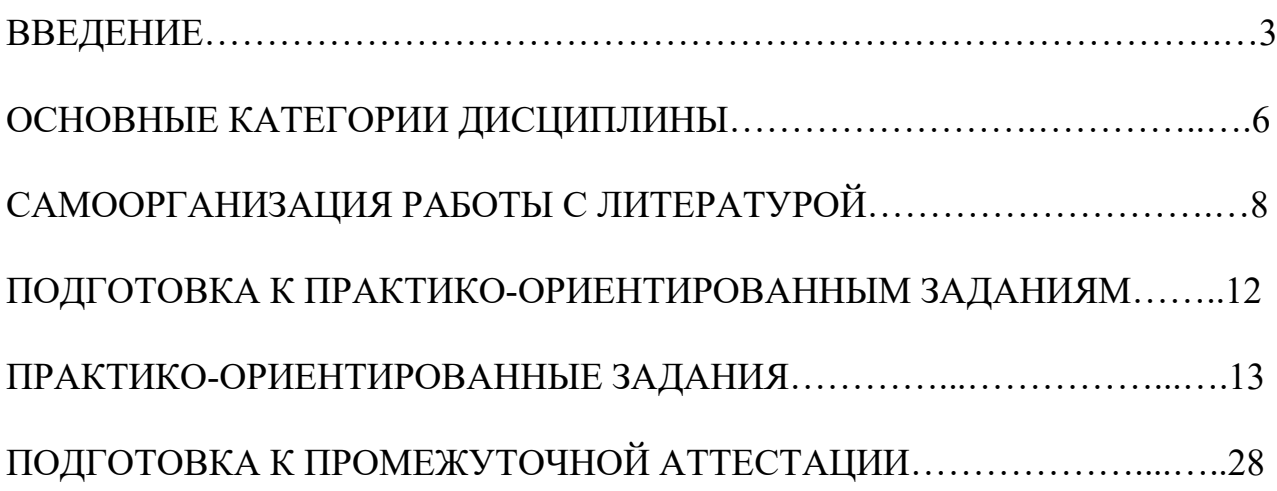

# **ВВЕДЕНИЕ**

Самостоятельная работа в высшем учебном заведении - это часть учебного процесса, метод обучения, прием учебно-познавательной деятельности, комплексная целевая стандартизованная учебная деятельность с запланированными видом, типом, формами контроля.

Самостоятельная работа представляет собой плановую деятельность обучающихся по поручению и под методическим руководством преподавателя.

Целью самостоятельной работы студентов является закрепление тех знаний, которые они получили на аудиторных занятиях, а также способствование развитию у студентов творческих навыков, инициативы, умению организовать свое время.

Самостоятельная работа реализует следующие задачи:

- предполагает освоение курса дисциплины;

- помогает освоению навыков учебной и научной работы;

- способствует осознанию ответственности процесса познания;

- способствует углублению и пополнению знаний студентов, освоению ими навыков и умений;

- формирует интерес к познавательным действиям, освоению методов и приемов познавательного процесса,

- создает условия для творческой и научной деятельности обучающихся;

- способствует развитию у студентов таких личных качеств, как целеустремленность, заинтересованность, исследование нового.

Самостоятельная работа обучающегося выполняет следующие функции:

- развивающую (повышение культуры умственного труда, приобщение к творческим видам деятельности, обогащение интеллектуальных способностей студентов);

- информационно-обучающую (учебная деятельность студентов на аудиторных занятиях, неподкрепленная самостоятельной работой, становится мало результативной);

- ориентирующую и стимулирующую (процессу обучения придается ускорение и мотивация);

- воспитательную (формируются и развиваются профессиональные качества бакалавра и гражданина);

- исследовательскую (новый уровень профессионально-творческого мышления).

Организация самостоятельной работы студентов должна опираться на определенные требования, а, именно:

- сложность осваиваемых знаний должна соответствовать уровню развития студентов;

- стандартизация заданий в соответствии с логической системой курса дисциплины;

- объем задания должен соответствовать уровню студента;

- задания должны быть адаптированными к уровню студентов.

Содержание самостоятельной работы студентов представляет собой, с одной стороны, совокупность теоретических и практических учебных заданий, которые должен выполнить студент в процессе обучения, объект его деятельности; с другой стороны - это способ деятельности студента по выполнению соответствующего теоретического или практического учебного задания.

Свое внешнее выражение содержание самостоятельной работы студентов находит во всех организационных формах аудиторной и внеаудиторной деятельности, в ходе самостоятельного выполнения различных заданий.

Функциональное предназначение самостоятельной работы студентов в процессе лекций, практических занятий по овладению специальными знаниями заключается в самостоятельном прочтении, просмотре, прослушивании, наблюдении, конспектировании, осмыслении, запоминании и воспроизведении определенной информации. Цель и планирование самостоятельной работы студента определяет преподаватель. Вся информация осуществляется на основе ее воспроизведения.

Так как самостоятельная работа тесно связана с учебным процессом, ее необходимо рассматривать в двух аспектах:

1. аудиторная самостоятельная работа – практические занятия;

2. внеаудиторная самостоятельная работа – подготовка к практическим занятиям (в т.ч. подготовка к практико-ориентированным заданиям и др.).

Основные формы организации самостоятельной работы студентов определяются следующими параметрами:

- содержание учебной дисциплины;

- уровень образования и степень подготовленности студентов;

- необходимость упорядочения нагрузки студентов при самостоятельной работе.

Таким образом, самостоятельная работа студентов является важнейшей составной частью процесса обучения.

Методические указания по организации самостоятельной работы и задания для обучающихся по дисциплине «*Технологии интеллектуального труда*» обращают внимание студента на главное, существенное в изучаемой дисциплине, помогают выработать умение анализировать явления и факты, связывать теоретические положения с практикой, а также облегчают подготовку к сдаче *зачета*.

Настоящие методические указания позволят студентам самостоятельно овладеть фундаментальными знаниями, профессиональными умениями и навыками деятельности по профилю подготовки, опытом творческой и исследовательской деятельности, и направлены на формирование компетенций, предусмотренных учебным планом поданному профилю.

Видами самостоятельной работы обучающихся по дисциплине «*Технологии интеллектуального труда*» являются:

- самостоятельное изучение тем курса (в т.ч. рассмотрение основных категорий дисциплины, работа с литературой);

- подготовка к практическим (семинарским) занятиям (в т.ч. ответы на вопросы для самопроверки, подготовка к выполнению практикоориентированных заданий);

- подготовка к зачету.

В методических указаниях представлены материалы для самостоятельной работы и рекомендации по организации отдельных её видов.

# **ОСНОВНЫЕ КАТЕГОРИИ ДИСЦИПЛИНЫ**

# **Тема 1. Особенности информационных технологий для людей с ограниченными возможностями.**

Информационные технологии Универсальный дизайн Адаптивные технологии

# **Тема 2. Тифлотехнические средства/ Сурдотехнические средства/ Адаптивная компьютерная техника (Материал изучается по подгруппам в зависимости от вида ограничений здоровья обучающихся)**

Брайлевский дисплей Брайлевский принтер Телевизионное увеличивающее устройство Читающая машина Экранные лупы Синтезаторы речи Ассистивные тифлотехнические средства Ассистивные сурдотехнические средства Адаптированная компьютерная техника Ассистивные технические средства

# **Тема 3. Дистанционные образовательные технологии**

Дистанционные образовательные технологии Иинформационные объекты

# **Тема 4. Интеллектуальный труд и его значение в жизни общества**

Система образования Образовательная среда вуза Интеллектуальный труд Интеллектуальный ресурс Интеллектуальный продукт

# **Тема 5. Развитие интеллекта – основа эффективной познавательной деятельности**

Личностный компонент Мотивационно-потребностный компонент Интеллектуальный компонент Организационно-деятельностный компонент Гигиенический компонент Эстетический компонент Общеучебные умения Саморегуляция

# **Тема 6. Самообразование и самостоятельная работа студента – ведущая форма умственного труда.**

Самообразование Самостоятельная работа студентов Технологии интеллектуальной работы Технологии групповых обсуждений

# **Тема 7. Технологии работы с информацией студентов с ОВЗ и инва-**

# **лидов**

Традиционные источники информации Технологии работы с текстами Технологии поиска, фиксирования, переработки информации Справочно-поисковый аппарат книги Техника быстрого чтения Реферирование Редактирование Технология конспектирования Методы и приемы скоростного конспектирования

# **Тема 8. Организация научно-исследовательской работы**

Доклад Реферат Курсовая работа Выпускная квалификационная работа Техника подготовки работы Методика работы над содержанием Презентация

# **Тема 9. Тайм-менеджмент**

Время Планирования времени Приемы оптимизации распределения времени

# САМООРГАНИЗАЦИЯ РАБОТЫ С ЛИТЕРАТУРОЙ

Самостоятельное изучение тем курса осуществляется на основе списка рекомендуемой литературы к дисциплине. При работе с книгой необходимо научиться правильно ее читать, вести записи. Самостоятельная работа с учебными и научными изданиями профессиональной и общекультурной тематики- это важнейшее условие формирования научного способа познания.

Основные приемы работы с литературой можно свести к следующим:

• составить перечень книг, с которыми следует познакомиться;

• перечень должен быть систематизированным;

• обязательно выписывать все выходные данные по каждой книге (при написании курсовых и выпускных квалификационных работ это позволит экономить время);

• определить, какие книги (или какие главы книг) следует прочитать более внимательно, а какие - просто просмотреть;

• при составлении перечней литературы следует посоветоваться с преподавателями, которые помогут сориентироваться, на что стоит обратить большее внимание, а на что вообще не стоит тратить время;

• все прочитанные монографии, учебники и научные статьи следует конспектировать, но это не означает, что надо конспектировать «все подряд»: можно выписывать кратко основные идеи автора и иногда приводить наиболее яркие и показательные цитаты (с указанием страниц);

• если книга – собственная, то допускается делать на полях книги краткие пометки или же в конце книги, на пустых страницах просто сделать свой «предметный указатель», где отмечаются наиболее интересные мысли и обязательно указываются страницы в тексте автора:

• следует выработать способность «воспринимать» сложные тексты; для этого лучший прием - научиться «читать медленно», когда понятно каждое прочитанное слово (а если слово незнакомое, то либо с помощью словаря, либо с помощью преподавателя обязательно его узнать). Таким образом, чтение текста является частью познавательной деятельности. Ее цель - извлечение из текста необходимой информации.

От того, насколько осознанна читающим собственная внутренняя установка при обращении к печатному слову (найти нужные сведения, усвоить информацию полностью или частично, критически проанализировать материал и т.п.) во многом зависит эффективность осуществляемого действия. Грамотная работа с книгой, особенно если речь идет о научной литературе, предполагает соблюдение ряда правил, для овладения которыми необходимо настойчиво учиться. Это серьёзный, кропотливый труд. Прежде всего, при такой работе невозможен формальный, поверхностный подход. Не механическое заучивание, простое накопление цитат, выдержек, а сознательное усвоение He прочитанного, осмысление его, стремление дойти до сути - вот главное правило. Другое правило - соблюдение при работе над книгой определенной последовательности. Вначале следует ознакомиться оглавлением,  $\mathbf{c}$ 

8

содержанием предисловия или введения. Это дает общую ориентировку, представление о структуре и вопросах, которые рассматриваются в книге.

Следующий этап - чтение. Первый раз целесообразно прочитать книгу с начала до конца, чтобы получить о ней цельное представление. При повторном происходит постепенное глубокое осмысление каждой главы. чтении критического материала и позитивного изложения; выделение основных идей, системы аргументов, наиболее ярких примеров и т.д. Непременным правилом чтения должно быть выяснение незнакомых слов, терминов, выражений, неизвестных имен, названий. Студентам с этой целью рекомендуется заводить специальные тетради или блокноты. Важная роль в связи с этим принадлежит библиографической подготовке студентов. Она включает в себя умение активно, быстро пользоваться научным аппаратом книги, справочными изданиями, каталогами, умение вести поиск необходимой информации, обрабатывать и систематизировать ее.

Выделяют четыре основные установки в чтении текста:

- информационно-поисковая (задача - найти, выделить искомую информацию);

- усваивающая (усилия читателя направлены на то, чтобы как можно полнее осознать и запомнить, как сами сведения, излагаемые автором, так и всю логику его рассуждений);

- аналитико-критическая (читатель стремится критически осмыслить материал, проанализировав его, определив свое отношение к нему);

- творческая (создает у читателя готовность в том или ином виде - как отправной пункт для своих рассуждений, как образ для действия по аналогии и т.п. - использовать суждения автора, ход его мыслей, результат наблюдения, разработанную методику, дополнить их, подвергнуть новой проверке).

С наличием различных установок обращения к тексту связано существование и нескольких видов чтения:

библиографическое  $\frac{1}{2}$ просматривание карточек каталога, рекомендательных списков, сводных списков журналов и статей за год и т.п.;

- просмотровое - используется для поиска материалов, содержащих нужную информацию, обычно к нему прибегают сразу после работы со списками литературы и каталогами, в результате такого просмотра читатель устанавливает, какие из источников будут использованы в дальнейшей работе;

- ознакомительное - подразумевает сплошное, достаточно подробное прочтение отобранных статей, глав, отдельных страниц; цель - познакомиться с характером информации, узнать, какие вопросы вынесены автором на рассмотрение, провести сортировку материала;

- изучающее - предполагает доскональное освоение материала; в ходе такого чтения проявляется доверие читателя к автору, готовность принять изложенную информацию, реализуется установка на предельно полное понимание материала;

- аналитико-критическое и творческое чтение - два вида чтения близкие между собой тем, что участвуют в решении исследовательских задач.

Первый из них предполагает направленный критический анализ, как самой информации, так и способов ее получения и подачи автором; второе поиск тех суждений, фактов, по которым, или, в связи с которыми, читатель считает нужным высказать собственные мысли.

Из всех рассмотренных видов чтения основным для студентов является изучающее – именно оно позволяет в работе с учебной и научной литературой накапливать знания в различных областях. Вот почему именно этот вид чтения в рамках образовательной деятельности должен быть освоен в первую очередь. Кроме того, при овладении данным видом чтения формируются основные приемы, повышающие эффективность работы с текстом. Научная методика работы с литературой предусматривает также ведение записи прочитанного. Это позволяет привести в систему знания, полученные при чтении, сосредоточить внимание на главных положениях, зафиксировать, закрепить их в памяти, а при необходимости вновь обратиться к ним.

Основные виды систематизированной записи прочитанного:

Аннотирование - предельно краткое связное описание просмотренной или прочитанной книги (статьи), ее содержания, источников, характера и назначения.

Планирование - краткая логическая организация текста, раскрывающая содержание и структуру изучаемого материала.

Тезирование - лаконичное воспроизведение основных утверждений автора без привлечения фактического материала.

Цитирование - дословное выписывание из текста выдержек, извлечений, наиболее существенно отражающих ту или иную мысль автора.

Конспектирование - краткое и последовательное изложение содержания прочитанного. Конспект - сложный способ изложения содержания книги или статьи в логической последовательности. Конспект аккумулирует в себе предыдущие виды записи, позволяет всесторонне охватить содержание книги, статьи. Поэтому умение составлять план, тезисы, делать выписки и другие записи определяет и технологию составления конспекта.

Как правильно составлять конспект? Внимательно прочитайте текст. Уточните в справочной литературе непонятные слова. При записи не забудьте вынести справочные данные на поля конспекта. Выделите главное, составьте план, представляющий собой перечень заголовков, подзаголовков, вопросов, последовательно раскрываемых затем в конспекте. Это первый элемент конспекта. Вторым элементом конспекта являются тезисы. Тезис - это кратко сформулированное положение. Для лучшего усвоения и запоминания материала следует записывать тезисы своими словами. Тезисы, выдвигаемые в конспекте, нужно доказывать. Поэтому третий элемент конспекта - основные доводы, доказывающие истинность рассматриваемого тезиса. В конспекте могут быть положения и примеры. Законспектируйте материал, четко следуя пунктам плана. При конспектировании старайтесь выразить мысль своими словами. Записи следует вести четко, ясно. Грамотно записывайте цитаты. Цитируя, учитывайте лаконичность, значимость мысли. При оформлении

конспекта необходимо стремиться к емкости каждого предложения. Мысли автора книги следует излагать кратко, заботясь о стиле и выразительности написанного. Число дополнительных элементов конспекта должно быть логически обоснованным, записи должны распределяться в определенной последовательности, отвечающей логической структуре произведения. Для уточнения и дополнения необходимо оставлять поля.

Конспектирование –наиболее сложный этап работы. Овладение навыками конспектирования требует от студента целеустремленности, повседневной самостоятельной работы. Конспект ускоряет повторение материала, экономит время при повторном, после определенного перерыва, обращении к уже знакомой работе. Учитывая индивидуальные особенности каждого студента, можно дать лишь некоторые, наиболее оправдавшие себя общие правила, с которыми преподаватель и обязан познакомить студентов:

1. Главное в конспекте не объем, а содержание. В нем должны быть отражены основные принципиальные положения источника, то новое, что внес его автор, основные методологические положения работы. Умение излагать мысли автора сжато, кратко и собственными словами приходит с опытом и знаниями. Но их накоплению помогает соблюдение одного важного правила – не торопиться записывать при первом же чтении, вносить в конспект лишь то, что стало ясным.

2. Форма ведения конспекта может быть самой разнообразной, она может изменяться, совершенствоваться. Но начинаться конспект всегда должен с указания полного наименования работы, фамилии автора, года и места издания; цитаты берутся в кавычки с обязательной ссылкой на страницу книги.

3. Конспект не должен быть «слепым», безликим, состоящим из сплошного текста. Особо важные места, яркие примеры выделяются цветным подчеркиванием, взятием в рамочку, оттенением, пометками на полях специальными знаками, чтобы можно было быстро найти нужное положение. Дополнительные материалы из других источников можно давать на полях, где записываются свои суждения, мысли, появившиеся уже после составления конспекта.

# **ПОДГОТОВКА К ПРАКТИКО-ОРИЕНТИРОВАННЫМ ЗАДАНИЯМ**

Практико-ориентированные задания выступают средством формирования у студентов системы интегрированных умений и навыков, необходимых для освоения профессиональных компетенций. Это могут быть ситуации, требующие применения умений и навыков, специфичных для соответствующего профиля обучения (знания содержания предмета), ситуации, требующие организации деятельности, выбора её оптимальной структуры личностно-ориентированных ситуаций (нахождение нестандартного способа решения).

Кроме этого, они выступают средством формирования у студентов умений определять, разрабатывать и применять оптимальные методы решения профессиональных задач. Они строятся на основе ситуаций, возникающих на различных уровнях осуществления практики и формулируются в виде производственных поручений (заданий).

Под практико-ориентированными заданиями понимают задачи из окружающей действительности, связанные с формированием практических навыков, необходимых в повседневной жизни, в том числе с использованием элементов производственных процессов.

Цель практико-ориентированных заданий – приобретение умений и навыков практической деятельности по изучаемой дисциплине.

Задачи практико-ориентированных заданий:

- закрепление, углубление, расширение и детализация знаний студентов при решении конкретных задач;

- развитие познавательных способностей, самостоятельности мышления, творческой активности;

- овладение новыми методами и методиками изучения конкретной учебной дисциплины;

- обучение приемам решения практических задач;

- выработка способности логического осмысления полученных знаний для выполнения заданий;

- обеспечение рационального сочетания коллективной и индивидуальной форм обучения.

Важными отличительными особенностями практико-ориентированных задания от стандартных задач (предметных, межпредметных, прикладных) являются:

- значимость (познавательная, профессиональная, общекультурная, социальная) получаемого результата, что обеспечивает познавательную мотивацию обучающегося;

- условие задания сформулировано как сюжет, ситуация или проблема, для разрешения которой необходимо использовать знания из разных разделов основного предмета, из другого предмета или из жизни, на которые нет явного указания в тексте задания;

- информация и данные в задании могут быть представлены в различной форме (рисунок, таблица, схема, диаграмма, график и т.д.), что потребует распознавания объектов;

- указание (явное или неявное) области применения результата, полученного при решении задания.

Кроме выделенных четырех характеристик, практико-ориентированные задания имеют следующие:

1. по структуре эти задания – нестандартные, т.е. в структуре задания не все его компоненты полностью определены;

2. наличие избыточных, недостающих или противоречивых данных в условии задания, что приводит к объемной формулировке условия;

3. наличие нескольких способов решения (различная степень рациональности), причем данные способы могут быть неизвестны учащимся, и их потребуется сконструировать.

При выполнении практико-ориентированных заданий следует руководствоваться следующими общими рекомендациями:

- для выполнения практико-ориентированного задания необходимо внимательно прочитать задание, повторить лекционный материал по соответствующей теме, изучить рекомендуемую литературу, в т.ч. дополнительную;

- выполнение практико-ориентированного задания включает постановку задачи, выбор способа решения задания, разработку алгоритма практических действий, программы, рекомендаций, сценария и т. п.;

- если практико-ориентированное задание выдается по вариантам, то получить номер варианта исходных данных у преподавателя; если нет вариантов, то нужно подобрать исходные данные самостоятельно, используя различные источники информации;

- для выполнения практико-ориентированного задания может использоваться метод малых групп. Работа в малых группах предполагает решение определенных образовательных задач в рамках небольших групп с последующим обсуждением полученных результатов. Этот метод развивает навыки сотрудничества, достижения компромиссного решения, аналитические способноcти.

# **ПРАКТИКО-ОРИЕНТИРОВАННЫЕ ЗАДАНИЯ**

**1. В соответствии с опросником «Саморегуляция» (ОС) (модификация методики А.К. Осницкого) оцените свои качества, возможности, отношение к деятельности** в протоколе (132 высказывания) по 4-х бальной шкале: 4 балла – да; 3 балла – пожалуй да; 2 балла – пожалуй нет; 1 балл – нет.

# Текст опросника

- 1. Способен за дело приниматься без напоминаний.
- 2. Планирует, организует свои дела и работу.
- 3. Умеет выполнить порученное задание.
- 4. Хорошо анализирует условия.
- 5. Учитывает возможные трудности.
- 6. Умеет отделять главное от второстепенного.
- 7. Чаще всего избирает верный путь решения задачи.
- 8. Правильно планирует свои занятия и работу.
- 9. Пытается решить задачи разными способами.
- 10. Сам справляется с возникающими трудностями.
- 11. Редко ошибается, умеет оценить правильность действий.
- 12. Быстро обнаруживает свои ошибки.
- 13. Быстро находит новый способ решения.
- 14. Быстро исправляет ошибки.
- 15. Не повторяет ранее сделанных ошибок.
- 16. Продумывает свои дела и поступки.
- 17. Хорошо справляется и с трудными заданиям.
- 18. Справляется с заданиями без посторонней помощи.
- 19. Любит порядок.
- 20. Заранее знает, что будет делать.
- 21. Аккуратен и последователен.
- 22. Продумывает, все до мелочей.

23. Ошибается чаще из-за того, что смысл задания целом не понят, хотя все детали продуманы.

- 24. Старателен, хотя часто не выполняет заданий.
- 25. Долго готовится, прежде чем приступить к делу.
- 26. Избегает риска.
- 27. Сначала обдумывает, потом делает.
- 28. Решения принимает без колебаний.
- 29. Уверенный в себе.
- 30. Действует решительно, настойчив.
- 31. Предприимчивый, решительный.
- 32. Активный.
- 33. Ведущий.
- 34. Реализует почти все, что планирует.
- 35. Начатое дело доводит до конца.
- 36. Предпочитает действовать, а не обсуждать.
- 37. Обдумывает свои дела и поступки.
- 38. Анализирует свои ошибки и неудачи.
- 39. Планирует дела, рассчитывает свои силы.
- 40. Прислушивается к замечаниям.
- 41. Редко повторяет одну и ту же ошибку.
- 42. Знает о своих недостатках.
- 43. Сделает задание на совесть.
- 44. Как всегда сделает на отлично.
- 45. Для него важно качество, а не отметка.
- 46. Всегда проверяет правильность работы.
- 47. Старается довести дело до конца.
- 48. Стирается добиться лучших результатов.
- 49. Действует самостоятельно, мало советуясь с другими.
- 50. Предпочитает справляться с трудностями сам.
- 51. Может принять не зависимое от других решение.
- 52. Любит перемену в занятиях.
- 53. Легко переключается с одной работы на другую.
- 54. Хорошо ориентируется в новых условиях.
- 55. Аккуратен.
- 56. Внимателен.
- 57. Усидчив.
- 58. С неудачами и ошибками обычно справляется.
- 59. Неудачи активизируют его.
- 60. Старается разобраться в причинах неудач.
- 61. Умеет мобилизовать усилия.
- 62. Взвешивает все «за» и «против».
- 63. Старается придерживаться правил.
- 64. Всегда считается с мнением других.
- 65. Его нетрудно убедить в чем-то.
- 66. Прислушивается к замечаниям.
- 67. Нужно напоминать о том, что необходимо закончить дело.
- 68. Не планирует, мало организует свои дела, и работу.
- 69. Не выполняет заданий оттого, что отвлекается.
- 70. Условия анализирует плохо.
- 71. Не учитывает возможных трудностей.
- 72. Не умеет отделять главное от второстепенного.
- 73. Пути решения выбирает не лучшие.
- 74. Не умеет планировать работу и занятия.
- 75. Не пытается решать задачи разными способами.
- 76. Не может справиться с трудностями без помощи других.
- 77. Часто допускает ошибки в работе, часто их повторяет.
- 78. С трудом находит ошибки в своей работе.
- 79. С трудом находит новые способы решения.
- 80. С большим трудом и долго исправляет ошибки.
- 81. Повторяет одни и те же ошибки.
- 82. Часто поступает необдуманно, импульсивно.
- 83. С трудными заданиями справляется плохо.
- 84. Не справляется с заданием без напоминаний и помощи.
- 85. Не любит порядок.
- 86. Часто не знает заранее, что ему предстоит делать.
- 87. Непоследователен и неаккуратен.
- 88. Ограничивается лишь общими сведениями, общим впечатлением.
- 89. Ошибается чаще из-за того, что не продуманы мелочи, детали.
- 90. Не очень старателен, но задания выполняет.
- 91. Приступает к делу без подготовки.
- 92. Часто рискует, ищет приключений.
- 93. Сначала сделает, лотом подумает.
- 94. Решения принимает после раздумий и колебаний.
- 95. Часто сомневается в своих силах.
- 96. Нерешителен, небольшие помехи уже останавливают его.
- 97. Нерешительный.
- 98. Вялый, безучастный.
- 99. Ведомый.
- 100. Задумывает много, а делает мало.
- 101. Редко, когда начатое дело доводит до конца.
- 102. Предпочитает обсуждать, а не действовать.
- 103. Действует без раздумий, «с ходу».
- 104. Не анализирует ошибок.
- 105. Не планирует почти ничего, не рассчитывает своих сил.
- 106. Не прислушивается к замечаниям.
- 107. Часто повторяет одну и ту же ошибку.
- 108. Не хочет знать и исправлять свои недостатки.
- 109. Сделает «спустя рукава».
- 110. Сделает как получится.
- 111. Сделает из-за угрозы получения плохой оценки.
- 112. Не проверяет правильность результатов своих действий.
- 113. Часто бросает работу, не доделав ее.
- 114. Результат неважен лишь бы поскорее закончить работу.
- 115. О его трудностях и делах знают почти все.
- 116. Всегда надеется на друзей, на их помощь.
- 117. Действует по принципу: как все, так и я!
- 118. Любит однообразные занятия.
- 119. С трудом переключается с одной работы на другую.
- 120. Плохо ориентируется в новых условиях.
- 121. Неаккуратен.
- 122. Невнимателен.
- 123. Неусидчив.
- 124. Ошибку может исправить, если его успокоить.
- 125. Неудачи быстро сбивают с толку.
- 126. Равнодушен к причинам неудач.
- 127. С трудом мобилизуется на выполнение задания.
- 128. Поступает необдуманно, импульсивно.
- 129. Не придерживается правил.
- 130. Не считается с мнением окружающих.
- 131. Его трудно убедить в чем-либо.
- 132. Не прислушивается к замечаниям.

## Ключ для обработки и интерпретации данных

В тесте оценивается 132 характеристики [саморегуляции.](http://www.vashpsixolog.ru/self-regulation/89-ways-sel/1520-where-to-start-classes-on-self-regulation) Они разбиты на тройки.

Всего 22 пары противоположных характеристик.

- 1. Целеполагание 23. Неустойчивость целей.
- 2. Моделирование условий 24. Отсутствие анализа условий.
- 3. Программирование действий 25. Спонтанность действий.
- 4. Оценивание результатов 26. Ошибки в работе.
- 5. Коррекции результатов и способ» действий 27. Повторные ошибки.
- 6. Обеспеченность регуляции в целом 28. Импульсивность.
- 7. Упорядоченность деятельности 29. Непоследовательность, неаккуратность.
- 8. Детализация регуляции действий 30. Поверхностность.
- 9. Осторожность в действиях 31. Необдуманность, рискованность.
- 10. Уверенность в действиях 32. Неуверенность в своих силах.
- 11. Инициативность в действиях 33. Нерешительность.
- 12. Практическая реализуемость намерений 34. Незавершенность дел.
- 13. Осознанность действий 35. Действия наобум.
- 14. Критичность в делах и поступках -36. Равнодушие к недостаткам.
- 15. Ориентированность на оценочный балл -37. Попустительство.
- 16. Ответственность в делах и поступках 38. Безответственность в делах.
- 17. Автономность 39. Зависимость в действиях.
- 18. Гибкость, пластичность в действиях 40. Инертность в работе.
- 19. Вовлечение полезных привычек в регуляцию действий 41. «Плохиш».

20. Практичность, устойчивость в регуляции действий - 42. Равнодушие к ошибкам, неудачам.

21. Оптимальность (адекватность) регуляции усилий - 43. Отсутствие последовательности.

22. Податливость воспитательным воздействиям - 44. Самодостаточность.

Необходимо найти сумму в каждой из троек характеристик и сопоставить ее с их противоположностью.

4-6 баллов - слабое проявление характеристики.

7-9 баллов - ситуативное проявление.

10-12 баллов - выраженность характеристики.

## Бланк для ответов

ФИ\_\_\_\_\_\_\_\_\_\_\_\_\_\_\_\_\_\_\_\_\_\_\_\_\_\_\_\_\_\_\_\_\_\_\_\_\_\_\_\_\_\_\_\_\_\_\_\_\_\_\_\_\_\_\_\_\_\_\_\_\_\_\_\_\_\_\_\_\_\_

Пол\_\_\_\_\_ Возраст (дата рождения)\_\_\_\_\_\_\_\_\_\_\_\_\_ Гр.\_\_\_\_\_\_\_\_\_\_\_\_\_ Дата\_\_\_\_\_\_\_\_\_ № \_\_\_

Шкала ответов

– да; 3 – пожалуй да; 2 – пожалуй нет; 1 – нет.

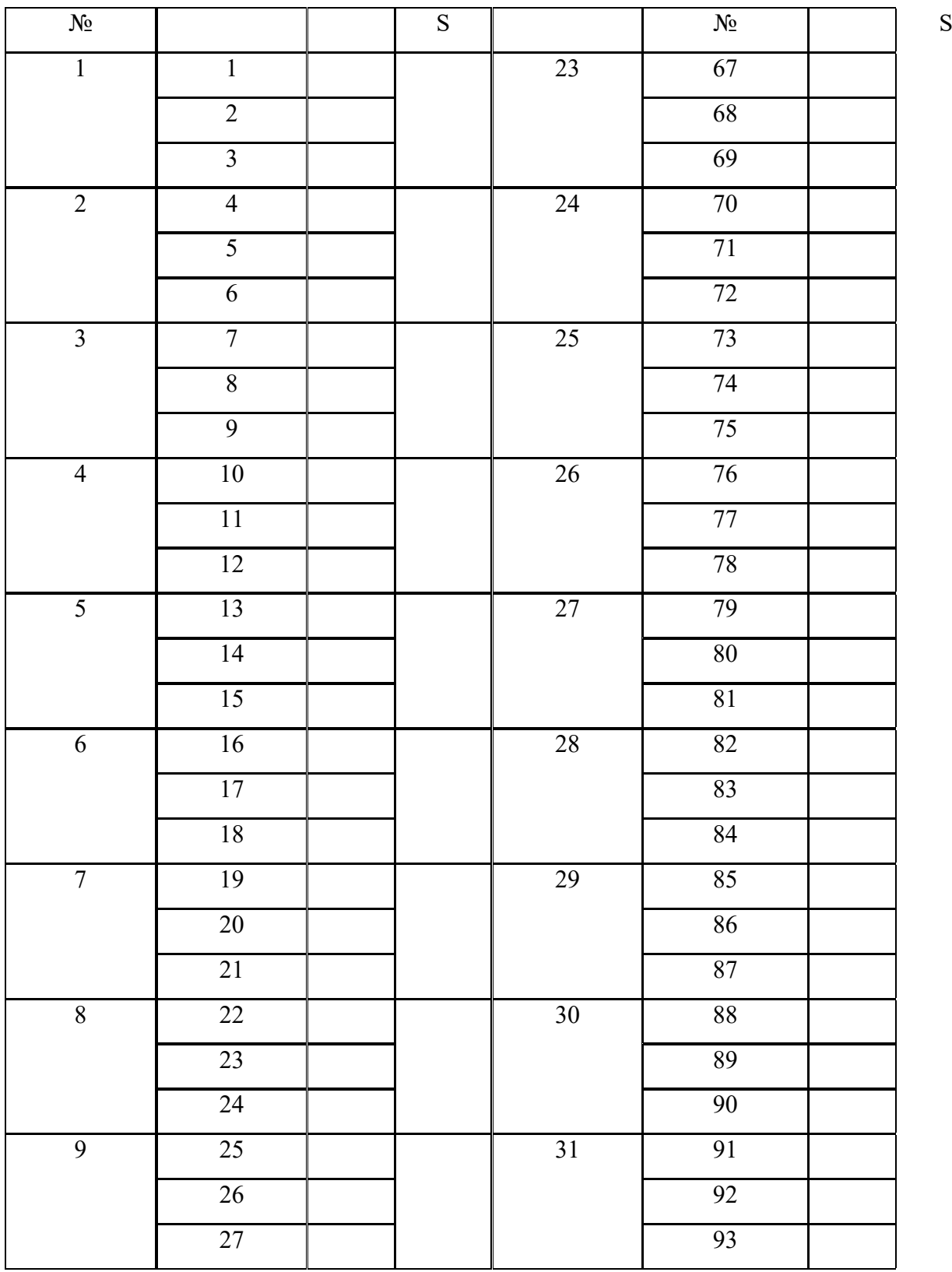

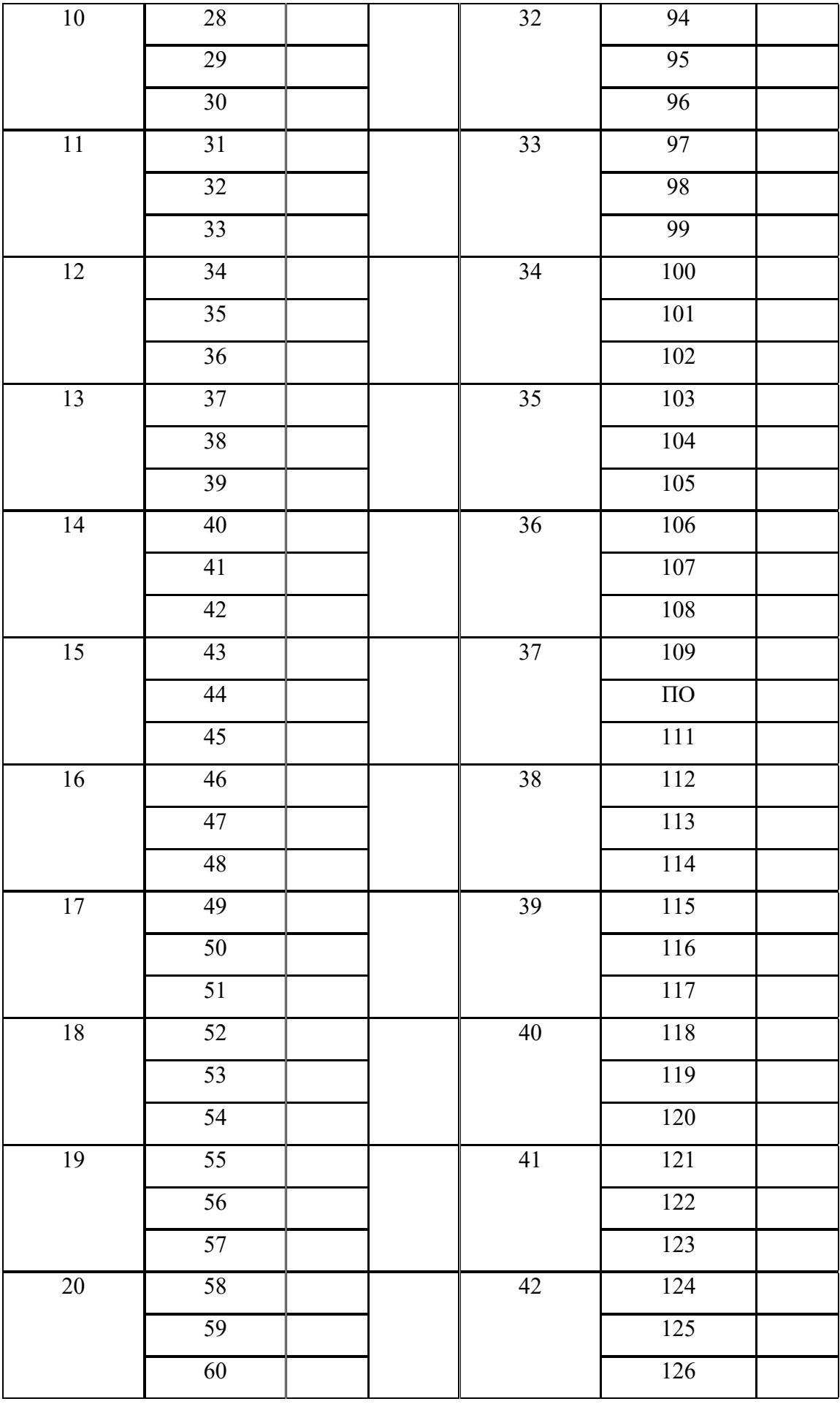

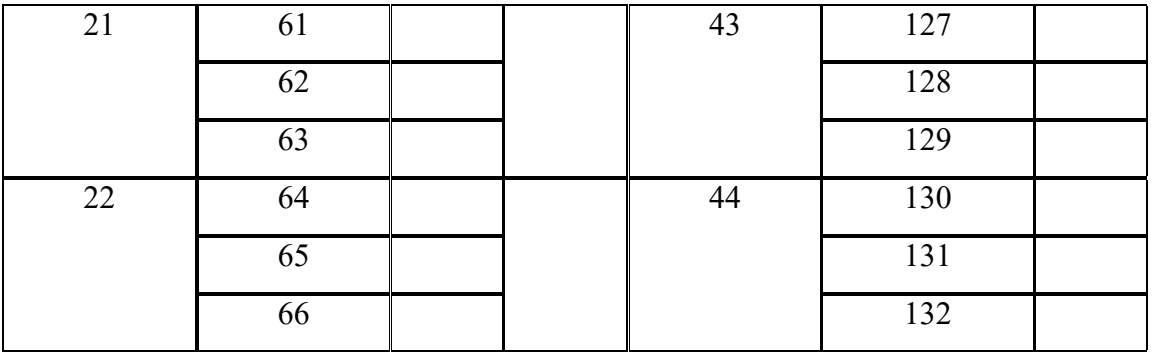

# Качественные характеристики саморегуляции

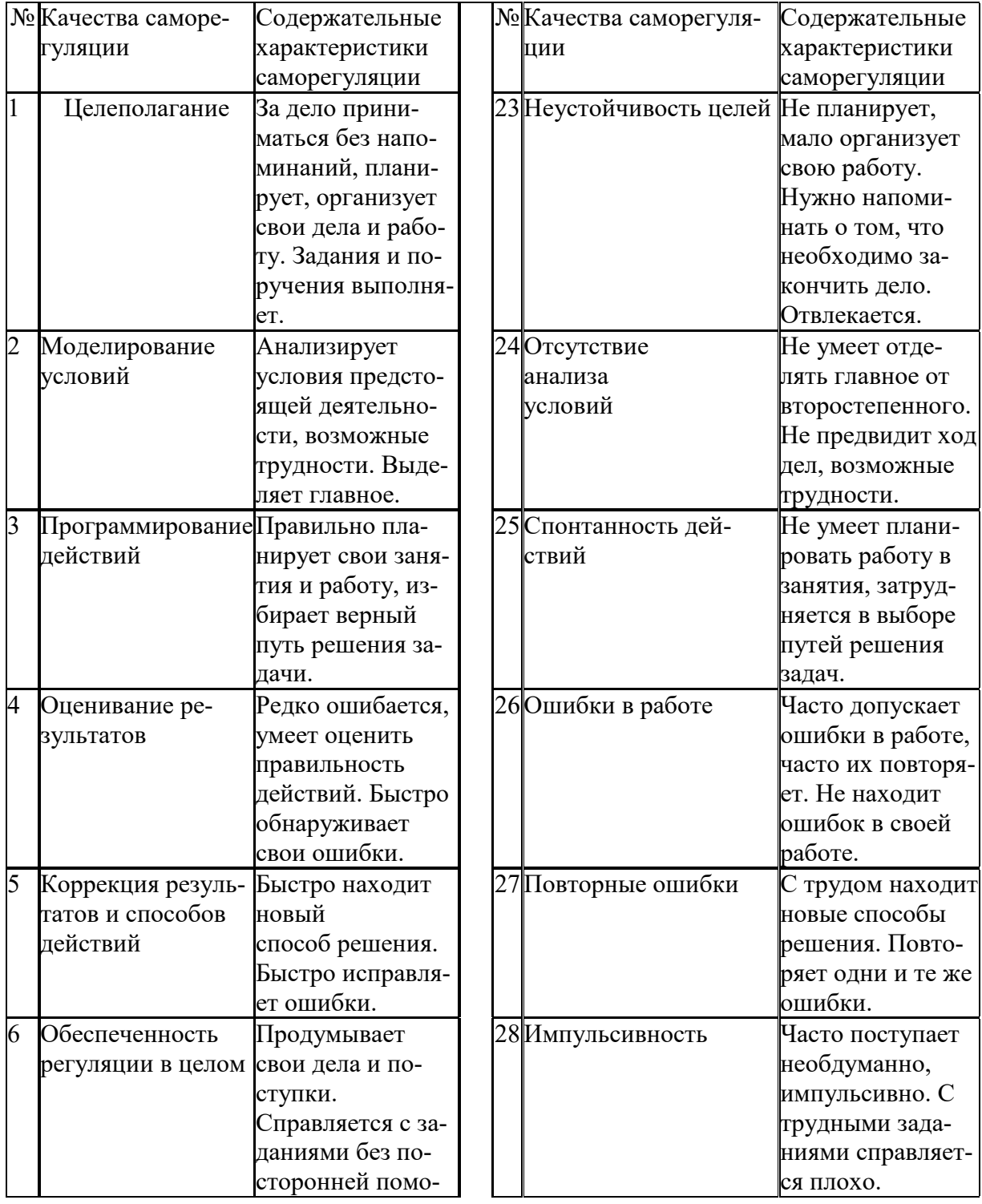

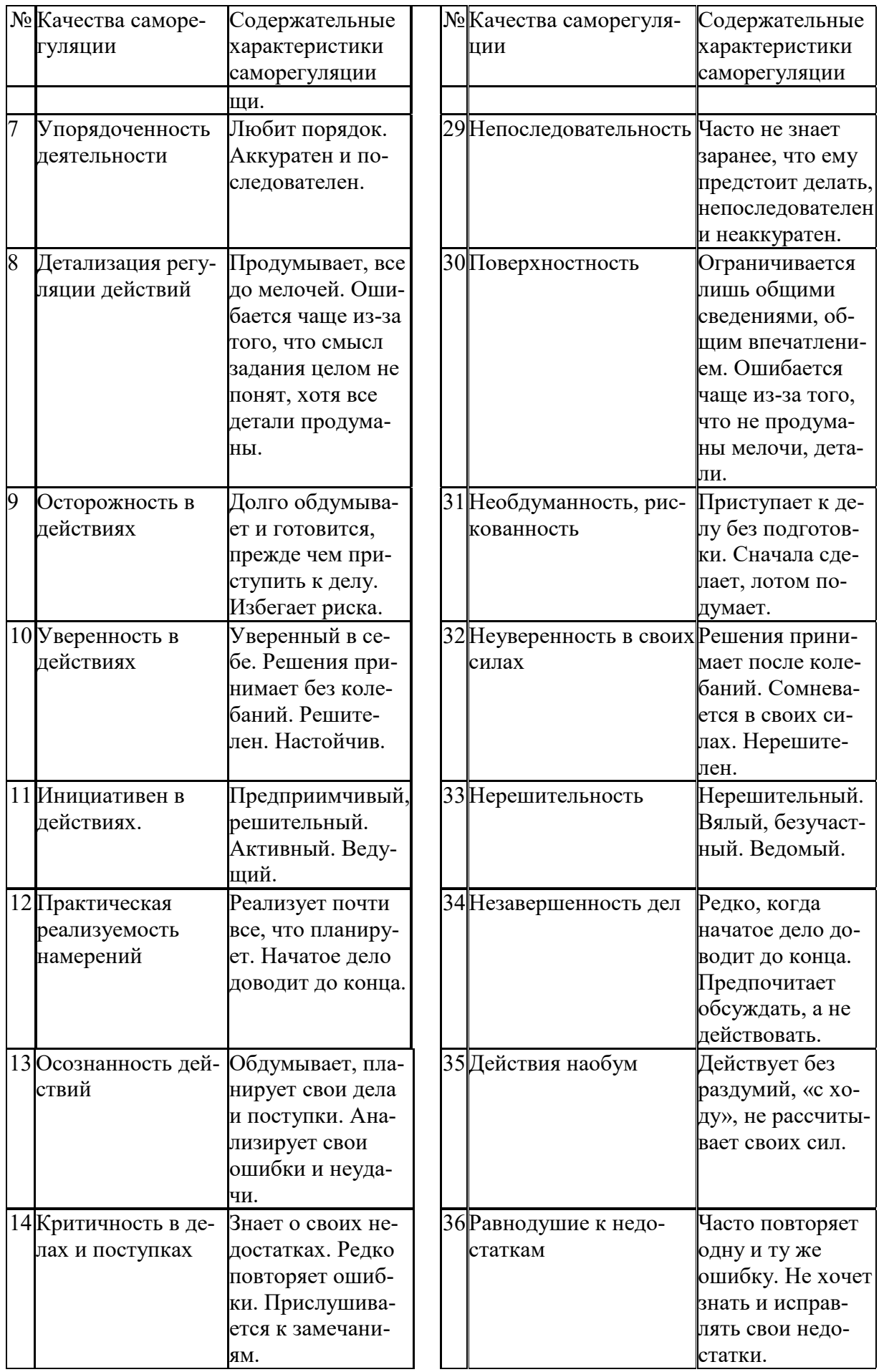

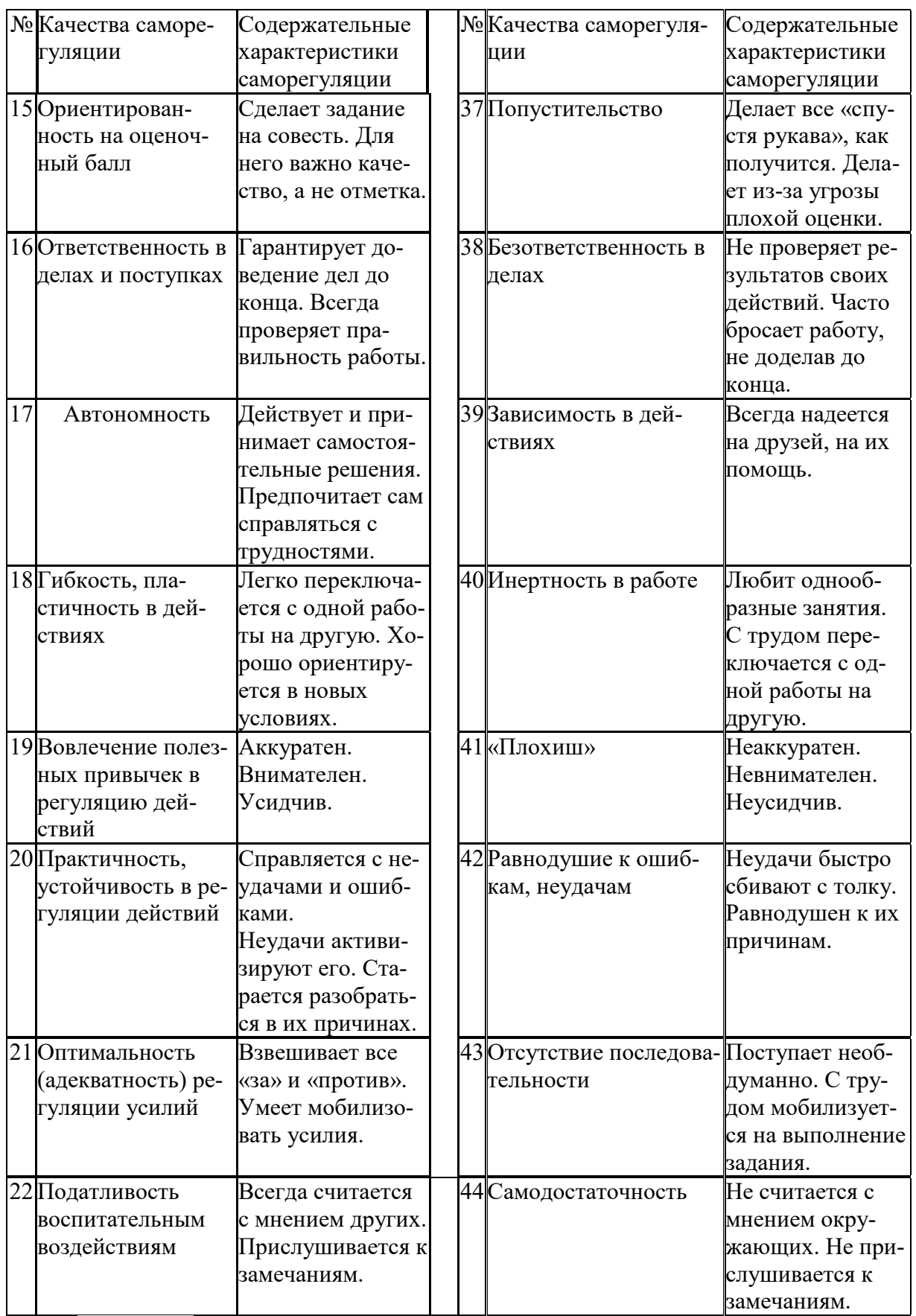

*Задание:* На основе самодиагностики саморегуляции сформулируйте рекомендации по саморегуляции.

#### 2. Выберите научную статью по своей специальности и напишите к ней аннотацию, реферат, конспект, рецензию.

#### Методические указания

АННОТАЦИЯ (от лат. annotatio - замечание, пометка) - это краткая характеристика статьи, рукописи, книги, в которой обозначены тема, проблематика и назначение издания, а также содержатся сведения об авторе и элементы оценки книги.

Перед текстом аннотации даются выходные данные (автор, название, место и время издания). Эти данные можно включить в первую часть аннотации.

Аннотация обычно состоит из двух частей. В первой части формулируется основная тема книги, статьи: во второй части перечисляются (называются) основные положения. Говоря схематично, аннотация на книгу (прежде всего научную или учебную) отвечает на вопросы о чем? из каких частей? как? для кого? Это ее основные, стандартные смысловые элементы. Каждый из них имеет свои языковые средства выражения.

Аннотация на книгу помещается на оборотной стороне ее титульного листа и служит (наряду с ее названием и оглавлением) источником информации о содержании работы. Познакомившись с аннотацией, читатель решает, насколько книга может быть ему нужна. Кроме того, умение аннотировать прочитанную литературу помогает овладению навыками реферирования.

Языковые стереотипы, с помощью которых оформляется каждая смысловая часть аннотации:

1. Характеристика содержания текста:

В статье (книге) рассматривается...; Статья посвящена...; В статье даются...; Автор останавливается на следующих вопросах...; Автор затрагивает проблемы...; Цель автора – объяснить (раскрыть)...; Автор ставит своей целью проанализировать...;

2. Композиция работы:

Книга состоит из ... глав (частей)...; Статья делится на ... части; В книге вылеляются... главы.

3. Назначение текста:

Статья предназначена (для кого; рекомендуется кому)...; Сборник рассчитан...; Предназначается широкому кругу читателей...; Для студентов, аспирантов...: Книга заинтересует...

РЕФЕРАТ (от лат. referre- докладывать, сообщать) - это композиционно организованное, обобщенное изложение содержания источника информации (статьи, ряда статей, монографии и др.). Реферат отвечает на вопрос: «Какая информация содержится в первоисточнике, что излагается в нем?»

Реферат состоит из трех частей: общая характеристика текста (выходные данные, формулировка темы); описание основного содержания; выводы референта. Изложение одной работы обычно содержит указание на тему и композицию реферируемой работы, перечень ее основных положений с приведением аргументации, реже - описание методики и проведение эксперимента, результапро-**TOB** ВЫВОДОВ исследования. Такой реферат называется  $\overline{M}$ 

стым информационным. Студенты в российских вузах пишут рефераты обычно на определенные темы. Для написания таких тематических рефератов может быть необходимо привлечение более чем одного источника, по крайней мере двух научных работ. В этом случае реферат является не только информационным, но и обзорным.

Реферирование представляет собой интеллектуальный творческий пронесс, включающий осмысление текста, аналитико-синтетичесокое преобразование информации и создание нового текста. Реферат не должен превращаться в «ползанье» по тексту. Цель реферирования - создать «текст о тексте». Реферат - это не конспект, разбавленный «скрепами» типа далее автор отмечает... Обильное цитирование превращает реферат в конспект. При чтении научного труда важно понять его построение, выделить смысловые части (они будут основой для плана), обратить внимание на типичные языковые средства (словосочетания, вводные конструкции), характерные для каждой части. В реферате должны быть раскрыты проблемы и основные положения работы, приведены доказательства этих положений и указаны выводы, к которым пришел автор. Реферат может содержать оценочные элементы, например: нельзя не согласиться, автор удачно иллю стрирует и др. Обратите внимание, что в аннотации проблемы научного труда лишь обозначаются, а в реферате - раскрываются.

Список конструкций для реферативного изложения:

Предлагаемая вниманию читателей статья (книга, монография) представляет собой детальное (общее) изложение вопросов...; Рассматриваемая статья посвящена теме (проблеме, вопросу...);

Актуальность рассматриваемой проблемы, по словам автора, определяется тем, что...; Тема статьи (вопросы, рассматриваемые в статье) представляет большой интерес...; В начале статьи автор дает обоснование актуальности темы (проблемы, вопроса, идеи); Затем дается характеристика целей и задач исследования (статьи);

Рассматриваемая статья состоит из двух (трех) частей...; Автор дает определение (сравнительную характеристику, обзор, анализ)...; Затем автор останавливается на таких проблемах, как...; Автор подробно останавливается на истории возникновения (зарождения, появления, становления)...; Автор подробно (кратко) описывает (классифицирует, характеризует) факты...; Автор доказывает справедливость (опровергает что-либо)...; Автор приводит доказательства справедливости своей точки зрения...; В статье дается обобщение..., приводятся хорошо аргументированные доказательства...;

В заключение автор говорит о том, что...; Несомненный интерес представляют выводы автора о том, что...; Наиболее важными из выводов автора представляются следующие...; Изложенные (рассмотренные) в статье вопросы (проблемы) представляют интерес не только для..., но и для...

КОНСПЕКТИРОВАНИЕ - письменная фиксация основных положений читаемого или воспринимаемого на слух текста. При конспектировании происходит свертывание, компрессия первичного текста.

КОНСПЕКТ- это краткое, но связное и последовательное изложение значимого содержания статьи, лекции, главы книги, учебника, брошюры. Записьконспект позволяет восстановить, развернуть с необходимой полнотой исходную информацию, поэтому при конспектировании надо отбирать новый и важный материал и выстраивать его в соответствии с логикой изложения. В конспект заносят основные (существенные) положения, а также фактический материал (цифры, цитаты, примеры). В конспекте последующая мысль должна вытекать из предыдущей (как в плане и в тезисах). Части конспекта должны быть связаны внутренней логикой, поэтому важно отразить в конспекте главную мысль каждого абзаца. Содержание абзаца (главная мысль) может быть передано словами автора статьи (возможно сокращение высказывания) или может быть изложено своими словами более обобщенно. При конспектировании пользуются и тем и другим приемом, но важно передать самые главные положения автора без малейшего искажения смысла.

Различают несколько видов конспектов в зависимости от степени свернутости первичного текста, от формы представления основной информации:

1. конспект-план;

2. конспект-схема;

3. текстуальный конспект.

Подготовка конспекта включает следующие этапы:

1. Вся информация, относящаяся к одной теме, собирается в один блок так вылеляются смысловые части.

2. В каждой смысловой части формулируется тема в опоре на ключевые слова и фразы.

3. В каждой части выделяется главная и дополнительная по отношению к теме информация.

4. Главная информация фиксируется в конспекте в разных формах: в виде тезисов (кратко сформулированных основных положений статьи, доклада), выписок (текстуальный конспект), в виде вопросов, выявляющих суть проблемы, в виде назывных предложений (конспект-план и конспект-схема).

5. Дополнительная информация приводится при необходимости.

РЕЦЕНЗИЯ - это письменный критический разбор какого-либо произведения, предполагающий, во-первых, комментирование основных положений (толкование авторской мысли: собственное дополнение к мысли, высказанной автором; выражение своего отношения к постановке проблемы и т.п.); вовторых, обобщенную аргументированную оценку, в третьих, выводы о значимости работы.

В отличие от рецензии ОТЗЫВ дает самую общую характеристику работы без подробного анализа, но содержит практические рекомендации: анализируемый текст может быть принят к работе в издательстве илина соискание ученой степени.

Типовой план для написания рецензии и отзывов:

1. Предмет анализа: В работе автора...; В рецензируемой работе...; В предмете анализа...

2. Актуальность темы: Работа посвящена актуальной теме...; Актуальность темы обусловлена...; Актуальность темы не вызывает сомнений (вполне очевидна)...

3. Формулировака основного тезиса: Центральным вопросом работы, где автор добился наиболее существенных (заметных, ощутимых) результатов, является...; В работе обоснованно на первый план выдвигается вопрос о...

4. Краткое содержание работы.

5. Общая оценка: Оценивая работу в целом...; Таким образом, рассматриваемая работа...; Автор проявил умение разбираться в...; систематизировал материал и обобщил его...; Безусловной заслугой автора является новый методический подход (предложенная классификация, некоторые уточнения существующих понятий); Автор, безусловно, углубляет наше представление об исследуемом явлении, вскрывает новые его черты...

6. Недостатки, недочеты: Вместе с тем вызывает сомнение тезис о том...; К недостаткам (недочетам) работы следует отнести допущенные автором длинноты в изложении (недостаточную ясность при изложении)...; Работа построена нерационально, следовало бы сократить...; Существенным недостатком работы является...; Отмеченные недостатки носят чисто локальный характер и не влияют на конечные результаты работы...; Отмеченные недочеты работы не снижают ее высокого уровня, их скорее можно считать пожеланиями к дальнейшей работе автора...; Упомянутые недостатки связаны не столько с..., сколько с...

7. Выводы: Представляется, что в целом работа... имеет важное значение...; Работа может быть оценена положительно, а ее автор заслуживает...; Работа заслуживает высокой (положительной, отличной) оценки...; Работа удовлетворяет всем требованиям..., а ее автор, безусловно, имеет (определенное, законное, заслуженное, безусловное) право...

#### Задание

а) Выберите научную статью по своей специальности и напишите к ней аннотацию, реферат, конспект, рецензию.

## 3. Проанализируйте отрывок из студенческой курсовой работы, посвященной проблеме связи заголовка и текста. Соответствует ли язык сочинения нормам научного стиля? На основании анализа проведите правку текста:

Заголовок, будучи неотъемлемой частью газетных публикаций, определяет лицо всей газеты. Сталкиваясь с тем или иным периодическим изданием, читатель получает первую информацию о нем именно из заголовков. На примере газеты «Спорт - экспресс» за апрель - май 1994 г. я рассмотрю связь: заголовок - текст, ведь, как говорится в народной мудрости «встречают по одежке, а провожают - по уму». Но даже при наличии прекрасной одежки (заглавий) и величайшего ума (самих материалов) стилистическая концепция газеты будет не полной, если будет отсутствовать продуманная и логичная связь между содержанием и заголовком. Итак, стараясь выбрать наиболее продуманные заглавия, я попытаюсь проследить за тем, по какому принципу строится связь между содержанием и заголовком самой популярной спортивной газеты России «Спорт – экспресс». А к тому же я остановлюсь и на классификации заголовков по типу их связей с газетным текстом вообще.

## **ПОДГОТОВКА К ПРОМЕЖУТОЧНОЙ АТТЕСТАЦИИ**

При подготовке к *зачету* по дисциплине «*Технологии интеллектуального труда*» обучающемуся рекомендуется:

1. повторить пройденный материал и ответить на вопросы, используя конспект и материалы лекций. Если по каким-либо вопросам у студента недостаточно информации в лекционных материалах, то необходимо получить информацию из раздаточных материалов и/или учебников (литературы), рекомендованных для изучения дисциплины «*Технологии интеллектуального труда*».

Целесообразно также дополнить конспект лекций наиболее существенными и важными тезисами для рассматриваемого вопроса;

2. при изучении основных и дополнительных источников информации в рамках выполнения заданий на *зачете* особое внимание необходимо уделять схемам, рисункам, графикам и другим иллюстрациям, так как подобные графические материалы, как правило, в наглядной форме отражают главное содержание изучаемого вопроса;

3. при изучении основных и дополнительных источников информации в рамках выполнения заданий на *зачете* (в случаях, когда отсутствует иллюстративный материал) особое внимание необходимо обращать на наличие в тексте словосочетаний вида «во-первых», «во-вторых» и т.д., а также дефисов и перечислений (цифровых или буквенных), так как эти признаки, как правило, позволяют структурировать ответ на предложенное задание.

Подобную текстовую структуризацию материала слушатель может трансформировать в рисунки, схемы и т. п. для более краткого, наглядного и удобного восприятия (иллюстрации целесообразно отразить в конспекте лекций – это позволит оперативно и быстро найти, в случае необходимости, соответствующую информацию);

4. следует также обращать внимание при изучении материала для подготовки к *зачету* на словосочетания вида «таким образом», «подводя итог сказанному» и т.п., так как это признаки выражения главных мыслей и выводов по изучаемому вопросу (пункту, разделу). В отдельных случаях выводы по теме (разделу, главе) позволяют полностью построить (восстановить, воссоздать) ответ на поставленный вопрос (задание), так как содержат в себе основные мысли и тезисы для ответа.

#### МИНОБРНАУКИ РОССИИ

ФГБОУ ВО «Уральский государственный горный университет»

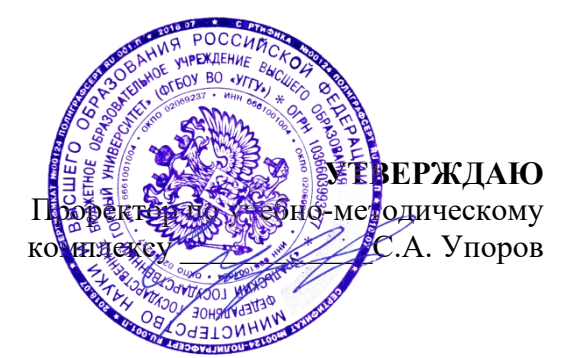

# **МЕТОДИЧЕСКИЕ УКАЗАНИЯ ПО ОРГАНИЗАЦИИ САМОСТОЯТЕЛЬНОЙ РАБОТЫ И ЗАДАНИЯ ДЛЯ ОБУЧАЮЩИХСЯ**

# **ФТД.02 СРЕДСТВА КОММУНИКАЦИИ В УЧЕБНОЙ И ПРОФЕССИОНАЛЬНОЙ ДЕЯТЕЛЬНОСТИ**

Специальность *21.05.04 Горное дело*

Специализация *Горные машины и оборудование*

Управления персоналом *(название кафедры)* 

Зав.кафедрой  $\beta_{\ell}$   $\gamma_{\ell} u_{\ell}$ .

Ветошкина Т.А. *(Фамилия И.О.) (Фамилия И.О.)*

Протокол № 1 от 16.10.2021 Протокол № 2 от 12.10.2021

*(Дата) (Дата)*

Одобрены на заседании кафедры Рассмотрены методической комиссией

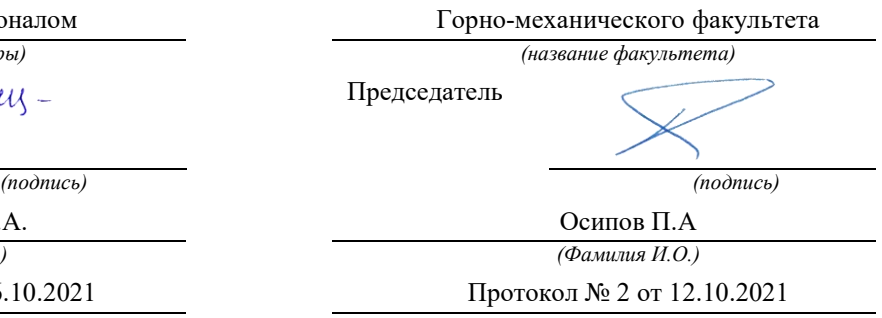

Екатеринбург

Автор: Полянок О.В., к.пс.н., доцент

# **СОДЕРЖАНИЕ**

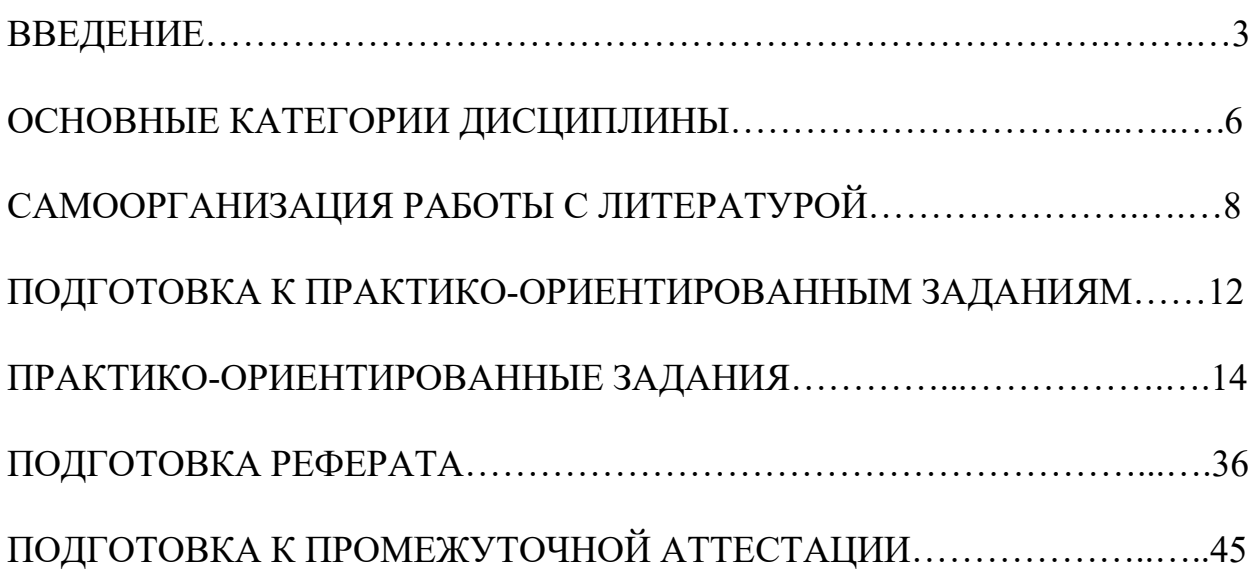

#### **ВВЕДЕНИЕ**

Самостоятельная работа в высшем учебном заведении - это часть учебного процесса, метод обучения, прием учебно-познавательной деятельности, комплексная целевая стандартизованная учебная деятельность с запланированными видом, типом, формами контроля.

Самостоятельная работа представляет собой плановую деятельность обучающихся по поручению и под методическим руководством преподавателя.

Целью самостоятельной работы студентов является закрепление тех знаний, которые они получили на аудиторных занятиях, а также способствование развитию у студентов творческих навыков, инициативы, умению организовать свое время.

Самостоятельная работа реализует следующие задачи:

- предполагает освоение курса дисциплины;

- помогает освоению навыков учебной и научной работы;

- способствует осознанию ответственности процесса познания;

- способствует углублению и пополнению знаний студентов, освоению ими навыков и умений;

- формирует интерес к познавательным действиям, освоению методов и приемов познавательного процесса,

- создает условия для творческой и научной деятельности обучающихся;

- способствует развитию у студентов таких личных качеств, как целеустремленность, заинтересованность, исследование нового.

Самостоятельная работа обучающегося выполняет следующие функции:

- развивающую (повышение культуры умственного труда, приобщение к творческим видам деятельности, обогащение интеллектуальных способностей студентов);

- информационно-обучающую (учебная деятельность студентов на аудиторных занятиях, неподкрепленная самостоятельной работой, становится мало результативной);

- ориентирующую и стимулирующую (процессу обучения придается ускорение и мотивация);

- воспитательную (формируются и развиваются профессиональные качества бакалавра и гражданина);

- исследовательскую (новый уровень профессионально-творческого мышления).

Организация самостоятельной работы студентов должна опираться на определенные требования, а, именно:

- сложность осваиваемых знаний должна соответствовать уровню развития студентов;

- стандартизация заданий в соответствии с логической системой курса дисциплины;

- объем задания должен соответствовать уровню студента;

- задания должны быть адаптированными к уровню студентов.

Содержание самостоятельной работы студентов представляет собой, с одной стороны, совокупность теоретических и практических учебных заданий, которые должен выполнить студент в процессе обучения, объект его деятельности; с другой стороны - это способ деятельности студента по выполнению соответствующего теоретического или практического учебного задания.

Свое внешнее выражение содержание самостоятельной работы студентов находит во всех организационных формах аудиторной и внеаудиторной деятельности, в ходе самостоятельного выполнения различных заданий.

Функциональное предназначение самостоятельной работы студентов в процессе лекций, практических занятий по овладению специальными знаниями заключается в самостоятельном прочтении, просмотре, прослушивании, наблюдении, конспектировании, осмыслении, запоминании и воспроизведении определенной информации. Цель и планирование самостоятельной работы студента определяет преподаватель. Вся информация осуществляется на основе ее воспроизведения.

Так как самостоятельная работа тесно связана с учебным процессом, ее необходимо рассматривать в двух аспектах:

1. аудиторная самостоятельная работа – практические занятия;

2. внеаудиторная самостоятельная работа – подготовка к практическим занятиям (в т.ч. подготовка к практико-ориентированным заданиям и др.).

Основные формы организации самостоятельной работы студентов определяются следующими параметрами:

- содержание учебной дисциплины;

- уровень образования и степень подготовленности студентов;

- необходимость упорядочения нагрузки студентов при самостоятельной работе.

Таким образом, самостоятельная работа студентов является важнейшей составной частью процесса обучения.

Методические указания по организации самостоятельной работы и задания для обучающихся по дисциплине «*Средства коммуникации в учебной и профессиональной деятельности*» обращают внимание студента на главное, существенное в изучаемой дисциплине, помогают выработать умение анализировать явления и факты, связывать теоретические положения с практикой, а также облегчают подготовку к сдаче *зачета*.

Настоящие методические указания позволят студентам самостоятельно овладеть фундаментальными знаниями, профессиональными умениями и навыками деятельности по профилю подготовки, опытом творческой и исследовательской деятельности, и направлены на формирование компетенций, предусмотренных учебным планом поданному профилю.

Видами самостоятельной работы обучающихся по дисциплине «*Средства коммуникации в учебной и профессиональной деятельности*» являются:

- самостоятельное изучение тем курса (в т.ч. рассмотрение основных категорий дисциплины, работа с литературой);

- подготовка к практическим (семинарским) занятиям (в т.ч. подготовка к выполнению практико-ориентированных заданий, подготовка реферата);

- подготовка к зачету.

В методических указаниях представлены материалы для самостоятельной работы и рекомендации по организации отдельных её видов.

## **ОСНОВНЫЕ КАТЕГОРИИ ДИСЦИПЛИНЫ**

## **Тема 1. Сущность коммуникации в разных социальных сферах. Основные функции и виды коммуникации**

Коммуникации Межличностное общение Речевые способности Профессиональное общение

#### **Тема 2. Специфика вербальной и невербальной коммуникации**

Вербальная коммуникация Невербальная коммуникация

#### **Тема 3. Эффективное общение**

Эффективное общение Обратная связь Стиль слушания

## **Тема 4. Основные коммуникативные барьеры и пути их преодоления в межличностном общении. Стили поведения в конфликтной ситуации**

Конфликт Барьер речи

## **Тема 5. Виды и формы взаимодействия студентов в условиях образовательной организации**

Группа Коллектив Групповое давление Феномен группомыслия Феномен подчинения авторитету Обособление Диктат Подчинение Вызов Выгода Соперничество Сотрудничество Взаимодействие Взаимопонимание

### **Тема 6. Формы, методы, технологии самопрезентации**

Самопрезенгация Публичное выступление

## САМООРГАНИЗАЦИЯ РАБОТЫ С ЛИТЕРАТУРОЙ

Самостоятельное изучение тем курса осуществляется на основе списка рекомендуемой литературы к дисциплине. При работе с книгой необходимо научиться правильно ее читать, вести записи. Самостоятельная работа с учебными и научными изданиями профессиональной и общекультурной тематики- это важнейшее условие формирования научного способа познания.

Основные приемы работы с литературой можно свести к следующим:

• составить перечень книг, с которыми следует познакомиться;

• перечень должен быть систематизированным;

• обязательно выписывать все выходные данные по каждой книге (при написании курсовых и выпускных квалификационных работ это позволит экономить время);

• определить, какие книги (или какие главы книг) следует прочитать более внимательно, а какие - просто просмотреть;

• при составлении перечней литературы следует посоветоваться с преподавателями, которые помогут сориентироваться, на что стоит обратить большее внимание, а на что вообще не стоит тратить время;

• все прочитанные монографии, учебники и научные статьи следует конспектировать, но это не означает, что надо конспектировать «все подряд»: можно выписывать кратко основные идеи автора и иногда приводить наиболее яркие и показательные цитаты (с указанием страниц);

• если книга – собственная, то допускается делать на полях книги краткие пометки или же в конце книги, на пустых страницах просто сделать свой «предметный указатель», где отмечаются наиболее интересные мысли и обязательно указываются страницы в тексте автора;

• следует выработать способность «воспринимать» сложные тексты; для этого лучший прием - научиться «читать медленно», когда понятно каждое прочитанное слово (а если слово незнакомое, то либо с помощью словаря, либо с помощью преподавателя обязательно его узнать). Таким образом, чтение текста является частью познавательной деятельности. Ее цель - извлечение из текста необходимой информации.

От того, насколько осознанна читающим собственная внутренняя установка при обращении к печатному слову (найти нужные сведения, усвоить информацию полностью или частично, критически проанализировать материал и т.п.) во многом зависит эффективность осуществляемого действия. Грамотная работа с книгой, особенно если речь идет о научной литературе, предполагает соблюдение ряда правил, для овладения которыми необходимо настойчиво учиться. Это серьёзный, кропотливый труд. Прежде всего, при такой работе невозможен формальный, поверхностный подход. Не механическое заучивание, простое накопление цитат, выдержек, a сознательное усвоение He прочитанного, осмысление его, стремление дойти до сути - вот главное правило. Другое правило - соблюдение при работе над книгой определенной последовательности. Вначале следует ознакомиться  $\mathbf{c}$ оглавлением,

8

содержанием предисловия или введения. Это дает общую ориентировку, представление о структуре и вопросах, которые рассматриваются в книге.

Следующий этап – чтение. Первый раз целесообразно прочитать книгу с начала до конца, чтобы получить о ней цельное представление. При повторном происходит постепенное глубокое осмысление каждой главы. чтении критического материала и позитивного изложения; выделение основных идей, системы аргументов, наиболее ярких примеров и т.д. Непременным правилом чтения должно быть выяснение незнакомых слов, терминов, выражений, неизвестных имен, названий. Студентам с этой целью рекомендуется заводить специальные тетради или блокноты. Важная роль в связи с этим принадлежит библиографической полготовке студентов. Она включает в себя умение активно, быстро пользоваться научным аппаратом книги, справочными изданиями, каталогами, умение вести поиск необходимой информации, обрабатывать и систематизировать ее.

Выделяют четыре основные установки в чтении текста:

- информационно-поисковая (задача – найти, выделить искомую информацию);

- усваивающая (усилия читателя направлены на то, чтобы как можно полнее осознать и запомнить, как сами сведения, излагаемые автором, так и всю логику его рассуждений);

- аналитико-критическая (читатель стремится критически осмыслить материал, проанализировав его, определив свое отношение к нему);

- творческая (создает у читателя готовность в том или ином виде - как отправной пункт для своих рассуждений, как образ для действия по аналогии и т.п. - использовать суждения автора, ход его мыслей, результат наблюдения, разработанную методику, дополнить их, подвергнуть новой проверке).

С наличием различных установок обращения к тексту связано существование и нескольких видов чтения:

библиографическое  $\qquad \qquad$ просматривание карточек каталога, рекомендательных списков, сводных списков журналов и статей за год и т.п.;

- просмотровое - используется для поиска материалов, содержащих нужную информацию, обычно к нему прибегают сразу после работы со списками литературы и каталогами, в результате такого просмотра читатель устанавливает, какие из источников будут использованы в дальнейшей работе;

- ознакомительное – подразумевает сплошное, достаточно подробное прочтение отобранных статей, глав, отдельных страниц; цель - познакомиться с характером информации, узнать, какие вопросы вынесены автором на рассмотрение, провести сортировку материала;

- изучающее - предполагает доскональное освоение материала; в ходе такого чтения проявляется доверие читателя к автору, готовность принять изложенную информацию, реализуется установка на предельно полное понимание материала;

- аналитико-критическое и творческое чтение - два вида чтения близкие между собой тем, что участвуют в решении исследовательских задач.

Первый из них предполагает направленный критический анализ, как самой информации, так и способов ее получения и подачи автором; второе поиск тех суждений, фактов, по которым, или, в связи с которыми, читатель считает нужным высказать собственные мысли.

Из всех рассмотренных видов чтения основным для студентов является изучающее – именно оно позволяет в работе с учебной и научной литературой накапливать знания в различных областях. Вот почему именно этот вид чтения в рамках образовательной деятельности должен быть освоен в первую очередь. Кроме того, при овладении данным видом чтения формируются основные приемы, повышающие эффективность работы с текстом. Научная методика работы с литературой предусматривает также ведение записи прочитанного. Это позволяет привести в систему знания, полученные при чтении, сосредоточить внимание на главных положениях, зафиксировать, закрепить их в памяти, а при необходимости вновь обратиться к ним.

Основные виды систематизированной записи прочитанного:

Аннотирование - предельно краткое связное описание просмотренной или прочитанной книги (статьи), ее содержания, источников, характера и назначения.

Планирование - краткая логическая организация текста, раскрывающая содержание и структуру изучаемого материала.

Тезирование - лаконичное воспроизведение основных утверждений автора без привлечения фактического материала.

Цитирование - дословное выписывание из текста выдержек, извлечений, наиболее существенно отражающих ту или иную мысль автора.

Конспектирование - краткое и последовательное изложение содержания прочитанного. Конспект - сложный способ изложения содержания книги или статьи в логической последовательности. Конспект аккумулирует в себе предыдущие виды записи, позволяет всесторонне охватить содержание книги, статьи. Поэтому умение составлять план, тезисы, делать выписки и другие записи определяет и технологию составления конспекта.

Как правильно составлять конспект? Внимательно прочитайте текст. Уточните в справочной литературе непонятные слова. При записи не забудьте вынести справочные данные на поля конспекта. Выделите главное, составьте план, представляющий собой перечень заголовков, подзаголовков, вопросов, последовательно раскрываемых затем в конспекте. Это первый элемент конспекта. Вторым элементом конспекта являются тезисы. Тезис - это кратко Для лучшего усвоения и запоминания сформулированное положение. материала следует записывать тезисы своими словами. Тезисы, выдвигаемые в конспекте, нужно доказывать. Поэтому третий элемент конспекта - основные доводы, доказывающие истинность рассматриваемого тезиса. В конспекте могут быть положения и примеры. Законспектируйте материал, четко следуя пунктам плана. При конспектировании старайтесь выразить мысль своими словами. Записи следует вести четко, ясно. Грамотно записывайте цитаты. Цитируя, учитывайте лаконичность, значимость мысли. При оформлении конспекта необходимо стремиться к емкости каждого предложения. Мысли

автора книги следует излагать кратко, заботясь о стиле и выразительности написанного. Число дополнительных элементов конспекта должно быть логически обоснованным, записи должны распределяться в определенной последовательности, отвечающей логической структуре произведения. Для уточнения и дополнения необходимо оставлять поля.

Конспектирование -наиболеесложный этап работы. Овладение навыками конспектирования требует от студента целеустремленности, повседневной самостоятельной работы. Конспект ускоряет повторение материала, экономит время при повторном, после определенного перерыва, обращении к уже знакомой работе. Учитывая индивидуальные особенности каждого студента, можно дать лишь некоторые, наиболее оправдавшие себя общие правила, с которыми преподаватель и обязан познакомить студентов:

1. Главное в конспекте не объем, а содержание. В нем должны быть отражены основные принципиальные положения источника, то новое, что внес его автор, основные методологические положения работы. Умение излагать мысли автора сжато, кратко и собственными словами приходит с опытом и знаниями. Но их накоплению помогает соблюдение одного важного правила не торопиться записывать при первом же чтении, вносить в конспект лишь то, что стало ясным.

2. Форма ведения конспекта может быть самой разнообразной, она может изменяться, совершенствоваться. Но начинаться конспект всегда должен с указания полного наименования работы, фамилии автора, года и места издания; цитаты берутся в кавычки с обязательной ссылкой на страницу книги.

3. Конспект не должен быть «слепым», безликим, состоящим из сплошного текста. Особо важные места, яркие примеры выделяются цветным подчеркиванием, взятием в рамочку, оттенением, пометками на полях специальными знаками, чтобы можно было быстро найти нужное положение. Дополнительные материалы из других источников можно давать на полях, где записываются свои суждения, мысли, появившиеся уже после составления конспекта.

## **ПОДГОТОВКА К ПРАКТИКО-ОРИЕНТИРОВАННЫМ ЗАДАНИЯМ**

Практико-ориентированные задания выступают средством формирования у студентов системы интегрированных умений и навыков, необходимых для освоения профессиональных компетенций. Это могут быть ситуации, требующие применения умений и навыков, специфичных для соответствующего профиля обучения (знания содержания предмета), ситуации, требующие организации деятельности, выбора её оптимальной структуры личностно-ориентированных ситуаций (нахождение нестандартного способа решения).

Кроме этого, они выступают средством формирования у студентов умений определять, разрабатывать и применять оптимальные методы решения профессиональных задач. Они строятся на основе ситуаций, возникающих на различных уровнях осуществления практики и формулируются в виде производственных поручений (заданий).

Под практико-ориентированными заданиями понимают задачи из окружающей действительности, связанные с формированием практических навыков, необходимых в повседневной жизни, в том числе с использованием элементов производственных процессов.

Цель практико-ориентированных заданий – приобретение умений и навыков практической деятельности по изучаемой дисциплине.

Задачи практико-ориентированных заданий:

- закрепление, углубление, расширение и детализация знаний студентов при решении конкретных задач;

- развитие познавательных способностей, самостоятельности мышления, творческой активности;

- овладение новыми методами и методиками изучения конкретной учебной дисциплины;

- обучение приемам решения практических задач;

- выработка способности логического осмысления полученных знаний для выполнения заданий;

- обеспечение рационального сочетания коллективной и индивидуальной форм обучения.

Важными отличительными особенностями практико-ориентированных задания от стандартных задач (предметных, межпредметных, прикладных) являются:

- значимость (познавательная, профессиональная, общекультурная, социальная) получаемого результата, что обеспечивает познавательную мотивацию обучающегося;

- условие задания сформулировано как сюжет, ситуация или проблема, для разрешения которой необходимо использовать знания из разных разделов основного предмета, из другого предмета или из жизни, на которые нет явного указания в тексте задания;

- информация и данные в задании могут быть представлены в различной форме (рисунок, таблица, схема, диаграмма, график и т.д.), что потребует распознавания объектов;

- указание (явное или неявное) области применения результата, полученного при решении задания.

Кроме выделенных четырех характеристик, практико-ориентированные задания имеют следующие:

1. по структуре эти задания – нестандартные, т.е. в структуре задания не все его компоненты полностью определены;

2. наличие избыточных, недостающих или противоречивых данных в условии задания, что приводит к объемной формулировке условия;

способов 3. наличие нескольких решения (различная степень рациональности), причем данные способы могут быть неизвестны учащимся, и их потребуется сконструировать.

выполнении При практико-ориентированных заданий следует руководствоваться следующими общими рекомендациями:

- для выполнения практико-ориентированного задания необходимо задание, ПОВТОРИТЬ лекционный материал внимательно прочитать  $\Pi$ <sup>o</sup> соответствующей Teme, изучить рекомендуемую литературу,  $\bf{B}$ Т.Ч. дополнительную;

- выполнение практико-ориентированного задания включает постановку задачи, выбор способа решения задания, разработку алгоритма практических действий, программы, рекомендаций, сценария и т. п.;

- если практико-ориентированное задание выдается по вариантам, то получить номер варианта исходных данных у преподавателя; если нет вариантов, то нужно подобрать исходные данные самостоятельно, используя различные источники информации;

выполнения практико-ориентированного задания ЛЛЯ может использоваться метод малых групп. Работа в малых группах предполагает решение определенных образовательных задач в рамках небольших групп с последующим обсуждением полученных результатов. Этот метод развивает навыки сотрудничества, достижения компромиссного решения, аналитические способности.

## ПРАКТИКО-ОРИЕНТИРОВАННЫЕ ЗАДАНИЯ

#### 1. Организуйте коллективную сетевую деятельность.

Методические указания:

Под организацией коллективной сетевой деятельности понимают совместные действия нескольких пользователей в сети электронных коммуникаций, направленные на получение информации. Участники совместной сетевой деятельности могут быть объединены общими целями, интересами, что позволяет им обмениваться мнениями, суждениями, а также совершать действия с различными объектами, такими как фотографии, программы, записи, статьи, представленными в цифровом виде.

Полобное взаимодействие может заключаться в различных его видах, таких как:

- общение:  $\bullet$
- $\bullet$ - обмен данными;
- $\bullet$ - организация трудовой деятельности;
- совместное времяпрепровождение за сетевыми развлечениями.

Рассмотрим каждый из них. Одним из примеров организации общения в сети

популярные Интернет МОГУТ служить на сегодняшний день сообщества Livejournal (www.livejoumal.ru), Facebook (www.facebook.com), Twitter (http://t witter.com) и др.

По своей сути это социальные сети, которые работают в режиме реального времени, позволяя участникам взаимодействовать друг с другом. Так, социальная сеть Livejournal (Живой журнал) предоставляет возможность публиковать свои и комментировать чужие записи, вести коллективные блоги («сообщества»), получать оперативную информацию, хранить фотографии и видеоролики, добавлять в друзья других пользователей и следить за их записями в «ленте друзей» и др.

Facebook позволяет создать профиль с фотографией и информацией о себе, приглашать друзей, обмениваться с ними сообщениями, изменять свой статус, оставлять сообщения на своей и чужой «стенах», загружать фотографии и видеозаписи, создавать группы (сообщества по интересам).

Система Twitter позволяет пользователям отправлять короткие текстовые заметки, используя web-интерфейс, sms-сообщения, средства мгновенного обмена сообщениями (например, Windows Live Messenger), сторонние программы-клиенты. Отличительной особенностью Твиттера является публичная доступность размещенных сообщений, что роднит его с блогами (онлайн-дневник, содержимое которого, представляет собой регулярно обновляемые записи — посты).

Другим способом общения, безусловно, является электронная почта. Принципы создания ящика электронной почты подробно рассматривались в практикуме параграфа 2.12. При всех своих плюсах электронная почта не позволяет организовать двусторонний оперативный диалог, максимально приближенный к обычному разговору. Отправив письмо, человек уверен, что оно оперативно будет доставлено в ящик адресата, но будет ли получен быстрый ответ? Кроме того, переписка может растянуться, что сводит к минимуму решение возможных актуальных проблем человека в настоящий момент времени.

Именно поэтому возникла необходимость в самостоятельном классе программ, которые выполняли бы две основные задачи:

1. Показать, находится ли собеседник в данный момент в сети Интернет, готов ли он обшаться.

2. Отправить собеседнику короткое сообщение и тут же получить от него OTRET.

Такие программы получили название IMS (англ. Instant Messengers Service —

служба мгновенных сообщений). Часто такие программы называют интернетпейджерами. В качестве примера подобных программ можно привести Windows Live Messenger, Yahoo!Messenger, ICQ.

Так, программа Windows Live Messenger является одним из компонентов Windows Live — набора сетевых служб от компании Microsoft. Ранее мы познакомились с такими его модулями, как Семейная безопасность и Киностудия. Доступ к Messenger можно получить по адресу http://download.ru.msn.com/ wl/messenger, либо через кнопку Пуск на своем персональном компьютере (предварительно установив основные компоненты службы Windows Live).

В настоящее время произошла интеграция Messenger и программы Skype, функции которой будут рассмотрены позже.

Чтобы начать «разговор», достаточно выполнить двойной щелчок мыши на имени собеседника и ввести сообщение в соответствующее окно. Если друга нет на месте, можно оставить ему сообщение, и он увидит его, когда снова войдет в программу.

Коммуникацию в реальном масштабе времени возможно осуществить с помощью чатов (англ. Chatter — болтать). Если ваш компьютер оснащен видеокамерой, вы сможете начать видеочат. Одной из наиболее интересных особенностей видео- чата в Messenger является то, что он позволяет делать через Интернет все, что ранее можно было делать только при личном общении. Например, можно легко обмениваться фотографиями и видеть, как собеседник реагирует на них.

Теперь рассмотрим, каким образом можно организовать коллективную сетевую деятельность, связанную с обменом данными. Сразу отметим, что для передачи или открытия доступа к файлам в локальной сети используются стандартные возможности операционной системы компьютера. Для этого достаточно в настройках определенной директории открыть общий доступ на чтение или запись другими пользователями сети.

В настоящее время популярнейшим способом обмена данными является размещение файлов на различных видеохостингах и в социальных сетях. Хостинг - это услуга по предоставлению вычислительных мощностей для размещения информации на сервере, постоянно находящемся в сети Интернет. Для размещения видеофайлов, как правило, используются такие крупные видеохос- тинги, как YouTube (www.youtube.com), Rutube (http://mtube.ru). Социальные сети, например Одноклассники (www.odnoklassniki.rn), ВКонтакте  $(http://vk.com)$   $H$ др., также можно использовать ЛЛЯ размешения видеофотоматериалов.

Хранение, обмен файлов возможно организовать и с помощью облачных сервисов, таких как Яндекс. Диск, SkyDrive, iCloud и т.д. Перечислим ряд достоинств подобного способа организации работы:

- не требуется денежных вложений - сервисы бесплатны;

- возможность резервного хранения данных;

- лоступность информации из любой точки мира с разных устройств, полключенных к Интернету;

- пользователь самостоятельно определяет доступность к файлам другим людям;

- большой размер облачного хранилища (7-10 Гб);

- информация не привязана к одному компьютеру;

- доступ к файлам, хранящимся на устройствах с разными аппаратными платформами (Windows, Android, iOS).

В качестве примера рассмотрим работу с программой Яндекс. Диск, которую установить следует свой компьютер предварительно на  $\mathbf{c}$ адреса http://disk. yandex.ru/download. После инсталляции программы на вашем устройстве создается папка Яндекс. Диск, в которой будет находиться ряд папок, таких как Документы, Музыка, Корзина. Теперь, после того как мы добавим, изменим или удалим файл в папке Яндекс. Диск на своем компьютере, то же самое автоматически произойдет на серверах Яндекс, т. е. происходит процесс синхронизации.

Поделиться файлом с друзьями через web-интерфейс можно, выполнив следующие лействия:

1. Зайти в свой почтовый ящик на сервисе Яндекс.

2. Выполнив команду **Файлы/Документы,** выделить нужный файл из списка.

3. Установить переключатель на панели предпросмотра в положение **Публичный** и нажать на одну из кнопок, расположенных ниже, что гарантирует публикацию ссылки на файл в одной из социальных сетей (ВКонтакте, Facebook и т.д.) либо отправку по электронной почте (рис. 1).

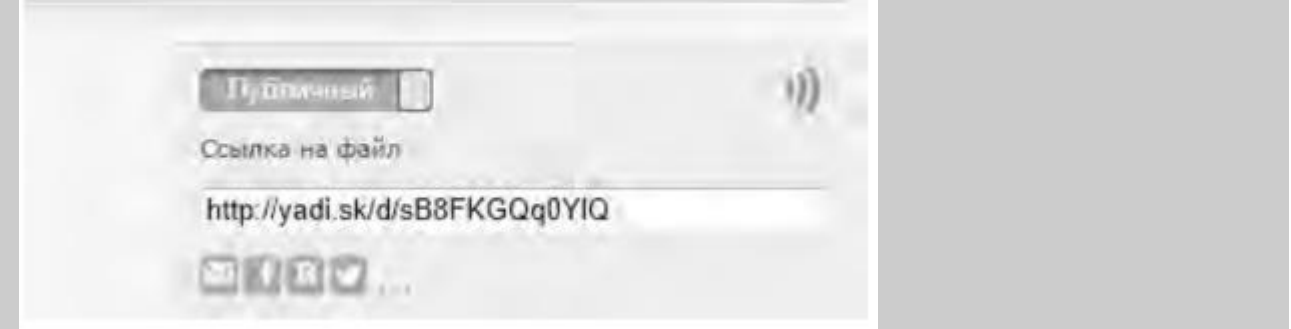

Рис. 1. Ссылка на файл

Другой возможностью публикации ссылки на файл - получение ее через ОС Windows. В этом случае порядок действий следующий:

- 1. Открыть папку Яндекс.Диск.
- 2. Выполнить щелчок правой кнопкой мыши на нужном файле.

 3. В контекстном меню выбрать пункт **Яндекс.Диск: Скопировать публичную ссылку.**

Теперь в буфере обмена находится ссылка на файл, например, http://yadi.Sk/d/91nV8FjiOYnX, с которой вы можете поделиться со своими друзьями.

Перейдем к описанию организации **трудовой деятельности** как способа совместного сетевого взаимодействия. Она может выглядеть самой разной, от простого общения в видеоконференциях, заканчивая использованием серьезных корпоративных решений для управления рабочим процессом в компании. Примерами таких решений являются:

1. 1С-Битрикс: Корпоративный Портал (http://www.lc-bitrix.ru/products/

intranet/) — система управления внутренним информационным ресурсом компании для коллективной работы над задачами, проектами и документами.

2. Мегаплан (www.megaplan.ru) — онлайн-сервис для управления бизнесом.

3. TeamLab (www.teamlab.com/ru) — многофункциональный онлайн-сервис для совместной работы, управления документами и проектами.

4. BaseCamp (http://basecamp.com) — онлайн-инструмент для управления проектами, совместной работы и постановки задач по проектам.

Рассмотрим эти решения на примере облачного сервиса **Мегаплан,** который относится к **модели SaaS** (англ. Software as a service — программное обеспечение как услуга). В рамках модели SaaS заказчики платят не за владение программным обеспечением как таковым, а за его аренду (т. е. за его использование через web-интерфейс). Таким образом, в отличие от классической схемы лицензирования программного обеспечения заказчик несет сравнительно небольшие периодические затраты (от 150 до 400 руб./мес.), и ему не требуется инвестировать значительные средства в приобретение ПО и аппаратной платформы для его развертывания, а затем поддерживать его работоспособность.

Используя на предприятии Мегаплан, можно получить множество современных эффективных средств управления персоналом компании, в частности:

- выстроить иерархическую структуру предприятия, прояснить уровни подчинения, сделать связи сотрудников внутри предприятия логичными и понятными каждому;

- система управления персоналом на предприятии позволит каждому руководителю контролировать деятельность своих подчиненных в режиме реального времени. Кроме того, можно получать актуальную информацию, даже не находясь в офисе — для этого достаточно иметь доступ в Интернет;

- получить возможность обмениваться документами, выкладывать в общий доступ бизнес-планы, презентации, проекты и распоряжения, ускоряя обмен информацией внутри предприятия;

- системы обмена сообщениями и корпоративный форум делают общение, как деловое, так и личное, более живым и эффективным. Кроме того, выоказывания по ходу исполнения задачи, зафиксированные в Мегаплане, позволяют анализировать ход работы над проектом.

Зарегистрировавшись на вышеуказанном сайте, вы получите бесплатный доступ для знакомства с сервисом Мегаплан. Из трех решений предлагаемых компанией, а именно Совместная работа, Учет клиентов и Бизнес-менеджер, выберите первое — **Совместная работа.** Такой выбор дает возможность эффективно управлять проектами, задачами и людьми. Выбрав модуль **Сотрудники,** добавьте несколько сотрудников, заполнив их личные карточки. Много информации в карточки заносить необязательно, их всегда можно отредактировать, при этом не забывая нажимать на кнопку **Сохранить.** Заполненный модуль **Сотрудники** представлен на рис. 2.

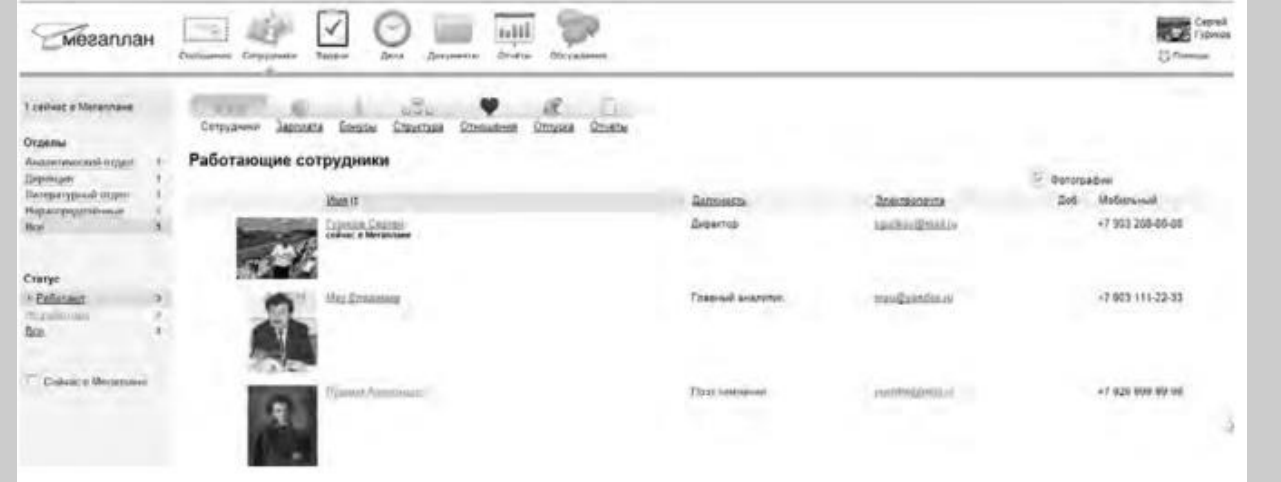

#### Рис. 2. Модуль Сотрудники

Заполнив базу сотрудников, отметив все необходимые сведения в картотеке, вы получаете автоматизированную систему управления персоналом компании, которая более оперативно, чем любой менеджер по кадрам, будет оповещать вас обо всех изменениях, напоминать о днях рождения, давать доступ к картотеке и персональным сообщениям.

Теперь создайте отделы своей виртуальной организации. Для этого, находясь в модуле **Сотрудники,** выберите блок **Структура,** а в нем ссылку **Добавить отдел.** Чтобы добавить сотрудника в отдел, его надо перетащить мышью из списка **Нераспределенные.** После этого следует установить связь «Начальник-Подчиненный», используя ссылки **Начальники, Подчиненные.** Подобная ситуация представлена на рис. 3.

Красные стрелки на схеме обозначают вашу подчиненность, а зеленые — сотрудники подчиняются вам.

Для того чтобы организовать взаимодействие в команде, выберите модуль **Задачи** и поставьте перед каждым сотрудником задачу, указав сроки ее выполнения. Сотрудник может принять или отклонить задачу, делегировать ее своему подчиненному, комментировать задачу, оперировать списком своих задач (распечатывать, сортировать по признакам). Он может даже провалить задачу — и это немедленно станет известно всем, кто с ней связан.

Используя модуль **Документы,** попробуйте создать несколько текстовых документов (их объем не может превышать 300 Мб). Также имеется возможность импортировать имеющиеся документы, которые Мегаплан будет сортировать по типам: текстовые

документы, презентации, PDF-файлы, таблицы, изображения и др. Таким образом, можно хранить общие для всей компании договоры, банки, анкеты и другие важные файлы.

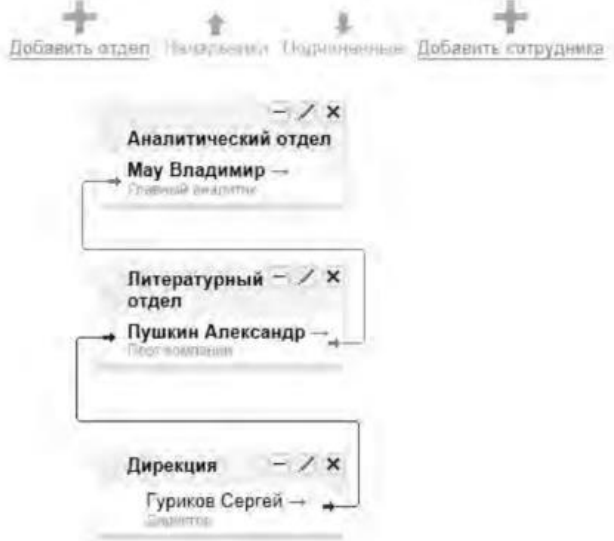

Рис. 3 Организационная структура предприятия

Модуль **Обсуждение** представляет собой корпоративный форум, в рамках которого можно рассматривать любые вопросы. Обсуждение тем может происходить в нескольких уже созданных разделах, а именно Новости, Отдых, Работа. Подобная ситуация представлена на рис. 4.

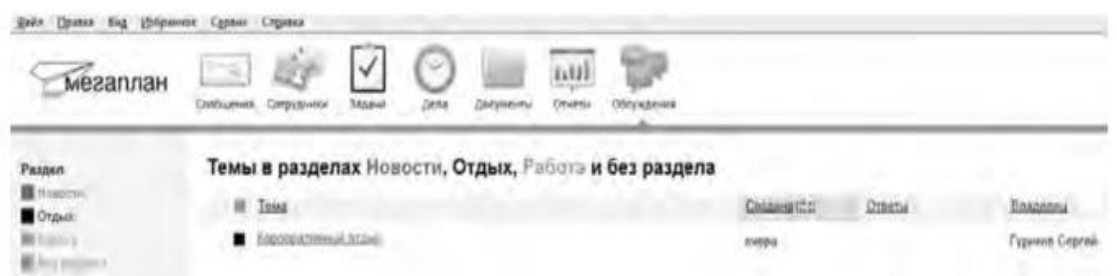

Рис. 4.Создание темы в модуле Обсуждение

Создайте несколько тем, воспользовавшись кнопкой **Добавить.** Обратите внимание на то, что вы можете ограничить просмотр обсуждаемых тем отдельным сотрудникам и группам. Корпоративный форум делает общение внутри компании более открытым. Возможность общения онлайн между сотрудниками, встреча которых могла бы и не произойти в реальной жизни, развивает неформальные отношения, вследствие которых совместная работа над проектами становится более комфортной. Работа над проектом, созданным в виртуальной среде, существенно упрощается за счет системы обмена сообщениями (модуль **Сообщения),** совместной работы, обработки файлов, находящихся в общем доступе.

Итак, освоение базовых функциональных операций в процессе работы с Мегапланом происходит очень быстро. С учетом того, что бесплатная версия продукта позволяет зарегистрировать трех пользователей, можно организовать сетевое взаимодействие, создав учебное предприятие и тем самым, усовершенствовать навыки взаимодействия исполнителей и руководителей в рабочем процессе.

**Совместное времяпрепровождение за сетевыми развлечениями** — последний вид сетевого взаимодействия, рассматриваемого нами. Сетевыми развлечениями в основном являются компьютерные игры. Вид взаимодействия в играх может быть различным: игроки могут соперничать друг с другом, могут быть в команде, а в некоторых играх возможны оба

вида взаимодействия. Соперничество может выражаться как напрямую, например игра в шахматы, так и в таблице рейтингов в какой-нибудь браузерной игре.

Существует особый жанр игр MMORPG (англ. Massive Multiplayer Online Role-playing Game, массовая многопользовательская онлайновая ролевая игра) — разновидность онлайновых ролевых игр, позволяющая тысячам людей одновременно играть в изменяющемся виртуальном мире через Интернет. Сообщество любителей игр в жанре MMORPG зарегистрировано в сети Интернет по адресу www.mmorpg.su.

Подобные игры, как правило, построены на технологии «клиент-сервер», но есть разновидности, где в качестве клиента выступает обычный браузер. Игрок в такой игре представляется своим **аватаром** — виртуальным представлением его игрового персонажа. Создатели игры поддерживают существование игрового мира, в котором происходит действие игры и который населен ее персонажами.

Когда геймеры попадают в игровой мир, они могут в нем выполнять различные действия вместе с другими игроками со всего мира. Разработчики MMORPG поддерживают и постоянно развивают свои миры, добавляя новые возможности и доступные действия для того, чтобы «гарантировать» интерес игроков. Яркими представителями подобного рода игр на сегодняшний день являются EverQuest, World of Warcraft, Anarchy Online, Asheron's Call, Everquest II, Guild Wars, Ragnarok Online, Silkroad Online, The Matrix Online, City of Heroes.

*Задания:*

а)Создайте свой аккаунт (если вы его не имеете) в одной из социальных сетей, например Livejournal или Facebook. Выполните скриншоты своего блога. Результат отправьте на электронную почту преподавателя.

б)Используя программу Windows Live Messenger, добавьте в друзья (по предварительной договоренности) своего преподавателя и свяжитесь с ним в режиме реального времени либо оставьте ему сообщение.

в)Установите на свой компьютер программу Яндекс.Диск. Предоставьте доступ к нескольким файлам своему преподавателю.

г)Создайте учебное предприятие, используя облачный сервис Мегаплан. Заполните информацией все имеющиеся в программе модули. Установите связи между отделами. Пригласите нескольких своих друзей в проект. Продемонстрируйте результат преподавателю, открыв ему доступ.

д)Напишите краткий отчет о результатах своей работы по созданию виртуального предприятия, указав в нем этапы его создания, результаты совместной сетевой деятельности.

е)Являетесь ли вы участником какой-либо игры в жанре MMORPG? Если да, расскажите об основных правилах той игры, в которой вы участвуете. Каким образом происходит ваше взаимодействие в ней с друзьями?

### 3. Организация форумов

*Методические указания*

В настоящее время перед каждым образовательным учреждением стоит задача формирования открытой информационной образовательной среды. Эффективным механизмом является использование коммуникационных возможностей сети Интернет. В частности, организация на сайтах или в информационных системах образовательных учреждений форумов (дискуссий).

**Форум** — это web-страница, созданная на основе клиент-серверной технологии для организации общения пользователей сети Интернет. Концепция форума основана на создании разделов, внутри которых происходит обсуждение различных тем в форме сообщений. От чата форум отличается тем, что общение может происходить не в реальном времени. Таким образом, человек имеет возможность подумать над своим ответом или над создаваемой темой.

По методу формирования набора тем форумы бывают:

- **тематические. В** рамках таких форумов пользователи обсуждают предварительно опубликованную статью, новость СМИ и т.д. Обсуждение происходит в одной или нескольких темах;

- **проблемные.** Для обсуждения предлагается ряд проблемных вопросов (тем). Обсуждение каждой проблемы происходит в своей ветке. Чаще всего в подобных типах форумов пользователь не имеет права создавать новую тему;

- **постоянно действующие форумы.** Форумы поддержки (помощи). По такому принципу строятся форумы технической поддержки, различные консультации и пр. Чаще всего это форумы с динамическим списком тем, где простые участники могут создавать новую тему в рамках тематики форума.

Форумы функционируют согласно определенным правилам, которые определяют администраторы и модераторы. **Администратор форума** следит за порядком во всех разделах, контролирует общение на ресурсе и соблюдение правил сайта. **Модератор форума** чаще всего следит за порядком в конкретном разделе, имеет более узкие права, чем администратор. Его основная задача — увеличивать популярность форума, количество участников и число интересных обсуждений. Дополнительные задачи:

- стимулировать появление новых интересных тем;

- стимулировать общение на форуме;

- не допускать конфликтных ситуаций на форуме, а в случае их возникновения уметь найти выход из сложной ситуации;

- при появлении в темах **спама** (рассылка коммерческой и иной рекламы или иных видов сообщений (информации) лицам, не выражавшим желания их получать) немедленно сообщать об этом администратору сайта;

- следить за культурой сетевого общения.

Для каждого конкретного форума администратором могут быть созданы свои правила, но в целом их можно свести к следующим:

1. На форумах приветствуется поддержание дискуссии, обмен опытом, предоставление интересной информации, полезных ссылок.

2. Не нужно вести разговор на «вольные» темы и размещать бессодержательные (малосодержательные) или повторяющиеся сообщения. Под бессодержательными (малосодержательными) понимаются, в частности, сообщения, содержащие исключительно или преимущественно эмоции (одобрение, возмущение и т. д.).

3. Желательно проверять грамотность сообщений (например, редактором Microsoft Word) — ошибки затрудняют понимание вопроса или ответа и могут раздражать участников обсуждения.

4. Длинные сообщения желательно разбивать на абзацы пустыми строчками, чтобы их было удобно читать.

5. Запрещается размещать заведомо ложную информацию.

6. Не рекомендуется публиковать сообщения, не соответствующие обсуждаемой теме, в том числе личные разговоры в ветках форума.

7. Не следует писать сообщения сплошными заглавными буквами, так как это эквивалентно повышению тона, а также латинскими буквами. При этом сообщение считается нарушающим данное правило, если такого рода текстом набрано более трети всего сообщения.

8. Участники форума не должны нарушать общепринятые нормы и правила поведения. Исключено употребление грубых слов и ненормативной лексики, выражение расистских, непристойных, оскорбительных или угрожающих высказываний, нарушений законодательства в области авторского права или сохранности конфиденциальной информации.

9. Запрещено публично обсуждать нелегальное использование (в том числе взлом) программного обеспечения, систем безопасности, а также публикацию паролей, серийных номеров и адреса (ссылки), по которым можно найти что-либо из вышеназванного.

10. Не следует размещать в форумах, а также рассылать через личные сообщения коммерческую рекламу и спам.

Для создания форумов используется ряд программных решений, написанных на языке PHP (англ. Hypertext Preprocessor — предпроцессор гипертекста) и используемых для ведения своей базы данных сервер MySQL. К их числу относится Invision Power Board (www.invisionpower.com), vBulletin (www.vbulletin.com), PHP **Bulletin Board** (www.phpbb.com), Simple Machines Forum (www.simplemachines.org) и ряд других. Однако создать «движок форума» с помощью перечисленного программного обеспечения начинающему пользователю будет весьма непросто, поскольку и сами программы, и документация к ним написаны на английском языке.

Попробовать свои силы для создания тематического форума можно с использованием российских web-сервисов, предлагающих свои услуги в этом направлении. Остановим свой выбор на сервисе Forum2x2 (www.forum2x2.ru), который предлагает создание и хостинг форумов. Forum2x2 позволяет создать форум бесплатно, всего за несколько секунд и без всяких технических знаний, а после - мгновенно начать общение. Интерфейс форума является наглядным, простым в использовании и легко настраивается.

Определим следующую задачу — создать форум своего учебного заведения. Находясь на сайте сервиса Forum2x2, выберем кнопку Создать бесплатный форум. Пользователю будет предложено выбрать одну из четырех версий создания форумов: Phpbb3, Phpbb2, IPB и Punbb. Их краткая характеристика будет представлена в соответствующих вкладках. Воспользуемся самым простым из них - Punbb, который предоставляет только базовые опции web-форума, а следовательно, является оптимальным по скорости и простоте использования. Далее нам предстоит выполнить три простых шага:

1. Выбрать графический стиль форума.

2. Ввести название форума, его интернет-адрес, свой адрес электронной почты, пароль.

3. Прочитать информацию о недопустимом содержании создаваемого форума.

На этом создание форума можно считать завершенным. На рис. 5 представлен один из возможных примеров созданного форума.

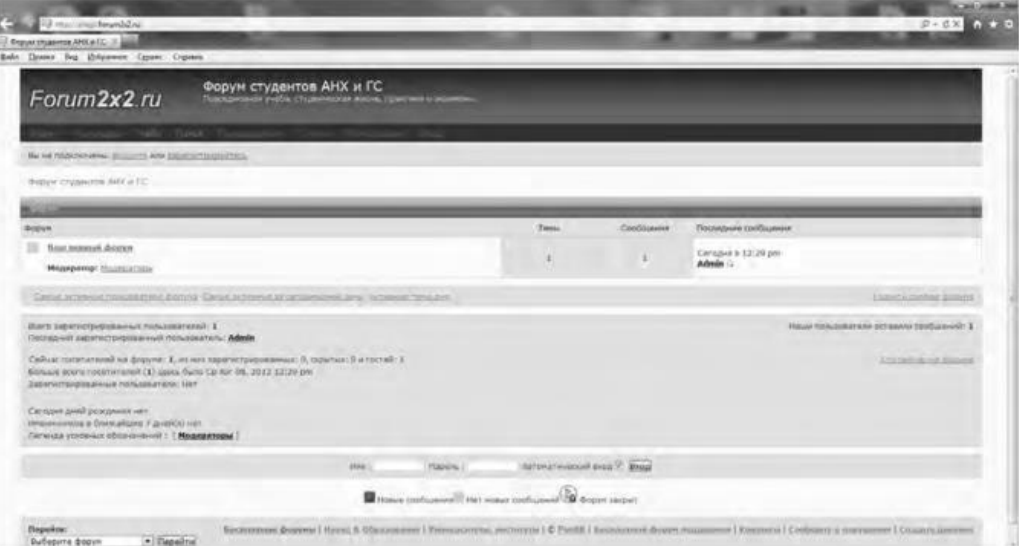

Рис. 5 Внешний вид созданного форума

В своем электронном почтовом ящике вы обнаружите письмо от администрации сервиса Forum2x2, в котором будут даны несколько полезных советов для успешного начала работы форума, в частности:

- поместить в форум несколько сообшений, чтобы задать тон обсуждения;

- внести личный аспект в стиль оформления форума, подобрав цвета и шрифты;

 - сообщить по электронной почте друзьям о новом форуме и пригласить их поучаствовать в форуме;

 - поместить ссылки на форум на других сайтах, форумах и в поисковых системах.

Для администрирования вновь созданного форума необходимо ввести имя пользователя (Admin) и пароль, который вы выбрали при создании форума. После этого вы получаете доступ к ссылке **Панель администратора,** расположенной внизу страницы, которая имеет несколько вкладок (рис. 6).

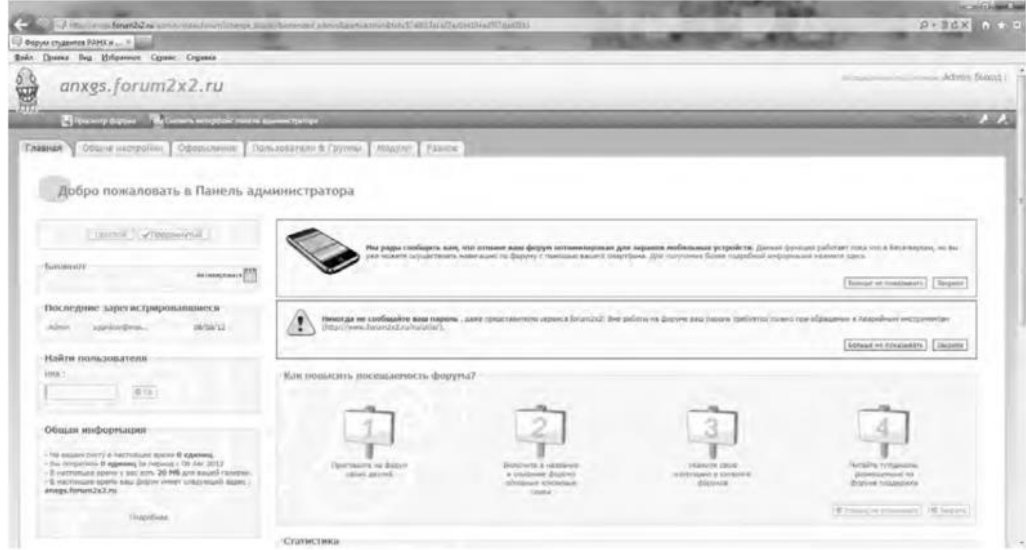

Рис. 6. Вкладки Панели администратора

Вкладка **Главная** отображает информацию по статистике созданных сообщений, количестве пользователей и тем. Здесь же можно воспользоваться практическими советами по повышению посещаемости созданного форума. Попробуйте пригласить на созданный форум своих друзей, знакомых, с помощью ссылки **Адреса Email,** вводя в соответствующее поле их электронные адреса. Максимальное число приглашений, отправляемых за один раз, — десять.

Вкладка **Общие настройки** позволяет сконфигурировать форум в соответствии с личными целями администратора. В частности, можно изменить название сайта, его описание, определить конфигурацию защиты форума, определить Е- mail администратора.

С помощью раздела **Категории и форумы** создайте свои форумы, определите порядок их вывода с помощью соответствующих кнопок **(Сдвинуть вверх, Сдвинуть вниз). Категория** представляет собой совокупность форумов, объединенных общей тематикой. Один из возможных примеров создания форумов приведен на рис. 7.

Сделанные изменения доступны для просмотра после нажатия на кнопку **Просмотр форума.** Находясь на вкладке **Общие настройки,** перейдите в раздел **Раскрутка форума** и выберите пункт **Поисковые системы.** Введите информацию для ваших мета-тегов, чтобы улучшить позицию вашего форума в поисковых системах. **Мета-теги** — это невидимые коды, используемые поисковиками для индексации и позиционирования вашего форума. Зарегистрируйте ваш форум в основных поисковых системах: Yandex, Google, Rambler.

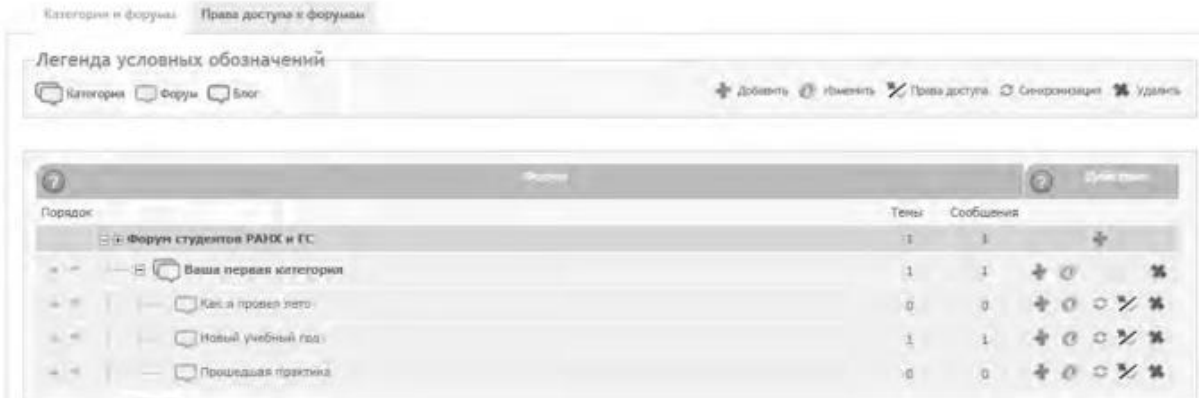

#### Рис. 7. Структура форумов

Используя вкладку **Оформление,** поэкспериментируйте с различными стилями для того, чтобы повысить привлекательность форума. Здесь же можно поменять версию «движка» форума.

Будучи администратором вашего форума, вы являетесь его единственным полноправным хозяином и полностью контролируете его. С помощью вкладки **Пользователи & Группы** создайте группу модераторов, ответственных за соблюдение установленных вами правил (правил орфографии, правил поведения на форуме и т.д.).

Перейдите на вкладку **Модули.** Здесь вы можете добавить к вашему форуму такие модули, как портал, календарь, галерея, чат или листы персонажей. Выберите ссылку **Портал.** Появится информация о том, что портал не инсталлирован. Нажмите ссылку — инсталлировать. Внешний вид созданного портала представлен на рис. 8.

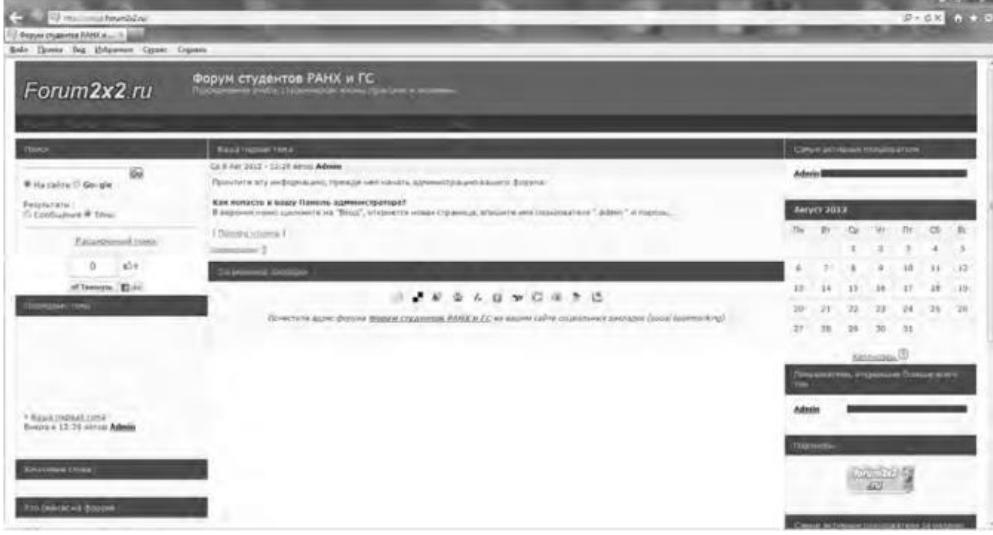

#### Рис. 8. Созданный портал

На вкладке **Модули** попробуйте поработать с виджетами (гаджетами) форума, из которых и состоит портал. **Виджет** — это элемент интерфейса, предназначенный для облегчения доступа к информации.

Добавьте/удалите стандартные виджеты форума (Поиск, Календарь, Новости, Последние темы, Самые активные пользователи и др.), отслеживая изменения нажатием кнопки **Просмотр портала.** Оставьте наиболее удачный, с вашей точки зрения, вариант.

Итак, мы приобрели первоначальные практические навыки создания собственного форума и выполнили действия, направленные на увеличение его посещаемости. Кроме того, необходимо создать ссылку на форум с главной страницы сайта учебного заведения. Следует отметить, что, для того чтобы созданный форум не оставался в статичном виде, необходима большая работа администратора, модераторов по его поддержанию.

Альтернативным способом организации форумов является их развертывание в информационной системе учебного заведения. На современном отечественном рынке автоматизированных информационных систем управления учебным процессом представлено достаточно большое количество решений. Свой выбор остановим на ИС ModEUS (http://modeus.krf.ane.ru/index.php), которая разработана с учетом специфики российского образования и обеспечивает автоматизацию учебного процесса, в том числе и дистантного (учет учебного процесса, его планирование и публикация, подготовка отчетной документации).

После регистрации в системе ModEUS, нужно выбрать ссылку **Дискуссии.** Вы можете организовать дискуссию (форум) по любому из находящихся в системе курсов, щелкнув мышью по его названию.

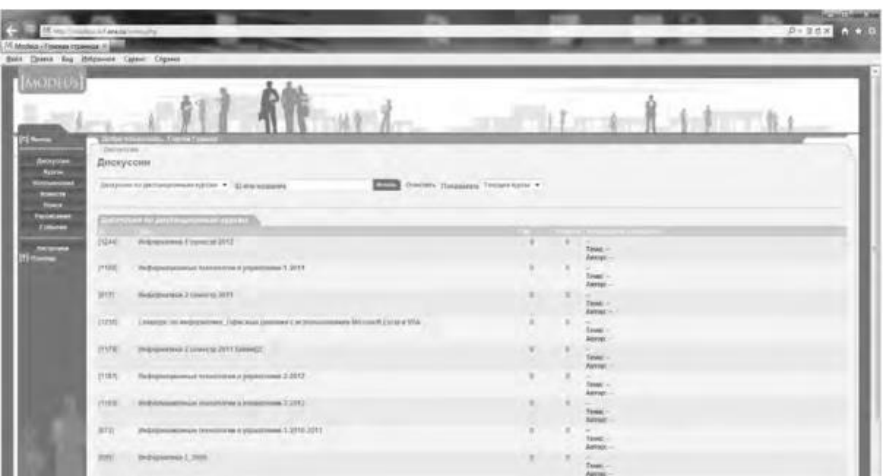

Рис. 9. Страница Дискуссии в ИС ModEUS

Создадим новую тему, нажав одноименную кнопку. Впишем в соответствующие поля название темы и вопрос, предлагаемый для обсуждения. Подобная ситуация представлена на рис. 437. Кроме того, мы имеем возможность прикрепить текстовый файл объемом не более 16 Мб, например список вопросов к экзамену.

После нажатия на кнопку **Создать** тема дискуссии отображается в системе (рис. 10), и любой из студентов может принять участие в ее обсуждении.

Таким образом, можно определить преимущества создания форума в информационной системе учебного заведения:

 - отсутствует необходимость иметь практические навыки работы по созданию web-страниц;

 - нет необходимости заботиться о раскрутке форума - студенты и преподаватели постоянно работают в системе.

В то же время есть и ряд недостатков, в частности:

 - форум доступен исключительно для студентов и преподавателей учебного заведения, в котором функционирует информационная система;

- стандартизированный типовой интерфейс для всех выполняемых функций;
- нет возможности организовать дискуссию на вольную тему.
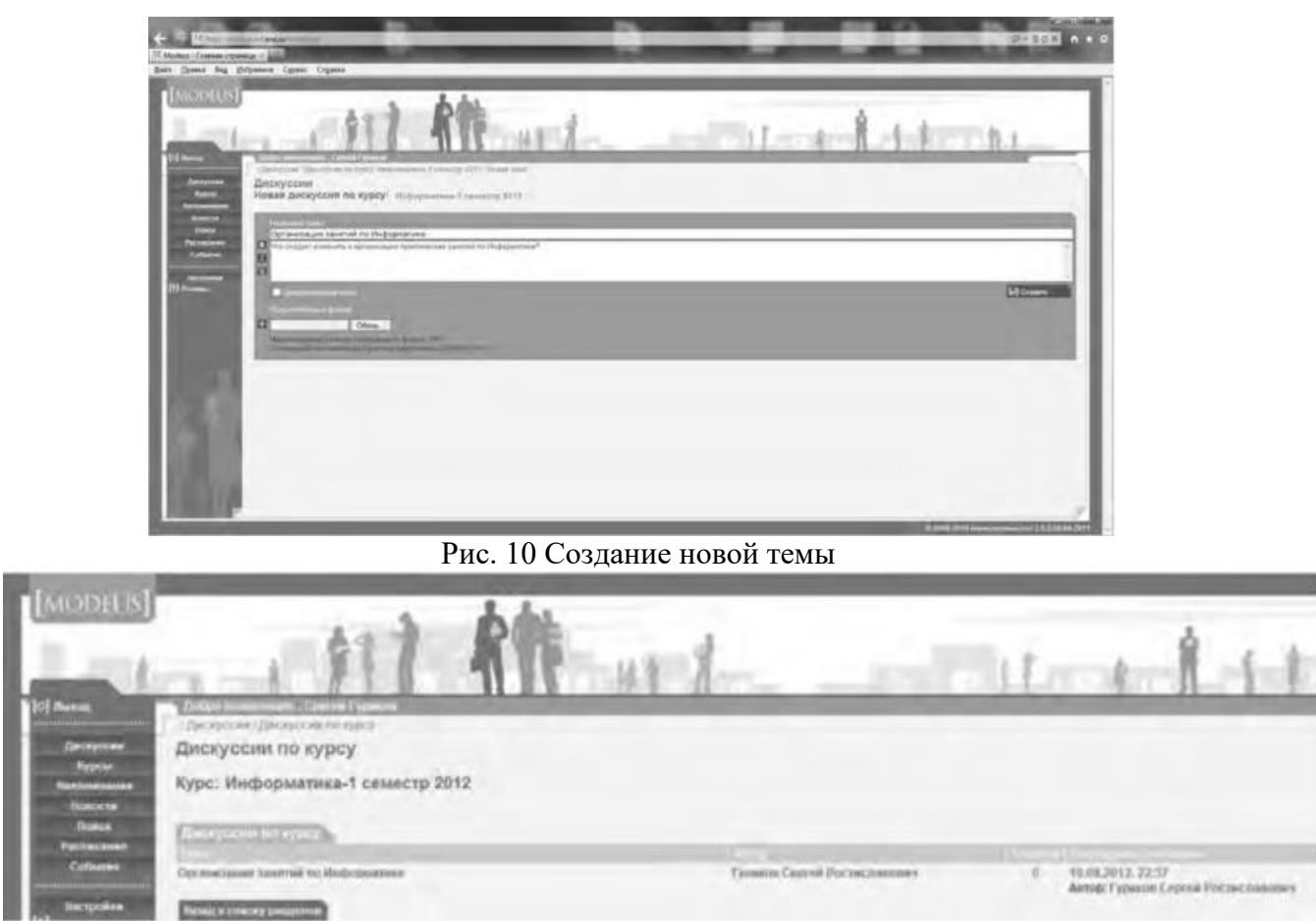

#### **Рис. 11. Создана тема для дискуссии**

**Использование тестирующих систем в локальной сети образовательного учреждения**

Теперь познакомимся с возможностями ИС ModEUS для **организации тестирования студентов в локальной сети образовательного учреждения.** Использование тестирования как наиболее объективного метода оценки качества образования широко используется в учебных заведениях России. Полнота охвата проверкой требований к уровню подготовки студентов предполагает методику конструирования тестовых заданий закрытого и открытого типа. К тестовым заданиям **закрытого типа** относятся задания, предполагающие выбор верного ответа из предложенных вопросов. Тестовые задания **открытого типа** требуют конструирования ответов с кратким и развернутым ответом. И тот, и другой тип заданий успешно реализуются в ИС ModEUS.

Прежде чем создать тестовое задание, необходимо зайти в один из учебных курсов, находящихся в репозитарии (хранилище данных), нажав кнопку **Курсы** в главном меню. Под «курсом» в ПС ModEUS понимается дисциплина, находящаяся в учебном плане.

Найдем в списке **Занятия курса** требуемое занятие и нажмем ссылку **Список заданий,** находящуюся справа от поля **Тип.** Для того чтобы добавить задание в занятие, нажмем кнопку **Добавить.** Подобная ситуация представлена на рис. 11.

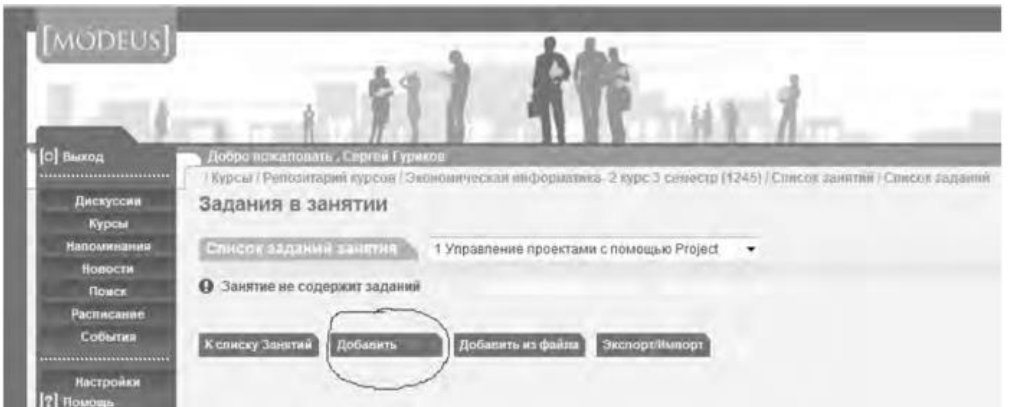

#### Рис.12. Добавление задания

Тип задания можно выбрать из раскрывающегося списка (рис. 12), кроме того, можно дать название новому заданию, установить балл и выбрать количество попыток сдачи.

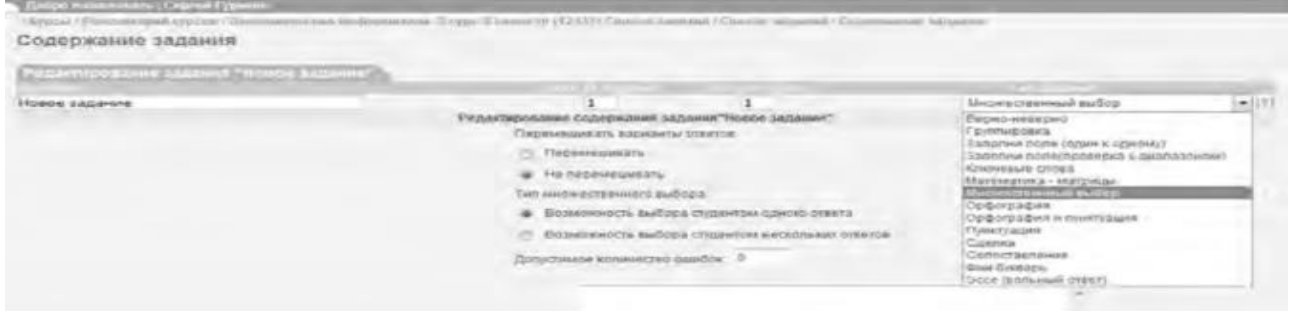

#### Рис.13. Выбор типа задания

Рассмотрим несколько примеров формирования вопросов закрытого и открытого типа в ИС ModEUS.

**Тестовое задание со множественным выбором верных ответов (закрытый тип).** Данный тип задания дает вам возможность задать вопрос и варианты ответов на него, из которых обучающийся должен выбрать верный (рис. 14). Правильным может быть один или несколько вариантов. Для того чтобы наполнить задание, выполните следующие действия:

 - в опции **Перемешивать варианты ответов** поставьте метку в поле **Перемешивать,** если вы хотите, чтобы указанные вами варианты ответов выводились на экран в различном порядке, поставьте метку в поле **Не перемешивать,** если варианты ответов должны выводиться всегда в одинаковом порядке;

 - в опции **Тип множественного выбора** поставьте метку в поле **Возможность выбора студентом одного ответа,** если обучающийся из предложенных вариантов ответов может выбрать только один верный, поставьте метку в поле **Возможность выбора студентом нескольких ответов,** если обучающийся может выбрать несколько верных ответов;

- введите текст задания в поле **Текст задания;**

 - в случае если в задании присутствует приложение, укажите путь к этому приложению, нажав на кнопку I обзор... I и указав путь к файлу на жестком или сетевом диске. Приложением может быть документ любого формата, например изображение;

- введите тексты вариантов ответов в соответствующие поля;
- для добавления нового поля под вариант ответа нажмите на кнопку

Добавить ответ

- каждый вариант ответа может быть дополнен приложением. Для добавления к варианту ответа приложенияукажите путь к нему в поле **Добавить приложение,** нажав на

кнопку  $\boxed{06$ зор...) и указав путь к файлу на жестком

или сетевом диске;

- установите флажки напротив одного или нескольких правильных вариантов ответа;

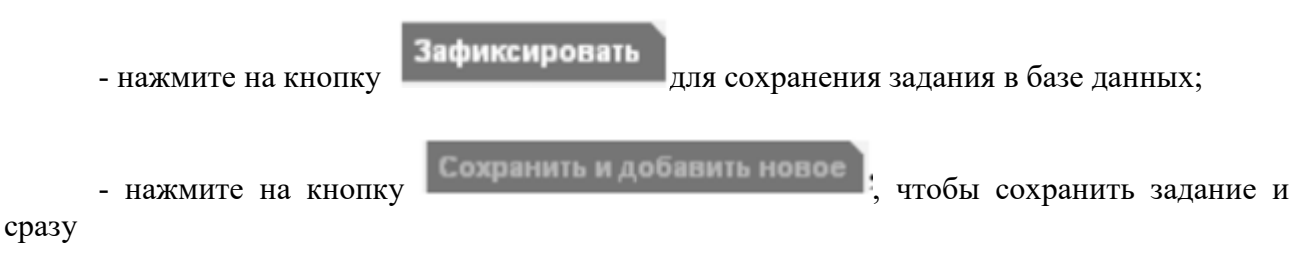

перейти к составлению нового задания.

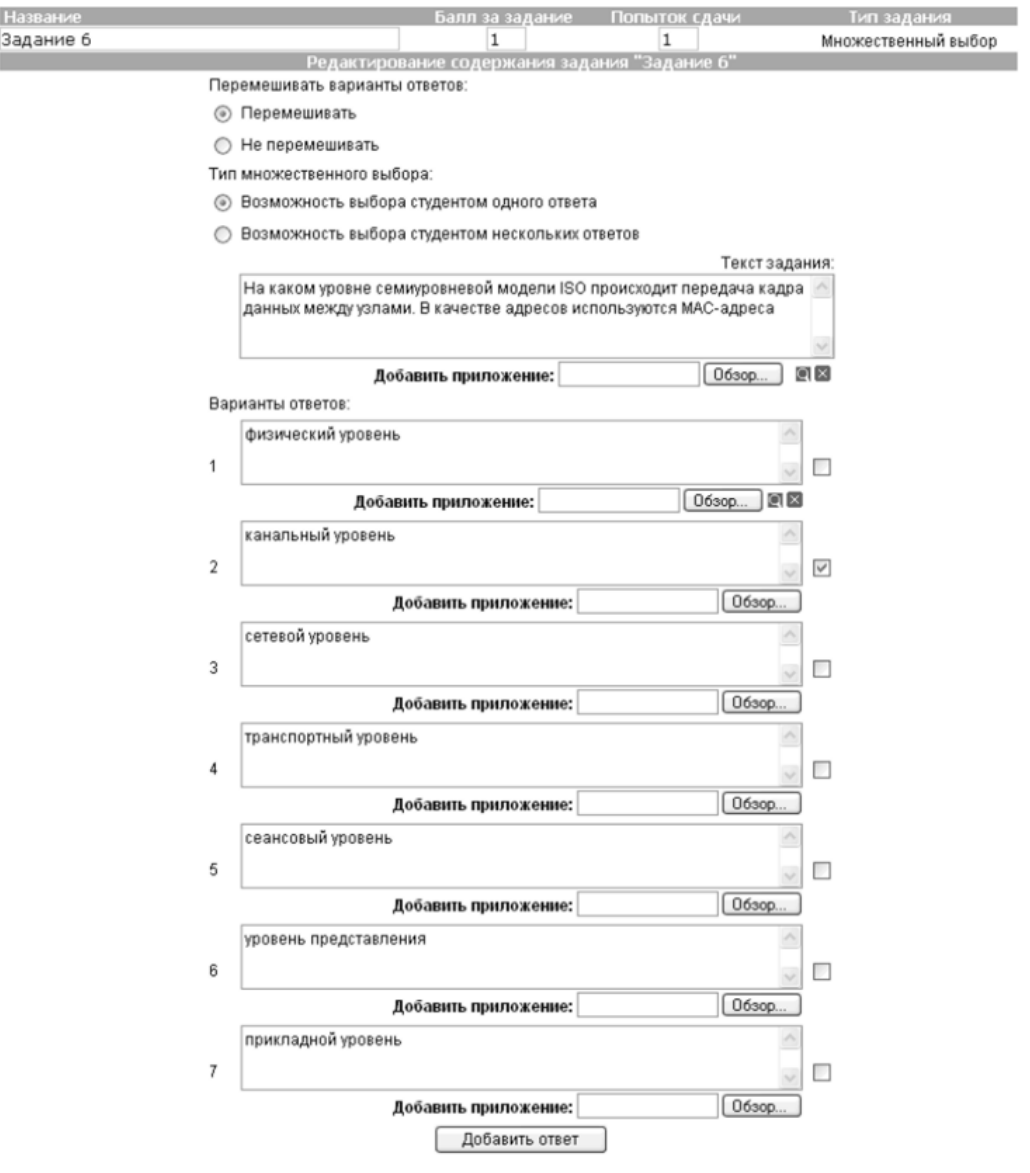

Рис. 14. Создание задания со множественным выбором верных ответов

**Тестовое задание с добавлением слова (открытый тип).** Данный тип задания (рис. 15) дает вам возможность задать вопрос, на который обучающийся должен ответить, введя ответ с клавиатуры в виде текста, цифры, слова, математической формулы и т.д. Для того чтобы наполнить задание, выполните следующие действия:

- введите текст задания в поле **Текст задания;**
- текст задания может представлять собой текст или текст в сочетании с

приложением. Чтобы добавить приложение (изображение или документ), нажмите на

кнопку **Обзор...**, находящуюся под полем **Текст задания**, и

укажите путь к файлу на жестком или сетевом диске;

- в поле **Вопрос** введите вопрос, на который должен ответить обучающийся;
- в поле **Ответ** укажите правильный ответ;
- в пределах одного задания вы можете задать обучающемуся несколько вопросов. Для

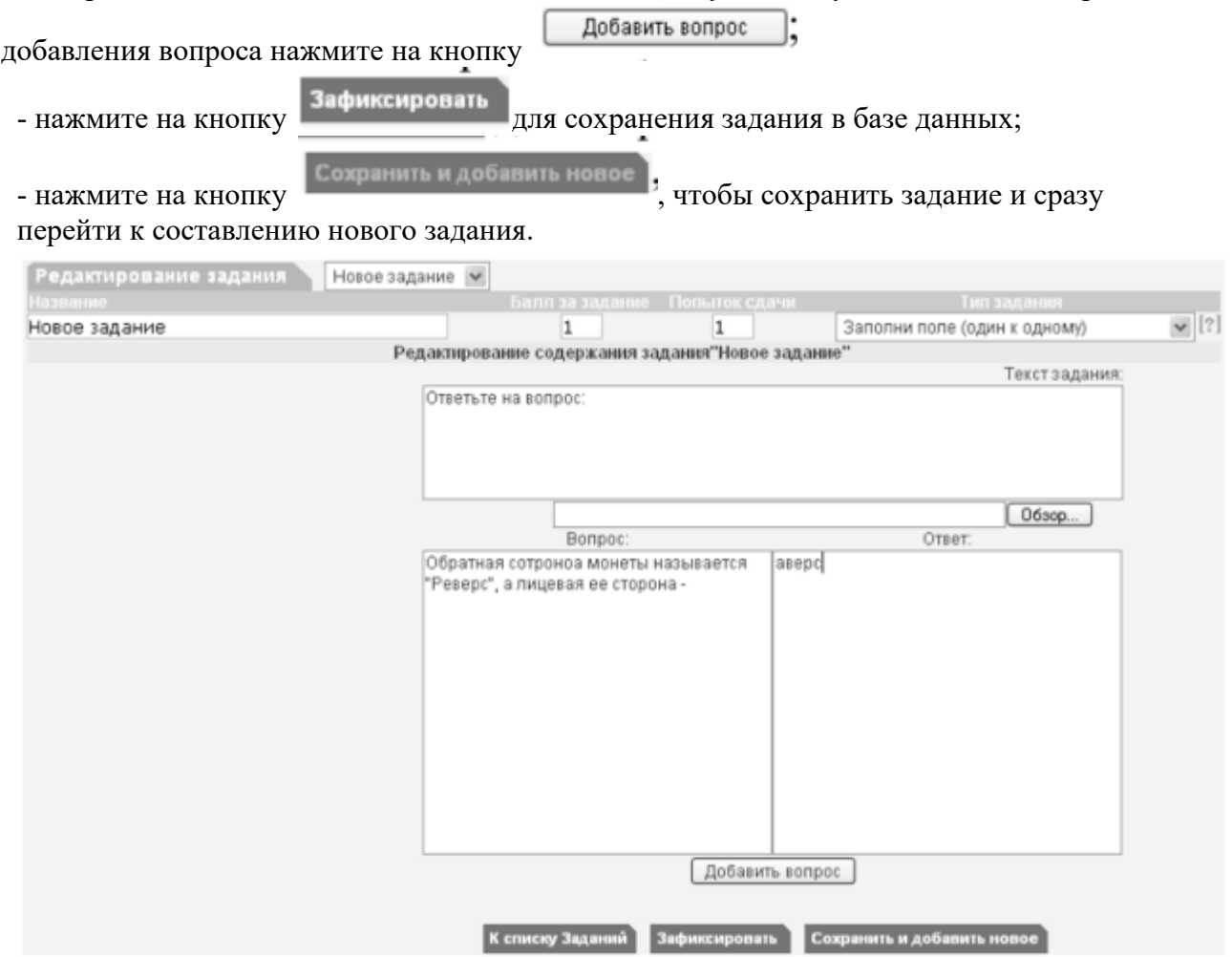

Рис. 15 Создание задания с добавлением слова

Кроме рассмотренных типов заданий, в ИС ModEUS существует и ряд других, в частности: **Верно - неверно.** Данный тип задания предоставляет возможность обучающемуся выбрать один из вариантов ответа («верно» или «неверно») на поставленный вопрос.

**Группировка.** В данном типе задания обучающемуся необходимо распределить заданный список понятий по группам.

**Заполни поле (проверка с диапазоном).** Данный тип задания дает возможность задать вопрос, на который обучающийся должен ответить, введя с клавиатуры числовой ответ.

**Сопоставление.** Проверяется способность обучающихся сопоставить понятия по указанному принципу.

**Эссе.** Обучающийся отвечает в свободной форме на поставленный преподавателем вопрос. Вопрос может быть представлен в виде текста или любого другого документа.

Следует отметить, что в ИС ModEUS можно задать количество вопросов, время на проведение тестовых заданий, а также **мощность теста.** Мощность определяет количество заданий, которые будут предложены студенту для выполнения. Например, если в группе заданий десять вариантов заданий, а мощность группы равна пяти, то студенту будут предложены для выполнения пять заданий из десяти. После проведения тестирования в

информационной системе происходит автоматическое формирование оценок на основании выполненных студентами заданий.

Итак, мы завершили рассмотрение возможностей информационной системы, работающей в локальной сети учебного заведения для организации форумов и проведения тестирования студентов.

#### **Настройка видео web-сессий**

В настоящее время миллионы пользователей во всем мире используют видеосвязь с помощью сети Интернет для общения друг с другом. Достоинства такого способа общения очевидны: есть возможность слышать и визуально наблюдать собеседника, находящегося, возможно, за тысячи километров. Для обеспечения полноценной видеосвязи для захвата и воспроизведения видео и звука могут использоваться как встроенные в компьютер камера, микрофон или динамик, так и внешние устройства, такие как web-камера, головная гарнитура, а также следует обеспечить высокоскоростной доступ к Интернету.

Взаимодействие собеседников при организации видео web-сессий возможно в нескольких направлениях: видеоконференция и видеотелефония.

1. **Видеоконференция** — это технология интерактивного взаимодействия двух и более человек, при которой между ними происходит обмен информацией в режиме реального времени. Существует нескольких видов видеоконференций:

- **симметричная (групповая)** видеоконференция позволяет проводить сеансы показа презентаций или рабочего стола;

- **асимметричная** видеоконференция используется для дистанционного образования. Позволяет собрать в конференции множество участников таким образом, что все они будут видеть и слышать одного ведущего, он, в свою очередь, всех участников одновременно;

- **селекторное видеосовещание** — рассчитано на взаимодействие большой группы участников, при котором пользователи имеют возможность активно обсуждать действия при чрезвычайных ситуациях, оперативно решать текущие вопросы.

Для эффективной организации проведения web-конференций, маркетинговых презентаций, онлайн-обучения, совещаний и любых других видов онлайн-встреч существует ряд программных решений. В качестве примера можно привести программы Mirapolis Virtual Room (http://virtualroom.ru/), ВидеоМост (www.videomost.com), TrueConf Online (http://trueconf.ru/) и др.

**2. Видеотелефония** — реализуется посредством сеанса видеосвязи между двумя пользователями, во время которого они могут видеть и слышать друг друга, обмениваться сообщениями и файлами, вместе работать над документами и при этом находиться в разных местах в комфортной для себя обстановке.

Для того чтобы общаться с близкими и друзьями, можно бесплатно совершать видеозвонки с помощью таких программ, как Skype (http://www.Skype, com/intl/ru/get-skype), Mail.ru Агент (http://agent.mail.ru) и ряд других.

Для того чтобы проверить наличие встроенной web-камеры на компьютере, достаточно войти в меню **Пуск,** выбрать **Компьютер,** щелкнуть на нем правой кнопкой мыши и в контекстно-зависимом меню нажать пункт **Свойства.** Далее следует выбрать пункт меню **Диспетчер устройств,** а в нем пункт **Устройства обработки изображений.** Наличие в нем устройства, например, USB 2.0 Camera свидетельствует о наличии web-камеры.

Кроме того, в документации к компьютеру (Руководство пользователя) или другому устройству должны быть приведены сведения об установленных в систему устройствах и, в частности, инструкция по использованию встроенной камеры и программному обеспечению, отвечающему за данное устройство.

Одной из таких популярных утилит является ArcSoft WebCam Companion — пакет приложений для взаимодействия с web-камерой, который позволяет захватывать, редактировать изображения и записывать видео. Самостоятельно проведите ее инсталляцию, воспользовавшись web-адресом http://arcsoft-webcam- companion.en.softonic.com. После установки данной программы на компьютер ее можно запустить на выполнение командой **Пуск/Все программы/ArcSoft WebCam Companion/WebCam Companion.** Интерфейс программы представлен несколькими разделами: Захват, Маска, Забавная рамка, Правка, Монитор, Другие приложения (рис. 16).

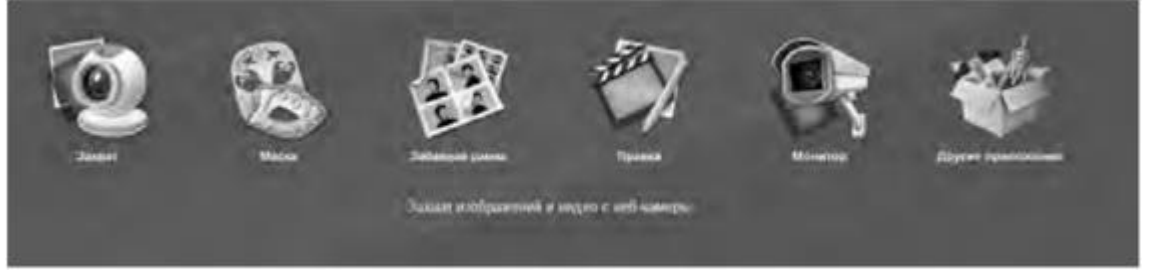

Рис. 16. Пункты меню программы ArcSoft WebCam Companion

Выберем значок **Захват,** а в нем пункт меню **Параметры web-камеры.** Откроется окно, представленное на рис. 17.

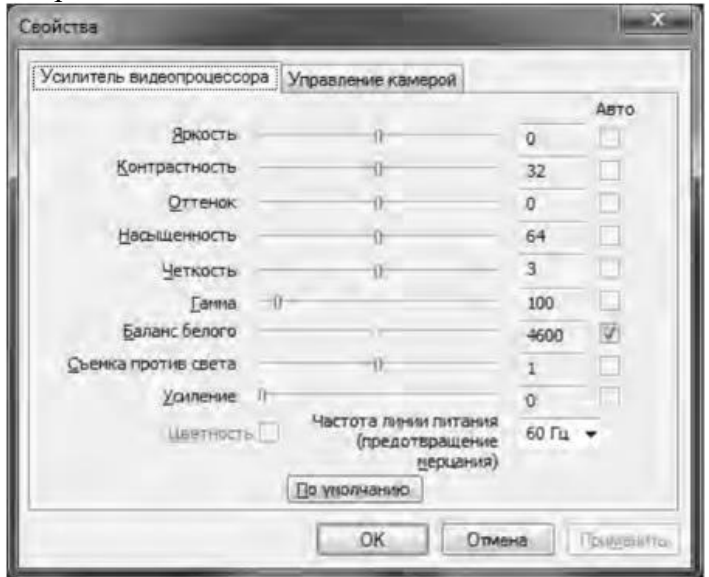

Рис. 17. Окно Свойства web-камеры

Как видно из рис. 17, в данном окне можно изменить основные параметры настройки web-камеры, одновременно наблюдая за результатом на экране. При желании настройки можно вернуть в исходное состояние, нажав на кнопку **По умолчанию.**

Теперь поговорим о том, как организовать web-сессию в такой популярной программе, как Skype. Ее большим преимуществом является такой факт, что звонки между абонентами являются бесплатными. Однако, если вы делаете звонок на мобильный или стационарный телефон, вам потребуется позаботиться о том, чтобы на вашем счете были деньги. Положить деньги на оплату разговоров в Skype вы можете с использованием такого сервиса, как Яндекс.Деньги (https://money.yandex.ru/).

Инсталлируйте программу Skype, воспользовавшись ее адресом в сети Интернет http://www.skype.com/intl/ru/get-skype. После установки программа становится доступной после выполнения команды **Пуск/Все программы/ Skype/Skype. В** окне регистрации введите свой логин и пароль. Обратите внимание на то, что если вы установите флажок в пункте **Автоматическая авторизация при запуске Skype,** то вам не придется каждый раз вводить свои данные.

Добавьте своих друзей, родственников в список контактов, воспользовавшись командой **Контакты/Добавить контакт.** Вам нужно ввести фамилию, имя знакомого, его контактный телефон, адрес электронной почты. В результате ваши контакты будут располагаться в группе **Контакты** и будут видны при каждом запуске программы.

Выполним настройку web-камеры. Последовательно нажмем **Инструменты/Настройки/Настройки видео.** Появится окно, представленное на рис. 18.

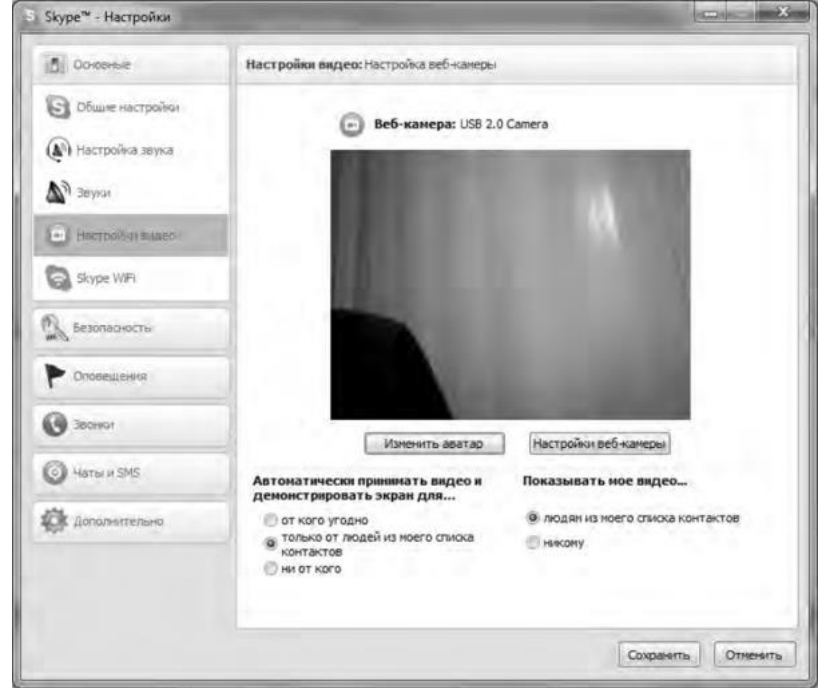

Рис.18. Окно Настройки

Если вы видите изображение - камера настроена и готова к работе. В противном случае, Skype выведет об этом текстовое сообщение. Теперь перейдем в меню **Настройка звука.** Проверьте, что поставлен флажок в опции **Разрешить автоматическую настройку микрофона.** Скажите несколько слов вслух, уровень громкости звука опции **Громкость** должен изменяться. Окончательно проверить сделанные настройки можно с помощью контрольного звонка. Для этого, находясь в меню **Настройка** звука, выберите пункт **Сделать контрольный звонок в** Skype. В ходе контрольного звонка вы сможете сделать запись своего голоса в течение десяти секунд, а затем прослушать его. Если этот эксперимент окончится удачно, значит, все настройки выполнены правильно и программа готова к работе.

Теперь, когда мы завершили работу с настройками программы, можно попробовать сделать видеозвонок. Для этого необходимо совершить следующие действия:

1. Войти в программу Skype.

2. В группе **Контакты** щелчком мыши выбрать абонента. Во время звонка он должен быть в сети, о чем будет свидетельствовать соответствующий значок в программе Skype.

3. Нажать кнопку **Видеозвонок.**

Через несколько секунд соединение будет установлено и вы можете начать разговор, в процессе которого вы будете видеть и слышать своего собеседника. Подобная ситуация представлена на рис. 19.

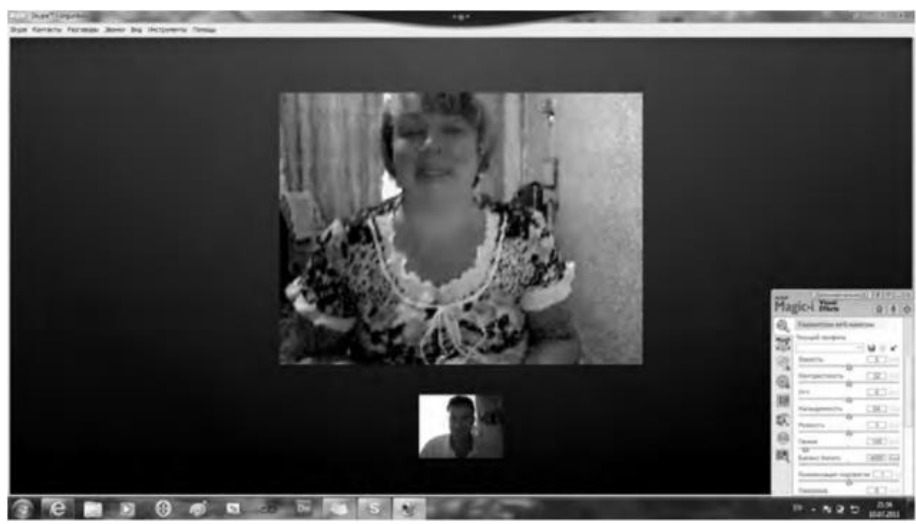

Рис. 19 Сеанс связи установлен

Если во время разговоров у вас возникают неполадки со звуком, такие как сильный фоновый шум, эхо, задержка звука, «механический» звук или пропадание слов, следует убедиться в следующем:

1. Использует ли собеседник последнюю версию программы Skype? Информацию о версии программы можно получить, выполнив команду **По-мощь/О** Skype.

2. Нет ли рядом с микрофоном источников шума?

3. Не расположен ли микрофон рядом с динамиками?

4. Достаточно ли высокая скорость соединения?

Кроме того, когда программа Skype обнаруживает неполадки во время звонка, на экране появляется сообщение с рекомендациями, которые помогут вам повысить качество связи. Необходимо выполнить эти рекомендации.

Итак, вы получили теоретические сведения и практические навыки работы с организацией видео web-сессий, которые, несомненно, будут востребованы в вашей повселневной жизни.

Задания:

а)Зарегистрируйтесь на сервисе Forum2x2. Создайте форум своего учебного заведения, выбрав одну из четырех версий создания форумов. Выполните советы для успешного начала работы своего форума, приведенные в параграфе 5.4. После завершения работы отправьте на электронную почту преподавателя ссылку на созданный вами форум.

б) Установите на свой компьютер программу Skype. Сделайте видеозвонок вашему преподавателю (по предварительной договоренности).

#### 2. Проведите диагностику стиля делового общения.

Инструкция. С помощью этого теста вы можете оценить свой стиль делового общения. Вам предложено 80 утверждений. Из каждой пары выберите одно - то, которое, как вы считаете, наиболее соответствует вашему поведению. Обратите внимание па то, что ни одна пара не должна быть пропущена. Тест построен таким образом, что ни одно из приведенных ниже утверждений не является ошибочным.

- 1. Я люблю действовать.
- 2. Я работаю над решением проблем систематическим образом.
- 3. Я считаю, что работа в командах более эффективна, чем на индивидуальной основе.
- 4. Мне очень нравятся различные нововведения.
- 5. Я больше интересуюсь будущим, чем прошлым.
- 6. Я очень люблю работать с люльми.
- 7. Я люблю принимать участие в хорошо организованных встречах.
- 8. Для меня очень важными являются окончательные сроки.

9. Я против откладываний и проволочек.

10. Я считаю, что новые идеи должны быть проверены прежде, чем они будут применяться на практике.

11. Я очень люблю взаимодействовать с другими людьми. Это меня стимулирует и вдохновляет.

- 12. Я всегда стараюсь искать новые возможности.
- 13. Я сам люблю устанавливать цели, планы и т.п.
- 14. Если я что-либо начинаю, то доделываю это до конца.
- 15. Обычно и стараюсь понять эмоциональные реакции других.
- 16. Я создаю проблемы другим людям.
- 17. Я надеюсь получить реакцию других на свое поведение.

18. Я нахожу, что действия, основанные на принципе «шаг за шагом», являются очень эффективными.

- 19. Я думаю, что хорошо могу понимать поведение и мысли других.
- 20. Я люблю творческое решение проблем.
- 21. Я все время строю планы на будущее.
- 22. Я восприимчив к нуждам других.
- 23. Хорошее планирование ключ к успеху.
- 24. Меня раздражает слишком подробный анализ.
- 25. Я остаюсь невозмутимым, если на меня оказывают давление.
- 26. Я очень ценю опыт.
- 27. Я прислушиваюсь к мнению других.
- 28. Говорят, что я быстро соображаю.
- 29. Сотрудничество является для меня ключевым словом.
- 30. Я использую логические методы для анализа альтернатив.
- 31. Я люблю, когда одновременно у меня идут разные проекты.
- 32. Я постоянно задаю себе вопросы.
- 33. Делая что-либо, я тем самым учусь.
- 34. Полагаю, что я руководствуюсь рассудком, а не эмоциями.
- 35. Я могу предсказать, как другие будут вести себя в той или иной ситуации.
- 36. Я не люблю вдаваться в детали.
- 37. Анализ всегда должен предшествовать действиям.
- 38. Я способен оценить климат в группе.
- 39. У меня есть склонность не заканчивать начатые дела.
- 40. Я воспринимаю себя как решительного человека.
- 41. Я ищу такие дела, которые бросают мне вызов.
- 42. Я основываю свои действия на наблюдениях и фактах.
- 43. Я могу открыто выразить свои чувства.
- 44. Я люблю формулировать и определять контуры новых проектов.
- 45. Я очень люблю читать.
- 46. Я воспринимаю себя как человека, способного интенсифицировать, организовать деятельность других.
- 47. Я не люблю заниматься одновременно несколькими вопросами.
- 48. Я люблю достигать поставленных целей.
- 49. Мне нравится узнавать что-либо о других людях.
- 50. Я люблю разнообразие.
- 51. Факты говорят сами за себя.
- 52. Я использую свое воображение, насколько это возможно.
- 53. Меня раздражает длительная, кропотливая работа.
- 54. Мой мозг никогда не перестает работать.
- 55. Важному решению предшествует подготовительная работа.
- 56. Я глубоко уверен в том, что люди нуждаются друг в друге, чтобы завершить работу.
- 57. Я обычно принимаю решение, особо не задумываясь.
- 58. Эмоции только создают проблемы.
- 59. Я люблю быть таким же, как другие.
- 60. Я не могу быстро прибавить пятнадцать к семнадцати.
- 61. Я примеряю свои новые идеи к людям.
- 62. Я верю в научный подход.
- 63. Я люблю, когда дело сделано.
- 64. Хорошие отношения необходимы.
- 65. Я импульсивен.
- 66. Я нормально воспринимаю различия в людях.
- 67. Общение с другими людьми значимо само по себе.
- 68. Люблю, когда меня интеллектуально стимулируют.
- 69. Я люблю организовывать что-либо.
- 70. Я часто перескакиваю с одного дела на другое.
- 71. Общение и работа совместно с другими людьми являются творческим процессом.
- 72. Самоактуализация является крайне важной для меня.
- 73. Мне очень нравится играть идеями.
- 74. Я не люблю попусту терять время.
- 75. Я люблю делать то, что у меня получается.
- 76. Взаимодействуя с другими, я учусь.
- 77. Абстракции интересны для меня.
- 78. Мне нравятся детали.
- 79. Я люблю кратко подвести итоги, прежде чем прийти к какому-либо умозаключению.
- 80. Я достаточно уверен в себе.

#### *Обработка результатов.*

Обведите те номера, на которые вы ответили положительно, и отметьте их в приведенной ниже таблице. Посчитайте количество баллов по каждому стилю (один положительный ответ равен 1 баллу). Тот стиль, по которому вы набрали наибольшее количество баллов (по одному стилю не может быть более 20 баллов), наиболее предпочтителен для вас. Если вы набрали одинаковое количество баллов по двум стилям, значит, они оба присущи вам.

#### *Ключ*

*Стиль 1:* 1, 8, 9, 13, 17, 24, 26, 31, 33, 40, 41, 48, 50, 53, 57, 63, 65, 70, 74, 79. *Стиль 2:* 2, 7, 10, 14, 18, 23, 25, 30, 34, 37, 42, 47, 51, 55, 58, 62, 66, 69, 75, 78. *Стиль 3:* 3, 6, 11, 15, 19, 22, 27, 29, 35, 38, 43, 46, 49, 56, 59, 64, 67, 71, 76, 80. *Стиль 4:* 4, 5, 12, J6, 20, 21, 28, 32, 36, 39, 44, 45, 52, 54, 60, 61, 68, 72, 73, 77.

#### *Интерпретация результатов*

*Стиль 1* — ориентация на действие. Характерно обсуждение результатов, конкретных вопросов, поведения, ответственности, опыта, достижений, решений. Люди, владеющие этим стилем, прагматичны, прямолинейны, решительны, легко переключаются с одного вопроса на другой.

*Стиль 2* — ориентация на процесс. Характерно обсуждение фактов, процедурных вопросов, планирования, организации, контролирования, деталей. Человек, владеющий этим стилем, ориентирован на систематичность, последовательность, тщательность. Он честен, многословен и мало эмоционален.

*Стиль 3* ориентация на людей. Характерно обсуждение человеческих нужд, мотивов, чувств, «духа работы в команде», понимания, сотрудничества. Люди этого стиля эмоциональны, чувствительны, умеют сопереживать окружающим.

*Стиль 4* — ориентация на перспективу, на будущее. Людям этого стиля присуще обсуждение концепций, больших планов, нововведений, различных вопросов, новых методов, альтернатив. Они обладают хорошим воображением, полны идей, но мало реалистичны и порой их сложно понять.

Задания:

а) На основе самодиагностики определите стиль делового общения

б) Дайте обоснование рекомендаций по совершенствованию делового общения.

# ПОДГОТОВКА РЕФЕРАТА

## Общая характеристика реферата

Написание реферата практикуется в учебном процессе в целях приобретения магистрантом необходимой профессиональной подготовки, развития умения и навыков самостоятельного научного поиска: изучения литературы по выбранной теме, анализа различных источников и точек зрения, обобщения материала, выделения главного, формулирования выводов и т. п. С помощью реферата магистрант может глубже постигать наиболее сложные проблемы дисциплины, учится лаконично излагать свои мысли, правильно оформлять работу, докладывать результаты своего труда.

Реферат является первой ступенью на пути освоения навыков проведения научно-исследовательской работы. В «Толковом словаре русского языка» дается следующее определение: «реферат - краткое изложение содержания книги, статьи, исследования, а также доклад с таким изложением».

Различают два вида реферата:

• репродуктивный - воспроизводит содержание первичного текста в форме реферата-конспекта или реферата-резюме. В реферате-конспекте содержится фактическая информация в обобщённом виде, иллюстрированный материал, различные сведения о методах исследования, результатах исследования и возможностях их применения. В реферате-резюме содержатся только основные положения данной темы;

• продуктивный - содержит творческое или критическое осмысление реферируемого источника и оформляются в форме реферата-доклада или реферата-обзора. В реферате-докладе, наряду с анализом информации первоисточника, дается объективная оценка проблемы, и он имеет развёрнутый характер. Реферат-обзор составляется на основе нескольких источников и в нем сопоставляются различные точки зрения по исследуемой проблеме.

Магистрант для изложения материала должен выбрать продуктивный вид реферата.

# Выбор темы реферата

предоставляется право выбора Магистранту темы pedepara И3 рекомендованного преподавателем дисциплины списка. Выбор темы должен быть осознанным и обоснованным с точки зрения познавательных интересов автора, а также полноты освещения темы в имеющейся научной литературе.

Если интересующая тема отсутствует в рекомендованном списке, то по согласованию преподавателем магистранту предоставляется  $\mathbf{c}$ право самостоятельно предложить TeMY реферата, раскрывающую солержание изучаемой дисциплины. Тема не должна быть слишком общей и глобальной, так как небольшой объем работы (до 20-25 страниц без учёта приложений) не позволит раскрыть ее.

Начинать знакомство с избранной темой лучше всего чтения  $\mathbf{C}$ обобщающих работ данной проблеме, постепенно переходя  $\overline{a}$  $\mathbf{K}$ узкоспециальной литературе.  $\Pi$ ри ЭТОМ следует сразу же составлять

36

библиографические выходные данные используемых источников (автор, название, место и год издания, издательство, страницы).

На основе анализа прочитанного и просмотренного материала по данной теме следует составить тезисы по основным смысловым блокам, с пометками, собственными суждениями и оценками. Предварительно подобранный в литературных источниках материал может превышать необходимый объем реферата.

# **Формулирование цели и составление плана реферата**

Выбрав тему реферата и изучив литературу, необходимо сформулировать цель работы и составить план реферата.

**Цель** – это осознаваемый образ предвосхищаемого результата. Возможно, формулировка цели в ходе работы будет меняться, но изначально следует ее обозначить, чтобы ориентироваться на нее в ходе исследования. Формулирование цели реферата рекомендуется осуществлять при помощи глаголов: исследовать, изучить, проанализировать, систематизировать, осветить, изложить (представления, сведения), создать, рассмотреть, обобщить и т. д.

Определяясь с целью дальнейшей работы, параллельно необходимо думать над составлением плана, при этом четко соотносить цель и план работы. Правильно построенный план помогает систематизировать материал и обеспечить последовательность его изложения.

Наиболее традиционной является следующая **структура реферата**:

Титульный лист.

Оглавление (план, содержание).

Введение.

1. (полное наименование главы).

- 1.1. (полное название параграфа, пункта);
- 1.2. (полное название параграфа, пункта). Основная часть

2. (полное наименование главы).

2.1. (полное название параграфа, пункта);

2.2. (полное название параграфа, пункта).

Заключение (выводы).

Библиография (список использованной литературы).

Приложения (по усмотрению автора).

**Титульный лист** оформляется в соответствии с Приложением.

**Оглавление** (план, содержание) включает названия всех глав и параграфов (пунктов плана) реферата и номера страниц, указывающие их начало в тексте реферата.

**Введение.** В этой части реферата обосновывается актуальность выбранной темы, формулируются цель и задачи работы, указываются используемые материалы и дается их краткая характеристика с точки зрения полноты освещения избранной темы. Объем введения не должен превышать 1- 1,5 страницы.

**Основная часть** реферата может быть представлена двумя или тремя главами, которые могут включать 2-3 параграфа (пункта).

Здесь достаточно полно и логично излагаются главные положения в используемых источниках, раскрываются все пункты плана с сохранением связи между ними и последовательности перехода от одного к другому.

Автор должен следить за тем, чтобы изложение материала точно соответствовало цели и названию главы (параграфа). Материал в реферате рекомендуется излагать своими словами, не допуская дословного переписывания из литературных источников. В тексте обязательны ссылки на первоисточники, т. е. на тех авторов, у которых взят данный материал в виде мысли, идеи, вывода, числовых данных, таблиц, графиков, иллюстраций и пр.

Работа должна быть написана грамотным литературным языком. Сокращение слов в тексте не допускается, кроме общеизвестных сокращений и аббревиатуры. Каждый раздел рекомендуется заканчивать кратким выводом.

**Заключение** (выводы). В этой части обобщается изложенный в основной части материал, формулируются общие выводы, указывается, что нового лично для себя вынес автор реферата из работы над ним. Выводы делаются с учетом опубликованных в литературе различных точек зрения по проблеме рассматриваемой в реферате, сопоставления их и личного мнения автора реферата. Заключение по объему не должно превышать 1,5-2 страниц.

**Библиография** (список использованной литературы) – здесь указывается реально использованная для написания реферата литература, периодические издания и электронные источники информации. Список составляется согласно правилам библиографического описания.

**Приложения** могут включать графики, таблицы, расчеты.

# **ТРЕБОВАНИЯ К ОФОРМЛЕНИЮ РЕФЕРАТА**

# **Общие требования к оформлению реферата**

Рефераты по дисциплинам магистратуры направления подготовки 38.04.02 – «Менеджмент», как правило, требуют изучения и анализа значительного объема статистического материала, формул, графиков и т. п. В силу этого особое значение приобретает правильное оформление результатов проделанной работы.

Текст реферата должен быть подготовлен в печатном виде. Исправления и помарки не допускаются. Текст работы оформляется на листах формата А4, на одной стороне листа, с полями: левое  $-25$  мм, верхнее  $-20$  мм, правое  $-$ 15 мм и нижнее – 25 мм. При компьютерном наборе шрифт должен быть таким: тип шрифта Times New Roman, кегль 14, междустрочный интервал 1,5.

Рекомендуемый объем реферата – не менее 20 страниц. Титульный лист реферата оформляется магистрантом по образцу, данному в приложении 1.

Текст реферата должен быть разбит на разделы: главы, параграфы и т. д. Очередной раздел нужно начинать с нового листа.

Все страницы реферата должны быть пронумерованы. Номер страницы ставится снизу страницы, по центру. Первой страницей является титульный лист, но на ней номер страницы не ставится.

# **Таблицы**

Таблицы по содержанию делятся на аналитические и неаналитические. Аналитические таблицы являются результатом обработки и анализа цифровых показателей. Как правило, после таких таблиц делается обобщение, которое вводится в текст словами: «таблица позволяет сделать вывод о том, что…», «таблица позволяет заключить, что…» и т. п.

В неаналитических таблицах обычно помещаются необработанные статистические данные, необходимые лишь для информации и констатации фактов.

Таблицы размещают после первого упоминания о них в тексте таким образом, чтобы их можно было читать без поворота работы или с поворотом по часовой стрелке.

Каждая таблица должна иметь нумерационный и тематический заголовок. Тематический заголовок располагается по центру таблицы, после нумерационного, размещённого в правой стороне листа и включающего надпись «Таблица» с указанием арабскими цифрами номера таблицы. Нумерация таблиц сквозная в пределах каждой главы. Номер таблицы состоит из двух цифр: первая указывает на номер главы, вторая – на номер таблицы в главе по порядку (например: «Таблица 2.2» – это значит, что представленная таблица вторая во второй главе).

Цифры в графах таблиц должны проставляться так, чтобы разряды чисел во всей графе были расположены один под другим. В одной графе количество десятичных знаков должно быть одинаковым. Если данные отсутствуют, то в графах ставят знак тире. Округление числовых значений величин до первого, второго и т. д. десятичного знака для различных значений одного и того же наименования показателя должно быть одинаковым.

Таблицу с большим количеством строк допускается переносить на другую страницу, при этом заголовок таблицы помещают только над ее первой частью, а над переносимой частью пишут «Продолжение таблицы» или «Окончание таблицы». Если в работе несколько таблиц, то после слов «Продолжение» или «Окончание» указывают номер таблицы, а само слово «таблица» пишут сокращенно, например: «Продолжение табл. 1.1», «Окончание табл. 1.1».

На все таблицы в тексте курсовой работы должны быть даны ссылки с указанием их порядкового номера, например: «…в табл. 2.2».

### **Формулы**

Формулы – это комбинации математических знаков, выражающие какиелибо предложения.

Формулы, приводимые в реферате, должны быть наглядными, а обозначения, применяемые в них, соответствовать стандартам.

Пояснения значений символов и числовых коэффициентов следует приводить непосредственно под формулой, в той последовательности, в какой они даны в формуле. Значение каждого символа и числового коэффициента дается с новой строки. Первую строку объяснения начинают со слова «где» без двоеточия после него.

Формулы и уравнения следует выделять из текста свободными строками. Если уравнение не умещается в одну строку, оно должно быть перенесено после знака равенства (=) или после знака (+), минус (-), умножения (x) и деления (:).

Формулы нумеруют арабскими цифрами в пределах всей курсовой работы (реферата) или главы. В пределах реферата используют нумерацию формул одинарную, в пределах главы - двойную. Номер указывают с правой стороны листа на уровне формулы в круглых скобках.

В тексте ссылки на формулы приводятся с указанием их порядковых номеров, например: «...в формуле (2.2)» (второй формуле второй главы).

## Иллюстрации

Иллюстрации позволяют наглядно представить явление или предмет такими, какими мы их зрительно воспринимаем, но без лишних деталей и подробностей.

Основными видами иллюстраций являются схемы, диаграммы и графики.

Схема - это изображение, передающее обычно с помощью условных обозначений и без соблюдения масштаба основную идею какого-либо устройства, предмета, сооружения или процесса и показывающее взаимосвязь их главных элементов.

Диаграмма - один из способов изображения зависимости между величинами. Наибольшее распространение получили линейные, столбиковые и секторные диаграммы.

Для построения линейных диаграмм используется координатное поле. По горизонтальной оси в изображенном масштабе откладывается время или факториальные признаки, на вертикальной - показатели на определенный момент (период) времени или размеры результативного независимого признака. Вершины ординат соединяются отрезками - в результате получается ломаная линия.

Ha столбиковых диаграммах изображаются данные  $\mathbf{B}$ виде Прямоугольников (столбиков) олинаковой ШИРИНЫ. расположенных Длина вертикально (высота) прямоугольников ИЛИ горизонтально. пропорциональна изображенным ими величинам.

Секторная диаграмма представляет собой круг, разделенный на секторы, величины которых пропорциональны величинам частей изображаемого явления.

График - это результат обработки числовых данных. Он представляет собой условные изображения величин и их соотношений через геометрические фигуры, точки и линии.

Количество иллюстраций в работе должно быть достаточным для пояснения излагаемого текста.

Иллюстрации обозначаются словом «Рис.» и располагаются после первой ссылки на них в тексте так, чтобы их было удобно рассматривать без поворота работы или с поворотом по часовой стрелке. Иллюстрации должны иметь номер и наименование, расположенные по центру, под ней. Иллюстрации нумеруются в пределах главы арабскими цифрами, например: «Рис. 1.1» (первый рисунок первой главы). Ссылки на иллюстрации в тексте реферата приводят с указанием их порядкового номера, например: «…на рис. 1.1».

При необходимости иллюстрации снабжаются поясняющими данными (подрисуночный текст).

### **Приложения**

Приложение – это часть основного текста, которая имеет дополнительное (обычно справочное) значение, но, тем не менее, необходима для более полного освещения темы. По форме они могут представлять собой текст, таблицы, графики, карты. В приложении помещают вспомогательные материалы по рассматриваемой теме: инструкции, методики, положения, результаты промежуточных расчетов, типовые проекты, имеющие значительный объем, затрудняющий чтение и целостное восприятие текста. В этом случае в тексте приводятся основные выводы (результаты) и делается ссылка на приложение, содержащее соответствующую информацию. Каждое приложение должно начинаться с новой страницы. В правом верхнем углу листа пишут слово «Приложение» и указывают номер приложения. Если в реферате больше одного приложения, их нумеруют последовательно арабскими цифрами, например: «Приложение 1», «Приложение 2» и т. д.

Каждое приложение должно иметь заголовок, который помещают ниже слова «Приложение» над текстом приложения, по центру.

При ссылке на приложение в тексте реферата пишут сокращенно строчными буквами «прил.» и указывают номер приложения, например: «…в прил. 1».

Приложения оформляются как продолжение текстовой части реферата со сквозной нумерацией листов. Число страниц в приложении не лимитируется и не включается в общий объем страниц реферата.

### **Библиографический список**

Библиографический список должен содержать перечень и описание только тех источников, которые были использованы при написании реферата.

В библиографическом списке должны быть представлены монографические издания отечественных и зарубежных авторов, материалы профессиональной периодической печати (экономических журналов, газет и еженедельников), законодательные и др. нормативно-правовые акты. При составлении списка необходимо обратить внимание на достижение оптимального соотношения между монографическими изданиями, характеризующими глубину теоретической подготовки автора, и периодикой, демонстрирующей владение современными экономическими данными.

Наиболее распространенным способом расположения наименований литературных источников является алфавитный. Работы одного автора перечисляются в алфавитном порядке их названий. Исследования на

иностранных языках помещаются в порядке латинского алфавита после исследований на русском языке.

Ниже приводятся примеры библиографических описаний использованных источников.

#### **Статья одного, двух или трех авторов из журнала**

*Зотова Л. А., Еременко О. В.* Инновации как объект государственного регулирования // Экономист. 2010. № 7. С. 17–19.

### **Статья из журнала, написанная более чем тремя авторами**

*Валютный курс и экономический рост* / С. Ф. Алексашенко, А. А. Клепач, О. Ю. Осипова [и др.] // Вопросы экономики. 2010. № 8. С. 18–22.

### **Книга, написанная одним, двумя или тремя авторами**

*Иохин В. Я.* Экономическая теория: учебник. М.: Юристъ, 2009. 178 с.

## **Книга, написанная более чем тремя авторами**

*Экономическая теория:* учебник / В. Д. Камаев [и др.]. М.: ВЛАДОС, 2011. 143 с.

## **Сборники**

*Актуальные проблемы экономики и управления*: сборник научных статей. Екатеринбург: УГГУ, 2010. Вып. 9. 146 с.

## **Статья из сборника**

*Данилов А. Г*. Система ценообразования промышленного предприятия // Актуальные проблемы экономики и управления: сб. научных статей. Екатеринбург: УГГУ, 2010. Вып. 9. С. 107–113.

# **Статья из газеты**

*Крашаков А. С.* Будет ли обвал рубля // Аргументы и факты. 2011. № 9. С. 3.

### **Библиографические ссылки**

Библиографические ссылки требуется приводить при цитировании, заимствовании материалов из других источников, упоминании или анализе работ того или иного автора, а также при необходимости адресовать читателя к трудам, в которых рассматривался данный вопрос.

Ссылки должны быть затекстовыми, с указанием номера соответствующего источника (на который автор ссылается в работе) в соответствии с библиографическим списком и соответствующей страницы.

### **Пример оформления затекстовой ссылки**

Ссылка в тексте: «При оценке стоимости земли необходимо учесть все возможности ее производственного использования» [17, С. 191].

В списке использованных источников:

17. *Борисов Е. Ф*. Основы экономики. М.: Юристъ, 2008. 308 с.

Необходимо заранее подготовить тезисы выступления (план-конспект). Порядок защиты реферата.

1. Краткое сообщение, характеризующее цель и задачи работы, ее актуальность, полученные результаты, вывод и предложения.

2. Ответы магистранта на вопросы преподавателя.

3. Отзыв руководителя-консультанта о ходе выполнения работы.

## Советы магистранту:

 $\bullet$  Готовясь к защите реферата, BЫ должны вспомнить материал максимально подробно, и это должно найти отражение в схеме вашего ответа. Но тут же необходимо выделить главное, что наиболее важно для понимания материала в целом, иначе вы сможете проговорить все 15-20 минут и не раскрыть существа вопроса. Особенно строго следует отбирать примеры и иллюстрации.

• Вступление должно быть очень кратким - 1-2 фразы (если вы хотите подчеркнуть при этом важность и сложность данного вопроса, то не говорите, что он сложен и важен, а покажите его сложность и важность).

• Целесообразнее вначале показать свою схему раскрытия вопроса, а уж потом ее детализировать.

• Рассказывать будет легче, если вы представите себе, что объясняете материал очень способному и хорошо подготовленному человеку, который не знает именно этого раздела, и что при этом вам обязательно нужно доказать важность данного раздела и заинтересовать в его освоении.

• Строго следите за точностью своих выражений и правильностью употребления терминов.

•Не пытайтесь рассказать побольше за счет ускорения темпа, но и не мямлите.

•Не демонстрируйте излишнего волнения и не напрашивайтесь на сочувствие.

•Будьте особенно внимательны ко всем вопросам преподавателя, к малейшим его замечаниям. И уж ни в коем случае его не перебивайте!

• Не бойтесь дополнительных вопросов – чаще всего преподаватель использует их как один из способов помочь вам или сэкономить время. Если вас прервали, а при оценке ставят в вину пропуск важной части материала, не возмущайтесь, а покажите план своего ответа, где эта часть стоит несколько позже того, на чем вы были прерваны.

• Прежде чем отвечать на дополнительный вопрос, необходимо сначала правильно его понять. Для этого нужно хотя бы немного подумать, иногда переспросить, уточнить: правильно ли вы поняли поставленный вопрос. И при ответе следует соблюдать тот же принцип экономности мышления, а не высказывать без разбора все, что вы можете сказать.

•Будьте доброжелательны и тактичны, даже если к ответу вы не готовы (это вина не преподавателя, а ваша).

# **ТЕМЫ РЕФЕРАТА**

1. Общение как социально-психологическая категория.

2. Коммуникативная культура в деловом общении.

3. Условия общения и причины коммуникативных неудач.

4. Роль невербальных компонентов в речевом общении.

5. Речевой этикет, его основные функции и правила.

6. Причины отступлений от норм в речи, типы речевых ошибок, пути их устранения и предупреждения.

7. Деловая беседа (цели, задачи, виды, структура).

8. Особенности телефонного разговора.

9. Новые тенденции в практике русского делового письма.

10. Культура дискутивно-полемической речи. Виды споров, приемы и уловки в споре

11. Основные правила эффективного общения.

12. Личность как субъект общения. Коммуникативная компетентность личности.

13. Конфликтное поведение и причины его возникновения в деструктивном взаимодействии.

14. Деловое общение и управление им.

15. Отношения сотрудничества и конфликта в представлениях российских работников.

16. Реформы в России и проблемы общения молодого поколения и работодателей.

17. Культура речи в деловом общении.

18. Содержание закона конгруэнтности и его роль в деловом общении.

19. Этика использования средств выразительности деловой речи.

20. Особенности речевого поведения.

21. Культура устной и письменной речи делового человека в современной России.

22. Вербальные конфликтогены в практике современного российского общества.

23. Этические нормы телефонного разговора.

24. Основные тенденции развития Российской деловой культуры.

25. Характеристика манипуляций в общении.

26. Приемы, стимулирующие общение и создание доверительных отношений.

27. Правила подготовки публичного выступления.

28. Правила подготовки и проведения деловой беседы.

29. Типология конфликтных личностей и способы общения с ними.

30. Этикет и имидж делового человека.

# **ПОДГОТОВКА К ПРОМЕЖУТОЧНОЙ АТТЕСТАЦИИ**

При подготовке к *зачету* по дисциплине «*Средства коммуникации в учебной и профессиональной деятельности*» обучающемуся рекомендуется:

1. повторить пройденный материал и ответить на вопросы, используя конспект и материалы лекций. Если по каким-либо вопросам у студента недостаточно информации в лекционных материалах, то необходимо получить информацию из раздаточных материалов и/или учебников (литературы), рекомендованных для изучения дисциплины «*Средства коммуникации в учебной и профессиональной деятельности*».

Целесообразно также дополнить конспект лекций наиболее существенными и важными тезисами для рассматриваемого вопроса;

2. при изучении основных и дополнительных источников информации в рамках выполнения заданий на *зачете* особое внимание необходимо уделять схемам, рисункам, графикам и другим иллюстрациям, так как подобные графические материалы, как правило, в наглядной форме отражают главное содержание изучаемого вопроса;

3. при изучении основных и дополнительных источников информации в рамках выполнения заданий на *зачете*(в случаях, когда отсутствует иллюстративный материал) особое внимание необходимо обращать на наличие в тексте словосочетаний вида «во-первых», «во-вторых» и т.д., а также дефисов и перечислений (цифровых или буквенных), так как эти признаки, как правило, позволяют структурировать ответ на предложенное задание.

Подобную текстовую структуризацию материала слушатель может трансформировать в рисунки, схемы и т. п. для более краткого, наглядного и удобного восприятия (иллюстрации целесообразно отразить в конспекте лекций – это позволит оперативно и быстро найти, в случае необходимости, соответствующую информацию);

4. следует также обращать внимание при изучении материала для подготовки к *зачету* на словосочетания вида «таким образом», «подводя итог сказанному» и т.п., так как это признаки выражения главных мыслей и выводов по изучаемому вопросу (пункту, разделу). В отдельных случаях выводы по теме (разделу, главе) позволяют полностью построить (восстановить, воссоздать) ответ на поставленный вопрос (задание), так как содержат в себе основные мысли и тезисы для ответа.

#### МИНОБРНАУКИ РОССИИ

ФГБОУ ВО «Уральский государственный горный университет»

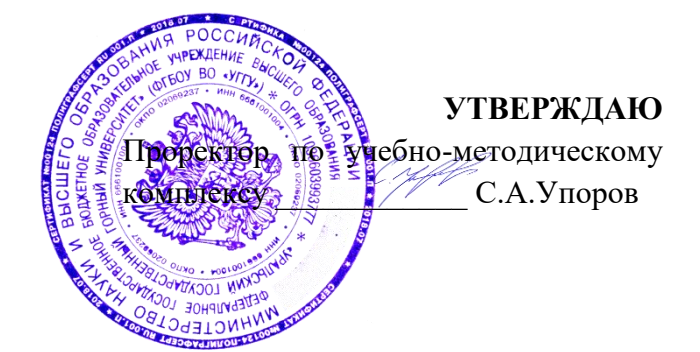

# **МЕТОДИЧЕСКИЕ УКАЗАНИЯ ПО САМОСТОЯТЕЛЬНОЙ РАБОТЕ СТУДЕНТОВ**

# **ФТД.03 ОСНОВЫ СОЦИАЛЬНОЙ АДАПТАЦИИ И ПРАВОВЫХ ЗНАНИЙ**

Специальность *21.05.04 Горное дело*

Специализация *Горные машины и оборудование*

*Управления персоналом* Горно-технологического факультета *(название кафедры)*<br>*D (DUU)* – Зав.кафедрой

> *(подпись) (подпись)* Ветошкина Т.А. Протокол № 1 от 16.09.2021 Протокол № 2 от 12.10.2021

Одобрены на заседании кафедры Рассмотрены методической комиссией факультета

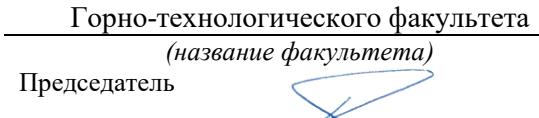

*(Фамилия И.О.) (Фамилия И.О.) (Дата) (Дата)*

Екатеринбург

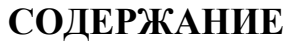

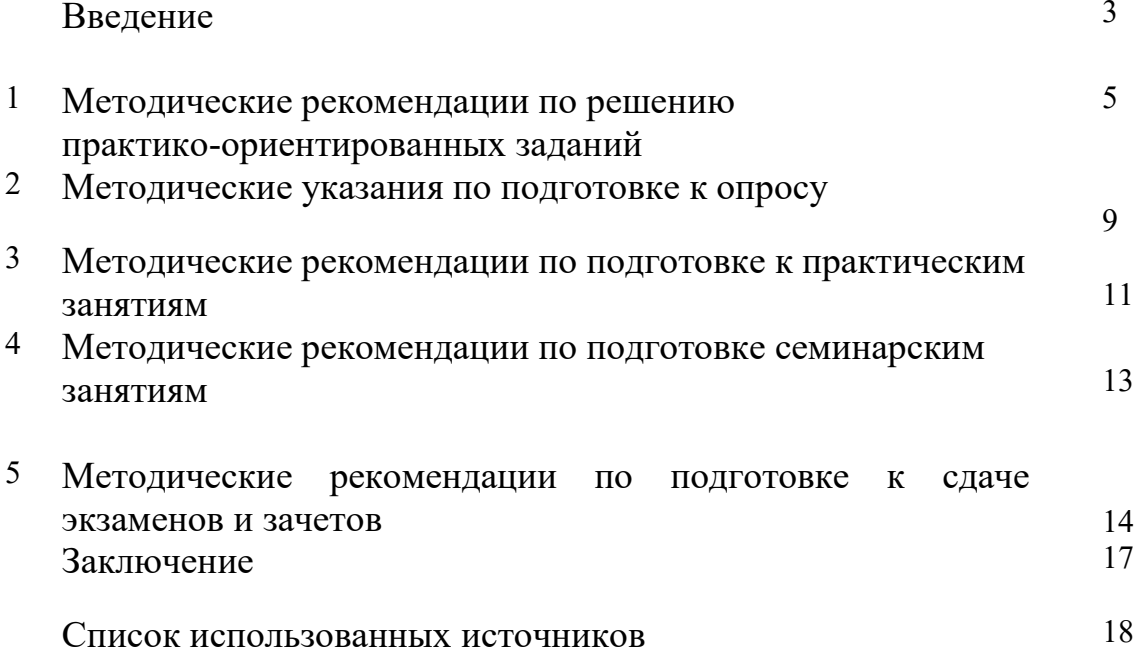

#### **ВВЕДЕНИЕ**

*Самостоятельная работа студентов* может рассматриваться как организационная форма обучения - система педагогических условий, обеспечивающих управление учебной деятельностью студентов по освоению знаний и умений в области учебной и научной деятельности без посторонней помощи.

Самостоятельная работа студентов проводится с целью:

- систематизации и закрепления полученных теоретических знаний и практических умений студентов;
- углубления и расширения теоретических знаний;
- формирования умений использовать нормативную, правовую, справочную документацию и специальную литературу;
- развития познавательных способностей и активности студентов: творческой инициативы, самостоятельности, ответственности и организованности;
- формирования самостоятельности мышления, способностей к саморазвитию, самосовершенствованию и самореализации;
- формирования практических (общеучебных и профессиональных) умений и навыков;
- развитияисследовательских умений;
- получения навыков эффективной самостоятельной профессиональной (практической и научно-теоретической) деятельности.

В учебном процессе выделяют два вида самостоятельной работы:

- аудиторная;
- внеаудиторная.

*Аудиторная самостоятельная работа* по дисциплине выполняется на учебных занятиях под непосредственным руководством преподавателя и по его заданию.

*Внеаудиторная самостоятельная работа* - планируемая учебная, учебноисследовательская, научно-исследовательская работа студентов, выполняемая во внеаудиторное время по заданию и при методическом руководстве преподавателя, но без его непосредственного участия.

Самостоятельная работа, не предусмотренная образовательной программой, учебным планом и учебно-методическими материалами, раскрывающими и конкретизирующими их содержание, осуществляется студентами инициативно, с целью реализации собственных учебных и научных интересов.

Для более эффективного выполнения самостоятельной работы по дисциплине преподаватель рекомендует студентам источники и учебно-методические пособия для работы, характеризует наиболее рациональную методику самостоятельной работы, демонстрирует ранее выполненные студентами работы и т. п.

Подразумевается несколько категорий видов самостоятельной работы студентов, значительная часть которых нашла отражения в данных методических рекомендациях:

- работа с источниками литературы и официальными документами (*использование библиотечно-информационной системы*);
- выполнение заданий для самостоятельной работы в рамках учебных дисциплин (*рефераты, эссе, домашние задания, решения практико-ориентированных заданий*);
- реализация элементов научно-педагогической практики (*разработка методических материалов, тестов, тематических портфолио*);
- реализация элементов научно-исследовательской практики (*подготовка текстов докладов, участие в исследованиях*).

Особенностью организации самостоятельной работы студентов является необходимость не только подготовиться к сдаче зачета, но и собрать, обобщить, систематизировать, проанализировать информацию по темам дисциплины.

Технология организации самостоятельной работы студентов включает использование информационных и материально-технических ресурсов образовательного учреждения.

Самостоятельная работа может осуществляться индивидуально или группами студентовonline и на занятиях в зависимости от цели, объема, конкретной тематики самостоятельной работы, уровня сложности, уровня умений студентов.

В качестве форм и методов контроля внеаудиторной самостоятельной работы студентов могут быть использованы обмен информационными файлами, семинарские занятия, тестирование, опрос, доклад, реферат, самоотчеты, контрольные работы, защита творческих работ и электронных презентаций и др.

Контроль результатов внеаудиторной самостоятельной работы студентов осуществляется в пределах времени, отведенного на обязательные учебные занятия по дисциплине.

#### 1. Методические рекомендации по решению практико-ориентированных заданий

Практико-ориентированные задания - метод анализа ситуаций. Суть его заключается в том, что студентам предлагают осмыслить реальную жизненную ситуацию, описание которой одновременно отражает не только какую-либо практическую проблему, но и актуализирует определенный комплекс знаний, который необходимо усвоить при разрешении данной проблемы. При этом сама проблема не имеет однозначных решений.

Использование метода практико-ориентированного задания как образовательной технологии профессионально-ориентированного обучения представляет собой сложный плохо поддающийся алгоритмизации <sup>1</sup>. процесс, Формально можновыделить следующиеэтапы:

ознакомление студентовс текстом;

анализ практико-ориентированного задания;

организация обсуждения практико-ориентированного задания, дискуссии, презентации;

оценивание участников дискуссии;

подведение итогов дискуссии.

Ознакомление студентов с текстом практико-ориентированного задания и последующий анализ практико-ориентированного задания чаще всего осуществляются за несколько дней до его обсуждения и реализуются как самостоятельная работа студентов; этом время, отводимое на определяется при подготовку, видом практико-ориентированного задания, его объемом и сложностью.

Общая схема работы с практико-ориентированное заданием на данном этапе может быть представлена следующим образом: в первую очередь следует выявить ключевые проблемы практико-ориентированного задания и понять, какие именно из представленных данных важны для решения; войти в ситуационный контекст практико-ориентированного задания, определить, кто его главные действующие лица, отобрать факты и понятия, необходимые для анализа, понять, какие трудности могут возникнуть при решении задачи; следующим этапом является выбор метода исследования.

Знакомство с небольшими практико-ориентированного заданиями и их обсуждение может быть организовано непосредственно на занятиях. Принципиально важным в этом случае является то, чтобы часть теоретического курса, на которой базируется практико-ориентированное задание, была бы прочитана и проработана студентами.

Максимальная польза из работы над практико-ориентированного заданиями будет извлечена в том случае, если аспиранты при предварительном знакомстве с ними будут придерживаться систематического подхода к их анализу, основные шаги которого представлены ниже:

1. Выпишите из соответствующих разделов учебной дисциплины ключевые идеи, для того, чтобы освежить в памяти теоретические концепции и подходы, которые Вам предстоит использовать при анализе практико-ориентированного задания.

2. Бегло прочтите практико-ориентированное задание, чтобы составить о нем общее представление.

3. Внимательно прочтите вопросы к практико-ориентированное задание и убедитесь в том, что Вы хорошо поняли, что Вас просят сделать.

4. Вновь прочтите текст практико-ориентированного задания, внимательно фиксируя все факторы или проблемы, имеющие отношение к поставленным вопросам.

5. Прикиньте, какие идеи и концепции соотносятся с проблемами, которые Вам предлагается рассмотреть при работе с практико-ориентированное заданием.

<sup>&</sup>lt;sup>1</sup> Долгоруков А. Метод case-study как современная технология профессионально -ориентированного обучения [Электронный ресурс]. Режим доступа: //http://evolkov.net/case/case.study.html/

Организация обсуждения практико-ориентированного задания предполагает формулирование перед студентами вопросов, включение их в дискуссию. Вопросы обычно подготавливают заранее и предлагают студентам вместе с текстом практико-ориентированного задания. При разборе учебной ситуации преподаватель может занимать активную или пассивную позицию, иногда он «дирижирует» разбором, а иногда ограничивается подведением итогов дискуссии.

Организация обсуждения практико-ориентированных заданий обычно основывается на двух методах. Первый из них носит название традиционного Гарвардского метода открытая дискуссия. Альтернативным методом является метод, связанный с индивидуальным или групповым опросом, в ходе которого аспиранты делают формальную устную оценку ситуации и предлагают анализ представленного практико-ориентированного задания, свои решения и рекомендации, т.е. делают презентацию. Этот метод позволяет некоторым студентам минимизировать их учебные усилия, поскольку каждый аспирант опрашивается один- два раза за занятие. Метод развивает у студентов коммуникативные навыки, учит их четко выражать свои мысли. Однако, этот метод менее динамичен, чем Гарвардский метод. В открытой дискуссии организация и контроль участников более сложен.

*Дискуссия* занимает центральное место в методе. Ее целесообразно использовать в том случае, когда аспиранты обладают значительной степенью зрелости и самостоятельности мышления, умеют аргументировать, доказывать и

обосновывать свою точку зрения. Важнейшей характеристикой дискуссии является уровень ее компетентности, который складывается из компетентности ее участников. Неподготовленность студентов к дискуссии делает ее формальной, превращает в процесс вытаскивания ими информации у преподавателя, а не самостоятельное ее добывание.

Особое место в организации дискуссии при обсуждении и анализе практико-ориентированного задания принадлежит использованию метода генерации идей, получившего название «мозговой атаки» или «мозгового штурма».

*Метод «мозговой атаки»* или «мозгового штурма» был предложен в 30-х годах прошлого столетия А. Осборном как групповой метод решения проблем. К концу ХХ столетия этот метод приобрел особую популярность в практике управления и обучения не только как самостоятельный метод, но и как использование в процессе деятельности с целью усиления ее продуктивности. В процессе обучения «мозговая атака» выступает в качестве важнейшего средства развития творческой активности студентов. «Мозговая атака» включает в себя три фазы.

Первая фаза представляет собой вхождение в психологическую раскованность, отказ от стереотипности, страха показаться смешным и неудачником; достигается созданием благоприятной психологической обстановки и взаимного доверия, когда идеи теряют авторство, становятся общими. Основная задача этой фазы - успокоиться и расковаться.

Вторая фаза - это собственно атака; задача этой фазы - породить поток, лавину идей. «Мозговая атака» в этой фазе осуществляется по следующим принципам:

- есть идея, говорю, нет идеи, не молчу;
- поощряется самое необузданное ассоциирование, чем более дикой покажется идея, тем лучше;
- количество предложенных идей должно быть как можно большим;
- высказанные идеи разрешается заимствовать и как угодно комбинировать, а также видоизменять и улучшать;
- исключается критика, можно высказывать любые мысли без боязни, что их признают плохими, критикующих лишают слова;
- не имеют никакого значения социальные статусы участников; это абсолютная демократия и одновременно авторитаризм сумасшедшей идеи;
- все идеи записываются в протокольный список идей;

• время высказываний - не более 1-2 минут.

Третья фаза представляет собой творческий анализ идей с целью поиска конструктивного решения проблемы по следующим правилам:

- анализировать все идеи без дискриминации какой-либо из них;
- найти место идее в системе и найти систему под идею;
- не умножать сущностей без надобности;
- не должна нарушаться красота и изящество полученного результата;
- должно быть принципиально новое видение;
- ищи «жемчужину в навозе».

В методе мозговая атака применяется при возникновении у группы реальных затруднений в осмыслении ситуации, является средством повышения активности студентов. В этом смысле мозговая атака представляется не как инструмент поиска новых решений, хотя и такая ее роль не исключена, а как своеобразное «подталкивание» к познавательной активности.

*Презентация,* или представление результатов анализа практико-ориентированного задания, выступает очень важным аспектом метода *сase-study*. Умение публично представить интеллектуальный продукт, хорошо его рекламировать, показать его достоинства и возможные направления эффективного использования, а также выстоять под шквалом критики, является очень ценным интегральным качеством современного специалиста. Презентация оттачивает многие глубинные качества личности: волю, убежденность, целенаправленность, достоинство и т.п.; она вырабатывает навыки публичного общения, формирования своего собственного имиджа.

Публичная (устная) презентация предполагает представление решений практико-ориентированного задания группе, она максимально вырабатывает навыки публичной деятельности и участия в дискуссии. Устная презентация обладает свойством кратковременного воздействия на студентов и, поэтому, трудна для восприятия и запоминания. Степень подготовленности выступающего проявляется в спровоцированной им дискуссии: для этого необязательно делать все заявления очевидными и неопровержимыми. Такая подача материала при анализе практико-ориентированного задания может послужить началом дискуссии. При устной презентации необходимо учитывать эмоциональный настрой выступающего: отношение и эмоции говорящего вносят существенный вклад в сообщение. Одним из преимуществ публичной (устной) презентации является ее гибкость. Оратор может откликаться на изменения окружающей обстановки, адаптировать свой стиль и материал, чувствуя настроение аудитории.

Непубличная презентация менее эффектна, но обучающая роль ее весьма велика. Чаще всего непубличная презентация выступает в виде подготовки отчета по выполнению задания, при этом стимулируются такие качества, как умение подготовить текст, точно и аккуратно составить отчет, не допустить ошибки в расчетах и т.д. Подготовка письменного анализа практико-ориентированного задания аналогична подготовке устного, с той разницей, что письменные отчеты-презентации обычно более структурированы и детализированы. Основное правило письменного анализа практико-ориентированного задания заключается в том, чтобы избегать простого повторения информации из текста, информация должна быть представлена в переработанном виде. Самым важным при этом является собственный анализ представленного материала, его соответствующая интерпретация и сделанные предложения. Письменный отчет - презентация может сдаваться по истечении некоторого времени после устной презентации, что позволяет студентам более тщательно проанализировать всю информацию, полученную в ходе дискуссии.

Как письменная, так и устная презентация результатов анализа практико-ориентированного задания может быть групповая и индивидуальная. Отчет может быть индивидуальным или групповым в зависимости от сложности и объема задания. Индивидуальная презентация формирует ответственность, собранность, волю; групповая - аналитические способности, умение обобщать материал, системно видеть проект.

Оценивание участников дискуссии является важнейшей проблемой обучения посредством метода практико-ориентированного задания. При этом выделяются следующие требования к оцениванию:

- объективность - создание условий, в которых бы максимально точно выявлялись знания обучаемых, предъявление к ним единых требований, справедливое отношение к каждому;

- обоснованность оценок - их аргументация;

- систематичность - важнейший психологический фактор, организующий и дисциплинирующий студентов, формирующий настойчивость и устремленность в достижении цели;

- всесторонность и оптимальность.

Оценивание участников дискуссии предполагает оценивание не столько набора определенных знаний, сколько умения студентов анализировать конкретную ситуацию, принимать решение, логически мыслить.

Следует отметить, что оценивается содержательная активность студента в дискуссии или публичной (устной) презентации, которая включает в себя следующие составляющие:

- выступление, которое характеризует попытку серьезного предварительного
- анализа (правильность предложений, подготовленность,
- аргументированность и т.д.);
- обращение внимания на определенный круг вопросов, которые требуют углубленного обсуждения;
- владение категориальным аппаратом, стремление давать определения, выявлять содержание понятий;
- демонстрация умения логически мыслить, если точки зрения, высказанные раньше, подытоживаются и приводят к логическим выводам;
- предложение альтернатив, которые раньше оставались без внимания;
- предложение определенного плана действий или плана воплощения решения;
- определение существенных элементов, которые должны учитываться при анализе практико-ориентированного задания;
- заметное участие в обработке количественных данных, проведении расчетов;
- подведение итогов обсуждения.

При оценивании анализа практико-ориентированного задания, данного студентами при непубличной (письменной) презентации учитывается:

- формулировка и анализ большинства проблем, имеющихся в практико-ориентированное задание;

- формулировка собственных выводов на основании информации о

практико-ориентированное задание, которые отличаются от выводов других студентов;

- демонстрация адекватных аналитических методов для обработки информации;

- соответствие приведенных в итоге анализа аргументов ранее выявленным проблемам, сделанным выводам, оценкам и использованным аналитическим методам.

#### **2. Методические указания по подготовке к опросу**

Самостоятельная работа обучающихся включает подготовку к устному или письменному опросу на семинарских занятиях. Для этого обучающийся изучает лекции, основную и дополнительную литературу, публикации, информацию из Интернет-ресурсов. Темы и вопросы к семинарским занятиям, вопросы для самоконтроля приведены в методических указаниях по разделам и доводятся до обучающихся заранее.

#### *Письменный опрос*

В соответствии с технологической картой письменный опрос является одной из форм текущего контроля успеваемости студента по данной дисциплине. При подготовке к письменному опросу студент должен внимательно изучает лекции, основную и дополнительную литературу, публикации, информацию из Интернет-ресурсов. Темы и вопросы к семинарским занятиям, вопросы для самоконтроля приведены в методических указаниях по разделам и доводятся до обучающихся заранее.

При изучении материала студент должен убедиться, что хорошо понимает основную терминологию темы, умеет ее использовать в нужном контексте. Желательно составить краткий конспект ответа на предполагаемые вопросы письменной работы, чтобы убедиться в том, что студент владеет материалом и может аргументировано, логично и грамотно письменно изложить ответ на вопрос. Следует обратить особое внимание на написание профессиональных терминов, чтобы избегать грамматических ошибок в работе. При изучении новой для студента терминологии рекомендуется изготовить карточки, которые содержат новый термин и его расшифровку, что значительно облегчит работу над материалом.

#### *Устный опрос*

**.** 

Целью устного собеседования являются обобщение и закрепление изученного курса. Студентам предлагаются для освещения сквозные концептуальные проблемы. При подготовке следует использовать лекционный материал и учебную литературу. Для более глубокого постижения курса и более основательной подготовки рекомендуется познакомиться с указанной дополнительной литературой. Готовясь к семинару, студент должен, прежде всего, ознакомиться с общим планом семинарского занятия. Следует внимательно прочесть свой конспект лекции по изучаемой теме и рекомендуемую к теме семинара литературу. С незнакомыми терминами и понятиями следует ознакомиться в предлагаемом глоссарии, словаре или энциклопедии<sup>2</sup>.

Критерии качества устного ответа.

- 1. Правильность ответа по содержанию.
- 2. Полнота и глубина ответа.

3. Сознательность ответа(учитывается понимание излагаемого материала).

4. Логика изложения материала (учитывается умение строить целостный, последовательный рассказ, грамотно пользоваться профессиональной терминологией).

5. Рациональность использованных приемов и способов решения поставленной учебной задачи (учитывается умение использовать наиболее прогрессивные и эффективные способы достижения цели).

6. Своевременность и эффективность использования наглядных пособий и технических средств при ответе (учитывается грамотно и с пользой применять наглядность и демонстрационный опыт при устном ответе).

7. Использование дополнительного материала (приветствуется, но не обязательно для всех студентов).

<sup>2</sup>Методические рекомендации для студентов [Электронный ресурс]: Режим доступа: [http://lesgaft.spb.ru/sites/default/files/u57/metod.rekomendacii\\_dlya\\_studentov\\_21.pdf](http://lesgaft.spb.ru/sites/default/files/u57/metod.rekomendacii_dlya_studentov_21.pdf)

8. Рациональность использования времени, отведенного на задание (не одобряется затянутость выполнения задания, устного ответа во времени, с учетом индивидуальных особенностей студентов) $^3$ .

Ответ на каждый вопрос из плана семинарского занятия должен быть содержательным и аргументированным. Для этого следует использовать документы, монографическую, учебную и справочную литературу.

Для успешной подготовки к устному опросу, студент должен законспектировать рекомендуемую литературу, внимательно осмыслить лекционный материал и сделать выводы. В среднем, подготовка к устному опросу по одному семинарскому занятию занимает от 2 до 4 часов в зависимости от сложности темы и особенностей организации обучающимся своей самостоятельной работы.

**.** 

<sup>3</sup>Методические рекомендации для студентов [Электронный ресурс]: [http://priab.ru/images/metod\\_agro/Metod\\_Inostran\\_yazyk\\_35.03.04\\_Agro\\_15.01.2016.pdf](http://priab.ru/images/metod_agro/Metod_Inostran_yazyk_35.03.04_Agro_15.01.2016.pdf)

#### 3. Методические рекомендации по подготовке к практическим занятиям

На практических занятиях необходимо стремиться к самостоятельному решению задач, находя для этого более эффективные методы. При этом студентам надо приучить себя доводить решения задач до конечного «идеального» ответа. Это очень важно для будущих специалистов. Практические занятия вырабатывают навыки самостоятельной творческой работы, развивают мыслительные способности.

Практическое занятие - активная форма учебного процесса, дополняющая теоретический курс или лекционную часть учебной дисциплины и призванная помощь обучающимся освоиться в «пространстве» (тематике) дисциплины, самостоятельно прооперировать теоретическими знаниями на конкретном учебном материале.

Продолжительность одного практического занятия - от 2 до 4 академических часов. Общая доля практических занятий в учебном времени на дисциплину - от 10 до 20 процентов (при условии, что все активные формы займут в учебном времени на дисциплину от 40 до 60 процентов).

Для практического занятия в качестве темы выбирается обычно такая учебная задача, которая предполагает не существенные эвристические и аналитические напряжения и продвижения, а потребность обучающегося «потрогать» материал, опознать в конкретном то общее, о чем говорилось в лекции. Например, при рассмотрении вопросов оплаты труда, мотивации труда и проблем безработицы в России имеет смысл провести практические занятия со следующими сюжетами заданий: «Расчет заработной платы работников предприятия». «Разработка механизма мотивации труда на предприятии N». «В чем причины и особенности безработицы в России?». Последняя тема предполагает уже некоторую аналитическую составляющую. Основная задача первой из этих тем - самим посчитать заработную плату для различных групп работников на примере заданных параметров для конкретного предприятия, т. е. сделать расчеты «как на практике»; второй дать собственный вариант мотивационной политики для предприятия, учитывая особенности данного объекта, отрасли и т.д.; третьей - опираясь на теоретические знания в области проблем занятости и безработицы, а также статистические материалы, сделать авторские выводы о видах безработицы, характерных для России, и их причинах, а также предложить меры по минимизации безработицы.

Перед проведением занятия должен быть подготовлен специальный материал - тот объект, которым обучающиеся станут оперировать, активизируя свои теоретические (общие) знания и тем самым, приобретая навыки выработки уверенных суждений и осуществления конкретных действий.

Дополнительный материал для практического занятия лучше получить у преподавателя заранее, чтобы у студентов была возможность просмотреть его и подготовить вопросы.

Условия должны быть такими, чтобы каждый мог работать самостоятельно от начала до конца. В аудитории должны быть «под рукой» необходимые справочники и тексты законов и нормативных актов по тематике занятия. Чтобы сделать практическое занятие максимально эффективным, надо заранее подготовить и изучить материал по наиболее интересным и практически важным темам.

Особенности практического занятия с использованием компьютера

Для того чтобы повысить эффективность проведения практического занятия, может использоваться компьютер по следующим направлениям:

- поиск информации в Интернете по поставленной проблеме: в этом случае преподаватель представляет обучающимся перечень рекомендуемых для посещения Интернет-сайтов;

- использование прикладных обучающих программ;

- выполнение заданий с использованием обучающимися заранее установленных преподавателем программ;

- использование программного обеспечения при проведении занятий, связанных с моделированием социально-экономических процессов.

#### **4.Методические рекомендации по подготовке семинарским занятиям**

Семинар представляет собой комплексную форму и завершающее звено в изучении определенных тем, предусмотренных программой учебной дисциплины. Комплексность данной формы занятий определяется тем, что в ходе её проведения сочетаются выступления обучающихся и преподавателя: рассмотрение обсуждаемой проблемы и анализ различных, часто дискуссионных позиций; обсуждение мнений обучающихся и разъяснение (консультация) преподавателя; углубленное изучение теории и приобретение навыков умения ее использовать в практической работе.

По своему назначению семинар, в процессе которого обсуждается та или иная научная проблема, способствует:

- углубленному изучению определенного раздела учебной дисциплины, закреплению знаний;
- отработке методологии и методических приемов познания;
- выработке аналитических способностей, умения обобщения и формулирования выводов;
- приобретению навыков использования научных знаний в практической деятельности;
- выработке умения кратко, аргументированно и ясно излагать обсуждаемые вопросы;
- осуществлению контроля преподавателя за ходом обучения.

Семинары представляет собой дискуссию в пределах обсуждаемой темы (проблемы). Дискуссия помогает участникам семинара приобрести более совершенные знания, проникнуть в суть изучаемых проблем. Выработать методологию, овладеть методами анализа социально-экономических процессов. Обсуждение должно носить творческий характер с четкой и убедительной аргументацией.

По своей структуре семинар начинается со вступительного слова преподавателя, в котором кратко излагаются место и значение обсуждаемой темы (проблемы) в данной дисциплине, напоминаются порядок и направления ее обсуждения. Конкретизируется ранее известный обучающимся план проведения занятия. После этого начинается процесс обсуждения вопросов обучающимися. Завершается занятие заключительным словом преподавателя.

Проведение семинарских занятий в рамках учебной группы (20 - 25 человек) позволяет обеспечить активное участие в обсуждении проблемы всех присутствующих.

По ходу обсуждения темы помните, что изучение теории должно быть связано с определением (выработкой) средств, путей применения теоретических положений в практической деятельности, например, при выполнении функций государственного служащего. В то же время важно не свести обсуждение научной проблемы только к пересказу случаев из практики работы, к критике имеющих место недостатков. Дискуссии имеют важное значение: учат дисциплине ума, умению выступать по существу, мыслить логически, выделяя главное, критически оценивать выступления участников семинара.

В процессе проведения семинара обучающиеся могут использовать разнообразные по своей форме и характеру пособия (от доски смелом до самых современных технических средств), демонстрируя фактический, в том числе статистический материал, убедительно подтверждающий теоретические выводы и положения. В завершение обсудите результаты работы семинара и сделайте выводы, что хорошо усвоено, а над чем следует дополнительно поработать.

В целях эффективности семинарских занятий необходима обстоятельная подготовка к их проведению. В начале семестра (учебного года) возьмите в библиотеке необходимые методические материалы для своевременной подготовки к семинарам. Во время лекций, связанных с темой семинарского занятия, следует обращать внимание на то, что необходимо дополнительно изучить при подготовке к семинару (новые официальные документы, статьи в периодических журналах, вновь вышедшие монографии и т.д.).

#### **5.Методические рекомендации по подготовке к сдаче экзаменов и зачетов**

*Экзамен* - одна из важнейших частей учебного процесса, имеющая огромное значение.

Во-первых, готовясь к экзамену, студент приводит в систему знания, полученные на лекциях, семинарах, практических и лабораторных занятиях, разбирается в том, что осталось непонятным, и тогда изучаемая им дисциплина может быть воспринята в полном объеме с присущей ей строгостью и логичностью, ее практической направленностью. А это чрезвычайно важно для будущего специалиста.

Во-вторых, каждый хочет быть волевым и сообразительным., выдержанным и целеустремленным, иметь хорошую память, научиться быстро находить наиболее рациональное решение в трудных ситуациях. Очевидно, что все эти качества не только украшают человека, но и делают его наиболее действенным членом коллектива. Подготовка и сдача экзамена помогают студенту глубже усвоить изучаемые дисциплины, приобрести навыки и качества, необходимые хорошему специалисту.

Конечно, успех на экзамене во многом обусловлен тем, насколько систематически и глубоко работал студент в течение семестра. Совершенно очевидно, что серьезно продумать и усвоить содержание изучаемых дисциплин за несколько дней подготовки к экзамену просто невозможно даже для очень способного студента. И, кроме того, хорошо известно, что быстро выученные на память разделы учебной дисциплины так же быстро забываются после сдачи экзамена.

При подготовке к экзамену студенты не только повторяют и дорабатывают материал дисциплины, которую они изучали в течение семестра, они обобщают полученные знания, осмысливают методологию предмета, его систему, выделяют в нем основное и главное, воспроизводят общую картину с тем, чтобы яснее понять связь между отдельными элементами дисциплины. Вся эта обобщающая работа проходит в условиях напряжения воли и сознания, при значительном отвлечении от повседневной жизни, т. е. в условиях, благоприятствующих пониманию и запоминанию.

Подготовка к экзаменам состоит в приведении в порядок своих знаний. Даже самые способные студенты не в состоянии в короткий период зачетно-экзаменационной сессии усвоить материал целого семестра, если они над ним не работали в свое время. Для тех, кто мало занимался в семестре, экзамены принесут мало пользы: что быстро пройдено, то быстро и забудется. И хотя в некоторых случаях студент может «проскочить» через экзаменационный барьер, в его подготовке останется серьезный пробел, трудно восполняемый впоследствии.

Определив назначение и роль экзаменов в процессе обучения, попытаемся на этой основе пояснить, как лучше готовиться к ним.

Экзаменам, как правило, предшествует защита курсовых работ (проектов) и сдача зачетов. К экзаменам допускаются только студенты, защитившие все курсовые работы проекты) и сдавшие все зачеты. В вузе сдача зачетов организована так, что при систематической работе в течение семестра, своевременной и успешной сдаче всех текущих работ, предусмотренных графиком учебного процесса, большая часть зачетов не вызывает повышенной трудности у студента. Студенты, работавшие в семестре по плану, подходят к экзаменационной сессии без напряжения, без излишней затраты сил в последнюю, «зачетную» неделю.

Подготовку к экзамену следует начинать с первого дня изучения дисциплины. Как правило, на лекциях подчеркиваются наиболее важные и трудные вопросы или разделы дисциплины, требующие внимательного изучения и обдумывания. Нужно эти вопросы выделить и обязательно постараться разобраться в них, не дожидаясь экзамена, проработать их, готовясь к семинарам, практическим или лабораторным занятиям, попробовать самостоятельно решить несколько типовых задач. И если, несмотря на это, часть материала осталась неусвоенной, ни в коем случае нельзя успокаиваться, надеясь на то, что это не попадется на экзамене. Факты говорят об обратном; если те или другие вопросы учебной дисциплины не вошли в экзаменационный билет, преподаватель может их задать (и часто задает) в виде дополнительных вопросов.

Точно такое же отношение должно быть выработано к вопросам и задачам, перечисленным в программе учебной дисциплины, выдаваемой студентам в начале семестра. Обычно эти же вопросы и аналогичные задачи содержатся в экзаменационных билетах. Не следует оставлять без внимания ни одного раздела дисциплины: если не удалось в чем-то разобраться самому, нужно обратиться к товарищам; если и это не помогло выяснить какой-либо вопрос до конца, нужно обязательно задать этот вопрос преподавателю на предэкзаменационной консультации. Чрезвычайно важно приучить себя к умению самостоятельно мыслить, учиться думать, понимать суть дела. Очень полезно после проработки каждого раздела восстановить в памяти содержание изученного материала. кратко записав это на листе бумаги. создать карту памяти (умственную карту), изобразить необходимые схемы и чертежи (логико-графические схемы), например, отобразить последовательность вывода теоремы или формулы. Если этого не сделать, то большая часть материала останется не понятой, а лишь формально заученной, и при первом же вопросе экзаменатора студент убедится в том, насколько поверхностно он усвоил материал.

В период экзаменационной сессии происходит резкое изменение режима работы, отсутствует посещение занятий по расписанию. При всяком изменении режима работы очень важно скорее приспособиться к новым условиям. Поэтому нужно сразу выбрать такой режим работы, который сохранился бы в течение всей сессии, т. е. почти на месяц. Необходимо составить для себя новый распорядок дня, чередуя занятия с отдыхом. Для того чтобы сократить потерю времени на включение в работу, рабочие периоды целесообразно делать длительными, разделив день примерно на три части: с утра до обеда, с обеда до ужина и от ужина до сна.

Каждый рабочий период дня надо заканчивать отдыхом. Наилучший отдых в период экзаменационной сессии - прогулка, кратковременная пробежка или какой-либо неутомительный физический труд.

При подготовке к экзаменам основное направление дают программа учебной дисциплины и студенческий конспект, которые указывают, что наиболее важно знать и уметь делать. Основной материал должен прорабатываться по учебнику (если такой имеется) и учебным пособиям, так как конспекта далеко недостаточно для изучения дисциплины, Учебник должен быть изучен в течение семестра, а перед экзаменом сосредоточьте внимание на основных, наиболее сложных разделах. Подготовку по каждому разделу следует заканчивать восстановлением по памяти его краткого содержания в логической последовательности.

За один - два дня до экзамена назначается консультация. Если ее правильно использовать, она принесет большую пользу. Во время консультации студент имеет полную возможность получить ответ на нее ни ясные ему вопросы. А для этого он должен проработать до консультации все темы дисциплины. Кроме того, преподаватель будет отвечать на вопросы других студентов, что будет для вас повторением и закреплением знаний. И еще очень важное обстоятельство: преподаватель на консультации, как правило, обращает внимание на те вопросы, по которым на предыдущих экзаменах ответы были неудовлетворительными, а также фиксирует внимание на наиболее трудных темах дисциплины. Некоторые студенты не приходят на консультации либо потому, что считают, что у них нет вопросов к преподавателю, либо полагают, что у них и так мало времени и лучше самому прочитать материал в конспекте или и учебнике. Это глубокое заблуждение. Никакая другая работа не сможет принести столь значительного эффекта накануне экзамена, как консультация преподавателя.

Но консультация не может возместить отсутствия длительной работы в течение семестра и помочь за несколько часов освоить материал, требующийся к экзамену. На консультации студент получает ответы на трудные или оставшиеся неясными вопросы и, следовательно, дорабатывается материал. Консультации рекомендуется посещать,
подготовив к ним все вопросы, вызывающие сомнения. Если студент придет на консультацию, не проработав всего материала, польза от такой консультации будет невелика.

Очень важным условием для правильного режима работы в период экзаменационной сессии является нормальным сон. Подготовка к экзамену не должна идти в ущерб сну, иначе в день экзамена не будет чувства свежести и бодрости, необходимых для хороших ответов. Вечер накануне экзамена рекомендуем закончить небольшой прогулкой.

Итак, *основные советы* для подготовки к сдаче зачетов и экзаменов состоят в следующем:

- лучшая подготовка к зачетам и экзаменам равномерная работа в течение всего семестра;
- используйте программы учебных дисциплин это организует вашу подготовку к зачетам и экзаменам;
- учитывайте, что для полноценного изучения учебной дисциплины необходимо время;
- составляйте планы работы во времени;
- работайте равномерно и ритмично;
- курсовые работы (проекты) желательно защищать за одну две недели до начала зачетно-экзаменационной сессии;
- все зачеты необходимо сдавать до начала экзаменационной сессии;
- помните, что конспект не заменяет учебник и учебные пособия, а помогает выбрать из него основные вопросы и ответы;
- при подготовке наибольшее внимание и время уделяйте трудным и непонятным вопросам учебной дисциплины;
- грамотно используйте консультации;
- соблюдайте правильный режим труда и отдыха во время сессии, это сохранит работоспособность и даст хорошие результаты;
- учитесь владеть собой на зачете и экзамене;
- учитесь точно и кратко передавать свои мысли, поясняя их, если нужно, логико-графическими схемами.

## ЗАКЛЮЧЕНИЕ

Методические указания по выполнению самостоятельной работы обучающихся являются неотъемлемой частью процесса обучения в вузе. Правильная организация самостоятельной работы позволяет обучающимся развивать умения и навыки в усвоении и систематизации приобретаемых знаний, обеспечивает высокий уровень успеваемости в обучения, способствует формированию навыков совершенствования период профессионального мастерства. Также внеаудиторное время включает в себя подготовку к аудиторным занятиям и изучение отдельных тем, расширяющих и углубляющих представления обучающихся по разделам изучаемой дисциплины.

Таким образом, обучающийся используя методические указания может в достаточном объеме усвоить и успешно реализовать конкретные знания, умения, навыки и получить опыт при выполнении следующих условий:

1) систематическая самостоятельная работа по закреплению полученных знаний и навыков;

2) добросовестное выполнение заданий;

3) выяснение и уточнение отдельных предпосылок, умозаключений и выводов, содержащихся в учебном курсе:

4) сопоставление точек зрения различных авторов по затрагиваемым в учебном курсе проблемам; выявление неточностей и некорректного изложения материала в периодической и специальной литературе;

5) периодическое ознакомление с последними теоретическими и практическими достижениями в области управления персоналом;

6) проведение собственных научных и практических исследований по одной или нескольким актуальным проблемам для HR;

7) подготовка научных статей для опубликования в периодической печати, выступление на научно-практических конференциях, участие в работе студенческих научных обществ, круглых столах и диспутах по проблемам управления персоналом.

## **СПИСОК ЛИТЕРАТУРЫ**

1. Брандес М. П. Немецкий язык. Переводческое реферирование: практикум. М.: КДУ, 2008. – 368с.

2. Долгоруков А. Метод case-study как современная технология профессионально<br>тированного собучения [Электронный ресурс]. Режим доступа: -ориентированного обучения [Электронный ресурс]. Режим доступа: /[/http://evolkov.net/case/case.study.html/](http://evolkov.net/case/case.study.html/)

3. Методические рекомендации по написанию реферата. [Электронный ресурс]. Режим доступа:<http://www.hse.spb.ru/edu/recommendations/method-referat-2005.phtml>

4. Фролова Н. А. Реферирование и аннотирование текстов по специальности: Учеб. пособие / ВолгГТУ, Волгоград, 2006. - С.5.

5. Методические рекомендации для студентов [Электронный ресурс]: Режим доступа:http://lesgaft.spb.ru/sites/default/files/u57/metod.rekomendacii\_dlya\_studentov\_2 1.pdf